## <span id="page-0-0"></span>**Adobe InDesign CS3 (5.0) Object Model**

## **Contents**

## JavaScript Reference Guide

Scripting is one of the most powerful features in InDesign. It can save lots of time: almost anything you can do with the user interface, you can do with scripts, and there are even a few things you can do in scripting that you cannot do from within the user interface. The contents on the right is categorized by function; in the index at the bottom, you can find all objects in alphabetical order. Each object description lists its elements, properties, and methods.

This entire site was entirely created automatically! Oh wow read [more!](#page-2-0)

[Assignment](#page-10-0) Suite [Basics](#page-32-0) Suite [Book](#page-146-0) Suite [Color](#page-178-0) Suite [Datamerge](#page-281-0) Suite [Enum](#page-305-0) Suite [Hyperlinks](#page-1065-0) Suite [Indexing](#page-1133-0) Suite [Interactive](#page-1182-0) Elements **Suite** [Layout](#page-1421-0) Suite [Libraries](#page-1880-0) Suite [Links](#page-1899-0) Suite [Object](#page-1917-0) Styles Suite [Preferences](#page-1937-0) Suite [Stroke](#page-2543-0) Styles Suite Table Of [Contents](#page-2582-0) Suite [Tables](#page-2602-0) Suite Text [Suite](#page-2798-0) UI [Suite](#page-3417-0) [XML](#page-3710-0) Suite

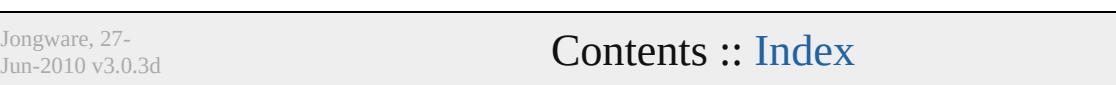

## <span id="page-2-0"></span>**Adobe InDesign CS3**

## About these pages

The ExtendScript Toolkit Editor comes with a builtin Help function, which displays all objects accessible in JavaScript for InDesign, Bridge, Illustrator, and Photoshop. It does so by sending a request to the target program to output an XML data file, containing the prototypes and definitions for all of its scriptable components. This XML file is saved in a cache (presumably because it's a lengthy operation) and subsequentially displayed when requested. If it detects a new plugin, the request is sent again and the XML file is rebuilt from scratch. That means that online help for any new scriptable plugin commands are available *immediately* for your new scripts. Amazing!

XML is a very readable data format ... if you're a bithead like me! But wouldn't it be nice to be able to format this help text *just as you like*, and be readable (and

searchable!) in your favourite program, such as your web browser? Well, the XML format has a unique advantage over just about any other data file. It's highly structured, and this content can be manipulated using XSLT — the Extensible Stylesheet Language Transformations language, as defined by the World Wide Web Consortium (W3C). An XSLT stylesheet can sort and manipulate XML input, insert all kinds of extra data (such as, oh, a copyright manifest at the top of every output), and write the result to one or more output files. What has that to do with these 750 pages of HTML? I didn't create a single one of them. (*This* page is created 'All By Hand'<sup>TM</sup> — but it's not part of Adobe's XML files.)

So I wrote an XSLT stylesheet to read, parse, split, and sort the huge input file, and to output it as formatted and hyperlinked HTML pages. This was no mean task at all — the input file is over

113,000 lines long, and the latest version of the style sheet contains just under a thousand lines. All in all, it took me more than 50 hours of hard work to create the output you see before you. But wait! couldn't I just have searchand-replaced the XML commands into HTML? Sure — manually sorting and such, but still doable. But if I ever want to change something — say, I want 4 columns of index instead of 3, or I don't want to use tables anymore, but real CSS3 columns — all I have to do is re-write a (small) part of the XSLT style sheet and let the Saxon XSLT interpreter go over the XML again. If my installation of InDesign is upgraded with some scriptable plugin, all I have to do is run Saxon again. Since the XML help for CS4 has the same formatting, I can run Saxon again on *its* help file. And there you have it! Another entirely new set of more than 750 files, all properly indexed and hyperlinked, without me doing any more than

changing how it should look! [a](#page-8-0)

Understanding XML is easy, especially if you are well-versed in HTML. If the latter, you should really know about XHTML — the wellformatted younger brother of that plain old tacktogether-with-sticky-tape that grew so bloated over the years. XML is even more so structured, and the step over shouldn't be difficult. XSLT is something quite else. First off, it's defined in terms of XML (meaning: you can run an XSLT style sheet over an XSLT style sheet, for example to format it for printing or viewing). It's a programming language, but it doesn't work in the do-this-thenthat sequential steps; instead, it's a *procedural* language, and it describes what to do on each and every XML element it encounters in the input XML document. Writing your first XSLT style sheet can be frustrating (usually, because your first attempts don't appear to do anything at all) until you

get into the proper mind set. Soon you will be scanning every folder on your computer for XML files to examine! (Mac OS X users: a .plist configuration file is also XML; lots of other files in that system are as well.)

So, why *did* I work so hard on writing the sheet for this? Well, it was fun to create something new — a good reason in itself. Besides, I needed the training. As a typesetter, one of my upcoming jobs includes a dictionary that is being assembled as Excel data. I experimented with a small data set, exporting it from Excel as XML, and then converting it to plain text, sorting entries and concatenating duplicates all in one go. After that I reckoned, "INX" — InDesign's compatibility file format — "is *also* an XML file", and went on to include all necessary formatting, from pages and paragraphs, right up to the style and formatting of individual words. Saxon still didn't break into a sweat — and now all I have to do if the

complete data comes in, is export it to XML, run my sheet over it to create an INX output file, and open that one with InDesign. The publisher will be amazed if he receives a complete set of proofs within a couple of hours (let's be generous), no matter if it's a hundred pages of output or a thousand. How does that sound for page throughput!?

## Acknowledgements

The first CHM conversion of the files for CS3 was done by fellow scripting enthousiast ABC GREEN. Additionally, he helped me set up my system to compile other versions as well. Thanks, mate!

#### **Note**

<span id="page-8-0"></span><sup>a</sup> Due to a hard disk crash of my Windows machine I lost all of my installed programs. Fortunately, my old friend René Kramer was able to rescue most (if not all) of my data. Thanks, René - that bottly of whiskey was well earned! So *this* version - CS3 - is not created purely with Saxon, on a Windows computer. Working on my Mac, I [downloaded](http://sourceforge.net/projects/kernowforsaxon/) Kernow for Saxon. The older version 1.4 comes complete with a Java interface and Saxon 8B, and to my surprise (and relief) it took just a few clicks to regenerate the entire Help set anew. I

said it before and I'll say it again: Support Open Source Software! Jongware, 26-May-201 0

(This version 27-Jun-2010)

Jongware 2010 v 3.0.0

### [C](#page-0-0)o[n](#page-3851-0)tents :: Index

## <span id="page-10-0"></span>**Adobe InDesign CS3 (5.0) Object Model**

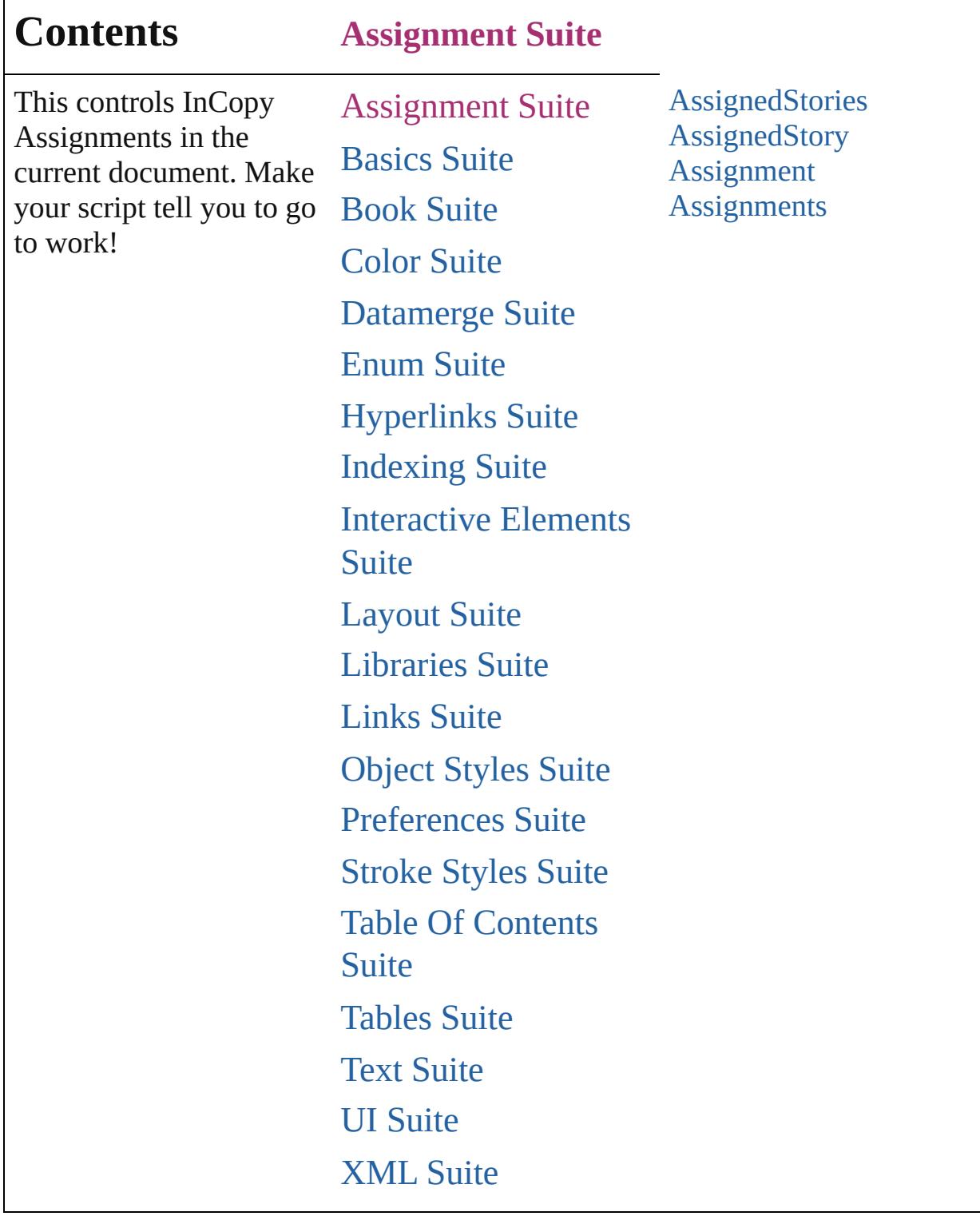

Jongware, 27-

Г

Contents :: [Index](#page-3851-0)

## <span id="page-12-0"></span>**Class**

# **AssignedStories**

<span id="page-13-4"></span><span id="page-13-3"></span><span id="page-13-2"></span><span id="page-13-1"></span><span id="page-13-0"></span>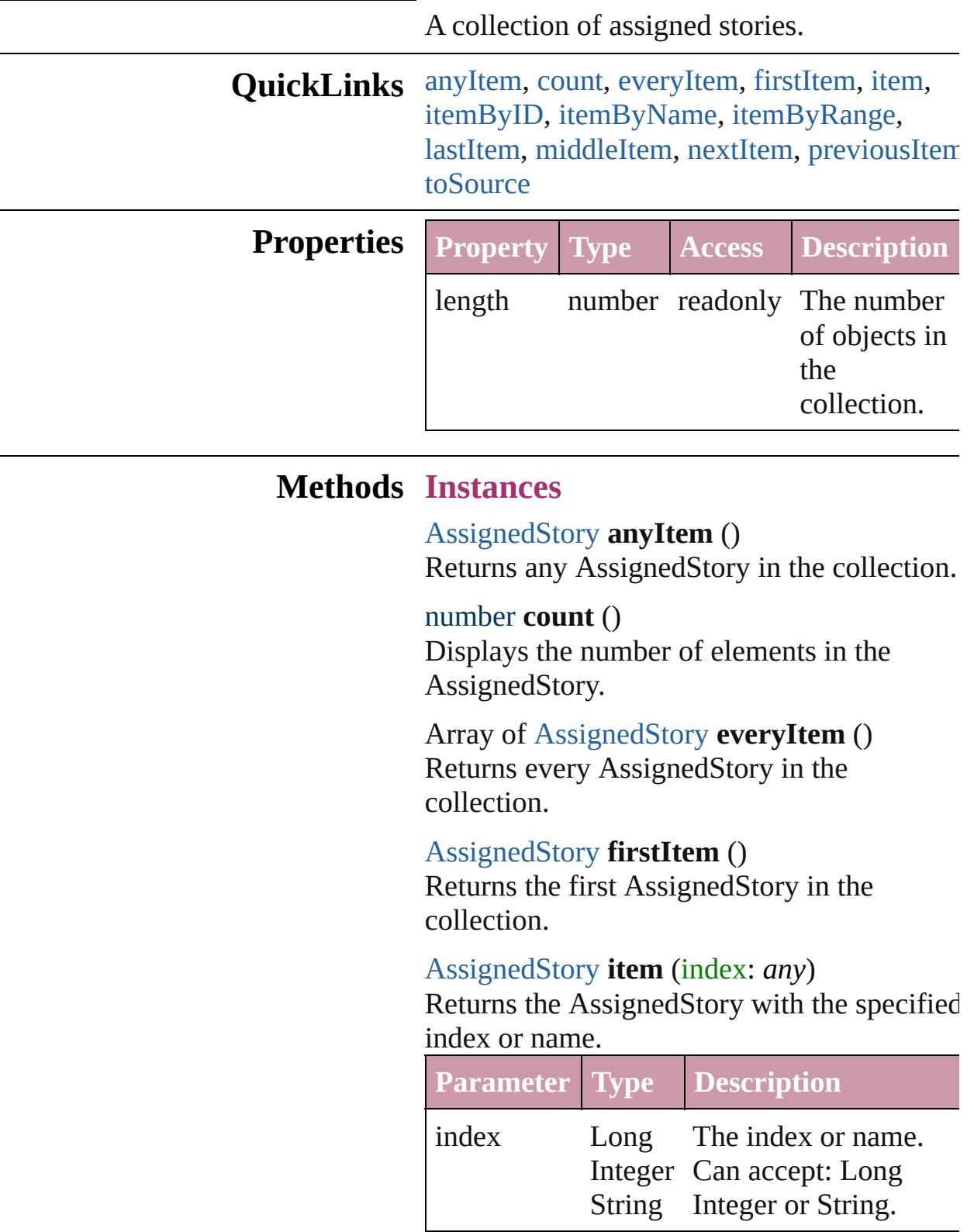

## <span id="page-14-0"></span>[AssignedStory](#page-17-0) **itemByID** (id: *number*)

Returns the AssignedStory with the specified ID.

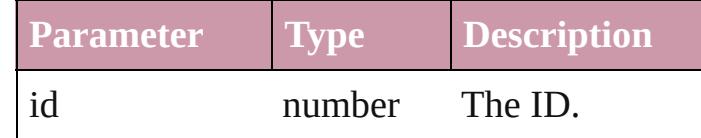

<span id="page-14-1"></span>[AssignedStory](#page-17-0) **itemByName** (name: *string*) Returns the AssignedStory with the specified name.

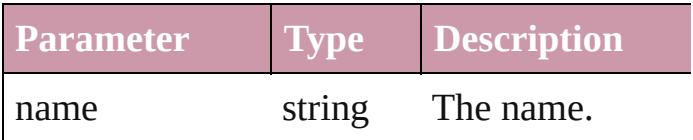

<span id="page-14-2"></span>Array of [AssignedStory](#page-17-0) **itemByRange** (from *any*, to: *any*)

Returns the AssignedStories within the specified range.

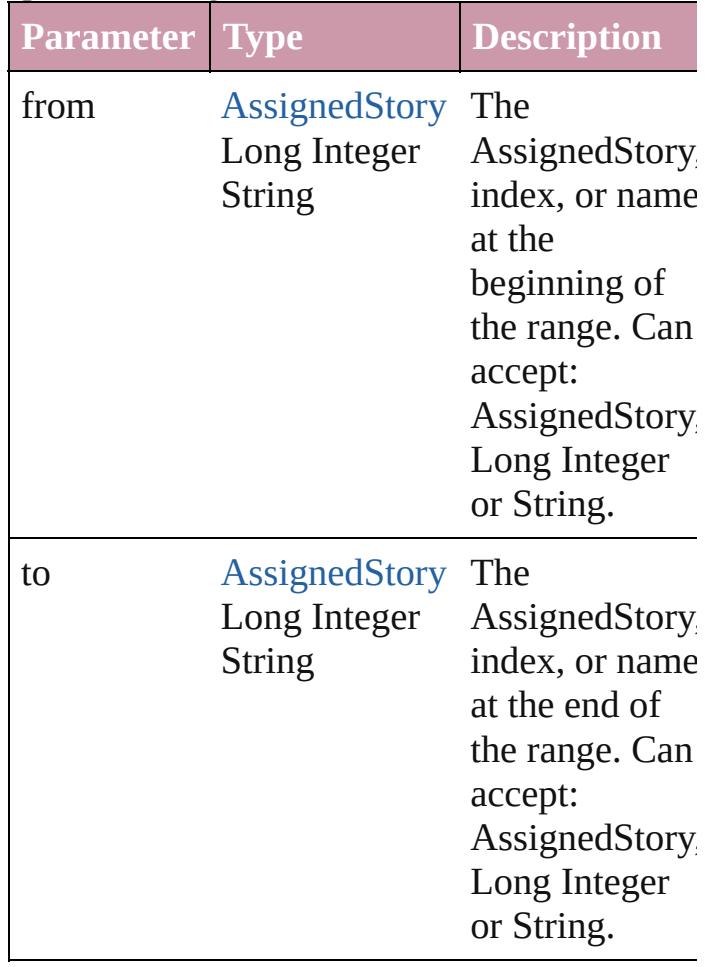

### <span id="page-15-0"></span>[AssignedStory](#page-17-0) **lastItem** ()

Returns the last AssignedStory in the collection.

### <span id="page-15-1"></span>[AssignedStory](#page-17-0) **middleItem** ()

Returns the middle AssignedStory in the collection.

#### <span id="page-15-2"></span>[AssignedStory](#page-17-0) **nextItem** (obj: [AssignedStory](#page-17-0))

Returns the AssignedStory whose index follows the specified AssignedStory in the collection.

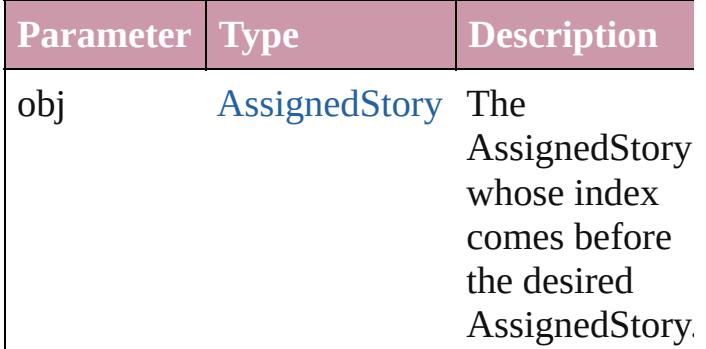

### <span id="page-15-3"></span>[AssignedStory](#page-17-0) **previousItem** (obj: [AssignedStory](#page-17-0))

Returns the AssignedStory with the index previous to the specified index.

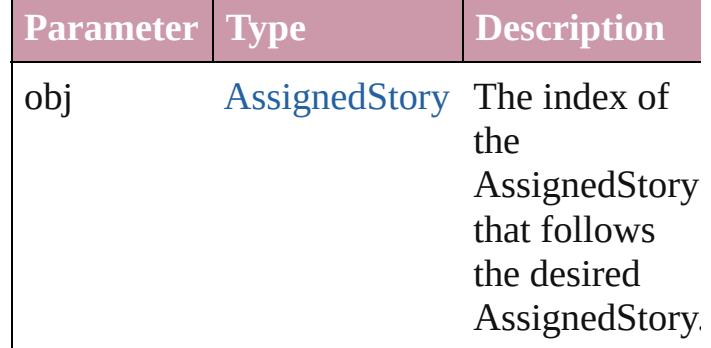

## <span id="page-15-4"></span>string **toSource** ()

Generates a string which, if executed, will return the AssignedStory.

**Element of** [Assignment](#page-21-0).assignedStories

Jongware, 27-J u n - 2 0 1 0 v 3.0.3 d [C](#page-0-0)o[n](#page-3851-0)tents :: Index

## <span id="page-17-0"></span>**Class**

## **AssignedStory**

An assigned story.

## **QuickLinks** [extractLabel](#page-18-0), [getElements,](#page-19-0) [insertLabel,](#page-19-1) [move,](#page-19-2) [to](#page-19-3)

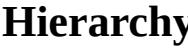

**History** [Assignment](#page-21-0)

## **AssignedStory**

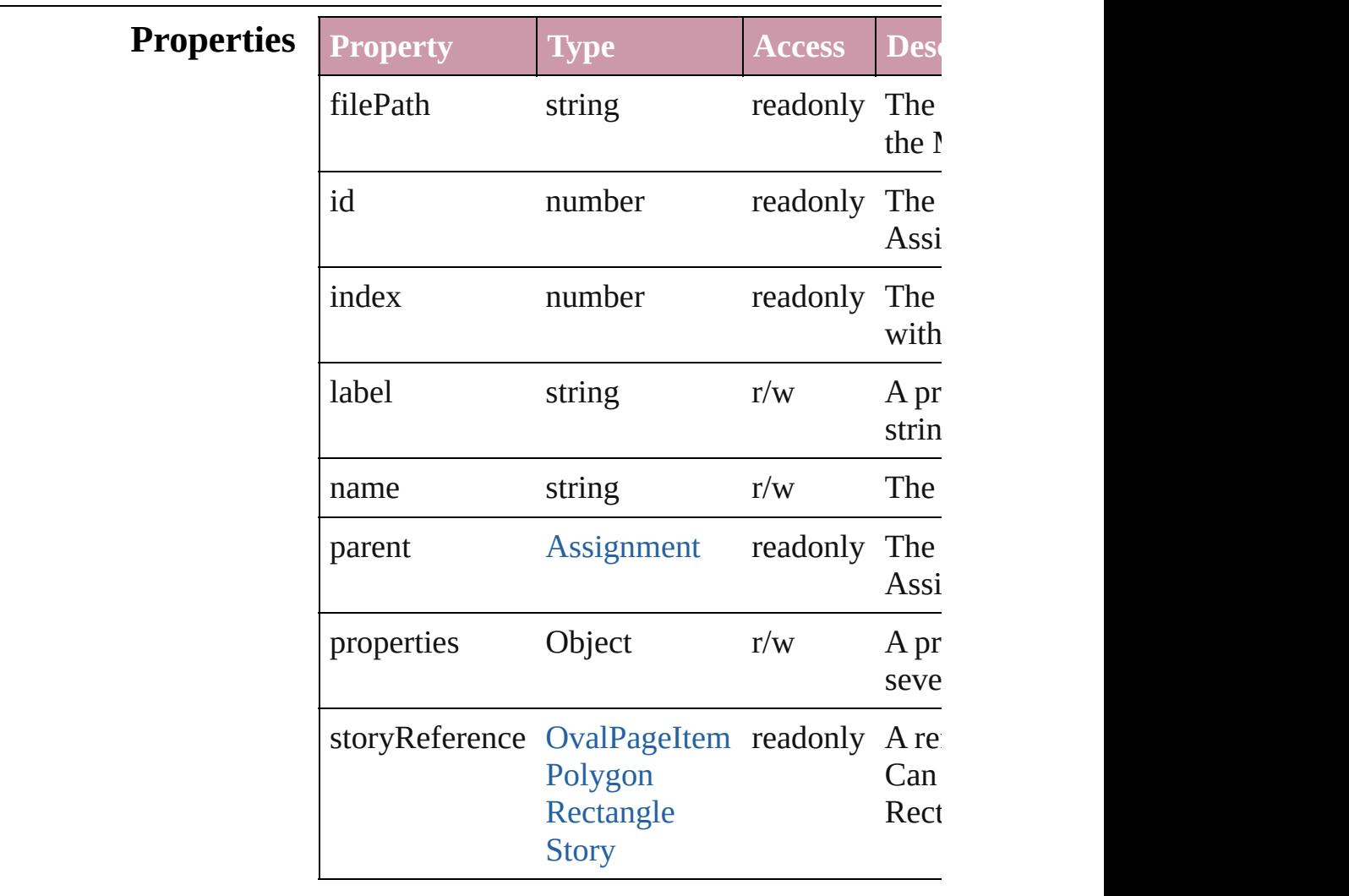

## **Methods Instances**

<span id="page-18-0"></span>string **extractLabel** (key: *string*) Gets the label value associated with the specified

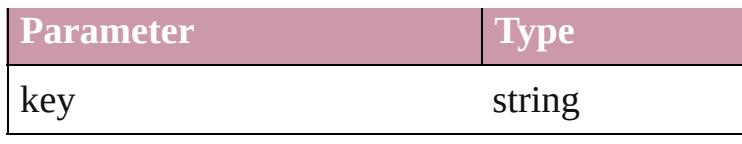

<span id="page-19-0"></span>Array of [AssignedStory](#page-17-0) **getElements** () Resolves the object specifier, creating an array of

<span id="page-19-1"></span>void **insertLabel** (key: *string*, value: *string*) Sets the label to the value associated with the sp

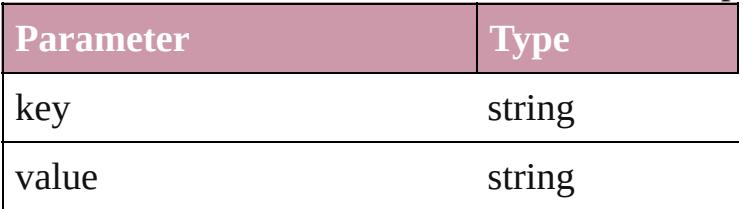

<span id="page-19-2"></span>[AssignedStory](#page-17-0) **move** ([to: [LocationOptions](#page-674-0)=Location reference: *any*])

Moves the assigned story to the specified location

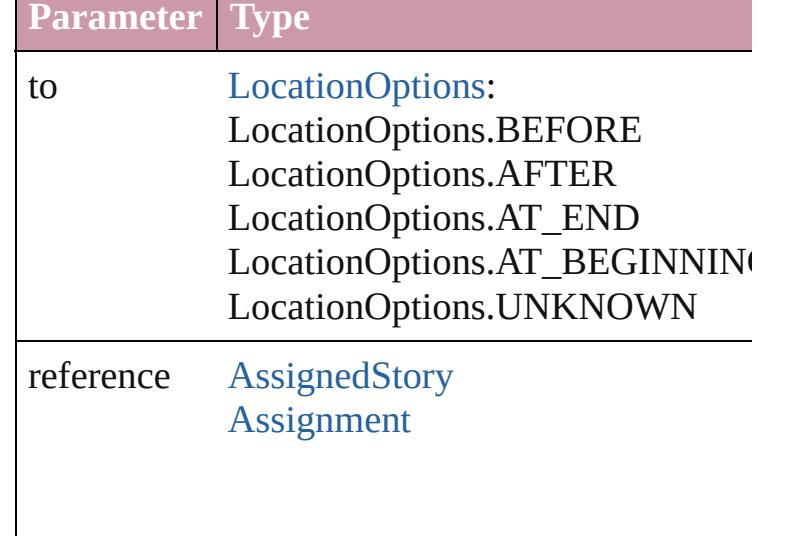

<span id="page-19-3"></span>string **toSource** () Generates a string which, if executed, will return

string **toSpecifier** () Retrieves the object specifier.

**Used in:** array of **AssignedStory** [AssignedStories.itemBy](#page-14-2) **AssignedStory** [AssignedStories.nextItem](#page-15-2) (obj: **AssignedStory**

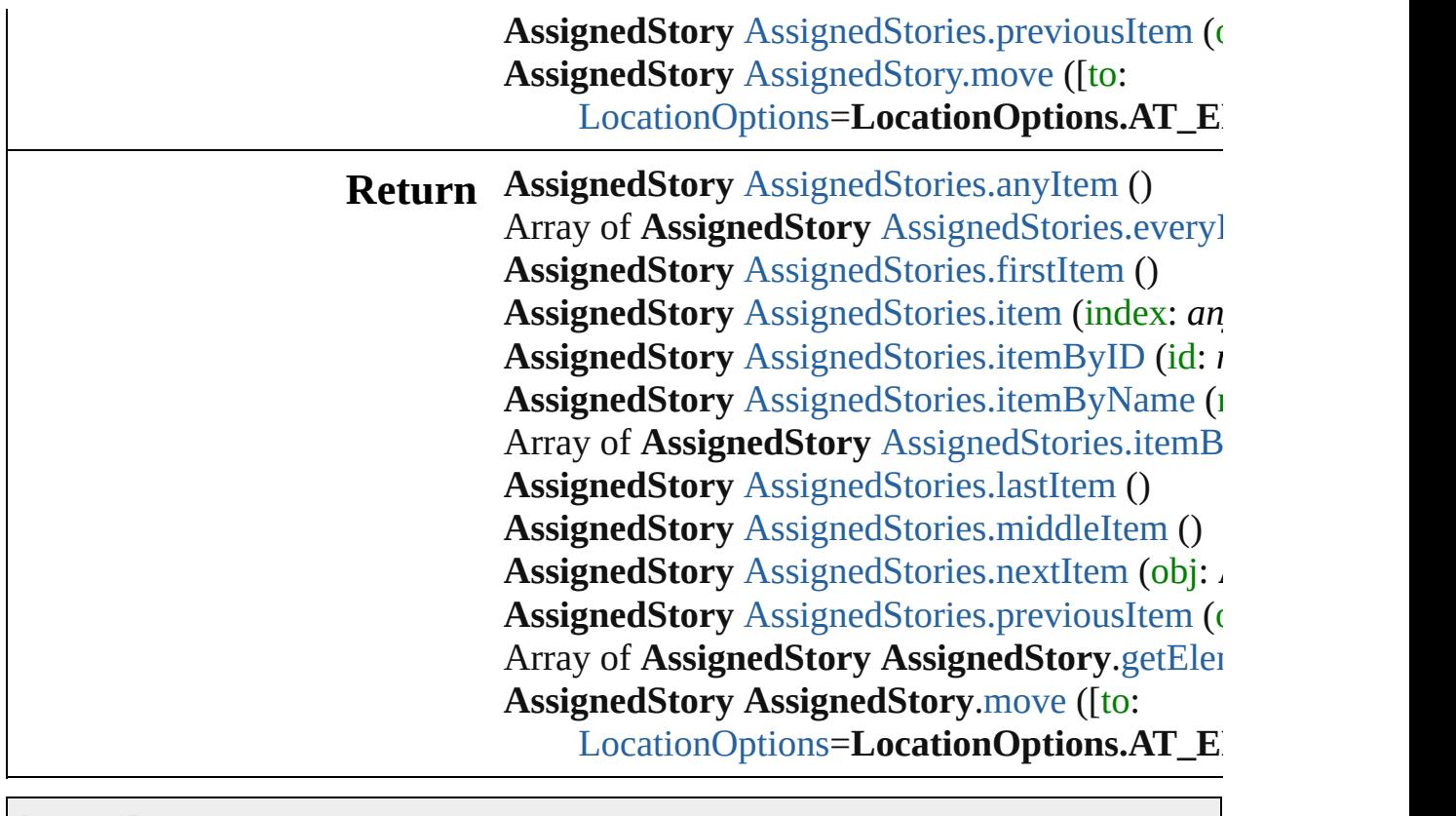

Jongware, 27-

[Contents](#page-0-0) :: [Index](#page-3851-0)

## <span id="page-21-0"></span>**Class**

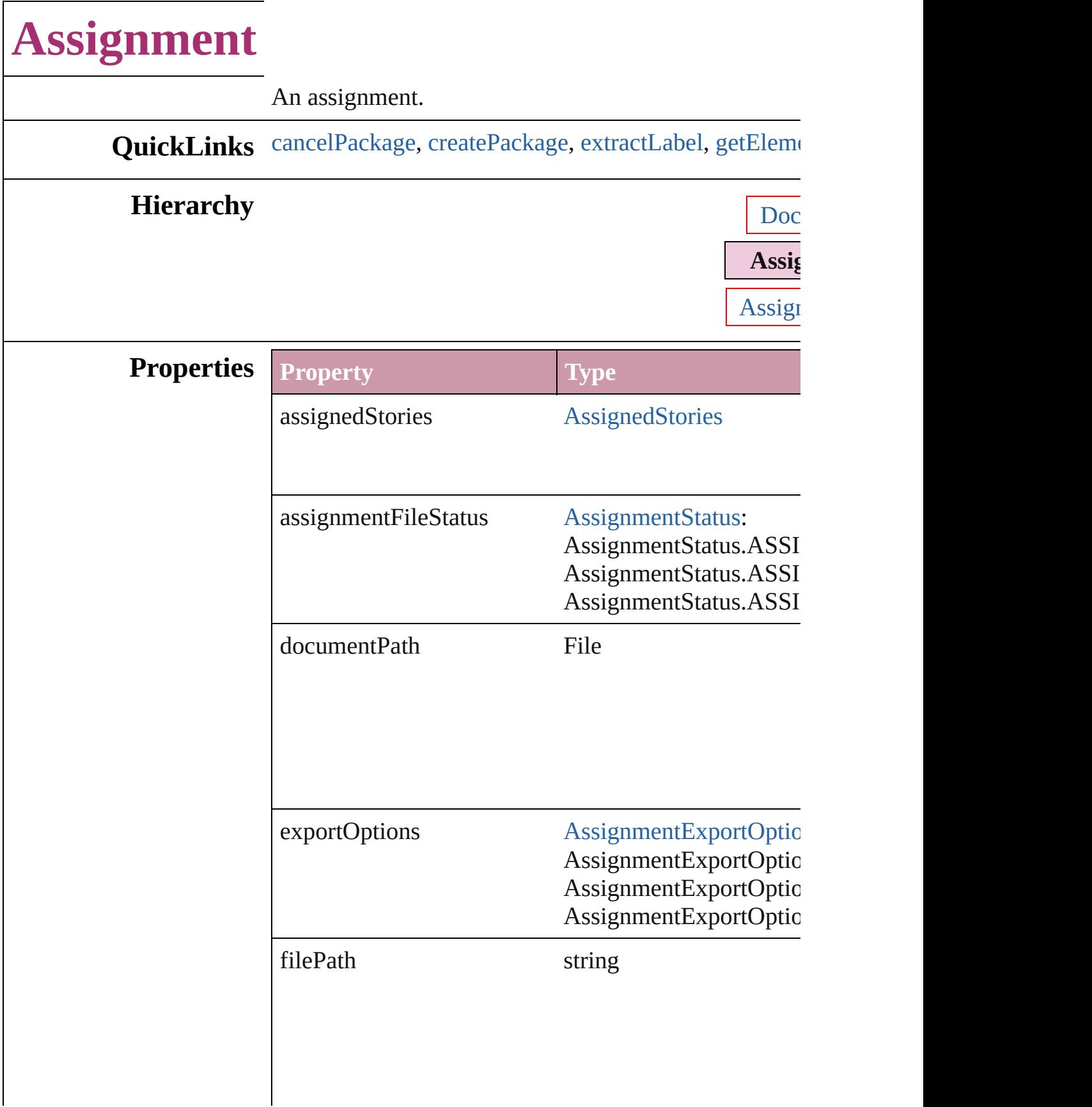

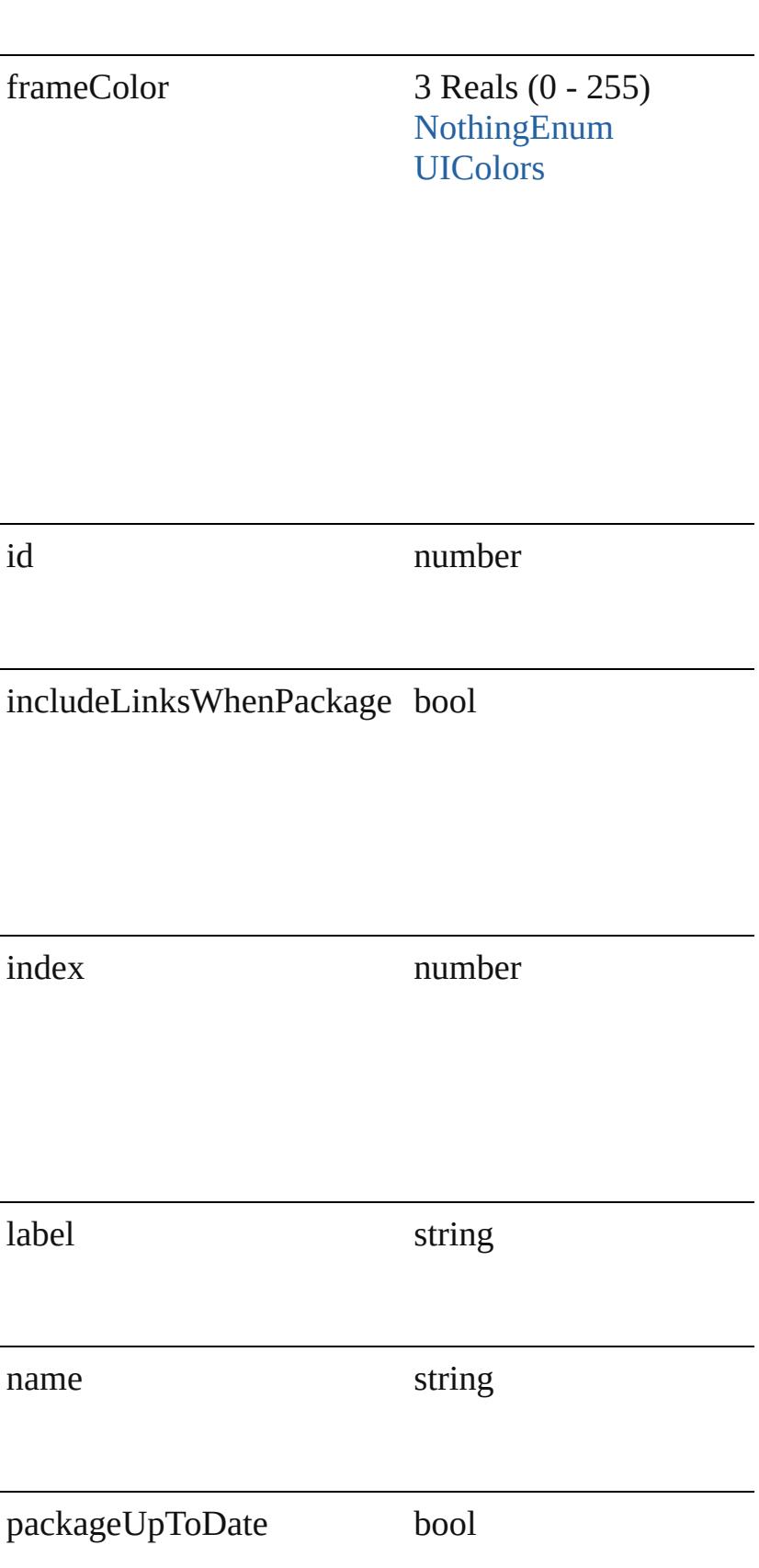

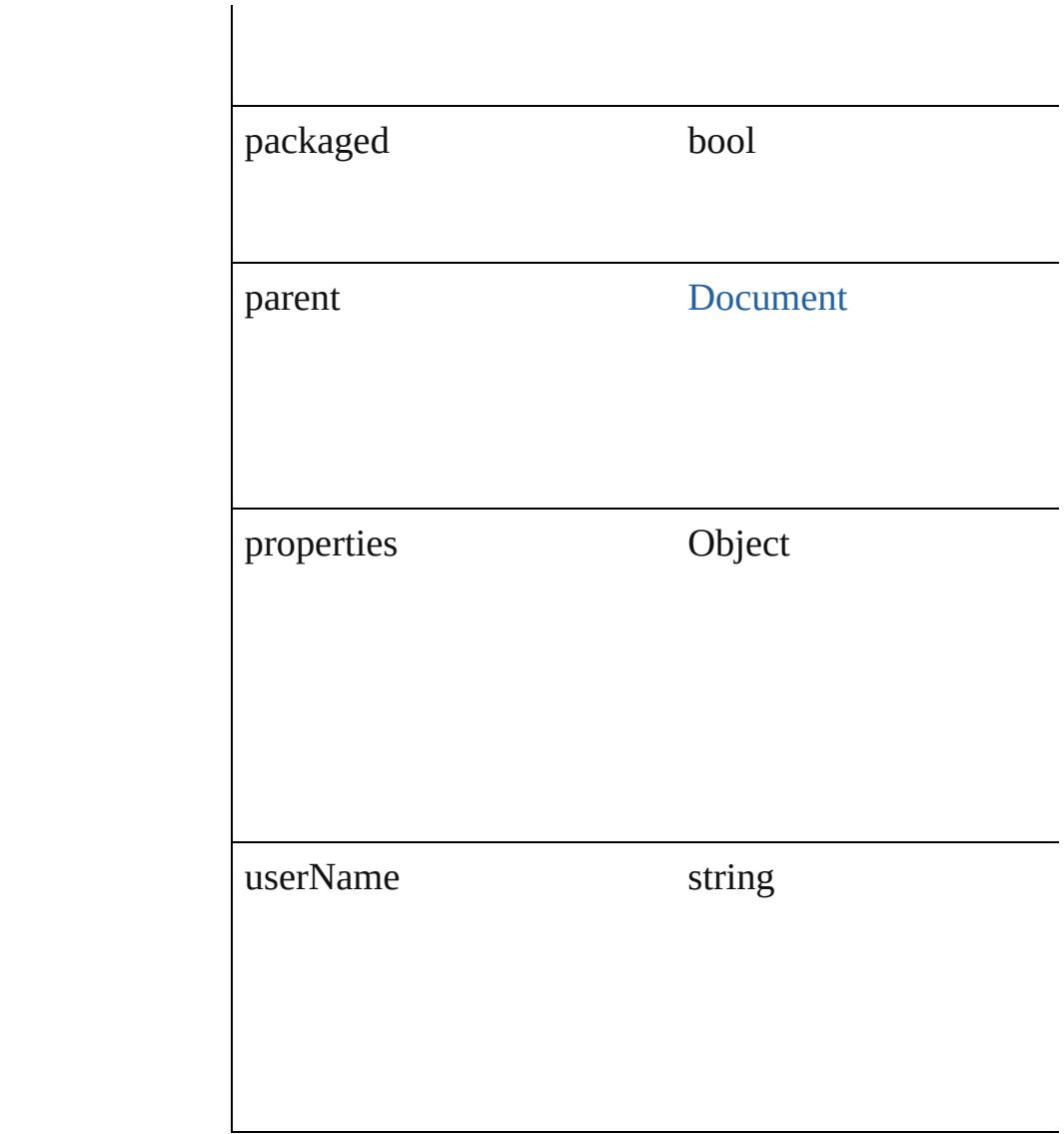

## **Methods Instances**

## <span id="page-24-0"></span>void **cancelPackage** ()

Cancels the package for an assignment.

<span id="page-24-1"></span>File **createPackage** (filePath: *File*[, submit: *bool*=**true** Creates an assignment package.

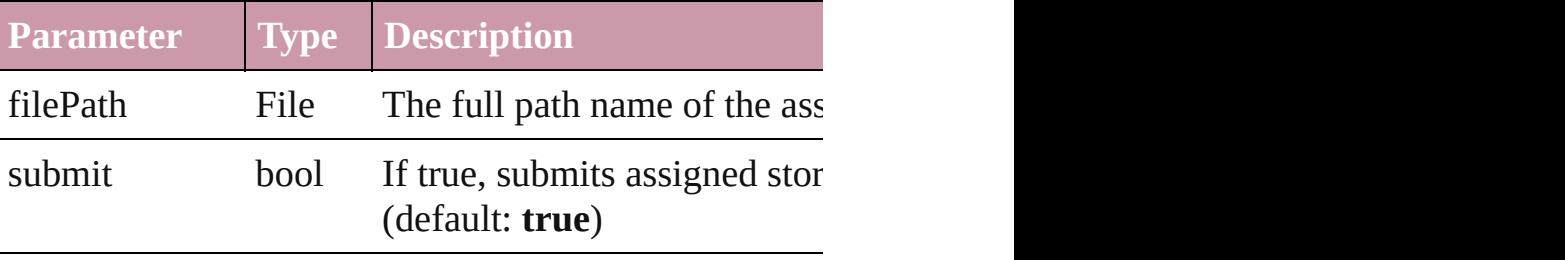

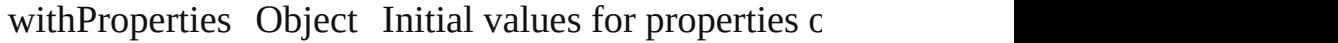

<span id="page-25-0"></span>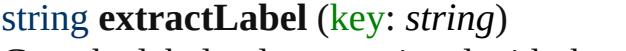

Gets the label value associated with the specified key.

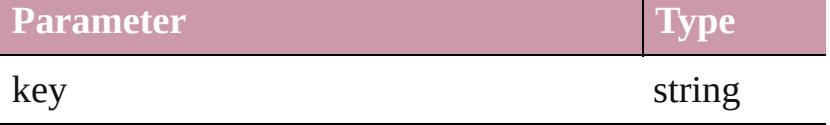

<span id="page-25-1"></span>Array of [Assignment](#page-21-0) **getElements** ()

Resolves the object specifier, creating an array of object

void **insertLabel** (key: *string*, value: *string*) Sets the label to the value associated with the specified

| <b>Parameter</b> | <b>Type</b> |
|------------------|-------------|
| key              | string      |
| value            | string      |

#### <span id="page-25-2"></span>[Assignment](#page-21-0) **remove** ()

Deletes the assignment and its file.

### string **toSource** ()

Generates a string which, if executed, will return the  $I$ 

#### string **toSpecifier** () Retrieves the object specifier.

void **update** ([versionComments: *string*][, forceSave: Updates the assignment file.

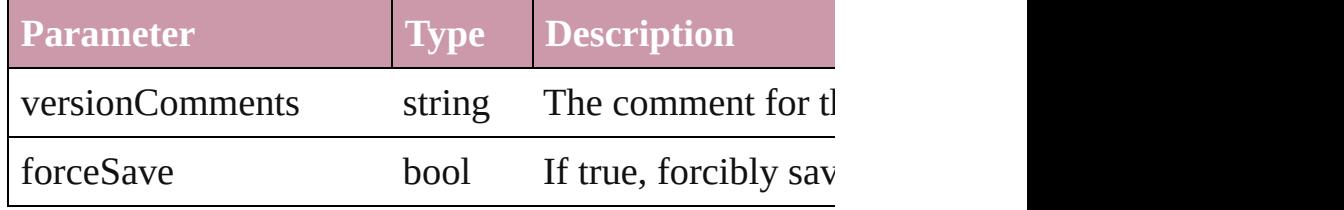

## **Element of** [AssignedStory](#page-17-0).parent

**Used in:** [AssignedStory](#page-17-0) [AssignedStory.move](#page-19-2) ([to: [LocationOpt](#page-674-0)] array of **Assignment** [Assignments.itemByRange](#page-29-0) (from **Assignment** [Assignments.nextItem](#page-30-0) (obj: **Assignment Assignment** [Assignments.previousItem](#page-30-1) (obj: Assignn

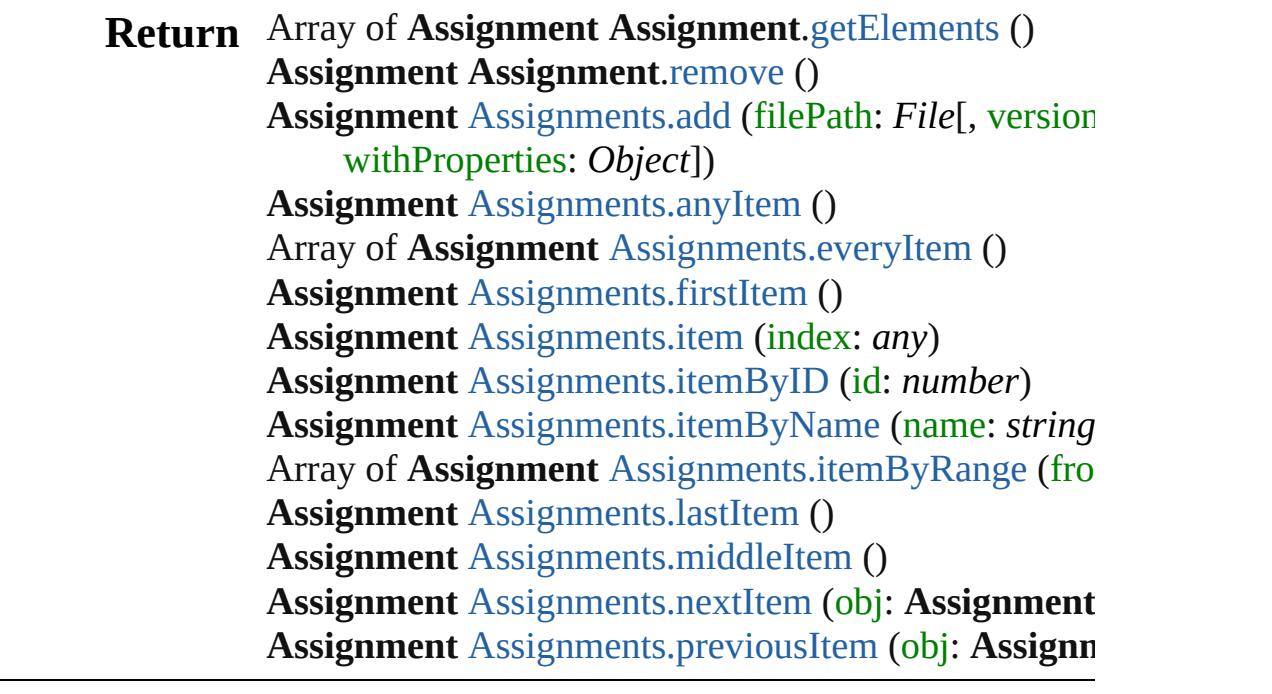

Jongware, 27-

[Contents](#page-0-0) :: [Index](#page-3851-0)

## <span id="page-27-0"></span>**Class**

# **Assignments**

<span id="page-28-0"></span>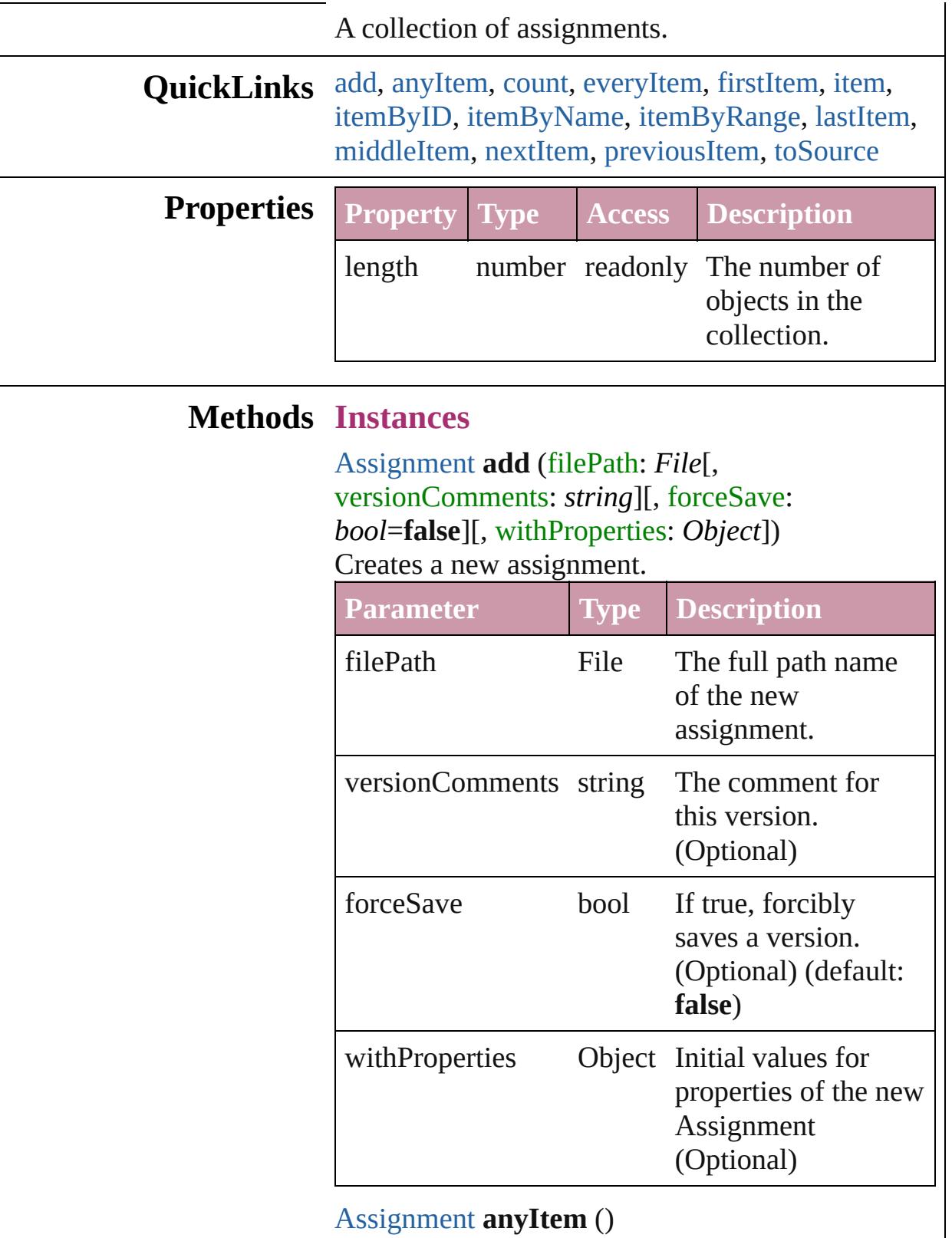

<span id="page-28-1"></span>[Assignment](#page-21-0) **anyItem** ()

Returns any Assignment in the collection.

<span id="page-29-6"></span>number **count** () Displays the number of elements in the Assignment.

<span id="page-29-1"></span>Array of [Assignment](#page-21-0) **everyItem** () Returns every Assignment in the collection.

<span id="page-29-2"></span>[Assignment](#page-21-0) **firstItem** () Returns the first Assignment in the collection.

### <span id="page-29-3"></span>[Assignment](#page-21-0) **item** (index: *any*)

Returns the Assignment with the specified index or name.

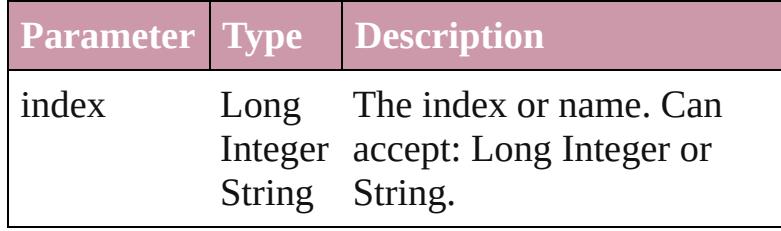

#### <span id="page-29-4"></span>[Assignment](#page-21-0) **itemByID** (id: *number*) Returns the Assignment with the specified ID.

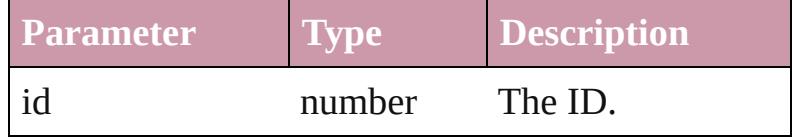

## <span id="page-29-5"></span>[Assignment](#page-21-0) **itemByName** (name: *string*) Returns the Assignment with the specified name.

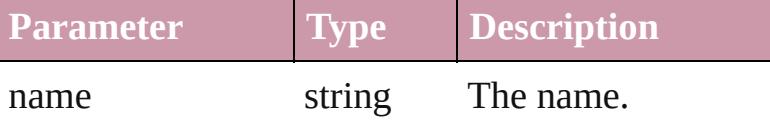

<span id="page-29-0"></span>Array of [Assignment](#page-21-0) **itemByRange** (from: *any*, to: *any*)

Returns the Assignments within the specified range.

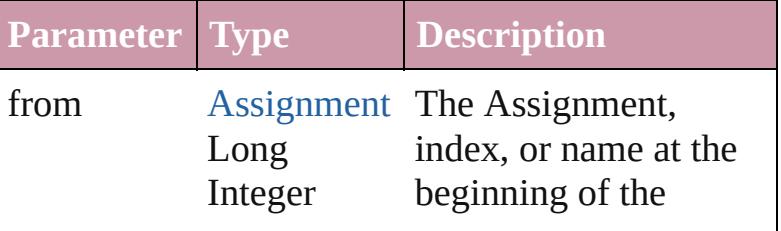

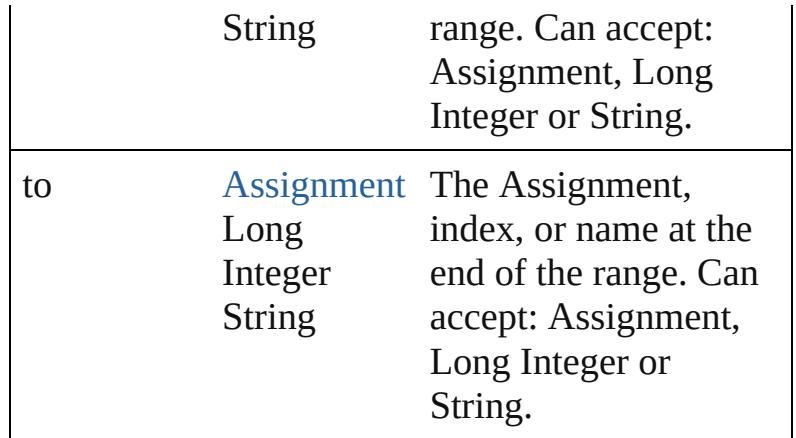

#### <span id="page-30-2"></span>[Assignment](#page-21-0) **lastItem** ()

Returns the last Assignment in the collection.

### <span id="page-30-3"></span>[Assignment](#page-21-0) **middleItem** ()

Returns the middle Assignment in the collection.

#### <span id="page-30-0"></span>[Assignment](#page-21-0) **nextItem** (obj: [Assignment\)](#page-21-0)

Returns the Assignment whose index follows the specified Assignment in the collection.

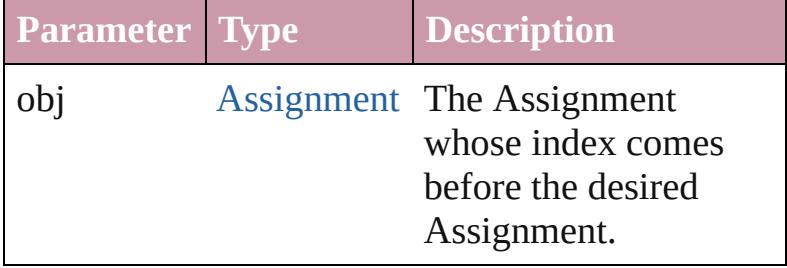

<span id="page-30-1"></span>[Assignment](#page-21-0) **previousItem** (obj: [Assignment](#page-21-0)) Returns the Assignment with the index previous to the specified index.

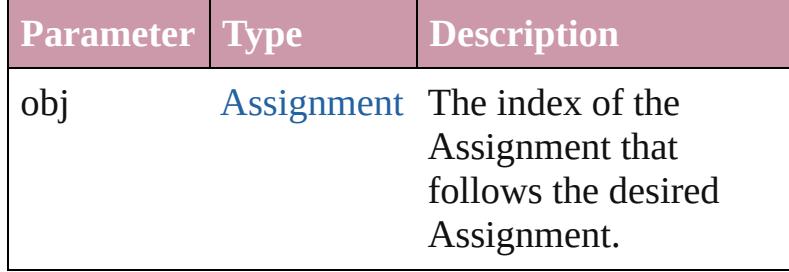

### <span id="page-30-4"></span>string **toSource** ()

Generates a string which, if executed, will return the Assignment.

## **Element of** [Document](#page-57-0).assignments

Jongware, 27-

[Contents](#page-0-0) :: [Index](#page-3851-0)

## <span id="page-32-0"></span>**Adobe InDesign CS3 (5.0) Object Model**

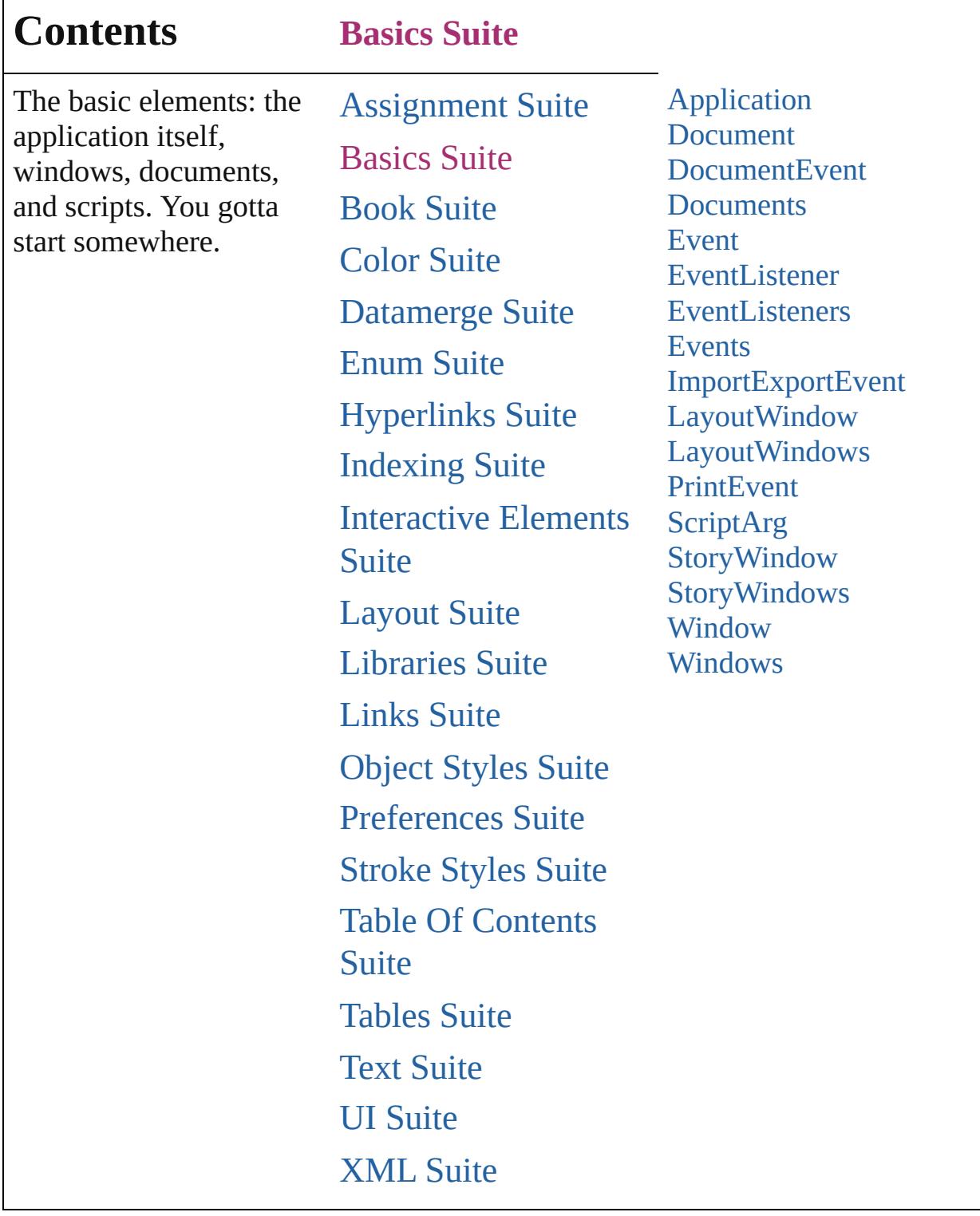

Jongware, 27-

 $\Gamma$ 

Contents :: [Index](#page-3851-0)

## <span id="page-34-0"></span>**Class**

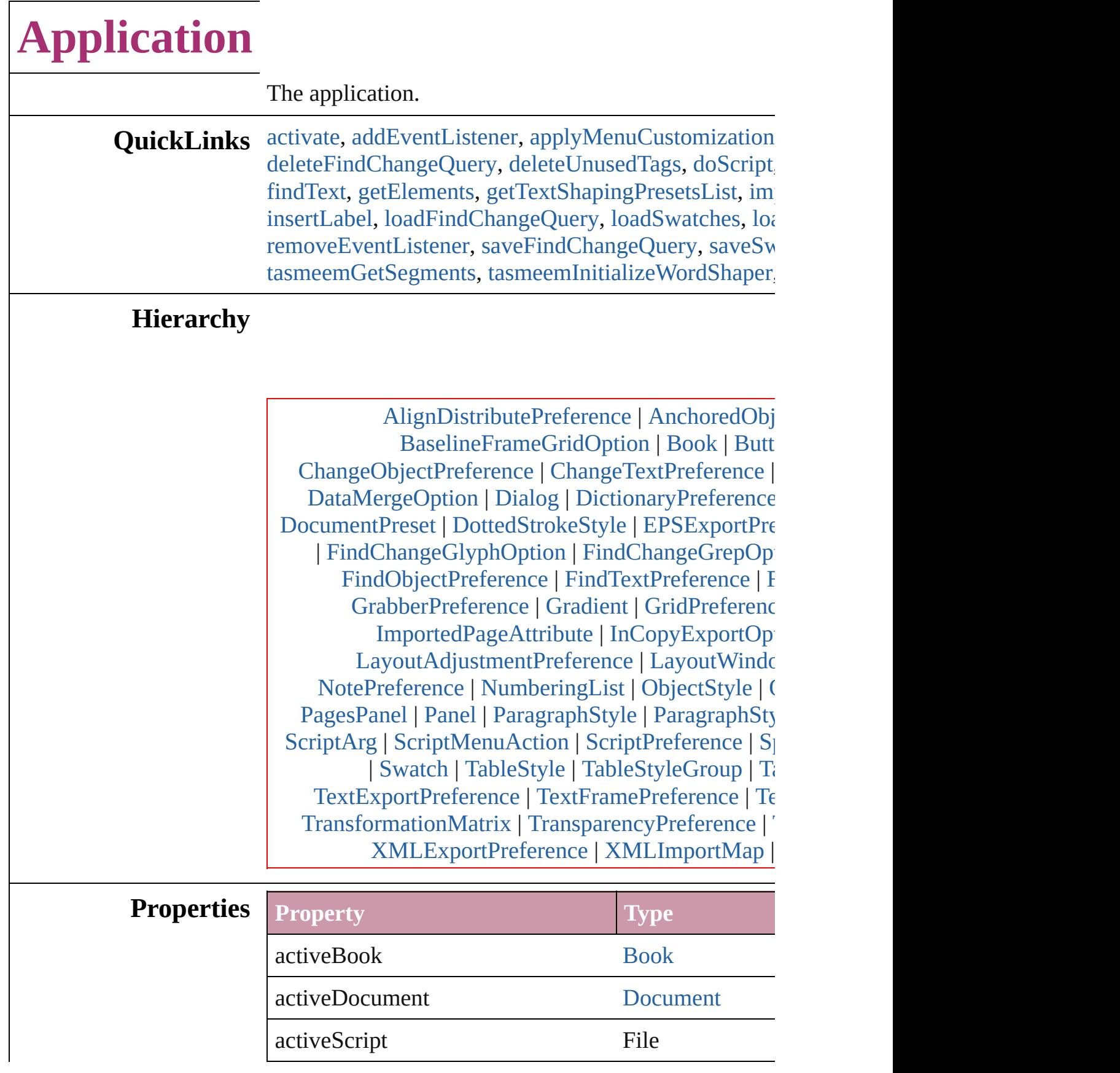
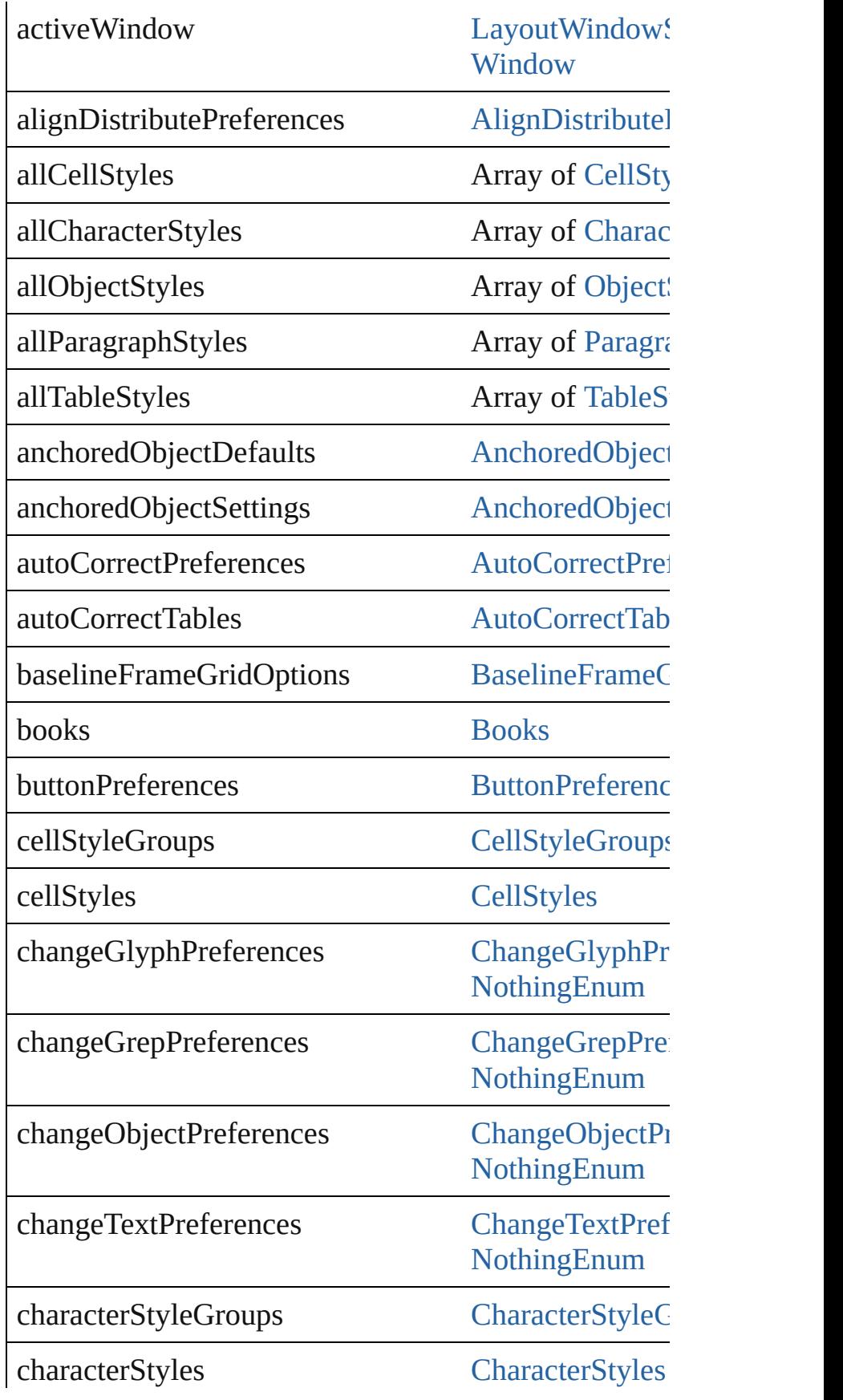

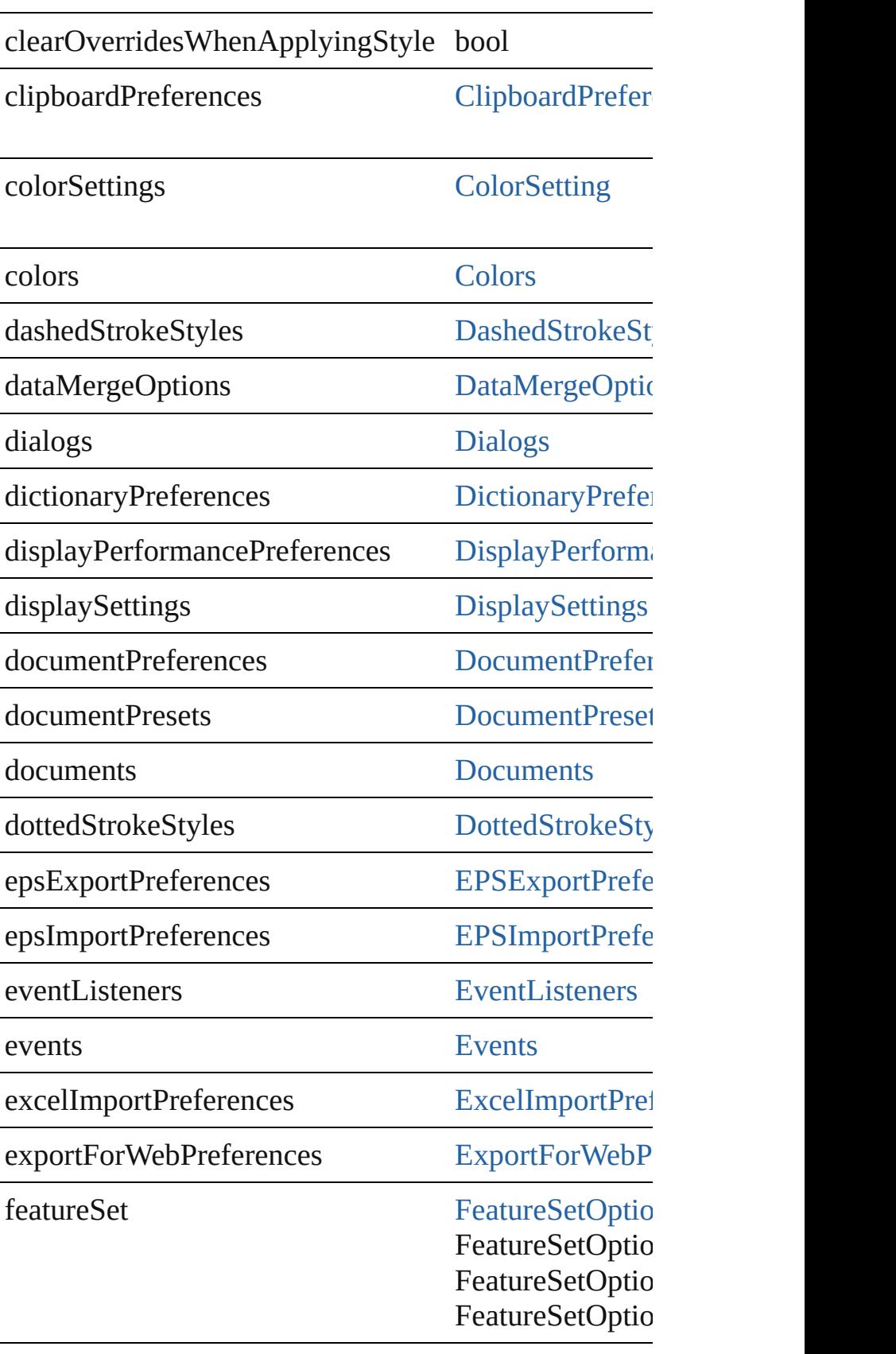

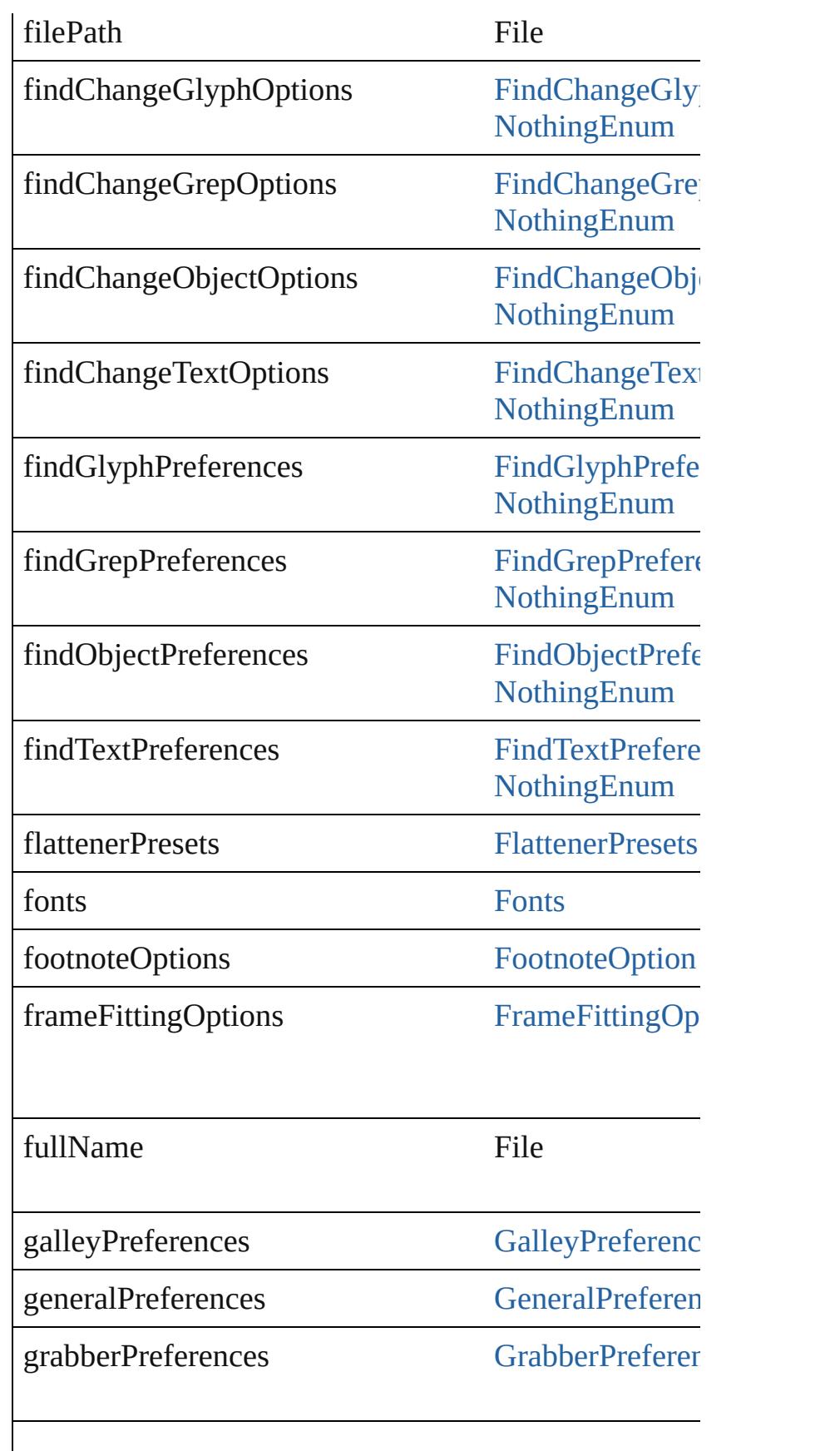

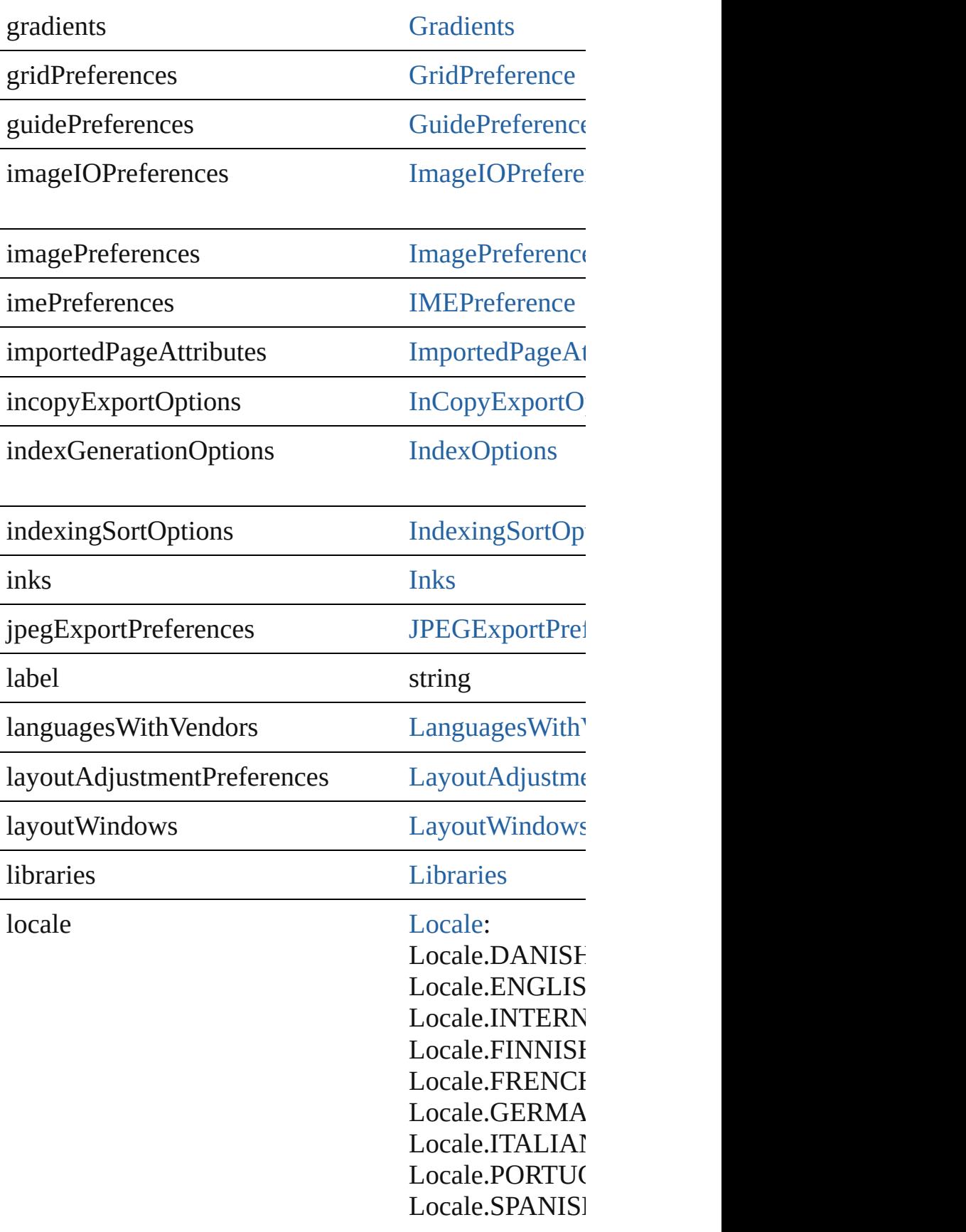

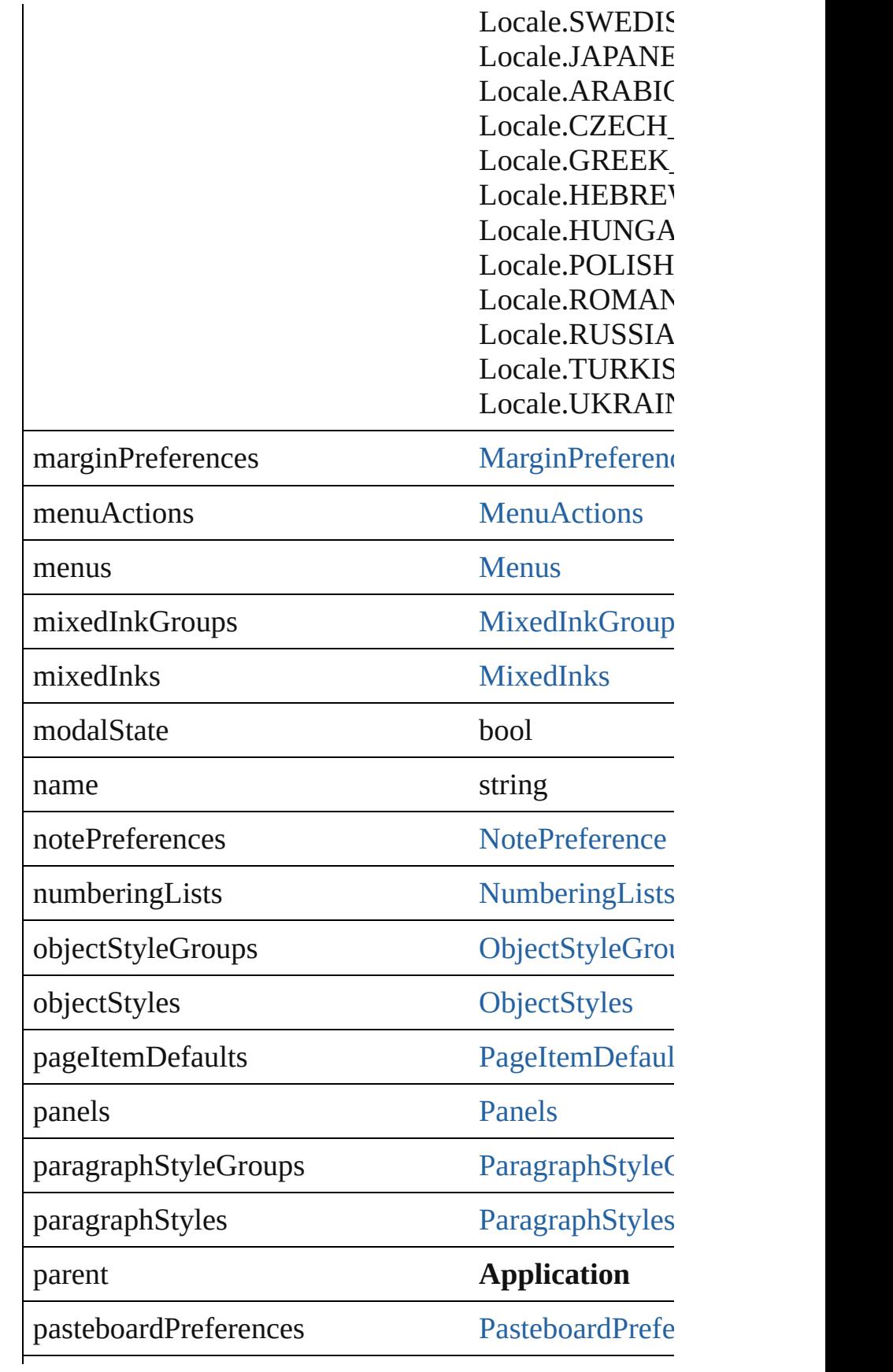

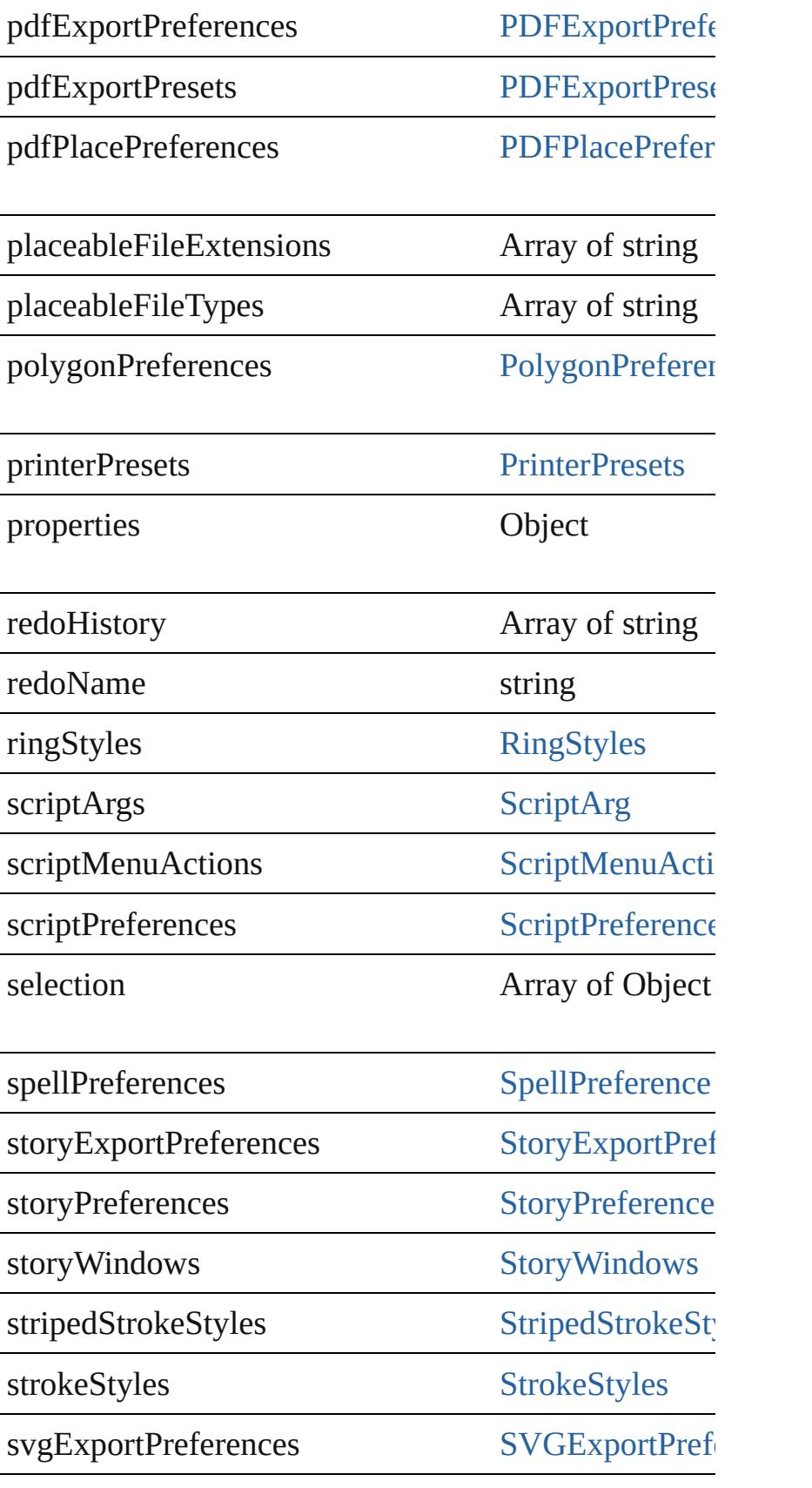

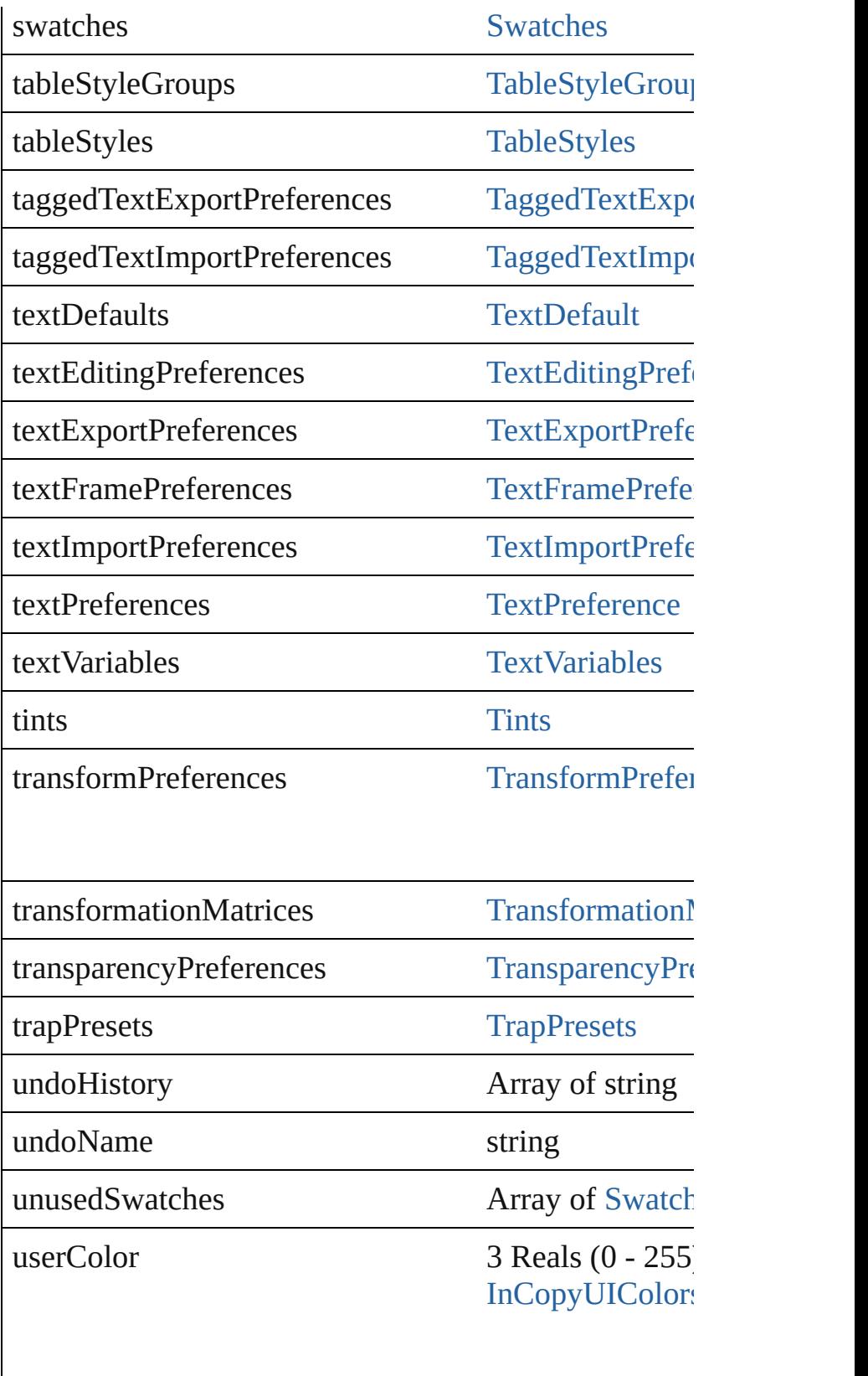

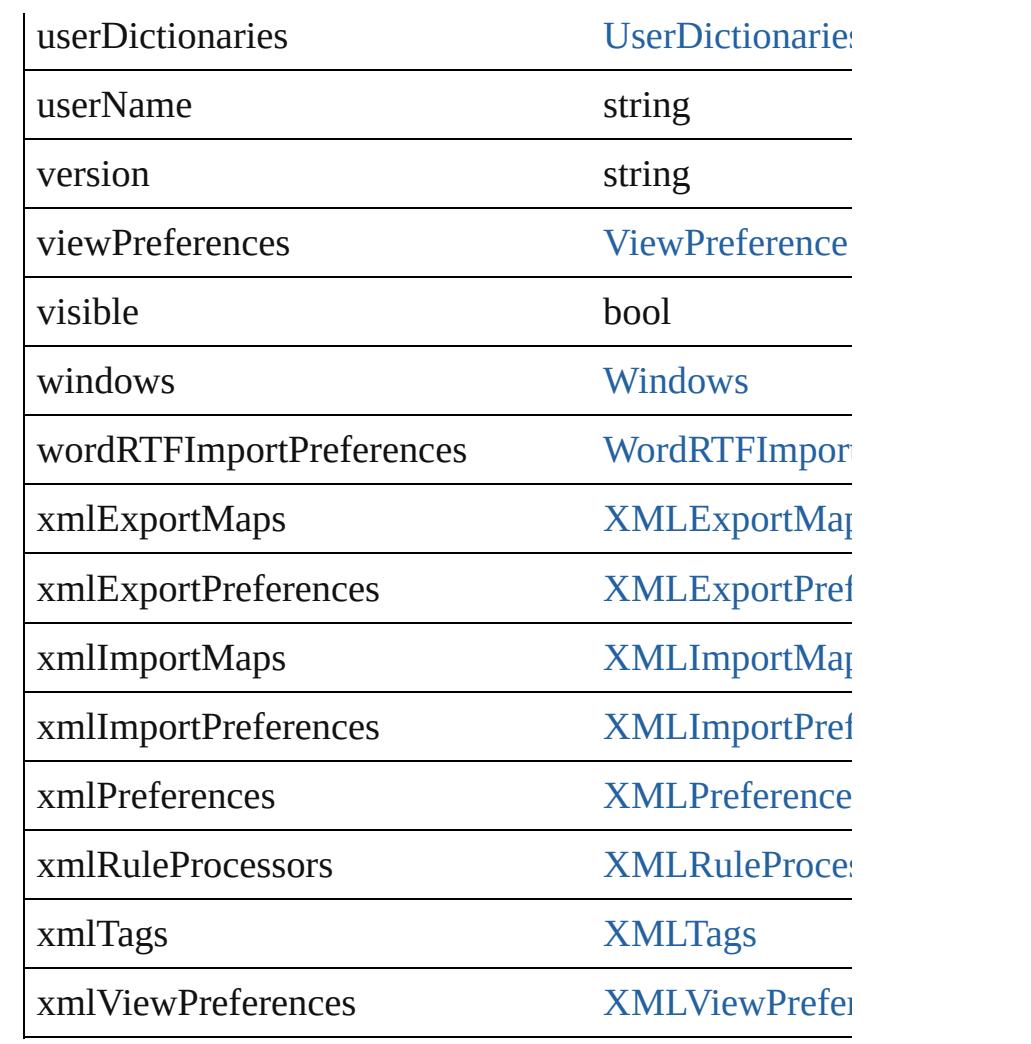

# **Methods Instances**

# void **activate** ()

Makes the application the front-most or active window.

[EventListener](#page-92-0) **addEventListener** (eventType: *string*, Adds an event listener.

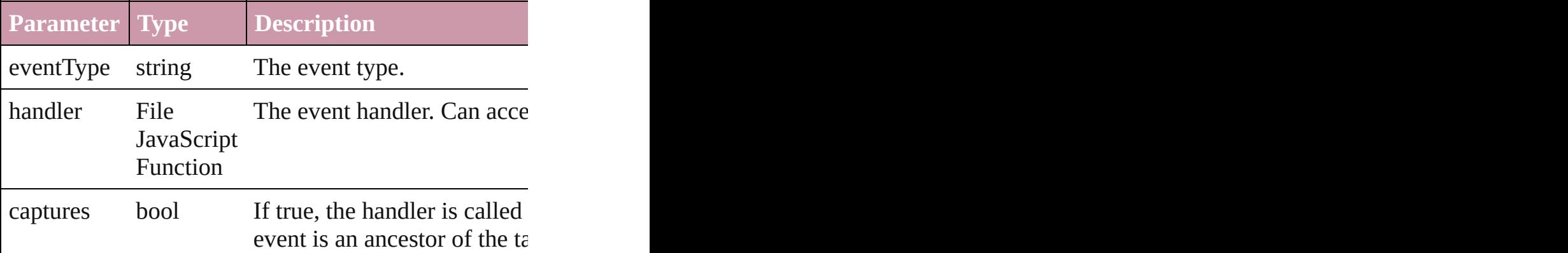

void **applyMenuCustomization** ([name: *string*])

Applies the specified menu customization set. An empty string will all menus and coloring  $\mathbb{R}$ . set.

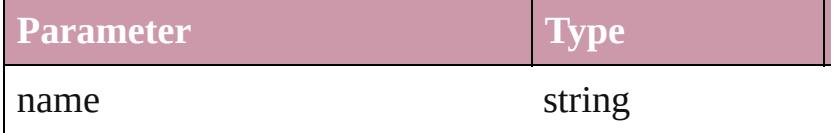

## void **applyWorkspace** ([name: *string*]) Applies the specified workspace.

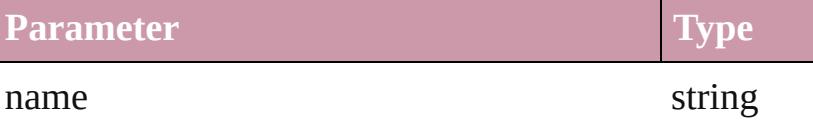

## <span id="page-44-0"></span>void **cascadeWindows** ()

Cascades all document windows.

<span id="page-44-1"></span>Array of [Text](#page-3192-0) **changeGlyph** ([reverseOrder: *bool*]) Finds glyphs that match the find what value and replaces

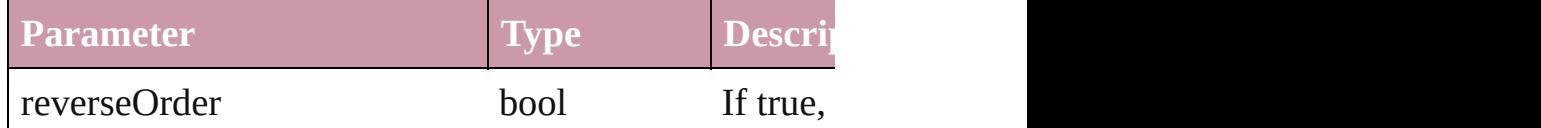

Array of [Text](#page-3192-0) **changeGrep** ([reverseOrder: *bool*]) Finds text that matches the find what value and replace

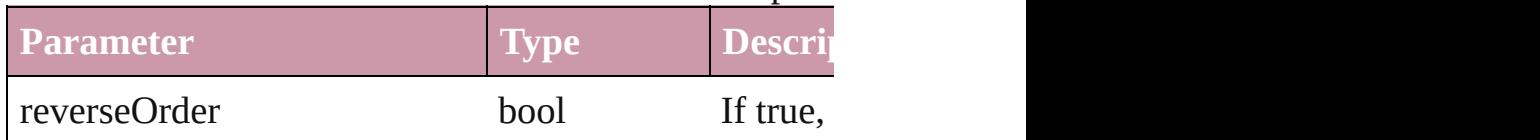

<span id="page-44-2"></span>Array of [PageItem](#page-1696-0) **changeObject** ([reverseOrder: *bool* Finds objects that match the find what value and repla

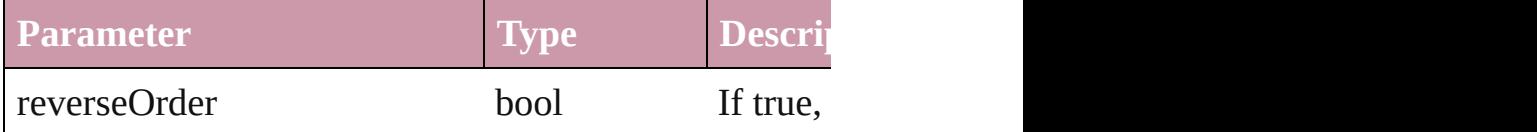

<span id="page-44-3"></span>Array of [Text](#page-3192-0) **changeText** ([reverseOrder: *bool*]) Finds text that matches the find what value and replace

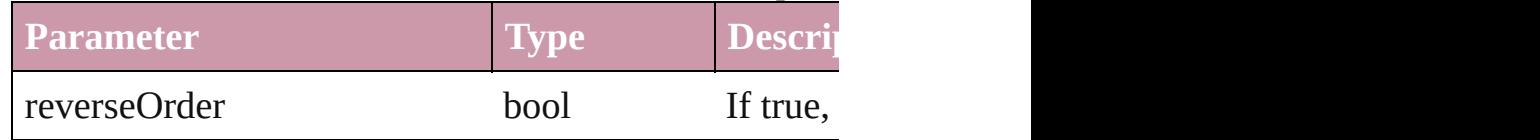

## void **copy** ()

Copies the selection in the active document window to

#### void **cut** ()

Cuts the selection in the active document window and

void **deleteFindChangeQuery** (queryName: *string*, search Deletes the specified find/change query.

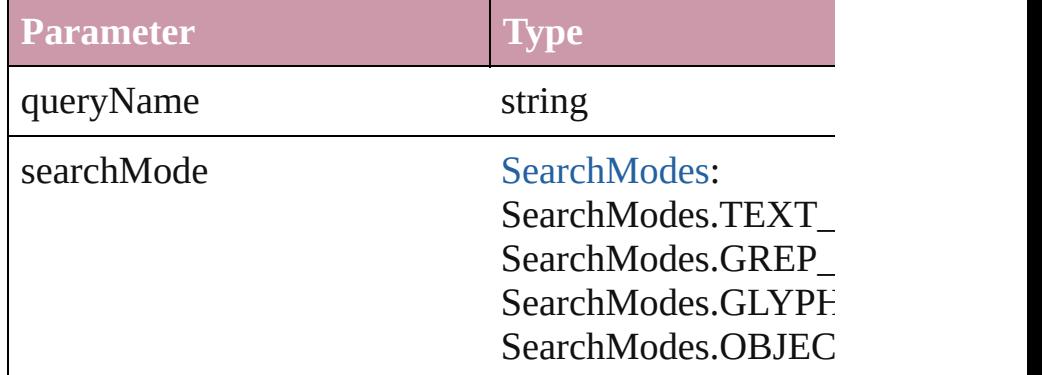

#### void **deleteUnusedTags** ()

Deletes unused XML markup tags.

any **doScript** (script: *any*[, language: [ScriptLanguage](#page-883-0)= Executes the script in the specified language.

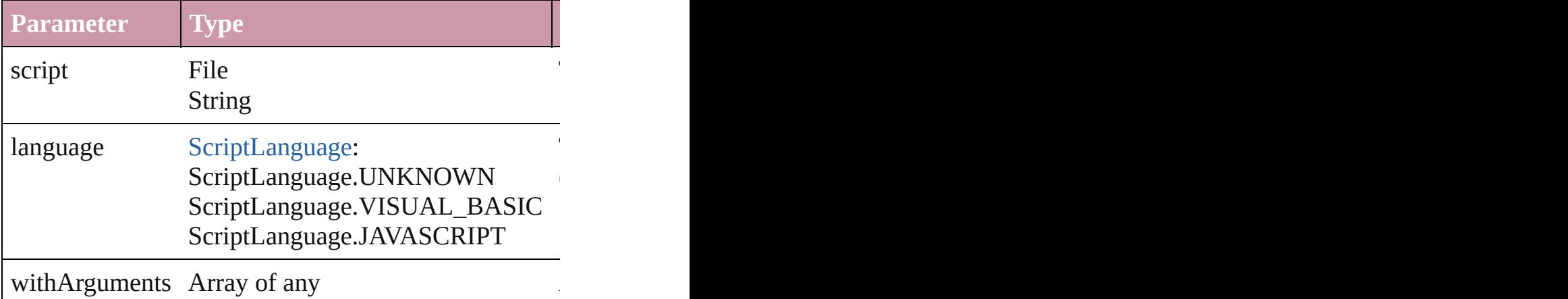

void **exportPresets** (format: [ExportPresetFormat,](#page-515-0) to: Export the presets to a file.

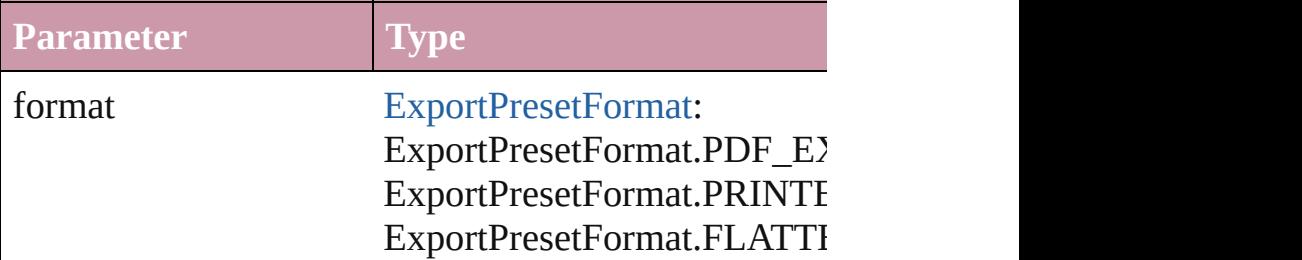

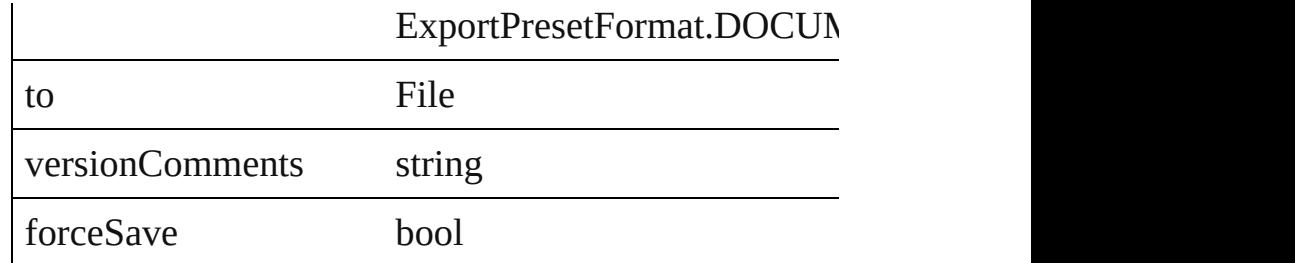

<span id="page-46-0"></span>void **exportStrokeStyles** (to: File, strokeStyleList: Ar Exports stroke styles or presets.

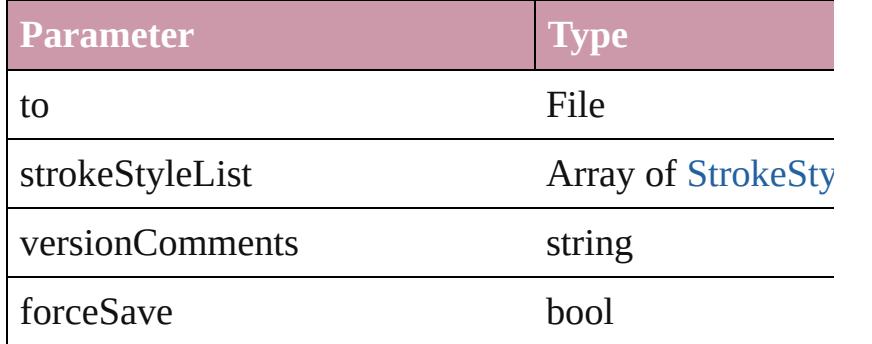

#### <span id="page-46-1"></span>string **extractLabel** (key: *string*)

Gets the label value associated with the specified key.

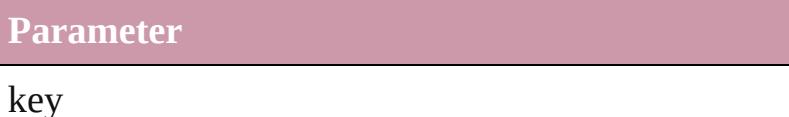

Array of [Text](#page-3192-0) **findGlyph** ([reverseOrder: *bool*]) Finds glyphs that match the find what value.

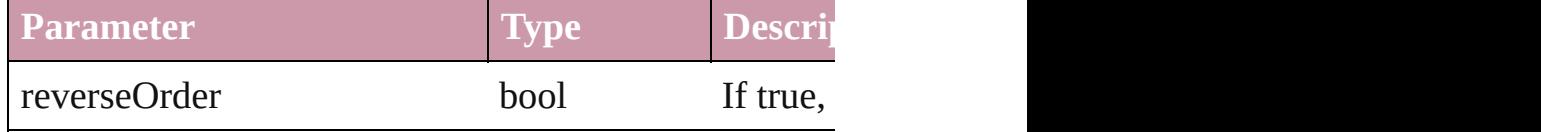

## <span id="page-46-2"></span>Array of [Text](#page-3192-0) **findGrep** ([reverseOrder: *bool*]) Finds text that matches the find what value.

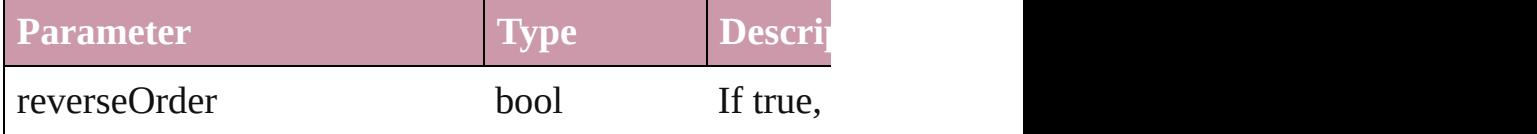

<span id="page-46-3"></span>Array of string **findKeyStrings** (for: *string*) Returns the locale-independent string (s) from the inter-

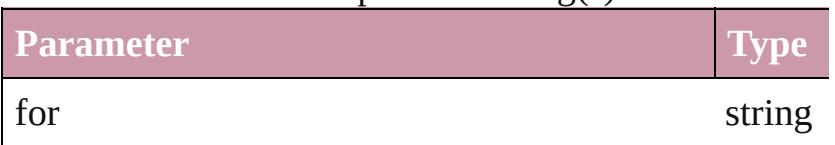

Array of [PageItem](#page-1696-0) **findObject** ([reverseOrder: *bool*]) Finds objects that match the find what value.

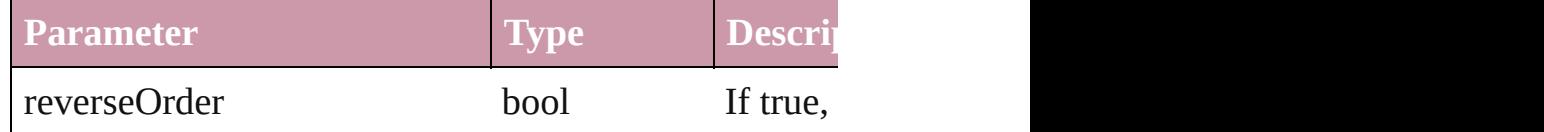

Array of [Text](#page-3192-0) **findText** ([reverseOrder: *bool*]) Finds text that matches the find what value.

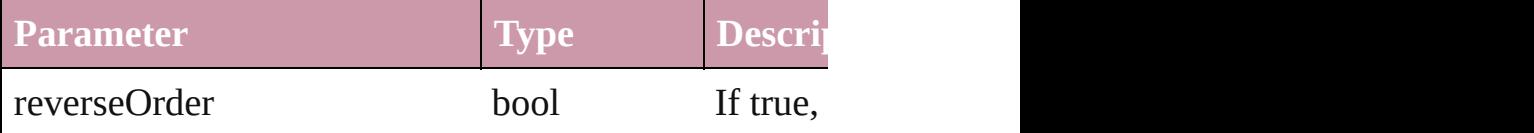

<span id="page-47-2"></span>Array of [Application](#page-34-0) **getElements** () Resolves the object specifier, creating an array of object

Array of string **getTextShapingPresetsList** () Get the text shaping presets list

[Color](#page-180-0) **importAdobeSwatchbookProcessColor** (name Imports a process color swatch from a preloaded Adol

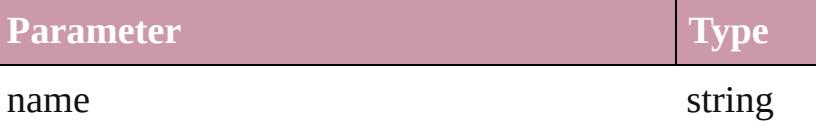

<span id="page-47-0"></span>[Color](#page-180-0) **importAdobeSwatchbookSpotColor** (name: *s* Imports a spot color swatch from an Adobe color bool

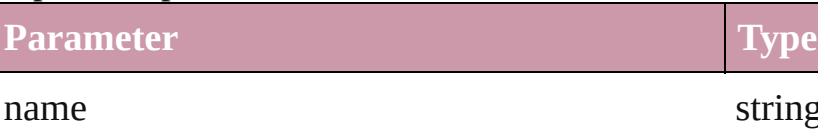

<span id="page-47-1"></span>void *importFile* (format: [ExportPresetFormat,](#page-515-0) from: *I* Imports presets from the specified file.

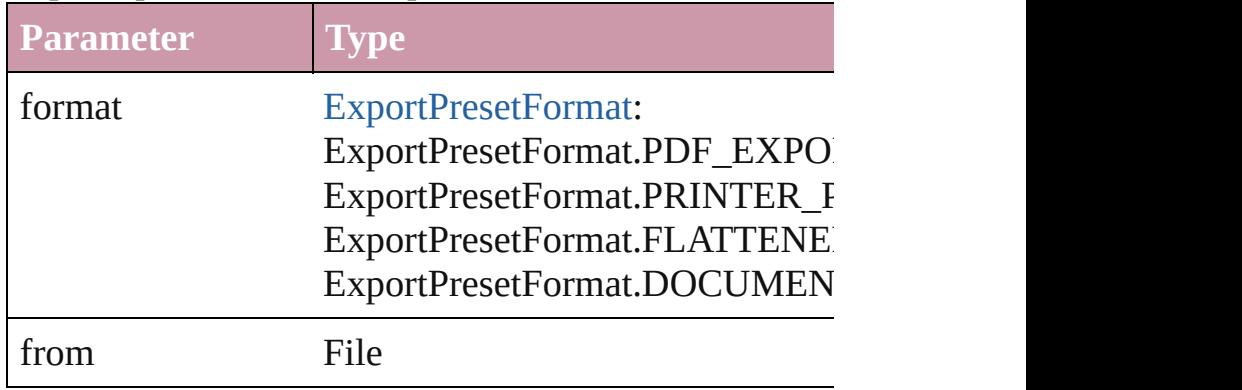

void **importStyles** (format: [ImportFormat](#page-622-0), from: *File*[, [GlobalClashResolutionStrategy=](#page-582-0)**GlobalClashResolutionStrategy** Imports the specified styles.

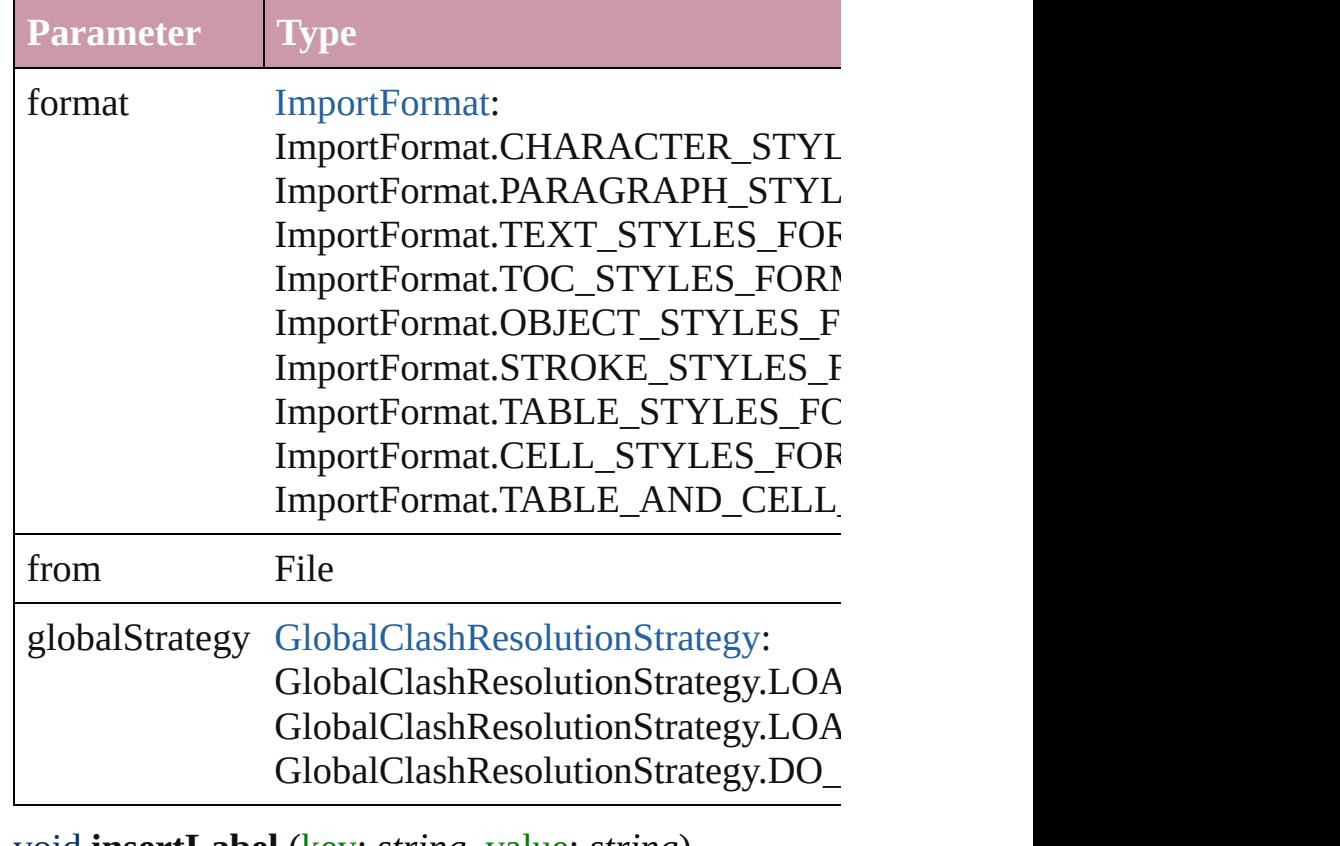

void **insertLabel** (key: *string*, value: *string*) Sets the label to the value associated with the specified

Pa

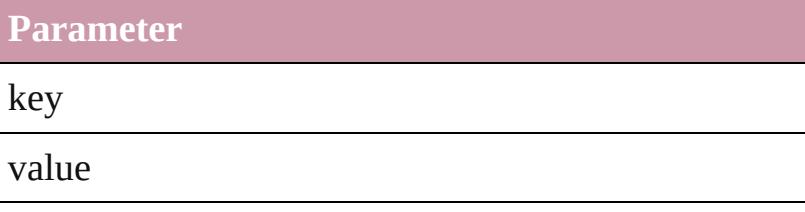

void **loadFindChangeQuery** (queryName: *string*, sea Loads the specified find/change query.

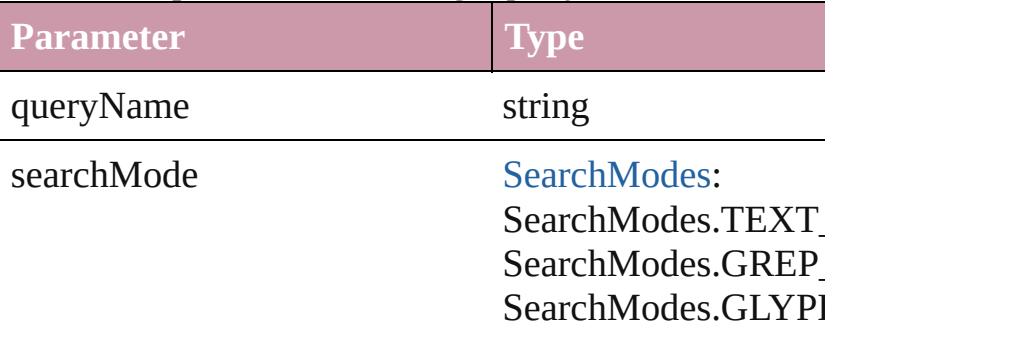

# void **loadSwatches** (from: *File*)

Load swatches from the specified file.

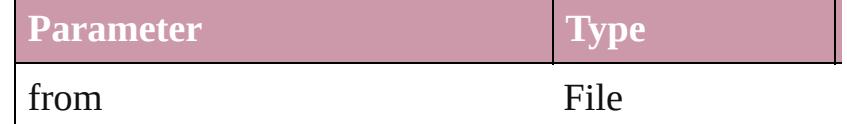

## void **loadXMLTags** (from: *File*)

Loads a set of XML markup tags from the specified fi

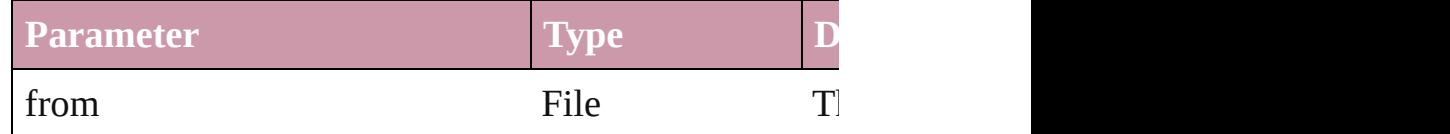

any **open** (from: *any*[, showingWindow: *bool*=**true**]) Opens the specified document, book, or library.

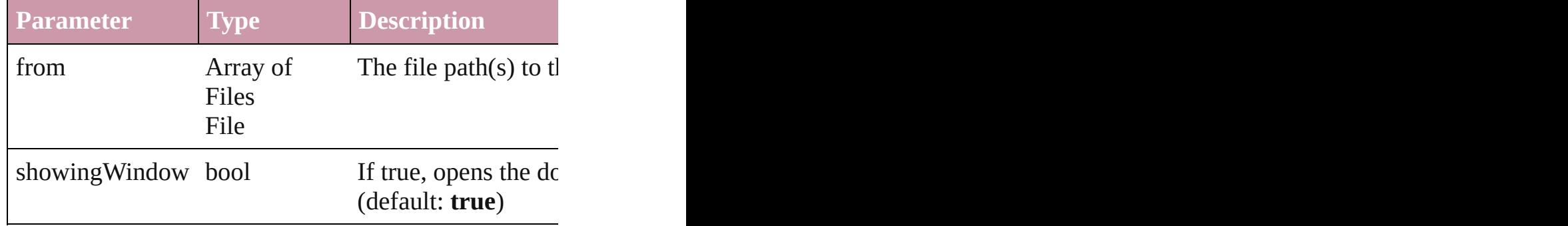

## void **paste** ()

Pastes data from the clipboard into the active document

# <span id="page-49-0"></span>void **pasteInPlace** ()

Pastes data from the clipboard into the active document position that the same position that at the active

## <span id="page-49-1"></span>void **pasteInto** ()

Pastes data from the clipboard into the selected object

# <span id="page-49-2"></span>void **pasteWithoutFormatting** ()

Pastes data (minus formatting) from the clipboard into

<span id="page-49-3"></span>void **place** (fileName: *any*[, showingOptions: *bool*=**false** Places the file.

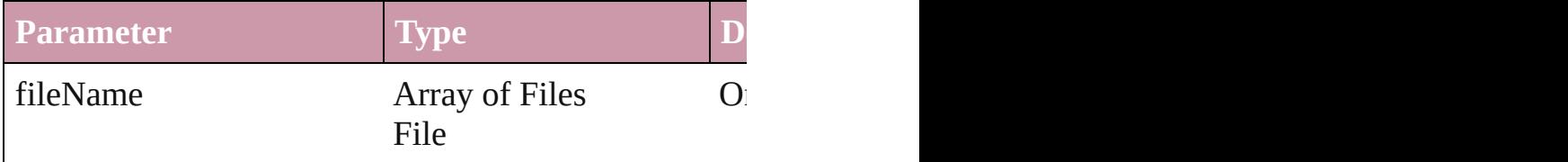

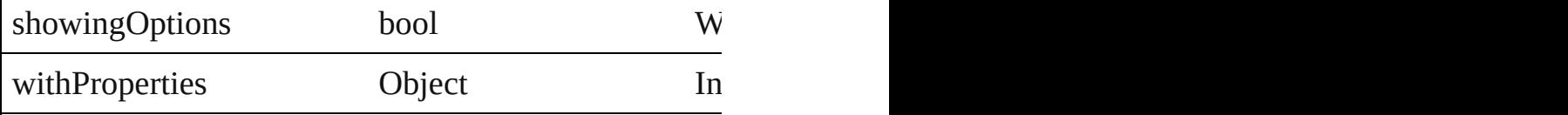

void **print** (from: *any*[, printDialog: *bool*][, using: *any* Prints the specified file(s).

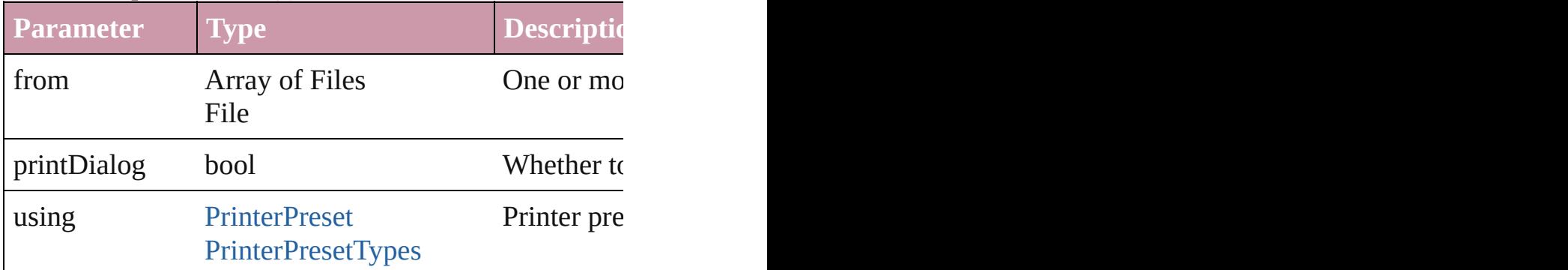

void **quit** ([saving: [SaveOptions=](#page-874-0)**SaveOptions.ASK**]) Quits the application.

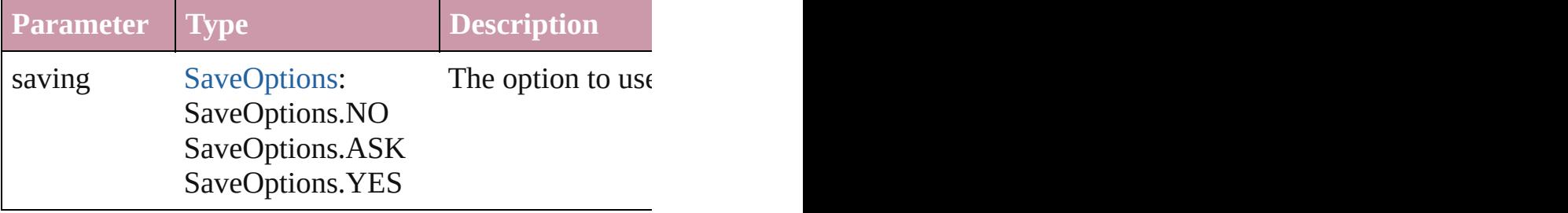

void **redo** ()

Redoes the last action.

bool **removeEventListener** (eventType: *string*, handl Removes the event listener.

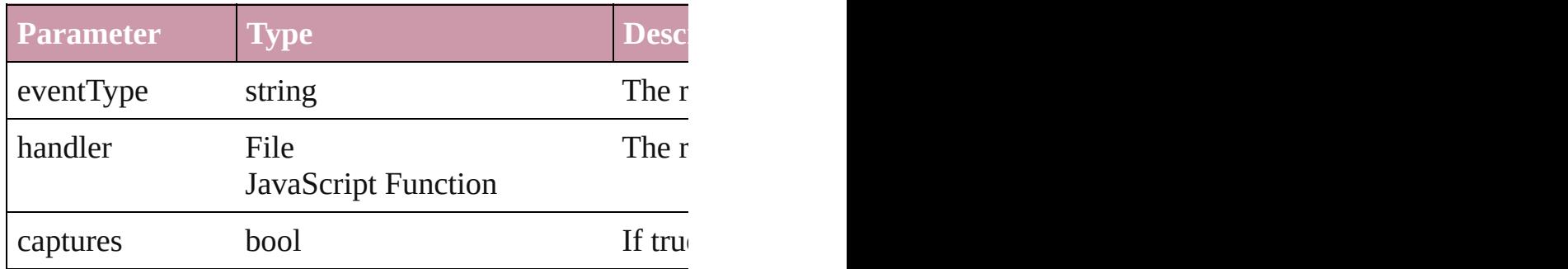

void saveFindChangeQuery (queryName: *string*, sea Saves the specified find/change query.

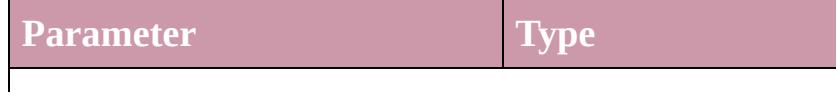

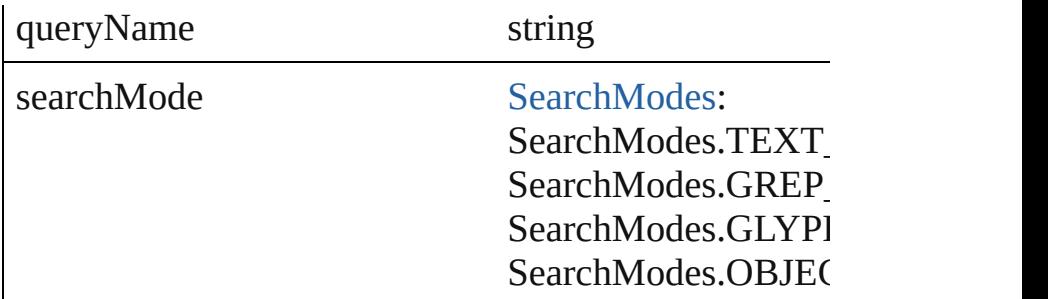

void **save[Sw](#page-243-0)atches** (to: File, swatchList: Array of Sw Saves the specified swatch(es) to a swatchbook file.

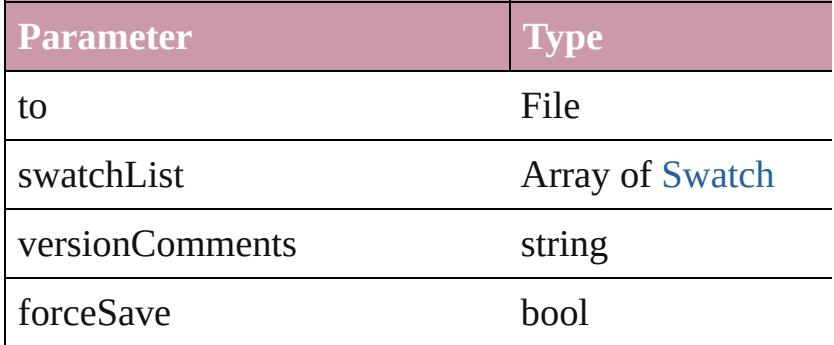

void saveXMLTags (to: File[, versionComments: *stri* Saves a set of tags to an external file.

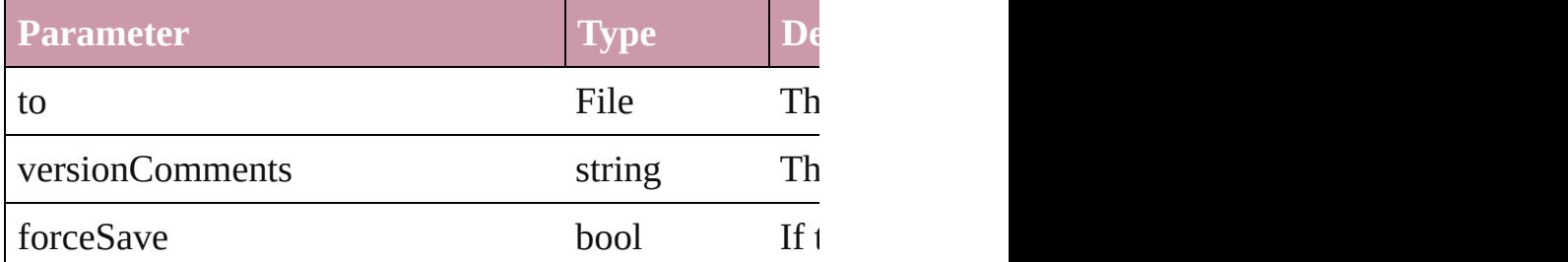

<span id="page-51-0"></span>void **select** (selectableItems: *any*[, existing[S](#page-891-0)election:  $\{$ Selects the specified object(s).

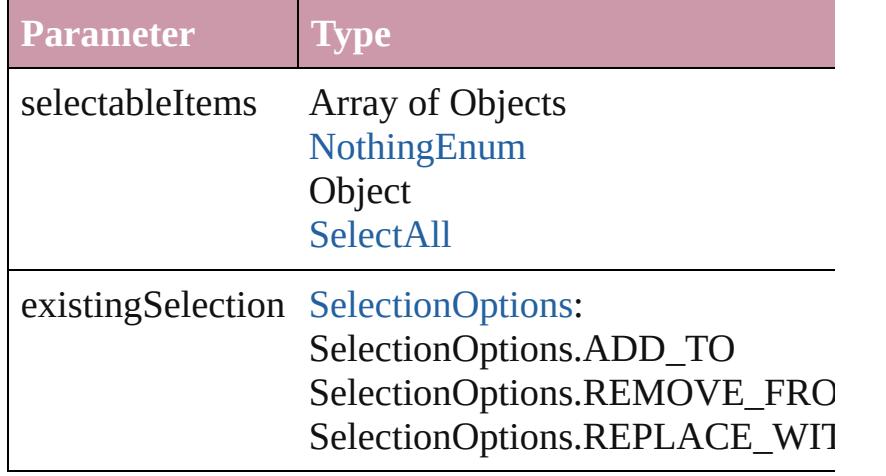

<span id="page-52-0"></span>Array of string **tasmeemGetACEFontsList** () Get the ACE Fonts list

<span id="page-52-1"></span>Array of number **tasmeemGetNextVariations** (session get next variations set

**Parameter**

sessionID

Array of number **tasmeemGetSegments** (fontName: *strings*) Get the segments of the text

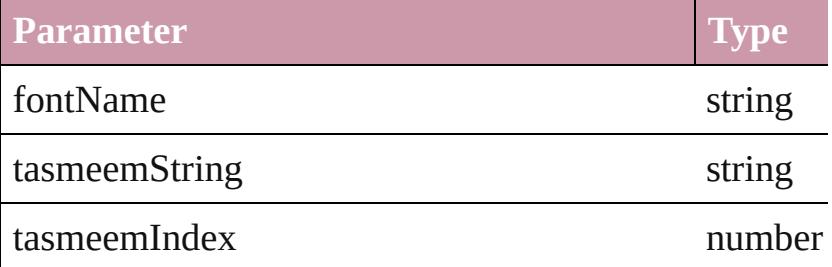

number **tasmeemInitializeWordShaper** (fontName: *stringalism*) Initialize the word shaping session

**Parameter**

fontName

tasmeemString

variantsMask

numberOfKashidas

void **tileWindows** ([orientation: [HorizontalOrVertical=](#page-600-0) Tile all document windows

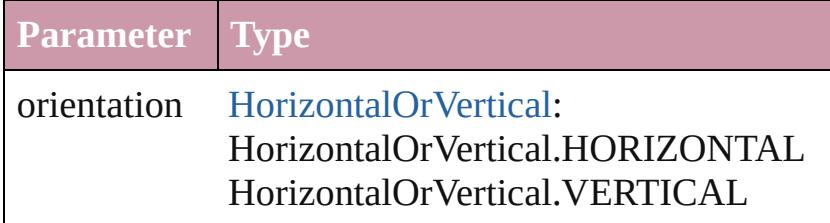

#### string **toSource** ()

Generates a string which, if executed, will return the  $\lambda$ 

<span id="page-52-2"></span>string **toSpecifier** () Retrieves the object specifier.

<span id="page-53-1"></span><span id="page-53-0"></span>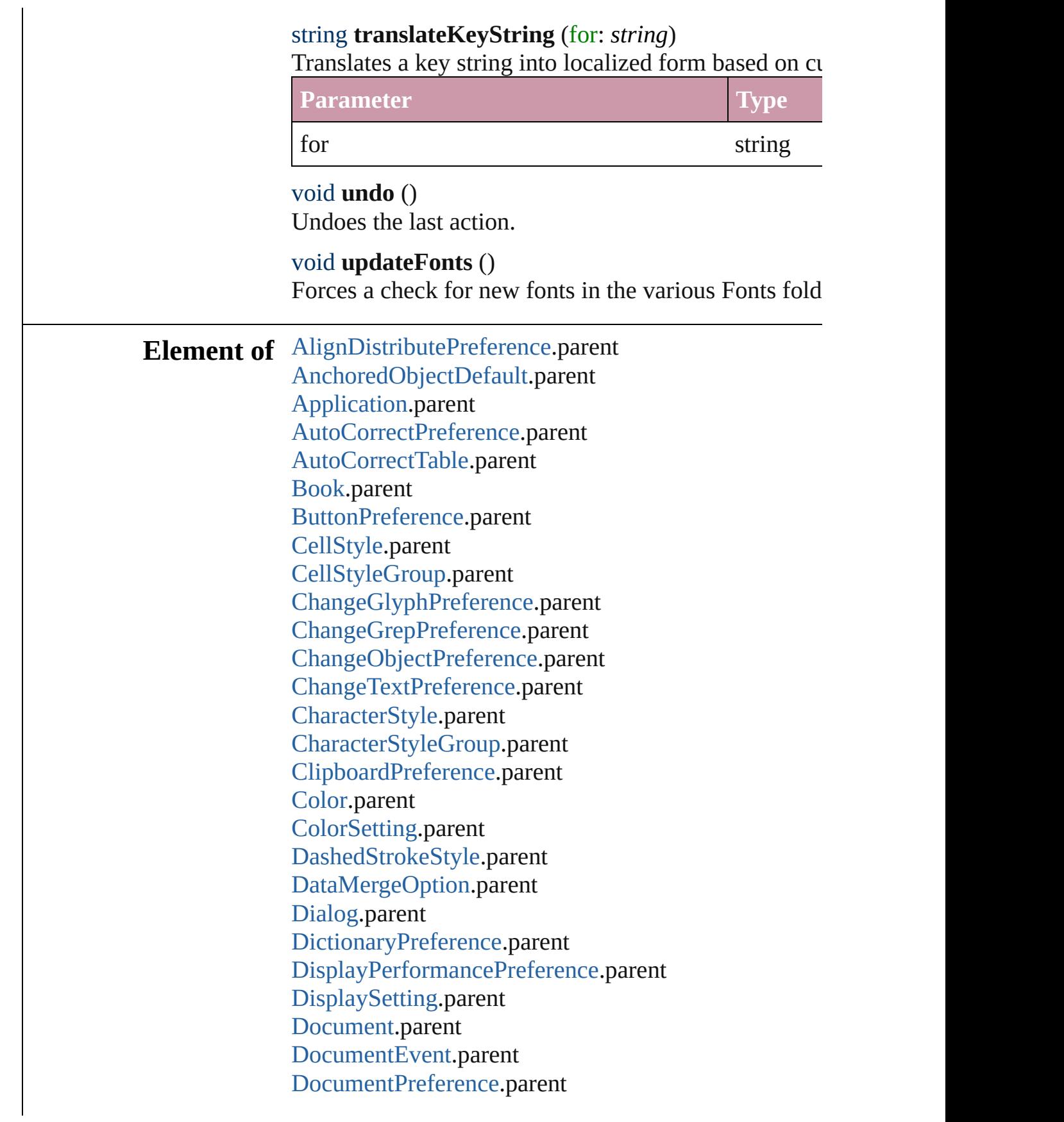

[DocumentPreset.](#page-2090-0)parent [DottedStrokeStyle](#page-2553-0).parent [EPSExportPreference](#page-2107-0).parent [EPSImportPreference](#page-2112-0).parent [ExcelImportPreference](#page-2115-0).parent [ExportForWebPreference](#page-2119-0).parent [FindChangeGlyphOption](#page-2132-0).parent [FindChangeGrepOption.](#page-2135-0)parent [FindChangeObjectOption](#page-2138-0).parent [FindChangeTextOption](#page-2141-0).parent [FindGlyphPreference.](#page-2144-0)parent [FindGrepPreference](#page-2147-0).parent [FindObjectPreference.](#page-2165-0)parent [FindTextPreference.](#page-2178-0)parent [FlattenerPreset.](#page-2201-0)parent [Font](#page-2890-0).parent [FootnoteOption.](#page-2213-0)parent [FrameFittingOption.](#page-1447-0)parent [GalleyPreference.](#page-2222-0)parent [GeneralPreference.](#page-2226-0)parent [GrabberPreference](#page-2229-0).parent [Gradient](#page-190-0).parent [GridPreference.](#page-2249-0)parent [GuidePreference](#page-2254-0).parent [IMEPreference.](#page-2258-0)parent [ImageIOPreference](#page-2261-0).parent [ImagePreference](#page-2264-0).parent [ImportExportEvent.](#page-106-0)parent [ImportedPageAttribute](#page-2267-0).parent [IndexOptions](#page-1147-0).parent [IndexingSortOption.](#page-2918-0)parent [Ink.](#page-207-0)parent [JPEGExportPreference](#page-2282-0).parent [LanguageWithVendors.](#page-2969-0)parent [LayoutAdjustmentPreference](#page-2285-0).parent [LayoutWindow](#page-110-0).parent [Library.](#page-1894-0)parent [LibraryPanel.](#page-3527-0)parent [Menu](#page-3549-0).parent

[MenuAction](#page-3554-0).parent [MixedInk](#page-216-0).parent [MixedInkGroup](#page-221-0).parent [NotePreference](#page-2302-0).parent [NumberingList.](#page-3037-0)parent [ObjectStyle.](#page-1919-0)parent [ObjectStyleGroup](#page-3049-0).parent [PDFExportPreference.](#page-2322-0)parent [PDFExportPreset](#page-2338-0).parent [PDFPlacePreference.](#page-2358-0)parent [PageItemDefault](#page-2361-0).parent [PagesPanel](#page-3594-0).parent [Panel.](#page-3599-0)parent [ParagraphStyle.](#page-3093-0)parent [ParagraphStyleGroup](#page-3120-0).parent [PasteboardPreference](#page-2373-0).parent [PolygonPreference](#page-2377-0).parent [PrinterPreset](#page-2410-0).parent [RingStyle](#page-3138-0).parent [SVGExportPreference](#page-2428-0).parent [ScriptArg](#page-126-0).parent [ScriptMenuAction.](#page-3665-0)parent [ScriptPreference.](#page-2436-0)parent [SpellPreference.](#page-2439-0)parent [StoryExportPreference.](#page-2445-0)parent [StoryWindow.](#page-130-0)parent [StripedStrokeStyle](#page-2562-0).parent [StrokeStyle.](#page-2571-0)parent [Swatch](#page-243-0).parent [TableStyle](#page-2751-0).parent [TableStyleGroup.](#page-2779-0)parent [TaggedTextExportPreference.](#page-2455-0)parent [TaggedTextImportPreference.](#page-2458-0)parent [TextDefault](#page-2461-0).parent [TextEditingPreference.](#page-2485-0)parent [TextExportPreference.](#page-2488-0)parent [TextImportPreference.](#page-2496-0)parent [TextPreference.](#page-2500-0)parent [TextVariable.](#page-3350-0)parent

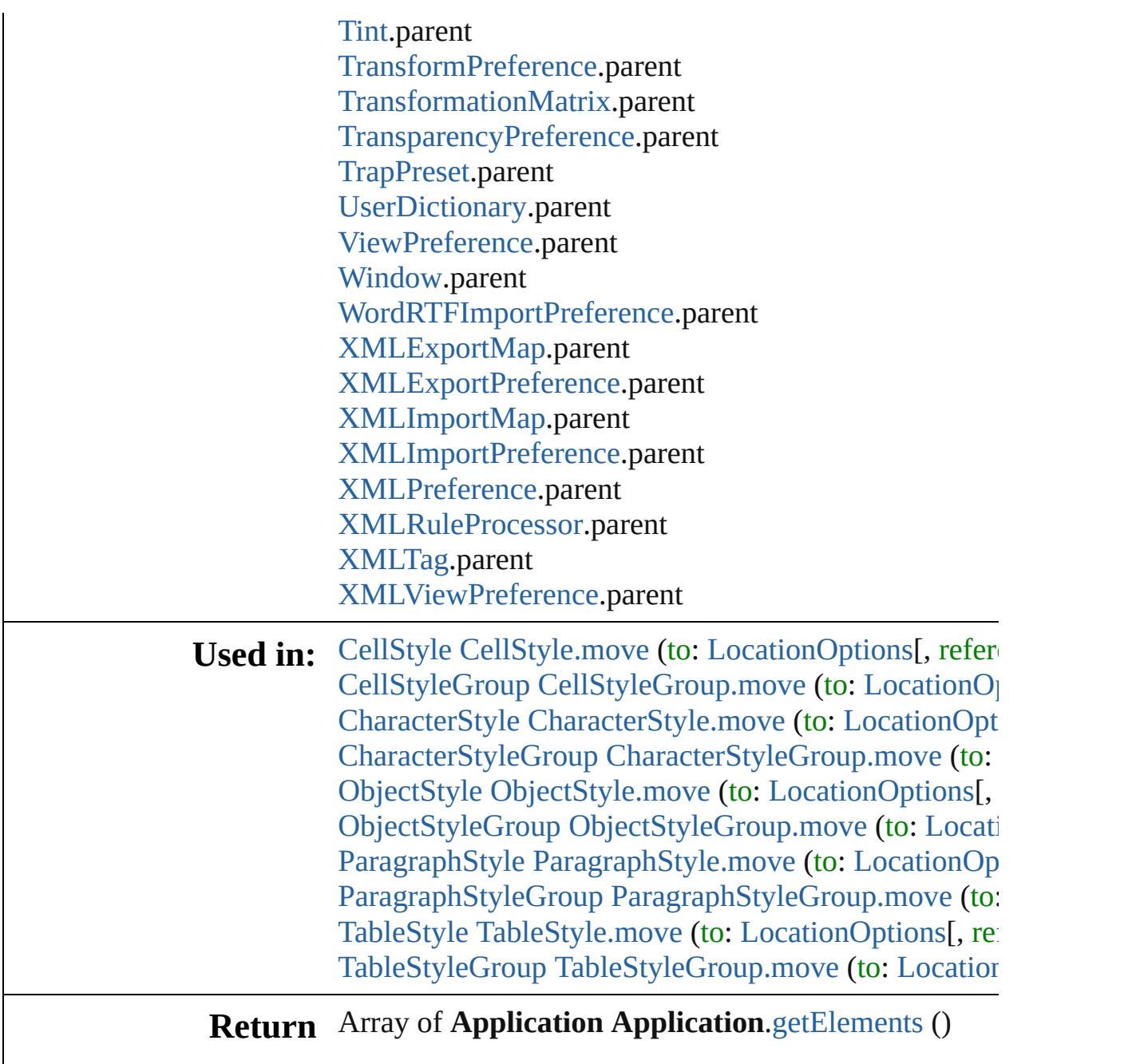

Jongware, 27-

[Contents](#page-0-0) :: [Index](#page-3851-0)

# <span id="page-57-0"></span>**Class**

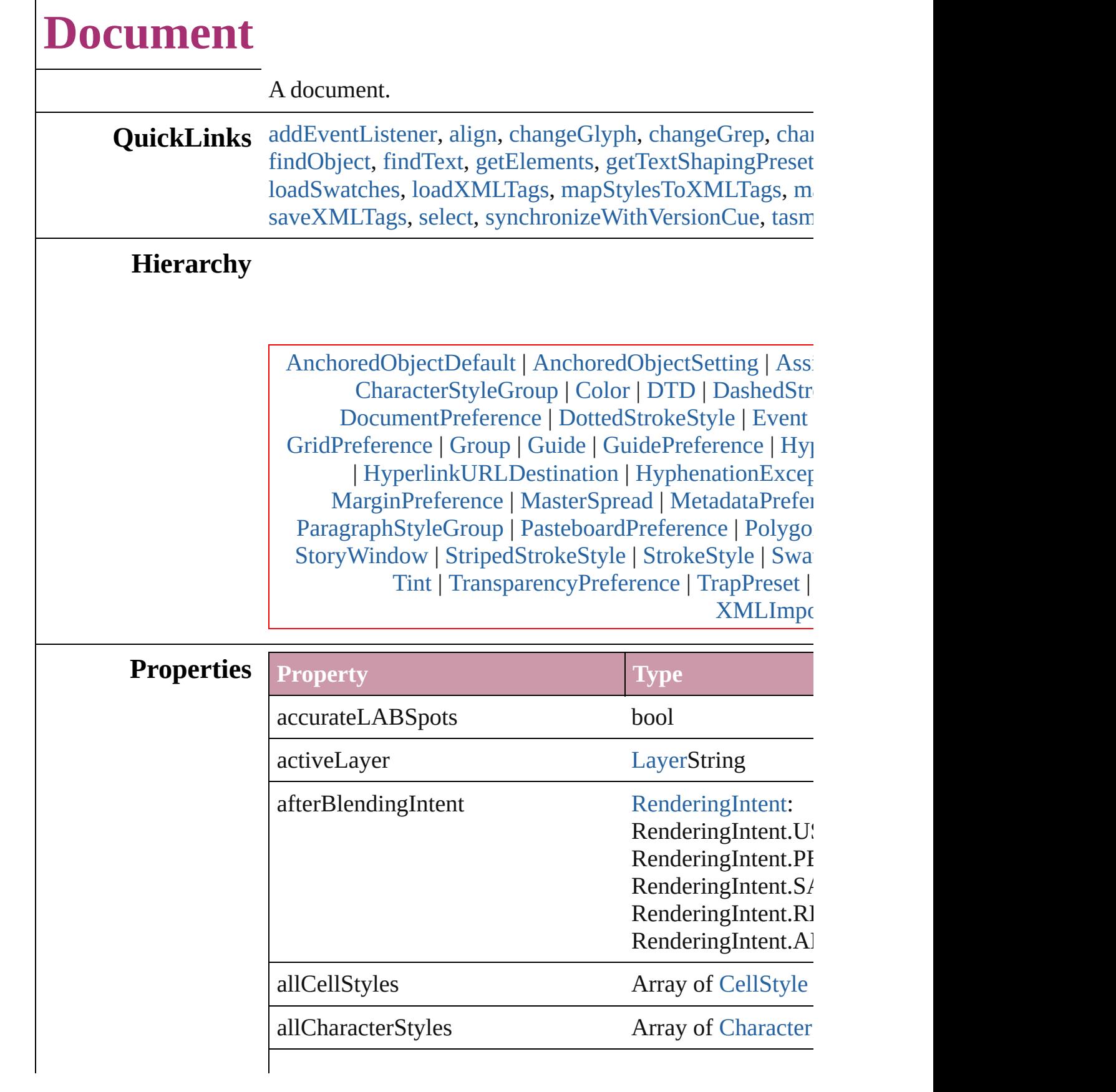

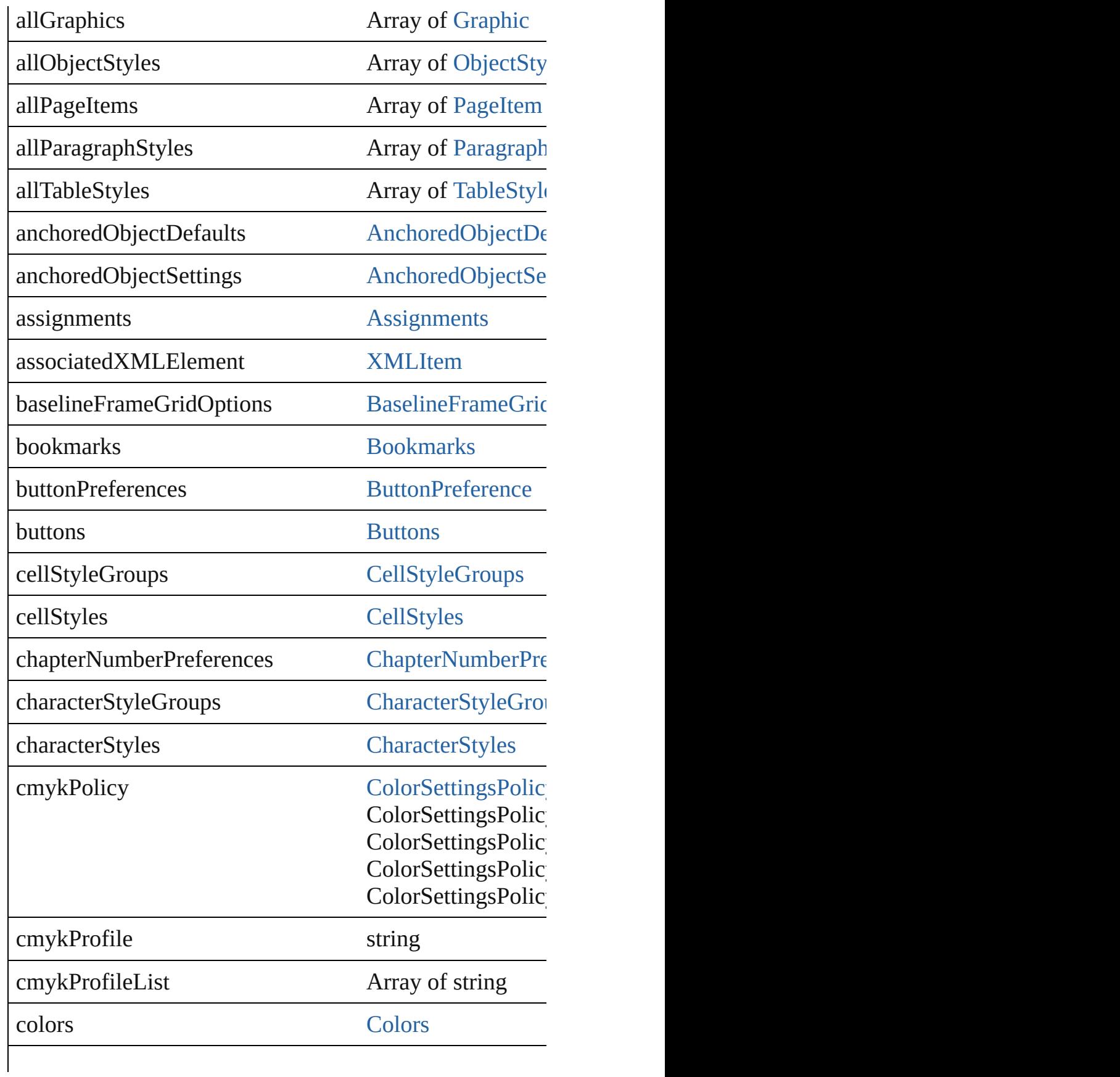

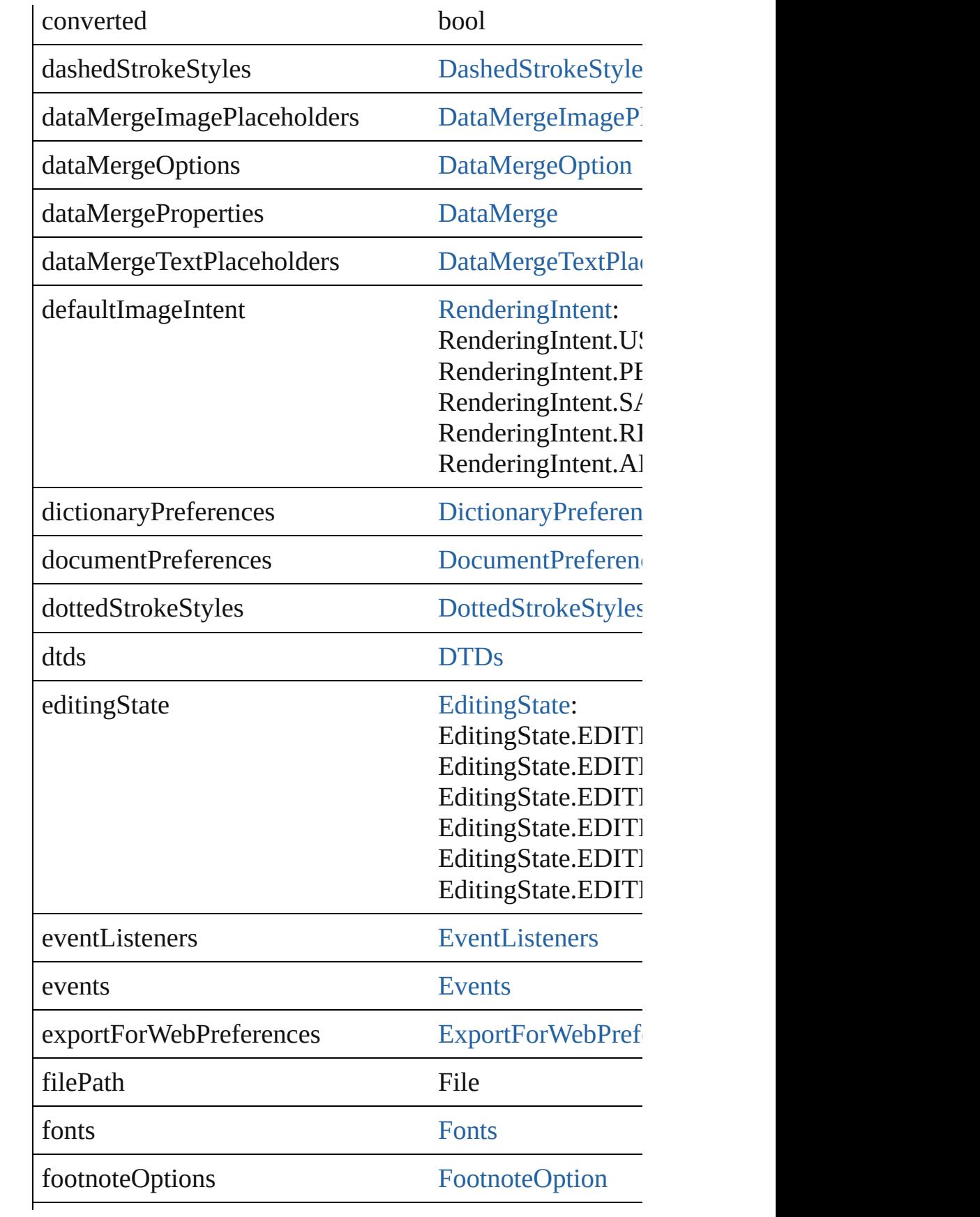

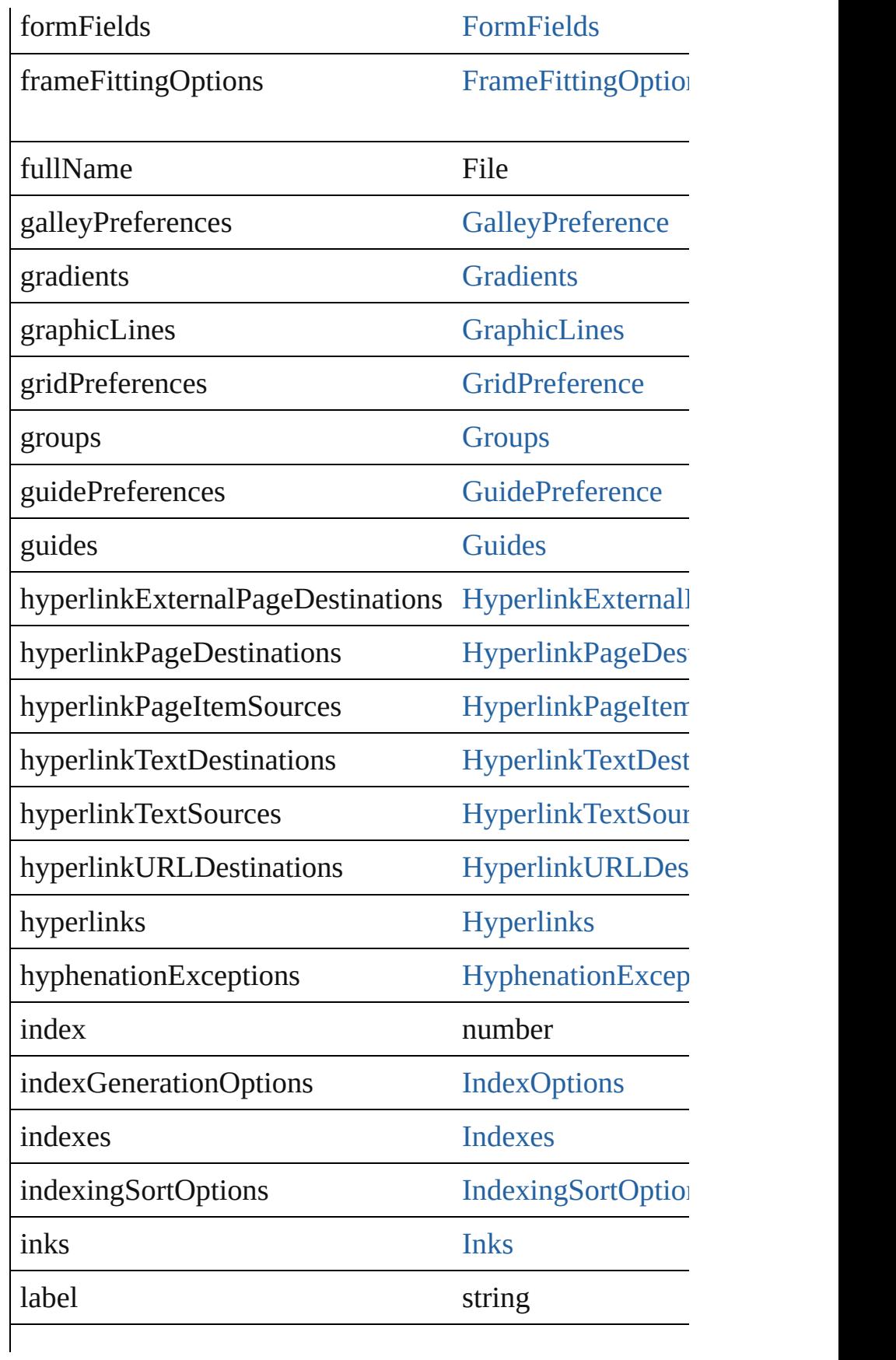

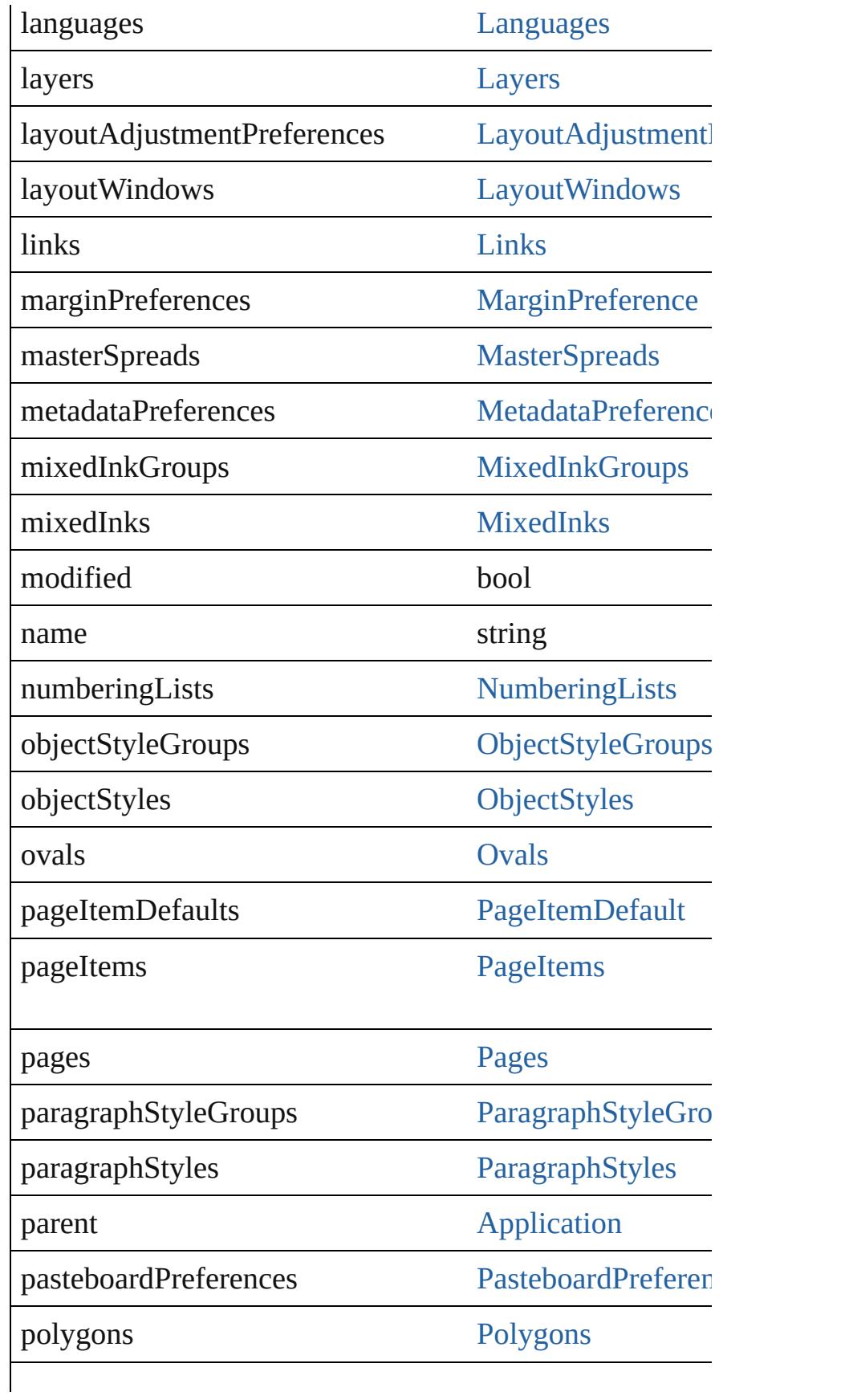

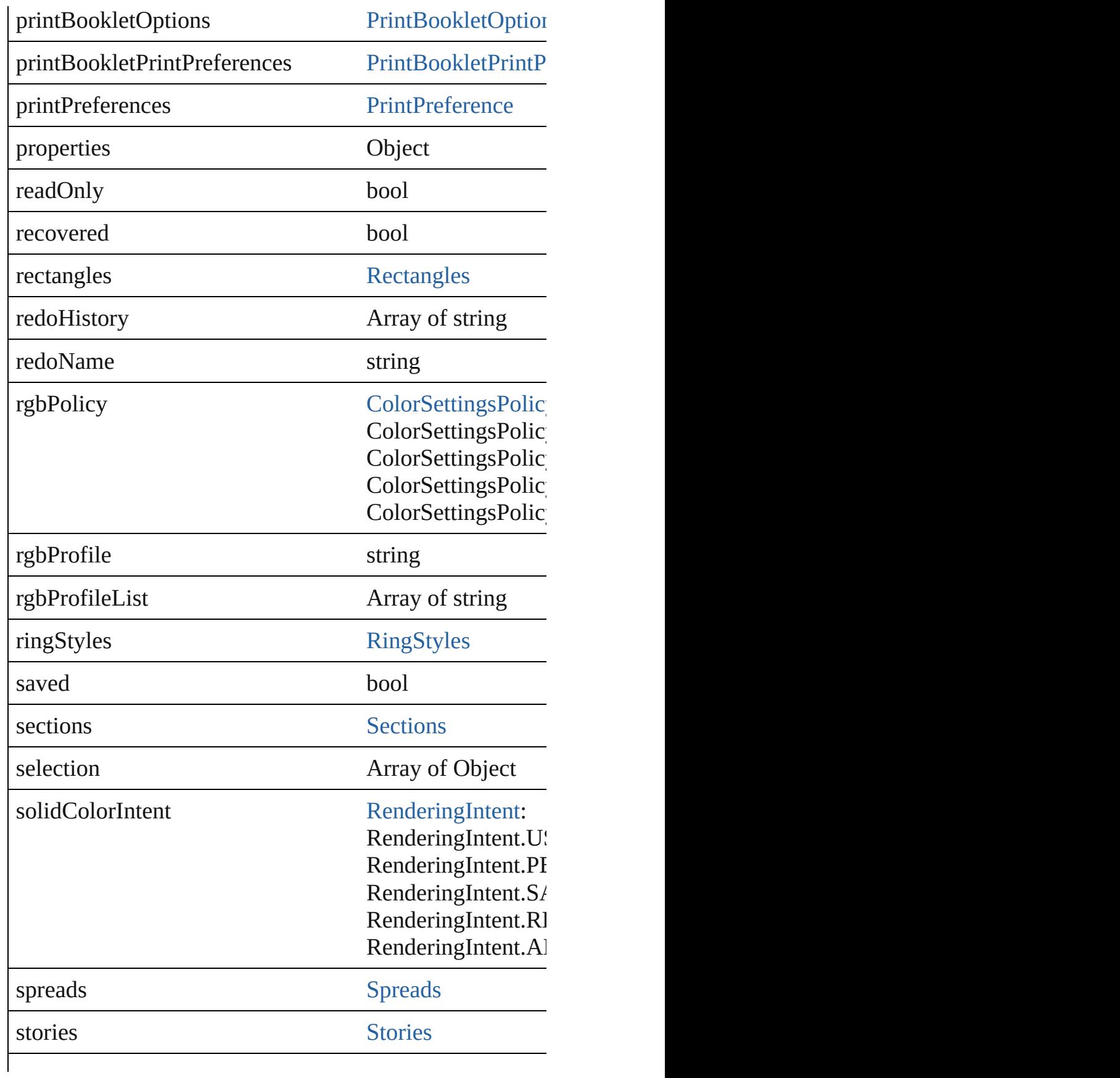

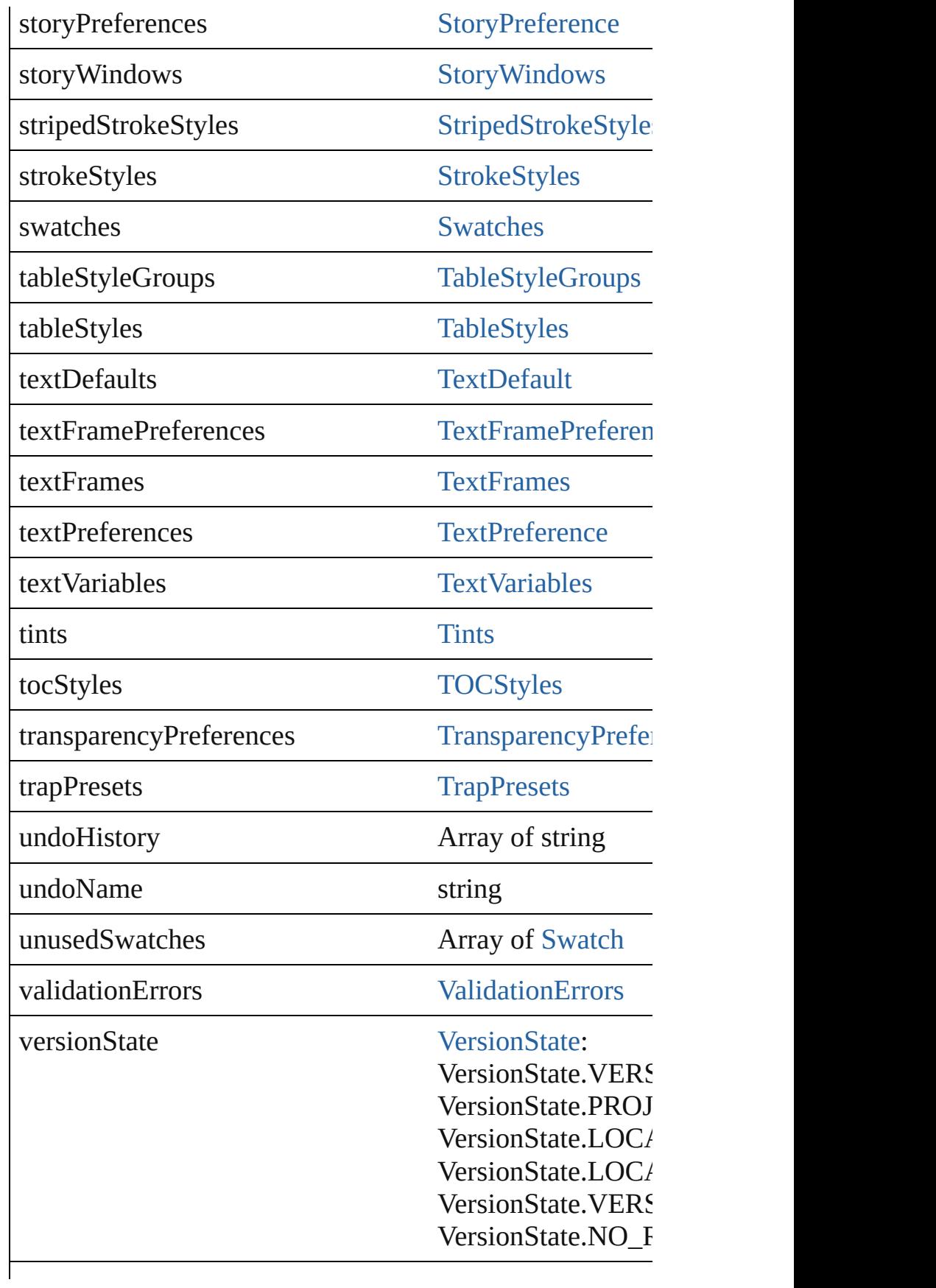

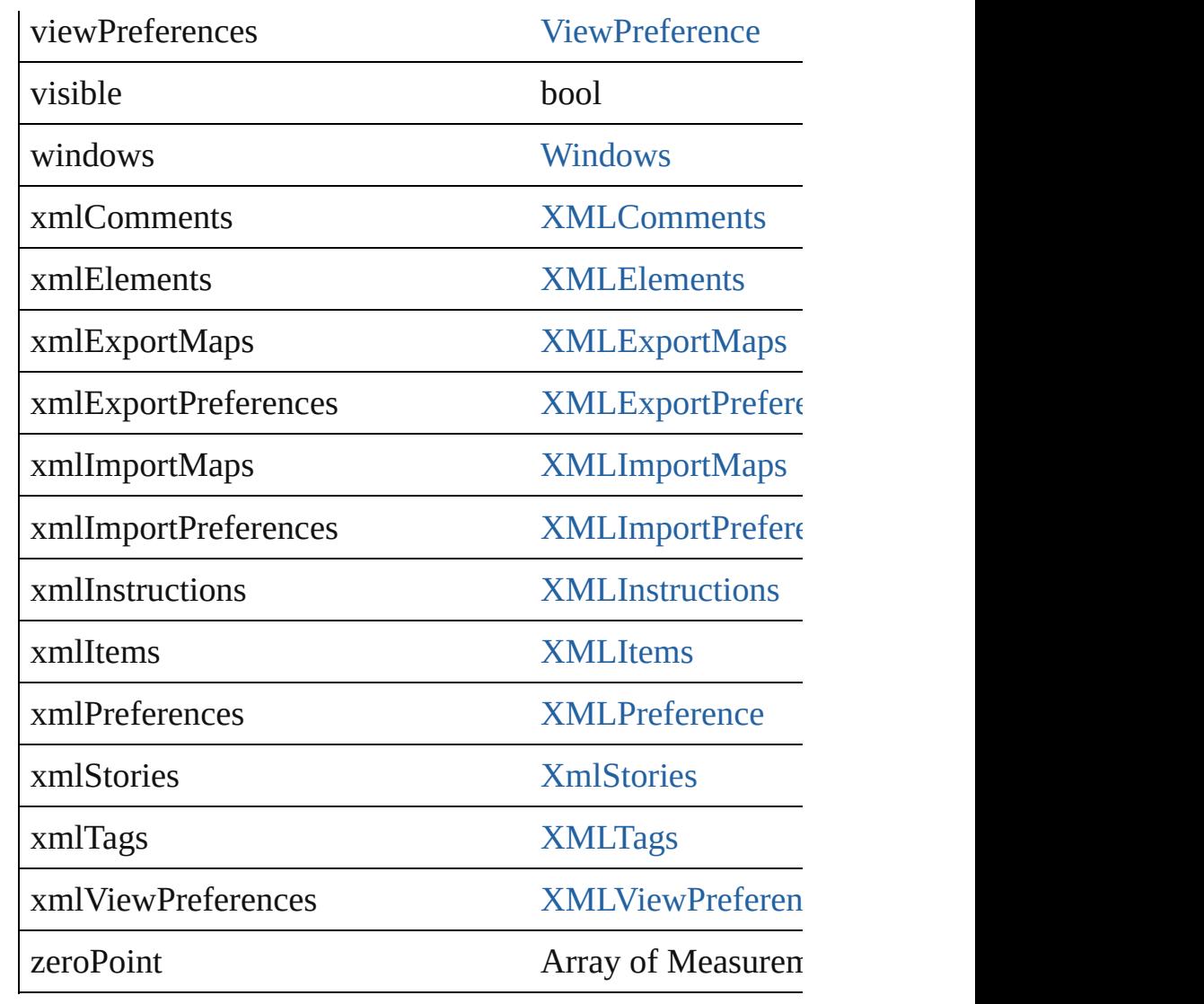

# **Methods Instances**

<span id="page-65-0"></span>[EventListener](#page-92-0) **addEventListener** (eventType: *string*, hand Adds an event listener.

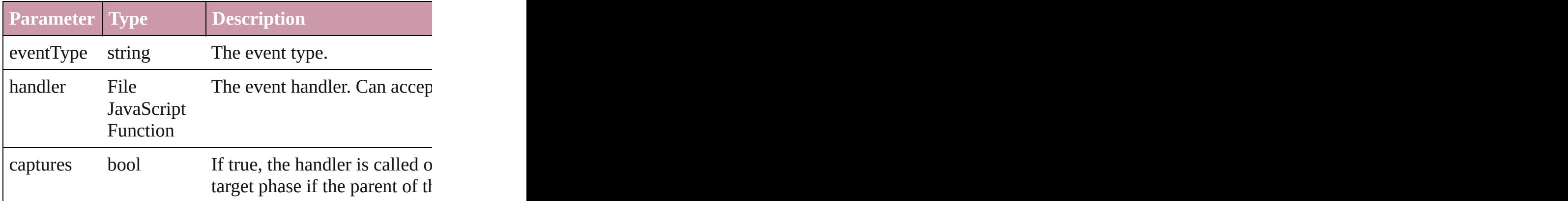

<span id="page-66-0"></span>void **align** (alignDistributeItems: Array of [PageItem](#page-1696-0), align Align page items.

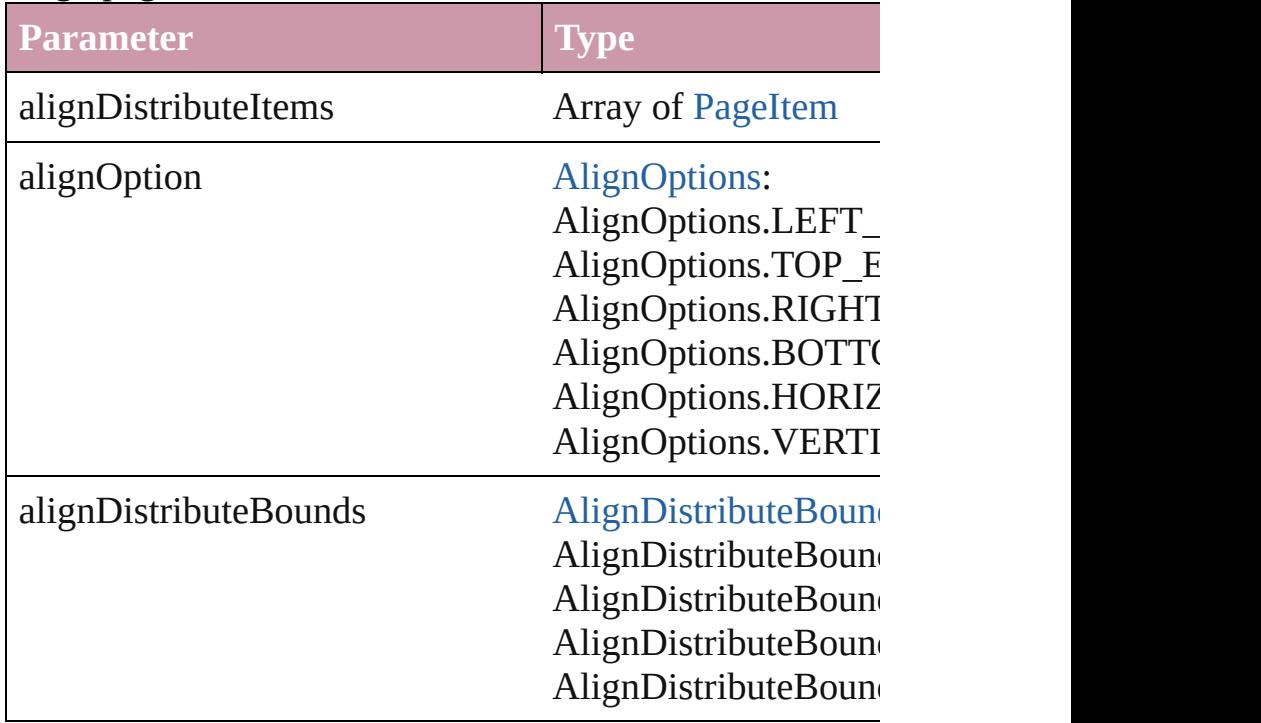

<span id="page-66-1"></span>Array of [Text](#page-3192-0) **changeGlyph** ([reverseOrder: *bool*]) Finds glyphs that match the find what value and replaces

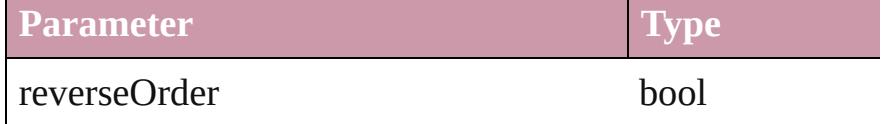

<span id="page-66-2"></span>Array of [Text](#page-3192-0) **changeGrep** ([reverseOrder: *bool*]) Finds text that matches the find what value and replaces to

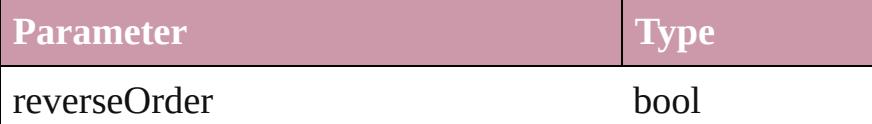

<span id="page-66-3"></span>Array of [PageItem](#page-1696-0) **changeObject** ([reverseOrder: *bool*]) Finds objects that match the find what value and replace

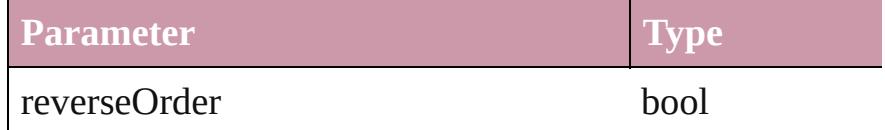

Array of [Text](#page-3192-0) **changeText** ([reverseOrder: *bool*]) Finds text that matches the find what value and replaces to

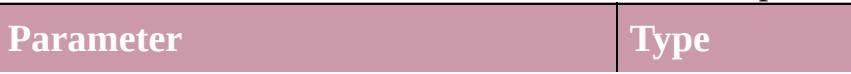

reverseOrder [bool](#page-316-0)

<span id="page-67-0"></span>void **checkIn** ([versionComments: *string*][, forceSave: *bool* Check in to Version Cue.

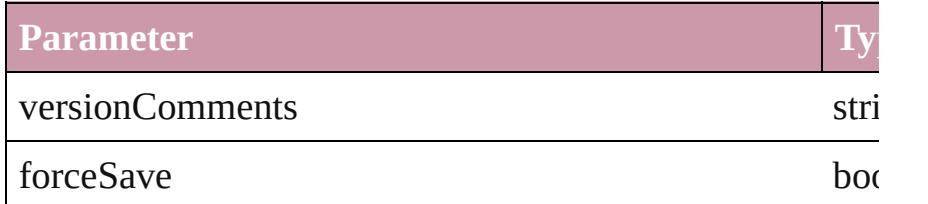

<span id="page-67-1"></span>void **close** ([saving: [SaveOptions](#page-874-0)=SaveOptions.ASK][, strategy of all  $\alpha$ Close the Document

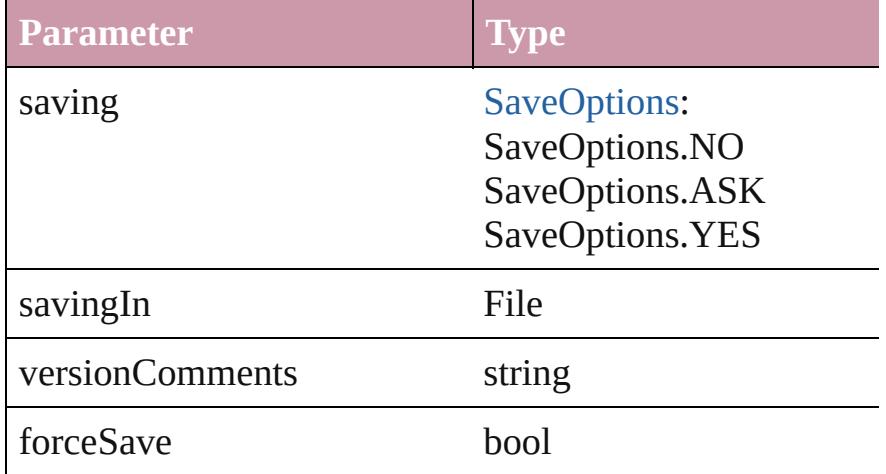

<span id="page-67-2"></span>Array of [Story](#page-3150-0) **createTOC** (using: [TOCStyle](#page-2584-0)[, replacing: Creates a table of contents.

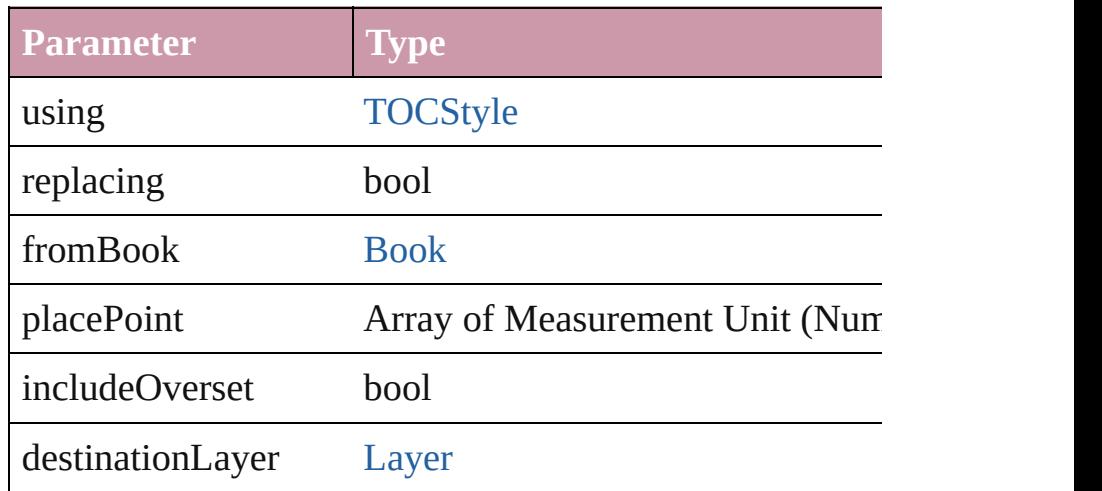

<span id="page-67-3"></span>void **deleteUnusedTags** () Deletes unused XML markup tags. <span id="page-68-0"></span>void **distribute** (alignDistributeItems: Array of [PageItem](#page-1696-0) absoluteDistributeMeasurement: *Measurement Unit (Number or String)* Distribute page items.

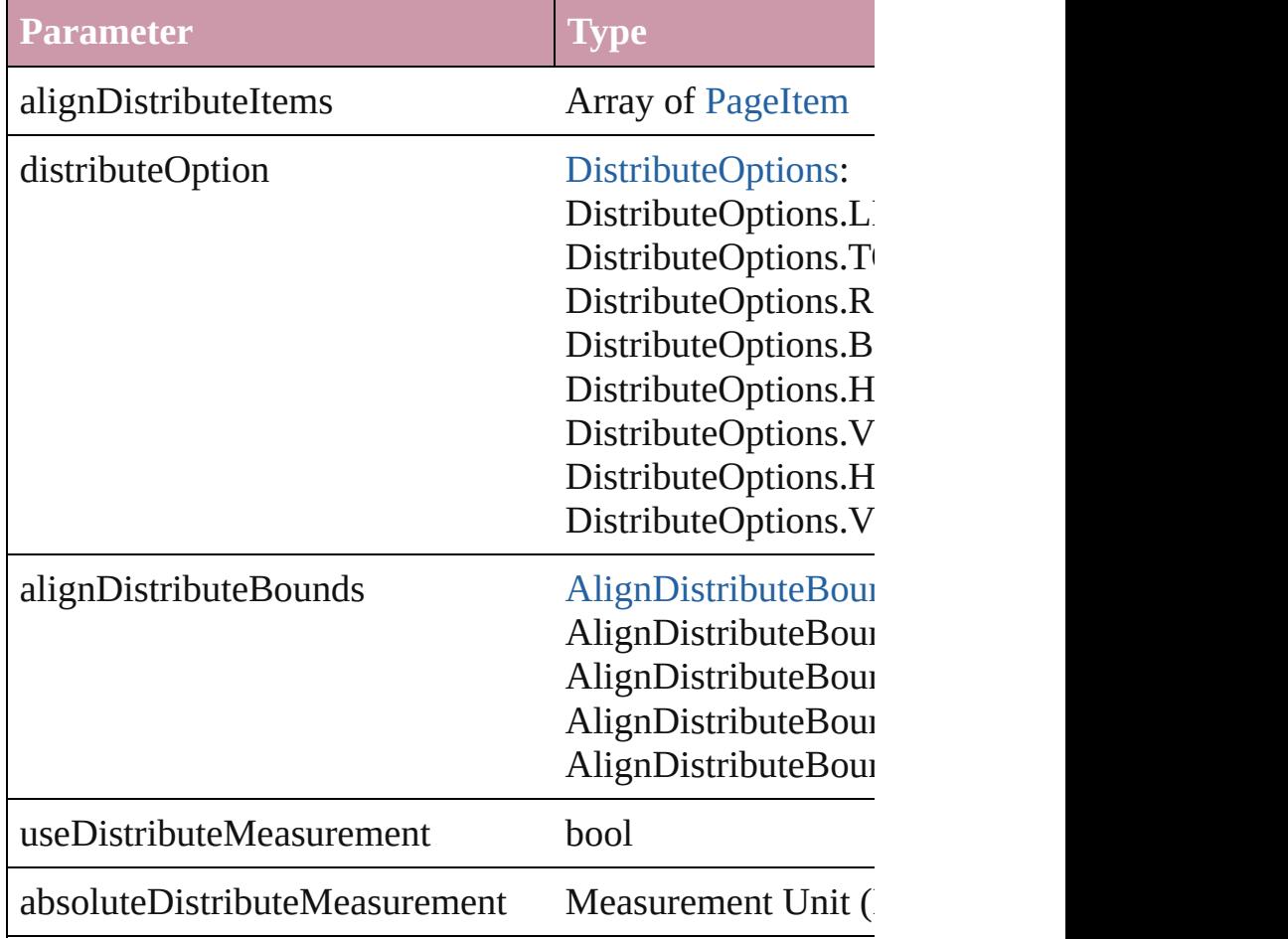

void **exportFile** (format: *any*, to: *File*[, showingOptions: Exports the object(s) to a file.

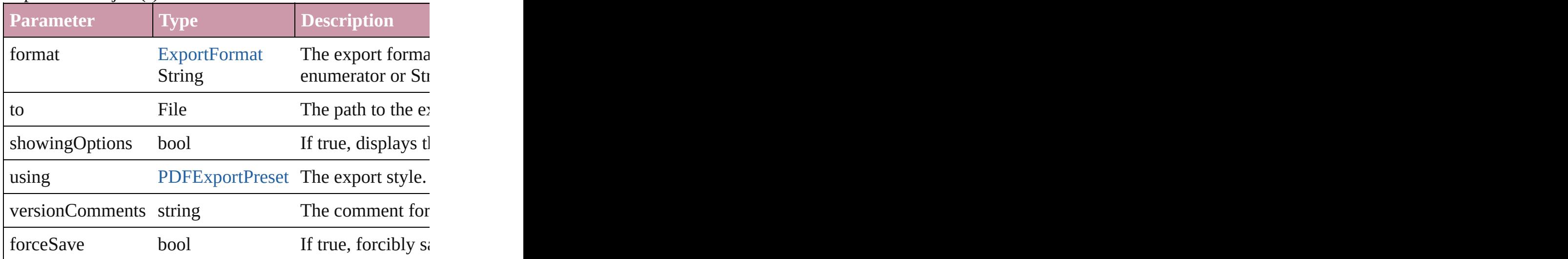

<span id="page-69-2"></span>void **[exportS](#page-484-0)trokeStyles** (to: *File*, str[okeStyleList:](#page-316-0) Array Exports stroke styles or presets.

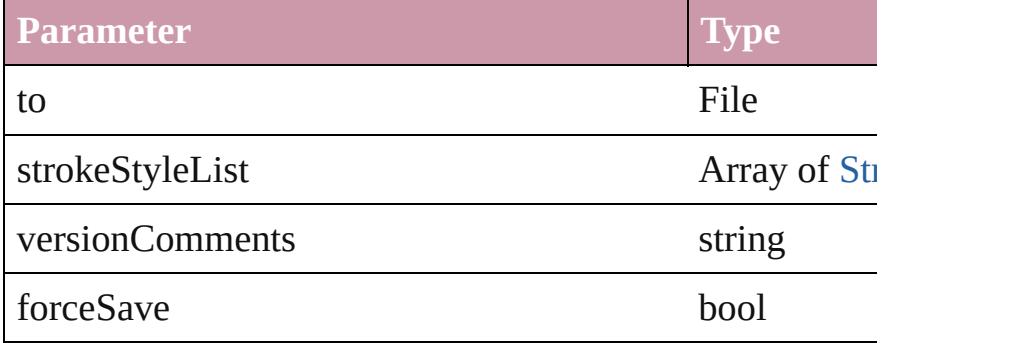

#### <span id="page-69-3"></span>string **extractLabel** (key: *string*)

Gets the label value associated with the specified key.

#### **Parameter**

key

Array of [Text](#page-3192-0) **findGlyph** ([reverseOrder: *bool*]) Finds glyphs that match the find what value.

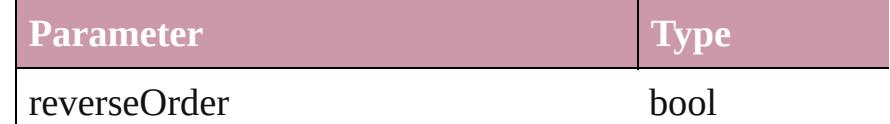

<span id="page-69-4"></span>Array of [Text](#page-3192-0) **findGrep** ([reverseOrder: *bool*]) Finds text that matches the find what v[alue.](#page-1584-0)

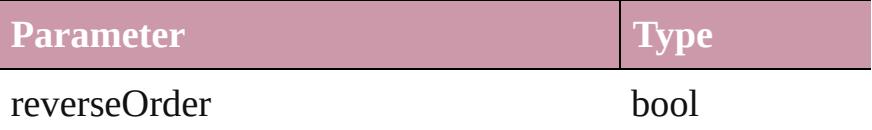

<span id="page-69-0"></span>Array of [PageItem](#page-1696-0) **findObject** ([reverseOrder: *bool*]) Finds objects that match the find what value.

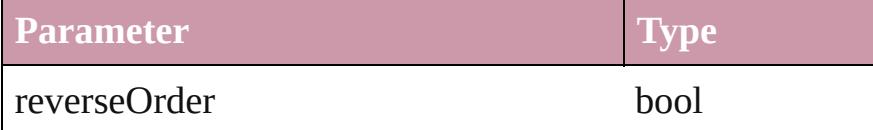

<span id="page-69-1"></span>Array of [Text](#page-3192-0) **findText** ([reverseOrder: *bool*]) Finds text that matches the find what value.

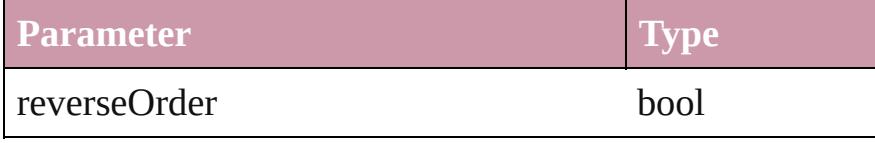

<span id="page-70-0"></span>Array of [Document](#page-57-0) **getElements** () Resolves the object specifier, creating an array of object **references**.

<span id="page-70-1"></span>Array of string **getTextShapingPresetsList** () Get the text shaping presets list

<span id="page-70-2"></span>[Color](#page-180-0) **importAdobeSwatchbookProcessColor** (name: *s* Imports a process color swatch from a preloaded Adobe

**Parameter**

name

<span id="page-70-3"></span>[Color](#page-180-0) **importAdobeSwatchbookSpotColor** (name: *string* Imports a spot color swatch from an Adobe color book.

**Parameter**

name

void **importDtd** (from: *File*) Imports a DTD to use for validation.

**Parameter**

from

<span id="page-70-4"></span>void **importStyles** (format: [ImportFormat](#page-622-0), from: *File*[, g Imports the specified styles.

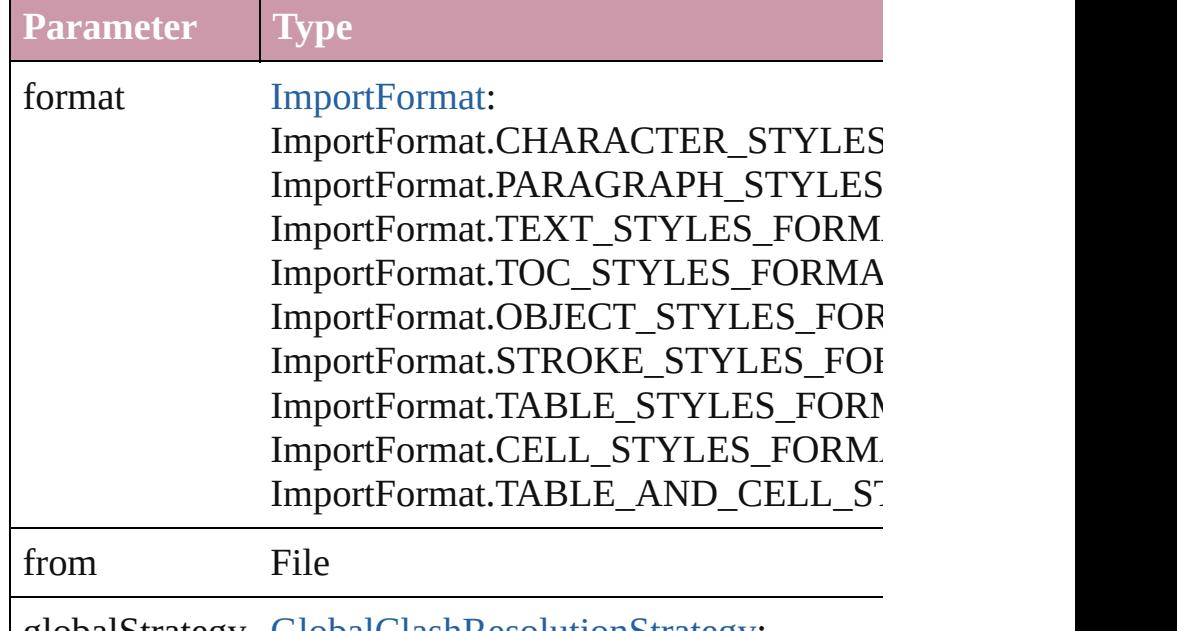

globalStrategy [GlobalClashResolutionStrategy:](#page-582-0)

GlobalClashResolutionStrategy.LOAD GlobalClashResolutionStrategy.LOAD GlobalClashResolutionStrategy.DO\_NC

<span id="page-71-3"></span>void **importXML** (from: *File*)

Imports the specified XML file into an InDesign docume

**Parameter**

from

<span id="page-71-4"></span>void **insertLabel** (key: *string*, value: *string*)

Sets the label to the value associated with the specified key.

**Parameter**

key

value

<span id="page-71-5"></span>void **loadMasters** (from: File[, globalStrategyForMaster Load masterpages from an InDesign file.

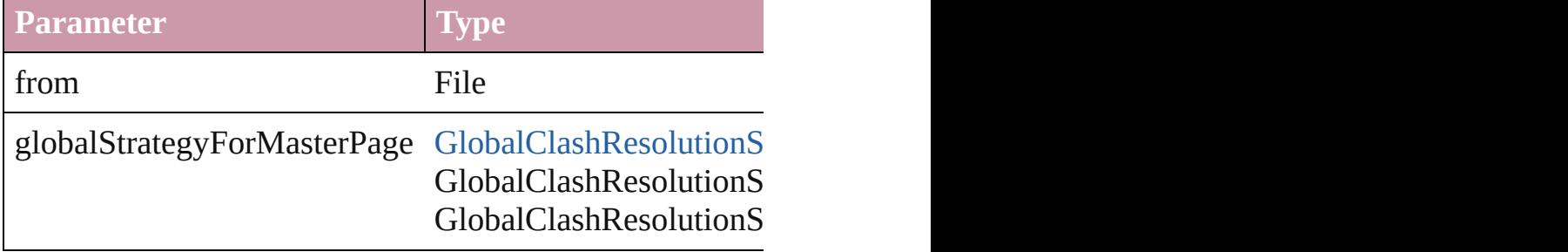

#### <span id="page-71-0"></span>void **loadSwatches** (from: *File*)

Load swatches from the specified file.

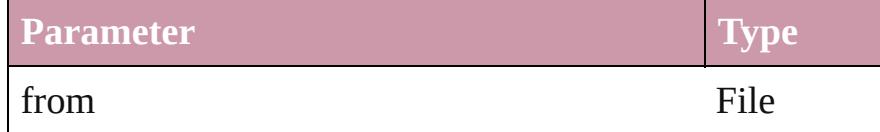

# <span id="page-71-1"></span>void **loadXMLTags** (from: *File*)

Loads a set of XML markup tags from the specified file.

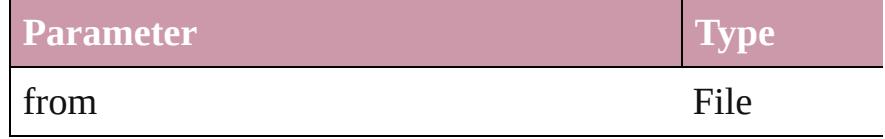

# <span id="page-71-2"></span>void **mapStylesToXMLTags** ()

Auto tag the document based on the style to tag mapping
#### void **mapXMLTagsToStyles** ()

Auto style the document based on the tag to style mappir

bool **packageForPrint** (to: File, copyingFonts: bool, copy *string*][, forceSave: *bool*=**false**]) Packages the document.

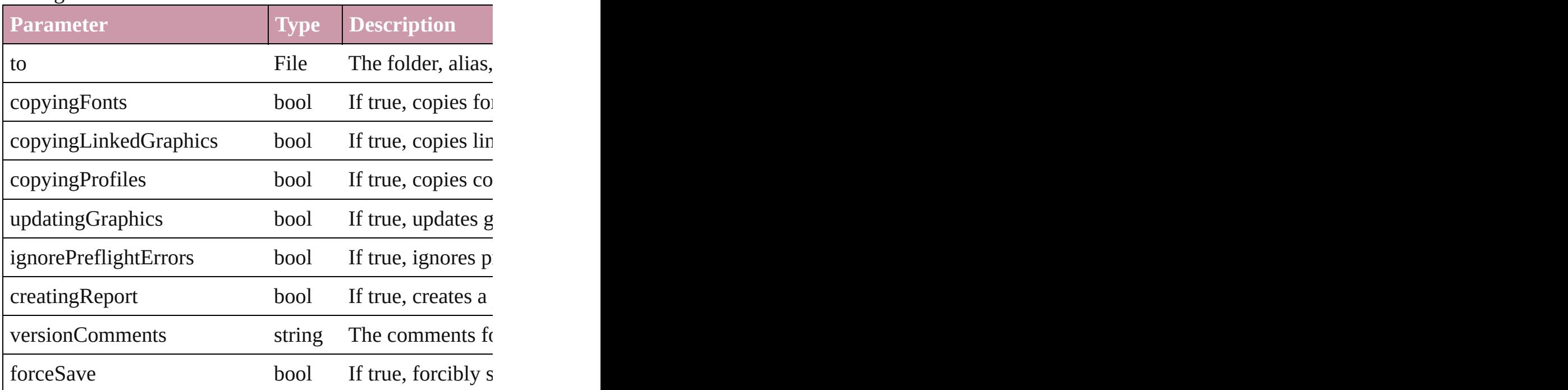

void place (fileName: *any*[, showingOptions: *bool*=false Places the file.

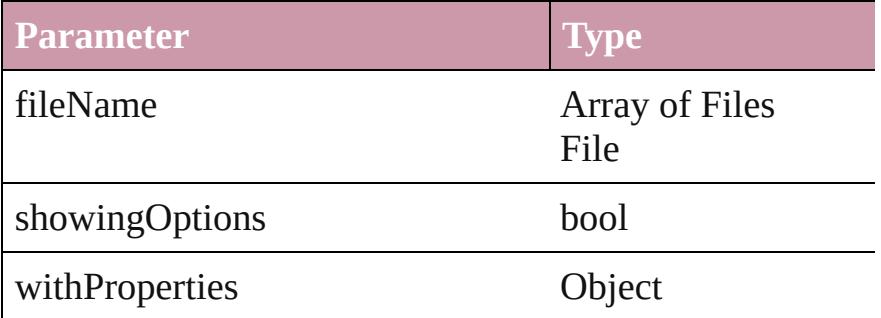

#### void **print** ([printDialog: *bool*][, using: *any*]) Prints the Document(s).

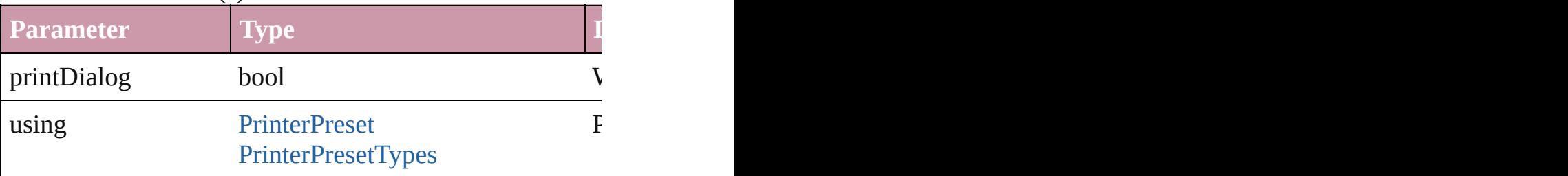

void **printBooklet** ([printBookletDialog: *bool*=**false**][, using Print the Booklet using current document and Booklet an

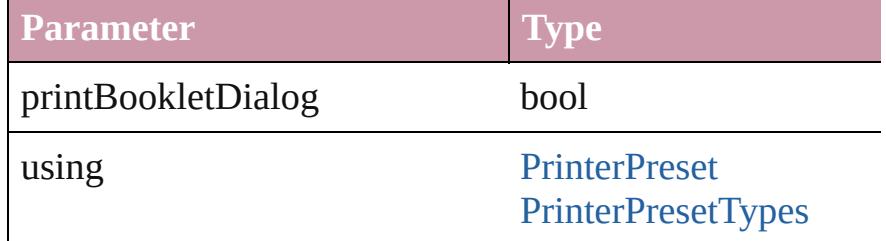

#### void **recompose** ()

Recomposes the text in the Document.

#### void **redo** ()

Redoes the last action.

bool **removeEventListener** (eventType: *string*, handler: Removes the event listener.

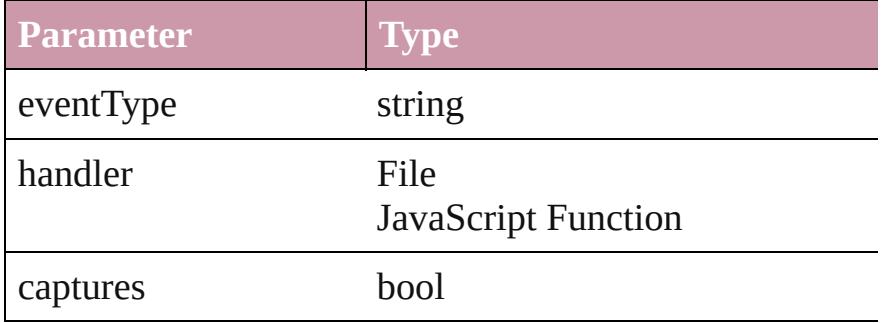

#### bool **revert** ()

Reverts the document to its state at the last save operation

#### void **revertToProject** ([forceRevert: *bool*=**false**]) Reverts to the version of the document in Version Cue.

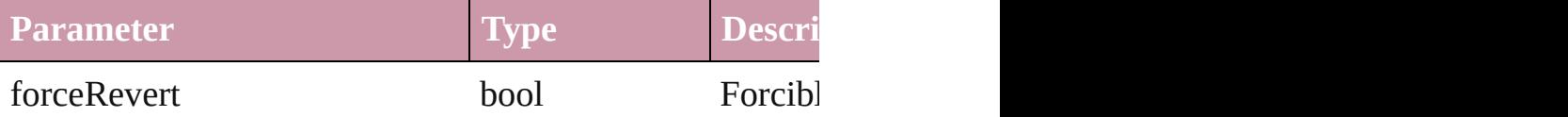

<span id="page-73-0"></span>[Document](#page-57-0) **save** ([to: File][, stationery: bool=false][, vers Save the document

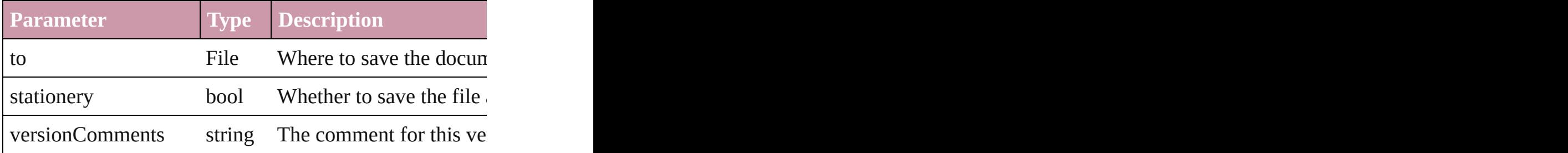

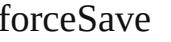

void save[Swatc](#page-243-0)hes (to: File, swatchList: Array of Swatch Saves the specified swatch(es) to a swatchbook file.

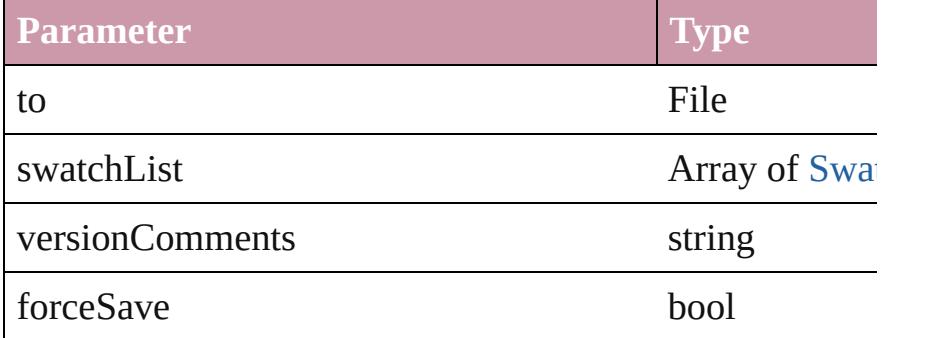

void saveXMLTags (to: File[, versionComments: *string*] Saves a set of tags to an external file.

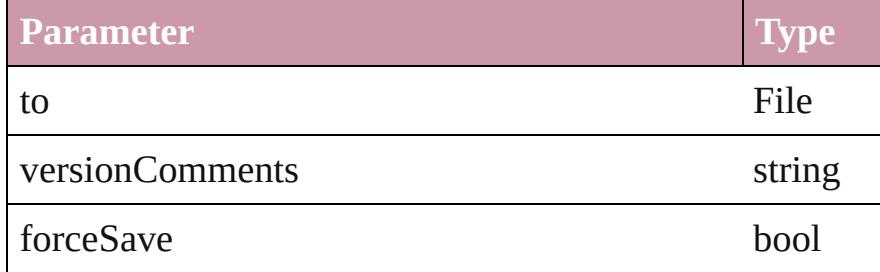

void select (selectableItems: any[, existing[Sele](#page-891-0)ction: Selections Selects the specified object(s).

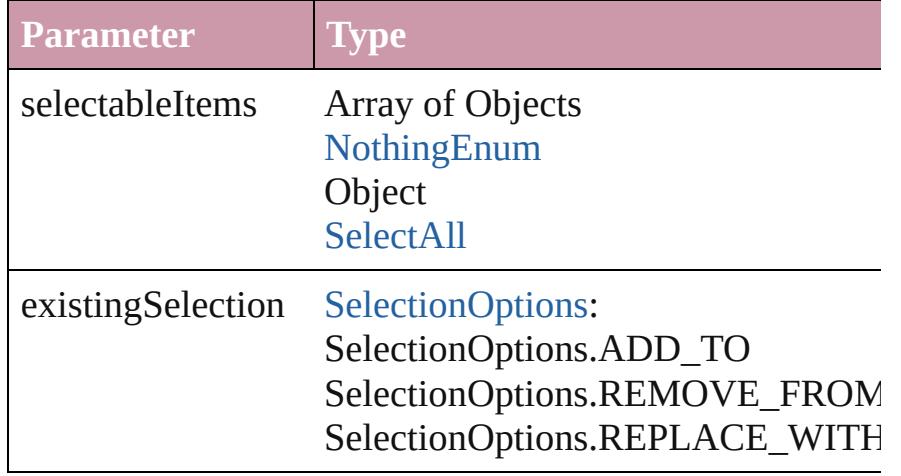

VersionCueSyncStatus **synchronizeWithVersionCue** ([s Synchronizes the file with the Version Cue project.

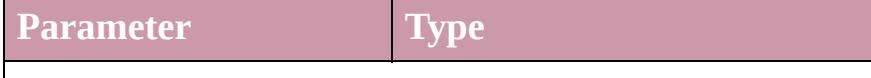

syncConflictResolution [SyncConflictResolution](#page-946-0):

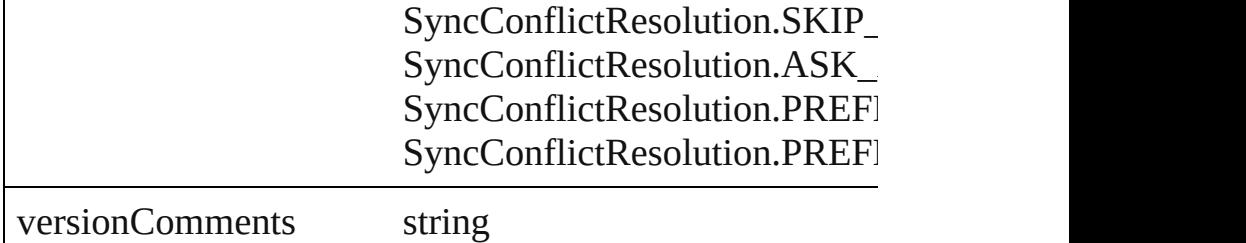

Array of string **tasmeemGetACEFontsList** () Get the ACE Fonts list

Array of number **tasmeemGetNextVariations** (sessionID get next variations set

**Parameter**

sessionID

Array of number **tasmeemGetSegments** (fontName: *stri* Get the segments of the text

**Parameter**

fontName

tasmeemString

tasmeemIndex

number **tasmeemInitializeWordShaper** (fontName: *stri* Initialize the word shaping session

**Parameter**

fontName

tasmeemString

variantsMask

numberOfKashidas

string **toSource** ()

[Generates](#page-946-0) a string which, if executed, will return the Doc

string **toSpecifier** () Retrieves the object specifier.

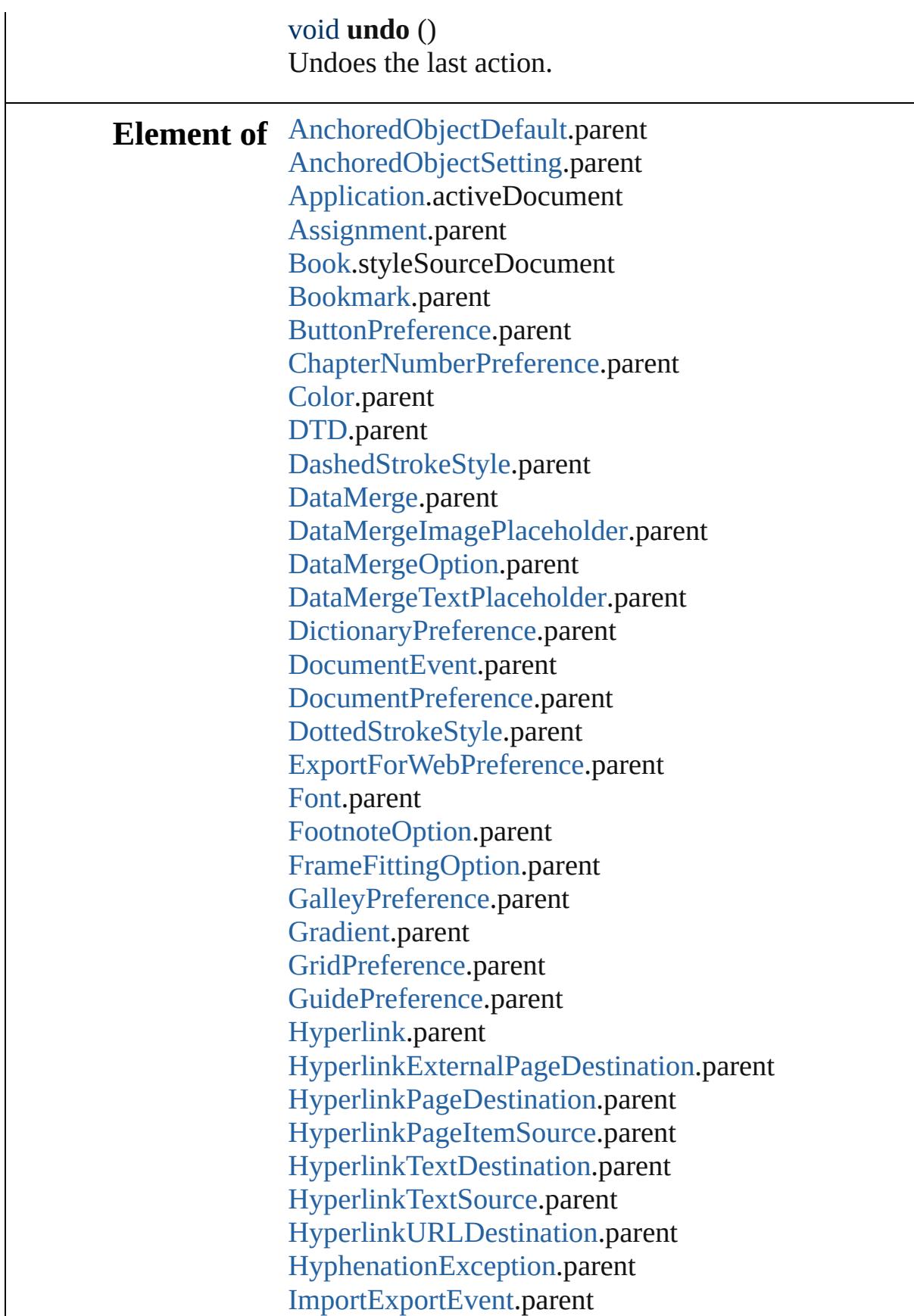

[Index](#page-1143-0).parent [IndexOptions.](#page-1147-0)parent [IndexingSortOption.](#page-2918-0)parent [Ink.](#page-207-0)parent [Language](#page-2964-0).parent [Layer.](#page-1584-0)parent [LayoutAdjustmentPreference.](#page-2285-0)parent [LayoutWindow](#page-110-0).parent [MarginPreference](#page-2288-0).parent [MasterSpread](#page-1598-0).parent [MetadataPreference](#page-2297-0).parent [MixedInk](#page-216-0).parent [MixedInkGroup.](#page-221-0)parent [NumberingList](#page-3037-0).parent [Page](#page-1685-0).parent [PageItemDefault.](#page-2361-0)parent [PasteboardPreference](#page-2373-0).parent [PrintBookletOption.](#page-2380-0)parent [PrintBookletPrintPreference](#page-2384-0).parent [PrintEvent.](#page-121-0)parent [PrintPreference.](#page-2396-0)parent [RingStyle.](#page-3138-0)parent [Section.](#page-1819-0)parent [Spread](#page-1828-0).parent [Story.](#page-3150-0)parent [StoryWindow.](#page-130-0)parent [StripedStrokeStyle](#page-2562-0).parent [StrokeStyle.](#page-2571-0)parent [Swatch.](#page-243-0)parent [TOCStyle](#page-2584-0).parent [TextDefault.](#page-2461-0)parent [TextPreference](#page-2500-0).parent [TextVariable.](#page-3350-0)parent [Tint.](#page-259-0)parent [TransparencyPreference.](#page-2510-0)parent [TrapPreset](#page-269-0).parent [ValidationError.](#page-3719-0)parent [ViewPreference](#page-2517-0).parent [Window](#page-138-0).parent

[XMLExportMap.](#page-3761-0)parent [XMLExportPreference](#page-2526-0).parent [XMLImportMap.](#page-3770-0)parent [XMLImportPreference](#page-2530-0).parent [XMLPreference.](#page-2534-0)parent [XMLTag](#page-3809-0).parent [XMLViewPreference.](#page-2540-0)parent [XmlStory](#page-3821-0).parent

**Used in:** array of any [Asset.placeAsset](#page-1884-0) (on: *any*) [Bookmark](#page-1068-0) [Bookmark.move](#page-1070-0) ([to: [LocationOptions=](#page-674-0)Loca [Button](#page-1193-0) [Buttons.add](#page-1222-0) ([layer: [Layer](#page-1584-0)][, at: [LocationOptions=](#page-674-0) [CellStyle](#page-2628-0) [CellStyle.move](#page-2644-0) (to: [LocationOptions\[](#page-674-0), reference [CellStyleGroup](#page-2647-0) [CellStyleGroup.move](#page-2649-0) (to: LocationOptic [CharacterStyle](#page-2855-0) [CharacterStyle.move](#page-2868-0) (to: [LocationOption](#page-674-0)s [CharacterStyleGroup](#page-2873-0) [CharacterStyleGroup.move](#page-2875-0) (to: Lo array of **Document** [Documents.itemByRange](#page-86-0) (from: *any* **Document** [Documents.nextItem](#page-87-0) (obj: **Document**) **Document** [Documents.previousItem](#page-87-1) (obj: **Document**) [GraphicLine](#page-1466-0) [GraphicLines.add](#page-1492-0) ([layer: [Layer\]](#page-1584-0)[, at: [Locat](#page-674-0)] [Group](#page-1500-0) [Groups.add](#page-1527-0) (groupItems: Array of [PageItem](#page-1696-0)[, layer any [MasterSpread.duplicate](#page-1602-0) ([to: [LocationOptions=](#page-674-0)Loca [Movie](#page-1330-0) [Movies.add](#page-1352-0) ([layer: [Layer](#page-1584-0)][, at: [LocationOptions=](#page-674-0) [ObjectStyle](#page-1919-0) [ObjectStyle.move](#page-1929-0) (to: [LocationOptions](#page-674-0)[, ref [ObjectStyleGroup](#page-3049-0) [ObjectStyleGroup.move](#page-3051-0) (to: Location [Oval](#page-1612-0) [Ovals.add](#page-1639-0) ([layer: [Layer](#page-1584-0)][, at: [LocationOptions=](#page-674-0)**Lo** [Page](#page-1685-0) [Pages.add](#page-1736-0) ([at: [LocationOptions=](#page-674-0)LocationOptions [ParagraphStyle](#page-3093-0) [ParagraphStyle.move](#page-3116-0) (to: [LocationOption](#page-674-0)s [ParagraphStyleGroup](#page-3120-0) [ParagraphStyleGroup.move](#page-3122-0) (to: [Lo](#page-674-0)cation [Polygon](#page-1755-0) [Polygons.add](#page-1783-0) ([layer: [Layer](#page-1584-0)][, numberOfSides: *number* [Rectangle](#page-1787-0) [Rectangles.add](#page-1815-0) ([layer: [Layer](#page-1584-0)][, at: [LocationO](#page-674-0) [Sound](#page-1381-0) [Sounds.add](#page-1401-0) ([layer: [Layer\]](#page-1584-0)[, at: [LocationOptions](#page-674-0)= any [Spread.duplicate](#page-1833-0) ([to: [LocationOptions=](#page-674-0)**LocationOp** [Spread](#page-1828-0) [Spread.move](#page-1834-0) ([to: [LocationOptions](#page-674-0)=LocationOp [Spread](#page-1828-0) [Spreads.add](#page-1841-0) ([at: [LocationOptions=](#page-674-0)LocationOpt] [TableStyle](#page-2751-0) [TableStyle.move](#page-2777-0) (to: [LocationOptions](#page-674-0)[, reference [TableStyleGroup](#page-2779-0) [TableStyleGroup.move](#page-2781-0) (to: [LocationOp](#page-674-0)tion [TextFrame](#page-3267-0) [TextFrames.add](#page-3296-0) ([layer: [Layer](#page-1584-0)][, at: Location

Array of **Document Document**.[getElements](#page-70-0) ()

**Return Document Document**.[save](#page-73-0) ([to: *File*][, stationery: *bool*= **[Document](#page-2090-0)** [Documents.add](#page-85-0) ([showingWindow: *bool*=**true Document** [Documents.anyItem](#page-85-1) () Array of **Document** [Documents.everyItem](#page-86-1) () **Document** [Documents.firstItem](#page-86-2) () **Document** [Documents.item](#page-86-3) (index: *any*) **Document** [Documents.itemByName](#page-86-4) (name: *string*) Array of **Document** [Documents.itemByRange](#page-86-0) (from: *any* **Document** [Documents.lastItem](#page-86-5) () **Document** [Documents.middleItem](#page-87-2) () **Document** [Documents.nextItem](#page-87-0) (obj: **Document**) **Document** [Documents.previousItem](#page-87-1) (obj: **Document**)

Jongware, 27-

[Contents](#page-0-0) :: [Index](#page-3851-0)

## **DocumentEvent**

A document event. Base Class: [Event](#page-88-0)

## **QuickLinks** [getElements,](#page-83-0) [preventDefault](#page-83-1), stopPropagatic

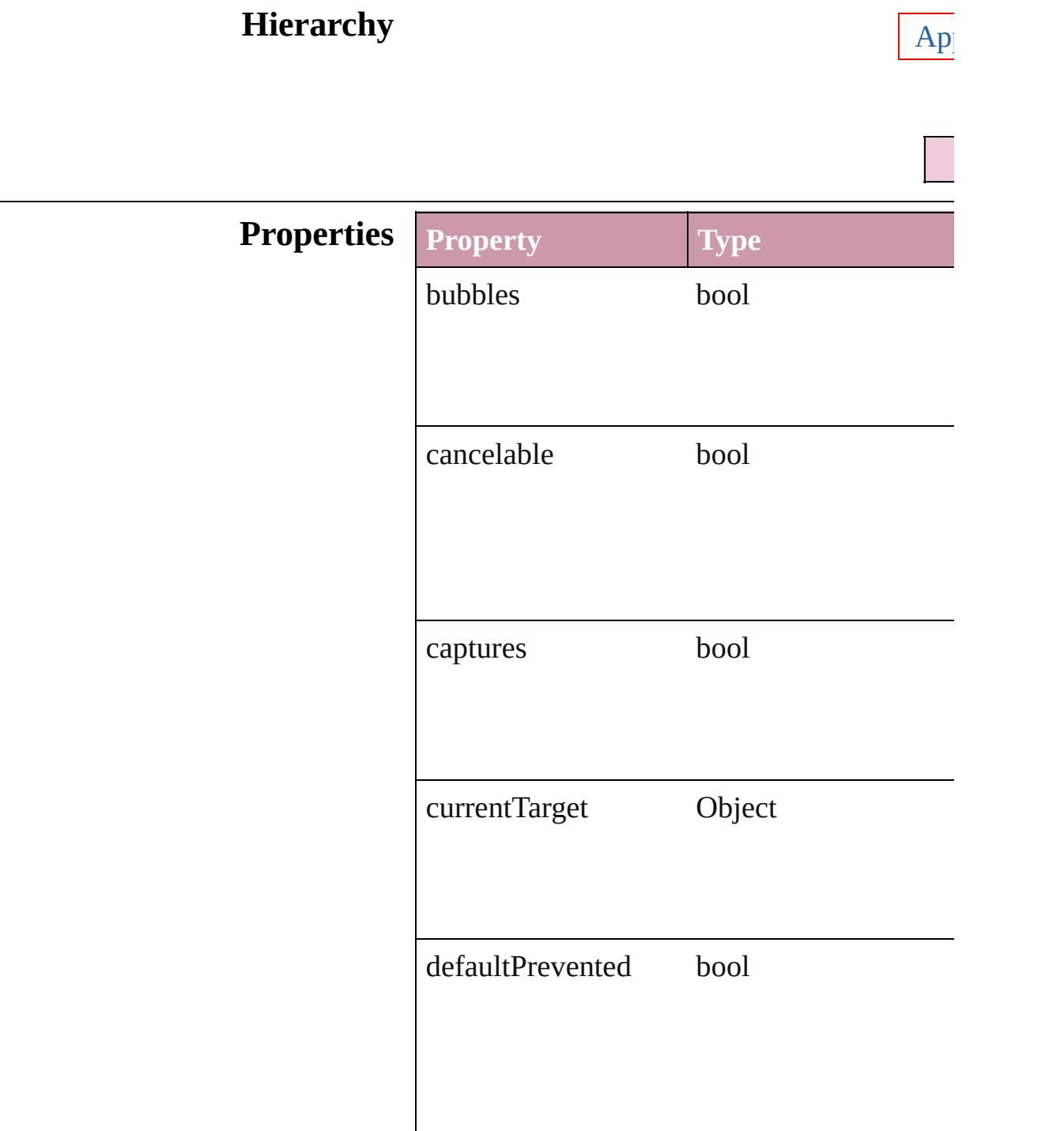

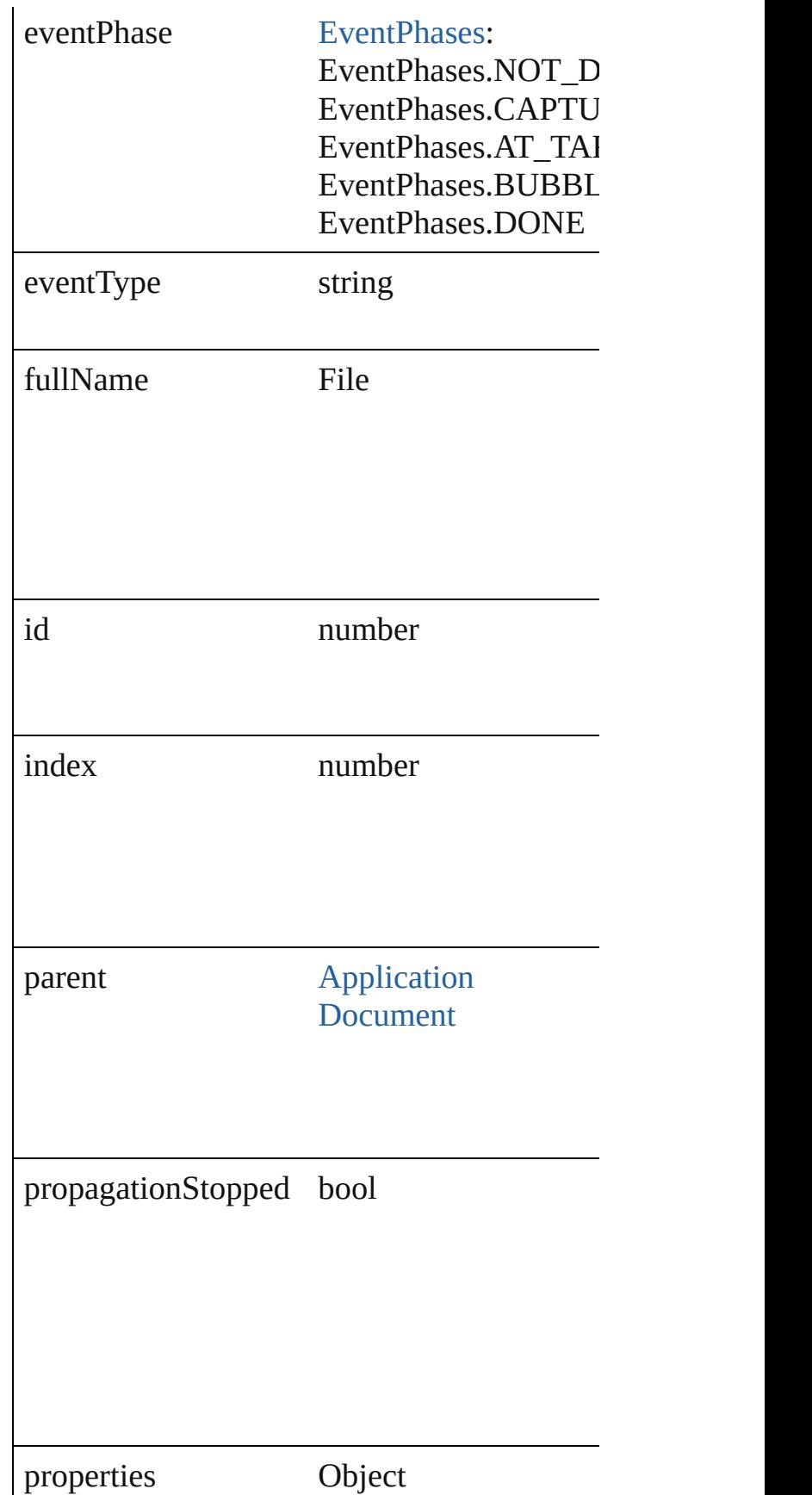

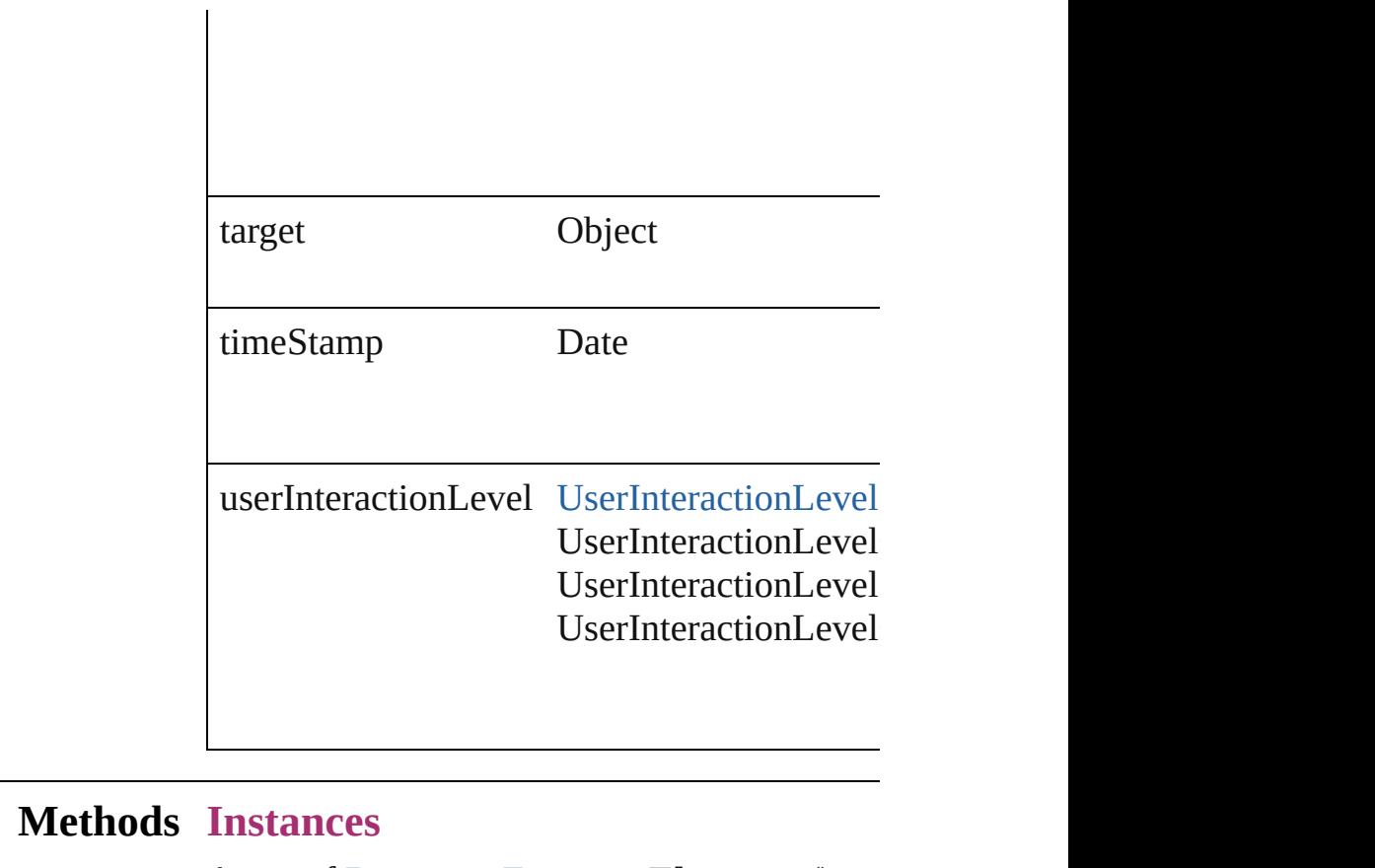

<span id="page-83-0"></span>Array of [DocumentEvent](#page-80-0) **getElements** () Resolves the object specifier, creating an array

<span id="page-83-1"></span>void **preventDefault** () Cancels the default behavior of the event on

<span id="page-83-2"></span>void **stopPropagation** () Stops propagation of the event beyond the current

string **toSource** () Generates a string which, if executed, will re

string **toSpecifier** () Retrieves the object specifier.

#### **Return** Array of **DocumentEvent DocumentEvent**.

Jongware, 27-

[Contents](#page-0-0) :: [Index](#page-3851-0)

<span id="page-85-0"></span>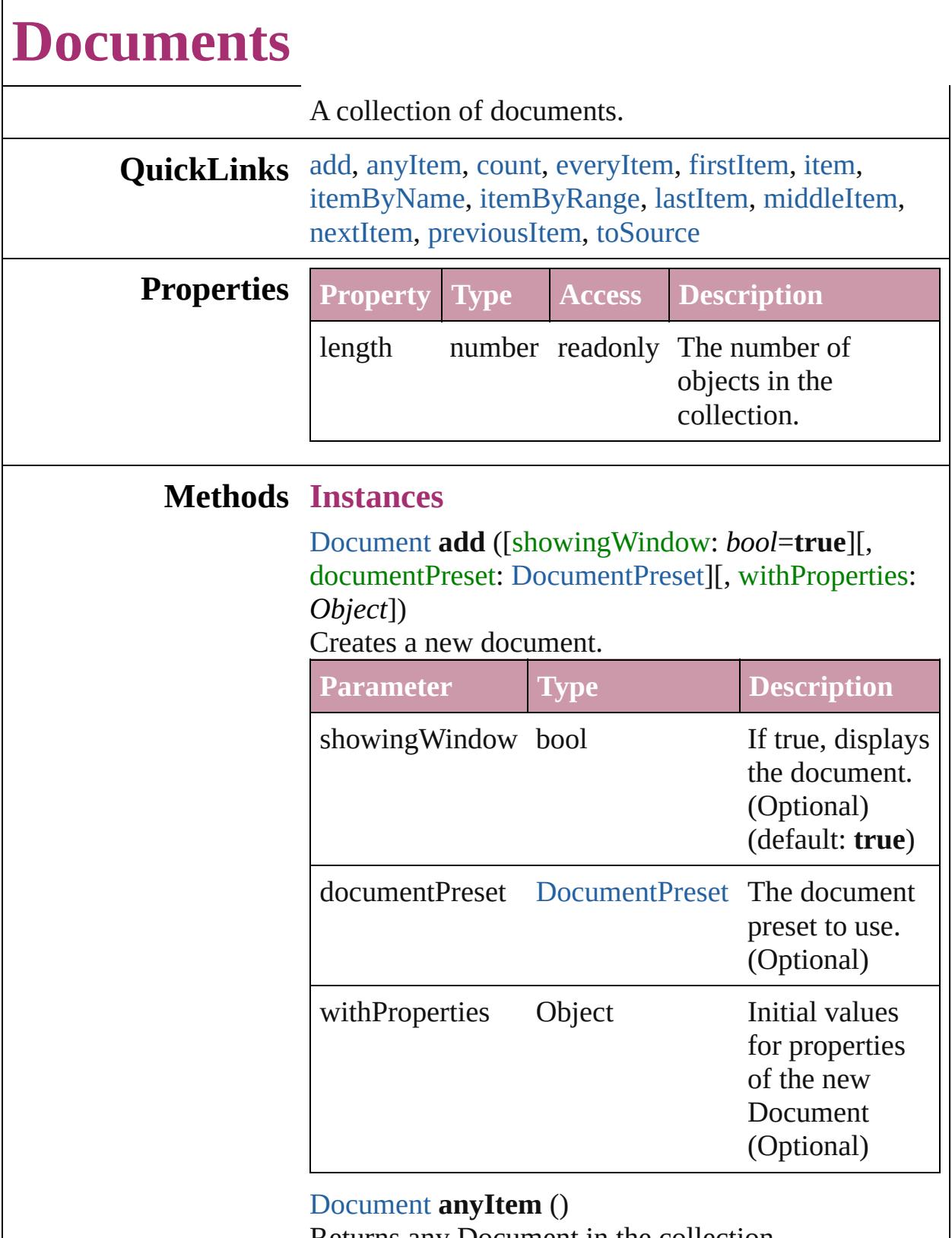

<span id="page-85-1"></span>Returns any Document in the collection.

<span id="page-85-2"></span>number **count** ()

Displays the number of elements in the Document.

<span id="page-86-1"></span>Array of [Document](#page-57-0) **everyItem** () Returns every Document in the collection.

#### <span id="page-86-2"></span>[Document](#page-57-0) **firstItem** ()

Returns the first Document in the collection.

#### <span id="page-86-3"></span>[Document](#page-57-0) **item** (index: *any*)

Returns the Document with the specified index or name.

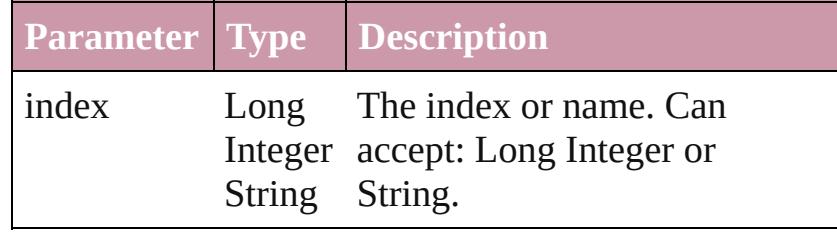

<span id="page-86-4"></span>[Document](#page-57-0) **itemByName** (name: *string*) Returns the Document with the specified name.

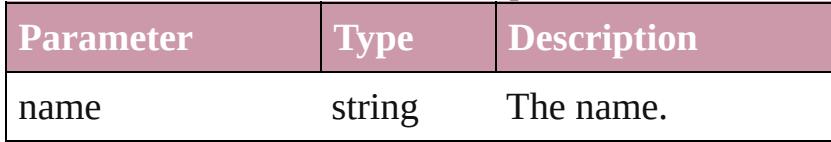

<span id="page-86-0"></span>Array of [Document](#page-57-0) **itemByRange** (from: *any*, to: *any*)

Returns the Documents within the specified range.

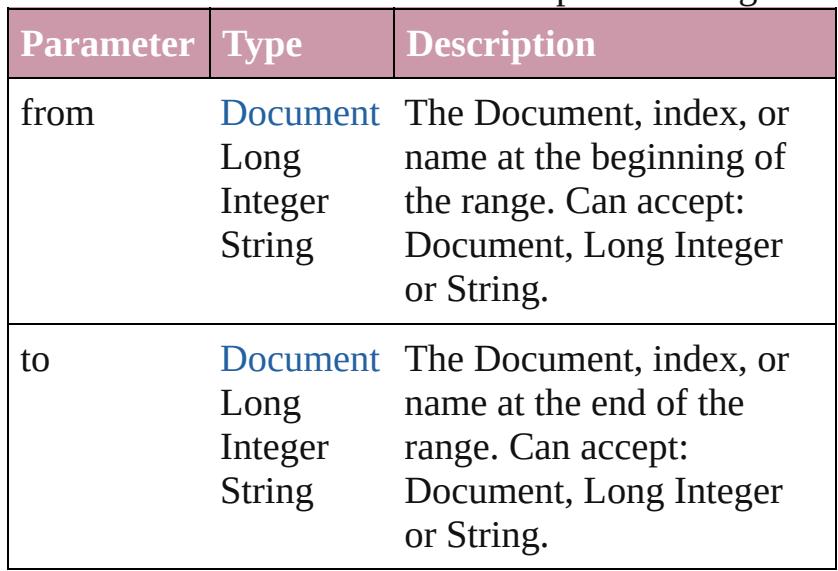

#### <span id="page-86-5"></span>[Document](#page-57-0) **lastItem** ()

Returns the last Document in the collection.

<span id="page-87-3"></span><span id="page-87-2"></span><span id="page-87-1"></span><span id="page-87-0"></span>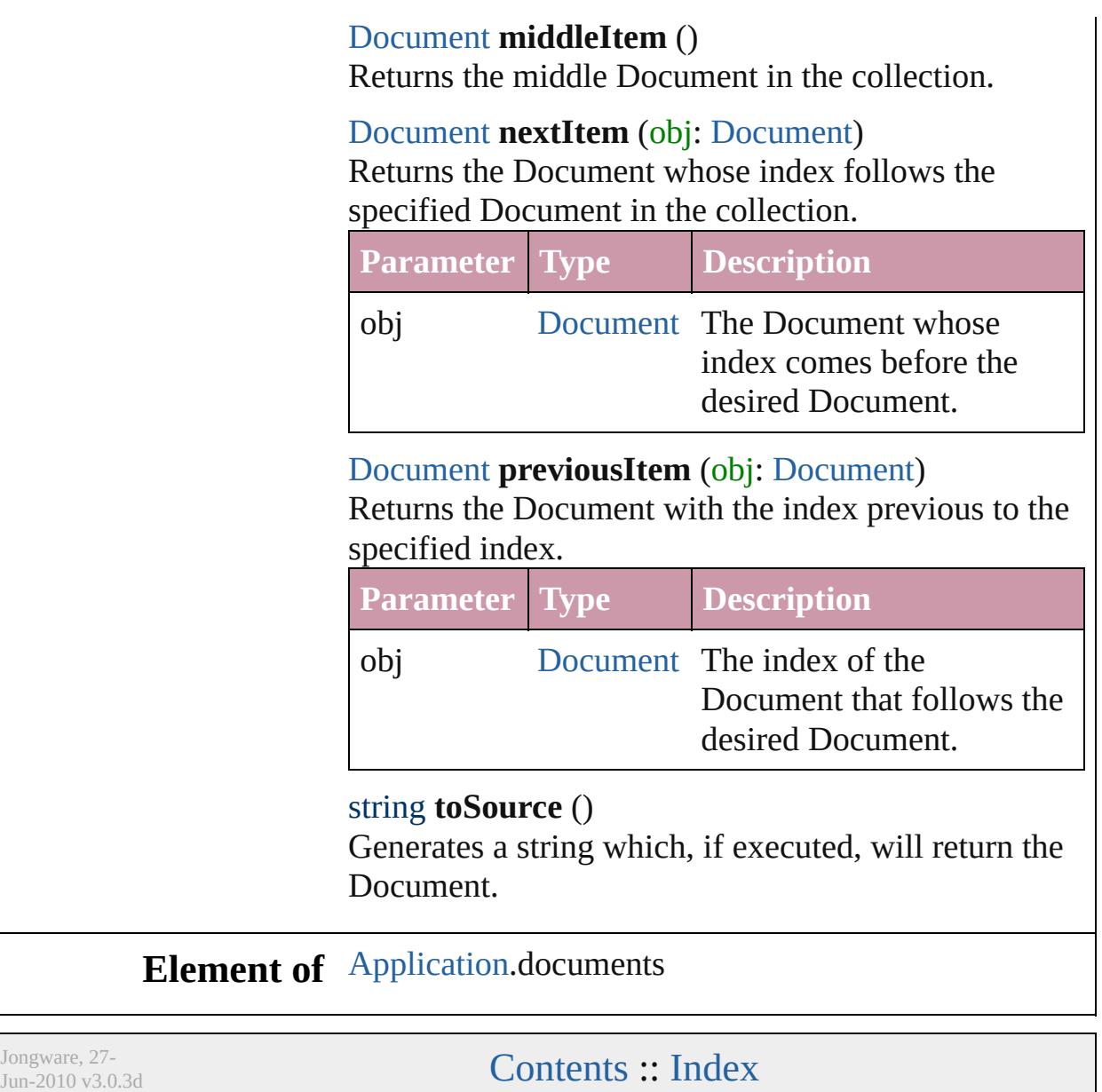

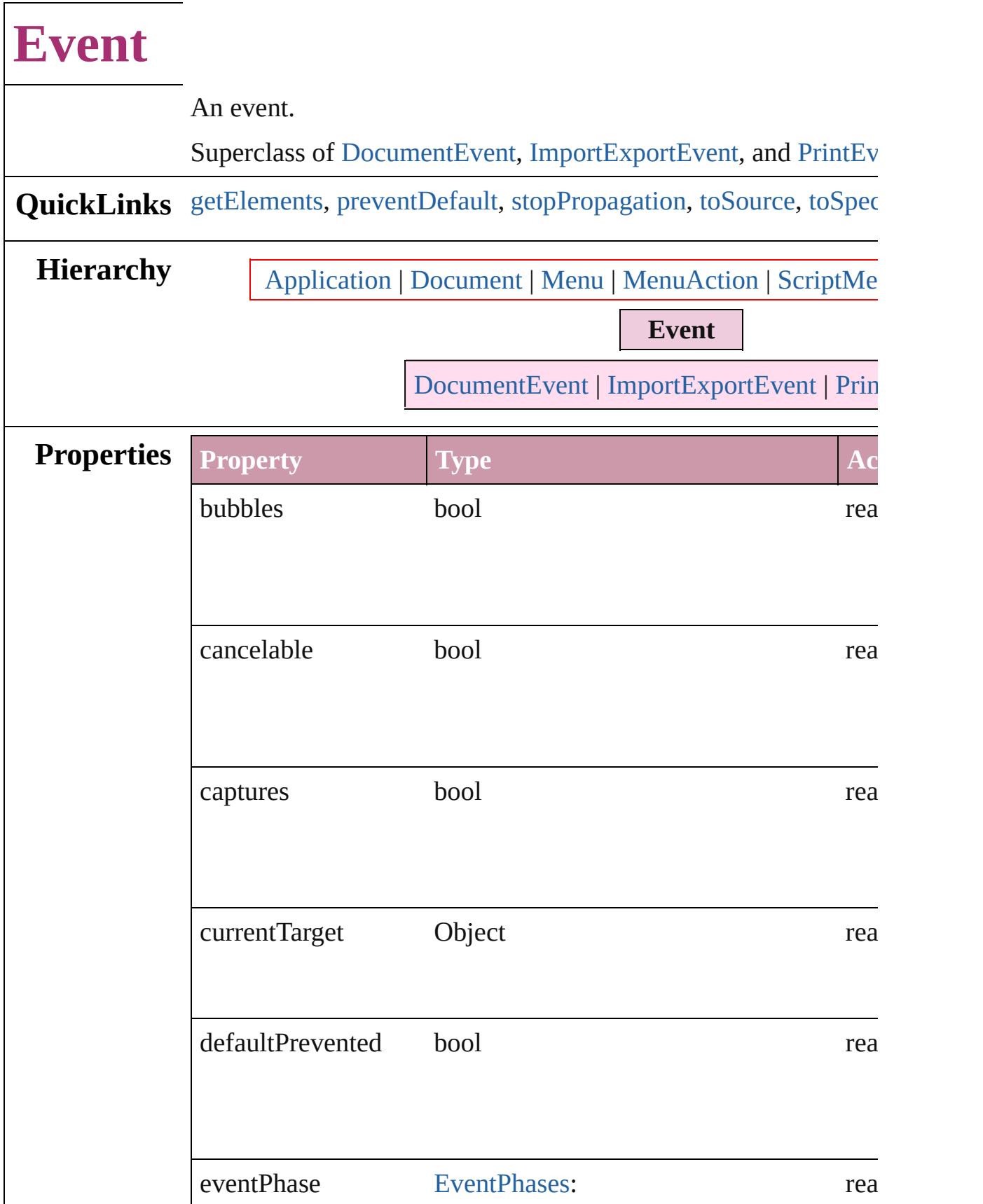

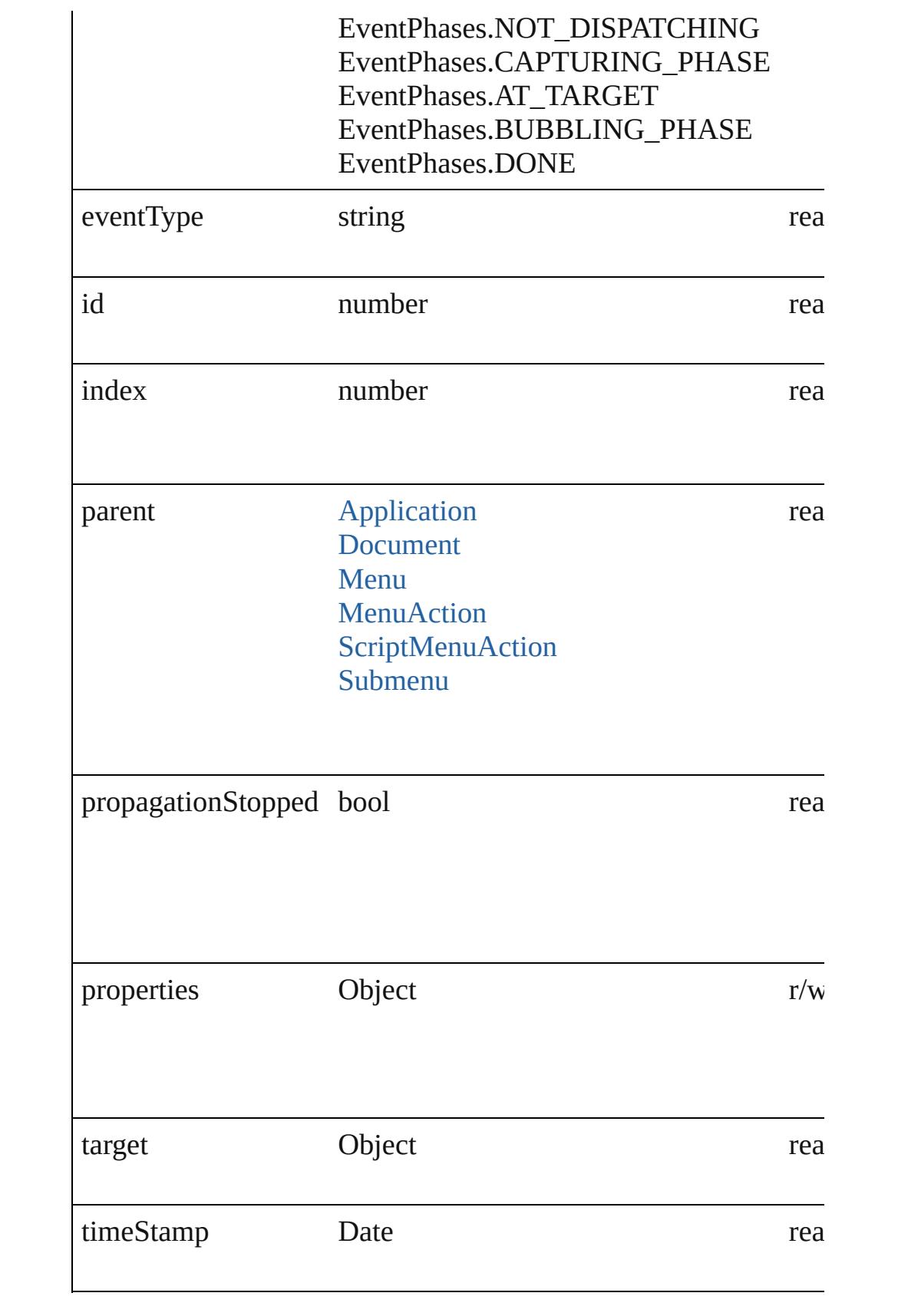

<span id="page-91-4"></span><span id="page-91-3"></span><span id="page-91-2"></span><span id="page-91-1"></span><span id="page-91-0"></span>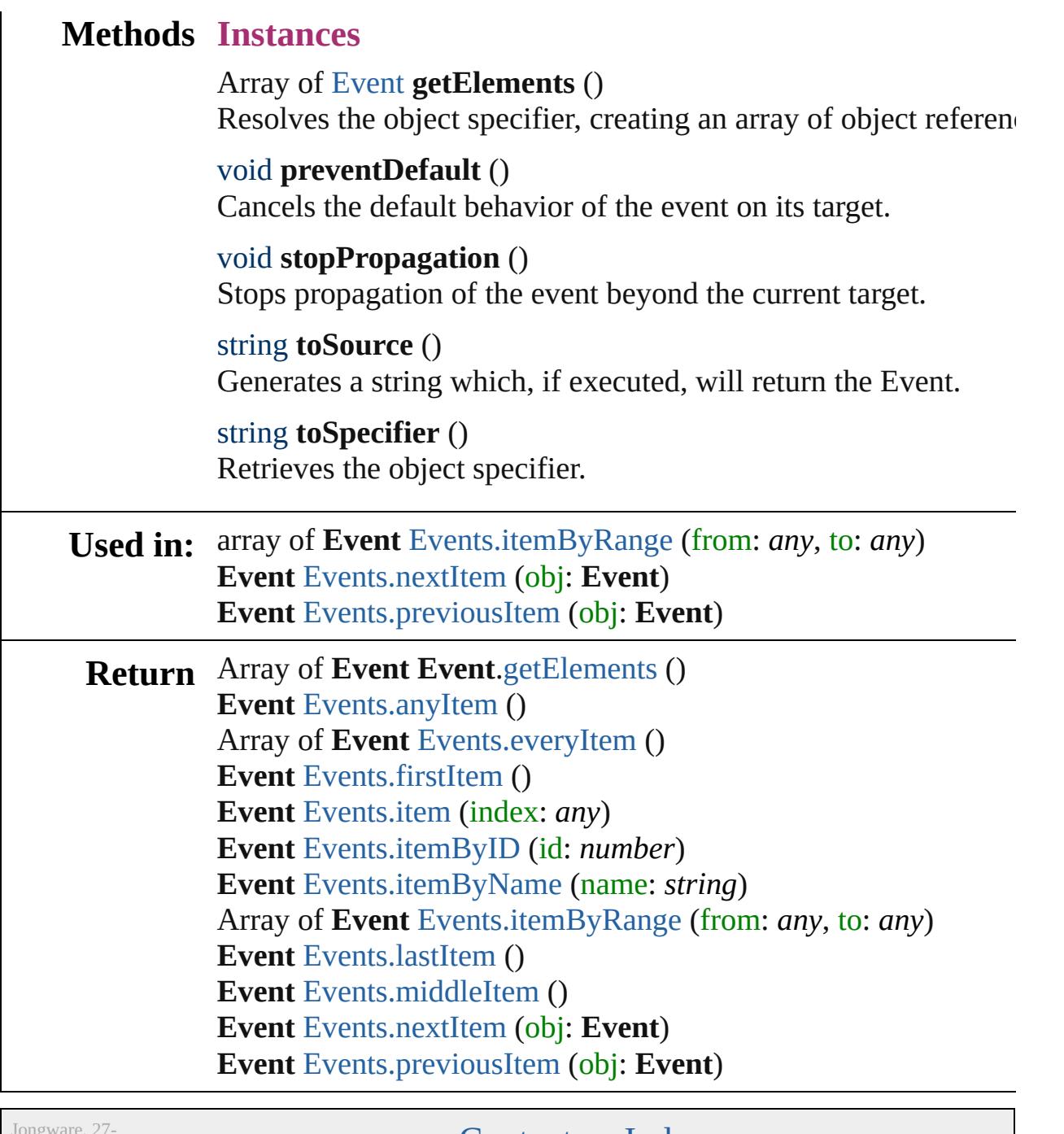

Jun-2010 v3.0.3d

[Contents](#page-0-0) :: [Index](#page-3851-0)

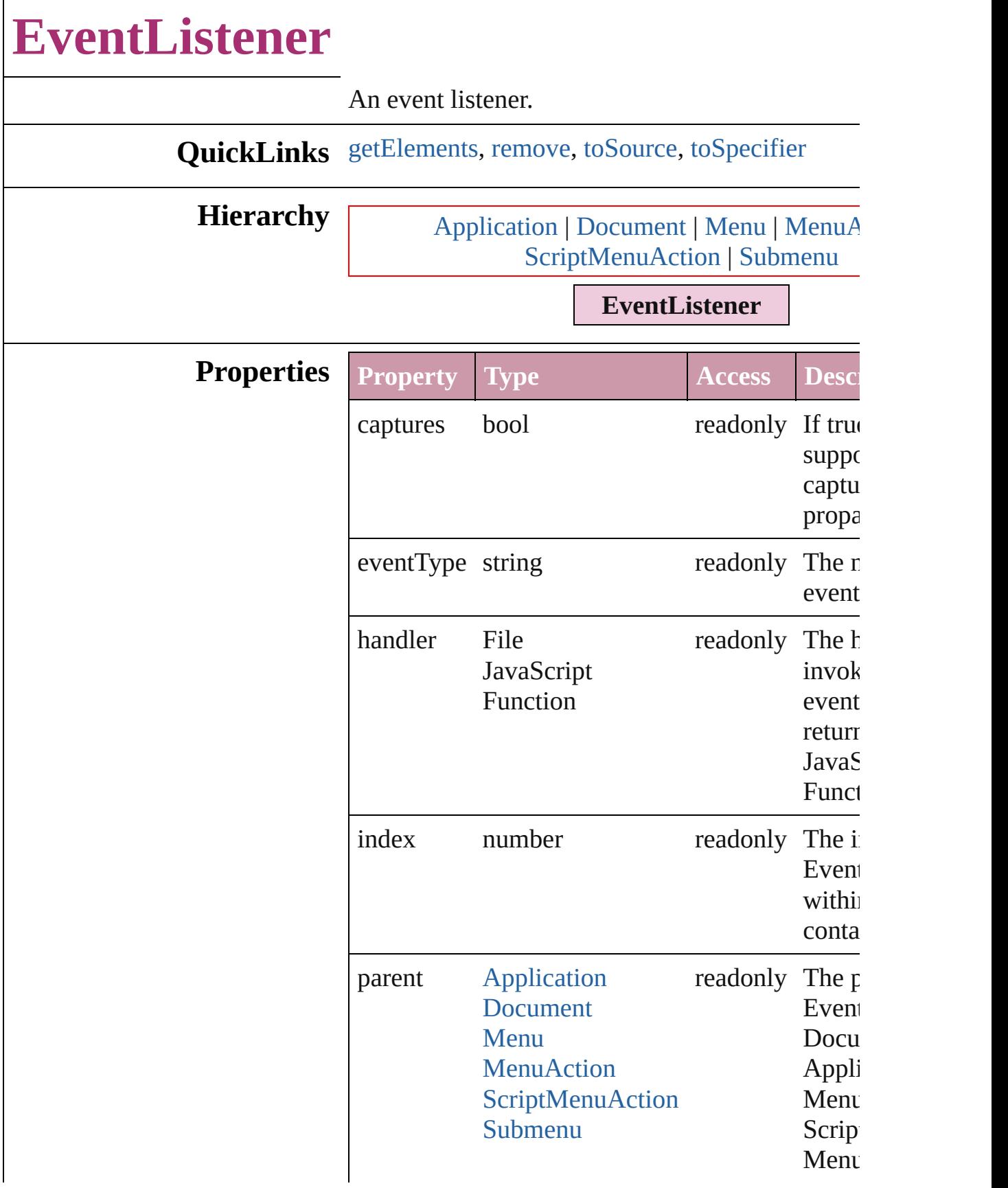

<span id="page-94-3"></span><span id="page-94-2"></span><span id="page-94-1"></span><span id="page-94-0"></span>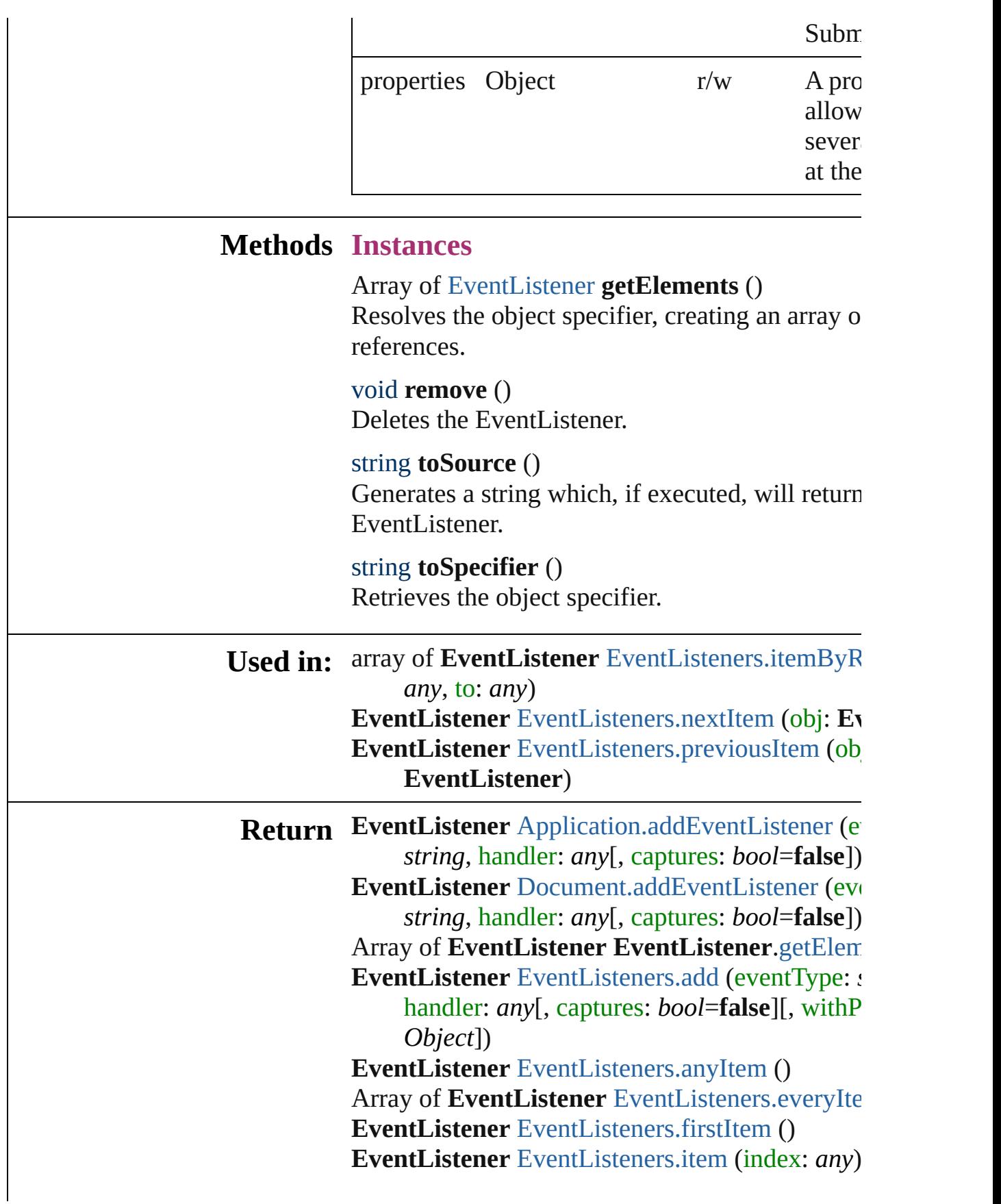

**EventListener** EventListener[s.i](#page-99-1)temByName (na Array of EventListener EventListener[s.i](#page-99-0)temByI *a ny* , t o: *a ny* ) **EventListener** EventListener[s.l](#page-99-2)astItem () **EventListener** EventListener[s.m](#page-99-3)iddleItem () **EventListener** EventListener[s.n](#page-100-0)extItem (obj: Ev **EventListener** EventListener[s.p](#page-100-1)reviousItem (ob EventListener) **EventListener** Men[u.a](#page-3552-0)ddEventListener (eventTy handler: any[, captures: bool=false]) EventListener MenuActio[n.a](#page-3557-0)ddEventListener ( *string*, handler: *any*[, captures: *bool*=false]) **EventListener** ScriptMenuActio[n.a](#page-3668-0)ddEventList (eventType: string, handler: any[, captures: **EventListener** [Submenu.addEventListener](#page-3687-0) (eve n handler: any[, captures: bool=false])

Jongware, 27-J u n - 2 0 1 0 v 3.0.3 d

[C](#page-0-0)o[n](#page-3851-0)tents :: Index

# **EventListeners**

<span id="page-97-0"></span>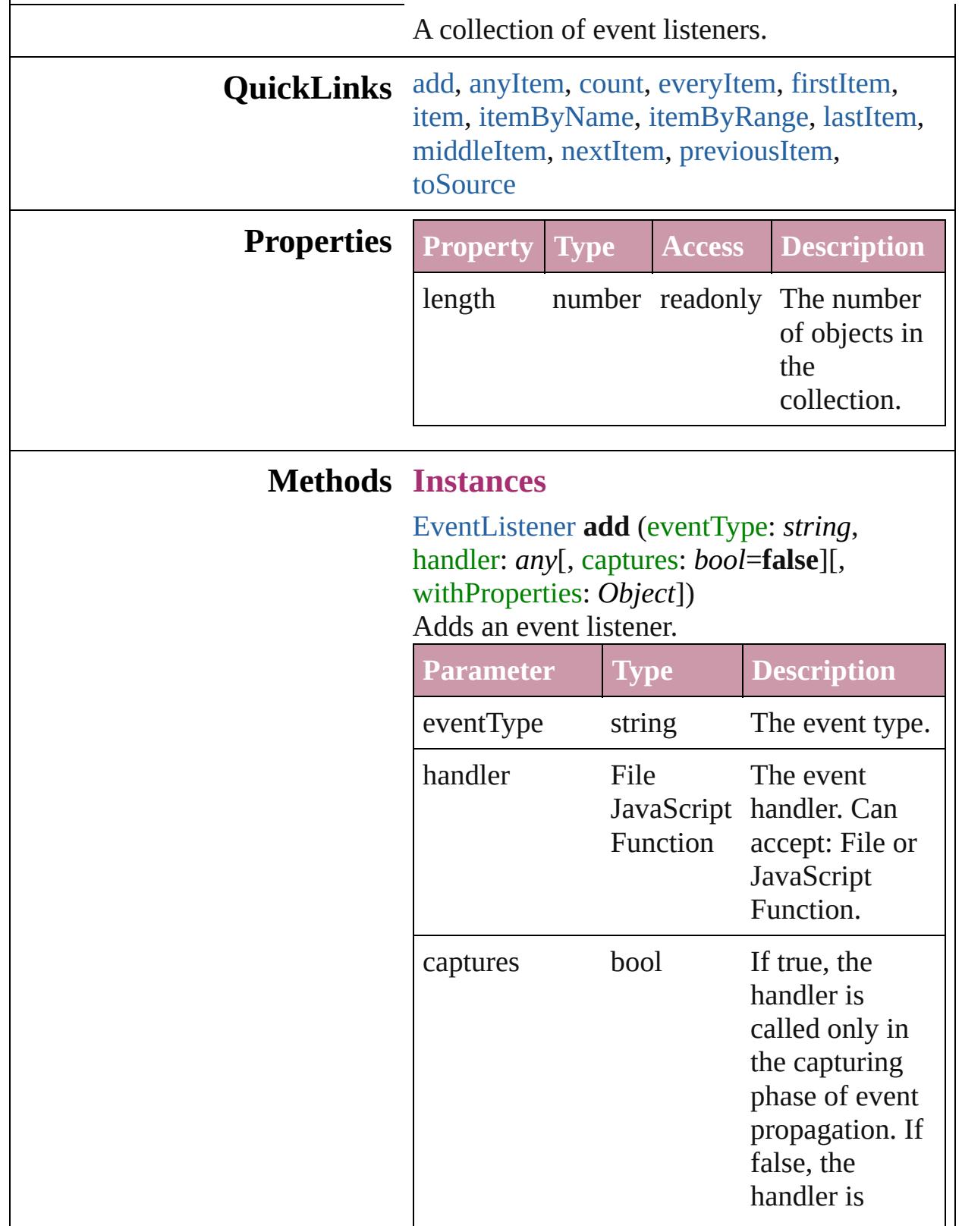

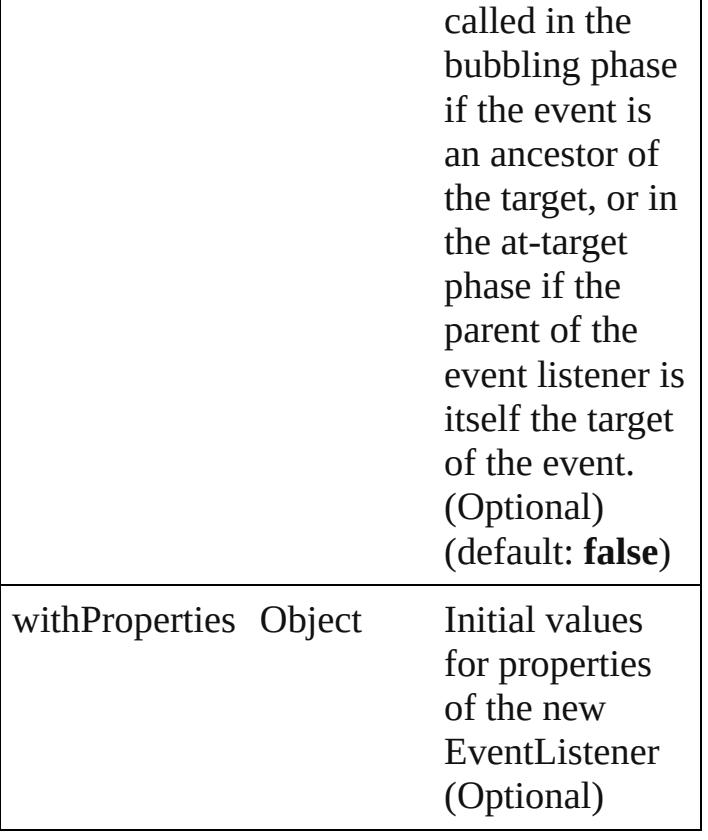

#### <span id="page-98-0"></span>[EventListener](#page-92-0) **anyItem** ()

Returns any EventListener in the collection.

#### <span id="page-98-4"></span>number **count** ()

Displays the number of elements in the EventListener.

<span id="page-98-1"></span>Array of [EventListener](#page-92-0) **everyItem** () Returns every EventListener in the collection.

<span id="page-98-2"></span>[EventListener](#page-92-0) **firstItem** () Returns the first EventListener in the collection.

#### <span id="page-98-3"></span>[EventListener](#page-92-0) **item** (index: *any*)

Returns the EventListener with the specified index or name.

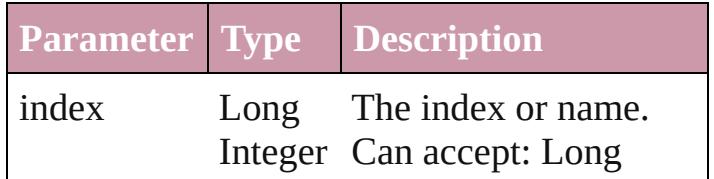

String Integer or String.

<span id="page-99-1"></span>[EventListener](#page-92-0) **itemByName** (name: *string*) Returns the EventListener with the specified name.

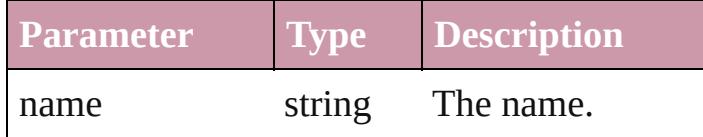

<span id="page-99-0"></span>Array of [EventListener](#page-92-0) **itemByRange** (from: *any*, to: *any*) Returns the EventListeners within the

specified range.

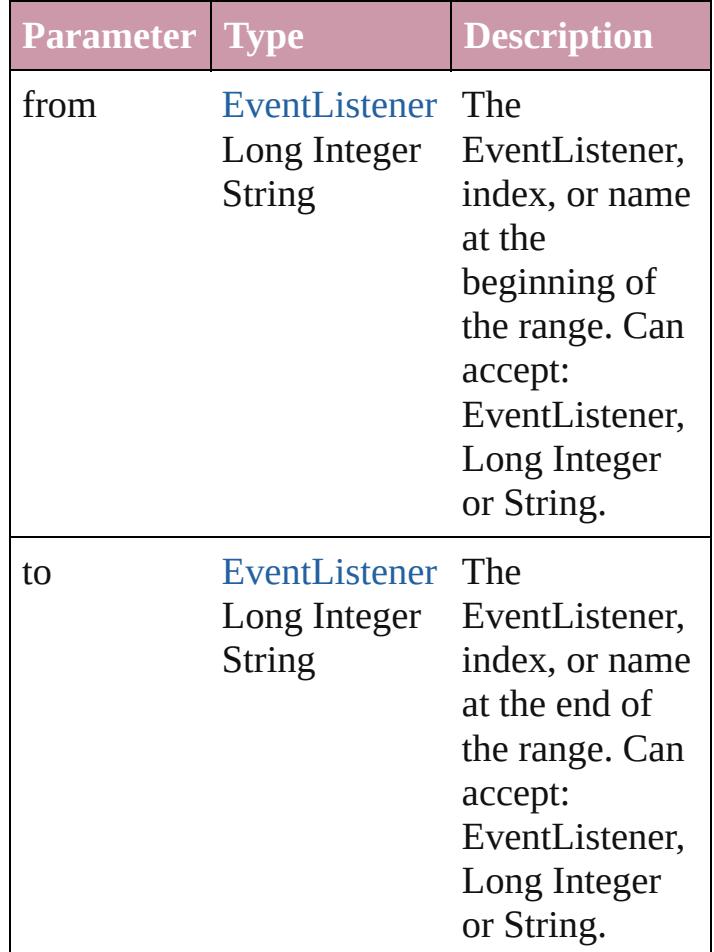

<span id="page-99-2"></span>[EventListener](#page-92-0) **lastItem** ()

Returns the last EventListener in the collection.

<span id="page-99-3"></span>[EventListener](#page-92-0) **middleItem** ()

Returns the middle EventListener in the collection.

<span id="page-100-0"></span>[EventListener](#page-92-0) **nextItem** (obj: [EventListener](#page-92-0)) Returns the EventListener whose index follows the specified EventListener in the collection.

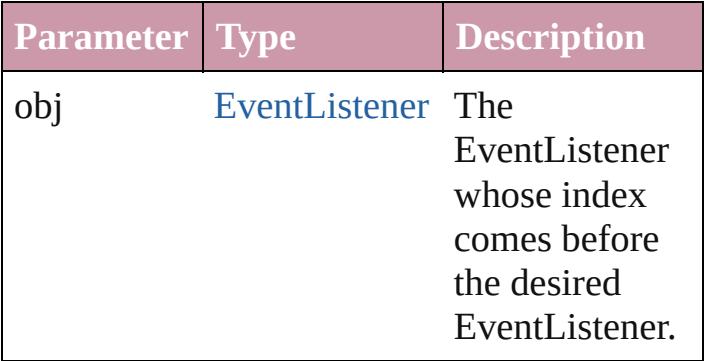

<span id="page-100-1"></span>[EventListener](#page-92-0) **previousItem** (obj: [EventListener](#page-92-0))

Returns the EventListener with the index previous to the specified index.

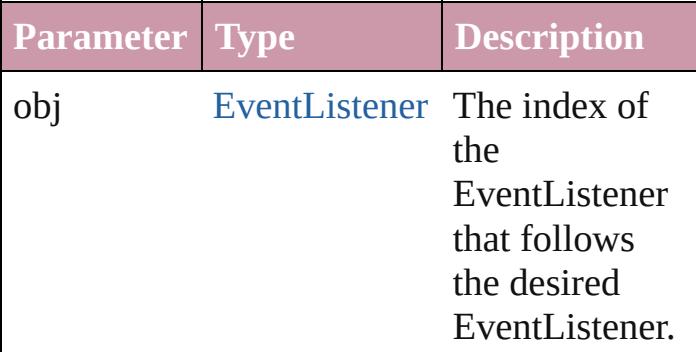

#### <span id="page-100-2"></span>string **toSource** ()

Generates a string which, if executed, will return the EventListener.

#### **Element of** [Application](#page-34-0).eventListeners [Document](#page-57-0).eventListeners [Menu](#page-3549-0).eventListeners [MenuAction](#page-3554-0).eventListeners [ScriptMenuAction.](#page-3665-0)eventListeners

[Submenu.](#page-3684-0)eventListeners

Jongware, 27-J u n - 2 0 1 0 v 3.0.3 d

## **Events**

<span id="page-103-6"></span><span id="page-103-1"></span><span id="page-103-0"></span>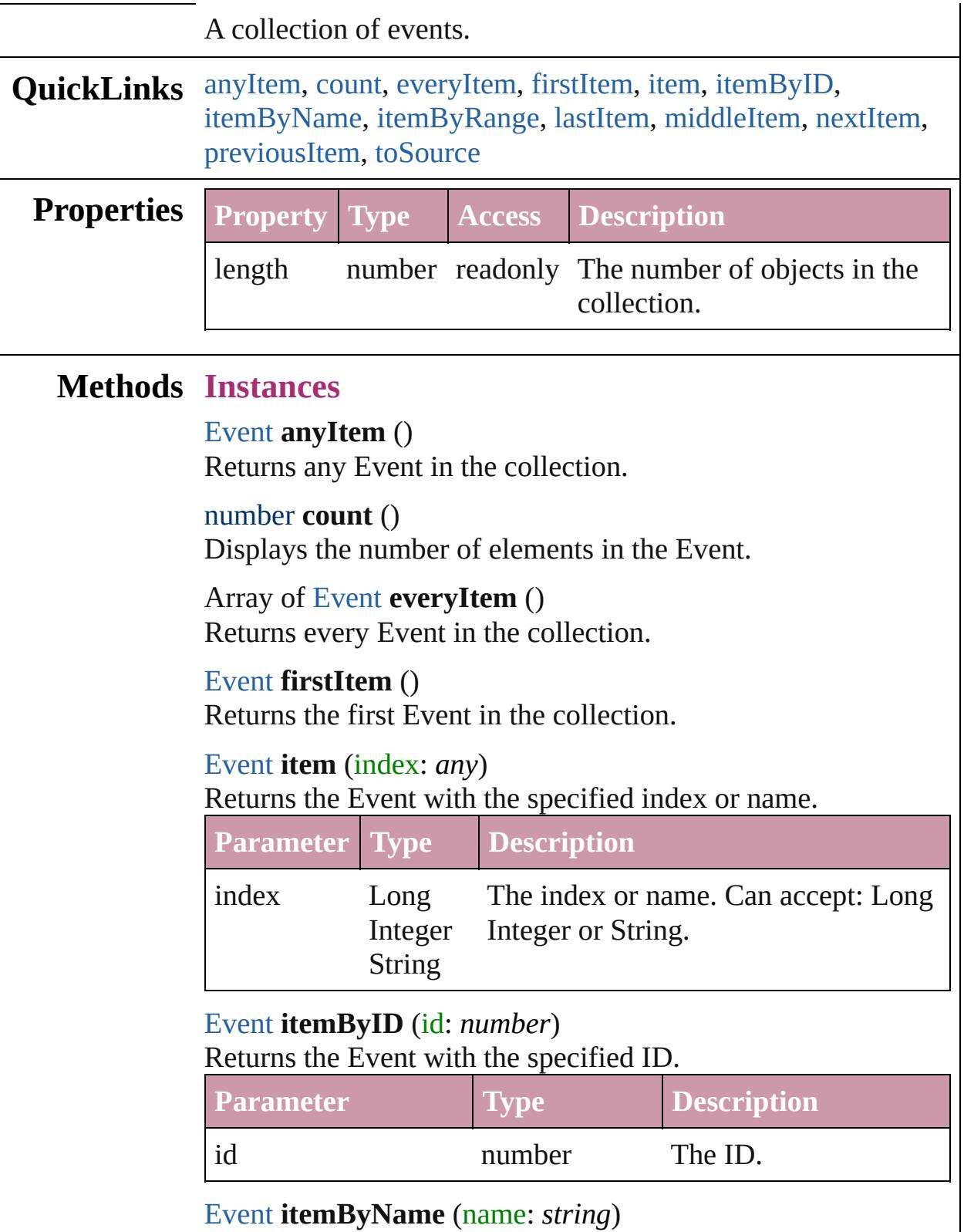

<span id="page-103-5"></span><span id="page-103-4"></span><span id="page-103-3"></span><span id="page-103-2"></span>

#### Returns the Event with the specified name.

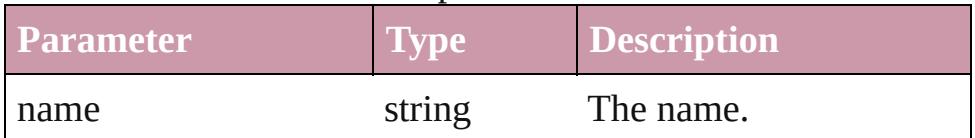

<span id="page-104-0"></span>Array of [Event](#page-88-0) **itemByRange** (from: *any*, to: *any*) Returns the Events within the specified range.

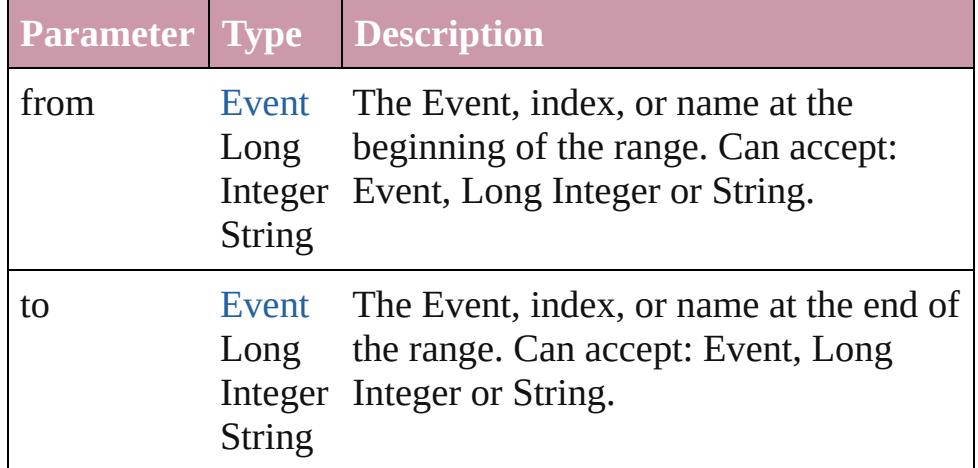

#### <span id="page-104-3"></span>[Event](#page-88-0) **lastItem** ()

Returns the last Event in the collection.

#### <span id="page-104-4"></span>[Event](#page-88-0) **middleItem** ()

Returns the middle Event in the collection.

#### <span id="page-104-1"></span>[Event](#page-88-0) **nextItem** (obj: [Event](#page-88-0))

Returns the Event whose index follows the specified Event in the collection.

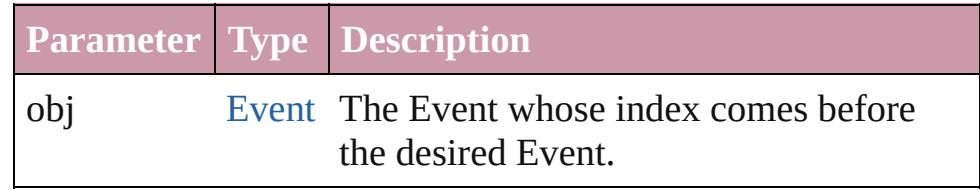

#### <span id="page-104-2"></span>[Event](#page-88-0) **previousItem** (obj: [Event](#page-88-0))

Returns the Event with the index previous to the specified index.

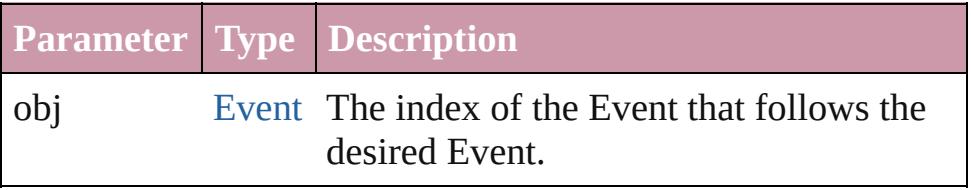

#### <span id="page-104-5"></span>string **toSource** ()

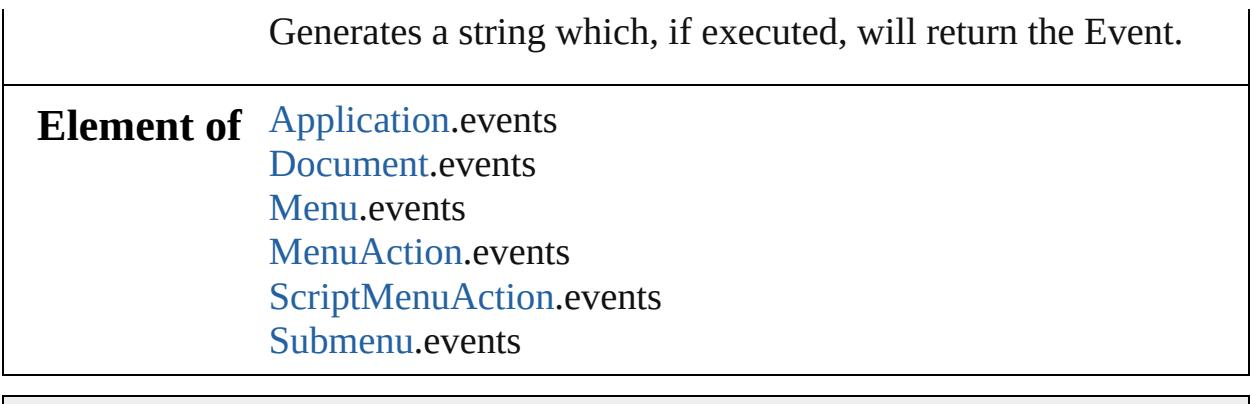

Jongware, 27-

[Contents](#page-0-0) :: [Index](#page-3851-0)

## **ImportExportEvent**

An import or export event. Base Cla

**QuickLinks** [getElements,](#page-109-0) [preventDefault](#page-109-1), [stopPr](#page-109-2)

### **Hierarchy**

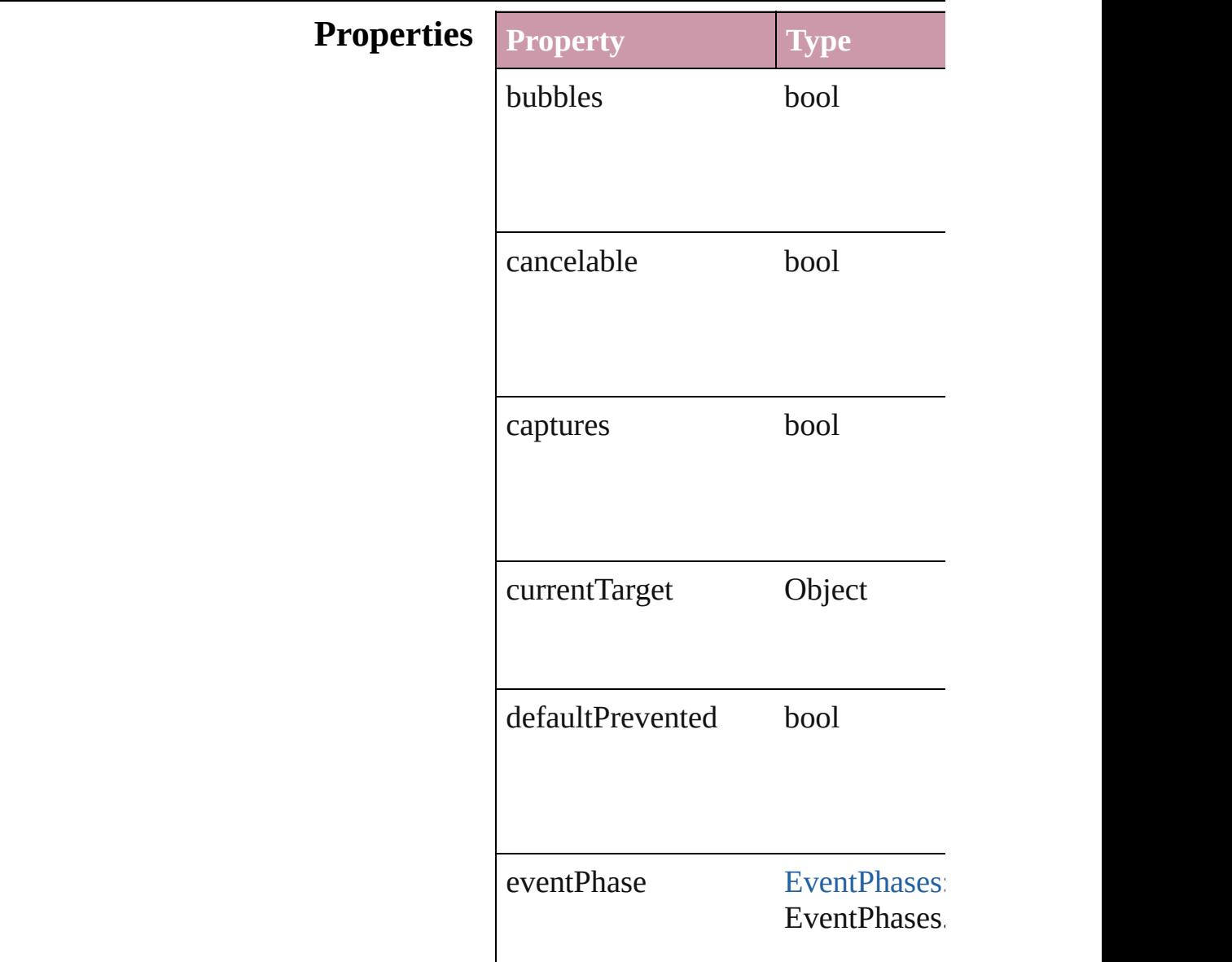
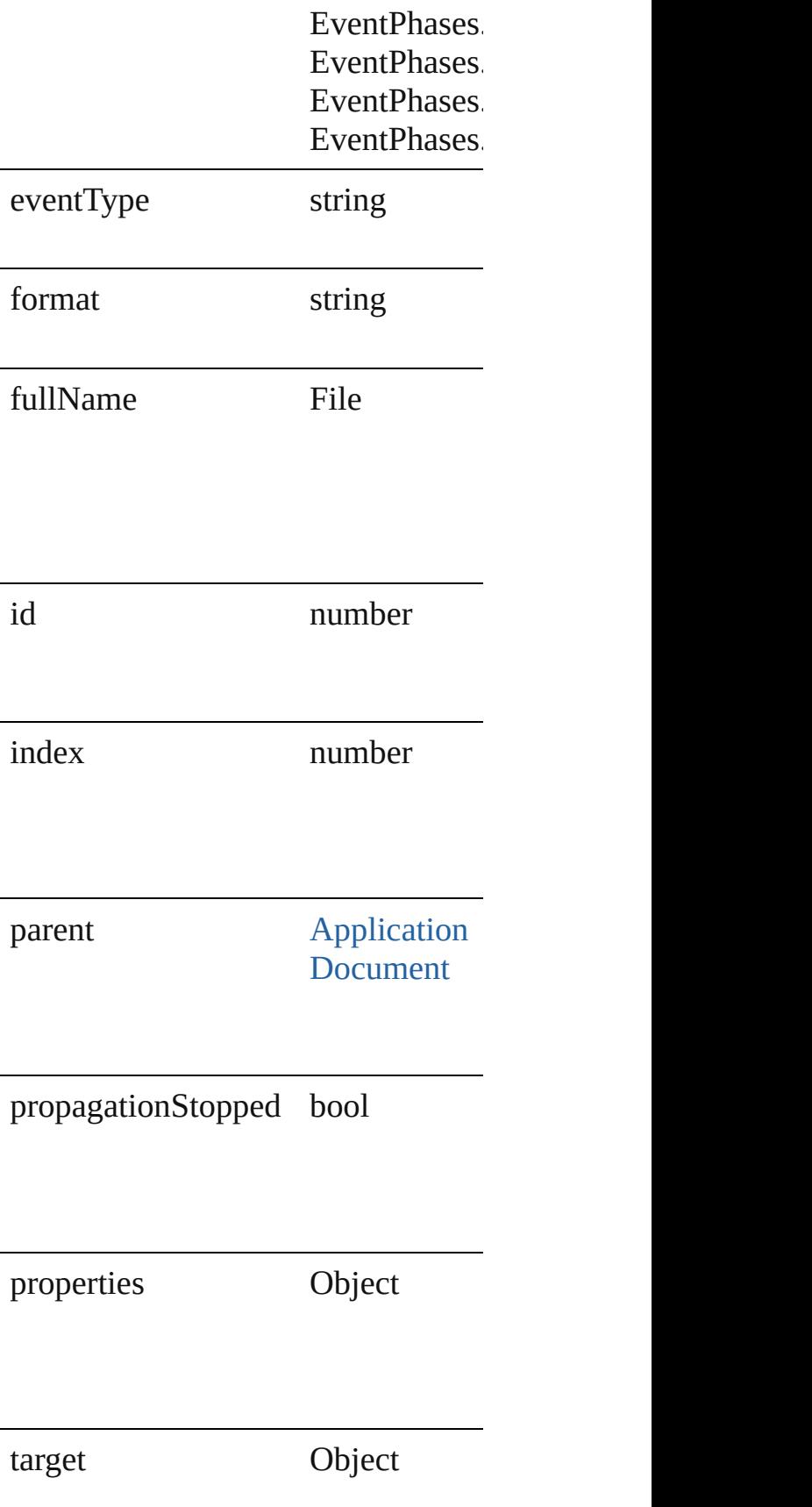

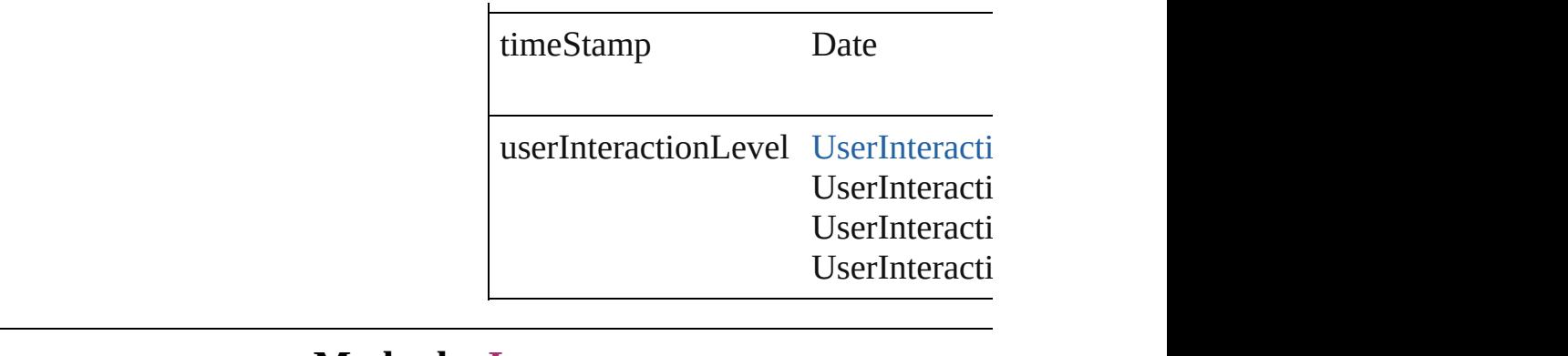

### **Methods Instances**

Array of [ImportExportEvent](#page-106-0) **getEle** Resolves the object specifier, creating

void **preventDefault** () Cancels the default behavior of the  $\epsilon$ 

void **stopPropagation** () Stops propagation of the event beyo

string **toSource** () Generates a string which, if executed

string **toSpecifier** () Retrieves the object specifier.

## **Return** Array of **ImportExportEvent ImportExportEvent**

Jongware, 27-

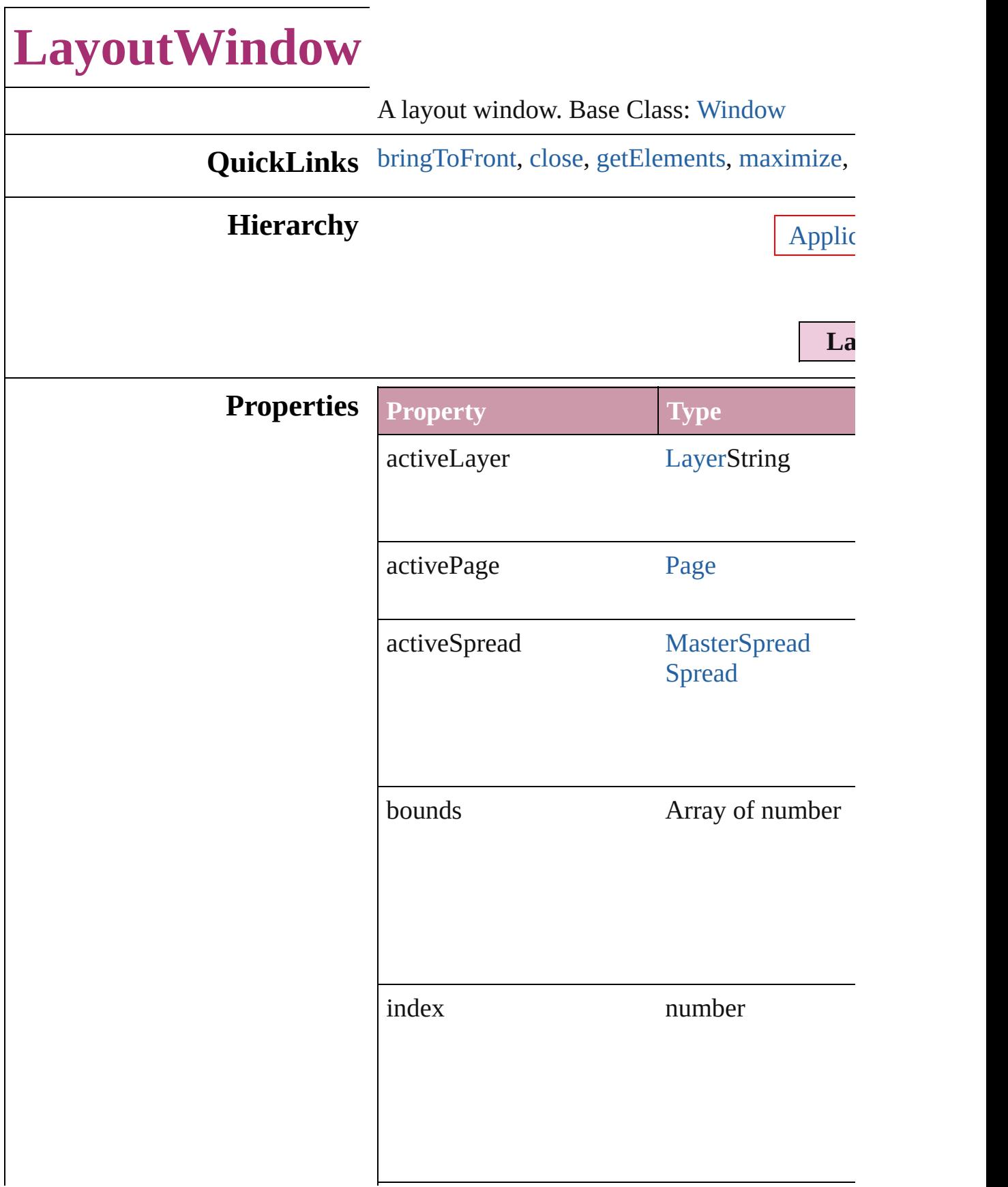

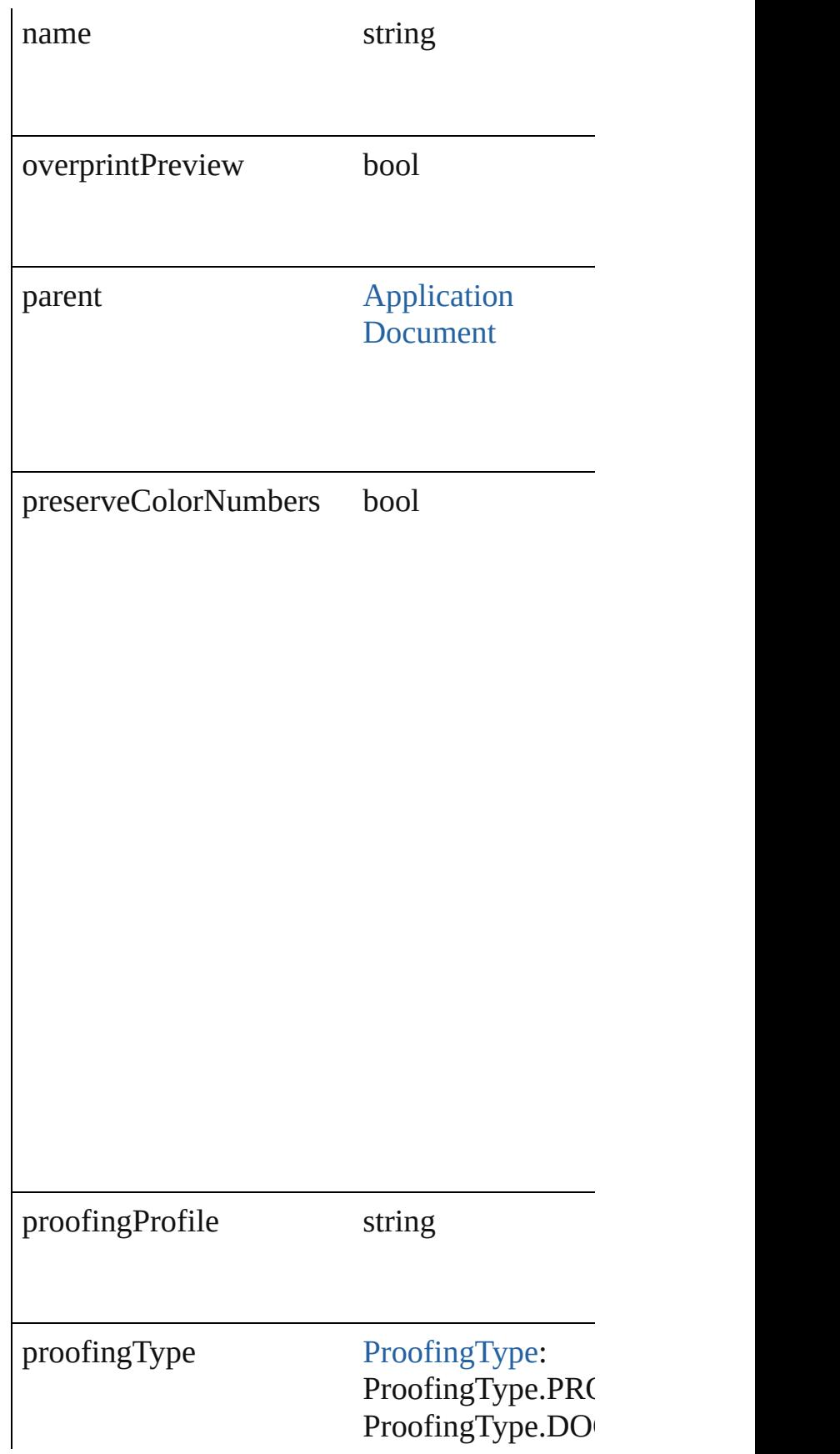

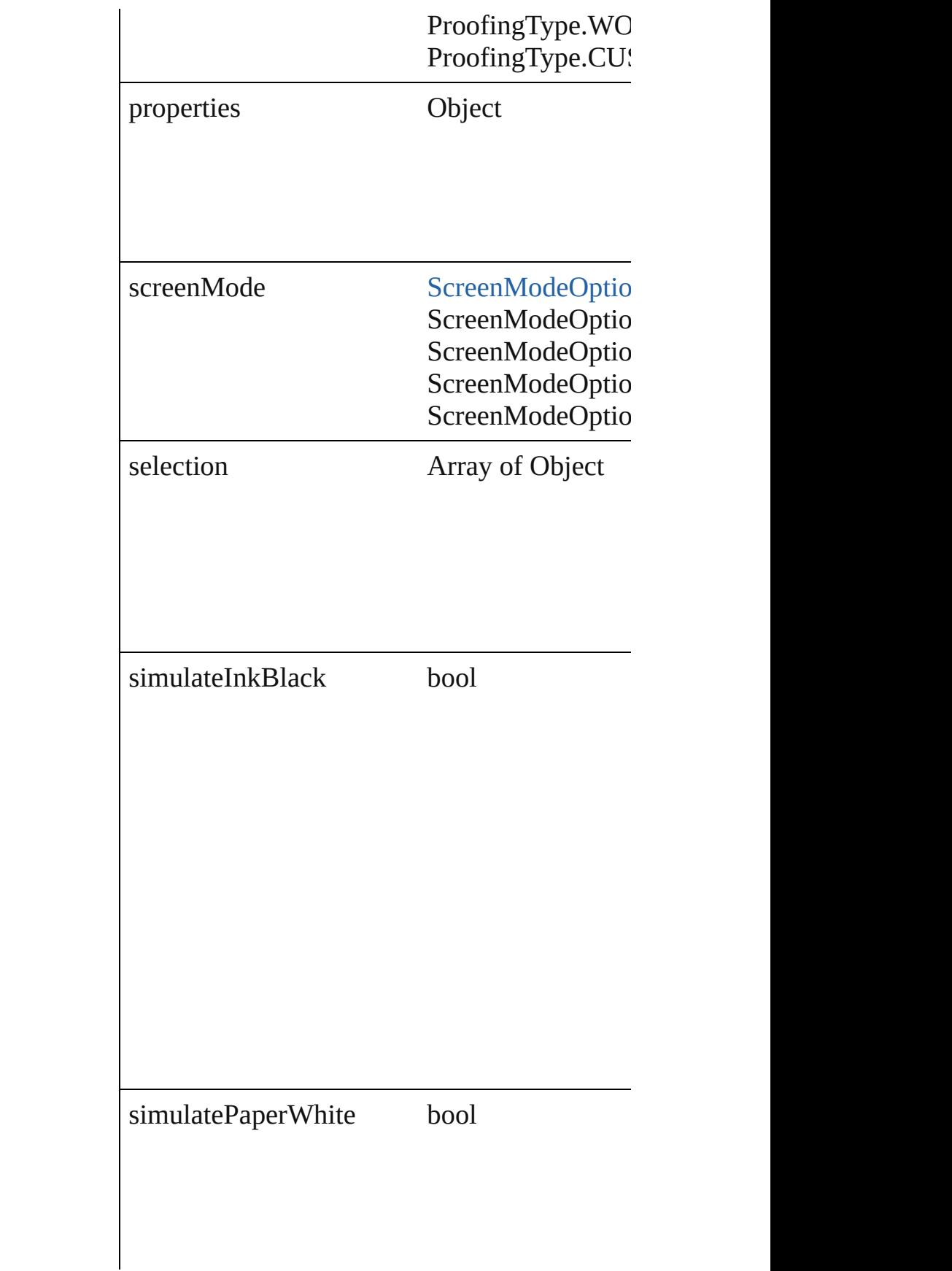

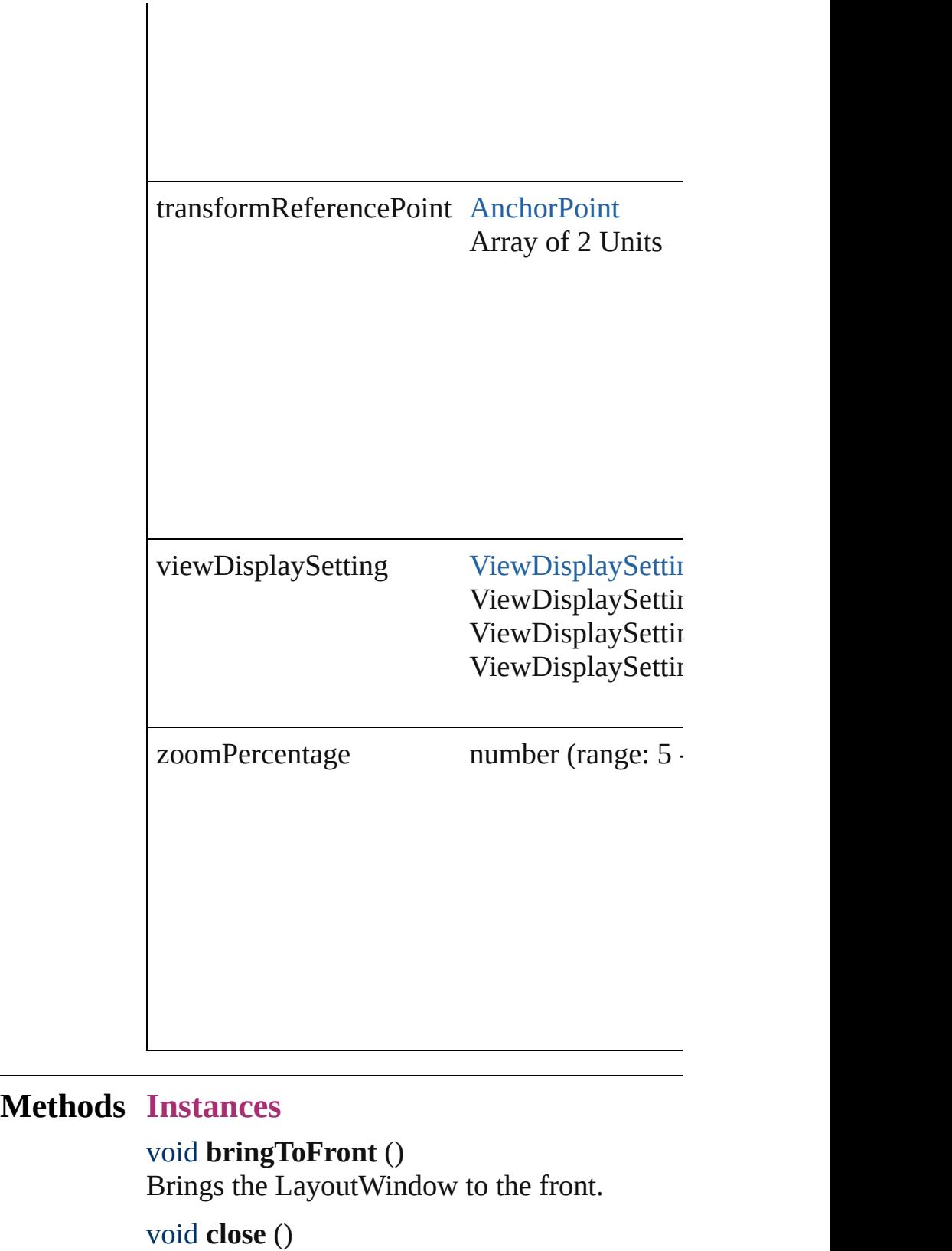

<span id="page-114-1"></span><span id="page-114-0"></span>Closes the LayoutWindow.

<span id="page-115-0"></span>Array of [LayoutWindow](#page-110-0) **getElements** () Resolves the object specifier, creating an array

<span id="page-115-1"></span>void **maximize** () Maximizes the window.

void **minimize** () Minimizes the window.

void **restore** () Restores the window.

void **select** (selectableItems: *any*[, existingSel] [SelectionOptions](#page-891-0)=SelectionOptions.REPLA Selects the specified object(s).

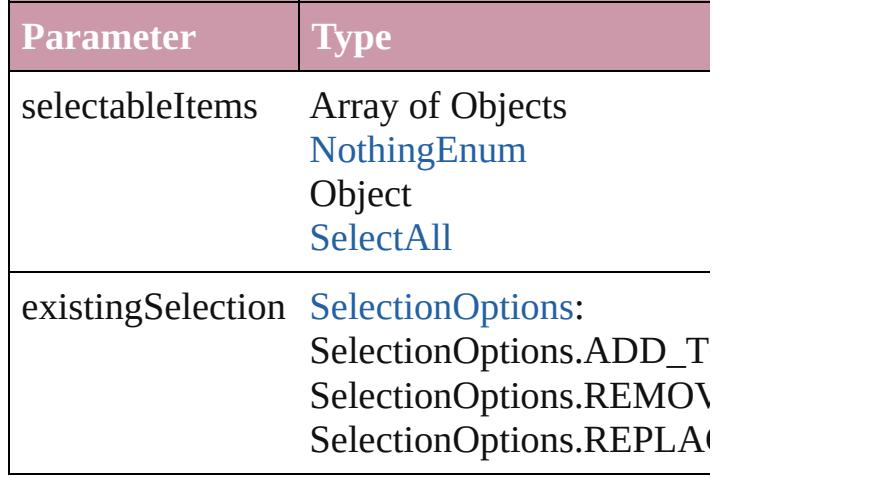

#### string **toSource** ()

Generates a string which, if executed, will return the Layoute B

<span id="page-115-2"></span>string **toSpecifier** ()

Retrieves the object specifier.

## <span id="page-115-3"></span>void **zoom** (given: [ZoomOptions](#page-1062-0))

Magnifies or reduces the window to the specified

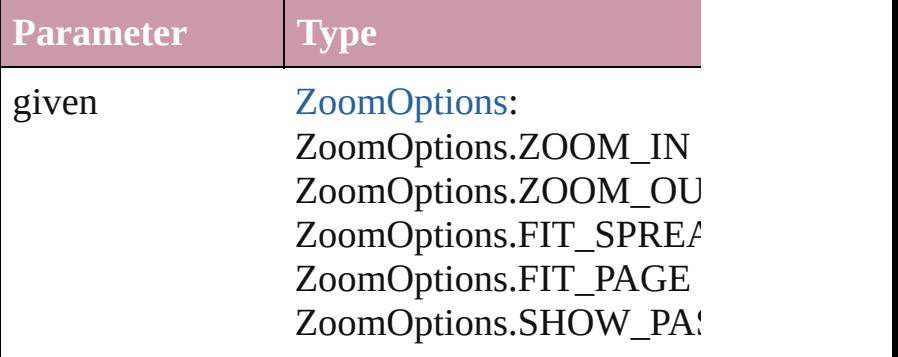

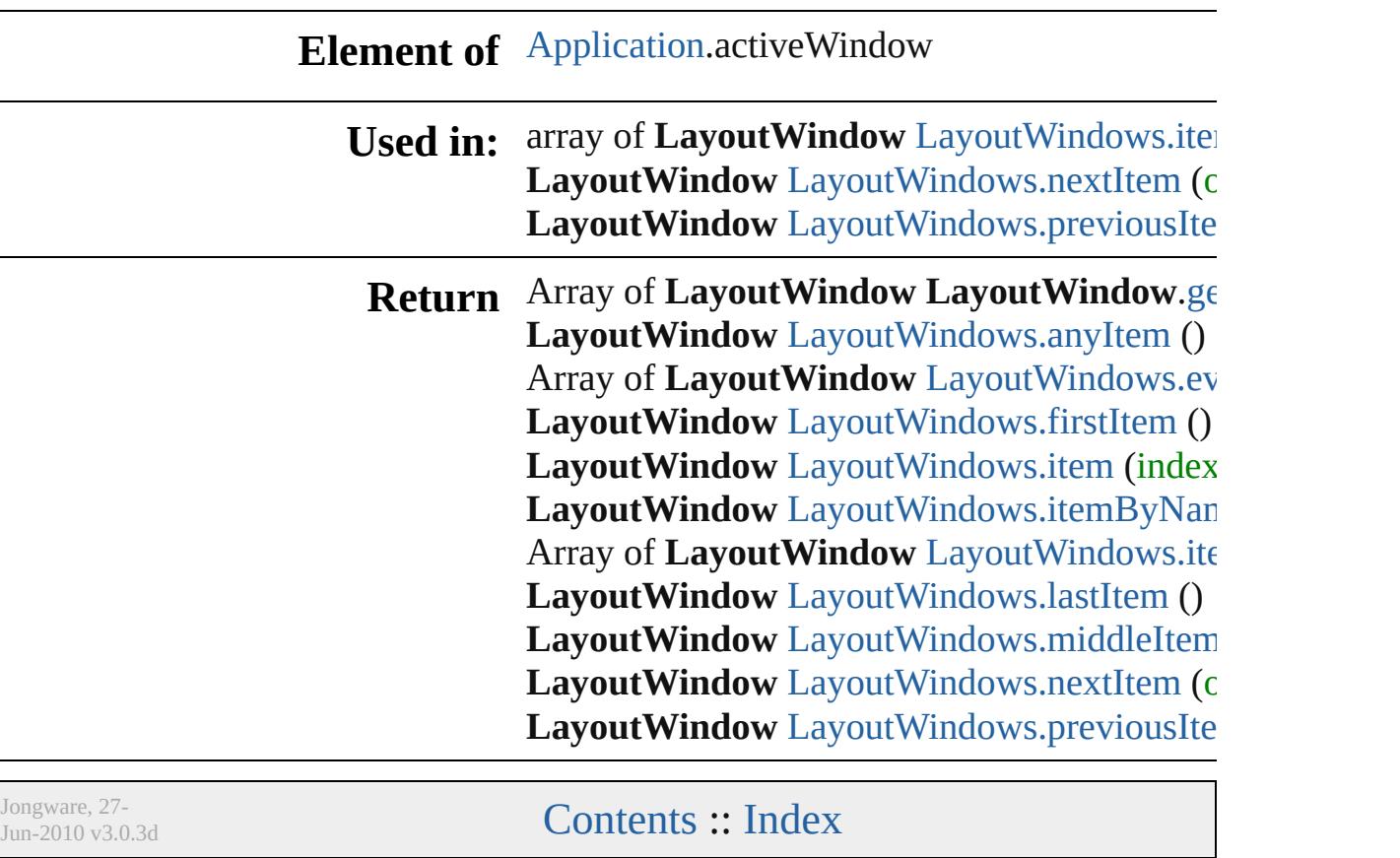

# **LayoutWindows**

<span id="page-118-5"></span><span id="page-118-4"></span><span id="page-118-3"></span><span id="page-118-2"></span><span id="page-118-1"></span><span id="page-118-0"></span>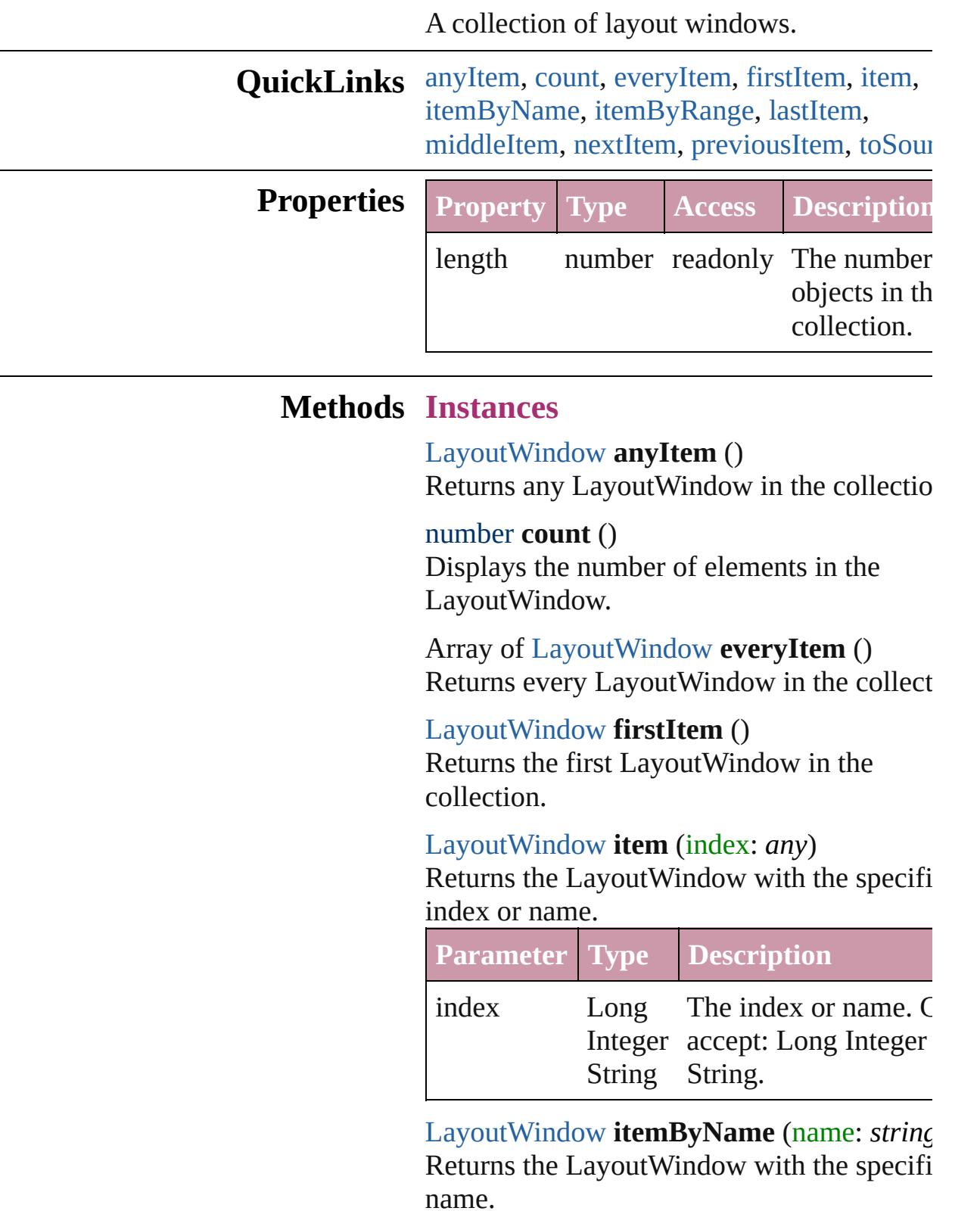

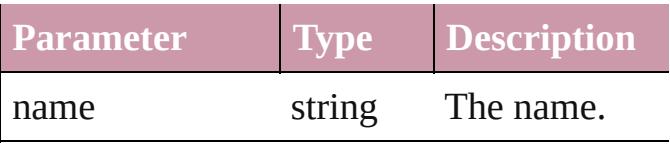

<span id="page-119-0"></span>Array of [LayoutWindow](#page-110-0) **itemByRange** (from *any*, to: *any*)

Returns the LayoutWindows within the specified range.

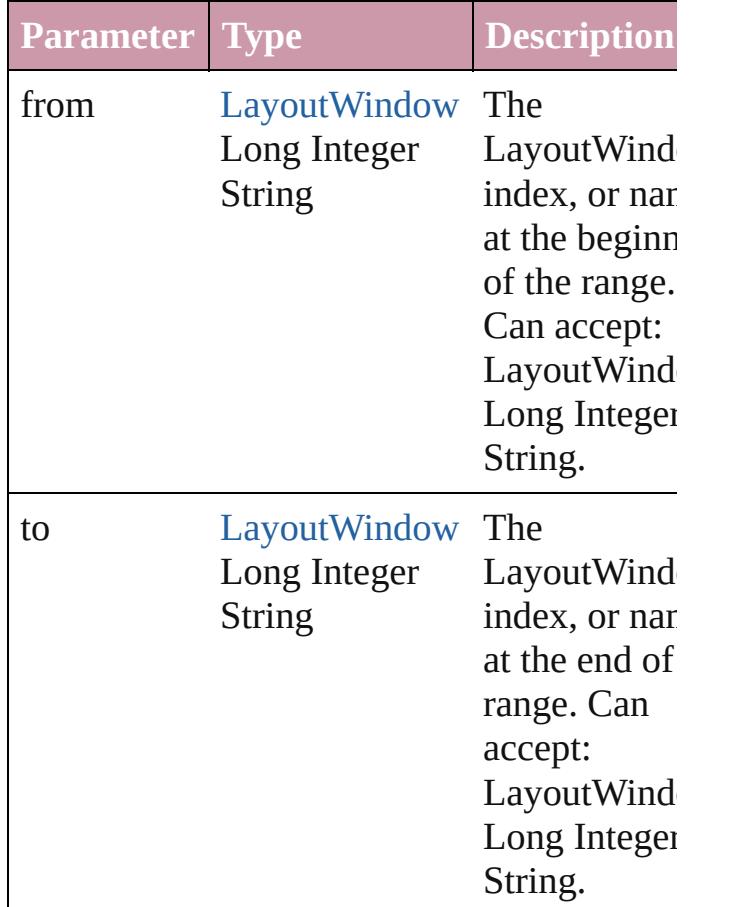

## <span id="page-119-2"></span>[LayoutWindow](#page-110-0) **lastItem** ()

Returns the last LayoutWindow in the collection.

#### <span id="page-119-3"></span>[LayoutWindow](#page-110-0) **middleItem** () Returns the middle LayoutWindow in the collection.

## <span id="page-119-1"></span>[LayoutWindow](#page-110-0) **nextItem** (obj: [LayoutWindow](#page-110-0))

Returns the LayoutWindow whose index

follows the specified LayoutWindow in the collection.

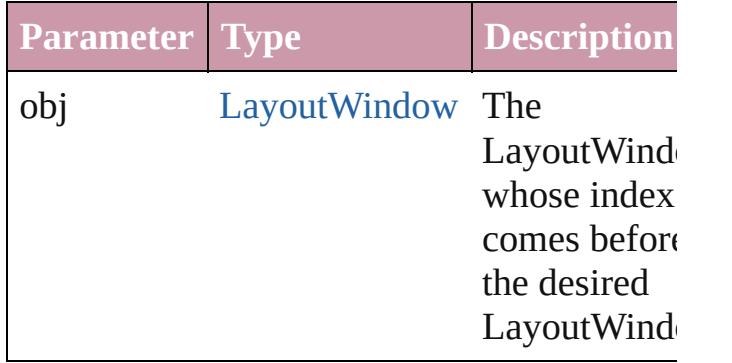

### <span id="page-120-0"></span>[LayoutWindow](#page-110-0) **previousItem** (obj: [LayoutWindow](#page-110-0))

Returns the LayoutWindow with the index previous to the specified index.

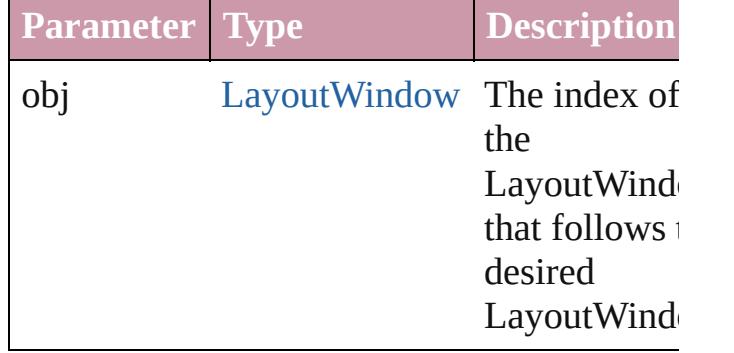

<span id="page-120-1"></span>string **toSource** ()

Generates a string which, if executed, will return the LayoutWindow.

## **Element of** [Application.](#page-34-0)layoutWindows [Document.](#page-57-0)layoutWindows

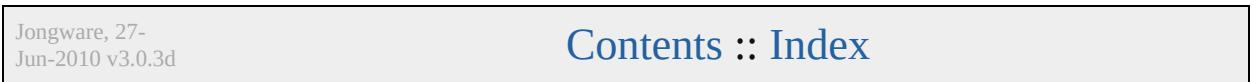

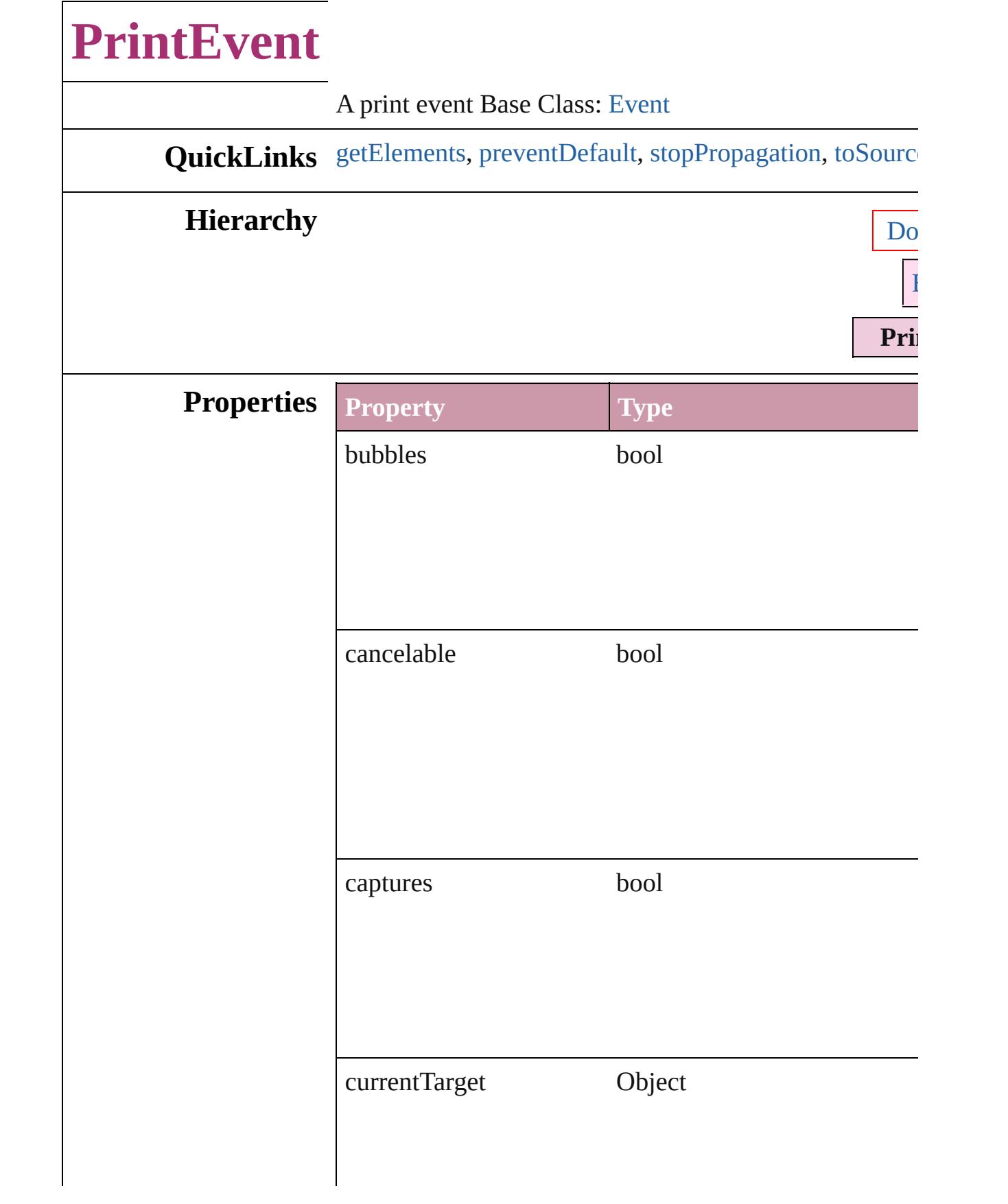

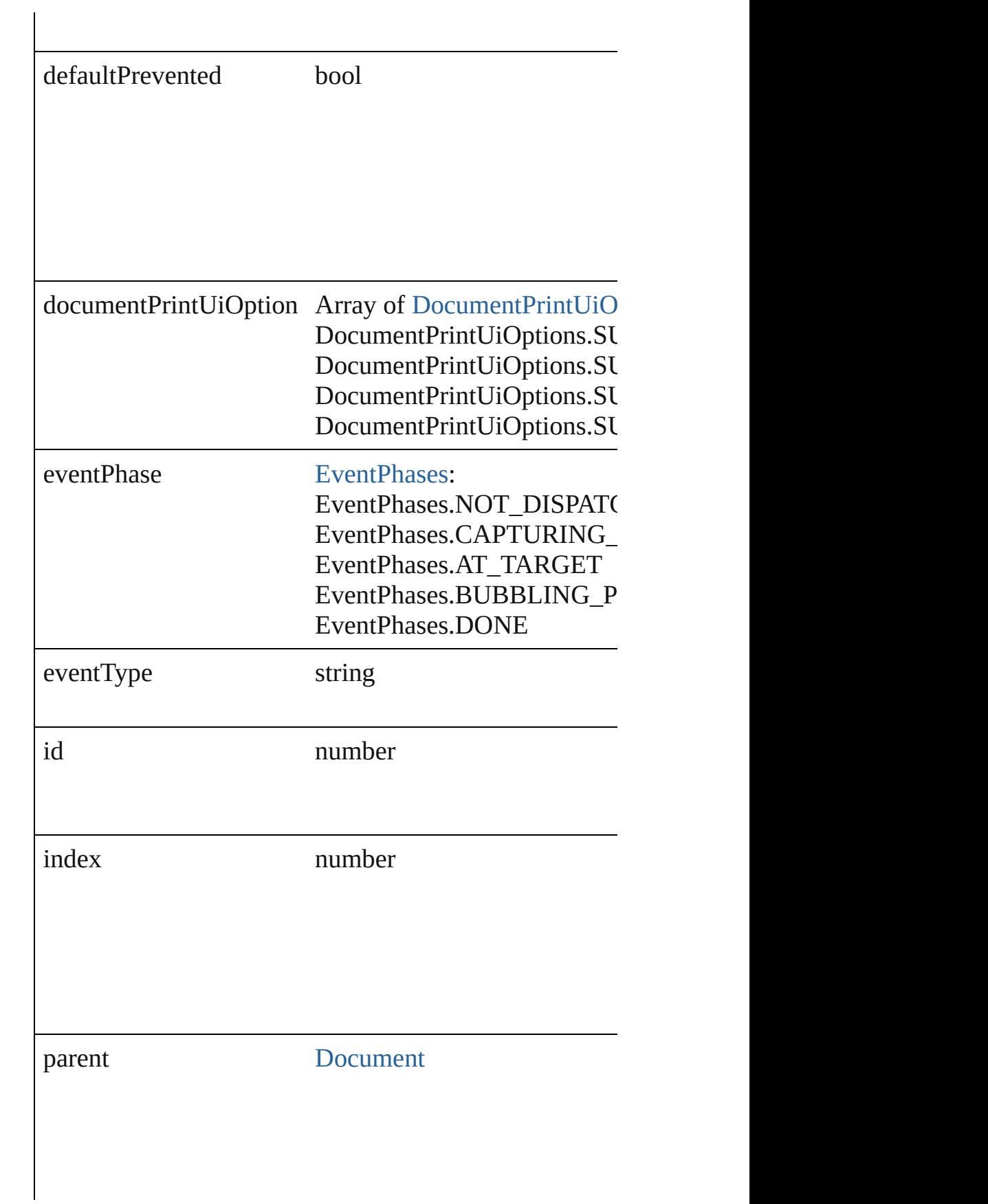

<span id="page-124-3"></span><span id="page-124-2"></span><span id="page-124-1"></span><span id="page-124-0"></span>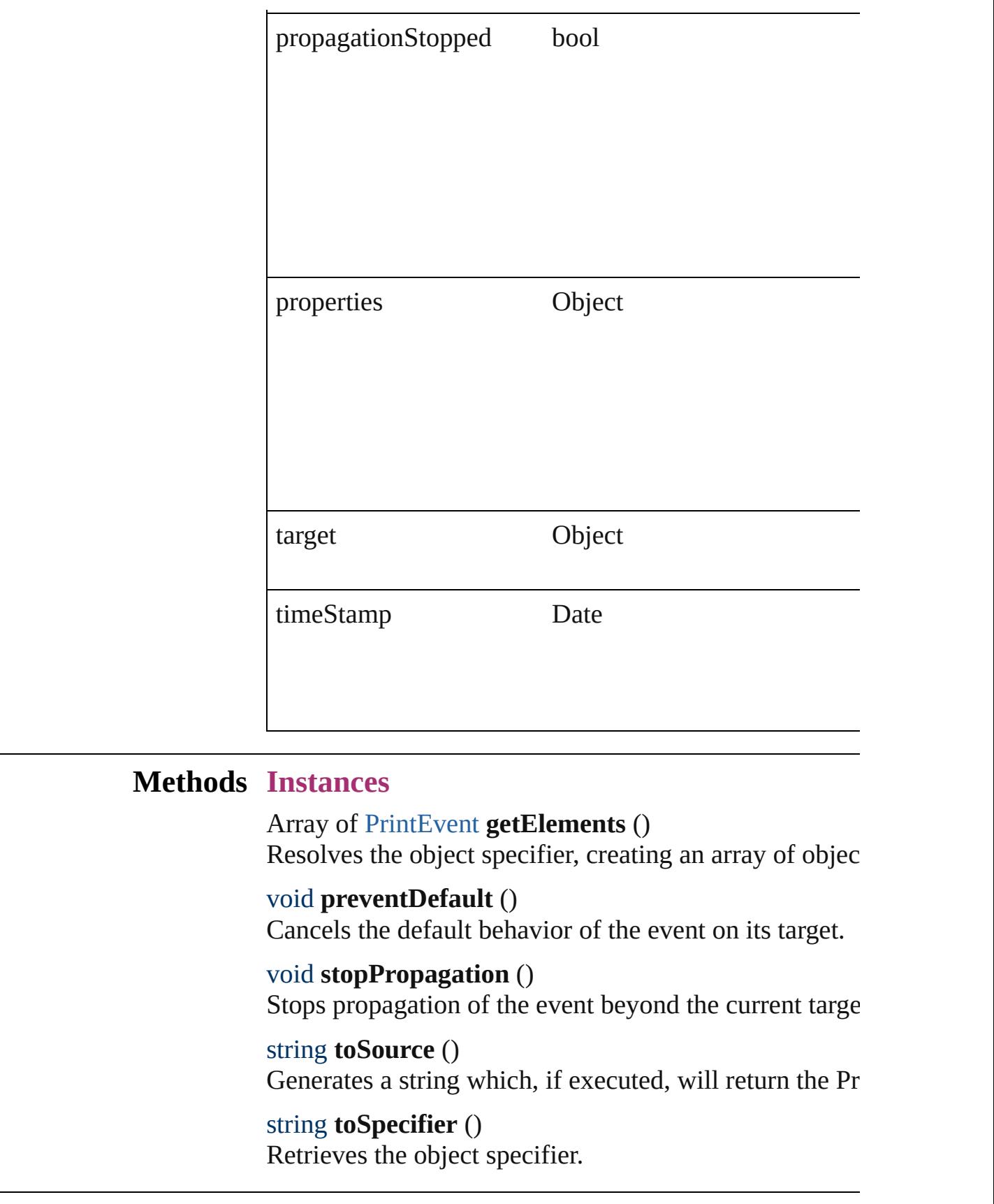

# **Return** Array of **PrintEvent PrintEvent**.[getElements](#page-124-0) ()

Jongware, 27-

<span id="page-127-3"></span><span id="page-127-2"></span><span id="page-127-1"></span><span id="page-127-0"></span>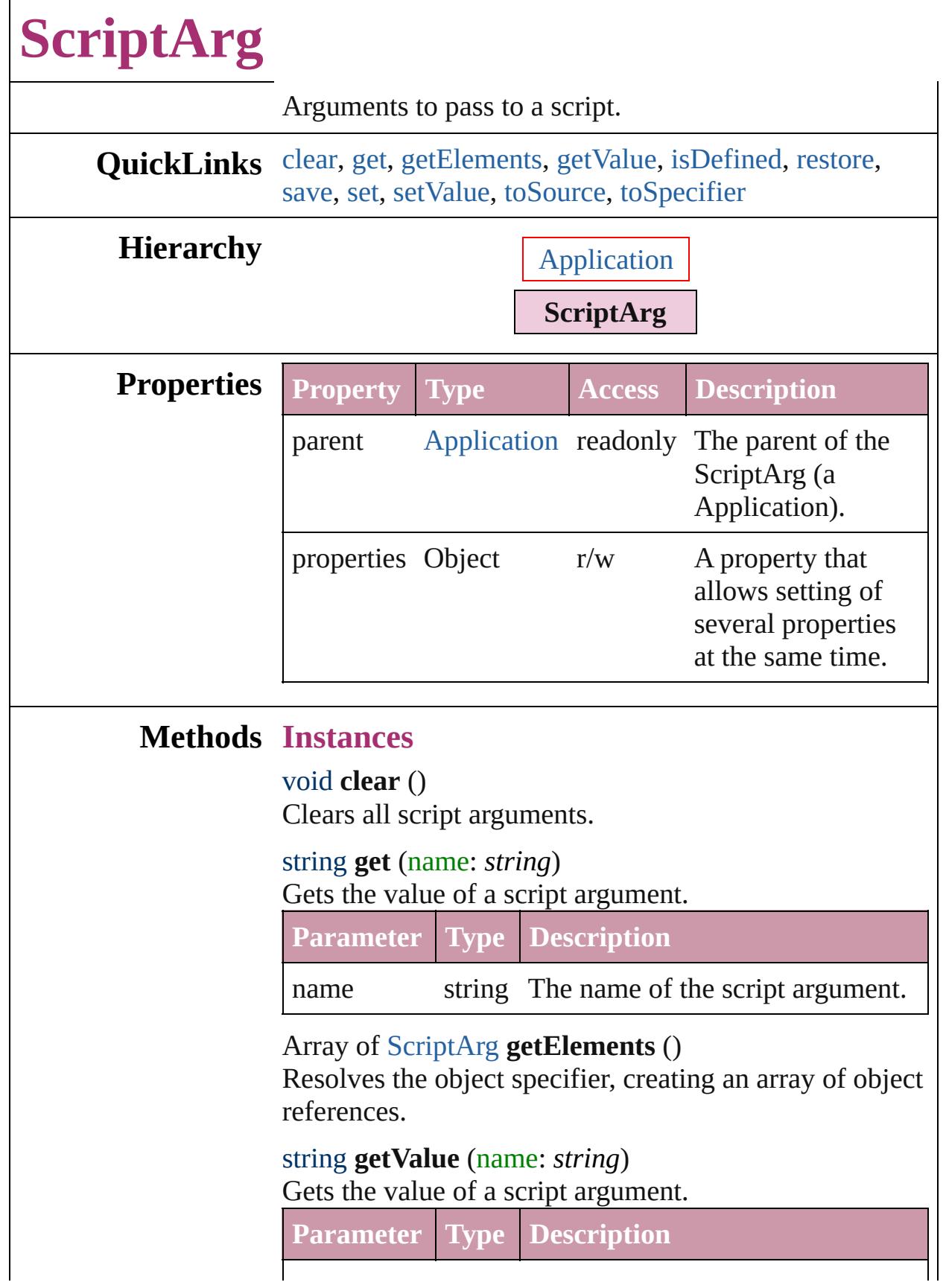

<span id="page-128-3"></span><span id="page-128-2"></span><span id="page-128-1"></span><span id="page-128-0"></span>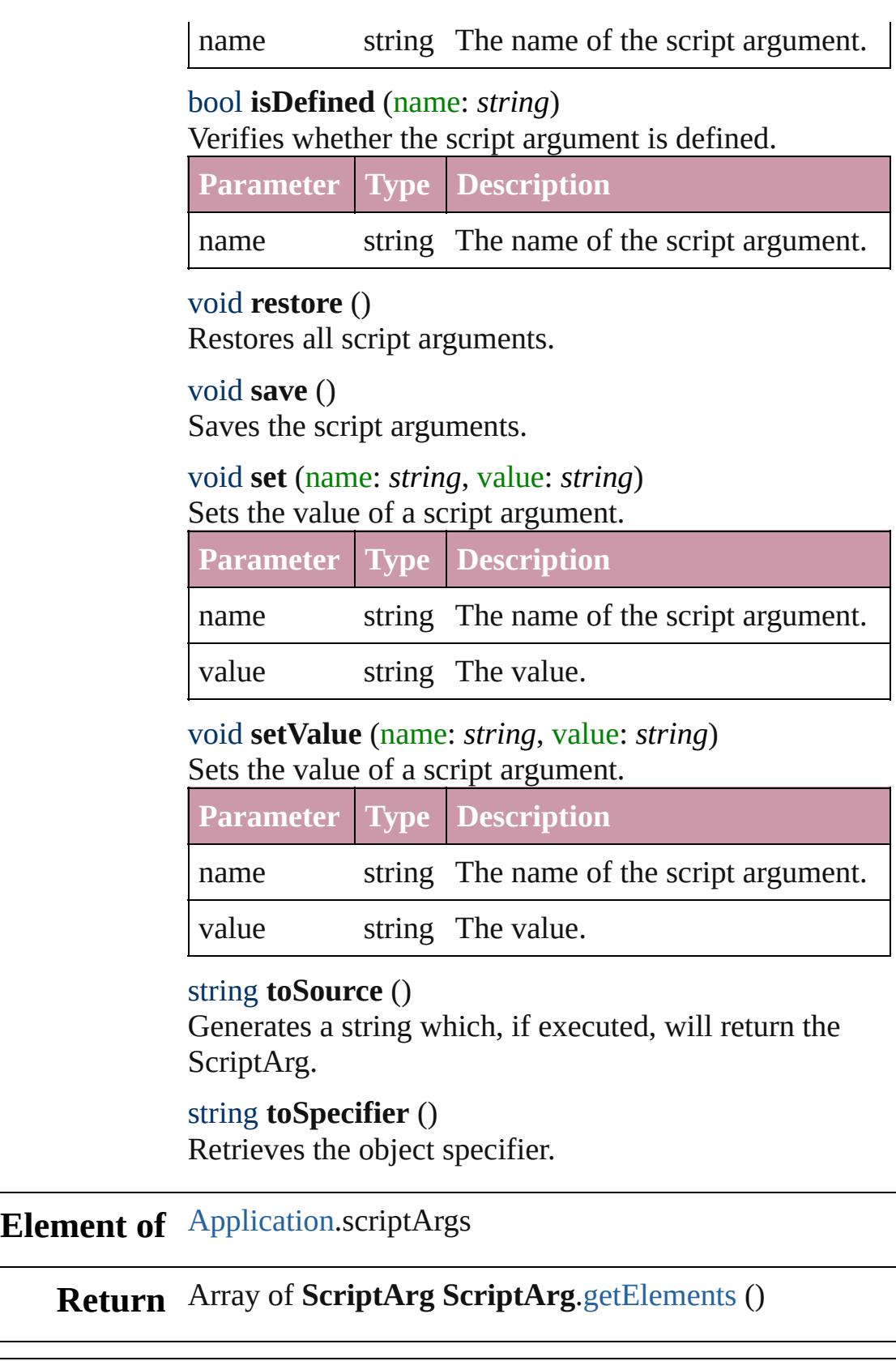

<span id="page-128-6"></span><span id="page-128-5"></span><span id="page-128-4"></span>Jongware, 27-

# **StoryWindow**

## A story window. Base Class: [Window](#page-138-0)

# **QuickLinks** [bringToFront,](#page-131-0) [close](#page-131-1), [getElements,](#page-131-2) [maximize,](#page-132-0) [min](#page-132-1)

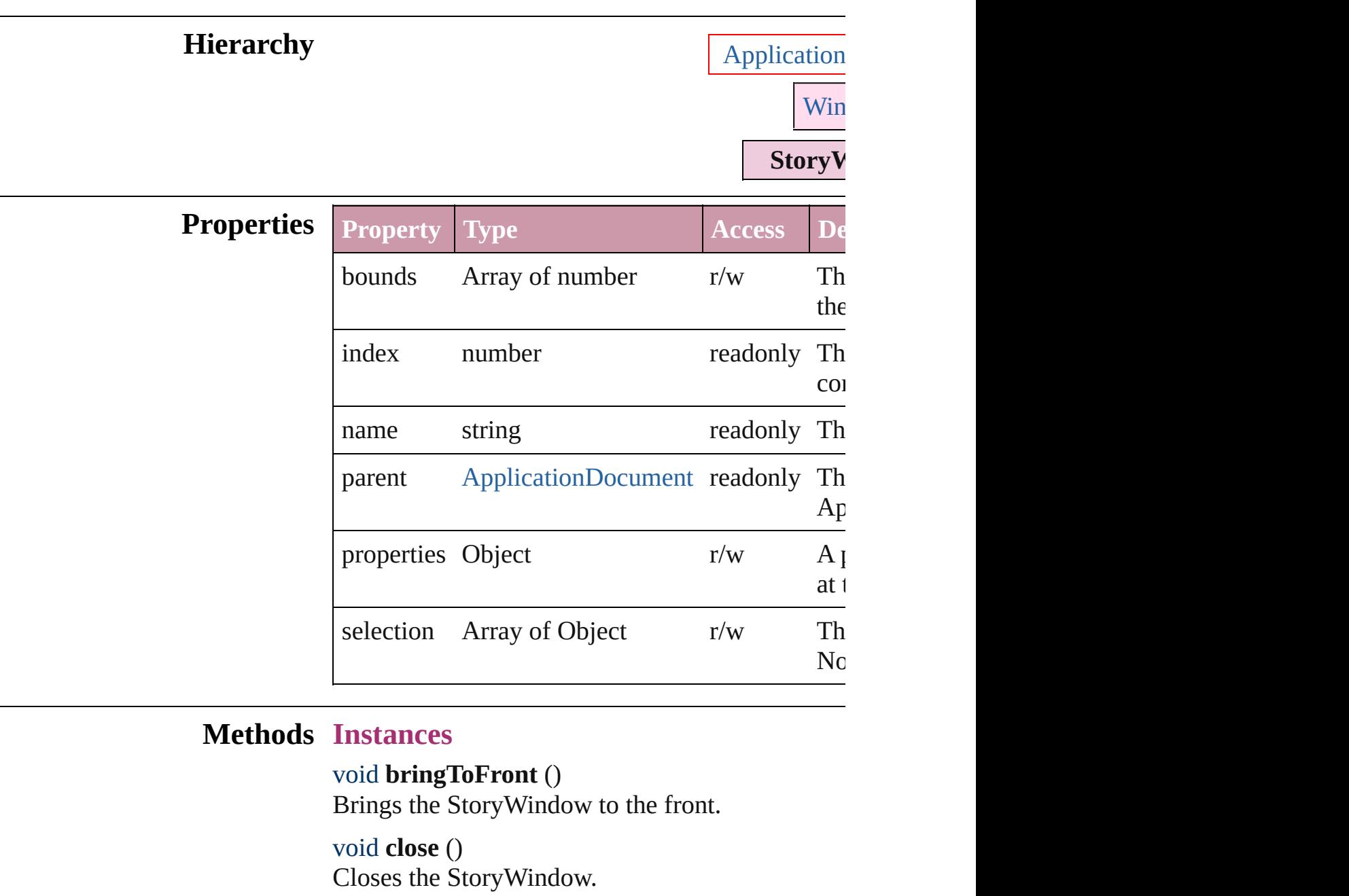

<span id="page-131-2"></span><span id="page-131-1"></span><span id="page-131-0"></span>Array of [StoryWindow](#page-130-0) **getElements** () Resolves the object specifier, creating an array of <span id="page-132-0"></span>void **maximize** () Maximizes the window.

<span id="page-132-1"></span>void **minimize** () Minimizes the window.

void **[restor](#page-132-2)e** () Restores the window.

void select (selectableItems: any[, existingSelecti  $SelectionOptions = SelectionOptions$  $SelectionOptions = SelectionOptions$ Selects the specified object(s).

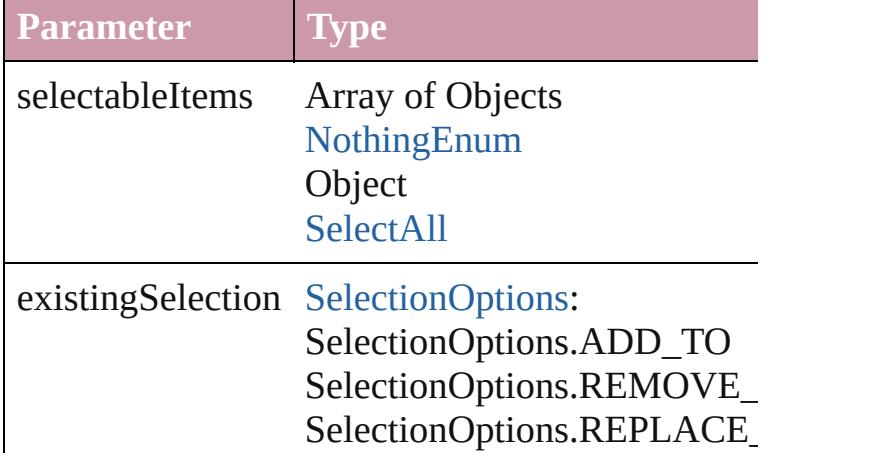

#### string **toSource** ()

Generates a string which, if executed, will return

<span id="page-132-2"></span>string **toSpecifier** ()

Retrieves the object specifier.

#### **Element of** [Application.](#page-34-0)activeWindow

**Used in:** array of **StoryWindow** [StoryWindows.itemByRa](#page-136-0)nge **StoryWindow** [StoryWindows.nextItem](#page-136-1) (obj: **StoryWindow StoryWindow** [StoryWindows.previousItem](#page-137-0) (obj: **Return StoryWindow** [Story.storyEdit](#page-3181-0) () Array of **StoryWindow StoryWindow.[getEleme](#page-131-2)** 

**StoryWindow** [StoryWindows.anyItem](#page-135-0) () Array of **StoryWindow** [StoryWindows.everyItem](#page-135-1) **StoryWindow** [StoryWindows.firstItem](#page-135-2) () **StoryWindow** [StoryWindows.item](#page-135-3) (index: *any*)

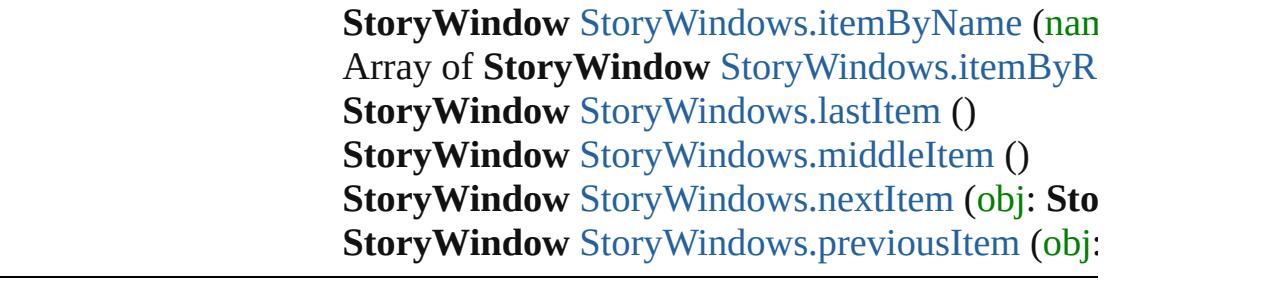

Jongware, 27-

# **StoryWindows**

<span id="page-135-0"></span>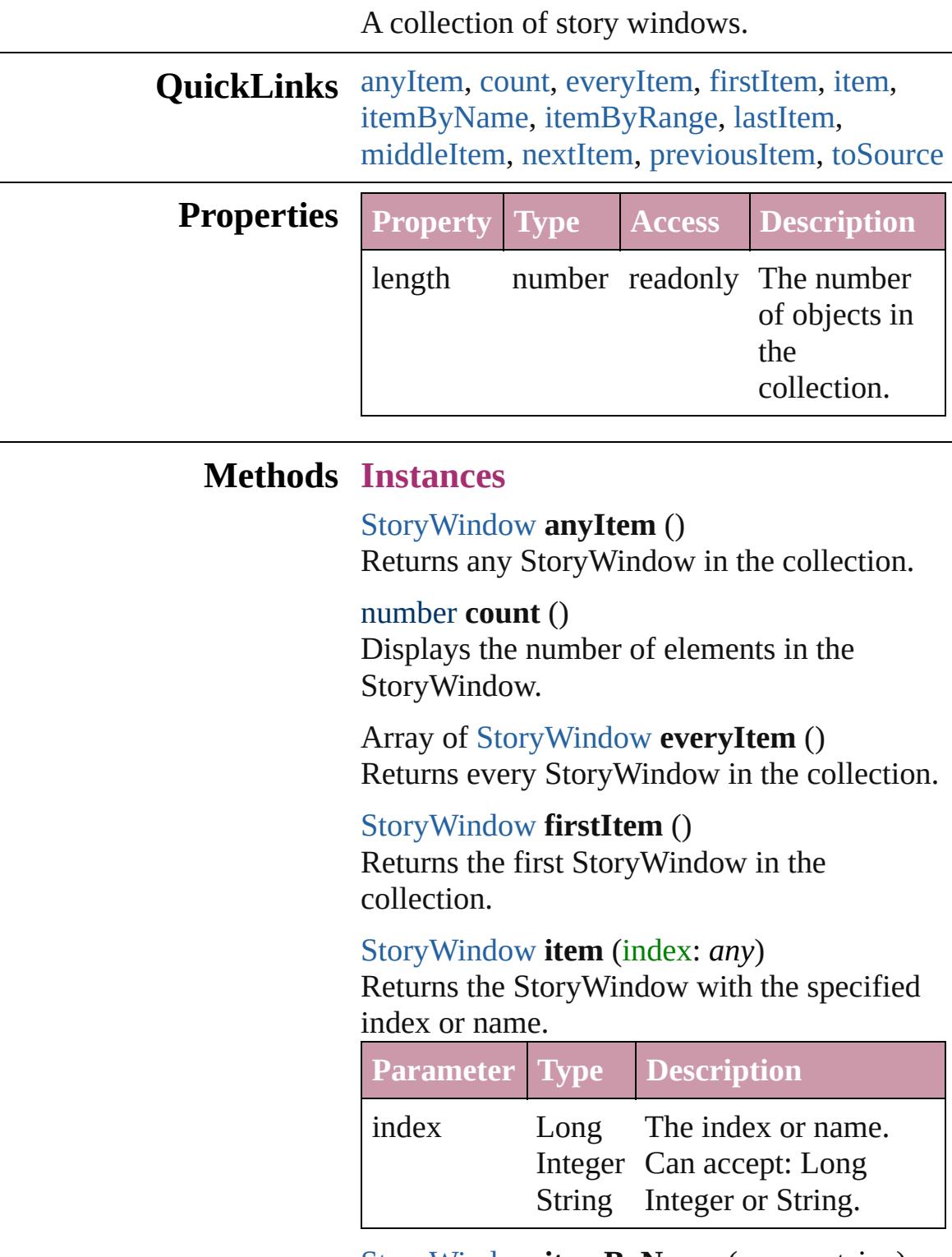

<span id="page-135-5"></span><span id="page-135-4"></span><span id="page-135-3"></span><span id="page-135-2"></span><span id="page-135-1"></span>[StoryWindow](#page-130-0) **itemByName** (name: *string*) Returns the StoryWindow with the specified

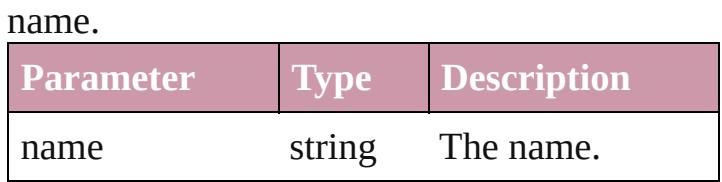

<span id="page-136-0"></span>Array of [StoryWindow](#page-130-0) **itemByRange** (from: *any*, to: *any*) Returns the StoryWindows within the

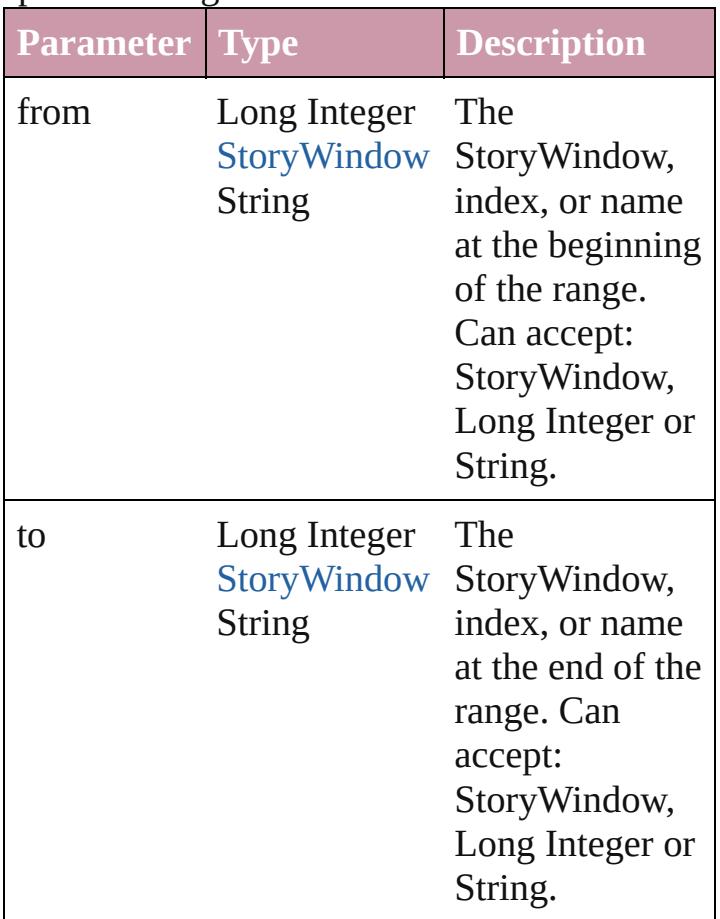

specified range.

#### <span id="page-136-2"></span>[StoryWindow](#page-130-0) **lastItem** ()

Returns the last StoryWindow in the collection.

<span id="page-136-3"></span>[StoryWindow](#page-130-0) **middleItem** () Returns the middle StoryWindow in the

collection.

<span id="page-136-1"></span>[StoryWindow](#page-130-0) **nextItem** (obj: [StoryWindow](#page-130-0)) Returns the StoryWindow whose index

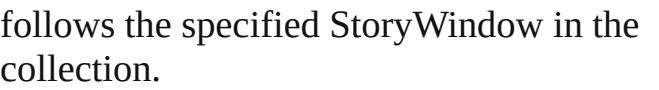

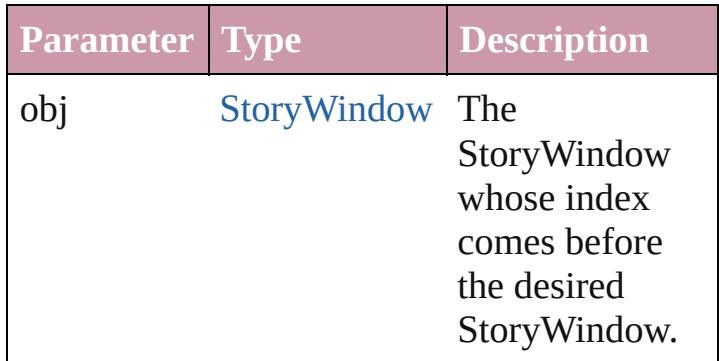

## <span id="page-137-0"></span>[StoryWindow](#page-130-0) **previousItem** (obj: [StoryWindow](#page-130-0))

Returns the StoryWindow with the index previous to the specified index.

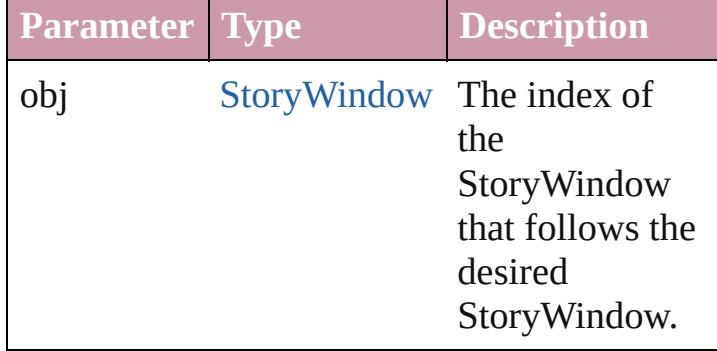

<span id="page-137-1"></span>string **toSource** () Generates a string which, if executed, will return the StoryWindow.

## **Element of** [Application.](#page-34-0)storyWindows [Document.](#page-57-0)storyWindows

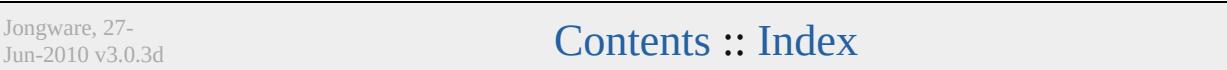

<span id="page-139-2"></span><span id="page-139-1"></span><span id="page-139-0"></span>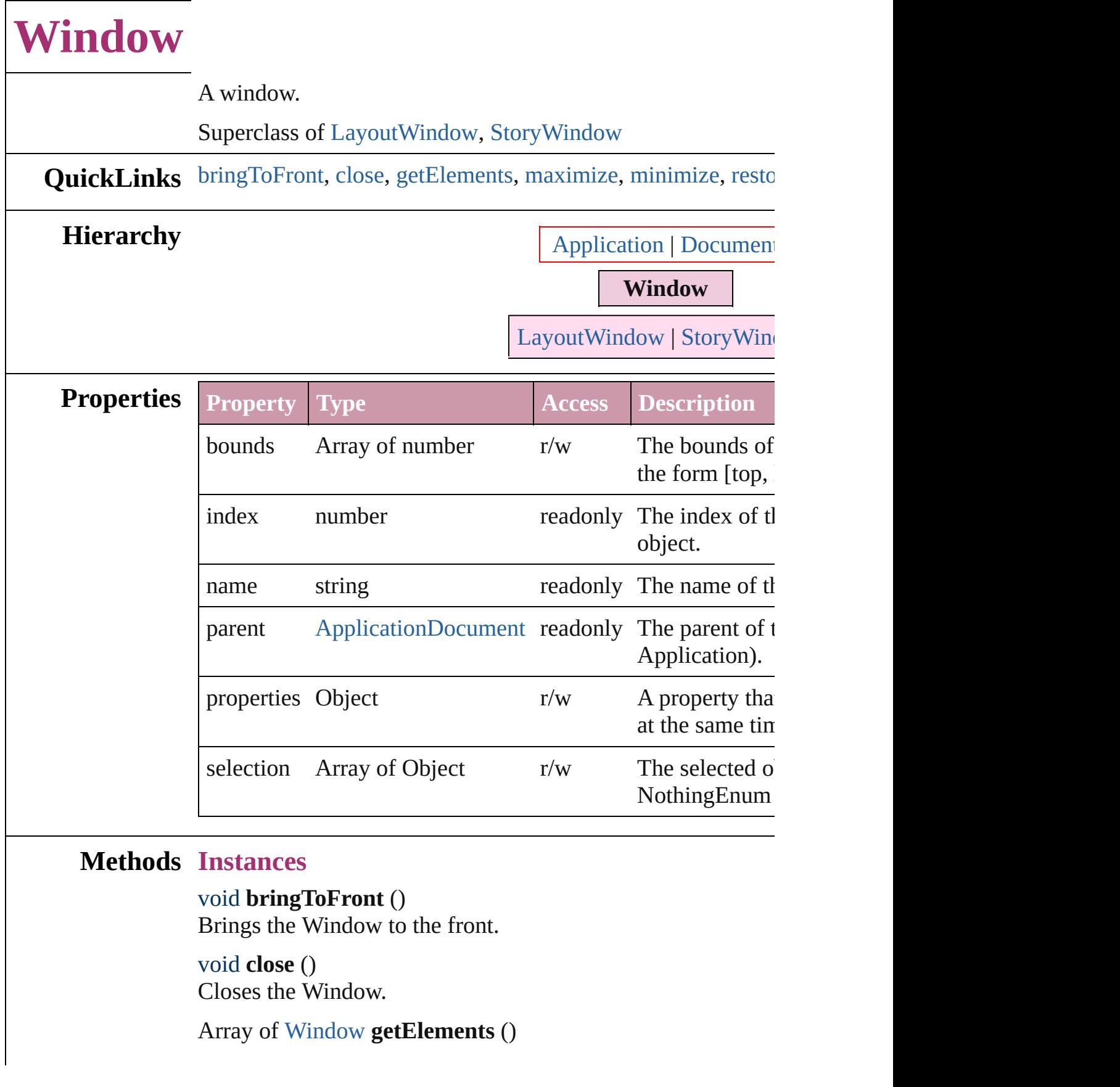

Resolves the object specifier, creating an array of object refer

<span id="page-140-0"></span>void **maximize** () Maximizes the window.

<span id="page-140-1"></span>void **minimize** () Minimizes the window.

<span id="page-140-2"></span>void **[restor](#page-140-3)e** () Restores the window.

void **select** (selectableItems: *any*[, existingSelection: [SelectionOptions](#page-891-0)=**SelectionOptions.REPLACE\_WITH**]) Selects the specified object(s).

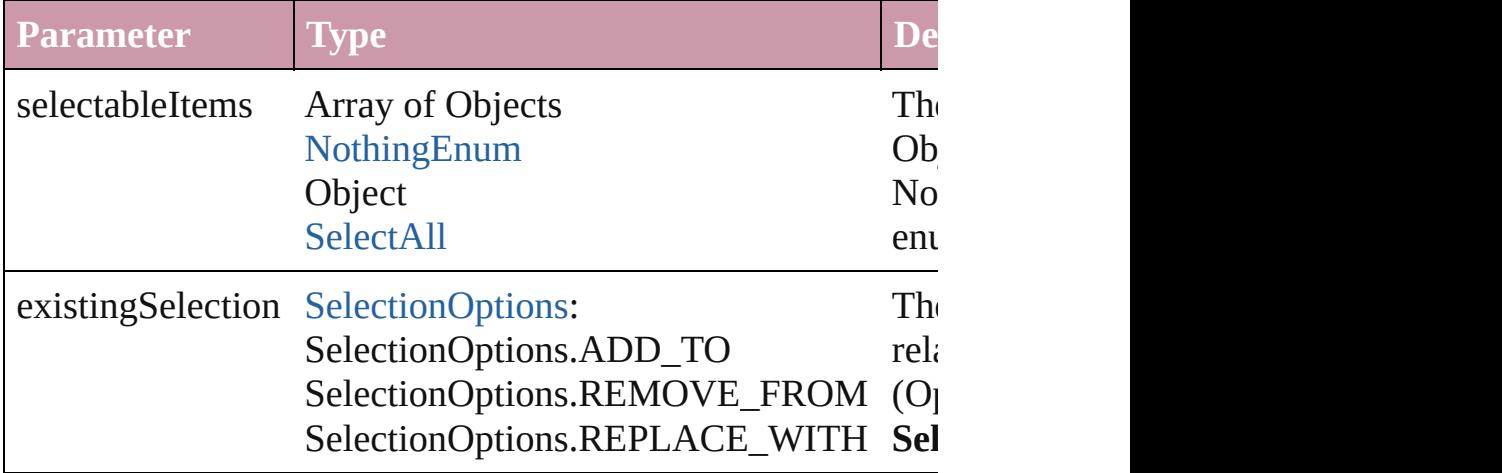

#### string **toSource** ()

Generates a string which, if executed, will return the Window.

#### <span id="page-140-3"></span>string **toSpecifier** ()

Retrieves the object specifier.

#### **Element of** [Application](#page-34-0).activeWindow

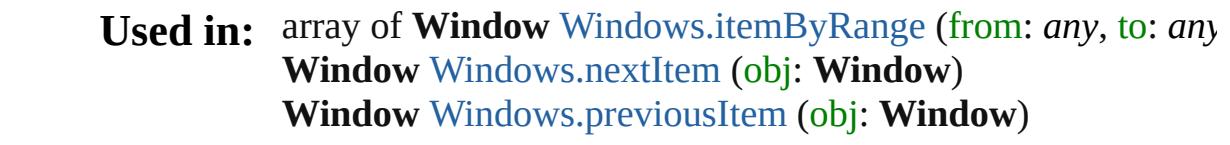

**Return** Array of **Window Window**.[getElements](#page-139-2) () **Window** [Windows.add](#page-143-0) ([withProperties: *Object*]) **Window** [Windows.anyItem](#page-143-1) () Array of **Window** [Windows.everyItem](#page-143-2) () **Window** [Windows.firstItem](#page-143-3) ()

**Window** [Windows.item](#page-143-4) (index: *any*) **Window** [Windows.itemByName](#page-144-3) (name: *string*) Array of **Window** [Windows.itemByRange](#page-144-0) (from: *any*, to: *any* **Window** [Windows.lastItem](#page-144-4) () **Window** [Windows.middleItem](#page-144-5) () **Window** [Windows.nextItem](#page-144-1) (obj: **Window**) **Window** [Windows.previousItem](#page-144-2) (obj: **Window**)

Jongware, 27-

<span id="page-143-5"></span><span id="page-143-4"></span><span id="page-143-3"></span><span id="page-143-2"></span><span id="page-143-1"></span><span id="page-143-0"></span>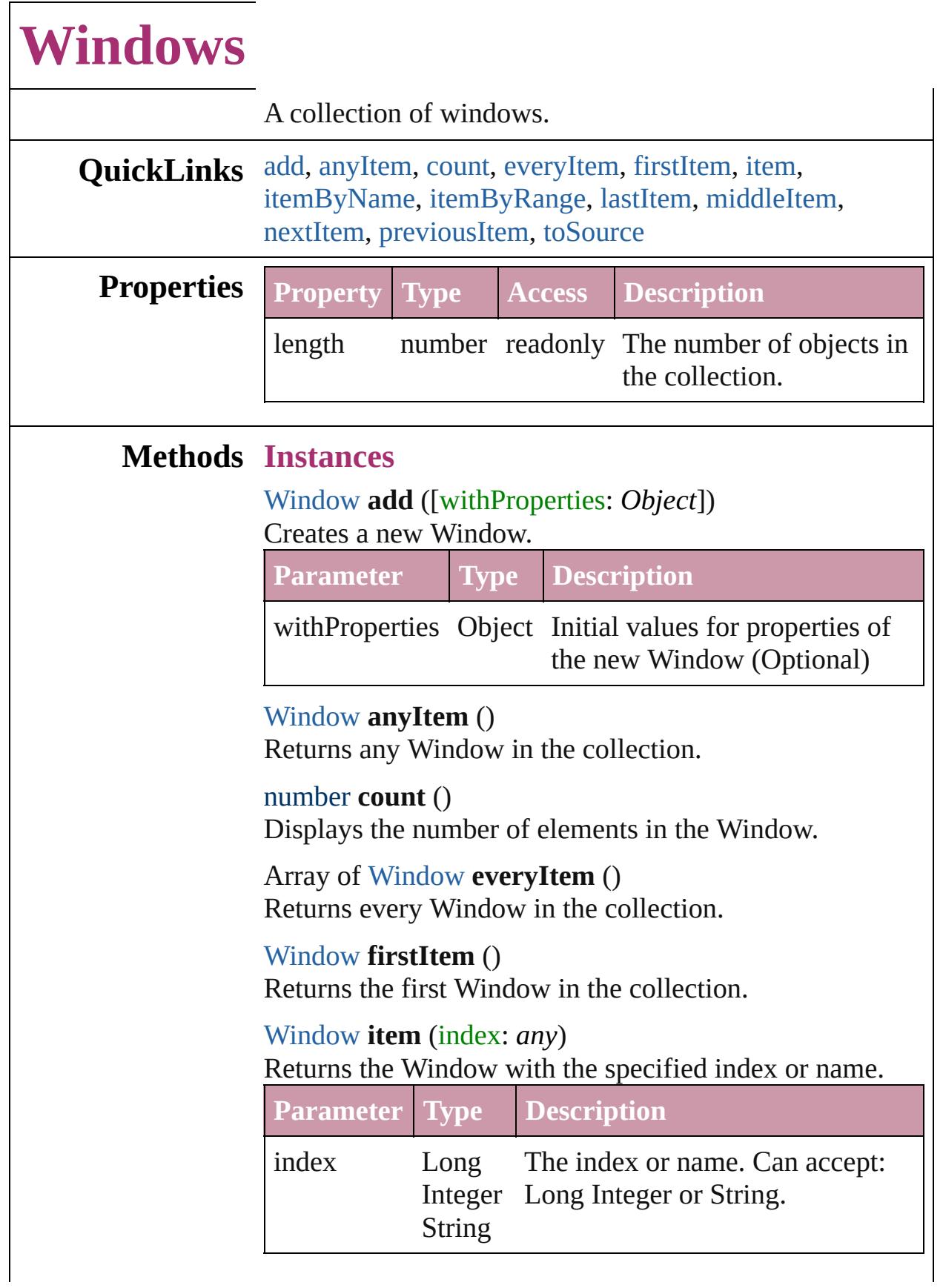
# [Window](#page-138-0) **itemByName** (name: *string*) Returns the Window with the specified name.

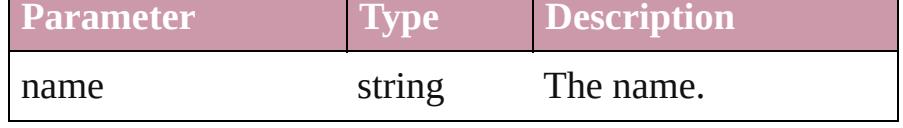

Array of [Window](#page-138-0) **itemByRange** (from: *any*, to: *any*) Returns the Windows within the specified range.

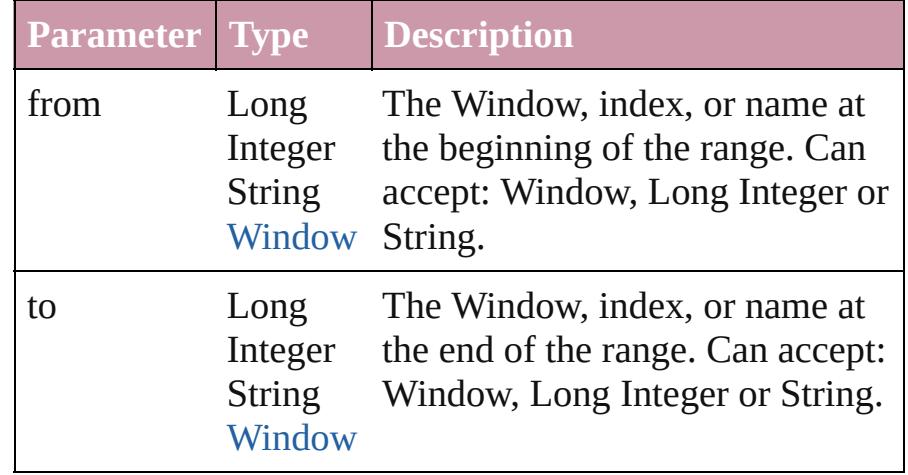

## [Window](#page-138-0) **lastItem** ()

Returns the last Window in the collection.

## [Window](#page-138-0) **middleItem** ()

Returns the middle Window in the collection.

## [Window](#page-138-0) **nextItem** (obj: [Window](#page-138-0))

Returns the Window whose index follows the specified Window in the collection.

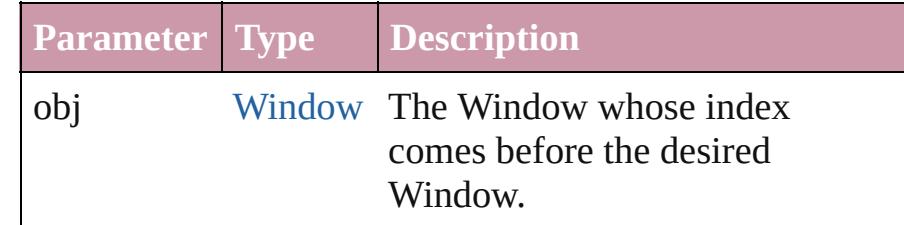

## [Window](#page-138-0) **previousItem** (obj: [Window](#page-138-0))

Returns the Window with the index previous to the specified index.

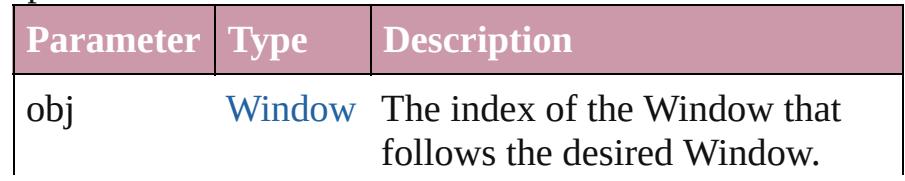

### string **toSource** ()

Generates a string which, if executed, will return the Window.

### **Element of** [Application.](#page-34-0)windows [Document.](#page-57-0)windows

Jongware, 27-

[Contents](#page-0-0) :: [Index](#page-3851-0)

# <span id="page-146-0"></span>**Adobe InDesign CS3 (5.0) Object Model**

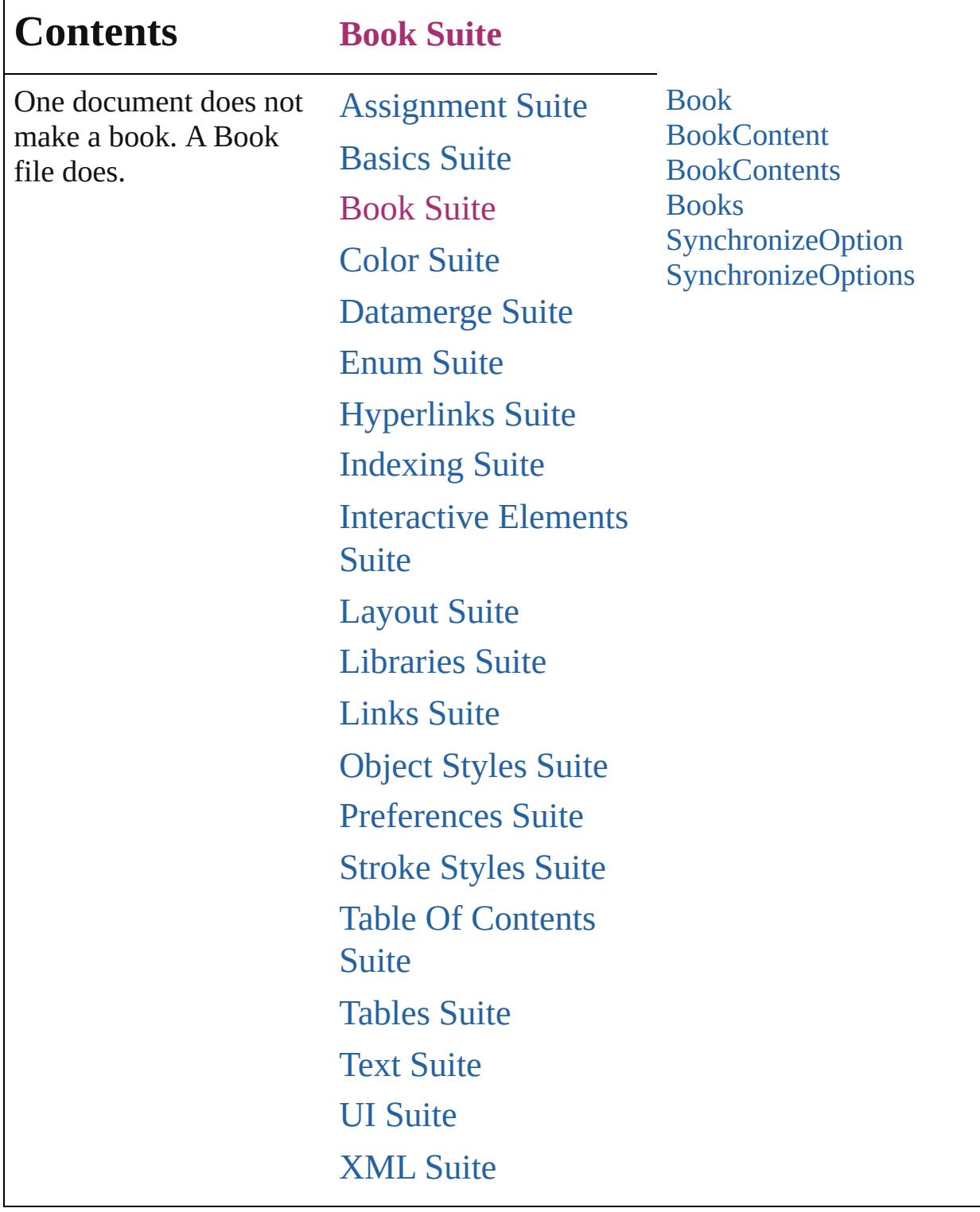

Jongware, 27-

Г

Contents :: [Index](#page-3851-0)

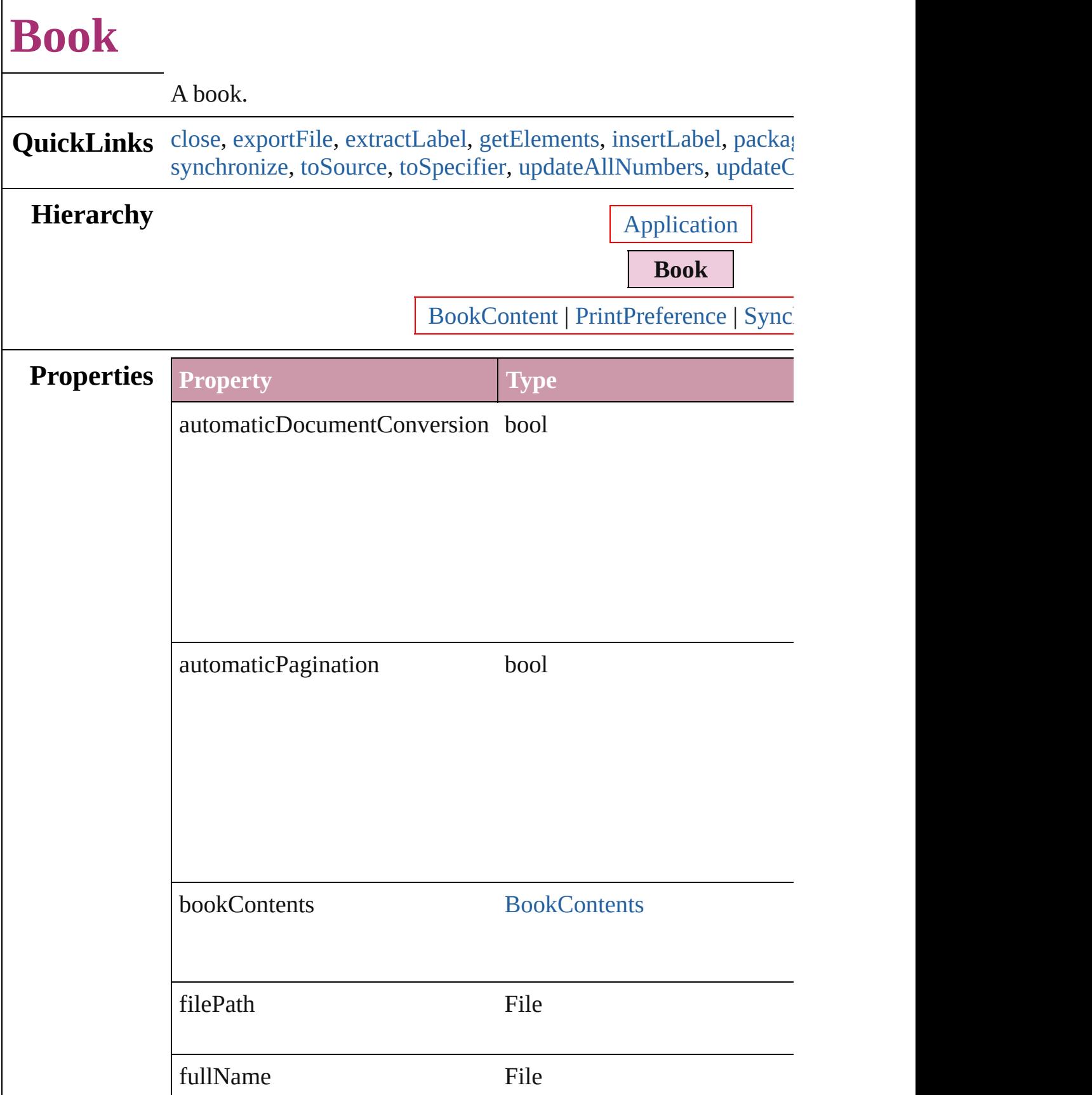

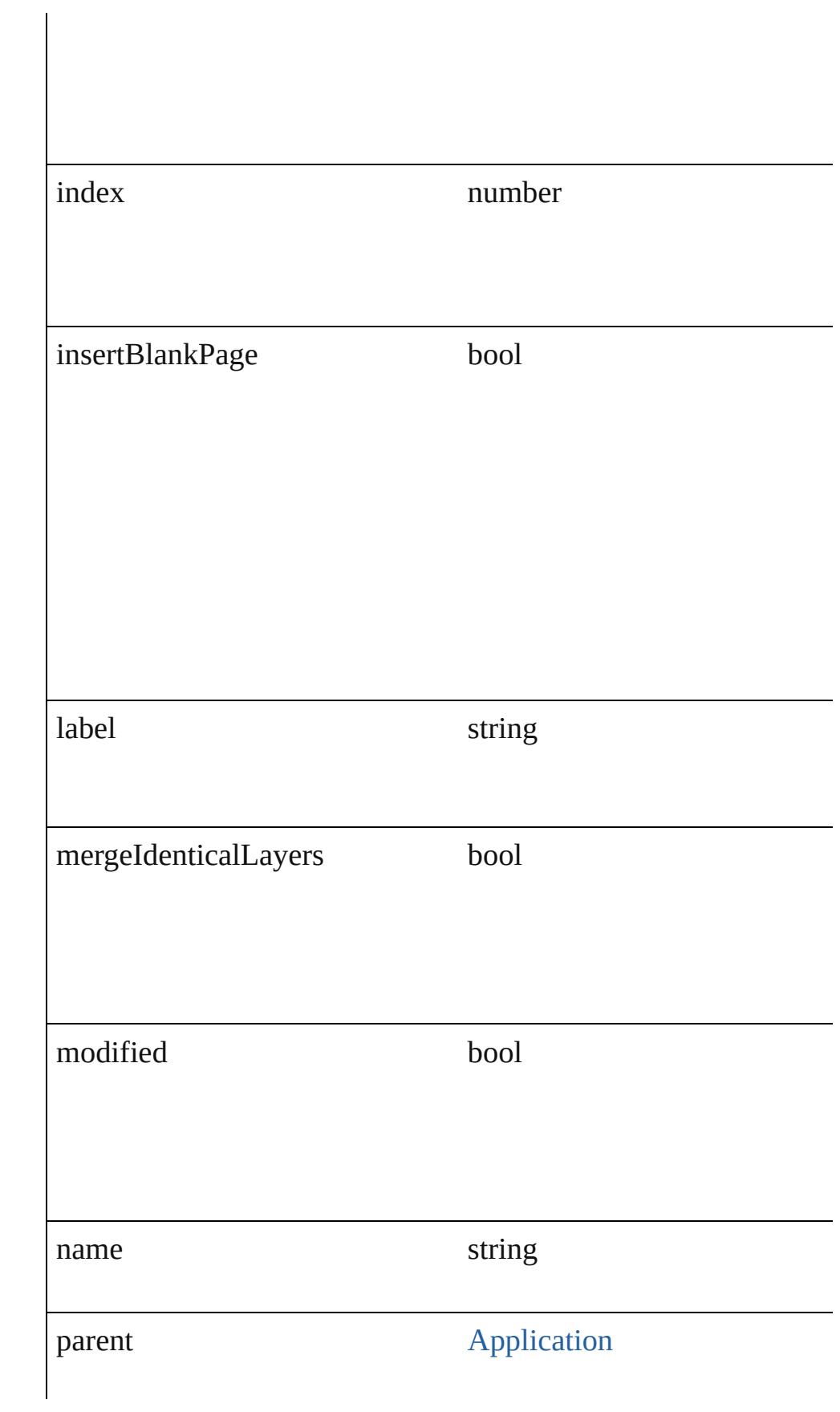

<span id="page-151-0"></span>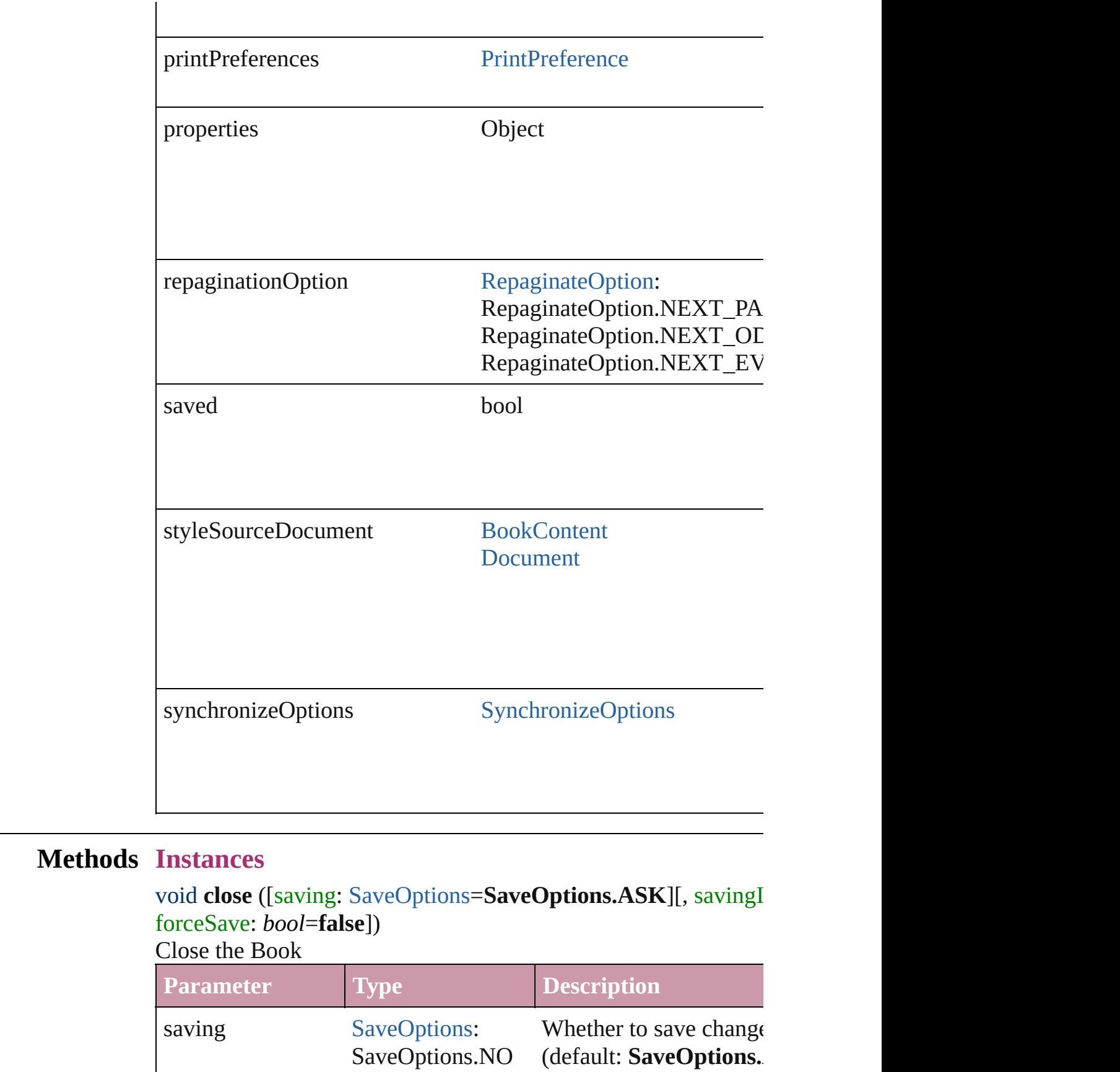

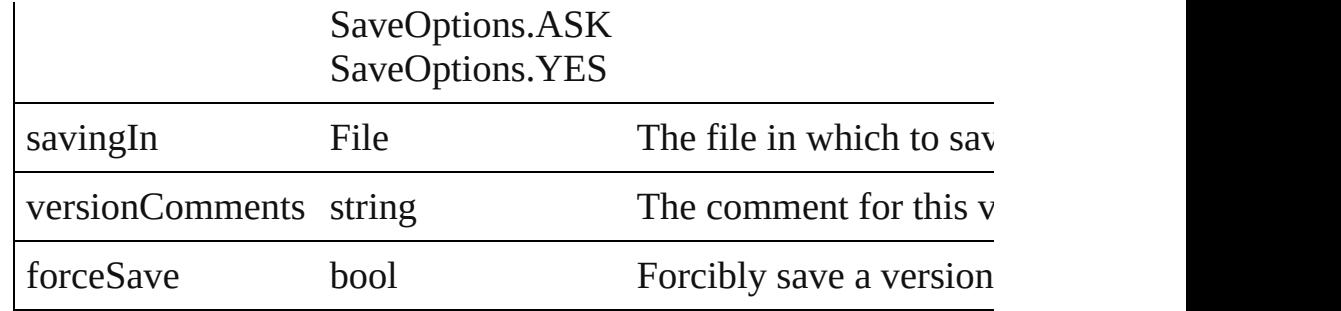

<span id="page-152-0"></span>void **exportFile** ([to: *File*][, showingOptions: *bool*=**false**][, using whichDocuments: Array of [BookContent\]](#page-156-0)[, versionComments: Exports the book to PDF.

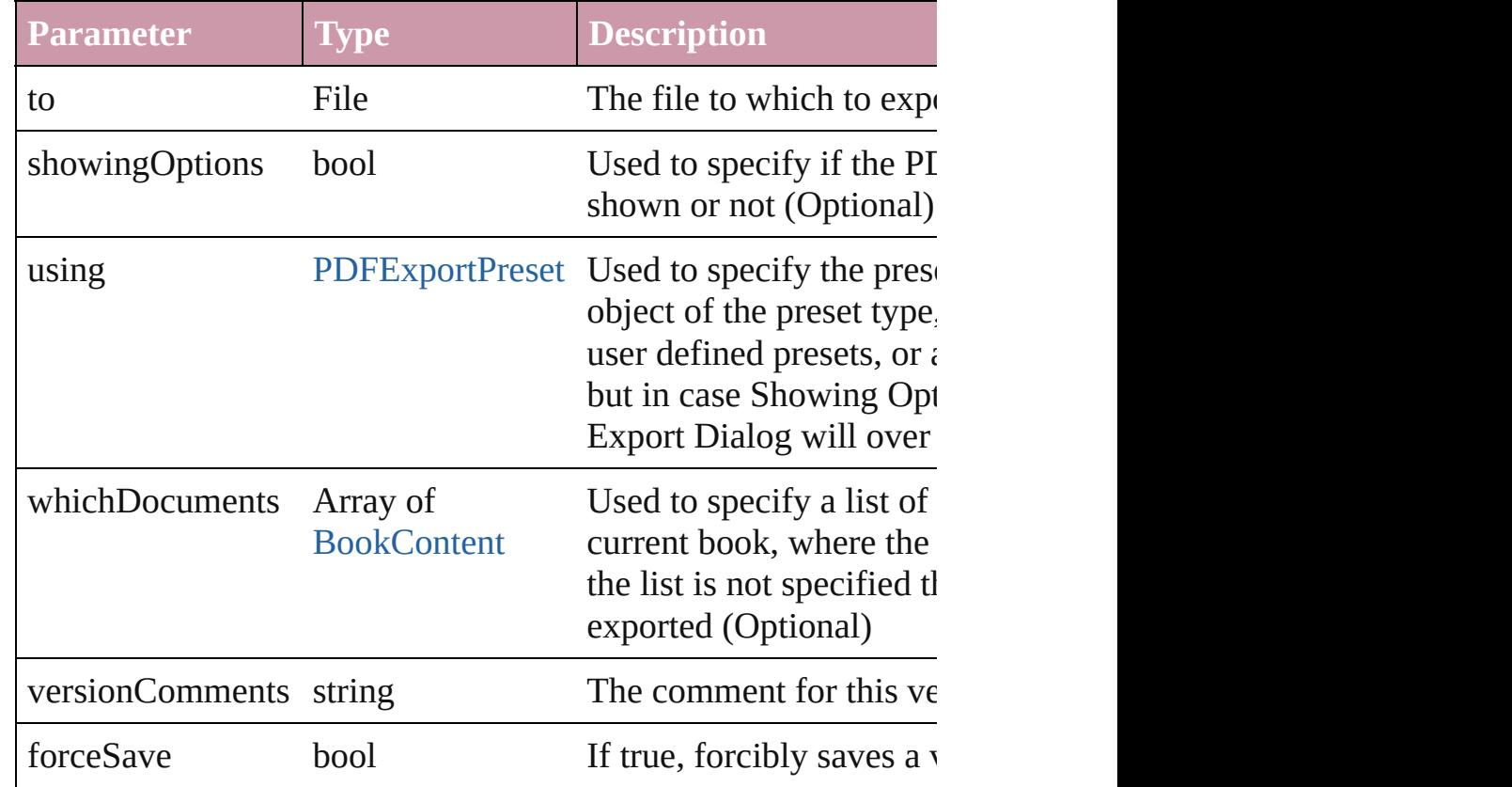

#### <span id="page-152-1"></span>string **extractLabel** (key: *string*)

Gets the label value associated with the specified key.

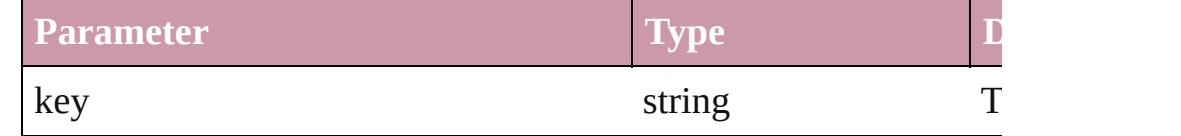

<span id="page-152-2"></span>Array of [Book](#page-148-0) **getElements** ()

Resolves the object specifier, creating an array of object referen

<span id="page-152-3"></span>void **insertLabel** (key: *string*, value: *string*)

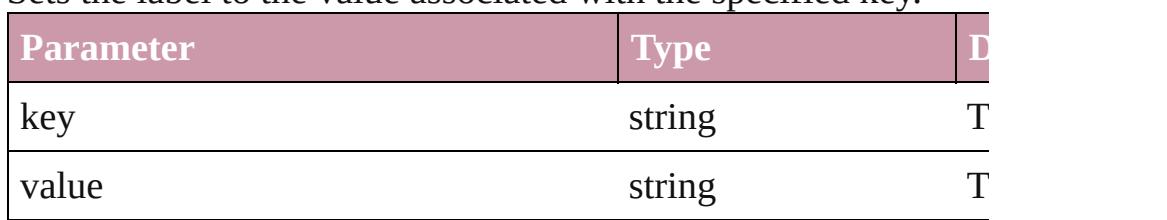

Sets the label to the value associated with the specified key.

<span id="page-153-0"></span>bool packageForPrint (to: File, copyingFonts: bool, copyingLi *[boo](#page-2338-0)l*, updatingGraphics: *bool*, ignorePreflightErrors: *bool*, creating *string*][, forceSave: *bool*=**false**])

Packages the document.

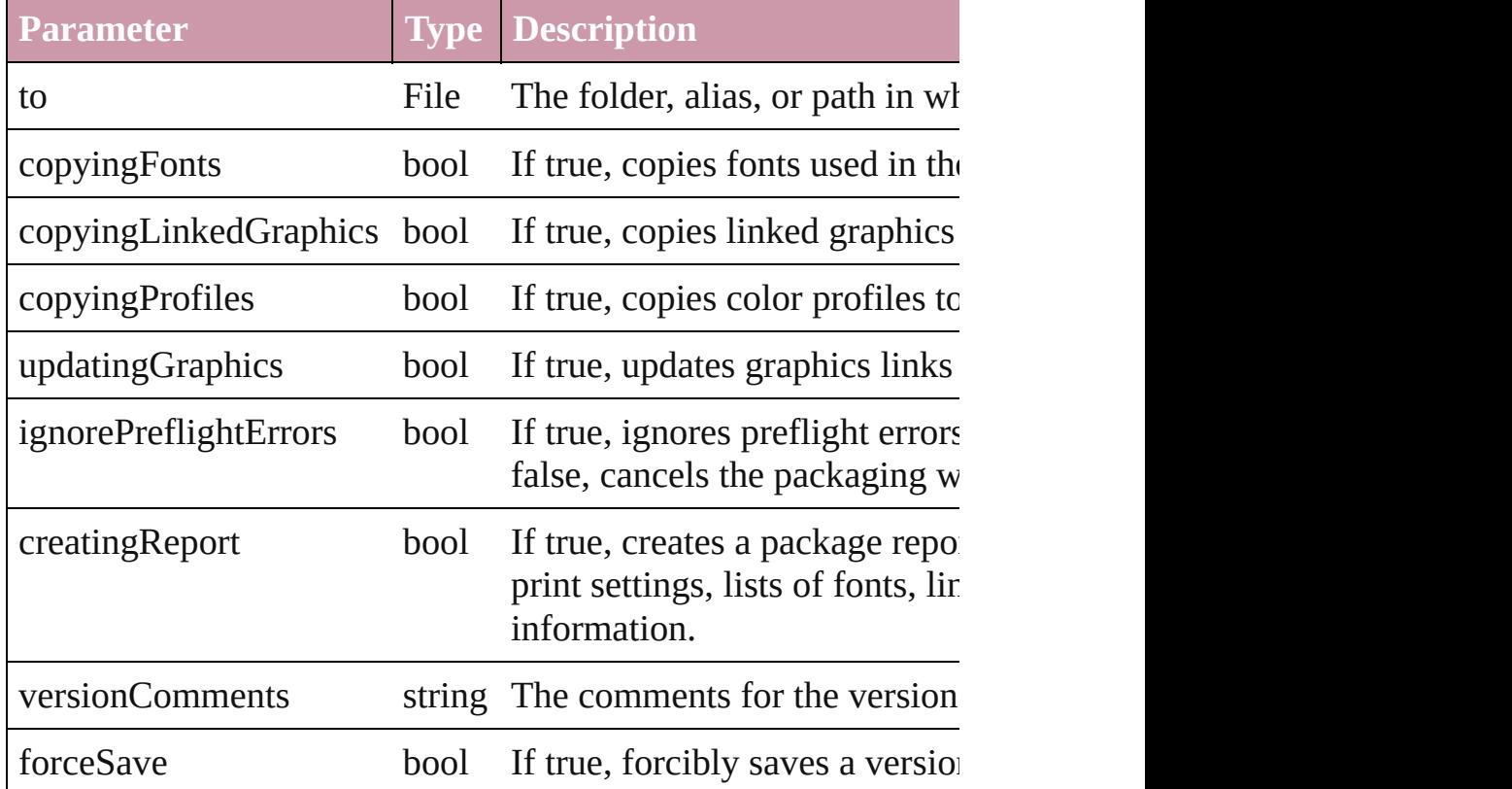

void **print** ([printDialog: *bool*][, using: *any*]) Prints the Book(s).

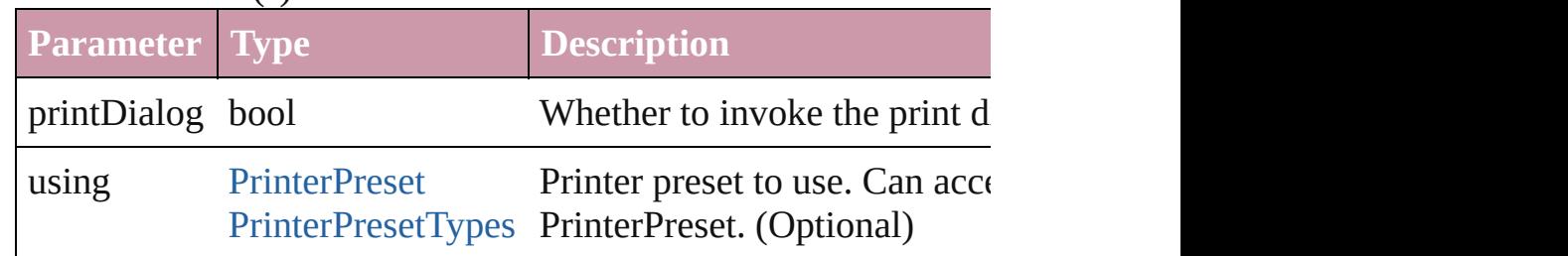

<span id="page-153-1"></span>void **repaginate** ()

Repaginates the book.

void save ([to: File][, versionComments: string][, forceSave: bc Saves the book.

<span id="page-154-4"></span><span id="page-154-3"></span><span id="page-154-2"></span><span id="page-154-1"></span><span id="page-154-0"></span>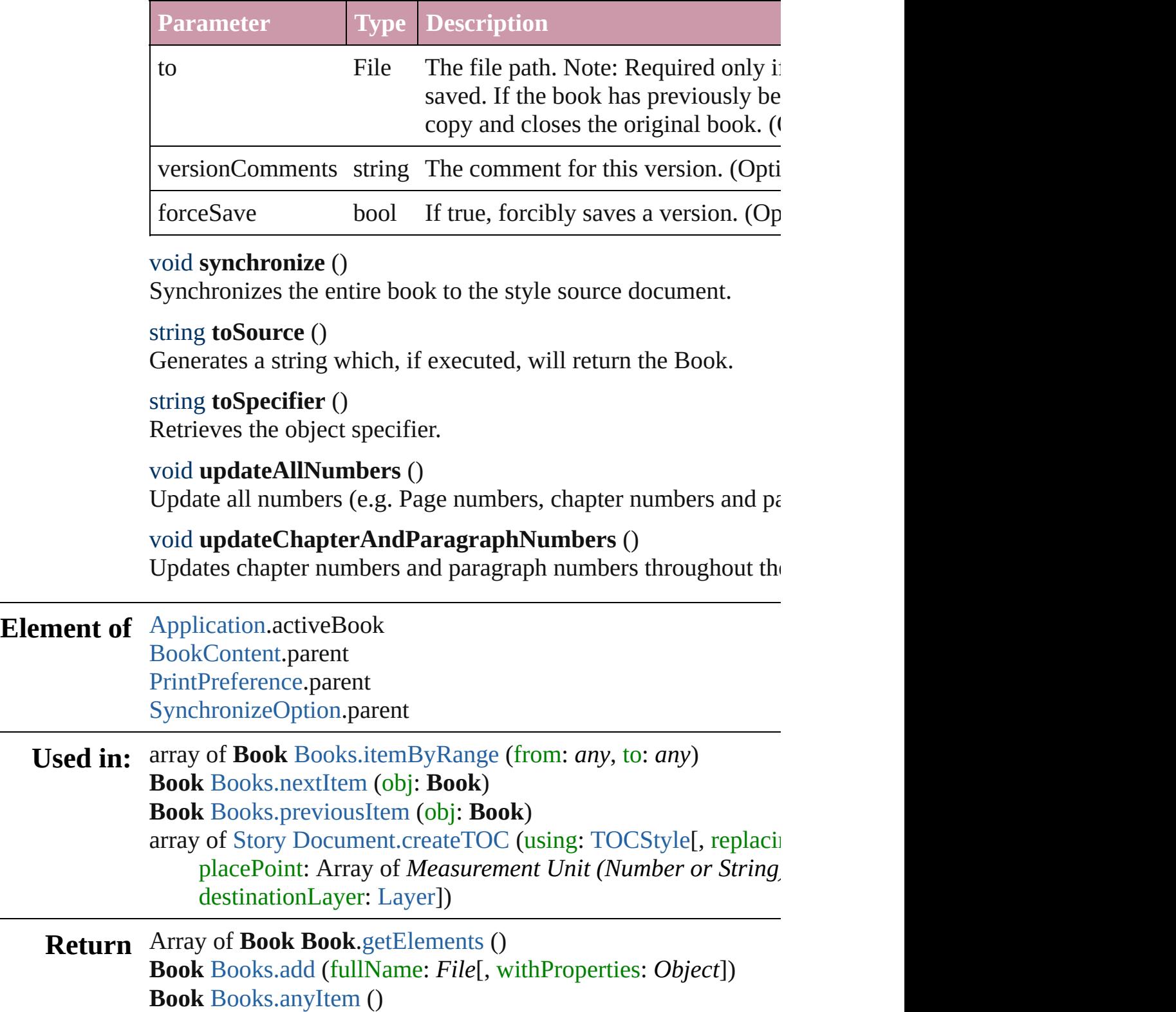

Array of **Book** [Books.everyItem](#page-167-2) () **Book** [Books.firstItem](#page-167-3) () **Book** [Books.item](#page-167-4) (index: *any*) **Book** [Books.itemByName](#page-168-3) (name: *string*) Array of **Book** [Books.itemByRange](#page-168-0) (from: *any*, to: *any*) **Book** [Books.lastItem](#page-168-4) () **Book** [Books.middleItem](#page-168-5) () **Book** [Books.nextItem](#page-168-1) (obj: **Book**) **Book** [Books.previousItem](#page-168-2) (obj: **Book**)

Jongware, 27-

[Contents](#page-0-0) :: [Index](#page-3851-0)

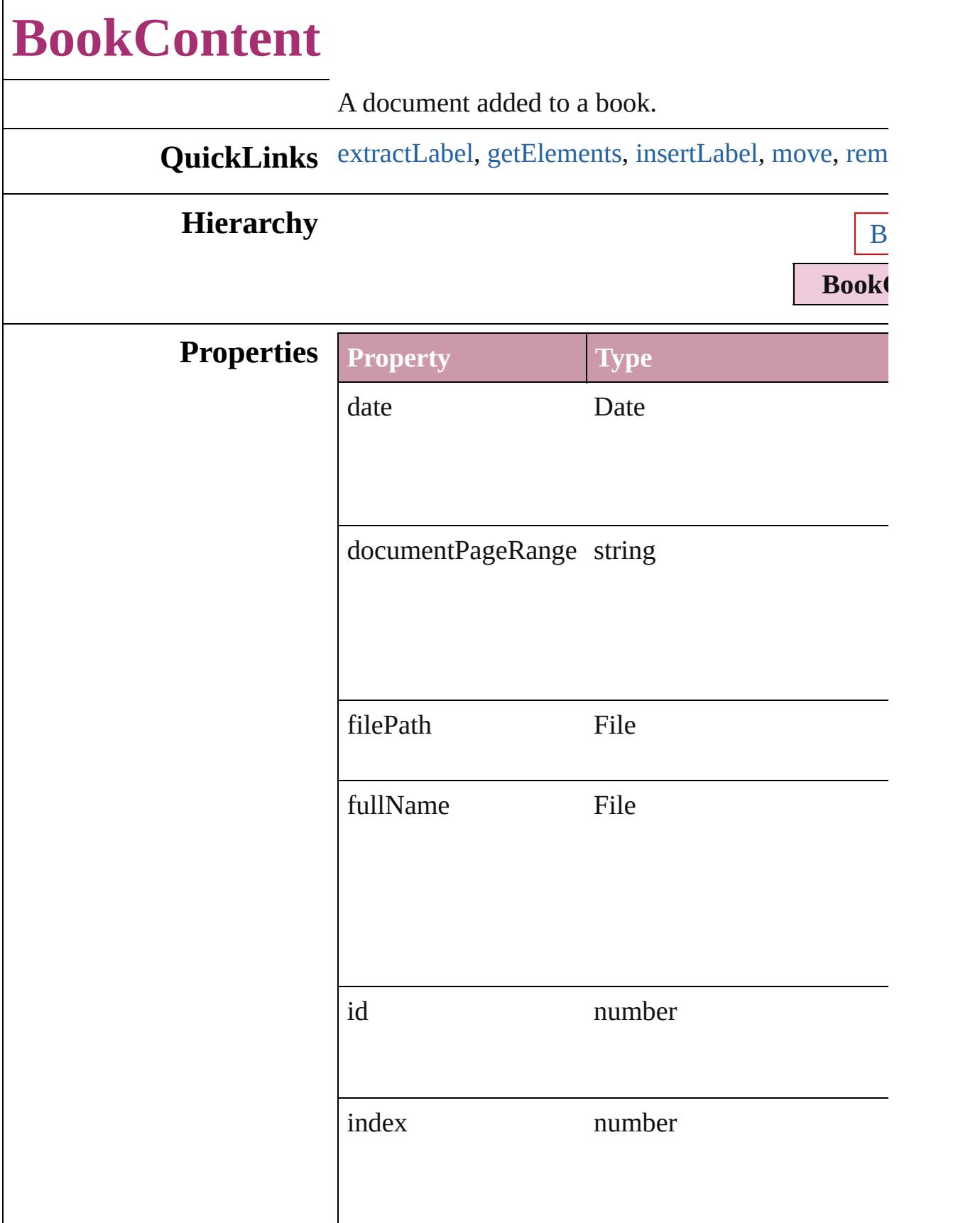

<span id="page-158-0"></span>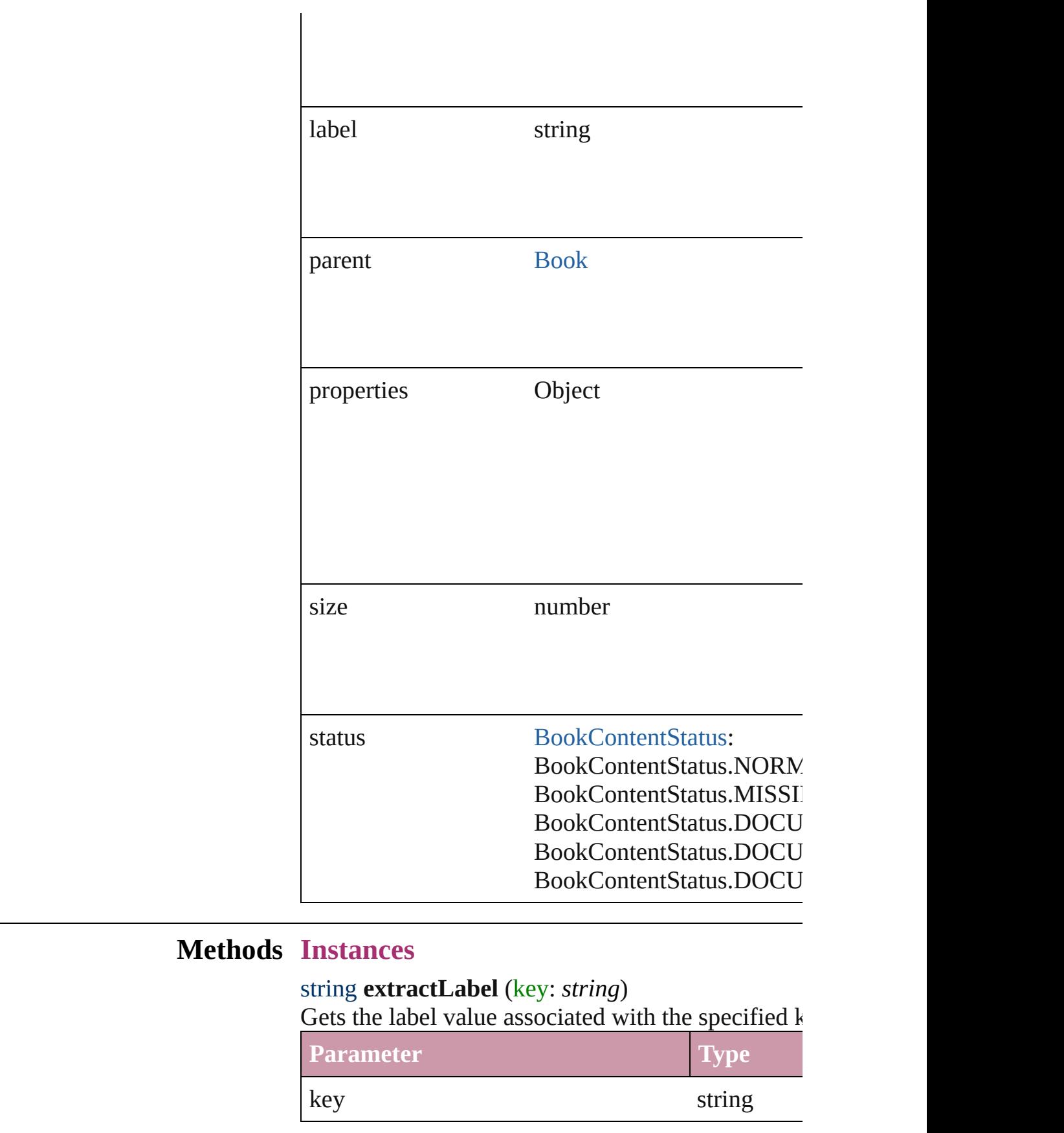

<span id="page-159-0"></span>Array of [BookContent](#page-156-0) **getElements** () Resolves the object specifier, creating an array of object

<span id="page-159-1"></span>void **insertLabel** (key: *string*, value: *string*) Sets the label to the value associated with the speci-

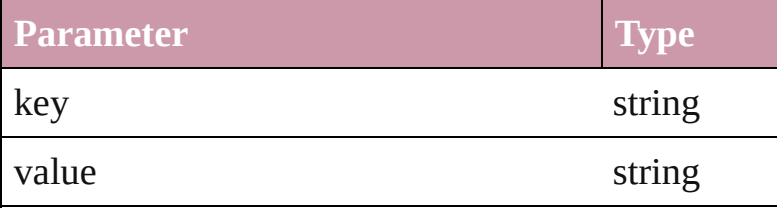

<span id="page-159-2"></span>[BookContent](#page-156-0) **move** ([to: [LocationOptions=](#page-674-0)Location] Moves the book content object.

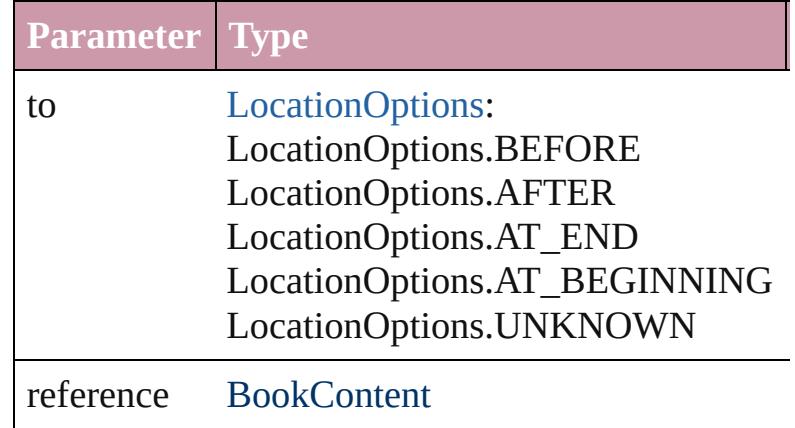

#### <span id="page-159-3"></span>void **remove** ()

Deletes the BookContent.

#### <span id="page-159-5"></span>[BookContent](#page-156-0) **replace** (using: *File*)

Replaces a book content object with a new file. Not document, the new file becomes the style source do

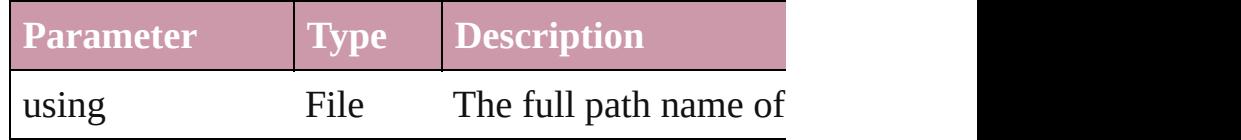

#### void **synchronize** ()

Matches the formatting of the book content object

#### <span id="page-159-4"></span>string **toSource** ()

Generates a string which, if executed, will return the

#### string **toSpecifier** ()

Retrieves the object specifier.

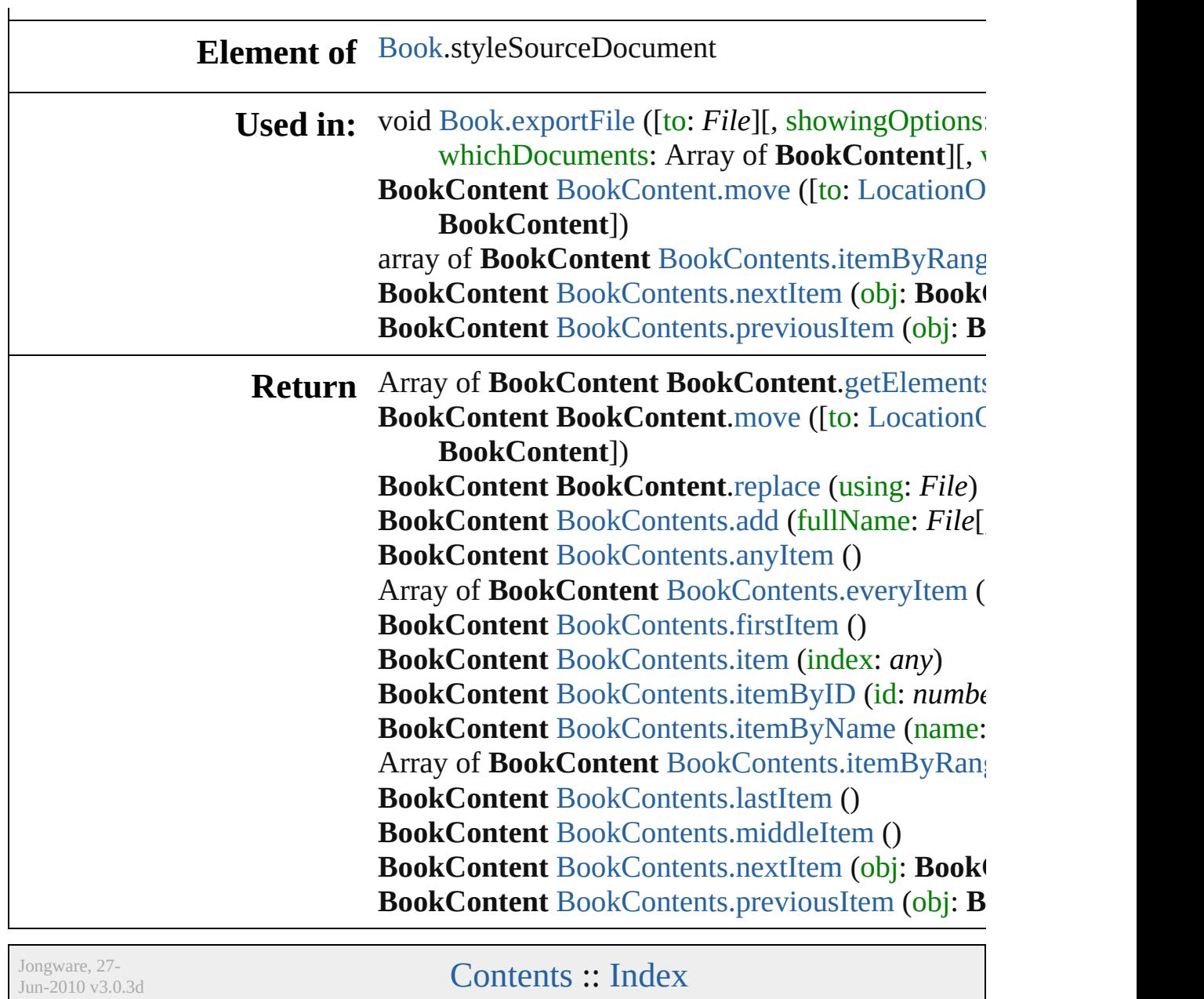

# **BookContents**

<span id="page-162-0"></span>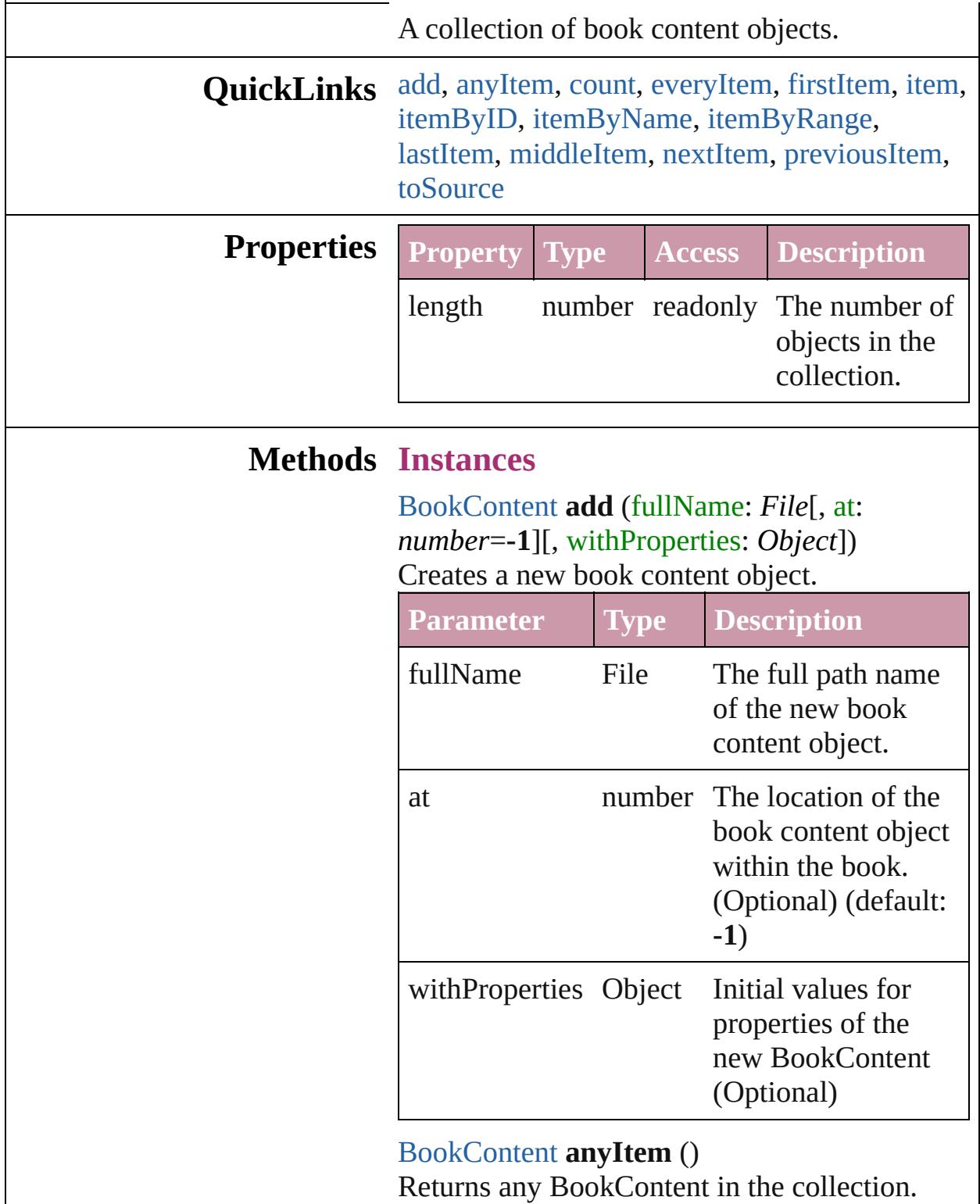

<span id="page-162-2"></span><span id="page-162-1"></span>number **count** ()

Displays the number of elements in the BookContent.

<span id="page-163-1"></span>Array of [BookContent](#page-156-0) **everyItem** () Returns every BookContent in the collection.

#### <span id="page-163-2"></span>[BookContent](#page-156-0) **firstItem** ()

Returns the first BookContent in the collection.

#### <span id="page-163-3"></span>[BookContent](#page-156-0) **item** (index: *any*)

Returns the BookContent with the specified index or name.

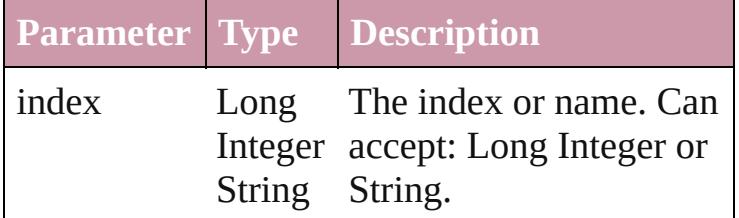

# <span id="page-163-4"></span>[BookContent](#page-156-0) **itemByID** (id: *number*)

Returns the BookContent with the specified ID.

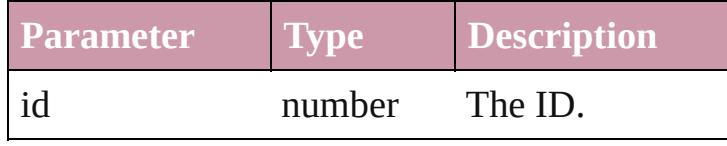

<span id="page-163-5"></span>[BookContent](#page-156-0) **itemByName** (name: *string*) Returns the BookContent with the specified name.

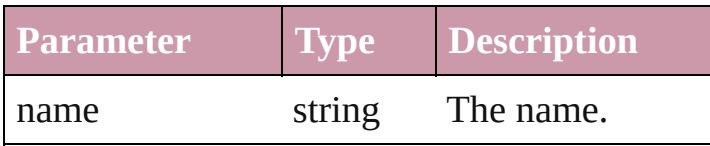

<span id="page-163-0"></span>Array of [BookContent](#page-156-0) **itemByRange** (from: *any*, to: *any*)

Returns the BookContents within the specified range.

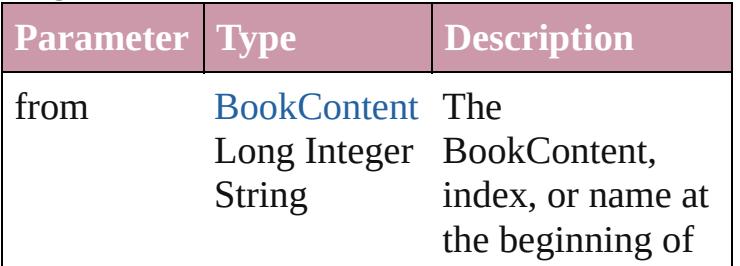

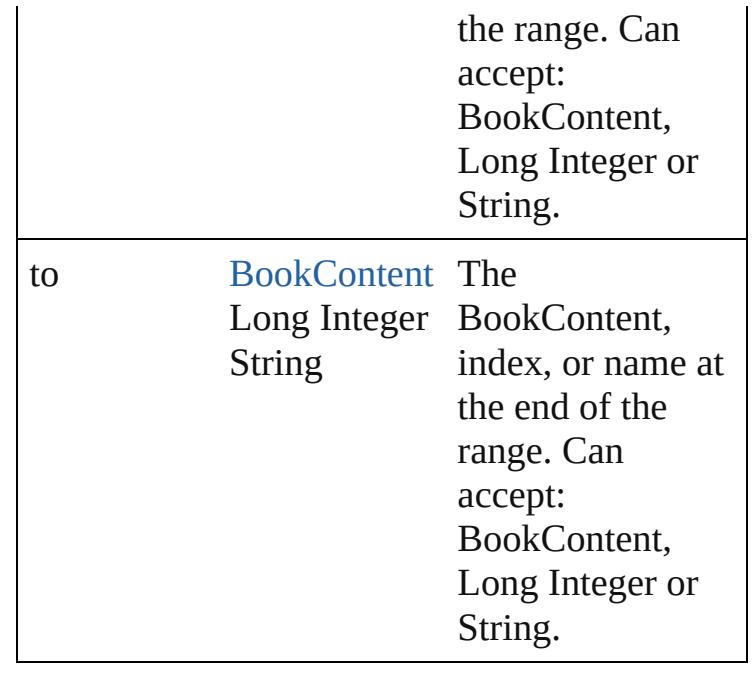

#### <span id="page-164-2"></span>[BookContent](#page-156-0) **lastItem** ()

Returns the last BookContent in the collection.

<span id="page-164-3"></span>[BookContent](#page-156-0) **middleItem** ()

Returns the middle BookContent in the collection.

<span id="page-164-0"></span>[BookContent](#page-156-0) **nextItem** (obj: [BookContent](#page-156-0)) Returns the BookContent whose index follows the specified BookContent in the collection.

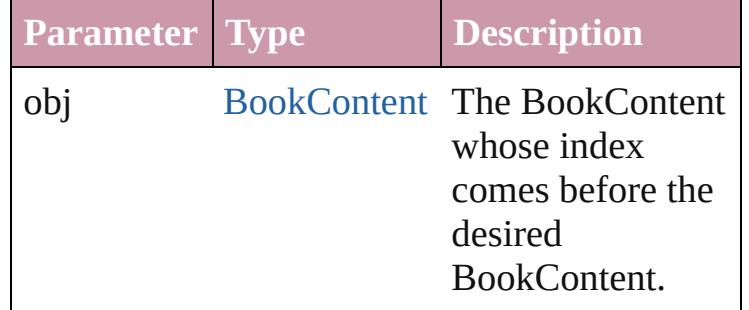

<span id="page-164-1"></span>[BookContent](#page-156-0) **previousItem** (obj: [BookContent](#page-156-0))

Returns the BookContent with the index previous to the specified index.

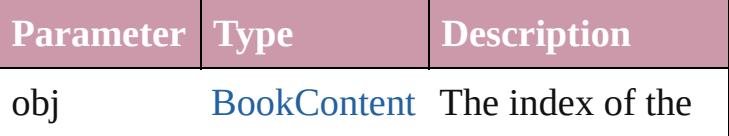

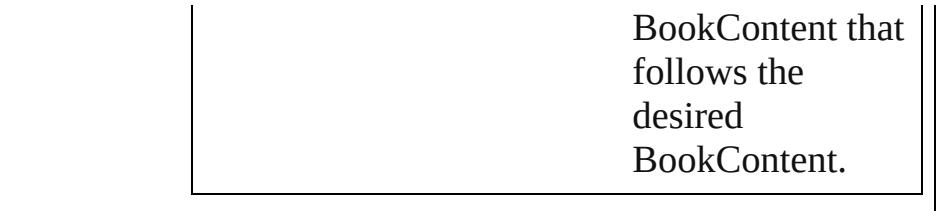

# <span id="page-165-0"></span>string **toSource** ()

Generates a string which, if executed, will return the BookContent.

## **Element of** [Book.](#page-148-0)bookContents

Jongware, 27-

[Contents](#page-0-0) :: [Index](#page-3851-0)

# **Books**

<span id="page-167-5"></span><span id="page-167-4"></span><span id="page-167-3"></span><span id="page-167-2"></span><span id="page-167-1"></span><span id="page-167-0"></span>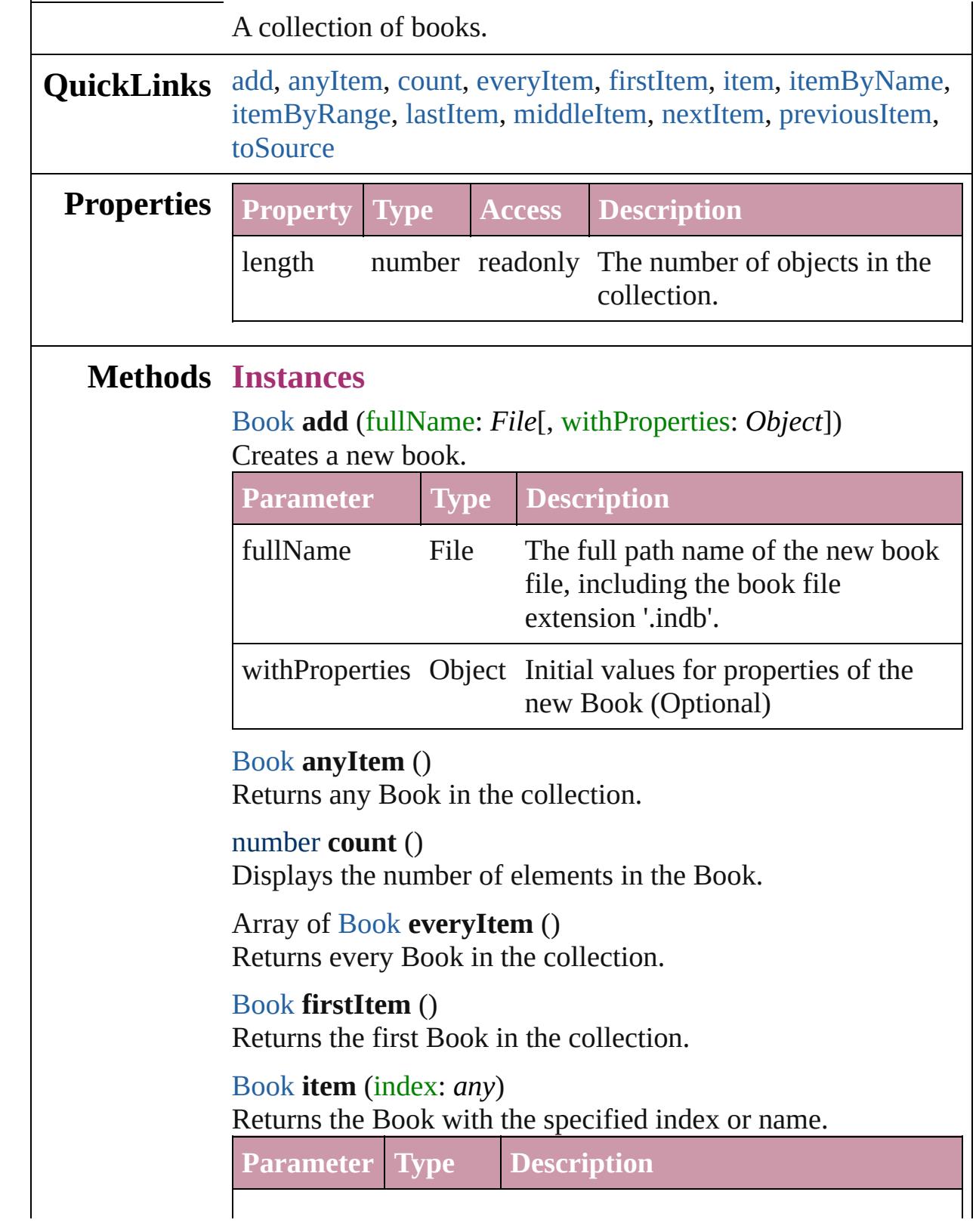

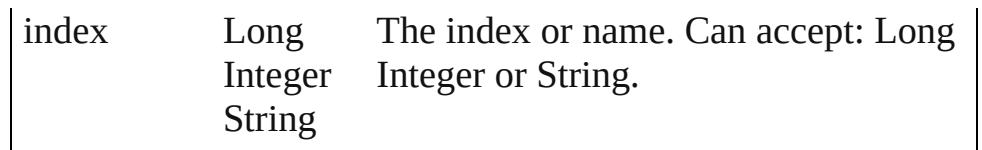

#### <span id="page-168-3"></span>[Book](#page-148-0) **itemByName** (name: *string*)

Returns the Book with the specified name.

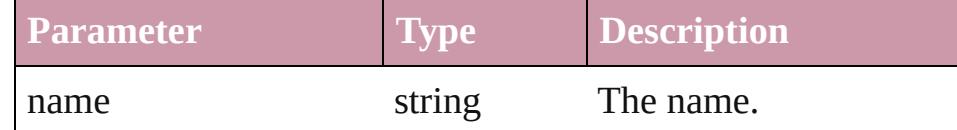

<span id="page-168-0"></span>Array of [Book](#page-148-0) **itemByRange** (from: *any*, to: *any*) Returns the Books within the specified range.

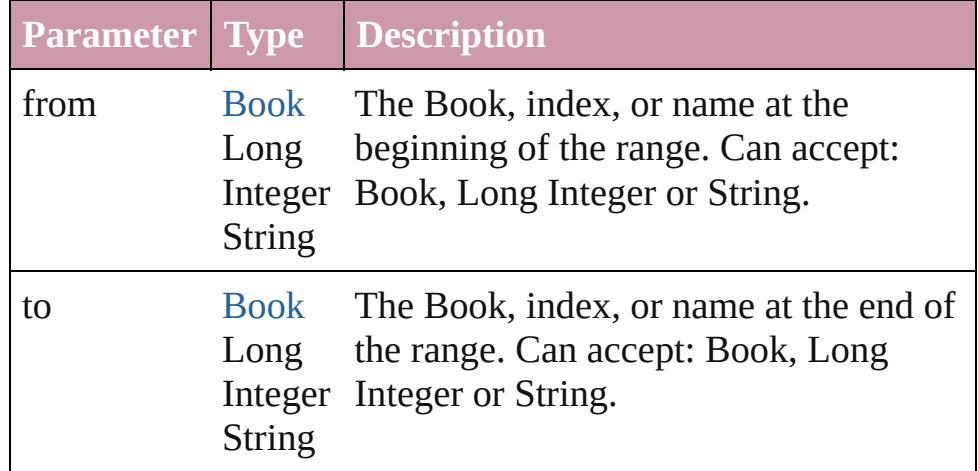

#### <span id="page-168-4"></span>[Book](#page-148-0) **lastItem** ()

Returns the last Book in the collection.

#### <span id="page-168-5"></span>[Book](#page-148-0) **middleItem** ()

Returns the middle Book in the collection.

#### <span id="page-168-1"></span>[Book](#page-148-0) **nextItem** (obj: [Book\)](#page-148-0)

Returns the Book whose index follows the specified Book in the collection.

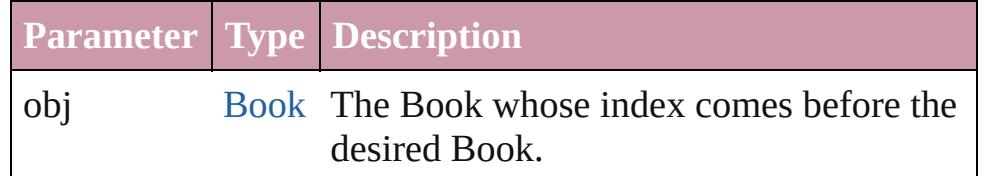

### <span id="page-168-2"></span>[Book](#page-148-0) **previousItem** (obj: [Book\)](#page-148-0)

Returns the Book with the index previous to the specified index.

<span id="page-169-0"></span>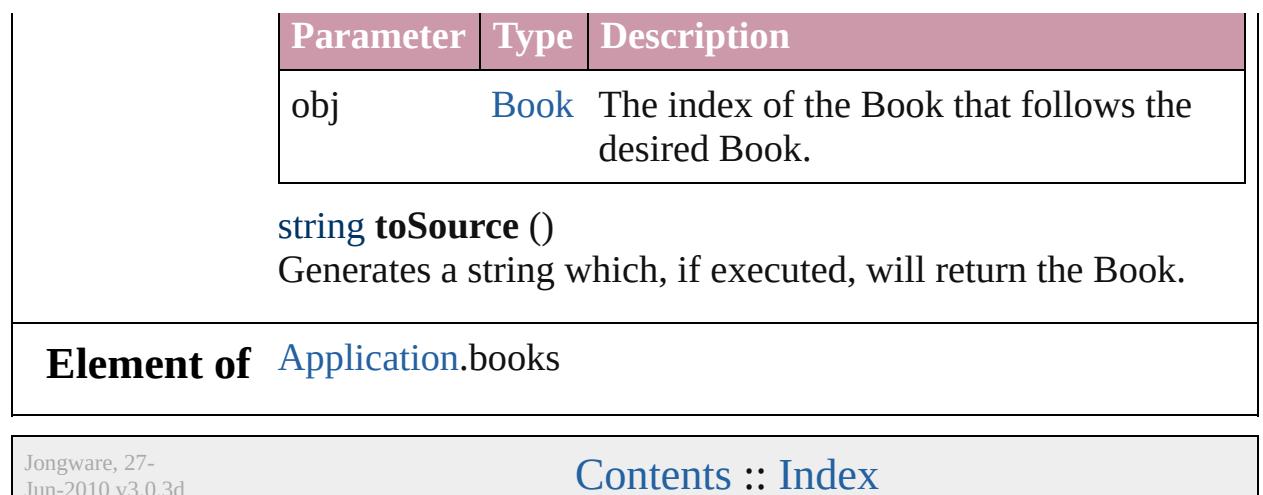

 $Jun-2010 v3.0.3d$ 

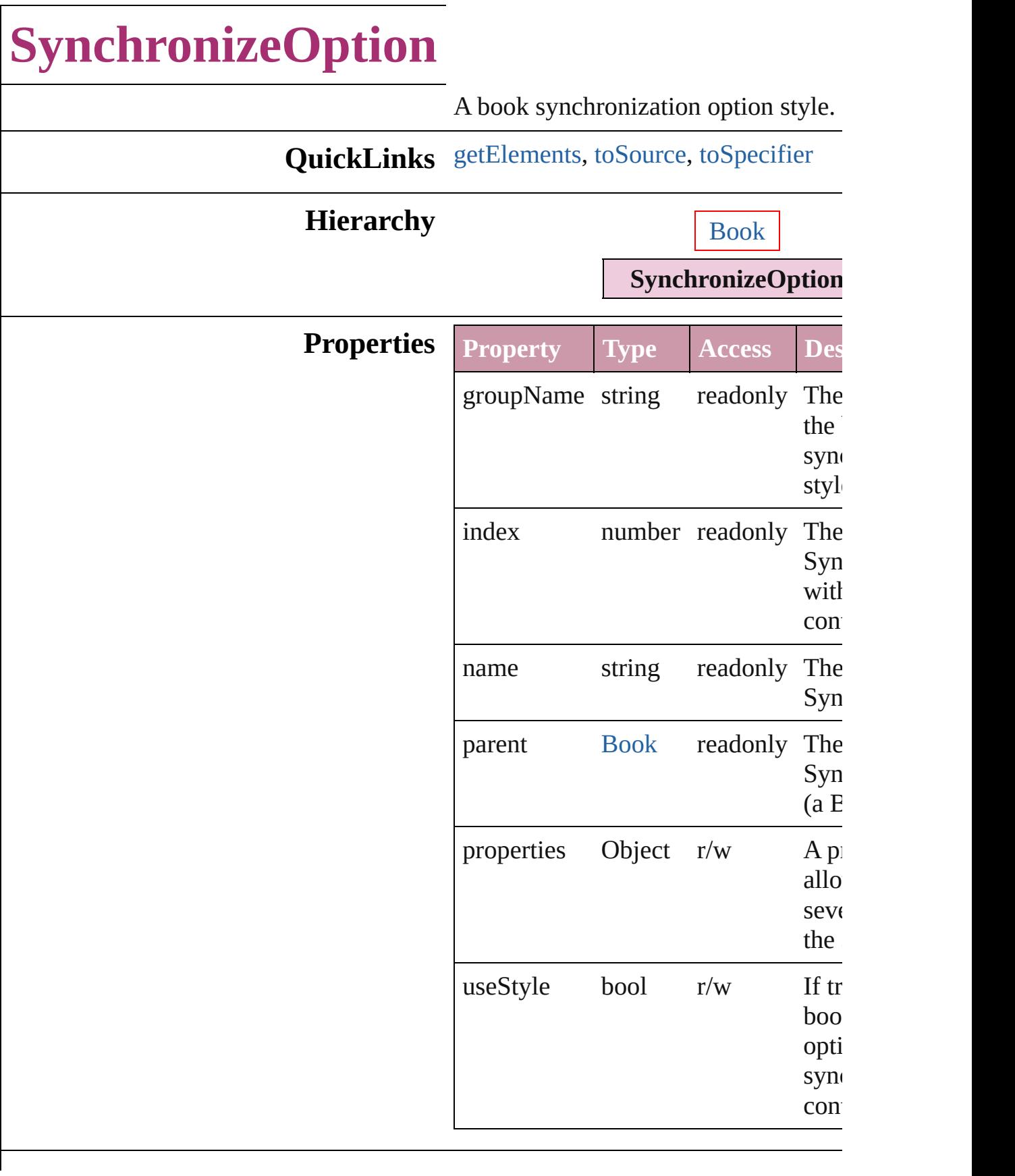

<span id="page-172-2"></span><span id="page-172-1"></span><span id="page-172-0"></span>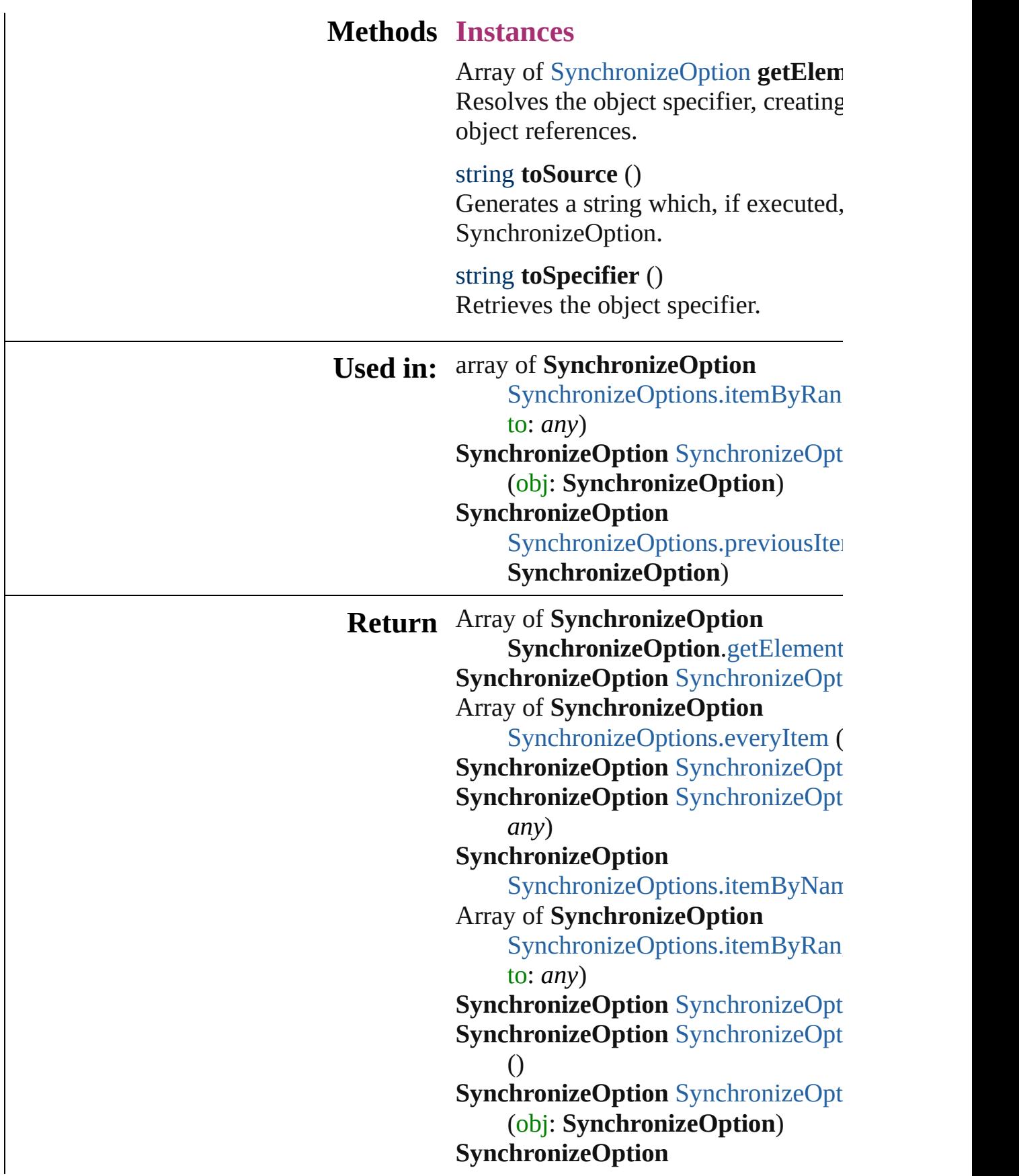

SynchronizeOption[s.p](#page-177-0)reviousIte SynchronizeOption)

Jongware, 27-J u n - 2 0 1 0 v 3.0.3 d [C](#page-0-0)o[n](#page-3851-0)tents :: Index

# **SynchronizeOptions**

A collection of book synchronizatio

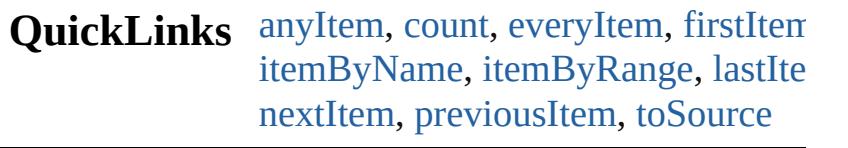

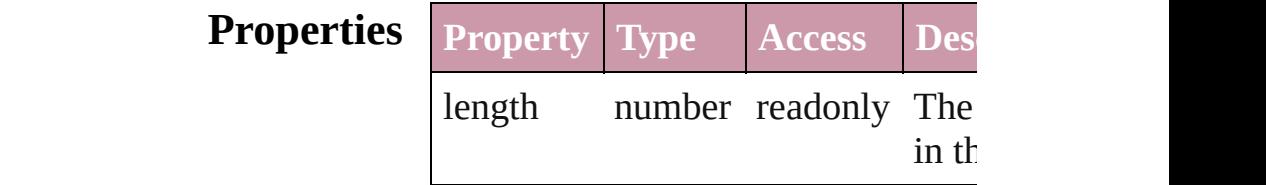

### **Methods Instances**

<span id="page-175-0"></span>[SynchronizeOption](#page-170-0) **anyItem** () Returns any SynchronizeOption in the

<span id="page-175-5"></span>number **count** () Displays the number of elements in SynchronizeOption.

<span id="page-175-1"></span>Array of [SynchronizeOption](#page-170-0) **every** Returns every SynchronizeOption in

<span id="page-175-2"></span>[SynchronizeOption](#page-170-0) **firstItem** () Returns the first SynchronizeOption

<span id="page-175-3"></span>[SynchronizeOption](#page-170-0) **item** (index: *an* Returns the SynchronizeOption with index or name.

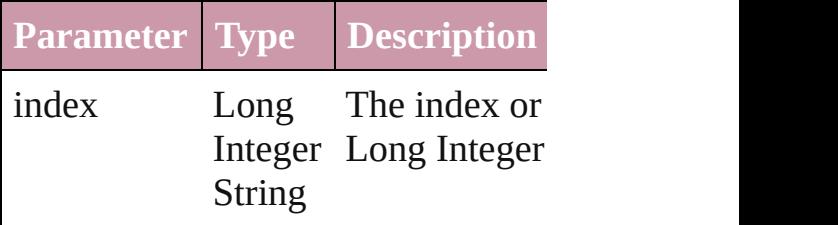

<span id="page-175-4"></span>**[SynchronizeOption](#page-170-0) itemByName** (1 Returns the SynchronizeOption with name.

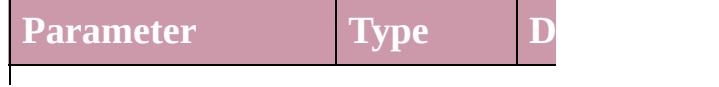

<span id="page-176-0"></span>Array of [SynchronizeOption](#page-170-0) *itemB* to: *any*)

Returns the SynchronizeOptions wi range.

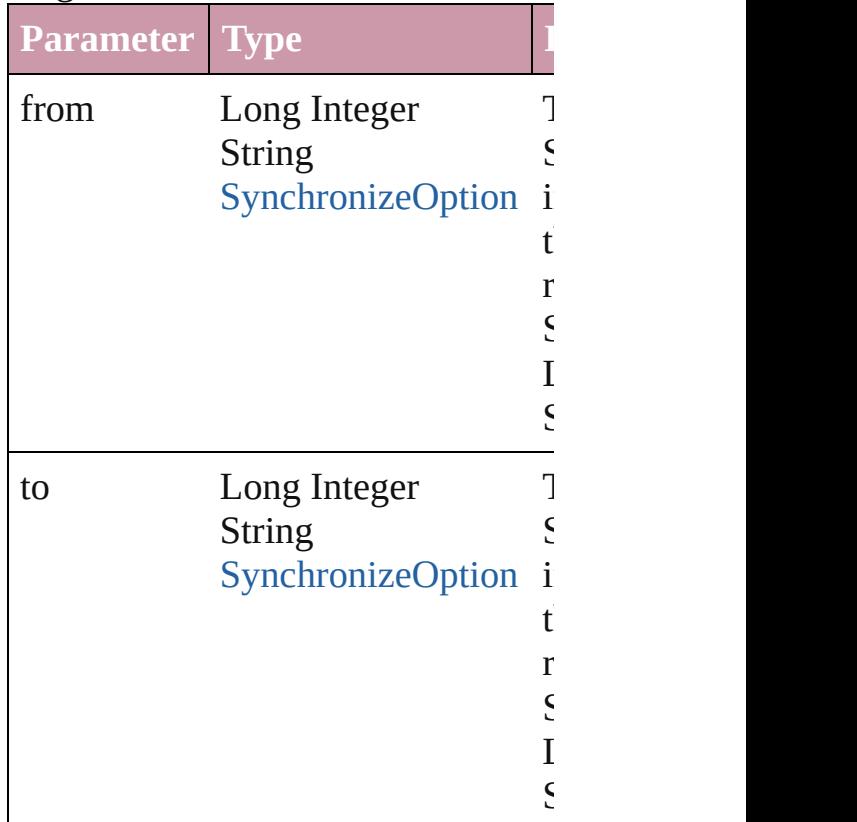

<span id="page-176-2"></span>[SynchronizeOption](#page-170-0) **lastItem** () Returns the last SynchronizeOption

<span id="page-176-3"></span>[SynchronizeOption](#page-170-0) **middleItem** () Returns the middle SynchronizeOpt collection.

<span id="page-176-1"></span>[SynchronizeOption](#page-170-0) **nextItem** (obj: Returns the SynchronizeOption who the specified SynchronizeOption in

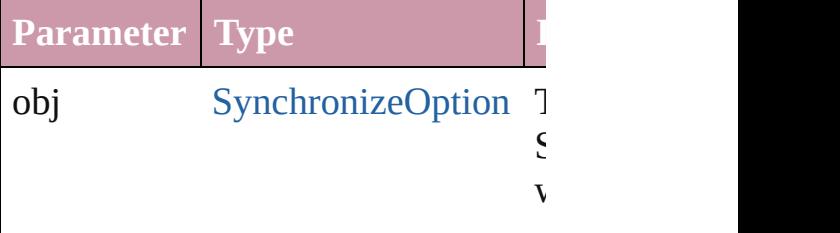

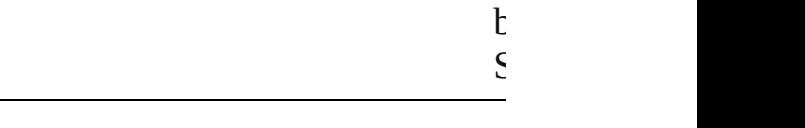

#### <span id="page-177-0"></span>[SynchronizeOption](#page-170-0) **previousItem** ( [SynchronizeOption\)](#page-170-0)

Returns the SynchronizeOption with to the specified index.

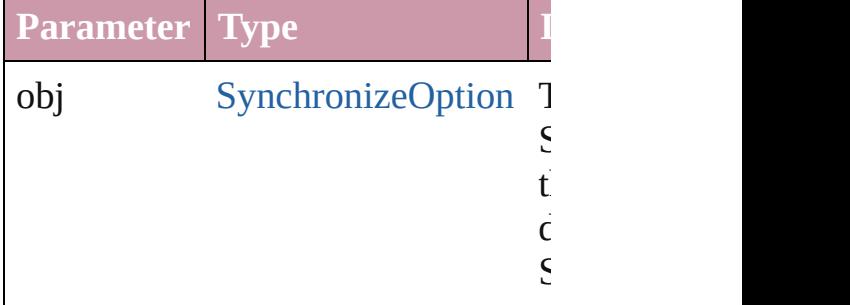

#### <span id="page-177-1"></span>string **toSource** ()

Generates a string which, if execute SynchronizeOption.

# **Element of** [Book.](#page-148-0)synchronizeOptions

Jongware, 27-

[Contents](#page-0-0) :: [Index](#page-3851-0)

# <span id="page-178-0"></span>**Adobe InDesign CS3 (5.0) Object Model**

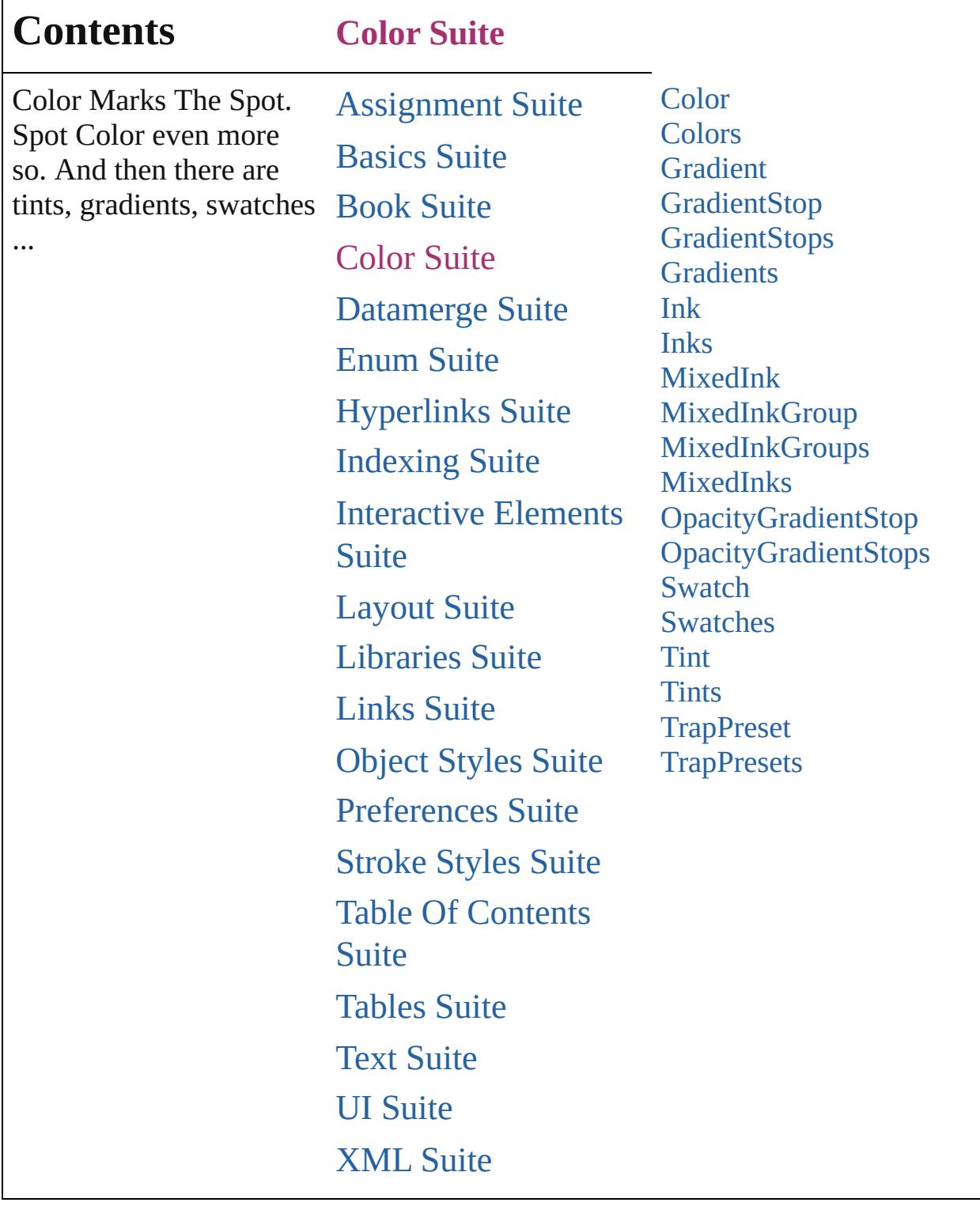

Jongware, 27-

 $\Gamma$ 

Contents :: [Index](#page-3851-0)
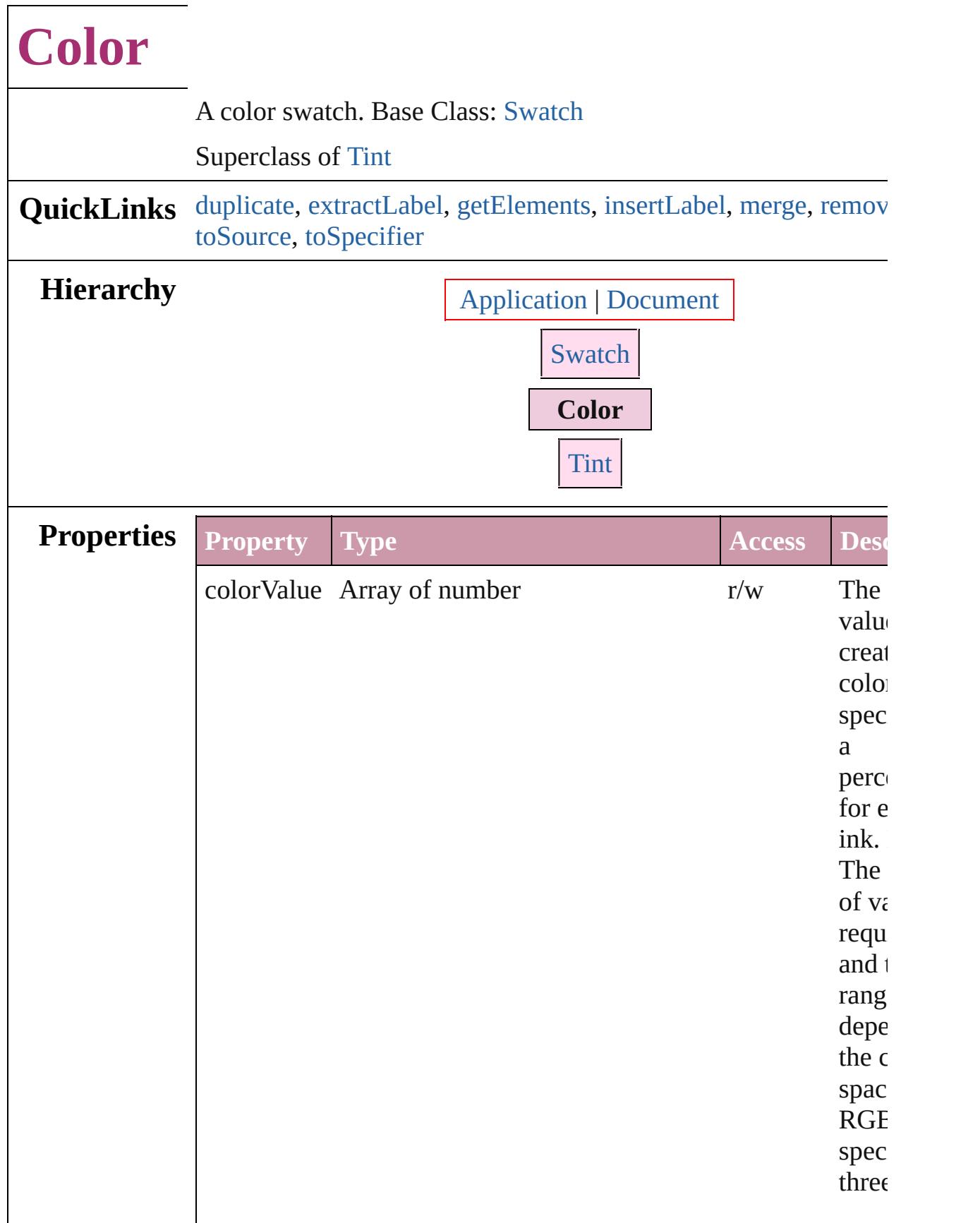

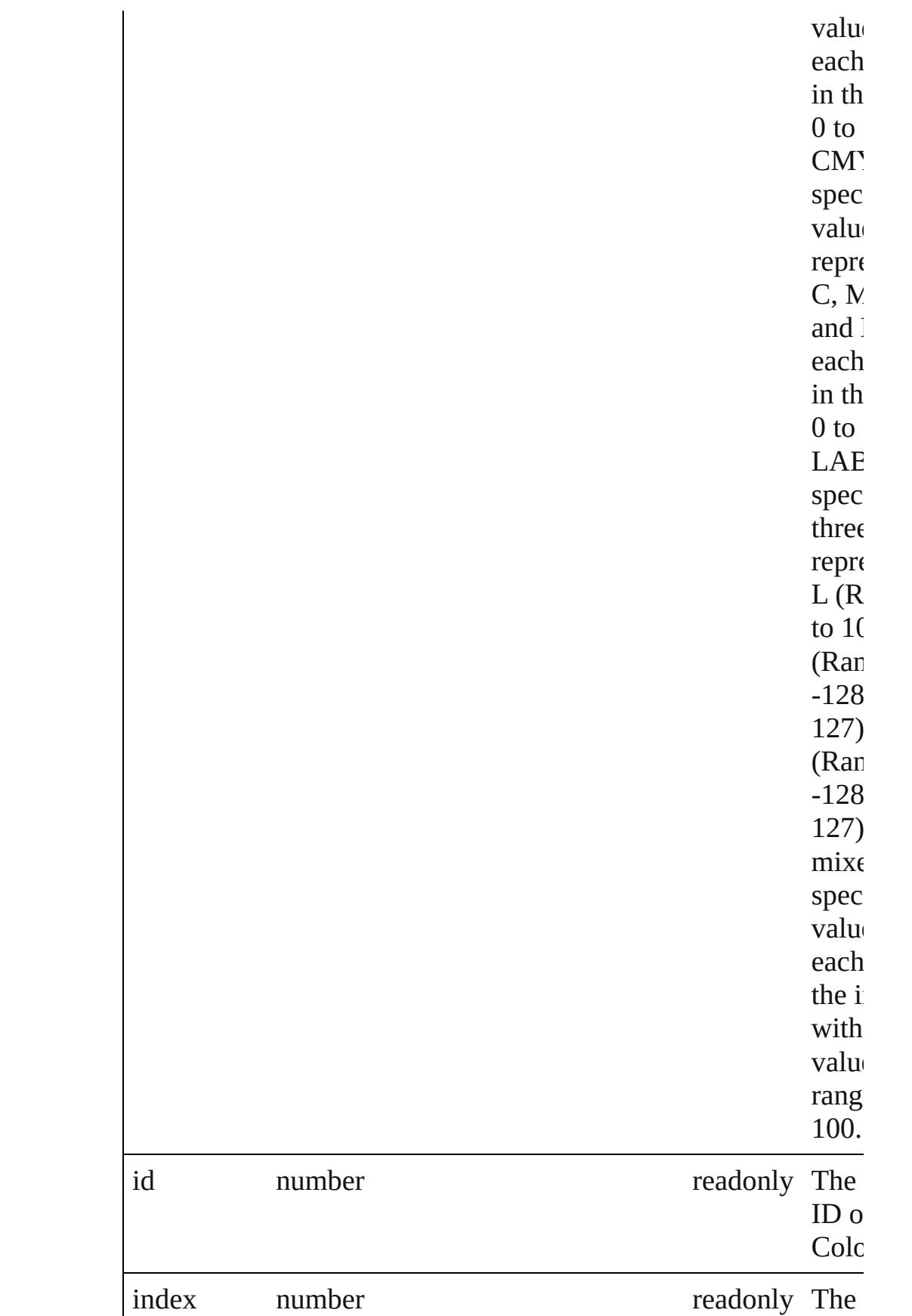

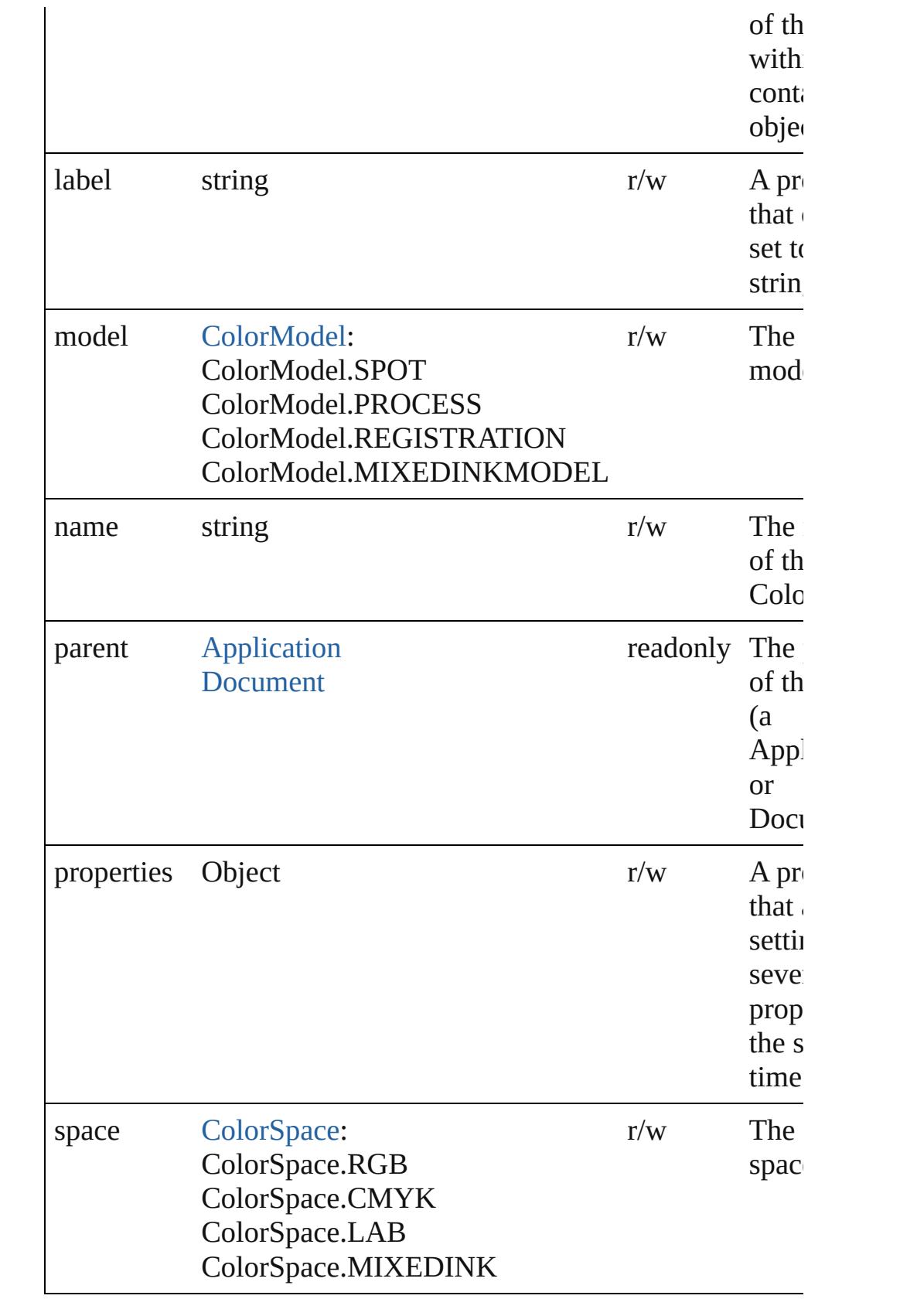

# **Methods Instances**

#### <span id="page-184-0"></span>[Color](#page-180-0) **duplicate** ()

Duplicates the Color.

## <span id="page-184-1"></span>string **extractLabel** (key: *string*)

Gets the label value associated with the specified key.

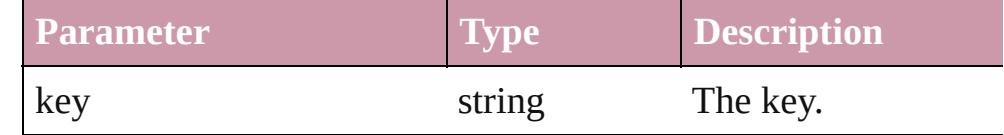

## <span id="page-184-2"></span>Array of [Color](#page-180-0) **getElements** ()

Resolves the object specifier, creating an array of object reference

## <span id="page-184-3"></span>void **insertLabel** (key: *string*, value: *string*)

Sets the label to the value associated with the specified key.

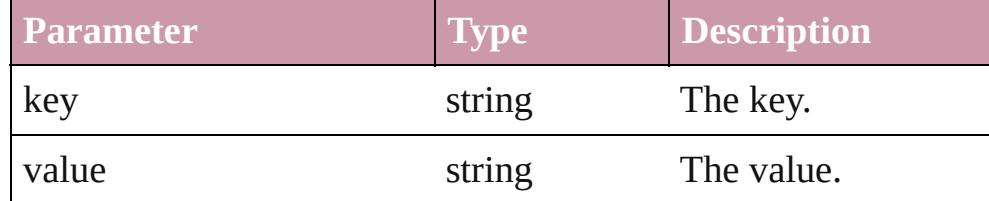

## <span id="page-184-4"></span>[Swatch](#page-243-0) **merge** (with: *any*)

Merges the specified swatches with the swatch.

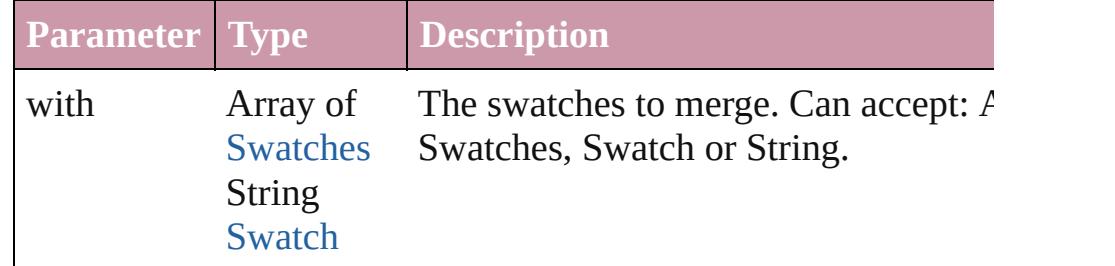

<span id="page-184-5"></span>void **remove** ([replacingWith: [Swatch](#page-243-0)])

Deletes the swatch.

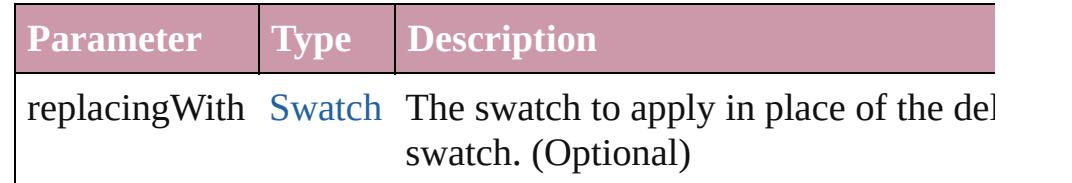

## <span id="page-184-6"></span>string **toSource** ()

Generates a string which, if executed, will return the Color.

# <span id="page-184-7"></span>string **toSpecifier** ()

Retrieves the object specifier.

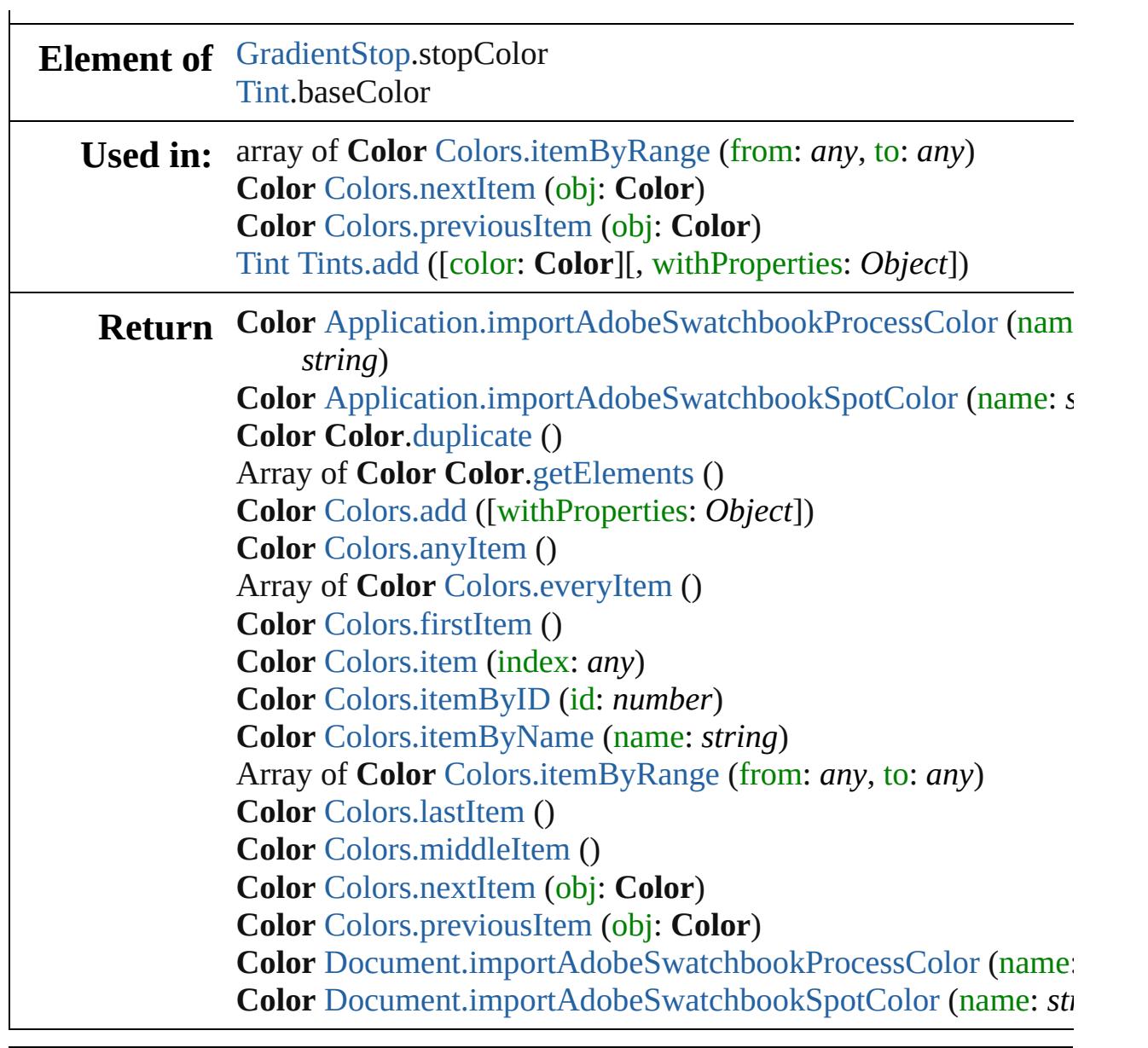

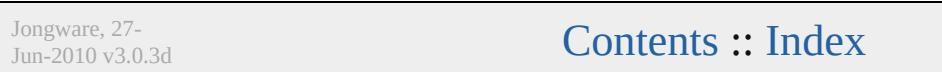

# **Colors**

<span id="page-187-5"></span><span id="page-187-4"></span><span id="page-187-3"></span><span id="page-187-2"></span><span id="page-187-1"></span><span id="page-187-0"></span>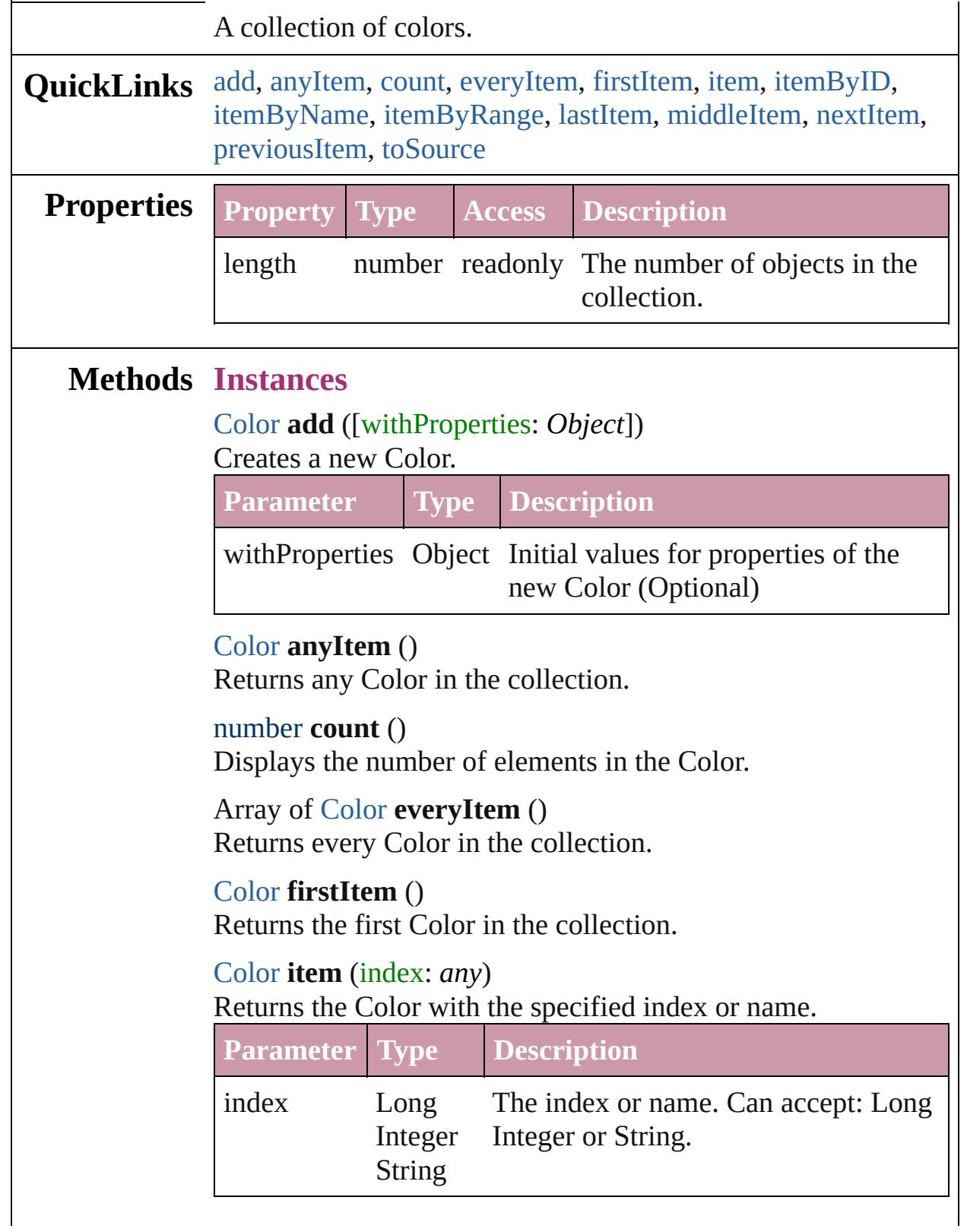

<span id="page-188-3"></span>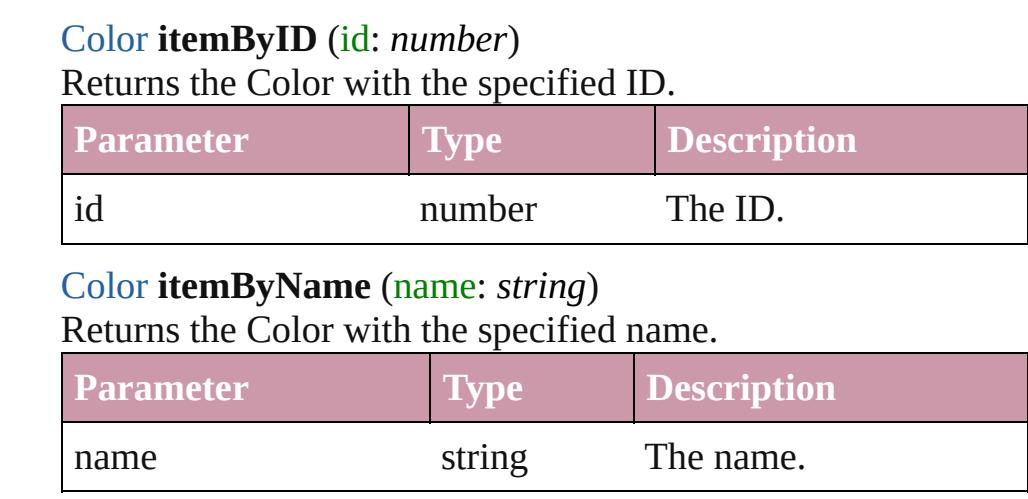

<span id="page-188-4"></span><span id="page-188-0"></span>Array of [Color](#page-180-0) **itemByRange** (from: *any*, to: *any*) Returns the Colors within the specified range.

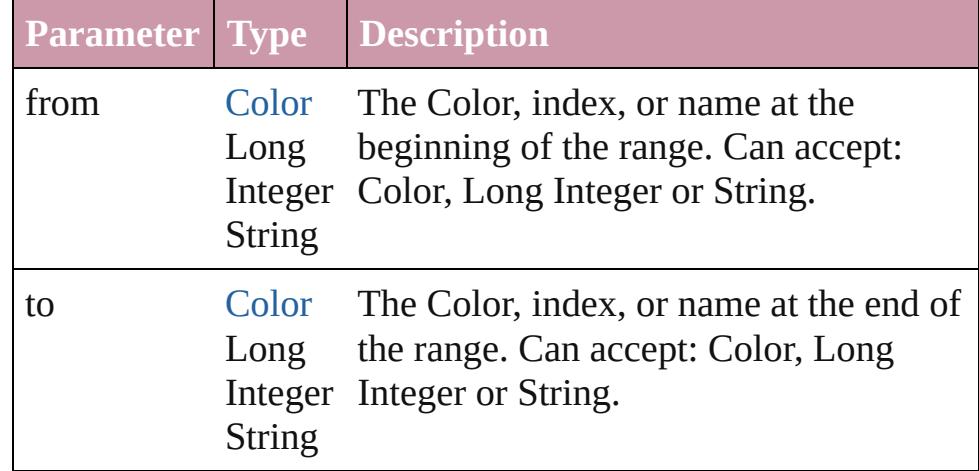

#### <span id="page-188-5"></span>[Color](#page-180-0) **lastItem** ()

Returns the last Color in the collection.

## <span id="page-188-6"></span>[Color](#page-180-0) **middleItem** ()

Returns the middle Color in the collection.

## <span id="page-188-1"></span>[Color](#page-180-0) **nextItem** (obj: [Color\)](#page-180-0)

Returns the Color whose index follows the specified Color in the collection.

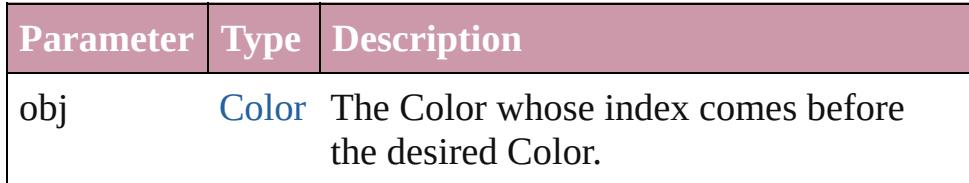

# <span id="page-188-2"></span>[Color](#page-180-0) **previousItem** (obj: [Color\)](#page-180-0)

Returns the Color with the index previous to the specified

<span id="page-189-0"></span>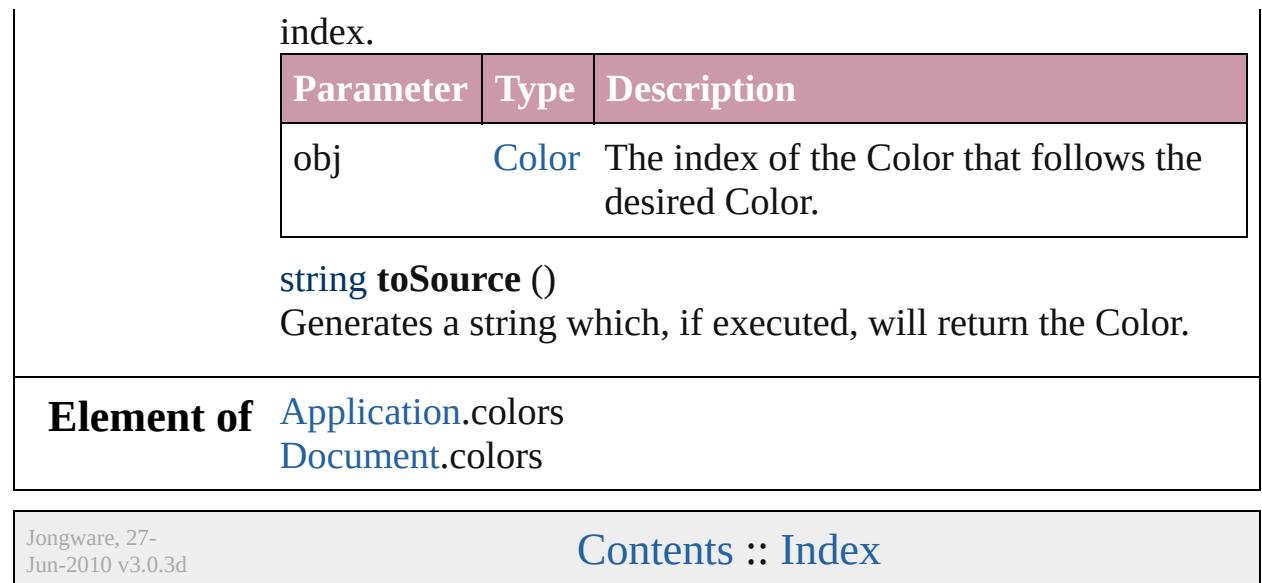

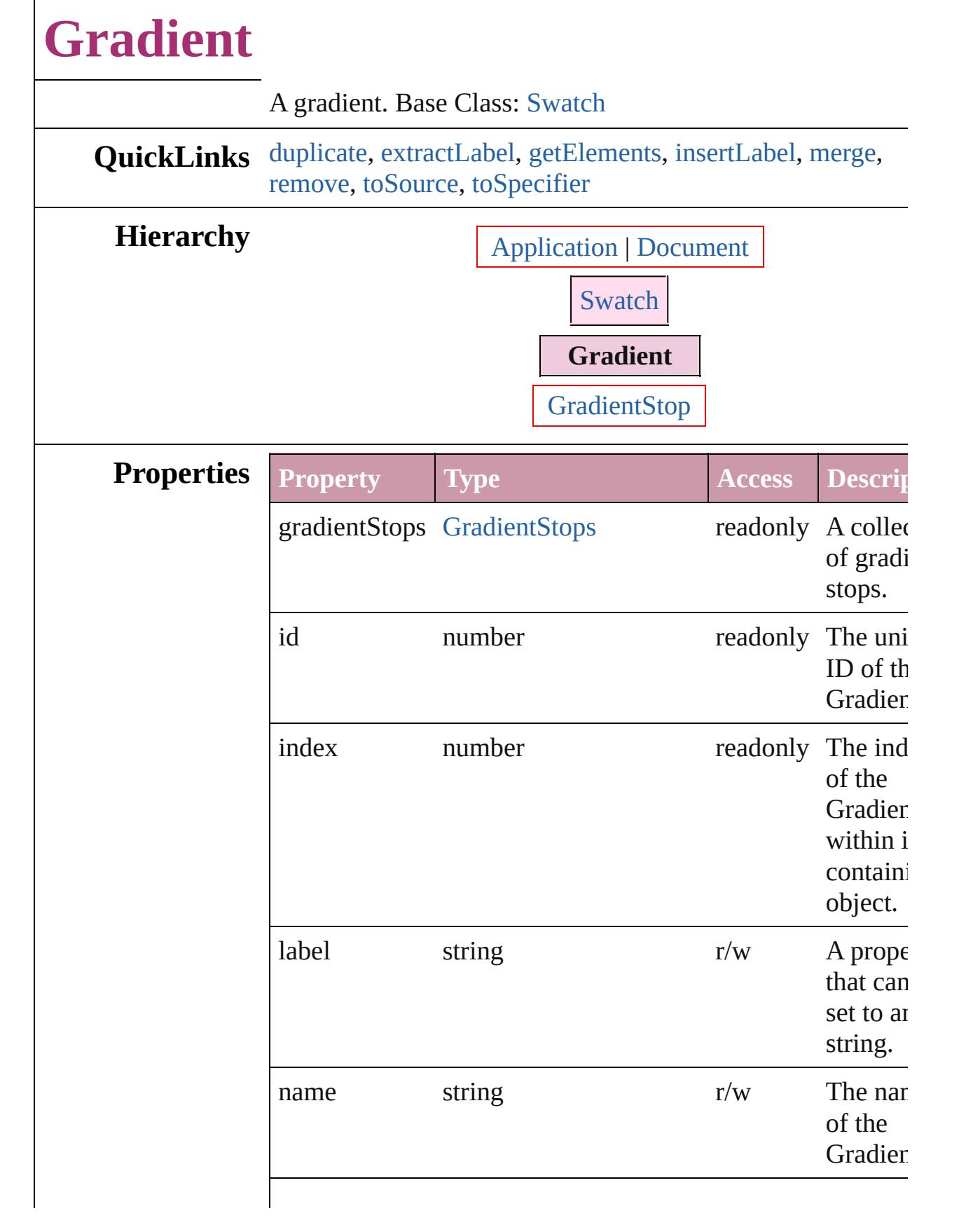

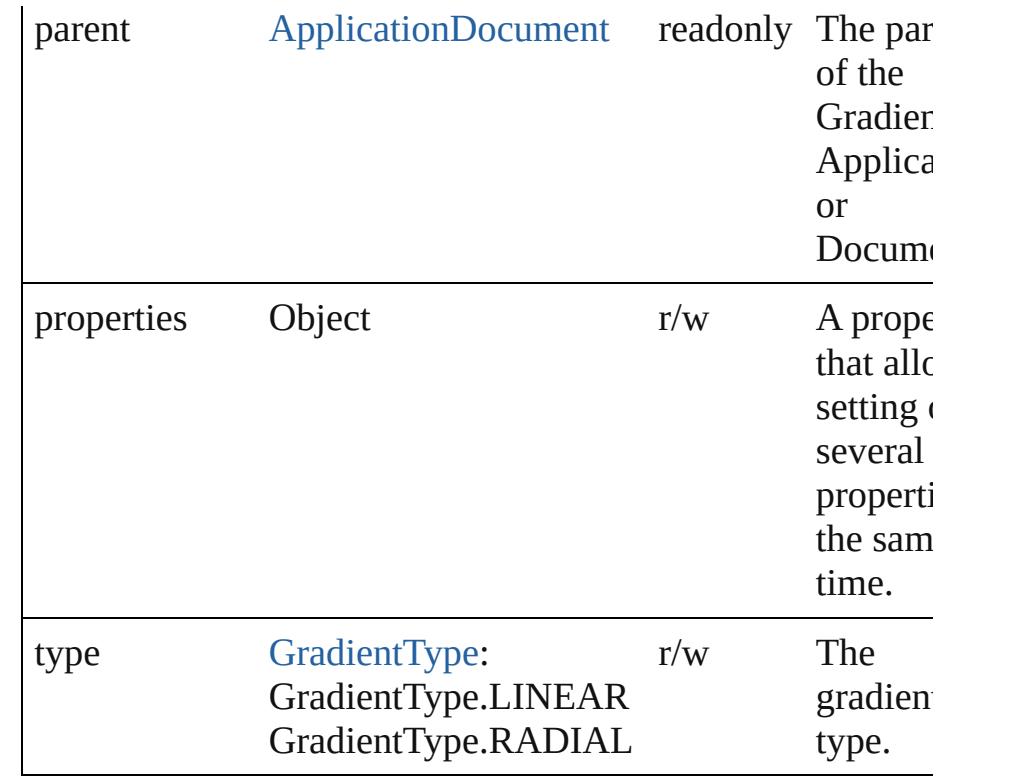

# **Methods Instances**

# <span id="page-192-0"></span>[Gradient](#page-190-0) **duplicate** ()

Duplicates the Gradient.

#### <span id="page-192-1"></span>string **extractLabel** (key: *string*)

Gets the label value associated with the specified key.

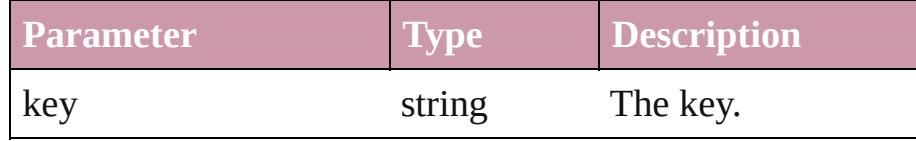

## <span id="page-192-2"></span>Array of [Gradient](#page-190-0) **getElements** ()

Resolves the object specifier, creating an array of object references.

#### <span id="page-192-3"></span>void **insertLabel** (key: *string*, value: *string*) Sets the label to the value associated with the specified key.

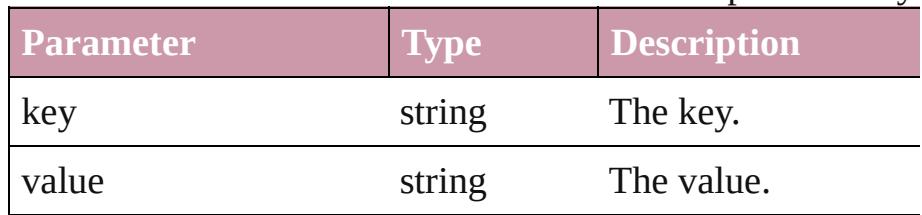

<span id="page-193-3"></span><span id="page-193-2"></span><span id="page-193-1"></span><span id="page-193-0"></span>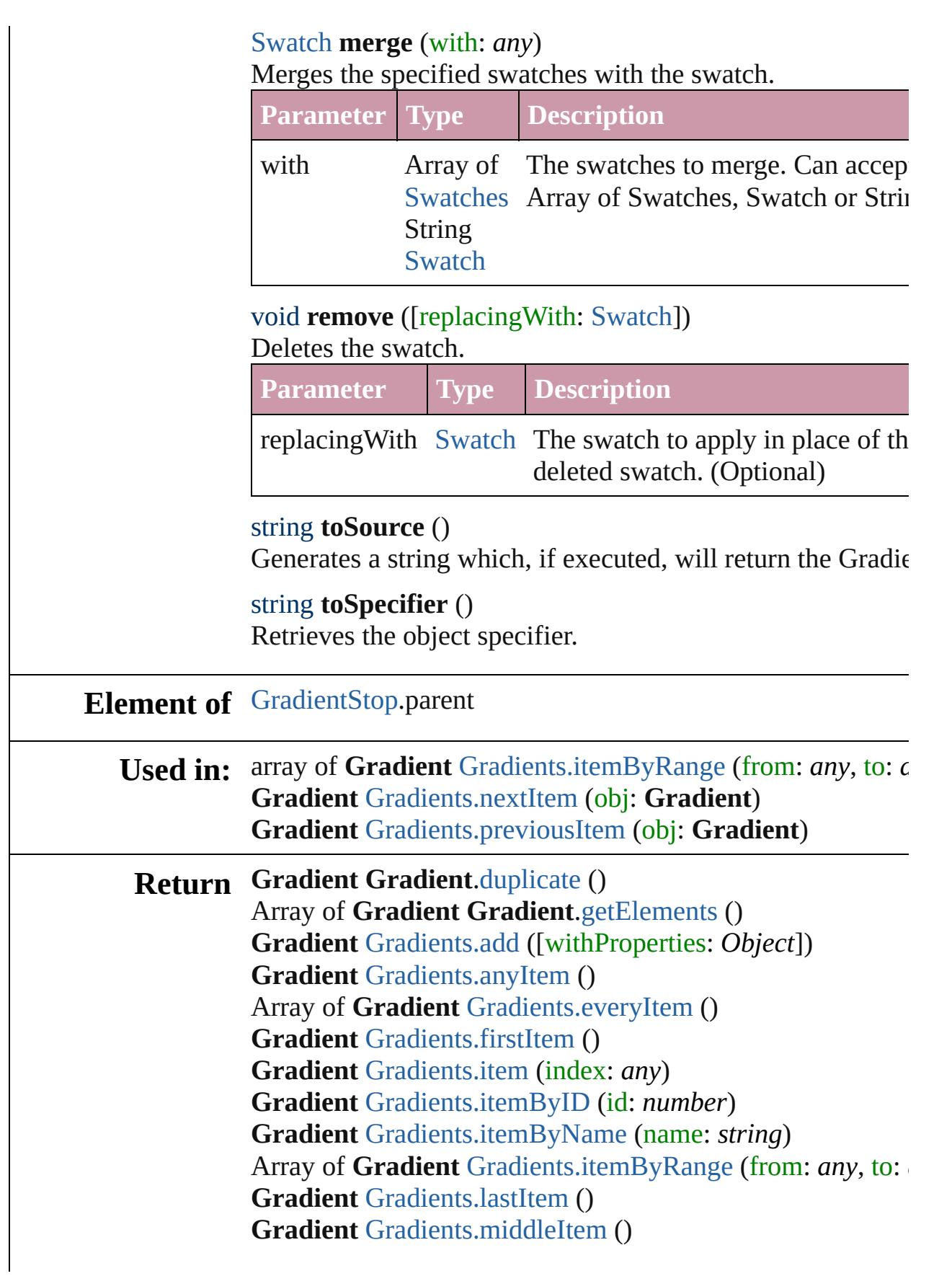

# **Gradient** [Gradients.nextItem](#page-205-1) (obj: **Gradient**) **Gradient** [Gradients.previousItem](#page-205-2) (obj: **Gradient**)

Jongware, 27-

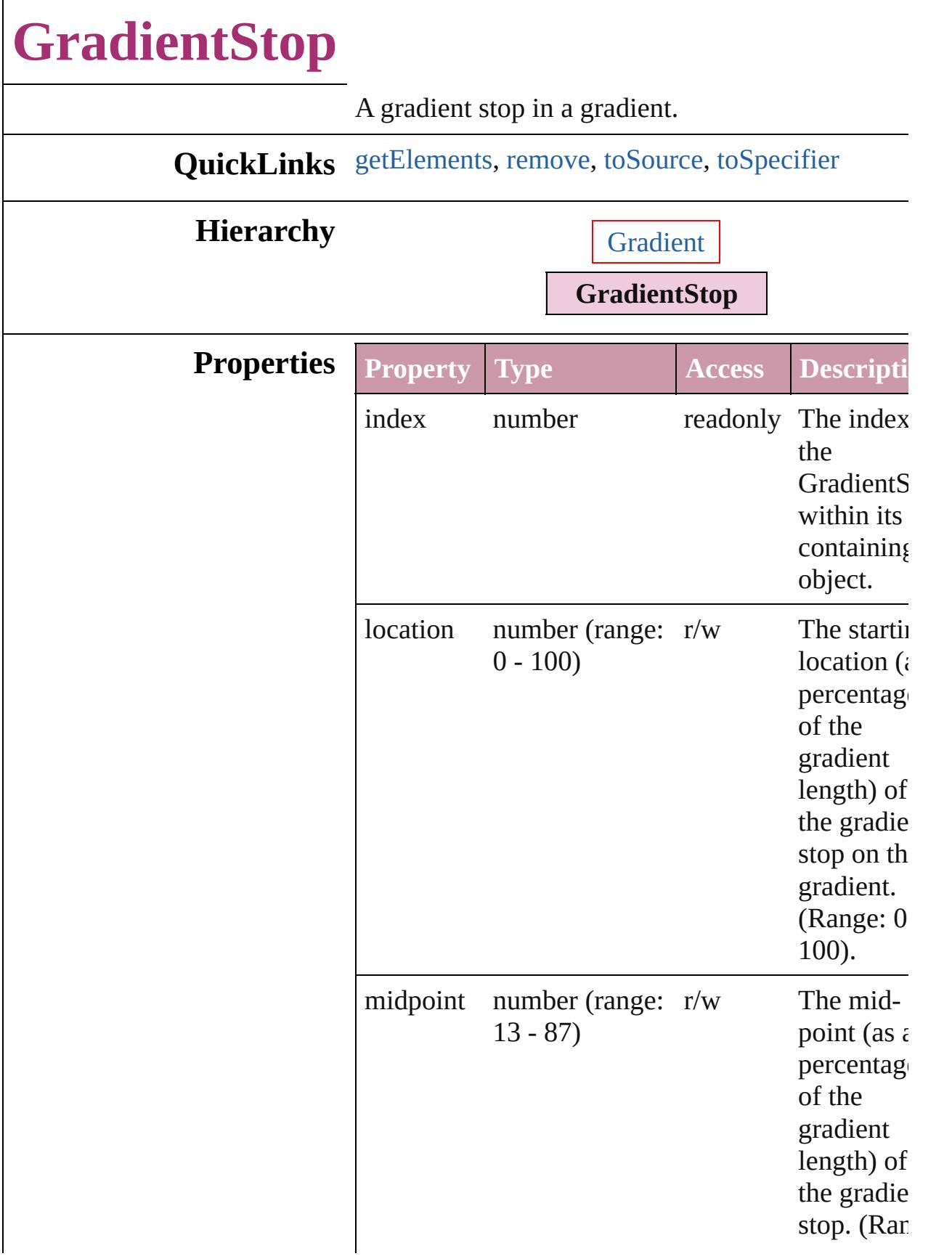

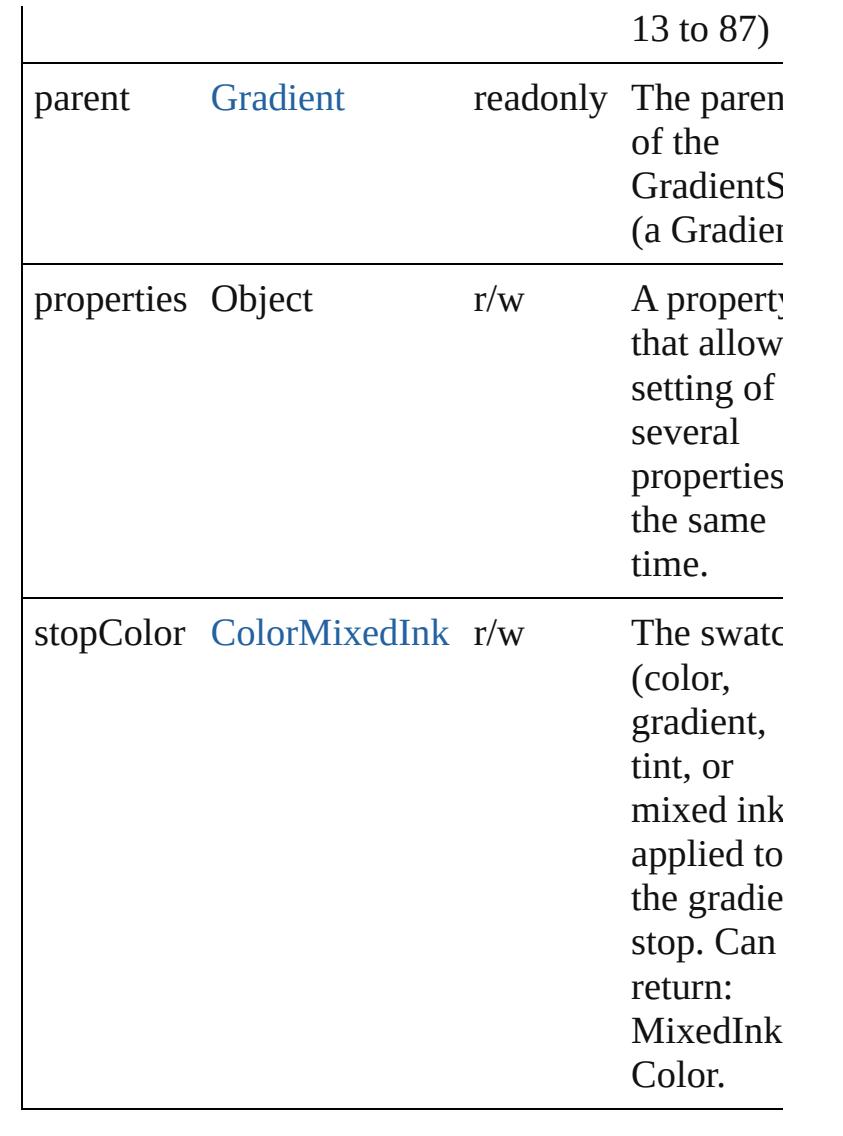

# **Methods Instances**

<span id="page-197-0"></span>Array of [GradientStop](#page-195-0) **getElements** () Resolves the object specifier, creating an array of object references.

<span id="page-197-1"></span>void **remove** () Deletes the GradientStop.

<span id="page-197-2"></span>string **toSource** () Generates a string which, if executed, will return the GradientStop.

<span id="page-197-3"></span>string **toSpecifier** () Retrieves the object specifier.

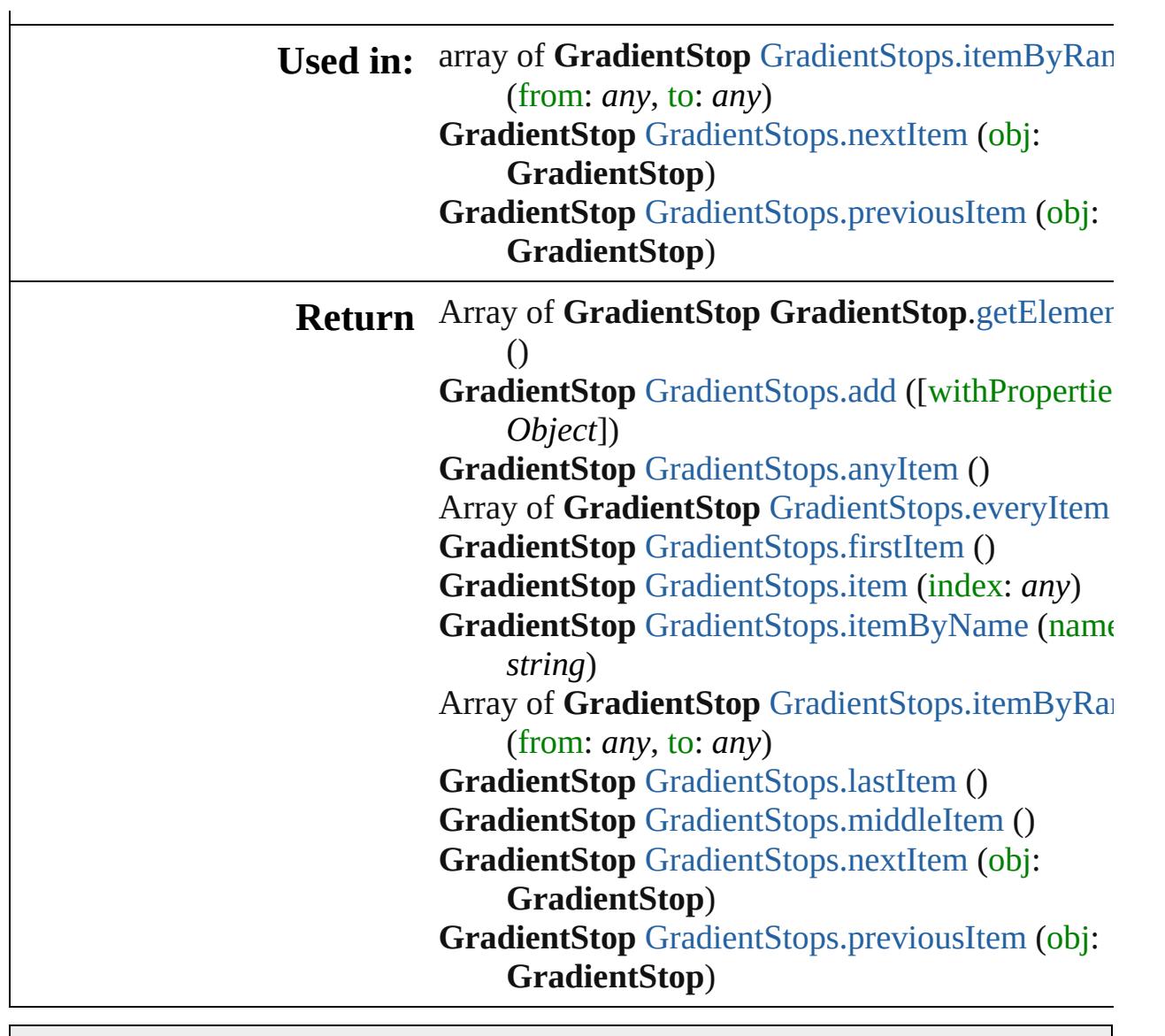

Jongware, 27-

# **GradientStops**

<span id="page-200-5"></span><span id="page-200-4"></span><span id="page-200-3"></span><span id="page-200-2"></span><span id="page-200-1"></span><span id="page-200-0"></span>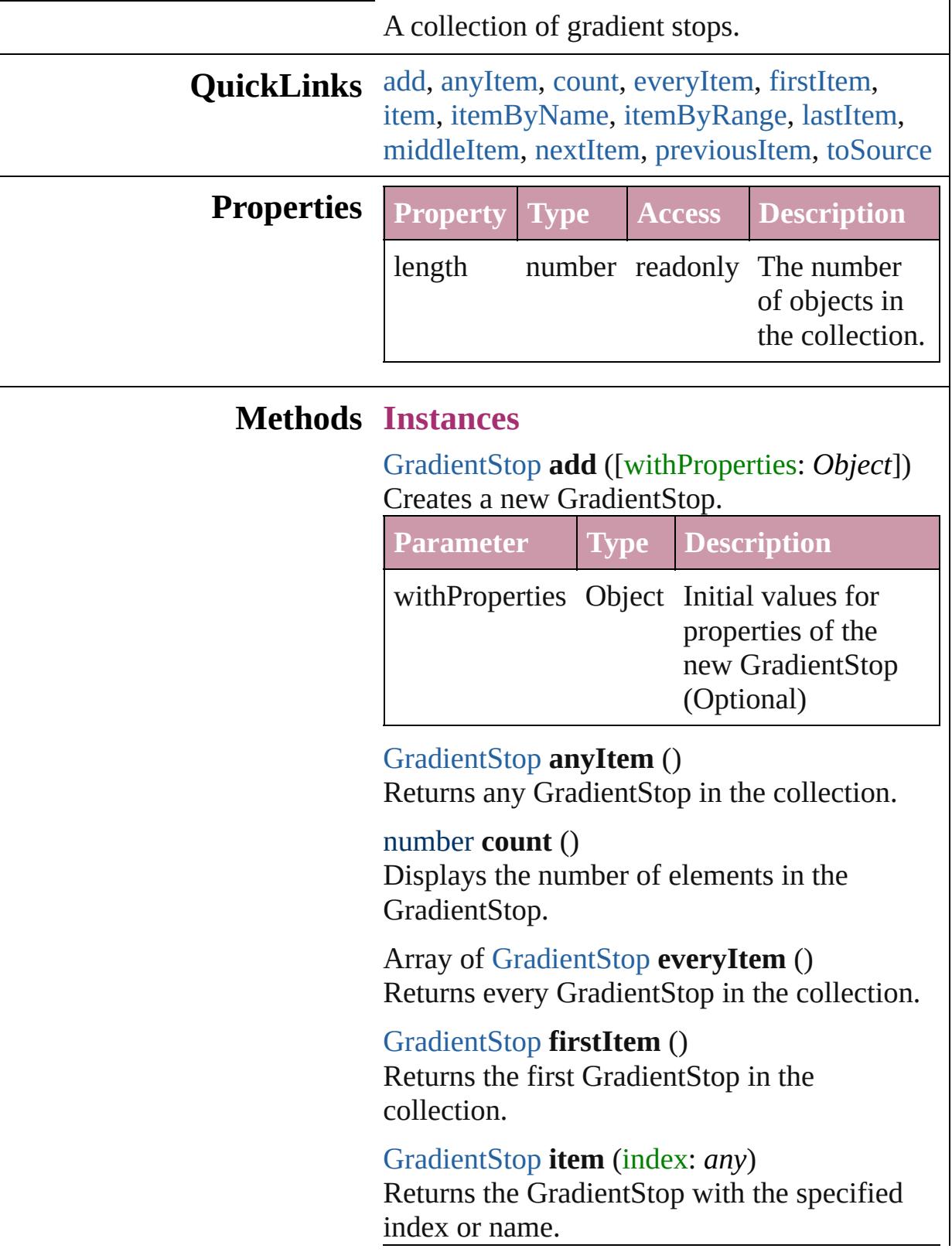

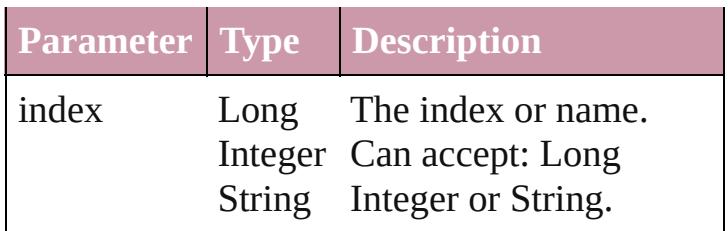

<span id="page-201-1"></span>[GradientStop](#page-195-0) **itemByName** (name: *string*) Returns the GradientStop with the specified name.

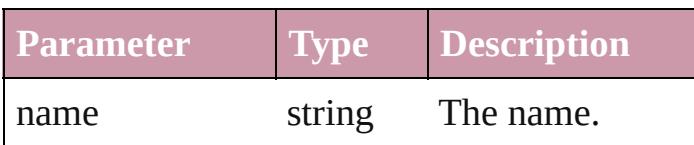

<span id="page-201-0"></span>Array of [GradientStop](#page-195-0) **itemByRange** (from: *any*, to: *any*)

Returns the GradientStops within the specified range.

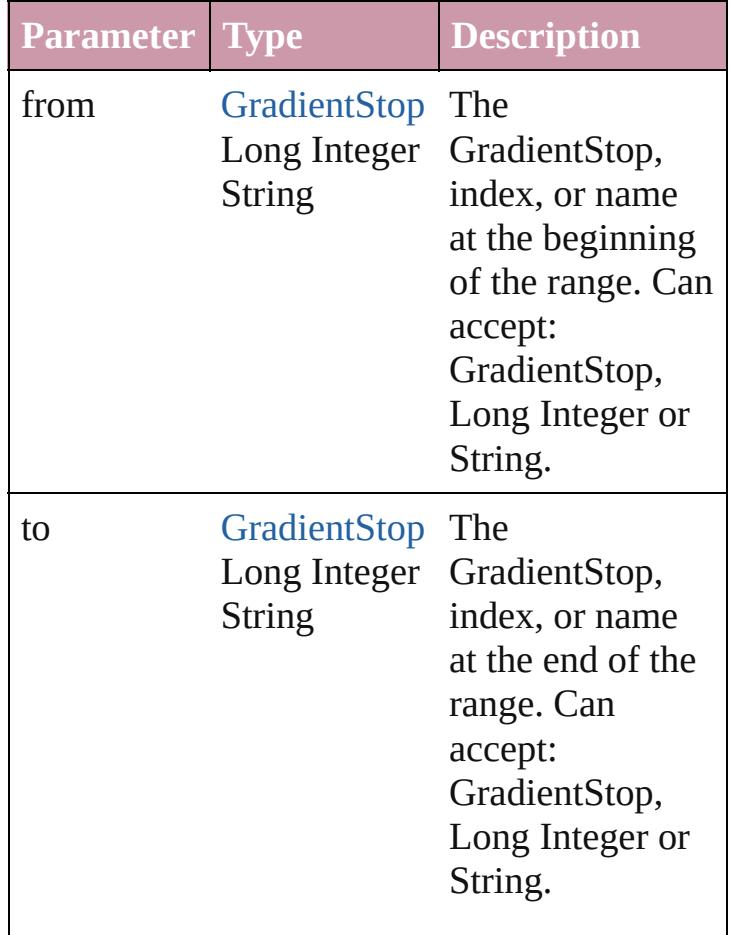

<span id="page-201-2"></span>[GradientStop](#page-195-0) **lastItem** ()

Returns the last GradientStop in the collection.

<span id="page-202-2"></span>[GradientStop](#page-195-0) **middleItem** () Returns the middle GradientStop in the collection.

<span id="page-202-0"></span>[GradientStop](#page-195-0) **nextItem** (obj: [GradientStop\)](#page-195-0) Returns the GradientStop whose index follows the specified GradientStop in the collection.

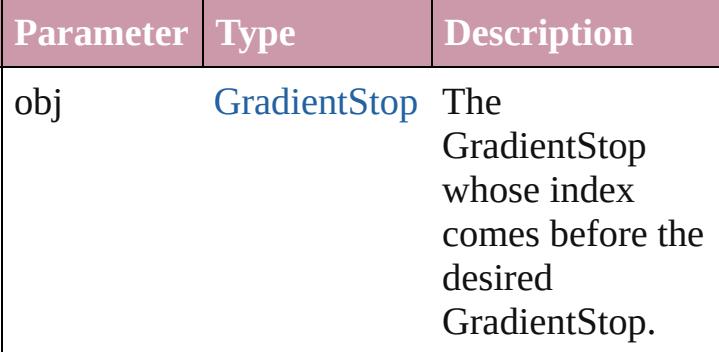

<span id="page-202-1"></span>[GradientStop](#page-195-0) **previousItem** (obj: [GradientStop\)](#page-195-0)

Returns the GradientStop with the index previous to the specified index.

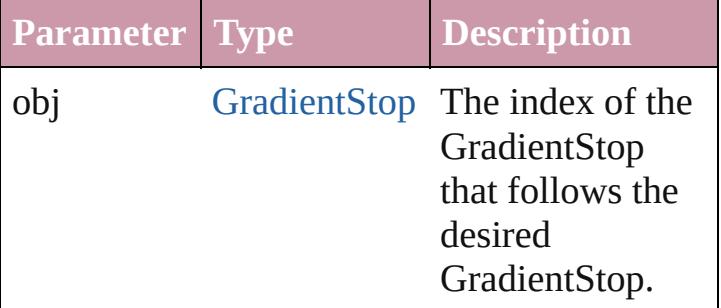

#### <span id="page-202-3"></span>string **toSource** ()

Generates a string which, if executed, will return the GradientStop.

# **Element of** [Gradient](#page-190-0).gradientStops

Jongware, 27-

# **Gradients**

<span id="page-204-5"></span><span id="page-204-4"></span><span id="page-204-3"></span><span id="page-204-2"></span><span id="page-204-1"></span><span id="page-204-0"></span>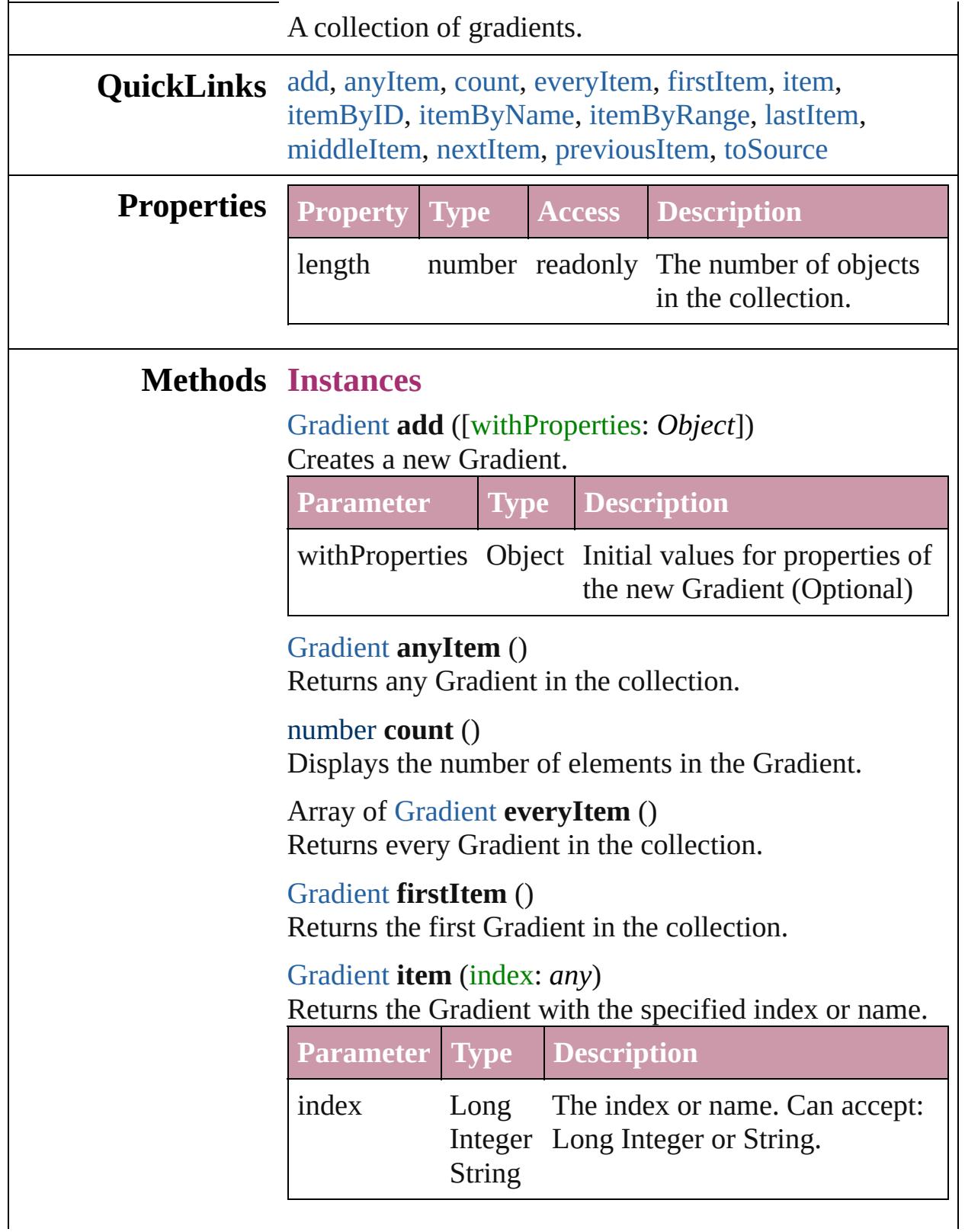

# <span id="page-205-3"></span>[Gradient](#page-190-0) **itemByID** (id: *number*) Returns the Gradient with the specified ID. **Parameter Type Description** id number The ID.

<span id="page-205-4"></span>[Gradient](#page-190-0) **itemByName** (name: *string*) Returns the Gradient with the specified name.

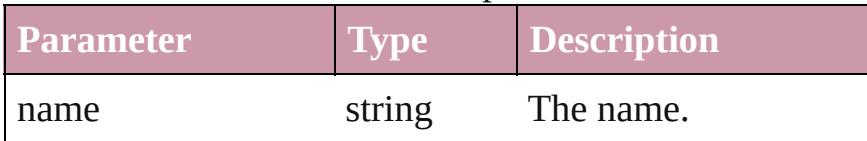

<span id="page-205-0"></span>Array of [Gradient](#page-190-0) **itemByRange** (from: *any*, to: *any*) Returns the Gradients within the specified range.

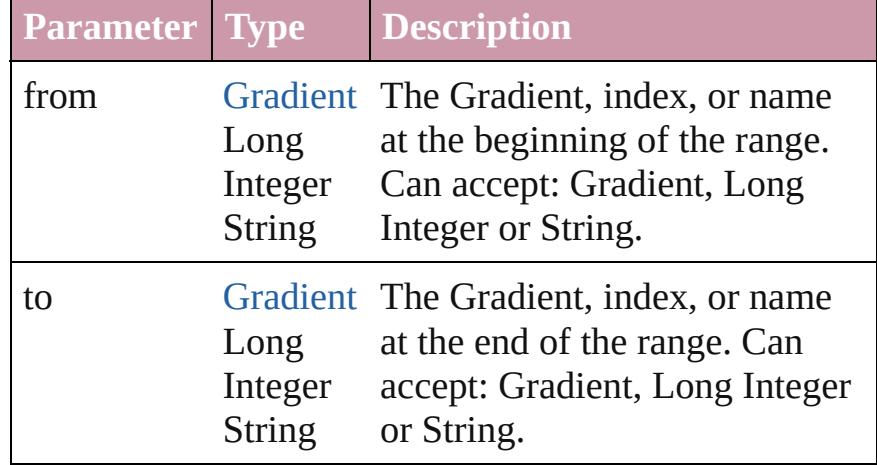

## <span id="page-205-5"></span>[Gradient](#page-190-0) **lastItem** ()

Returns the last Gradient in the collection.

# <span id="page-205-6"></span>[Gradient](#page-190-0) **middleItem** ()

Returns the middle Gradient in the collection.

# <span id="page-205-1"></span>[Gradient](#page-190-0) **nextItem** (obj: [Gradient](#page-190-0))

Returns the Gradient whose index follows the specified Gradient in the collection.

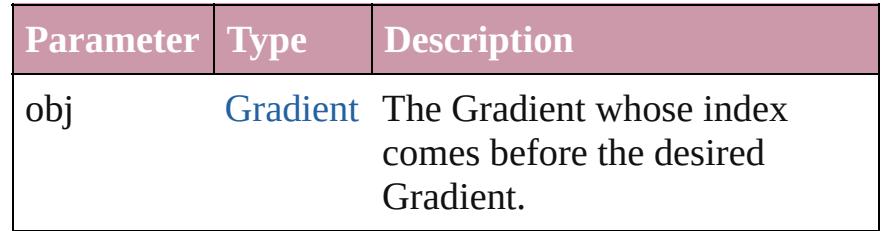

<span id="page-205-2"></span>[Gradient](#page-190-0) **previousItem** (obj: [Gradient\)](#page-190-0)

<span id="page-206-0"></span>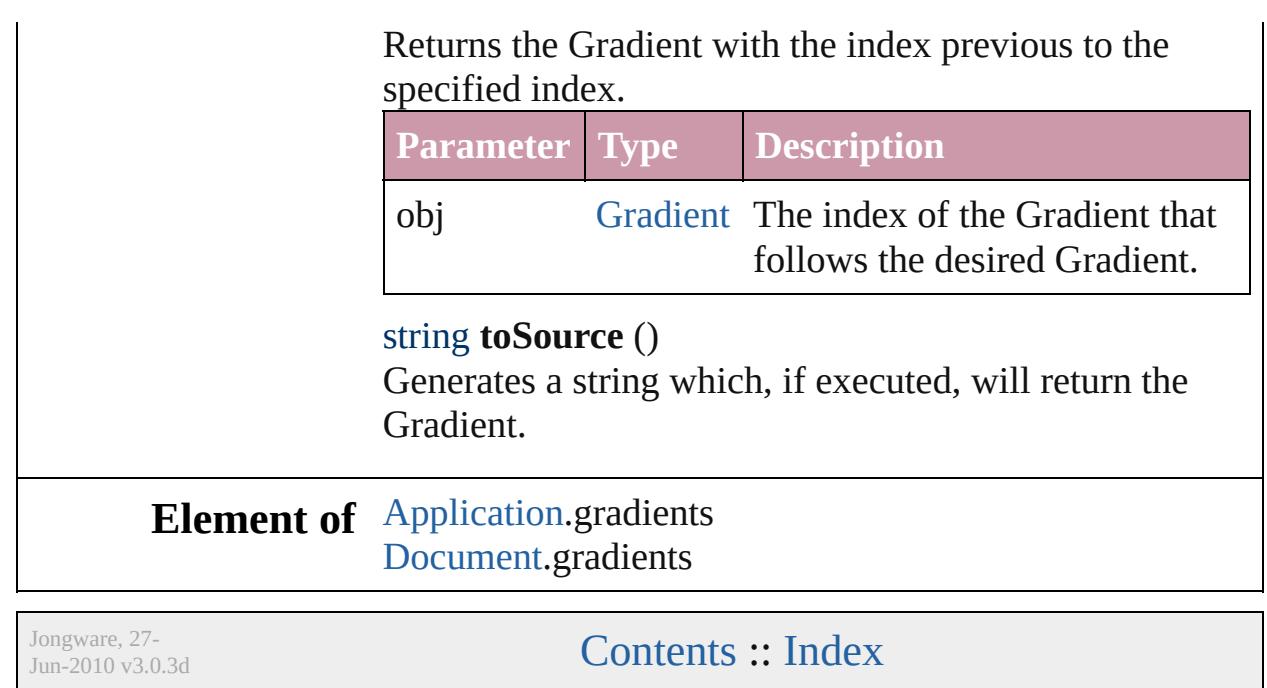

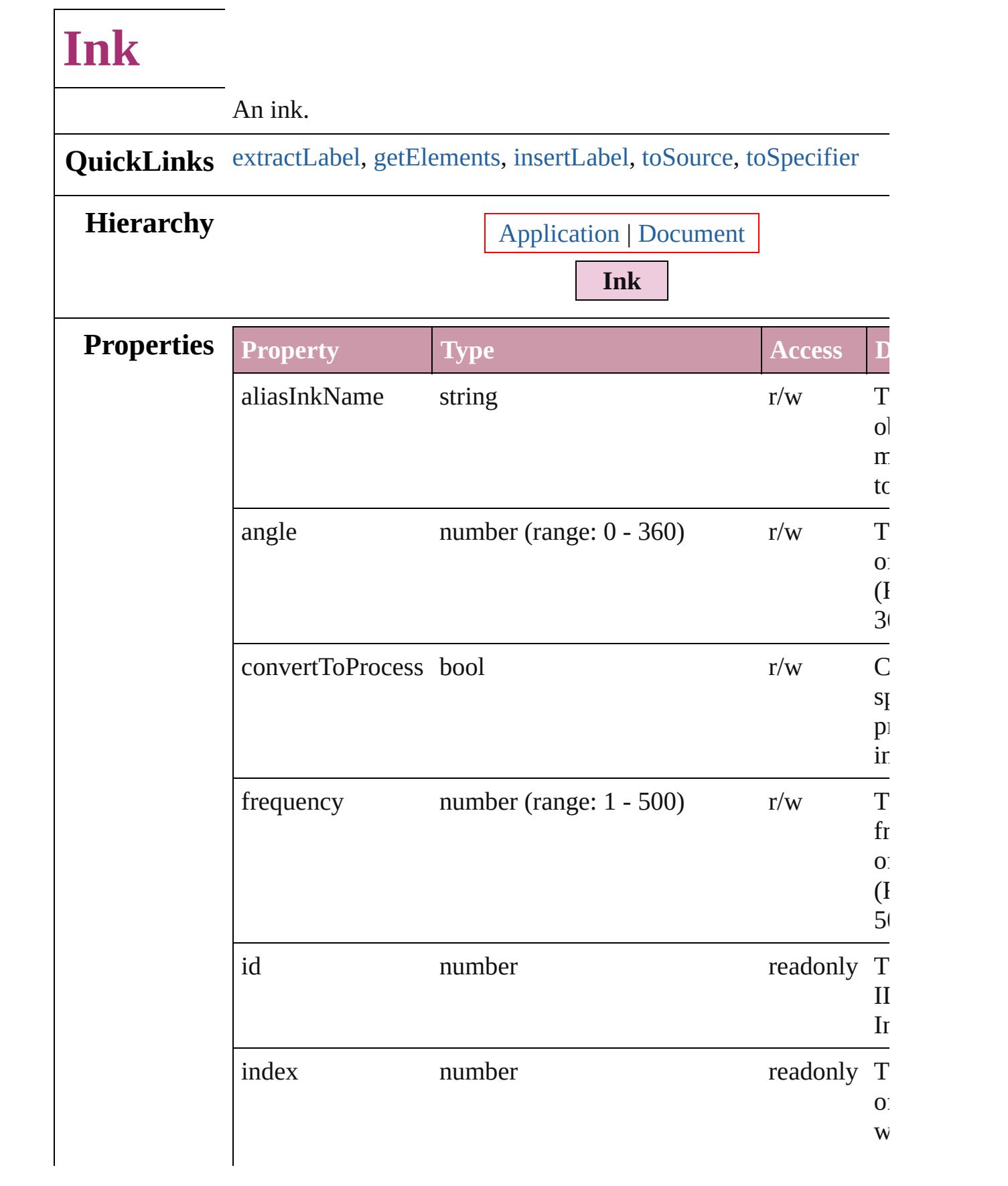

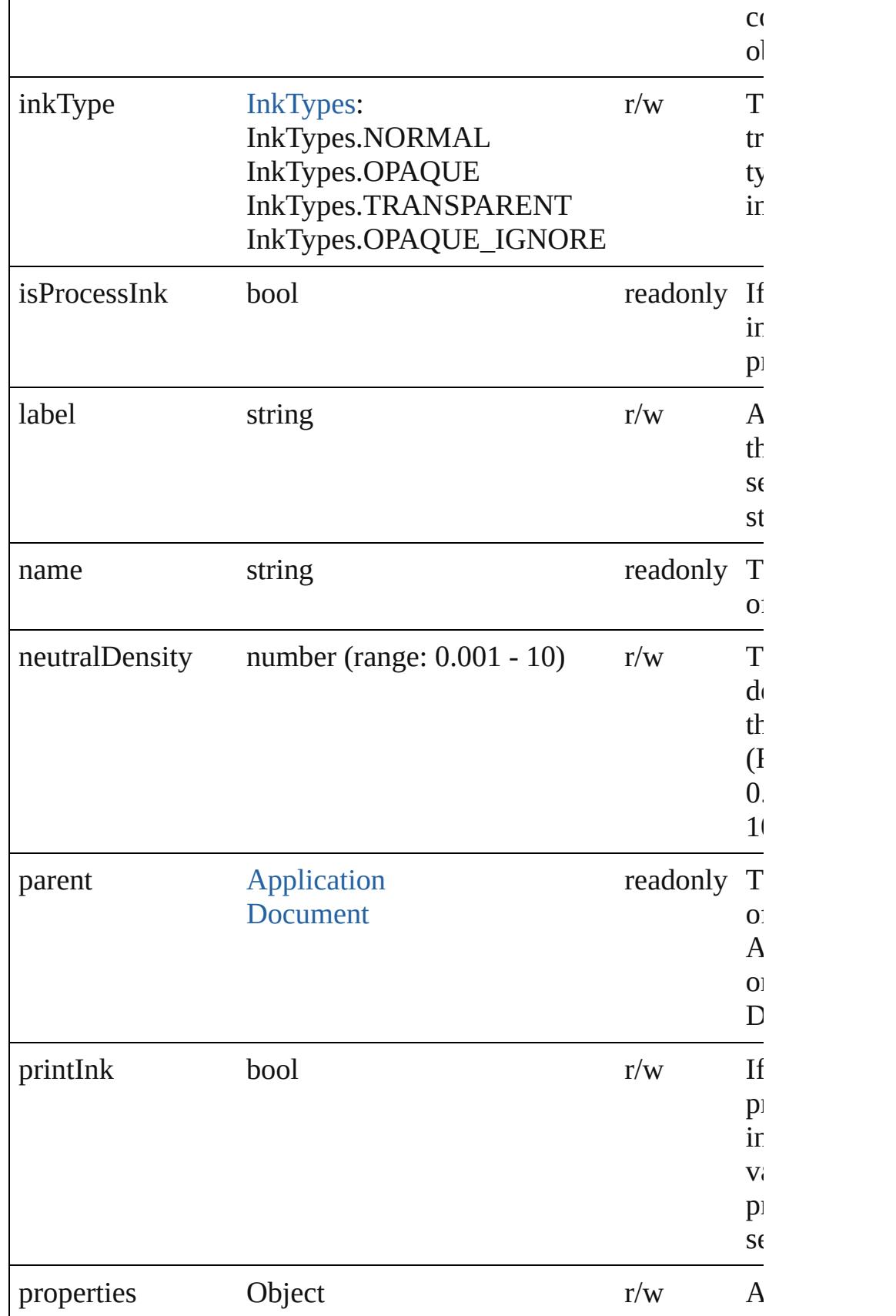

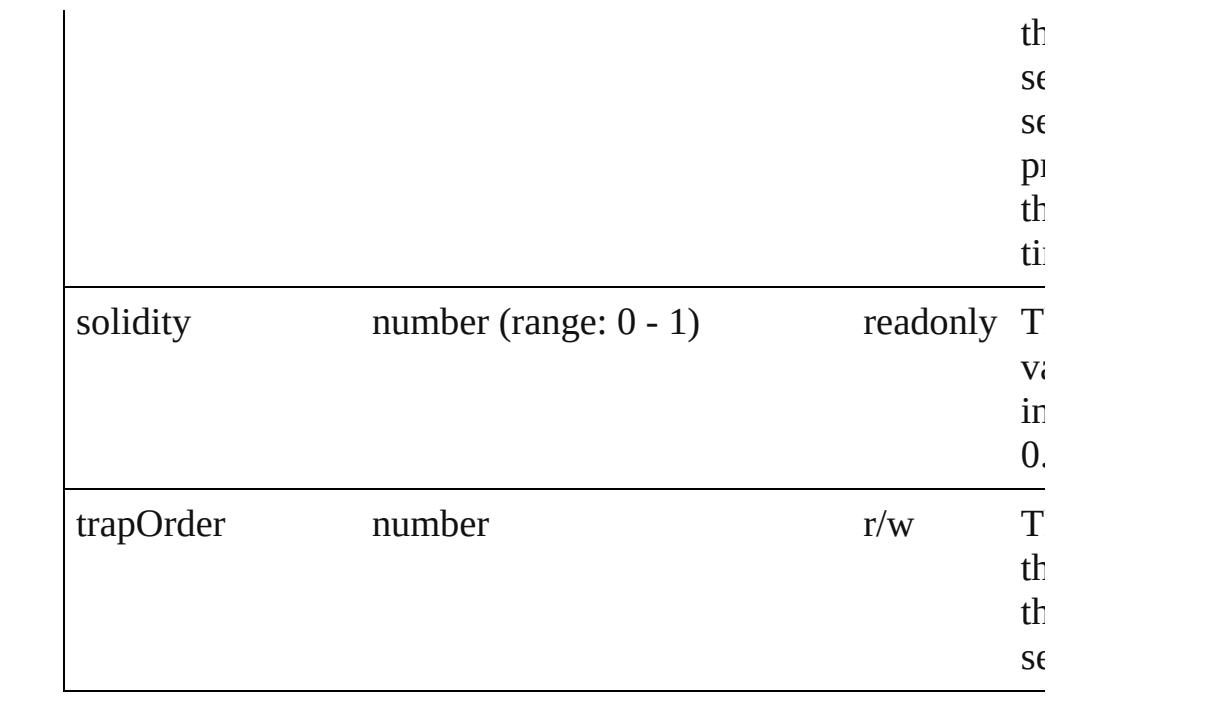

# **Methods Instances**

#### <span id="page-210-0"></span>string **extractLabel** (key: *string*)

Gets the label value associated with the specified key.

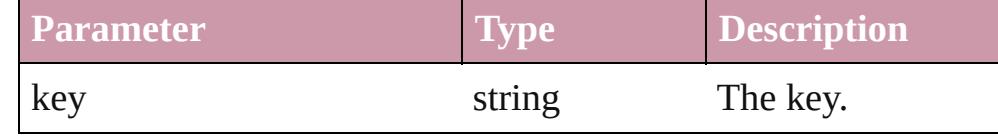

<span id="page-210-1"></span>Array of [Ink](#page-207-0) **getElements** ()

Resolves the object specifier, creating an array of object referen

## <span id="page-210-2"></span>void **insertLabel** (key: *string*, value: *string*)

Sets the label to the value associated with the specified key.

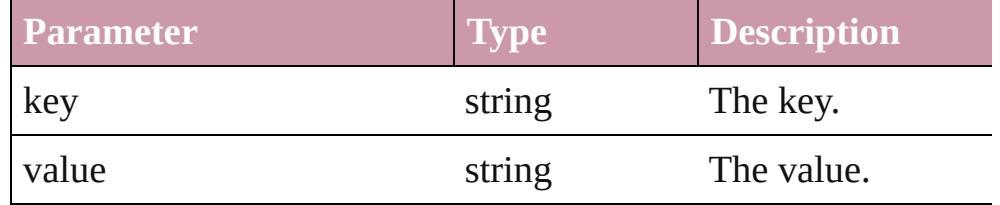

#### <span id="page-210-3"></span>string **toSource** ()

Generates a string which, if executed, will return the Ink.

## <span id="page-210-4"></span>string **toSpecifier** ()

Retrieves the object specifier.

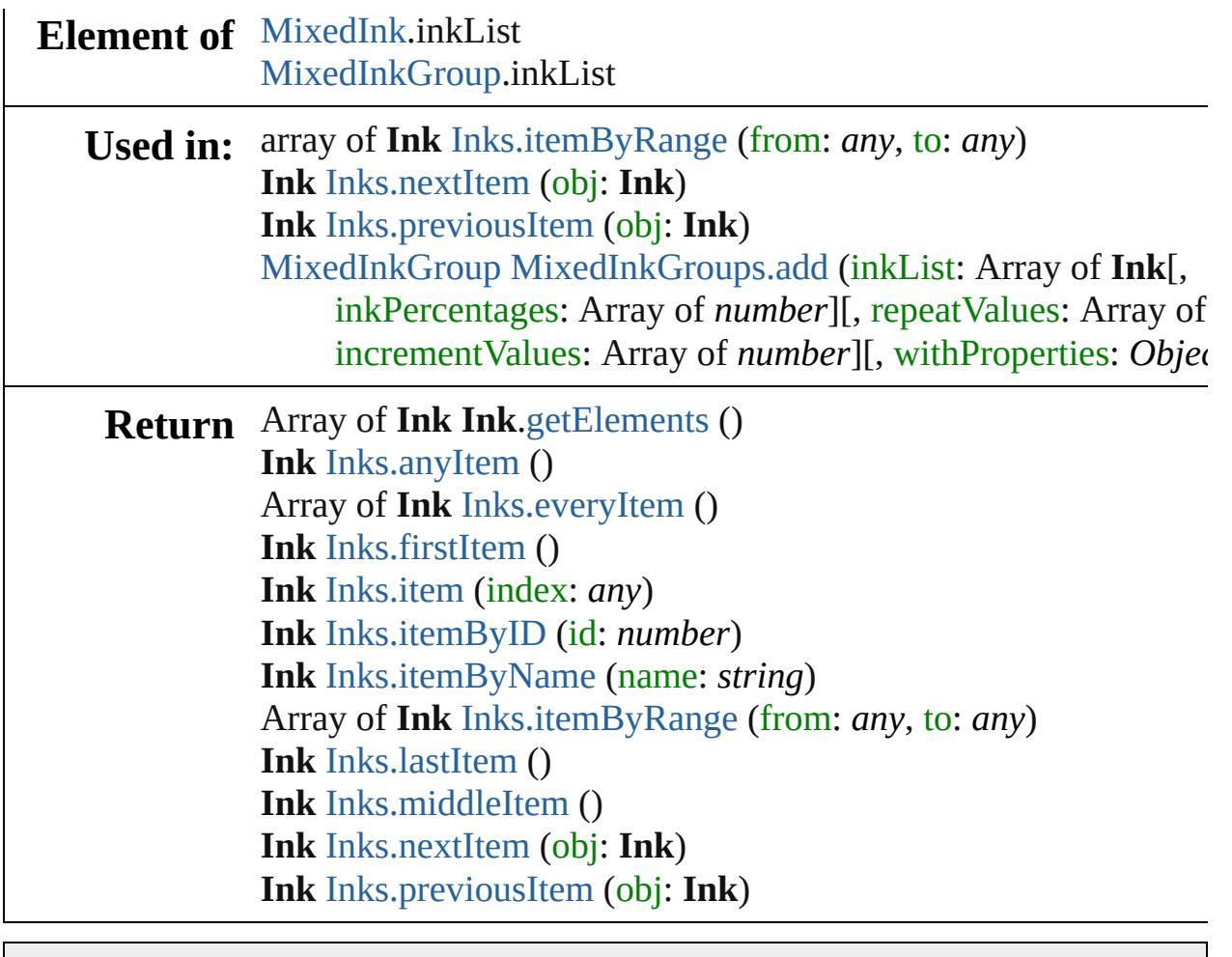

Jongware, 27-

# **Inks**

<span id="page-213-6"></span><span id="page-213-5"></span><span id="page-213-4"></span><span id="page-213-3"></span><span id="page-213-2"></span><span id="page-213-1"></span><span id="page-213-0"></span>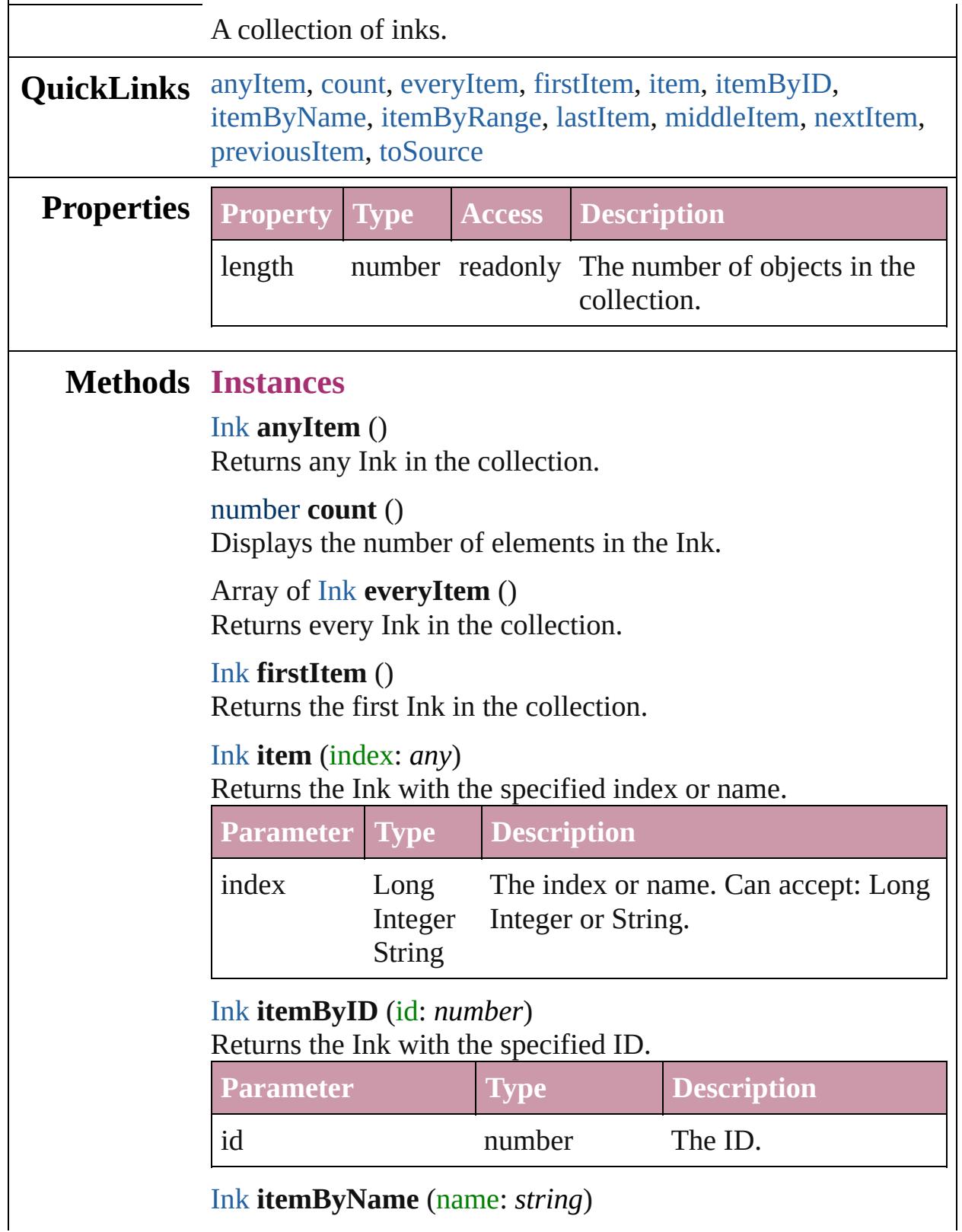

#### Returns the Ink with the specified name.

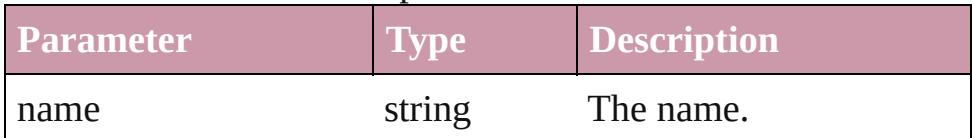

<span id="page-214-0"></span>Array of [Ink](#page-207-0) **itemByRange** (from: *any*, to: *any*) Returns the Inks within the specified range.

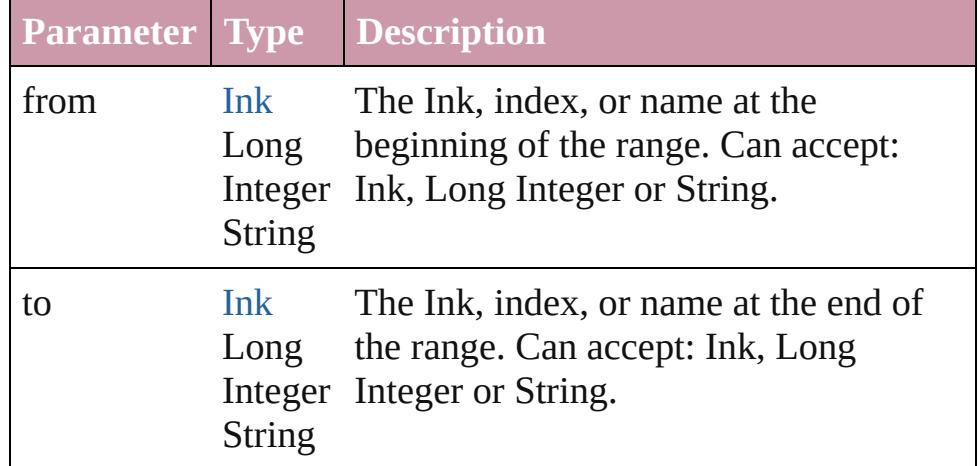

#### <span id="page-214-3"></span>[Ink](#page-207-0) **lastItem** ()

Returns the last Ink in the collection.

#### <span id="page-214-4"></span>[Ink](#page-207-0) **middleItem** ()

Returns the middle Ink in the collection.

#### <span id="page-214-1"></span>[Ink](#page-207-0) **nextItem** (obj: [Ink\)](#page-207-0)

Returns the Ink whose index follows the specified Ink in the collection.

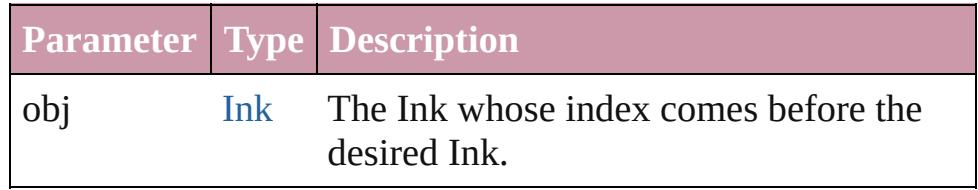

#### <span id="page-214-2"></span>[Ink](#page-207-0) **previousItem** (obj: [Ink\)](#page-207-0)

Returns the Ink with the index previous to the specified index.

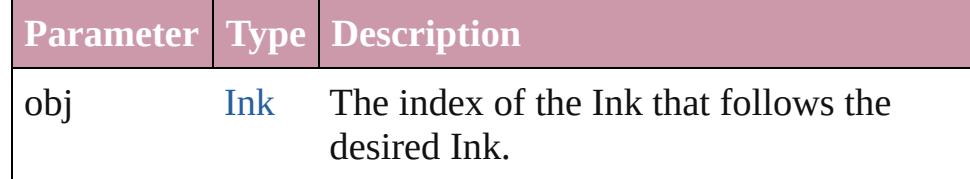

#### <span id="page-214-5"></span>string **toSource** ()

Generates a string which, if executed, will return the Ink.

#### **Element of** [Application](#page-34-0).inks [Document](#page-57-0).inks

**Used in:** [MixedInk](#page-216-0) [MixedInks.add](#page-232-0) (inkList: *any*, inkPercentages: Array of *number*[, withProperties: *Object*])

Jongware, 27-
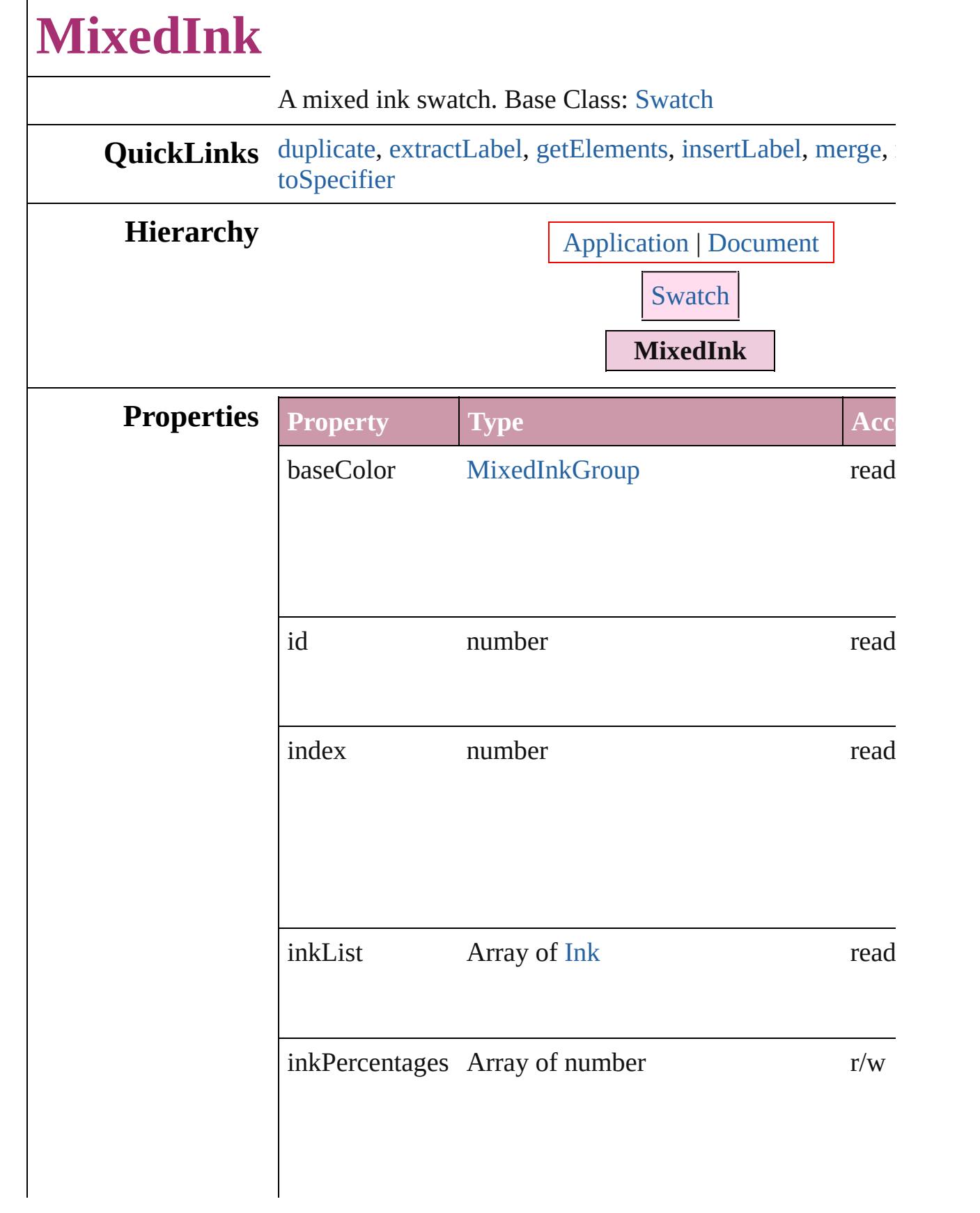

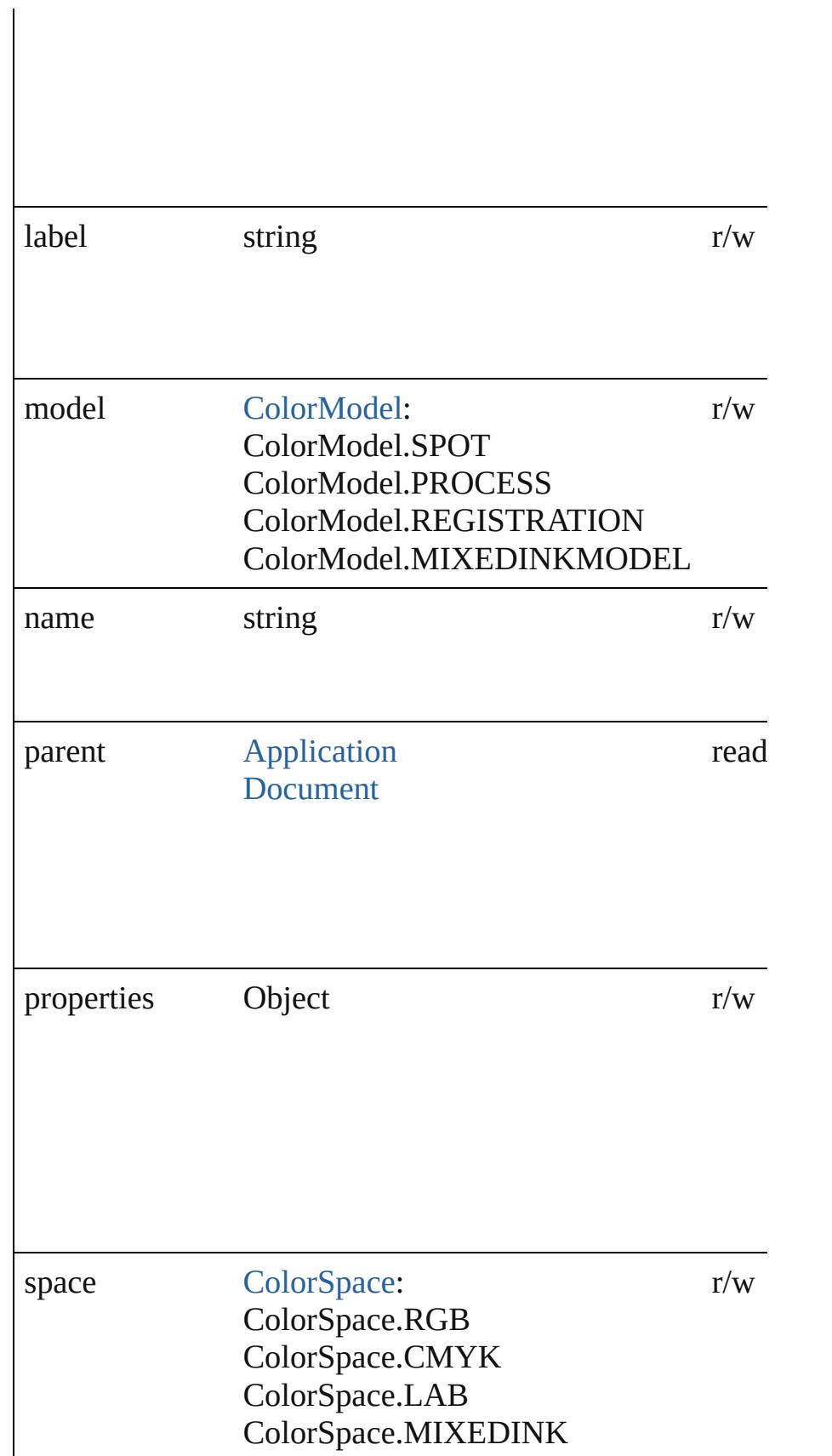

### **Methods Instances**

<span id="page-219-0"></span>[MixedInk](#page-216-0) **duplicate** () Duplicates the MixedInk.

<span id="page-219-1"></span>string **extractLabel** (key: *string*) Gets the label value associated with the specified key.

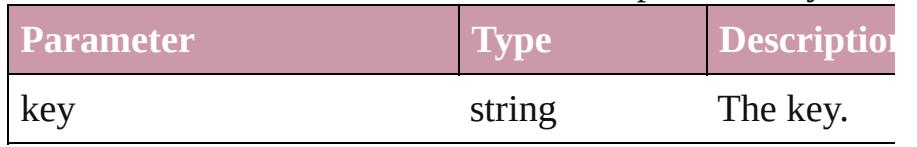

<span id="page-219-2"></span>Array of [MixedInk](#page-216-0) **getElements** ()

Resolves the object specifier, creating an array of object references.

# <span id="page-219-3"></span>void **insertLabel** (key: *string*, value: *string*)

Sets the label to the value associated with the specified ke

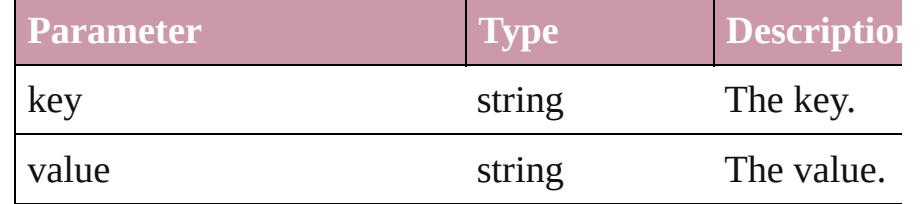

#### <span id="page-219-4"></span>[Swatch](#page-243-0) **merge** (with: *any*)

Merges the specified swatches with the swatch.

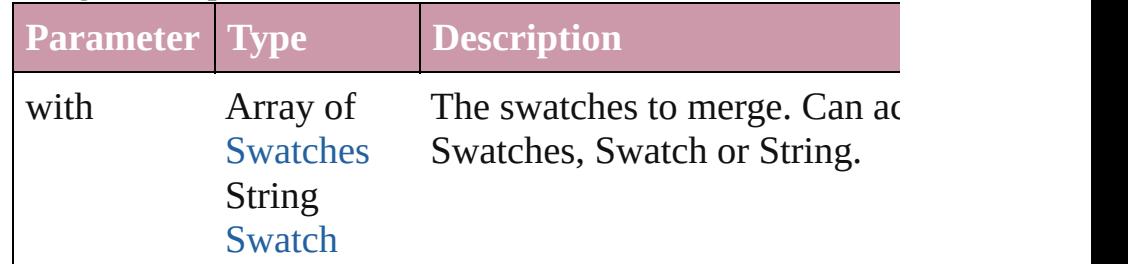

void **remove** ([replacingWith: [Swatch\]](#page-243-0)) Deletes the swatch.

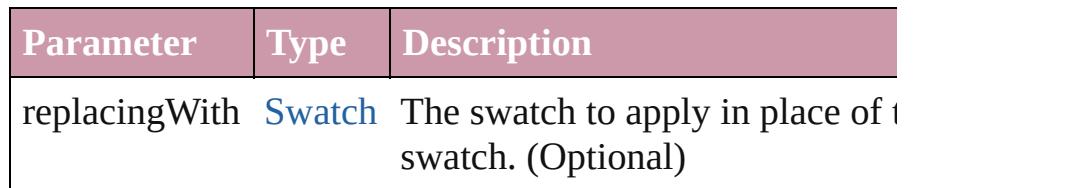

#### string **toSource** ()

Generates a string which, if executed, will return the Mixe

<span id="page-219-5"></span>string **toSpecifier** ()

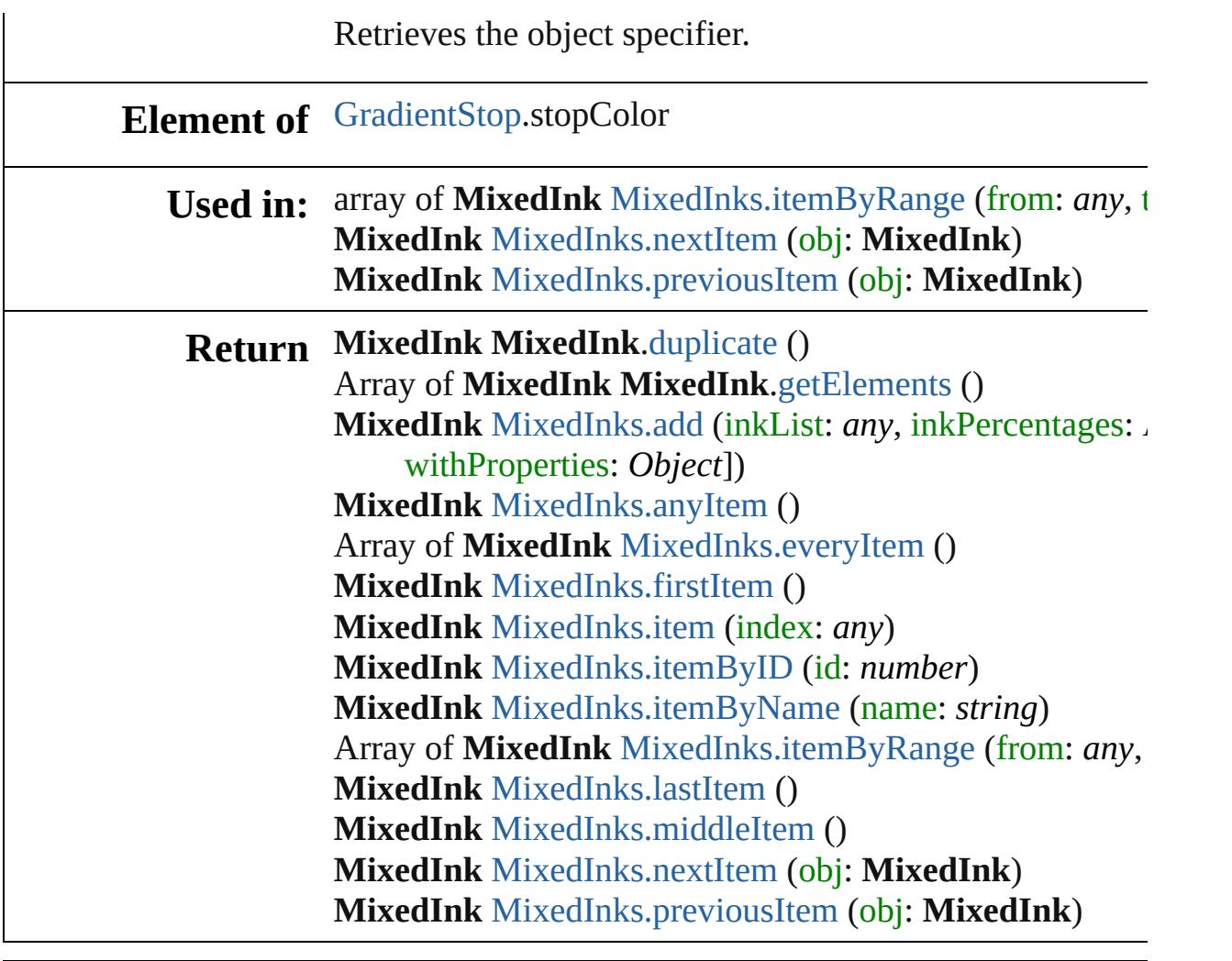

Jongware, 27-

[Contents](#page-0-0) :: [Index](#page-3851-0)

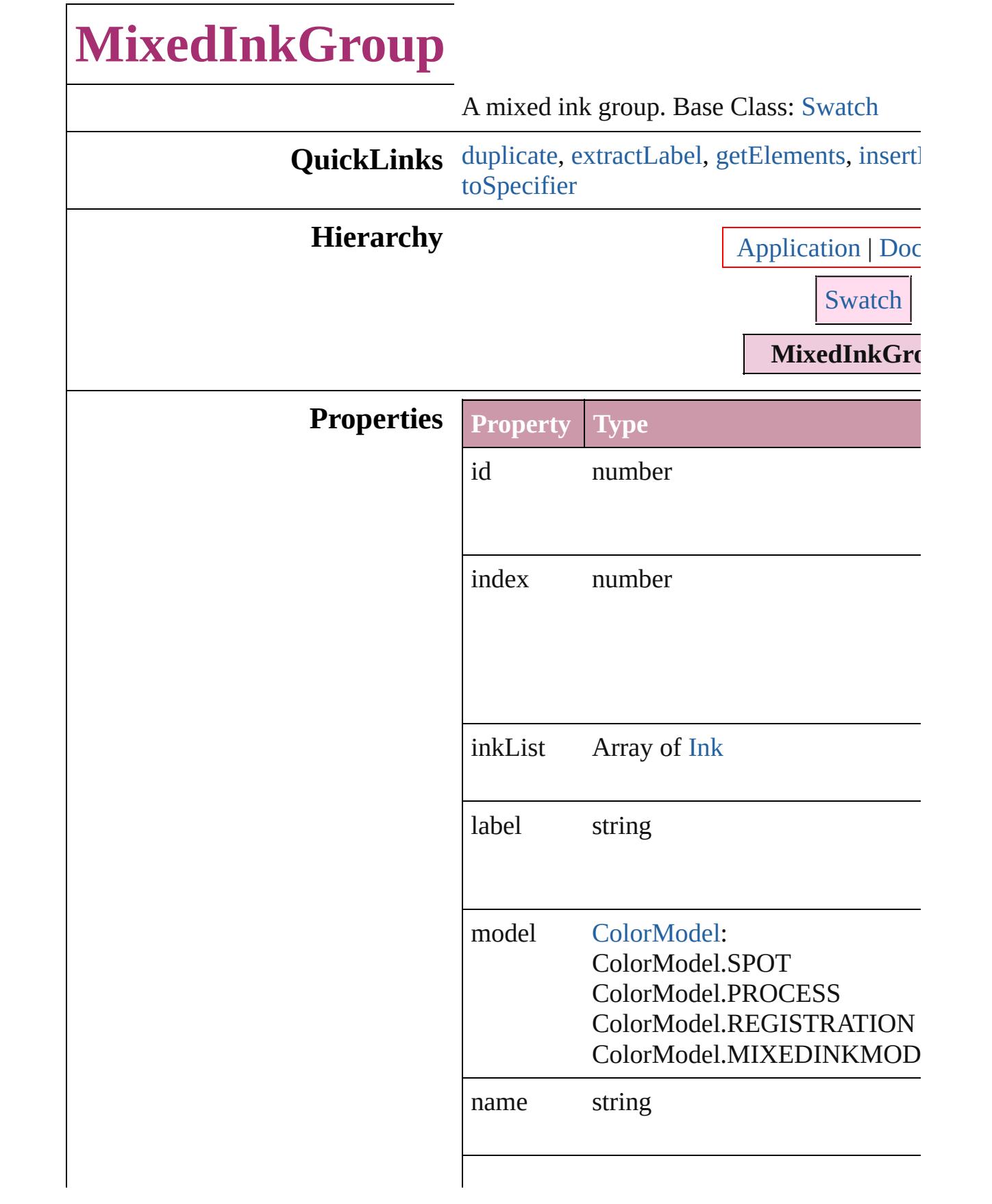

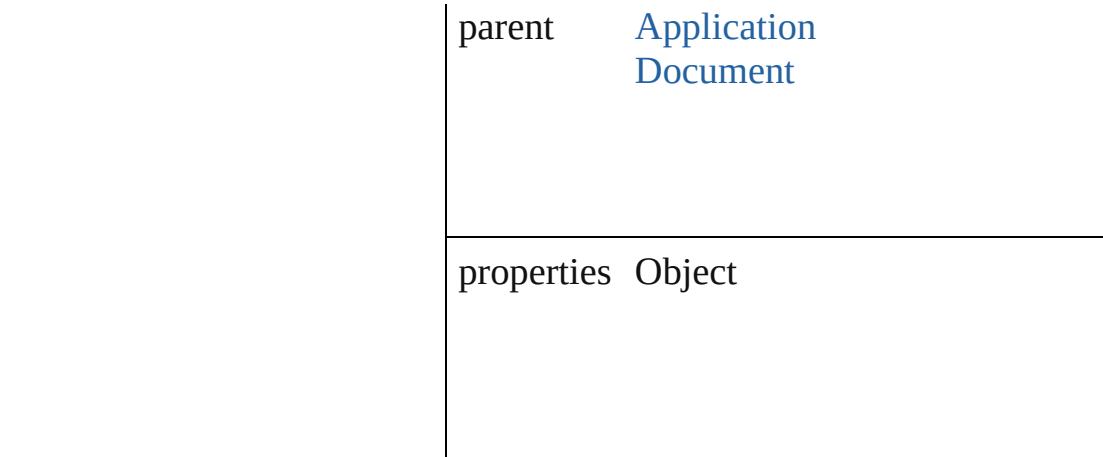

## **Methods Instances**

<span id="page-223-0"></span>[MixedInkGroup](#page-221-0) **duplicate** () Duplicates the MixedInkGroup.

#### <span id="page-223-1"></span>string **extractLabel** (key: *string*)

Gets the label value associated with the specified

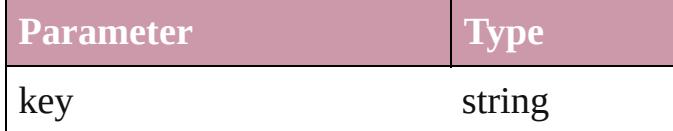

<span id="page-223-2"></span>Array of [MixedInkGroup](#page-221-0) **getElements** () Resolves the object specifier, creating an array

<span id="page-223-3"></span>void **insertLabel** (key: *string*, value: *string*) Sets the label to the value associated with the

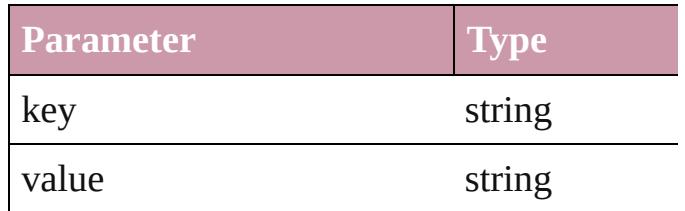

#### [Swatch](#page-243-0) **merge** (with: *any*)

Merges the specified swatches with the swa

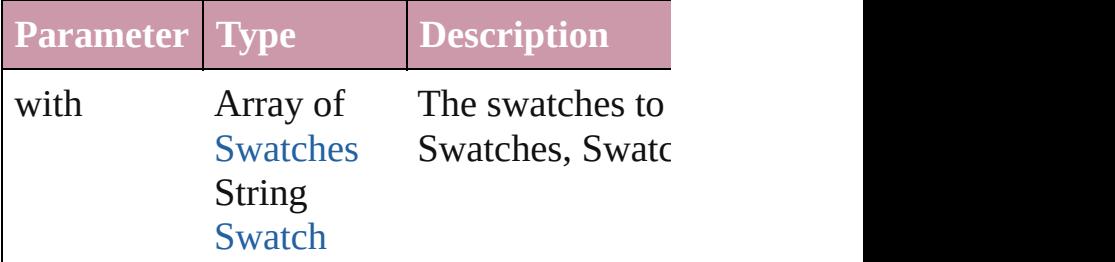

<span id="page-224-0"></span>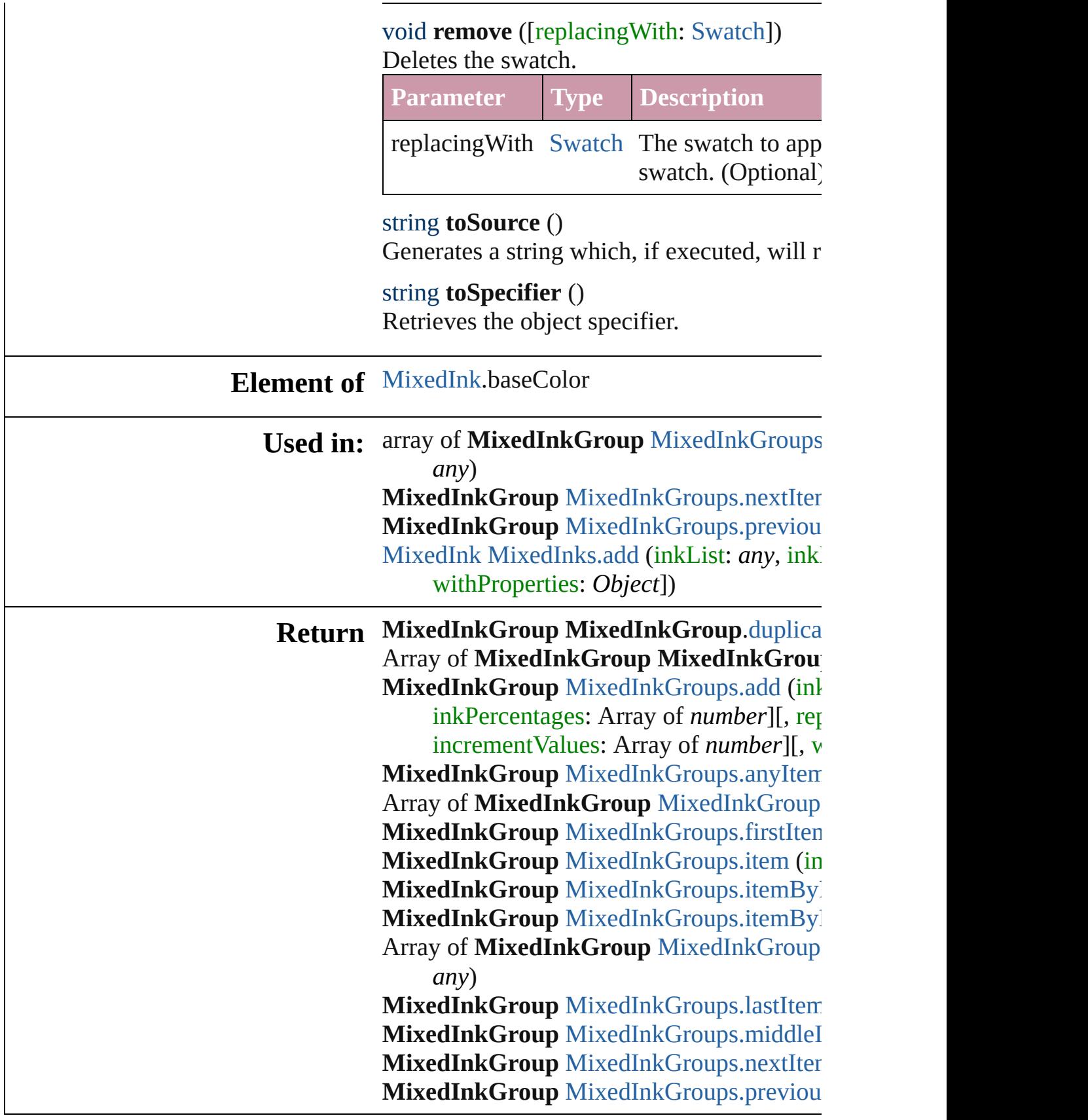

Jongware, 27-J u n - 2 0 1 0 v 3.0.3 d [C](#page-0-0)o[n](#page-3851-0)tents :: Index

# **MixedInkGroups**

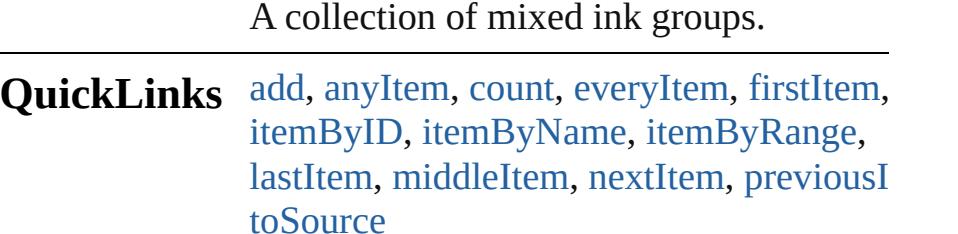

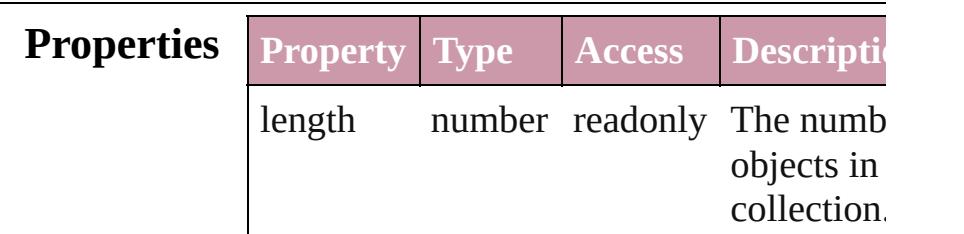

## **Methods Instances**

<span id="page-227-0"></span>[MixedInkGroup](#page-221-0) **add** (inkList: Array of [In](#page-207-0) inkPercentages: Array of *number*][, repeatValues: Array of *number*][, incrementValues: Array of *number*][, withProperties: *Object*]) Creates a new mixed ink group.

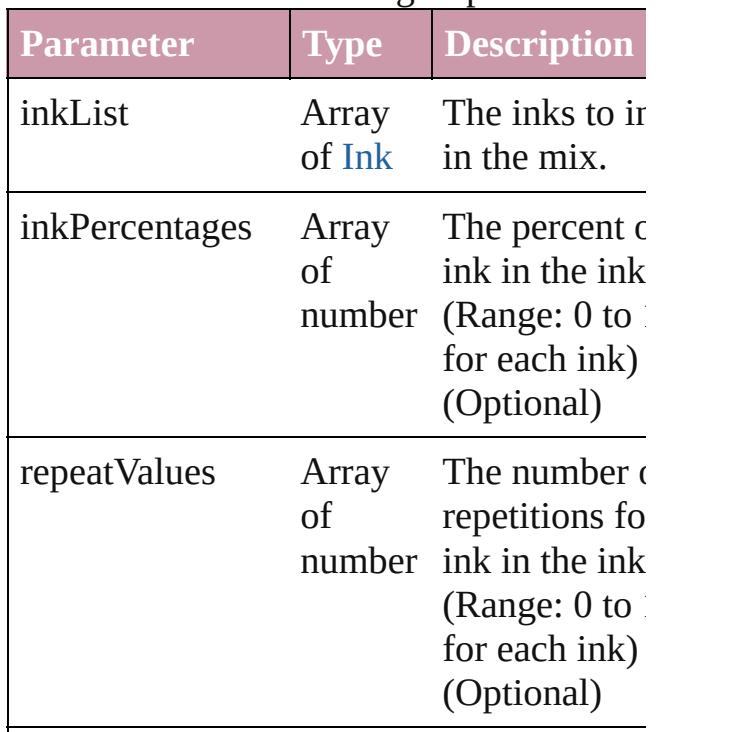

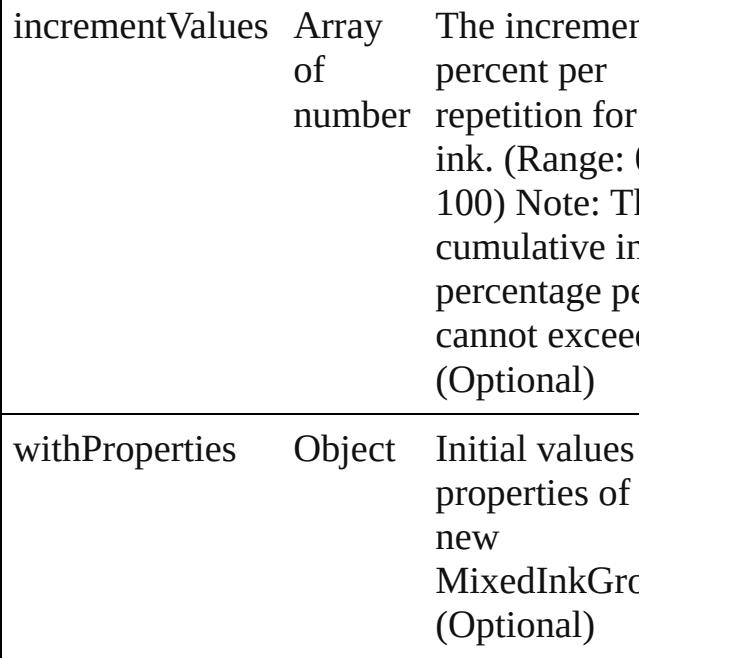

#### <span id="page-228-0"></span>[MixedInkGroup](#page-221-0) **anyItem** ()

Returns any MixedInkGroup in the collec

#### <span id="page-228-5"></span>number **count** ()

Displays the number of elements in the MixedInkGroup.

<span id="page-228-1"></span>Array of [MixedInkGroup](#page-221-0) **everyItem** () Returns every MixedInkGroup in the collection.

#### <span id="page-228-2"></span>[MixedInkGroup](#page-221-0) **firstItem** ()

Returns the first MixedInkGroup in the collection.

#### <span id="page-228-3"></span>[MixedInkGroup](#page-221-0) **item** (index: *any*)

Returns the MixedInkGroup with the specified index or name.

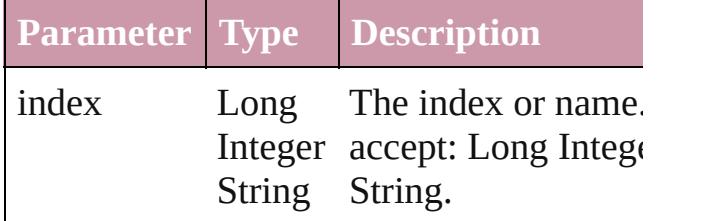

<span id="page-228-4"></span>[MixedInkGroup](#page-221-0) **itemByID** (id: *number*) Returns the MixedInkGroup with the specified ID.

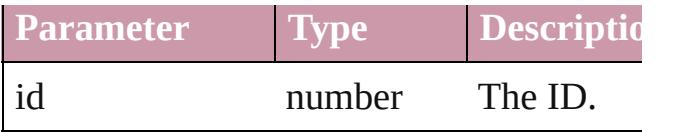

<span id="page-229-1"></span>[MixedInkGroup](#page-221-0) itemByName (name: *str* Returns the MixedInkGroup with the spec name.

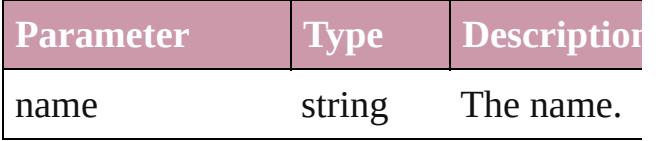

<span id="page-229-0"></span>Array of [MixedInkGroup](#page-221-0) **itemByRange** ( *any*, to: *any*)

Returns the MixedInkGroups within the specified range.

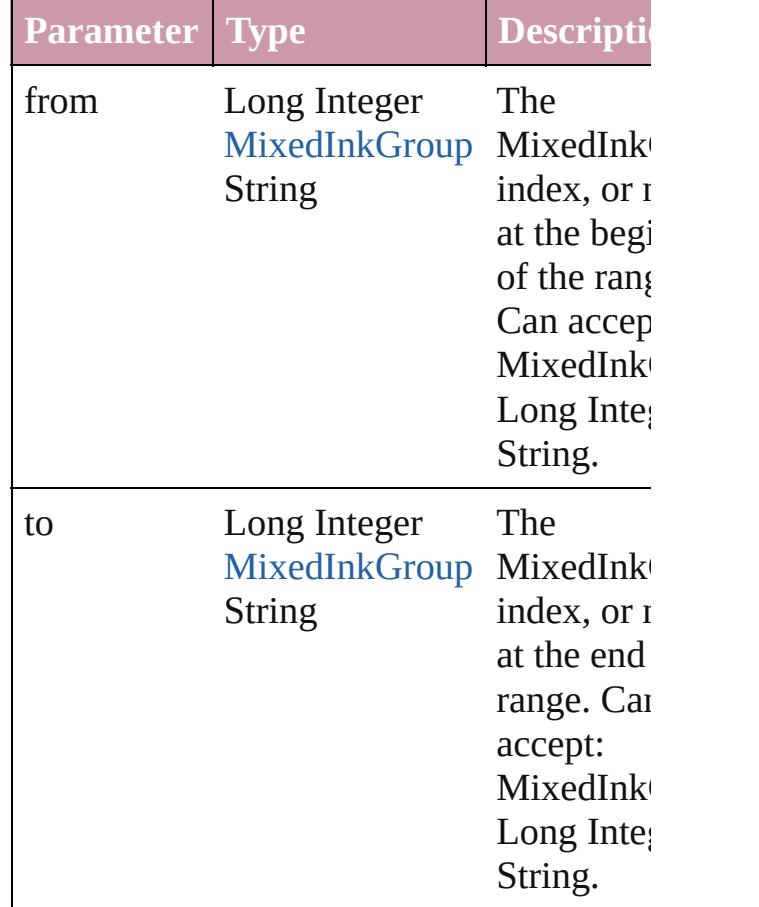

#### <span id="page-229-2"></span>[MixedInkGroup](#page-221-0) **lastItem** ()

Returns the last MixedInkGroup in the collection.

#### <span id="page-230-2"></span>[MixedInkGroup](#page-221-0) **middleItem** ()

Returns the middle MixedInkGroup in the collection.

#### <span id="page-230-0"></span>[MixedInkGroup](#page-221-0) **nextItem** (obj: [MixedInkGroup\)](#page-221-0)

Returns the MixedInkGroup whose index follows the specified MixedInkGroup in the collection.

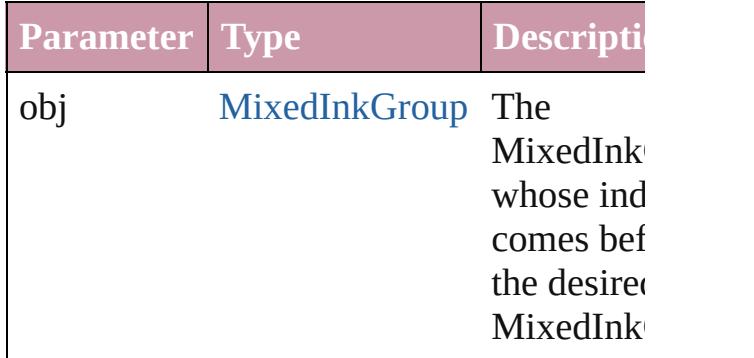

#### <span id="page-230-1"></span>[MixedInkGroup](#page-221-0) **previousItem** (obj: [MixedInkGroup\)](#page-221-0)

Returns the MixedInkGroup with the index previous to the specified index.

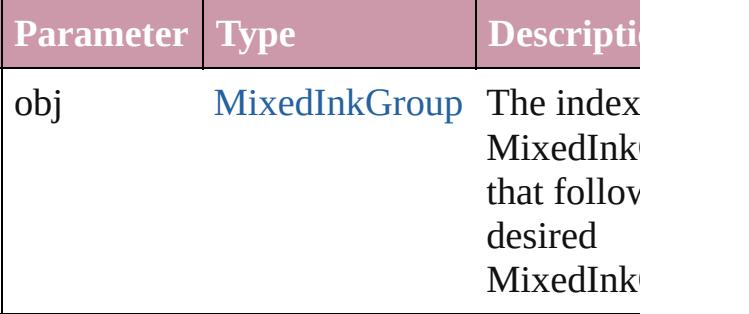

#### <span id="page-230-3"></span>string **toSource** ()

Generates a string which, if executed, will the MixedInkGroup.

#### **Element of** [Application](#page-34-0).mixedInkGroups [Document](#page-57-0).mixedInkGroups

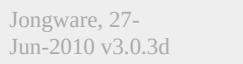

[Contents](#page-0-0) :: [Index](#page-3851-0)

# **MixedInks**

<span id="page-232-0"></span>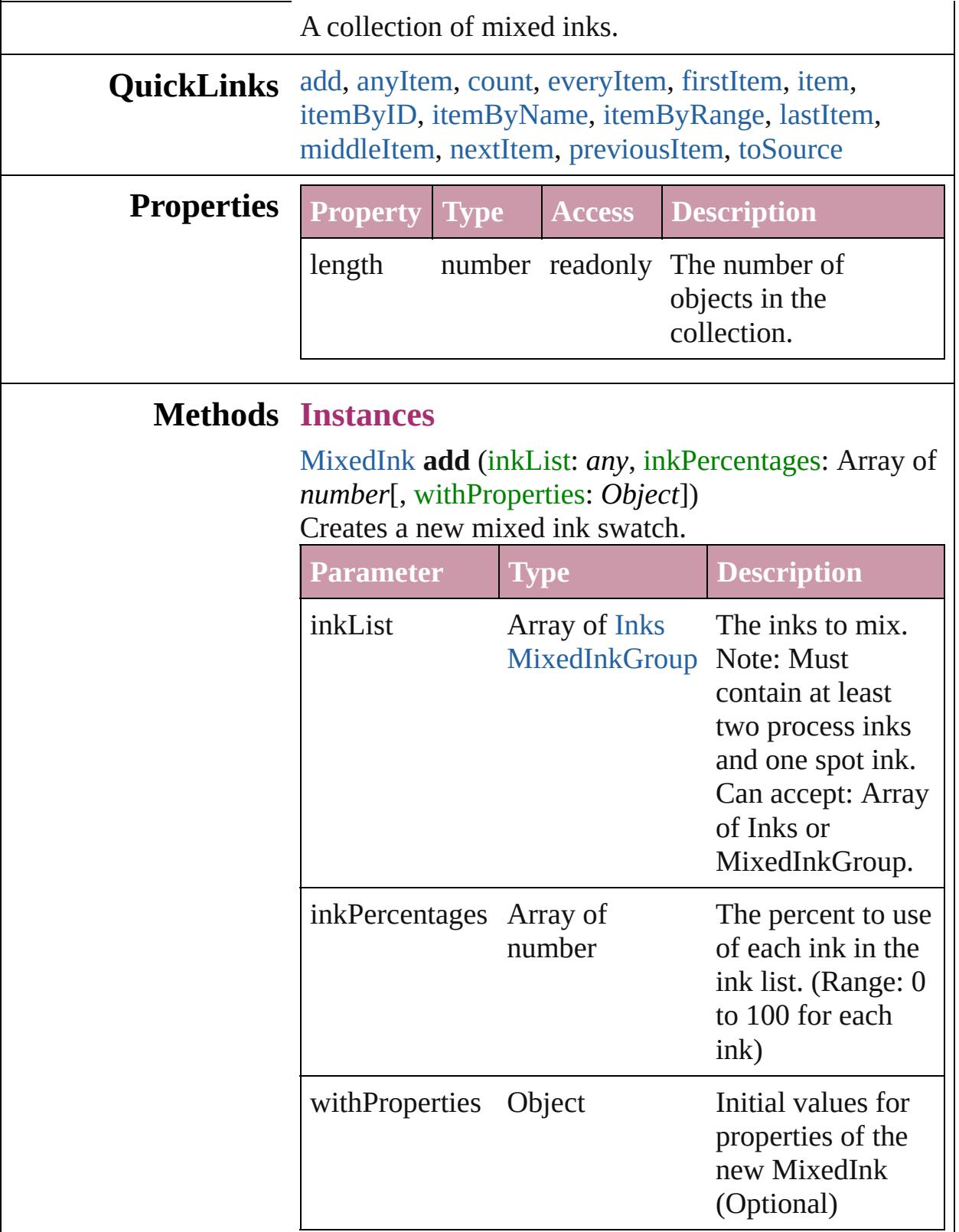

<span id="page-233-1"></span>[MixedInk](#page-216-0) **anyItem** () Returns any MixedInk in the collection.

<span id="page-233-7"></span>number **count** () Displays the number of elements in the MixedInk.

<span id="page-233-2"></span>Array of [MixedInk](#page-216-0) **everyItem** () Returns every MixedInk in the collection.

#### <span id="page-233-3"></span>[MixedInk](#page-216-0) **firstItem** ()

Returns the first MixedInk in the collection.

#### <span id="page-233-4"></span>[MixedInk](#page-216-0) **item** (index: *any*)

Returns the MixedInk with the specified index or name.

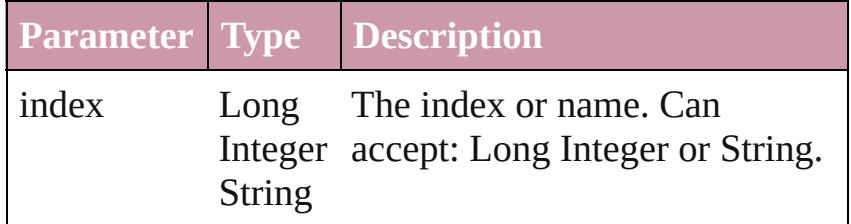

#### <span id="page-233-5"></span>[MixedInk](#page-216-0) **itemByID** (id: *number*) Returns the MixedInk with the specified ID.

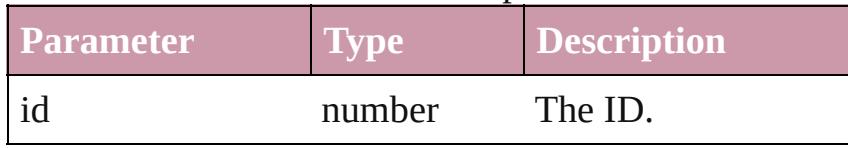

## <span id="page-233-6"></span>[MixedInk](#page-216-0) **itemByName** (name: *string*)

Returns the MixedInk with the specified name.

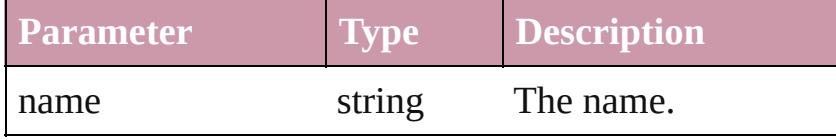

<span id="page-233-0"></span>Array of [MixedInk](#page-216-0) **itemByRange** (from: *any*, to: *any*) Returns the MixedInks within the specified range.

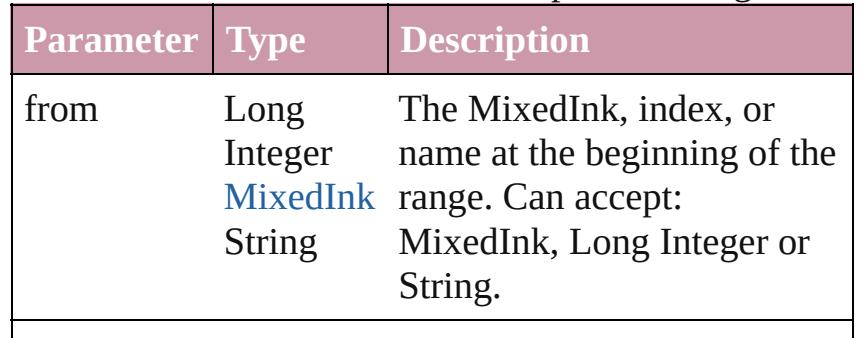

<span id="page-234-4"></span><span id="page-234-3"></span><span id="page-234-2"></span><span id="page-234-1"></span><span id="page-234-0"></span>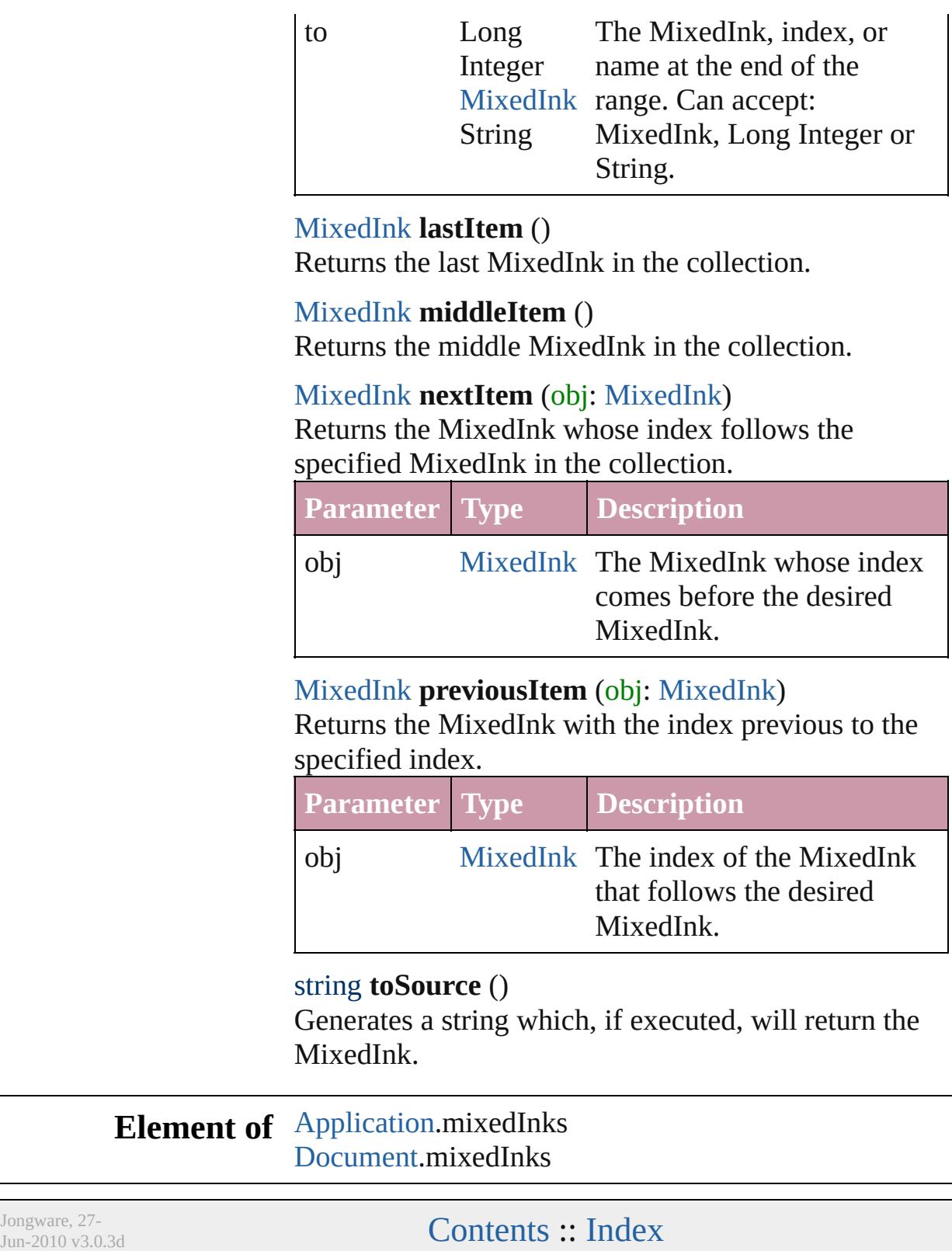

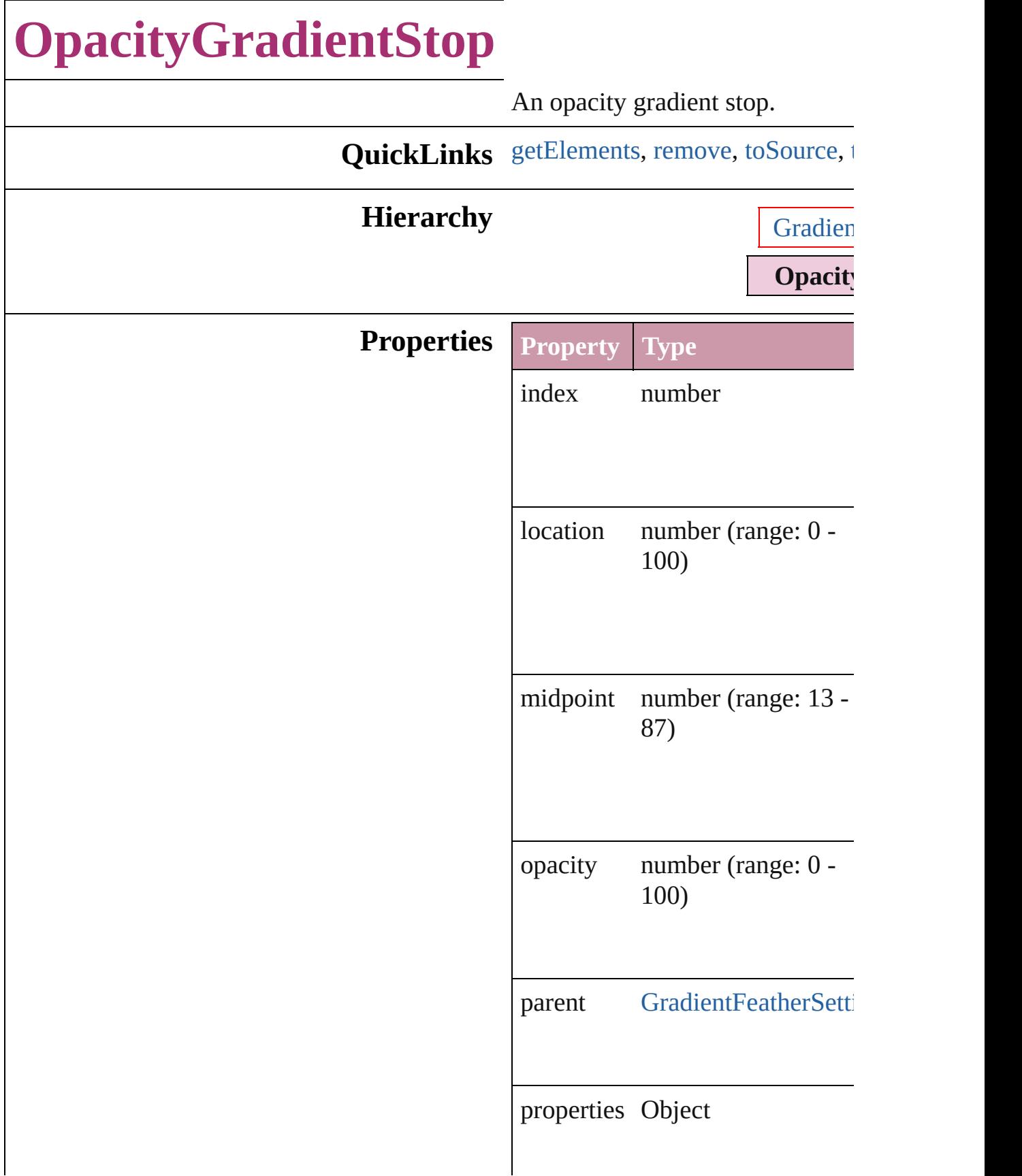

<span id="page-237-3"></span><span id="page-237-2"></span><span id="page-237-1"></span><span id="page-237-0"></span>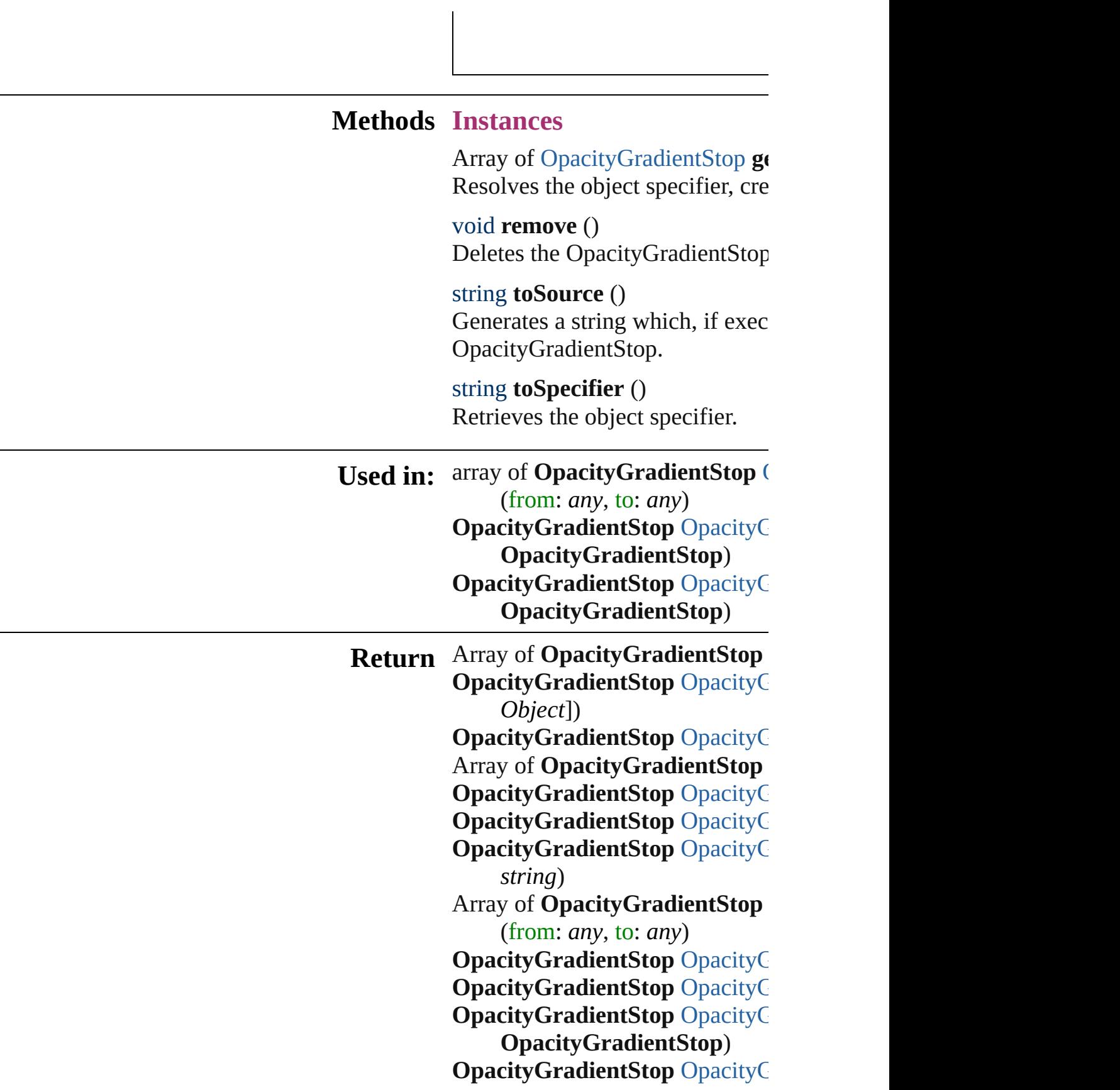

Jongware, 27-J u n - 2 0 1 0 v 3.0.3 d [C](#page-0-0)o[n](#page-3851-0)tents :: Index

# **OpacityGradientStops**

A collection of opacity gradien

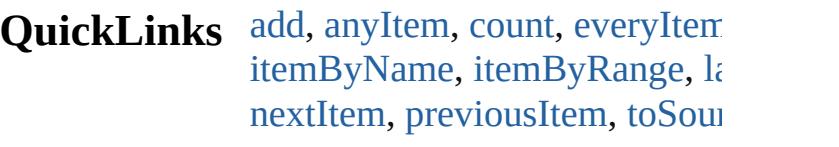

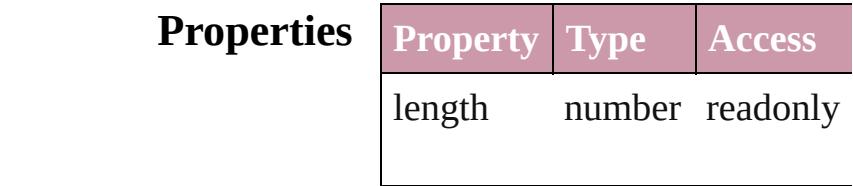

### **Methods Instances**

<span id="page-240-0"></span>[OpacityGradientStop](#page-235-0) **add** ([wi Creates a new OpacityGradient

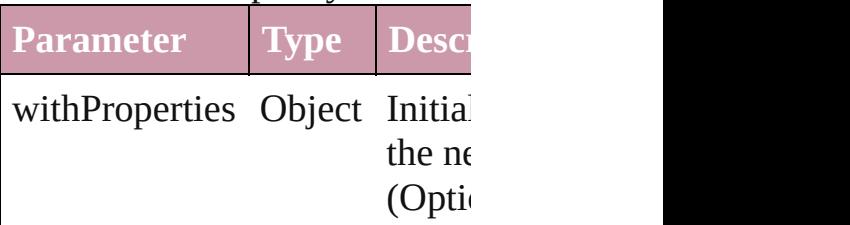

<span id="page-240-1"></span>[OpacityGradientStop](#page-235-0) **anyItem** () Returns any OpacityGradientS

#### <span id="page-240-4"></span>number **count** ()

Displays the number of element OpacityGradientStop.

<span id="page-240-5"></span>Array of [OpacityGradientStop](#page-235-0) Returns every OpacityGradient

<span id="page-240-2"></span>[OpacityGradientStop](#page-235-0) **firstItem** Returns the first OpacityGradients

<span id="page-240-3"></span>**[OpacityGradientStop](#page-235-0) item (inc.** Returns the OpacityGradientSt or name.

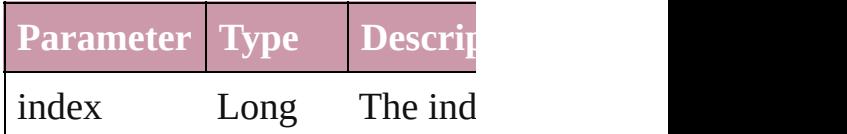

Integer Long In String

#### <span id="page-241-2"></span>**[OpacityGradientStop](#page-235-0) itemByN** Returns the OpacityGradientSt

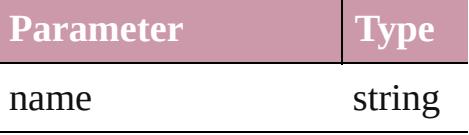

### <span id="page-241-0"></span>Array of [OpacityGradientStop](#page-235-0) to: *any*)

Returns the OpacityGradientSt range.

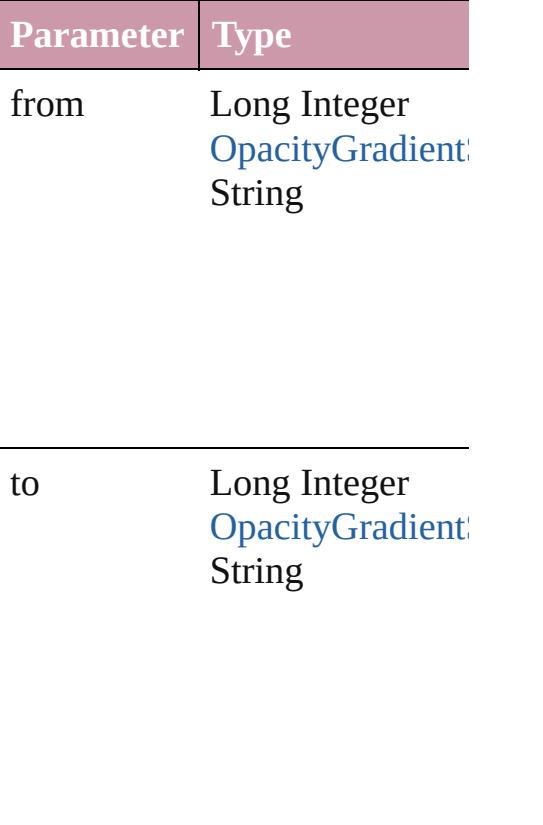

<span id="page-241-3"></span>[OpacityGradientStop](#page-235-0) **lastItem** () Returns the last OpacityGradie

<span id="page-241-4"></span>**[OpacityGradientStop](#page-235-0)** middleIt Returns the middle OpacityGra

<span id="page-241-1"></span>[OpacityGradientStop](#page-235-0) **nextItem** [OpacityGradientStop](#page-235-0))

#### Returns the OpacityGradientSt specified OpacityGradientStop

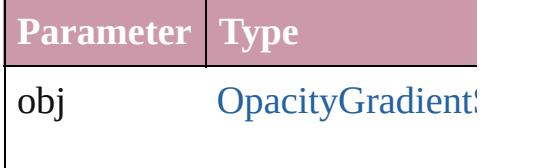

<span id="page-242-0"></span>**[OpacityGradientStop](#page-235-0) previous** [OpacityGradientStop](#page-235-0))

Returns the OpacityGradientSt to the specified index.

**Parameter Type**

obj OpacityGradient

#### <span id="page-242-1"></span>string **toSource** ()

Generates a string which, if executed OpacityGradientStop.

**Element of** [GradientFeatherSetting](#page-2232-0).opacity

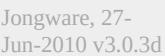

[Contents](#page-0-0) :: [Index](#page-3851-0)

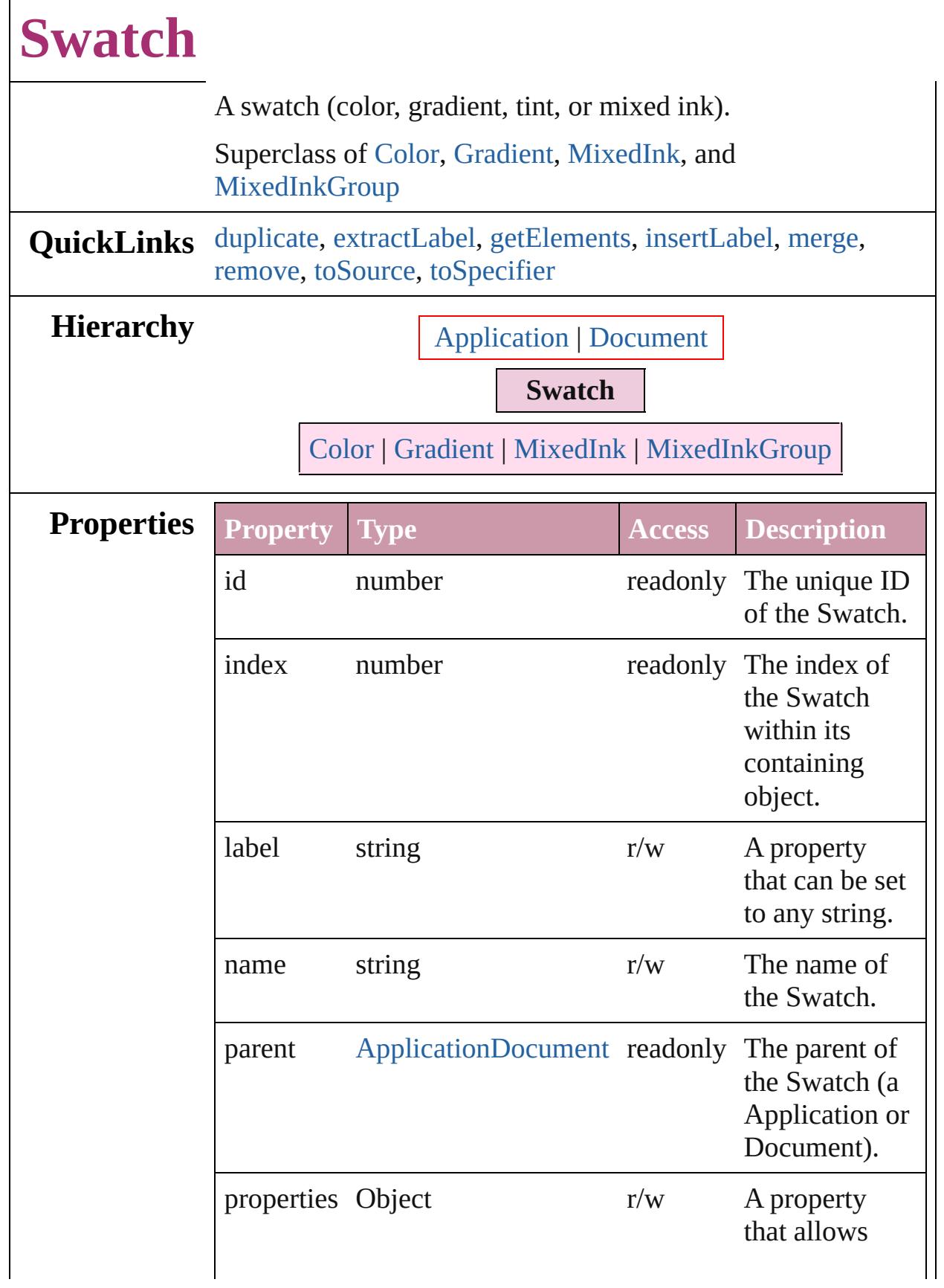

<span id="page-245-2"></span><span id="page-245-1"></span><span id="page-245-0"></span>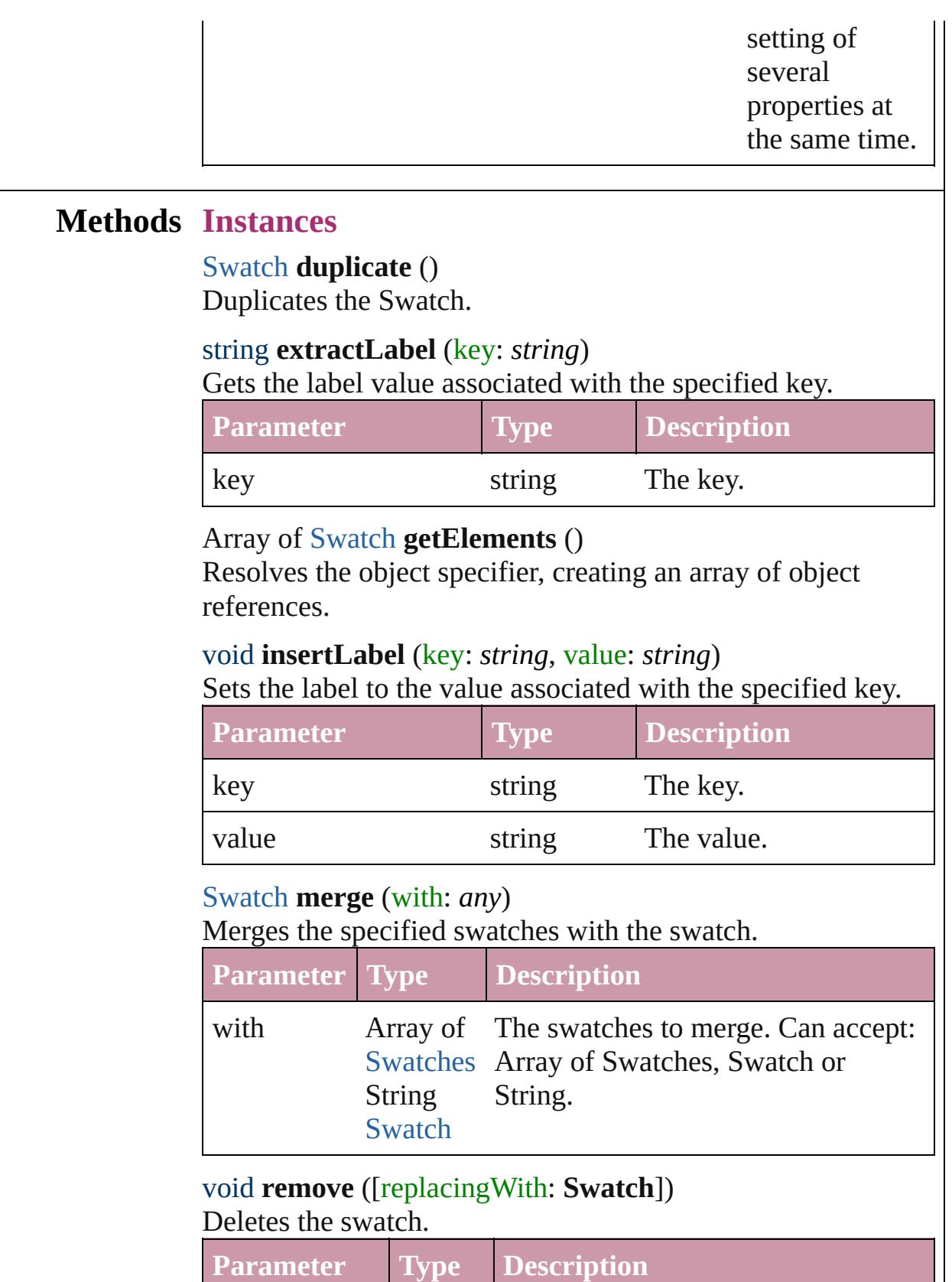

<span id="page-245-5"></span><span id="page-245-4"></span><span id="page-245-3"></span>**replacingWith** Swatch The swatch to apply in place of the

<span id="page-246-1"></span><span id="page-246-0"></span>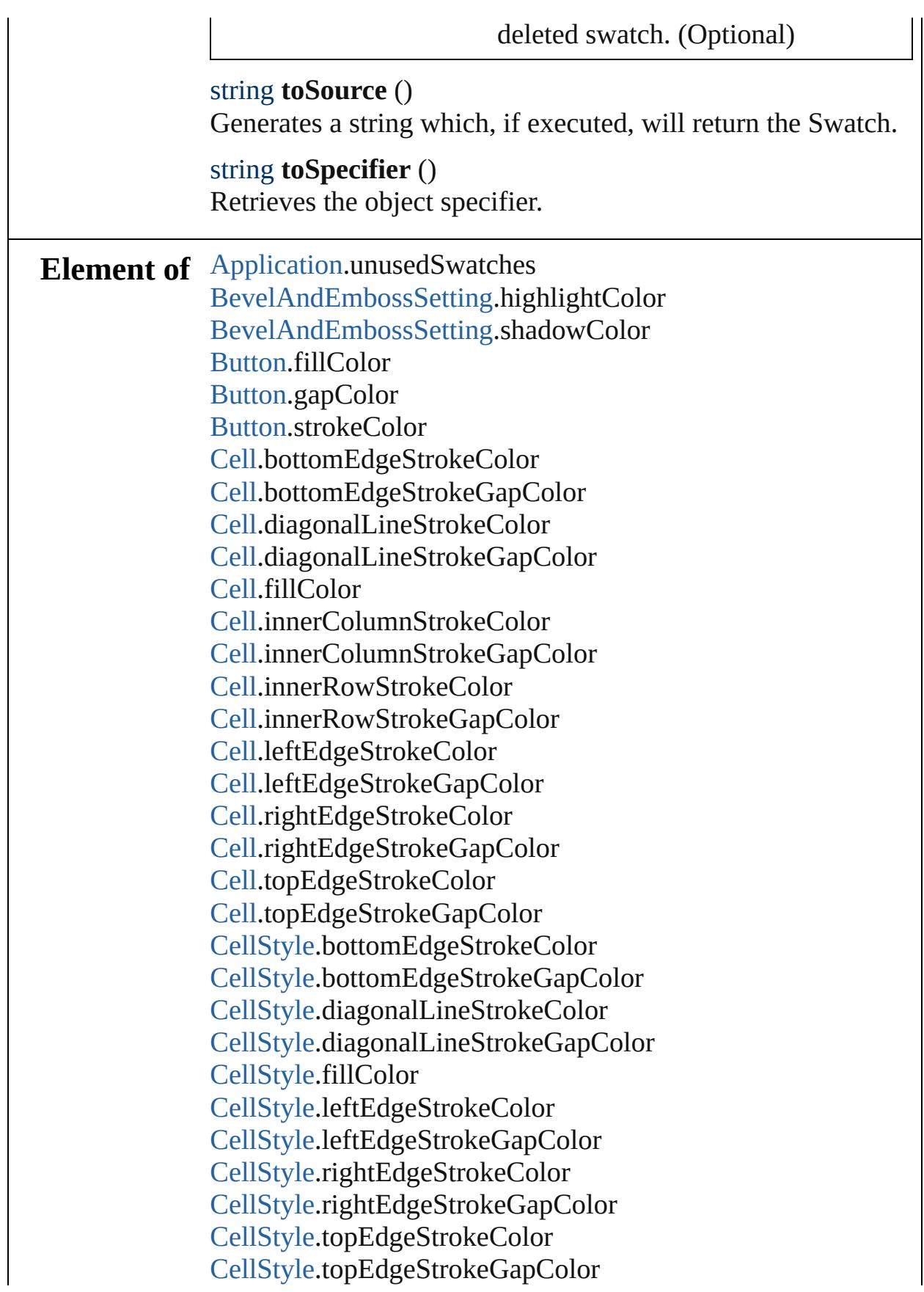

[ChangeGrepPreference.](#page-1974-0)fillColor [ChangeGrepPreference.](#page-1974-0)strikeThroughColor [ChangeGrepPreference.](#page-1974-0)strikeThroughGapColor [ChangeGrepPreference.](#page-1974-0)strokeColor [ChangeGrepPreference.](#page-1974-0)underlineColor [ChangeGrepPreference.](#page-1974-0)underlineGapColor [ChangeObjectPreference.](#page-1992-0)fillColor [ChangeObjectPreference.](#page-1992-0)gapColor [ChangeObjectPreference.](#page-1992-0)strokeColor [ChangeTextPreference.](#page-2005-0)fillColor [ChangeTextPreference.](#page-2005-0)strikeThroughColor [ChangeTextPreference.](#page-2005-0)strikeThroughGapColor [ChangeTextPreference.](#page-2005-0)strokeColor [ChangeTextPreference.](#page-2005-0)underlineColor [ChangeTextPreference.](#page-2005-0)underlineGapColor [Character.](#page-2821-0)fillColor [Character.](#page-2821-0)ruleAboveColor [Character.](#page-2821-0)ruleAboveGapColor [Character.](#page-2821-0)ruleBelowColor [Character.](#page-2821-0)ruleBelowGapColor [Character.](#page-2821-0)strikeThroughColor [Character.](#page-2821-0)strikeThroughGapColor [Character.](#page-2821-0)strokeColor [Character.](#page-2821-0)underlineColor [Character.](#page-2821-0)underlineGapColor [CharacterStyle](#page-2855-0).fillColor [CharacterStyle](#page-2855-0).strikeThroughColor [CharacterStyle](#page-2855-0).strikeThroughGapColor [CharacterStyle](#page-2855-0).strokeColor [CharacterStyle](#page-2855-0).underlineColor [CharacterStyle](#page-2855-0).underlineGapColor [Column](#page-2665-0).bottomEdgeStrokeColor [Column](#page-2665-0).bottomEdgeStrokeGapColor [Column](#page-2665-0).diagonalLineStrokeColor [Column](#page-2665-0).diagonalLineStrokeGapColor [Column](#page-2665-0).fillColor [Column](#page-2665-0).innerColumnStrokeColor [Column](#page-2665-0).innerColumnStrokeGapColor [Column](#page-2665-0).innerRowStrokeColor

[Column](#page-2665-0).innerRowStrokeGapColor [Column](#page-2665-0).leftEdgeStrokeColor [Column](#page-2665-0).leftEdgeStrokeGapColor [Column](#page-2665-0).rightEdgeStrokeColor [Column](#page-2665-0).rightEdgeStrokeGapColor [Column](#page-2665-0).topEdgeStrokeColor [Column](#page-2665-0).topEdgeStrokeGapColor [Document.](#page-57-0)unusedSwatches [DropShadowSetting](#page-2102-0).effectColor [FindGrepPreference](#page-2147-0).fillColor [FindGrepPreference](#page-2147-0).strikeThroughColor [FindGrepPreference](#page-2147-0).strikeThroughGapColor [FindGrepPreference](#page-2147-0).strokeColor [FindGrepPreference](#page-2147-0).underlineColor [FindGrepPreference](#page-2147-0).underlineGapColor [FindObjectPreference.](#page-2165-0)fillColor [FindObjectPreference.](#page-2165-0)gapColor [FindObjectPreference.](#page-2165-0)strokeColor [FindTextPreference.](#page-2178-0)fillColor [FindTextPreference.](#page-2178-0)strikeThroughColor [FindTextPreference.](#page-2178-0)strikeThroughGapColor [FindTextPreference.](#page-2178-0)strokeColor [FindTextPreference.](#page-2178-0)underlineColor [FindTextPreference.](#page-2178-0)underlineGapColor [FootnoteOption.](#page-2213-0)continuingRuleColor [FootnoteOption.](#page-2213-0)continuingRuleGapColor [FootnoteOption.](#page-2213-0)ruleColor [FootnoteOption.](#page-2213-0)ruleGapColor [FormField](#page-1234-0).fillColor [FormField](#page-1234-0).gapColor [FormField](#page-1234-0).strokeColor [GraphicLine](#page-1466-0).fillColor [GraphicLine](#page-1466-0).gapColor [GraphicLine](#page-1466-0).strokeColor [Group](#page-1500-0).fillColor [Group](#page-1500-0).gapColor [Group](#page-1500-0).strokeColor [Image.](#page-1542-0)fillColor [InnerGlowSetting.](#page-2273-0)effectColor

[InnerShadowSetting](#page-2277-0).effectColor [InsertionPoint](#page-2925-0).fillColor [InsertionPoint](#page-2925-0).ruleAboveColor [InsertionPoint](#page-2925-0).ruleAboveGapColor [InsertionPoint](#page-2925-0).ruleBelowColor [InsertionPoint](#page-2925-0).ruleBelowGapColor [InsertionPoint](#page-2925-0).strikeThroughColor [InsertionPoint](#page-2925-0).strikeThroughGapColor [InsertionPoint](#page-2925-0).strokeColor [InsertionPoint](#page-2925-0).underlineColor [InsertionPoint](#page-2925-0).underlineGapColor [Line](#page-2982-0).fillColor [Line](#page-2982-0).ruleAboveColor [Line](#page-2982-0).ruleAboveGapColor [Line](#page-2982-0).ruleBelowColor [Line](#page-2982-0).ruleBelowGapColor [Line](#page-2982-0).strikeThroughColor [Line](#page-2982-0).strikeThroughGapColor [Line](#page-2982-0).strokeColor [Line](#page-2982-0).underlineColor [Line](#page-2982-0).underlineGapColor [ObjectStyle.](#page-1919-0)fillColor [ObjectStyle.](#page-1919-0)gapColor [ObjectStyle.](#page-1919-0)strokeColor [OuterGlowSetting](#page-2318-0).effectColor [Oval.](#page-1612-0)fillColor [Oval.](#page-1612-0)gapColor [Oval.](#page-1612-0)strokeColor [PageItem](#page-1696-0).fillColor [PageItem](#page-1696-0).gapColor [PageItem](#page-1696-0).strokeColor [PageItemDefault](#page-2361-0).fillColor [PageItemDefault](#page-2361-0).gapColor [PageItemDefault](#page-2361-0).strokeColor [Paragraph](#page-3059-0).fillColor [Paragraph](#page-3059-0).ruleAboveColor [Paragraph](#page-3059-0).ruleAboveGapColor [Paragraph](#page-3059-0).ruleBelowColor [Paragraph](#page-3059-0).ruleBelowGapColor

[Paragraph](#page-3059-0).strikeThroughColor [Paragraph](#page-3059-0).strikeThroughGapColor [Paragraph](#page-3059-0).strokeColor [Paragraph](#page-3059-0).underlineColor [Paragraph](#page-3059-0).underlineGapColor [ParagraphStyle.](#page-3093-0)fillColor [ParagraphStyle.](#page-3093-0)ruleAboveColor [ParagraphStyle.](#page-3093-0)ruleAboveGapColor [ParagraphStyle.](#page-3093-0)ruleBelowColor [ParagraphStyle.](#page-3093-0)ruleBelowGapColor [ParagraphStyle.](#page-3093-0)strikeThroughColor [ParagraphStyle.](#page-3093-0)strikeThroughGapColor [ParagraphStyle.](#page-3093-0)strokeColor [ParagraphStyle.](#page-3093-0)underlineColor [ParagraphStyle.](#page-3093-0)underlineGapColor [Polygon.](#page-1755-0)fillColor [Polygon.](#page-1755-0)gapColor [Polygon.](#page-1755-0)strokeColor [Rectangle](#page-1787-0).fillColor [Rectangle](#page-1787-0).gapColor [Rectangle](#page-1787-0).strokeColor [Row.](#page-2691-0)bottomEdgeStrokeColor [Row.](#page-2691-0)bottomEdgeStrokeGapColor [Row.](#page-2691-0)diagonalLineStrokeColor [Row.](#page-2691-0)diagonalLineStrokeGapColor [Row.](#page-2691-0)fillColor [Row.](#page-2691-0)innerColumnStrokeColor [Row.](#page-2691-0)innerColumnStrokeGapColor [Row.](#page-2691-0)innerRowStrokeColor [Row.](#page-2691-0)innerRowStrokeGapColor [Row.](#page-2691-0)leftEdgeStrokeColor [Row.](#page-2691-0)leftEdgeStrokeGapColor [Row.](#page-2691-0)rightEdgeStrokeColor [Row.](#page-2691-0)rightEdgeStrokeGapColor [Row.](#page-2691-0)topEdgeStrokeColor [Row.](#page-2691-0)topEdgeStrokeGapColor [SatinSetting](#page-2432-0).effectColor [Story.](#page-3150-0)fillColor [Story.](#page-3150-0)ruleAboveColor

[Story.](#page-3150-0)ruleAboveGapColor [Story.](#page-3150-0)ruleBelowColor [Story.](#page-3150-0)ruleBelowGapColor [Story.](#page-3150-0)strikeThroughColor [Story.](#page-3150-0)strikeThroughGapColor [Story.](#page-3150-0)strokeColor [Story.](#page-3150-0)underlineColor [Story.](#page-3150-0)underlineGapColor [Table](#page-2717-0).bottomBorderStrokeColor [Table](#page-2717-0).bottomBorderStrokeGapColor [Table](#page-2717-0).endColumnFillColor [Table](#page-2717-0).endColumnStrokeColor [Table](#page-2717-0).endColumnStrokeGapColor [Table](#page-2717-0).endRowFillColor [Table](#page-2717-0).endRowStrokeColor [Table](#page-2717-0).endRowStrokeGapColor [Table](#page-2717-0).leftBorderStrokeColor [Table](#page-2717-0).leftBorderStrokeGapColor [Table](#page-2717-0).rightBorderStrokeColor [Table](#page-2717-0).rightBorderStrokeGapColor [Table](#page-2717-0).startColumnFillColor [Table](#page-2717-0).startColumnStrokeColor [Table](#page-2717-0).startColumnStrokeGapColor [Table](#page-2717-0).startRowFillColor [Table](#page-2717-0).startRowStrokeColor [Table](#page-2717-0).startRowStrokeGapColor [Table](#page-2717-0).topBorderStrokeColor [Table](#page-2717-0).topBorderStrokeGapColor [TableStyle](#page-2751-0).bottomBorderStrokeColor [TableStyle](#page-2751-0).bottomBorderStrokeGapColor [TableStyle](#page-2751-0).endColumnFillColor [TableStyle](#page-2751-0).endColumnStrokeColor [TableStyle](#page-2751-0).endColumnStrokeGapColor [TableStyle](#page-2751-0).endRowFillColor [TableStyle](#page-2751-0).endRowStrokeColor [TableStyle](#page-2751-0).endRowStrokeGapColor [TableStyle](#page-2751-0).leftBorderStrokeColor [TableStyle](#page-2751-0).leftBorderStrokeGapColor [TableStyle](#page-2751-0).rightBorderStrokeColor
[TableStyle](#page-2751-0).rightBorderStrokeGapColor [TableStyle](#page-2751-0).startColumnFillColor [TableStyle](#page-2751-0).startColumnStrokeColor [TableStyle](#page-2751-0).startColumnStrokeGapColor [TableStyle](#page-2751-0).startRowFillColor [TableStyle](#page-2751-0).startRowStrokeColor [TableStyle](#page-2751-0).startRowStrokeGapColor [TableStyle](#page-2751-0).topBorderStrokeColor [TableStyle](#page-2751-0).topBorderStrokeGapColor [Text](#page-3192-0).fillColor [Text](#page-3192-0).ruleAboveColor [Text](#page-3192-0).ruleAboveGapColor [Text](#page-3192-0).ruleBelowColor [Text](#page-3192-0).ruleBelowGapColor [Text](#page-3192-0).strikeThroughColor [Text](#page-3192-0).strikeThroughGapColor [Text](#page-3192-0).strokeColor [Text](#page-3192-0).underlineColor [Text](#page-3192-0).underlineGapColor [TextColumn](#page-3230-0).fillColor [TextColumn](#page-3230-0).ruleAboveColor [TextColumn](#page-3230-0).ruleAboveGapColor [TextColumn](#page-3230-0).ruleBelowColor [TextColumn](#page-3230-0).ruleBelowGapColor [TextColumn](#page-3230-0).strikeThroughColor [TextColumn](#page-3230-0).strikeThroughGapColor [TextColumn](#page-3230-0).strokeColor [TextColumn](#page-3230-0).underlineColor [TextColumn](#page-3230-0).underlineGapColor [TextDefault](#page-2461-0).fillColor [TextDefault](#page-2461-0).ruleAboveColor [TextDefault](#page-2461-0).ruleAboveGapColor [TextDefault](#page-2461-0).ruleBelowColor [TextDefault](#page-2461-0).ruleBelowGapColor [TextDefault](#page-2461-0).strikeThroughColor [TextDefault](#page-2461-0).strikeThroughGapColor [TextDefault](#page-2461-0).strokeColor [TextDefault](#page-2461-0).underlineColor [TextDefault](#page-2461-0).underlineGapColor

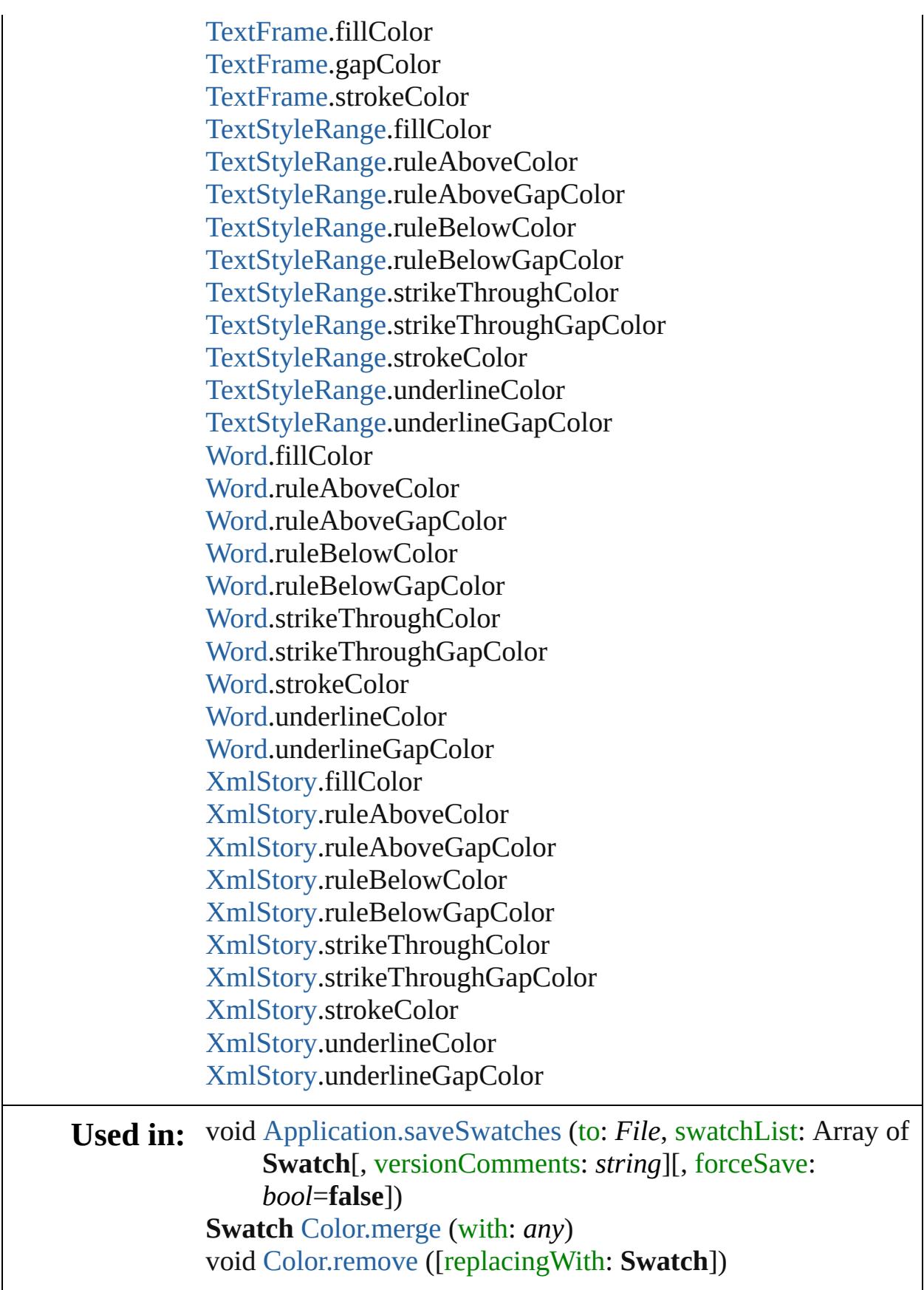

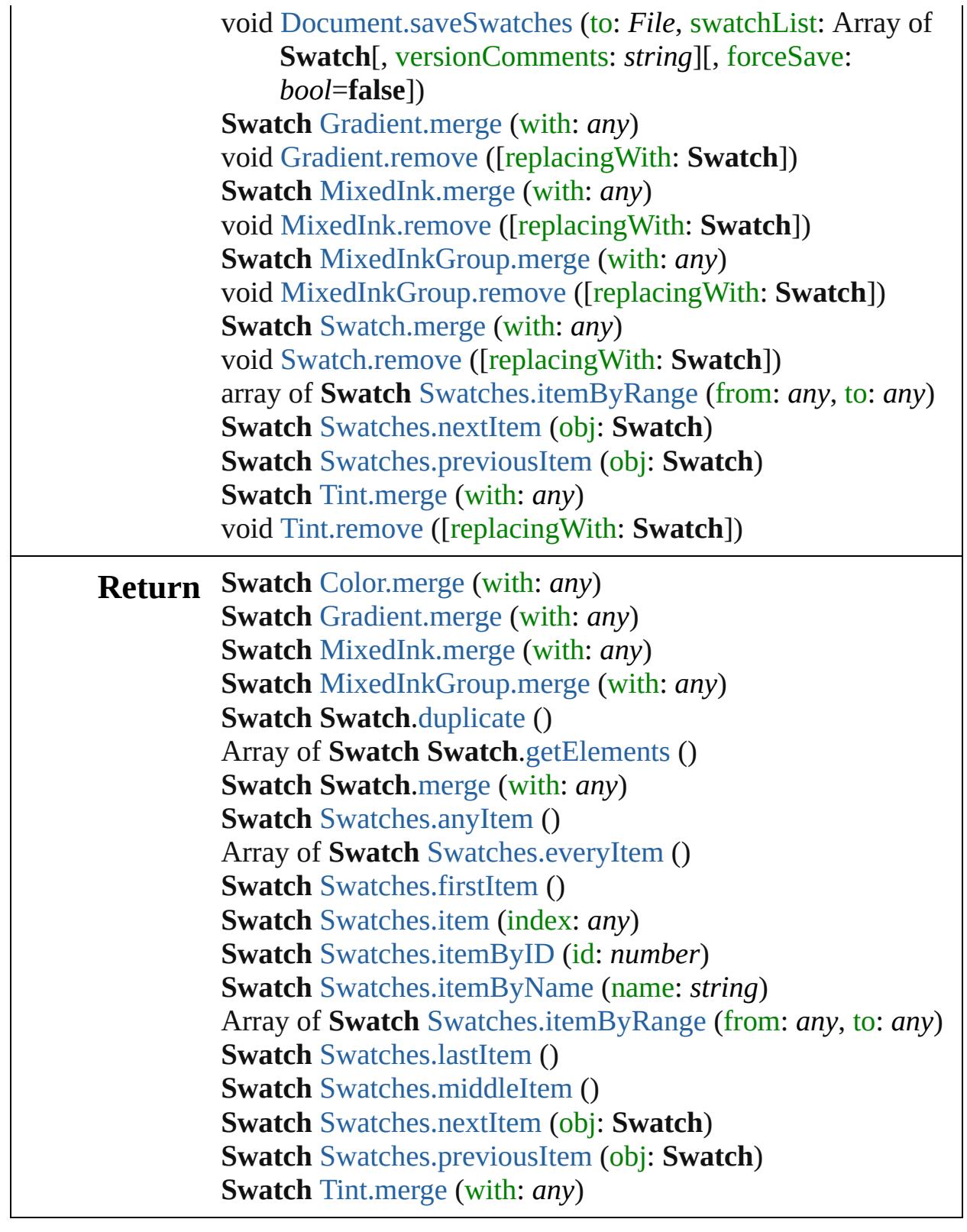

[Contents](#page-0-0) :: [Index](#page-3851-0)

<span id="page-256-6"></span><span id="page-256-5"></span><span id="page-256-4"></span><span id="page-256-3"></span><span id="page-256-2"></span><span id="page-256-1"></span><span id="page-256-0"></span>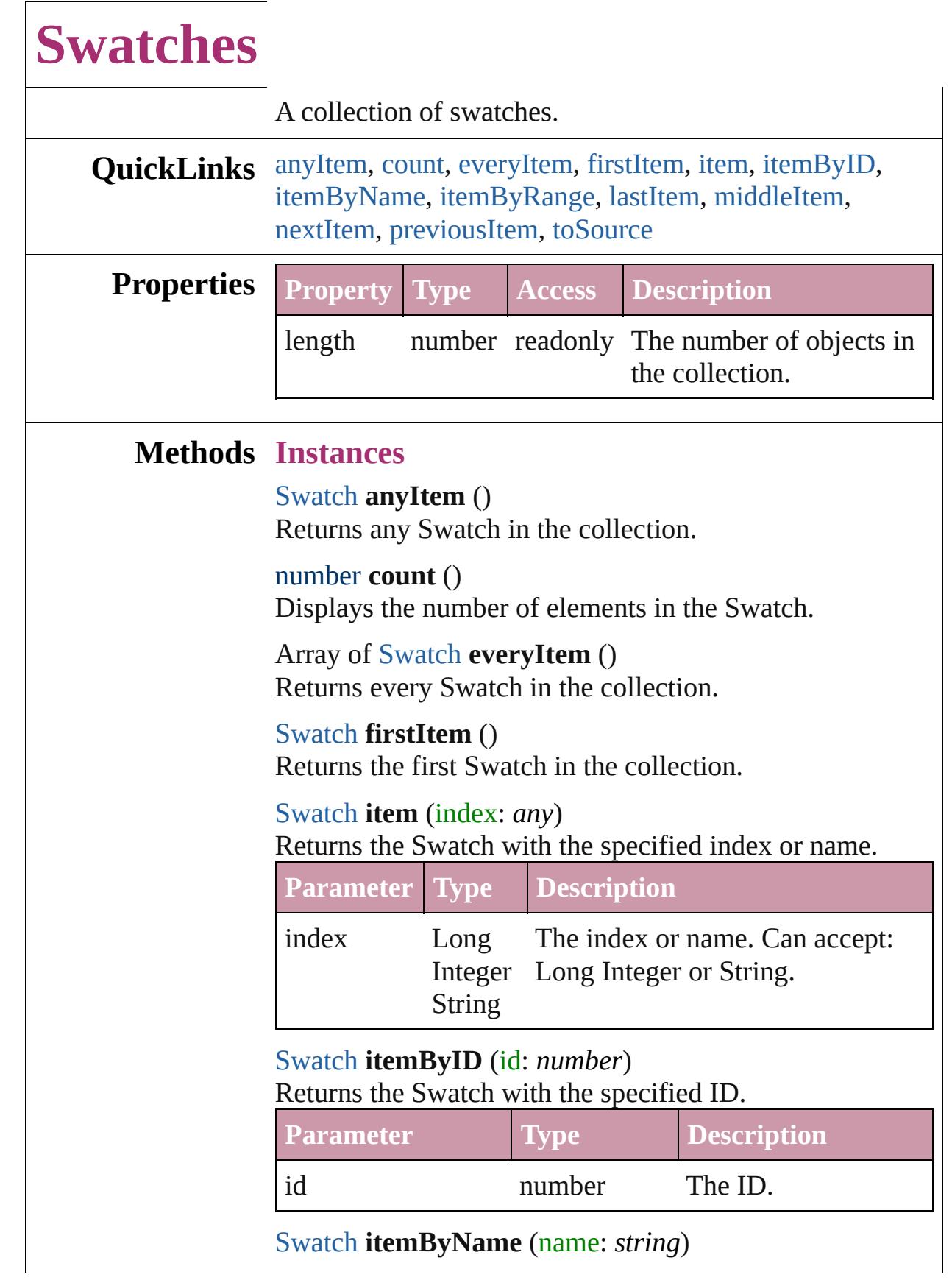

#### Returns the Swatch with the specified name.

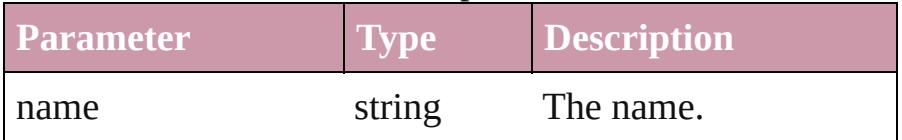

<span id="page-257-0"></span>Array of [Swatch](#page-243-0) **itemByRange** (from: *any*, to: *any*) Returns the Swatches within the specified range.

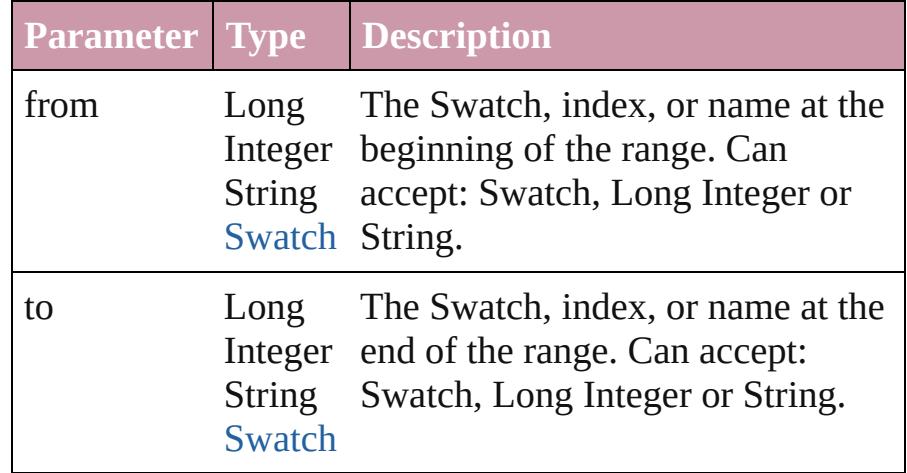

### <span id="page-257-3"></span>[Swatch](#page-243-0) **lastItem** ()

Returns the last Swatch in the collection.

### <span id="page-257-4"></span>[Swatch](#page-243-0) **middleItem** ()

Returns the middle Swatch in the collection.

## <span id="page-257-1"></span>[Swatch](#page-243-0) **nextItem** (obj: [Swatch](#page-243-0))

Returns the Swatch whose index follows the specified Swatch in the collection.

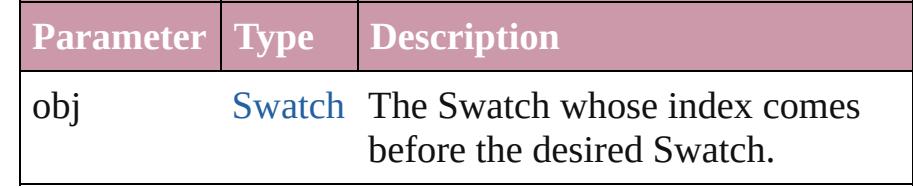

#### <span id="page-257-2"></span>[Swatch](#page-243-0) **previousItem** (obj: [Swatch](#page-243-0))

Returns the Swatch with the index previous to the specified index.

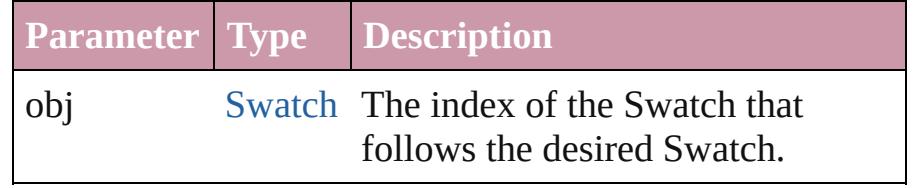

<span id="page-257-5"></span>string **toSource** ()

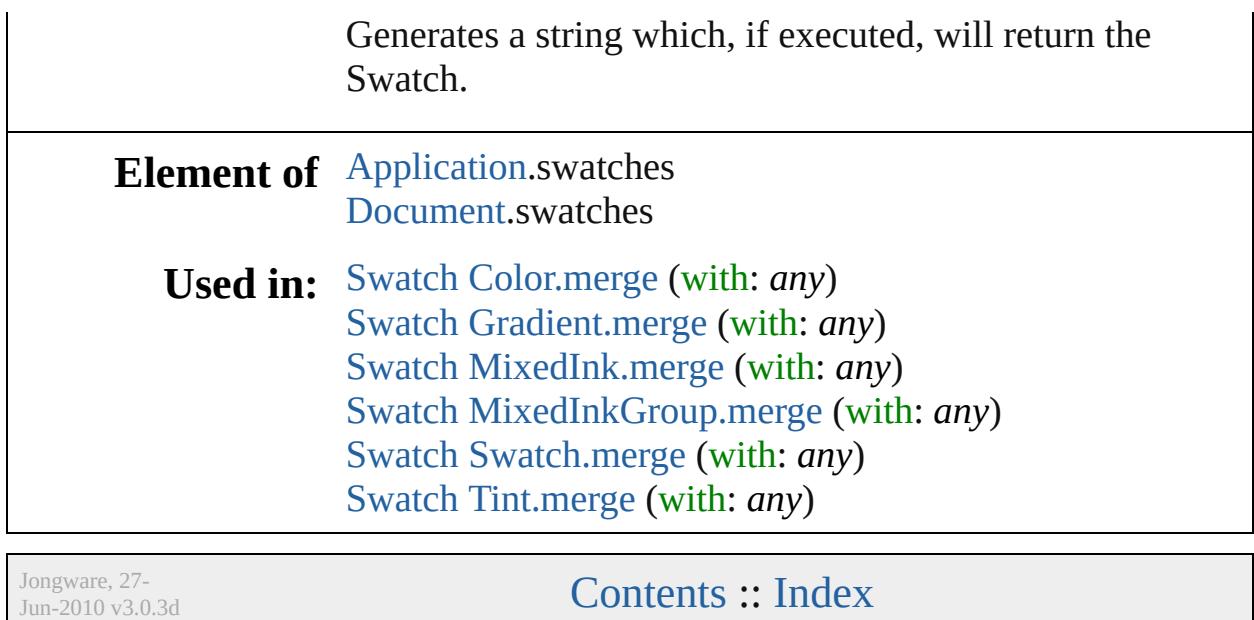

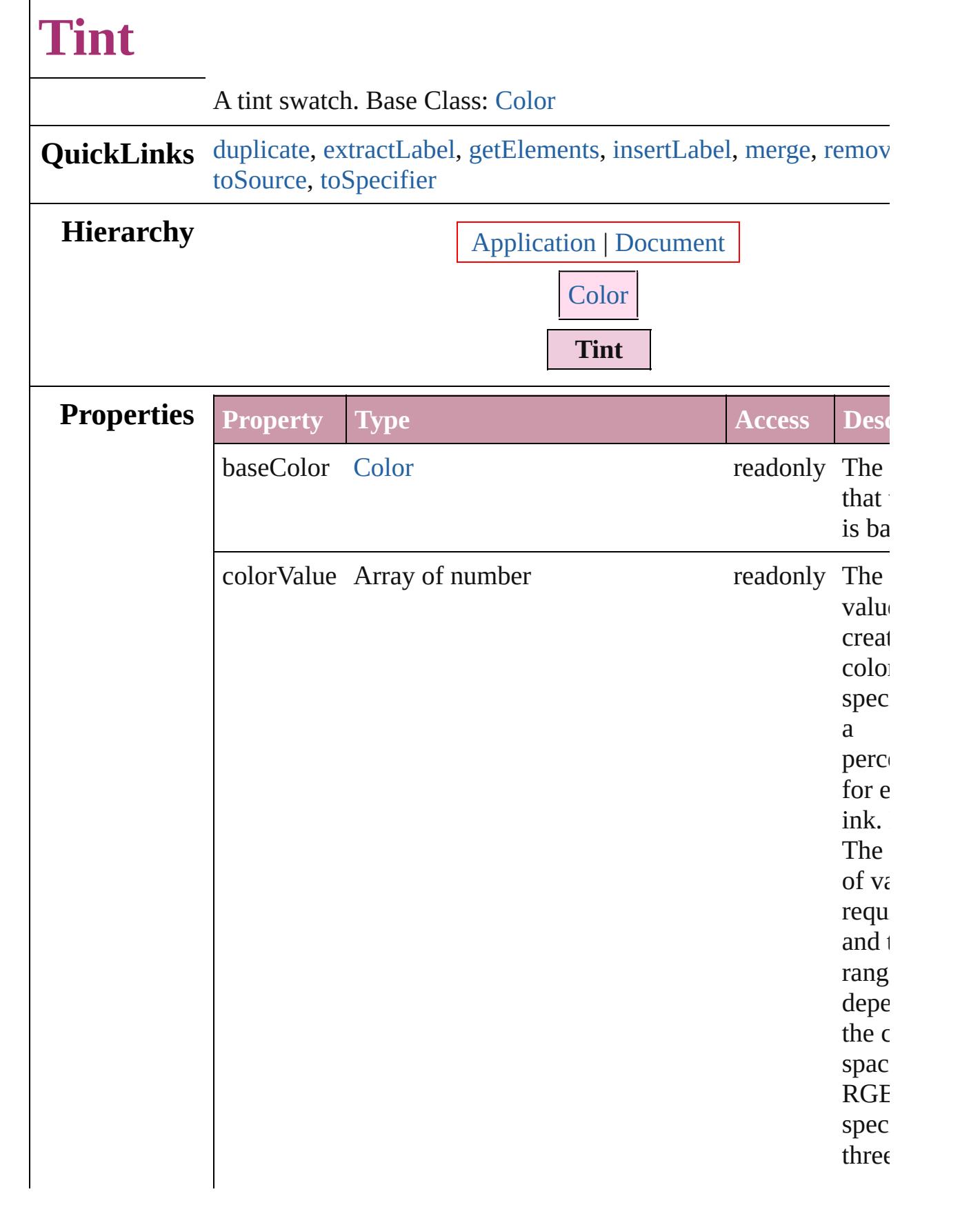

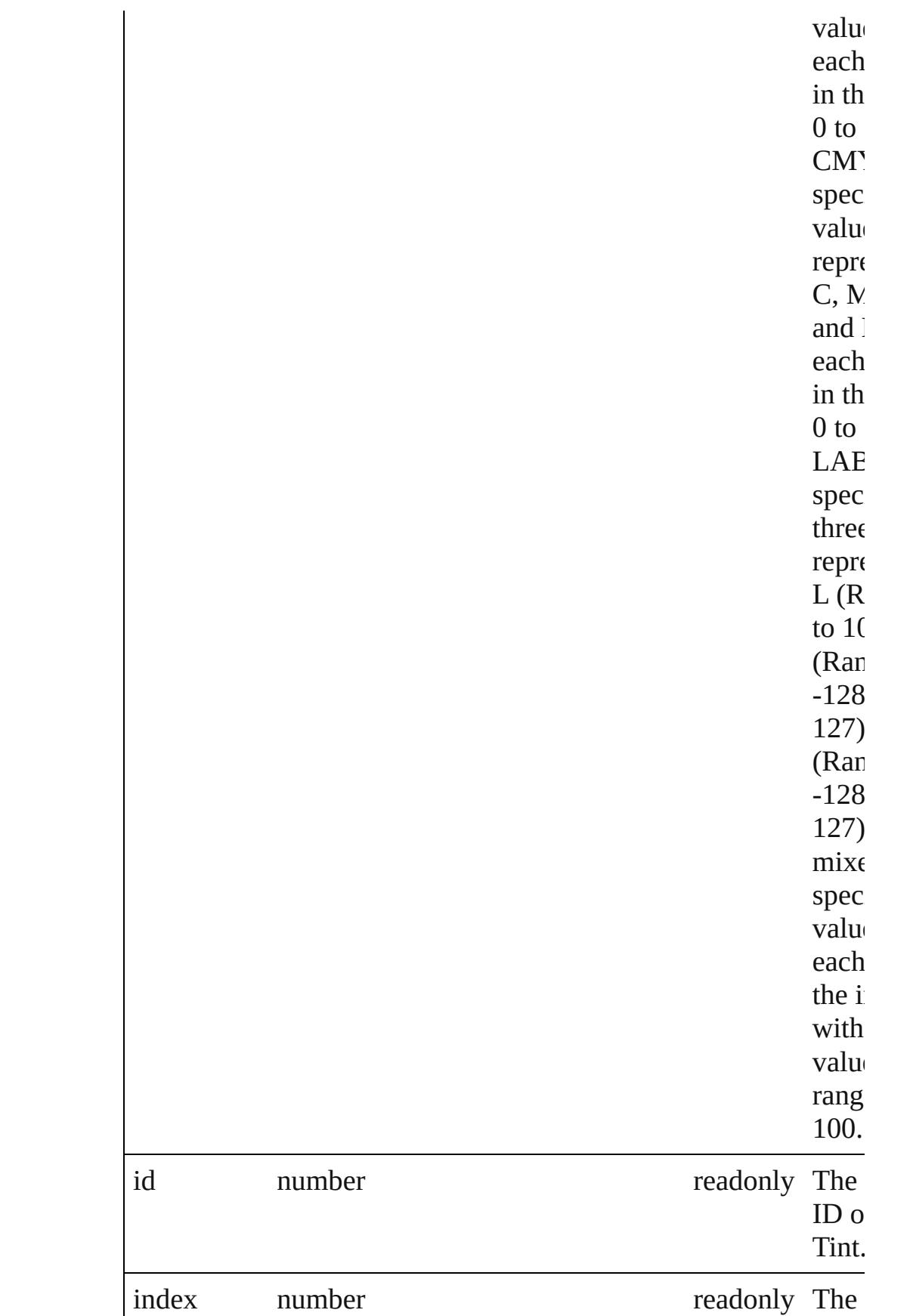

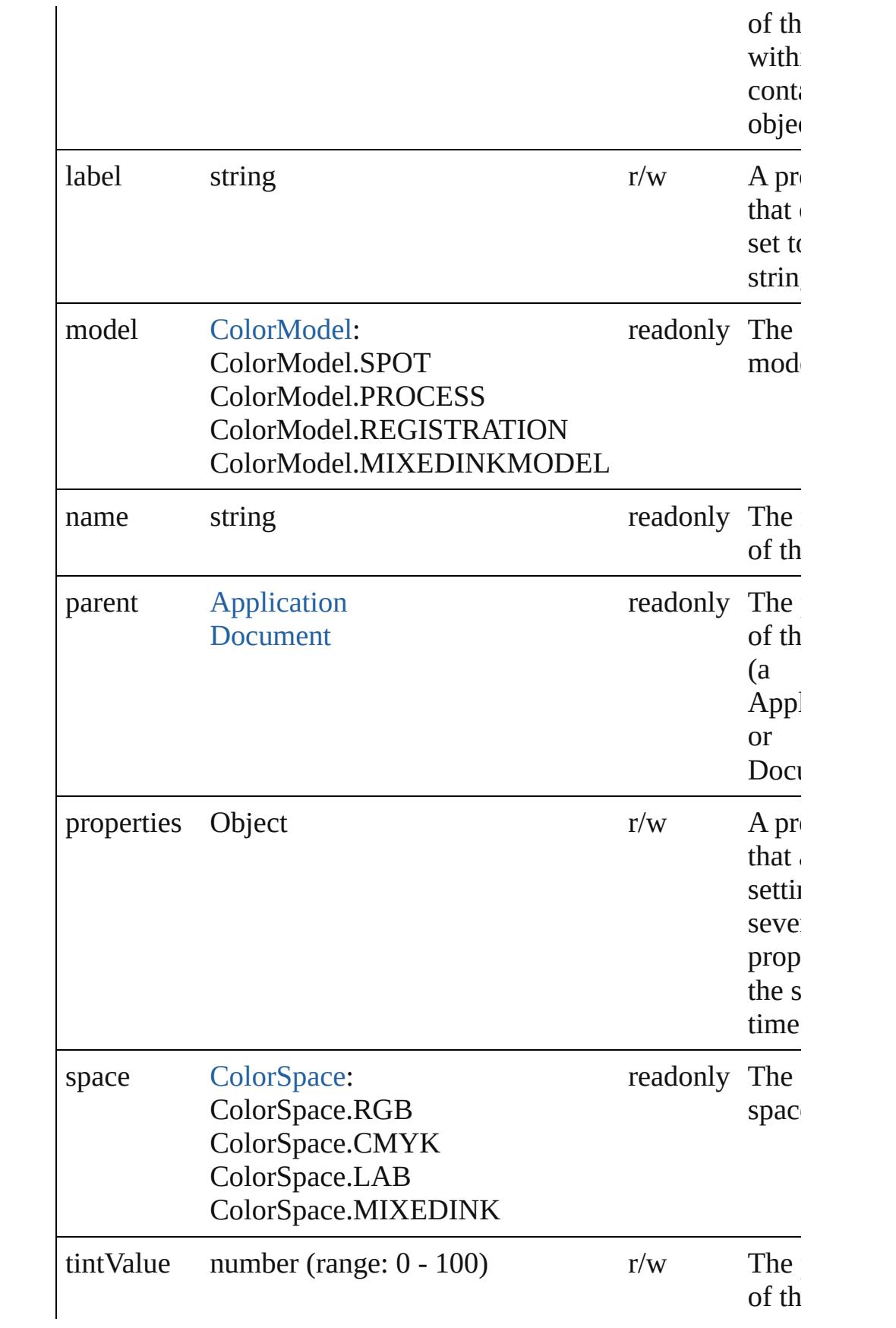

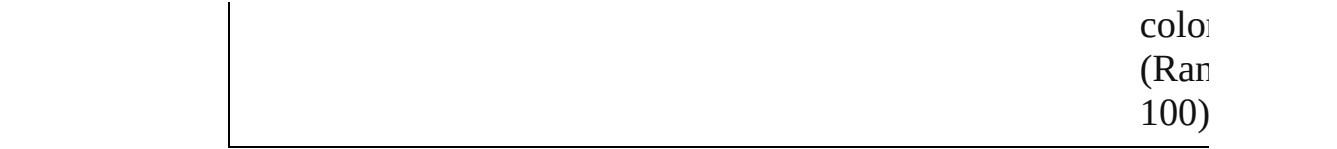

## **Methods Instances**

<span id="page-263-2"></span>[Tint](#page-259-0) **duplicate** () Duplicates the Tint.

## <span id="page-263-3"></span>string **extractLabel** (key: *string*)

Gets the label value associated with the specified key.

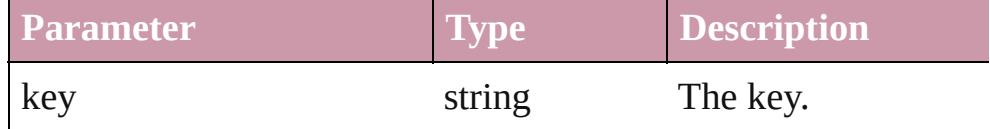

### <span id="page-263-4"></span>Array of [Tint](#page-259-0) **getElements** ()

Resolves the object specifier, creating an array of object reference

## <span id="page-263-5"></span>void **insertLabel** (key: *string*, value: *string*)

Sets the label to the value associated with the specified key.

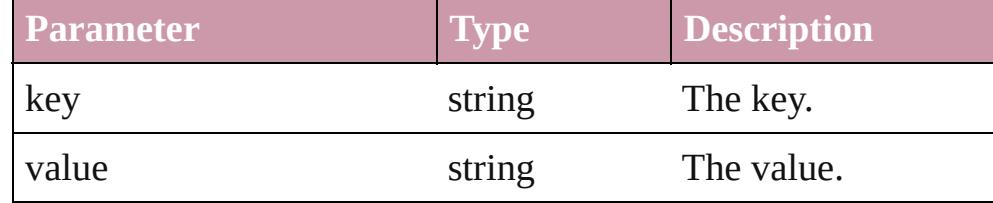

#### <span id="page-263-0"></span>[Swatch](#page-243-0) **merge** (with: *any*)

Merges the specified swatches with the swatch.

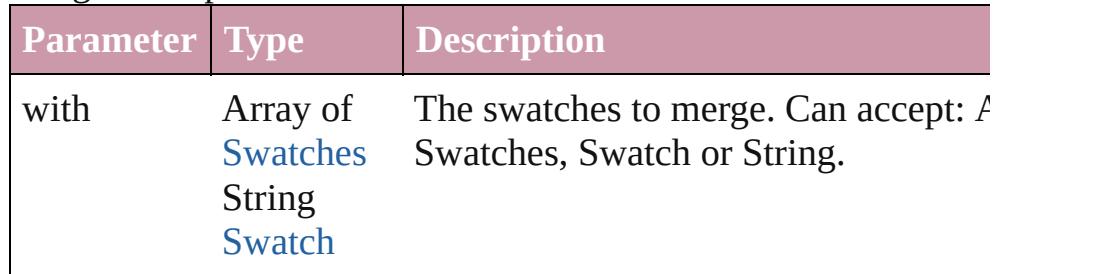

## <span id="page-263-1"></span>void **remove** ([replacingWith: [Swatch](#page-243-0)])

Deletes the swatch.

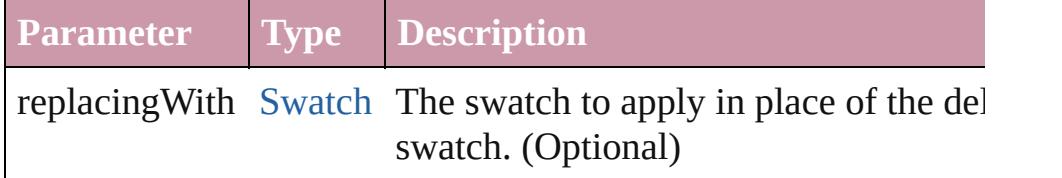

<span id="page-264-1"></span><span id="page-264-0"></span>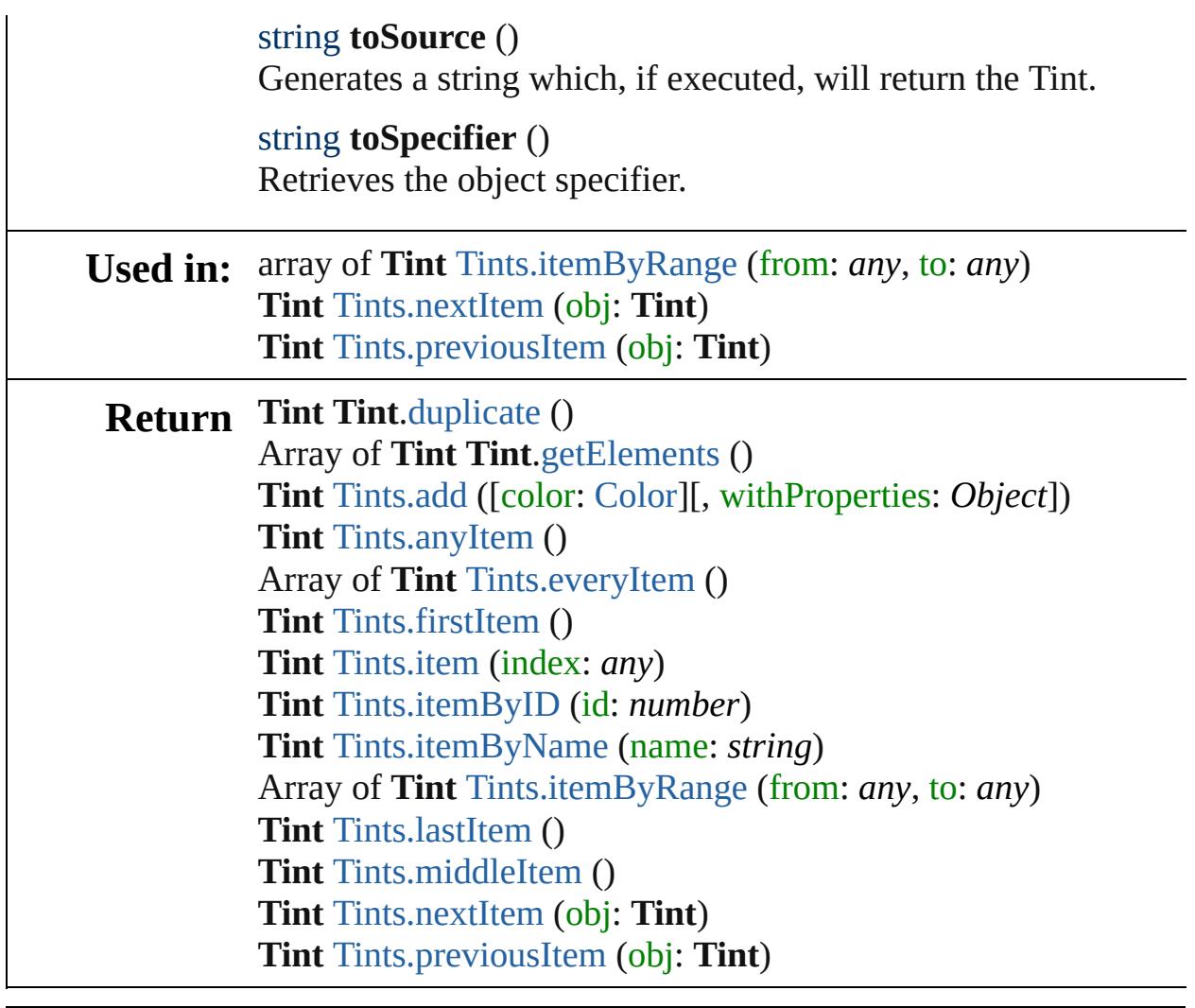

[Contents](#page-0-0) :: [Index](#page-3851-0)

# **Tints**

<span id="page-266-5"></span><span id="page-266-4"></span><span id="page-266-3"></span><span id="page-266-2"></span><span id="page-266-1"></span><span id="page-266-0"></span>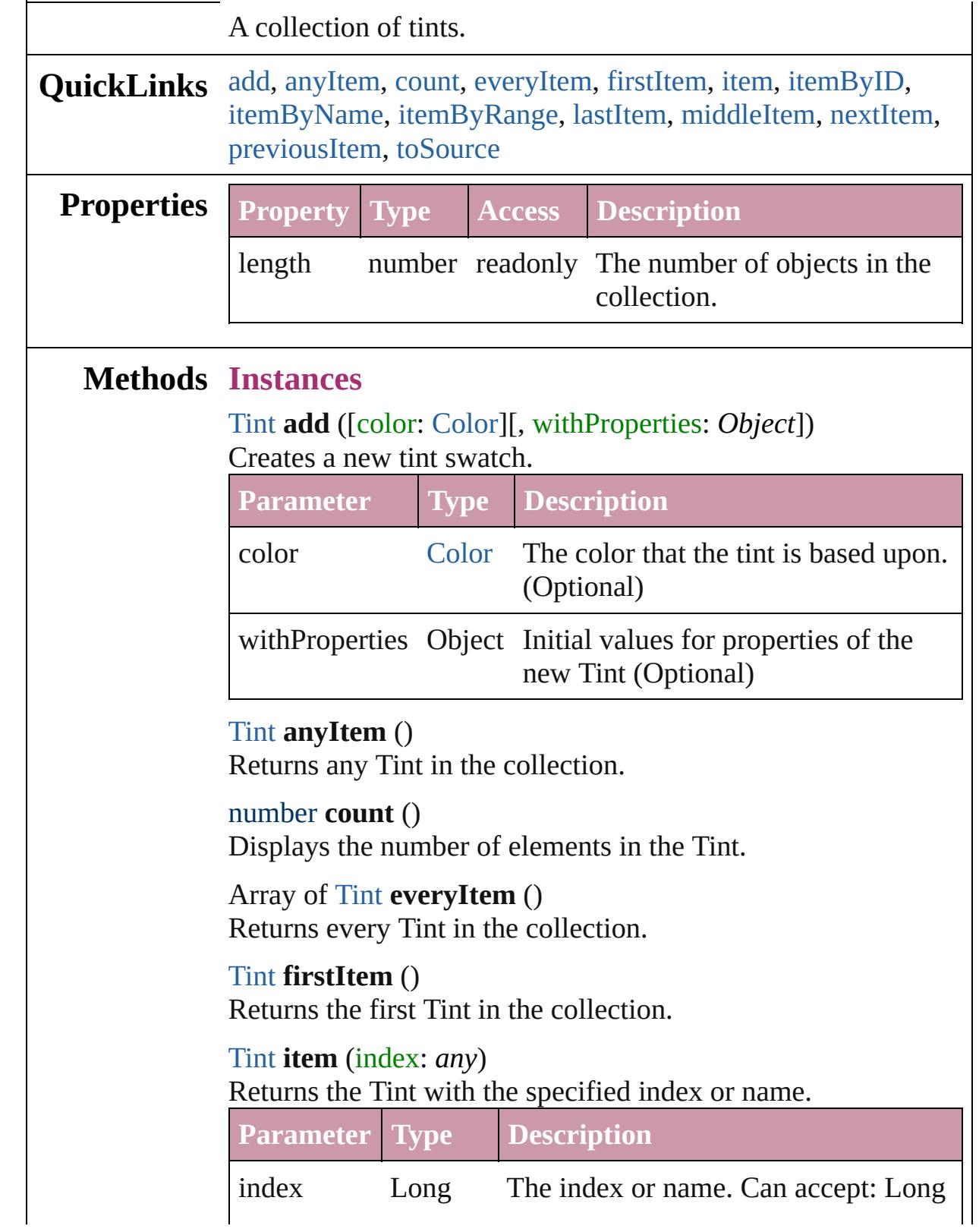

<span id="page-267-3"></span><span id="page-267-2"></span>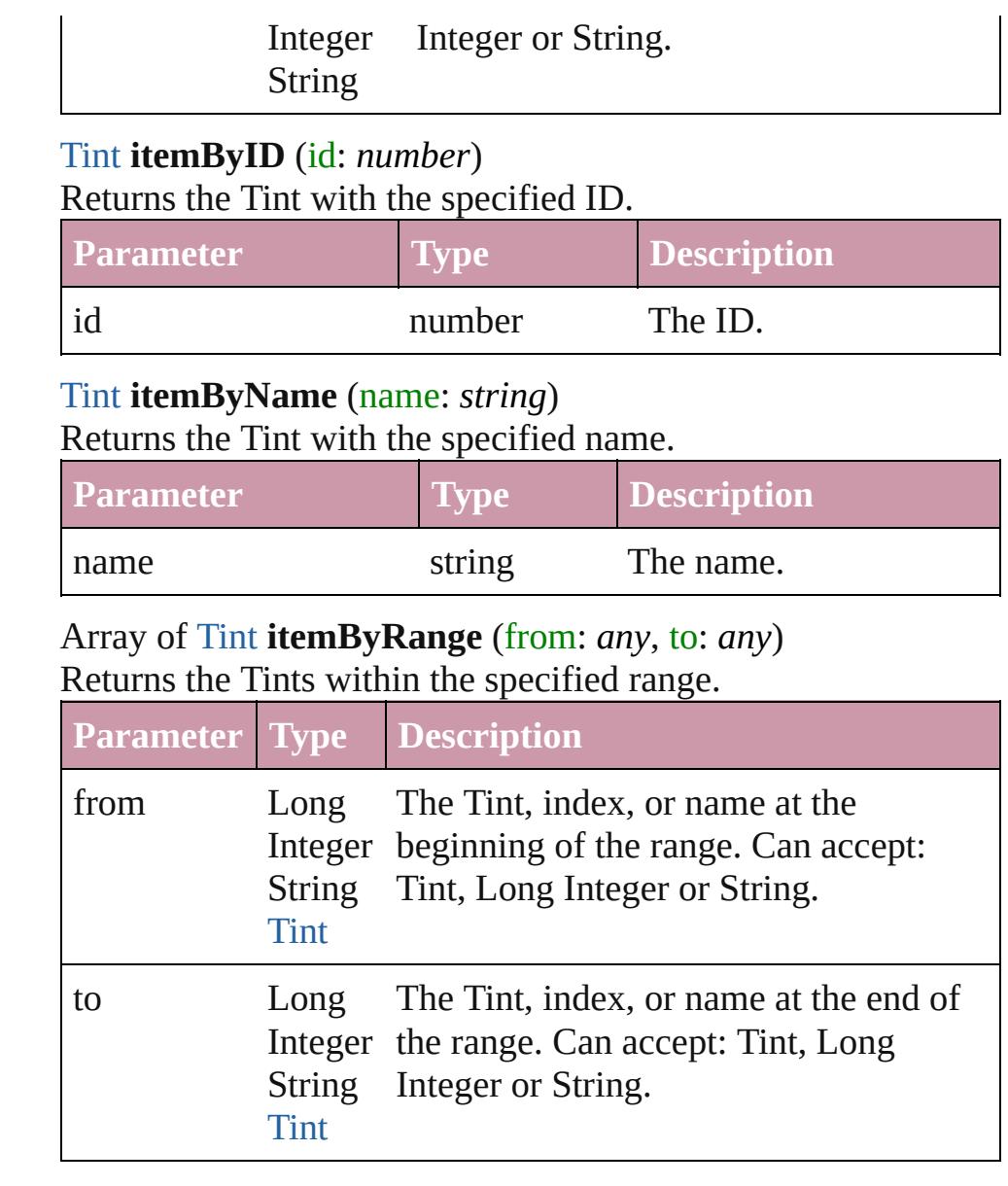

## <span id="page-267-4"></span><span id="page-267-0"></span>[Tint](#page-259-0) **lastItem** ()

Returns the last Tint in the collection.

## <span id="page-267-5"></span>[Tint](#page-259-0) **middleItem** ()

Returns the middle Tint in the collection.

### <span id="page-267-1"></span>[Tint](#page-259-0) **nextItem** (obj: [Tint](#page-259-0))

Returns the Tint whose index follows the specified Tint in the collection.

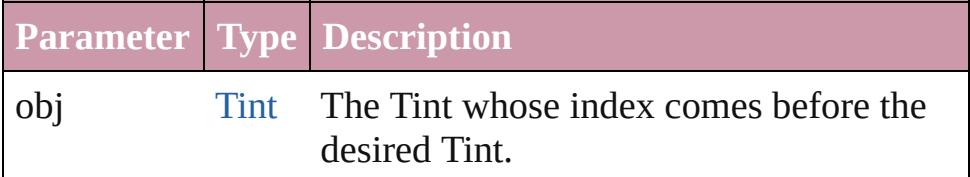

<span id="page-268-1"></span><span id="page-268-0"></span>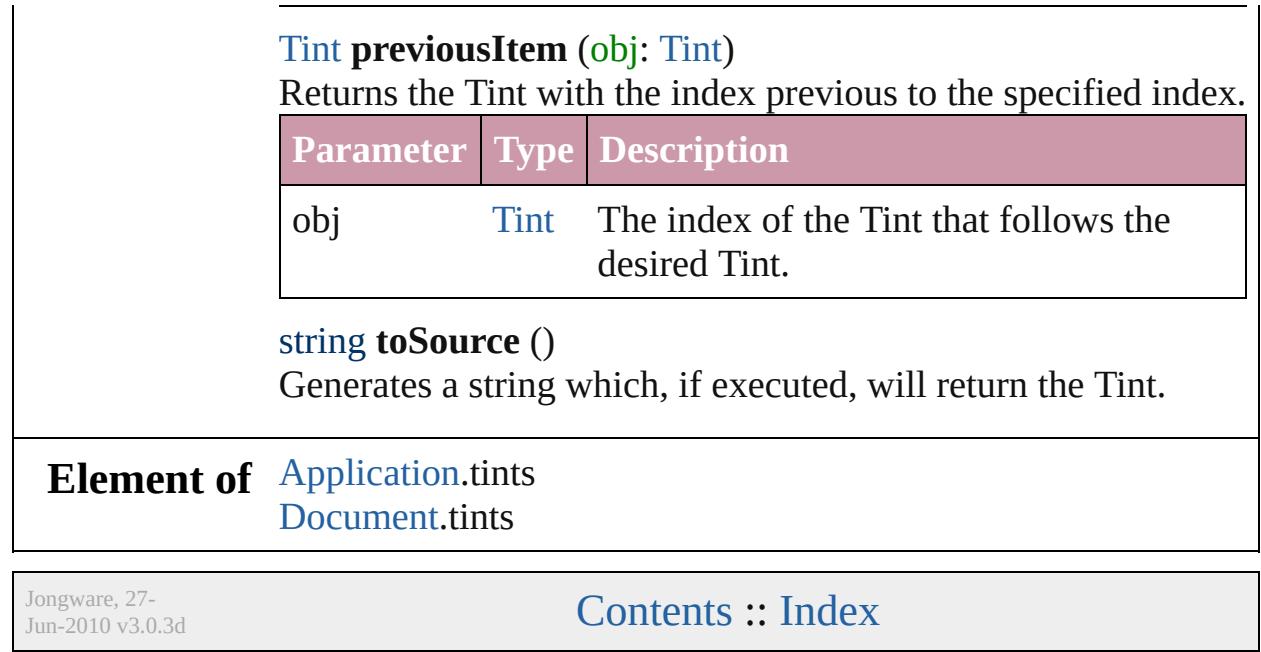

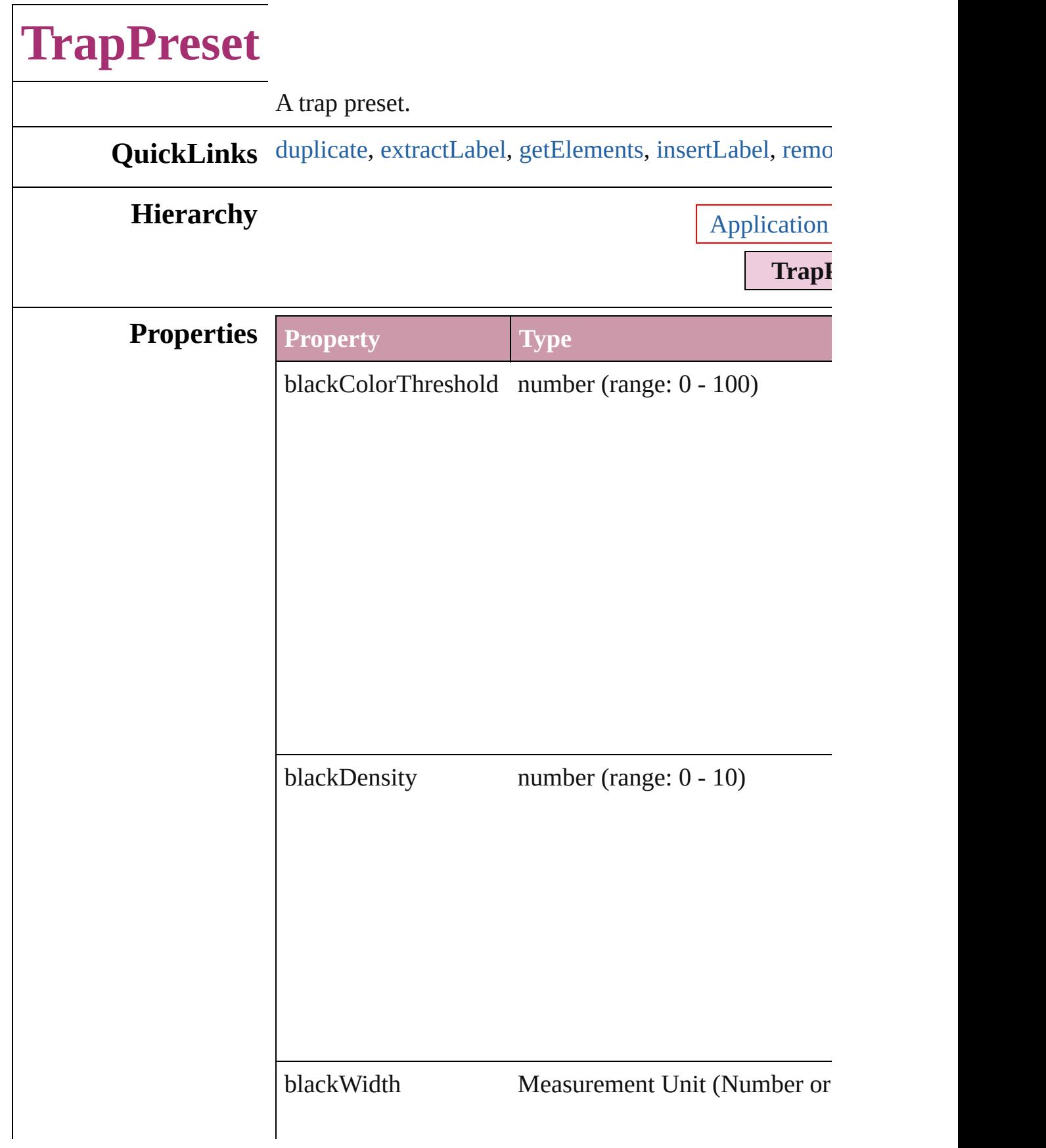

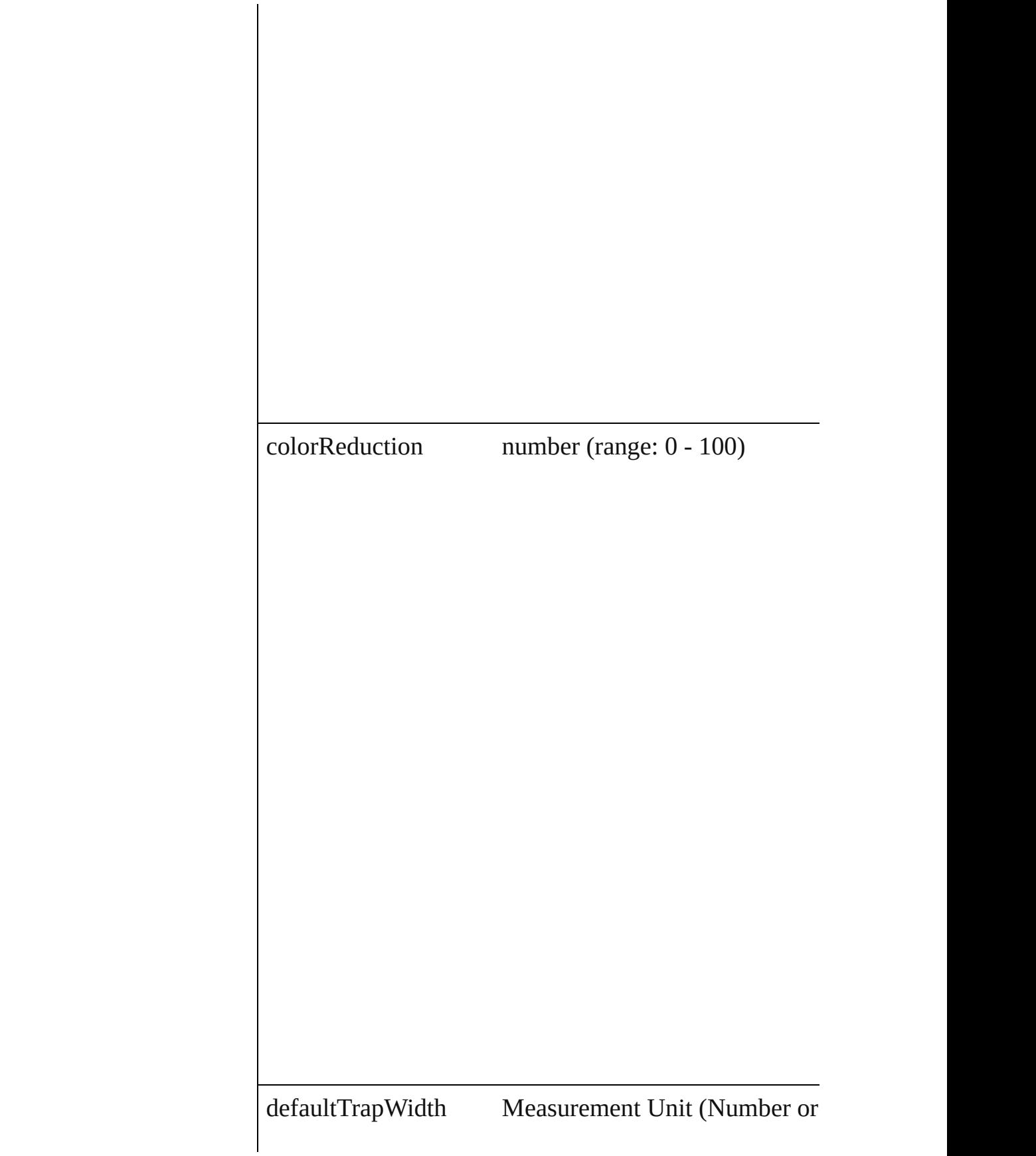

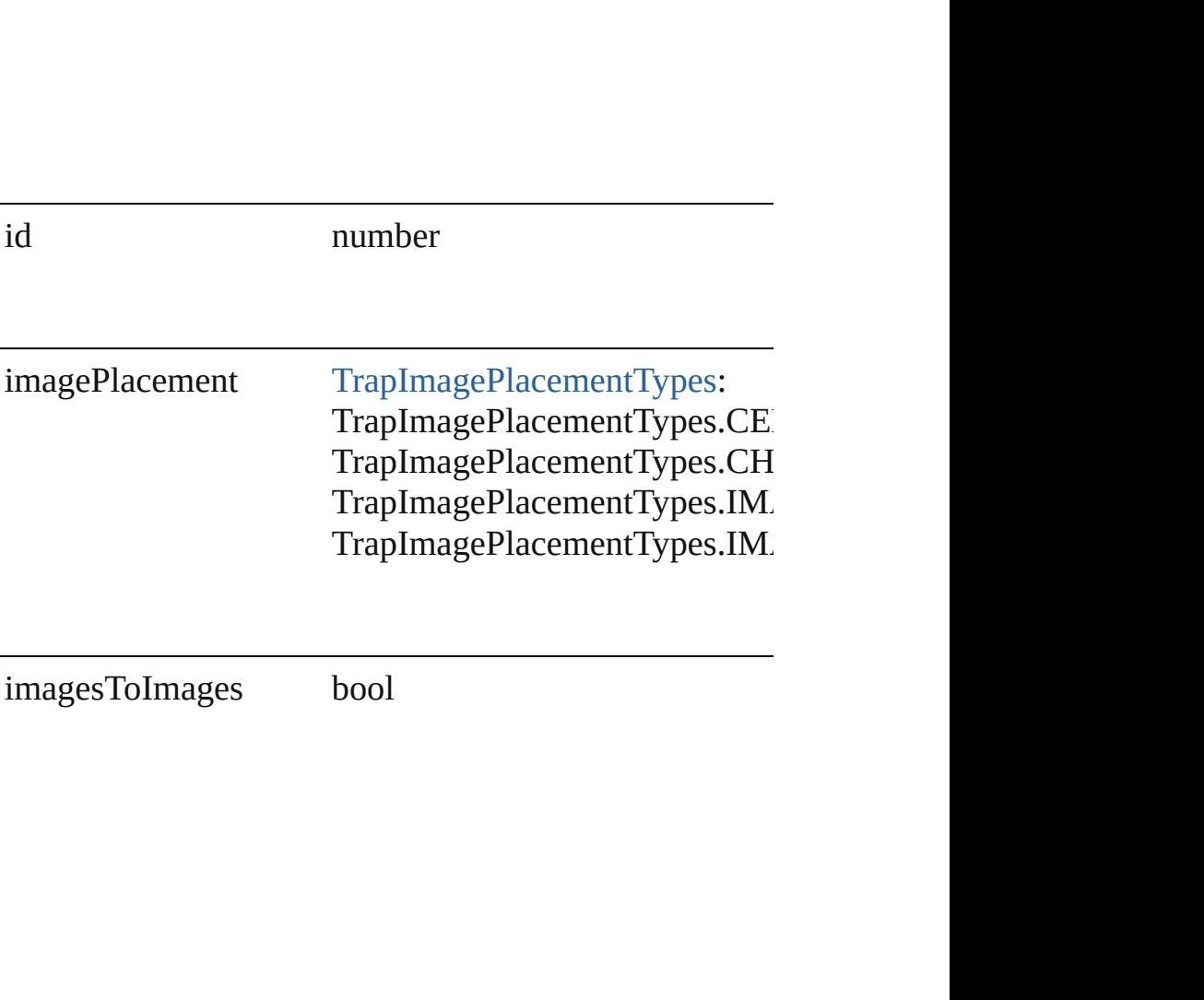

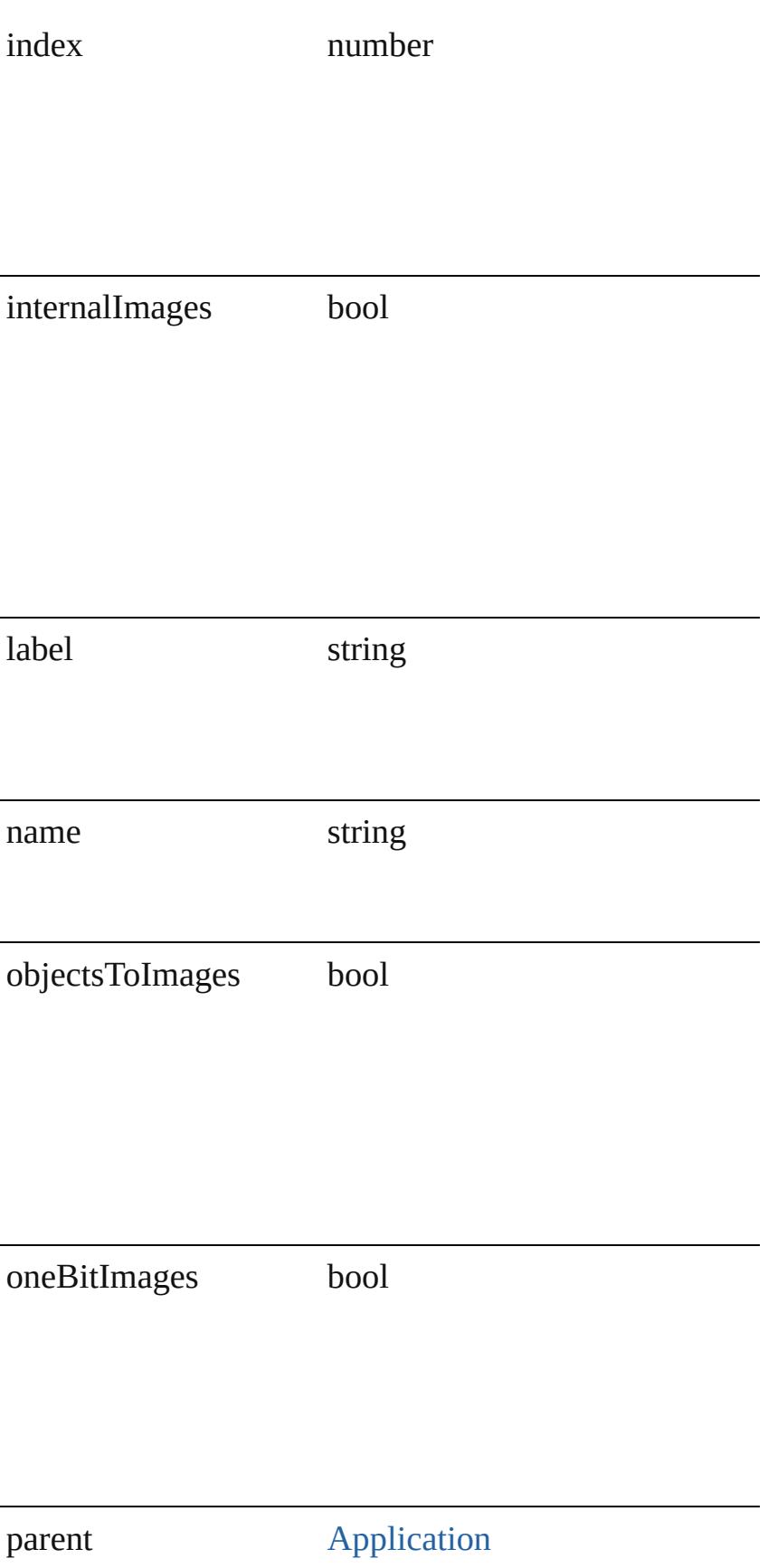

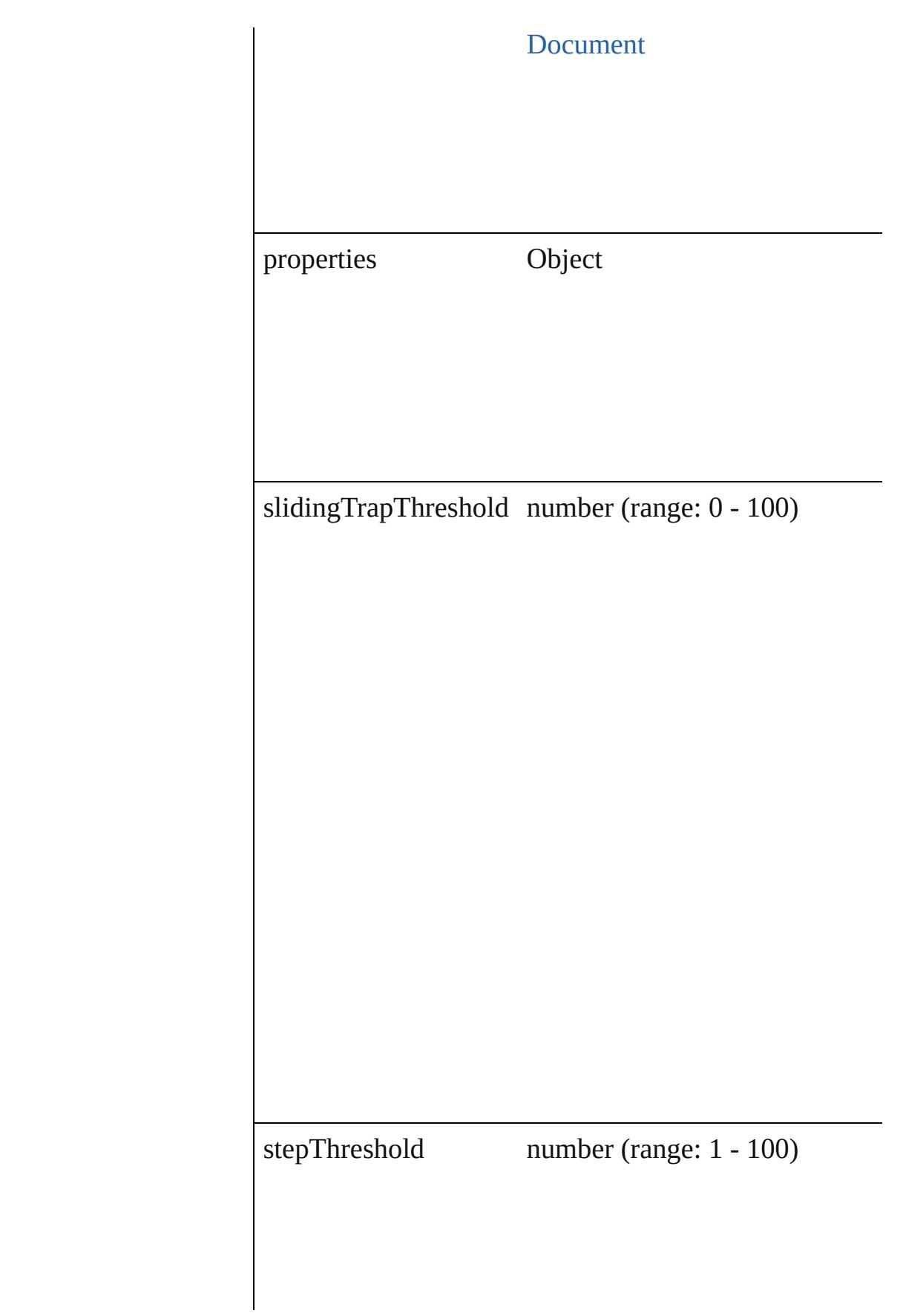

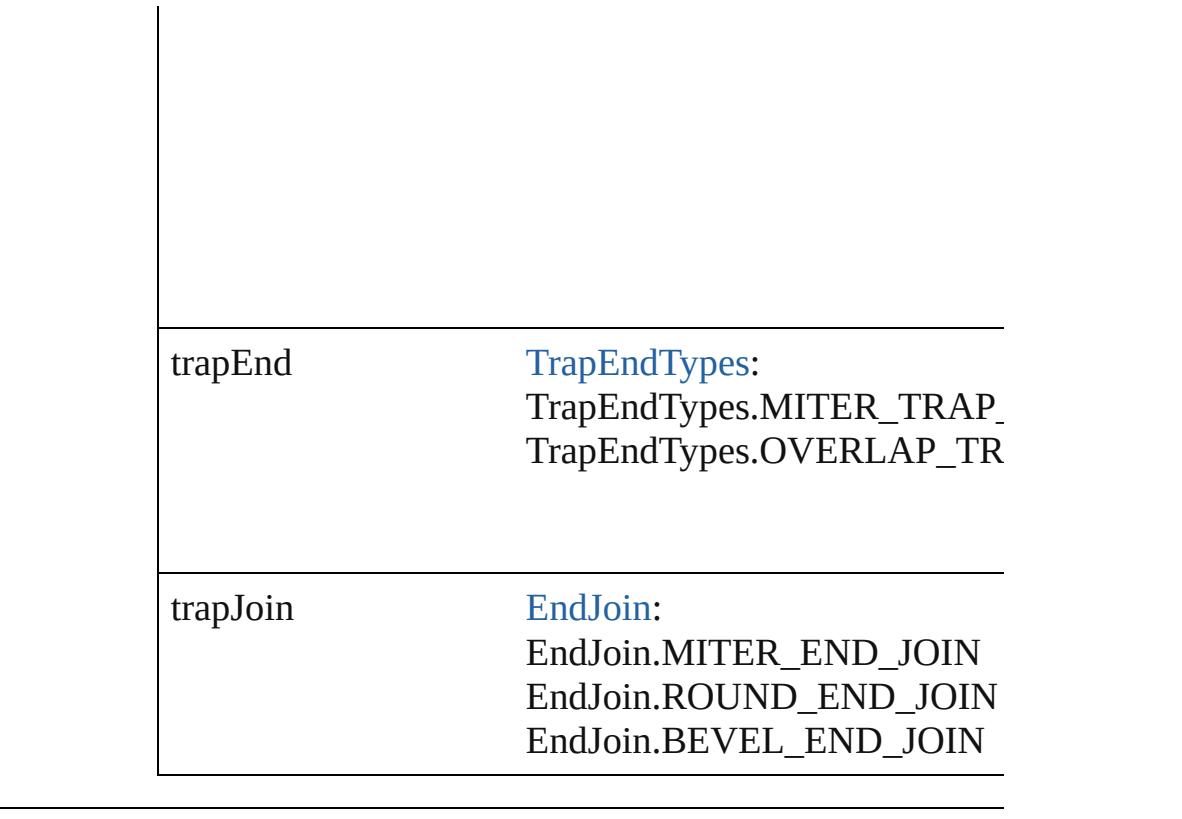

## **Methods Instances**

<span id="page-275-0"></span>[TrapPreset](#page-269-0) **duplicate** () Duplicates the TrapPreset.

<span id="page-275-1"></span>string **extractLabel** (key: *string*)

Gets the label value associated with the specified key.

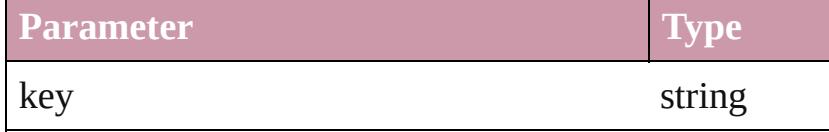

<span id="page-275-2"></span>Array of [TrapPreset](#page-269-0) **getElements** ()

Resolves the object specifier, creating an array of objec

<span id="page-275-3"></span>void **insertLabel** (key: *string*, value: *string*) Sets the label to the value associated with the specified

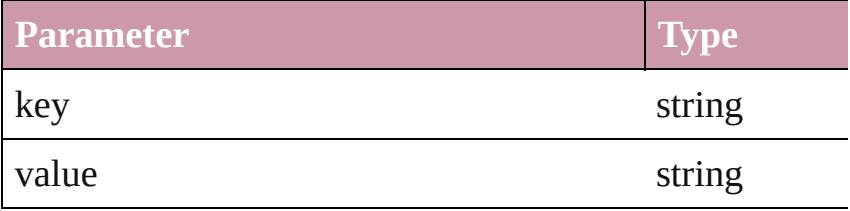

<span id="page-275-4"></span>void **remove** (replacingWith: **TrapPreset**)

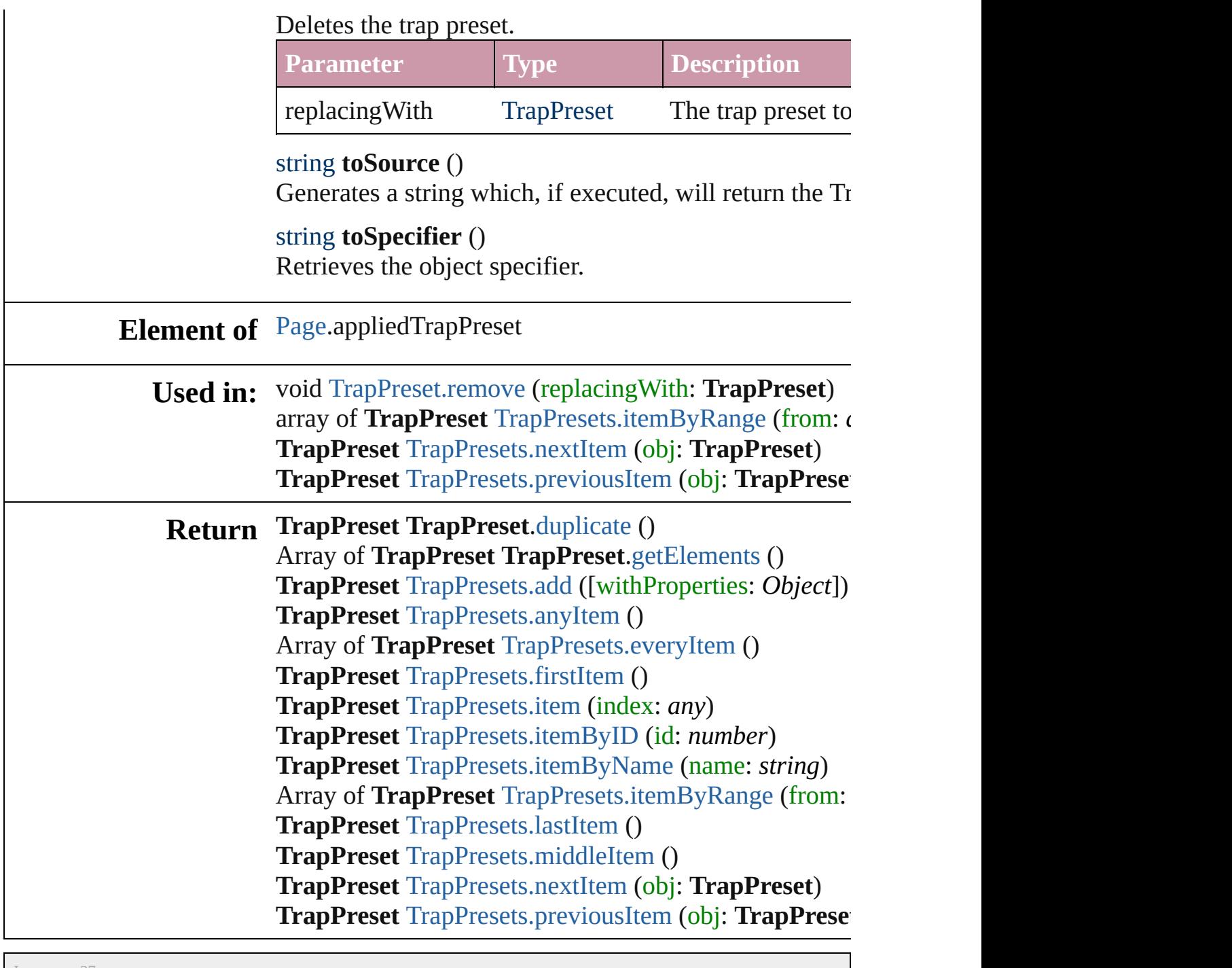

[Contents](#page-0-0) :: [Index](#page-3851-0)

<span id="page-278-5"></span><span id="page-278-4"></span><span id="page-278-3"></span><span id="page-278-2"></span><span id="page-278-1"></span><span id="page-278-0"></span>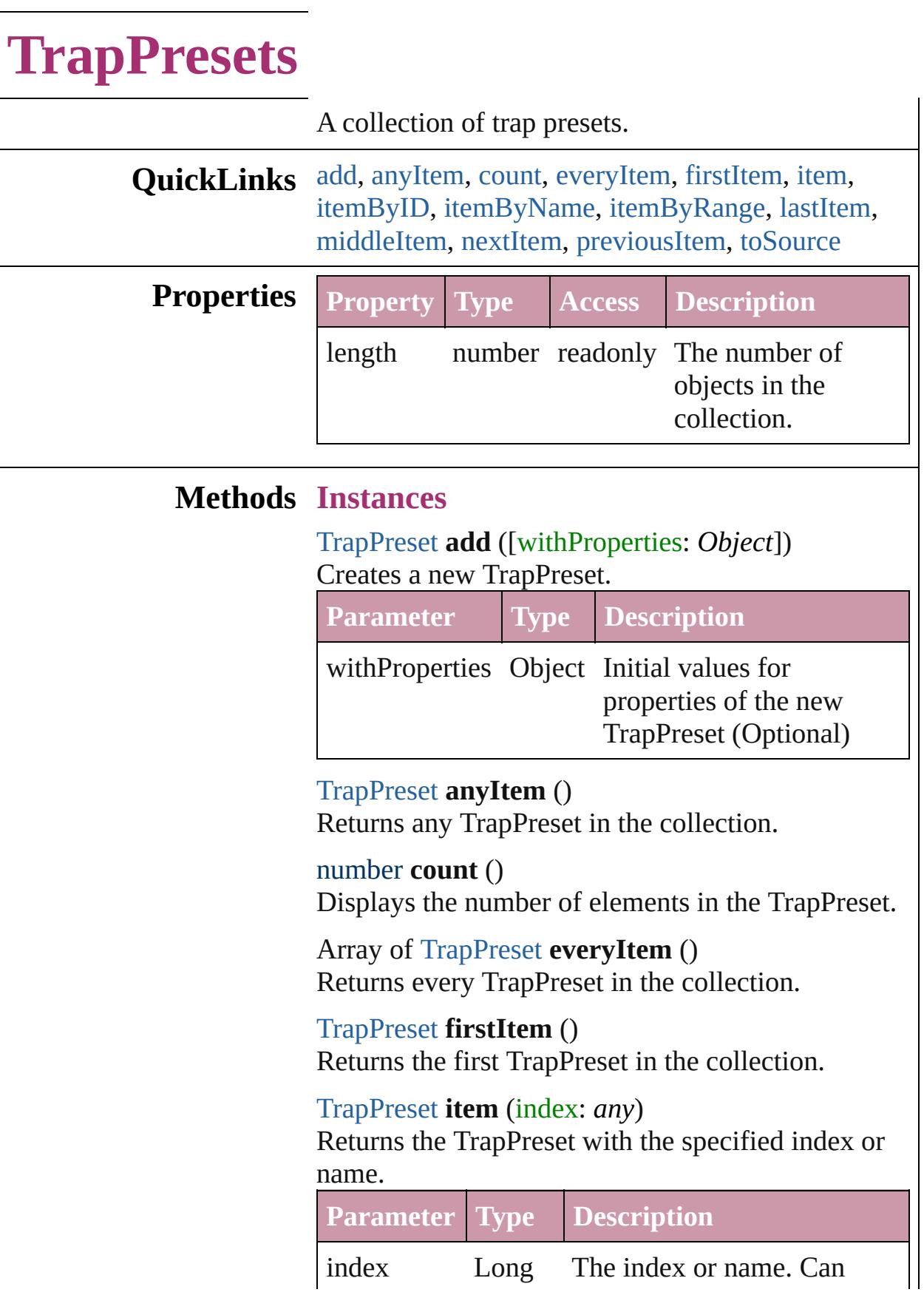

Integer accept: Long Integer or **String** String.

<span id="page-279-3"></span><span id="page-279-2"></span>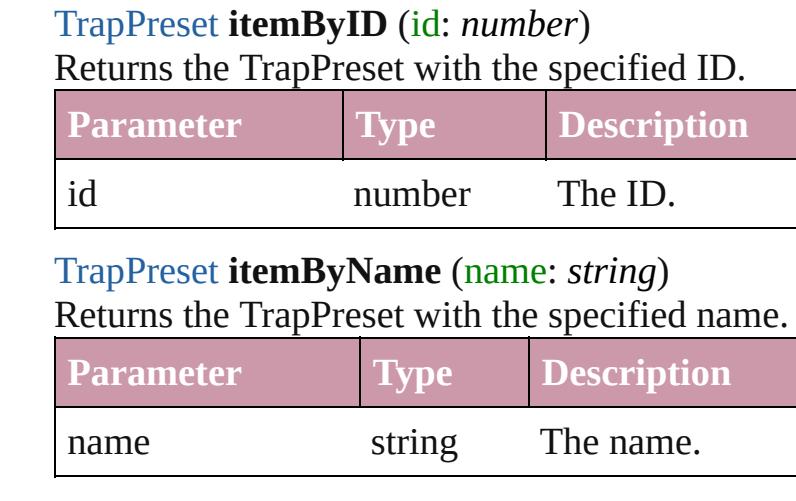

<span id="page-279-0"></span>Array of [TrapPreset](#page-269-0) **itemByRange** (from: *any*, to: *any*)

Returns the TrapPresets within the specified range.

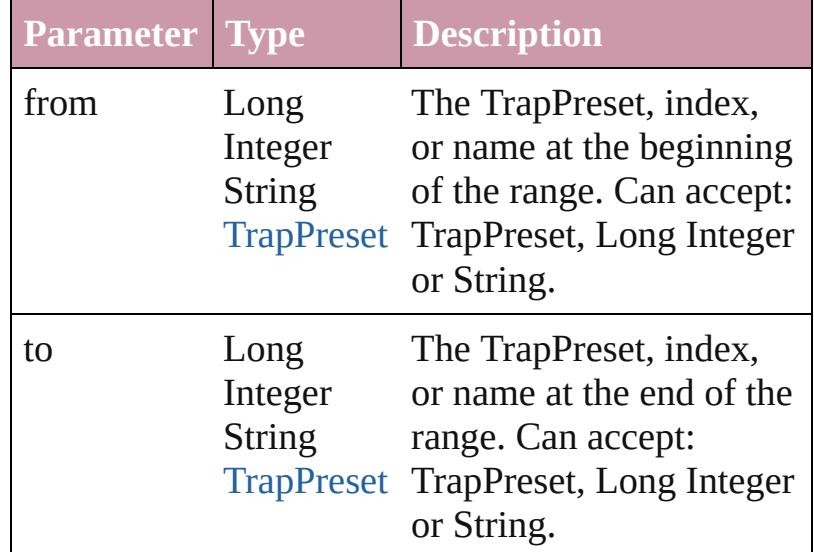

### <span id="page-279-4"></span>[TrapPreset](#page-269-0) **lastItem** ()

Returns the last TrapPreset in the collection.

### <span id="page-279-5"></span>[TrapPreset](#page-269-0) **middleItem** ()

Returns the middle TrapPreset in the collection.

#### <span id="page-279-1"></span>[TrapPreset](#page-269-0) **nextItem** (obj: [TrapPreset\)](#page-269-0)

Returns the TrapPreset whose index follows the specified TrapPreset in the collection.

<span id="page-280-1"></span><span id="page-280-0"></span>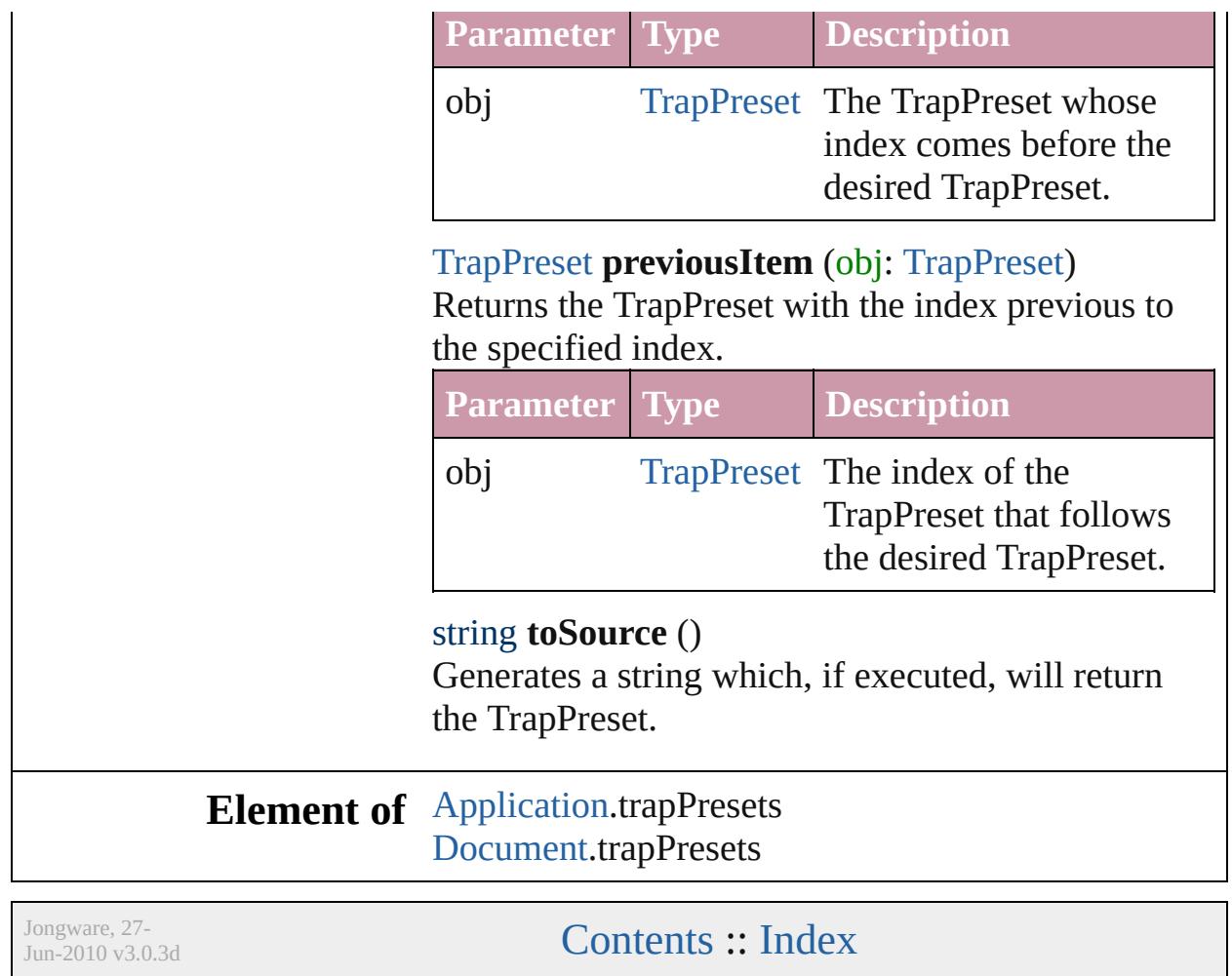

# **Adobe InDesign CS3 (5.0) Object Model**

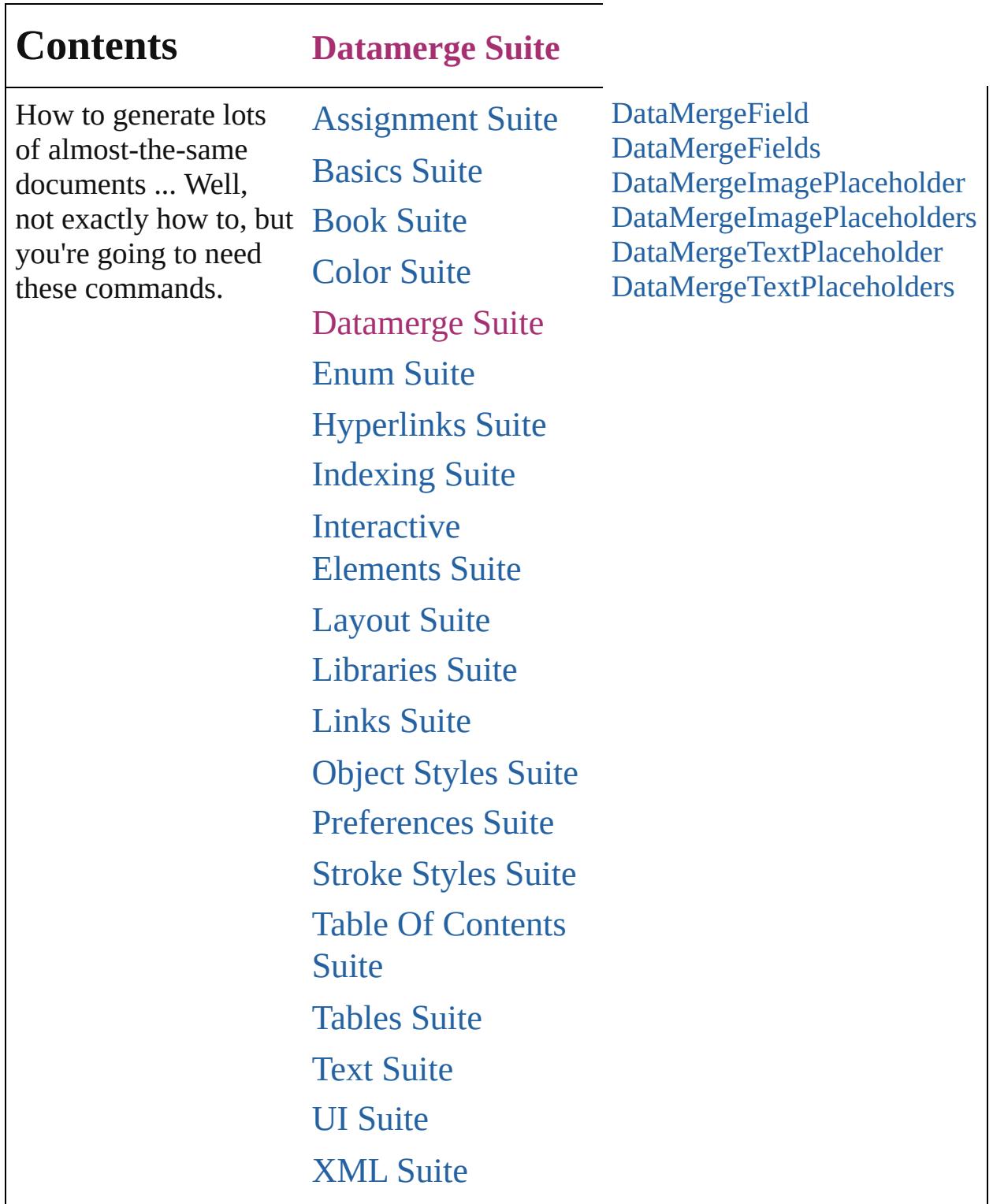

Contents :: [Index](#page-3851-0)

<span id="page-284-0"></span>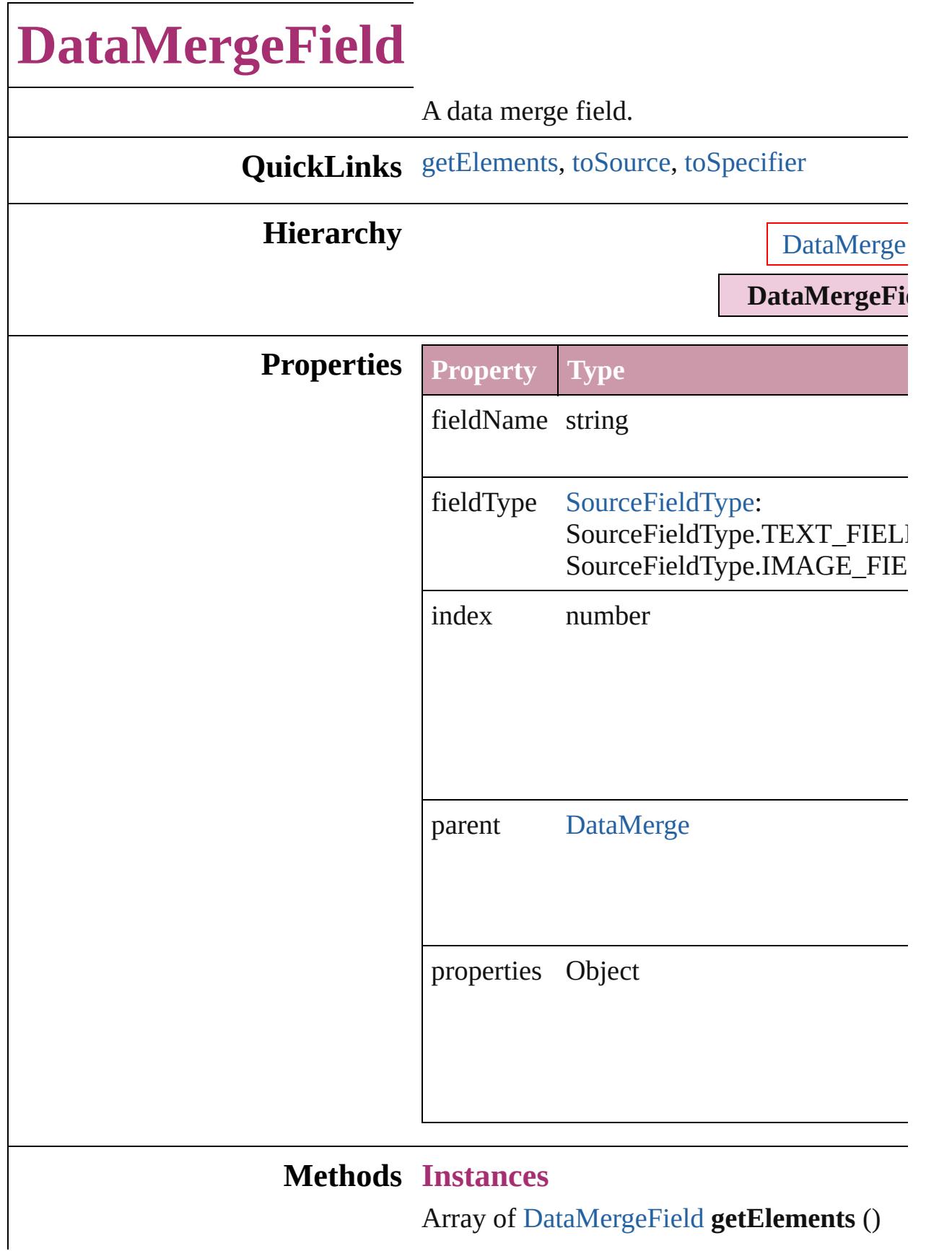

<span id="page-285-1"></span><span id="page-285-0"></span>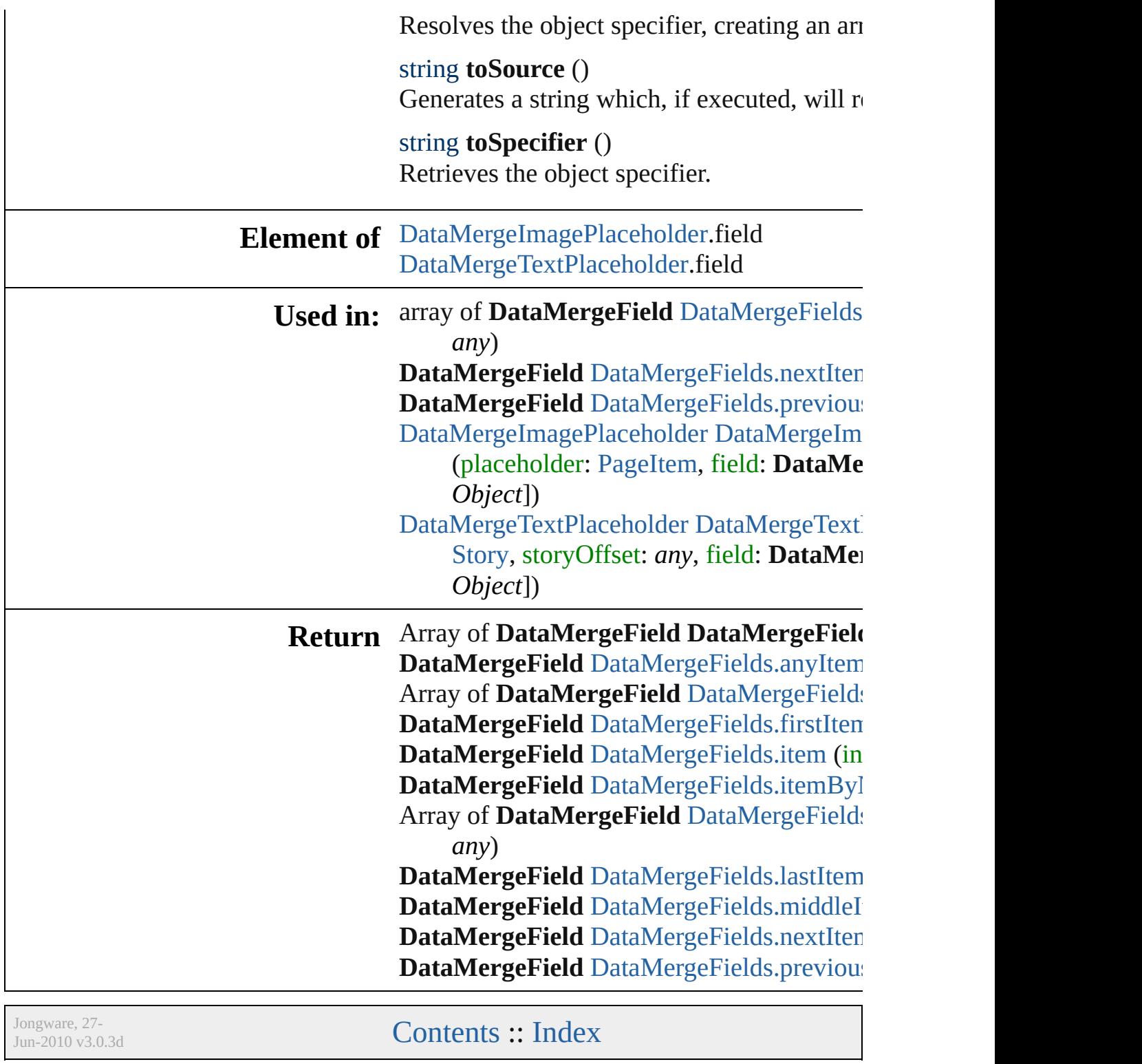

# **DataMergeFields**

<span id="page-287-5"></span><span id="page-287-4"></span><span id="page-287-3"></span><span id="page-287-2"></span><span id="page-287-1"></span><span id="page-287-0"></span>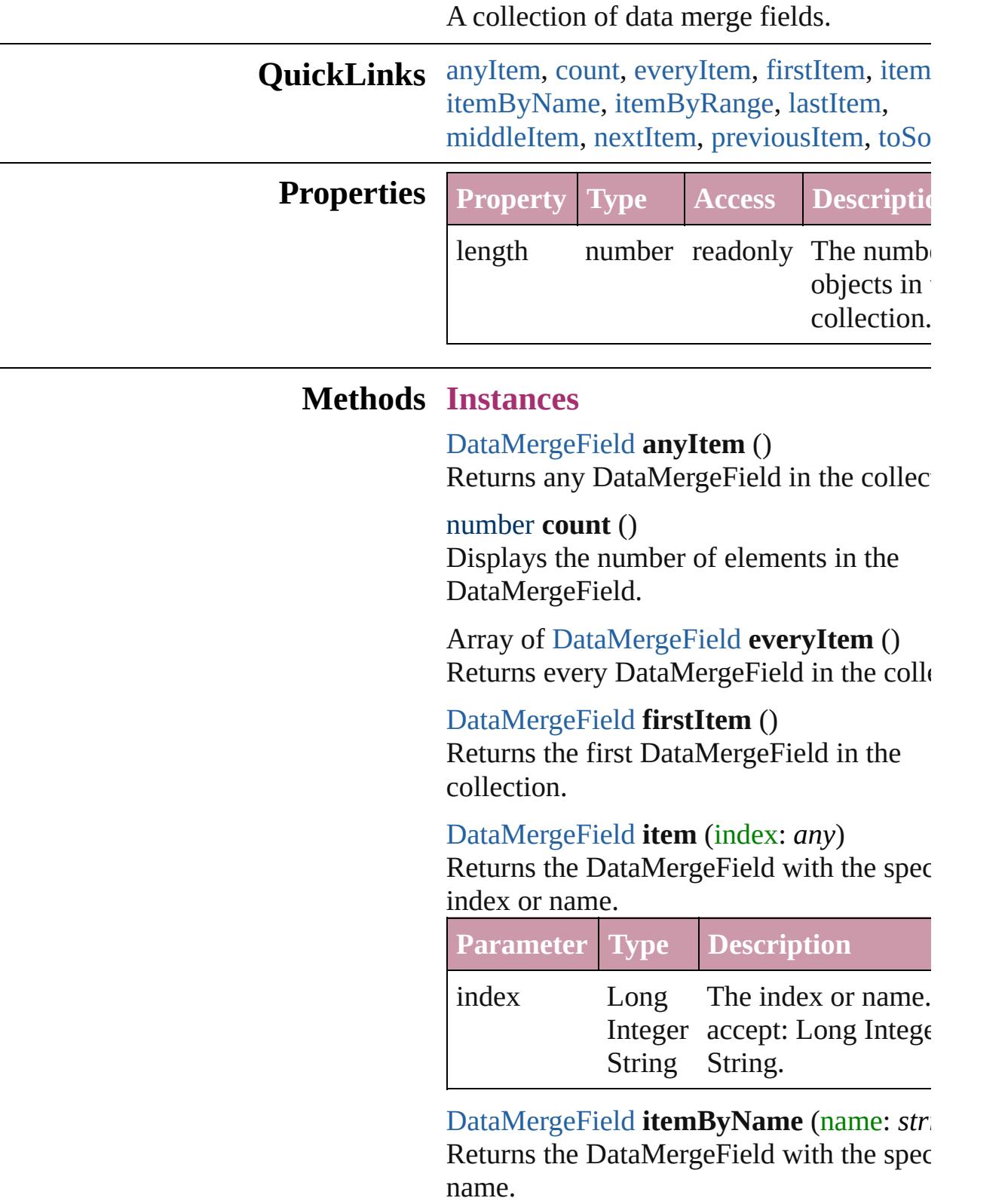
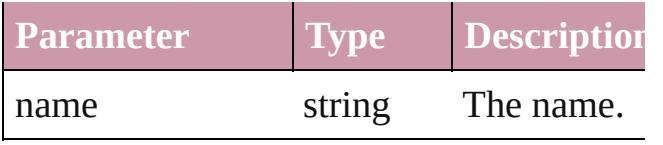

Array of [DataMergeField](#page-283-0) **itemByRange** ( *any*, to: *any*)

Returns the DataMergeFields within the specified range.

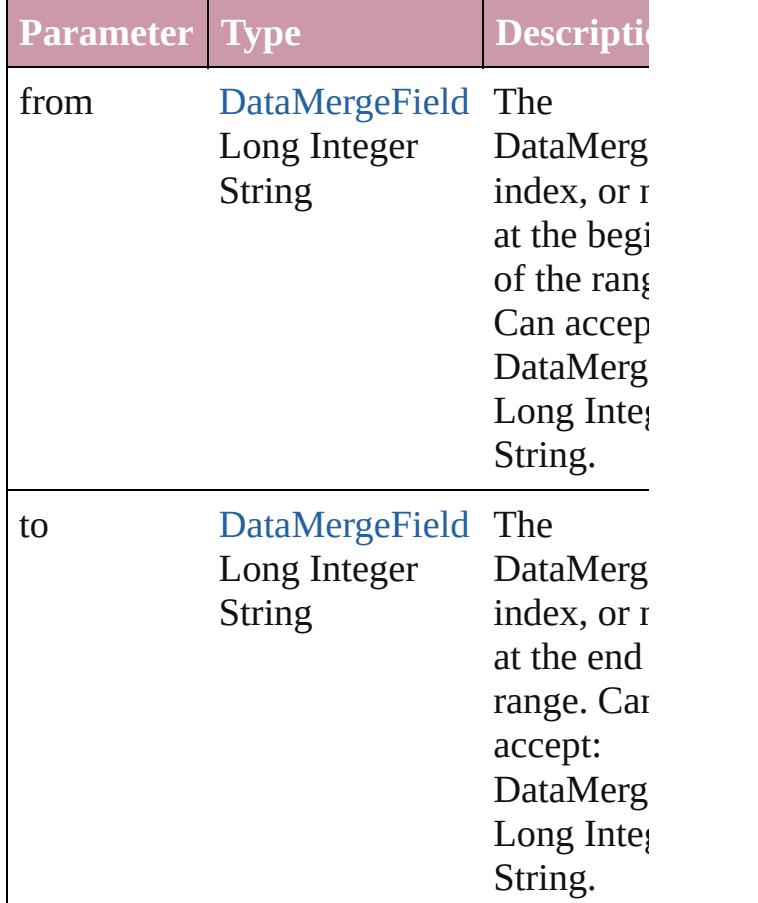

#### [DataMergeField](#page-283-0) **lastItem** ()

Returns the last DataMergeField in the collection.

## [DataMergeField](#page-283-0) **middleItem** ()

Returns the middle DataMergeField in the collection.

#### [DataMergeField](#page-283-0) **nextItem** (obj: [DataMergeField\)](#page-283-0) Returns the DataMergeField whose index

follows the specified DataMergeField in the collection.

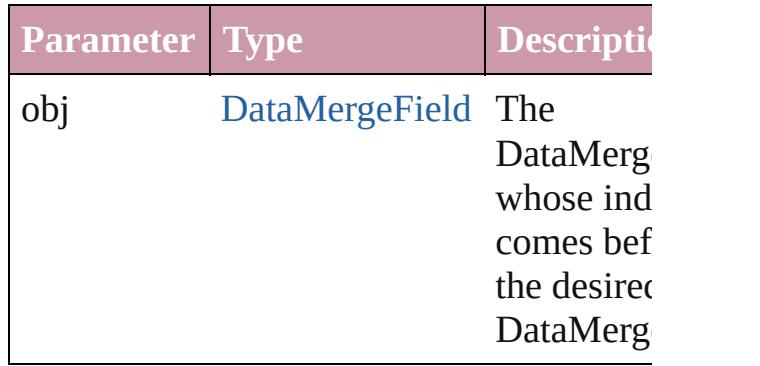

#### [DataMergeField](#page-283-0) **previousItem** (obj: [DataMergeField\)](#page-283-0)

Returns the DataMergeField with the index previous to the specified index.

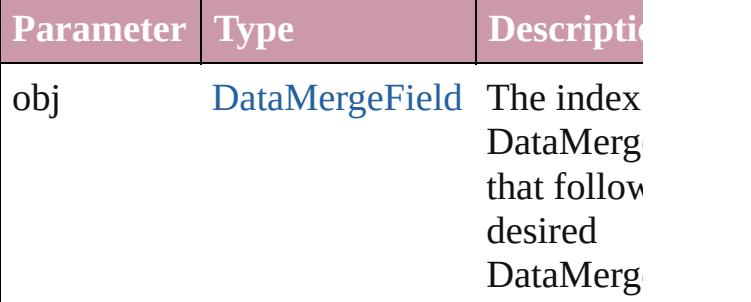

#### string **toSource** ()

Generates a string which, if executed, will the DataMergeField.

#### **Element of** [DataMerge](#page-2051-0).dataMergeFields

Jongware, 27-

[Contents](#page-0-0) :: [Index](#page-3851-0)

## <span id="page-290-0"></span>**Class**

<span id="page-291-1"></span><span id="page-291-0"></span>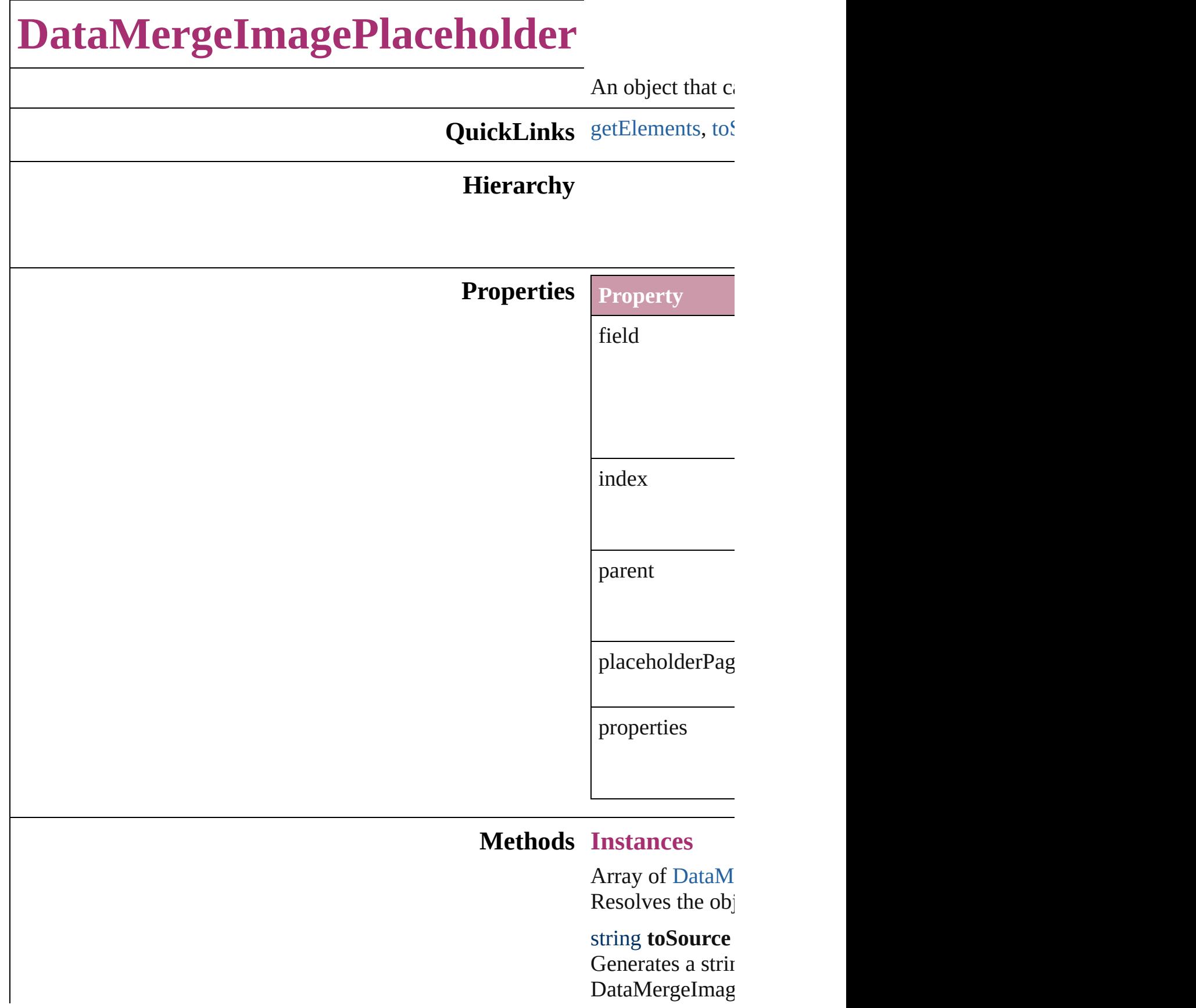

string **toSpecific** Retrieves the ob

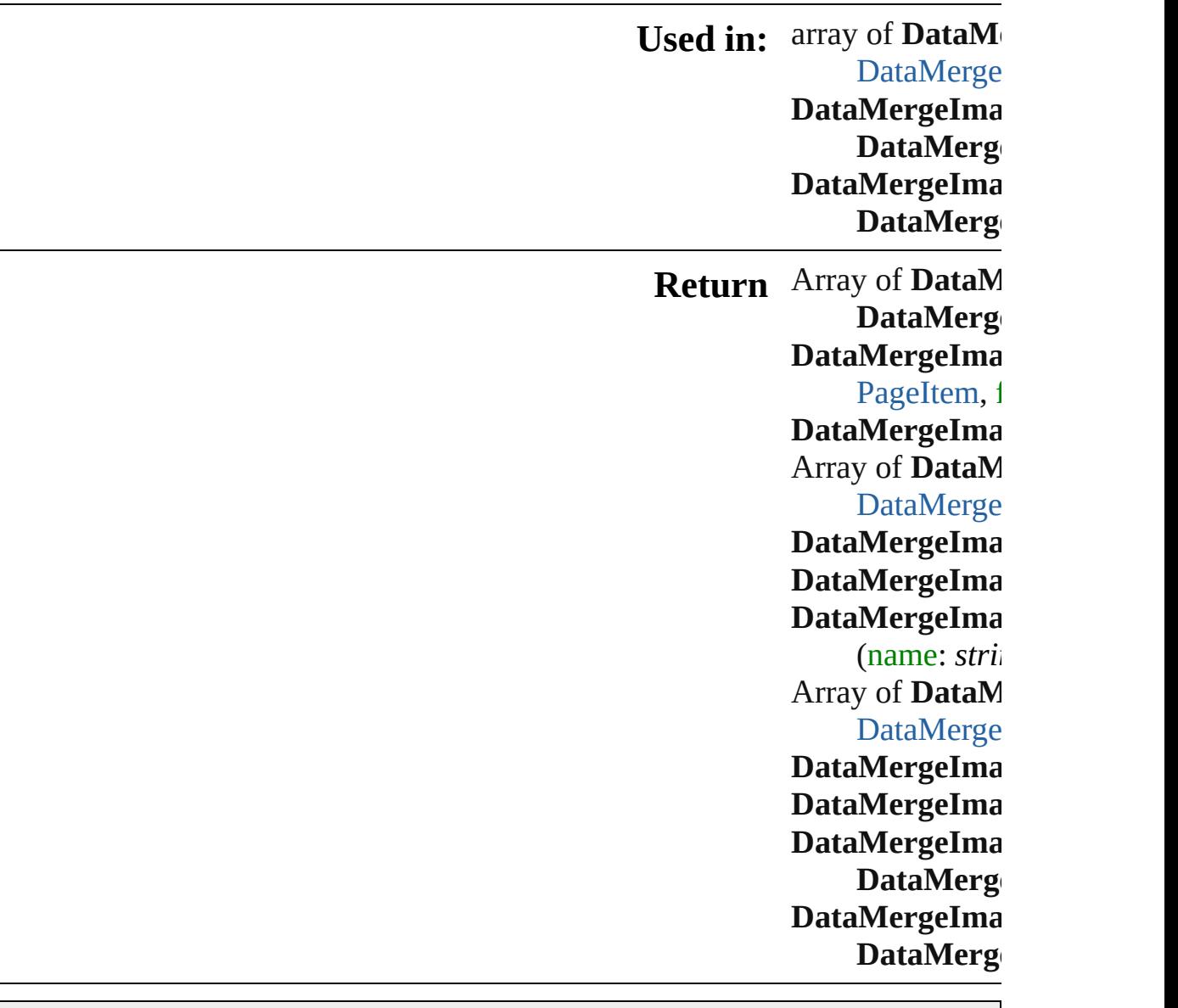

Jongware, 27-J u n - 2 0 1 0 v 3.0.3 d

[C](#page-0-0)o[n](#page-3851-0)tents :: Index

## **Class**

## **DataMergeImagePlaceholders**

<span id="page-294-2"></span><span id="page-294-1"></span><span id="page-294-0"></span>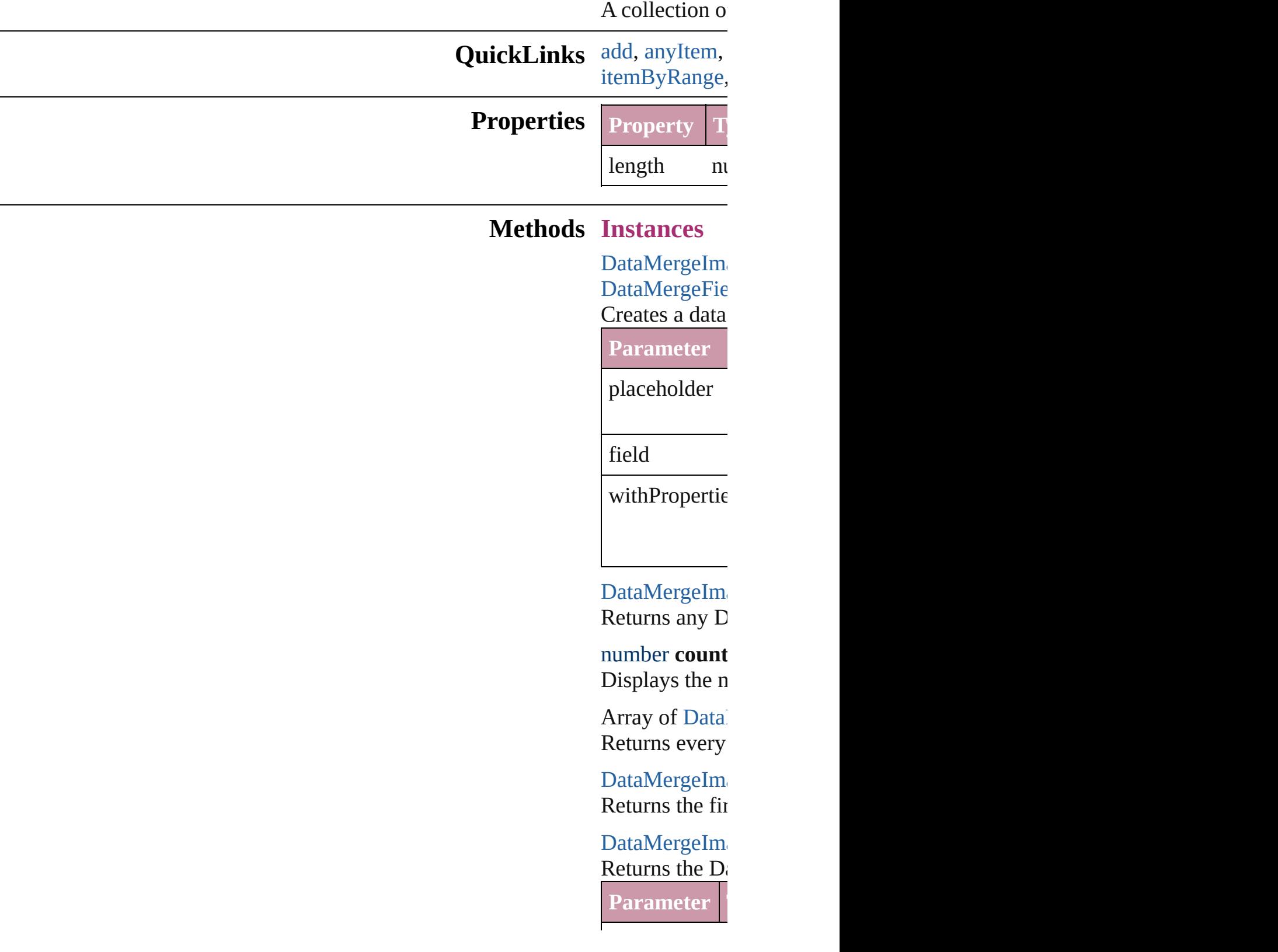

<span id="page-295-0"></span> $index$ Integer String DataMergeIm Returns the Data **Parameter** name Array of Data Returns the Data **Parameter** from Long Integer String to [D](#page-290-0)ata Merge Long Integer String  $DataMergeIm$ Returns the last DataMergeIm Returns the m DataMergeIm DataMergeIm Returns the  $D_i$ specified Data **Parameter** 

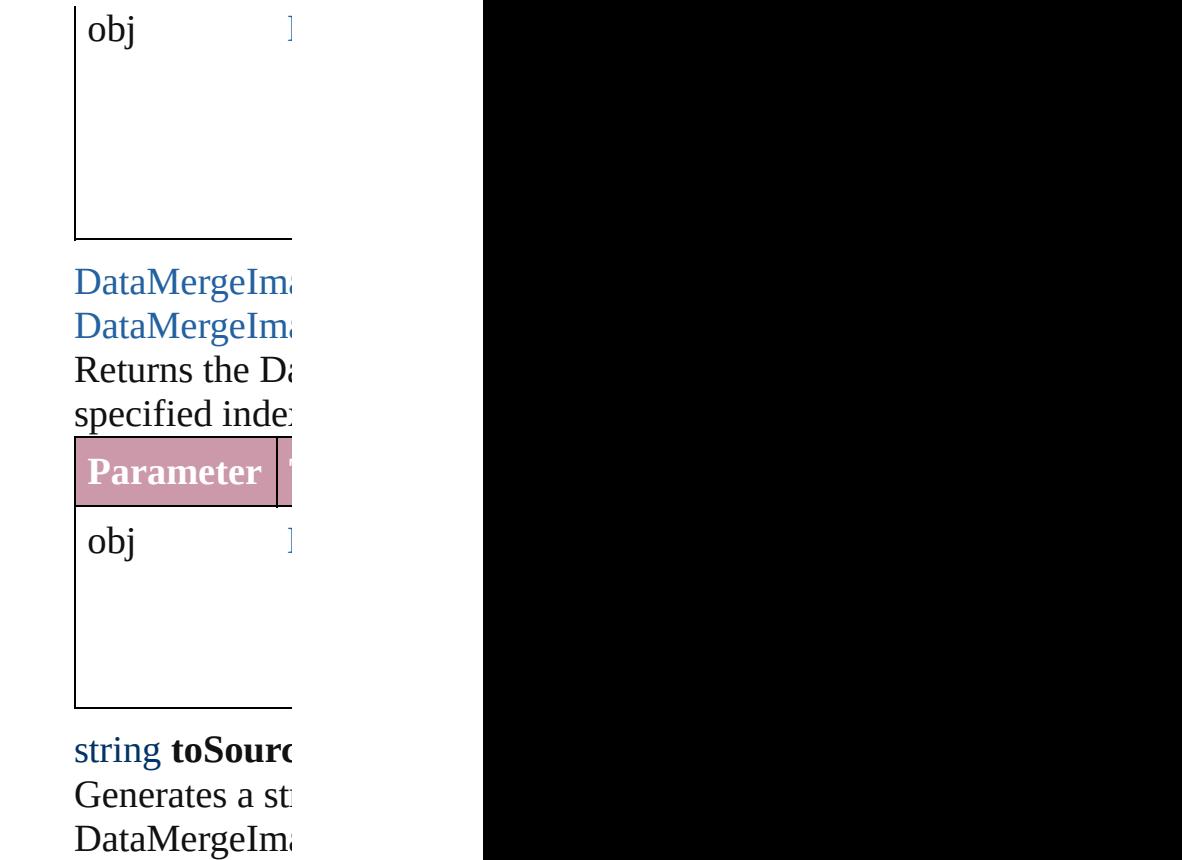

**Element of** [Document.](#page-57-0)dat

Jongware, 27-

[Contents](#page-0-0) :: [Index](#page-3851-0)

## <span id="page-297-0"></span>**Class**

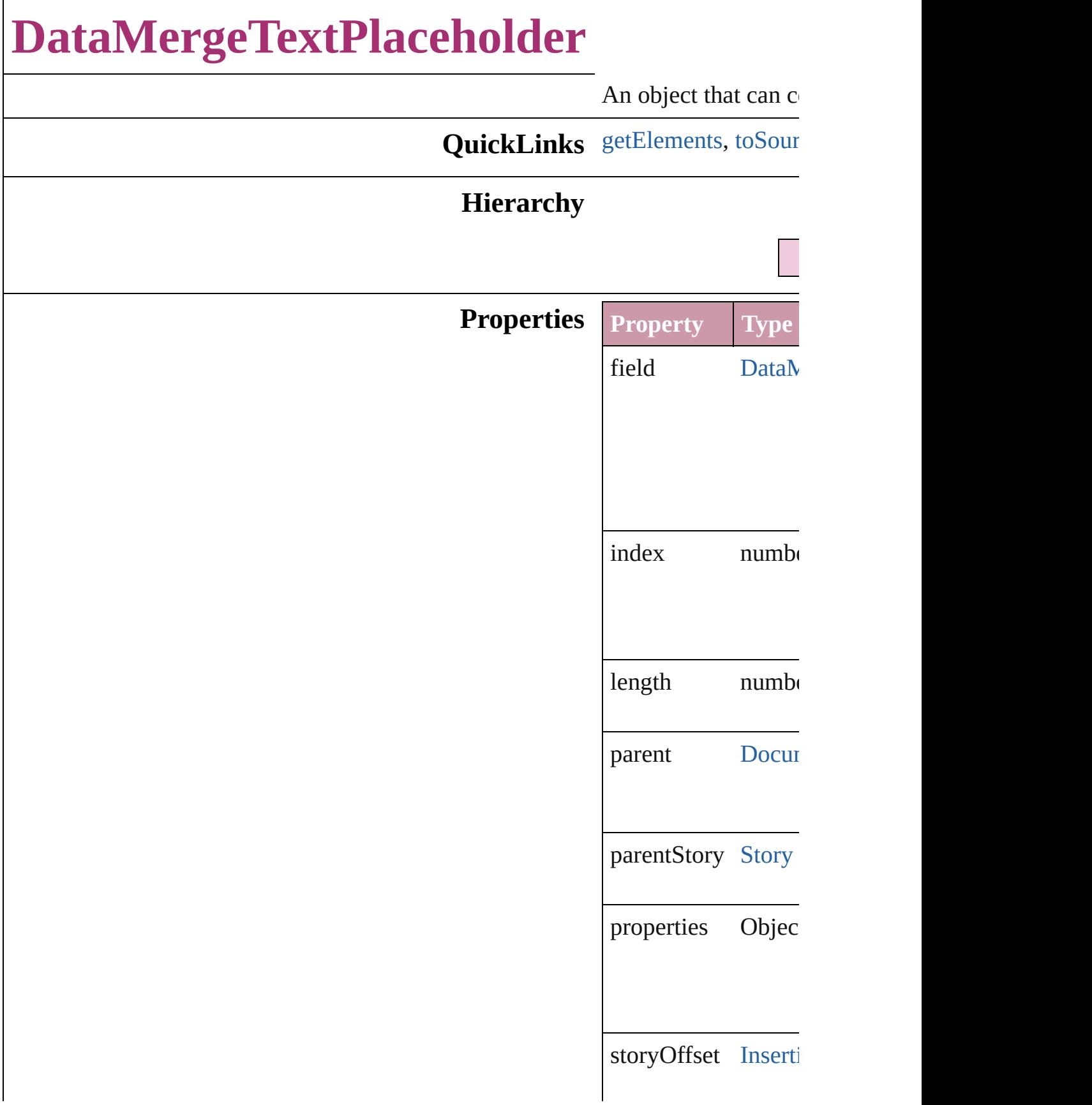

<span id="page-299-1"></span><span id="page-299-0"></span>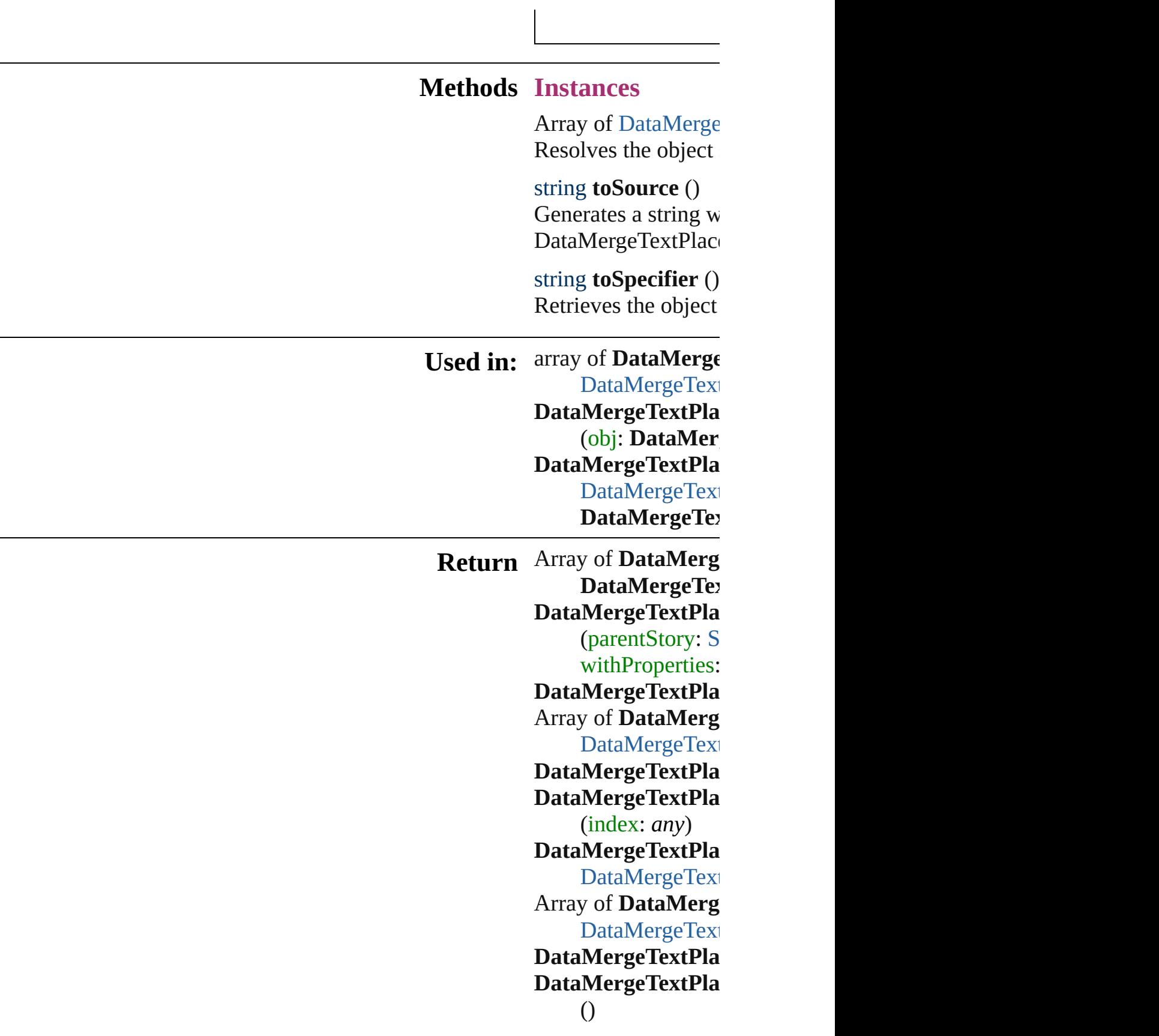

DataMergeTextPla (obj: DataMer DataMergeTextPla DataMerge[Te](#page-304-0)xt **D**ataMergeTe>

Jongware, 27-J u n - 2 0 1 0 v 3.0.3 d

[C](#page-0-0)o[n](#page-3851-0)tents :: Index

## **Class**

## **DataMergeTextPlaceholders**

A collection of dat

#### **QuickLinks** [add,](#page-302-1) [anyItem](#page-302-2), [coun](#page-302-3)t [itemByRange](#page-303-0), [last](#page-303-2)

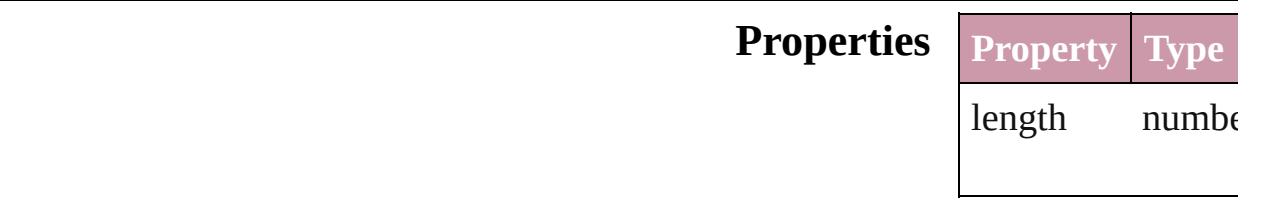

#### **Methods Instances**

<span id="page-302-1"></span>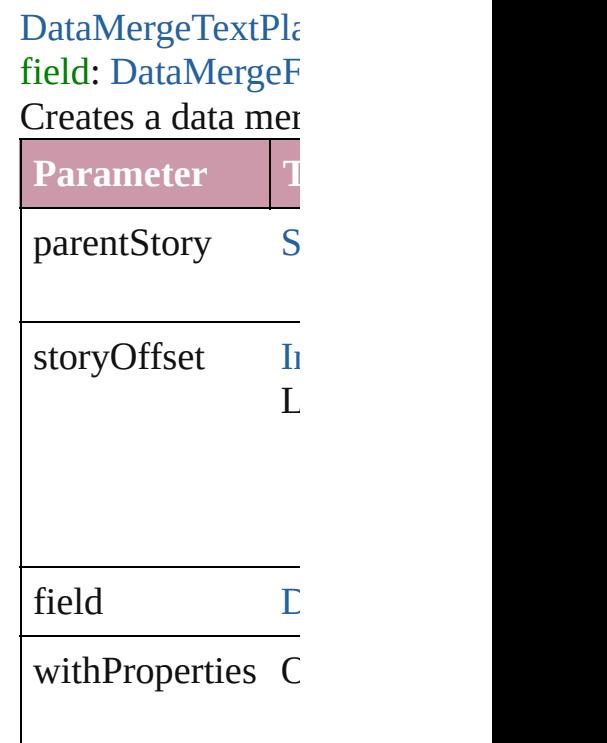

<span id="page-302-2"></span>[DataMergeTextPla](#page-297-0) Returns any DataM

<span id="page-302-3"></span>number **count** () Displays the numb

<span id="page-302-0"></span>Array of [DataMerg](#page-297-0)e Returns every Dat

#### [DataMergeTextPla](#page-297-0)ceholder Returns the first  $D$

[DataMergeTextPla](#page-297-0) Returns the DataN name.

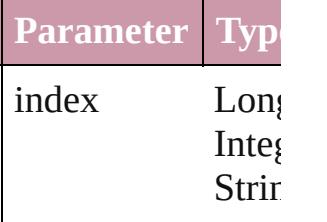

<span id="page-303-1"></span>[DataMergeTextPla](#page-297-0)ceholder Returns the Data $N$ 

<span id="page-303-0"></span>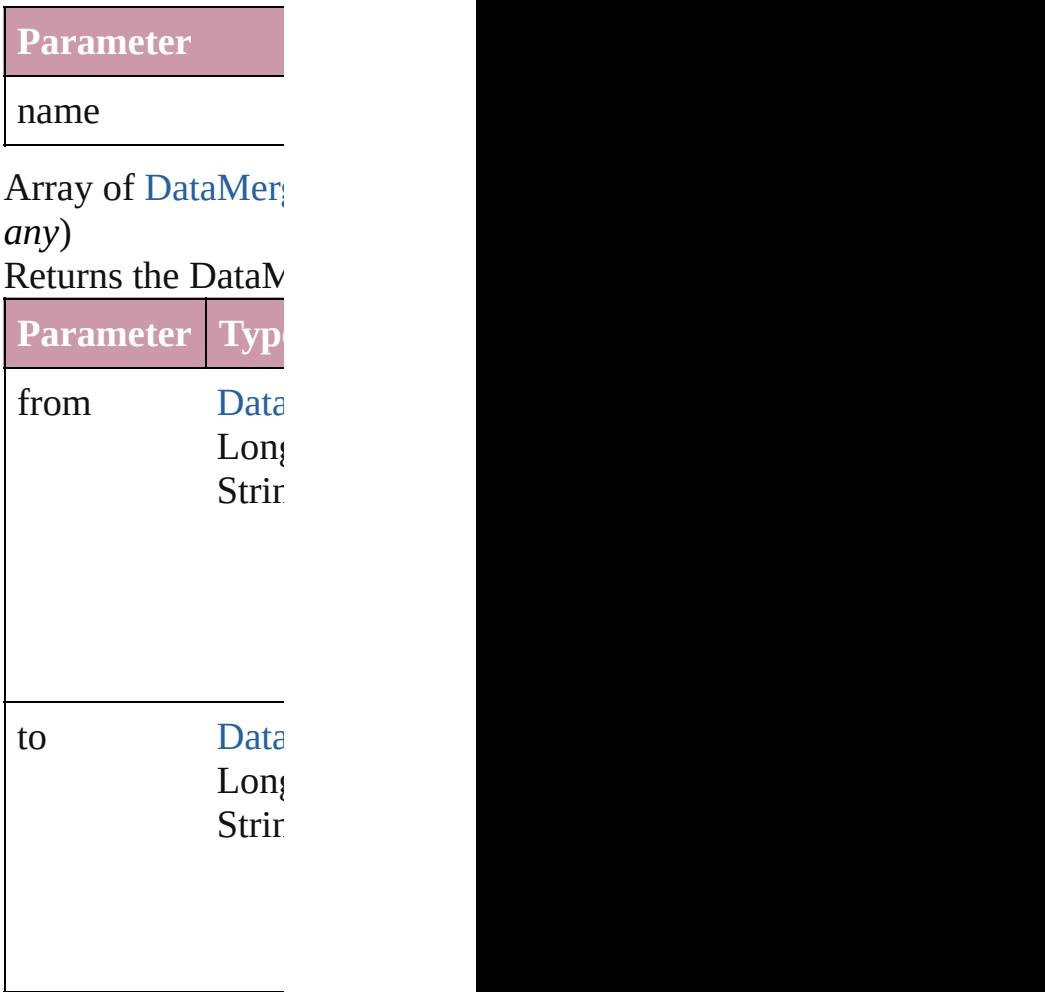

<span id="page-303-2"></span>[DataMergeTextPla](#page-297-0)ceholder Returns the last  $D_i$ 

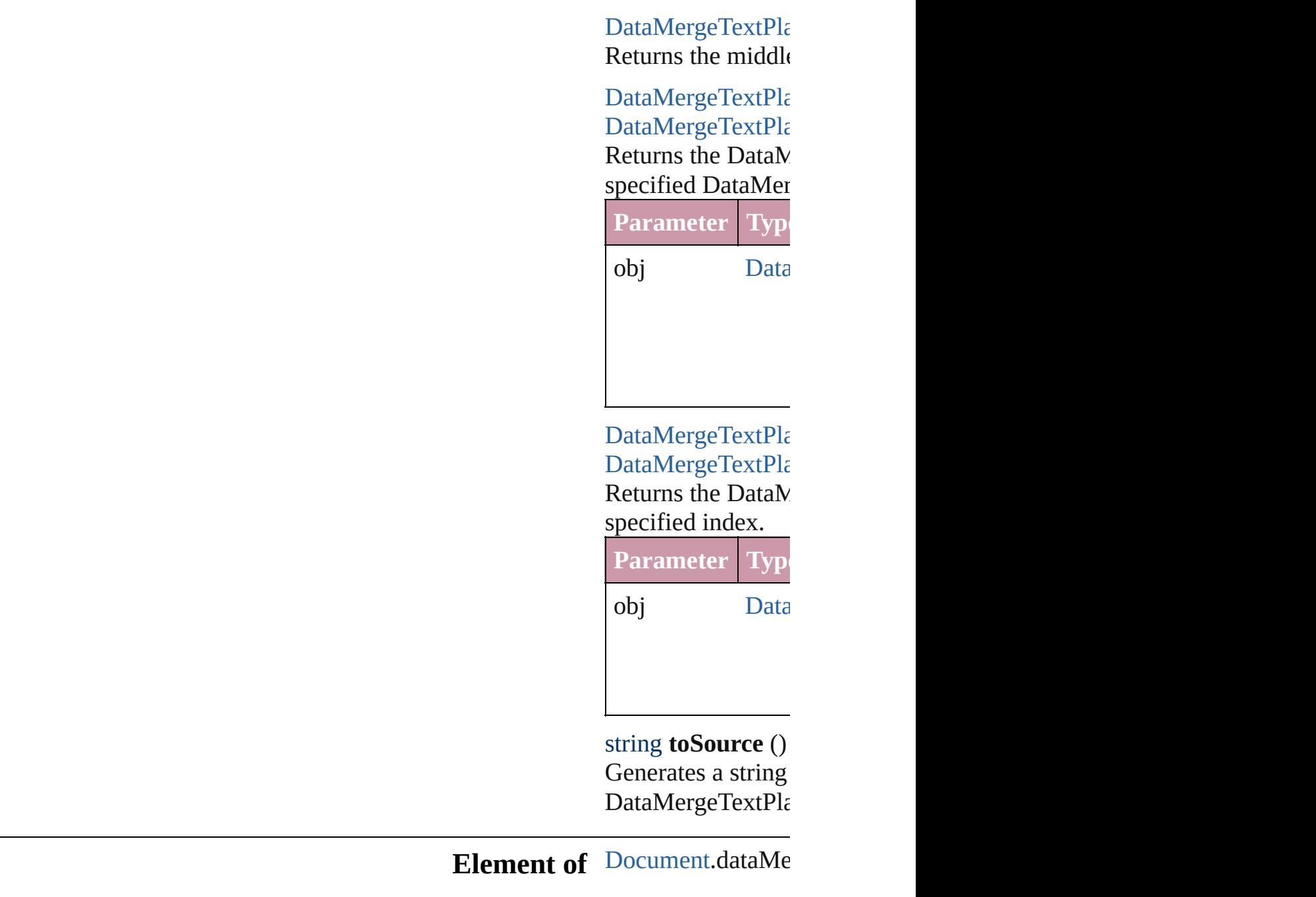

Jongware, 27-

<span id="page-304-0"></span>[Contents](#page-0-0) :: [Index](#page-3851-0)

## **Adobe InDesign CS3 (5.0) Object Model**

## **Contents Enum Suite**

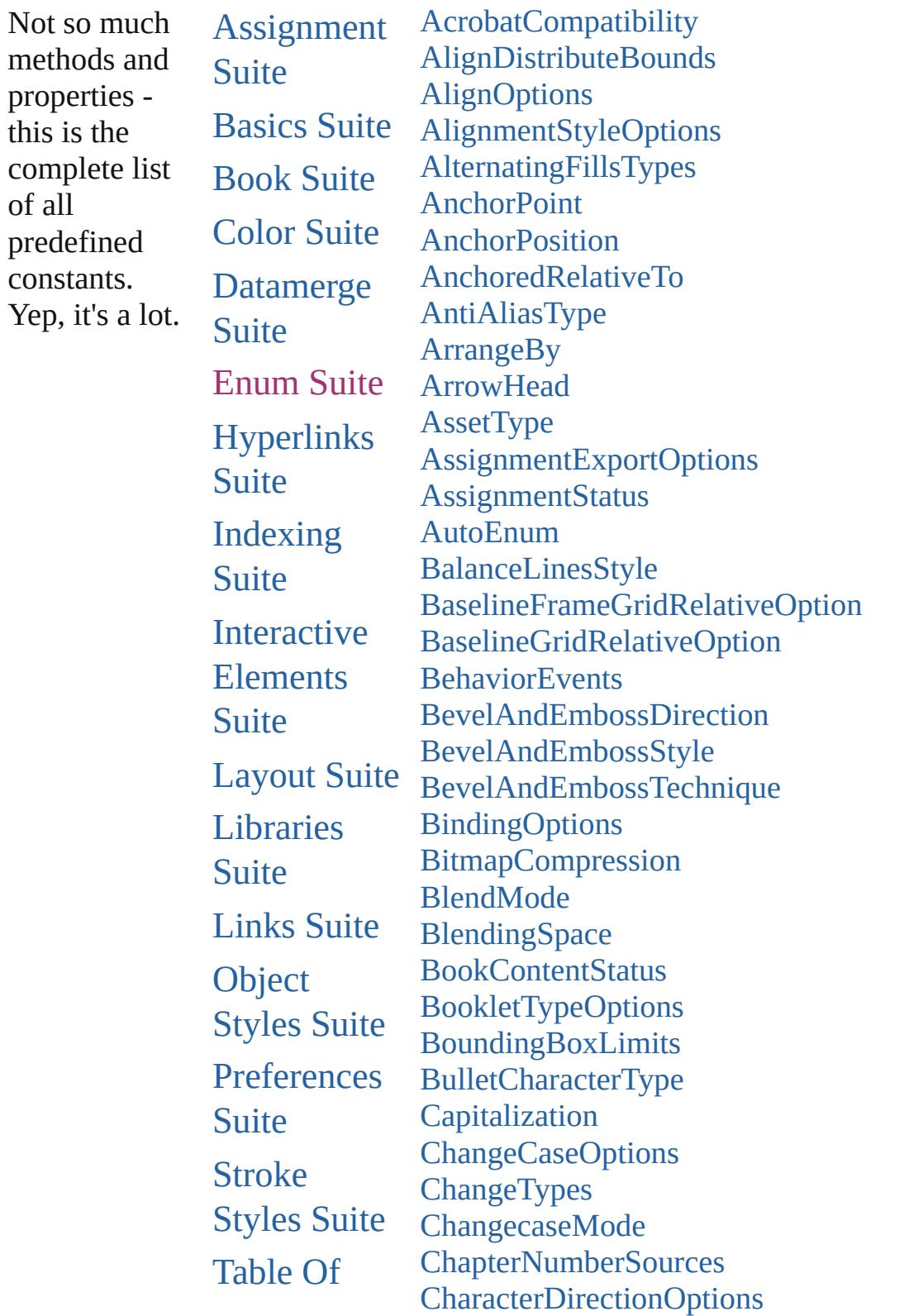

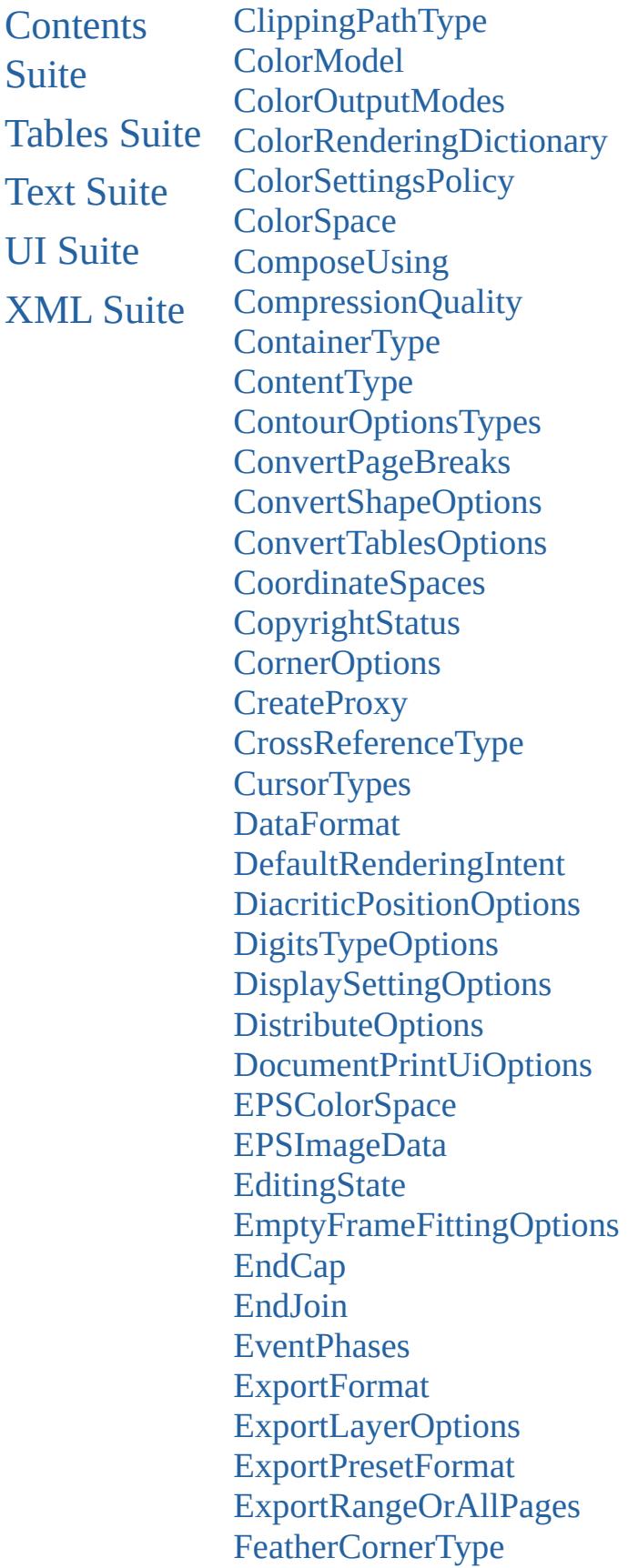

[FeatherMode](#page-521-0) **[FeatureSetOptions](#page-523-0)** [FileEncoding](#page-525-0) [FirstBaseline](#page-527-0) [FitOptions](#page-530-0) [Fitting](#page-534-0) [FlattenerLevel](#page-538-0) [Flip](#page-540-0) [FlipValues](#page-544-0) [FloatingWindowPosition](#page-546-0) [FloatingWindowSize](#page-550-0) [FollowShapeModeOptions](#page-553-0) [FontDownloading](#page-555-0) [FontEmbedding](#page-558-0) **[FontStatus](#page-560-0)** [FontSubsetting](#page-562-0) [FontTypes](#page-565-0) [FootnoteFirstBaseline](#page-567-0) [FootnoteMarkerPositioning](#page-570-0) [FootnoteNumberingStyle](#page-572-0) [FootnotePrefixSuffix](#page-575-0) [FootnoteRestarting](#page-578-0) **[GIFOptionsPalette](#page-580-0)** [GlobalClashResolutionStrategy](#page-582-0) [GlobalClashResolutionStrategyForMasterPage](#page-584-0) **[GlowTechnique](#page-586-0)** [GoToZoomOptions](#page-588-0) [GradientType](#page-591-0) [HeaderFooterBreakTypes](#page-593-0) **[HeaderTypes](#page-595-0)** [HorizontalAlignment](#page-598-0) [HorizontalOrVertical](#page-600-0) [HyperlinkAppearanceHighlight](#page-602-0) [HyperlinkAppearanceStyle](#page-604-0) [HyperlinkAppearanceWidth](#page-606-0) [HyperlinkDestinationPageSetting](#page-608-0) **[ICCProfiles](#page-613-0) [IconSizes](#page-615-0)** [ImageConversion](#page-617-0)

[ImageDataTypes](#page-619-0) [ImportFormat](#page-622-0) [ImportPlatform](#page-624-0) [ImportedPageCropOptions](#page-626-0) [InCopyStoryFileEncoding](#page-628-0) [InCopyUIColors](#page-630-0) [IndexCapitalizationOptions](#page-636-0) [IndexFormat](#page-640-0) [InkTypes](#page-642-0) **[InnerGlowSource](#page-645-0)** [JPEGOptionsFormat](#page-647-0) [JPEGOptionsQuality](#page-649-0) **[Justification](#page-651-0)** [KashidasOptions](#page-654-0) [Leading](#page-656-0) [LibraryPanelViews](#page-658-0) [LineSpacingType](#page-660-0) **[LinkStatus](#page-662-0) [LinkStockState](#page-664-0)** [ListAlignment](#page-666-0) [ListType](#page-669-0) [Locale](#page-671-0) **[LocationOptions](#page-674-0) [LockStateValues](#page-680-0)** [MarkLineWeight](#page-683-0) **[MarkTypes](#page-685-0) [MatrixContent](#page-687-0)** [MeasurementUnits](#page-690-0) [MonoBitmapCompression](#page-693-0) **[MoviePosterTypes](#page-695-0)** [NestedStyleDelimiters](#page-697-0) **[NoteBackgrounds](#page-704-0)** [NoteColorChoices](#page-706-0) [NothingEnum](#page-708-0) [NumberedParagraphsOptions](#page-732-0) [NumberingStyle](#page-734-0) **[OTFFigureStyle](#page-737-0) [ObjectTypes](#page-740-0) [OpenTypeFeature](#page-742-0)** 

[OverrideType](#page-748-0) [PDFColorSpace](#page-751-0) [PDFCompressionType](#page-754-0) [PDFContentToEmbed](#page-756-0) [PDFCrop](#page-759-0) [PDFMarkWeight](#page-762-0) [PDFProfileSelector](#page-764-0) [PDFXStandards](#page-766-0) **[PPDValues](#page-769-0)** [PageBindingOptions](#page-771-0) [PageNumberPosition](#page-773-0) [PageNumberStyle](#page-775-0) [PageNumberingOptions](#page-778-0) [PageOrientation](#page-780-0) **[PagePositions](#page-782-0)** [PageRange](#page-784-0) [PageReferenceType](#page-786-0) [PageSideOptions](#page-791-0) [PanelLayoutResize](#page-793-0) [PanningTypes](#page-795-0) [PaperSize](#page-798-0) **[PaperSizes](#page-800-0)** [ParagraphDirectionOptions](#page-802-0) [ParagraphJustificationOptions](#page-804-0) [PathType](#page-806-0) [PathTypeAlignments](#page-808-0) [PlacedVectorProfilePolicy](#page-810-0) [PlayMode](#page-812-0) [PlayOperations](#page-815-0) [PointType](#page-817-0) **[Position](#page-819-0)** [PositionalForms](#page-823-0) [PostScriptLevels](#page-826-0) [PreviewSizeOptions](#page-828-0) [PreviewTypes](#page-830-0) [PrintLayerOptions](#page-832-0) [PrintPageOrientation](#page-834-0) **[Printer](#page-836-0)** [PrinterPresetTypes](#page-838-0)

[Profile](#page-840-0) [ProofingType](#page-842-0) **[RecordSelection](#page-845-0)** [RecordsPerPage](#page-847-0) [RenderingIntent](#page-849-0) [RenderingStyle](#page-853-0) [RepaginateOption](#page-855-0) [ResolveStyleClash](#page-858-0) **[RestartPolicy](#page-860-0)** [RowTypes](#page-862-0) [RuleWidth](#page-865-0) [RulerOrigin](#page-868-0) [Sampling](#page-871-0) **[SaveOptions](#page-874-0) [ScaleModes](#page-876-0) [Screeening](#page-878-0)** [ScreenModeOptions](#page-880-0) [ScriptLanguage](#page-883-0) **[SearchModes](#page-885-0) [SearchStrategies](#page-887-0)** [SelectAll](#page-889-0) **[SelectionOptions](#page-891-0) [Sequences](#page-895-0)** [ShadowMode](#page-897-0) [SignatureSizeOptions](#page-899-0) [SingleWordJustification](#page-901-0) **[SortAssets](#page-904-0)** [SoundPosterTypes](#page-906-0) [SourceFieldType](#page-908-0) **[SourceSpaces](#page-910-0) [SpecialCharacters](#page-912-0)** [SpreadFlattenerLevel](#page-919-0) **[StartParagraph](#page-921-0) [StateTypes](#page-924-0)** [StoryDirectionOptions](#page-926-0) [StoryHorizontalOrVertical](#page-928-0) [StoryTypes](#page-930-0) [StrokeAlignment](#page-932-0) [StrokeCornerAdjustment](#page-934-0)

**[StrokeOrderTypes](#page-938-0) [StyleConflict](#page-941-0) [StyleFormat](#page-943-0)** [SyncConflictResolution](#page-946-0) [TabStopAlignment](#page-948-0) [TableDirectionOptions](#page-950-0) [TableFormattingOptions](#page-952-0) **[TagRaster](#page-955-0)** [TagTextExportCharacterSet](#page-958-0) **[TagTextForm](#page-961-0) [TagTransparency](#page-963-0) [TagVector](#page-966-0)** [TextExportCharacterSet](#page-968-0) [TextFrameContents](#page-970-0) [TextImportCharacterSet](#page-973-0) **[TextPathEffects](#page-978-0)** [TextTypeAlignments](#page-981-0) [TextWrapSideOptions](#page-985-0) **[TextWrapTypes](#page-987-0)** [ThumbsPerPage](#page-990-0) **[TilingTypes](#page-993-0) [ToolTipOptions](#page-996-0) [ToolsPanelOptions](#page-998-0) [TrapEndTypes](#page-1000-0)** [TrapImagePlacementTypes](#page-1002-0) **[Trapping](#page-1005-0)** [UIColors](#page-1007-0) [UpdateLinkOptions](#page-1012-0) [UserInteractionLevels](#page-1014-0) [VariableNumberingStyles](#page-1016-0) **[VariableScopes](#page-1019-0)** [VariableTypes](#page-1021-0) [VersionCueSyncStatus](#page-1024-0) **[VersionState](#page-1027-0)** [VerticalAlignment](#page-1030-0) [VerticalJustification](#page-1032-0) [VerticallyRelativeTo](#page-1035-0) [ViewDisplaySettings](#page-1038-0) [ViewZoomStyle](#page-1041-0)

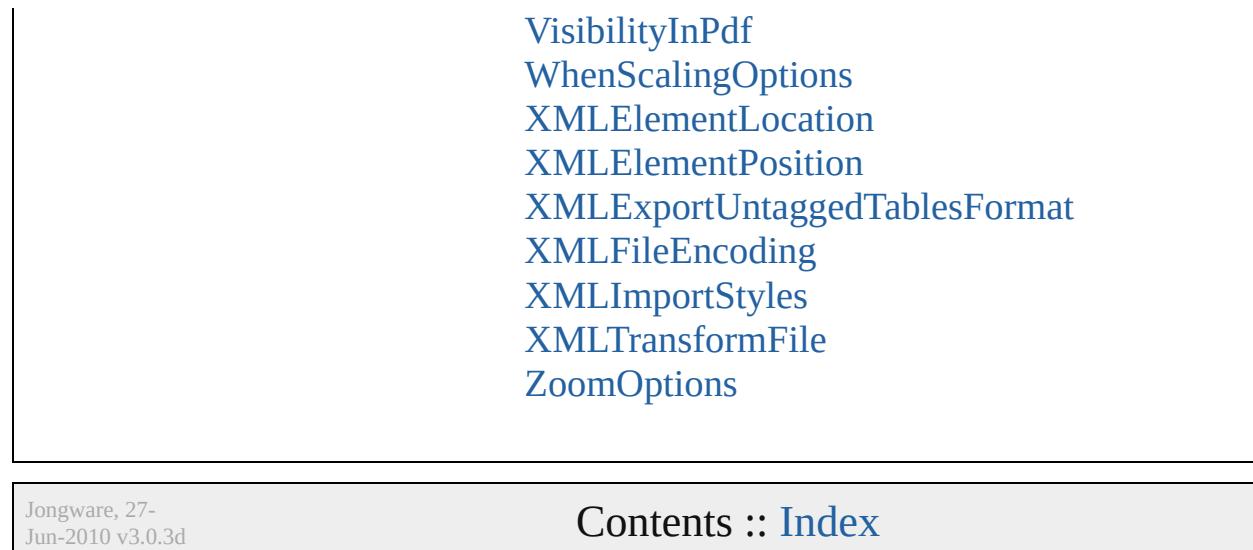

### <span id="page-314-0"></span>**Enumeration**

## **AcrobatCompatibility**

The exported PDF document's  $\lambda$ 

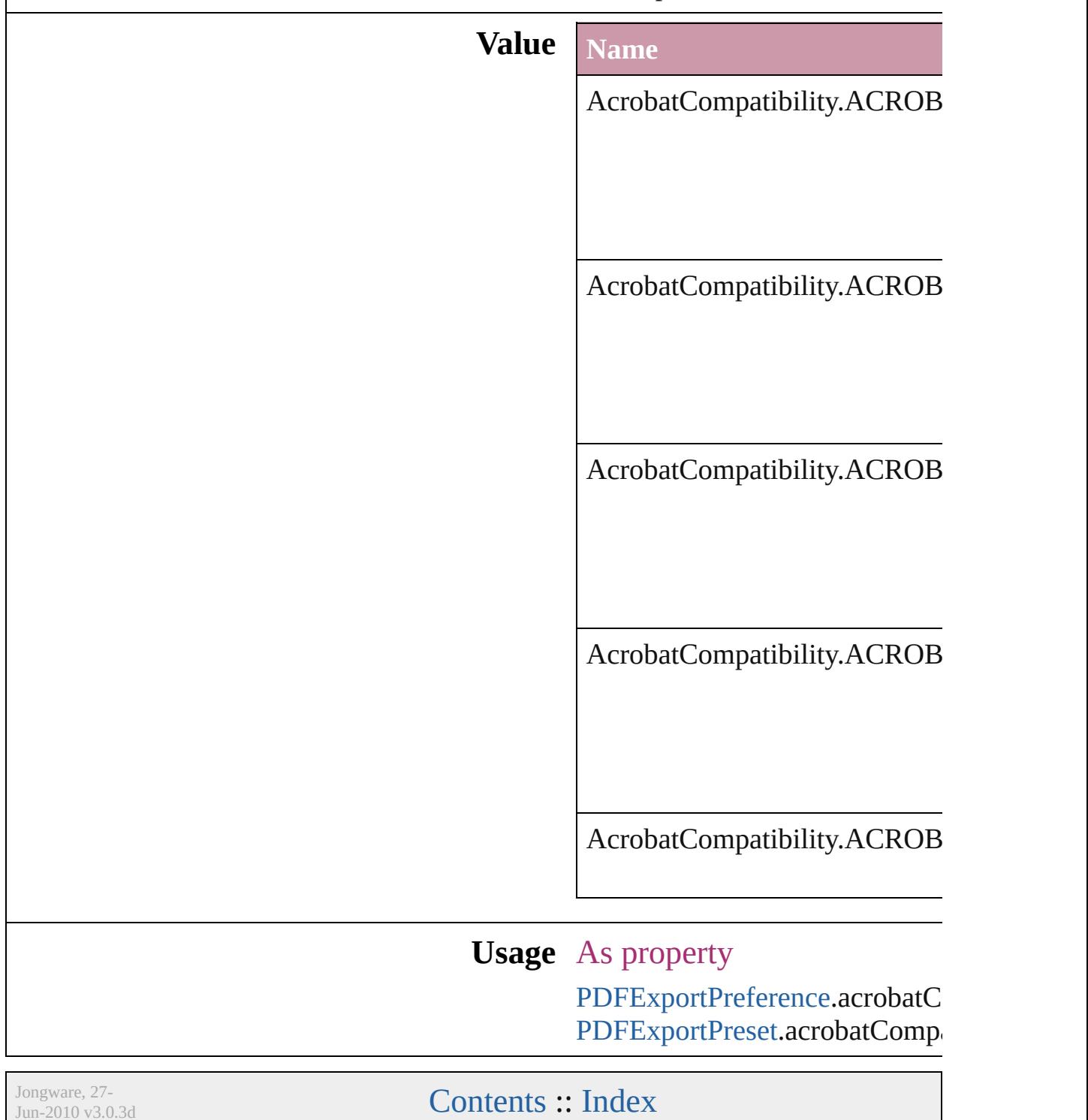

### <span id="page-316-0"></span>**Enumeration**

## **AlignDistributeBounds**

#### Options for aligning or distribution

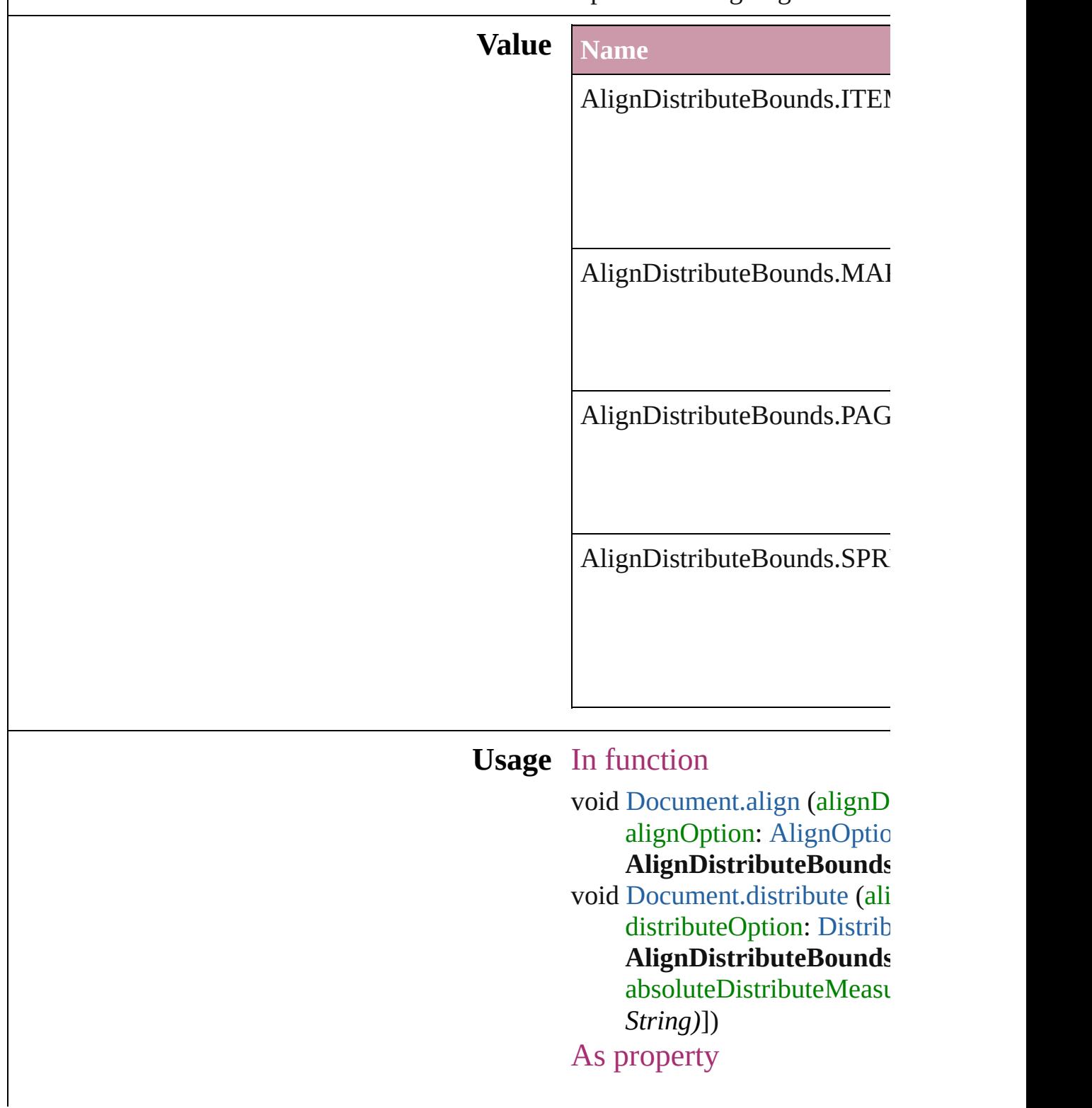

Jongware, 27-

[Contents](#page-0-0) :: [Index](#page-3851-0)

### <span id="page-319-0"></span>**Enumeration**

# **AlignOptions**

#### Options for aligning objects.

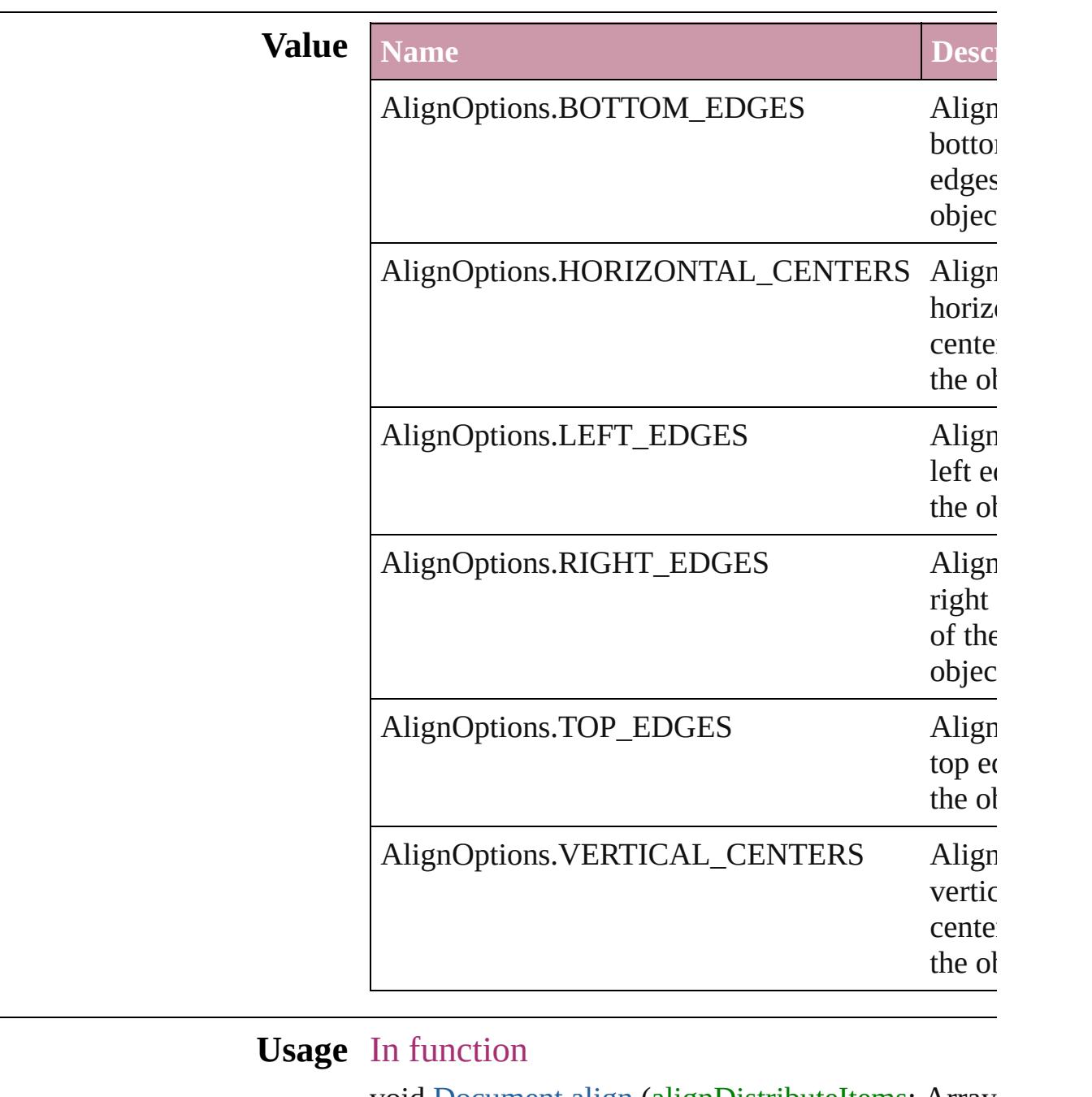

void [Document.align](#page-66-0) (alignDistributeItems: Array alignOption: AlignOptions[, alignDistributeI [AlignDistributeBounds\]](#page-316-0))

Jongware, 27-

J u n - 2 0 1 0 v 3.0.3 d

[C](#page-0-0)o[n](#page-3851-0)tents :: Index

### <span id="page-322-0"></span>**Enumeration**

## **AlignmentStyleOptions**

Alignment options.

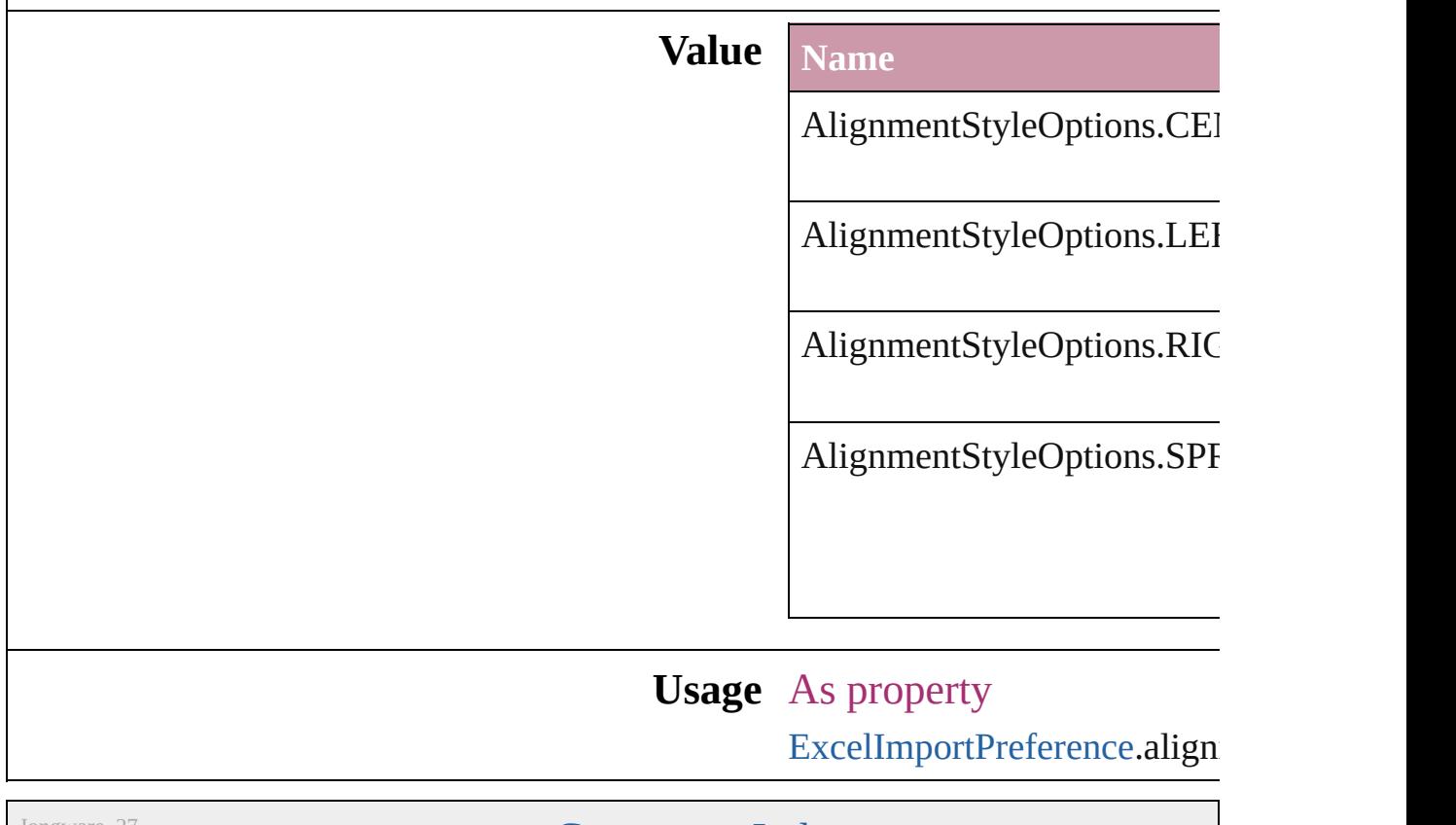

Jongware, 27-

[Contents](#page-0-0) :: [Index](#page-3851-0)
### **AlternatingFillsTypes**

Pattern options for alternating fil

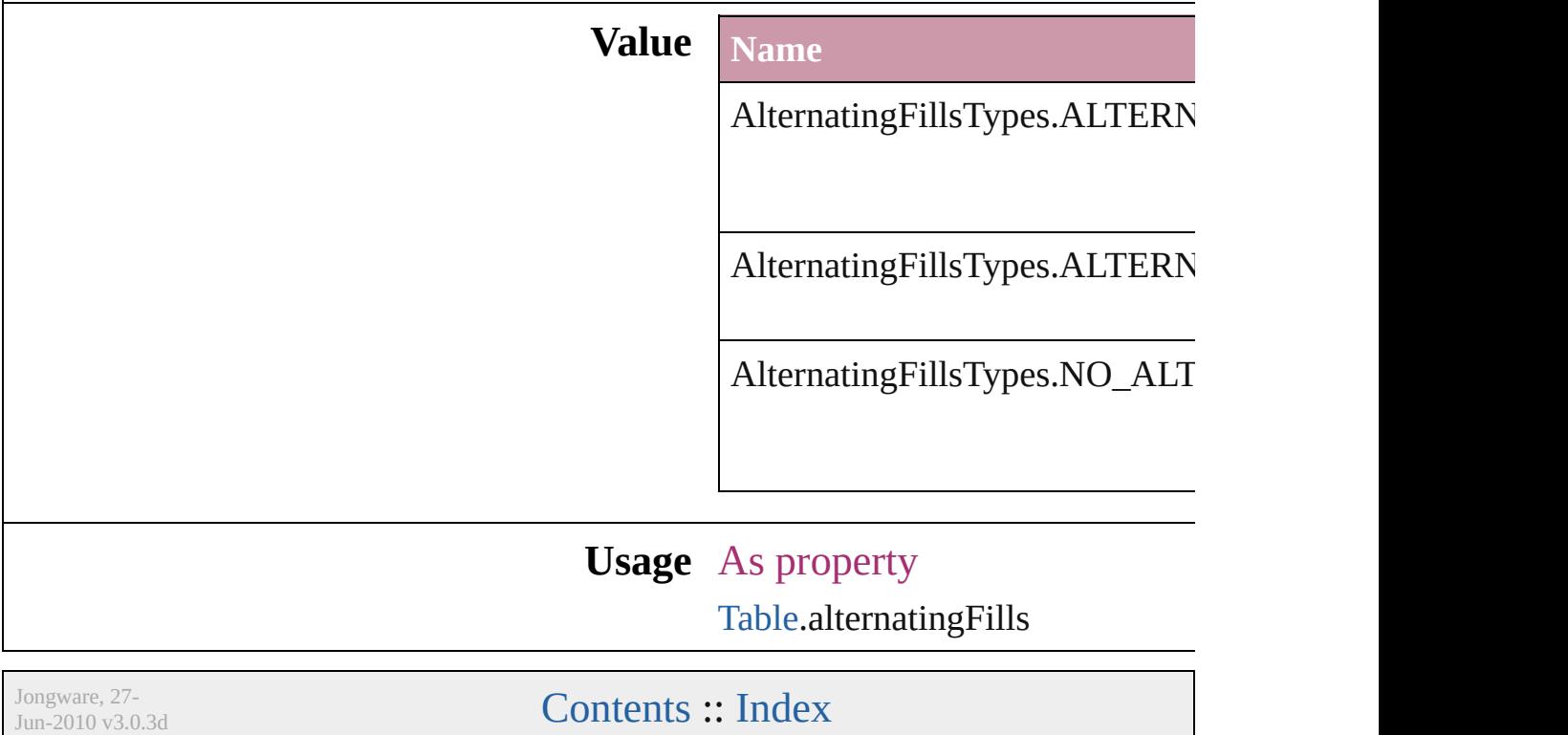

## **AnchorPoint**

The reference point on the object's bounding box th transformation operations. Note: Transformations in flipping, and shearing.

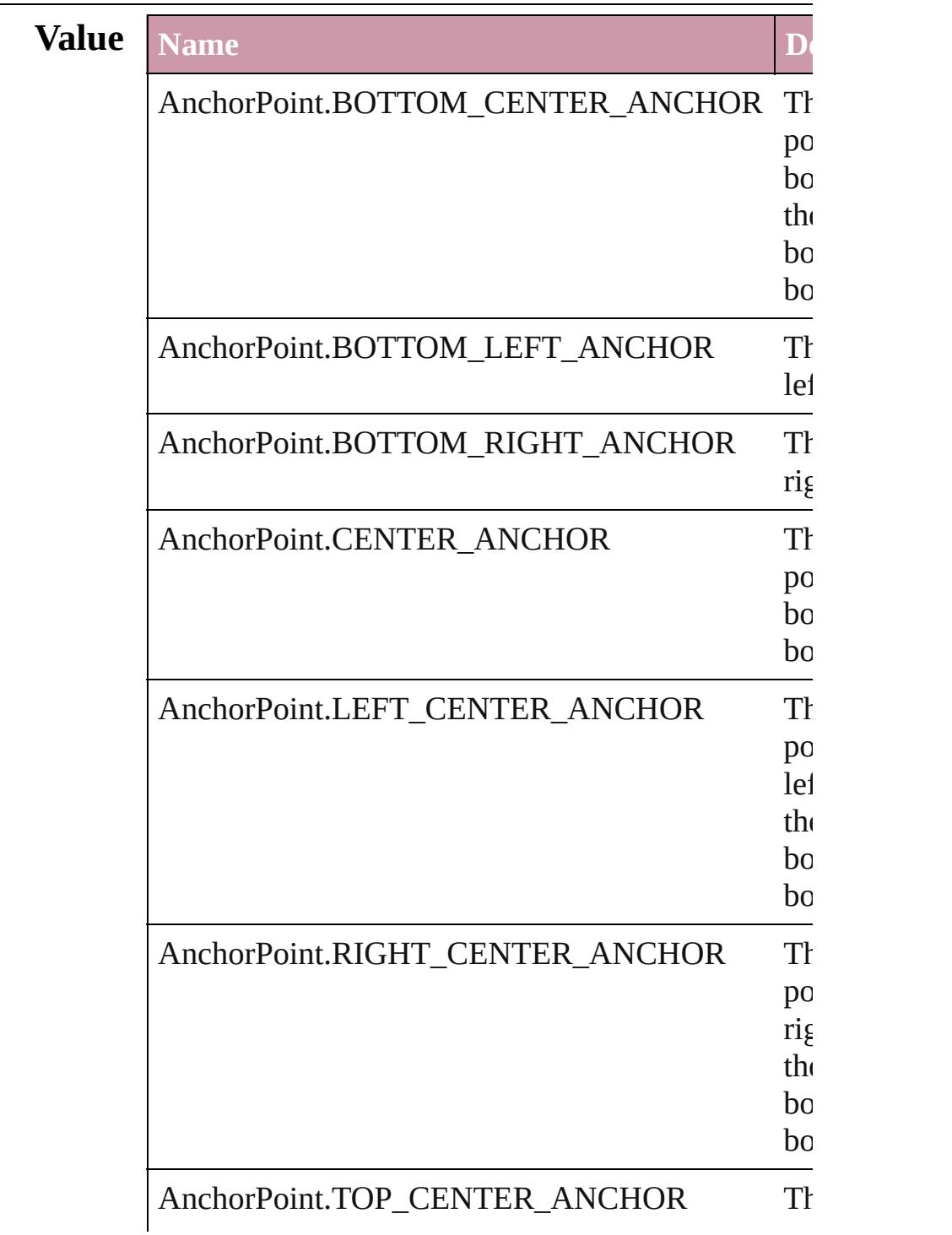

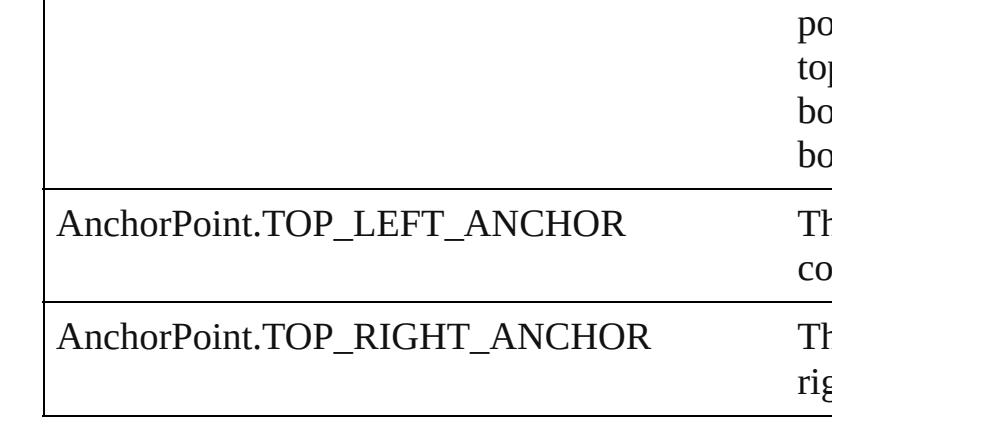

#### **Usage** In function

void [Button.flipItem](#page-1214-0) (given: [Flip\[](#page-540-0), around: *any*]) *any* [Button.resolve](#page-1216-0) (location: *any*, in: [CoordinateSp](#page-451-0) consideringRulerUnits: *bool*=**false**]) void [Button.transform](#page-1217-0) (in: [CoordinateSpaces](#page-451-0), from: replacingCurrent: *any*][, consideringRulerUnits void [EPS.flipItem](#page-1437-0) (given: [Flip](#page-540-0)[, around: *any*]) *any* [EPS.resolve](#page-1438-0) (location: *any*, in: [CoordinateSpace](#page-451-0)s consideringRulerUnits: *bool*=**false**]) void [EPS.transform](#page-1439-0) (in: [CoordinateSpaces,](#page-451-0) from: *a* replacingCurrent: *any*][, consideringRulerUnits void [FormField.flipItem](#page-1254-0) (given: [Flip](#page-540-0)[, around: *any*]) *any* [FormField.resolve](#page-1256-0) (location: *any*, in: [Coordinat](#page-451-0) consideringRulerUnits: *bool*=**false**]) void [FormField.transform](#page-1257-0) (in: [CoordinateSpaces,](#page-451-0) fr *any*[, replacingCurrent: *any*][, consideringRule void [Graphic.flipItem](#page-1458-0) (given: [Flip\[](#page-540-0), around: *any*]) *any* [Graphic.resolve](#page-1460-0) (location: *any*, in: [CoordinateS](#page-451-0) consideringRulerUnits: *bool*=**false**]) void [Graphic.transform](#page-1461-0) (in: [CoordinateSpaces](#page-451-0), from replacingCurrent: *any*][, consideringRulerUnits void [GraphicLine.flipItem](#page-1484-0) (given: [Flip](#page-540-0)[, around: *any any* [GraphicLine.resolve](#page-1486-0) (location: *any*, in: [Coordin](#page-451-0) consideringRulerUnits: *bool*=**false**]) void [GraphicLine.transform](#page-1488-0) (in: [CoordinateSpaces,](#page-451-0) *any*[, replacingCurrent: *any*][, consideringRule void [Group.flipItem](#page-1518-0) (given: [Flip](#page-540-0)[, around: *any*]) *any* [Group.resolve](#page-1520-0) (location: *any*, in: [CoordinateSpa](#page-451-0)ces

consideringRulerUnits: *bool*=**false**]) void [Group.transform](#page-1522-0) (in: [CoordinateSpaces,](#page-451-0) from: replacingCurrent: *any*][, consideringRulerUnits void [Image.flipItem](#page-1553-0) (given: [Flip](#page-540-0)[, around: *any*]) *any* [Image.resolve](#page-1555-0) (location: *any*, in: [CoordinateSpa](#page-451-0)ces consideringRulerUnits: *bool*=**false**]) void [Image.transform](#page-1556-0) (in: [CoordinateSpaces,](#page-451-0) from: replacingCurrent: *any*][, consideringRulerUnits void [ImportedPage.flipItem](#page-1573-0) (given: [Flip](#page-540-0)[, around: *a any* [ImportedPage.resolve](#page-1575-0) (location: *any*, in: [Coordi](#page-451-0)nate consideringRulerUnits: *bool*=**false**]) void [ImportedPage.transform](#page-1576-0) (in: [CoordinateSpaces](#page-451-0) *any*[, replacingCurrent: *any*][, consideringRule void [Movie.transform](#page-1338-0) (in: [CoordinateSpaces,](#page-451-0) from: replacingCurrent: *any*][, consideringRulerUnits void [Oval.flipItem](#page-1631-0) (given: [Flip](#page-540-0)[, around: *any*]) *any* [Oval.resolve](#page-1633-0) (location: *any*, in: [CoordinateSpac](#page-451-0)es consideringRulerUnits: *bool*=**false**]) void [Oval.transform](#page-1635-0) (in: [CoordinateSpaces,](#page-451-0) from: *a* replacingCurrent: *any*][, consideringRulerUnits void [PDF.flipItem](#page-1653-0) (given: [Flip\[](#page-540-0), around: *any*]) *any* [PDF.resolve](#page-1654-0) (location: *any*, in: [CoordinateSpace](#page-451-0)s consideringRulerUnits: *bool*=**false**]) void [PDF.transform](#page-1655-0) (in: [CoordinateSpaces](#page-451-0), from: *a* replacingCurrent: *any*][, consideringRulerUnits void [PICT.flipItem](#page-1674-0) (given: [Flip](#page-540-0)[, around: *any*]) *any* [PICT.resolve](#page-1676-0) (location: *any*, in: [CoordinateSpac](#page-451-0)es consideringRulerUnits: *bool*=**false**]) void [PICT.transform](#page-1678-0) (in: [CoordinateSpaces](#page-451-0), from:  $\epsilon$ replacingCurrent: *any*][, consideringRulerUnits void [PageItem.flipItem](#page-1715-0) (given: [Flip\[](#page-540-0), around: *any*]) *any* [PageItem.resolve](#page-1717-0) (location: *any*, in: [Coordinate](#page-451-0) consideringRulerUnits: *bool*=**false**]) void [PageItem.transform](#page-1719-0) (in: [CoordinateSpaces](#page-451-0), from *any*[, replacingCurrent: *any*][, consideringRule void [Polygon.flipItem](#page-1774-0) (given: [Flip](#page-540-0)[, around: *any*]) *any* [Polygon.resolve](#page-1776-0) (location: *any*, in: [CoordinateS](#page-451-0) consideringRulerUnits: *bool*=**false**])

void [Polygon.transform](#page-1778-0) (in: [CoordinateSpaces,](#page-451-0) from

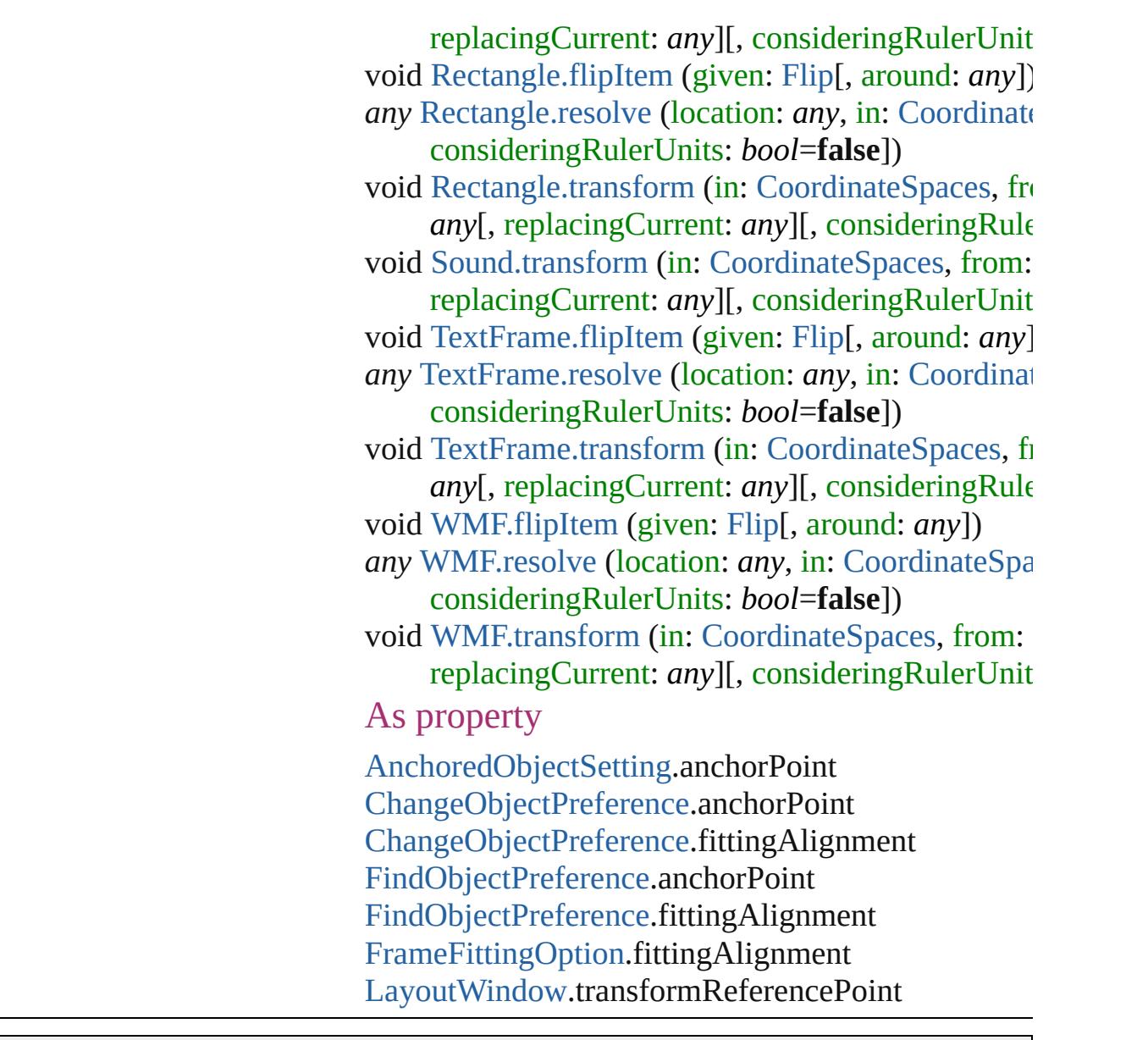

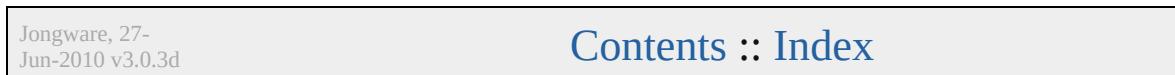

### **AnchorPosition**

Options for specifying the position of the ancl to the its anchor.

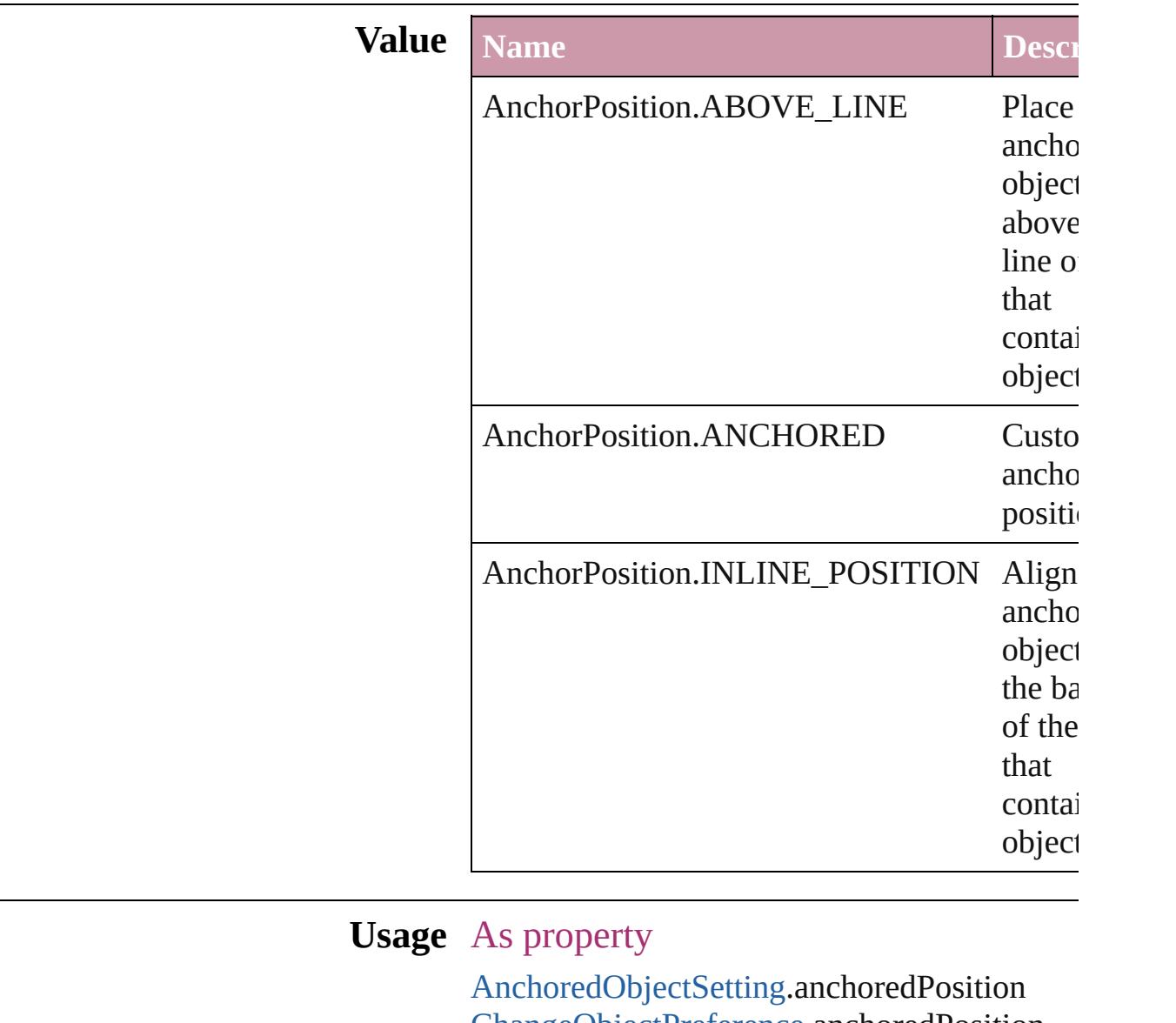

[ChangeObjectPreference.](#page-1992-0)anchoredPosition [FindObjectPreference](#page-2165-0).anchoredPosition

Jongware, 27-<br>Jun-2010 v3.0.3d

[Contents](#page-0-0) :: [Index](#page-3851-0)

### **AnchoredRelativeTo**

The horizontal alignment point of  $\epsilon$ **Value Name** AnchoredRelativeTo.ANCHOR\_I AnchoredRelativeTo.COLUMN\_l AnchoredRelativeTo.PAGE\_EDG AnchoredRelativeTo.PAGE\_MAF AnchoredRelativeTo.TEXT\_FRA **Usage** As property [AnchoredObjectSetting](#page-1948-0).horizontall [ChangeObjectPreference.](#page-1992-0)horizonta

 $FindObjectPreference.horizon talk$  $FindObjectPreference.horizon talk$ 

Jongware, 27-

[Contents](#page-0-0) :: [Index](#page-3851-0)

# **AntiAliasType**

# The anti-aliasing type. **Value Name Description** AntiAliasType.COLOR\_ANTIALIASING ( AntiAliasType.GRAY\_ANTIALIASING ( AntiAliasType.THICKER\_ANTIALIASING **Usage** As property

[GalleyPreference.](#page-2222-0)antiAliasType

aliasing.

aliasing.

aliasing.

 $\acute{\text{c}}$ 

Jongware, 27-

[Contents](#page-0-0) :: [Index](#page-3851-0)

## **ArrangeBy**

#### The order in which to arrange records in the target document.

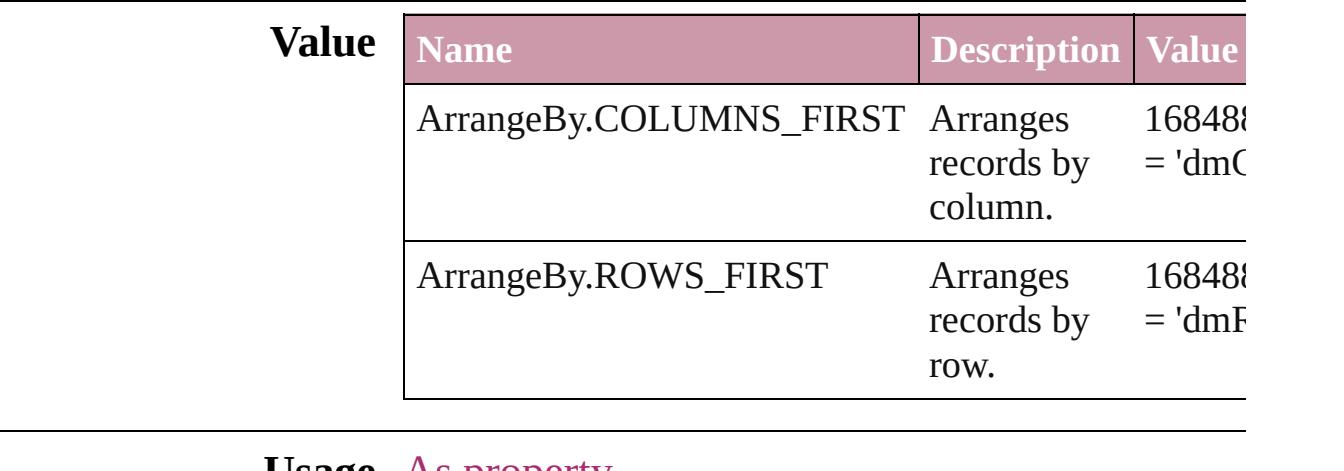

**Usage** As property

[DataMergePreference.](#page-2058-0)arrangeBy

Jongware, 27-

[Contents](#page-0-0) :: [Index](#page-3851-0)

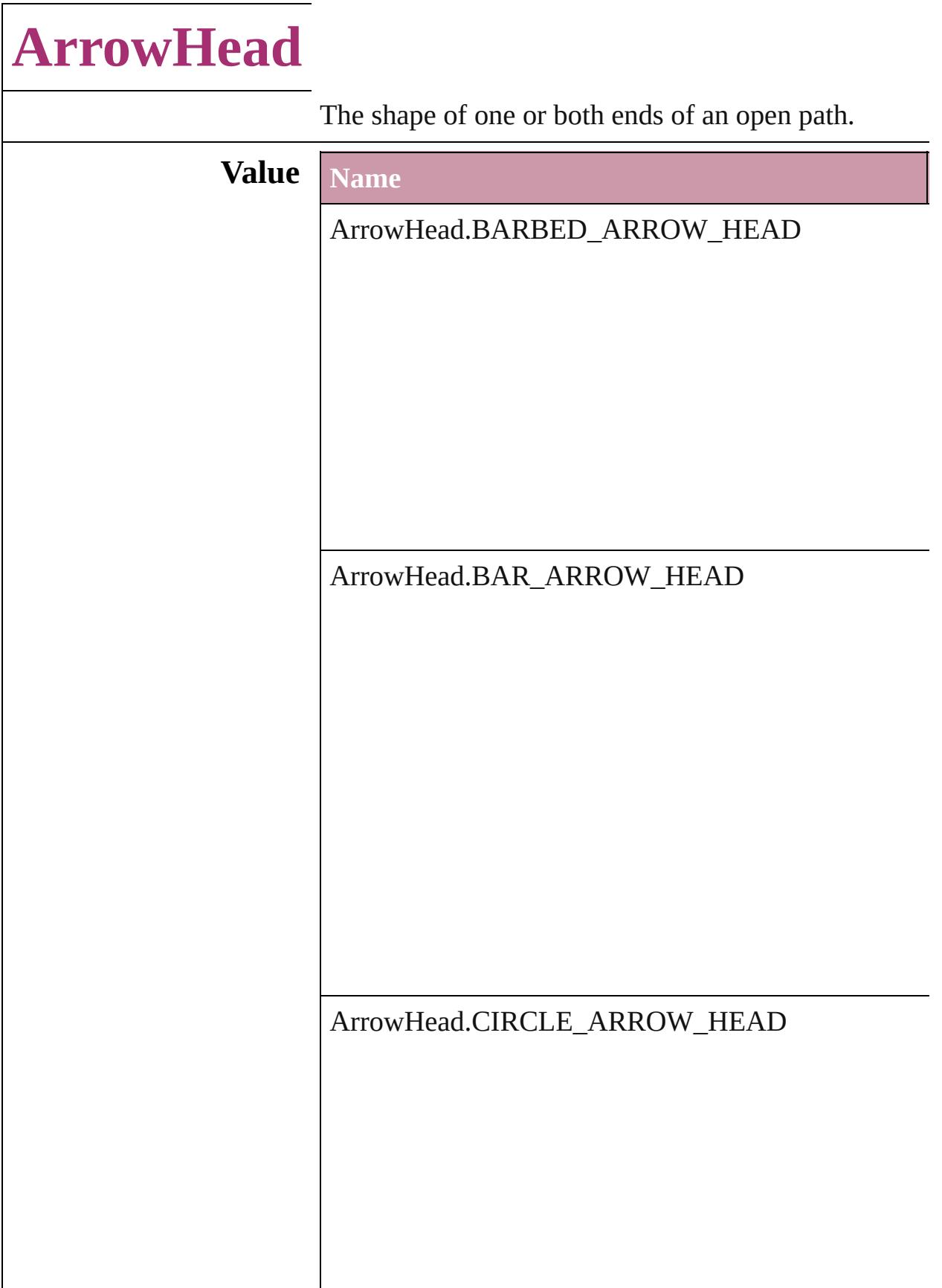

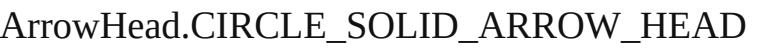

ArrowHead.CURVED\_ARROW\_HEAD

ArrowHead.NONE

ArrowHead.SIMPLE\_ARROW\_HEAD

ArrowHead.SIMPLE\_WIDE\_ARROW\_HEAD

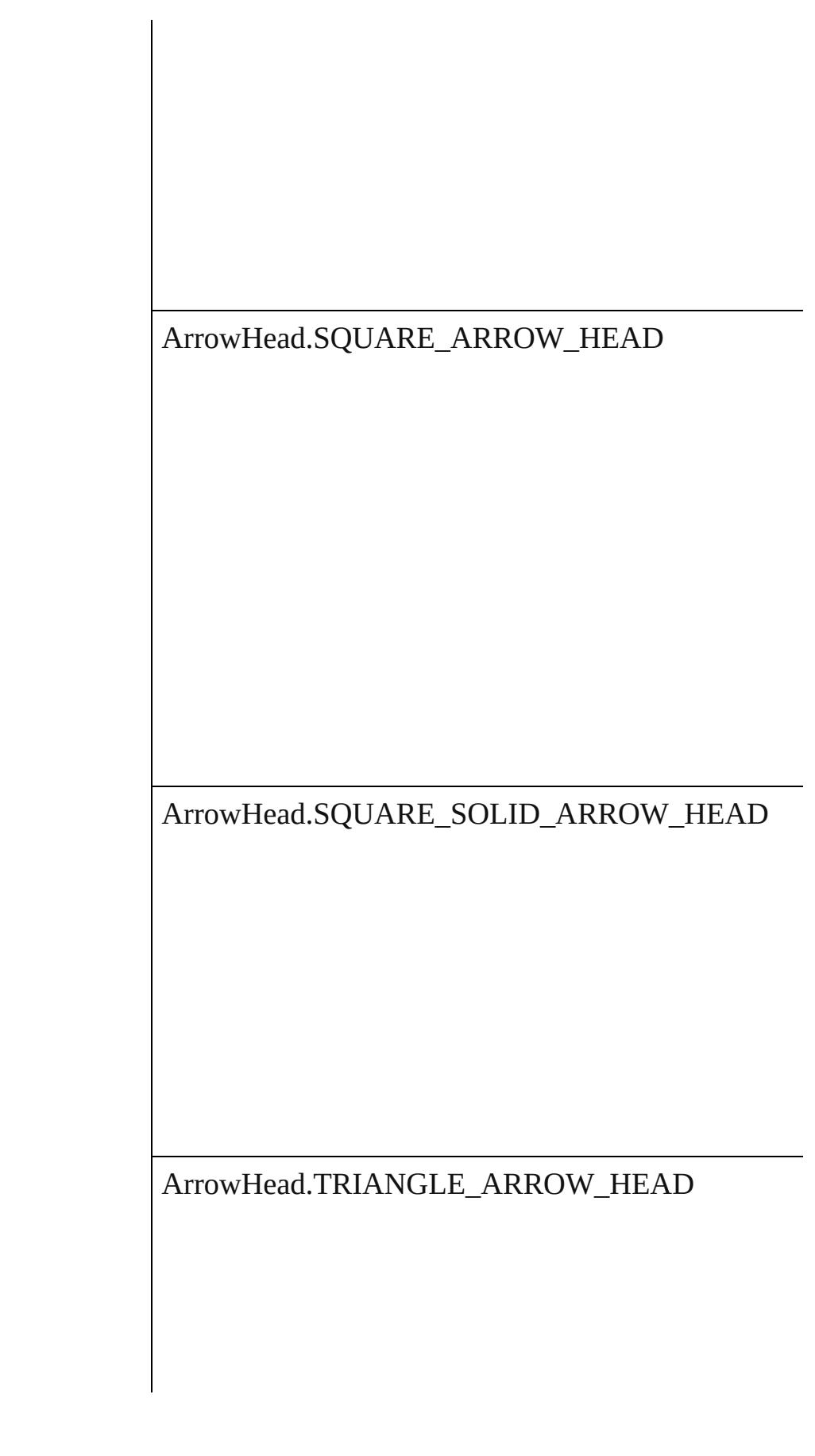

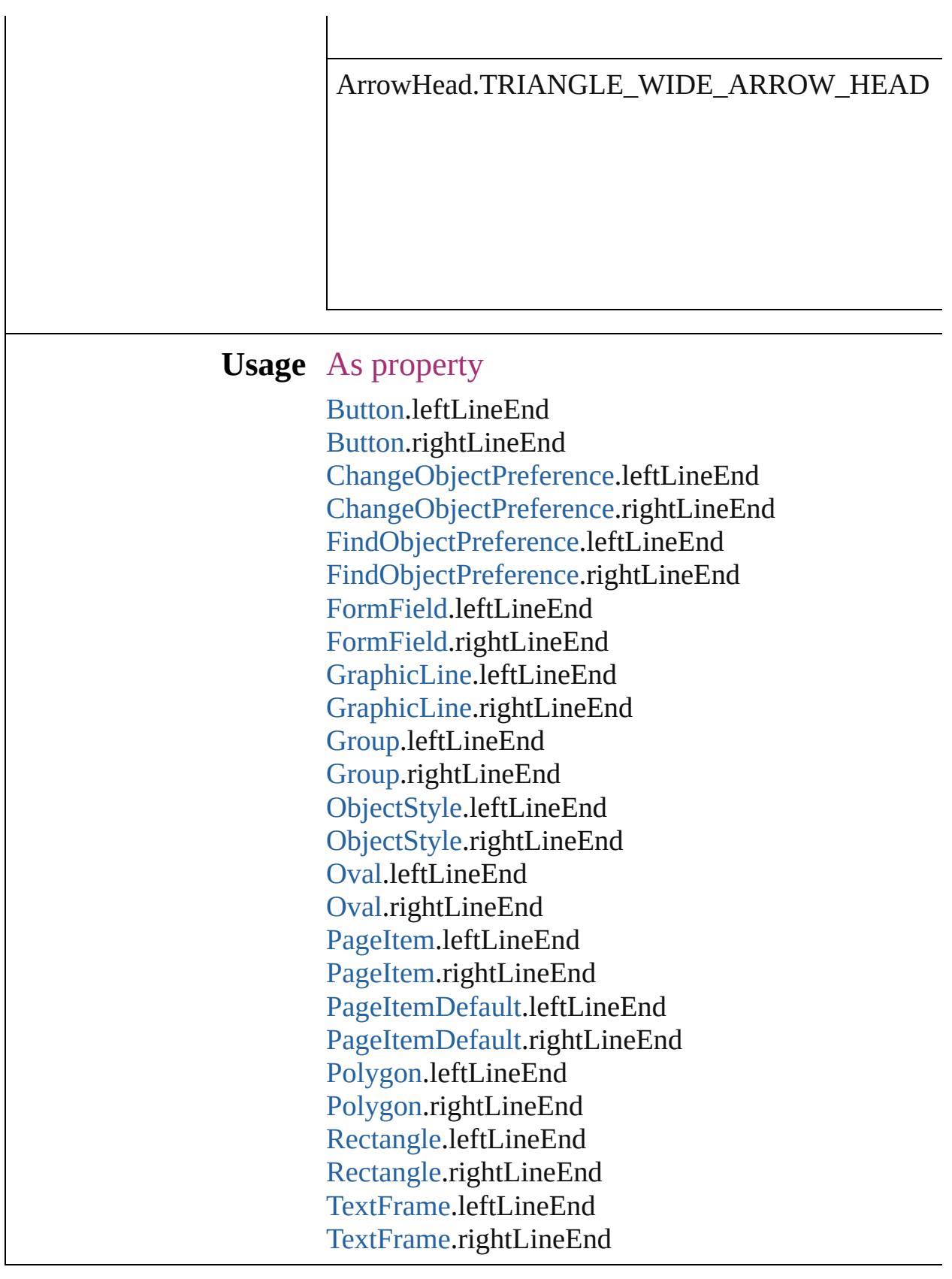

Jongware, 27-

J u n - 2 0 1 0 v 3.0.3 d

[C](#page-0-0)o[n](#page-3851-0)tents :: Index

# **AssetType**

Asset type options.

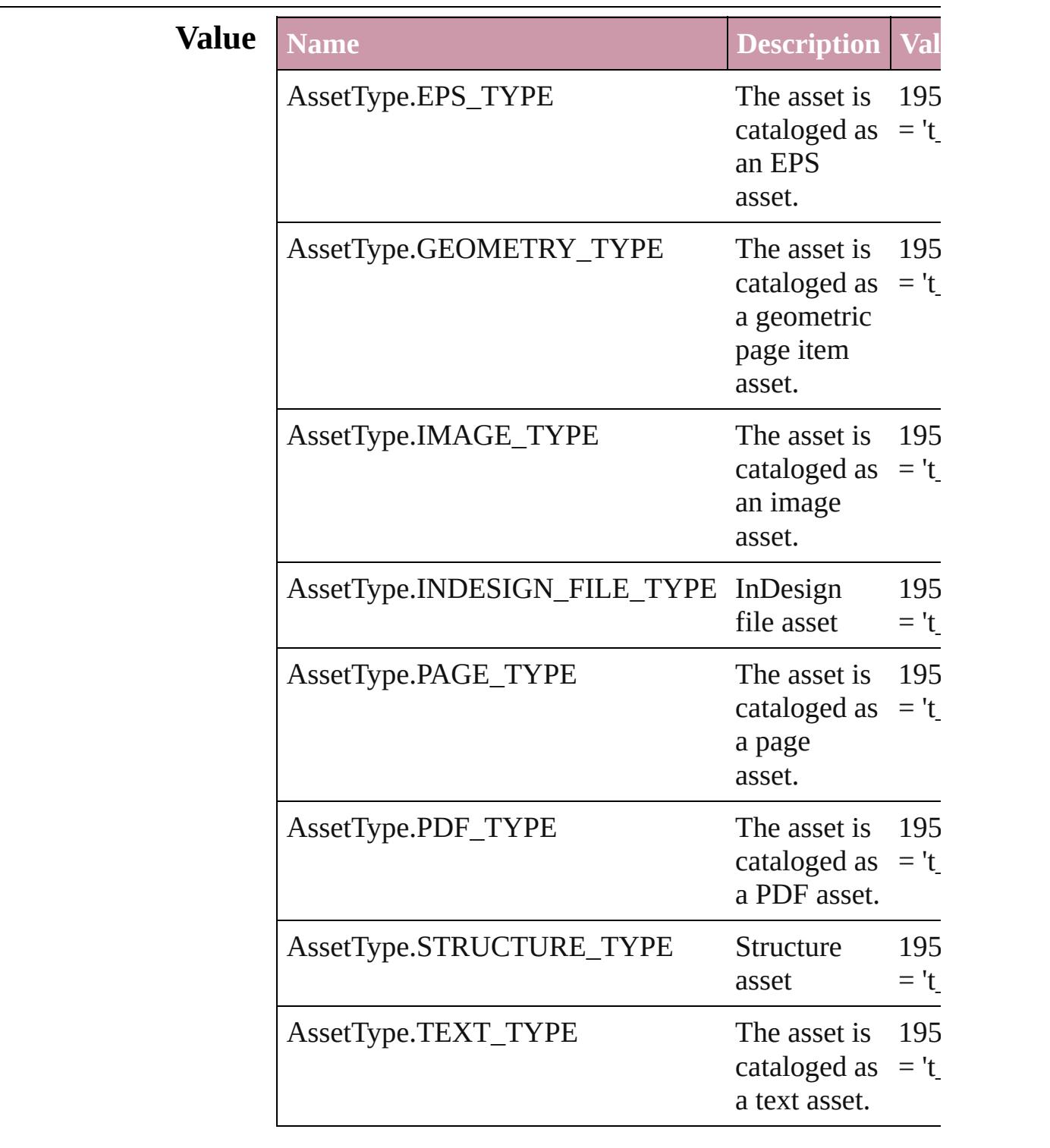

#### **Usage** As property

[Asset.](#page-1882-0)assetType

Jongware, 27-

[Contents](#page-0-0) :: [Index](#page-3851-0)

# **AssignmentExportOptions**

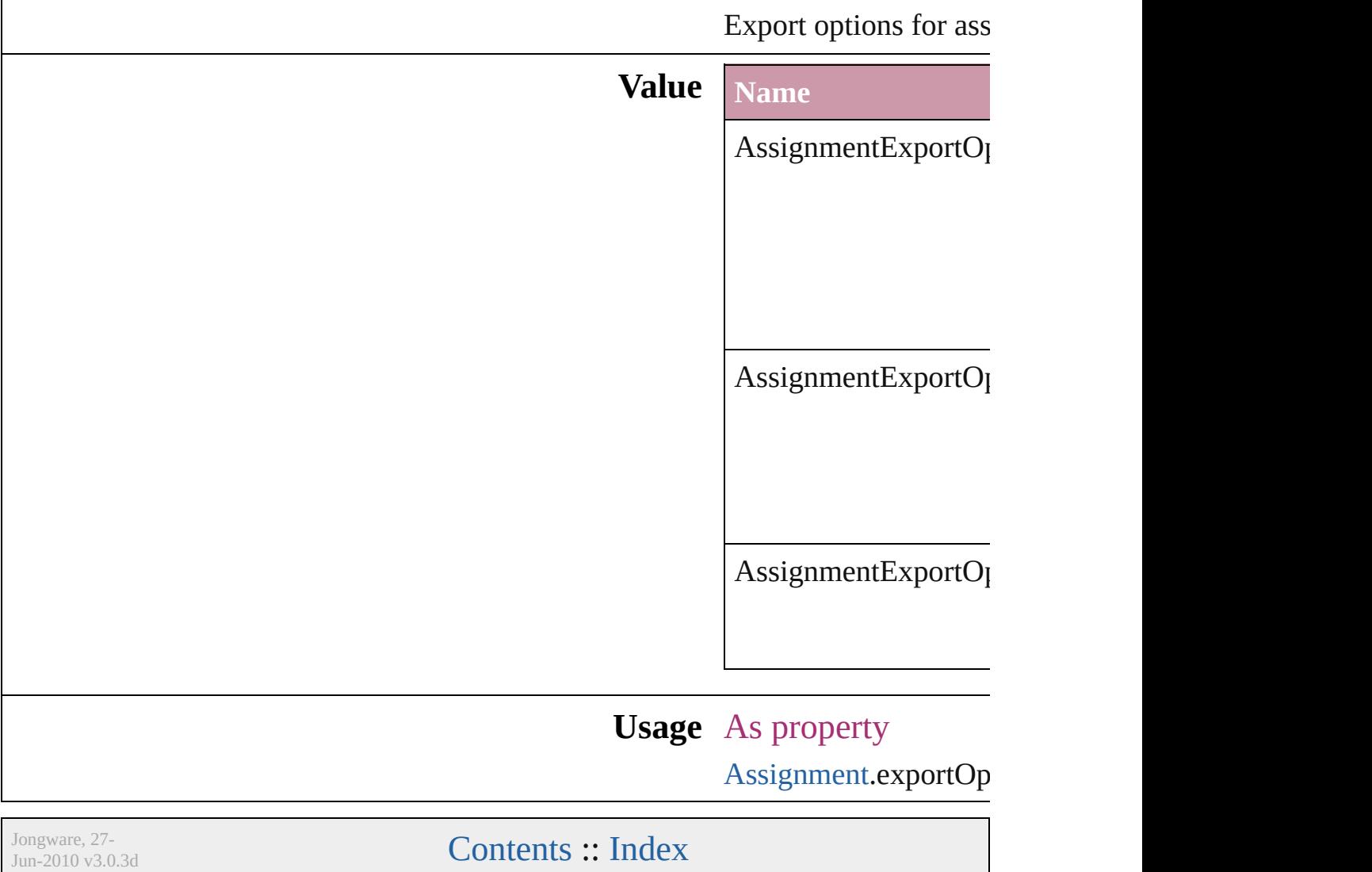

### **AssignmentStatus**

The status of the assigment.

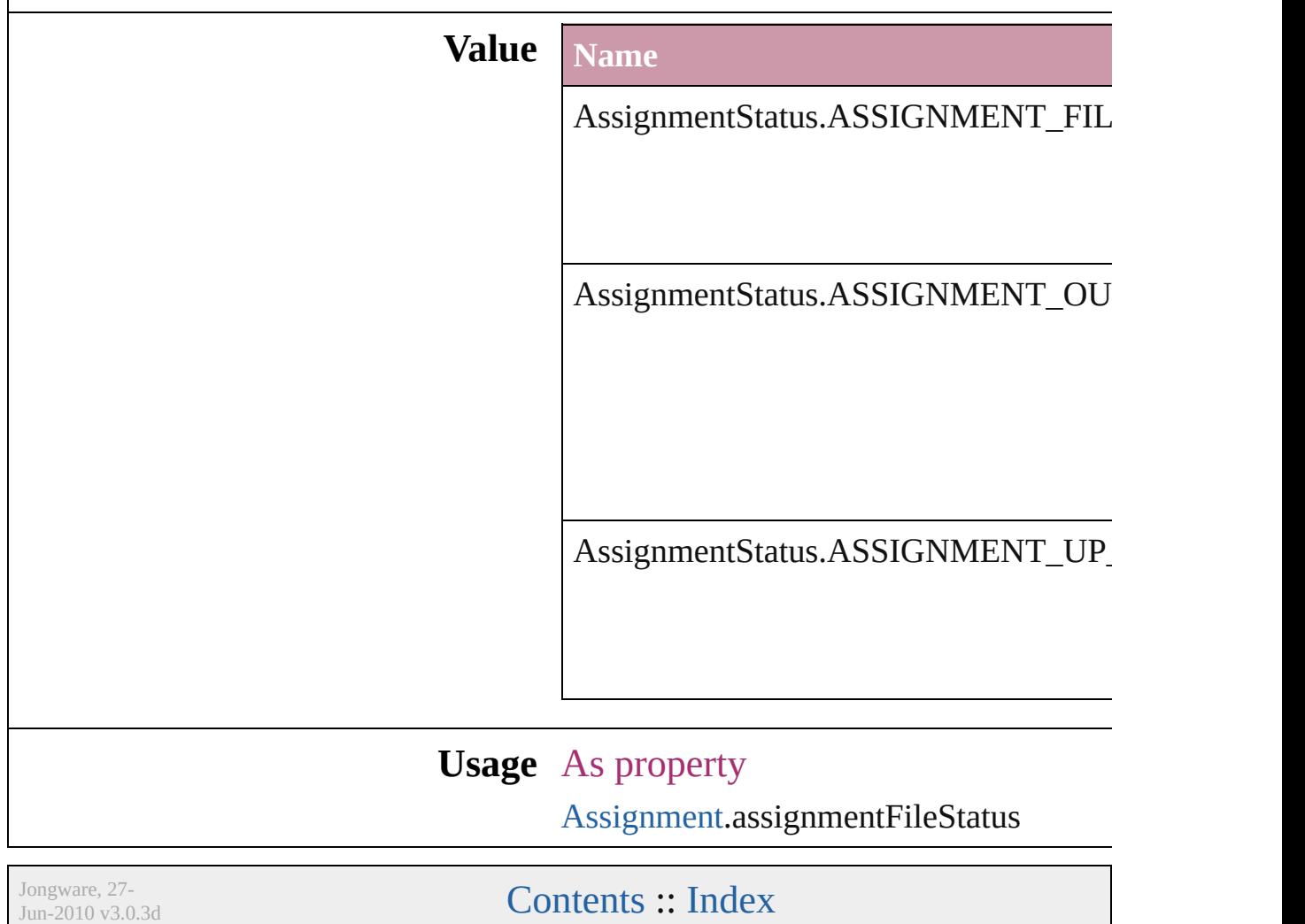

### **AutoEnum**

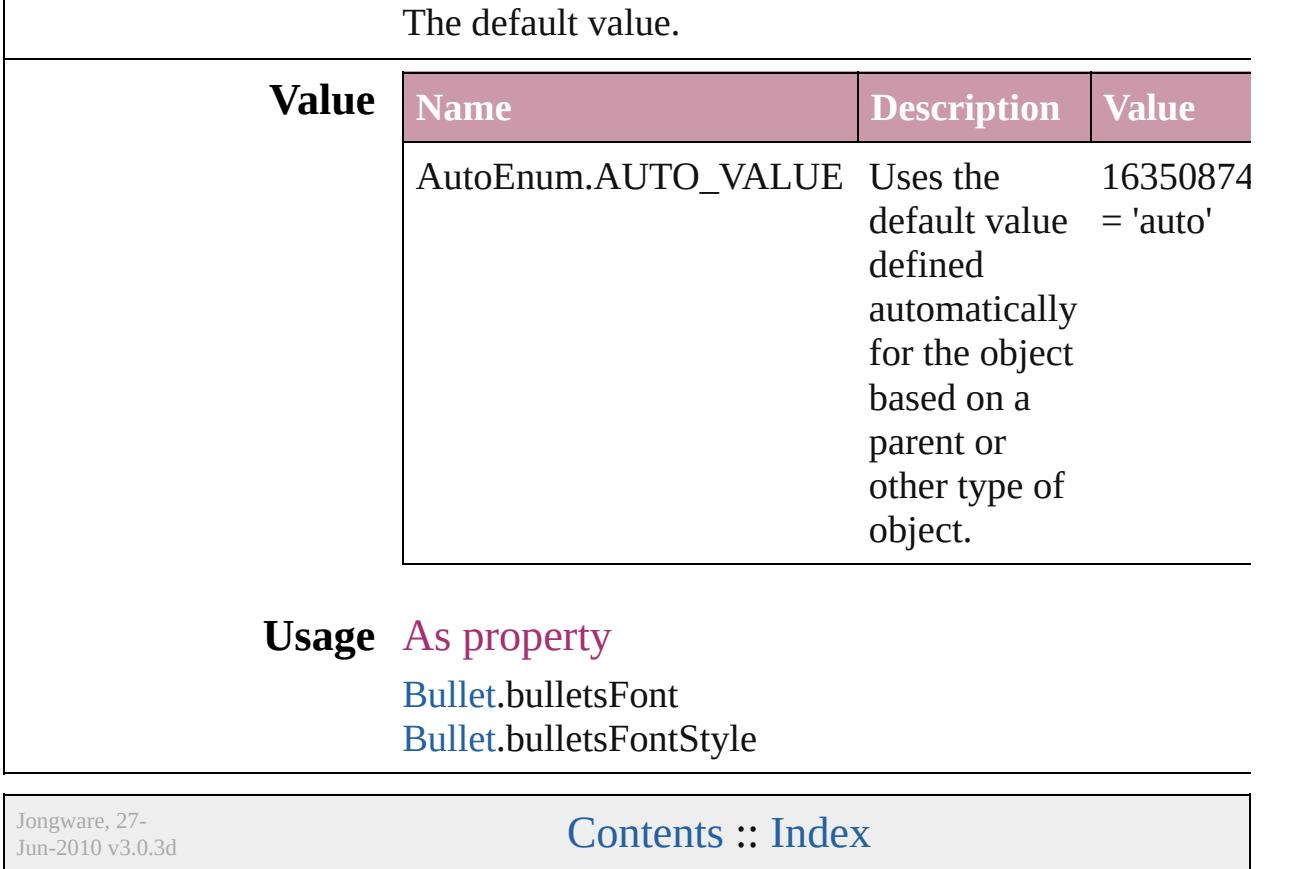

### **BalanceLinesStyle**

Options for balancing line endings in th

[TextStyleRange](#page-3311-0).balanceRaggedLines

[Word](#page-3380-0).balanceRaggedLines

[XmlStory.](#page-3821-0)balanceRaggedLines

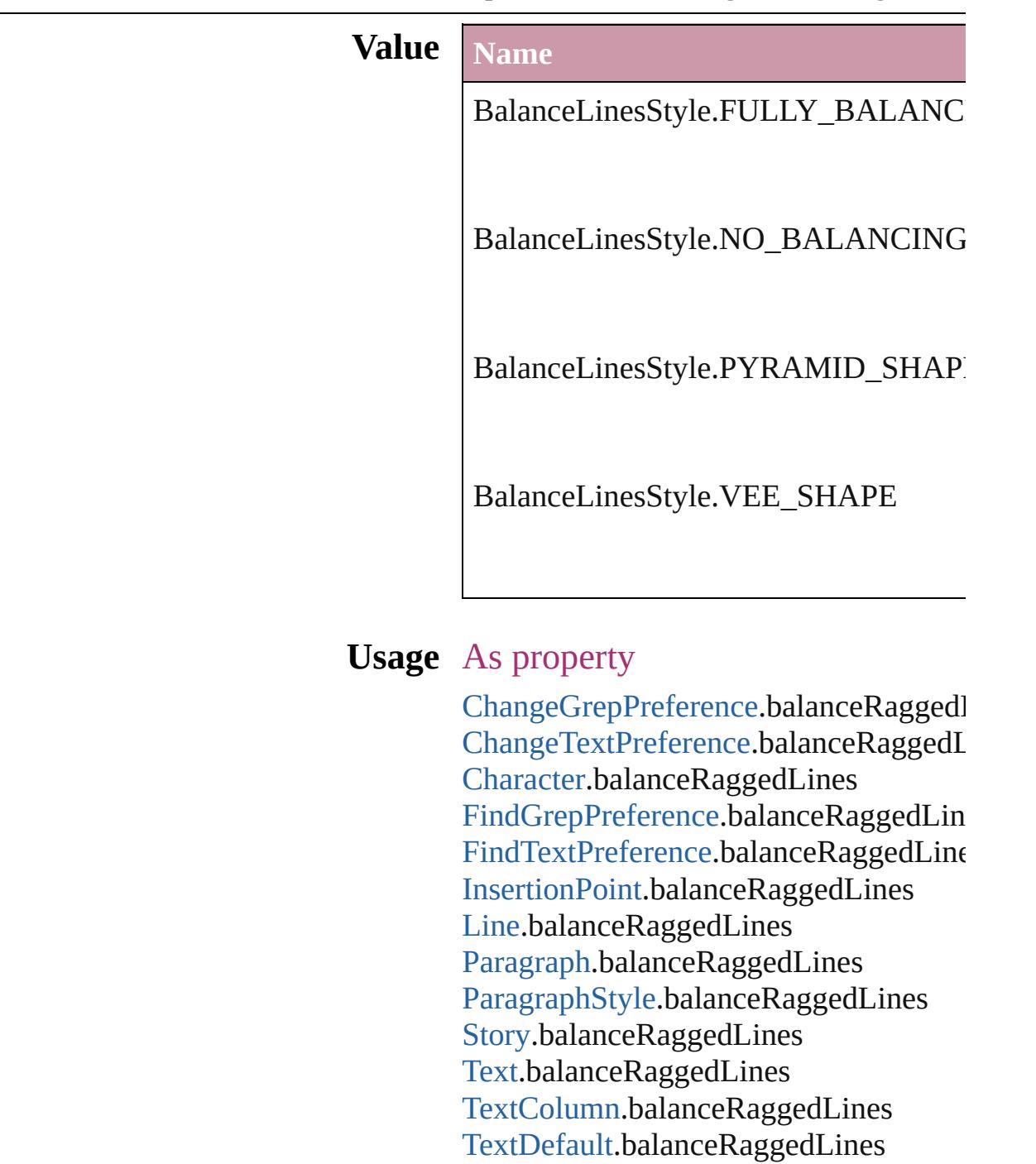

Jongware, 27-J u n - 2 0 1 0 v 3.0.3 d

[C](#page-0-0)o[n](#page-3851-0)tents :: Index

### **BaselineFrameGridRelativeOption**

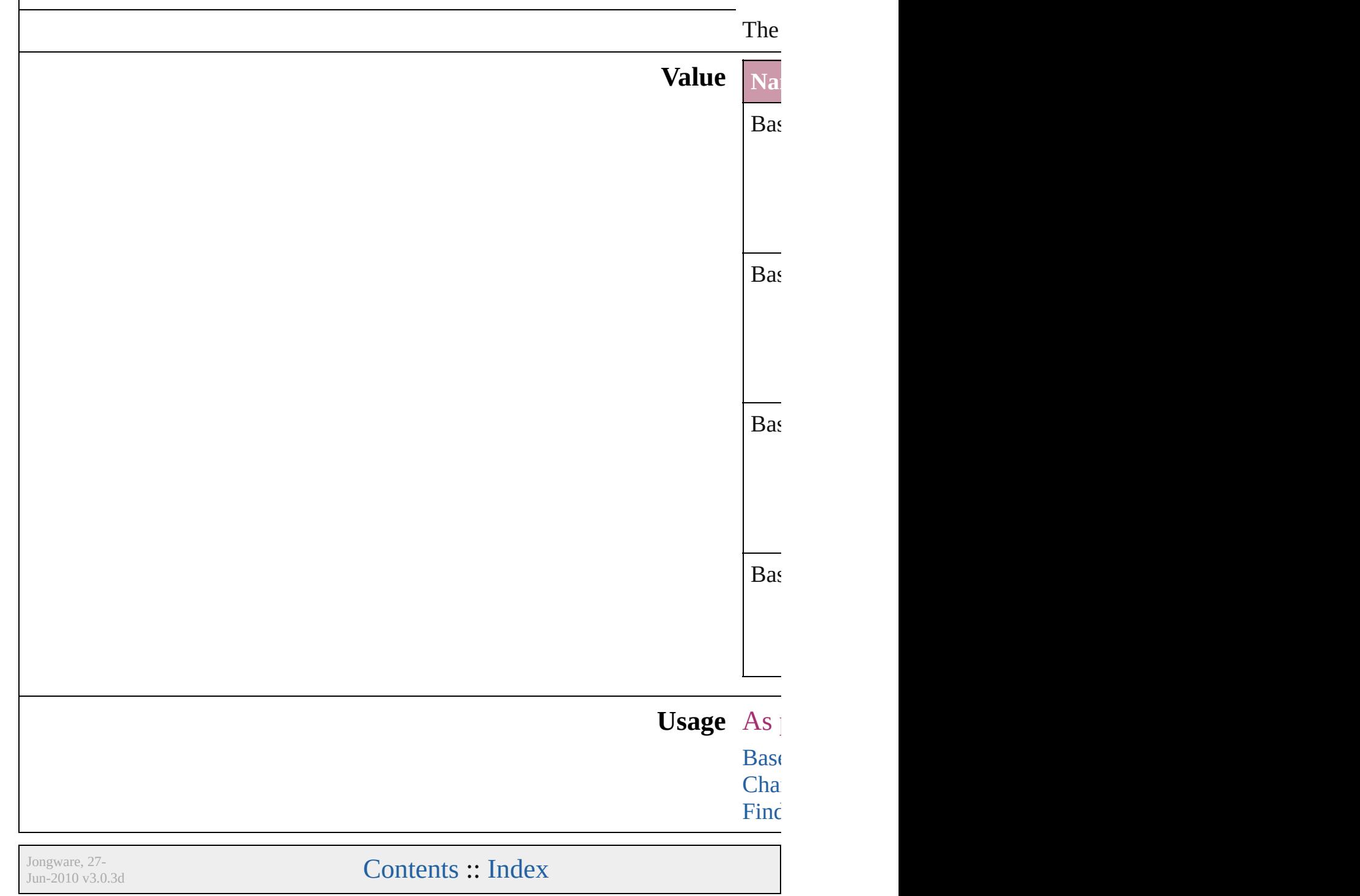
## **BaselineGridRelativeOption**

The zero point for

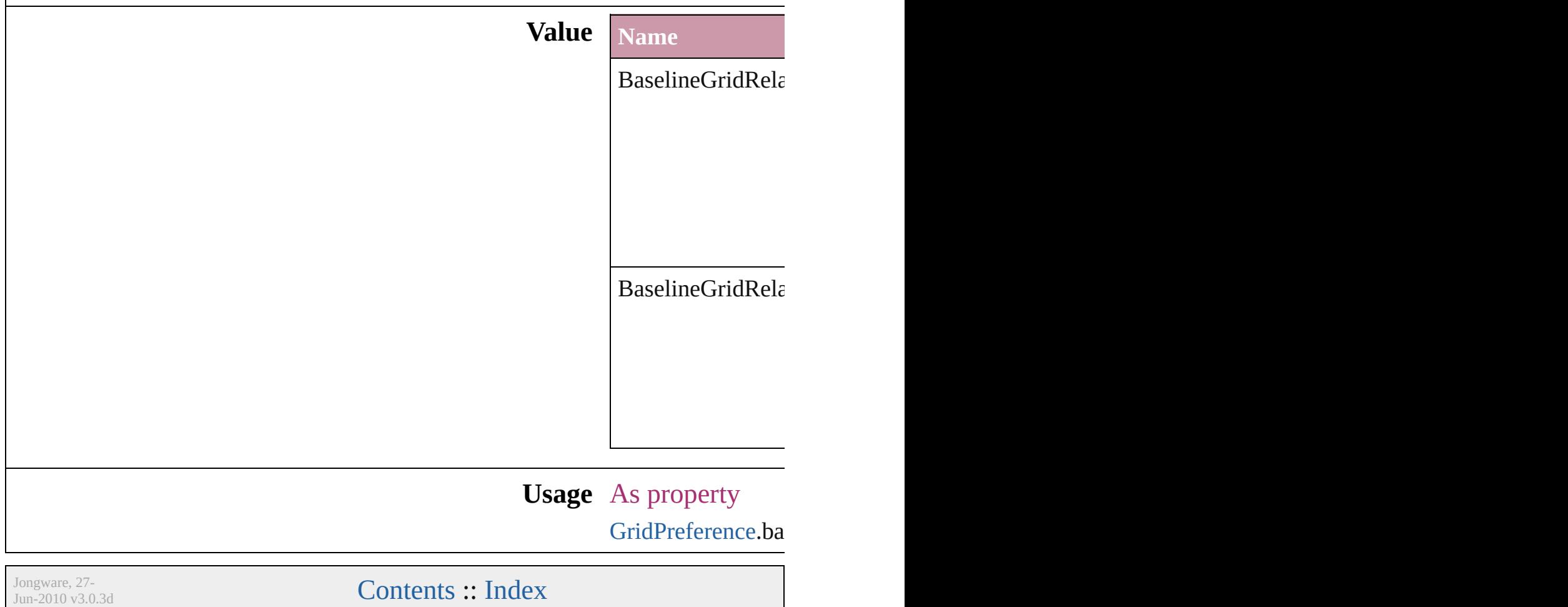

### **BehaviorEvents**

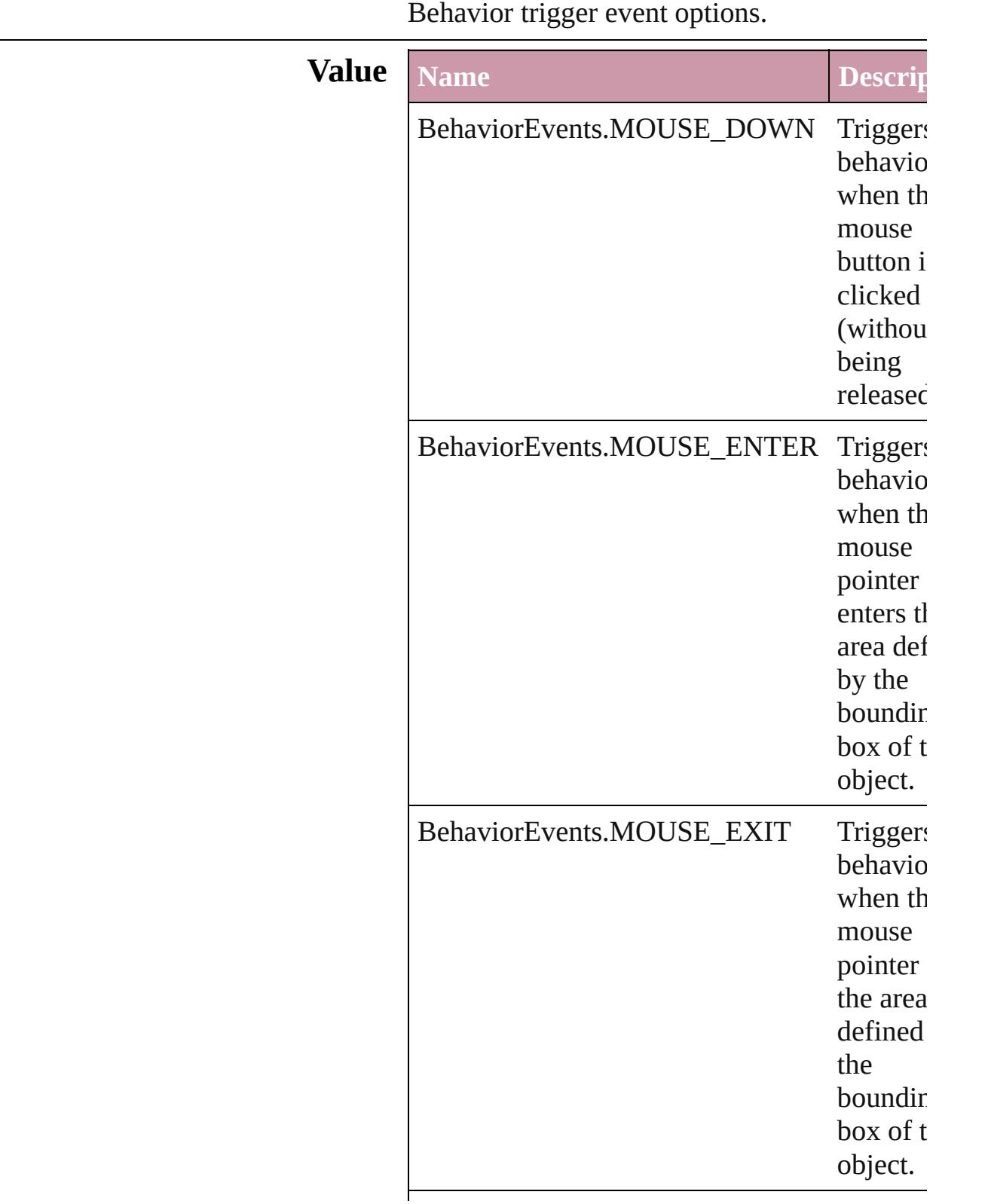

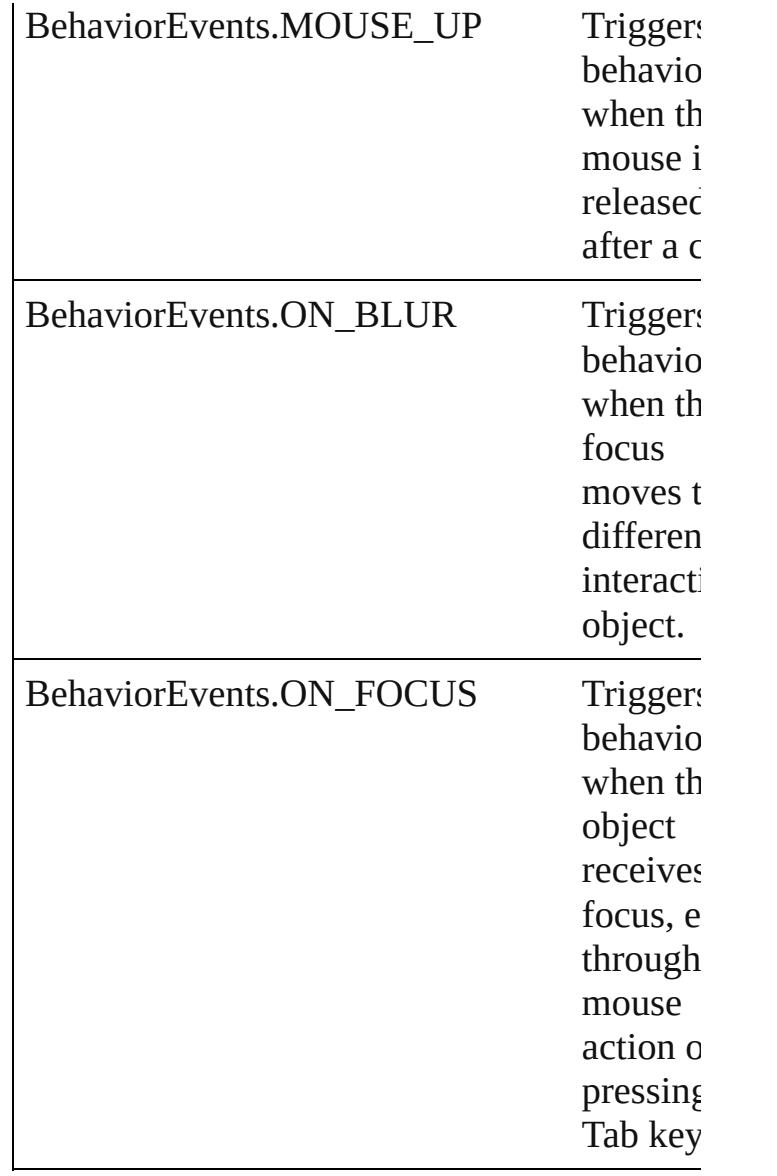

#### **Usage** As property

[Behavior](#page-1185-0).behaviorEvent [CloseWindowBehavior](#page-1226-0).behaviorEvent [GotoAnchorBehavior](#page-1265-0).behaviorEvent [GotoFirstPageBehavior](#page-1273-0).behaviorEvent [GotoLastPageBehavior.](#page-1281-0)behaviorEvent [GotoNextPageBehavior](#page-1289-0).behaviorEvent [GotoNextViewBehavior](#page-1297-0).behaviorEvent [GotoPreviousPageBehavior](#page-1305-0).behaviorEvent [GotoPreviousViewBehavior.](#page-1313-0)behaviorEvent [GotoURLBehavior.](#page-1321-0)behaviorEvent

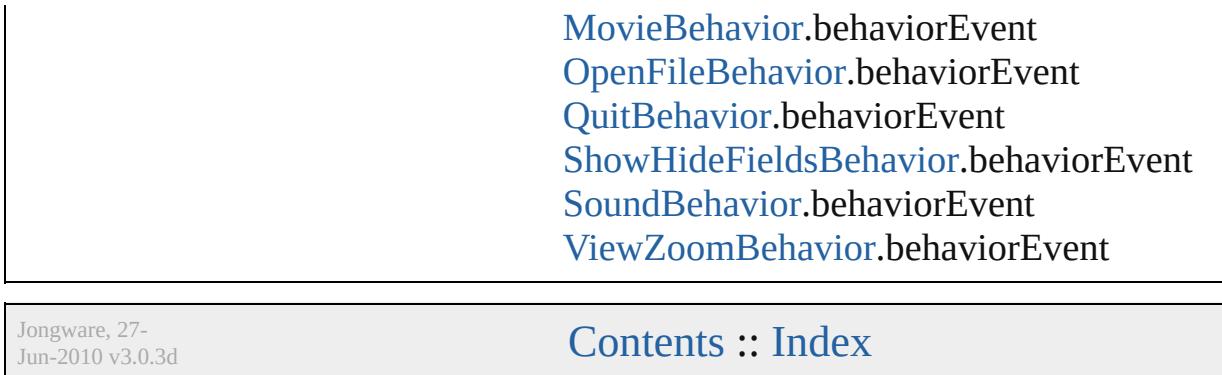

### **BevelAndEmbossDirection**

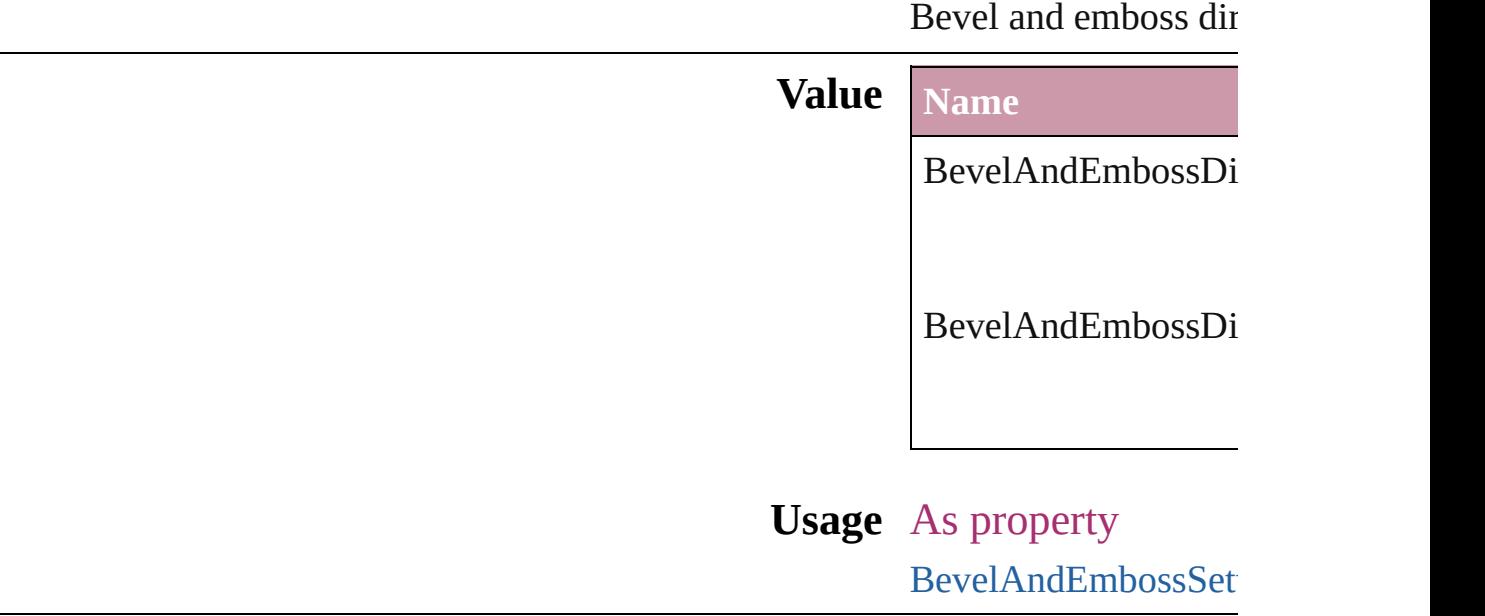

Jongware, 27-<br>Jun-2010 v3.0.3d

[Contents](#page-0-0) :: [Index](#page-3851-0)

### **BevelAndEmbossStyle**

 $Jun-2010 v3.0.3d$ 

Bevel and emboss style options

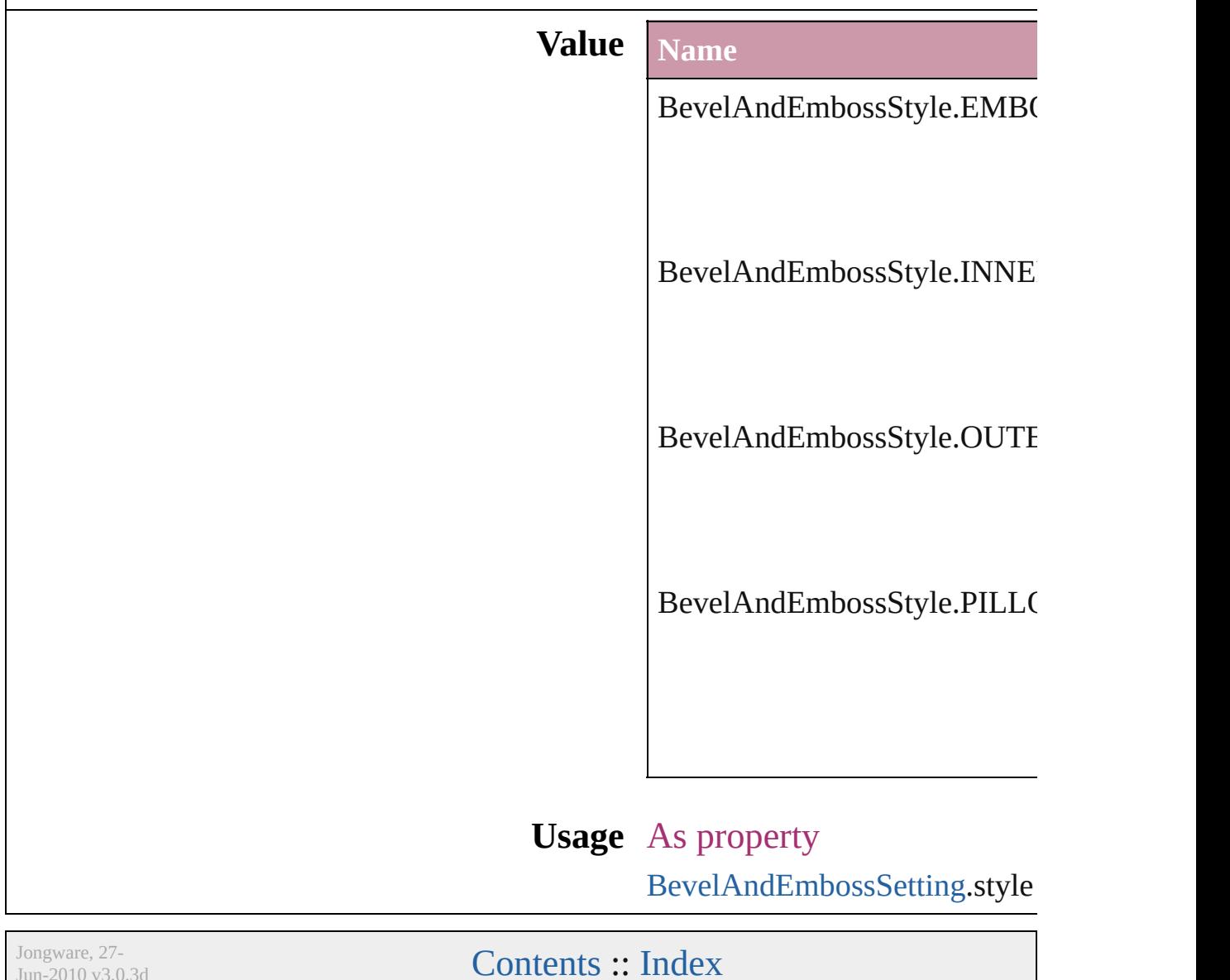

## **BevelAndEmbossTechnique**

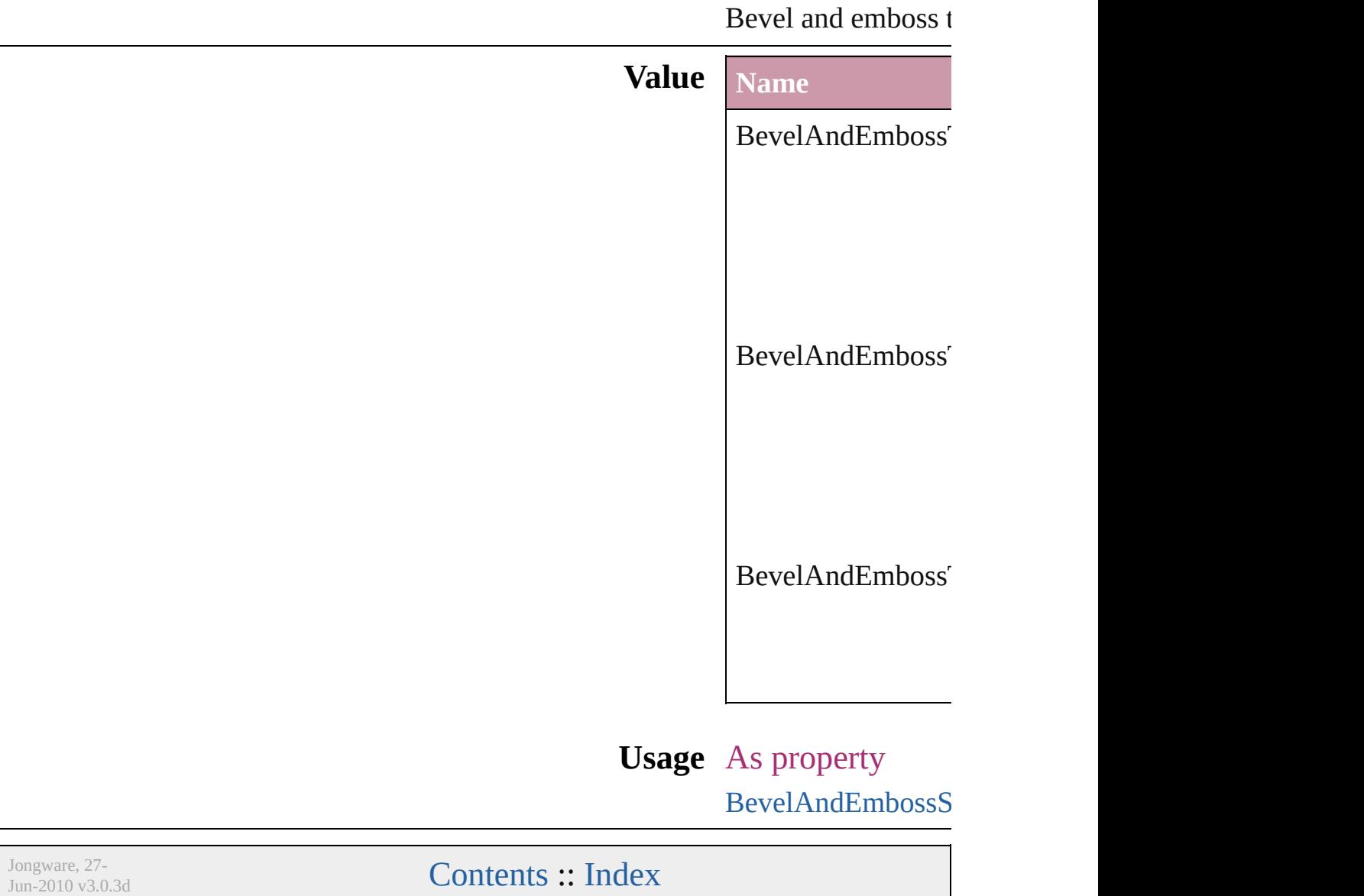

# **BindingOptions**

The location of the binding spine in a spread.

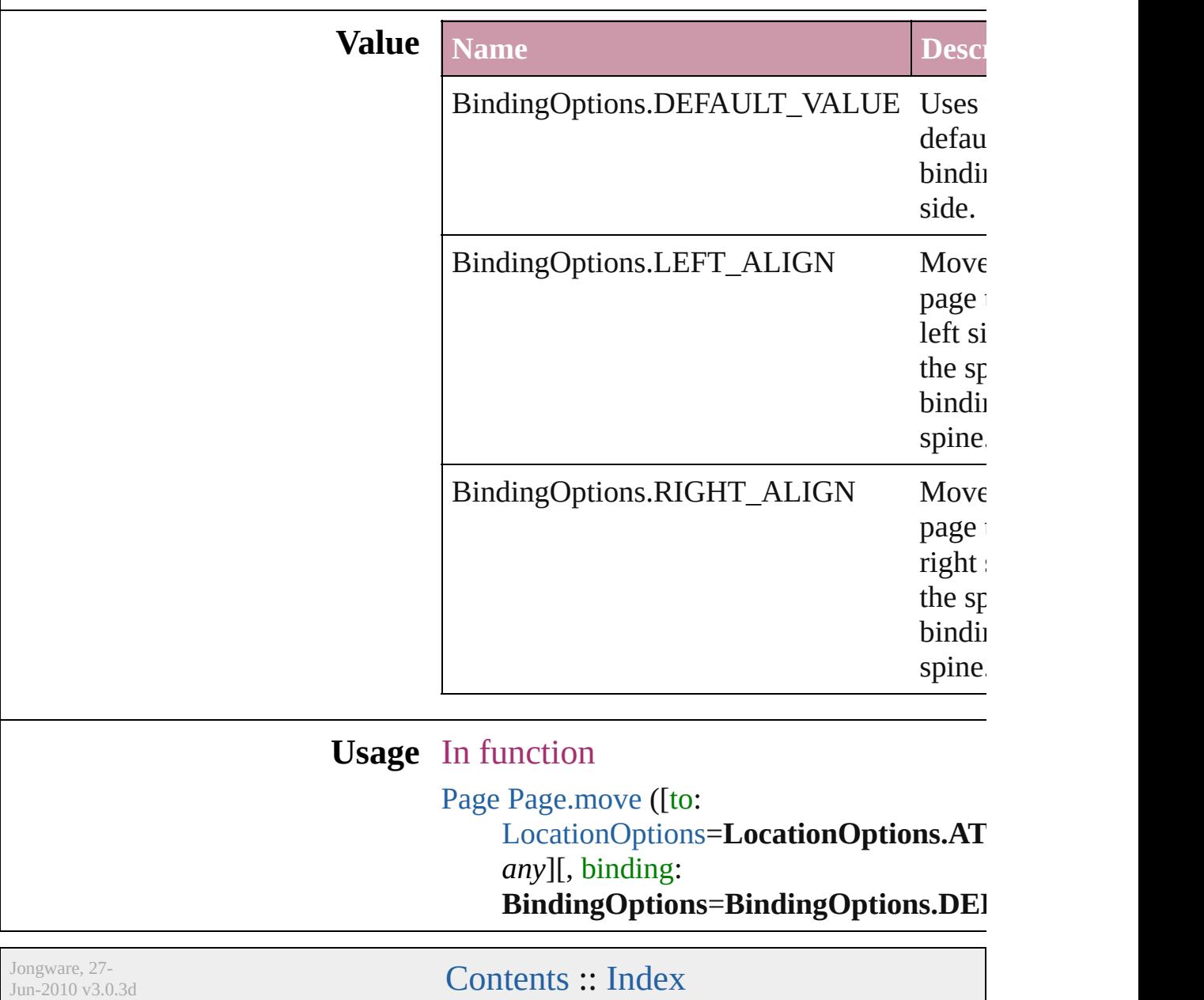

# **BitmapCompression**

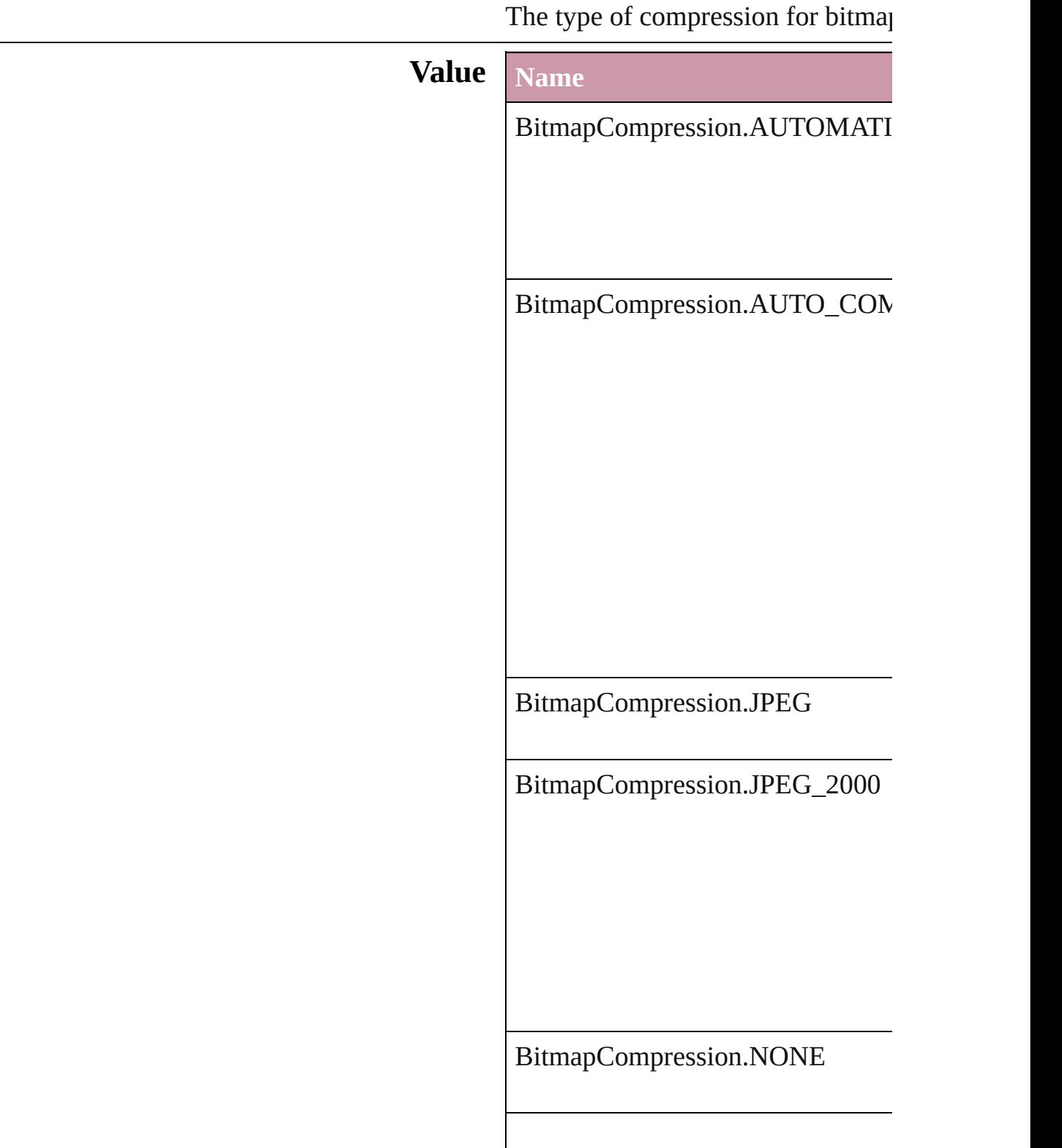

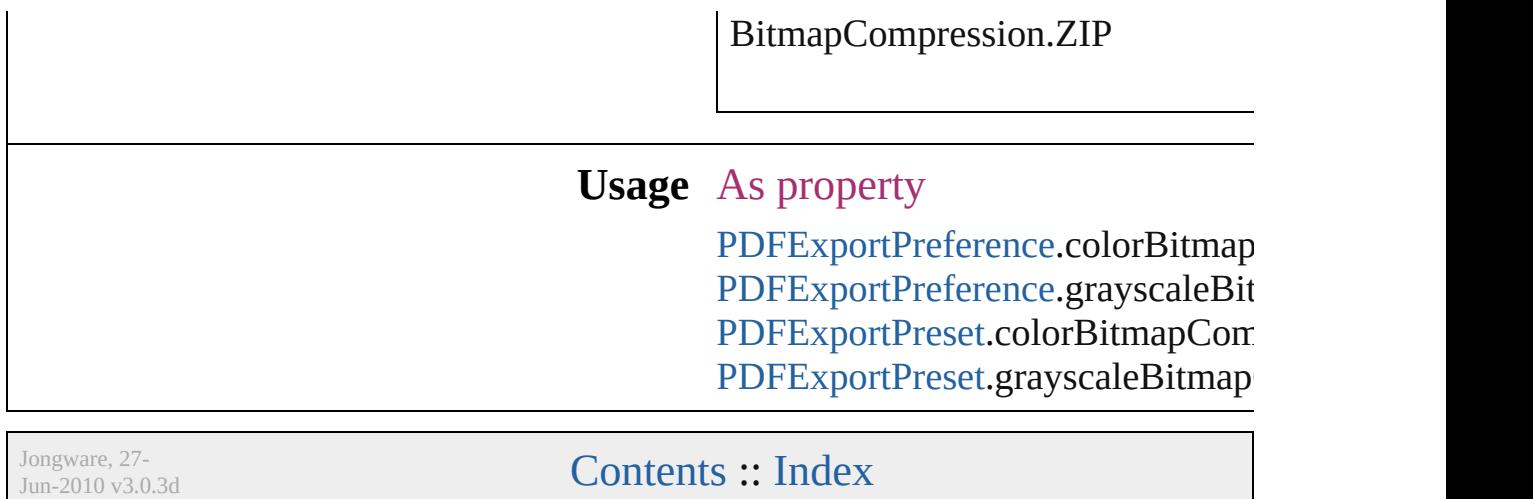

## **BlendMode**

### Blend mode options.

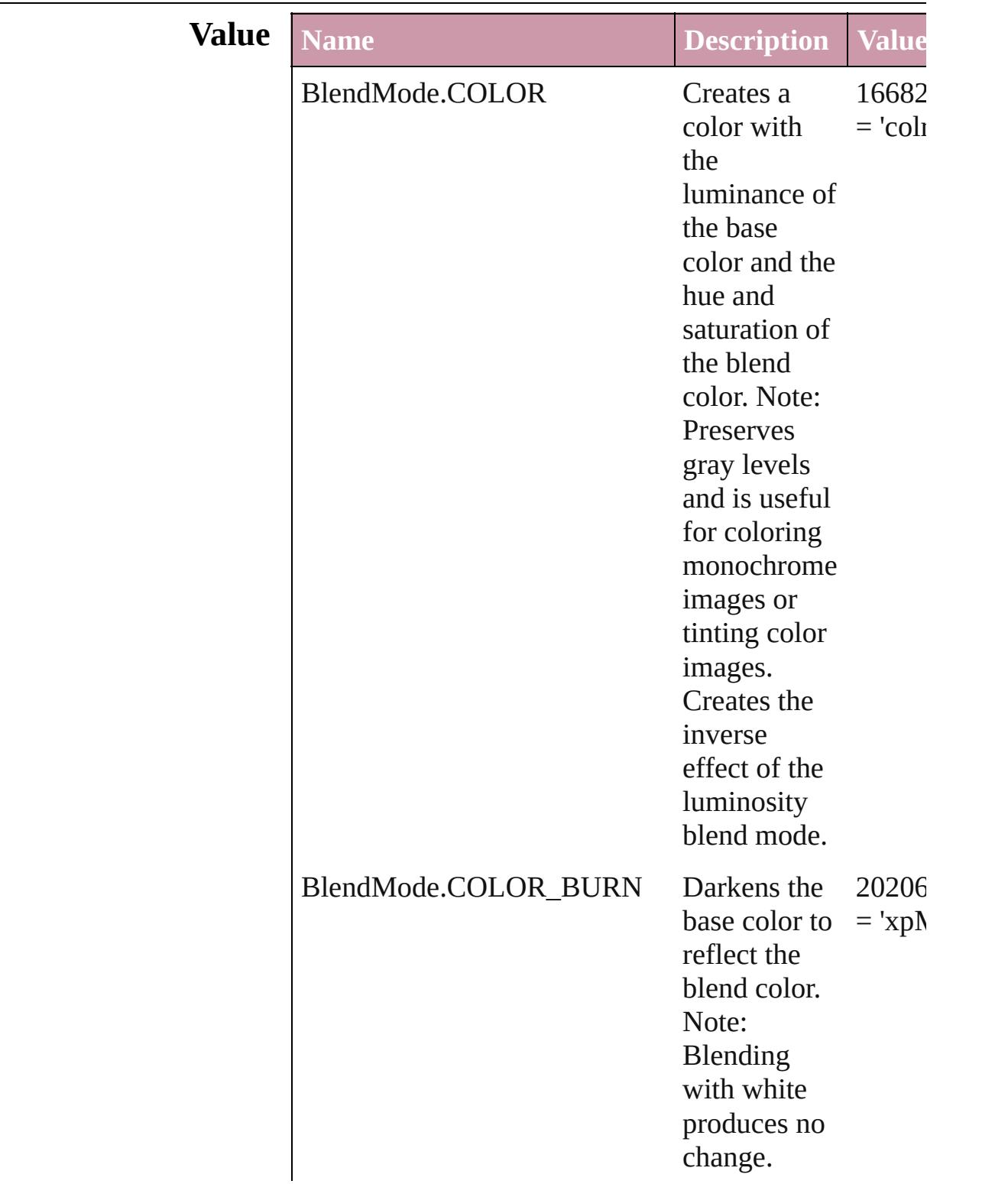

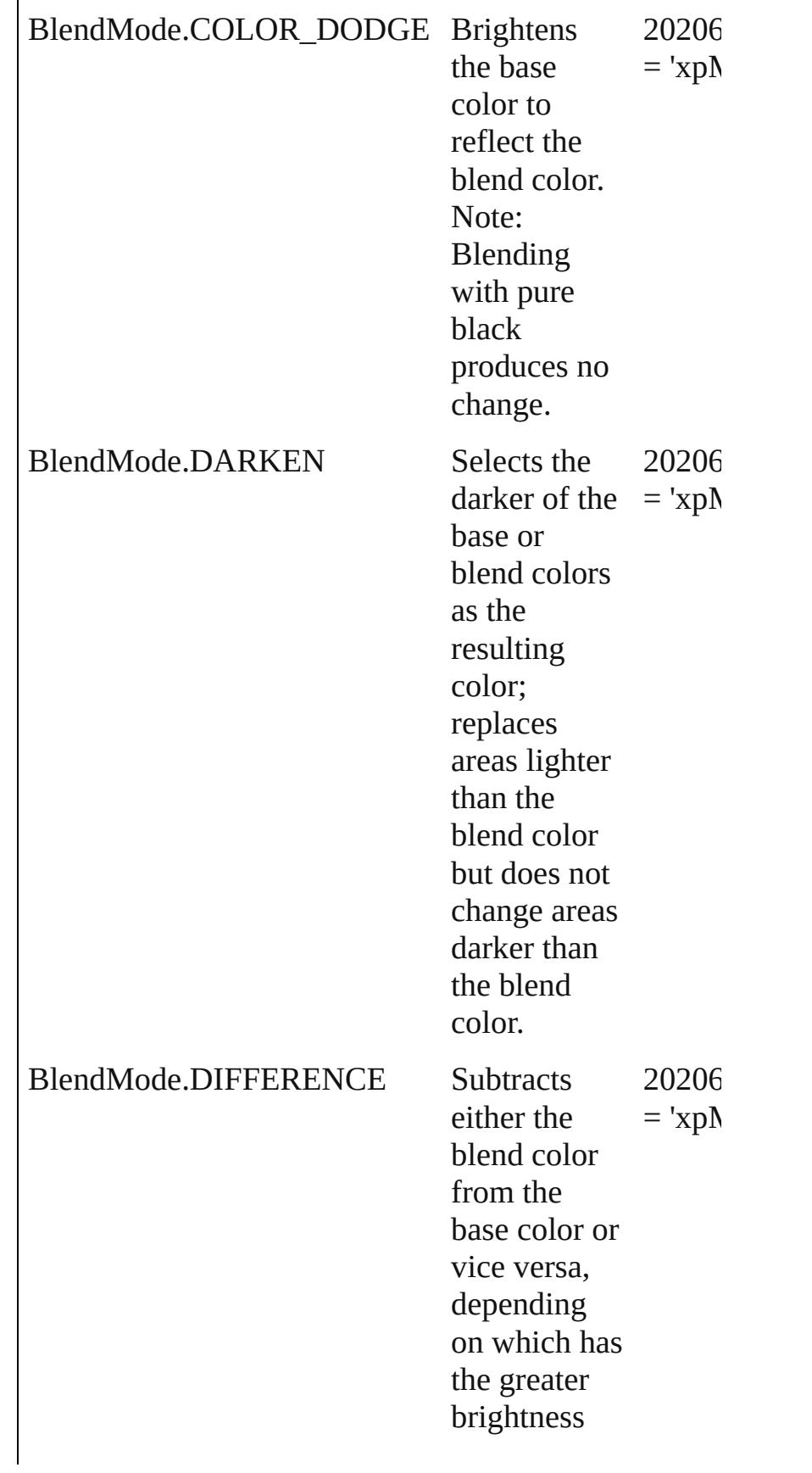

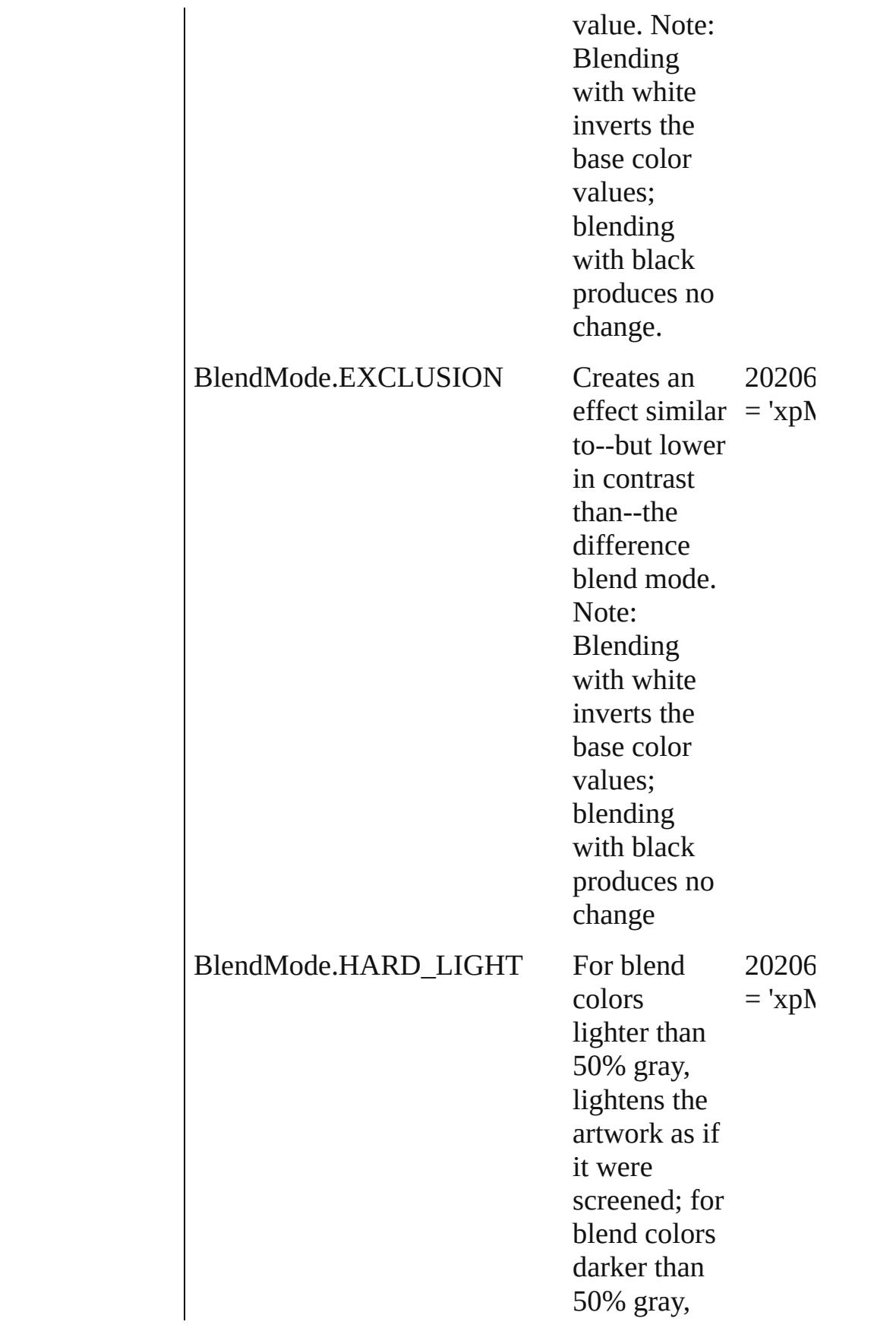

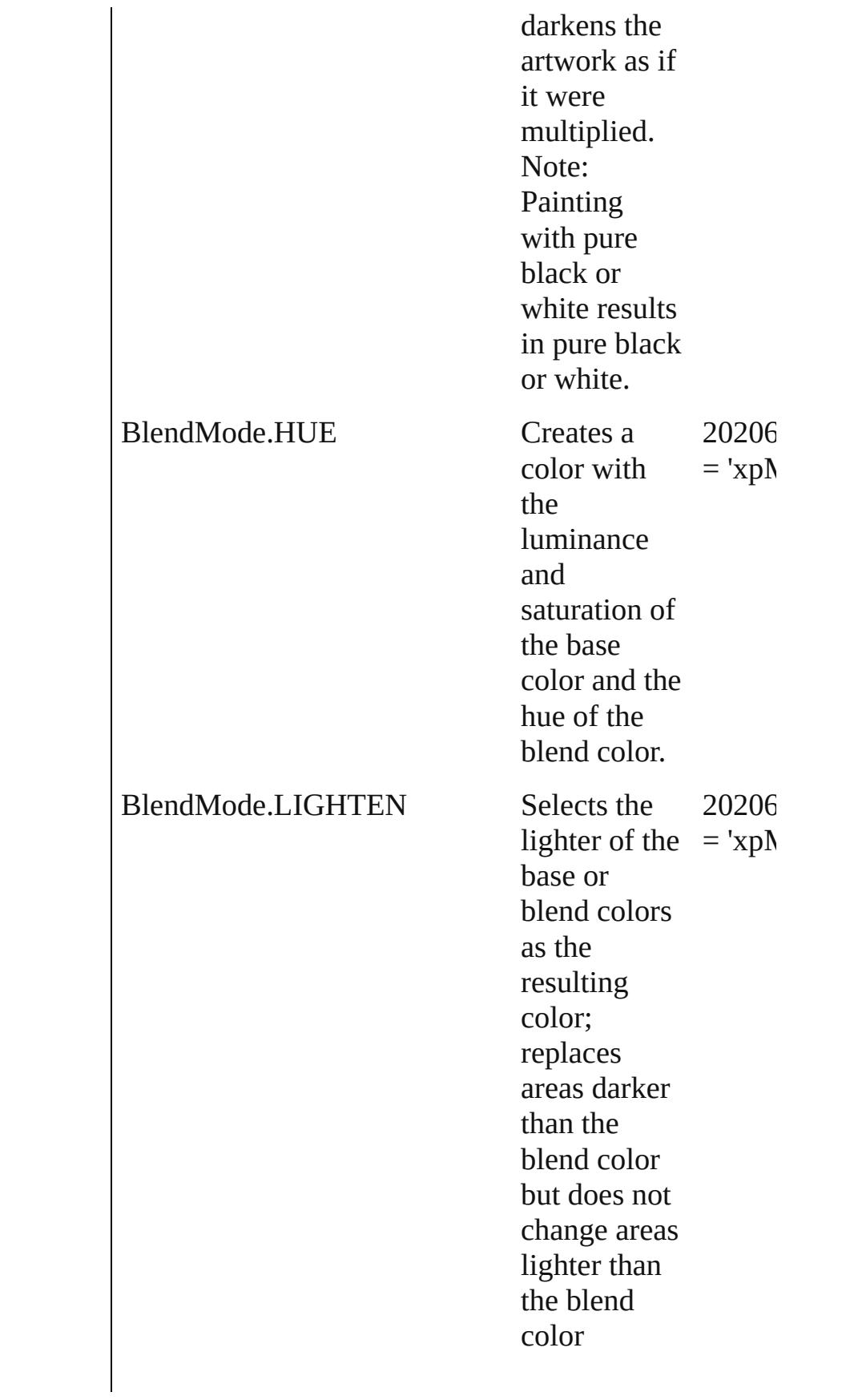

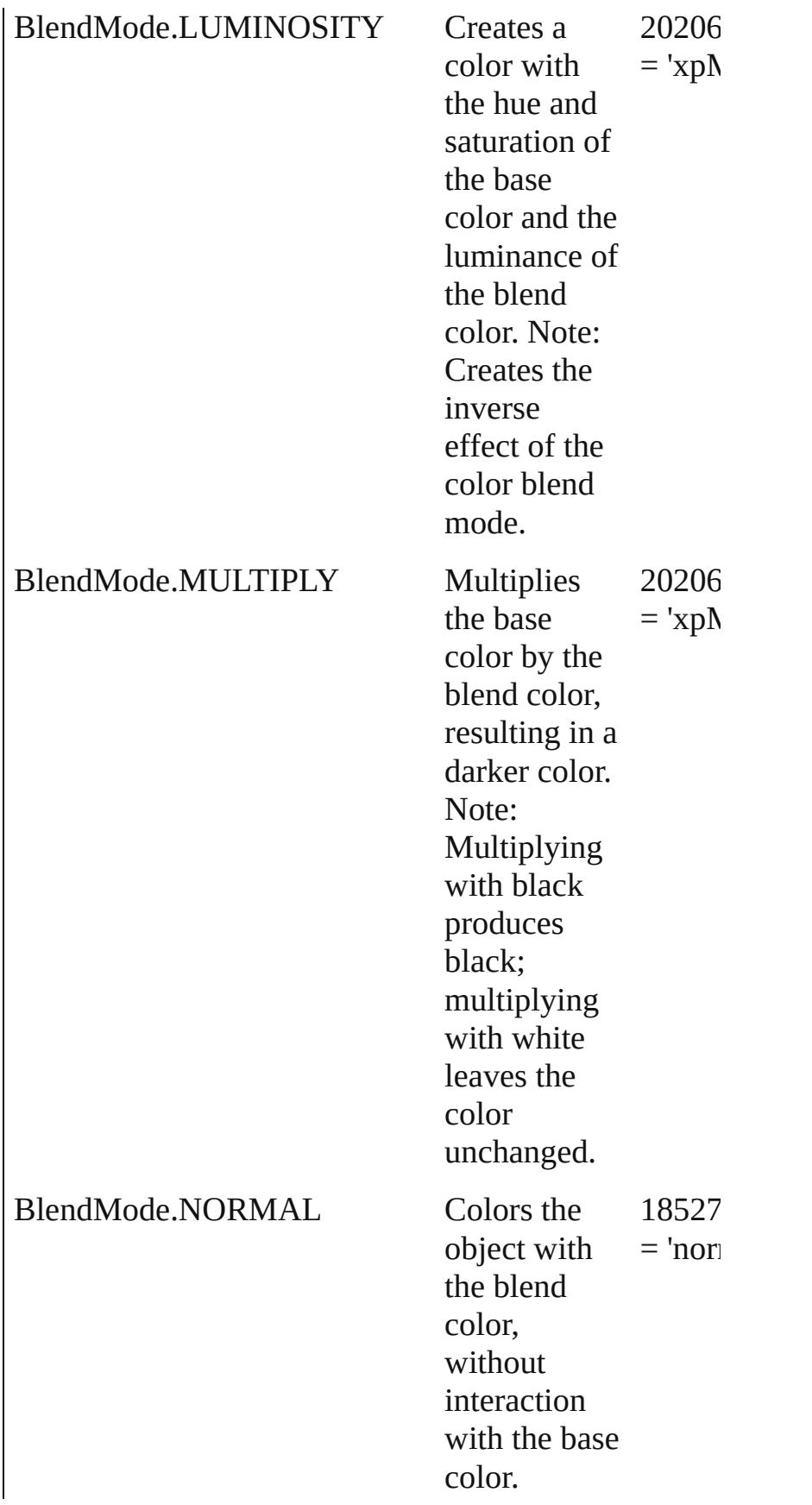

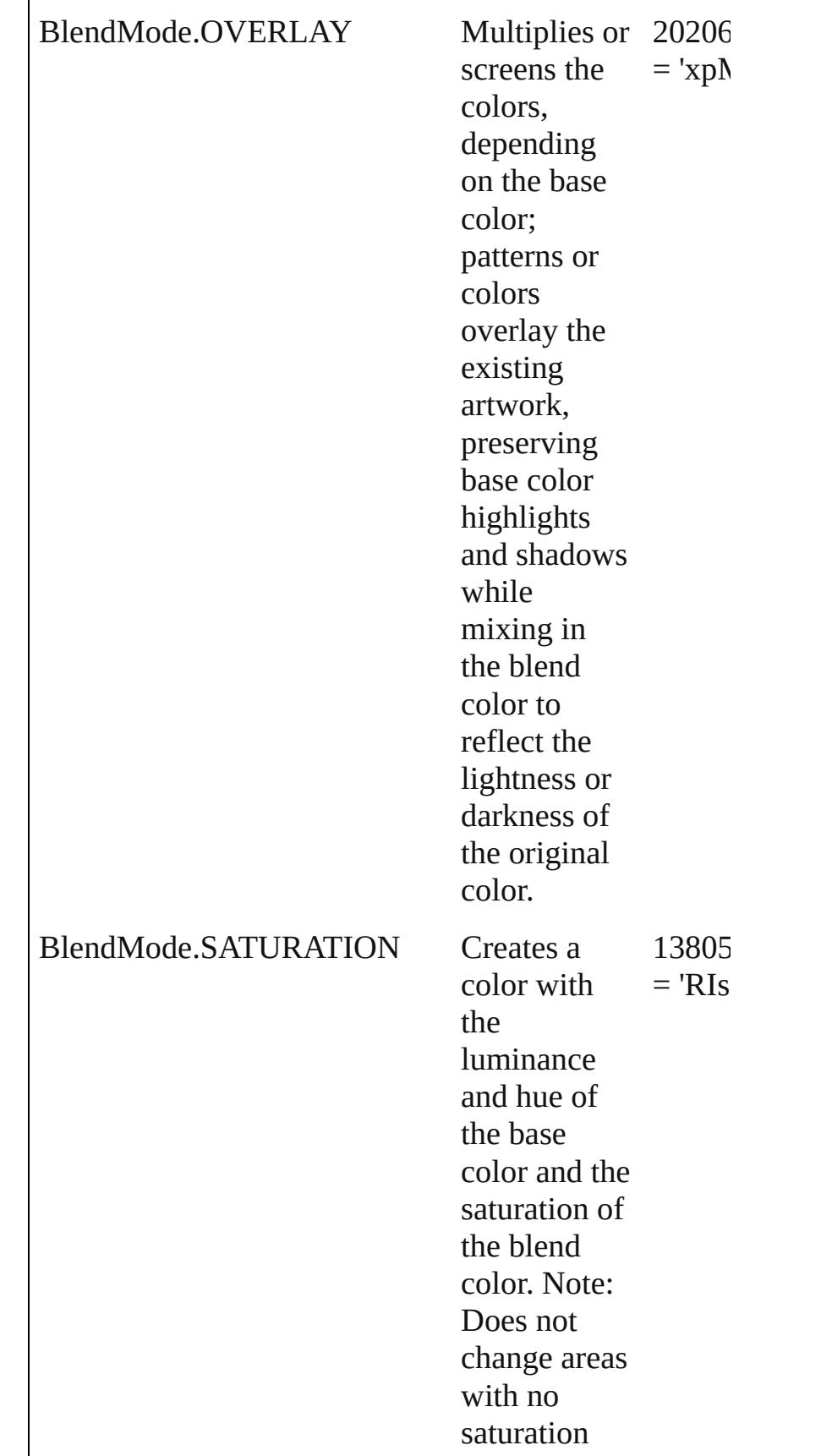

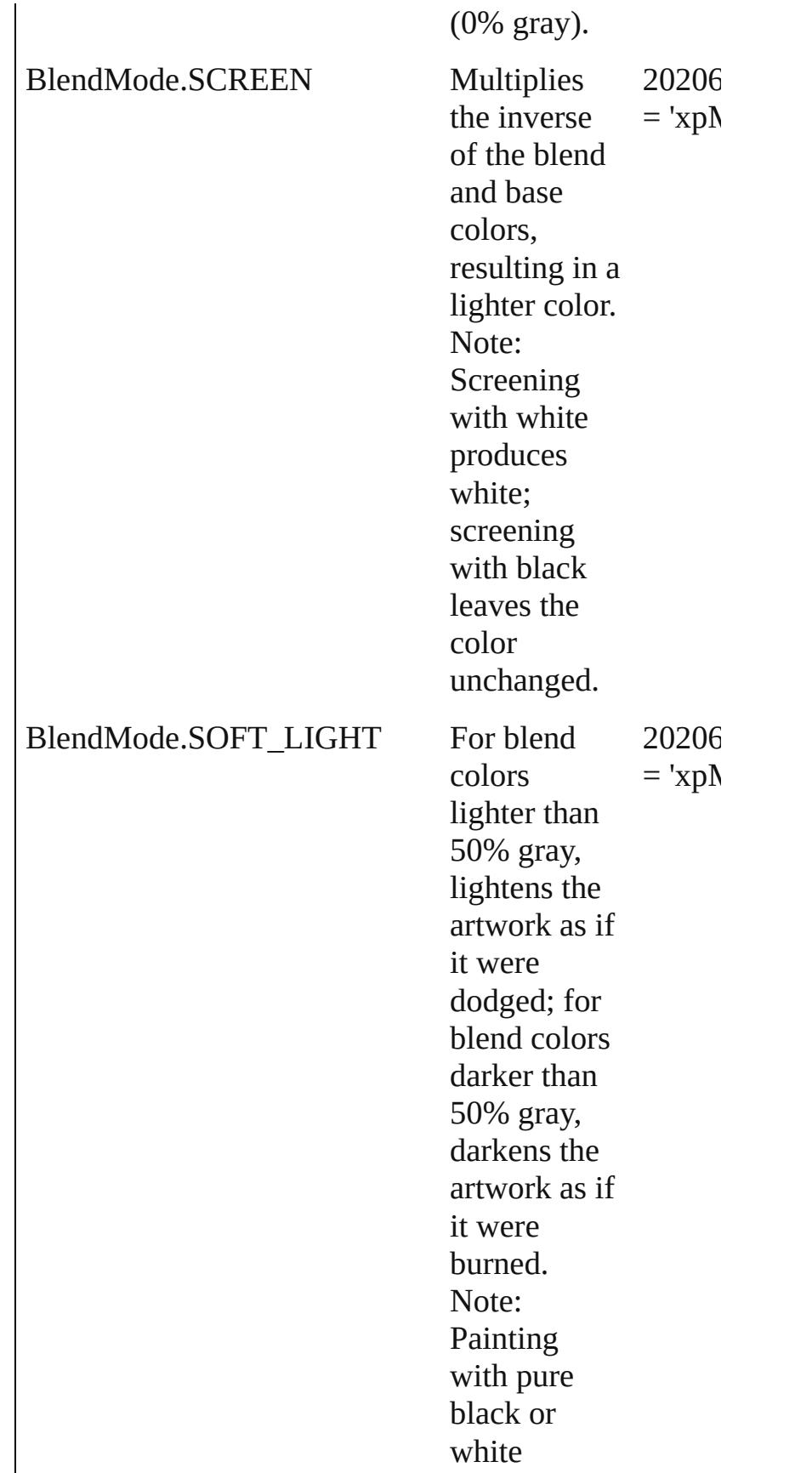

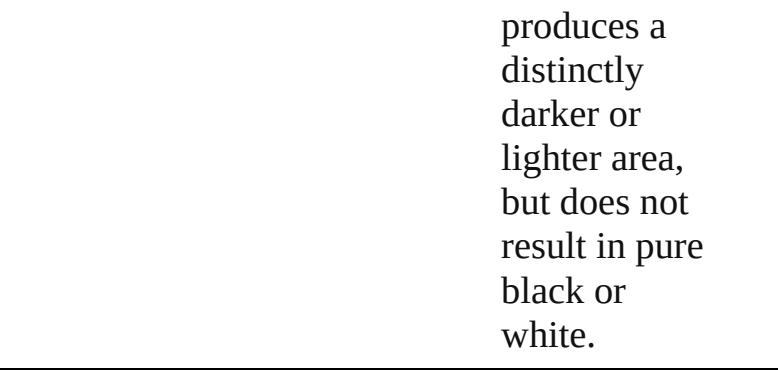

#### **Usage** As property

[BevelAndEmbossSetting.](#page-1959-0)highlightBlendMode [BevelAndEmbossSetting.](#page-1959-0)shadowBlendMode [BlendingSetting.](#page-1965-0)blendMode [DropShadowSetting.](#page-2102-0)blendMode [InnerGlowSetting](#page-2273-0).blendMode [InnerShadowSetting.](#page-2277-0)blendMode [OuterGlowSetting.](#page-2318-0)blendMode [SatinSetting.](#page-2432-0)blendMode

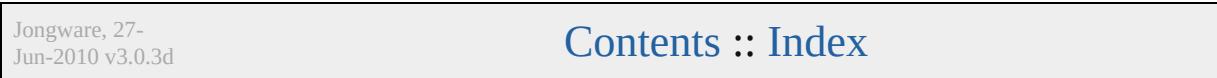

# **BlendingSpace**

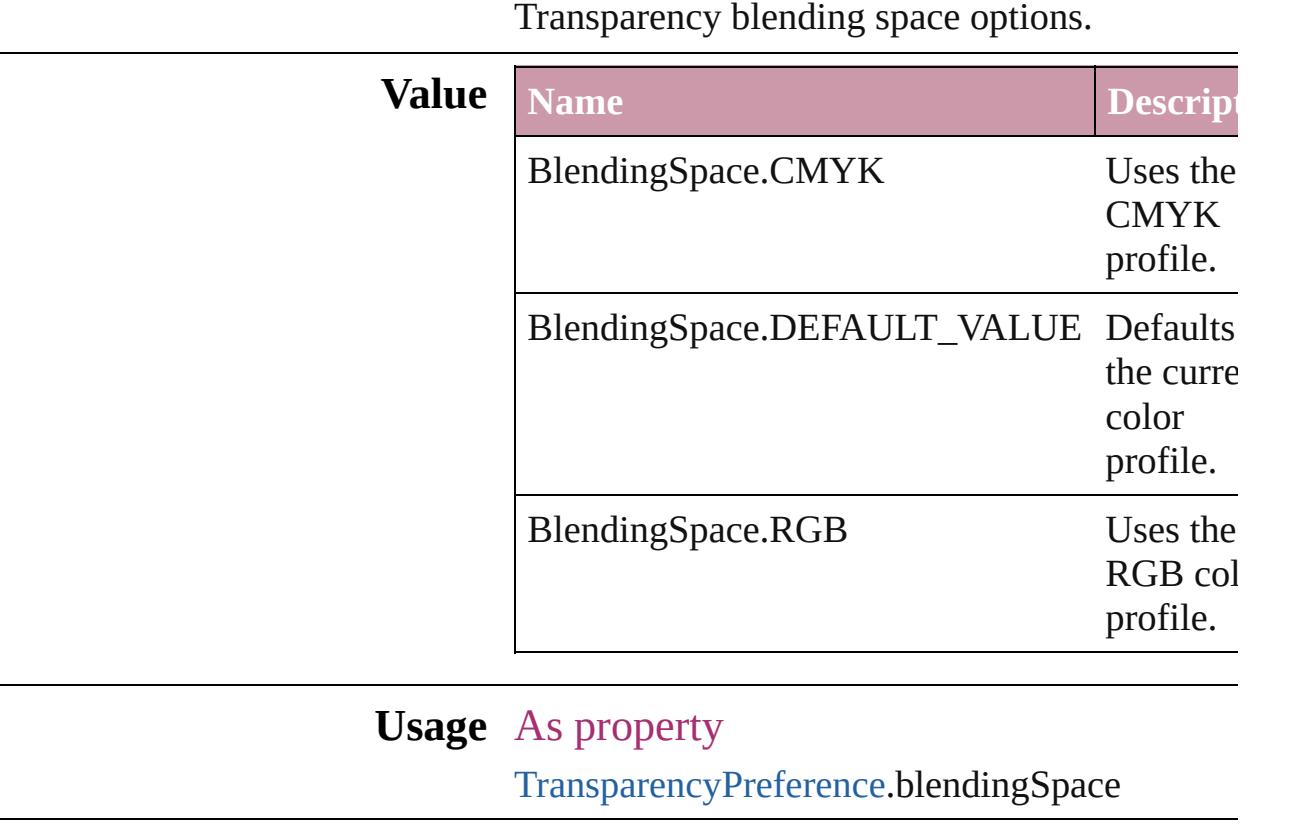

Jongware, 27-

[Contents](#page-0-0) :: [Index](#page-3851-0)

### **BookContentStatus**

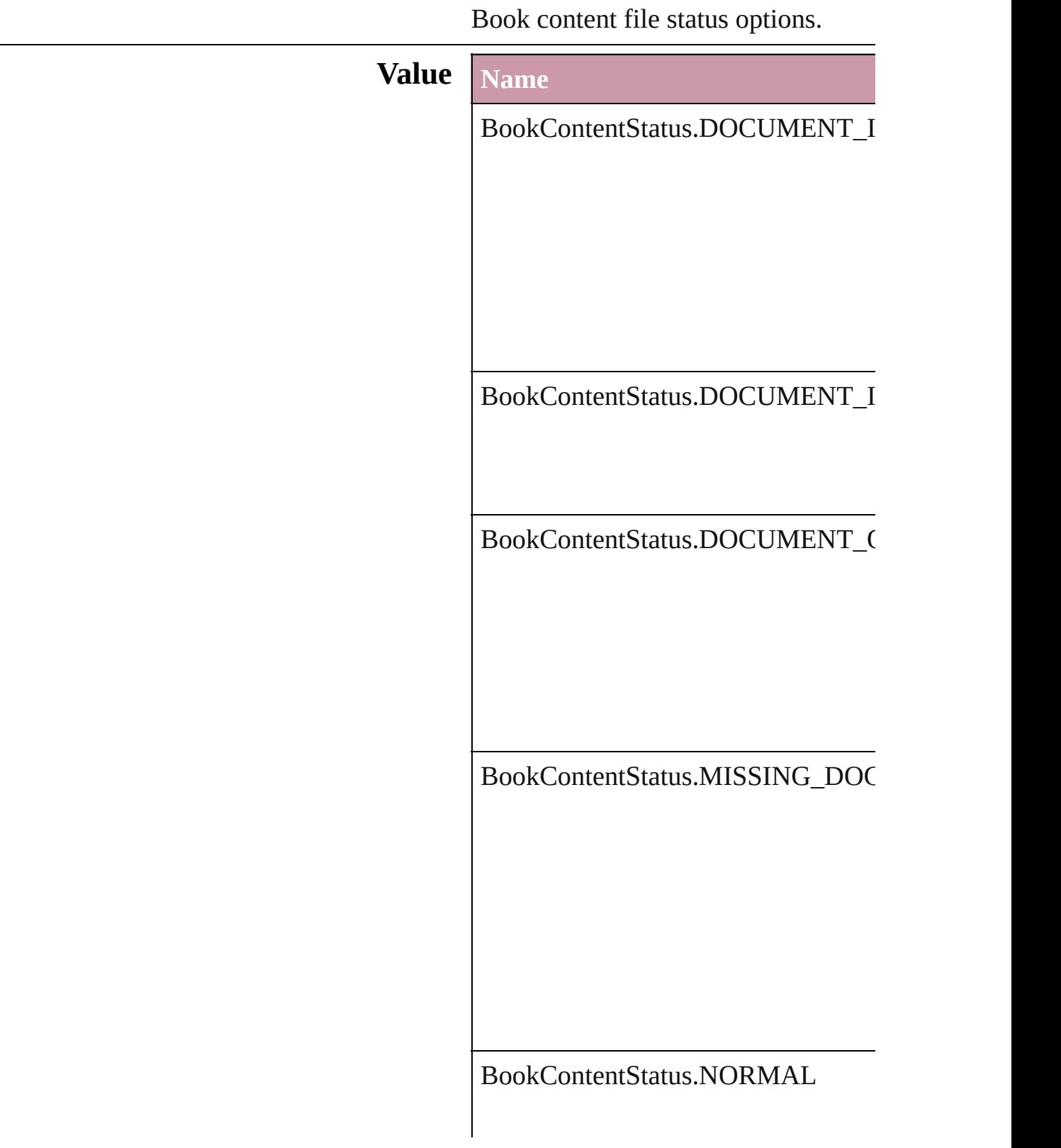

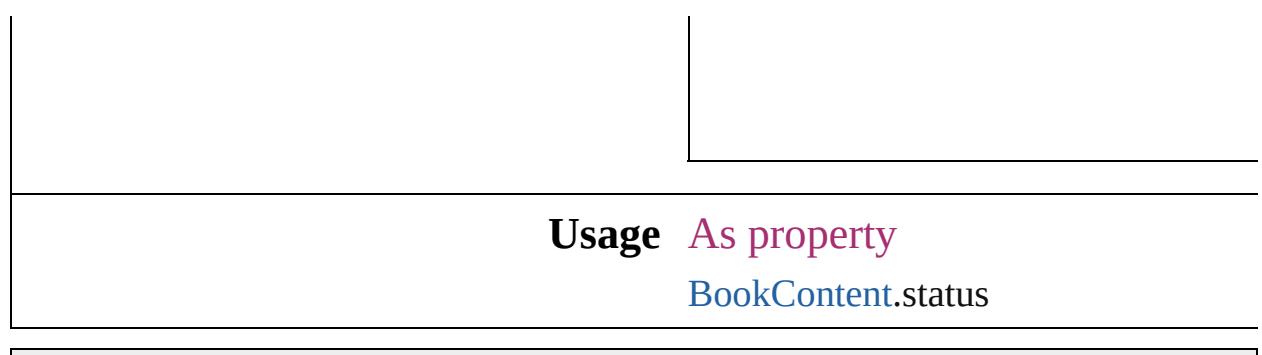

Jongware, 27-

[Contents](#page-0-0) :: [Index](#page-3851-0)

### **BookletTypeOptions**

Booklet type options. **Value Name** BookletTypeOptions.FOUR\_UP\_O BookletTypeOptions.THREE\_UP BookletTypeOptions.TWO\_UP\_C BookletTypeOptions.TWO\_UP\_P BookletTypeOptions.TWO\_UP\_S **Usage** As property [PrintBookletOption.](#page-2380-0)bookletType

Jongware, 27-<br>Jun-2010 v3.0.3d [Contents](#page-0-0) :: [Index](#page-3851-0)

### **BoundingBoxLimits**

Bounding box limits.

#### **Value Name**

BoundingBoxLimits.GEOMETRIC

BoundingBoxLimits.OUTER\_STR

#### **Usage** In function

*any* [Button.resolve](#page-1216-0) (location: *any*, in *bool*=**false**]) void [Button.transform](#page-1217-0) (in: [Coordina](#page-451-0)te replacingCurrent: *any*<sup>[]</sup>, considering *any* [EPS.resolve](#page-1438-0) (location: *any*, in: [C](#page-451-0)oordinate *bool*=**false**]) void [EPS.transform](#page-1439-0) (in: Coordinate) replacingCurrent: *any*][, considering *any* [FormField.resolve](#page-1256-0) (location: *any* consideringRulerUnits: *bool*=**false** void [FormField.transform](#page-1257-0) (in: [Coord](#page-451-0)inate replacingCurrent: *any*][, consid *any* [Graphic.resolve](#page-1460-0) (location: *any*, *bool*=**false**]) void [Graphic.transform](#page-1461-0) (in: [Coordin](#page-451-0)ate replacingCurrent: *any*][, considering *any* [GraphicLine.resolve](#page-1486-0) (location: *any* consideringRulerUnits: *bool*=**false** void [GraphicLine.transform](#page-1488-0) (in: Co. replacingCurrent: *any*][, considering *any* [Group.resolve](#page-1520-0) (location: *any*, in *bool*=**false**]) void [Group.transform](#page-1522-0) (in: [Coordina](#page-451-0) replacingCurrent: *any*][, considering *any* [Image.resolve](#page-1555-0) (location: *any*, in

#### *bool*=**false**])

void [Image.transform](#page-1556-0) (in: Coordina replacingCurrent: *any*<sup>[]</sup>, considering *any* [ImportedPage.resolve](#page-1575-0) (location: consideringRulerUnits: *bool*=**false** void [ImportedPage.transform](#page-1576-0) (in: [C](#page-451-0) replacingCurrent: *any*][, considering void [Movie.transform](#page-1338-0) (in: [Coordina](#page-451-0) replacingCurrent: *any*][, considering *any* [Oval.resolve](#page-1633-0) (location: *any*, in: *bool*=**false**]) void [Oval.transform](#page-1635-0) (in: [Coordinate](#page-451-0) replacingCurrent: *any*][, considering *any* [PDF.resolve](#page-1654-0) (location: *any*, in:  $\theta$ *bool*=**false**]) void [PDF.transform](#page-1655-0) (in: Coordinate replacingCurrent: *any*][, considering *any* [PICT.resolve](#page-1676-0) (location: *any*, in: *bool*=**false**]) void [PICT.transform](#page-1678-0) (in: [Coordinate](#page-451-0) replacingCurrent: *any*][, considering *any* [PageItem.resolve](#page-1717-0) (location: *any bool*=**false**]) void [PageItem.transform](#page-1719-0) (in: [Coord](#page-451-0) replacingCurrent: *any*<sup>[</sup>], considering *any* [Polygon.resolve](#page-1776-0) (location: *any*, *bool*=**false**]) void [Polygon.transform](#page-1778-0) (in: [Coordin](#page-451-0)ate replacingCurrent: *any*<sup>[]</sup>, considering *any* [Rectangle.resolve](#page-1809-0) (location: *any* consideringRulerUnits: *bool*=**false** void [Rectangle.transform](#page-1810-0) (in: [Coord](#page-451-0)inates) replacingCurrent: *any*][, considering void [Sound.transform](#page-1388-0) (in: [Coordina](#page-451-0) replacingCurrent: *any*][, considering *any* [TextFrame.resolve](#page-3290-0) (location: *any* consideringRulerUnits: *bool*=**false** void [TextFrame.transform](#page-3291-0) (in: [Coor](#page-451-0)dinate replacingCurrent: *any*][, considering
any WM[F.r](#page-1871-0)esolve (location: any, in: *bool*=**false**]) void WM[F.t](#page-1873-0)ransform (in: [C](#page-451-0)oordinat replacingCurrent: any][, consic

Jongware, 27-J u n - 2 0 1 0 v 3.0.3 d

[C](#page-0-0)o[n](#page-3851-0)tents :: Index

## **BulletCharacterType**

### Bullet character type.

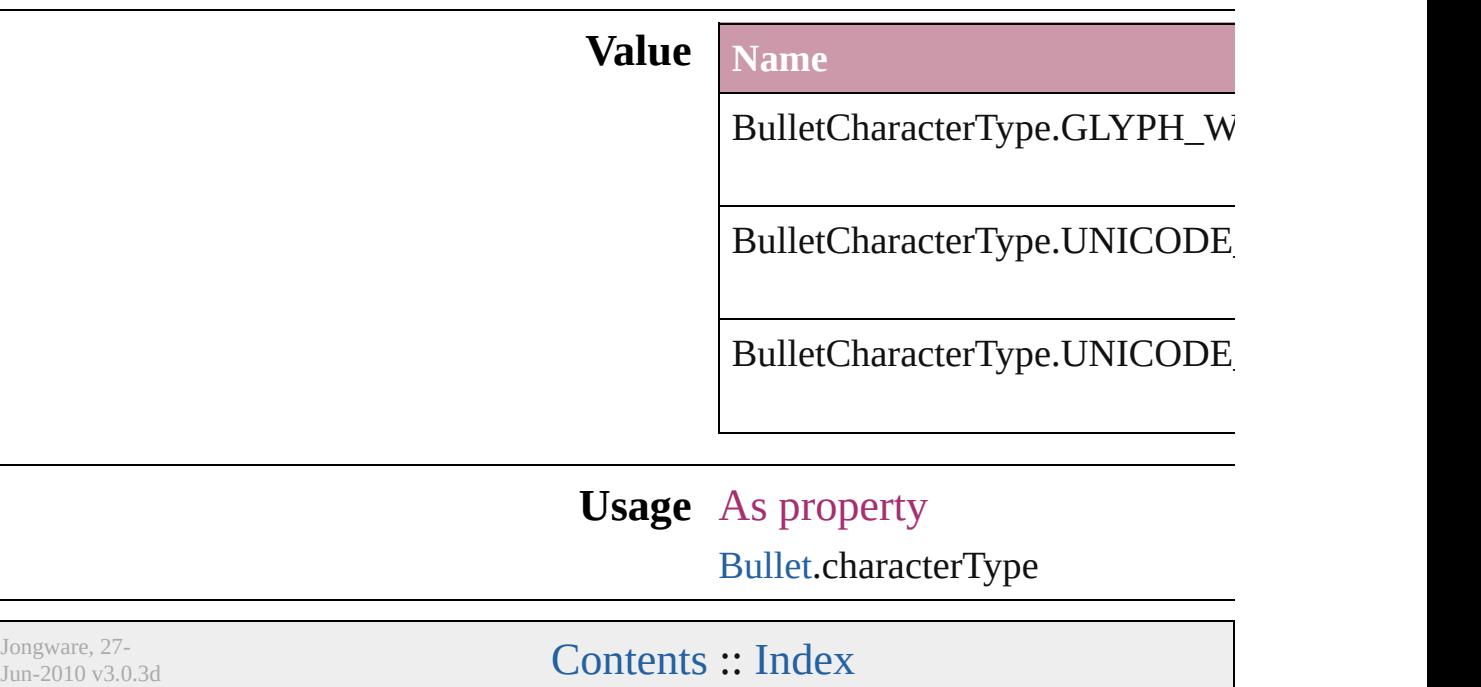

## **Capitalization**

#### Capitalization options.

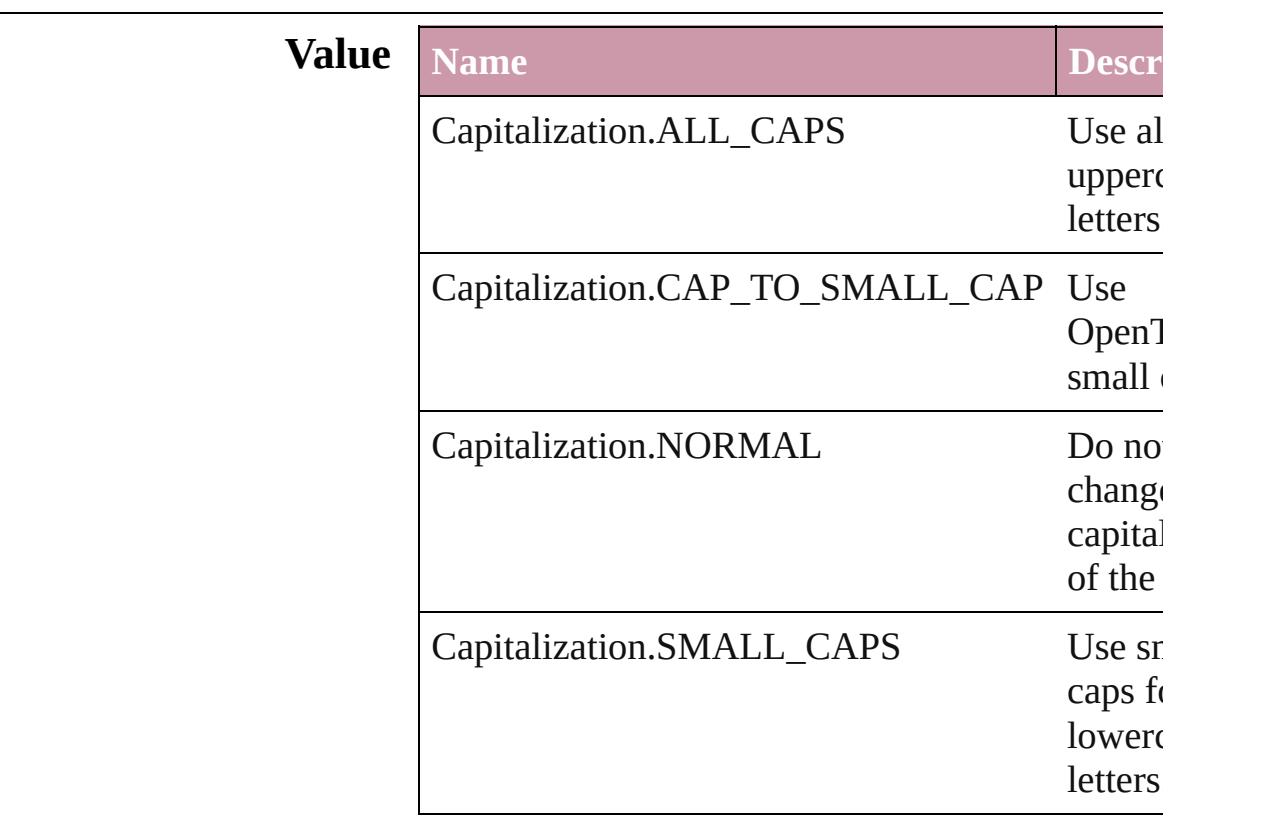

#### **Usage** As property

[ChangeGrepPreference.](#page-1974-0)capitalization [ChangeTextPreference.](#page-2005-0)capitalization [Character.](#page-2821-0)capitalization [CharacterStyle](#page-2855-0).capitalization [FindGrepPreference](#page-2147-0).capitalization [FindTextPreference.](#page-2178-0)capitalization [InsertionPoint](#page-2925-0).capitalization [Line](#page-2982-0).capitalization [Paragraph.](#page-3059-0)capitalization [ParagraphStyle.](#page-3093-0)capitalization [Story.](#page-3150-0)capitalization [Text](#page-3192-0).capitalization [TextColumn](#page-3230-0).capitalization [TextDefault](#page-2461-0).capitalization

#### [Te](#page-3311-0)xtStyleRange.capitalization [Wo](#page-3380-0)rd.capitalization X[m](#page-3821-0)lStory.capitalization

Jongware, 27-Jun-2010 v3.0.3d [C](#page-0-0)o[n](#page-3851-0)tents :: Index

## **ChangeCaseOptions**

Change case options. **Value Name** ChangeCaseOptions.LOWERCAS ChangeCaseOptions.NONE ChangeCaseOptions.SENTENCEO ChangeCaseOptions.TITLECASE ChangeCaseOptions.UPPERCASE **Usage** As property [MatchCharacterStylePreference.](#page-2291-0)cha [MatchParagraphStylePreference](#page-2294-0).ch

Jongware, 27-

[Contents](#page-0-0) :: [Index](#page-3851-0)

# **ChangeTypes**

## Change type options.

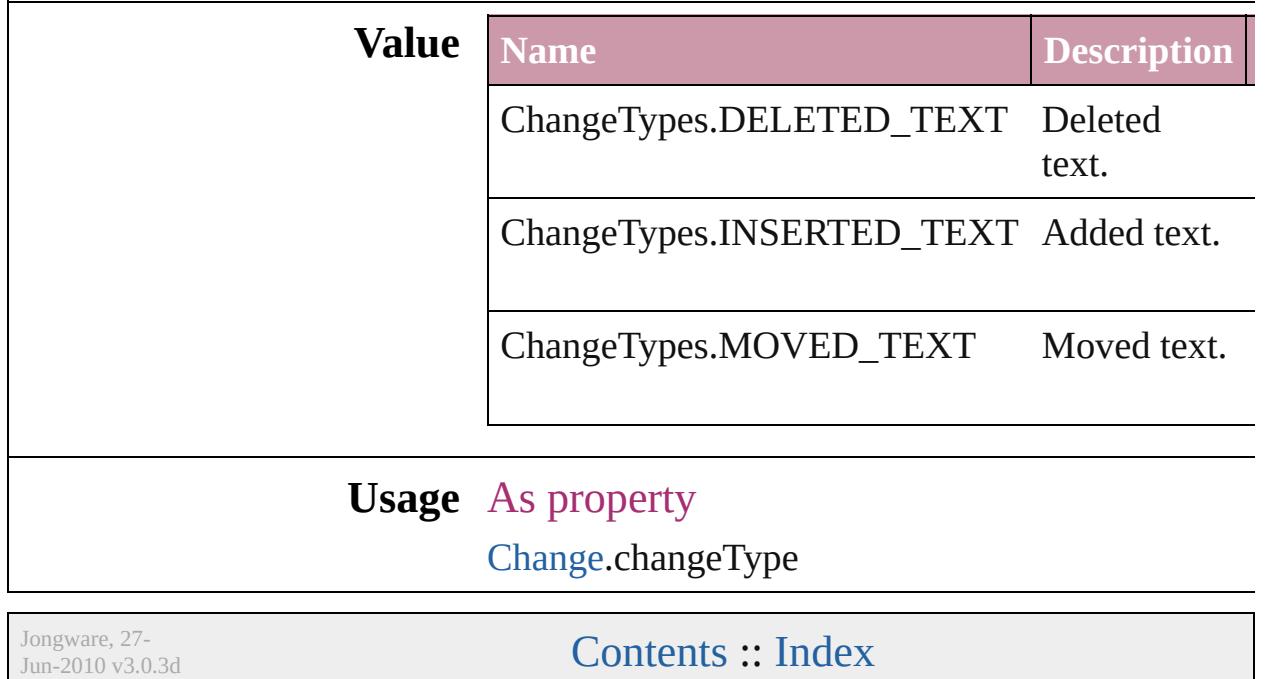

## **ChangecaseMode**

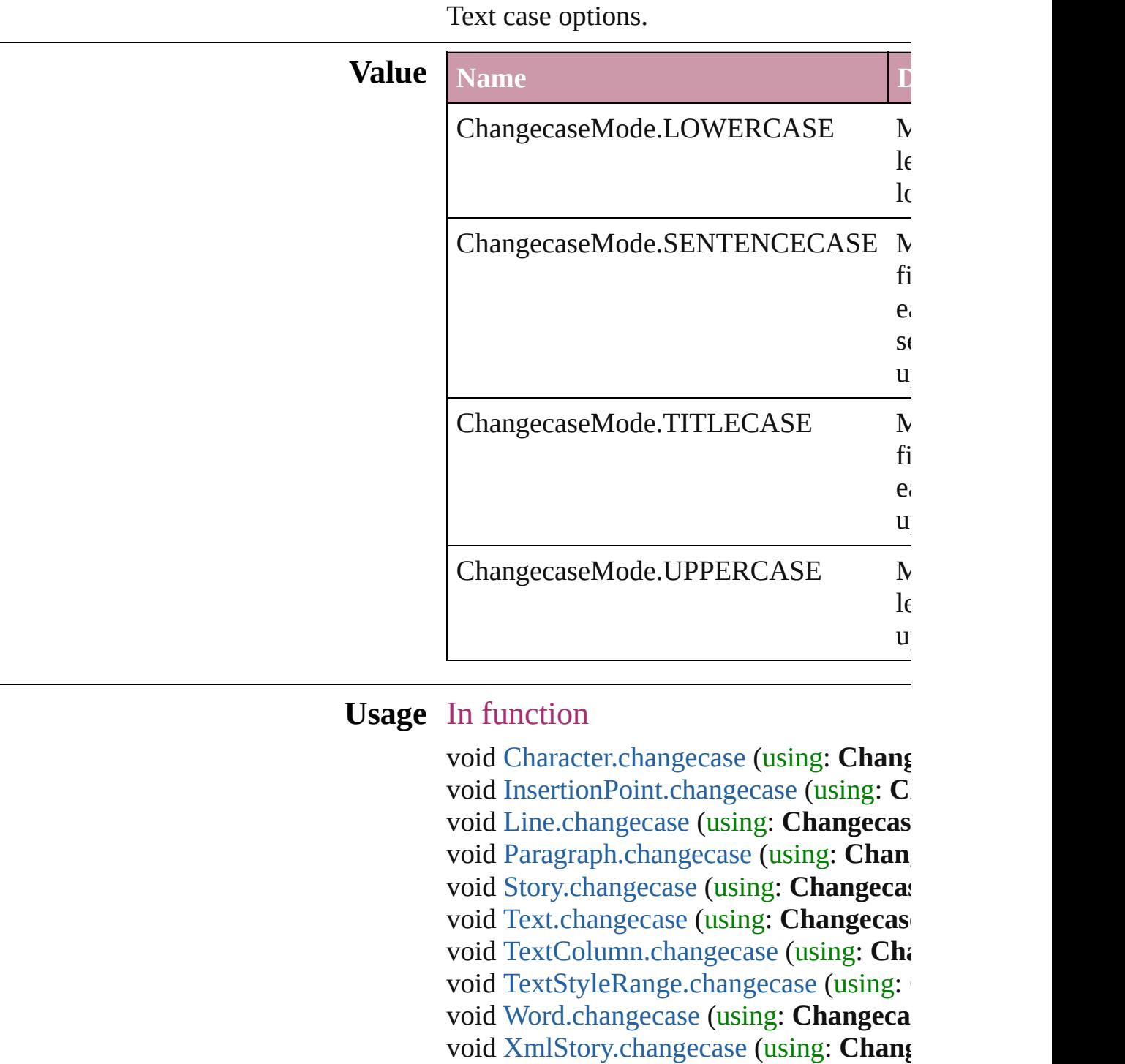

Jongware, 27-

[Contents](#page-0-0) :: [Index](#page-3851-0)

## **ChapterNumberSources**

Chapter number sources.

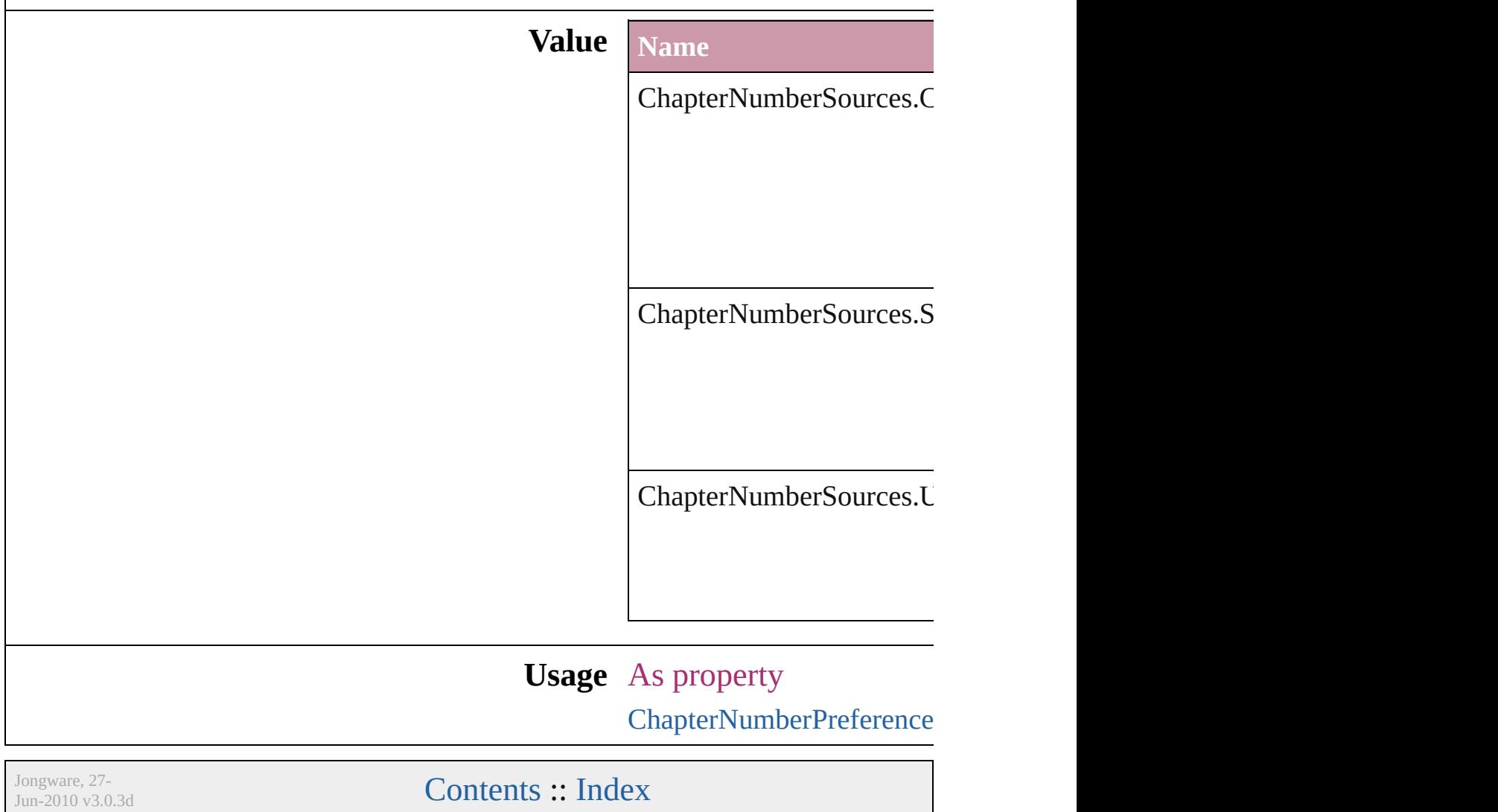

## **CharacterDirectionOptions**

Character direction.

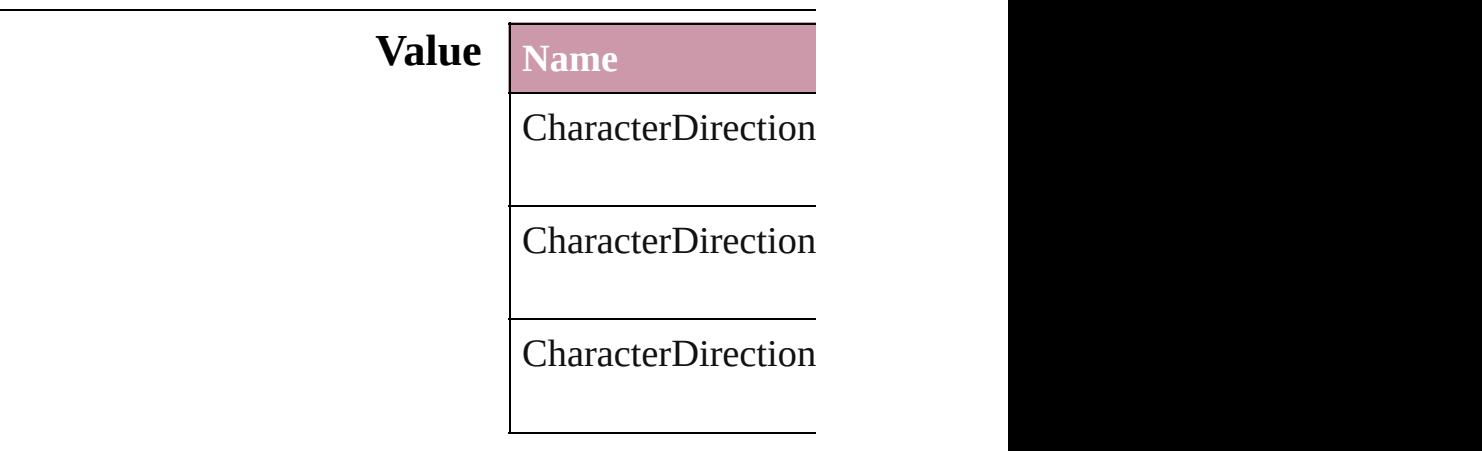

#### **Usage** As property

[ChangeGrepPreferen](#page-1974-0) [ChangeGrepPreferen](#page-1974-0) **[ChangeTextPreferen](#page-2005-0)ce [ChangeTextPreferen](#page-2005-0)ce** [Character.](#page-2821-0)characterl [Character.](#page-2821-0)keyboardl [CharacterStyle](#page-2855-0).chara [CharacterStyle](#page-2855-0).keyb **[FindGrepPreference](#page-2147-0) [FindGrepPreference](#page-2147-0)** [FindTextPreference](#page-2178-0). [FindTextPreference](#page-2178-0). [InsertionPoint](#page-2925-0).chara [InsertionPoint](#page-2925-0).keybo [Line](#page-2982-0).characterDirec [Line](#page-2982-0).keyboardDirec [Paragraph](#page-3059-0).character [Paragraph](#page-3059-0).keyboard [ParagraphStyle.](#page-3093-0)char [ParagraphStyle.](#page-3093-0)keyl [Story.](#page-3150-0)characterDireo [Story.](#page-3150-0)keyboardDire

[Te](#page-3192-0)xt.characterDirect [Te](#page-3192-0)xt.keyboardDirec [Te](#page-3230-0)xtColumn.charact [Te](#page-3230-0)xtColumn.keyboa [Te](#page-2461-0)xtDefault.charact [Te](#page-2461-0)xtDefault.keyboa [Te](#page-3311-0)xtStyleRange.cha [Te](#page-3311-0)xtStyleRange.key [Wo](#page-3380-0)rd.characterDire [Wo](#page-3380-0)rd.keyboardDire X[m](#page-3821-0)lStory.characterl X[m](#page-3821-0)lStory.keyboard

Jongware, 27-J u n - 2 0 1 0 v 3.0.3 d

[C](#page-0-0)o[n](#page-3851-0)tents :: Index

# **ClippingPathType**

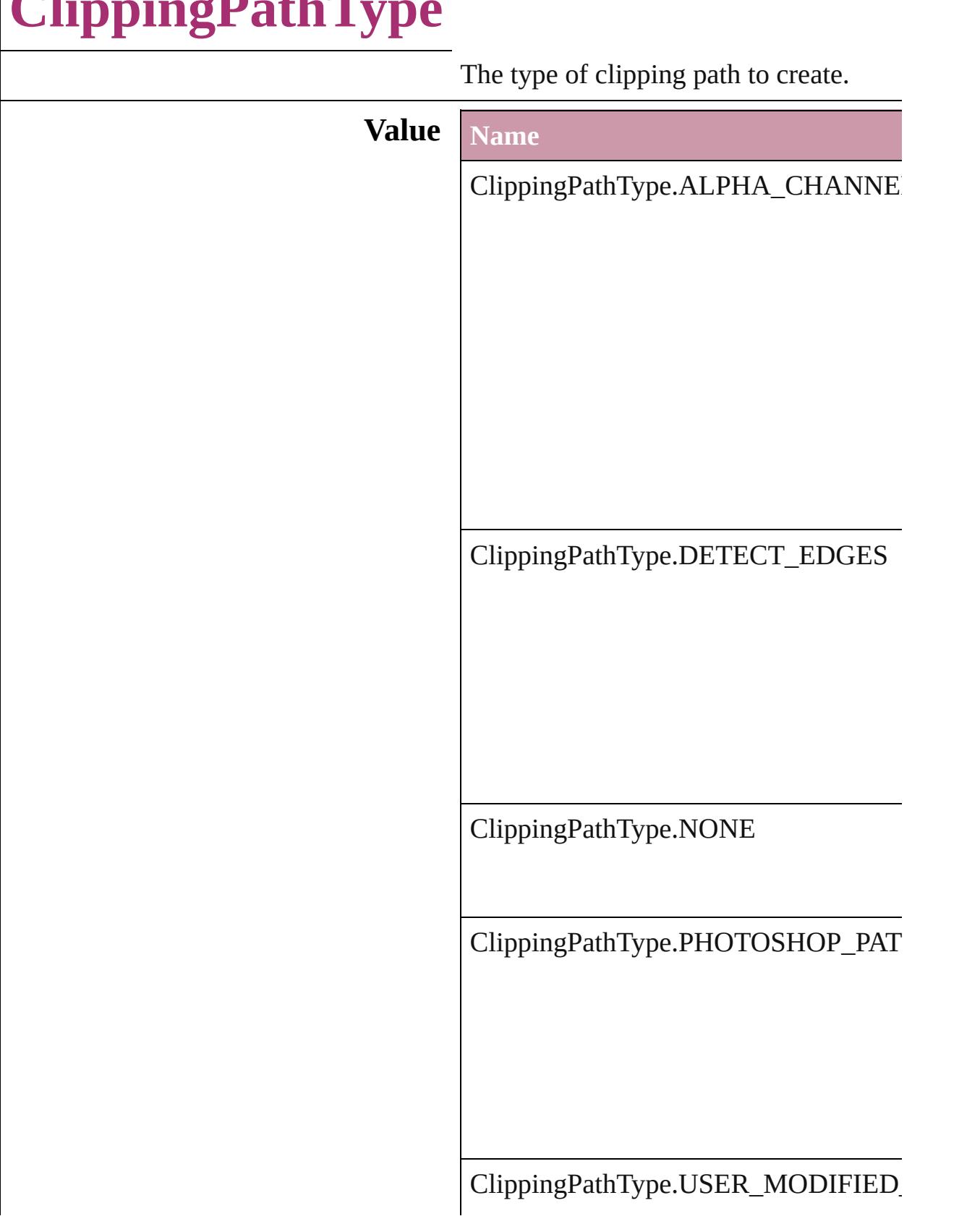

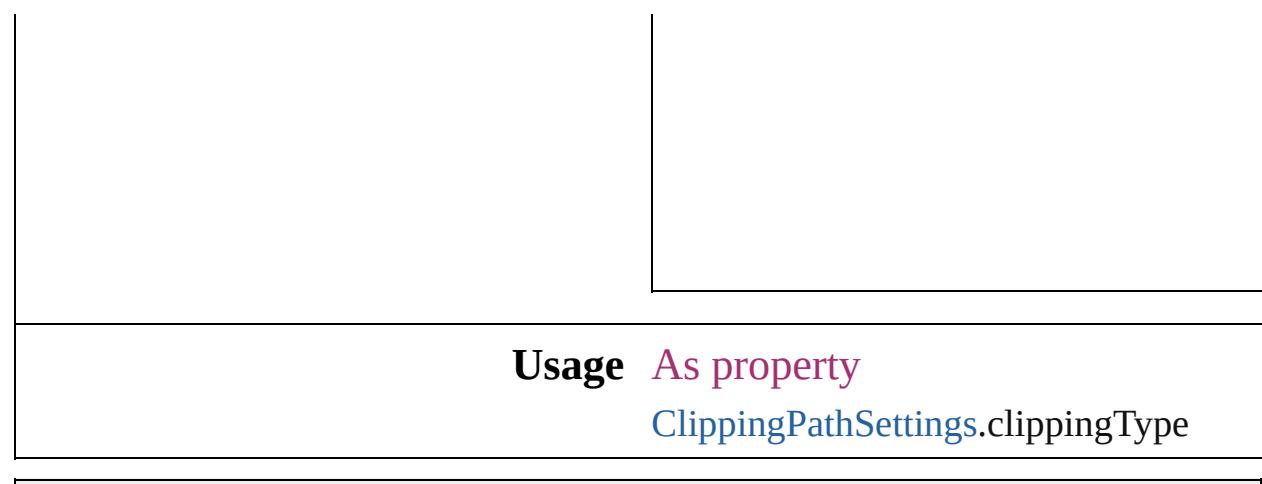

Jongware, 27-

[Contents](#page-0-0) :: [Index](#page-3851-0)

## **ColorModel**

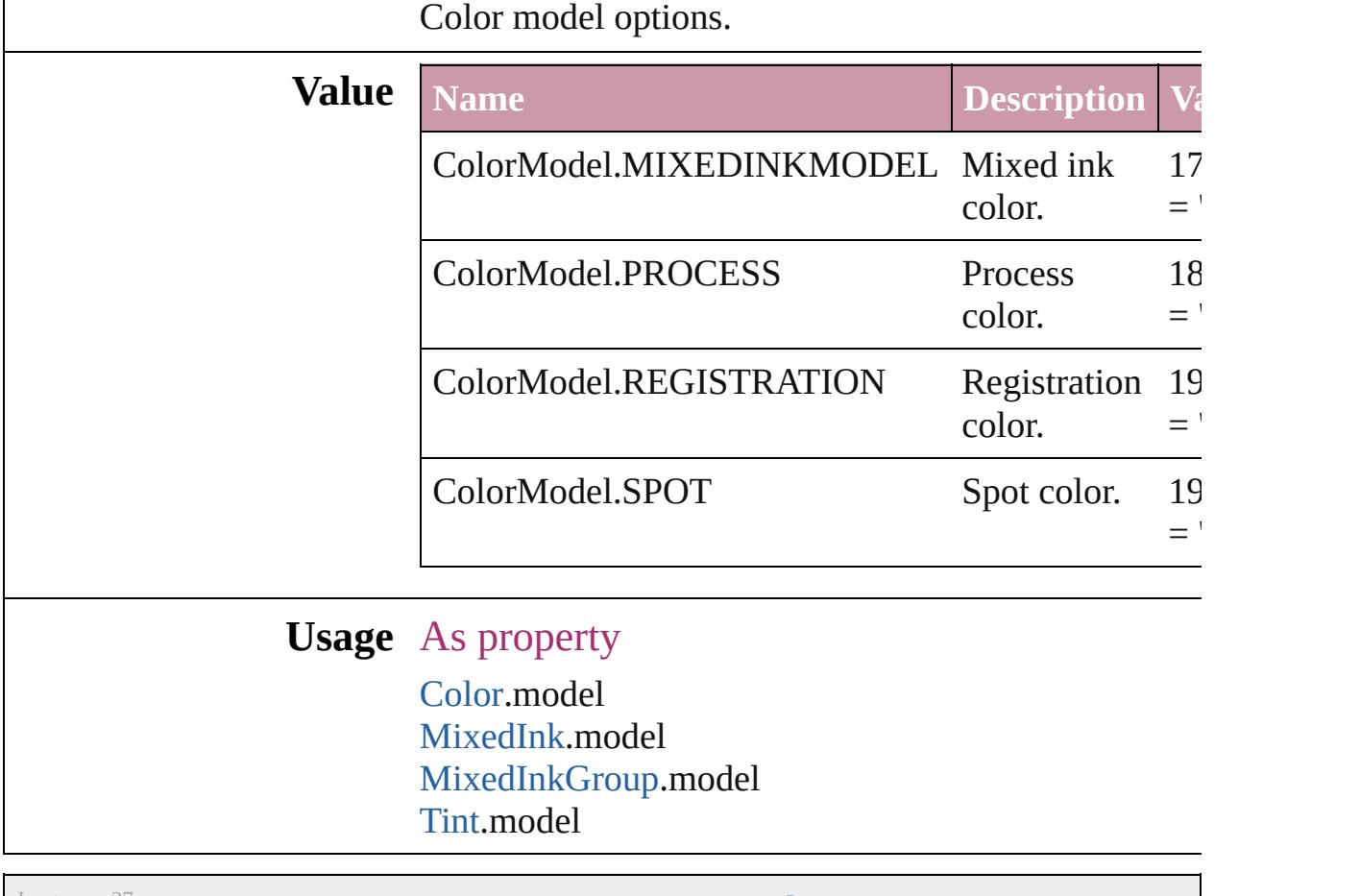

Jongware, 27-

[Contents](#page-0-0) :: [Index](#page-3851-0)

## **ColorOutputModes**

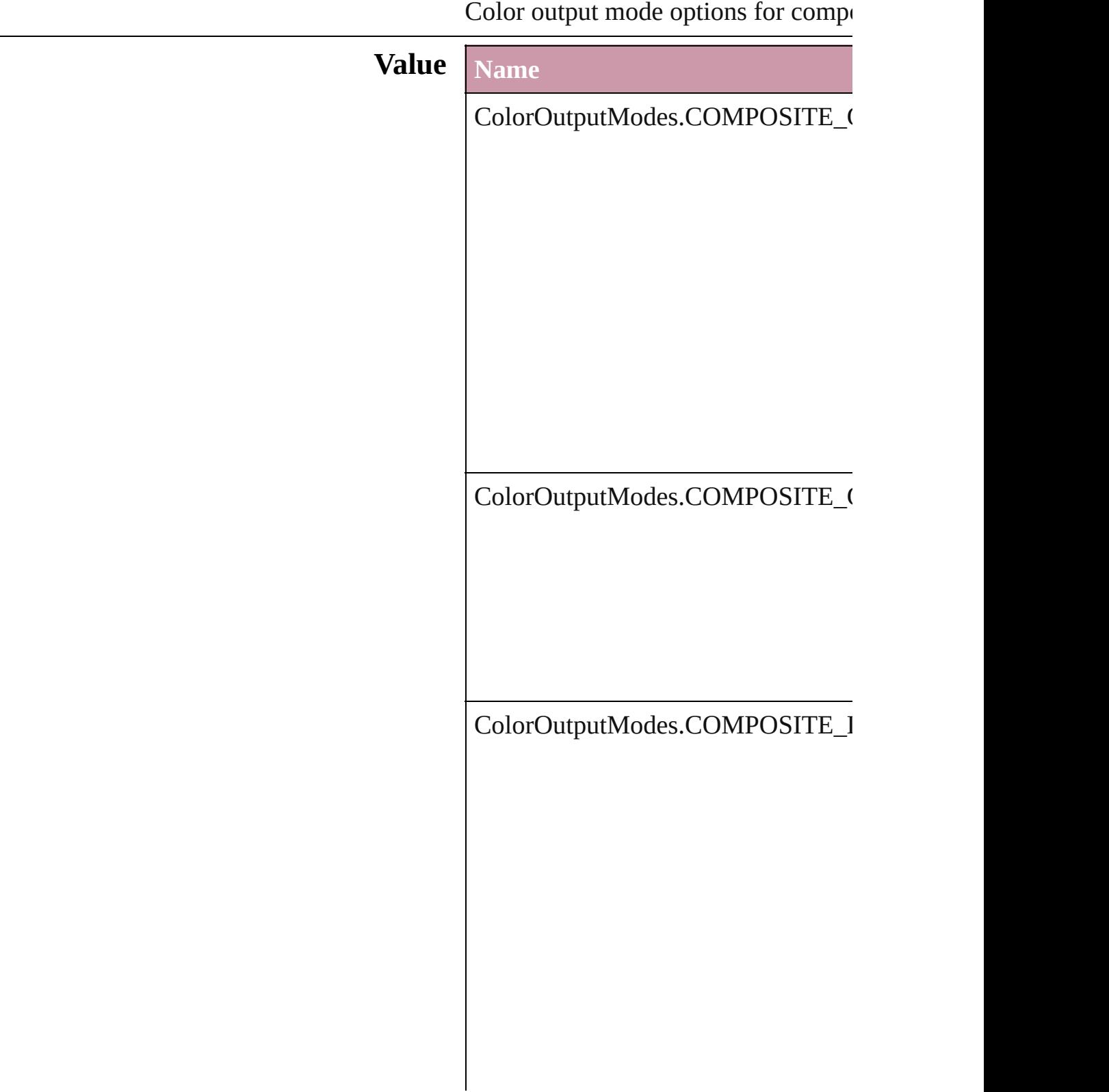

ColorOutputModes.COMPOSITE\_I

ColorOutputModes.INRIP\_SEPARA

ColorOutputModes.SEPARATIONS

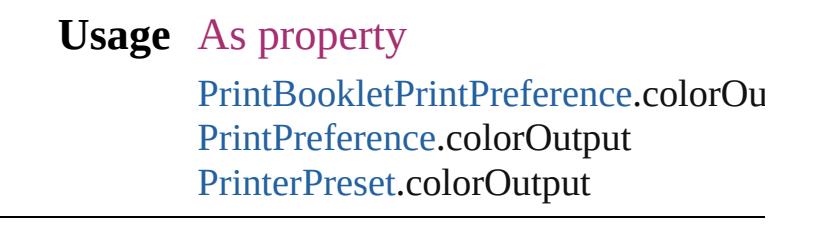

Jongware, 27-

[Contents](#page-0-0) :: [Index](#page-3851-0)

## **ColorRenderingDictionary**

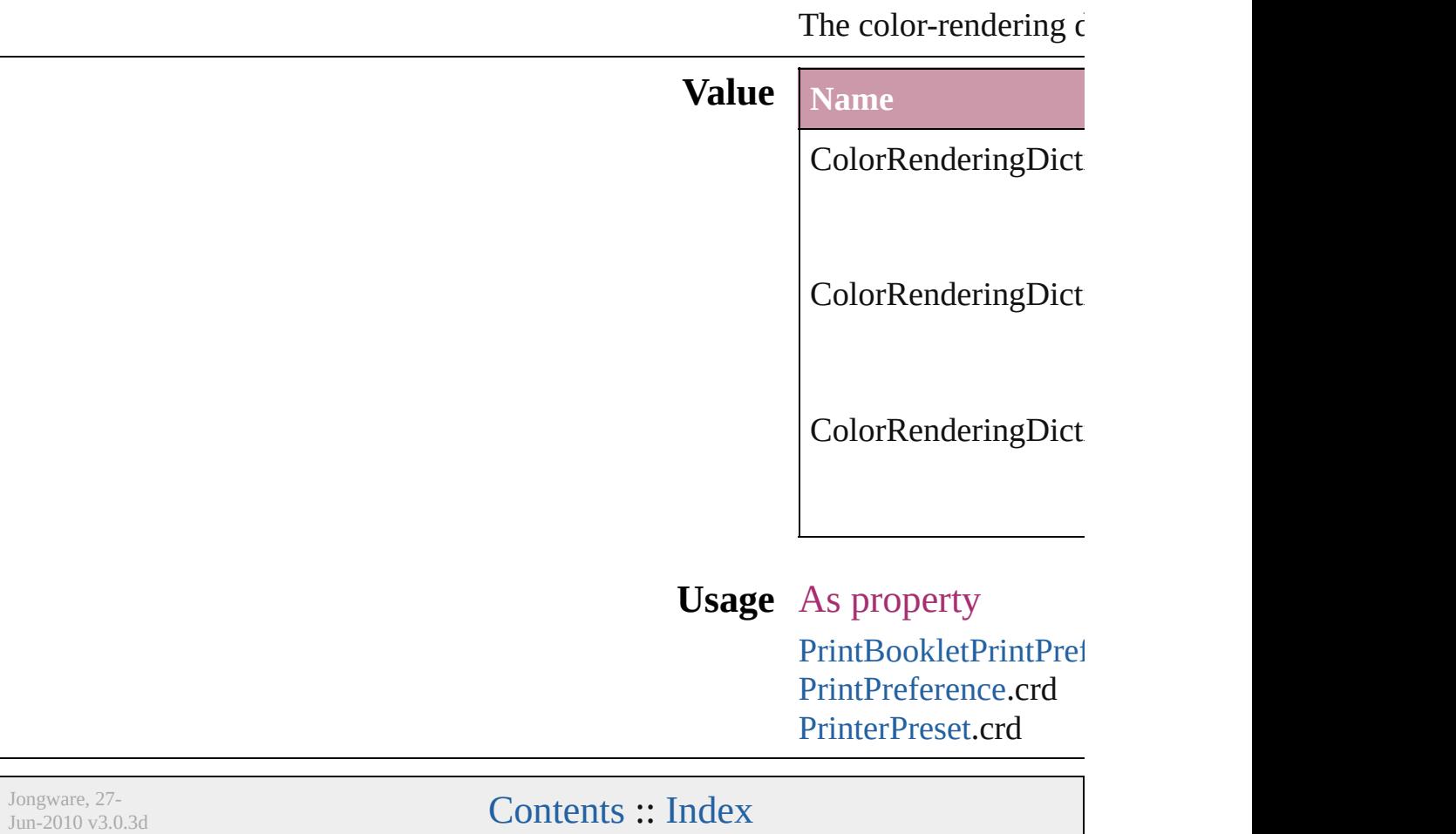

## **ColorSettingsPolicy**

The policy for handling mismatched **Value Name** ColorSettingsPolicy.COLOR\_POLI ColorSettingsPolicy.COMBINATIC ColorSettingsPolicy.CONVERT\_TO

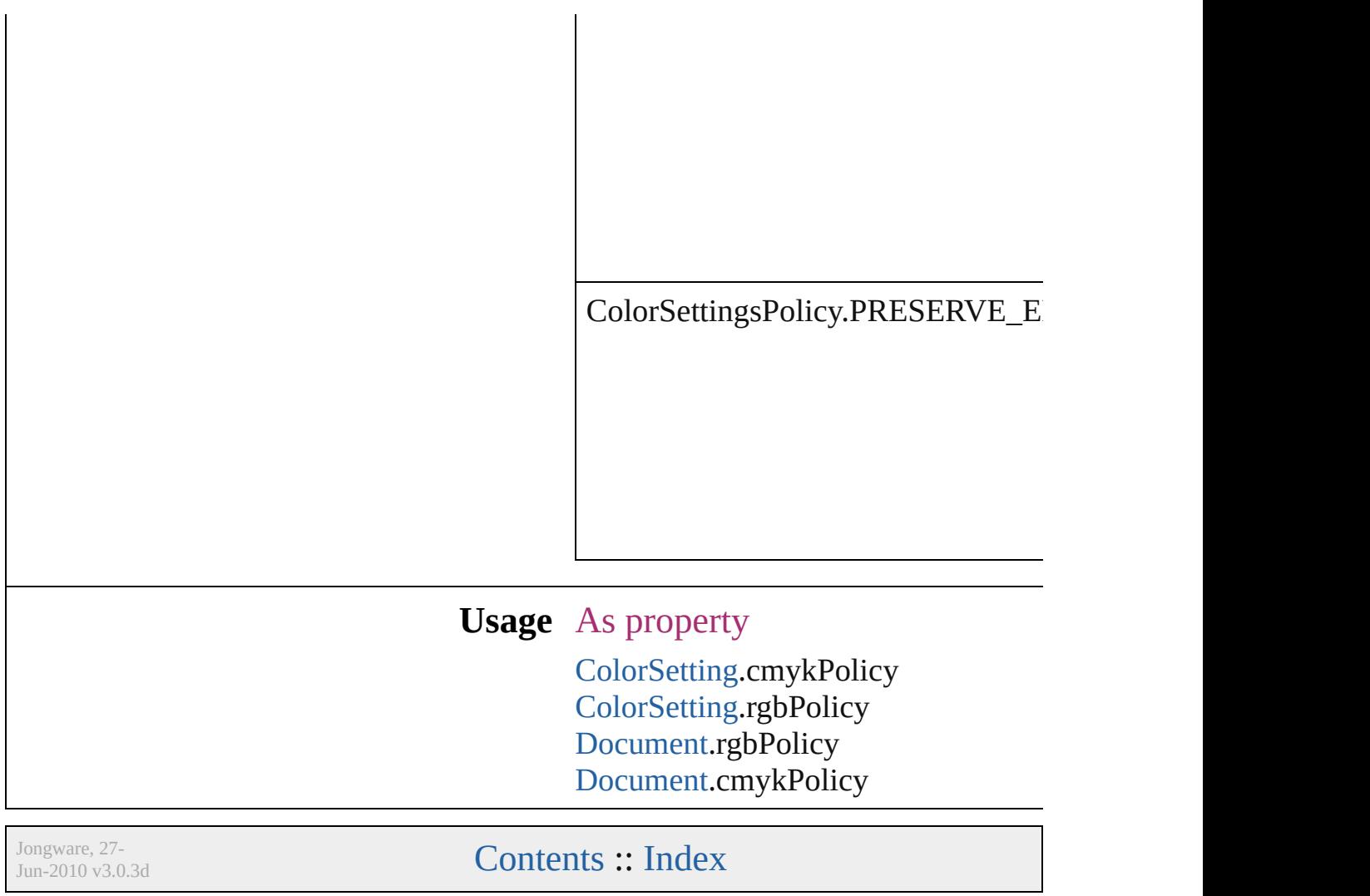

# **ColorSpace**

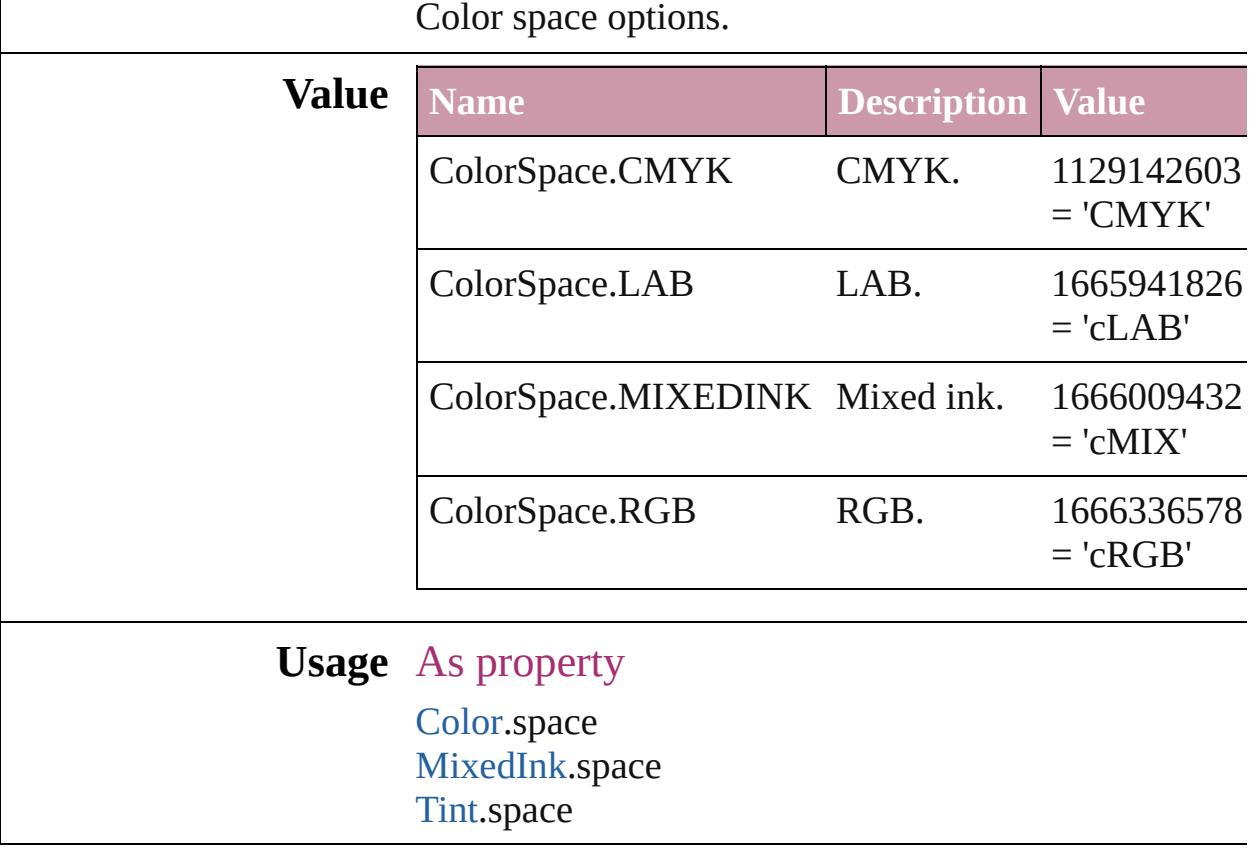

Jongware, 27-

[Contents](#page-0-0) :: [Index](#page-3851-0)

## **ComposeUsing**

Hyphenation exceptions list options for compo

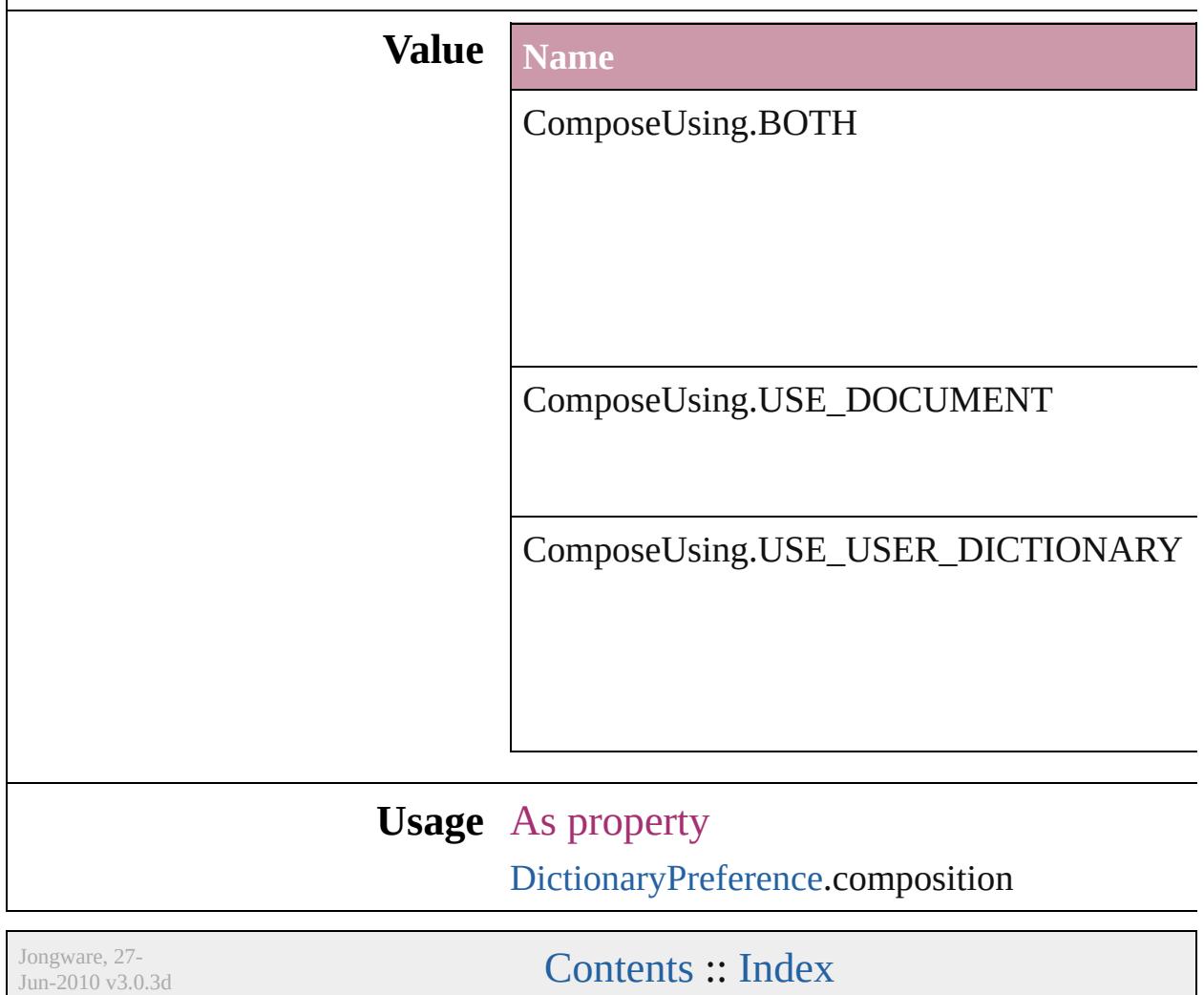
# **CompressionQuality**

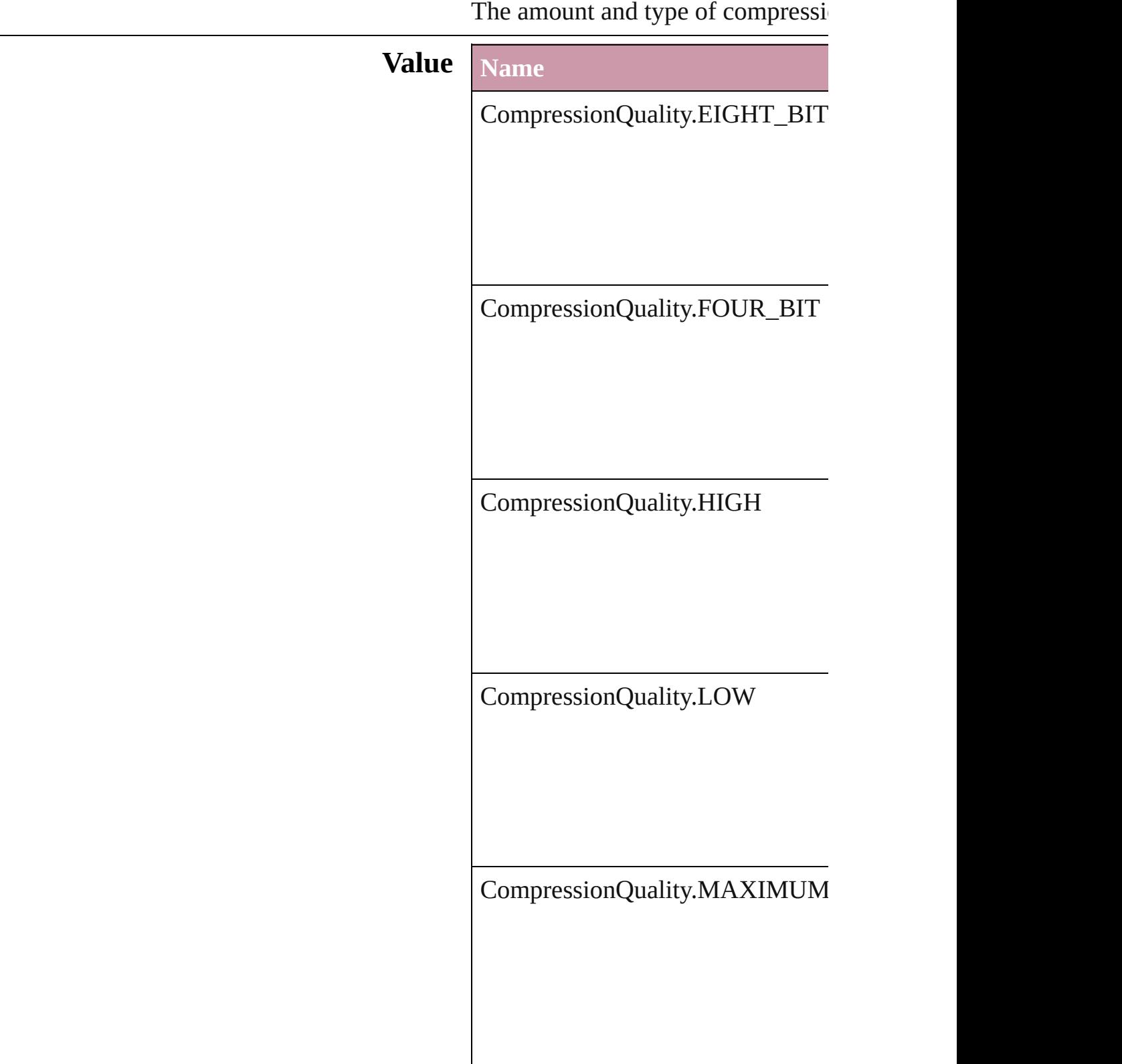

CompressionQuality.MEDIUM CompressionQuality.MINIMUM **Usage** As property [PDFExportPreference.](#page-2322-0)colorBitmap [PDFExportPreference.](#page-2322-0)grayscaleBit [PDFExportPreset.](#page-2338-0)colorBitmapQua [PDFExportPreset.](#page-2338-0)grayscaleBitmap Jongware, 27- [Contents](#page-0-0) :: [Index](#page-3851-0)

# **ContainerType**

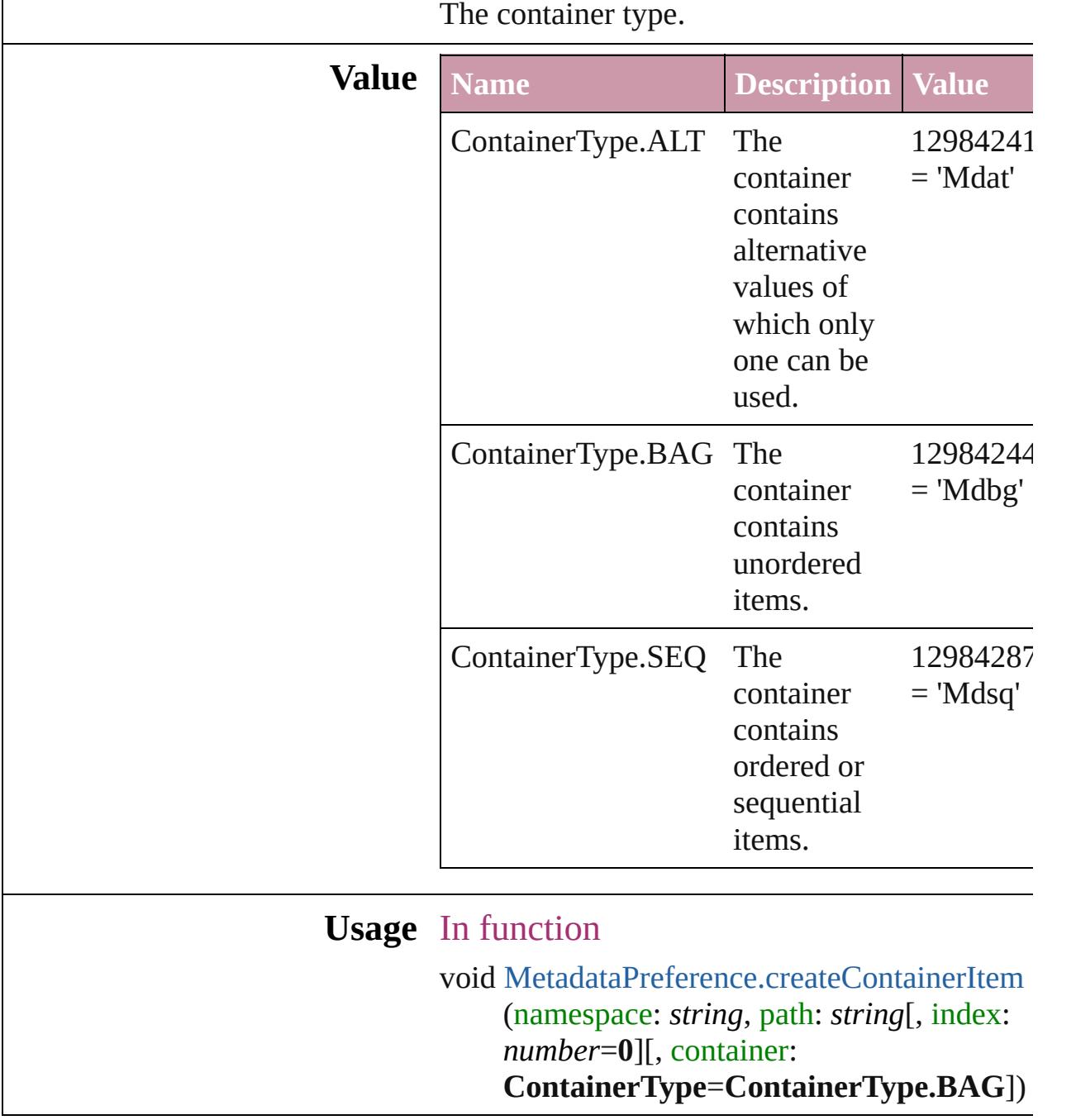

Jongware, 27-

[Contents](#page-0-0) :: [Index](#page-3851-0)

# **ContentType**

#### The content type of an object.

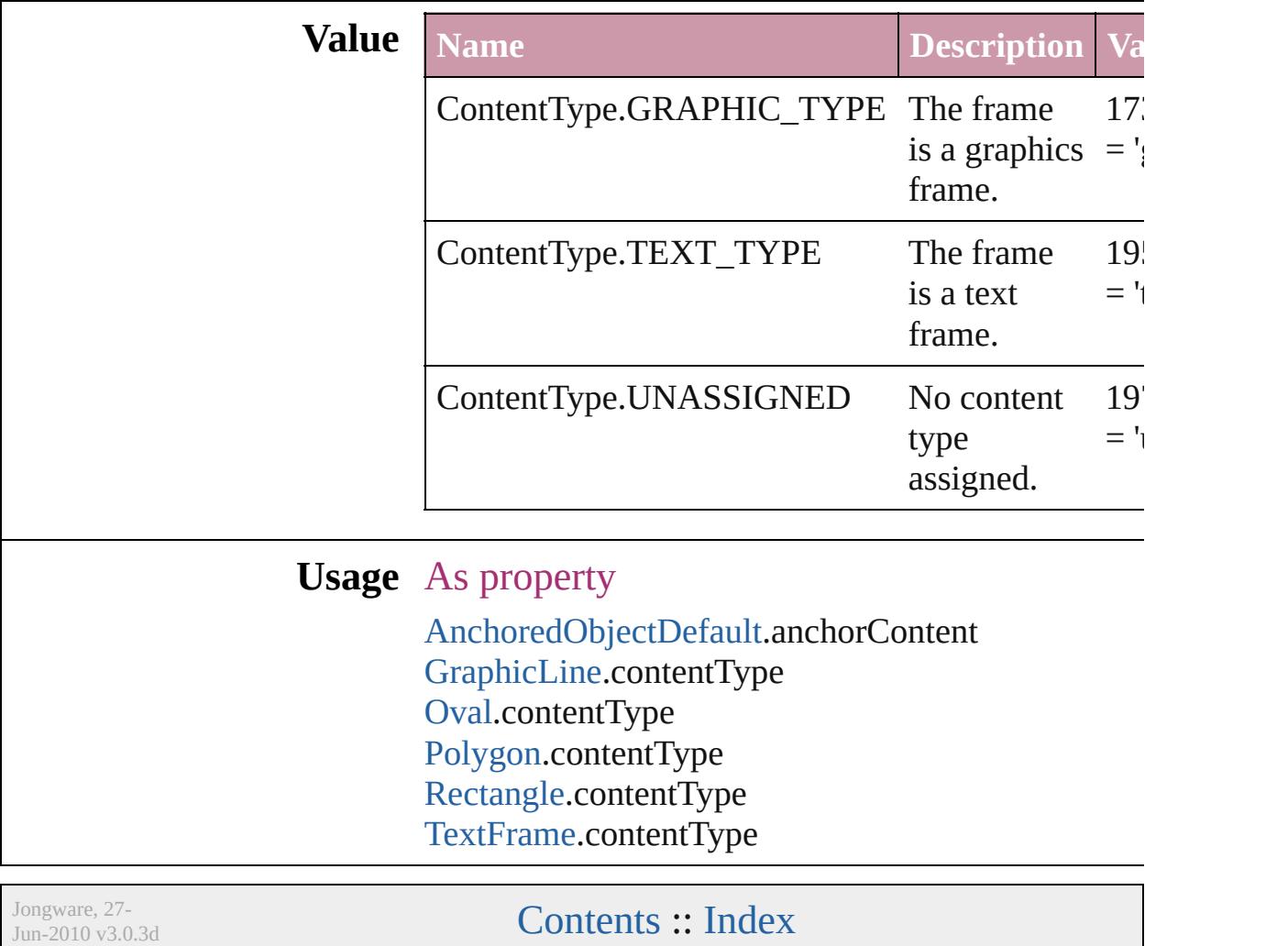

## **ContourOptionsTypes**

The path on which to base the c

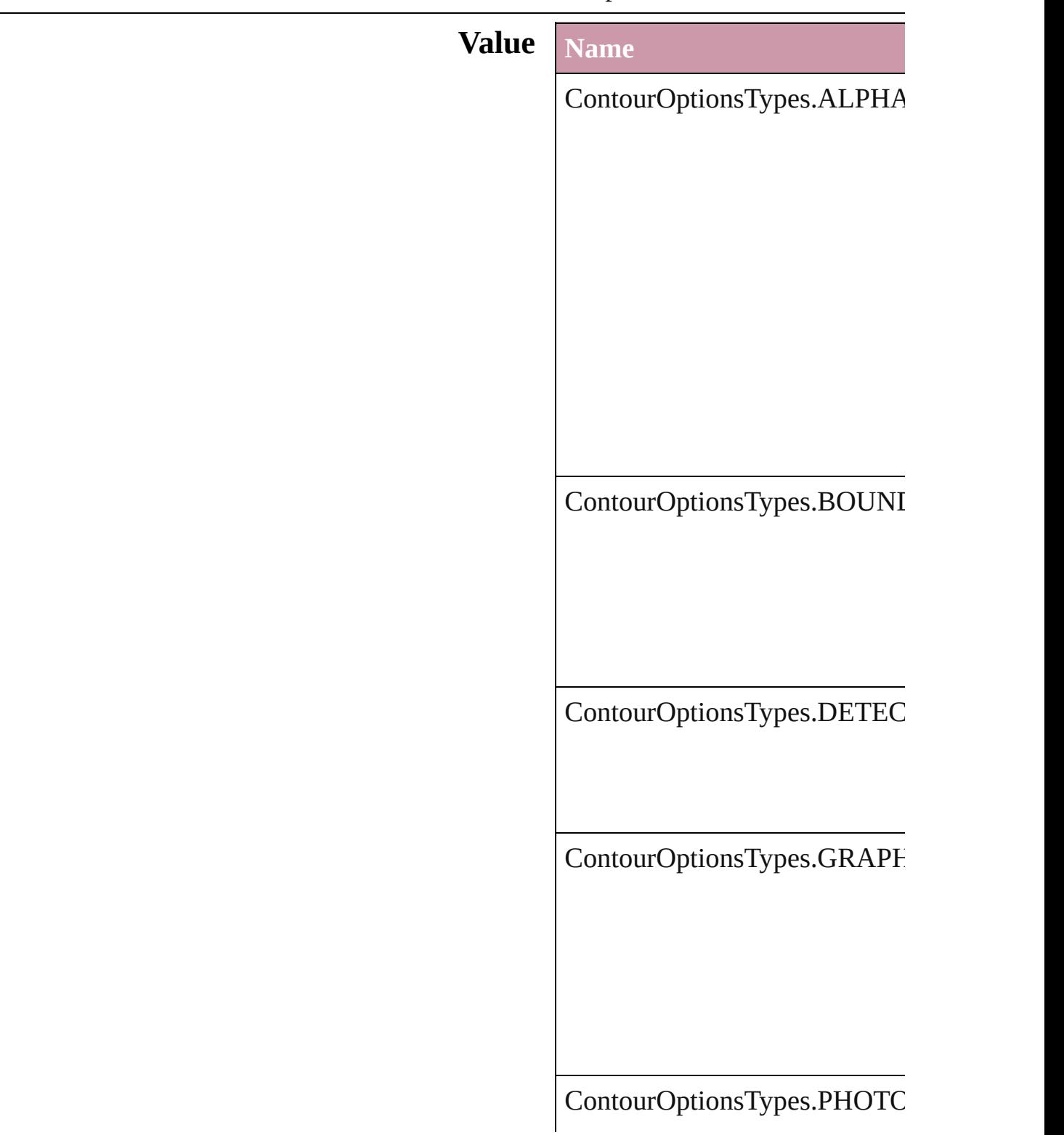

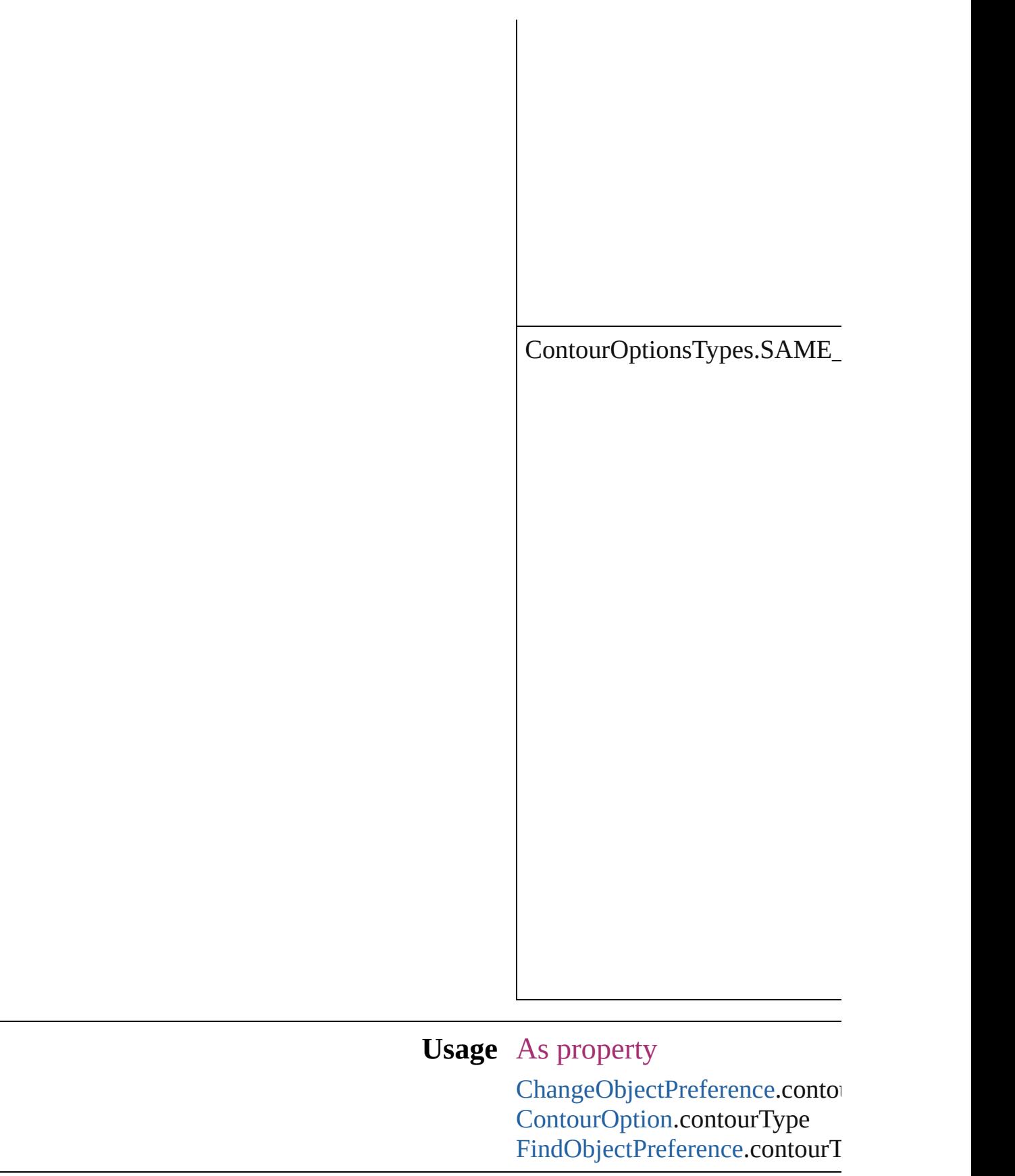

Jongware, 27-Jun-2010 v3.0.3d

[C](#page-0-0)o[n](#page-3851-0)tents :: Index

### **ConvertPageBreaks**

Options for converting manual page

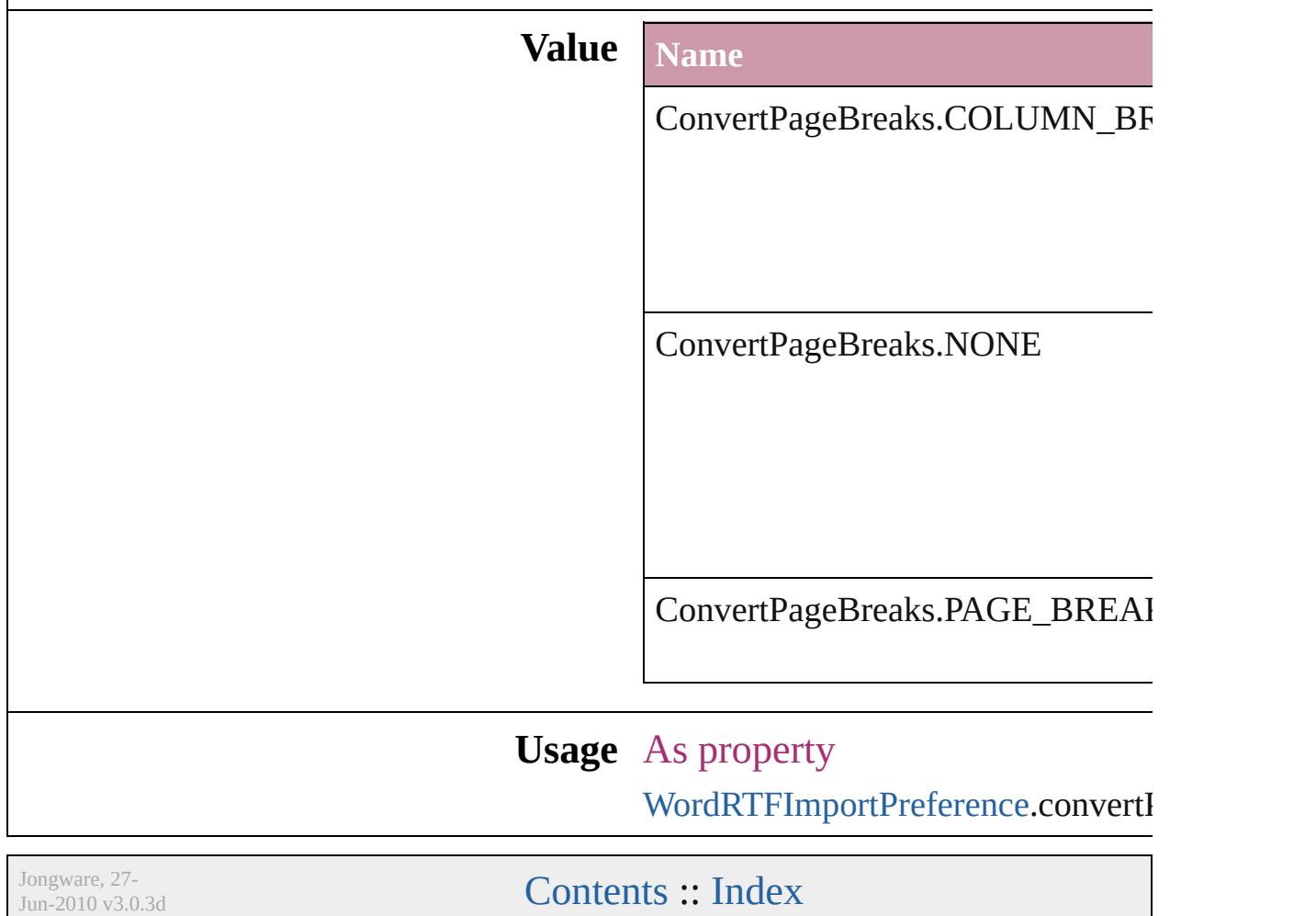

### **ConvertShapeOptions**

Options for indicating the type

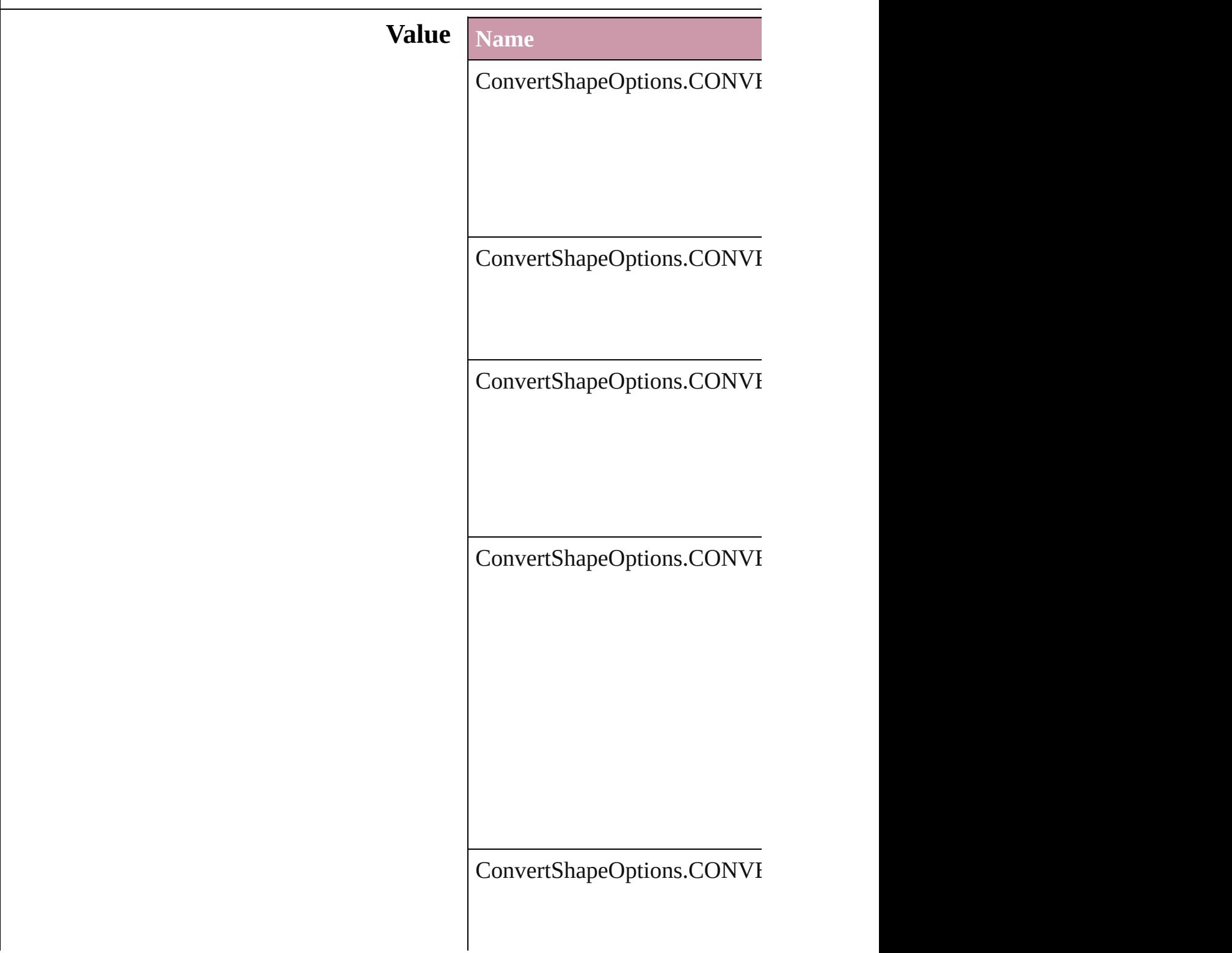

ConvertShapeOptions.CONVI

ConvertShapeOptions.CONVI

ConvertShapeOptions.CONVI

ConvertShapeOptions.CONVI

ConvertShapeOptions.CONVI

ConvertShapeOptions.CONVI

#### **Usage** In function

void [Button.convertShape](#page-1211-0) (given *number*][, cornerRadius:  $$ void [FormField.convertShape](#page-1251-0) ( *number*][, cornerRadius:  $$ void [GraphicLine.convertShape](#page-1482-0) insetPercentage: *number*][, void [Group.convertShape](#page-1516-0) (given *number [[, cornerRadius:*  $*M*$ void [Movie.convertShape](#page-1335-0) (given *number J*[, cornerRadius: *N* void [Oval.convertShape](#page-1628-0) (given: *number [[, cornerRadius:*  $*M*$ void [PageItem.convertShape](#page-1712-0) (g *number*][, cornerRadius:  $$ void [Polygon.convertShape](#page-1772-0) (given) *number*][, cornerRadius: M void [Rectangle.convertShape](#page-1804-0) ( $\epsilon$ *number*][, cornerRadius:  $$ void [Sound.convertShape](#page-1384-0) (given *number*][, cornerRadius:  $$ 

void [TextFrame.convertShape](#page-3284-0) ( *number*][, cornerRadius: *N* 

Jongware, 27-

[Contents](#page-0-0) :: [Index](#page-3851-0)

### **ConvertTablesOptions**

Options for converting tables.

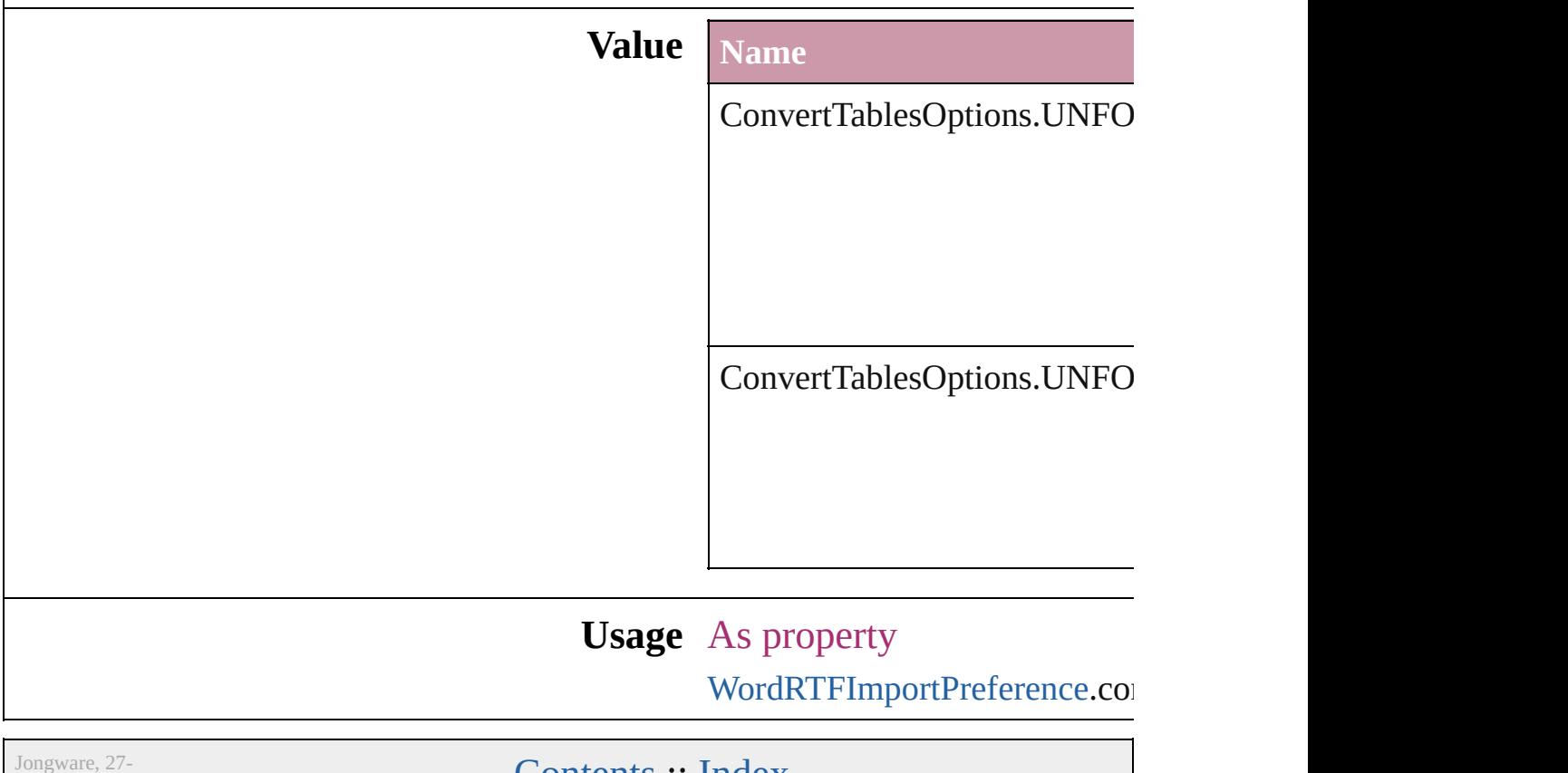

 $Jun-2010 v3.0.3d$ 

Lontents :: [Index](#page-3851-0)

# **CoordinateSpaces**

Coordinate space options.

### **Value Name**

CoordinateSpaces.INNER\_COORDINA

CoordinateSpaces.PARENT\_COORDII

CoordinateSpaces.PASTEBOARD\_CO

#### **Usage** In function

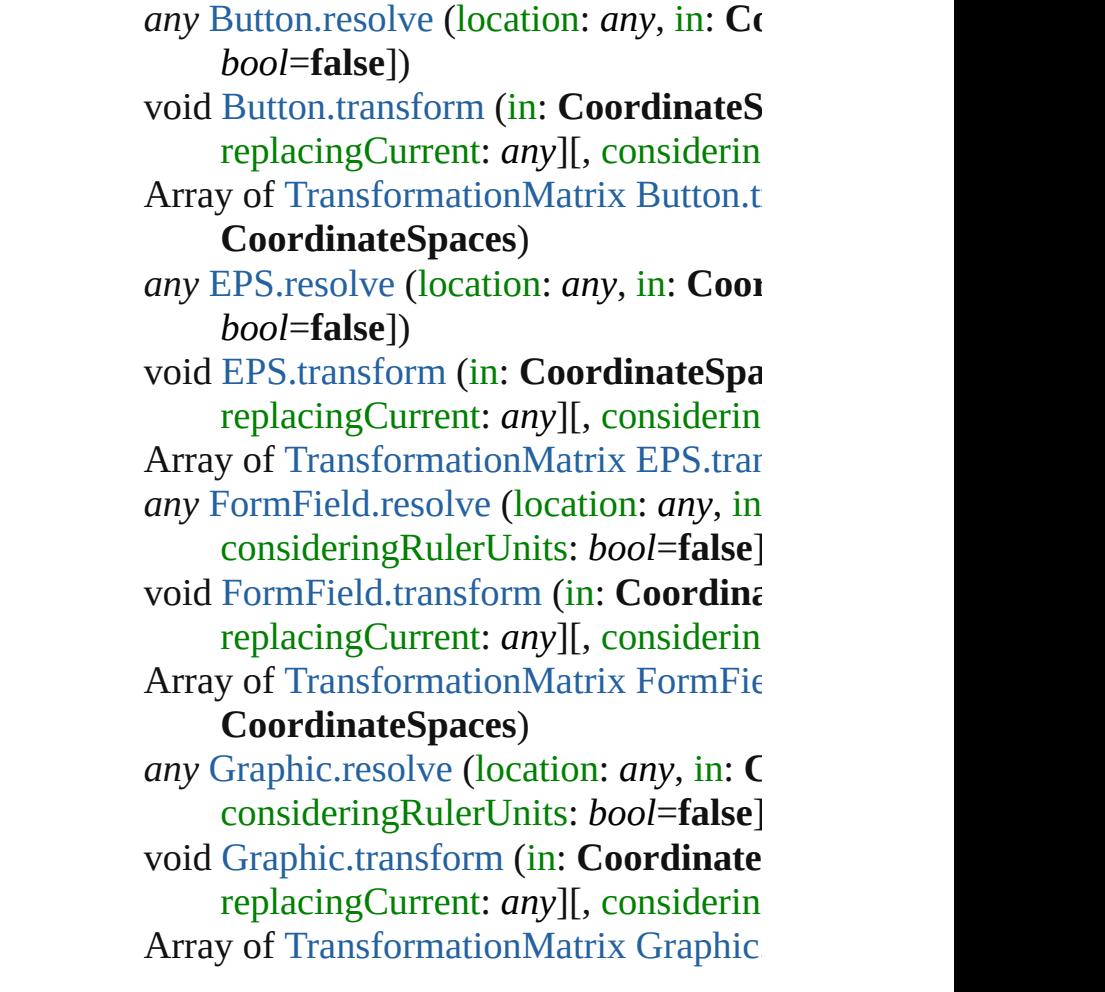

#### **CoordinateSpaces**)

*any* [GraphicLine.resolve](#page-1486-0) (location: *any*, consideringRulerUnits: *bool*=**false**]) void [GraphicLine.transform](#page-1488-0) (in: Coordi replacingCurrent: *any*][, considerin Array of [TransformationMatrix](#page-1854-0) Graphic. **CoordinateSpaces**) *any* [Group.resolve](#page-1520-0) (location: *any*, *in*: Co *bool*=**false**]) void [Group.transform](#page-1522-0) (in: **CoordinateS**) replacingCurrent: *any*][, considerin Array of [TransformationMatrix](#page-1854-0) [Group.tr](#page-1524-0) *any* [Image.resolve](#page-1555-0) (location: *any*, in: Co *bool*=**false**]) void [Image.transform](#page-1556-0) (in: **CoordinateS**) replacingCurrent: *any*][, considerin Array of [TransformationMatrix](#page-1854-0) [Image.tr](#page-1558-0) *any* [ImportedPage.resolve](#page-1575-0) (location: *any* consideringRulerUnits: *bool*=**false**]) void [ImportedPage.transform](#page-1576-0) (in: **Coord**) *any*[, replacingCurrent: *any*][, considering Array of [TransformationMatrix](#page-1854-0) [Imported](#page-1577-0) **CoordinateSpaces**) void [Movie.transform](#page-1338-0) (in: **CoordinateS** replacingCurrent: *any*][, considerin *any* [Oval.resolve](#page-1633-0) (location: *any*, in: Coo *bool*=**false**]) void [Oval.transform](#page-1635-0) (in: CoordinateSpaces) replacingCurrent: *any*][, considerin Array of [TransformationMatrix](#page-1854-0) Oval.tra *any* [PDF.resolve](#page-1654-0) (location: *any*, in: **Coordinate** *bool*=**false**]) void [PDF.transform](#page-1655-0) (in: **CoordinateSpa** replacingCurrent: *any*][, considerin Array of [TransformationMatrix](#page-1854-0) [PDF.tran](#page-1657-0) *any* [PICT.resolve](#page-1676-0) (location: *any*, *in:* Coo *bool*=**false**]) void [PICT.transform](#page-1678-0) (in: **CoordinateSp** replacingCurrent: *any*][, considerin

Array of Transformation[M](#page-1854-0)atrix PIC[T.t](#page-1680-0)ra any PageIte[m.r](#page-1717-0)esolve (location: any, in: consideringRulerUnits: *bool*=**false** ] ) void PageIte[m.t](#page-1719-0)ransform (in: Coordinat replacingCurrent: *any*][, considerin Array of Transformation[M](#page-1854-0)atrix [P](#page-1720-0)ageIter **CoordinateSpaces**) *any* Polygo[n.r](#page-1776-0)esolve (location: *any*, in: **C** consideringRulerUnits: bool=false] void Polygo[n.t](#page-1778-0)ransform (in: Coordinate replacingCurrent: *any*][, considerin Array of Transformation[M](#page-1854-0)atrix [P](#page-1780-0)olygon **CoordinateSpaces**) any Rectangl[e.r](#page-1809-0)esolve (location: any, in: consideringRulerUnits: *bool*=**false**] ) void Rectangl[e.t](#page-1810-0)ransform (in: Coordina replacingCurrent: *any*][, considerin Array of Transformation[M](#page-1854-0)atrix [R](#page-1812-0)ectang **CoordinateSpaces**) void Soun[d.t](#page-1388-0)ransform (in: CoordinateS) replacingCurrent: *any*][, considerin any TextFram[e.r](#page-3290-0)esolve (location: any, in consideringRulerUnits: bool=false] void [Te](#page-3291-0)xtFrame.transform (in: Coordin: replacingCurrent: *any*][, considerin Array of Transformation[M](#page-1854-0)atrix [Te](#page-3293-0)xtFrai **CoordinateSpaces**) any WM[F.r](#page-1871-0)esolve (location: *any*, in: Coo *bool***=false])** void WM[F.t](#page-1873-0)ransform (in: CoordinateSp replacingCurrent: *any*][, considerin Array of Transformation[M](#page-1854-0)atrix WM[F.t](#page-1875-0)ra

Jongware, 27-J u n - 2 0 1 0 v 3.0.3 d

[C](#page-0-0)o[n](#page-3851-0)tents :: Index

# **CopyrightStatus**

The copyright status of the document.

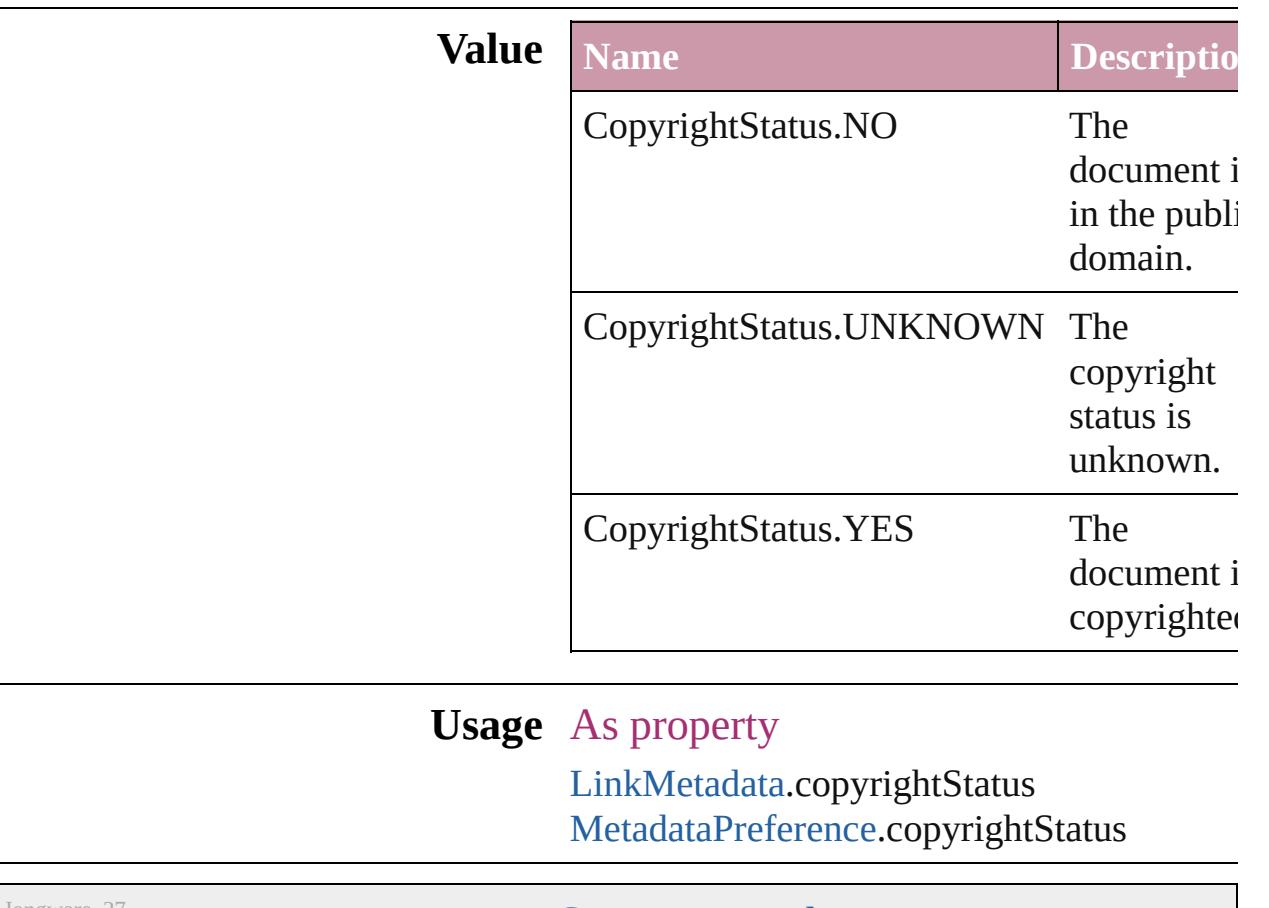

Jongware, 27-

[Contents](#page-0-0) :: [Index](#page-3851-0)

## **CornerOptions**

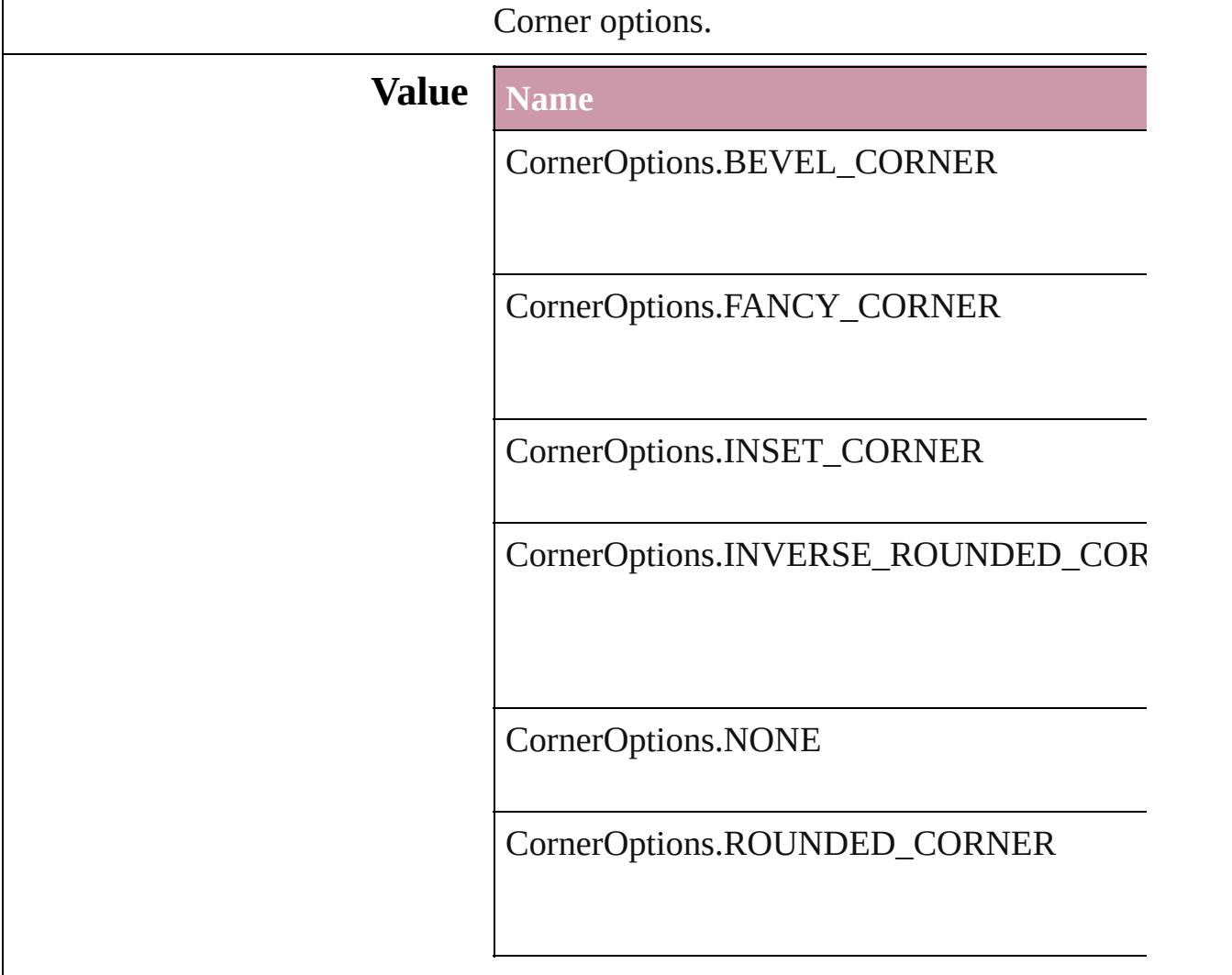

#### **Usage** As property

[Button](#page-1193-0).cornerOption [ChangeObjectPreference.](#page-1992-0)cornerOption [FindObjectPreference](#page-2165-0).cornerOption [FormField.](#page-1234-0)cornerOption [GraphicLine.](#page-1466-0)cornerOption [Group.](#page-1500-0)cornerOption [ObjectStyle.](#page-1919-0)cornerOption [Oval.](#page-1612-0)cornerOption [PageItem](#page-1696-0).cornerOption [PageItemDefault](#page-2361-0).cornerOption

#### [P](#page-1755-0)olygon.cornerOption [R](#page-1787-0)ectangle.cornerOption [Te](#page-3267-0)xtFrame.cornerOption

Jongware, 27-Jun-2010 v3.0.3d

[C](#page-0-0)o[n](#page-3851-0)tents :: Index

# **CreateProxy**

### Options for creating preview images.

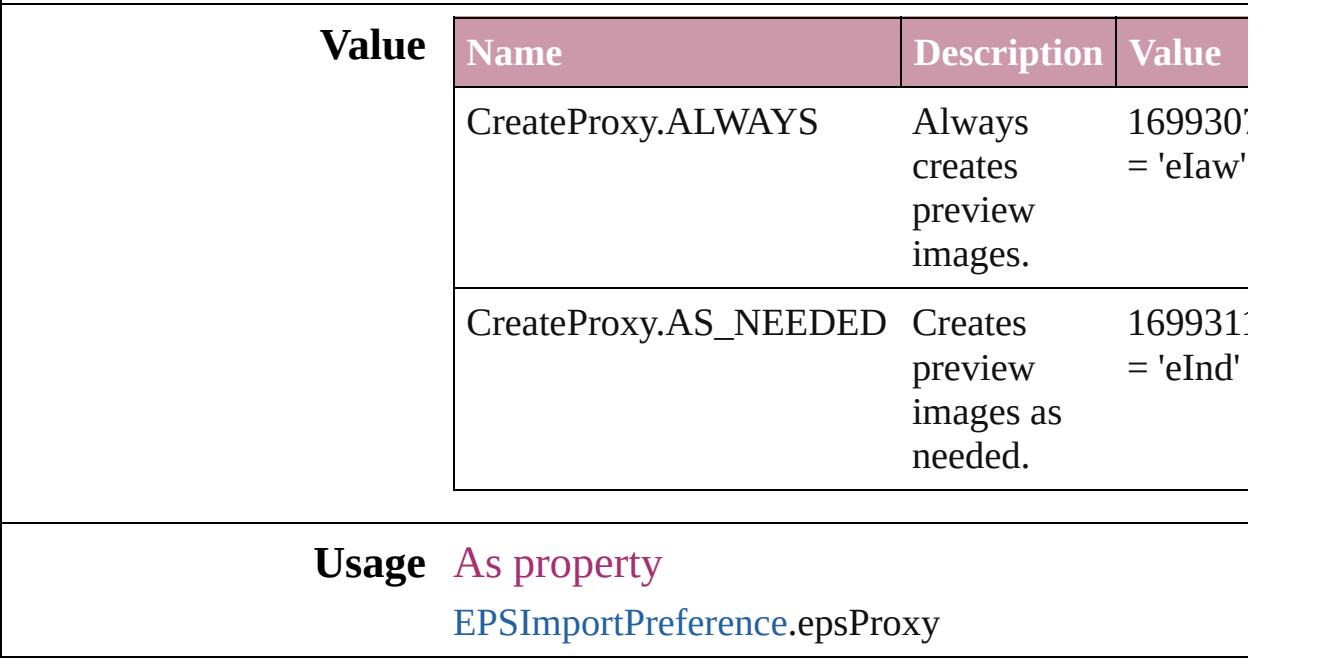

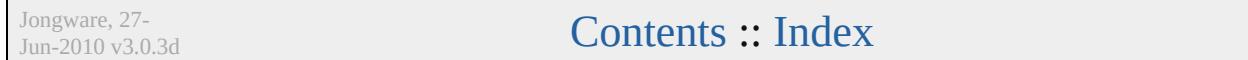

### **CrossReferenceType**

Instructional text options for cross **Value Name** CrossReferenceType.CUSTOM\_C CrossReferenceType.CUSTOM\_C CrossReferenceType.CUSTOM\_C

CrossReferenceType.SEE

CrossReferenceType.SEE\_ALSO

CrossReferenceType.SEE\_ALSO\_

CrossReferenceType.SEE\_HEREI

CrossReferenceType.SEE\_OR\_Al

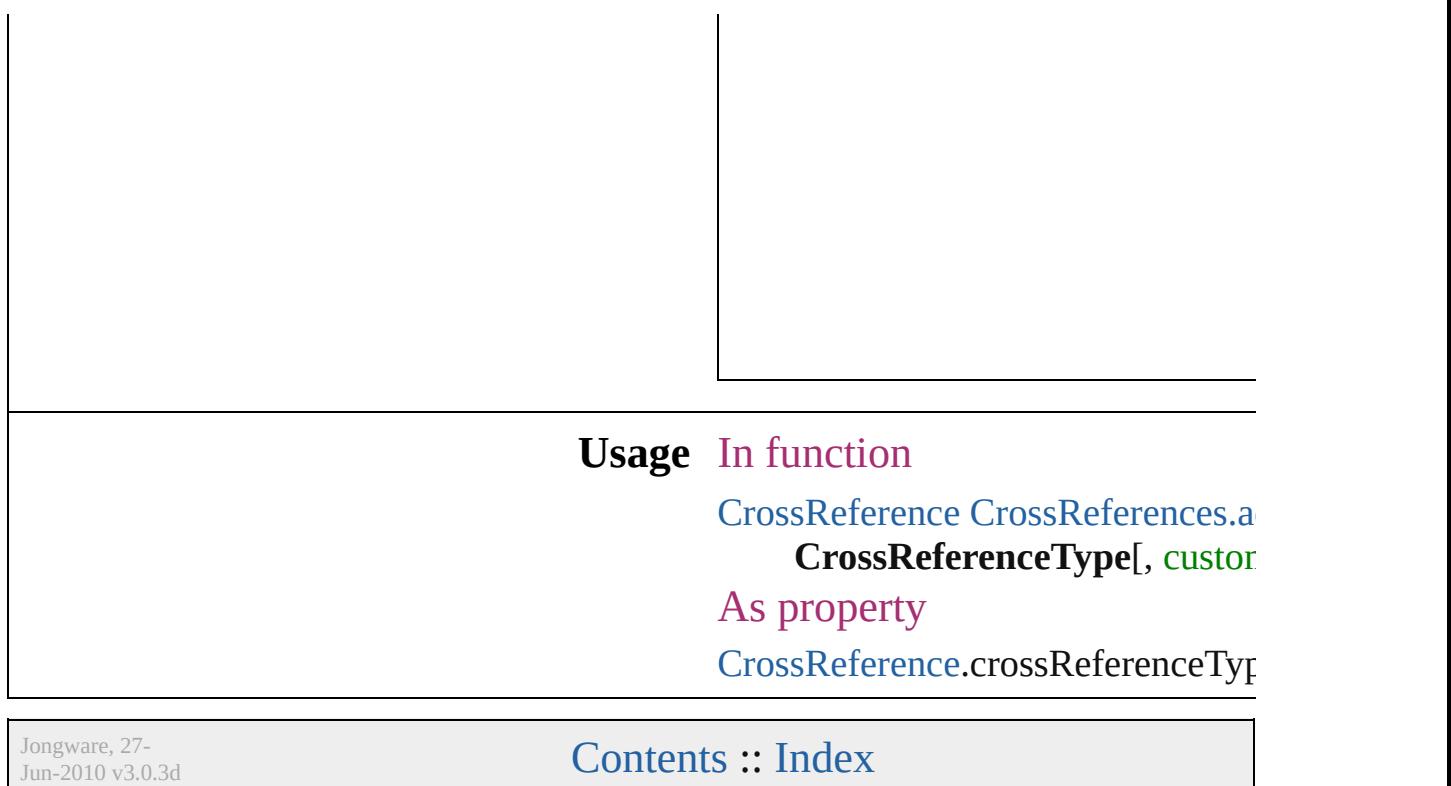

# **CursorTypes**

#### Cursor types.

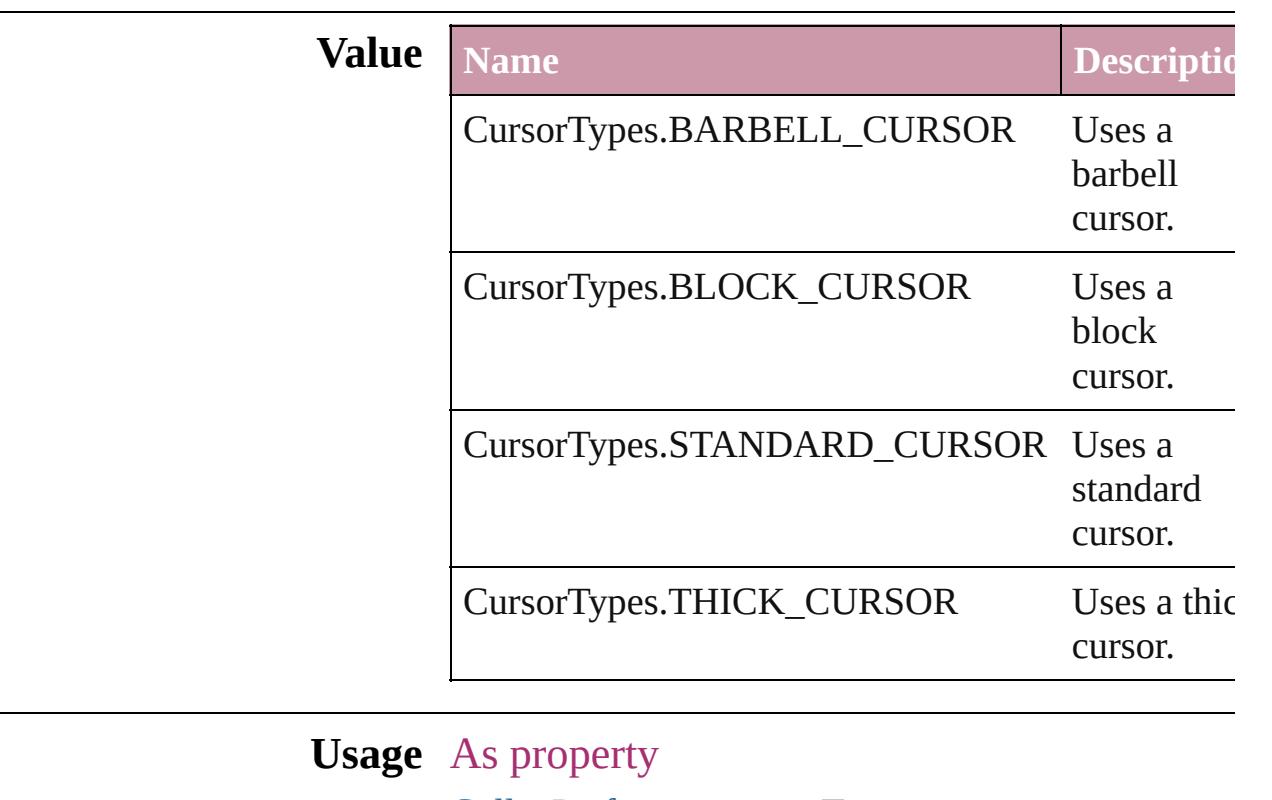

[GalleyPreference](#page-2222-0).cursorType

Jongware, 27-

[Contents](#page-0-0) :: [Index](#page-3851-0)
### **DataFormat**

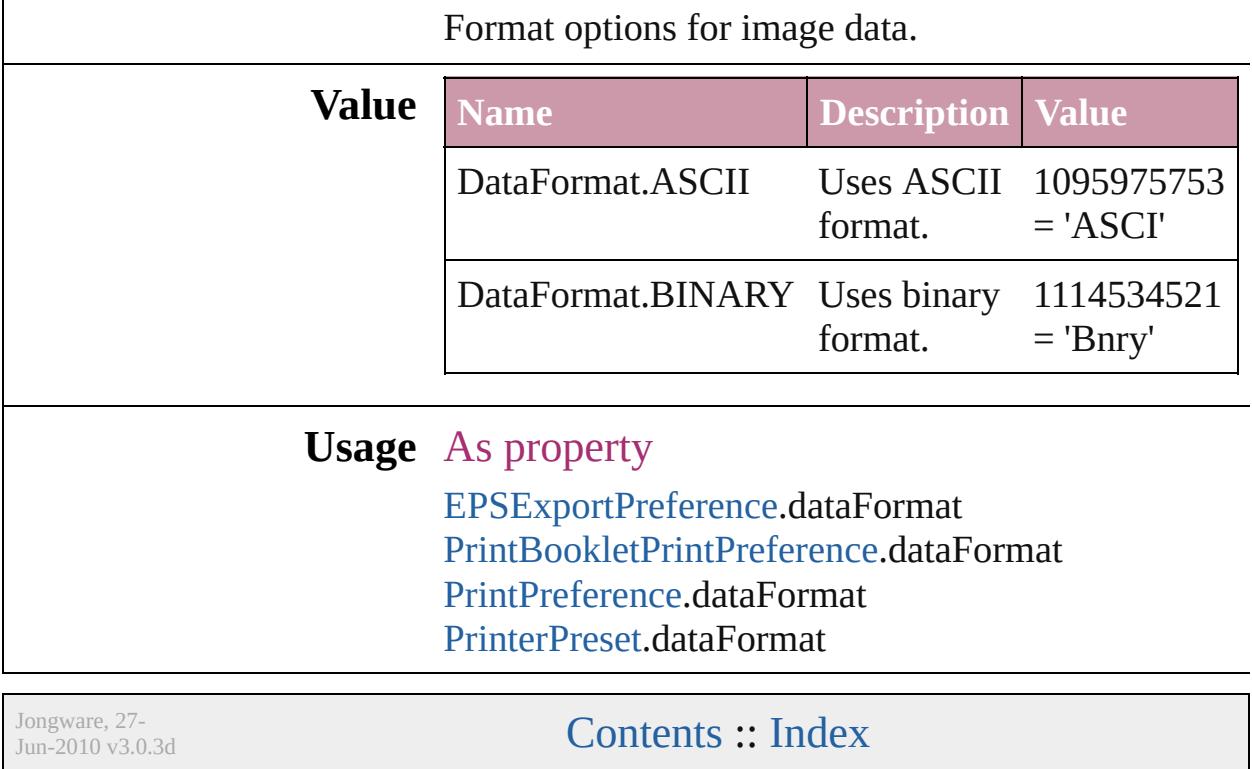

### **DefaultRenderingIntent**

The default rendering intent.

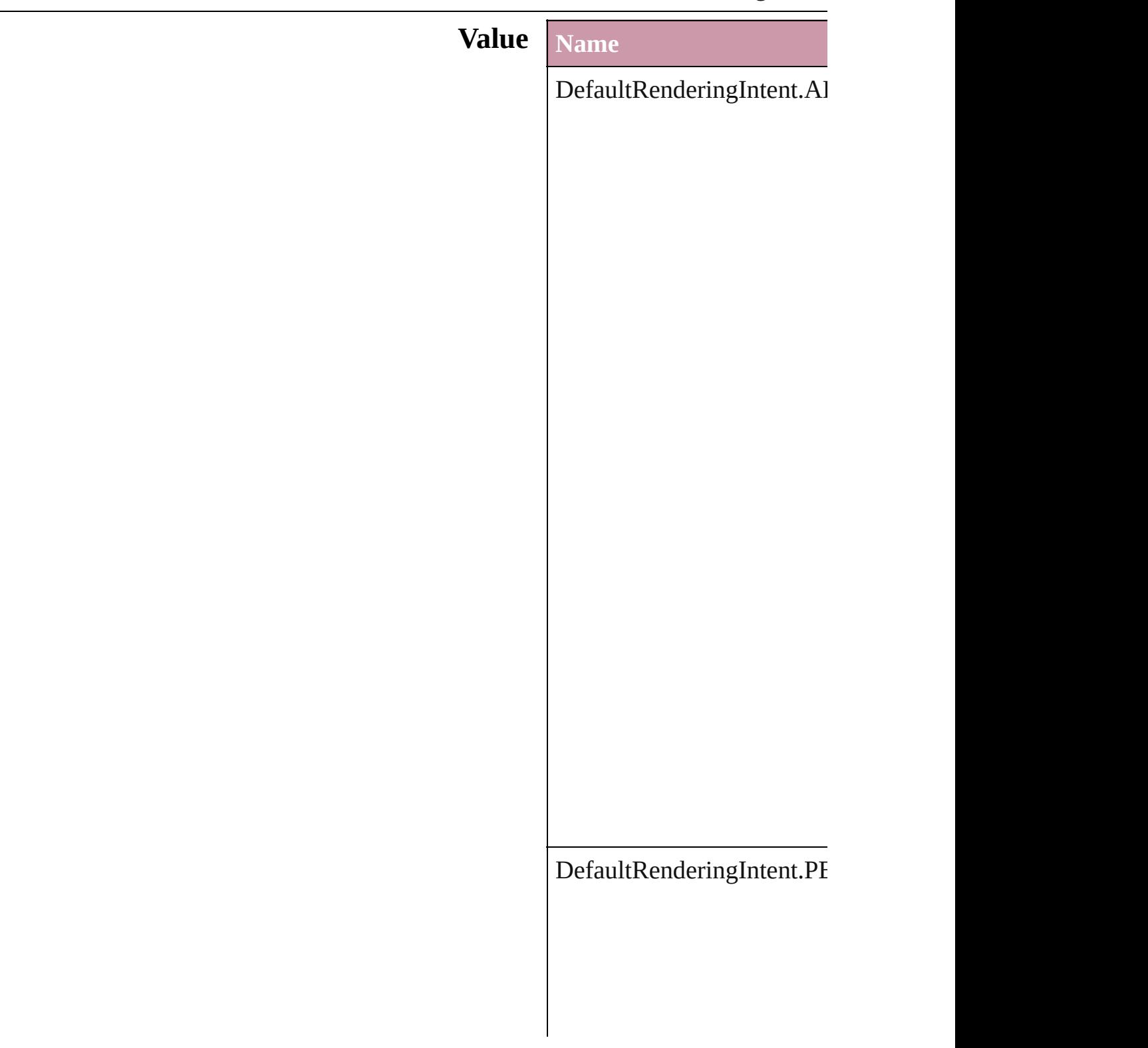

DefaultRenderingIntent.RI

 $DefaultRenderingInternet.S/$ 

### **Usage** As property [ColorSetting](#page-2037-0).intent

Jongware, 27-

[Contents](#page-0-0) :: [Index](#page-3851-0)

### **DiacriticPositionOptions**

Diacritic position.

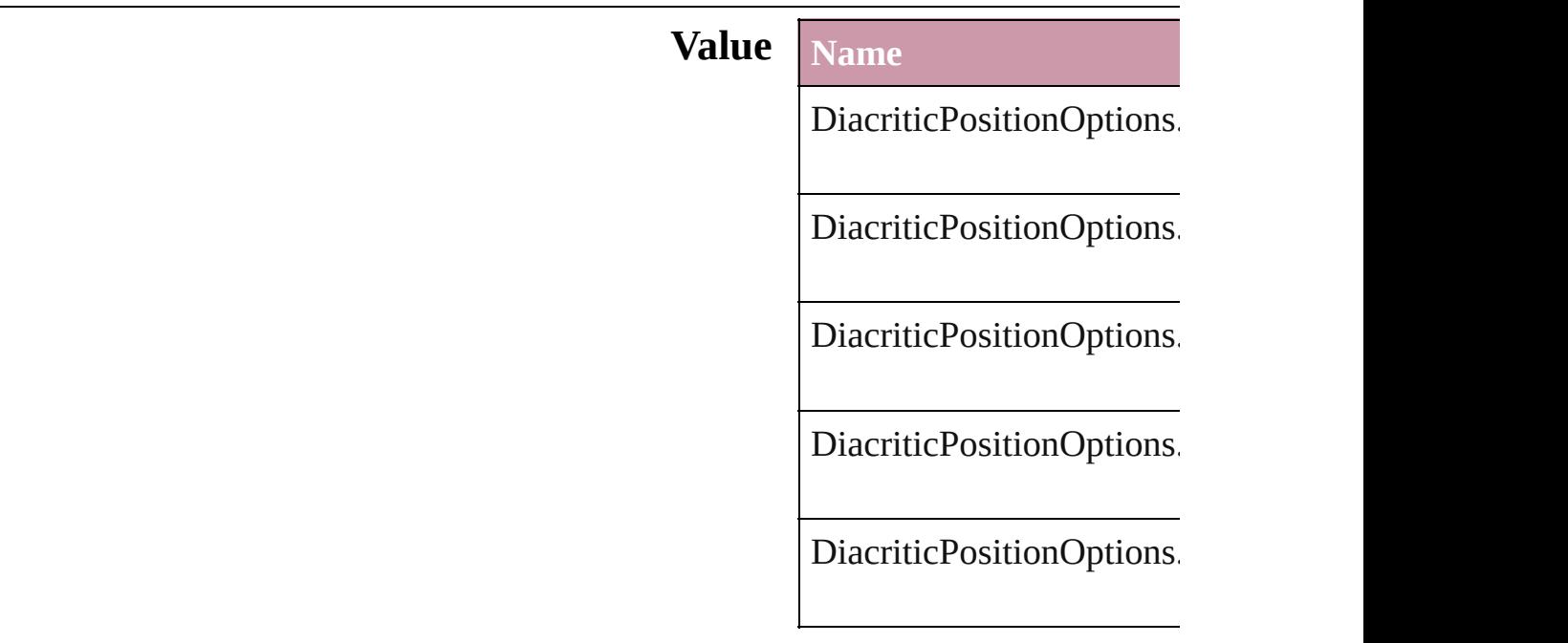

#### **Usage** As property

[ChangeGrepPreference.](#page-1974-0)di [ChangeTextPreference](#page-2005-0).dia [Character](#page-2821-0).diacriticPosition [CharacterStyle.](#page-2855-0)diacriticPo [FindGrepPreference.](#page-2147-0)diacr [FindTextPreference.](#page-2178-0)diacri **[InsertionPoint.](#page-2925-0)diacriticPos** [Line.](#page-2982-0)diacriticPosition [Paragraph.](#page-3059-0)diacriticPosition [ParagraphStyle](#page-3093-0).diacriticPosition [Story](#page-3150-0).diacriticPosition [Text.](#page-3192-0)diacriticPosition [TextColumn.](#page-3230-0)diacriticPosit [TextDefault.](#page-2461-0)diacriticPositi [TextStyleRange.](#page-3311-0)diacriticP [Word.](#page-3380-0)diacriticPosition [XmlStory](#page-3821-0).diacriticPosition

Jongware, 27-J u n - 2 0 1 0 v 3.0.3 d

[C](#page-0-0)o[n](#page-3851-0)tents :: Index

# **DigitsTypeOptions**

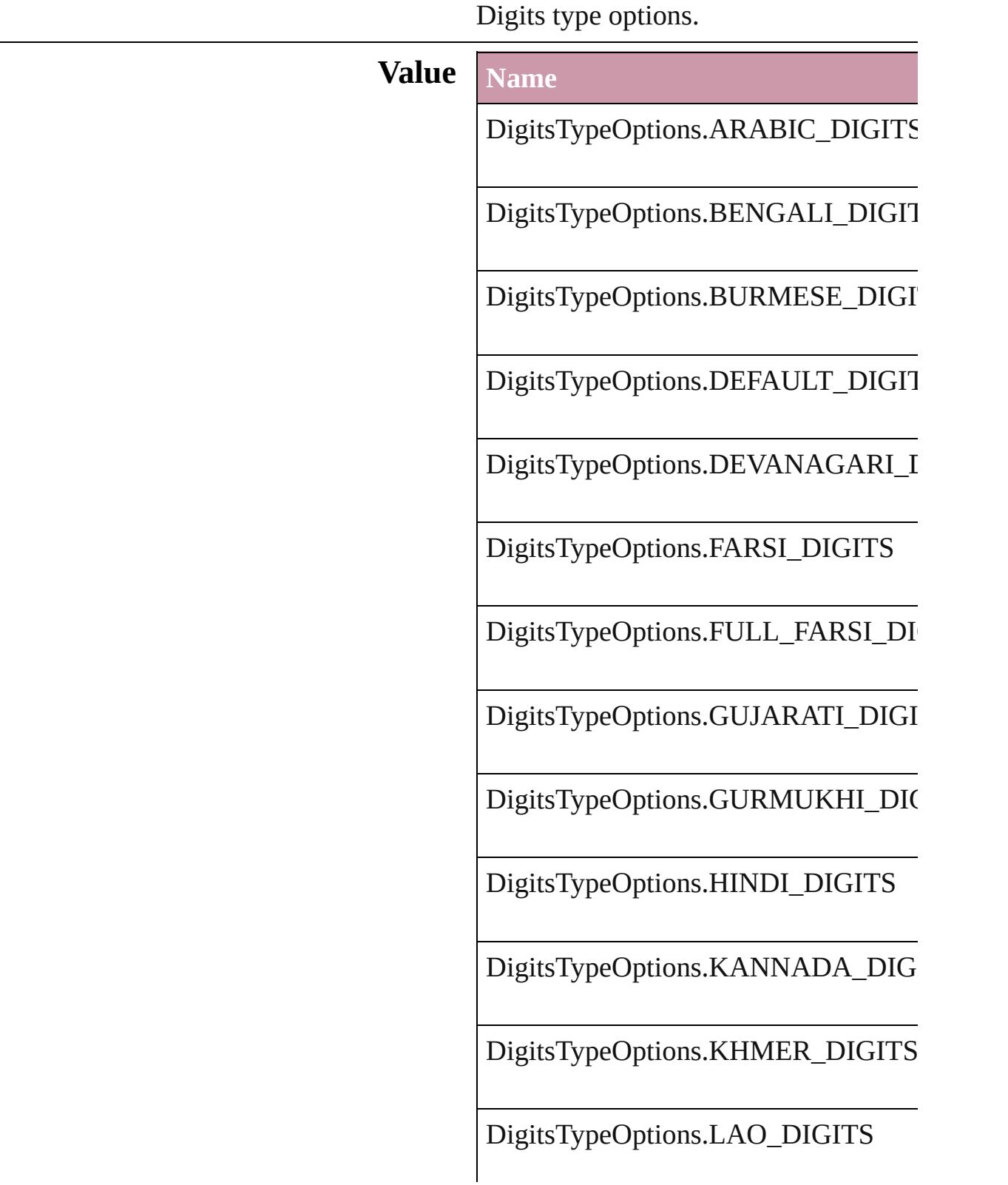

DigitsTypeOptions.MALAYALAM\_L

DigitsTypeOptions.NATIVE\_DIGITS

DigitsTypeOptions.ORIYA\_DIGITS

DigitsTypeOptions.TAMIL\_DIGITS

DigitsTypeOptions.TELUGU\_DIGITS

DigitsTypeOptions.THAI\_DIGITS

DigitsTypeOptions.TIBETAN\_DIGITS

#### **Usage** As property

[ChangeGrepPreference](#page-1974-0).digitsType [ChangeTextPreference.](#page-2005-0)digitsType [Character](#page-2821-0).digitsType [CharacterStyle.](#page-2855-0)digitsType [FindGrepPreference.](#page-2147-0)digitsType [FindTextPreference](#page-2178-0).digitsType [InsertionPoint.](#page-2925-0)digitsType [Line](#page-2982-0).digitsType [Paragraph](#page-3059-0).digitsType [ParagraphStyle](#page-3093-0).digitsType [Story](#page-3150-0).digitsType [Text](#page-3192-0).digitsType [TextColumn.](#page-3230-0)digitsType [TextDefault.](#page-2461-0)digitsType [TextStyleRange.](#page-3311-0)digitsType [Word.](#page-3380-0)digitsType [XmlStory.](#page-3821-0)digitsType

Jongware, 27-J u n - 2 0 1 0 v 3.0.3 d

[C](#page-0-0)o[n](#page-3851-0)tents :: Index

### **DisplaySettingOptions**

Display performance options.

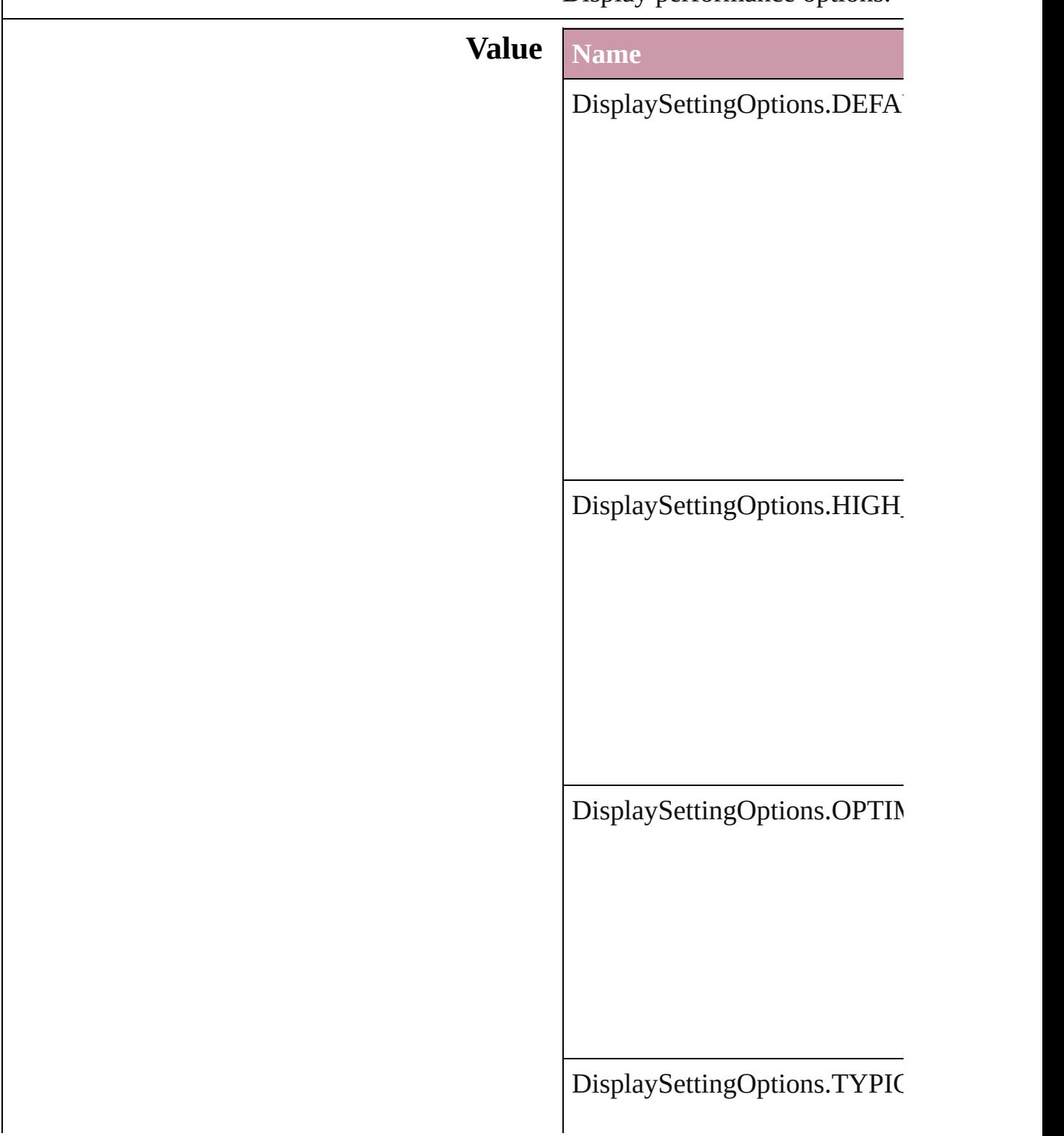

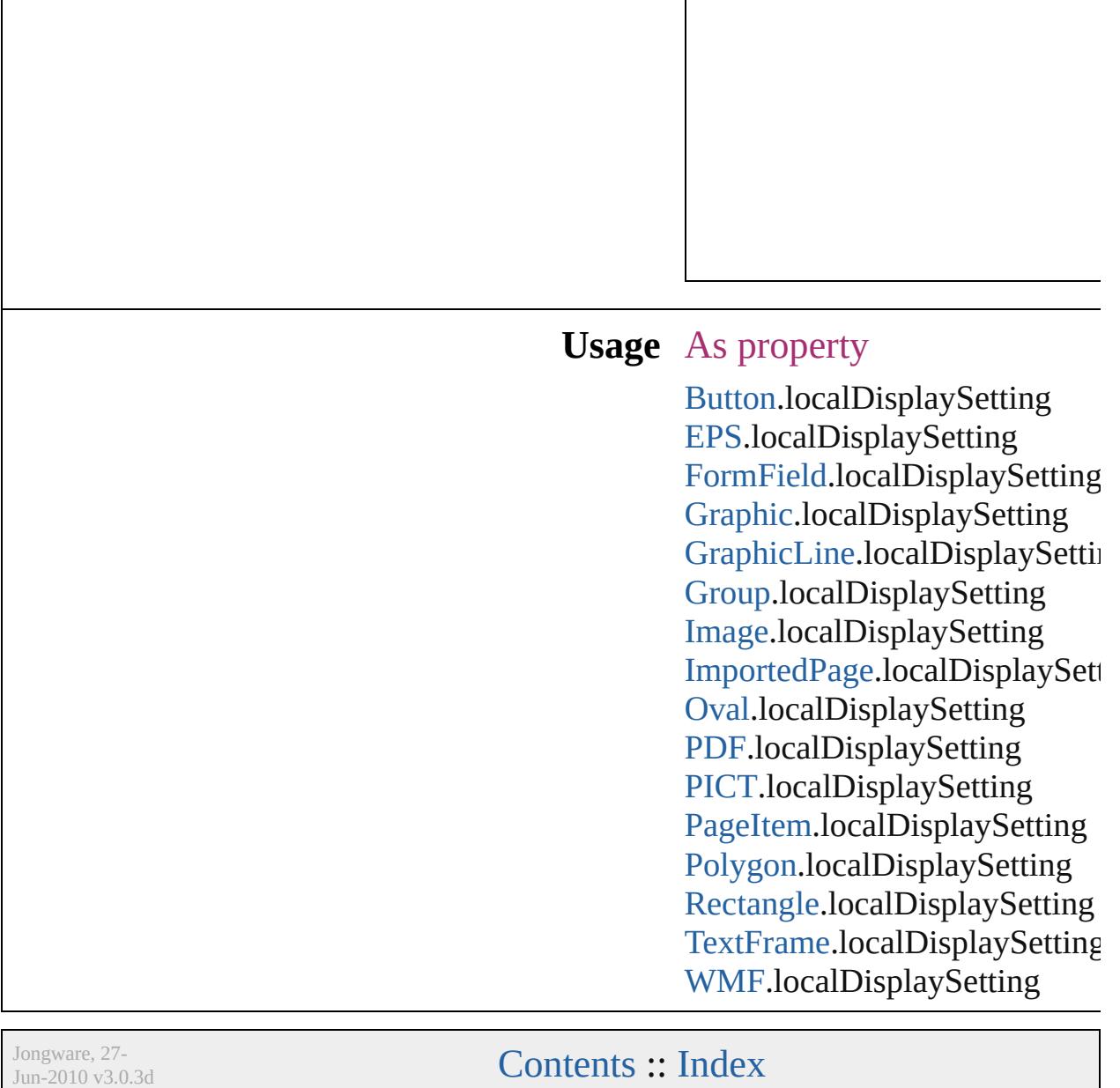

## **DistributeOptions**

Options for distributing objects. **Value Name** DistributeOptions.BOTTOM\_EDGES DistributeOptions.HORIZONTAL\_CEI DistributeOptions.HORIZONTAL\_SPA DistributeOptions.LEFT\_EDGES DistributeOptions.RIGHT\_EDGES DistributeOptions.TOP\_EDGES DistributeOptions.VERTICAL\_CENTE

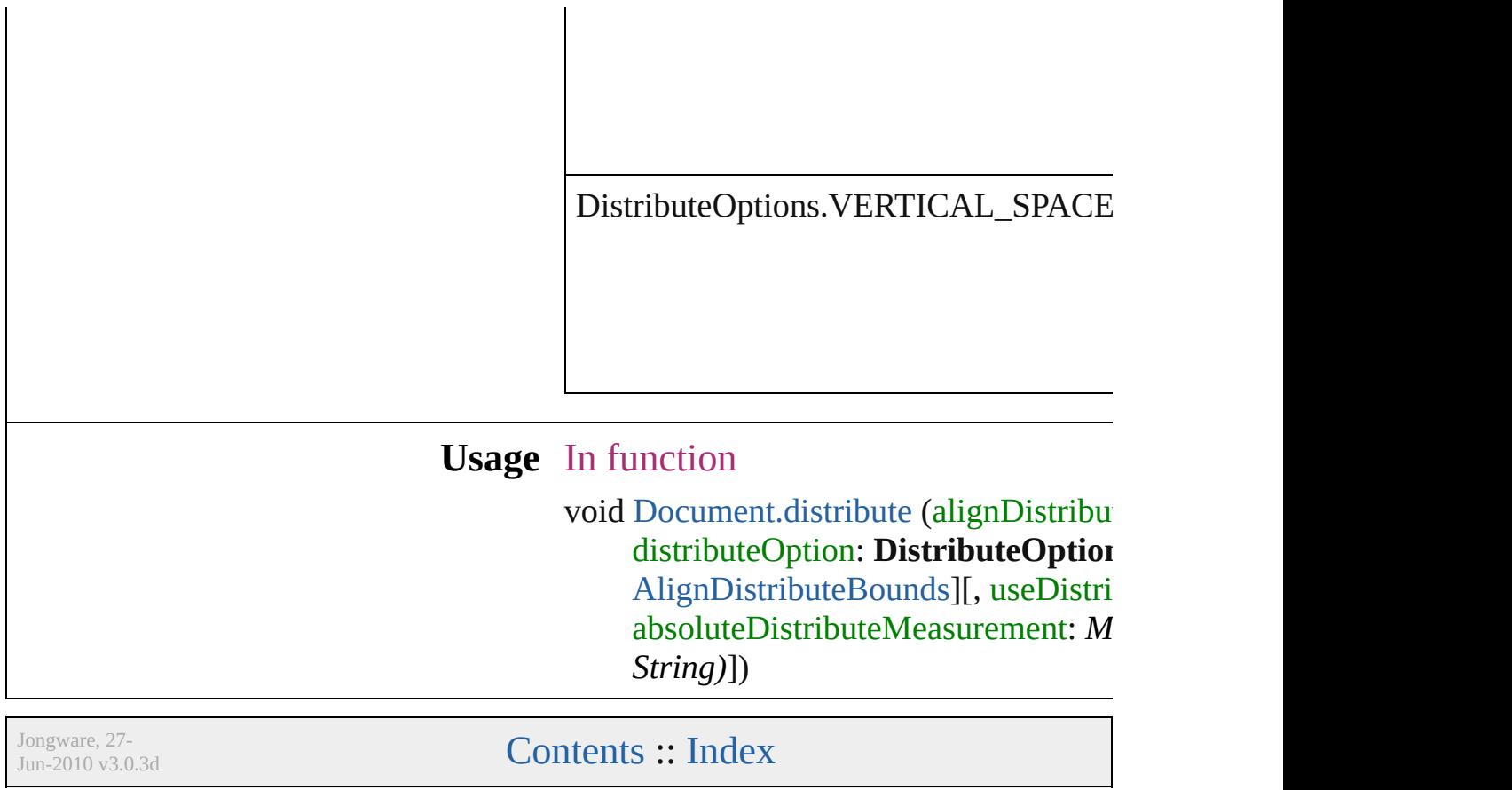

### **DocumentPrintUiOptions**

Document print ui options **Value Name** DocumentPrintUiOptic DocumentPrintUiOptic DocumentPrintUiOptic DocumentPrintUiOptic **Usage** As property [PrintEvent](#page-121-0).documentPri

[Contents](#page-0-0) :: [Index](#page-3851-0)

Jongware, 27-

## **EPSColorSpace**

Color space options for representing color in

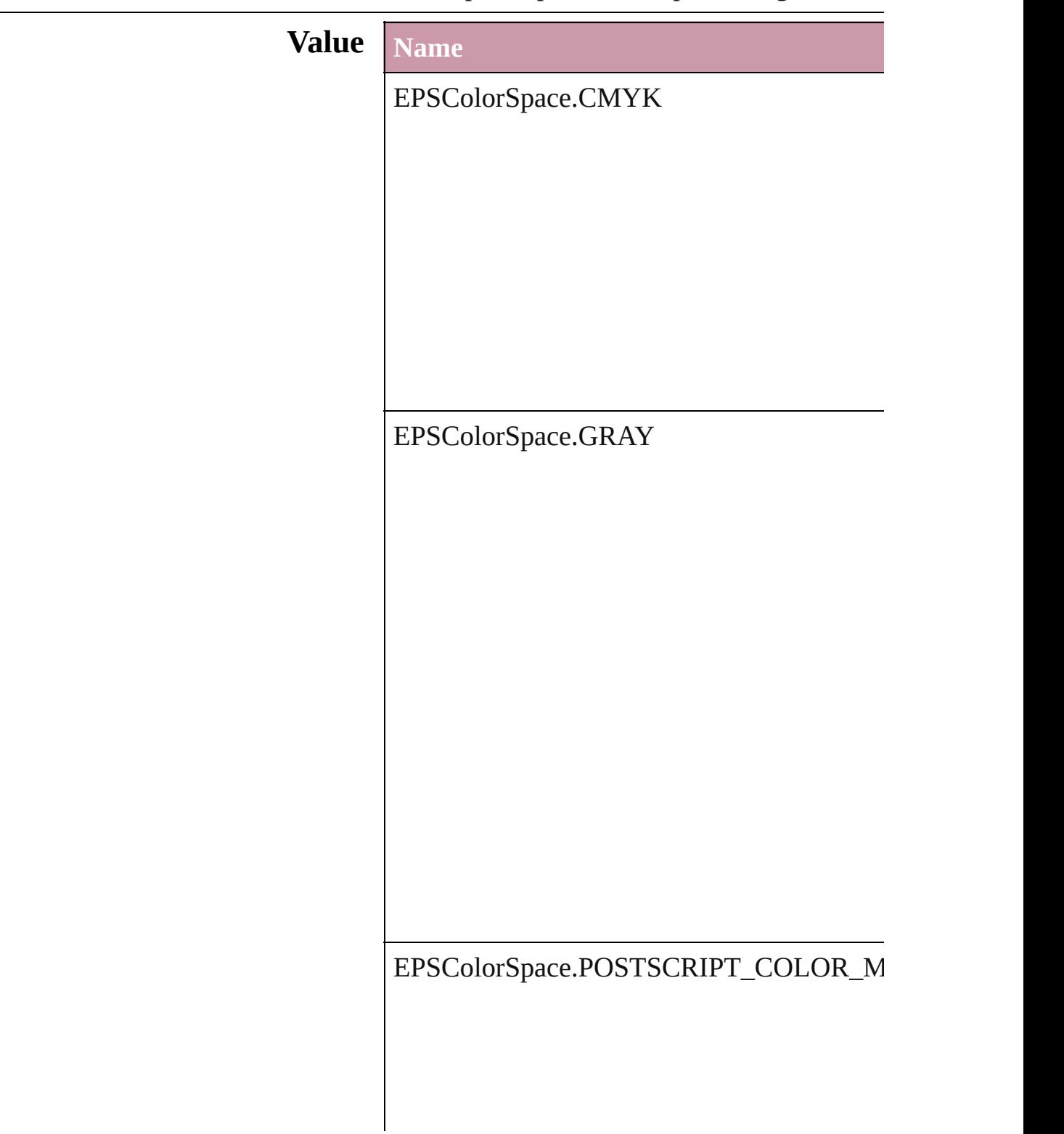

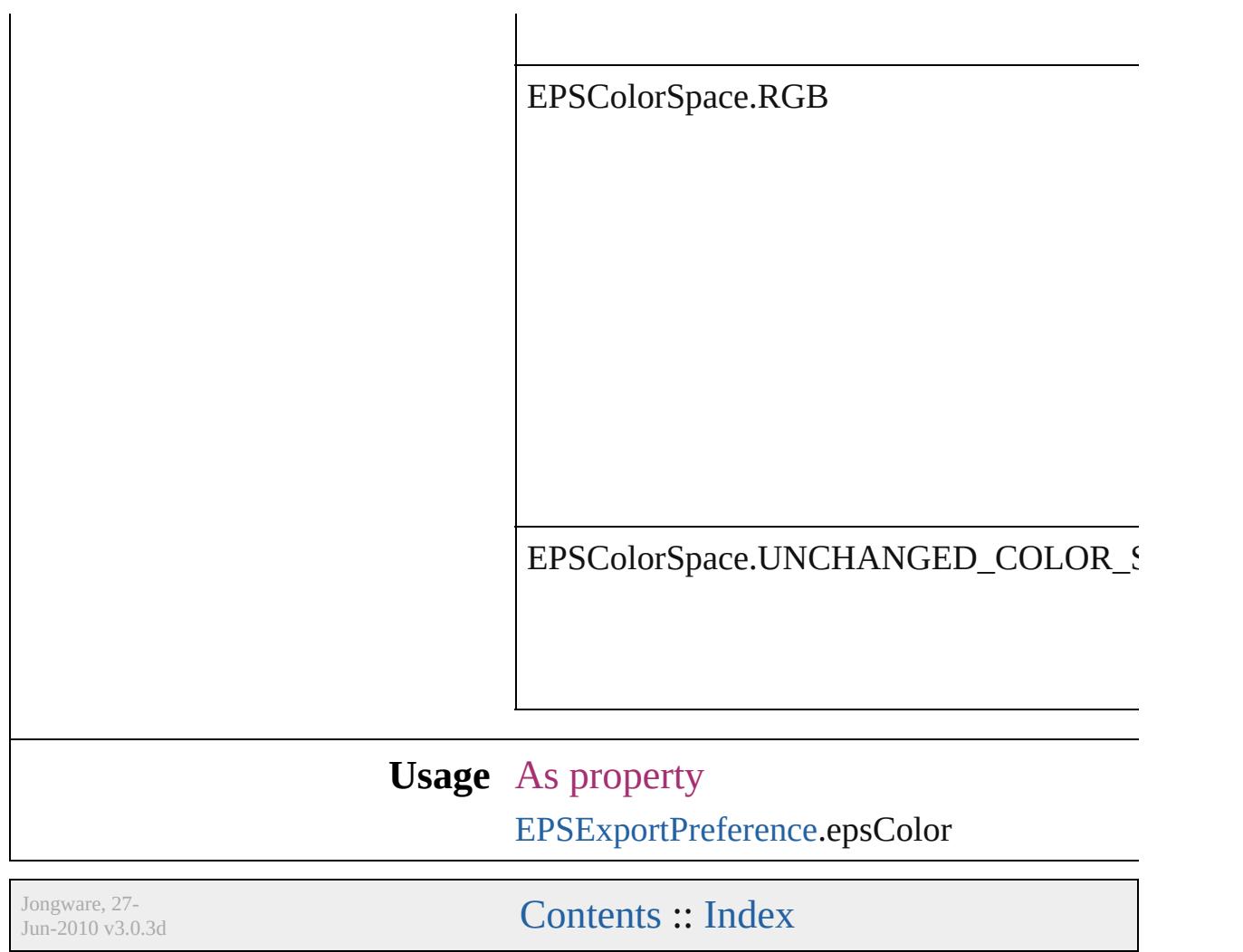

## **EPSImageData**

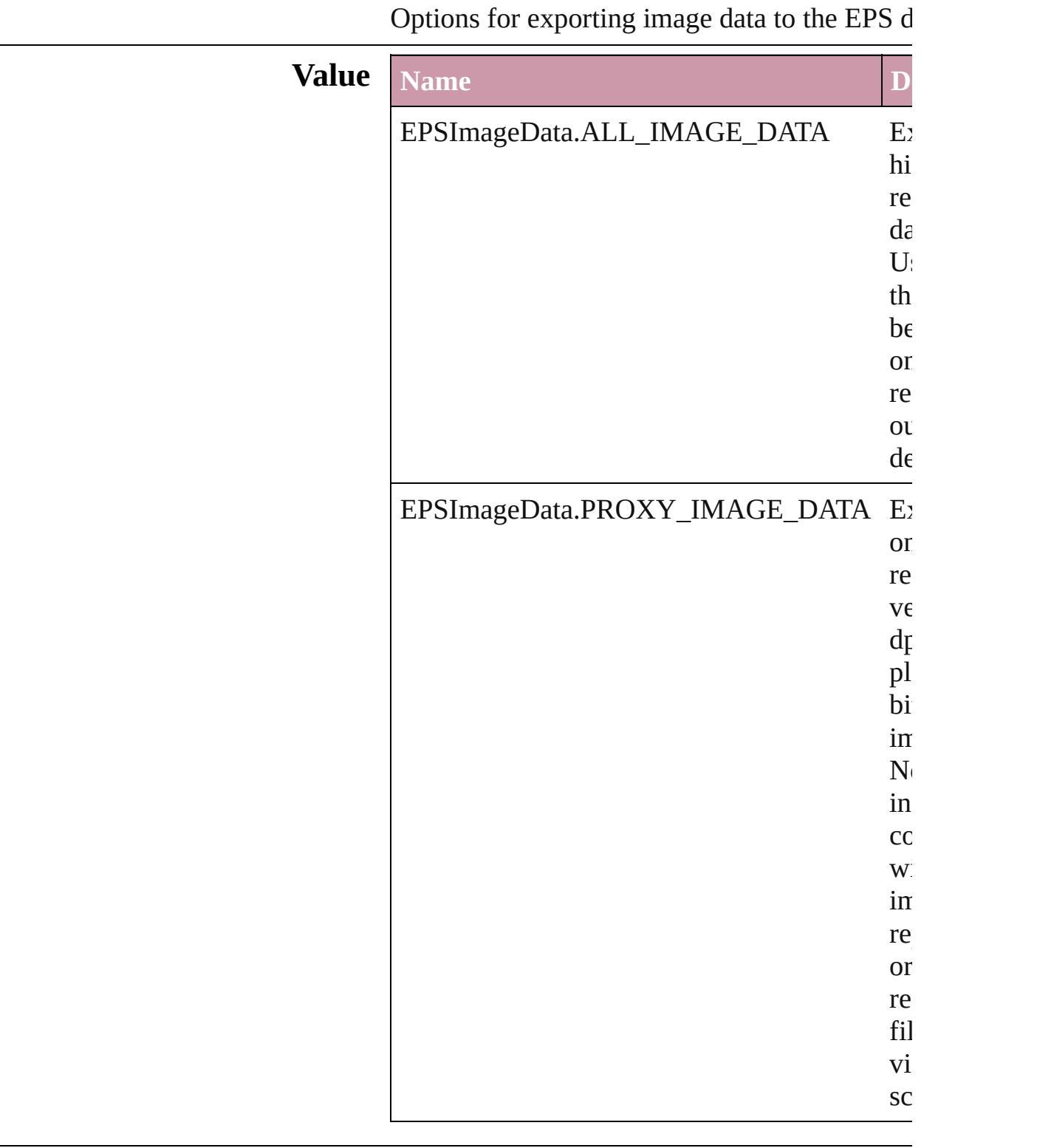

### **Usage** As property [EPSExportPreference.](#page-2107-0)imageData

Jongware, 27-

[Contents](#page-0-0) :: [Index](#page-3851-0)

# **EditingState**

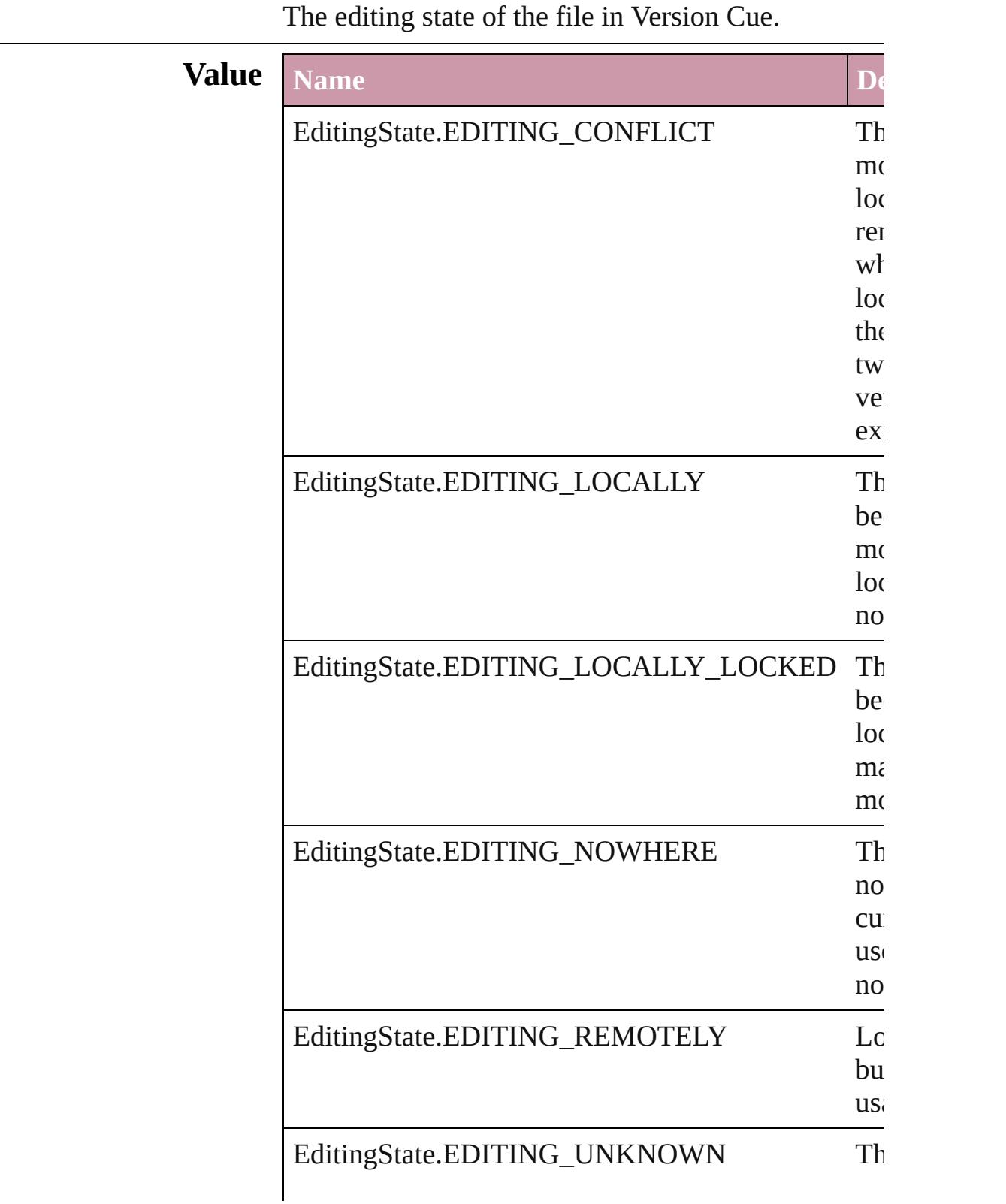

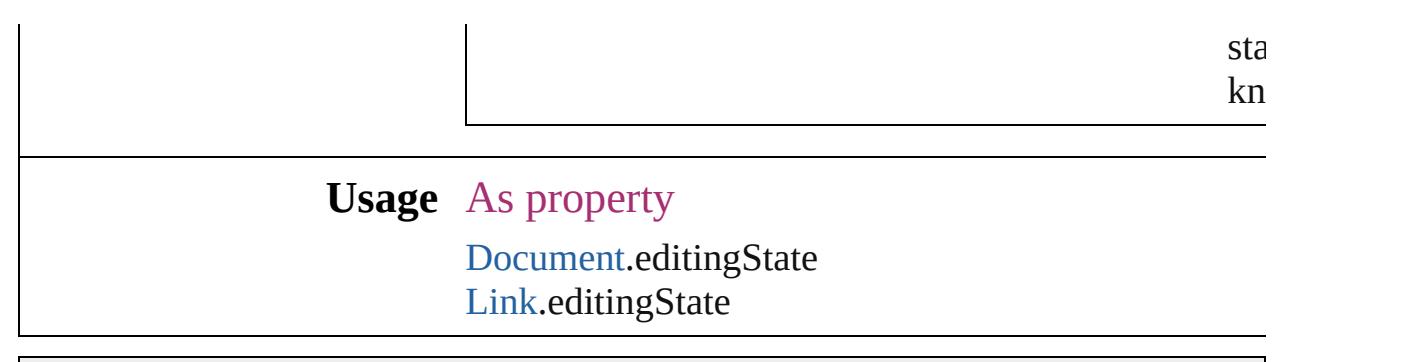

Jongware, 27-

[Contents](#page-0-0) :: [Index](#page-3851-0)

# **EmptyFrameFittingOptions**

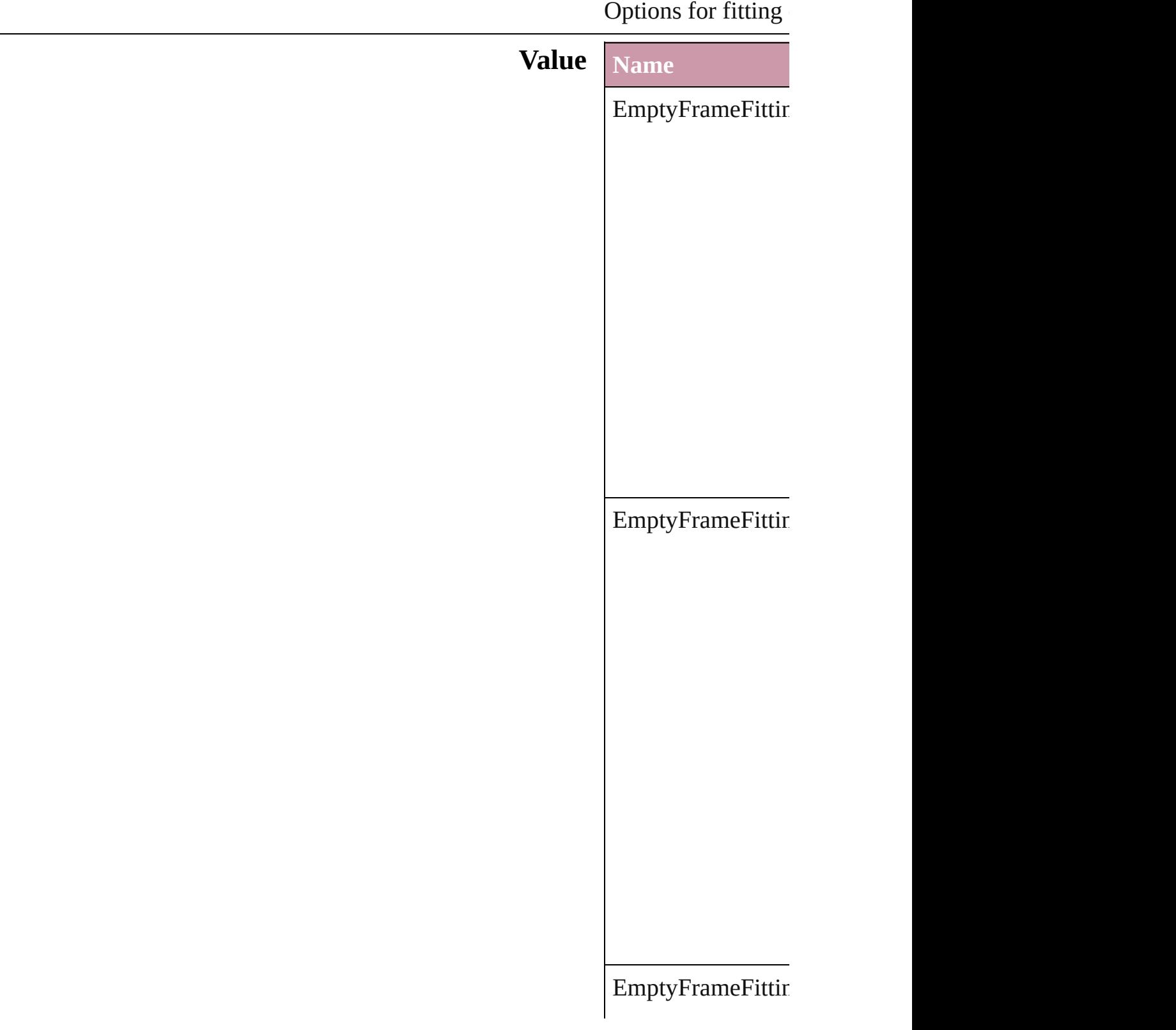

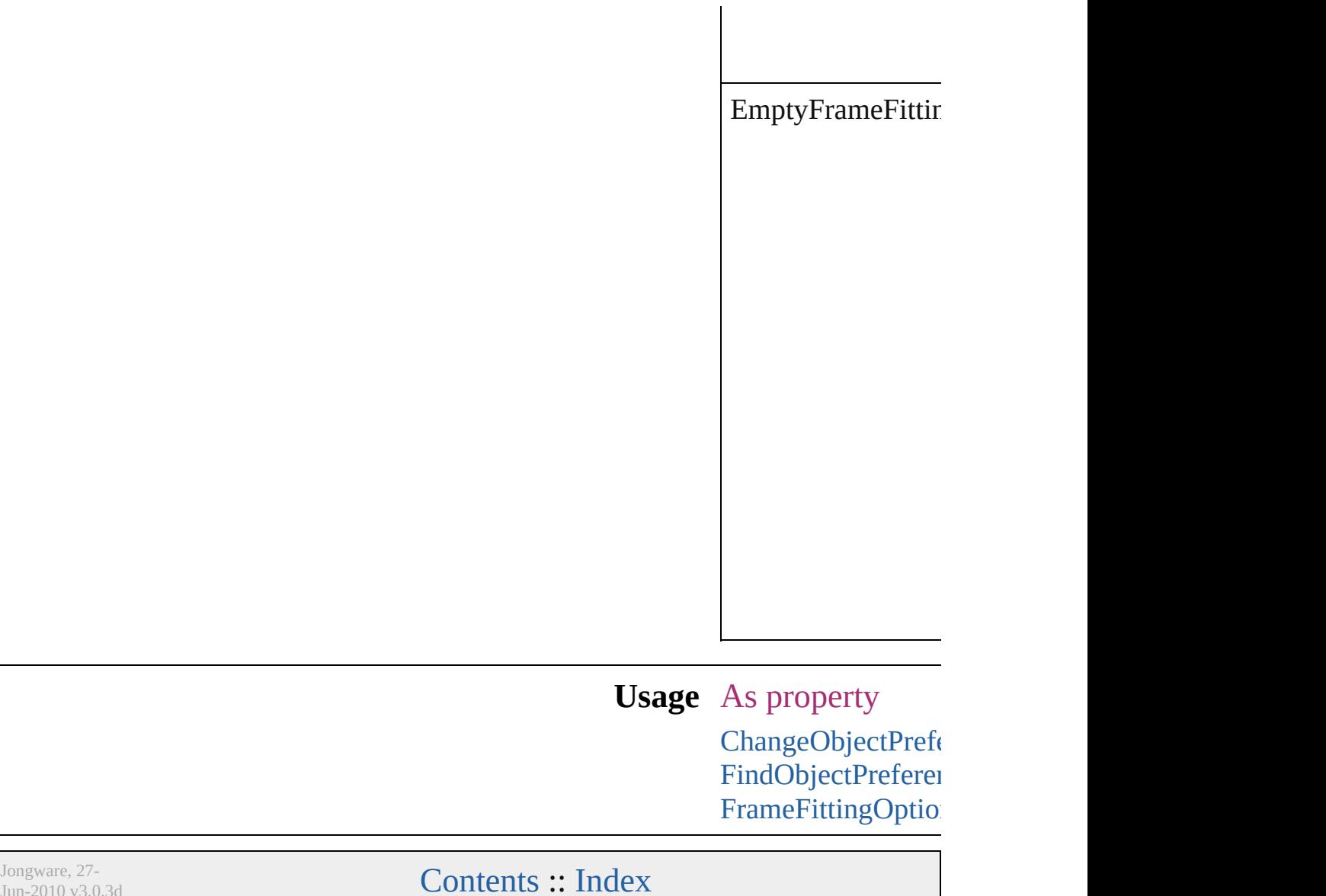

 $Jun-2010 v3.0.3d$ 

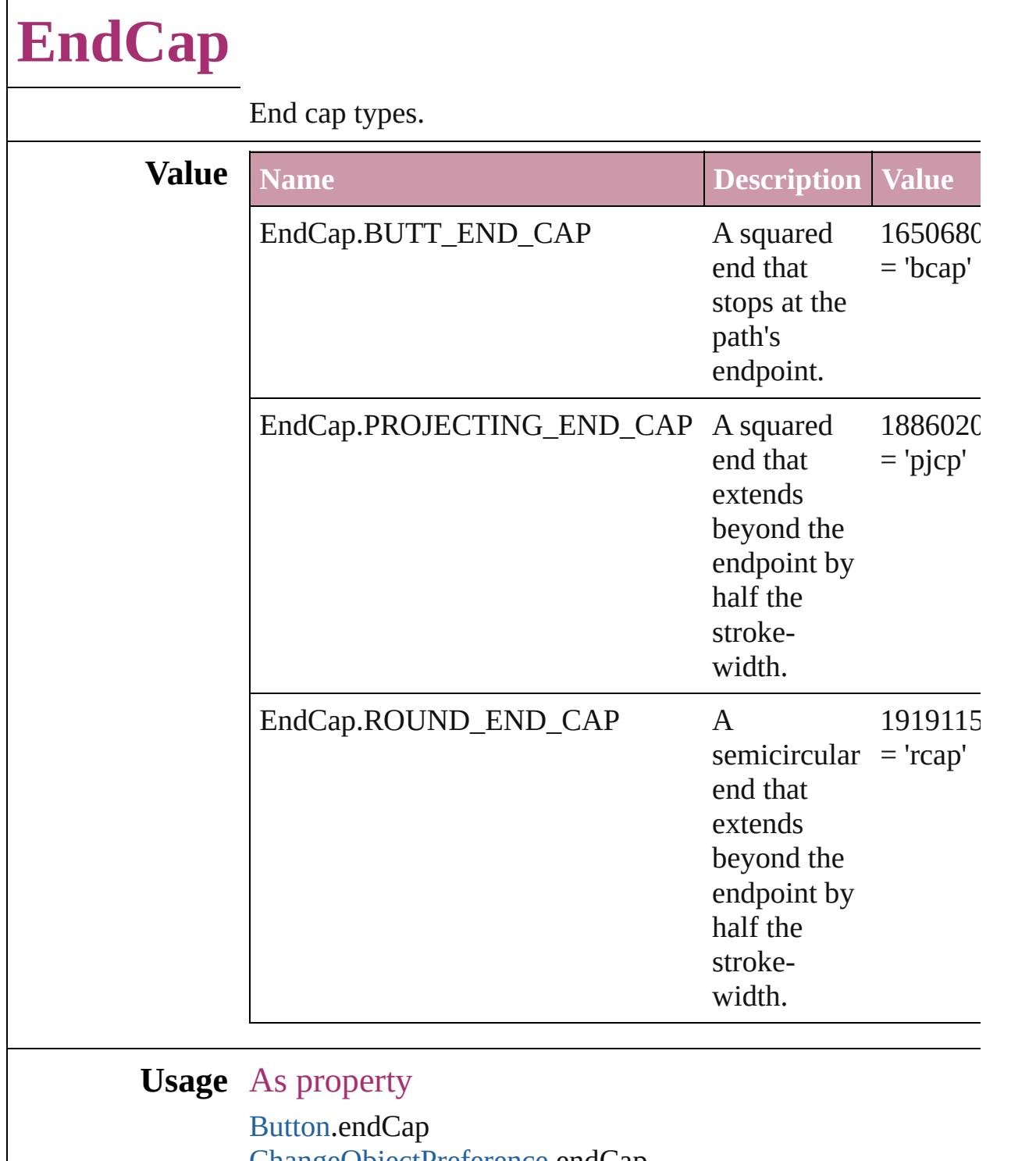

[ChangeObjectPreference.](#page-1992-0)endCap [DashedStrokeStyle.](#page-2545-0)endCap [FindObjectPreference.](#page-2165-0)endCap [FormField](#page-1234-0).endCap [GraphicLine](#page-1466-0).endCap

[Group](#page-1500-0).endCap [ObjectStyle.](#page-1919-0)endCap [Oval.](#page-1612-0)endCap [PageItem.](#page-1696-0)endCap [PageItemDefault](#page-2361-0).endCap [Polygon.](#page-1755-0)endCap [Rectangle](#page-1787-0).endCap [TextFrame.](#page-3267-0)endCap

Jongware, 27-

[Contents](#page-0-0) :: [Index](#page-3851-0)
## **EndJoin**

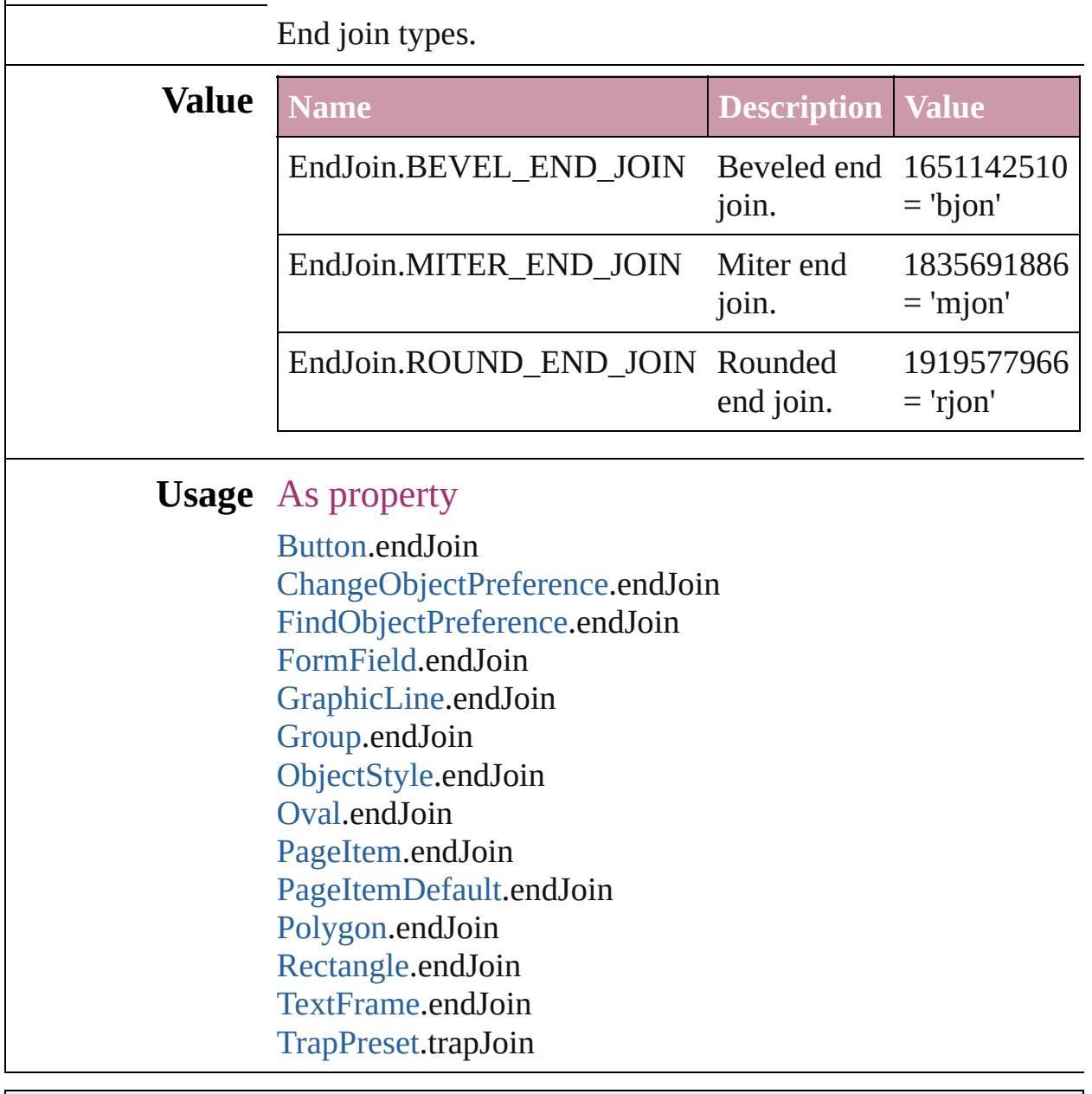

Jongware, 27-

### **EventPhases**

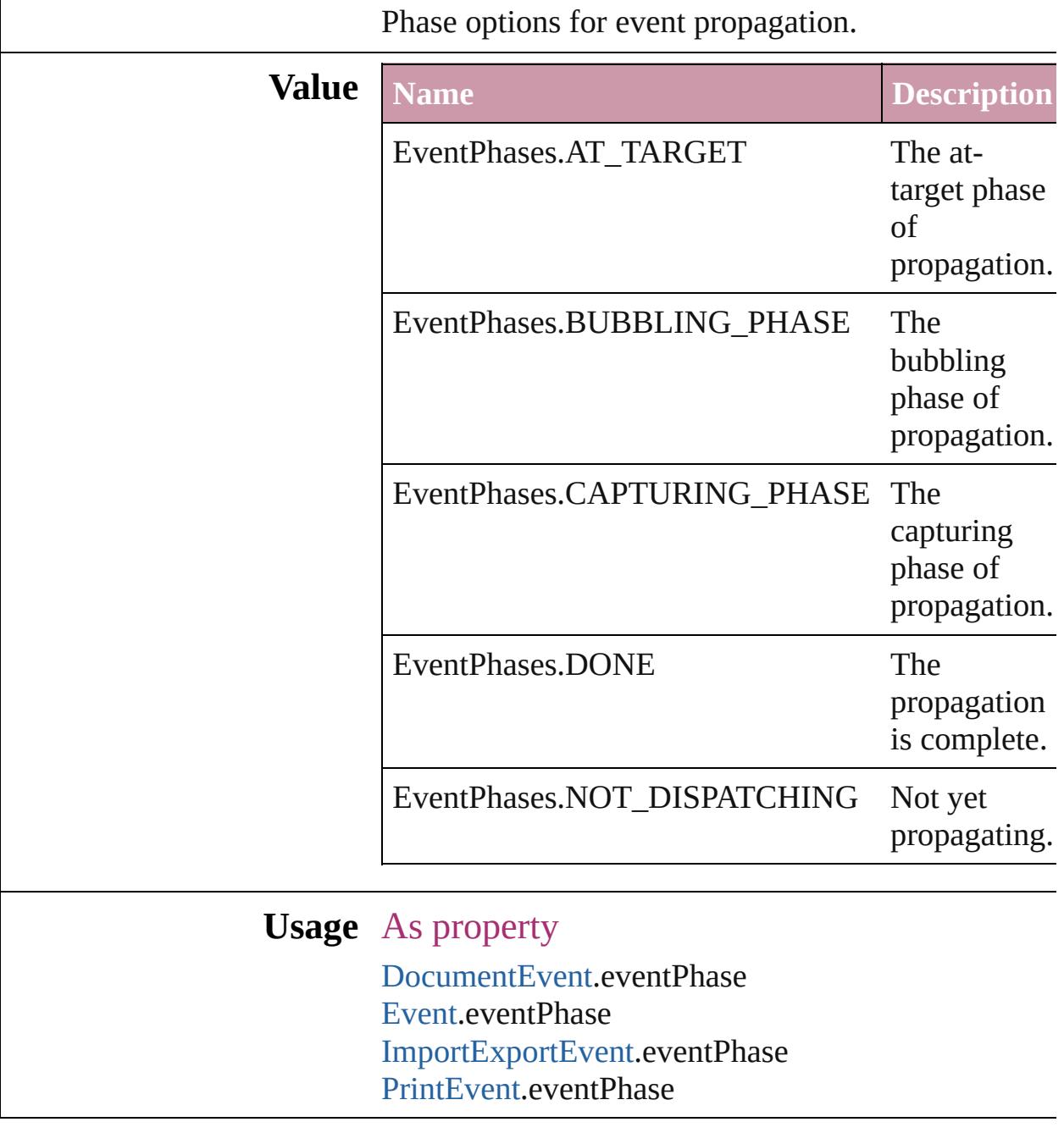

Jongware, 27-

# **ExportFormat**

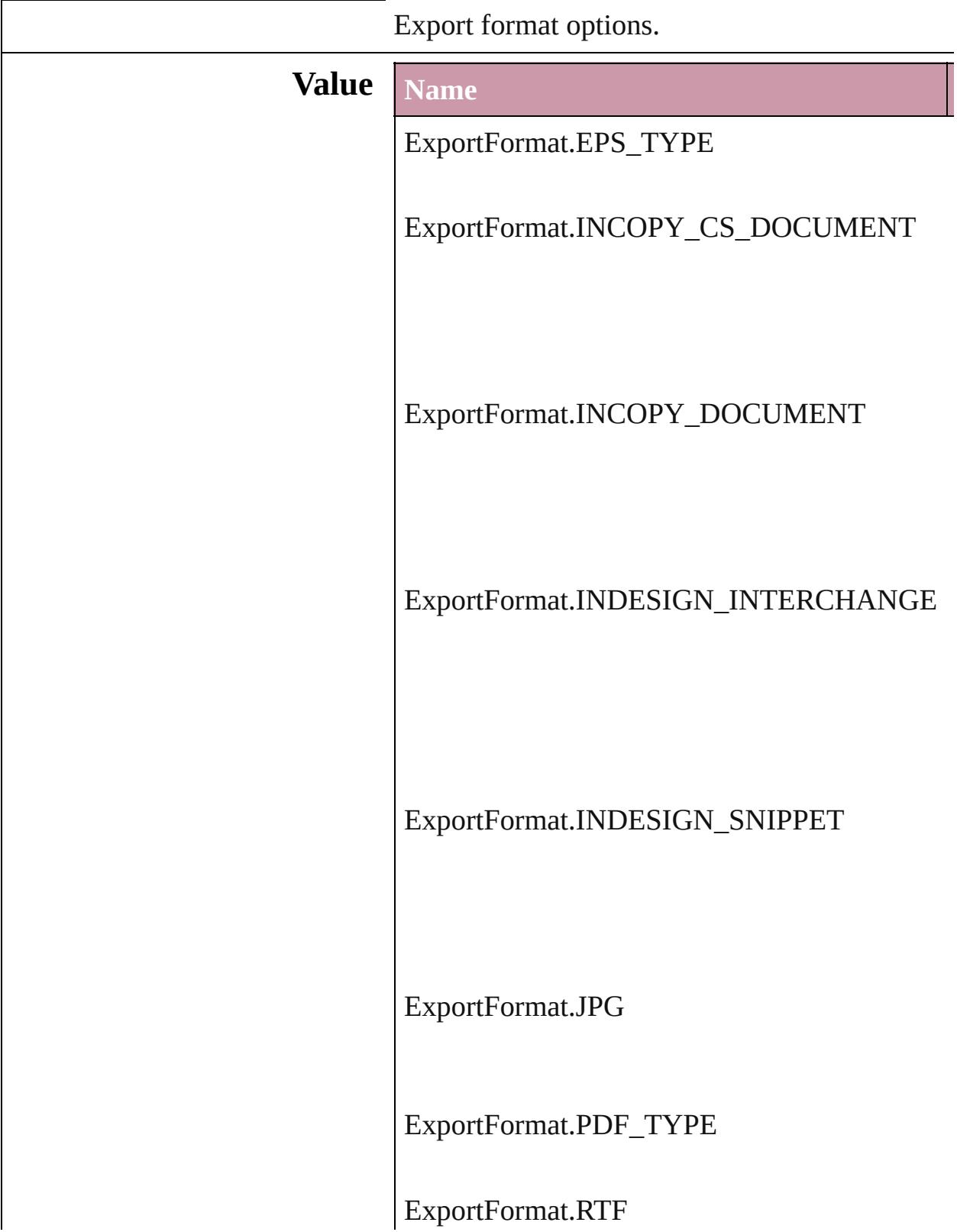

ExportFormat.SVG

ExportFormat.SVG\_COMPRESSED

ExportFormat.TAGGED\_TEXT

ExportFormat.TEXT\_TYPE

ExportFormat.XML

#### **Usage** In function

void [Button.exportFile](#page-1213-0) (format: *any*, to: *File*[, s] *bool*=false][, using: [PDFExportPreset\]](#page-2338-0)[, version forceSave: *bool*=**false**])

void [Character.exportFile](#page-2851-0) (format: *any*, to: *File*[, *bool*=false][, using: [PDFExportPreset\]](#page-2338-0)[, version forceSave: *bool*=**false**])

void [Document.exportFile](#page-68-0) (format: *any*, to: *File bool*=false][, using: [PDFExportPreset\]](#page-2338-0)[, ve forceSave: *bool*=**false**])

void [EPS.exportFile](#page-1436-0) (format: *any*, to: *File*[, show using: [PDFExportPreset](#page-2338-0)][, versionComment *bool*=**false**])

- void [FormField.exportFile](#page-1253-0) (format: *any*, to: *File bool*=false][, using: [PDFExportPreset\]](#page-2338-0)[, version forceSave: *bool*=**false**])
- void [Graphic.exportFile](#page-1457-0) (format: *any*, to: *File*[, *bool*=false][, using: [PDFExportPreset\]](#page-2338-0)[, ve forceSave: *bool*=**false**])
- void [GraphicLine.exportFile](#page-1483-0) (format: *any*, to: *File bool*=false][, using: [PDFExportPreset\]](#page-2338-0)[, version forceSave: *bool*=**false**])
- void [Group.exportFile](#page-1517-0) (format: *any*, to: *File*[, showing *bool*=false][, using: [PDFExportPreset\]](#page-2338-0)[, version forceSave: *bool*=**false**])
- void [Image.exportFile](#page-1552-0) (format: *any*, to: *File*[, sh [, using: [PDFExportPreset](#page-2338-0)][, versionComm *bool*=**false**])
- void [ImportedPage.exportFile](#page-1572-0) (format: *any*, to: *File bool*=false][, using: [PDFExportPreset\]](#page-2338-0)[, ve forceSave: *bool*=**false**])
- void [InsertionPoint.exportFile](#page-2955-0) (format: *any*, to: *bool*=false][, using: [PDFExportPreset\]](#page-2338-0)[, version forceSave: *bool*=**false**])
- void [Line.exportFile](#page-3012-0) (format: *any*, to: *File*[, show using: [PDFExportPreset](#page-2338-0)][, versionComment *bool*=**false**])
- void [Oval.exportFile](#page-1630-0) (format: *any*, to: *File*[, sho using: [PDFExportPreset](#page-2338-0)][, versionComment *bool*=**false**])
- void [PDF.exportFile](#page-1651-0) (format: *any*, to: *File*[, show using: [PDFExportPreset](#page-2338-0)][, versionComment *bool*=**false**])
- void [PICT.exportFile](#page-1673-0) (format: *any*, to: *File*[, show [, using: [PDFExportPreset](#page-2338-0)][, versionComm *bool*=**false**])
- void [PageItem.exportFile](#page-1714-0) (format: *any*, to: *File*[, *bool*=**false**][, using: [PDFExportPreset\]](#page-2338-0)[, version forceSave: *bool*=**false**])
- void [Paragraph.exportFile](#page-3089-0) (format: *any*, to: *File*[, *bool*=**false**][, using: [PDFExportPreset\]](#page-2338-0)[, version

forceSave: *bool*=false])

- void Polygo[n.e](#page-1773-0)xportFile (format: any, to: File[, bool=false][, using: P[D](#page-2338-0)FExportPreset][, ve forceSave: *bool*=false])
- void Rectangl[e.e](#page-1805-0)xportFile (format: any, to: File bool=**false**][, using: P[D](#page-2338-0)FExportPreset][, ve forceSave: *bool*=false])
- void Stor[y.e](#page-3178-0)xportFile (format: any, to: File[, shot] [, using: P[D](#page-2338-0)FExportPreset][, versionComm *bool***=false])**
- void [Te](#page-3222-0)xt.exportFile (format: *any*, to: File[, sho using: P[D](#page-2338-0)FExportPreset][, versionCommer *b o o l* = **f a l s e** ] )
- void TextColum[n.e](#page-3260-0)xportFile (format: *any*, to: *Fi* bool=false][, using: P[D](#page-2338-0)FExportPreset][, ve forceSave: *bool*=false])
- void TextFram[e.e](#page-3286-0)xportFile (format: any, to: File bool=false][, using: P[D](#page-2338-0)FExportPreset][, ve forceSave: *bool*=false])
- void TextStyleRang[e.e](#page-3341-0)xportFile (format: any, to bool=false][, using: P[D](#page-2338-0)FExportPreset][, ve forceSave: *bool*=false])
- void WM[F.e](#page-1868-0)xportFile (format: *any*, to: File[, sh [, using: P[D](#page-2338-0)FExportPreset][, versionComm *b o o l* = **f a l s e** ] )
- void [Wo](#page-3410-0)rd.exportFile (format: *any*, to: File[, show [, using: P[D](#page-2338-0)FExportPreset][, versionComm *bool***=false])**
- void XMLElemen[t.e](#page-3749-0)xportFile (format: *any*, to: *i* bool=false][, using: P[D](#page-2338-0)FExportPreset][, ve forceSave: *bool*=false])

Jongware, 27-J u n - 2 0 1 0 v 3.0.3 d

[C](#page-0-0)o[n](#page-3851-0)tents :: Index

## **ExportLayerOptions**

Export layer options.

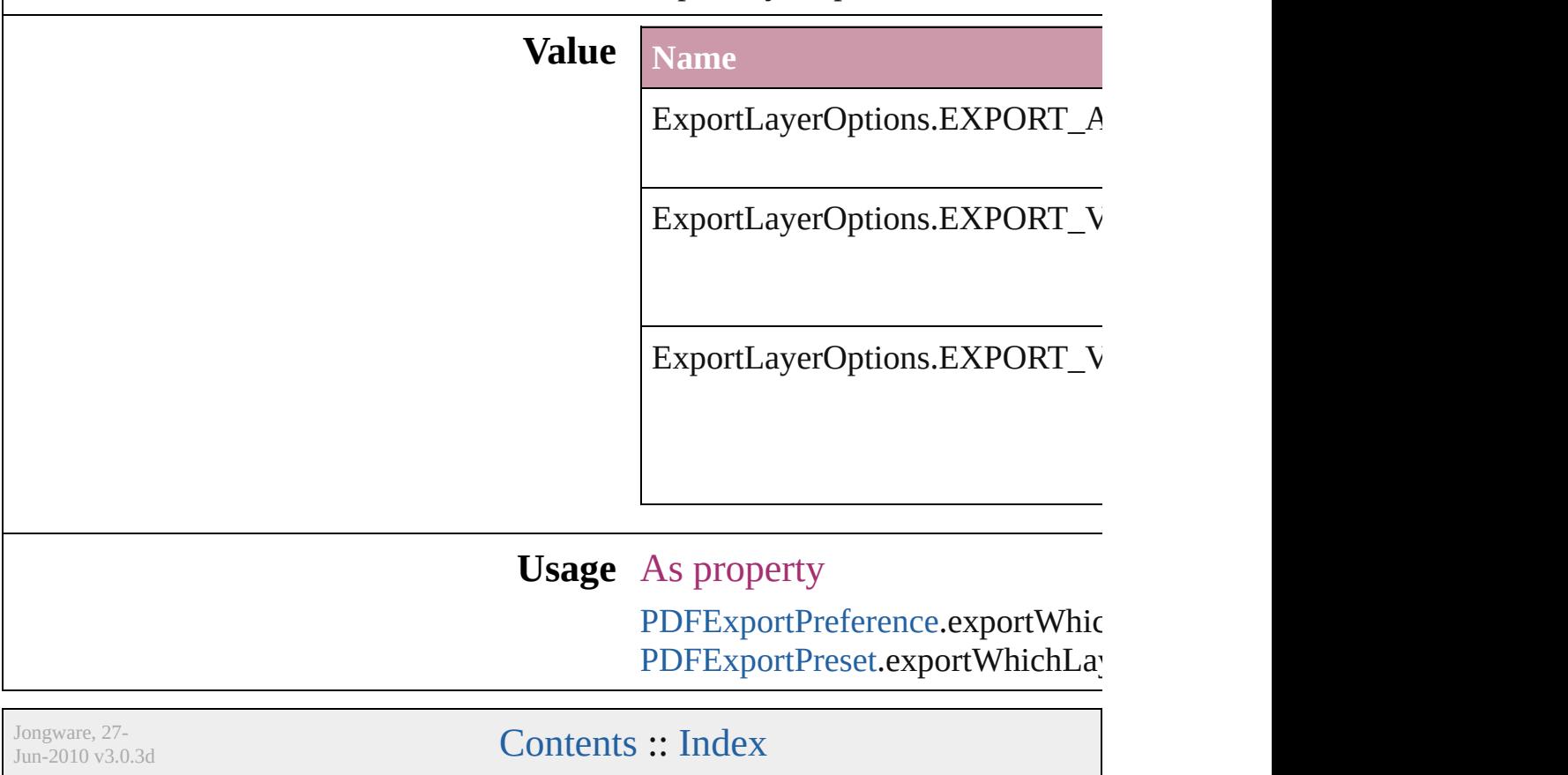

### **ExportPresetFormat**

The type of preset to import or exp

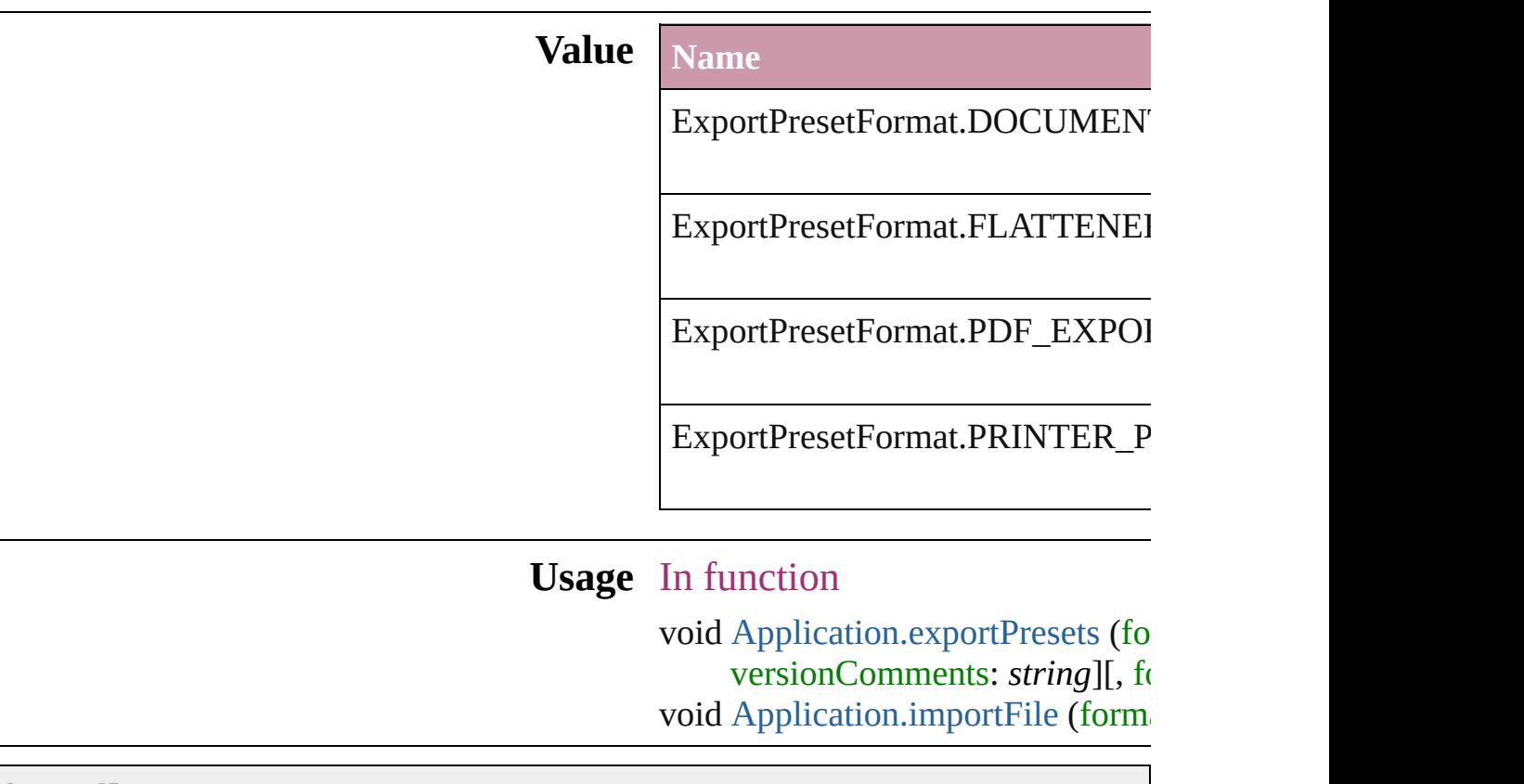

Jongware, 27-

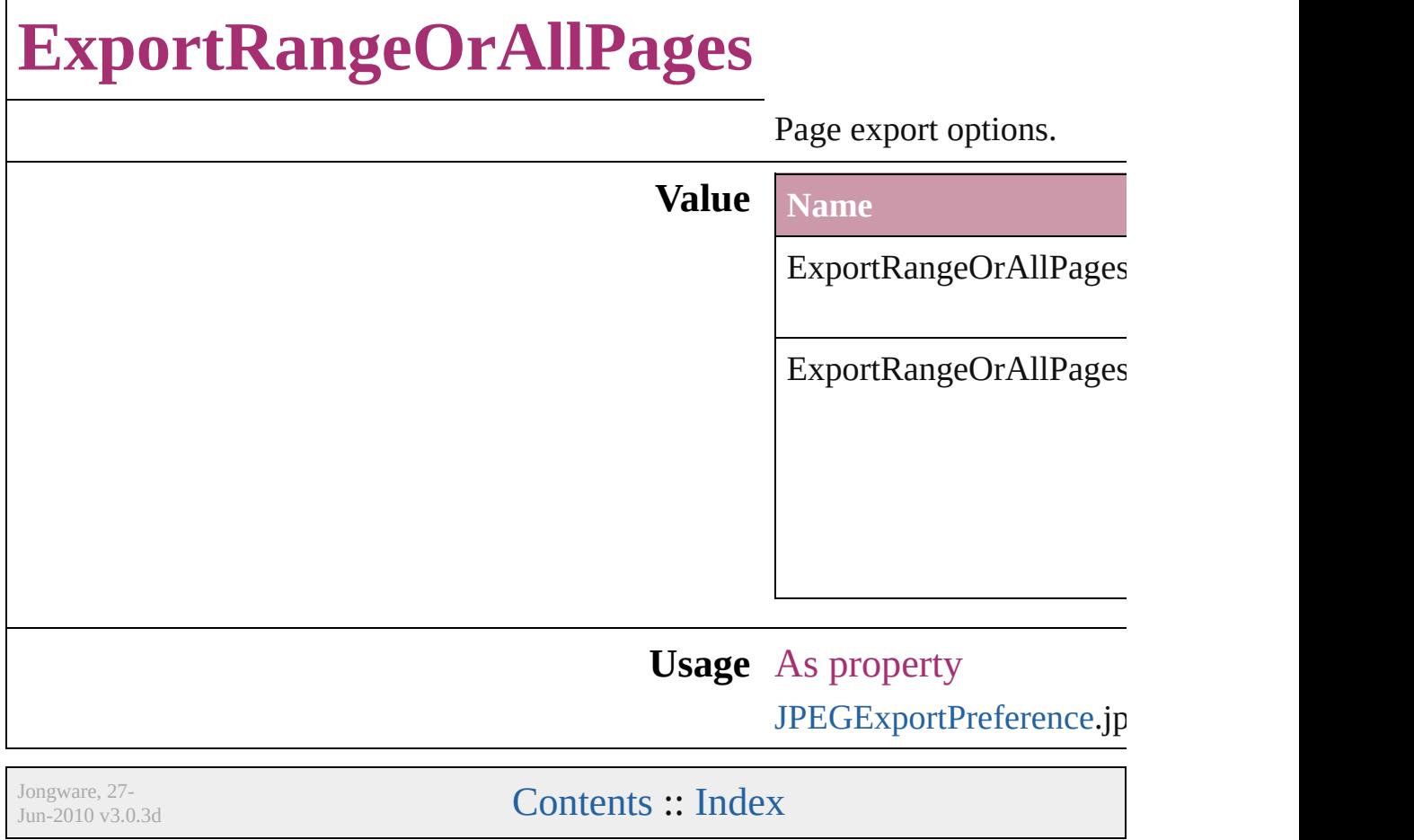

## **FeatherCornerType**

Corner type options.

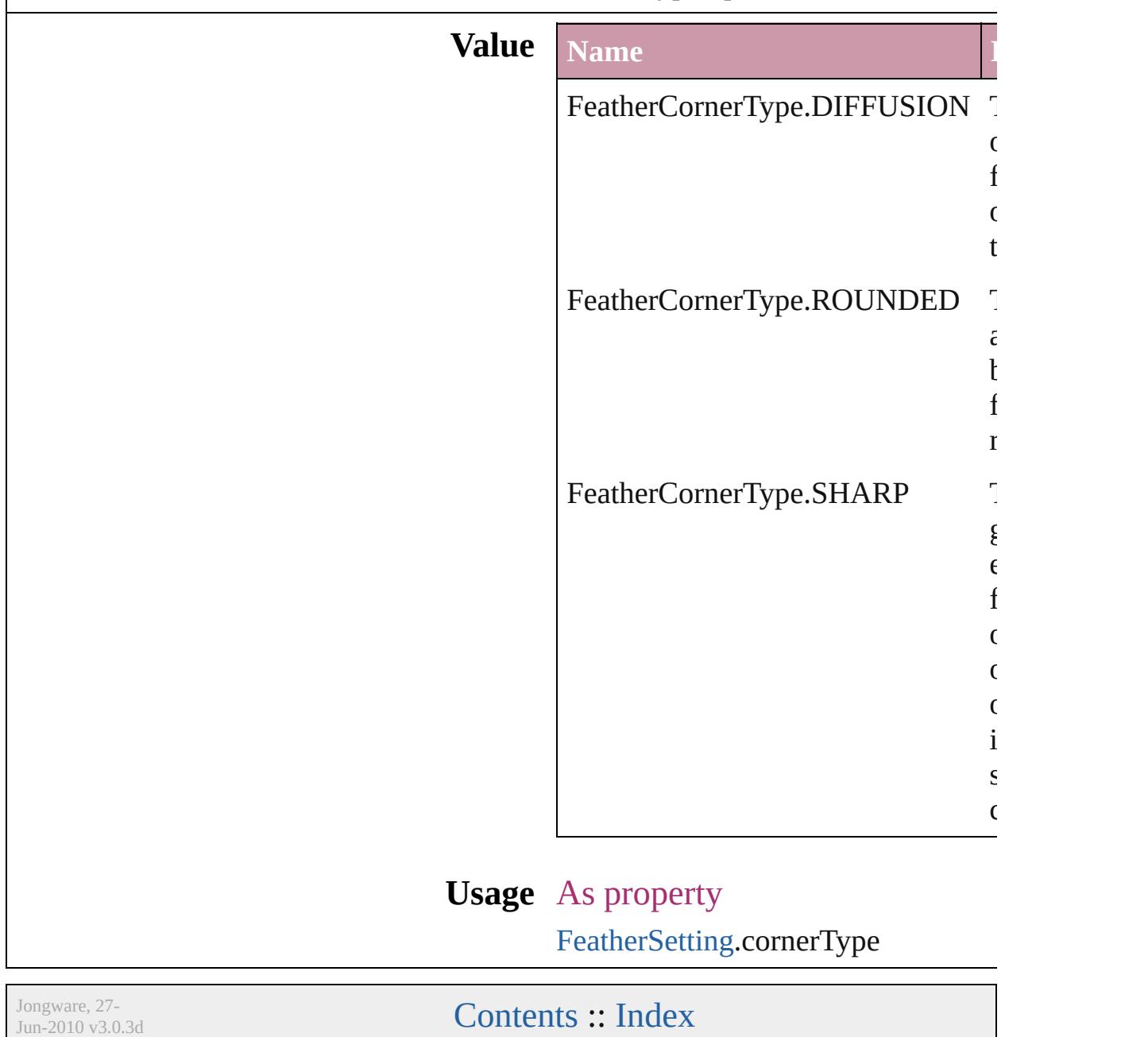

### **FeatherMode**

#### On/off options for feathering.

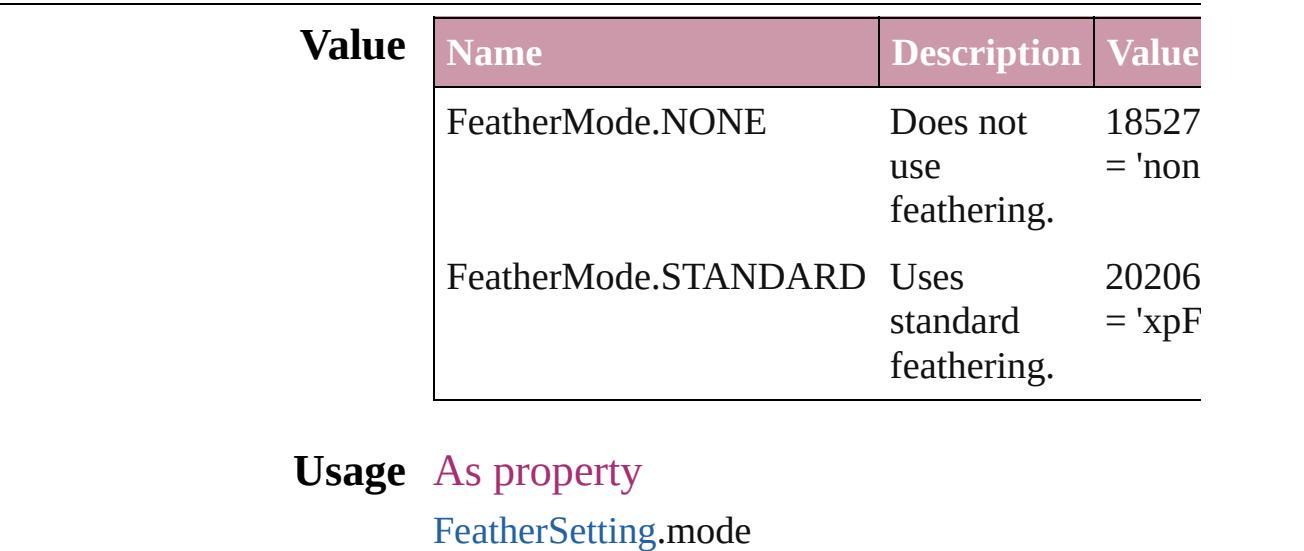

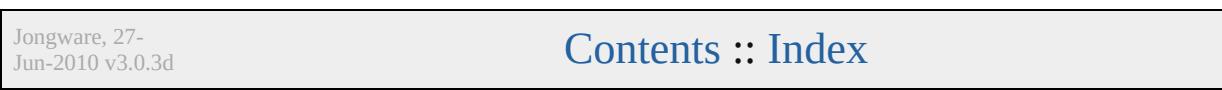

### **FeatureSetOptions**

Options for specifying a feature set.

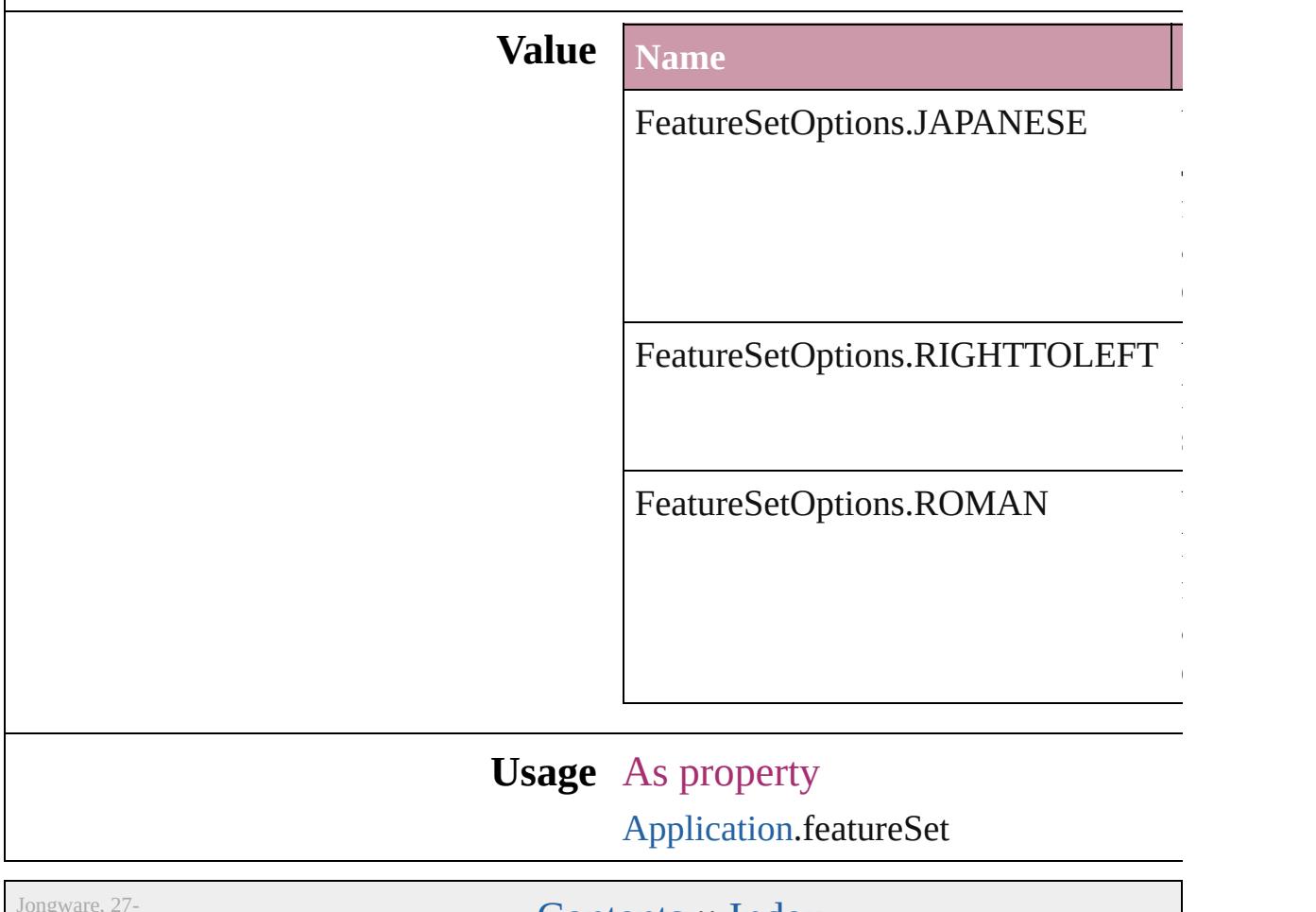

 $Jun-2010 v3.0.3d$ 

# **FileEncoding**

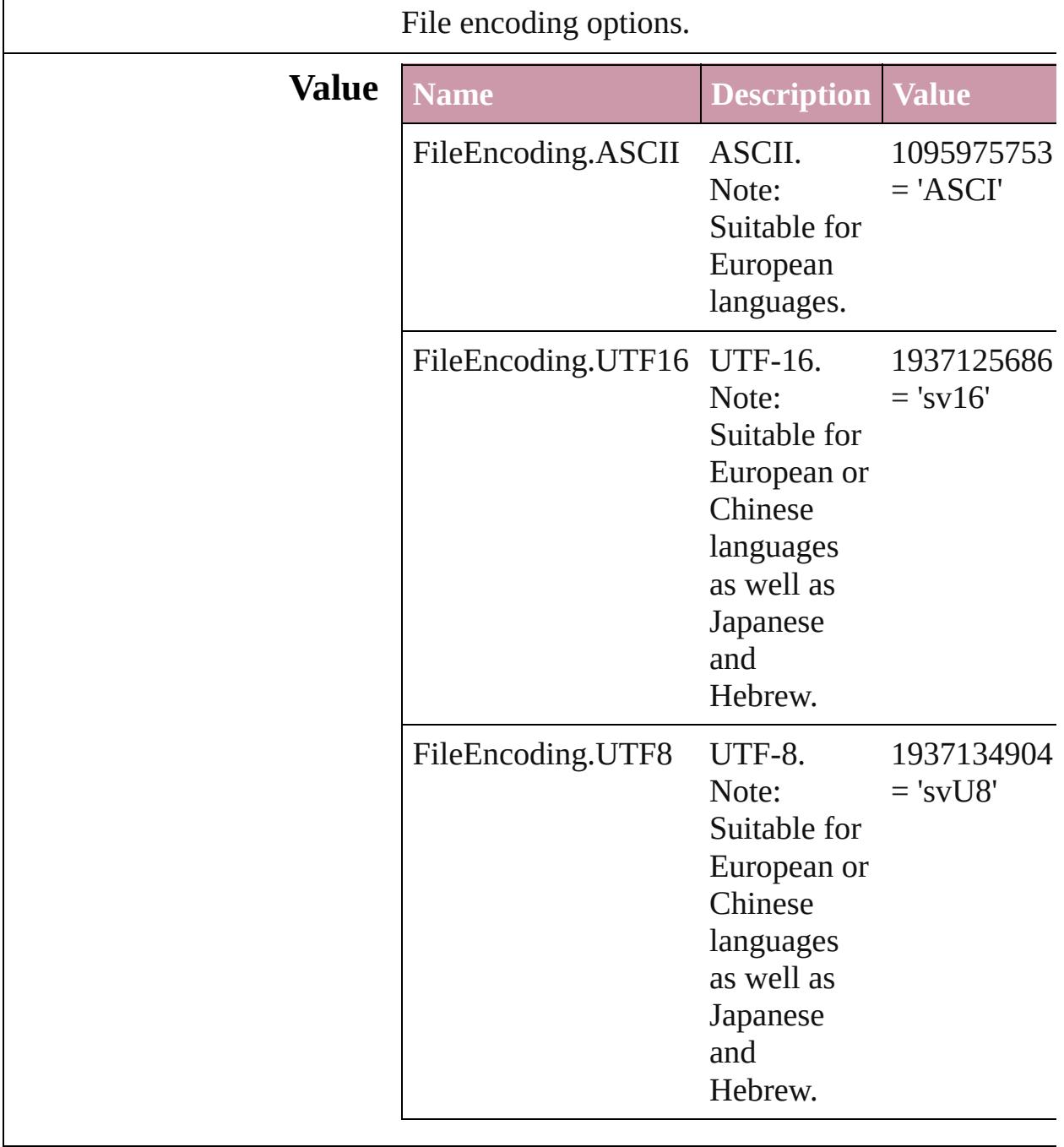

**Usage** As property

[SVGExportPreference.](#page-2428-0)fileEncoding

Jongware, 27-

## **FirstBaseline**

#### Starting point options for the first baseline of text.

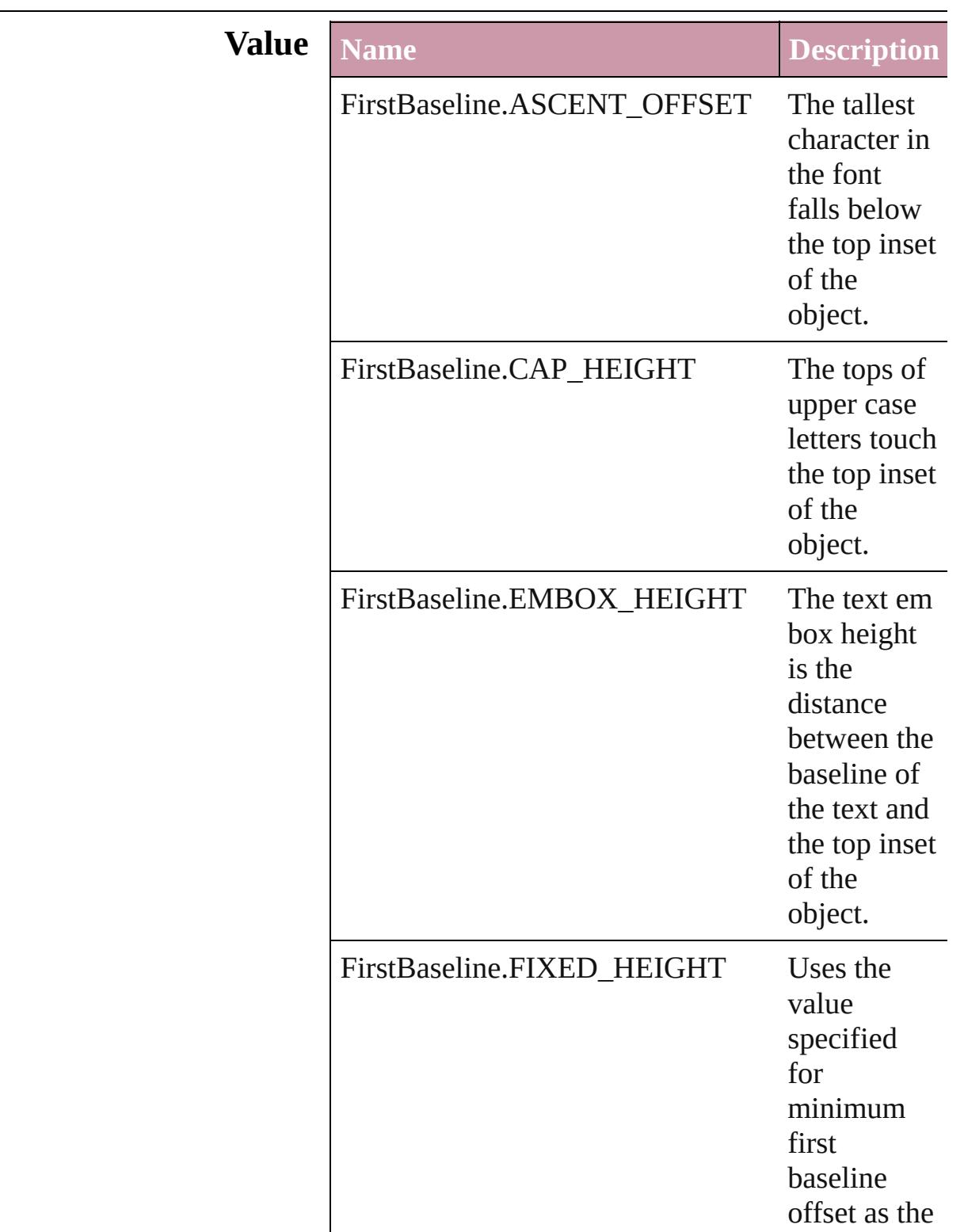

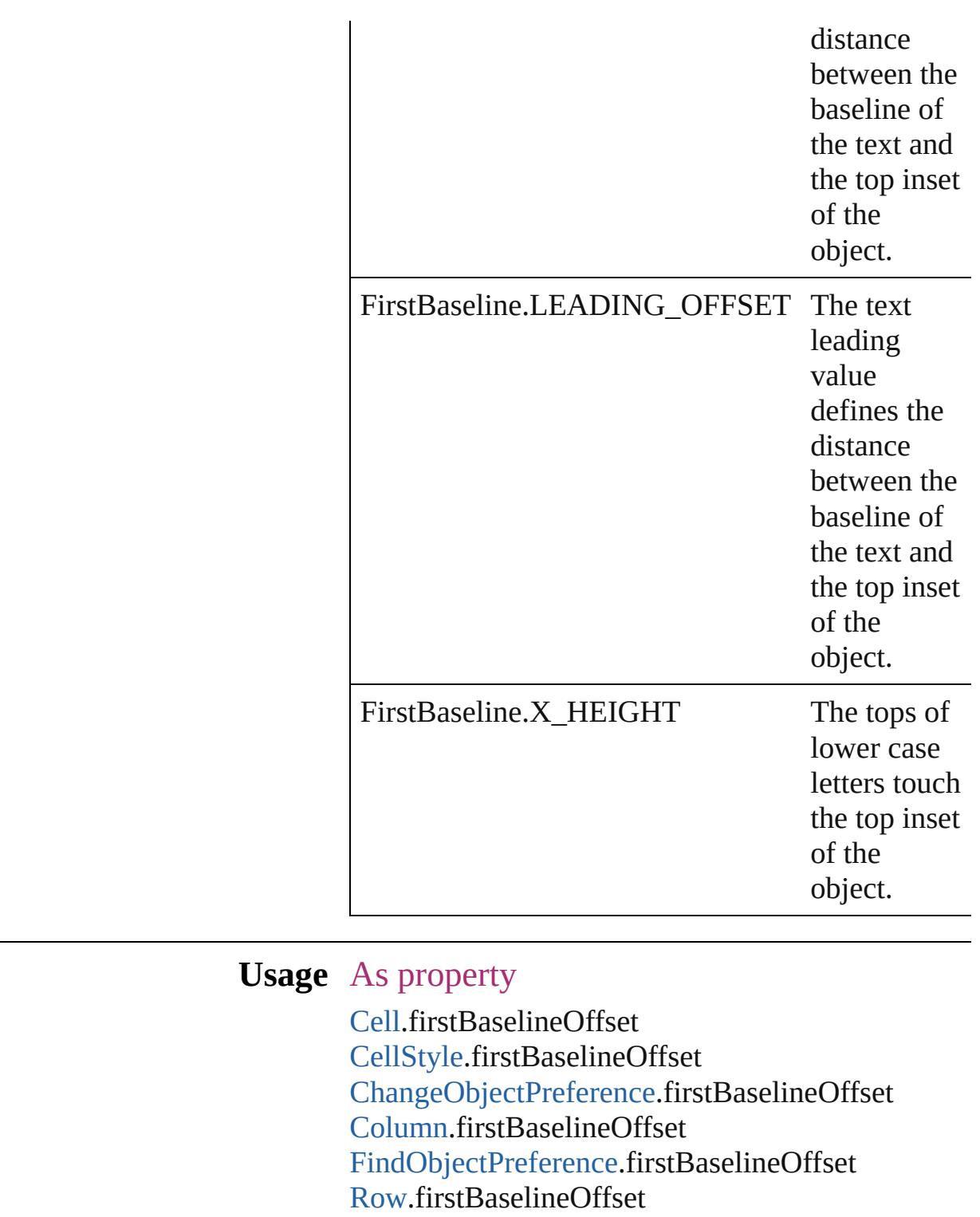

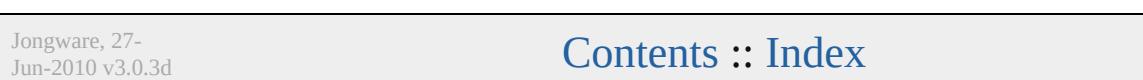

[TextFramePreference](#page-2491-0).firstBaselineOffset

# **FitOptions**

#### Options for fitting content to a frame.

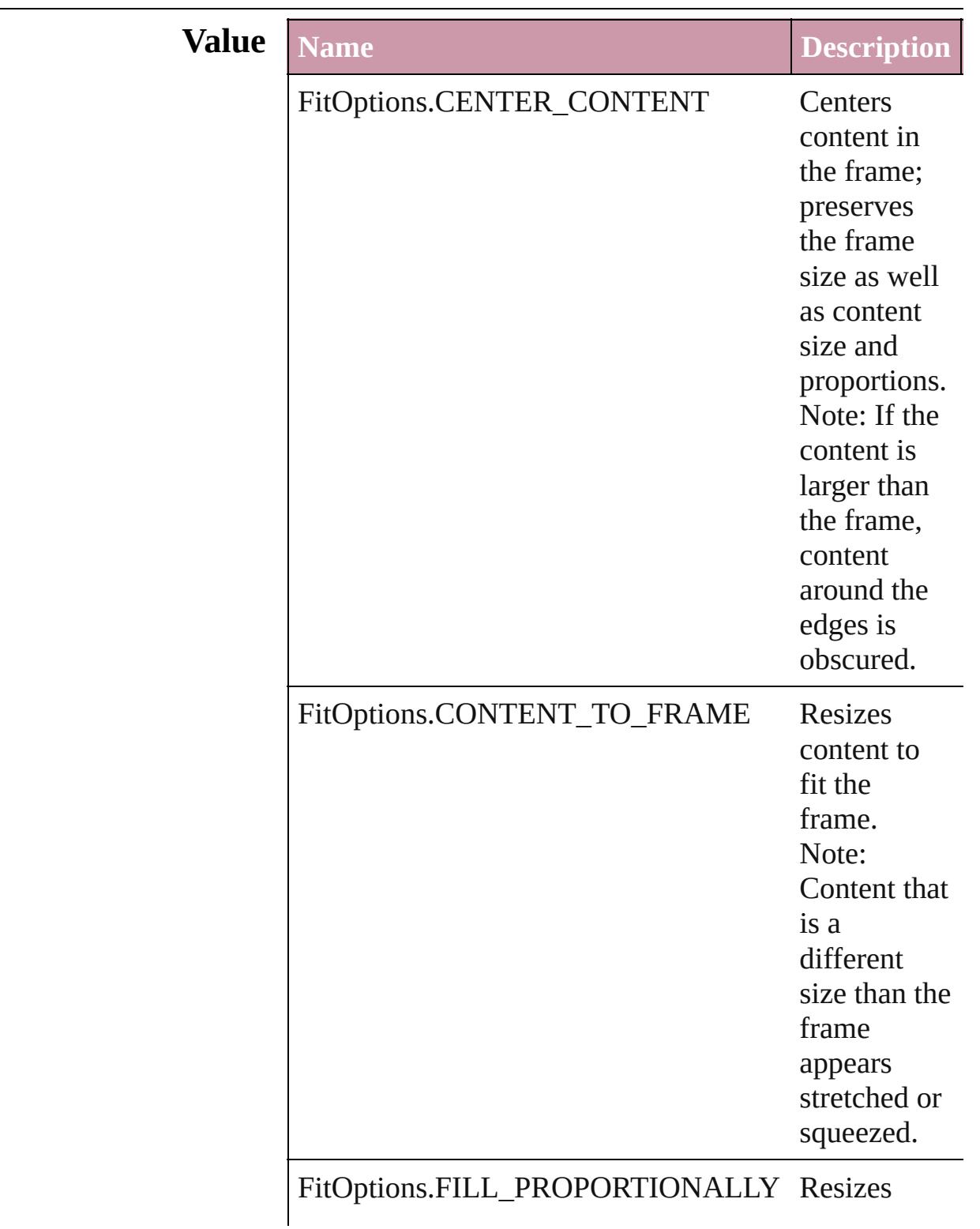

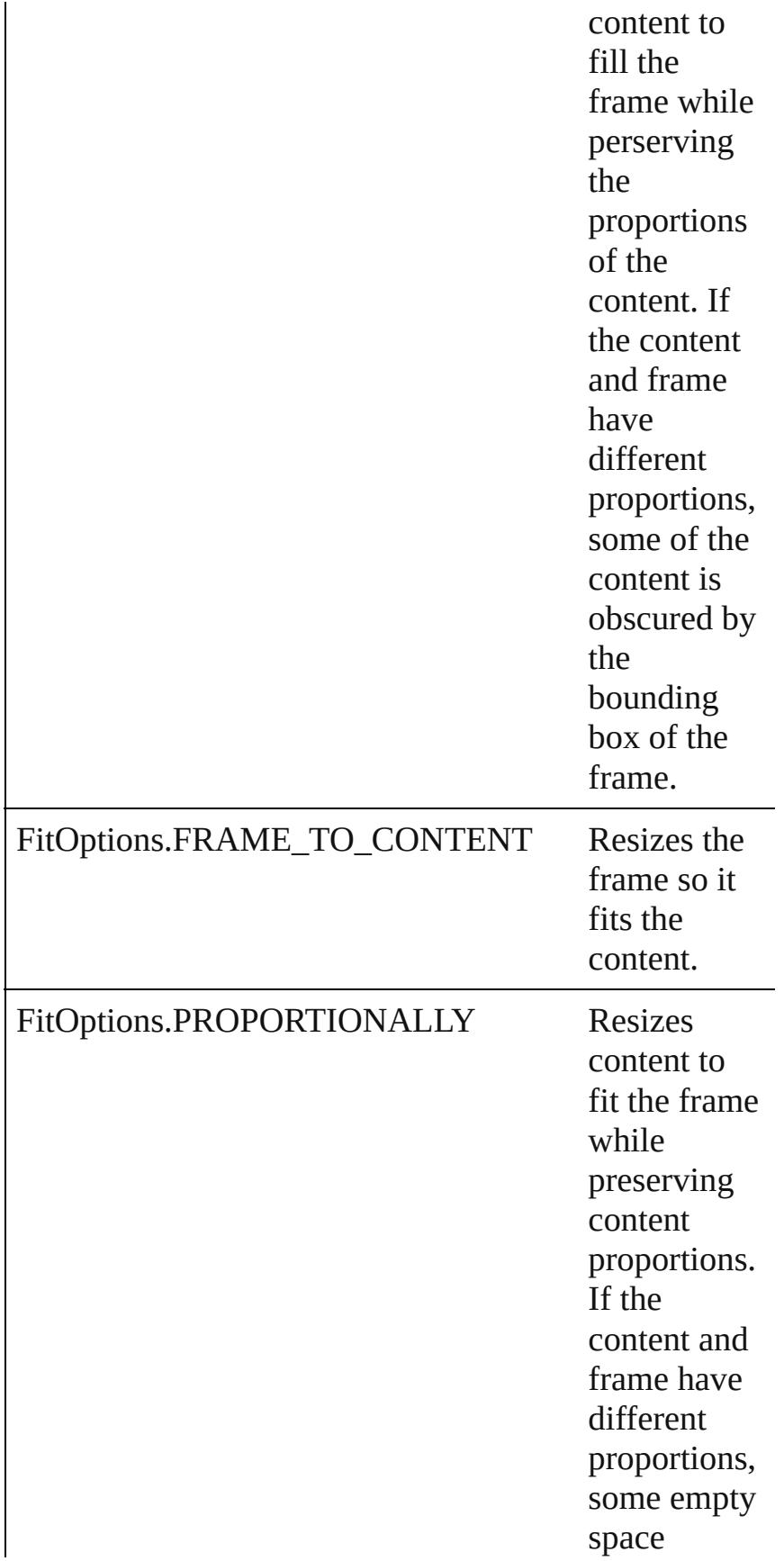

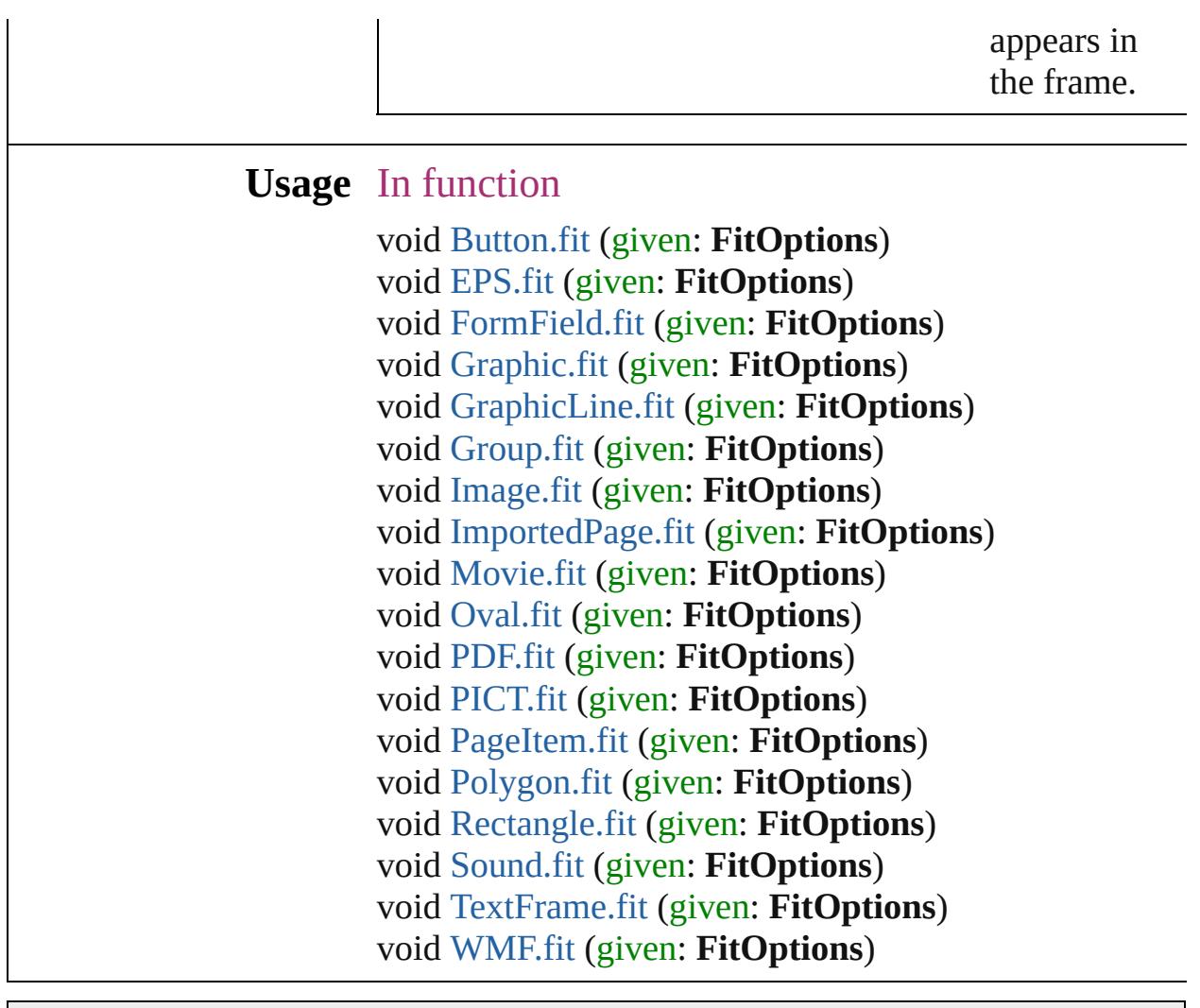

Jongware, 27-

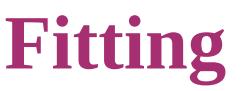

Options for fitting content to a frame.

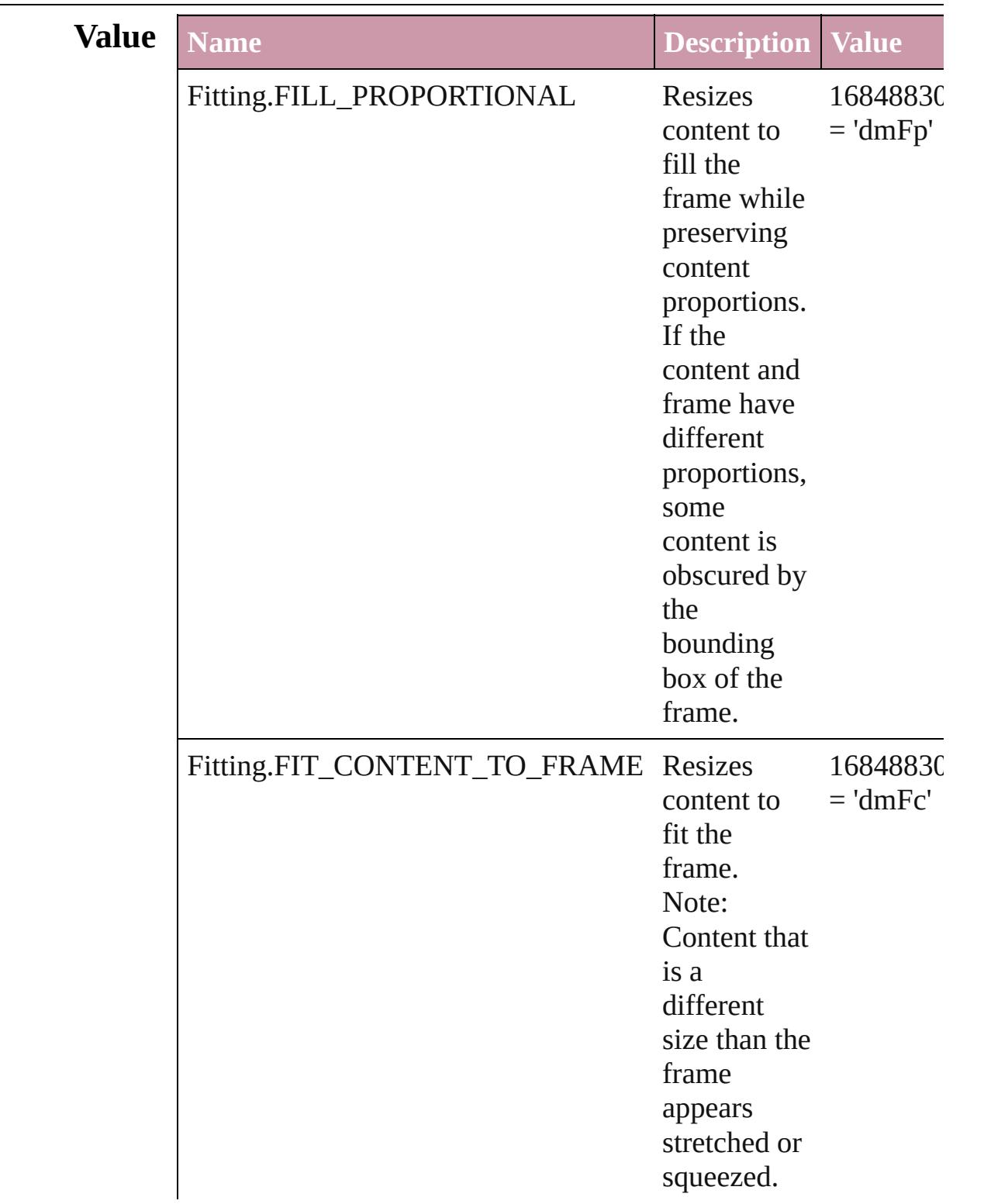

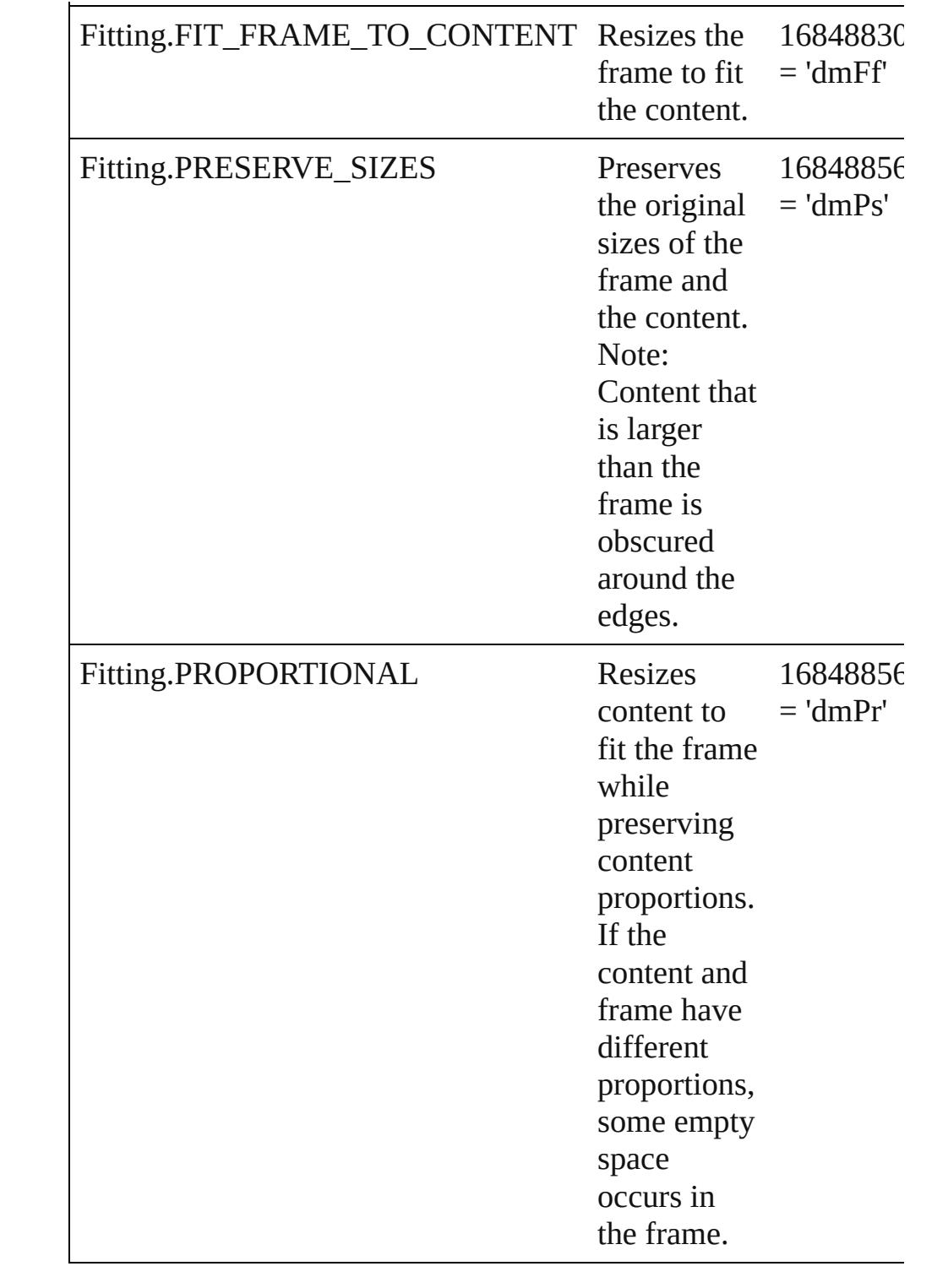

#### **Usage** As property [DataMergeOption.](#page-2054-0)fittingOption

Jongware, 27-

J u n - 2 0 1 0 v 3.0.3 d

[C](#page-0-0)o[n](#page-3851-0)tents :: Index

### **FlattenerLevel**

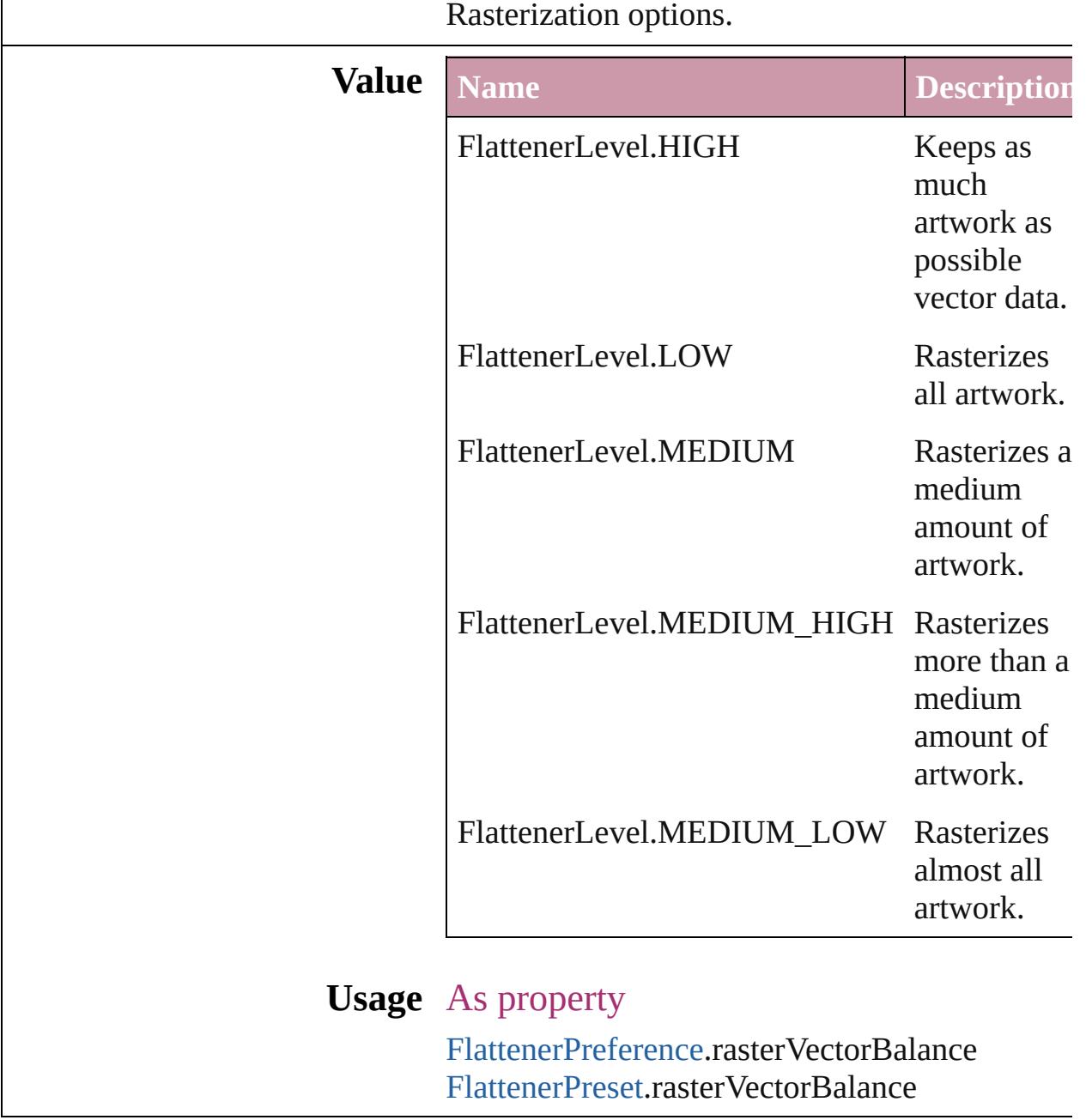

Jongware, 27-
# **Flip**

Flip direction options.

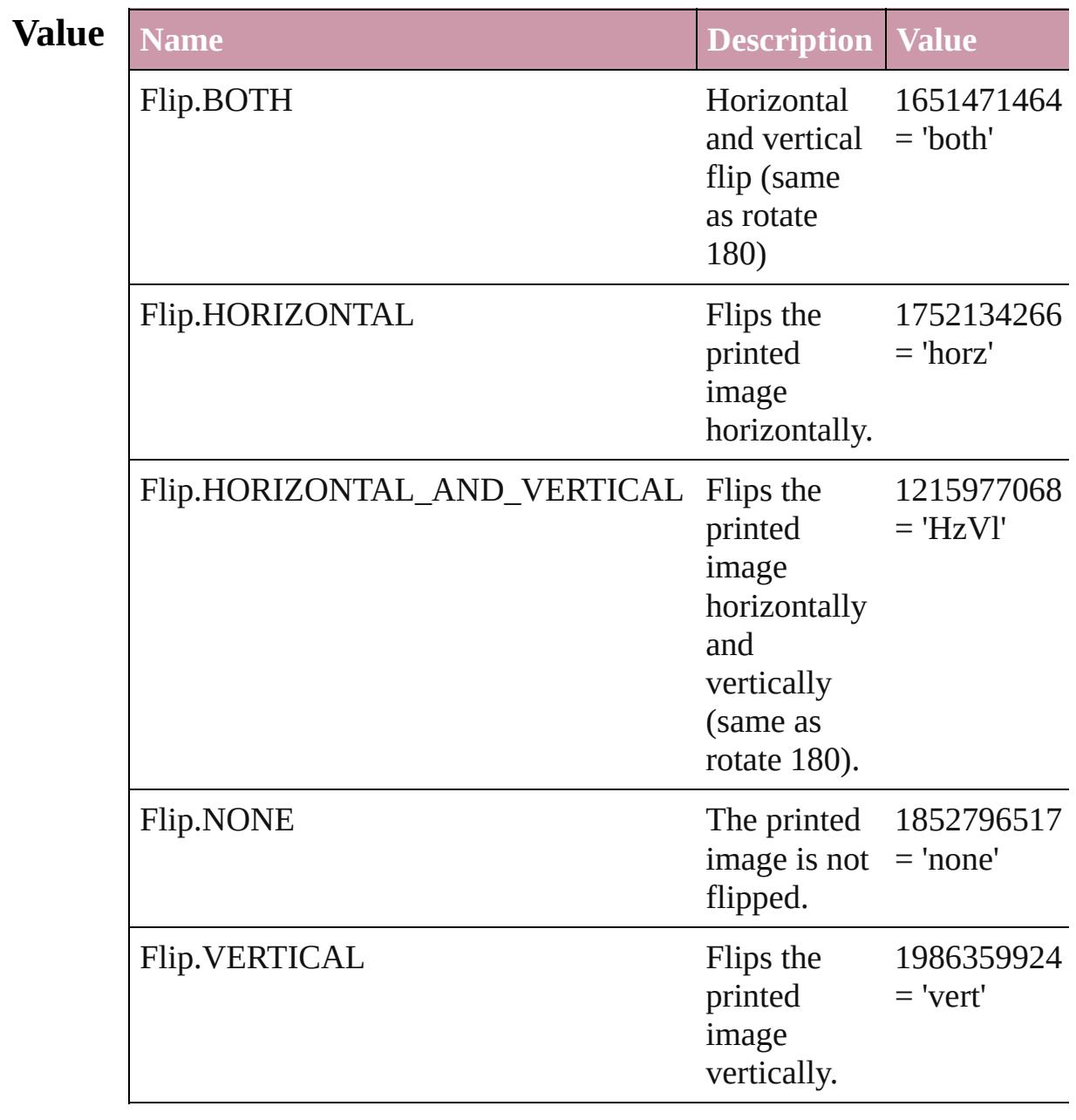

### **Usage** In function

void [Button.flipItem](#page-1214-0) (given: **Flip**[, around: *any*]) void [EPS.flipItem](#page-1437-0) (given: **Flip**[, around: *any*]) void [FormField.flipItem](#page-1254-0) (given: **Flip**[, around: *any*]) void [Graphic.flipItem](#page-1458-0) (given: **Flip**[, around: *any*]) void [GraphicLine.flipItem](#page-1484-0) (given: **Flip**[, around: *any*]) void [Group.flipItem](#page-1518-0) (given: **Flip**[, around: *any*]) void [Image.flipItem](#page-1553-0) (given: **Flip**[, around: *any*]) void [ImportedPage.flipItem](#page-1573-0) (given: **Flip**[, around: *any*]) void [Oval.flipItem](#page-1631-0) (given: **Flip**[, around: *any*]) void [PDF.flipItem](#page-1653-0) (given: **Flip**[, around: *any*]) void [PICT.flipItem](#page-1674-0) (given: **Flip**[, around: *any*]) void [PageItem.flipItem](#page-1715-0) (given: **Flip**[, around: *any*]) void [Polygon.flipItem](#page-1774-0) (given: **Flip**[, around: *any*]) void [Rectangle.flipItem](#page-1806-0) (given: **Flip**[, around: *any*]) void [TextFrame.flipItem](#page-3287-0) (given: **Flip**[, around: *any*]) void [WMF.flipItem](#page-1870-0) (given: **Flip**[, around: *any*])

#### As property

[Button.](#page-1193-0)flip [Button.](#page-1193-0)absoluteFlip [EPS](#page-1427-0).flip [EPS](#page-1427-0).absoluteFlip [FormField](#page-1234-0).flip [FormField](#page-1234-0).absoluteFlip [Graphic.](#page-1451-0)flip [Graphic.](#page-1451-0)absoluteFlip [GraphicLine](#page-1466-0).flip [GraphicLine](#page-1466-0).absoluteFlip [Group](#page-1500-0).flip [Group](#page-1500-0).absoluteFlip [Image](#page-1542-0).flip [Image](#page-1542-0).absoluteFlip [ImportedPage](#page-1563-0).flip [ImportedPage](#page-1563-0).absoluteFlip [Oval](#page-1612-0).flip [Oval](#page-1612-0).absoluteFlip [PDF.](#page-1643-0)flip [PDF.](#page-1643-0)absoluteFlip [PICT.](#page-1666-0)flip [PICT.](#page-1666-0)absoluteFlip [PageItem.](#page-1696-0)flip [PageItem.](#page-1696-0)absoluteFlip

[Polygon](#page-1755-0).flip [Polygon](#page-1755-0).absoluteFlip [PrintBookletPrintPreference](#page-2384-0).flip [PrintPreference.](#page-2396-0)flip [PrinterPreset.](#page-2410-0)flip [Rectangle.](#page-1787-0)flip [Rectangle.](#page-1787-0)absoluteFlip [TextFrame](#page-3267-0).flip [TextFrame](#page-3267-0).absoluteFlip [WMF.](#page-1861-0)flip [WMF.](#page-1861-0)absoluteFlip

Jongware, 27-<br>Jun-2010 v3.0.3d

[Contents](#page-0-0) :: [Index](#page-3851-0)

## **FlipValues**

### Options for flipping or unflipping text relative to the path.

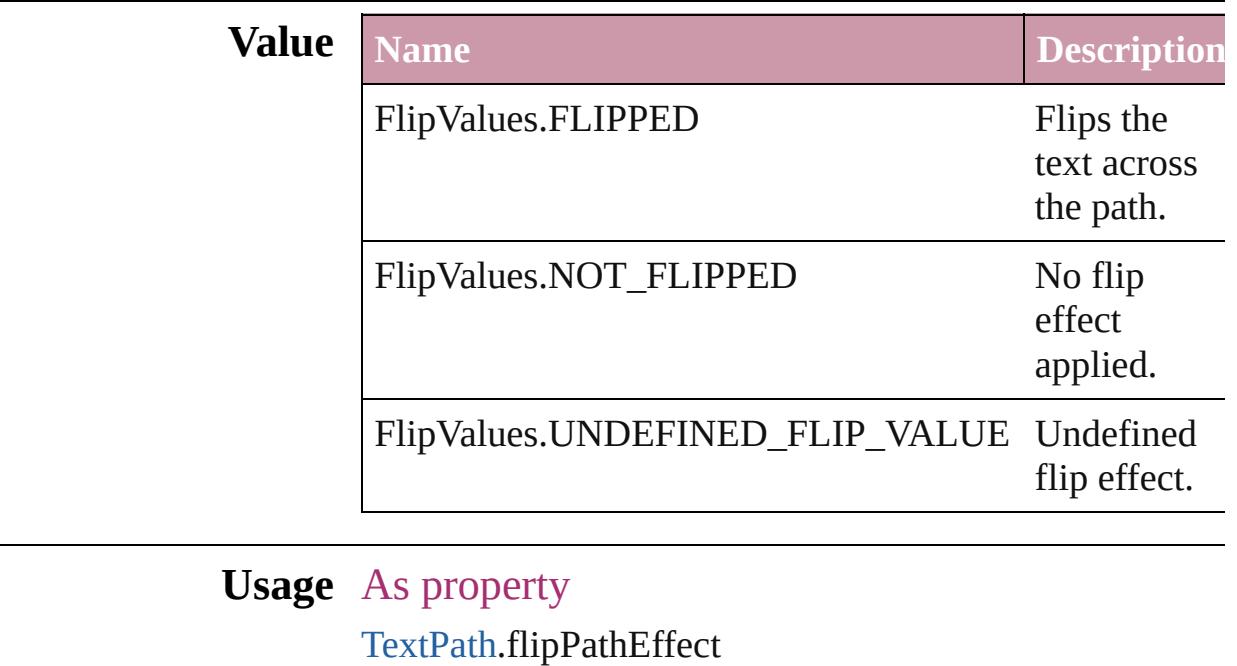

Jongware, 27-

[Contents](#page-0-0) :: [Index](#page-3851-0)

## **FloatingWindowPosition**

Options for specifying the

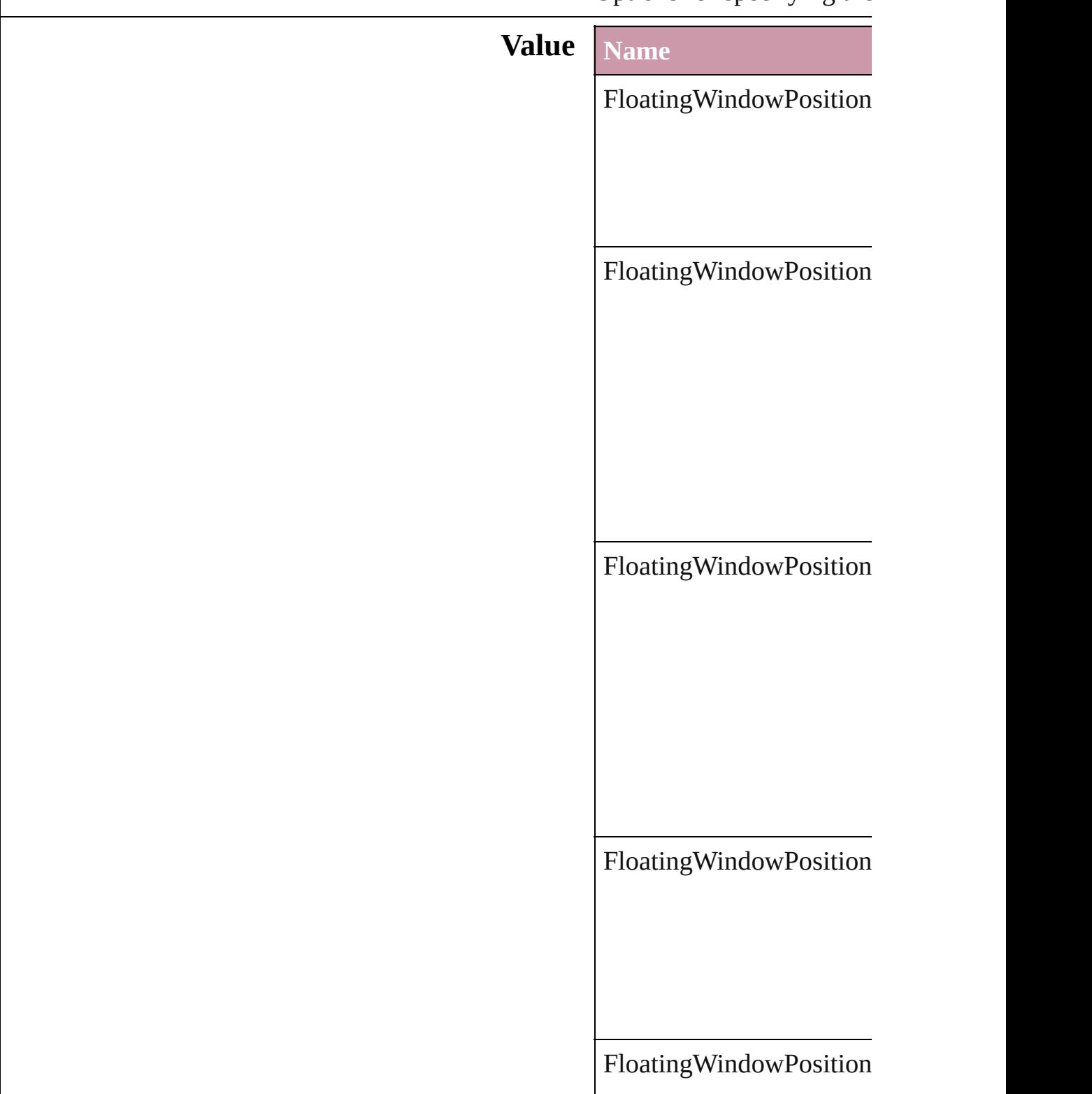

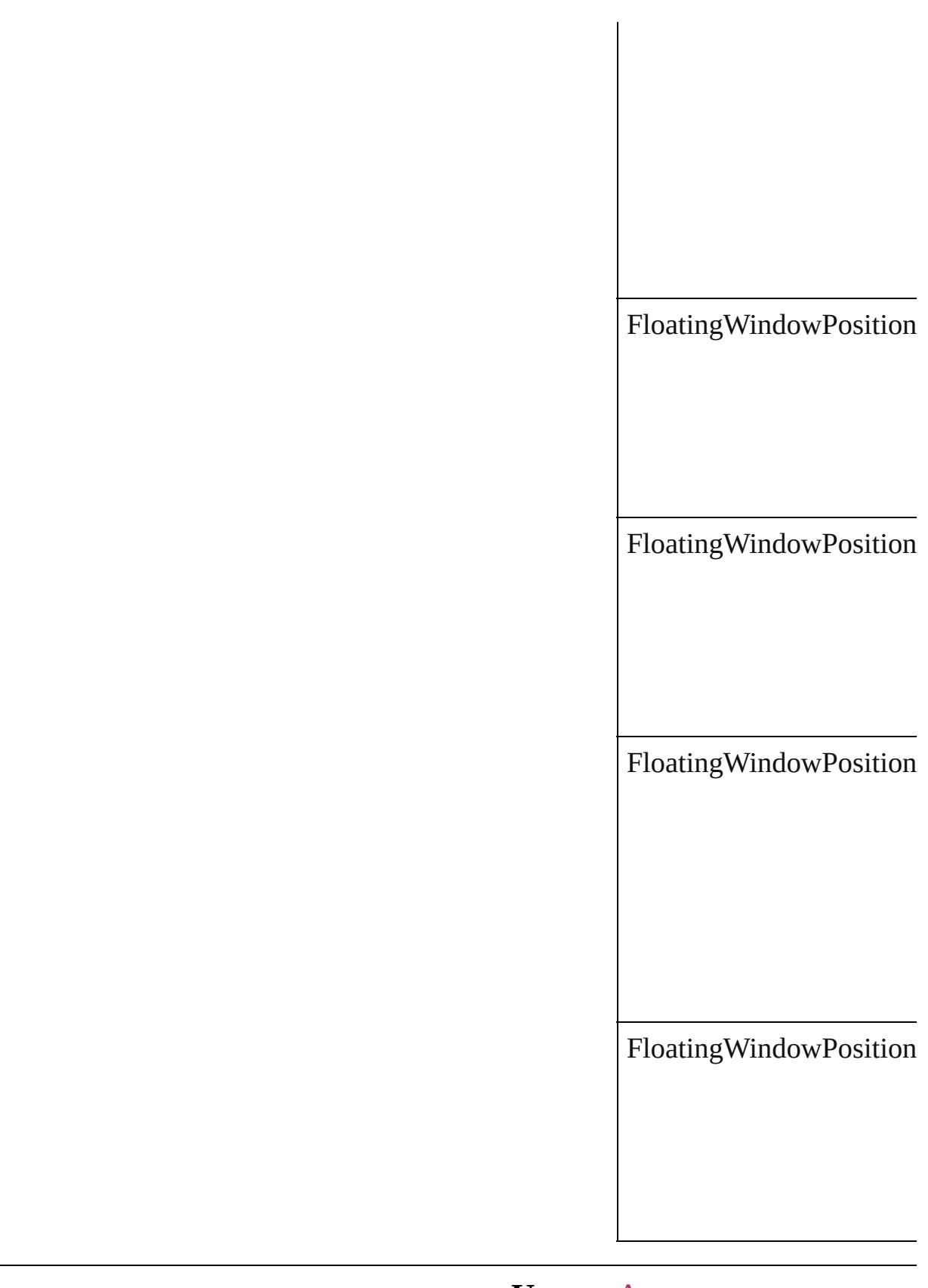

### **Usage** As property

Jongware, 27-J u n - 2 0 1 0 v 3.0.3 d [C](#page-0-0)o[n](#page-3851-0)tents :: Index

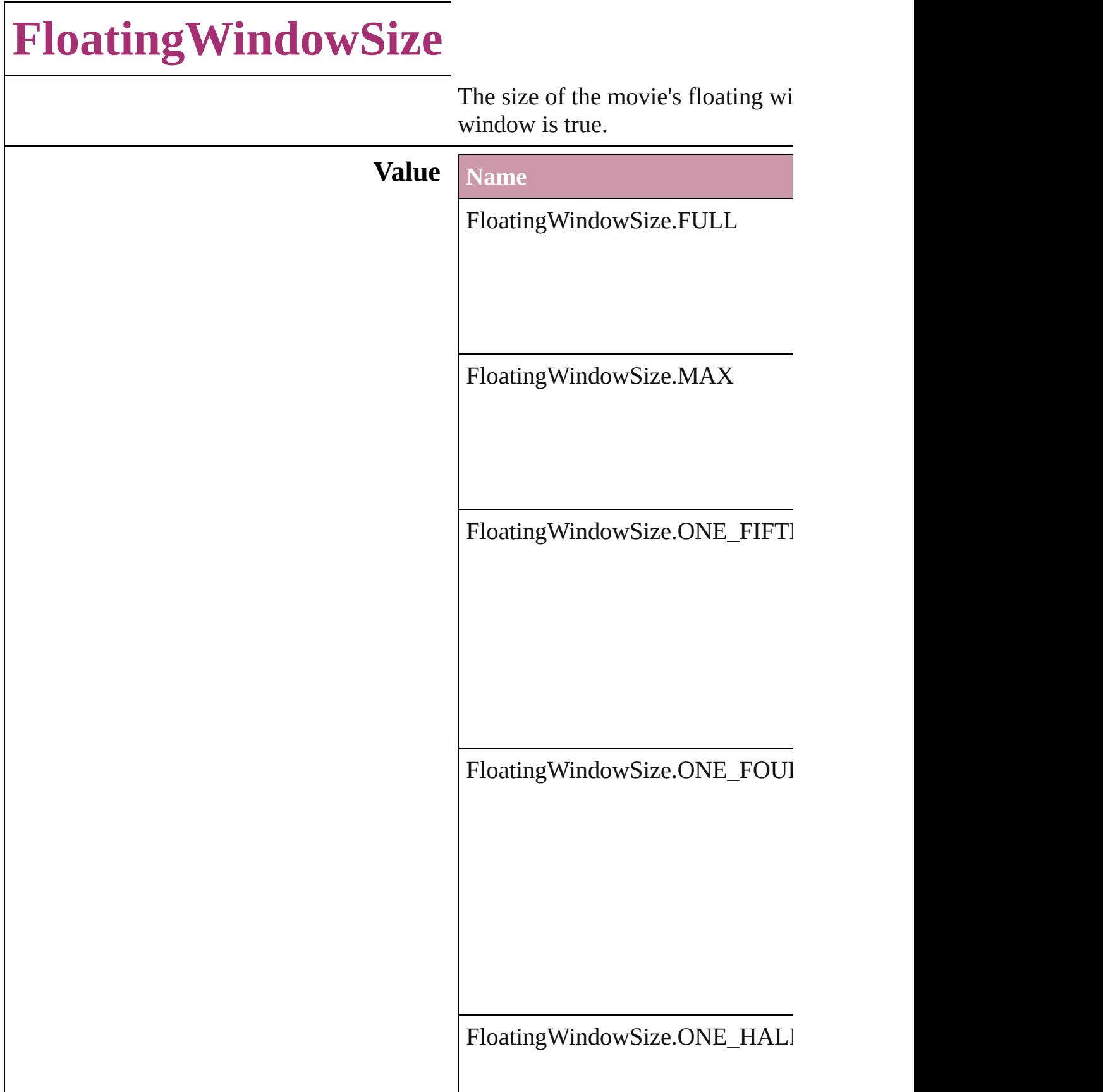

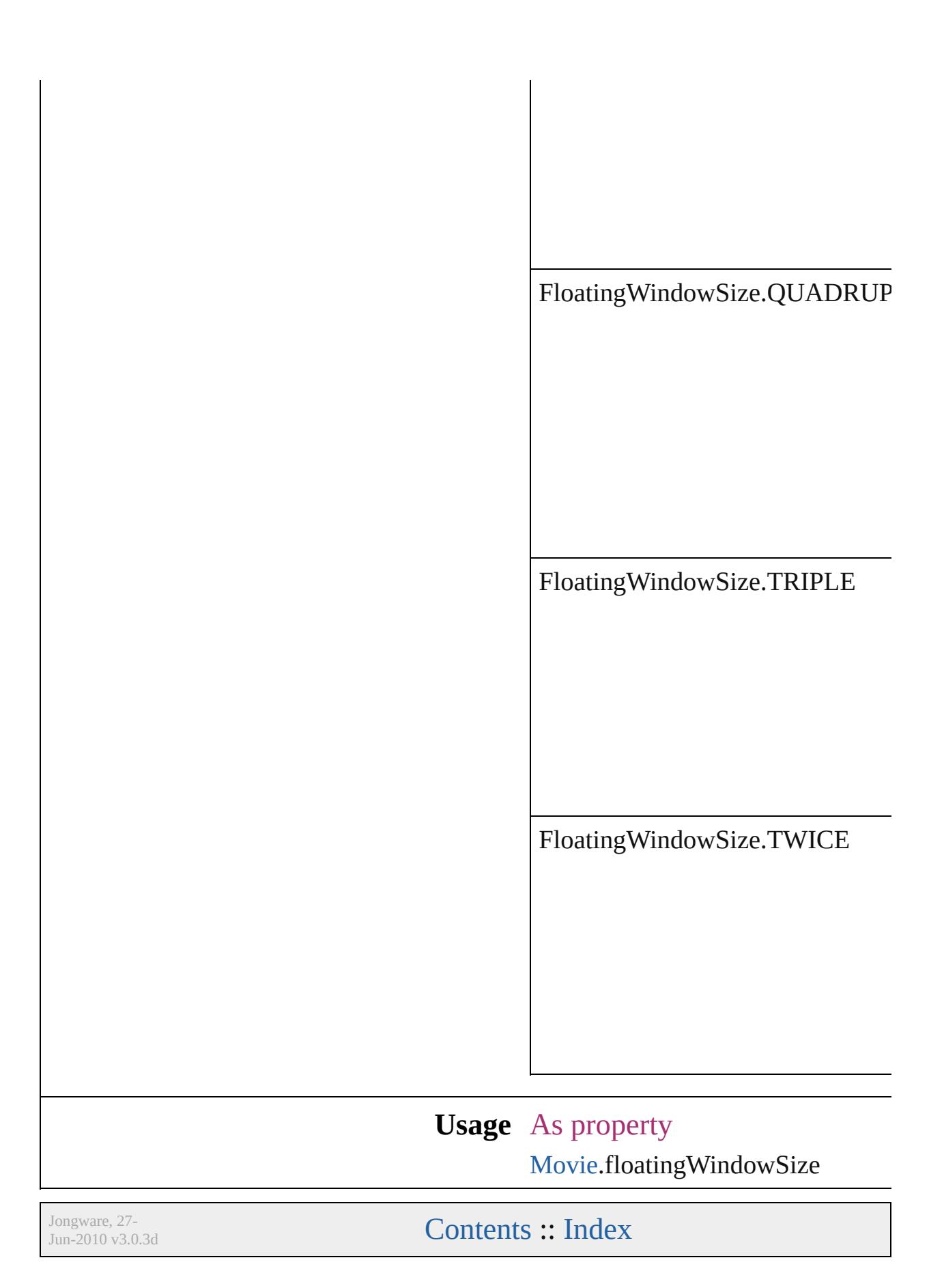

## **FollowShapeModeOptions**

Follow-shape options **Value Name** FollowShapeModeO<sub>l</sub> FollowShapeModeO<sub>l</sub> FollowShapeModeO<sub>l</sub> **Usage** As property [DirectionalFeatherSett](#page-2068-0)

Jongware, 27-

[Contents](#page-0-0) :: [Index](#page-3851-0)

## **FontDownloading**

Options for downloading fonts to the pri

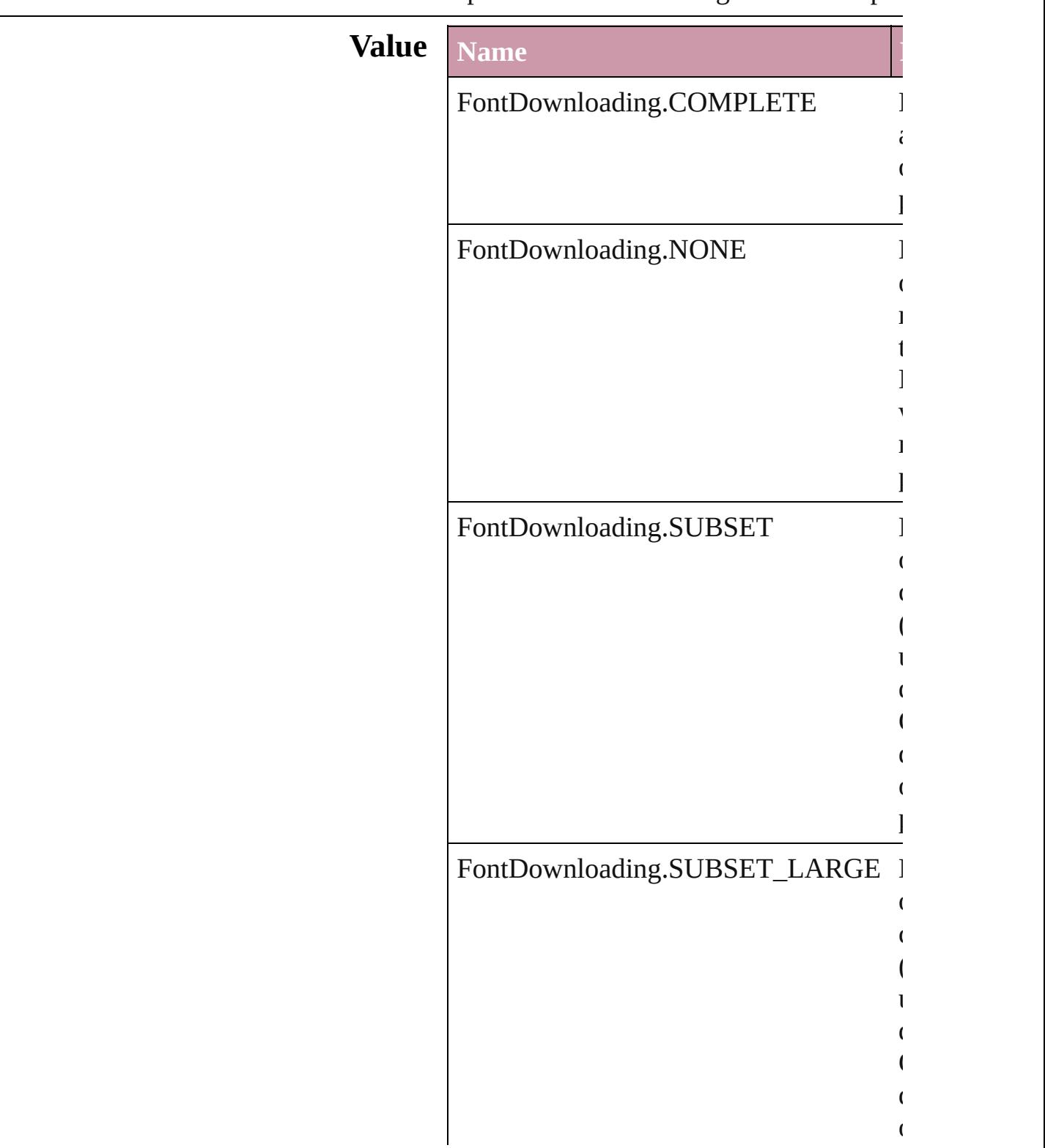

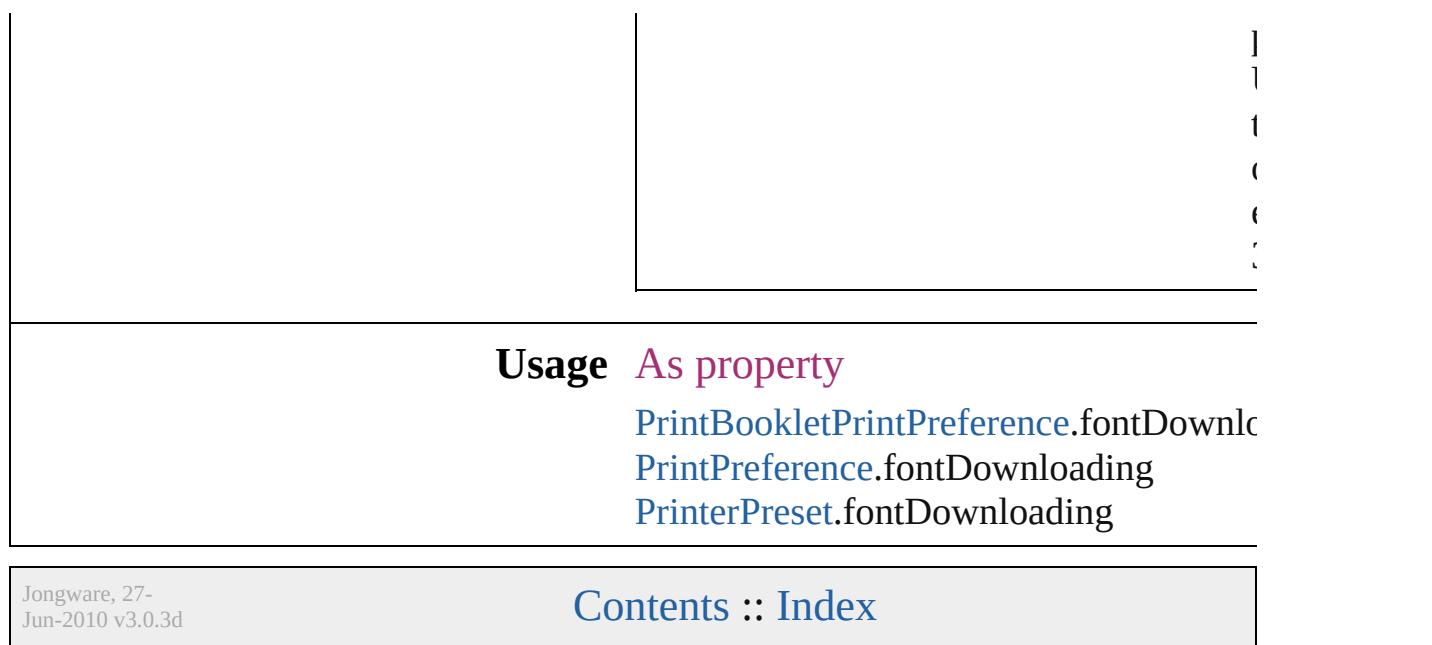

## **FontEmbedding**

Options for embedding fonts in the exported

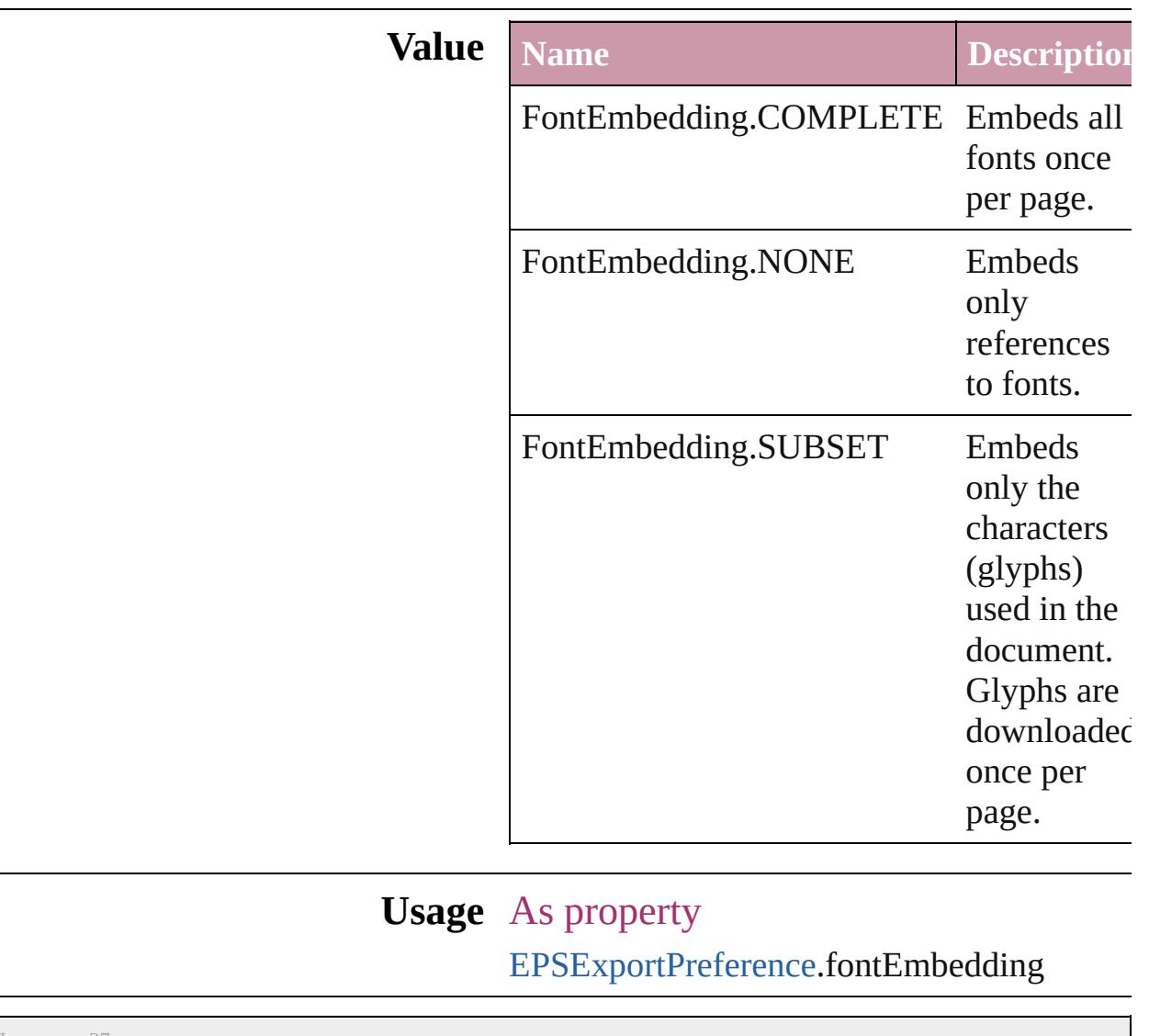

Jongware, 27-

[Contents](#page-0-0) :: [Index](#page-3851-0)

### **FontStatus**

#### Font status options. **Value Name Description Value** FontStatus.FAUXED been fauxed. The font has 1718830  $=$  'fsFa' FontStatus.INSTALLED The font is installed. 171883  $=$  'fsIn' FontStatus.NOT\_AVAILABLE The font is not available. 171883.  $=$  'fsNA' FontStatus.SUBSTITUTED The font is a substitute. 171883  $=$  'fsSu' FontStatus.UNKNOWN The font's status is unknown. 1433299  $=$  'Unkn' **Usage** As property [Font.](#page-2890-0)status

Jongware, 27-

 $J_{\text{Jun-2010 v3.0.3d}}$   $J_{\text{un-2010 v3.0.3d}}$   $\text{Contents: Index}$  $\text{Contents: Index}$  $\text{Contents: Index}$  $\text{Contents: Index}$  $\text{Contents: Index}$ 

## **FontSubsetting**

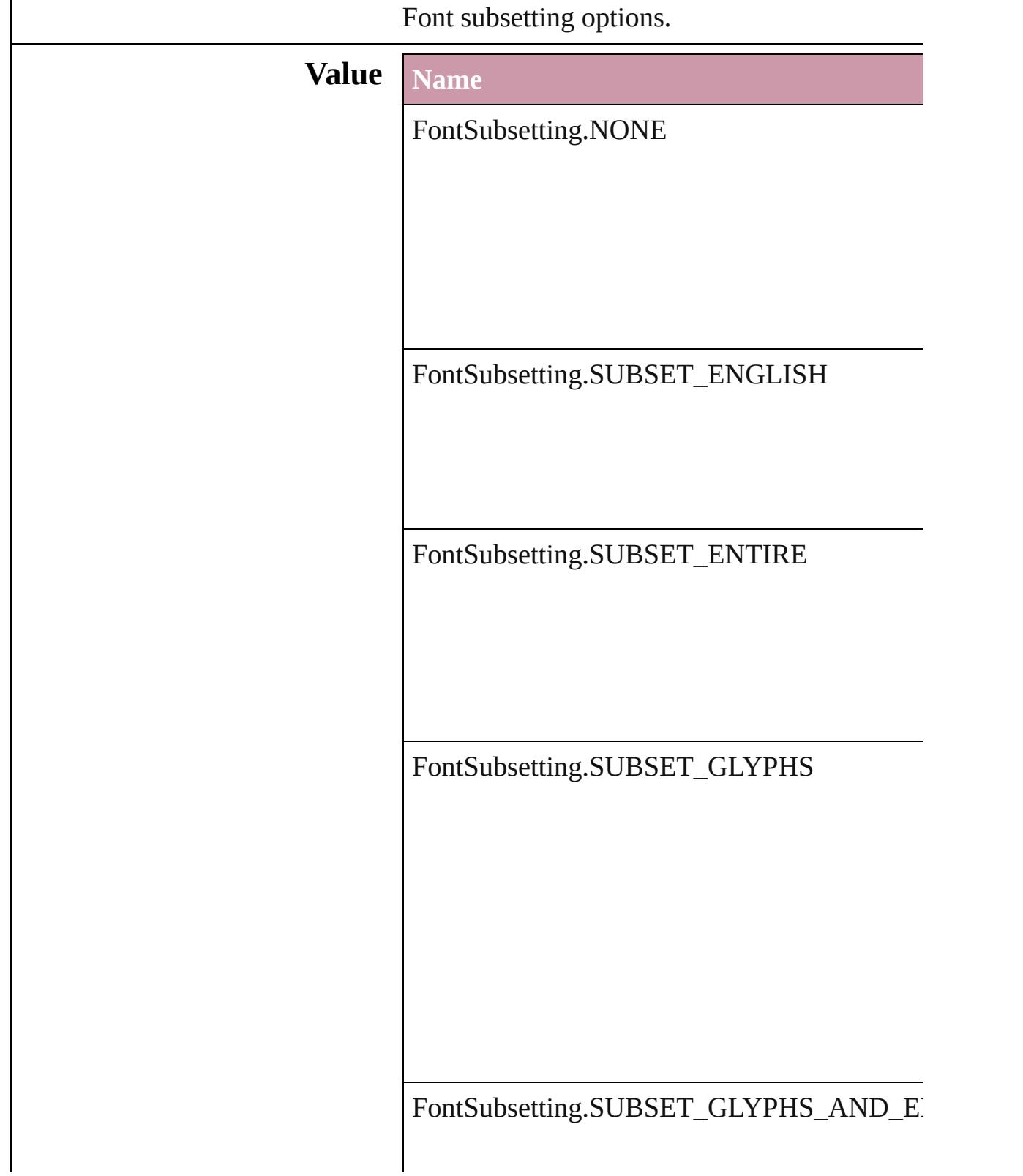

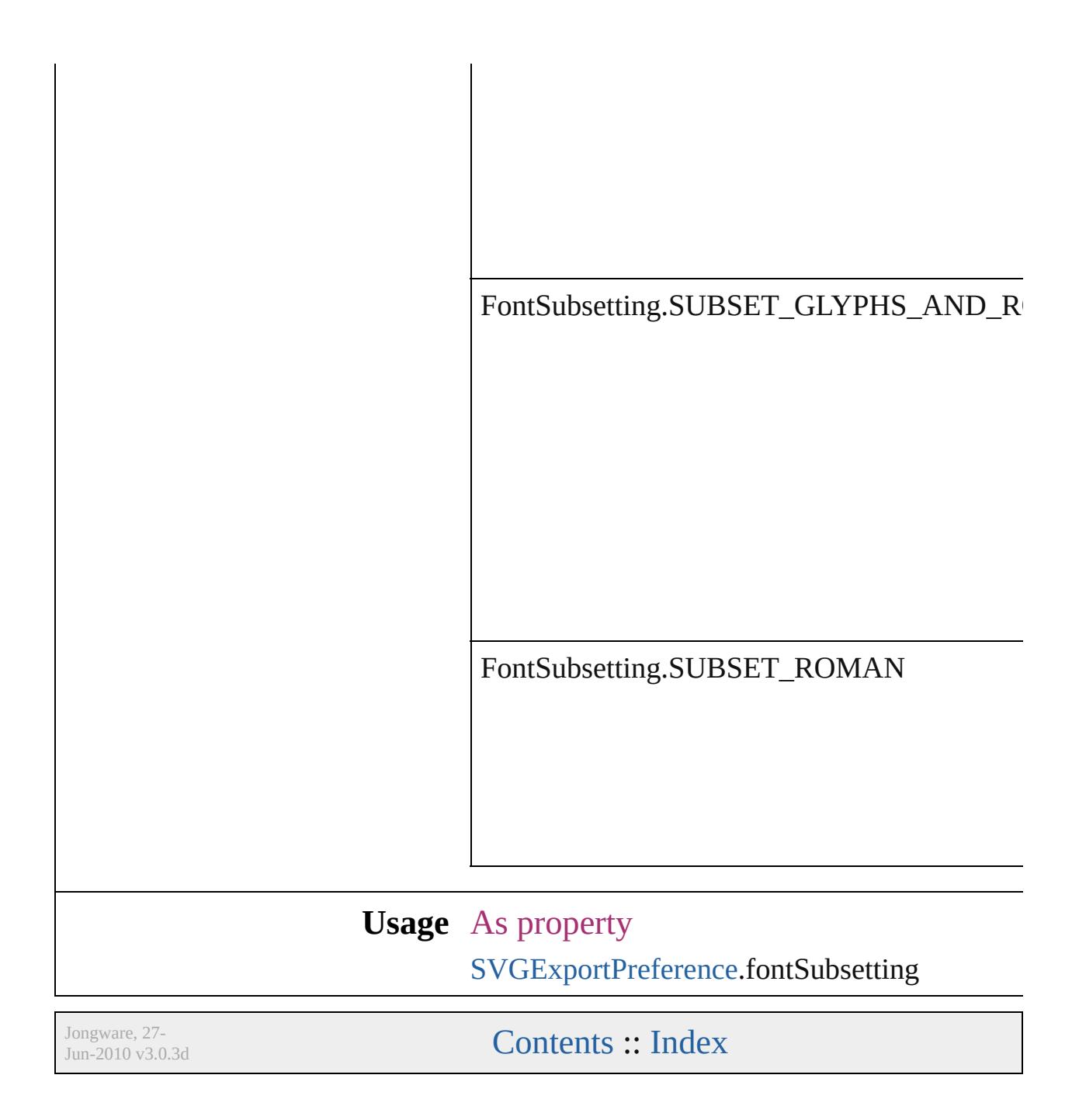

## **FontTypes**

#### Font type options.

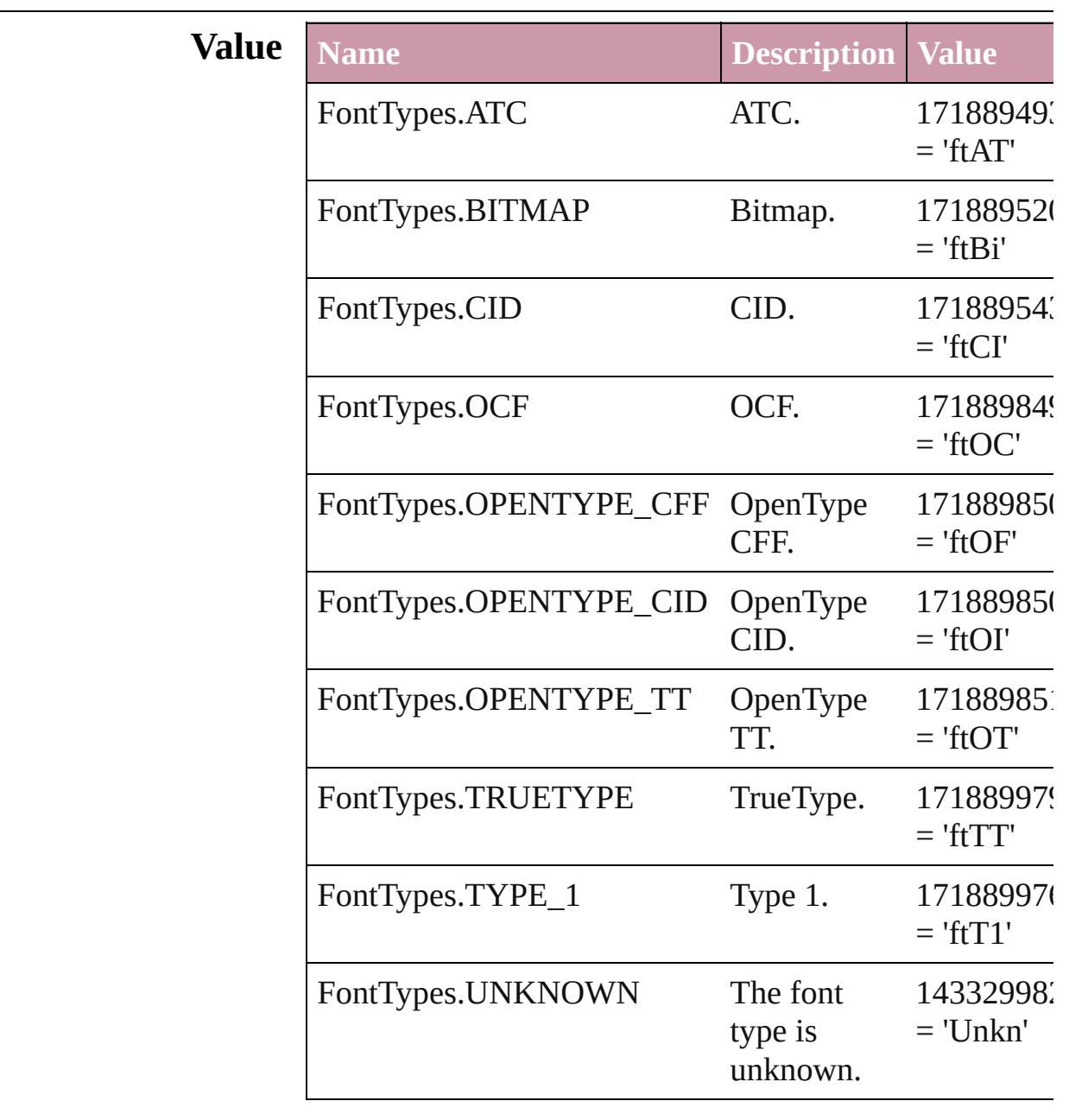

### **Usage** As property

[Font.](#page-2890-0)fontType

[Contents](#page-0-0) :: [Index](#page-3851-0)

## **FootnoteFirstBaseline**

Options for specifying the amou the footnote container and the fi **Value Name** FootnoteFirstBaseline.ASCENT FootnoteFirstBaseline.CAP\_HI FootnoteFirstBaseline.EMBOX FootnoteFirstBaseline.FIXED\_

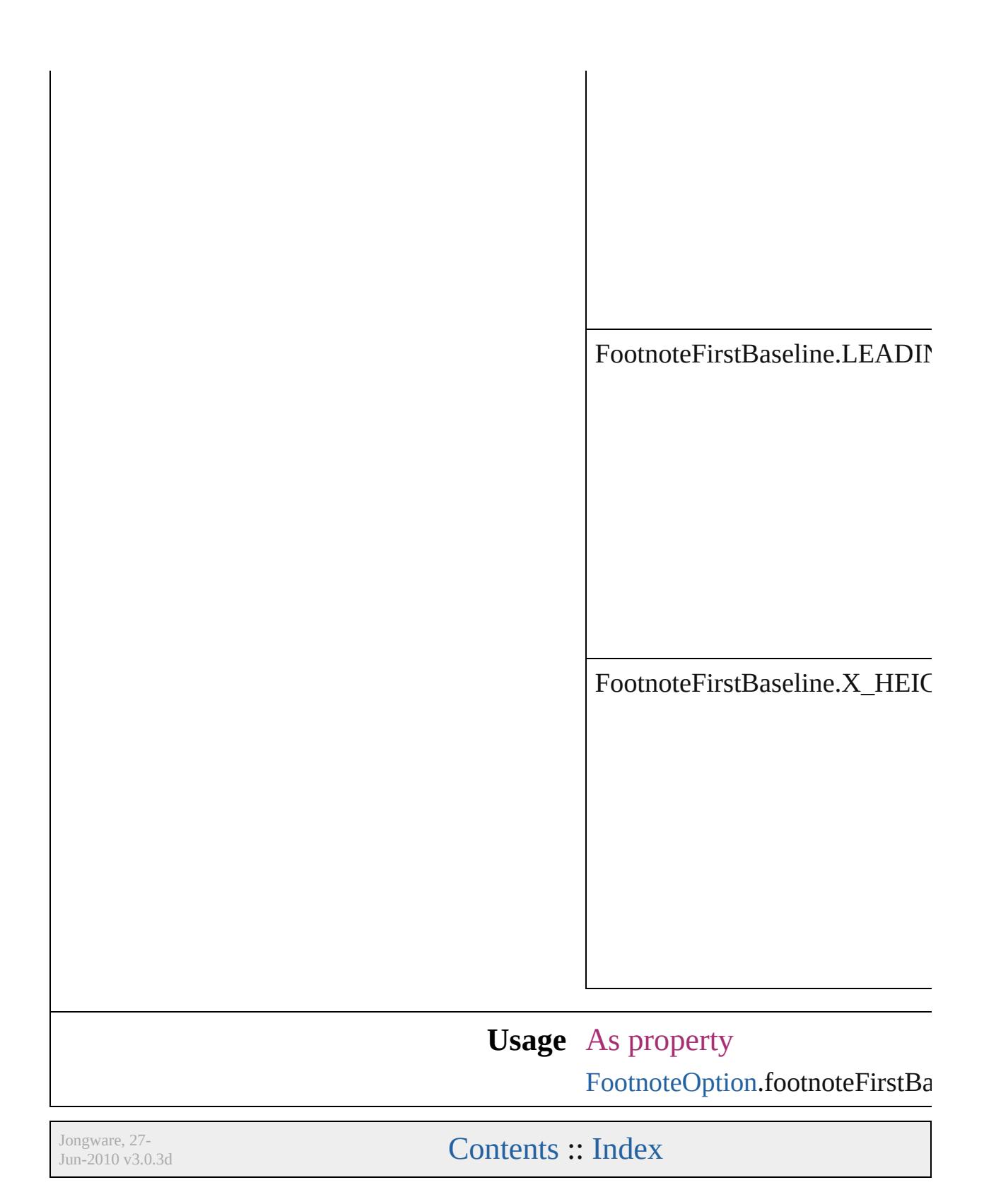

# **FootnoteMarkerPositioning**

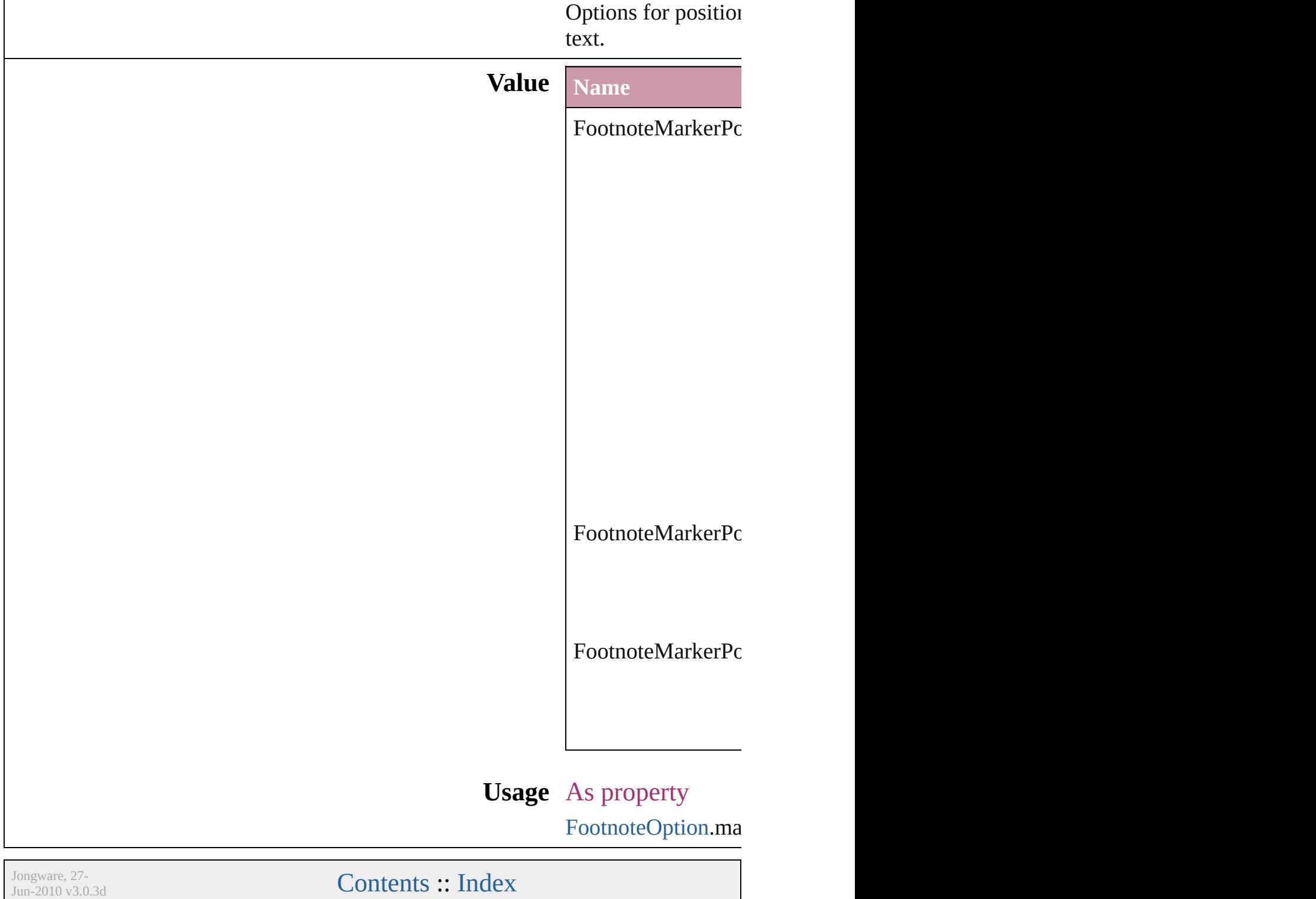

## **FootnoteNumberingStyle**

Footnote numbering style

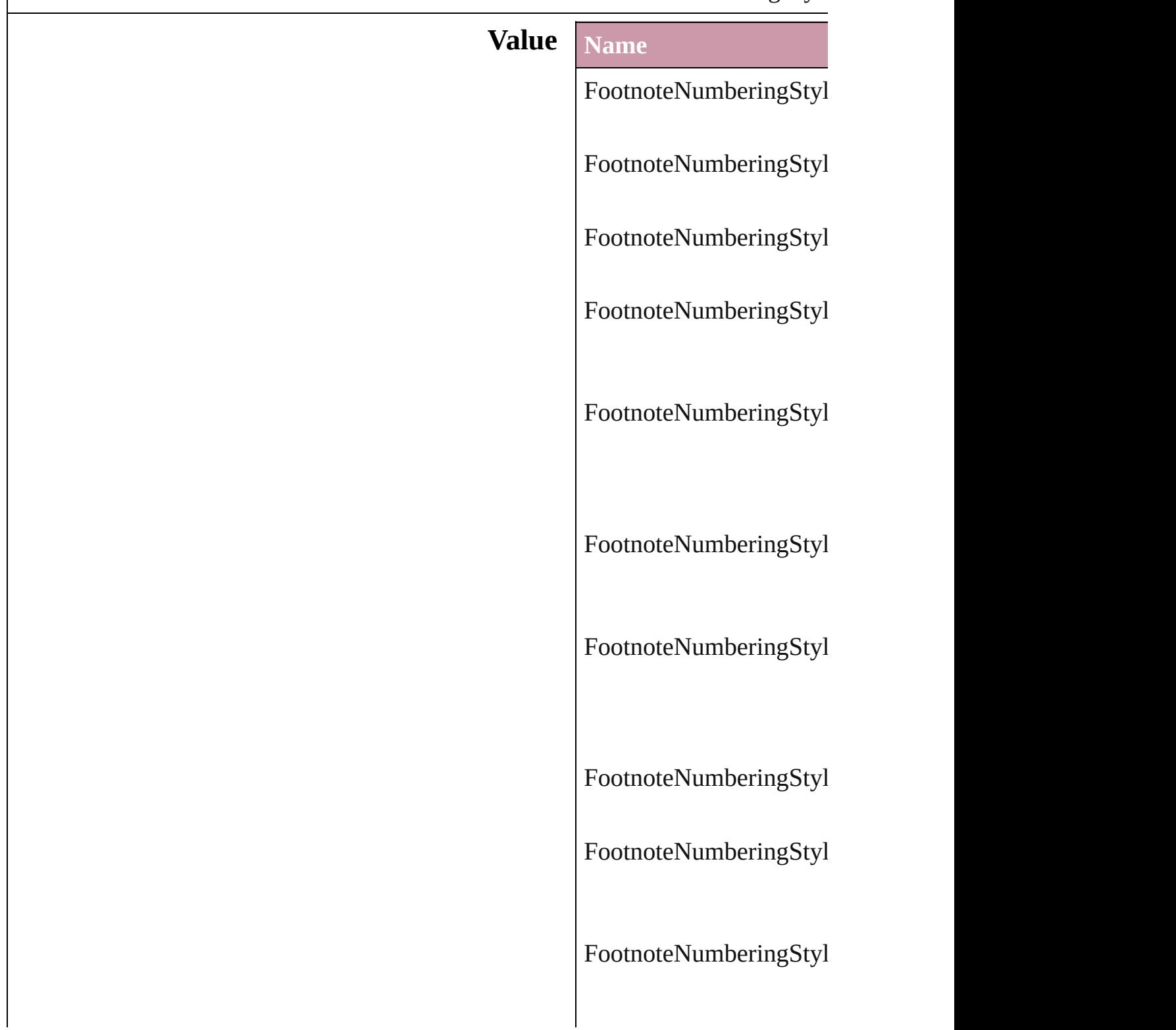

**Usage** As property [FootnoteOption](#page-2213-0).footnote

Jongware, 27-

[Contents](#page-0-0) :: [Index](#page-3851-0)
### **FootnotePrefixSuffix**

Footnote prefix or suffix placemer

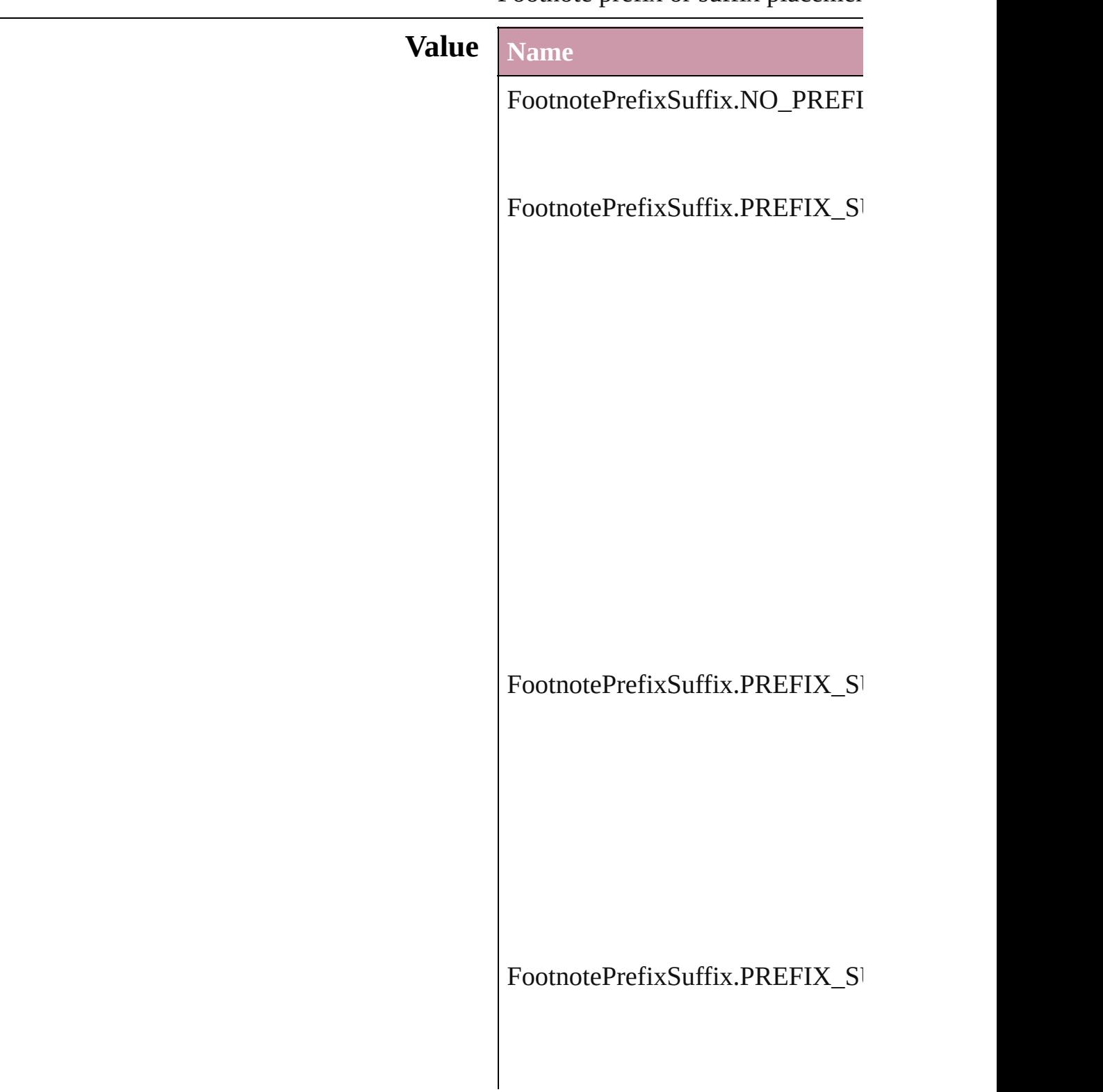

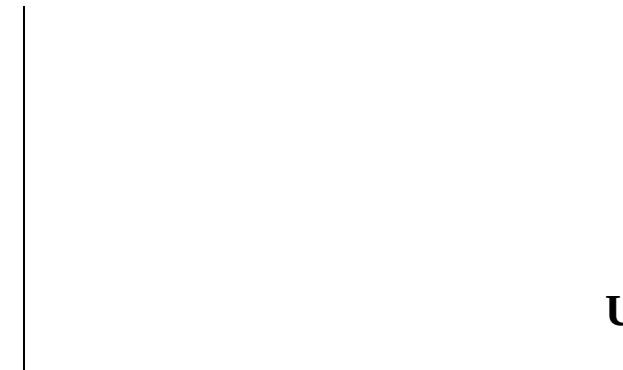

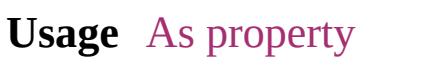

[FootnoteOption.](#page-2213-0)showPrefixSuffix

Jongware, 27-

[Contents](#page-0-0) :: [Index](#page-3851-0)

### **FootnoteRestarting**

Options for restarting footnote number

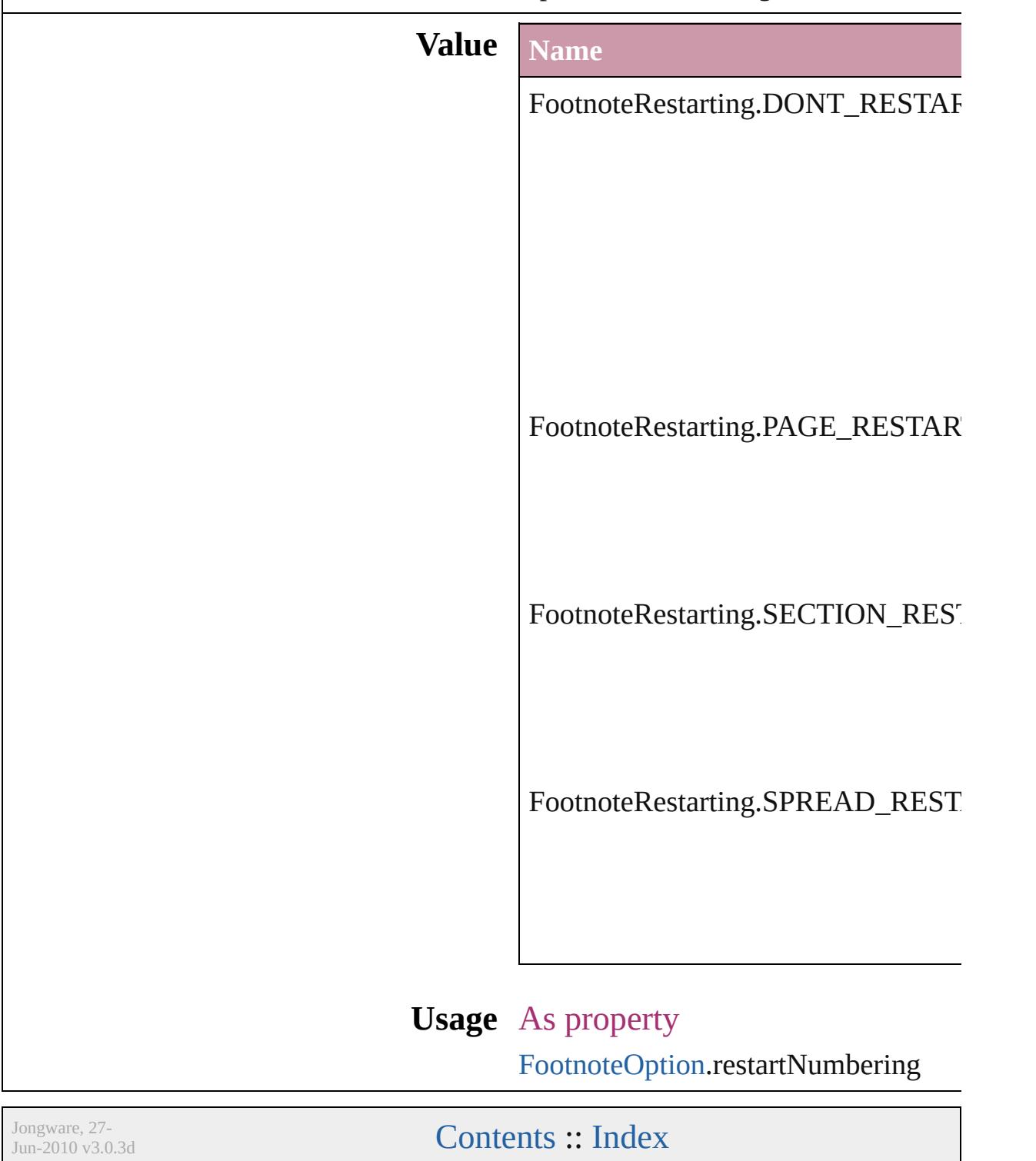

## **GIFOptionsPalette**

Color palette options for GIF conversi

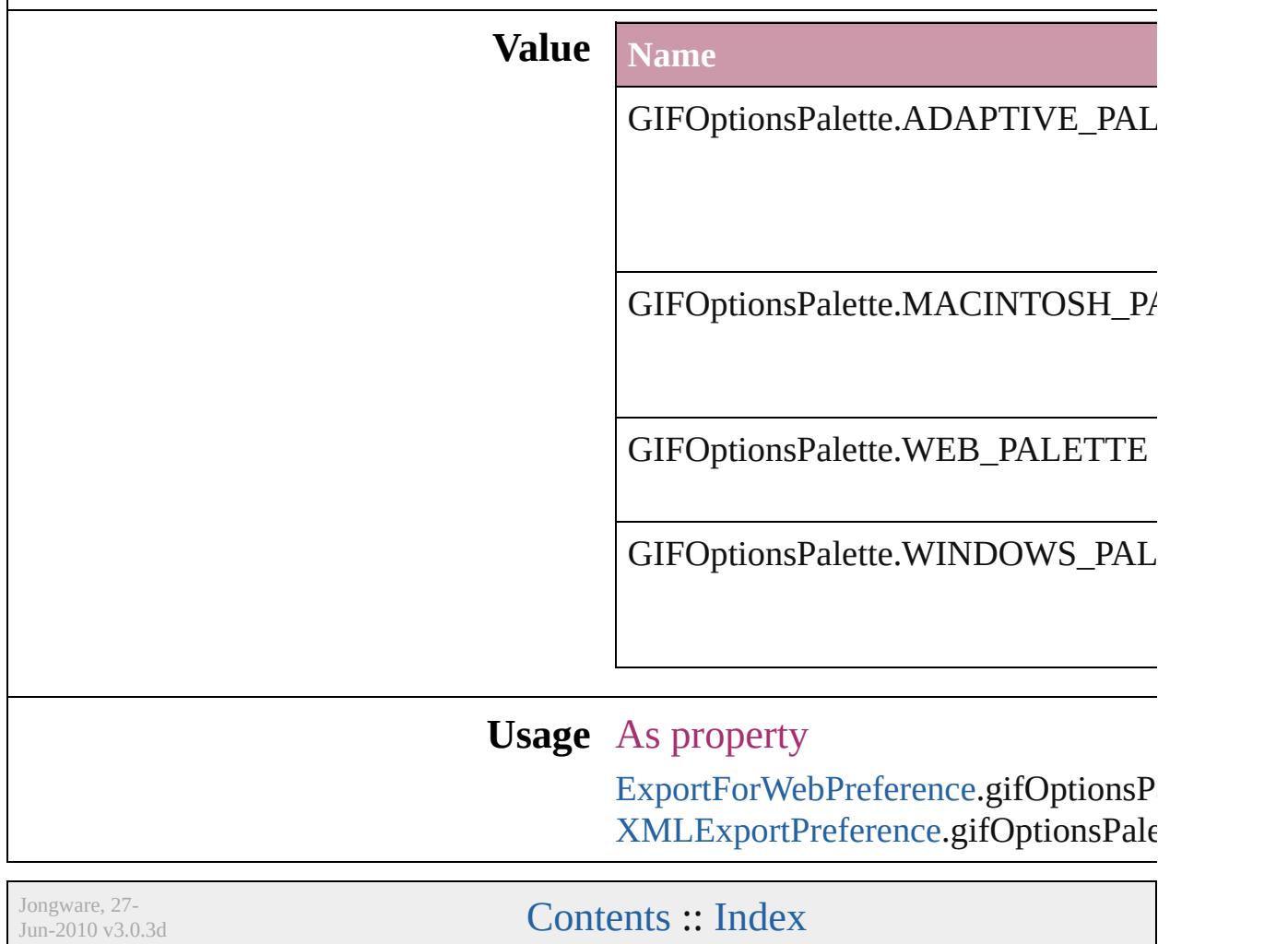

### **GlobalClashResolutionStrategy**

The resolut

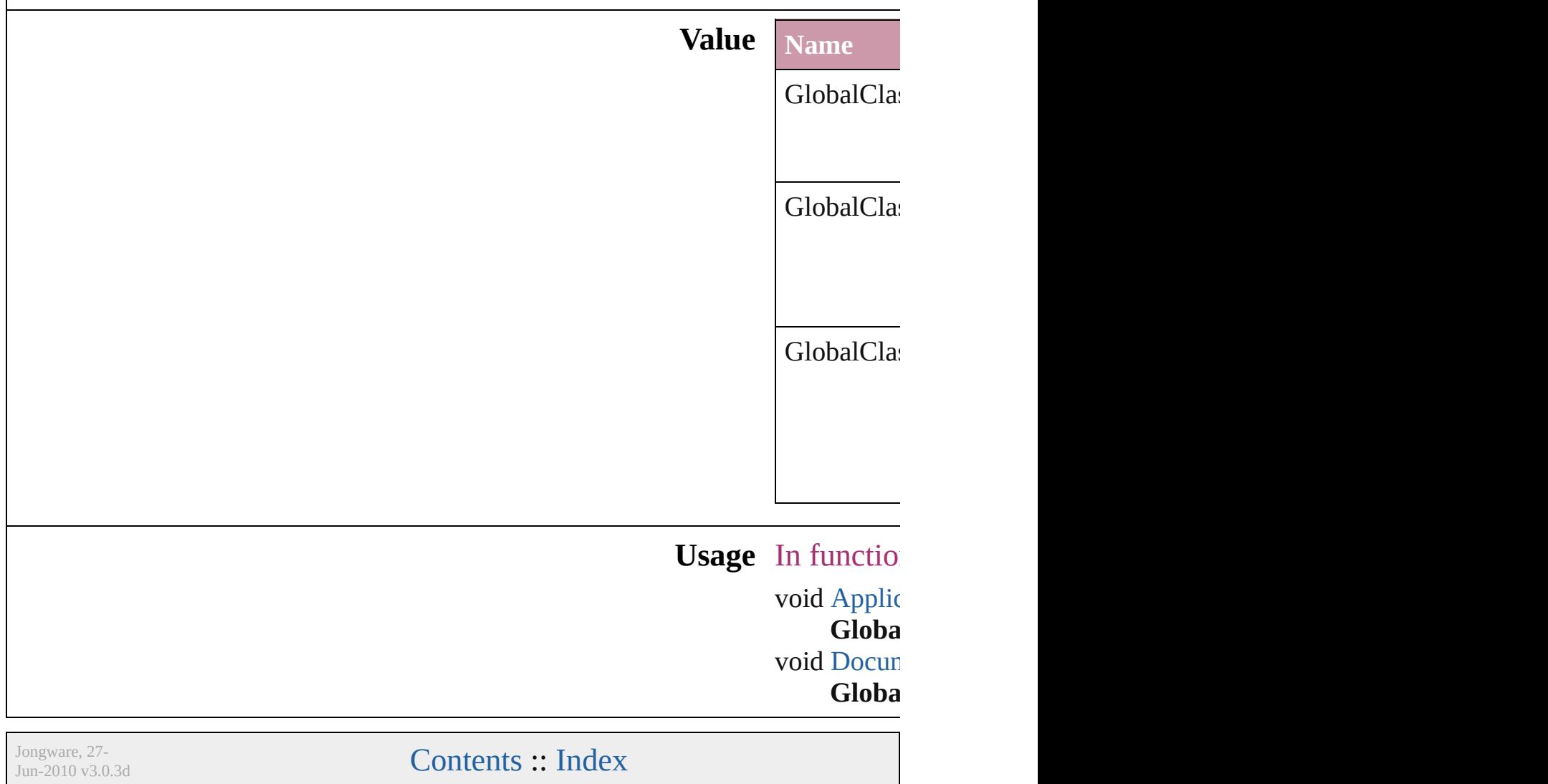

## **GlobalClashResolutionStrategyForM**

Jongware, 27-

[Contents](#page-0-0) :: [Index](#page-3851-0)

# **GlowTechnique**

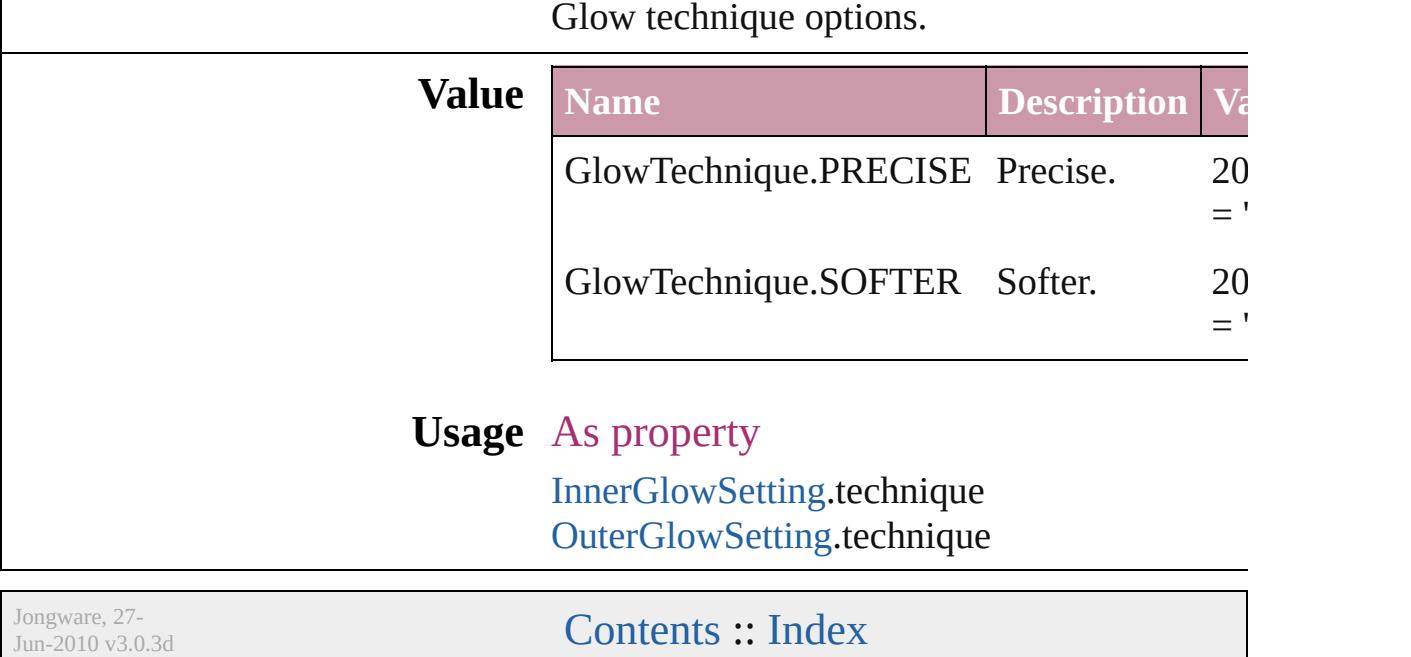

### **GoToZoomOptions**

Zoom options for the goto destination **Value Name** GoToZoomOptions.ACTUAL\_SIZE GoToZoomOptions.FIT\_VISIBLE GoToZoomOptions.FIT\_WIDTH GoToZoomOptions.FIT\_WINDOW GoToZoomOptions.INHERIT\_ZOO

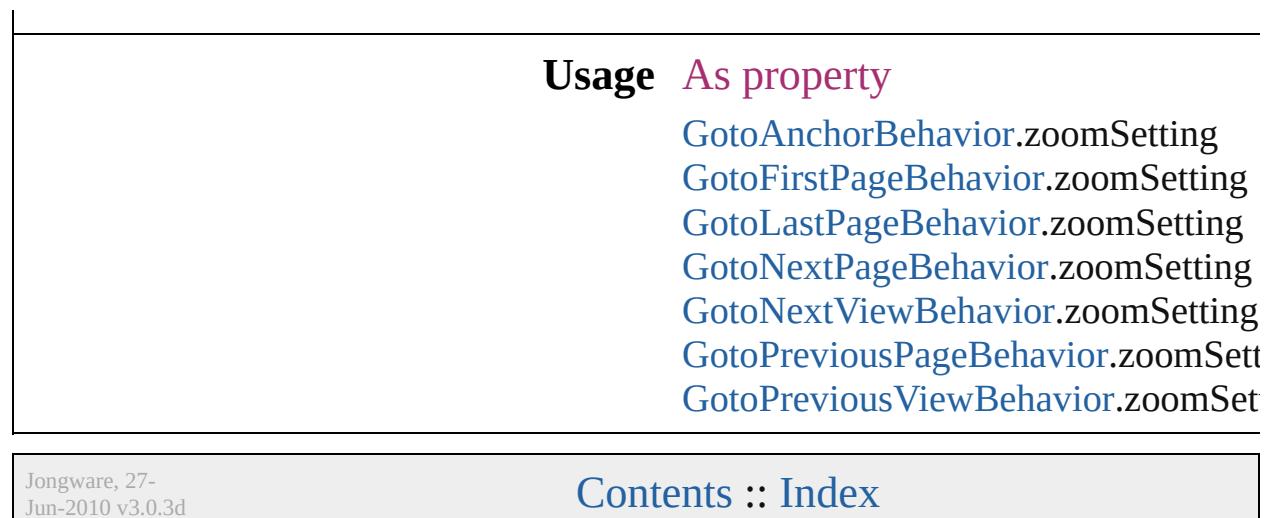

J u n - 2 0 1 0 v 3.0.3 d

# **GradientType**

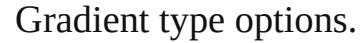

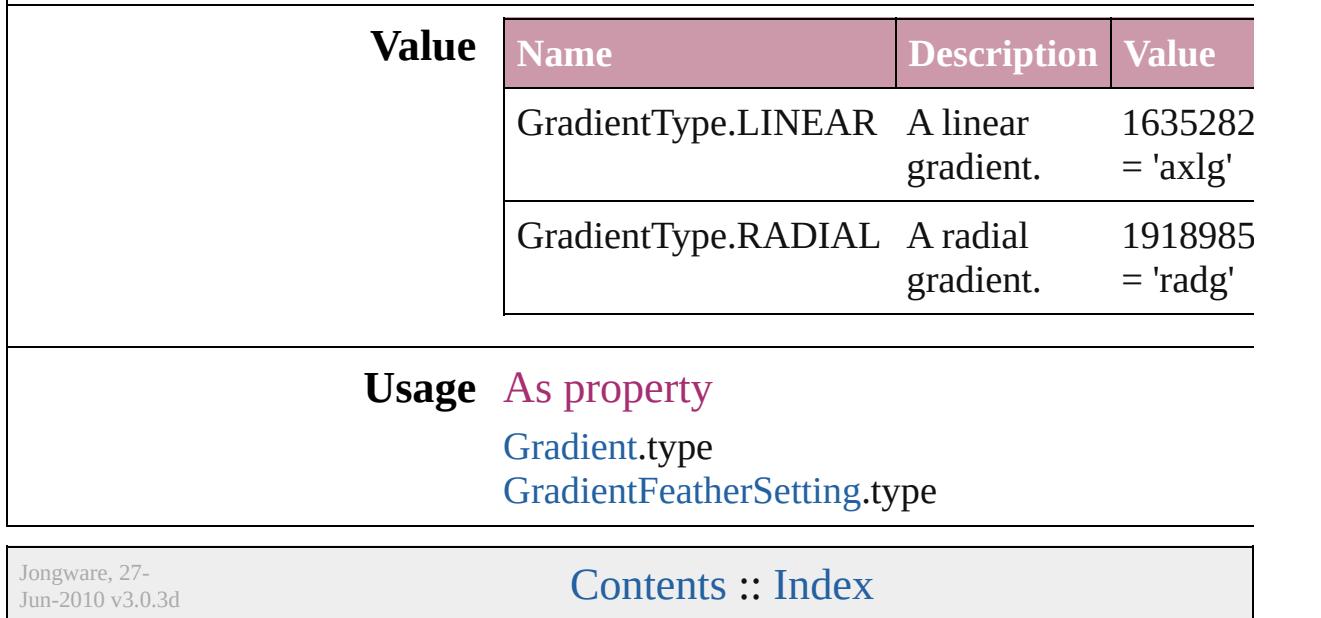

## **HeaderFooterBreakTypes**

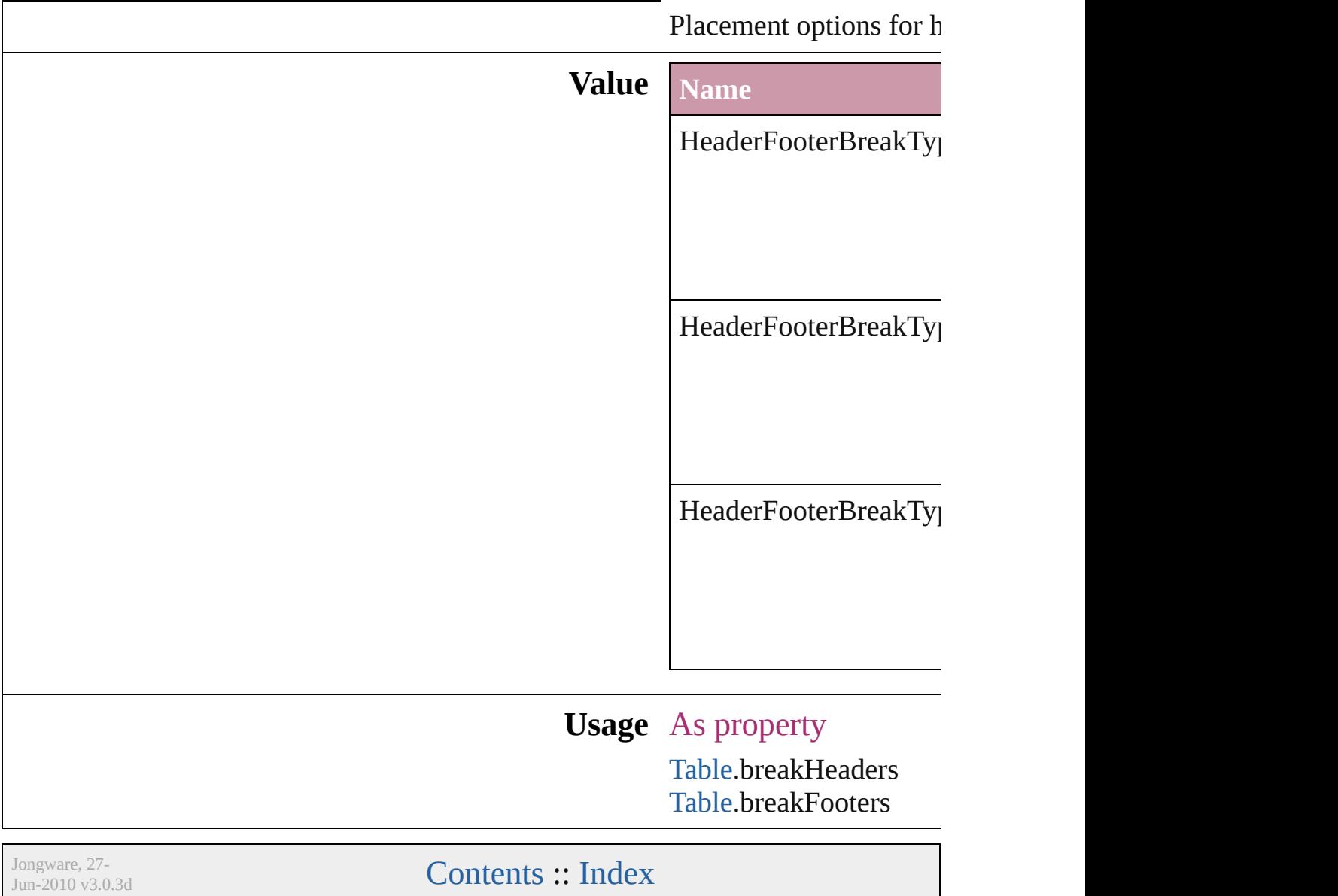

## **HeaderTypes**

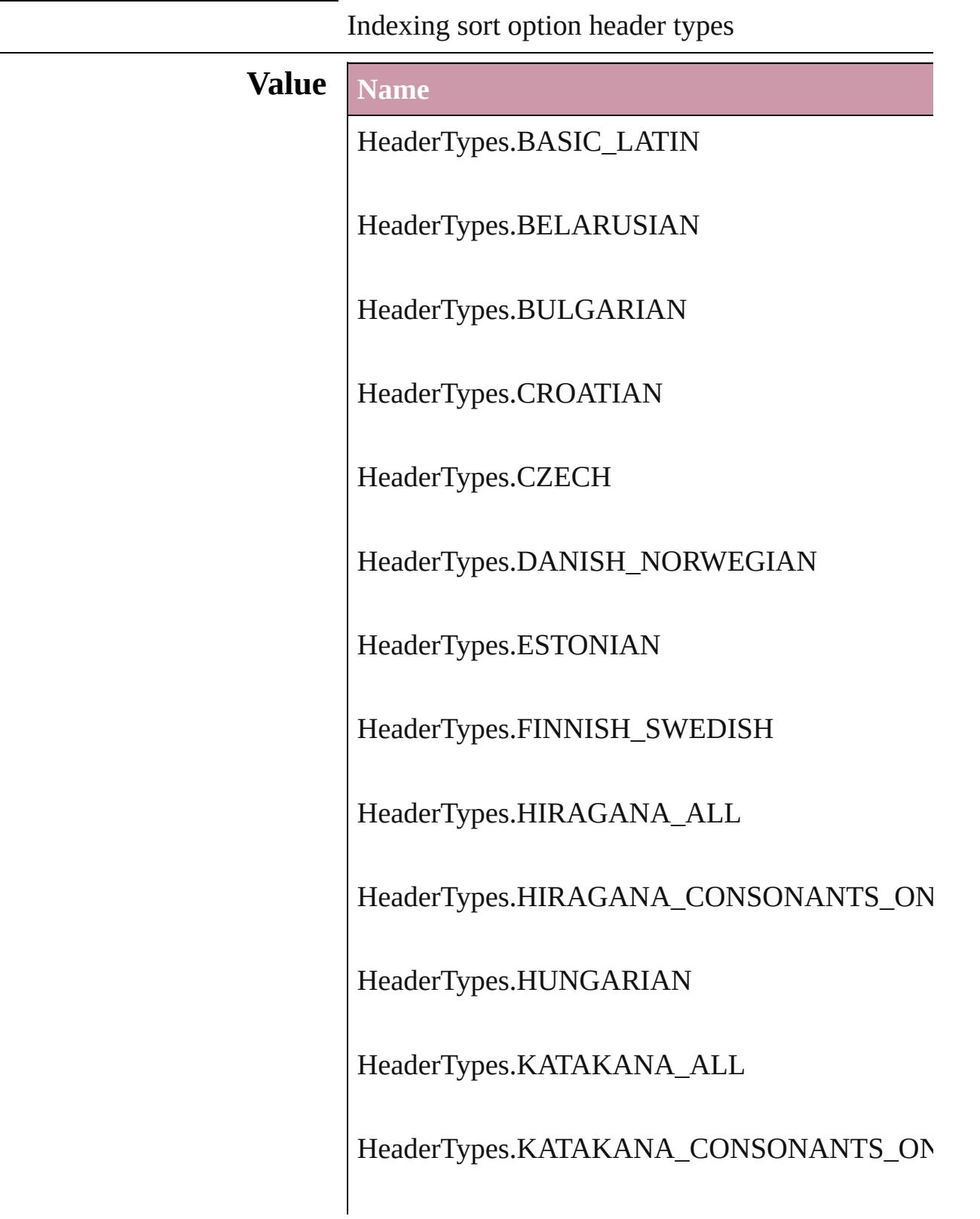

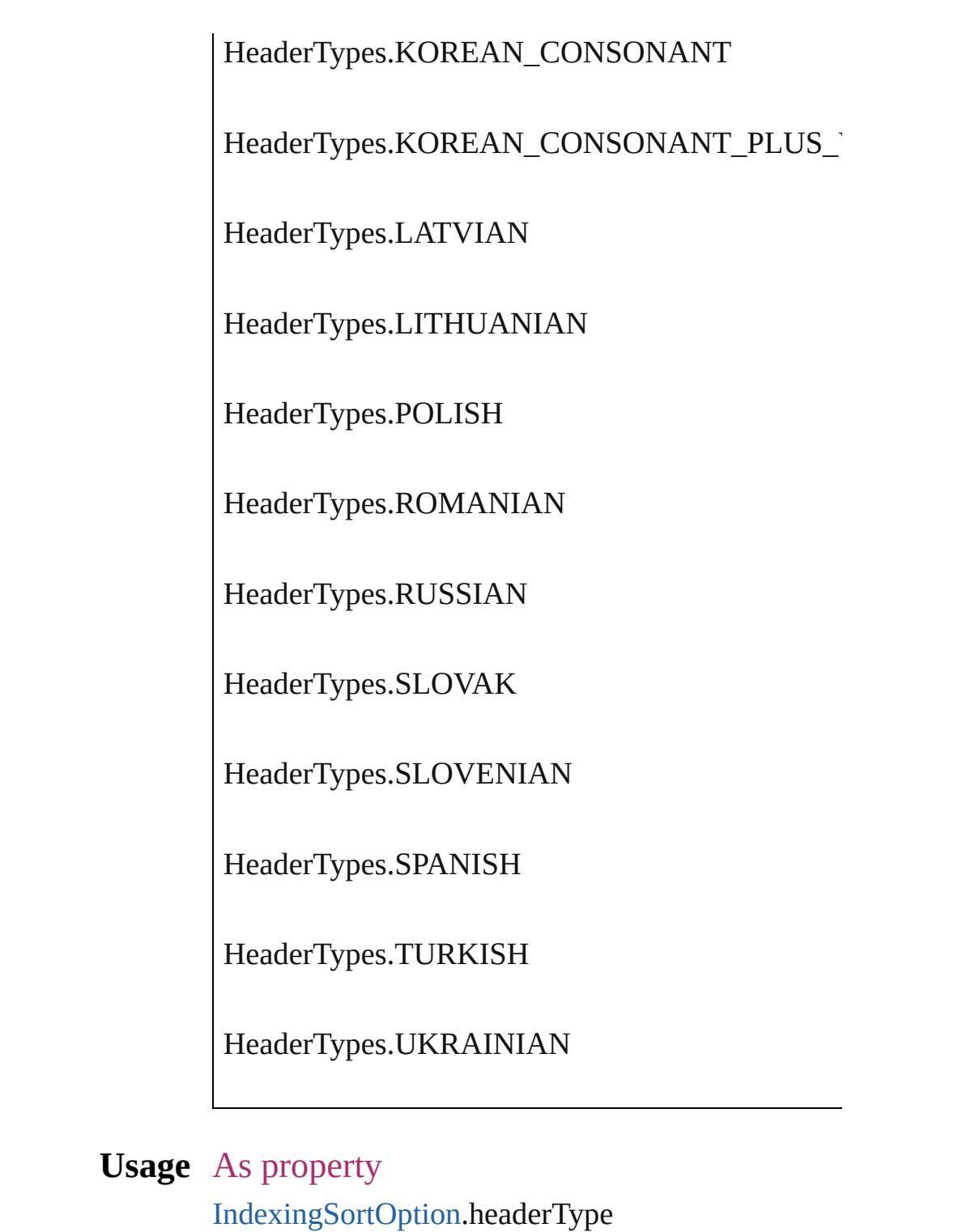

Jongware, 27-

[Contents](#page-0-0) :: [Index](#page-3851-0)

## **HorizontalAlignment**

The horizontal alignment of an an anchored position is inline. **Value Name** HorizontalAlignment.CENTER\_ HorizontalAlignment.LEFT\_AL HorizontalAlignment.RIGHT\_A HorizontalAlignment.TEXT\_AI **Usage** As property [AnchoredObjectSetting](#page-1948-0).horizonta [ChangeObjectPreference](#page-1992-0).horizon [FindObjectPreference.](#page-2165-0)horizontal/ Jongware, 27- [Contents](#page-0-0) :: [Index](#page-3851-0)

## **HorizontalOrVertical**

Orientation options.

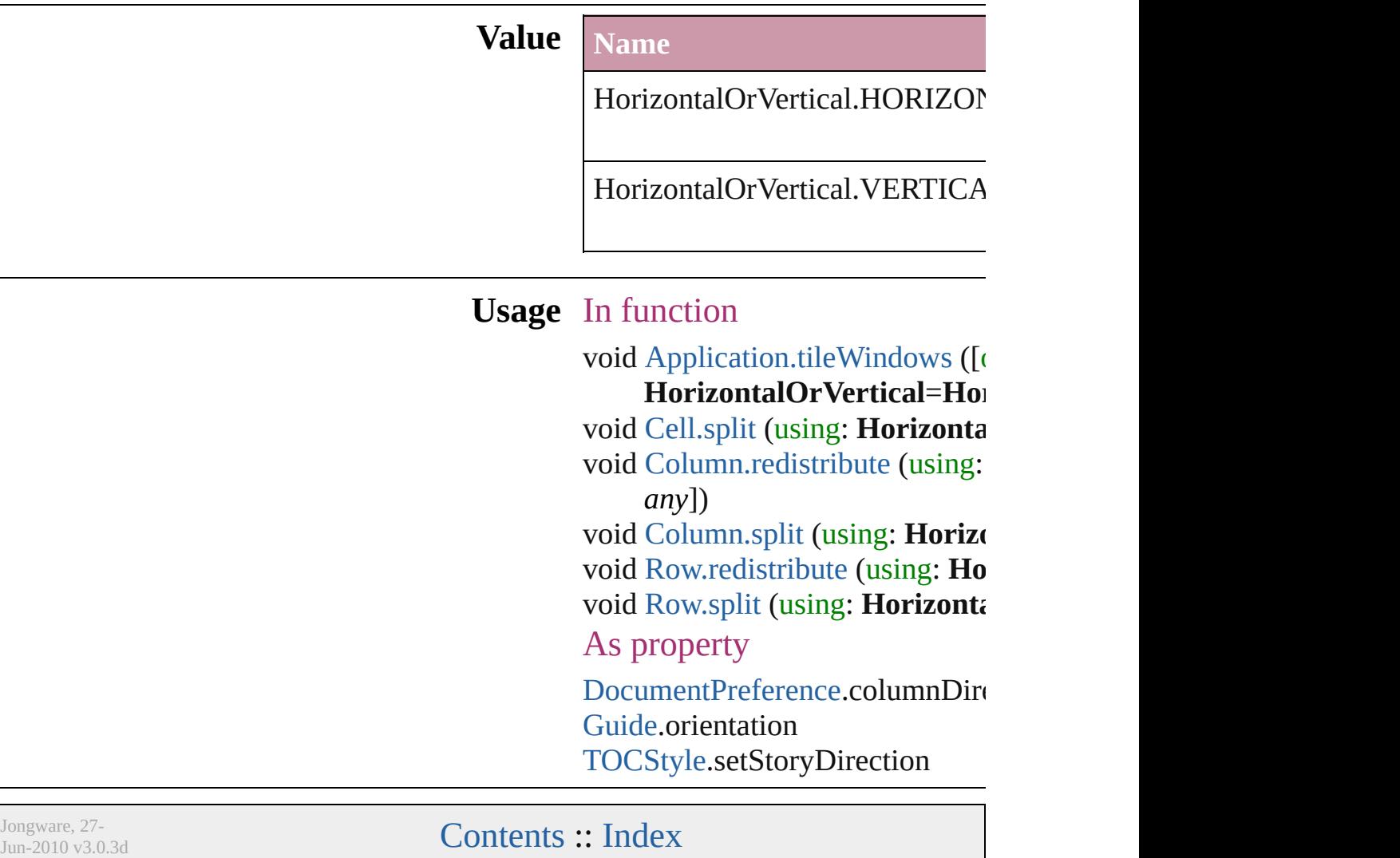

## **HyperlinkAppearanceHighlight**

Options for

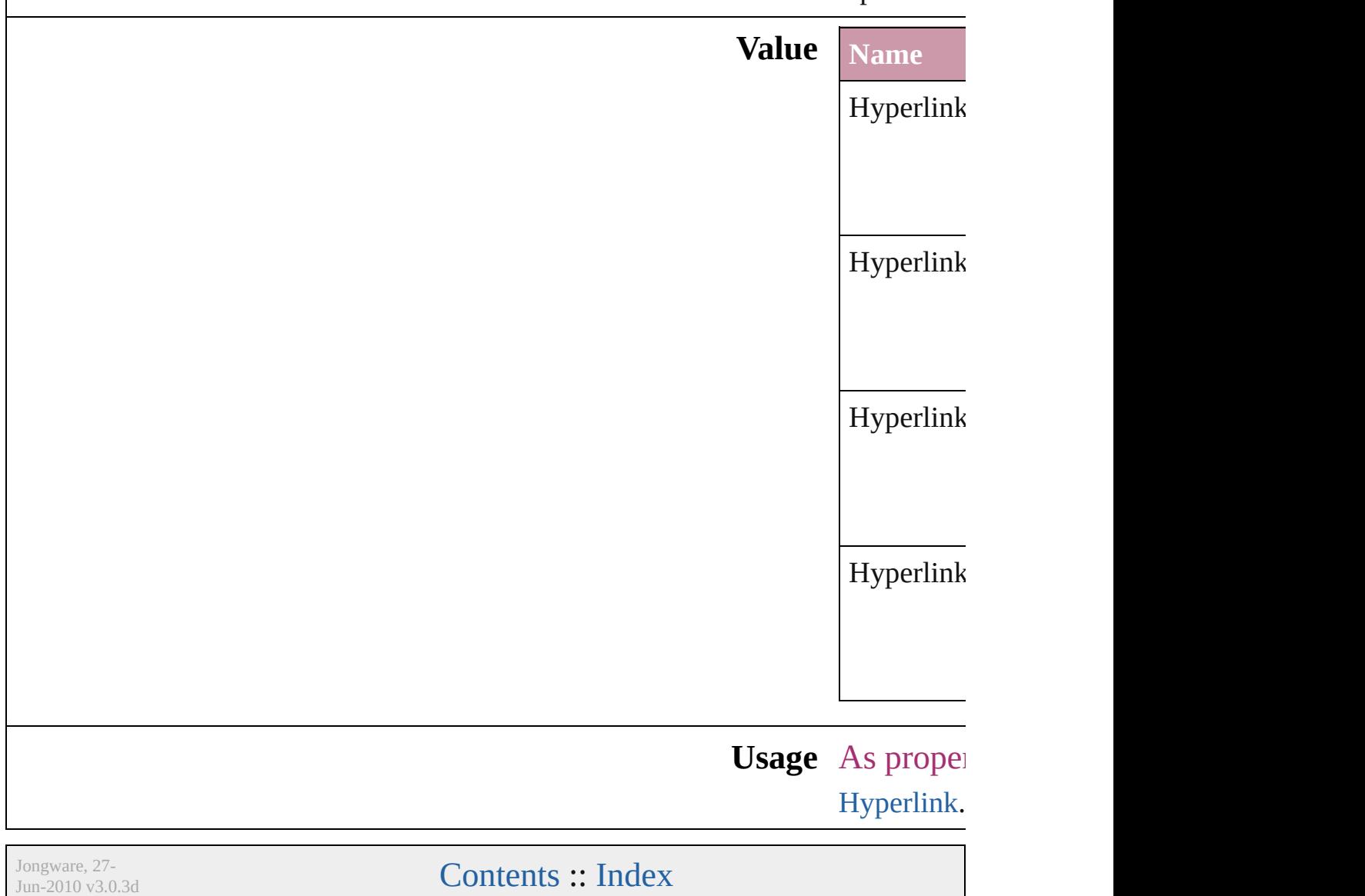

## **HyperlinkAppearanceStyle**

Hyperlink border sty

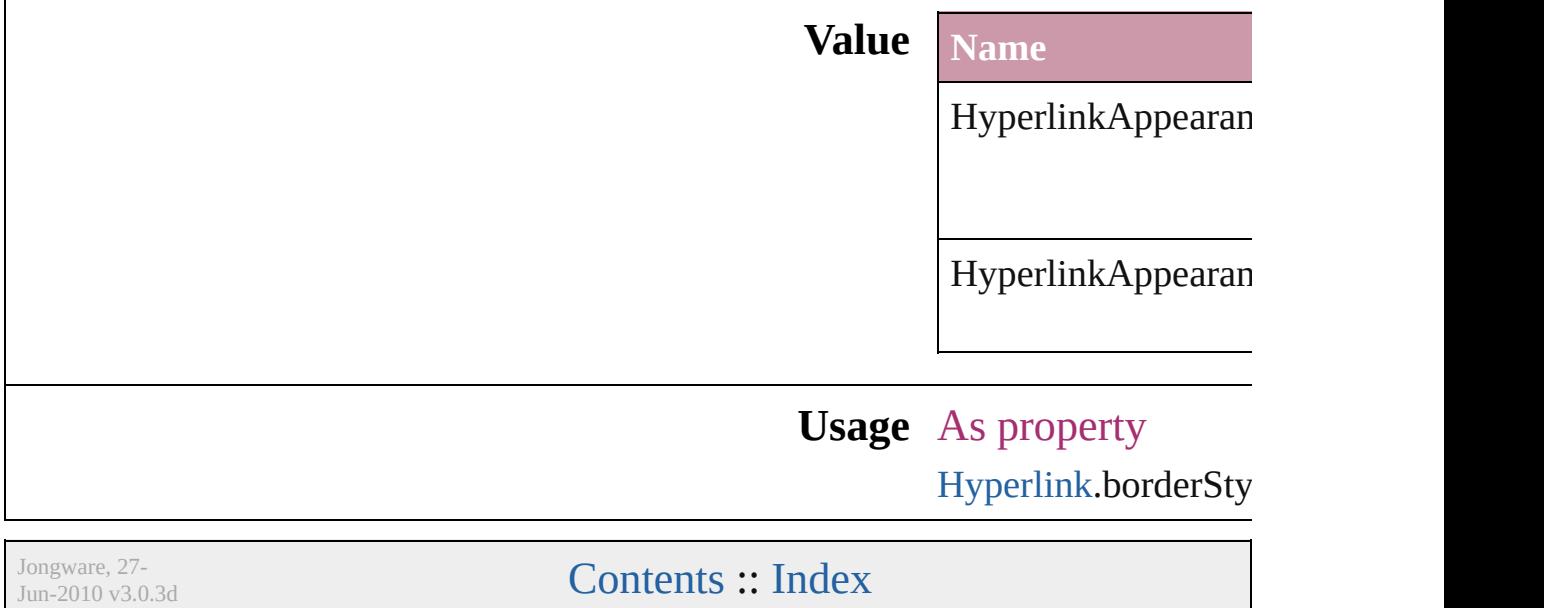

## **HyperlinkAppearanceWidth**

Hyperlink border

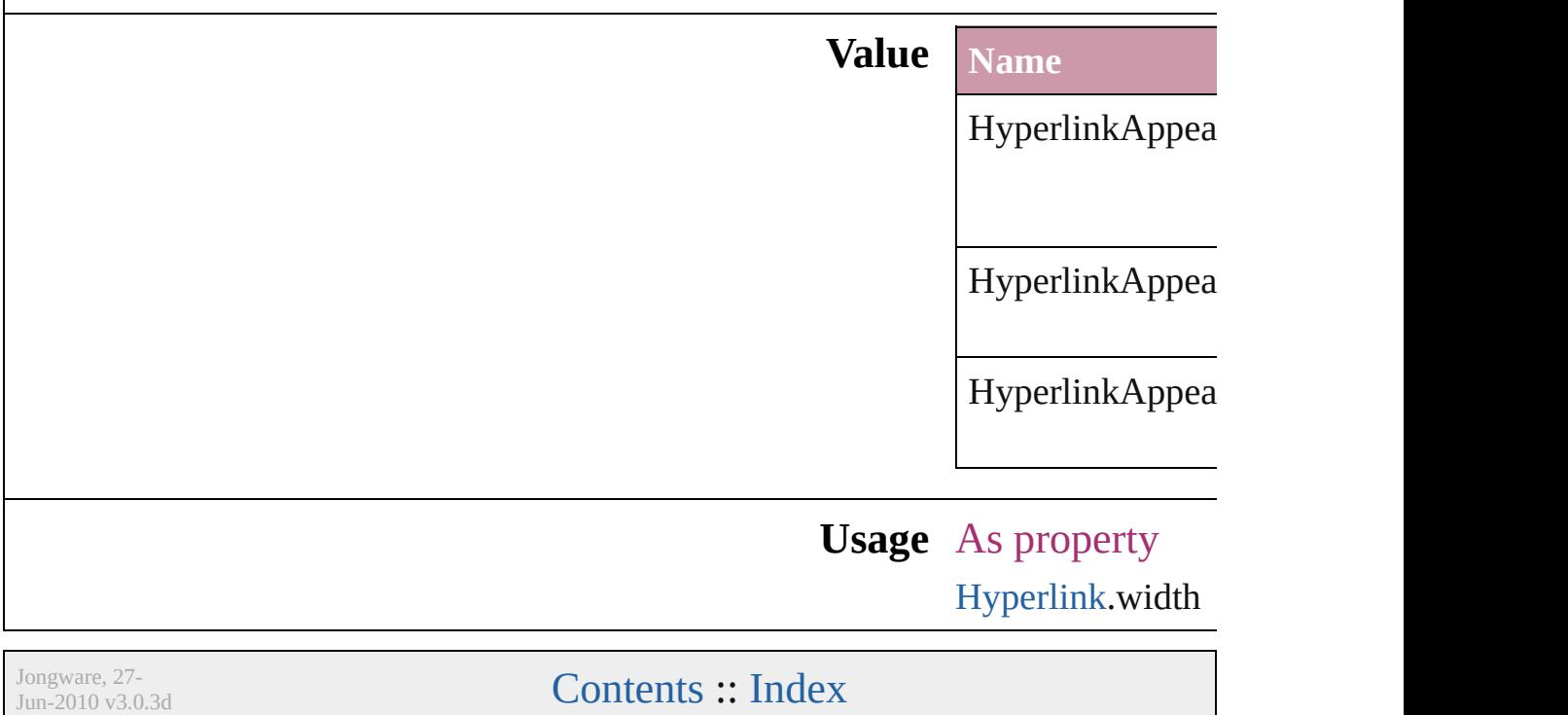

## **HyperlinkDestinationPageSetting**

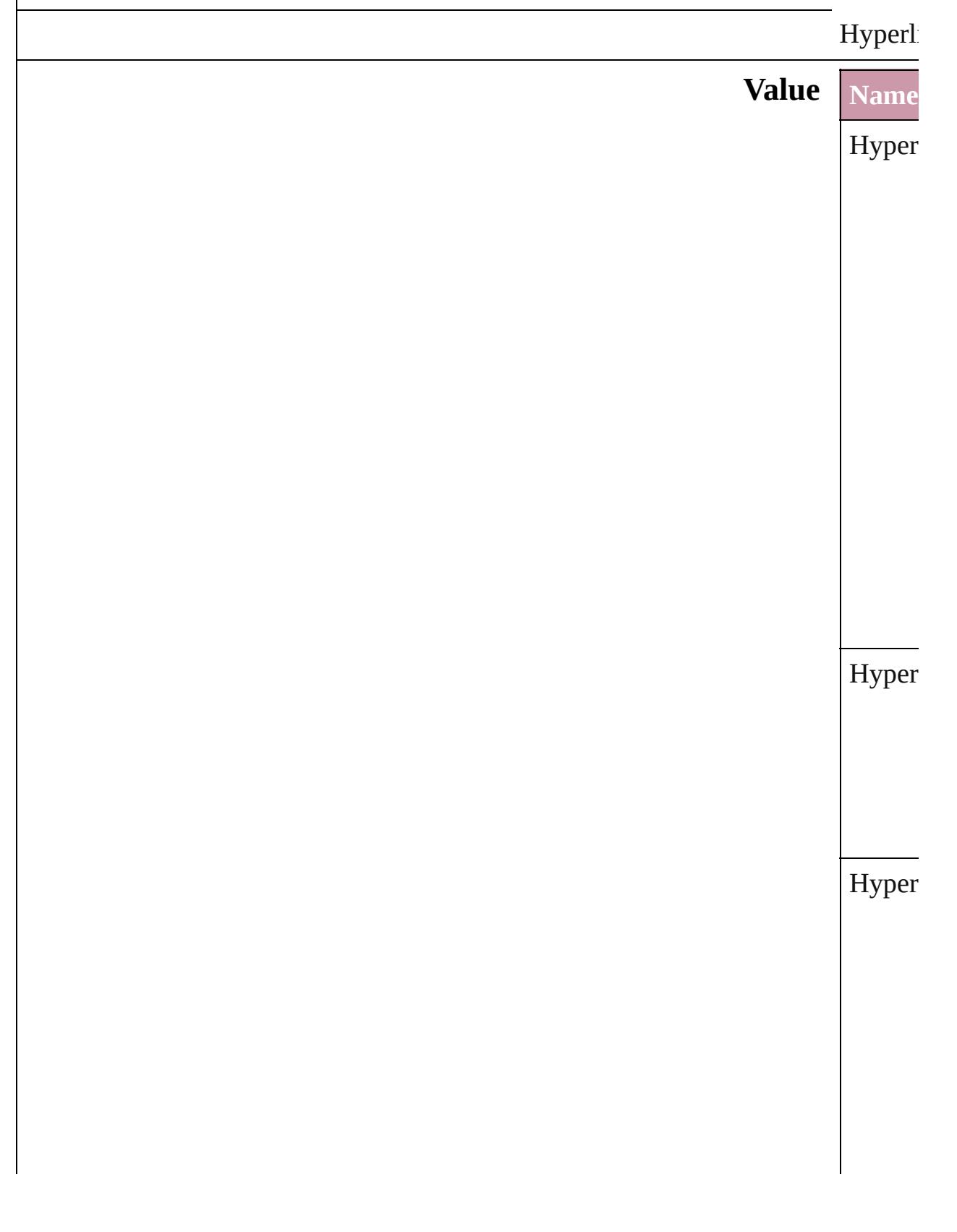

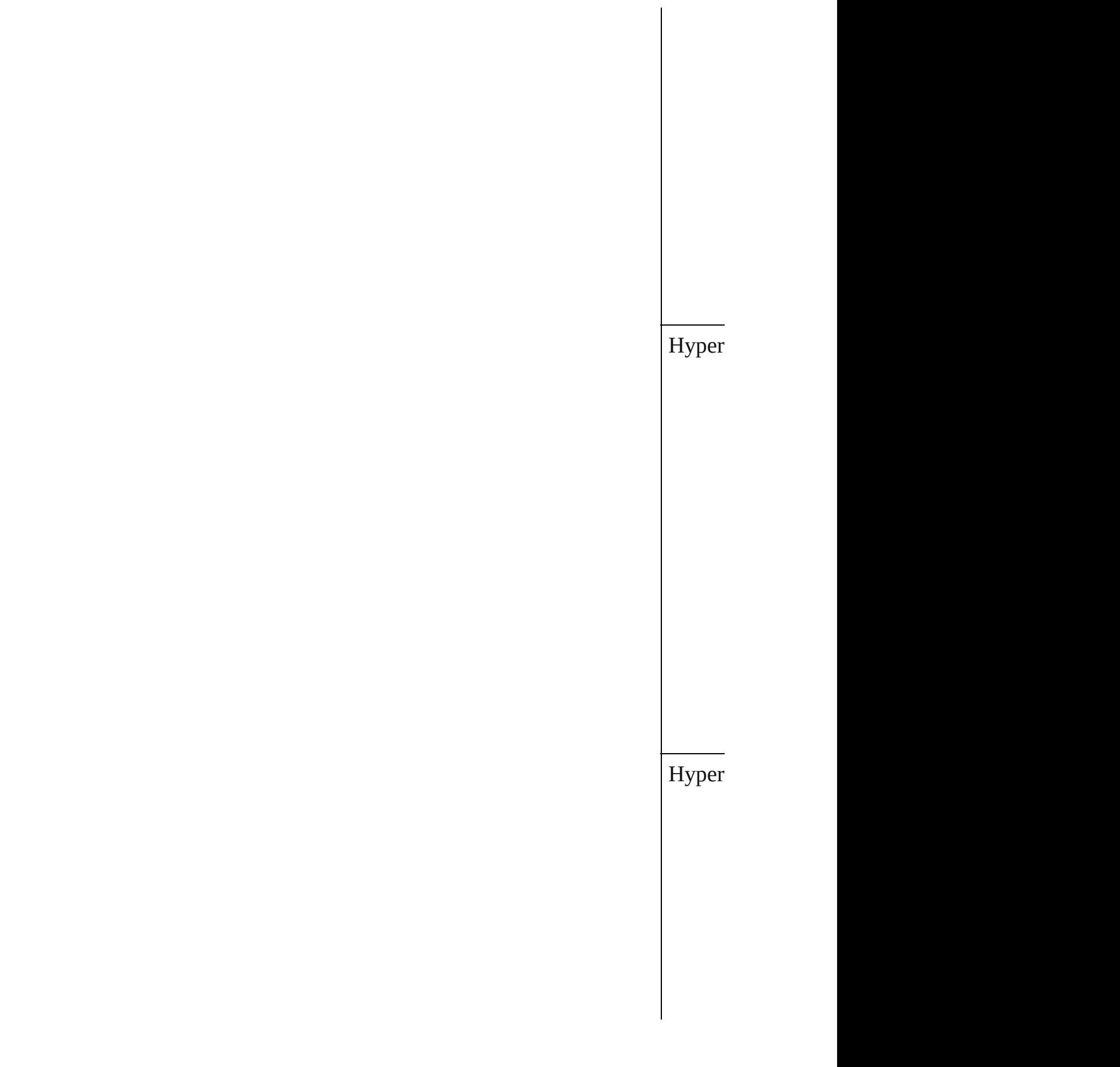

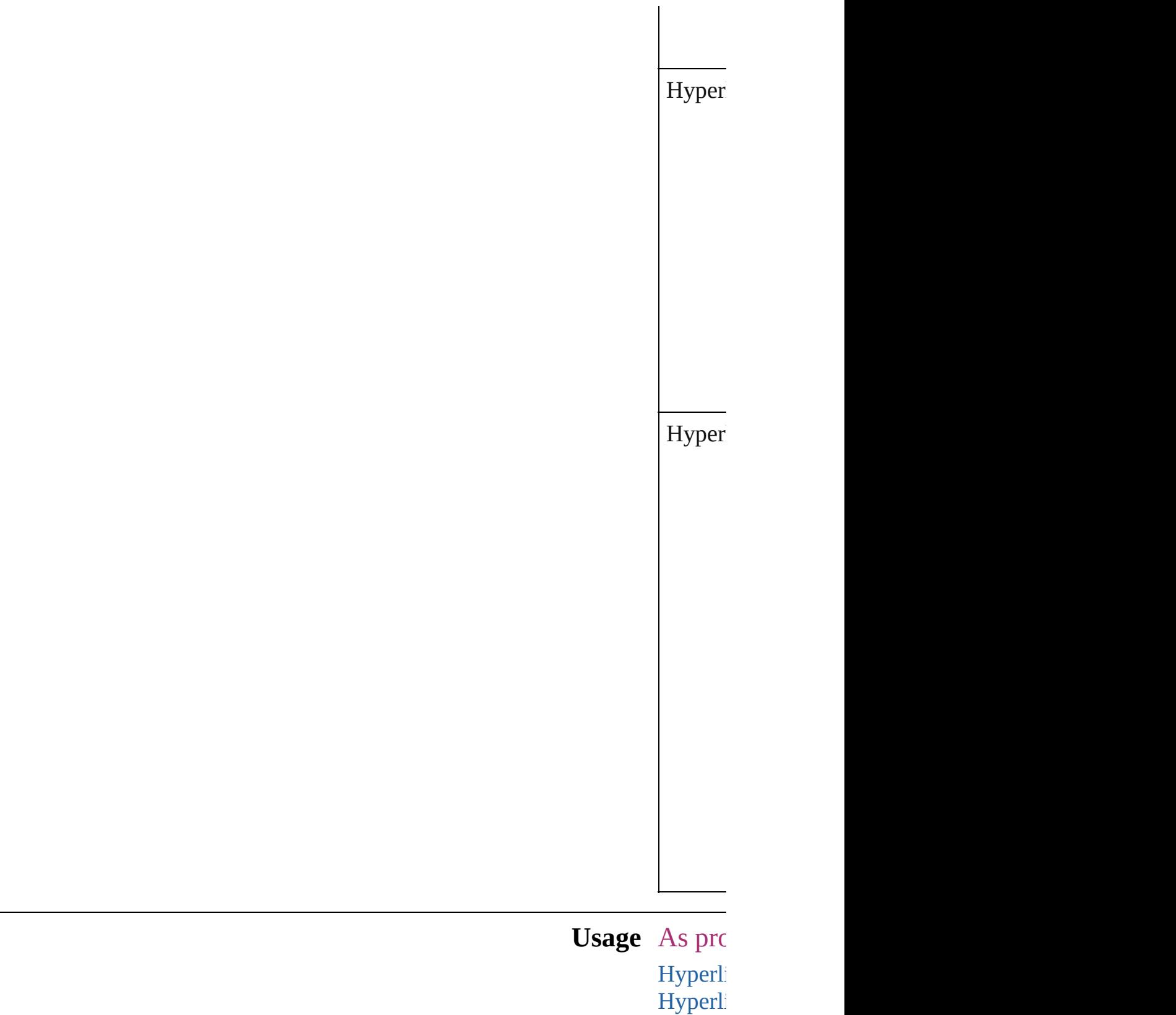

Jongware, 27- **[Contents](#page-0-0) :: [Index](#page-3851-0)**
Jun-2010 v3.0.3d

### **ICCProfiles**

### The ICC profiles to include in the PDF document. **Value Name Description** ICCProfiles.INCLUDE ALL Inc IC<sup>(</sup> pro ICCProfiles.INCLUDE\_NONE Do inc pro ICCProfiles.INCLUDE\_RGB\_AND\_TAGGED Inc  $RG$ tag sou  $C<sub>N</sub>$ pro ICCProfiles.INCLUDE\_TAGGED Inc tag sou pro

**Usage** As property [PDFExportPreference.](#page-2322-0)includeICCProfiles [PDFExportPreset](#page-2338-0).includeICCProfiles

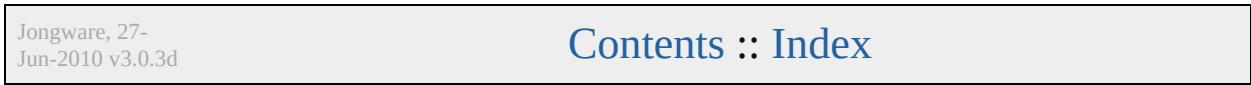

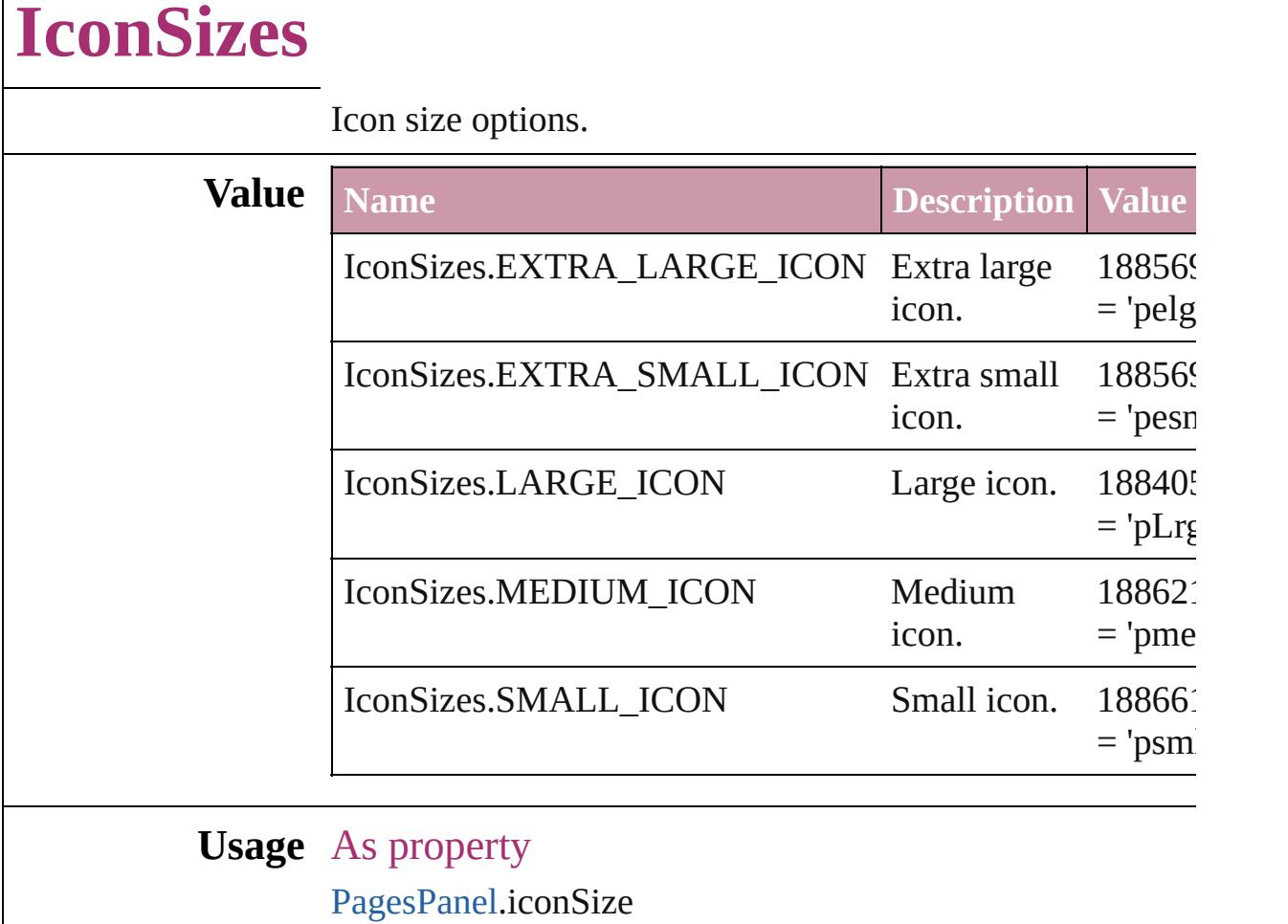

[PagesPanel](#page-3594-0).masterIconSize

Jongware, 27-

Г

[Contents](#page-0-0) :: [Index](#page-3851-0)

### **ImageConversion**

File format options for converted images.

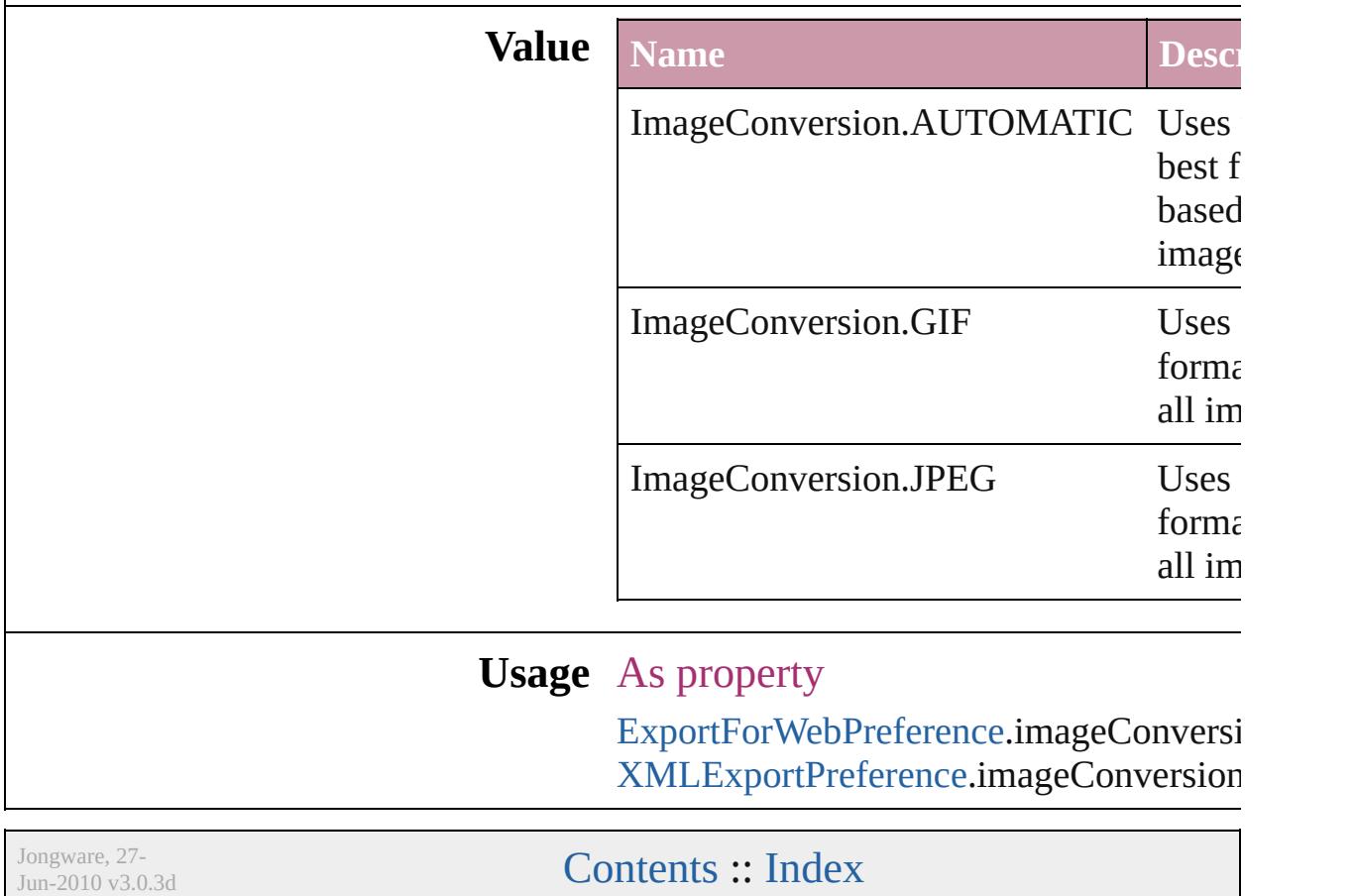

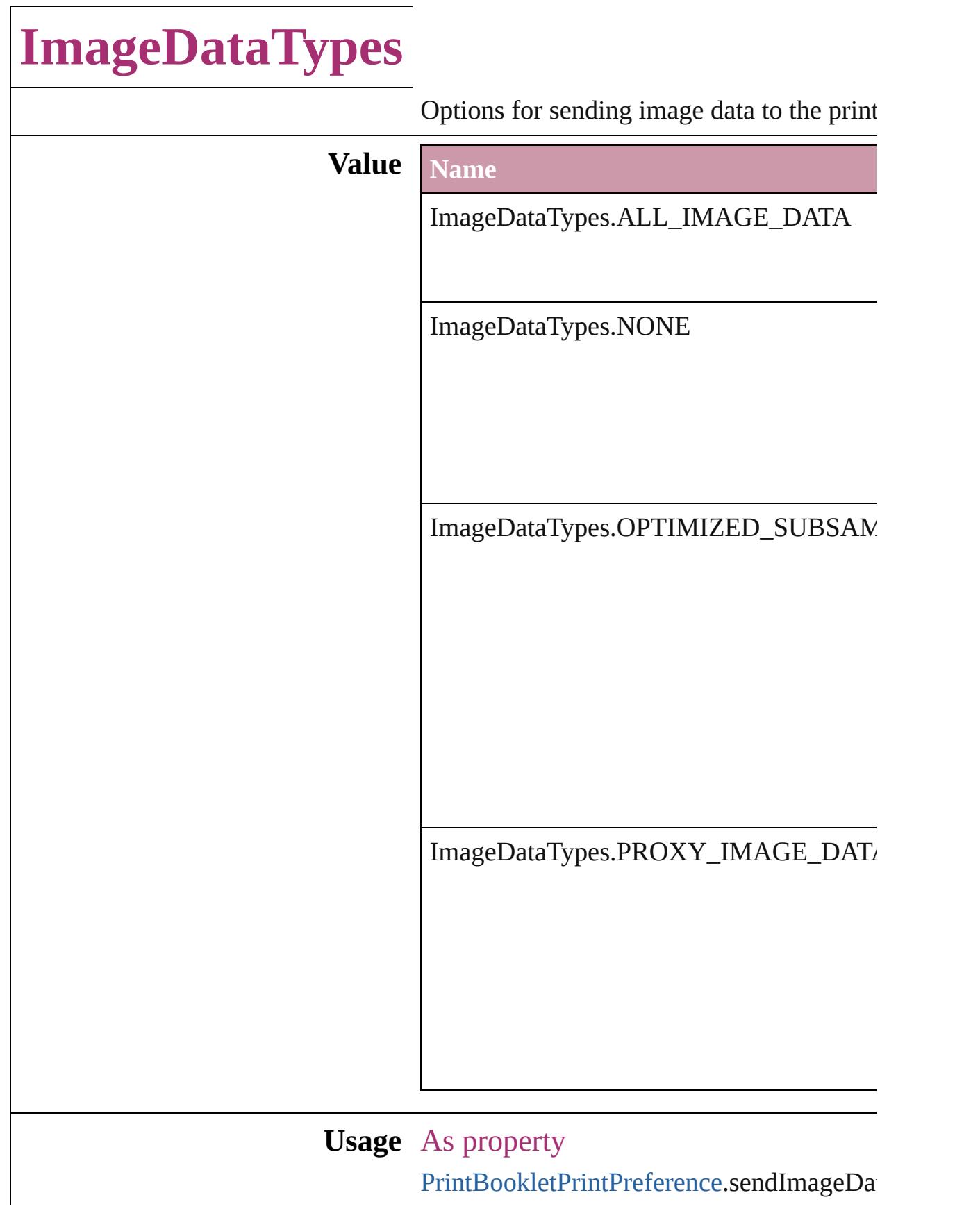

[P](#page-2396-0)rintPreference.sendImageData [P](#page-2410-0)rinterPreset.sendImageData

Jongware, 27-J u n - 2 0 1 0 v 3.0.3 d [C](#page-0-0)o[n](#page-3851-0)tents :: Index

### **ImportFormat**

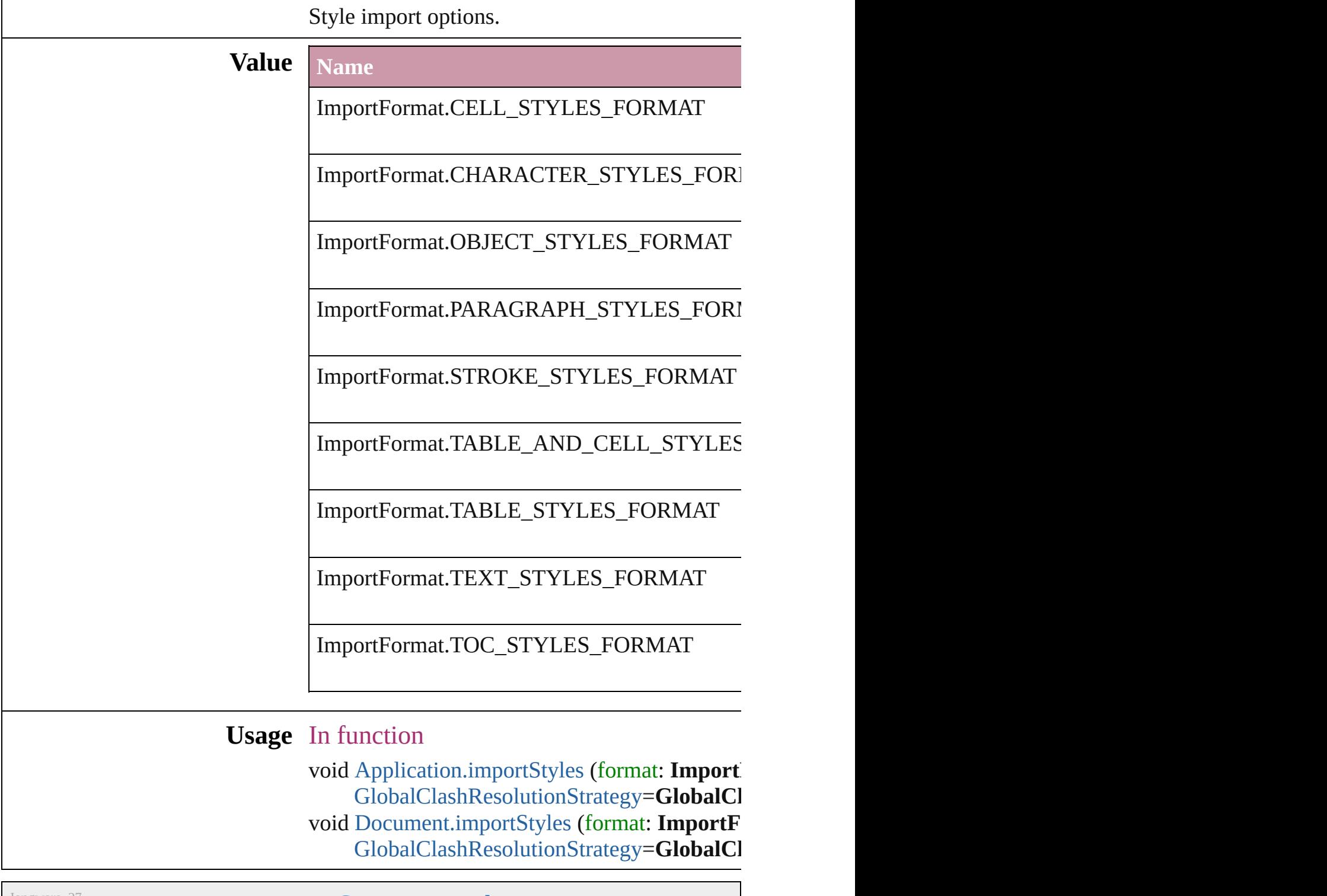

Jongware, 27-

[Contents](#page-0-0) :: [Index](#page-3851-0)

## **ImportPlatform**

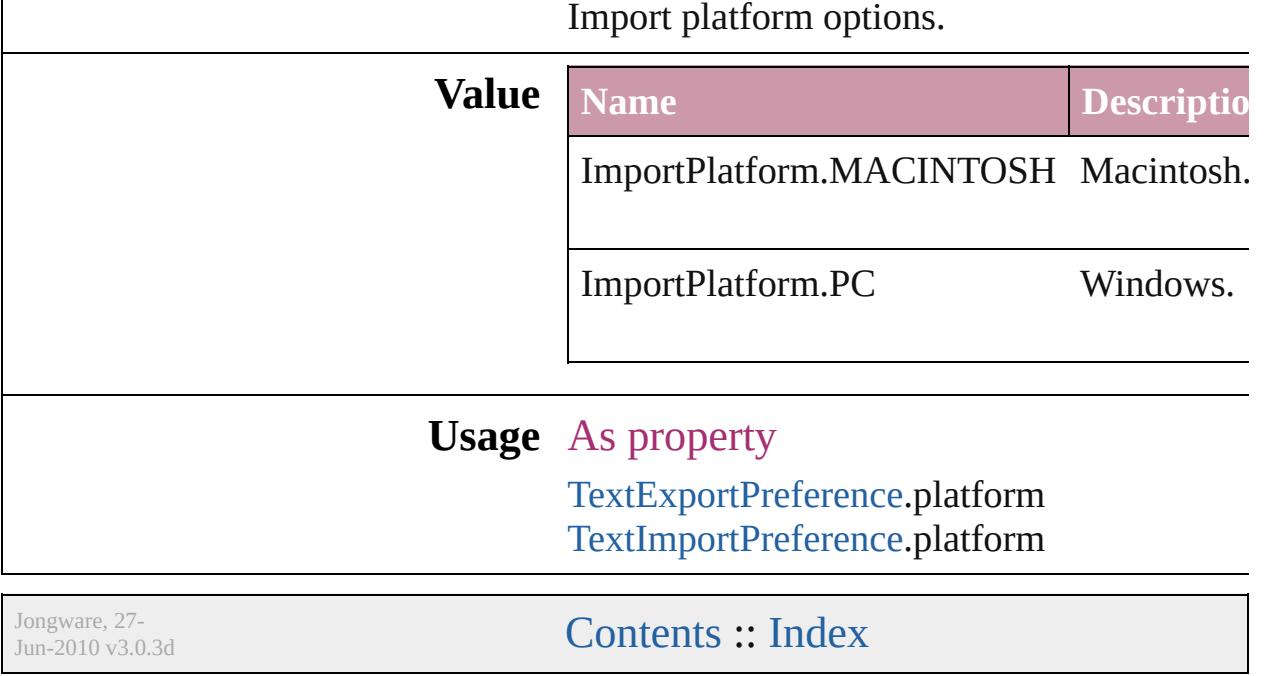

### **ImportedPageCropOptions**

The cropping option

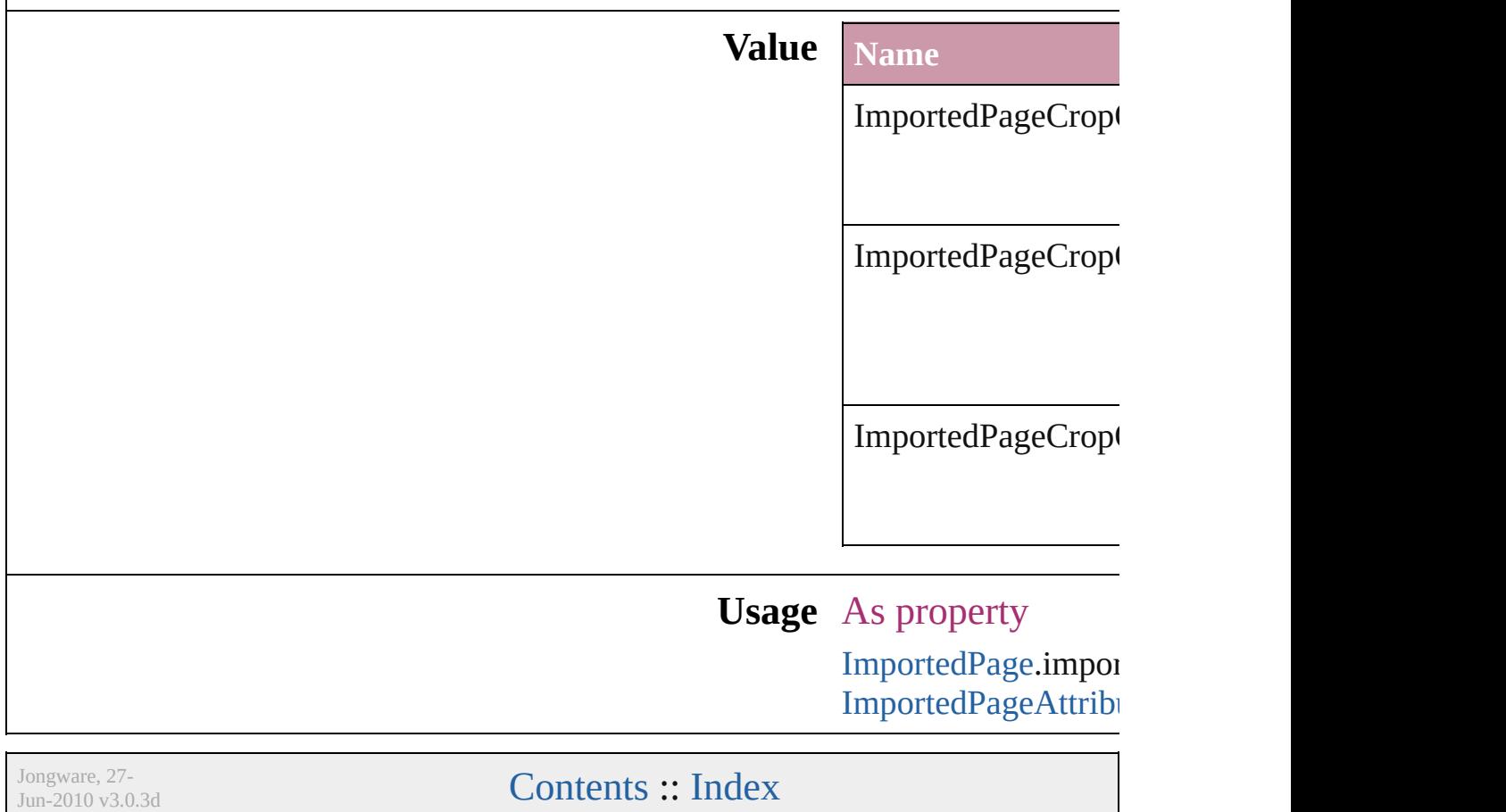

### **InCopyStoryFileEncoding**

File encoding options for

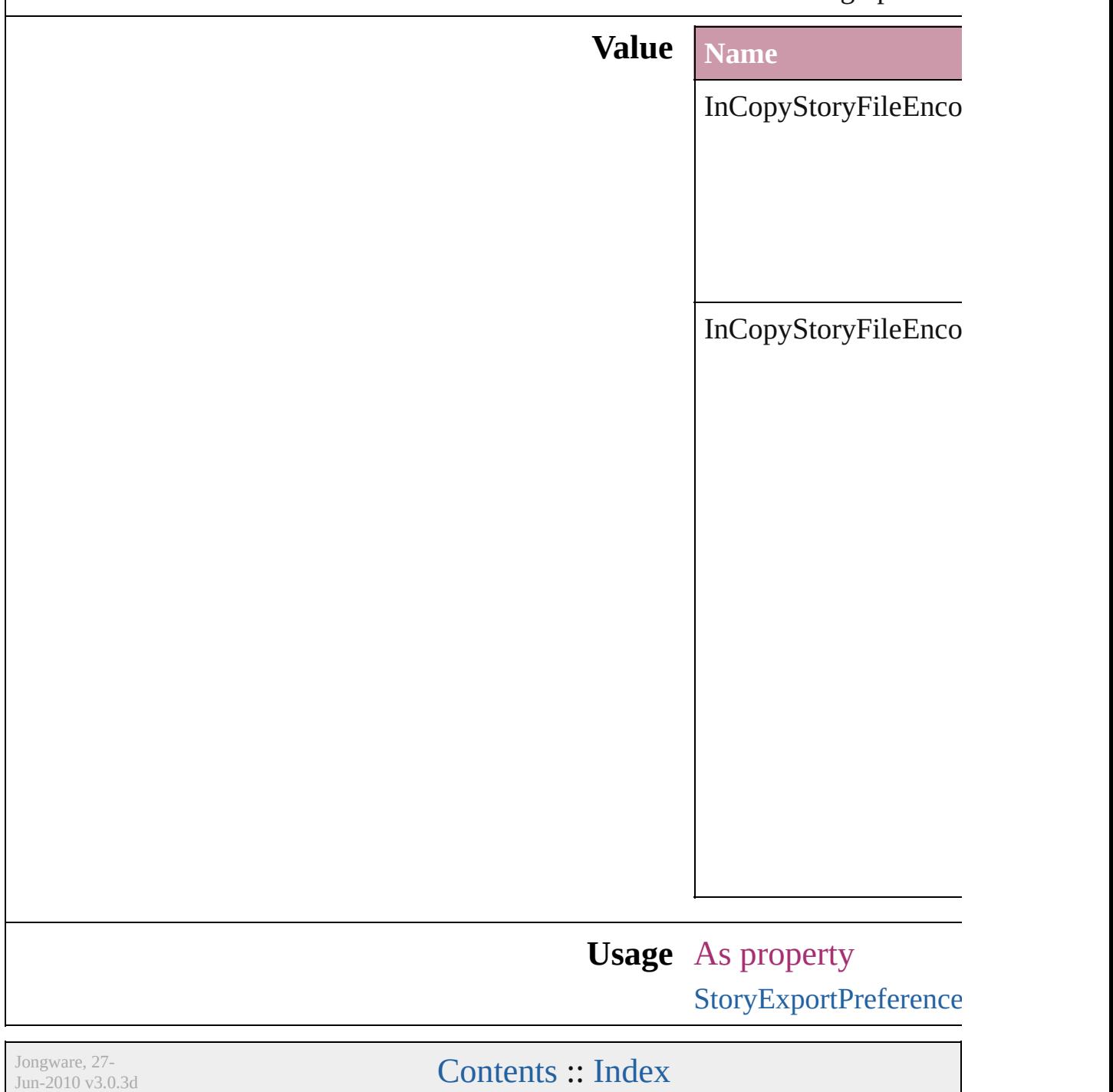

## **InCopyUIColors**

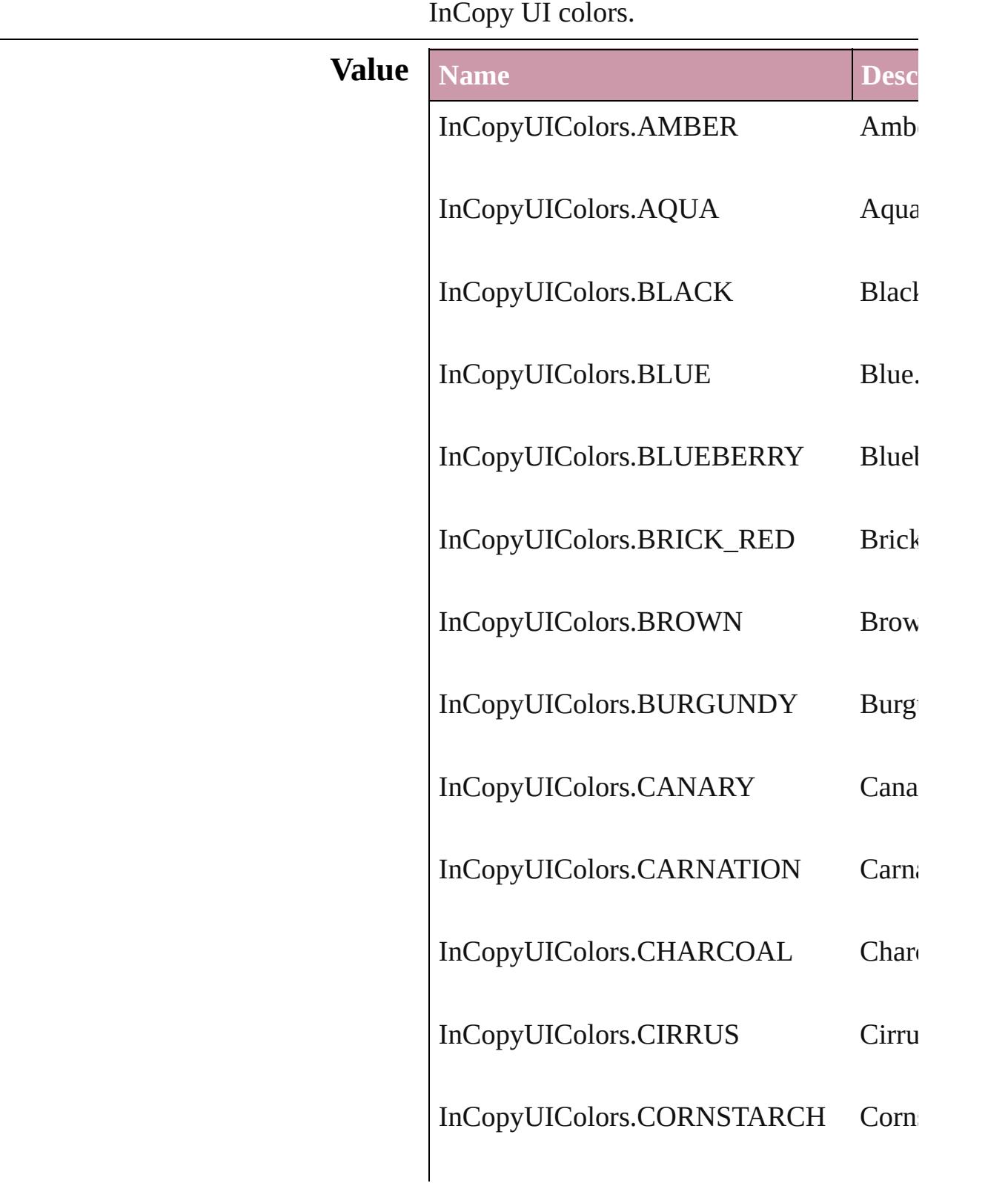

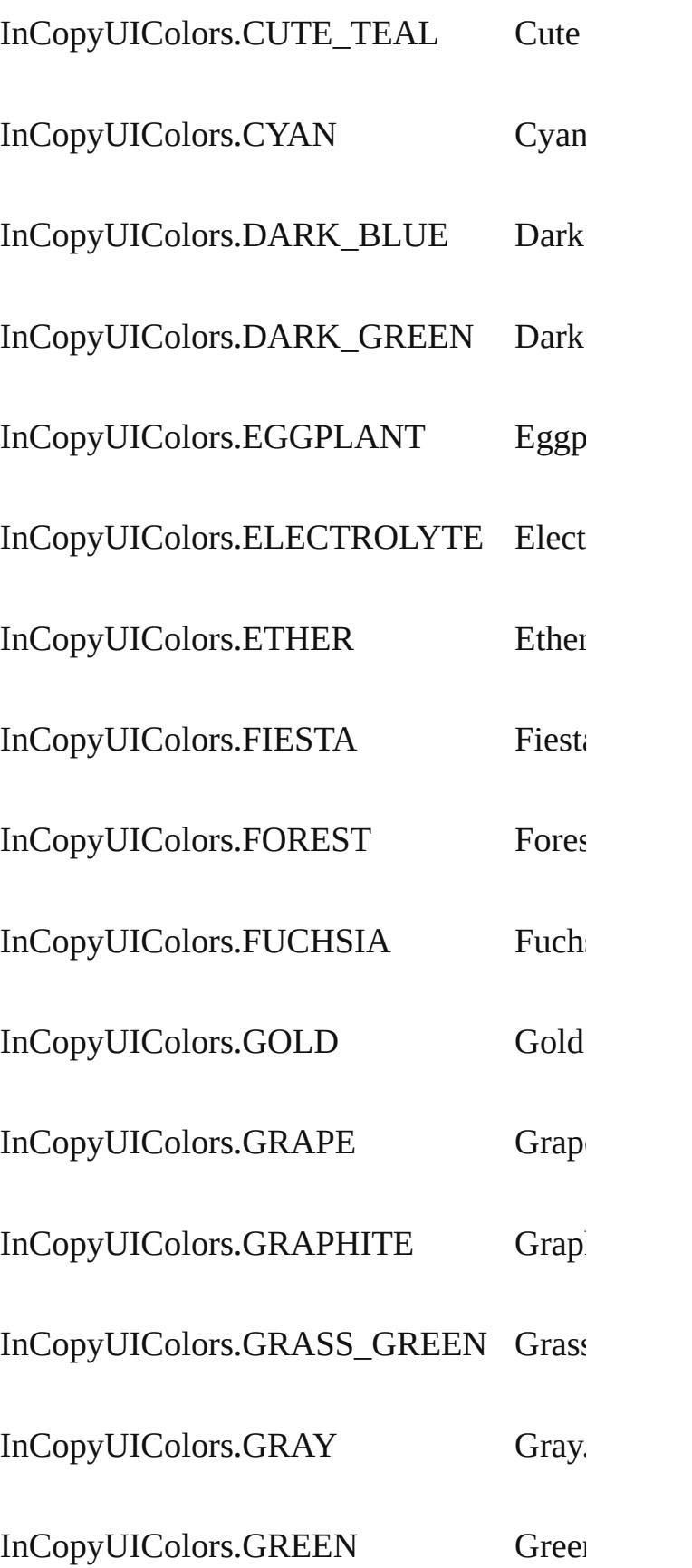

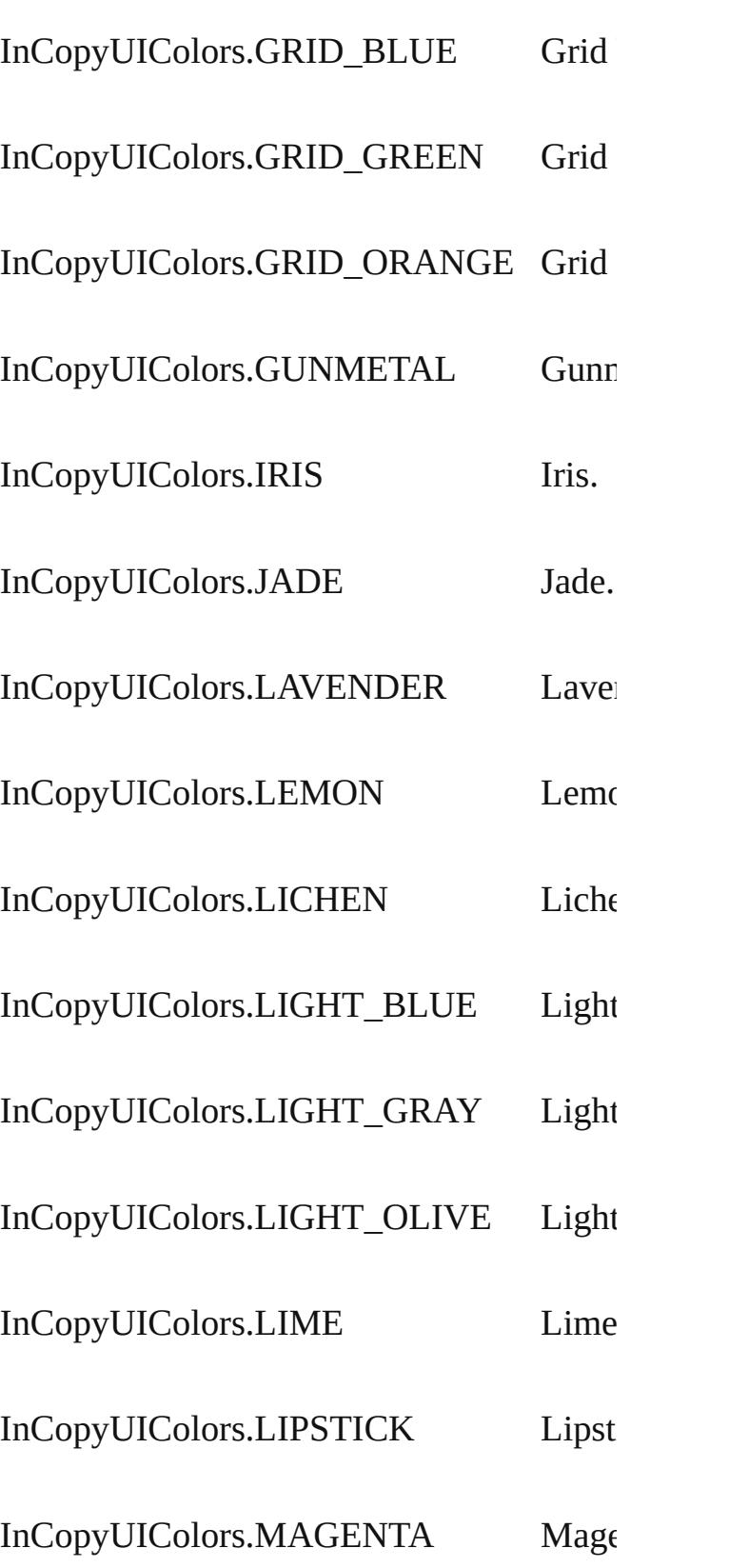

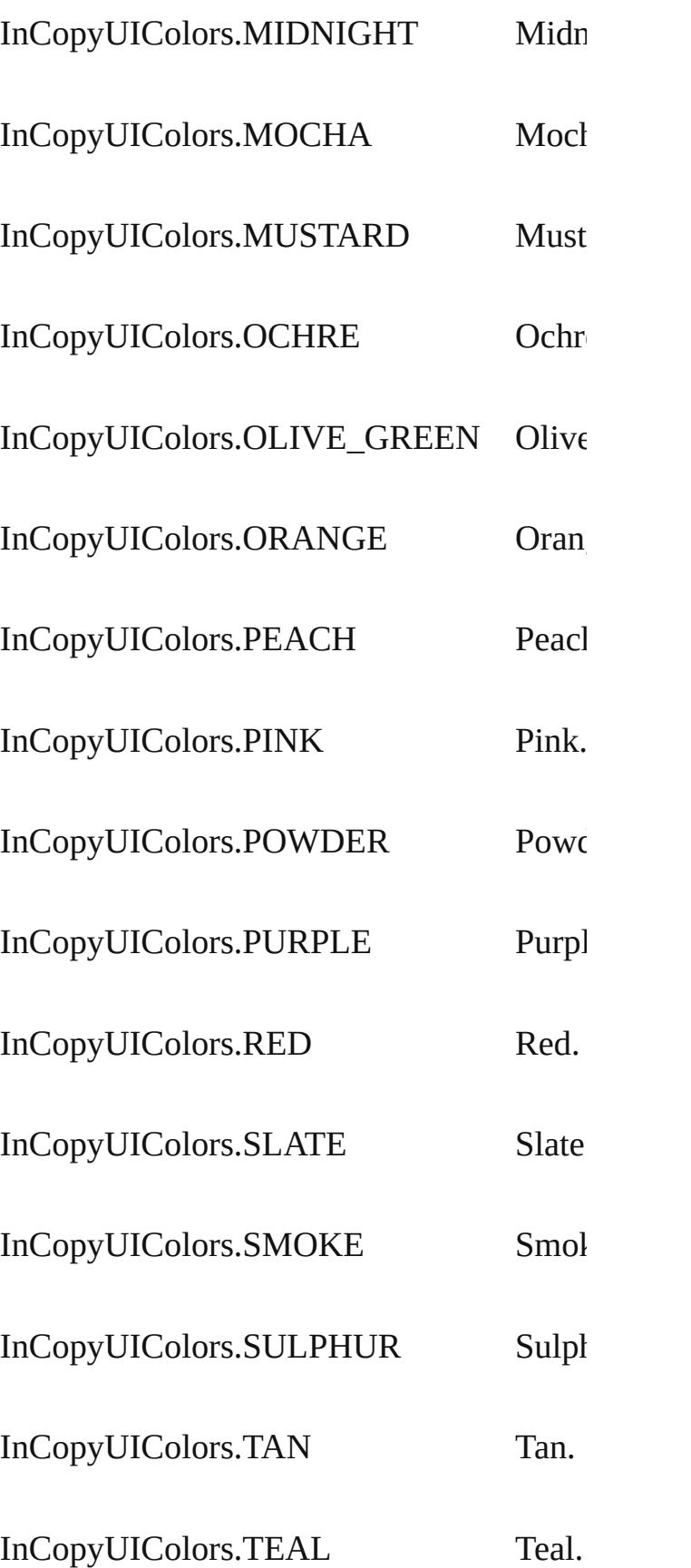

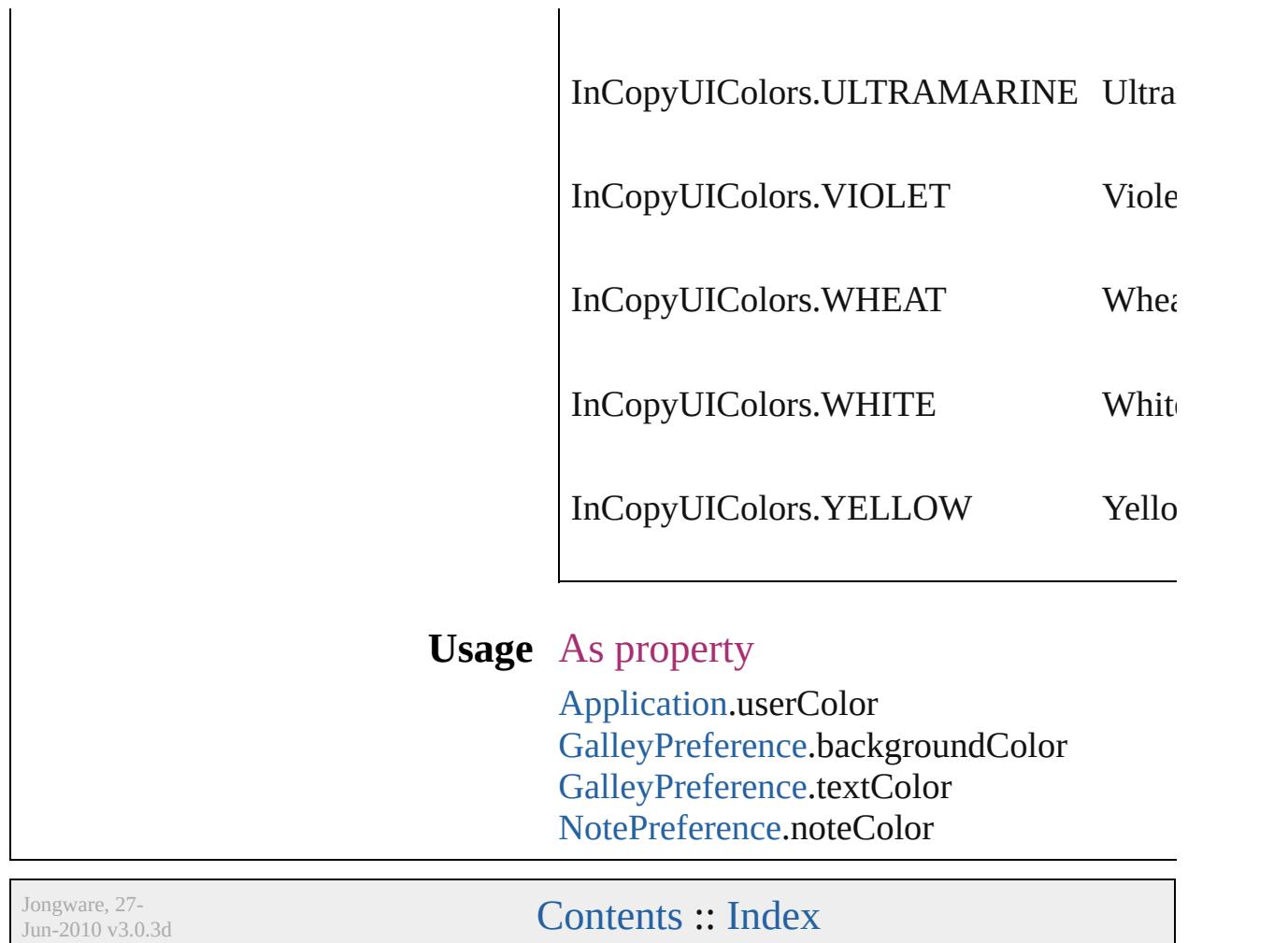

## **IndexCapitalizationOptions**

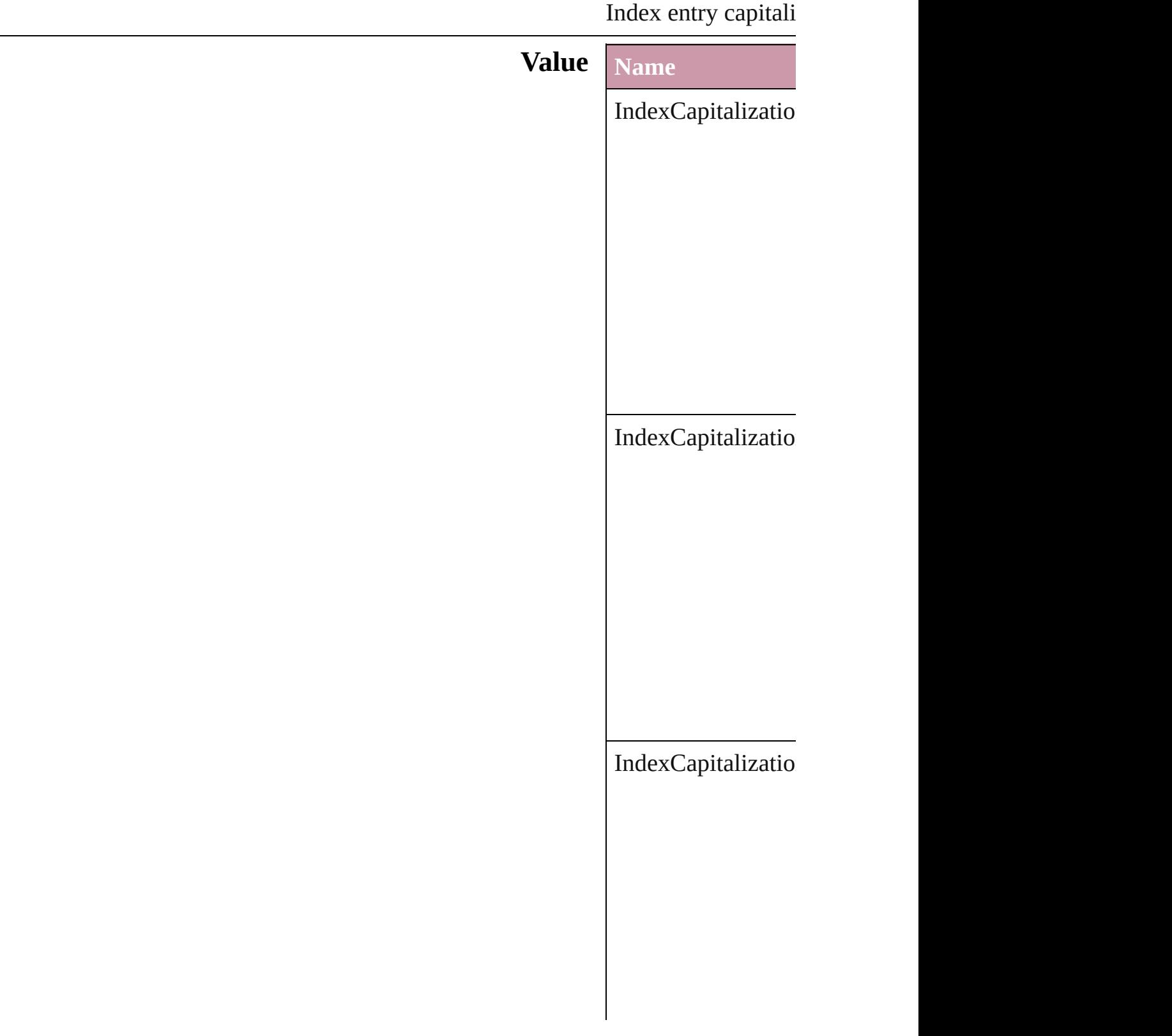

IndexCapitalizatio

#### **Usage** In function

void Inde[x.c](#page-1144-0)apitaliz **I n d e x C a p i t a l i z** void Topi[c.c](#page-1176-0)apitaliz **I n d e x C a p i t a l i z**

Jongware, 27-J u n - 2 0 1 0 v 3.0.3 d

[C](#page-0-0)o[n](#page-3851-0)tents :: Index

### **IndexFormat**

### Options for formatting level 2 and lower index top

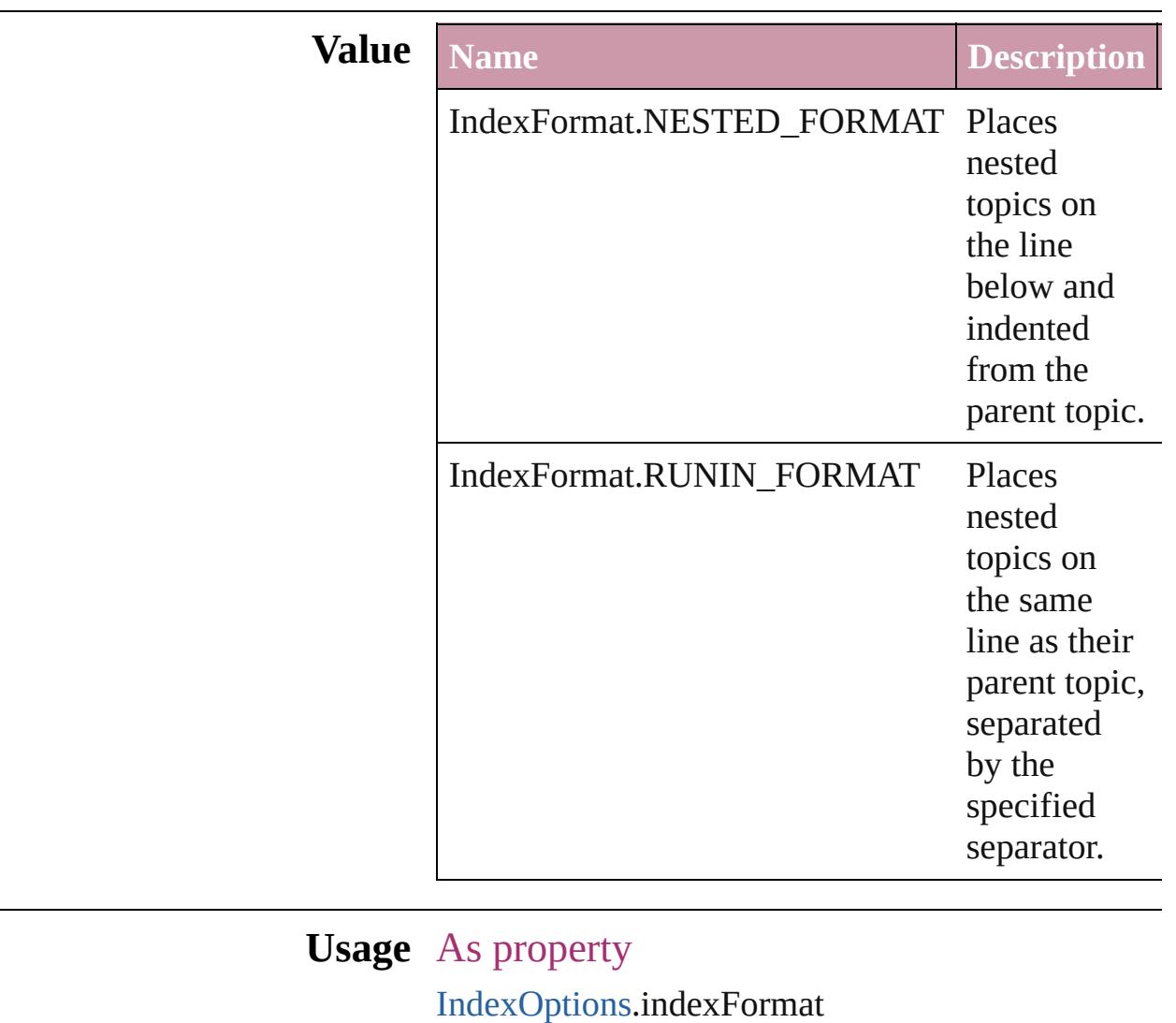

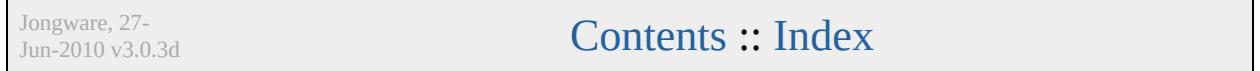

# **InkTypes**

Ink trapping type options.

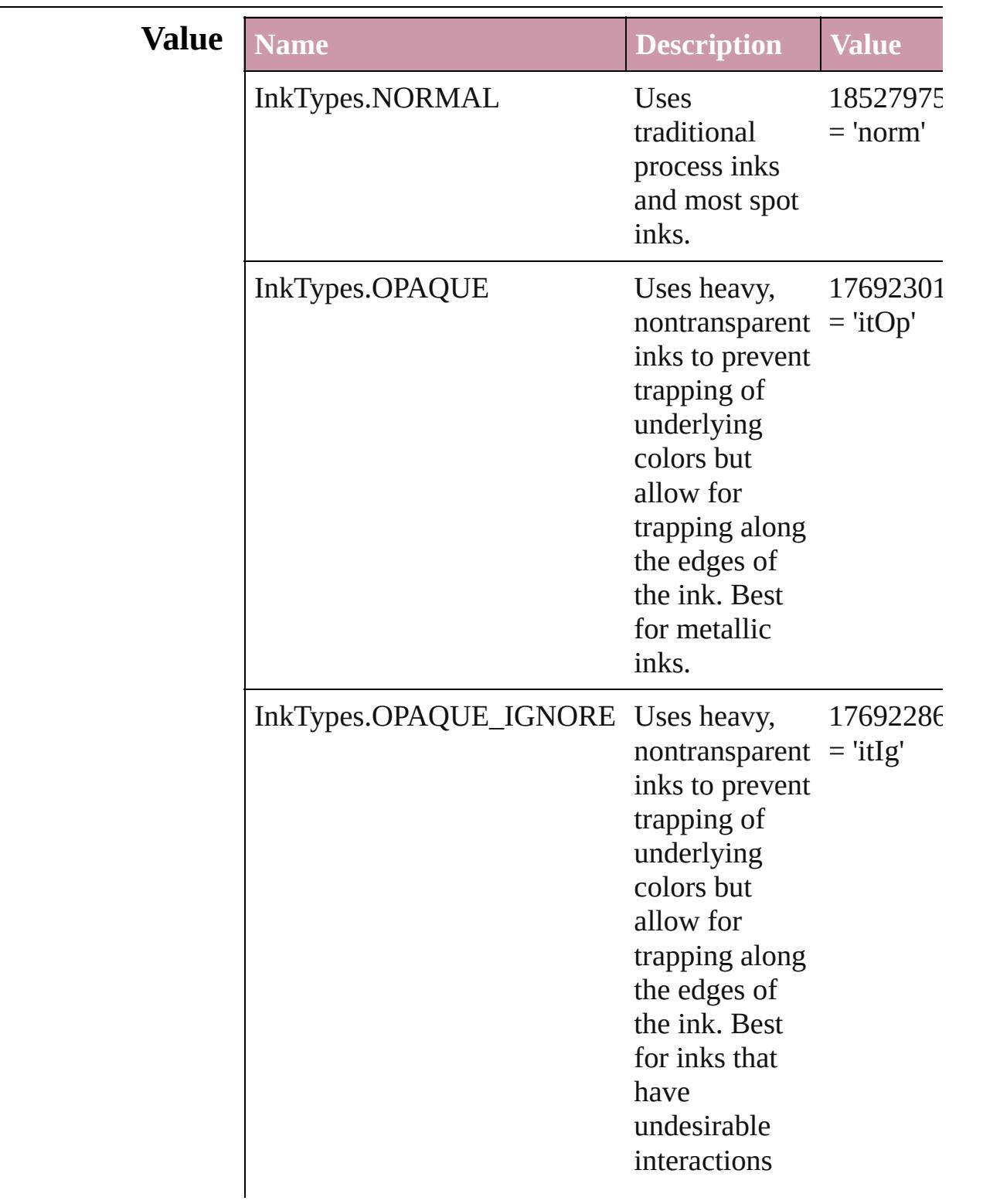

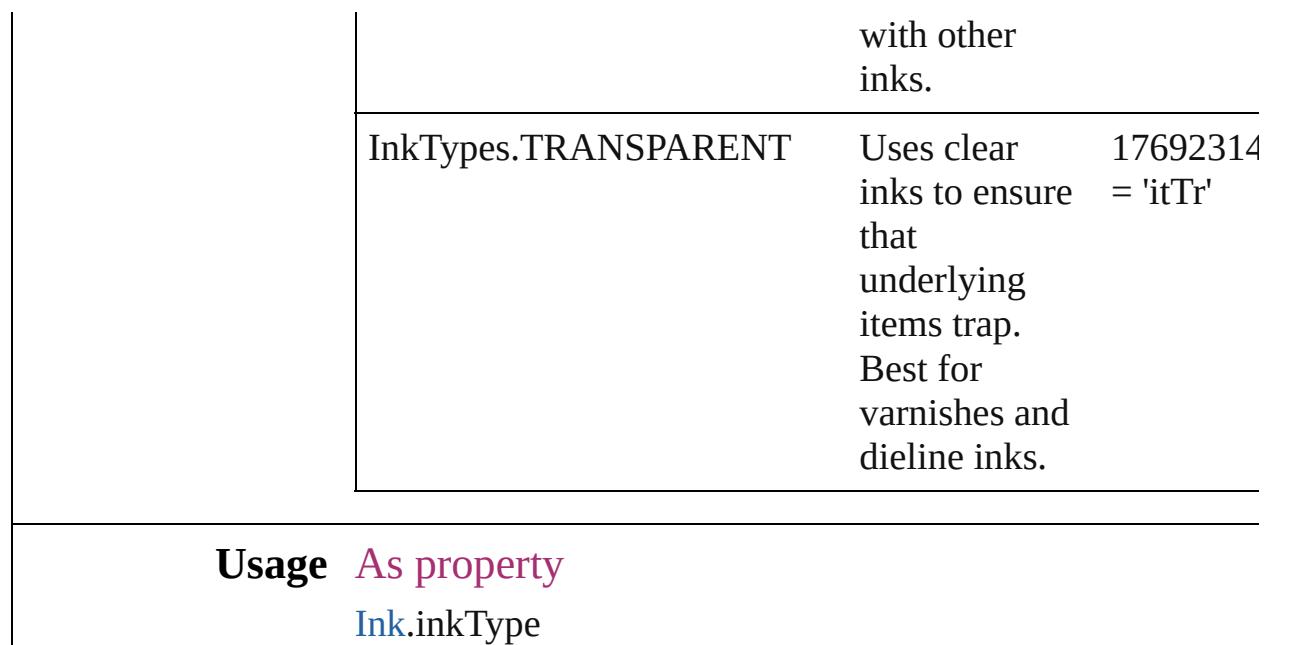

Jongware, 27-

[Contents](#page-0-0) :: [Index](#page-3851-0)

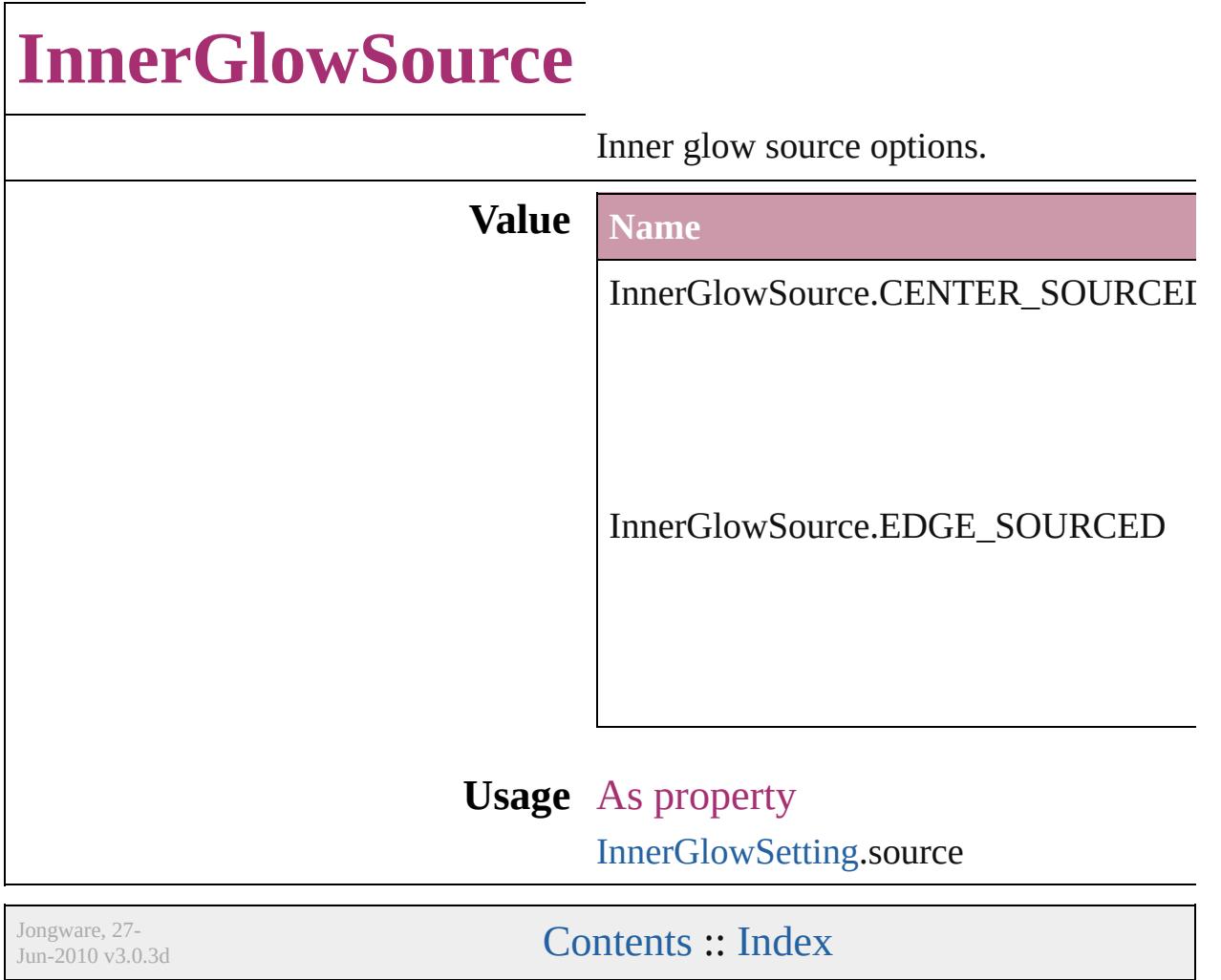
### **JPEGOptionsFormat**

Formatting options for converted

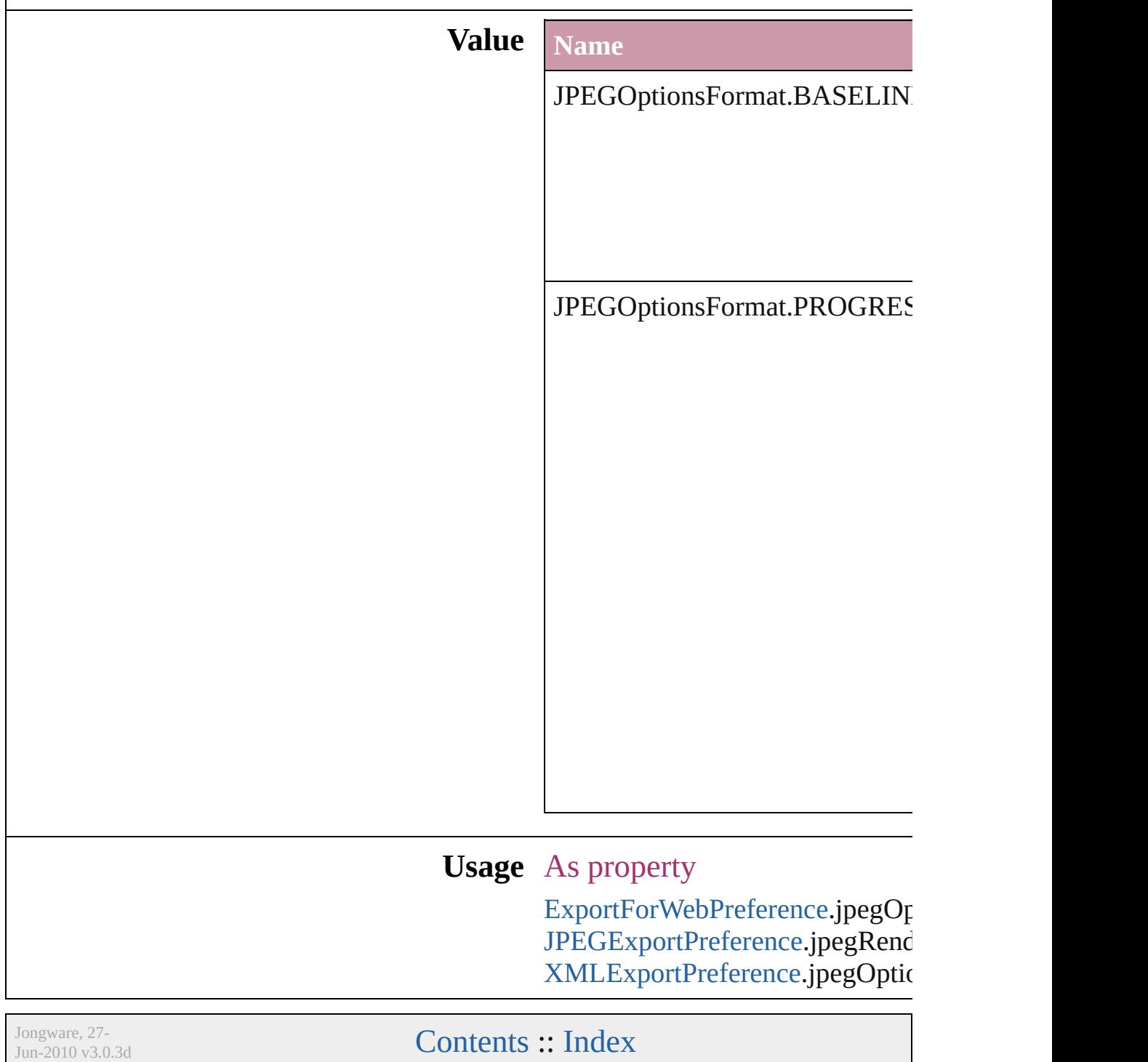

## **JPEGOptionsQuality**

Quality options for converted JPI

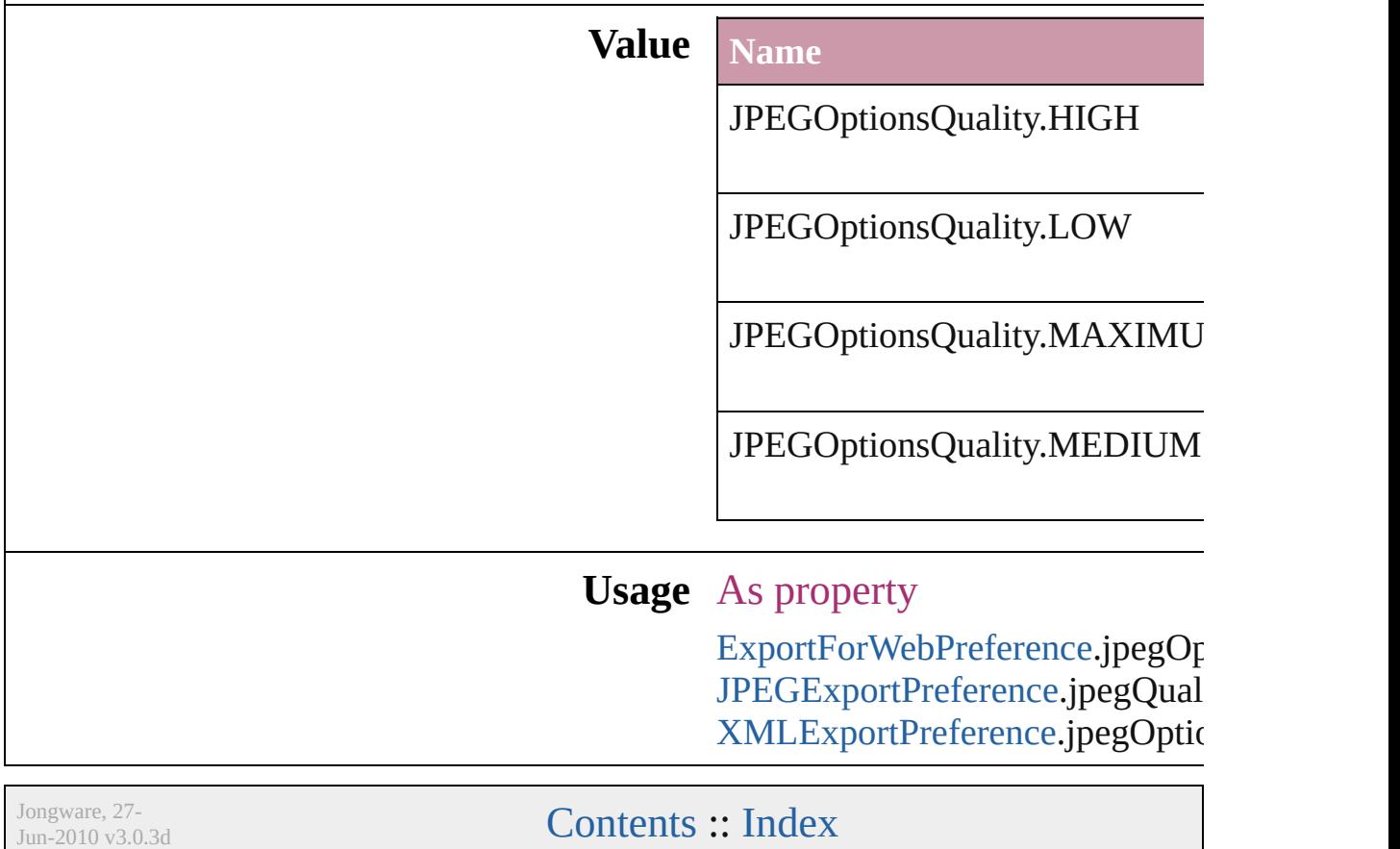

## **Justification**

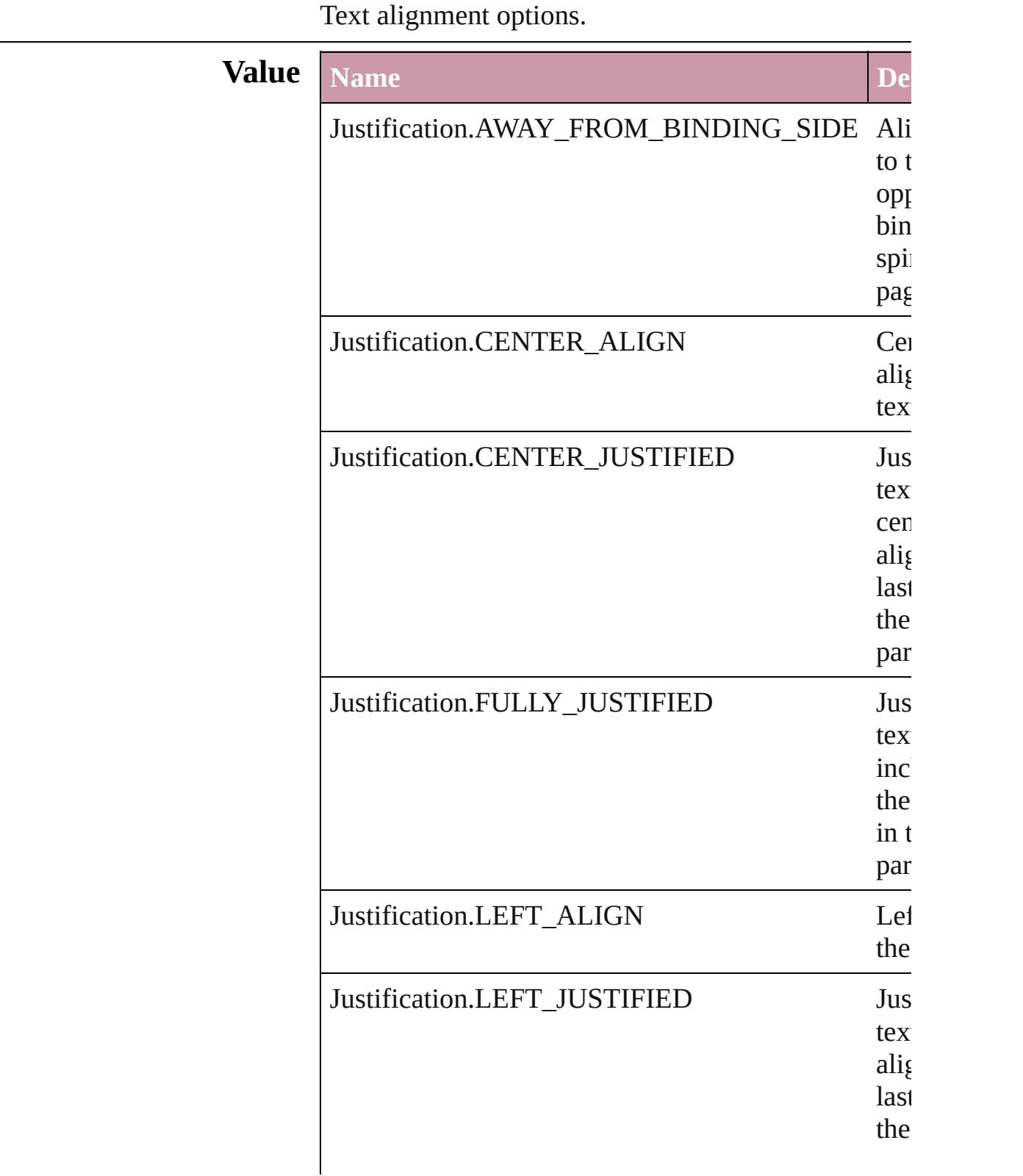

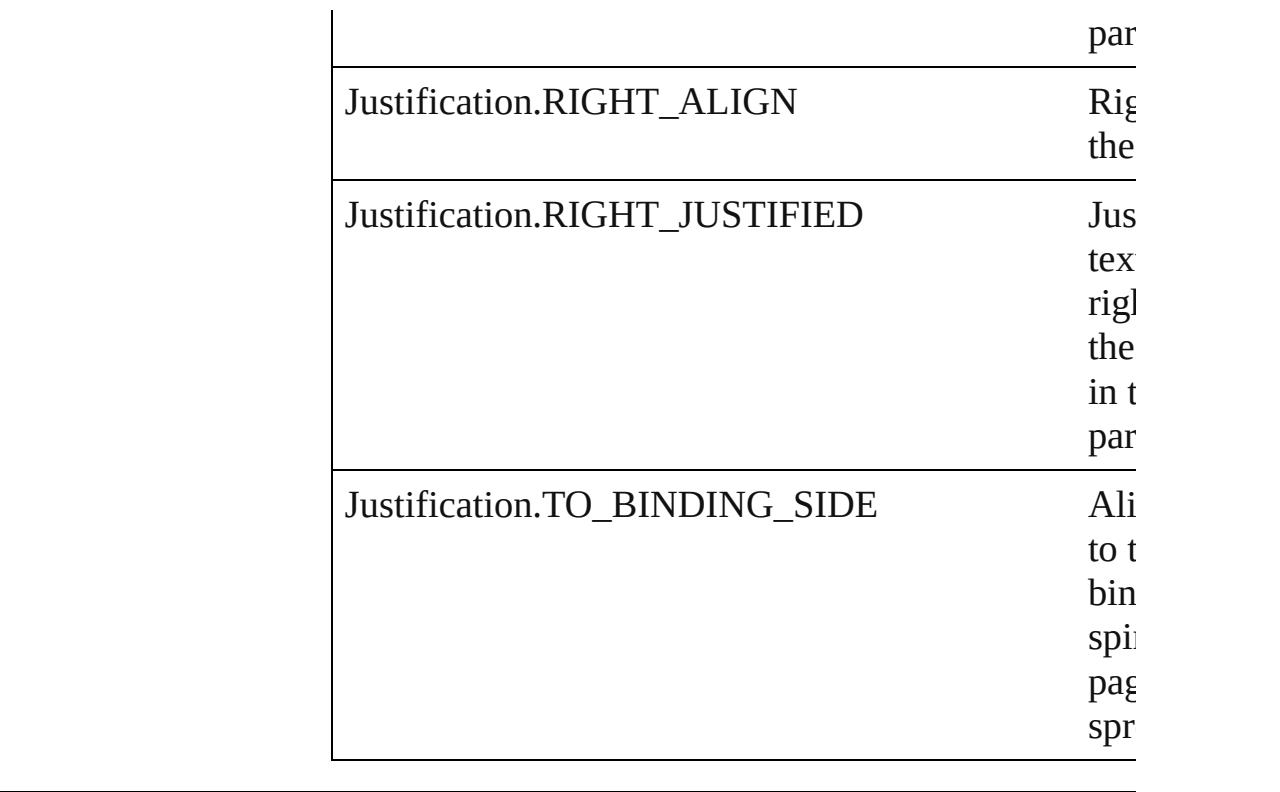

### **Usage** As property

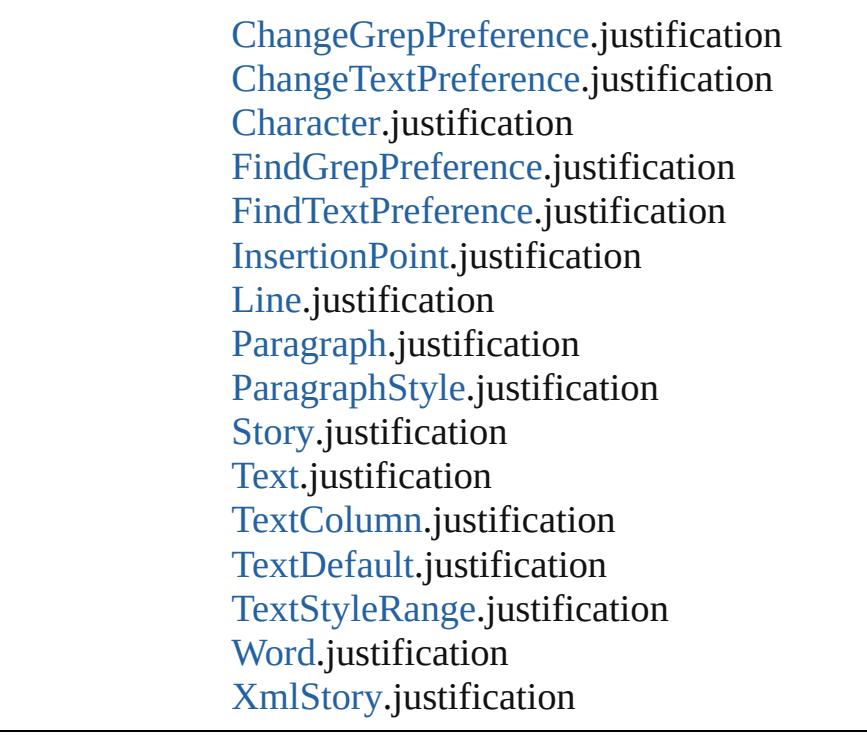

Jongware, 27-

[Contents](#page-0-0) :: [Index](#page-3851-0)

# **KashidasOptions**

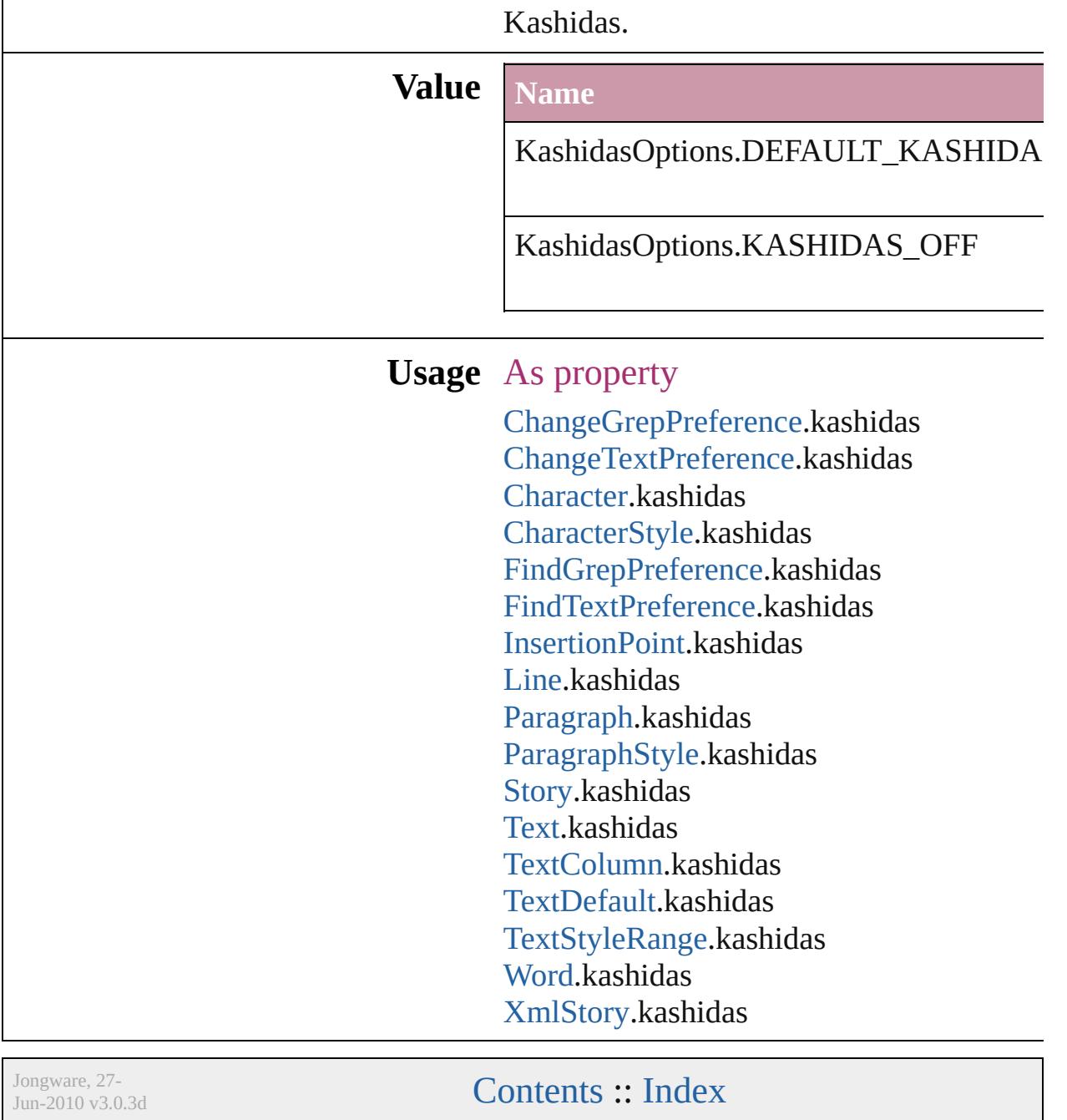

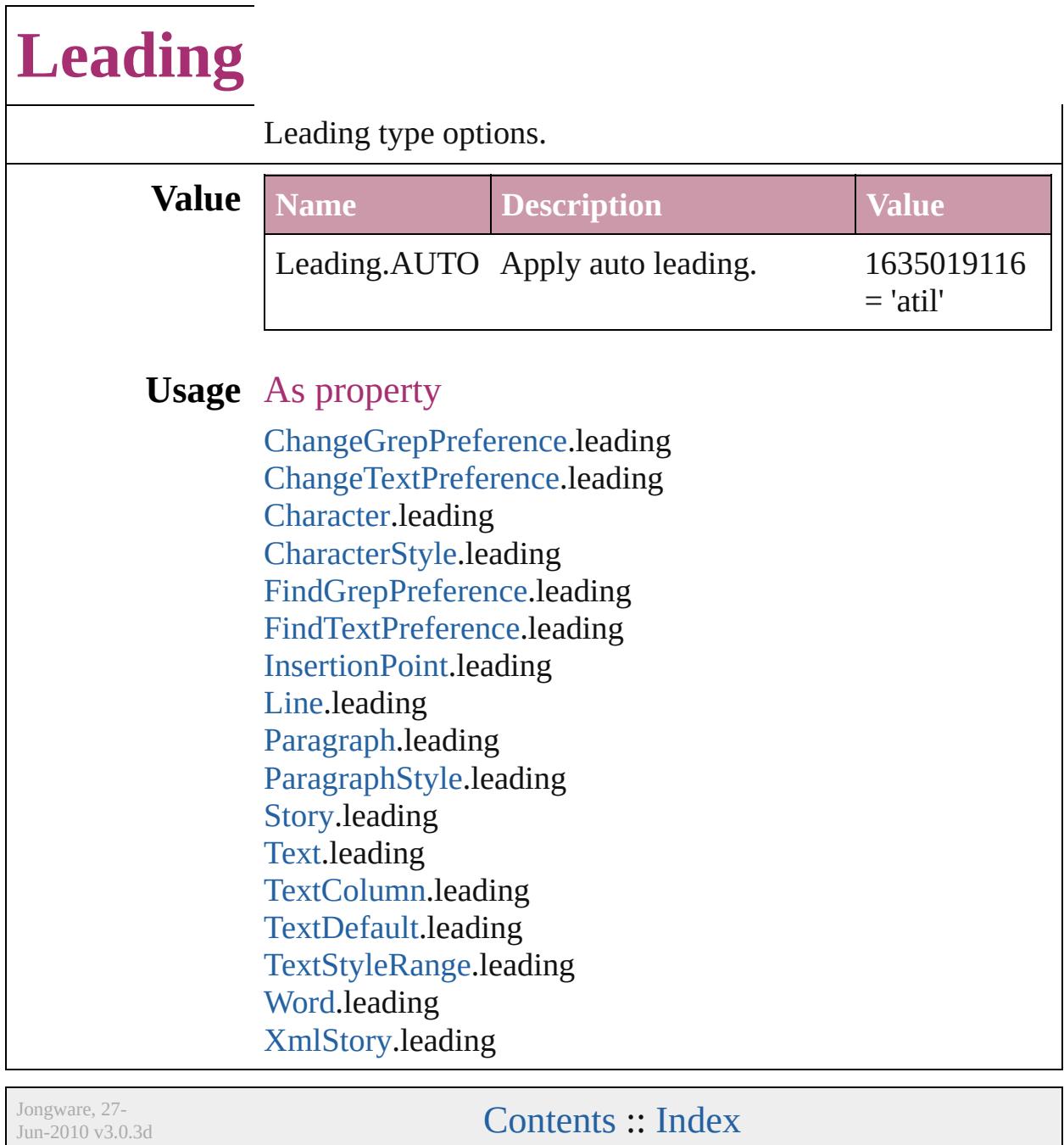

### **LibraryPanelViews**

Library panel views **Value Name** LibraryPanelViews.LARGE\_THUM LibraryPanelViews.LIST\_VIEW LibraryPanelViews.THUMBNAIL\_' **Usage** As property [LibraryPanel.](#page-3527-0)view Jongware, 27- [Contents](#page-0-0) :: [Index](#page-3851-0)

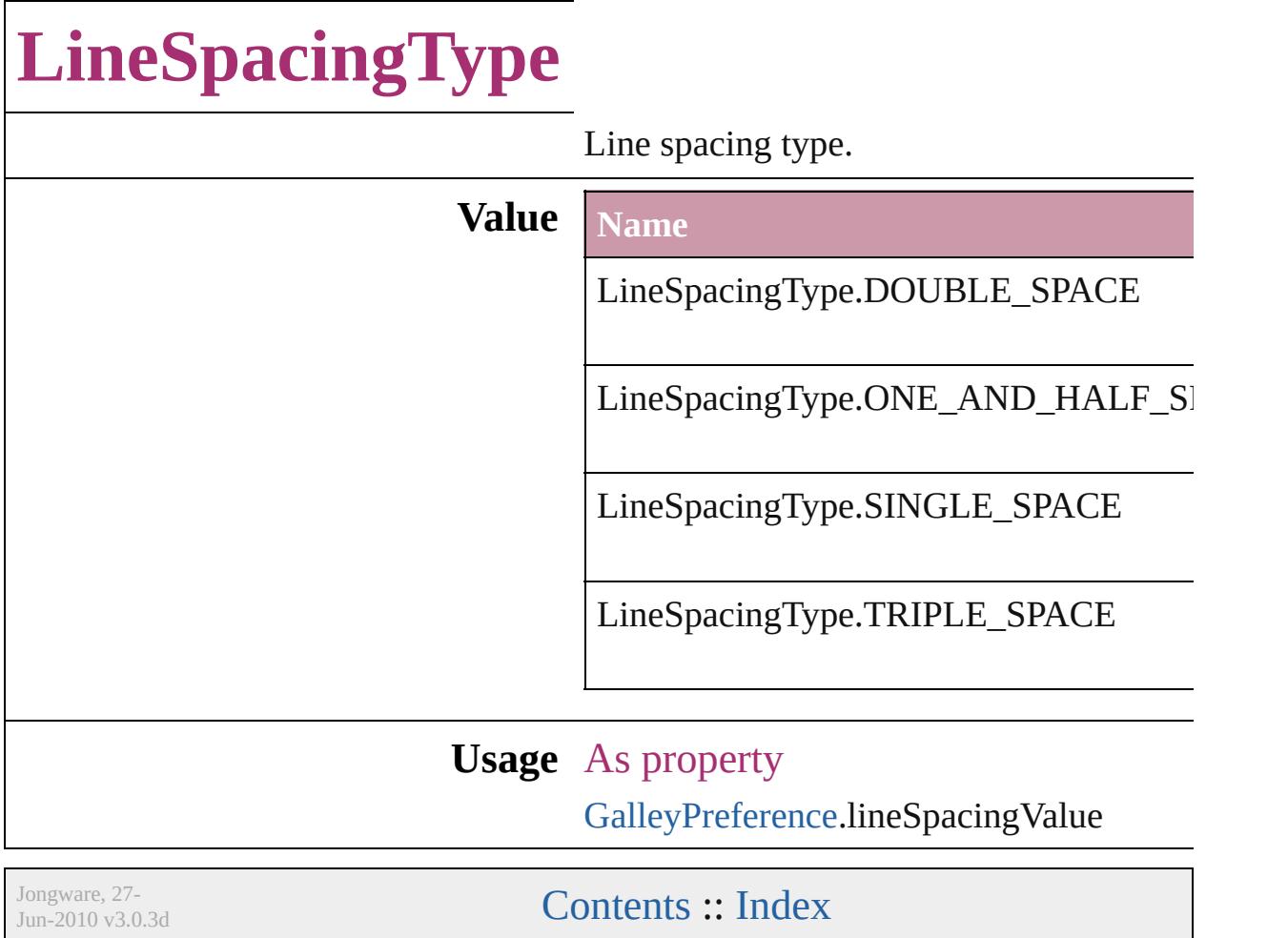

### **LinkStatus**

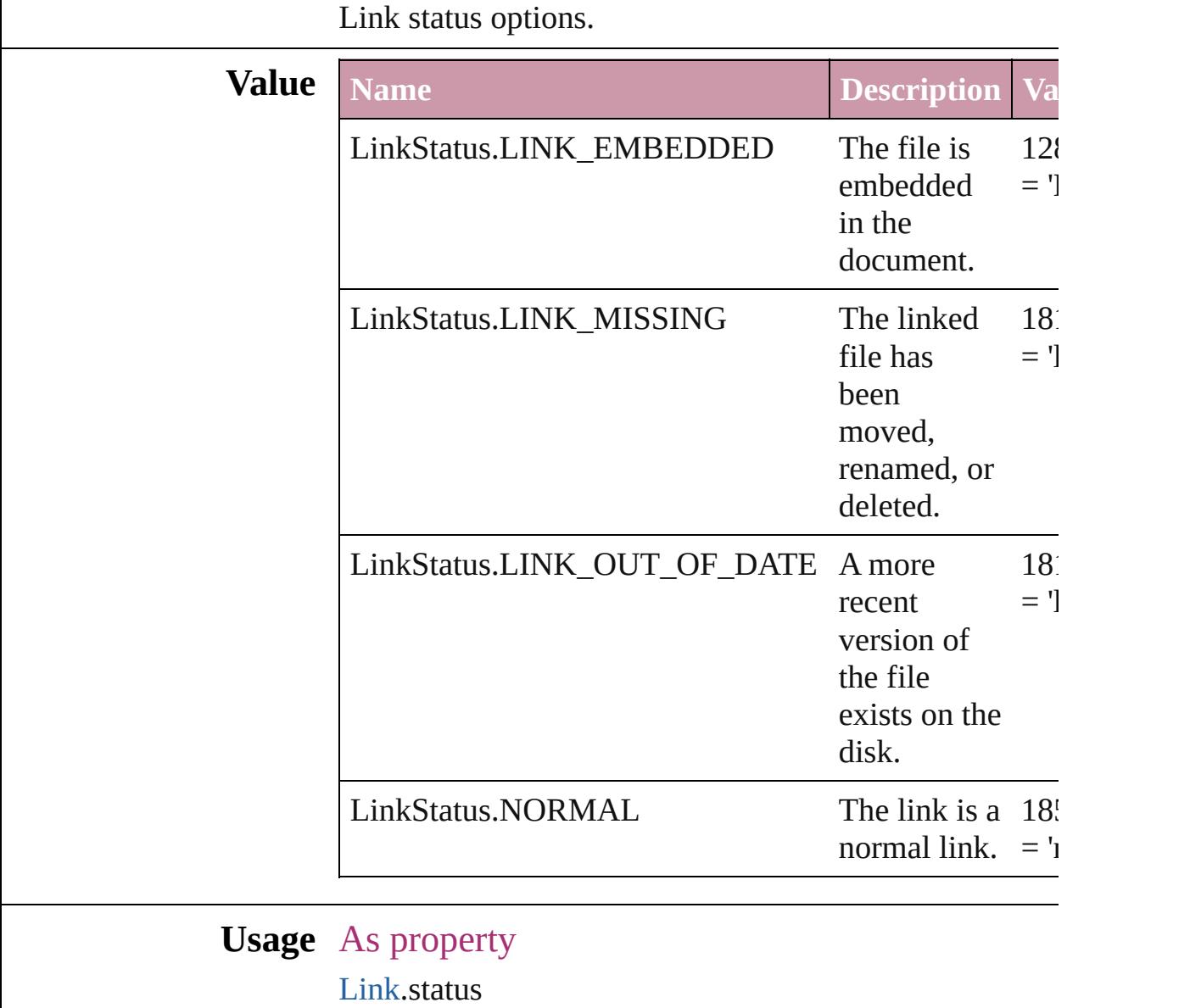

Jongware, 27-

[Contents](#page-0-0) :: [Index](#page-3851-0)

### **LinkStockState**

The stock state of the link's source file.

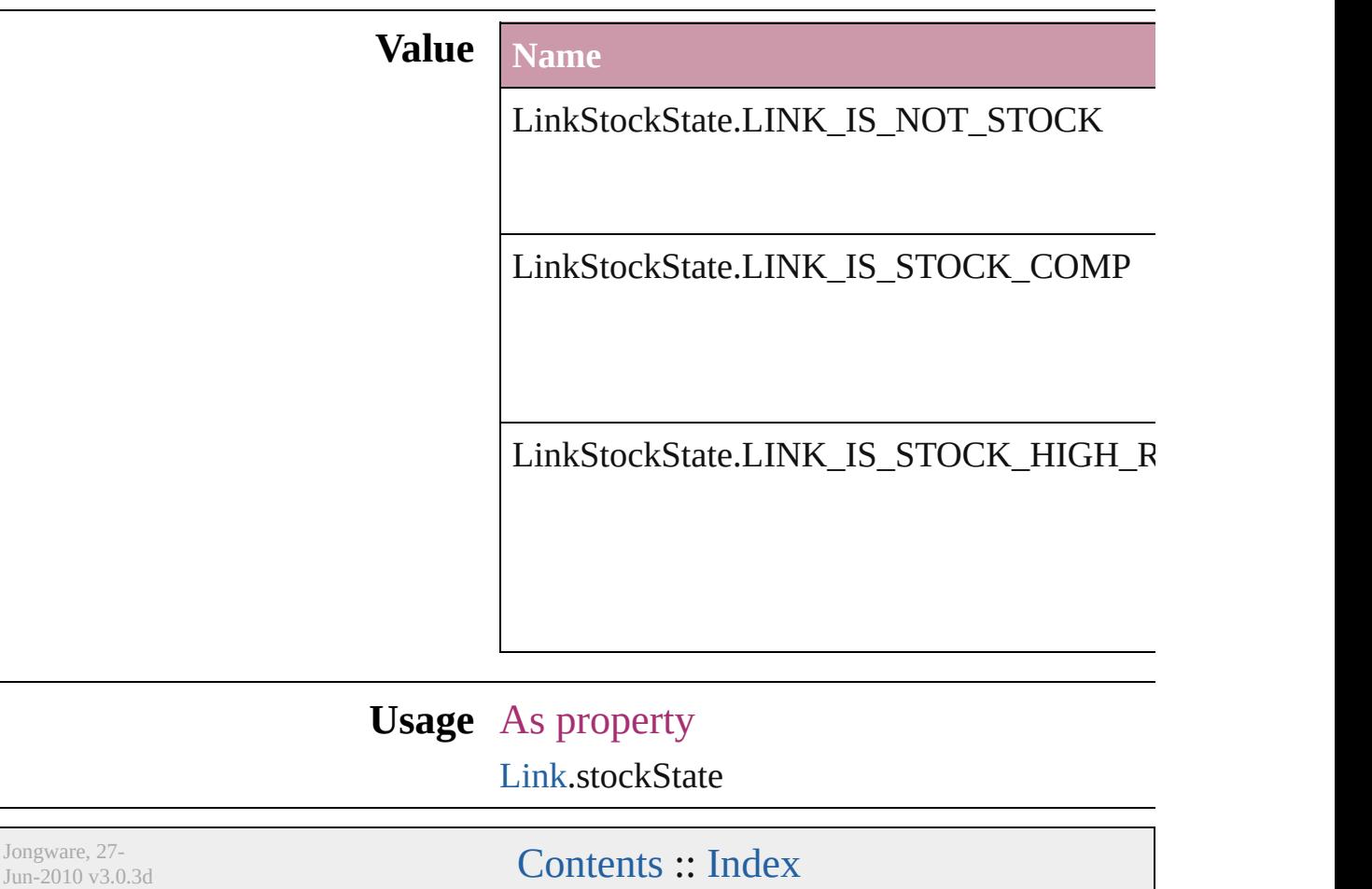

# **ListAlignment**

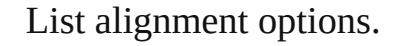

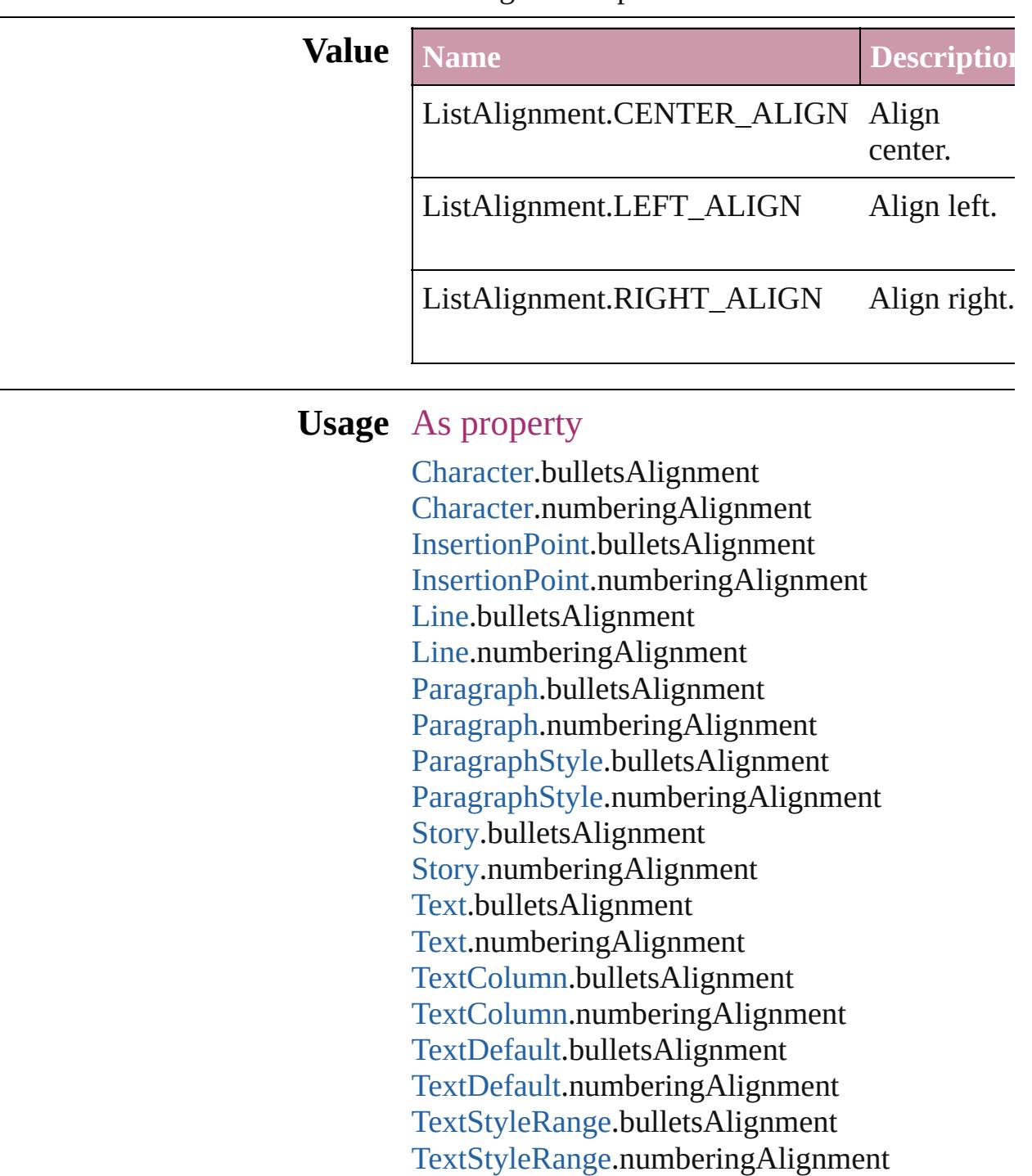

[Word](#page-3380-0).bulletsAlignment

[Word](#page-3380-0).numberingAlignment

#### X[m](#page-3821-0)lStory.bulletsAlignment X[m](#page-3821-0)lStory.numberingAlignment

Jongware, 27-J u n - 2 0 1 0 v 3.0.3 d [C](#page-0-0)o[n](#page-3851-0)tents :: Index

# **ListType**

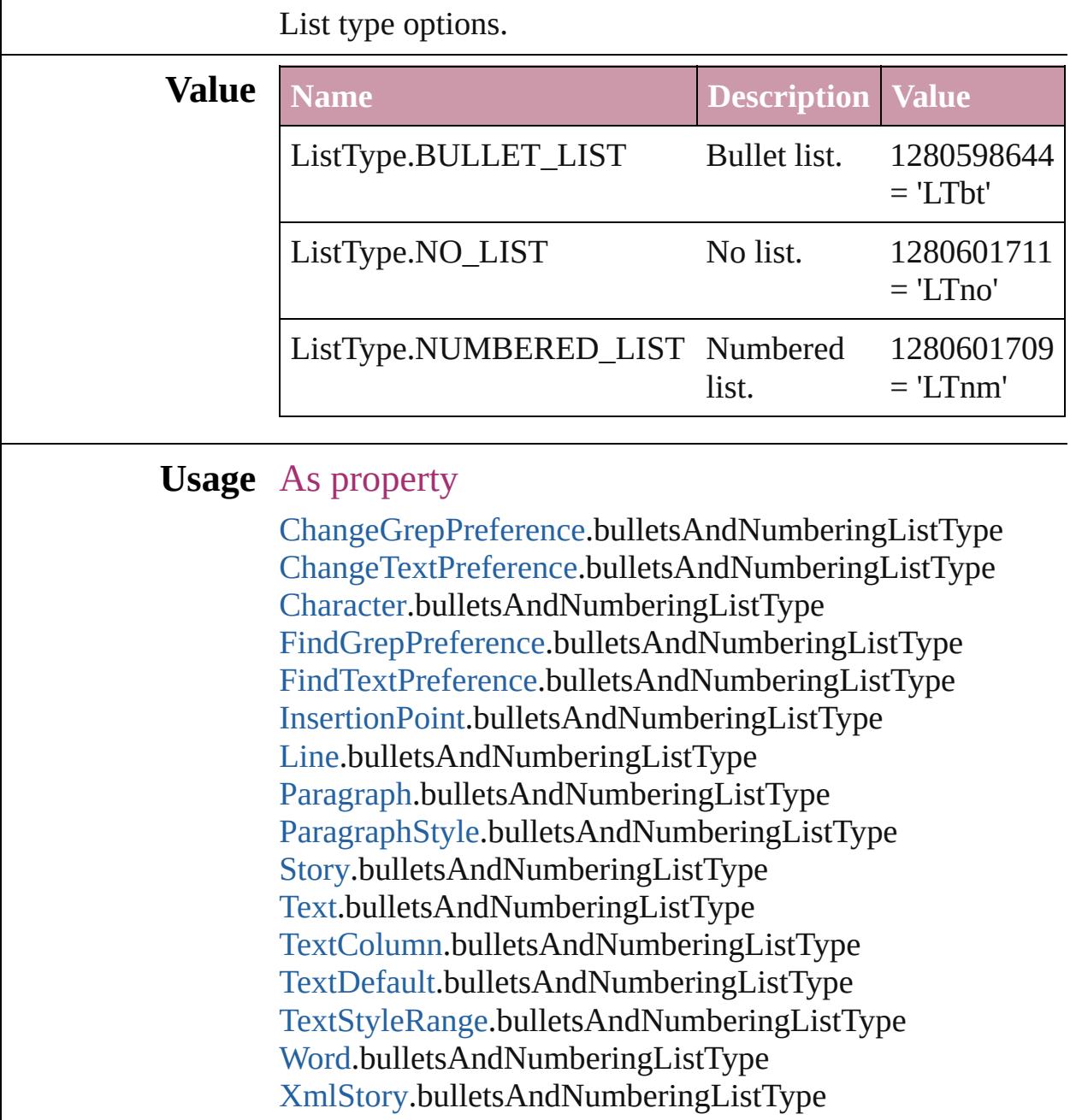

Jongware, 27-

[Contents](#page-0-0) :: [Index](#page-3851-0)

# **Locale**

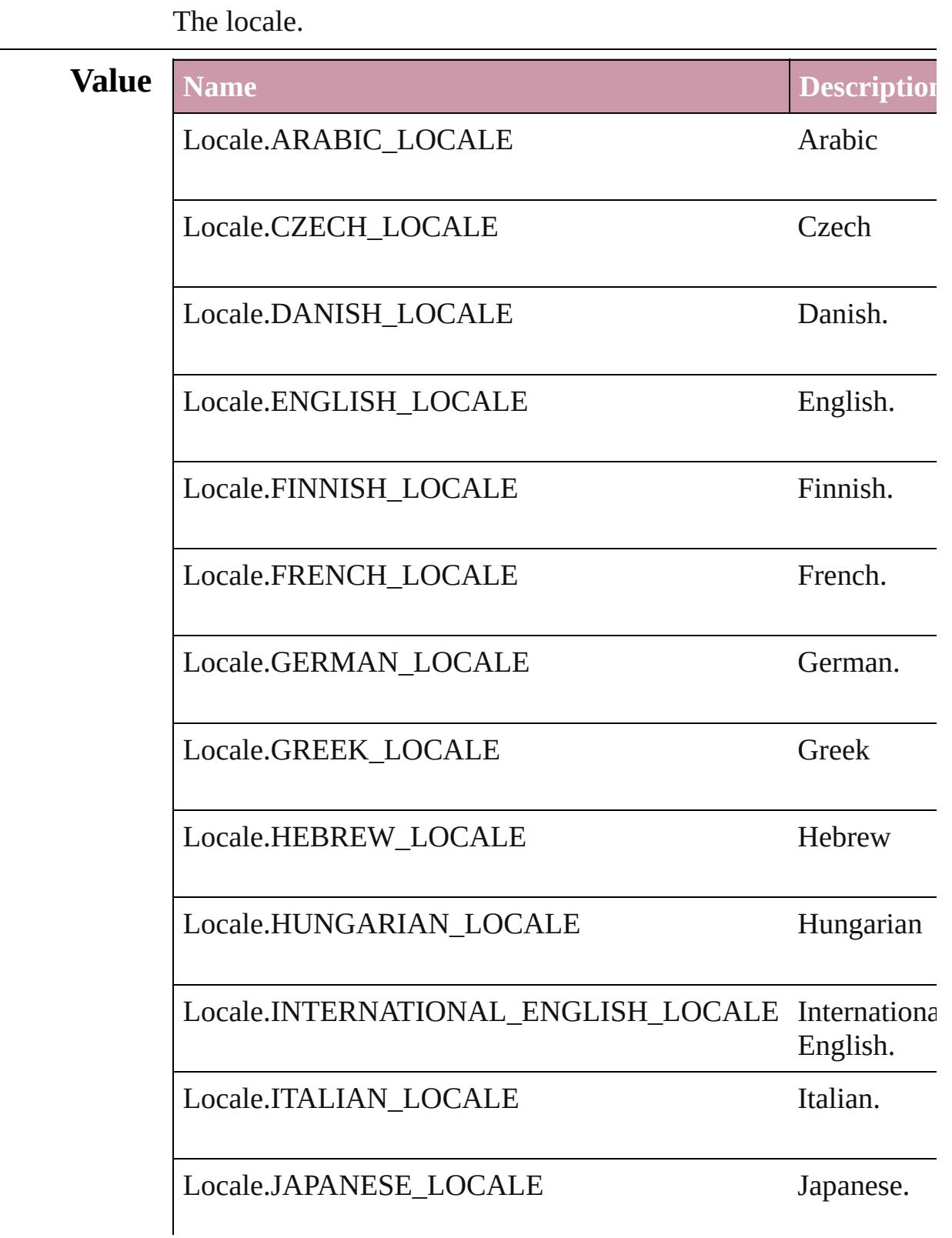

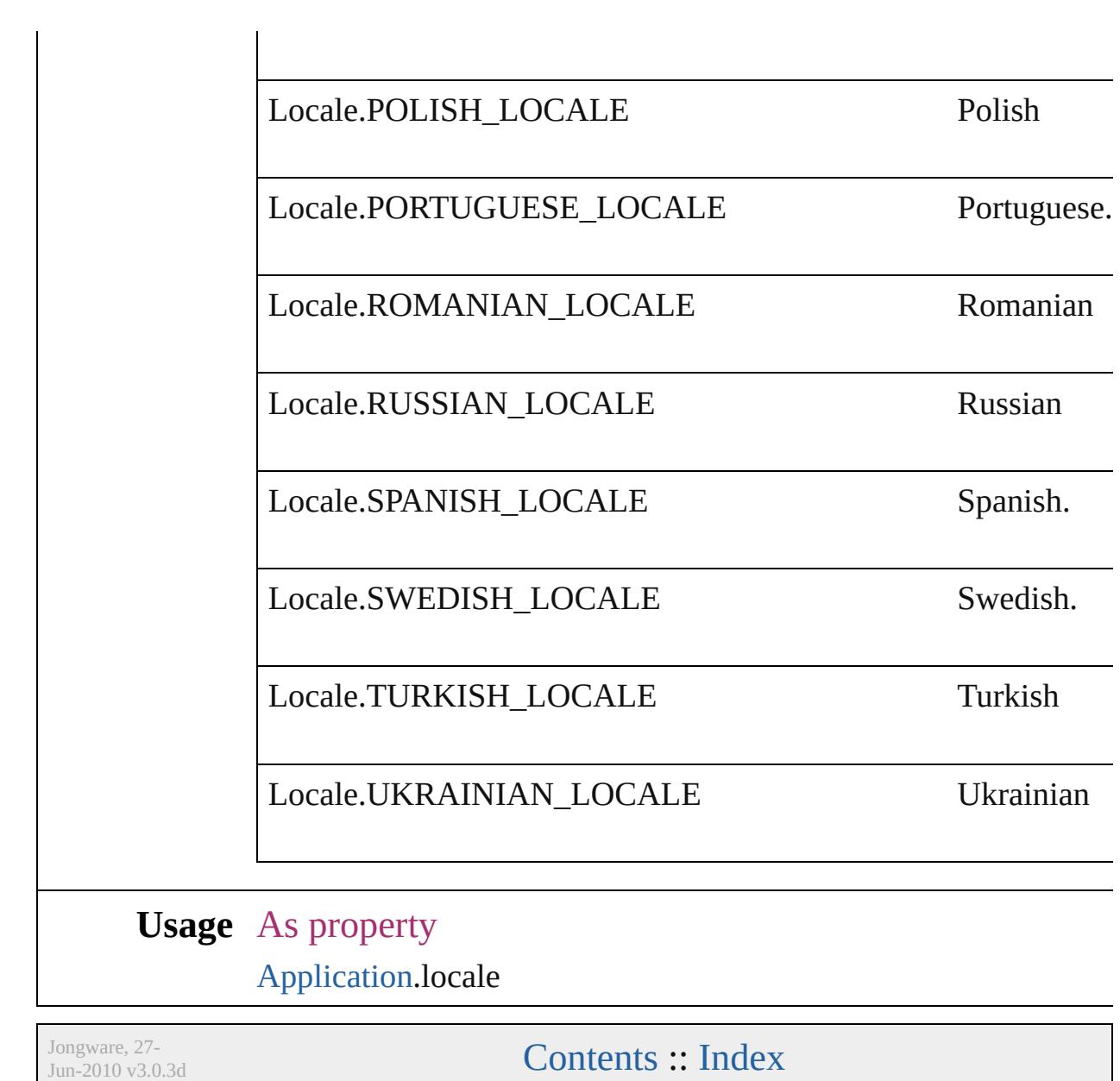

# **LocationOptions**

Options for specifying location relative to t within the containing object.

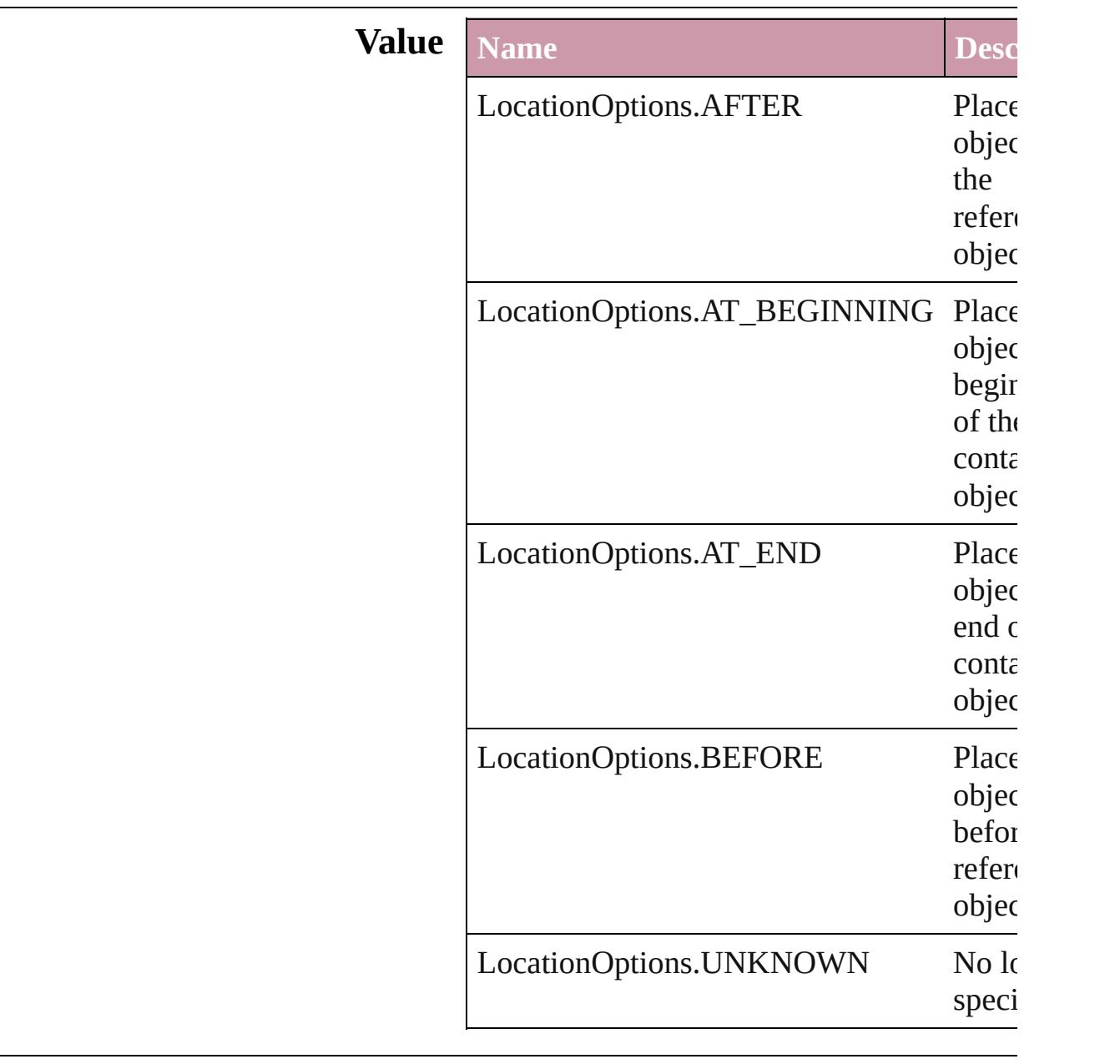

#### **Usage** In function

[AssignedStory](#page-17-0) [AssignedStory.move](#page-19-0) ([to: LocationOptions=LocationOptions. reference: *any*])

[BookContent](#page-156-0) [BookContent.move](#page-159-0) ([to: LocationOptions=LocationOptions. reference: [BookContent](#page-156-0)]) [Bookmark](#page-1068-0) [Bookmark.move](#page-1070-0) ([to: LocationOptions=LocationOptions. reference: *any*]) [Button](#page-1193-0) [Buttons.add](#page-1222-0) ([layer: [Layer](#page-1584-0)][, at: LocationOptions=LocationOptions. reference: *any*][, withProperties: *Obje* **[CellStyle](#page-2628-0) [CellStyle.move](#page-2644-0) (to: LocationOp** *any*]) [CellStyleGroup](#page-2647-0) [CellStyleGroup.move](#page-2649-0) (to: reference: *any*]) [Text](#page-3192-0) [Character.duplicate](#page-2850-0) (to: LocationOpti [Text](#page-3192-0) [Character.move](#page-2852-0) (to: **LocationOptions** [CharacterStyle](#page-2855-0) [CharacterStyle.move](#page-2868-0) (to: L reference: *any*]) [CharacterStyleGroup](#page-2875-0) CharacterStyleGroup **LocationOptions**[, reference: *any*]) *any* [Columns.add](#page-2688-0) ([at: LocationOptions=LocationOptions. reference: *any*][, withProperties: *Obje* [Footnote](#page-2900-0) [Footnotes.add](#page-2907-0) ([at: LocationOptions=LocationOptions. reference: *any*][, withProperties: *Obje* [GraphicLine](#page-1466-0) [GraphicLines.add](#page-1492-0) ([layer: [Lay](#page-1584-0)] LocationOptions=LocationOptions. reference: *any*<sup>[]</sup>, withProperties: *Obje* [Group](#page-1500-0) [Groups.add](#page-1527-0) (groupItems: Array of [P](#page-1696-0) [Layer\]](#page-1584-0)[, at: LocationOptions=LocationOptions. reference: *any*][, withProperties: *Obje* [Text](#page-3192-0) [InsertionPoint.duplicate](#page-2954-0) (to: Location *any*]) [Text](#page-3192-0) [InsertionPoint.move](#page-2956-0) (to: **LocationOp** *any*]) [Layer](#page-1584-0) [Layer.move](#page-1588-0) (to: **LocationOptions**[, [Text](#page-3192-0) [Line.duplicate](#page-3011-0) (to: **LocationOptions**[, [Text](#page-3192-0) [Line.move](#page-3013-0) (to: LocationOptions[, ref

*any* [MasterSpread.duplicate](#page-1602-0) ([to: LocationOptions=LocationOptions. reference: *any*]) [MenuItem](#page-3573-0) [MenuItems.add](#page-3579-0) (associatedMen MenuAction<sub>[, at:</sub> LocationOptions=LocationOptions. reference: [MenuElement\]](#page-3565-0)[, withProper [MenuSeparator](#page-3582-0) [MenuSeparators.add](#page-3587-0) ([at: LocationOptions=LocationOptions. reference: [MenuElement\]](#page-3565-0)[, withProper [Movie](#page-1330-0) [Movies.add](#page-1352-0) ([layer: [Layer](#page-1584-0)][, at: LocationOptions=LocationOptions. reference: *any*][, withProperties: *Objection* [Note](#page-3027-0) [Note.move](#page-3030-0) (to: **LocationOptions**, re [Note](#page-3027-0) [Notes.add](#page-3034-0) ([at: LocationOptions=LocationOptions. reference: *any*][, withProperties: *Objection* **[ObjectStyle](#page-1919-0) [ObjectStyle.move](#page-1929-0) (to: Locatio** *any*]) [ObjectStyleGroup](#page-3049-0) [ObjectStyleGroup.move](#page-3051-0) **LocationOptions**[, reference: *any*]) [Oval](#page-1612-0) [Ovals.add](#page-1639-0) ([layer: [Layer\]](#page-1584-0)[, at: LocationOptions=LocationOptions. reference: *any*][, withProperties: *Objection*: [Page](#page-1685-0) [Page.duplicate](#page-1688-0) ([to: LocationOptions=LocationOptions. reference: *any*]) [Page](#page-1685-0) [Page.move](#page-1689-0) ([to: LocationOptions=LocationOptions. reference: *any*][, binding: [BindingOptions](#page-372-0)=**BindingOptions.DE** [Page](#page-1685-0) [Pages.add](#page-1736-0) ([at: LocationOptions=LocationOptions. reference: *any*<sup>[]</sup>, withProperties: *Objection* [Text](#page-3192-0) [Paragraph.duplicate](#page-3088-0) (to: **LocationOpt**) *any*]) [Text](#page-3192-0) [Paragraph.move](#page-3090-0) (to: **LocationOption** [ParagraphStyle](#page-3093-0) [ParagraphStyle.move](#page-3116-0) (to: I reference: *any*])

[ParagraphStyleGroup](#page-3122-0) ParagraphStyleGroup **LocationOptions**[, reference: *any*]) [Polygon](#page-1755-0) [Polygons.add](#page-1783-0) ([layer: [Layer](#page-1584-0)][, nur [, insetPercentage: *number*][, at: **LocationOptions=LocationOptions.** reference: *any*][, withProperties: *Obje* [Rectangle](#page-1787-0) [Rectangles.add](#page-1815-0) ([layer: [Layer](#page-1584-0)][, LocationOptions=LocationOptions. reference: *any*][, withProperties: *Obje any* [Rows.add](#page-2714-0) ([at: LocationOptions=LocationOptions. reference: *any*<sup>[[]</sup>, withProperties: *Obje* [Sound](#page-1381-0) [Sounds.add](#page-1401-0) ([layer: [Layer\]](#page-1584-0)[, at: LocationOptions=LocationOptions. reference: *any*<sup>[]</sup>, withProperties: *Obje any* [Spread.duplicate](#page-1833-0) ([to: LocationOptions=LocationOptions. reference: *any*]) [Spread](#page-1828-0) [Spread.move](#page-1834-0) ([to: LocationOptions=LocationOptions. reference: *any*]) [Spread](#page-1828-0) [Spreads.add](#page-1841-0) ([at: LocationOptions=LocationOptions. reference: *any*][, withProperties: *Obje* [Text](#page-3192-0) [Story.duplicate](#page-3178-0) (to: **LocationOptions**[, [Text](#page-3192-0) [Story.move](#page-3180-0) (to: **LocationOptions**, re [Submenu](#page-3684-0) [Submenus.add](#page-3691-0) (title: *string*[, at: LocationOptions=LocationOptions. reference: [MenuElement\]](#page-3565-0)[, withPrope [TableStyle](#page-2751-0) [TableStyle.move](#page-2777-0) (to: Location *any*]) [TableStyleGroup](#page-2779-0) [TableStyleGroup.move](#page-2781-0) (t reference: *any*]) [Table](#page-2717-0) [Tables.add](#page-2794-0) ([to: LocationOptions=LocationOptions. reference: *any*][, withProperties: *Obje* 

[Text](#page-3192-0) [Text.duplicate](#page-3221-0) (to: **LocationOptions**[, [Text](#page-3192-0) [Text.move](#page-3223-0) (to: LocationOptions[, ref [Text](#page-3192-0) [TextColumn.duplicate](#page-3259-0) (to: LocationO

*a ny* ] )

[Te](#page-3192-0)xt TextColum[n.m](#page-3261-0)ove (to: LocationOptic [Te](#page-3267-0)xtFrame TextFrame[s.a](#page-3296-0)dd ([layer: [L](#page-1584-0)ayer]] LocationOptions=LocationOptions. reference: any][, withProperties: Obje [Te](#page-3192-0)xt TextStyleRang[e.d](#page-3340-0)uplicate (to: Locatic reference: *any*]) [Te](#page-3192-0)xt TextStyleRang[e.m](#page-3342-0)ove (to: LocationO *a ny* ] ) Text[Va](#page-3360-0)riableInstance TextVariableInstance: LocationOptions=LocationOptions. reference: any][, withProperties: Obje [Te](#page-3192-0)xt [Wo](#page-3409-0)rd.duplicate (to: LocationOptions [Te](#page-3192-0)xt Wor[d.m](#page-3411-0)ove (to: LocationOptions[, re X[M](#page-3735-0)LComment XMLCommen[t.m](#page-3736-0)ove (to: I reference: *any*]) X[M](#page-3744-0)LElement XMLElemen[t.m](#page-3750-0)ove (to: Loc reference: *any*]) X[M](#page-3779-0)LInstruction XMLInstructio[n.m](#page-3781-0)ove (to reference: *any*]) [Te](#page-3192-0)xt XmlStor[y.d](#page-3848-0)uplicate (to: LocationOpti

Jongware, 27-J u n - 2 0 1 0 v 3.0.3 d

[C](#page-0-0)o[n](#page-3851-0)tents :: Index

# **LockStateValues** Lock state options. **Value Name** LockStateValues.CHECKED\_IN\_STORY LockStateValues.CHECKED\_OUT\_STOI LockStateValues.EMBEDDED\_STORY LockStateValues.LOCKED\_STORY LockStateValues.MISSING\_LOCK\_STAT LockStateValues.MIXED\_LOCK\_STATE LockStateValues.NONE LockStateValues.UNMANAGED\_STORY **Usage** As property [Button.](#page-1193-0)lockState [FormField](#page-1234-0).lockState [GraphicLine](#page-1466-0).lockState [Group](#page-1500-0).lockState

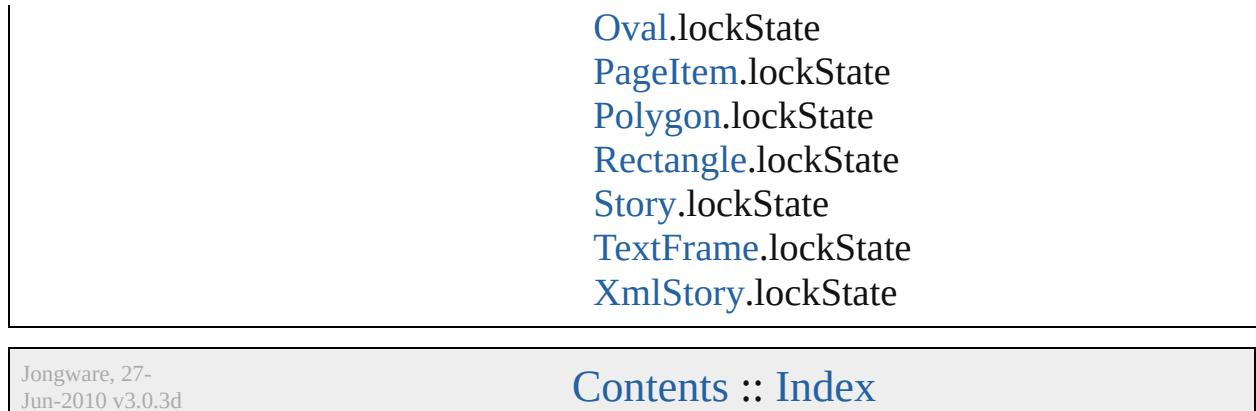

J u n - 2 0 1 0 v 3.0.3 d
## **MarkLineWeight**

Stroke weight options for printer marks.

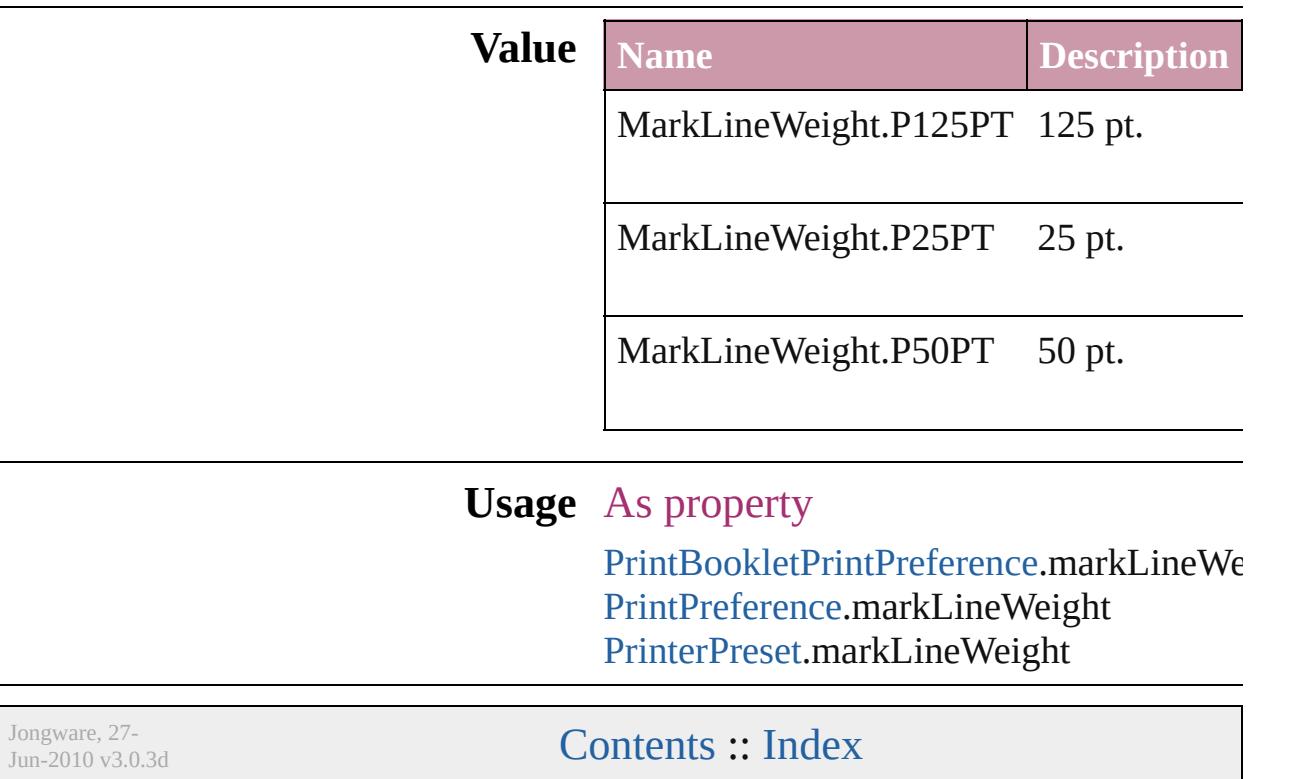

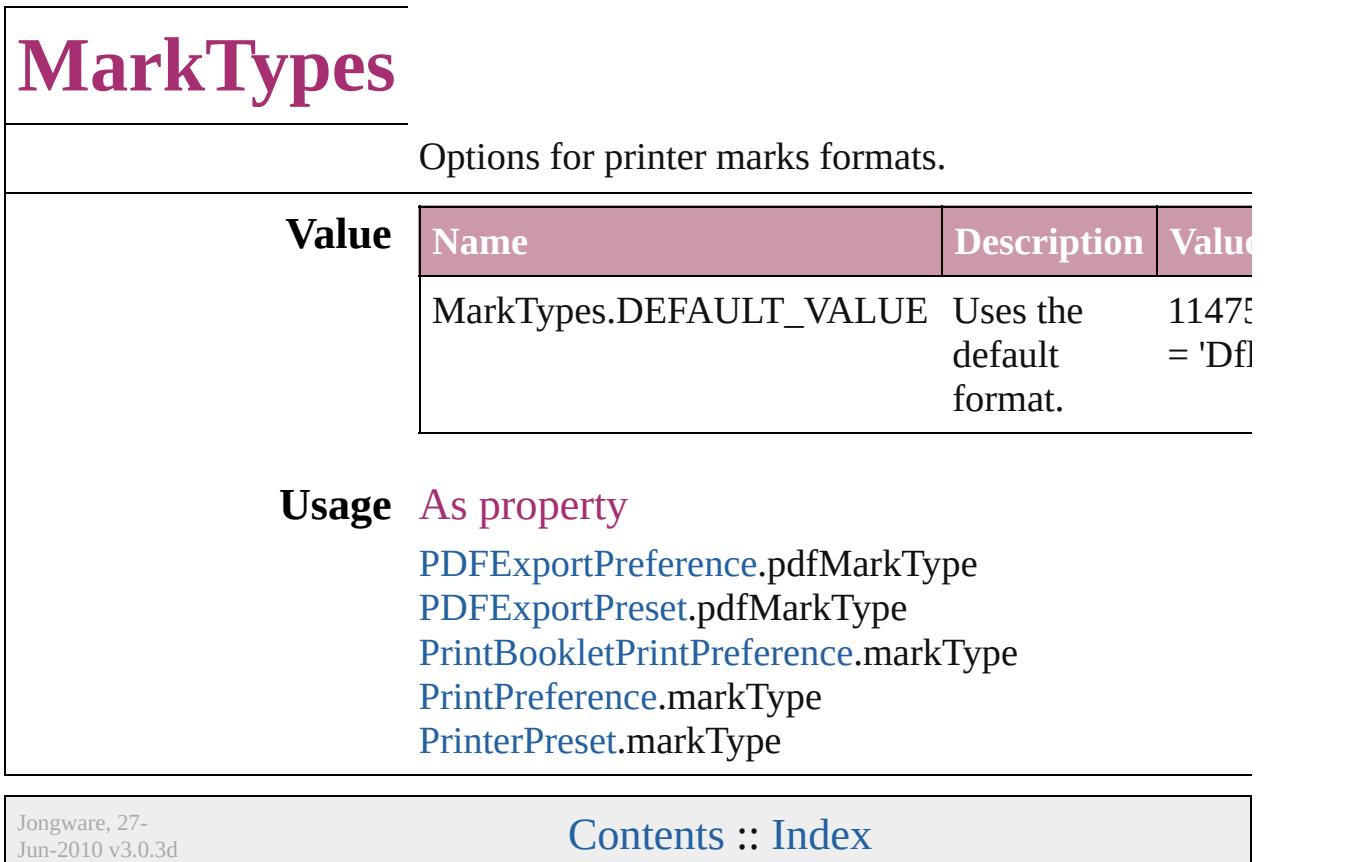

## **MatrixContent**

#### Matrix content.

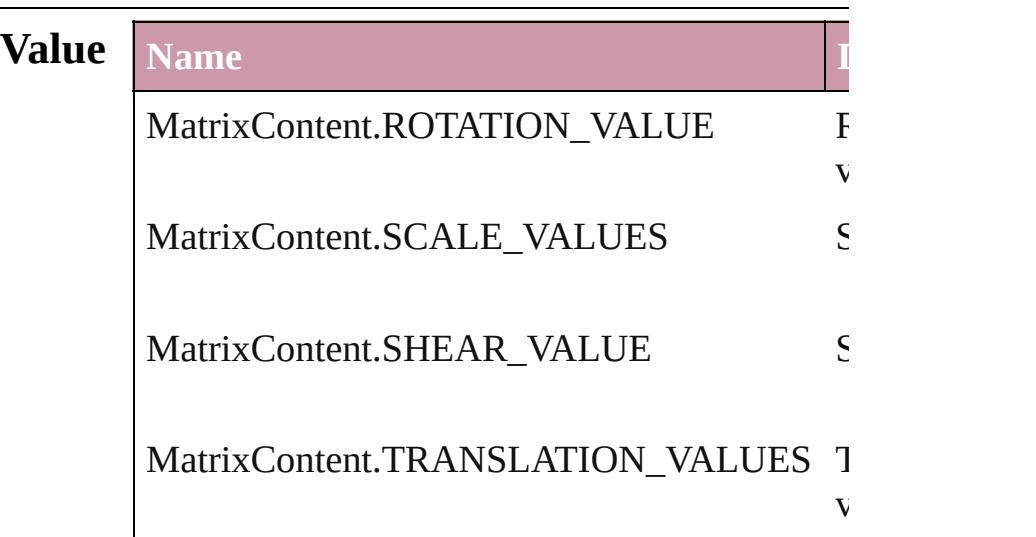

### **Usage** In function

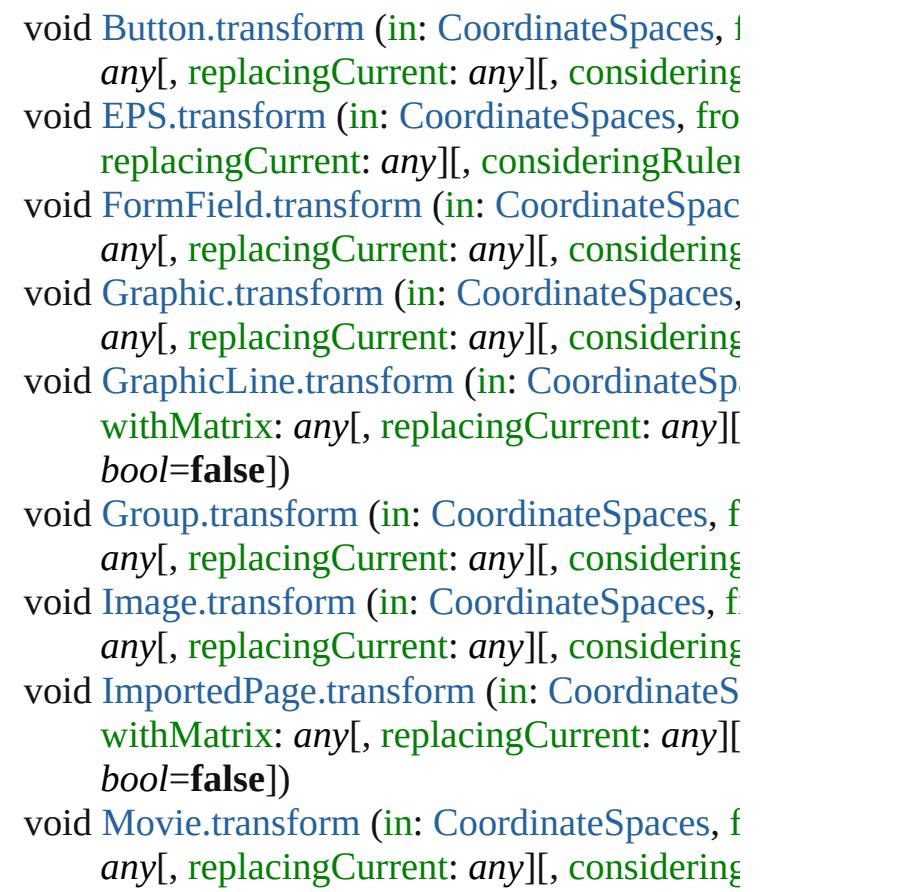

void Ova[l.t](#page-1635-0)ransform (in: [C](#page-451-0)oordinateSpaces, from replacingCurrent: *any*][, consideringRuler void PD[F.t](#page-1655-0)ransform (in: [C](#page-451-0)oordinateSpaces, fro replacingCurrent: any][, consideringRuler void PIC[T.t](#page-1678-0)ransform (in: [C](#page-451-0)oordinateSpaces, from any[, replacingCurrent: any][, considering void PageIte[m.t](#page-1719-0)ransform (in: [C](#page-451-0)oordinateSpace any[, replacingCurrent: any][, considering void Polygo[n.t](#page-1778-0)ransform (in: [C](#page-451-0)oordinateSpaces any[, replacingCurrent: any][, considering void Rectangl[e.t](#page-1810-0)ransform (in: [C](#page-451-0)oordinateSpace any[, replacingCurrent: any][, considering void Soun[d.t](#page-1388-0)ransform (in: [C](#page-451-0)oordinateSpaces, f any[, replacingCurrent: any][, considering void TextFram[e.t](#page-3291-0)ransform (in: [C](#page-451-0)oordinateSpac withMatrix: *any*[, replacingCurrent: *any*][ *bool***=false])** void WM[F.t](#page-1873-0)ransform (in: [C](#page-451-0)oordinateSpaces, fr any[, replacingCurrent: any][, considering

Jongware, 27-J u n - 2 0 1 0 v 3.0.3 d [C](#page-0-0)o[n](#page-3851-0)tents :: Index

### **MeasurementUnits**

The unit of measurement. **Value Name** MeasurementUnits.AGATES MeasurementUnits.CENTIMETERS MeasurementUnits.CICEROS MeasurementUnits.CUSTOM MeasurementUnits.INCHES MeasurementUnits.INCHES\_DECIMAL

#### MeasurementUnits.MILLIMETERS

MeasurementUnits.PICAS

MeasurementUnits.POINTS

### **Usage** As property

[MeasurementCombobox.](#page-3531-0)editUnits [MeasurementEditbox](#page-3540-0).editUnits [ViewPreference](#page-2517-0).horizontalMeasureme [ViewPreference](#page-2517-0).verticalMeasurementl

Jongware, 27-

[Contents](#page-0-0) :: [Index](#page-3851-0)

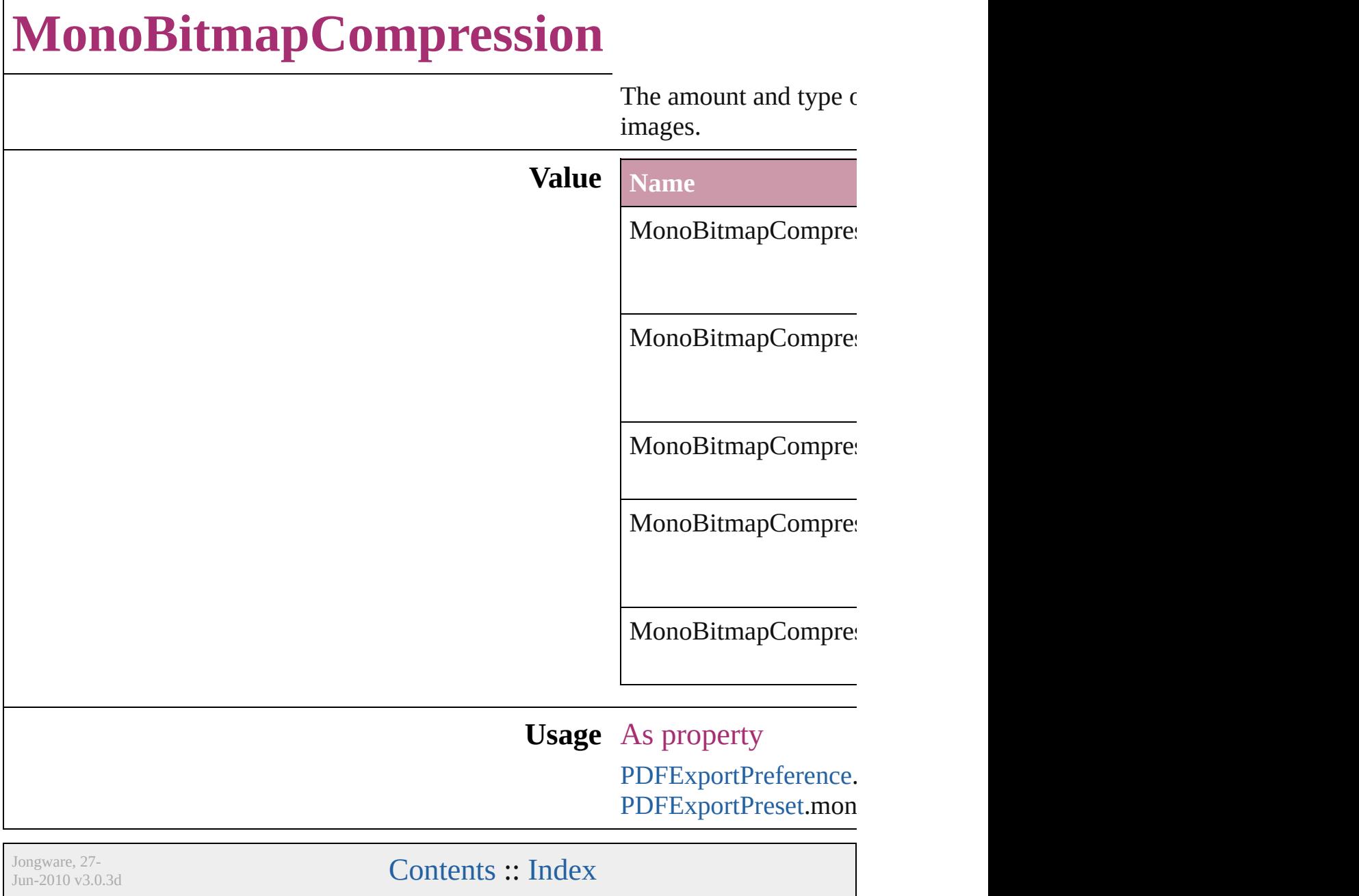

### **MoviePosterTypes**

The type of graphic for the movie poste

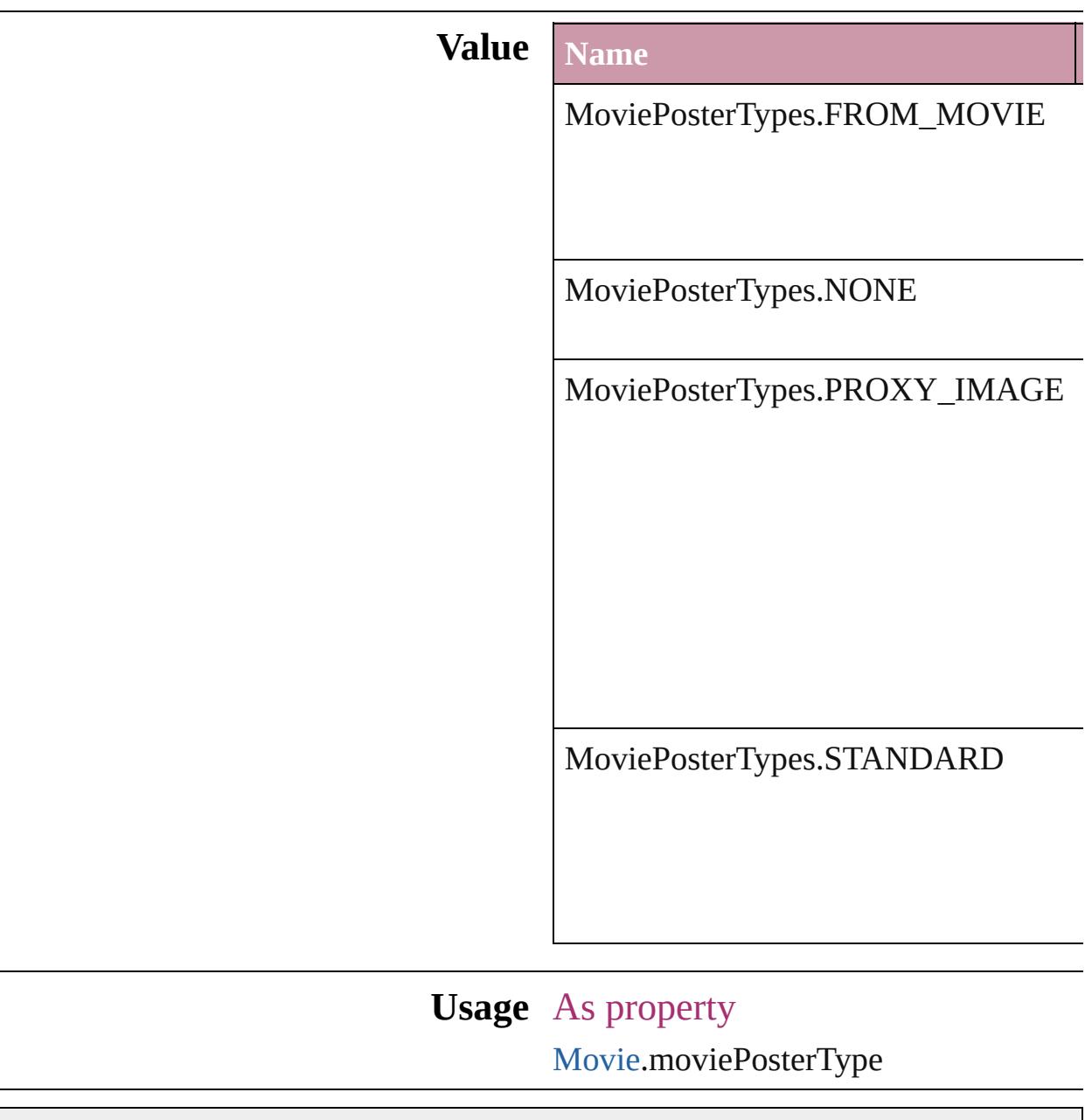

Jongware, 27-

[Contents](#page-0-0) :: [Index](#page-3851-0)

# **NestedStyleDelimiters**

Delimiter options for marking the

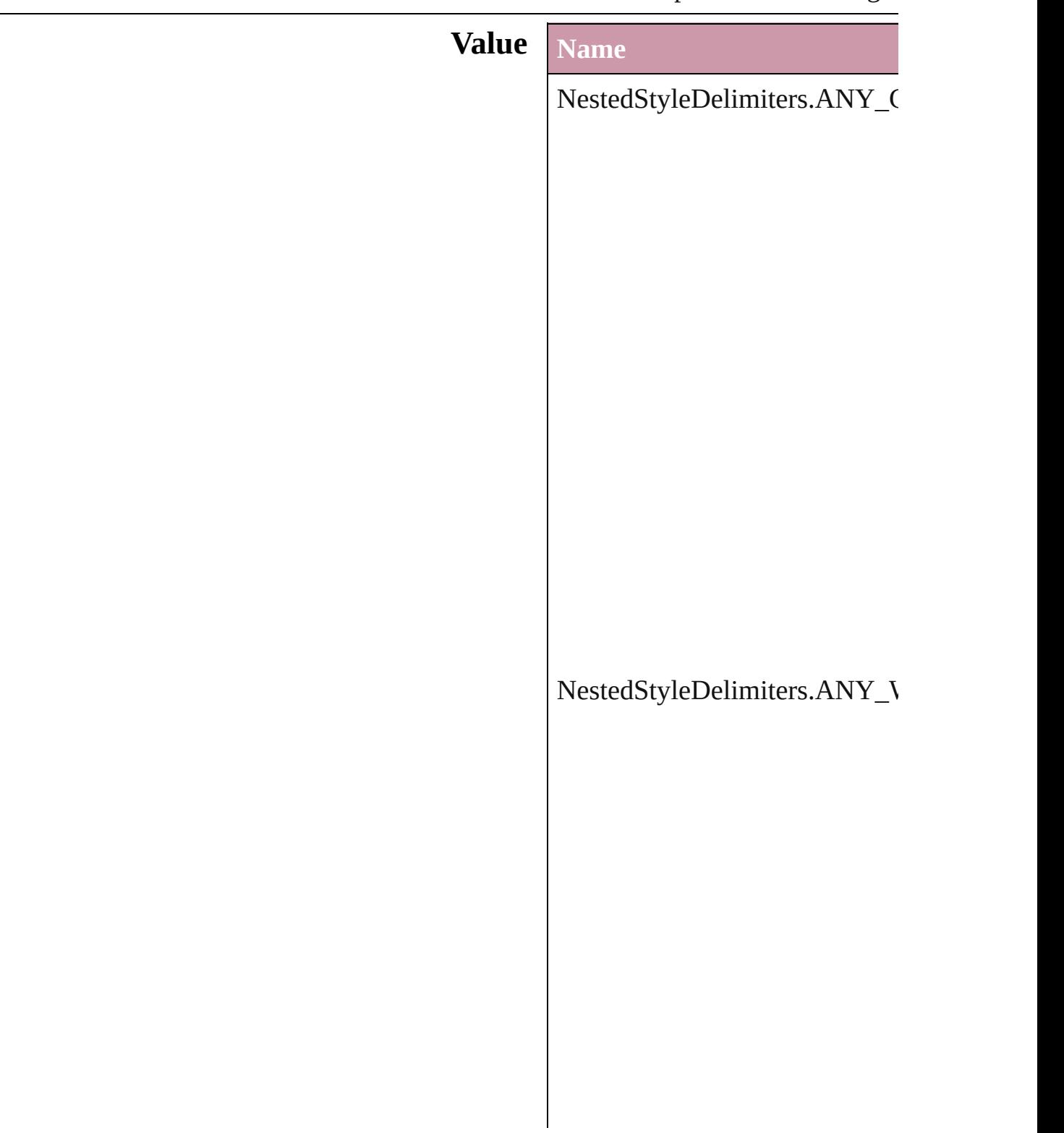

NestedStyleDelimiters.AUTO\_

### NestedStyleDelimiters.DIGITS

NestedStyleDelimiters.DROP(

 $\bf NestedStyleDelimiters. EM\_SP$ 

NestedStyleDelimiters.END\_N

 $NestedStyleDelimiters. EN\_SP$ 

NestedStyleDelimiters.FORCE

NestedStyleDelimiters.INDEN

NestedStyleDelimiters.INLINE\_GRAPHIC

NestedStyleDelimiters.LETTE

NestedStyleDelimiters.NONBl

NestedStyleDelimiters.REPEAT

NestedStyleDelimiters.SECTION

 ${\bf NestedStyleDelimiters. SENTE}$ 

NestedStyleDelimiters.TABS

**Usage** As property

[N](#page-3019-0)estedStyle.delimiter

Jongware, 27-J u n - 2 0 1 0 v 3.0.3 d

[C](#page-0-0)o[n](#page-3851-0)tents :: Index

## **NoteBackgrounds**

Note background color options.

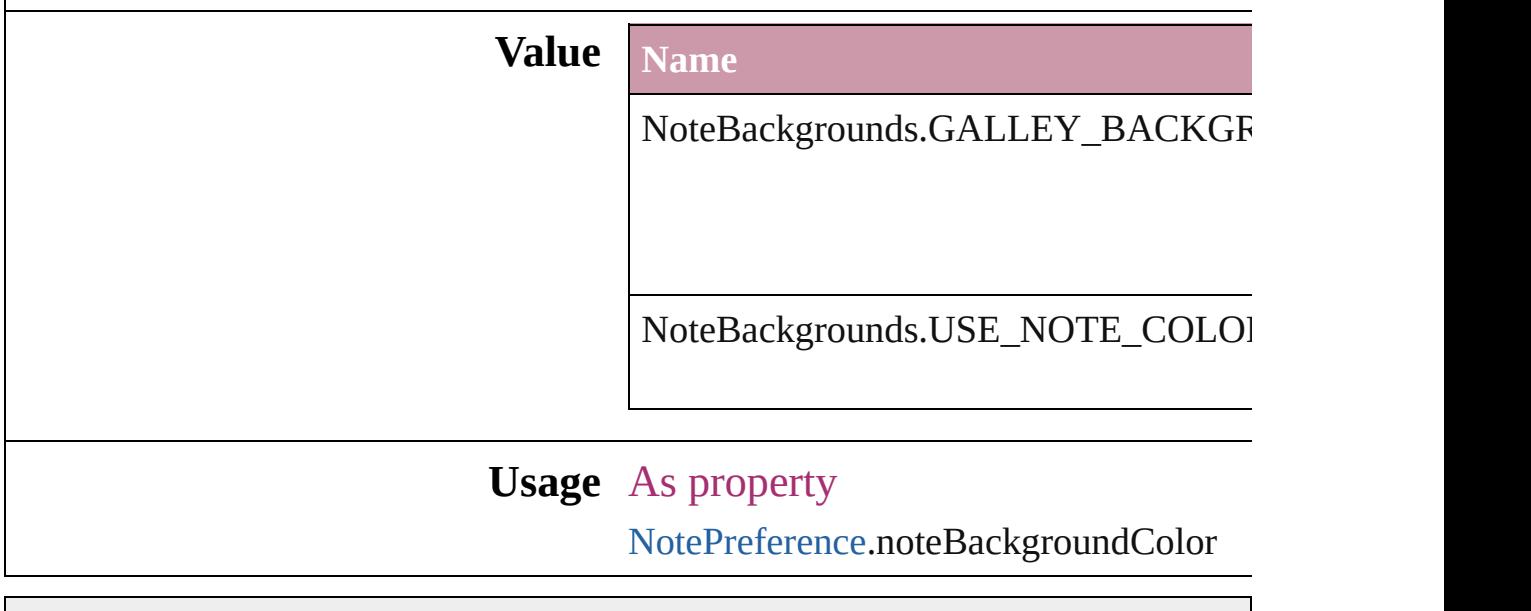

Jongware, 27-

[Contents](#page-0-0) :: [Index](#page-3851-0)

### **NoteColorChoices**

Note color options. **Value Name** NoteColorChoices.USE\_NOTE\_PREF NoteColorChoices.USE\_USER\_COLOR **Usage** As property

[NotePreference](#page-2302-0).noteColorChoices

Jongware, 27-

[Contents](#page-0-0) :: [Index](#page-3851-0)

## **NothingEnum**

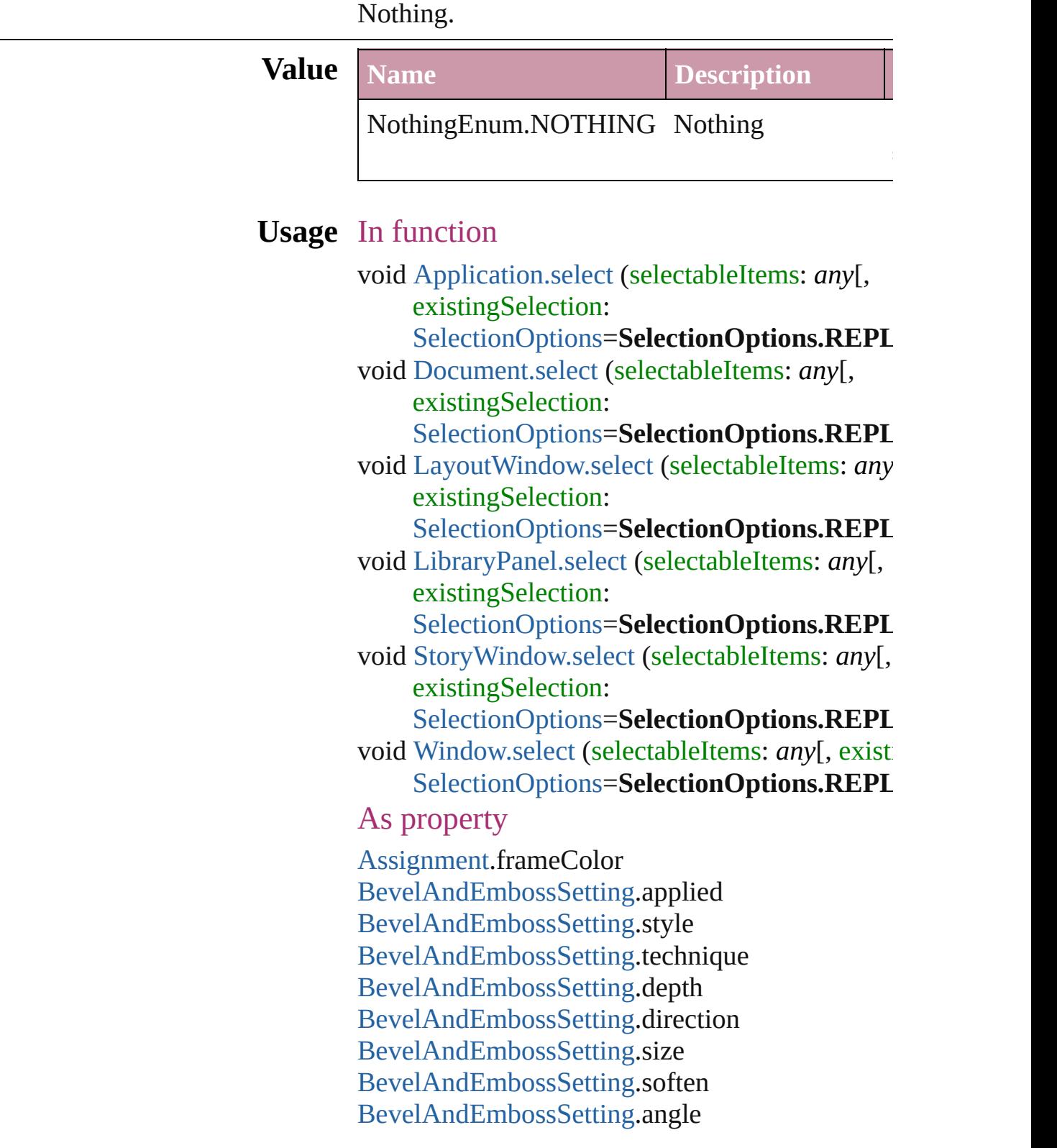

[BevelAndEmbossSetting](#page-1959-0).altitude [BevelAndEmbossSetting](#page-1959-0).useGlobalLight [BevelAndEmbossSetting](#page-1959-0).highlightColor [BevelAndEmbossSetting](#page-1959-0).highlightBlendMode [BevelAndEmbossSetting](#page-1959-0).highlightOpacity [BevelAndEmbossSetting](#page-1959-0).shadowColor [BevelAndEmbossSetting](#page-1959-0).shadowBlendMode [BevelAndEmbossSetting](#page-1959-0).shadowOpacity [BlendingSetting](#page-1965-0).blendMode [BlendingSetting](#page-1965-0).opacity [BlendingSetting](#page-1965-0).knockoutGroup [BlendingSetting](#page-1965-0).isolateBlending [Bullet.](#page-2808-0)bulletsFontStyle [Cell.](#page-2604-0)contents [CellStyle](#page-2628-0).id [CellStyle](#page-2628-0).index [CellStyle](#page-2628-0).name [CellStyle](#page-2628-0).basedOn [CellStyle](#page-2628-0).appliedParagraphStyle [CellStyle](#page-2628-0).gradientFillLength [CellStyle](#page-2628-0).gradientFillAngle [CellStyle](#page-2628-0).gradientFillStart [CellStyle](#page-2628-0).topInset [CellStyle](#page-2628-0).leftInset [CellStyle](#page-2628-0).bottomInset [CellStyle](#page-2628-0).rightInset [CellStyle](#page-2628-0).fillColor [CellStyle](#page-2628-0).fillTint [CellStyle](#page-2628-0).overprintFill [CellStyle](#page-2628-0).topLeftDiagonalLine [CellStyle](#page-2628-0).topRightDiagonalLine [CellStyle](#page-2628-0).diagonalLineInFront [CellStyle](#page-2628-0).diagonalLineStrokeWeight [CellStyle](#page-2628-0).diagonalLineStrokeType [CellStyle](#page-2628-0).diagonalLineStrokeColor [CellStyle](#page-2628-0).diagonalLineStrokeTint [CellStyle](#page-2628-0).diagonalLineStrokeOverprint [CellStyle](#page-2628-0).diagonalLineStrokeGapColor [CellStyle](#page-2628-0).diagonalLineStrokeGapTint

[CellStyle](#page-2628-0).diagonalLineStrokeGapOverprint [CellStyle](#page-2628-0).clipContentToCell [CellStyle](#page-2628-0).firstBaselineOffset [CellStyle](#page-2628-0).verticalJustification [CellStyle](#page-2628-0).paragraphSpacingLimit [CellStyle](#page-2628-0).minimumFirstBaselineOffset [CellStyle](#page-2628-0).rotationAngle [CellStyle](#page-2628-0).leftEdgeStrokeWeight [CellStyle](#page-2628-0).leftEdgeStrokeType [CellStyle](#page-2628-0).leftEdgeStrokeColor [CellStyle](#page-2628-0).leftEdgeStrokeTint [CellStyle](#page-2628-0).leftEdgeStrokeOverprint [CellStyle](#page-2628-0).leftEdgeStrokeGapColor [CellStyle](#page-2628-0).leftEdgeStrokeGapTint [CellStyle](#page-2628-0).leftEdgeStrokeGapOverprint [CellStyle](#page-2628-0).topEdgeStrokeWeight [CellStyle](#page-2628-0).topEdgeStrokeType [CellStyle](#page-2628-0).topEdgeStrokeColor [CellStyle](#page-2628-0).topEdgeStrokeTint [CellStyle](#page-2628-0).topEdgeStrokeOverprint [CellStyle](#page-2628-0).topEdgeStrokeGapColor [CellStyle](#page-2628-0).topEdgeStrokeGapTint [CellStyle](#page-2628-0).topEdgeStrokeGapOverprint [CellStyle](#page-2628-0).rightEdgeStrokeWeight [CellStyle](#page-2628-0).rightEdgeStrokeType [CellStyle](#page-2628-0).rightEdgeStrokeColor [CellStyle](#page-2628-0).rightEdgeStrokeTint [CellStyle](#page-2628-0).rightEdgeStrokeOverprint [CellStyle](#page-2628-0).rightEdgeStrokeGapColor [CellStyle](#page-2628-0).rightEdgeStrokeGapTint [CellStyle](#page-2628-0).rightEdgeStrokeGapOverprint [CellStyle](#page-2628-0).bottomEdgeStrokeWeight [CellStyle](#page-2628-0).bottomEdgeStrokeType [CellStyle](#page-2628-0).bottomEdgeStrokeColor [CellStyle](#page-2628-0).bottomEdgeStrokeTint [CellStyle](#page-2628-0).bottomEdgeStrokeOverprint [CellStyle](#page-2628-0).bottomEdgeStrokeGapColor [CellStyle](#page-2628-0).bottomEdgeStrokeGapTint [CellStyle](#page-2628-0).bottomEdgeStrokeGapOverprint

[CellStyle](#page-2628-0).label [CellStyles.](#page-2657-0)length [ChangeGlyphPreference](#page-1971-0).glyphID [ChangeGlyphPreference](#page-1971-0).appliedFont [ChangeGlyphPreference](#page-1971-0).fontStyle [ChangeGrepPreference.](#page-1974-0)numberingRestartPolicies [ChangeGrepPreference.](#page-1974-0)changeTo [ChangeGrepPreference.](#page-1974-0)appliedCharacterStyle [ChangeGrepPreference.](#page-1974-0)appliedParagraphStyle [ChangeGrepPreference.](#page-1974-0)markupTag [ChangeGrepPreference.](#page-1974-0)firstLineIndent [ChangeGrepPreference.](#page-1974-0)leftIndent [ChangeGrepPreference.](#page-1974-0)rightIndent [ChangeGrepPreference.](#page-1974-0)spaceBefore [ChangeGrepPreference.](#page-1974-0)spaceAfter [ChangeGrepPreference.](#page-1974-0)balanceRaggedLines [ChangeGrepPreference.](#page-1974-0)justification [ChangeGrepPreference.](#page-1974-0)singleWordJustification [ChangeGrepPreference.](#page-1974-0)autoLeading [ChangeGrepPreference.](#page-1974-0)dropCapLines [ChangeGrepPreference.](#page-1974-0)dropCapCharacters [ChangeGrepPreference.](#page-1974-0)keepLinesTogether [ChangeGrepPreference.](#page-1974-0)keepAllLinesTogether [ChangeGrepPreference.](#page-1974-0)keepWithNext [ChangeGrepPreference.](#page-1974-0)keepFirstLines [ChangeGrepPreference.](#page-1974-0)keepLastLines [ChangeGrepPreference.](#page-1974-0)startParagraph [ChangeGrepPreference.](#page-1974-0)composer [ChangeGrepPreference.](#page-1974-0)lastLineIndent [ChangeGrepPreference.](#page-1974-0)hyphenateLastWord [ChangeGrepPreference.](#page-1974-0)dropcapDetail [ChangeGrepPreference.](#page-1974-0)hyphenateAcrossColumn [ChangeGrepPreference.](#page-1974-0)keepRuleAboveInFrame [ChangeGrepPreference.](#page-1974-0)ignoreEdgeAlignment [ChangeGrepPreference.](#page-1974-0)appliedFont [ChangeGrepPreference.](#page-1974-0)fontStyle [ChangeGrepPreference.](#page-1974-0)pointSize [ChangeGrepPreference.](#page-1974-0)leading [ChangeGrepPreference.](#page-1974-0)kerningMethod

[ChangeGrepPreference.](#page-1974-0)tracking [ChangeGrepPreference.](#page-1974-0)capitalization [ChangeGrepPreference.](#page-1974-0)position [ChangeGrepPreference.](#page-1974-0)underline [ChangeGrepPreference.](#page-1974-0)strikeThru [ChangeGrepPreference.](#page-1974-0)ligatures [ChangeGrepPreference.](#page-1974-0)noBreak [ChangeGrepPreference.](#page-1974-0)horizontalScale [ChangeGrepPreference.](#page-1974-0)verticalScale [ChangeGrepPreference.](#page-1974-0)baselineShift [ChangeGrepPreference.](#page-1974-0)skew [ChangeGrepPreference.](#page-1974-0)fillTint [ChangeGrepPreference.](#page-1974-0)strokeTint [ChangeGrepPreference.](#page-1974-0)strokeWeight [ChangeGrepPreference.](#page-1974-0)overprintStroke [ChangeGrepPreference.](#page-1974-0)overprintFill [ChangeGrepPreference.](#page-1974-0)otfFigureStyle [ChangeGrepPreference.](#page-1974-0)otfOrdinal [ChangeGrepPreference.](#page-1974-0)otfFraction [ChangeGrepPreference.](#page-1974-0)otfDiscretionaryLigature [ChangeGrepPreference.](#page-1974-0)otfTitling [ChangeGrepPreference.](#page-1974-0)otfContextualAlternate [ChangeGrepPreference.](#page-1974-0)otfSwash [ChangeGrepPreference.](#page-1974-0)underlineColor [ChangeGrepPreference.](#page-1974-0)underlineGapColor [ChangeGrepPreference.](#page-1974-0)underlineTint [ChangeGrepPreference.](#page-1974-0)underlineGapTint [ChangeGrepPreference.](#page-1974-0)underlineOverprint [ChangeGrepPreference.](#page-1974-0)underlineGapOverprint [ChangeGrepPreference.](#page-1974-0)underlineType [ChangeGrepPreference.](#page-1974-0)underlineOffset [ChangeGrepPreference.](#page-1974-0)underlineWeight [ChangeGrepPreference.](#page-1974-0)strikeThroughColor [ChangeGrepPreference.](#page-1974-0)strikeThroughGapColor [ChangeGrepPreference.](#page-1974-0)strikeThroughTint [ChangeGrepPreference.](#page-1974-0)strikeThroughGapTint [ChangeGrepPreference.](#page-1974-0)strikeThroughOverprint  $ChangeGrepPreference.strikeThroughGapOverp$  $ChangeGrepPreference.strikeThroughGapOverp$ [ChangeGrepPreference.](#page-1974-0)strikeThroughType

[ChangeGrepPreference.](#page-1974-0)strikeThroughOffset [ChangeGrepPreference.](#page-1974-0)strikeThroughWeight [ChangeGrepPreference.](#page-1974-0)otfSlashedZero [ChangeGrepPreference.](#page-1974-0)otfHistorical [ChangeGrepPreference.](#page-1974-0)otfStylisticSets [ChangeGrepPreference.](#page-1974-0)gradientFillLength [ChangeGrepPreference.](#page-1974-0)gradientFillAngle [ChangeGrepPreference.](#page-1974-0)gradientStrokeLength [ChangeGrepPreference.](#page-1974-0)gradientStrokeAngle [ChangeGrepPreference.](#page-1974-0)gradientFillStart [ChangeGrepPreference.](#page-1974-0)gradientStrokeStart [ChangeGrepPreference.](#page-1974-0)otfMark [ChangeGrepPreference.](#page-1974-0)otfLocale [ChangeGrepPreference.](#page-1974-0)positionalForm [ChangeGrepPreference.](#page-1974-0)fillColor [ChangeGrepPreference.](#page-1974-0)strokeColor [ChangeGrepPreference.](#page-1974-0)appliedLanguage [ChangeGrepPreference.](#page-1974-0)kerningValue [ChangeGrepPreference.](#page-1974-0)paragraphDirection [ChangeGrepPreference.](#page-1974-0)paragraphJustification [ChangeGrepPreference.](#page-1974-0)otfOverlapSwash [ChangeGrepPreference.](#page-1974-0)otfStylisticAlternate [ChangeGrepPreference.](#page-1974-0)otfJustificationAlternate [ChangeGrepPreference.](#page-1974-0)otfStretchedAlternate [ChangeGrepPreference.](#page-1974-0)characterDirection [ChangeGrepPreference.](#page-1974-0)keyboardDirection [ChangeGrepPreference.](#page-1974-0)digitsType [ChangeGrepPreference.](#page-1974-0)kashidas [ChangeGrepPreference.](#page-1974-0)diacriticPosition [ChangeGrepPreference.](#page-1974-0)xOffsetDiacritic [ChangeGrepPreference.](#page-1974-0)yOffsetDiacritic [ChangeGrepPreference.](#page-1974-0)bulletsTextAfter [ChangeGrepPreference.](#page-1974-0)appliedNumberingList [ChangeGrepPreference.](#page-1974-0)numberingLevel [ChangeGrepPreference.](#page-1974-0)numberingFormat [ChangeGrepPreference.](#page-1974-0)numberingContinue [ChangeGrepPreference.](#page-1974-0)numberingStartAt [ChangeGrepPreference.](#page-1974-0)numberingApplyRestartl [ChangeGrepPreference.](#page-1974-0)bulletsCharacterStyle

[ChangeGrepPreference.](#page-1974-0)numberingCharacterStyl [ChangeGrepPreference.](#page-1974-0)numberingExpression [ChangeGrepPreference.](#page-1974-0)bulletChar [ChangeGrepPreference.](#page-1974-0)bulletsAndNumberingLi [ChangeObjectPreference.](#page-1992-0)transparencySettings [ChangeObjectPreference.](#page-1992-0)strokeTransparencySet [ChangeObjectPreference.](#page-1992-0)fillTransparencySettings  $ChangeObjectPreference.contentTransparency$  $ChangeObjectPreference.contentTransparency$ [ChangeObjectPreference.](#page-1992-0)appliedObjectStyles [ChangeObjectPreference.](#page-1992-0)fillColor [ChangeObjectPreference.](#page-1992-0)fillTint [ChangeObjectPreference.](#page-1992-0)overprintFill [ChangeObjectPreference.](#page-1992-0)strokeWeight [ChangeObjectPreference.](#page-1992-0)miterLimit [ChangeObjectPreference.](#page-1992-0)endCap [ChangeObjectPreference.](#page-1992-0)endJoin [ChangeObjectPreference.](#page-1992-0)strokeType [ChangeObjectPreference.](#page-1992-0)strokeCornerAdjustme [ChangeObjectPreference.](#page-1992-0)strokeDashAndGap [ChangeObjectPreference.](#page-1992-0)leftLineEnd [ChangeObjectPreference.](#page-1992-0)rightLineEnd [ChangeObjectPreference.](#page-1992-0)strokeColor [ChangeObjectPreference.](#page-1992-0)strokeTint [ChangeObjectPreference.](#page-1992-0)cornerOption [ChangeObjectPreference.](#page-1992-0)cornerRadius [ChangeObjectPreference.](#page-1992-0)overprintStroke [ChangeObjectPreference.](#page-1992-0)gapColor [ChangeObjectPreference.](#page-1992-0)gapTint [ChangeObjectPreference.](#page-1992-0)overprintGap [ChangeObjectPreference.](#page-1992-0)strokeAlignment [ChangeObjectPreference.](#page-1992-0)nonprinting [ChangeObjectPreference.](#page-1992-0)gradientFillAngle [ChangeObjectPreference.](#page-1992-0)gradientStrokeAngle [ChangeObjectPreference.](#page-1992-0)textColumnCount [ChangeObjectPreference.](#page-1992-0)textColumnGutter [ChangeObjectPreference.](#page-1992-0)textColumnFixedWidth [ChangeObjectPreference.](#page-1992-0)useFixedColumnWidth [ChangeObjectPreference.](#page-1992-0)insetSpacing [ChangeObjectPreference.](#page-1992-0)firstBaselineOffset

[ChangeObjectPreference.](#page-1992-0)minimumFirstBaseline [ChangeObjectPreference.](#page-1992-0)verticalJustification [ChangeObjectPreference.](#page-1992-0)verticalThreshold [ChangeObjectPreference.](#page-1992-0)ignoreWrap [ChangeObjectPreference.](#page-1992-0)useCustomBaselineFra [ChangeObjectPreference.](#page-1992-0)startingOffsetForBaseli [ChangeObjectPreference.](#page-1992-0)baselineFrameGridRelation [ChangeObjectPreference.](#page-1992-0)baselineFrameGridIncr [ChangeObjectPreference.](#page-1992-0)baselineFrameGridCol [ChangeObjectPreference.](#page-1992-0)inverse [ChangeObjectPreference.](#page-1992-0)textWrapType [ChangeObjectPreference.](#page-1992-0)textWrapOffset [ChangeObjectPreference.](#page-1992-0)contourType [ChangeObjectPreference.](#page-1992-0)includeInsideEdges [ChangeObjectPreference.](#page-1992-0)anchoredPosition [ChangeObjectPreference.](#page-1992-0)spineRelative [ChangeObjectPreference.](#page-1992-0)lockPosition [ChangeObjectPreference.](#page-1992-0)pinPosition [ChangeObjectPreference.](#page-1992-0)anchorPoint [ChangeObjectPreference.](#page-1992-0)horizontalReferencePo [ChangeObjectPreference.](#page-1992-0)verticalReferencePoint [ChangeObjectPreference.](#page-1992-0)anchorXoffset [ChangeObjectPreference.](#page-1992-0)anchorYoffset [ChangeObjectPreference.](#page-1992-0)anchorSpaceAbove [ChangeObjectPreference.](#page-1992-0)horizontalAlignment [ChangeObjectPreference.](#page-1992-0)verticalAlignment [ChangeObjectPreference.](#page-1992-0)opticalMarginAlignme [ChangeObjectPreference.](#page-1992-0)opticalMarginSize [ChangeObjectPreference.](#page-1992-0)leftCrop [ChangeObjectPreference.](#page-1992-0)topCrop [ChangeObjectPreference.](#page-1992-0)rightCrop [ChangeObjectPreference.](#page-1992-0)bottomCrop [ChangeObjectPreference.](#page-1992-0)fittingOnEmptyFrame [ChangeObjectPreference.](#page-1992-0)fittingAlignment [ChangeTextPreference.](#page-2005-0)numberingRestartPolicies [ChangeTextPreference.](#page-2005-0)changeTo [ChangeTextPreference.](#page-2005-0)appliedCharacterStyle [ChangeTextPreference.](#page-2005-0)appliedParagraphStyle [ChangeTextPreference.](#page-2005-0)markupTag

[ChangeTextPreference.](#page-2005-0)firstLineIndent [ChangeTextPreference.](#page-2005-0)leftIndent [ChangeTextPreference.](#page-2005-0)rightIndent [ChangeTextPreference.](#page-2005-0)spaceBefore [ChangeTextPreference.](#page-2005-0)spaceAfter [ChangeTextPreference.](#page-2005-0)balanceRaggedLines [ChangeTextPreference.](#page-2005-0)justification [ChangeTextPreference.](#page-2005-0)singleWordJustification [ChangeTextPreference.](#page-2005-0)autoLeading [ChangeTextPreference.](#page-2005-0)dropCapLines [ChangeTextPreference.](#page-2005-0)dropCapCharacters [ChangeTextPreference.](#page-2005-0)keepLinesTogether [ChangeTextPreference.](#page-2005-0)keepAllLinesTogether [ChangeTextPreference.](#page-2005-0)keepWithNext [ChangeTextPreference.](#page-2005-0)keepFirstLines [ChangeTextPreference.](#page-2005-0)keepLastLines [ChangeTextPreference.](#page-2005-0)startParagraph [ChangeTextPreference.](#page-2005-0)composer [ChangeTextPreference.](#page-2005-0)lastLineIndent [ChangeTextPreference.](#page-2005-0)hyphenateLastWord [ChangeTextPreference.](#page-2005-0)dropcapDetail [ChangeTextPreference.](#page-2005-0)hyphenateAcrossColumns [ChangeTextPreference.](#page-2005-0)keepRuleAboveInFrame [ChangeTextPreference.](#page-2005-0)ignoreEdgeAlignment [ChangeTextPreference.](#page-2005-0)appliedFont [ChangeTextPreference.](#page-2005-0)fontStyle [ChangeTextPreference.](#page-2005-0)pointSize [ChangeTextPreference.](#page-2005-0)leading [ChangeTextPreference.](#page-2005-0)kerningMethod [ChangeTextPreference.](#page-2005-0)tracking [ChangeTextPreference.](#page-2005-0)capitalization [ChangeTextPreference.](#page-2005-0)position [ChangeTextPreference.](#page-2005-0)underline [ChangeTextPreference.](#page-2005-0)strikeThru [ChangeTextPreference.](#page-2005-0)ligatures [ChangeTextPreference.](#page-2005-0)noBreak [ChangeTextPreference.](#page-2005-0)horizontalScale [ChangeTextPreference.](#page-2005-0)verticalScale [ChangeTextPreference.](#page-2005-0)baselineShift

[ChangeTextPreference.](#page-2005-0)skew [ChangeTextPreference.](#page-2005-0)fillTint [ChangeTextPreference.](#page-2005-0)strokeTint [ChangeTextPreference.](#page-2005-0)strokeWeight [ChangeTextPreference.](#page-2005-0)overprintStroke [ChangeTextPreference.](#page-2005-0)overprintFill [ChangeTextPreference.](#page-2005-0)otfFigureStyle [ChangeTextPreference.](#page-2005-0)otfOrdinal [ChangeTextPreference.](#page-2005-0)otfFraction [ChangeTextPreference.](#page-2005-0)otfDiscretionaryLigature [ChangeTextPreference.](#page-2005-0)otfTitling [ChangeTextPreference.](#page-2005-0)otfContextualAlternate [ChangeTextPreference.](#page-2005-0)otfSwash [ChangeTextPreference.](#page-2005-0)underlineColor [ChangeTextPreference.](#page-2005-0)underlineGapColor [ChangeTextPreference.](#page-2005-0)underlineTint [ChangeTextPreference.](#page-2005-0)underlineGapTint [ChangeTextPreference.](#page-2005-0)underlineOverprint [ChangeTextPreference.](#page-2005-0)underlineGapOverprint [ChangeTextPreference.](#page-2005-0)underlineType [ChangeTextPreference.](#page-2005-0)underlineOffset [ChangeTextPreference.](#page-2005-0)underlineWeight [ChangeTextPreference.](#page-2005-0)strikeThroughColor [ChangeTextPreference.](#page-2005-0)strikeThroughGapColor [ChangeTextPreference.](#page-2005-0)strikeThroughTint [ChangeTextPreference.](#page-2005-0)strikeThroughGapTint [ChangeTextPreference.](#page-2005-0)strikeThroughOverprint [ChangeTextPreference.](#page-2005-0)strikeThroughGapOverpr [ChangeTextPreference.](#page-2005-0)strikeThroughType [ChangeTextPreference.](#page-2005-0)strikeThroughOffset [ChangeTextPreference.](#page-2005-0)strikeThroughWeight [ChangeTextPreference.](#page-2005-0)otfSlashedZero [ChangeTextPreference.](#page-2005-0)otfHistorical [ChangeTextPreference.](#page-2005-0)otfStylisticSets [ChangeTextPreference.](#page-2005-0)gradientFillLength [ChangeTextPreference.](#page-2005-0)gradientFillAngle [ChangeTextPreference.](#page-2005-0)gradientStrokeLength [ChangeTextPreference.](#page-2005-0)gradientStrokeAngle [ChangeTextPreference.](#page-2005-0)gradientFillStart

[ChangeTextPreference.](#page-2005-0)gradientStrokeStart [ChangeTextPreference.](#page-2005-0)otfMark [ChangeTextPreference.](#page-2005-0)otfLocale [ChangeTextPreference.](#page-2005-0)positionalForm [ChangeTextPreference.](#page-2005-0)fillColor [ChangeTextPreference.](#page-2005-0)strokeColor [ChangeTextPreference.](#page-2005-0)appliedLanguage [ChangeTextPreference.](#page-2005-0)kerningValue [ChangeTextPreference.](#page-2005-0)paragraphDirection [ChangeTextPreference.](#page-2005-0)paragraphJustification [ChangeTextPreference.](#page-2005-0)otfOverlapSwash [ChangeTextPreference.](#page-2005-0)otfStylisticAlternate [ChangeTextPreference.](#page-2005-0)otfJustificationAlternate [ChangeTextPreference.](#page-2005-0)otfStretchedAlternate [ChangeTextPreference.](#page-2005-0)characterDirection [ChangeTextPreference.](#page-2005-0)keyboardDirection [ChangeTextPreference.](#page-2005-0)digitsType [ChangeTextPreference.](#page-2005-0)kashidas [ChangeTextPreference.](#page-2005-0)diacriticPosition [ChangeTextPreference.](#page-2005-0)xOffsetDiacritic [ChangeTextPreference.](#page-2005-0)yOffsetDiacritic [ChangeTextPreference.](#page-2005-0)bulletsTextAfter [ChangeTextPreference.](#page-2005-0)appliedNumberingList [ChangeTextPreference.](#page-2005-0)numberingLevel [ChangeTextPreference.](#page-2005-0)numberingFormat [ChangeTextPreference.](#page-2005-0)numberingContinue [ChangeTextPreference.](#page-2005-0)numberingStartAt [ChangeTextPreference.](#page-2005-0)numberingApplyRestartF [ChangeTextPreference.](#page-2005-0)bulletsCharacterStyle [ChangeTextPreference.](#page-2005-0)numberingCharacterStyle [ChangeTextPreference.](#page-2005-0)numberingExpression [ChangeTextPreference.](#page-2005-0)bulletChar [ChangeTextPreference.](#page-2005-0)bulletsAndNumberingLis [CharacterStyle](#page-2855-0).imported [CharacterStyle](#page-2855-0).id [CharacterStyle](#page-2855-0).index [CharacterStyle](#page-2855-0).name [CharacterStyle](#page-2855-0).basedOn [CharacterStyle](#page-2855-0).appliedFont
[CharacterStyle](#page-2855-0).fontStyle [CharacterStyle](#page-2855-0).pointSize [CharacterStyle](#page-2855-0).leading [CharacterStyle](#page-2855-0).kerningMethod [CharacterStyle](#page-2855-0).tracking [CharacterStyle](#page-2855-0).capitalization [CharacterStyle](#page-2855-0).position [CharacterStyle](#page-2855-0).underline [CharacterStyle](#page-2855-0).strikeThru [CharacterStyle](#page-2855-0).ligatures [CharacterStyle](#page-2855-0).noBreak [CharacterStyle](#page-2855-0).horizontalScale [CharacterStyle](#page-2855-0).verticalScale [CharacterStyle](#page-2855-0).baselineShift [CharacterStyle](#page-2855-0).skew [CharacterStyle](#page-2855-0).fillTint [CharacterStyle](#page-2855-0).strokeTint [CharacterStyle](#page-2855-0).strokeWeight [CharacterStyle](#page-2855-0).overprintStroke [CharacterStyle](#page-2855-0).overprintFill [CharacterStyle](#page-2855-0).otfFigureStyle [CharacterStyle](#page-2855-0).otfOrdinal [CharacterStyle](#page-2855-0).otfFraction [CharacterStyle](#page-2855-0).otfDiscretionaryLigature [CharacterStyle](#page-2855-0).otfTitling [CharacterStyle](#page-2855-0).otfContextualAlternate [CharacterStyle](#page-2855-0).otfSwash [CharacterStyle](#page-2855-0).underlineColor [CharacterStyle](#page-2855-0).underlineGapColor [CharacterStyle](#page-2855-0).underlineTint [CharacterStyle](#page-2855-0).underlineGapTint [CharacterStyle](#page-2855-0).underlineOverprint [CharacterStyle](#page-2855-0).underlineGapOverprint [CharacterStyle](#page-2855-0).underlineType [CharacterStyle](#page-2855-0).underlineOffset [CharacterStyle](#page-2855-0).underlineWeight [CharacterStyle](#page-2855-0).strikeThroughColor [CharacterStyle](#page-2855-0).strikeThroughGapColor [CharacterStyle](#page-2855-0).strikeThroughTint

[CharacterStyle](#page-2855-0).strikeThroughGapTint [CharacterStyle](#page-2855-0).strikeThroughOverprint [CharacterStyle](#page-2855-0).strikeThroughGapOverprint [CharacterStyle](#page-2855-0).strikeThroughType [CharacterStyle](#page-2855-0).strikeThroughOffset [CharacterStyle](#page-2855-0).strikeThroughWeight [CharacterStyle](#page-2855-0).fillColor [CharacterStyle](#page-2855-0).strokeColor [CharacterStyle](#page-2855-0).appliedLanguage [CharacterStyle](#page-2855-0).otfSlashedZero [CharacterStyle](#page-2855-0).otfHistorical [CharacterStyle](#page-2855-0).otfStylisticSets [CharacterStyle](#page-2855-0).gradientFillLength [CharacterStyle](#page-2855-0).gradientFillAngle [CharacterStyle](#page-2855-0).gradientStrokeLength [CharacterStyle](#page-2855-0).gradientStrokeAngle [CharacterStyle](#page-2855-0).gradientFillStart [CharacterStyle](#page-2855-0).gradientStrokeStart [CharacterStyle](#page-2855-0).otfMark [CharacterStyle](#page-2855-0).otfLocale [CharacterStyle](#page-2855-0).positionalForm [CharacterStyle](#page-2855-0).otfOverlapSwash [CharacterStyle](#page-2855-0).otfStylisticAlternate [CharacterStyle](#page-2855-0).otfJustificationAlternate [CharacterStyle](#page-2855-0).otfStretchedAlternate [CharacterStyle](#page-2855-0).characterDirection [CharacterStyle](#page-2855-0).keyboardDirection [CharacterStyle](#page-2855-0).digitsType [CharacterStyle](#page-2855-0).kashidas [CharacterStyle](#page-2855-0).diacriticPosition [CharacterStyle](#page-2855-0).xOffsetDiacritic [CharacterStyle](#page-2855-0).yOffsetDiacritic [CharacterStyle](#page-2855-0).label [CharacterStyles.](#page-2882-0)length [Column](#page-2665-0).contents [DirectionalFeatherSetting](#page-2068-0).applied [DirectionalFeatherSetting](#page-2068-0).leftWidth [DirectionalFeatherSetting](#page-2068-0).rightWidth [DirectionalFeatherSetting](#page-2068-0).topWidth

[DirectionalFeatherSetting](#page-2068-0).bottomWidth [DirectionalFeatherSetting](#page-2068-0).chokeAmount [DirectionalFeatherSetting](#page-2068-0).angle [DirectionalFeatherSetting](#page-2068-0).followShapeMode [DirectionalFeatherSetting](#page-2068-0).noise [DropShadowSetting](#page-2102-0).mode [DropShadowSetting](#page-2102-0).blendMode [DropShadowSetting](#page-2102-0).opacity [DropShadowSetting](#page-2102-0).xOffset [DropShadowSetting](#page-2102-0).yOffset [DropShadowSetting](#page-2102-0).size [DropShadowSetting](#page-2102-0).effectColor [DropShadowSetting](#page-2102-0).noise [DropShadowSetting](#page-2102-0).spread [DropShadowSetting](#page-2102-0).useGlobalLight [DropShadowSetting](#page-2102-0).knockedOut [DropShadowSetting](#page-2102-0).honorOtherEffects [DropShadowSetting](#page-2102-0).distance [DropShadowSetting](#page-2102-0).angle [FeatherSetting.](#page-2122-0)mode [FeatherSetting.](#page-2122-0)width [FeatherSetting.](#page-2122-0)cornerType [FeatherSetting.](#page-2122-0)noise [FeatherSetting.](#page-2122-0)chokeAmount [FindGlyphPreference.](#page-2144-0)glyphID [FindGlyphPreference.](#page-2144-0)rosFontGroup [FindGlyphPreference.](#page-2144-0)appliedFont [FindGlyphPreference.](#page-2144-0)fontStyle [FindGrepPreference](#page-2147-0).numberingRestartPolicies [FindGrepPreference](#page-2147-0).findWhat [FindGrepPreference](#page-2147-0).appliedCharacterStyle [FindGrepPreference](#page-2147-0).appliedParagraphStyle [FindGrepPreference](#page-2147-0).firstLineIndent [FindGrepPreference](#page-2147-0).leftIndent [FindGrepPreference](#page-2147-0).rightIndent [FindGrepPreference](#page-2147-0).spaceBefore [FindGrepPreference](#page-2147-0).spaceAfter [FindGrepPreference](#page-2147-0).balanceRaggedLines [FindGrepPreference](#page-2147-0).justification

[FindGrepPreference](#page-2147-0).singleWordJustification [FindGrepPreference](#page-2147-0).autoLeading [FindGrepPreference](#page-2147-0).dropCapLines [FindGrepPreference](#page-2147-0).dropCapCharacters [FindGrepPreference](#page-2147-0).keepLinesTogether [FindGrepPreference](#page-2147-0).keepAllLinesTogether [FindGrepPreference](#page-2147-0).keepWithNext [FindGrepPreference](#page-2147-0).keepFirstLines [FindGrepPreference](#page-2147-0).keepLastLines [FindGrepPreference](#page-2147-0).startParagraph [FindGrepPreference](#page-2147-0).composer [FindGrepPreference](#page-2147-0).lastLineIndent [FindGrepPreference](#page-2147-0).hyphenateLastWord [FindGrepPreference](#page-2147-0).dropcapDetail [FindGrepPreference](#page-2147-0).hyphenateAcrossColumns [FindGrepPreference](#page-2147-0).keepRuleAboveInFrame [FindGrepPreference](#page-2147-0).ignoreEdgeAlignment [FindGrepPreference](#page-2147-0).appliedFont [FindGrepPreference](#page-2147-0).fontStyle [FindGrepPreference](#page-2147-0).pointSize [FindGrepPreference](#page-2147-0).leading [FindGrepPreference](#page-2147-0).kerningMethod [FindGrepPreference](#page-2147-0).tracking [FindGrepPreference](#page-2147-0).capitalization [FindGrepPreference](#page-2147-0).position [FindGrepPreference](#page-2147-0).underline [FindGrepPreference](#page-2147-0).strikeThru [FindGrepPreference](#page-2147-0).ligatures [FindGrepPreference](#page-2147-0).noBreak [FindGrepPreference](#page-2147-0).horizontalScale [FindGrepPreference](#page-2147-0).verticalScale [FindGrepPreference](#page-2147-0).baselineShift [FindGrepPreference](#page-2147-0).skew [FindGrepPreference](#page-2147-0).fillTint [FindGrepPreference](#page-2147-0).strokeTint [FindGrepPreference](#page-2147-0).strokeWeight [FindGrepPreference](#page-2147-0).overprintStroke [FindGrepPreference](#page-2147-0).overprintFill [FindGrepPreference](#page-2147-0).otfFigureStyle

[FindGrepPreference](#page-2147-0).otfOrdinal [FindGrepPreference](#page-2147-0).otfFraction [FindGrepPreference](#page-2147-0).otfDiscretionaryLigature [FindGrepPreference](#page-2147-0).otfTitling [FindGrepPreference](#page-2147-0).otfContextualAlternate [FindGrepPreference](#page-2147-0).otfSwash [FindGrepPreference](#page-2147-0).underlineColor [FindGrepPreference](#page-2147-0).underlineGapColor [FindGrepPreference](#page-2147-0).underlineTint [FindGrepPreference](#page-2147-0).underlineGapTint [FindGrepPreference](#page-2147-0).underlineOverprint [FindGrepPreference](#page-2147-0).underlineGapOverprint [FindGrepPreference](#page-2147-0).underlineType [FindGrepPreference](#page-2147-0).underlineOffset [FindGrepPreference](#page-2147-0).underlineWeight [FindGrepPreference](#page-2147-0).strikeThroughColor [FindGrepPreference](#page-2147-0).strikeThroughGapColor [FindGrepPreference](#page-2147-0).strikeThroughTint [FindGrepPreference](#page-2147-0).strikeThroughGapTint [FindGrepPreference](#page-2147-0).strikeThroughOverprint [FindGrepPreference](#page-2147-0).strikeThroughGapOverprint [FindGrepPreference](#page-2147-0).strikeThroughType [FindGrepPreference](#page-2147-0).strikeThroughOffset [FindGrepPreference](#page-2147-0).strikeThroughWeight [FindGrepPreference](#page-2147-0).otfSlashedZero [FindGrepPreference](#page-2147-0).otfHistorical [FindGrepPreference](#page-2147-0).otfStylisticSets [FindGrepPreference](#page-2147-0).gradientFillLength [FindGrepPreference](#page-2147-0).gradientFillAngle [FindGrepPreference](#page-2147-0).gradientStrokeLength [FindGrepPreference](#page-2147-0).gradientStrokeAngle [FindGrepPreference](#page-2147-0).gradientFillStart [FindGrepPreference](#page-2147-0).gradientStrokeStart [FindGrepPreference](#page-2147-0).otfMark [FindGrepPreference](#page-2147-0).otfLocale [FindGrepPreference](#page-2147-0).positionalForm [FindGrepPreference](#page-2147-0).fillColor [FindGrepPreference](#page-2147-0).strokeColor [FindGrepPreference](#page-2147-0).appliedLanguage

[FindGrepPreference](#page-2147-0).kerningValue [FindGrepPreference](#page-2147-0).paragraphDirection [FindGrepPreference](#page-2147-0).paragraphJustification [FindGrepPreference](#page-2147-0).otfOverlapSwash [FindGrepPreference](#page-2147-0).otfStylisticAlternate [FindGrepPreference](#page-2147-0).otfJustificationAlternate [FindGrepPreference](#page-2147-0).otfStretchedAlternate [FindGrepPreference](#page-2147-0).characterDirection [FindGrepPreference](#page-2147-0).keyboardDirection [FindGrepPreference](#page-2147-0).digitsType [FindGrepPreference](#page-2147-0).kashidas [FindGrepPreference](#page-2147-0).diacriticPosition [FindGrepPreference](#page-2147-0).xOffsetDiacritic [FindGrepPreference](#page-2147-0).yOffsetDiacritic [FindGrepPreference](#page-2147-0).bulletsTextAfter [FindGrepPreference](#page-2147-0).appliedNumberingList [FindGrepPreference](#page-2147-0).numberingLevel [FindGrepPreference](#page-2147-0).numberingFormat [FindGrepPreference](#page-2147-0).numberingContinue [FindGrepPreference](#page-2147-0).numberingStartAt [FindGrepPreference](#page-2147-0).numberingApplyRestartPol [FindGrepPreference](#page-2147-0).bulletsCharacterStyle [FindGrepPreference](#page-2147-0).numberingCharacterStyle [FindGrepPreference](#page-2147-0).numberingExpression [FindGrepPreference](#page-2147-0).bulletChar [FindGrepPreference](#page-2147-0).bulletsAndNumberingListT [FindObjectPreference.](#page-2165-0)transparencySettings [FindObjectPreference.](#page-2165-0)strokeTransparencySettings [FindObjectPreference.](#page-2165-0)fillTransparencySettings [FindObjectPreference.](#page-2165-0)contentTransparencySettin [FindObjectPreference.](#page-2165-0)appliedObjectStyles [FindObjectPreference.](#page-2165-0)fillColor [FindObjectPreference.](#page-2165-0)fillTint [FindObjectPreference.](#page-2165-0)overprintFill [FindObjectPreference.](#page-2165-0)strokeWeight [FindObjectPreference.](#page-2165-0)miterLimit [FindObjectPreference.](#page-2165-0)endCap [FindObjectPreference.](#page-2165-0)endJoin [FindObjectPreference.](#page-2165-0)strokeType

[FindObjectPreference.](#page-2165-0)strokeCornerAdjustment [FindObjectPreference.](#page-2165-0)strokeDashAndGap [FindObjectPreference.](#page-2165-0)leftLineEnd [FindObjectPreference.](#page-2165-0)rightLineEnd [FindObjectPreference.](#page-2165-0)strokeColor [FindObjectPreference.](#page-2165-0)strokeTint [FindObjectPreference.](#page-2165-0)cornerOption [FindObjectPreference.](#page-2165-0)cornerRadius [FindObjectPreference.](#page-2165-0)overprintStroke [FindObjectPreference.](#page-2165-0)gapColor [FindObjectPreference.](#page-2165-0)gapTint [FindObjectPreference.](#page-2165-0)overprintGap [FindObjectPreference.](#page-2165-0)strokeAlignment [FindObjectPreference.](#page-2165-0)nonprinting [FindObjectPreference.](#page-2165-0)gradientFillAngle [FindObjectPreference.](#page-2165-0)gradientStrokeAngle [FindObjectPreference.](#page-2165-0)textColumnCount [FindObjectPreference.](#page-2165-0)textColumnGutter [FindObjectPreference.](#page-2165-0)textColumnFixedWidth [FindObjectPreference.](#page-2165-0)useFixedColumnWidth [FindObjectPreference.](#page-2165-0)insetSpacing [FindObjectPreference.](#page-2165-0)firstBaselineOffset [FindObjectPreference.](#page-2165-0)minimumFirstBaselineOff [FindObjectPreference.](#page-2165-0)verticalJustification [FindObjectPreference.](#page-2165-0)verticalThreshold [FindObjectPreference.](#page-2165-0)ignoreWrap [FindObjectPreference.](#page-2165-0)useCustomBaselineFrame [FindObjectPreference.](#page-2165-0)startingOffsetForBaseline [FindObjectPreference.](#page-2165-0)baselineFrameGridRelativ [FindObjectPreference.](#page-2165-0)baselineFrameGridIncrem [FindObjectPreference.](#page-2165-0)baselineFrameGridColor [FindObjectPreference.](#page-2165-0)inverse [FindObjectPreference.](#page-2165-0)textWrapType [FindObjectPreference.](#page-2165-0)textWrapOffset [FindObjectPreference.](#page-2165-0)contourType [FindObjectPreference.](#page-2165-0)includeInsideEdges [FindObjectPreference.](#page-2165-0)anchoredPosition [FindObjectPreference.](#page-2165-0)spineRelative [FindObjectPreference.](#page-2165-0)lockPosition

[FindObjectPreference.](#page-2165-0)pinPosition [FindObjectPreference.](#page-2165-0)anchorPoint [FindObjectPreference.](#page-2165-0)horizontalReferencePoint [FindObjectPreference.](#page-2165-0)verticalReferencePoint [FindObjectPreference.](#page-2165-0)anchorXoffset [FindObjectPreference.](#page-2165-0)anchorYoffset [FindObjectPreference.](#page-2165-0)anchorSpaceAbove [FindObjectPreference.](#page-2165-0)horizontalAlignment [FindObjectPreference.](#page-2165-0)verticalAlignment [FindObjectPreference.](#page-2165-0)opticalMarginAlignment [FindObjectPreference.](#page-2165-0)opticalMarginSize [FindObjectPreference.](#page-2165-0)leftCrop [FindObjectPreference.](#page-2165-0)topCrop [FindObjectPreference.](#page-2165-0)rightCrop [FindObjectPreference.](#page-2165-0)bottomCrop [FindObjectPreference.](#page-2165-0)fittingOnEmptyFrame [FindObjectPreference.](#page-2165-0)fittingAlignment [FindTextPreference.](#page-2178-0)numberingRestartPolicies [FindTextPreference.](#page-2178-0)findWhat [FindTextPreference.](#page-2178-0)appliedCharacterStyle [FindTextPreference.](#page-2178-0)appliedParagraphStyle [FindTextPreference.](#page-2178-0)firstLineIndent [FindTextPreference.](#page-2178-0)leftIndent [FindTextPreference.](#page-2178-0)rightIndent [FindTextPreference.](#page-2178-0)spaceBefore [FindTextPreference.](#page-2178-0)spaceAfter [FindTextPreference.](#page-2178-0)balanceRaggedLines [FindTextPreference.](#page-2178-0)justification [FindTextPreference.](#page-2178-0)singleWordJustification [FindTextPreference.](#page-2178-0)autoLeading [FindTextPreference.](#page-2178-0)dropCapLines [FindTextPreference.](#page-2178-0)dropCapCharacters [FindTextPreference.](#page-2178-0)keepLinesTogether [FindTextPreference.](#page-2178-0)keepAllLinesTogether [FindTextPreference.](#page-2178-0)keepWithNext [FindTextPreference.](#page-2178-0)keepFirstLines [FindTextPreference.](#page-2178-0)keepLastLines [FindTextPreference.](#page-2178-0)startParagraph [FindTextPreference.](#page-2178-0)composer

[FindTextPreference.](#page-2178-0)lastLineIndent [FindTextPreference.](#page-2178-0)hyphenateLastWord [FindTextPreference.](#page-2178-0)dropcapDetail [FindTextPreference.](#page-2178-0)hyphenateAcrossColumns [FindTextPreference.](#page-2178-0)keepRuleAboveInFrame [FindTextPreference.](#page-2178-0)ignoreEdgeAlignment [FindTextPreference.](#page-2178-0)appliedFont [FindTextPreference.](#page-2178-0)fontStyle [FindTextPreference.](#page-2178-0)pointSize [FindTextPreference.](#page-2178-0)leading [FindTextPreference.](#page-2178-0)kerningMethod [FindTextPreference.](#page-2178-0)tracking [FindTextPreference.](#page-2178-0)capitalization [FindTextPreference.](#page-2178-0)position [FindTextPreference.](#page-2178-0)underline [FindTextPreference.](#page-2178-0)strikeThru [FindTextPreference.](#page-2178-0)ligatures [FindTextPreference.](#page-2178-0)noBreak [FindTextPreference.](#page-2178-0)horizontalScale [FindTextPreference.](#page-2178-0)verticalScale [FindTextPreference.](#page-2178-0)baselineShift [FindTextPreference.](#page-2178-0)skew [FindTextPreference.](#page-2178-0)fillTint [FindTextPreference.](#page-2178-0)strokeTint [FindTextPreference.](#page-2178-0)strokeWeight [FindTextPreference.](#page-2178-0)overprintStroke [FindTextPreference.](#page-2178-0)overprintFill [FindTextPreference.](#page-2178-0)otfFigureStyle [FindTextPreference.](#page-2178-0)otfOrdinal [FindTextPreference.](#page-2178-0)otfFraction [FindTextPreference.](#page-2178-0)otfDiscretionaryLigature [FindTextPreference.](#page-2178-0)otfTitling [FindTextPreference.](#page-2178-0)otfContextualAlternate [FindTextPreference.](#page-2178-0)otfSwash [FindTextPreference.](#page-2178-0)underlineColor [FindTextPreference.](#page-2178-0)underlineGapColor [FindTextPreference.](#page-2178-0)underlineTint [FindTextPreference.](#page-2178-0)underlineGapTint [FindTextPreference.](#page-2178-0)underlineOverprint

[FindTextPreference.](#page-2178-0)underlineGapOverprint [FindTextPreference.](#page-2178-0)underlineType [FindTextPreference.](#page-2178-0)underlineOffset [FindTextPreference.](#page-2178-0)underlineWeight [FindTextPreference.](#page-2178-0)strikeThroughColor [FindTextPreference.](#page-2178-0)strikeThroughGapColor [FindTextPreference.](#page-2178-0)strikeThroughTint [FindTextPreference.](#page-2178-0)strikeThroughGapTint [FindTextPreference.](#page-2178-0)strikeThroughOverprint [FindTextPreference.](#page-2178-0)strikeThroughGapOverprint [FindTextPreference.](#page-2178-0)strikeThroughType [FindTextPreference.](#page-2178-0)strikeThroughOffset [FindTextPreference.](#page-2178-0)strikeThroughWeight [FindTextPreference.](#page-2178-0)otfSlashedZero [FindTextPreference.](#page-2178-0)otfHistorical [FindTextPreference.](#page-2178-0)otfStylisticSets [FindTextPreference.](#page-2178-0)gradientFillLength [FindTextPreference.](#page-2178-0)gradientFillAngle [FindTextPreference.](#page-2178-0)gradientStrokeLength [FindTextPreference.](#page-2178-0)gradientStrokeAngle [FindTextPreference.](#page-2178-0)gradientFillStart [FindTextPreference.](#page-2178-0)gradientStrokeStart [FindTextPreference.](#page-2178-0)otfMark [FindTextPreference.](#page-2178-0)otfLocale [FindTextPreference.](#page-2178-0)positionalForm [FindTextPreference.](#page-2178-0)fillColor [FindTextPreference.](#page-2178-0)strokeColor [FindTextPreference.](#page-2178-0)appliedLanguage [FindTextPreference.](#page-2178-0)kerningValue [FindTextPreference.](#page-2178-0)paragraphDirection [FindTextPreference.](#page-2178-0)paragraphJustification [FindTextPreference.](#page-2178-0)otfOverlapSwash [FindTextPreference.](#page-2178-0)otfStylisticAlternate [FindTextPreference.](#page-2178-0)otfJustificationAlternate [FindTextPreference.](#page-2178-0)otfStretchedAlternate [FindTextPreference.](#page-2178-0)characterDirection [FindTextPreference.](#page-2178-0)keyboardDirection [FindTextPreference.](#page-2178-0)digitsType [FindTextPreference.](#page-2178-0)kashidas

[FindTextPreference.](#page-2178-0)diacriticPosition [FindTextPreference.](#page-2178-0)xOffsetDiacritic [FindTextPreference.](#page-2178-0)yOffsetDiacritic [FindTextPreference.](#page-2178-0)bulletsTextAfter [FindTextPreference.](#page-2178-0)appliedNumberingList [FindTextPreference.](#page-2178-0)numberingLevel [FindTextPreference.](#page-2178-0)numberingFormat [FindTextPreference.](#page-2178-0)numberingContinue [FindTextPreference.](#page-2178-0)numberingStartAt [FindTextPreference.](#page-2178-0)numberingApplyRestartPoli [FindTextPreference.](#page-2178-0)bulletsCharacterStyle [FindTextPreference.](#page-2178-0)numberingCharacterStyle [FindTextPreference.](#page-2178-0)numberingExpression [FindTextPreference.](#page-2178-0)bulletChar [FindTextPreference.](#page-2178-0)bulletsAndNumberingListTy [Footnote.](#page-2900-0)contents [GradientFeatherSetting.](#page-2232-0)applied [GradientFeatherSetting.](#page-2232-0)type [GradientFeatherSetting.](#page-2232-0)angle [GradientFeatherSetting.](#page-2232-0)length [GradientFeatherSetting.](#page-2232-0)gradientStart [GradientFeatherSetting.](#page-2232-0)hiliteAngle [GradientFeatherSetting.](#page-2232-0)hiliteLength [IndexingSortOption.](#page-2918-0)headerType [InnerGlowSetting.](#page-2273-0)applied [InnerGlowSetting.](#page-2273-0)blendMode [InnerGlowSetting.](#page-2273-0)opacity [InnerGlowSetting.](#page-2273-0)noise [InnerGlowSetting.](#page-2273-0)effectColor [InnerGlowSetting.](#page-2273-0)technique [InnerGlowSetting.](#page-2273-0)spread [InnerGlowSetting.](#page-2273-0)size [InnerGlowSetting.](#page-2273-0)source [InnerShadowSetting](#page-2277-0).applied [InnerShadowSetting](#page-2277-0).effectColor [InnerShadowSetting](#page-2277-0).blendMode [InnerShadowSetting](#page-2277-0).opacity [InnerShadowSetting](#page-2277-0).angle [InnerShadowSetting](#page-2277-0).distance

InnerShado[w](#page-2277-0)Setting.useGlobalLight InnerShado[w](#page-2277-0)Setting.chokeAmount InnerShado[w](#page-2277-0)Setting.size InnerShado[w](#page-2277-0)Setting.noise InnerShado[w](#page-2277-0)Setting.xOffset InnerShado[w](#page-2277-0)Setting.yOffset Outer[G](#page-2318-0)lowSetting.applied Outer[G](#page-2318-0)lowSetting.blendMode Outer[G](#page-2318-0)lowSetting.opacity Outer[G](#page-2318-0)lowSetting.noise Outer[G](#page-2318-0)lowSetting.effectColor Outer[G](#page-2318-0)lowSetting.technique Outer[G](#page-2318-0)lowSetting.spread Outer[G](#page-2318-0)lowSetting.size Ro[w.](#page-2691-0)contents [S](#page-2432-0)atinSetting.applied [S](#page-2432-0)atinSetting.effectColor [S](#page-2432-0)atinSetting.blendMode [S](#page-2432-0)atinSetting.opacity [S](#page-2432-0)atinSetting.angle [S](#page-2432-0)atinSetting.distance [S](#page-2432-0)atinSetting.size [S](#page-2432-0)atinSetting.invertEffect [Ta](#page-2717-0)ble.contents [Te](#page-3267-0)xtFrame.previousTextFrame [Te](#page-3267-0)xtFrame.nextTextFrame [Te](#page-3300-0)xtPath.previousTextFrame [Te](#page-3300-0)xtPath.nextTextFrame Text[Wr](#page-1844-0)apPreference.textWrapOffset X[M](#page-2526-0)LExportPreference.preferredBrowser

Jongware, 27-J u n - 2 0 1 0 v 3.0.3 d

[C](#page-0-0)o[n](#page-3851-0)tents :: Index

### **NumberedParagraphsOptions**

Numbered paragraphs options.

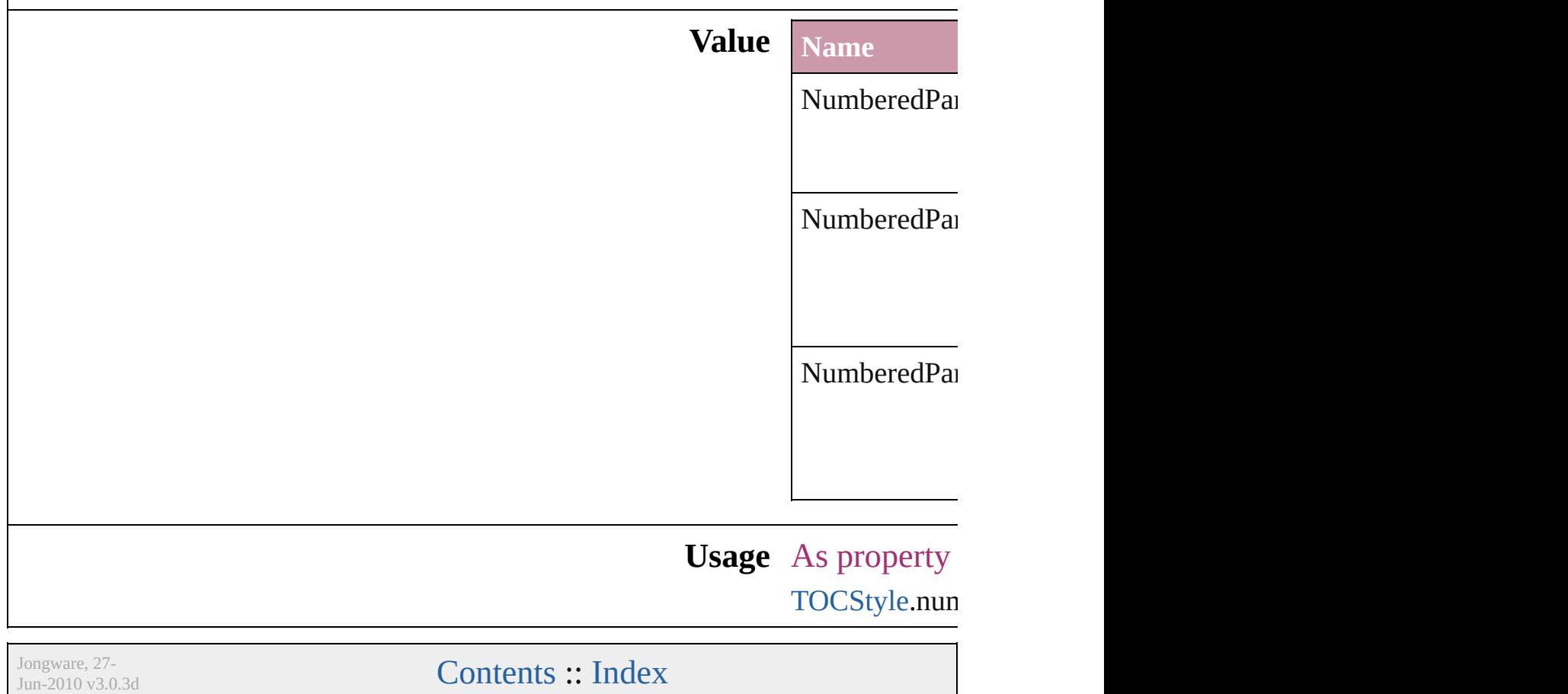

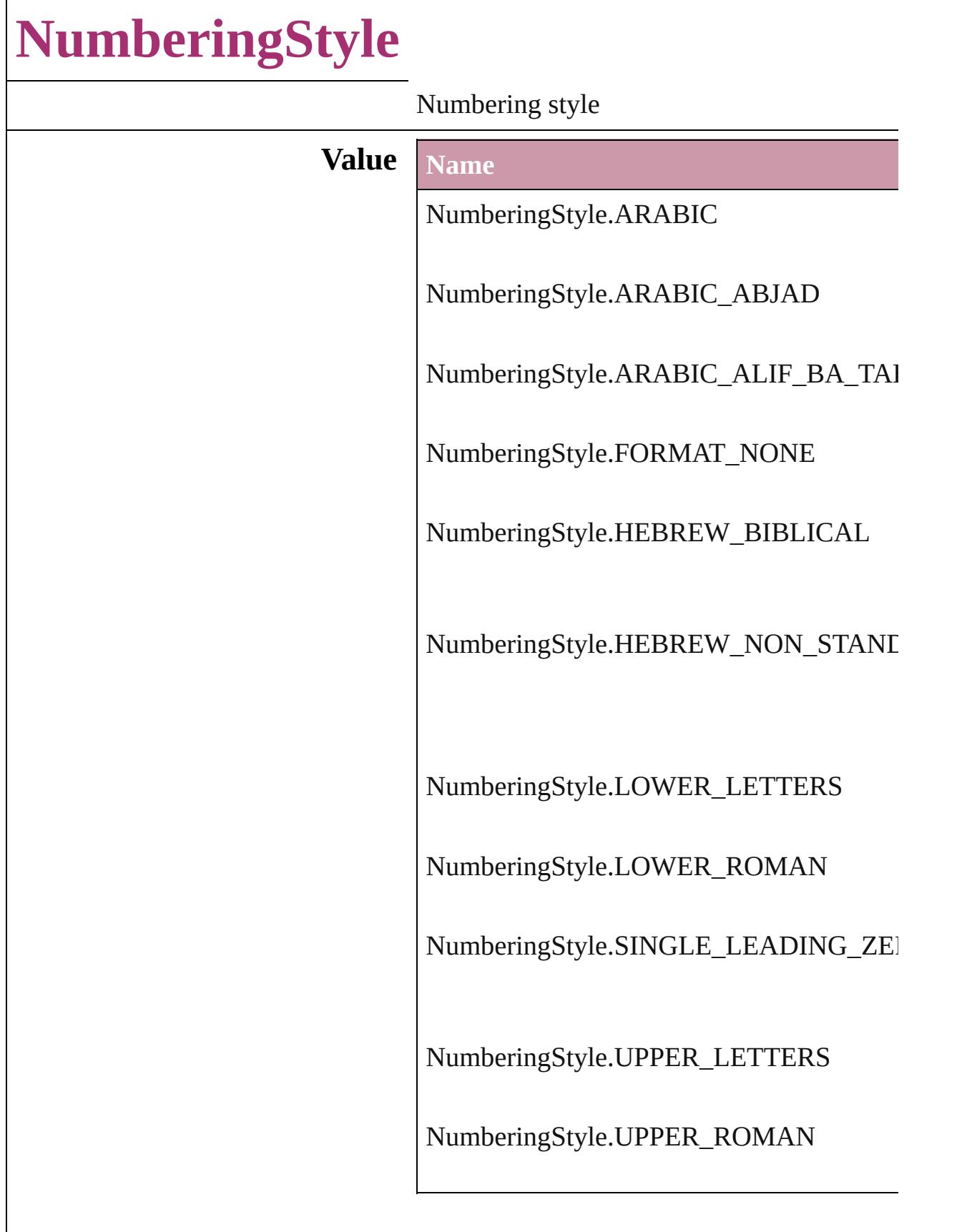

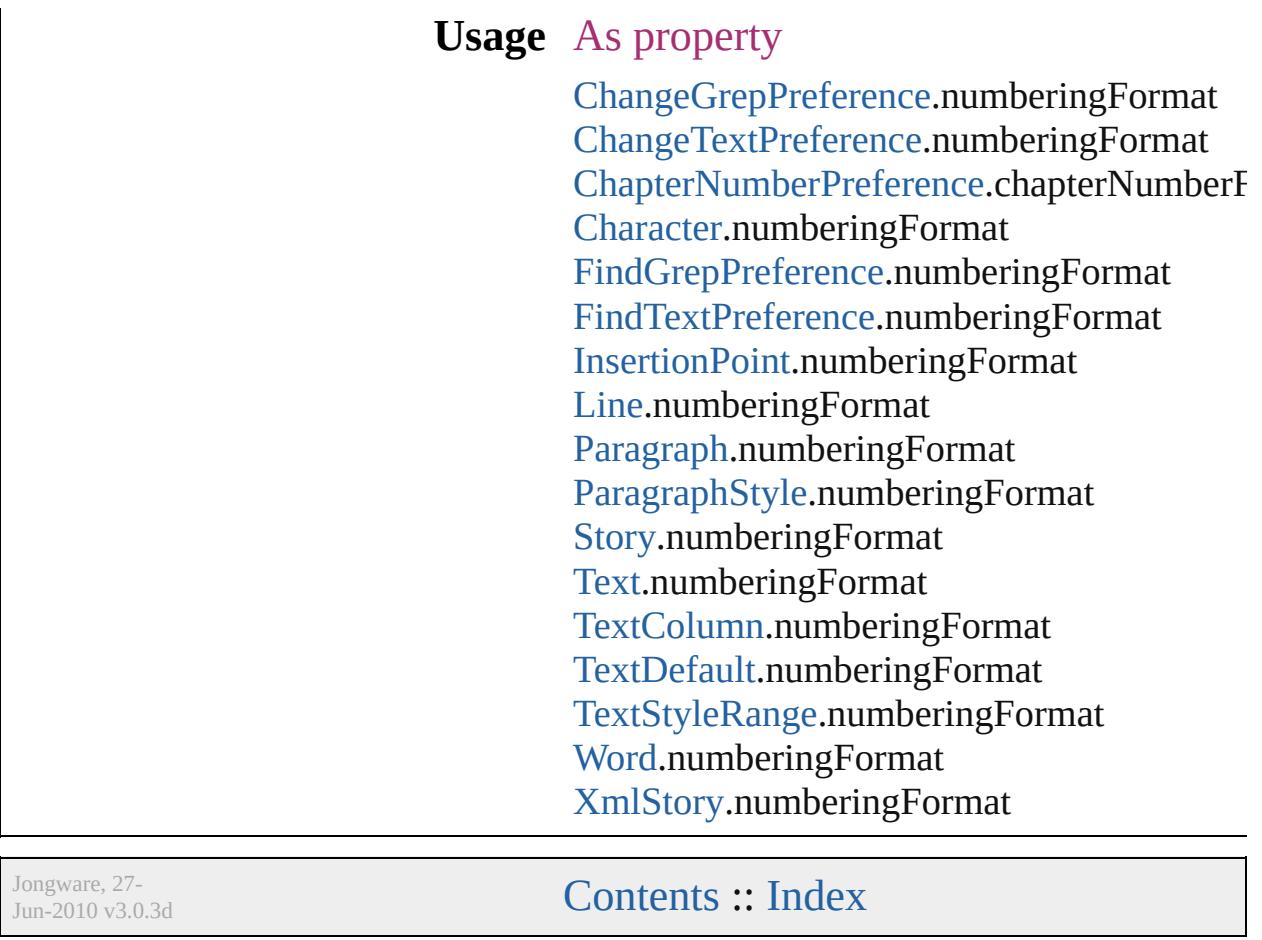

### **OTFFigureStyle**

Figure style options for OpenType fonts.

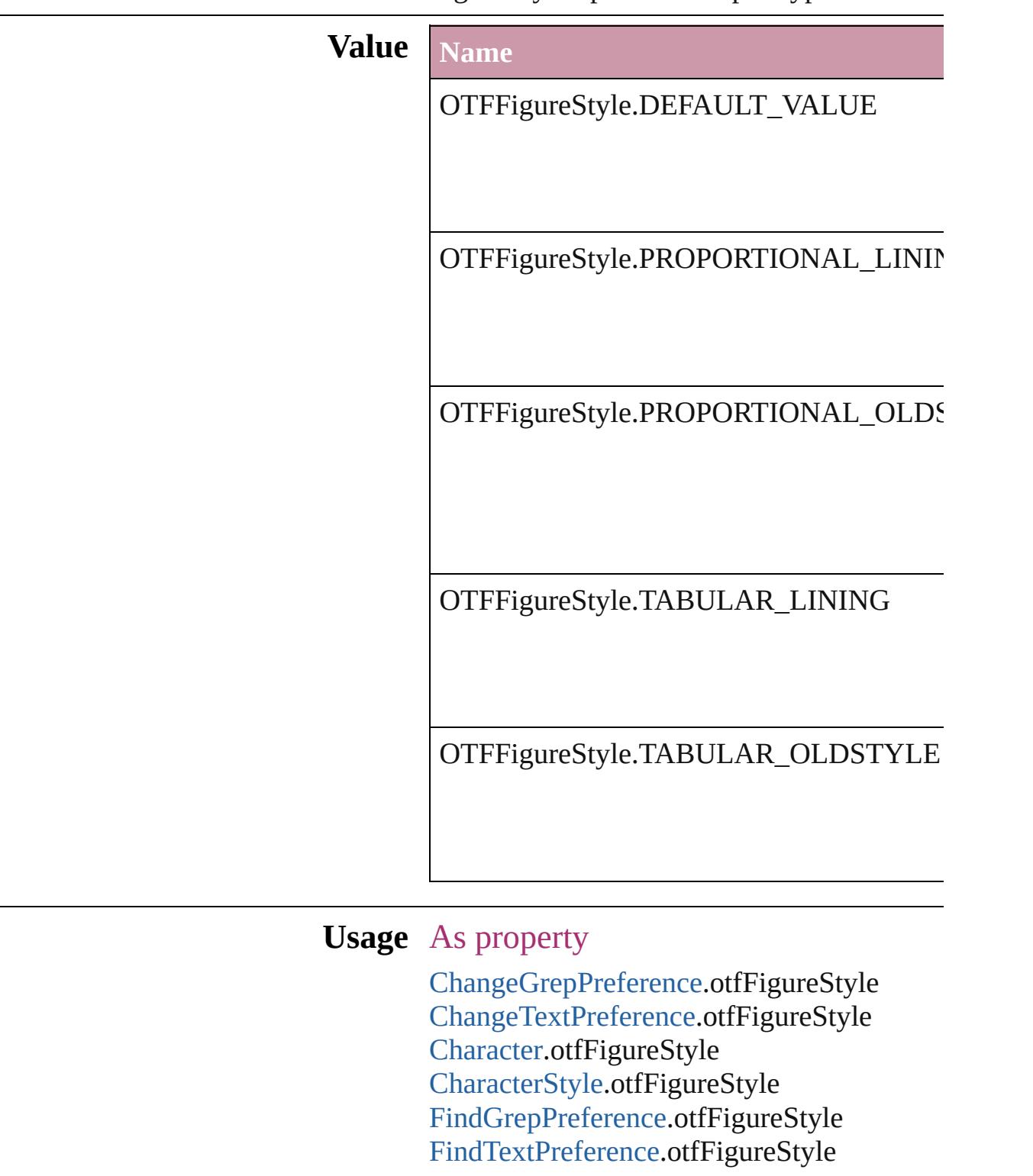

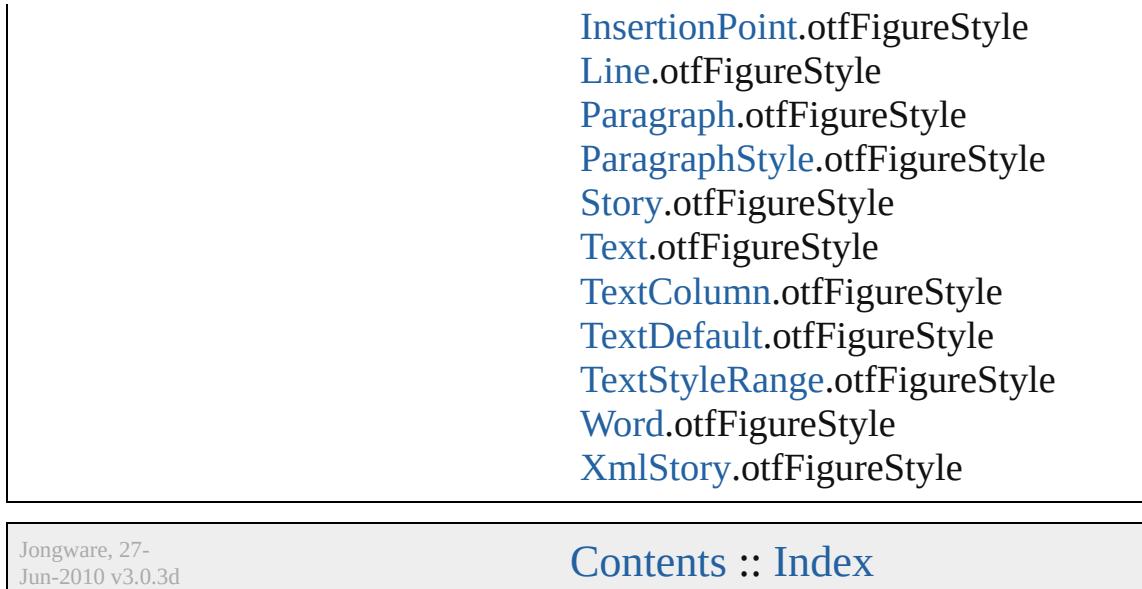

### **ObjectTypes**

#### Object type options.

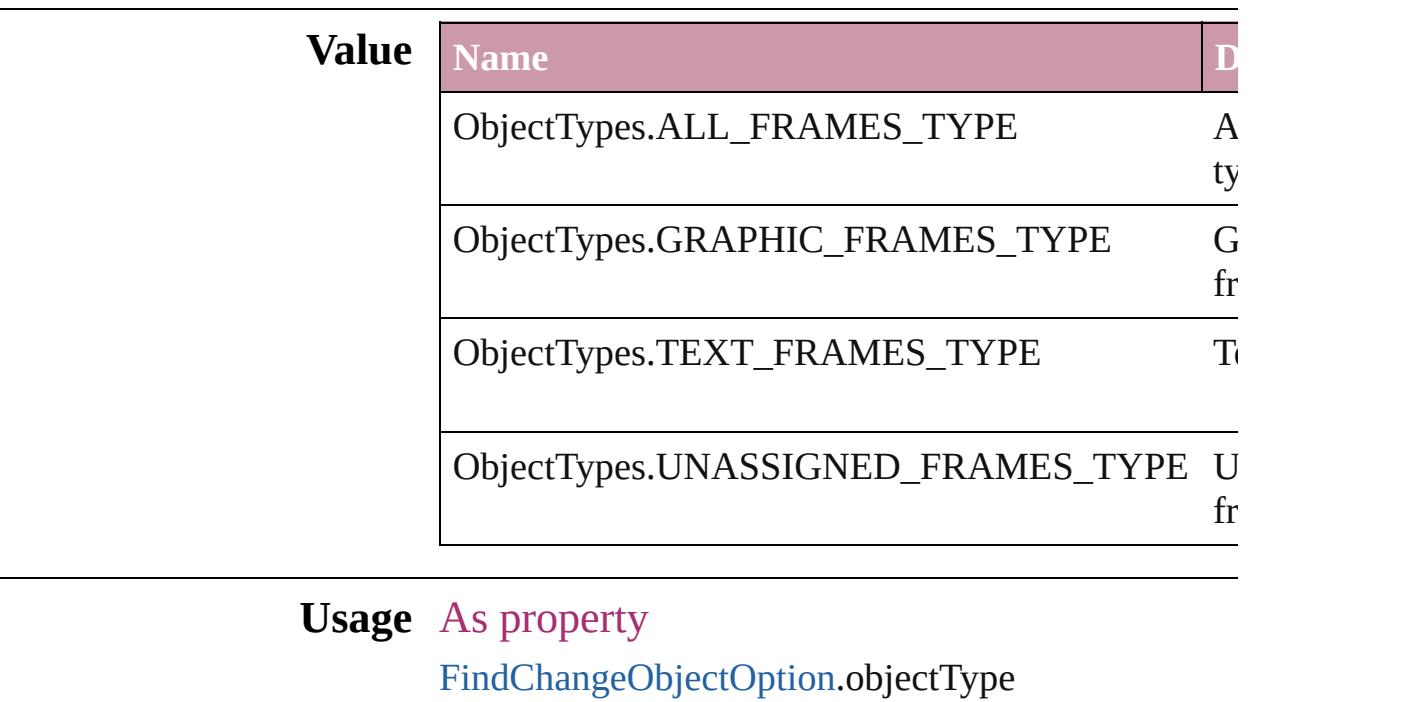

Jongware, 27-

[Contents](#page-0-0) :: [Index](#page-3851-0)

# **OpenTypeFeature**

Supported OpenType feature options.

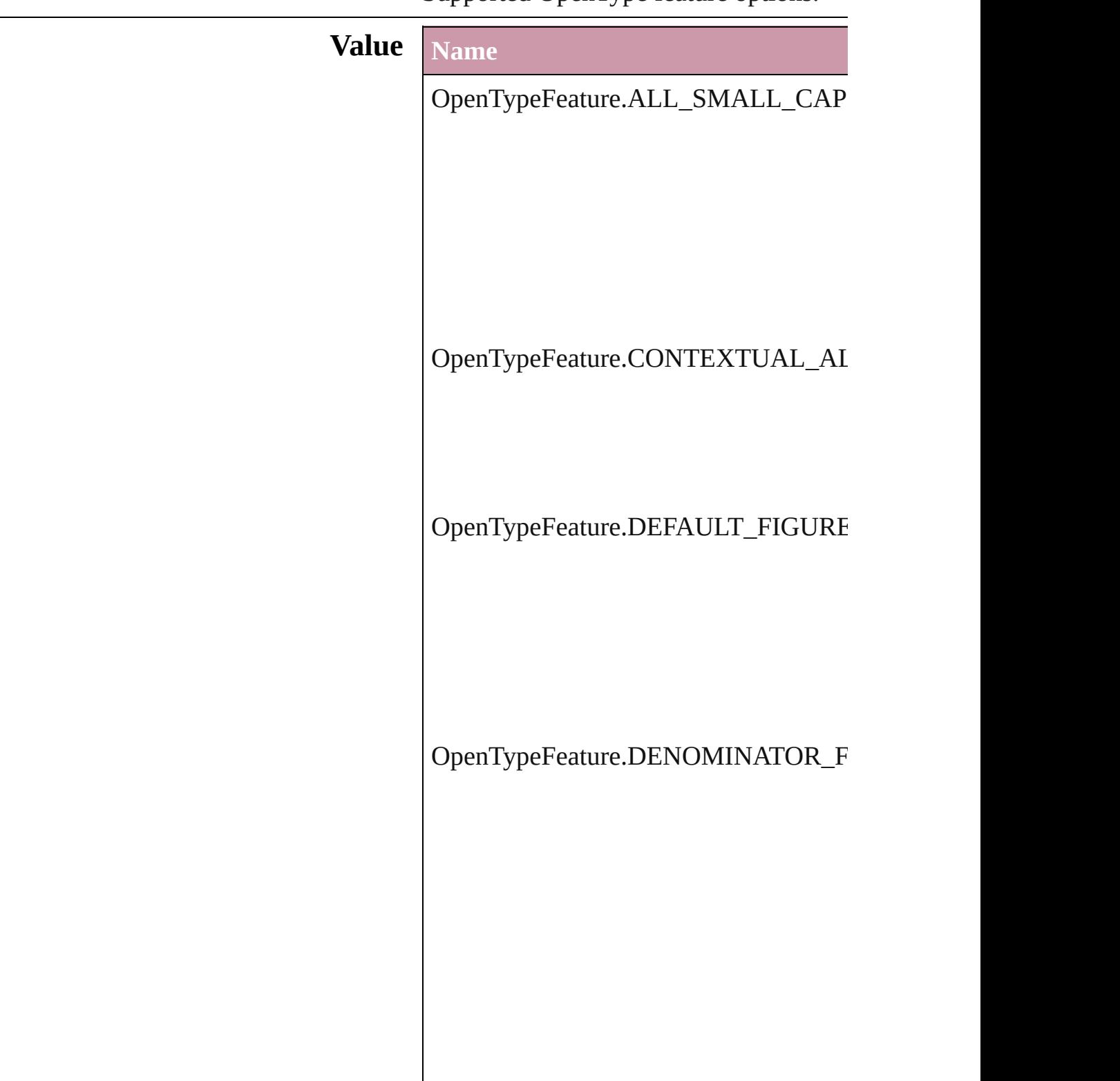

OpenTypeFeature.DISCRETIONARY\_

OpenTypeFeature.FRACTIONS\_FEAT

OpenTypeFeature.JUSTIFICATION\_A

OpenTypeFeature.LOW

OpenTypeFeature.NUMERATOR\_FEA

OpenTypeFeature.ORDINAL\_FEATUI

OpenTypeFeature.OVERLAP\_SWASH

OpenTypeFeature.PROPORTIONAL\_I

OpenTypeFeature.PROPORTIONAL\_O

OpenTypeFeature.STRETCHED\_ALTI

OpenTypeFeature.STYLISTIC\_ALTEF

OpenTypeFeature.SUBSCRIPT\_FEAT

OpenTypeFeature.SUPERSCRIPT\_FE.

OpenTypeFeature.SWASH\_FEATURE

OpenTypeFeature.TABULAR\_LININC

OpenTypeFeature.TABULAR\_OLDST

OpenTypeFeature.TITLING\_FEATURE

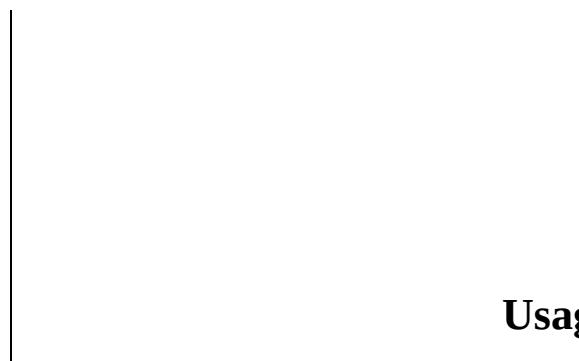

**ge** In function bool [Font.checkOpenTypeFeature](#page-2893-0) (using

Jongware, 27-

[Contents](#page-0-0) :: [Index](#page-3851-0)

# **OverrideType**

### Override clearing options.

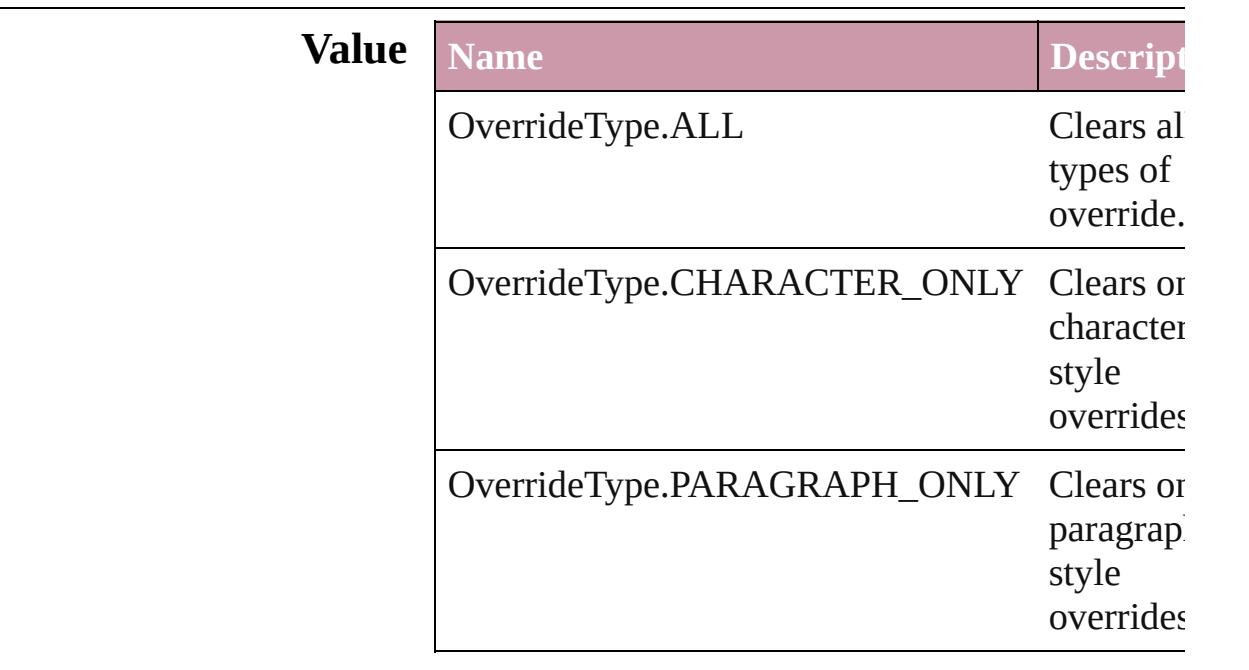

### **Usage** In function

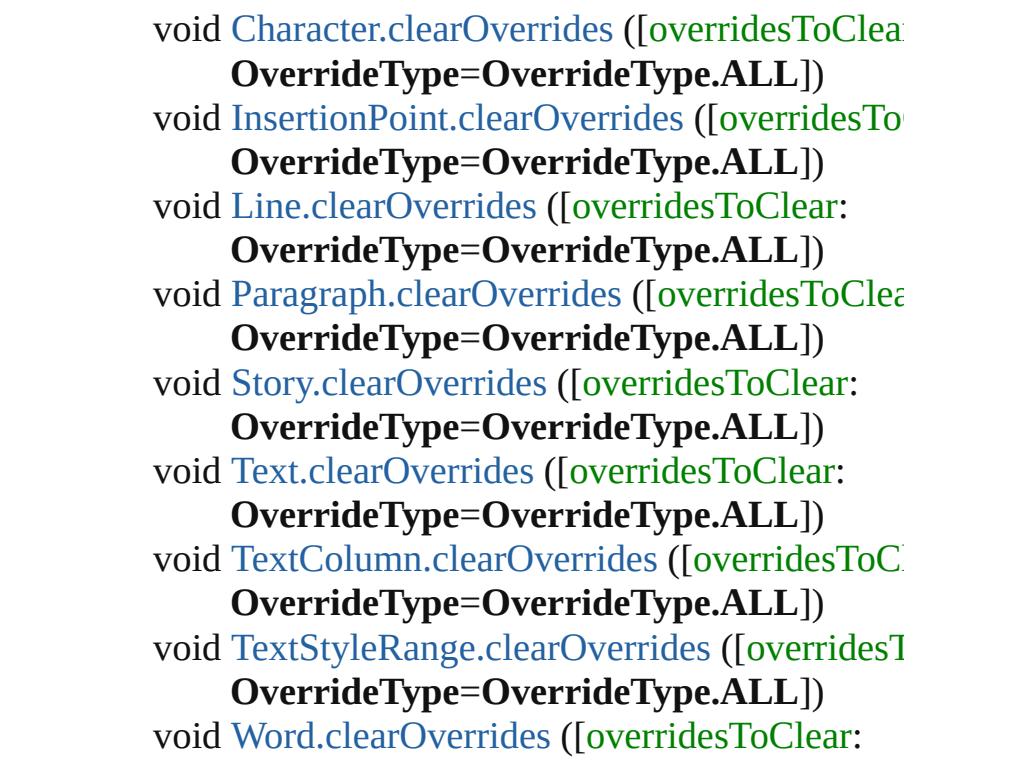

#### **OverrideType**=**OverrideType.ALL**]) void [XmlStory.clearOverrides](#page-3847-0) ([overridesToClear **OverrideType**=**OverrideType.ALL**])

Jongware, 27-

[Contents](#page-0-0) :: [Index](#page-3851-0)

### **PDFColorSpace**

Options for specifying how to represent colo

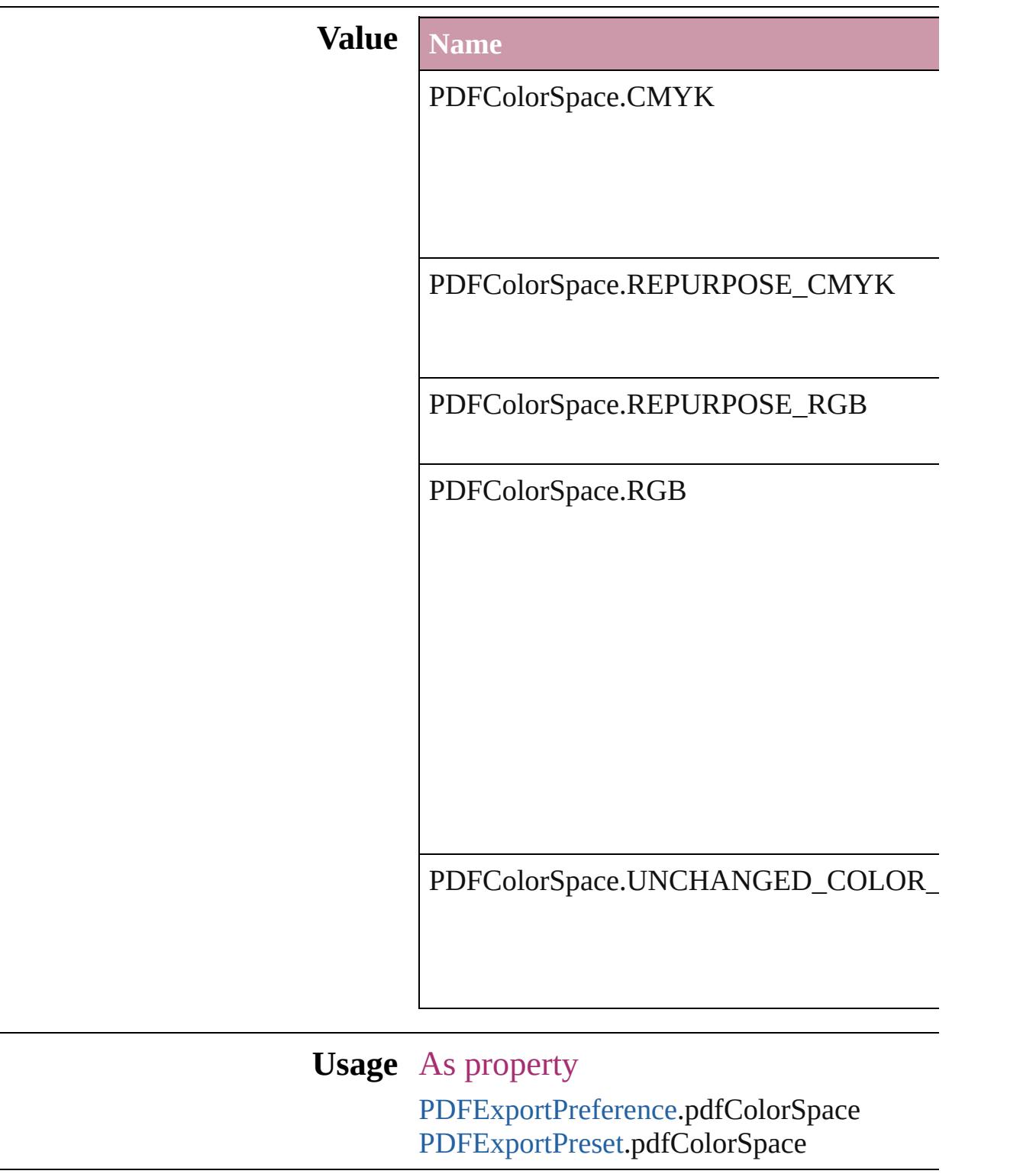

Jongware, 27-J u n - 2 0 1 0 v 3.0.3 d

[C](#page-0-0)o[n](#page-3851-0)tents :: Index

# **PDFCompressionType**

The objects to compress in the

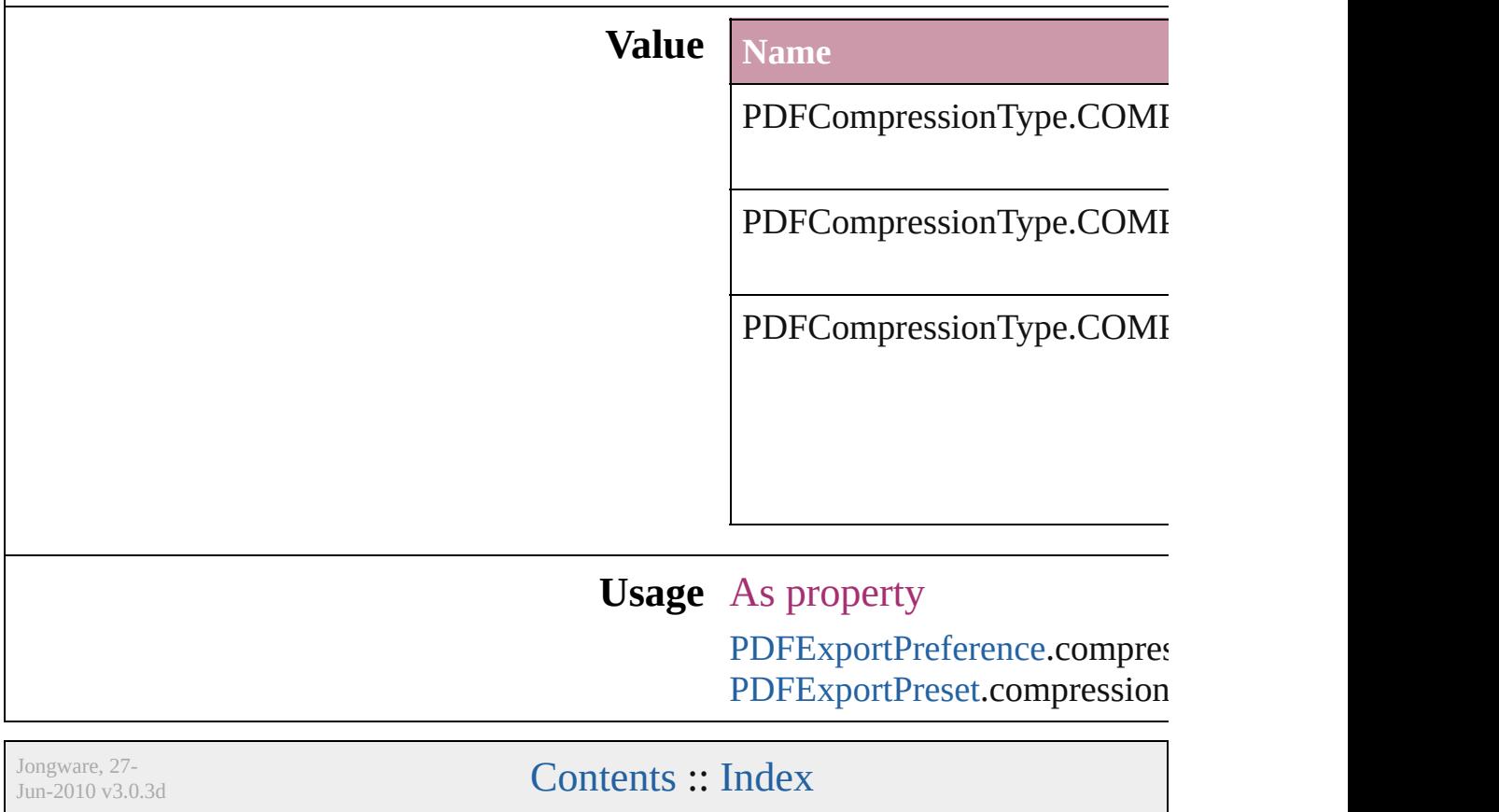
### **PDFContentToEmbed**

Options for embedding or linking

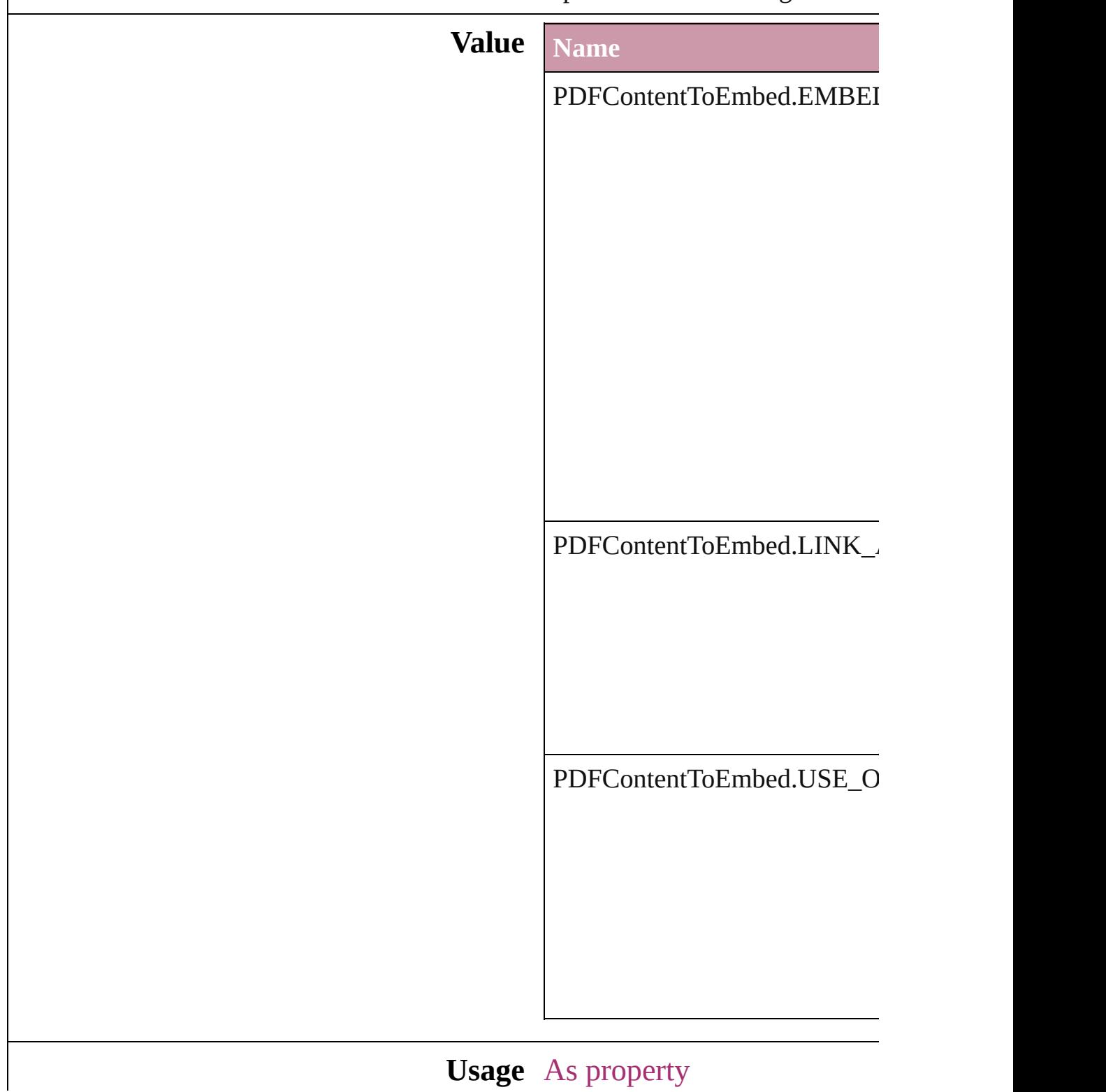

Jongware, 27-

[Contents](#page-0-0) :: [Index](#page-3851-0)

## **PDFCrop**

The amount of the PDF document to place.

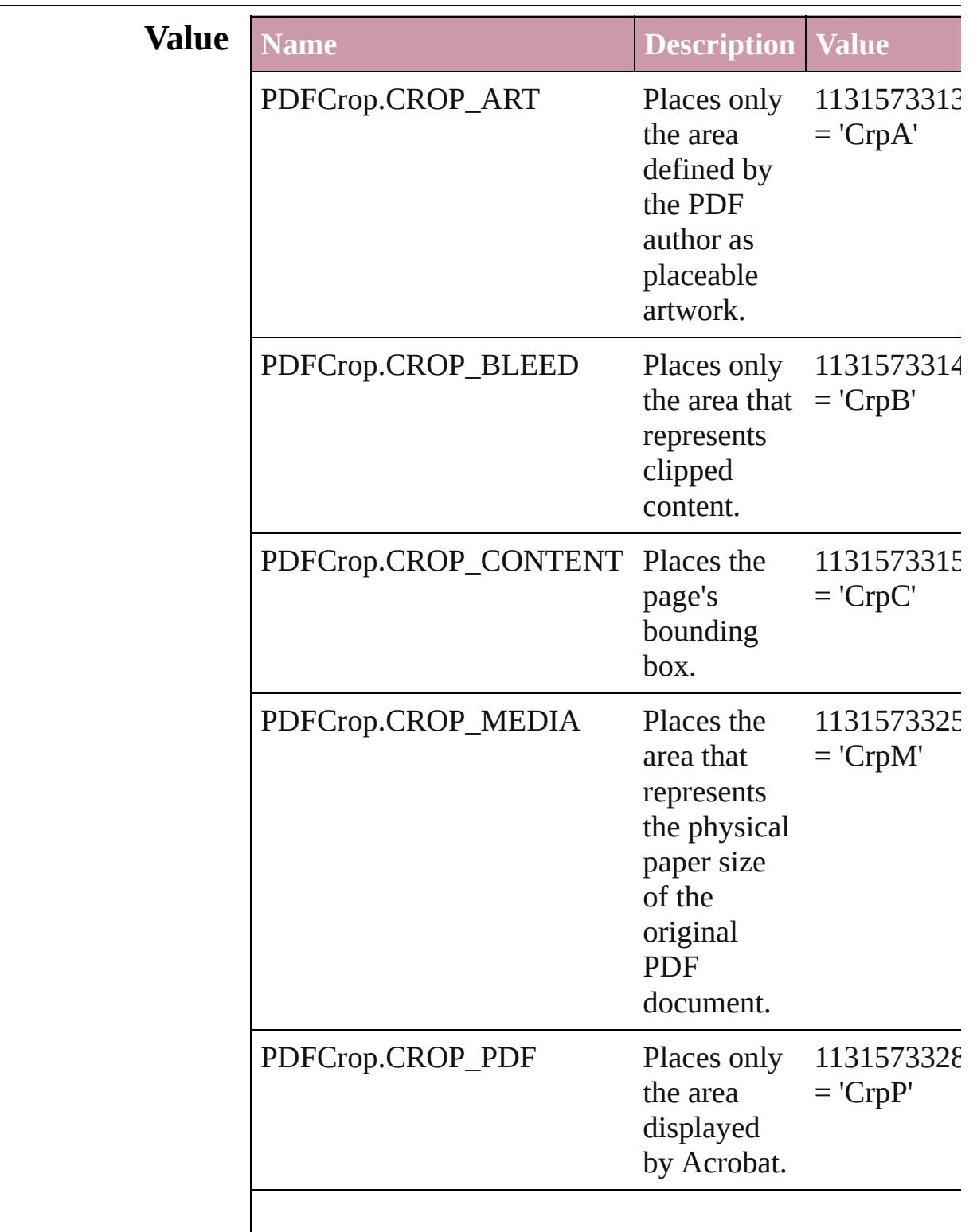

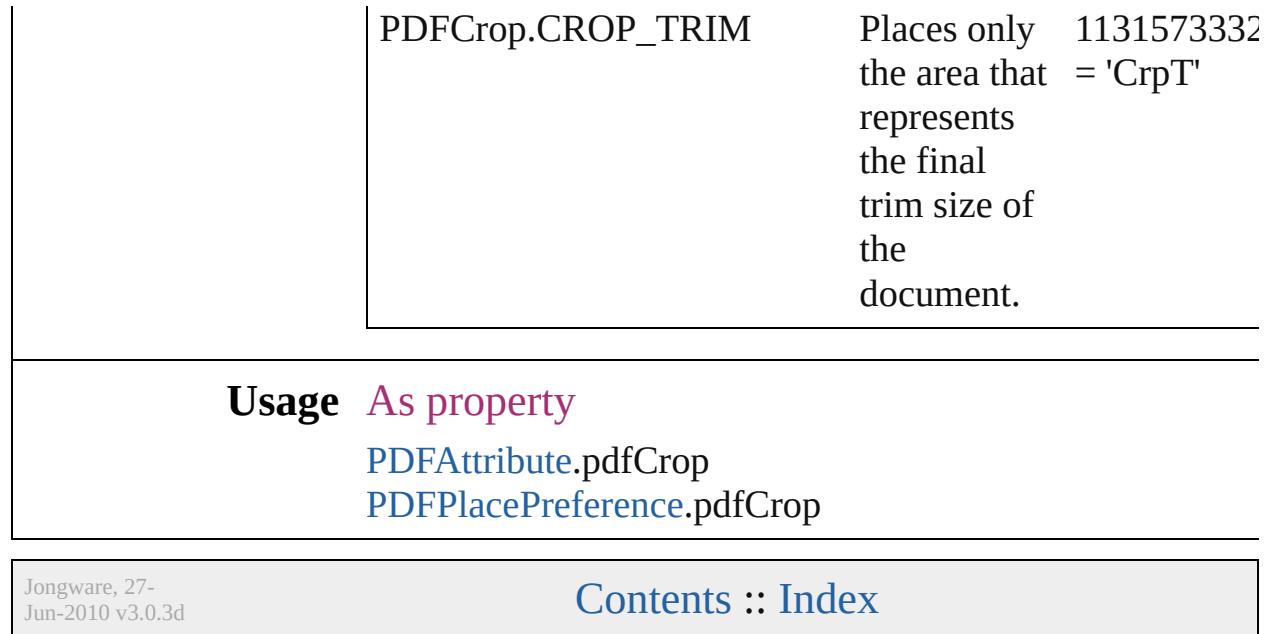

## **PDFMarkWeight**

PDF mark weight

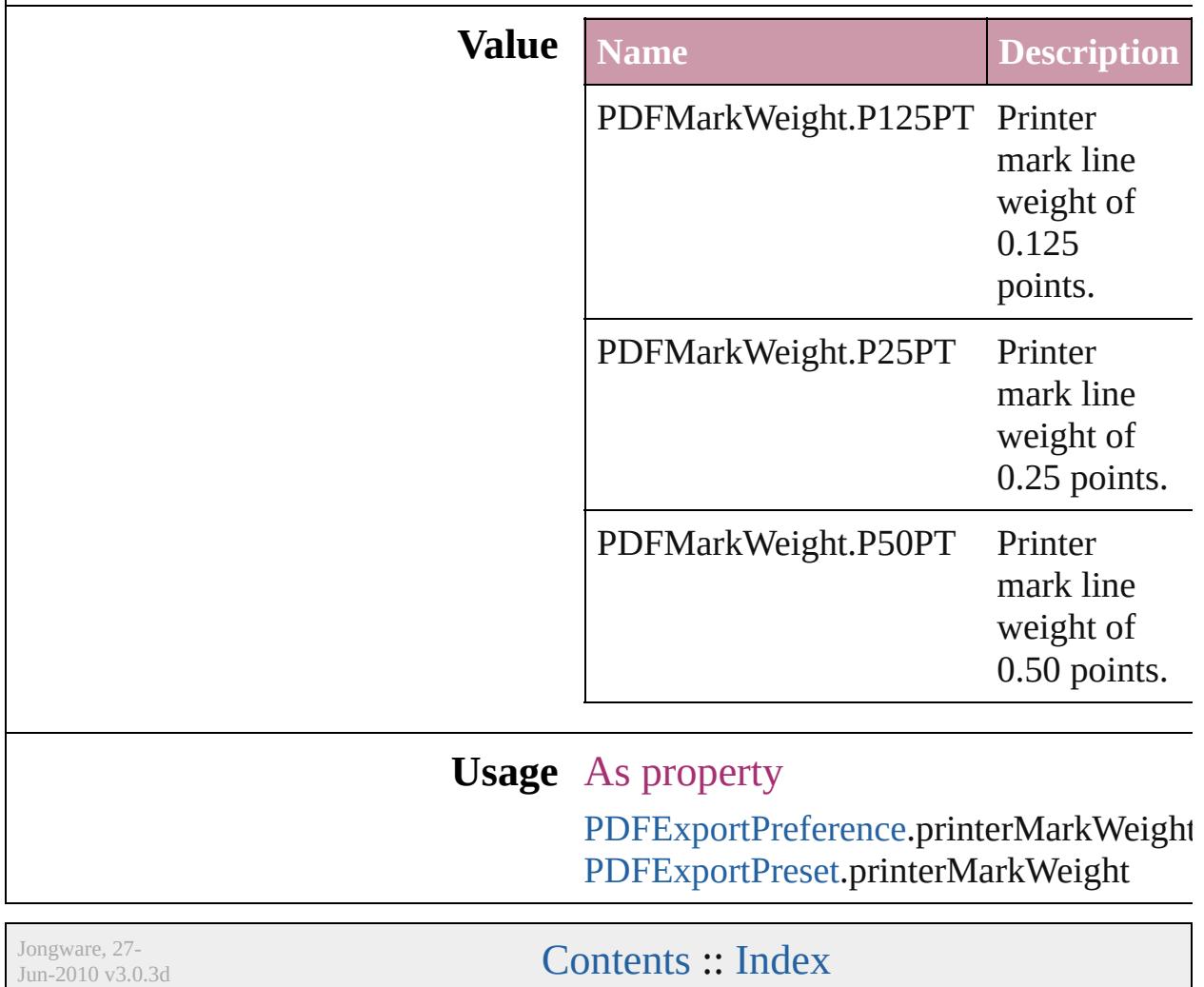

### **PDFProfileSelector**

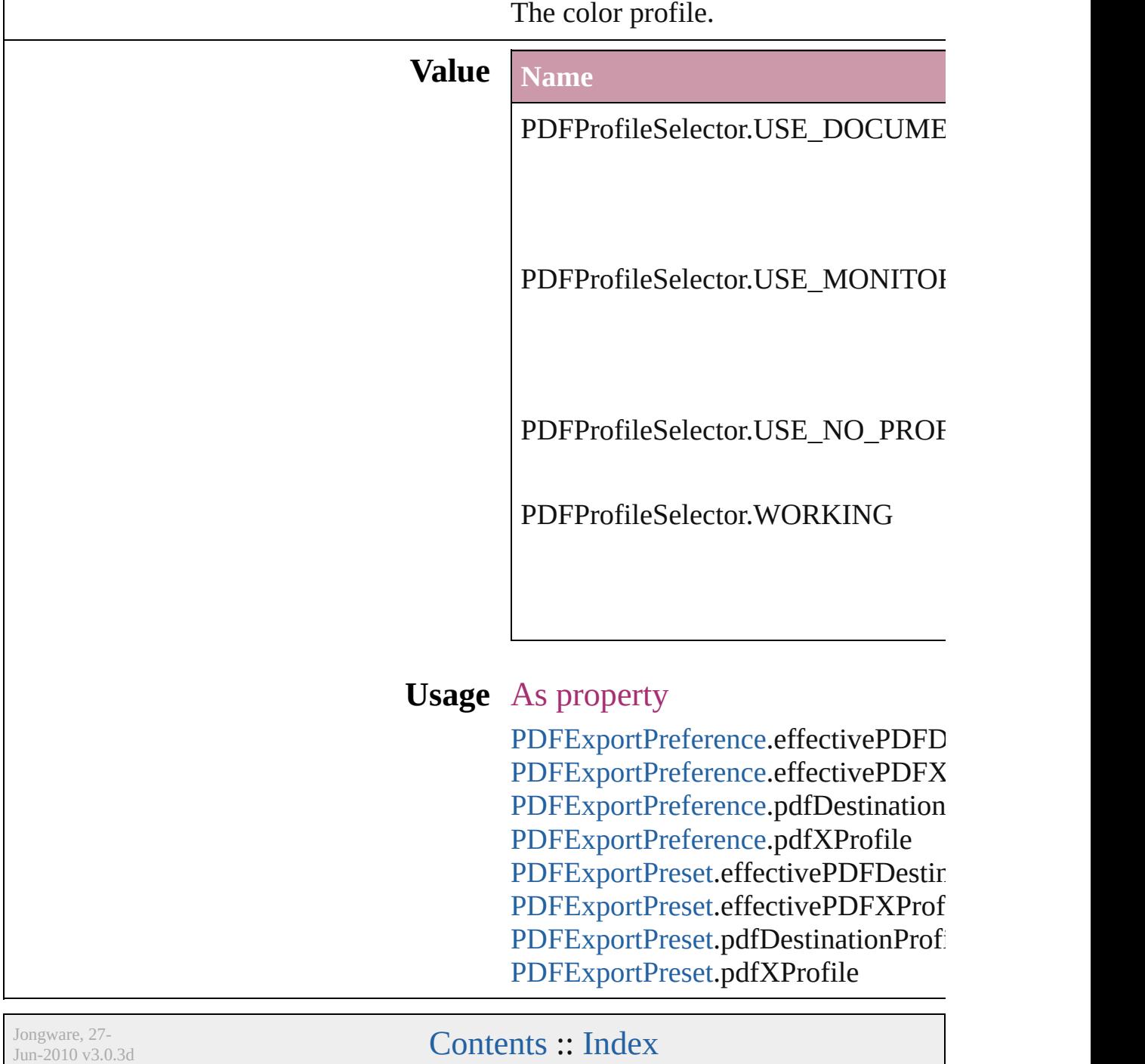

## **PDFXStandards**

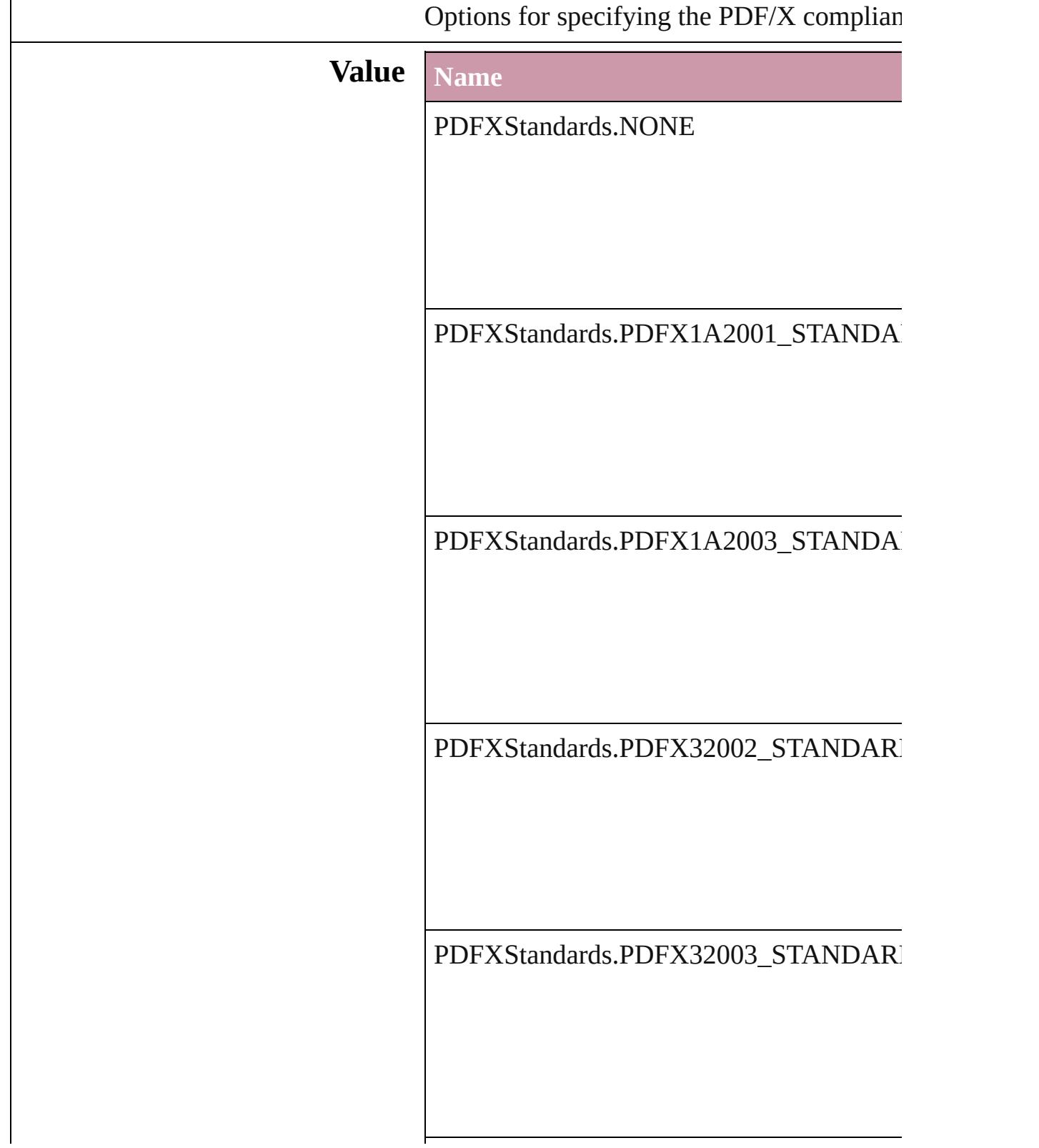

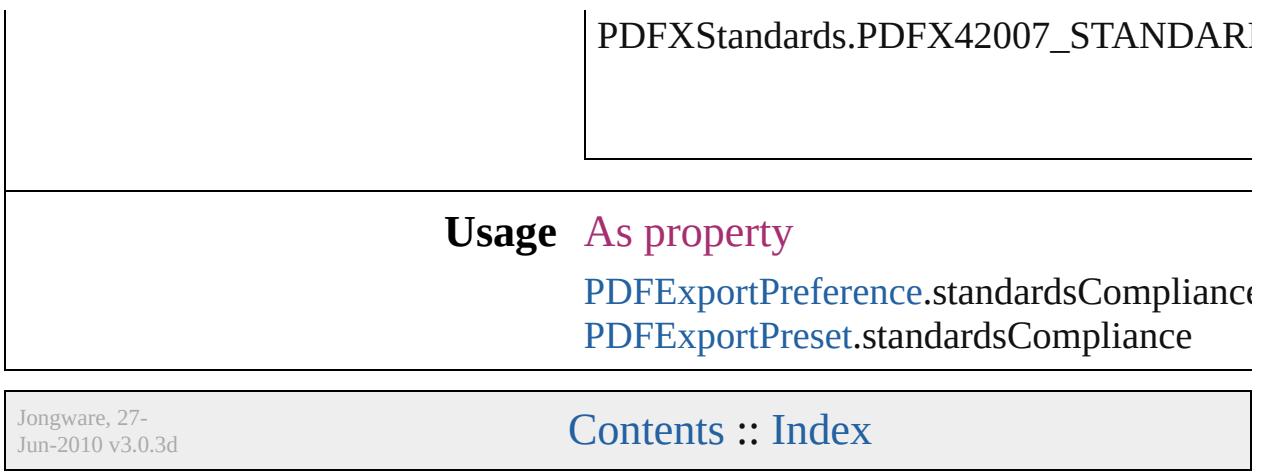

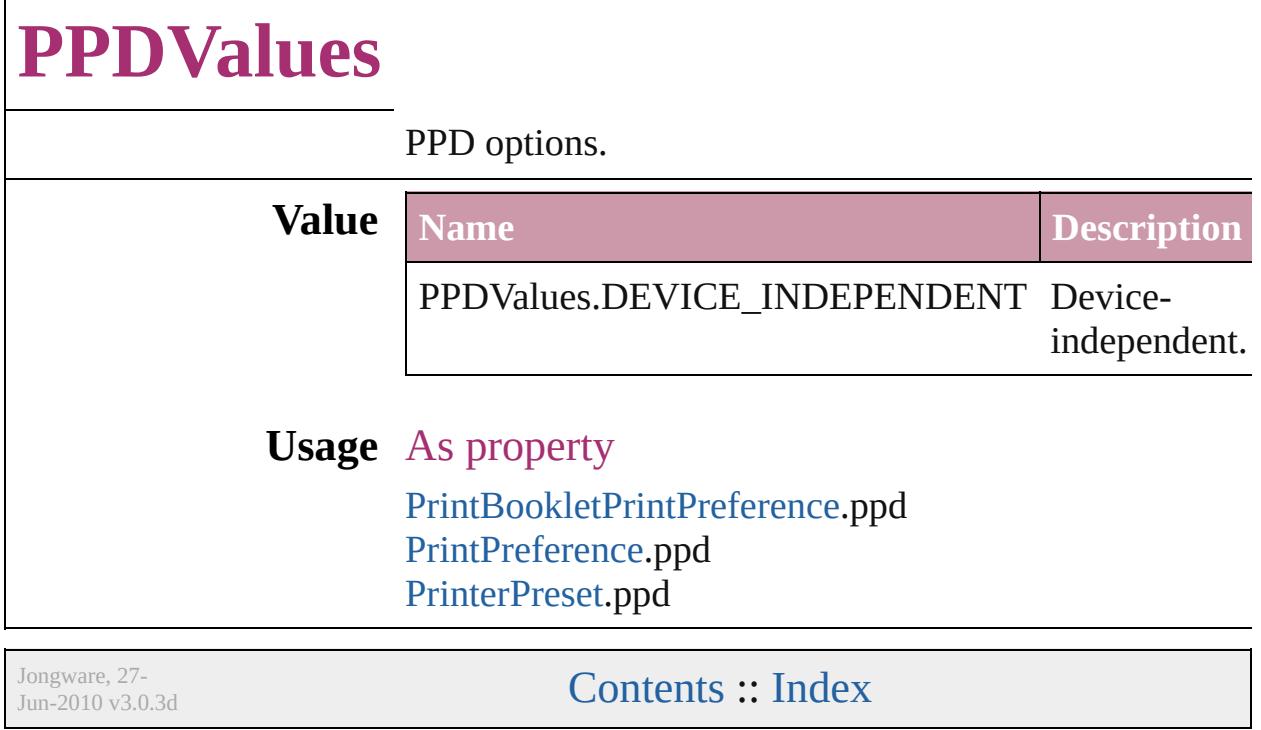

## **PageBindingOptions**

Options for page binding

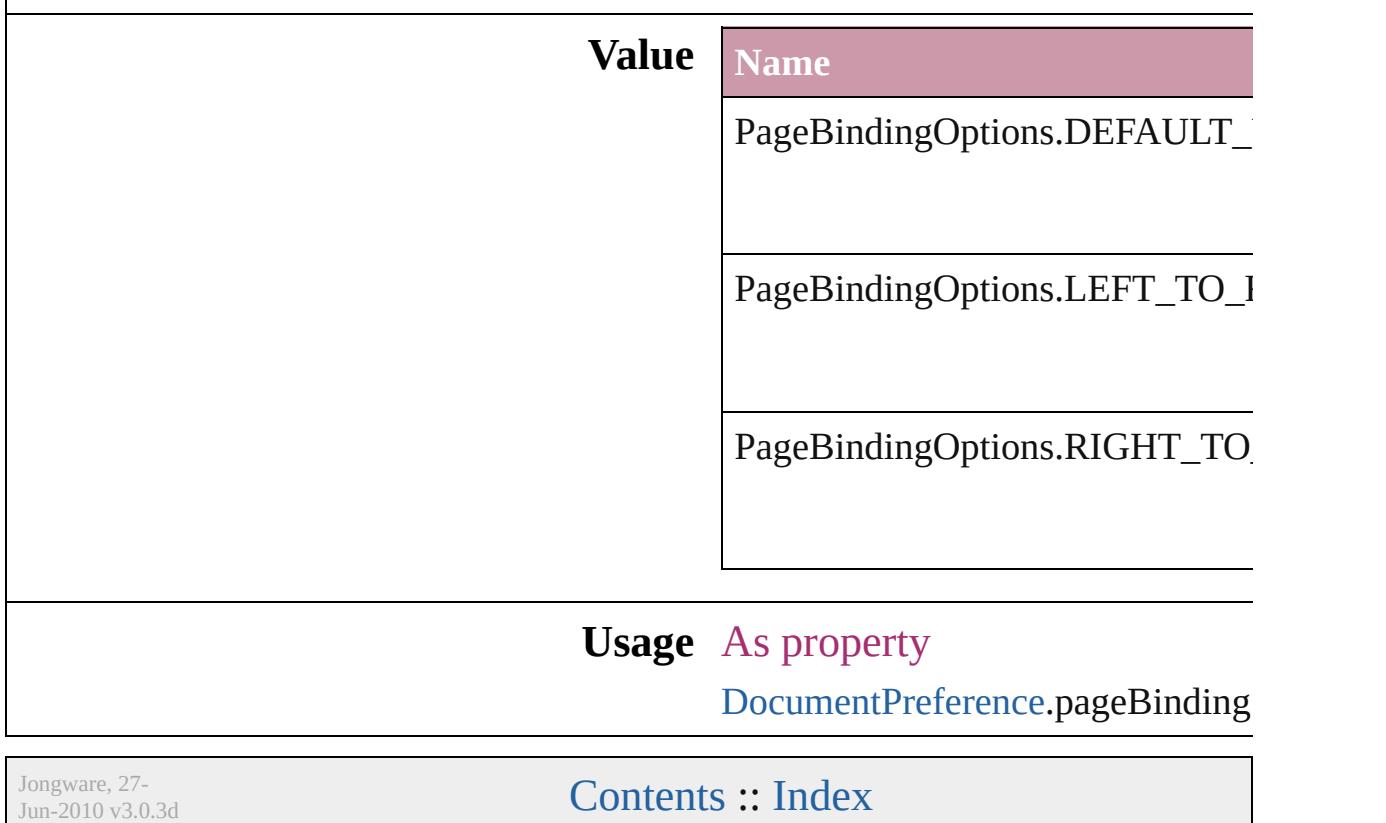

### **PageNumberPosition**

Page number position options.

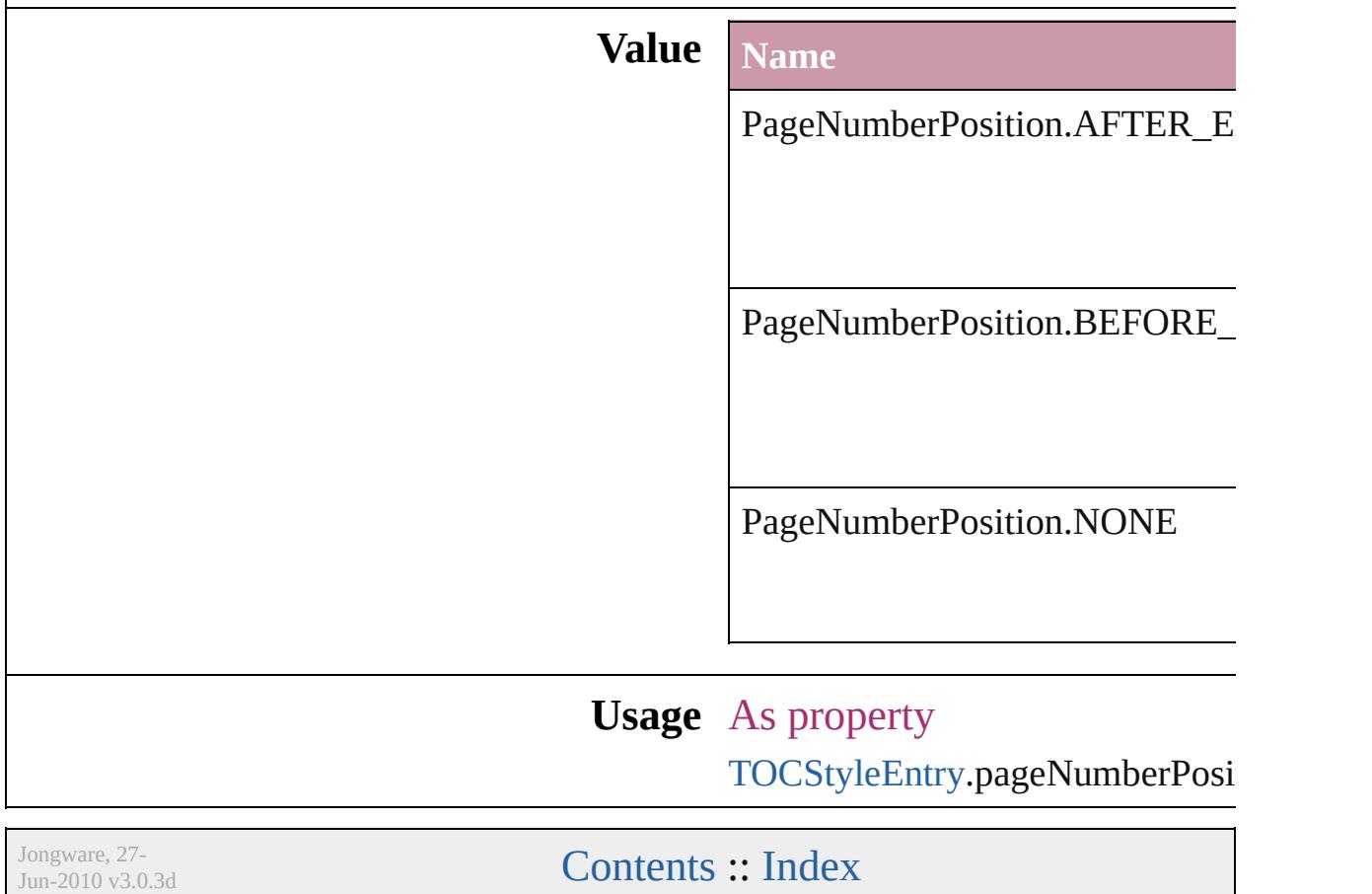

## **PageNumberStyle**

Page number style options. **Value Name** PageNumberStyle.ARABIC PageNumberStyle.ARABIC\_ABJAD PageNumberStyle.ARABIC\_ALIF\_BA PageNumberStyle.HEBREW\_BIBLIC/ PageNumberStyle.HEBREW\_NON\_ST PageNumberStyle.LOWER\_LETTERS PageNumberStyle.LOWER\_ROMAN PageNumberStyle.UPPER\_LETTERS PageNumberStyle.UPPER\_ROMAN

### **Usage** As property

[Section](#page-1819-0).pageNumberStyle

Jongware, 27-

[Contents](#page-0-0) :: [Index](#page-3851-0)

### **PageNumberingOptions**

Options for page numbering

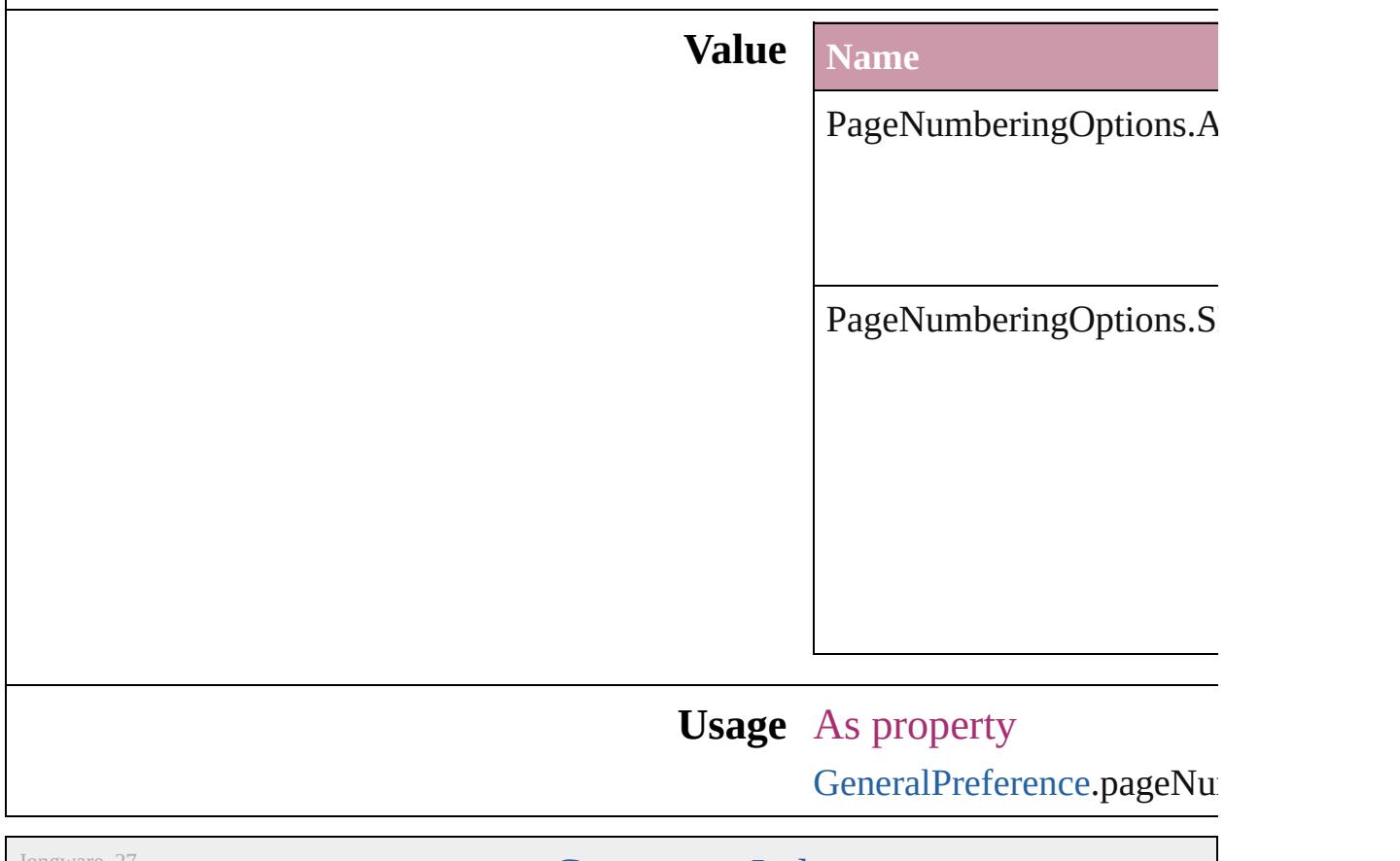

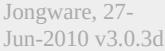

[Contents](#page-0-0) :: [Index](#page-3851-0)

# **PageOrientation**

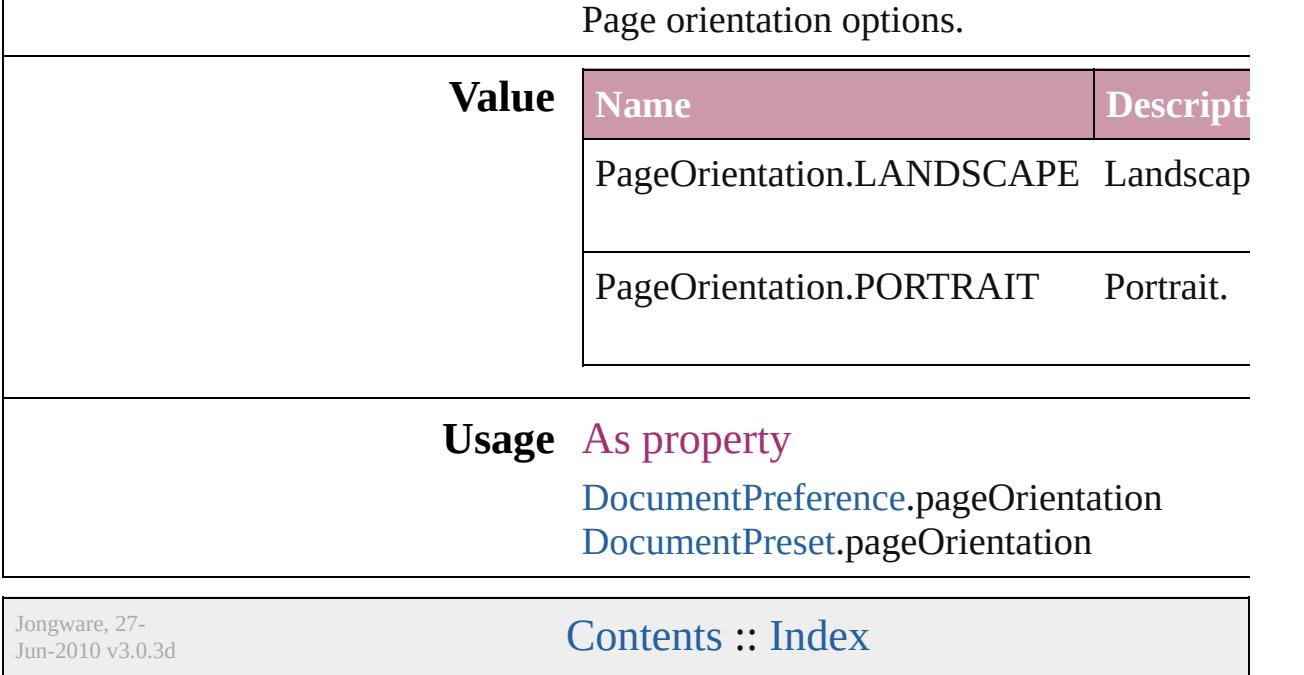

## **PagePositions**

Options for positioning the page on the paper or f

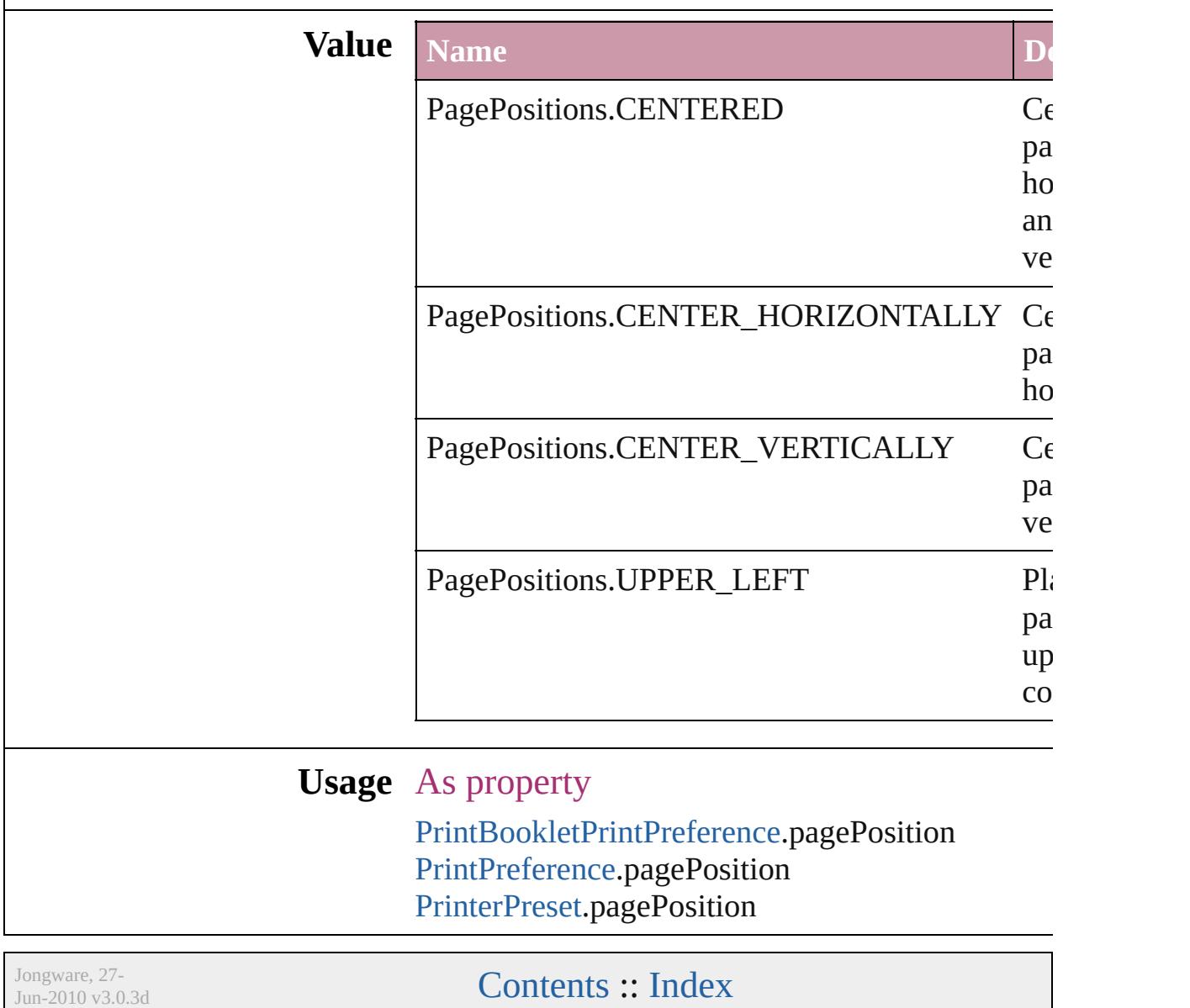

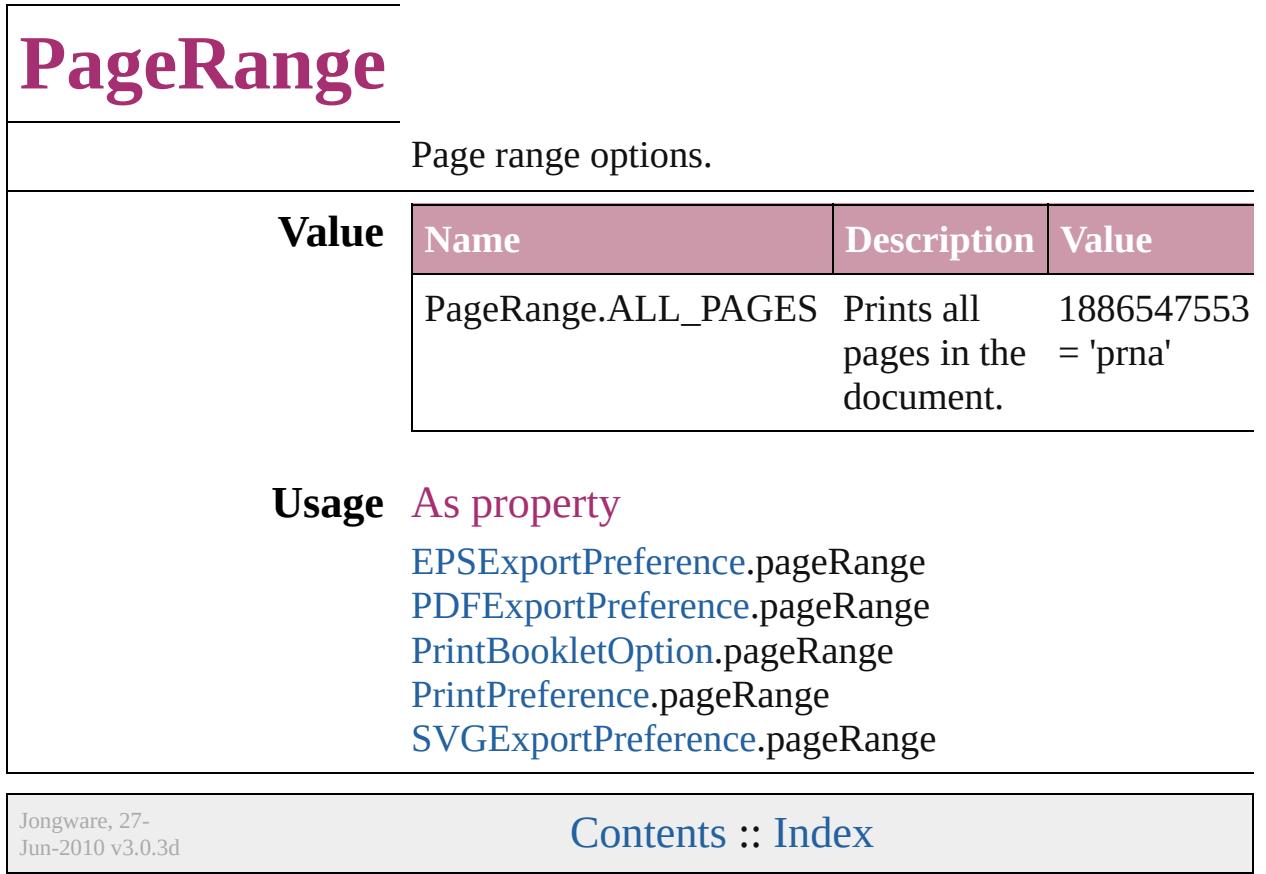

### **PageReferenceType**

Options for index page references. **Value Name** PageReferenceType.CURRENT\_PA PageReferenceType.FOR\_NEXT\_N PageReferenceType.FOR\_NEXT\_N

PageReferenceType.SUPPRESS\_P/

PageReferenceType.TO\_END\_OF\_

PageReferenceType.TO\_END\_OF\_

PageReferenceType.TO\_END\_OF\_

PageReferenceType.TO\_NEXT\_ST

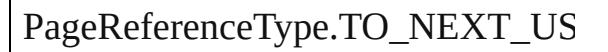

#### **Usage** In function

[PageReference](#page-1166-0) [PageReferences.add](#page-1172-0) (  $PageReferenceType=PageRef$ pageReferenceLimit: any][, pag withProperties: *Object*])

As property

[PageReference.](#page-1166-0)pageReferenceType

Jongware, 27-

[Contents](#page-0-0) :: [Index](#page-3851-0)
### **PageSideOptions**

Binding spine placement options.

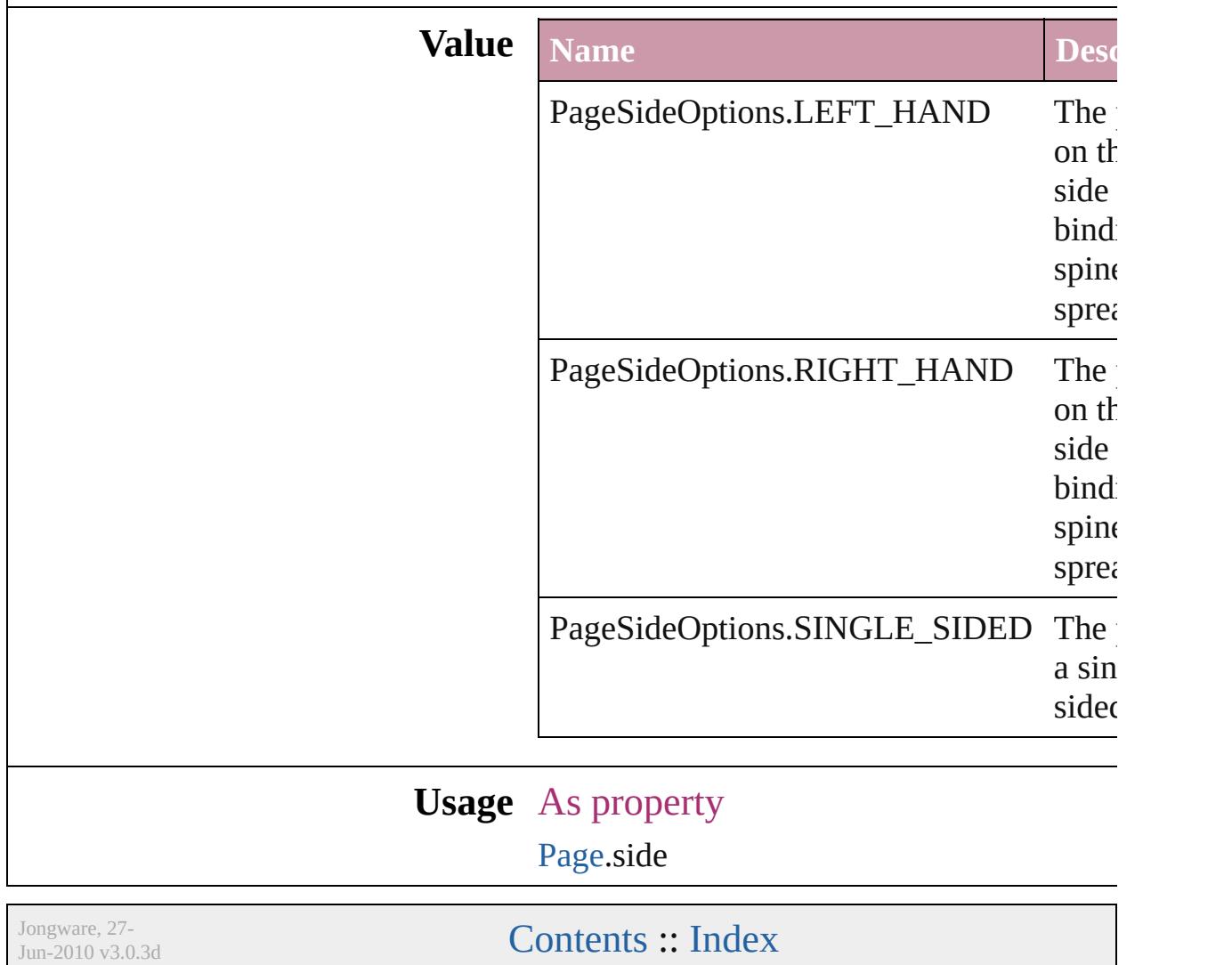

### **PanelLayoutResize**

Palette layout resizing options.

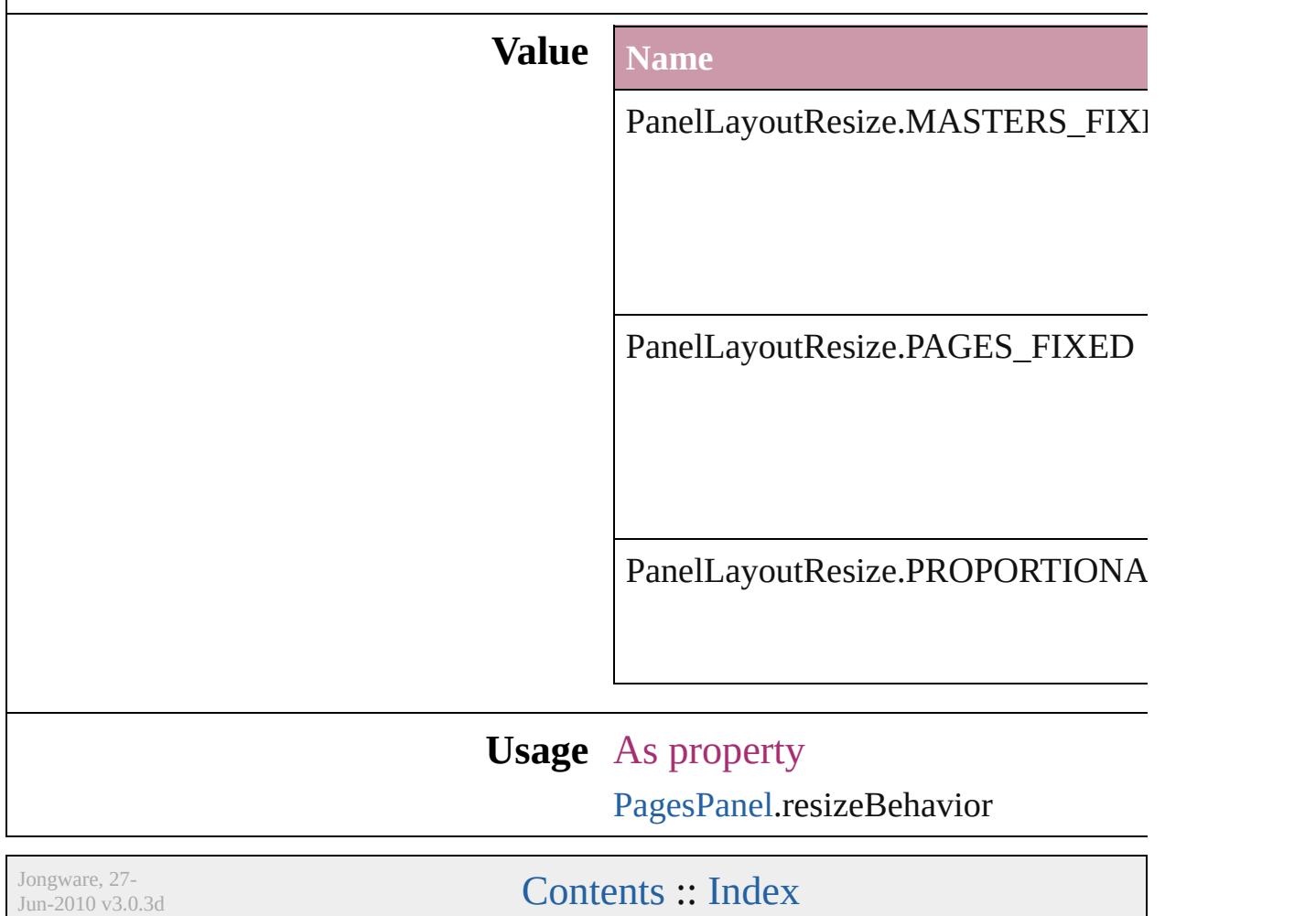

# **PanningTypes**

The display performance settings to use while sc

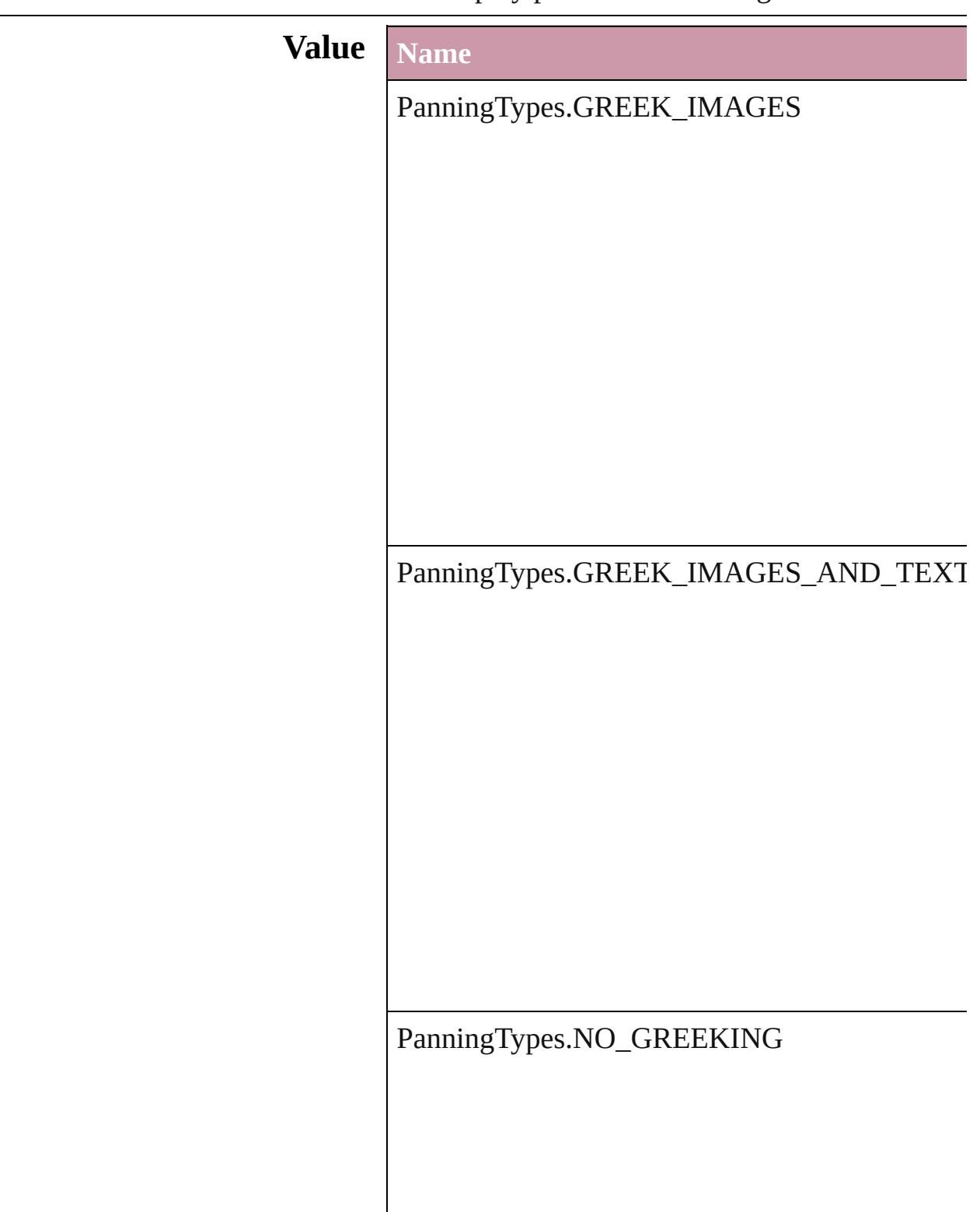

#### **Usage** As property

[GrabberPreference.](#page-2229-0)grabberPanning

Jongware, 27-

[Contents](#page-0-0) :: [Index](#page-3851-0)

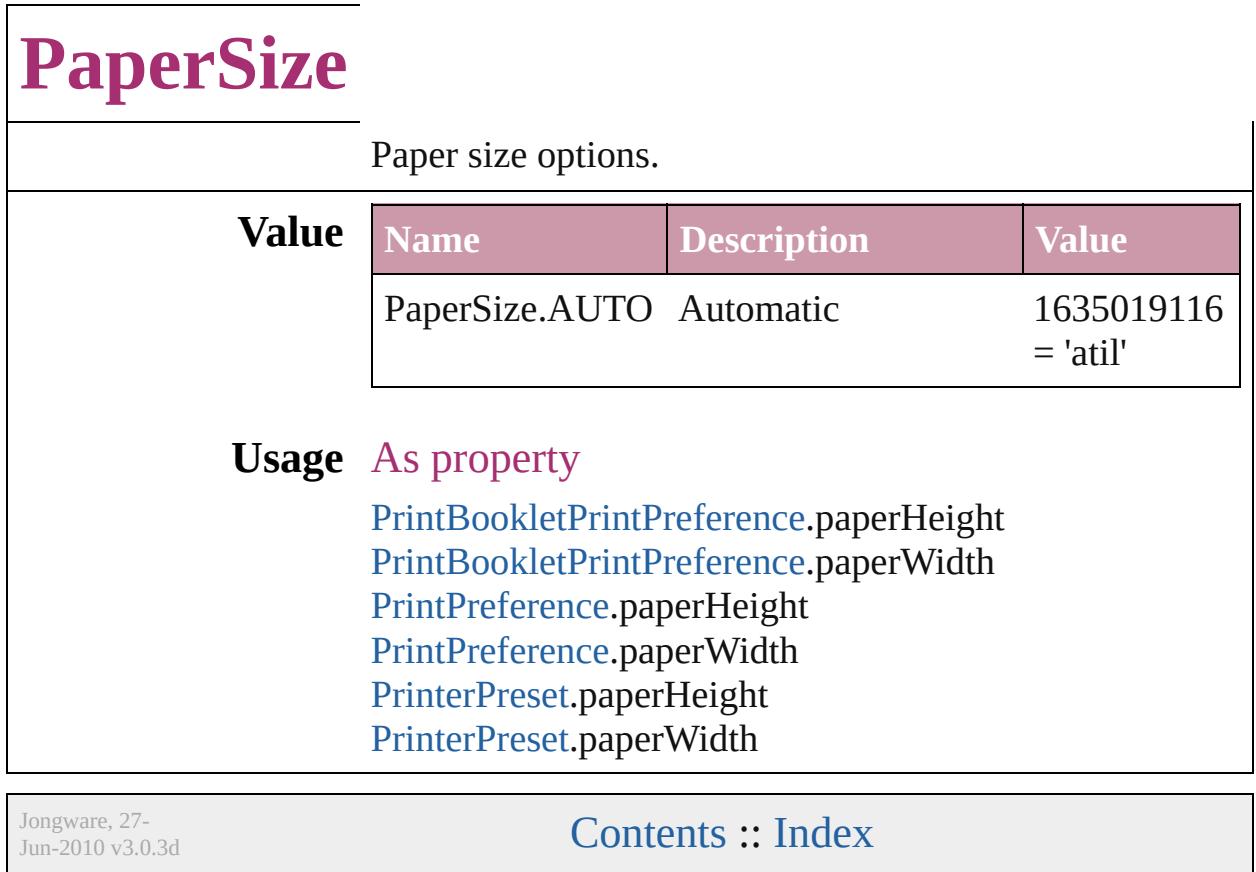

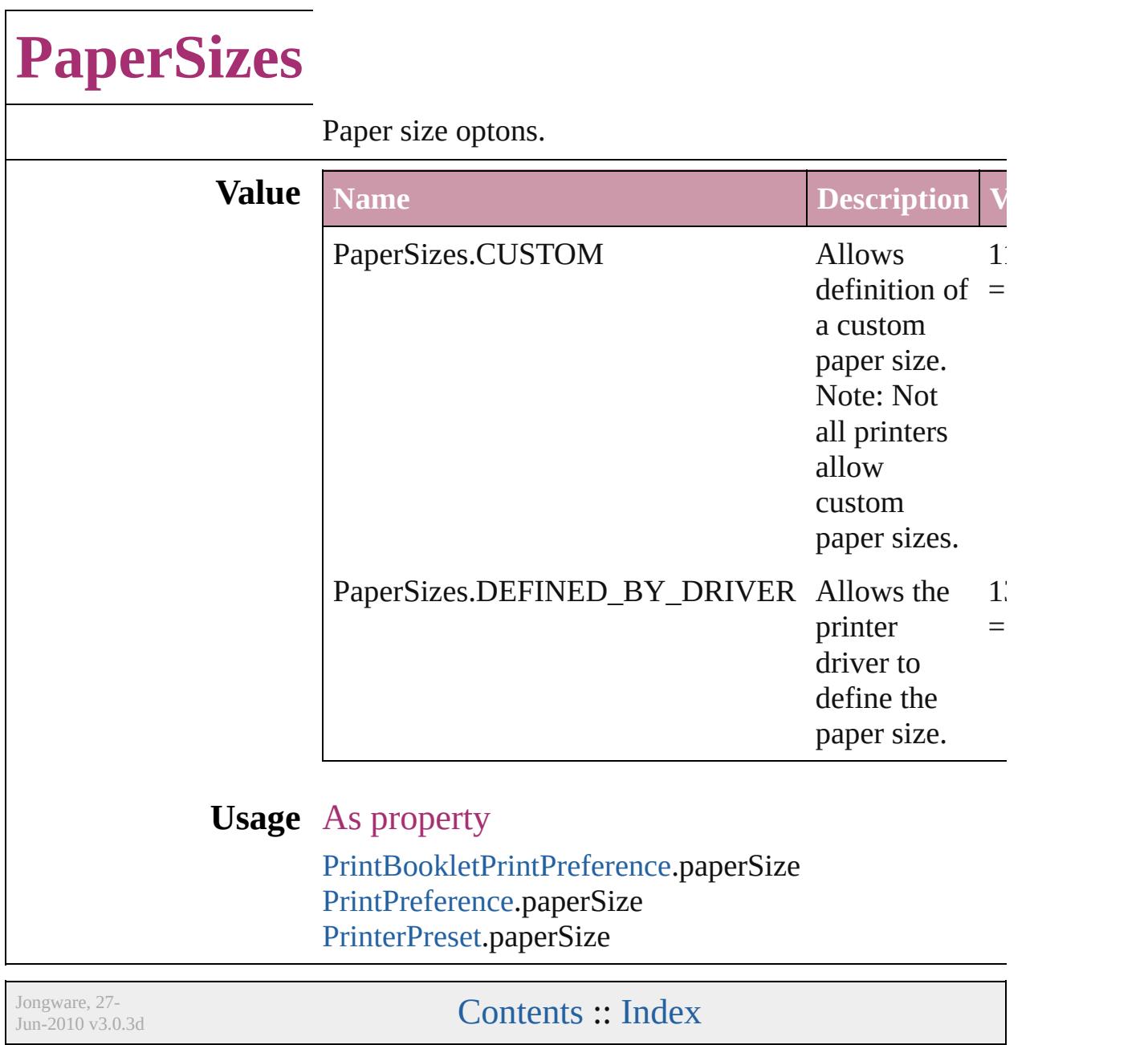

## **ParagraphDirectionOptions**

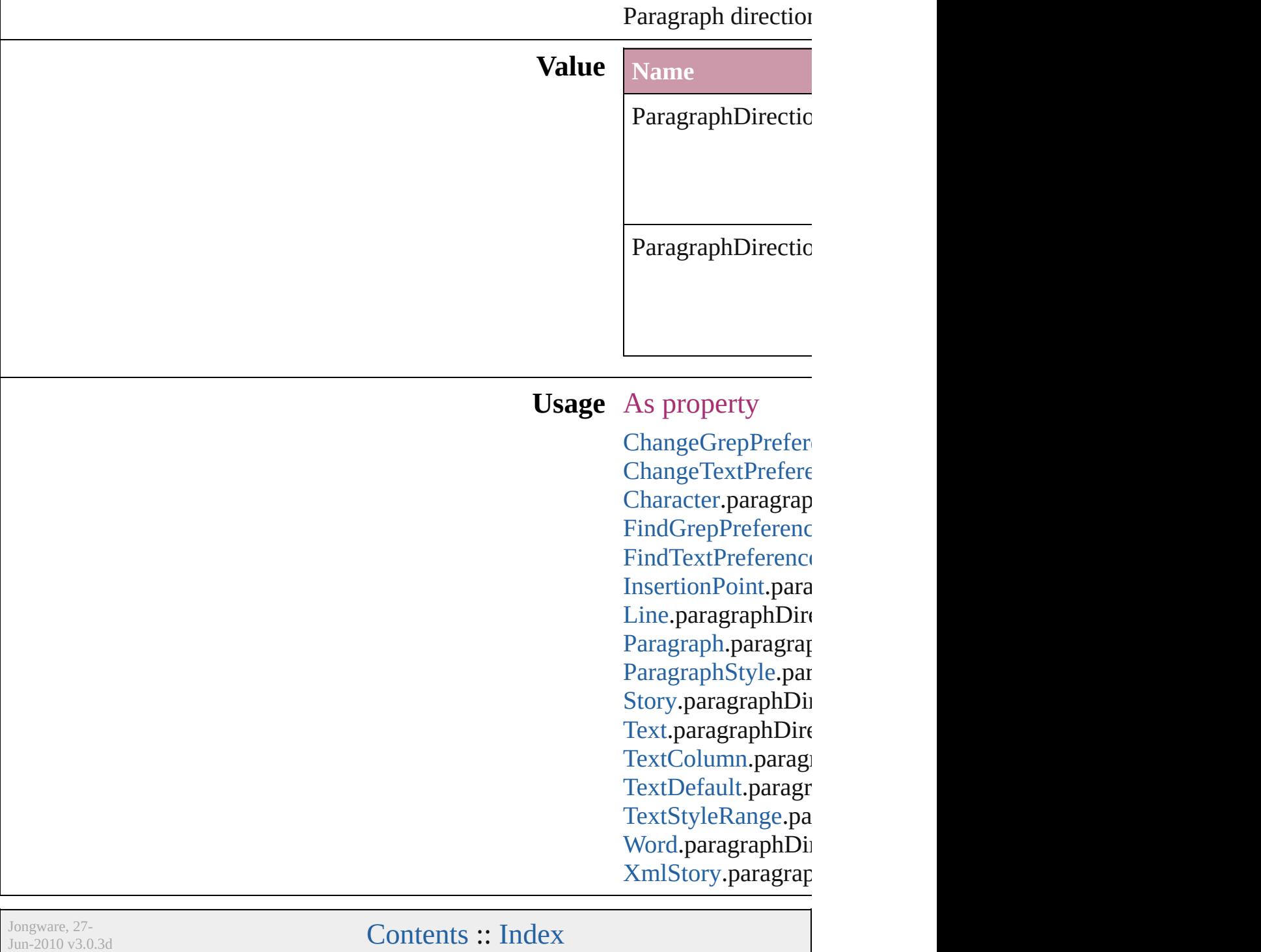

### **ParagraphJustificationOptions**

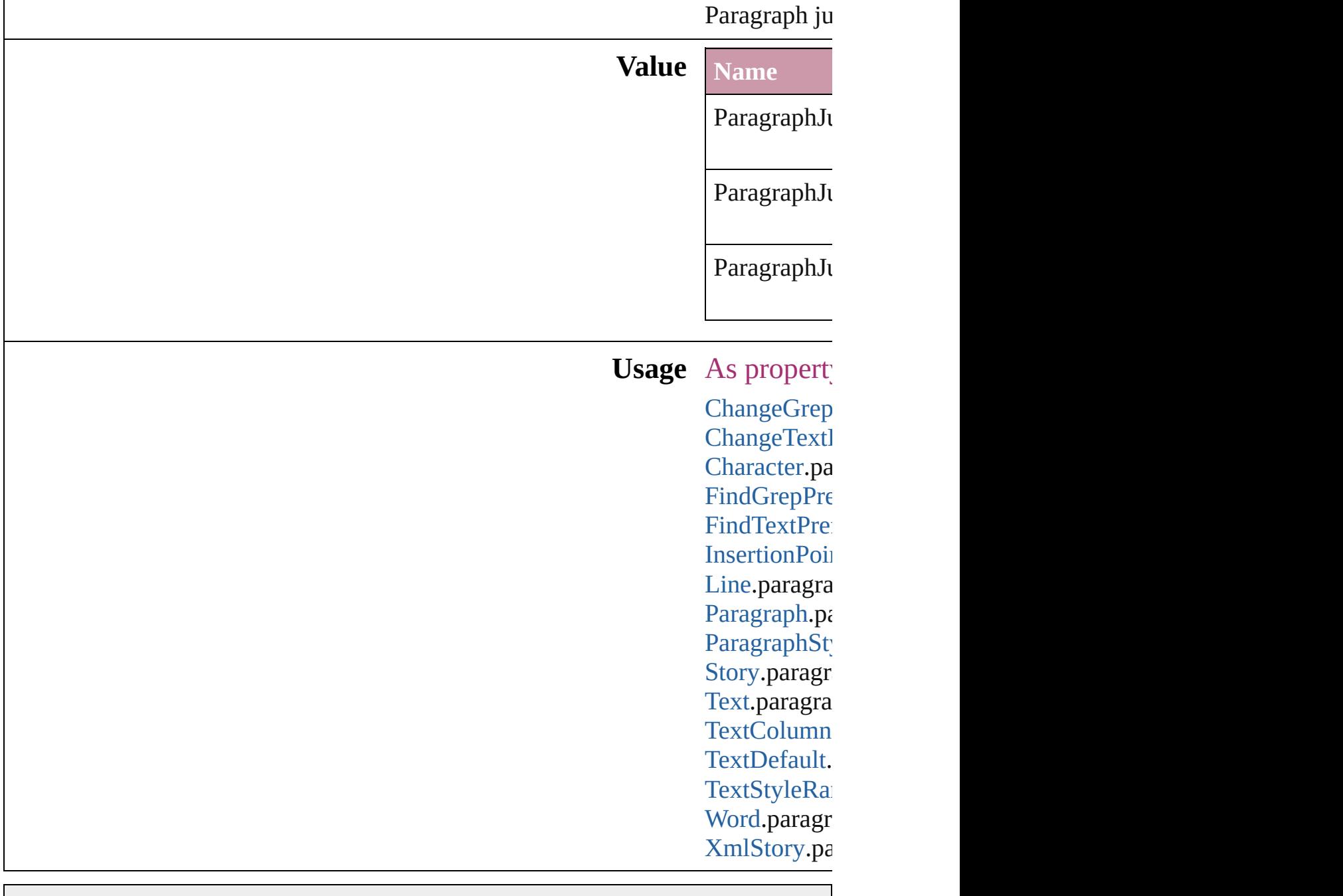

Jongware, 27-

[Contents](#page-0-0) :: [Index](#page-3851-0)

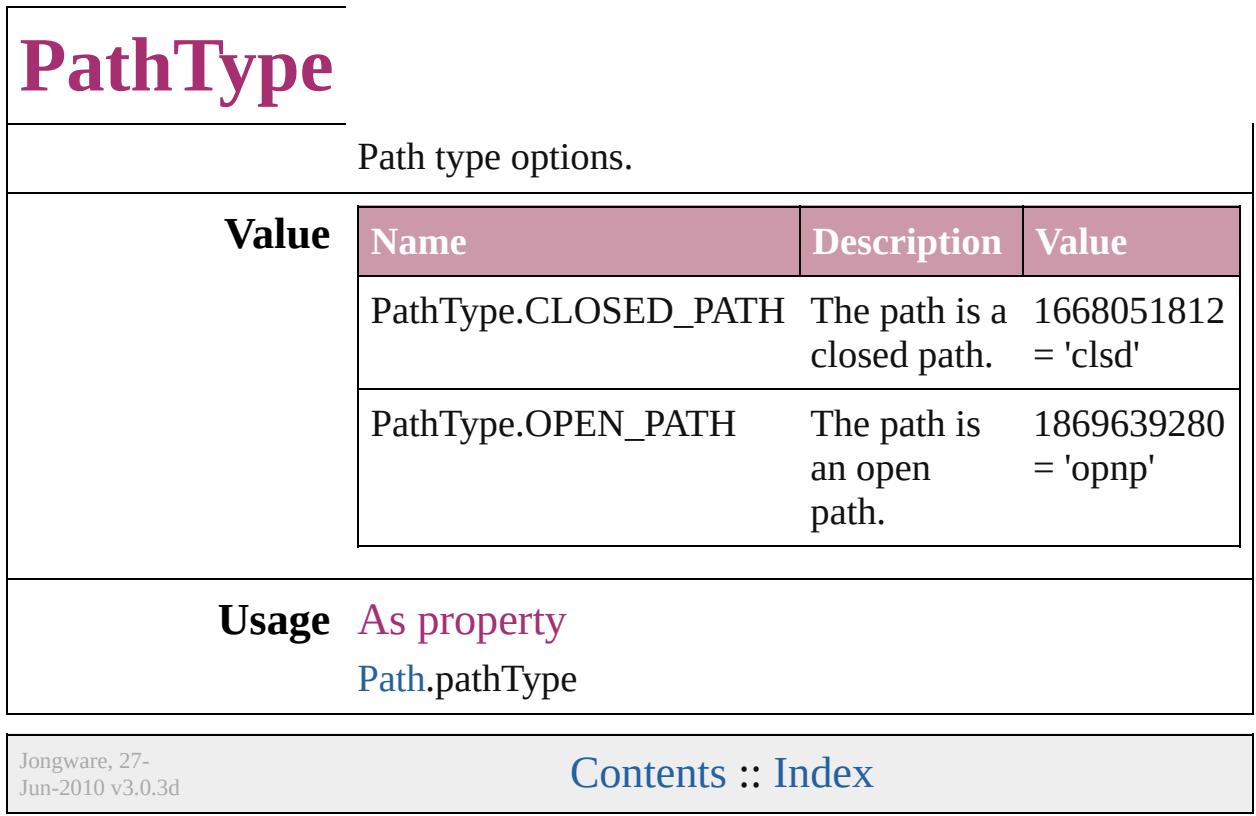

### **PathTypeAlignments**

Options for aligning text to the pa

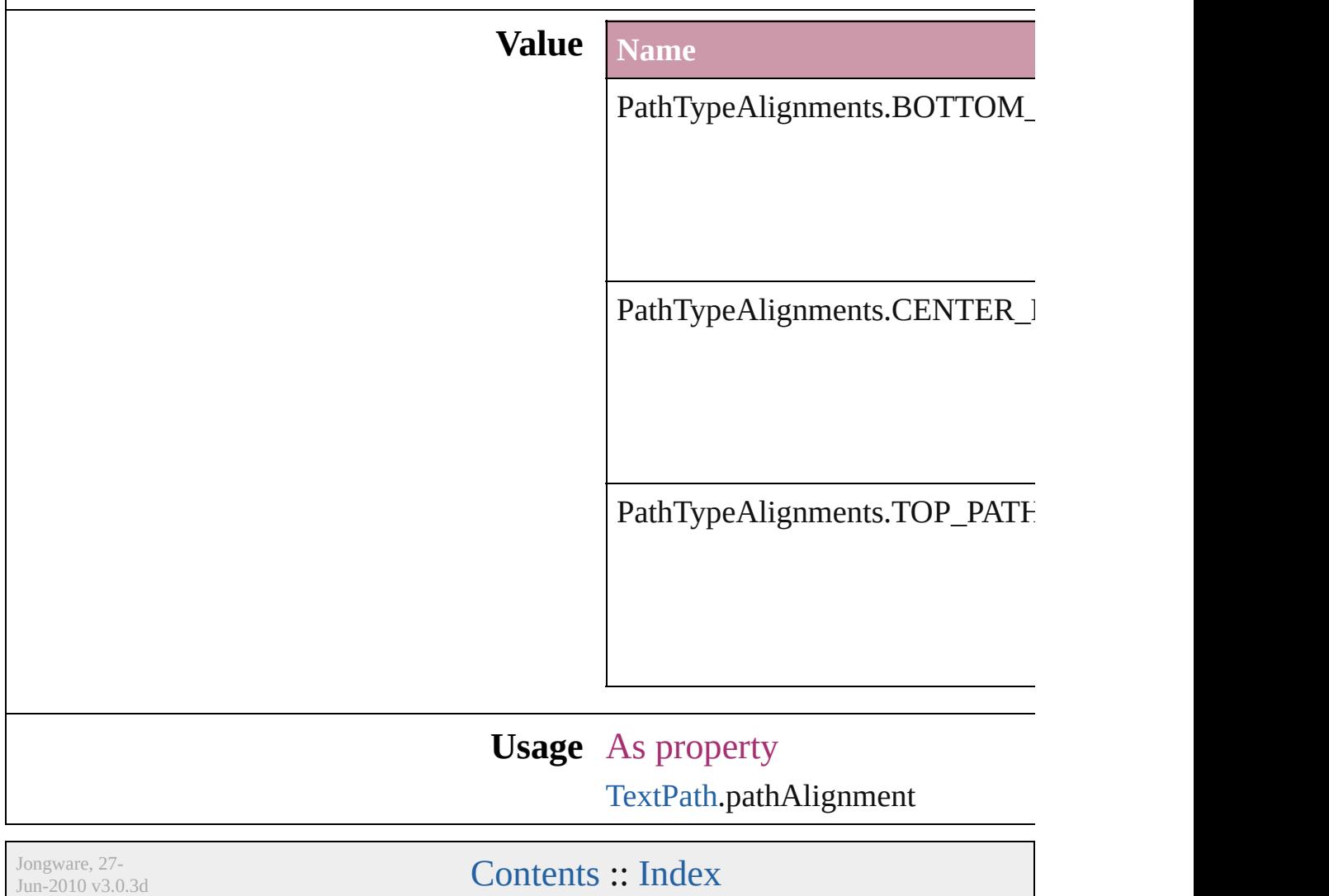

### **PlacedVectorProfilePolicy**

The color profile policy **Value Name** PlacedVectorProfilePo PlacedVectorProfilePo PlacedVectorProfilePo **Usage** As property [EPS.](#page-1427-0)grayVectorPolicy [EPS.](#page-1427-0)rgbVectorPolicy [EPS.](#page-1427-0)cmykVectorPolicy [PDF](#page-1643-0).grayVectorPolicy [PDF](#page-1643-0).rgbVectorPolicy [PDF](#page-1643-0).cmykVectorPolicy Jongware, 27- [Contents](#page-0-0) :: [Index](#page-3851-0)

## **PlayMode**

Options for the playback mode when a user action starts playback from the PDF file.

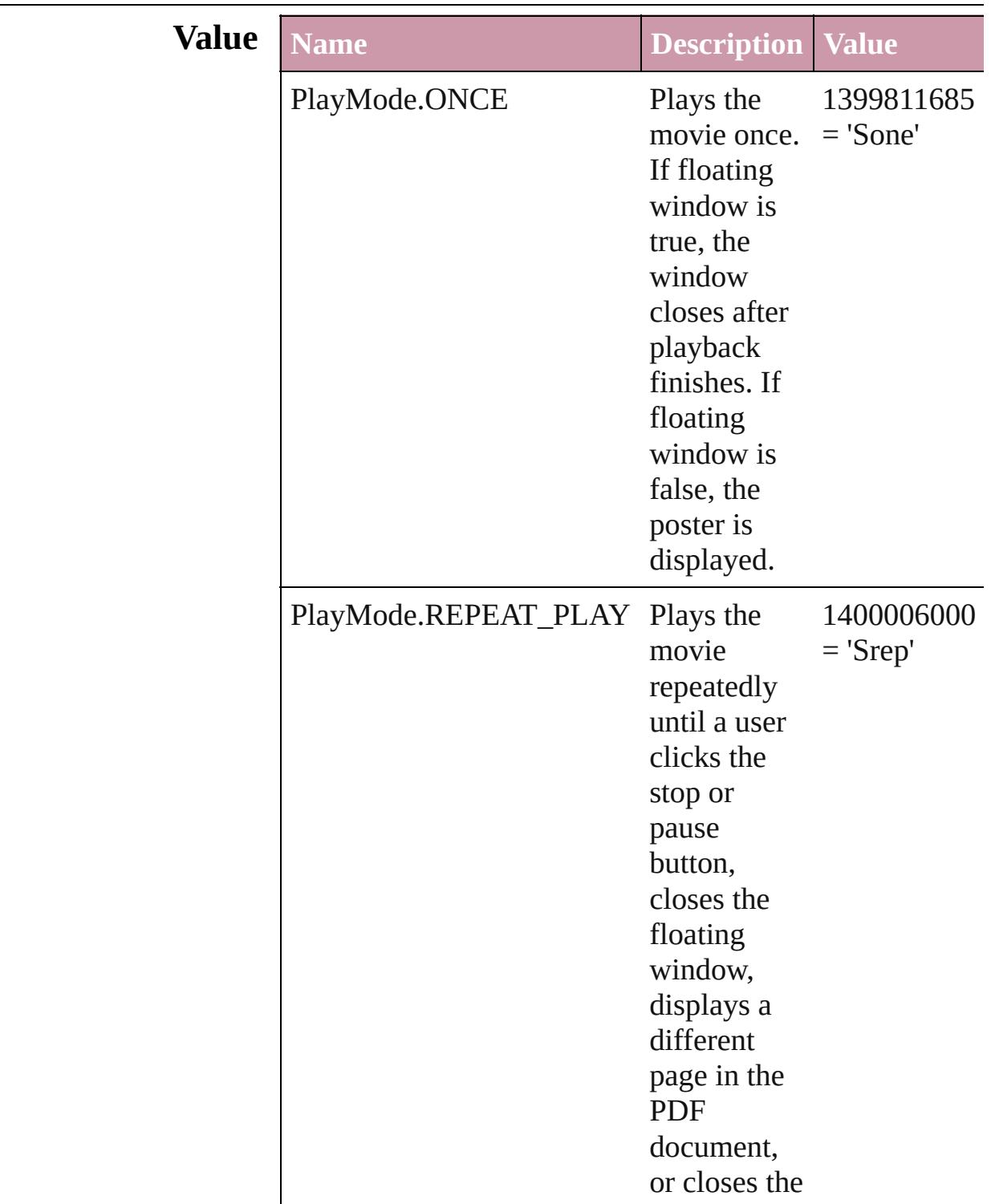

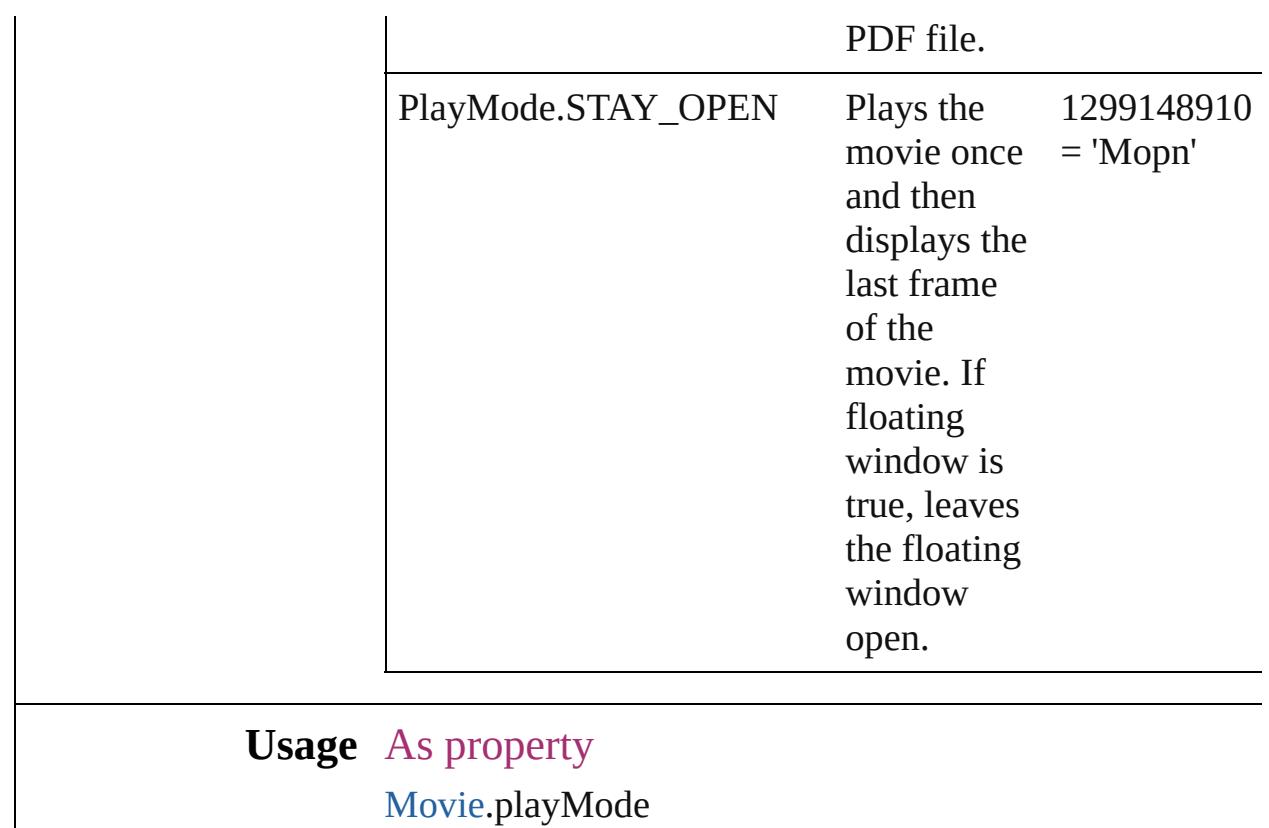

Jongware, 27-

[Contents](#page-0-0) :: [Index](#page-3851-0)

## **PlayOperations**

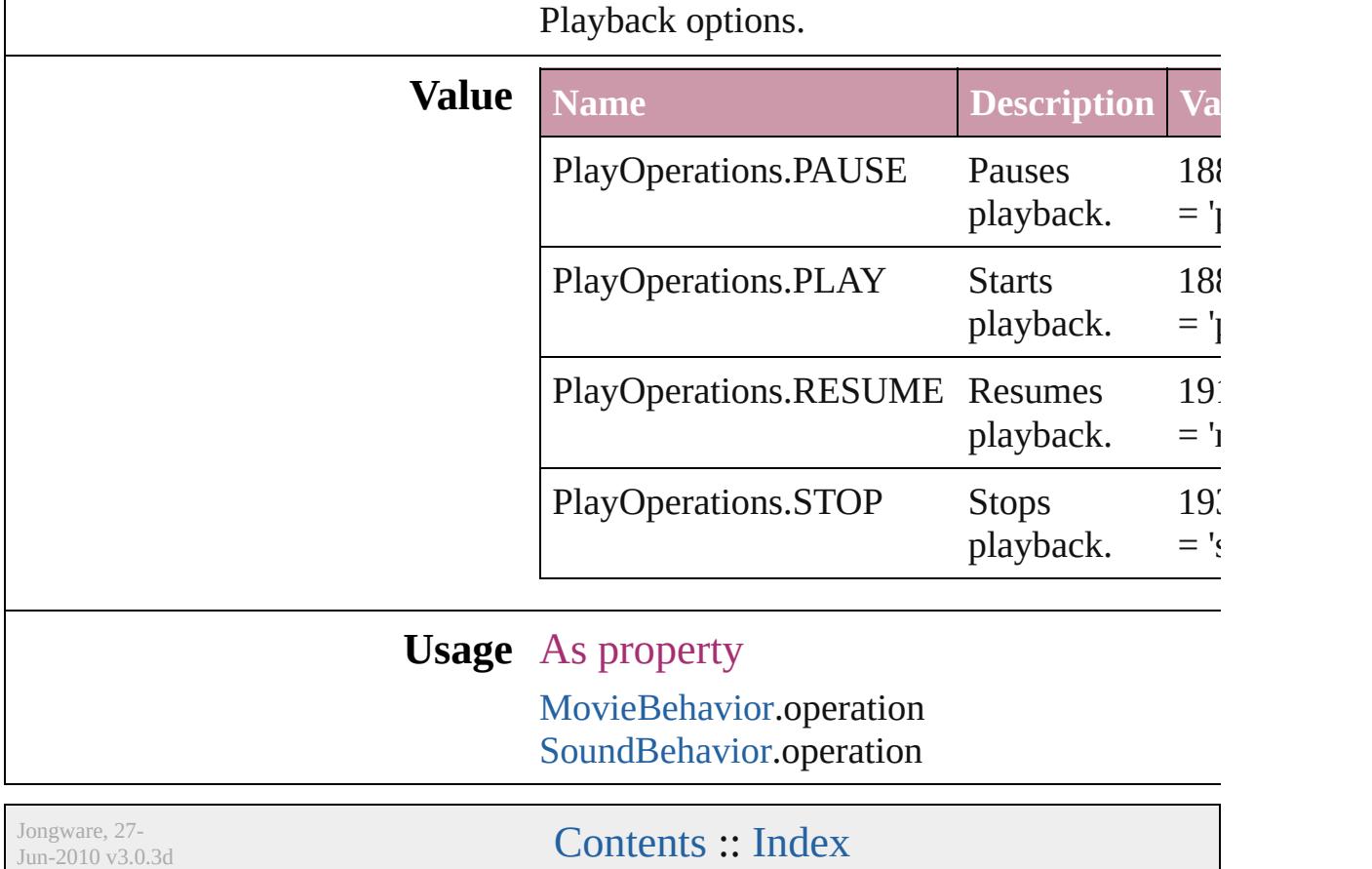

# **PointType**

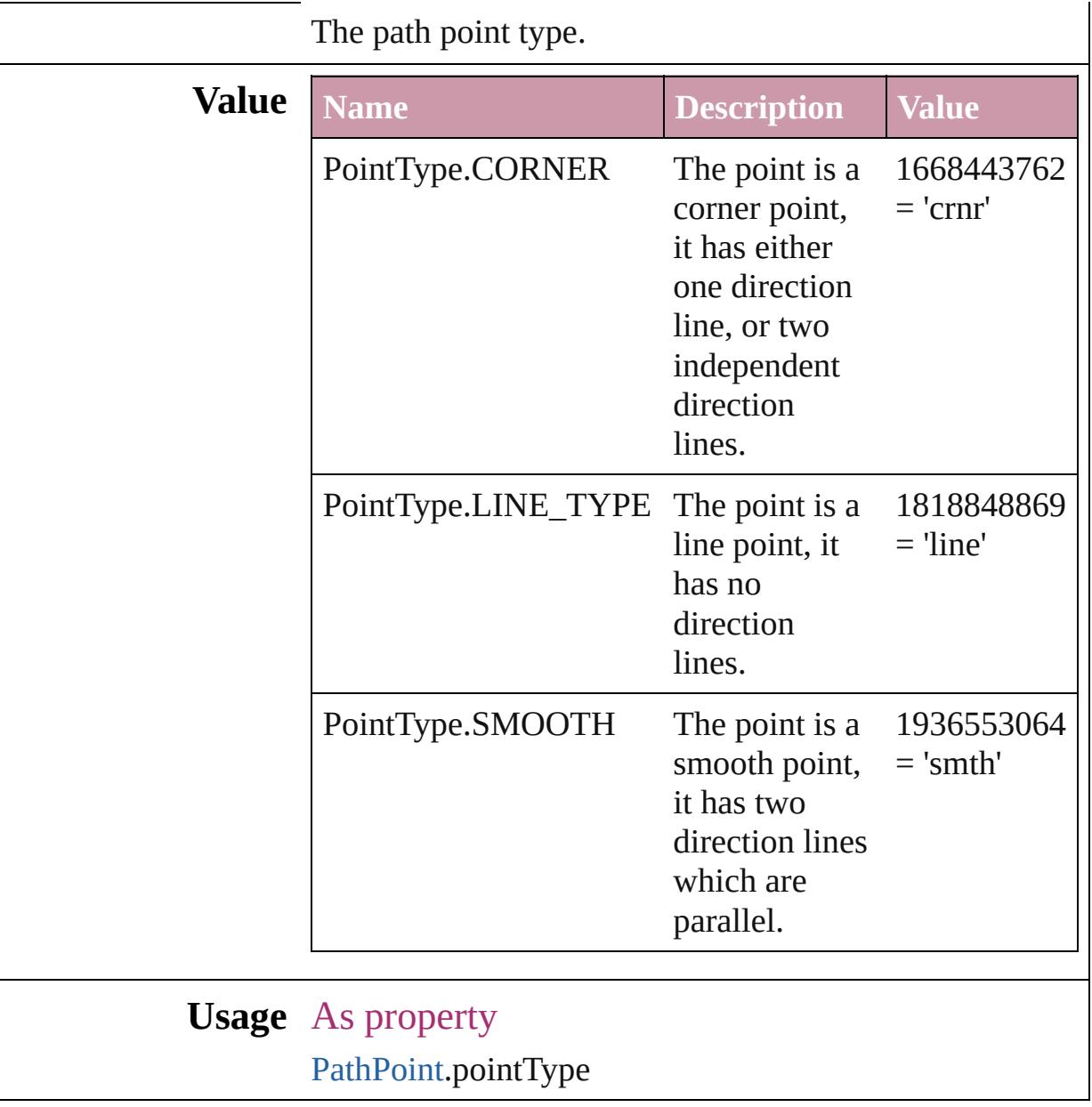

Jongware, 27-

[Contents](#page-0-0) :: [Index](#page-3851-0)

## **Position**

Text position options. **Value Name Description Value** Position.NORMAL Normal position 1852797549  $=$  'norm' Position.OT\_DENOMINATOR For OpenType fonts, shrinks the text but keeps text on the main text baseline. Note: Valid only for numeric characters. 1884247140 = 'pOTd' Position.OT\_NUMERATOR For OpenType fonts, shrinks the text but keeps the top of the characters aligned with the top of the main text. Note: Valid only for numeric characters. 1884247150  $=$  'pOTn' Position.OT\_SUBSCRIPT For 1884247138

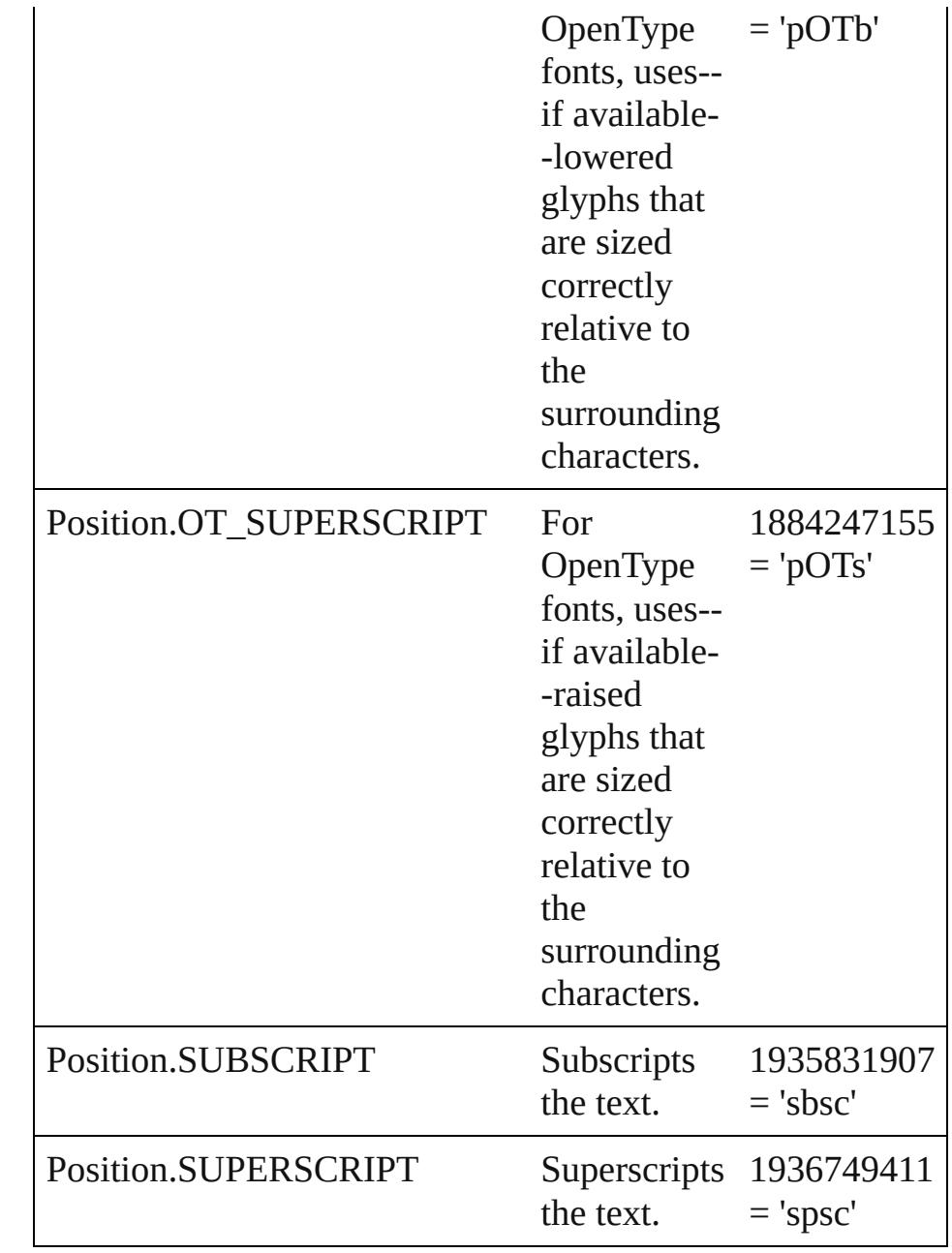

#### **Usage** As property

[ChangeGrepPreference](#page-1974-0).position [ChangeTextPreference.](#page-2005-0)position [Character.](#page-2821-0)position [CharacterStyle.](#page-2855-0)position [FindGrepPreference.](#page-2147-0)position [FindTextPreference](#page-2178-0).position [InsertionPoint.](#page-2925-0)position

[Line](#page-2982-0).position [Paragraph](#page-3059-0).position [ParagraphStyle.](#page-3093-0)position [Story](#page-3150-0).position [Text](#page-3192-0).position [TextColumn.](#page-3230-0)position [TextDefault.](#page-2461-0)position [TextStyleRange.](#page-3311-0)position [Word.](#page-3380-0)position [XmlStory.](#page-3821-0)position

Jongware, 27-

[Contents](#page-0-0) :: [Index](#page-3851-0)

## **PositionalForms**

OpenType positional form options.

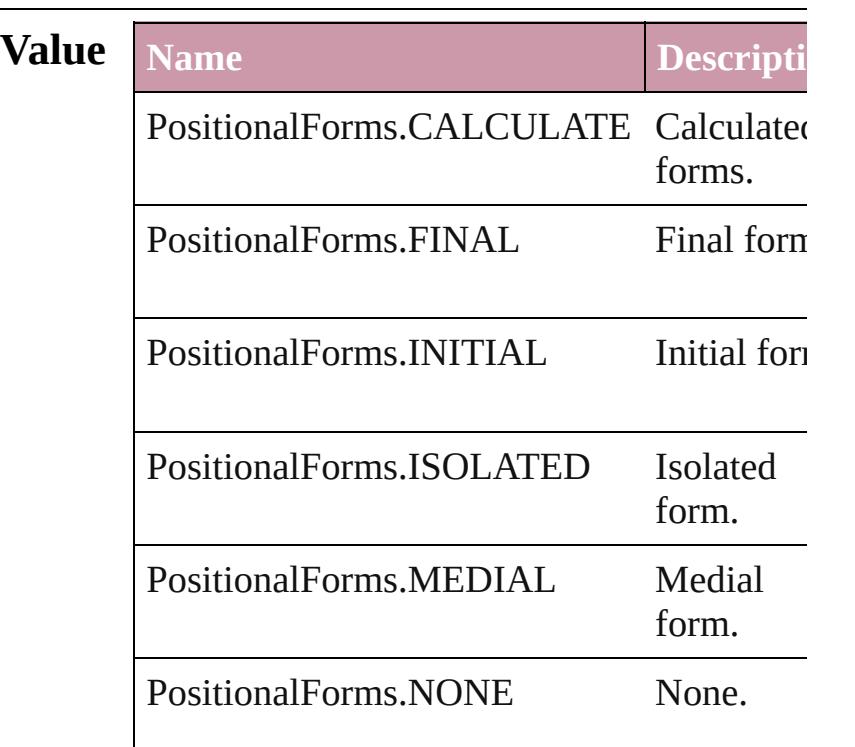

#### **Usage** As property

[ChangeGrepPreference.](#page-1974-0)positionalForm [ChangeTextPreference](#page-2005-0).positionalForm [Character](#page-2821-0).positionalForm [CharacterStyle.](#page-2855-0)positionalForm [FindGrepPreference.](#page-2147-0)positionalForm [FindTextPreference.](#page-2178-0)positionalForm [InsertionPoint.](#page-2925-0)positionalForm [Line.](#page-2982-0)positionalForm [Paragraph.](#page-3059-0)positionalForm [ParagraphStyle](#page-3093-0).positionalForm [Story](#page-3150-0).positionalForm [Text.](#page-3192-0)positionalForm [TextColumn](#page-3230-0).positionalForm [TextDefault.](#page-2461-0)positionalForm [TextStyleRange](#page-3311-0).positionalForm

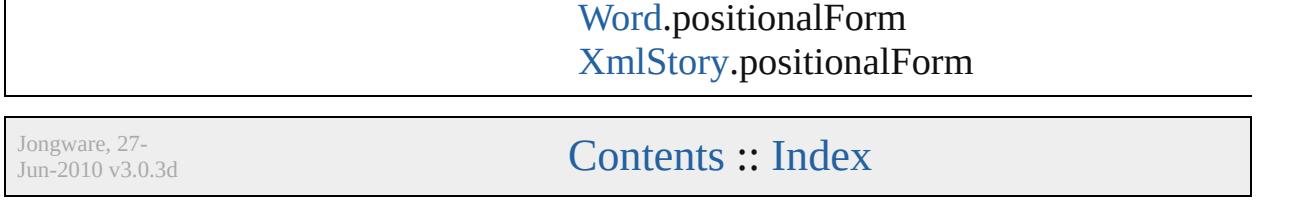

# **PostScriptLevels**

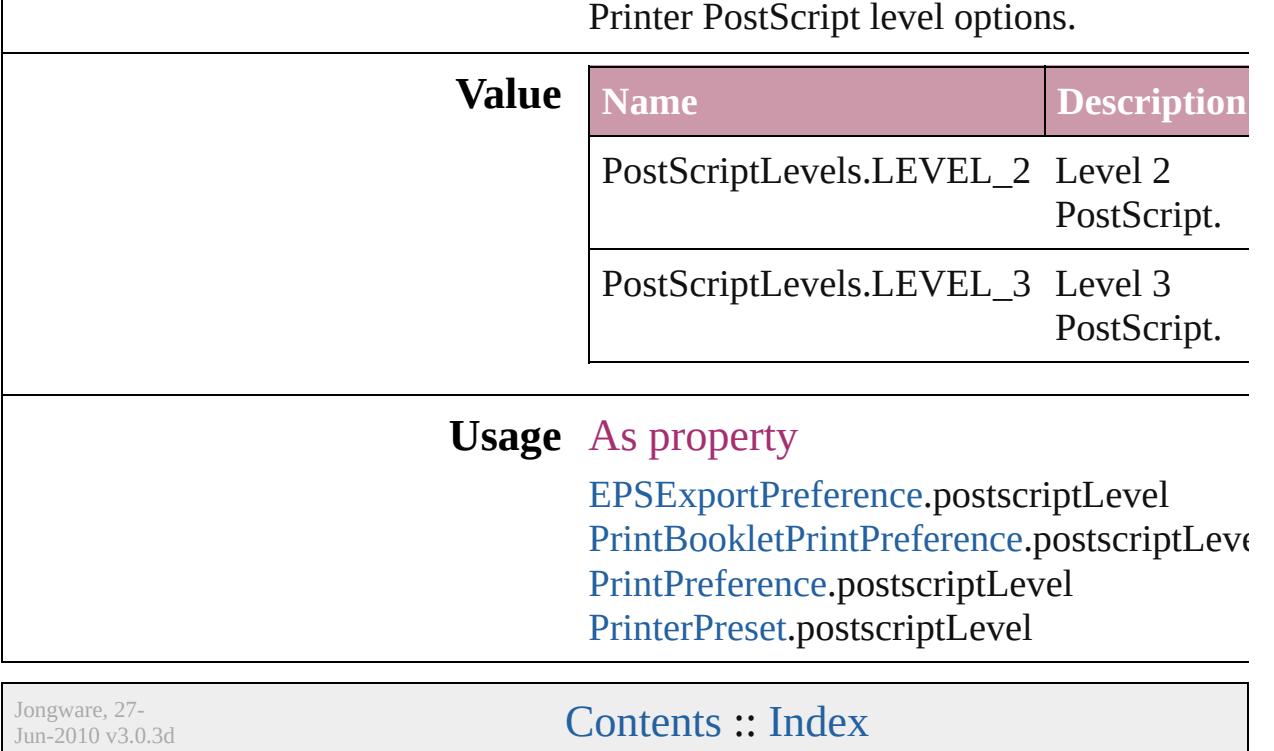
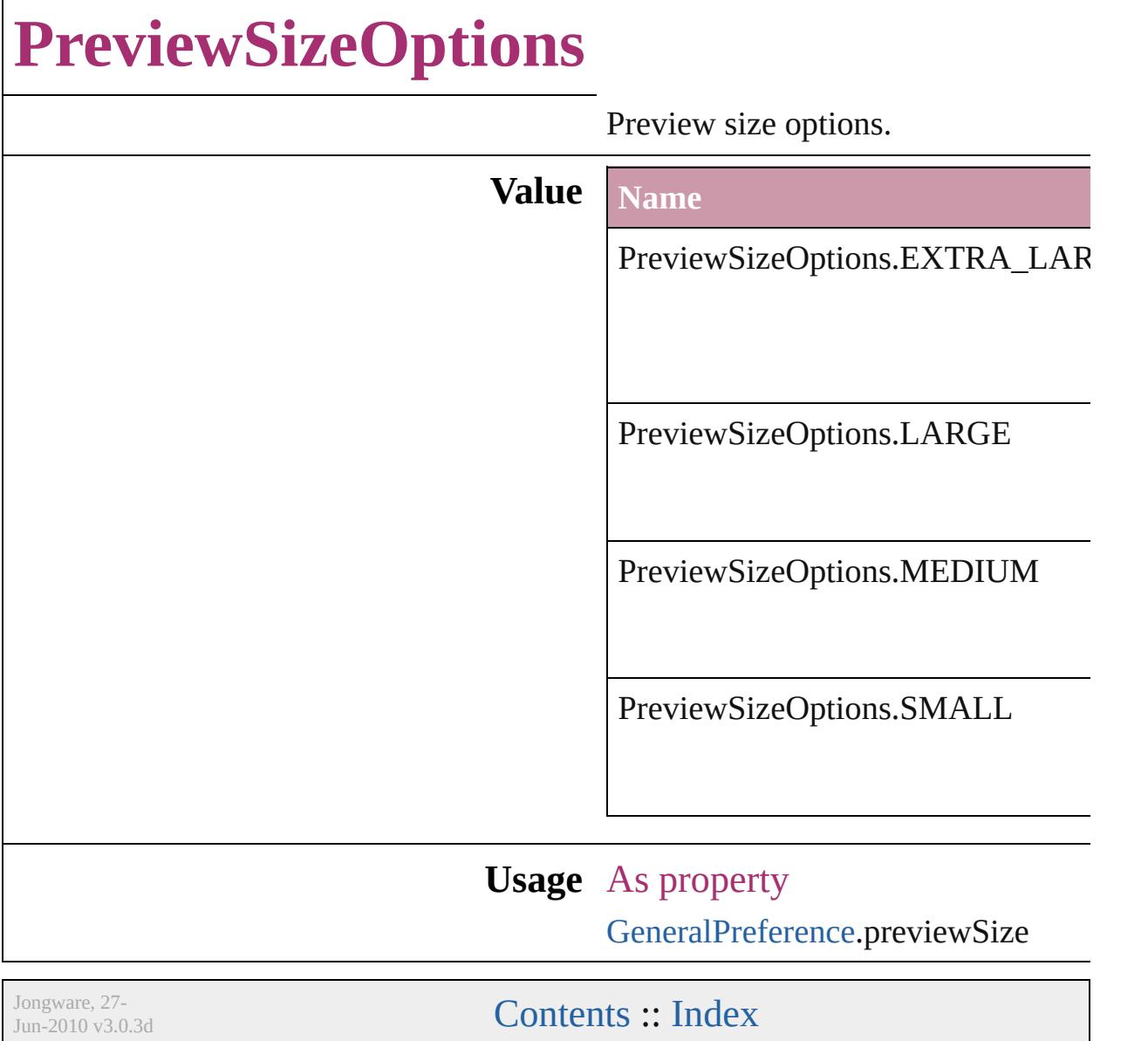

## **PreviewTypes**

#### Preview image file format options.

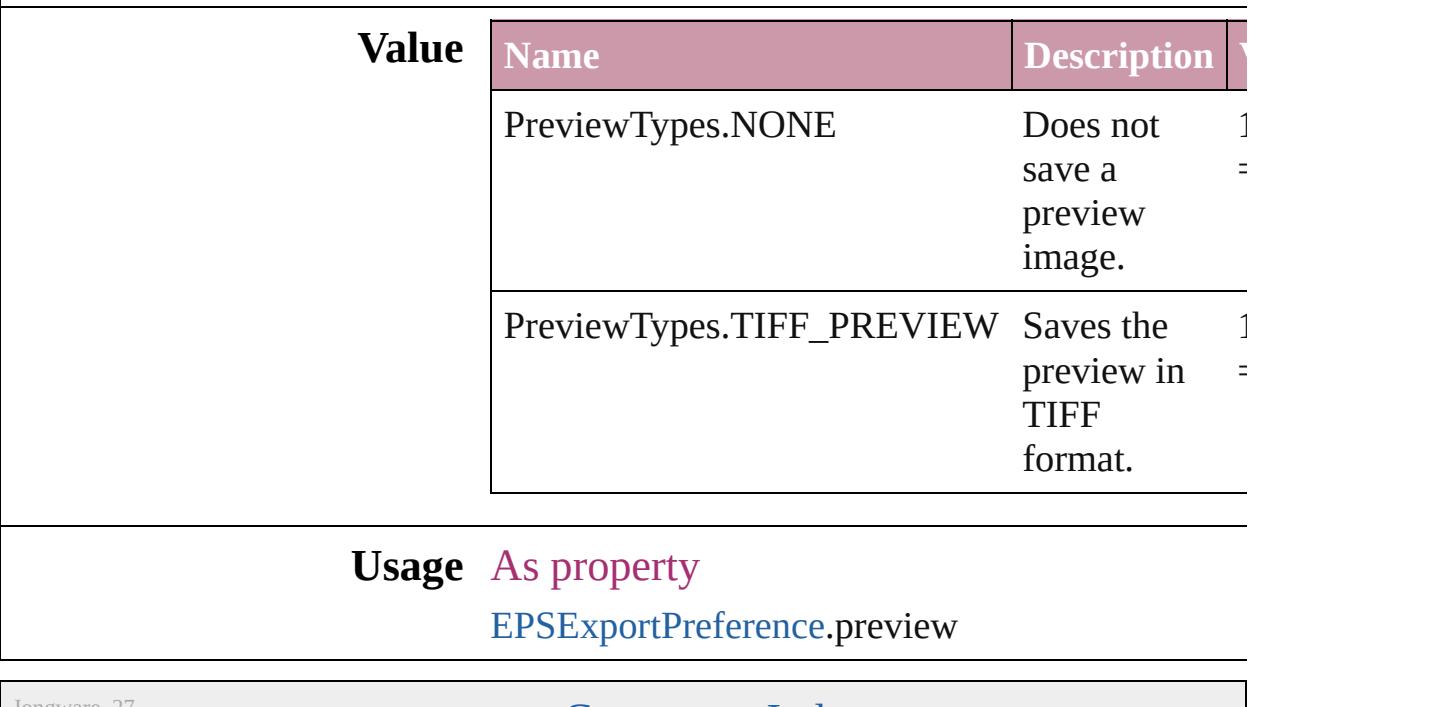

Jongware, 27-

## **PrintLayerOptions** Print layer options **Value Name** PrintLayerOptions.ALL\_LAYERS PrintLayerOptions.VISIBLE\_LAYEI PrintLayerOptions.VISIBLE\_PRINT **Usage** As property [PrintBookletPrintPreference](#page-2384-0).printLaye [PrintPreference.](#page-2396-0)printLayers [PrinterPreset](#page-2410-0).printLayers Jongware, 27- [Contents](#page-0-0) :: [Index](#page-3851-0)

### **PrintPageOrientation**

Page orientation options.

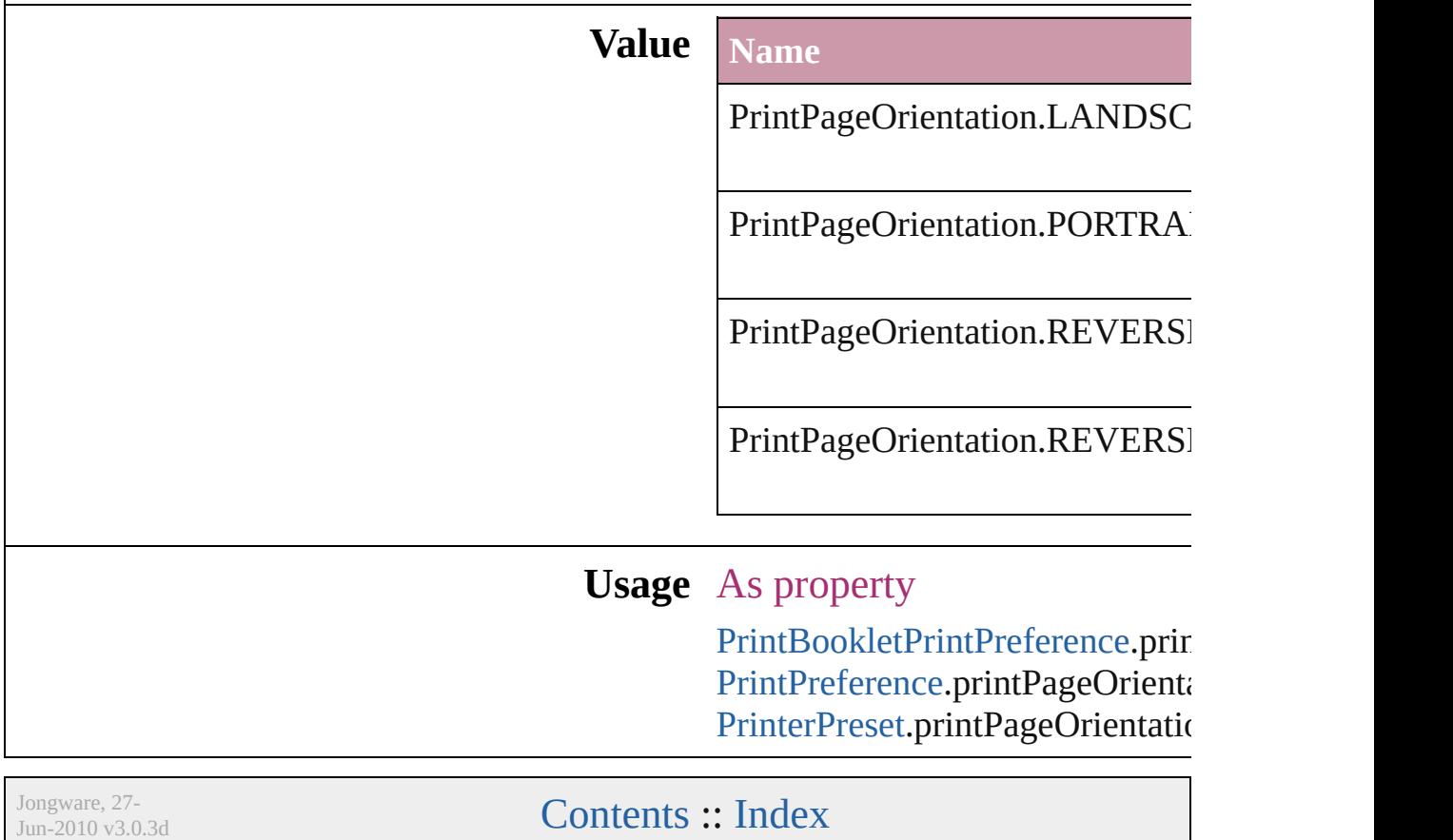

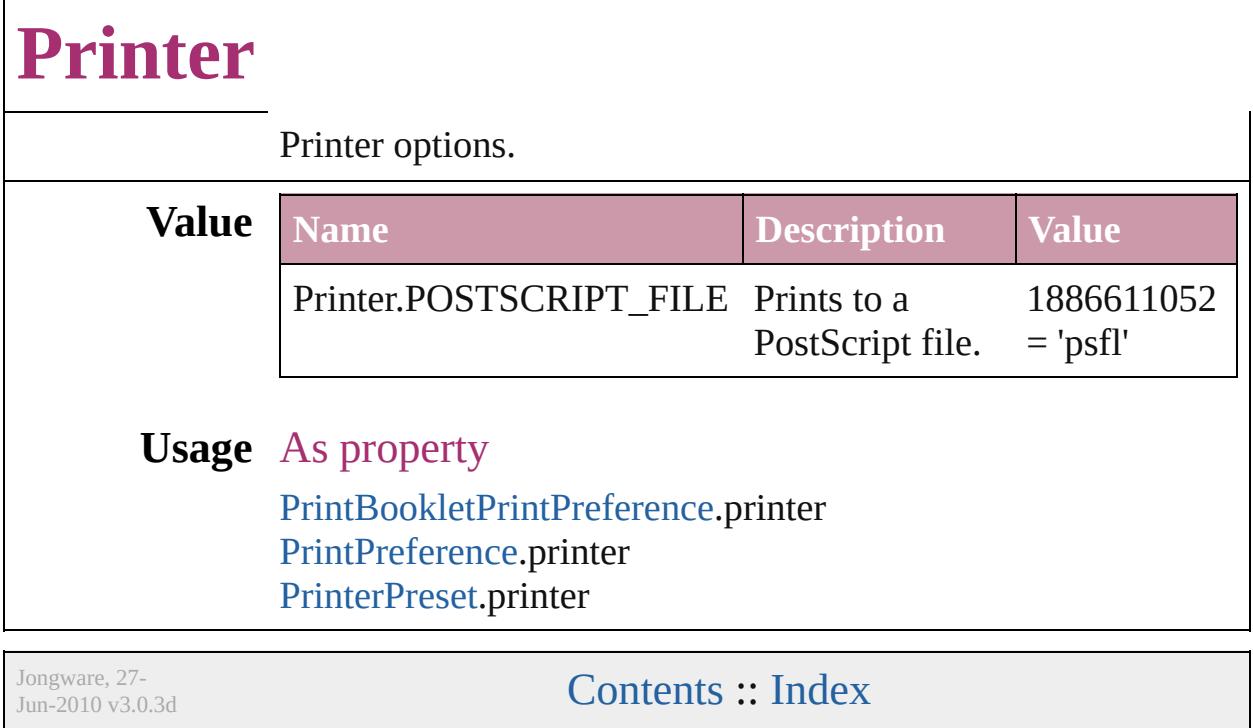

### **PrinterPresetTypes**

Printer preset options.

#### **Value Name**

PrinterPresetTypes.CUSTOM

PrinterPresetTypes.DEFAULT\_VAL

#### **Usage** In function

void [Application.print](#page-50-0) (from: *any*[, pr void [Book.print](#page-153-0) ([printDialog: *bool*][, void [Document.print](#page-72-0) ([printDialog: bool] void [Document.printBooklet](#page-73-0) ([printBooklet] using: *any*])

#### As property

[PrintBookletPrintPreference](#page-2384-0).activePri [PrintPreference.](#page-2396-0)activePrinterPreset

Jongware, 27-

# **Profile**

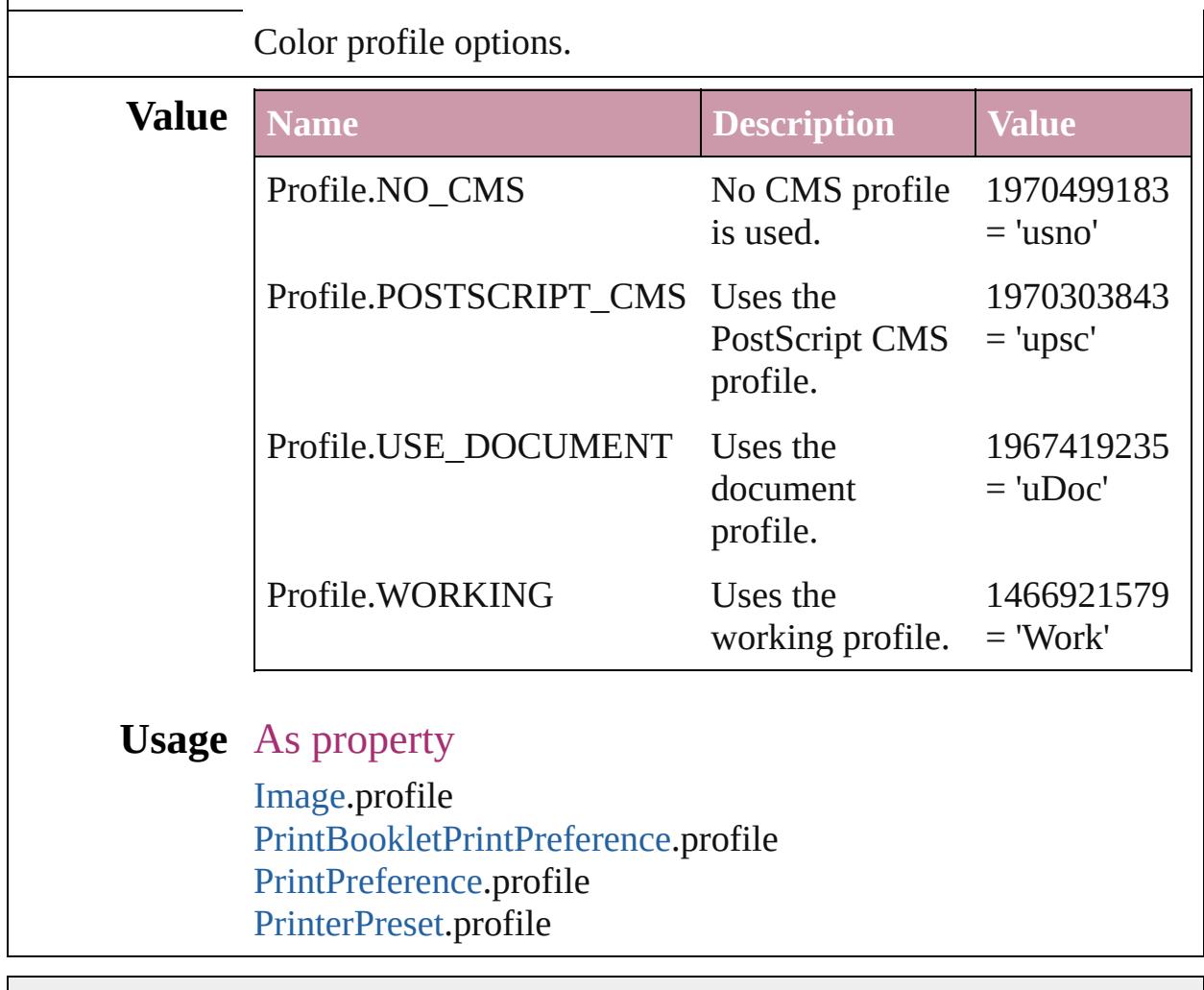

Jongware, 27-

# **ProofingType**

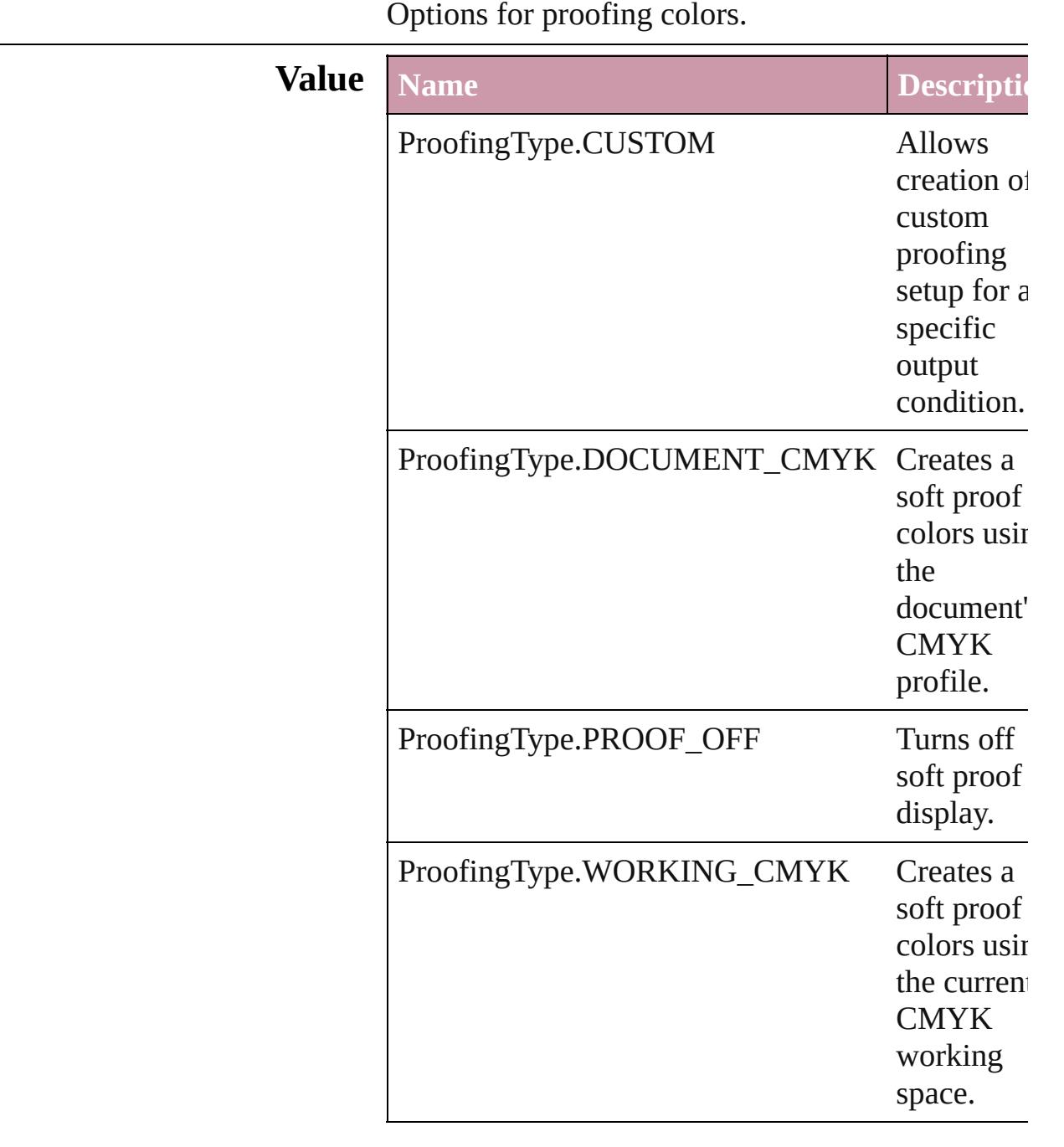

#### **Usage** As property

[LayoutWindow](#page-110-0).proofingType

Jongware, 27-

 $\mathbf{L}$ J

### **RecordSelection**

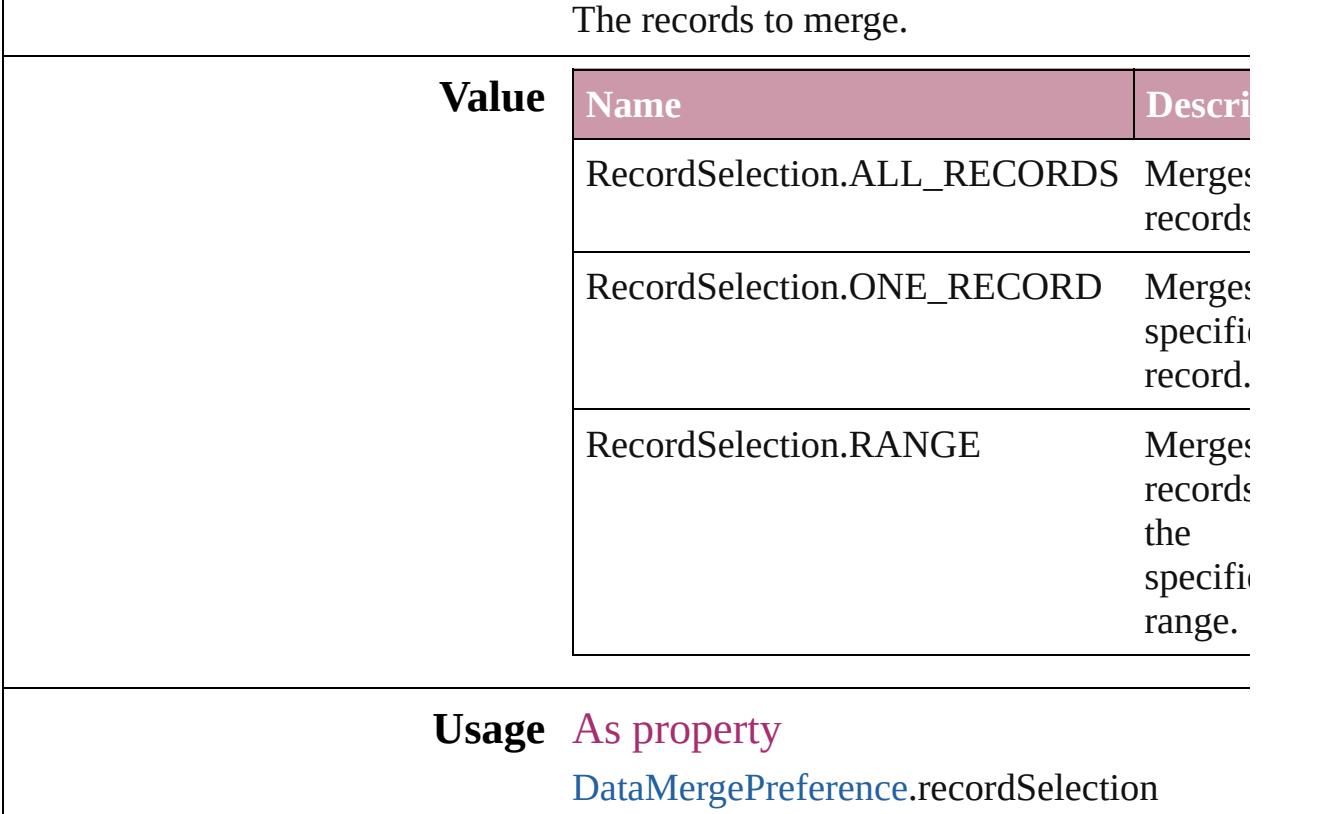

Jongware, 27-

## **RecordsPerPage**

The number of records per page.

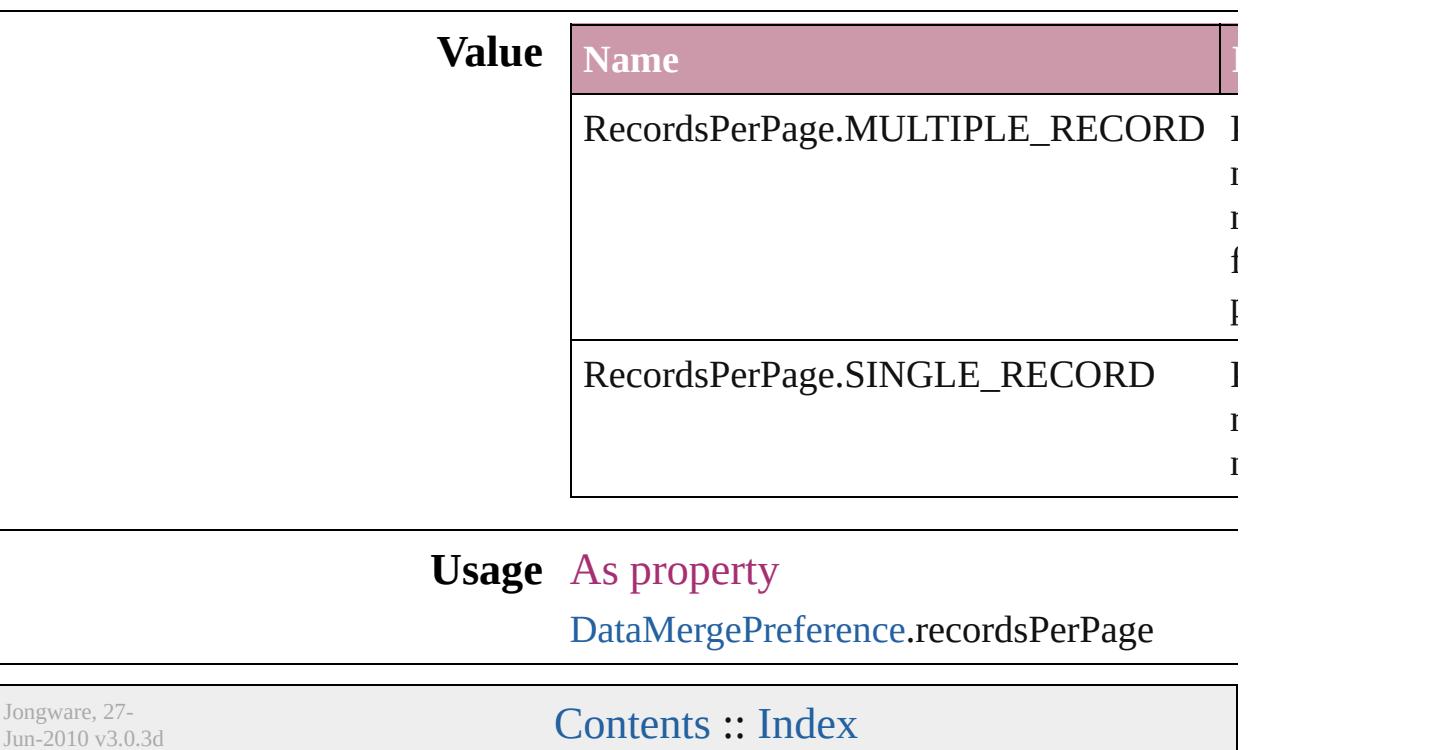

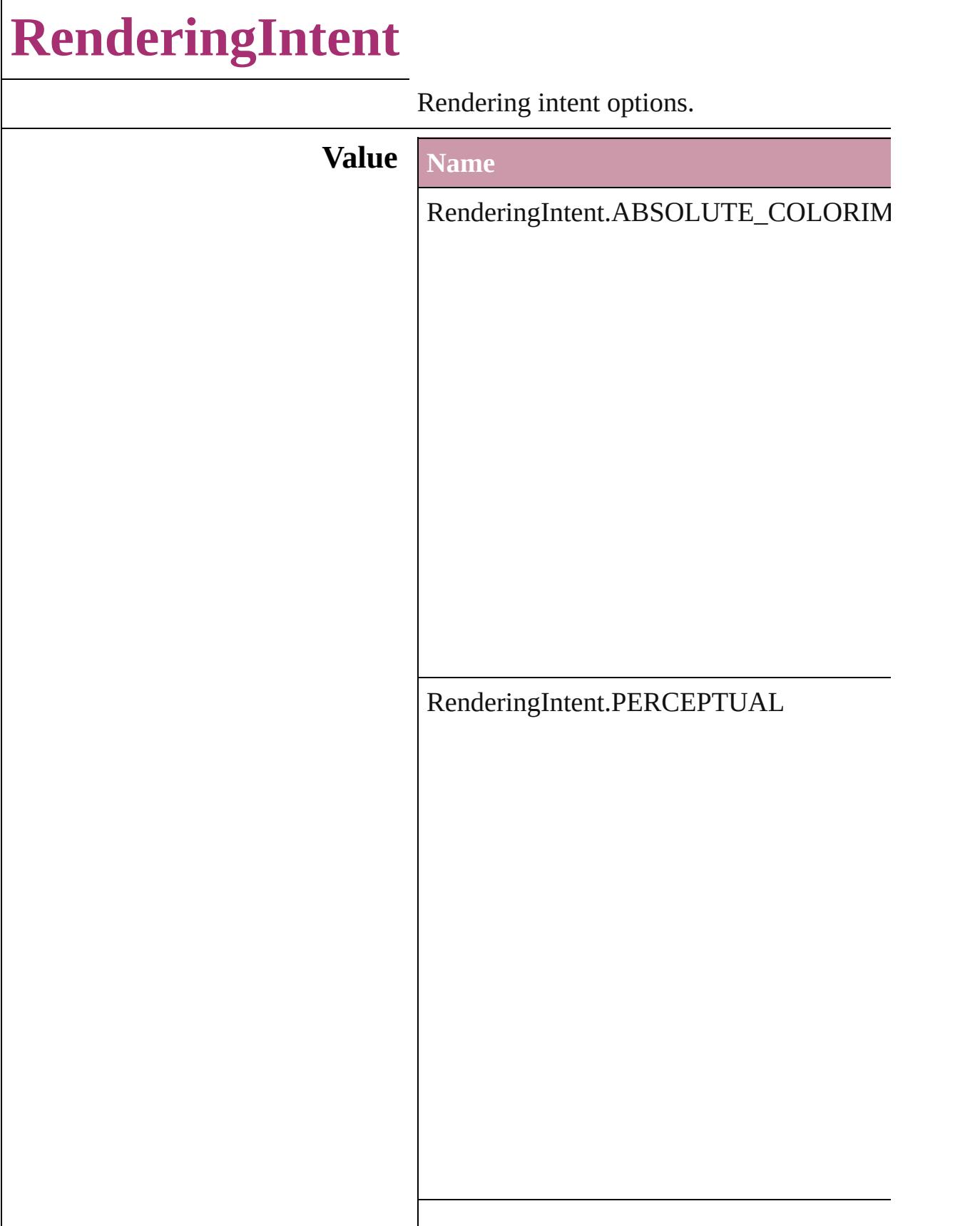

RenderingIntent.RELATIVE\_COLORIMI

RenderingIntent.SATURATION

RenderingIntent.USE\_COLOR\_SETTINGS

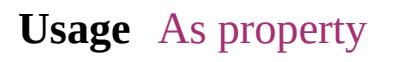

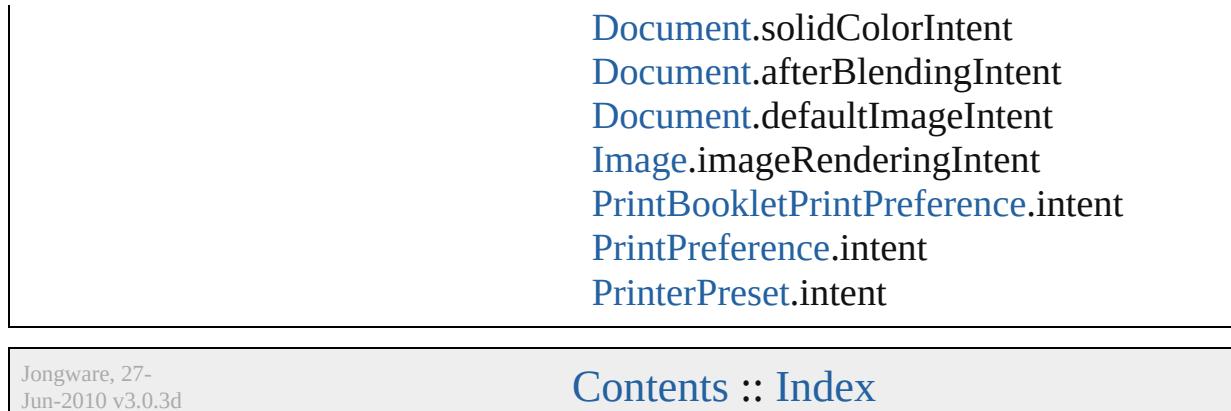

 $\overline{\phantom{0}}$ 

J u n - 2 0 1 0 v 3.0.3 d

# **RenderingStyle**

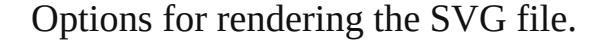

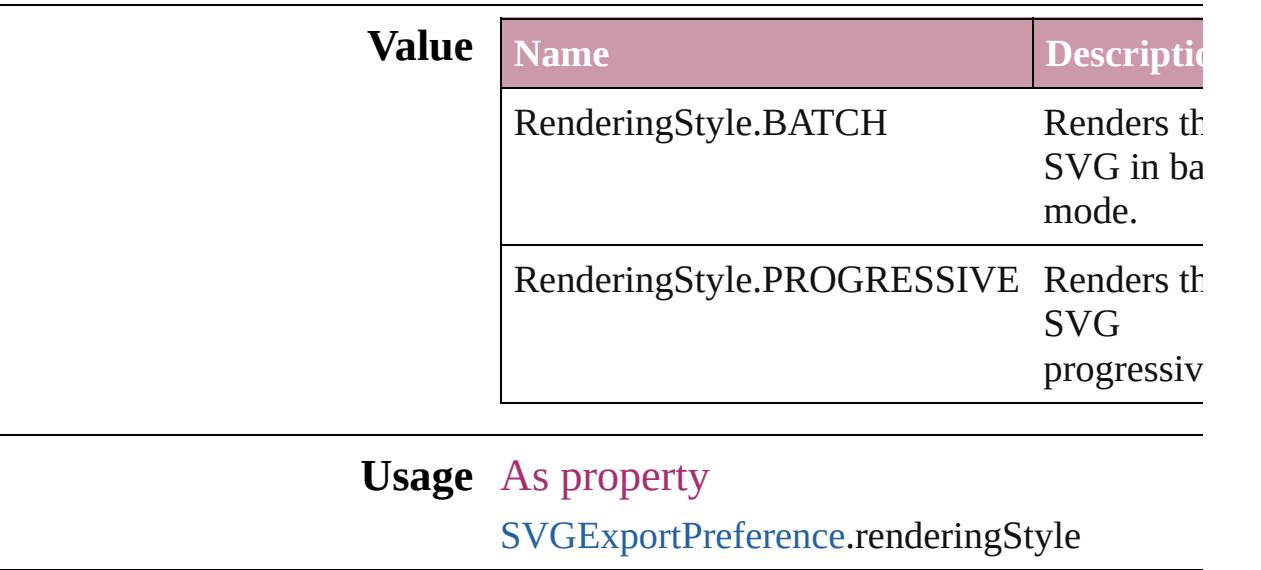

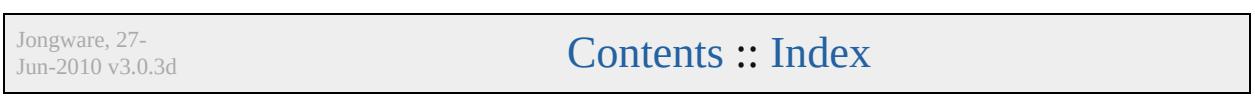

# **RepaginateOption**

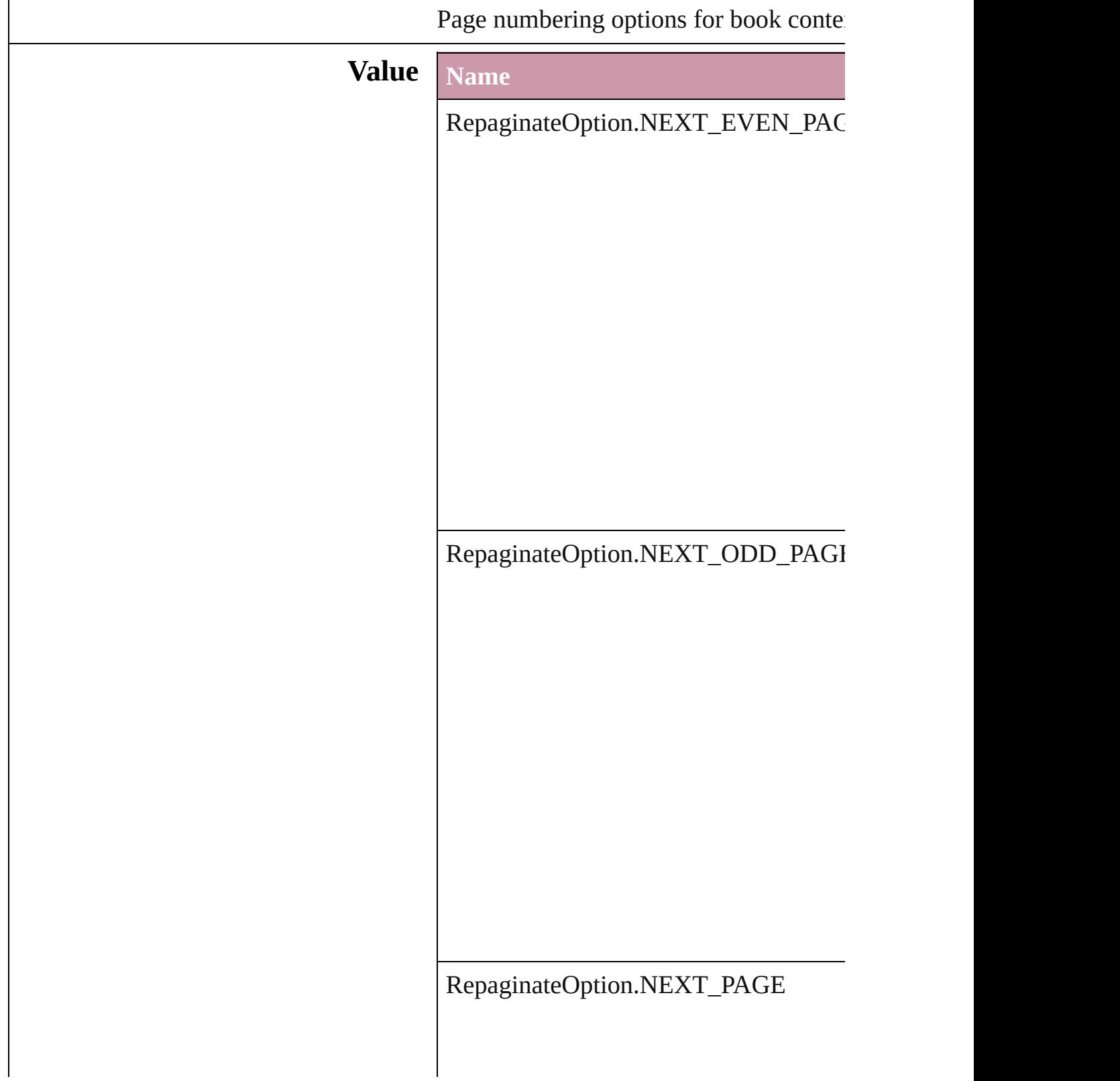

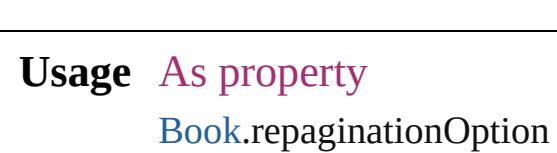

Jongware, 27-

## **ResolveStyleClash**

Options for resolving clashes that result

#### **Value Name**

ResolveStyleClash.RESOLVE\_CLASI

ResolveStyleClash.RESOLVE\_CLASI

ResolveStyleClash.RESOLVE\_CLASI

**Usage** As property

[WordRTFImportPreference.](#page-2522-0)resolveChar [WordRTFImportPreference.](#page-2522-0)resolvePara

Jongware, 27-

### **RestartPolicy**

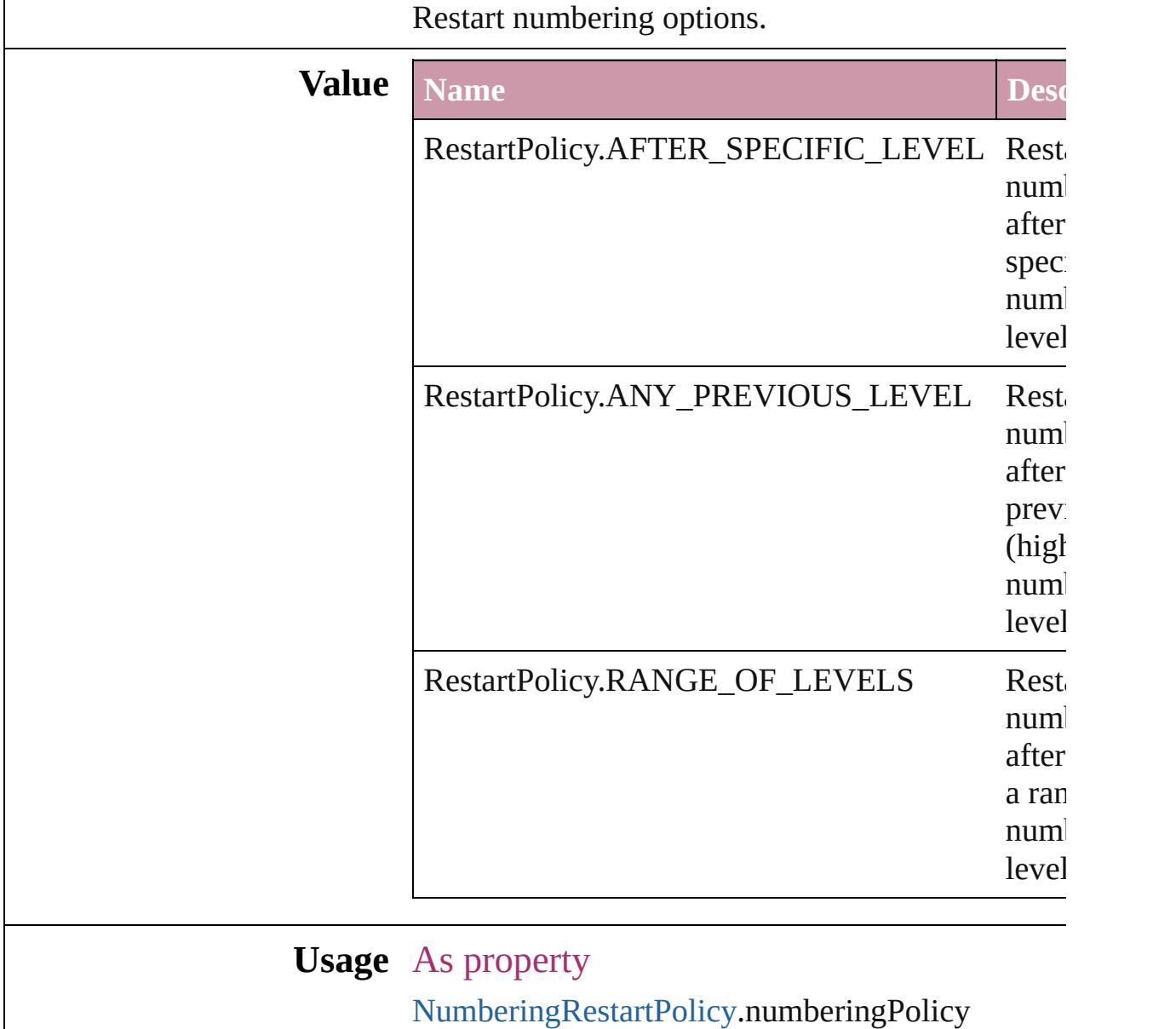

[Contents](#page-0-0) :: [Index](#page-3851-0)

Jongware, 27-

# **RowTypes**

The row type.

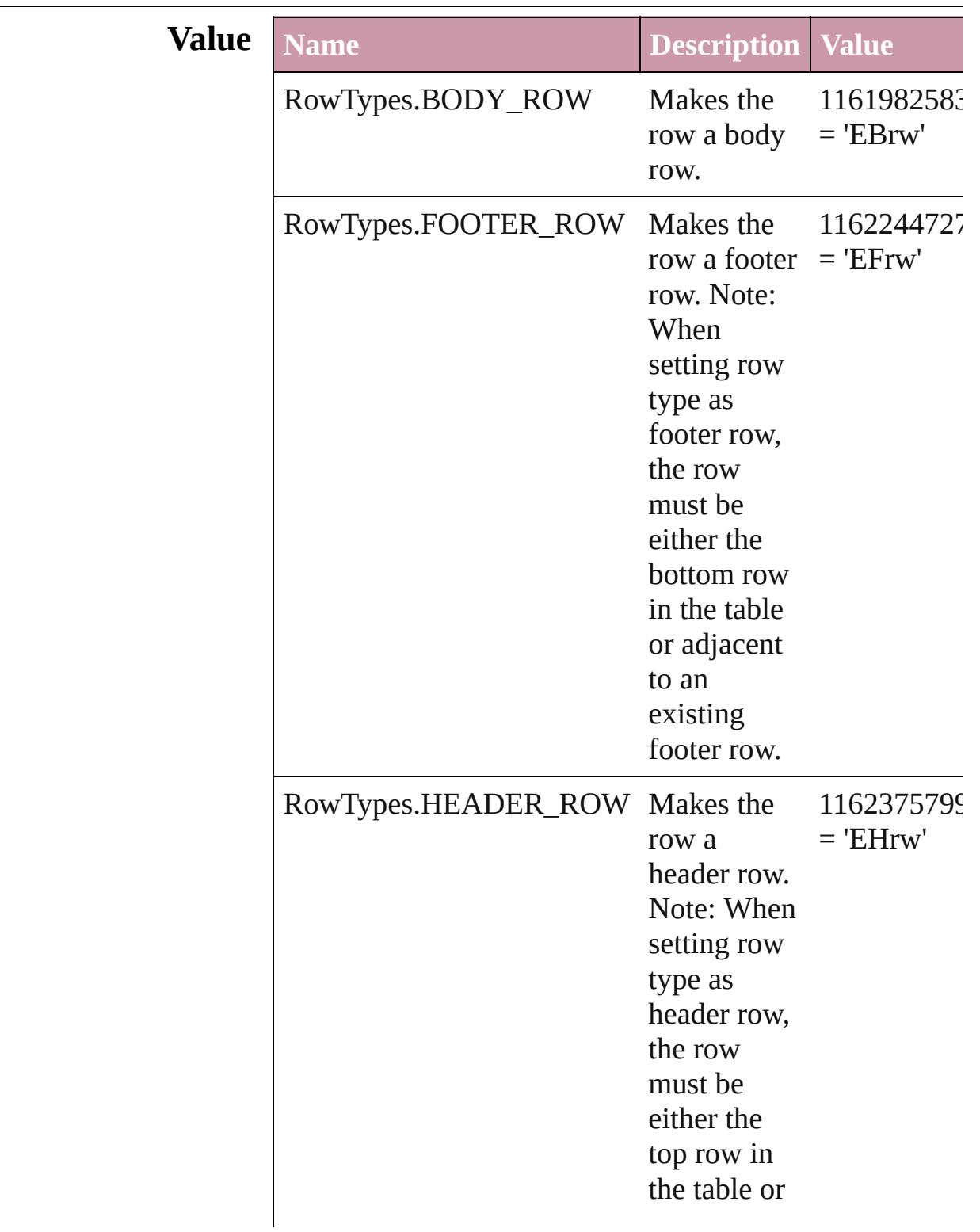
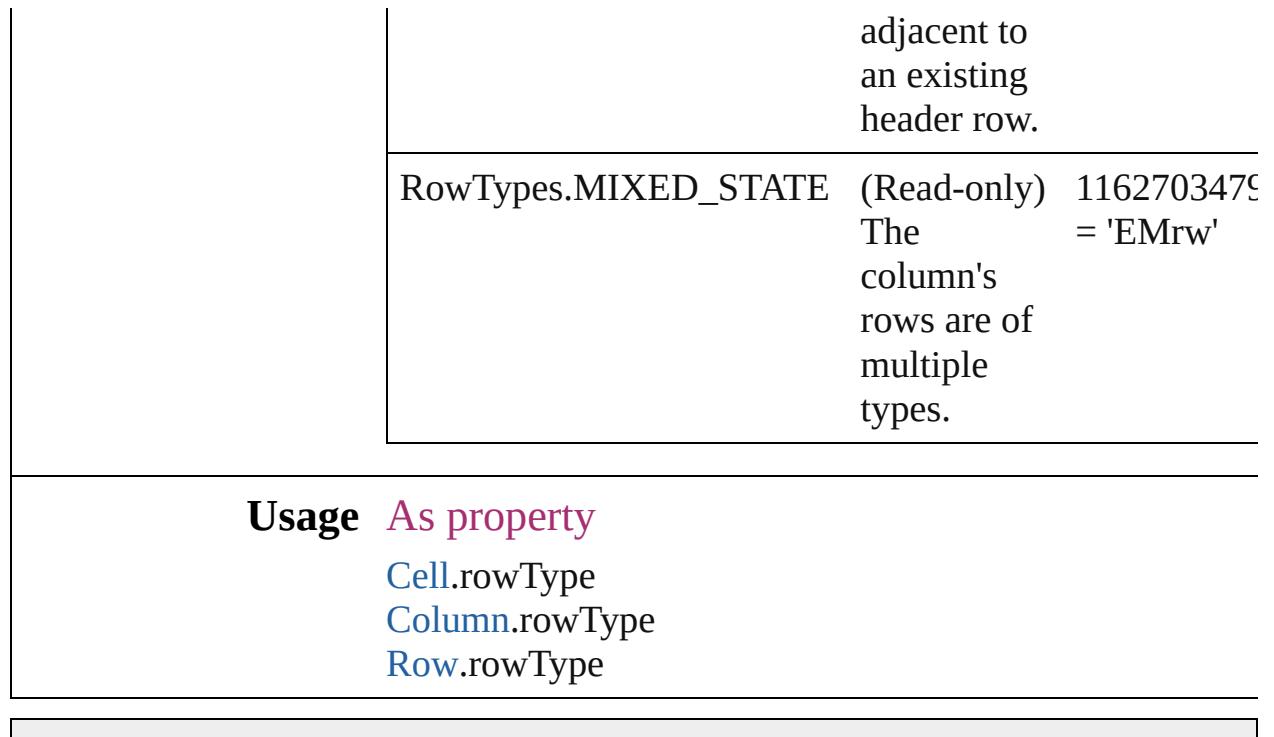

Jongware, 27-

### **RuleWidth**

Options for specifying an object on which to base the w of the paragraph rule above.

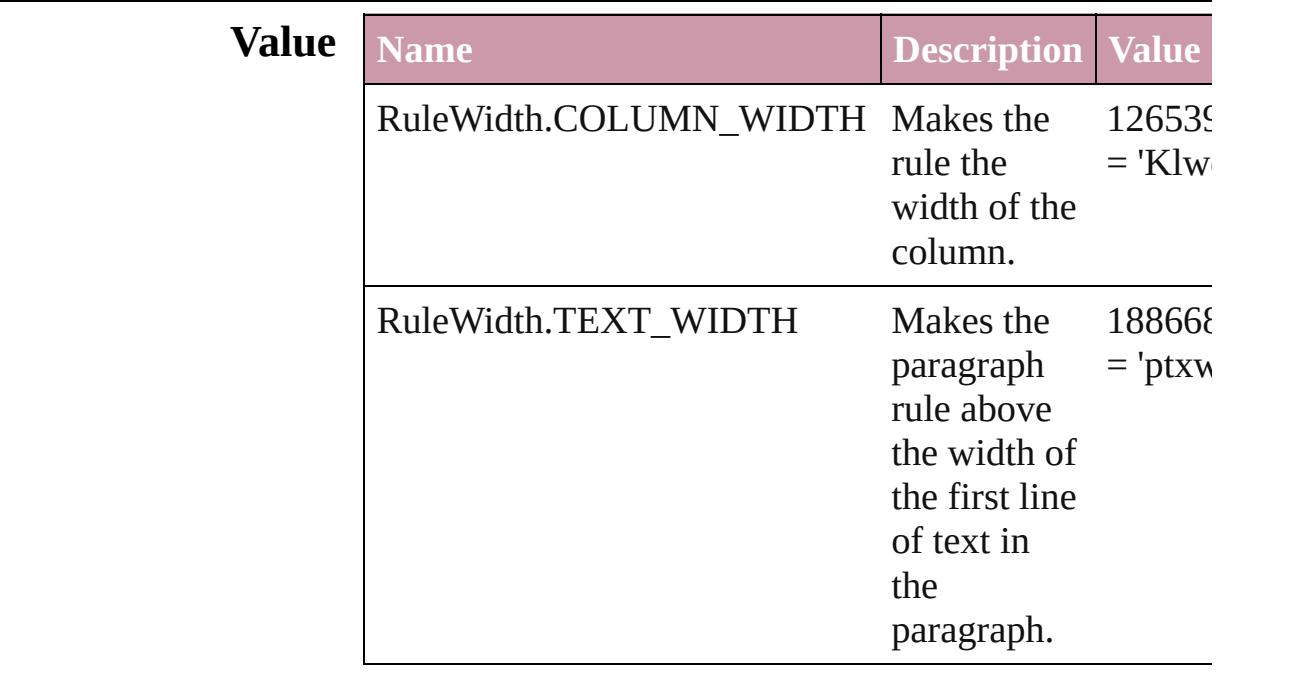

**Usage** As property

[Character.](#page-2821-0)ruleAboveWidth [Character.](#page-2821-0)ruleBelowWidth [InsertionPoint](#page-2925-0).ruleAboveWidth [InsertionPoint](#page-2925-0).ruleBelowWidth [Line](#page-2982-0).ruleAboveWidth [Line](#page-2982-0).ruleBelowWidth [Paragraph](#page-3059-0).ruleAboveWidth [Paragraph](#page-3059-0).ruleBelowWidth [ParagraphStyle.](#page-3093-0)ruleAboveWidth [ParagraphStyle.](#page-3093-0)ruleBelowWidth [Story.](#page-3150-0)ruleAboveWidth [Story.](#page-3150-0)ruleBelowWidth [Text](#page-3192-0).ruleAboveWidth [Text](#page-3192-0).ruleBelowWidth [TextColumn.](#page-3230-0)ruleAboveWidth [TextColumn.](#page-3230-0)ruleBelowWidth

[TextDefault](#page-2461-0).ruleAboveWidth [TextDefault](#page-2461-0).ruleBelowWidth [TextStyleRange](#page-3311-0).ruleAboveWidth [TextStyleRange](#page-3311-0).ruleBelowWidth [Word](#page-3380-0).ruleAboveWidth [Word](#page-3380-0).ruleBelowWidth [XmlStory.](#page-3821-0)ruleAboveWidth [XmlStory.](#page-3821-0)ruleBelowWidth

Jongware, 27-<br>Jun-2010 v3.0.3d

# **RulerOrigin**

### Zero point placement options.

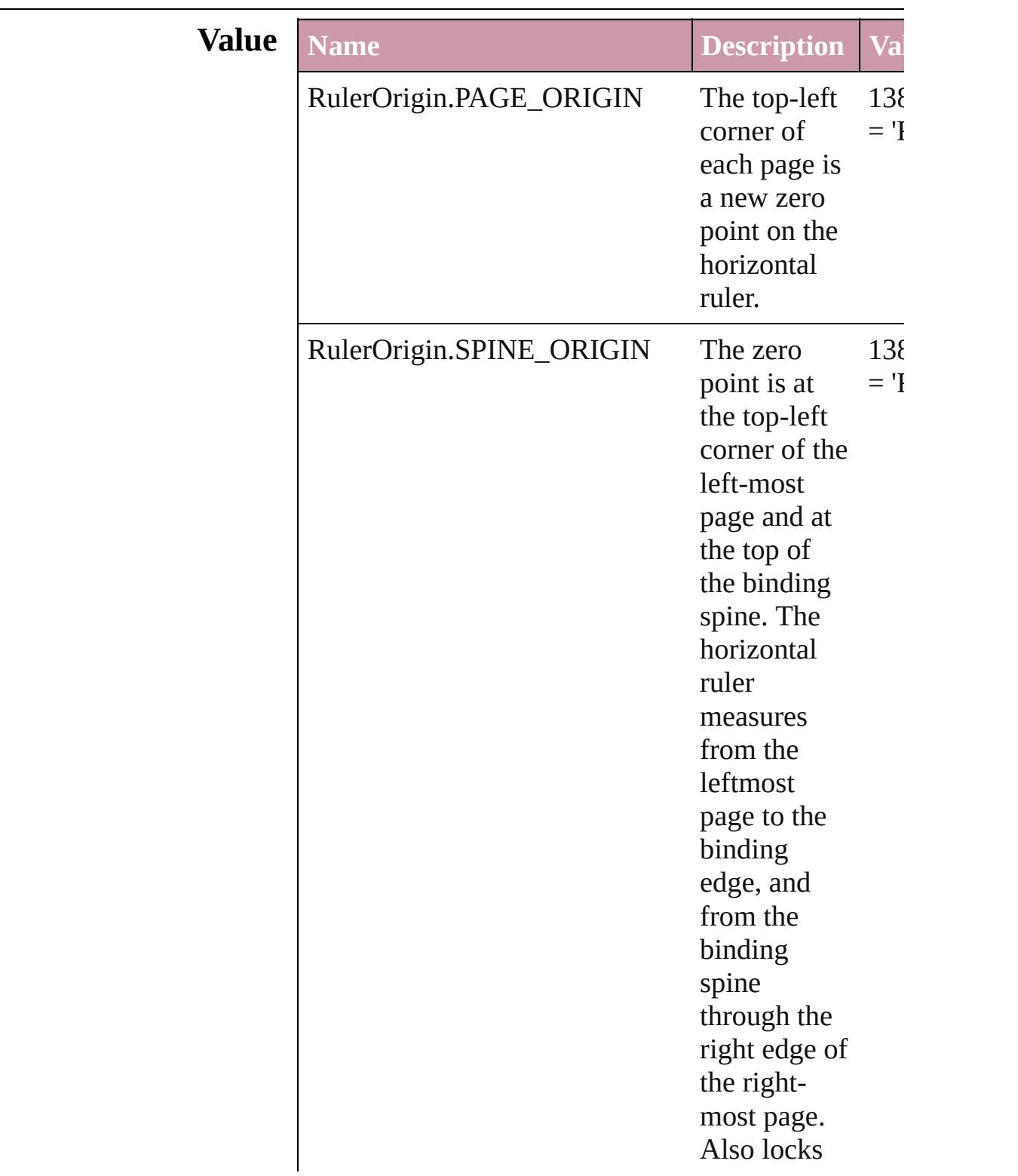

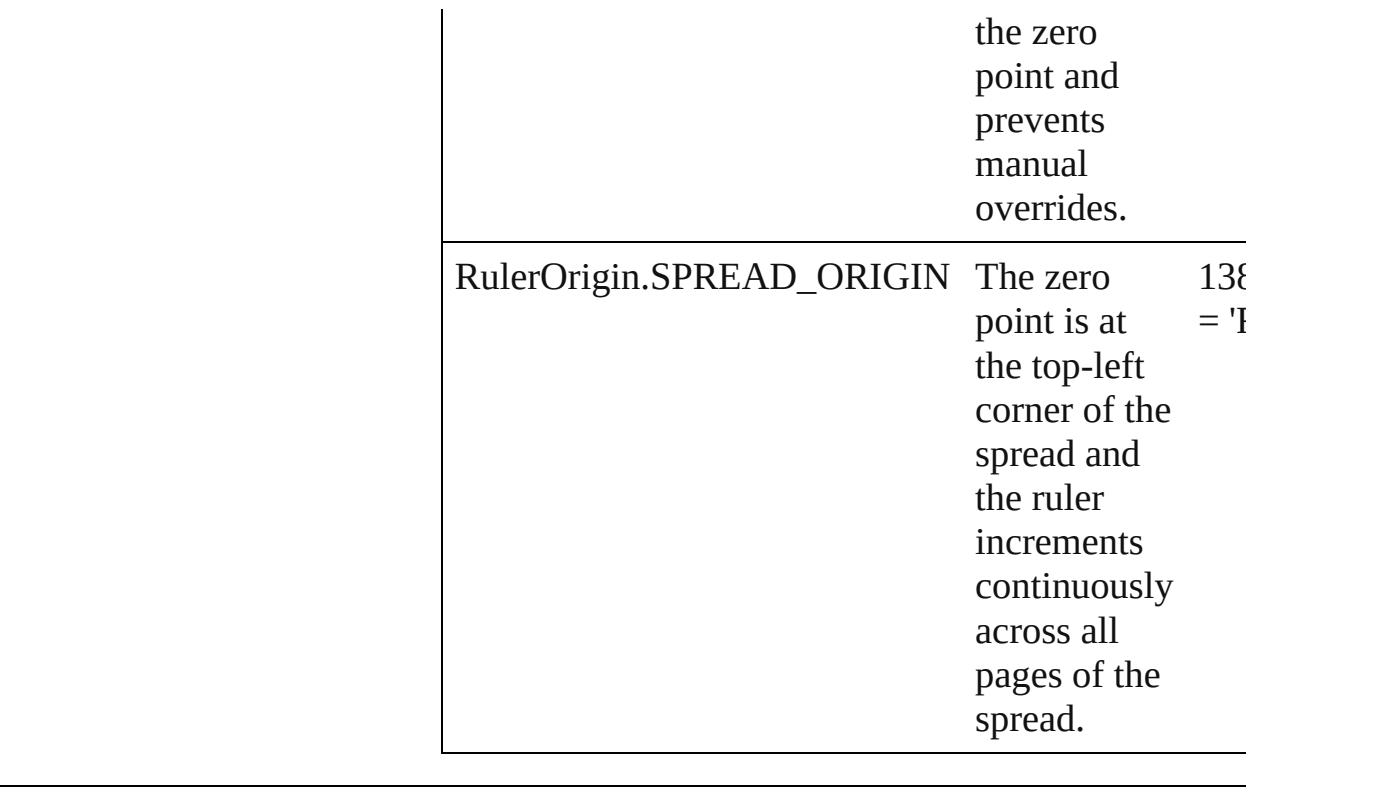

**Usage** As property [ViewPreference](#page-2517-0).rulerOrigin

Jongware, 27-

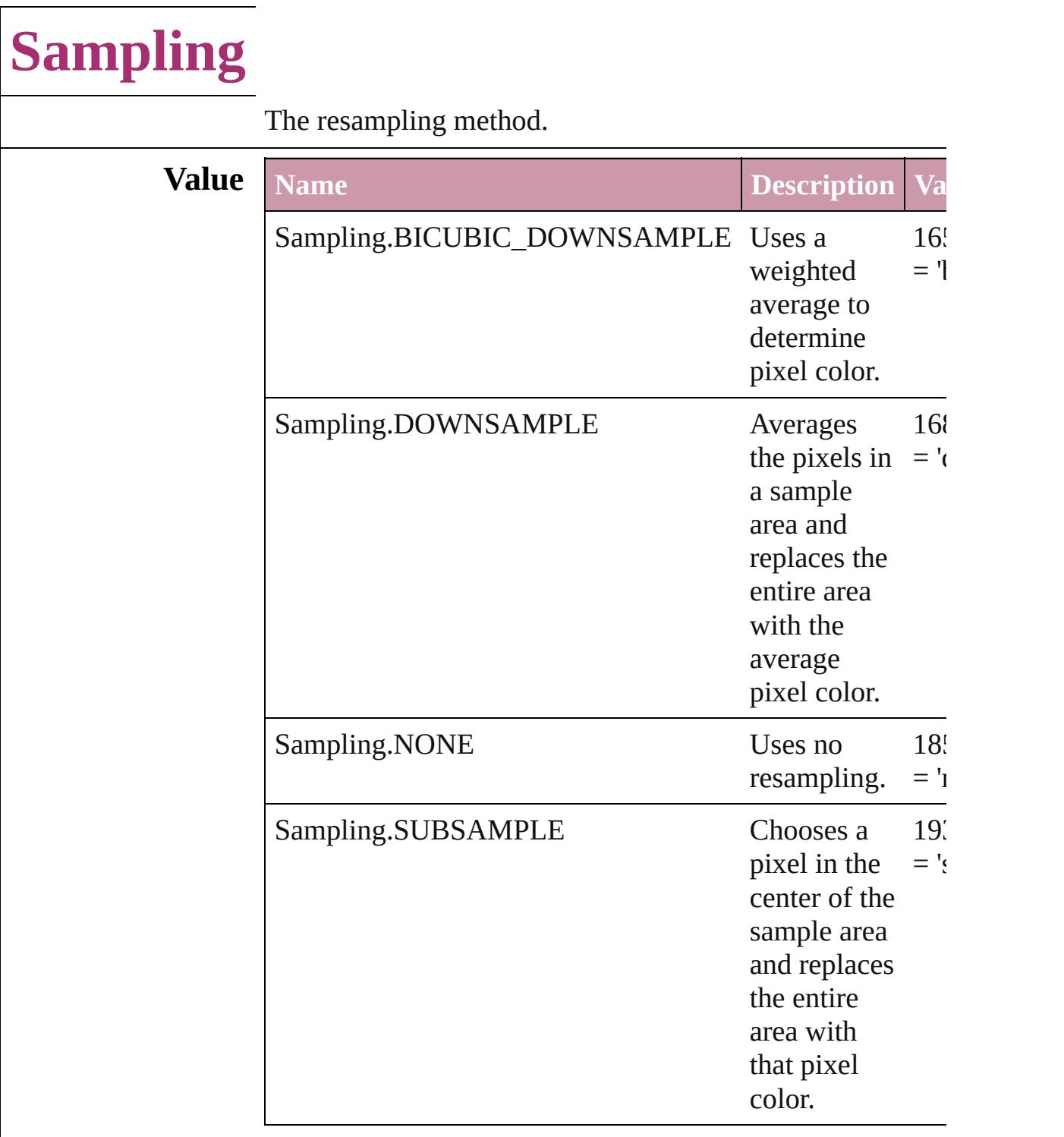

#### **Usage** As property

[PDFExportPreference](#page-2322-0).colorBitmapSampling [PDFExportPreference](#page-2322-0).grayscaleBitmapSampling [PDFExportPreference](#page-2322-0).monochromeBitmapSampling

#### [PDFExportPreset.](#page-2338-0)colorBitmapSampling [PDFExportPreset.](#page-2338-0)grayscaleBitmapSampling [PDFExportPreset.](#page-2338-0)monochromeBitmapSampling

Jongware, 27-

# **SaveOptions**

Options for saving a document before closing or quitting.

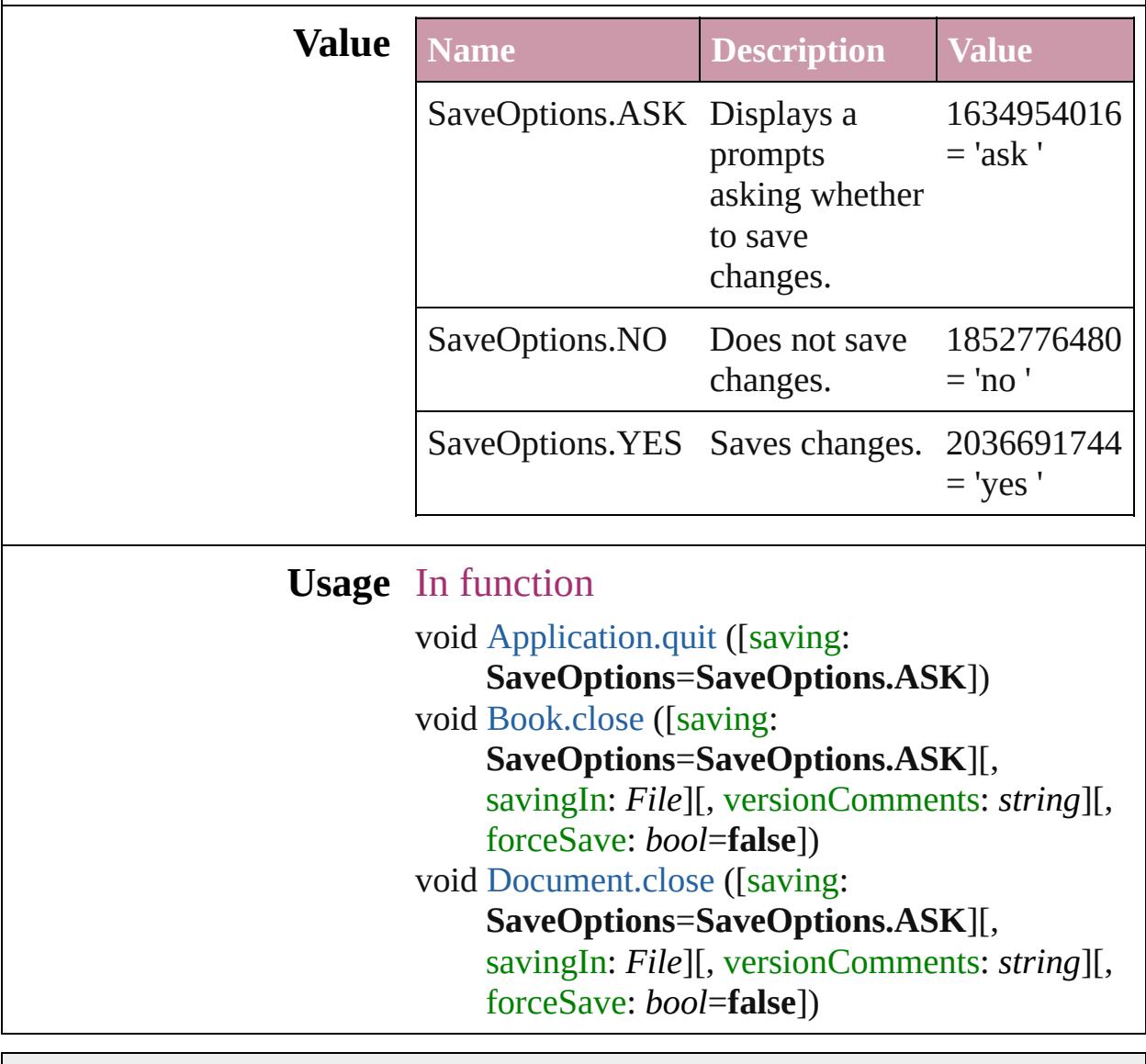

Jongware, 27-

### **ScaleModes**

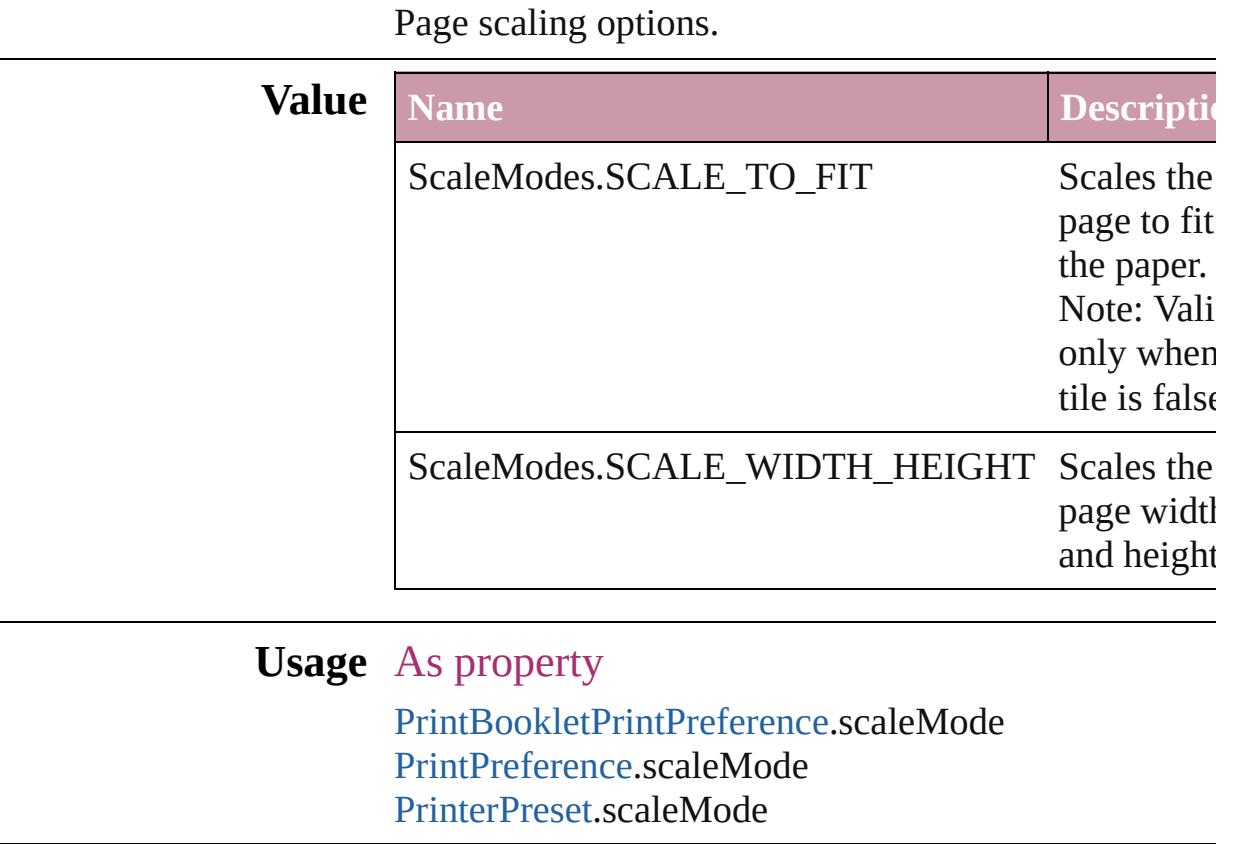

Jongware, 27- [Contents](#page-0-0) :: [Index](#page-3851-0)

### **Screeening**

Options for ink screening for composite gray output in PostScript or PDF format.

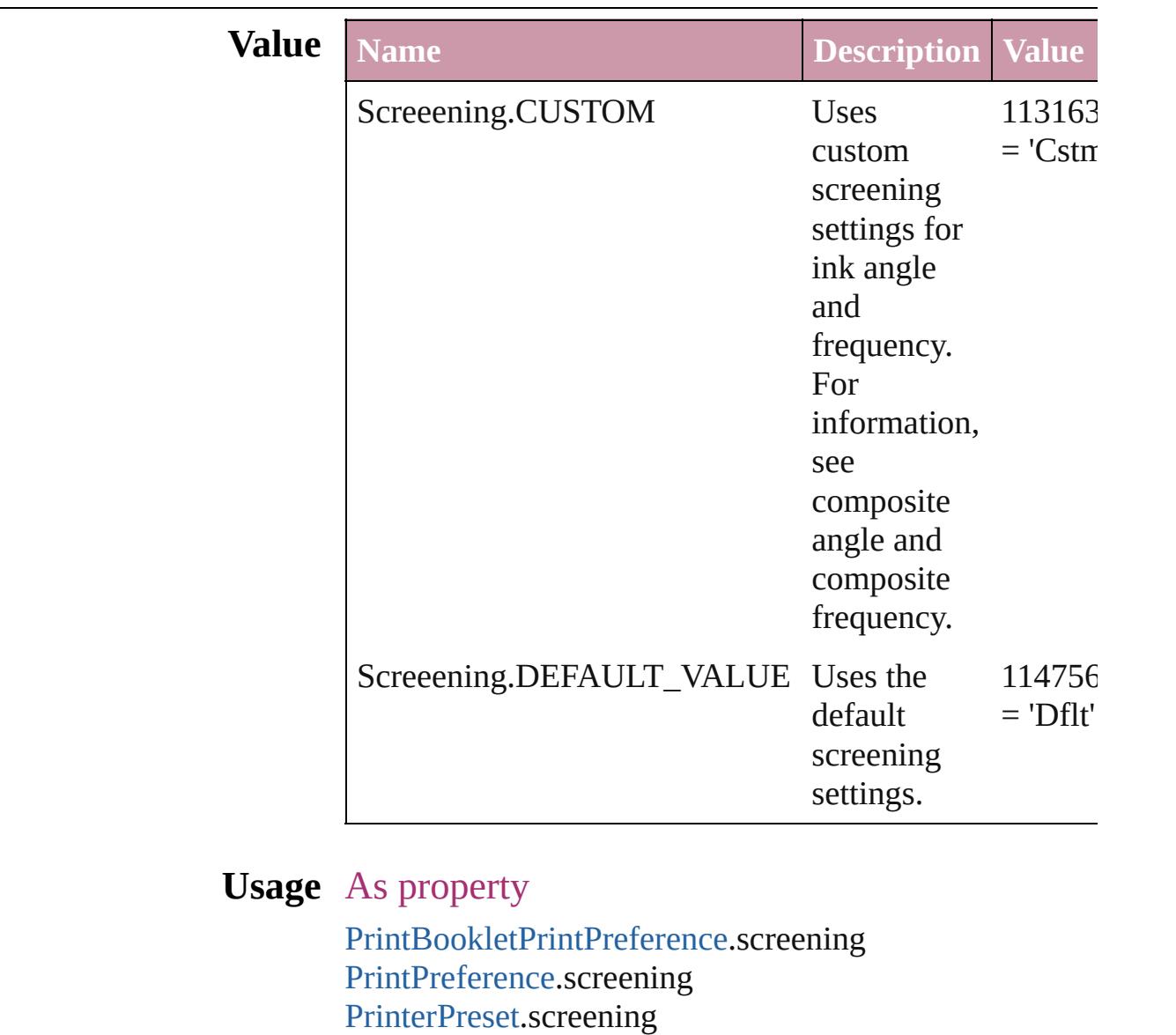

Jongware, 27-

### **ScreenModeOptions**

Screen mode options. **Value Name** ScreenModeOptions.PREVIEW\_O ScreenModeOptions.PREVIEW\_T ScreenModeOptions.PREVIEW\_T ScreenModeOptions.PREVIEW\_T **Usage** As property [LayoutWindow.](#page-110-0)screenMode

Jongware, 27-J u n - 2 0 1 0 v 3.0.3 d

# **ScriptLanguage**

The language of the script to execute.

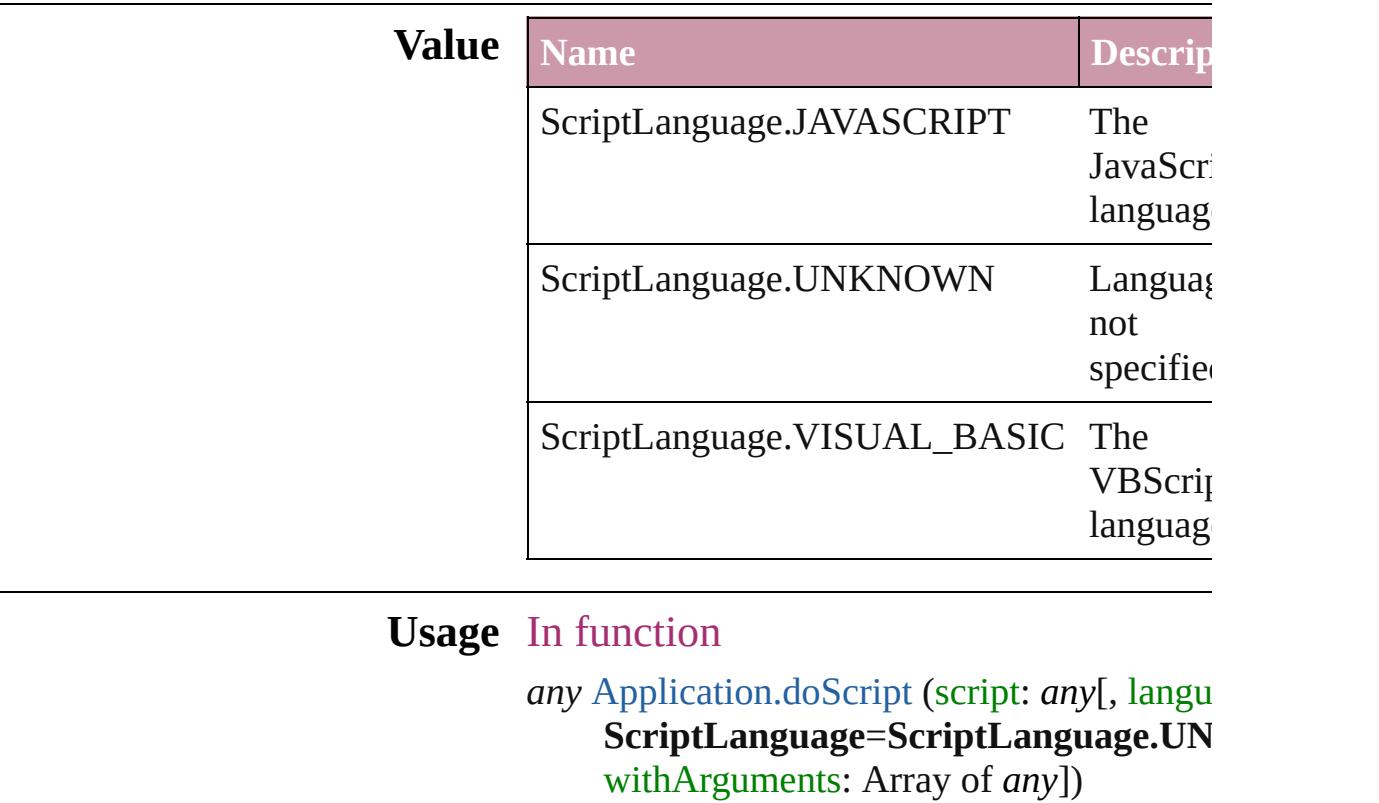

Jongware, 27-

### **SearchModes**

I

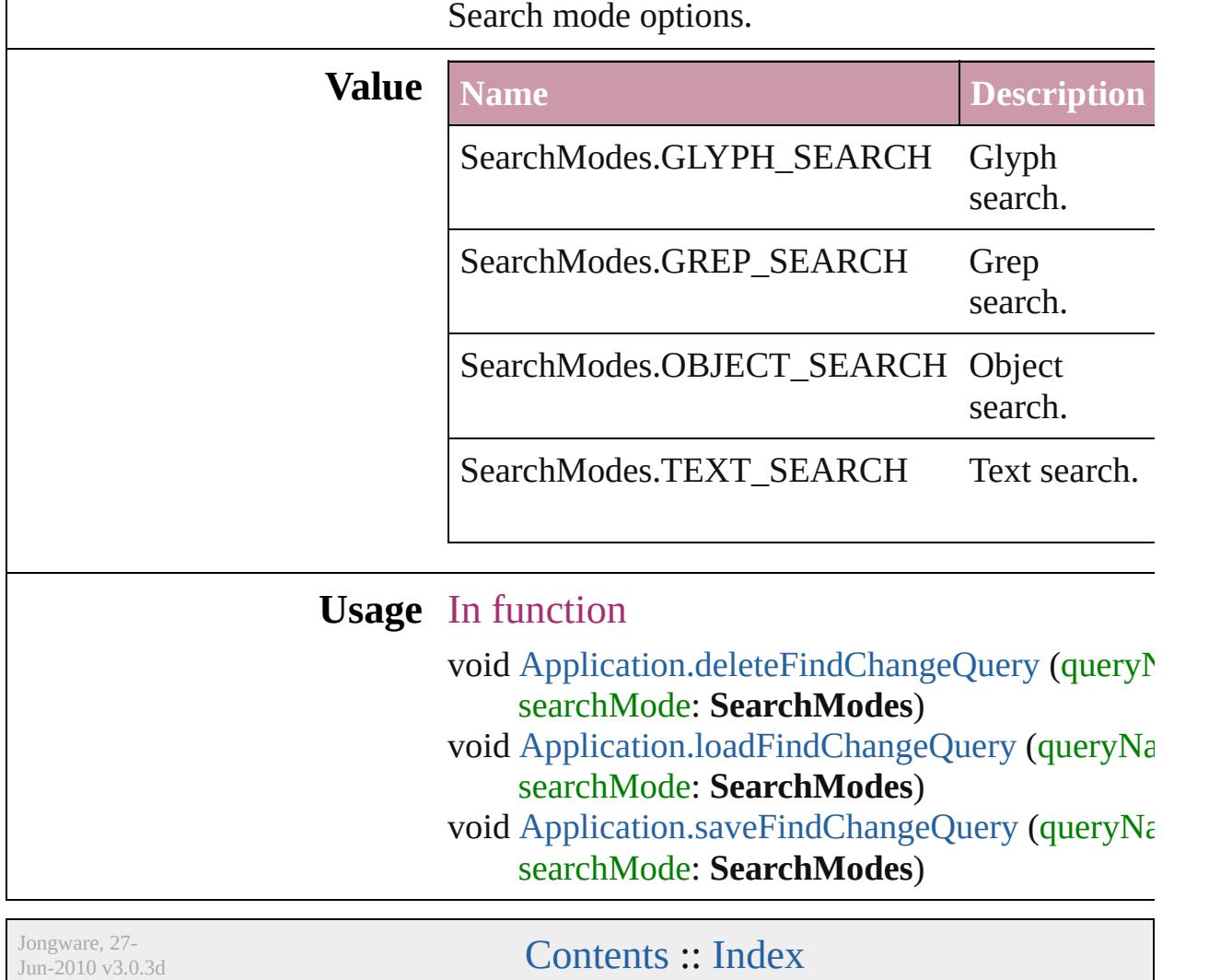

### **SearchStrategies**

Jongware, 27-

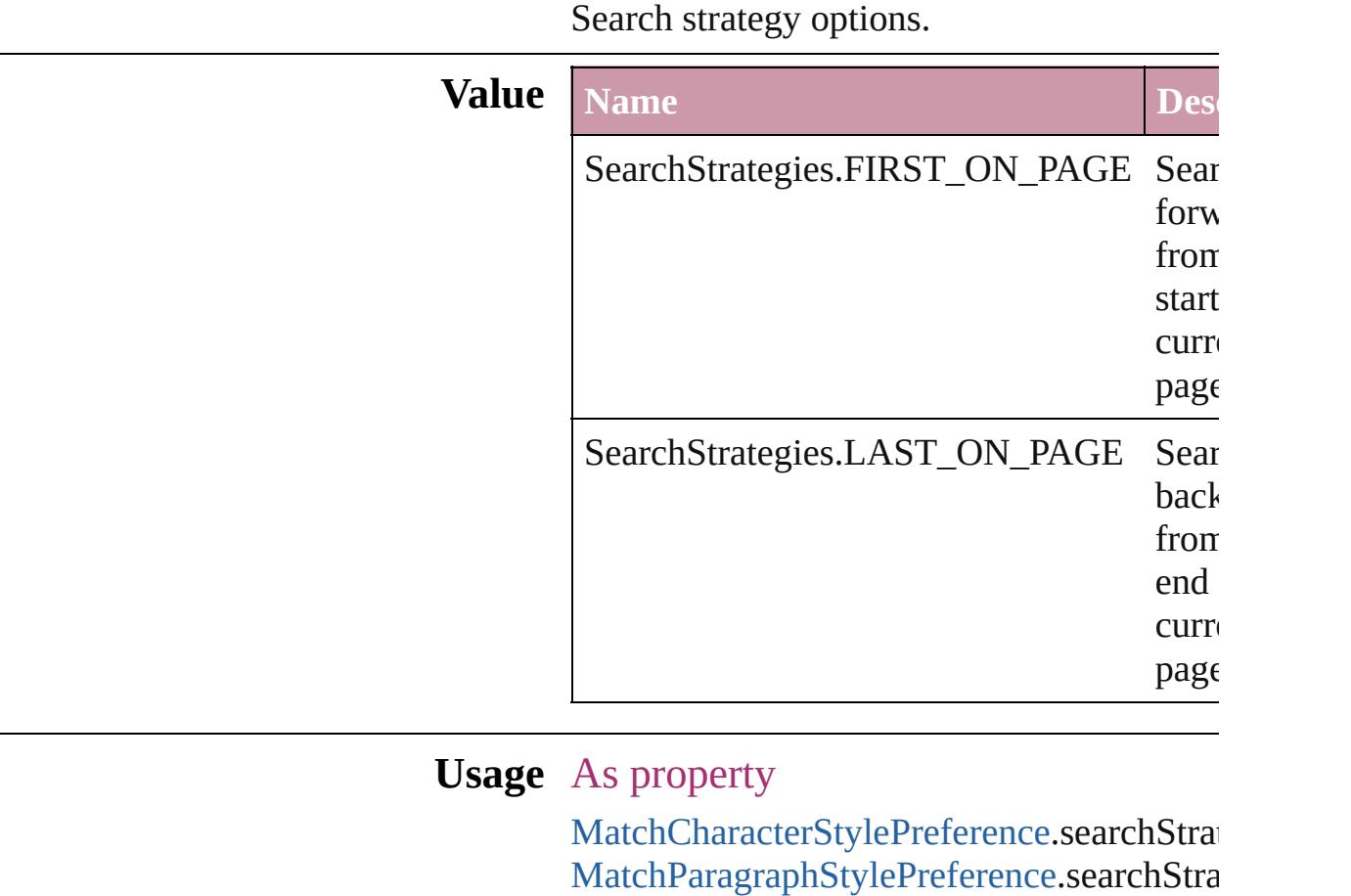

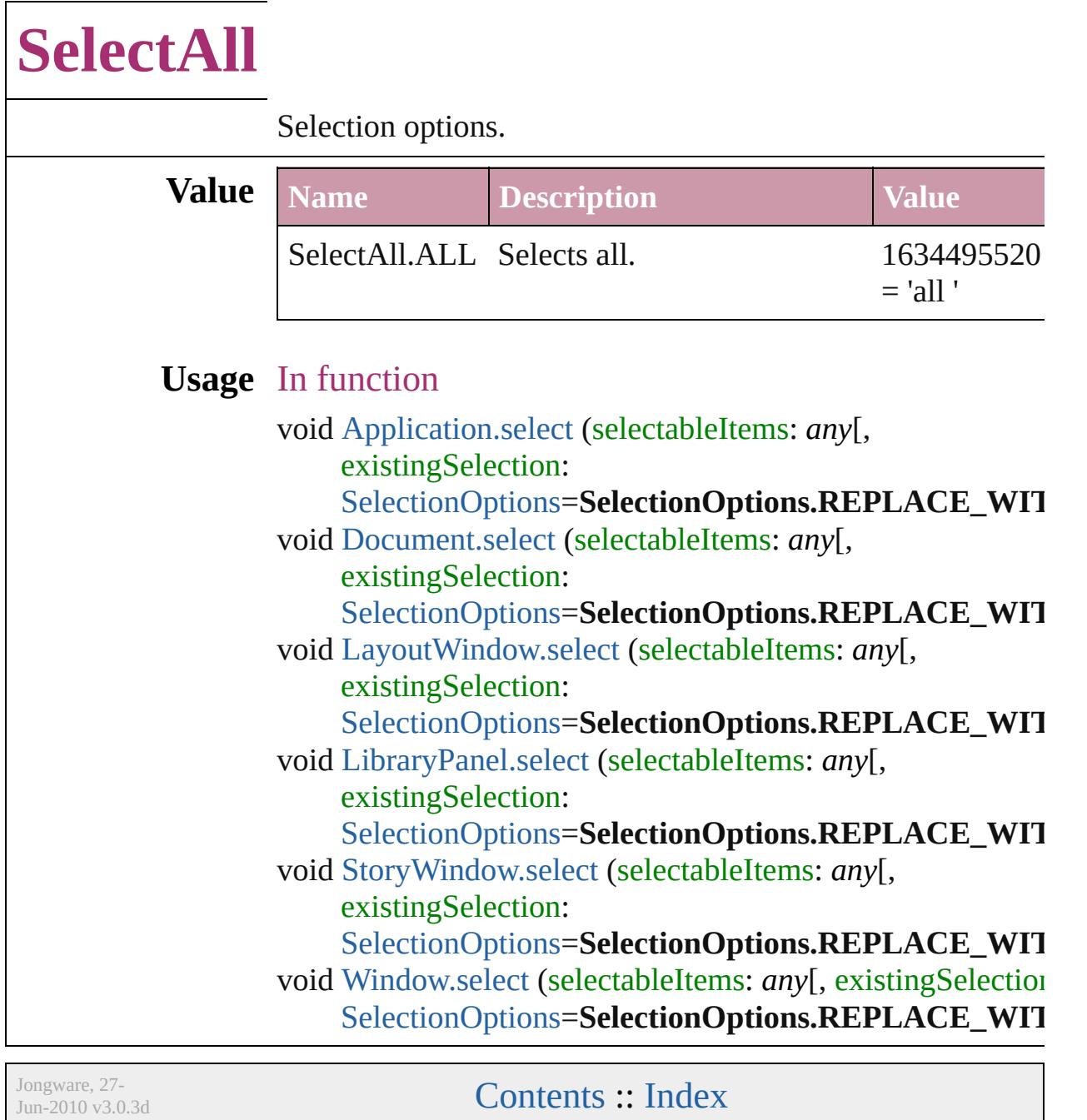

# **SelectionOptions**

Options for selection status in relation to  $\mathbf{p}_i$ objects.

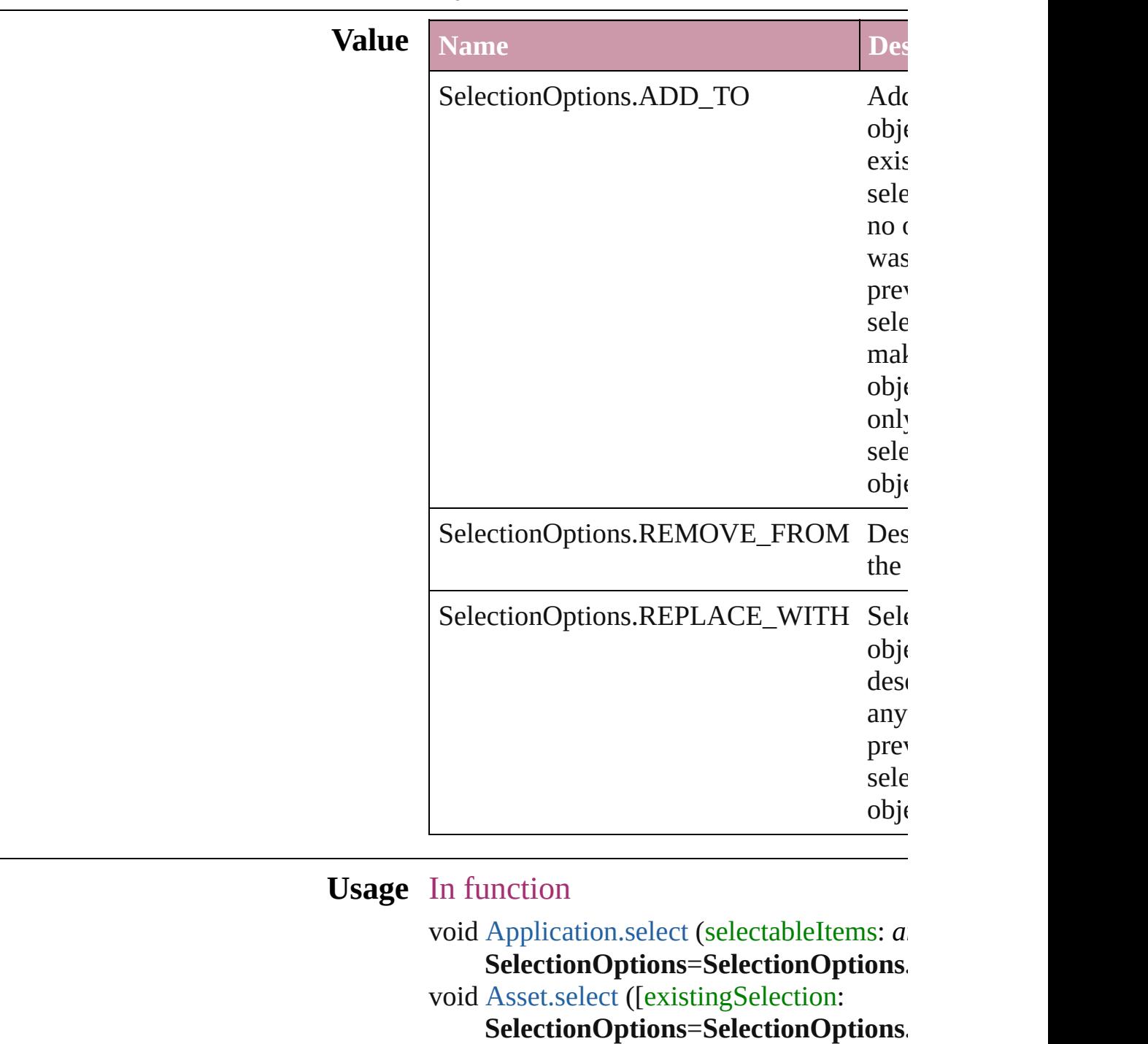

void [Button.select](#page-1217-0) ([existingSelection:

SelectionOptions=SelectionOptions. void [Cell.select](#page-2625-0) ([existingSelection: SelectionOptions=SelectionOptions. void [Character.select](#page-2853-0) ([existingSelection: SelectionOptions=SelectionOptions. void [Column.select](#page-2684-0) ([existingSelection: SelectionOptions=SelectionOptions. void [DTD.select](#page-3714-0) ([existingSelection: SelectionOptions=SelectionOptions. void [Document.select](#page-74-0) (selectableItems: *any* SelectionOptions=SelectionOptions. void [FormField.select](#page-1257-0) ([existingSelection: SelectionOptions=SelectionOptions. void [GraphicLine.select](#page-1487-0) ([existingSelection  $S^{e}$ **SelectionOptions** void [Group.select](#page-1521-0) ([existingSelection: SelectionOptions=SelectionOptions. void [Guide.select](#page-1535-0) ([existingSelection: SelectionOptions=SelectionOptions. void [InsertionPoint.select](#page-2957-0) ([existingSelection] SelectionOptions=SelectionOptions. void [LayoutWindow.select](#page-115-0) (selectableItem existingSelection: SelectionOptions=SelectionOptions. void [LibraryPanel.select](#page-3529-0) (selectableItems: *any*  $S^{e}$ **SelectionOptions** void [Line.select](#page-3014-0) ([existingSelection:  $S^{e}$ **SelectionOptions** void [Movie.select](#page-1338-0) ([existingSelection: SelectionOptions=SelectionOptions. void [Oval.select](#page-1634-0) ([existingSelection: SelectionOptions=SelectionOptions. void [PageItem.select](#page-1718-0) ([existingSelection:  $S^{e}$ **SelectionOptions** void [Paragraph.select](#page-3091-0) ([existingSelection:  $S^{e}$ **SelectionOptions** void [Polygon.select](#page-1777-0) ([existingSelection: SelectionOptions=SelectionOptions. void [Rectangle.select](#page-1809-0) ([existingSelection:

**SelectionOptions=SelectionOptions.** void Ro[w.s](#page-2710-0)elect ([existingSelection: **SelectionOptions**=**SelectionO p t i o n s .** void Soun[d.s](#page-1387-0)elect ([existingSelection: **SelectionOptions**=**SelectionOpt i o n s .** void StoryWindo[w.s](#page-132-0)elect (selectableItems: existingSelection: **SelectionOptions**=**SelectionOptions .** void Tabl[e.s](#page-2748-0)elect ([existingSelection: **SelectionOptions**=**SelectionOp t i o n s .** void [Te](#page-3224-0)xt.select ([existingSelection: **SelectionOptions**=**SelectionO p t i o n s .** void TextColum[n.s](#page-3262-0)elect ([existingSelectior **SelectionOptions=SelectionOptions.** void TextFram[e.s](#page-3291-0)elect ([existingSelection: **SelectionOptions**=**SelectionOptions .** void TextStyleRang[e.s](#page-3343-0)elect ([existingSelec **SelectionOptions=SelectionOptions.** void Windo[w.s](#page-140-0)elect (selectableItems: any[, **SelectionOptions=SelectionOptions.** void [Wo](#page-3412-0)rd.select ([existingSelection: **SelectionOptions**=**SelectionOp t i o n s .** void XMLAttribut[e.s](#page-3729-0)elect ([existingSelecti **SelectionOptions=SelectionOptions.** void XMLCommen[t.s](#page-3737-0)elect ([existingSelect **SelectionOptions=SelectionOptions.** void XMLElemen[t.s](#page-3752-0)elect ([existingSelectic **SelectionOptions=SelectionOptions.** void XMLInstructio[n.s](#page-3781-0)elect ([existingSelec **SelectionOptions=SelectionOptions.** void XMLIte[m.s](#page-3790-0)elect ([existingSelection: **SelectionOptions**=**SelectionOption s .**

Jongware, 27-J u n - 2 0 1 0 v 3.0.3 d

[C](#page-0-0)o[n](#page-3851-0)tents :: Index

# **Sequences**

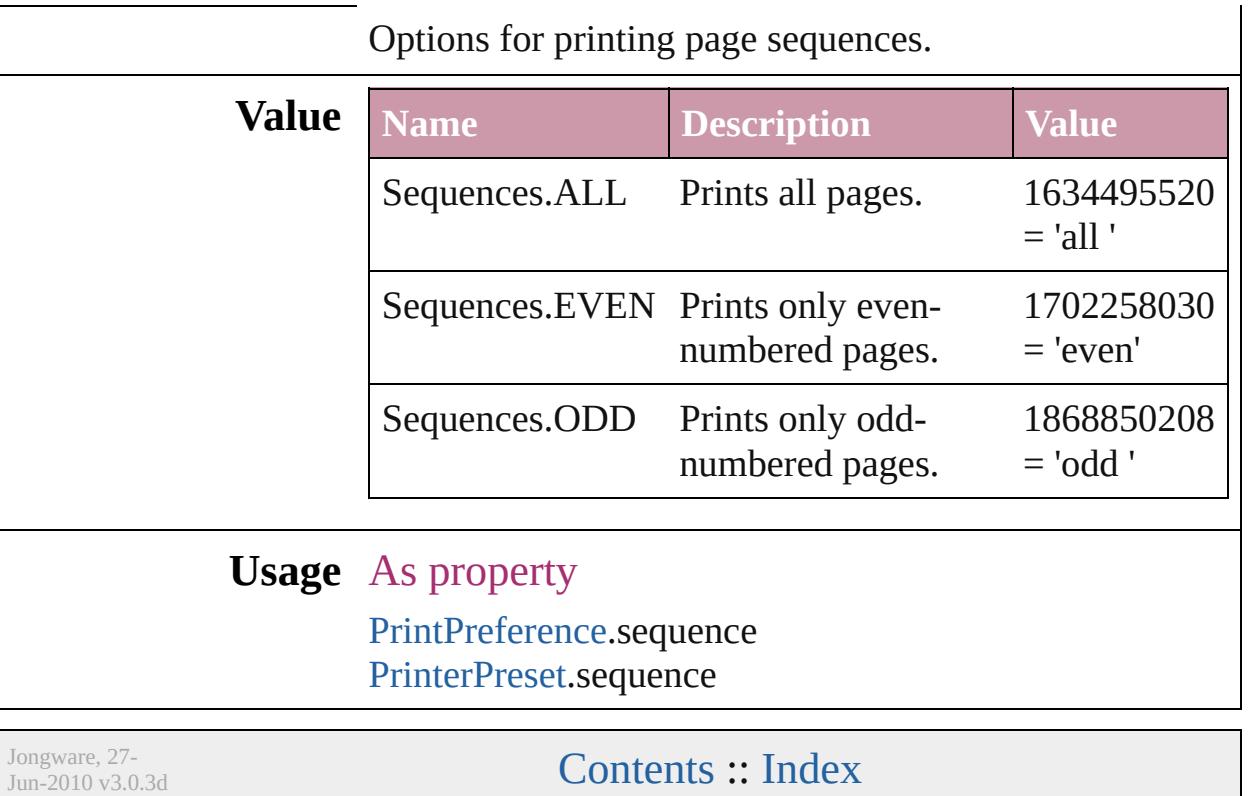

### **ShadowMode**

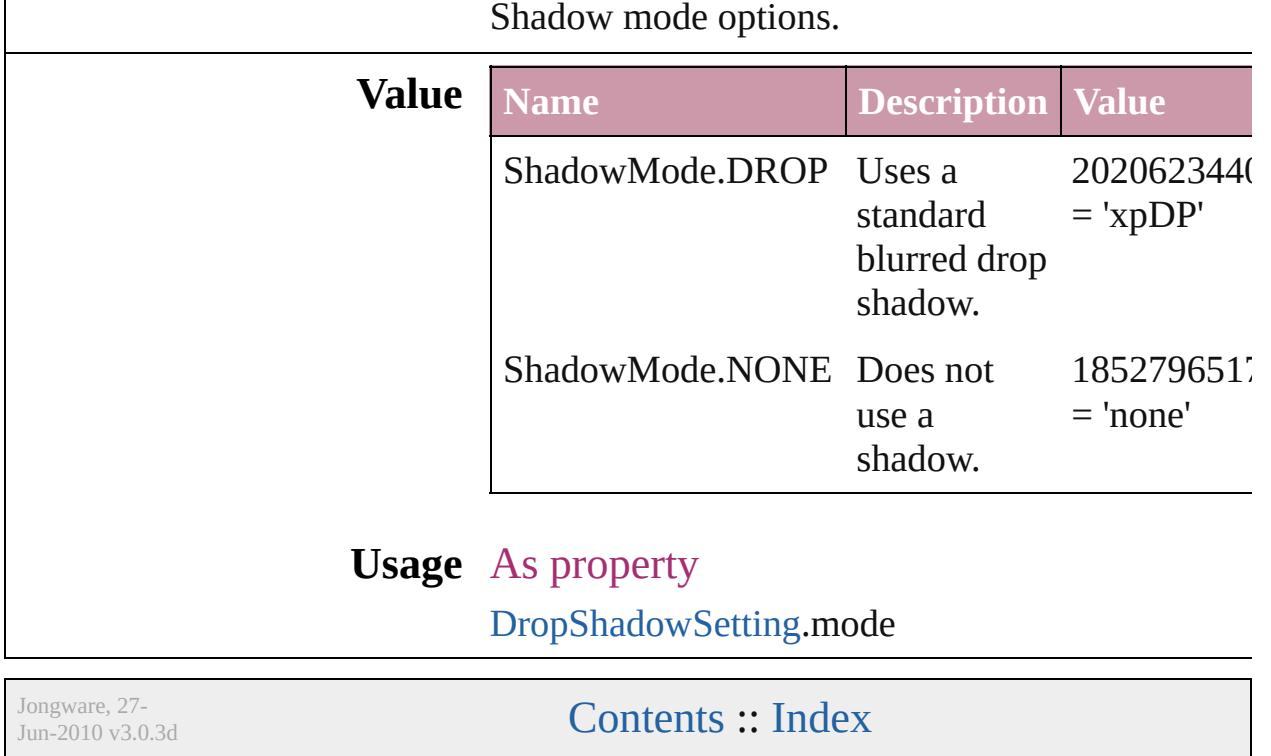
## **SignatureSizeOptions**

Signature size options.

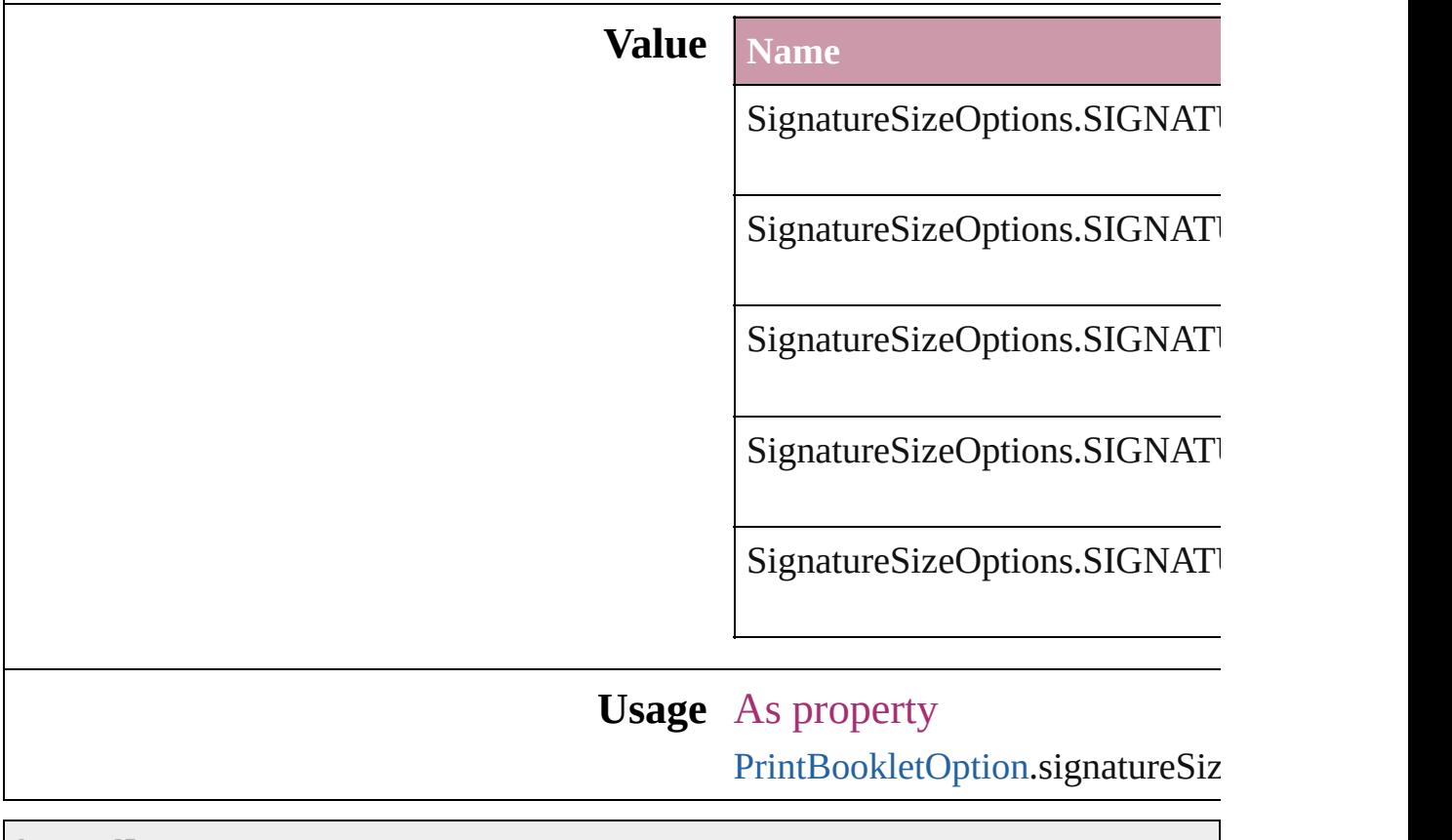

Jongware, 27-

## **SingleWordJustification**

Alignment options for lines

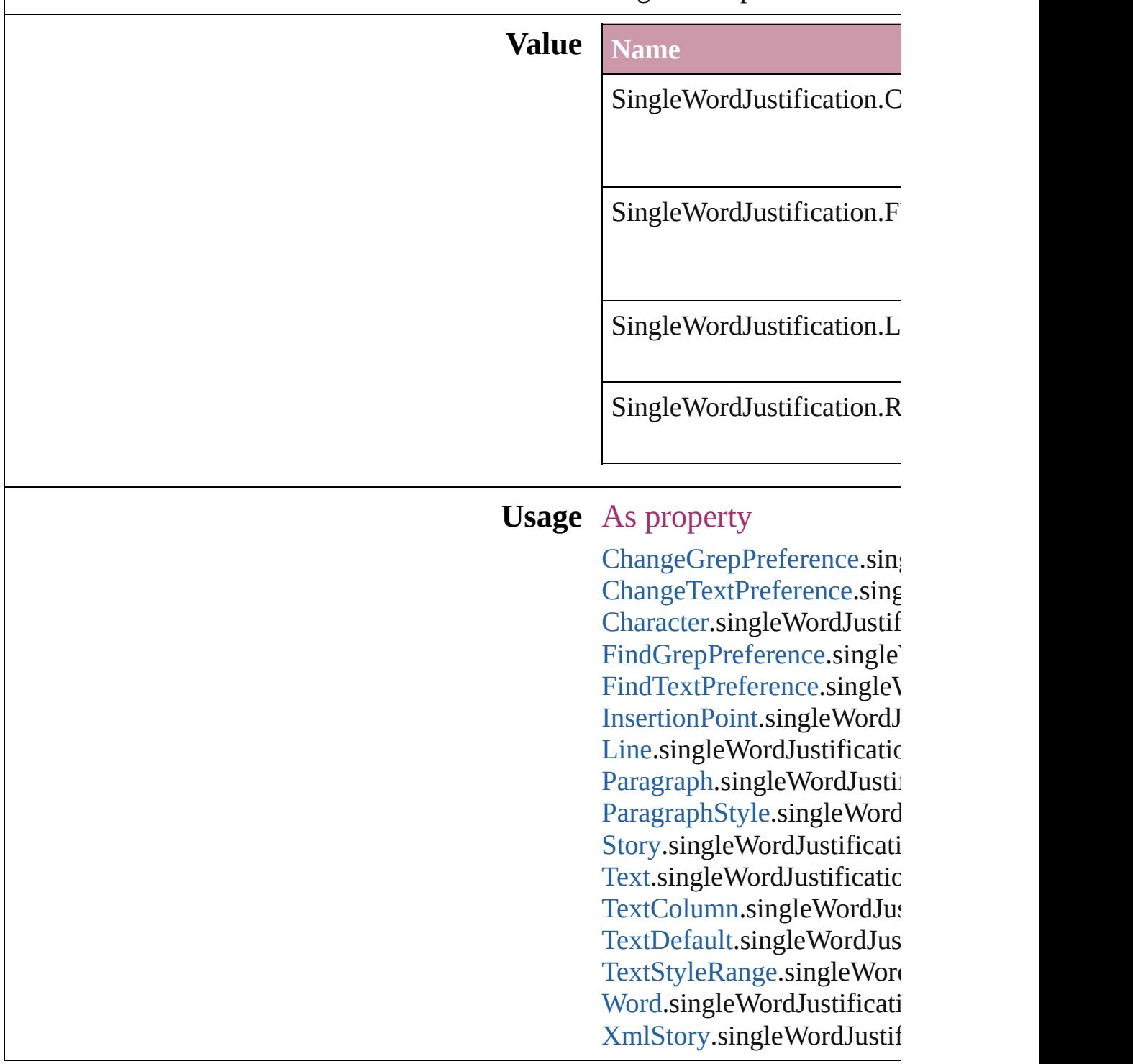

 $\mathbf{L}$ J

## **SortAssets**

### Sort order options

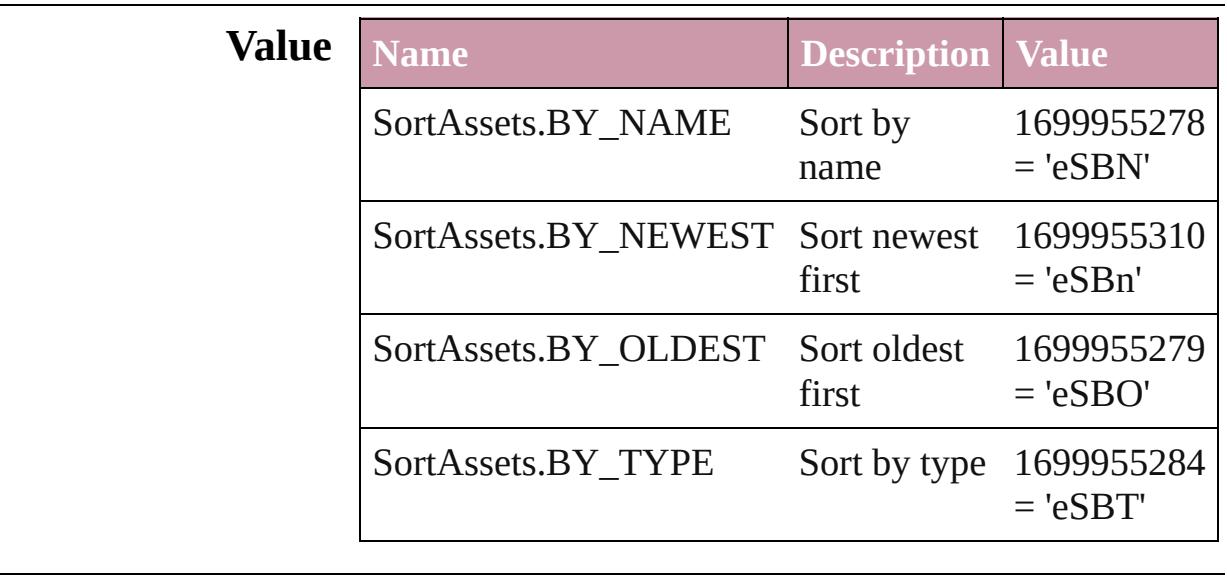

### **Usage** As property

[LibraryPanel](#page-3527-0).sortOrder

Jongware, 27-

## **SoundPosterTypes**

Sound poster graphics options.

# **Value** Name

SoundPosterTypes.NONE

SoundPosterTypes.PROXY\_IMAGE

SoundPosterTypes.STANDARD

### **Usage** As property

[Sound.](#page-1381-0)soundPosterType

Jongware, 27-

## **SourceFieldType**

Data type options for data merge fields.

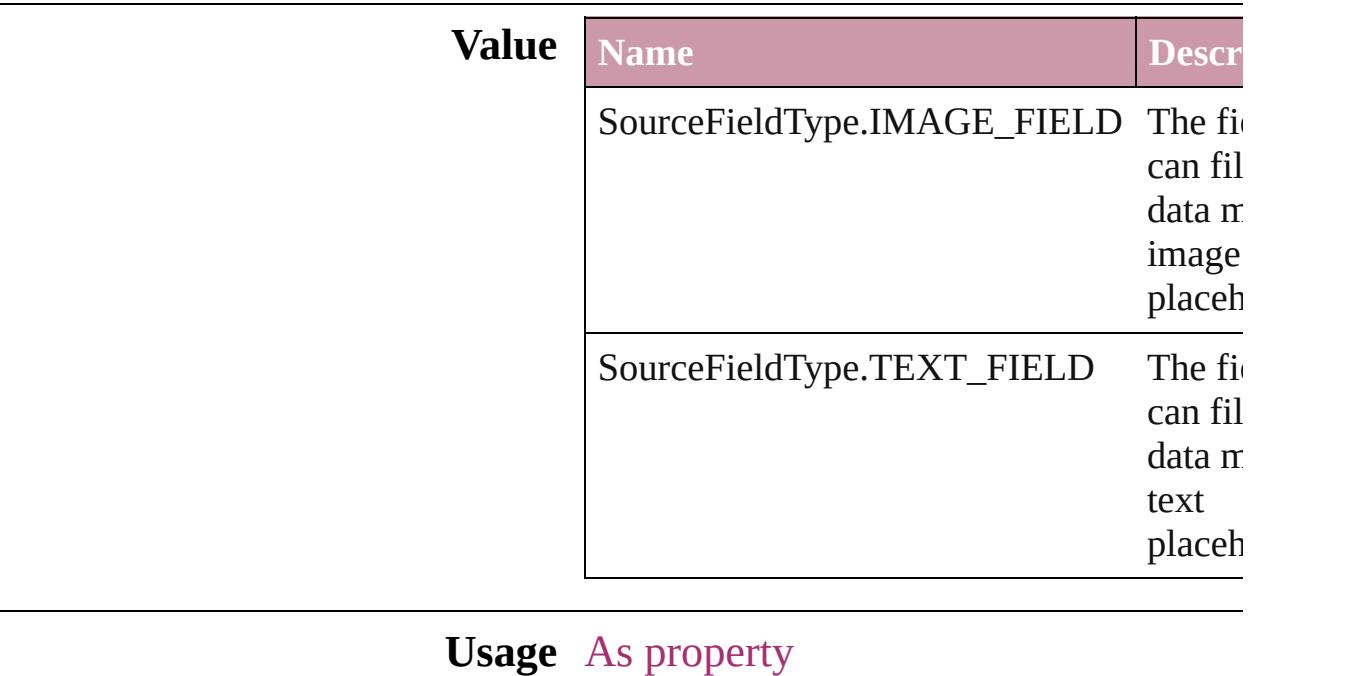

[DataMergeField](#page-283-0).fieldType

Jongware, 27-

# **SourceSpaces**

### Color-management system source options.

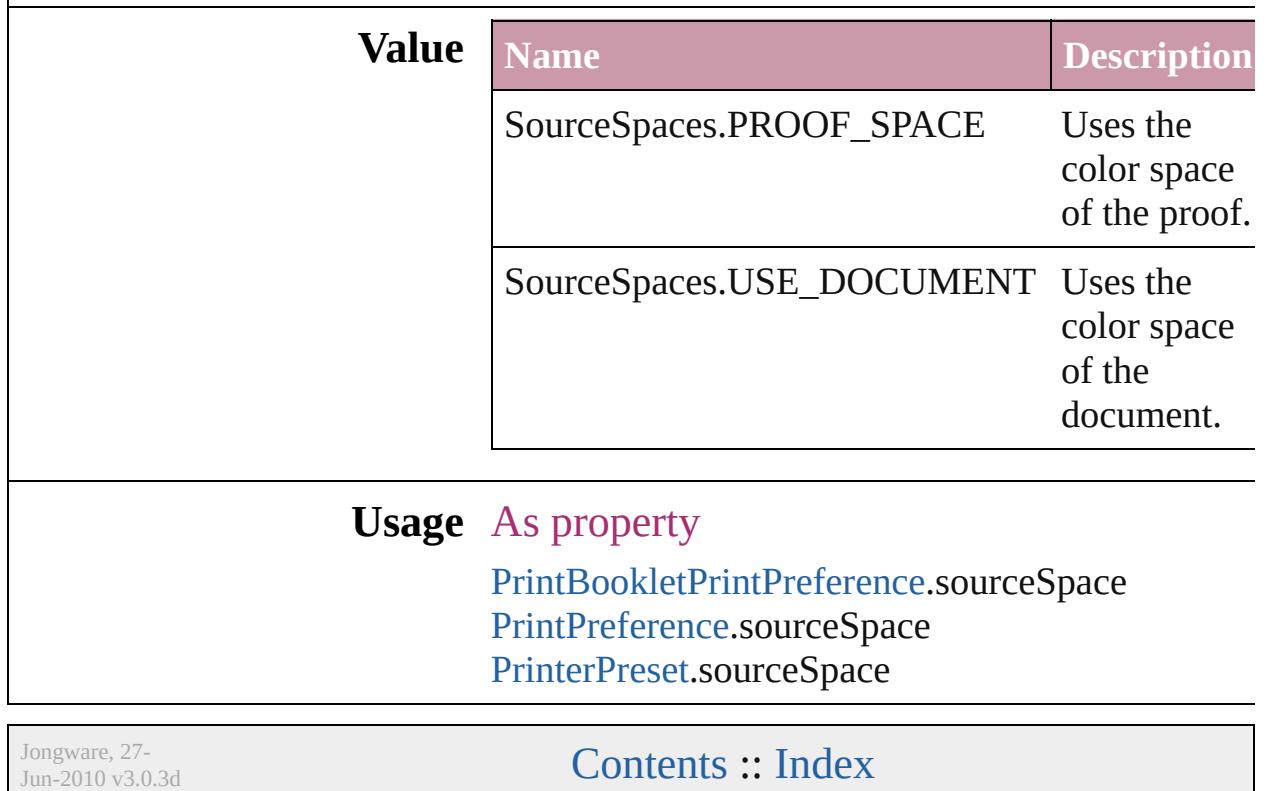

# **SpecialCharacters**

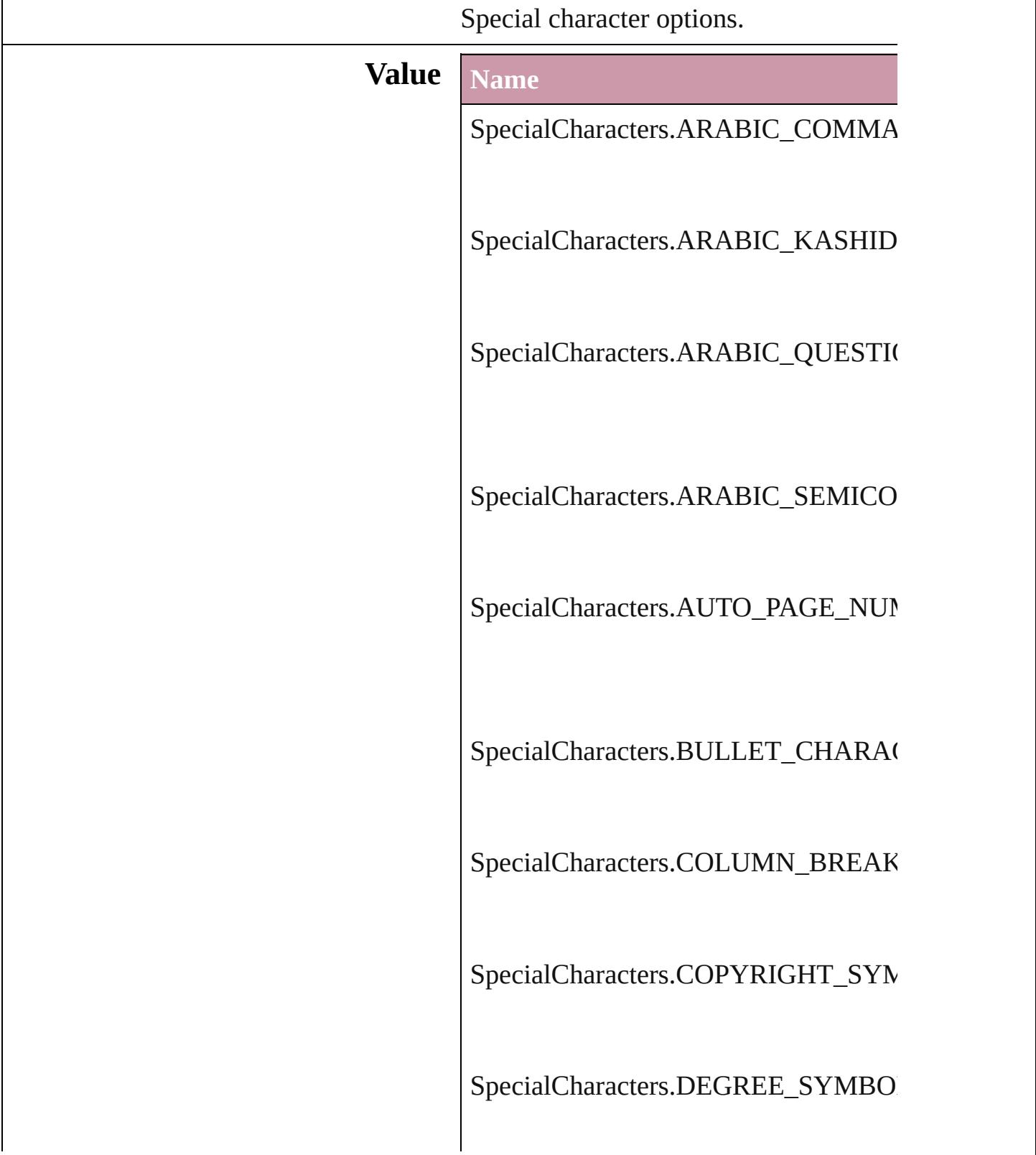

SpecialCharacters.DISCRETIONARY

SpecialCharacters.DISCRETIONARY

SpecialCharacters.DOUBLE\_LEFT\_Q

SpecialCharacters.DOUBLE\_RIGHT\_

SpecialCharacters.DOUBLE\_STRAIG

SpecialCharacters.ELLIPSIS\_CHARA

SpecialCharacters.EM\_DASH

SpecialCharacters.EM\_SPACE

SpecialCharacters.END\_NESTED\_ST

SpecialCharacters.EN\_DASH

SpecialCharacters.EN\_SPACE

SpecialCharacters.EVEN\_PAGE\_BRE

SpecialCharacters.FIGURE\_SPACE

SpecialCharacters.FIXED\_WIDTH\_N

SpecialCharacters.FLUSH\_SPACE

SpecialCharacters.FOOTNOTE\_SYM

SpecialCharacters.FORCED\_LINE\_BI

SpecialCharacters.FRAME\_BREAK

SpecialCharacters.HAIR\_SPACE

SpecialCharacters.HEBREW\_GERESI

SpecialCharacters.HEBREW\_GERSH

SpecialCharacters.HEBREW\_MAQAF

SpecialCharacters.INDENT\_HERE\_TA

SpecialCharacters.LEFT\_TO\_RIGHT\_

SpecialCharacters.NEXT\_PAGE\_NUM

SpecialCharacters.NONBREAKING\_I

SpecialCharacters.NONBREAKING\_S

SpecialCharacters.ODD\_PAGE\_BREA

SpecialCharacters.PAGE\_BREAK

SpecialCharacters.PARAGRAPH\_SYM

SpecialCharacters.PREVIOUS\_PAGE

SpecialCharacters.PUNCTUATION\_S

SpecialCharacters.QUARTER\_SPACE

SpecialCharacters.REGISTERED\_TRA

SpecialCharacters.RIGHT\_INDENT\_T

SpecialCharacters.RIGHT\_TO\_LEFT\_

SpecialCharacters.SECTION\_MARKE

SpecialCharacters.SECTION\_SYMBC

SpecialCharacters.SINGLE\_LEFT\_QU

SpecialCharacters.SINGLE\_RIGHT\_C

SpecialCharacters.SINGLE\_STRAIGH

SpecialCharacters.SIXTH\_SPACE

SpecialCharacters.TEXT\_VARIABLE

SpecialCharacters.THIN\_SPACE

SpecialCharacters.THIRD\_SPACE

SpecialCharacters.TRADEMARK\_SY

SpecialCharacters.ZERO\_WIDTH\_NO

#### **Usage** In function

[T](#page-1052-0)[ext](#page-3192-0) XMLElement.insertTextAsConten As property [Cell.](#page-2604-0)contents [Character.](#page-2821-0)contents [Column](#page-2665-0).contents [CustomTextVariablePreference](#page-2048-0).contents [DTD](#page-3712-0).contents [Footnote.](#page-2900-0)contents [InsertionPoint](#page-2925-0).contents [Line](#page-2982-0).contents [Paragraph](#page-3059-0).contents [Row.](#page-2691-0)contents [Story.](#page-3150-0)contents [Table.](#page-2717-0)contents [Text](#page-3192-0).contents [TextColumn.](#page-3230-0)contents [TextFrame.](#page-3267-0)contents [TextPath.](#page-3300-0)contents [TextStyleRange](#page-3311-0).contents [Word](#page-3380-0).contents [XMLElement.](#page-3744-0)contents [XmlStory.](#page-3821-0)contents

Jongware, 27-

### **SpreadFlattenerLevel**

Flattener level override options.

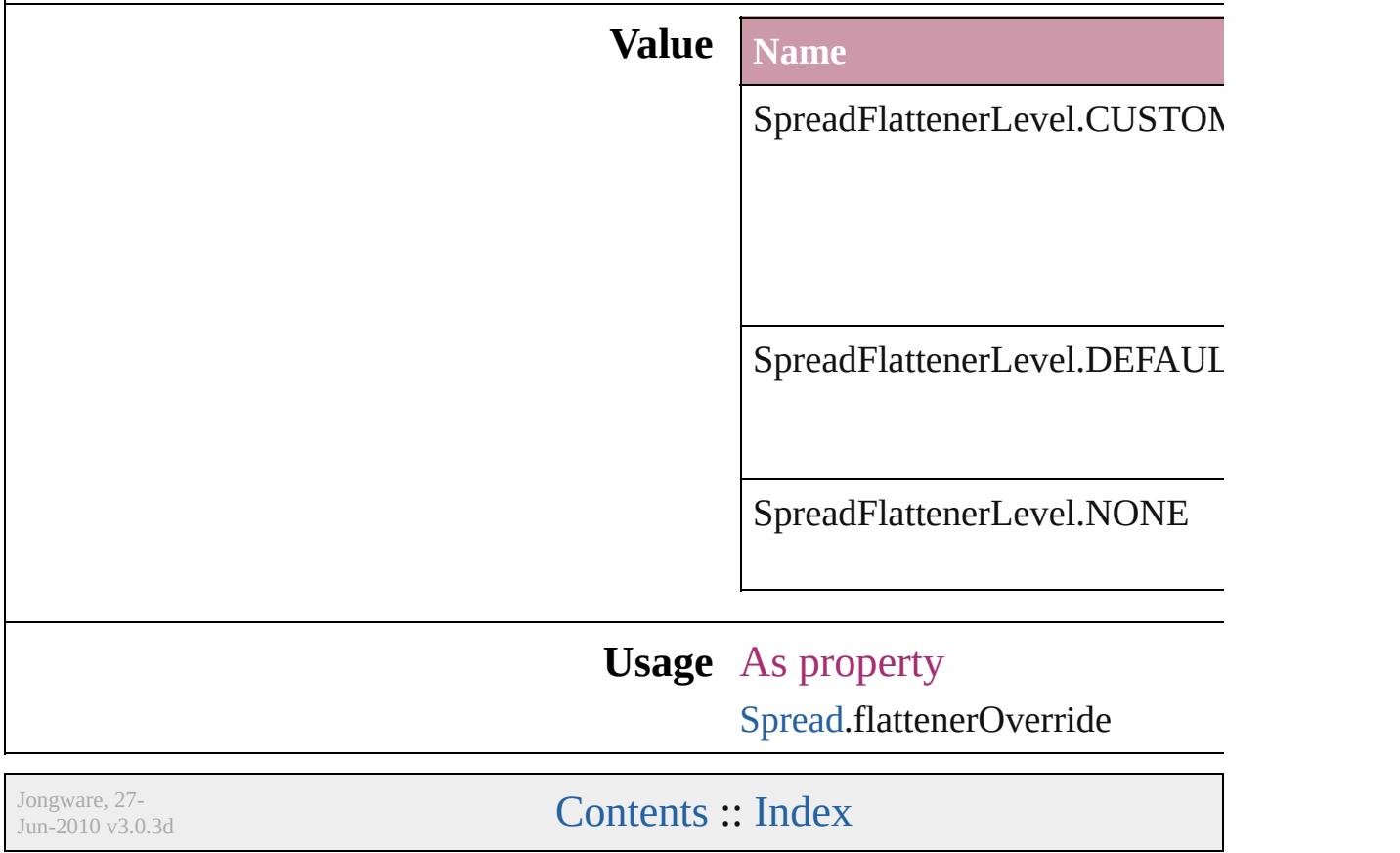

# **StartParagraph**

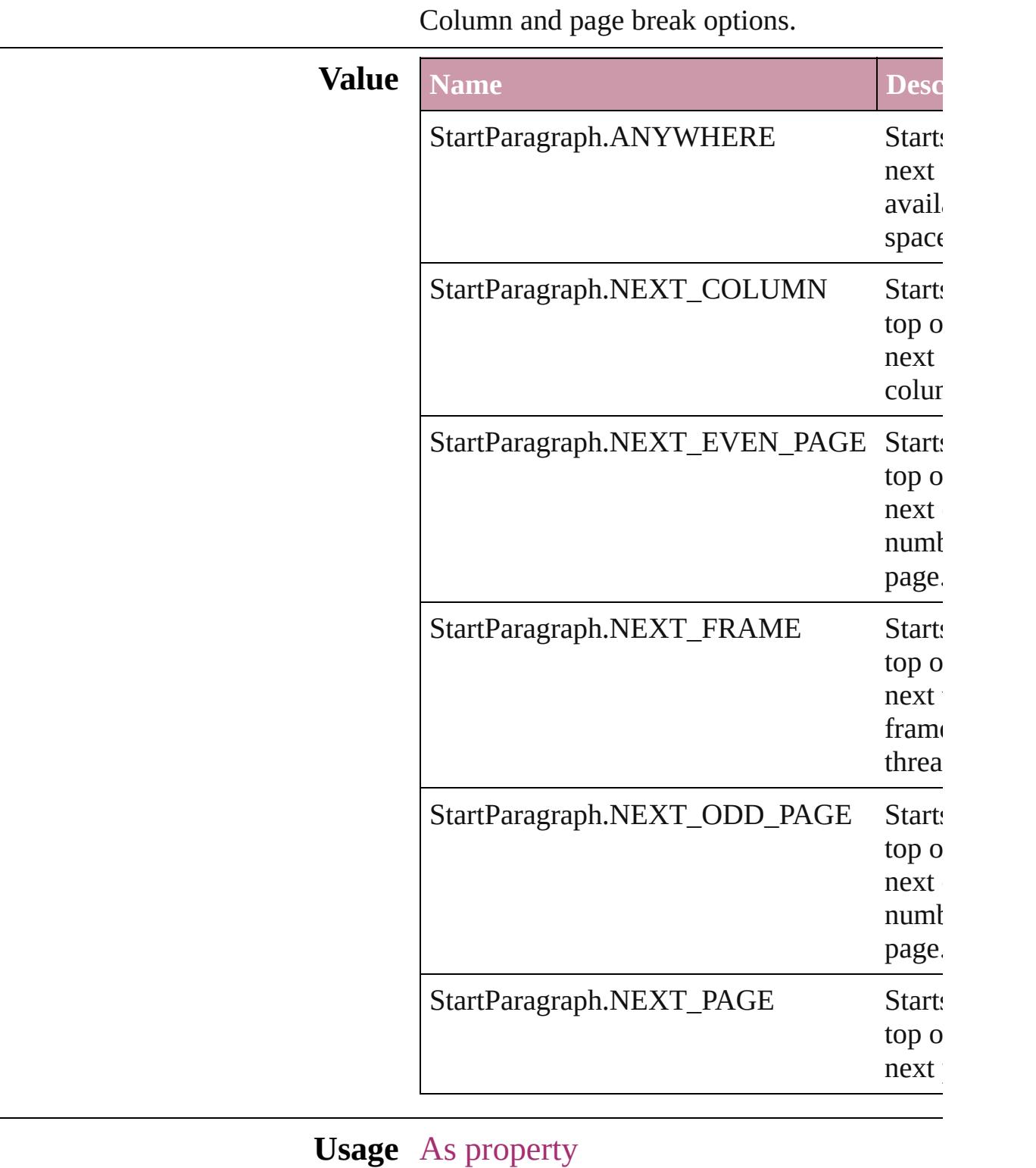

[Cell.](#page-2604-0)startRow

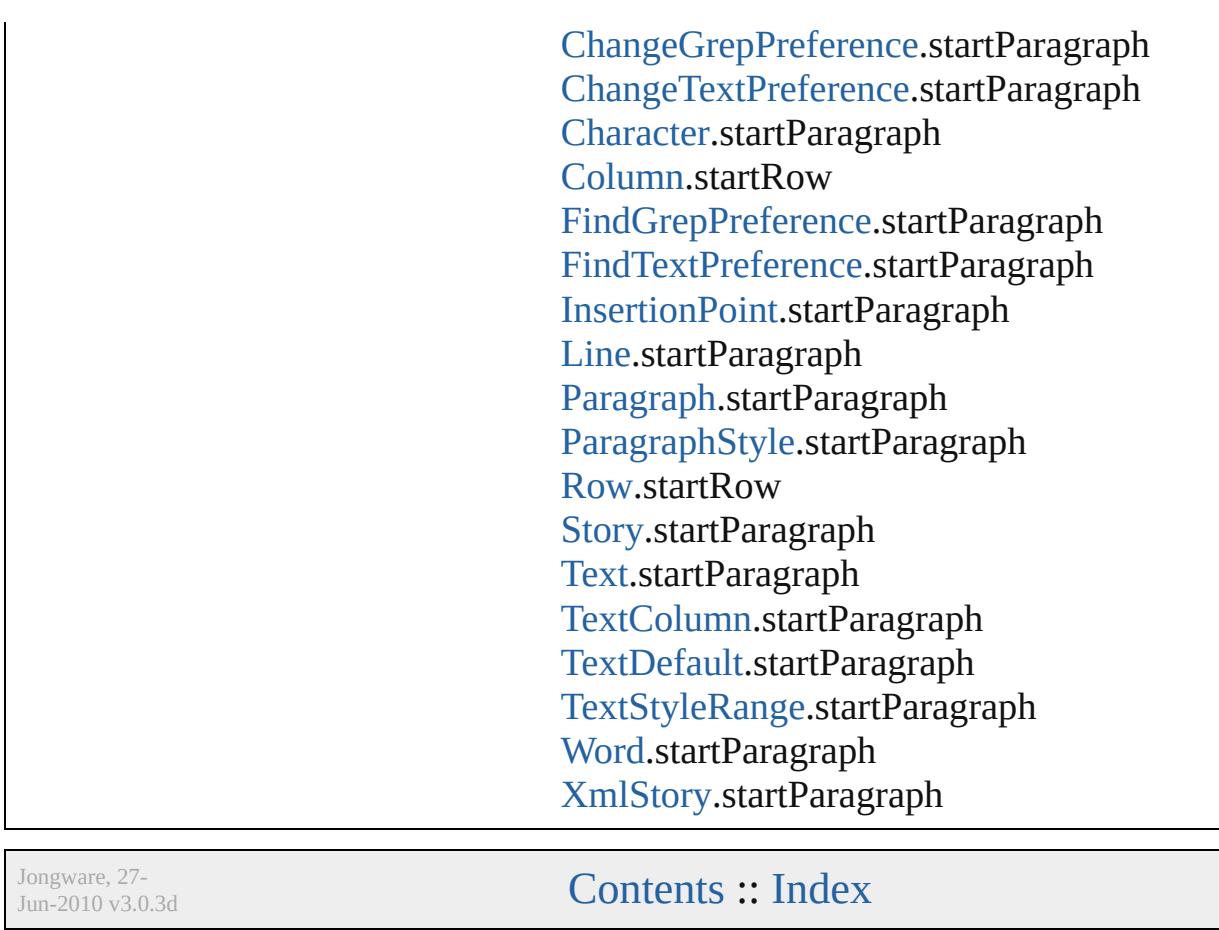

# **StateTypes**

Options for specifying the events (user actions) that change a button's state.

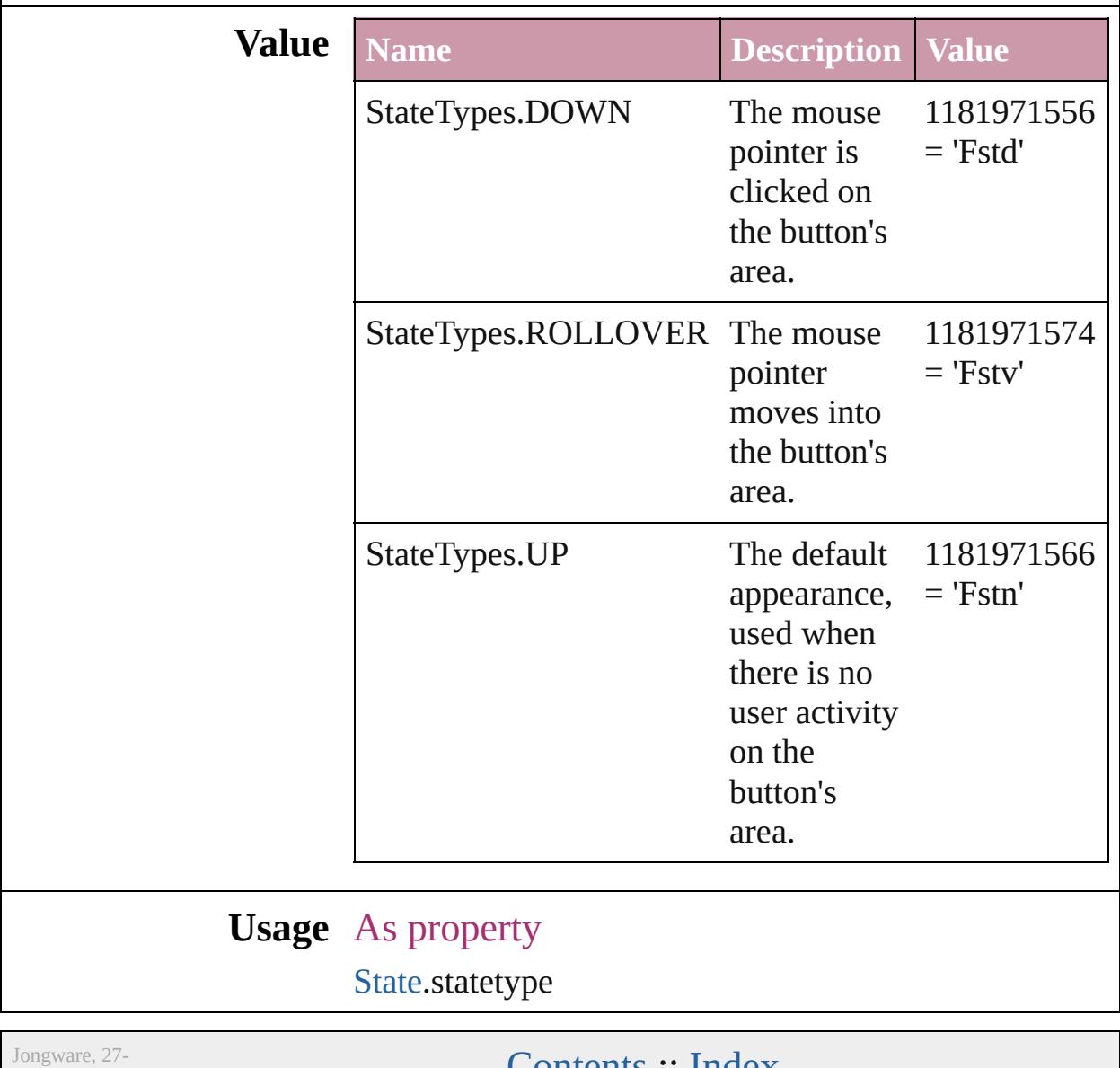

 $Jun-2010 v3.0.3d$ 

Lontents :: [Index](#page-3851-0)

## **StoryDirectionOptions**

Jun-2010 v3.0.3d

#### Story direction options.

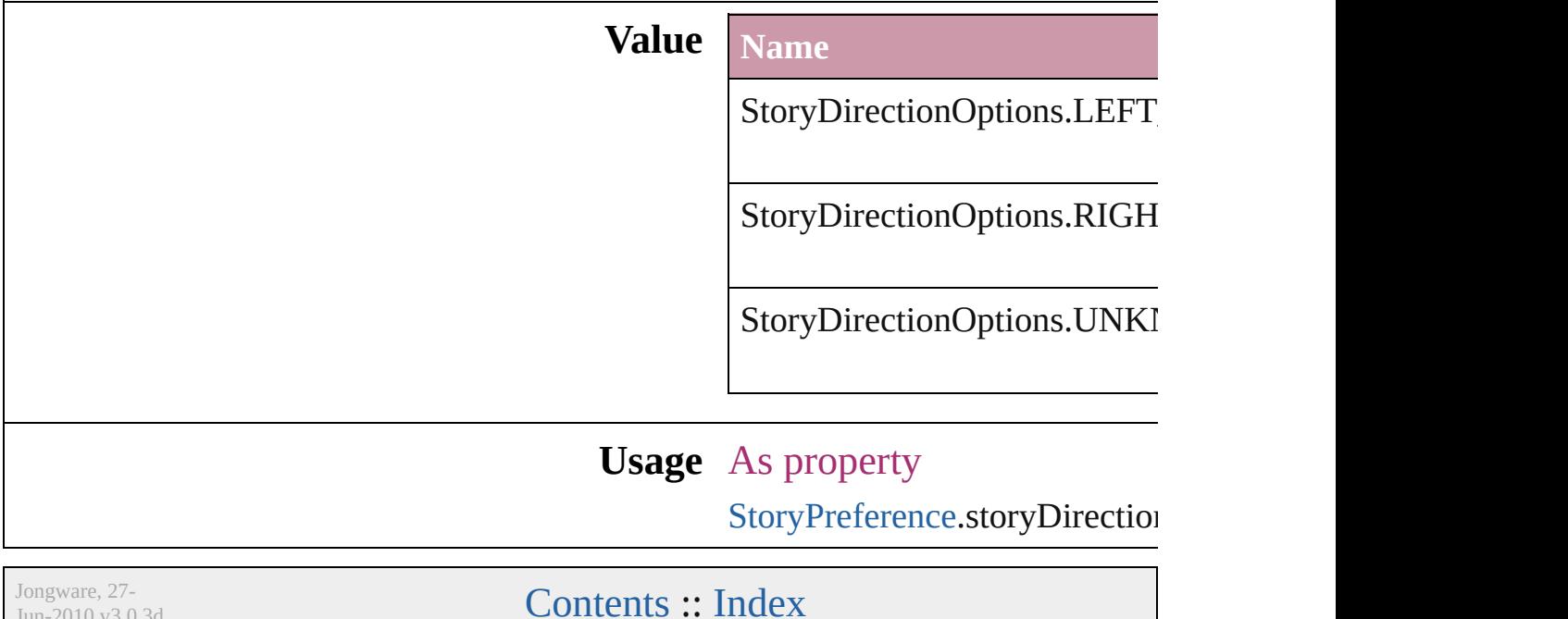

### **StoryHorizontalOrVertical**

Text orientation optic **Value** Name StoryHorizontalOrV StoryHorizontalOrV StoryHorizontalOrV **Usage** Jongware, 27-<br>Jun-2010 v3.0.3d [Contents](#page-0-0) :: [Index](#page-3851-0)

# **StoryTypes**

#### Story type options.

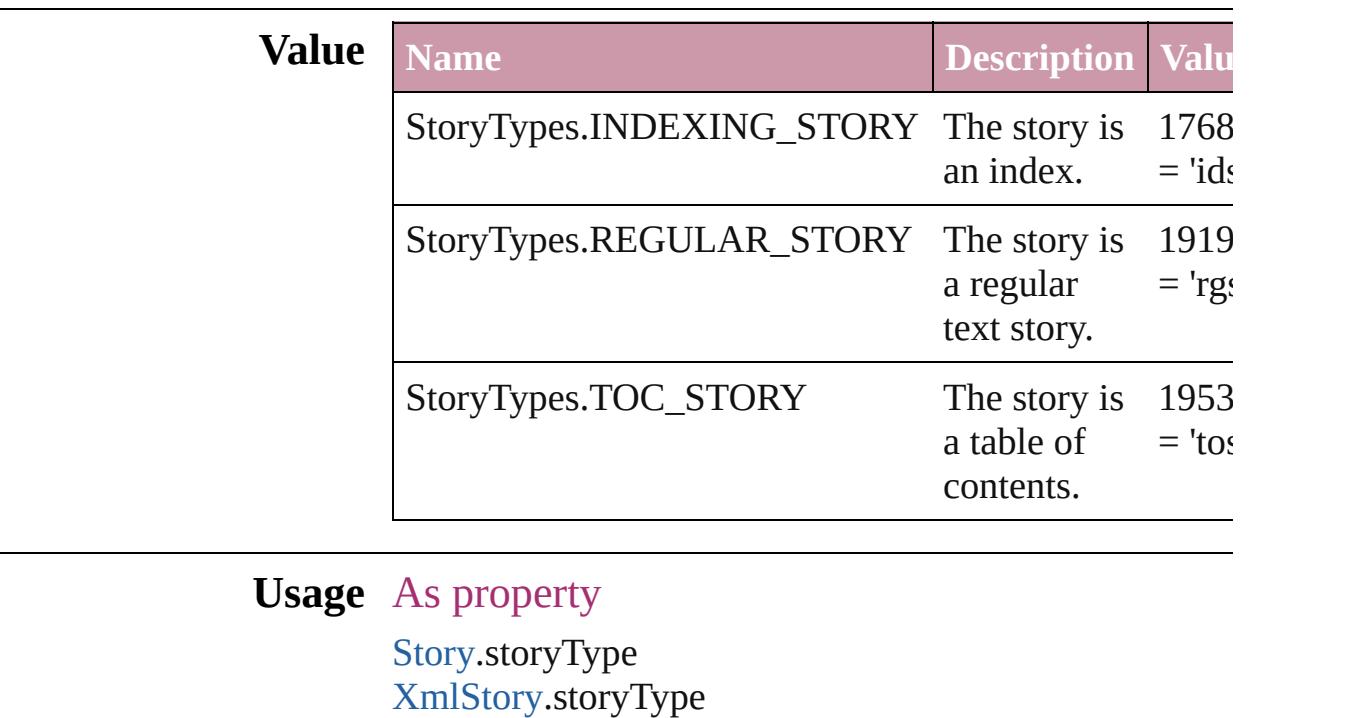

Jongware, 27-

# **StrokeAlignment**

Options for positioning the stroke relative

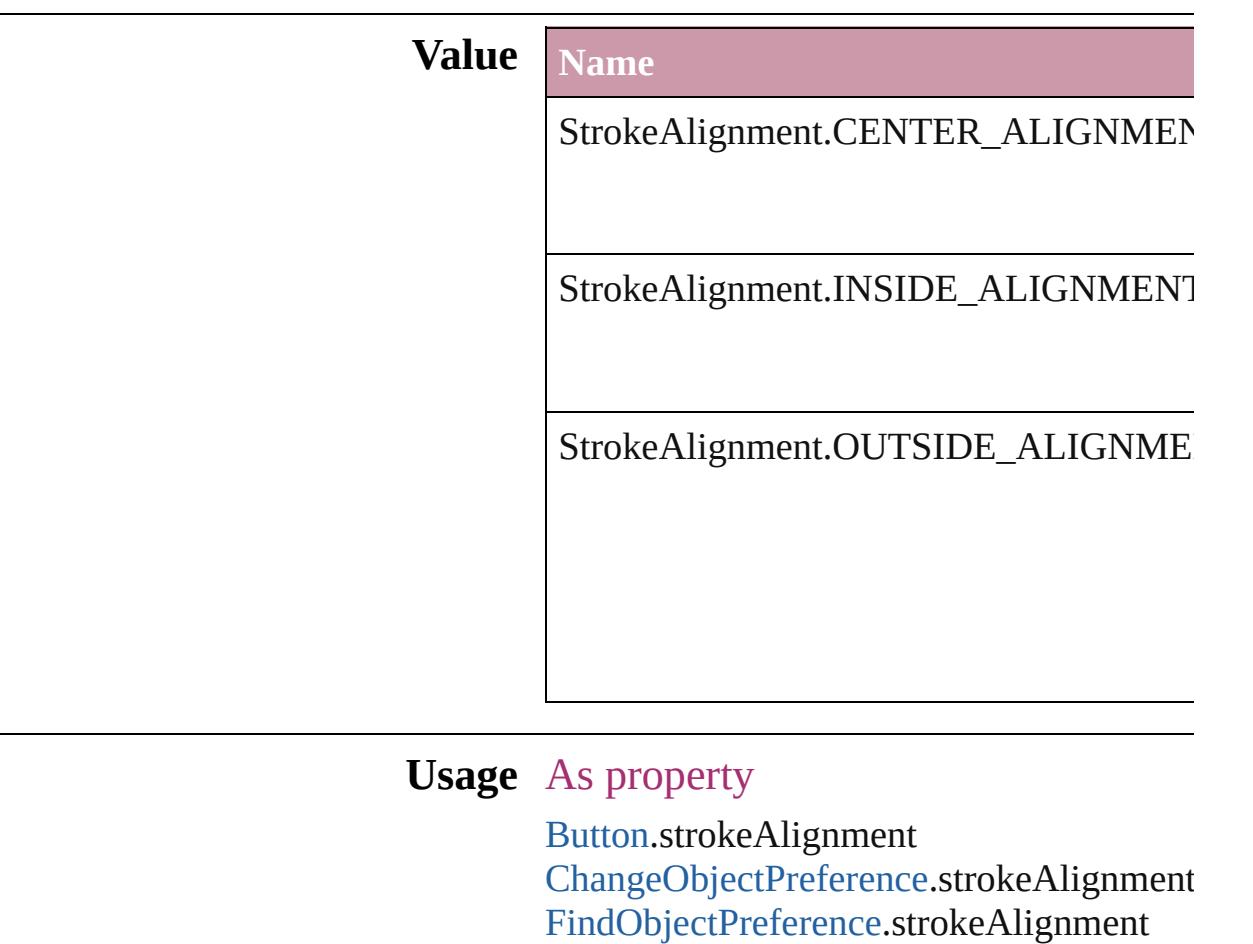

Jongware, 27-

 $J_{\text{Jun-Z010 v3.0.3d}}$  Jongware, 27-

[FormField](#page-1234-0).strokeAlignment [GraphicLine](#page-1466-0).strokeAlignment

[ObjectStyle.](#page-1919-0)strokeAlignment

[PageItemDefault](#page-2361-0).strokeAlignment

[PageItem.](#page-1696-0)strokeAlignment

[Polygon.](#page-1755-0)strokeAlignment [Rectangle](#page-1787-0).strokeAlignment [TextFrame.](#page-3267-0)strokeAlignment

[Group](#page-1500-0).strokeAlignment

[Oval.](#page-1612-0)strokeAlignment

## **StrokeCornerAdjustment**

The automatic adjustme cover corner points in a

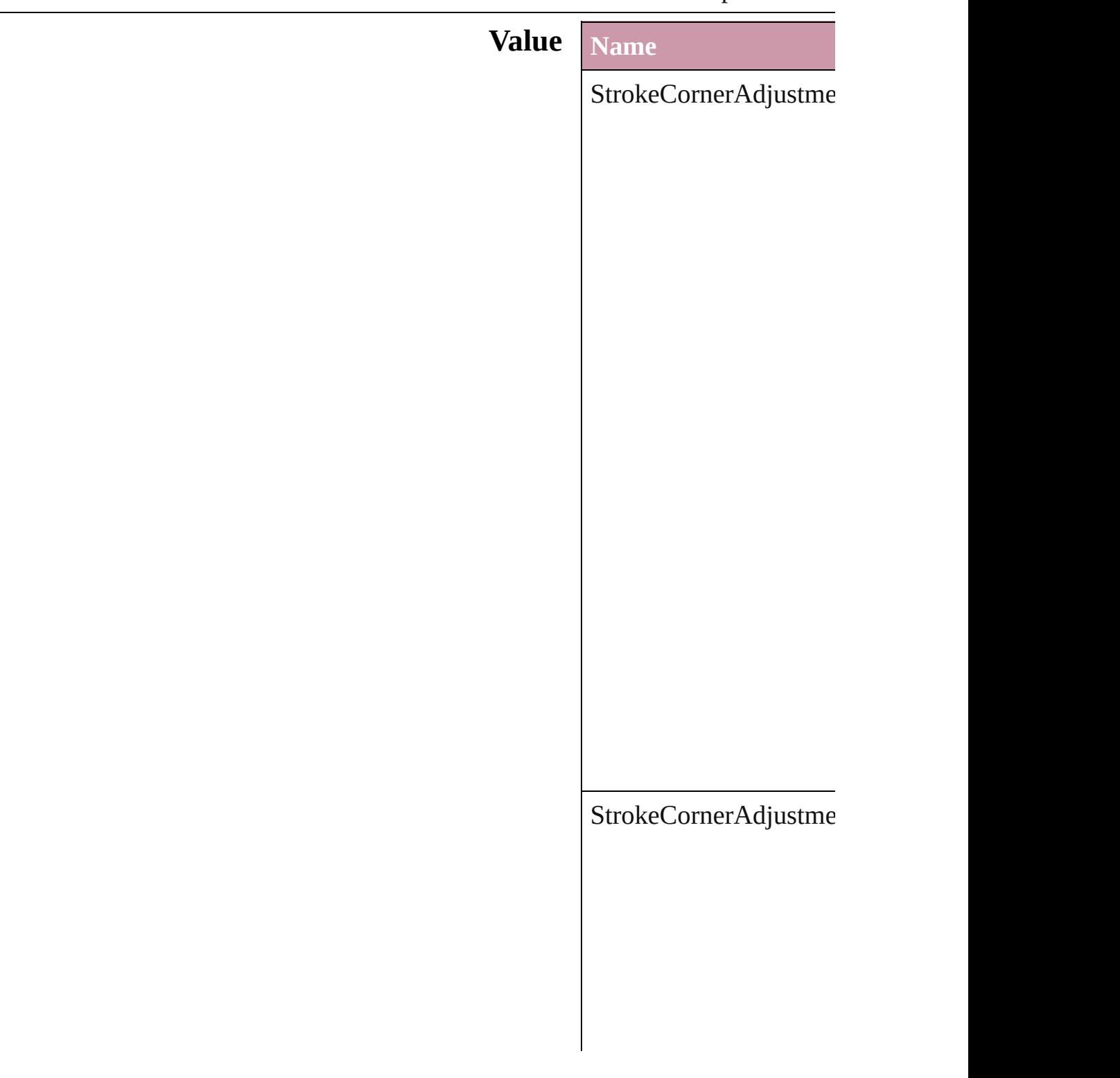
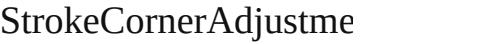

 $\Large\textbf{StrokeCornerAdjustme}$ 

# **Usage** As property

[Button.](#page-1193-0)strokeCornerAdj [ChangeObjectPreference](#page-1992-0) [DashedStrokeStyle.](#page-2545-0)strol [D](#page-2553-0)ottedStrokeStyle.strok Find[O](#page-2165-0)bjectPreference.st For[m](#page-1234-0)Field.strokeCorner [G](#page-1466-0)raphicLine.strokeCorr [G](#page-1500-0)roup.strokeCornerAdj [O](#page-1919-0)bjectStyle.strokeCorne [O](#page-1612-0)val.strokeCornerAdjus PageIte[m.](#page-1696-0)strokeCorner/ [P](#page-1755-0)olygon.strokeCornerA [R](#page-1787-0)ectangle.strokeCorner. [Te](#page-3267-0)xtFrame.strokeCorne

Jongware, 27-J u n - 2 0 1 0 v 3.0.3 d

[C](#page-0-0)o[n](#page-3851-0)tents :: Index

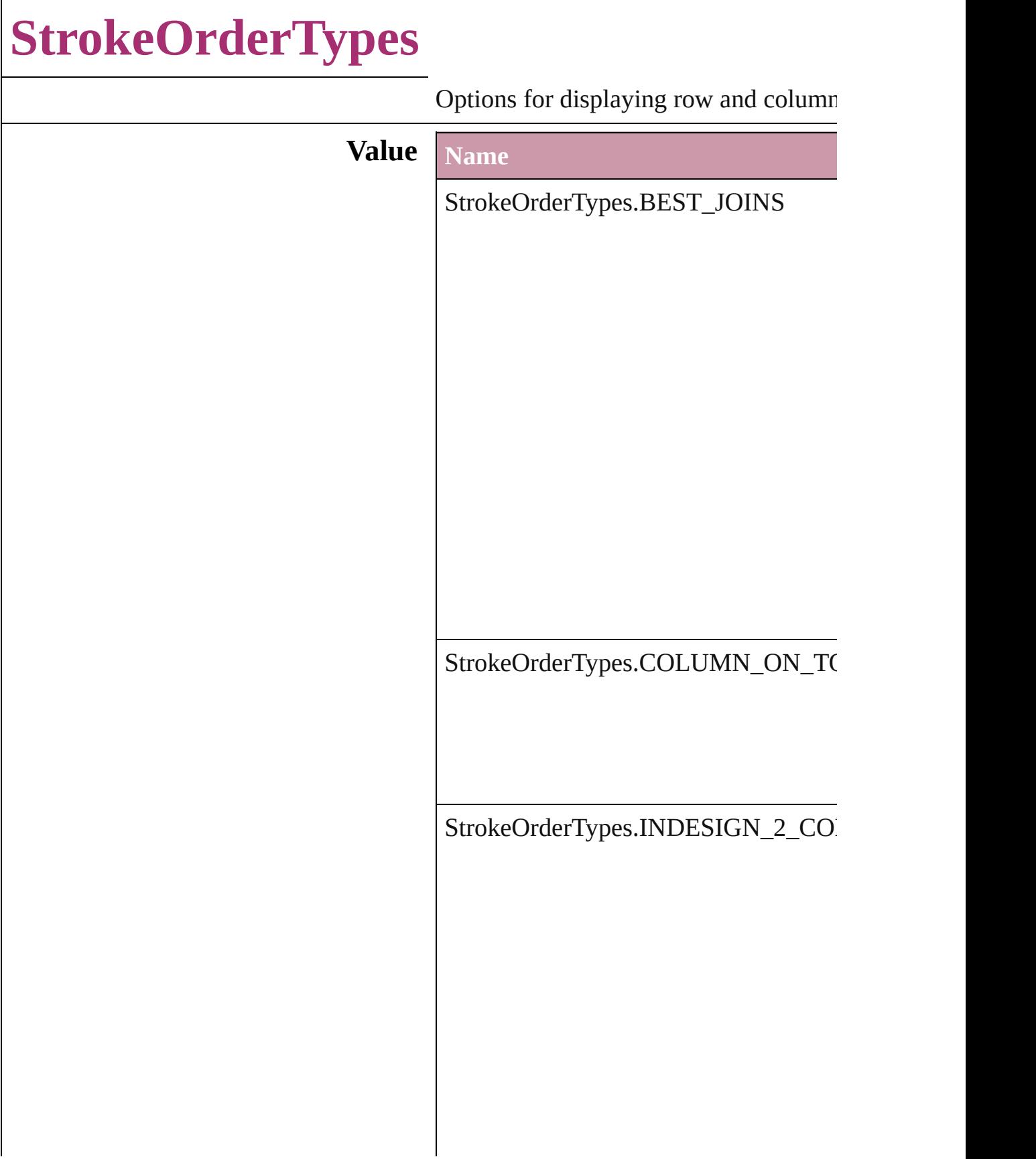

StrokeOrderTypes.ROW\_ON\_TOP

**Usage** As property

[Table](#page-2717-0).strokeOrder [TableStyle.](#page-2751-0)strokeOrder

Jongware, 27-<br>Jun-2010 v3.0.3d

[Contents](#page-0-0) :: [Index](#page-3851-0)

# **StyleConflict**

# Options for resolving style conflicts when importin

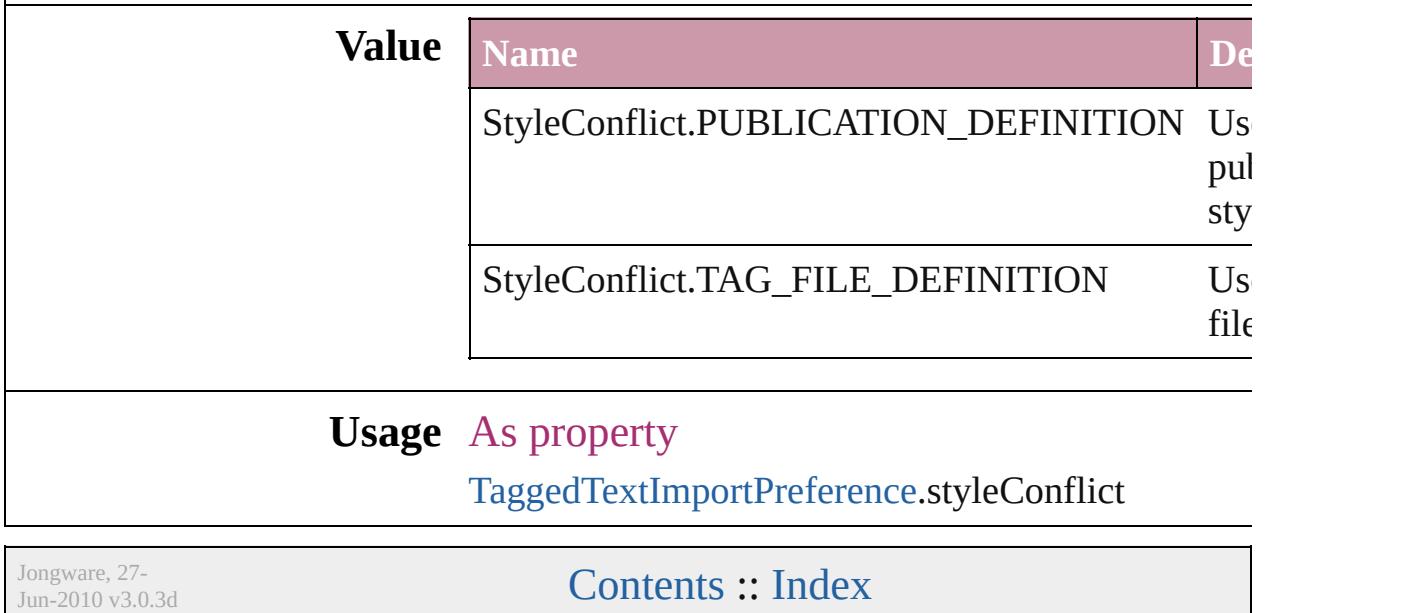

# **StyleFormat**

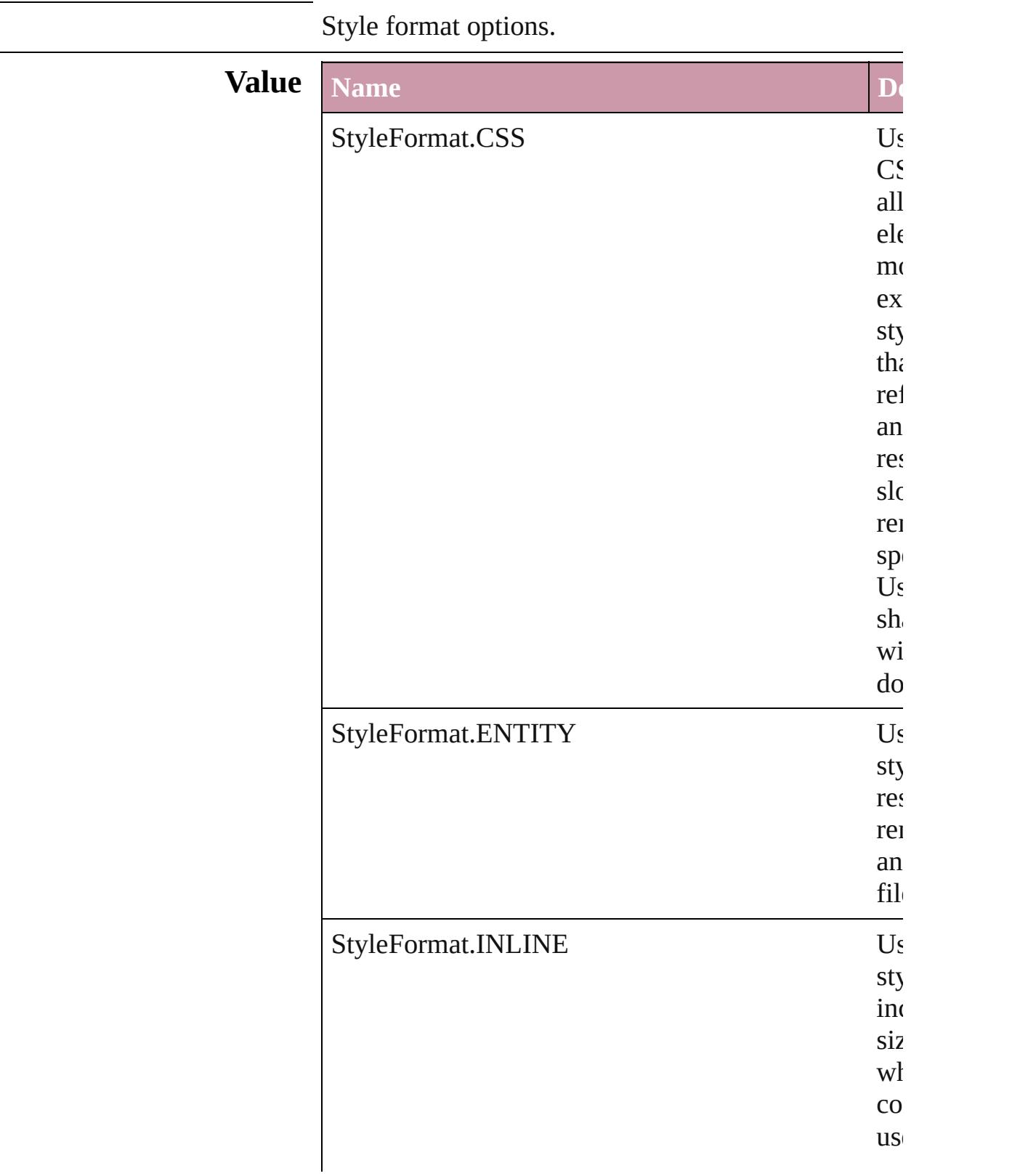

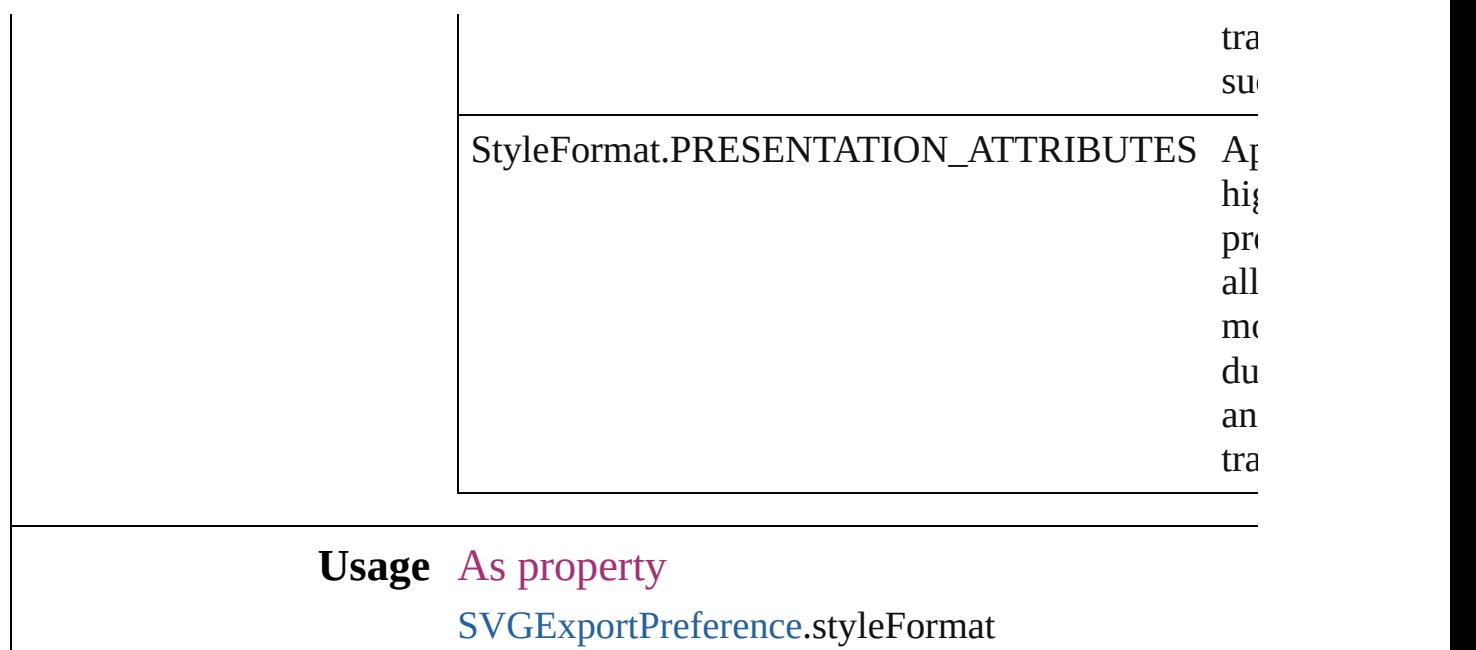

Jongware, 27-

[Contents](#page-0-0) :: [Index](#page-3851-0)

# **SyncConflictResolution**

The type of conflict resolution

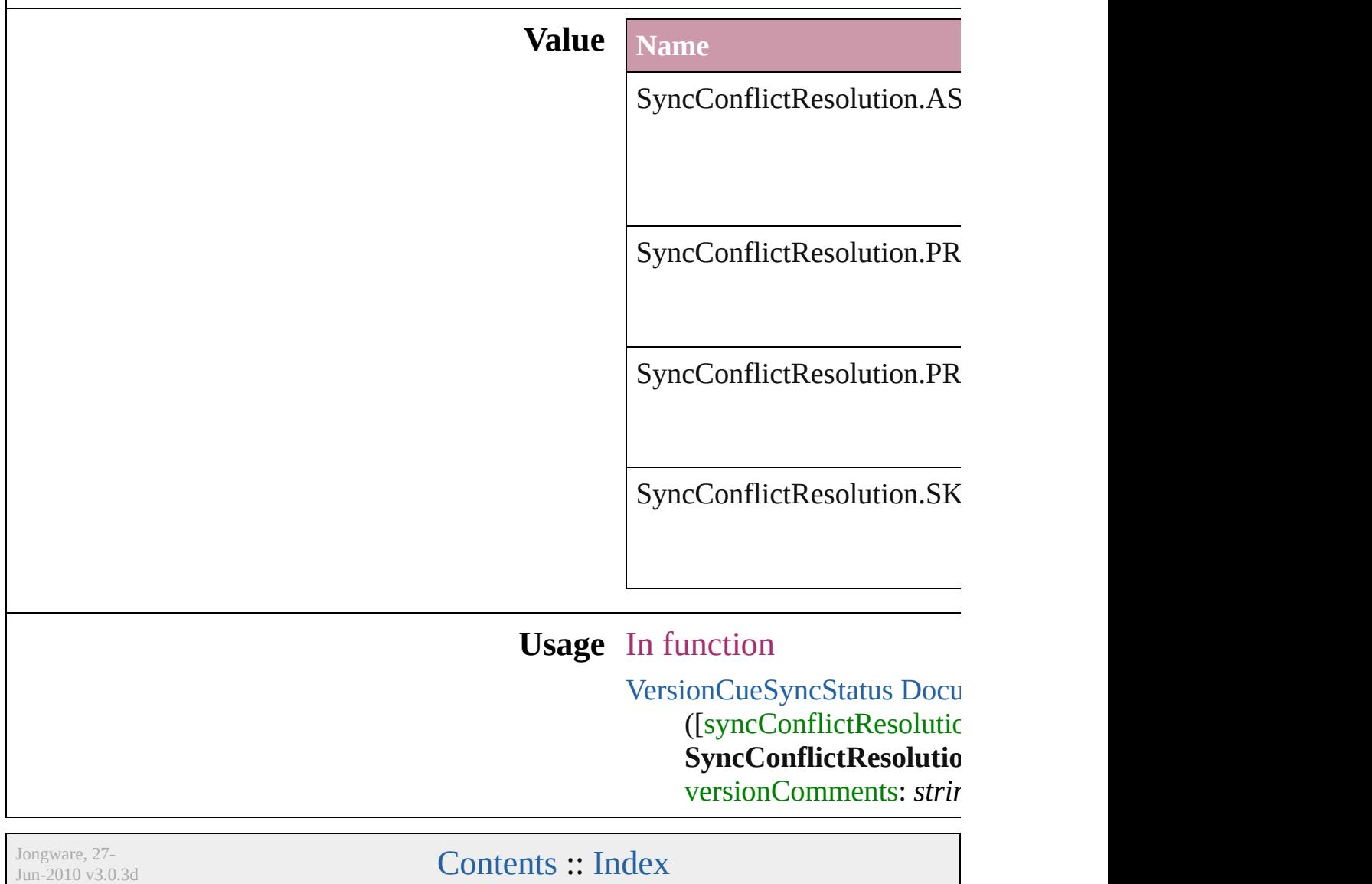

# **TabStopAlignment**

Tab stop alignment options.

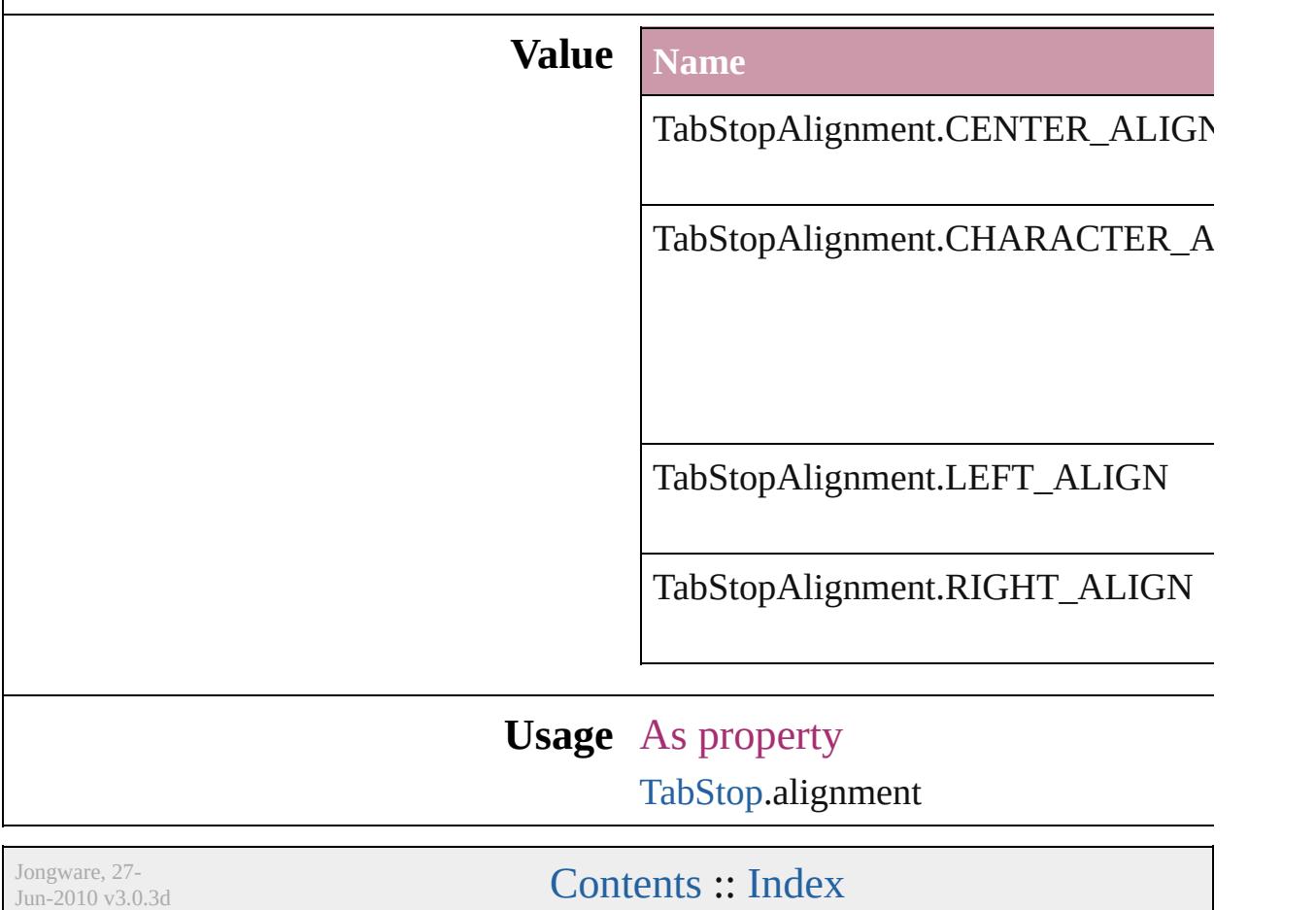

# **TableDirectionOptions**

### Table direction options.

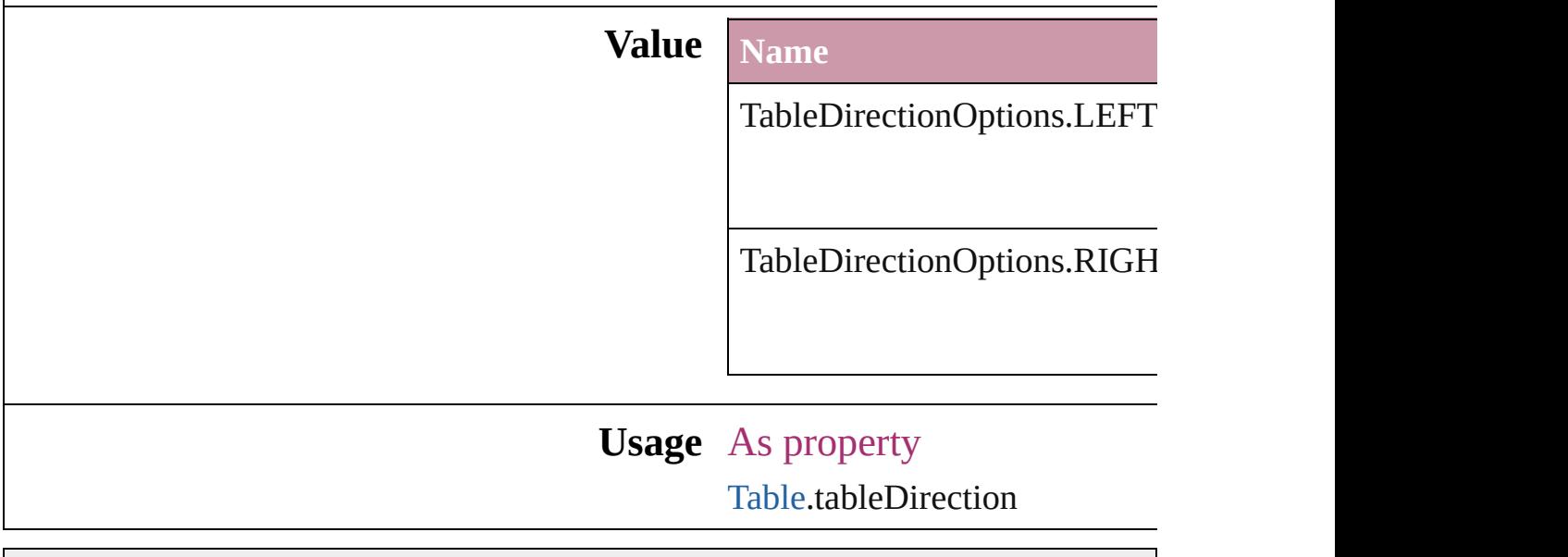

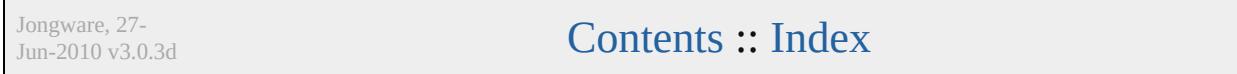

# **TableFormattingOptions**

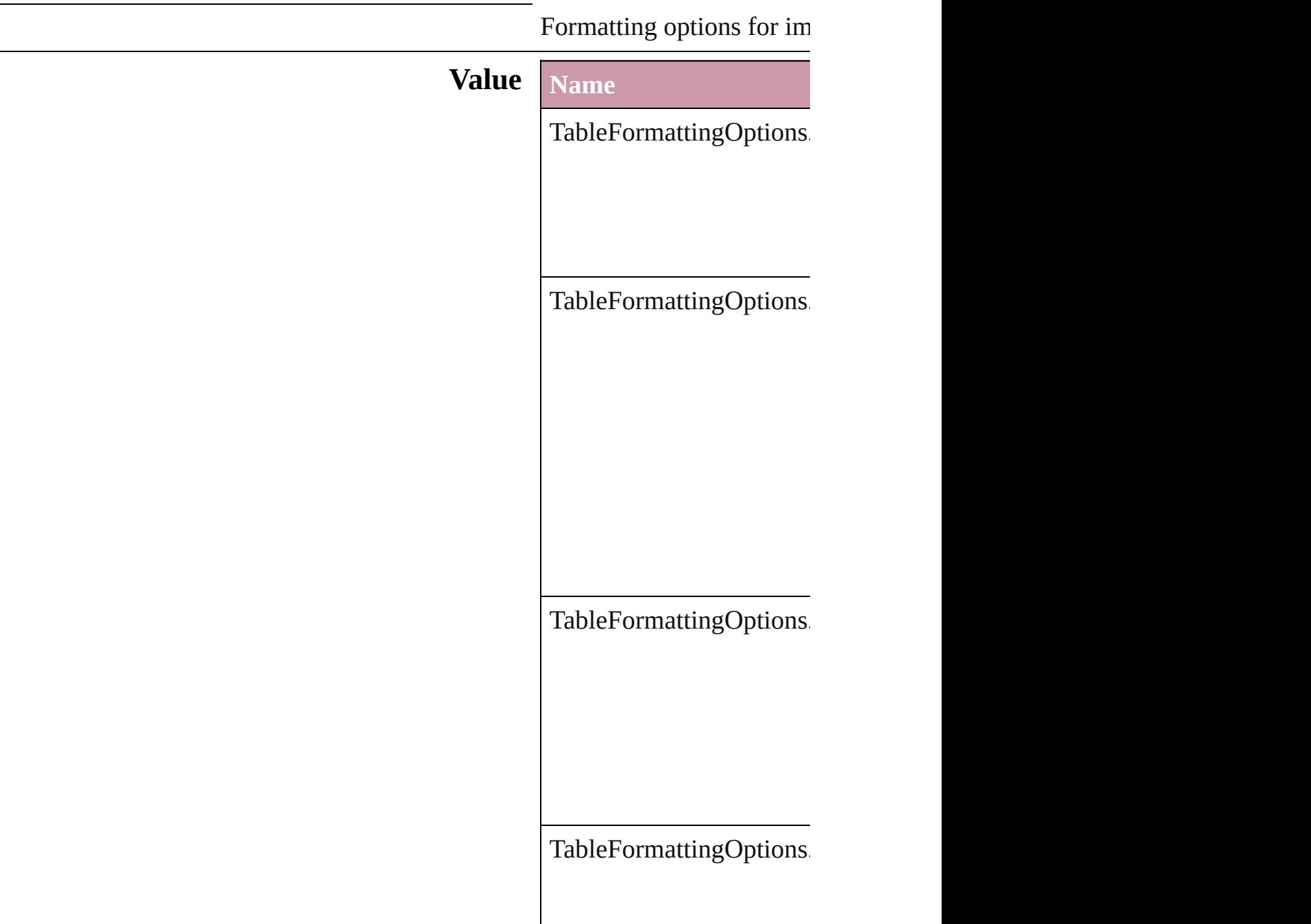

**Usage** As property [ExcelImportPreference.](#page-2115-0)ta Jongware, 27-Jun-2010 v3.0.3d [C](#page-0-0)o[n](#page-3851-0)tents :: Index

# **TagRaster**

### The display method for raster images.

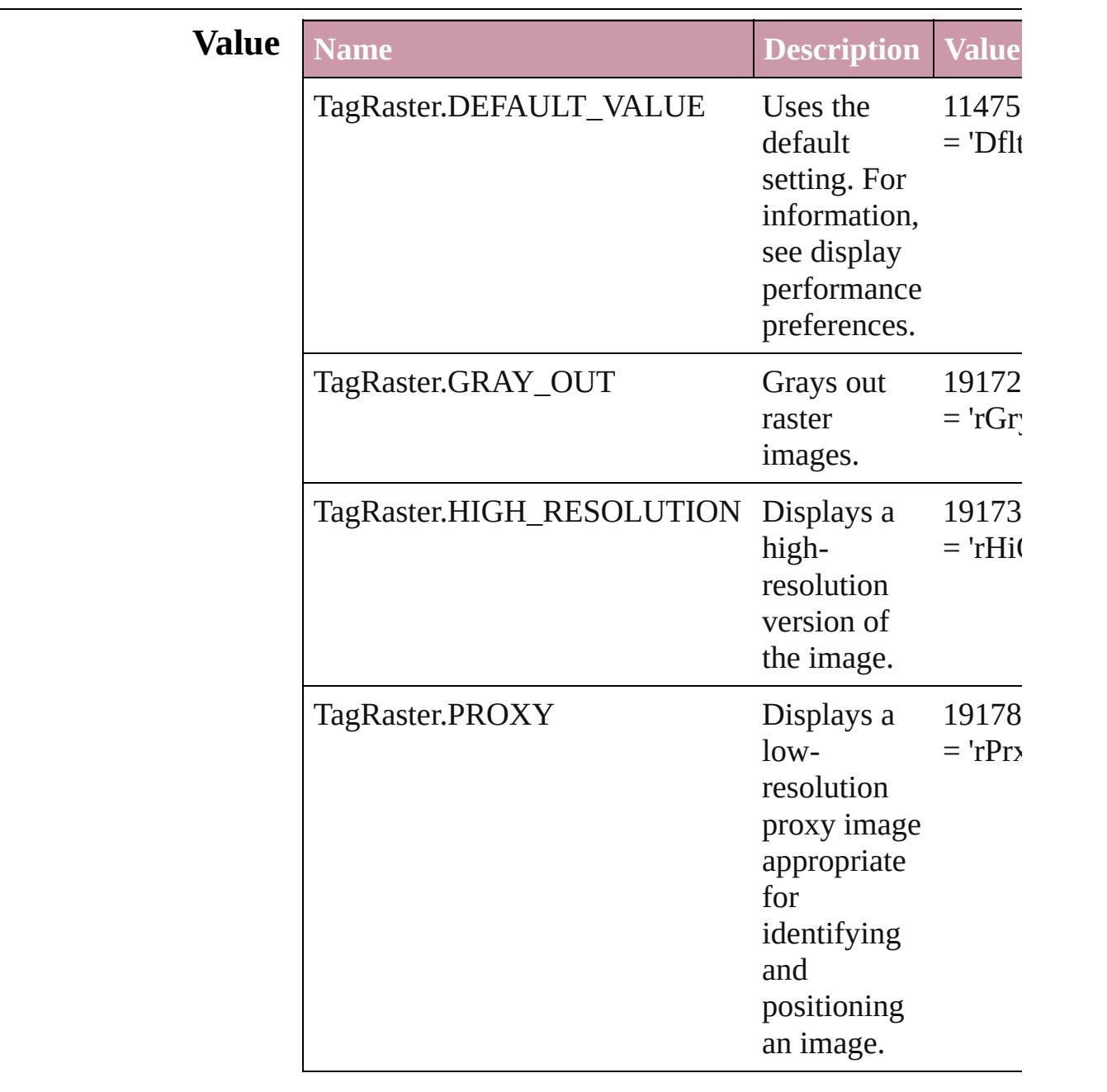

# **Usage** As property

[DisplaySetting.](#page-2075-0)raster

[Contents](#page-0-0) :: [Index](#page-3851-0)

 $\mathbf{L}$ J

# **TagTextExportCharacterSet**

Character set options

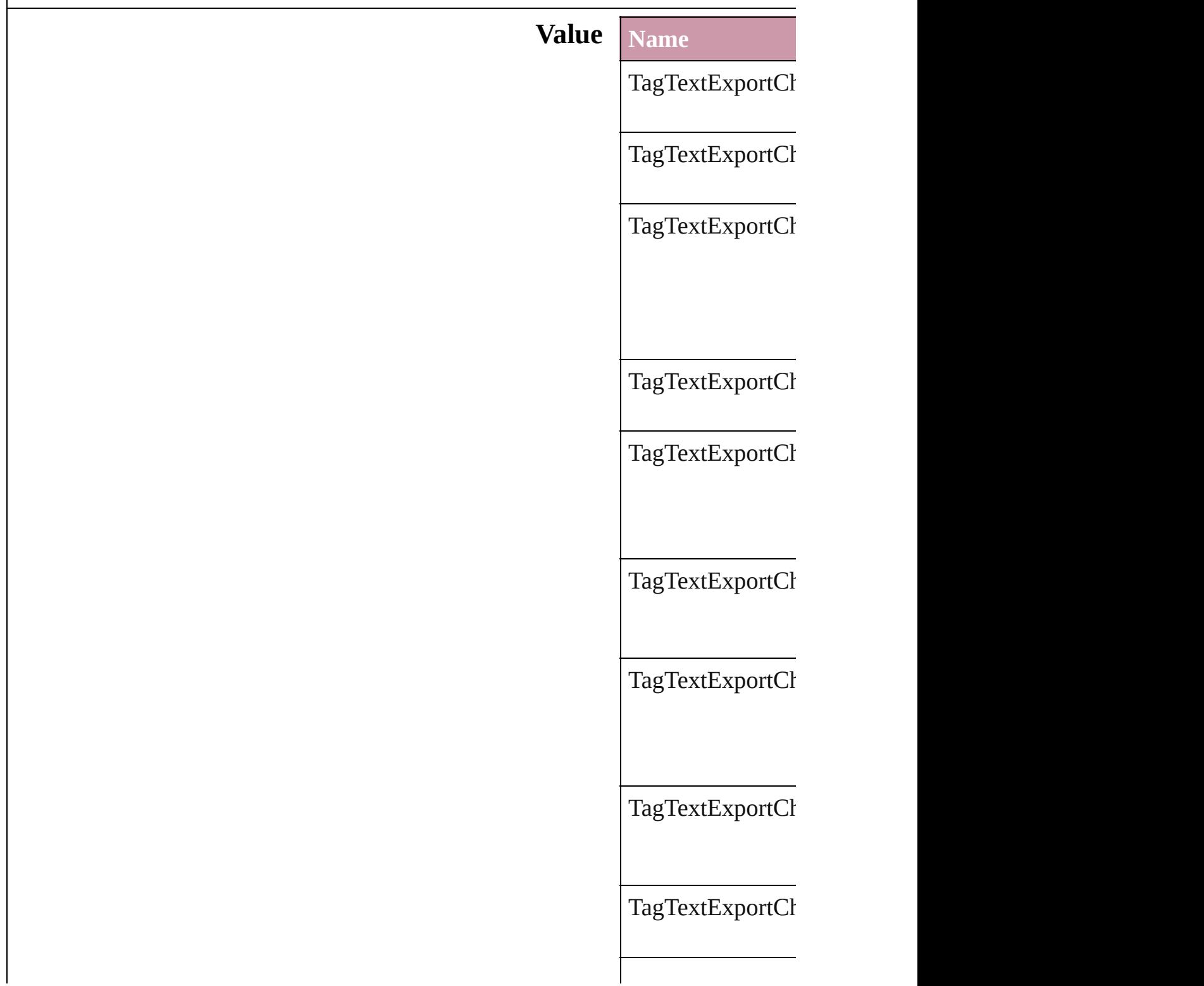

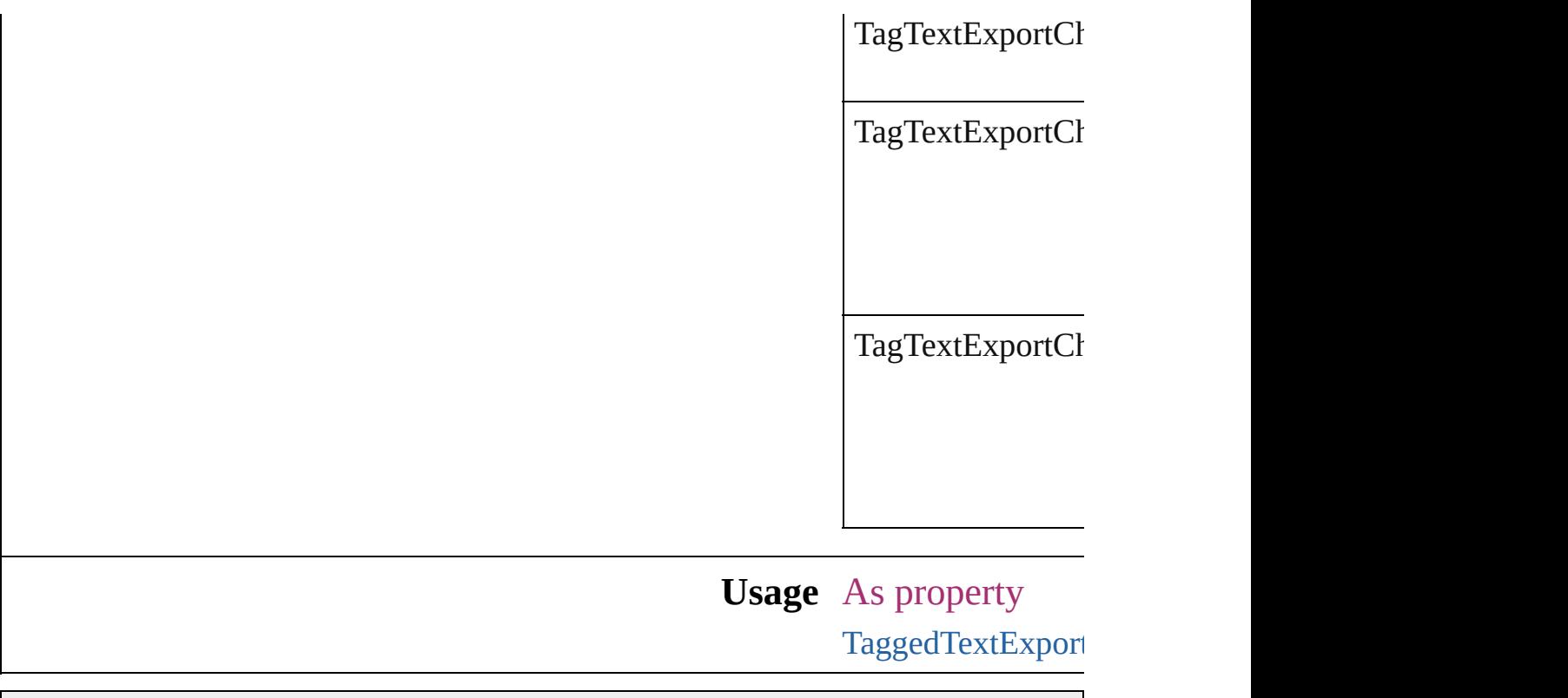

Jongware, 27-

[Contents](#page-0-0) :: [Index](#page-3851-0)

# **TagTextForm**

### Tag form options.

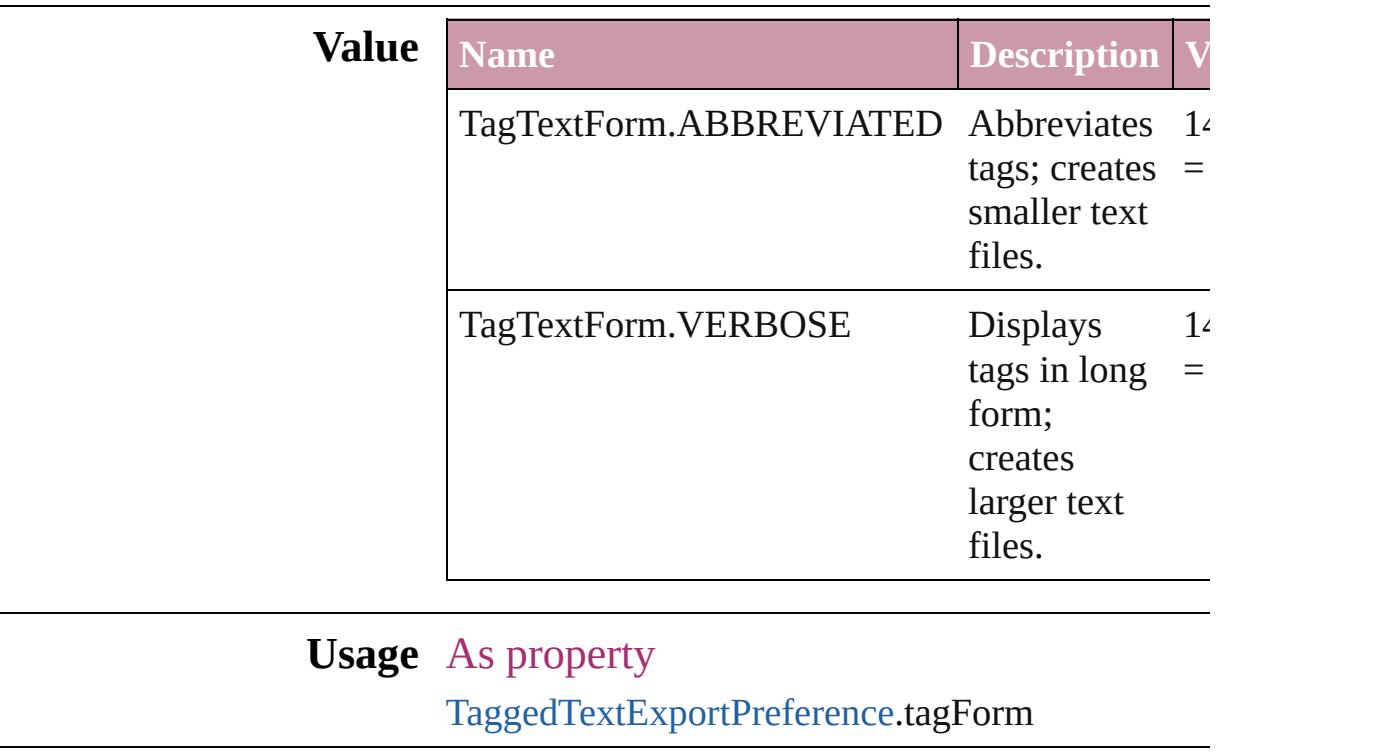

Jongware, 27- [Contents](#page-0-0) :: [Index](#page-3851-0)

# **TagTransparency**

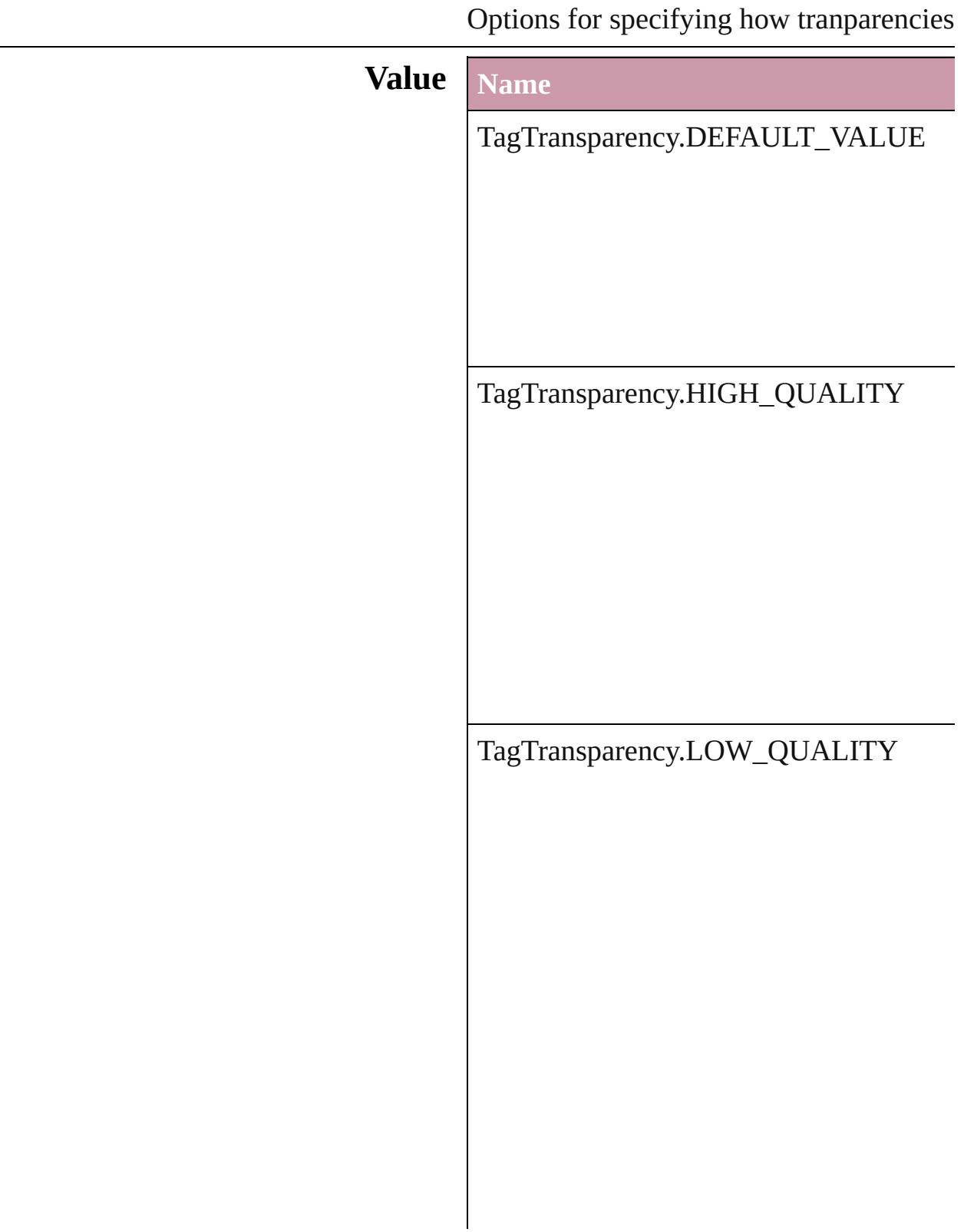

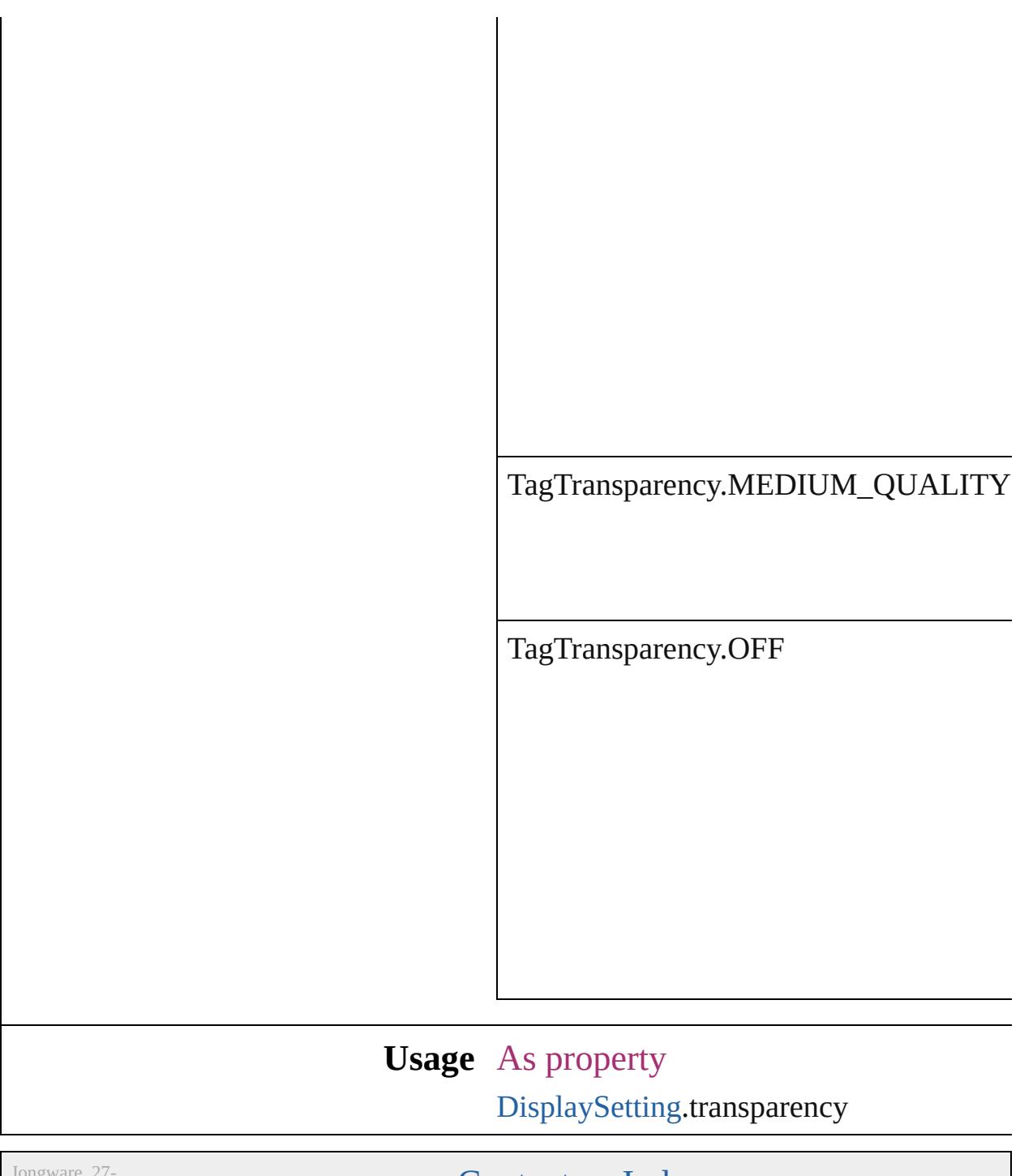

Jun-2010 v3.0.3d

[Contents](#page-0-0) :: [Index](#page-3851-0)

# **TagVector**

### The display method for vector images.

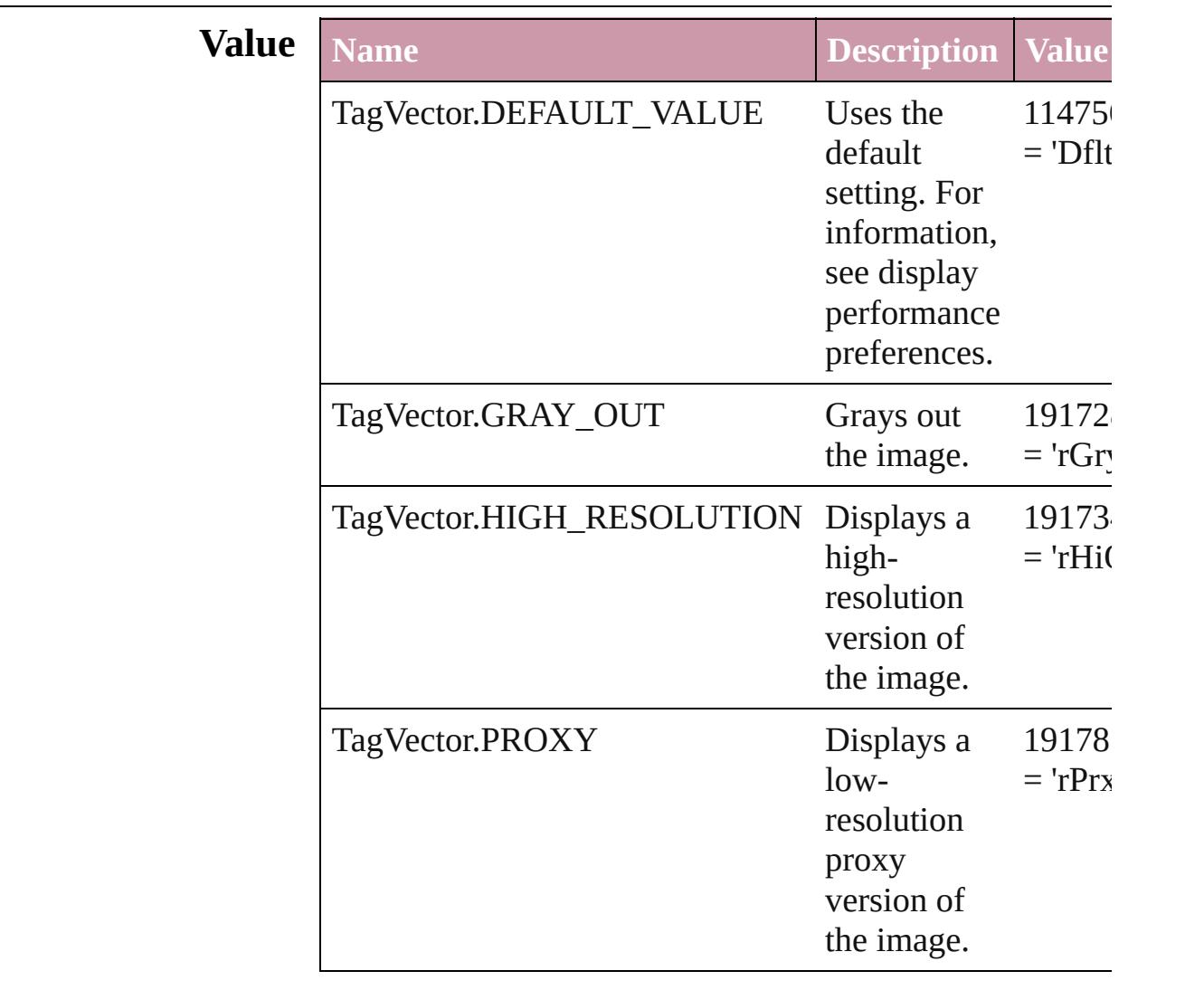

# **Usage** As property

[DisplaySetting](#page-2075-0).vector

Jongware, 27-<br>Jun-2010 v3.0.3d

[Contents](#page-0-0) :: [Index](#page-3851-0)

# **TextExportCharacterSet**

Character set options for  $\epsilon$ 

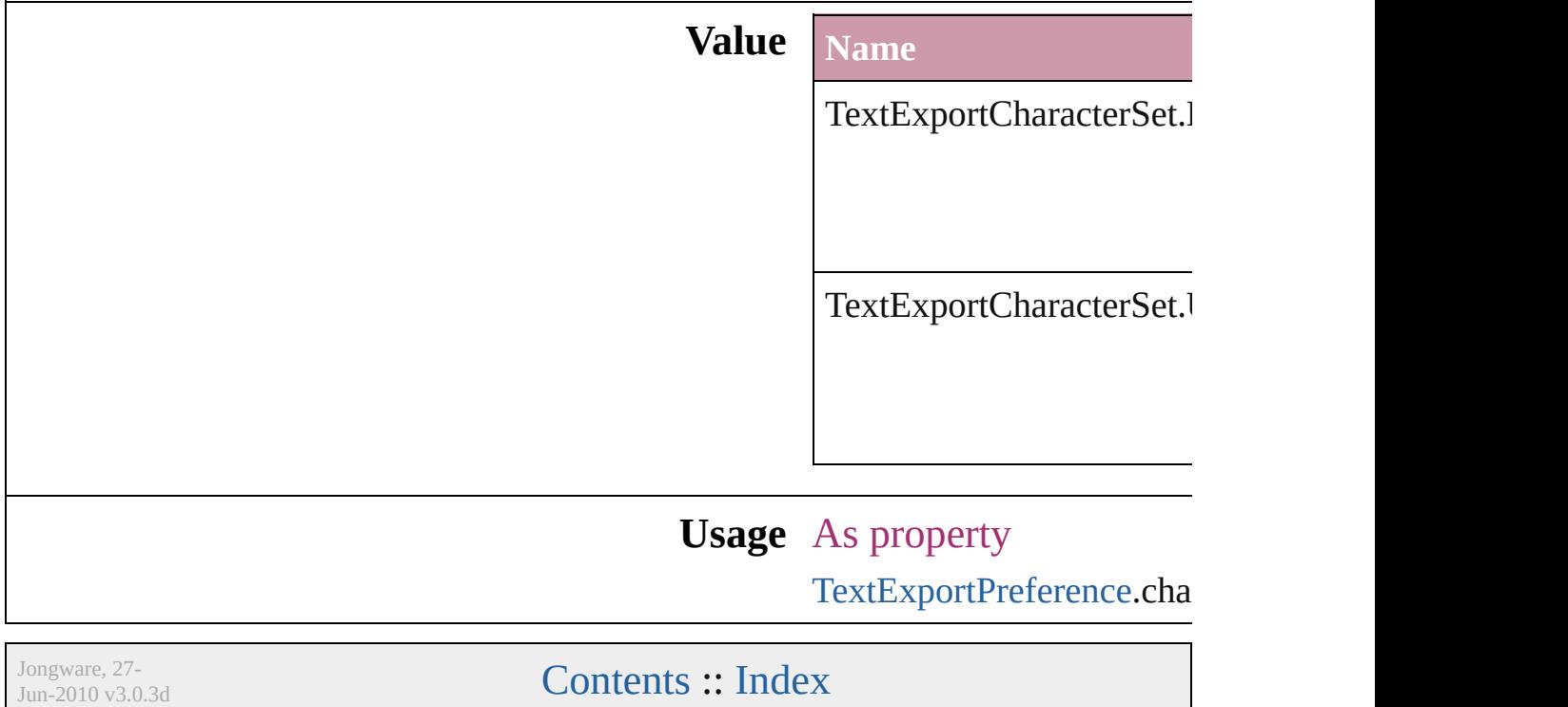

# **TextFrameContents**

Text frame content type options.

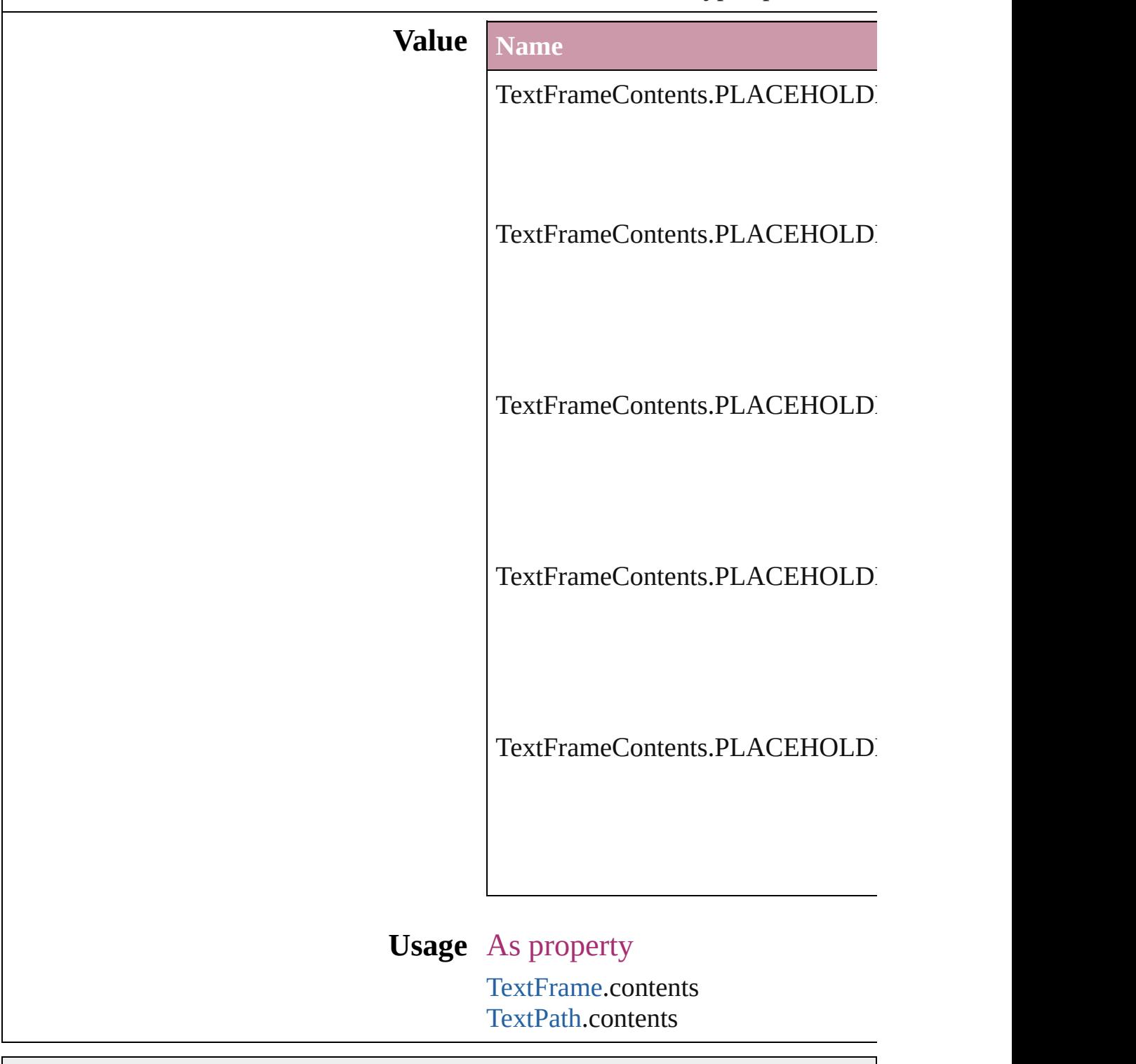

Jongware, 27-
J u n - 2 0 1 0 v 3.0.3 d

[C](#page-0-0)o[n](#page-3851-0)tents :: Index

### **TextImportCharacterSet**

Character set options for i **Value Name** TextImportCharacterSet. TextImportCharacterSet. TextImportCharacterSet. TextImportCharacterSet. TextImportCharacterSet. TextImportCharacterSet. TextImportCharacterSet. TextImportCharacterSet. TextImportCharacterSet. TextImportCharacterSet. TextImportCharacterSet. TextImportCharacterSet.

TextImportCharacterSet.

TextImportCharacterSet.

TextImportCharacterSet.

TextImportCharacterSet.

TextImportCharacterSet.

TextImportCharacterSet.

TextImportCharacterSet.

TextImportCharacterSet.

TextImportCharacterSet.

TextImportCharacterSet.

TextImportCharacterSet.

TextImportCharacterSet.

TextImportCharacterSet.

TextImportCharacterSet.

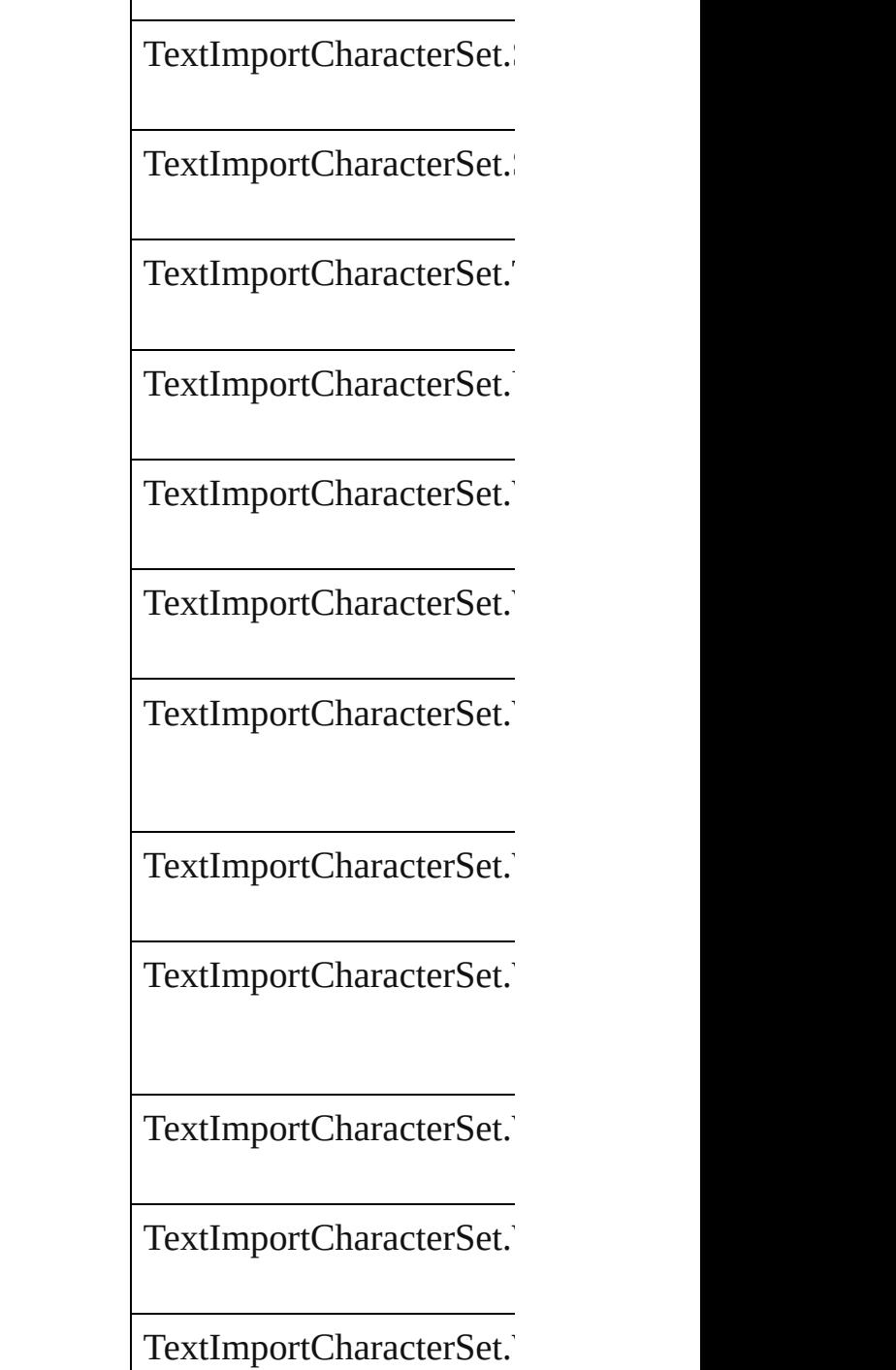

**Usage** As property [TextImportPreference.](#page-2496-0)cha Jongware, 27-J u n - 2 0 1 0 v 3.0.3 d

[C](#page-0-0)o[n](#page-3851-0)tents :: Index

### **TextPathEffects**

Options for the alignment and appearance of **Value Name** TextPathEffects.GRAVITY\_PATH\_EFFECT TextPathEffects.RAINBOW\_PATH\_EFFEC TextPathEffects.RIBBON\_PATH\_EFFECT TextPathEffects.SKEW\_PATH\_EFFECT

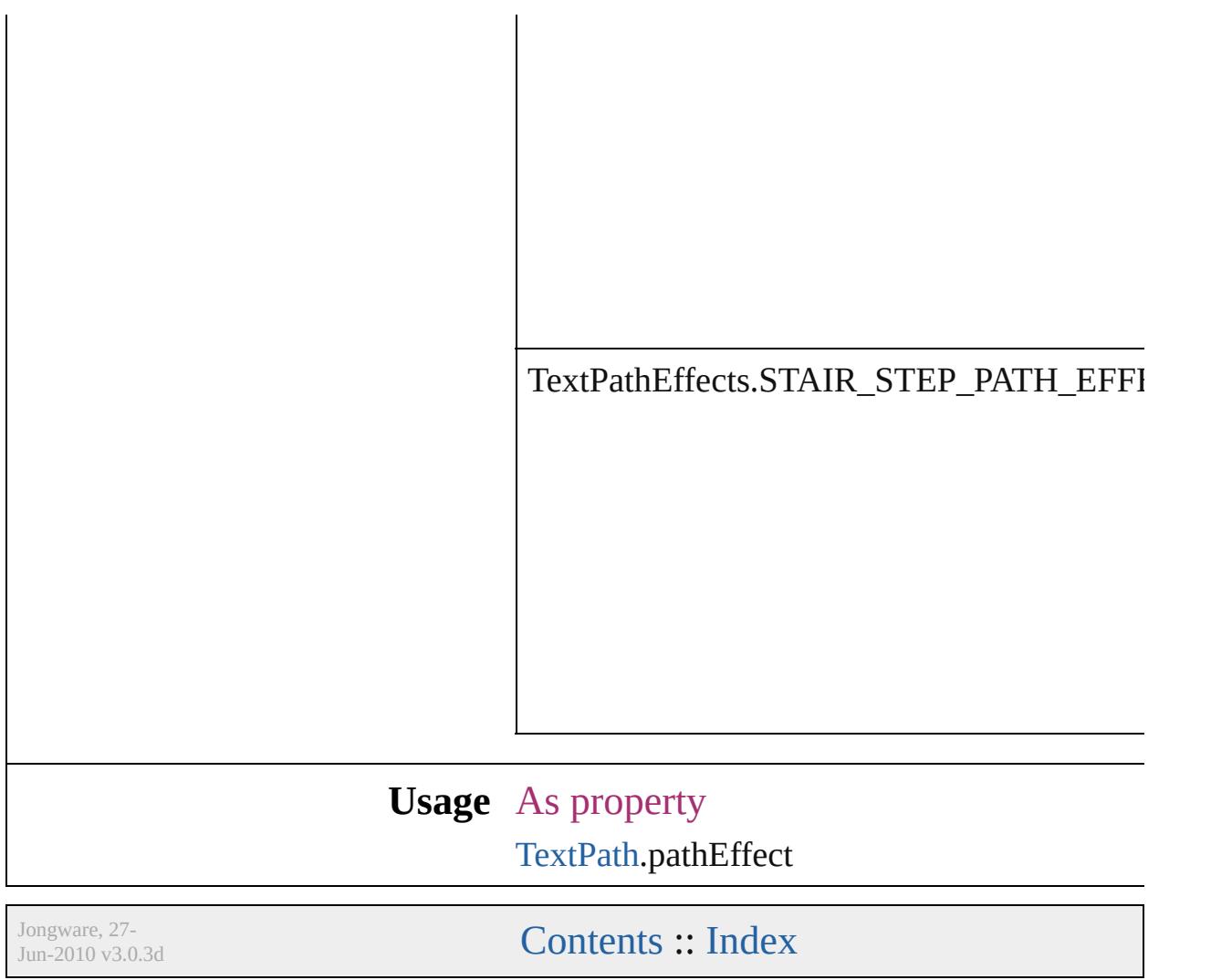

# **TextTypeAlignments** The text alignment relative to the  $p$ **Value** Name TextTypeAlignments.ABOVE\_RI TextTypeAlignments.ABOVE\_RI TextTypeAlignments.ASCENDEI TextTypeAlignments.BASELINE

TextTypeAlignments.BELOW\_LI

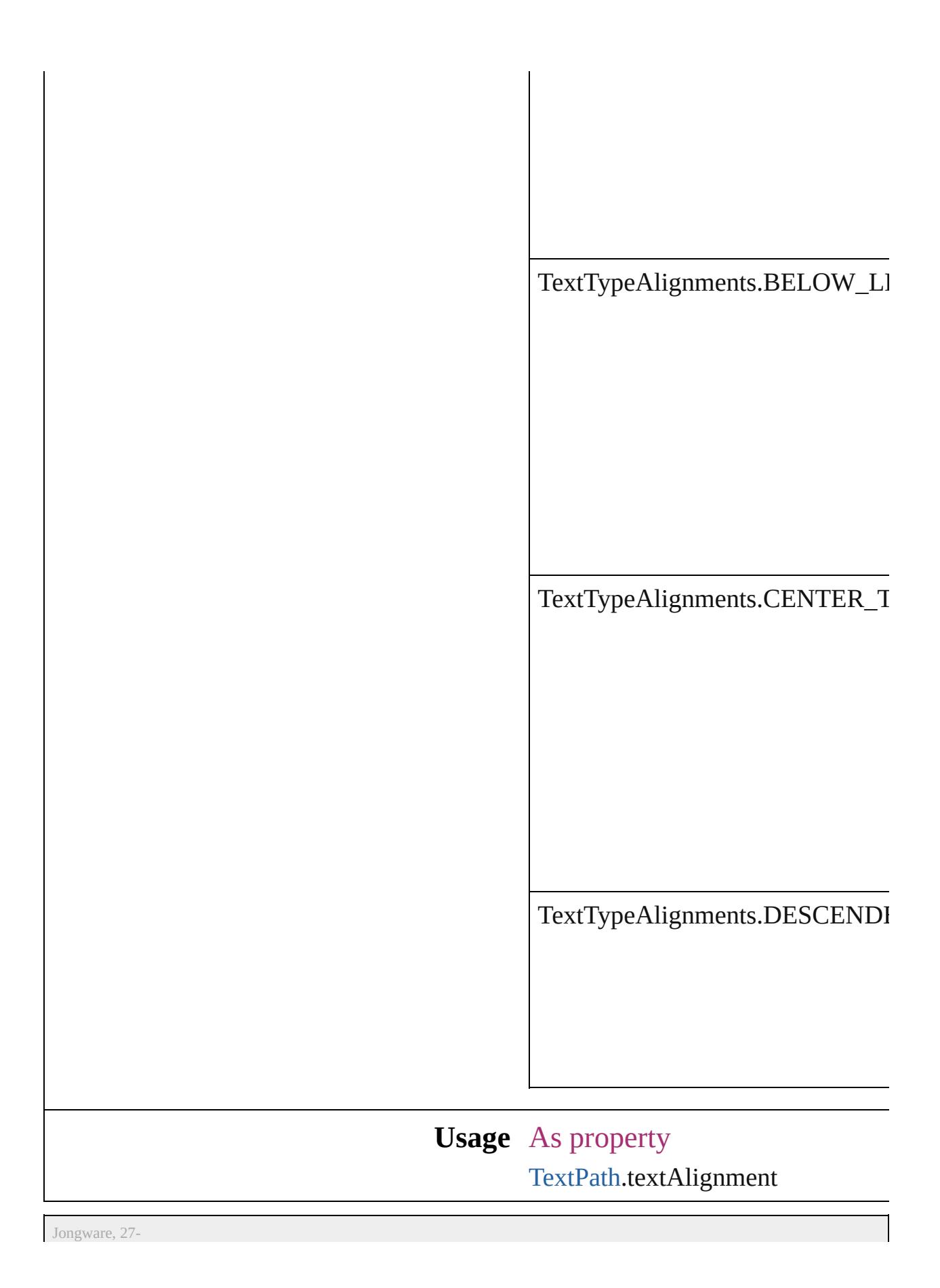

J u n - 2 0 1 0 v 3.0.3 d

[C](#page-0-0)o[n](#page-3851-0)tents :: Index

### **TextWrapSideOptions**

Text wrap side options.

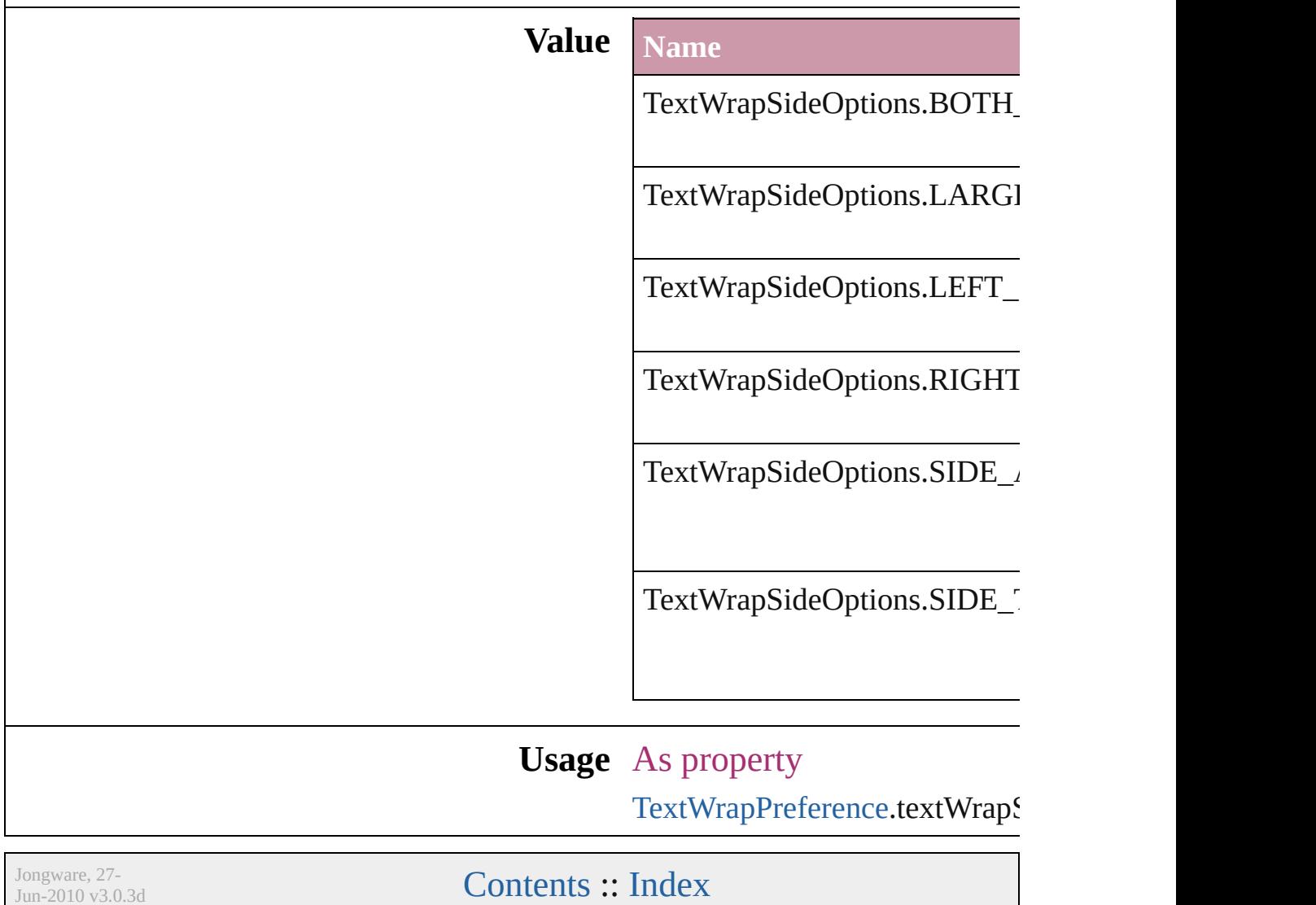

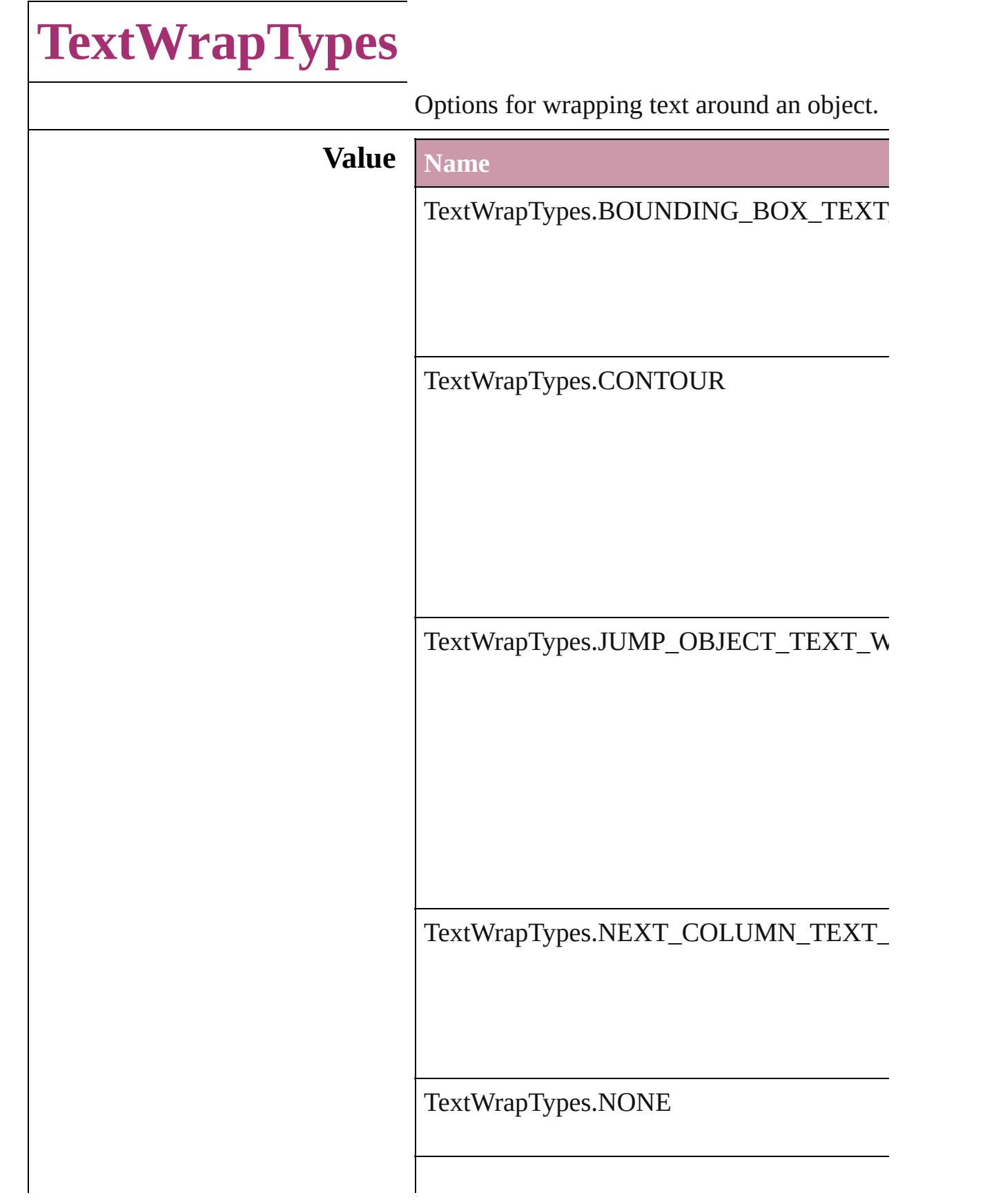

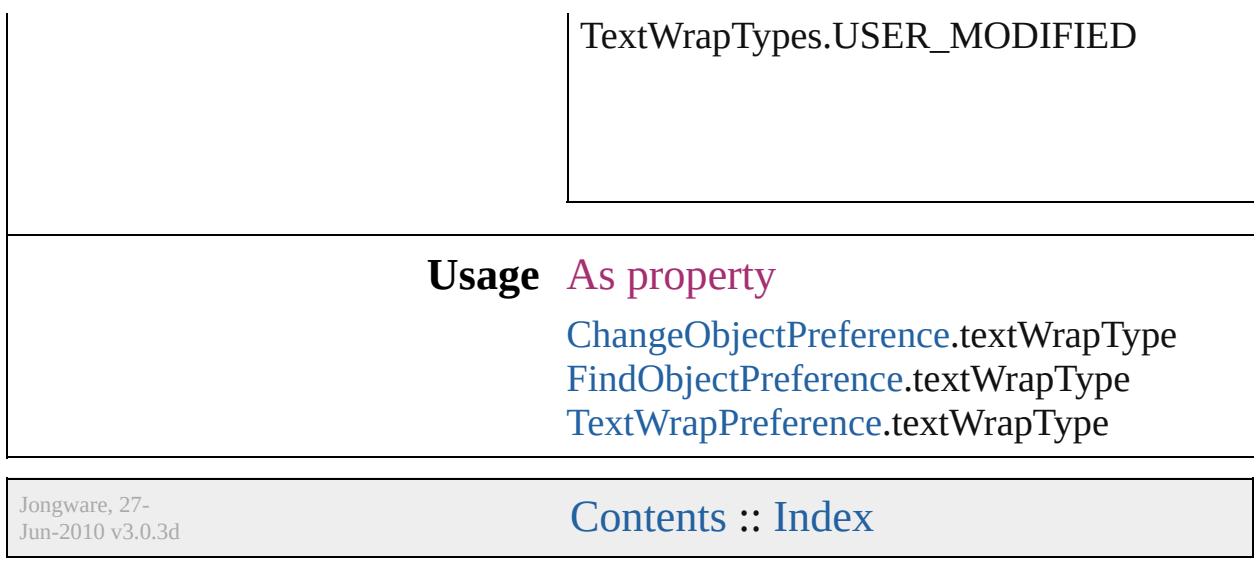

### **ThumbsPerPage**

Options for the number of thumbnails per  $\boldsymbol{\textbf{p}}$ 

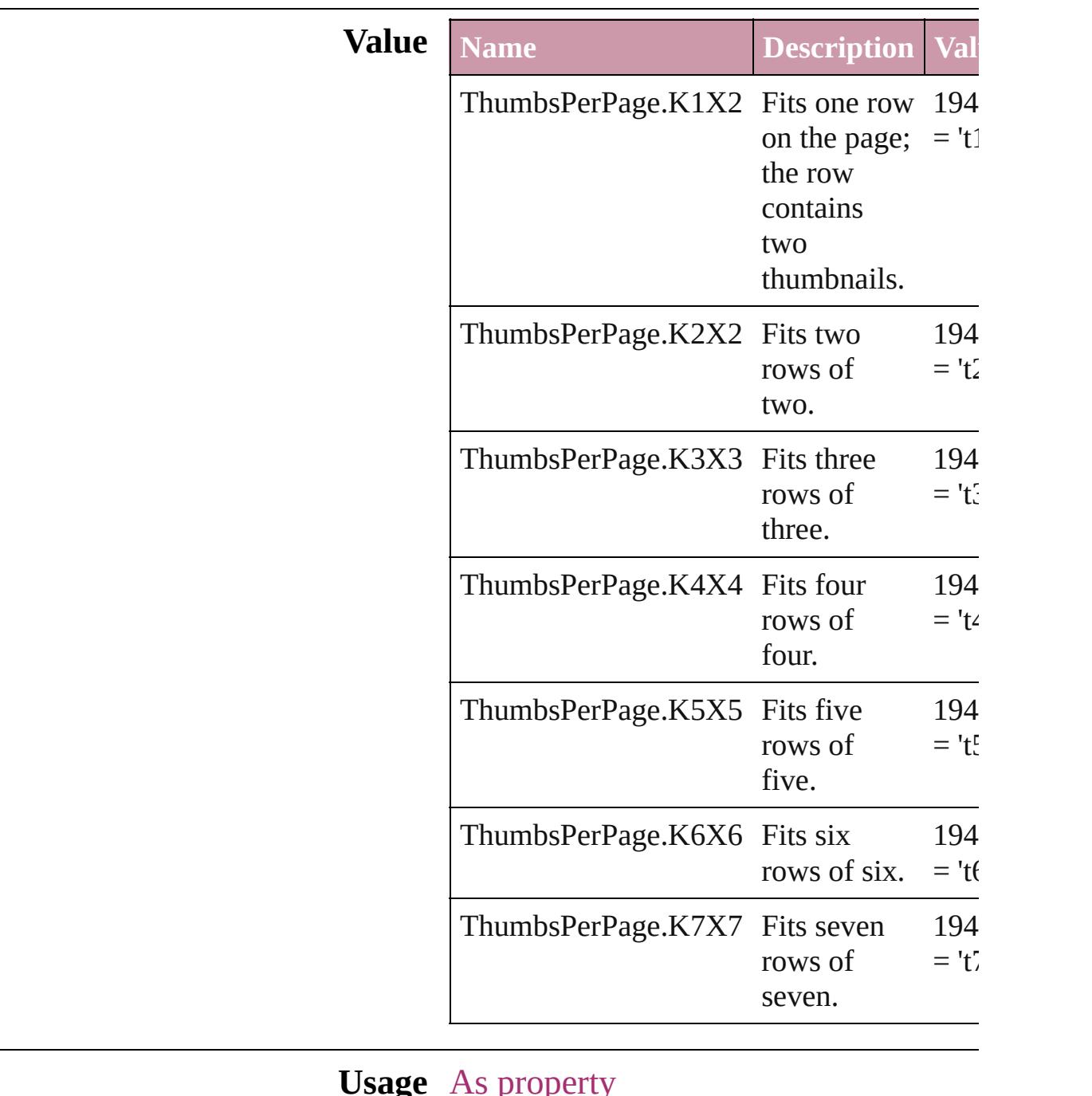

#### **Usage** As property

[PrintPreference](#page-2396-0).thumbnailsPerPage [PrinterPreset](#page-2410-0).thumbnailsPerPage

Jongware, 27-J u n - 2 0 1 0 v 3.0.3 d

# **TilingTypes**

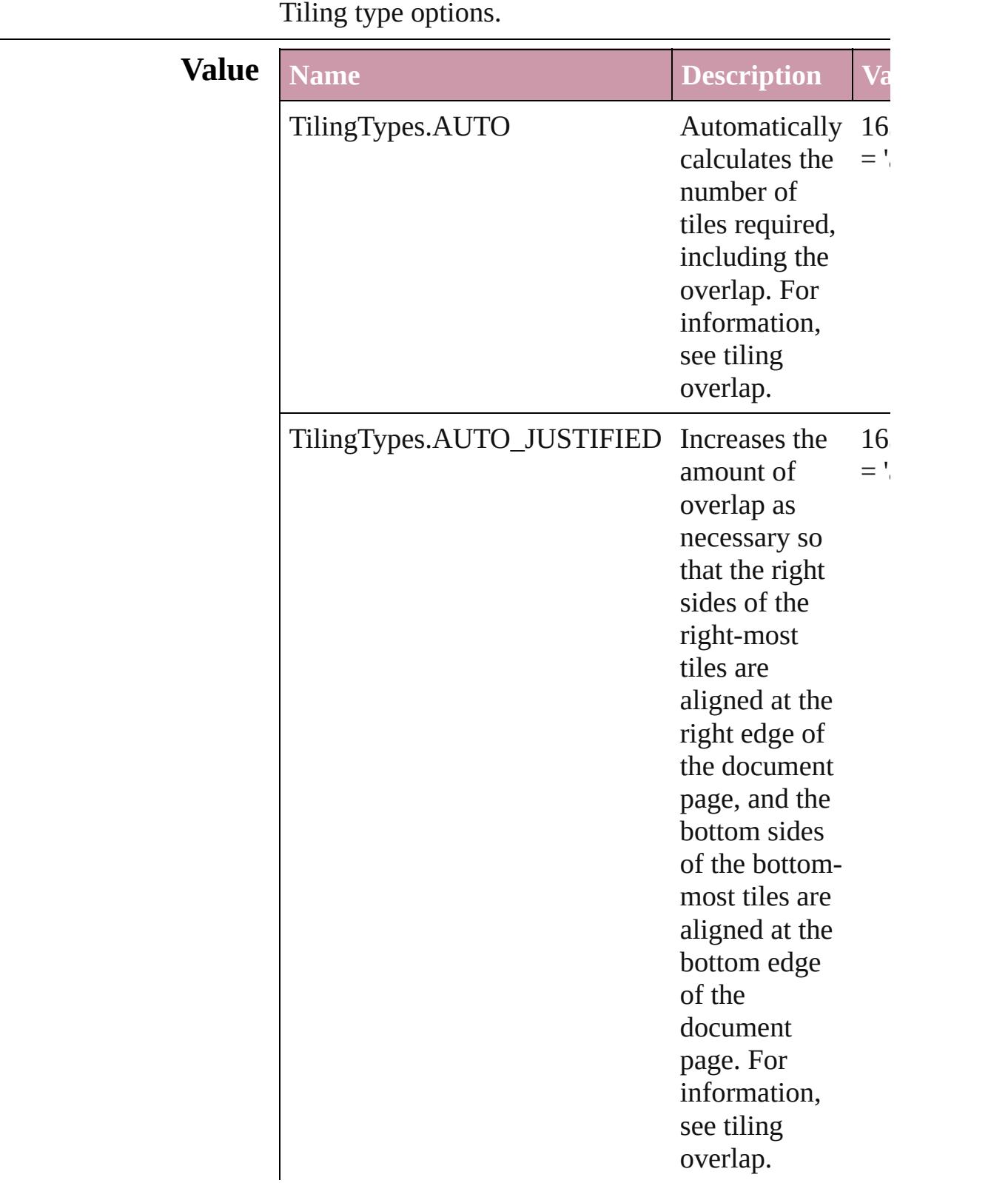

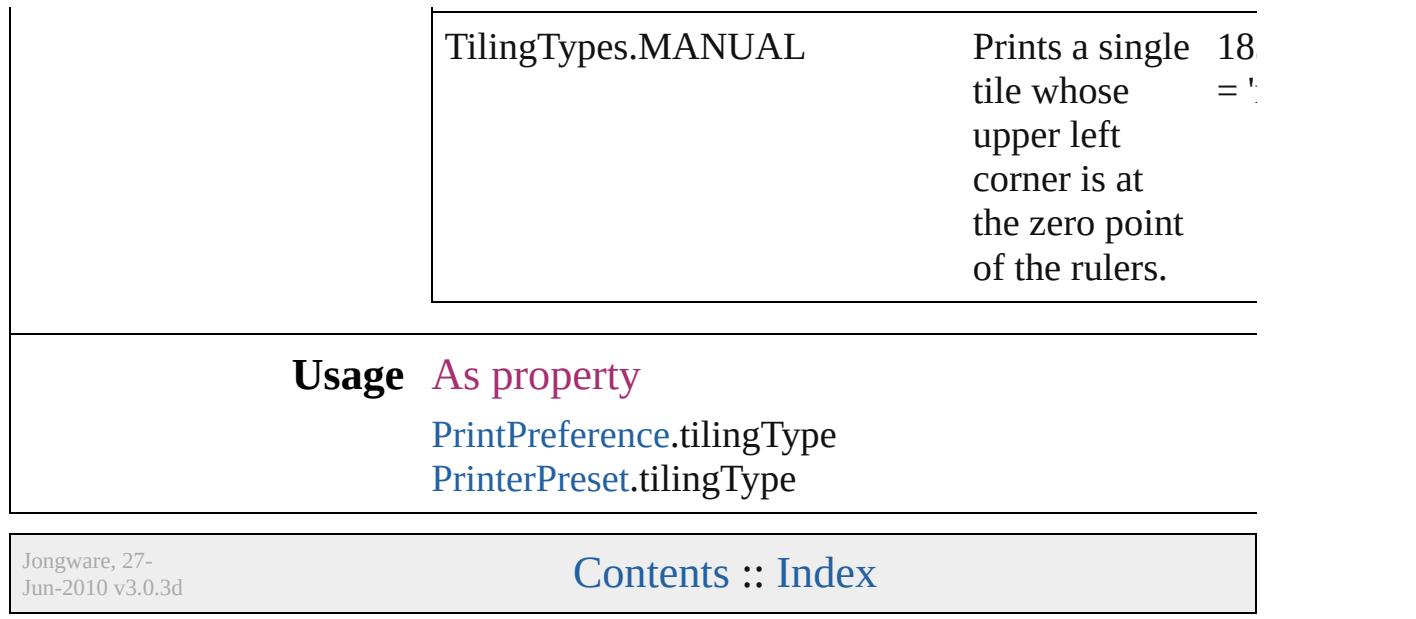

# **ToolTipOptions**

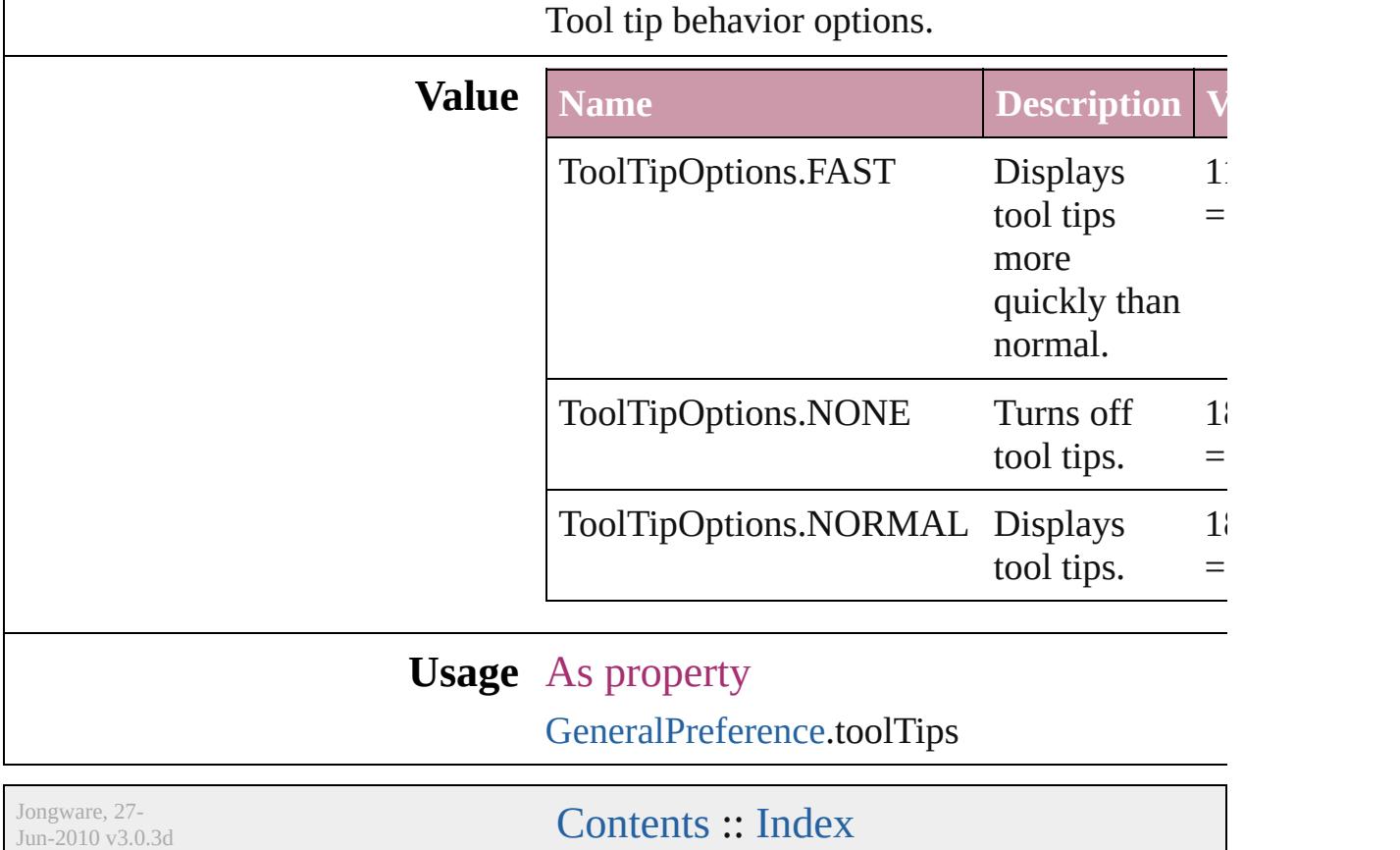

### **ToolsPanelOptions**

Options for Tools panel.

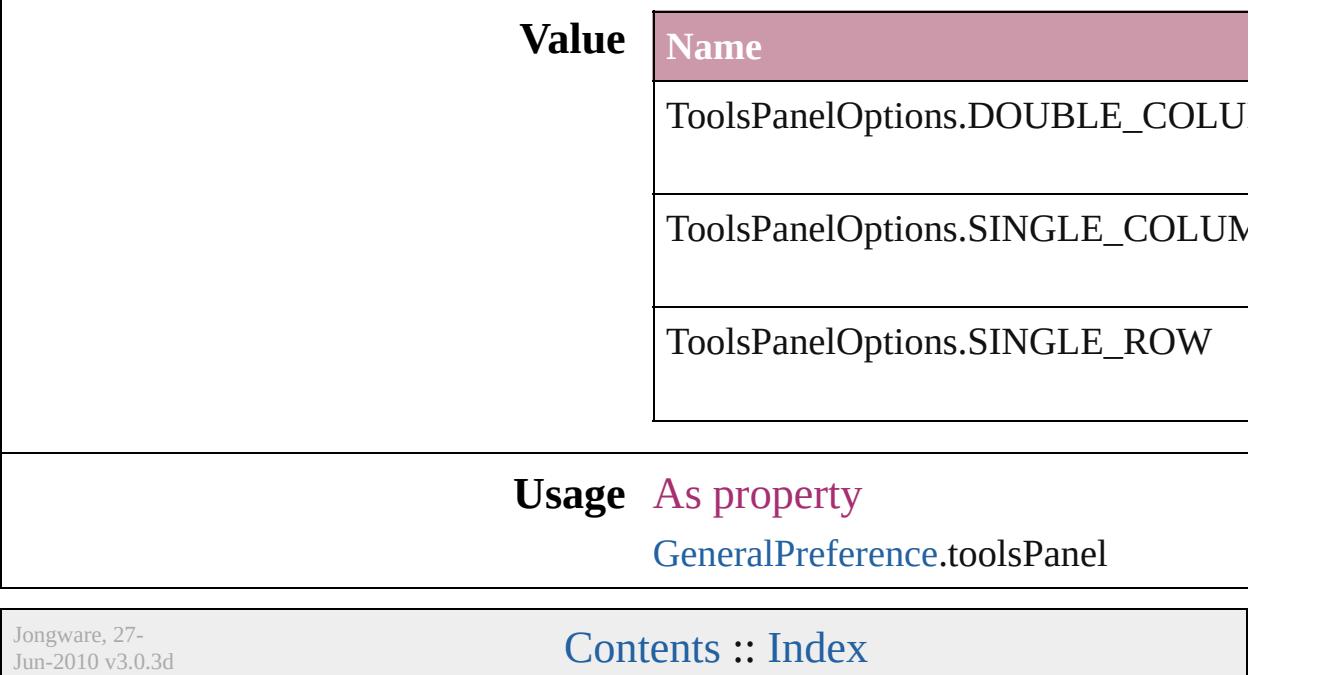

# **TrapEndTypes**

Shape options for the intersection of three-way

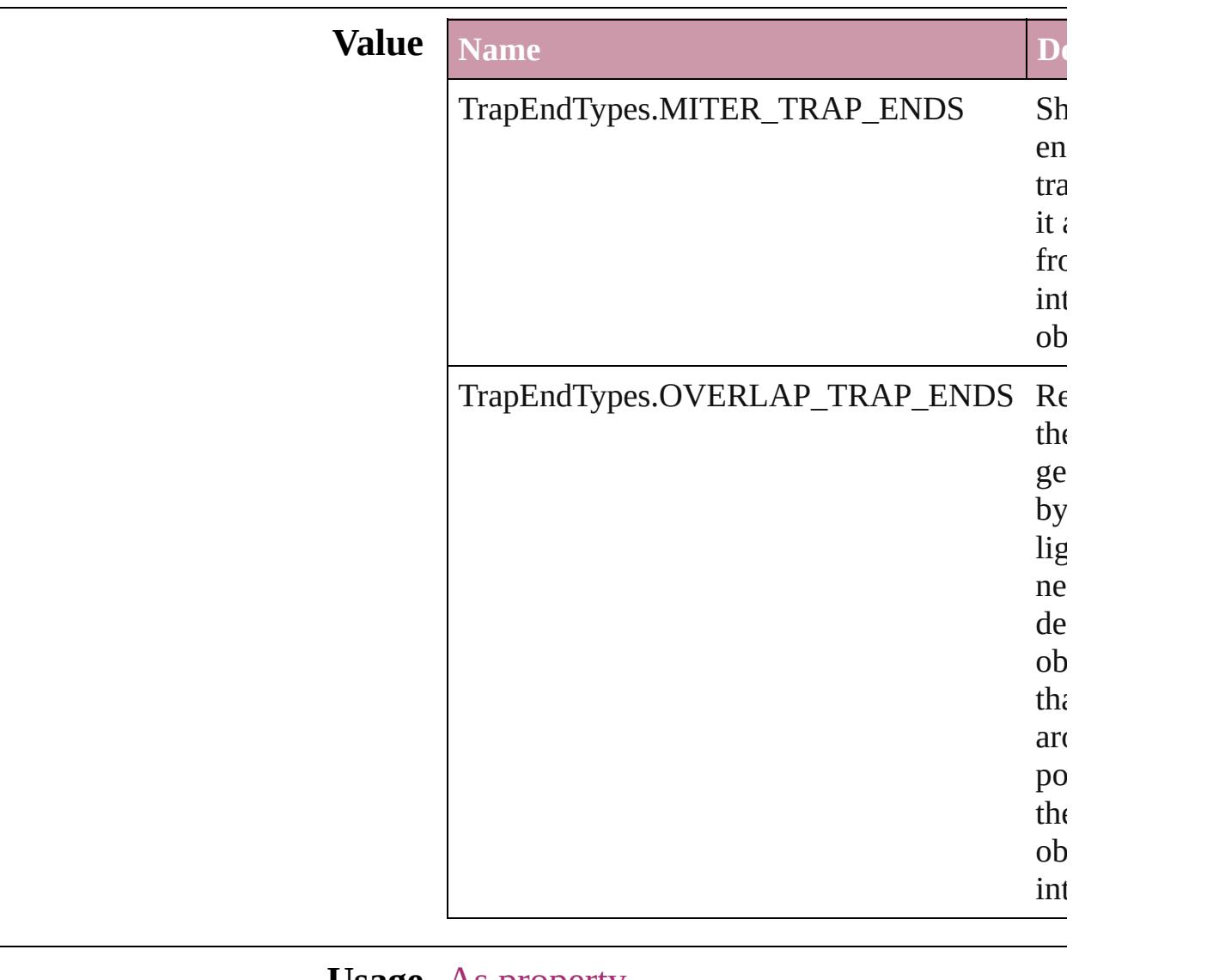

#### **Usage** As property

[TrapPreset](#page-269-0).trapEnd

Jongware, 27-

[Contents](#page-0-0) :: [Index](#page-3851-0)

### **TrapImagePlacementTypes**

Options for trap place

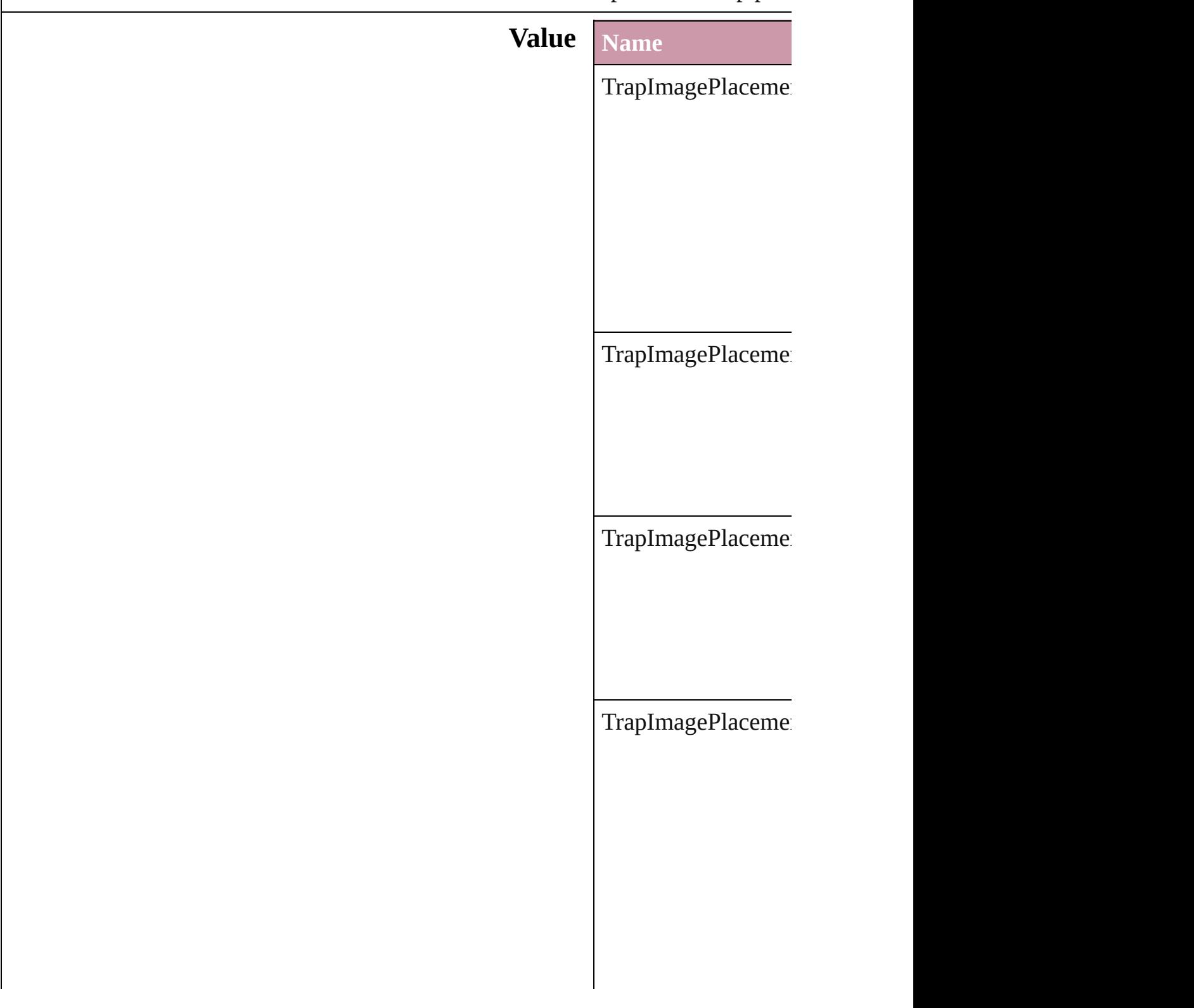

#### **Usage** As property [TrapPreset](#page-269-0).imagePla

Jongware, 27-

[Contents](#page-0-0) :: [Index](#page-3851-0)

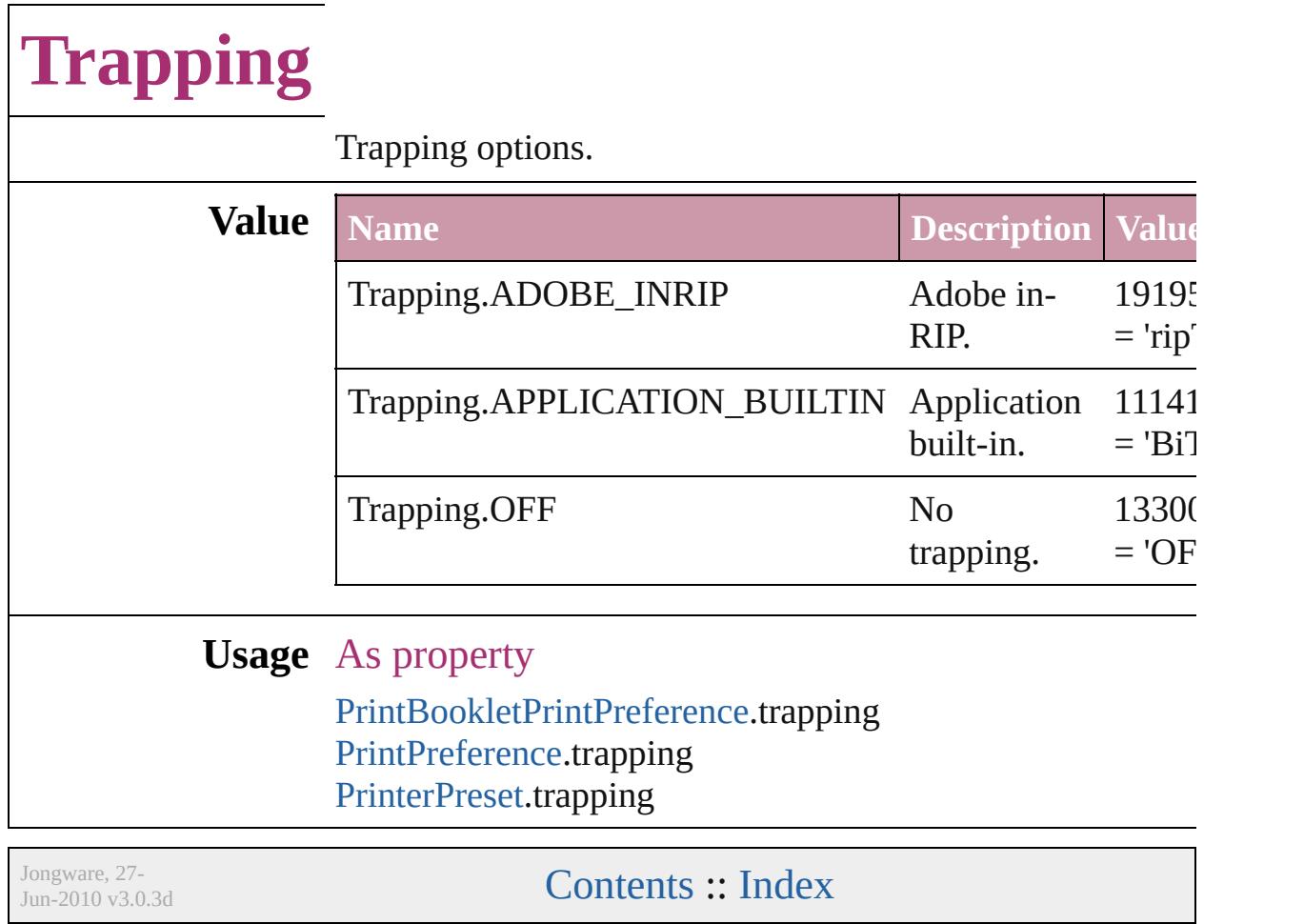
### **UIColors**

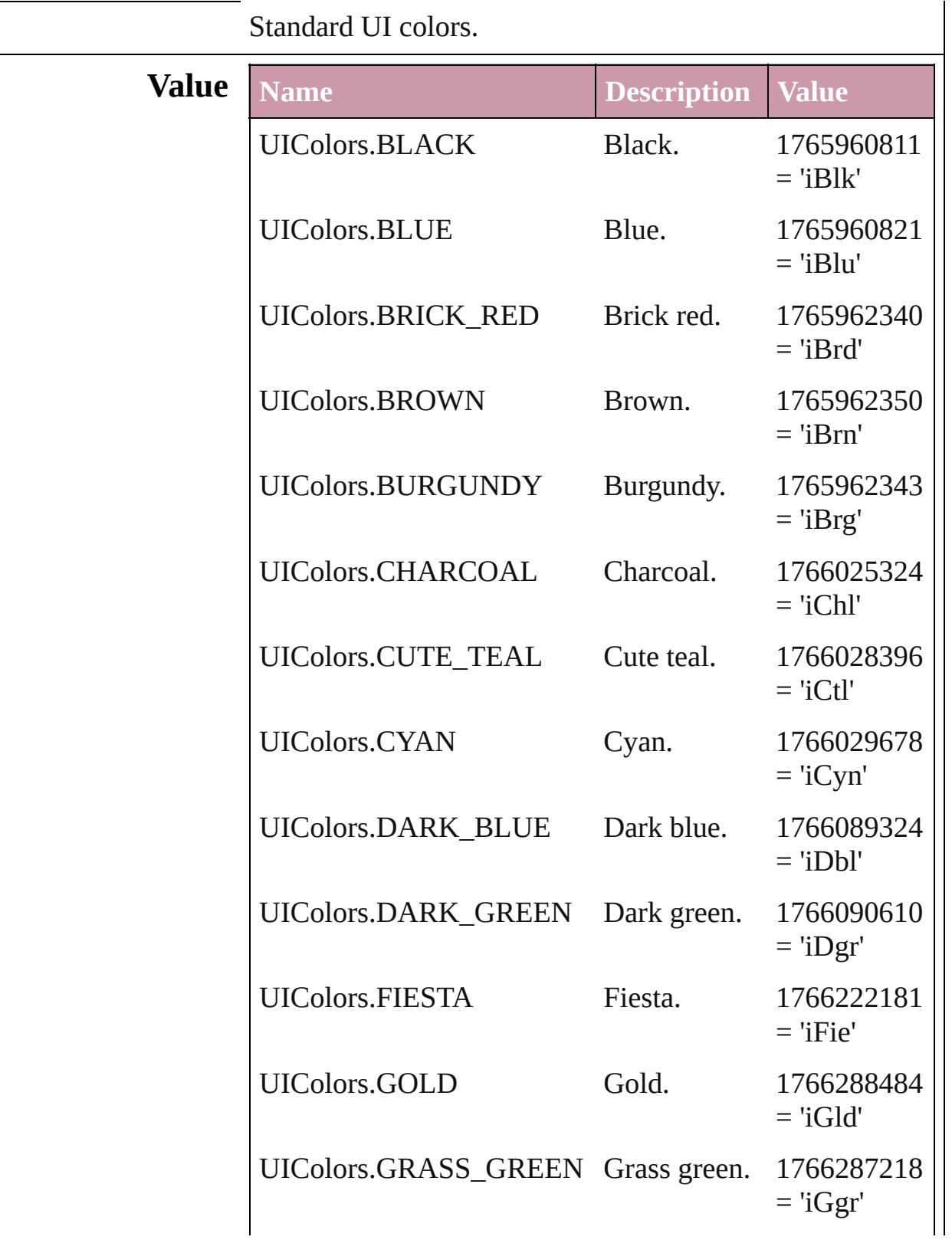

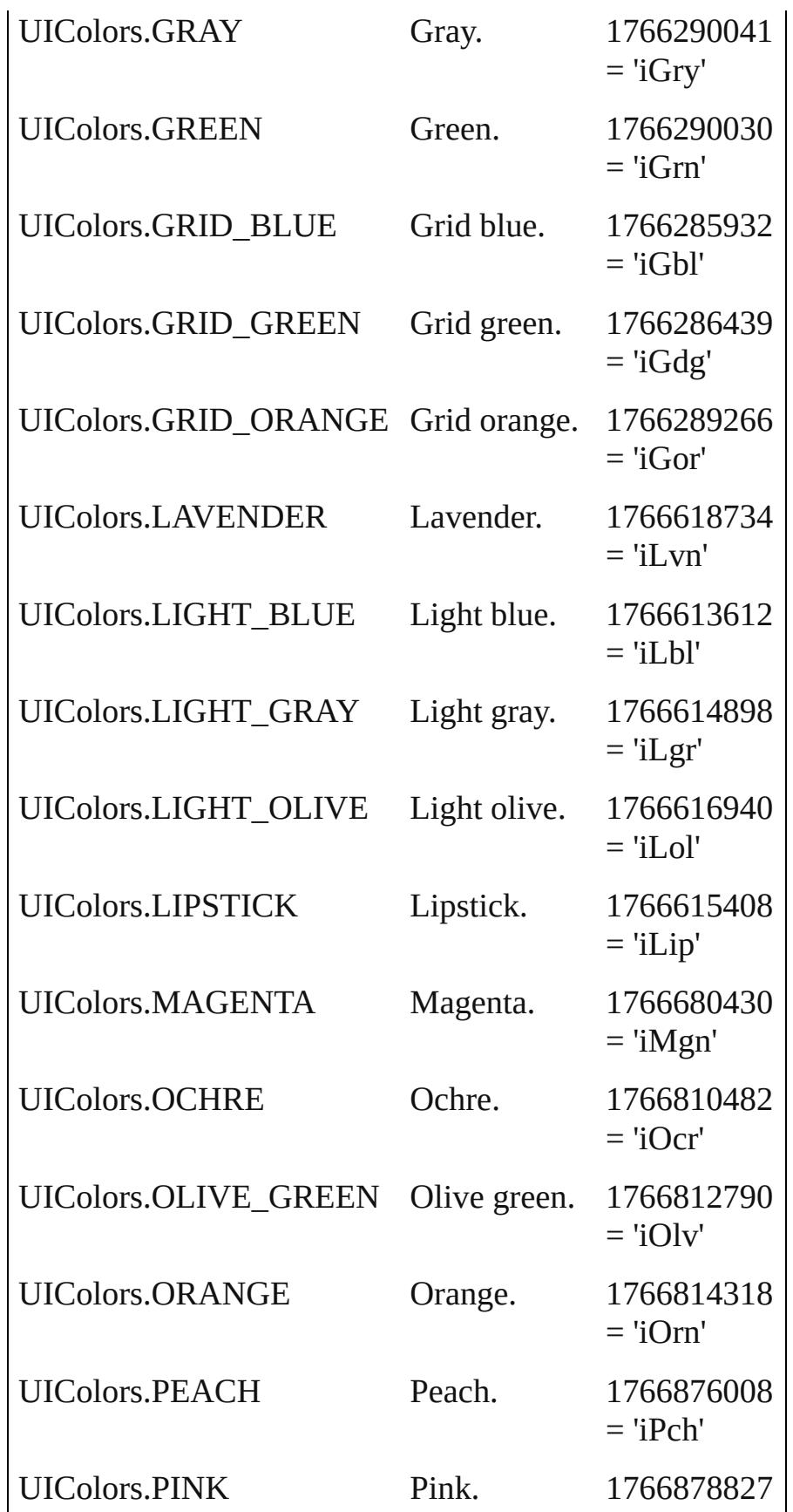

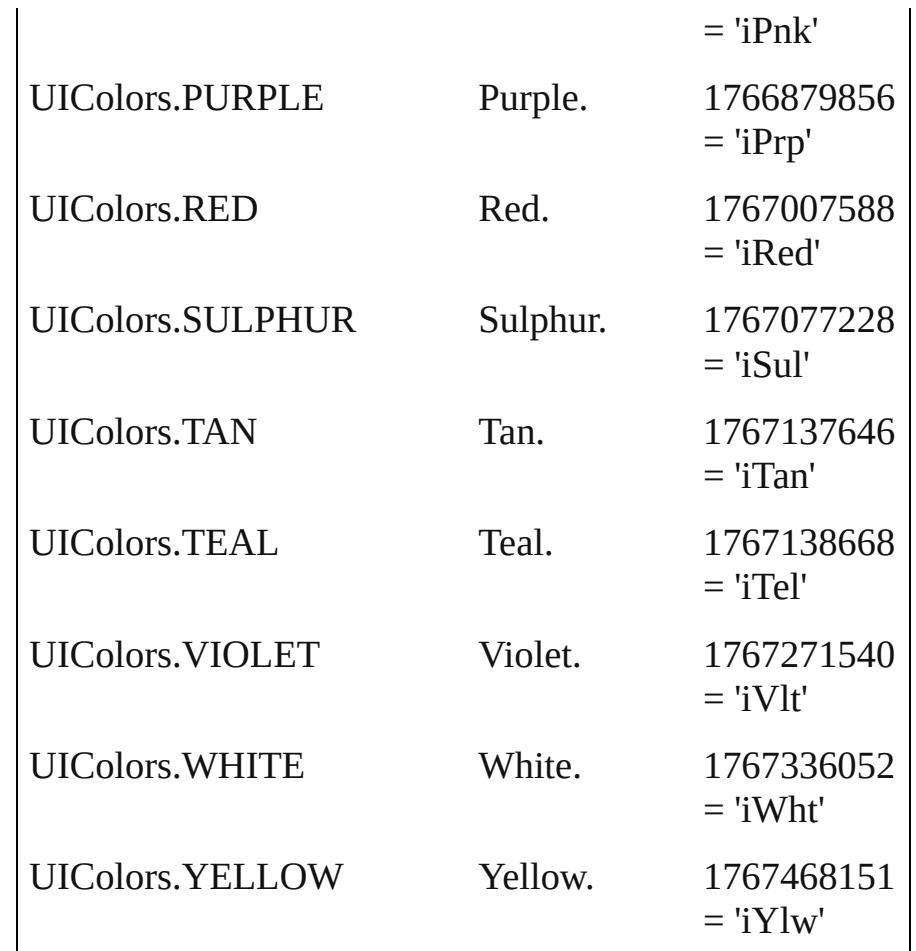

#### **Usage** In function

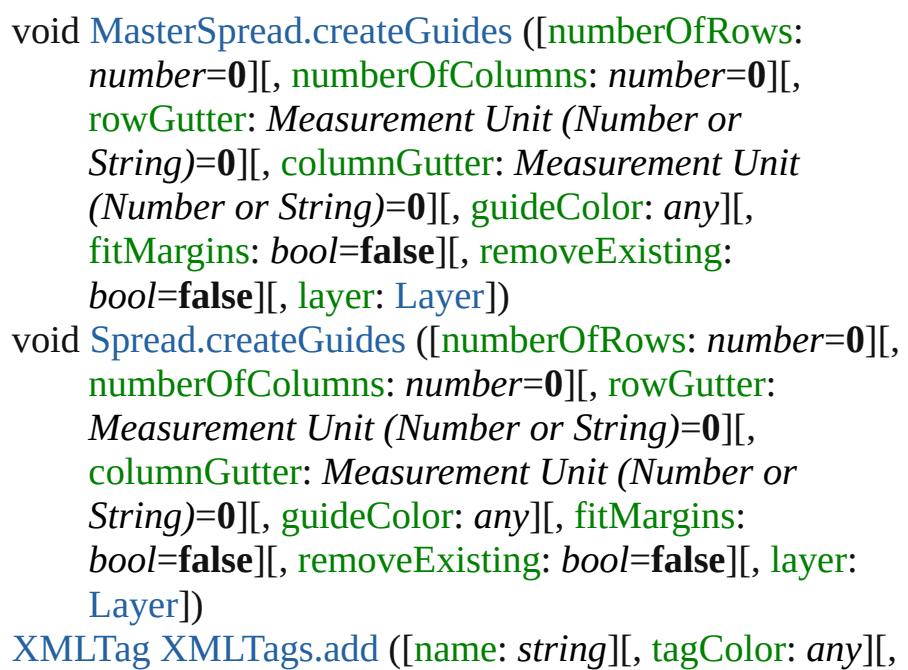

withProperties: *Object*]) As property [Assignment](#page-21-0).frameColor [BaselineFrameGridOption](#page-1956-0).baselineFrameGridColor [ChangeObjectPreference](#page-1992-0).baselineFrameGridColor [DocumentPreference.](#page-2083-0)columnGuideColor [DocumentPreference.](#page-2083-0)marginGuideColor [FindObjectPreference.](#page-2165-0)baselineFrameGridColor [GridPreference](#page-2249-0).gridColor [GridPreference](#page-2249-0).baselineColor [Guide.](#page-1531-0)guideColor [GuidePreference](#page-2254-0).rulerGuidesColor [Hyperlink.](#page-1076-0)borderColor [Layer.](#page-1584-0)layerColor [PasteboardPreference](#page-2373-0).previewBackgroundColor [PasteboardPreference](#page-2373-0).bleedGuideColor [PasteboardPreference](#page-2373-0).slugGuideColor [SpellPreference.](#page-2439-0)misspelledWordColor [SpellPreference.](#page-2439-0)repeatedWordColor [SpellPreference.](#page-2439-0)uncapitalizedWordColor [SpellPreference.](#page-2439-0)uncapitalizedSentenceColor [XMLPreference.](#page-2534-0)defaultStoryTagColor [XMLPreference.](#page-2534-0)defaultTableTagColor [XMLPreference.](#page-2534-0)defaultCellTagColor [XMLPreference.](#page-2534-0)defaultImageTagColor [XMLTag](#page-3809-0).tagColor

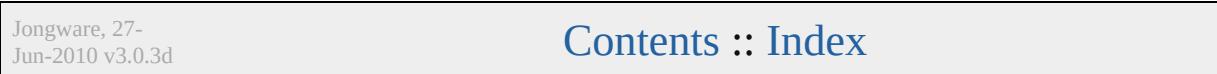

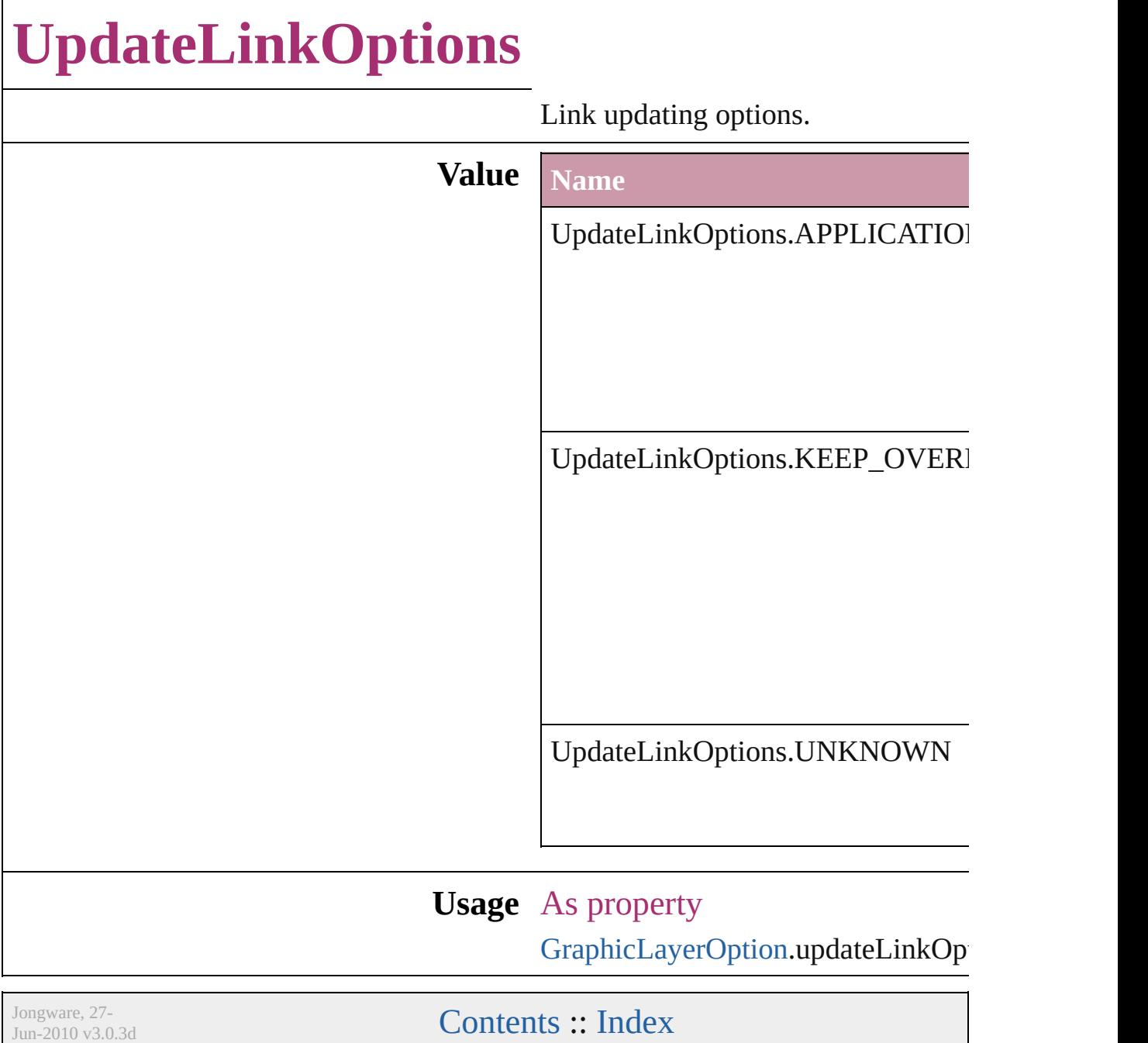

### **UserInteractionLevels**

User interaction level options.

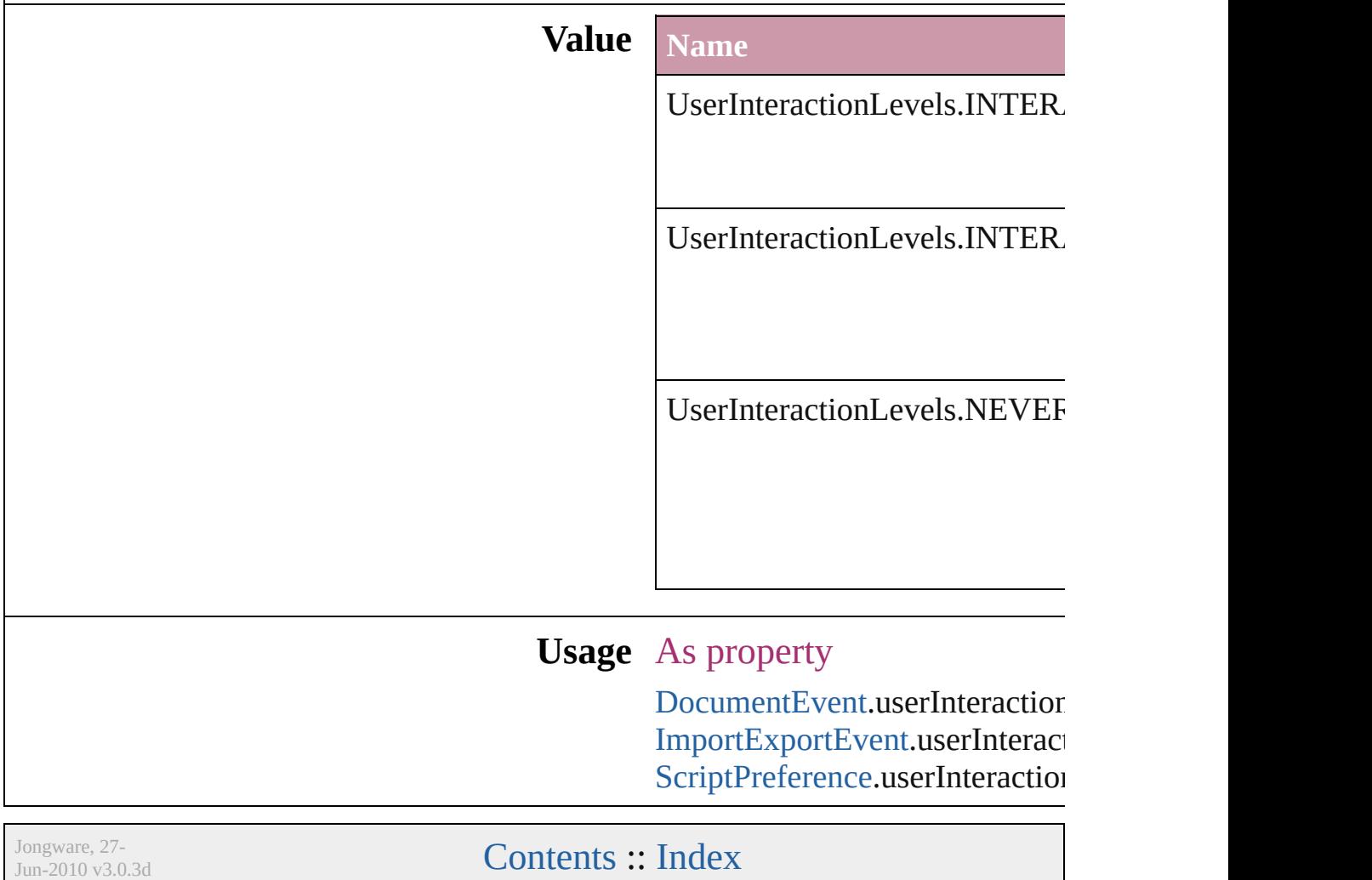

## **VariableNumberingStyles**

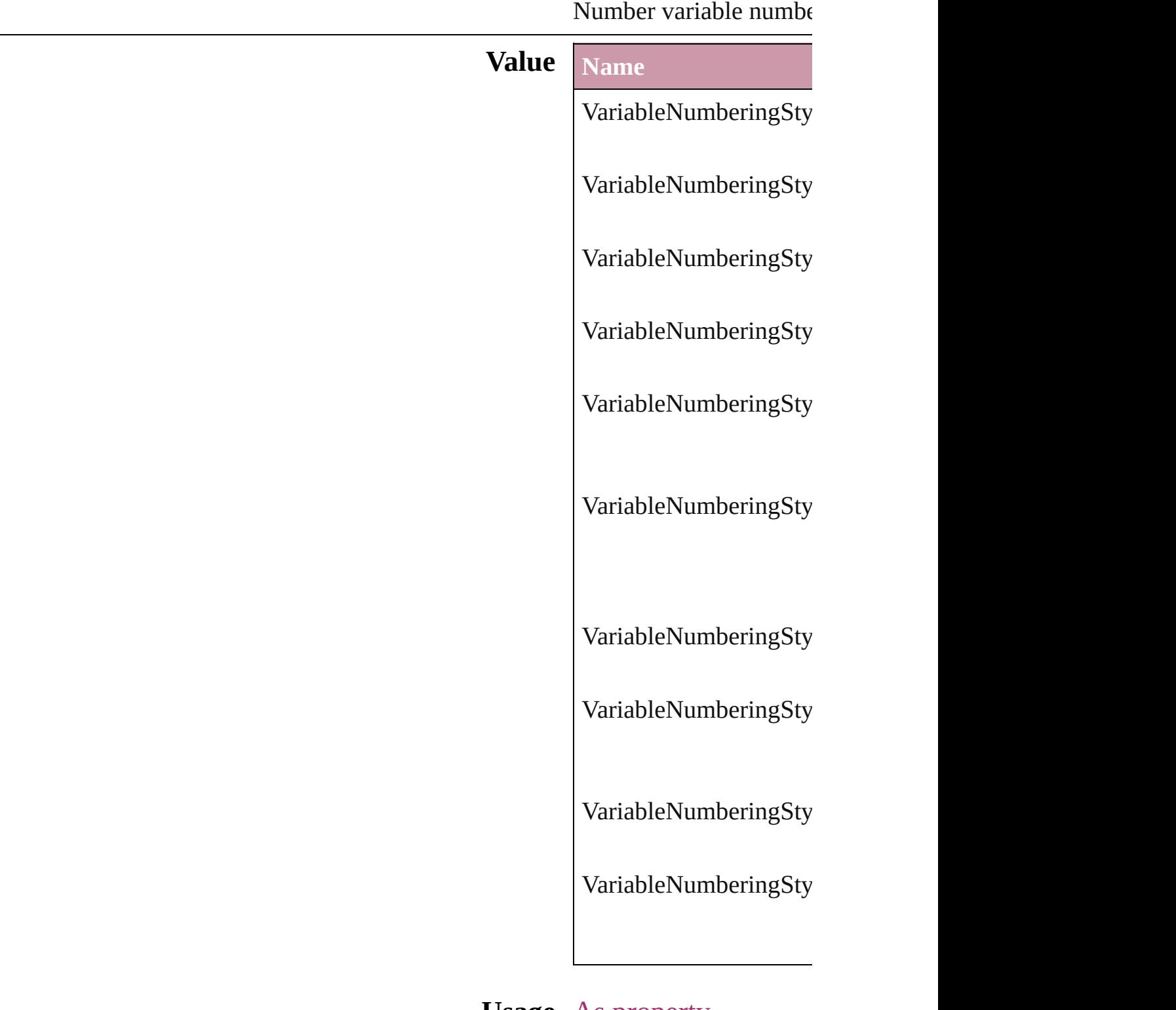

**Usage** As property

Jongware, 27-J u n - 2 0 1 0 v 3.0.3 d [C](#page-0-0)o[n](#page-3851-0)tents :: Index

## **VariableScopes**

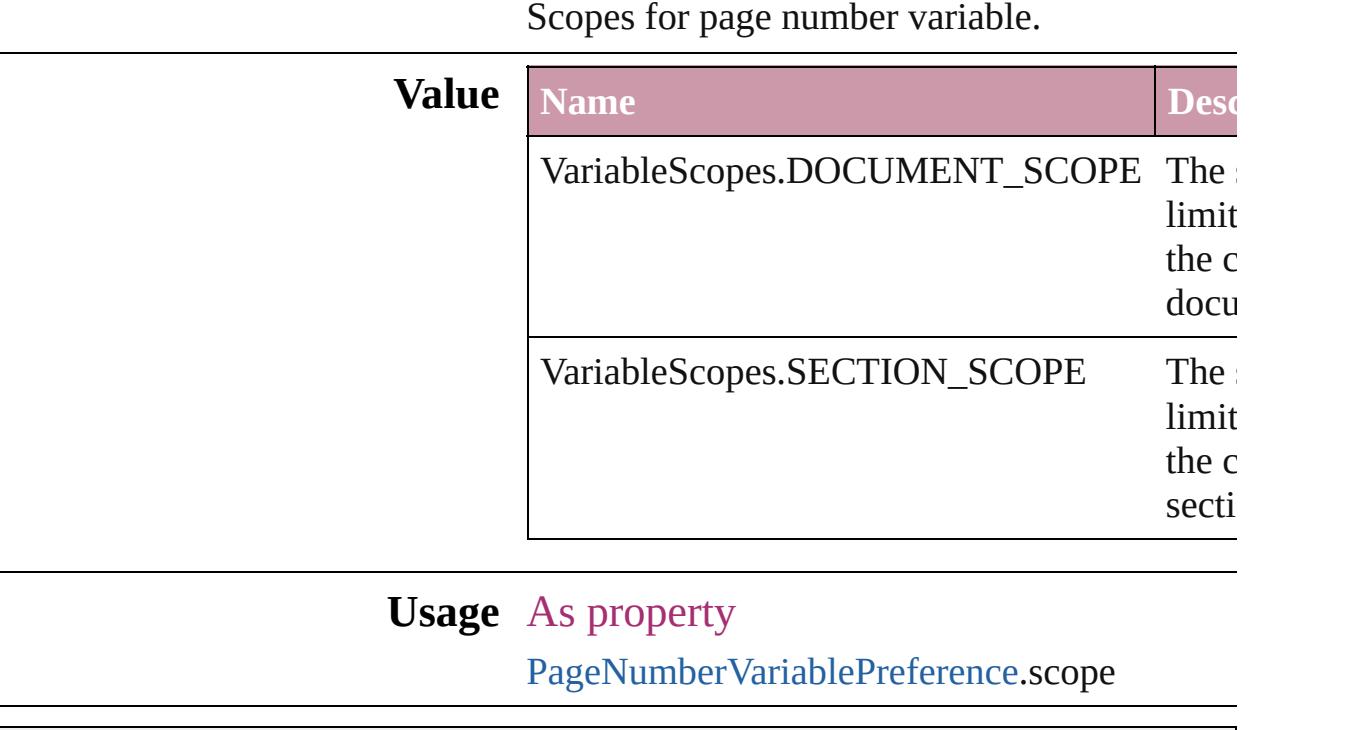

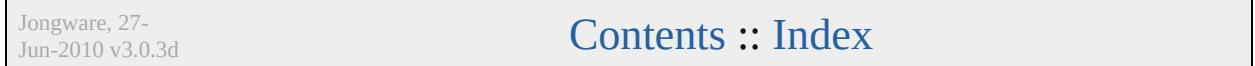

# **VariableTypes**

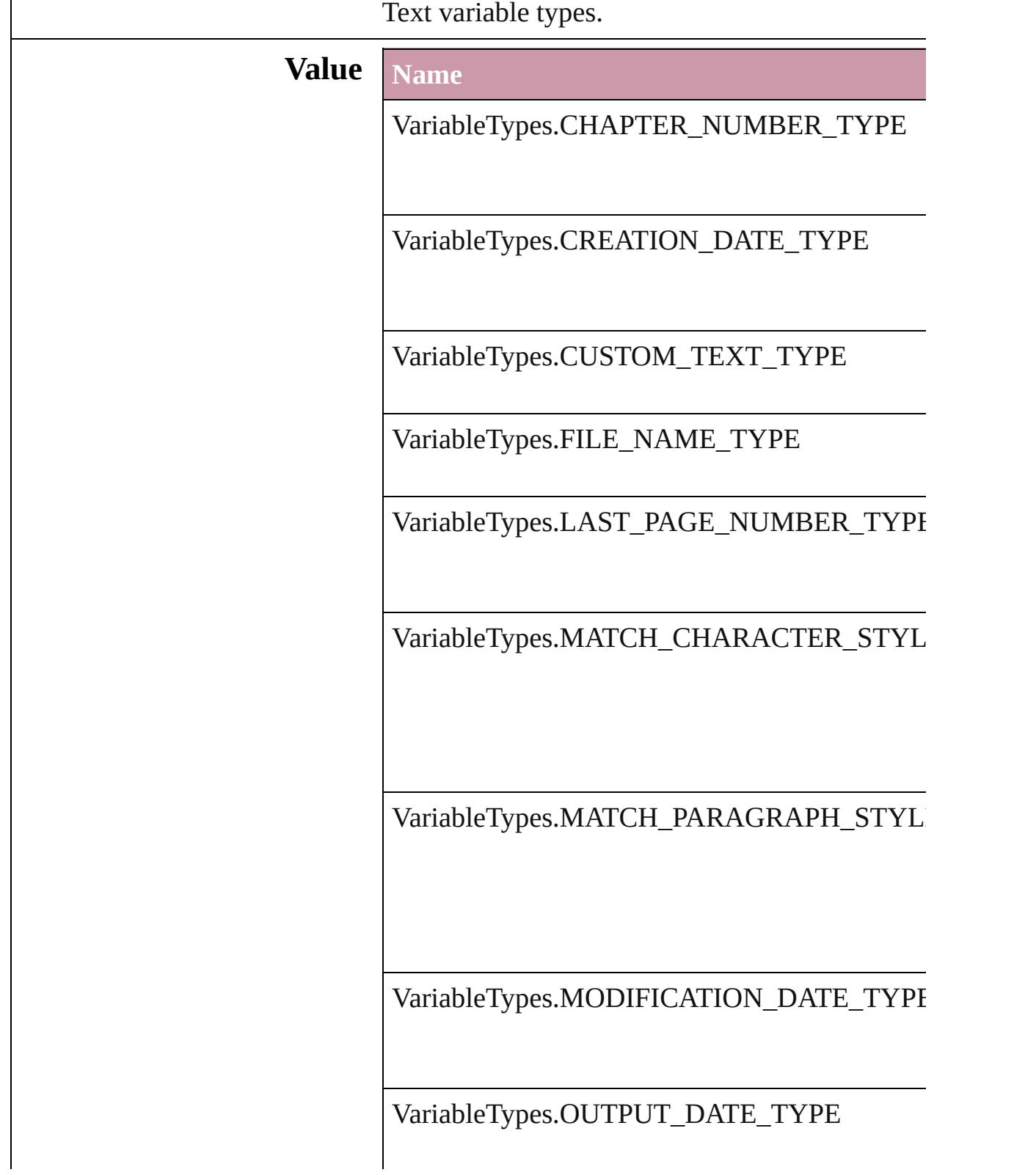

#### **Usage** As property [TextVariable](#page-3350-0).variableType

Jongware, 27-

[Contents](#page-0-0) :: [Index](#page-3851-0)

### **VersionCueSyncStatus**

The synchronization status of  $\pm$ 

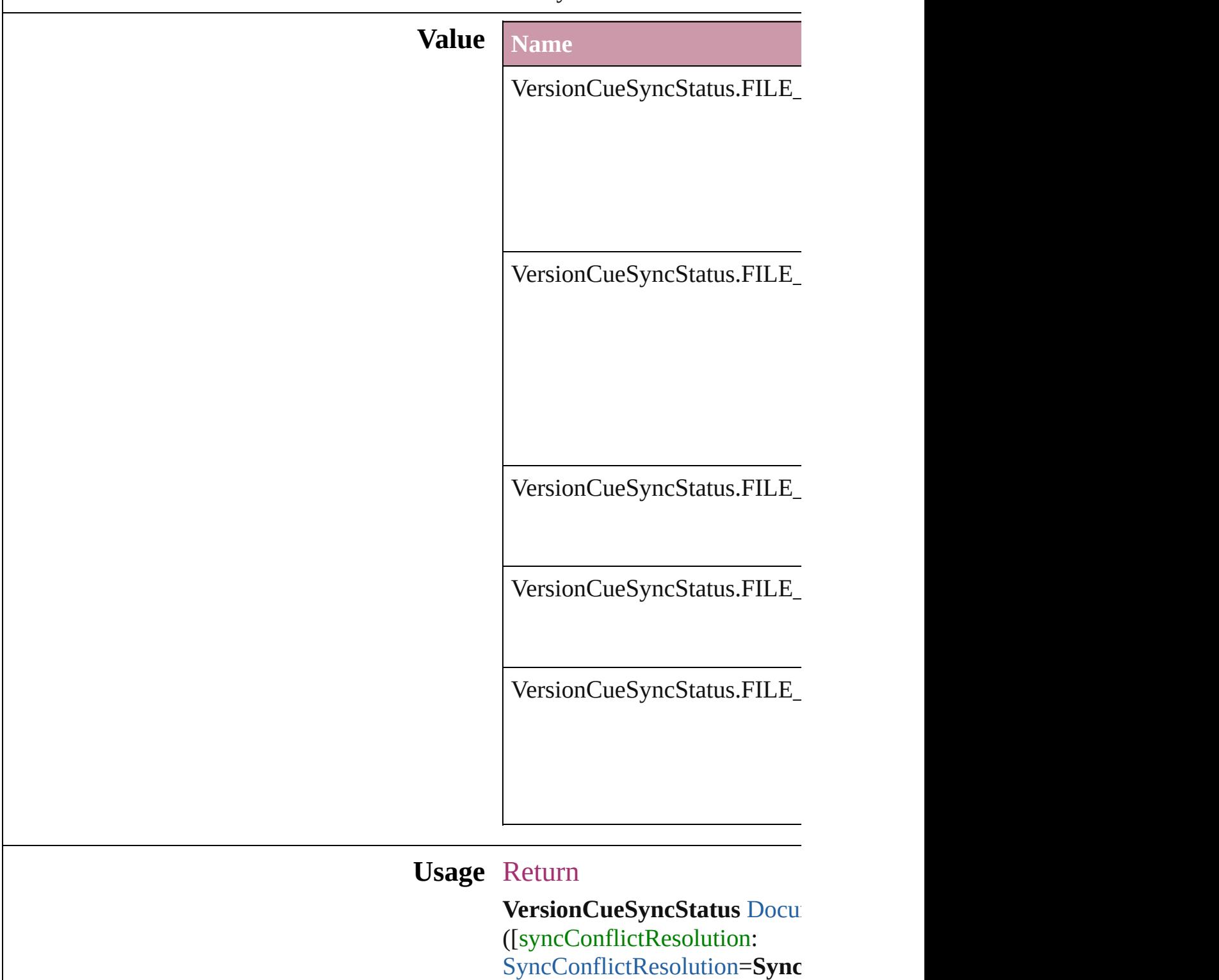

versionComments: string])

Jongware, 27-J u n - 2 0 1 0 v 3.0.3 d [C](#page-0-0)o[n](#page-3851-0)tents :: Index

### **VersionState**

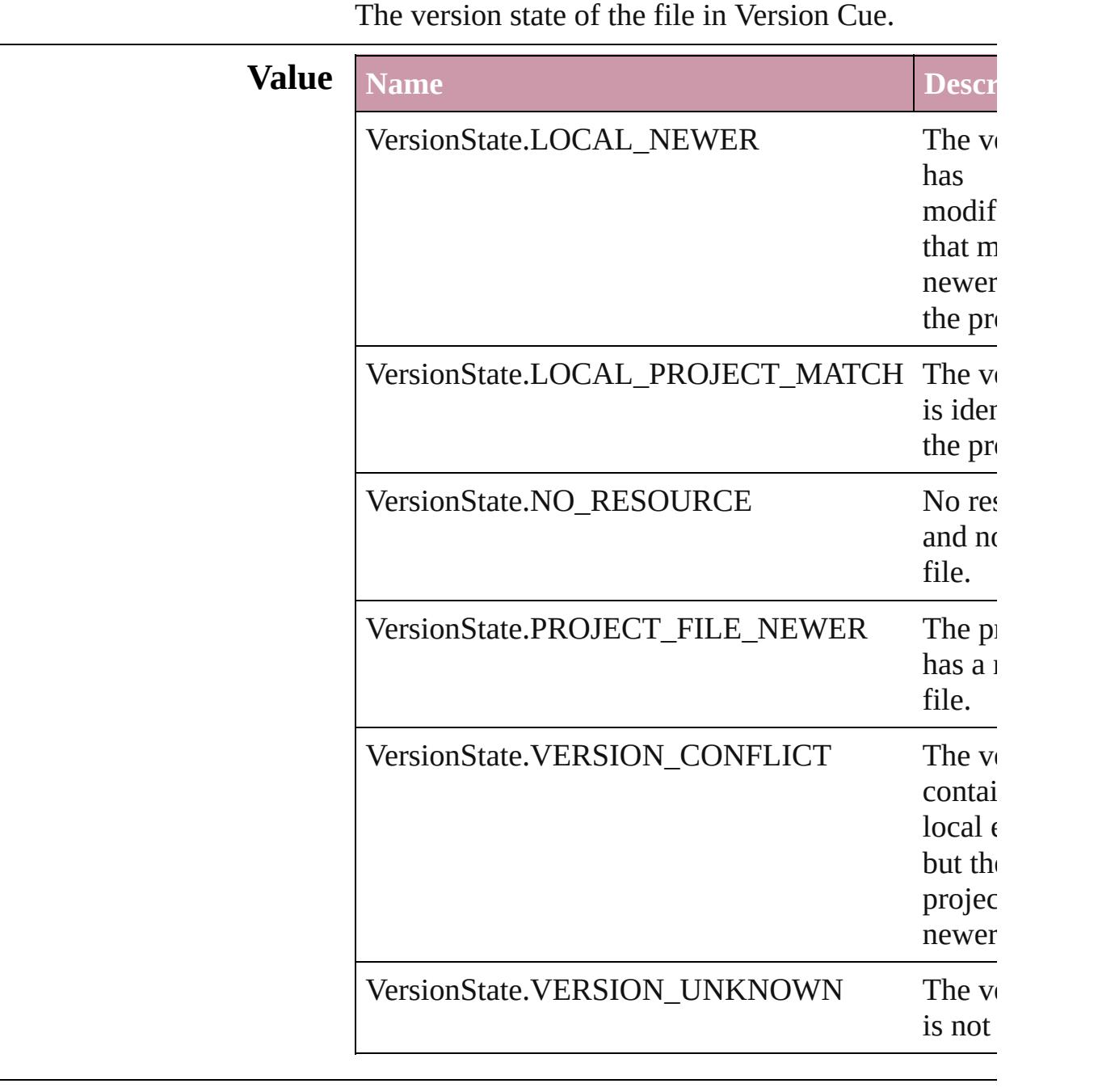

#### **Usage** As property [Document.](#page-57-0)versionState

[Link](#page-1901-0).versionState

Jongware, 27-

J u n - 2 0 1 0 v 3.0.3 d

[C](#page-0-0)o[n](#page-3851-0)tents :: Index

### **VerticalAlignment**

The vertical alignment of an anchored c **Value Name** VerticalAlignment.BOTTOM\_ALIGN VerticalAlignment.CENTER\_ALIGN VerticalAlignment.TOP\_ALIGN **Usage** As property [AnchoredObjectSetting.](#page-1948-0)verticalAlignment [ChangeObjectPreference.](#page-1992-0)verticalAlignr [FindObjectPreference](#page-2165-0).verticalAlignment Jongware, 27-  $J_{\text{Jun-2010 v3.0.3d}}$  Jongware, 27-

### **VerticalJustification**

Vertical alignment options for text.

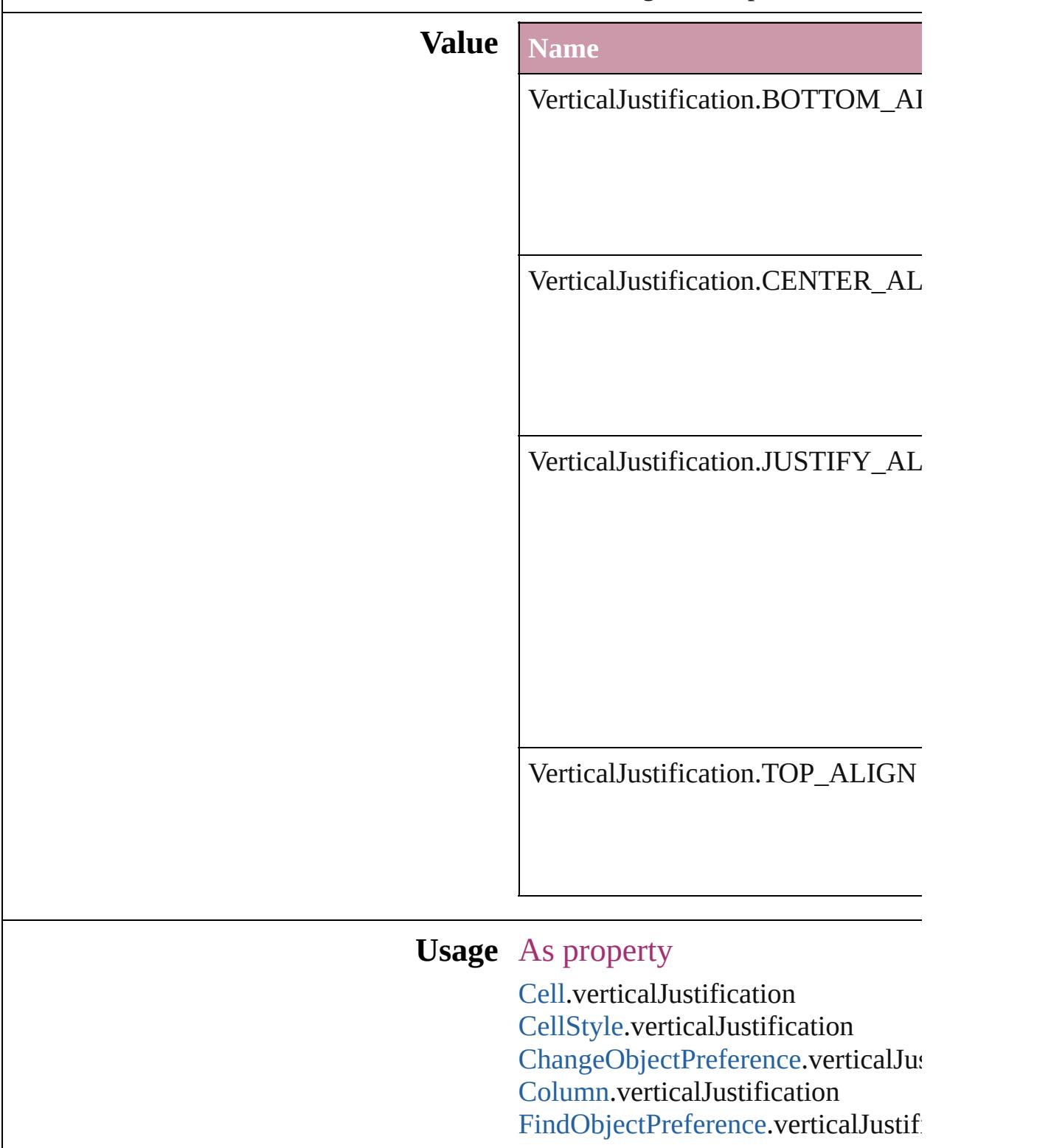

[Row.](#page-2691-0)verticalJustification [TextFramePreference](#page-2491-0).verticalJustifi

Jongware, 27-

[Contents](#page-0-0) :: [Index](#page-3851-0)

### **VerticallyRelativeTo**

The vertical alignment point of an  $\varepsilon$ 

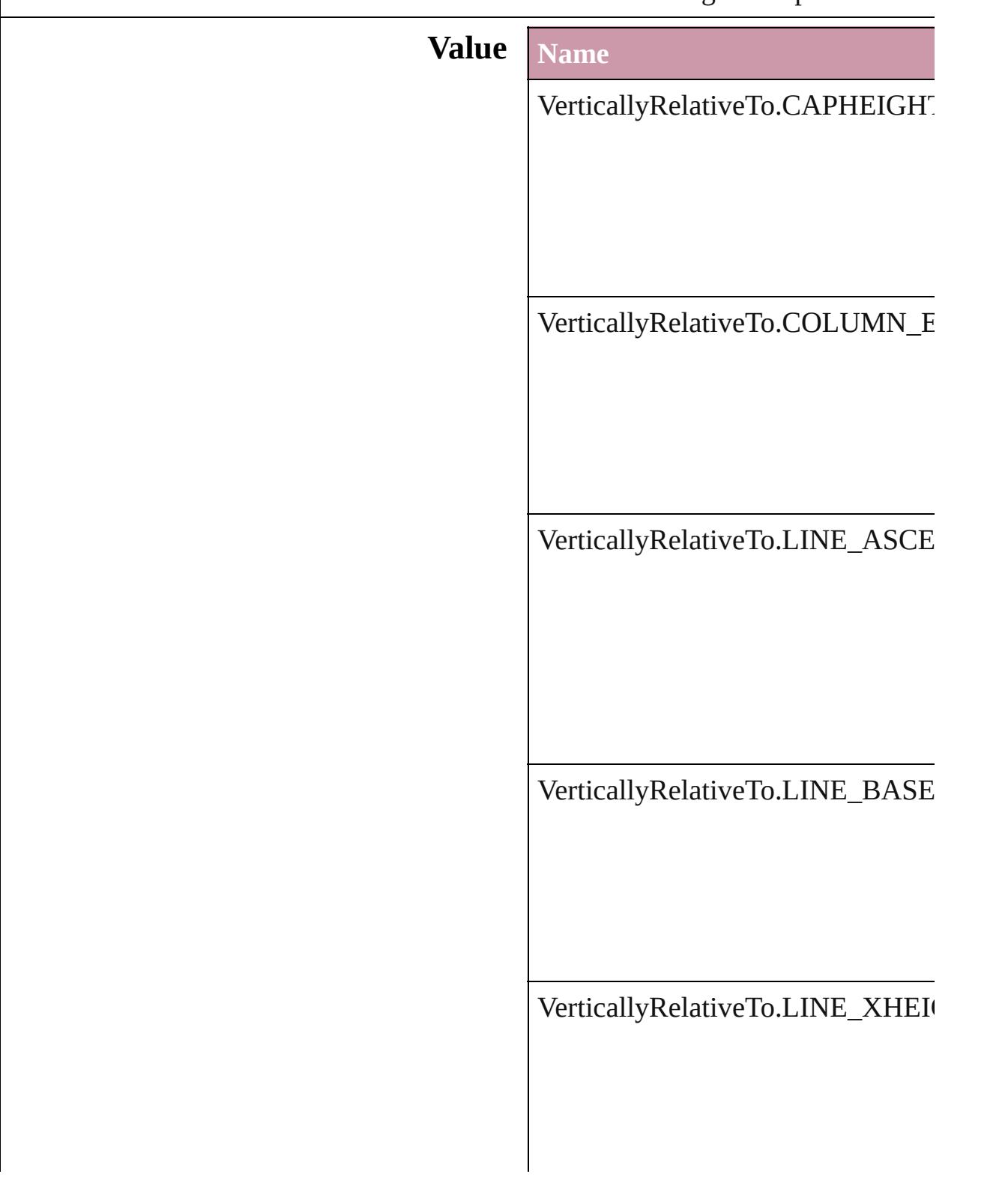

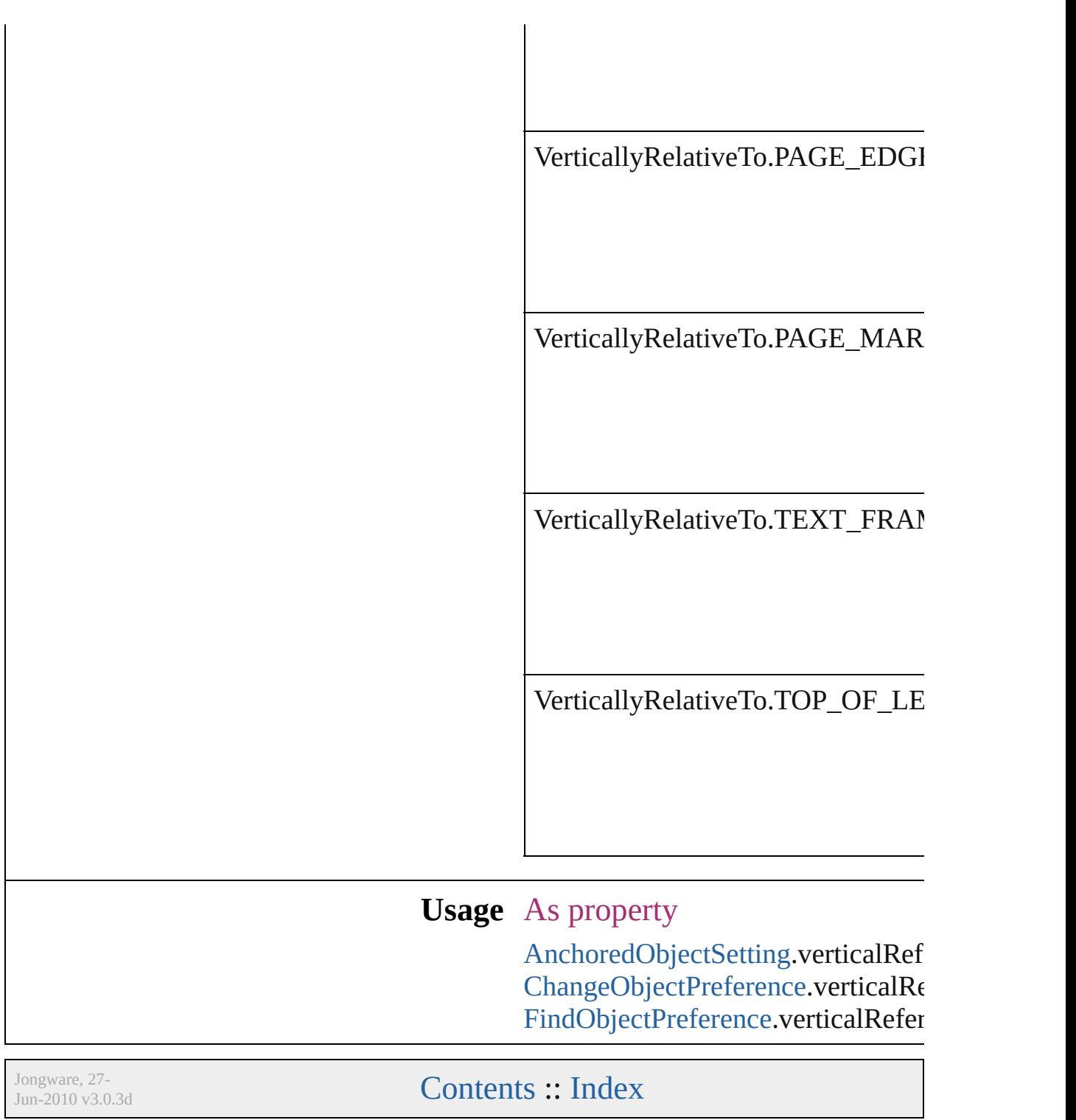

## **ViewDisplaySettings**

Options for display performance se and quality with which an object dr **Value Name** ViewDisplaySettings.HIGH\_QUA ViewDisplaySettings.OPTIMIZED ViewDisplaySettings.TYPICAL

[DisplayPerformancePreference.](#page-2072-0)def [LayoutWindow](#page-110-0).viewDisplaySetting

Jongware, 27-

[Contents](#page-0-0) :: [Index](#page-3851-0)

## **ViewZoomStyle**

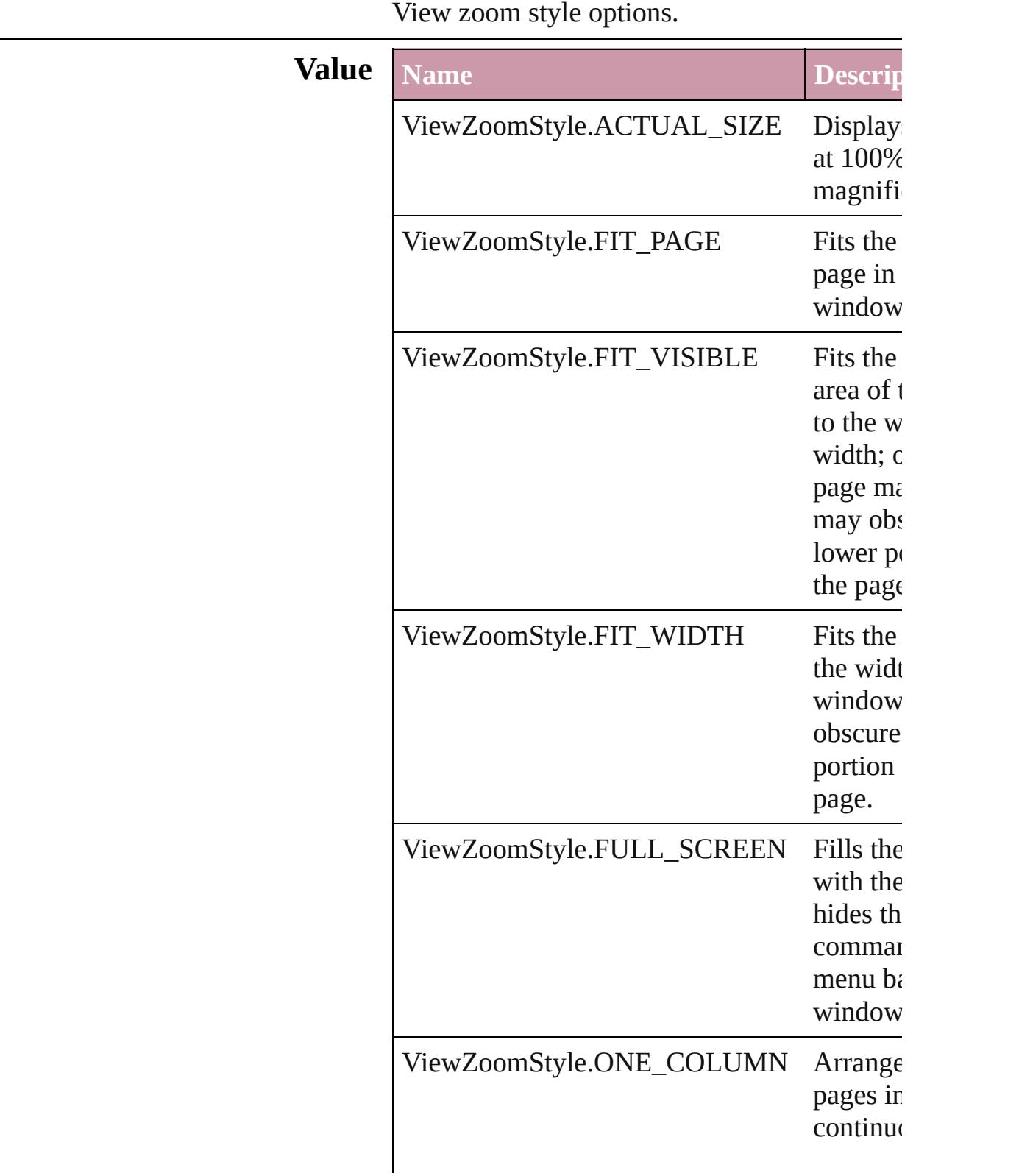

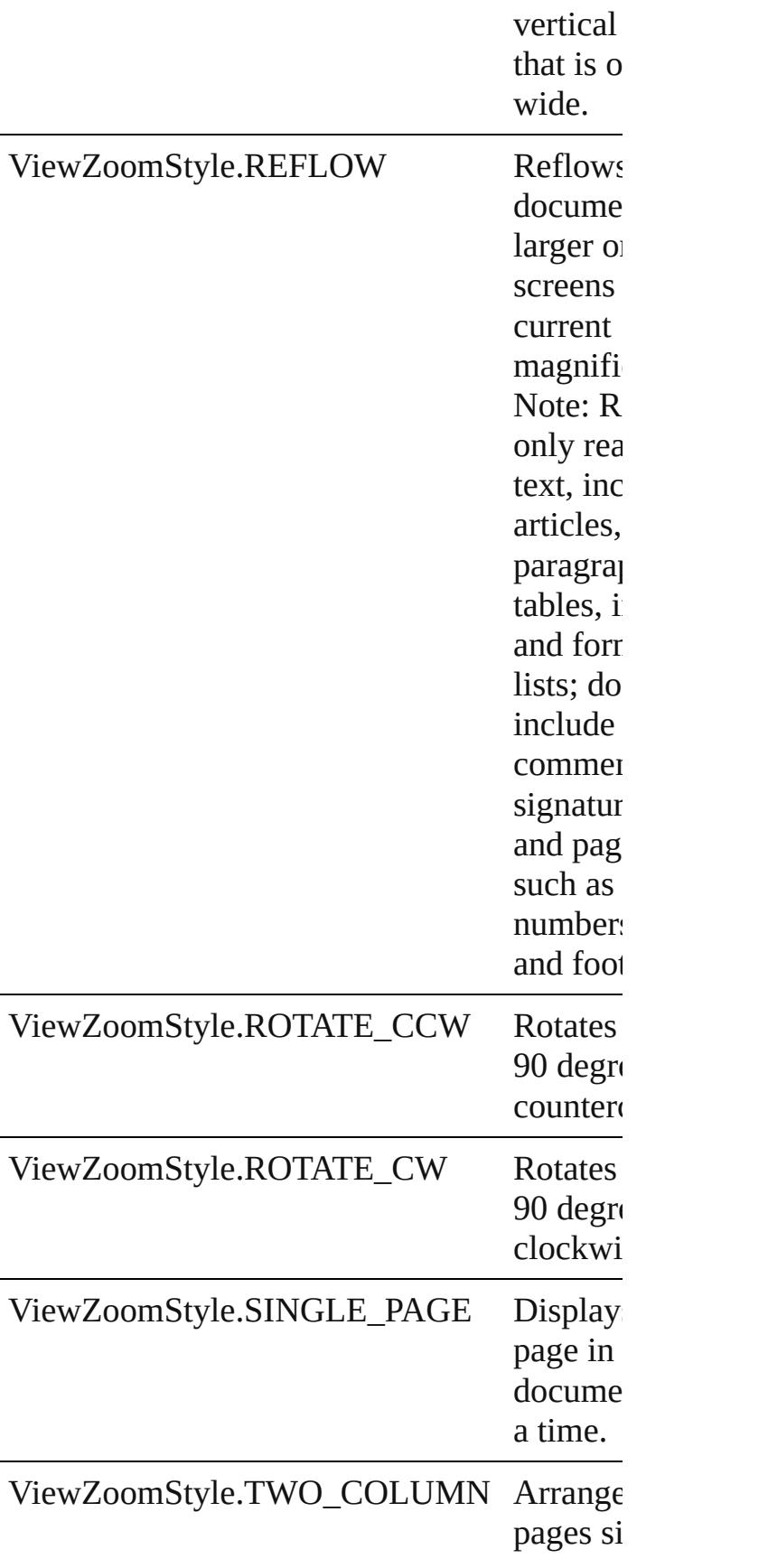
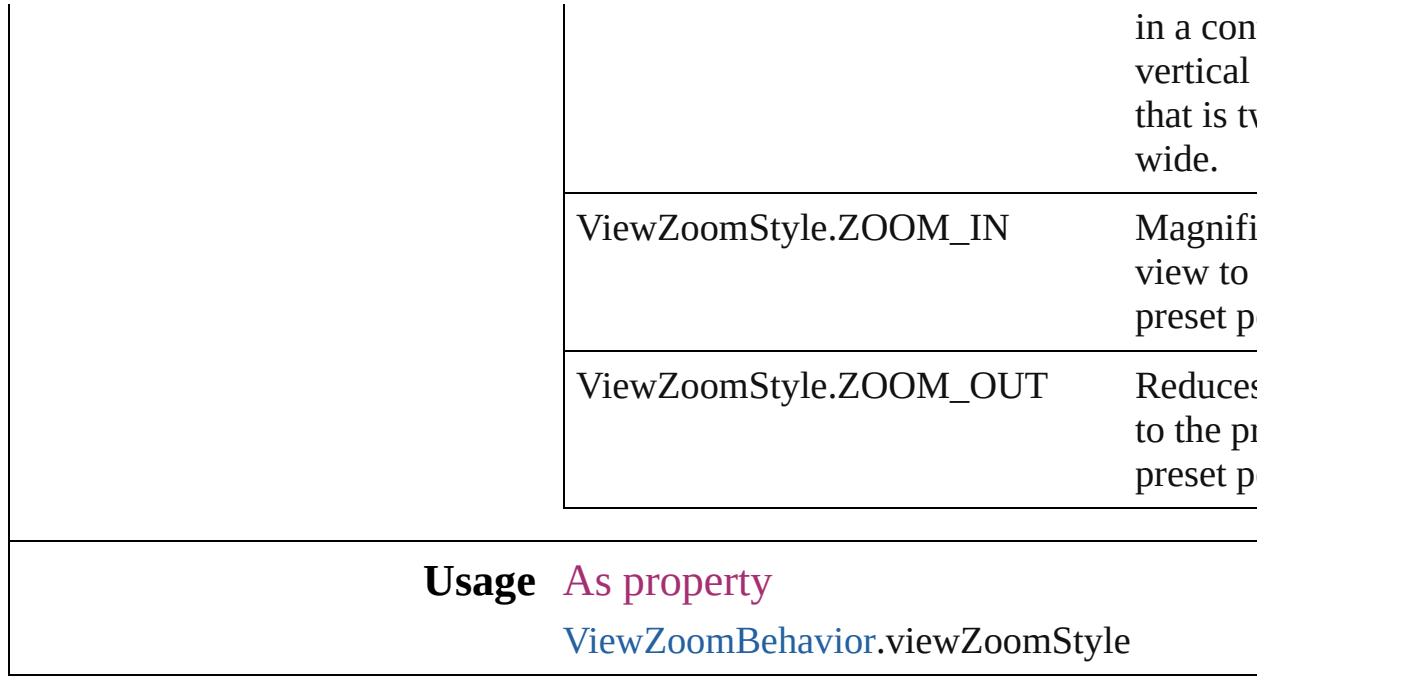

Jongware, 27-

[Contents](#page-0-0) :: [Index](#page-3851-0)

## **VisibilityInPdf**

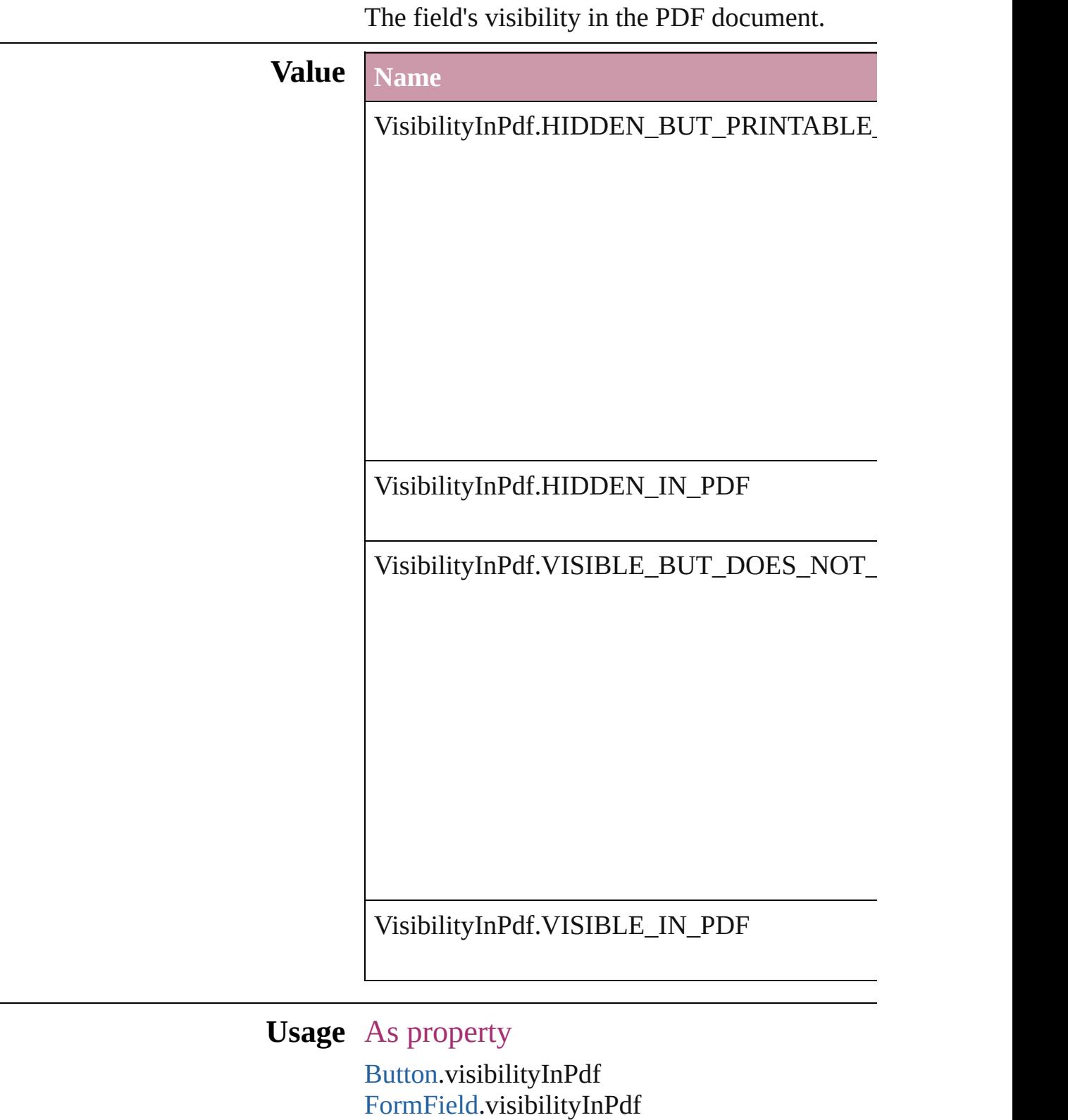

Jongware, 27-Jun-2010 v3.0.3d [C](#page-0-0)o[n](#page-3851-0)tents :: Index

# **WhenScalingOptions**

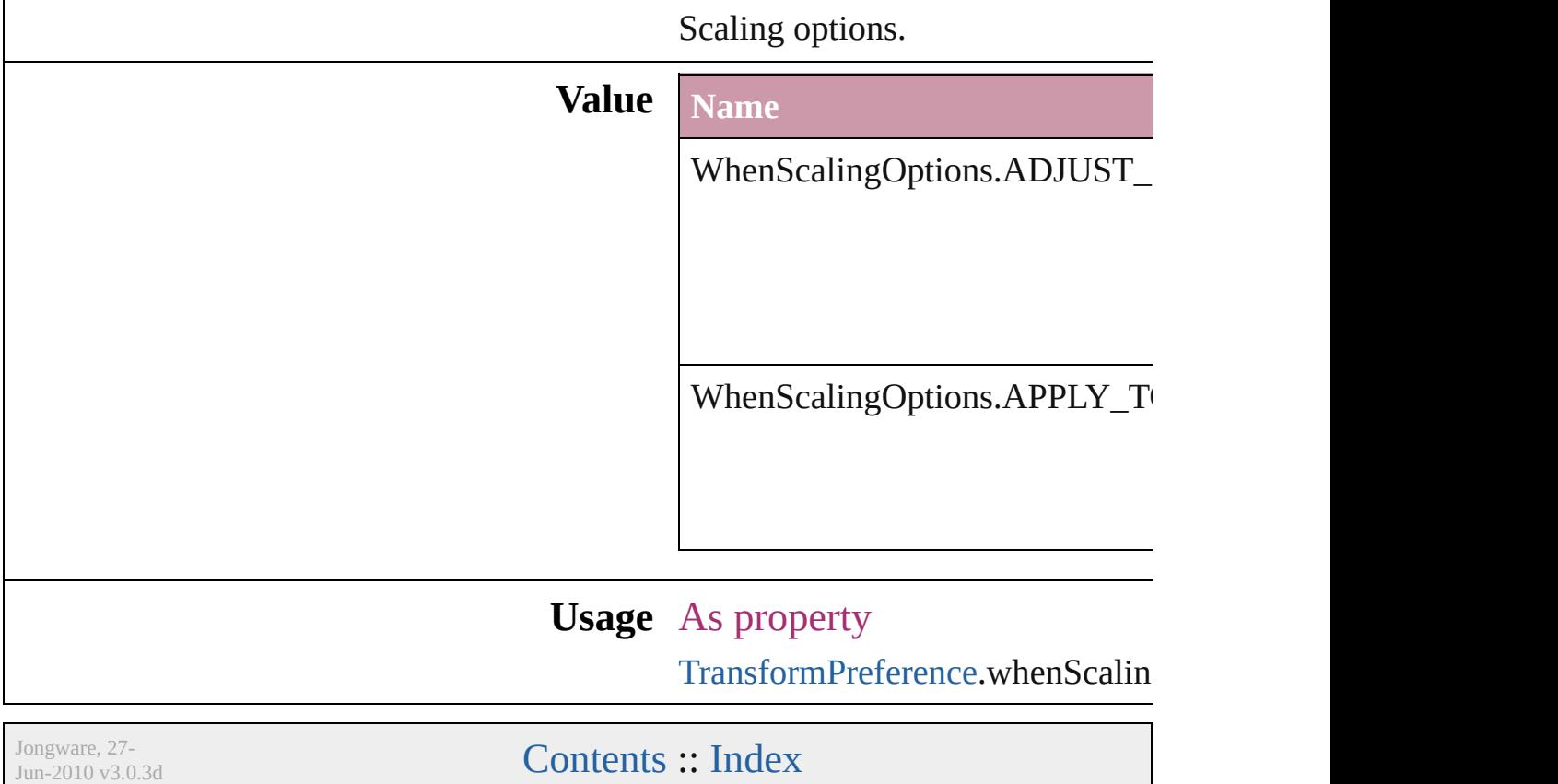

## **XMLElementLocation**

#### Location options for XML elements.

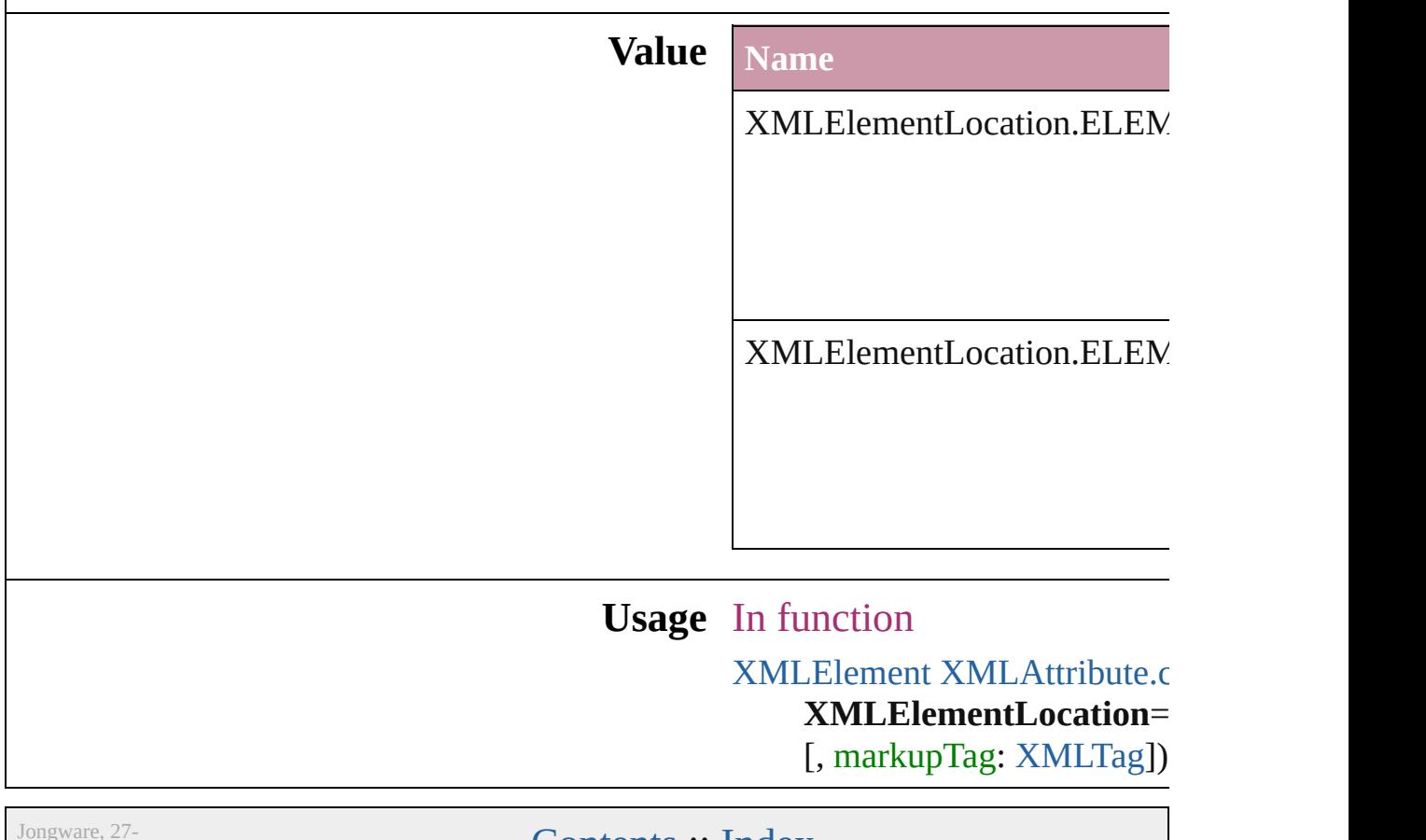

 $Jun-2010 v3.0.3d$ 

[Contents](#page-0-0) :: [Index](#page-3851-0)

## **XMLElementPosition**

Options for specifying position i withing the XML element.

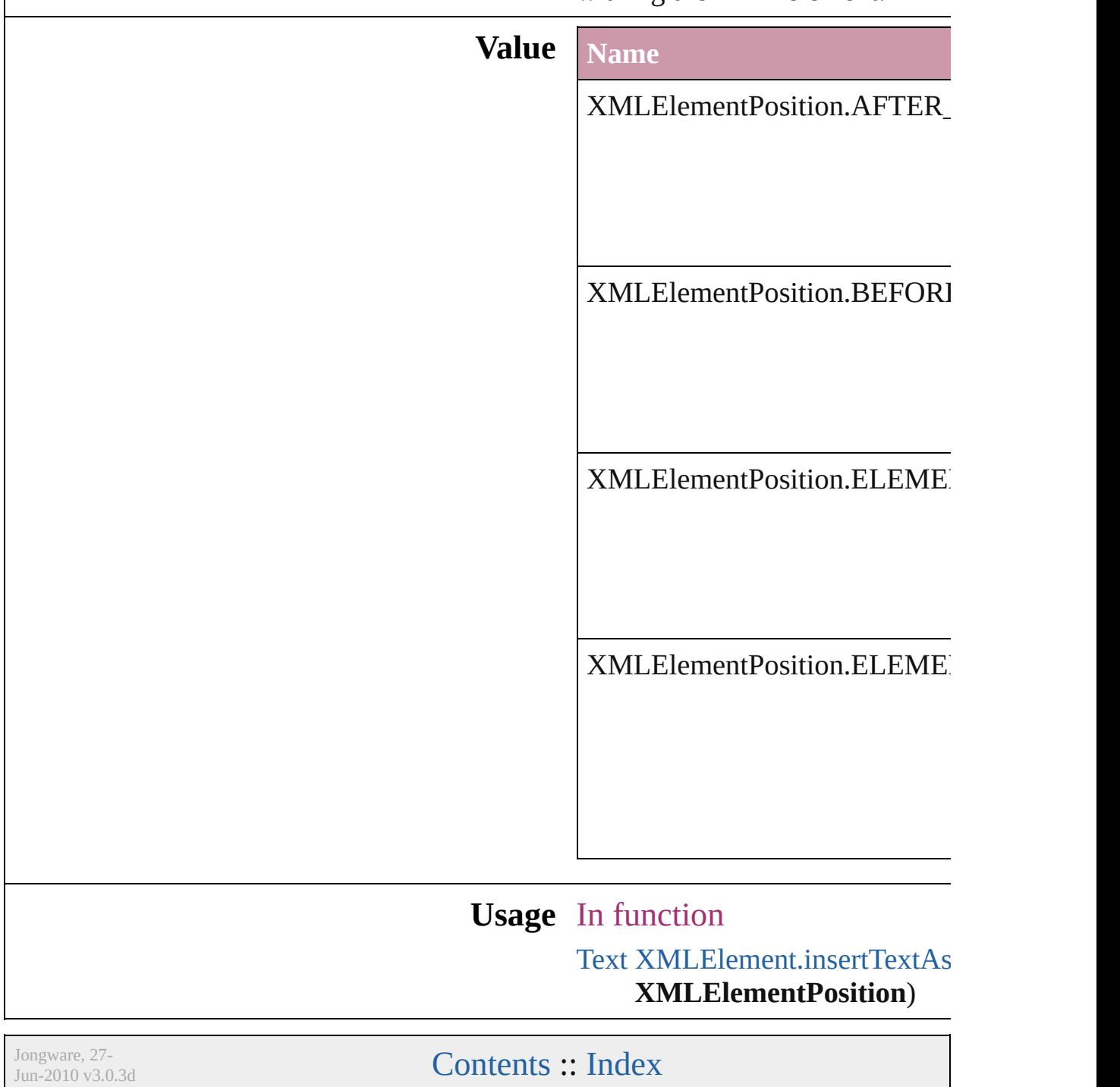

## **XMLExportUntaggedTablesFormat**

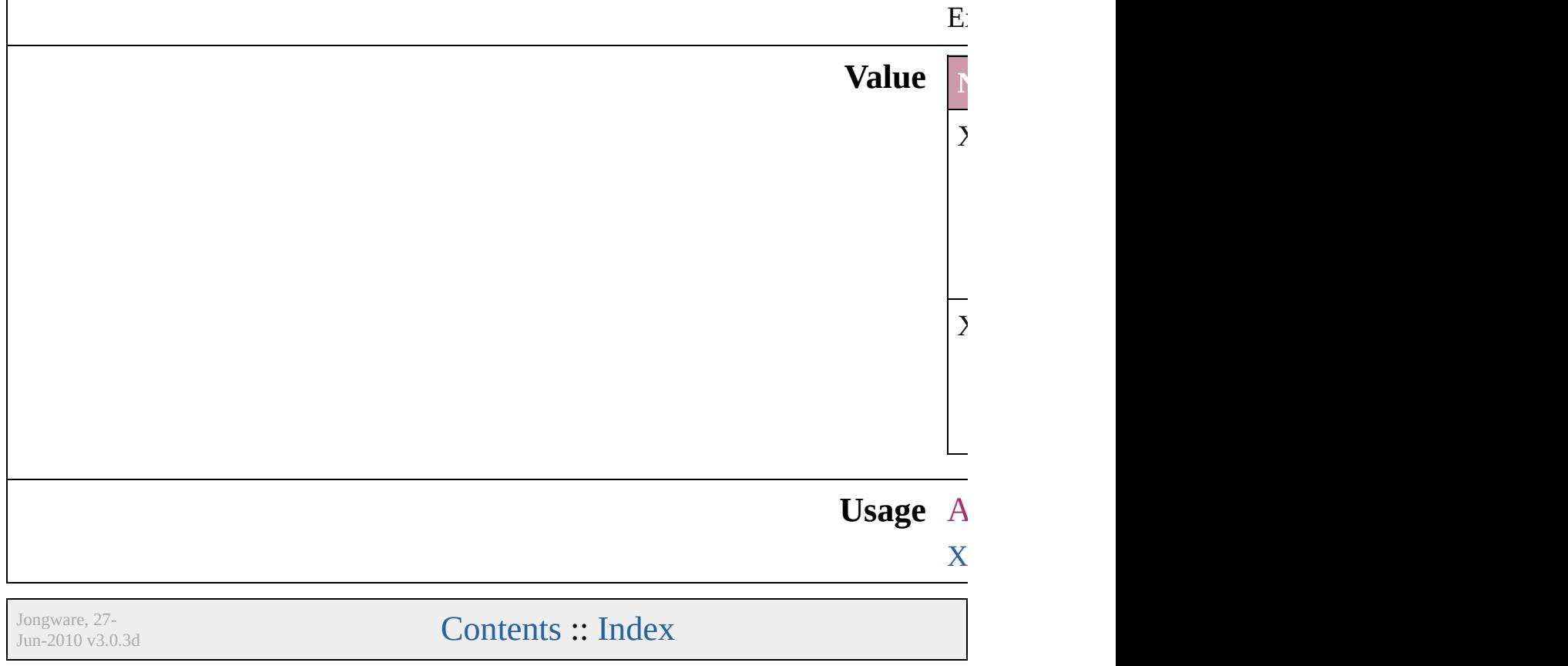

## **XMLFileEncoding**

File encoding options for exported XM

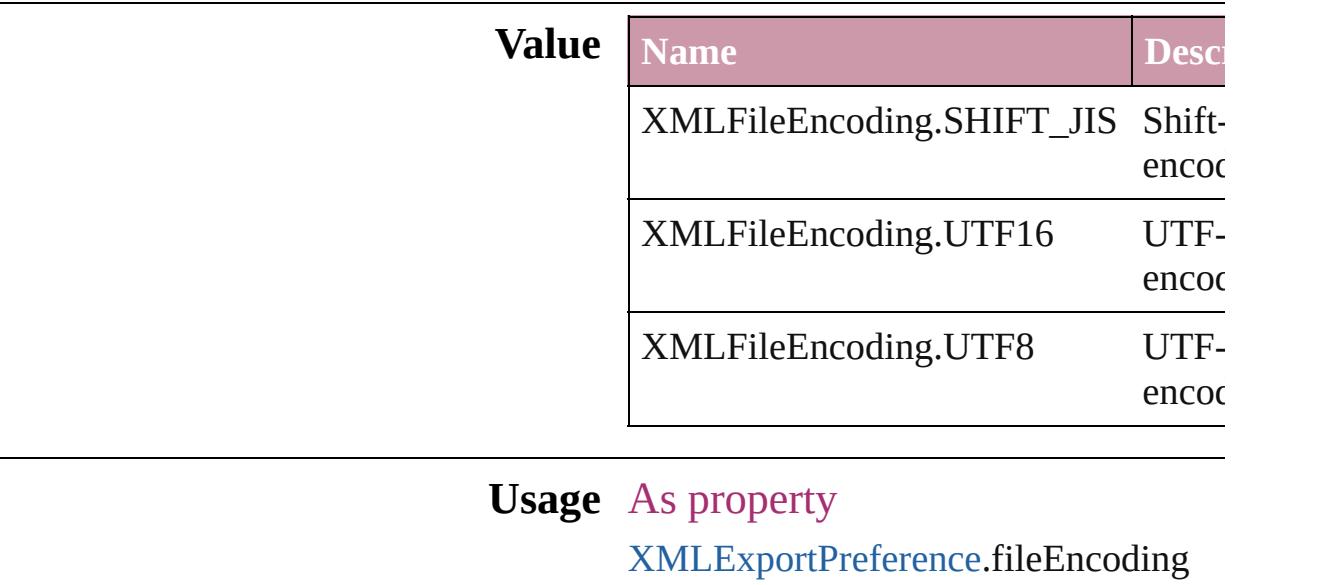

Jongware, 27-

[Contents](#page-0-0) :: [Index](#page-3851-0)

## **XMLImportStyles**

Options for incorporating imported XM

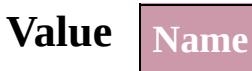

XMLImportStyles.APPEND\_IMPORT

XMLImportStyles.MERGE\_IMPORT

**Usage** As property

[XMLImportPreference.](#page-2530-0)importStyle

Jongware, 27- [Contents](#page-0-0) :: [Index](#page-3851-0)

## **XMLTransformFile**

File used for XML transformation.

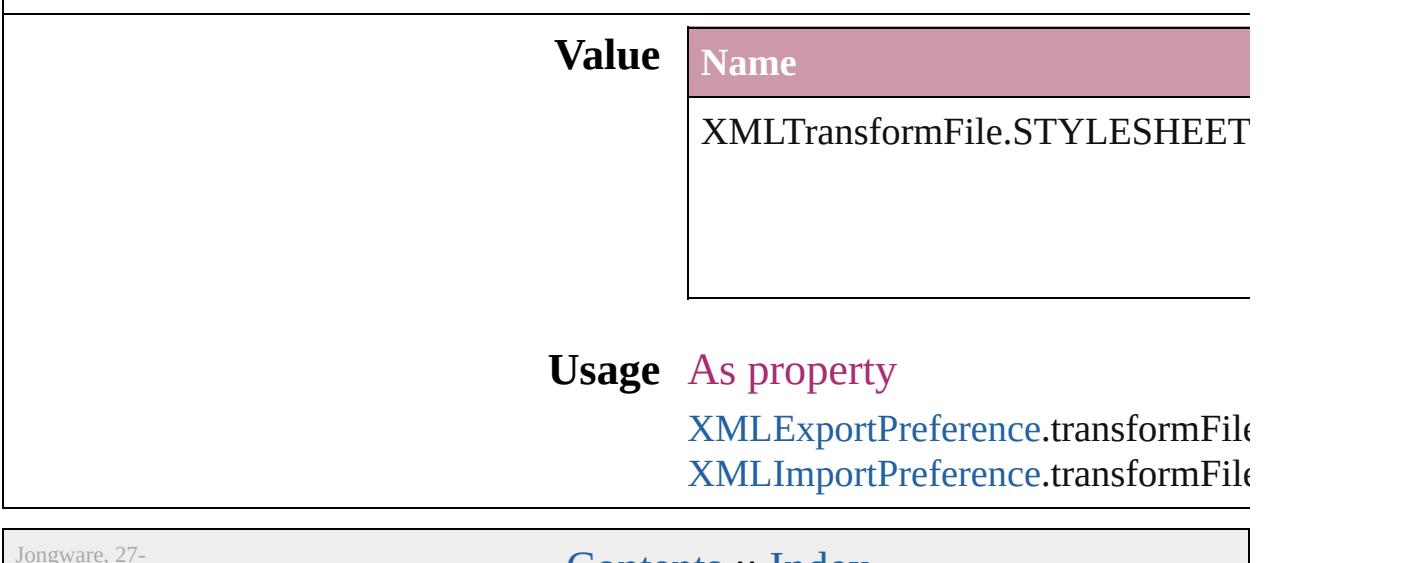

 $Jun-2010 v3.0.3d$ 

[Contents](#page-0-0) :: [Index](#page-3851-0)

## **ZoomOptions**

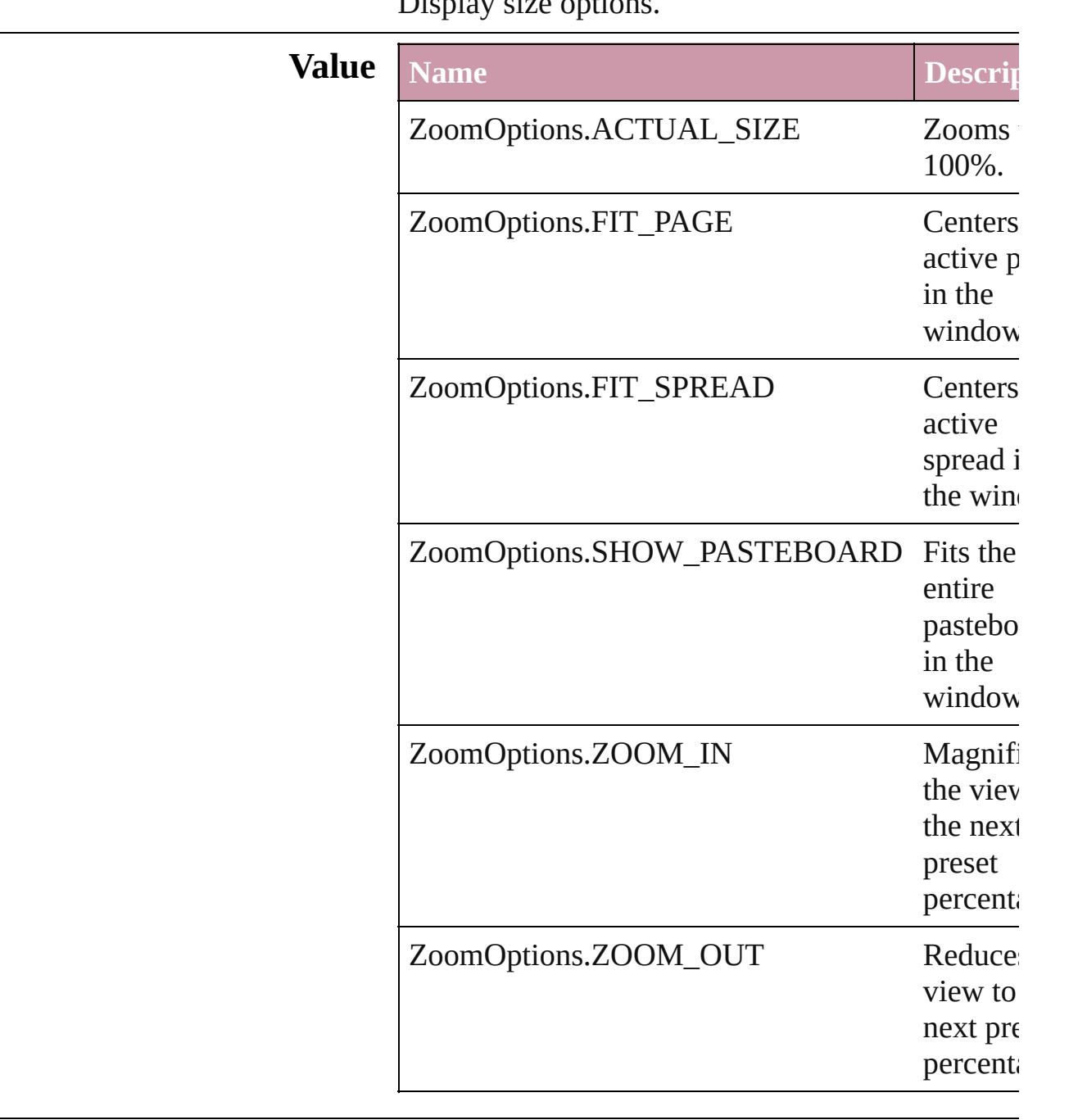

#### Display size options.

### **Usage** In function

void [LayoutWindow.zoom](#page-115-0) (given: **ZoomOptions**

Jongware, 27-

J u n - 2 0 1 0 v 3.0.3 d

[C](#page-0-0)o[n](#page-3851-0)tents :: Index

## **Adobe InDesign CS3 (5.0) Object Model**

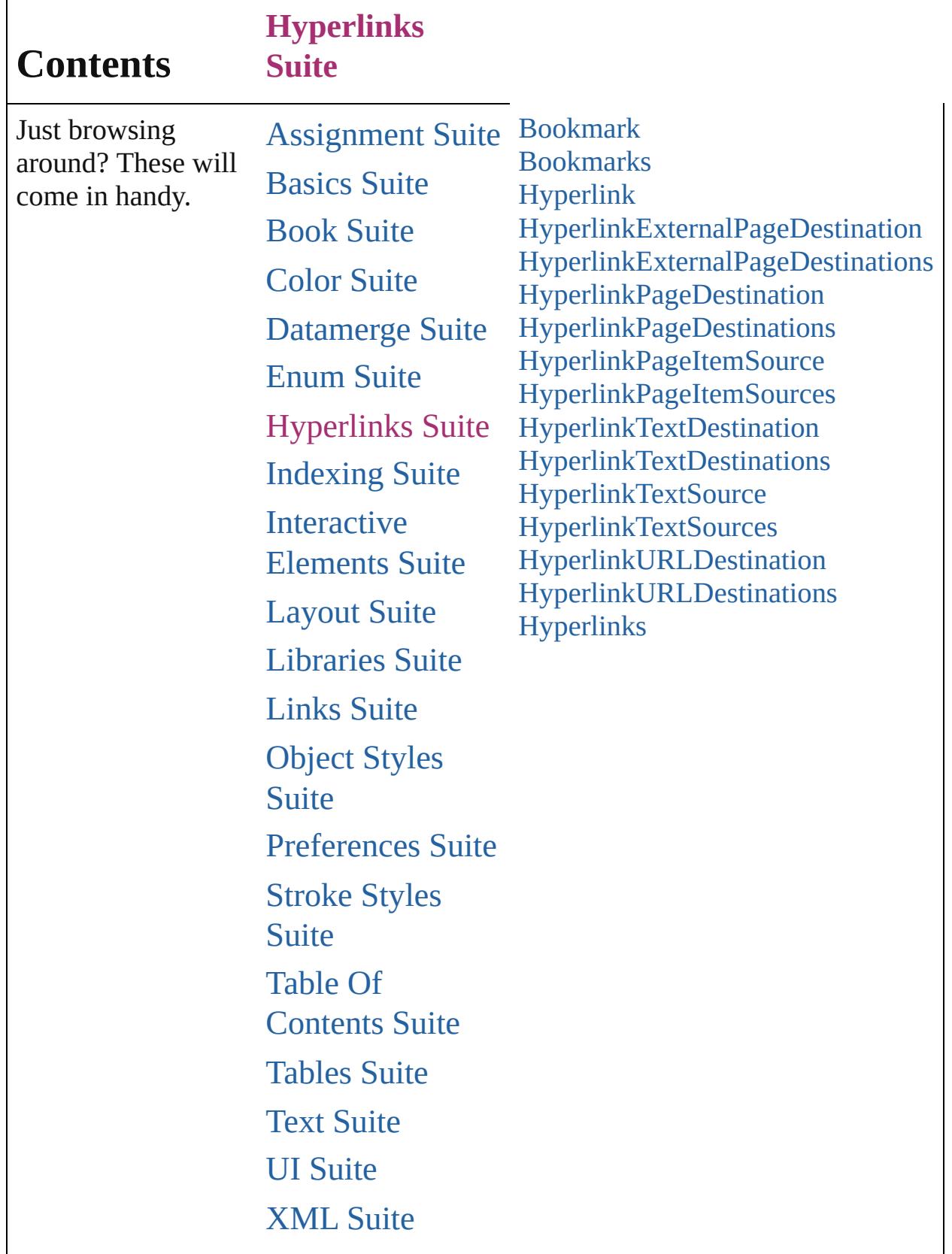

Jongware, 27-J u n - 2 0 1 0 v 3.0.3 d

### <span id="page-1068-0"></span>**Class**

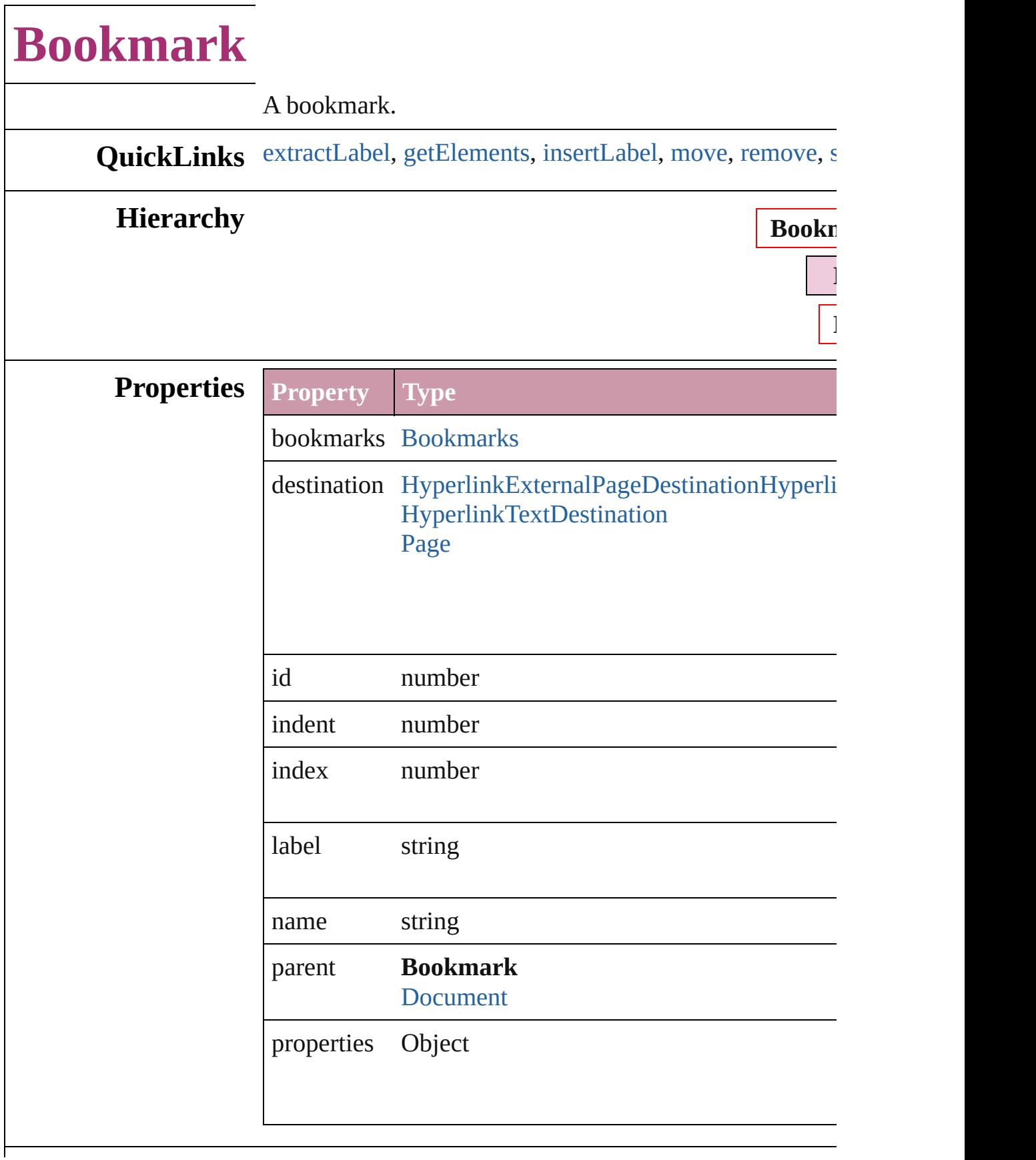

#### **Methods Instances**

#### <span id="page-1070-0"></span>string **extractLabel** (key: *string*)

Gets the label value associated with the specified key.

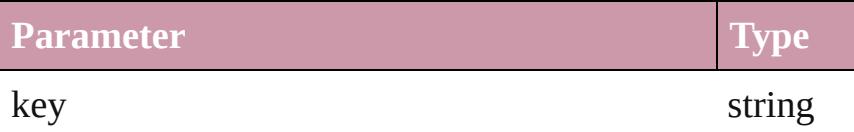

#### <span id="page-1070-1"></span>Array of [Bookmark](#page-1068-0) **getElements** ()

Resolves the object specifier, creating an array of object

<span id="page-1070-2"></span>void **insertLabel** (key: *string*, value: *string*)

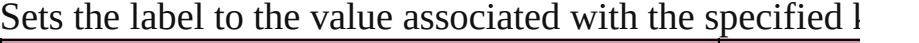

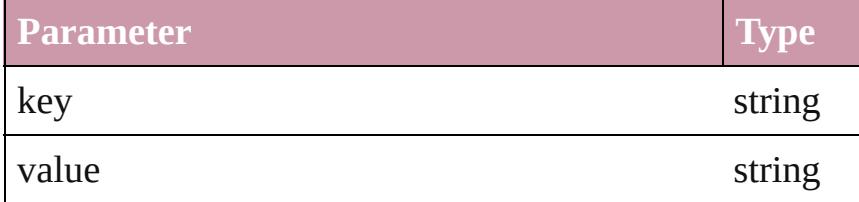

<span id="page-1070-3"></span>[Bookmark](#page-1068-0) **move** ([to: [LocationOptions](#page-674-0)=LocationOption] Moves the bookmark to the specified location.

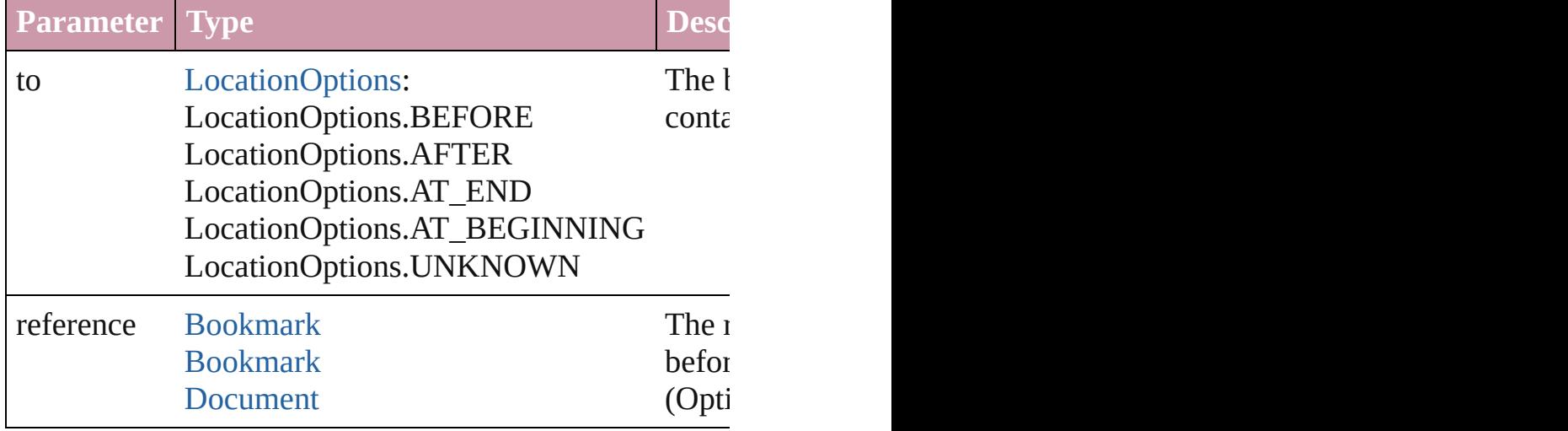

#### <span id="page-1070-4"></span>void **remove** ()

Deletes the Bookmark.

<span id="page-1070-5"></span>void **showBookmark** () Go to the bookmark.

#### string **toSource** ()

Generates a string which, if executed, will return the Bo

<span id="page-1071-0"></span>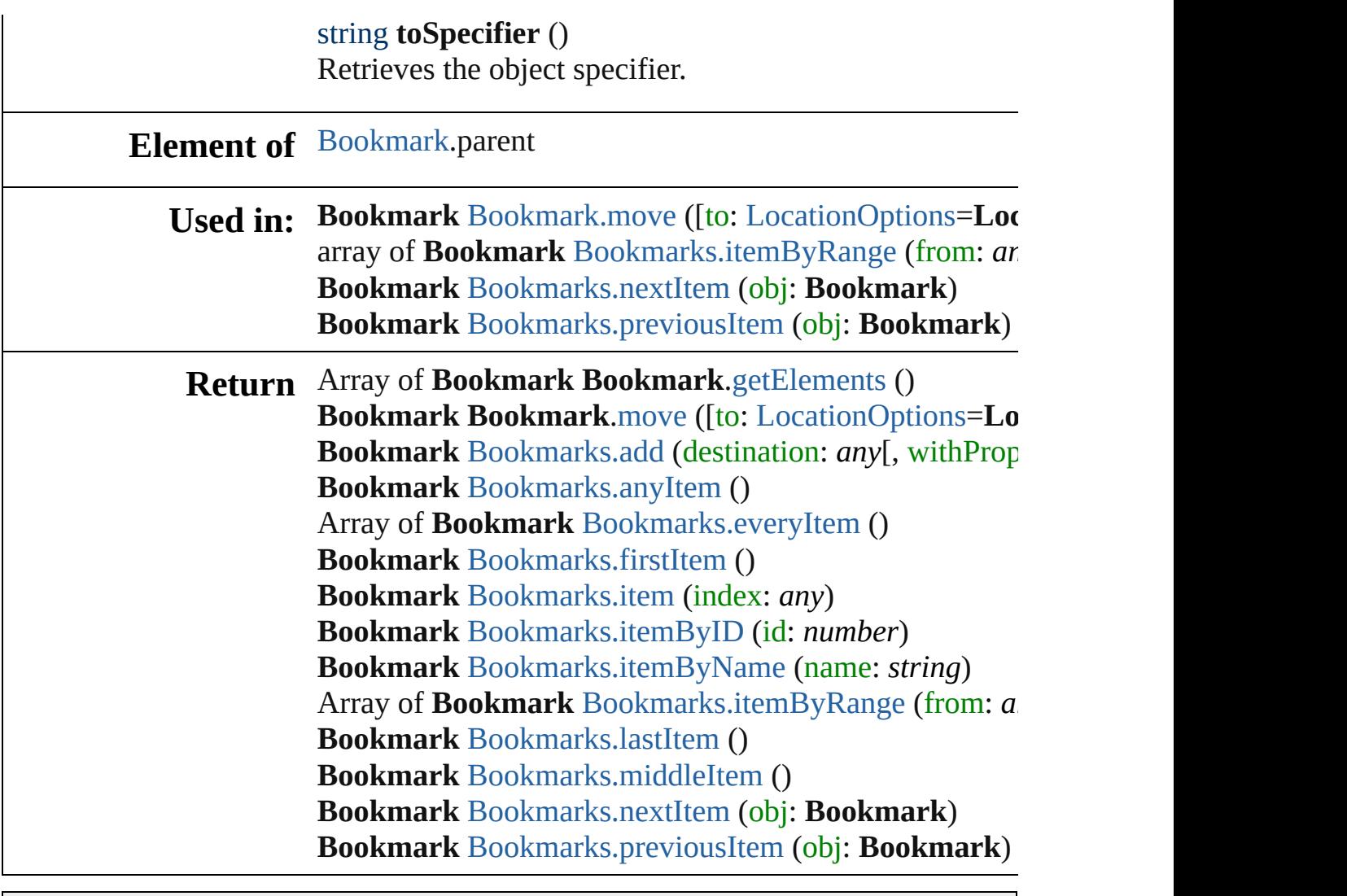

Jongware, 27-

[Contents](#page-0-0) :: [Index](#page-3851-0)

### <span id="page-1072-0"></span>**Class**

## **Bookmarks**

<span id="page-1073-5"></span><span id="page-1073-4"></span><span id="page-1073-3"></span><span id="page-1073-2"></span><span id="page-1073-1"></span><span id="page-1073-0"></span>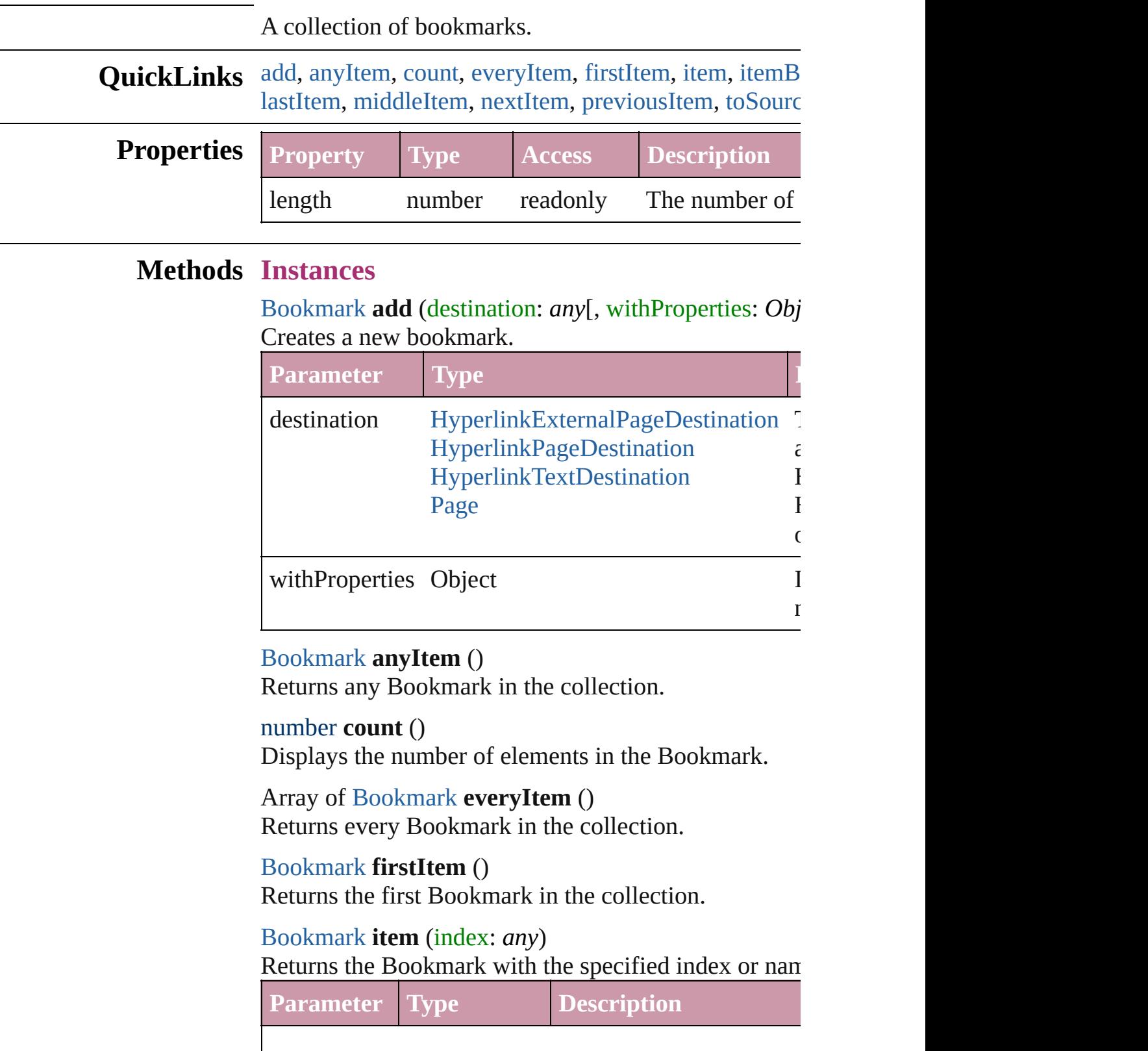

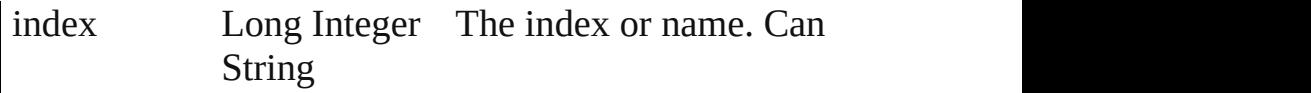

#### <span id="page-1074-2"></span>[Bookmark](#page-1068-0) **itemByID** (id: *number*)

Returns the Bookmark with the specified ID.

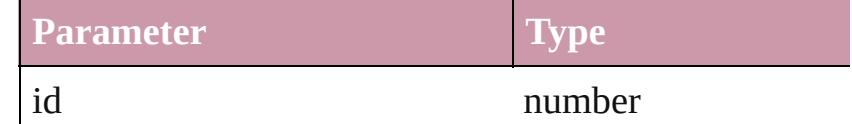

#### <span id="page-1074-3"></span>[Bookmark](#page-1068-0) **itemByName** (name: *string*) Returns the Bookmark with the specified name.

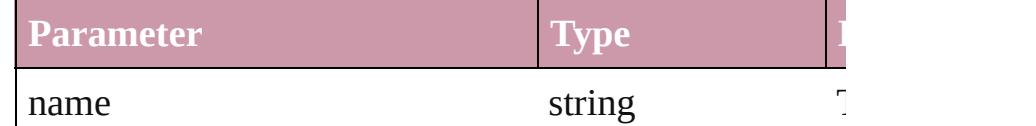

<span id="page-1074-0"></span>Array of [Bookmark](#page-1068-0) **itemByRange** (from: *any*, to: *any* Returns the Bookmarks within the specified range.

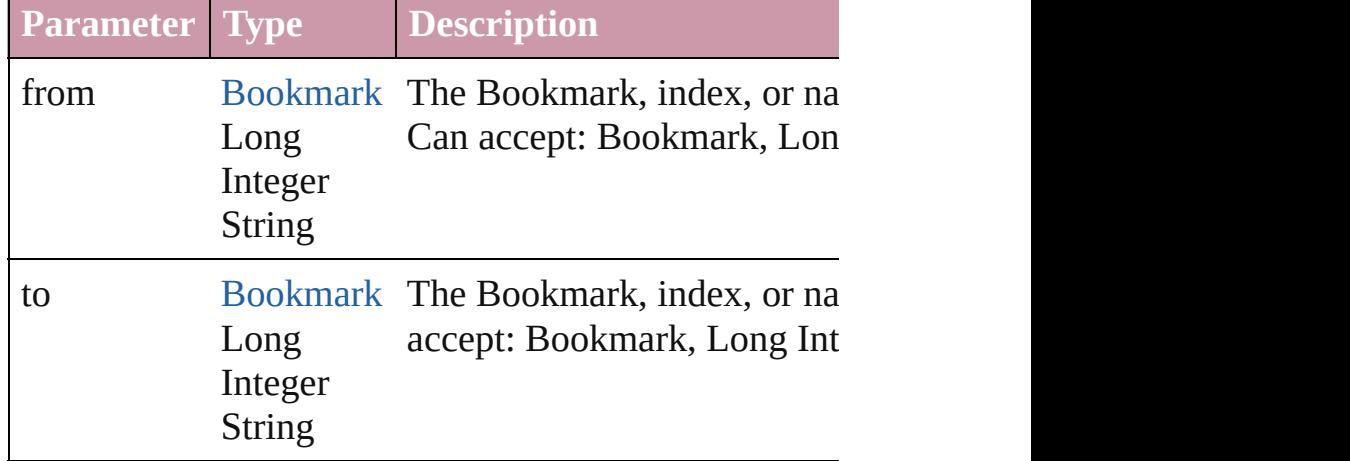

#### <span id="page-1074-4"></span>[Bookmark](#page-1068-0) **lastItem** ()

Returns the last Bookmark in the collection.

#### <span id="page-1074-5"></span>[Bookmark](#page-1068-0) **middleItem** ()

Returns the middle Bookmark in the collection.

### <span id="page-1074-1"></span>[Bookmark](#page-1068-0) **nextItem** (obj: [Bookmark\)](#page-1068-0)

Returns the Bookmark whose index follows the specif

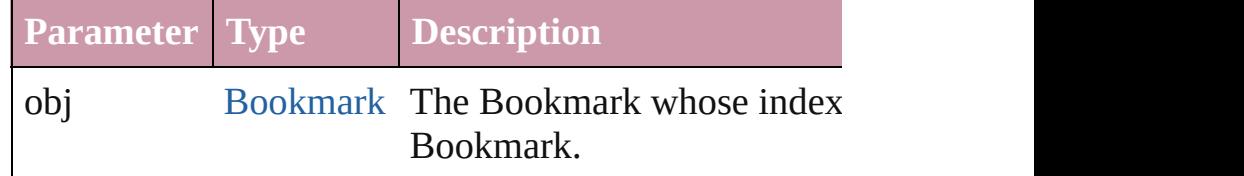

<span id="page-1075-1"></span><span id="page-1075-0"></span>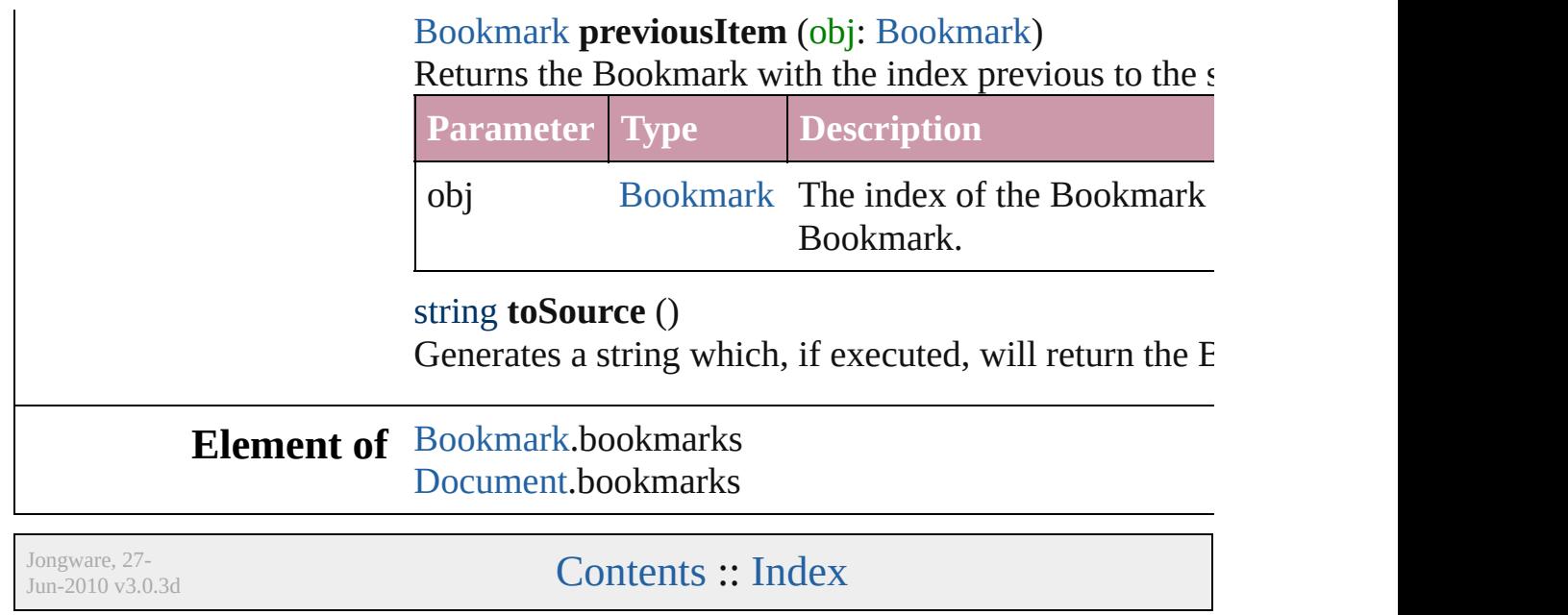

### <span id="page-1076-0"></span>**Class**

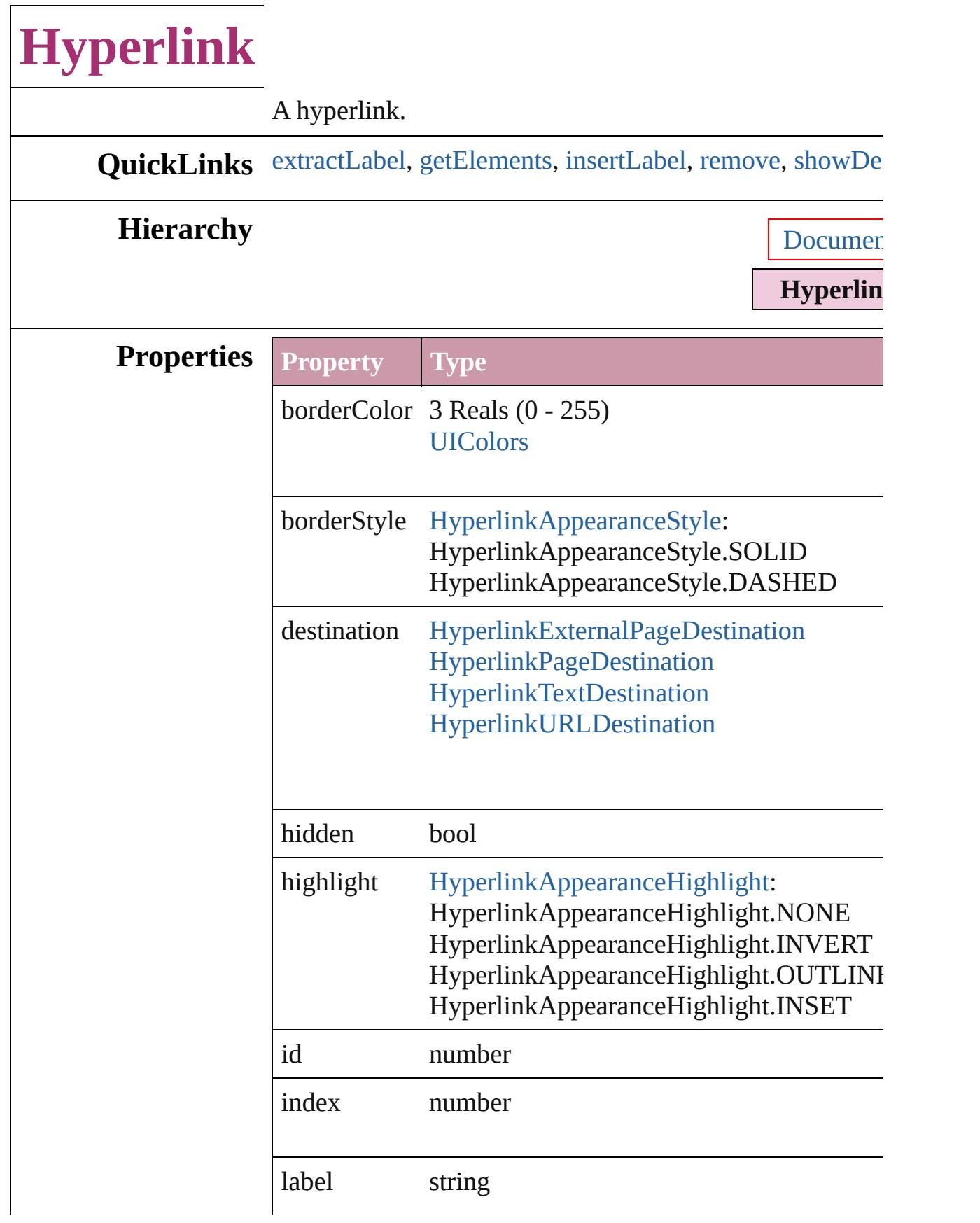

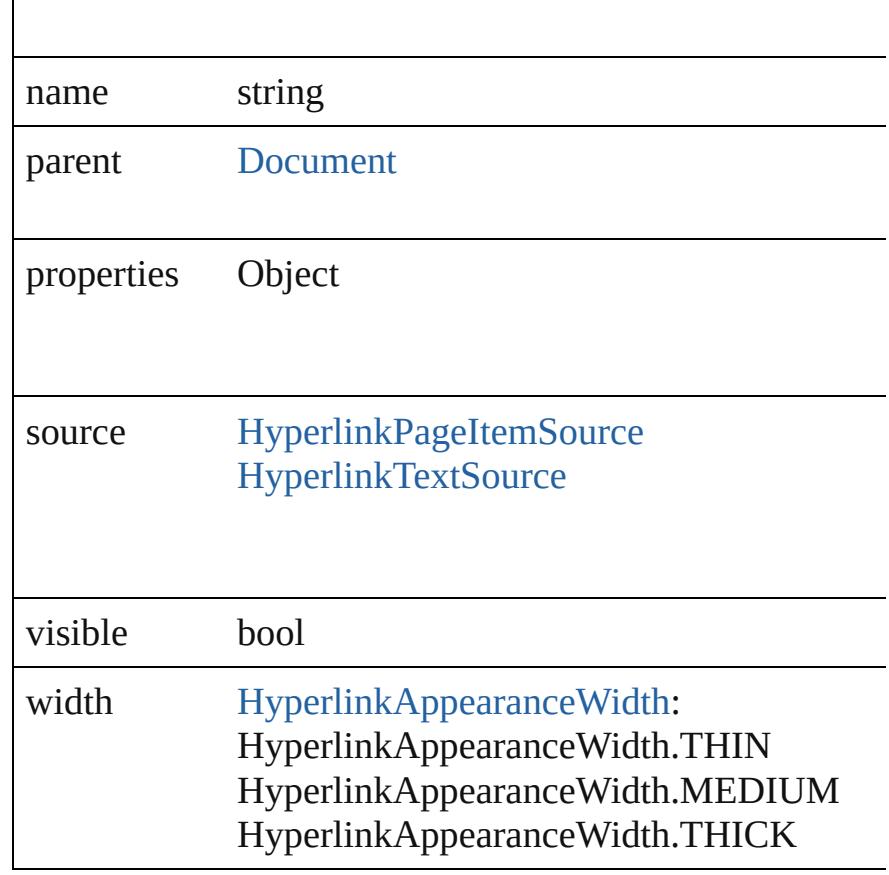

#### **Methods Instances**

<span id="page-1078-0"></span>string **extractLabel** (key: *string*)

Gets the label value associated with the specified key.

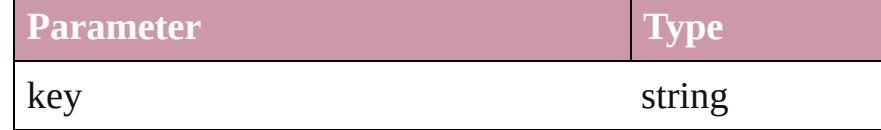

<span id="page-1078-1"></span>Array of [Hyperlink](#page-1076-0) **getElements** ()

Resolves the object specifier, creating an array of object in

<span id="page-1078-2"></span>void **insertLabel** (key: *string*, value: *string*) Sets the label to the value associated with the specified  $k$ .

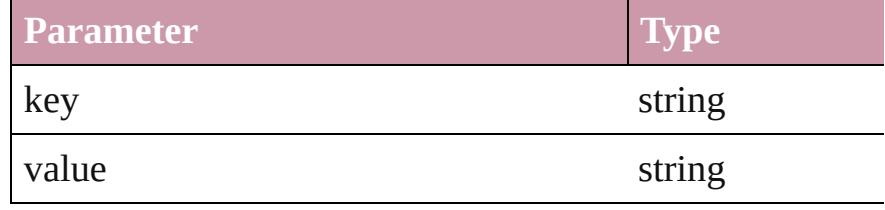

<span id="page-1078-3"></span>void **remove** ()

<span id="page-1079-0"></span>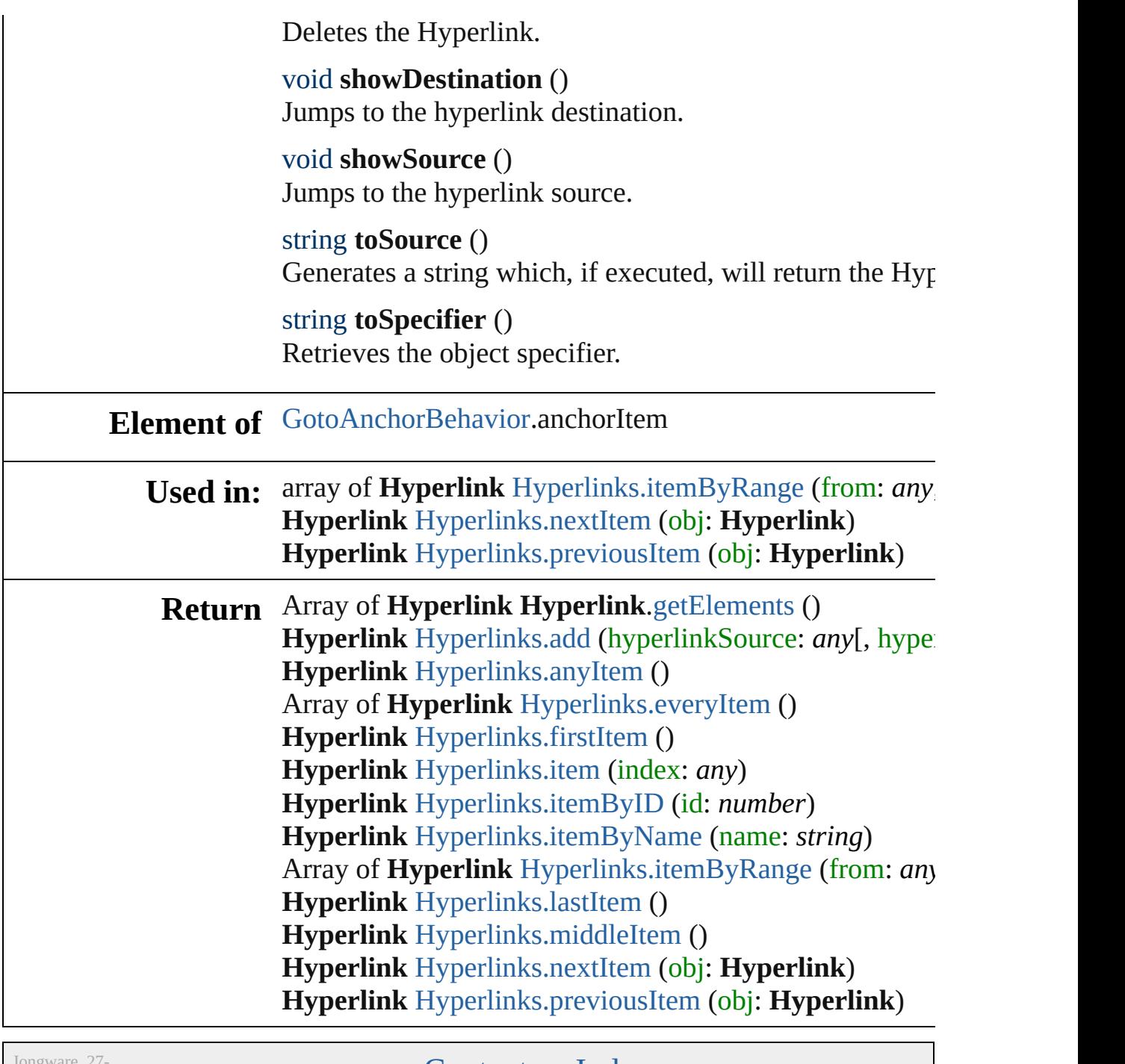

Jongware, 27-<br>Jun-2010 v3.0.3d

[Contents](#page-0-0) :: [Index](#page-3851-0)
# **HyperlinkExternalPageDestination**

 $A h$ information on  $\mathbf{r}$ 

**QuickLinks** [extr](#page-1082-0)

### **Hierarchy**

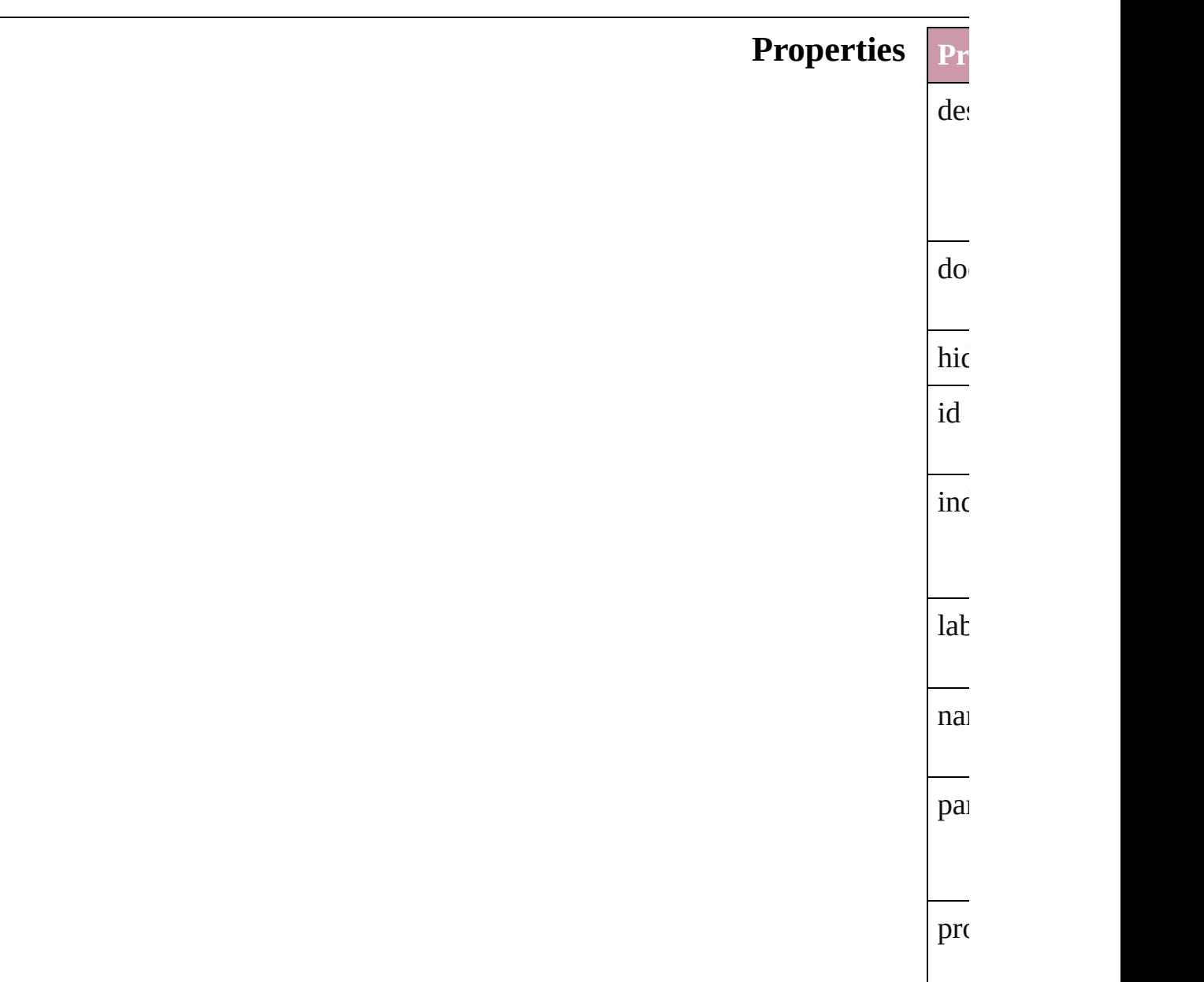

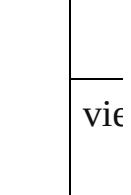

#### vi $\varepsilon$

**Pa** 

 $ke$ 

val

voi**d**<br>Del

void Jun

<span id="page-1082-0"></span>Sets the value associated with the specified with the specified with the specified key.

 $Del$ 

vie

# **Methods** Ins strii<br>Get Gets the label value associated with the specified with the specified with the specified  $\mathcal{L}$ **Pa**  $ke$ Arr<br>Res **Resolves** the object references. voit<br>Set:

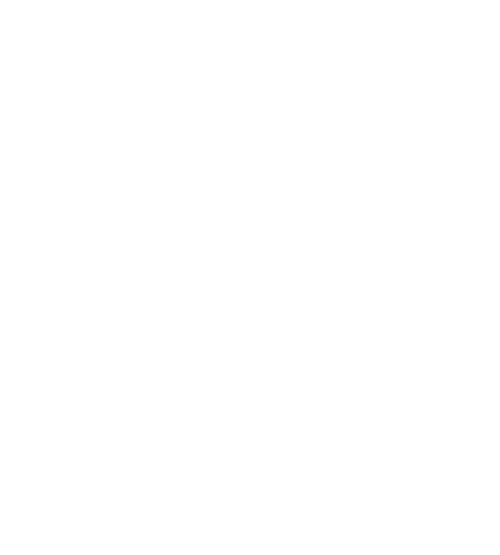

<span id="page-1083-0"></span>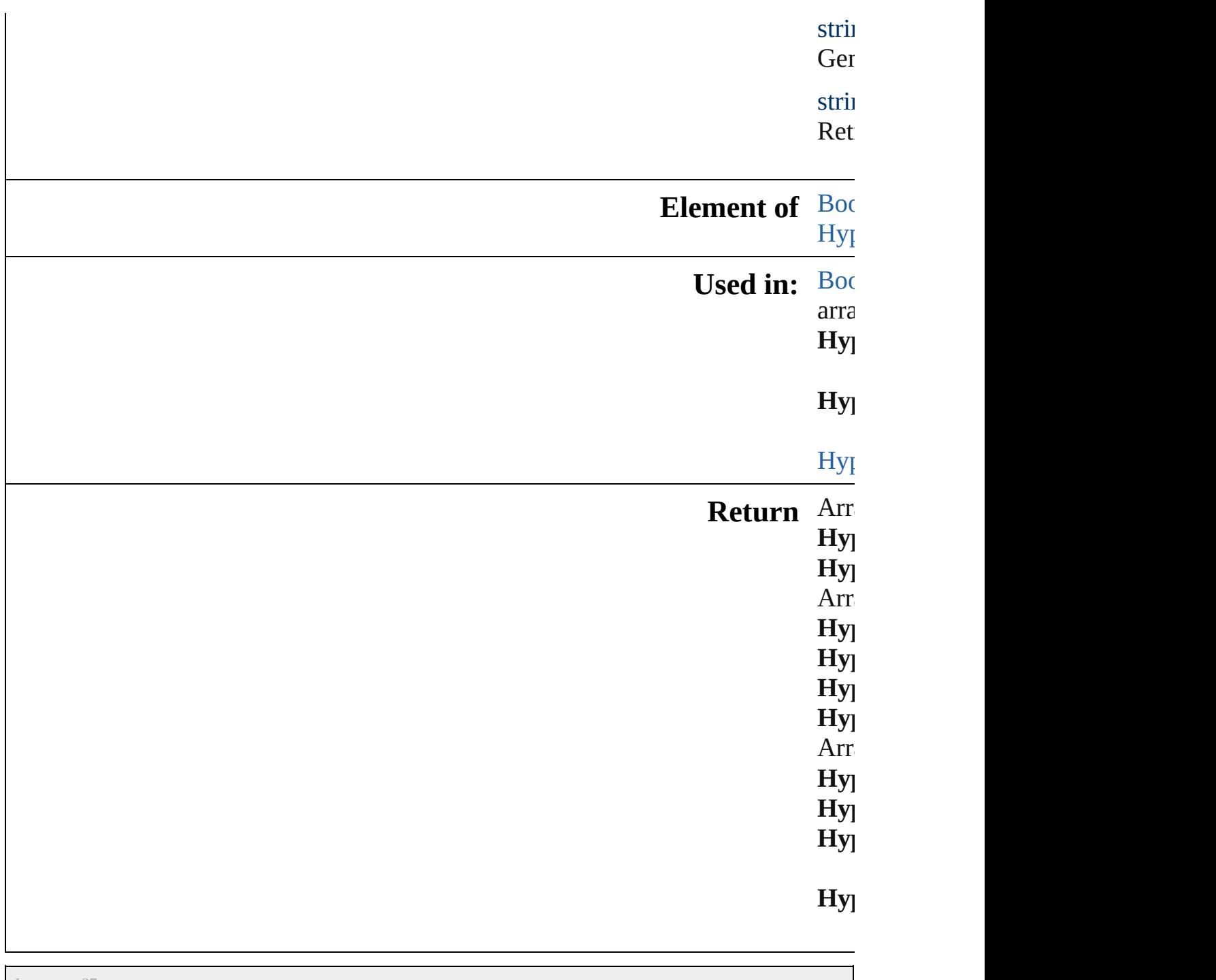

[C](#page-0-0)o[n](#page-3851-0)tents :: Index

Jongware, 27-J u n - 2 0 1 0 v 3.0.3 d

# **HyperlinkExternalPageDestinations**

<span id="page-1085-4"></span><span id="page-1085-3"></span><span id="page-1085-2"></span><span id="page-1085-1"></span><span id="page-1085-0"></span>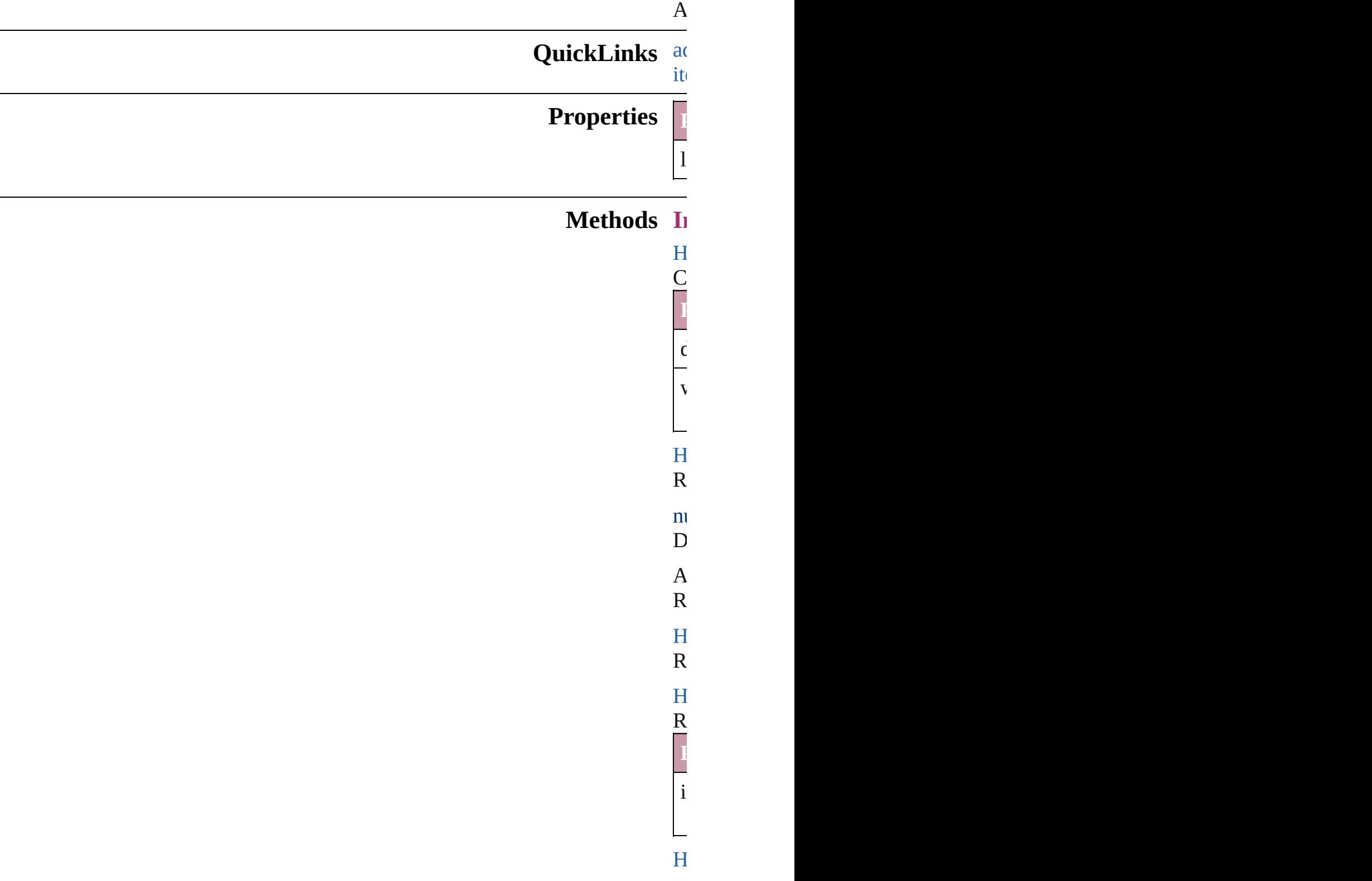

<span id="page-1086-2"></span> $R_{\text{S}}$ **Parameter** i - $H$  $R_{\text{eff}}$ **Parameter** name  $\overline{A}$  $R_{\text{eff}}$ **Parameter** f  $\overline{f}$  $\frac{1}{t}$  $H$ <sub>perlink</sub>  $R_{\text{S}}$  $H$  $R_{\text{S}}$  $H$ <sub>perlink</sub>  $H$ <sub>perlink</sub>  $R_{\text{max}}$  $H$ **Parameter**

<span id="page-1086-4"></span><span id="page-1086-3"></span><span id="page-1086-1"></span><span id="page-1086-0"></span> $\mathsf{C}$ 

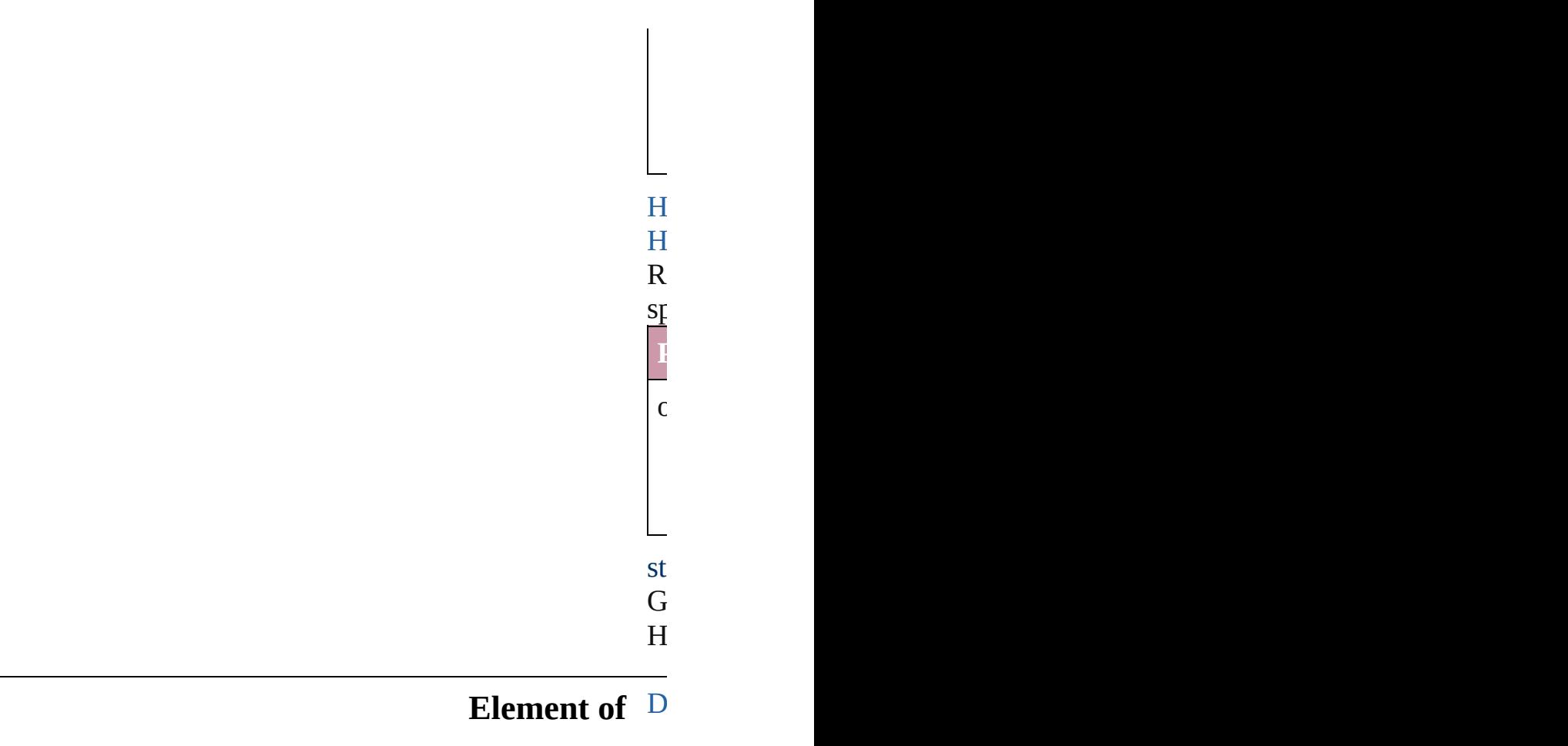

<span id="page-1087-0"></span>**Parameter**

Jongware, 27-

[Contents](#page-0-0) :: [Index](#page-3851-0)

# **HyperlinkPageDestination**

A hyperlink destinatio

**QuickLinks** [extractLabel](#page-1090-0), getElem

### **Hierarchy**

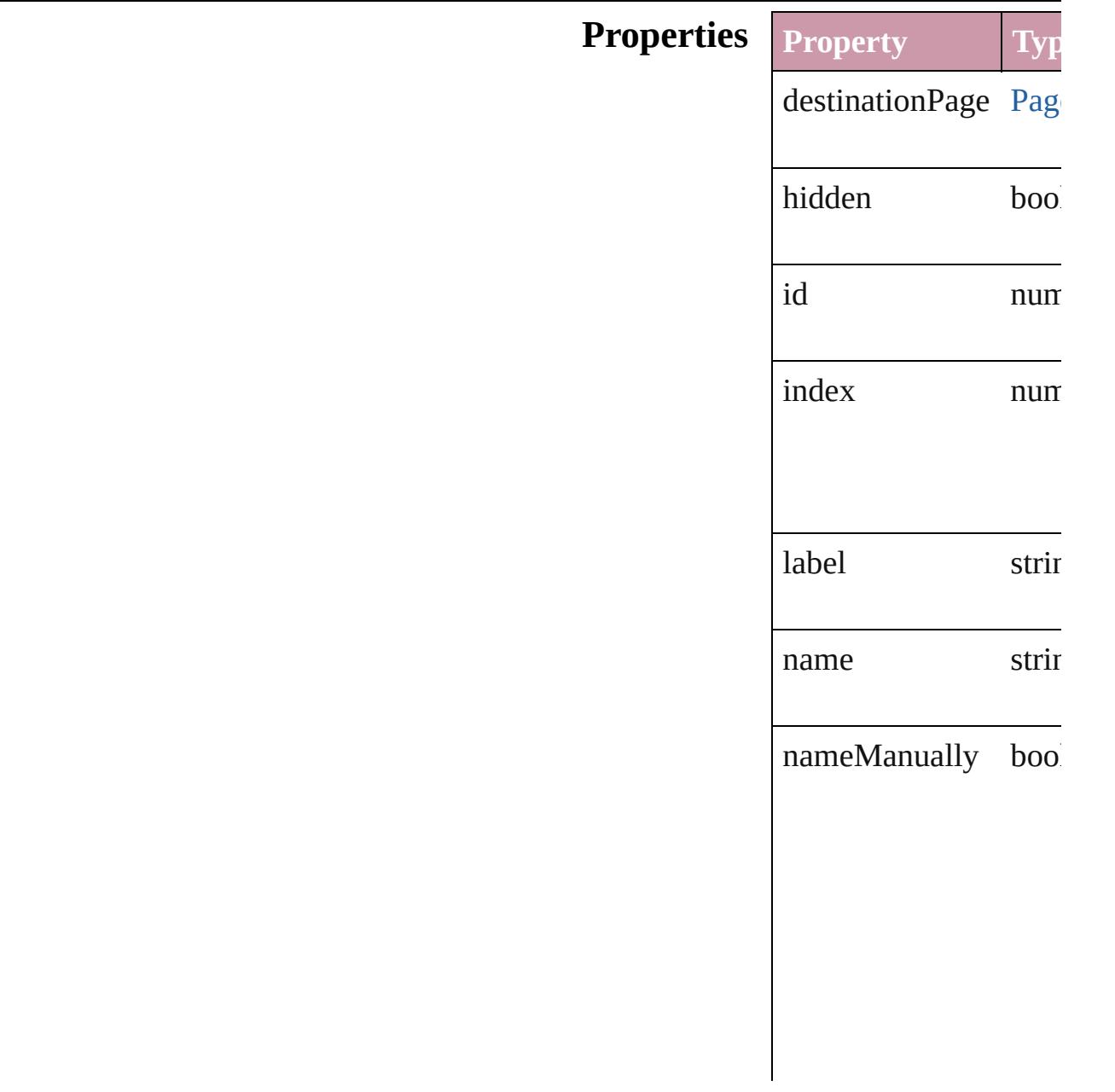

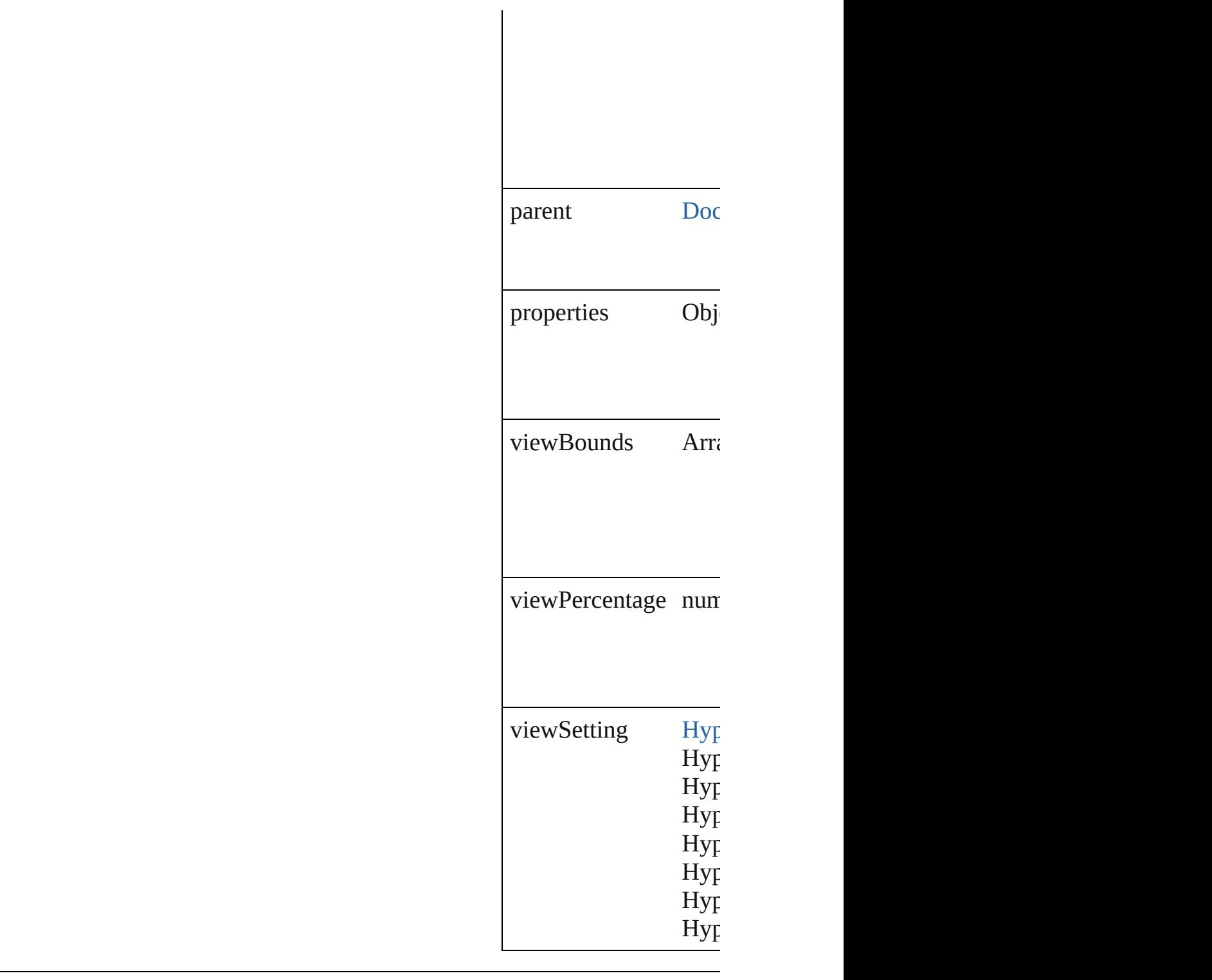

### **Methods Instances**

<span id="page-1090-0"></span>string **extractLabel** (key Gets the label value as **Parameter**

<span id="page-1091-0"></span>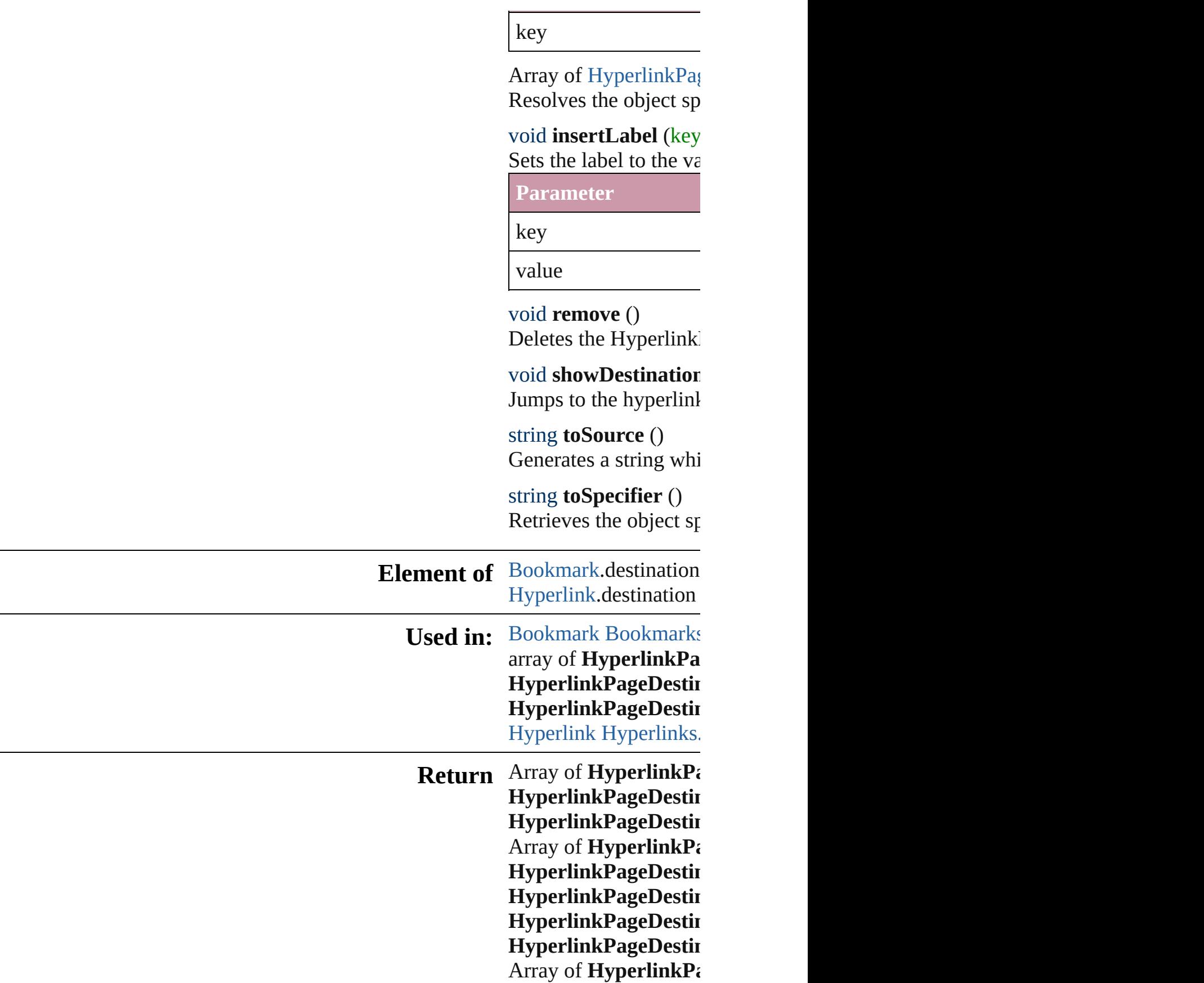

**HyperlinkPageDestii HyperlinkPageDestii HyperlinkPageDestii HyperlinkPageDestii** 

Jongware, 27-J u n - 2 0 1 0 v 3.0.3 d

[C](#page-0-0)o[n](#page-3851-0)tents :: Index

# **HyperlinkPageDestinations**

A collection of hype

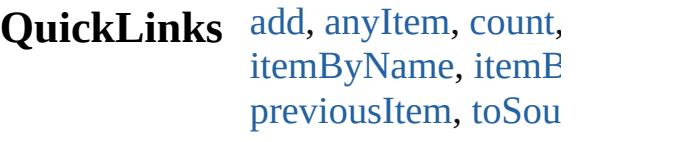

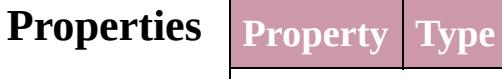

length number

#### **Methods Instances**

<span id="page-1094-2"></span><span id="page-1094-1"></span><span id="page-1094-0"></span>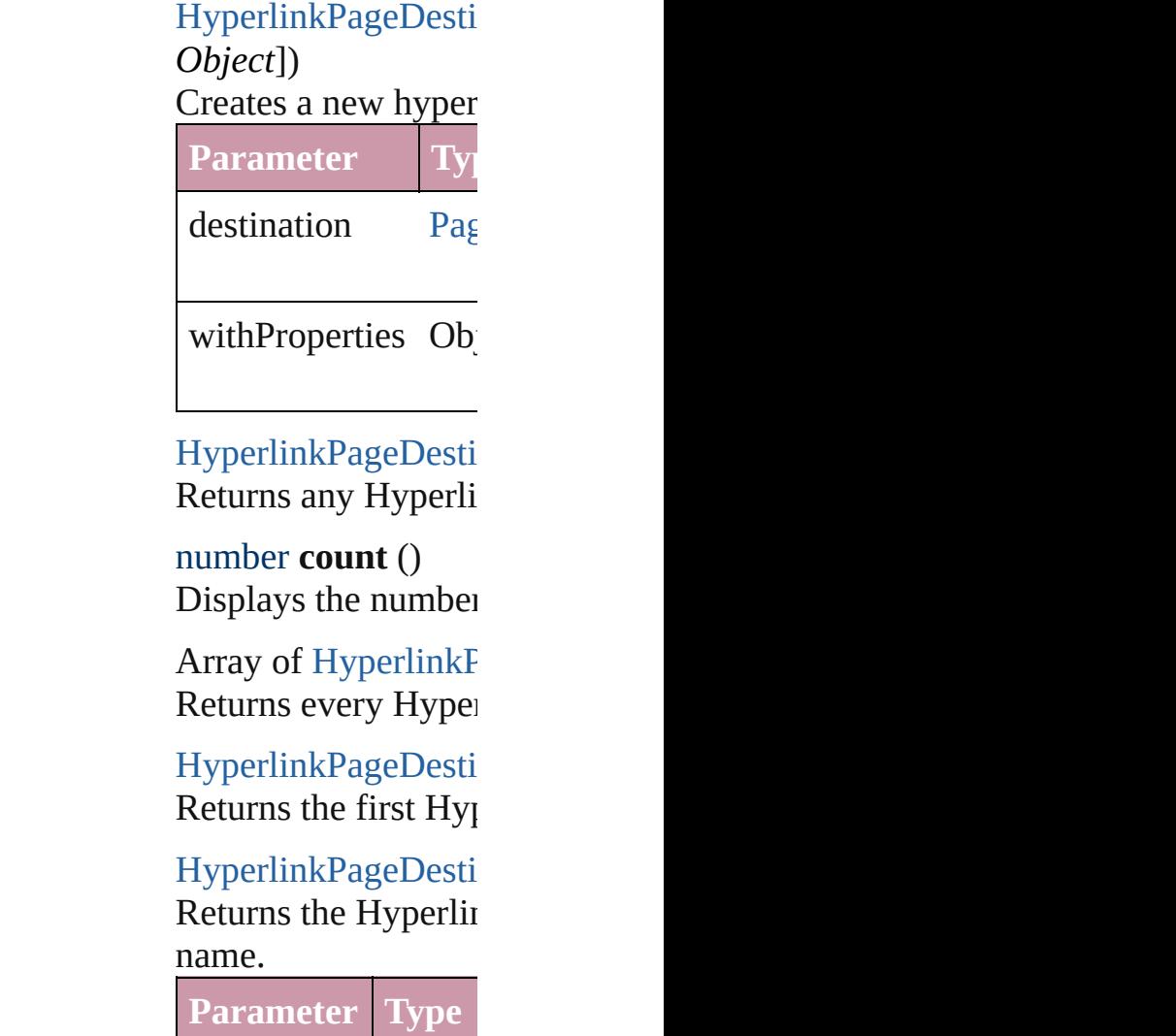

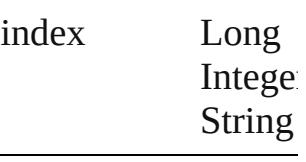

[HyperlinkPageDesti](#page-1088-0) Returns the Hyperlin

**Parameter**

id

<span id="page-1095-0"></span>[HyperlinkPageDesti](#page-1088-0) Returns the Hyperlin

**Parameter**

name

<span id="page-1095-1"></span>Array of HyperlinkF *any*)

Returns the Hyperlin

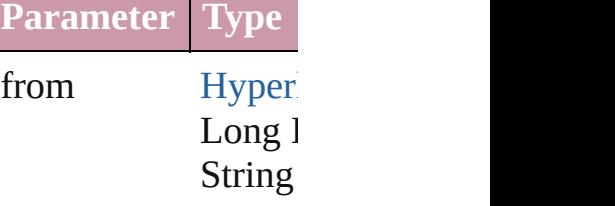

to Hyper Long l String

[HyperlinkPageDesti](#page-1088-0) Returns the last Hyp

[HyperlinkPageDesti](#page-1088-0) Returns the middle I

#### [HyperlinkPageDesti](#page-1088-0) Returns the Hyperlin specified Hyperlinkl

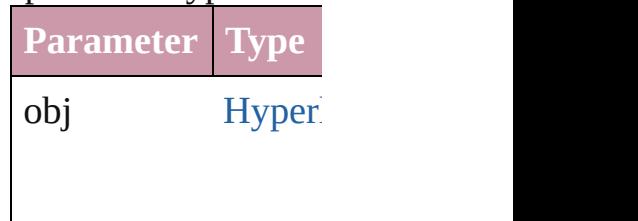

<span id="page-1096-0"></span>[HyperlinkPageDesti](#page-1088-0) [HyperlinkPageDesti](#page-1088-0) Returns the Hyperlin specified index.

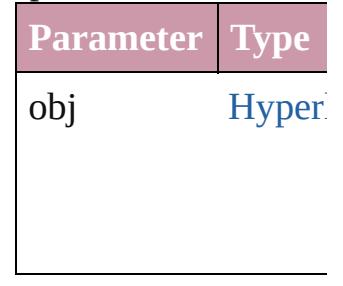

#### <span id="page-1096-1"></span>string **toSource** () Generates a string w

HyperlinkPageDesti

### **Element of** [Document](#page-57-0).hyperlink

Jongware, 27-<br>Jun-2010 v3.0.3d

[Contents](#page-0-0) :: [Index](#page-3851-0)

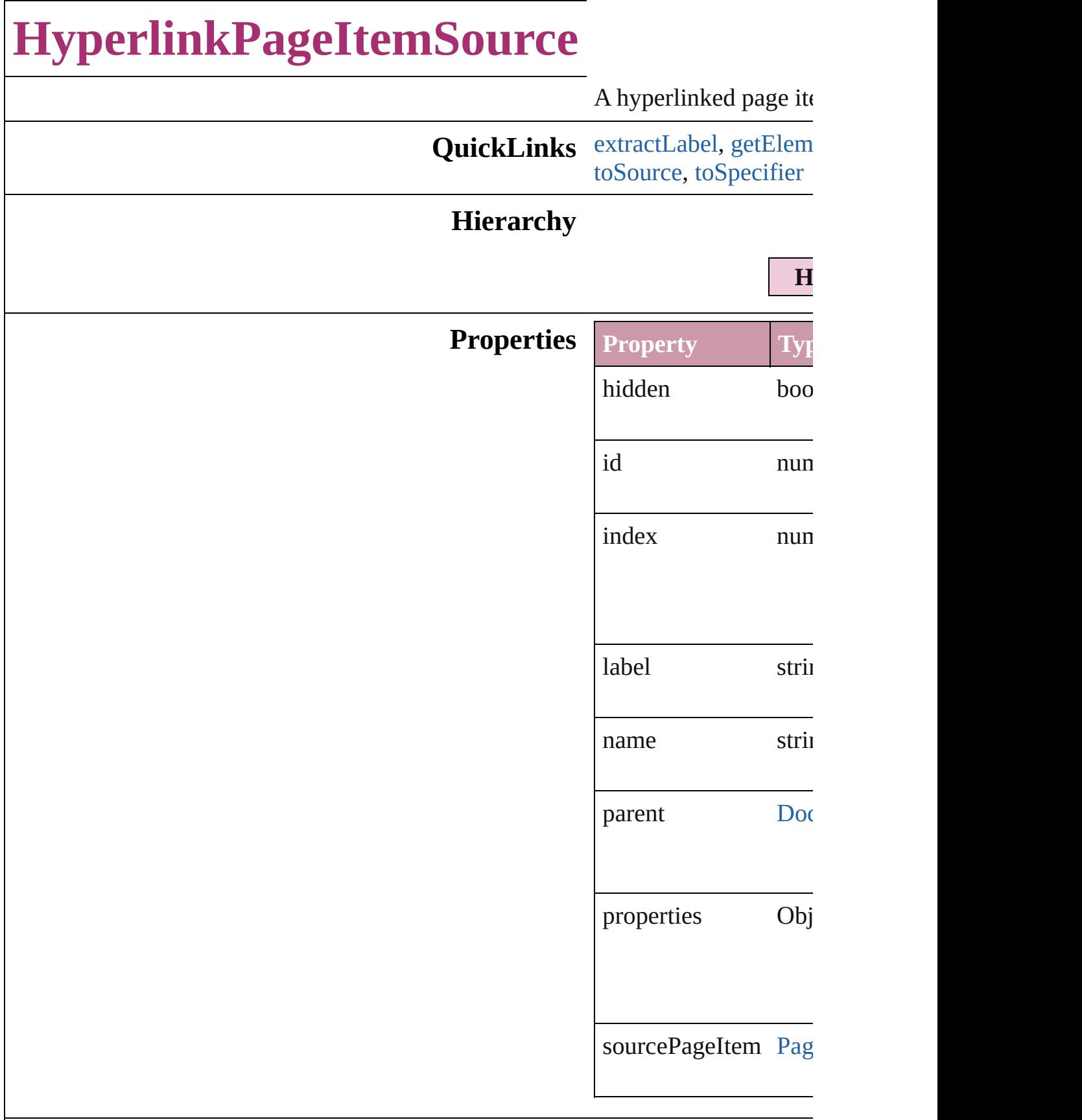

#### **Methods Instances**

<span id="page-1099-0"></span>string **extractLabel** (*l* 

Gets the label value as

**Parameter**

key

<span id="page-1099-1"></span>Array of [HyperlinkPag](#page-1097-0)e Resolves the object sp

void **insertLabel** (key Sets the label to the value

**Parameter**

key

value

void **remove** () Deletes the Hyperlink

void **showSource** () Jumps to the hyperlinl

<span id="page-1099-2"></span>string **toSource** () Generates a string which HyperlinkPageItemSo

<span id="page-1099-3"></span>string **toSpecifier** () Retrieves the object sp

**Element of** [Hyperlink.](#page-1076-0)source

**Used in:** array of **HyperlinkPa** [HyperlinkPageIte](#page-1103-0) **HyperlinkPageItemS** (obj: **HyperlinkI HyperlinkPageItemS** [HyperlinkPageIte](#page-1104-0) **HyperlinkPageI** [Hyperlink](#page-1076-0) [Hyperlinks.](#page-1130-0)

#### hyperlinkDestina

**Return** Array of **HyperlinkP HyperlinkPageI HyperlinkPageItemS** (source: [P](#page-1696-0)ageIten **HyperlinkPageItemS** Array of **HyperlinkP**، [H](#page-1102-0)yperlinkPageIte **HyperlinkPageItemS HyperlinkPageItemS** (index: *any*) **HyperlinkPageItemS** (*id: number*) **HyperlinkPageItemS** [H](#page-1103-1)yperlinkPageIte Array of **HyperlinkP** [H](#page-1103-0)yperlinkPageIte **HyperlinkPageItemS HyperlinkPageItemS**  $\overline{O}$ **HyperlinkPageItemS** ( o b j: **H y p e r l i n k P HyperlinkPageItemS** [H](#page-1104-0)yperlinkPageIte **HyperlinkPageI** 

Jongware, 27-J u n - 2 0 1 0 v 3.0.3 d

[C](#page-0-0)o[n](#page-3851-0)tents :: Index

# **HyperlinkPageItemSources**

A collection of hype

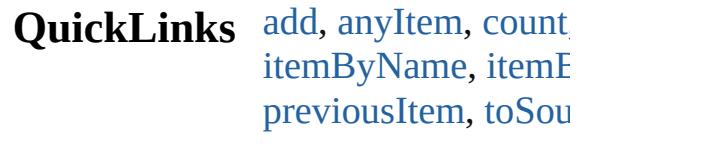

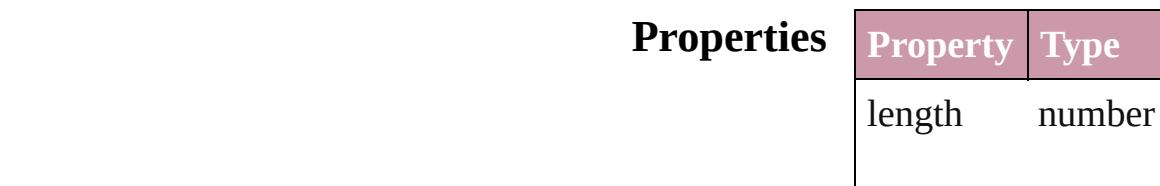

#### **Methods Instances**

<span id="page-1102-1"></span>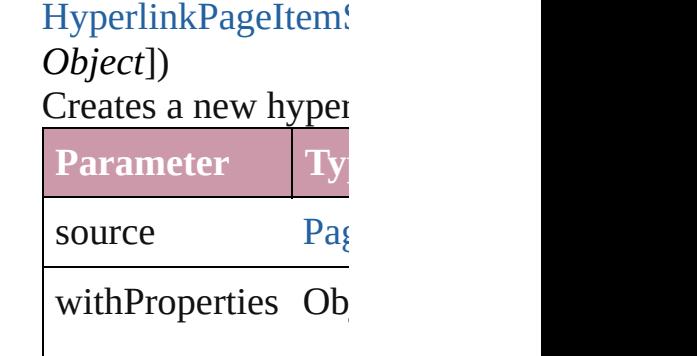

<span id="page-1102-2"></span>HyperlinkPageItem! Returns any Hyperli

<span id="page-1102-3"></span>number **count** () Displays the number

<span id="page-1102-0"></span>Array of HyperlinkI Returns every Hype

HyperlinkPageItem<sup>(</sup> Returns the first Hy

HyperlinkPageItem! Returns the Hyperlink name.

**Parameter Type**

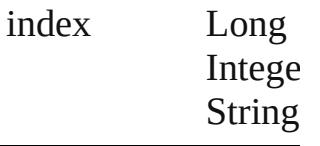

HyperlinkPageItem! Returns the Hyperlink

**Parameter**

id

<span id="page-1103-1"></span>HyperlinkPageItem! Returns the Hyperlink

**Parameter**

name

<span id="page-1103-0"></span>Array of HyperlinkI *any*) Returns the Hyperlink **Parameter Type** from [Hyper](#page-1097-0)  $Long<sub>i</sub>$ String

to [Hyper](#page-1097-0)  $Long<sub>i</sub>$ String

HyperlinkPageItem<sup>(</sup> Returns the last Hyperlink

HyperlinkPageItem! Returns the middle I

#### HyperlinkPageItem<sup>(</sup> Returns the Hyperlin  $s$ pecified Hyperlink

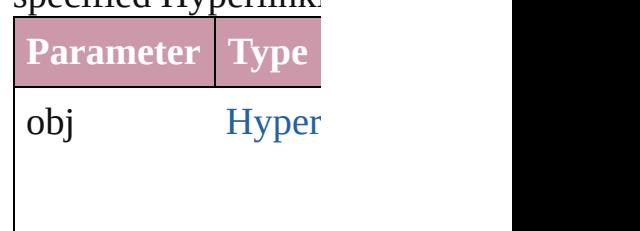

<span id="page-1104-0"></span>[HyperlinkPageItemS](#page-1097-0) HyperlinkPageItem<sup>s</sup> Returns the Hyperlink specified index.

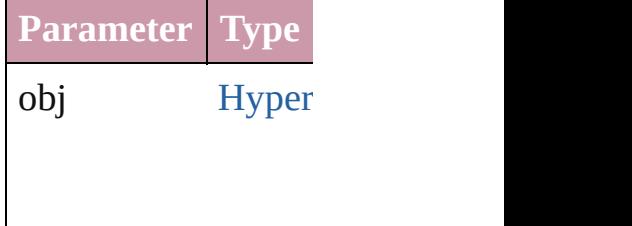

#### <span id="page-1104-1"></span>string **toSource** ()

Generates a string w HyperlinkPageItem<sup>(</sup>

**Element of** [Document.](#page-57-0)hyperlink

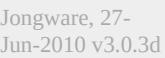

[Contents](#page-0-0) :: [Index](#page-3851-0)

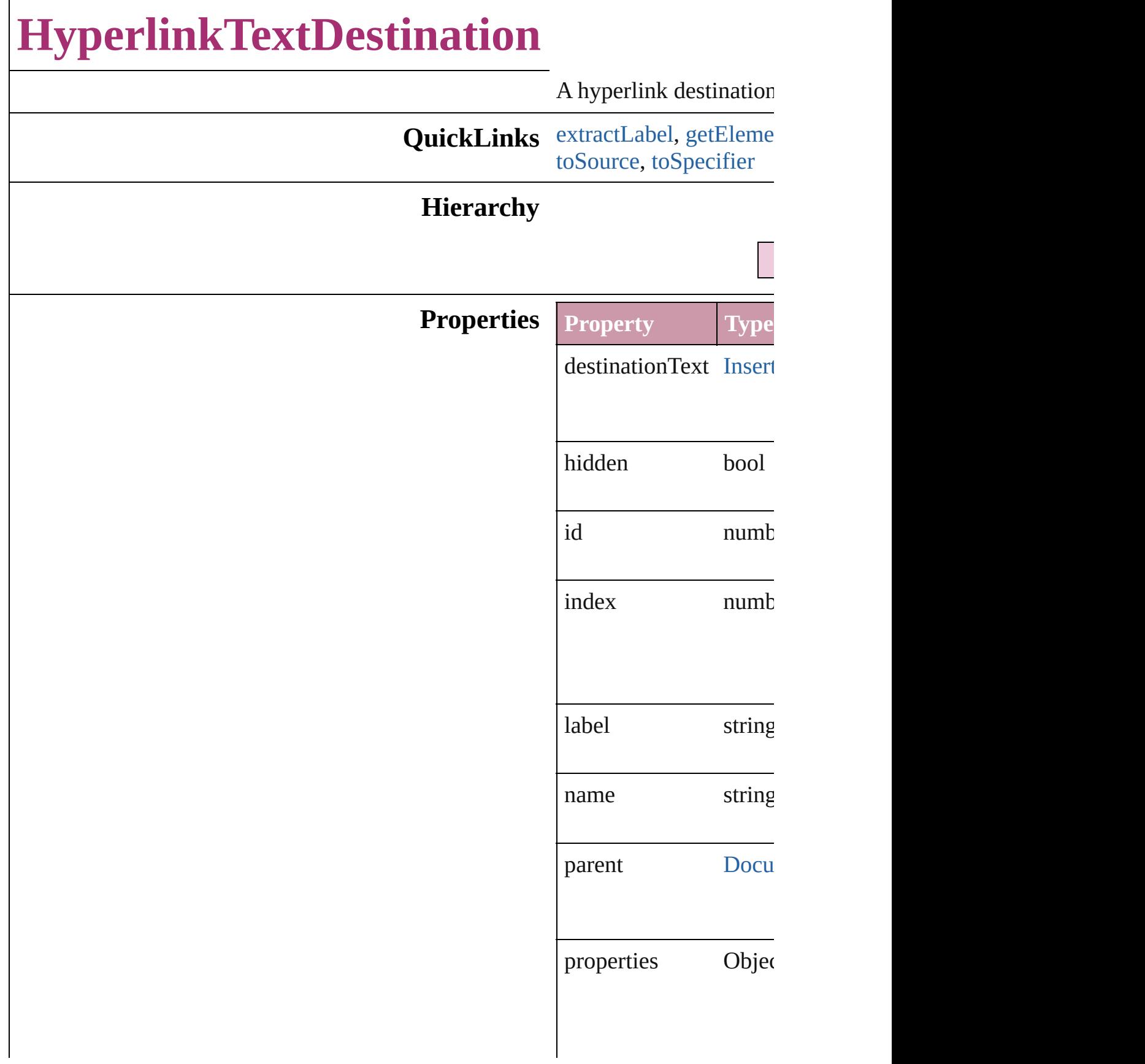

### <span id="page-1107-3"></span><span id="page-1107-2"></span><span id="page-1107-1"></span><span id="page-1107-0"></span>**Methods Instances** string **extractLabel** (key Gets the label value asset **Parameter** key Array of [HyperlinkText](#page-1105-0) Resolves the object spe void **insertLabel** (key: Sets the label to the value **Parameter** key value void **remove** () Deletes the HyperlinkT void **showDestination** () Jumps to the hyperlink string **toSource** () Generates a string which HyperlinkTextDestinati string **toSpecifier** () Retrieves the object spe **Element of** [Bookmark.](#page-1068-0)destination [Hyperlink](#page-1076-0).destination **Used in: [Bookmark](#page-1068-0) [Bookmarks.](#page-1073-0)** array of **HyperlinkTex** [HyperlinkTextDes](#page-1111-0) **HyperlinkTextDestina HyperlinkTextDe HyperlinkTextDestina HyperlinkTextDe**

[H](#page-1076-0)yperlink Hyperlink[s.a](#page-1130-0) any][, withPropert

**Return** Array of **HyperlinkTe HyperlinkTextDe HyperlinkTextDestina** [Te](#page-3192-0)xt[, withPropert **HyperlinkTextDestina** Array of **HyperlinkTe**  $\overline{O}$ **HyperlinkTextDestina HyperlinkTextDestina HyperlinkTextDestina** *n u m b e r* ) **HyperlinkTextDestina** (name: string) Array of **HyperlinkTe** Hyperlink[Te](#page-1111-0)xtDes **HyperlinkTextDestina HyperlinkTextDestina HyperlinkTextDestina HyperlinkTextDe HyperlinkTextDestina HyperlinkTextDe** 

Jongware, 27-J u n - 2 0 1 0 v 3.0.3 d [C](#page-0-0)o[n](#page-3851-0)tents :: Index

# **HyperlinkTextDestinations**

A collection of hyper

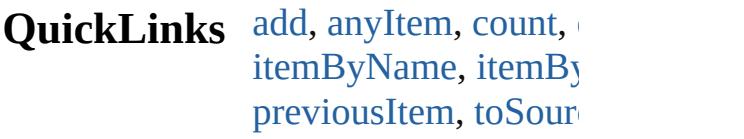

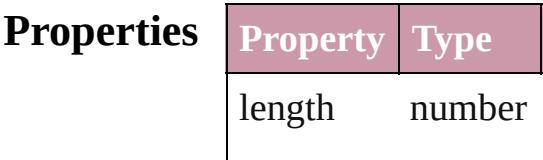

### **Methods Instances**

<span id="page-1110-3"></span><span id="page-1110-2"></span><span id="page-1110-1"></span><span id="page-1110-0"></span>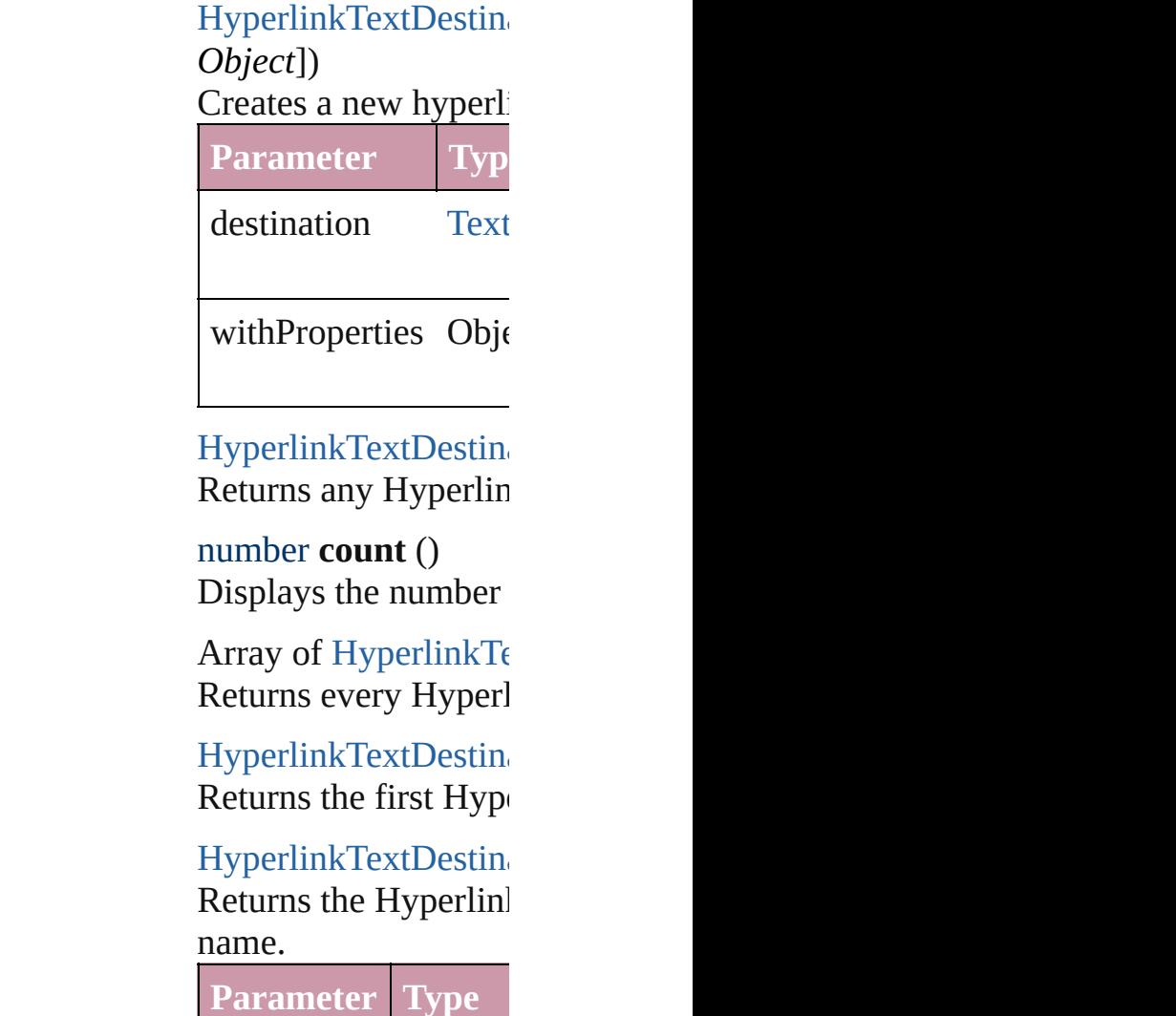

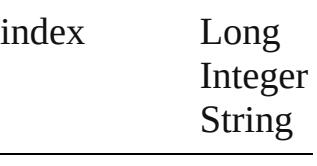

HyperlinkTextDestin Returns the Hyperlin

**Parameter**

id

<span id="page-1111-1"></span>HyperlinkTextDestin Returns the Hyperlin

**Parameter**

name

<span id="page-1111-0"></span>Array of Hyperlink $T_{\epsilon}$ *any*)

Returns the Hyperlin

**Parameter Type**

from [Hyperli](#page-1105-0) Long In String

to [Hyperli](#page-1105-0) Long In String

HyperlinkTextDestin Returns the last Hype

HyperlinkTextDestin Returns the middle H

#### [HyperlinkTextDestina](#page-1105-0) Returns the Hyperlinl specified HyperlinkT

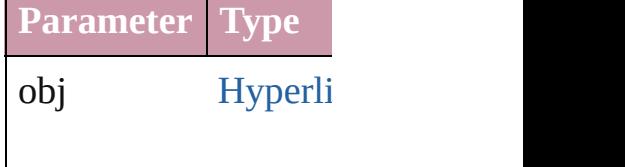

<span id="page-1112-0"></span>HyperlinkTextDestin [HyperlinkTextDestina](#page-1105-0) Returns the Hyperlinl specified index.

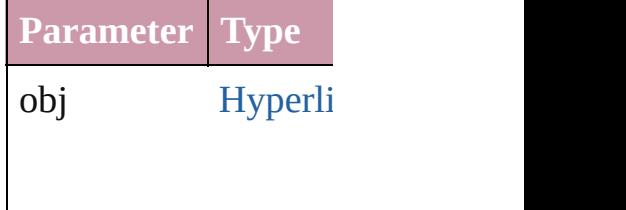

<span id="page-1112-1"></span>string **toSource** () Generates a string which HyperlinkTextDestina

**Element of** [Document.](#page-57-0)hyperlinkT

Jongware, 27-<br>Jun-2010 v3.0.3d

[Contents](#page-0-0) :: [Index](#page-3851-0)

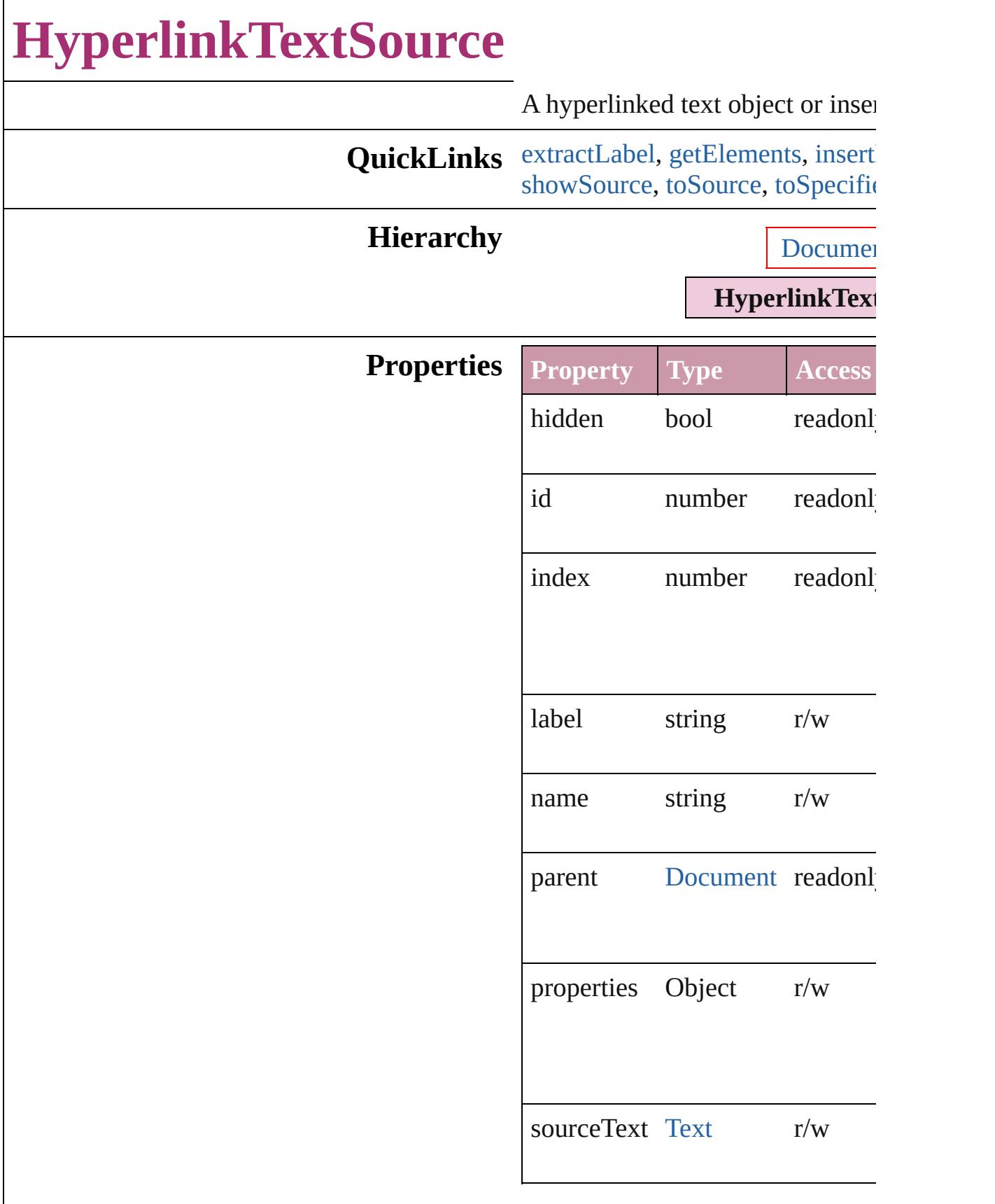

#### **Methods Instances**

#### <span id="page-1115-0"></span>string **extractLabel** (key: *string*) Gets the label value associated  $w$

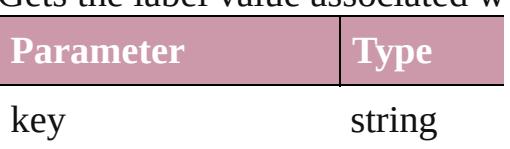

<span id="page-1115-1"></span>Array of [HyperlinkTextSource](#page-1113-0) go Resolves the object specifier, creation references.

<span id="page-1115-2"></span>void **insertLabel** (key: *string*, value Sets the label to the value association key.

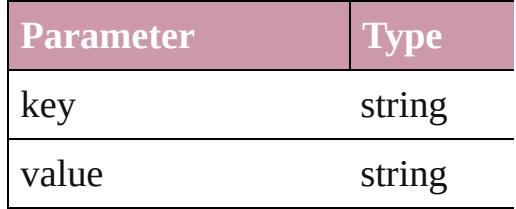

#### void **remove** () Deletes the HyperlinkTextSource.

<span id="page-1115-3"></span>void **showSource** () Jumps to the hyperlink source.

#### <span id="page-1115-4"></span>string **toSource** ()

Generates a string which, if executed HyperlinkTextSource.

#### <span id="page-1115-5"></span>string **toSpecifier** ()

Retrieves the object specifier.

### **Element of** [Hyperlink](#page-1076-0).source

**Used in:** array of **HyperlinkTextSource**

HyperlinkTextSources.iteml *any*) **[Hyperlink](#page-1120-0)TextSource** Hyperlink (obj: **HyperlinkTextSource HyperlinkTextSource**
HyperlinkTextSource[s.p](#page-1120-0)revi **HyperlinkTextSource**) [H](#page-1076-0)yperlink Hyperlink[s.a](#page-1130-0)dd (hyper hyperlinkDestination: any][,

**Return** Array of HyperlinkTextSource **HyperlinkTextSource.**get[E](#page-1115-0) **[H](#page-1118-0)yperlinkTextSource** Hyperlinl (source: [Te](#page-3192-0)xt[, withPropertie **[H](#page-1118-1)yperlinkTextSource** Hyperlink Array of HyperlinkTextSource HyperlinkTextSource[s.e](#page-1118-2)very **[H](#page-1118-3)yperlinkTextSource** Hyperlinl **[H](#page-1118-4)yperlinkTextSource** Hyperlinl (index: *any*) **[H](#page-1119-0)yperlinkTextSource** Hyperlink (*id: number*) **HyperlinkTextSource** Hyperlink[Te](#page-1119-1)xtSources.iteml Array of HyperlinkTextSource Hyperlink[Te](#page-1119-2)xtSources.iteml *a ny* ) **[H](#page-1120-1)yperlinkTextSource** Hyperlink **[H](#page-1120-2)yperlinkTextSource** Hyperlink  $\overline{O}$ **[H](#page-1120-3)yperlinkTextSource** Hyperlinl ( o b j: **H y p e r l i n k Te x t S o u r c e HyperlinkTextSource** HyperlinkTextSource[s.p](#page-1120-0)revi **HyperlinkTextSource**)

Jongware, 27-J u n - 2 0 1 0 v 3.0.3 d

[C](#page-0-0)o[n](#page-3851-0)tents :: Index

## **HyperlinkTextSources**

A collection of hyperlink text s

**QuickLinks** [add](#page-1118-0), [anyItem,](#page-1118-1) [count,](#page-1118-5) [everyItem](#page-1118-2) [itemByName](#page-1119-1), [itemByRange,](#page-1119-2) [la](#page-1120-1) [nextItem,](#page-1120-3) [previousItem,](#page-1120-0) [toSour](#page-1120-4)

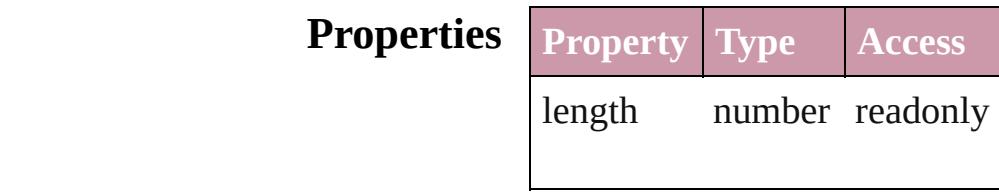

#### **Methods Instances**

<span id="page-1118-0"></span>[HyperlinkTextSource](#page-1113-0) **add** (sou *Object*])

Creates a new hyperlink text sc

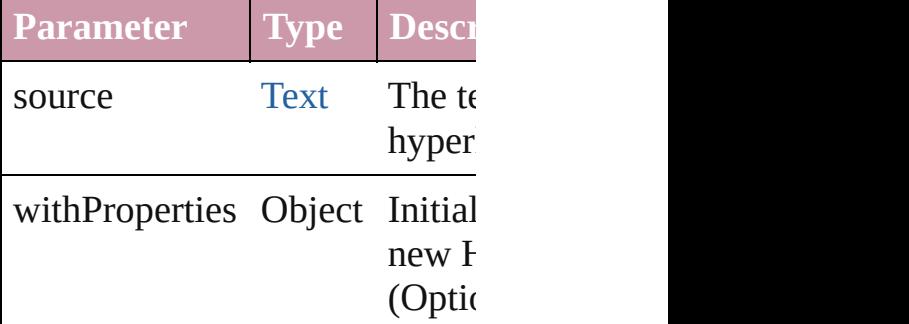

<span id="page-1118-1"></span>[HyperlinkTextSource](#page-1113-0) **anyItem** () Returns any HyperlinkTextSou

#### <span id="page-1118-5"></span>number **count** ()

Displays the number of elemen HyperlinkTextSource.

<span id="page-1118-2"></span>Array of [HyperlinkTextSource](#page-1113-0) Returns every HyperlinkTextSource

<span id="page-1118-3"></span>[HyperlinkTextSource](#page-1113-0) **firstItem** Returns the first HyperlinkText

<span id="page-1118-4"></span>[HyperlinkTextSource](#page-1113-0) **item** (inc Returns the HyperlinkTextSour

#### or name.

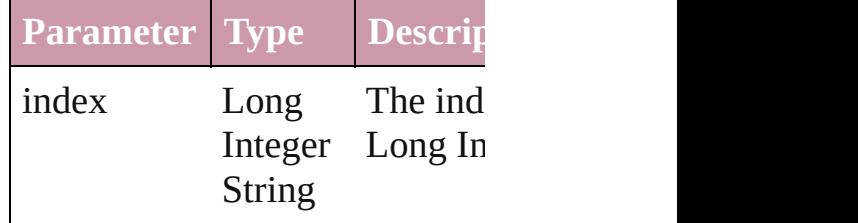

<span id="page-1119-0"></span>[HyperlinkTextSource](#page-1113-0) **itemByID** Returns the HyperlinkTextSour

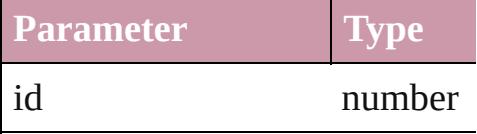

#### <span id="page-1119-1"></span>[HyperlinkTextSource](#page-1113-0) **itemByN** Returns the HyperlinkTextSour

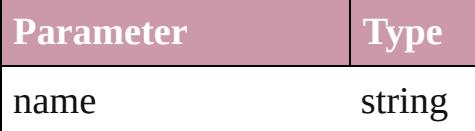

#### <span id="page-1119-2"></span>Array of [HyperlinkTextSource](#page-1113-0) to: *any*)

Returns the HyperlinkTextSour range.

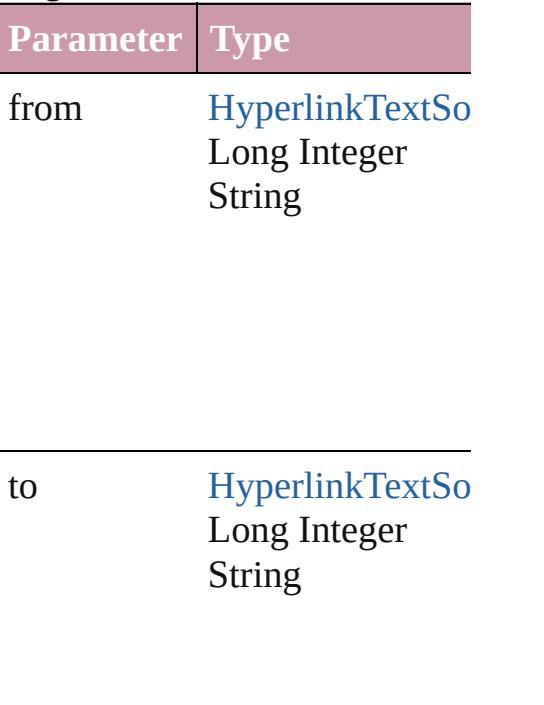

<span id="page-1120-1"></span>[HyperlinkTextSource](#page-1113-0) **lastItem** () Returns the last HyperlinkText!

<span id="page-1120-2"></span>[HyperlinkTextSource](#page-1113-0) **middleIt** Returns the middle HyperlinkT

#### <span id="page-1120-3"></span>[HyperlinkTextSource](#page-1113-0) **nextItem** [HyperlinkTextSource](#page-1113-0))

Returns the HyperlinkTextSour specified HyperlinkTextSource

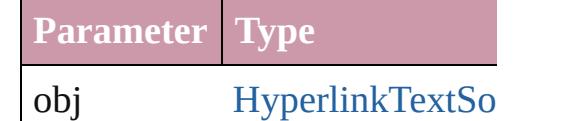

### <span id="page-1120-0"></span>[HyperlinkTextSource](#page-1113-0) **previous** [HyperlinkTextSource](#page-1113-0))

Returns the HyperlinkTextSour to the specified index.

**Parameter Type**

obj [HyperlinkTextSo](#page-1113-0)

#### <span id="page-1120-4"></span>string **toSource** () Generates a string which, if executed HyperlinkTextSource.

**Element of** [Document](#page-57-0).hyperlinkTextSource

Jongware, 27-

[Contents](#page-0-0) :: [Index](#page-3851-0)

## **HyperlinkURLDestination**

A hyperlink destination

**QuickLinks** [extractLabel,](#page-1123-0) [getElem](#page-1123-1) [toSource](#page-1123-2), [toSpecifier](#page-1123-3)

#### **Hierarchy**

**HyperlinkURLDestination**

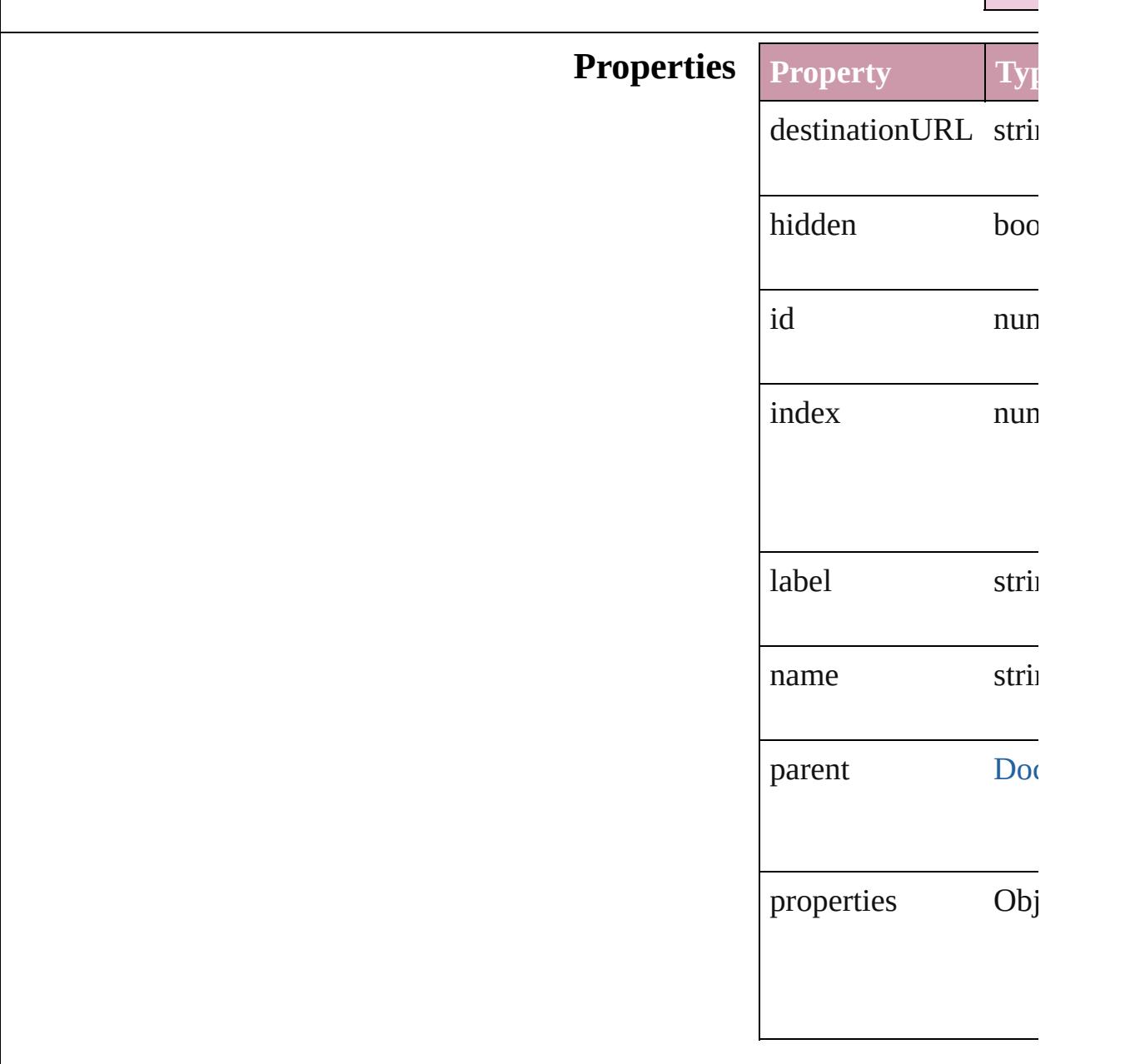

#### **Methods Instances**

<span id="page-1123-0"></span>string **extractLabel** (

Gets the label value as

**Parameter**

key

<span id="page-1123-1"></span>Array of HyperlinkUI Resolves the object sp

void **insertLabel** (key Sets the label to the value as

**Parameter**

key

value

void **remove** () Deletes the Hyperlink

void **showDestination** Jumps to the hyperlin

<span id="page-1123-2"></span>string **toSource** () Generates a string which HyperlinkURLDestina

<span id="page-1123-3"></span>string **toSpecifier** () Retrieves the object specified.

**Element of** [Hyperlink](#page-1076-0).destination

**Used** in: array of **HyperlinkUI** [HyperlinkURLD](#page-1127-0) **HyperlinkURLDestin** (obj: **Hyperlinkl HyperlinkURLDesti** [HyperlinkURLD](#page-1128-0) **HyperlinkURLI** [Hyperlink](#page-1076-0) [Hyperlinks.](#page-1130-0)

#### hyperlinkDestina

**Return** Array of **HyperlinkU R HyperlinkURLI HyperlinkURLDesti** ([destination: *stri* **HyperlinkURLDesti** Array of **HyperlinkU Hyperlink[U](#page-1126-0)RLD HyperlinkURLDesti HyperlinkURLDesti** (index: *any*) **HyperlinkURLDesti** (*id: number*) **HyperlinkURLDesti Hyperlink[U](#page-1127-1)RLD** Array of **HyperlinkU R Hyperlink[U](#page-1127-0)RLD HyperlinkURLDesti HyperlinkURLDesti**  $\overline{O}$ **HyperlinkURLDesti** ( o b j: **H y p e r l i n k U HyperlinkURLDesti Hyperlink[U](#page-1128-0)RLD HyperlinkURLI** 

Jongware, 27-J u n - 2 0 1 0 v 3.0.3 d

[C](#page-0-0)o[n](#page-3851-0)tents :: Index

## **HyperlinkURLDestinations**

A collection of hype

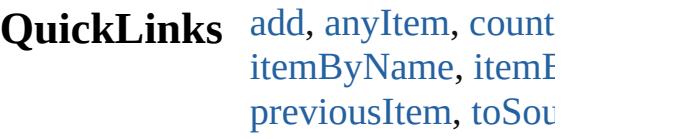

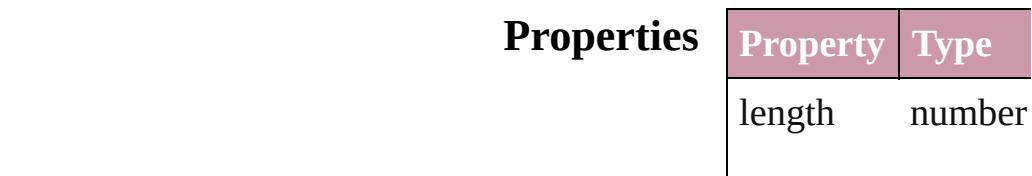

### **Methods Instances**

<span id="page-1126-2"></span><span id="page-1126-1"></span>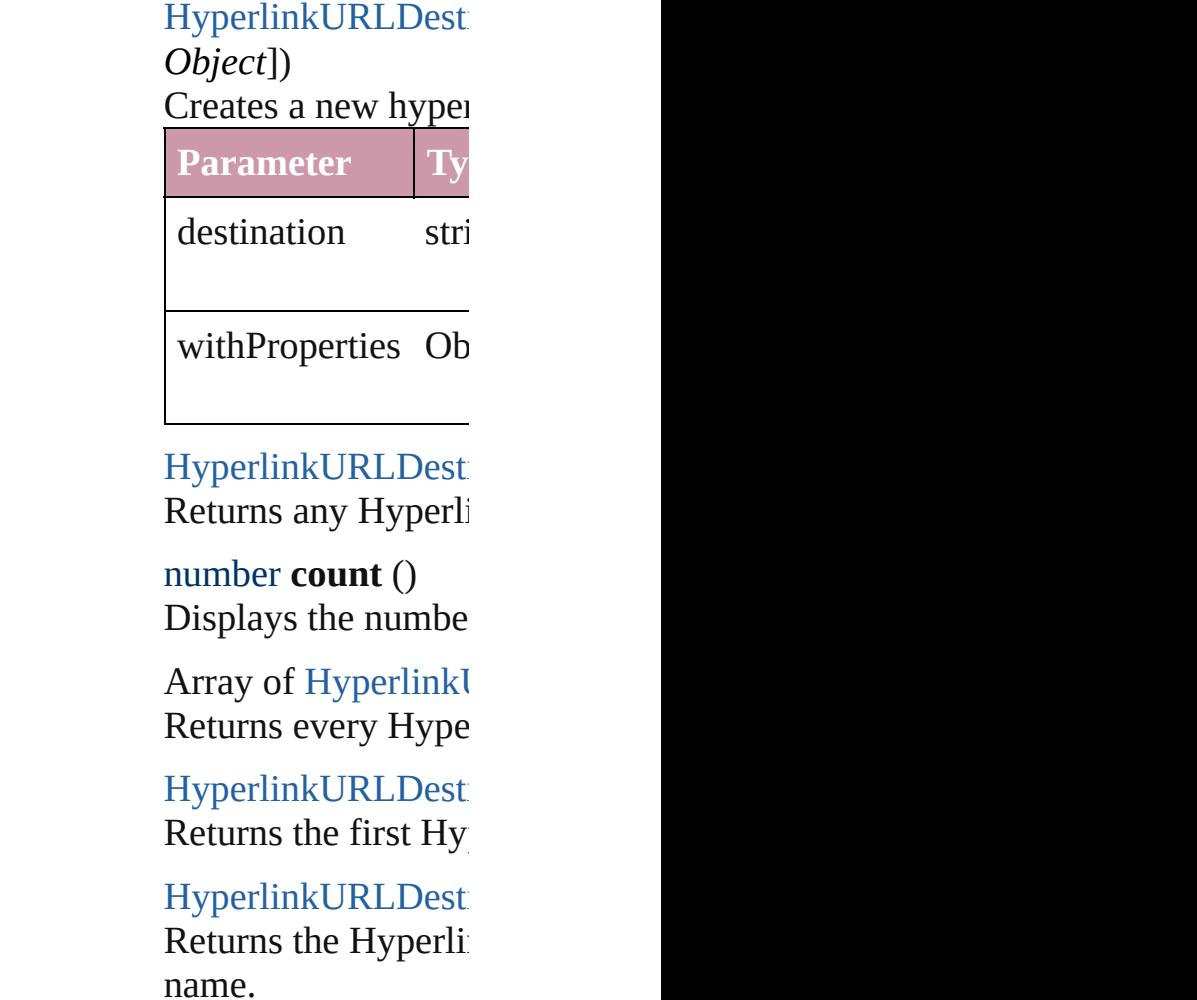

<span id="page-1126-3"></span><span id="page-1126-0"></span>**Parameter Type**

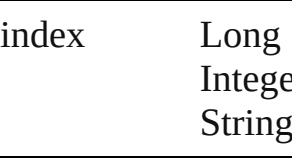

HyperlinkURLDest Returns the Hyperling

**Parameter**

id

<span id="page-1127-1"></span>[HyperlinkURLDesti](#page-1121-0) Returns the Hyperlink

**Parameter**

name

<span id="page-1127-0"></span>Array of Hyperlinkl *any*)

Returns the Hyperlinkurs with the specified range.

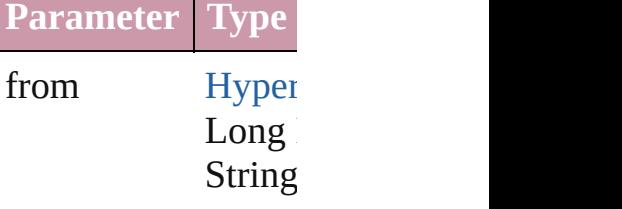

to [Hyper](#page-1121-0)  $Long$ String

[HyperlinkURLDesti](#page-1121-0) Returns the last Hyperlink

[HyperlinkURLDesti](#page-1121-0) Returns the middle

## [HyperlinkURLDesti](#page-1121-0)

Returns the Hyperlink specified Hyperlink

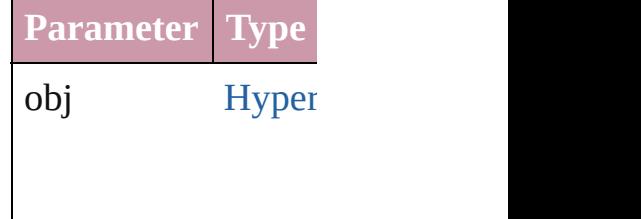

<span id="page-1128-0"></span>[HyperlinkURLDesti](#page-1121-0) [HyperlinkURLDesti](#page-1121-0) Returns the Hyperlink specified index.

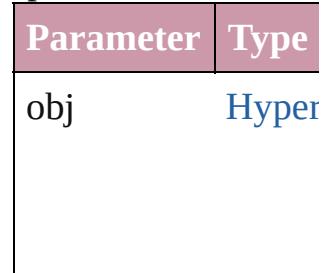

### <span id="page-1128-1"></span>string **toSource** ()

Generates a string w HyperlinkURLDesti

**Element of** [Document](#page-57-0).hyperlink

Jongware, 27-<br>Jun-2010 v3.0.3d

[Contents](#page-0-0) :: [Index](#page-3851-0)

<span id="page-1130-0"></span>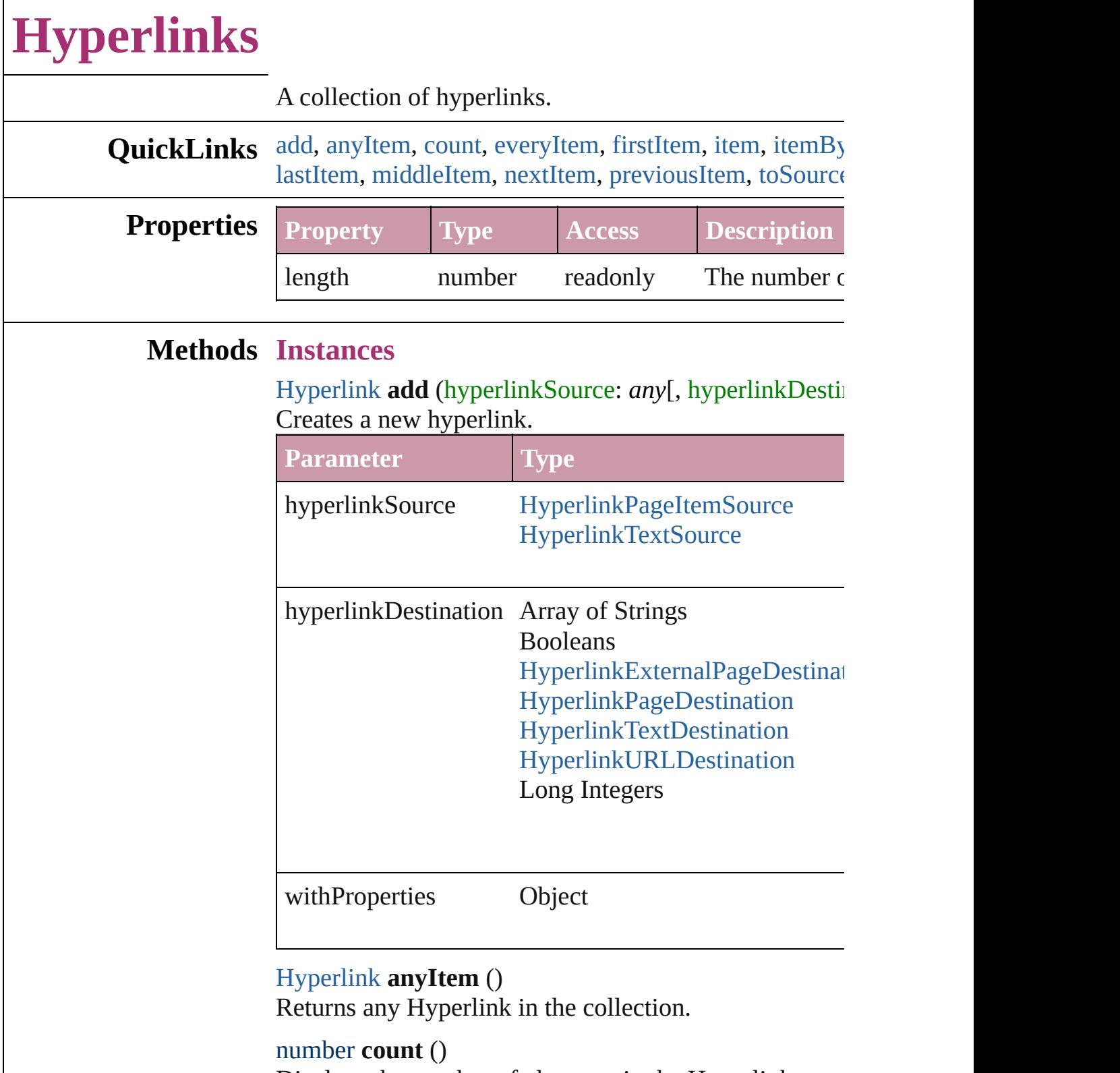

<span id="page-1130-2"></span><span id="page-1130-1"></span>Displays the number of elements in the Hyperlink.

<span id="page-1130-3"></span>Array of [Hyperlink](#page-1076-0) **everyItem** ()

Returns every Hyperlink in the collection.

#### <span id="page-1131-0"></span>[Hyperlink](#page-1076-0) **firstItem** ()

Returns the first Hyperlink in the collection.

#### <span id="page-1131-1"></span>[Hyperlink](#page-1076-0) **item** (index: *any*)

[Return](#page-1131-5)s the Hyperlink with the specified index or name.

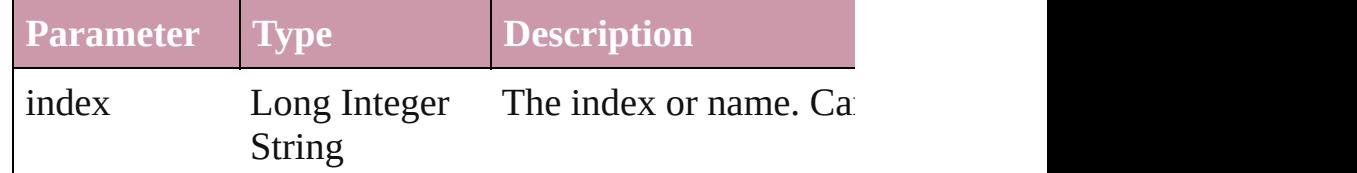

#### <span id="page-1131-2"></span>[Hyperlink](#page-1076-0) **itemByID** (id: *number*)

Returns the Hyperlink with the specified ID.

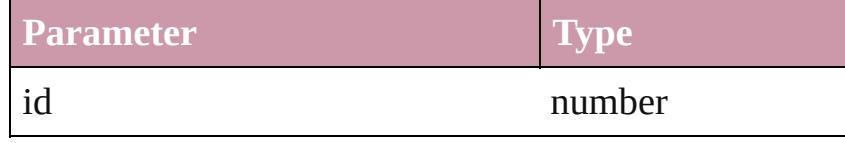

### [Hyperlink](#page-1076-0) **itemByName** (name: *string*)

Returns the Hyperlink with the specified name.

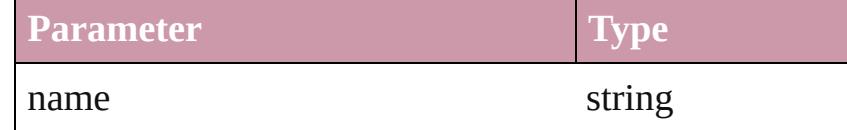

<span id="page-1131-5"></span>Array of [Hyperlink](#page-1076-0) **itemByRange** (from: *any*, to: *any*) Returns the Hyperlinks within the specified range.

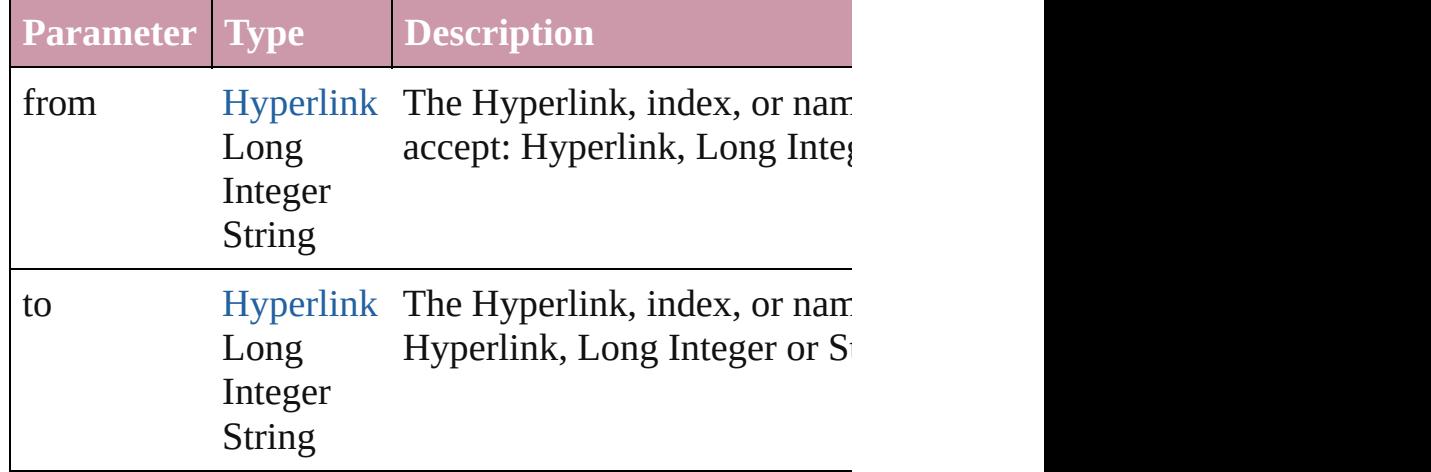

#### <span id="page-1131-3"></span>[Hyperlink](#page-1076-0) **lastItem** ()

Returns the last Hyperlink in the collection.

<span id="page-1131-4"></span>[Hyperlink](#page-1076-0) **middleItem** ()

<span id="page-1132-1"></span><span id="page-1132-0"></span>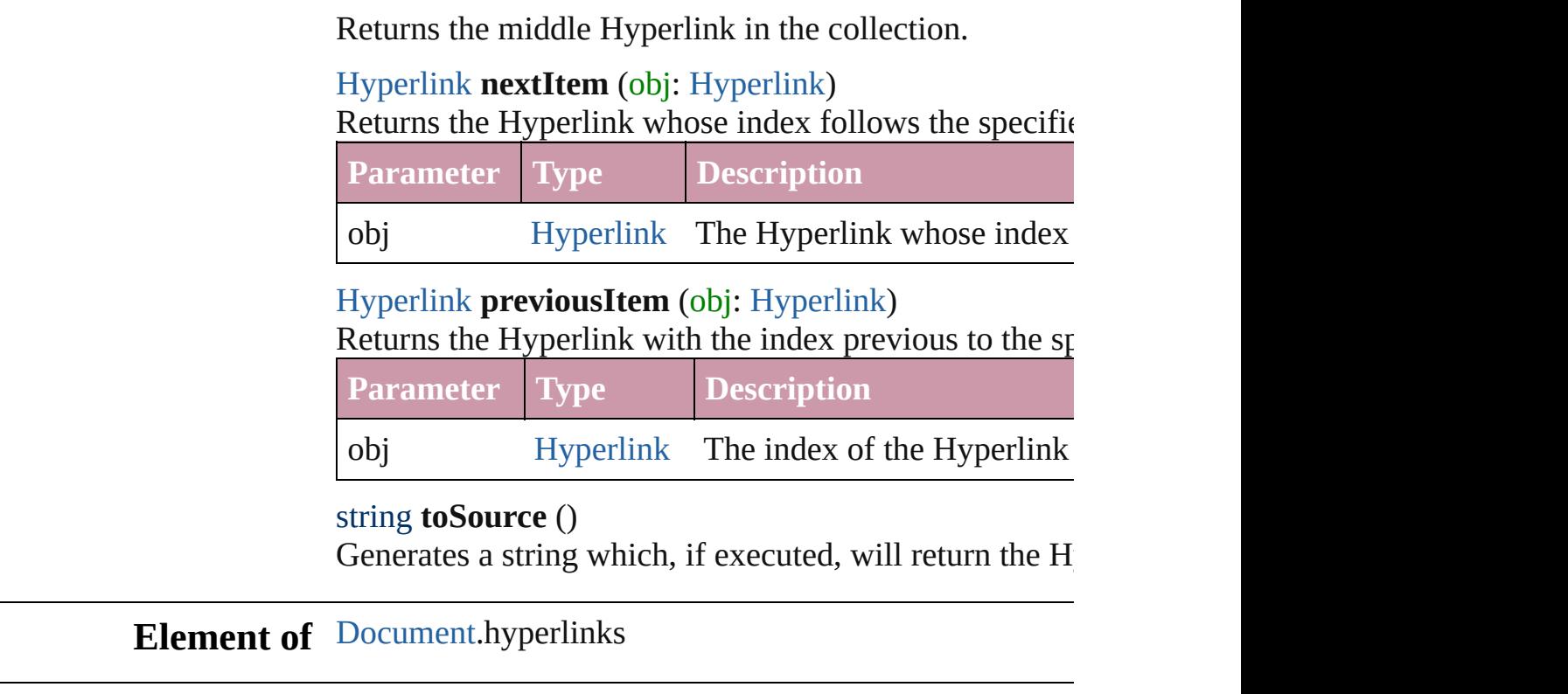

Jongware, 27-

<span id="page-1132-2"></span>[Contents](#page-0-0) :: [Index](#page-3851-0)

# **Adobe InDesign CS3 (5.0) Object Model**

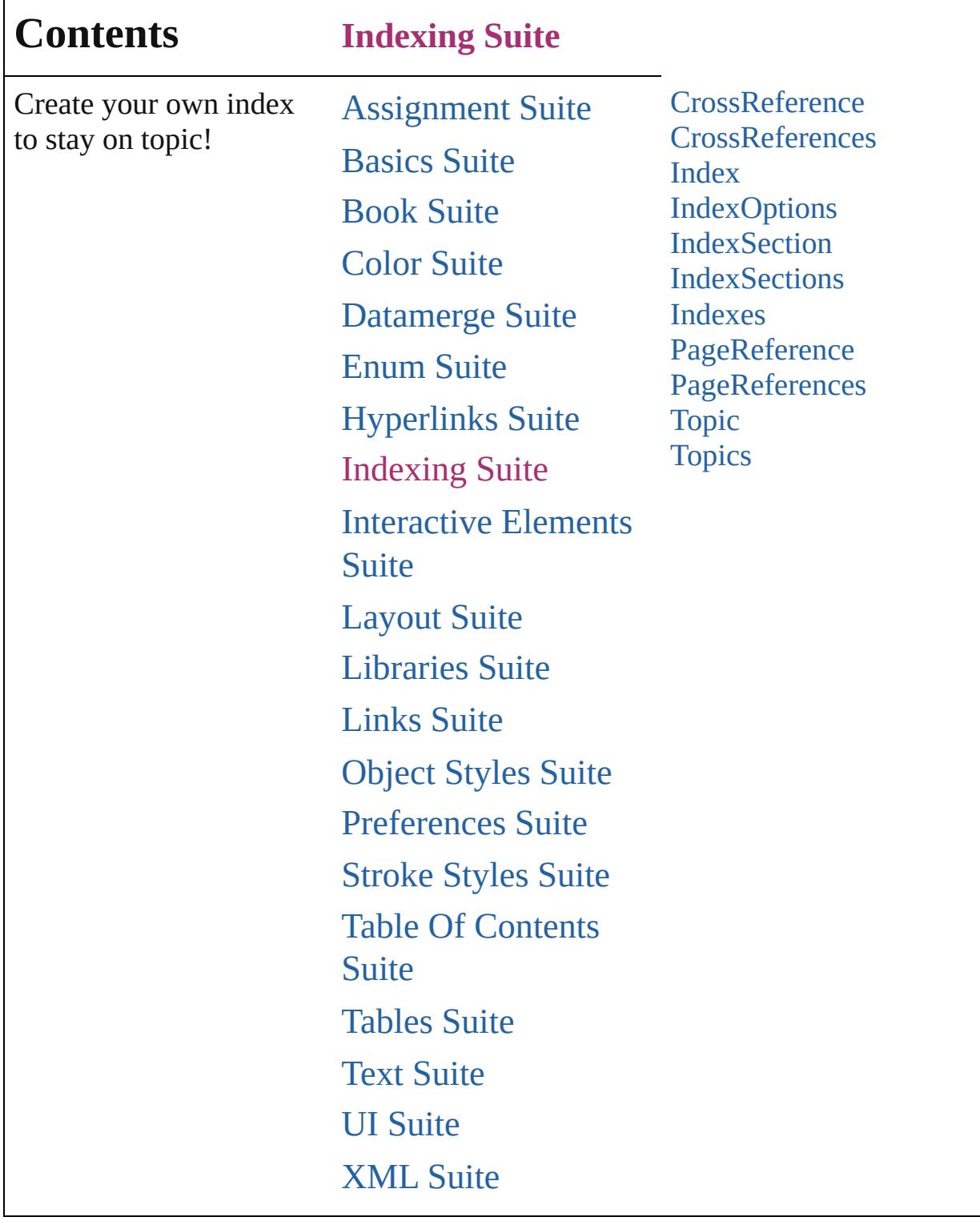

Jongware, 27-

Г

Contents :: [Index](#page-3851-0)

## **CrossReference**

A cross reference to a different index topic.

QuickLinks [extractLabel,](#page-1137-0) [getElements,](#page-1137-1) [insertLabel,](#page-1137-2) [remov](#page-1137-3)e

### **Hierarchy**

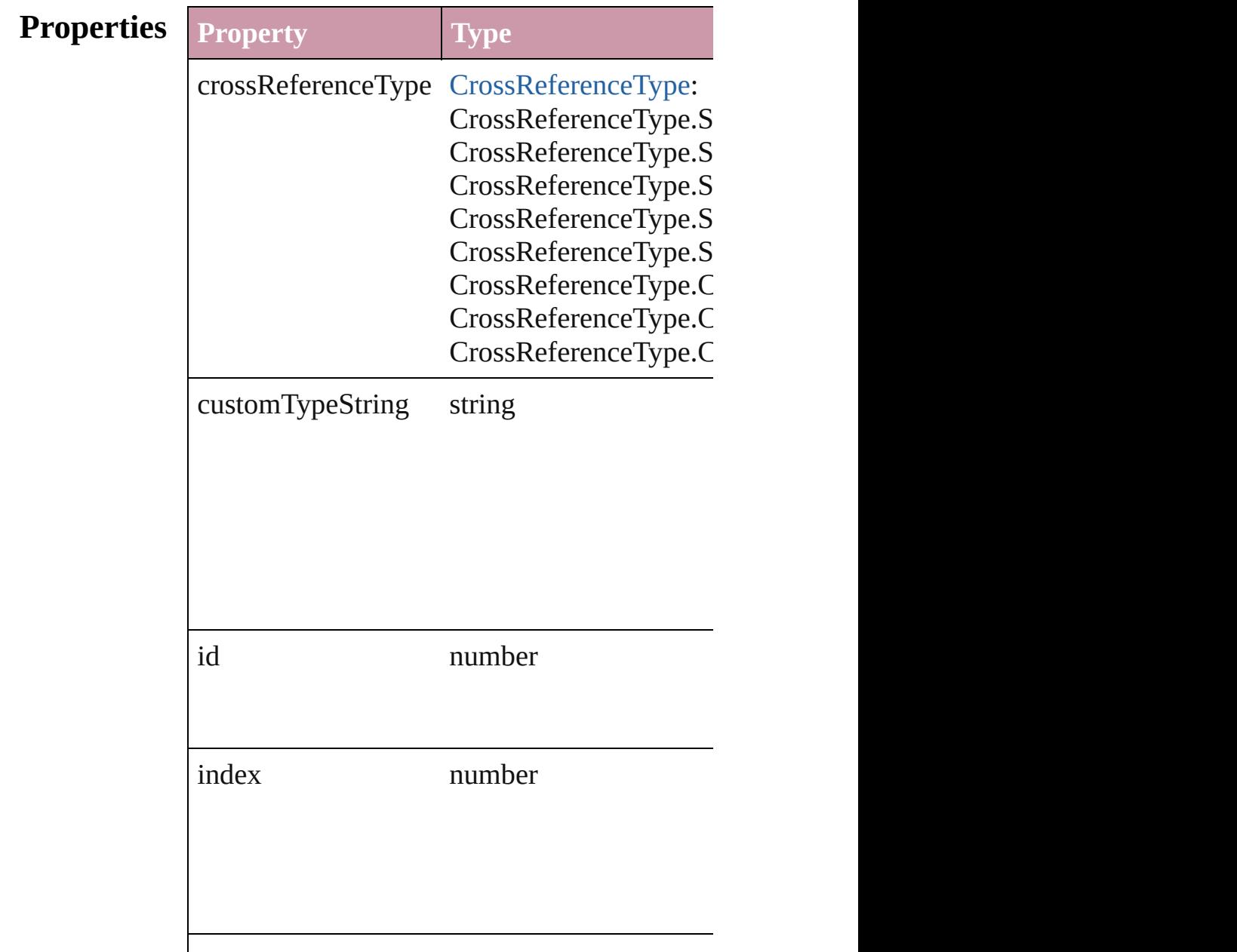

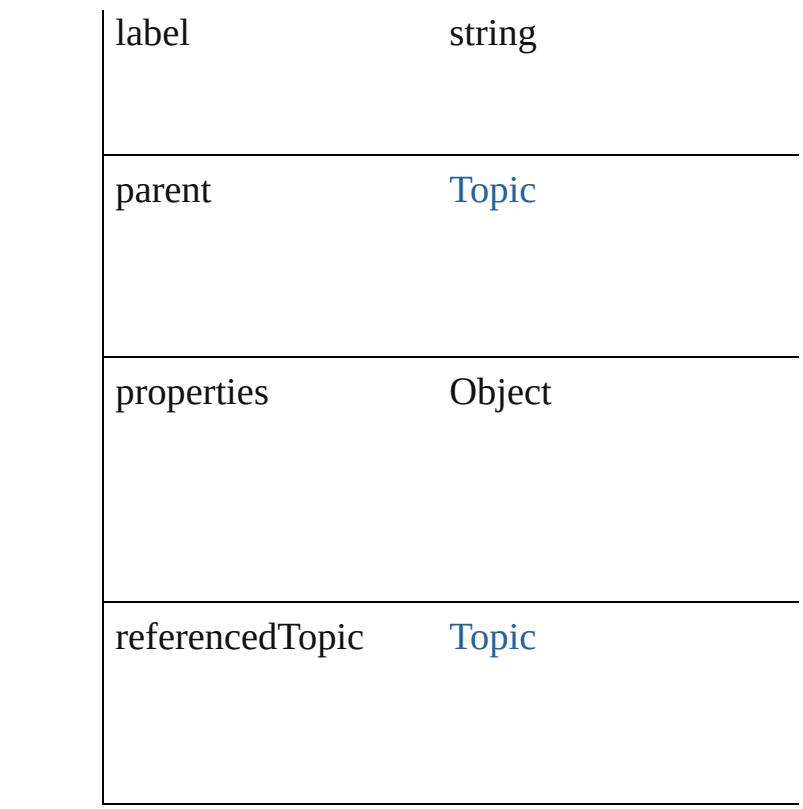

### **Methods Instances**

<span id="page-1137-0"></span>string **extractLabel** (key: *string*) Gets the label value associated with the speci-

**Parameter**

key

<span id="page-1137-1"></span>Array of [CrossReference](#page-1135-0) **getElements** () Resolves the object specifier, creating an array

<span id="page-1137-2"></span>void **insertLabel** (key: *string*, value: *string*) Sets the label to the value associated with the

**Parameter**

key

value

<span id="page-1137-3"></span>void **remove** () Deletes the CrossReference.

string **toSource** ()

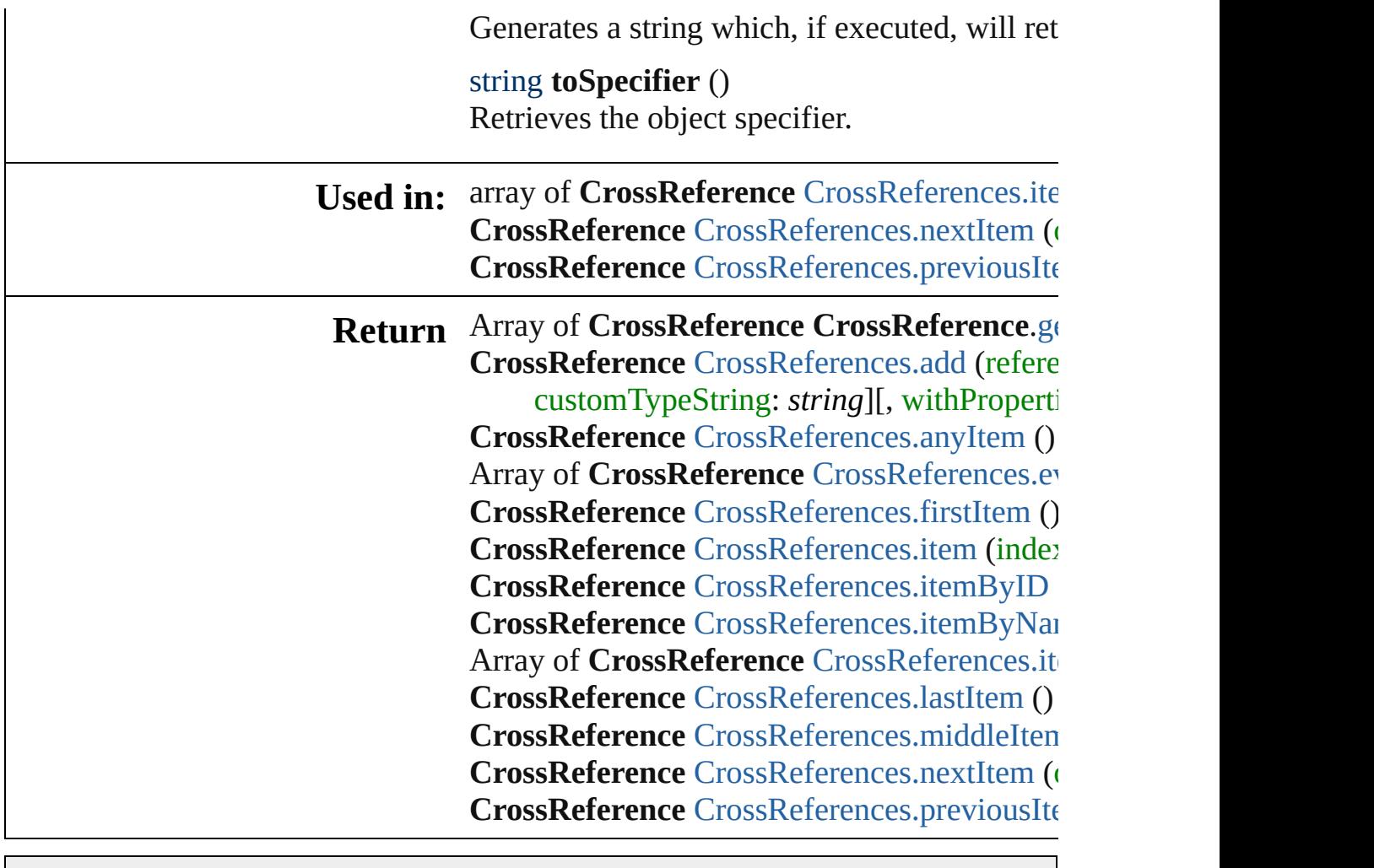

Jongware, 27-

[Contents](#page-0-0) :: [Index](#page-3851-0)

# **CrossReferences**

<span id="page-1140-0"></span>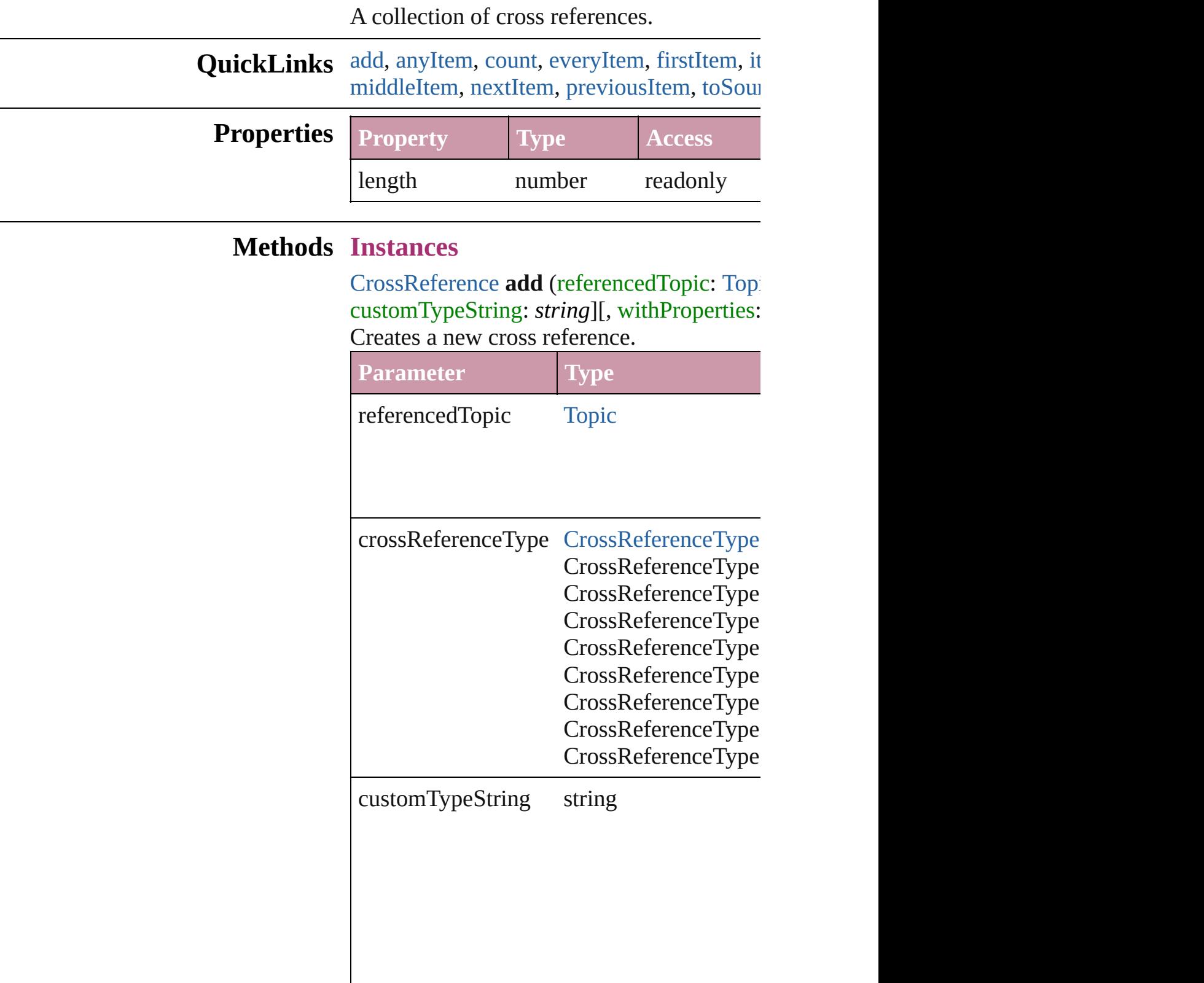

withProperties Object

<span id="page-1141-1"></span>[CrossReference](#page-1135-0) **anyItem** () Returns any CrossReference in the collectic

<span id="page-1141-7"></span>number **count** () Displays the number of elements in the Cro

<span id="page-1141-2"></span>Array of [CrossReference](#page-1135-0) **everyItem** () [Returns](#page-462-0) every CrossReference in the collect

<span id="page-1141-3"></span>[CrossReference](#page-1135-0) **firstItem** () Returns the first CrossReference in the collection.

#### <span id="page-1141-4"></span>[CrossReference](#page-1135-0) **item** (index: *any*) Returns the CrossReference with the specified

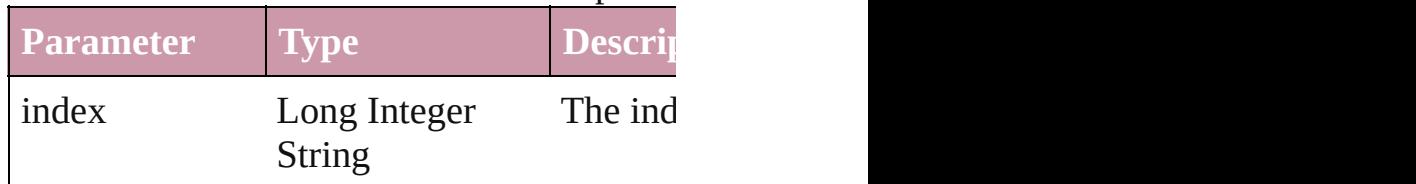

<span id="page-1141-5"></span>[CrossReference](#page-1135-0) **itemByID** (id: *number*) Returns the CrossReference with the specifi

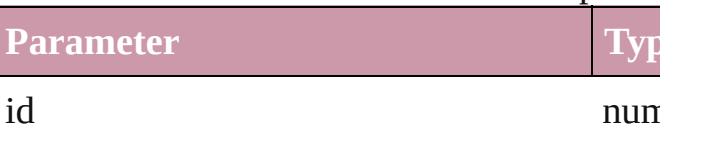

<span id="page-1141-6"></span>[CrossReference](#page-1135-0) **itemByName** (name: *string* Returns the CrossReference with the specifi

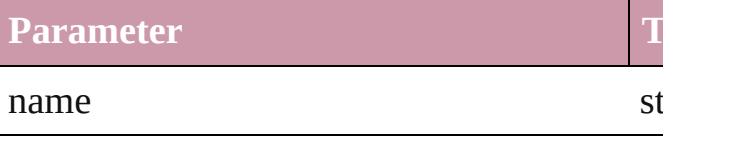

<span id="page-1141-0"></span>Array of [CrossReference](#page-1135-0) **itemByRange** (from Returns the CrossReferences within the spe

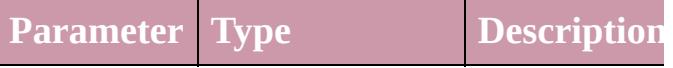

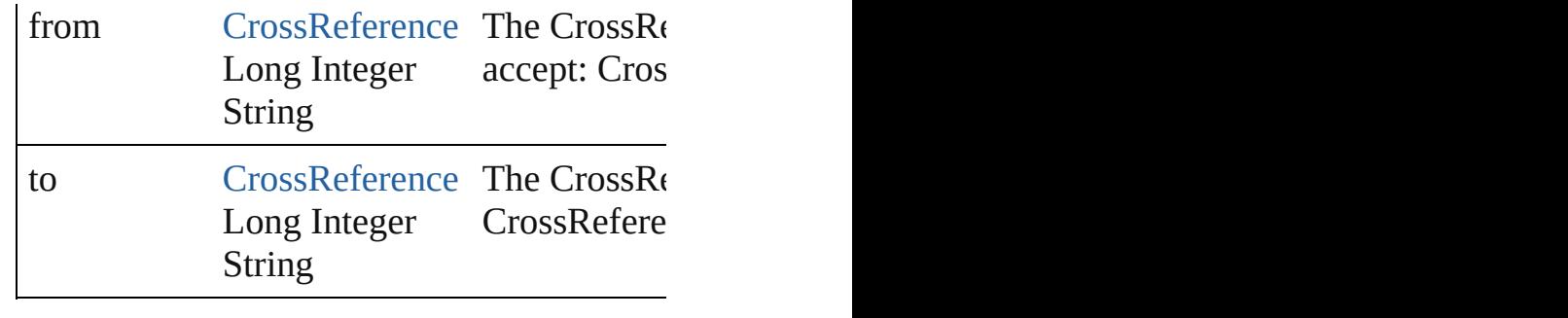

<span id="page-1142-2"></span>[CrossReference](#page-1135-0) **lastItem** () Returns the last CrossReference in the colle

<span id="page-1142-3"></span>[CrossReference](#page-1135-0) **middleItem** ()

Returns the middle CrossReference in the collection.

<span id="page-1142-0"></span>[CrossReference](#page-1135-0) **nextItem** (obj: [CrossRefere](#page-1135-0)nce Returns the CrossReference whose index fo

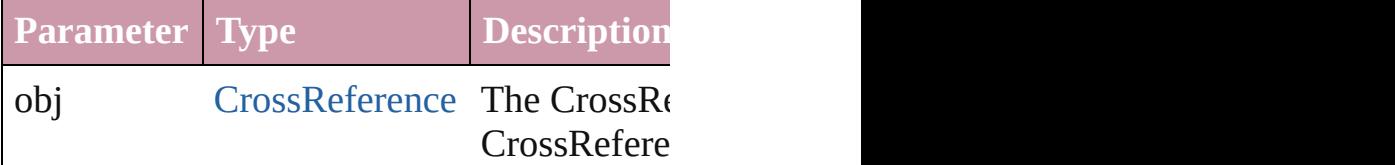

<span id="page-1142-1"></span>[CrossReference](#page-1135-0) **previousItem** (obj: [CrossR](#page-1135-0)eference Returns the CrossReference with the index

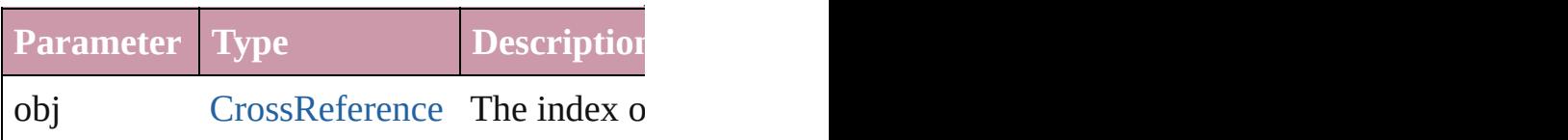

<span id="page-1142-4"></span>string **toSource** ()

Generates a string which, if executed, will return the Cross

### **Element of** [Topic](#page-1175-0).crossReferences

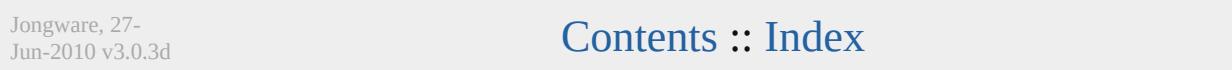

## **Index**

An index.

**QuickL[in](#page-1145-4)ks** [capitalize](#page-1144-0), [extractLabel](#page-1145-0), [generate](#page-1145-1), [getElements,](#page-1145-2) [importTopics](#page-1145-3), in

### **Hierarchy** [Doc](#page-57-0)uments **Documents**

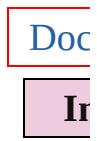

**[IndexSec](#page-1154-0)** 

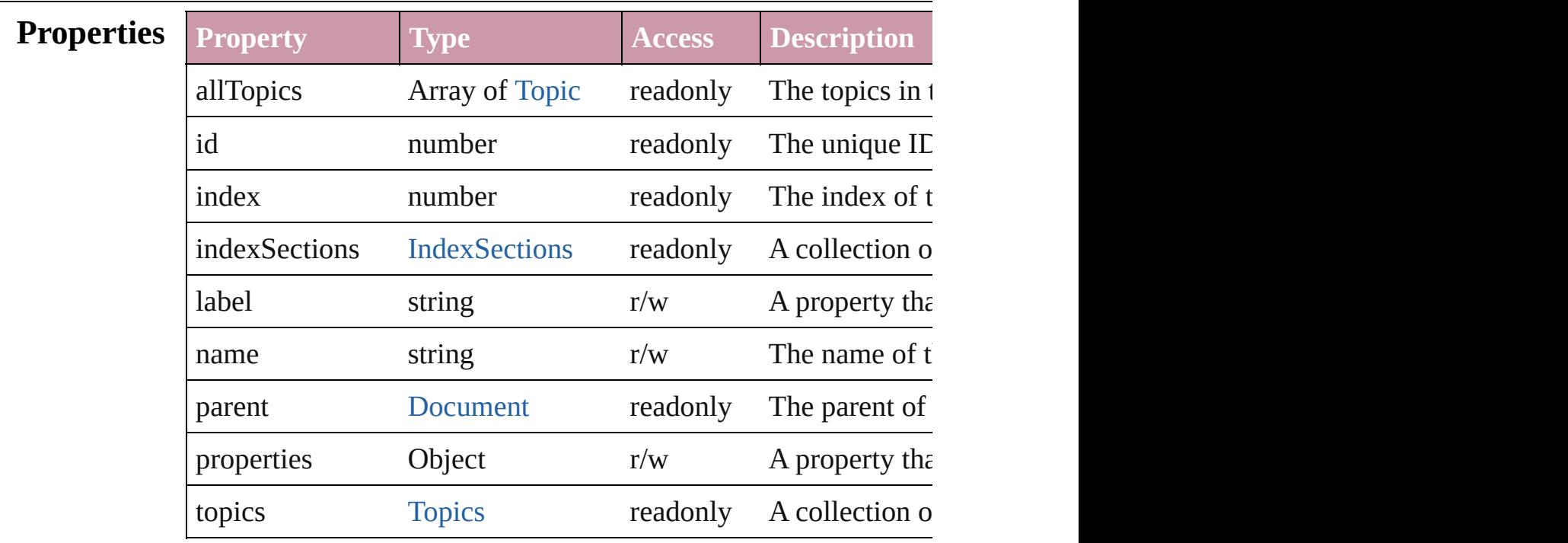

#### **Methods Instances**

<span id="page-1144-0"></span>void **capitalize** ([capitalizationOption: [IndexCapitalizationOptio](#page-636-0)ns) Makes the initial letter for the specified index topic or group of index topics upper case.

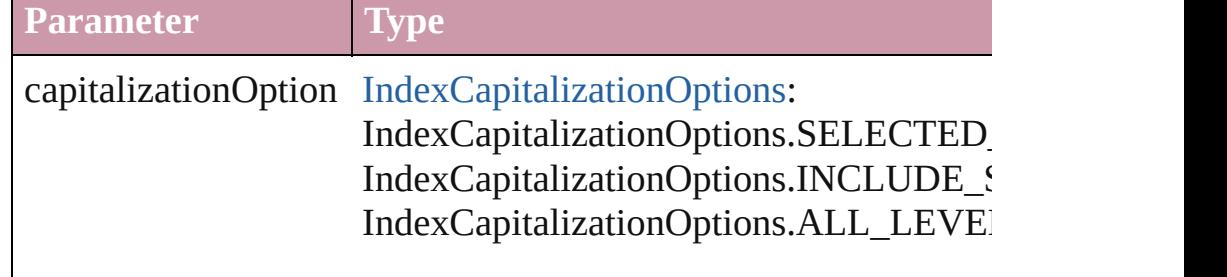

#### <span id="page-1145-0"></span>string **extractLabel** (key: *string*)

Gets the label value associated with the specified key.

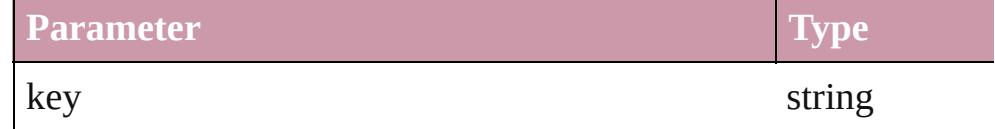

<span id="page-1145-1"></span>Array of [Story](#page-3150-0) **generate** ([on: *any*][, placePoint: Array of *Measurement* autoflowing: *bool*=**false**][, includeOverset: *bool*=**false**]) Generates a new index story.

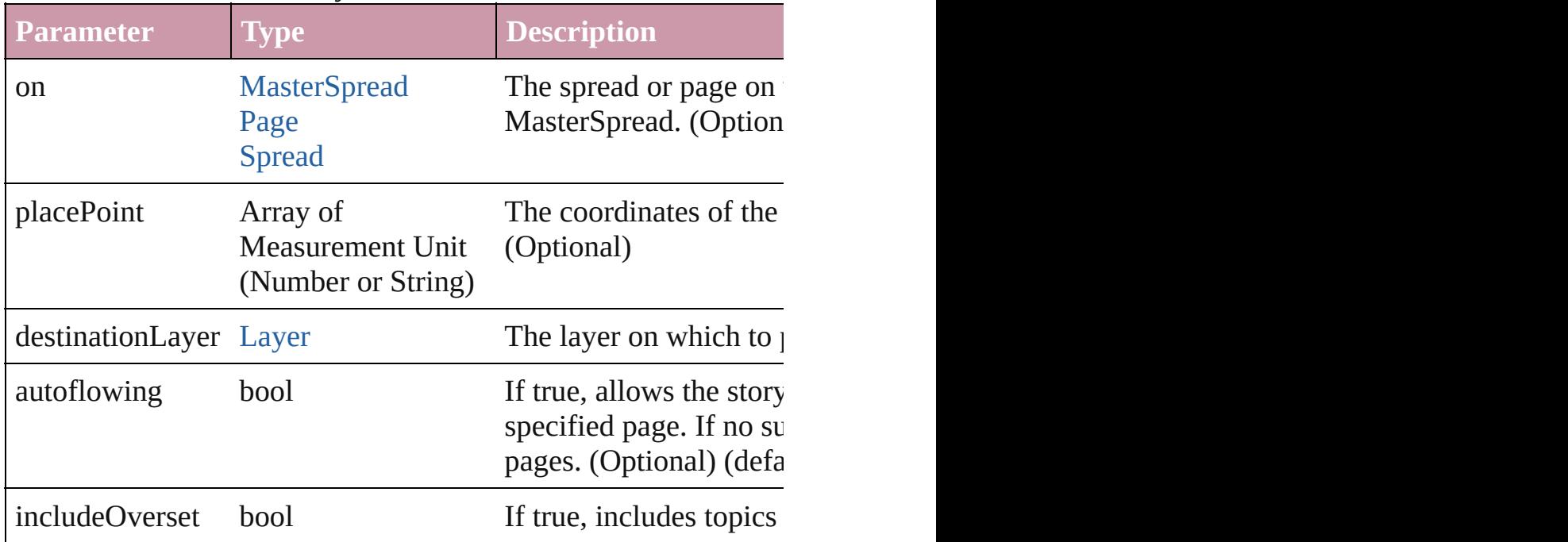

#### <span id="page-1145-2"></span>Array of [Index](#page-1143-0) **getElements** ()

Resolves the object specifier, creating an array of object reference

## <span id="page-1145-3"></span>void **importTopics** (from: *File*)

Imports a list of index topics.

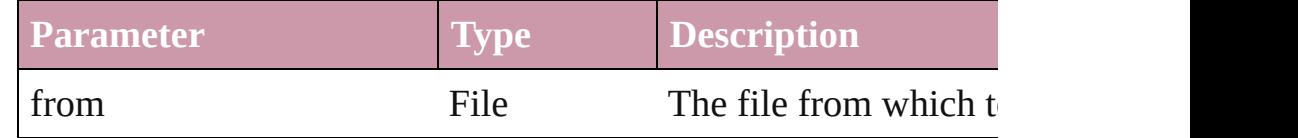

#### <span id="page-1145-4"></span>void **insertLabel** (key: *string*, value: *string*)

Sets the label to the value associated with the specified key.

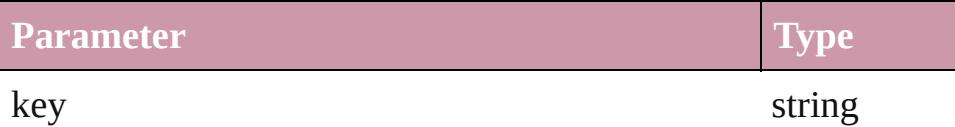

<span id="page-1146-0"></span>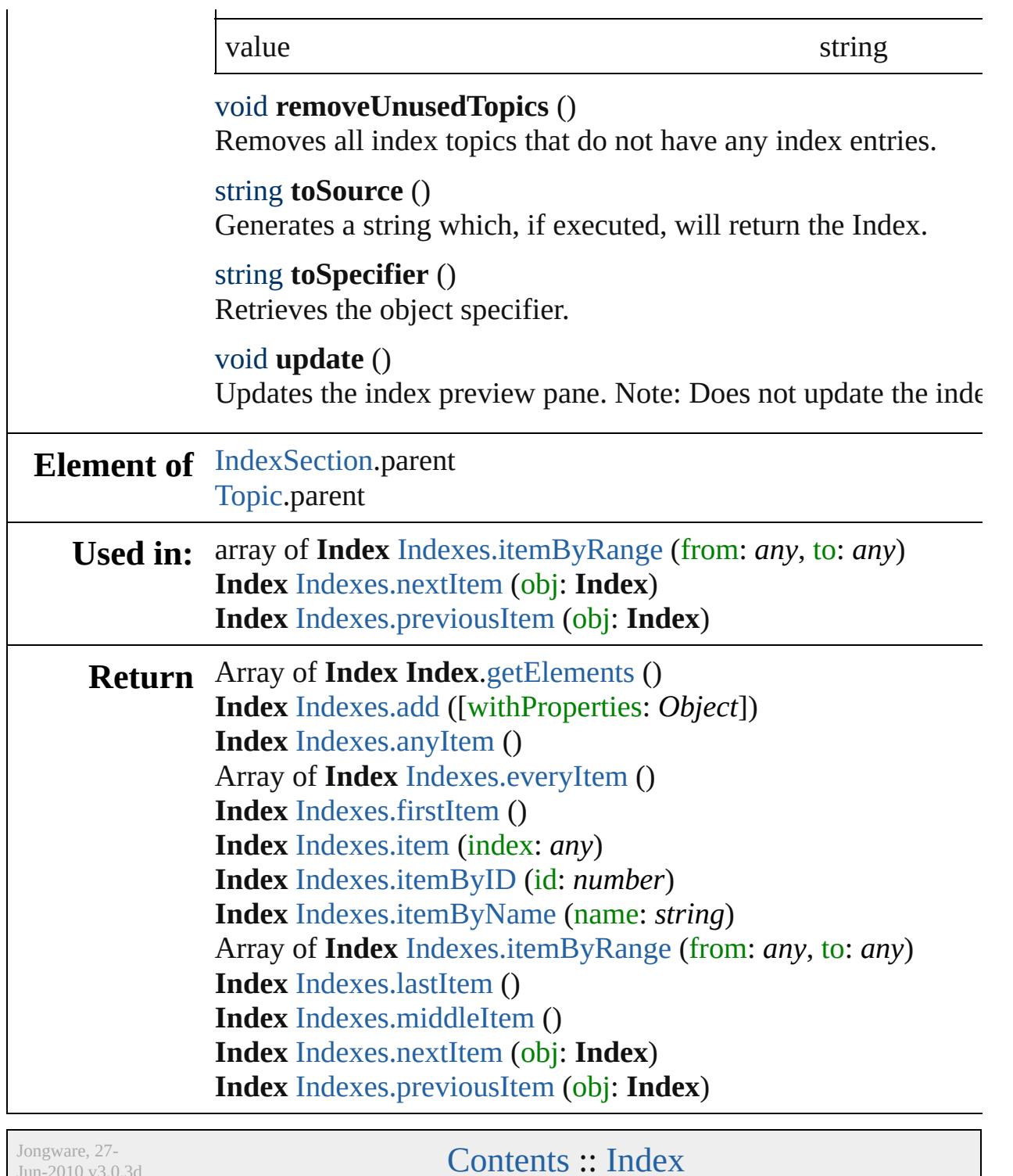

 $Jun-2010 v3.0.3d$ 

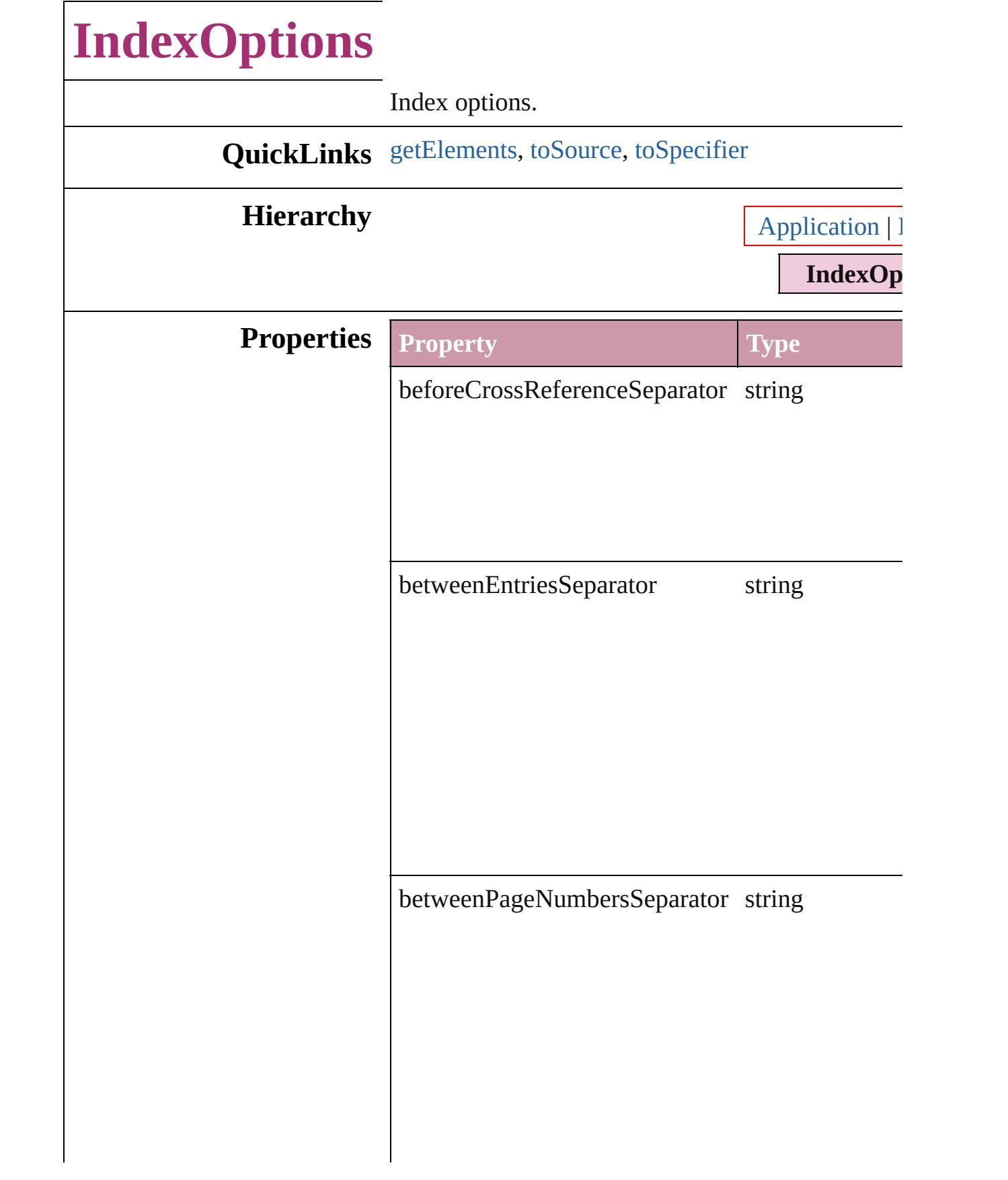

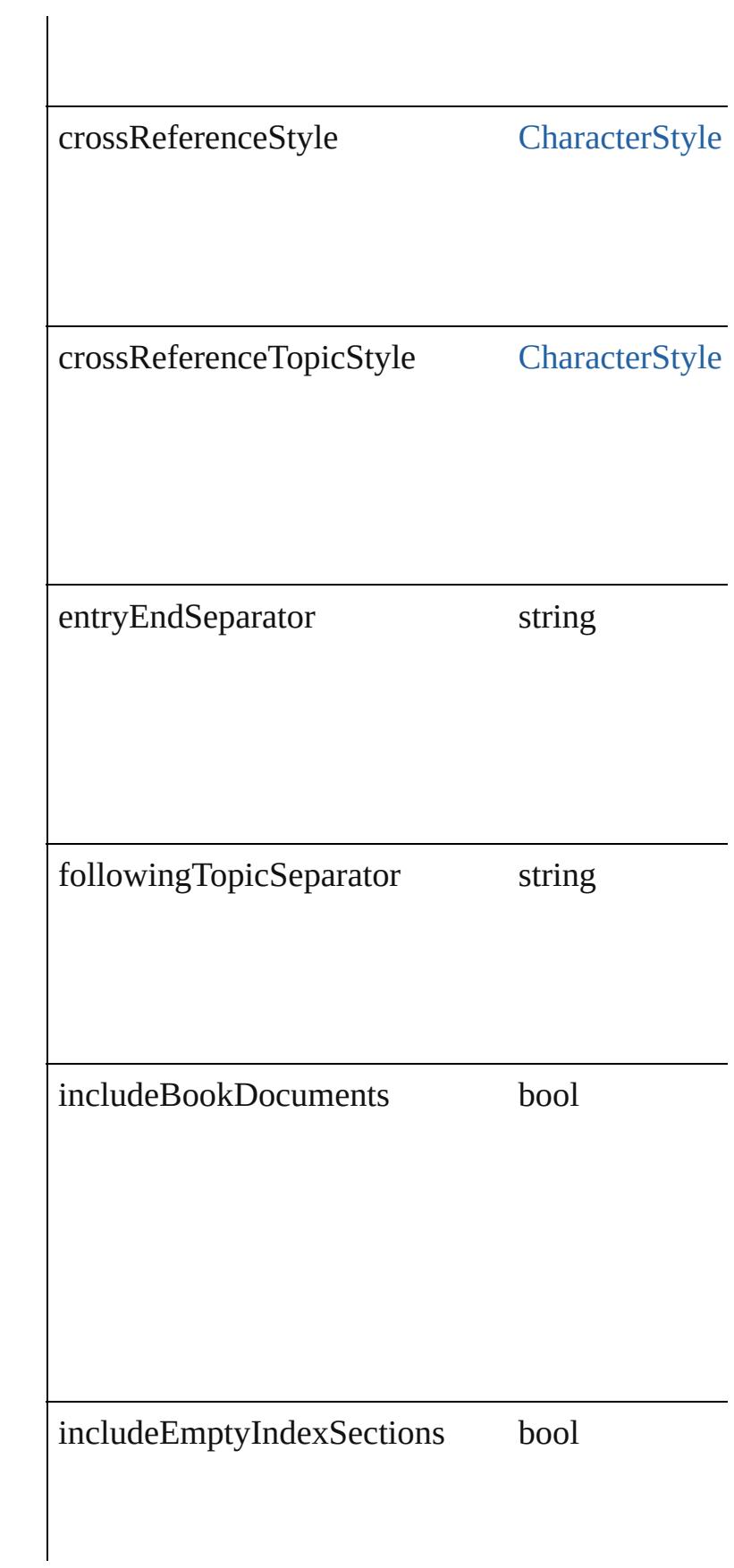

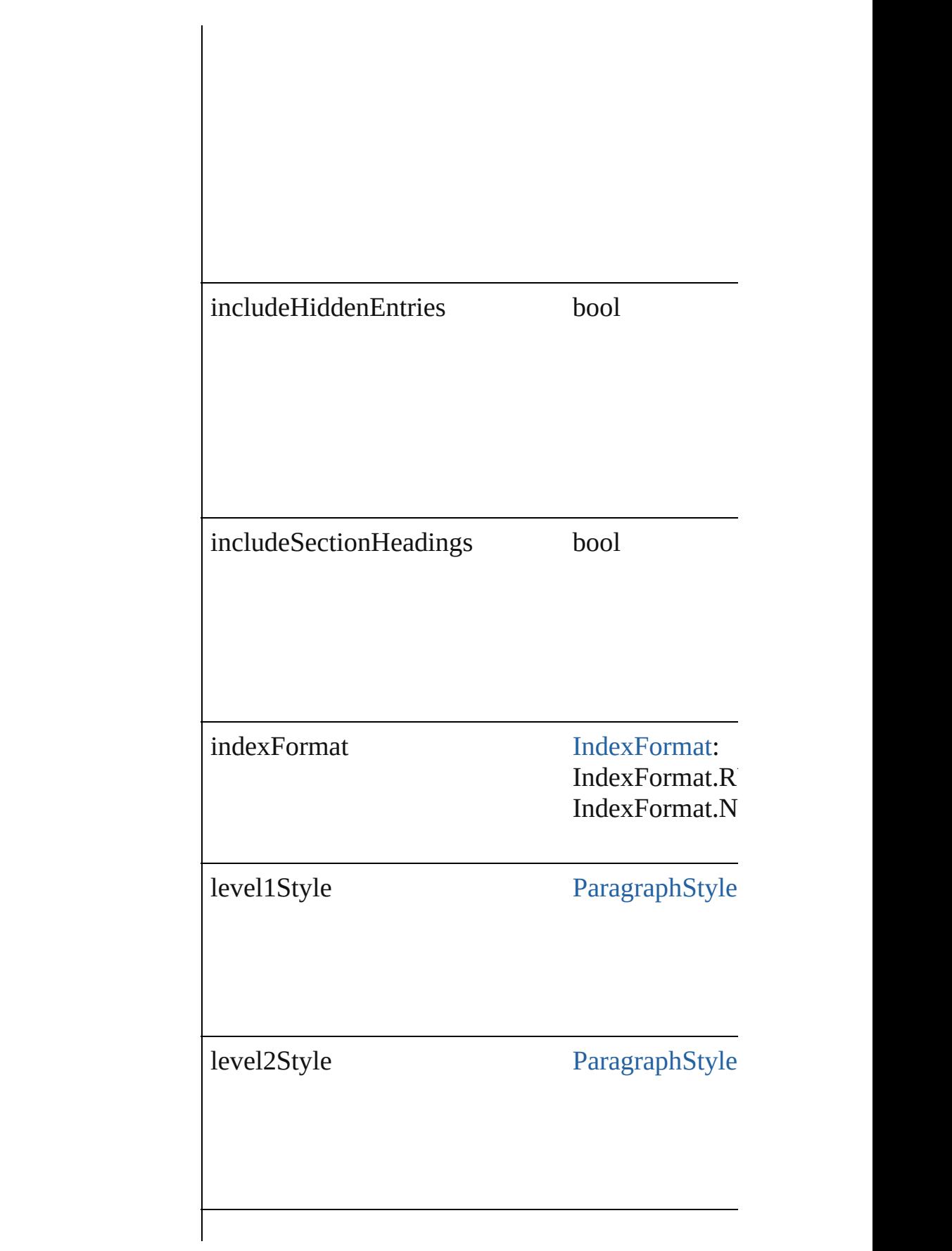

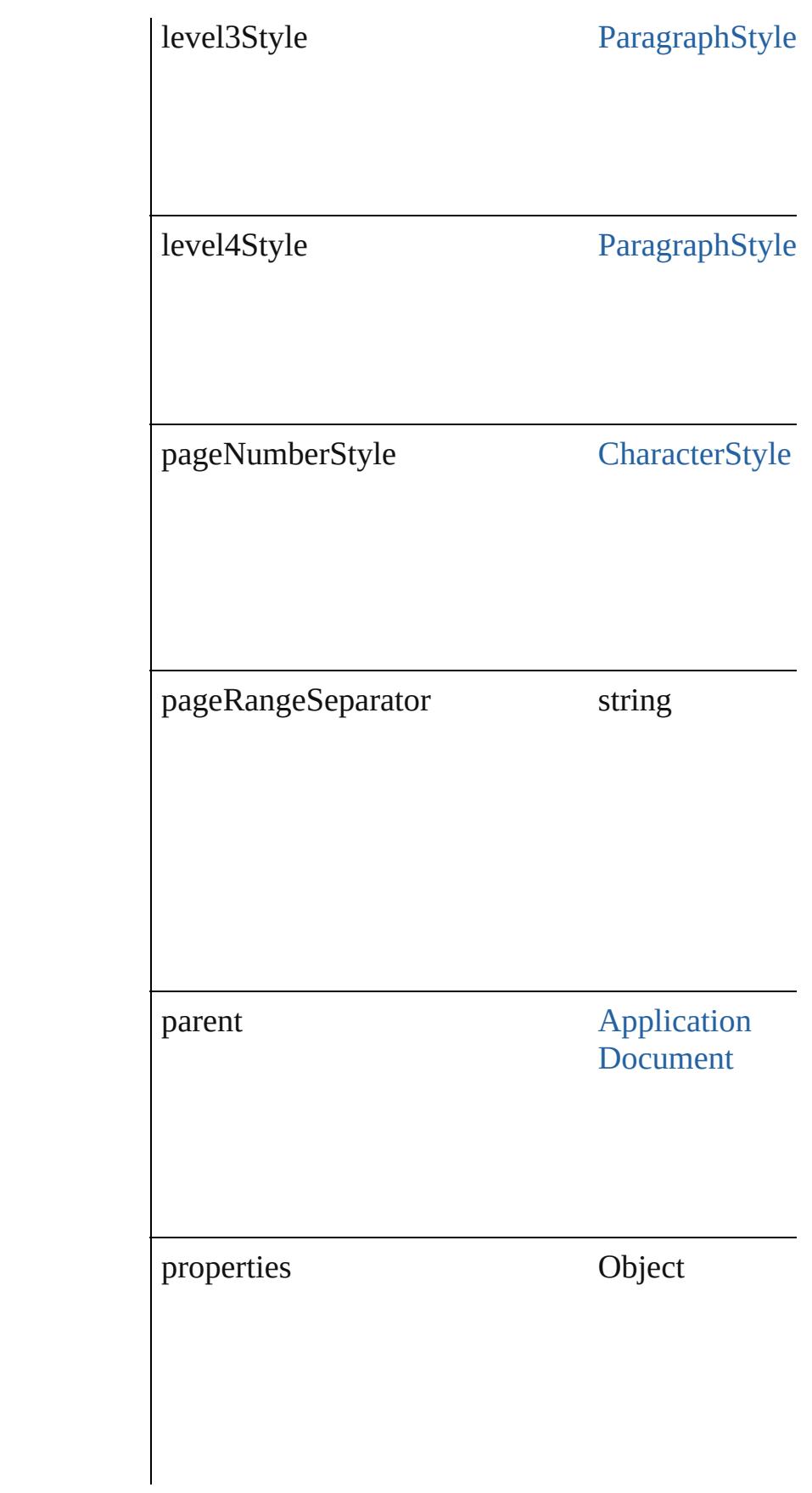
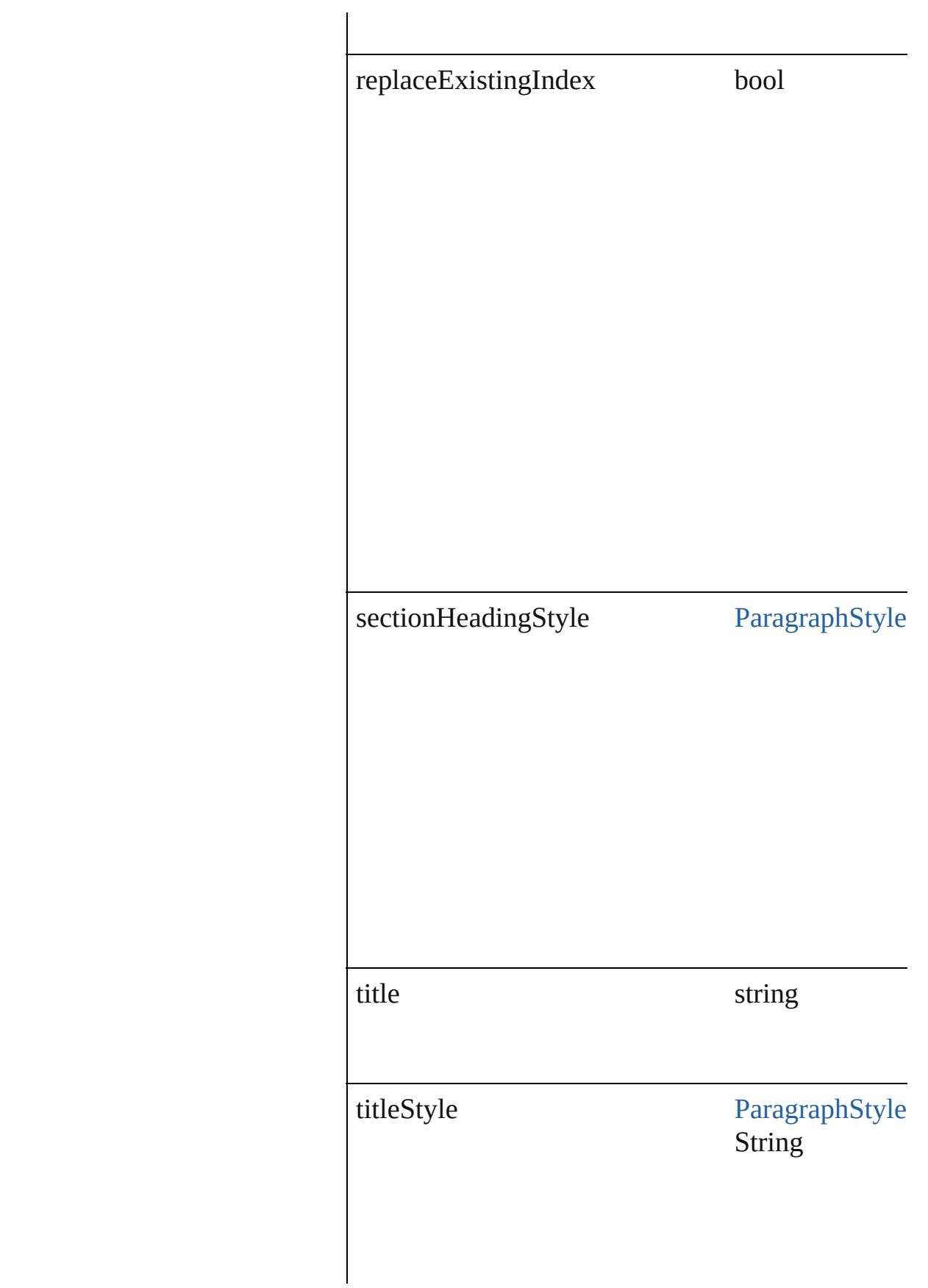

<span id="page-1153-0"></span>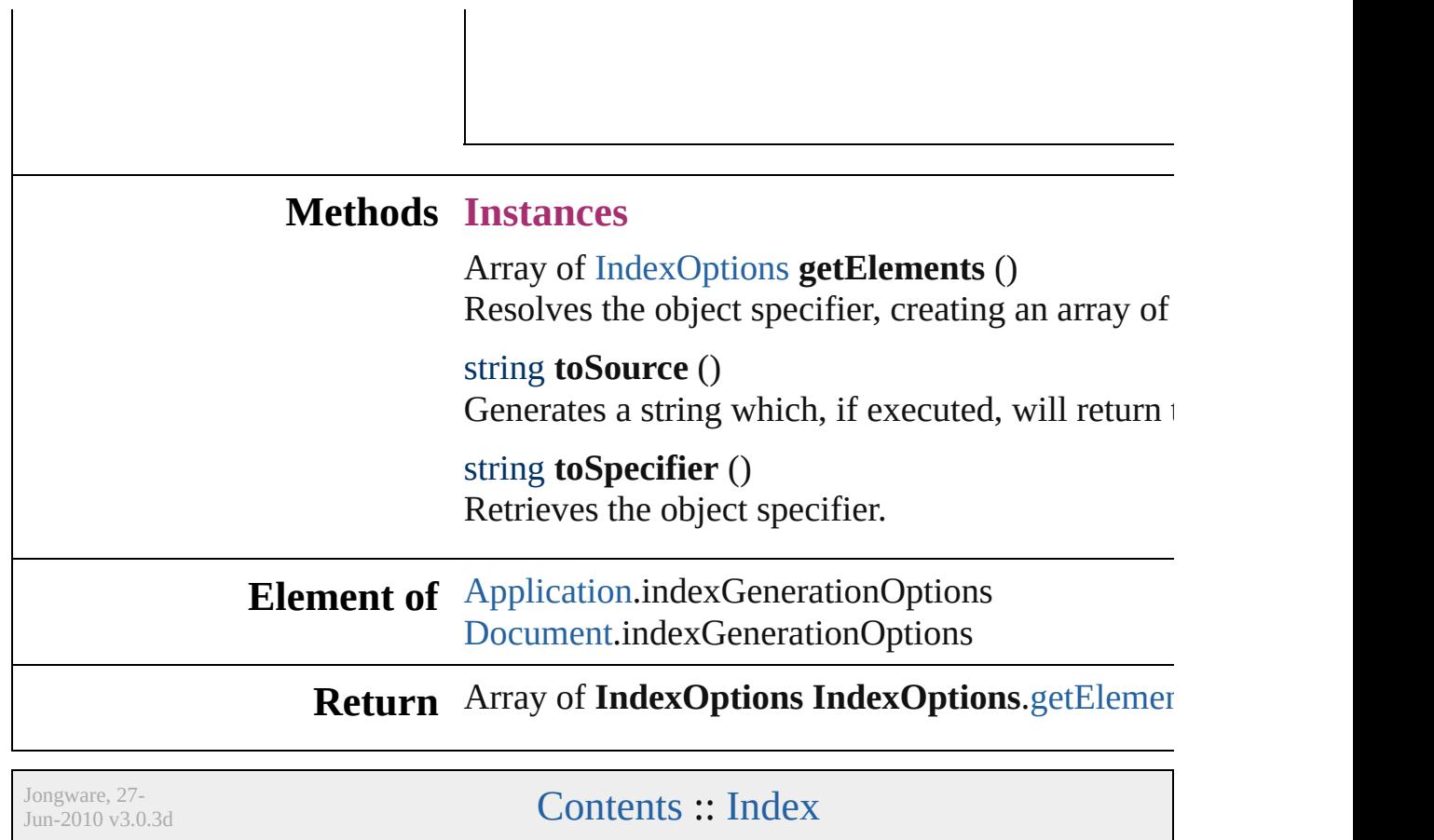

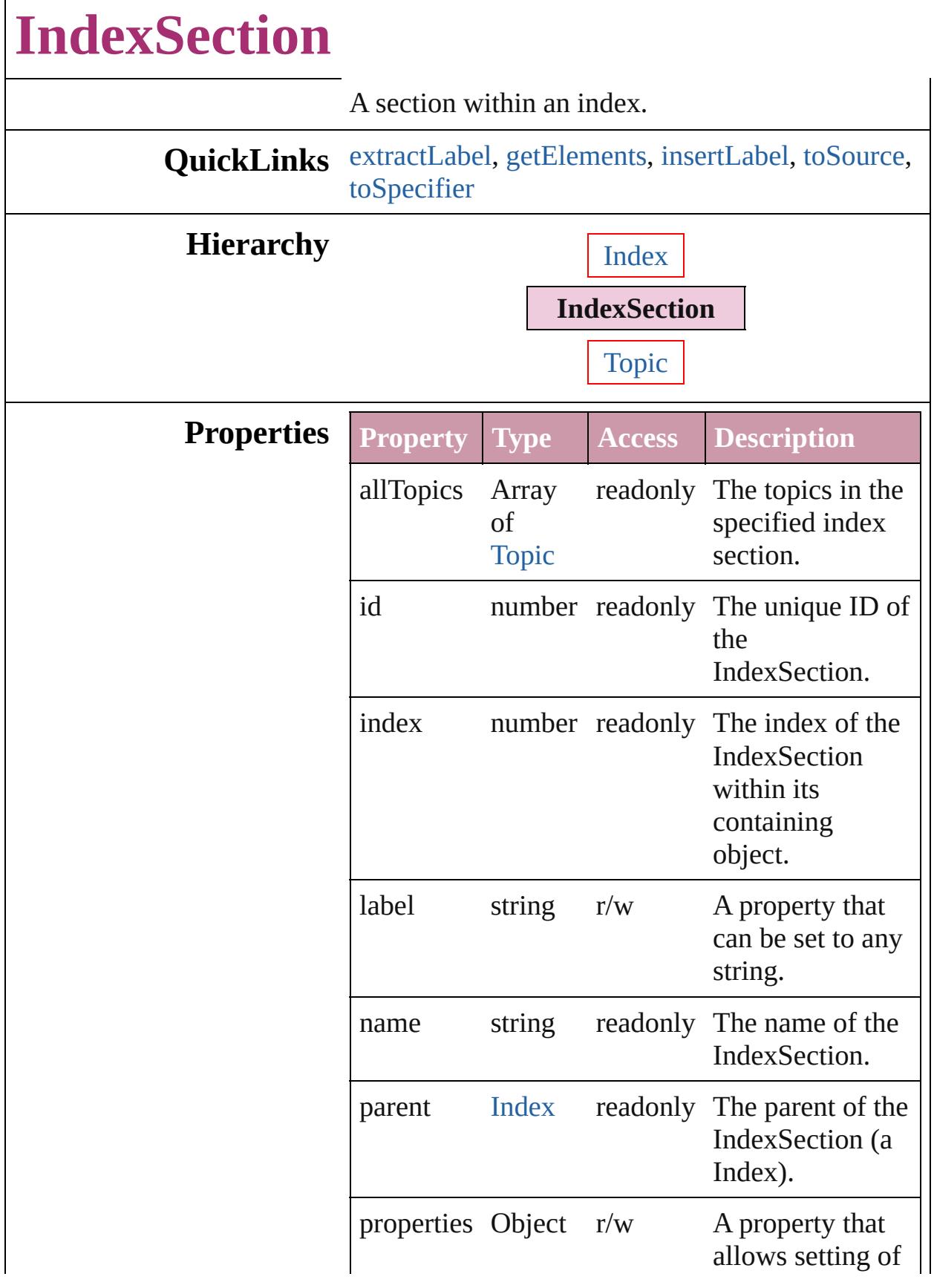

<span id="page-1156-4"></span><span id="page-1156-3"></span><span id="page-1156-2"></span><span id="page-1156-1"></span><span id="page-1156-0"></span>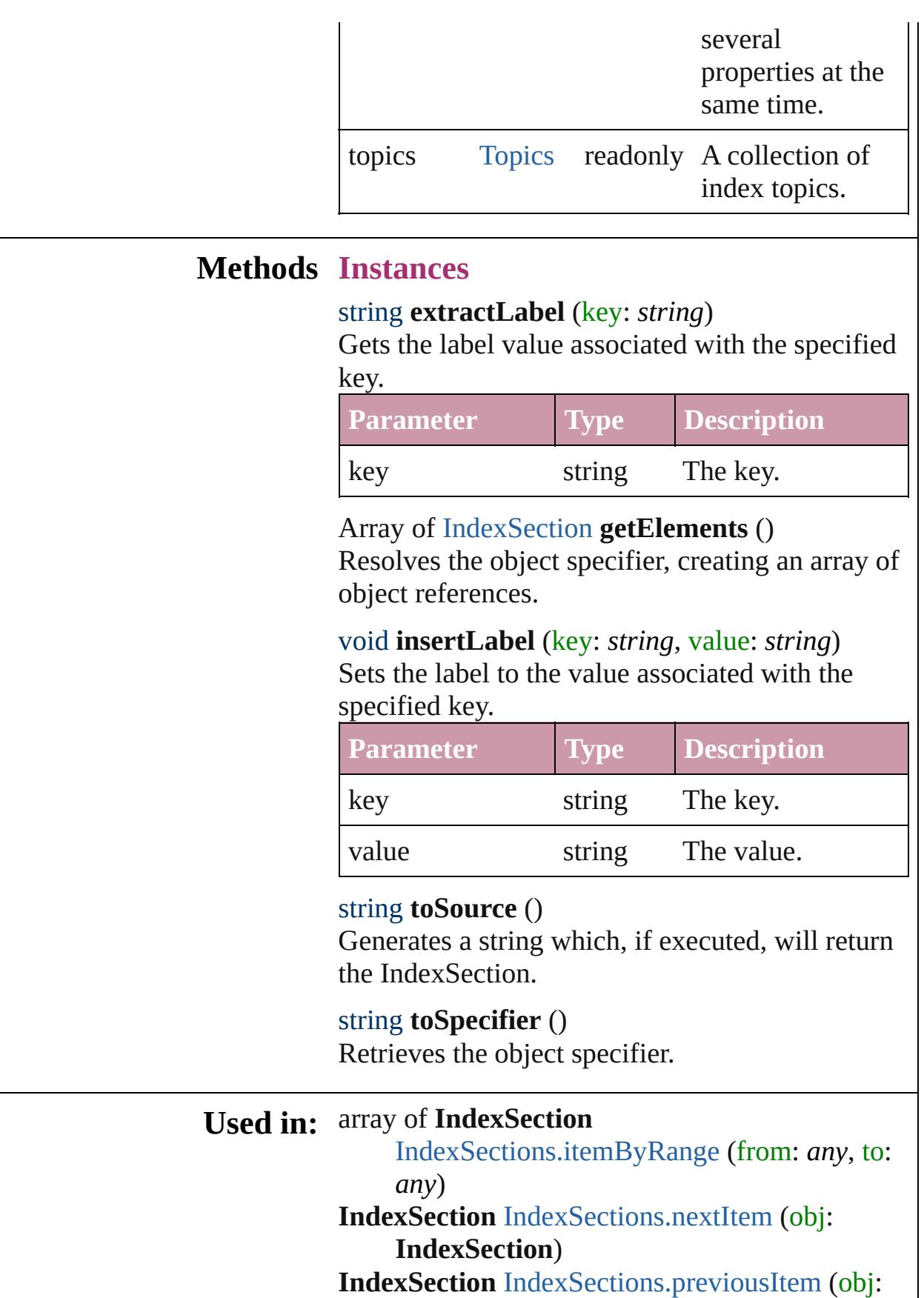

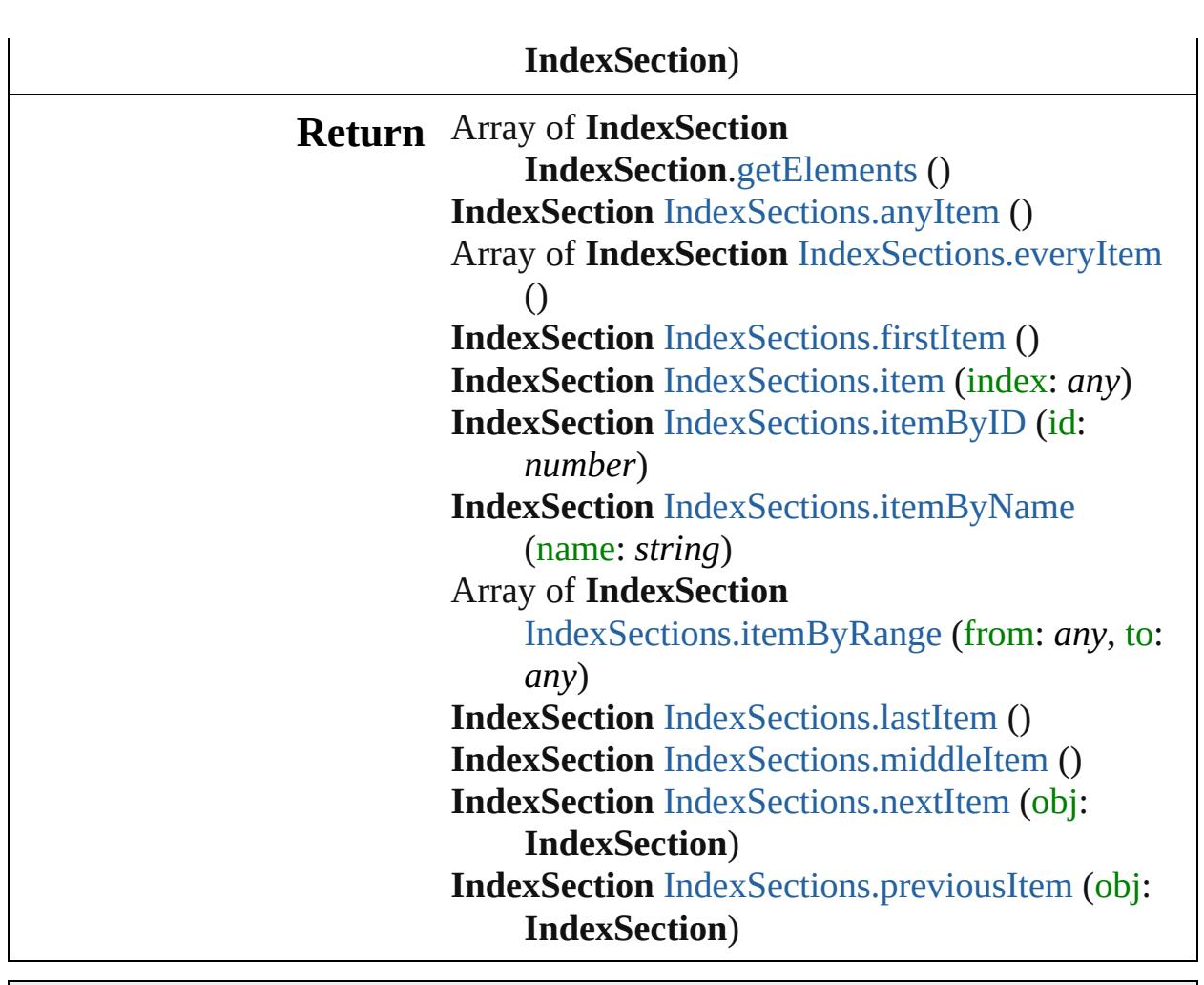

Jongware, 27-

[Contents](#page-0-0) :: [Index](#page-3851-0)

# **IndexSections**

<span id="page-1159-5"></span><span id="page-1159-4"></span><span id="page-1159-3"></span><span id="page-1159-2"></span><span id="page-1159-1"></span><span id="page-1159-0"></span>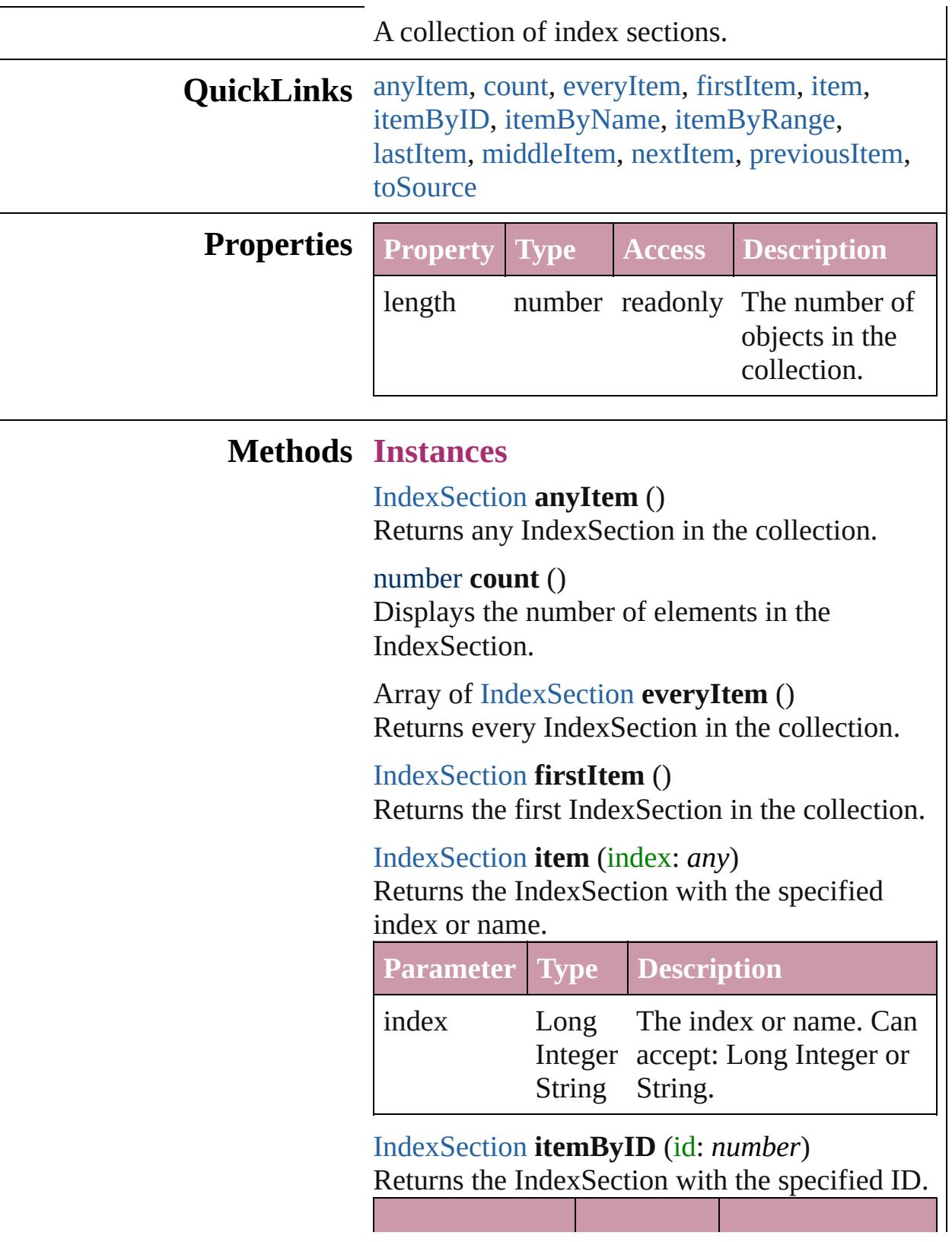

<span id="page-1160-2"></span><span id="page-1160-0"></span>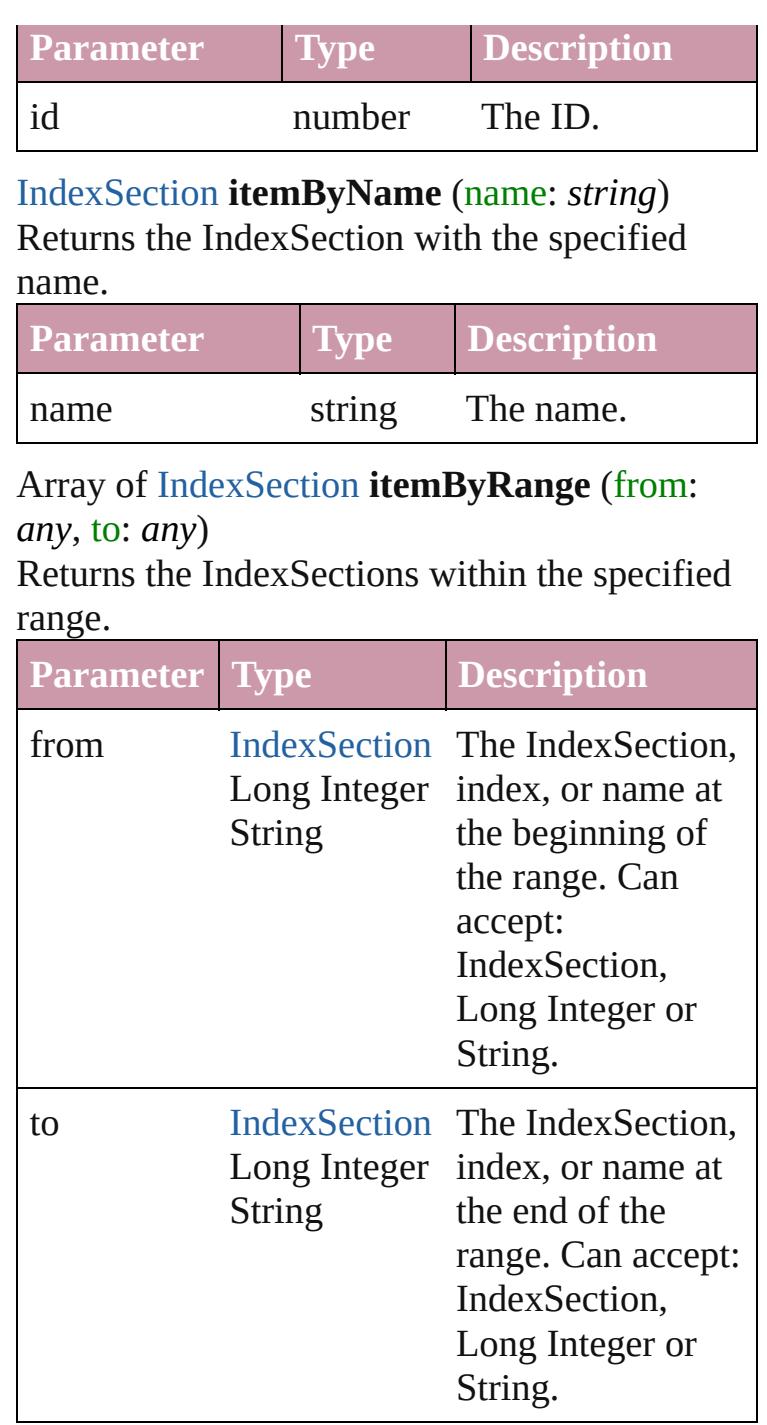

### <span id="page-1160-3"></span>[IndexSection](#page-1154-0) **lastItem** ()

Returns the last IndexSection in the collection.

### <span id="page-1160-4"></span>[IndexSection](#page-1154-0) **middleItem** ()

Returns the middle IndexSection in the collection.

<span id="page-1160-1"></span>[IndexSection](#page-1154-0) **nextItem** (obj: [IndexSection](#page-1154-0))

Returns the IndexSection whose index follows the specified IndexSection in the collection.

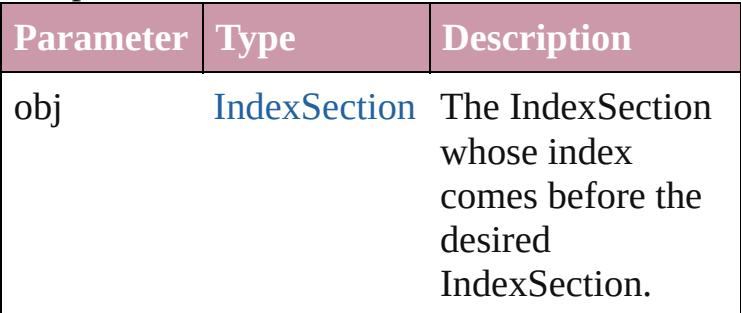

<span id="page-1161-0"></span>[IndexSection](#page-1154-0) **previousItem** (obj: [IndexSection](#page-1154-0)) Returns the IndexSection with the index previous to the specified index.

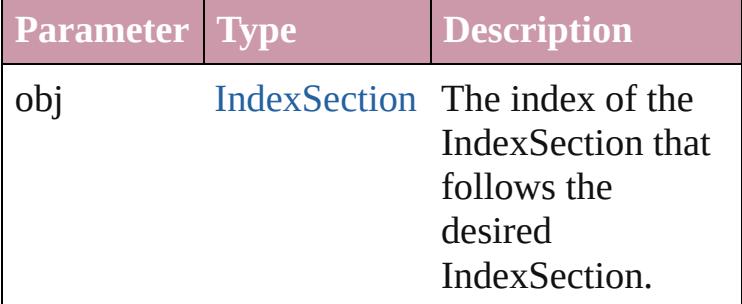

### <span id="page-1161-1"></span>string **toSource** ()

Generates a string which, if executed, will return the IndexSection.

**Element of** [Index.](#page-1143-0)indexSections

Jongware, 27-<br>Jun-2010 v3.0.3d

[Contents](#page-0-0) :: [Index](#page-3851-0)

# **Indexes**

<span id="page-1163-5"></span><span id="page-1163-4"></span><span id="page-1163-3"></span><span id="page-1163-2"></span><span id="page-1163-1"></span><span id="page-1163-0"></span>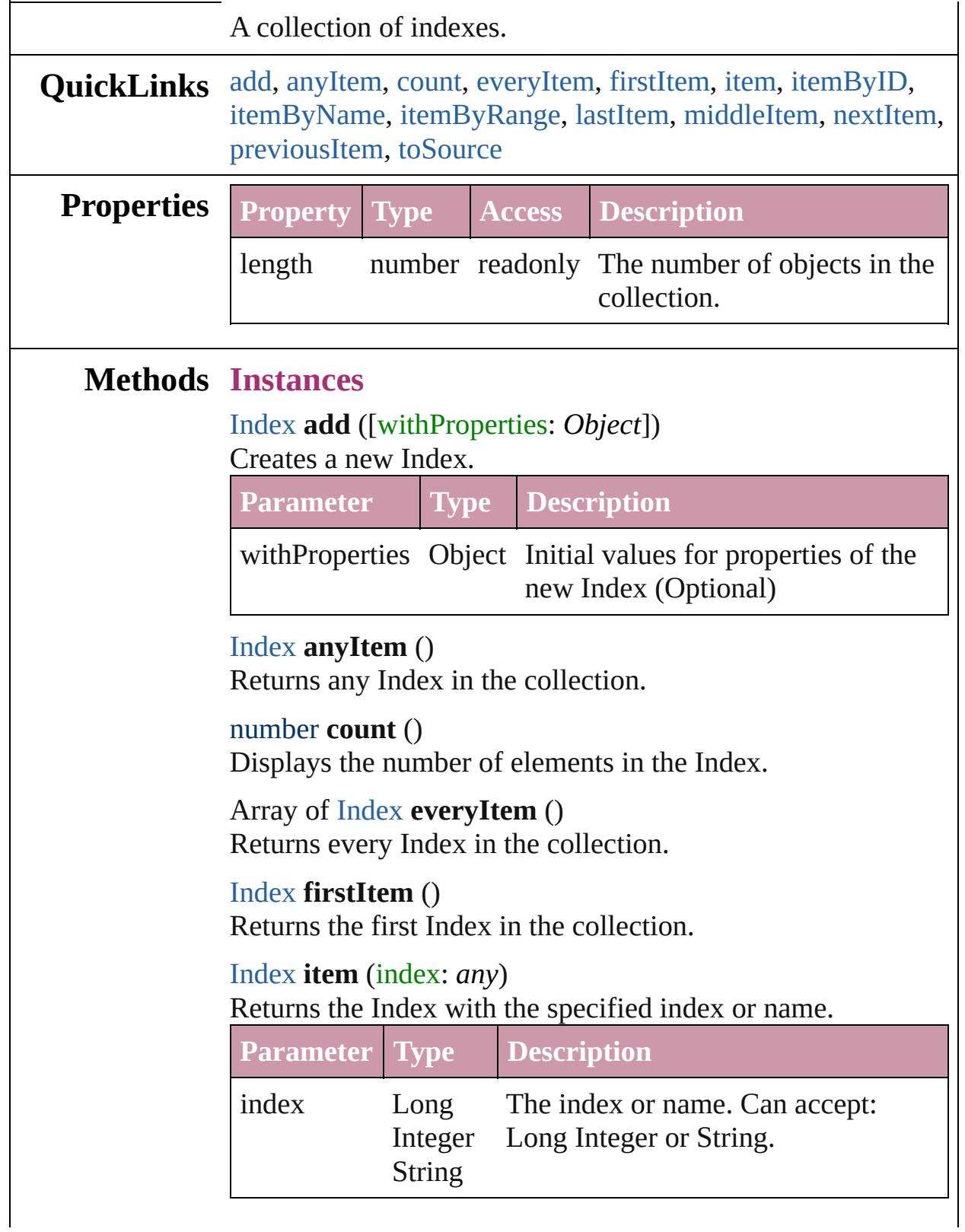

<span id="page-1164-1"></span><span id="page-1164-0"></span>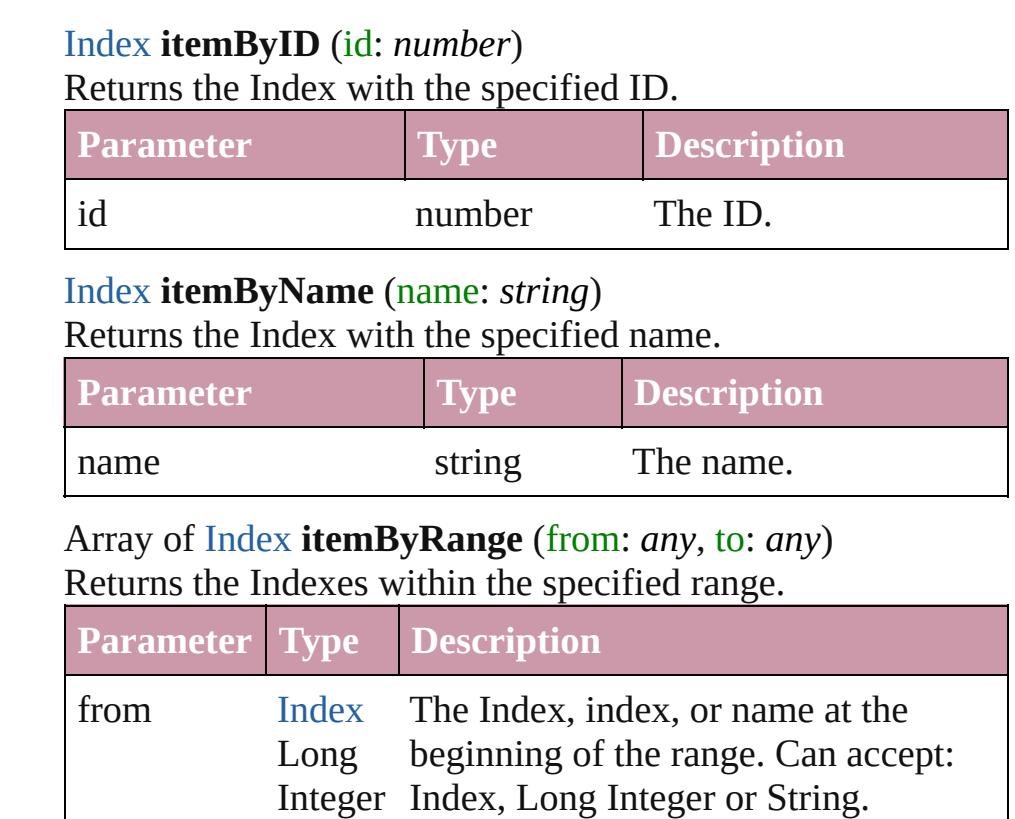

<span id="page-1164-2"></span>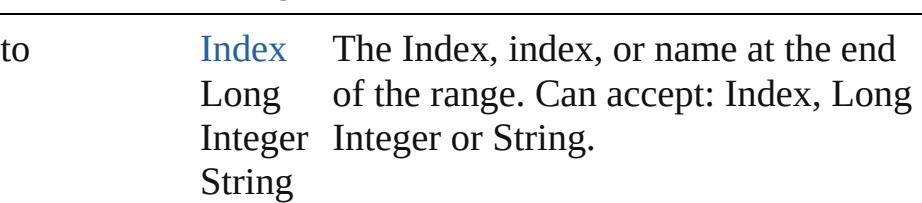

### <span id="page-1164-3"></span>[Index](#page-1143-0) **lastItem** ()

Returns the last Index in the collection.

String

### <span id="page-1164-4"></span>[Index](#page-1143-0) **middleItem** ()

Returns the middle Index in the collection.

### <span id="page-1164-5"></span>[Index](#page-1143-0) **nextItem** (obj: [Index](#page-1143-0))

Returns the Index whose index follows the specified Index in the collection.

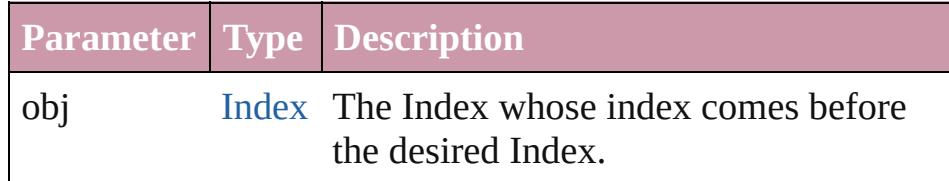

### <span id="page-1164-6"></span>[Index](#page-1143-0) **previousItem** (obj: [Index\)](#page-1143-0)

Returns the Index with the index previous to the specified

<span id="page-1165-0"></span>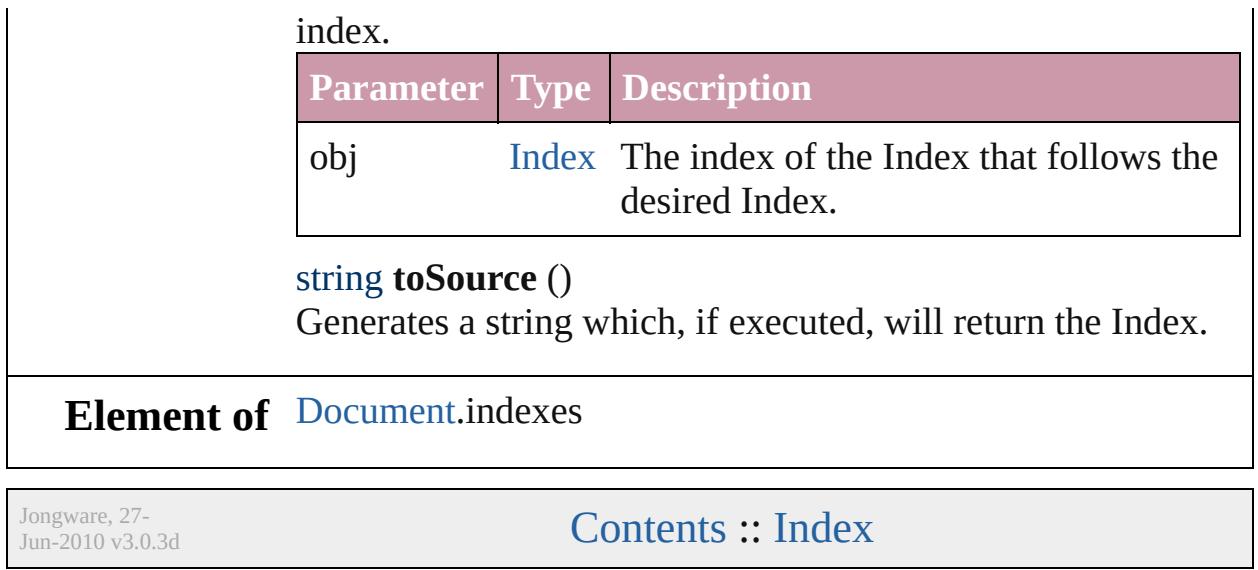

# **PageReference**

The page reference for an index topic.

# **QuickLinks** [extractLabel,](#page-1169-0) [getElements](#page-1169-1), [insertLabel](#page-1169-2), [remove](#page-1169-3)

### **Hierarchy**

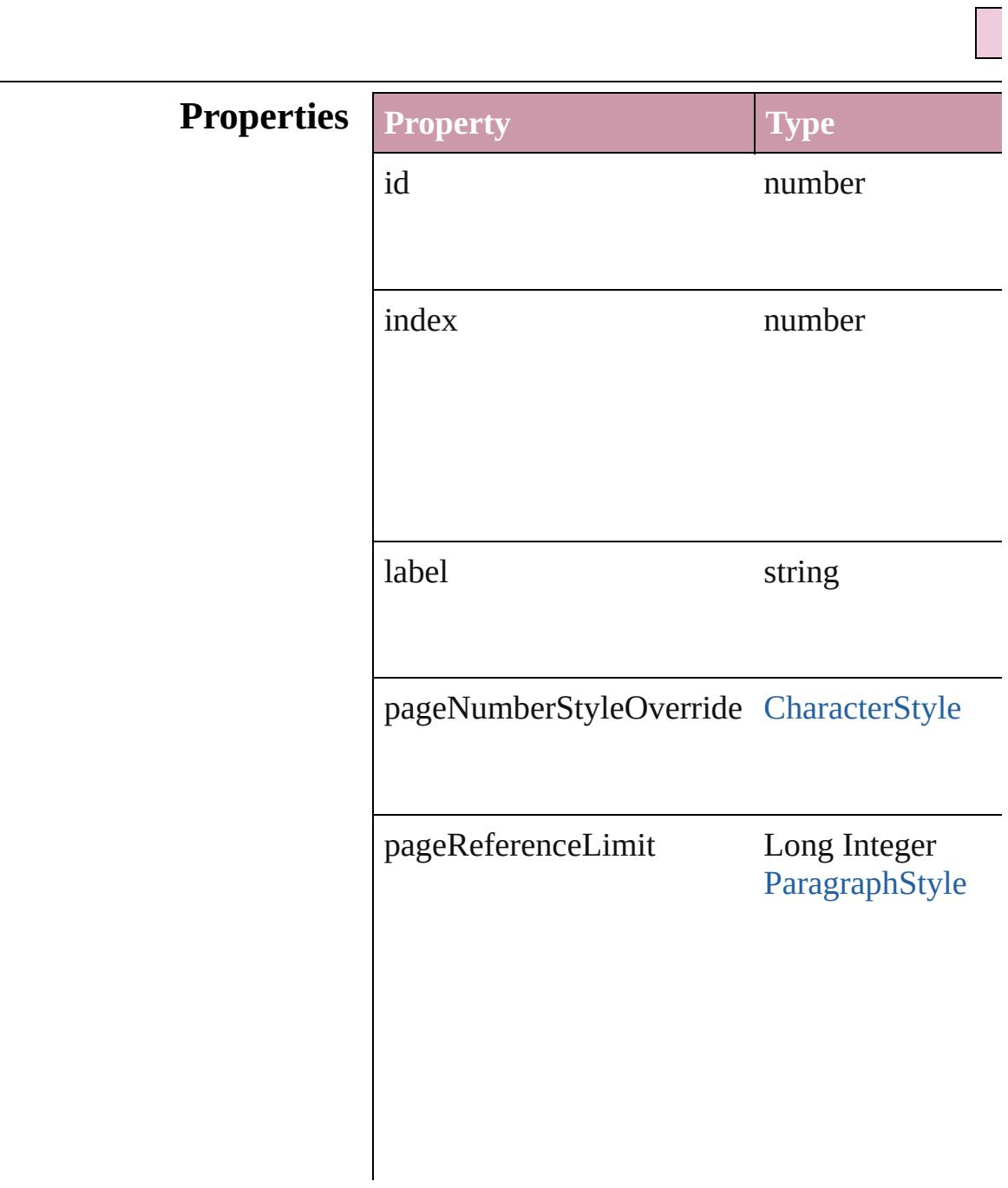

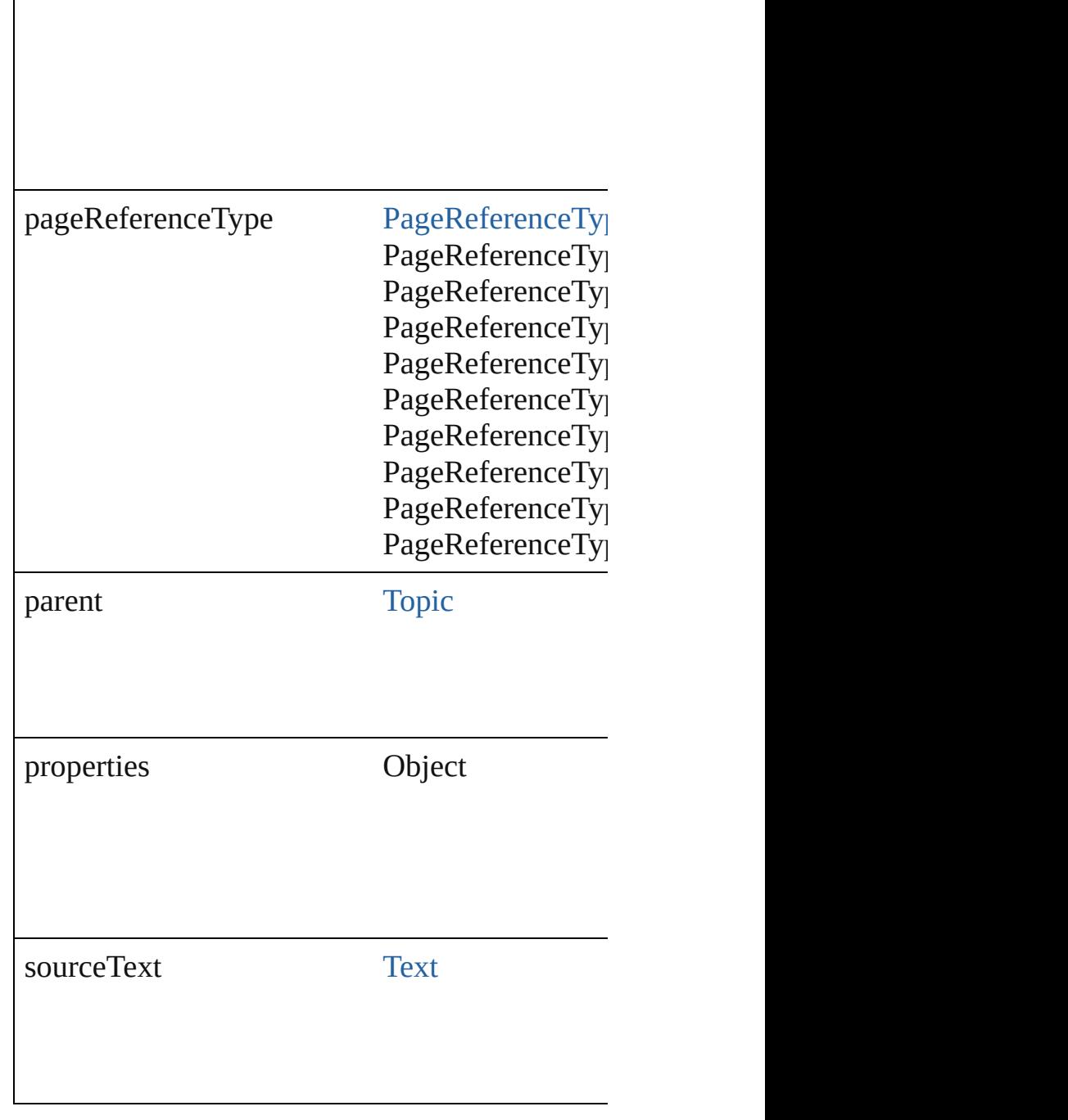

<span id="page-1169-3"></span><span id="page-1169-2"></span><span id="page-1169-1"></span><span id="page-1169-0"></span>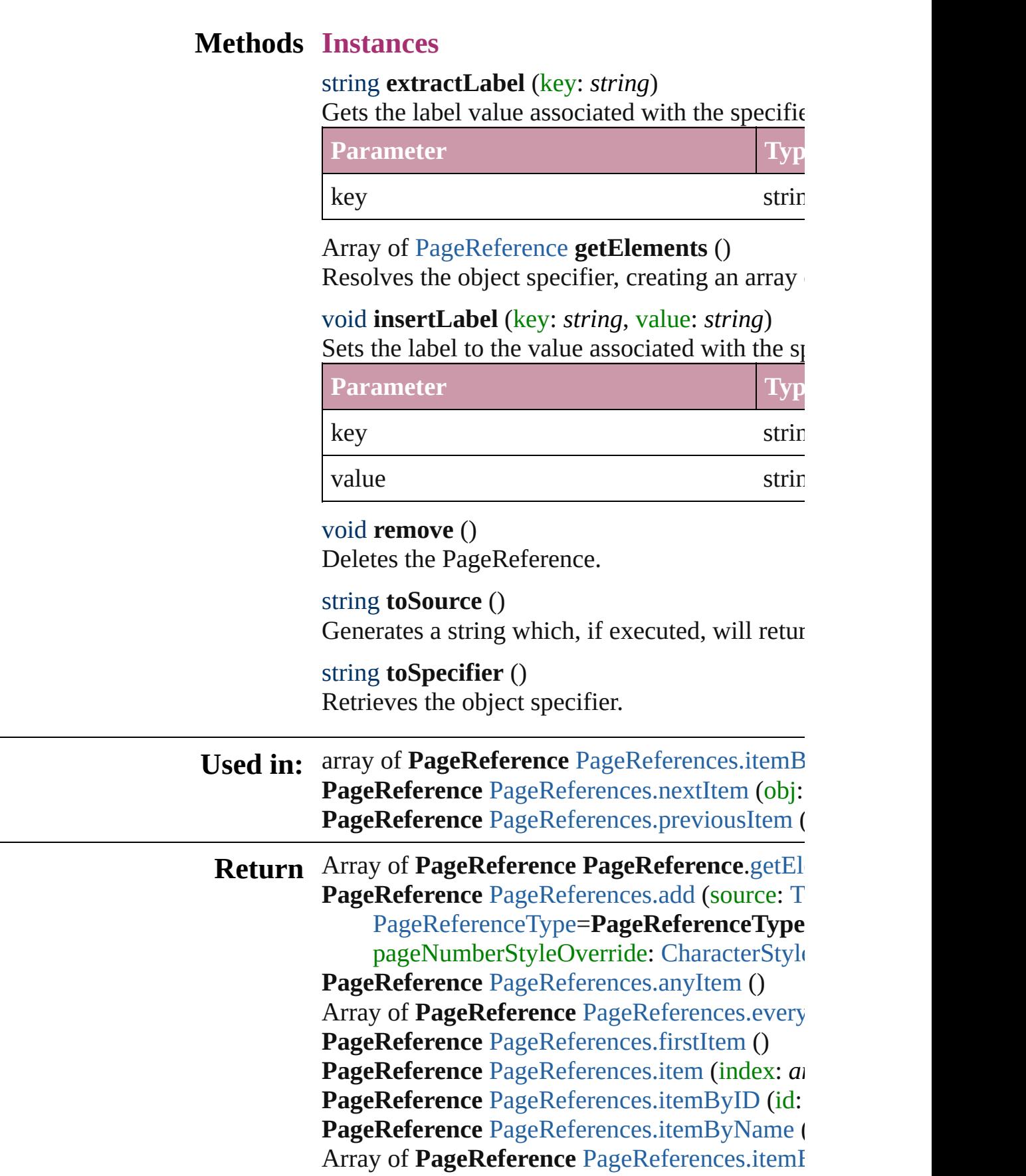

**PageReference** PageReference[s.l](#page-1174-2)astItem () PageReference PageReference[s.m](#page-1174-3)iddleItem () PageReference PageReference[s.n](#page-1174-0)extItem (obj: **PageReference** [PageReferences.previousItem](#page-1174-1) (

Jongware, 27-J u n - 2 0 1 0 v 3.0.3 d

[C](#page-0-0)o[n](#page-3851-0)tents :: Index

# **PageReferences**

<span id="page-1172-0"></span>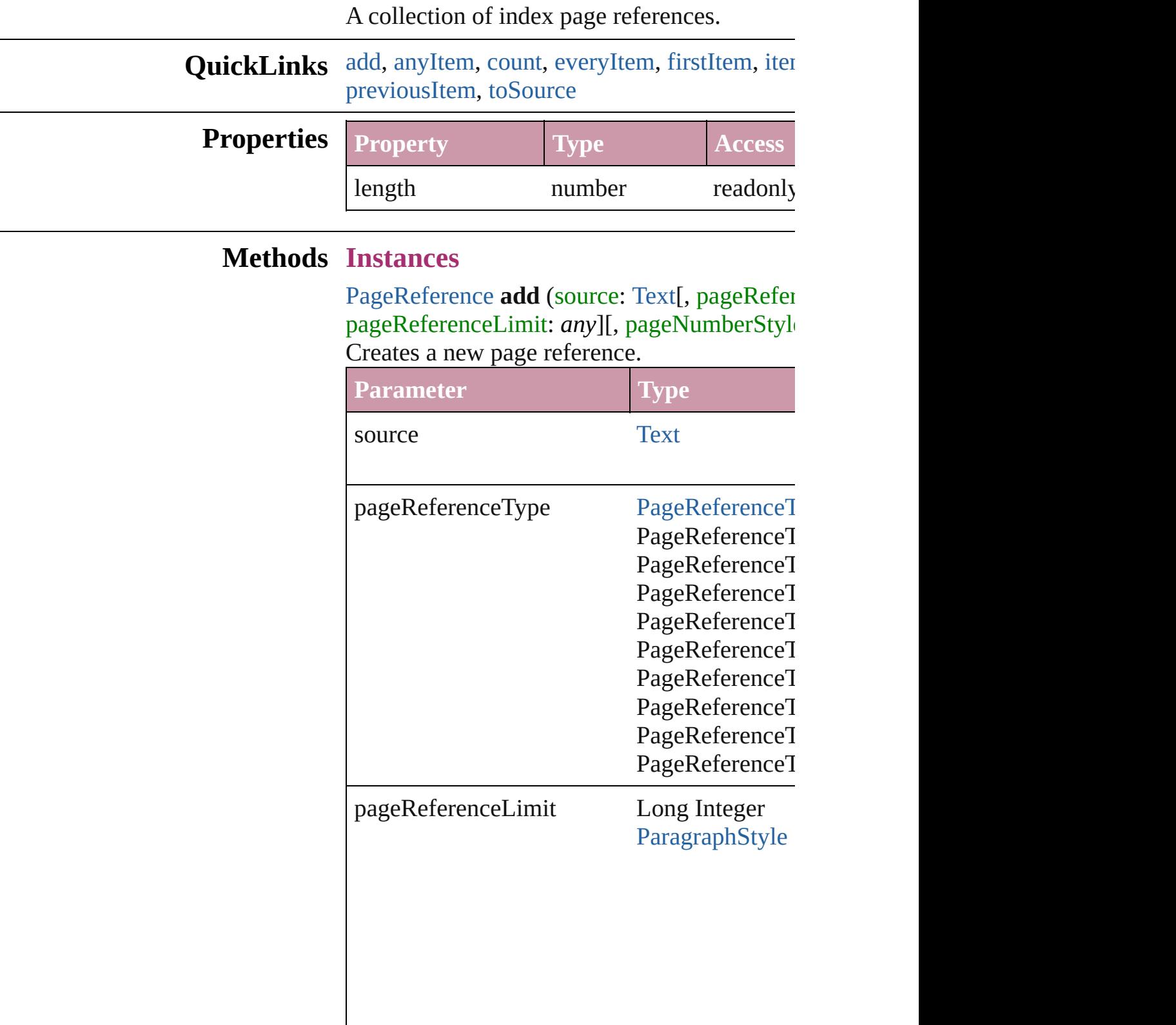

pageNumberStyleOverride [CharacterStyle](#page-2855-0)

withProperties **Object** 

<span id="page-1173-1"></span>[PageReference](#page-1166-0) **anyItem** () Returns any PageReference in the collection.

<span id="page-1173-7"></span>number **count** () Displays the number of elements in the PageI

<span id="page-1173-2"></span>Array of [PageReference](#page-1166-0) **everyItem** () Returns every PageReference in the collection.

<span id="page-1173-3"></span>[PageReference](#page-1166-0) **firstItem** () Returns the first PageReference in the collect

<span id="page-1173-4"></span>[PageReference](#page-1166-0) **item** (index: *any*) Returns the PageReference with the specified

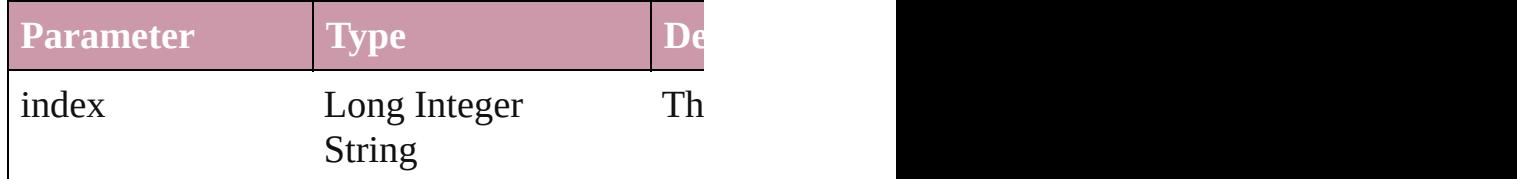

<span id="page-1173-5"></span>[PageReference](#page-1166-0) **itemByID** (id: *number*) Returns the PageReference with the specified

**Parameter**

id

<span id="page-1173-6"></span>[PageReference](#page-1166-0) **itemByName** (name: *string*) Returns the PageReference with the specified

**Parameter**

name

<span id="page-1173-0"></span>Array of [PageReference](#page-1166-0) **itemByRange** (from Returns the PageReferences within the specif

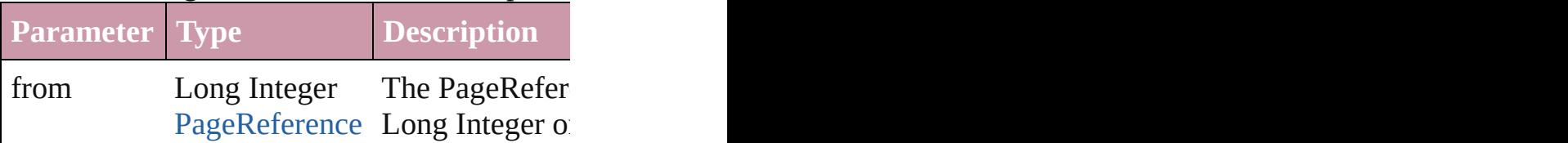

<span id="page-1174-4"></span><span id="page-1174-3"></span><span id="page-1174-2"></span><span id="page-1174-1"></span><span id="page-1174-0"></span>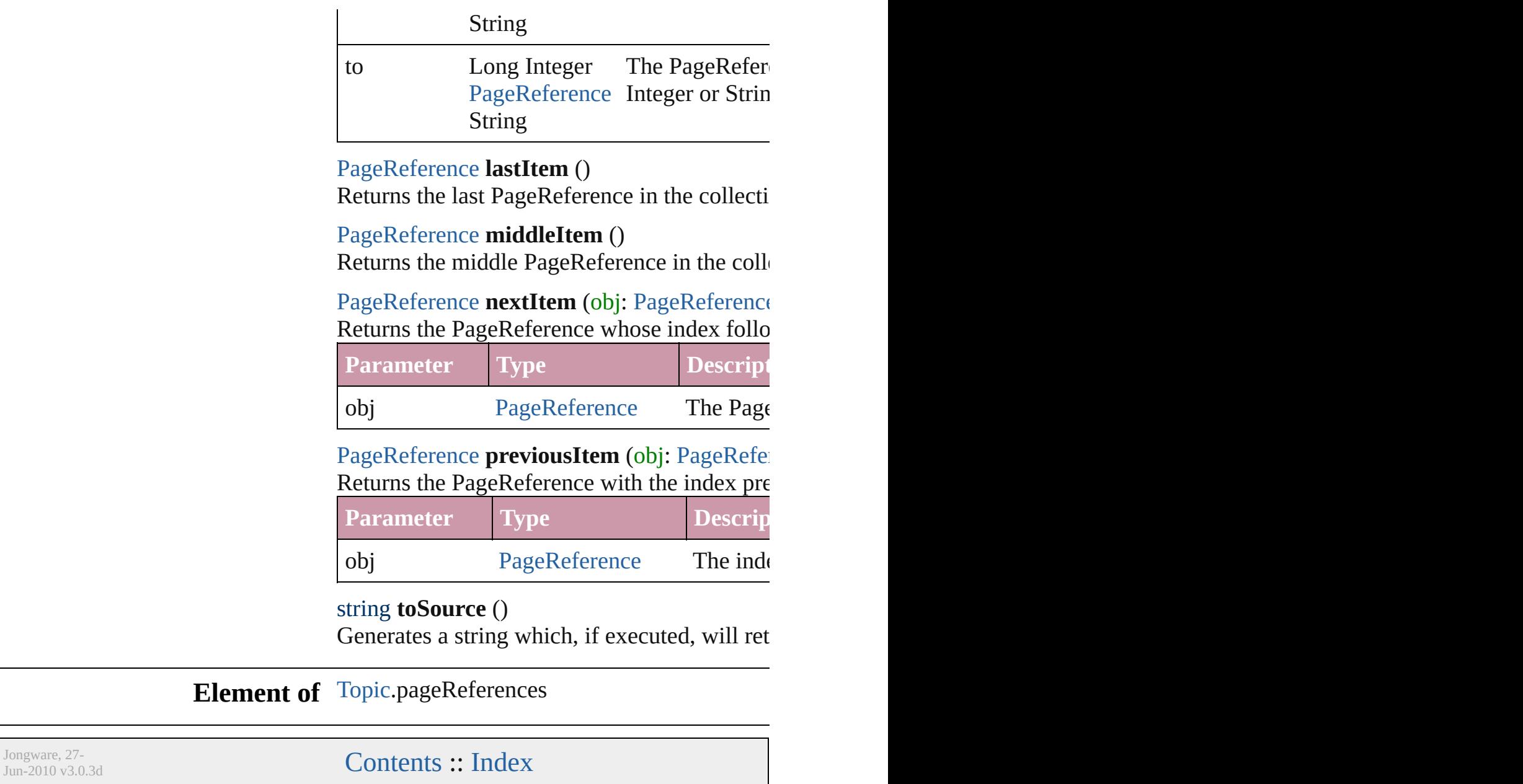

<span id="page-1176-0"></span>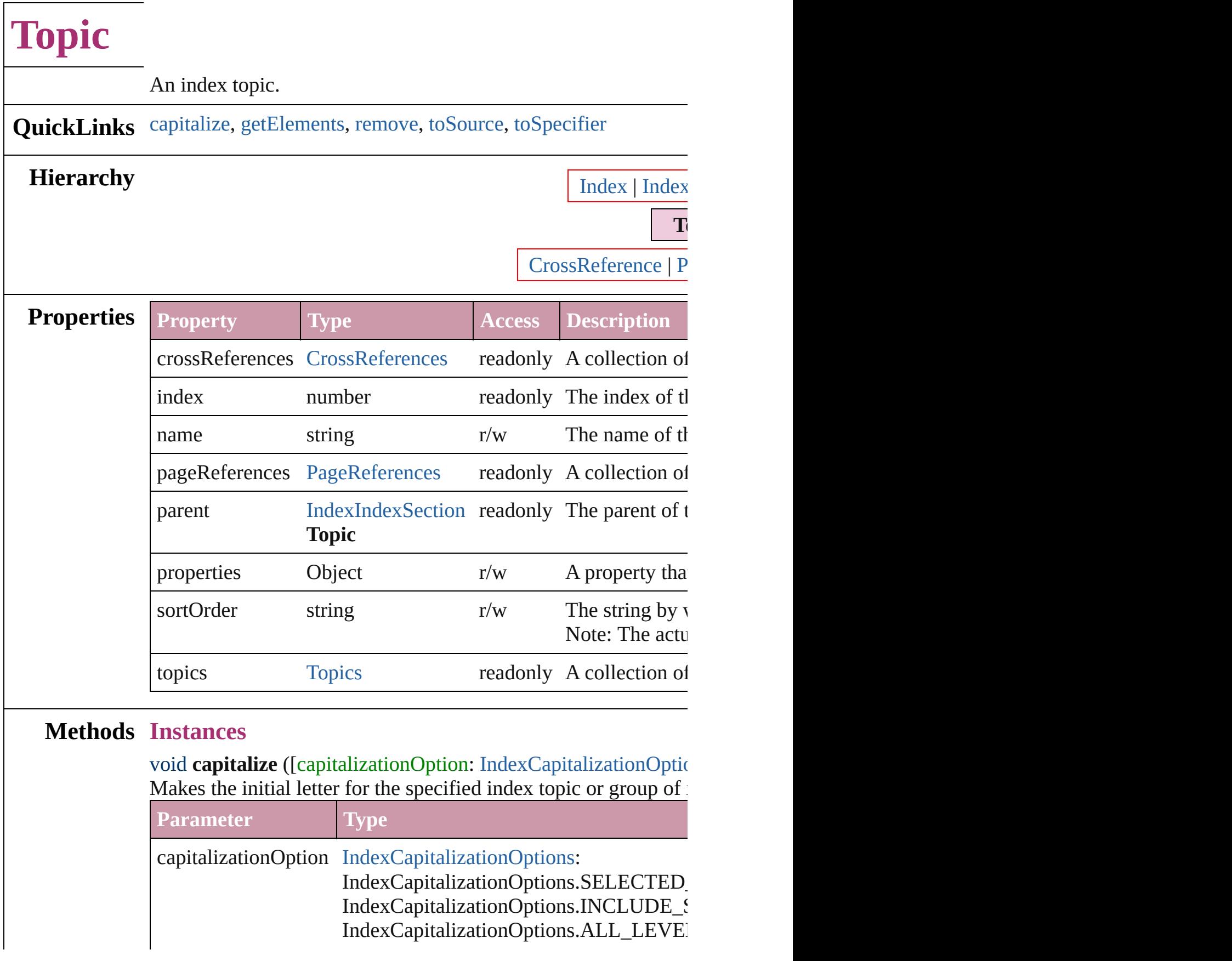

<span id="page-1177-3"></span><span id="page-1177-2"></span><span id="page-1177-1"></span><span id="page-1177-0"></span>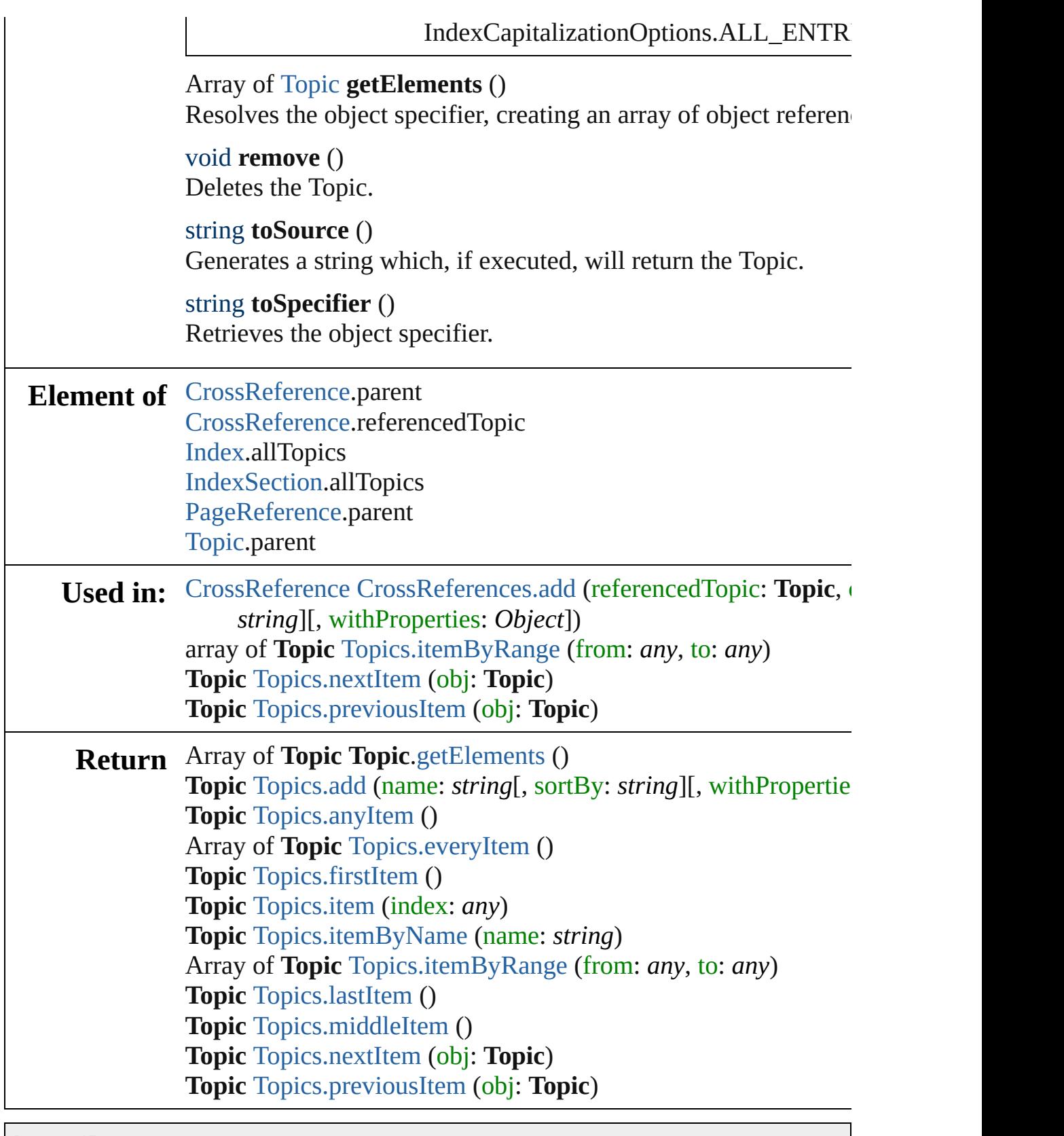

[Contents](#page-0-0) :: [Index](#page-3851-0)

<span id="page-1179-4"></span><span id="page-1179-3"></span><span id="page-1179-2"></span><span id="page-1179-1"></span><span id="page-1179-0"></span>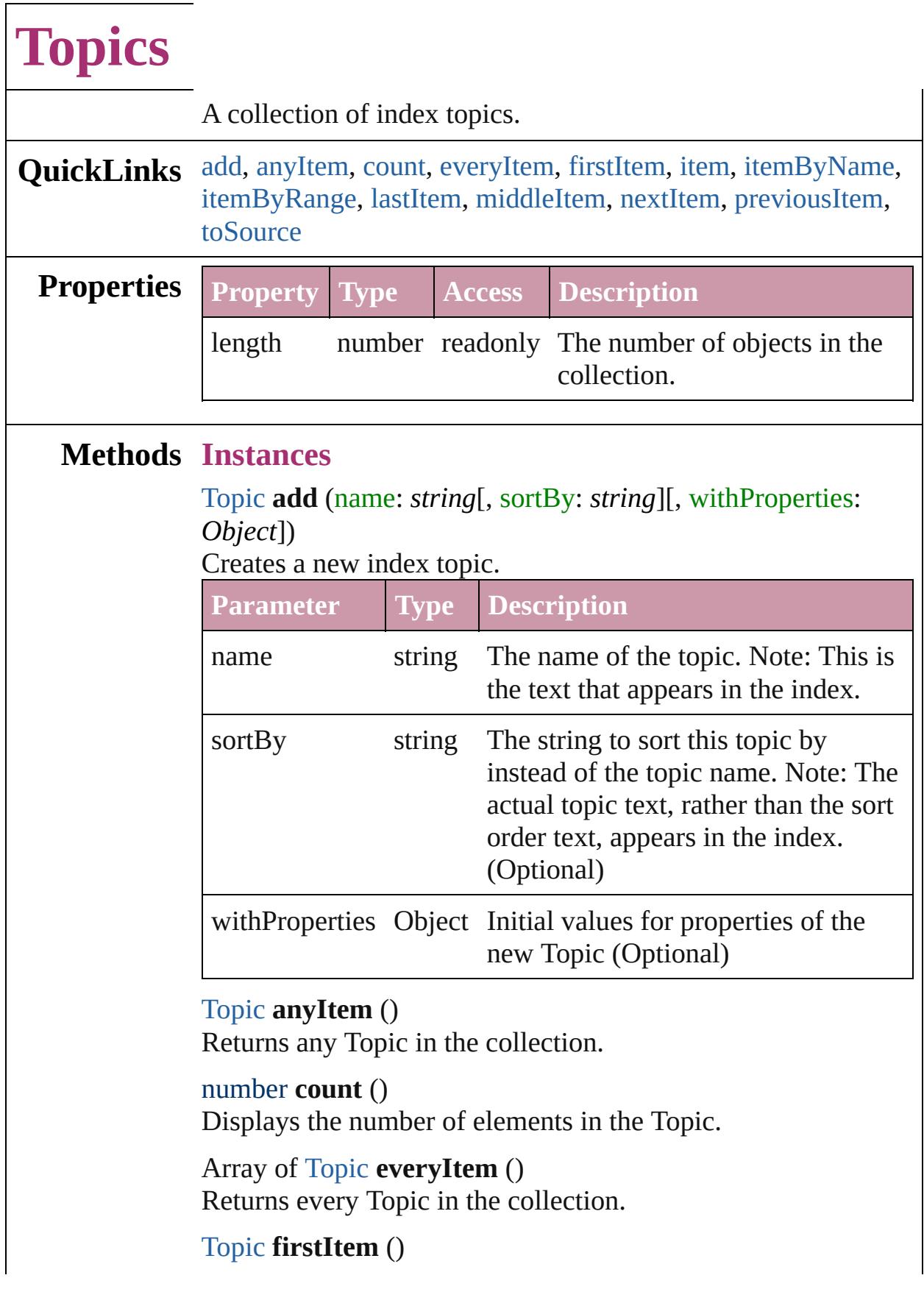

Returns the first Topic in the collection.

### <span id="page-1180-2"></span>[Topic](#page-1175-0) **item** (index: *any*)

Returns the Topic with the specified index or name.

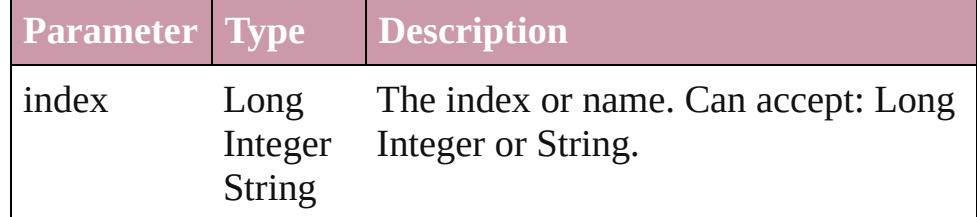

### <span id="page-1180-3"></span>[Topic](#page-1175-0) **itemByName** (name: *string*)

Returns the Topic with the specified name.

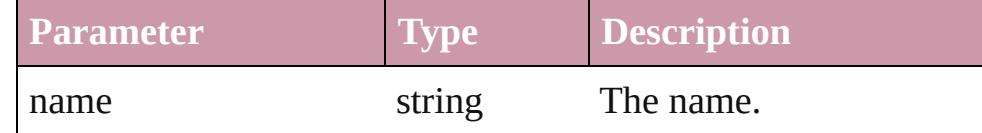

<span id="page-1180-0"></span>Array of [Topic](#page-1175-0) **itemByRange** (from: *any*, to: *any*) Returns the Topics within the specified range.

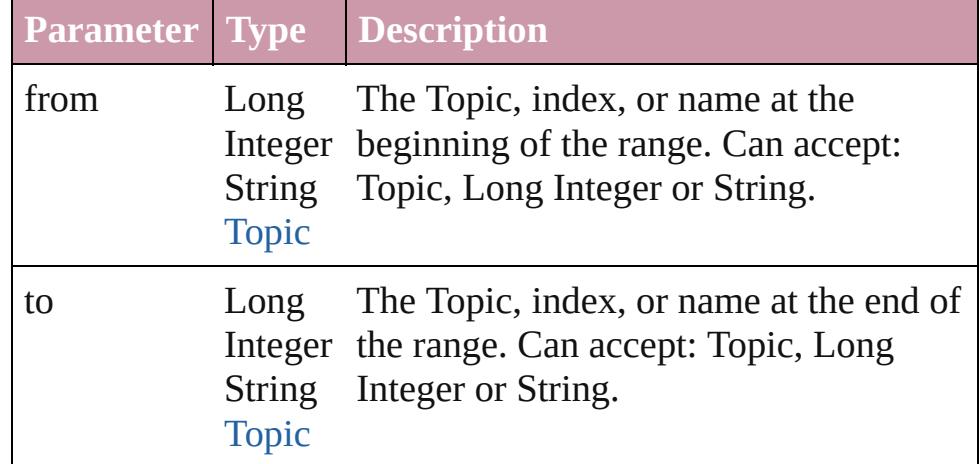

### <span id="page-1180-4"></span>[Topic](#page-1175-0) **lastItem** ()

Returns the last Topic in the collection.

### <span id="page-1180-5"></span>[Topic](#page-1175-0) **middleItem** ()

Returns the middle Topic in the collection.

### <span id="page-1180-1"></span>[Topic](#page-1175-0) **nextItem** (obj: [Topic](#page-1175-0))

Returns the Topic whose index follows the specified Topic in the collection.

**Parameter Type Description**

obj [Topic](#page-1175-0) The Topic whose index comes before

<span id="page-1181-1"></span><span id="page-1181-0"></span>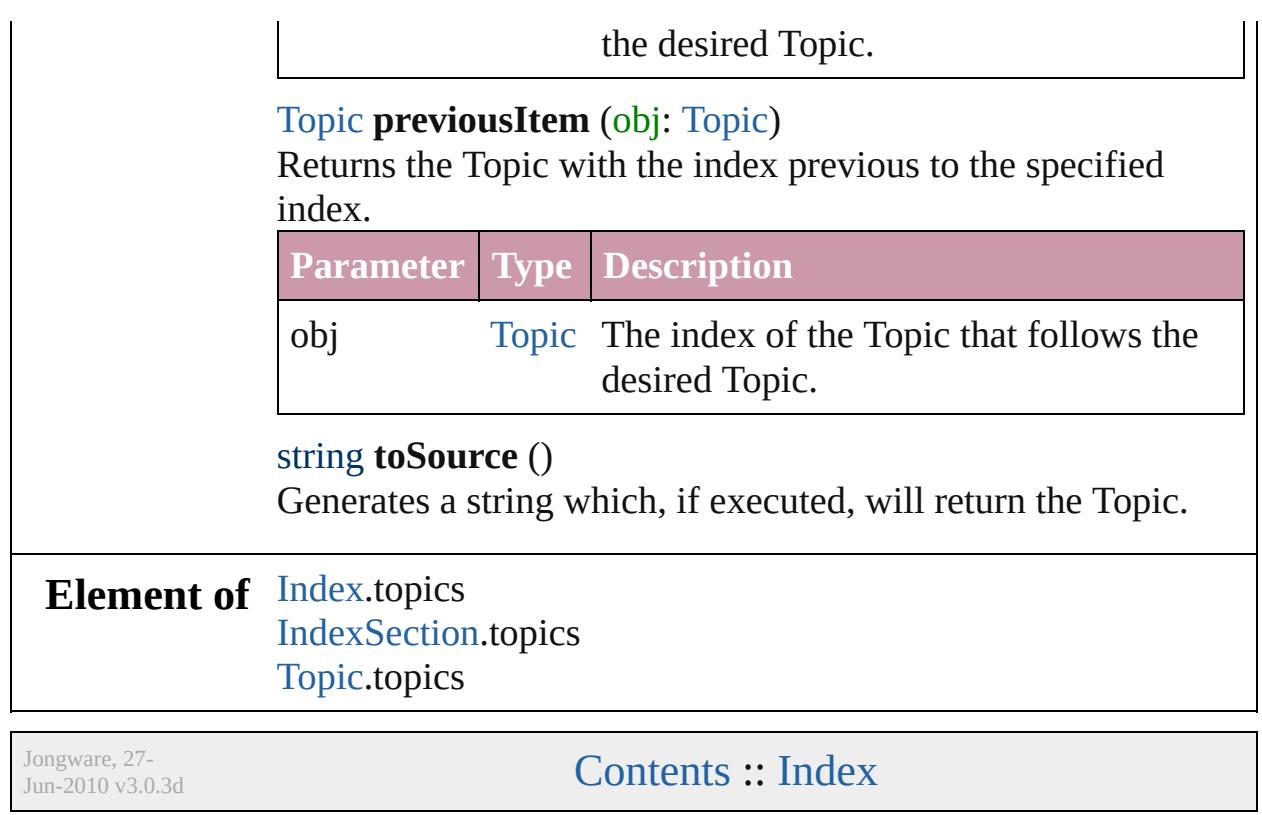

# **Adobe InDesign CS3 (5.0) Object Model**

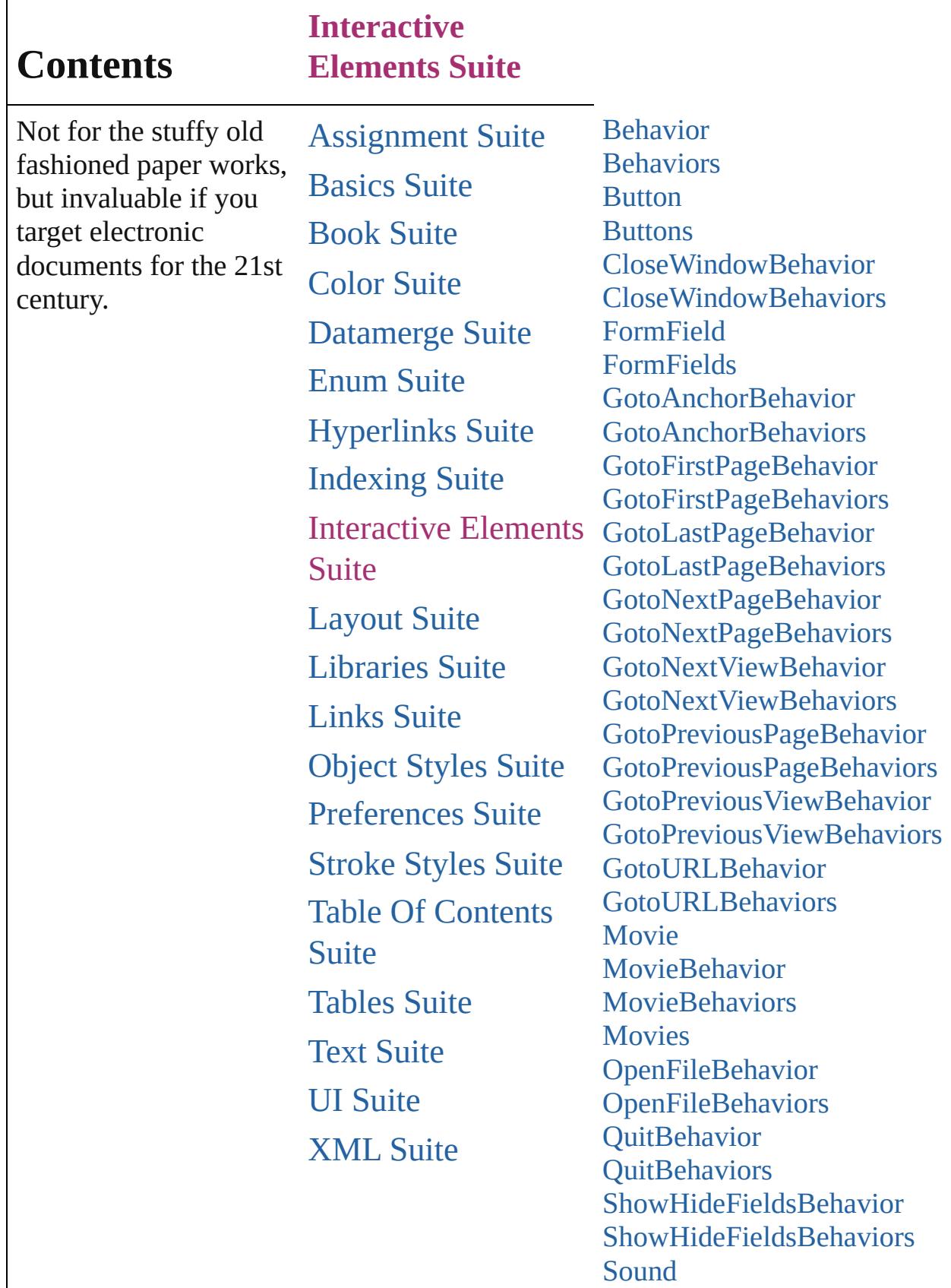

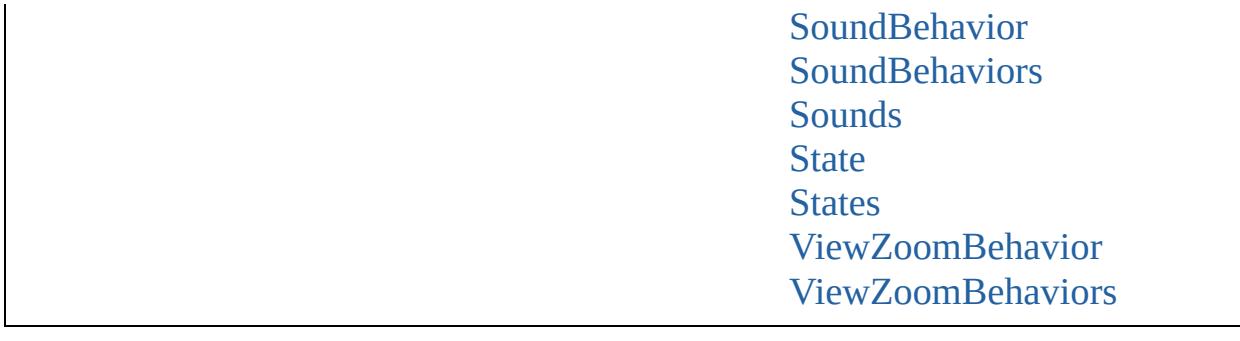

Jongware, 27-J u n - 2 0 1 0 v 3.0.3 d

Co[n](#page-3851-0)tents :: Index

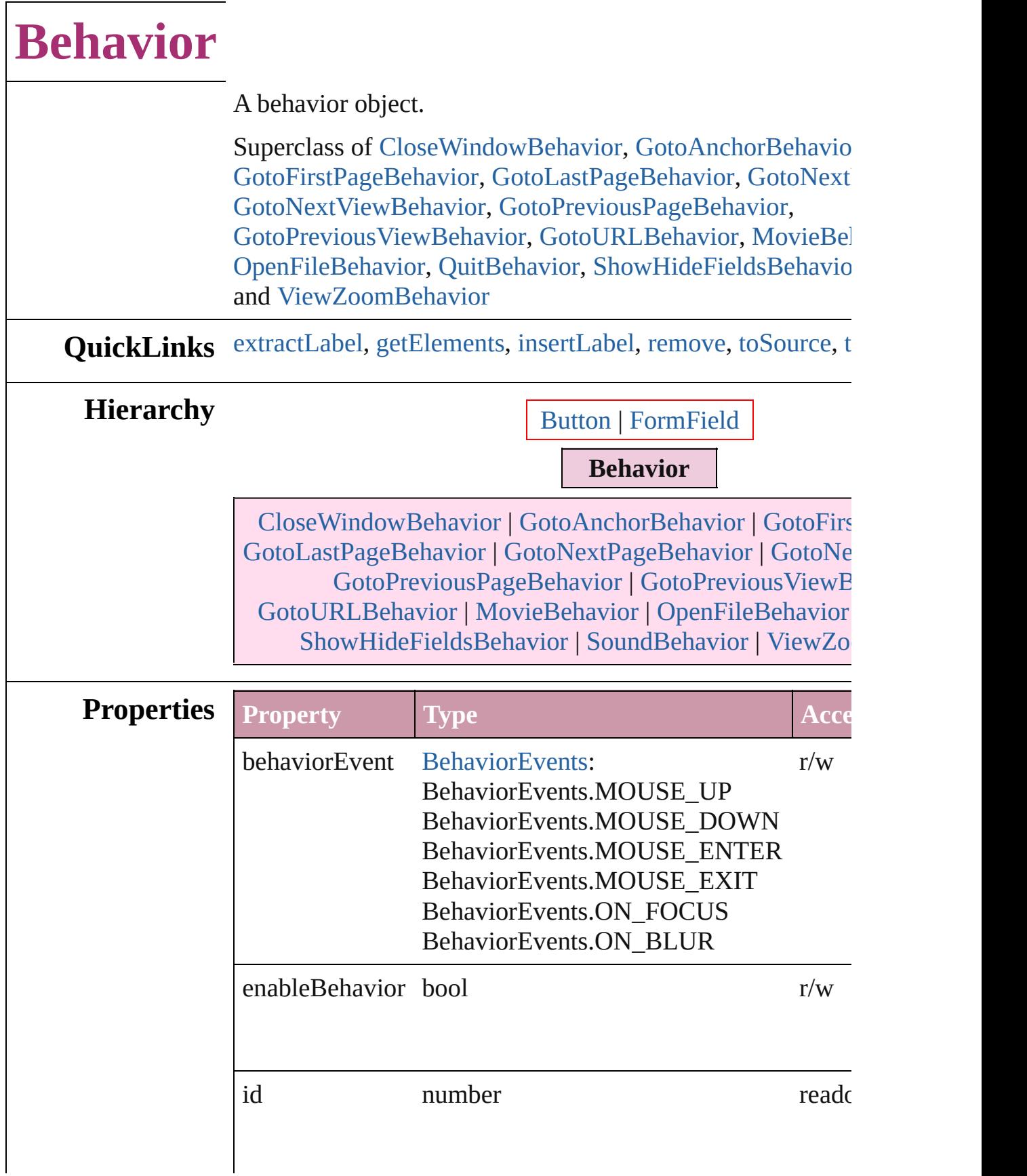

 $\overline{\phantom{a}}$ 

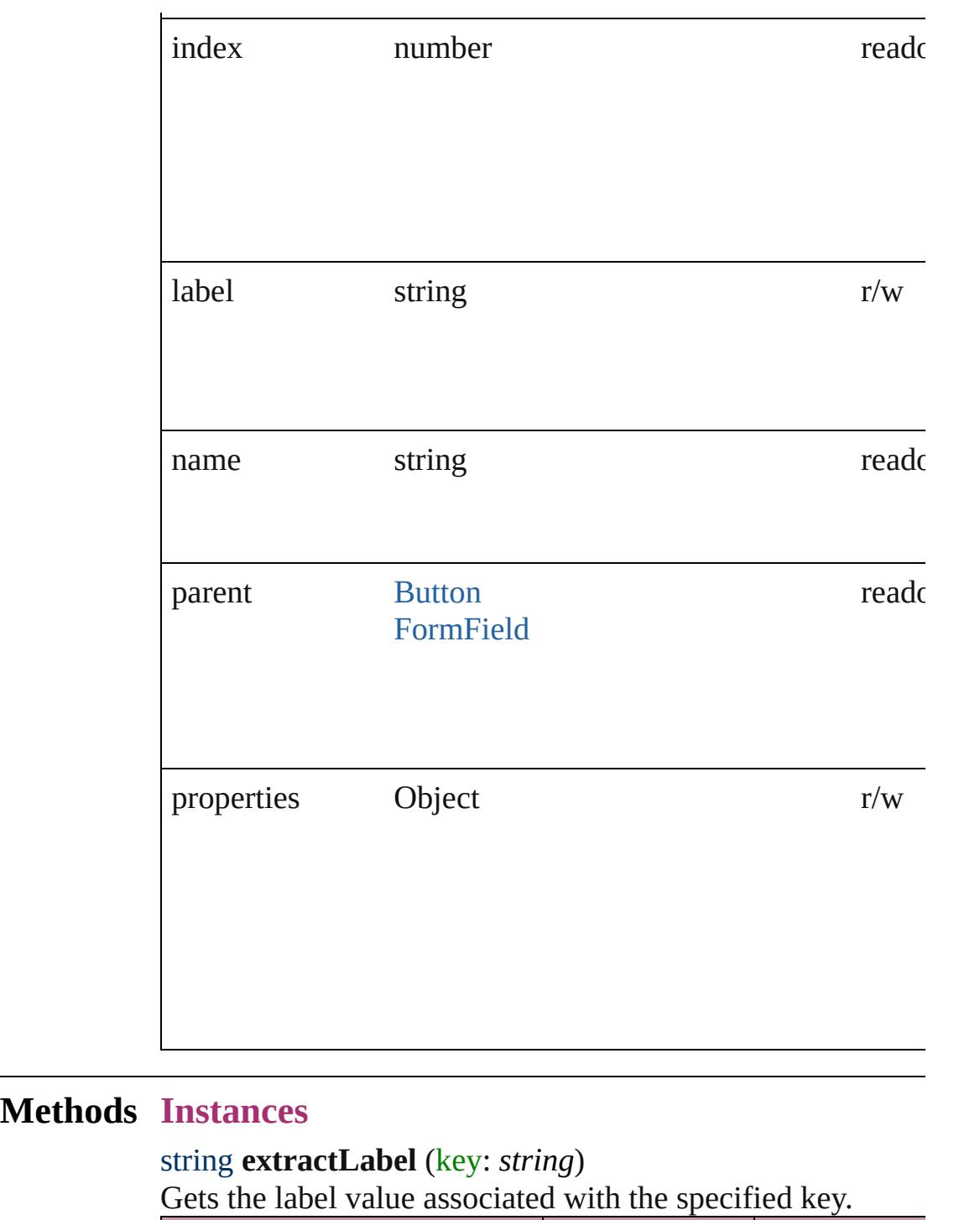

<span id="page-1187-0"></span>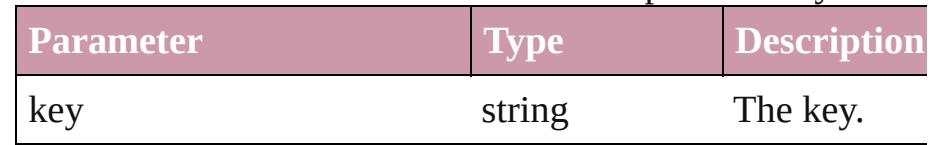

<span id="page-1187-1"></span>Array of [Behavior](#page-1185-0) **getElements** ()

Resolves the object specifier, creating an array of object ref
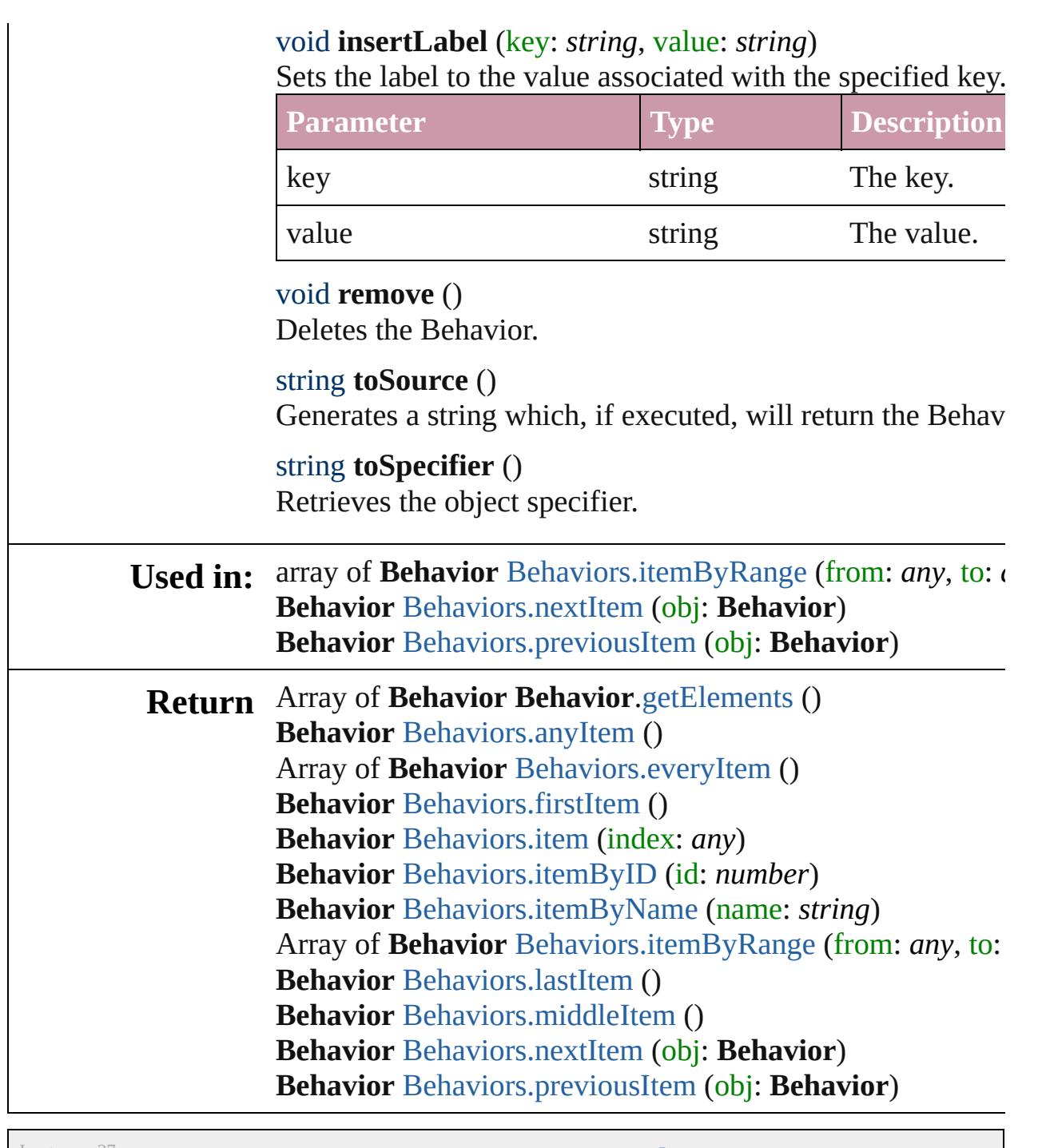

Jongware, 27-

[Contents](#page-0-0) :: [Index](#page-3851-0)

## <span id="page-1189-0"></span>**Class**

# **Behaviors**

<span id="page-1190-6"></span><span id="page-1190-5"></span><span id="page-1190-4"></span><span id="page-1190-3"></span><span id="page-1190-2"></span><span id="page-1190-1"></span><span id="page-1190-0"></span>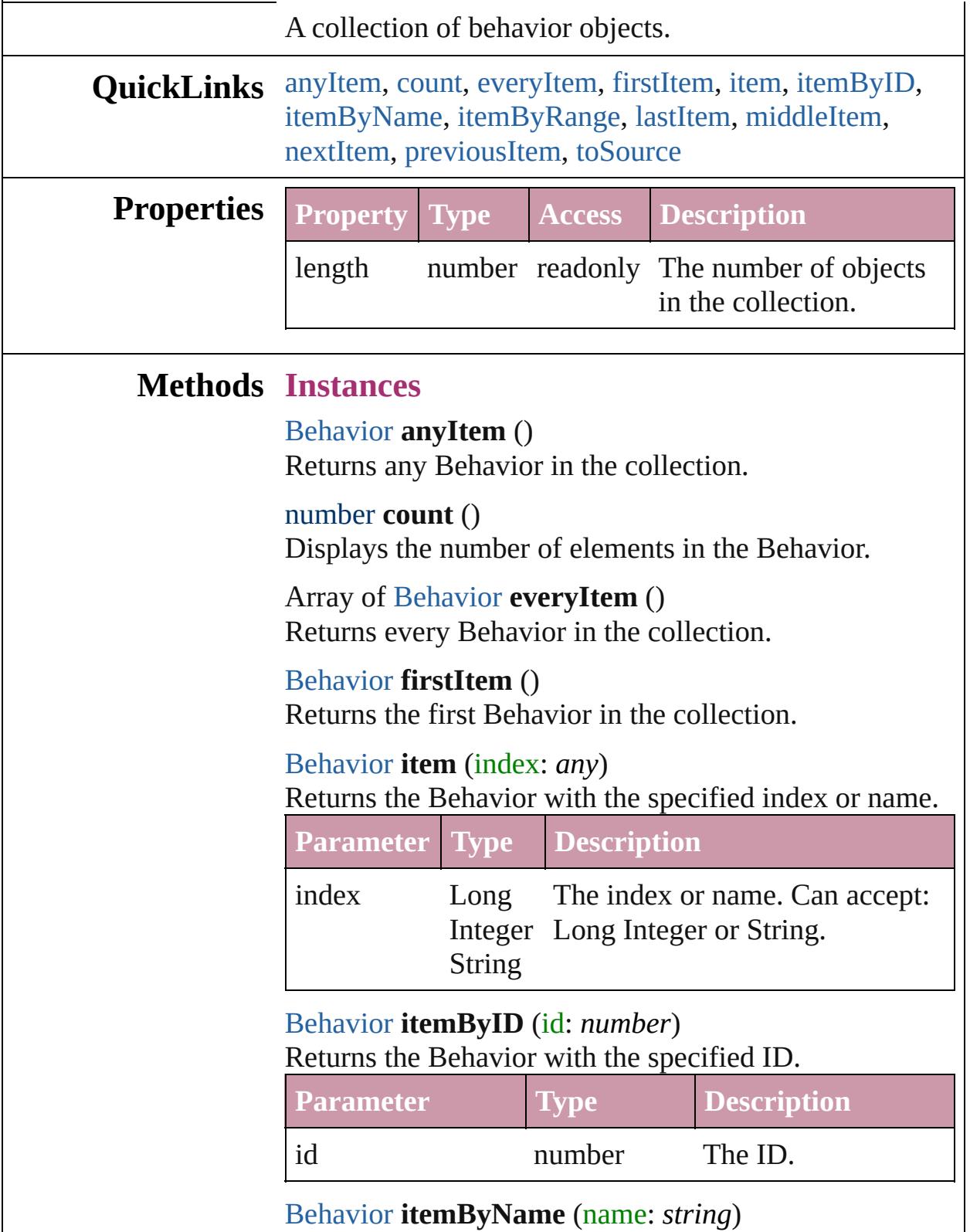

Returns the Behavior with the specified name.

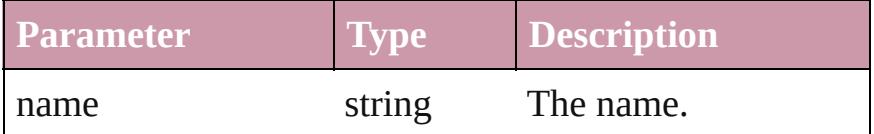

<span id="page-1191-0"></span>Array of [Behavior](#page-1185-0) **itemByRange** (from: *any*, to: *any*) Returns the Behaviors within the specified range.

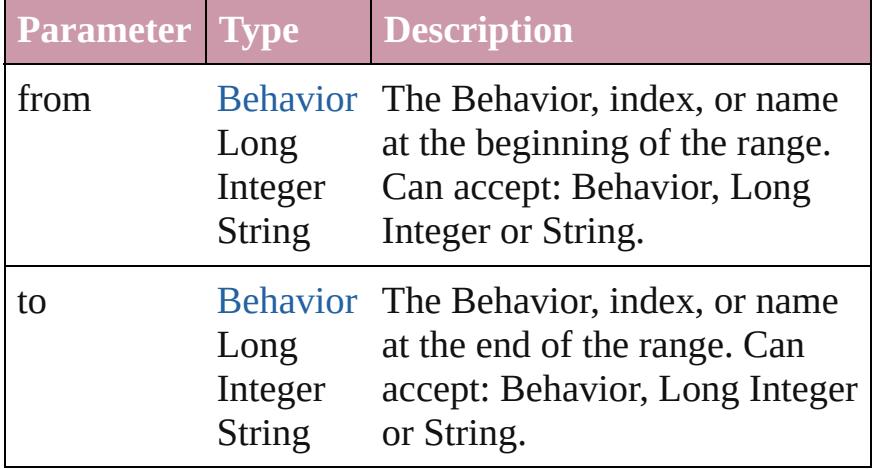

## <span id="page-1191-3"></span>[Behavior](#page-1185-0) **lastItem** ()

Returns the last Behavior in the collection.

## <span id="page-1191-4"></span>[Behavior](#page-1185-0) **middleItem** ()

Returns the middle Behavior in the collection.

## <span id="page-1191-1"></span>[Behavior](#page-1185-0) **nextItem** (obj: [Behavior](#page-1185-0))

Returns the Behavior whose index follows the specified Behavior in the collection.

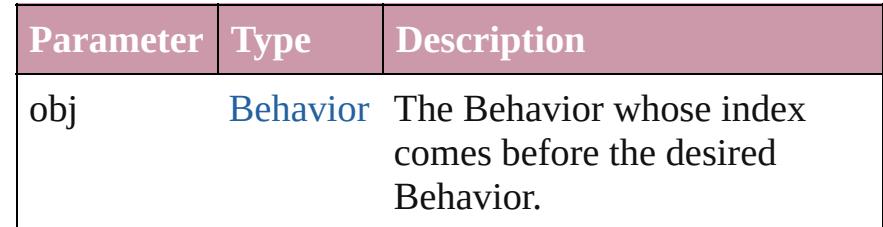

## <span id="page-1191-2"></span>[Behavior](#page-1185-0) **previousItem** (obj: [Behavior](#page-1185-0))

Returns the Behavior with the index previous to the specified index.

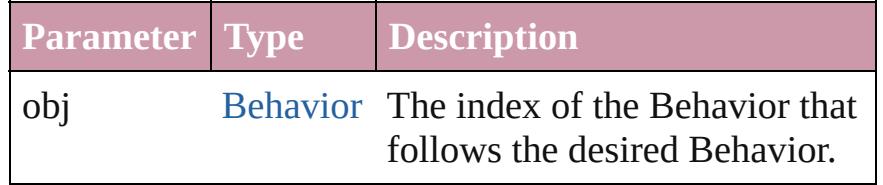

<span id="page-1192-0"></span>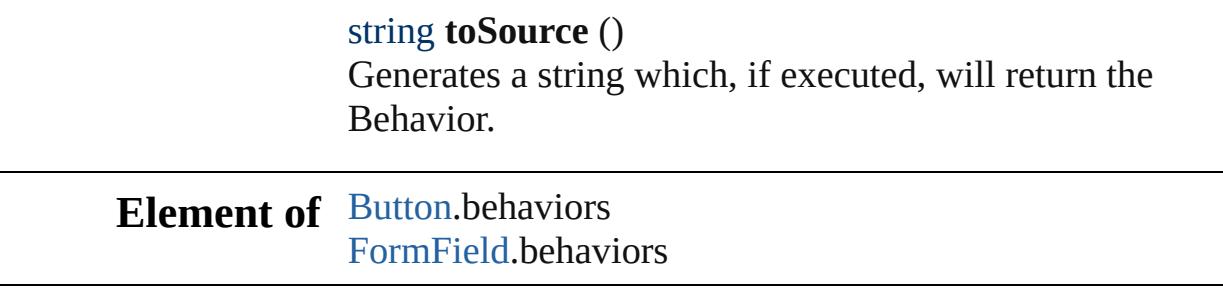

Jongware, 27-

[Contents](#page-0-0) :: [Index](#page-3851-0)

## <span id="page-1193-0"></span>**Class**

# **Button**

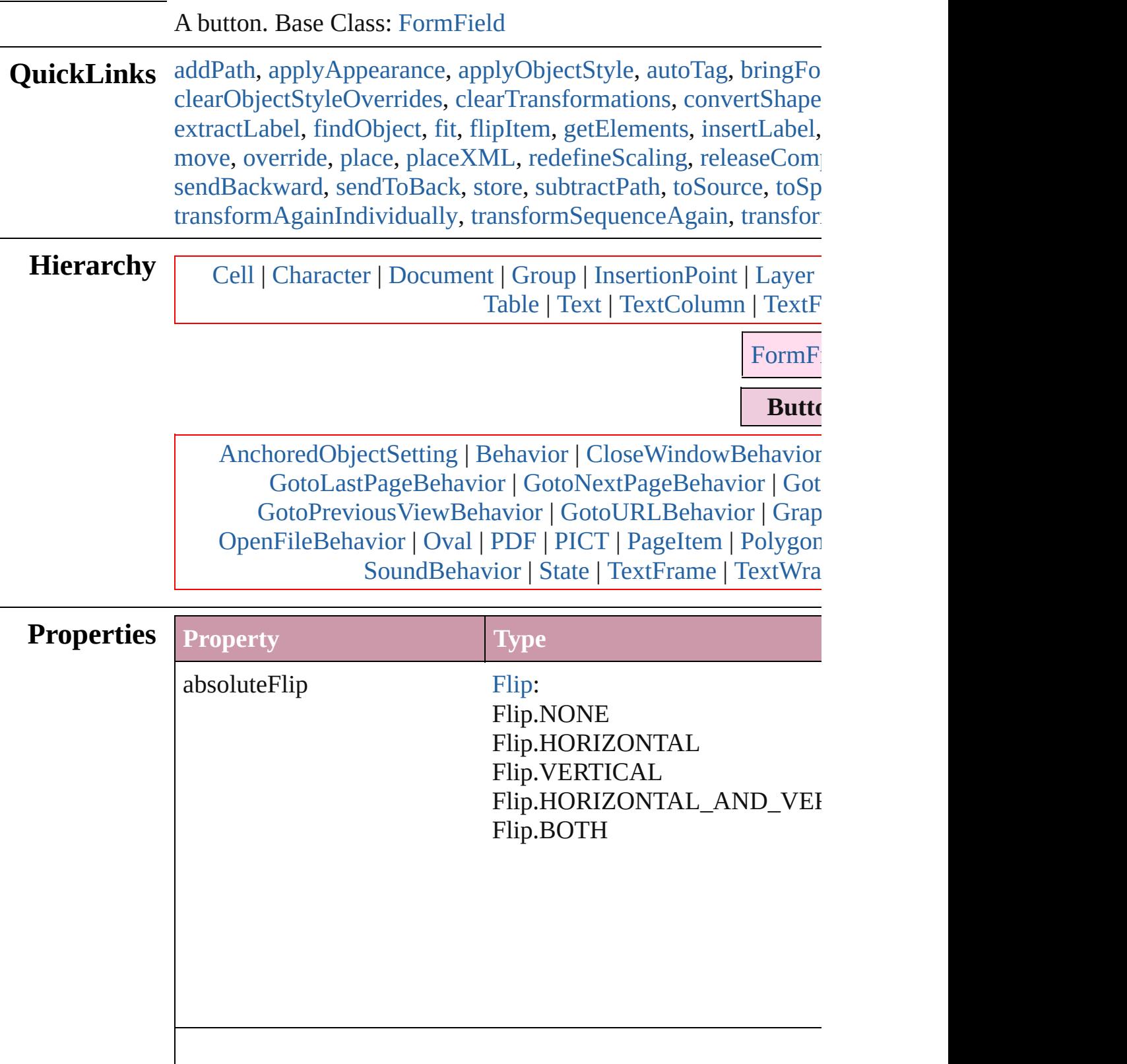

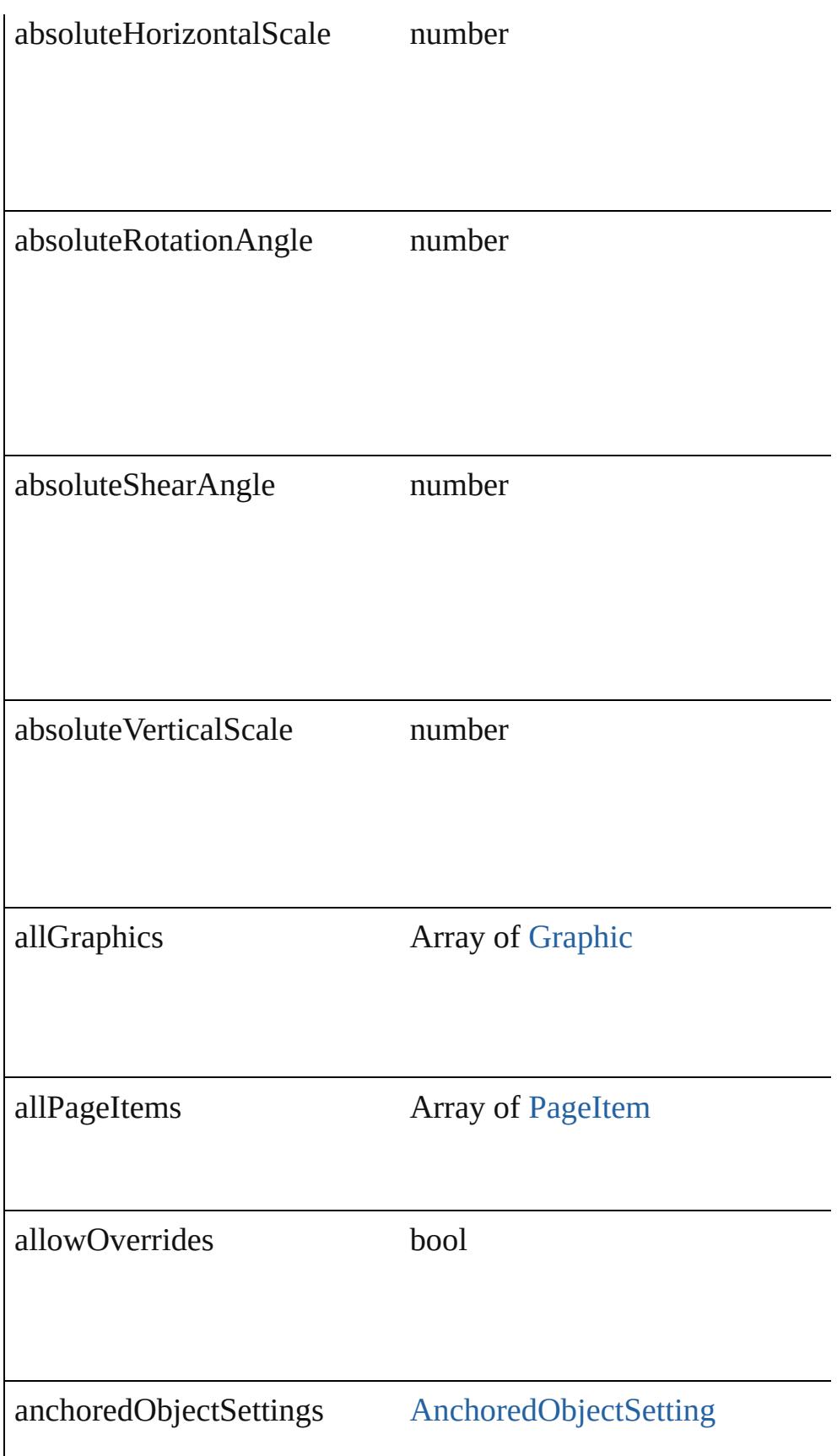

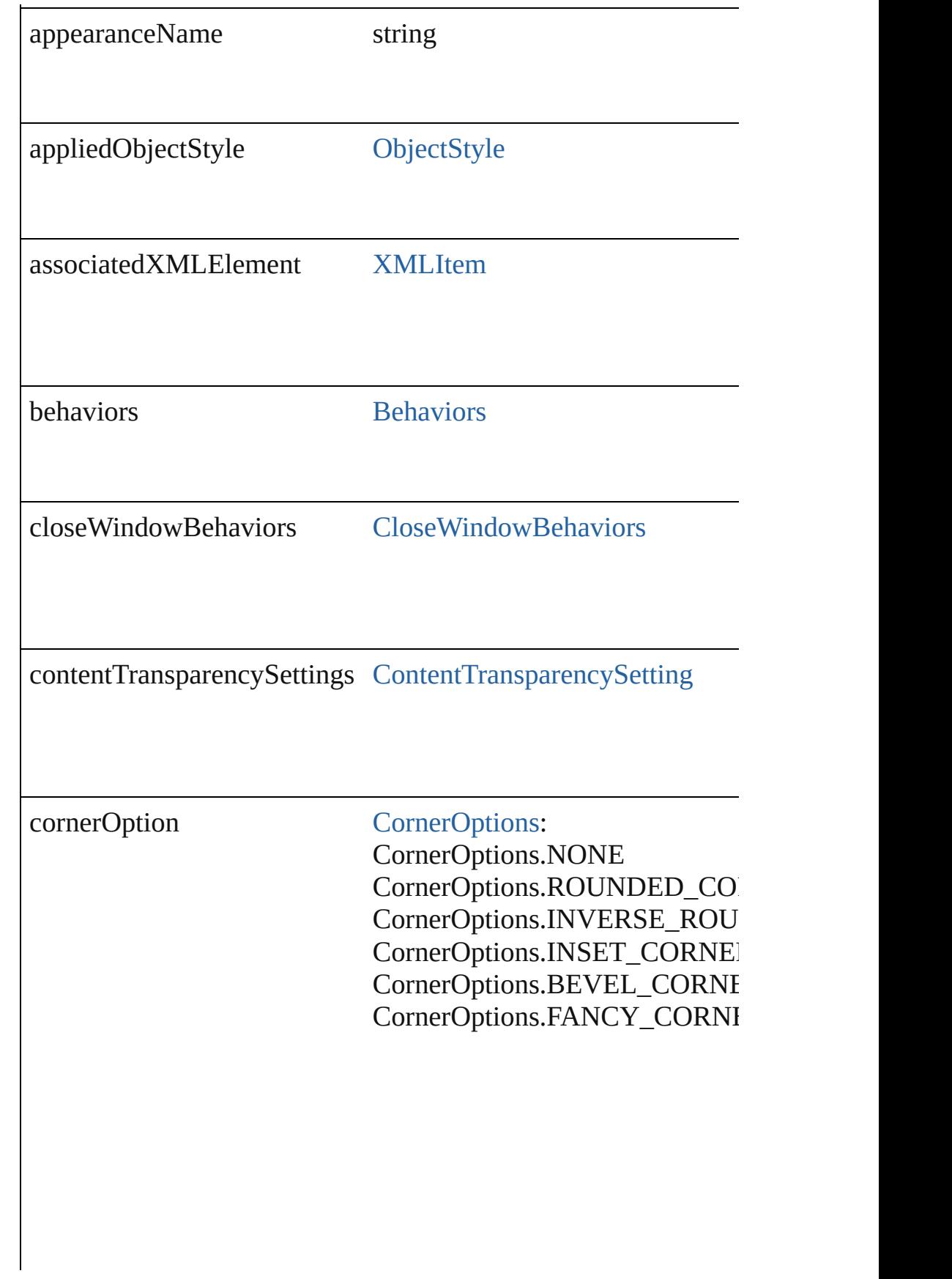

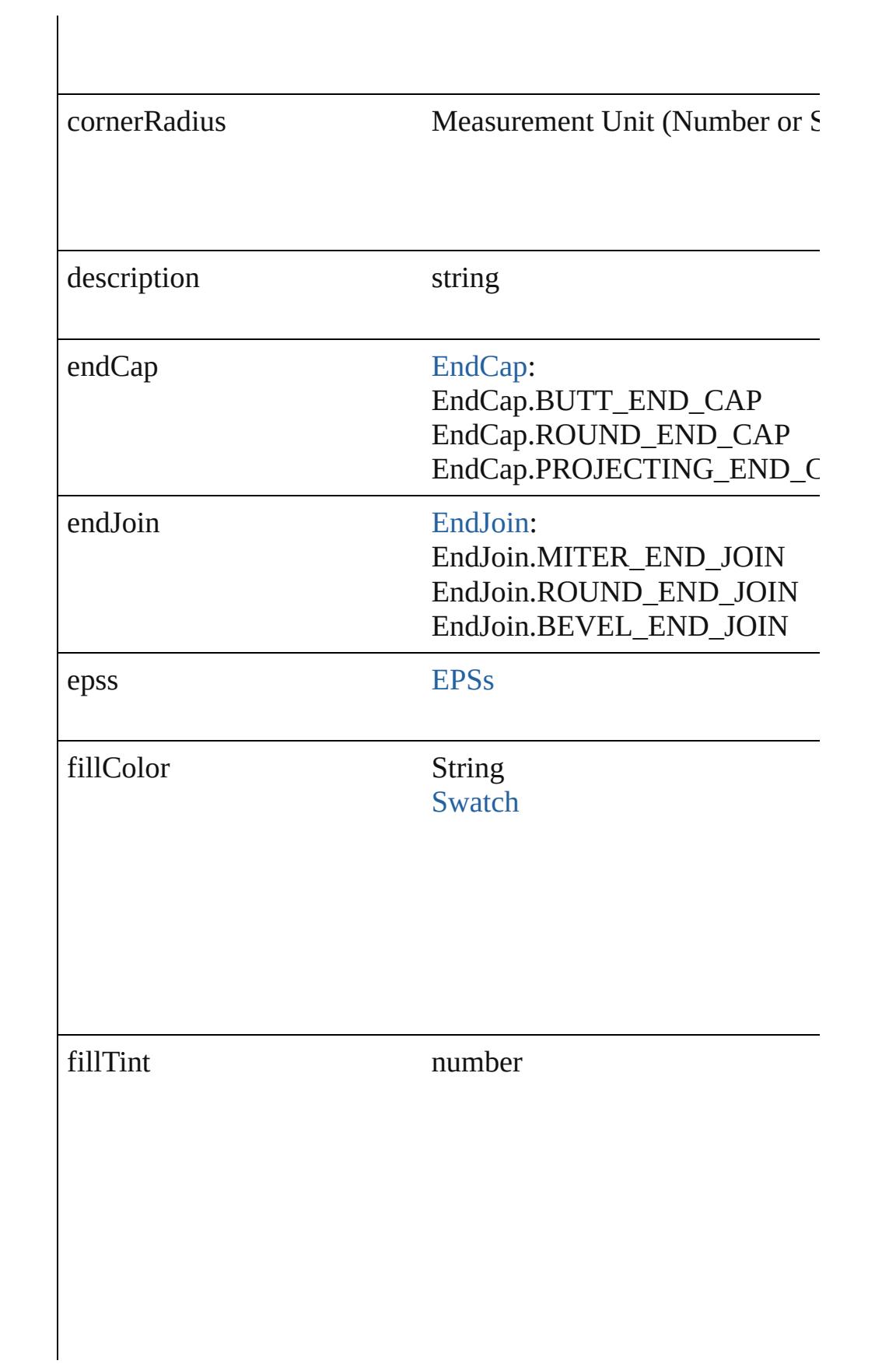

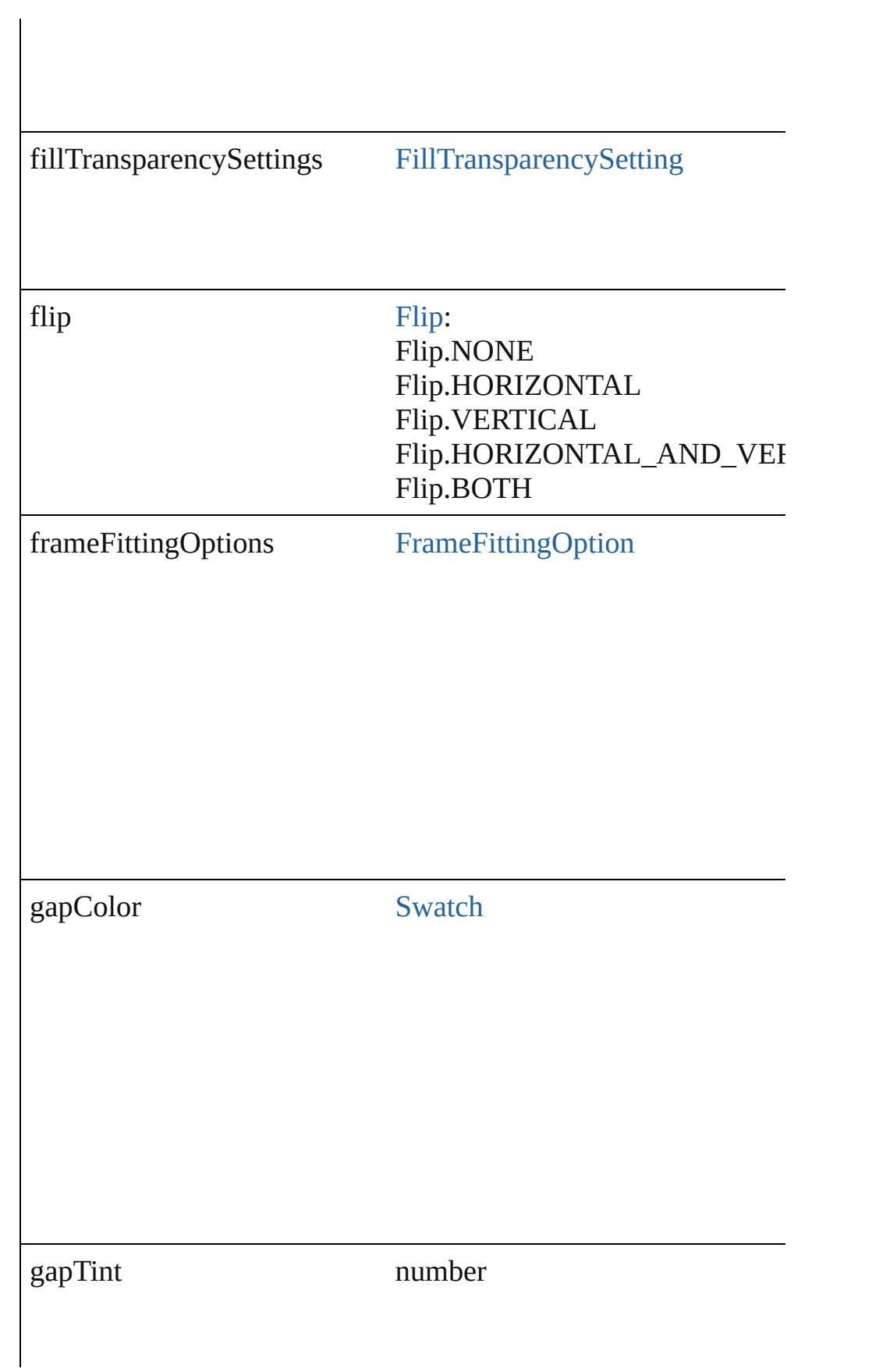

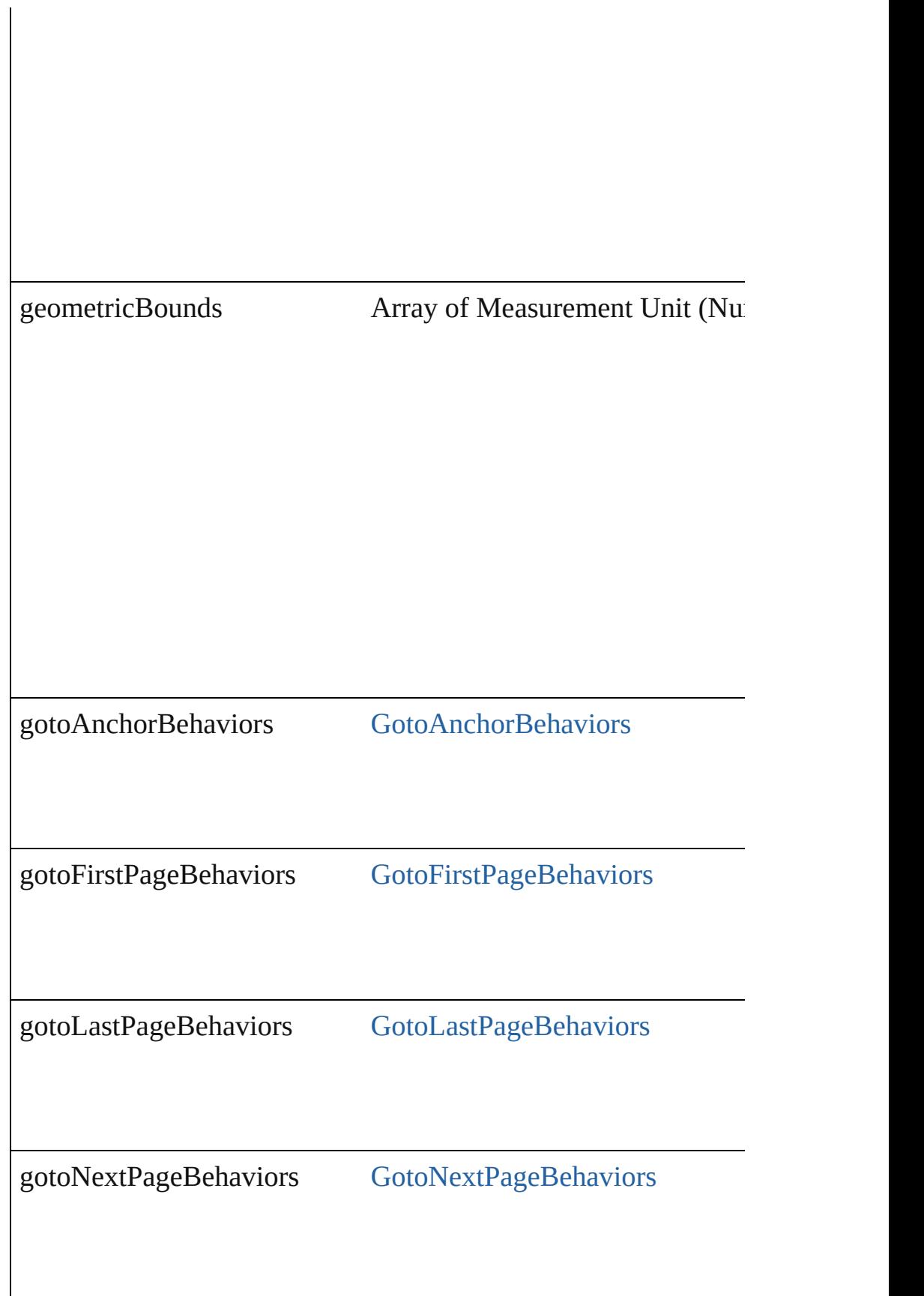

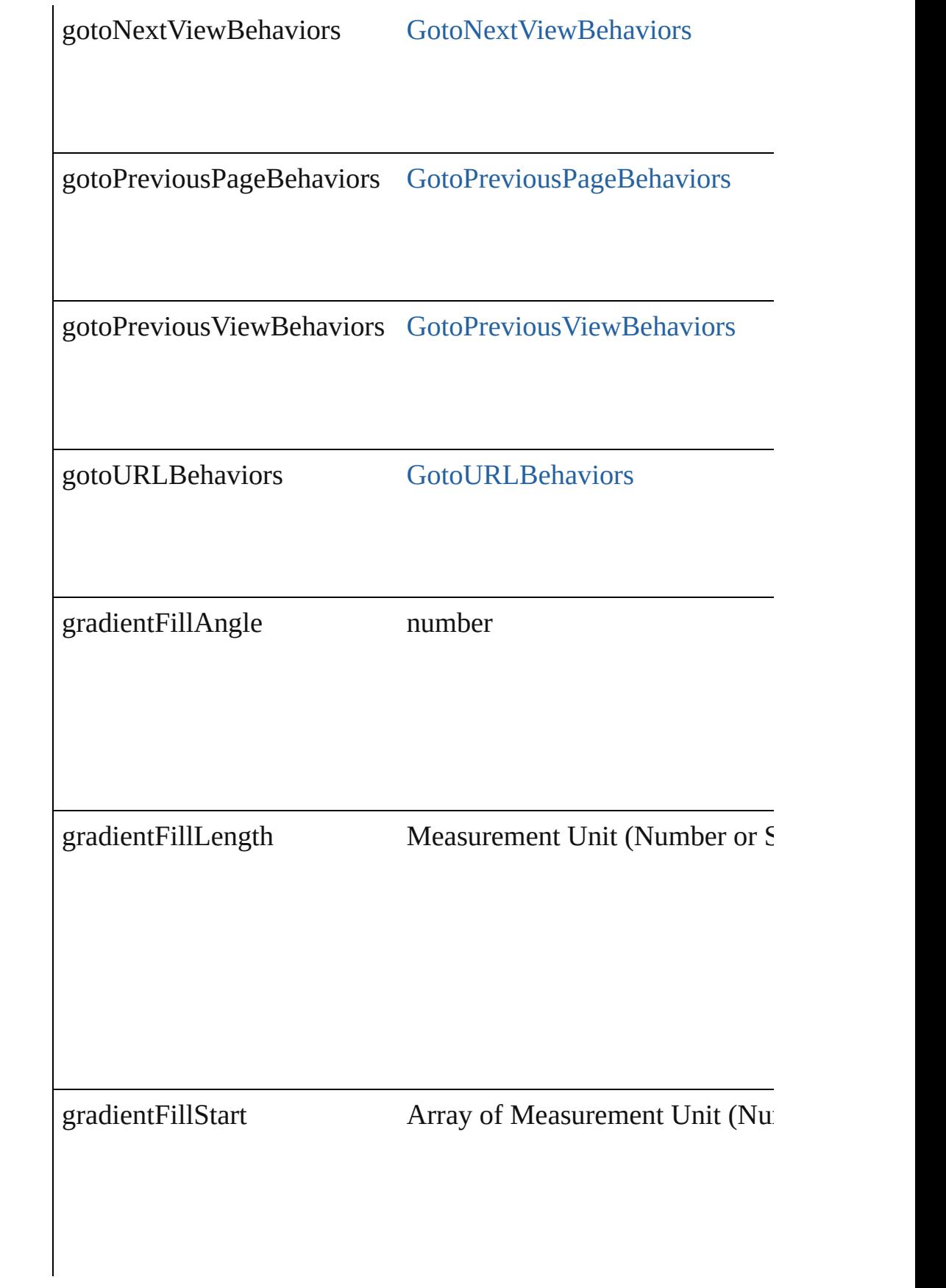

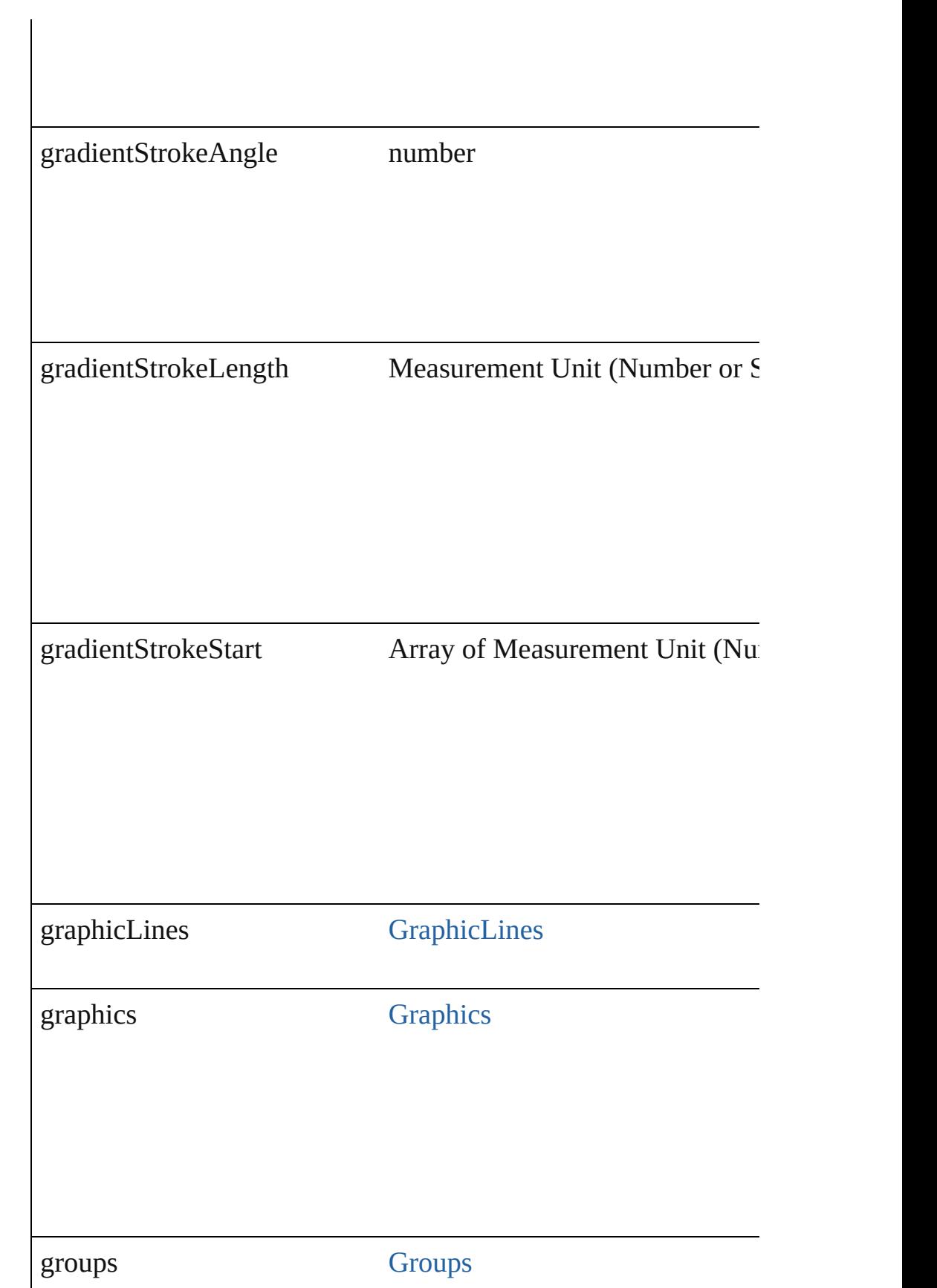

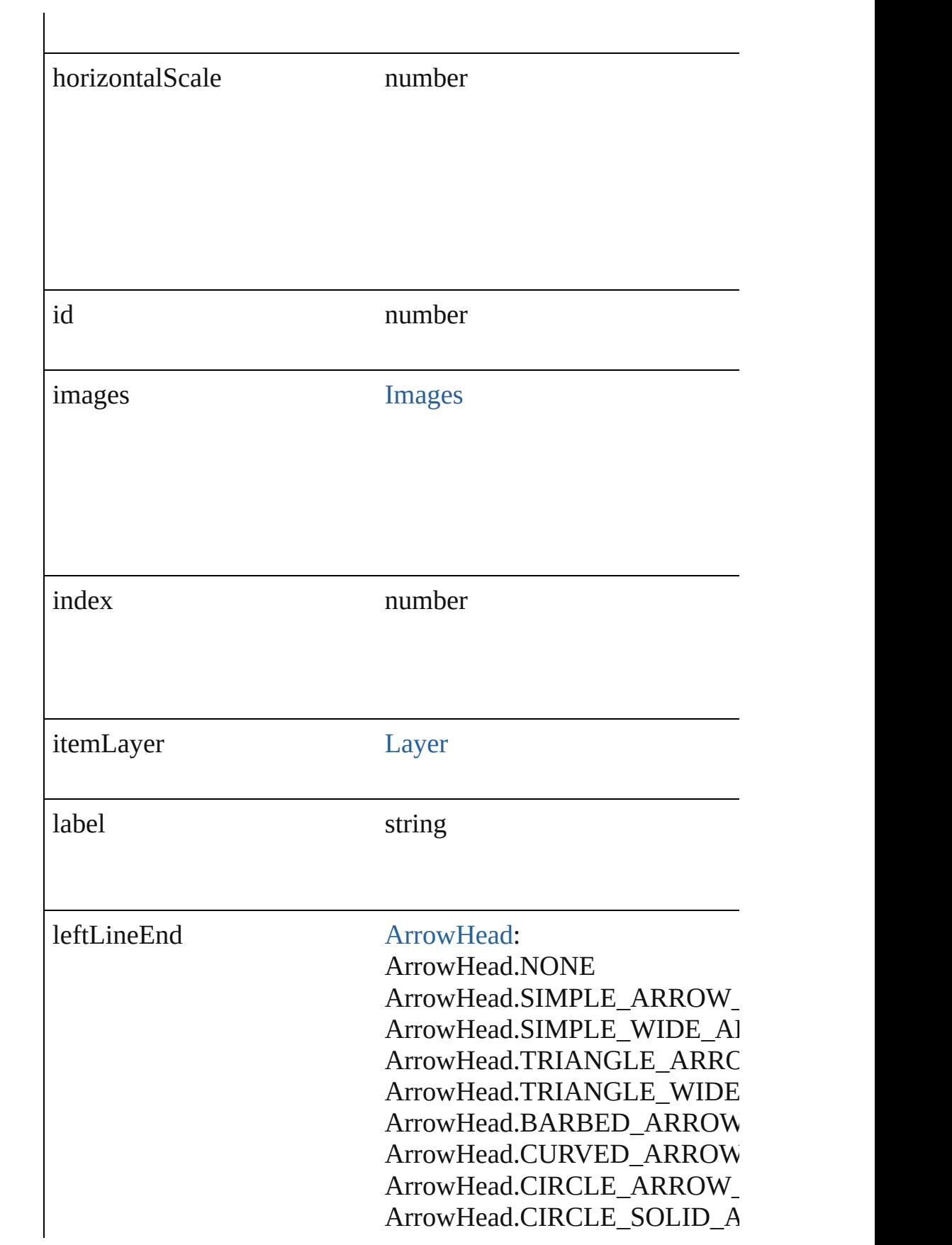

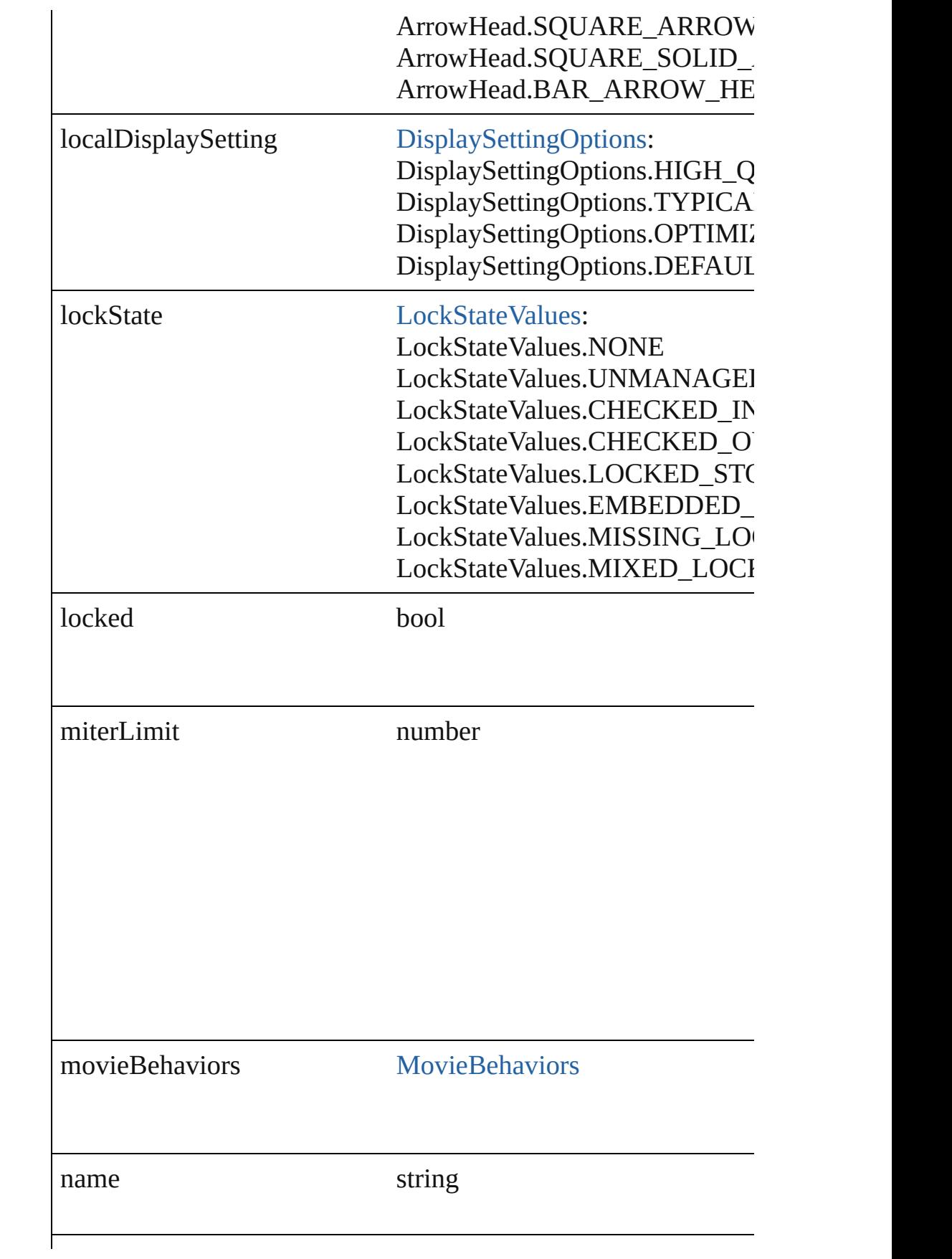

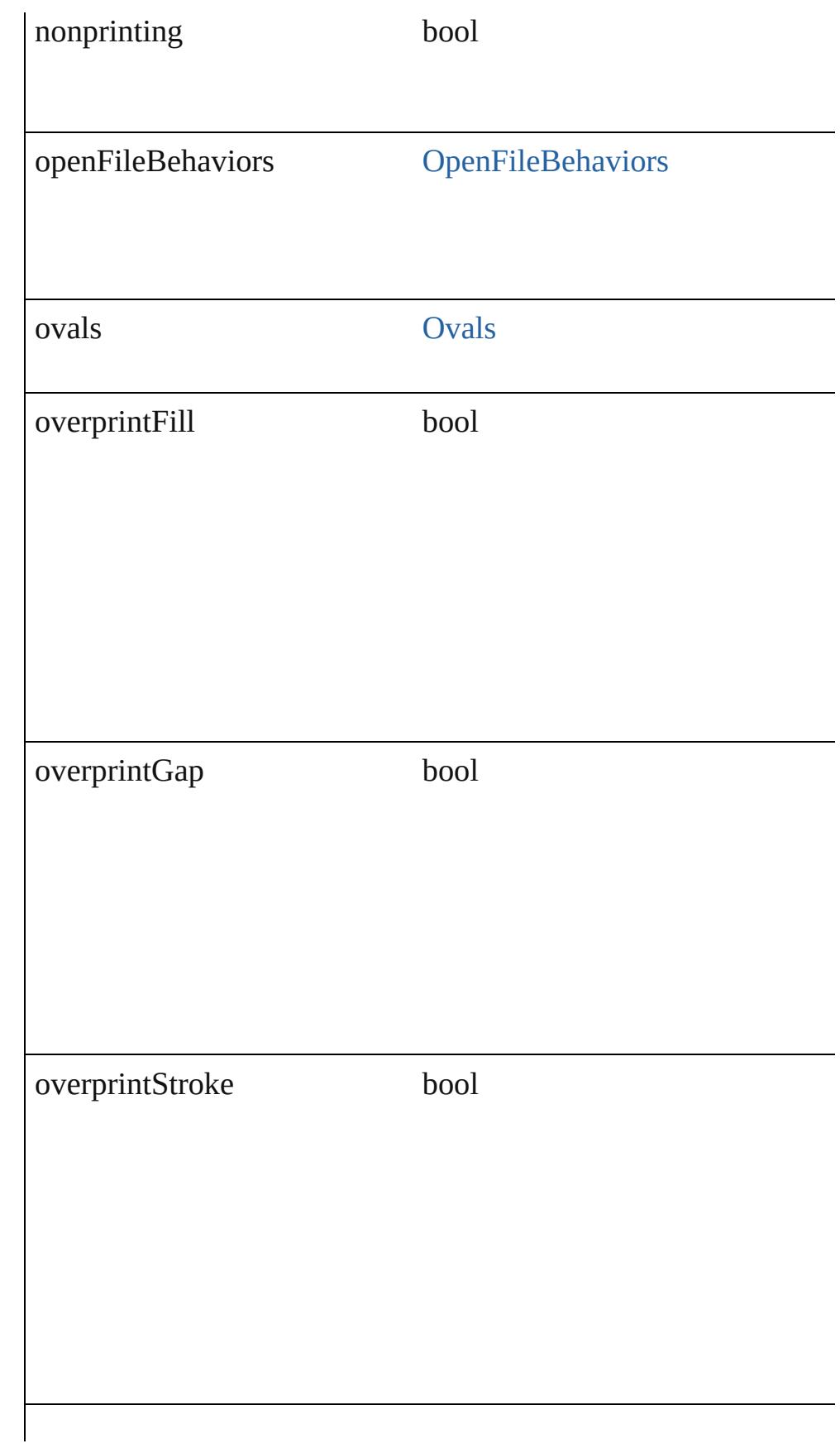

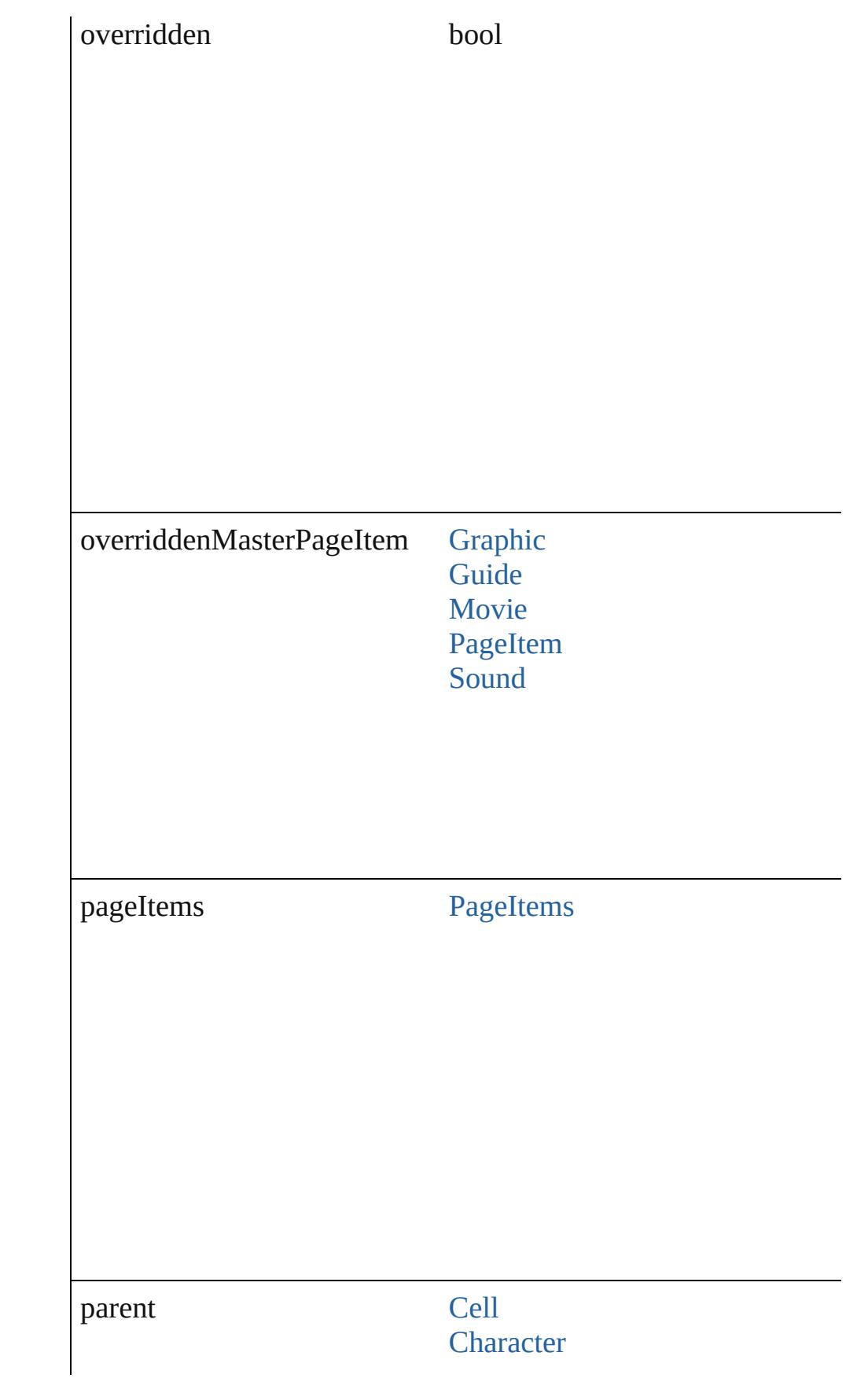

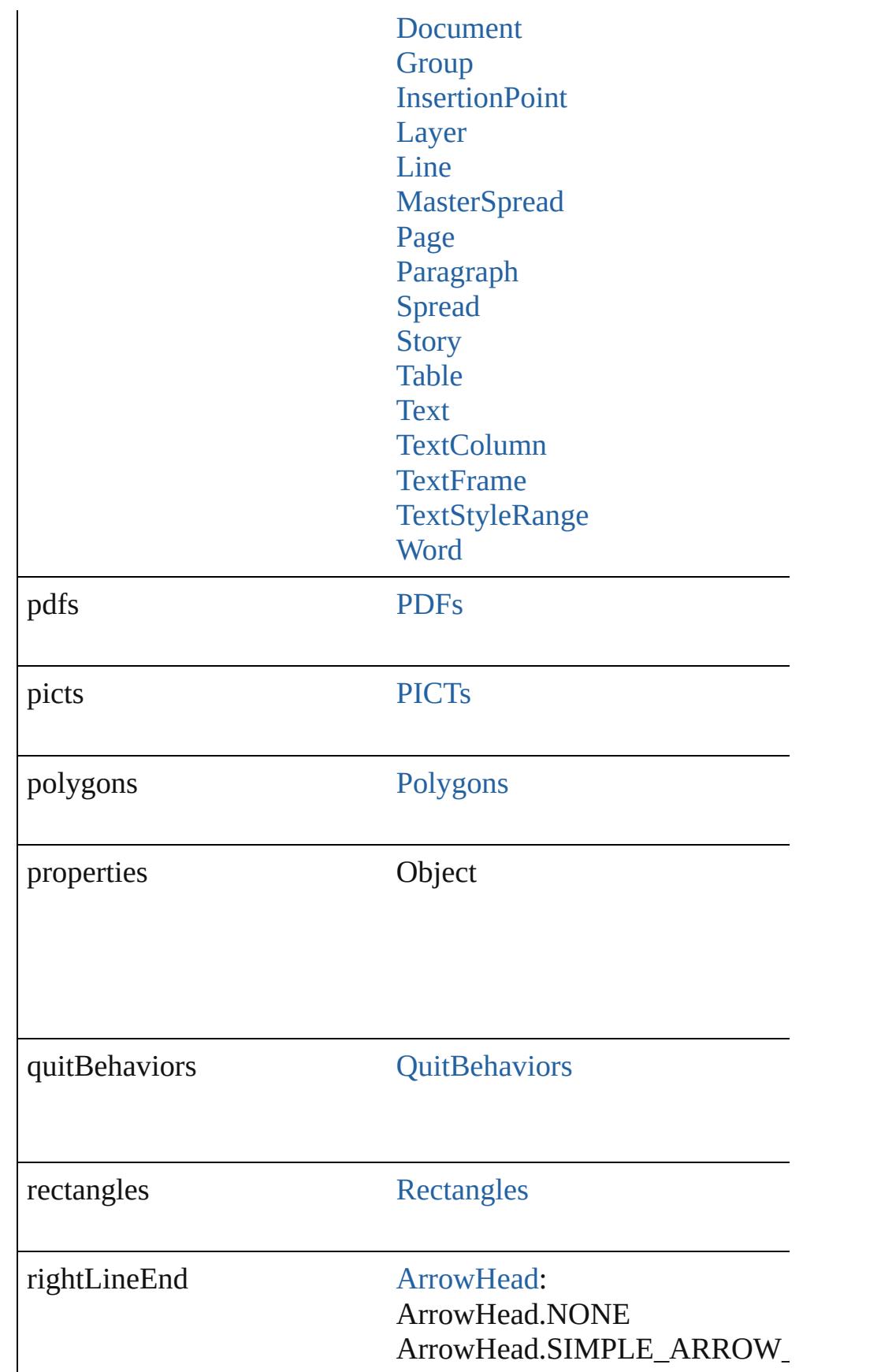

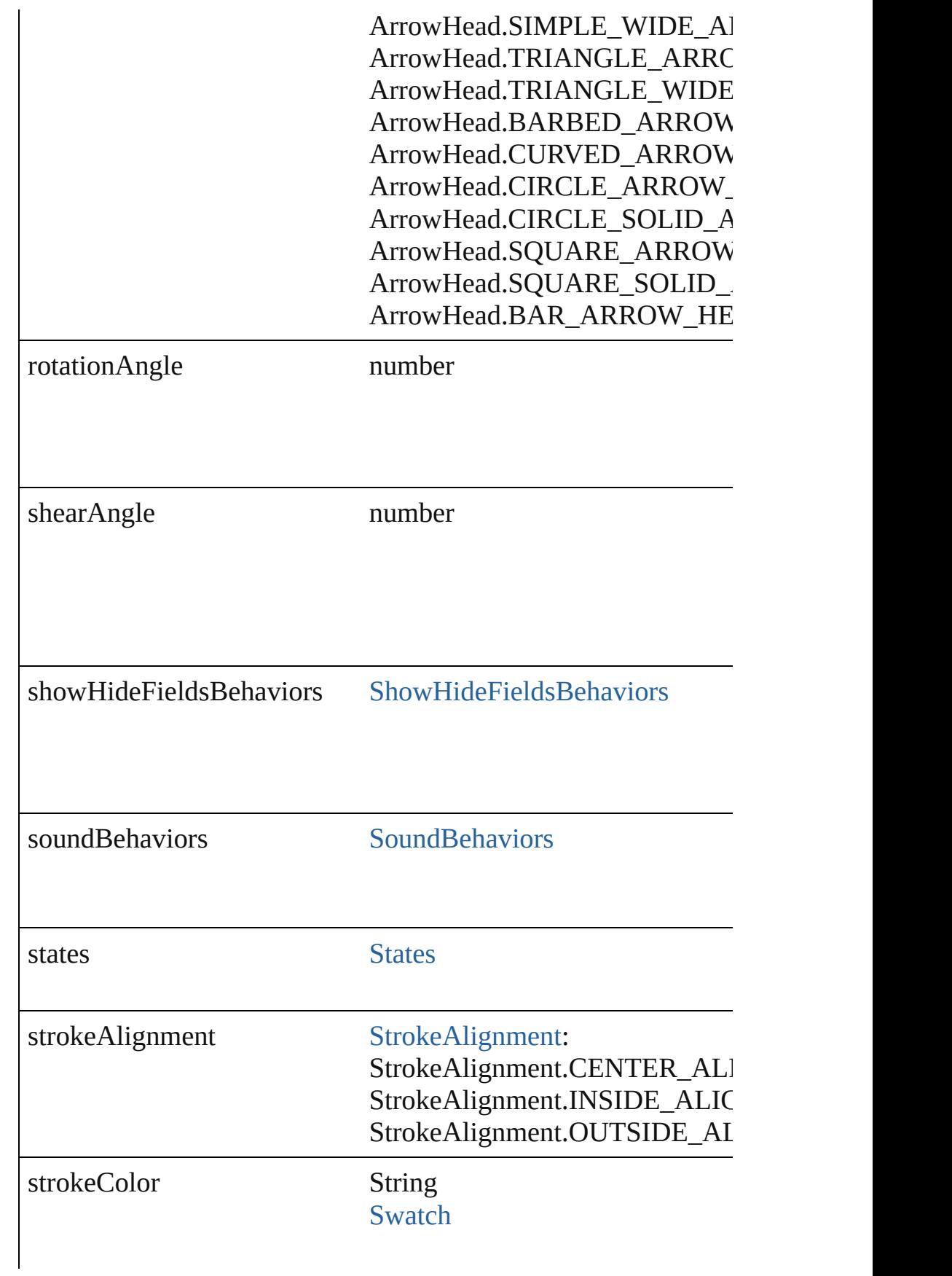

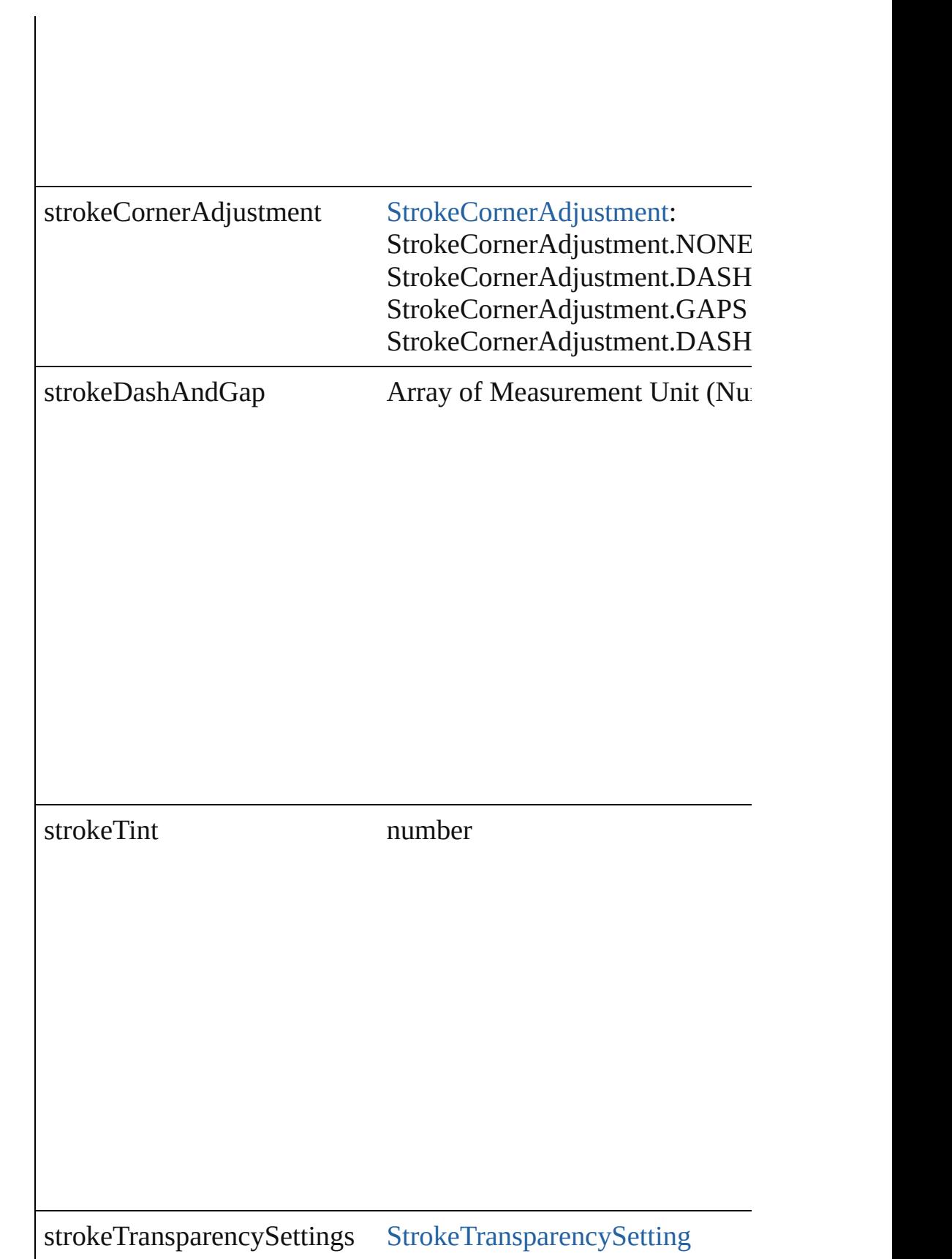

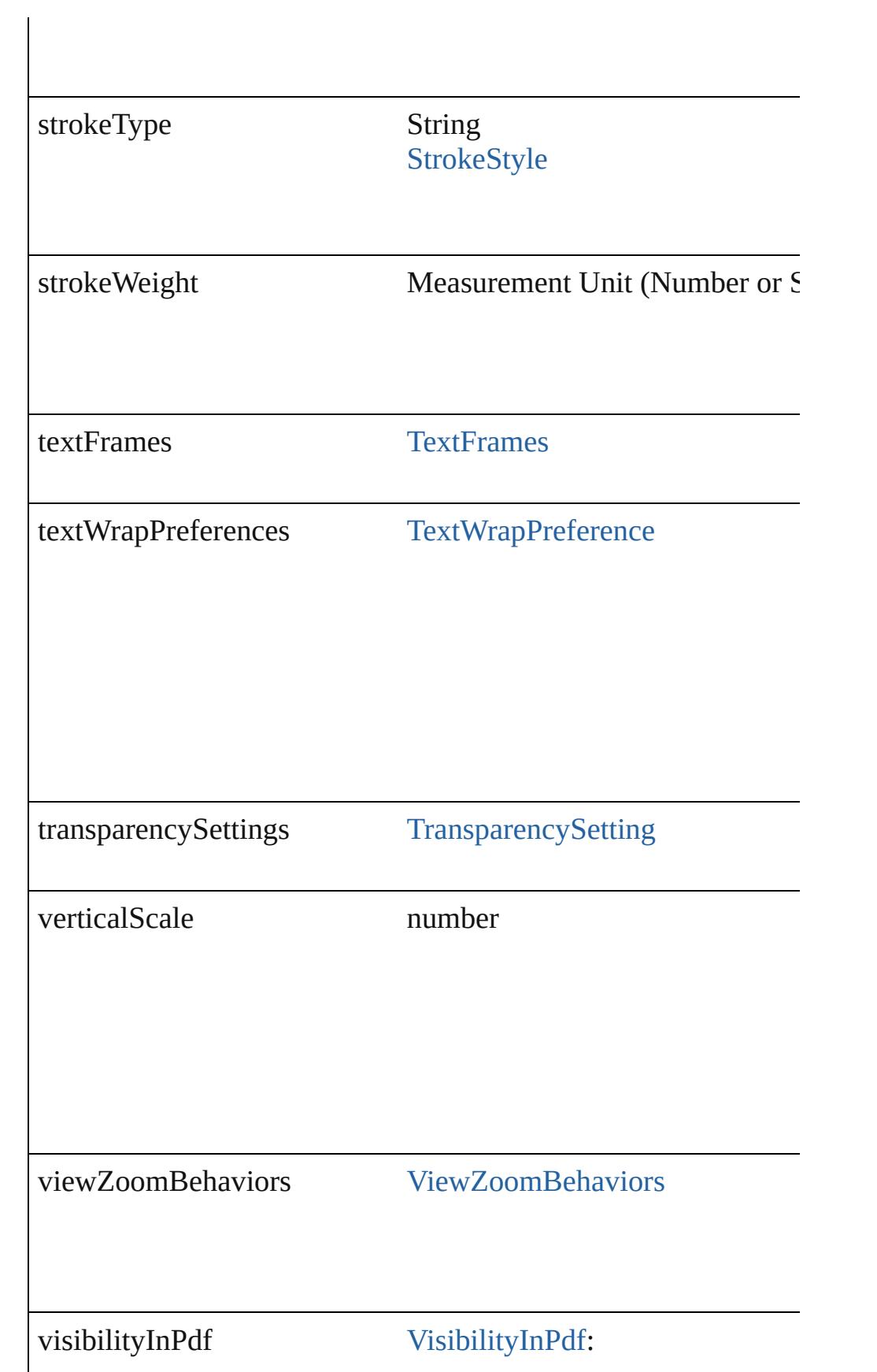

<span id="page-1210-2"></span><span id="page-1210-1"></span><span id="page-1210-0"></span>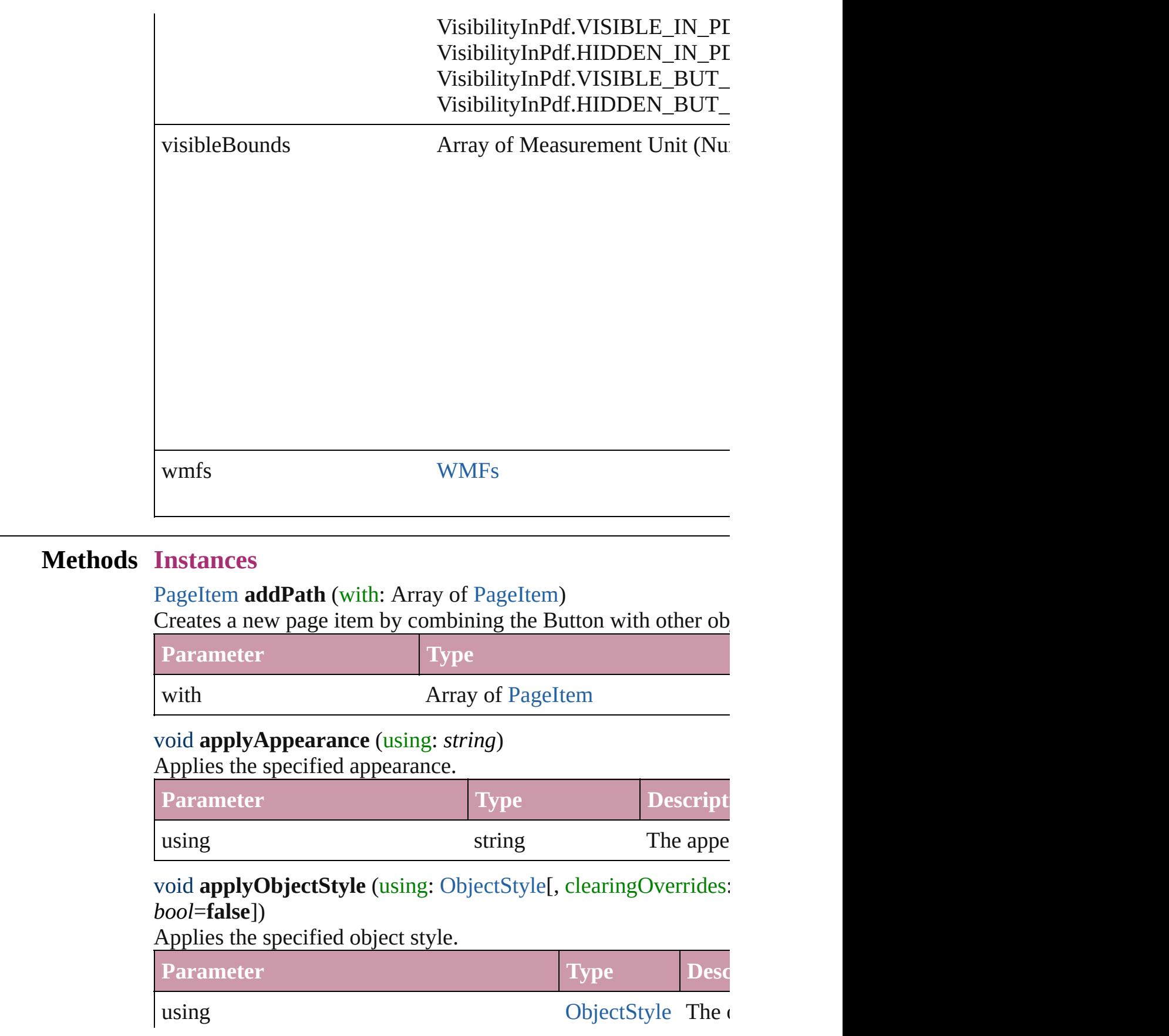

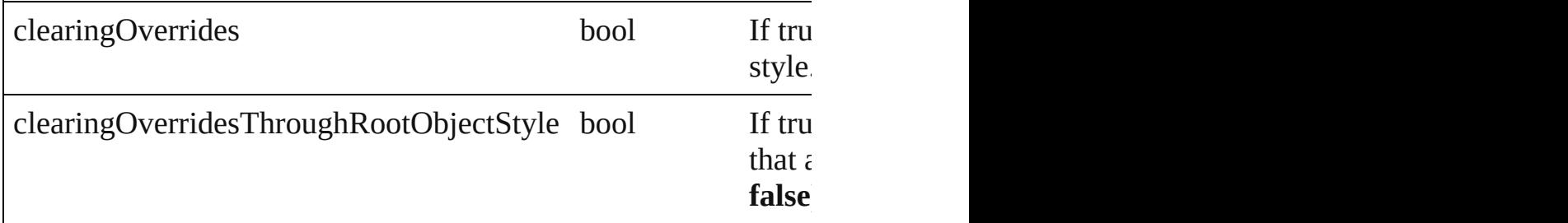

## <span id="page-1211-0"></span>void **autoTag** ()

Tag the object or the parent story using default tags defined in  $X$ 

## <span id="page-1211-1"></span>void **bringForward** ()

Brings the Button forward one level in its layer.

## void **bringToFront** ()

Brings the Button to the front.

Array of [PageItem](#page-1696-0) **changeObject** ([reverseOrder: *bool*]) Finds objects that match the find what value and replace the objects

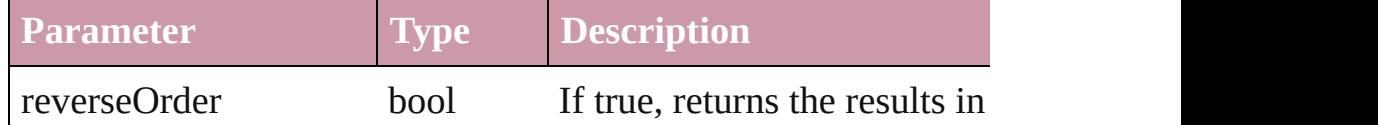

bool **checkIn** ([versionComments: *string*][, forceSave: *bool*=**false** Checks in the story or stories.

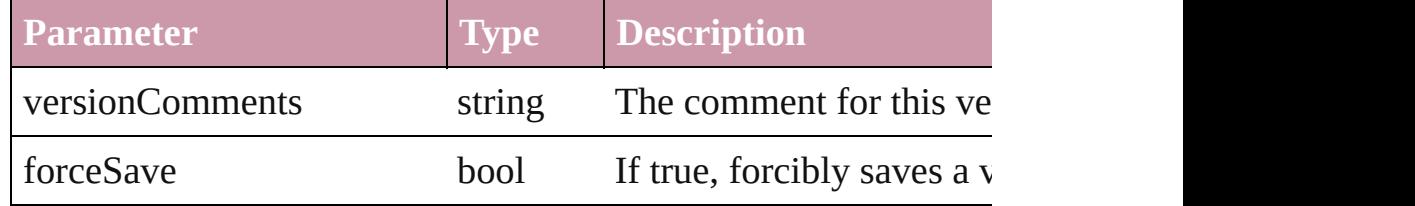

## bool **checkOut** ()

Checks out the story.

# <span id="page-1211-2"></span>void **clearObjectStyleOverrides** ()

Clear overrides for object style

<span id="page-1211-3"></span>void **clearTransformations** ()

Clears transformations from the Button. Transformations include

<span id="page-1211-4"></span>void **convertShape** (given: [ConvertShapeOptions](#page-444-0)[, numberOfS: *Measurement Unit (Number or String)*]) Converts the Button to a different shape.

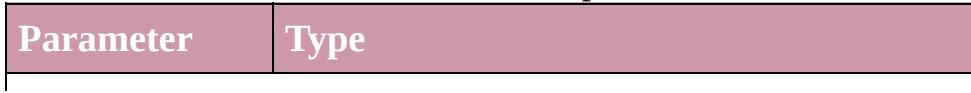

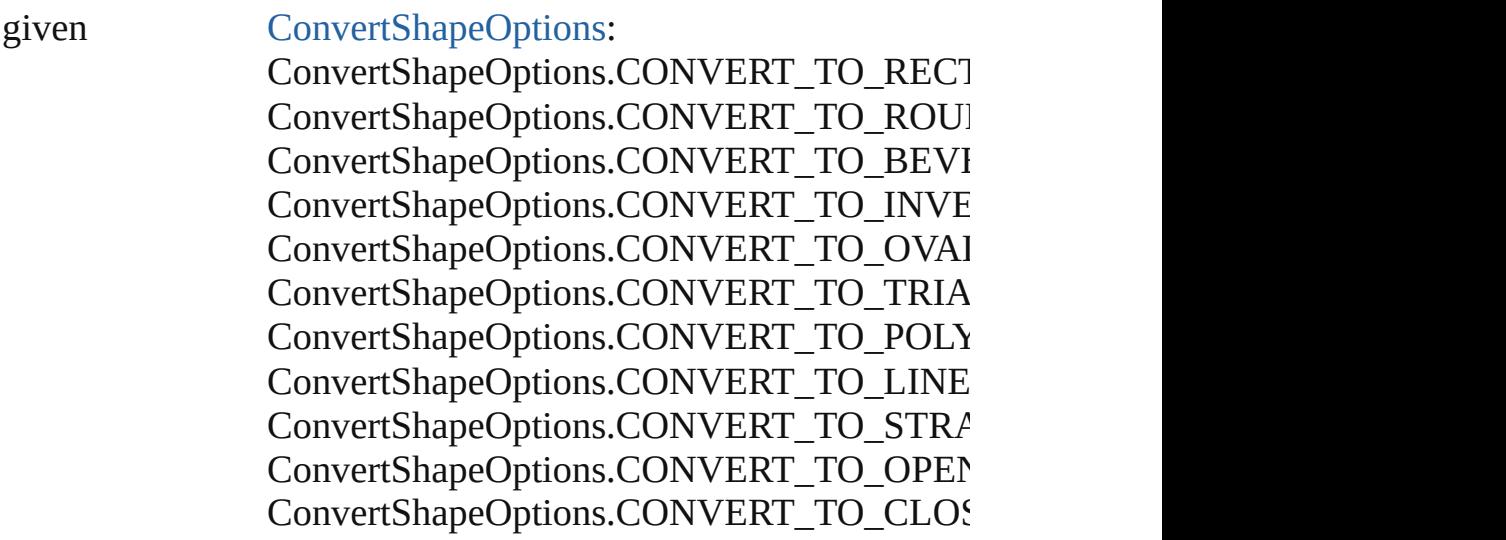

numberOfSides number (range: 3 - 100)

insetPercentage number (range: 0 - 100)

cornerRadius Measurement Unit (Number or String) (range

## void **detach** ()

Detaches an overridden master page item from the master page.

[PageItem](#page-1696-0) **duplicate** ([to: *any*][, by: Array of *Measurement Unit* Duplicates the Button at the specified location or offset.

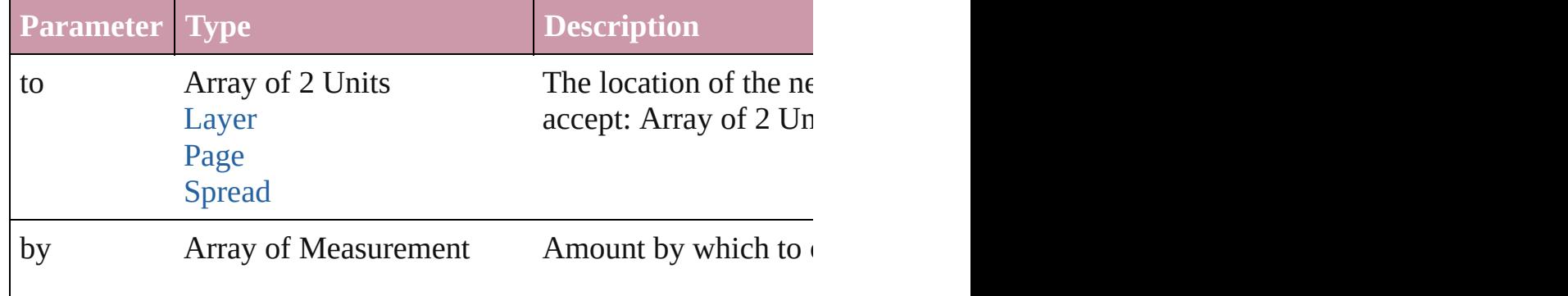

Unit (Number or String) (Optional)

<span id="page-1213-3"></span>[PageItem](#page-1696-0) **excludeOverlapPath** (with: Array of PageItem)

Creates a new page item by excluding the overlapping areas of the Button areas of the Button and other objects.

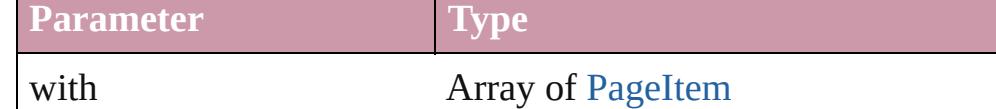

<span id="page-1213-4"></span>void **exportFile** (format: *any*, to: *File*[, showingOptions: *bool*=f [, forceSave: *bool*=**false**])

Exports the object(s) to a file.

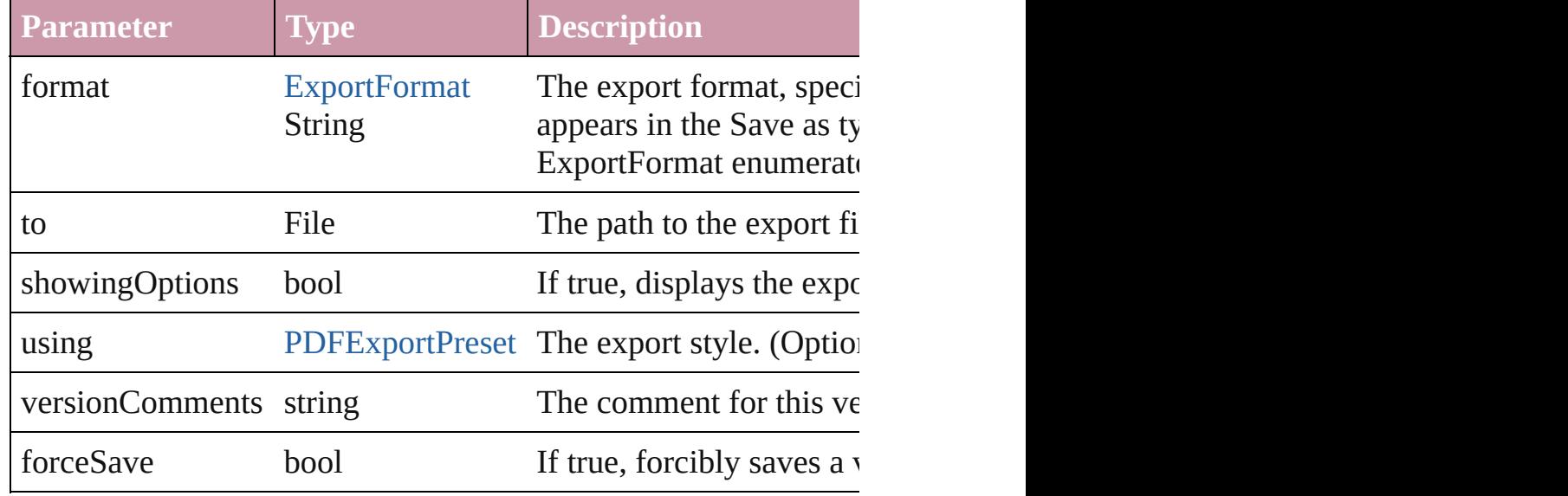

#### <span id="page-1213-0"></span>string **extractLabel** (key: *string*)

Gets the label value associated with the specified key.

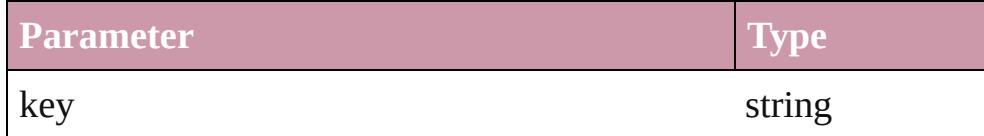

<span id="page-1213-1"></span>Array of [PageItem](#page-1696-0) **findObject** ([reverseOrder: *bool*]) Finds objects that match the find what value.

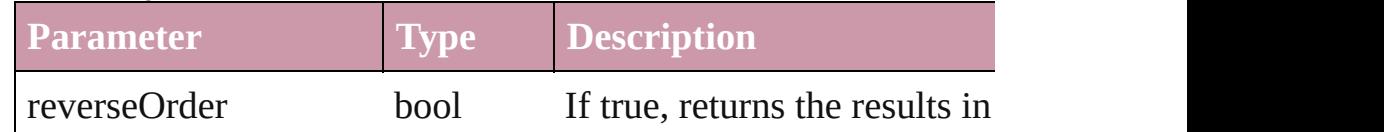

#### <span id="page-1213-2"></span>void **fit** (given: [FitOptions](#page-530-0))

Applies the specified fit option to content in a frame.

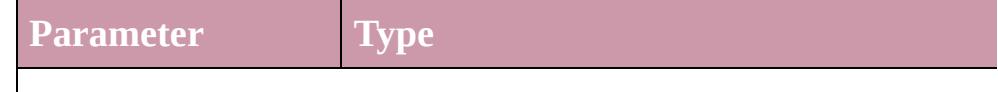

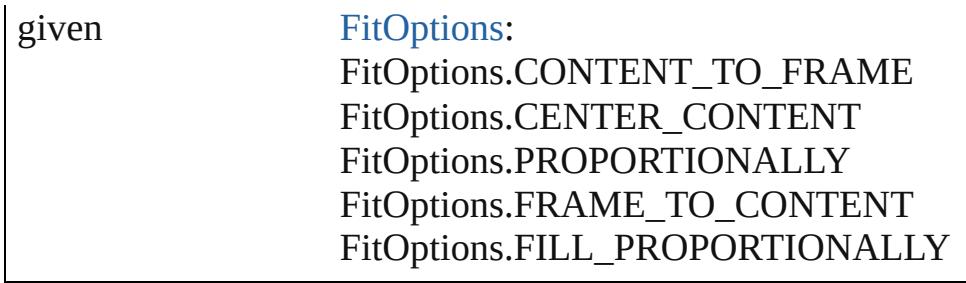

<span id="page-1214-0"></span>void **[flipItem](#page-2338-0)** (given: [Flip\[](#page-540-0), around: *any*])

## Flips the Button.

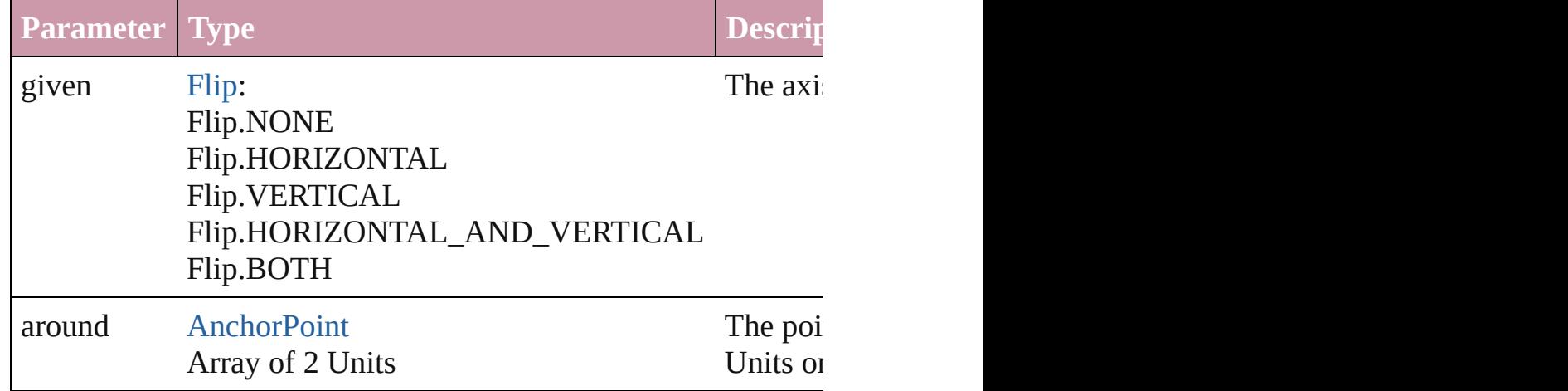

## <span id="page-1214-1"></span>Array of [Button](#page-1193-0) **getElements** ()

Resolves the object specifier, creating an array of object reference

## <span id="page-1214-2"></span>void **insertLabel** (key: *string*, value: *string*)

Sets the label to the value associated with the specified key.

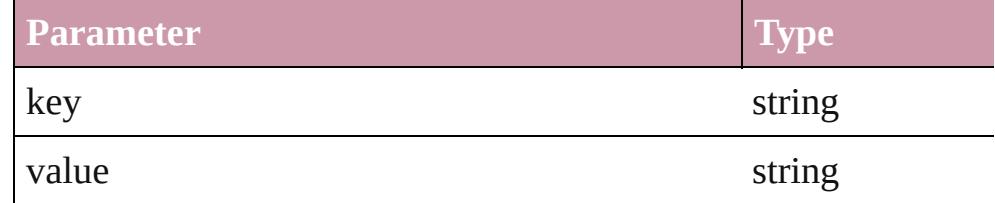

## [PageItem](#page-1696-0) **intersectPath** (with: Array of PageItem)

Creates a new page item by intersecting the Button with other ol

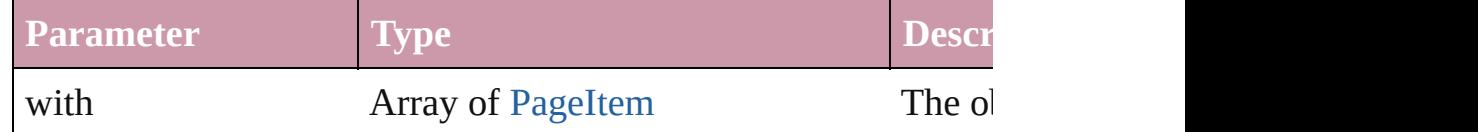

<span id="page-1214-3"></span>[PageItem](#page-1696-0) makeCompoundPath (with: Array of [PageItem\)](#page-1696-0) Creates a compound path by combining the path(s) of the Button

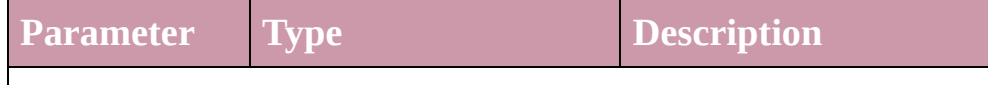

<span id="page-1215-3"></span>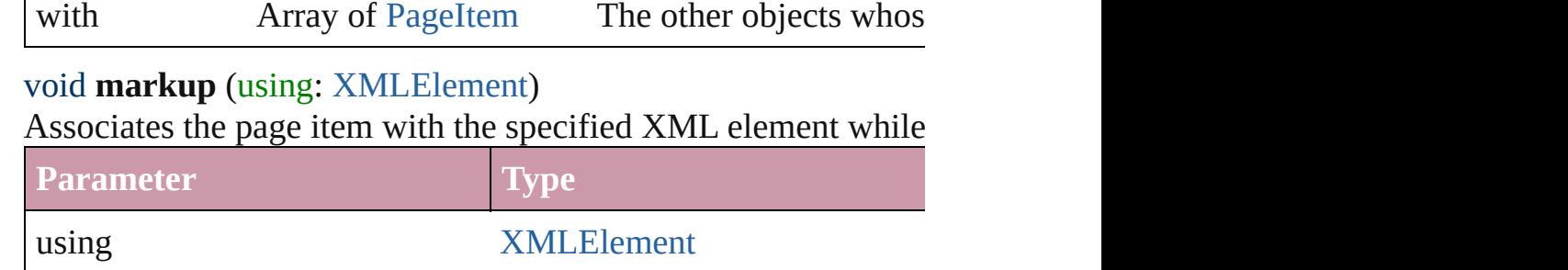

<span id="page-1215-4"></span>[PageItem](#page-1696-0) **minusBack** (with: Array of [PageItem](#page-1696-0))

Creates a new page item by reverse subtracting the overlapping

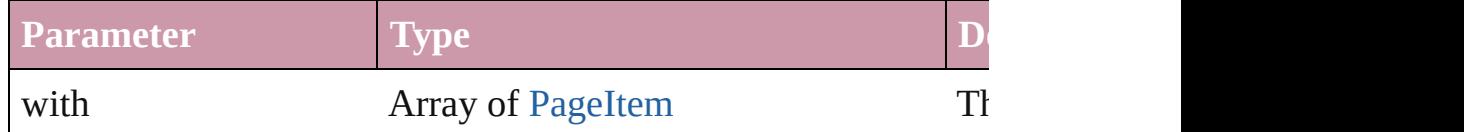

<span id="page-1215-0"></span>void **move** ([to: any][, by: Array of *Measurement Unit (Number*) Moves the Button to a new location. Note: Either the 'to' or 'by'  $\vert$ the to value is used.

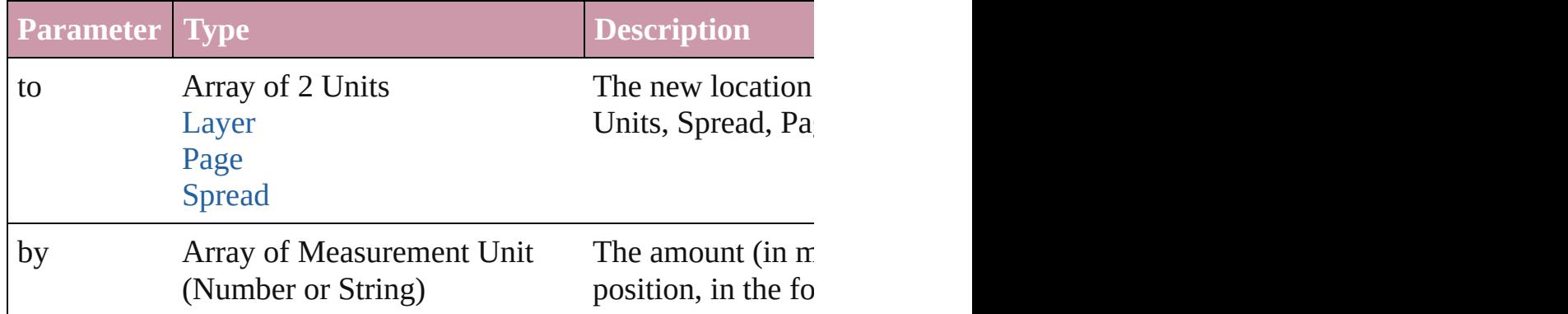

<span id="page-1215-1"></span>any **override** (destinationPage: [Page\)](#page-1685-0)

Overrides a master page item and places the item on the document

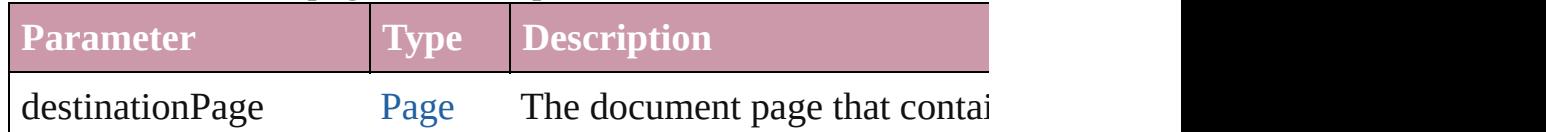

<span id="page-1215-2"></span>Array of any **place** (fileName: *File*[, showingOptions: *bool*=**false** Places the file.

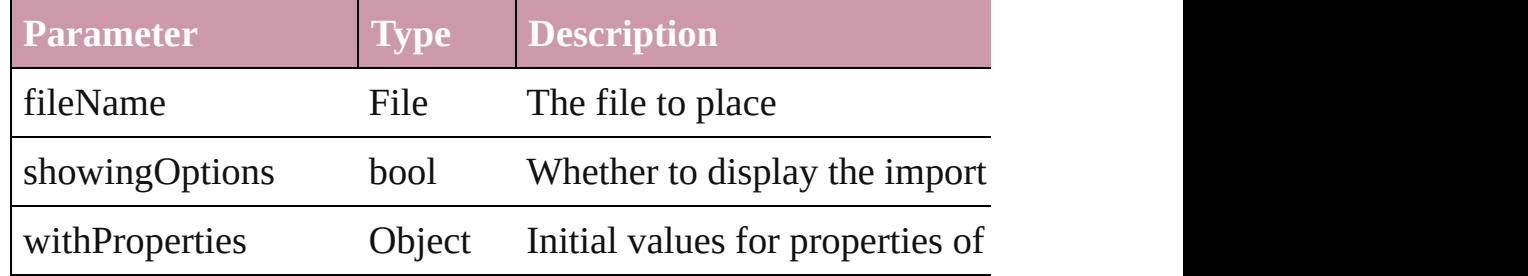

## <span id="page-1216-0"></span>void **placeXML** (using: [XMLElement\)](#page-3744-0)

Places XML content into the specified object. Note: Replaces ar

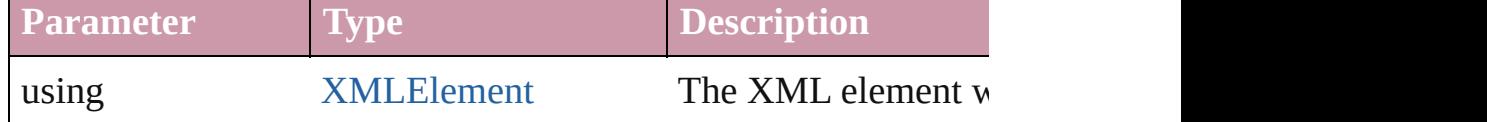

<span id="page-1216-1"></span>void **redefineScaling** ([to: Array of *number*])

Apply an item's scaling to its content if possible.

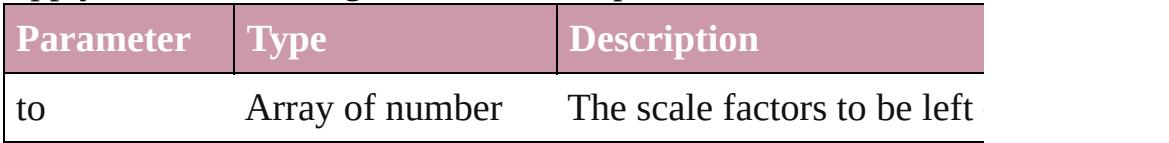

<span id="page-1216-2"></span>Array of [PageItem](#page-1696-0) **releaseCompoundPath** () Releases a compound path.

## void **remove** ()

Deletes the Button.

## void **removeOverride** ()

Removes the override from a previously overridden master page

any **resolve** (location: *any*, in: [CoordinateSpaces](#page-451-0)[, consideringR Get the coordinates of the given location in the specified coordinates

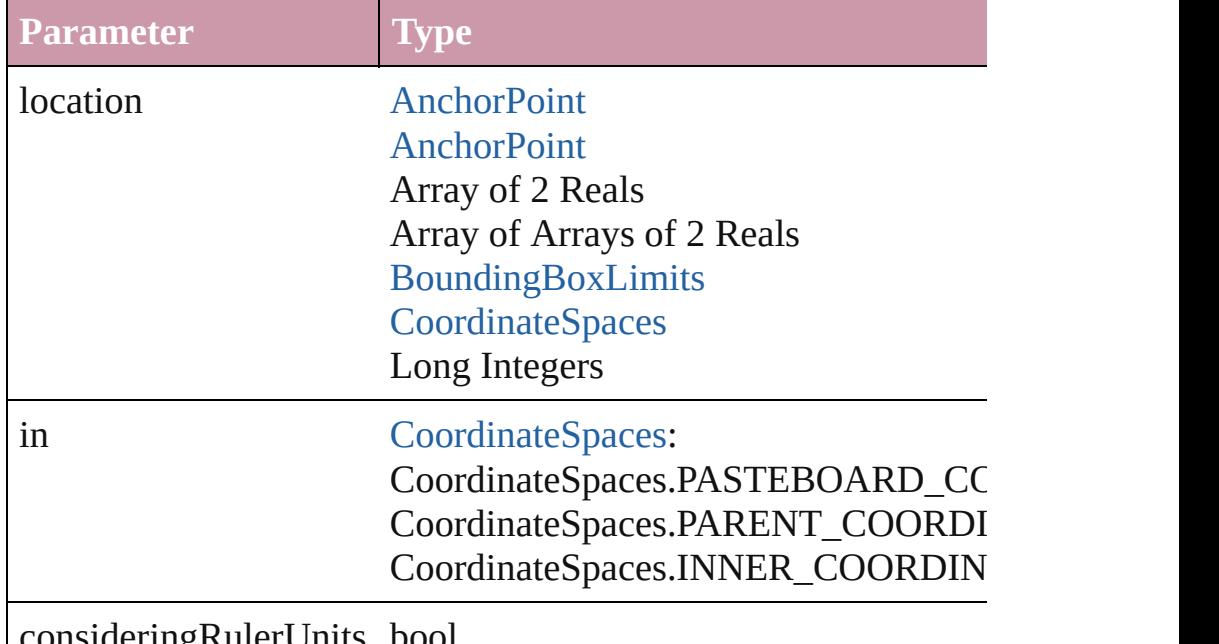

consideringRulerUnits bool

## bool **revert** ()

Reverts the document to its state at the last save operation.

void **select** ([existingSelection: [SelectionOptions=](#page-891-0)SelectionOpt Selects the object.

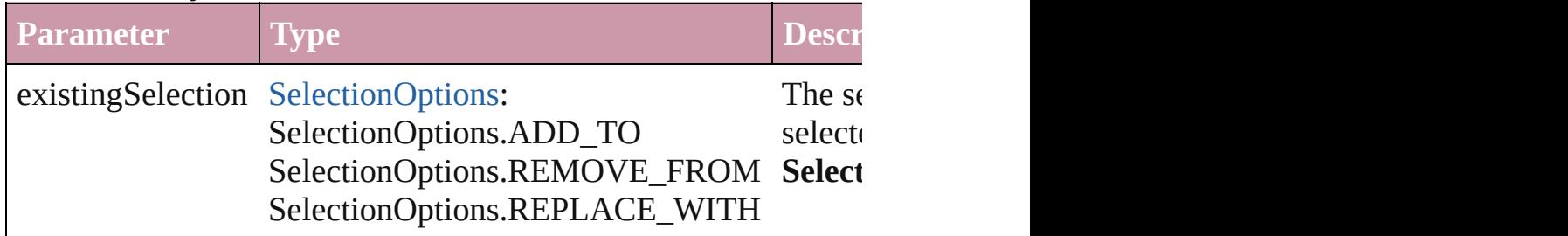

#### <span id="page-1217-0"></span>void **sendBackward** ()

Sends the Button back one level in its layer.

#### <span id="page-1217-1"></span>void **sendToBack** ()

Sends the Button to the back.

<span id="page-1217-2"></span>[Asset](#page-1882-0) **store** (using: [Library](#page-1894-0)[, withProperties: *Object*]) Stores the object in the specified library.

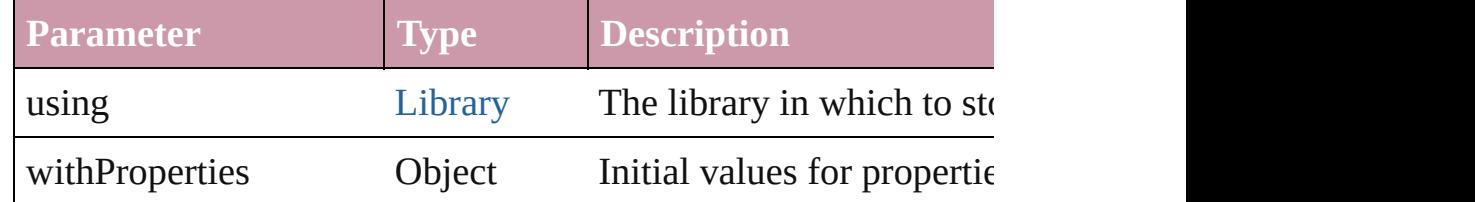

## <span id="page-1217-3"></span>[PageItem](#page-1696-0) **subtractPath** (with: Array of [PageItem\)](#page-1696-0)

Creates a new page item by subtracting the overlapping areas of

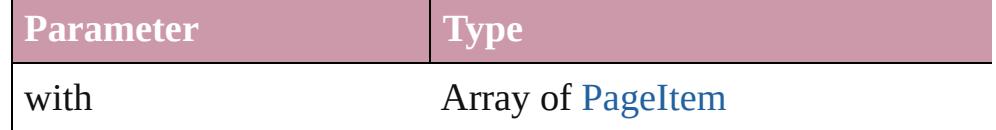

#### <span id="page-1217-4"></span>string **toSource** ()

Generates a string which, if executed, will return the Button.

## <span id="page-1217-5"></span>string **toSpecifier** ()

Retrieves the object specifier.

void **transform** (in: [CoordinateSpaces,](#page-451-0) from: *any*, withMatrix: *any bool*=**false**])

## Transform the page item.

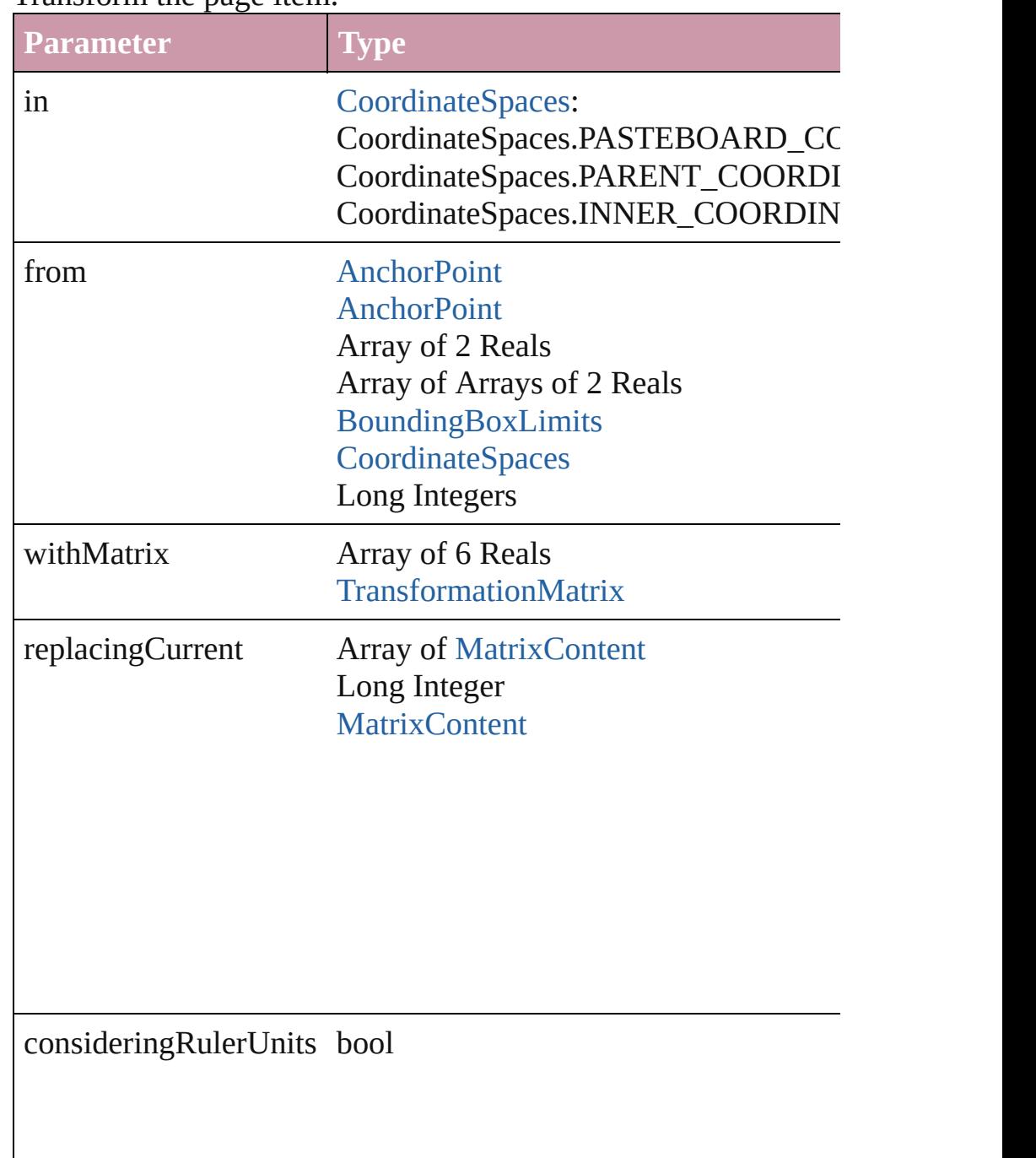

Array of string **transformAgain** ()

Transforms the Button using the last transformation performed on any object. Transformations include moving, rotating,  $\overline{a}$ shearing, scaling, and flipping.

<span id="page-1219-2"></span><span id="page-1219-1"></span><span id="page-1219-0"></span>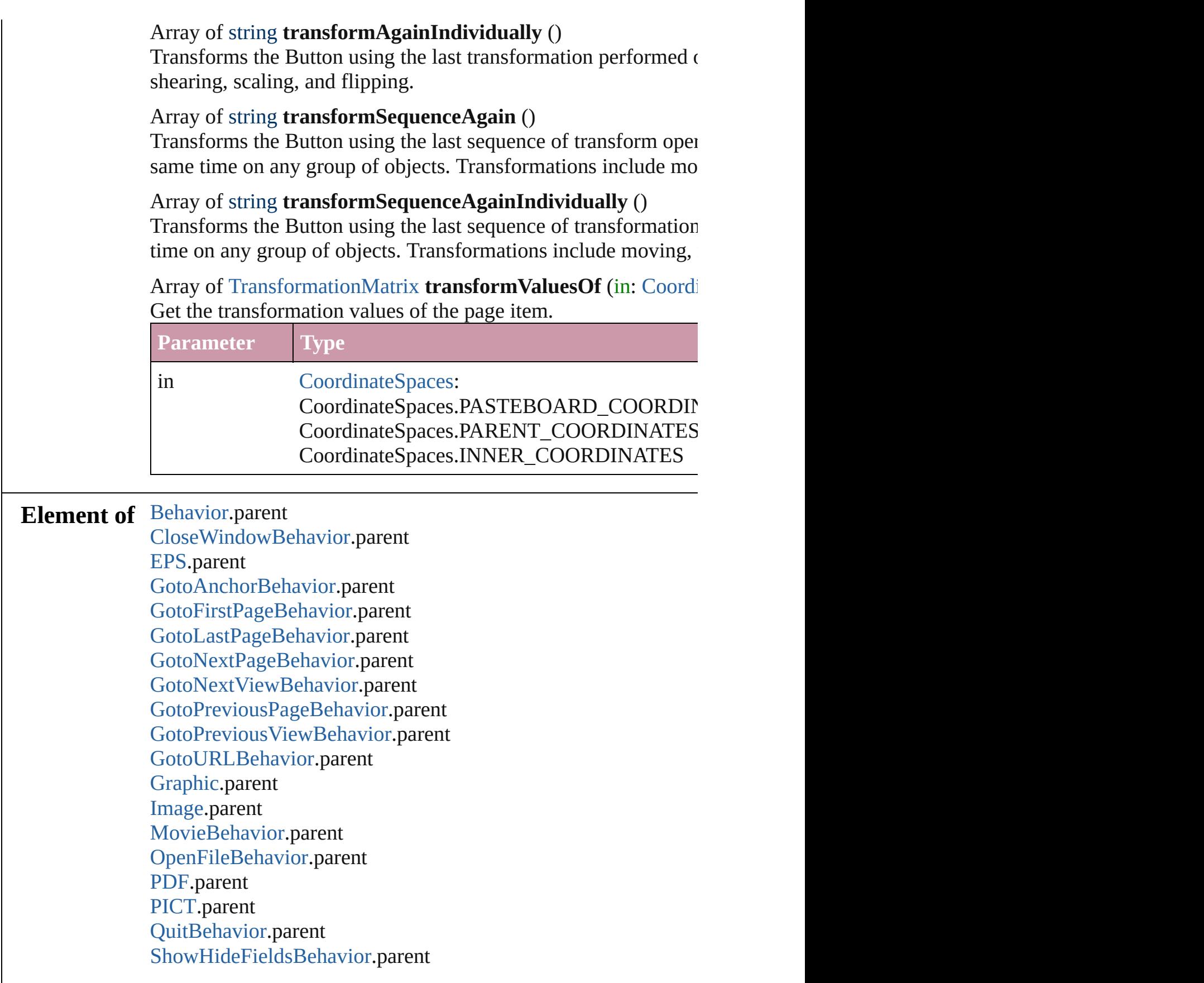

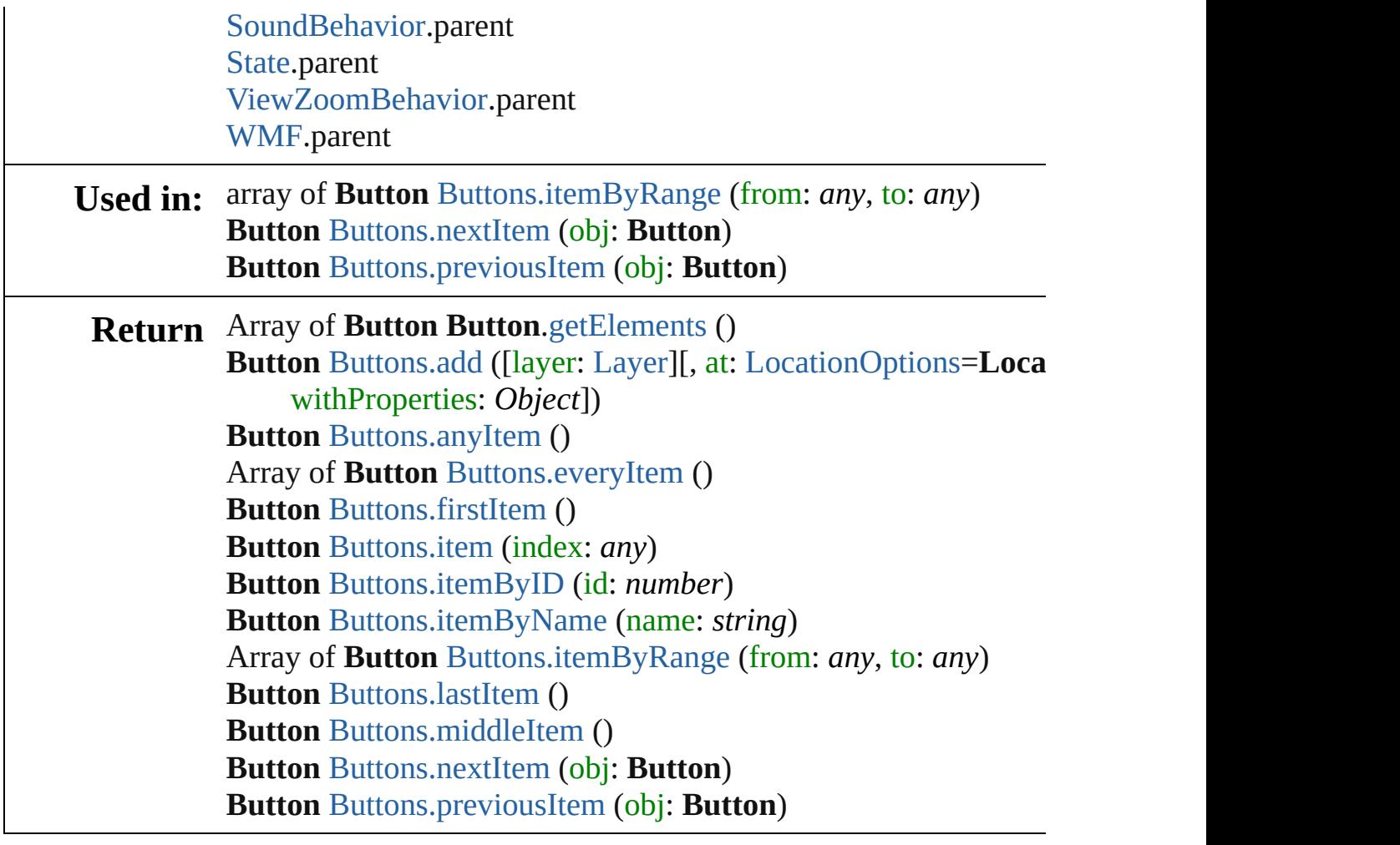

Jongware, 27-

[Contents](#page-0-0) :: [Index](#page-3851-0)

## **Class**

# **Buttons**

<span id="page-1222-0"></span>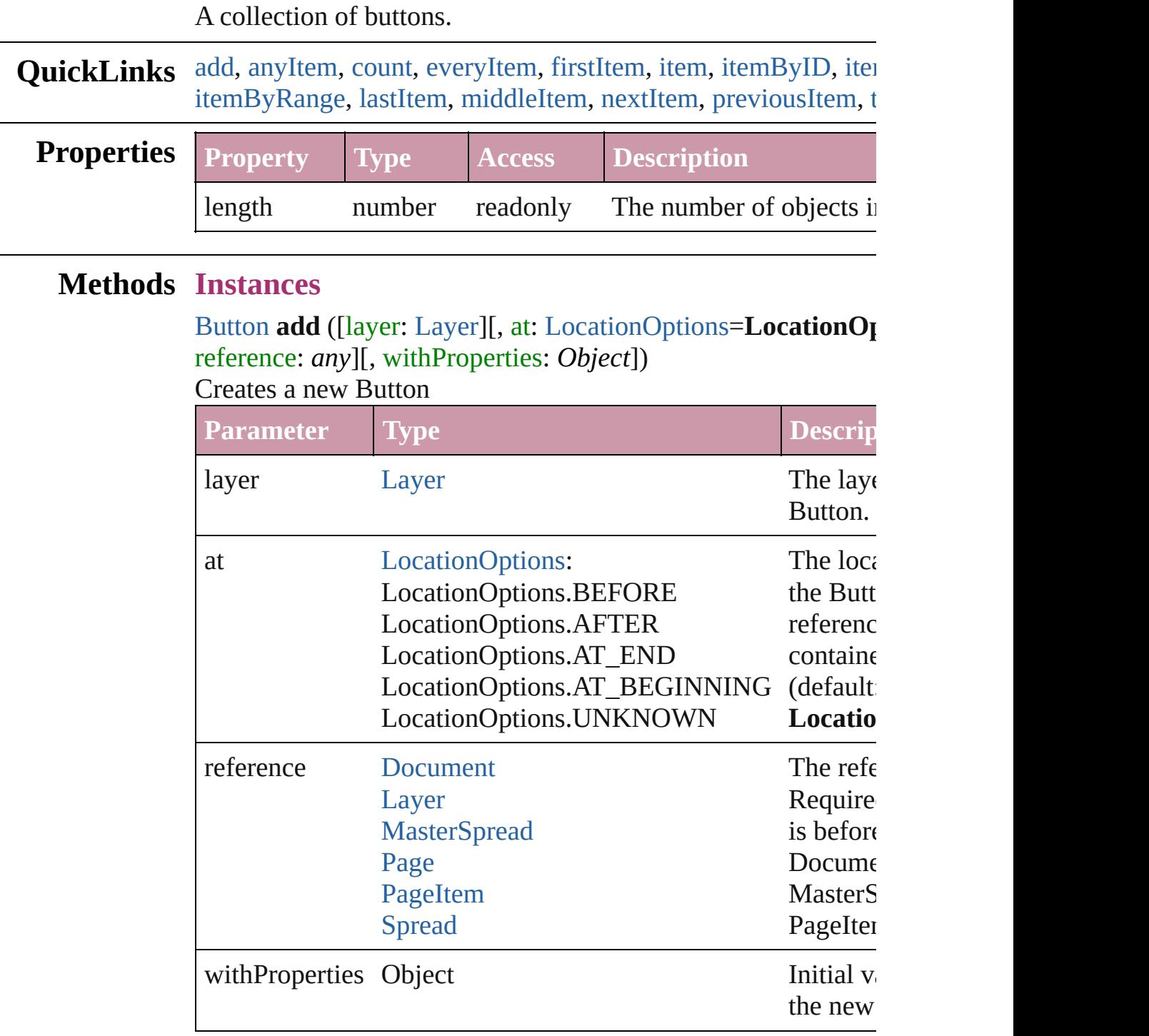

### <span id="page-1222-1"></span>[Button](#page-1193-0) **anyItem** ()

Returns any Button in the collection.

<span id="page-1223-6"></span>number **count** ()

Displays the number of elements in the Button.

#### <span id="page-1223-1"></span>Array of [Button](#page-1193-0) **everyItem** () Returns every Button in the collection.

## <span id="page-1223-2"></span>[Button](#page-1193-0) **firstItem** ()

Returns the first Button in the collection.

## <span id="page-1223-3"></span>[Button](#page-1193-0) **item** (index: *any*)

Returns the Button with the specified index or name.

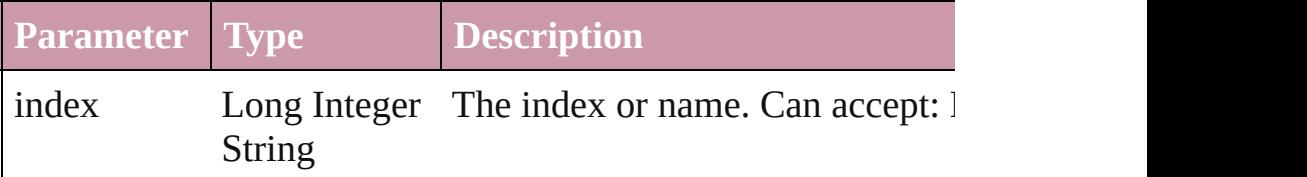

## <span id="page-1223-4"></span>[Button](#page-1193-0) **itemByID** (id: *number*)

Returns the Button with the specified ID.

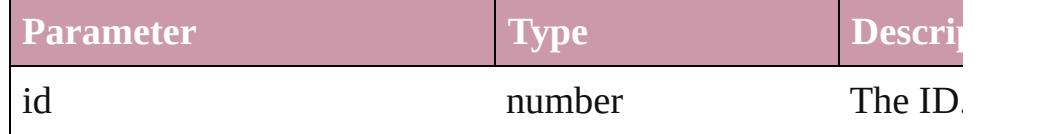

## <span id="page-1223-5"></span>[Button](#page-1193-0) **itemByName** (name: *string*)

Returns the Button with the specified name.

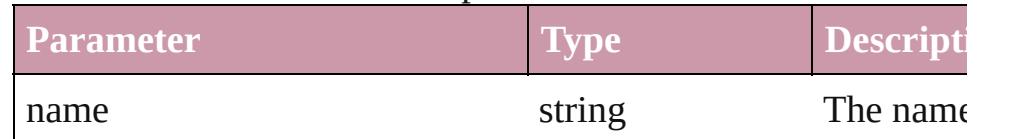

## <span id="page-1223-0"></span>Array of [Button](#page-1193-0) **itemByRange** (from: *any*, to: *any*) Returns the Buttons within the specified range.

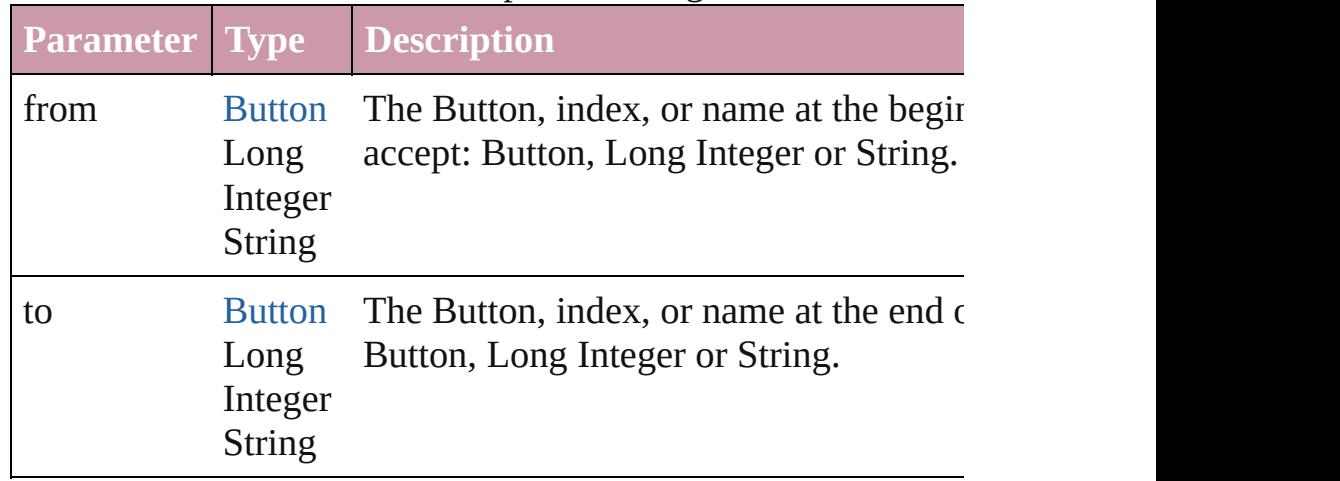
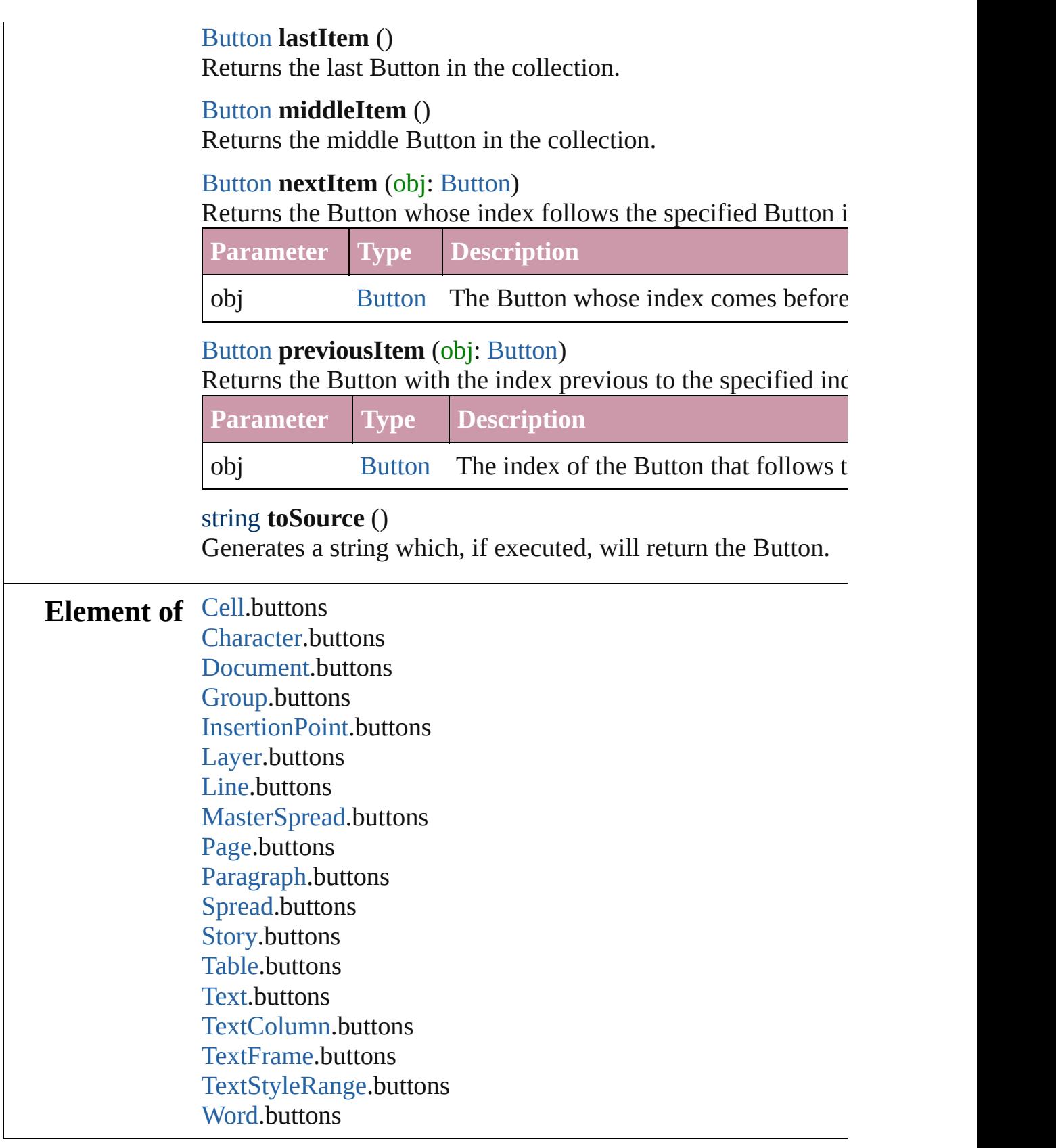

Jongware, 27-

J u n - 2 0 1 0 v 3.0.3 d

[C](#page-0-0)o[n](#page-3851-0)tents :: Index

# <span id="page-1226-0"></span>**Class**

# **CloseWindowBehavior**

A close window behavior obj $\epsilon$ 

**QuickLinks** [extractLabel,](#page-1228-0) [getElements,](#page-1228-1) [ins](#page-1228-2)

# **Hierarchy**

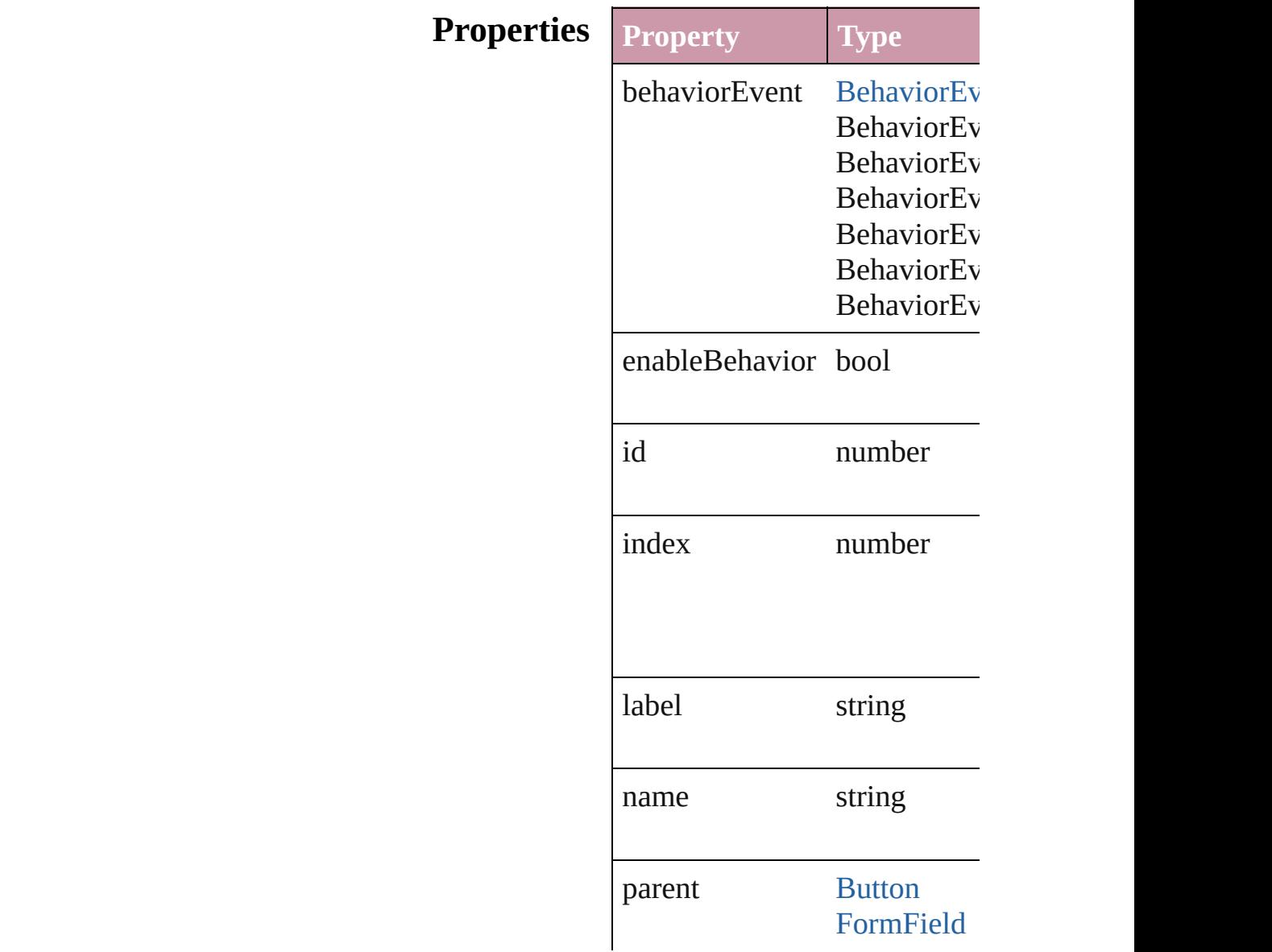

properties Object

## **Methods Instances**

<span id="page-1228-0"></span>string **extractLabel** (key: *stri*. Gets the label value associated

**Parameter**

key

<span id="page-1228-1"></span>Array of CloseWindowBehav Resolves the object specifier,

<span id="page-1228-2"></span>void **insertLabel** (key: *string*, Sets the label to the value associated with the specified with the specified with the specified as

**Parameter**

key

value

void **remove** () Deletes the CloseWindowBeh

string **toSource** () Generates a string which, if executed,

string **toSpecifier** () Retrieves the object specifier.

**Used in: array of CloseWindowBehav** *any*) **[Close](#page-1232-0)WindowBehavior Clos CloseWindowBehavior**) **[Close](#page-1233-0)WindowBehavior Clos CloseWindowBehavior**)

**[R](#page-1228-1)eturn** Array of **CloseWindowBehav [Close](#page-1231-0)WindowBehavior Close [Close](#page-1231-1)WindowBehavior Clos.** Array of **CloseWindowBehav [Close](#page-1231-2)WindowBehavior Close [Close](#page-1231-3)WindowBehavior Clos [Close](#page-1232-1)WindowBehavior Close [Close](#page-1232-2)WindowBehavior Close Array of CloseWindowBehav** *any*) **[Close](#page-1232-3)WindowBehavior Clos [Close](#page-1232-4)WindowBehavior Close [Close](#page-1232-0)WindowBehavior Close CloseWindowBehavior**) **[Close](#page-1233-0)WindowBehavior Close CloseWindowBehavior**)

Jongware, 27-

[Contents](#page-0-0) :: [Index](#page-3851-0)

# <span id="page-1230-0"></span>**Class**

# **CloseWindowBehaviors**

A collection of close window

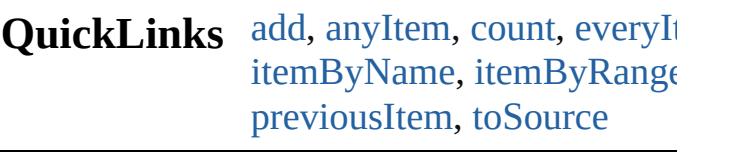

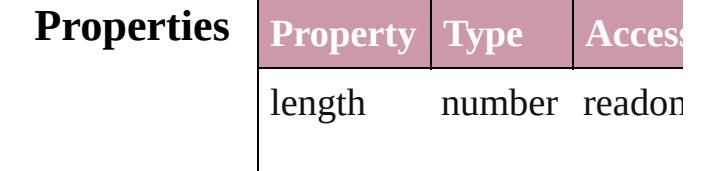

## **Methods Instances**

<span id="page-1231-5"></span><span id="page-1231-4"></span><span id="page-1231-3"></span><span id="page-1231-2"></span><span id="page-1231-1"></span><span id="page-1231-0"></span>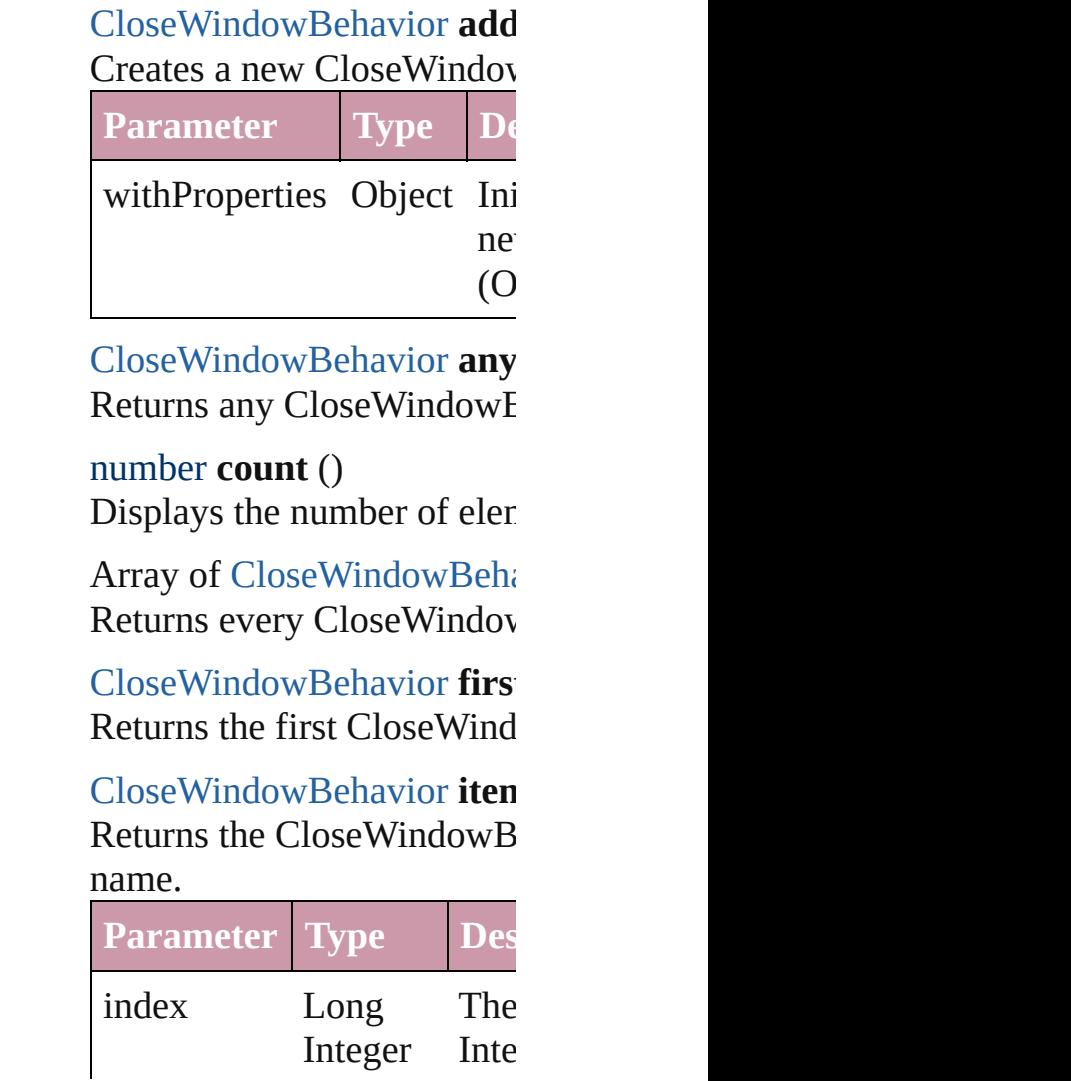

#### String

<span id="page-1232-1"></span>**[CloseWindowBehavior](#page-1226-0) iten** Returns the CloseWindowB **Parameter Typ** 

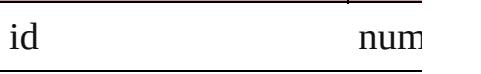

<span id="page-1232-2"></span>**[CloseWindowBehavior](#page-1226-0) iten** Returns the CloseWindowB

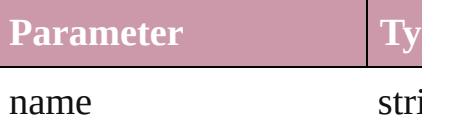

<span id="page-1232-5"></span>Array of [CloseWindowBeha](#page-1226-0) *any*)

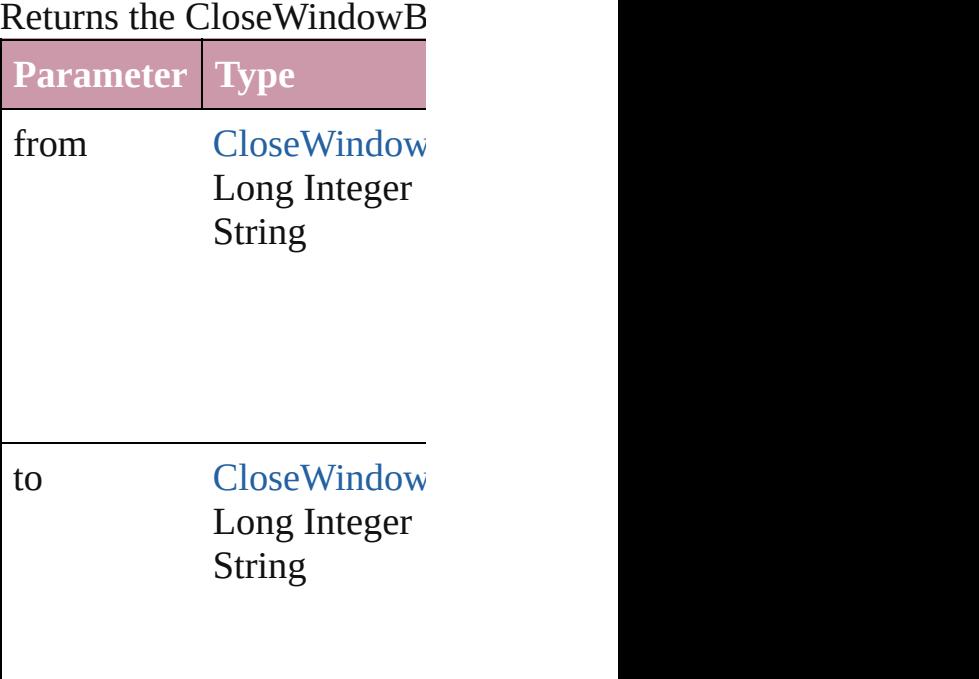

<span id="page-1232-3"></span>**[CloseWindowBehavior](#page-1226-0) last** Returns the last CloseWindow

<span id="page-1232-4"></span>**[CloseWindowBehavior](#page-1226-0) mid** Returns the middle CloseW

<span id="page-1232-0"></span>**[CloseWindowBehavior](#page-1226-0) next** 

#### [CloseWindowBehavior\)](#page-1226-0)

Returns the Close Window B specified CloseWindowBeh

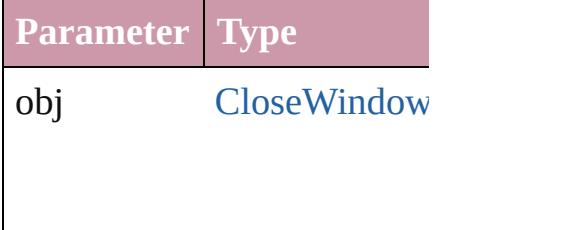

<span id="page-1233-0"></span>[CloseWindowBehavior](#page-1226-0) **pre** [CloseWindowBehavior\)](#page-1226-0) Returns the CloseWindowB the specified index.

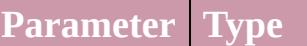

obj [CloseWindow](#page-1226-0)

<span id="page-1233-1"></span>string **toSource** ()

Generates a string which, if CloseWindowBehavior.

**Element of** [Button](#page-1193-0).closeWindowBehavi [FormField.](#page-1234-0)closeWindowBel

Jongware, 27-

[Contents](#page-0-0) :: [Index](#page-3851-0)

# <span id="page-1234-0"></span>**Class**

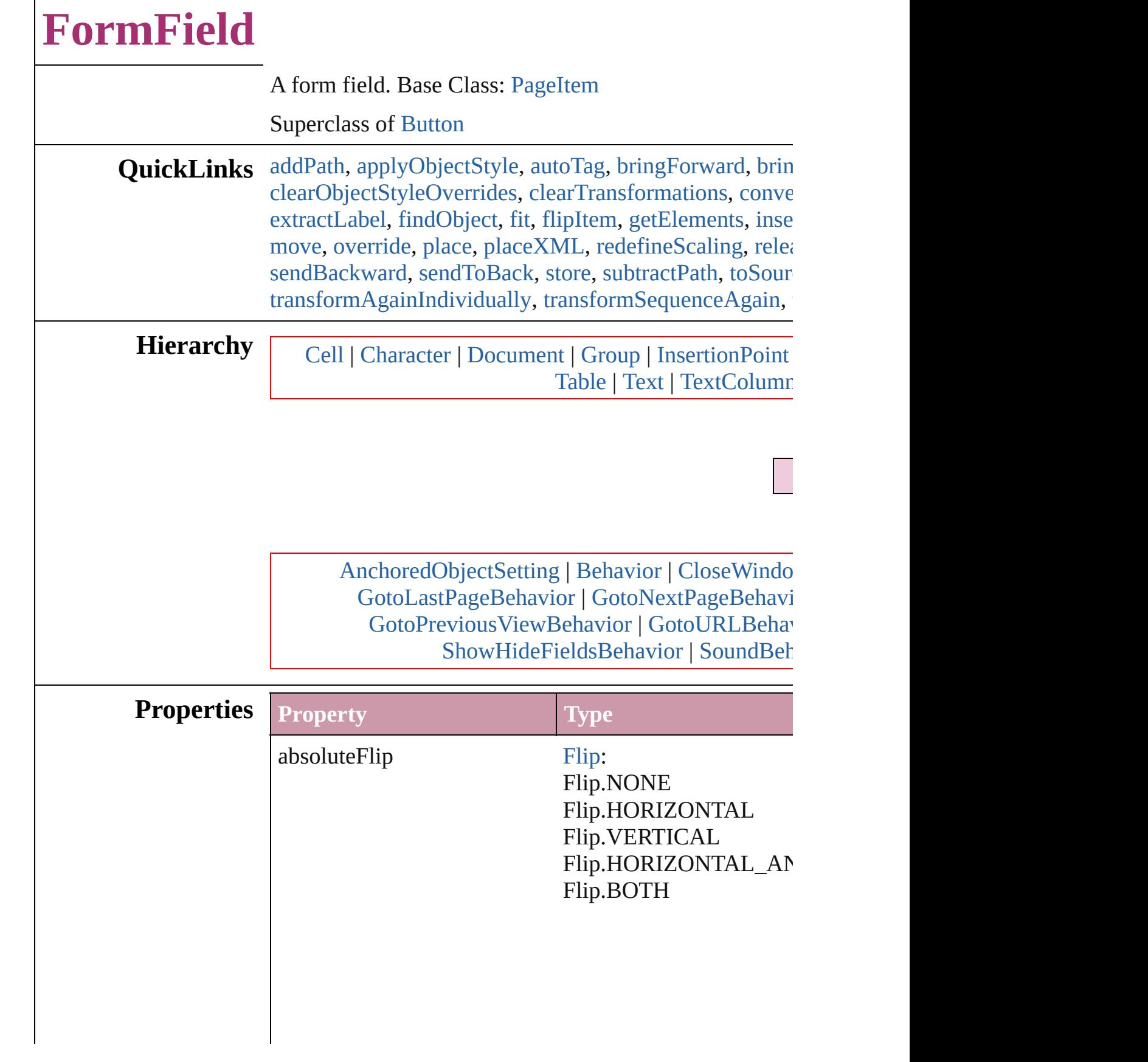

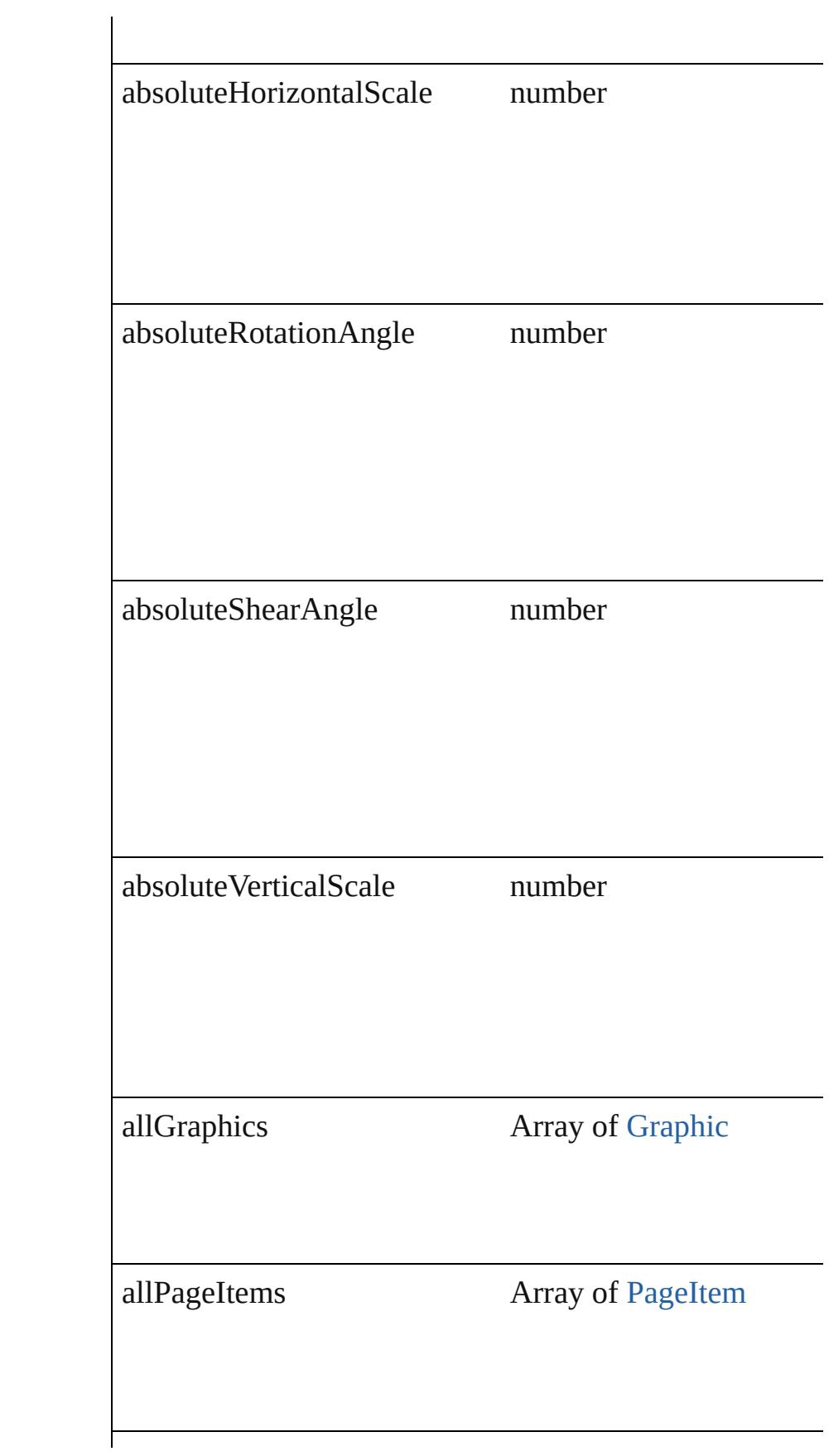

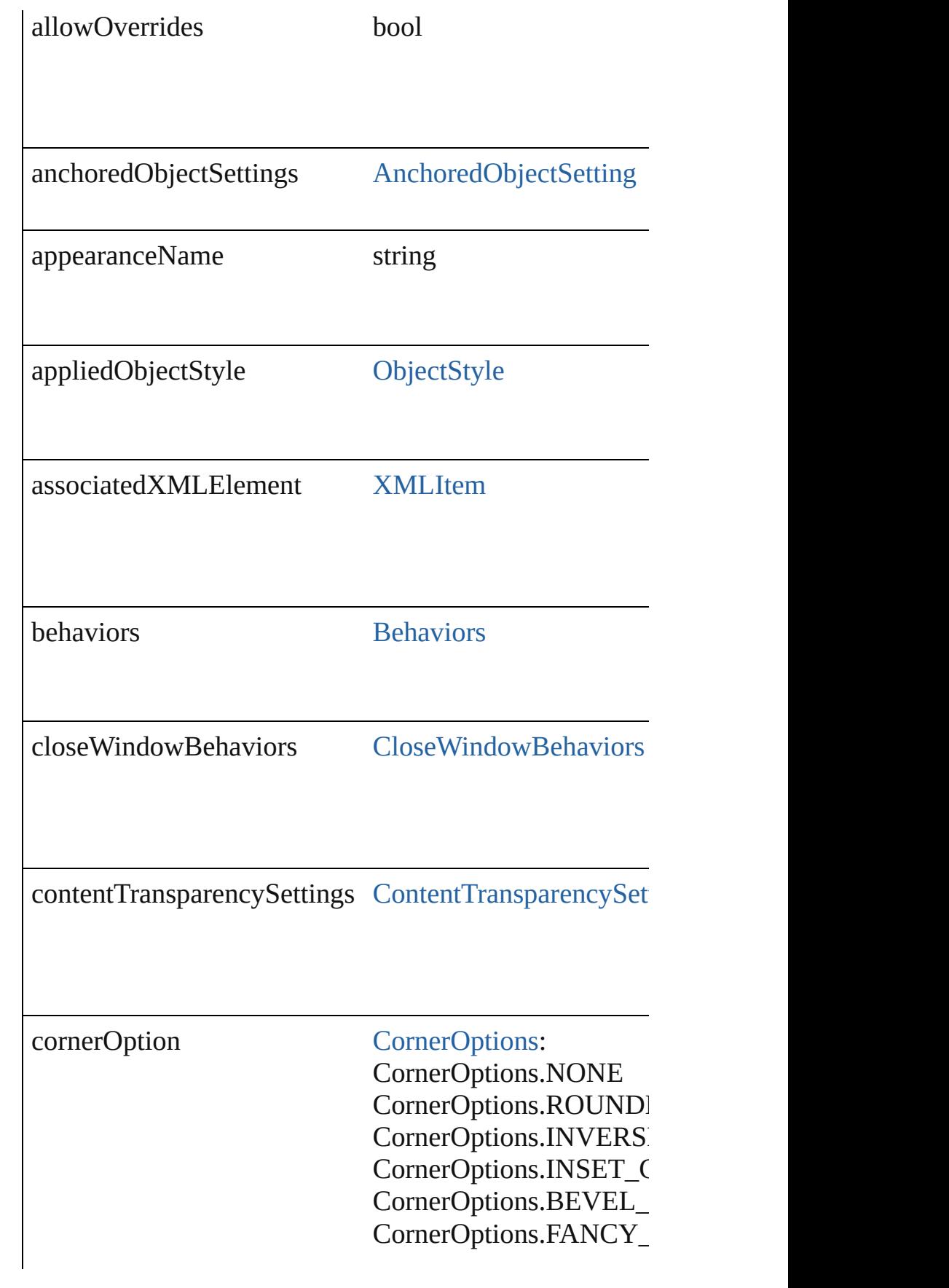

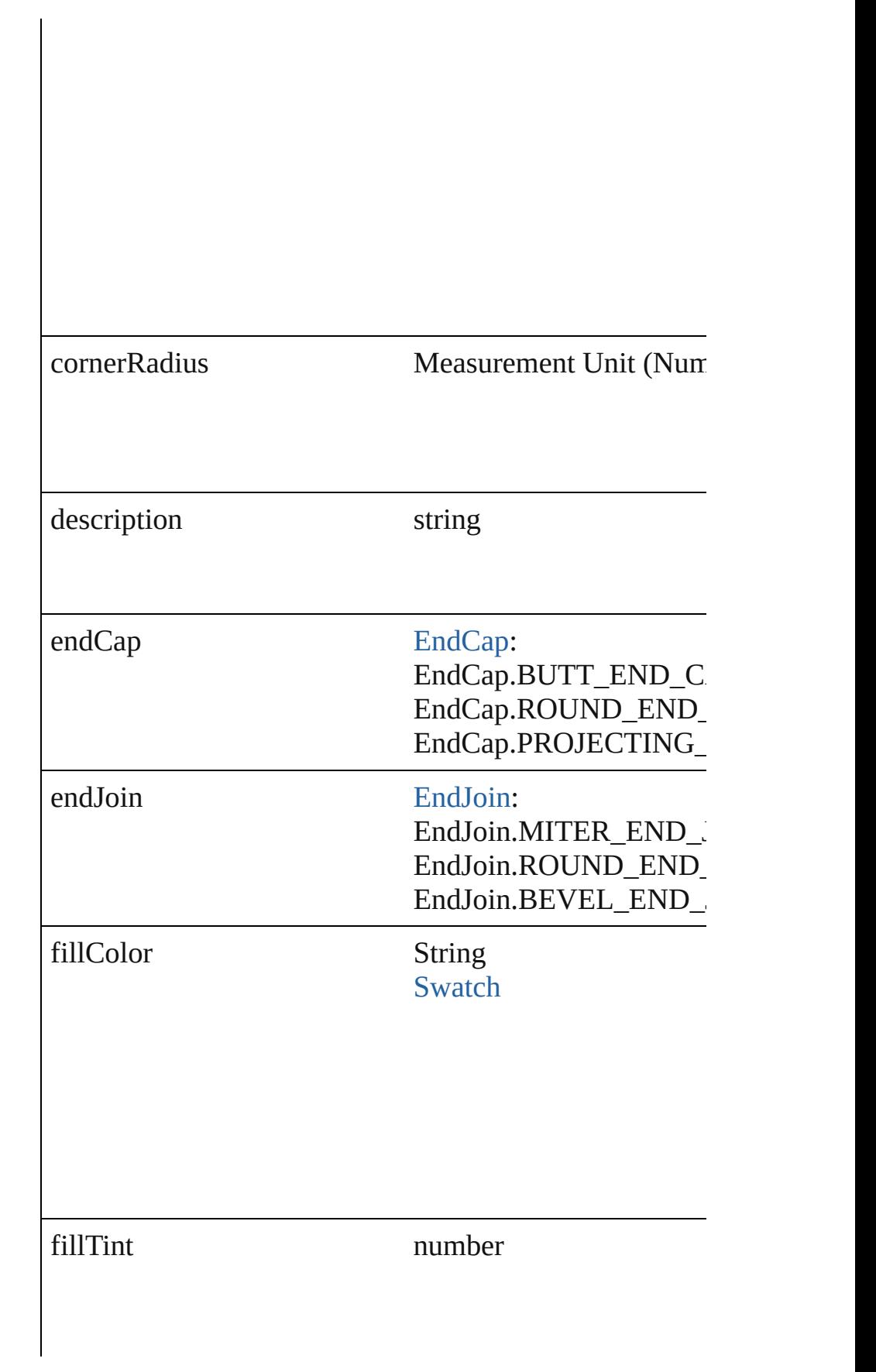

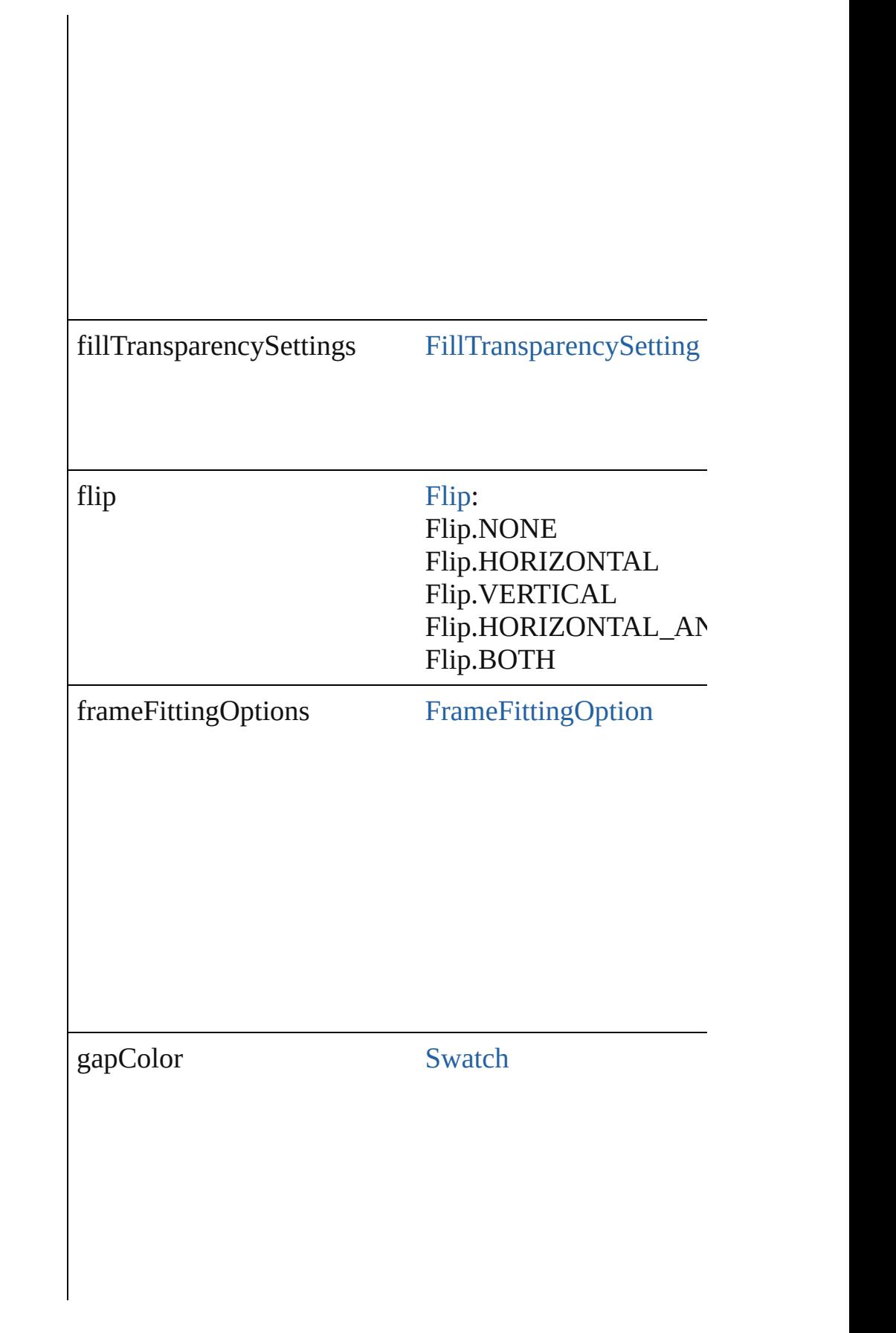

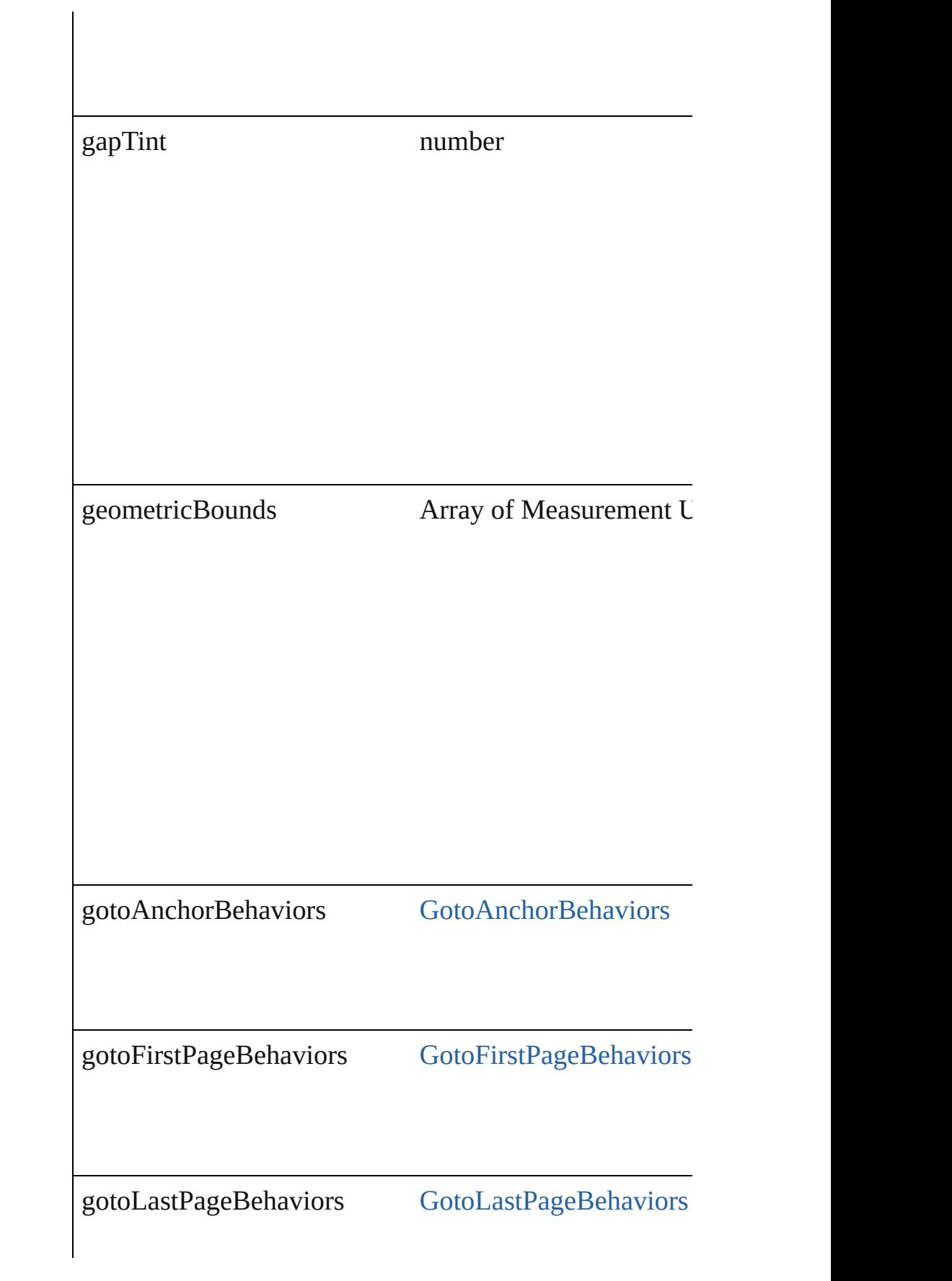

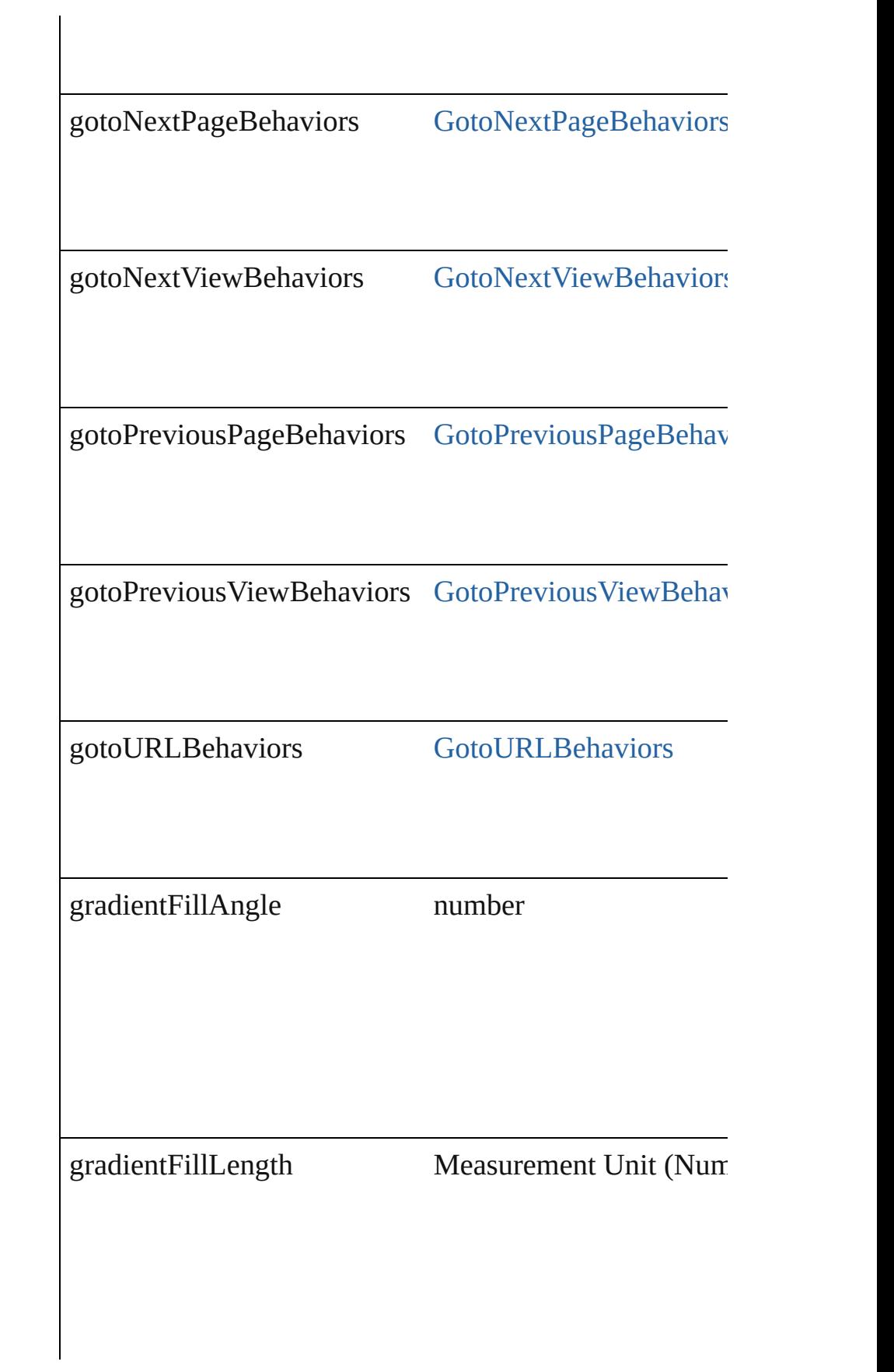

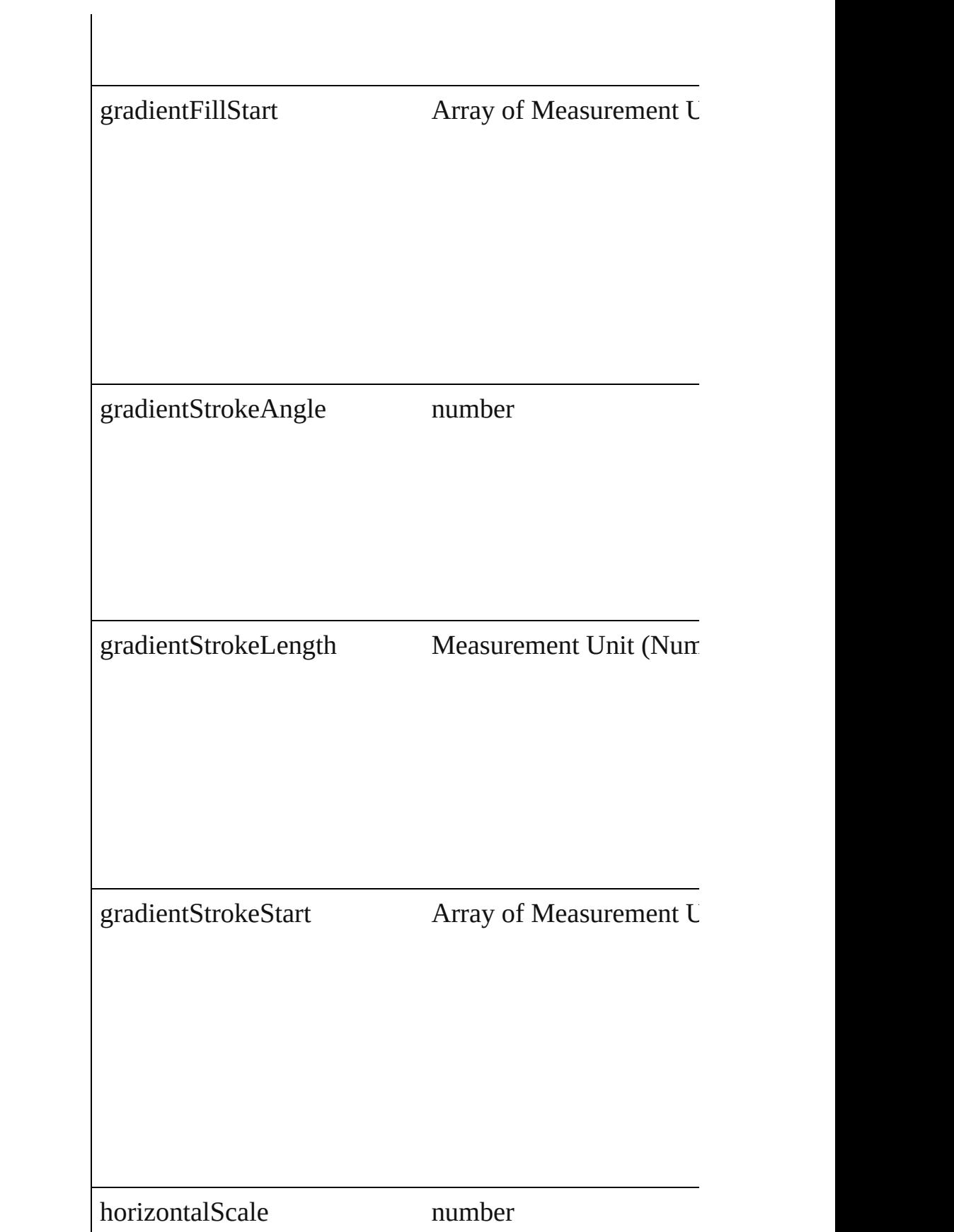

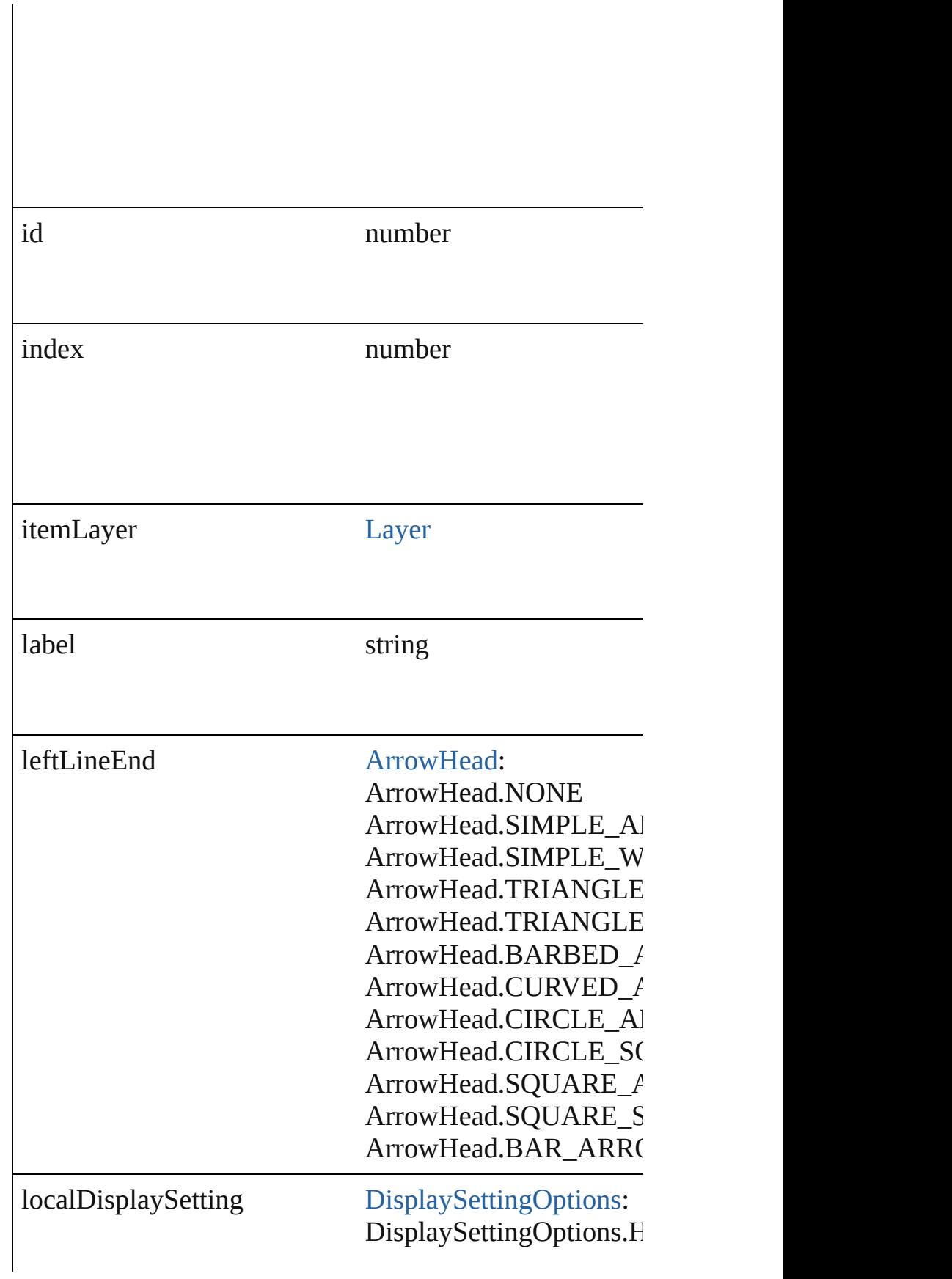

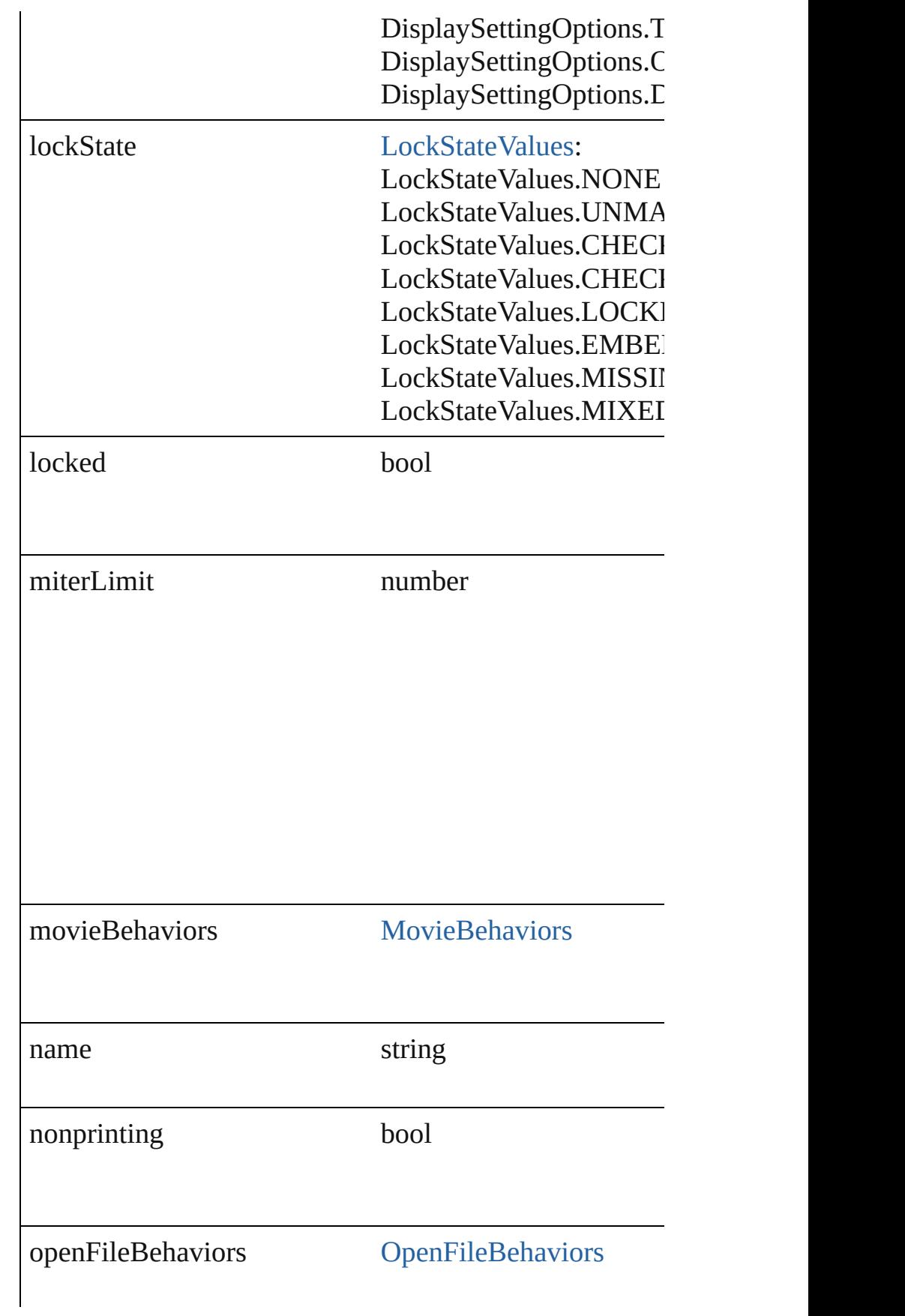

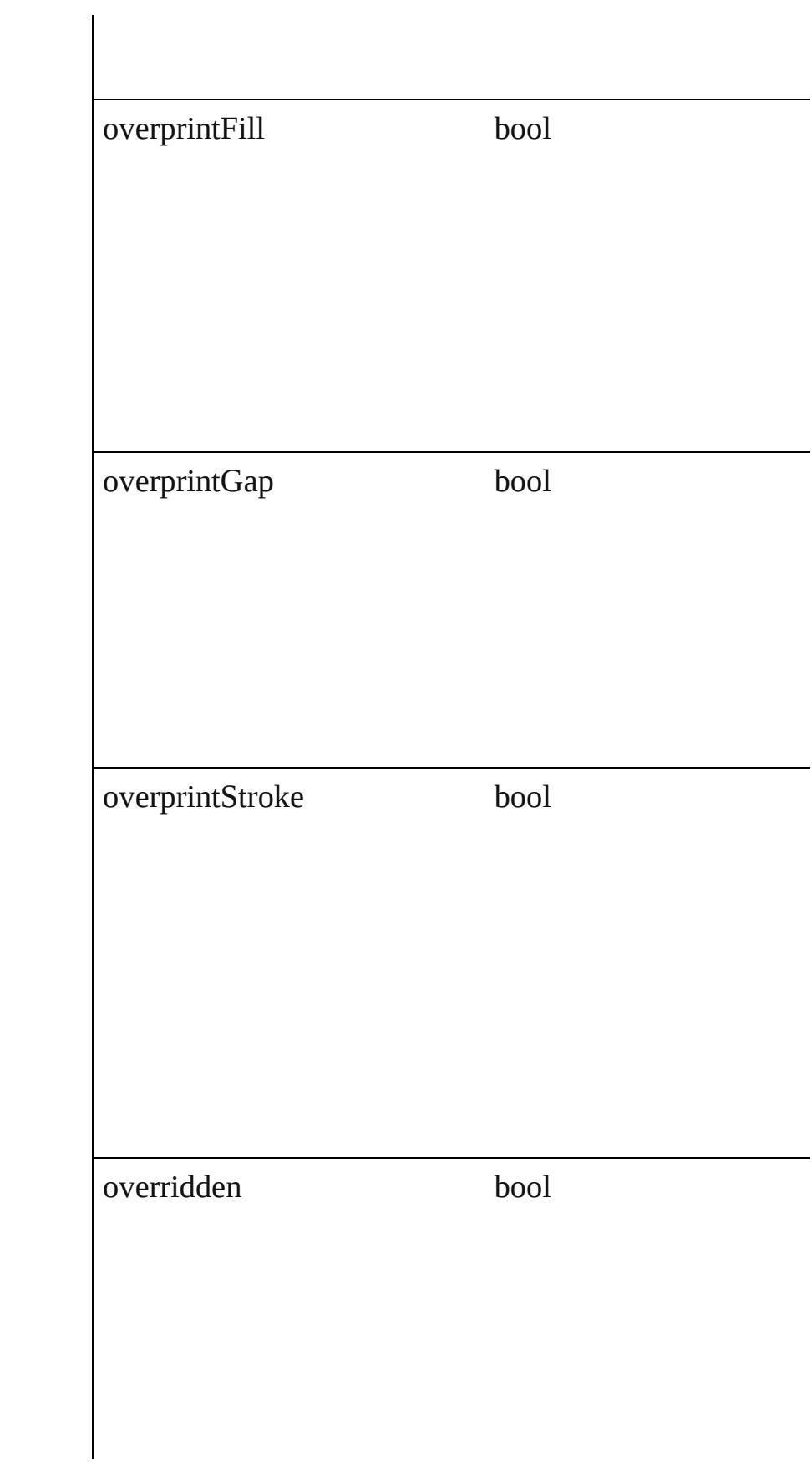

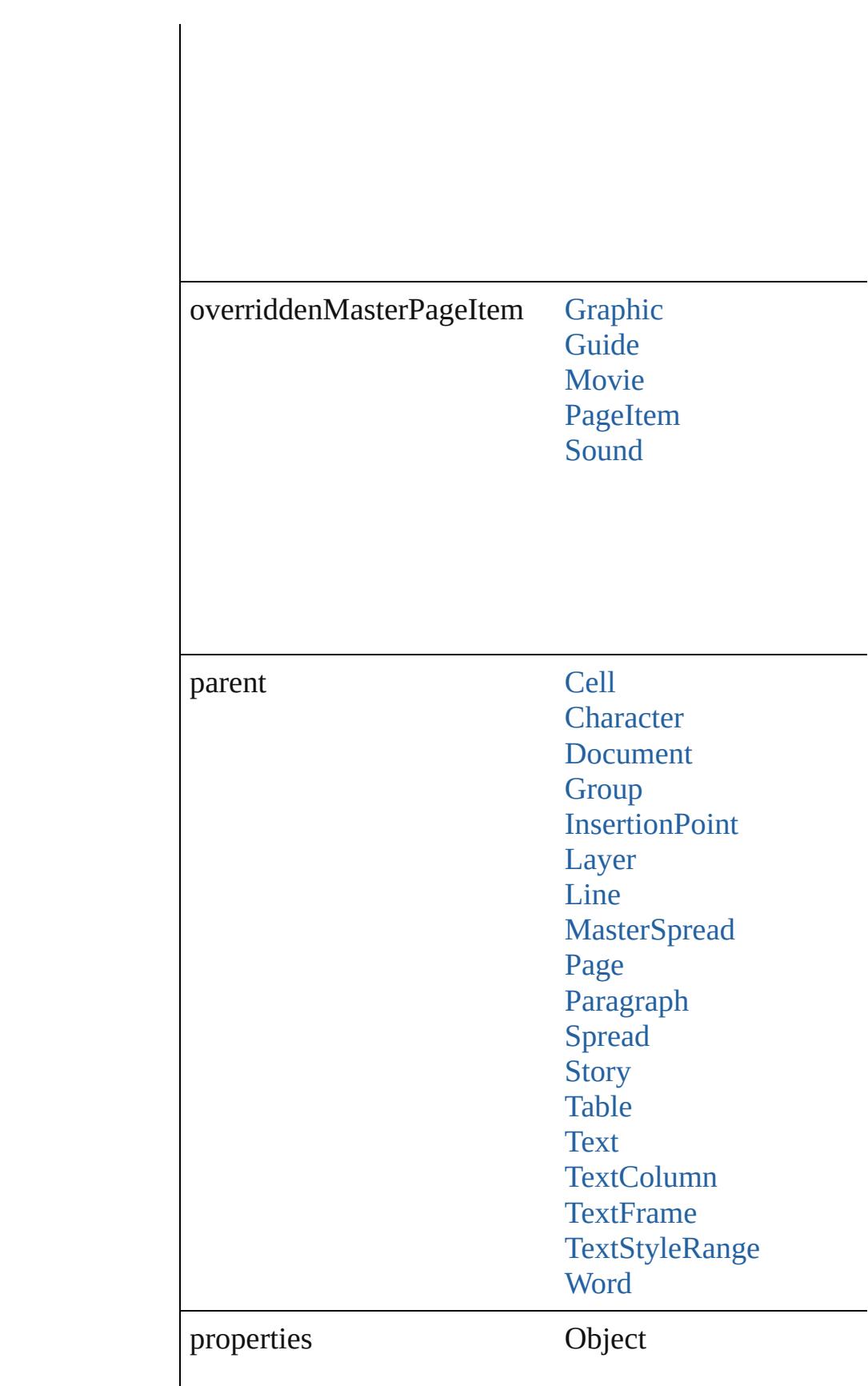

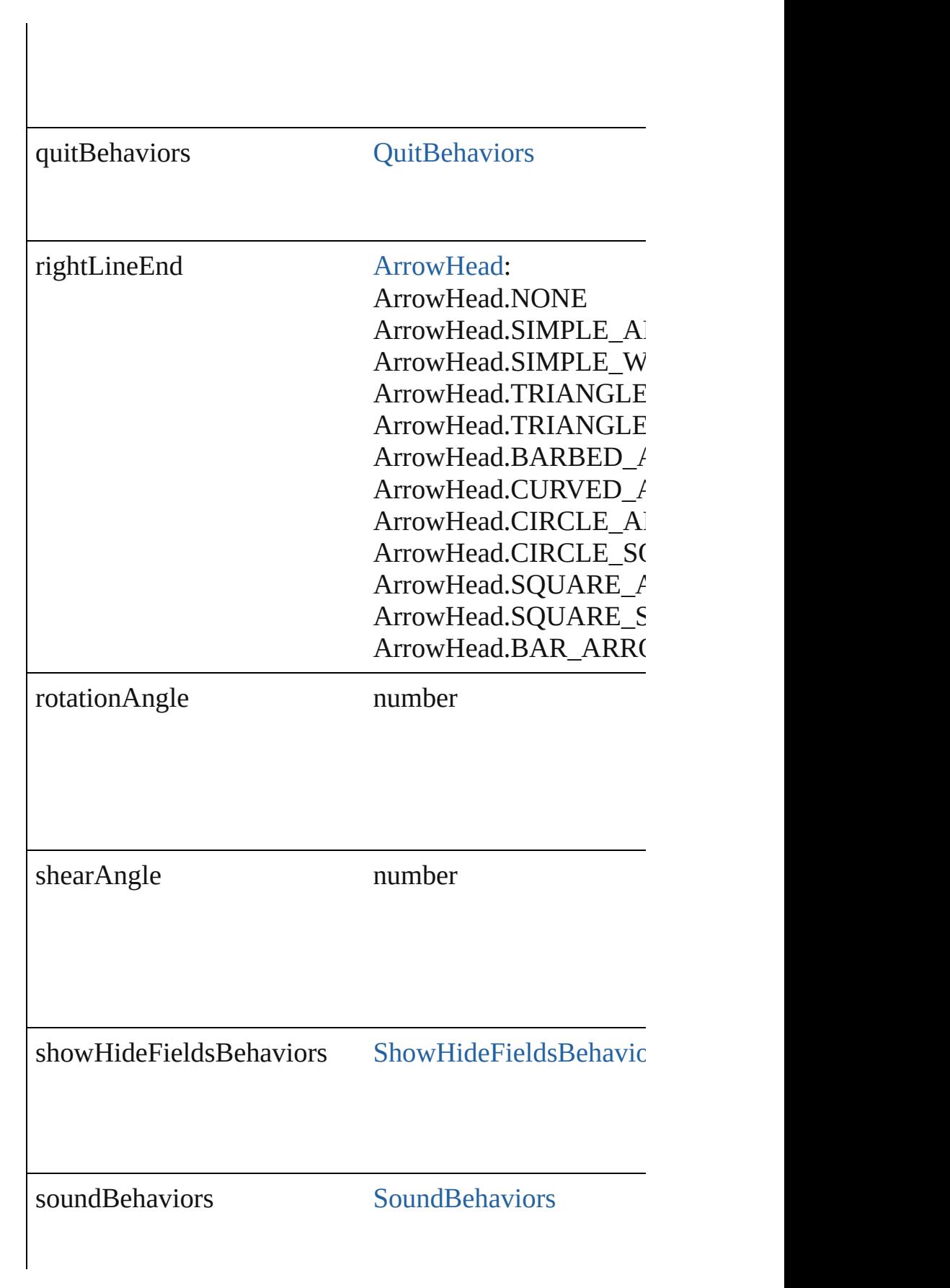

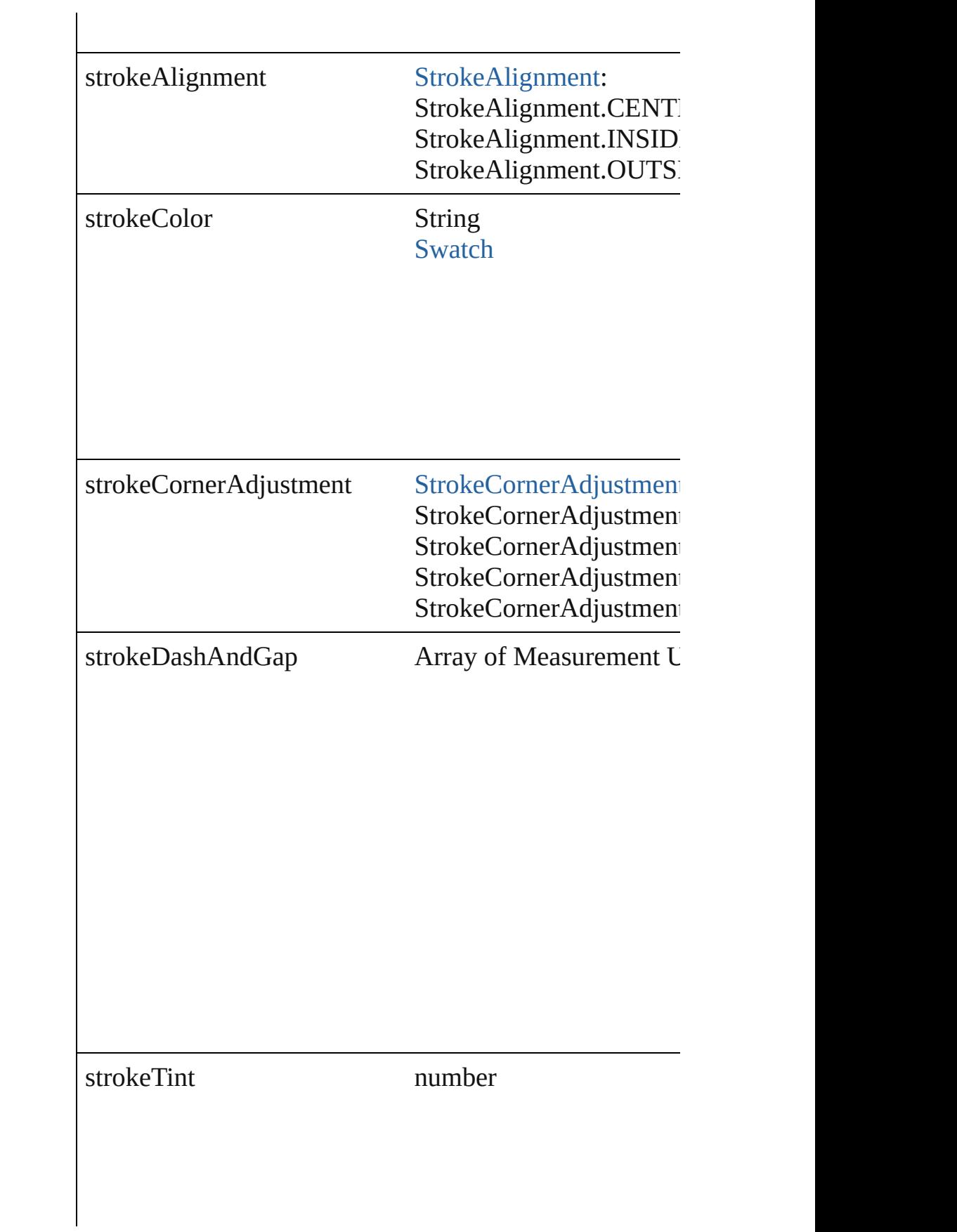

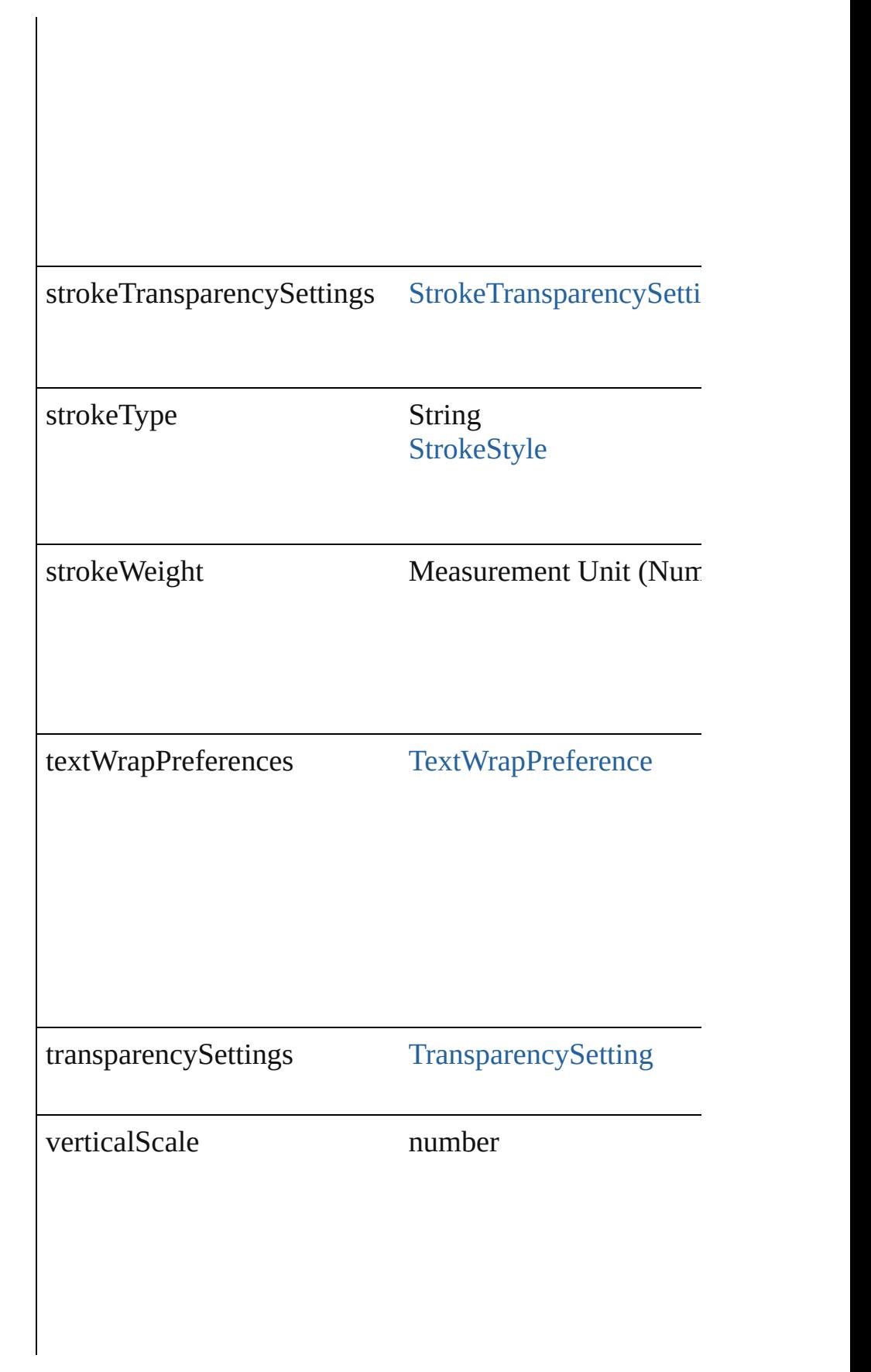

<span id="page-1250-1"></span><span id="page-1250-0"></span>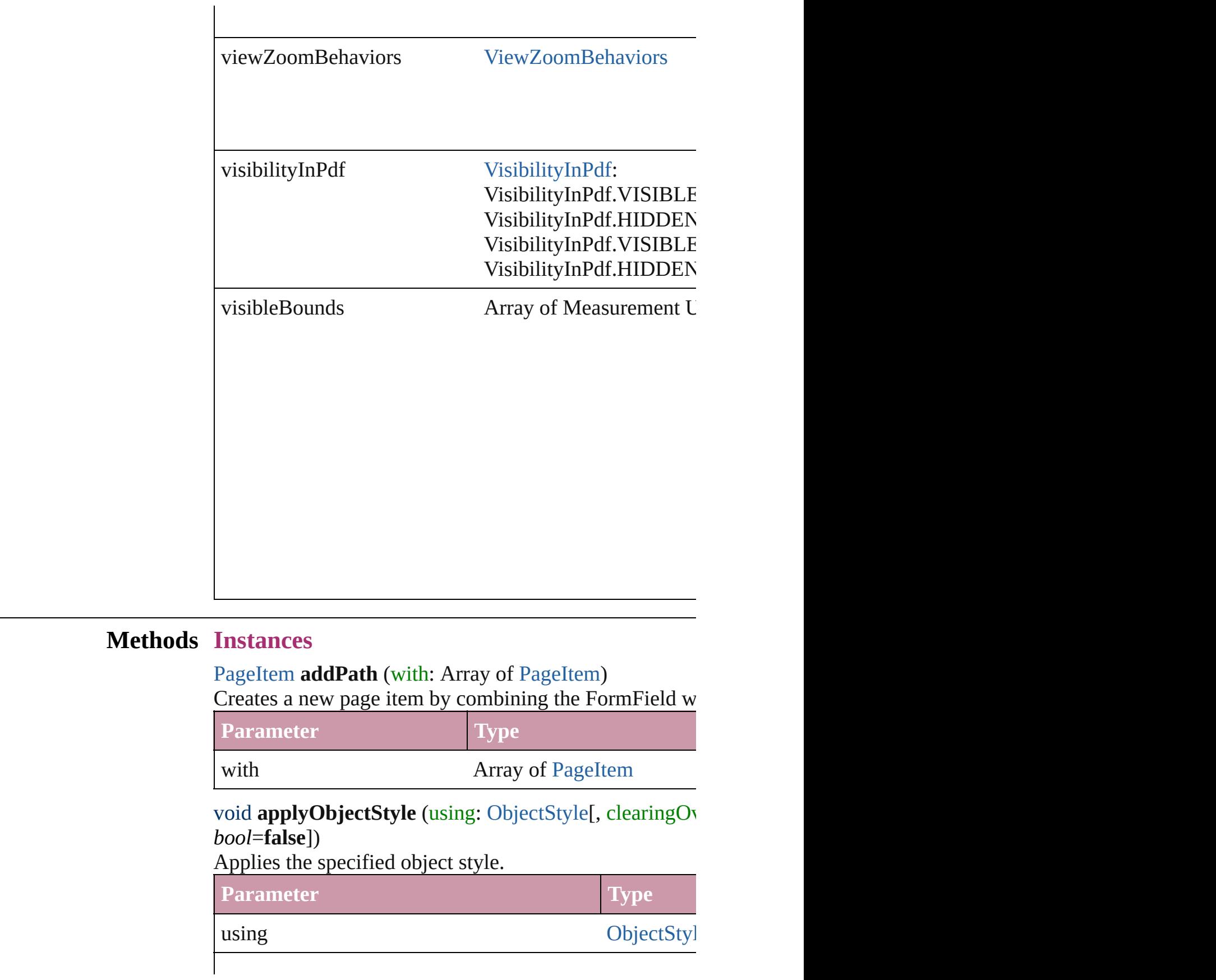

clearingOverridesThroughRootObjectStyle bool

#### <span id="page-1251-0"></span>void **autoTag** ()

Tag the object or the parent story using default tags defined in XML.

#### <span id="page-1251-1"></span>void **bringForward** ()

Brings the FormField forward one level in its layer.

#### <span id="page-1251-2"></span>void **bringToFront** ()

Brings the FormField to the front.

Array of [PageItem](#page-1696-0) **changeObject** ([reverseOrder: *bool*]) Finds objects that match the find what value and replace

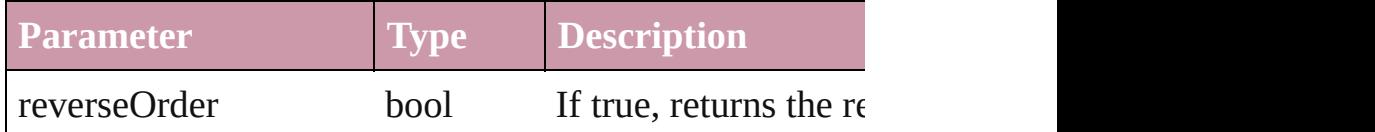

bool **checkIn** ([versionComments: *string*][, forceSave: *l* Checks in the story or stories.

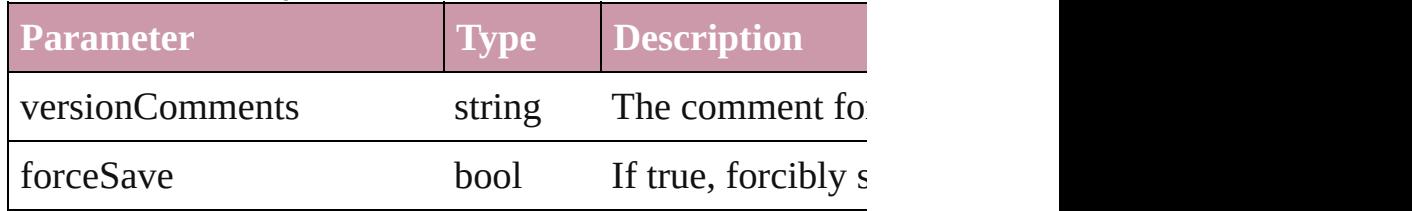

## bool **checkOut** ()

Checks out the story.

<span id="page-1251-3"></span>void **clearObjectStyleOverrides** () Clear overrides for object style

<span id="page-1251-4"></span>void **clearTransformations** () Clears transformations from the FormField. Transformations include  $r_{\text{max}}$ 

<span id="page-1251-5"></span>void **convertShape** (given: [ConvertShapeOptions\[](#page-444-0), num *Measurement Unit (Number or String)*]) Converts the FormField to a different shape.

**Parameter Type**

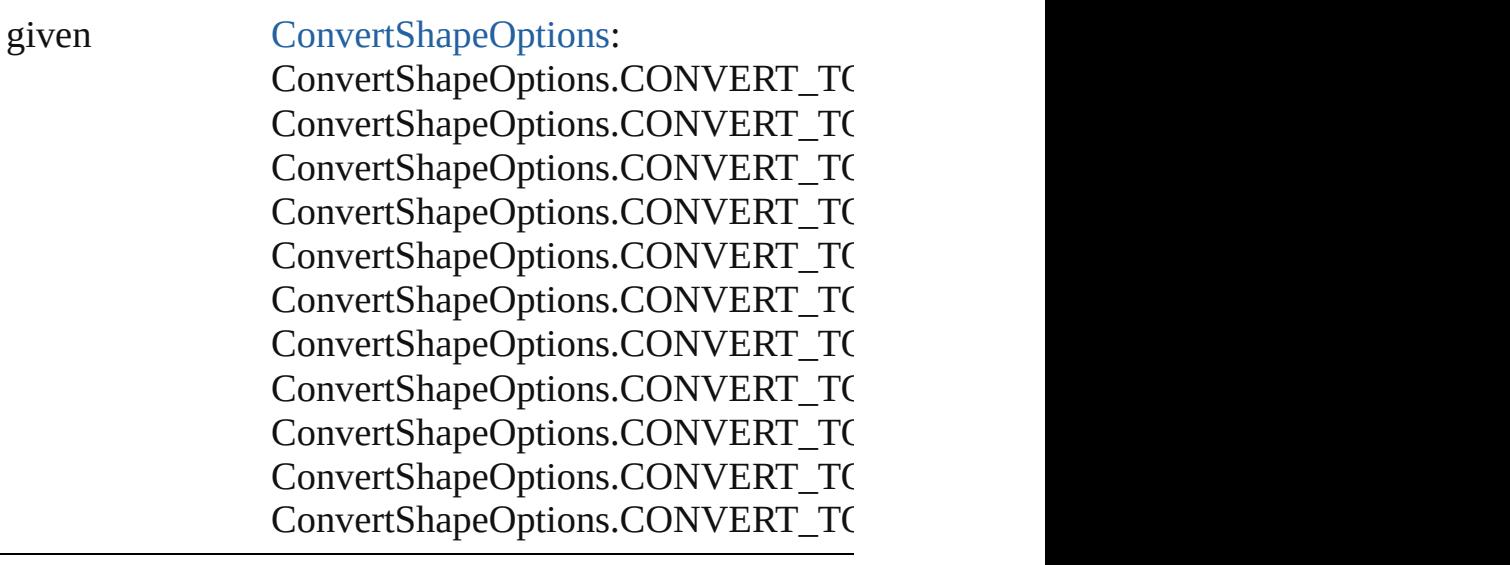

numberOfSides number (range: 3 - 100)

insetPercentage number (range: 0 - 100)

cornerRadius Measurement Unit (Number or String)

#### void **detach** ()

Detaches an overridden master page item from the master

[PageItem](#page-1696-0) **duplicate** ([to: *any*][, by: Array of *Measurement* Duplicates the FormField at the specified location or off

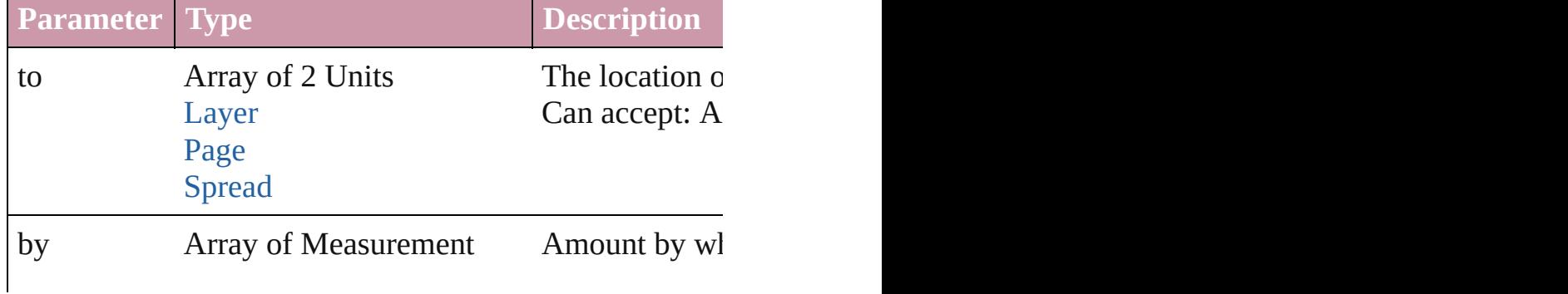

Unit (Number or String) position. (Option

[PageItem](#page-1696-0) **excludeOverlapPath** (with: Array of PageItem Creates a new page item by excluding the overlapping a

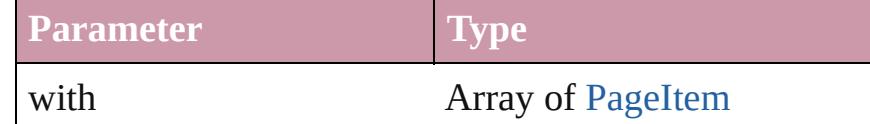

void **exportFile** (format: *any*, to: *File*[, showingOptions [, forceSave: *bool*=**false**])

Exports the object(s) to a file.

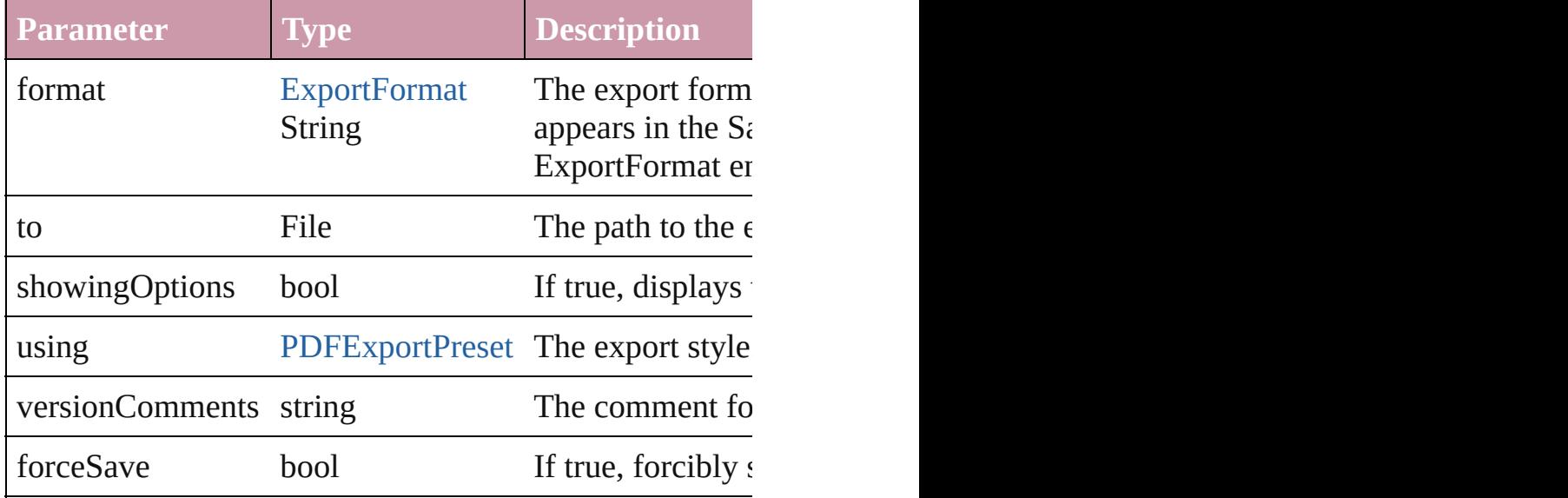

#### <span id="page-1253-0"></span>string **extractLabel** (key: *string*)

Gets the label value associated with the specified key.

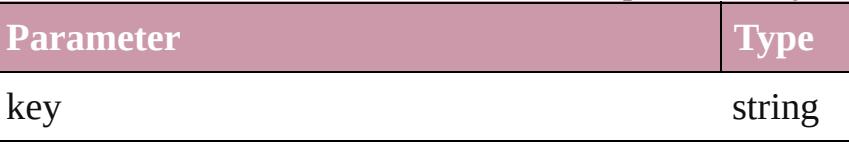

<span id="page-1253-1"></span>Array of [PageItem](#page-1696-0) **findObject** ([reverseOrder: *bool*]) Finds objects that match the find what value.

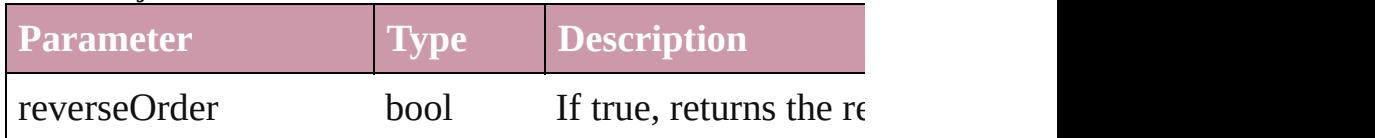

#### <span id="page-1253-2"></span>void **fit** (given: [FitOptions\)](#page-530-0)

Applies the specified fit option to content in a frame.

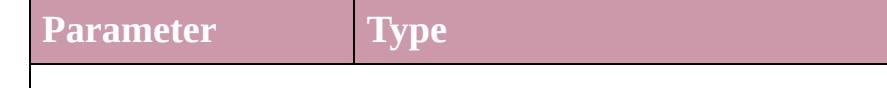

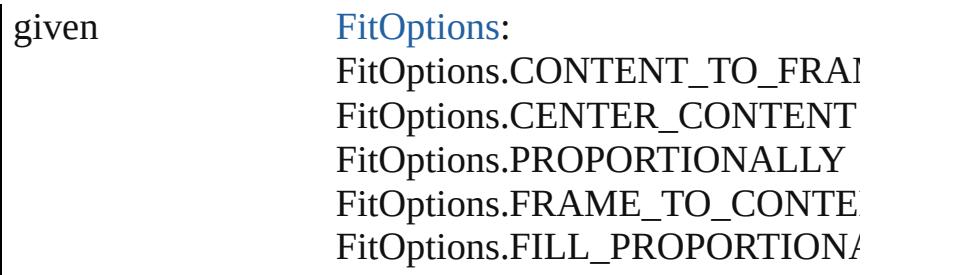

<span id="page-1254-0"></span>void **[flipItem](#page-2338-0)** (given: [Flip](#page-540-0)[, around: *any*]) Flips the FormField.

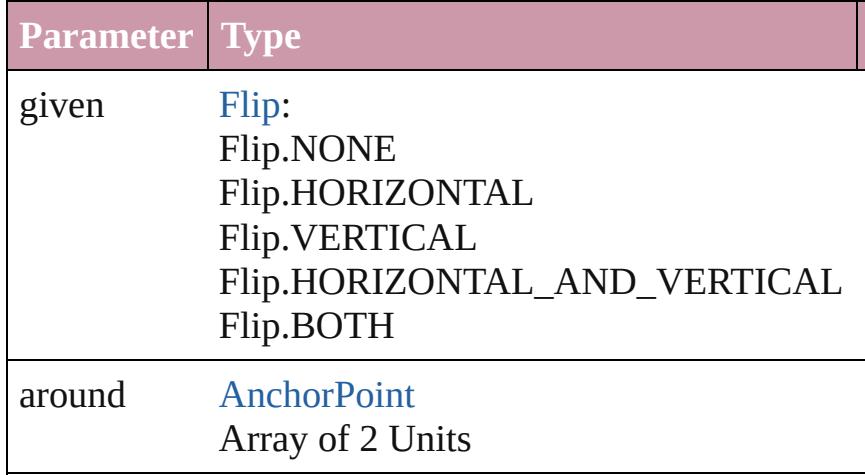

<span id="page-1254-1"></span>Array of [FormField](#page-1234-0) **getElements** () Resolves the object specifier, creating an array of object

<span id="page-1254-2"></span>void **insertLabel** (key: *string*, value: *string*) Sets the label to the value associated with the specified l

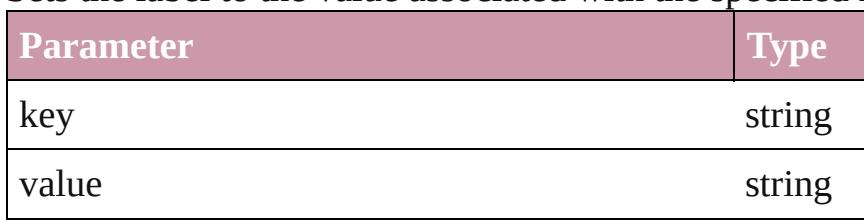

[PageItem](#page-1696-0) **intersectPath** (with: Array of [PageItem\)](#page-1696-0) Creates a new page item by intersecting the FormField v

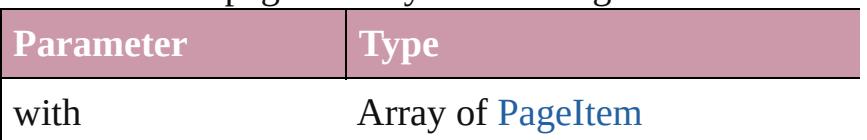

<span id="page-1254-3"></span>[PageItem](#page-1696-0) makeCompoundPath (with: Array of [PageIte](#page-1696-0) Creates a compound path by combining the path(s) of the

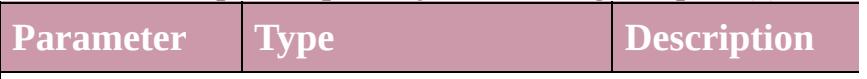

<span id="page-1255-3"></span>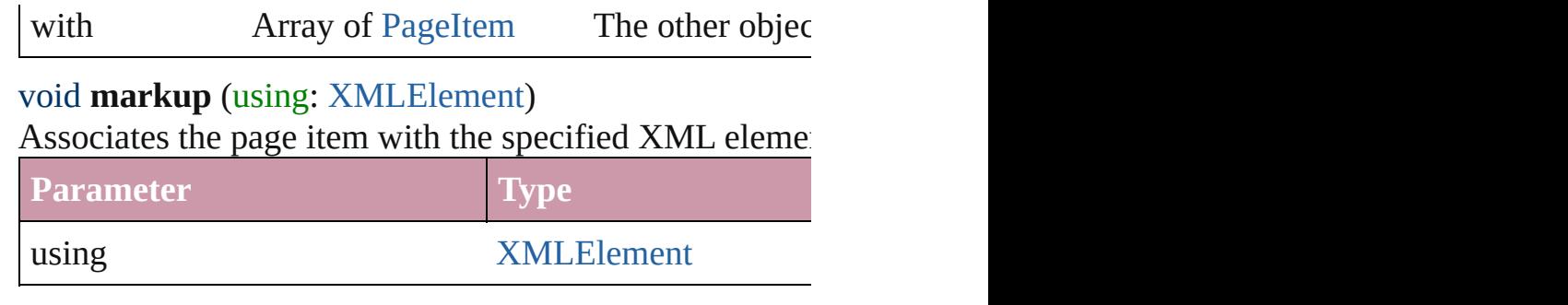

<span id="page-1255-4"></span>[PageItem](#page-1696-0) **minusBack** (with: Array of [PageItem\)](#page-1696-0) Creates a new page item by reverse subtracting the over

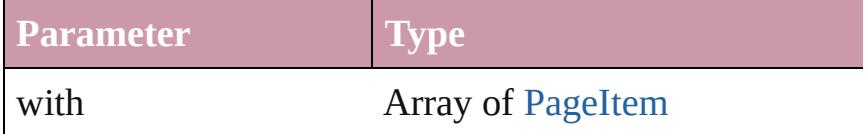

<span id="page-1255-0"></span>void **move** ([to: any][, by: Array of *Measurement Unit* ( Moves the FormField to a new location. Note: Either the only the to value is used.

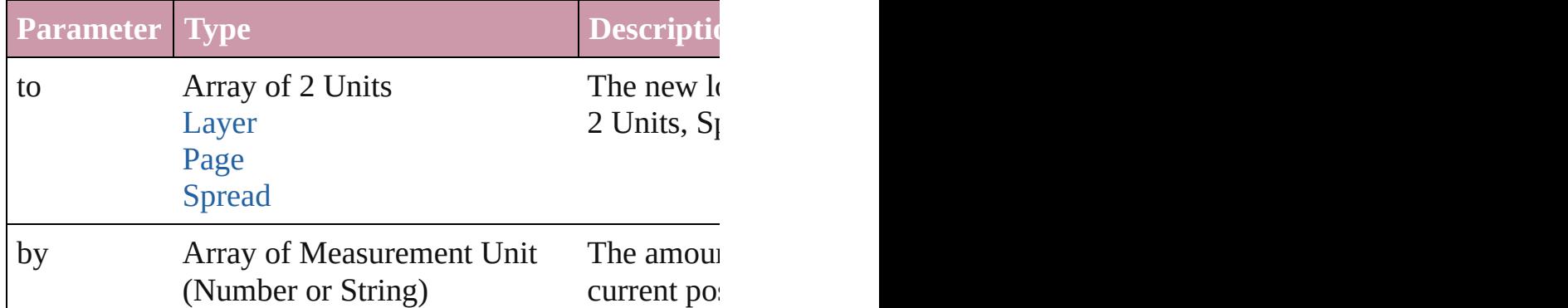

<span id="page-1255-1"></span>any **override** (destinationPage: [Page\)](#page-1685-0)

Overrides a master page item and places the item on the

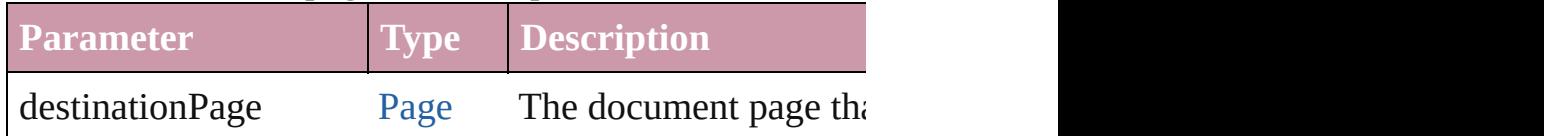

<span id="page-1255-2"></span>Array of any **place** (fileName: *File*[, showingOptions: *b* Places the file.

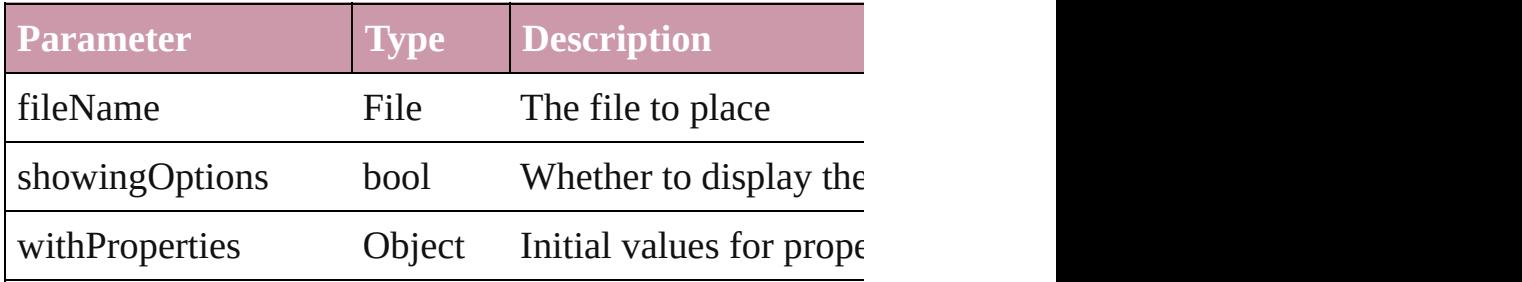

### <span id="page-1256-0"></span>void **placeXML** (using: [XMLElement](#page-3744-0))

Places XML content into the specified object. Note: Rep

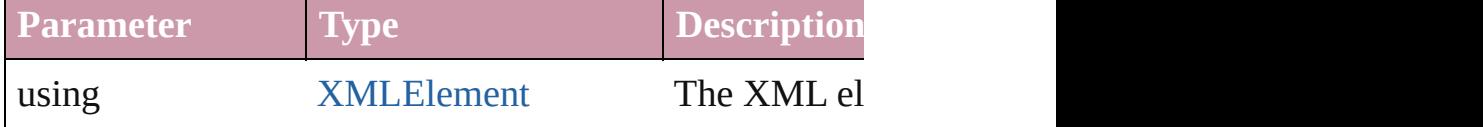

<span id="page-1256-1"></span>void **redefineScaling** ([to: Array of *number*]) Apply an item's scaling to its content if possible.

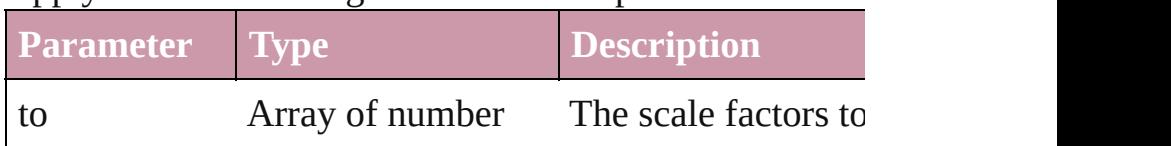

<span id="page-1256-2"></span>Array of [PageItem](#page-1696-0) **releaseCompoundPath** () Releases a compound path.

<span id="page-1256-3"></span>void **remove** () Deletes the FormField.

#### <span id="page-1256-4"></span>void **removeOverride** ()

Removes the override from a previously overridden mas

<span id="page-1256-5"></span>any **resolve** (location: *any*, in: [CoordinateSpaces\[](#page-451-0), consi Get the coordinates of the given location in the specified

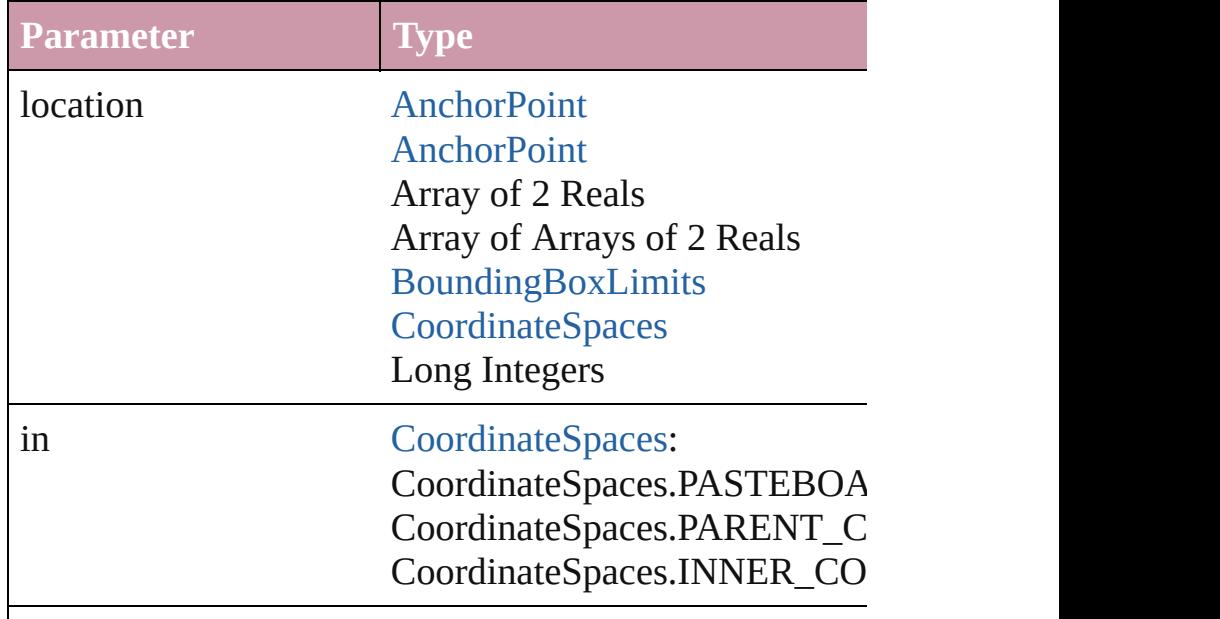

consideringRulerUnits bool

#### <span id="page-1257-5"></span>bool **revert** ()

Reverts the document to its state at the last save operation.

<span id="page-1257-6"></span>void **select** ([existingSelection: [SelectionOptions](#page-891-0)=Select] Selects the object.

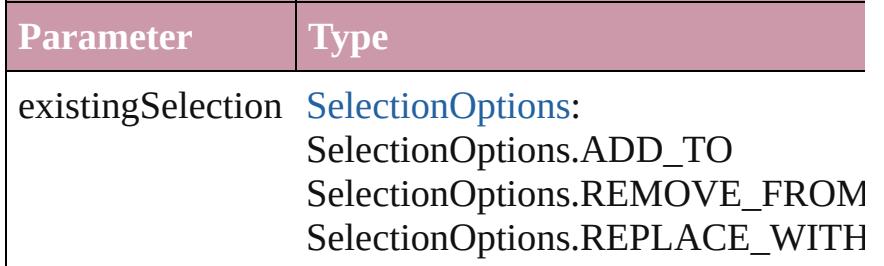

#### <span id="page-1257-0"></span>void **sendBackward** ()

Sends the FormField back one level in its layer.

#### <span id="page-1257-1"></span>void **sendToBack** ()

Sends the FormField to the back.

<span id="page-1257-2"></span>[Asset](#page-1882-0) **store** (using: [Library](#page-1894-0)[, withProperties: *Object*]) Stores the object in the specified library.

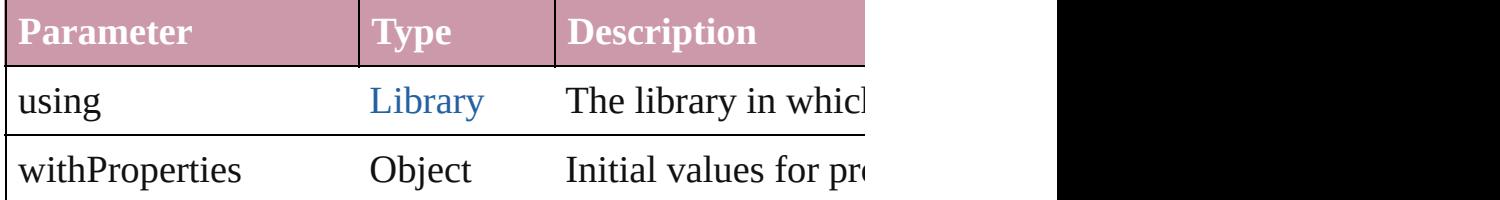

#### <span id="page-1257-3"></span>[PageItem](#page-1696-0) **subtractPath** (with: Array of PageItem)

Creates a new page item by subtracting the overlapping

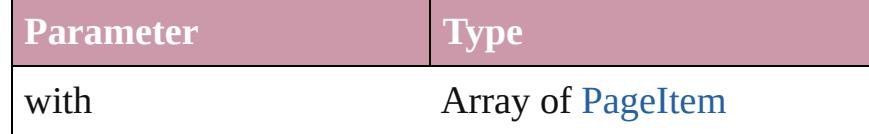

#### <span id="page-1257-4"></span>string **toSource** ()

Generates a string which, if executed, will return the Form

#### string **toSpecifier** ()

Retrieves the object specifier.

void **transform** (in: [CoordinateSpaces](#page-451-0), from: *any*, with! *bool*=**false**])

#### Transform the page item.

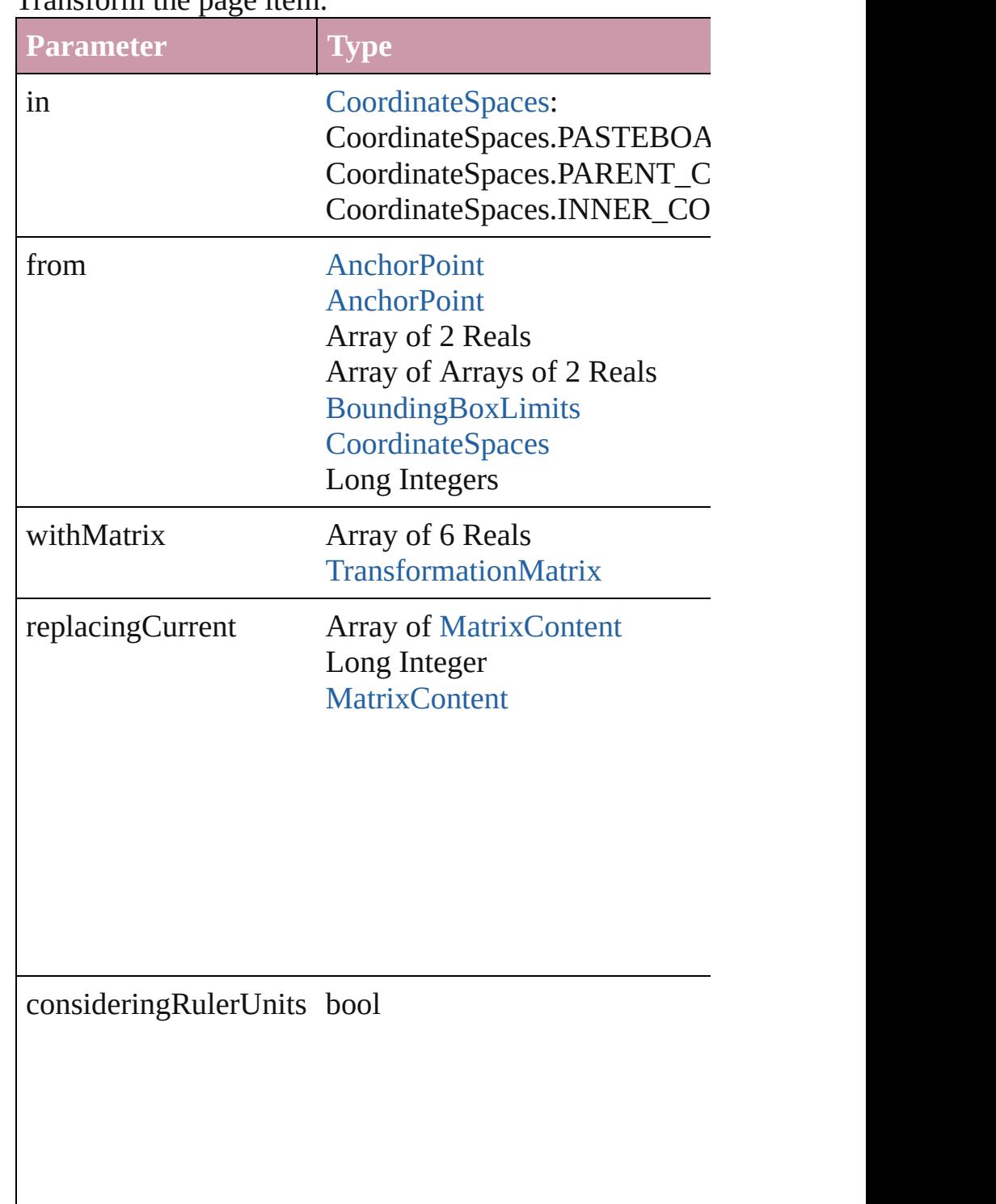

## Array of string **transformAgain** ()

Transforms the FormField using the last transformation shearing, scaling, and flipping.

<span id="page-1259-1"></span><span id="page-1259-0"></span>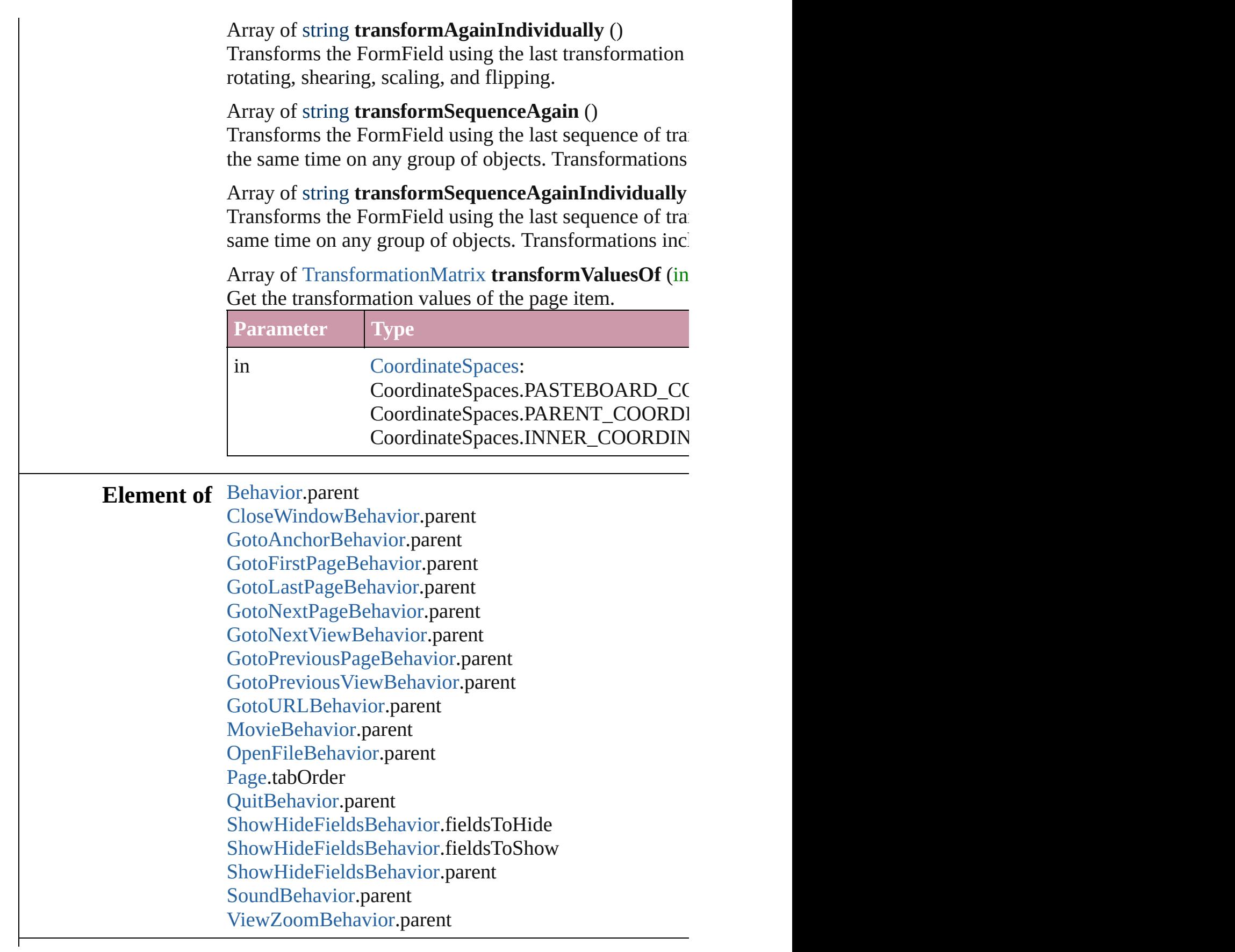
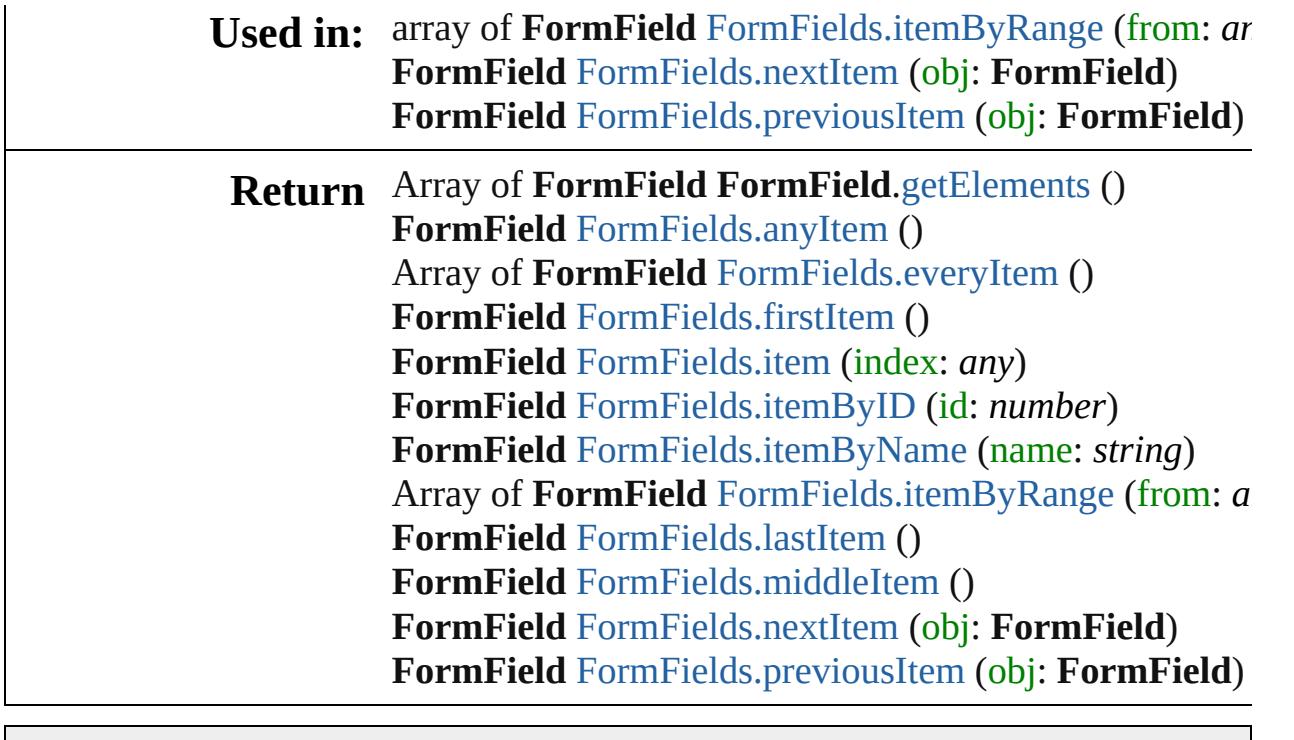

Jongware, 27-

[Contents](#page-0-0) :: [Index](#page-3851-0)

# **FormFields**

<span id="page-1262-5"></span><span id="page-1262-4"></span><span id="page-1262-3"></span><span id="page-1262-2"></span><span id="page-1262-1"></span><span id="page-1262-0"></span>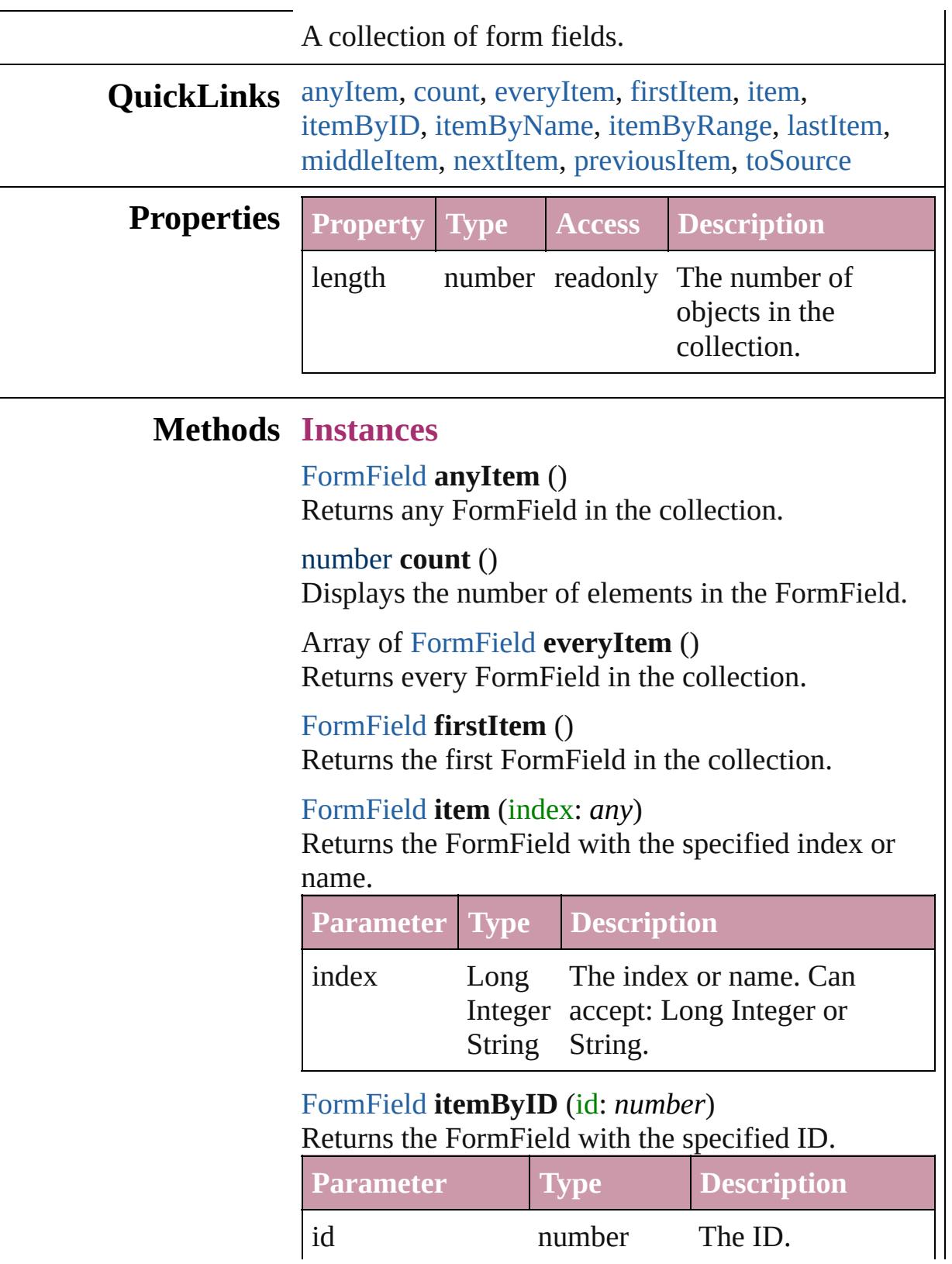

<span id="page-1263-3"></span><span id="page-1263-0"></span>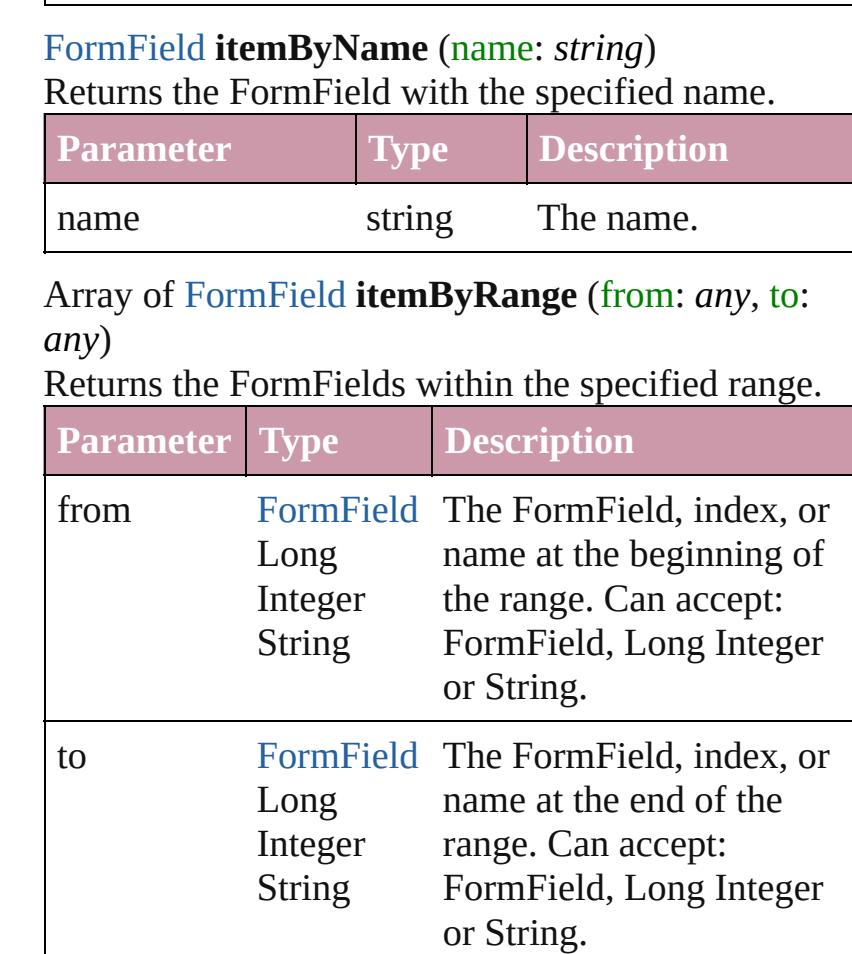

### <span id="page-1263-4"></span>[FormField](#page-1234-0) **lastItem** ()

Returns the last FormField in the collection.

### <span id="page-1263-5"></span>[FormField](#page-1234-0) **middleItem** ()

Returns the middle FormField in the collection.

### <span id="page-1263-1"></span>[FormField](#page-1234-0) **nextItem** (obj: [FormField\)](#page-1234-0)

Returns the FormField whose index follows the specified FormField in the collection.

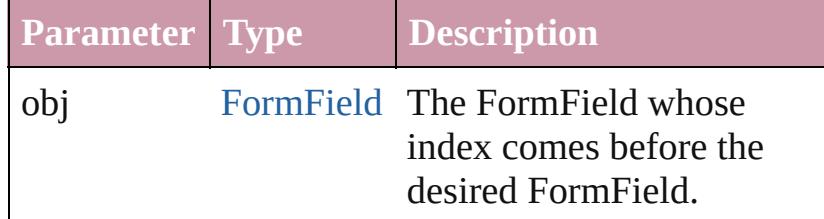

#### <span id="page-1263-2"></span>[FormField](#page-1234-0) **previousItem** (obj: [FormField](#page-1234-0)) Returns the FormField with the index previous to the

specified index.

<span id="page-1264-0"></span>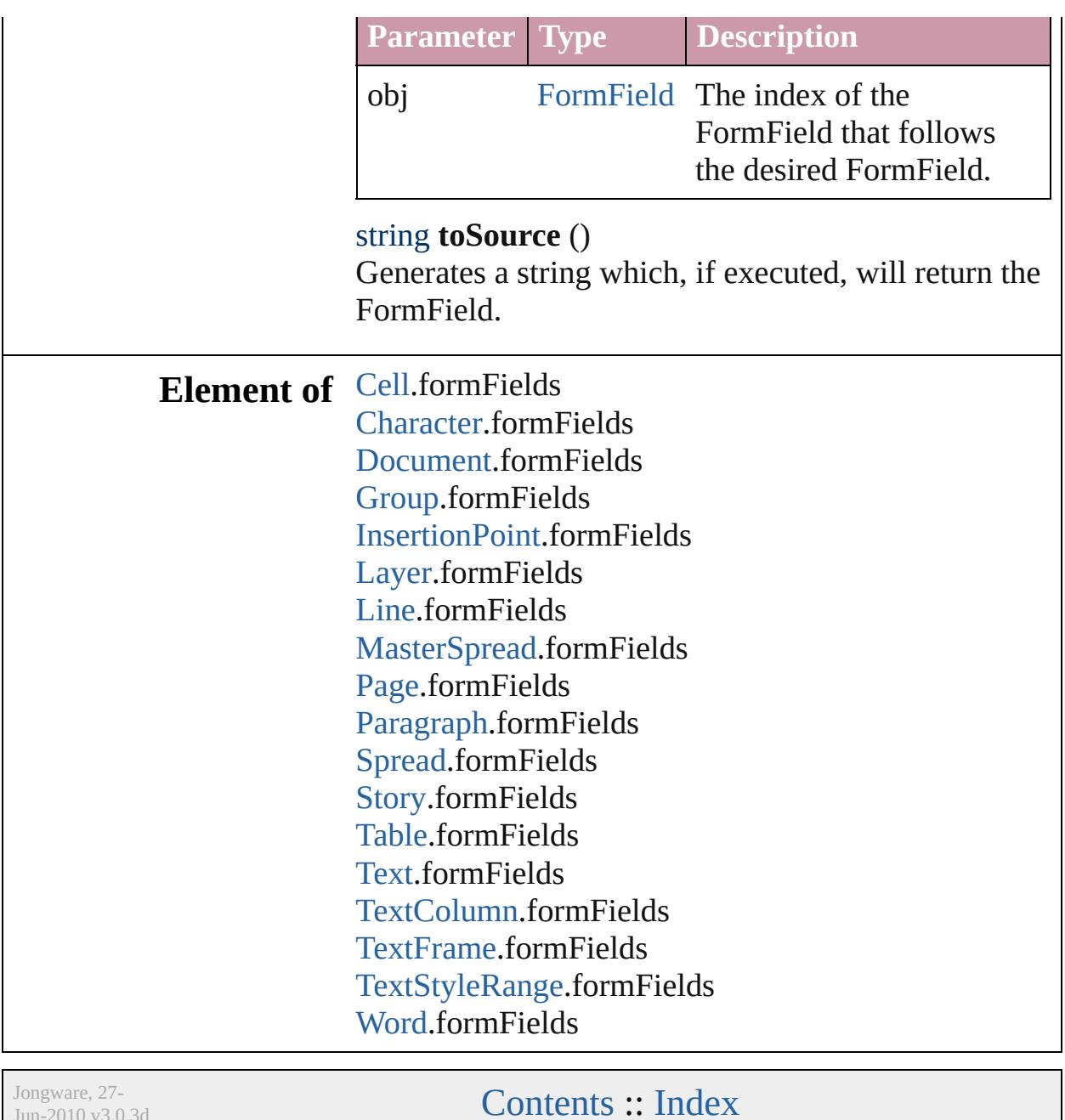

 $Jun-2010 v3.0.3d$ 

# **GotoAnchorBehavior**

A behavior object that jumps to  $\varepsilon$ 

**QuickLinks** [extractLabel](#page-1267-0), [getElements,](#page-1267-1) [insert](#page-1267-2)

## **Hierarchy**

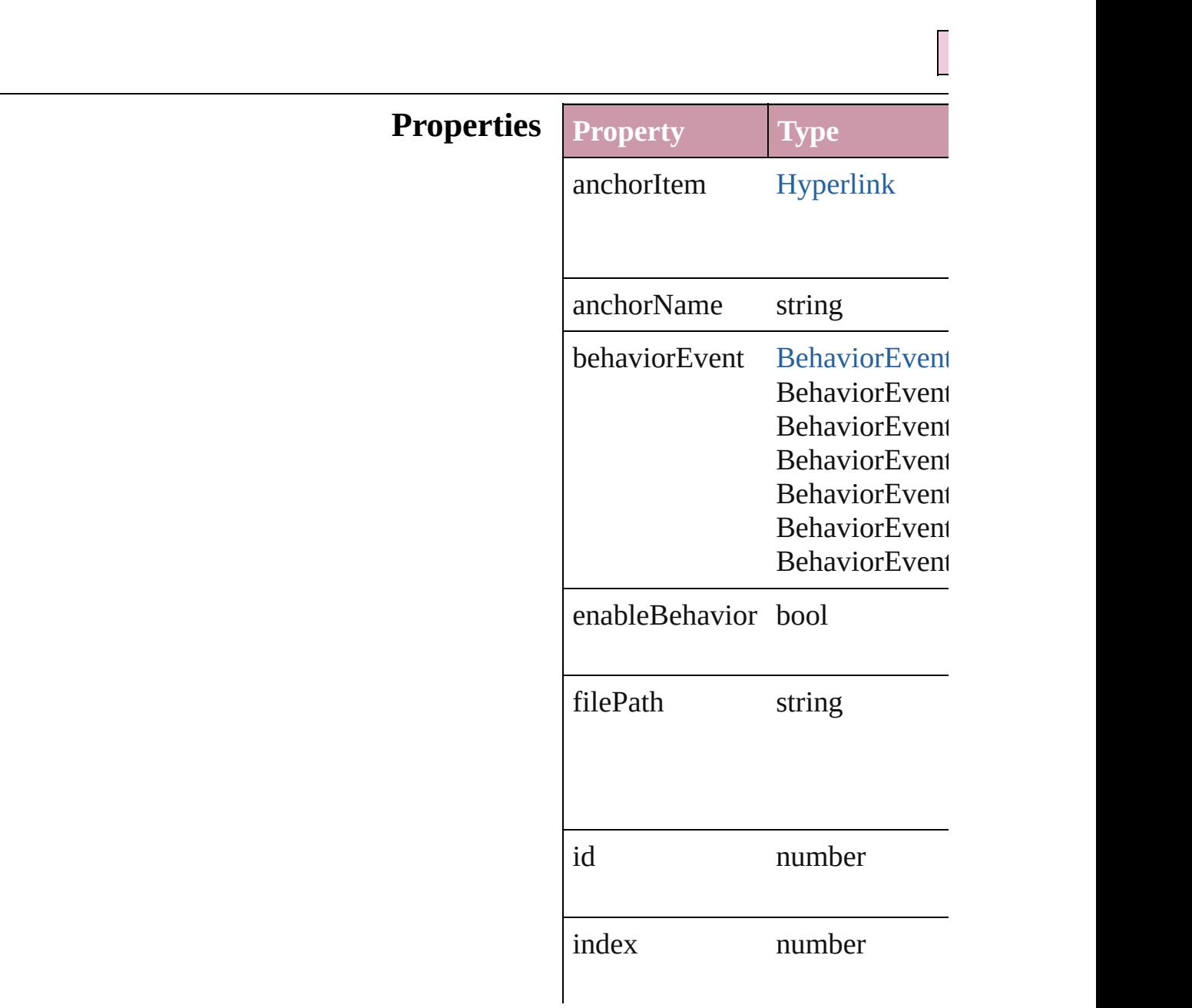

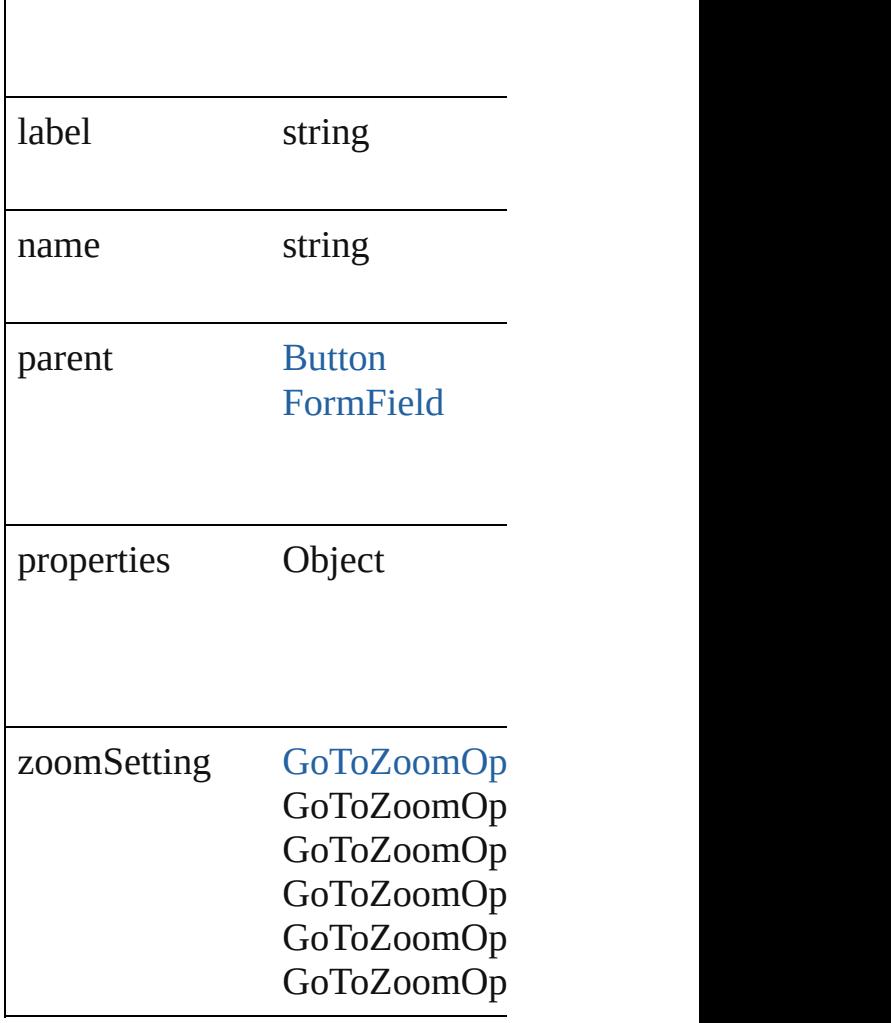

## **Methods Instances**

<span id="page-1267-0"></span>string **extractLabel** (key: *string*) Gets the label value associated w

**Parameter**

key

<span id="page-1267-1"></span>Array of [GotoAnchorBehavior](#page-1265-0) **g** Resolves the object specifier, cre

<span id="page-1267-2"></span>void **insertLabel** (key: *string*, value Sets the label to the value association

**Parameter**

key

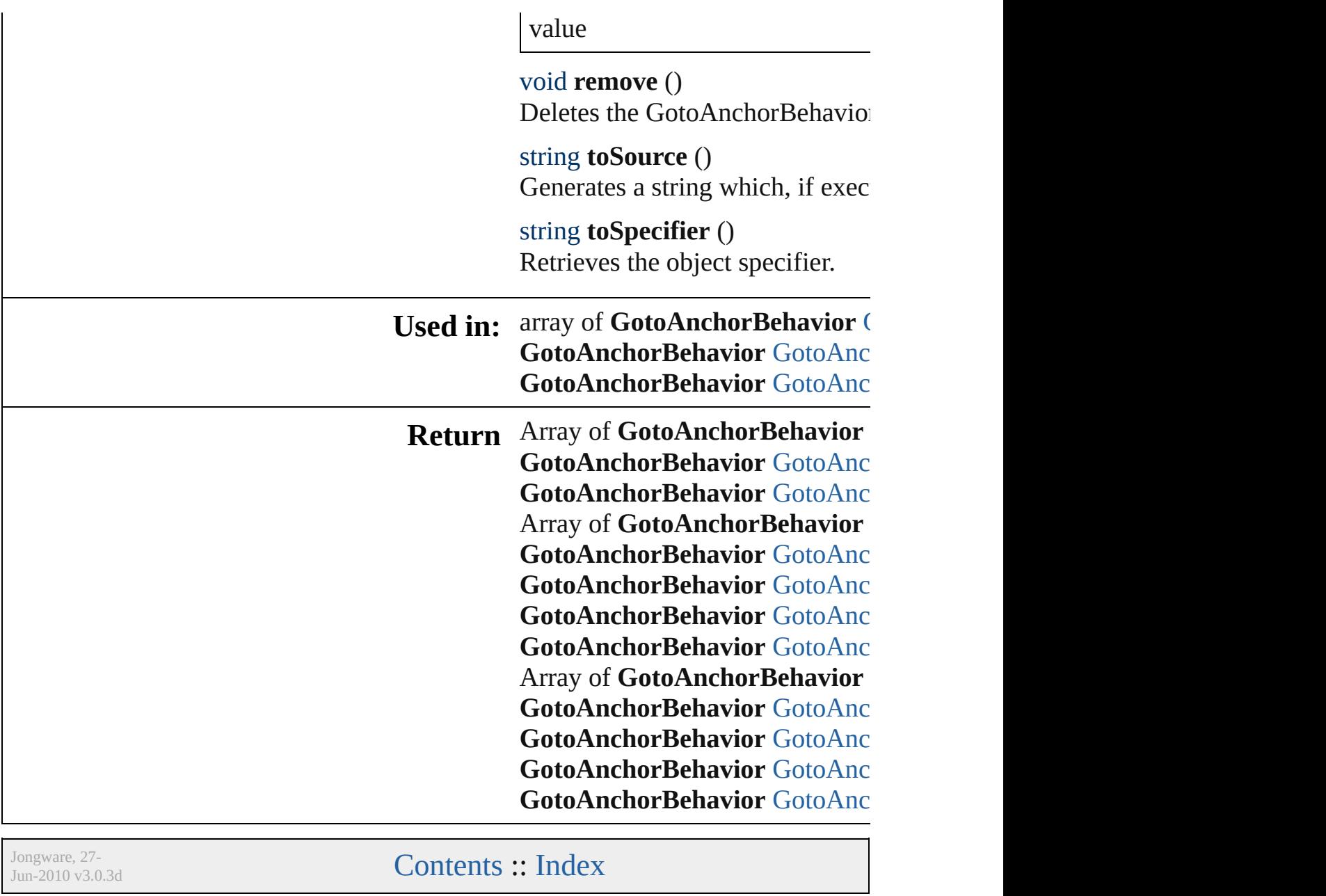

# **GotoAnchorBehaviors**

A collection of goto anchor bel

**QuickLinks** [add,](#page-1270-0) [anyItem](#page-1270-1), [count](#page-1270-4), [everyItem](#page-1270-5) [itemByName,](#page-1271-2) [itemByRange,](#page-1271-0) [la](#page-1271-3) [nextItem](#page-1272-0), [previousItem](#page-1272-1), [toSour](#page-1272-3)

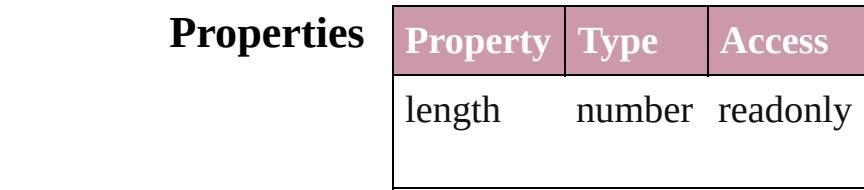

### **Methods Instances**

<span id="page-1270-0"></span>[GotoAnchorBehavior](#page-1265-0) **add** ([with Creates a new GotoAnchorBeh

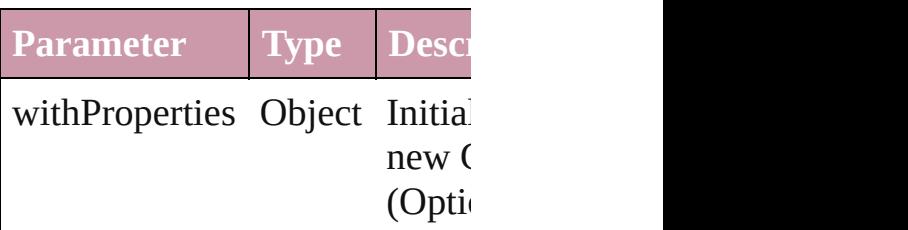

<span id="page-1270-1"></span>[GotoAnchorBehavior](#page-1265-0) **anyItem** Returns any GotoAnchorBehav

#### <span id="page-1270-4"></span>number **count** ()

Displays the number of element GotoAnchorBehavior.

<span id="page-1270-5"></span>Array of [GotoAnchorBehavior](#page-1265-0) Returns every GotoAnchorBeh

<span id="page-1270-2"></span>[GotoAnchorBehavior](#page-1265-0) **firstItem** Returns the first GotoAnchorB

<span id="page-1270-3"></span>[GotoAnchorBehavior](#page-1265-0) **item** (ind Returns the GotoAnchorBehav or name.

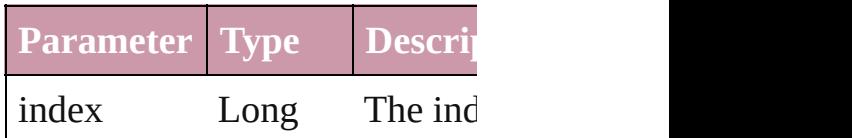

Integer Long Ir String

<span id="page-1271-1"></span>[GotoAnchorBehavior](#page-1265-0) **itemByI** Returns the GotoAnchorBehav

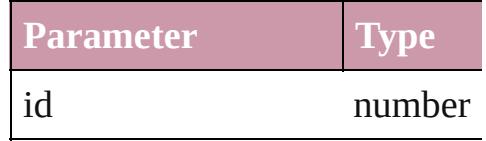

### <span id="page-1271-2"></span>[GotoAnchorBehavior](#page-1265-0) **itemBy** Returns the GotoAnchorBehav

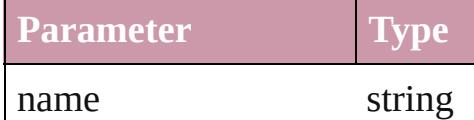

<span id="page-1271-0"></span>Array of [GotoAnchorBehavior](#page-1265-0) to: *any*)

Returns the GotoAnchorBehav range.

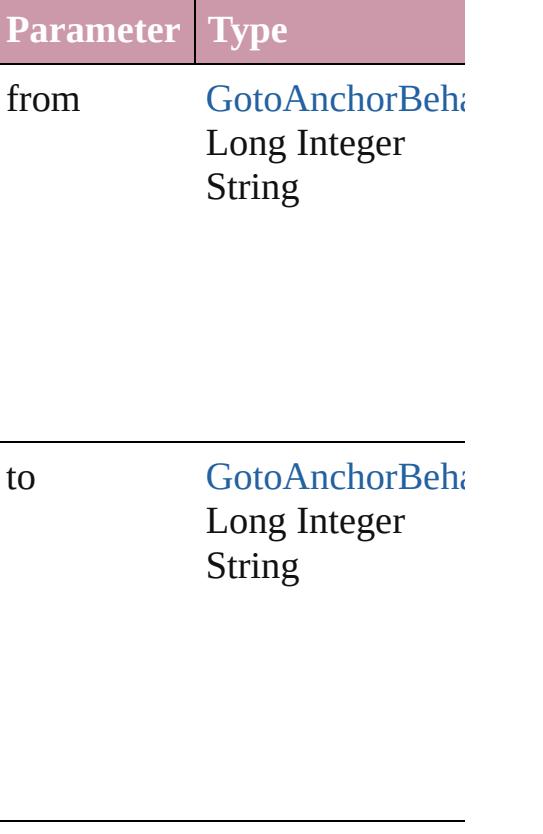

<span id="page-1271-3"></span>[GotoAnchorBehavior](#page-1265-0) **lastItem** Returns the last GotoAnchorB $\epsilon$ 

<span id="page-1272-2"></span>[GotoAnchorBehavior](#page-1265-0) middleI<sup>t</sup> Returns the middle GotoAnchor

<span id="page-1272-0"></span>[GotoAnchorBehavior](#page-1265-0) **nextItem** [GotoAnchorBehavior\)](#page-1265-0)

Returns the GotoAnchorBehav specified GotoAnchorBehavior

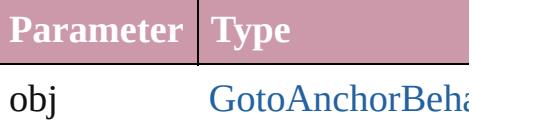

<span id="page-1272-1"></span>[GotoAnchorBehavior](#page-1265-0) **previous** [GotoAnchorBehavior\)](#page-1265-0) Returns the GotoAnchorBehav to the specified index.

**Parameter Type**

obj [GotoAnchorBeha](#page-1265-0)

<span id="page-1272-3"></span>string **toSource** () Generates a string which, if executed GotoAnchorBehavior.

### **Element of** [Button](#page-1193-0).gotoAnchorBehaviors [FormField.](#page-1234-0)gotoAnchorBehavio

Jongware, 27-<br>Jun-2010 v3.0.3d

[Contents](#page-0-0) :: [Index](#page-3851-0)

# **GotoFirstPageBehavior**

A behavior object that jumps

**QuickL[in](#page-1275-2)ks** [extractLabel](#page-1275-0), [getElements,](#page-1275-1) in

### **Hierarchy**

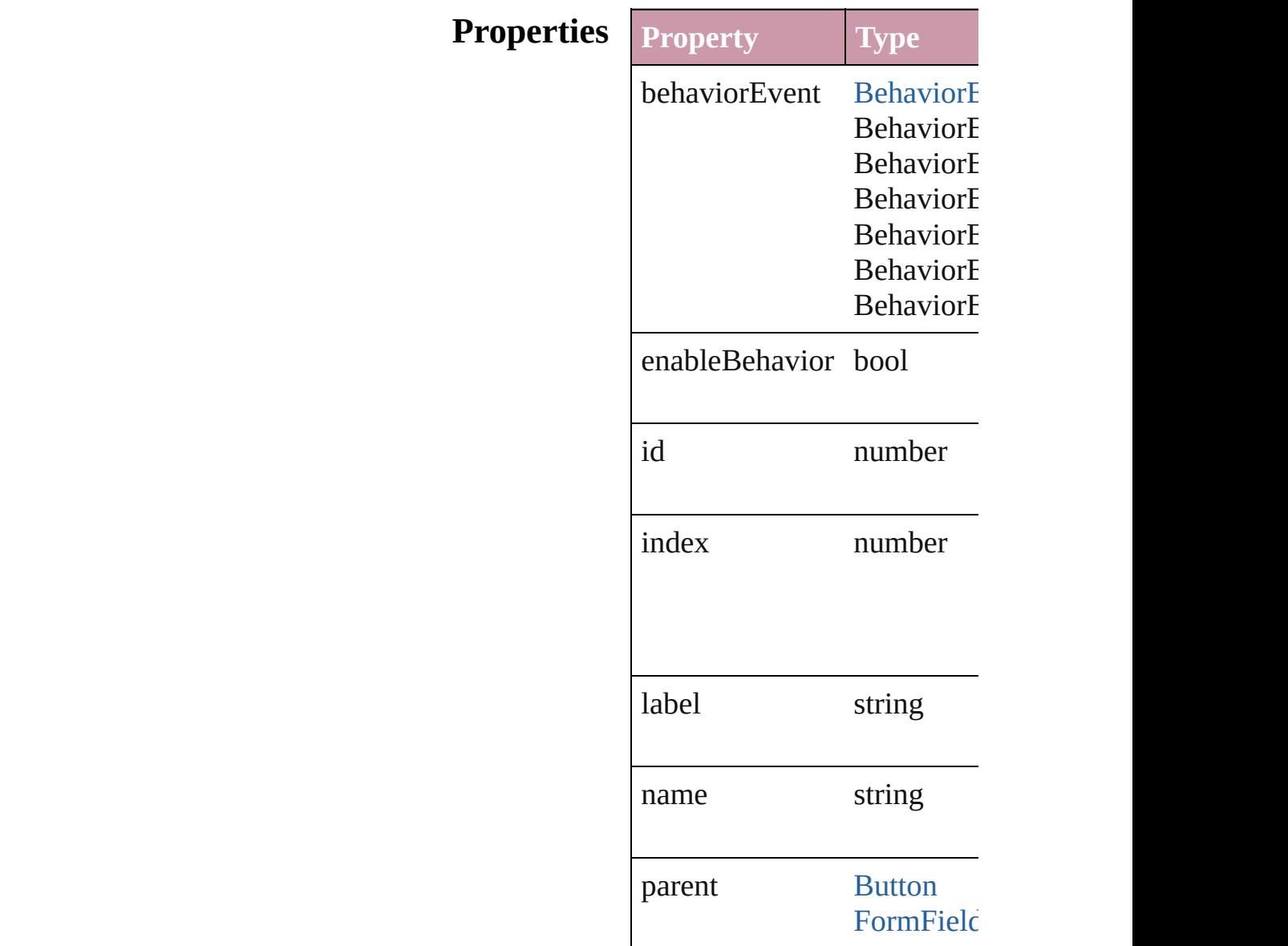

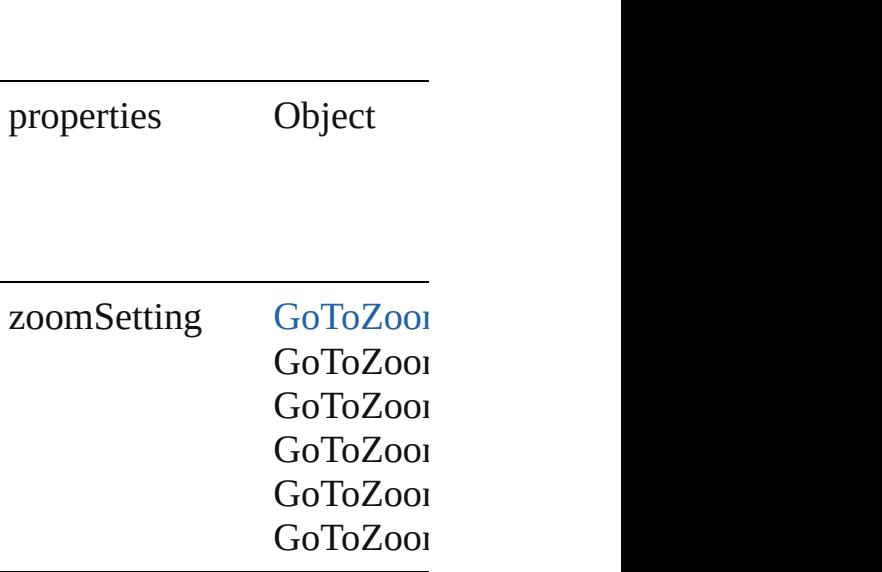

### **Methods Instances**

<span id="page-1275-0"></span>string **extractLabel** (key: *sti* Gets the label value associat

**Parameter**

key

<span id="page-1275-1"></span>Array of [GotoFirstPageBeha](#page-1273-0) Resolves the object specifier

<span id="page-1275-2"></span>void **insertLabel** (key: *strin* Sets the label to the value as

**Parameter**

key

value

void **remove** () Deletes the GotoFirstPageBe

string **toSource** () Generates a string which, if

string **toSpecifier** () Retrieves the object specifie **[U](#page-1279-0)sed in: array of GotoFirstPageBeh [G](#page-1279-1)otoFirstPageBehavior** G( **[G](#page-1280-0)otoFirstPageBehavior** G( **GotoFirstPageBehavi** 

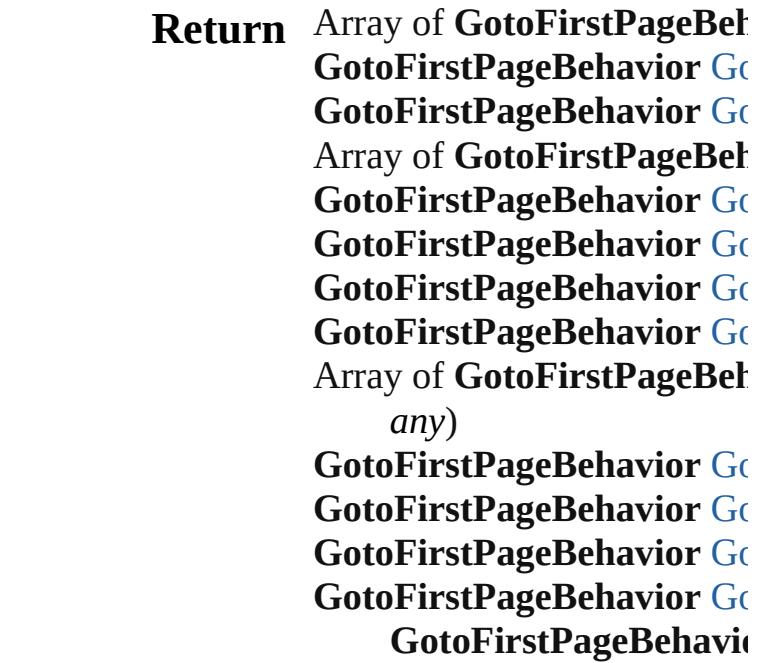

Jongware, 27-J u n - 2 0 1 0 v 3.0.3 d [C](#page-0-0)o[n](#page-3851-0)tents :: Index

# **GotoFirstPageBehaviors**

A collection of goto first p

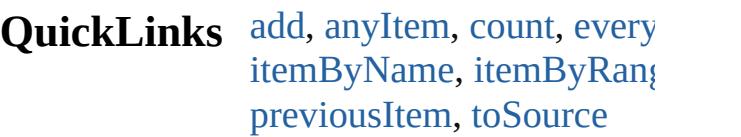

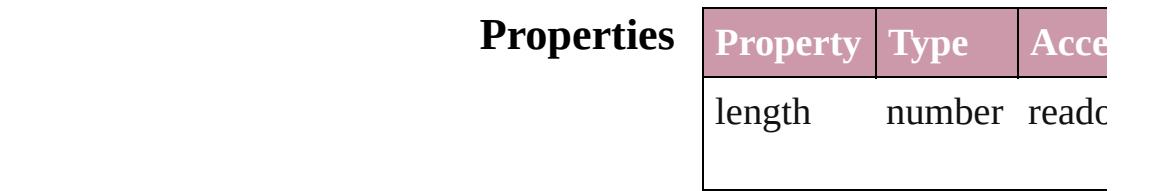

## **Methods Instances**

<span id="page-1278-5"></span><span id="page-1278-4"></span><span id="page-1278-3"></span><span id="page-1278-2"></span><span id="page-1278-1"></span><span id="page-1278-0"></span>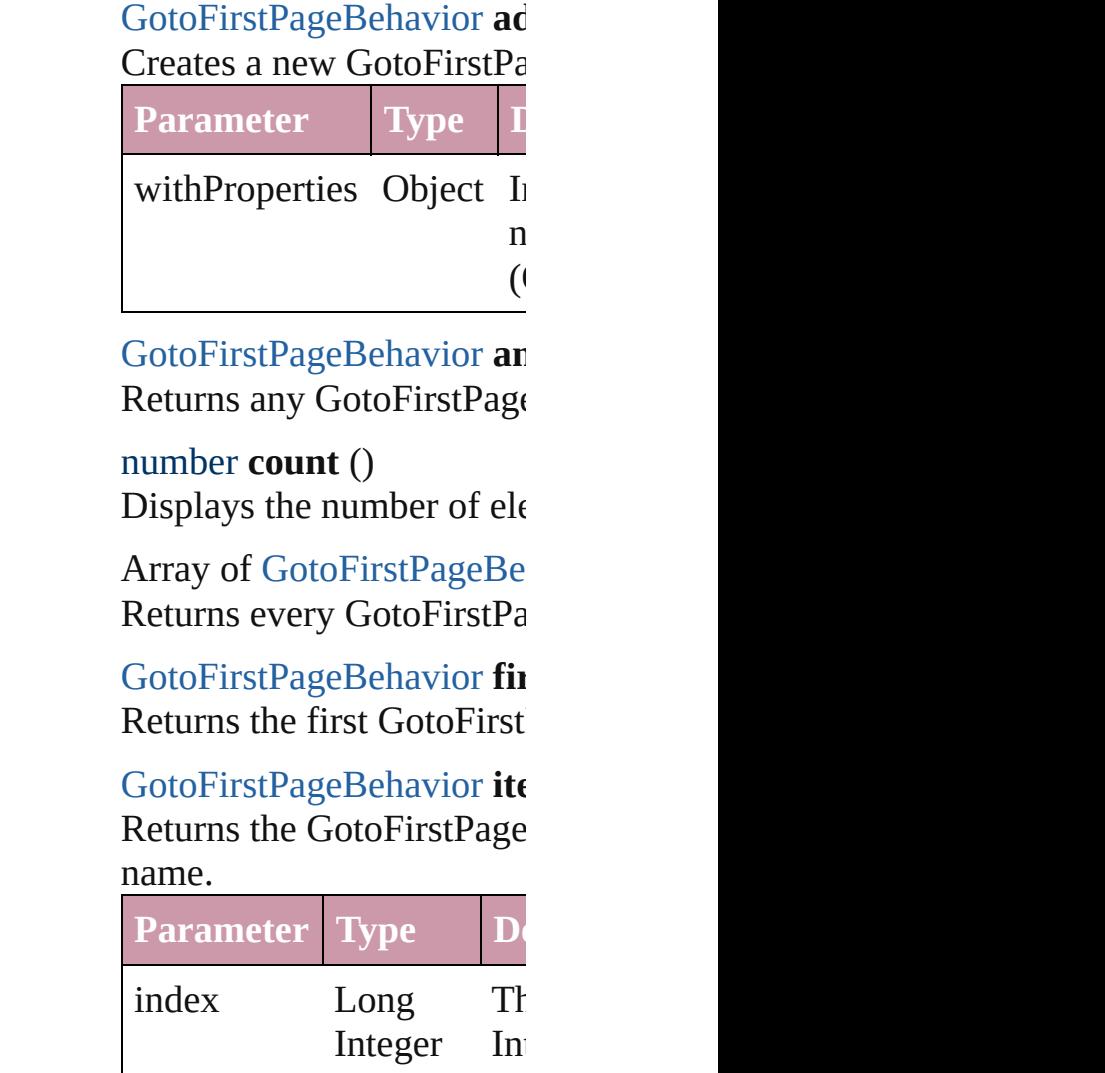

#### String

<span id="page-1279-2"></span>[GotoFirstPageBehavior](#page-1273-0) ite Returns the GotoFirstPage

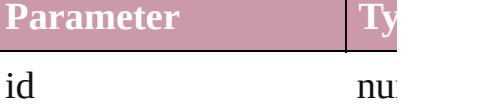

<span id="page-1279-3"></span>**[GotoFirstPageBehavior](#page-1273-0) ite** Returns the GotoFirstPage

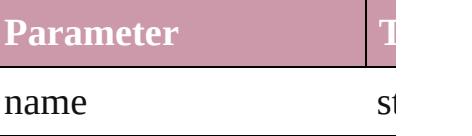

<span id="page-1279-0"></span>Array of GotoFirstPageBe *any*)

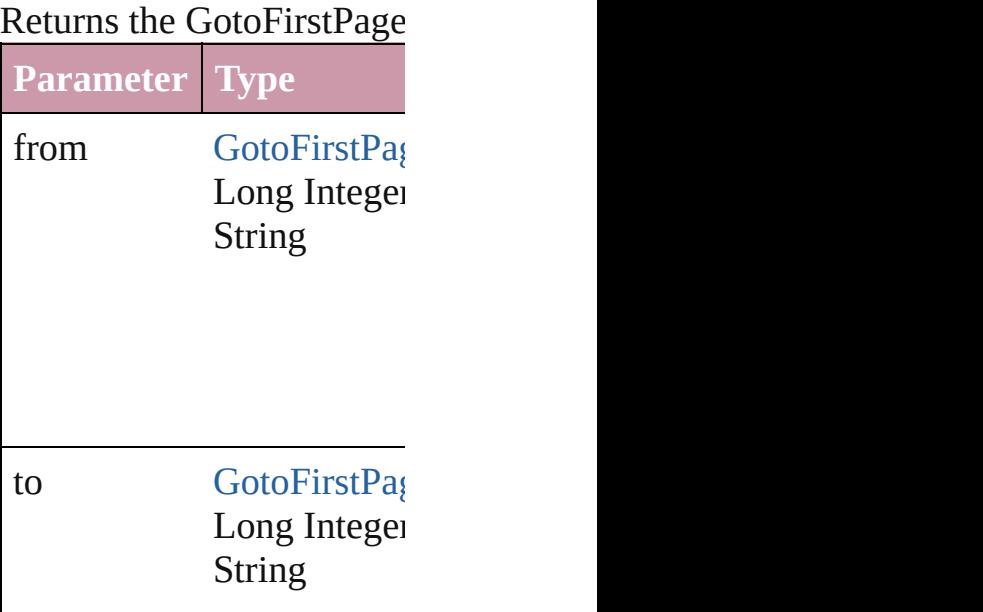

<span id="page-1279-4"></span>[GotoFirstPageBehavior](#page-1273-0) last Returns the last GotoFirstI

<span id="page-1279-5"></span>[GotoFirstPageBehavior](#page-1273-0) **m** Returns the middle GotoFi

<span id="page-1279-1"></span>[GotoFirstPageBehavior](#page-1273-0) **ne** 

### [GotoFirstPageBehavior\)](#page-1273-0)

Returns the GotoFirstPage specified GotoFirstPageBe

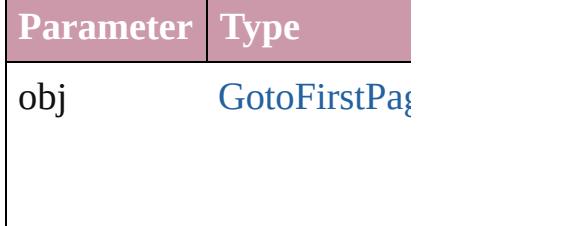

<span id="page-1280-0"></span>[GotoFirstPageBehavior](#page-1273-0) pr [GotoFirstPageBehavior\)](#page-1273-0) Returns the GotoFirstPage the specified index.

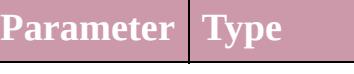

obj [GotoFirstPag](#page-1273-0)

<span id="page-1280-1"></span>string **toSource** () Generates a string which, if GotoFirstPageBehavior.

**Element of** [Button](#page-1193-0).gotoFirstPageBeha [FormField.](#page-1234-0)gotoFirstPageB

Jongware, 27-

[Contents](#page-0-0) :: [Index](#page-3851-0)

## **GotoLastPageBehavior**

A behavior object that jumps

**QuickL[in](#page-1283-2)ks** [extractLabel](#page-1283-0), [getElements](#page-1283-1), in

### **Hierarchy**

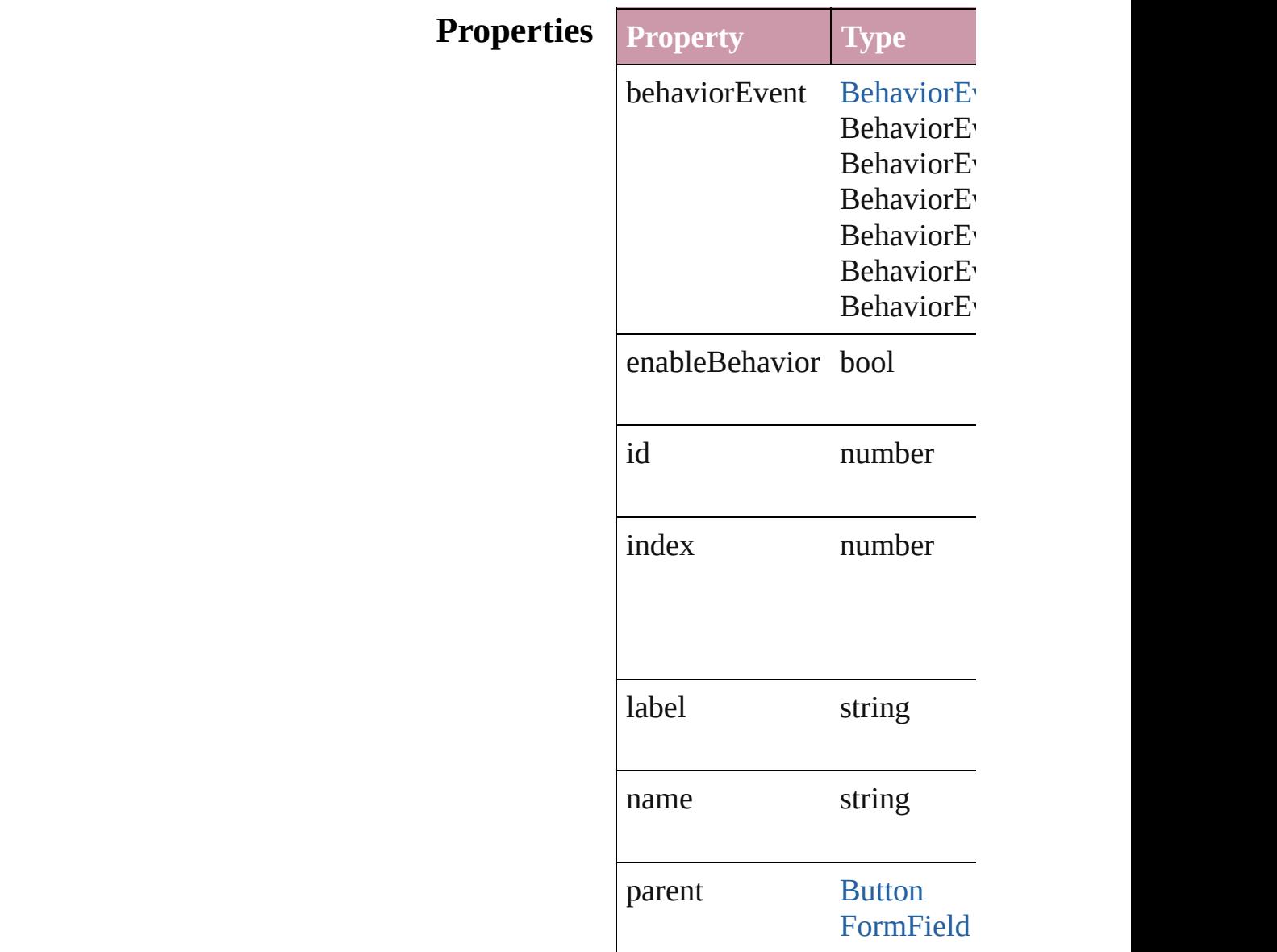

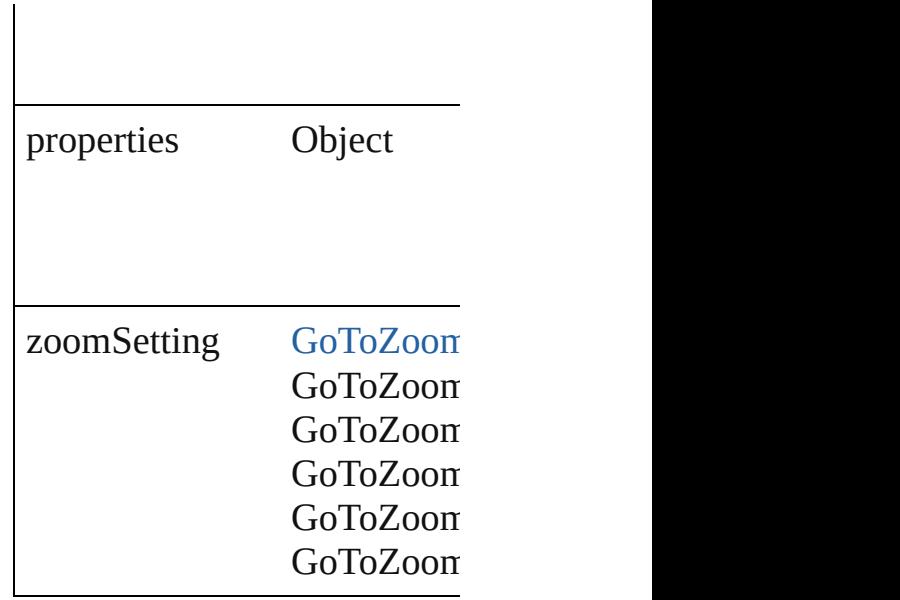

### **Methods Instances**

<span id="page-1283-0"></span>string **extractLabel** (key: *str*) Gets the label value associate

**Parameter**

key

<span id="page-1283-1"></span>Array of [GotoLastPageBehav](#page-1281-0) Resolves the object specifier,

<span id="page-1283-2"></span>void **insertLabel** (key: *string* Sets the label to the value ass

**Parameter**

key

value

void **remove** () Deletes the GotoLastPageBel

string **toSource** () Generates a string which, if e

string **toSpecifier** () Retrieves the object specifier. **[U](#page-1287-0)sed in:** array of GotoLastPageBeha **[G](#page-1288-0)otoLastPageBehavior** Got **[G](#page-1288-1)otoLastPageBehavior** Got GotoLastPageBehavio1

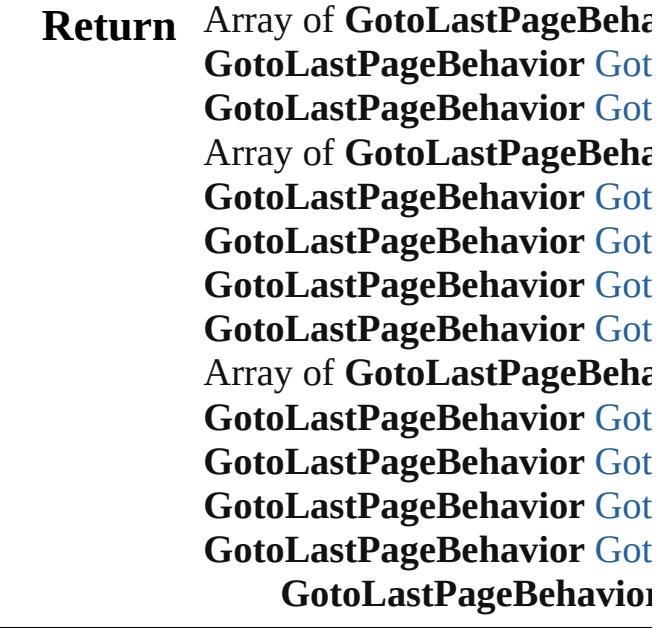

Jongware, 27-J u n - 2 0 1 0 v 3.0.3 d

[C](#page-0-0)o[n](#page-3851-0)tents :: Index

## **GotoLastPageBehaviors**

A collection of goto last page

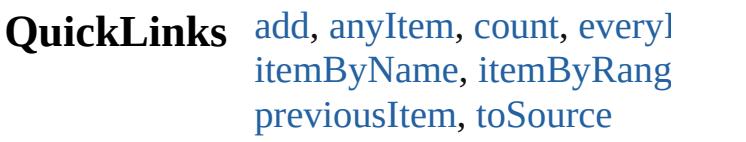

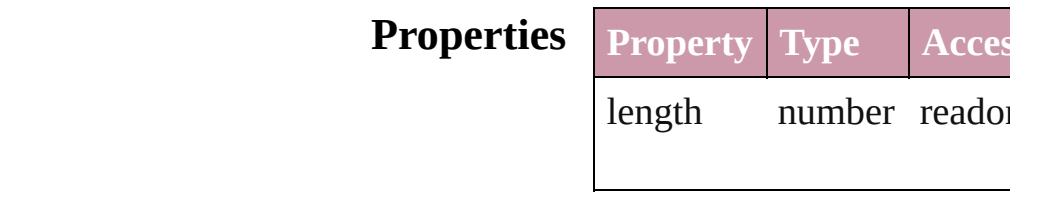

### **Methods Instances**

<span id="page-1286-5"></span><span id="page-1286-4"></span><span id="page-1286-3"></span><span id="page-1286-2"></span><span id="page-1286-1"></span><span id="page-1286-0"></span>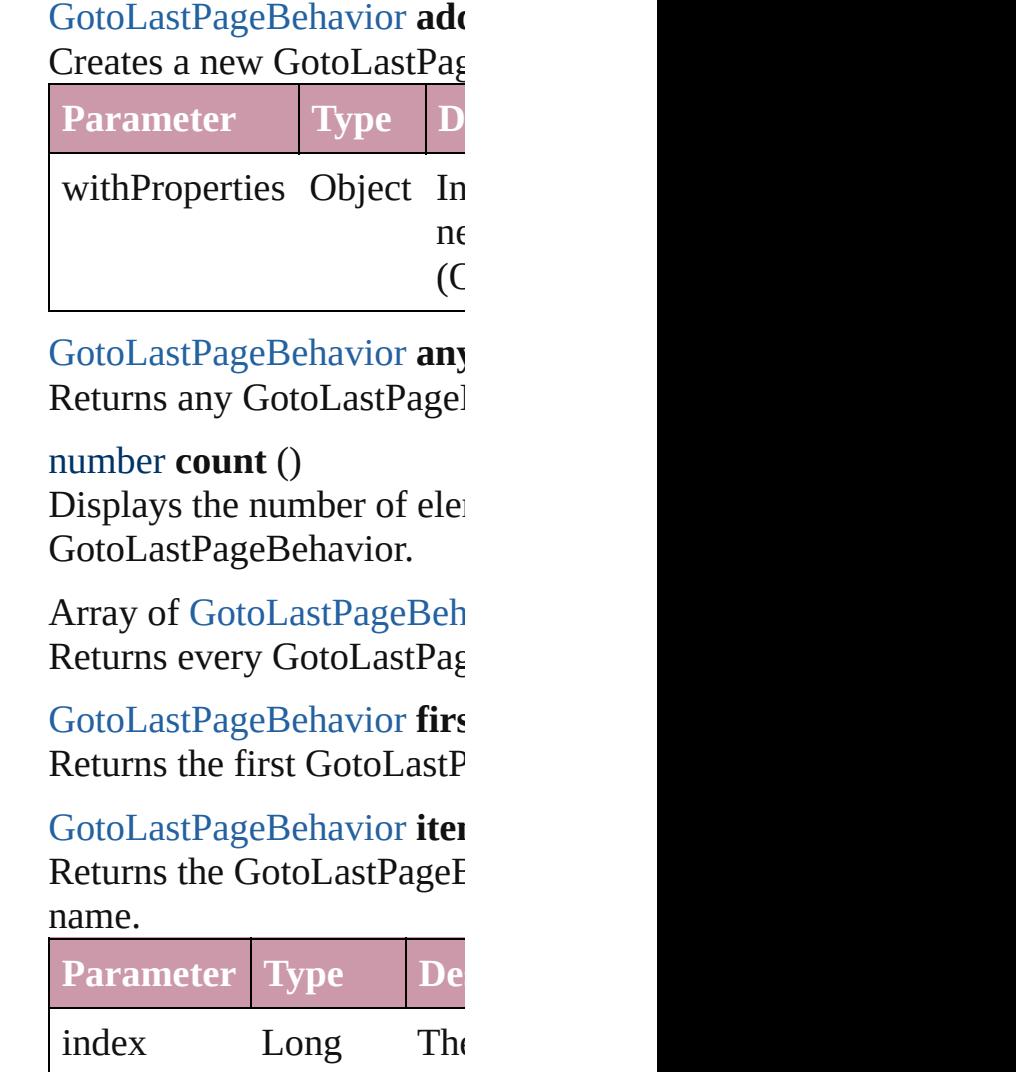

| Integer Inte  |  |
|---------------|--|
| <b>String</b> |  |

<span id="page-1287-1"></span>[GotoLastPageBehavior](#page-1281-0) iter Returns the GotoLastPageE

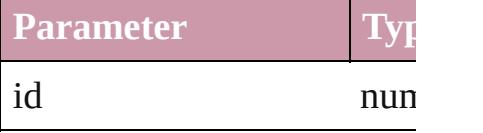

<span id="page-1287-2"></span>[GotoLastPageBehavior](#page-1281-0) iter Returns the GotoLastPageE

**Parameter T**y name str

<span id="page-1287-0"></span>Array of [GotoLastPageBeh](#page-1281-0) *any*) Returns the GotoLastPageE **Parameter Type**

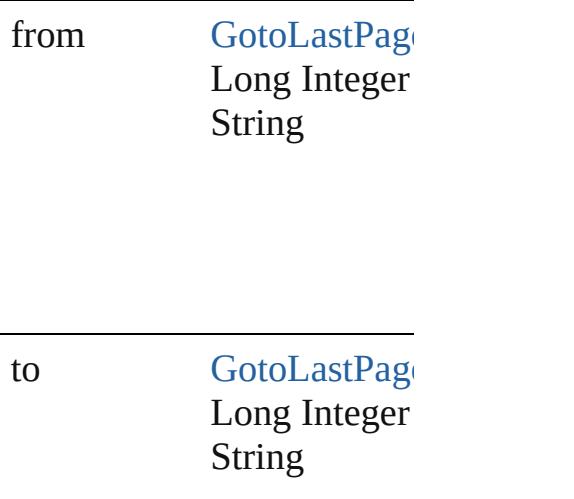

<span id="page-1287-3"></span>[GotoLastPageBehavior](#page-1281-0) last Returns the last GotoLastPage

<span id="page-1287-4"></span>[GotoLastPageBehavior](#page-1281-0) mid Returns the middle GotoLa

<span id="page-1288-0"></span>[GotoLastPageBehavior](#page-1281-0) **nex** [GotoLastPageBehavior](#page-1281-0)) Returns the GotoLastPageE specified GotoLastPageBel

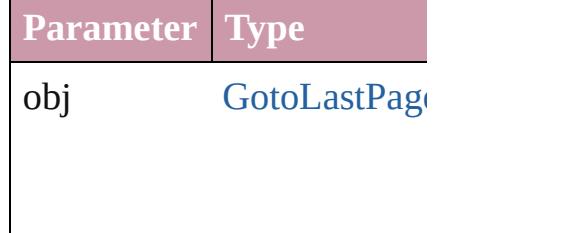

<span id="page-1288-1"></span>[GotoLastPageBehavior](#page-1281-0) **pre** [GotoLastPageBehavior](#page-1281-0)) Returns the GotoLastPageE the specified index.

**Parameter Type**

obj [GotoLastPage](#page-1281-0)

<span id="page-1288-2"></span>string **toSource** () Generates a string which, if GotoLastPageBehavior.

**Element of** [Button.](#page-1193-0)gotoLastPageBehav [FormField.](#page-1234-0)gotoLastPageBe

Jongware, 27-

[Contents](#page-0-0) :: [Index](#page-3851-0)

## **GotoNextPageBehavior**

A behavior object that jumps

**QuickL[in](#page-1291-2)ks** [extractLabel,](#page-1291-0) [getElements](#page-1291-1), in

### **Hierarchy**

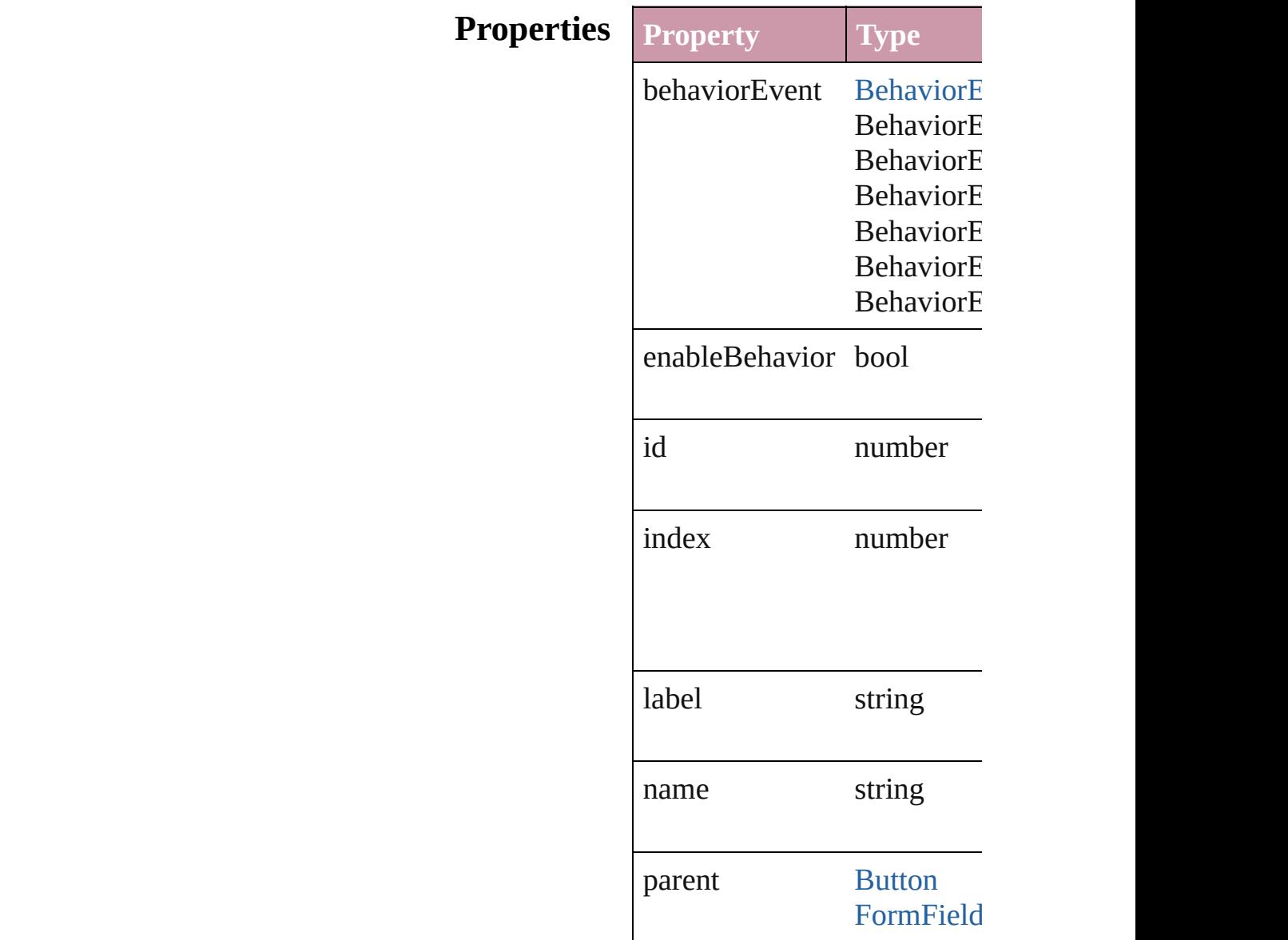

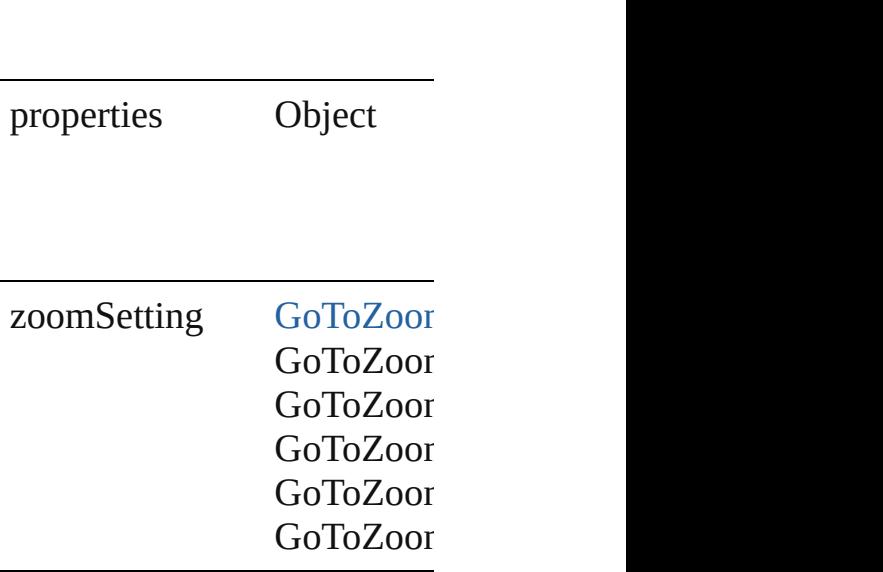

### **Methods Instances**

<span id="page-1291-0"></span>string **extractLabel** (key: *string* Gets the label value associated

**Parameter**

key

<span id="page-1291-1"></span>Array of [GotoNextPageBeha](#page-1289-0) Resolves the object specifier

<span id="page-1291-2"></span>void **insertLabel** (key: *string* Sets the label to the value as:

**Parameter**

key

value

void **remove** () Deletes the GotoNextPageBo

string **toSource** () Generates a string which, if  $\epsilon$ 

string **toSpecifier** () Retrieves the object specifier. **[U](#page-1295-0)sed in:** array of GotoNextPageBeha **[G](#page-1295-1)otoNextPageBehavior** Go **[G](#page-1296-0)otoNextPageBehavior** Go **GotoNextPageBehavic** 

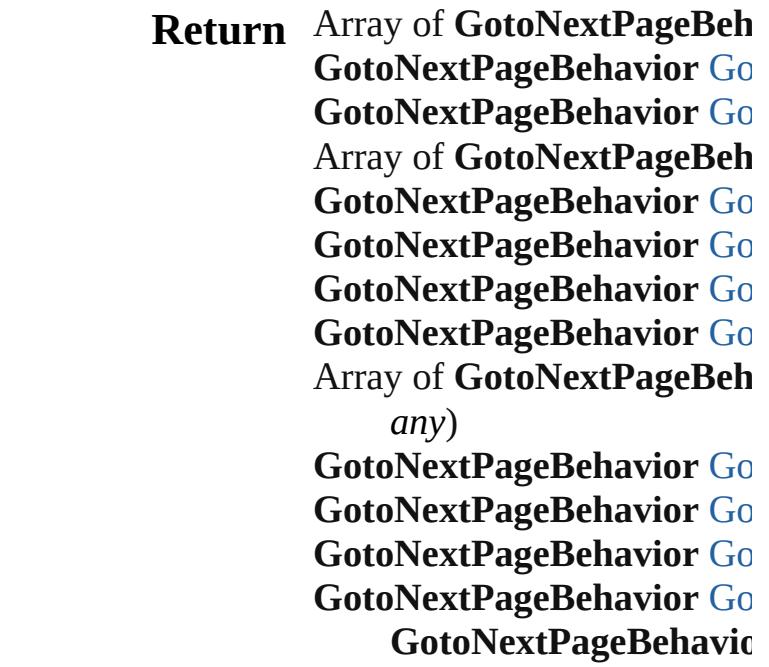

Jongware, 27-J u n - 2 0 1 0 v 3.0.3 d [C](#page-0-0)o[n](#page-3851-0)tents :: Index

# **GotoNextPageBehaviors**

A collection of goto next p

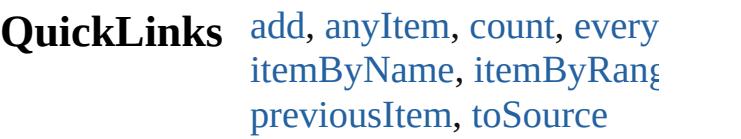

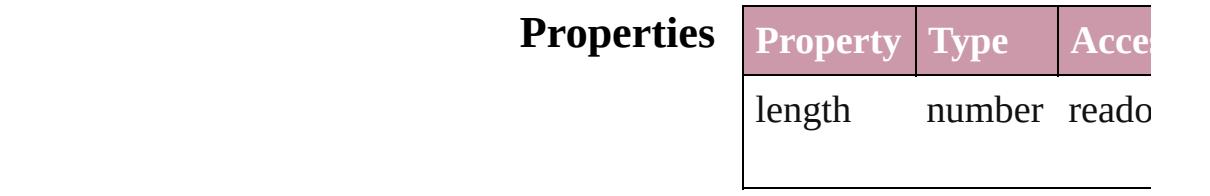

### **Methods Instances**

<span id="page-1294-5"></span><span id="page-1294-4"></span><span id="page-1294-3"></span><span id="page-1294-2"></span><span id="page-1294-1"></span><span id="page-1294-0"></span>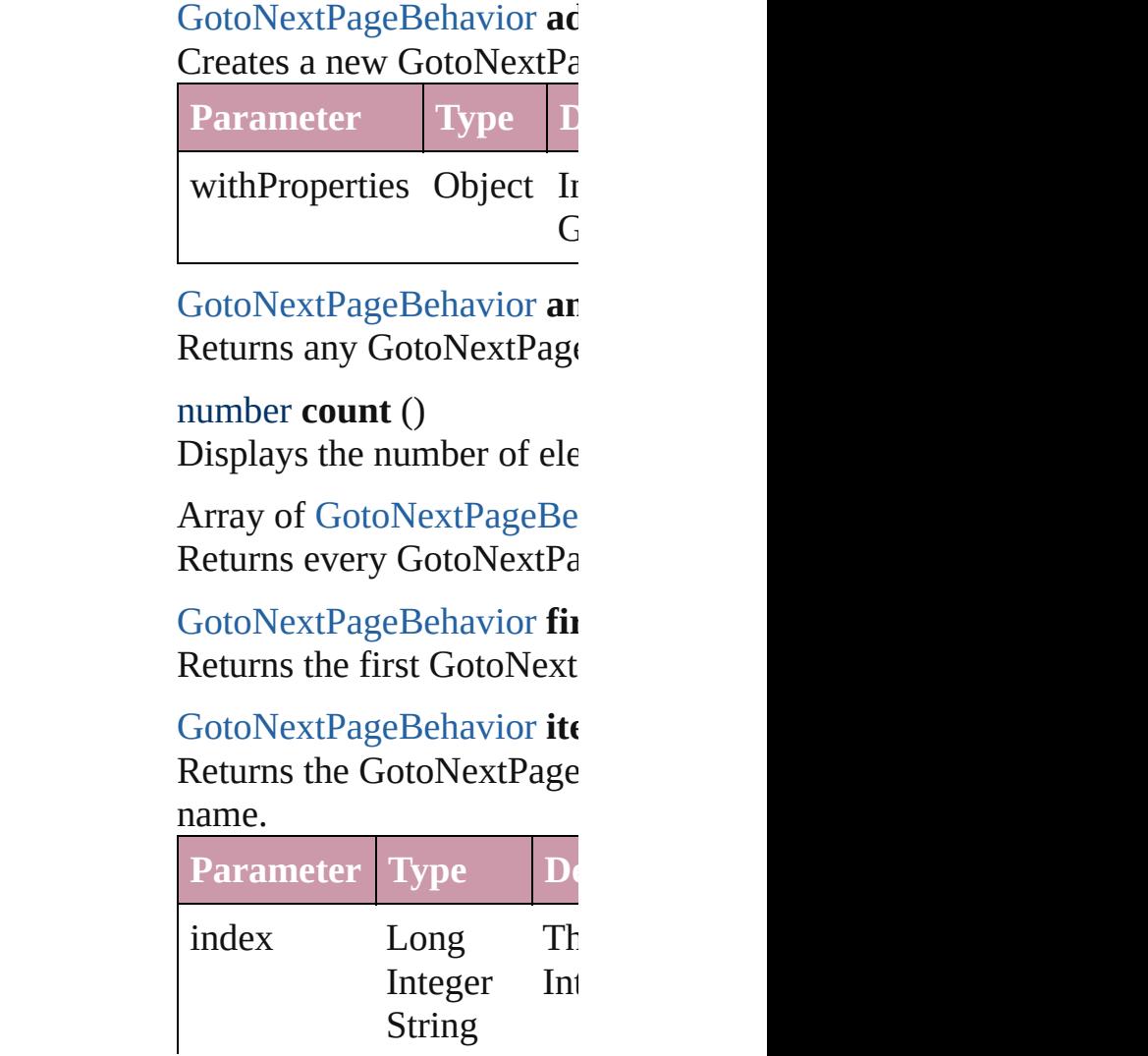

### <span id="page-1295-2"></span>[GotoNextPageBehavior](#page-1289-0) ite Returns the GotoNextPage

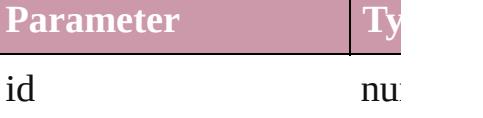

<span id="page-1295-3"></span>[GotoNextPageBehavior](#page-1289-0) ite Returns the GotoNextPage

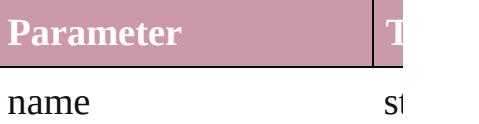

<span id="page-1295-0"></span>Array of [GotoNextPageBe](#page-1289-0) *any*) Returns the GotoNextPage

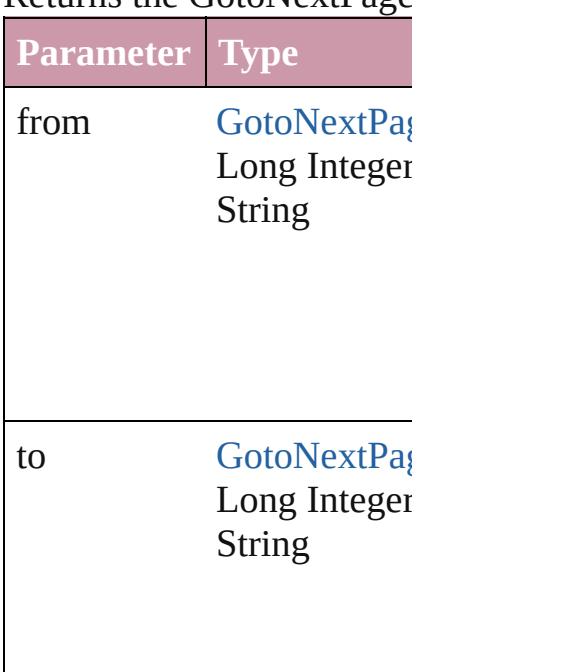

<span id="page-1295-4"></span>[GotoNextPageBehavior](#page-1289-0) last Returns the last GotoNextI

<span id="page-1295-5"></span>[GotoNextPageBehavior](#page-1289-0) **m** Returns the middle GotoNe

<span id="page-1295-1"></span>[GotoNextPageBehavior](#page-1289-0) **ne** [GotoNextPageBehavior](#page-1289-0))
#### Returns the GotoNextPage specified GotoNextPageBe

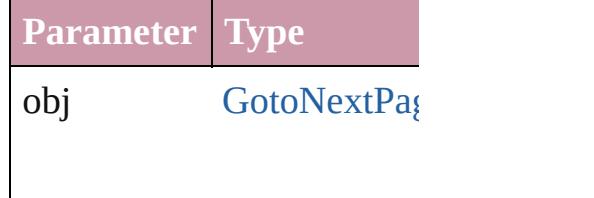

[GotoNextPageBehavior](#page-1289-0) **pr** [GotoNextPageBehavior](#page-1289-0)) Returns the GotoNextPage the specified index.

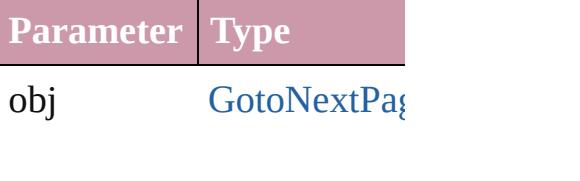

string **toSource** () Generates a string which, i GotoNextPageBehavior.

**Element of** [Button.](#page-1193-0)gotoNextPageBeha [FormField](#page-1234-0).gotoNextPageB

Jongware, 27-<br>Jun-2010 v3.0.3d

# **GotoNextViewBehavior**

A behavior object that jumps

**QuickL[in](#page-1299-2)ks** [extractLabel](#page-1299-0), [getElements,](#page-1299-1) in

## **Hierarchy**

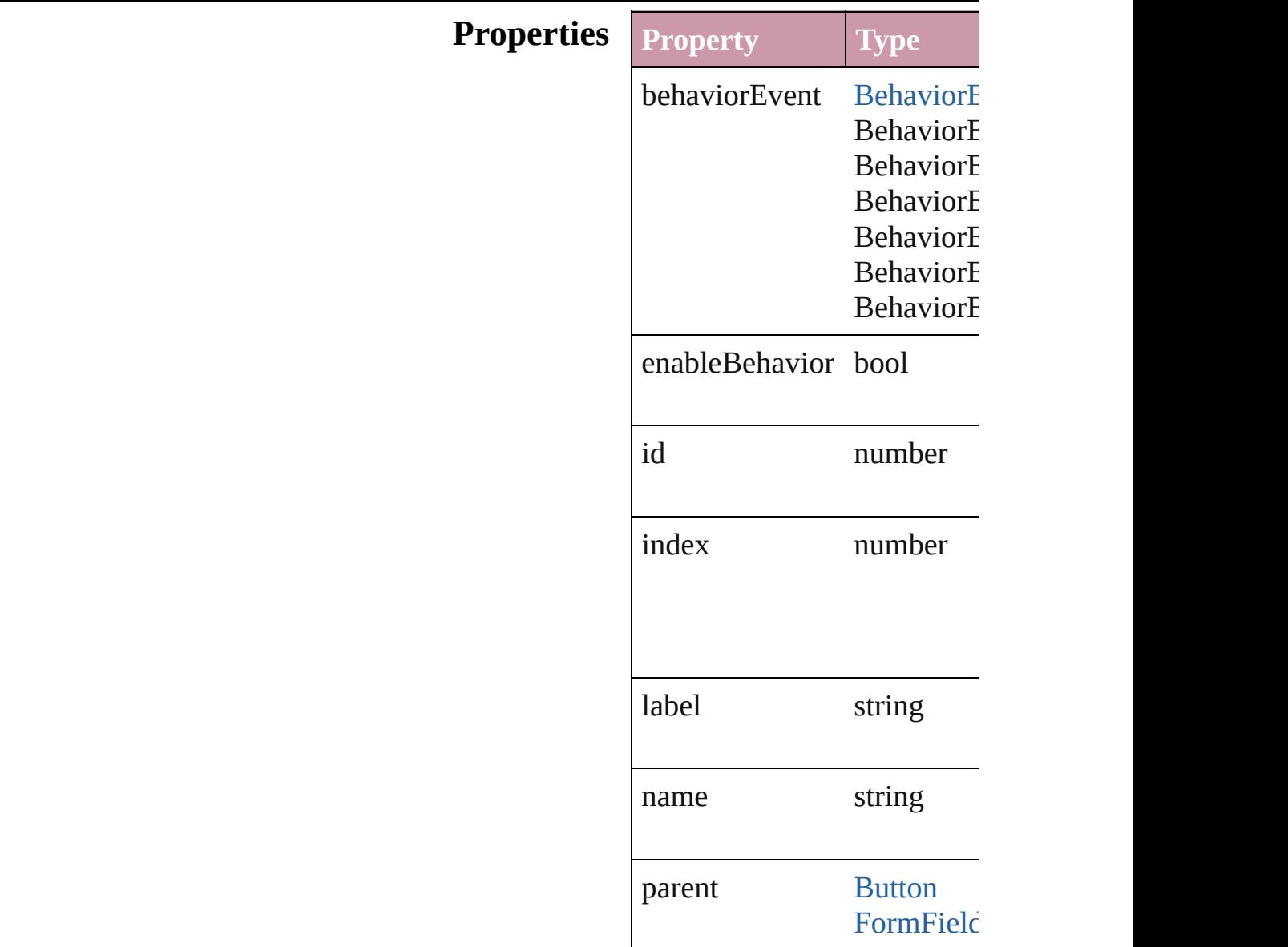

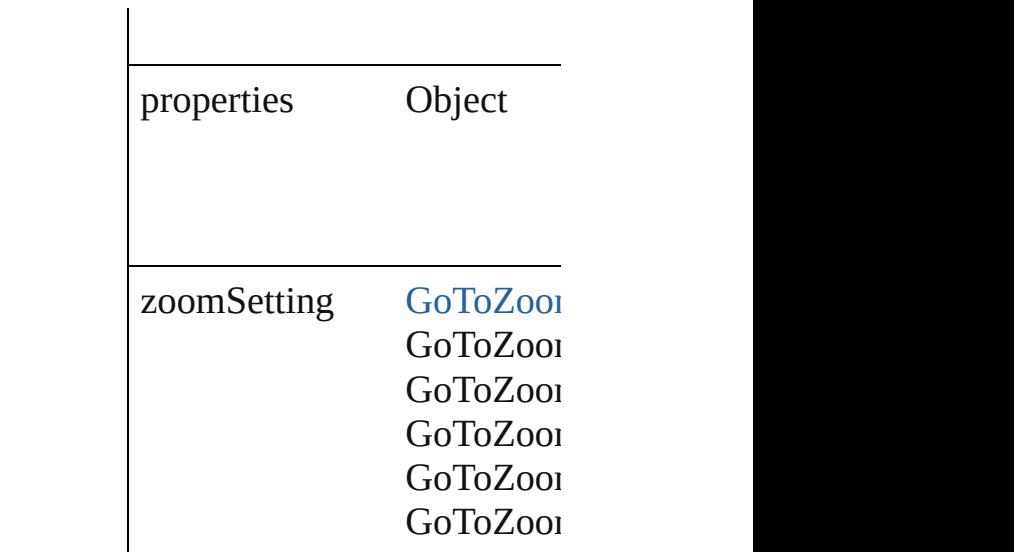

### **Methods Instances**

<span id="page-1299-0"></span>string **extractLabel** (key: *string* Gets the label value associat

**Parameter**

key

<span id="page-1299-1"></span>Array of [GotoNextViewBeh](#page-1297-0) Resolves the object specifier

<span id="page-1299-2"></span>void **insertLabel** (key: *strin* Sets the label to the value as

**Parameter**

key

value

void **remove** () Deletes the GotoNextViewB

string **toSource** () Generates a string which, if

string **toSpecifier** () Retrieves the object specifie

array of **GotoNextViewBeh** 

**Used in: [Go](#page-1303-0)toNextViewBehavior GotoNext [Go](#page-1304-0)toNextViewBehavior GotoNext GotoNextViewBehavid** 

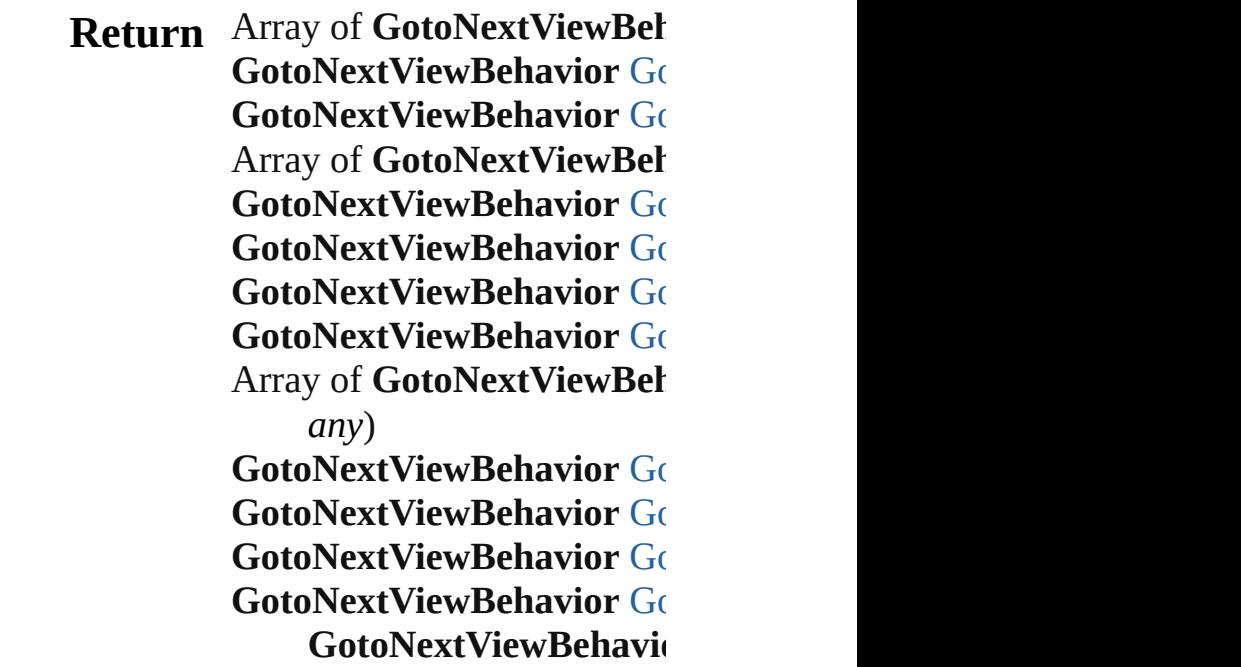

Jongware, 27-

# **GotoNextViewBehaviors**

A collection of goto next v

<span id="page-1302-5"></span><span id="page-1302-4"></span><span id="page-1302-3"></span><span id="page-1302-2"></span> $\mathcal{C}$ 

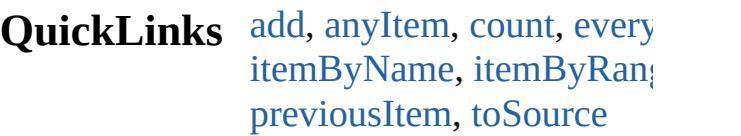

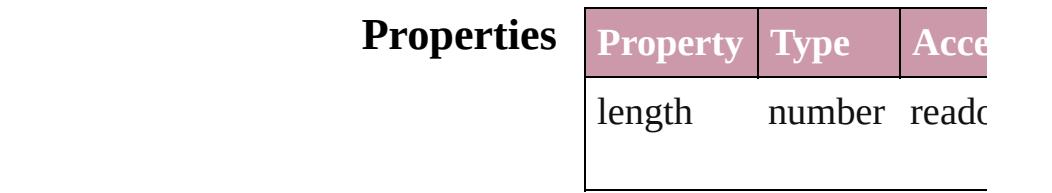

### **Methods Instances**

<span id="page-1302-1"></span><span id="page-1302-0"></span>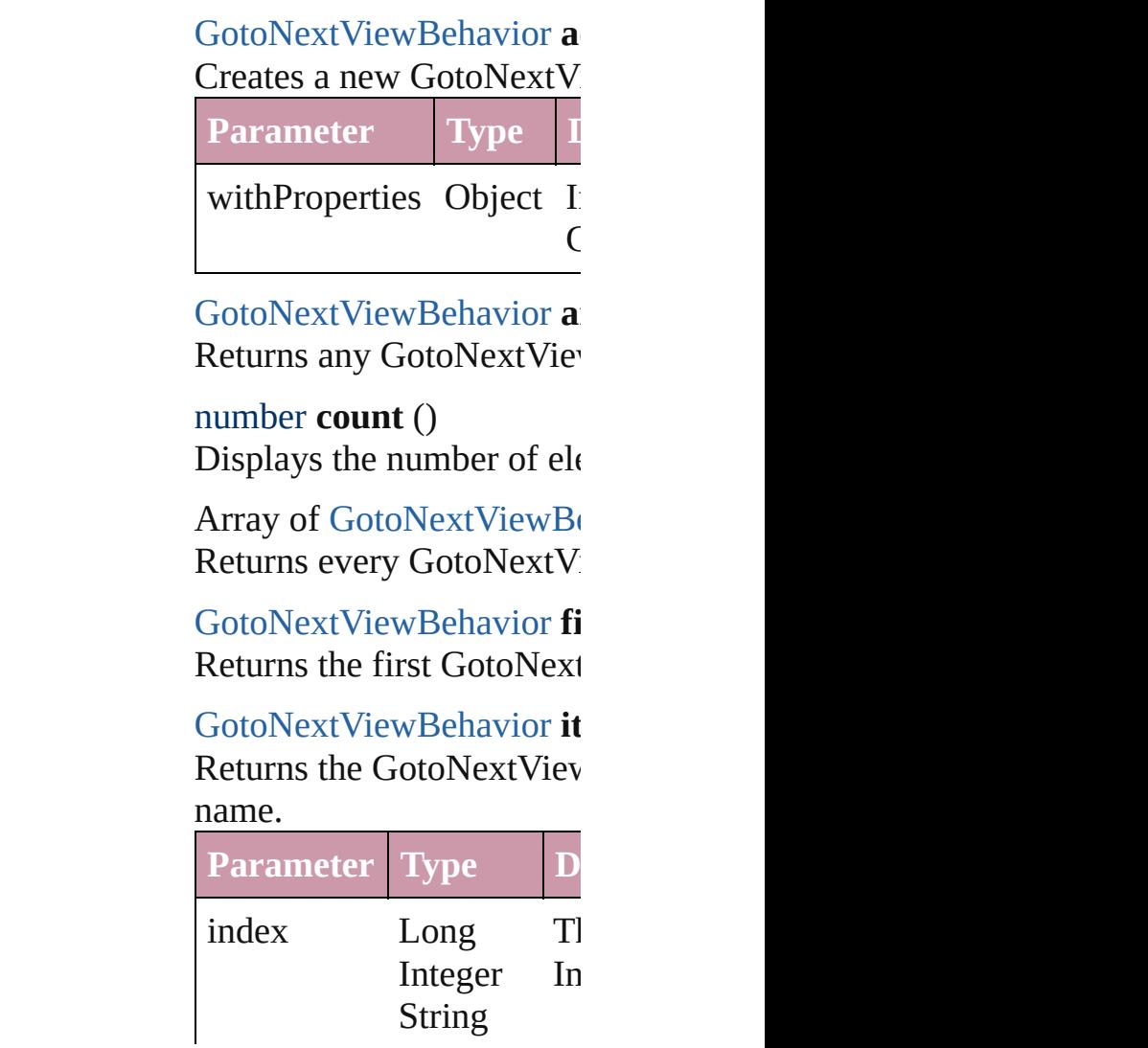

<span id="page-1303-1"></span>[GotoNextViewBehavior](#page-1297-0) it Returns the GotoNextViev

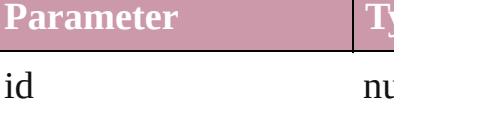

<span id="page-1303-2"></span>**[GotoNextViewBehavior](#page-1297-0) it** Returns the GotoNextViev

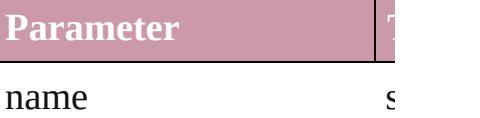

<span id="page-1303-5"></span>Array of [GotoNextViewBe](#page-1297-0) *any*) Returns the GotoNextViev

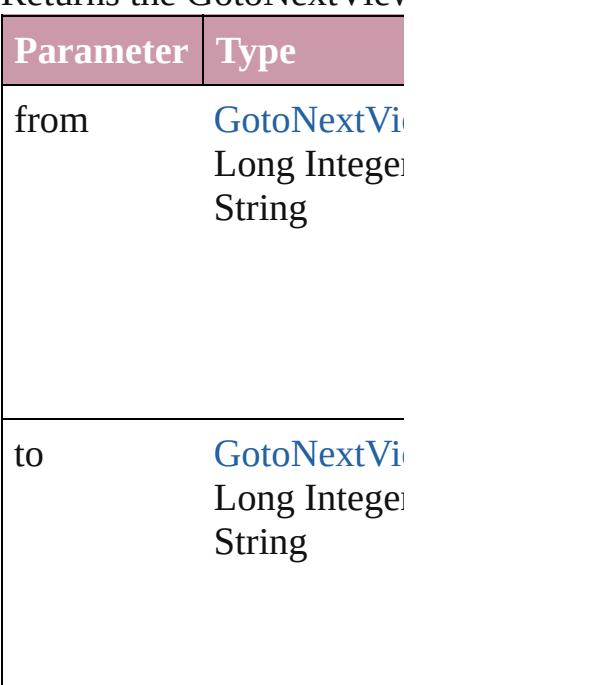

<span id="page-1303-3"></span>**[GotoNextViewBehavior](#page-1297-0) Ia** Returns the last GotoNext

<span id="page-1303-4"></span>[GotoNextViewBehavior](#page-1297-0) **n** Returns the middle GotoN

<span id="page-1303-0"></span>[GotoNextViewBehavior](#page-1297-0) **n** [GotoNextViewBehavior\)](#page-1297-0)

#### Returns the GotoNextViev specified GotoNextViewB

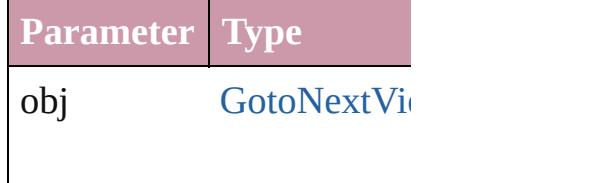

<span id="page-1304-0"></span>[GotoNextViewBehavior](#page-1297-0) **p** [GotoNextViewBehavior\)](#page-1297-0) Returns the GotoNextViev the specified index.

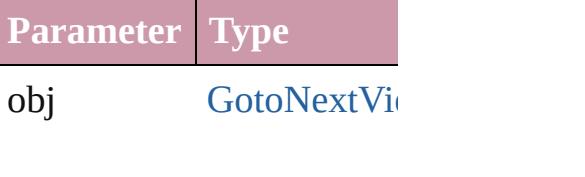

### <span id="page-1304-1"></span>string **toSource** ()

Generates a string which, if GotoNextViewBehavior.

**Element of** [Button.](#page-1193-0)gotoNextViewBehav [FormField.](#page-1234-0)gotoNextViewI

Jongware, 27-<br>Jun-2010 v3.0.3d

# **GotoPreviousPageBehavior**

A behavior object the

**QuickLinks** [extractLabel,](#page-1307-0) [getEle](#page-1307-1)

## **Hierarchy**

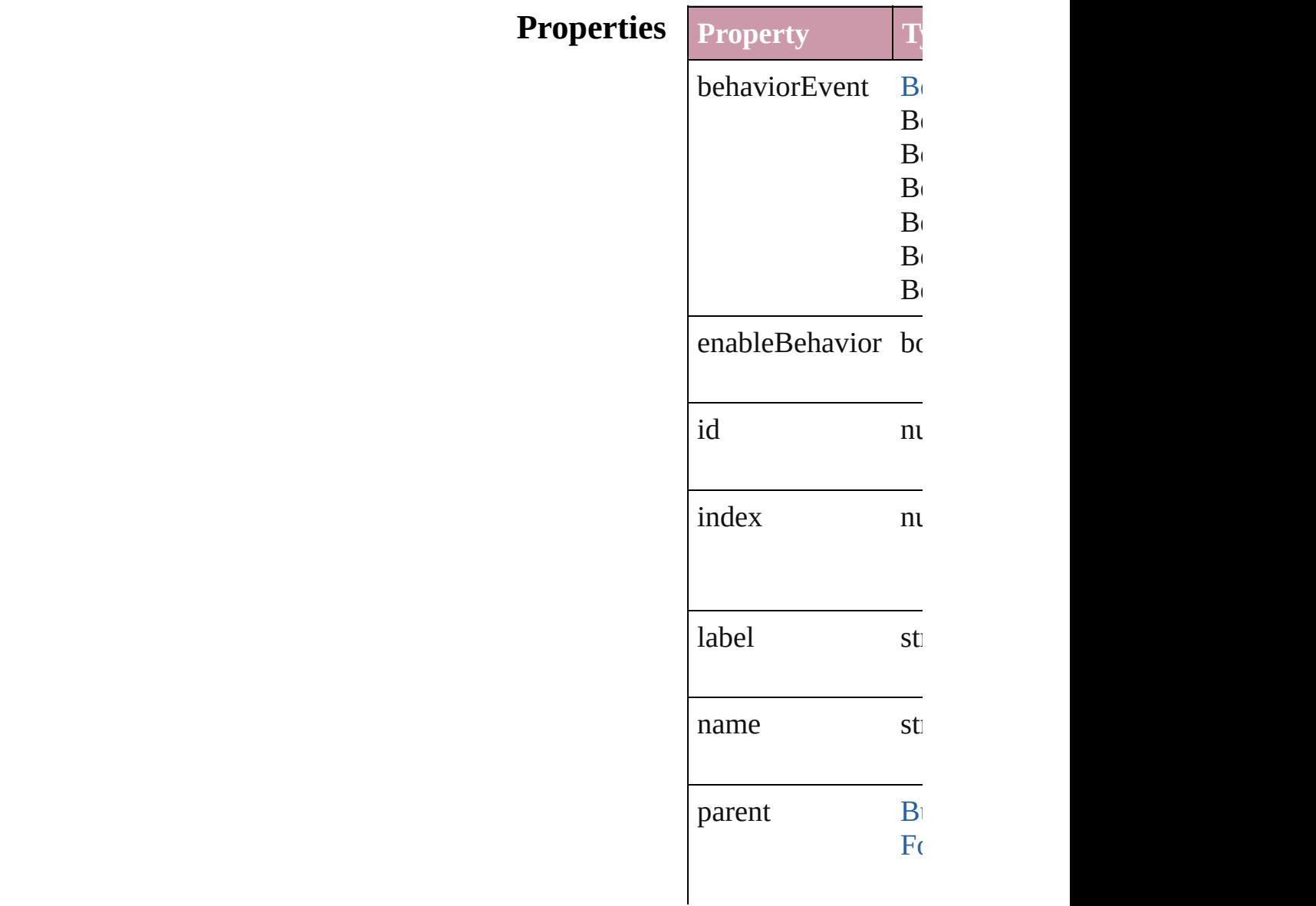

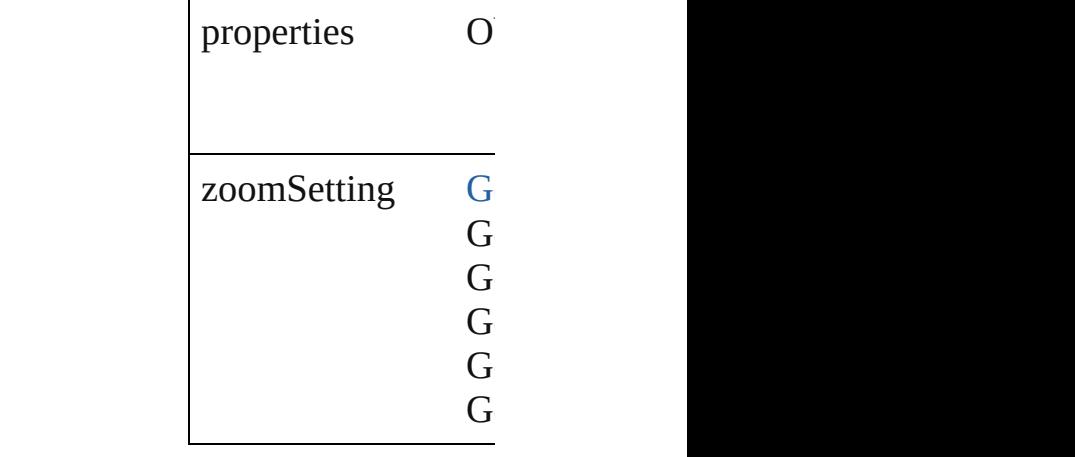

## **Methods Instances**

<span id="page-1307-0"></span>string **extractLabel** ( Gets the label value

**Parameter**

key

<span id="page-1307-1"></span>Array of GotoPrevic Resolves the object

void **insertLabel** (k Sets the label to the

**Parameter**

key

value

void **remove** () Deletes the GotoPre

string **toSource** () Generates a string w

string **toSpecifier** () Retrieves the object

**Used in:** array of **GotoPrevic** *any*) **GotoPreviousPage** 

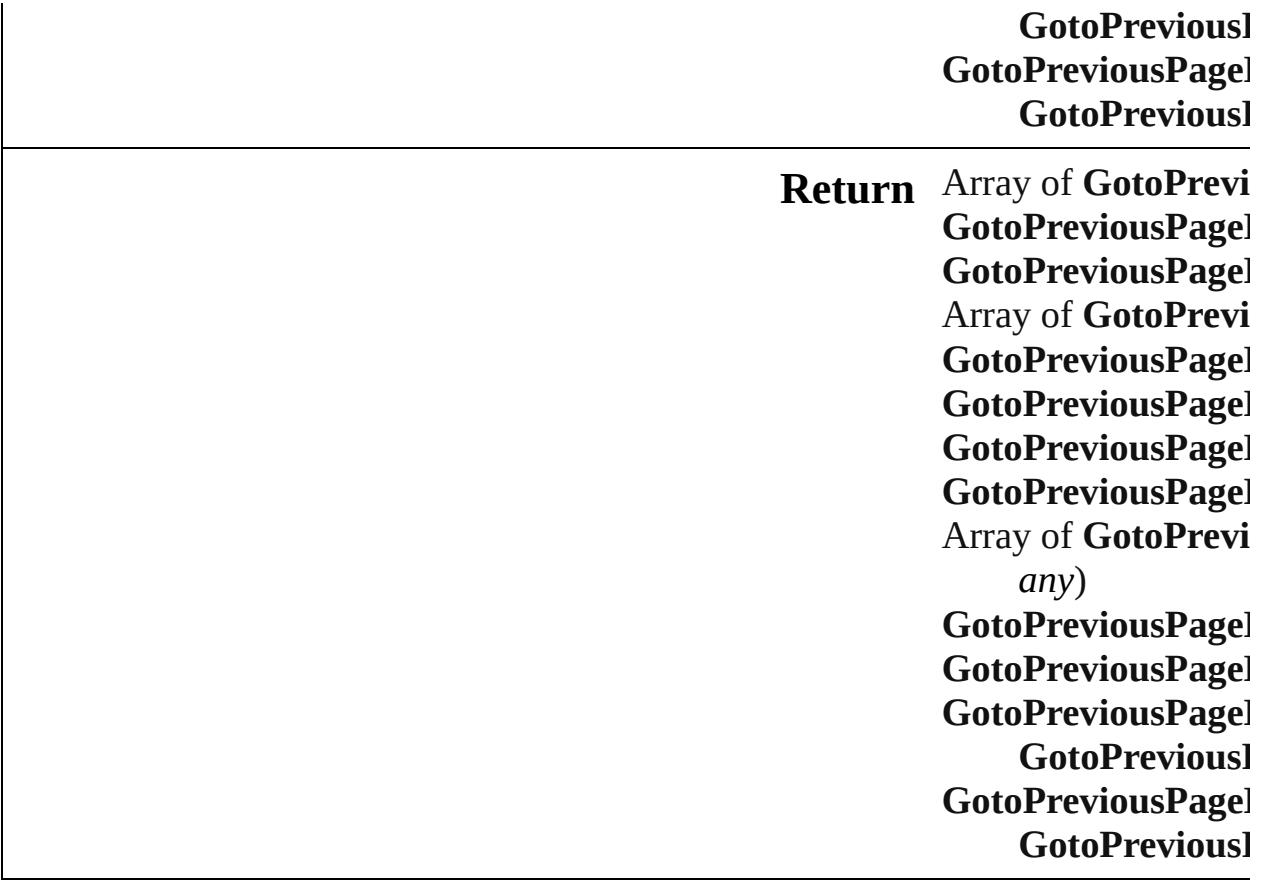

Jongware, 27-J u n - 2 0 1 0 v 3.0.3 d

[C](#page-0-0)o[n](#page-3851-0)tents :: Index

# **GotoPreviousPageBehaviors**

A collection of go

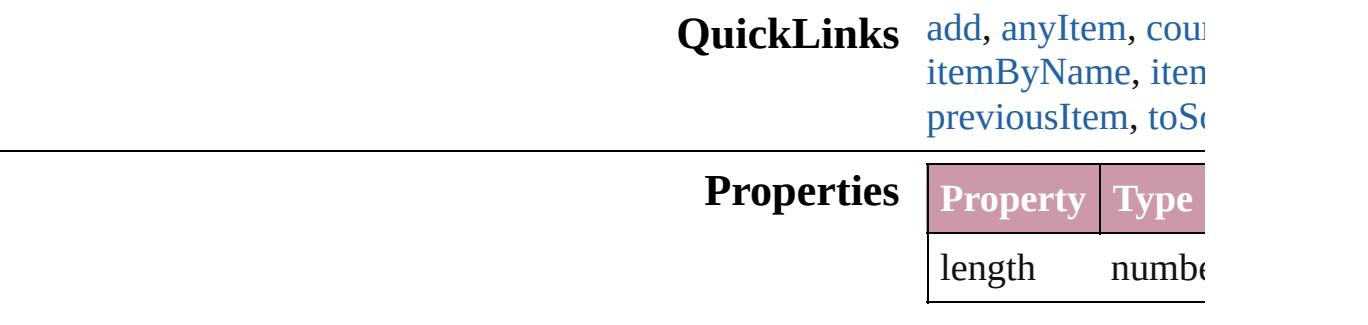

## <span id="page-1310-2"></span><span id="page-1310-1"></span><span id="page-1310-0"></span>**Methods Instances**

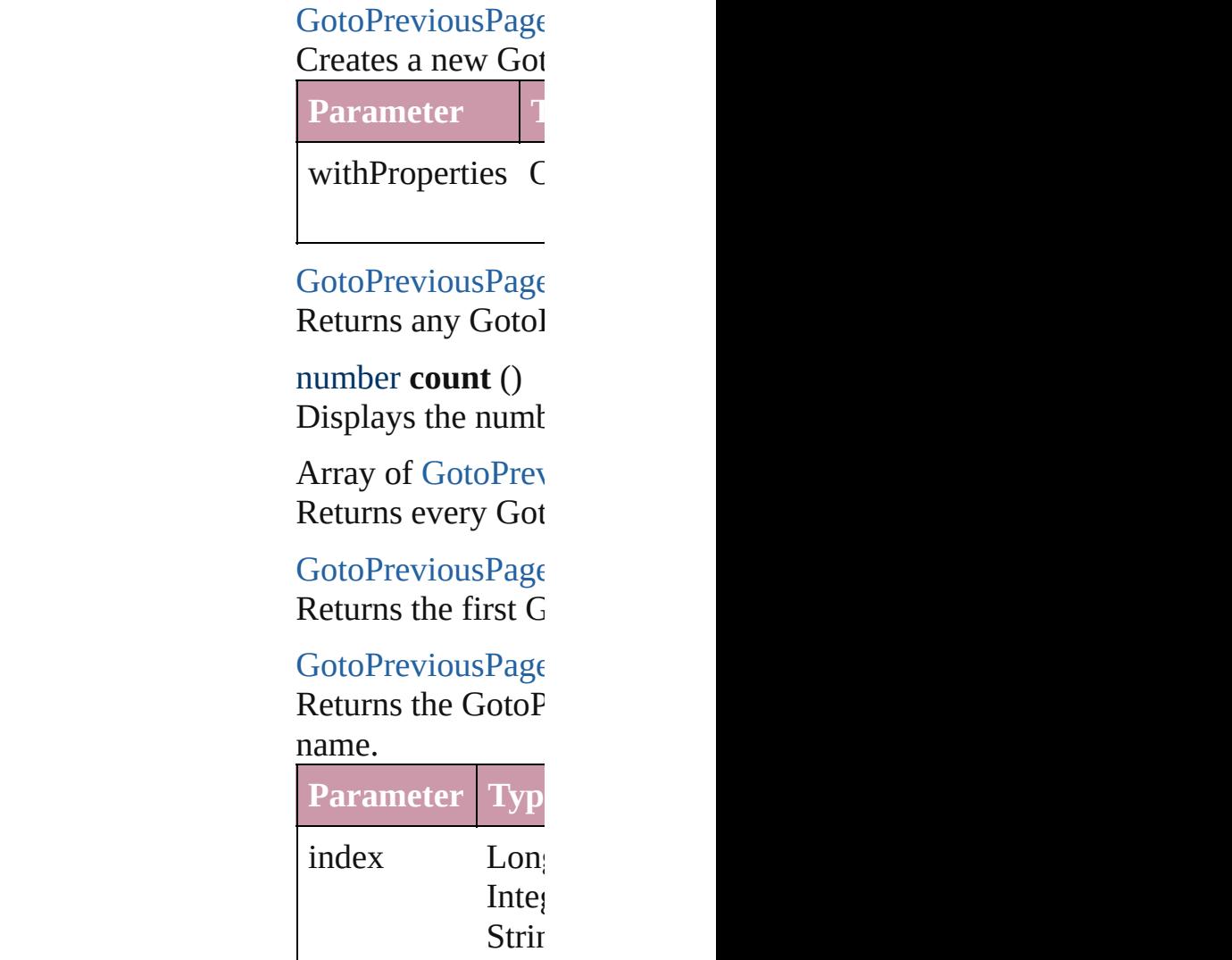

**Parameter Type**

#### [GotoPreviousPage](#page-1305-0) Returns the GotoP

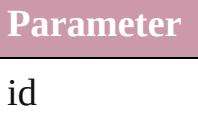

<span id="page-1311-1"></span>[GotoPreviousPage](#page-1305-0) Returns the GotoP

**Parameter**

name

<span id="page-1311-0"></span>Array of [GotoPrev](#page-1305-0) Returns the GotoP

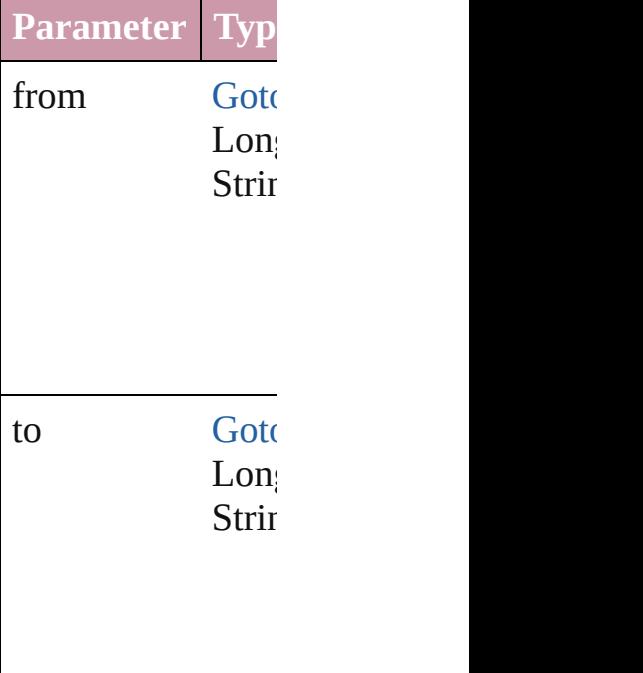

[GotoPreviousPage](#page-1305-0) Returns the last  $G$ 

 $Go$ toPreviousPage Returns the middle

 $GotoPreviousPage$ [GotoPreviousPage](#page-1305-0) Returns the GotoP specified GotoPre

<span id="page-1312-1"></span><span id="page-1312-0"></span>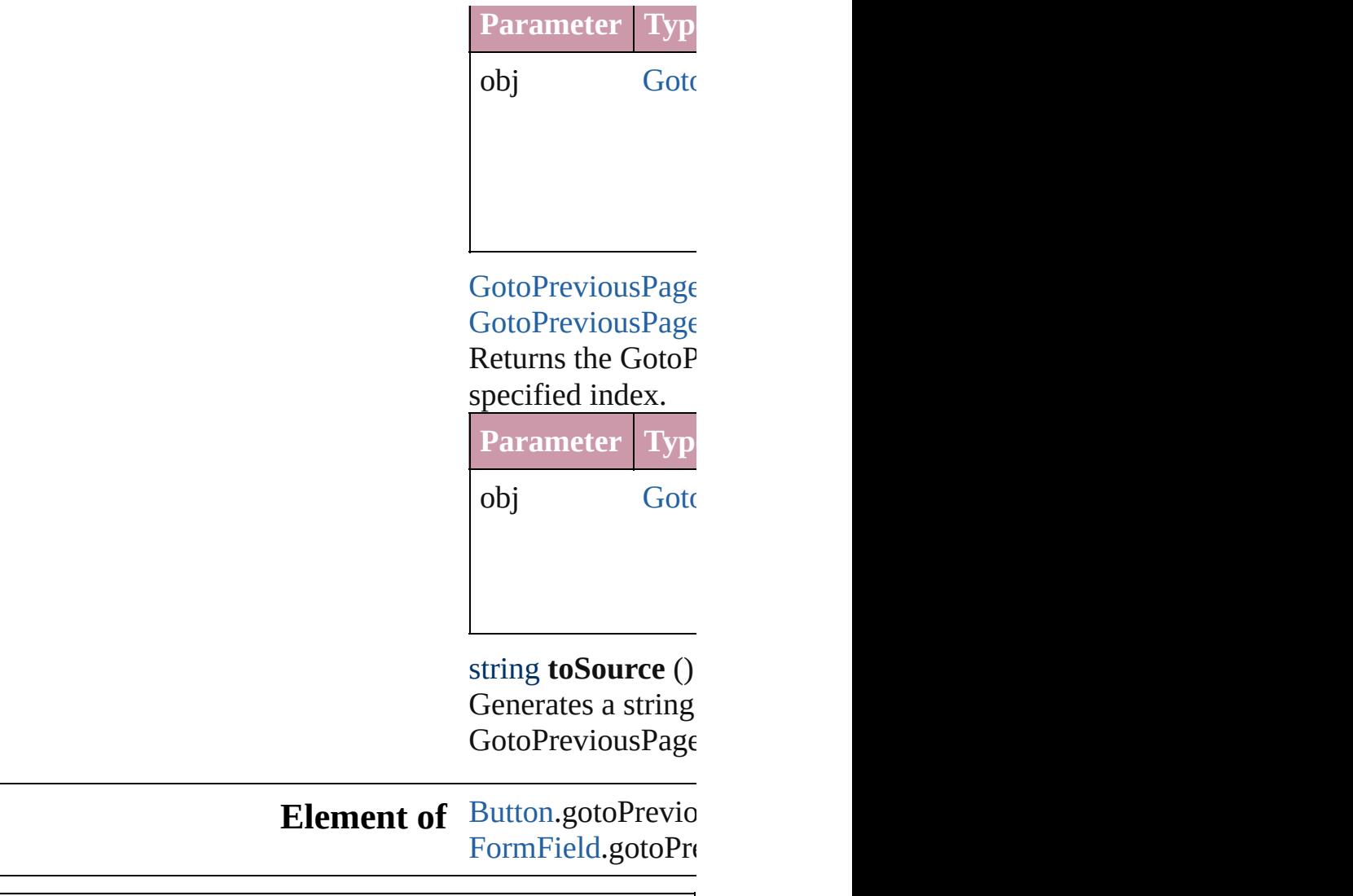

Jongware, 27-

# **GotoPreviousViewBehavior**

A behavior object th

**QuickLinks** [extractLabel,](#page-1315-0) [getEle](#page-1315-1)

## **Hierarchy**

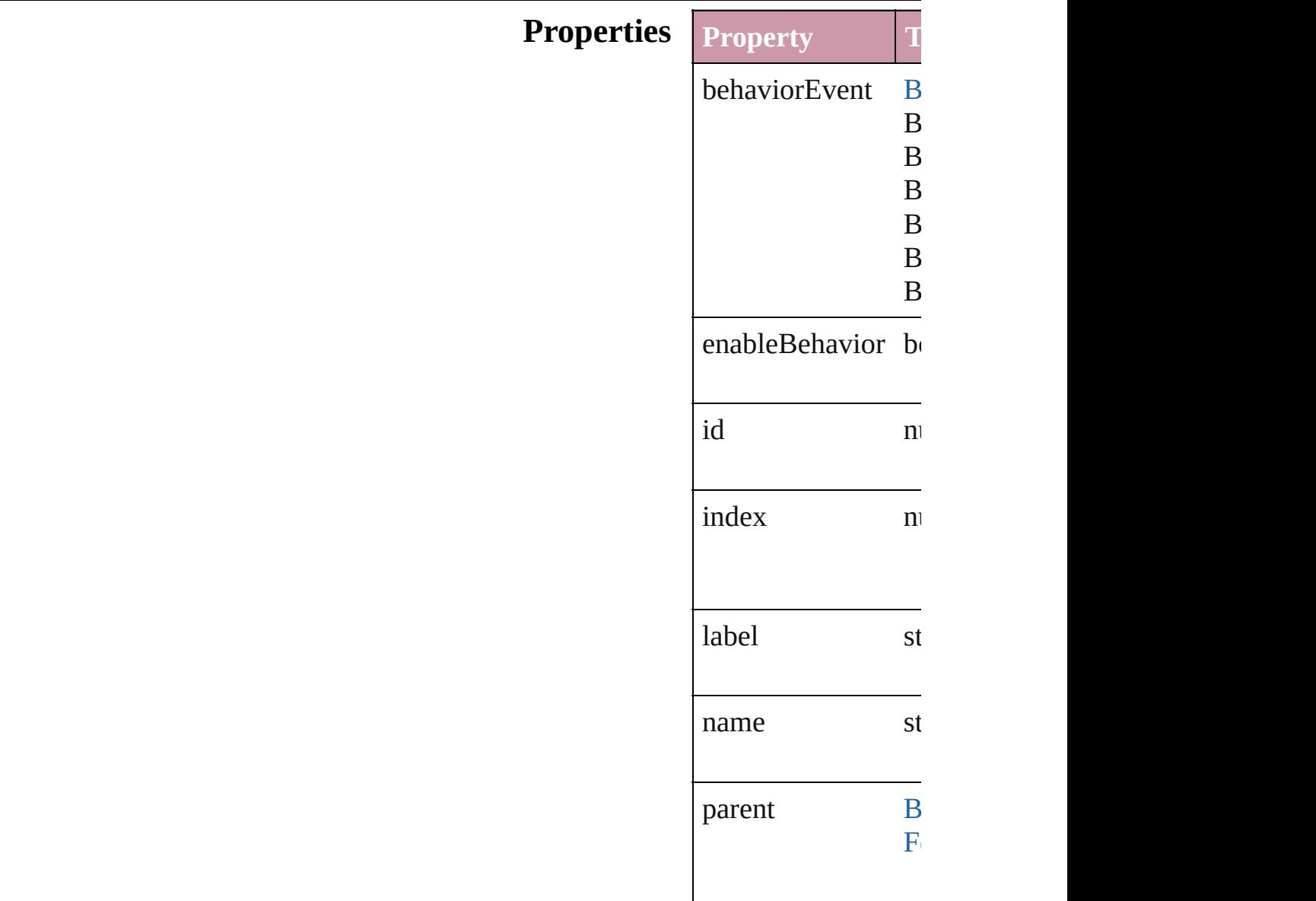

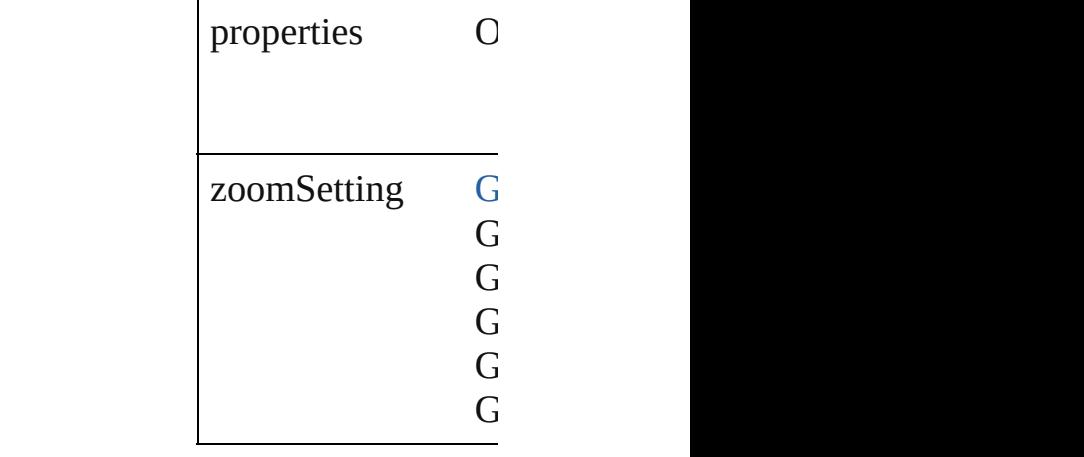

### **Methods Instances**

<span id="page-1315-0"></span>string **extractLabel** Gets the label value

**Parameter**

key

<span id="page-1315-1"></span>Array of GotoPrevi Resolves the object

#### void **insertLabel** (k Sets the label to the

**Parameter**

key

value

void **remove** () Deletes the GotoPre

string **toSource** () Generates a string v

string **toSpecifier** () Retrieves the object

**Used in:** array of **GotoPrevi** *any*) **GotoPreviousView** 

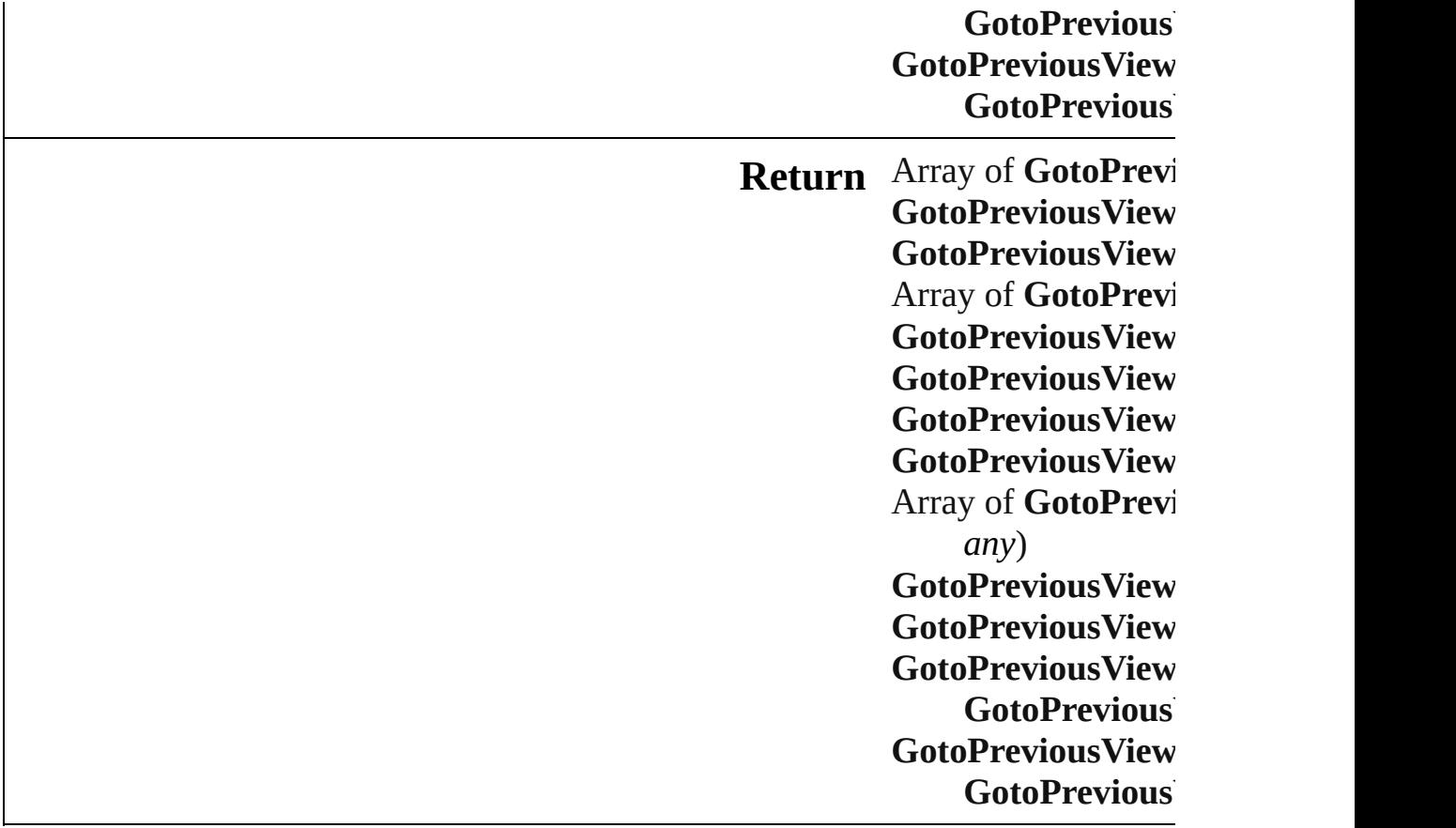

Jongware, 27-

# **GotoPreviousViewBehaviors**

<span id="page-1318-0"></span>A collection of go **QuickLinks** [add,](#page-1318-0) [anyItem,](#page-1318-1) [cou](#page-1318-2) [itemByRange,](#page-1319-0) [las](#page-1319-1) **Properties Property Type** length numb **Methods Instances** [GotoPreviousView](#page-1313-0) Creates a new Go **Parameter** withProperties ( [GotoPreviousView](#page-1313-0) Returns any Goto number **count** () Displays the numl Array of [GotoPrev](#page-1313-0) Returns every Go [GotoPreviousView](#page-1313-0) Returns the first C [GotoPreviousView](#page-1313-0) Returns the GotoI name. **Parameter** Typ index Lon Inte String

<span id="page-1318-2"></span><span id="page-1318-1"></span>[GotoPreviousView](#page-1313-0)

<span id="page-1319-1"></span><span id="page-1319-0"></span>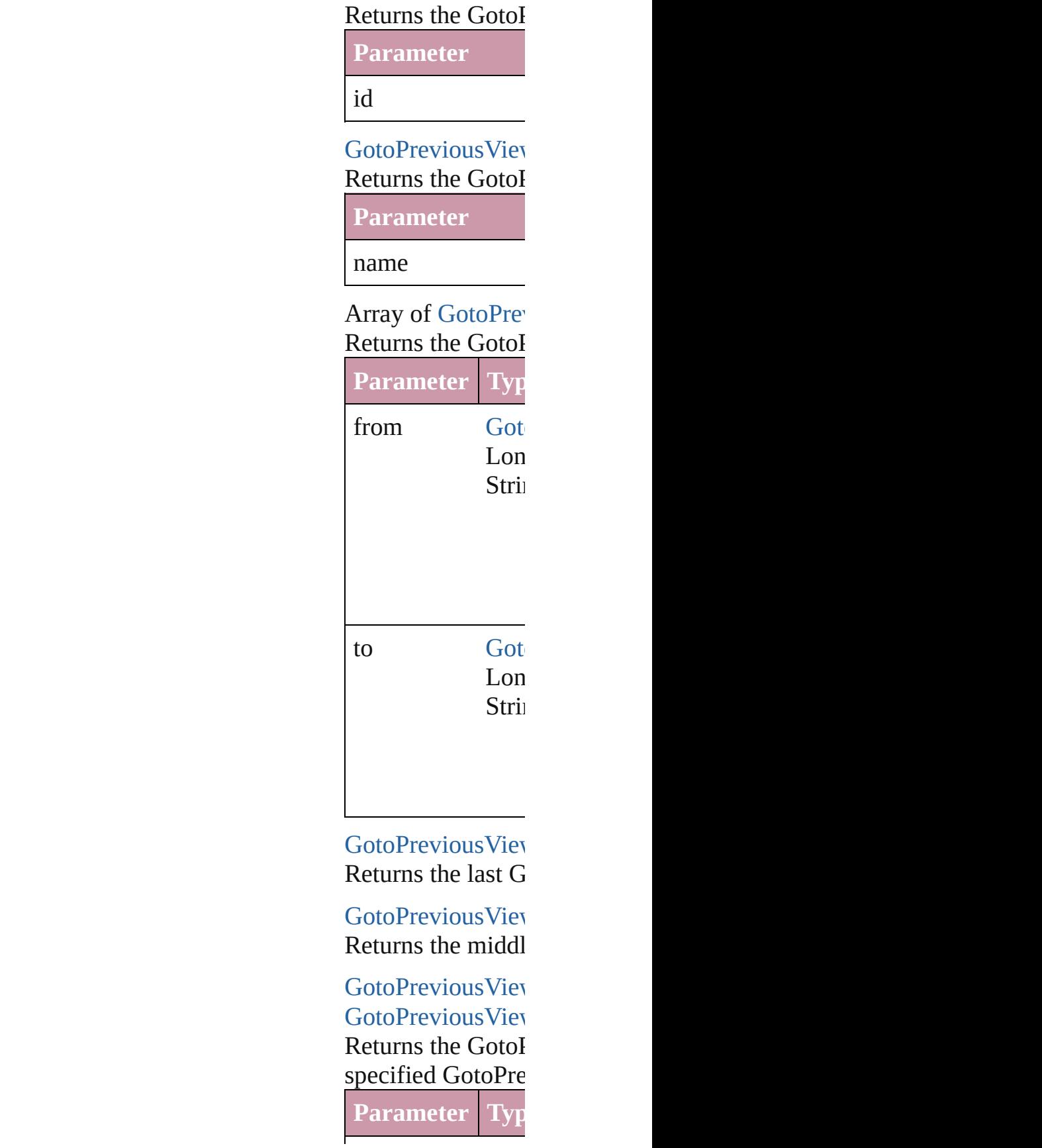

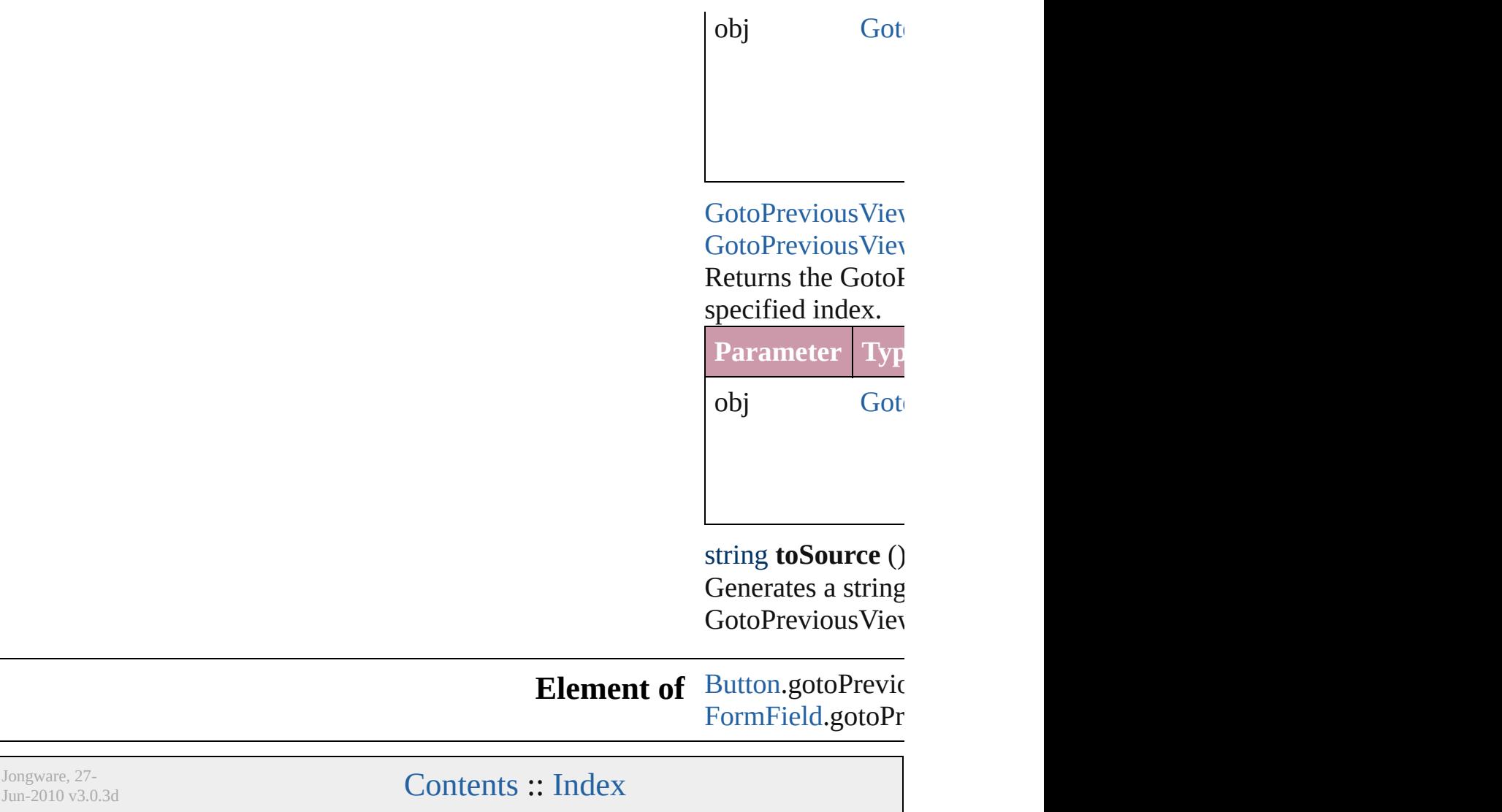

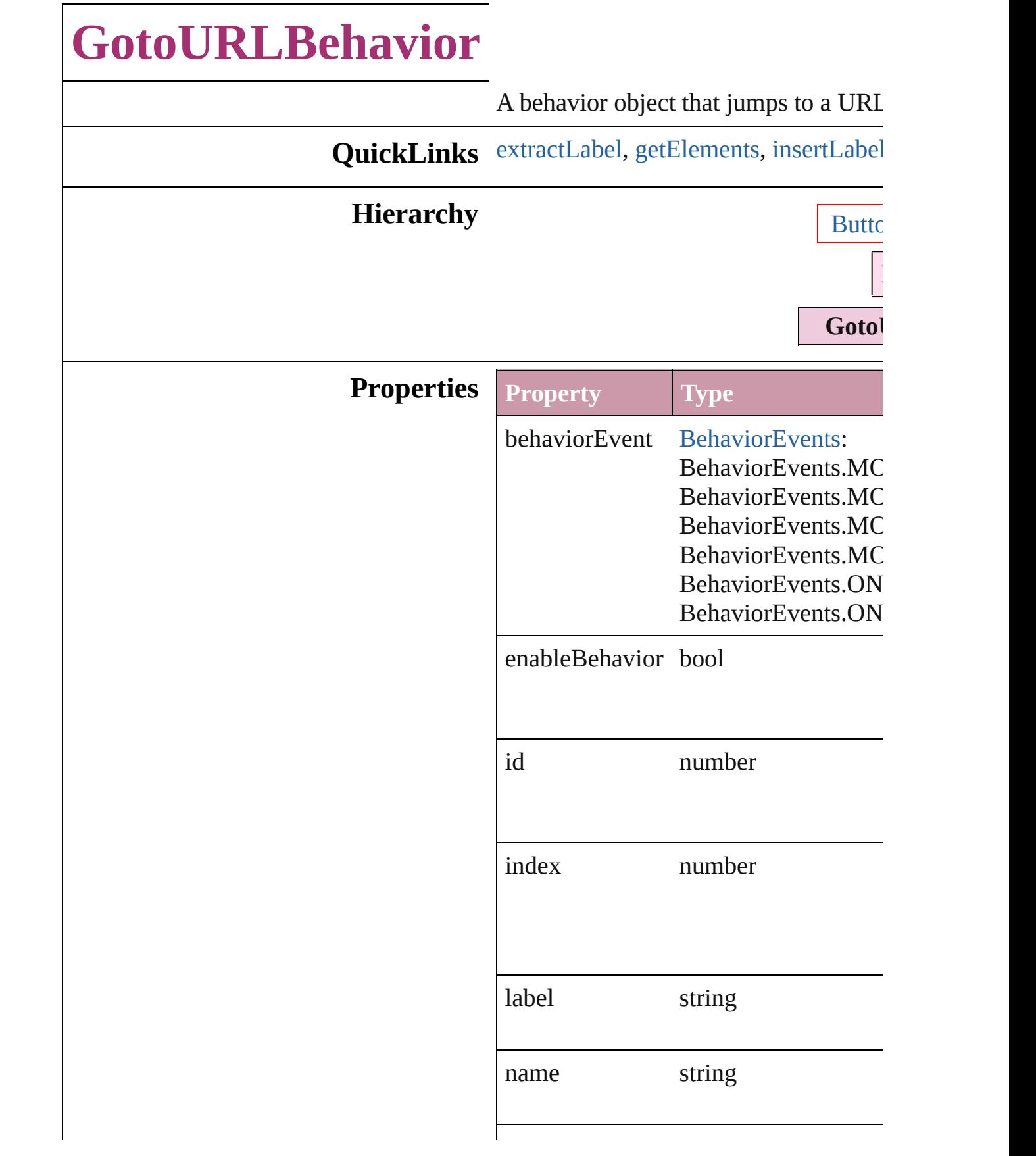

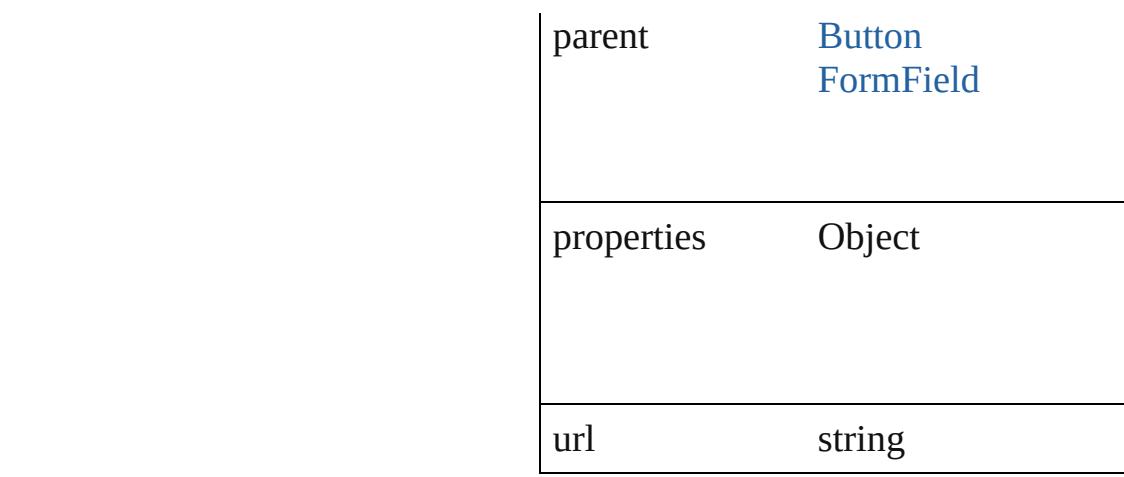

### **Methods Instances**

#### <span id="page-1323-0"></span>string **extractLabel** (key: *string*)

Gets the label value associated with th

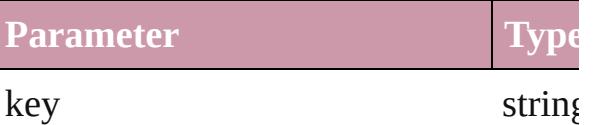

<span id="page-1323-1"></span>Array of [GotoURLBehavior](#page-1321-0) **getEleme** Resolves the object specifier, creating

<span id="page-1323-2"></span>void **insertLabel** (key: *string*, value: *string* Sets the label to the value associated w

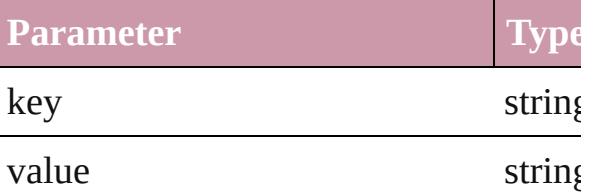

void **remove** () Deletes the GotoURLBehavior.

string **toSource** () Generates a string which, if executed,

string **toSpecifier** () Retrieves the object specifier.

#### **Used in:** array of [GotoURL](#page-1327-0)Behavior GotoURL **[GotoURLBehavio](#page-1328-0)r** GotoURLBehavio **[GotoURLBehavio](#page-1328-1)r** GotoURLBehavio

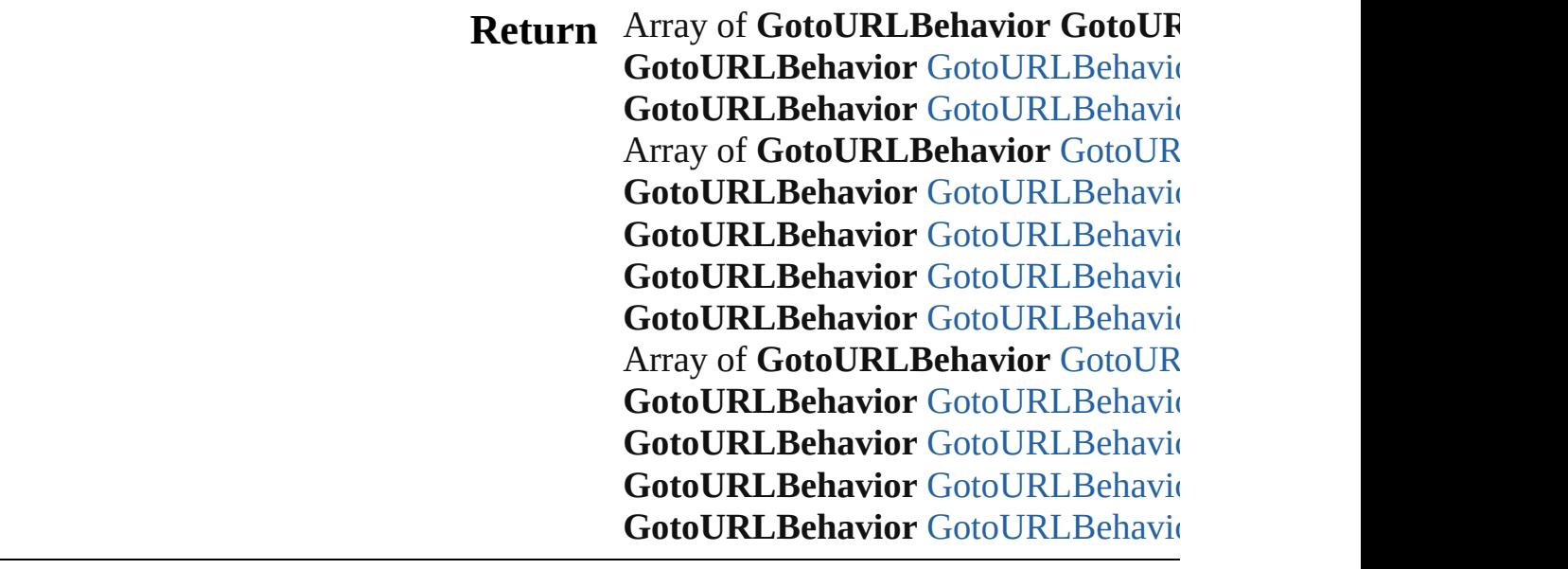

Jongware, 27-

# **GotoURLBehaviors**

A collection of goto URL behavior o

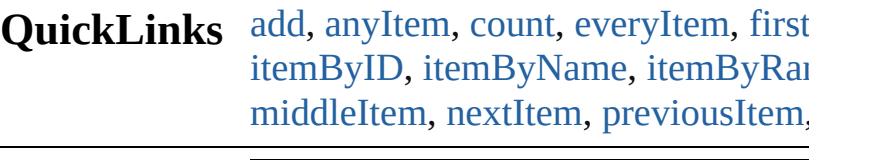

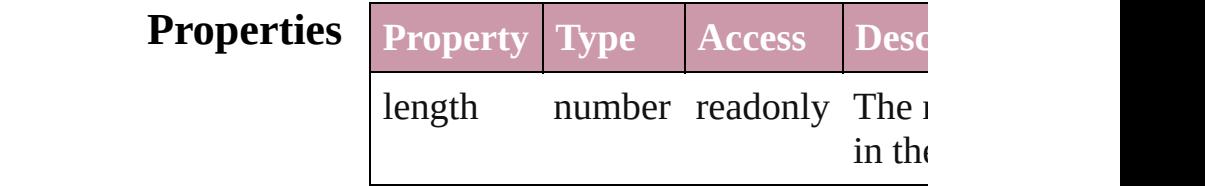

### **Methods Instances**

<span id="page-1326-0"></span>[GotoURLBehavior](#page-1321-0) **add** ([withPrope Creates a new GotoURLBehavior.

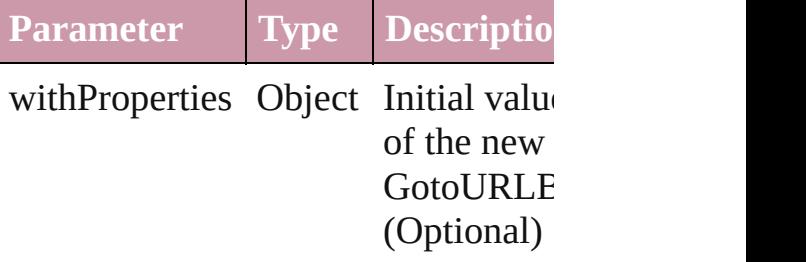

<span id="page-1326-1"></span>[GotoURLBehavior](#page-1321-0) **anyItem** () Returns any GotoURLBehavior in the

<span id="page-1326-5"></span>number **count** () Displays the number of elements in the GotoURLBehavior.

<span id="page-1326-2"></span>Array of [GotoURLBehavior](#page-1321-0) **everyIt** Returns every GotoURLBehavior in

<span id="page-1326-3"></span>[GotoURLBehavior](#page-1321-0) **firstItem** () Returns the first GotoURLBehavior

<span id="page-1326-4"></span>[GotoURLBehavior](#page-1321-0) **item** (index: *any* Returns the GotoURLBehavior with index or name.

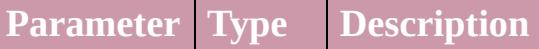

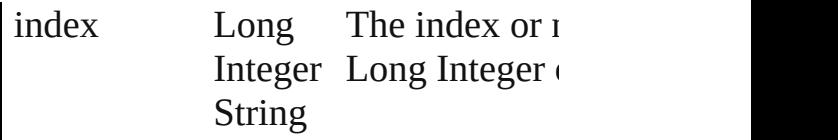

<span id="page-1327-1"></span>[GotoURLBehavior](#page-1321-0) *itemByID* (id: *ni* Returns the GotoURLBehavior with

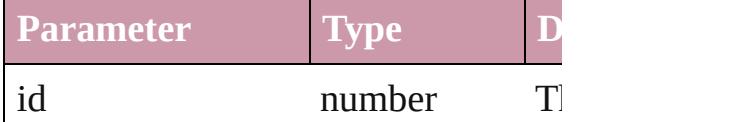

<span id="page-1327-2"></span>[GotoURLBehavior](#page-1321-0) **itemByName** (n Returns the GotoURLBehavior with name.

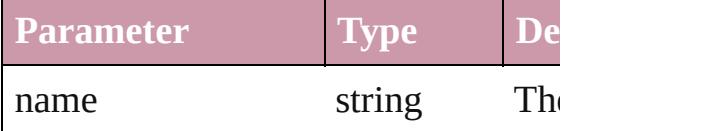

#### <span id="page-1327-0"></span>Array of [GotoURLBehavior](#page-1321-0) *itemBy* to: *any*)

Returns the GotoURLBehaviors with range.

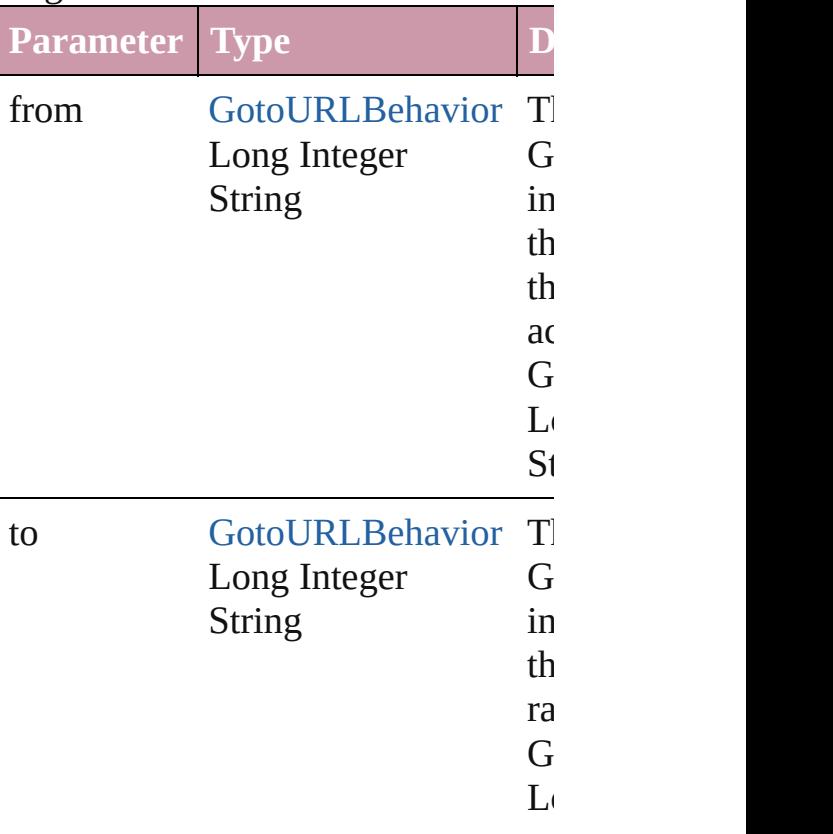

<span id="page-1328-2"></span>[GotoURLBehavior](#page-1321-0) **lastItem** () Returns the last GotoURLBehavior in

<span id="page-1328-3"></span>[GotoURLBehavior](#page-1321-0) **middleItem** () Returns the middle GotoURLBehavi collection.

### <span id="page-1328-0"></span>[GotoURLBehavior](#page-1321-0) **nextItem** (obj: [GotoURLBehavior\)](#page-1321-0)

Returns the GotoURLBehavior whose the specified GotoURLBehavior in t

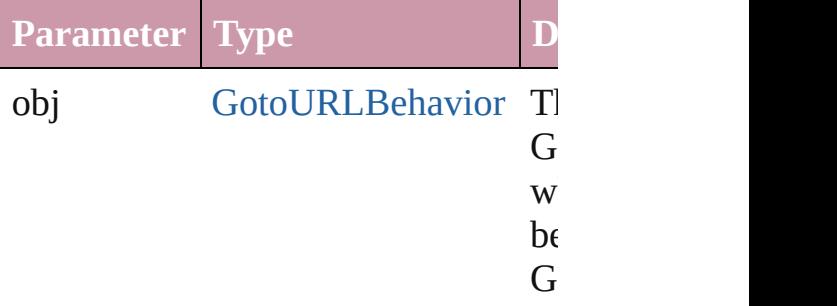

#### <span id="page-1328-1"></span>[GotoURLBehavior](#page-1321-0) **previousItem** (obj [GotoURLBehavior\)](#page-1321-0)

Returns the GotoURLBehavior with previous to the specified index.

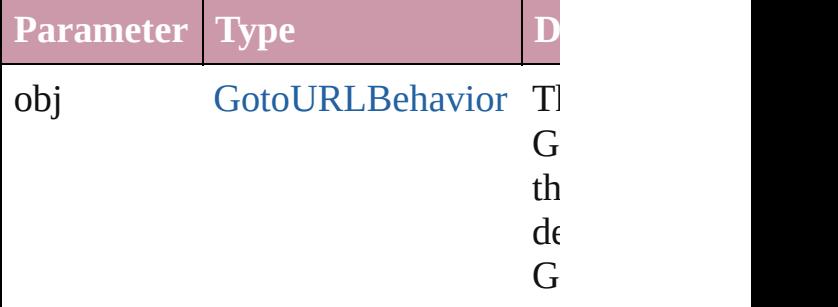

#### string **toSource** ()

Generates a string which, if executed GotoURLBehavior.

**Element of** [Button.](#page-1193-0)gotoURLBehaviors [FormField](#page-1234-0).gotoURLBehaviors

Jongware, 27-

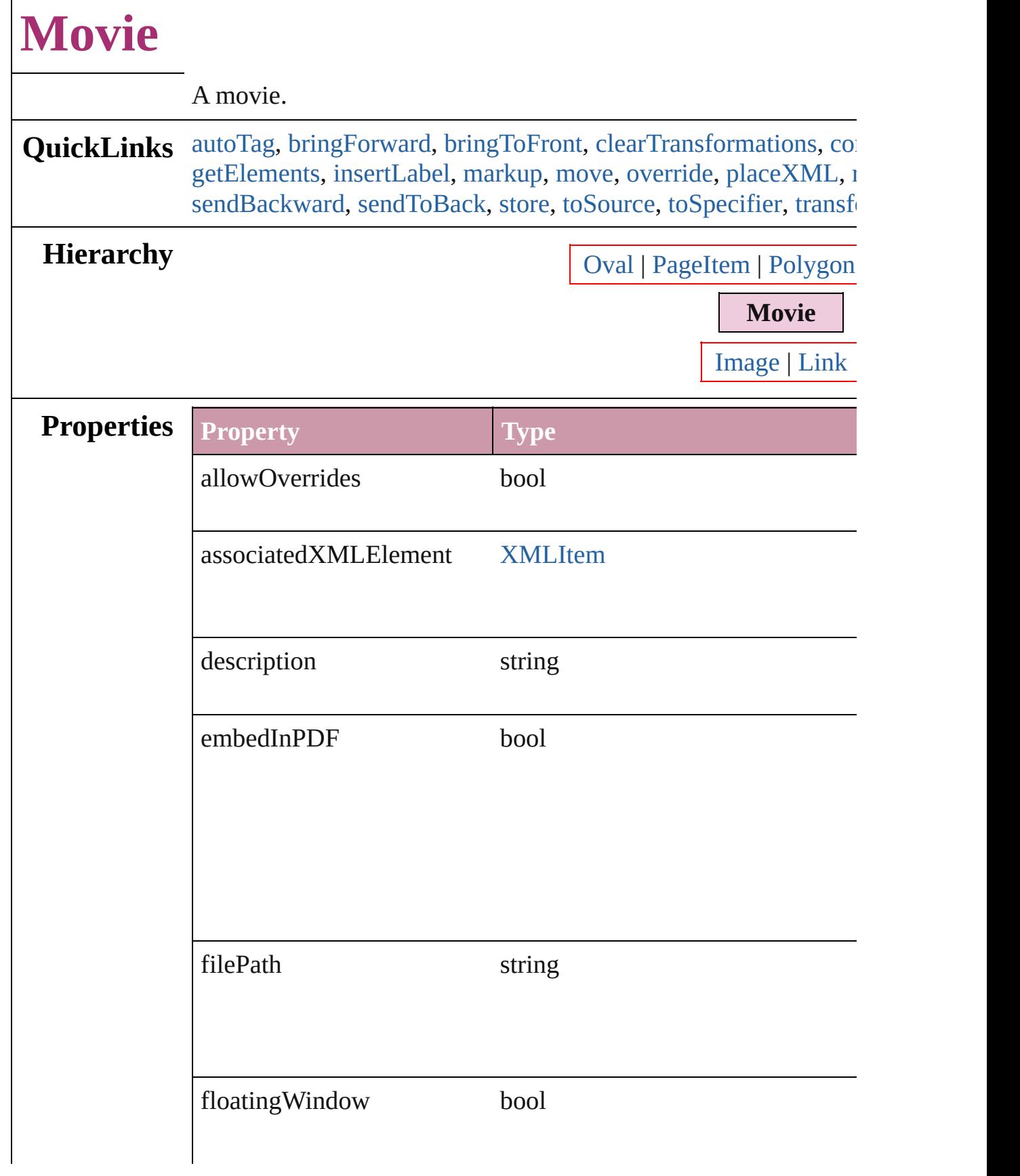
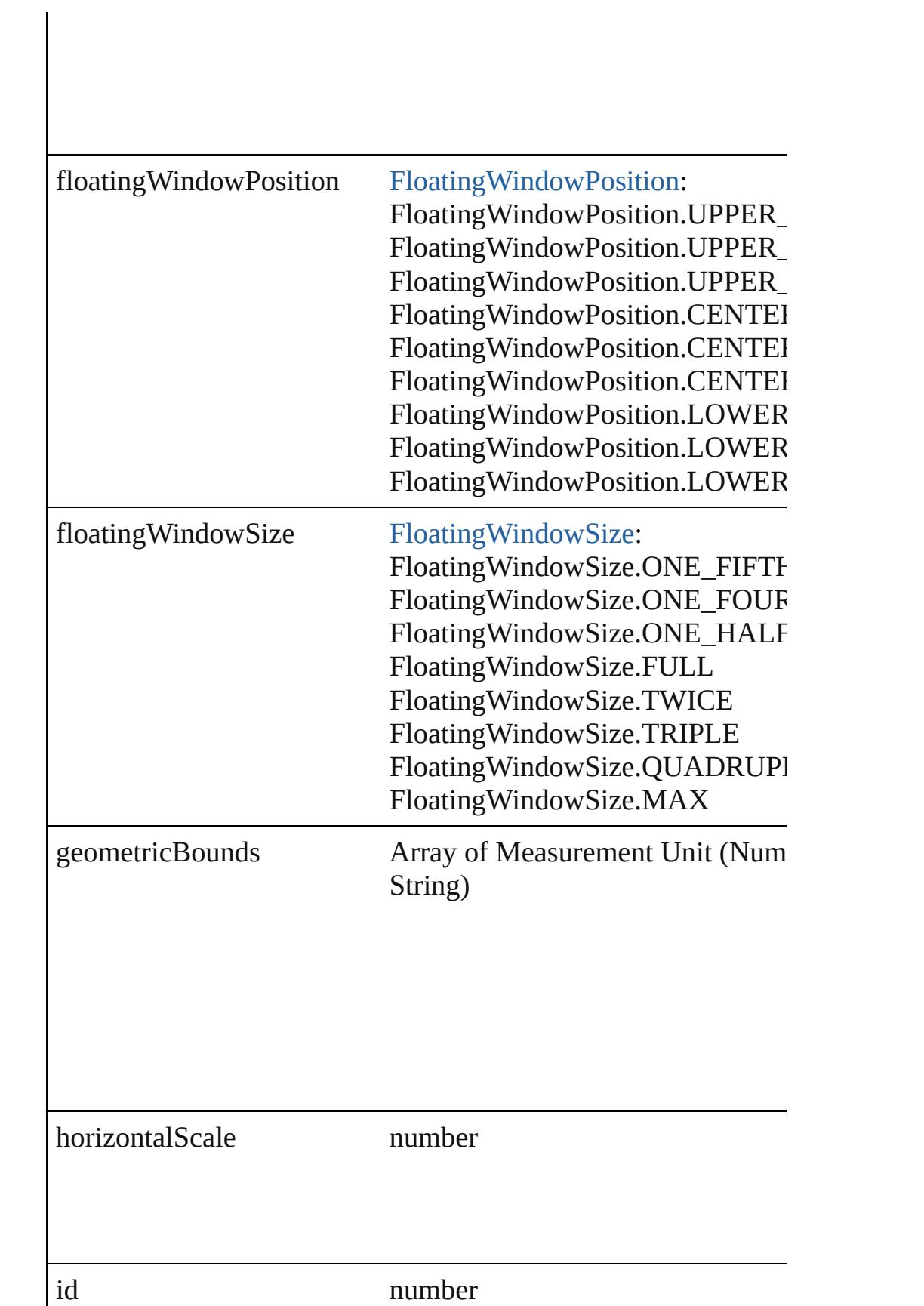

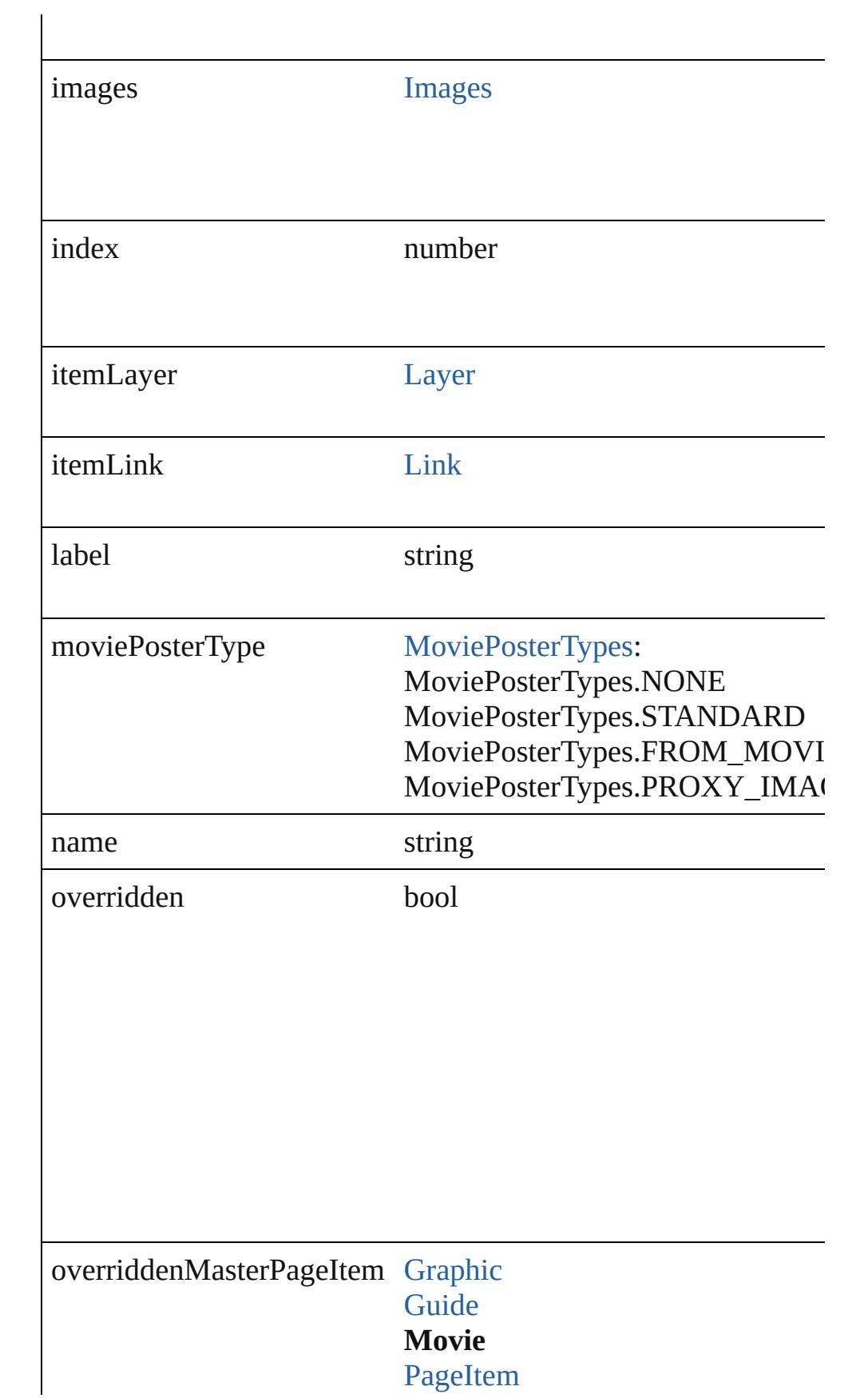

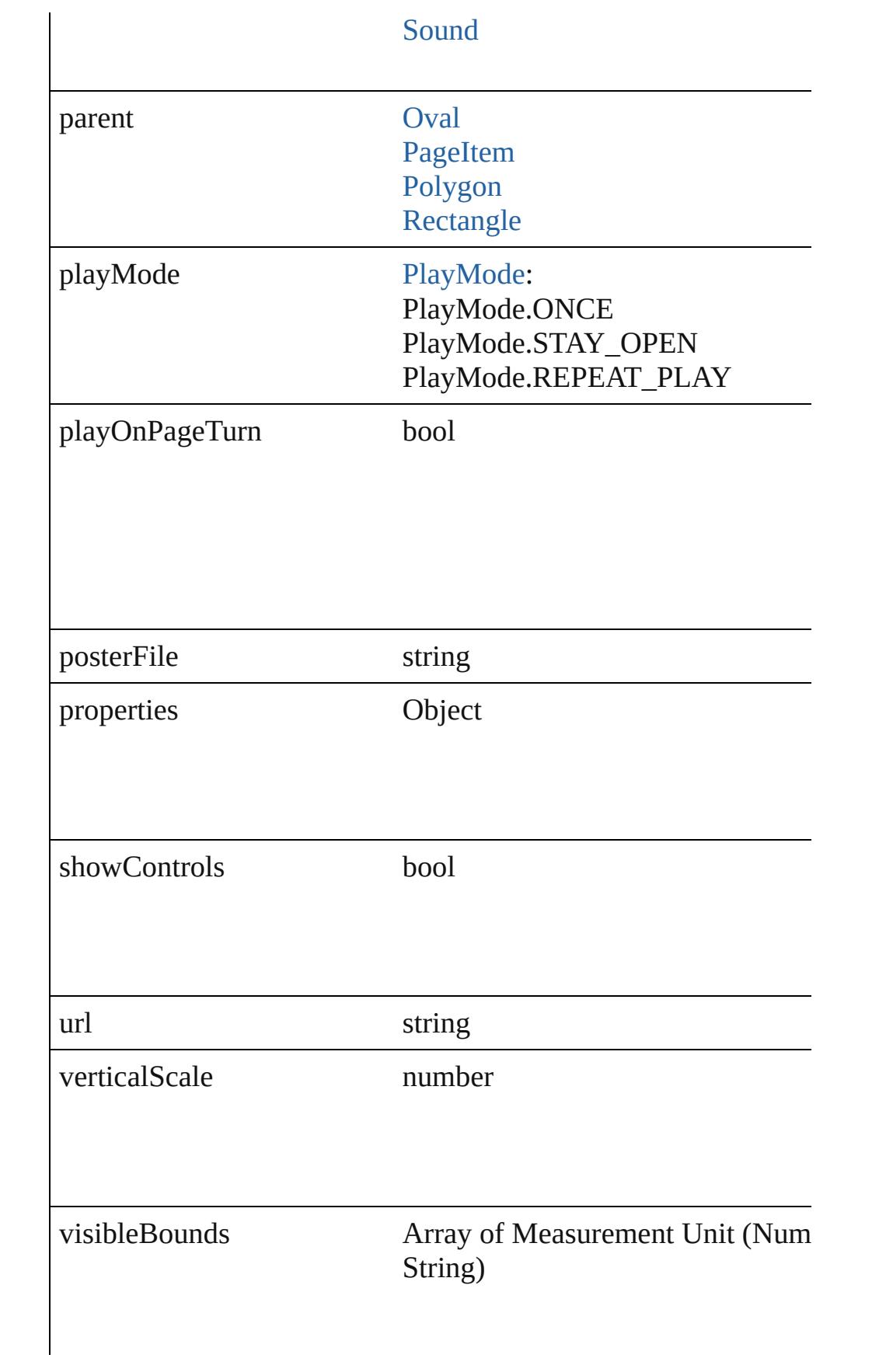

## **Methods Instances**

#### void **autoTag** ()

Tag the object or the parent story using default tags defined in  $X$ 

### void **bringForward** ()

Brings the Movie forward one level in its layer.

#### void **bringToFront** ()

Brings the Movie to the front.

### void **clearTransformations** ()

Clears transformations from the Movie. Transformations include

void **convertShape** (given: [ConvertShapeOptions](#page-444-0)[, numberOfS: cornerRadius: *Measurement Unit (Number or String)*]) Converts the Movie to a different shape.

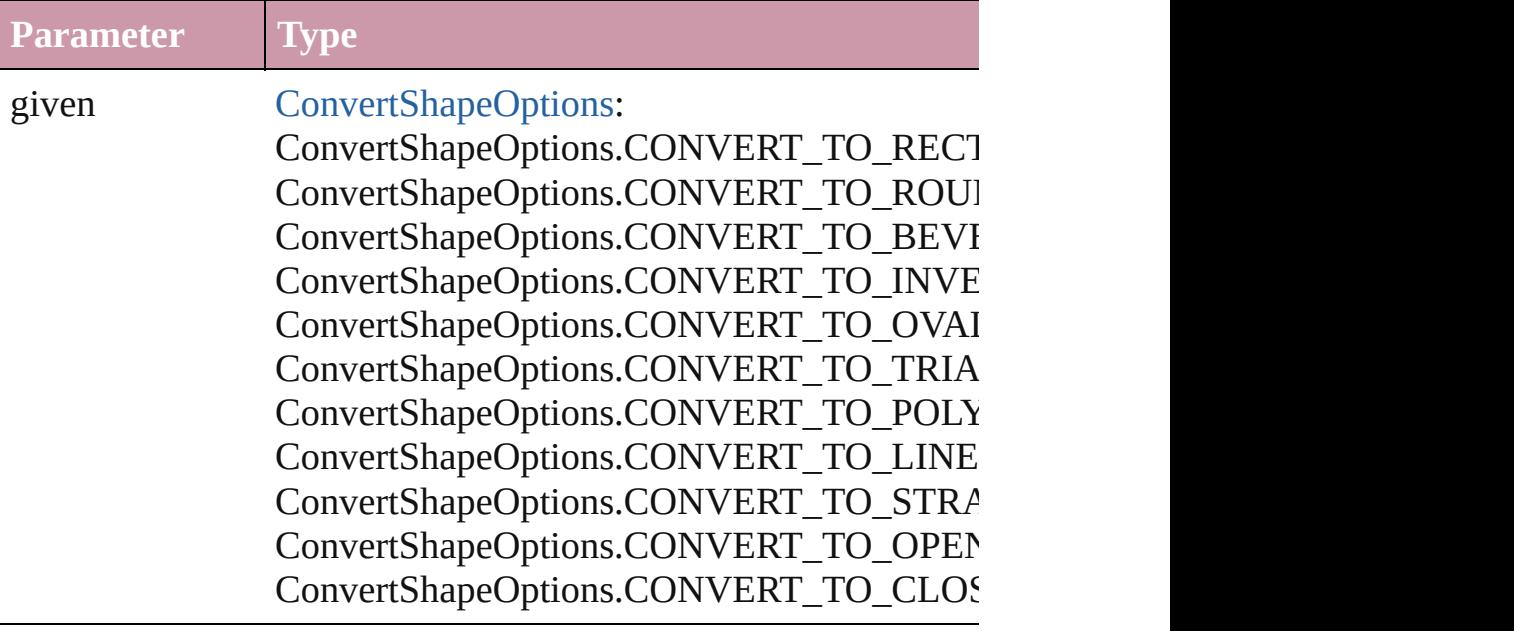

numberOfSides number (range: 3 - 100)

insetPercentage number (range: 0 - 100)

cornerRadius Measurement Unit (Number or String) (range

### <span id="page-1336-0"></span>void **detach** ()

Detaches an overridden master page item from the master page.

### <span id="page-1336-1"></span>[Movie](#page-1330-0) **duplicate** ()

Duplicates the Movie.

### <span id="page-1336-2"></span>string **extractLabel** (key: *string*)

Gets the label value associated with the specified key.

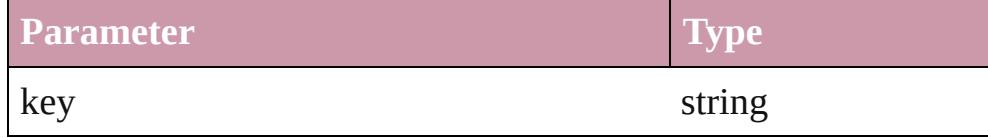

### void **fit** (given: [FitOptions](#page-530-0))

Applies the specified fit option to content in a frame.

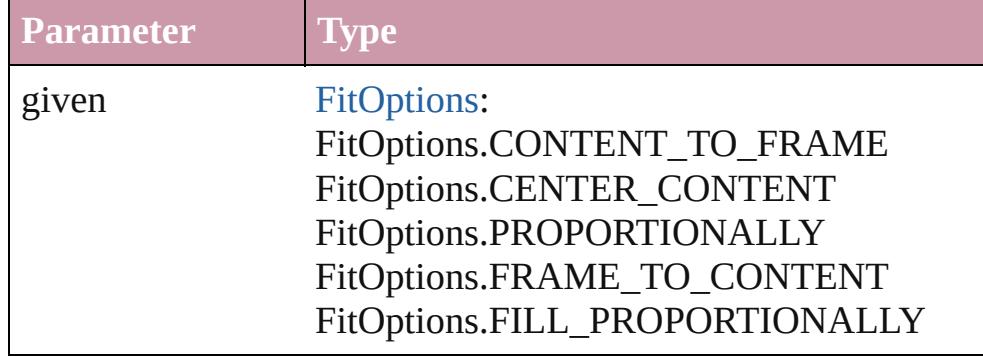

### <span id="page-1337-0"></span>Array of [Movie](#page-1330-0) **getElements** ()

Resolves the object specifier, creating an array of object reference

# void **insertLabel** (key: *string*, value: *string*)

Sets the label to the value associated with the specified key.

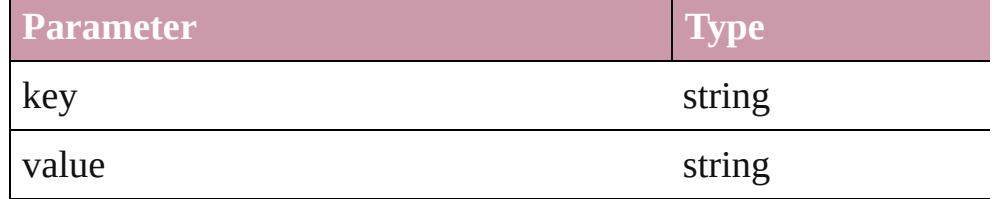

### void **markup** (using: [XMLElement\)](#page-3744-0)

Associates the page item with the specified XML element while

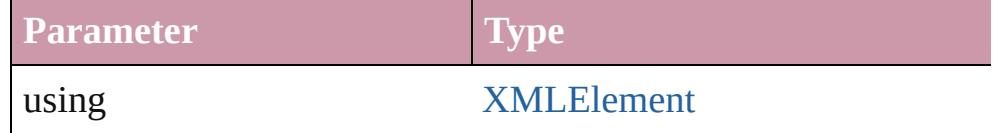

void **move** ([to: *any*][, by: Array of *Measurement Unit (Number*) Moves the Movie to a new location. Note: Either the 'to' or 'by' parameter is required; if both parameters are  $\frac{1}{2}$ defined, only the to value is used.

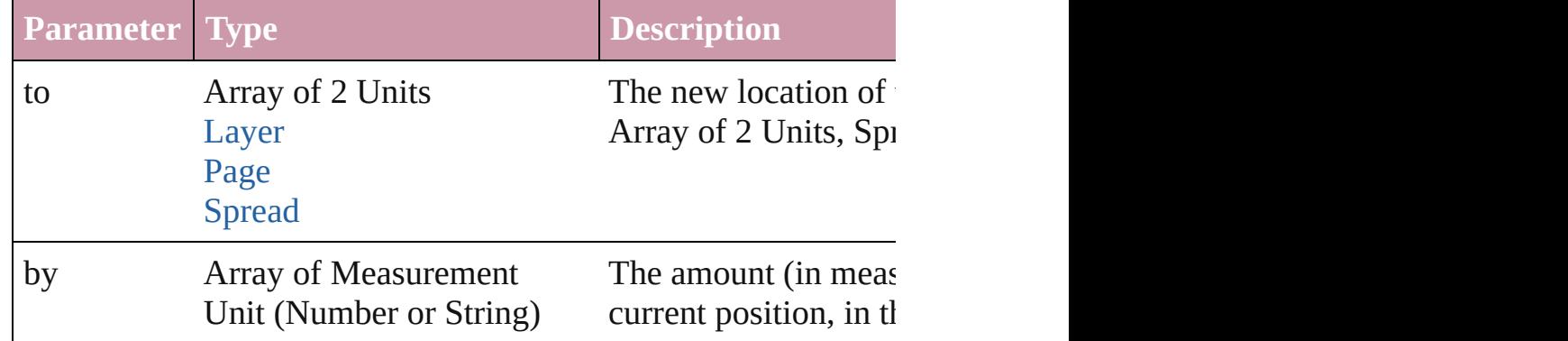

#### any **override** (destinationPage: [Page\)](#page-1685-0)

Overrides a master page item and places the item on the document

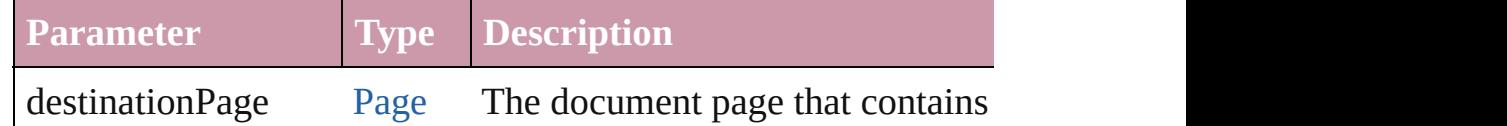

### void **placeXML** (using: [XMLElement\)](#page-3744-0)

Places XML content into the specified object. Note: Replaces ar

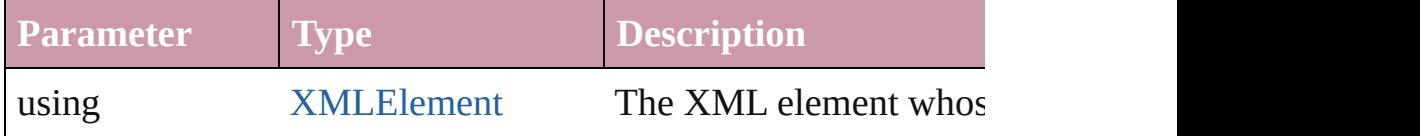

# void **redefineScaling** ([to: Array of *number*])

Apply an item's scaling to its content if possible.

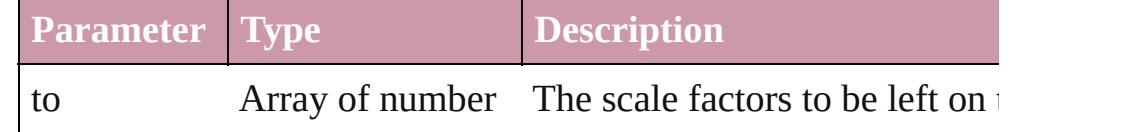

<span id="page-1338-0"></span>void **remove** () Deletes the Movie.

## <span id="page-1338-1"></span>void **removeOverride** ()

Removes the override from a previously overridden master page

<span id="page-1338-2"></span>void **select** ([existingSelection: [SelectionOptions=](#page-891-0)SelectionOpt Selects the object.

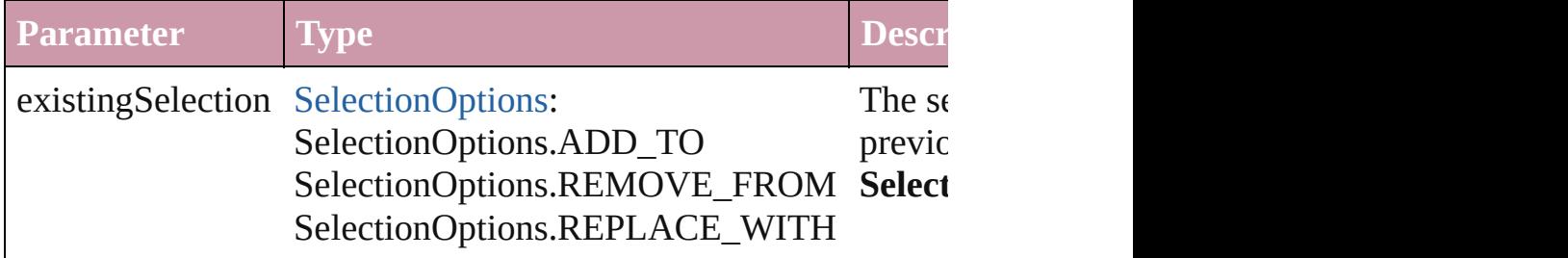

### void **sendBackward** ()

Sends the Movie back one level in its layer.

### void **sendToBack** ()

Sends the Movie to the back.

[Asset](#page-1882-0) **store** (using: [Library](#page-1894-0)[, withProperties: *Object*]) Stores the object in the specified library.

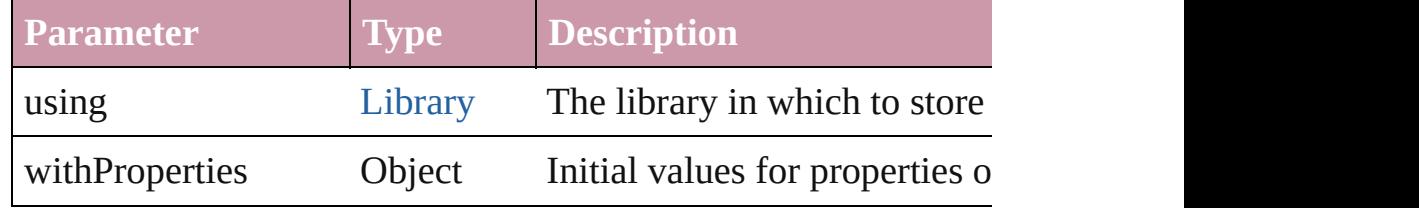

### string **toSource** ()

Generates a string which, if executed, will return the Movie.

### string **toSpecifier** ()

Retrieves the object specifier.

void **transform** (in: [CoordinateSpaces,](#page-451-0) from: *any*, withMatrix: *any* consideringRulerUnits: *bool*=**false**]) Transform the page item.

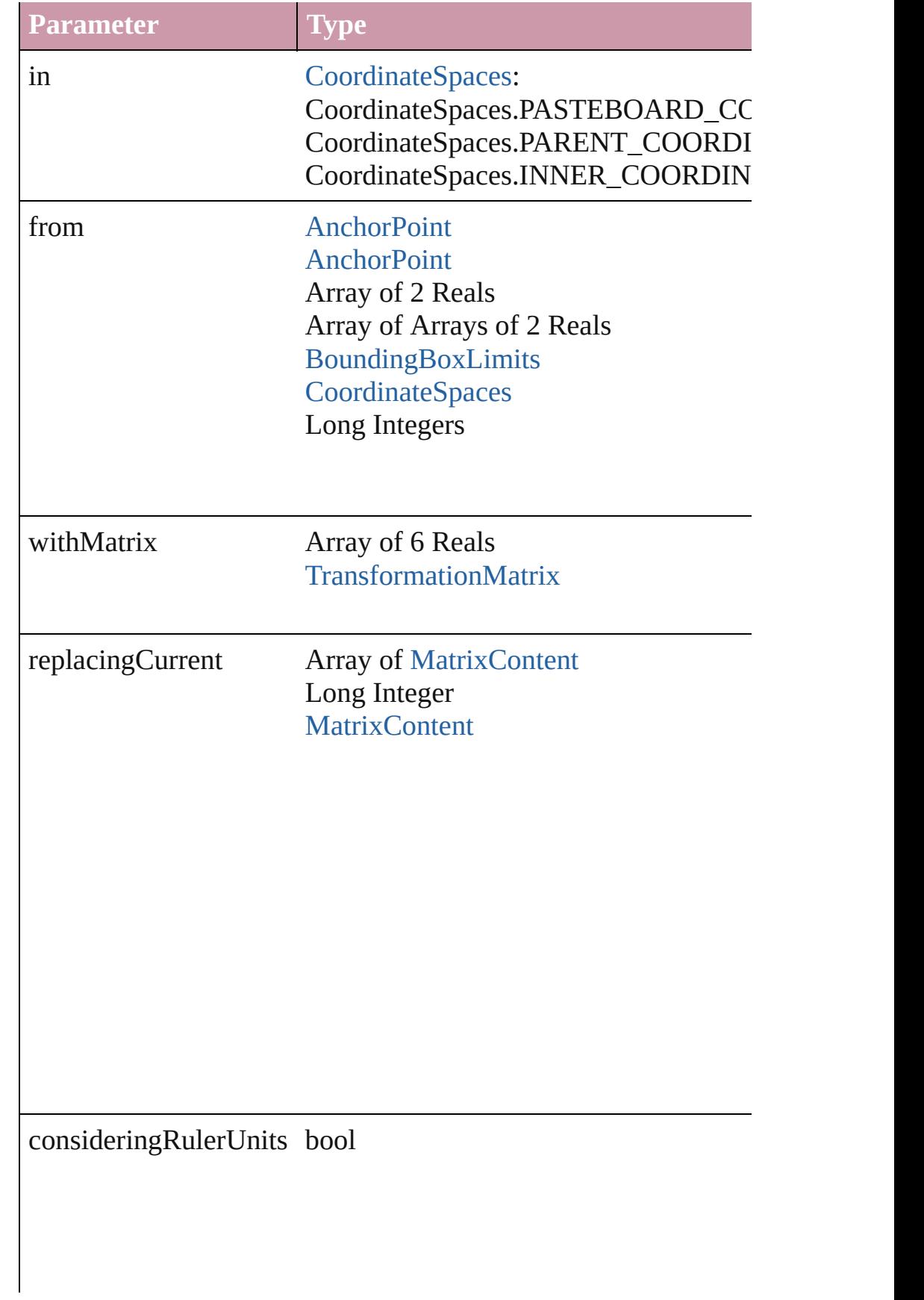

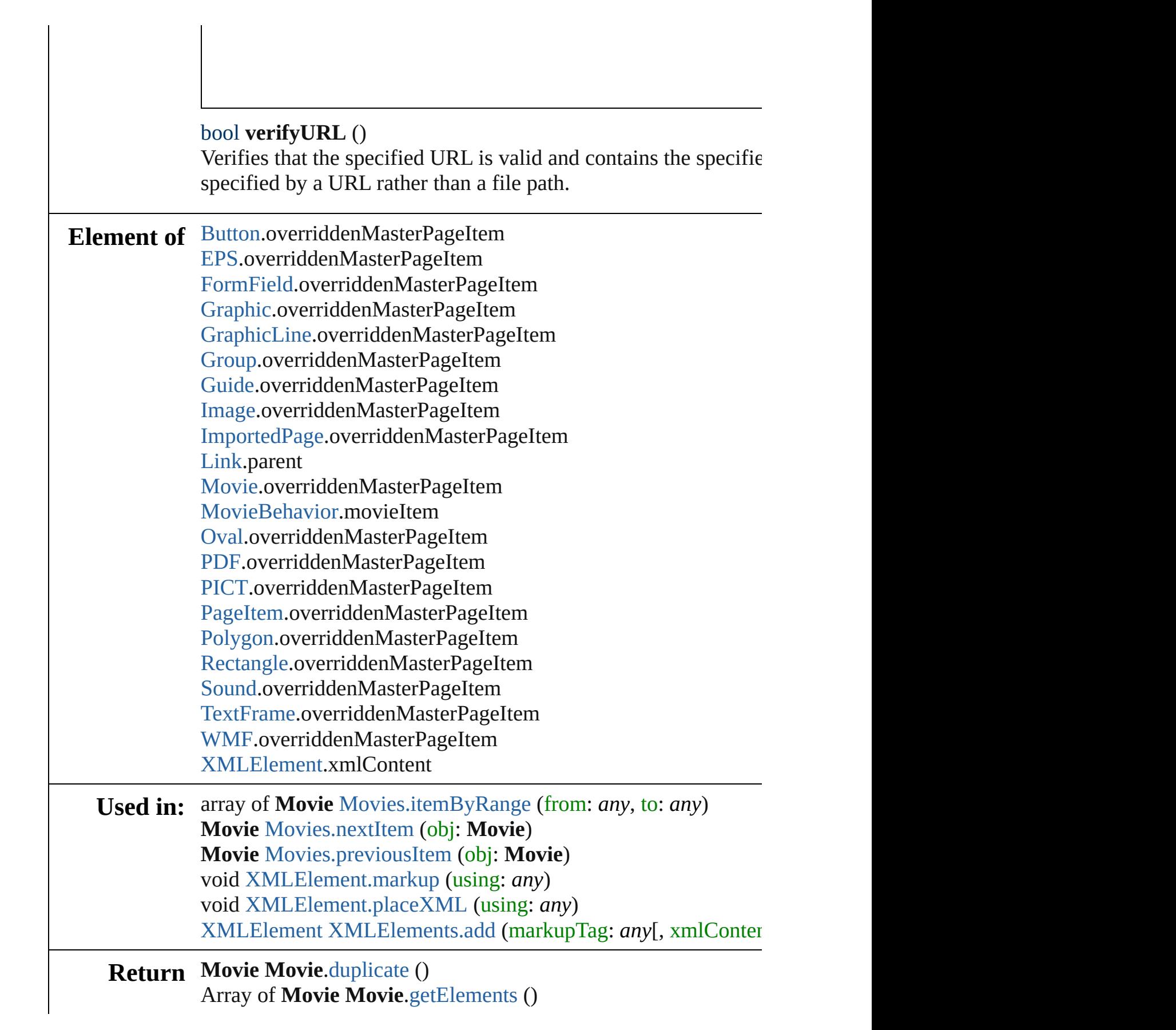

**Movie** [Movies.add](#page-1352-0) ([layer: [Layer\]](#page-1584-0)[, at: [LocationOptions](#page-674-0)=Locat withProperties: *Object*]) **Movie** [Movies.anyItem](#page-1352-1) () Array of **Movie** [Movies.everyItem](#page-1353-1) () **Movie** [Movies.firstItem](#page-1353-2) () **Movie** [Movies.item](#page-1353-3) (index: *any*) **Movie** [Movies.itemByID](#page-1353-4) (id: *number*) **Movie** [Movies.itemByName](#page-1353-5) (name: *string*) Array of **Movie** [Movies.itemByRange](#page-1353-0) (from: *any*, to: *any*) **Movie** [Movies.lastItem](#page-1354-2) () **Movie** [Movies.middleItem](#page-1354-3) () **Movie** [Movies.nextItem](#page-1354-0) (obj: **Movie**) **Movie** [Movies.previousItem](#page-1354-1) (obj: **Movie**)

Jongware, 27-

[Contents](#page-0-0) :: [Index](#page-3851-0)

# **MovieBehavior**

A movie behavior object. Base Class: Behavic

QuickLinks [extractLabel,](#page-1344-0) [getElements](#page-1344-1), [insertLabel](#page-1344-2), [remov](#page-1345-0)e

**Hierarchy** [Button](#page-1193-0) | FormI

[Behavior](#page-1185-0)

**MovieBehav** 

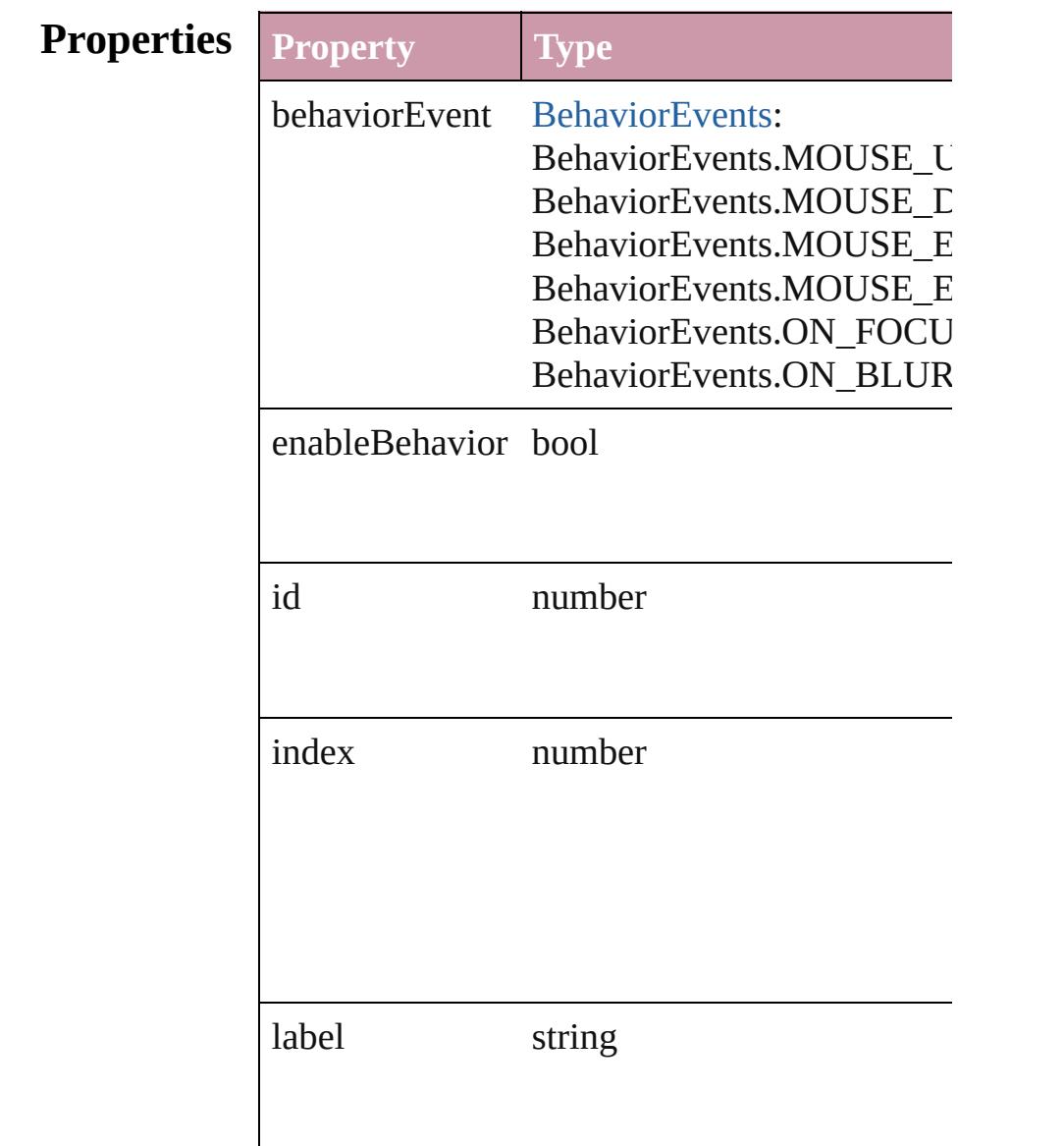

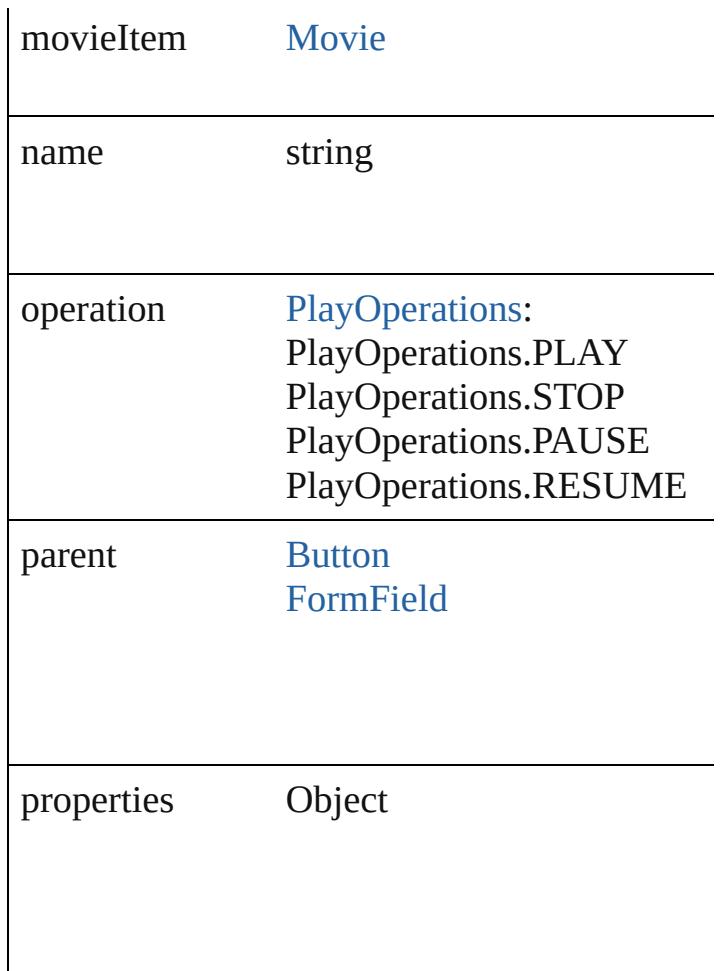

## **Methods Instances**

<span id="page-1344-0"></span>string **extractLabel** (key: *string*) Gets the label value associated with the specif

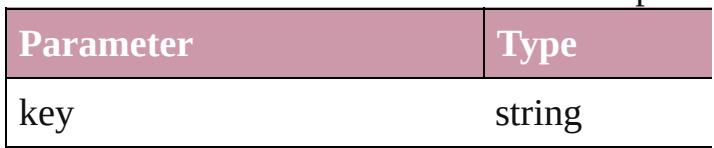

<span id="page-1344-1"></span>Array of [MovieBehavior](#page-1342-0) **getElements** () Resolves the object specifier, creating an array

<span id="page-1344-2"></span>void **insertLabel** (key: *string*, value: *string*) Sets the label to the value associated with the specified key.

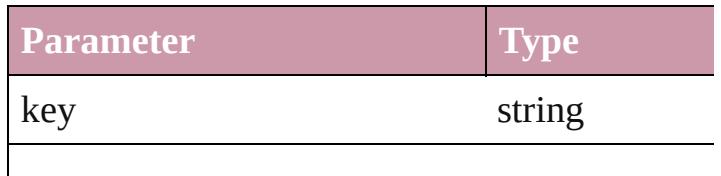

<span id="page-1345-0"></span>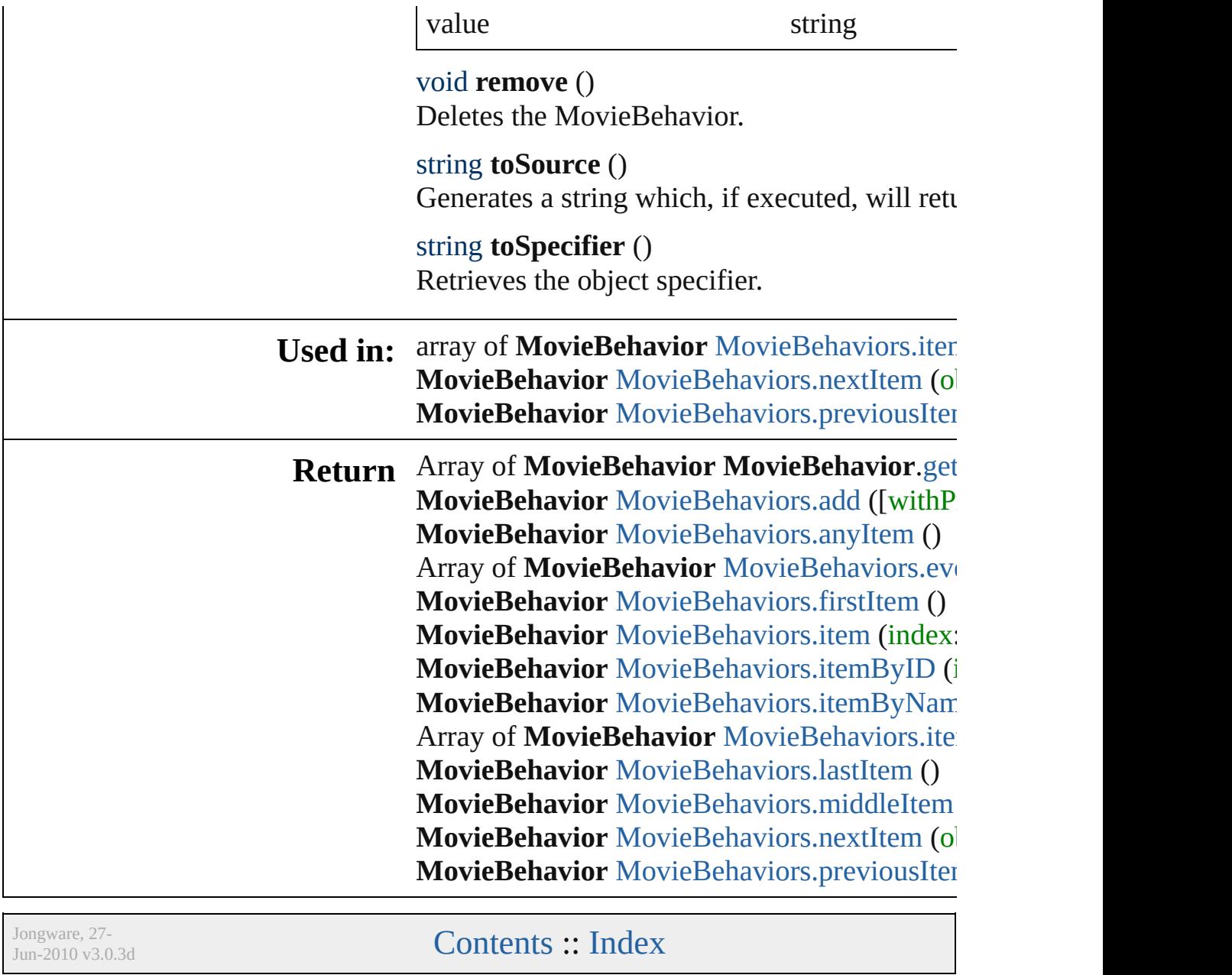

# **MovieBehaviors**

<span id="page-1347-5"></span><span id="page-1347-4"></span><span id="page-1347-3"></span><span id="page-1347-2"></span><span id="page-1347-1"></span><span id="page-1347-0"></span>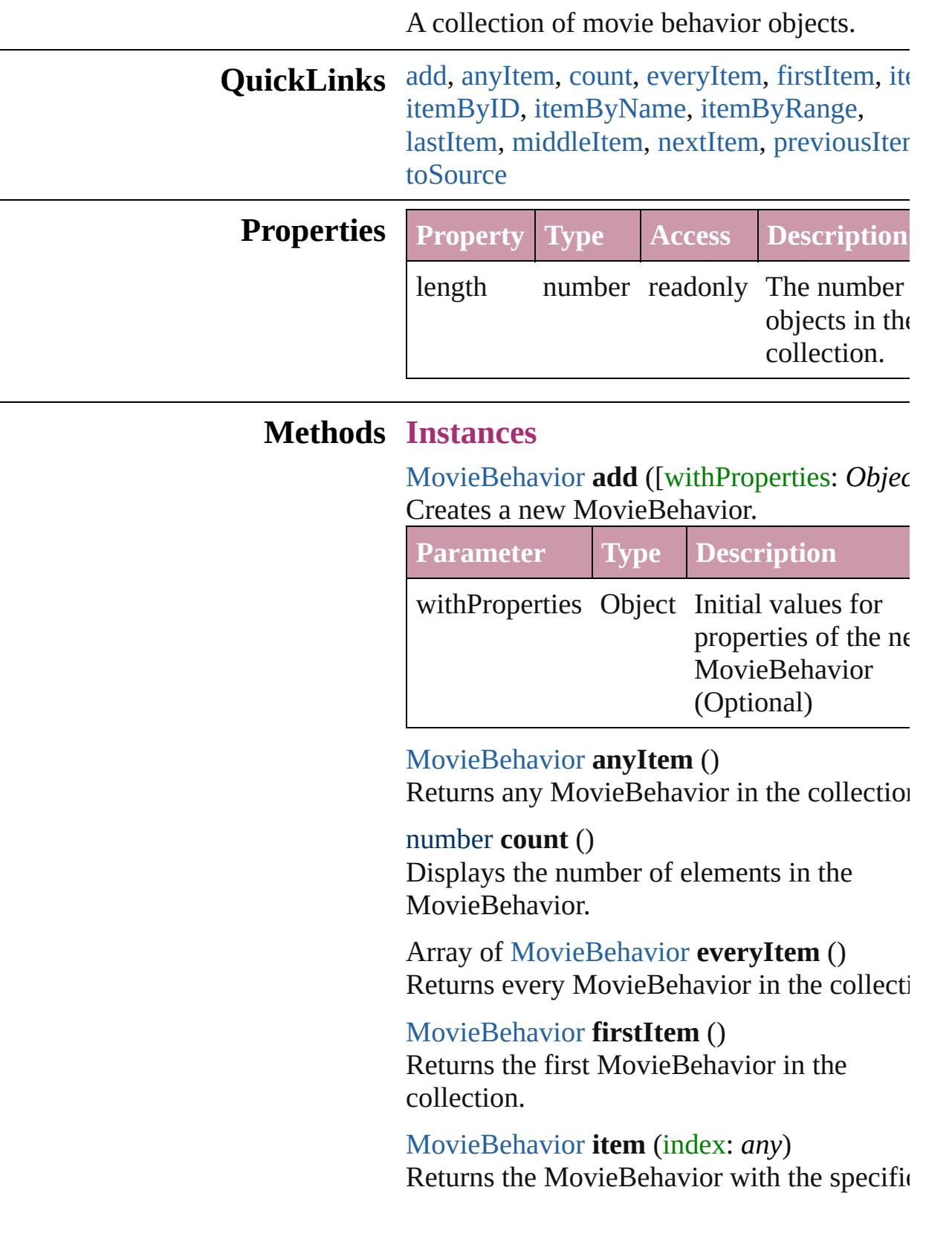

#### index or name.

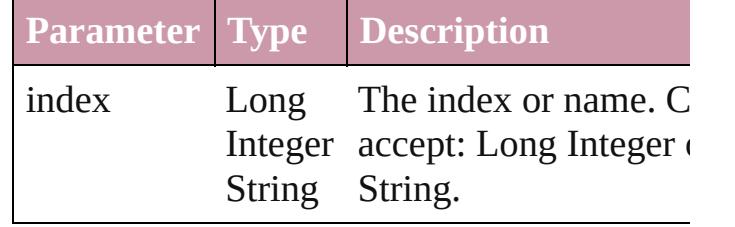

<span id="page-1348-1"></span>[MovieBehavior](#page-1342-0) **itemByID** (id: *number*)

Returns the MovieBehavior with the specific ID.

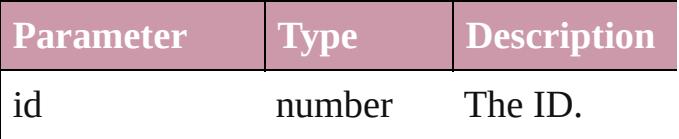

<span id="page-1348-2"></span>[MovieBehavior](#page-1342-0) **itemByName** (name: *string* Returns the MovieBehavior with the specific name.

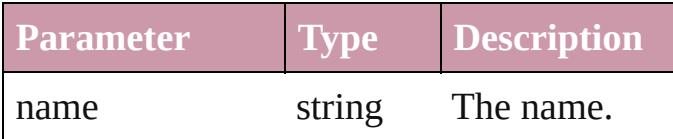

<span id="page-1348-0"></span>Array of [MovieBehavior](#page-1342-0) **itemByRange** (from *any*, to: *any*)

Returns the MovieBehaviors within the specified range.

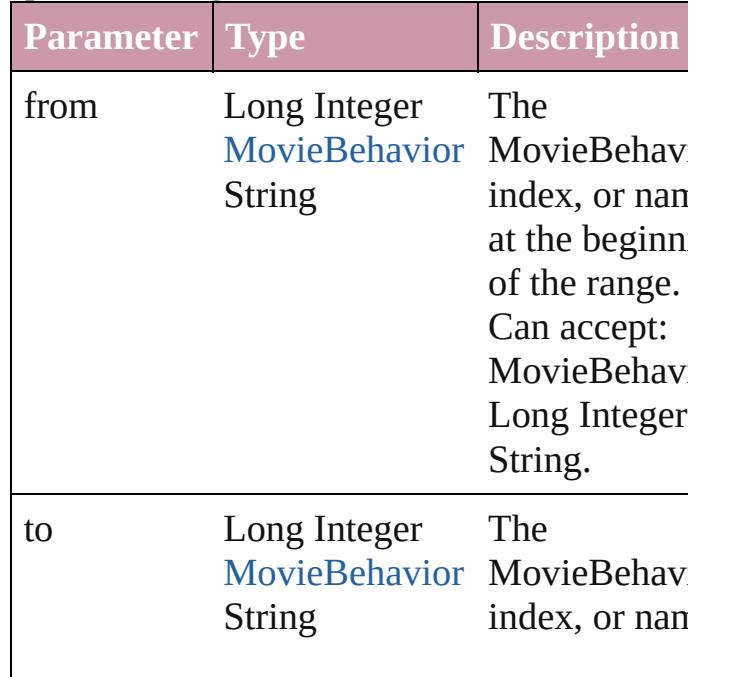

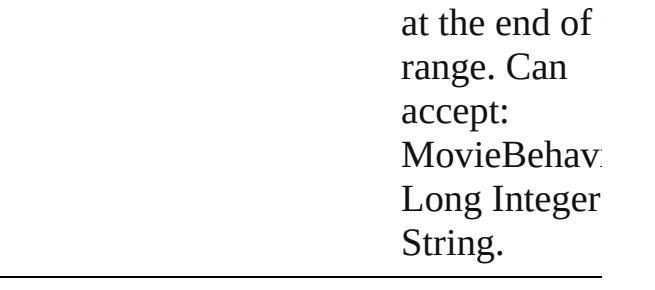

### <span id="page-1349-2"></span>[MovieBehavior](#page-1342-0) **lastItem** ()

Returns the last MovieBehavior in the collection.

### <span id="page-1349-3"></span>[MovieBehavior](#page-1342-0) **middleItem** ()

Returns the middle MovieBehavior in the collection.

### <span id="page-1349-0"></span>[MovieBehavior](#page-1342-0) **nextItem** (obj: [MovieBehavior](#page-1342-0))

Returns the MovieBehavior whose index follows the specified MovieBehavior in the collection.

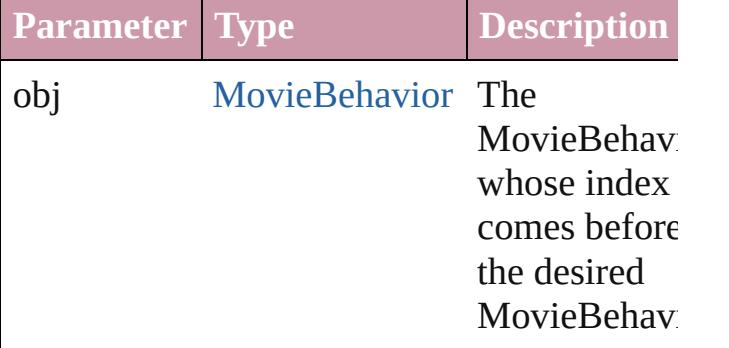

### <span id="page-1349-1"></span>[MovieBehavior](#page-1342-0) **previousItem** (obj: [MovieBehavior](#page-1342-0))

Returns the MovieBehavior with the index previous to the specified index.

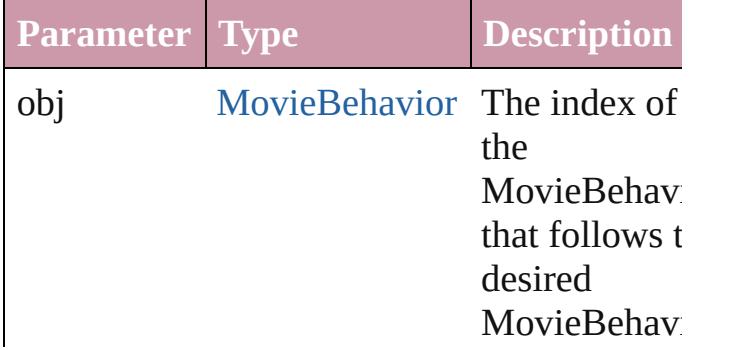

<span id="page-1350-0"></span>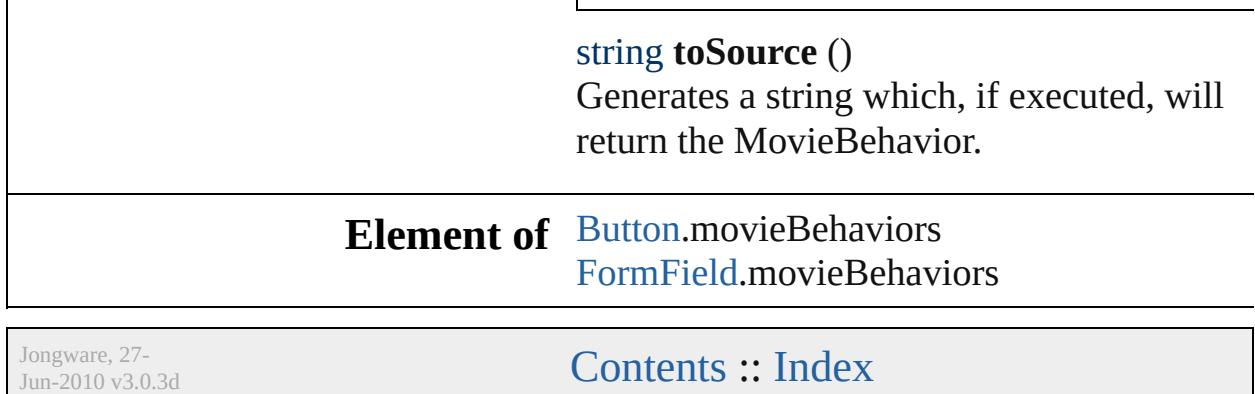

L

# **Movies**

<span id="page-1352-0"></span>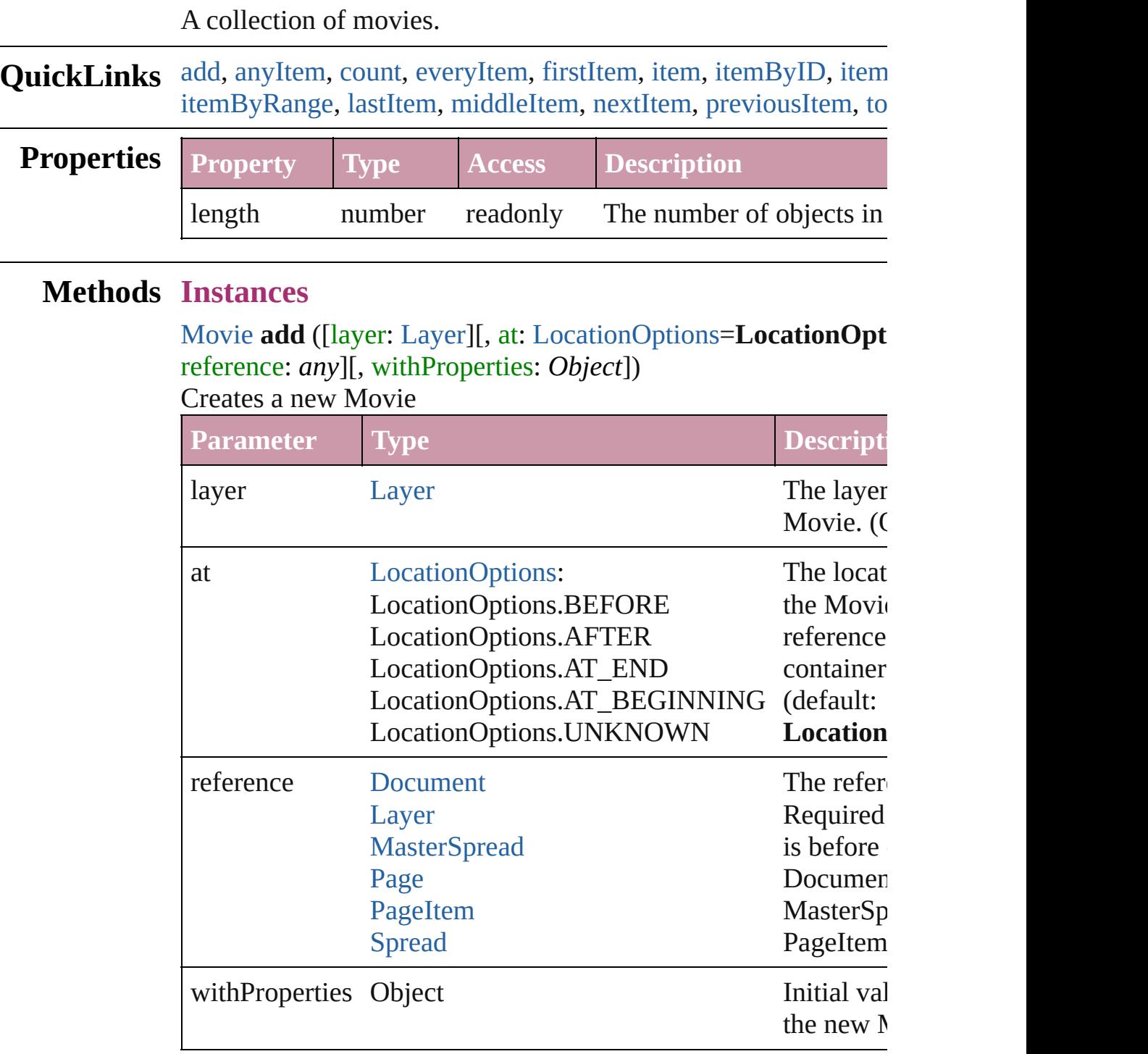

### <span id="page-1352-1"></span>[Movie](#page-1330-0) **anyItem** ()

Returns any Movie in the collection.

### <span id="page-1353-6"></span>number **count** ()

Displays the number of elements in the Movie.

### <span id="page-1353-1"></span>Array of [Movie](#page-1330-0) **everyItem** ()

Returns every Movie in the collection.

### <span id="page-1353-2"></span>[Movie](#page-1330-0) **firstItem** ()

Returns the first Movie in the collection.

### <span id="page-1353-3"></span>[Movie](#page-1330-0) **item** (index: *any*)

Returns the Movie with the specified index or name.

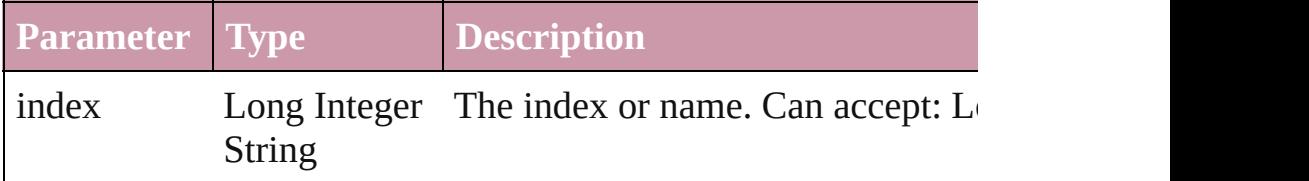

### <span id="page-1353-4"></span>[Movie](#page-1330-0) **itemByID** (id: *number*)

Returns the Movie with the specified ID.

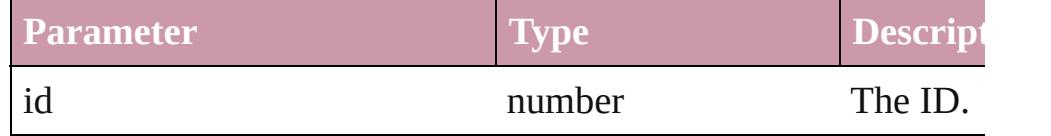

### <span id="page-1353-5"></span>[Movie](#page-1330-0) **itemByName** (name: *string*)

Returns the Movie with the specified name.

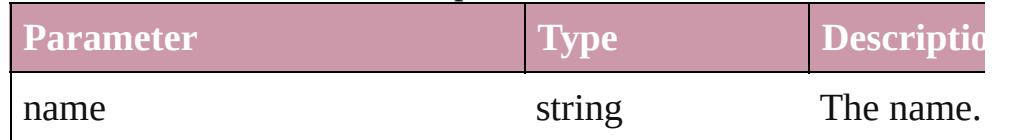

#### <span id="page-1353-0"></span>Array of [Movie](#page-1330-0) **itemByRange** (from: *any*, to: *any*) Returns the Movies within the specified range.

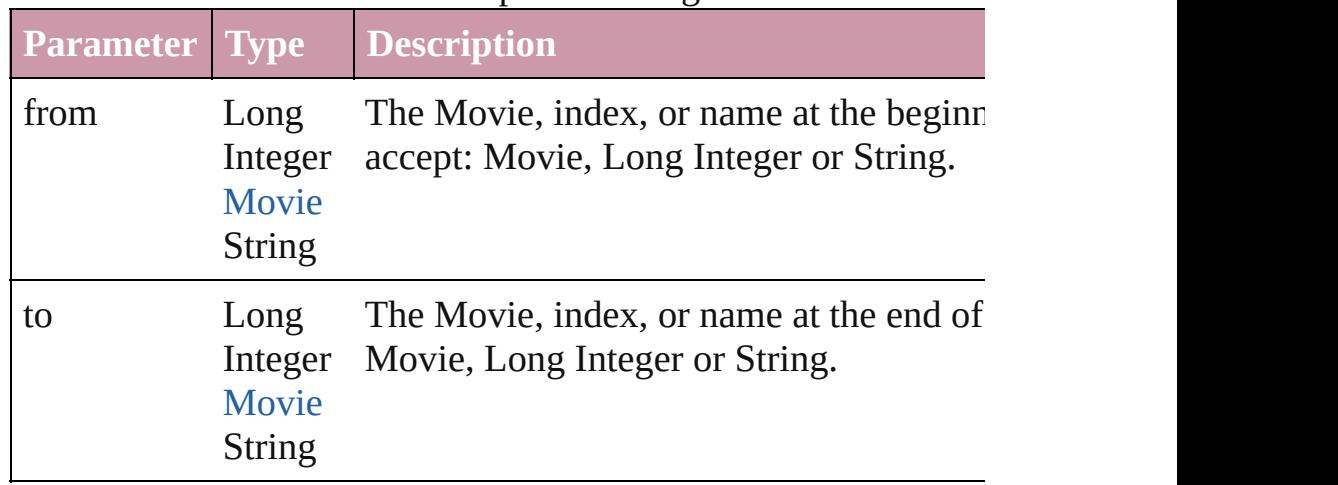

<span id="page-1354-4"></span><span id="page-1354-3"></span><span id="page-1354-2"></span><span id="page-1354-1"></span><span id="page-1354-0"></span>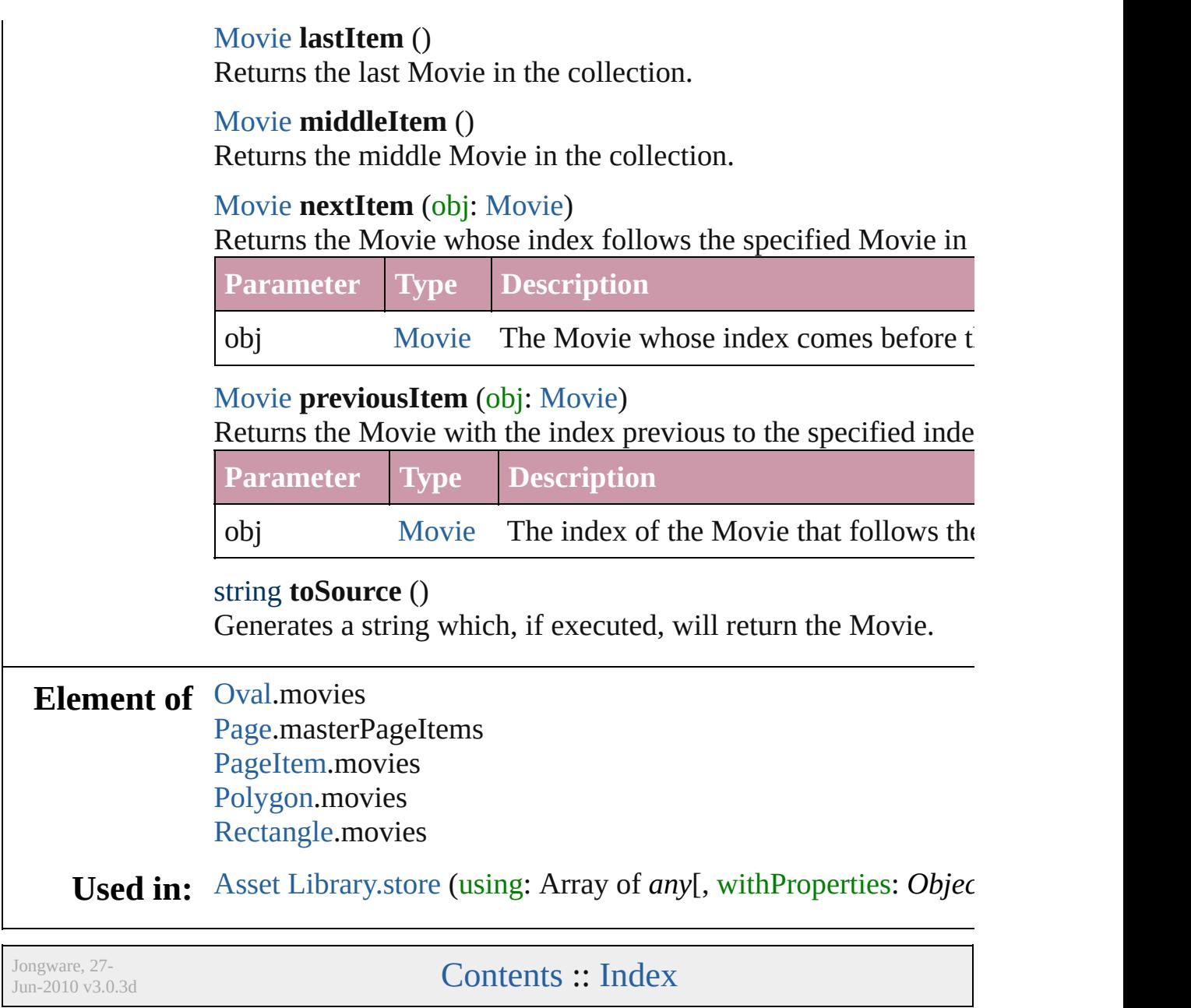

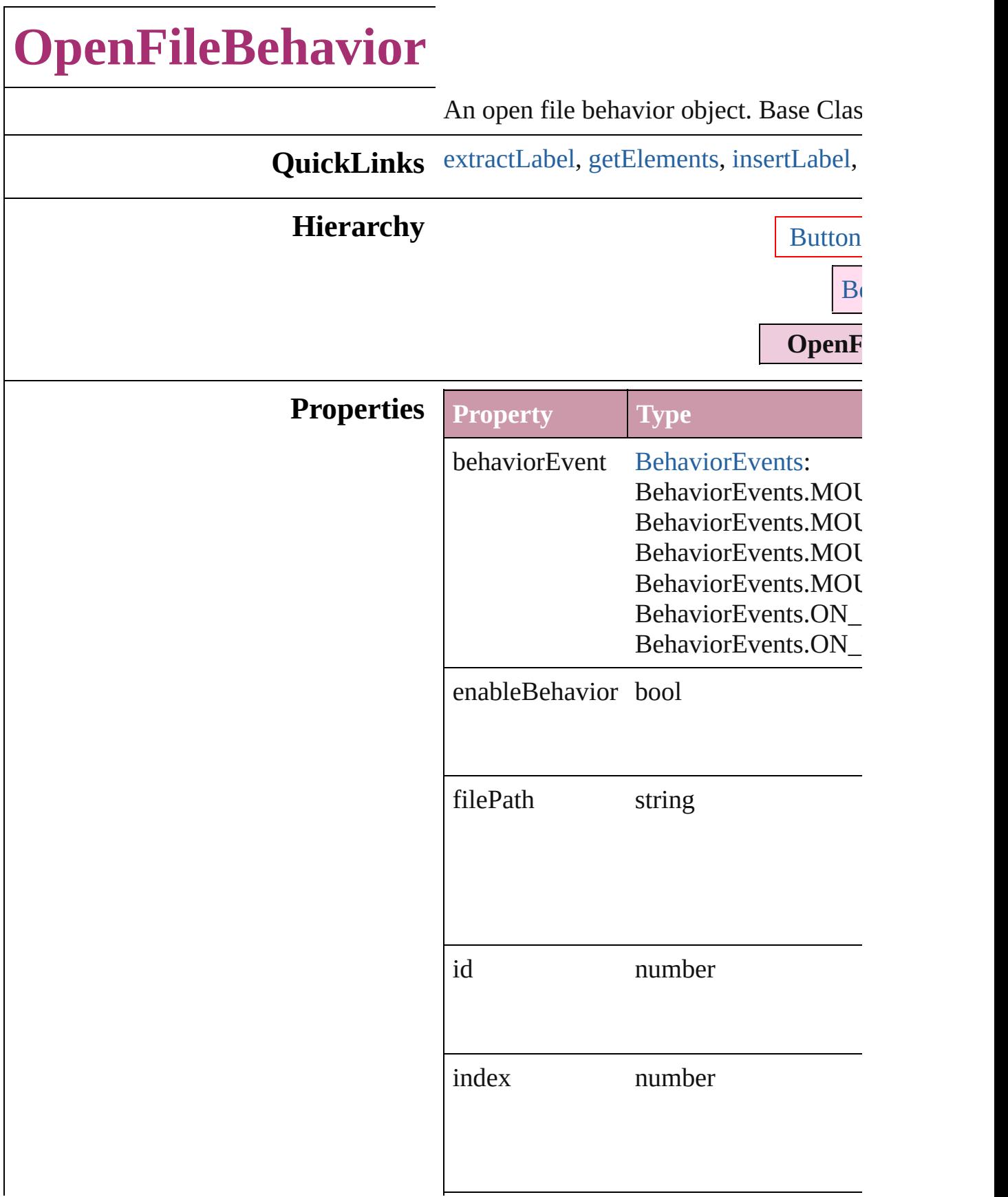

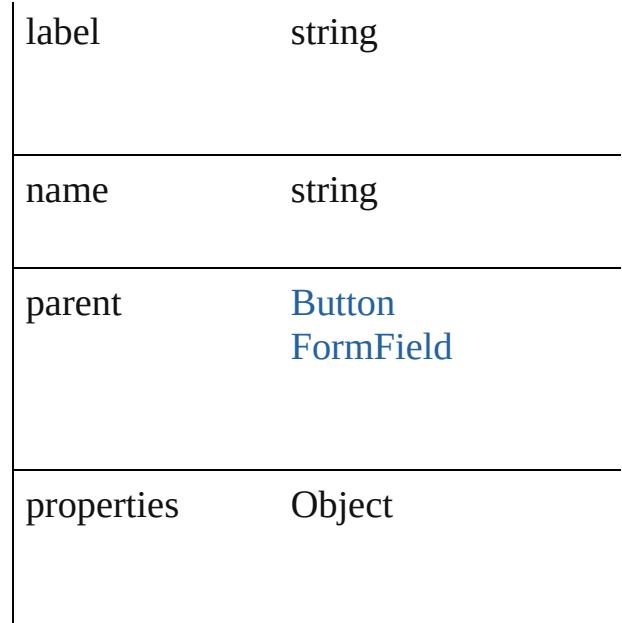

## **Methods Instances**

<span id="page-1357-0"></span>string **extractLabel** (key: *string*) Gets the label value associated with the

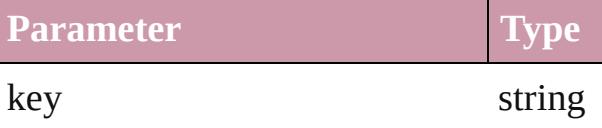

<span id="page-1357-1"></span>Array of [OpenFileBehavior](#page-1355-0) **getElemen** Resolves the object specifier, creating a

<span id="page-1357-2"></span>void **insertLabel** (key: *string*, value: *string* Sets the label to the value associated wi

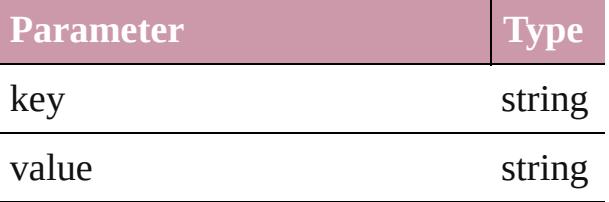

void **remove** () Deletes the OpenFileBehavior.

string **toSource** () Generates a string which, if executed, w

string **toSpecifier** ()

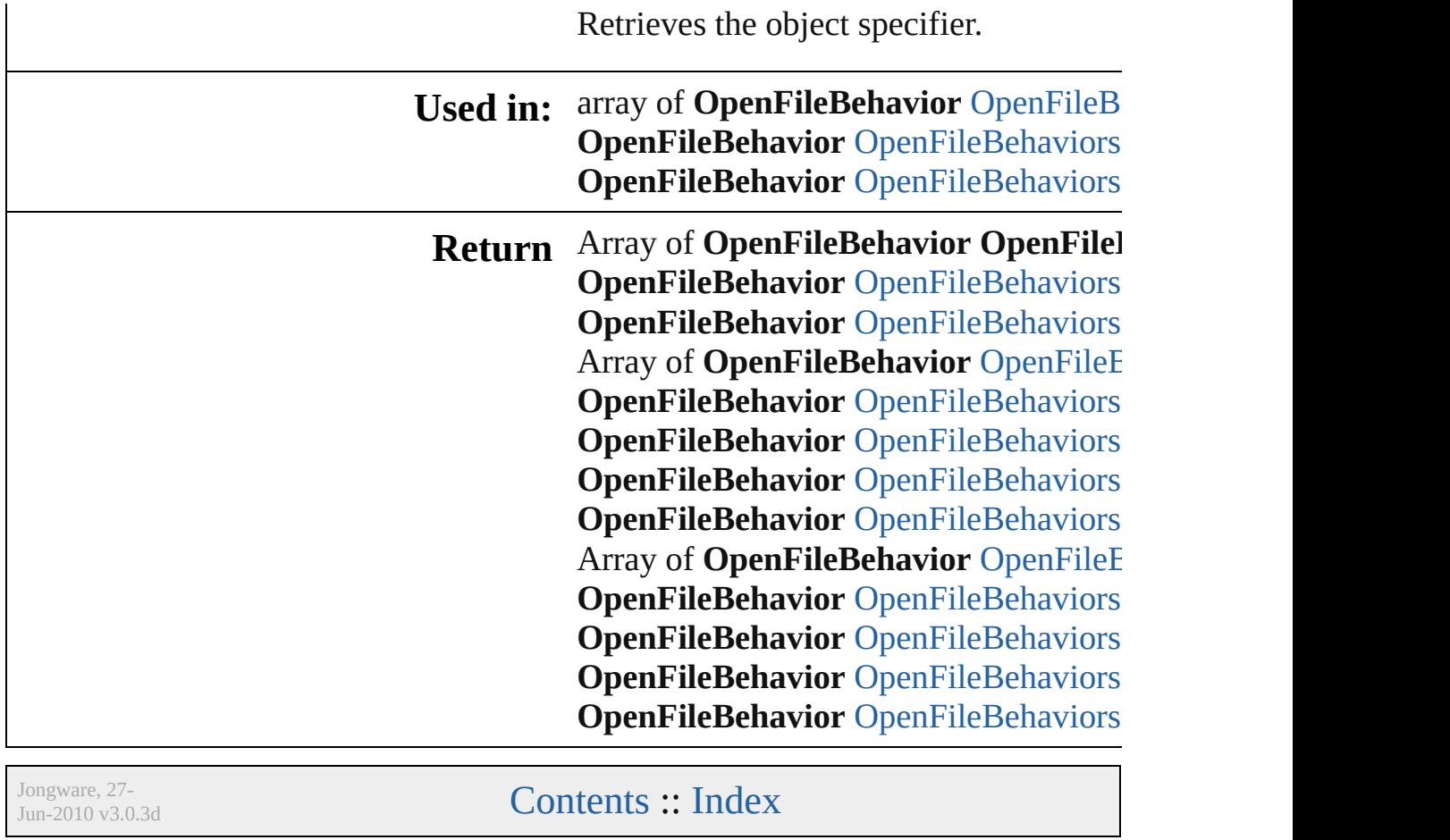

# **OpenFileBehaviors**

### A collection of open file behavior objects.

**QuickLinks** [add](#page-1360-0), [anyItem,](#page-1360-1) [count,](#page-1360-5) [everyItem](#page-1360-2), [firstIt](#page-1360-3) [itemByID](#page-1361-1), [itemByName](#page-1361-2), [itemByRang](#page-1361-0) [middleItem,](#page-1362-3) [nextItem](#page-1362-0), [previousItem](#page-1362-1), [t](#page-1362-4)o

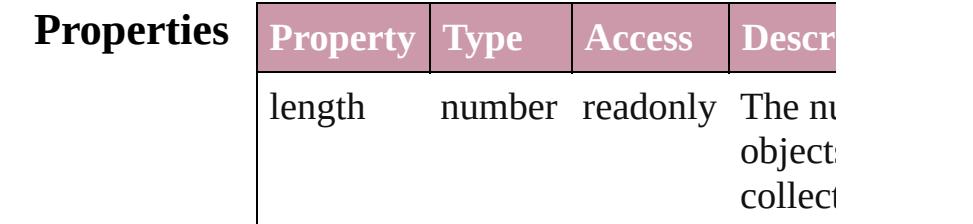

## **Methods Instances**

<span id="page-1360-0"></span>[OpenFileBehavior](#page-1355-0) **add** ([withProperti Creates a new OpenFileBehavior.

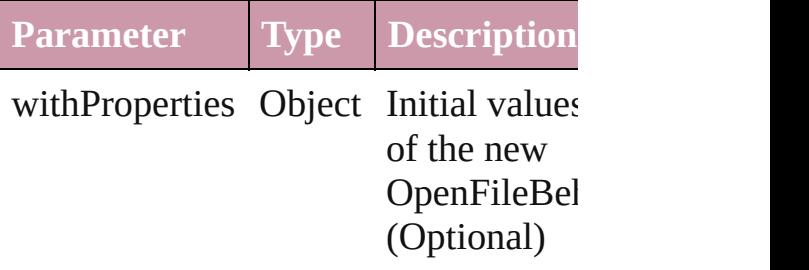

<span id="page-1360-1"></span>[OpenFileBehavior](#page-1355-0) **anyItem** () Returns any OpenFileBehavior in the

### <span id="page-1360-5"></span>number **count** ()

Displays the number of elements in th OpenFileBehavior.

<span id="page-1360-2"></span>Array of [OpenFileBehavior](#page-1355-0) **everyItem** Returns every OpenFileBehavior in the

<span id="page-1360-3"></span>[OpenFileBehavior](#page-1355-0) **firstItem** () Returns the first OpenFileBehavior in

<span id="page-1360-4"></span>[OpenFileBehavior](#page-1355-0) **item** (index: *any*) Returns the OpenFileBehavior with the index or name.

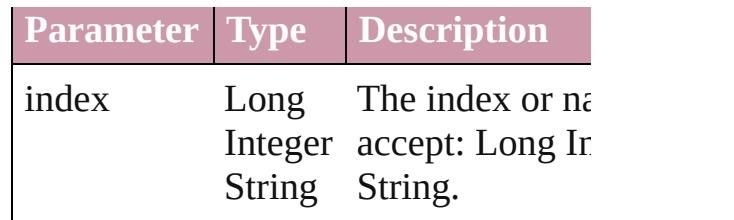

<span id="page-1361-1"></span>[OpenFileBehavior](#page-1355-0) *itemByID* (*id: nun* Returns the OpenFileBehavior with the

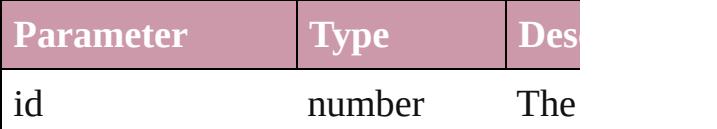

<span id="page-1361-2"></span>[OpenFileBehavior](#page-1355-0) **itemByName** (name Returns the OpenFileBehavior with the name.

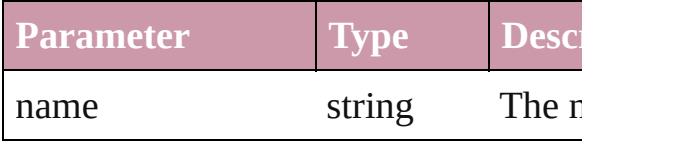

<span id="page-1361-0"></span>Array of [OpenFileBehavior](#page-1355-0) **itemByR** *any*, to: *any*)

Returns the OpenFileBehaviors within range.

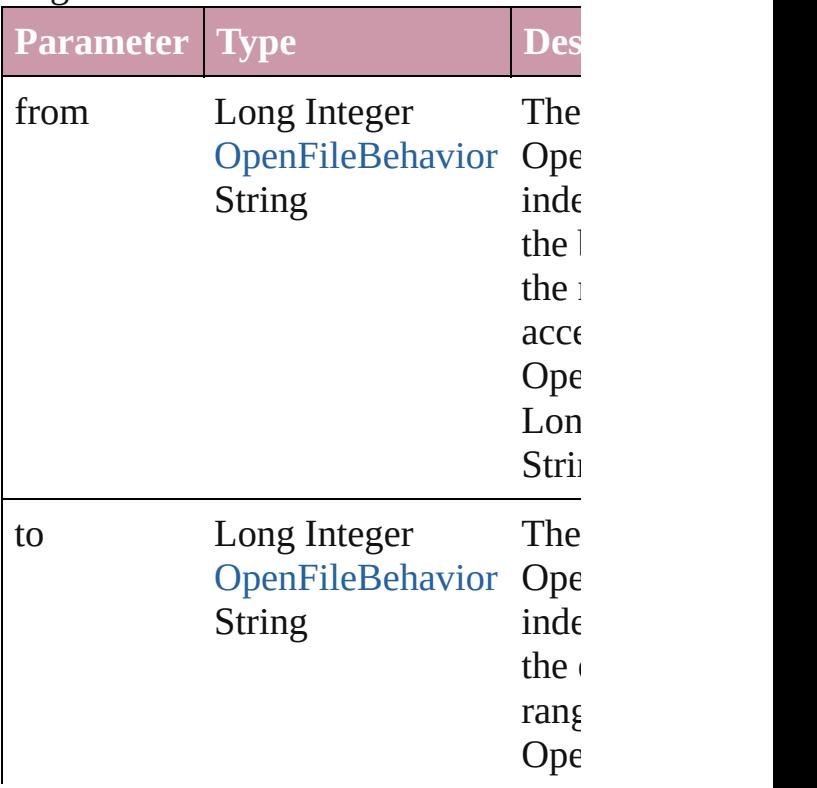

<span id="page-1362-2"></span>[OpenFileBehavior](#page-1355-0) **lastItem** () Returns the last OpenFileBehavior in

<span id="page-1362-3"></span>[OpenFileBehavior](#page-1355-0) **middleItem** () Returns the middle OpenFileBehavior collection.

### <span id="page-1362-0"></span>[OpenFileBehavior](#page-1355-0) **nextItem** (obj: [OpenFileBehavior\)](#page-1355-0)

Returns the OpenFileBehavior whose the specified OpenFileBehavior in the

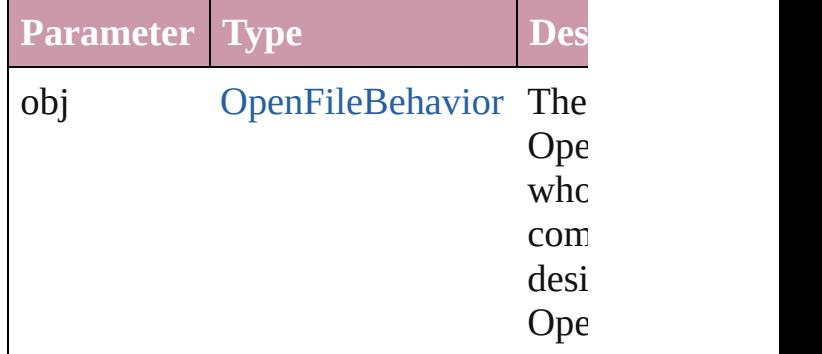

### <span id="page-1362-1"></span>[OpenFileBehavior](#page-1355-0) **previousItem** (obj [OpenFileBehavior\)](#page-1355-0)

Returns the OpenFileBehavior with th previous to the specified index.

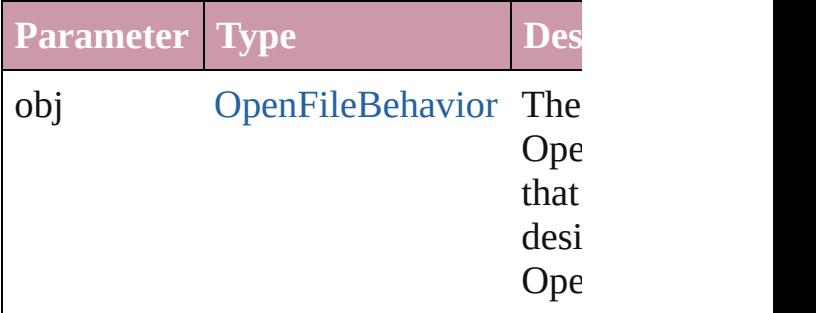

### <span id="page-1362-4"></span>string **toSource** ()

Generates a string which, if executed, OpenFileBehavior.

### **Element of** [Button.](#page-1193-0)openFileBehaviors [FormField](#page-1234-0).openFileBehaviors

Jongware, 27-J u n - 2 0 1 0 v 3.0.3 d

[C](#page-0-0)o[n](#page-3851-0)tents :: Index

# **QuitBehavior**

A quit behavior object. Base Class: [Behavior](#page-1185-0)

**QuickLinks** [extractLabel](#page-1366-0), [getElements](#page-1366-1), [insertLabel](#page-1366-2), [remove,](#page-1366-3) [to](#page-1366-4)

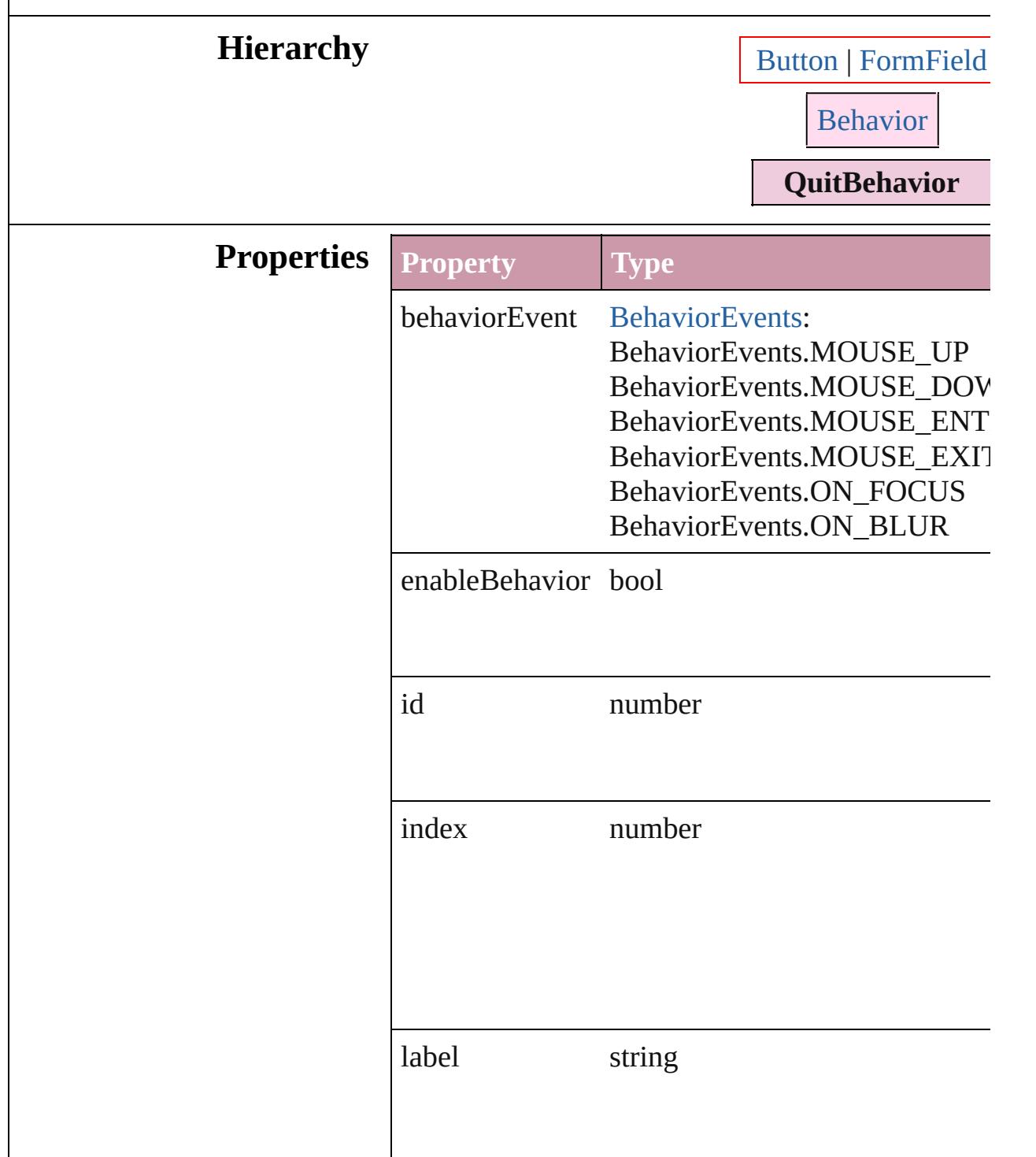

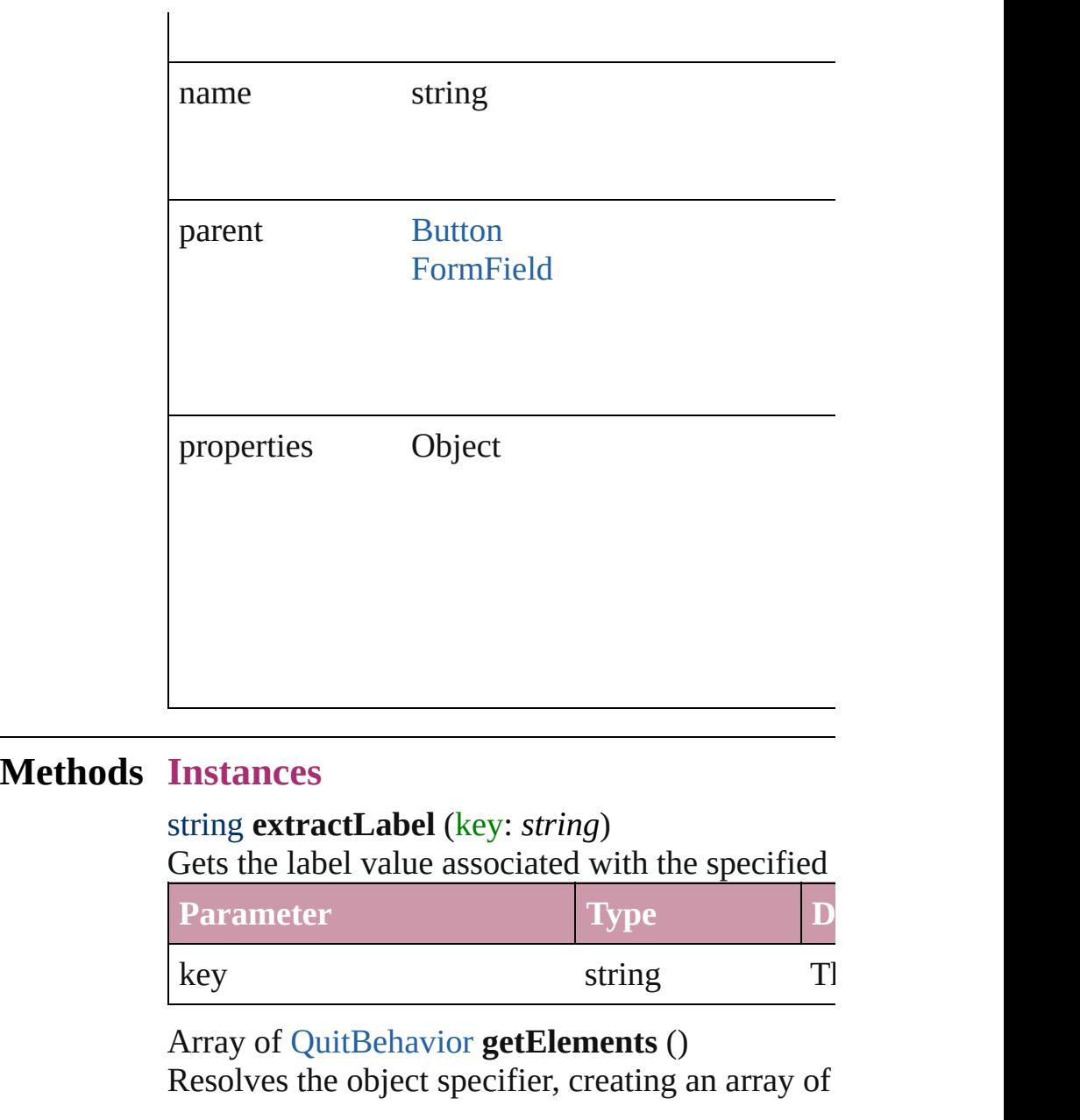

### <span id="page-1366-2"></span><span id="page-1366-1"></span><span id="page-1366-0"></span>void **insertLabel** (key: *string*, value: *string*) Sets the label to the value associated with the specified

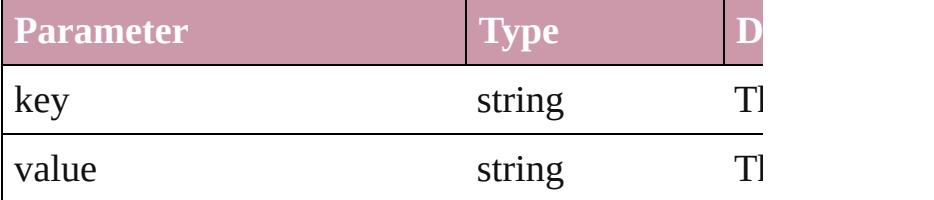

## <span id="page-1366-3"></span>void **remove** ()

Deletes the QuitBehavior.

<span id="page-1366-4"></span>string **toSource** ()

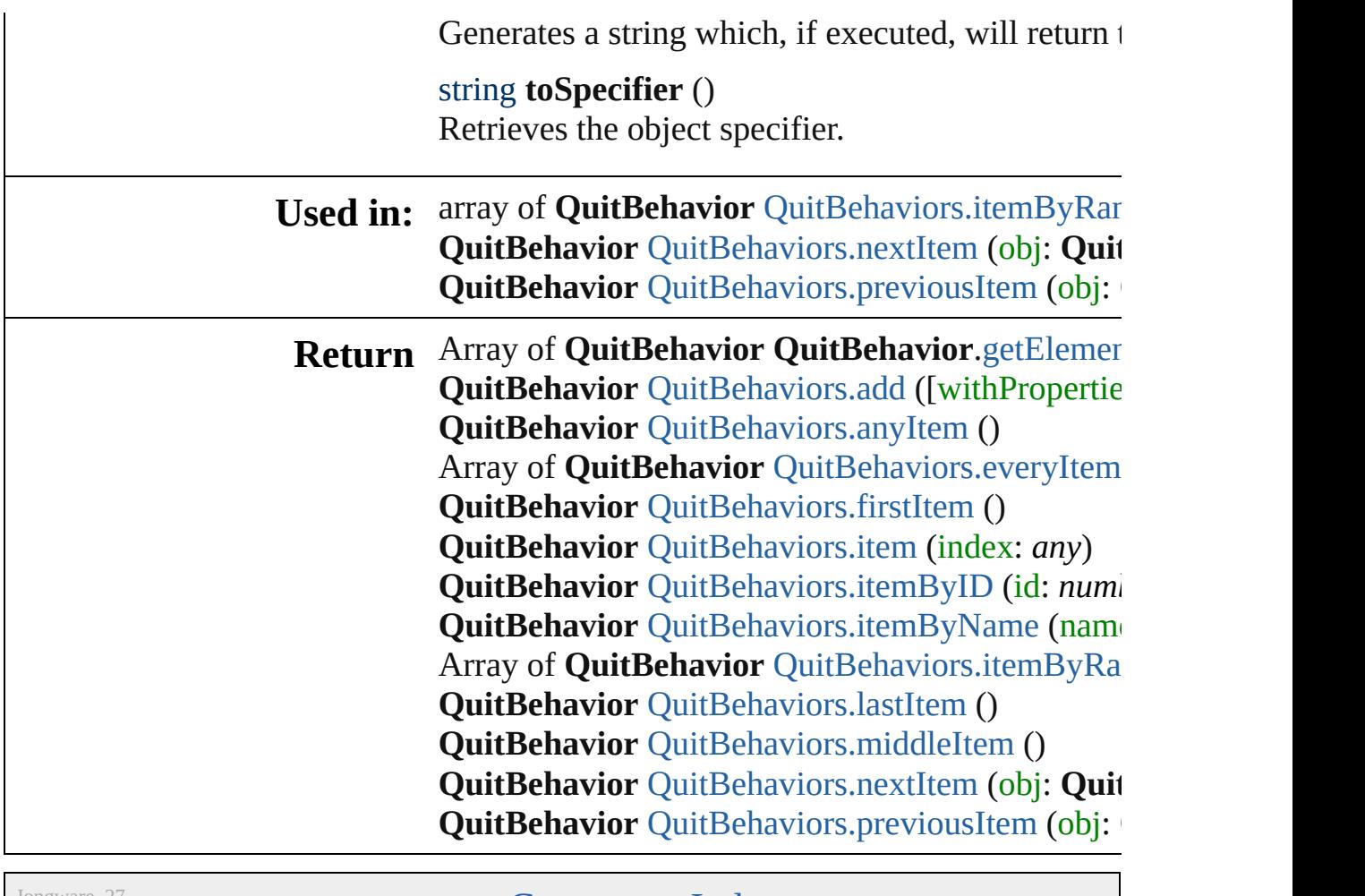

Jongware, 27-

[Contents](#page-0-0) :: [Index](#page-3851-0)
# **QuitBehaviors**

<span id="page-1369-5"></span><span id="page-1369-4"></span><span id="page-1369-3"></span><span id="page-1369-2"></span><span id="page-1369-1"></span><span id="page-1369-0"></span>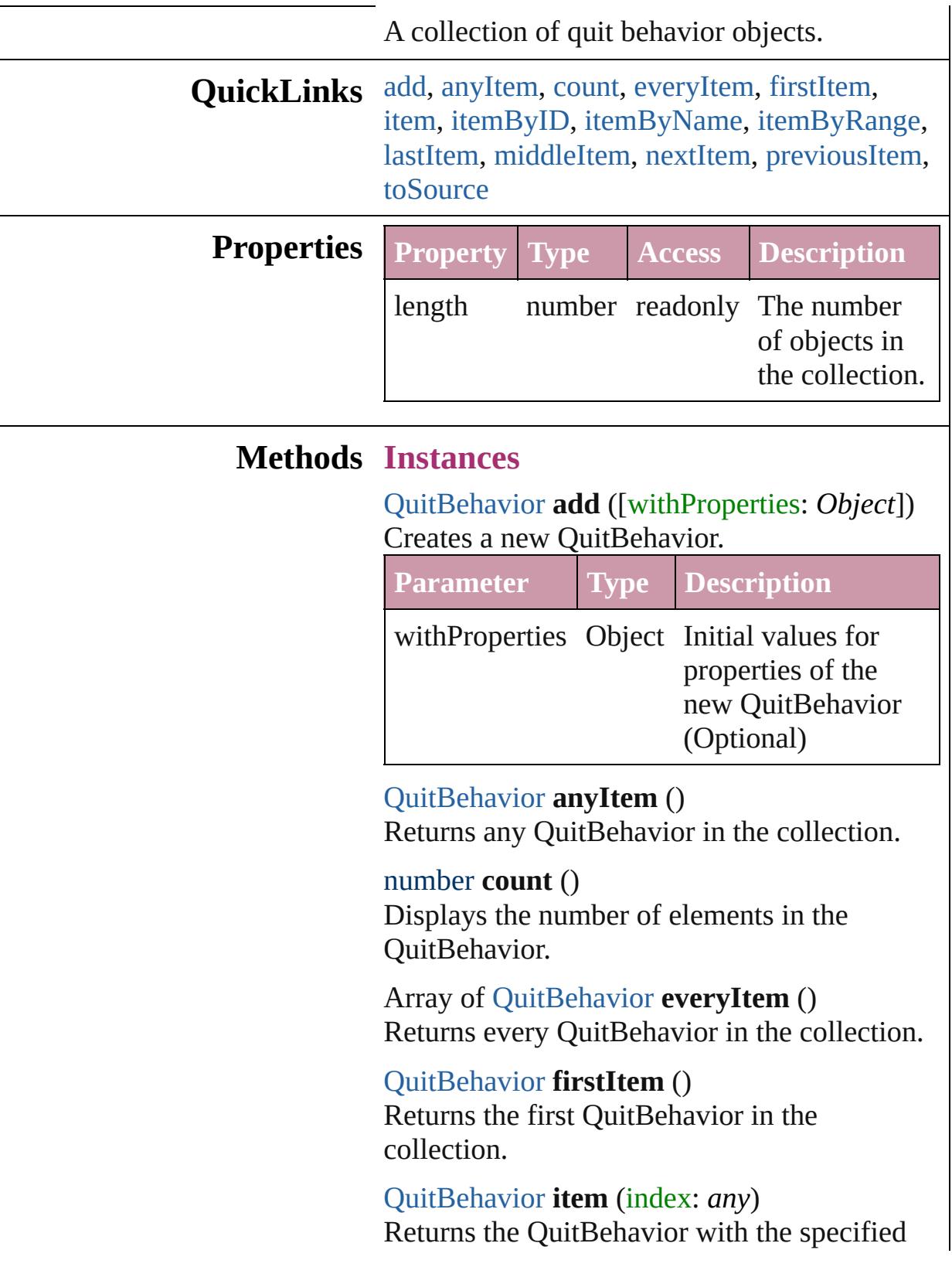

<span id="page-1370-0"></span>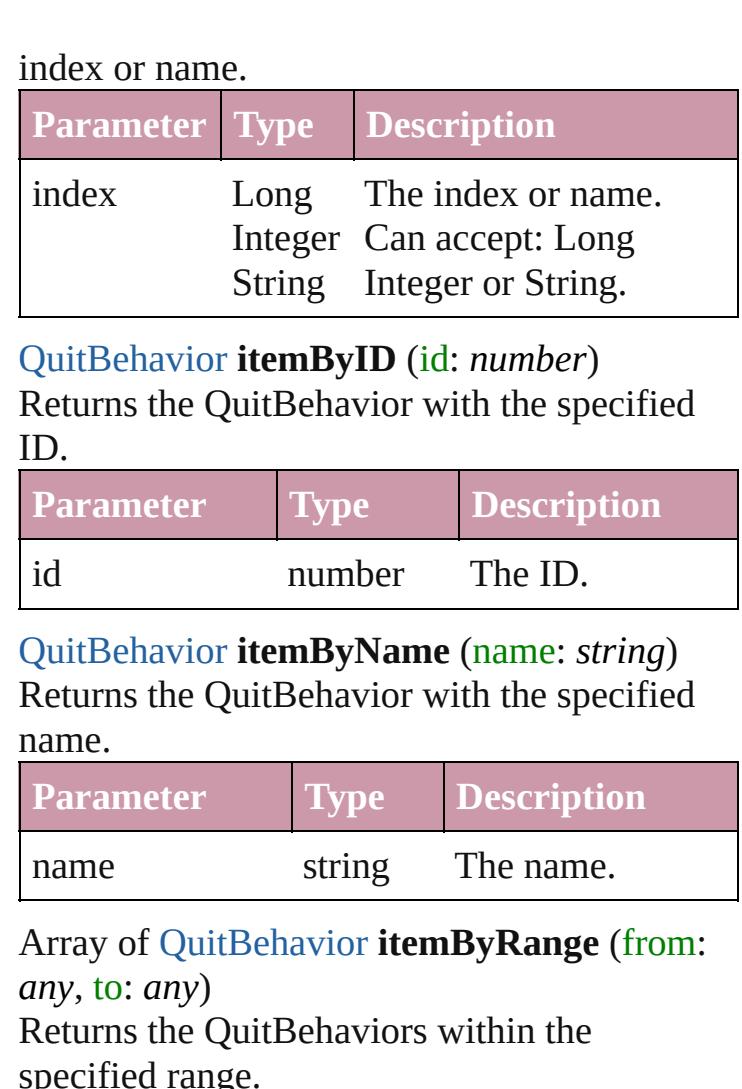

<span id="page-1370-2"></span><span id="page-1370-1"></span>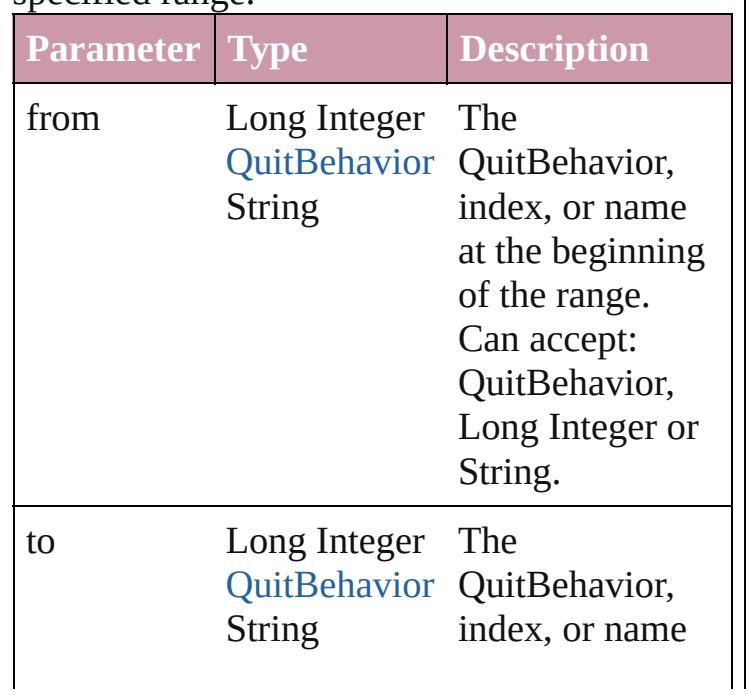

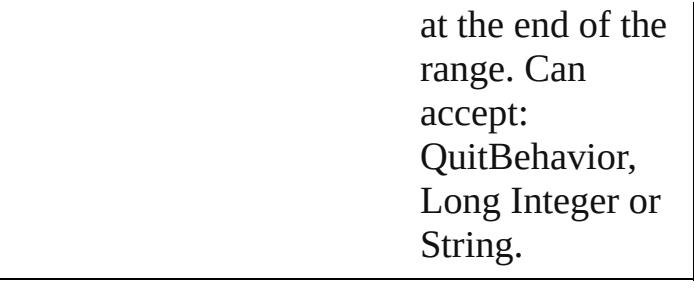

#### <span id="page-1371-0"></span>[QuitBehavior](#page-1364-0) **lastItem** ()

Returns the last QuitBehavior in the collection.

### <span id="page-1371-1"></span>[QuitBehavior](#page-1364-0) **middleItem** ()

Returns the middle QuitBehavior in the collection.

# <span id="page-1371-2"></span>[QuitBehavior](#page-1364-0) **nextItem** (obj: [QuitBehavior\)](#page-1364-0)

Returns the QuitBehavior whose index follows the specified QuitBehavior in the collection.

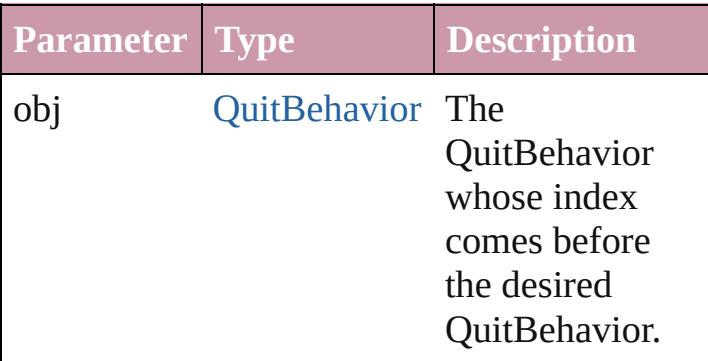

#### <span id="page-1371-3"></span>[QuitBehavior](#page-1364-0) **previousItem** (obj: [QuitBehavior](#page-1364-0))

Returns the QuitBehavior with the index previous to the specified index.

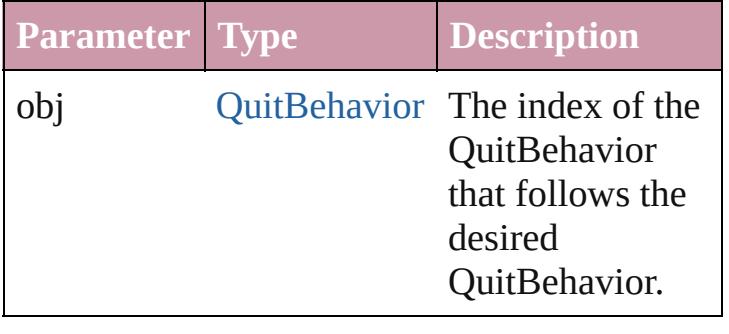

#### <span id="page-1371-4"></span>string **toSource** ()

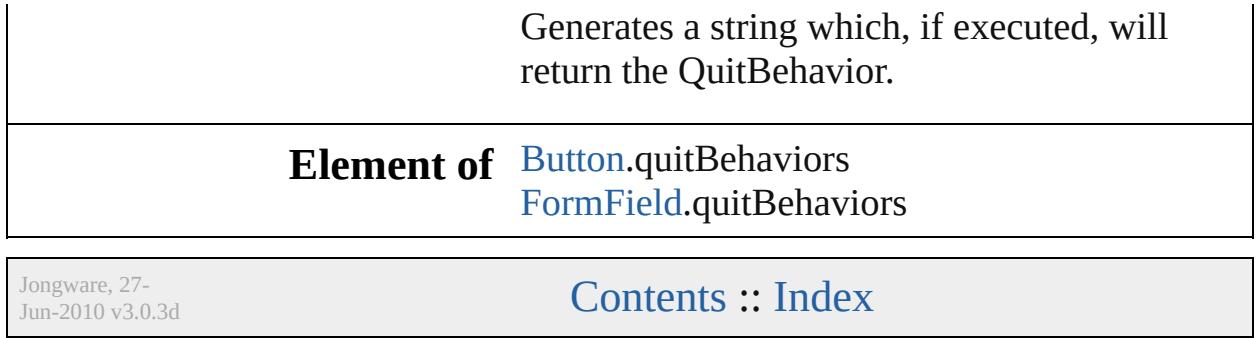

# **ShowHideFieldsBehavior**

A show/hide fields behav

**QuickLinks** [extractLabel](#page-1375-0), [getElement](#page-1375-1)

**Hierarchy**

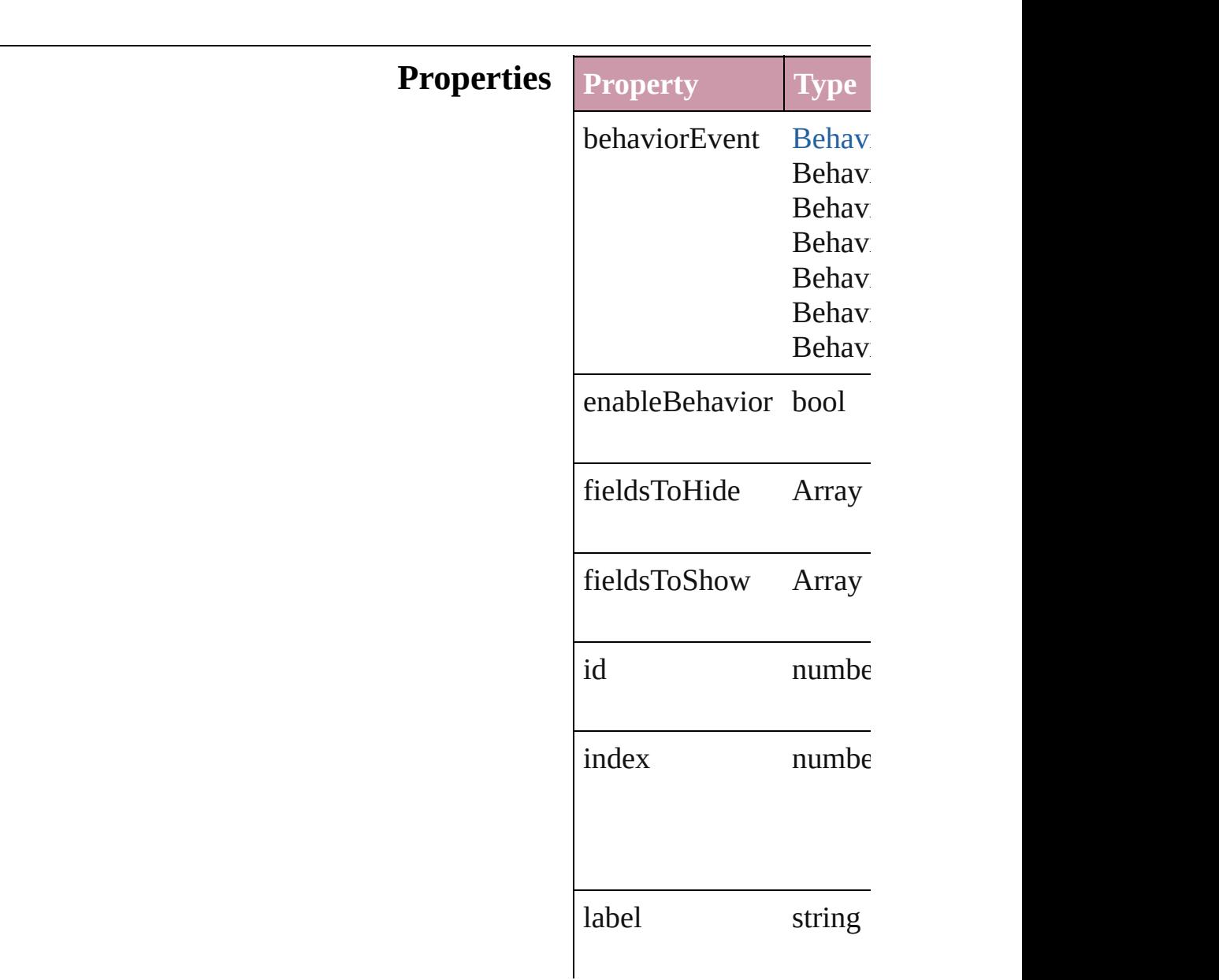

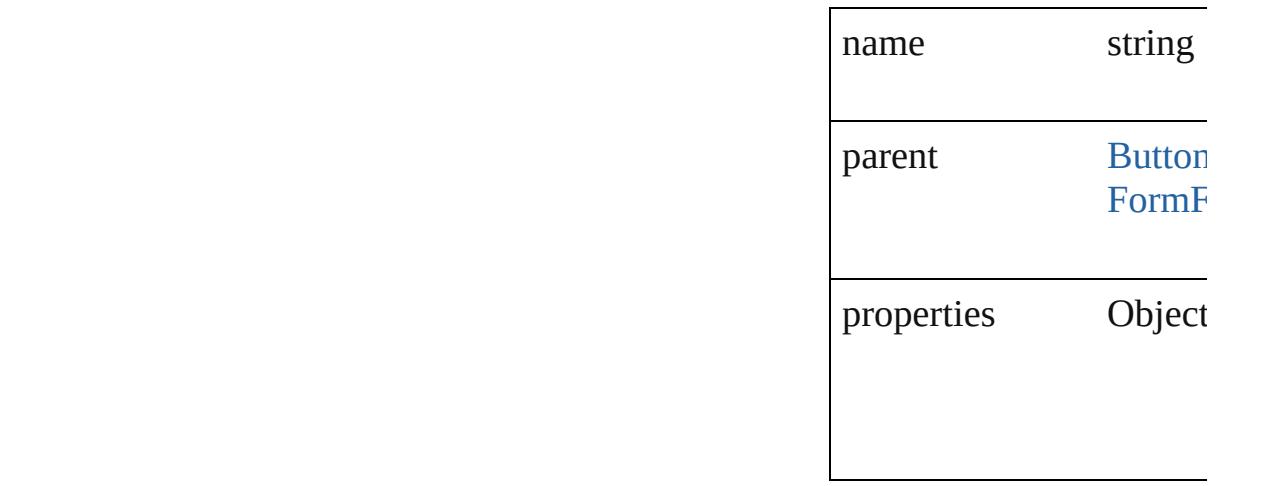

## **Methods Instances**

<span id="page-1375-0"></span>string **extractLabel** (key Gets the label value asso

**Parameter**

key

<span id="page-1375-1"></span>Array of [ShowHideField](#page-1373-0) Resolves the object spec

void **insertLabel** (key: *s* Sets the label to the value

**Parameter**

key

value

void **remove** () Deletes the ShowHideFields

string **toSource** () Generates a string which

string **toSpecifier** () Retrieves the object spec

**Used in:** array of **ShowHideField** to: *any*)

**ShowHideFieldsBehavi ShowHideFieldsBe ShowHideFieldsBehavi ShowHideFieldsBe** 

**[Retur](#page-1375-1)n** Array of **ShowHideFields ShowHideFieldsBehavi ShowHideFieldsBehavi Array of ShowHideFields ShowHideFieldsBehavi ShowHideFieldsBehavi ShowHideFieldsBehavi ShowHideFieldsBehavi Array of ShowHideFields** to: *any*) **ShowHideFieldsBehavi ShowHideFieldsBehavi ShowHideFieldsBehavi ShowHideFieldsBe ShowHideFieldsBehavi ShowHideFieldsBe** 

Jongware, 27-

[Contents](#page-0-0) :: [Index](#page-3851-0)

# **ShowHideFieldsBehaviors**

<span id="page-1378-3"></span><span id="page-1378-2"></span><span id="page-1378-1"></span><span id="page-1378-0"></span>A collection of show/h

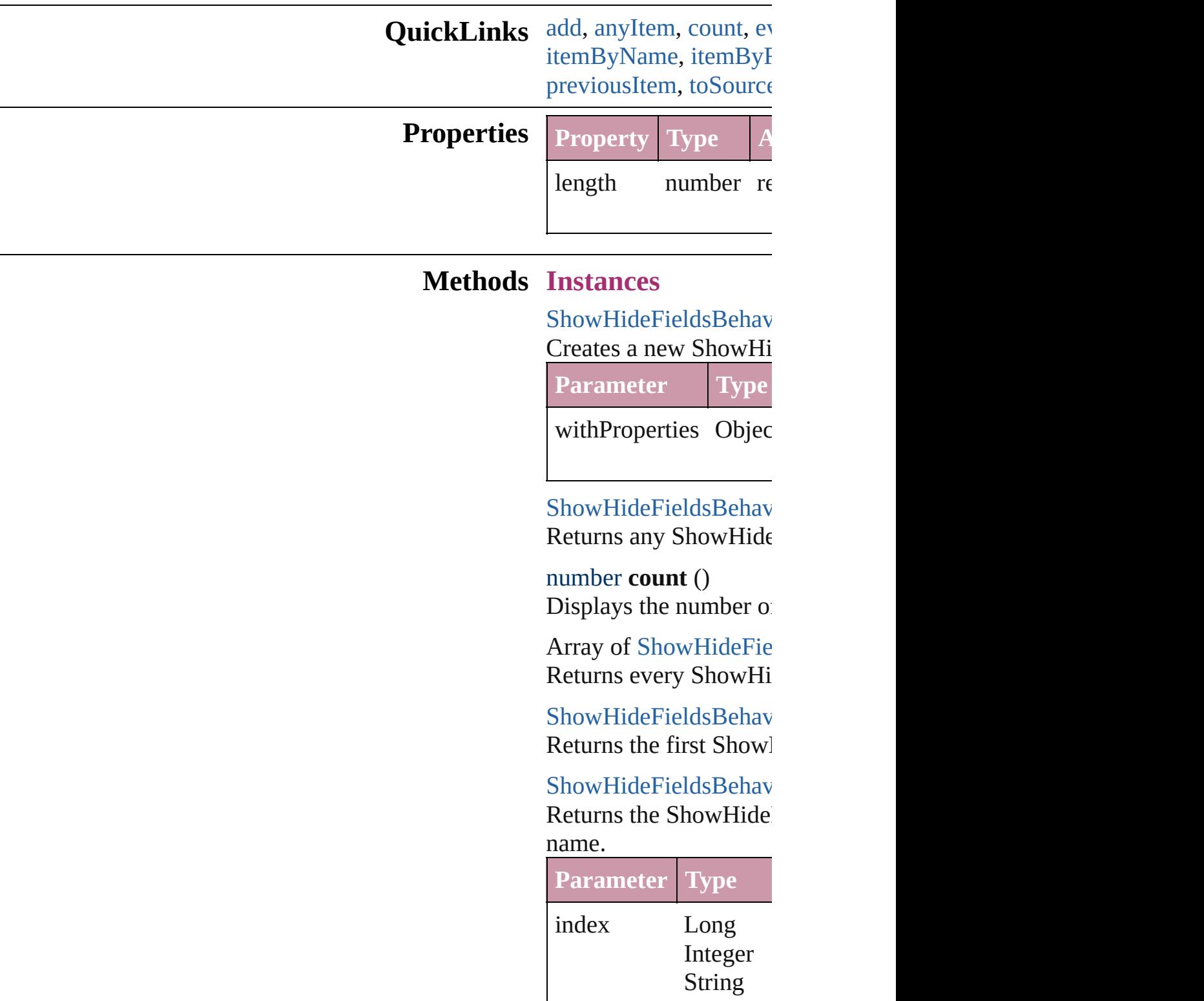

## [ShowHideFieldsBehav](#page-1373-0) Returns the ShowHide

**Parameter**

id

<span id="page-1379-0"></span>[ShowHideFieldsBehav](#page-1373-0) Returns the ShowHide

**Parameter**

name

<span id="page-1379-1"></span>Array of [ShowHideFie](#page-1373-0) *any*) Returns the ShowHide

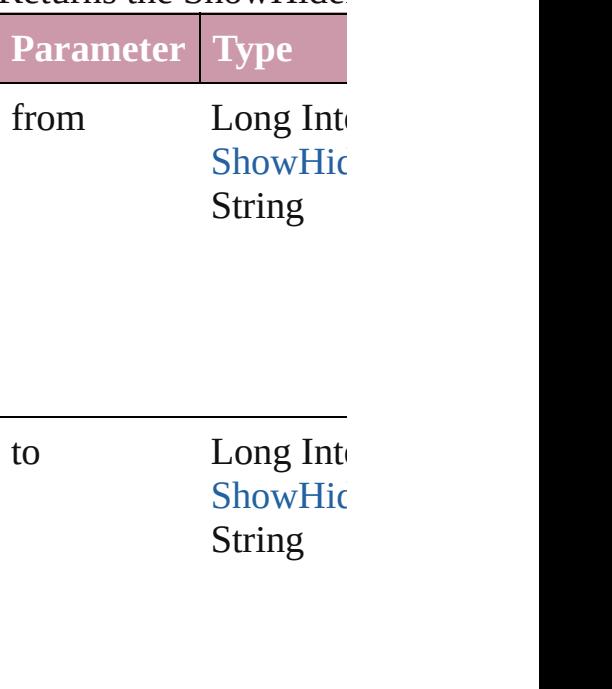

[ShowHideFieldsBehav](#page-1373-0) Returns the last ShowH

[ShowHideFieldsBehav](#page-1373-0) Returns the middle Show

[ShowHideFieldsBehav](#page-1373-0) [ShowHideFieldsBehav](#page-1373-0) Returns the ShowHide

<span id="page-1380-1"></span><span id="page-1380-0"></span>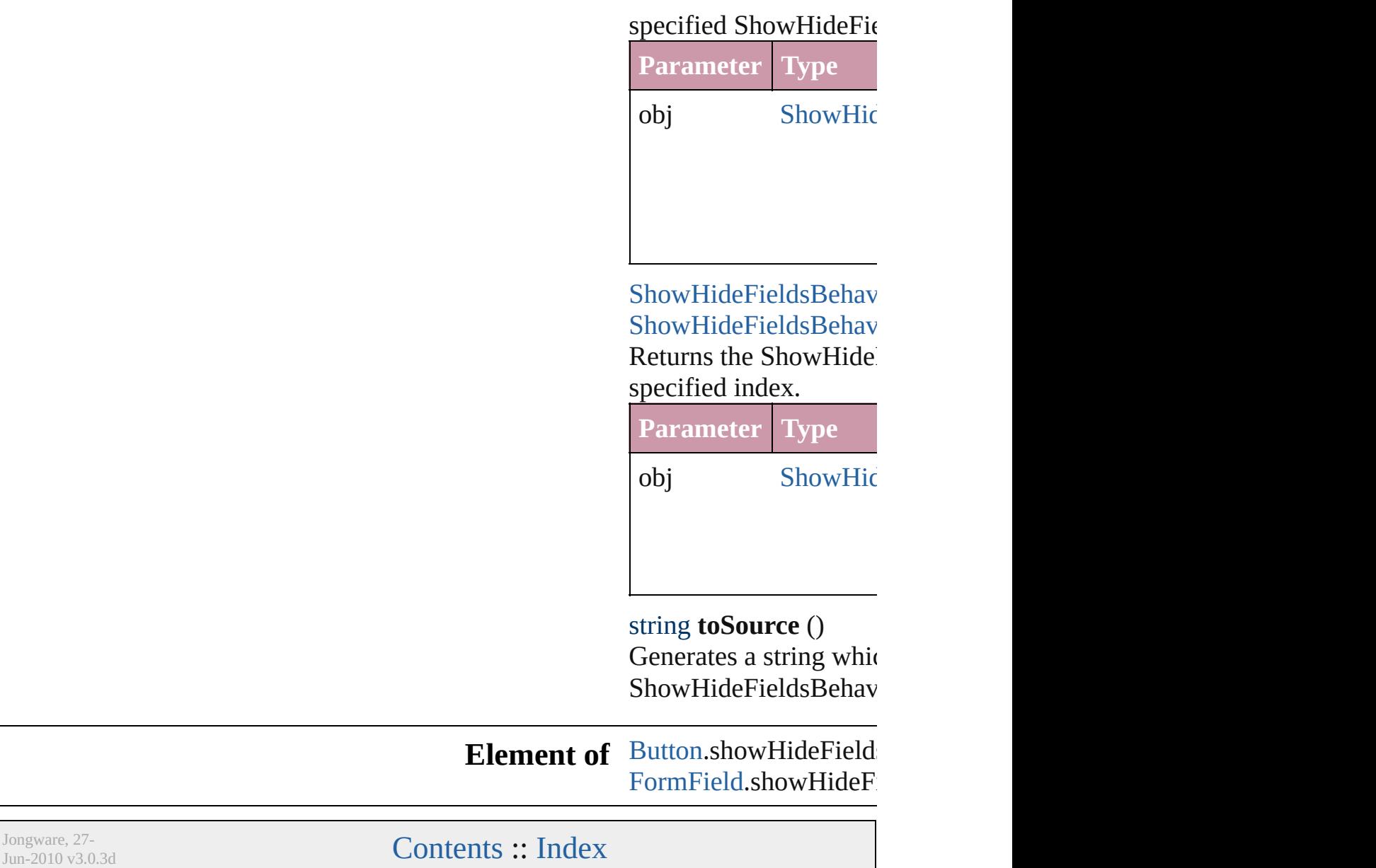

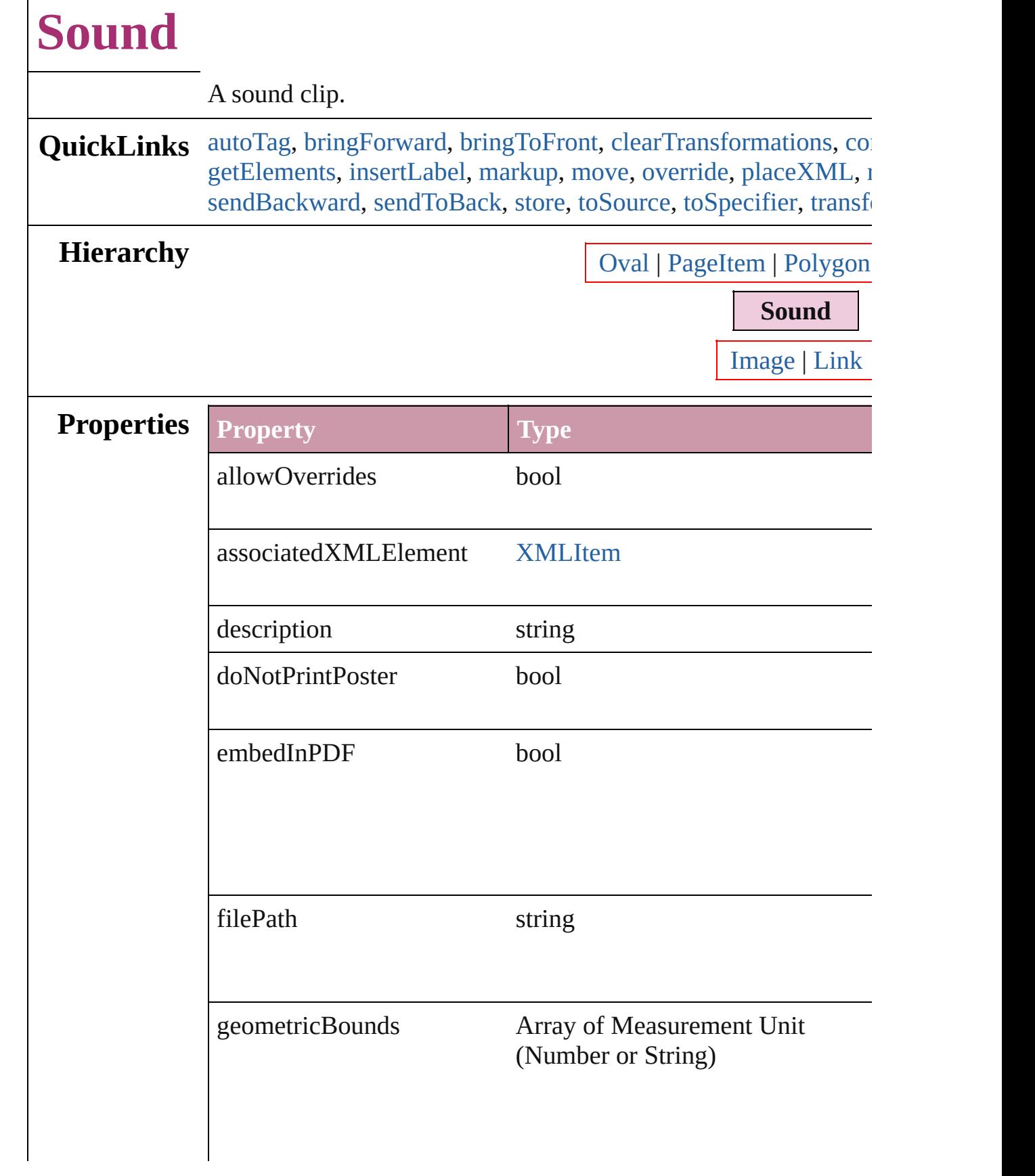

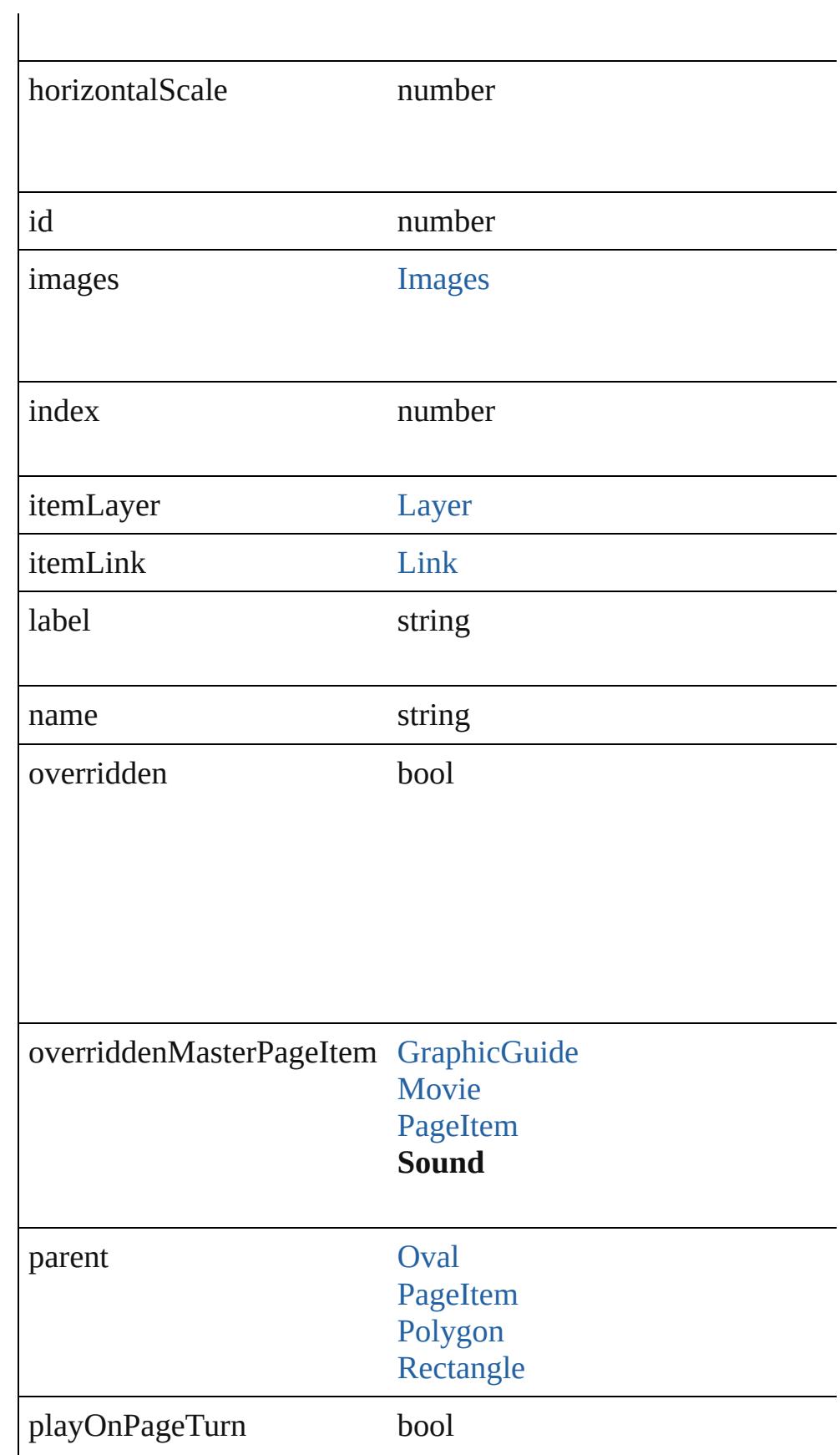

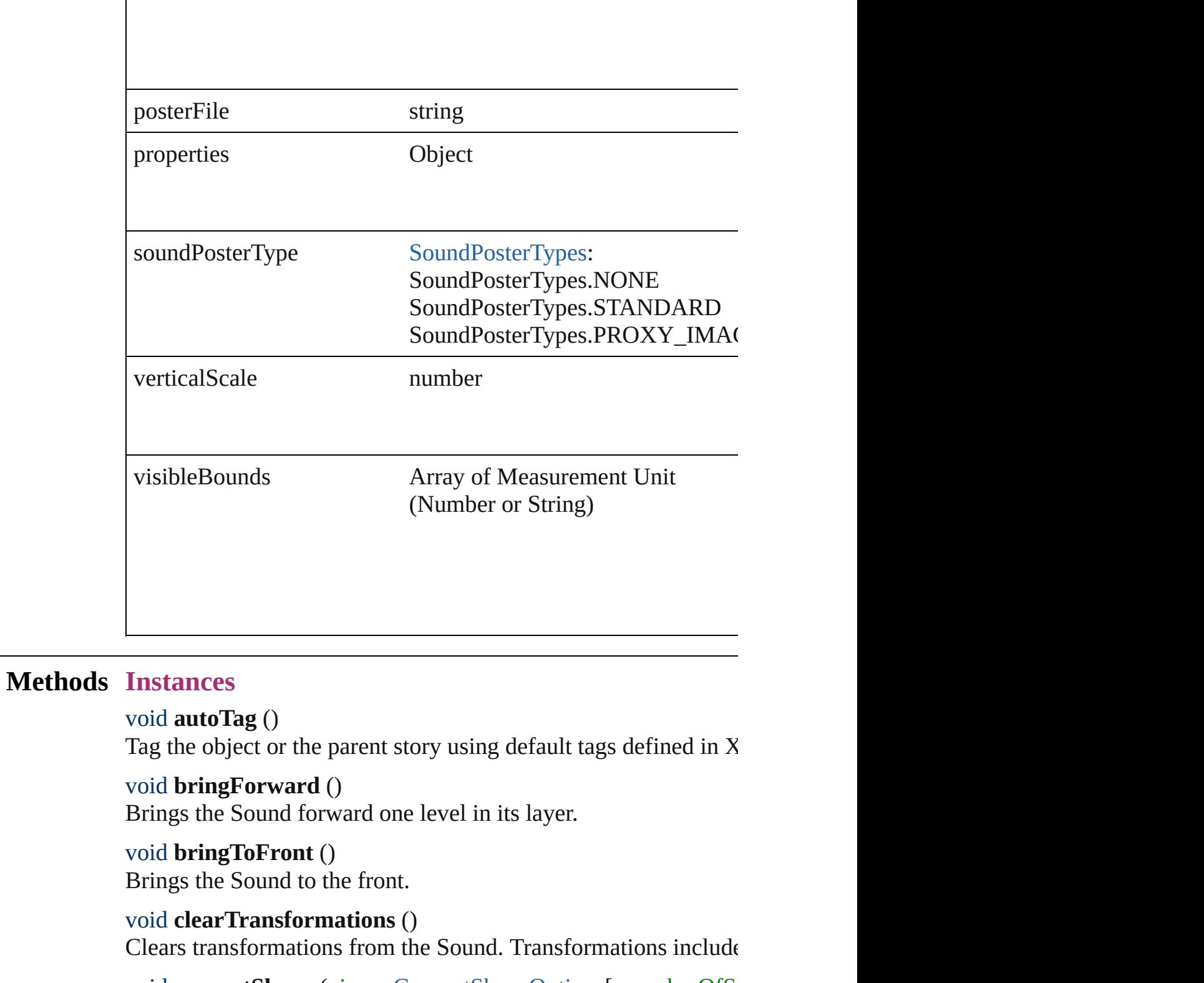

<span id="page-1384-4"></span><span id="page-1384-3"></span><span id="page-1384-2"></span><span id="page-1384-1"></span><span id="page-1384-0"></span>void **convertShape** (given: [ConvertShapeOptions](#page-444-0)[, numberOfSides cornerRadius: *Measurement Unit (Number or String)*]) Converts the Sound to a different shape.

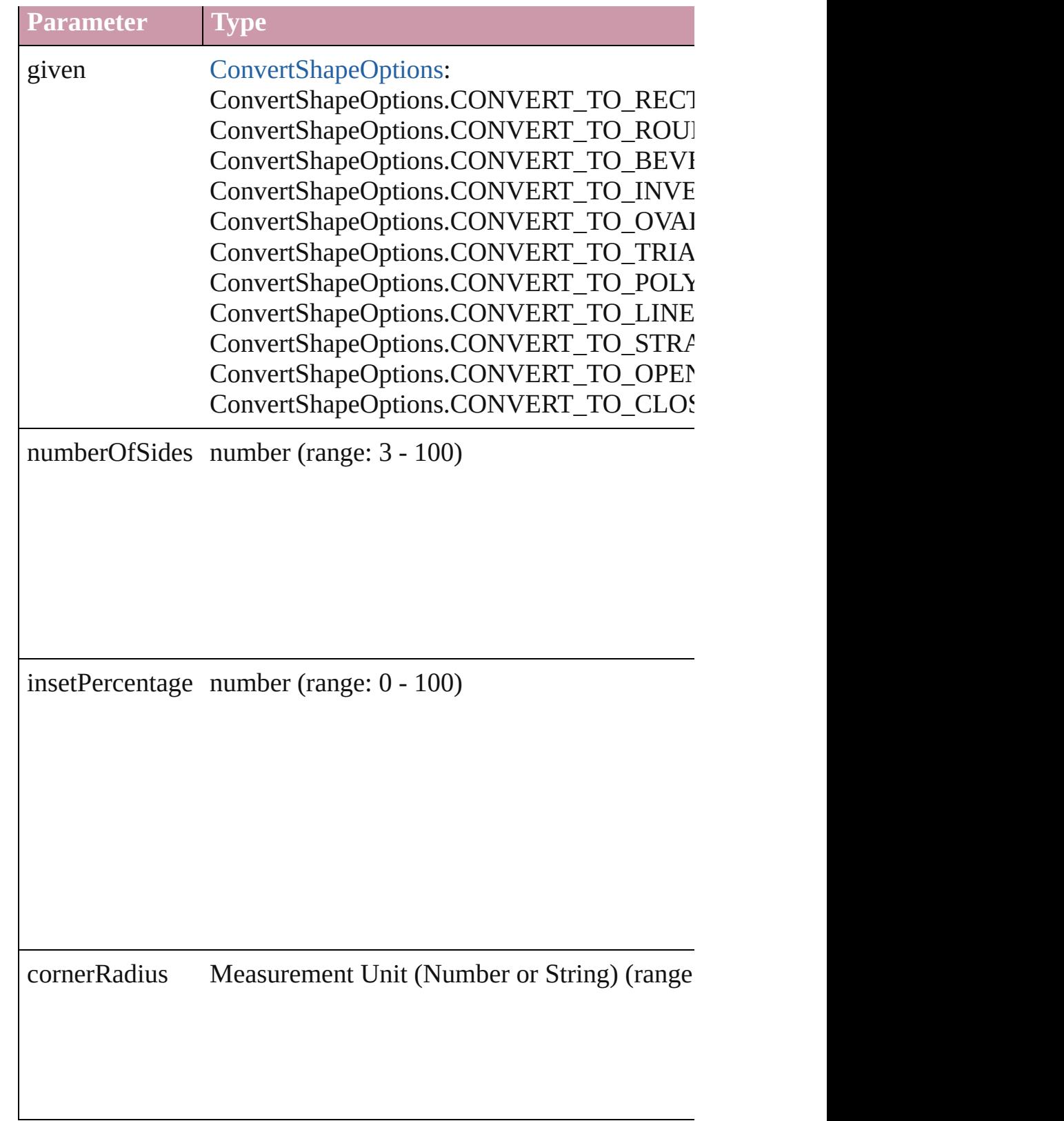

#### <span id="page-1385-0"></span>void **detach** () Detaches an overridden master page item from the master page.

### <span id="page-1386-4"></span>[Sound](#page-1381-0) **duplicate** ()

Duplicates the Sound.

#### string **extractLabel** (key: *string*)

Gets the label value associated with the specified key.

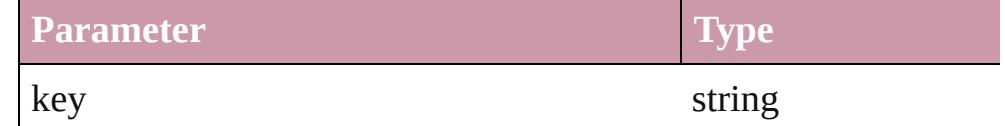

#### void **fit** (given: [FitOptions](#page-530-0))

Applies the specified fit option to content in a frame.

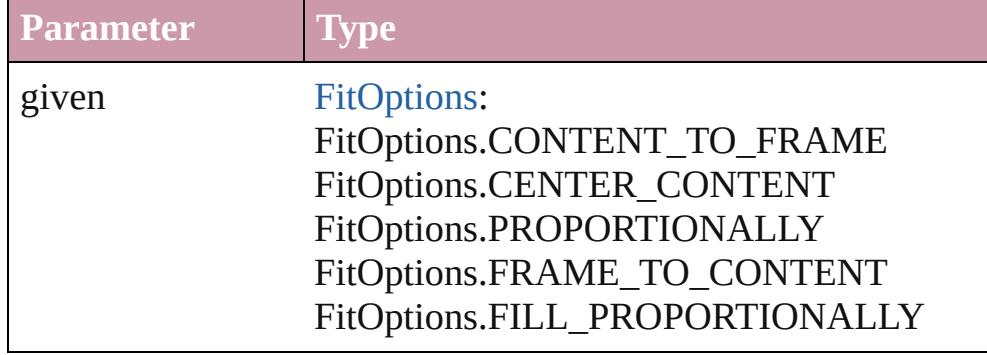

<span id="page-1386-0"></span>Array of [Sound](#page-1381-0) **getElements** ()

Resolves the object specifier, creating an array of object reference

#### <span id="page-1386-1"></span>void **insertLabel** (key: *string*, value: *string*)

Sets the label to the value associated with the specified key.

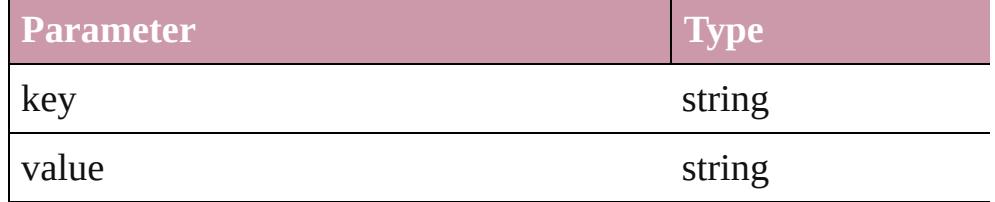

<span id="page-1386-2"></span>void **markup** (using: [XMLElement\)](#page-3744-0) Associates the page item with the specified XML element while

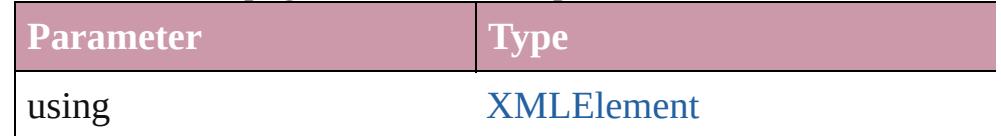

<span id="page-1386-3"></span>void **move** ([to: any][, by: Array of *Measurement Unit (Number* Moves the Sound to a new location. Note: Either the 'to' or 'by' parameter is required; if both parameters are  $\frac{1}{2}$ defined, only the to value is used.

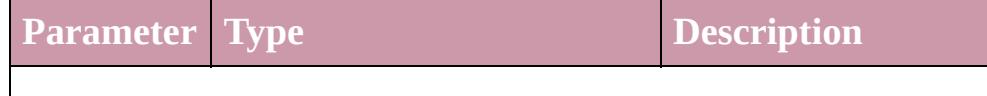

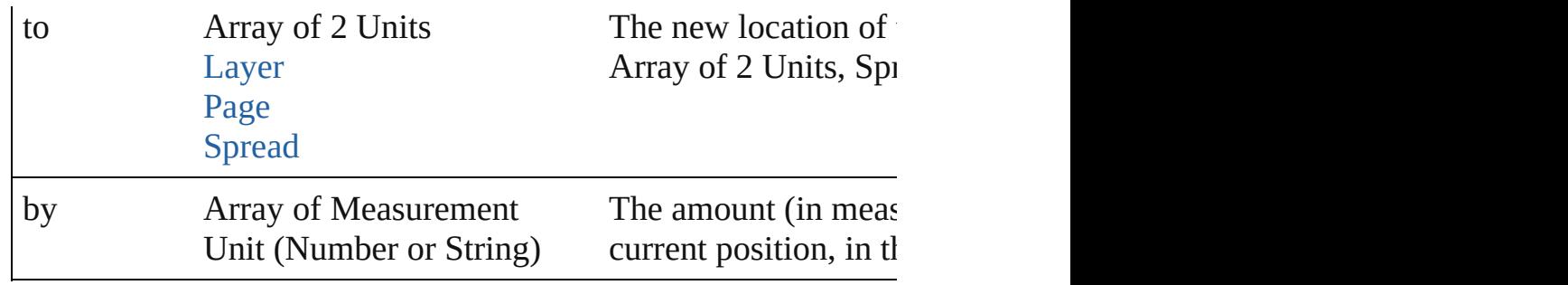

#### <span id="page-1387-0"></span>any **override** (destinationPage: [Page\)](#page-1685-0)

Overrides a master page item and places the item on the document

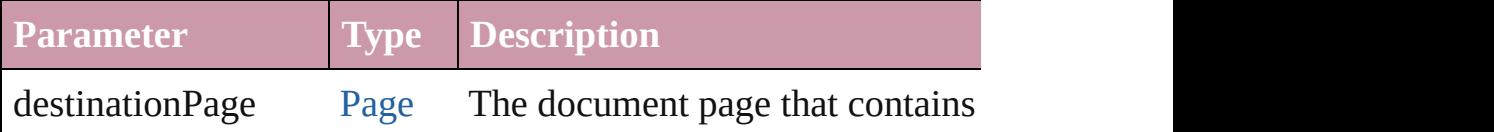

#### <span id="page-1387-1"></span>void **placeXML** (using: [XMLElement\)](#page-3744-0)

Places XML content into the specified object. Note: Replaces ar

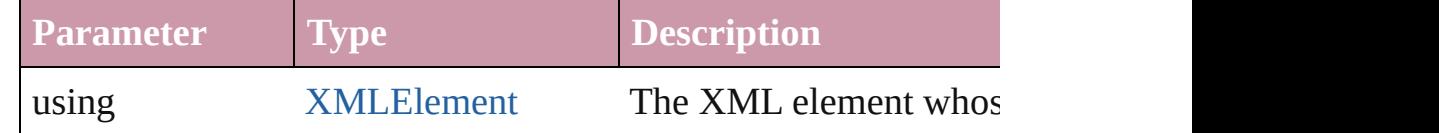

#### <span id="page-1387-2"></span>void **redefineScaling** ([to: Array of *number*])

Apply an item's scaling to its content if possible.

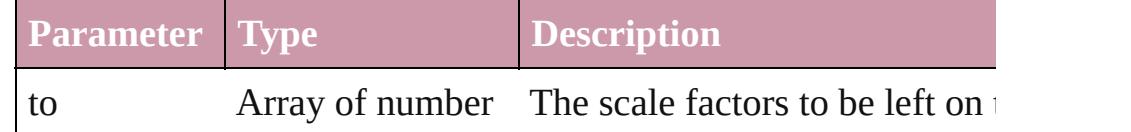

#### <span id="page-1387-4"></span>void **remove** ()

Deletes the Sound.

#### void **removeOverride** ()

Removes the override from a previously overridden master page

#### <span id="page-1387-5"></span>void **select** ([existingSelection: [SelectionOptions=](#page-891-0)SelectionOpt Selects the object.

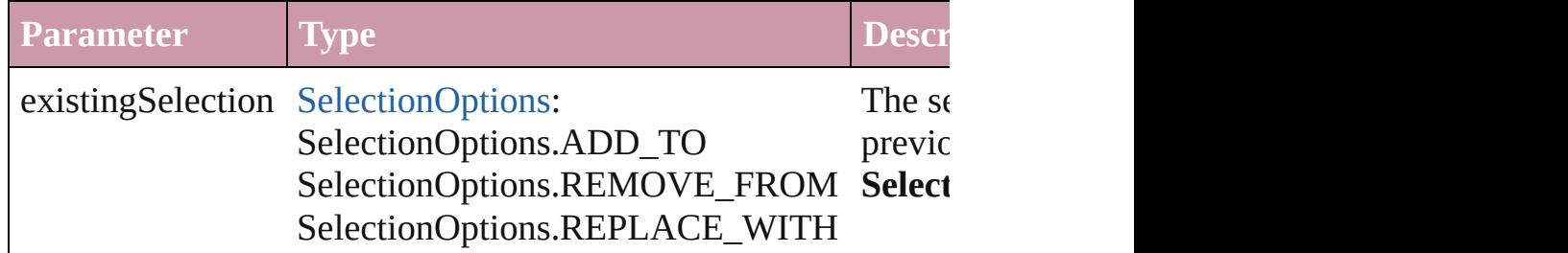

<span id="page-1387-3"></span>void **sendBackward** ()

Sends the Sound back one level in its layer.

#### <span id="page-1388-0"></span>void **sendToBack** ()

Sends the Sound to the back.

#### <span id="page-1388-1"></span>[Asset](#page-1882-0) **store** (using: [Library](#page-1894-0)[, withProperties: *Object*]) Stores the object in the specified library.

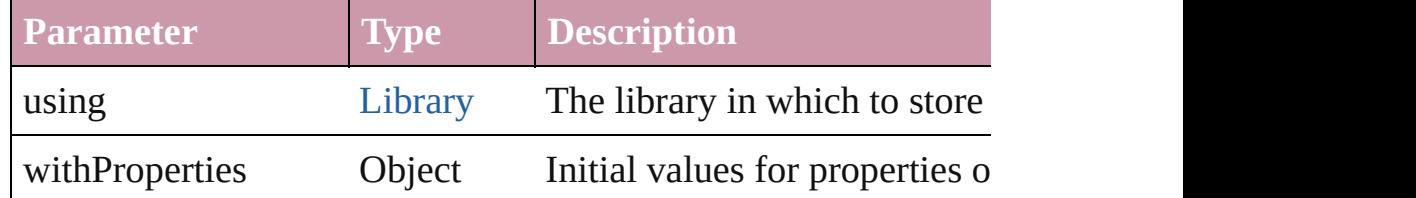

#### <span id="page-1388-2"></span>string **toSource** ()

Generates a string which, if executed, will return the Sound.

#### <span id="page-1388-3"></span>string **toSpecifier** ()

Retrieves the object specifier.

<span id="page-1388-4"></span>void **transform** (in: [CoordinateSpaces,](#page-451-0) from: *any*, withMatrix: *any* consideringRulerUnits: *bool*=**false**])

Transform the page item.

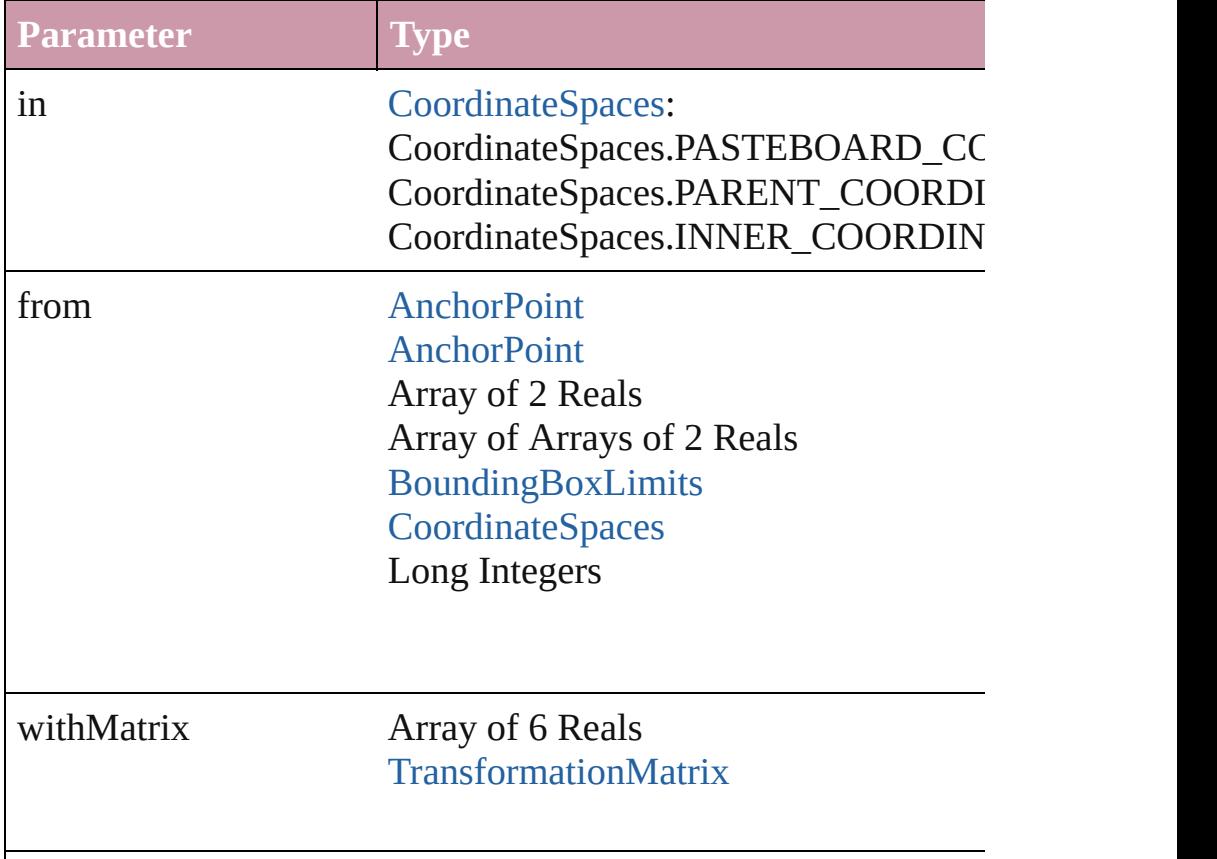

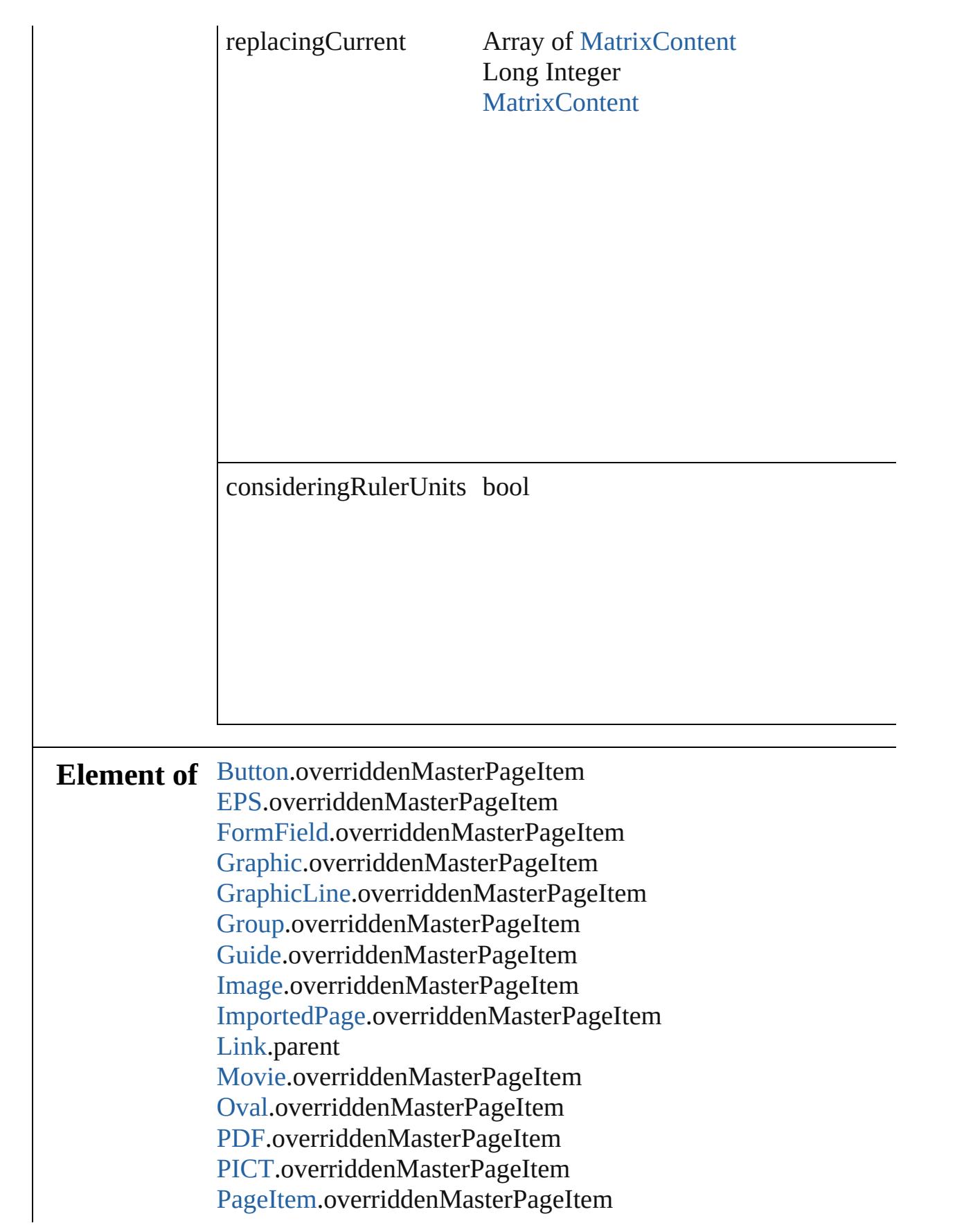

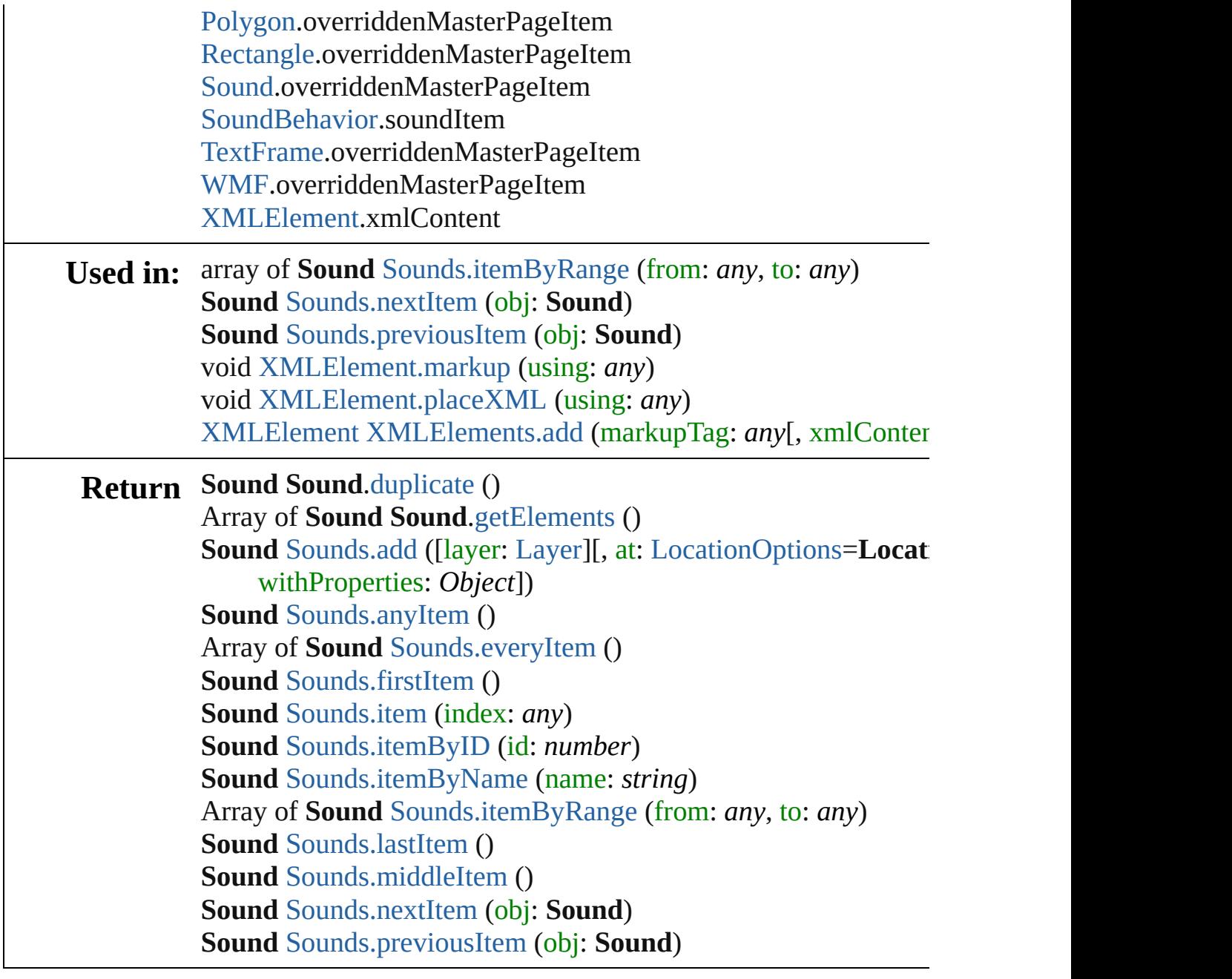

Jongware, 27-

[Contents](#page-0-0) :: [Index](#page-3851-0)

# **SoundBehavior**

A sound behavior object. Base Class: Behavic

**QuickLinks** [extractLabel](#page-1393-0), [getElements,](#page-1393-1) [insertLabel,](#page-1393-2) [remov](#page-1394-0)e

**Hierarchy** [Button](#page-1193-0) | FormI

[Behavior](#page-1185-0)

**SoundBehav** 

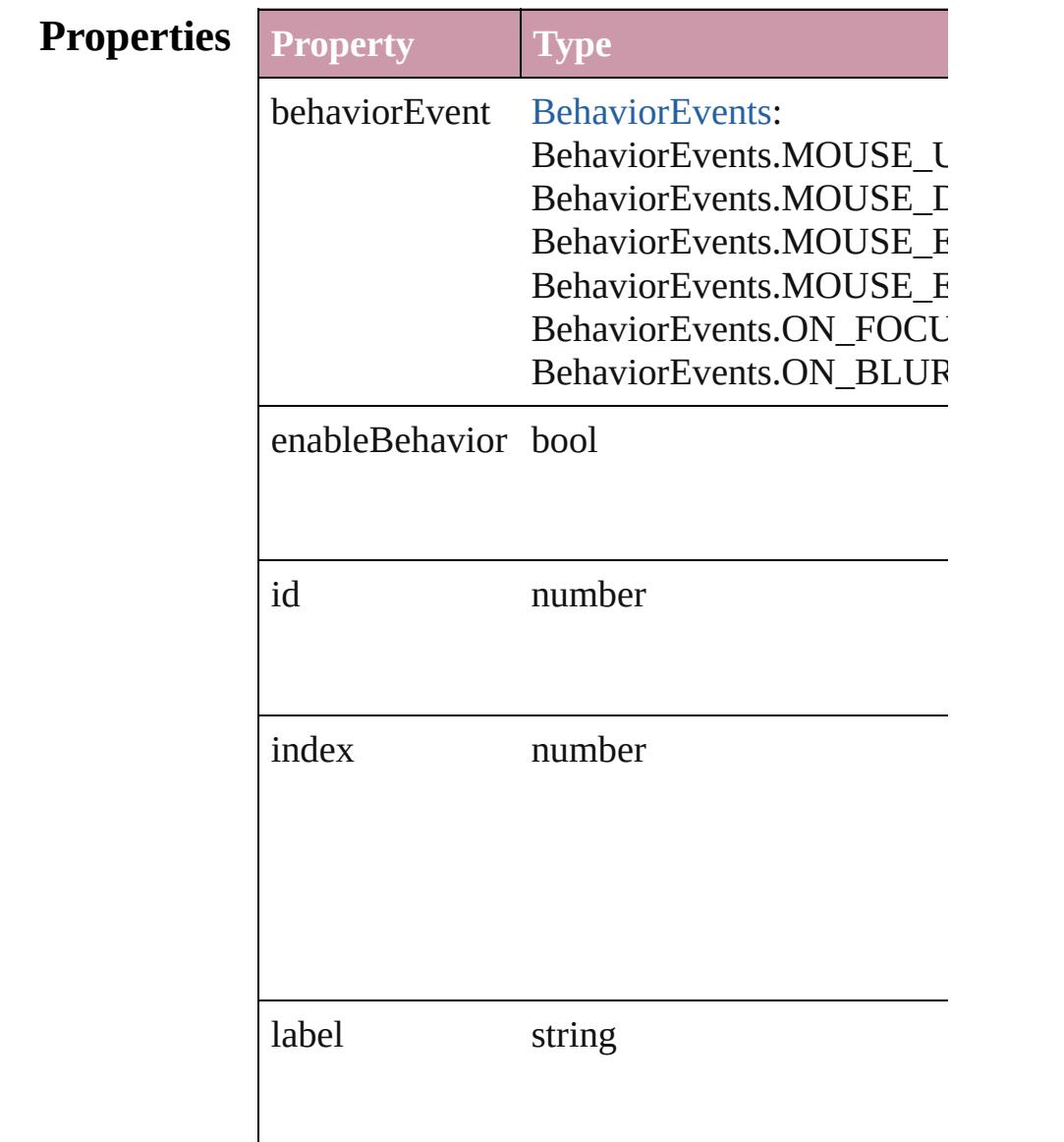

<span id="page-1393-2"></span><span id="page-1393-1"></span><span id="page-1393-0"></span>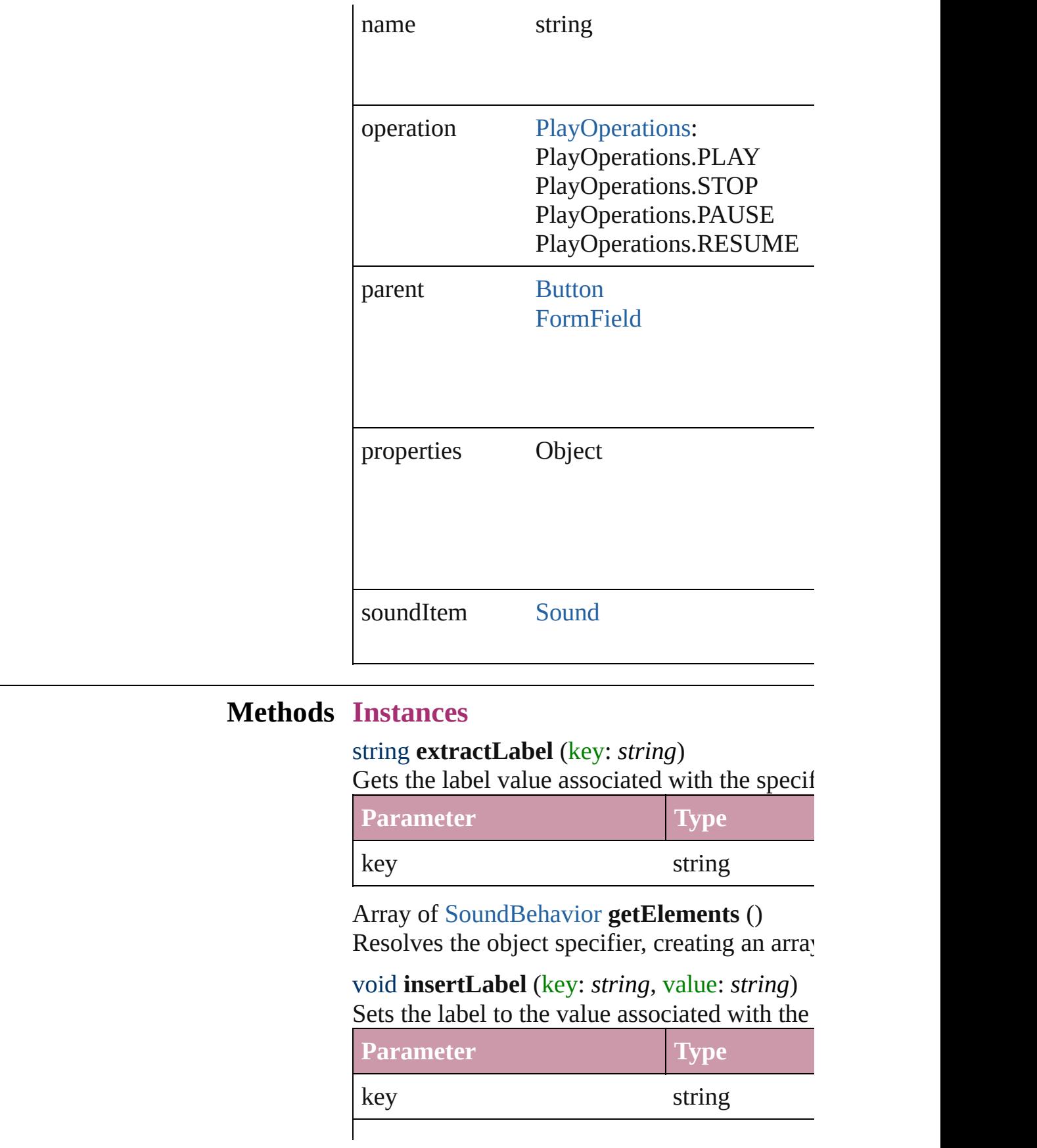

<span id="page-1394-0"></span>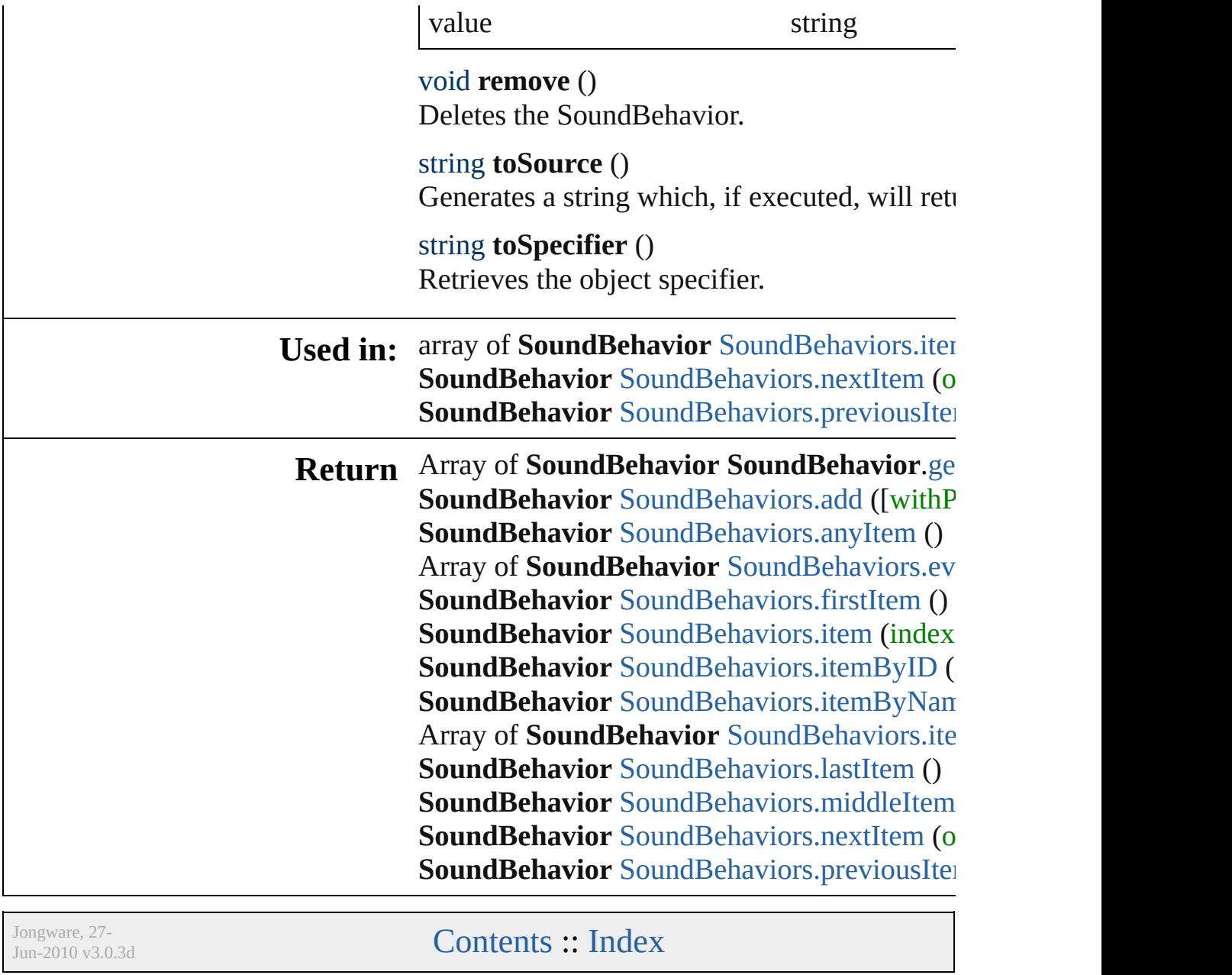

# **SoundBehaviors**

<span id="page-1396-5"></span><span id="page-1396-4"></span><span id="page-1396-3"></span><span id="page-1396-2"></span><span id="page-1396-1"></span><span id="page-1396-0"></span>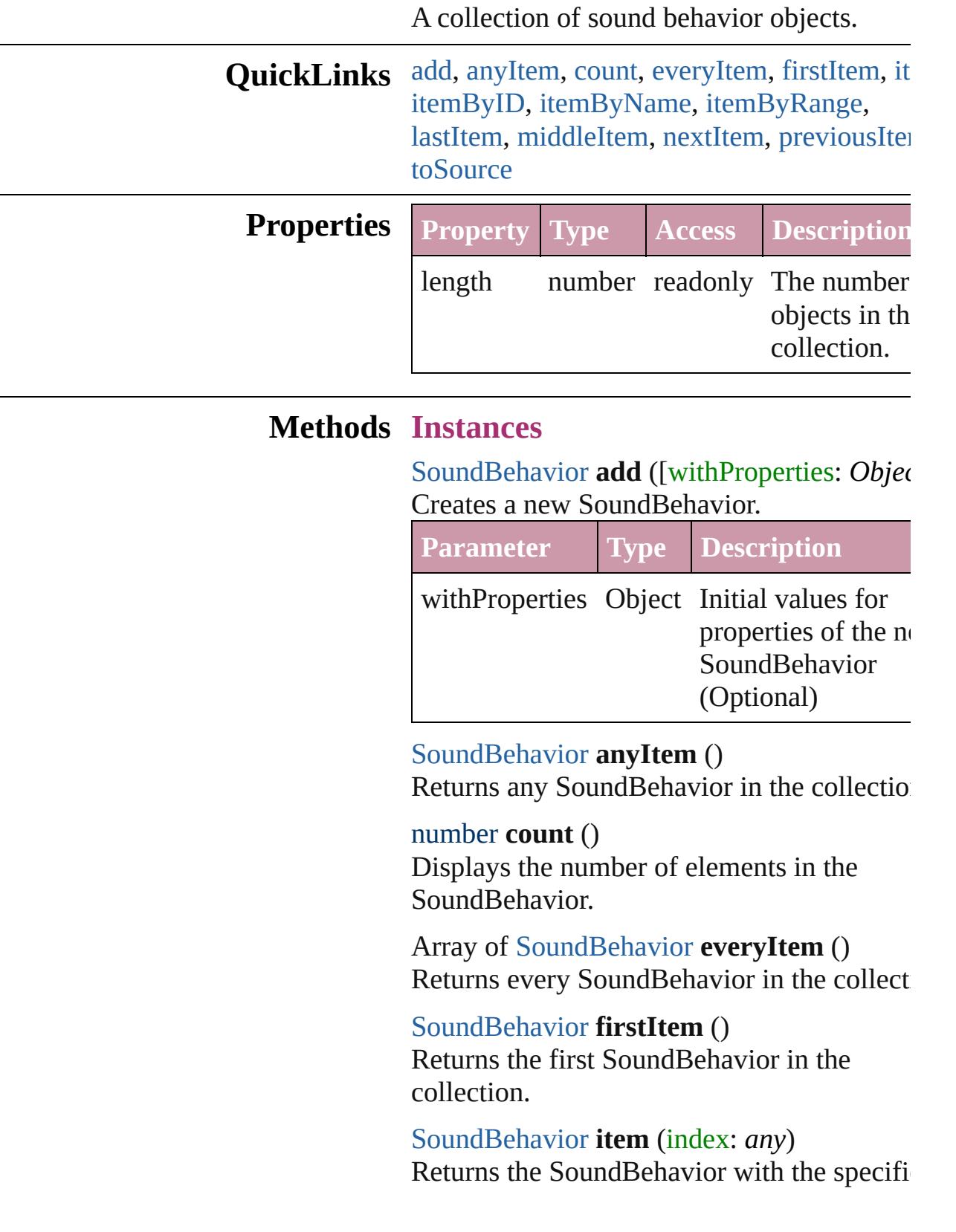

#### index or name.

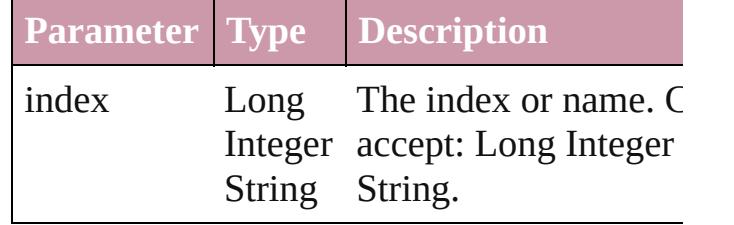

<span id="page-1397-1"></span>[SoundBehavior](#page-1391-0) **itemByID** (id: *number*) Returns the SoundBehavior with the specifi-ID.

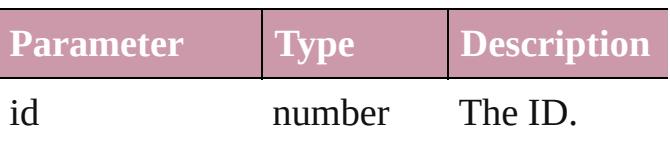

<span id="page-1397-2"></span>[SoundBehavior](#page-1391-0) **itemByName** (name: *string* Returns the SoundBehavior with the specifi name.

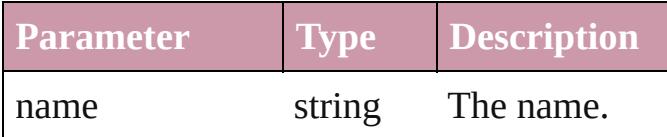

<span id="page-1397-0"></span>Array of [SoundBehavior](#page-1391-0) **itemByRange** (from *any*, to: *any*)

Returns the SoundBehaviors within the specified range.

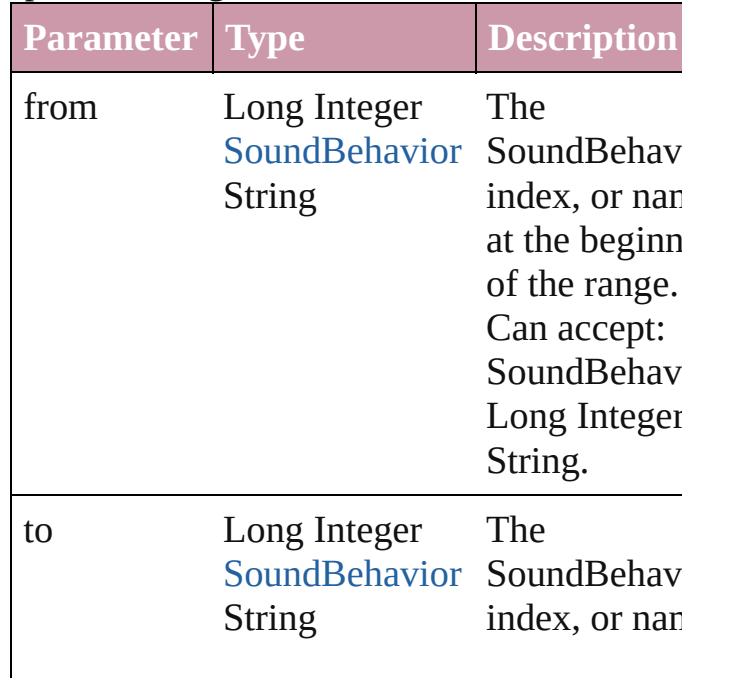

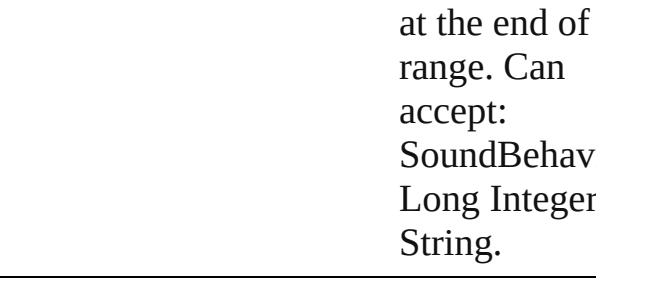

### <span id="page-1398-2"></span>[SoundBehavior](#page-1391-0) **lastItem** ()

Returns the last SoundBehavior in the collection.

#### <span id="page-1398-3"></span>[SoundBehavior](#page-1391-0) **middleItem** ()

Returns the middle SoundBehavior in the collection.

#### <span id="page-1398-0"></span>[SoundBehavior](#page-1391-0) **nextItem** (obj: [SoundBehavior\)](#page-1391-0)

Returns the SoundBehavior whose index follows the specified SoundBehavior in the collection.

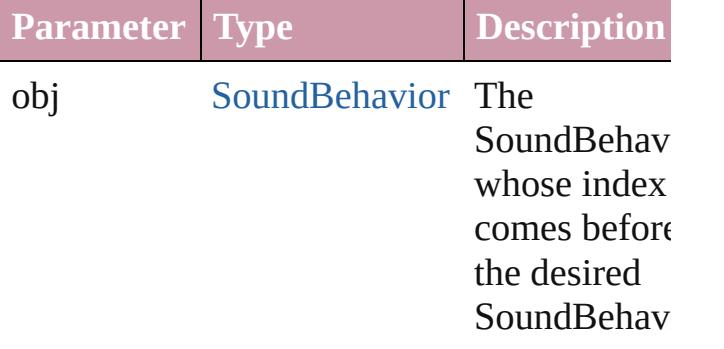

#### <span id="page-1398-1"></span>[SoundBehavior](#page-1391-0) **previousItem** (obj: [SoundBehavior\)](#page-1391-0)

Returns the SoundBehavior with the index previous to the specified index.

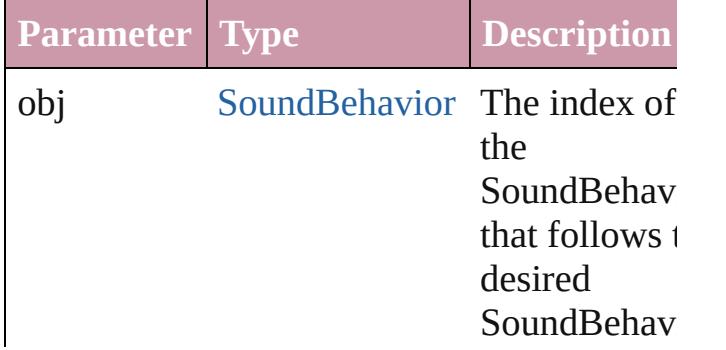

<span id="page-1399-0"></span>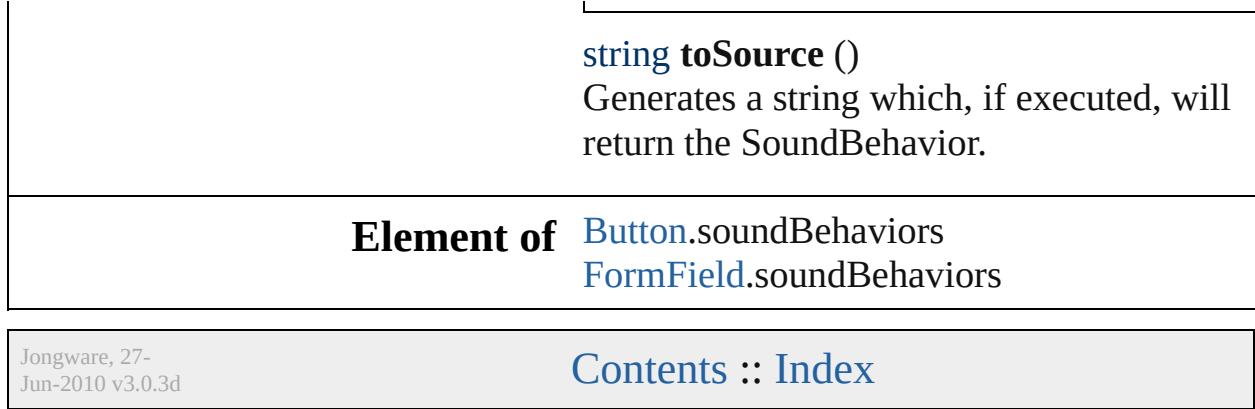

#### <span id="page-1401-0"></span>**Sounds** A collection of sound clips. **QuickLinks** [add](#page-1401-0), [anyItem,](#page-1401-1) [count](#page-1402-6), [everyItem,](#page-1402-1) [firstItem](#page-1402-2), [item](#page-1402-5), [itemByID,](#page-1402-4) item [itemByRange,](#page-1402-0) [lastItem](#page-1403-2), [middleItem,](#page-1403-3) [nextItem](#page-1403-0), [previousItem](#page-1403-1), [to](#page-1403-4) **Properties Property Type Access Description** length number readonly The number of objects in **Methods Instances** [Sound](#page-1381-0) **add** ([layer: [Layer](#page-1584-0)][, at: [LocationOptions=](#page-674-0)LocationOpt reference: *any*][, withProperties: *Object*]) Creates a new Sound **Parameter Type Description** layer [Layer](#page-1584-0) **Layer** Constants to community the layer Sound. (O at [LocationOptions](#page-674-0): LocationOptions.BEFORE LocationOptions.AFTER LocationOptions.AT\_END LocationOptions.AT\_BEGINNING LocationOptions.UNKNOWN The locat the Sound reference container (default: Location reference [Document](#page-57-0) [Layer](#page-1584-0) **[MasterSpread](#page-1598-0)** [Page](#page-1685-0) [PageItem](#page-1696-0) [Spread](#page-1828-0) The refer **Required** is before Documer MasterSp PageItem withProperties Object Initial values for properties  $\sigma$ the new  $\Omega$

#### <span id="page-1401-1"></span>[Sound](#page-1381-0) **anyItem** ()

Returns any Sound in the collection.

<span id="page-1402-6"></span>number **count** ()

Displays the number of elements in the Sound.

# <span id="page-1402-1"></span>Array of [Sound](#page-1381-0) **everyItem** ()

Returns every Sound in the collection.

### <span id="page-1402-2"></span>[Sound](#page-1381-0) **firstItem** ()

Returns the first Sound in the collection.

#### <span id="page-1402-3"></span>[Sound](#page-1381-0) **item** (index: *any*)

Returns the Sound with the specified index or name.

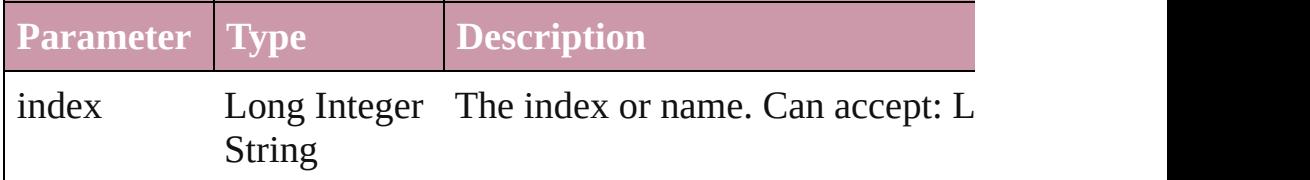

### <span id="page-1402-4"></span>[Sound](#page-1381-0) **itemByID** (id: *number*)

Returns the Sound with the specified ID.

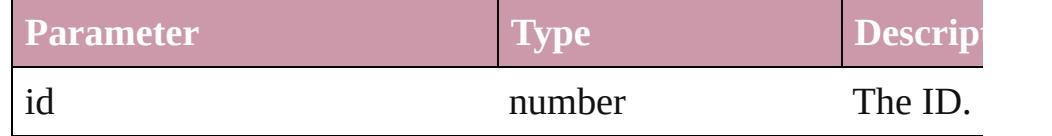

#### <span id="page-1402-5"></span>[Sound](#page-1381-0) **itemByName** (name: *string*)

Returns the Sound with the specified name.

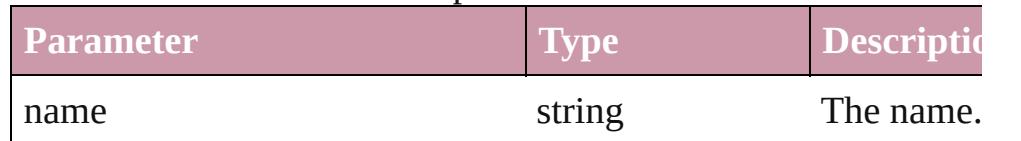

#### <span id="page-1402-0"></span>Array of [Sound](#page-1381-0) **itemByRange** (from: *any*, to: *any*) Returns the Sounds within the specified range.

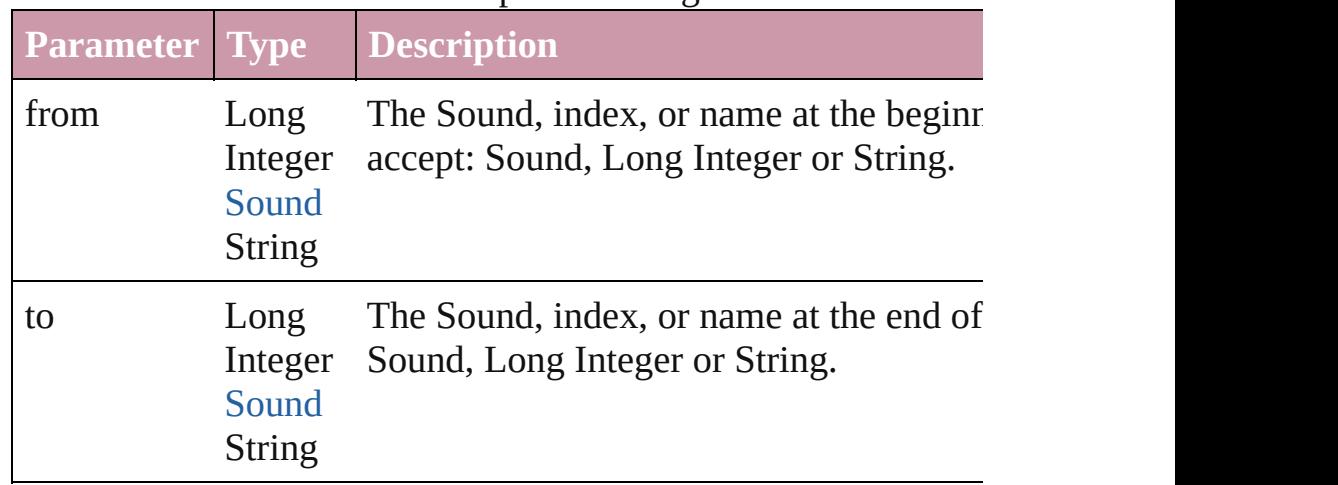

<span id="page-1403-4"></span><span id="page-1403-3"></span><span id="page-1403-2"></span><span id="page-1403-1"></span><span id="page-1403-0"></span>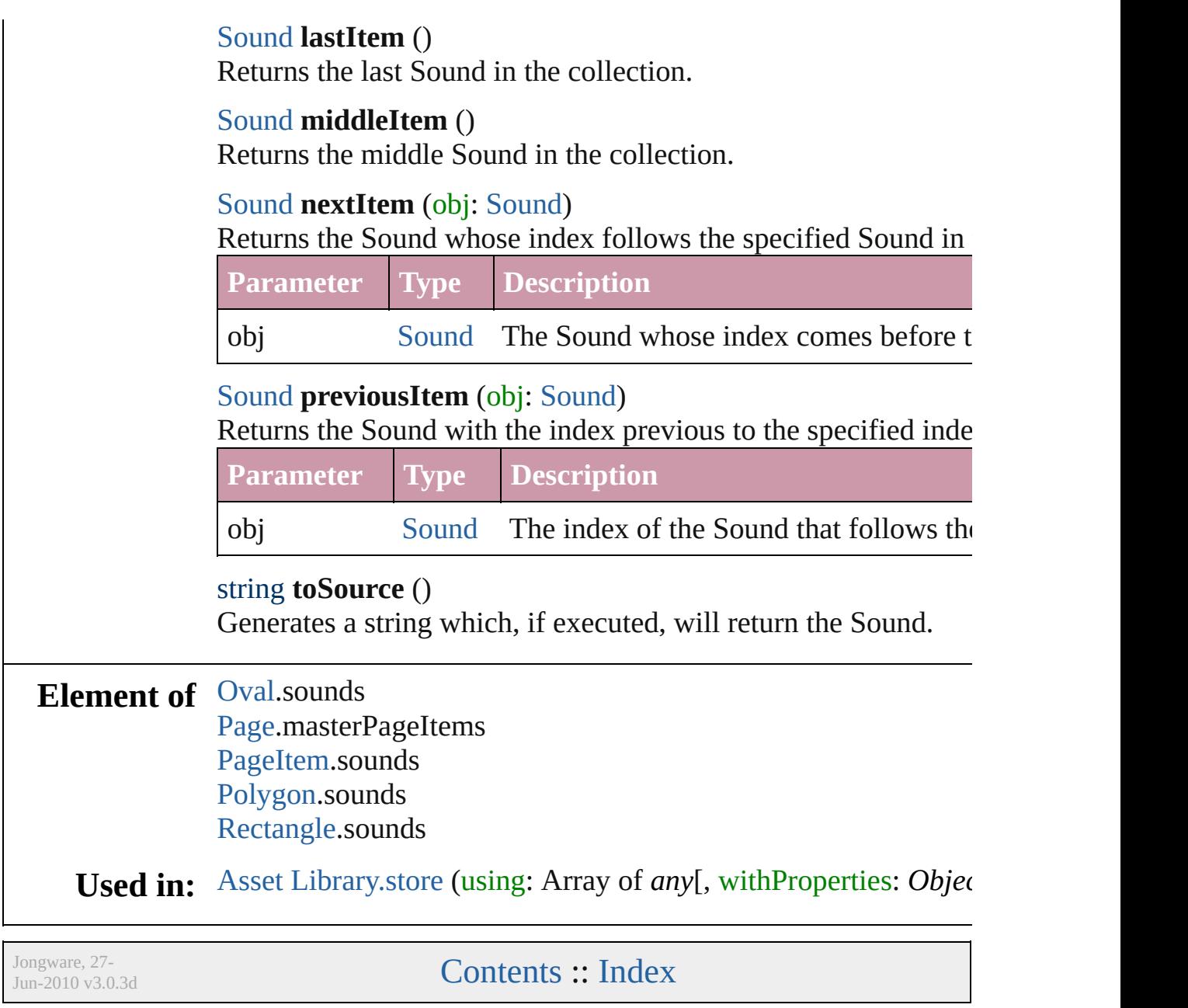
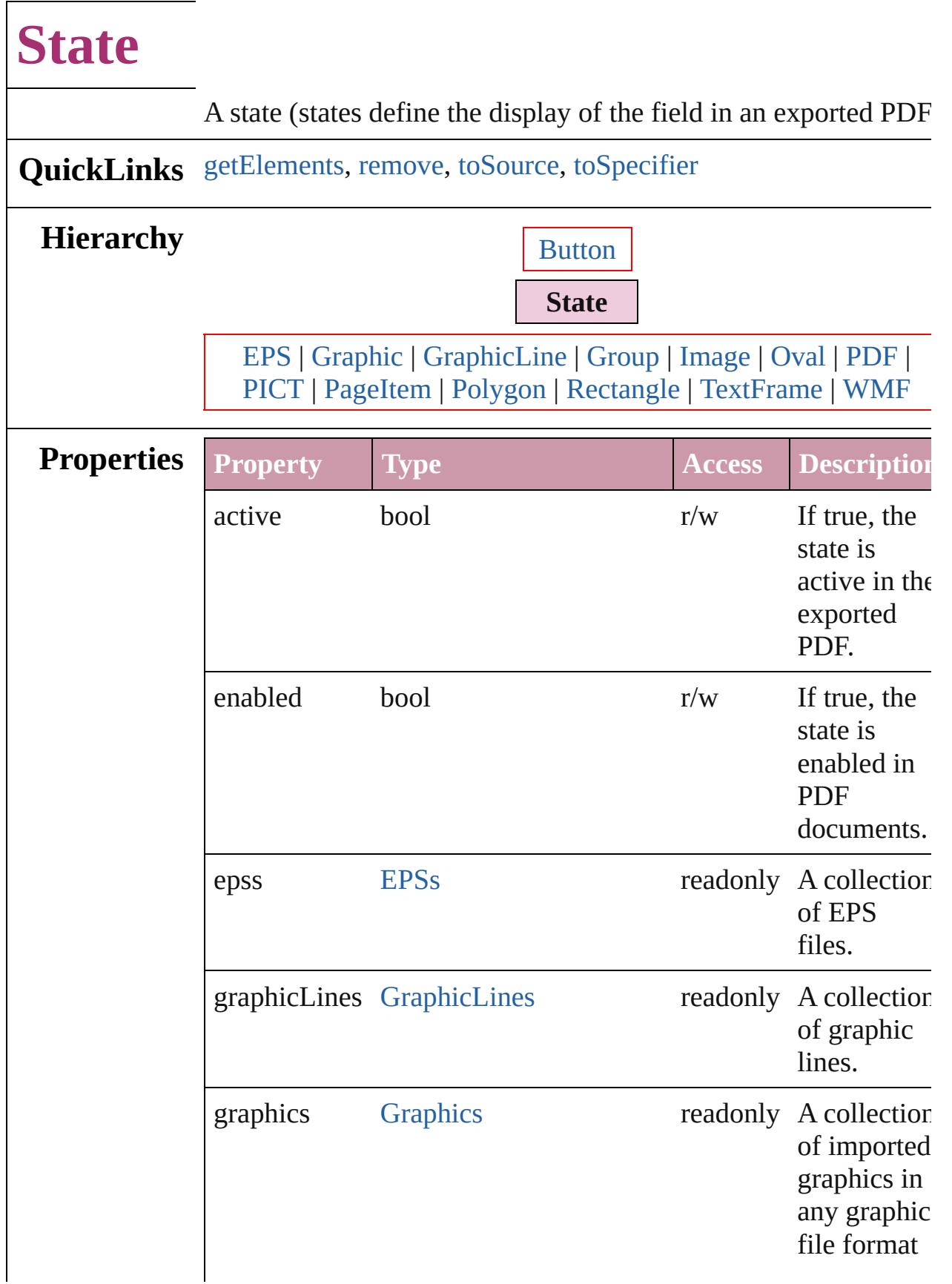

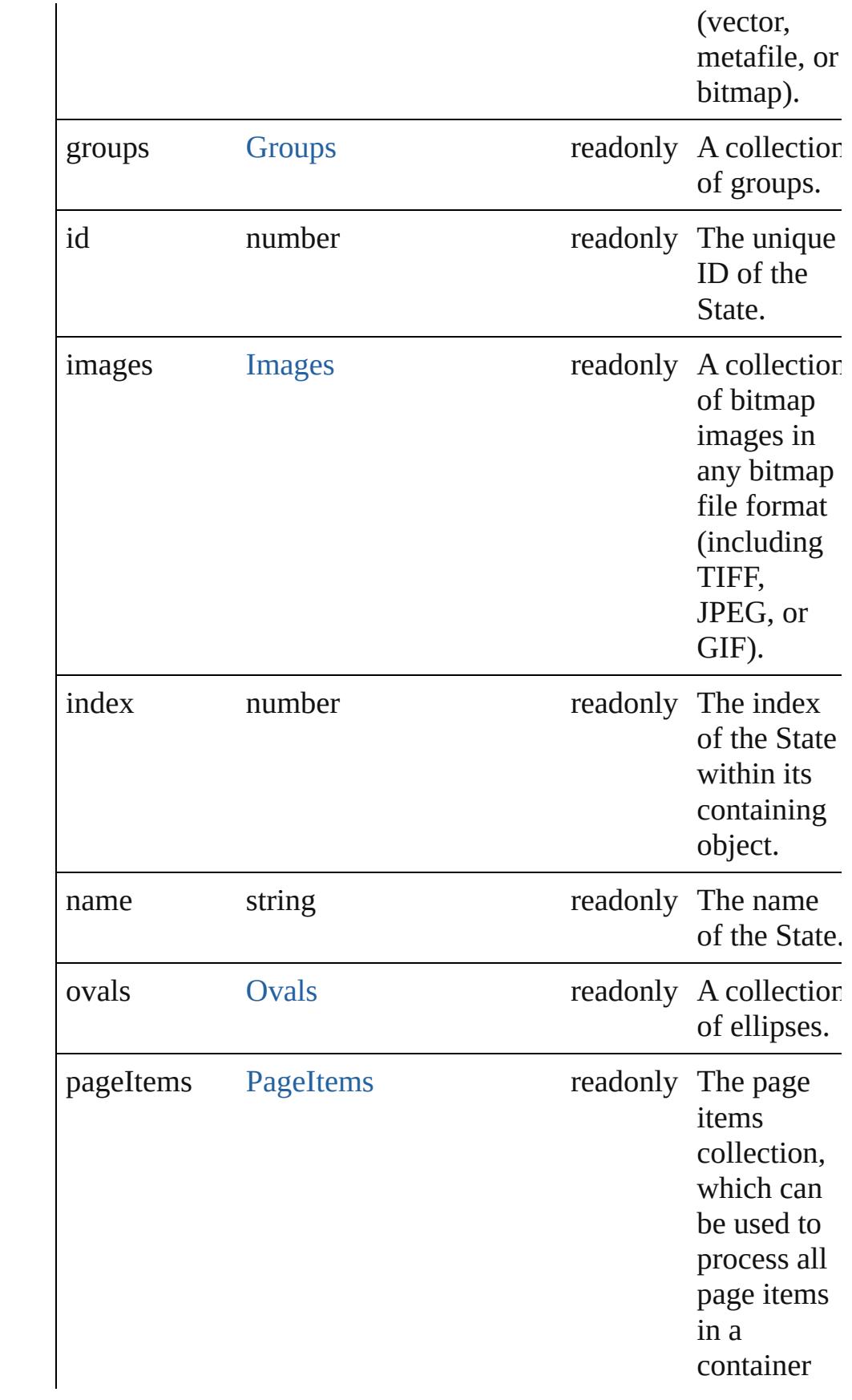

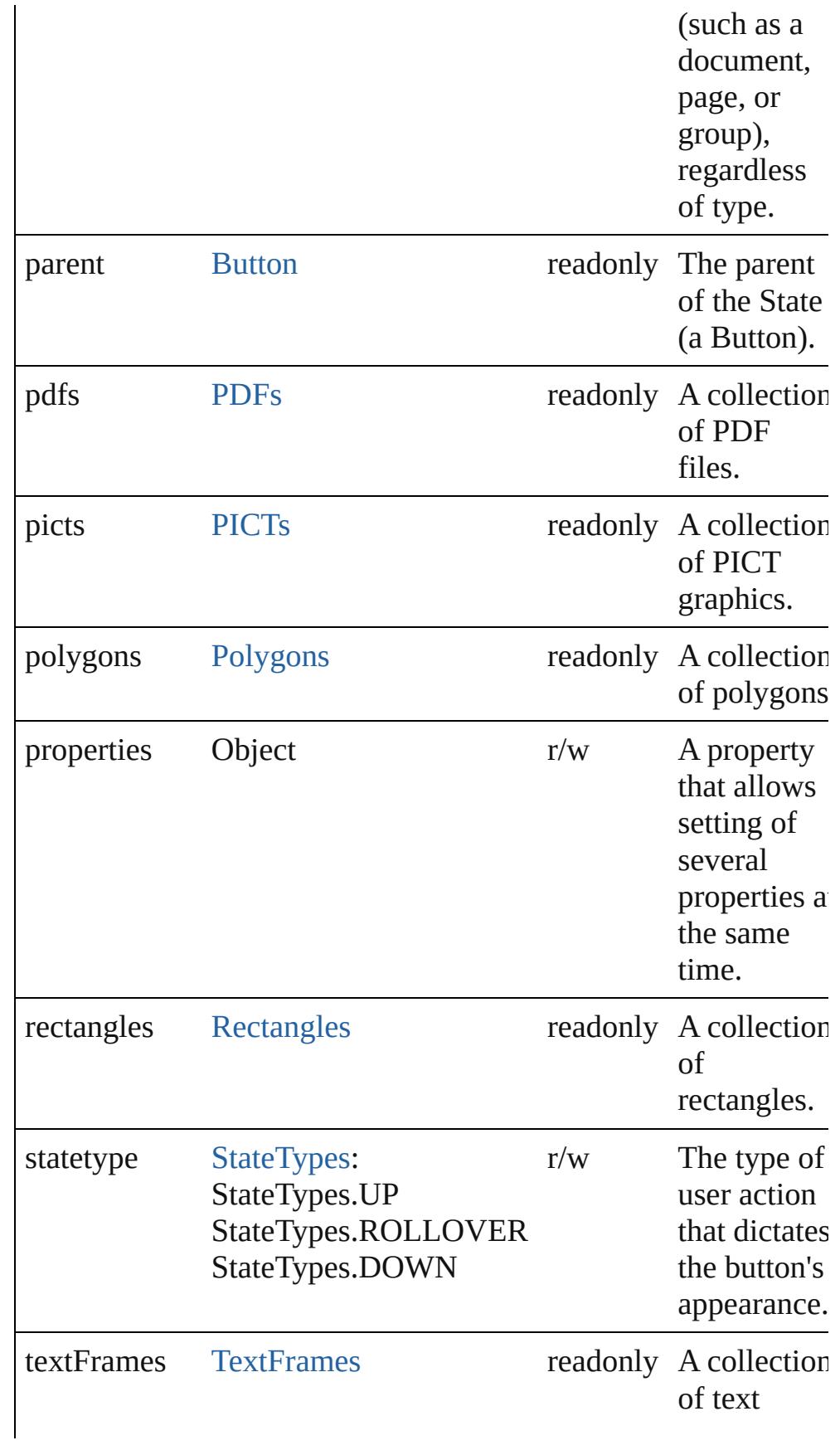

<span id="page-1408-3"></span><span id="page-1408-2"></span><span id="page-1408-1"></span><span id="page-1408-0"></span>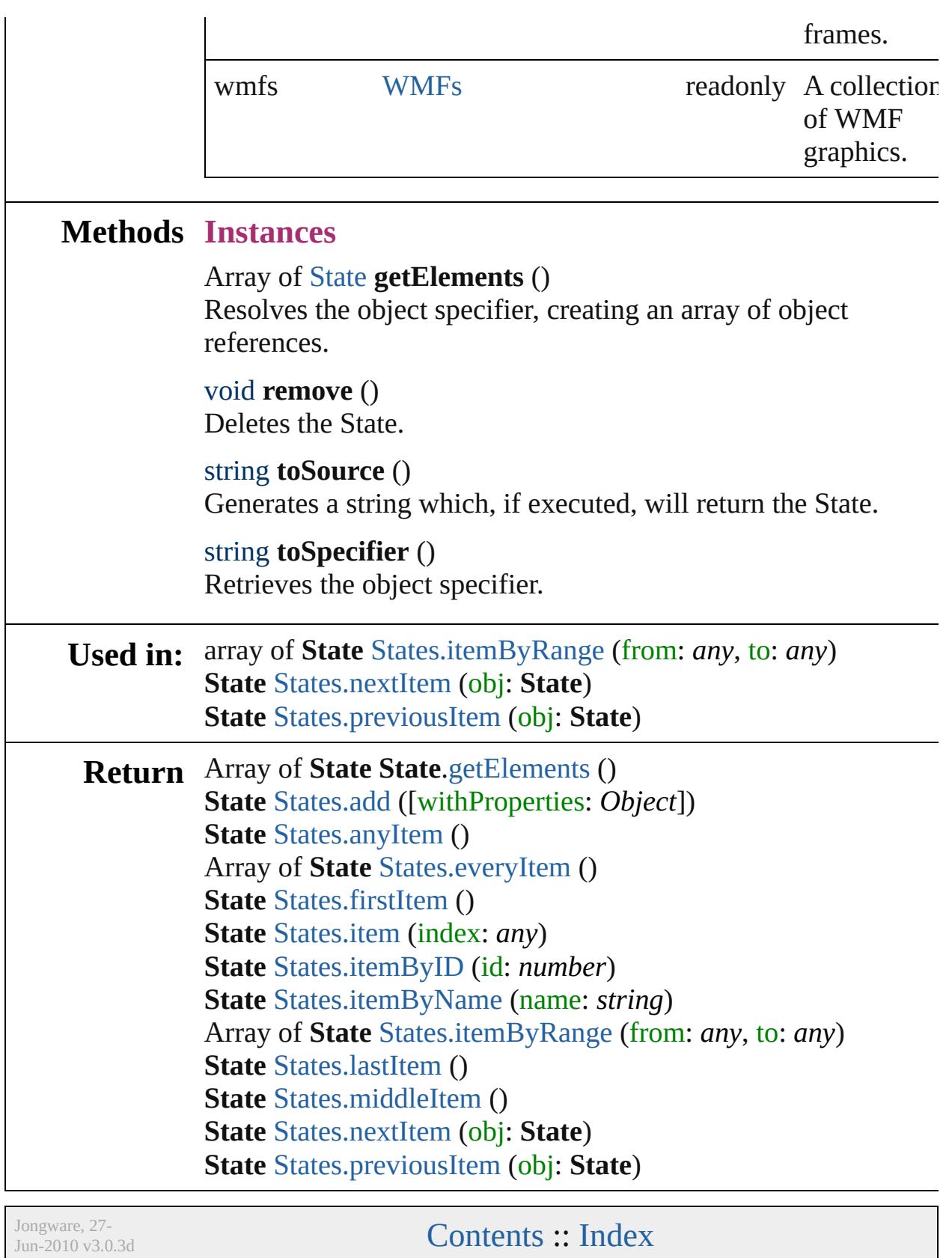

# **States**

<span id="page-1410-5"></span><span id="page-1410-4"></span><span id="page-1410-3"></span><span id="page-1410-2"></span><span id="page-1410-1"></span><span id="page-1410-0"></span>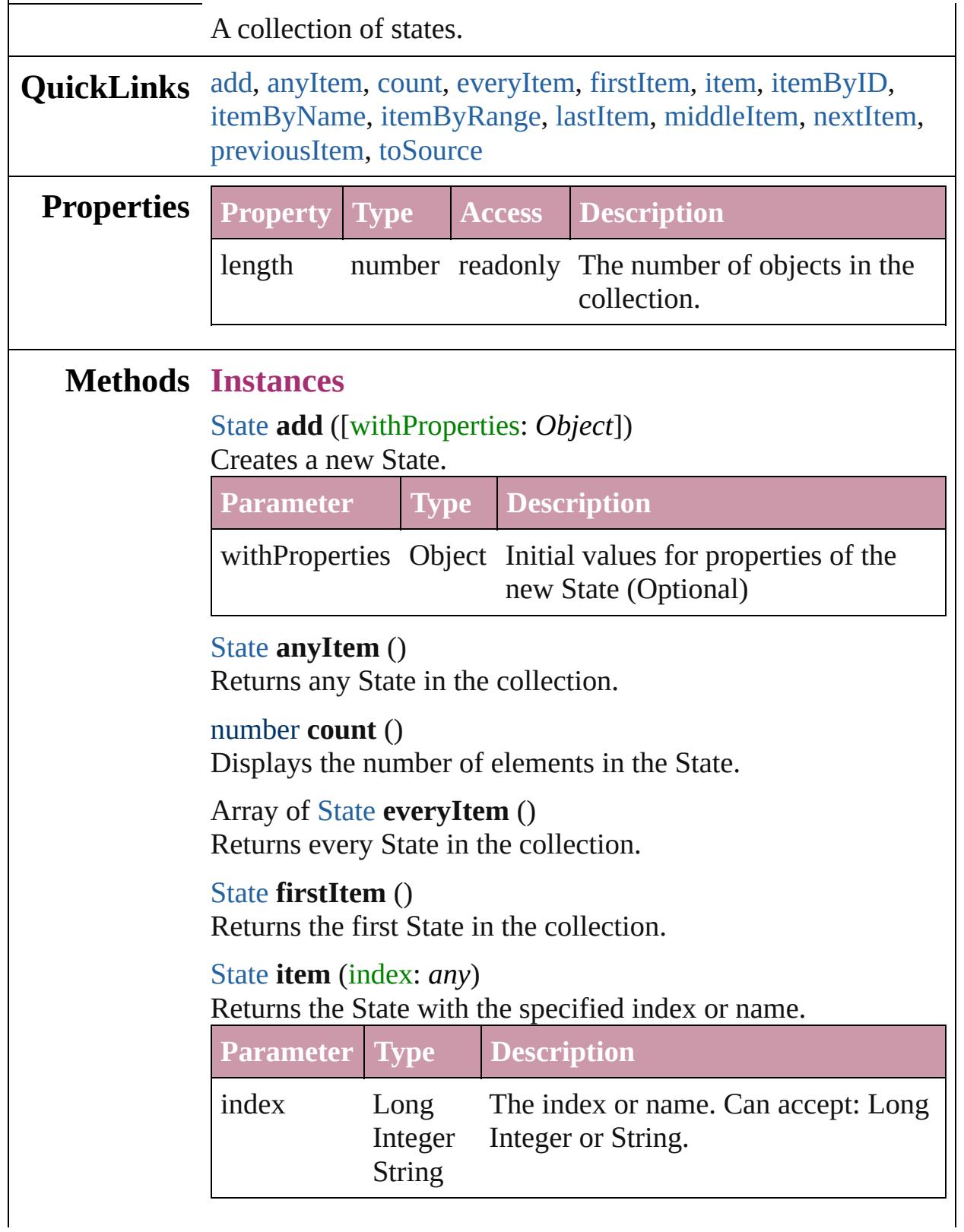

<span id="page-1411-4"></span><span id="page-1411-3"></span>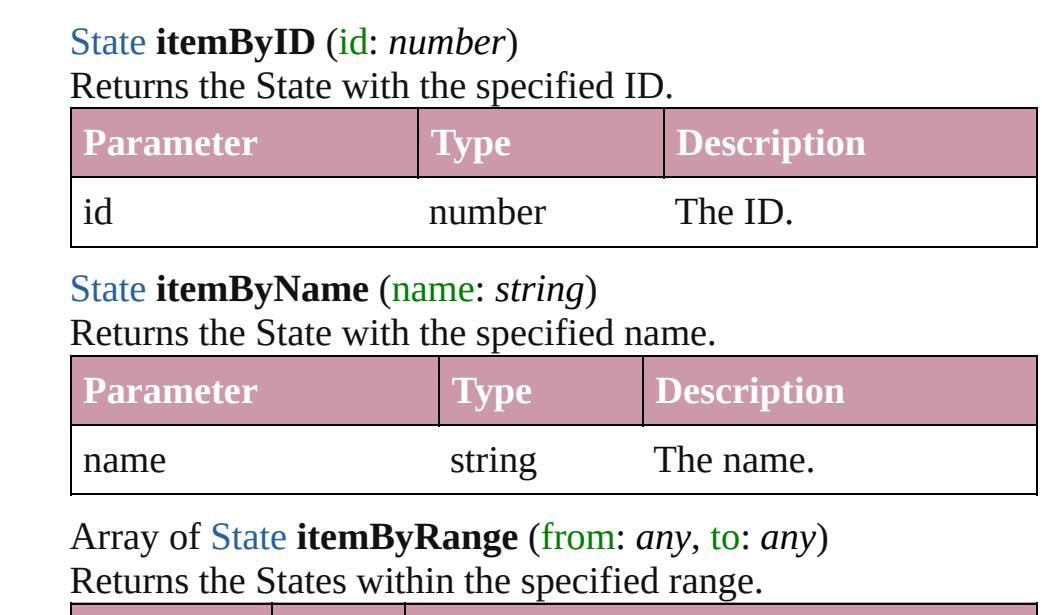

<span id="page-1411-0"></span>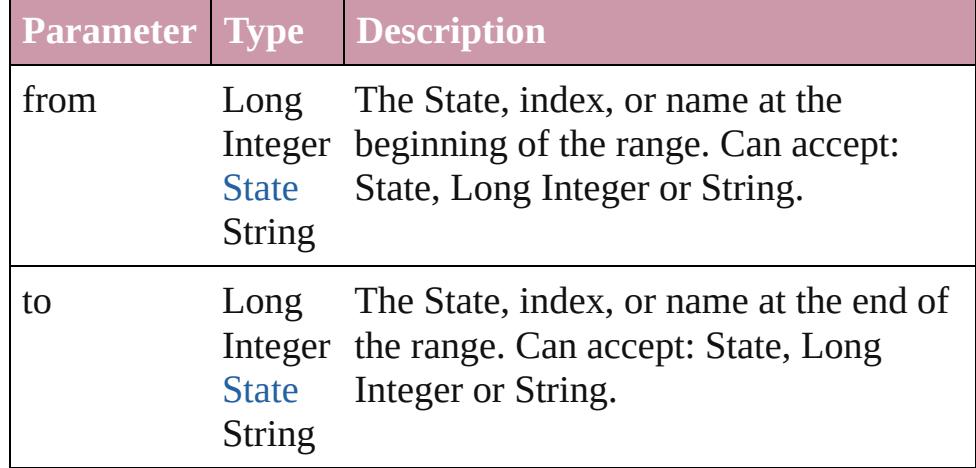

#### <span id="page-1411-5"></span>[State](#page-1404-0) **lastItem** ()

Returns the last State in the collection.

#### <span id="page-1411-6"></span>[State](#page-1404-0) **middleItem** ()

Returns the middle State in the collection.

#### <span id="page-1411-1"></span>[State](#page-1404-0) **nextItem** (obj: [State\)](#page-1404-0)

Returns the State whose index follows the specified State in the collection.

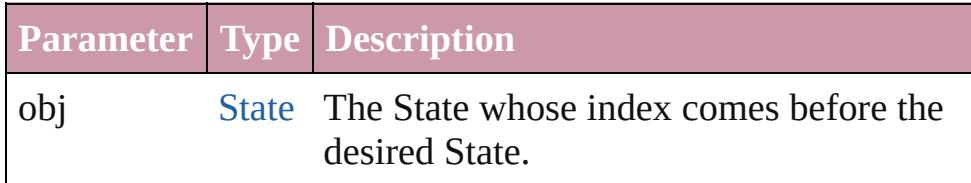

#### <span id="page-1411-2"></span>[State](#page-1404-0) **previousItem** (obj: [State\)](#page-1404-0)

Returns the State with the index previous to the specified

<span id="page-1412-0"></span>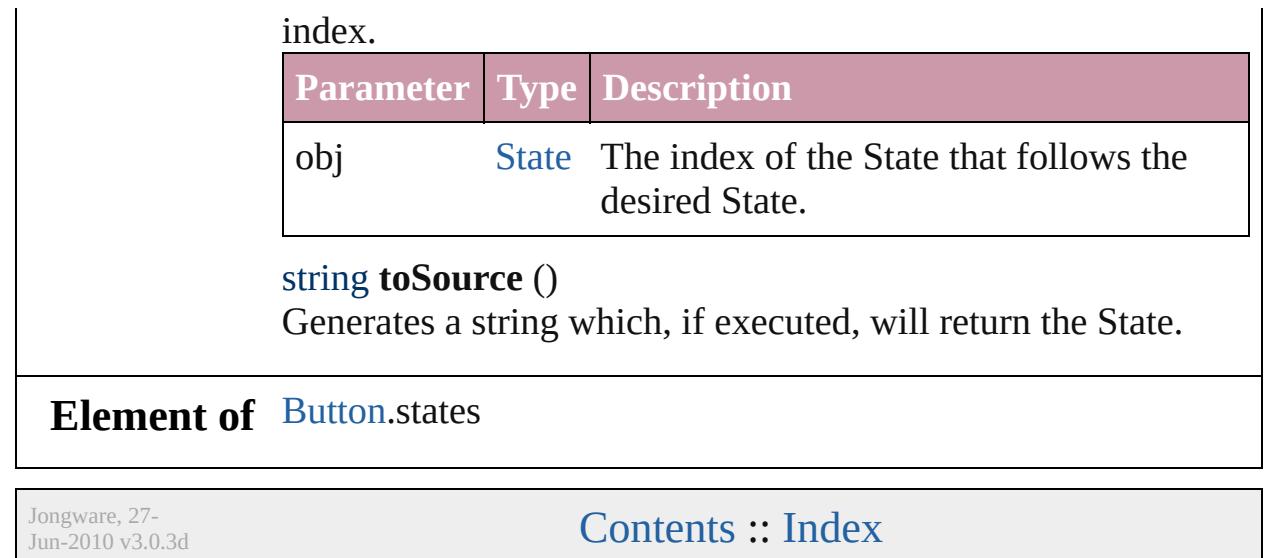

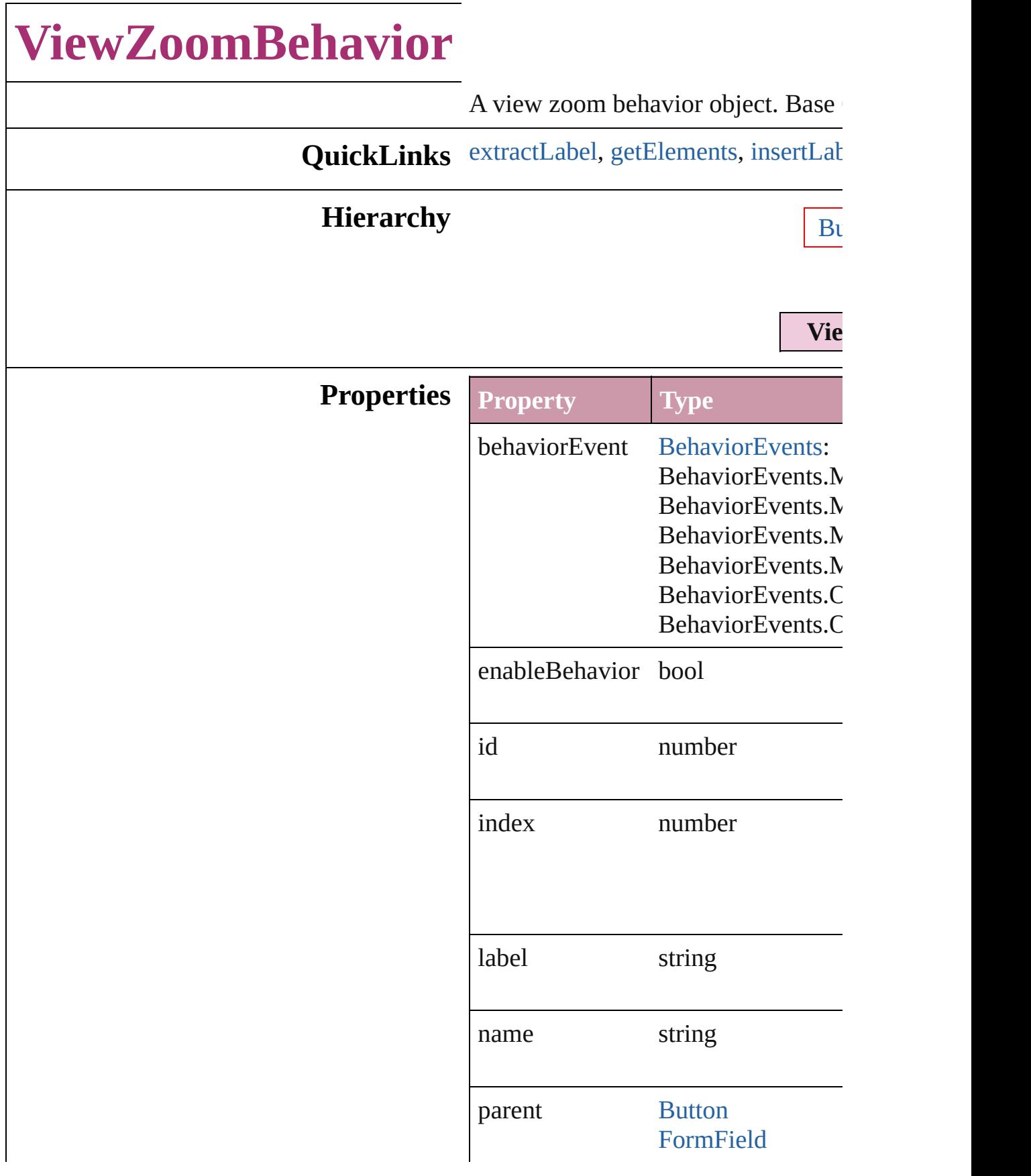

properties Object viewZoomStyle [ViewZoomStyle](#page-1041-0): ViewZoomStyle.F ViewZoomStyle.2 ViewZoomStyle.2 ViewZoomStyle.F ViewZoomStyle./ ViewZoomStyle.F ViewZoomStyle.F ViewZoomStyle.F ViewZoomStyle.S ViewZoomStyle.C ViewZoomStyle.<sup>1</sup> ViewZoomStyle.F ViewZoomStyle.F

#### **Methods Instances**

<span id="page-1415-0"></span>string **extractLabel** (key: *string*) Gets the label value associated with

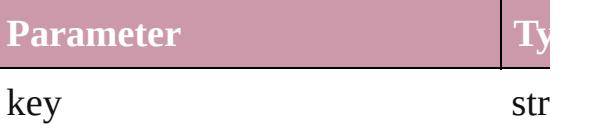

<span id="page-1415-1"></span>Array of [ViewZoomBehavior](#page-1413-0) **getEld** Resolves the object specifier, creating

<span id="page-1415-2"></span>void **insertLabel** (key: *string*, value: Sets the label to the value associated

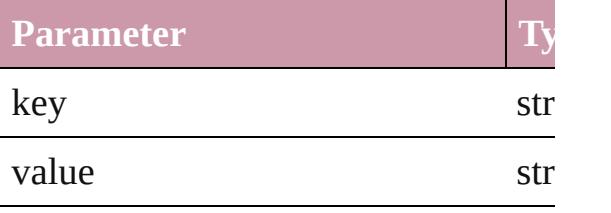

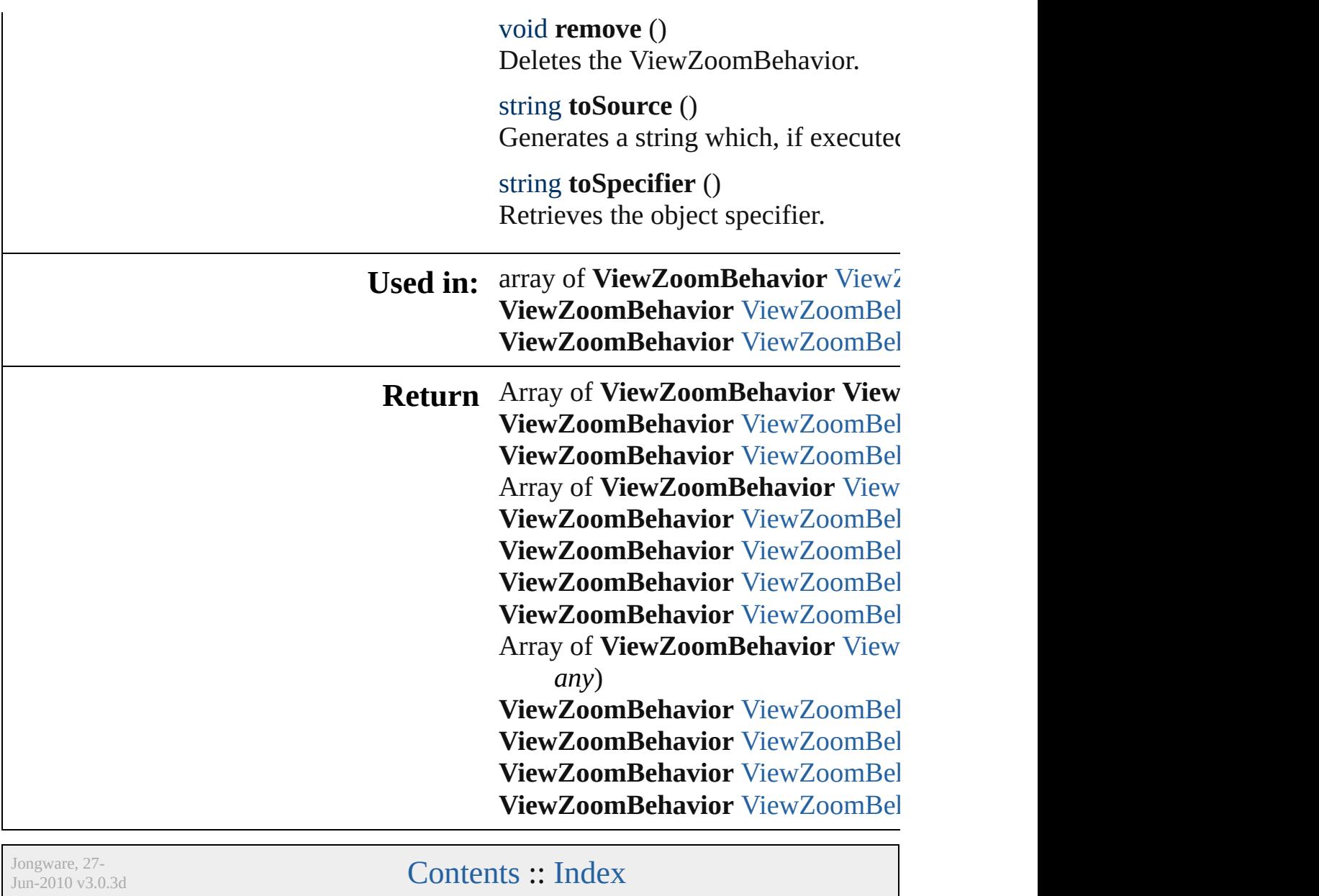

# **ViewZoomBehaviors**

A collection of view zoom behavior

**QuickLinks** [add,](#page-1418-0) [anyItem,](#page-1418-1) [count](#page-1418-5), [everyItem,](#page-1418-2) [fir](#page-1418-3)st [itemByID](#page-1419-1), [itemByName](#page-1419-2), itemByF [middleItem](#page-1420-2), [nextItem](#page-1420-0), previousIte

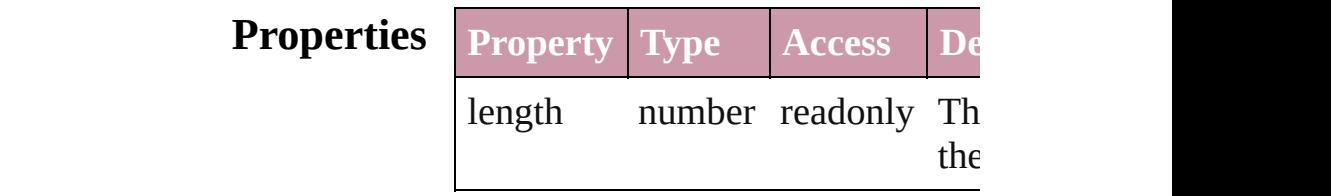

### **Methods Instances**

<span id="page-1418-0"></span>[ViewZoomBehavior](#page-1413-0) **add** ([withProperties Creates a new ViewZoomBehavio

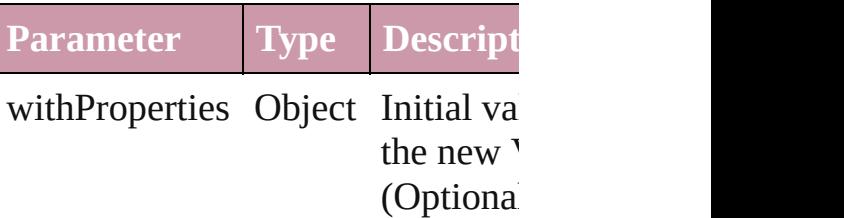

<span id="page-1418-1"></span>[ViewZoomBehavior](#page-1413-0) **anyItem** () Returns any ViewZoomBehavior i

#### <span id="page-1418-5"></span>number **count** ()

Displays the number of elements in ViewZoomBehavior.

<span id="page-1418-2"></span>Array of [ViewZoomBehavior](#page-1413-0) **ever** Returns every ViewZoomBehavior

<span id="page-1418-3"></span>[ViewZoomBehavior](#page-1413-0) **firstItem** () Returns the first ViewZoomBehav

<span id="page-1418-4"></span>[ViewZoomBehavior](#page-1413-0) **item** (index: *any* Returns the ViewZoomBehavior w or name.

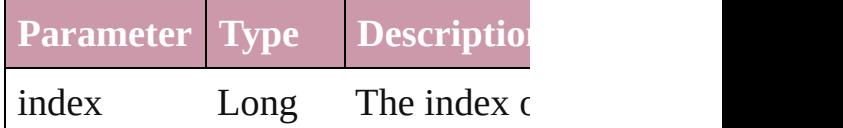

Integer Long Intege String

<span id="page-1419-1"></span>[ViewZoomBehavior](#page-1413-0) **itemByID** (id Returns the ViewZoomBehavior w

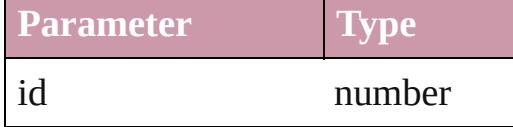

<span id="page-1419-2"></span>[ViewZoomBehavior](#page-1413-0) **itemByName** Returns the ViewZoomBehavior w

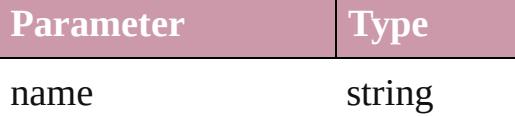

<span id="page-1419-0"></span>Array of [ViewZoomBehavior](#page-1413-0) iten to: *any*)

Returns the ViewZoomBehaviors with range.

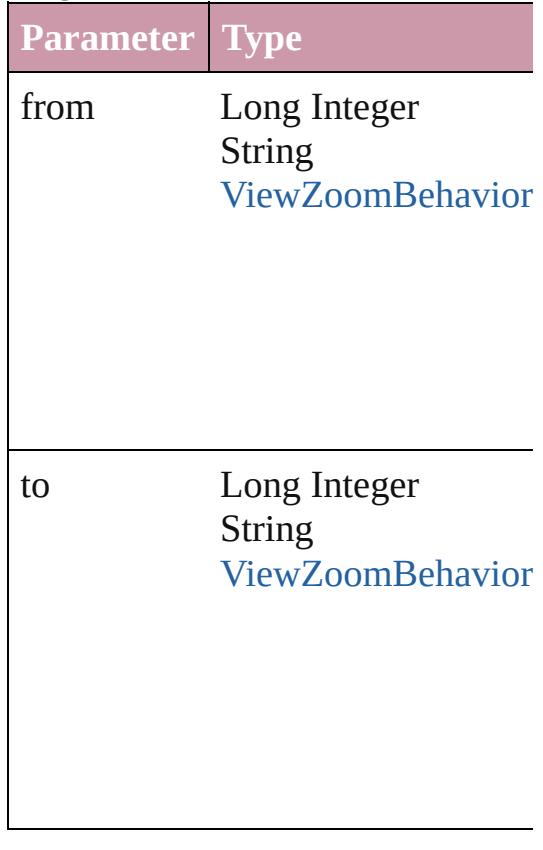

<span id="page-1419-3"></span>[ViewZoomBehavior](#page-1413-0) **lastItem** () Returns the last ViewZoomBehavi

<span id="page-1420-2"></span>[ViewZoomBehavior](#page-1413-0) **middleItem** () Returns the middle ViewZoomBeh

<span id="page-1420-0"></span>[ViewZoomBehavior](#page-1413-0) **nextItem** (obj [ViewZoomBehavior](#page-1413-0))

Returns the ViewZoomBehavior w specified ViewZoomBehavior in the

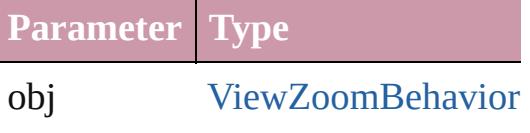

<span id="page-1420-1"></span>[ViewZoomBehavior](#page-1413-0) **previousItem** [ViewZoomBehavior](#page-1413-0))

Returns the ViewZoomBehavior w to the specified index.

**Parameter Type** obj [ViewZoomBehavior](#page-1413-0)

string **toSource** ()

Generates a string which, if execut ViewZoomBehavior.

#### **Element of** [Button.](#page-1193-0)viewZoomBehaviors [FormField](#page-1234-0).viewZoomBehaviors

Jongware, 27-<br>Jun-2010 v3.0.3d

[Contents](#page-0-0) :: [Index](#page-3851-0)

# **Adobe InDesign CS3 (5.0) Object Model**

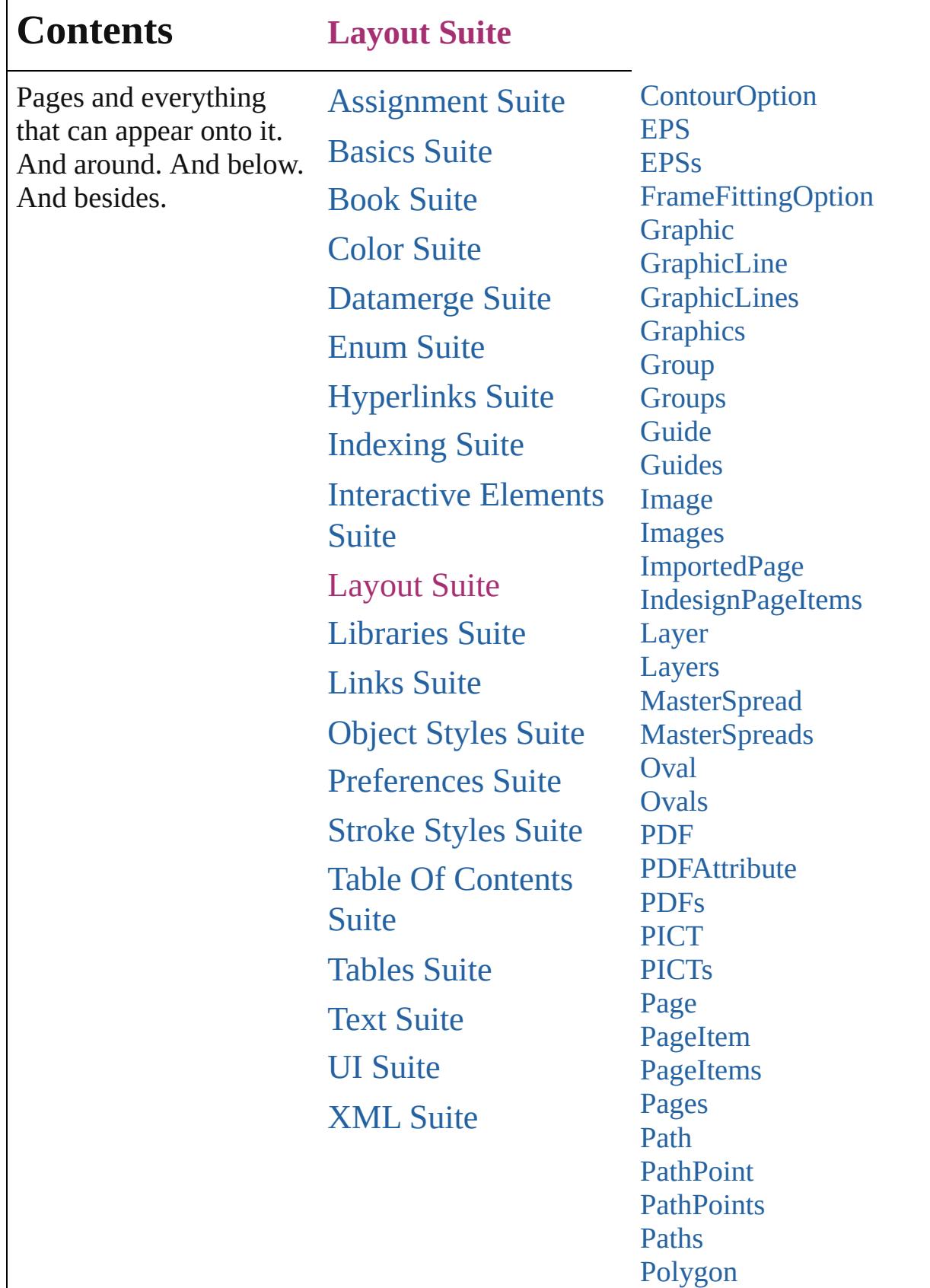

Г

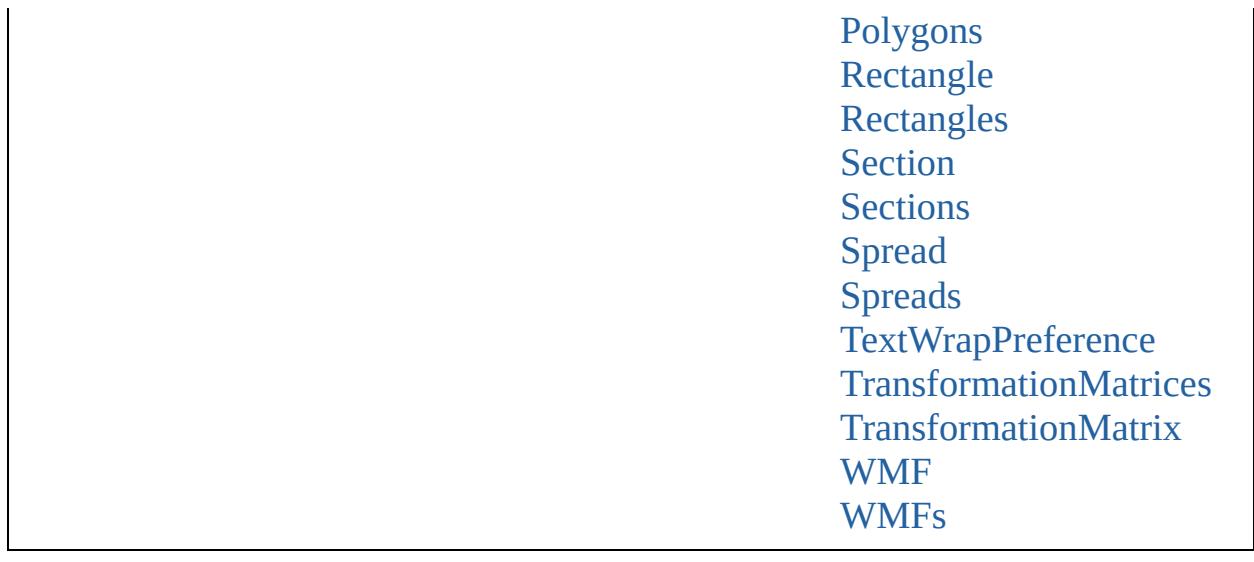

Jongware, 27-J u n - 2 0 1 0 v 3.0.3 d

Co[n](#page-3851-0)tents :: Index

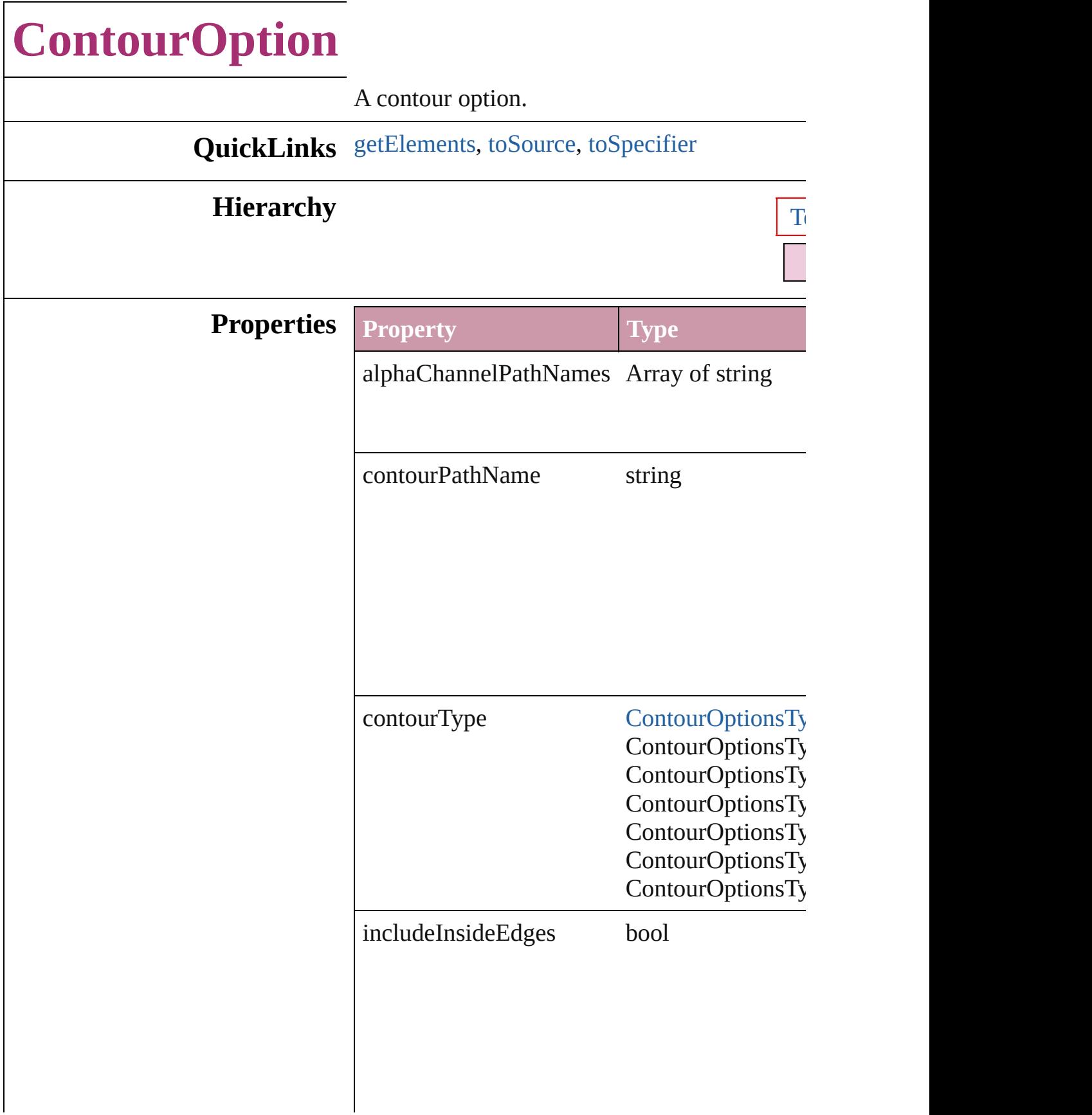

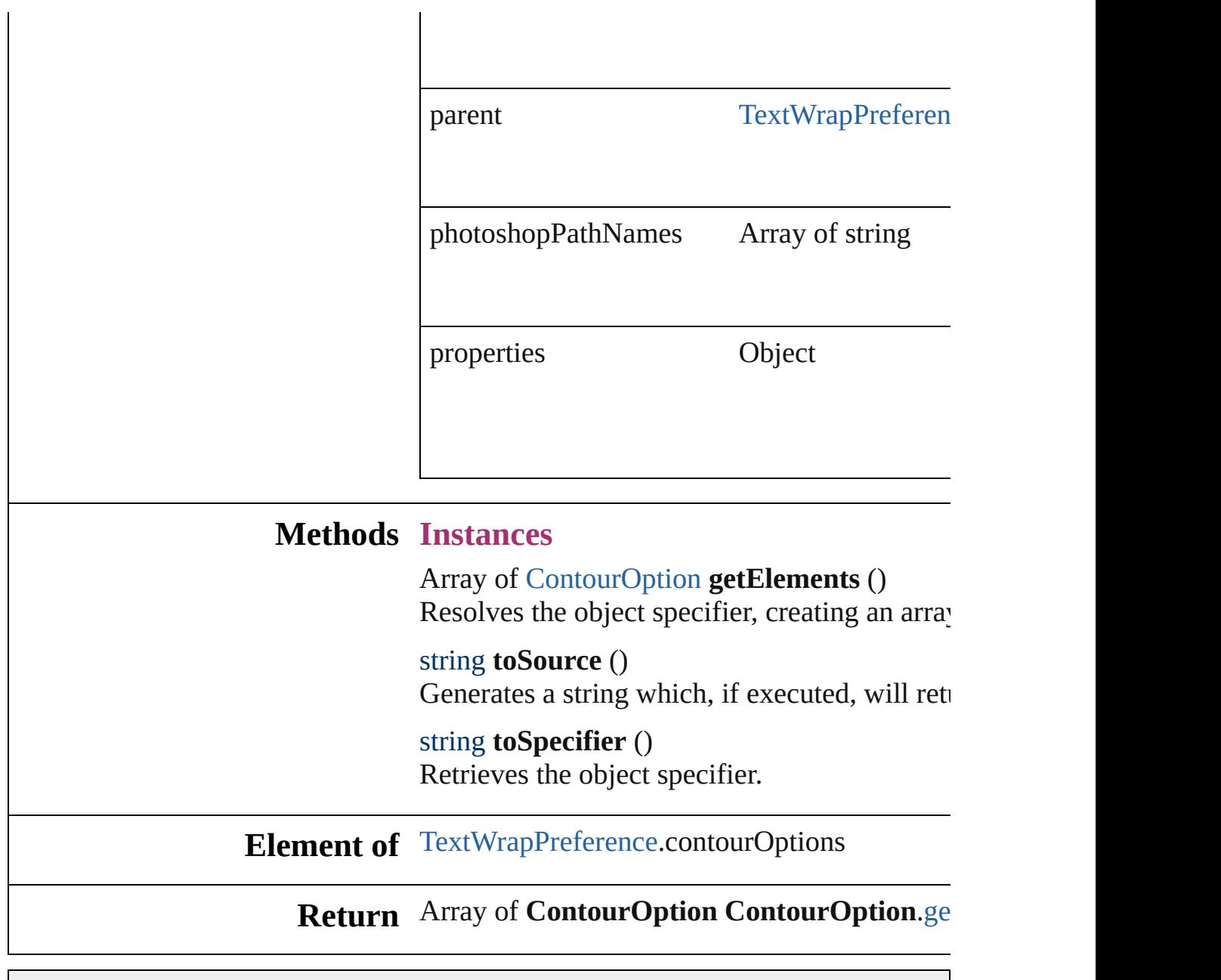

Jongware, 27-

<span id="page-1426-2"></span><span id="page-1426-1"></span><span id="page-1426-0"></span>[Contents](#page-0-0) :: [Index](#page-3851-0)

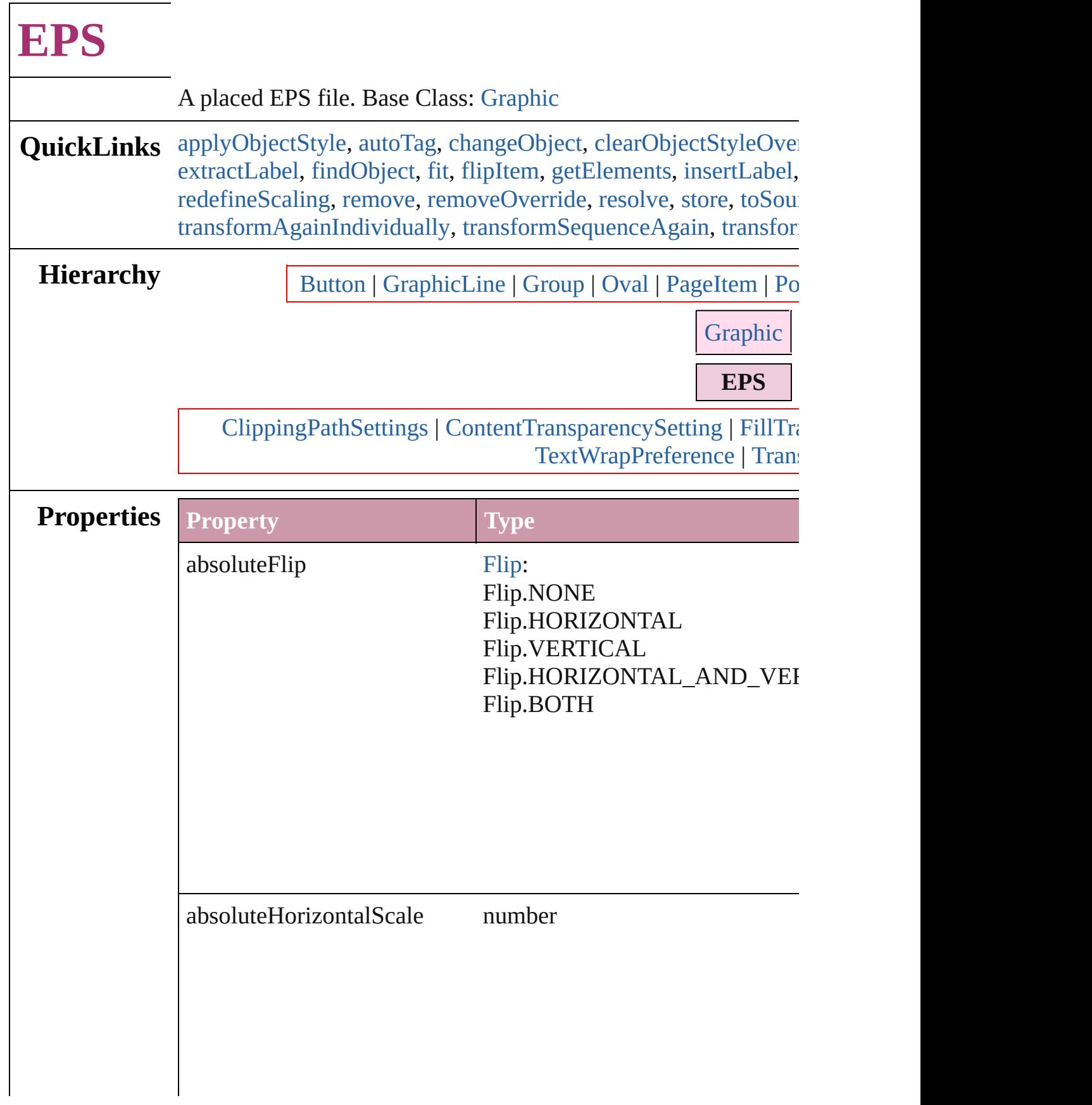

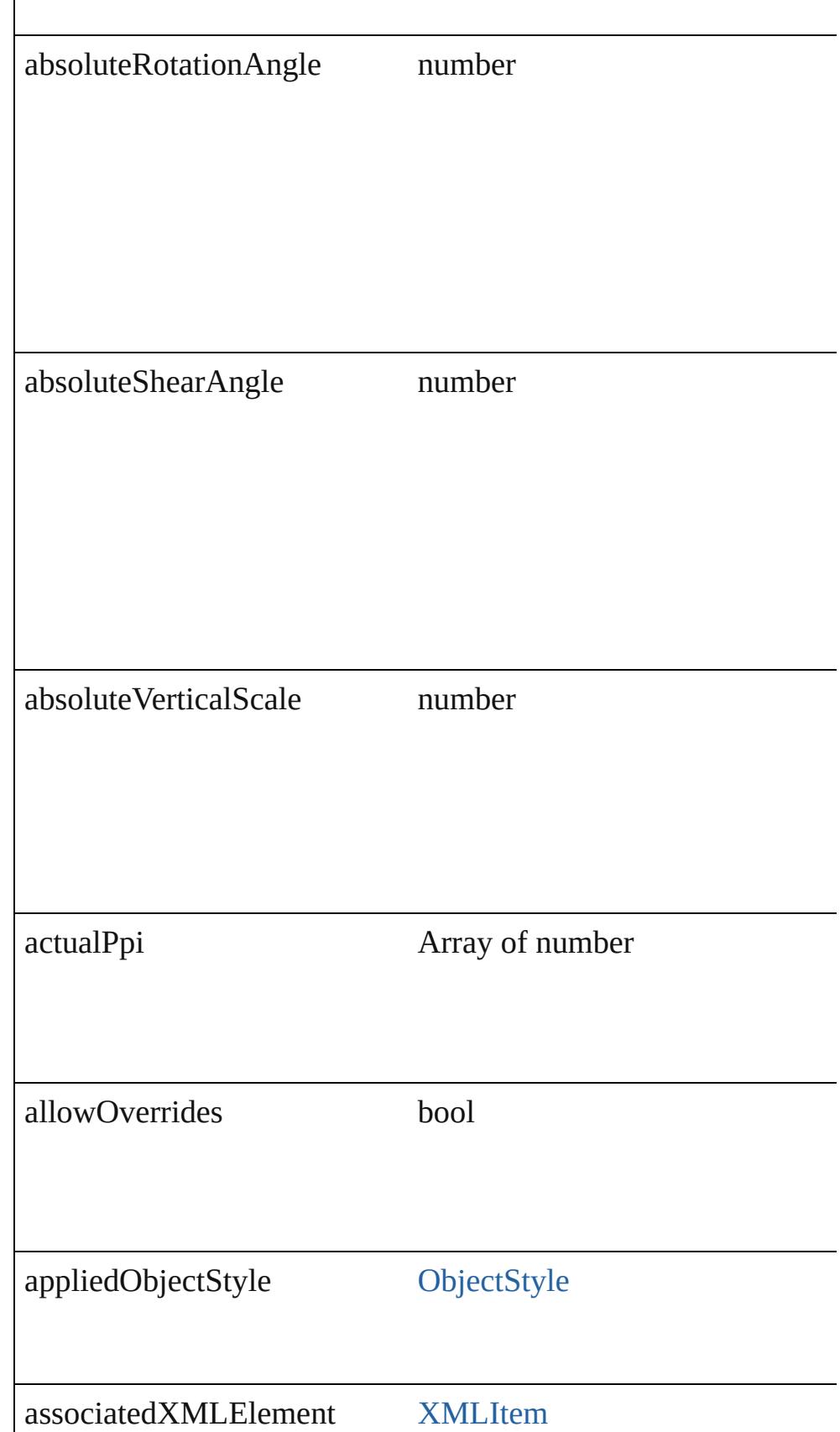

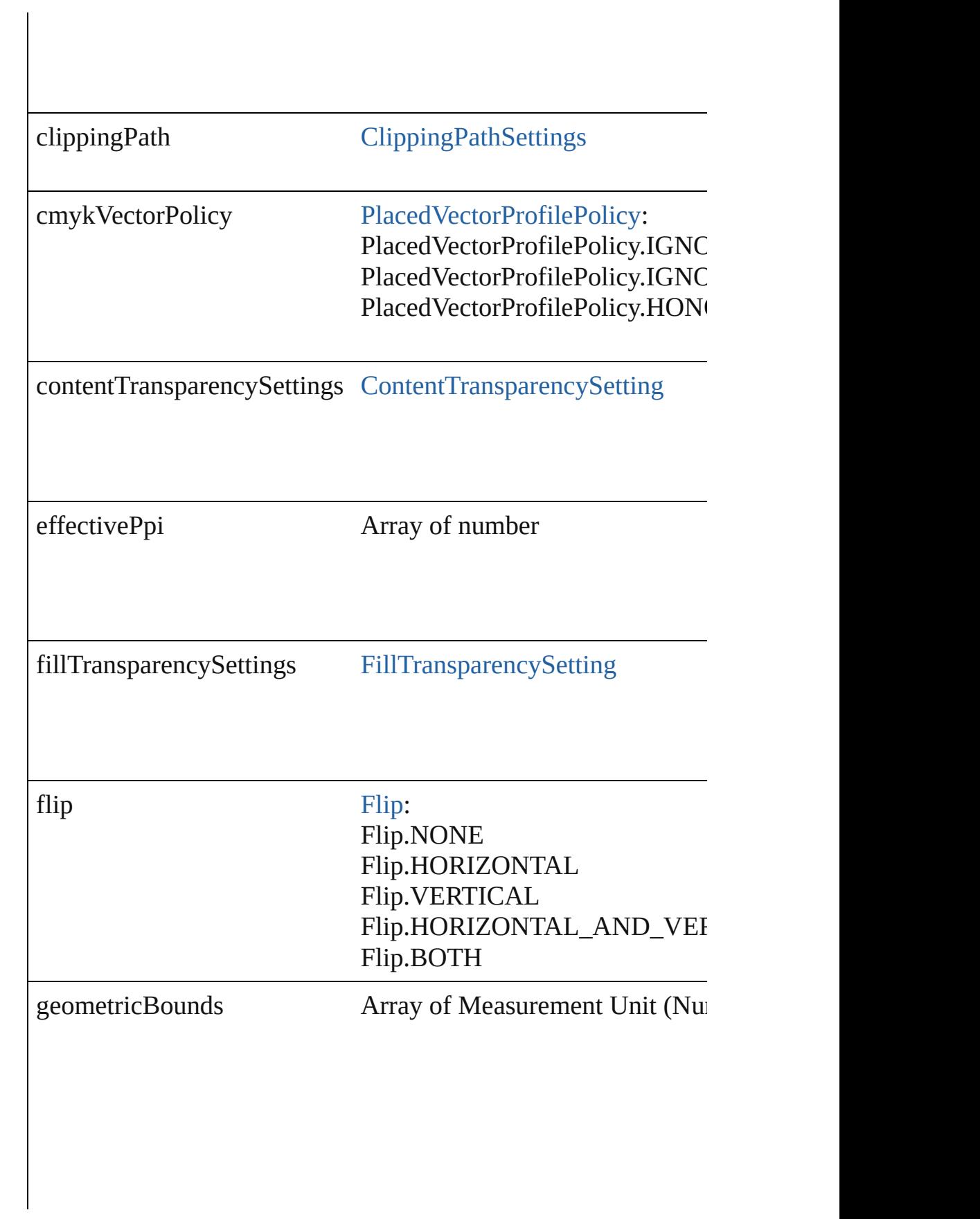

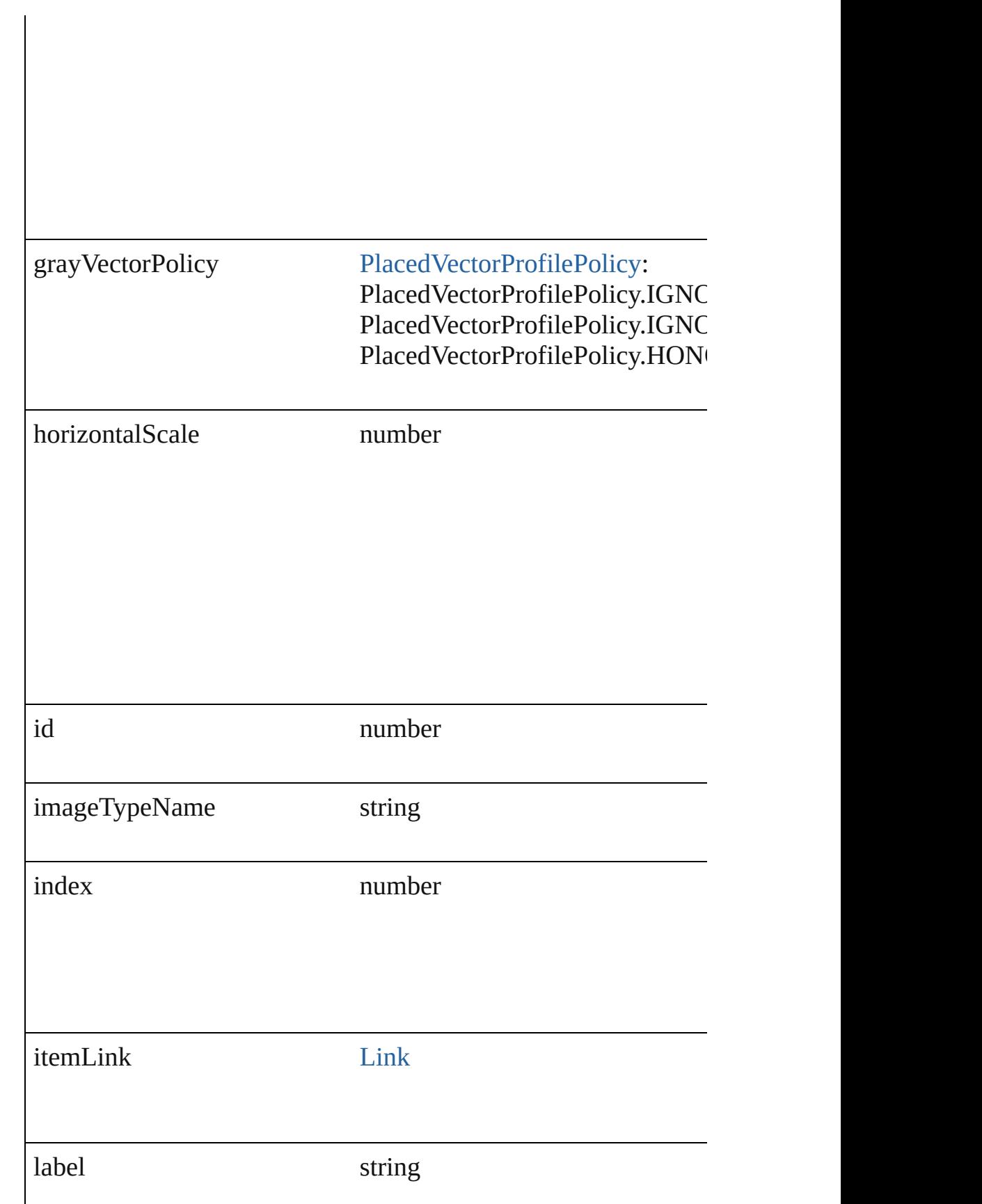

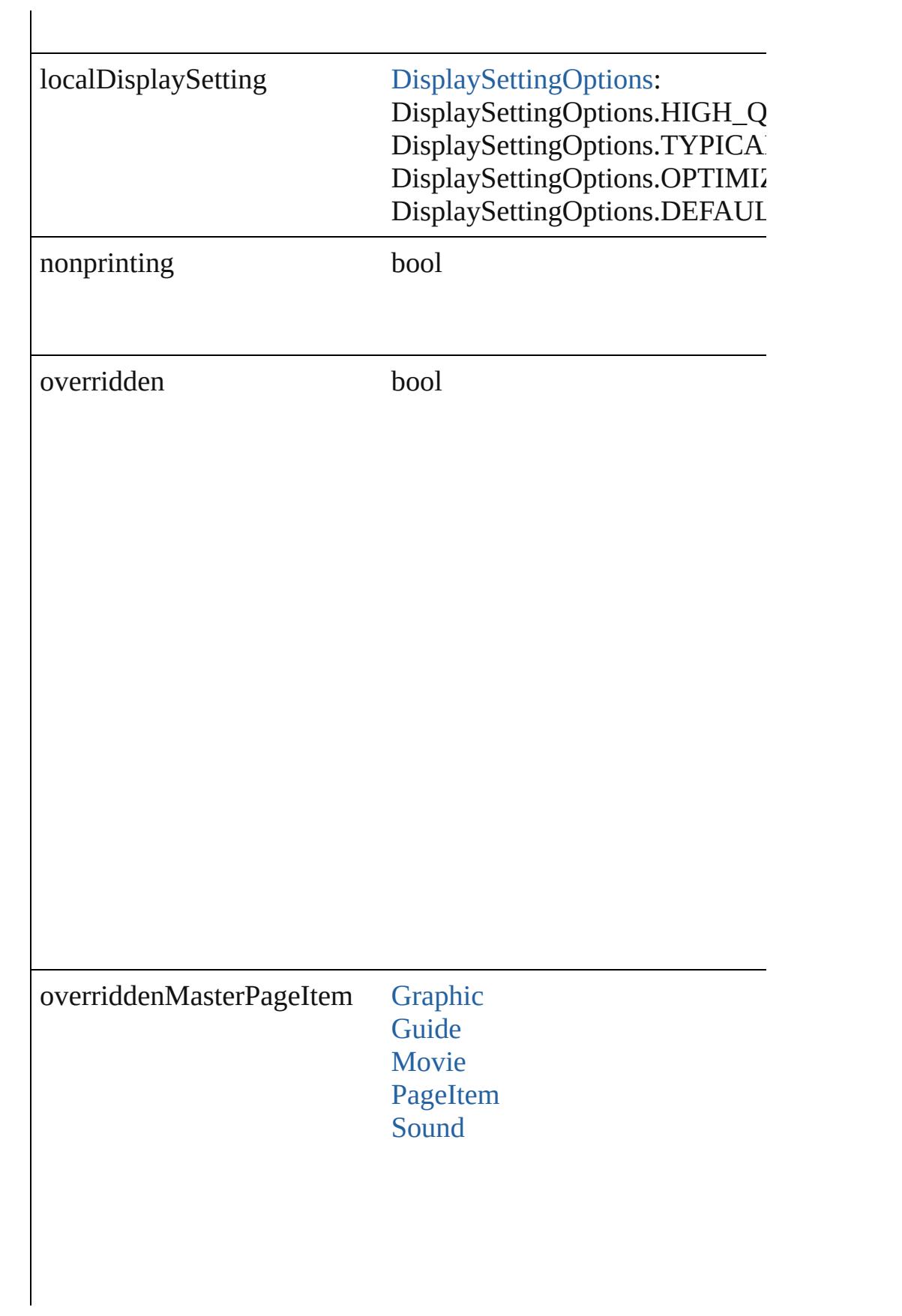

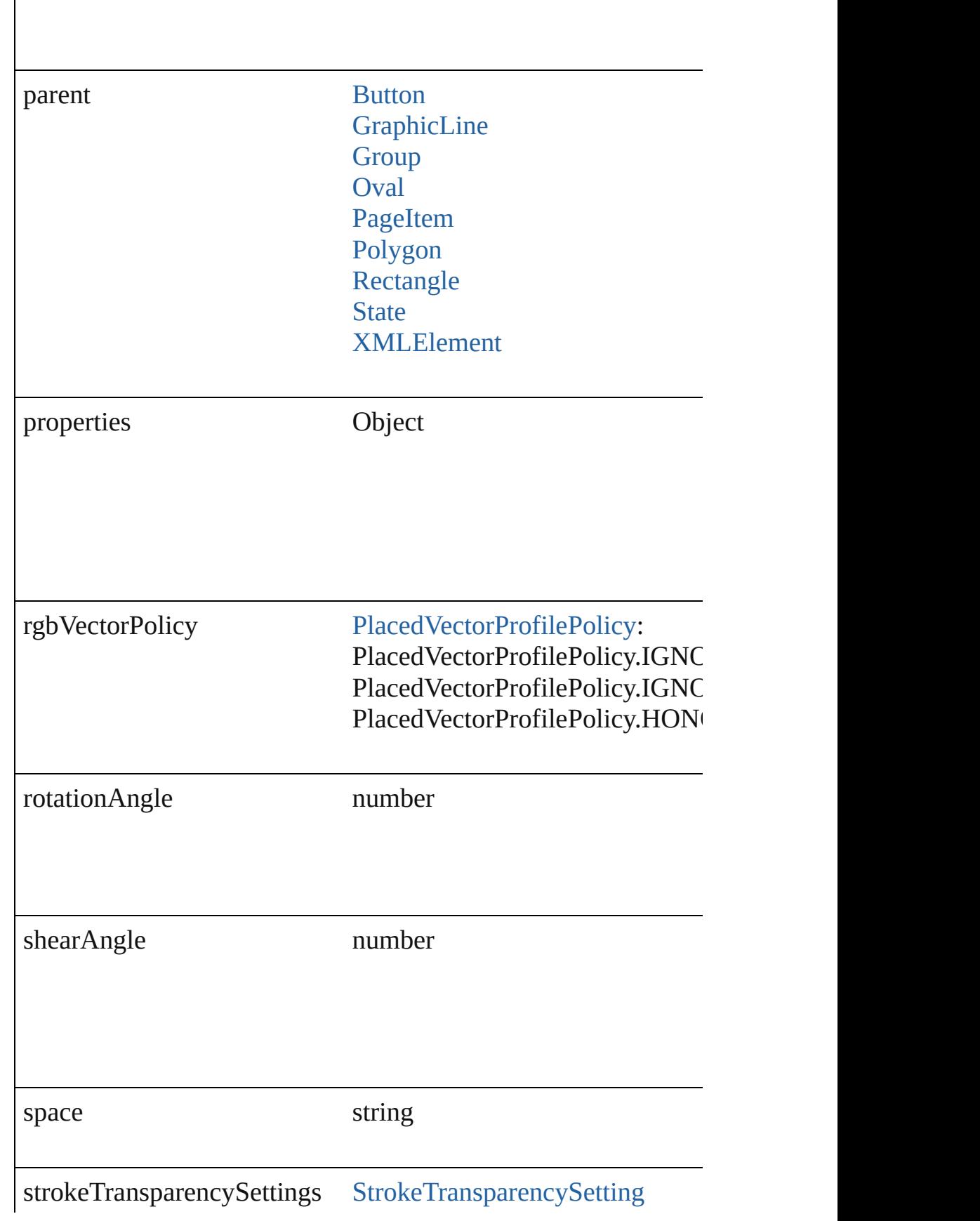

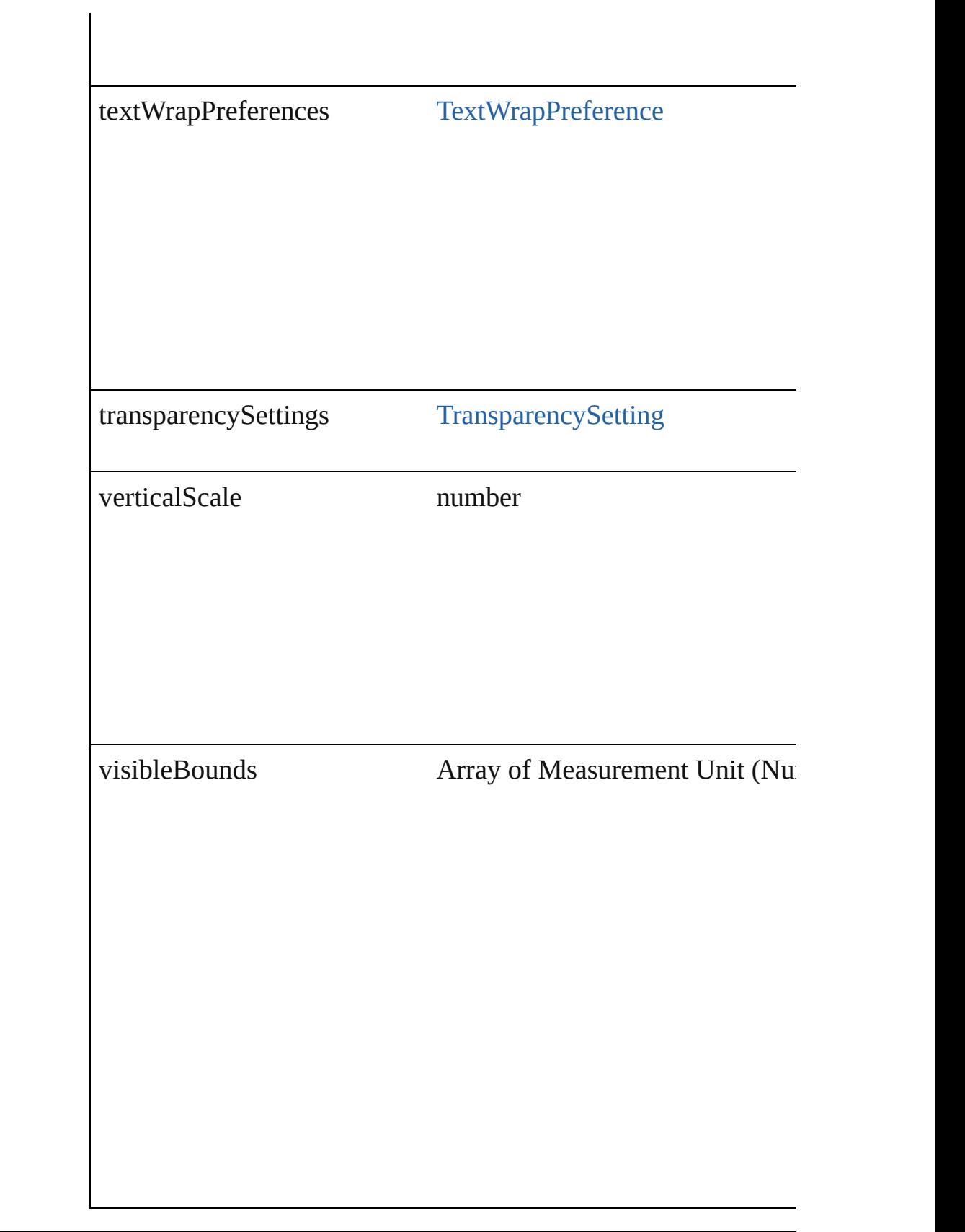

### **Methods Instances**

<span id="page-1435-0"></span>void **applyObjectStyle** (using: [ObjectStyle\[](#page-1919-0), clearingOverrides: clearingOverridesThroughRootObjectStyle: *bool*=**false**]) Applies the specified object style.

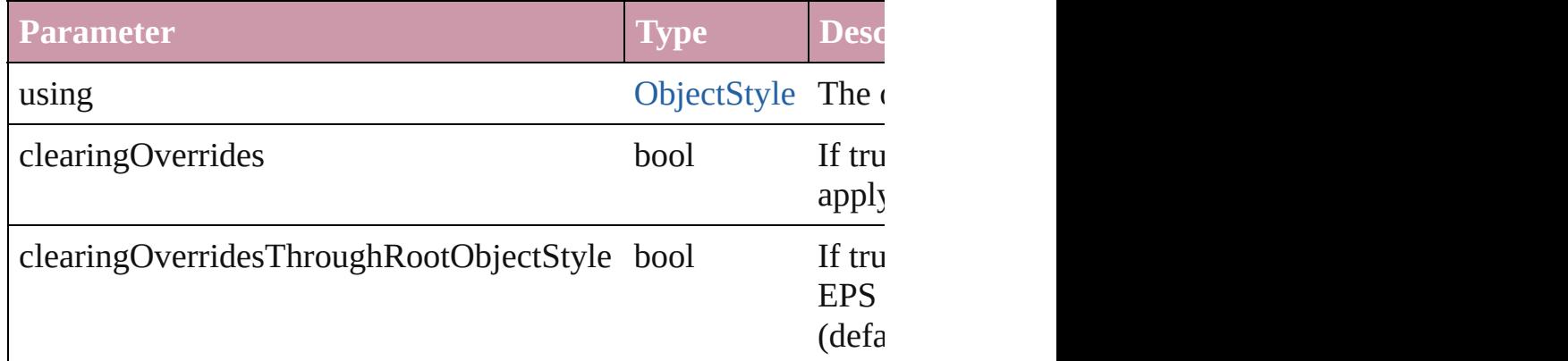

#### <span id="page-1435-1"></span>void **autoTag** ()

Tag the object or the parent story using default tags defined in  $X$ 

<span id="page-1435-2"></span>Array of [PageItem](#page-1696-0) **changeObject** ([reverseOrder: *bool*]) Finds objects that match the find what value and replace the objects

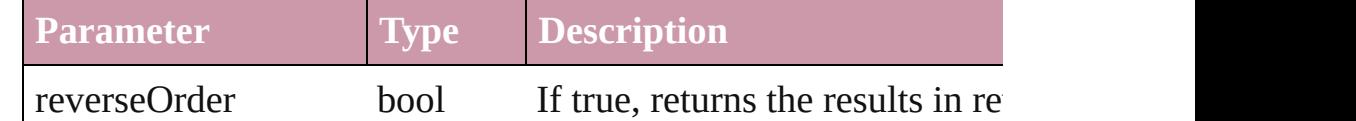

#### <span id="page-1435-3"></span>void **clearObjectStyleOverrides** ()

Clear overrides for object style

#### void **detach** ()

Detaches an overridden master page item from the master page.

[PageItem](#page-1696-0) **duplicate** ([to: *any*][, by: Array of *Measurement Unit* Duplicates the EPS at the specified location or offset.

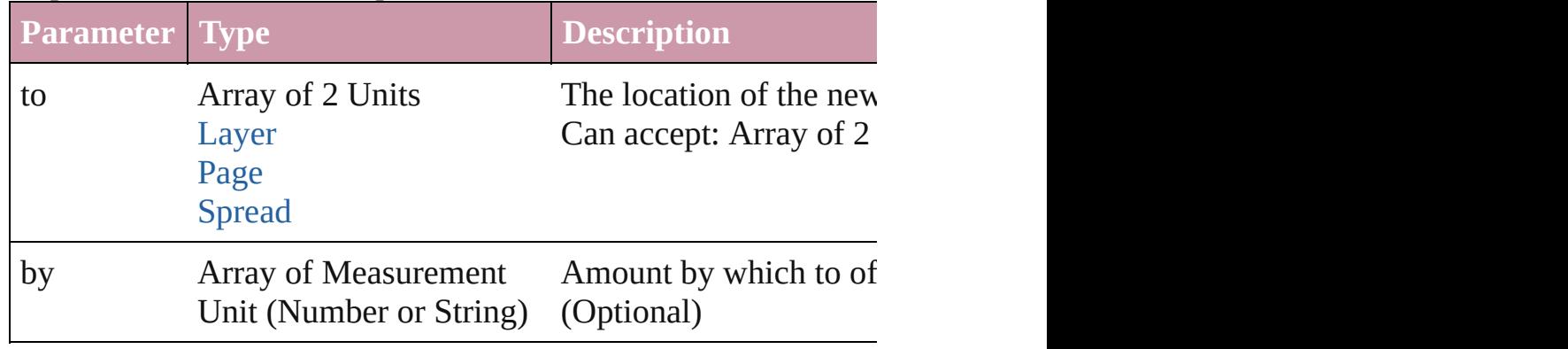

void **exportFile** (format: *any*, *to: File*[, showingOptions: *bool*=f versionComments: *string*][, forceSave: *bool*=**false**]) Exports the object(s) to a file.

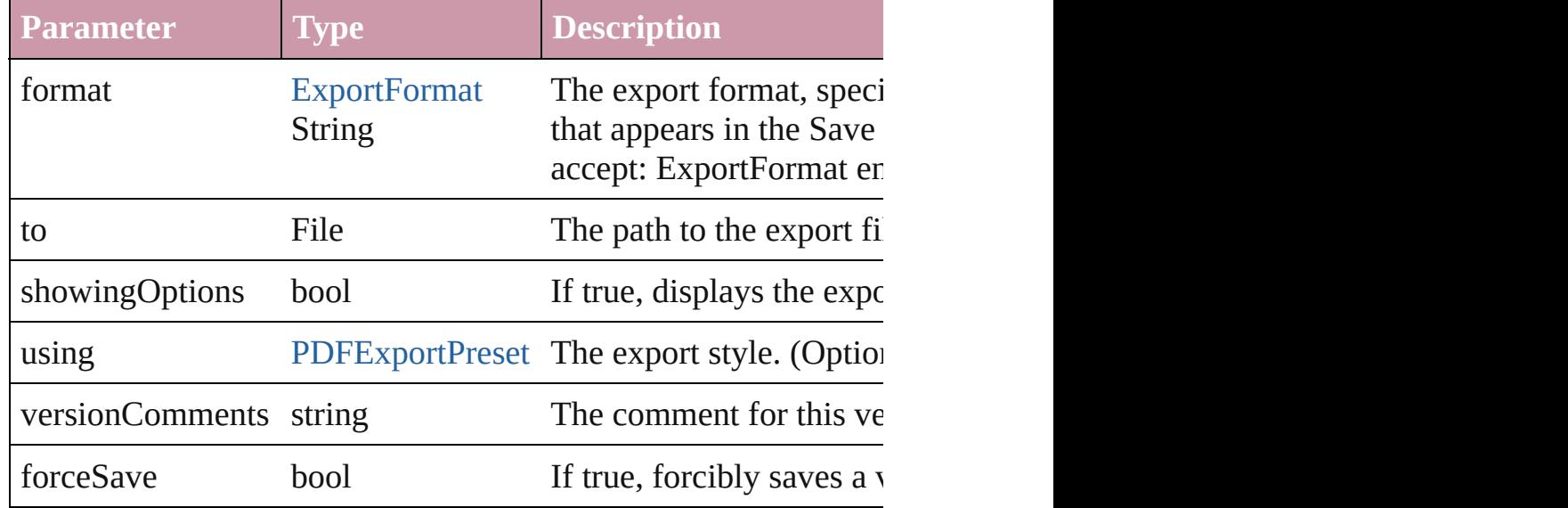

Array of string **exportForWeb** (to: *File*)

Exports the EPS for the web.

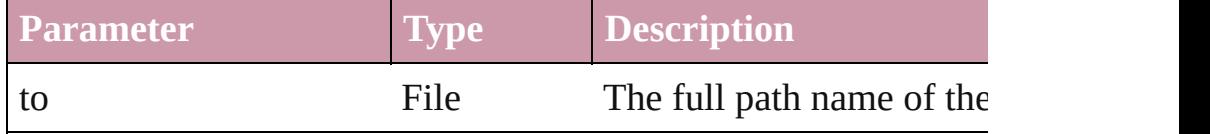

#### <span id="page-1436-0"></span>string **extractLabel** (key: *string*)

Gets the label value associated with the specified key.

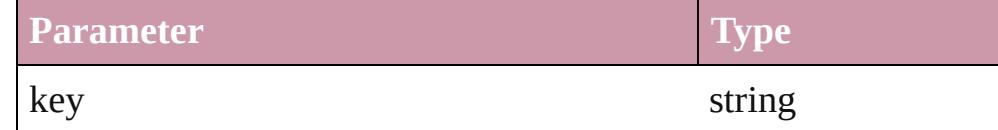

<span id="page-1436-1"></span>Array of [PageItem](#page-1696-0) **findObject** ([reverseOrder: *bool*]) Finds objects that match the find what value.

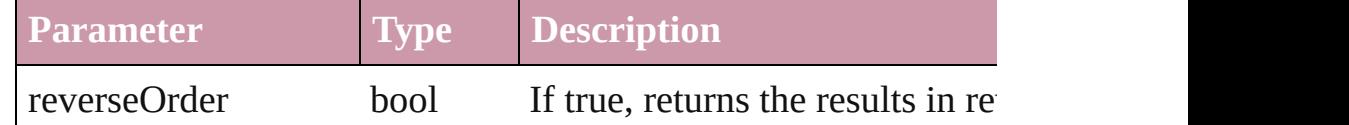

#### <span id="page-1436-2"></span>void **fit** (given: [FitOptions](#page-530-0))

Applies the specified fit option to content in a frame.

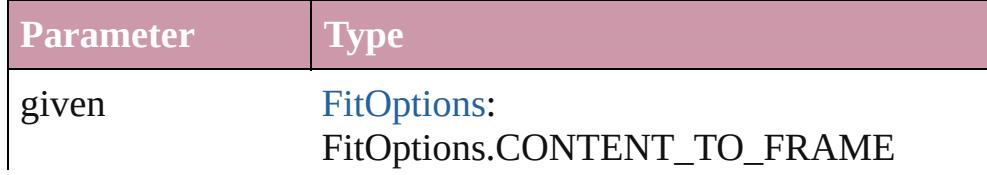

#### FitOptions.CENTER\_CONTENT FitOptions.PROPORTIONALLY FitOptions.FRAME\_TO\_CONTENT FitOptions.FILL\_PROPORTIONALLY

#### <span id="page-1437-0"></span>void **flipItem** (given: [Flip\[](#page-540-0), around: *any*]) Flips the EPS.

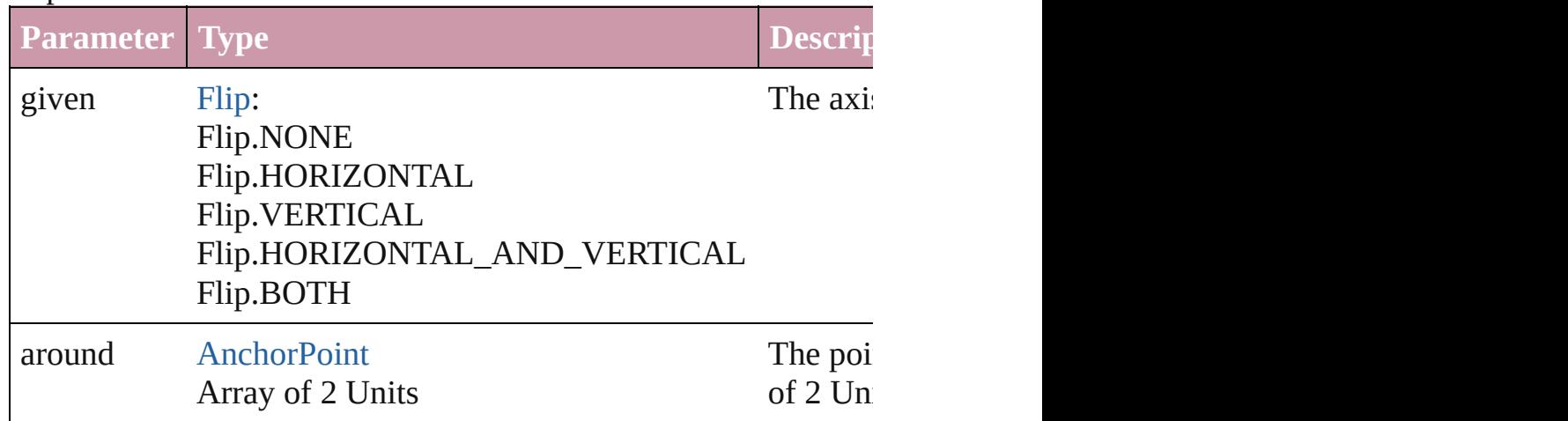

<span id="page-1437-1"></span>Array of [EPS](#page-1427-0) **getElements** ()

Resolves the object specifier, creating an array of object reference

<span id="page-1437-2"></span>void **insertLabel** (key: *string*, value: *string*) Sets the label to the value associated with the specified key.

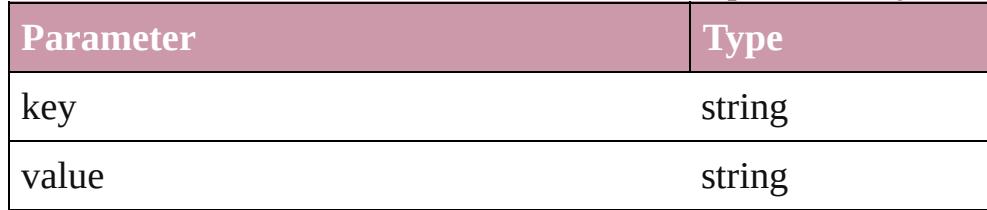

#### void **markup** (using: [XMLElement\)](#page-3744-0)

Associates the page item with the specified XML element while

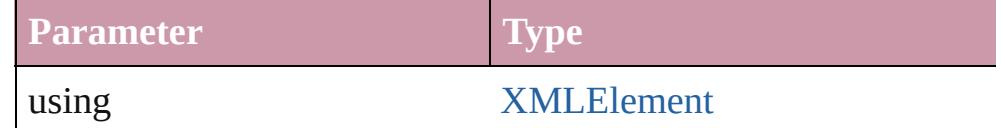

void **move** ([to: any][, by: Array of *Measurement Unit (Number* Moves the EPS to a new location. Note: Either the 'to' or 'by' parameter is required; if both parameters are defined, if  $\alpha$ only the to value is used.

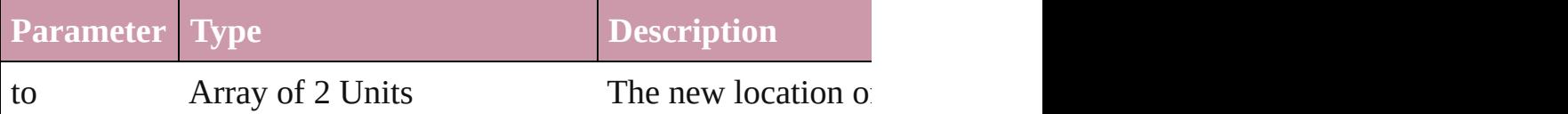

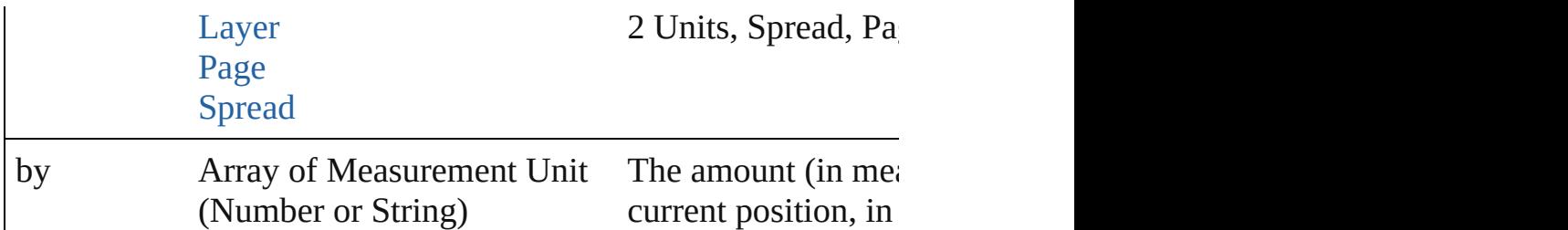

#### any **override** (destinationPage: [Page\)](#page-1685-0)

Overrides a master page item and places the item on the document

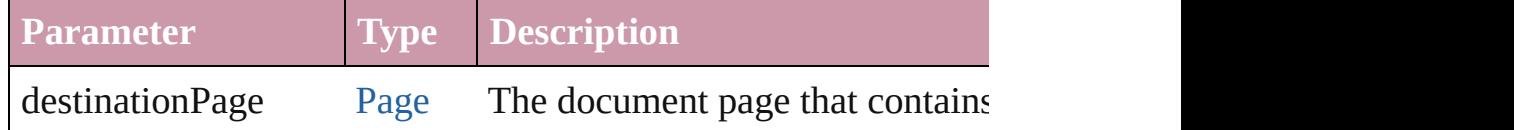

Array of any **place** (fileName: *File*[, showingOptions: *bool*=**false** Places the file.

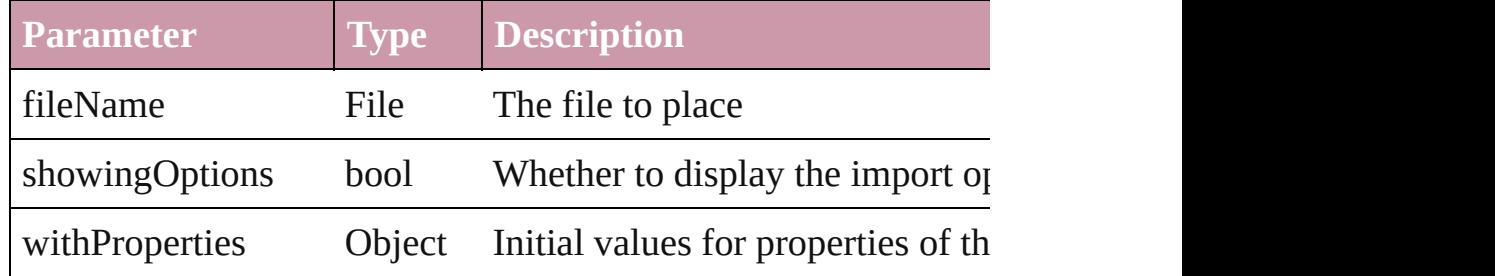

#### void **placeXML** (using: [XMLElement\)](#page-3744-0)

Places XML content into the specified object. Note: Replaces ar

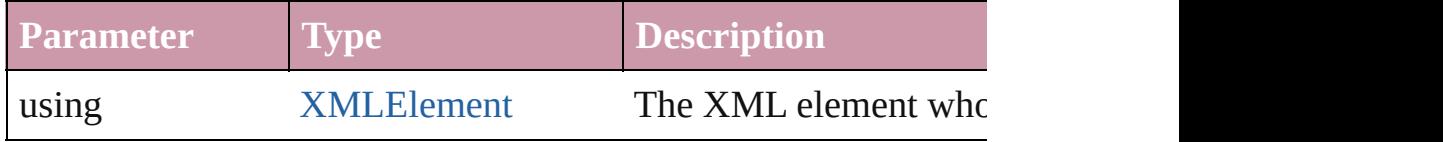

### <span id="page-1438-0"></span>void **redefineScaling** ([to: Array of *number*])

Apply an item's scaling to its content if possible.

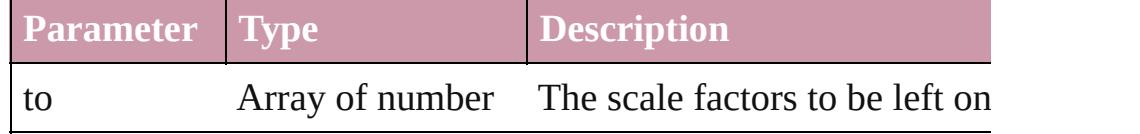

#### <span id="page-1438-1"></span>void **remove** ()

Deletes the EPS.

#### <span id="page-1438-2"></span>void **removeOverride** ()

Removes the override from a previously overridden master page

<span id="page-1438-3"></span>any **resolve** (location: *any*, in: [CoordinateSpaces](#page-451-0)[, consideringR Get the coordinates of the given location in the specified coordinates

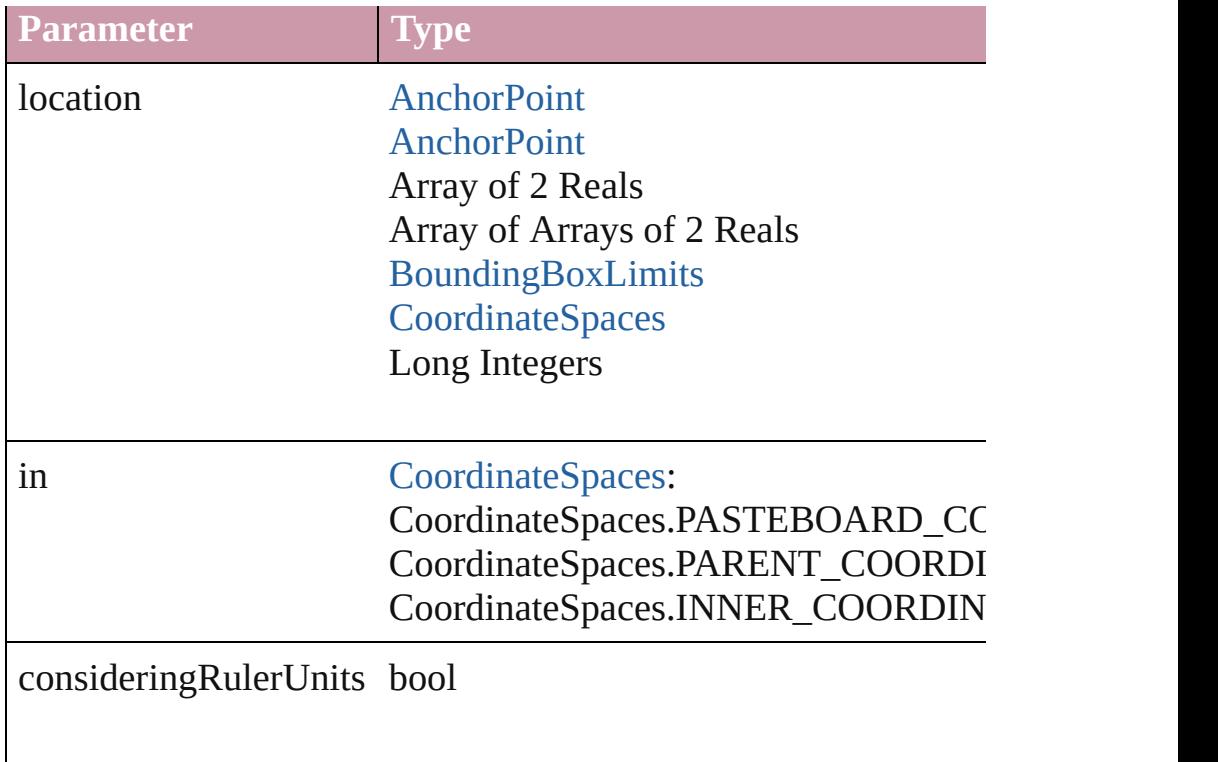

<span id="page-1439-0"></span>[Asset](#page-1882-0) **store** (using: [Library](#page-1894-0)[, withProperties: *Object*]) Stores the object in the specified library.

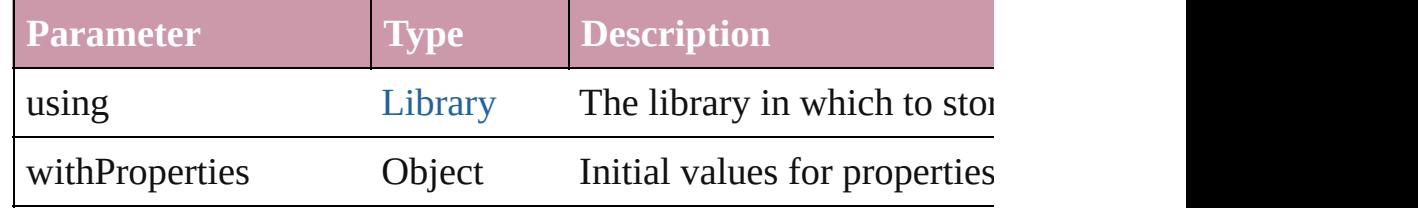

#### <span id="page-1439-1"></span>string **toSource** ()

Generates a string which, if executed, will return the EPS.

#### string **toSpecifier** ()

Retrieves the object specifier.

void **transform** (in: [CoordinateSpaces,](#page-451-0) from: *any*, withMatrix: *any* consideringRulerUnits: *bool*=**false**])

Transform the page item.

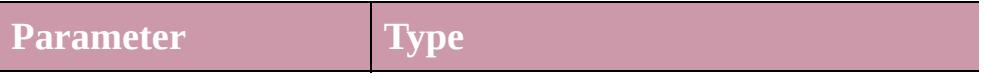
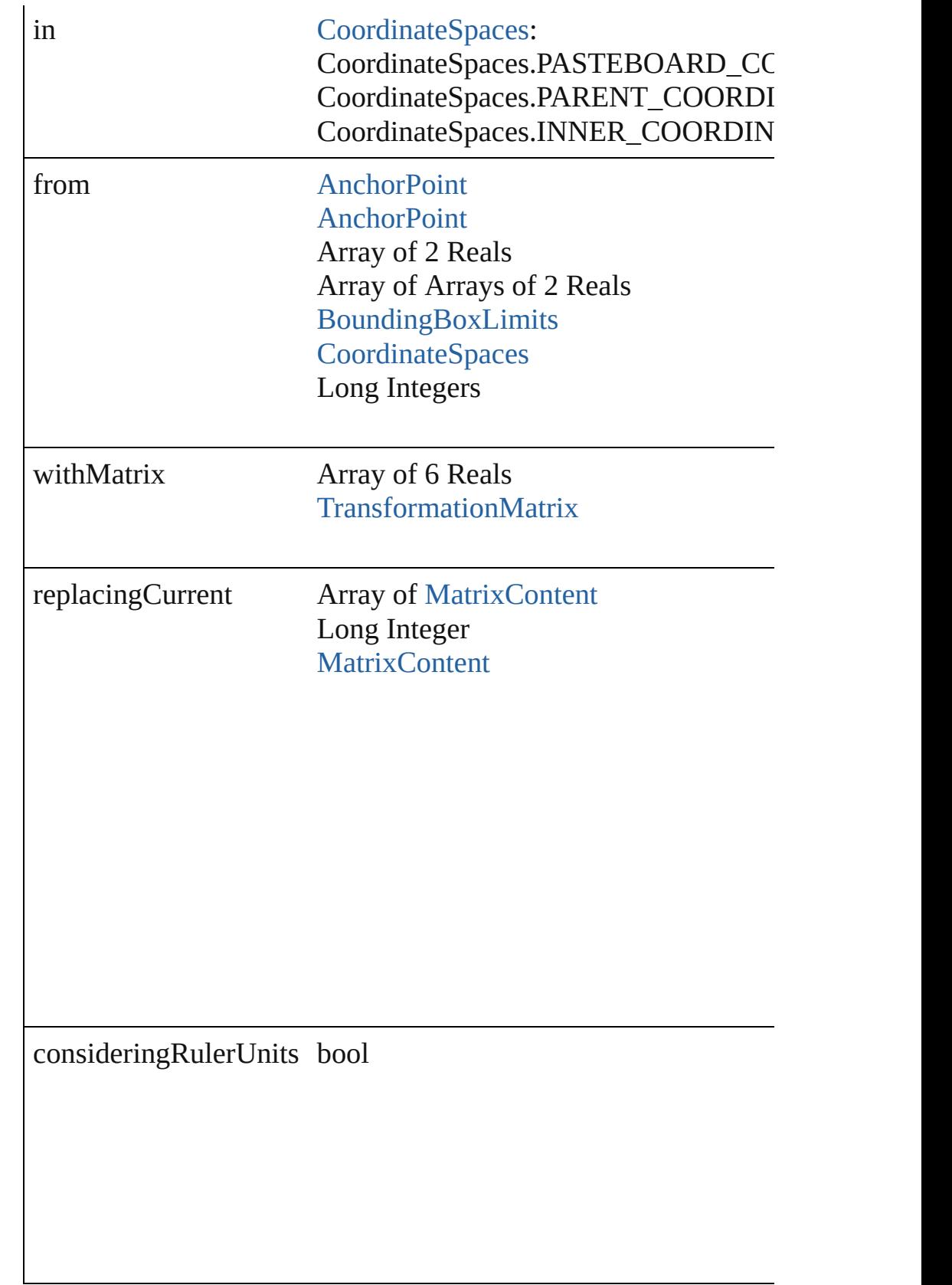

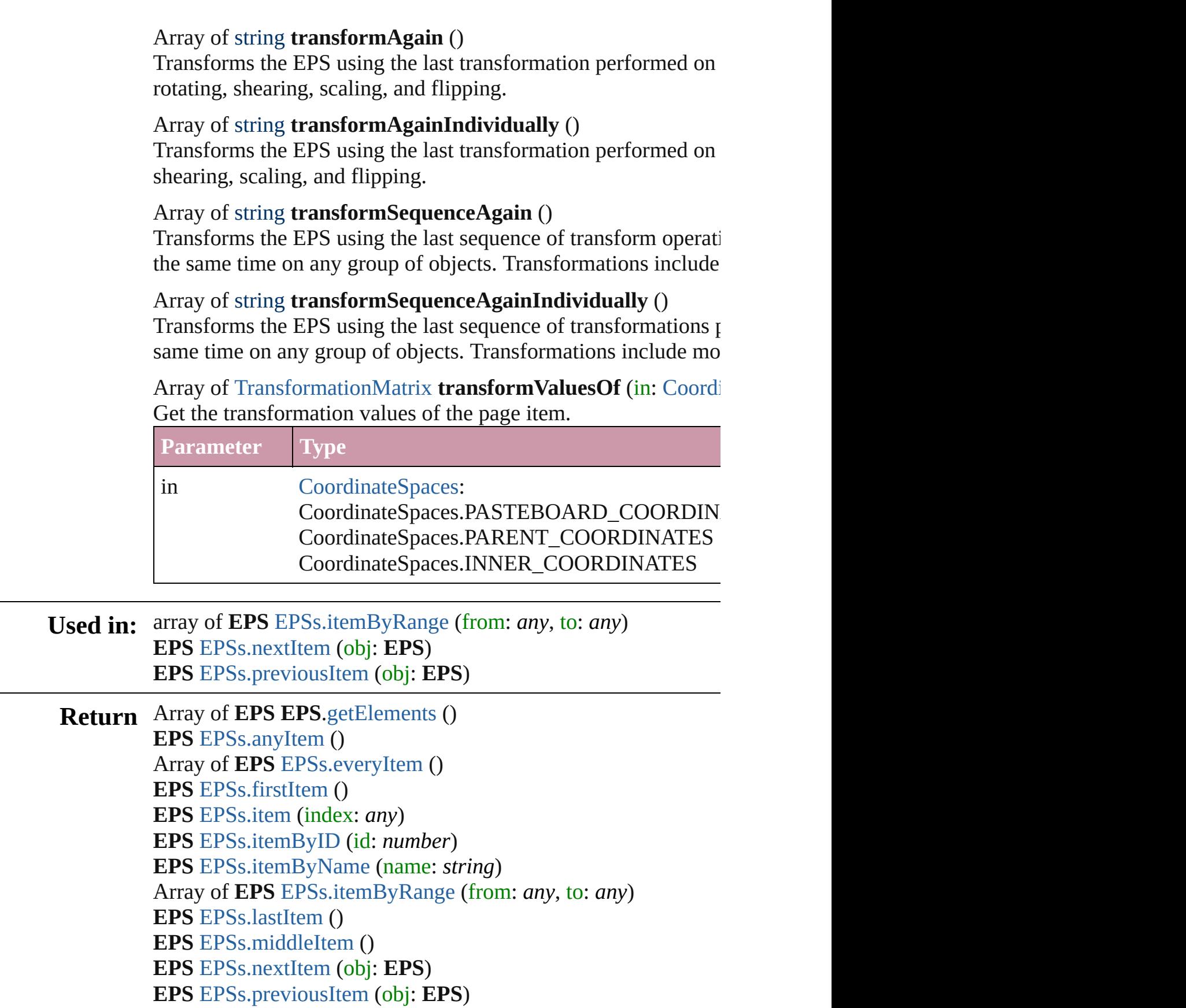

Jongware, 27-J u n - 2 0 1 0 v 3.0.3 d

[C](#page-0-0)o[n](#page-3851-0)tents :: Index

# **EPSs**

<span id="page-1444-6"></span><span id="page-1444-5"></span><span id="page-1444-4"></span><span id="page-1444-3"></span><span id="page-1444-2"></span><span id="page-1444-1"></span><span id="page-1444-0"></span>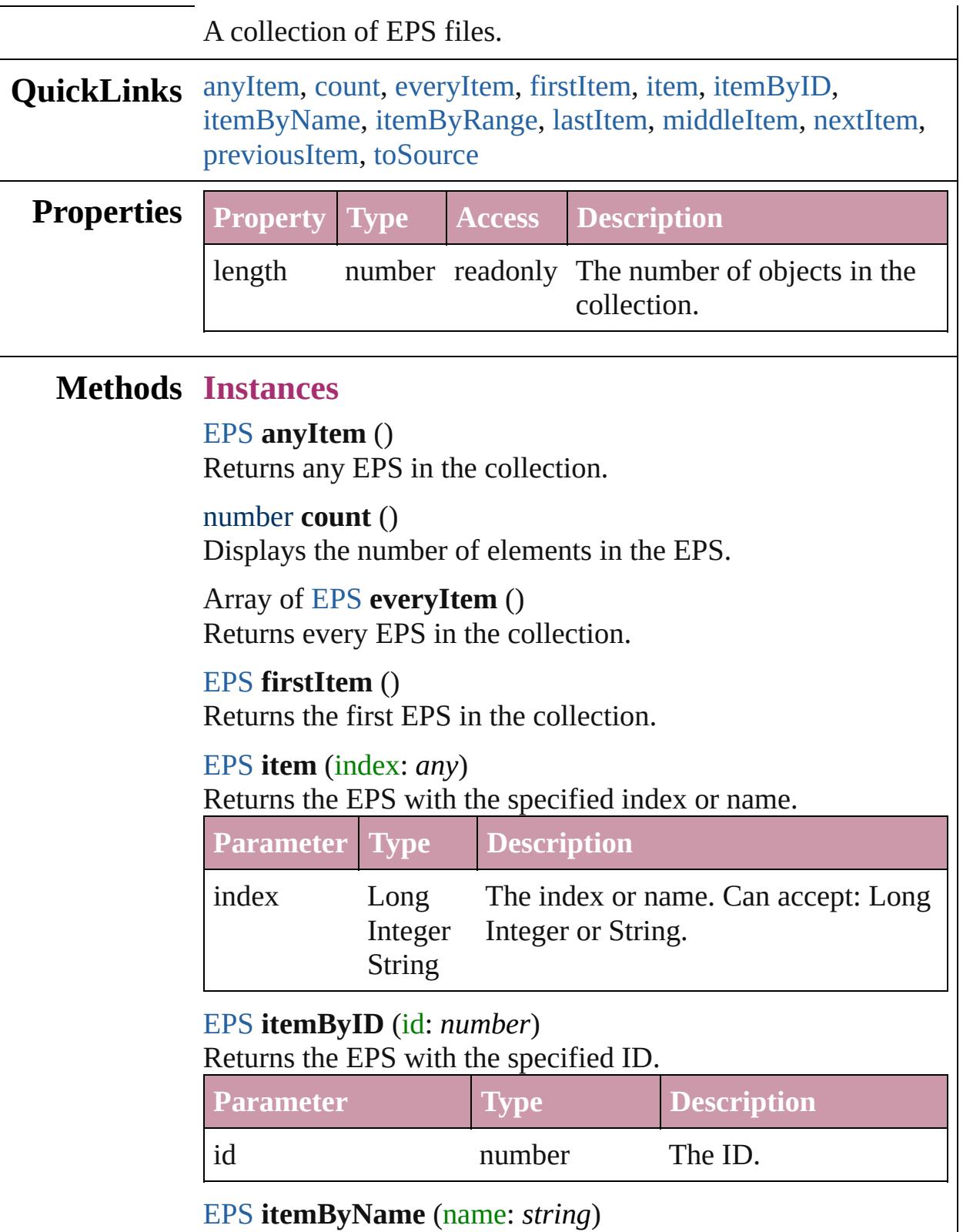

#### Returns the EPS with the specified name.

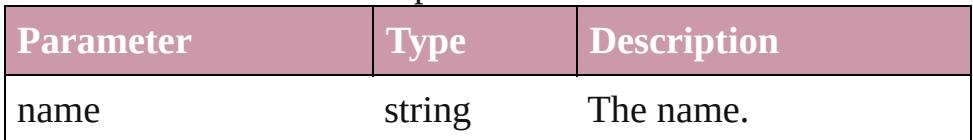

<span id="page-1445-0"></span>Array of [EPS](#page-1427-0) **itemByRange** (from: *any*, to: *any*) Returns the EPSs within the specified range.

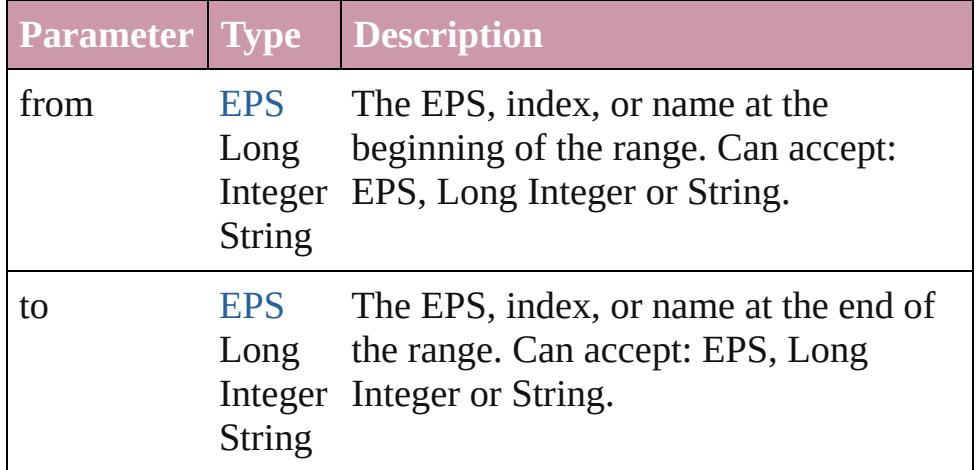

### <span id="page-1445-3"></span>[EPS](#page-1427-0) **lastItem** ()

Returns the last EPS in the collection.

#### <span id="page-1445-4"></span>[EPS](#page-1427-0) **middleItem** ()

Returns the middle EPS in the collection.

#### <span id="page-1445-1"></span>[EPS](#page-1427-0) **nextItem** (obj: [EPS\)](#page-1427-0)

Returns the EPS whose index follows the specified EPS in the collection.

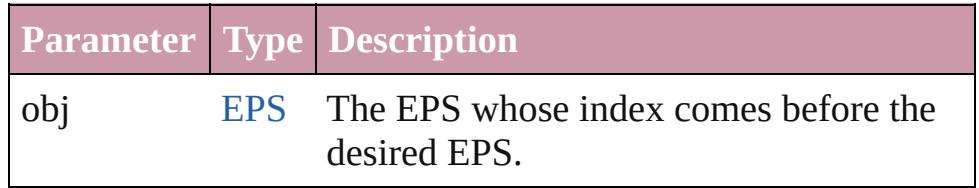

#### <span id="page-1445-2"></span>[EPS](#page-1427-0) **previousItem** (obj: [EPS\)](#page-1427-0)

Returns the EPS with the index previous to the specified index.

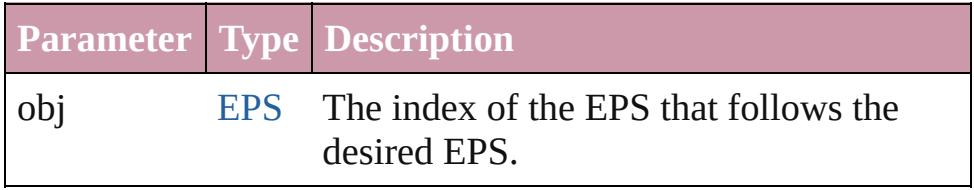

<span id="page-1445-5"></span>string **toSource** ()

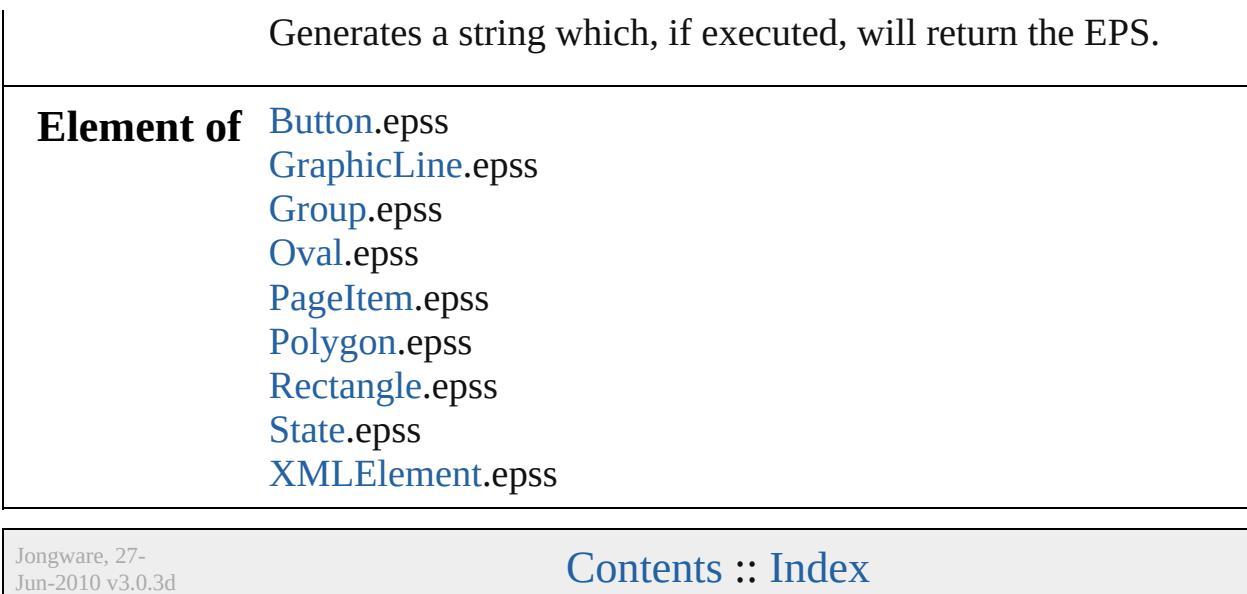

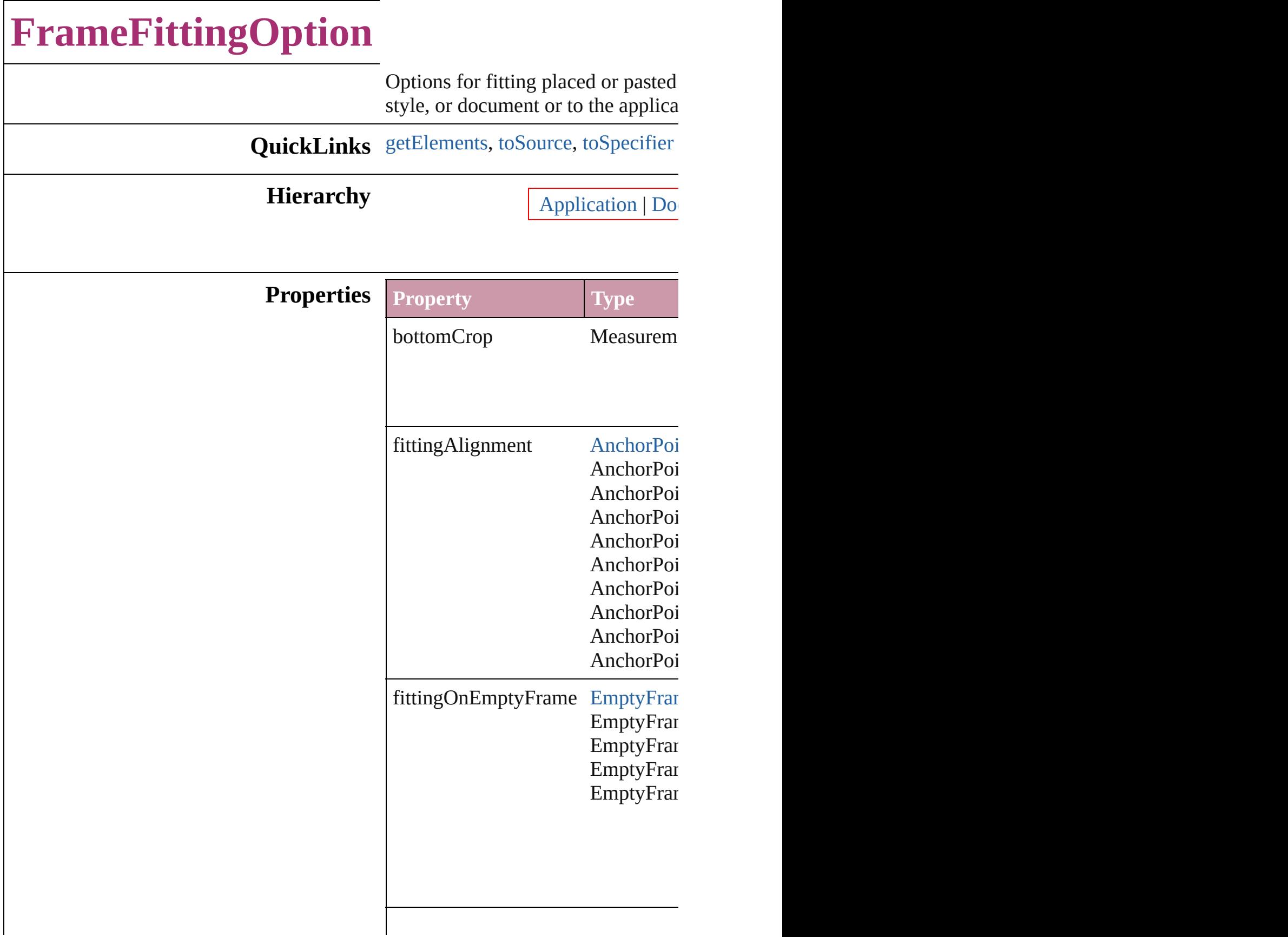

<span id="page-1449-2"></span><span id="page-1449-1"></span><span id="page-1449-0"></span>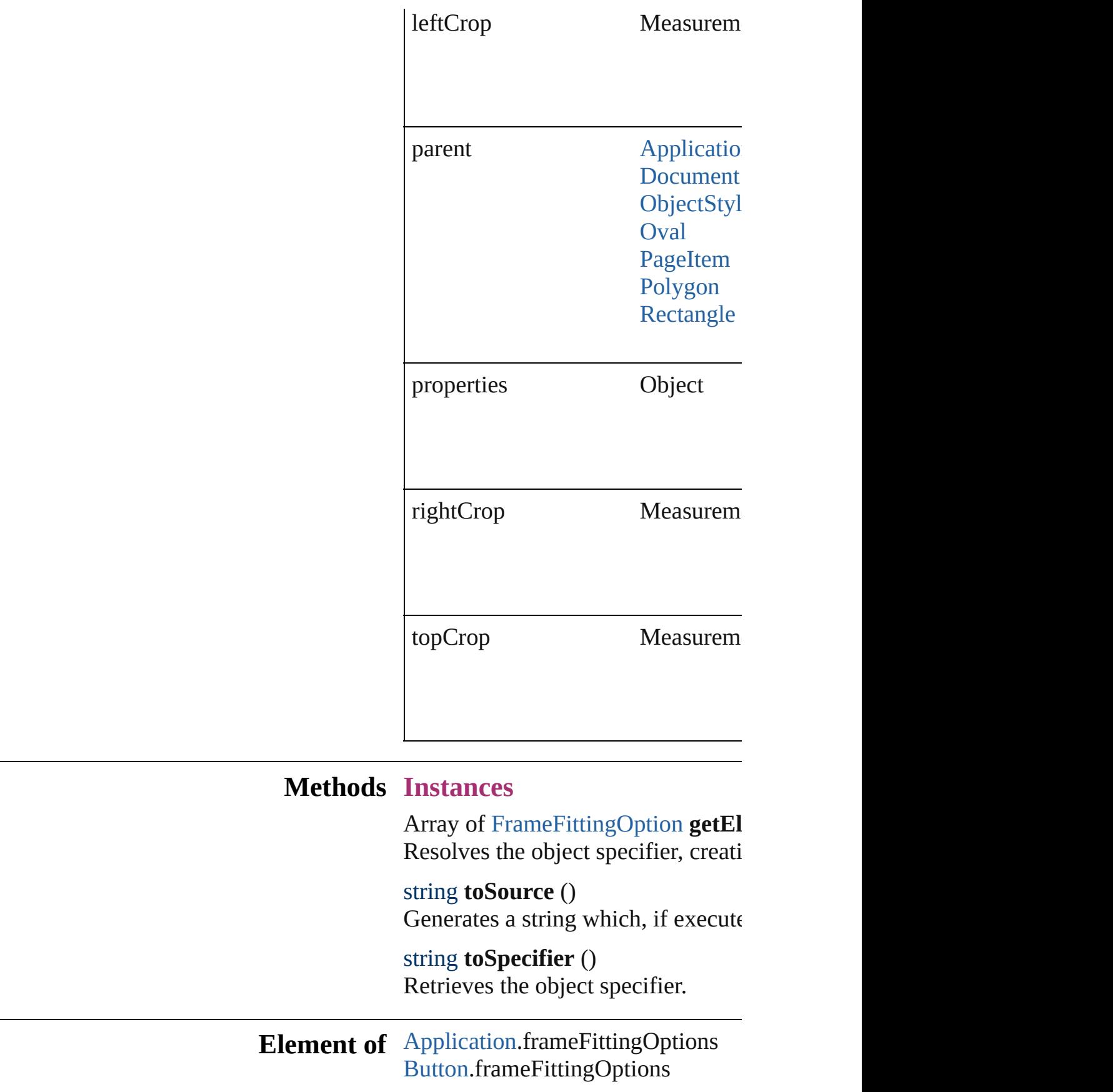

[Document.](#page-57-0)frameFittingOptions [FormField.](#page-1234-0)frameFittingOptions [GraphicLine.](#page-1466-0)frameFittingOptions [Group.](#page-1500-0)frameFittingOptions [ObjectStyle.](#page-1919-0)frameFittingOptions [Oval.](#page-1612-0)frameFittingOptions [PageItem](#page-1696-0).frameFittingOptions [Polygon.](#page-1755-0)frameFittingOptions [Rectangle.](#page-1787-0)frameFittingOptions [TextFrame](#page-3267-0).frameFittingOptions

# **Return** Array of **FrameFittingOption FrameFittingOption**

Jongware, 27-<br>Jun-2010 v3.0.3d

[Contents](#page-0-0) :: [Index](#page-3851-0)

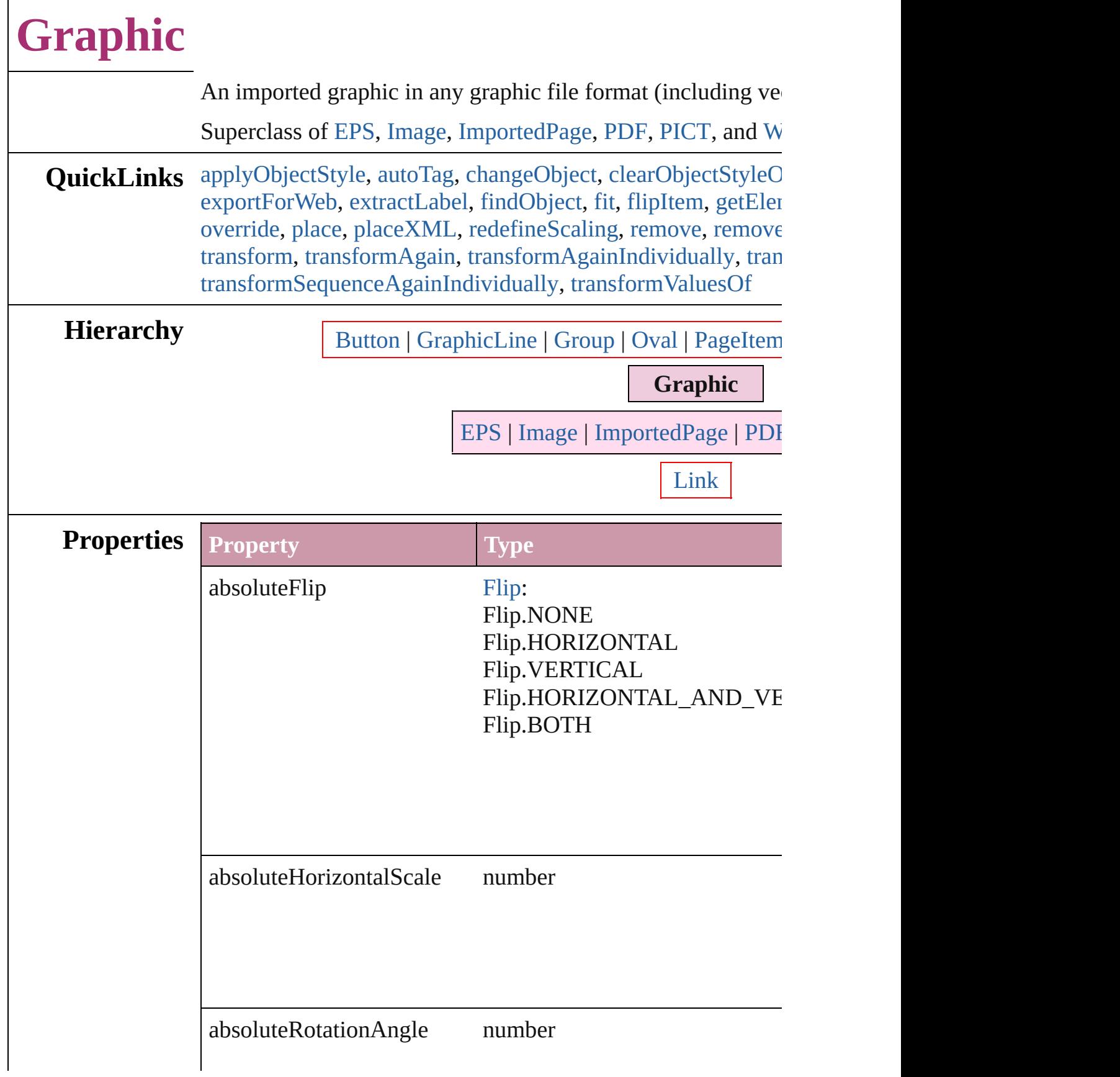

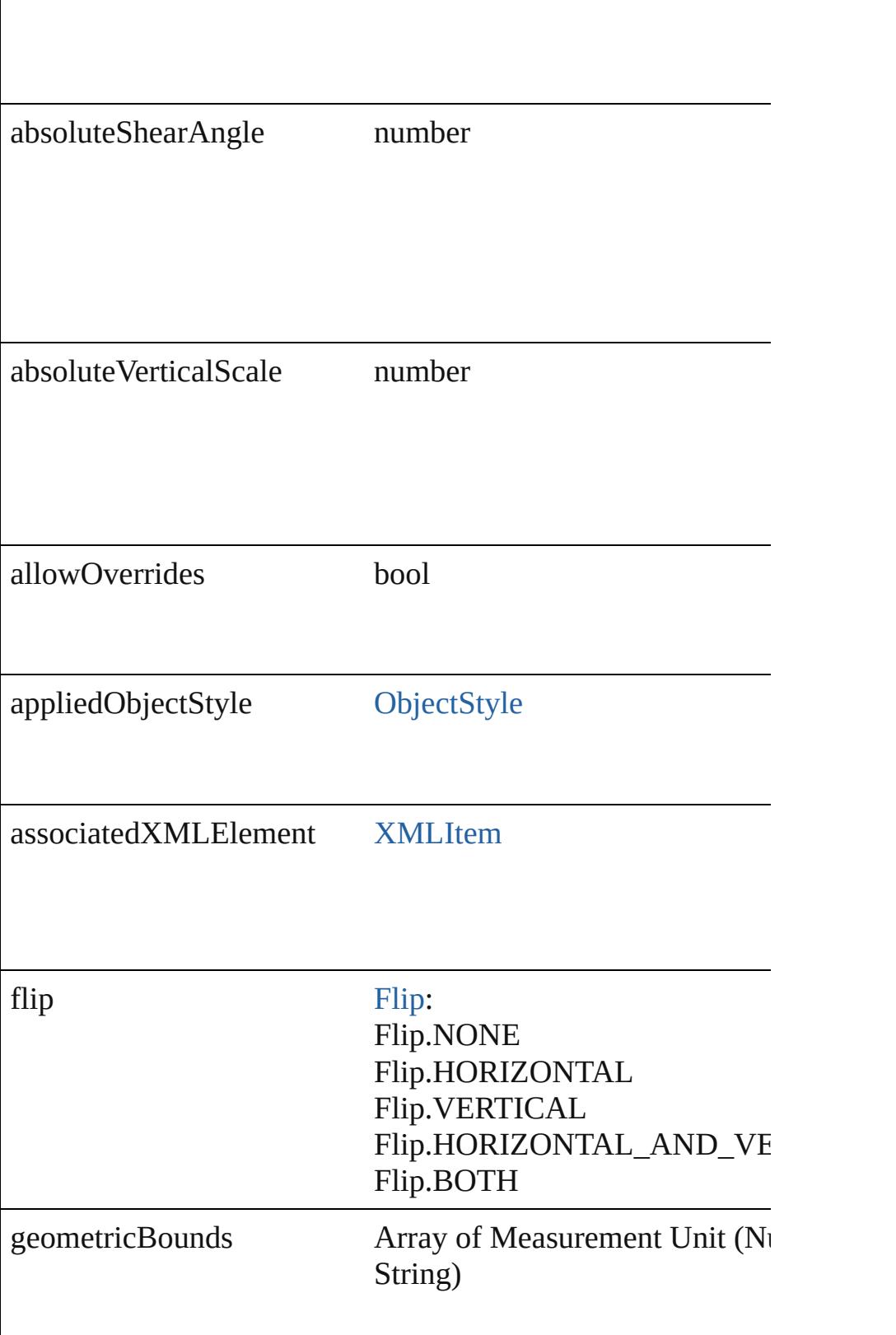

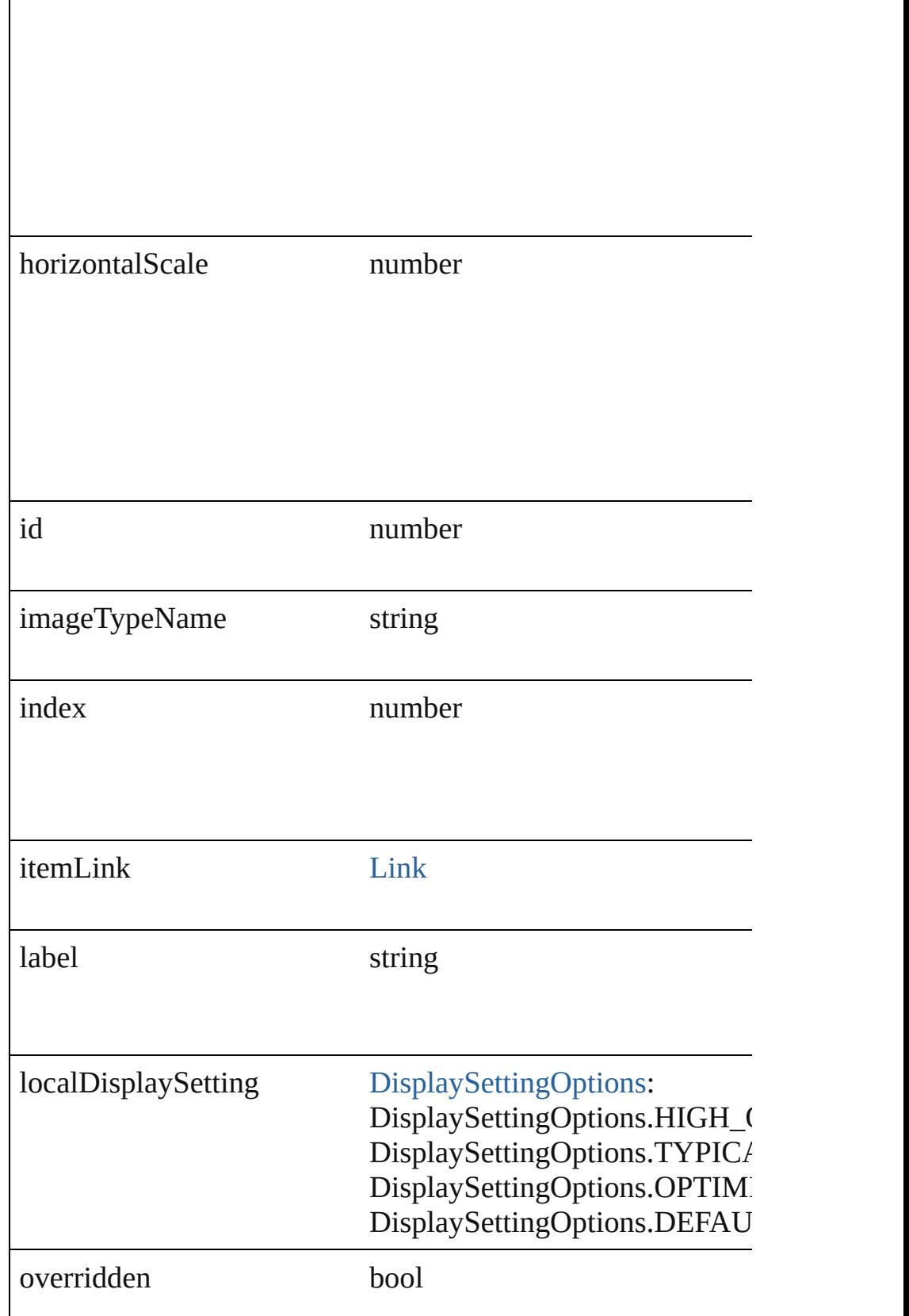

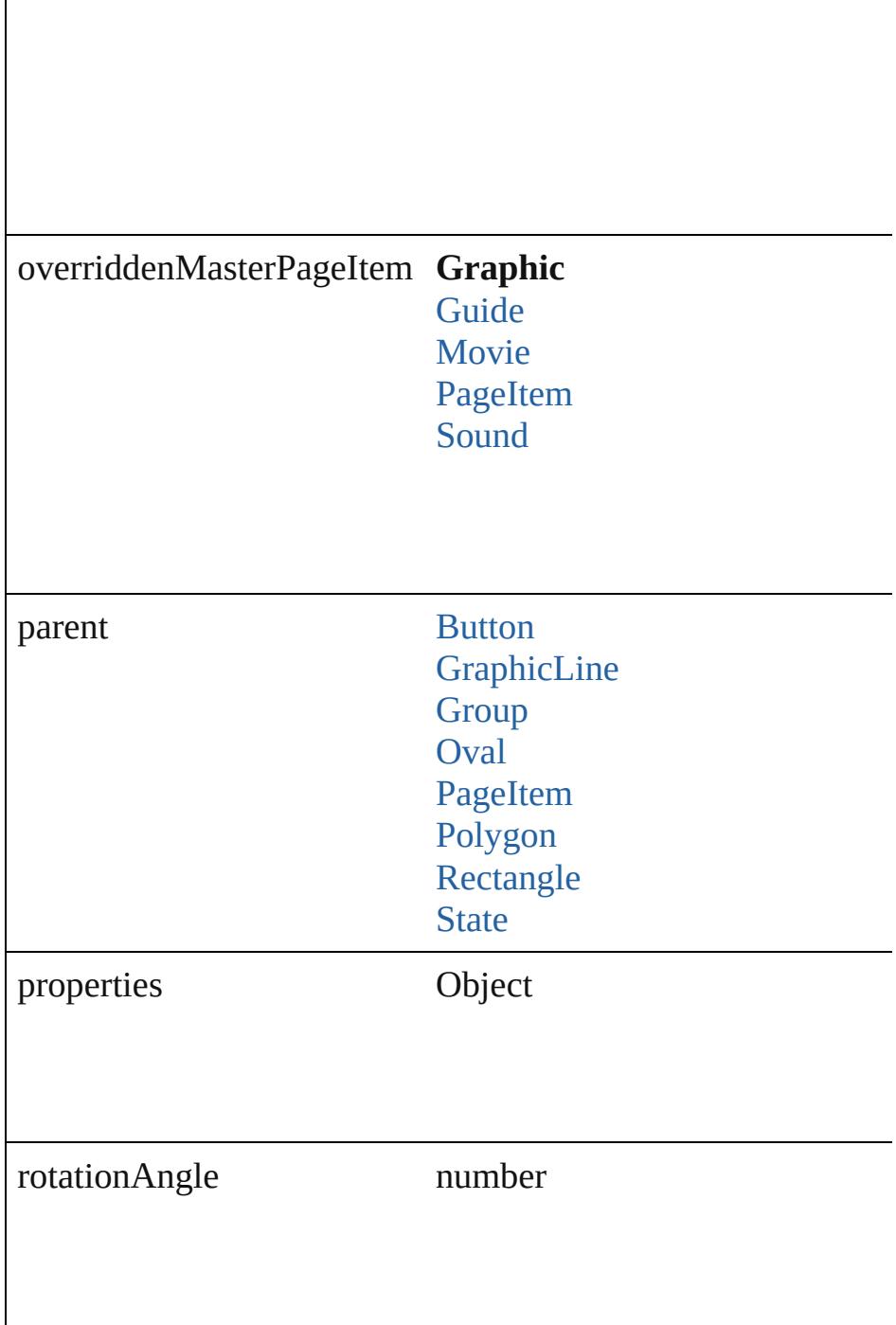

<span id="page-1456-0"></span>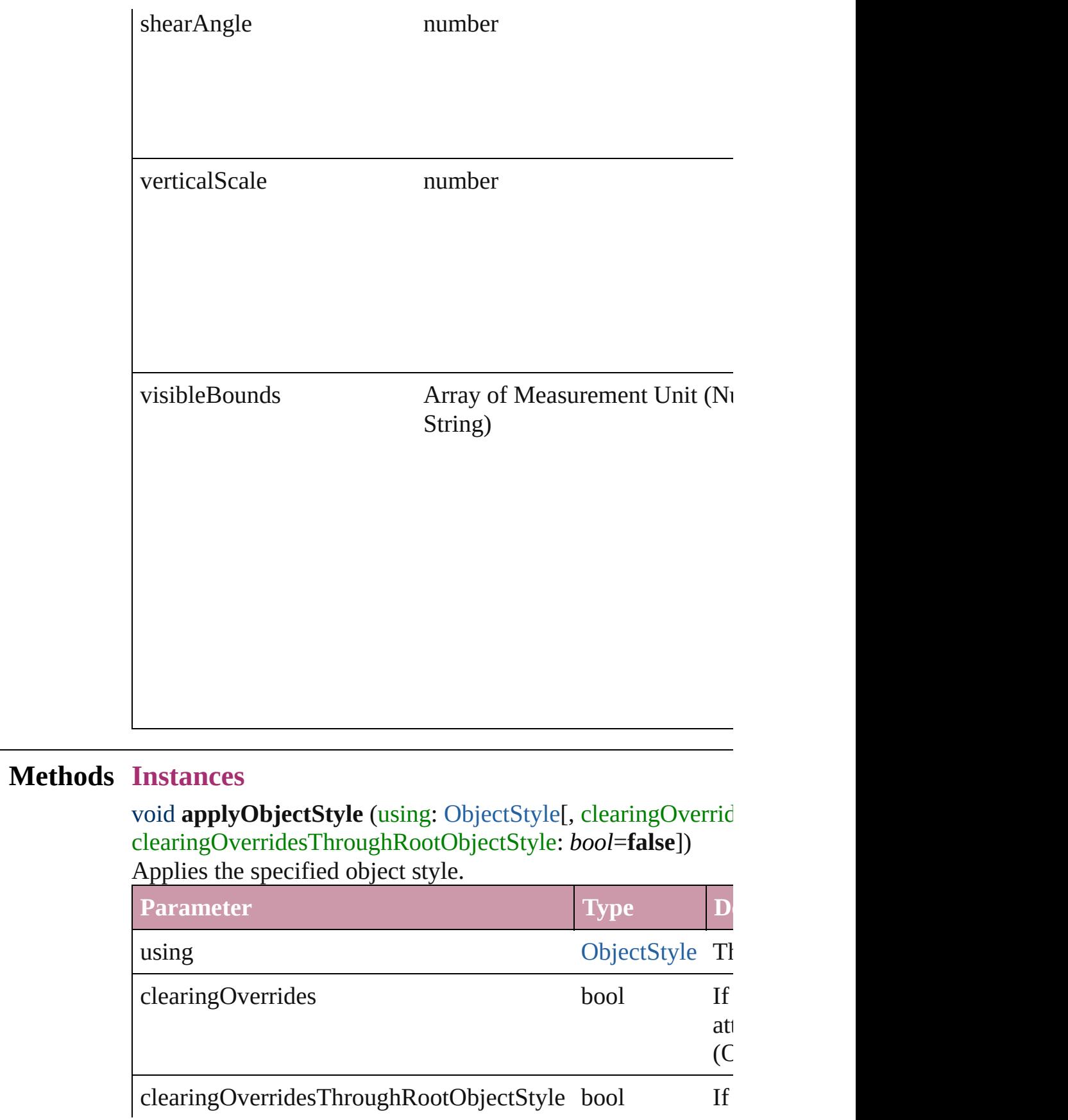

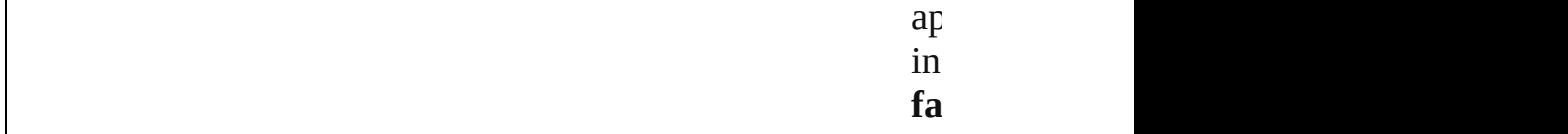

# <span id="page-1457-0"></span>void **autoTag** ()

Tag the object or the parent story using default tags defined in

<span id="page-1457-1"></span>Array of [PageItem](#page-1696-0) **changeObject** ([reverseOrder: *bool*]) Finds objects that match the find what value and replace the  $\epsilon$ 

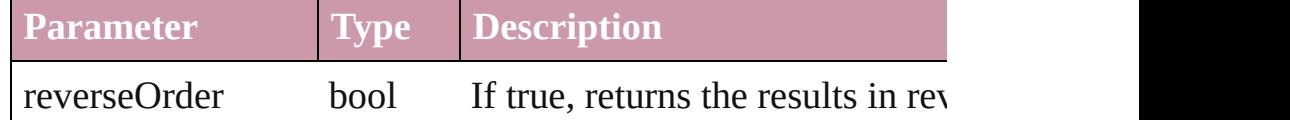

### <span id="page-1457-2"></span>void **clearObjectStyleOverrides** ()

Clear overrides for object style

## void **detach** ()

Detaches an overridden master page item from the master page.

[PageItem](#page-1696-0) **duplicate** ([to: *any*][, by: Array of *Measurement Unit Unit String)* Duplicates the Graphic at the specified location or offset.

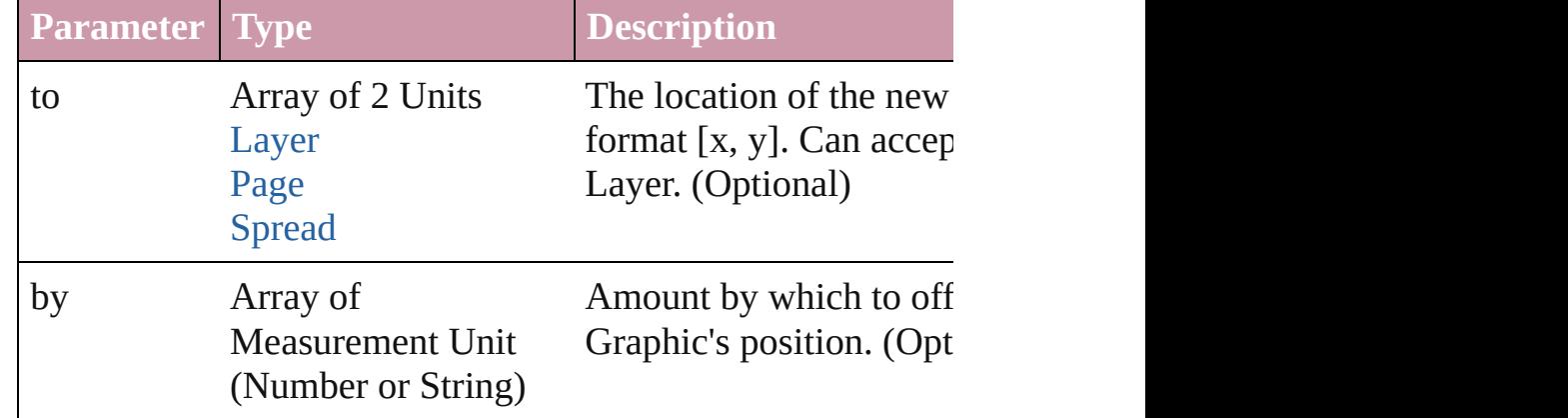

void **exportFile** (format: *any*, to: *File*[, showingOptions: *bool* versionComments: *string*][, forceSave: *bool*=**false**]) Exports the object(s) to a file.

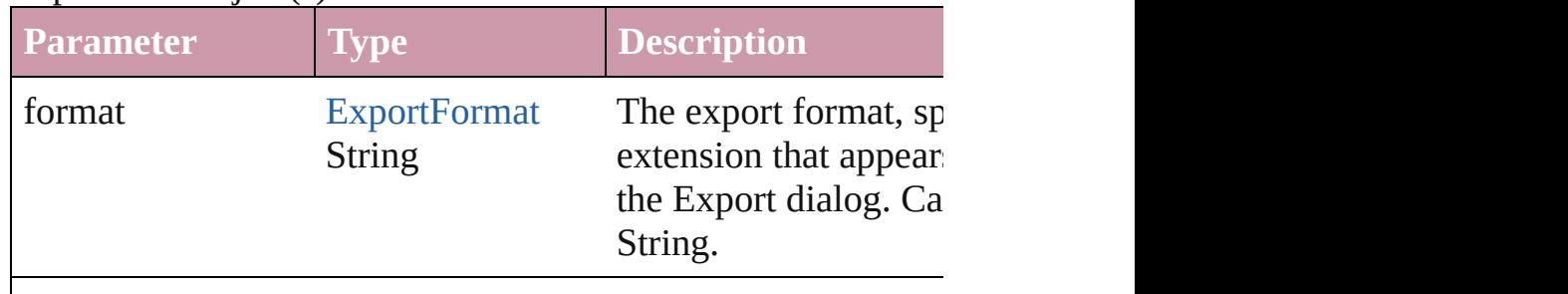

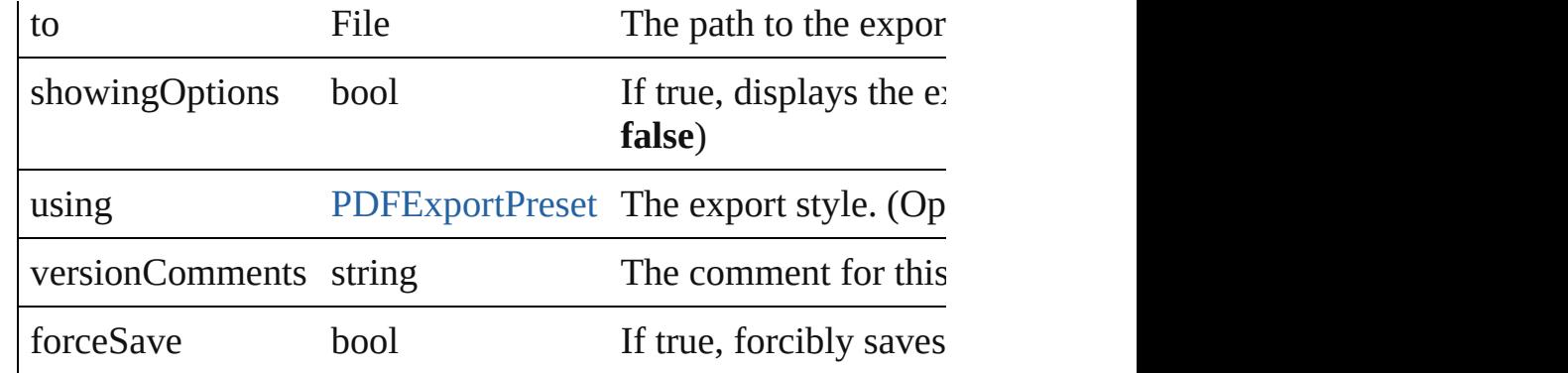

# <span id="page-1458-0"></span>Array of string **exportForWeb** (to: *File*)

Exports the Graphic for the web.

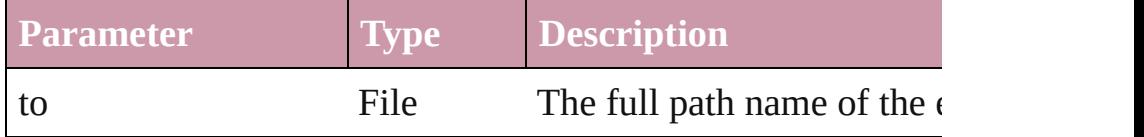

#### <span id="page-1458-1"></span>string **extractLabel** (key: *string*)

Gets the label value associated with the specified key.

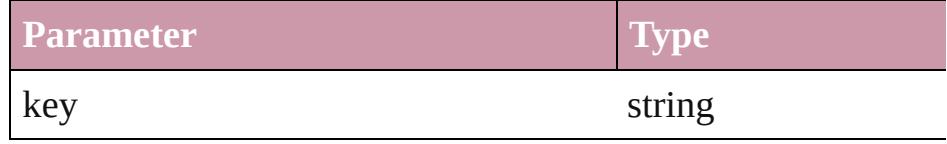

<span id="page-1458-2"></span>Array of [PageItem](#page-1696-0) **findObject** ([reverseOrder: *bool*]) Finds objects that match the find what value.

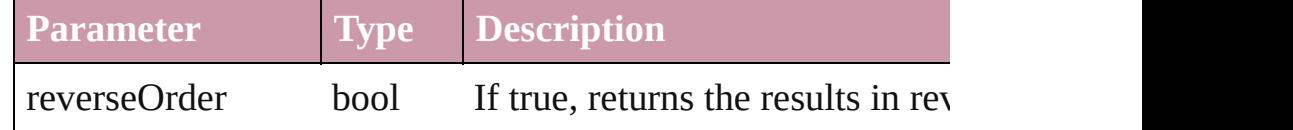

### <span id="page-1458-3"></span>void **fit** (given: [FitOptions\)](#page-530-0)

Applies the specified fit option to content in a frame.

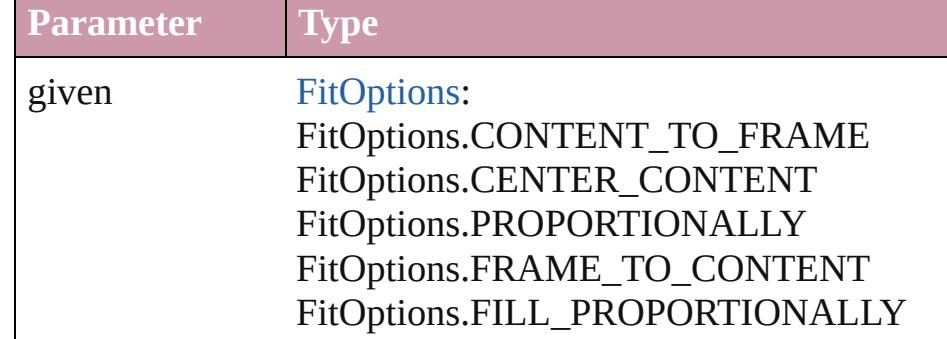

<span id="page-1458-4"></span>void **flipItem** (given: [Flip\[](#page-540-0), around: *any*]) Flips the Graphic.

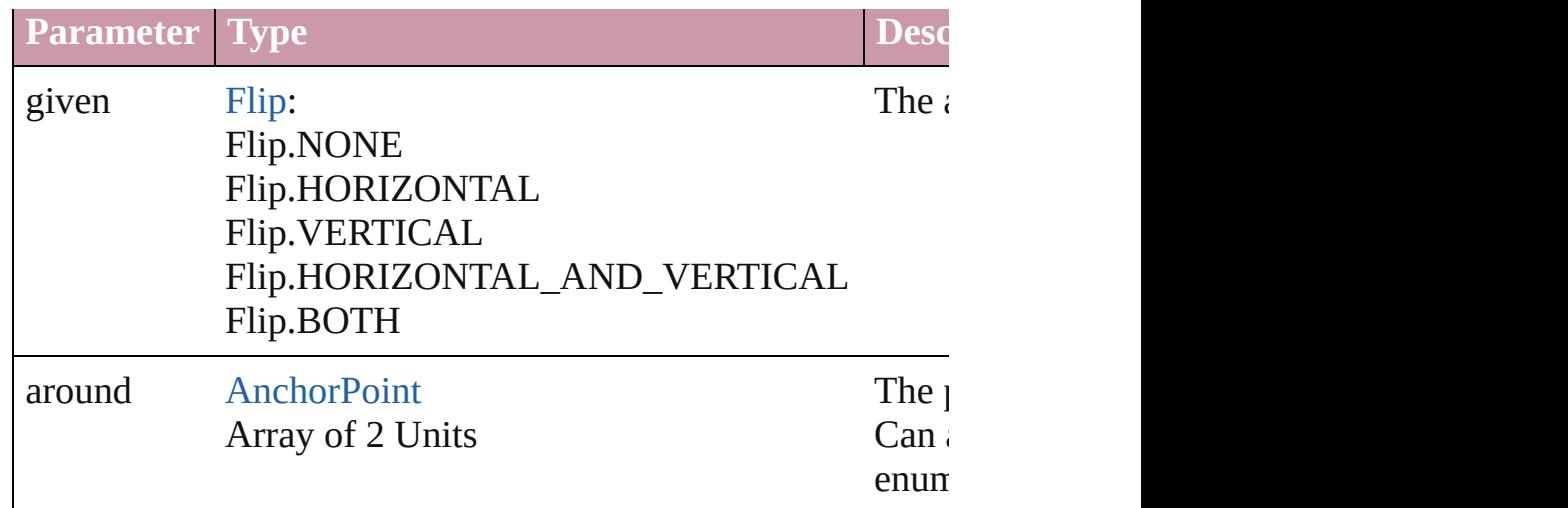

# <span id="page-1459-0"></span>Array of [Graphic](#page-1451-0) **getElements** ()

Resolves the object specifier, creating an array of object refer

void **insertLabel** (key: *string*, value: *string*)

Sets the label to the value associated with the specified key.

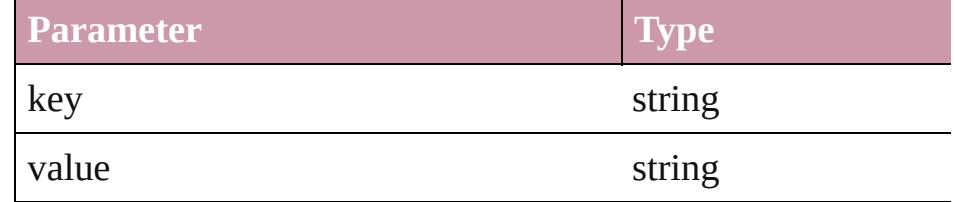

### void **markup** (using: [XMLElement\)](#page-3744-0)

Associates the page item with the specified XML element while

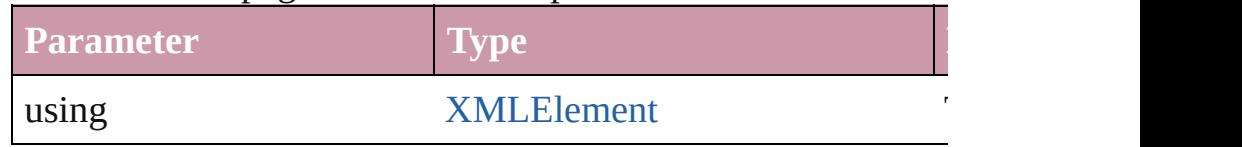

void **move** ([to: any][, by: Array of *Measurement Unit (Numl*) Moves the Graphic to a new location. Note: Either the 'to' or parameters are defined, only the to value is used.

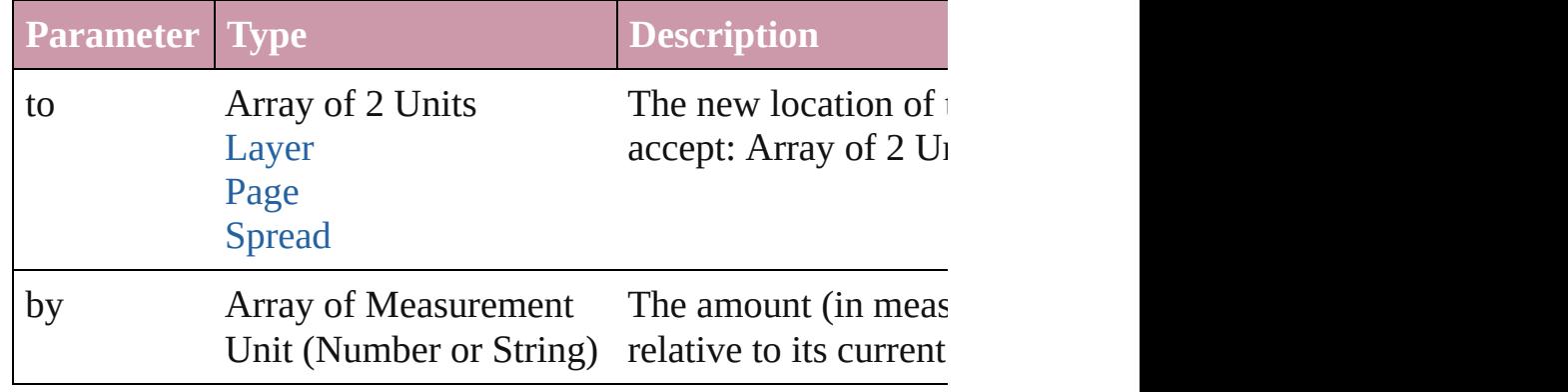

#### <span id="page-1460-0"></span>any **override** (destinationPage: [Page](#page-1685-0))

Overrides a master page item and places the item on the document page as a master page item and places the item

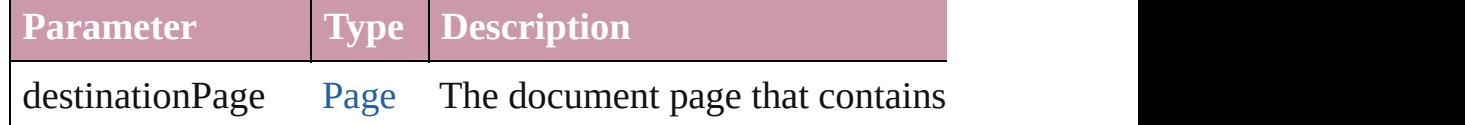

<span id="page-1460-1"></span>Array of any **place** (fileName: *File*[, showingOptions: *bool*=**false** Places the file.

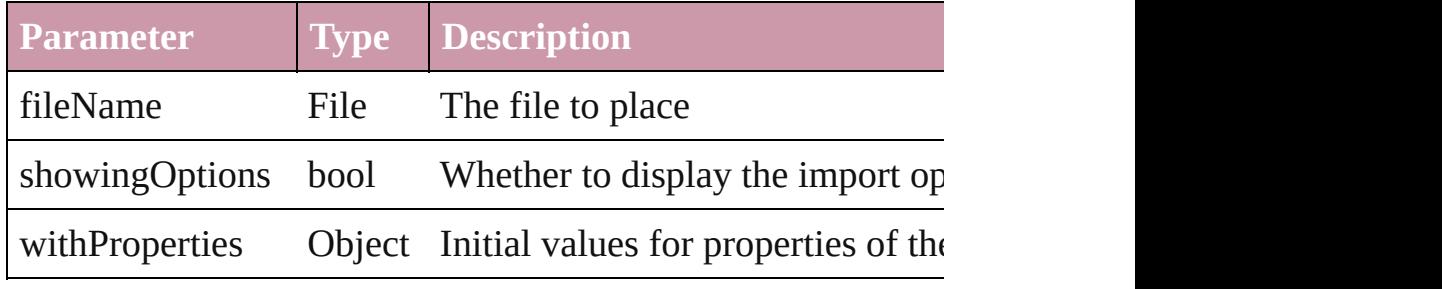

#### <span id="page-1460-2"></span>void **placeXML** (using: [XMLElement\)](#page-3744-0)

Places XML content into the specified object. Note: Replaces

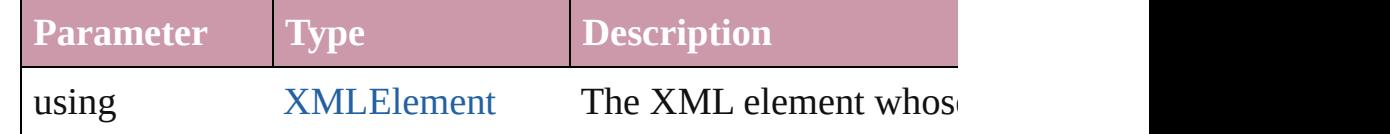

# <span id="page-1460-3"></span>void **redefineScaling** ([to: Array of *number*])

Apply an item's scaling to its content if possible.

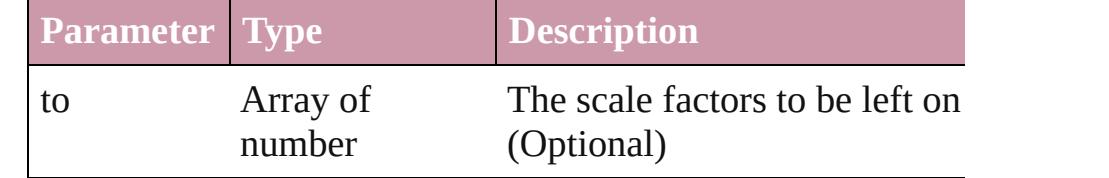

#### <span id="page-1460-4"></span>void **remove** ()

Deletes the Graphic.

### <span id="page-1460-5"></span>void **removeOverride** ()

Removes the override from a previously overridden master p

any **resolve** (location: *any*, in: [CoordinateSpaces\[](#page-451-0), considering Get the coordinates of the given location in the specified coordinates

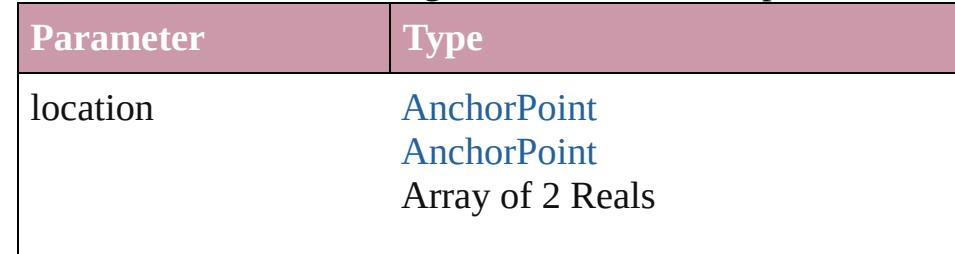

<span id="page-1461-0"></span>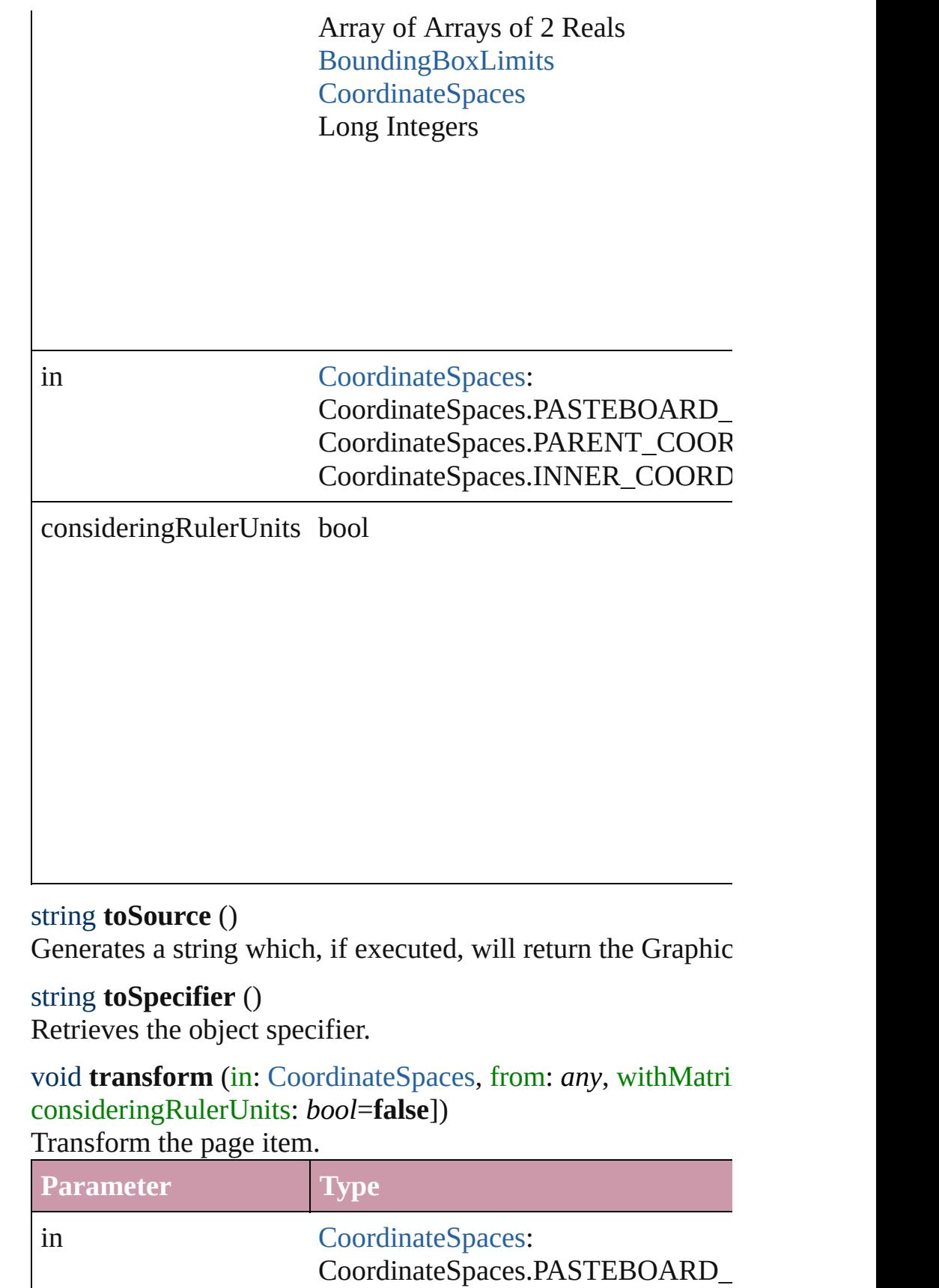

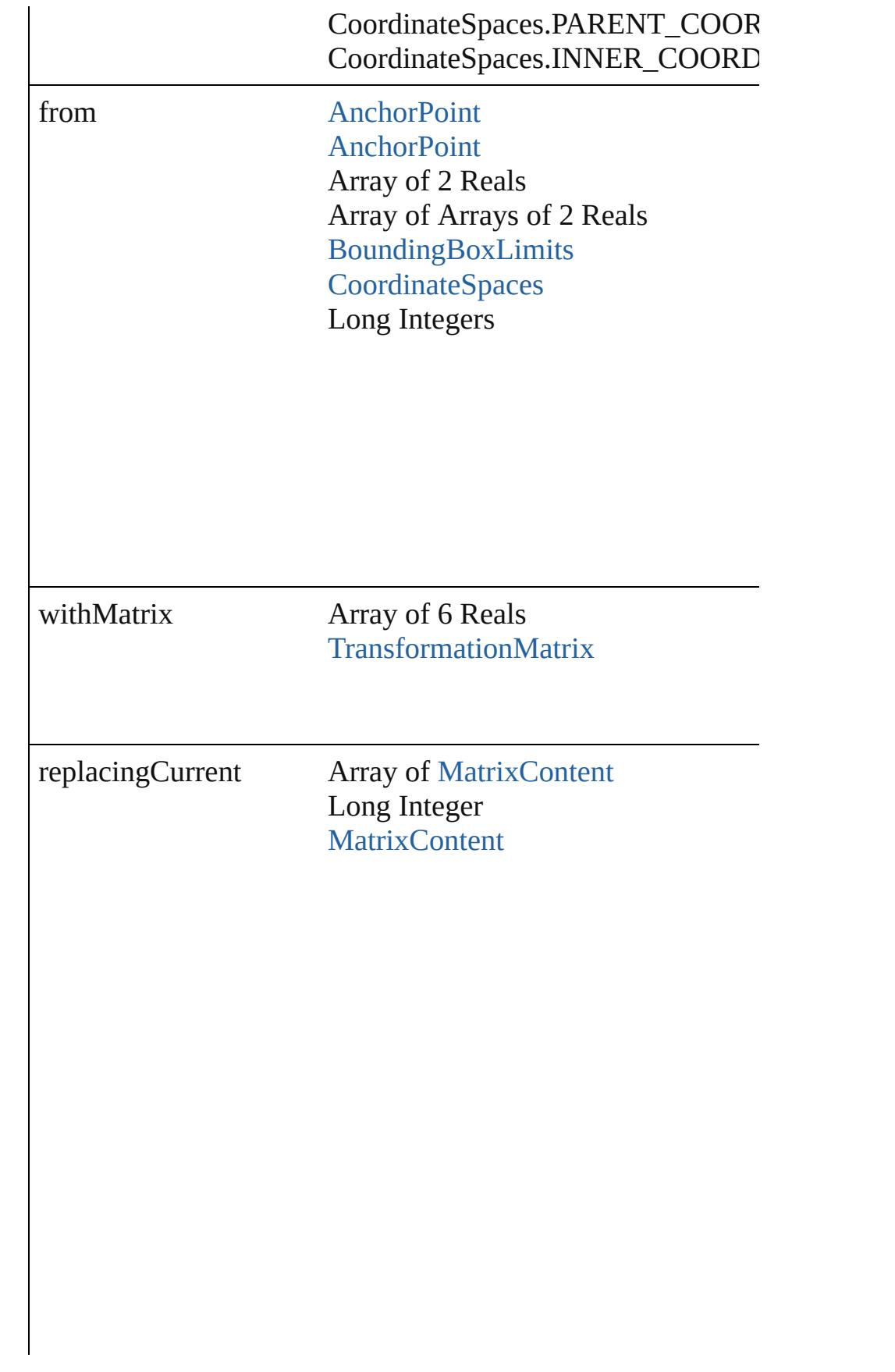

consideringRulerUnits bool

# <span id="page-1463-0"></span>Array of string **transformAgain** ()

Transforms the Graphic using the last transformation perform moving, rotating, shearing, scaling, and flipping.

<span id="page-1463-1"></span>Array of string **transformAgainIndividually** () Transforms the Graphic using the last transformation perform include moving, rotating, shearing, scaling, and flipping.

#### <span id="page-1463-2"></span>Array of string **transformSequenceAgain** ()

Transforms the Graphic using the last sequence of transform or performed at the same time on any group of objects. Trans shearing, scaling, and flipping.

<span id="page-1463-3"></span>Array of string **transformSequenceAgainIndividually** () Transforms the Graphic using the last sequence of transformations performations performed on any single or any single or any single or any single or any single or any single or any single or any single or any single or any performed at the same time on any group of objects. Transformations include moving, rotating, rotating, rotations include moving, rotating, rotating, rotating, rotating, rotating, rotating, rotating, rotating, rotating, ro shearing, scaling, and flipping.

<span id="page-1463-4"></span>Array of [TransformationMatrix](#page-1854-0) **transformValuesOf** (in: Coc Get the transformation values of the page item.

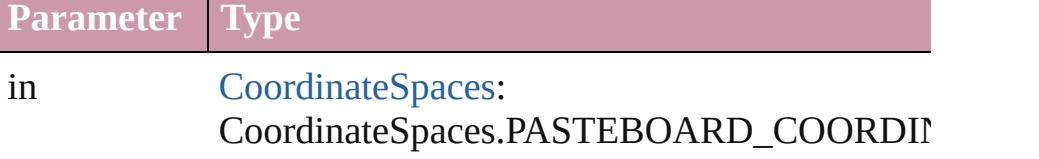

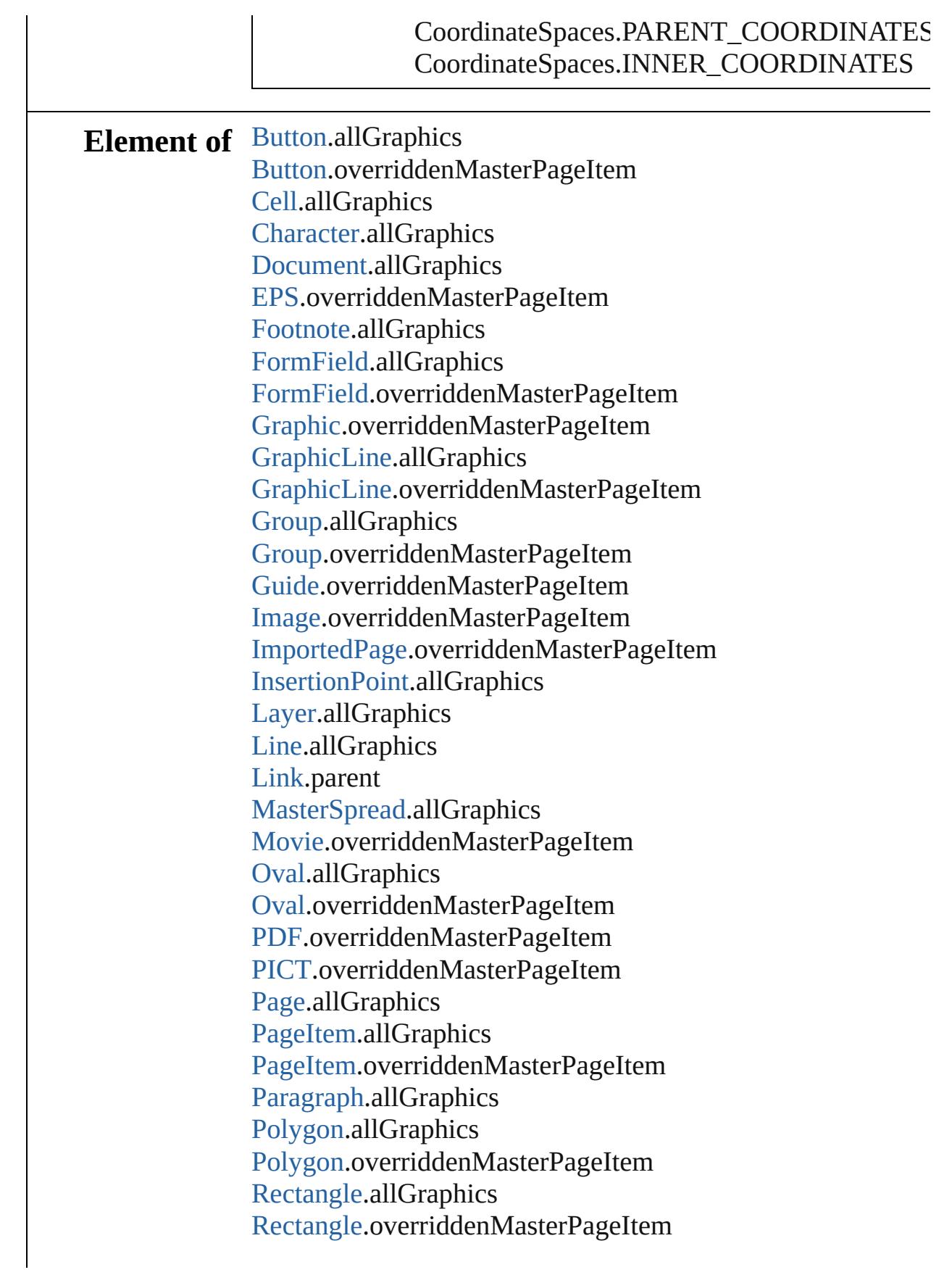

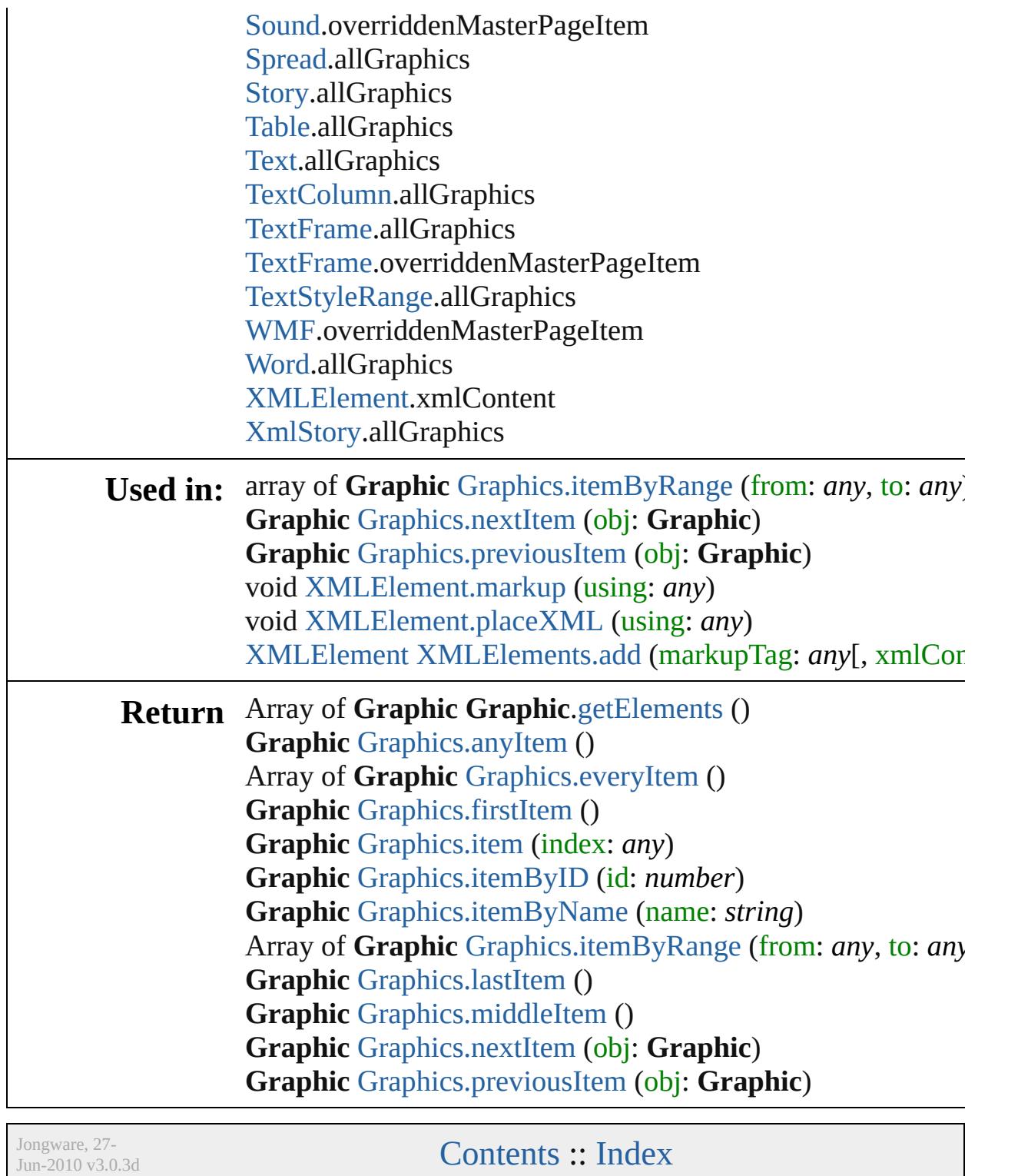

[Contents](#page-0-0) :: [Index](#page-3851-0)

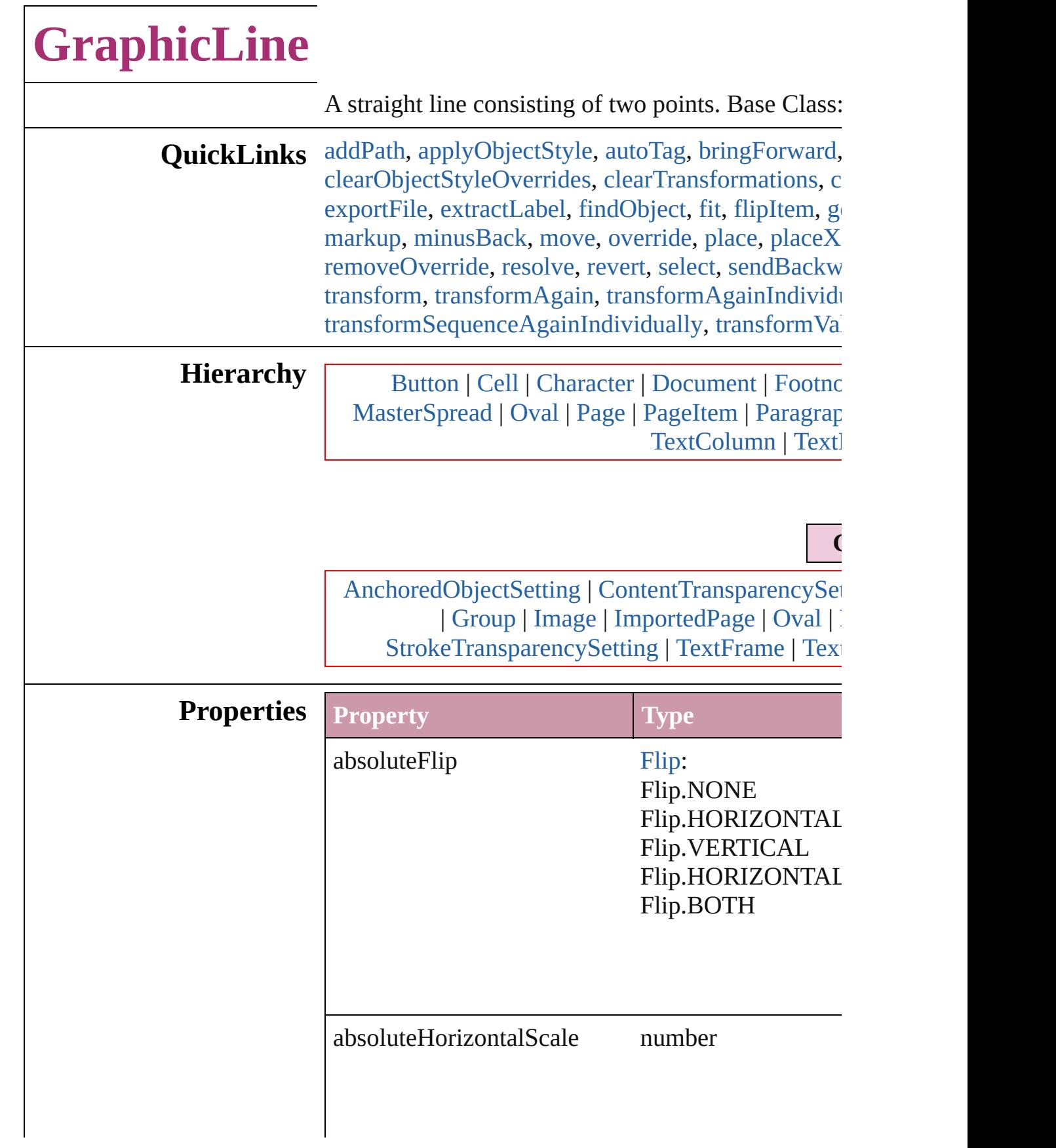

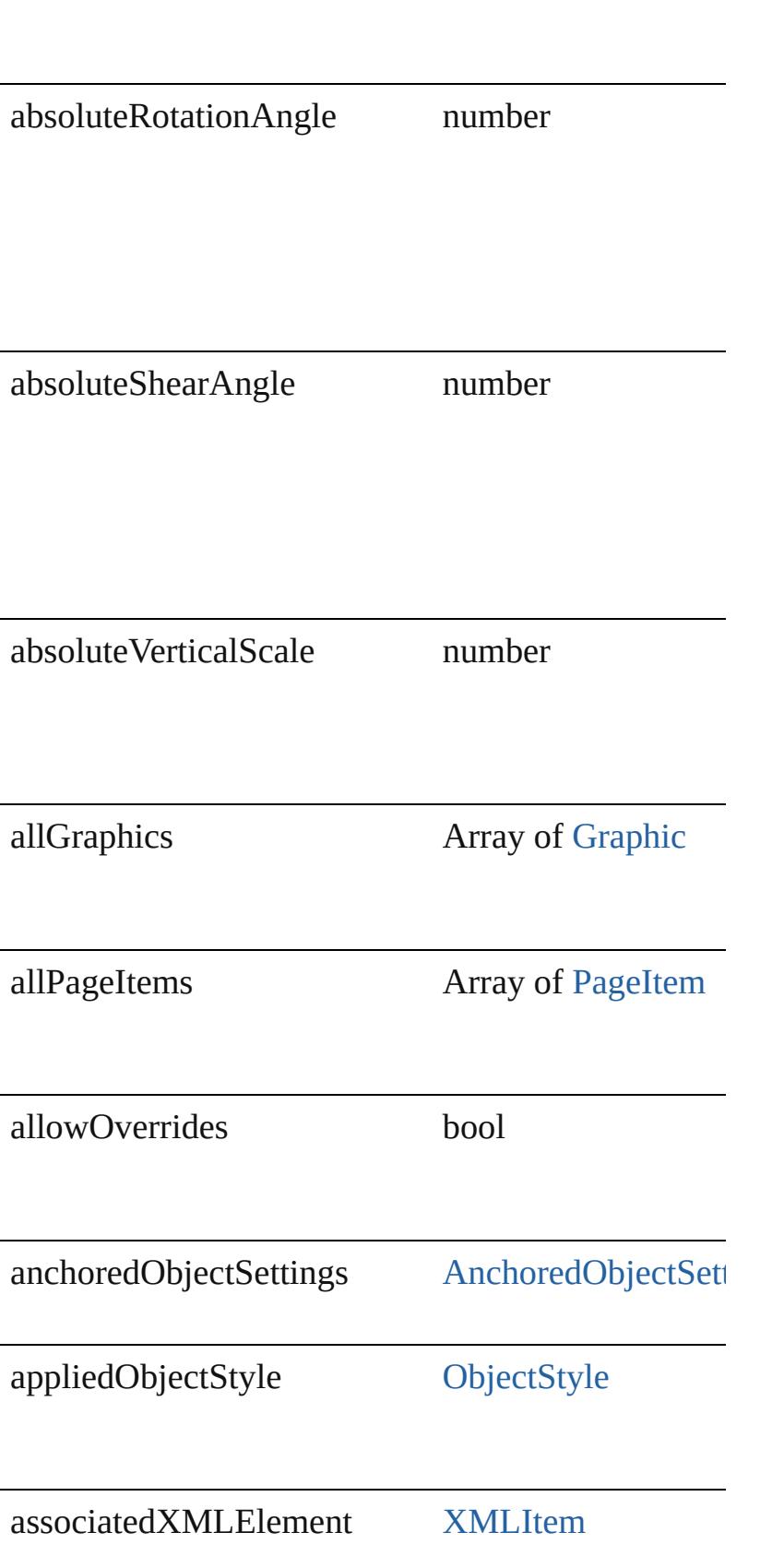

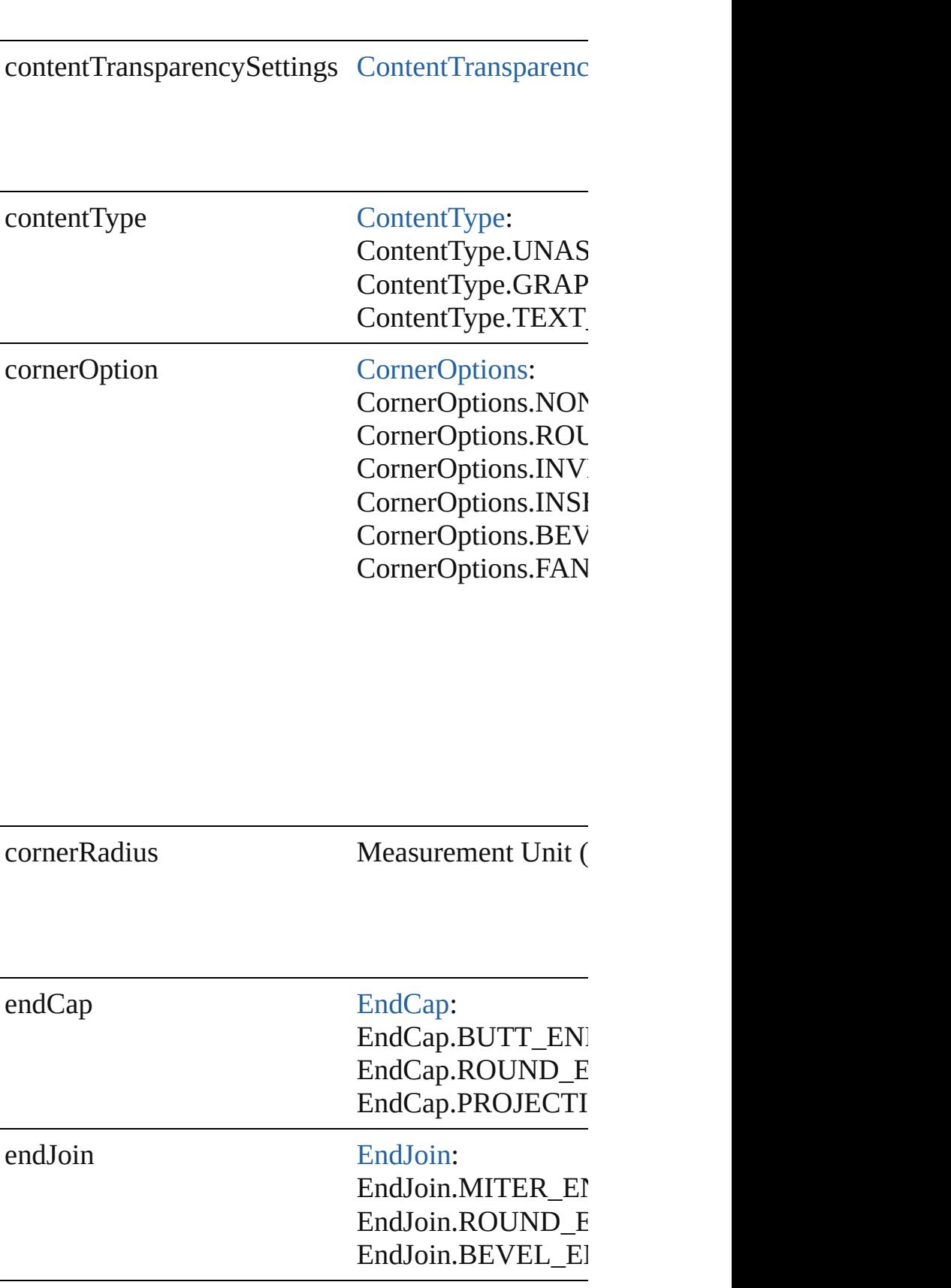

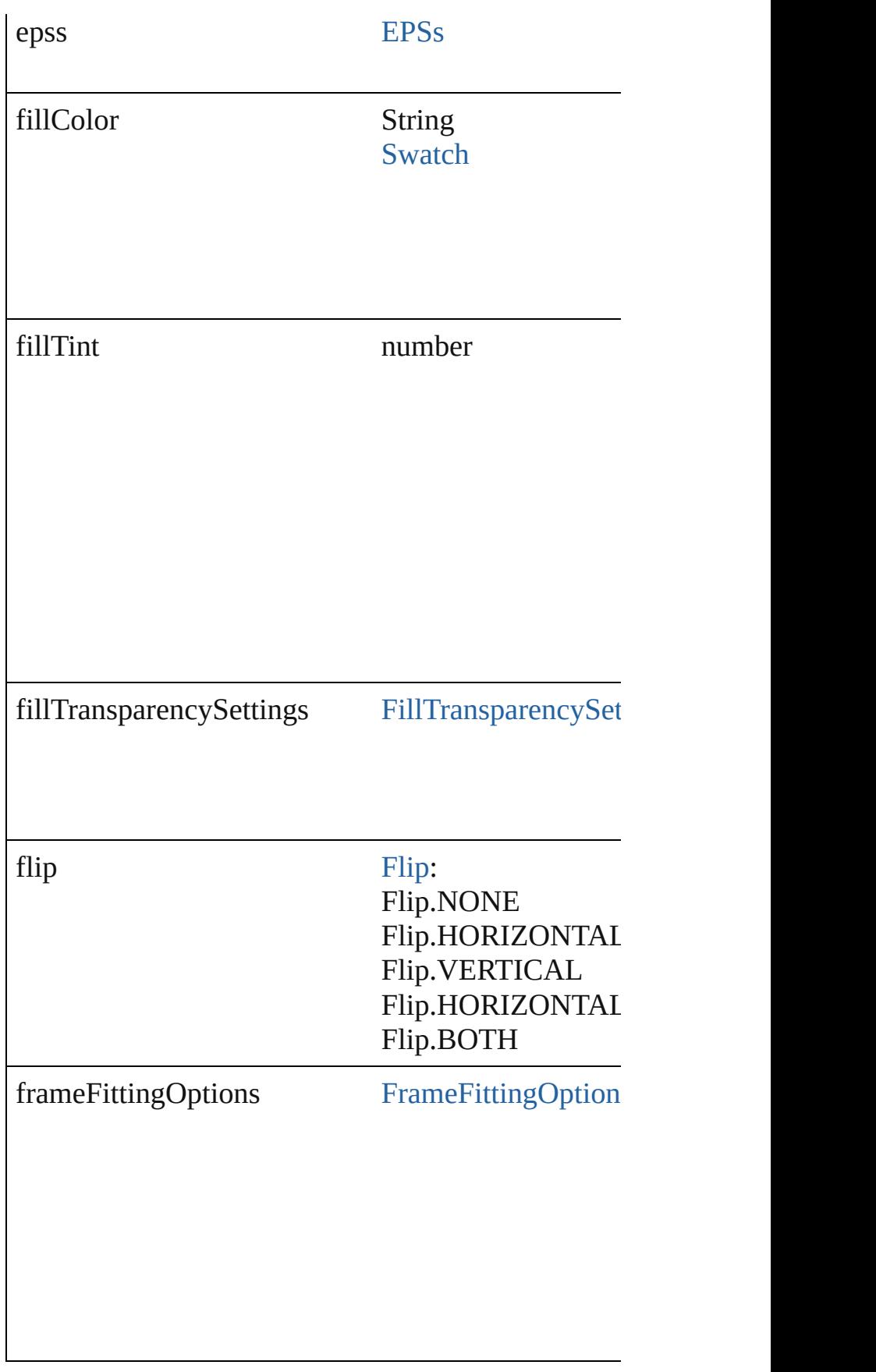

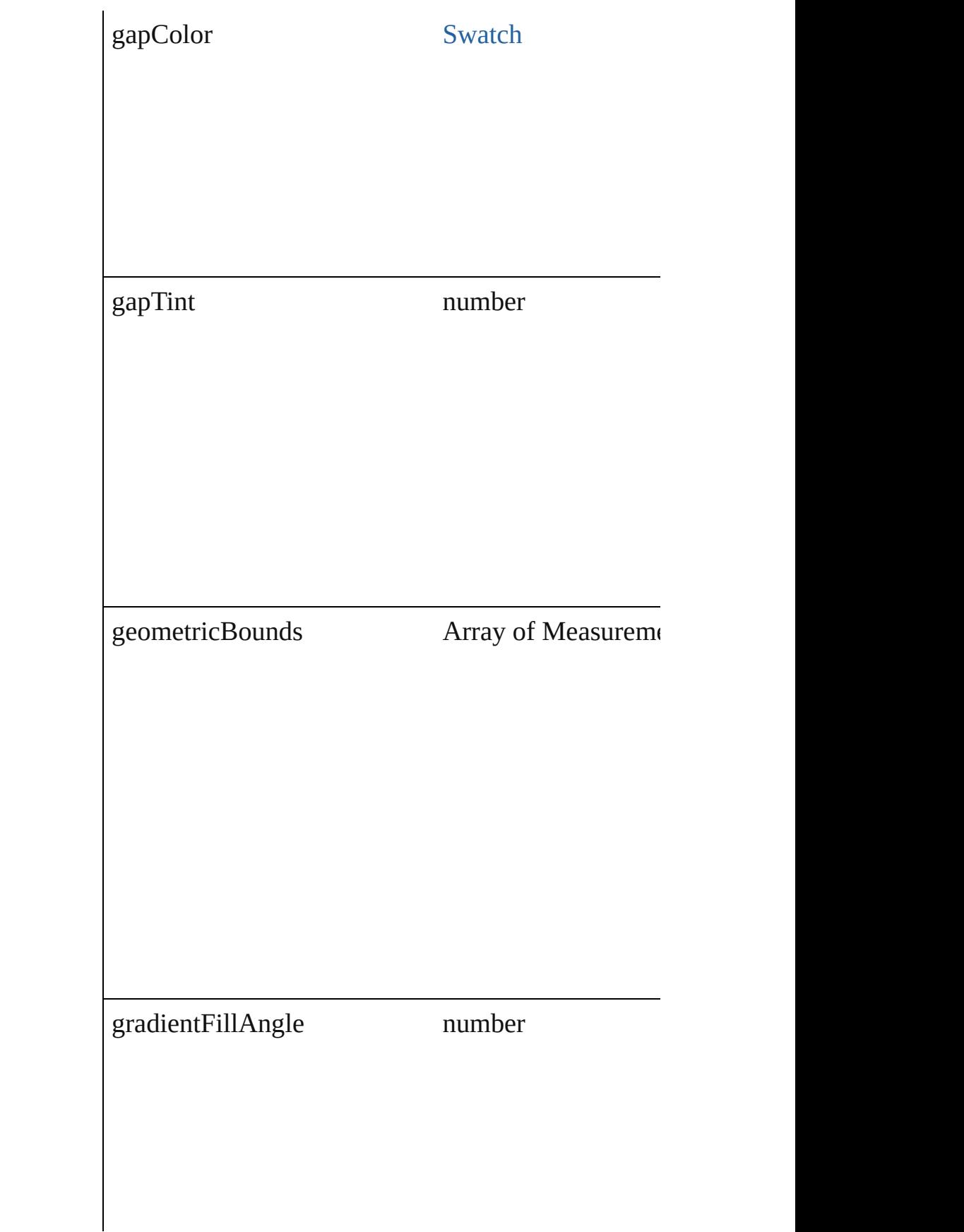

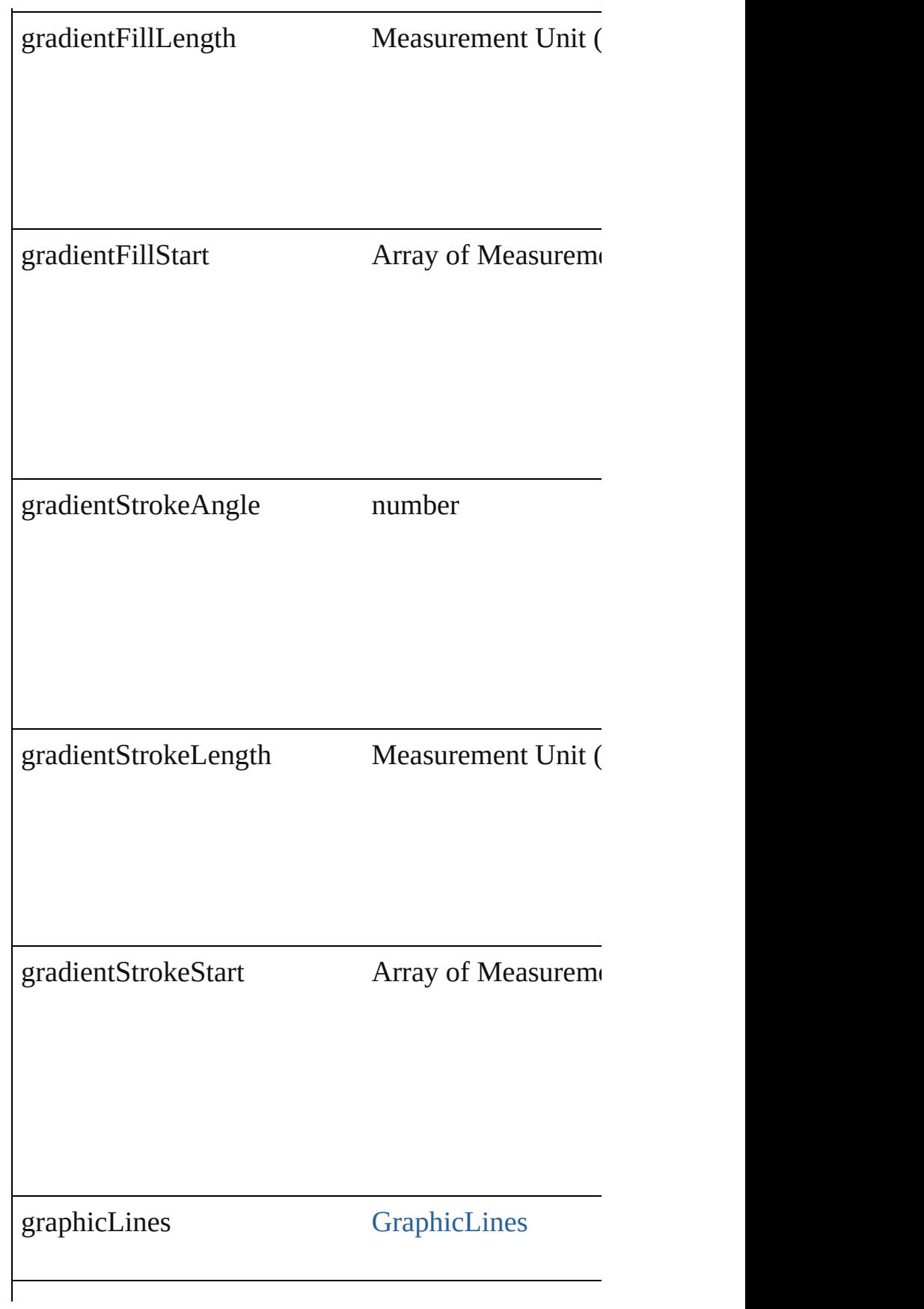

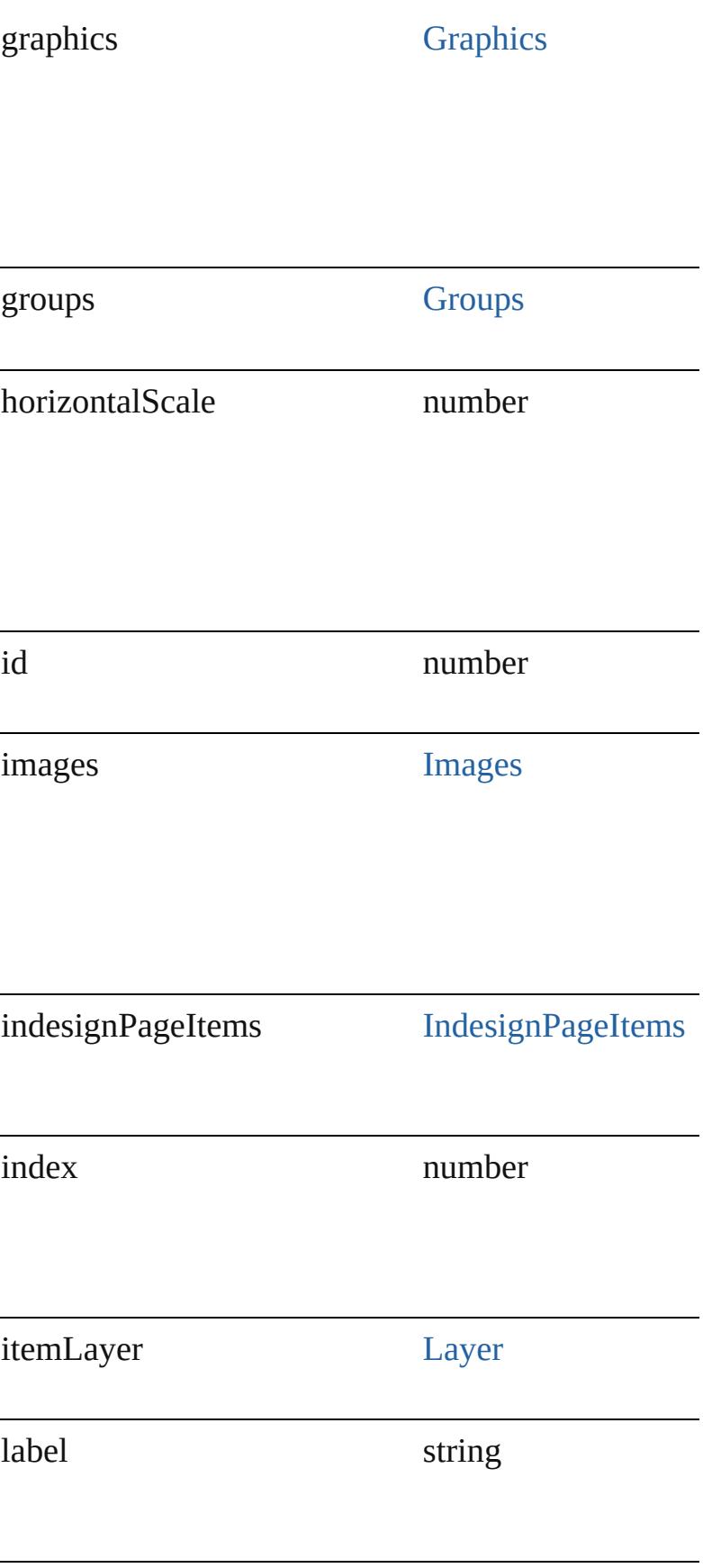

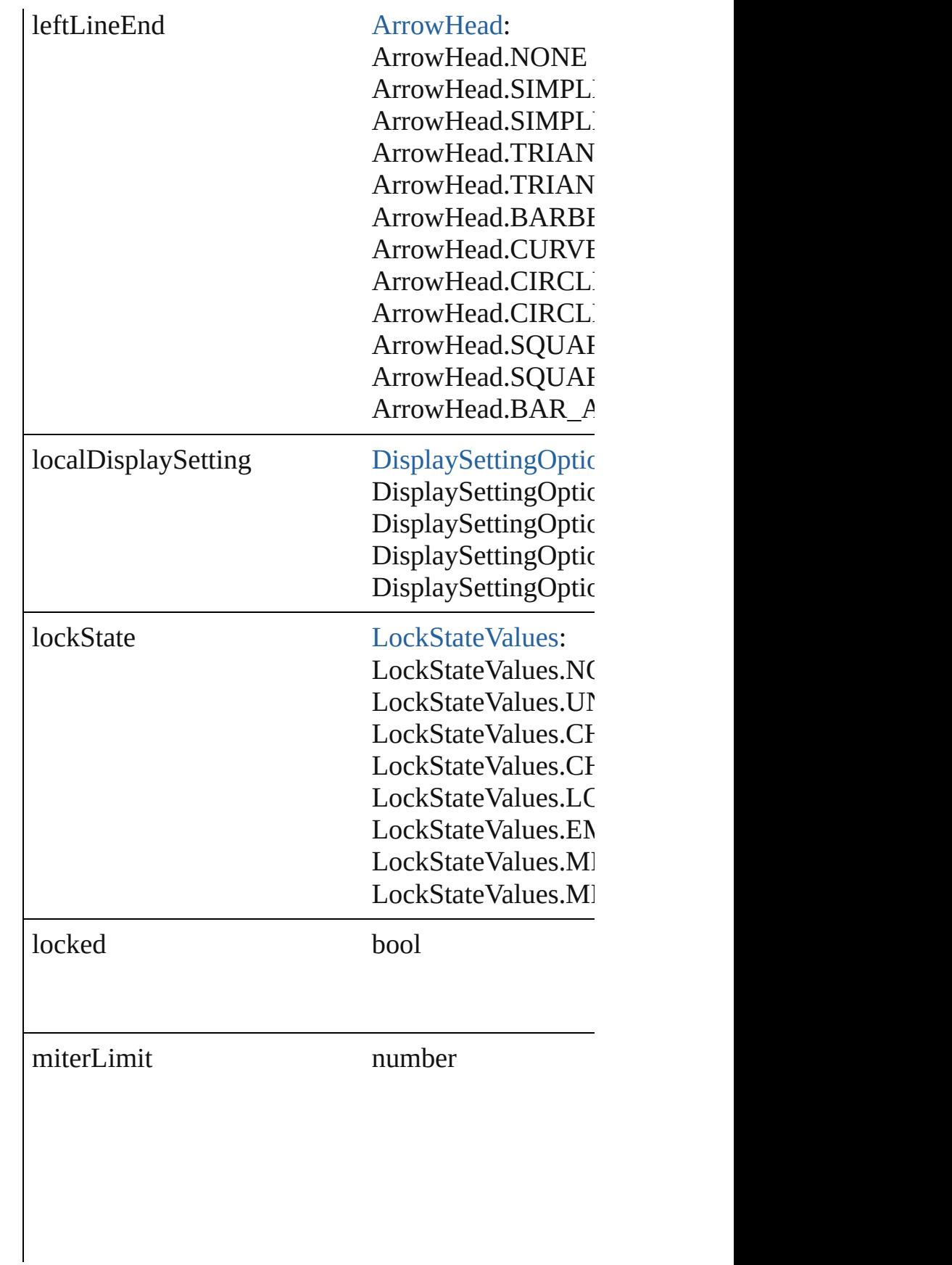

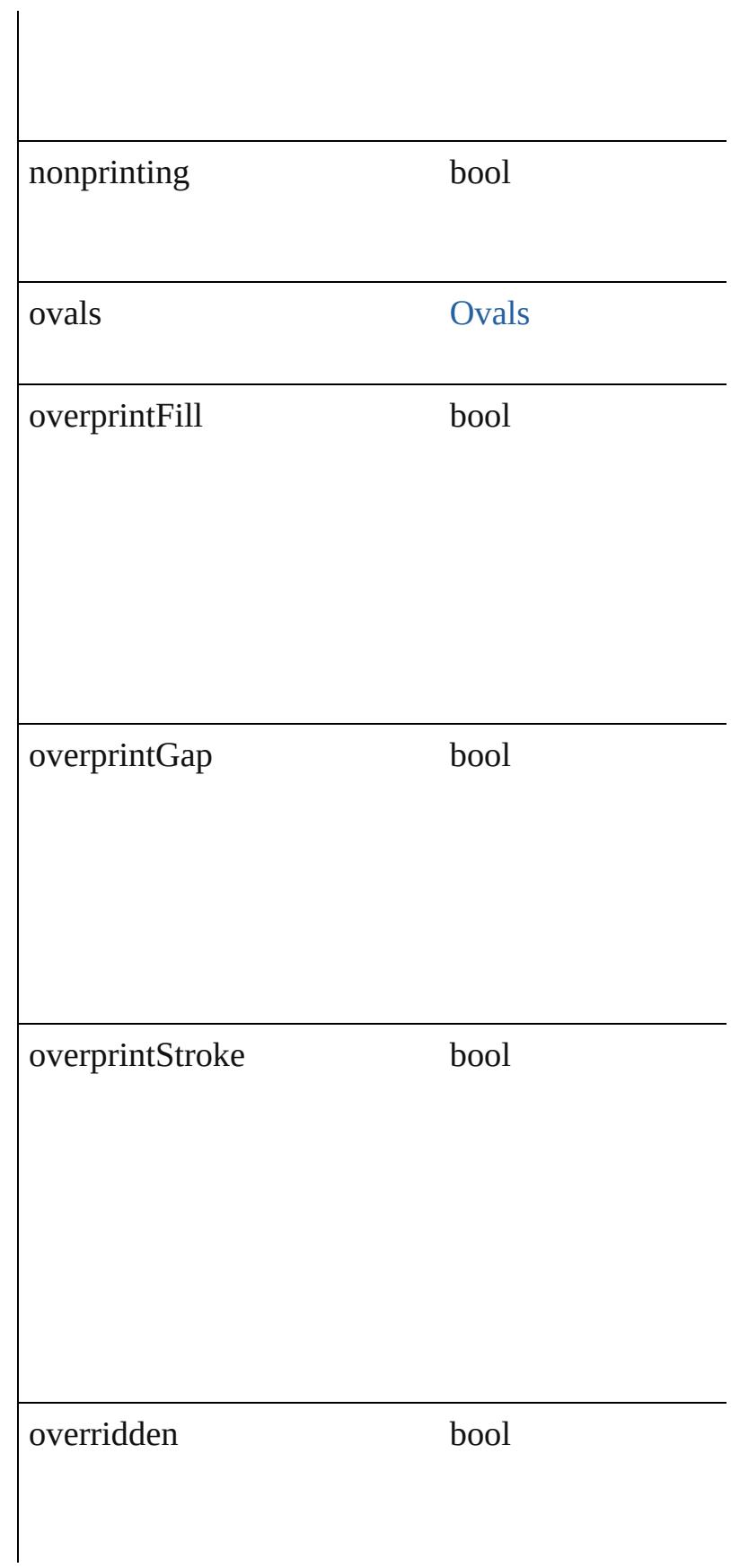
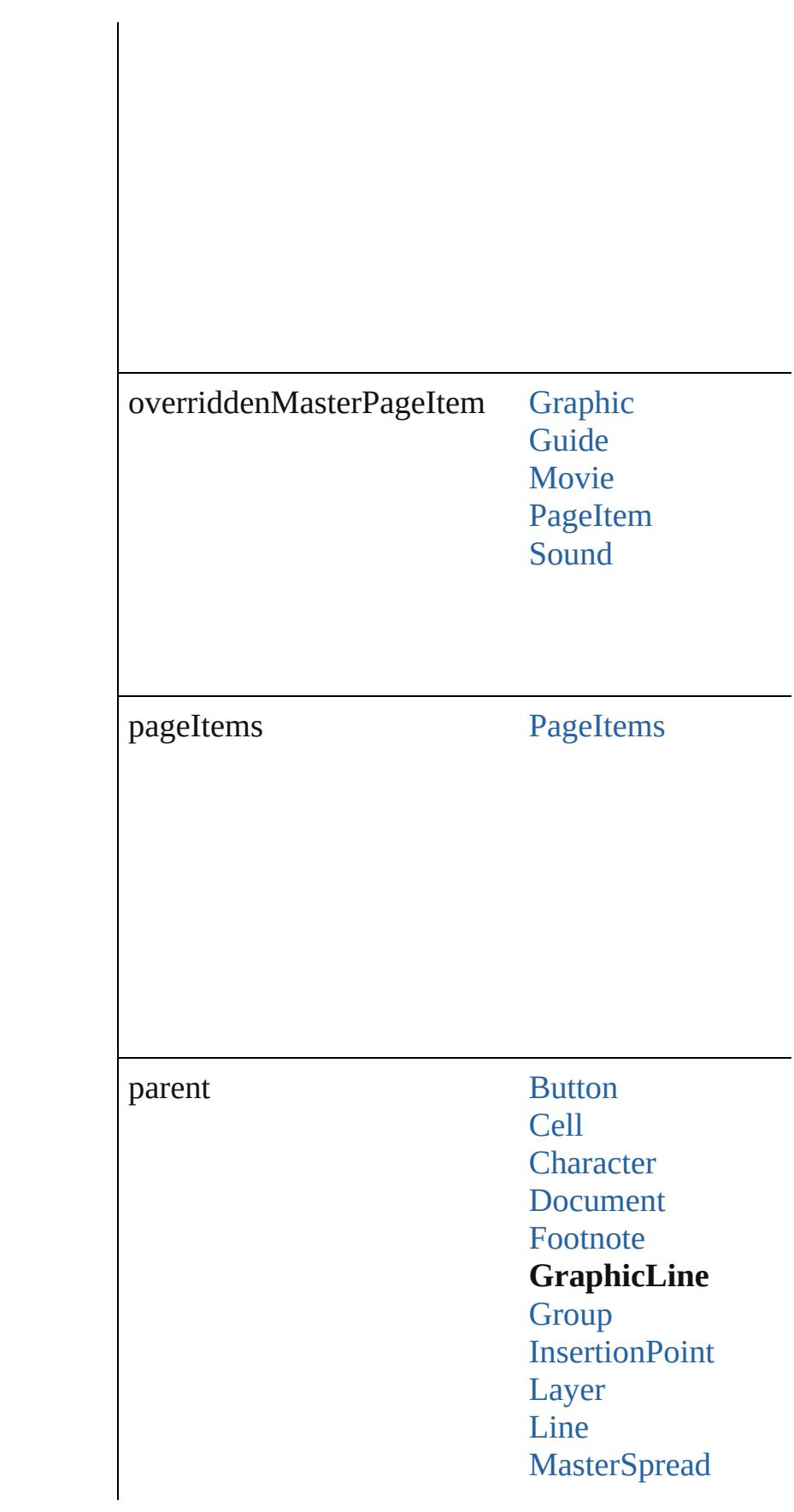

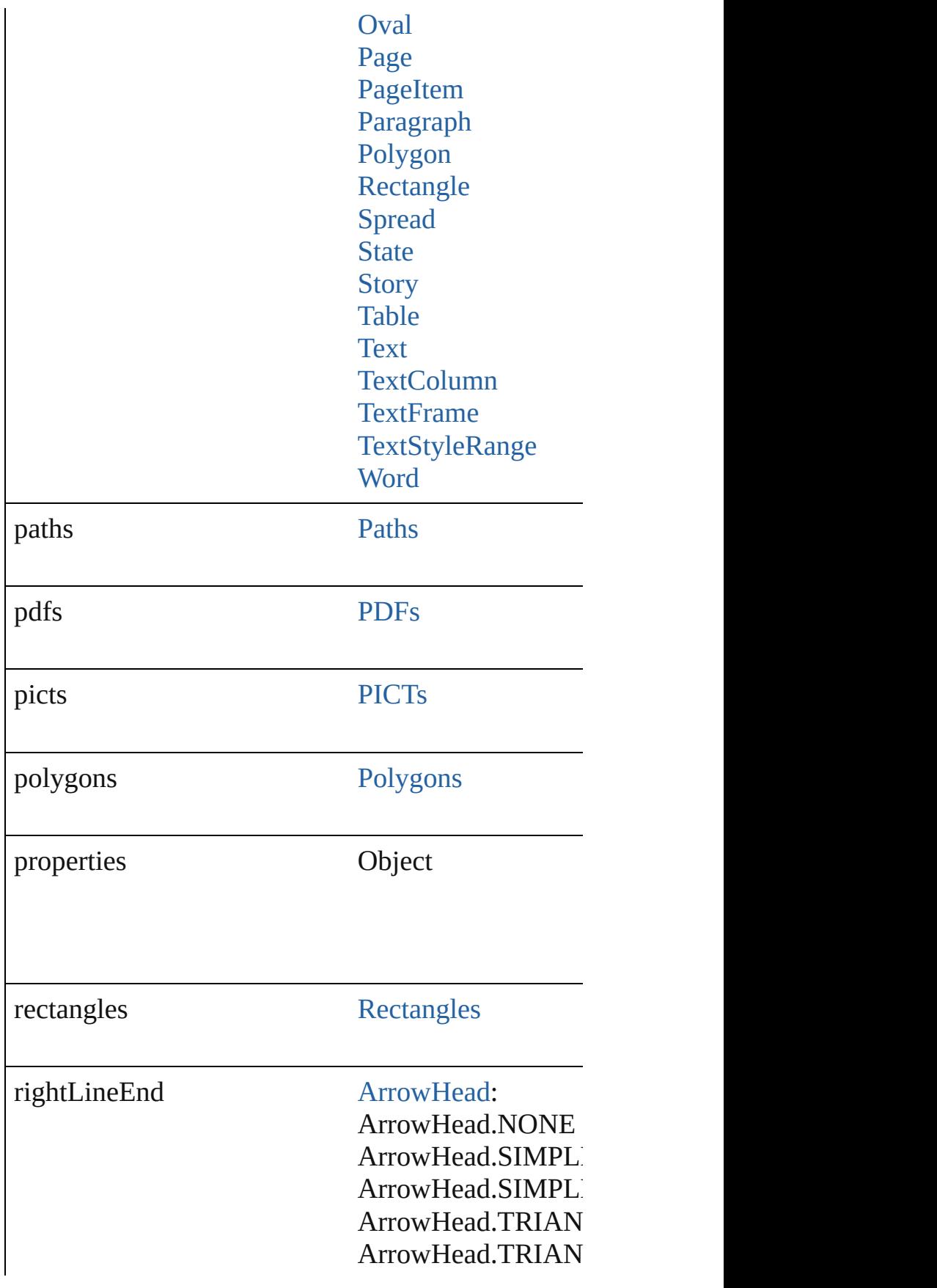

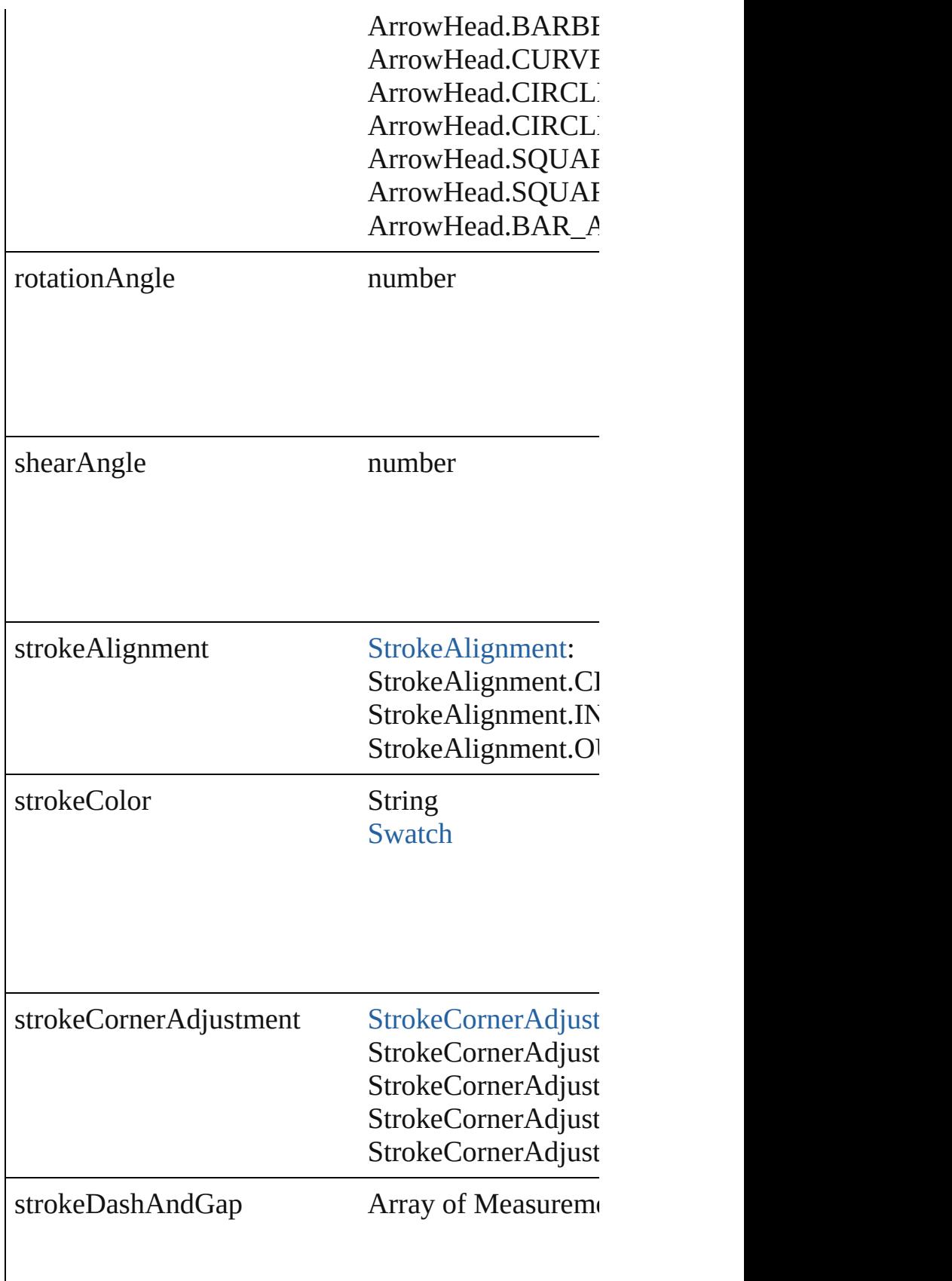

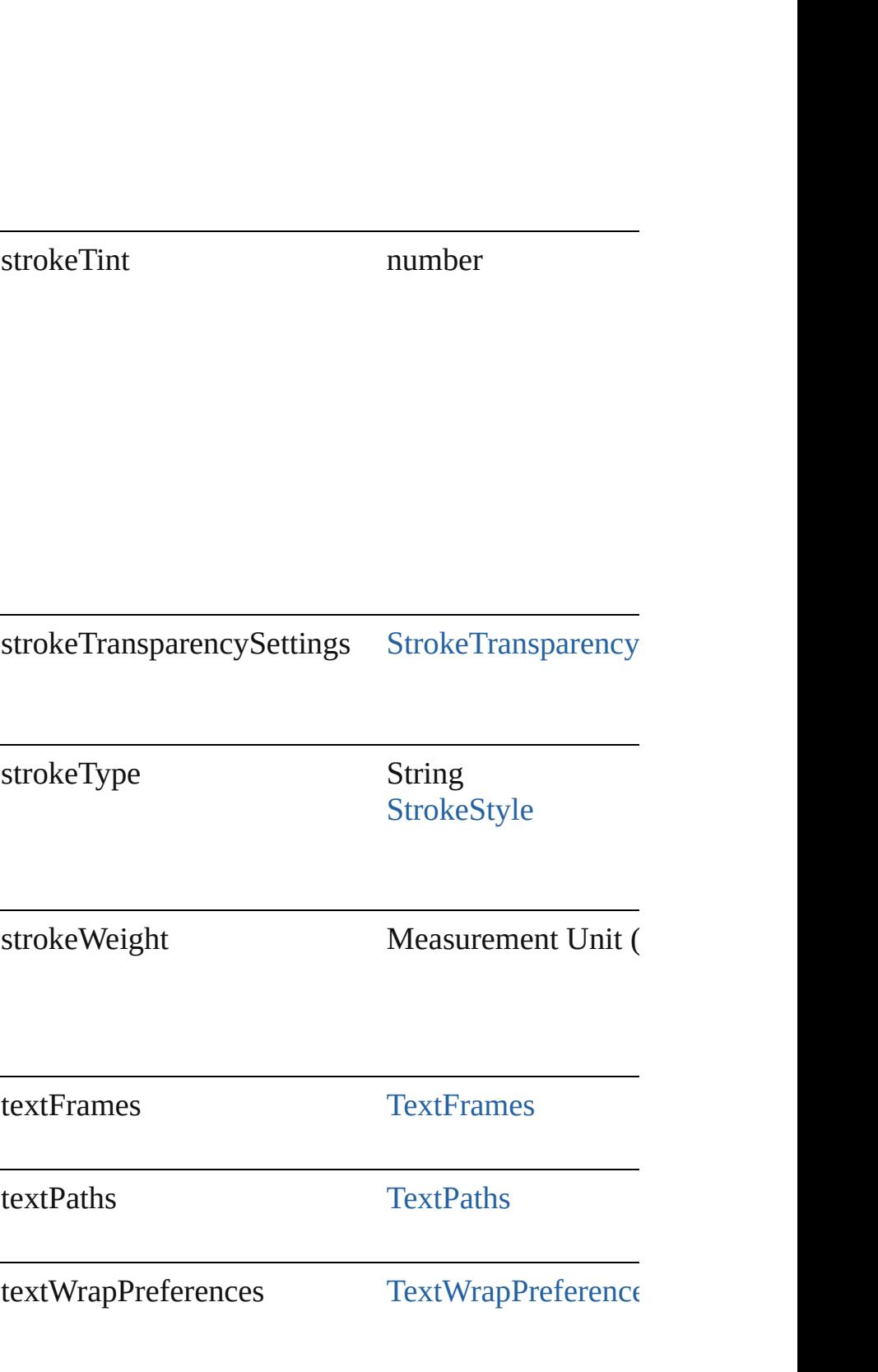

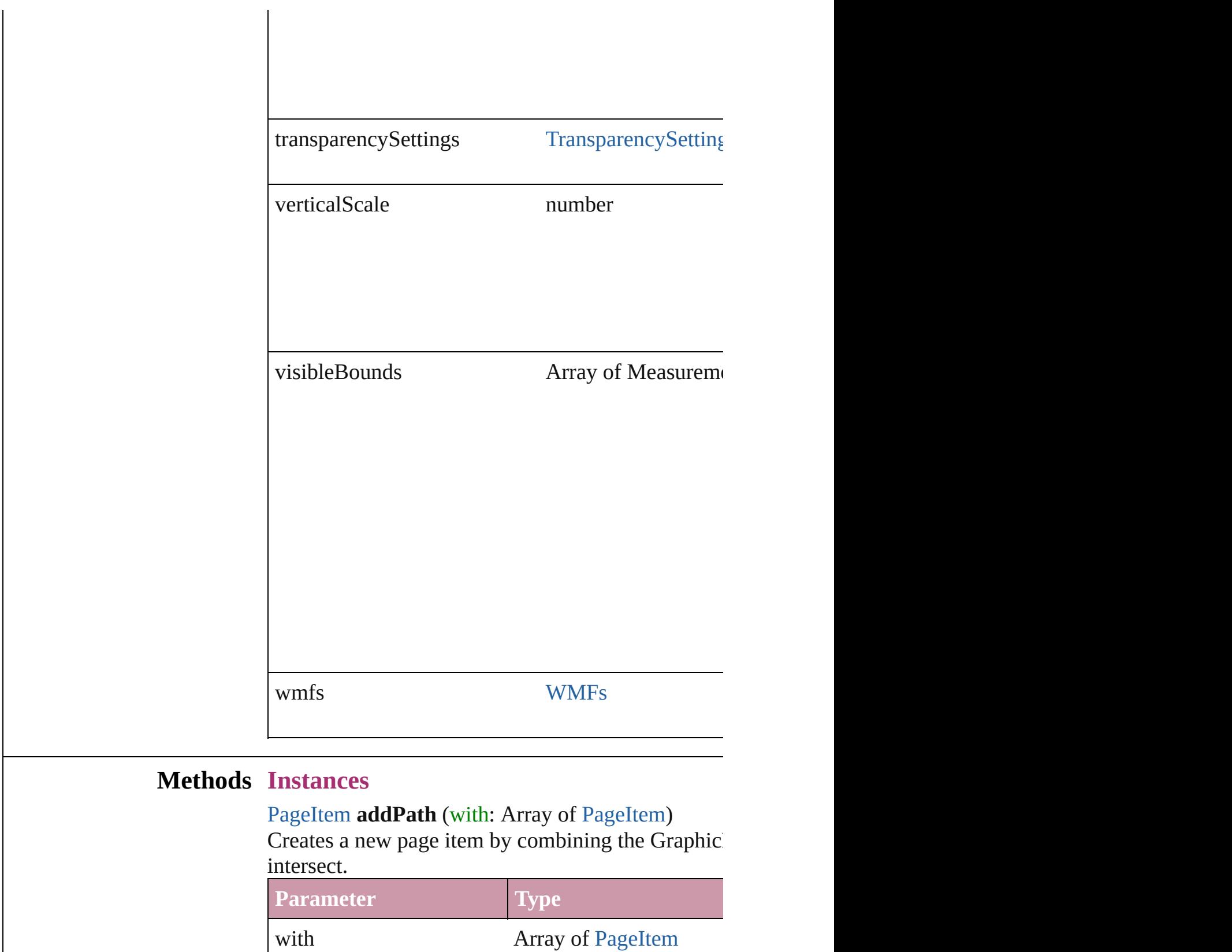

void **applyObjectStyle** (using: [ObjectStyle\[](#page-1919-0), clearing

clearingOverridesThroughRootObjectStyle: *bool*=**false** Applies the specified object style.

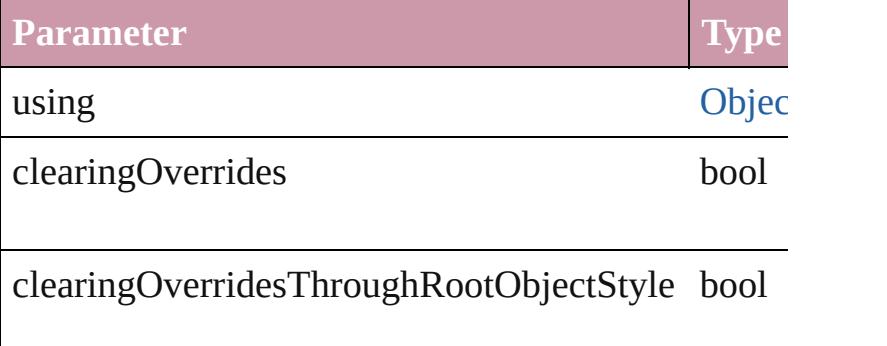

#### void **autoTag** ()

Tag the object or the parent story using default tags

#### void **bringForward** ()

Brings the GraphicLine forward one level in its layer.

#### void **bringToFront** ()

Brings the GraphicLine to the front.

Array of [PageItem](#page-1696-0) **changeObject** ([reverseOrder: *b*] Finds objects that match the find what value and replace

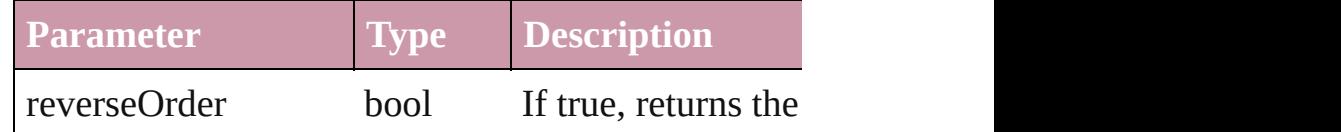

bool **checkIn** ([versionComments: *string*][, forceSa Checks in the story or stories.

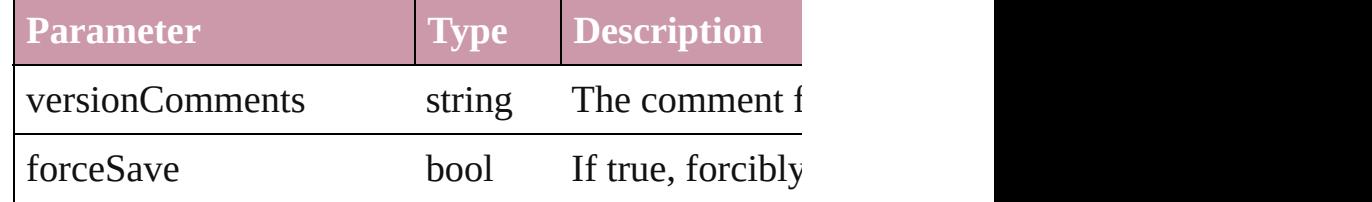

#### bool **checkOut** ()

Checks out the story.

void **clearObjectStyleOverrides** () Clear overrides for object style

void **clearTransformations** () Clears transformations from the GraphicLine. Trans shearing.

void **convertShape** (given: [ConvertShapeOptions](#page-444-0)[, cornerRadius: *Measurement Unit (Number or String)* Converts the GraphicLine to a different shape.

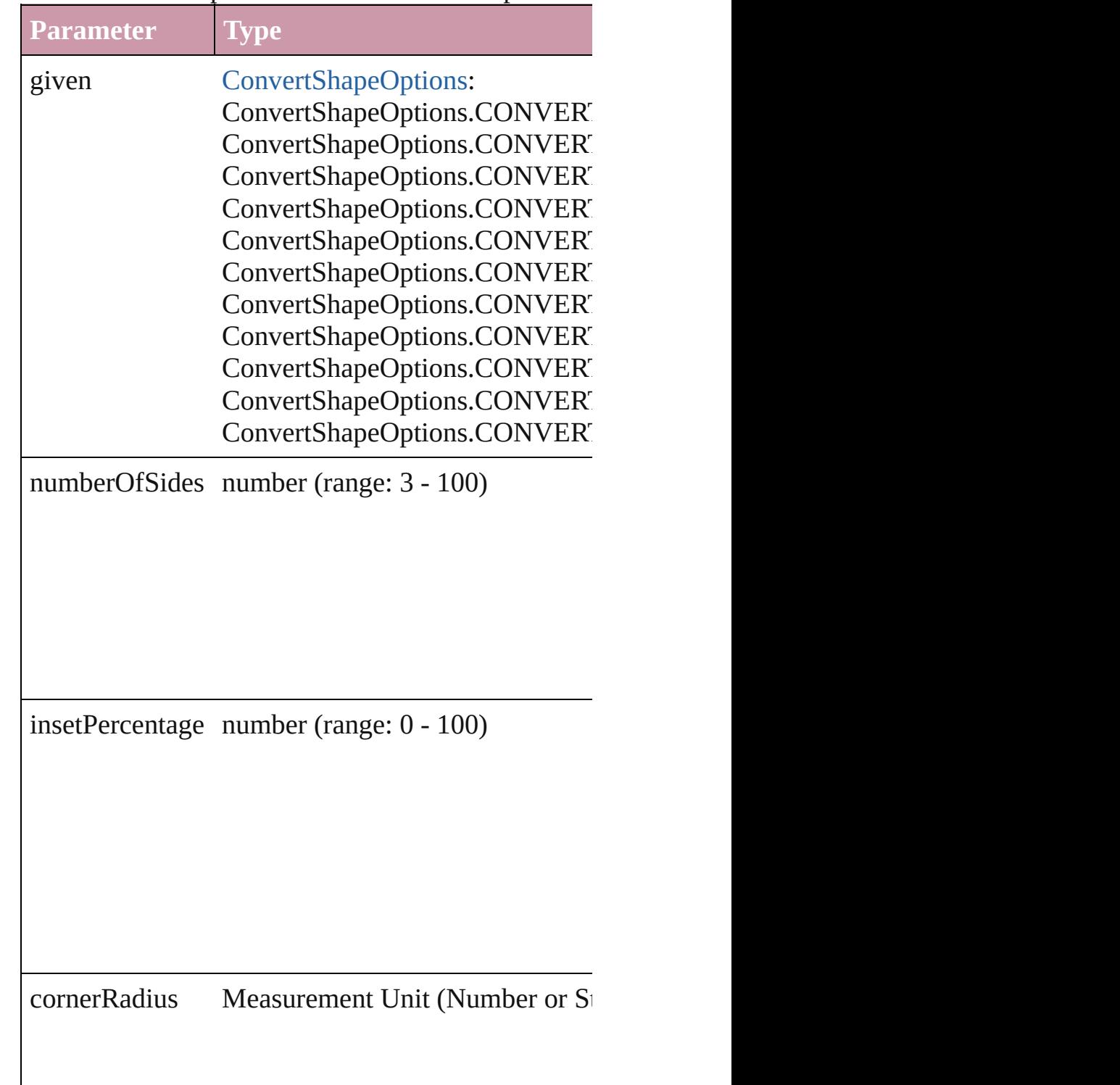

#### void **detach** ()

Detaches an overridden master page item from the  $\frac{1}{2}$ 

[PageItem](#page-1696-0) **duplicate** ([to: *any*][, by: Array of *Measurement* Duplicates the GraphicLine at the specified location

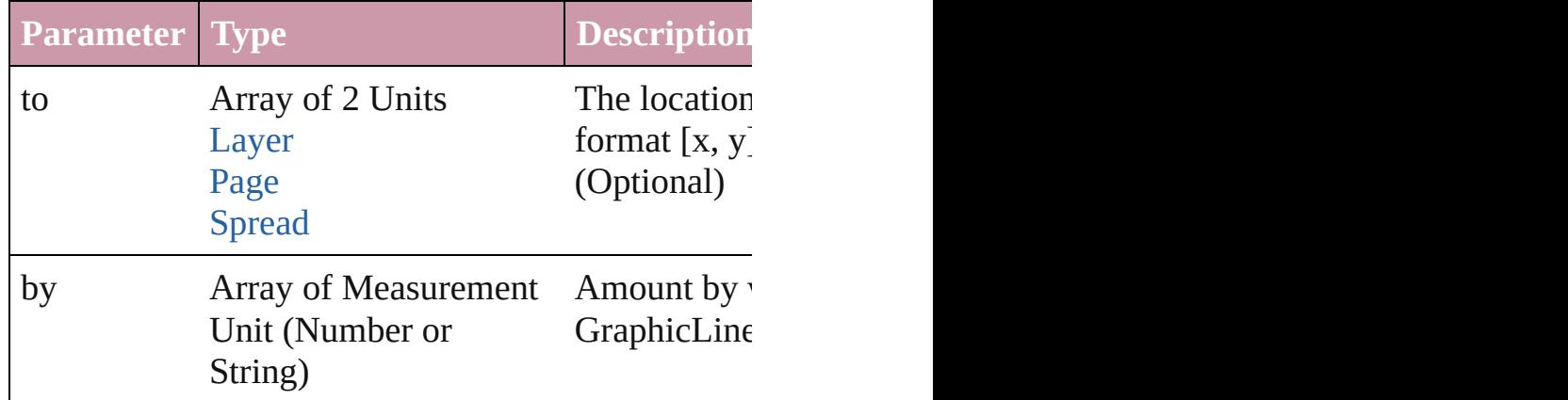

[PageItem](#page-1696-0) **excludeOverlapPath** (with: Array of [Pag](#page-1696-0) Creates a new page item by excluding the overlapping

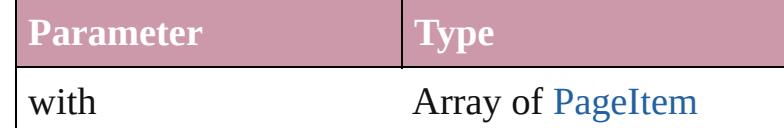

void **exportFile** (format: *any*, to: *File*[, showingOptions] versionComments: *string*][, forceSave: *bool*=**false**]) Exports the object(s) to a file.

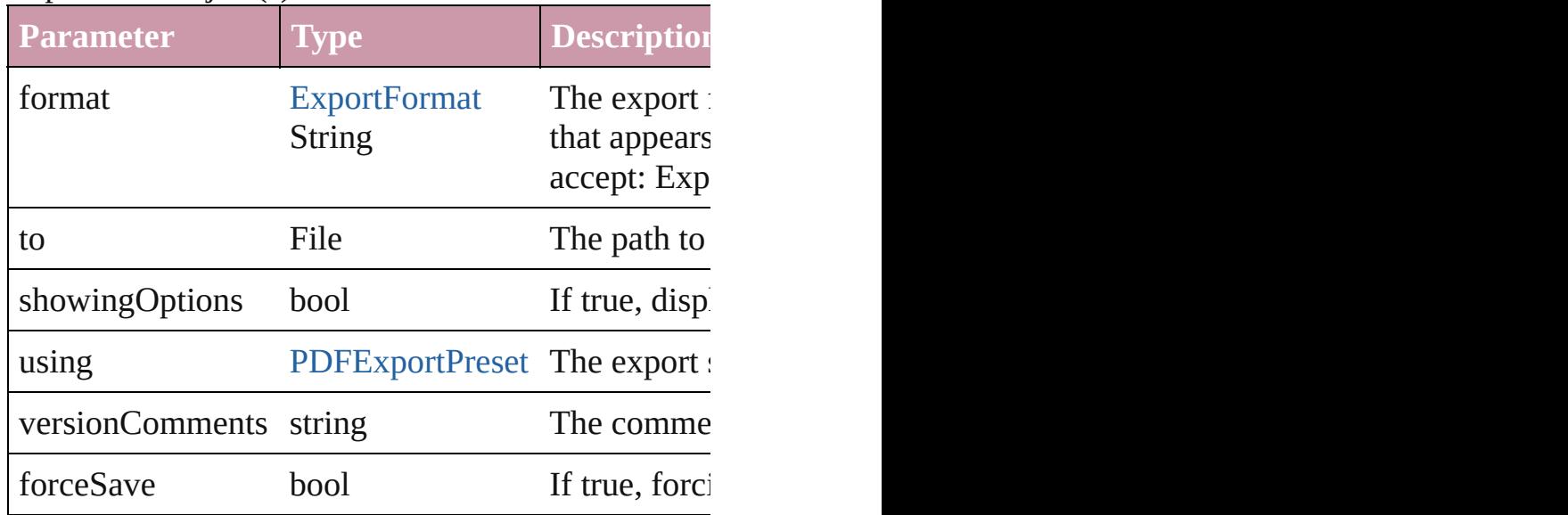

#### string **extractLabel** (key: *string*)

Gets the label value associated with the specified key.

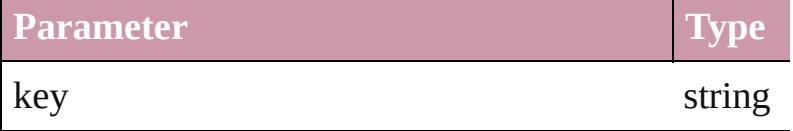

Array of [PageItem](#page-1696-0) **findObject** ([reverseOrder: *bool* Finds objects that match the find what value.

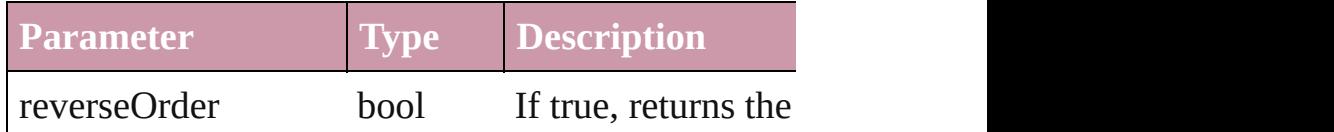

### void **fit** (given: [FitOptions](#page-530-0))

Applies the specified fit option to content in a frame.

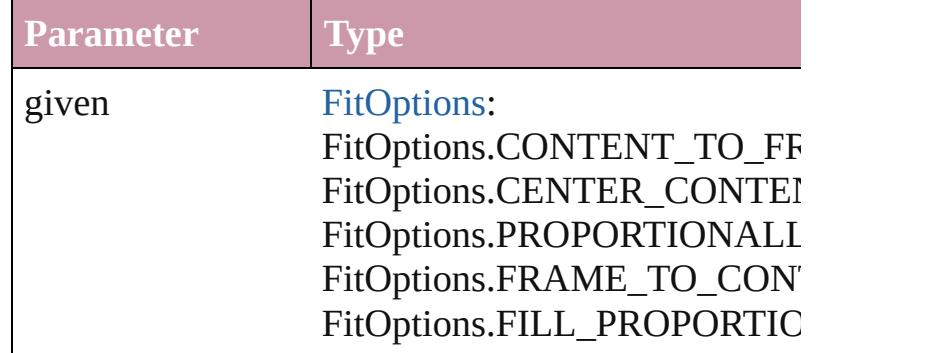

void **[flipItem](#page-2338-0)** (given: [Flip\[](#page-540-0), around: *any*]) Flips the GraphicLine.

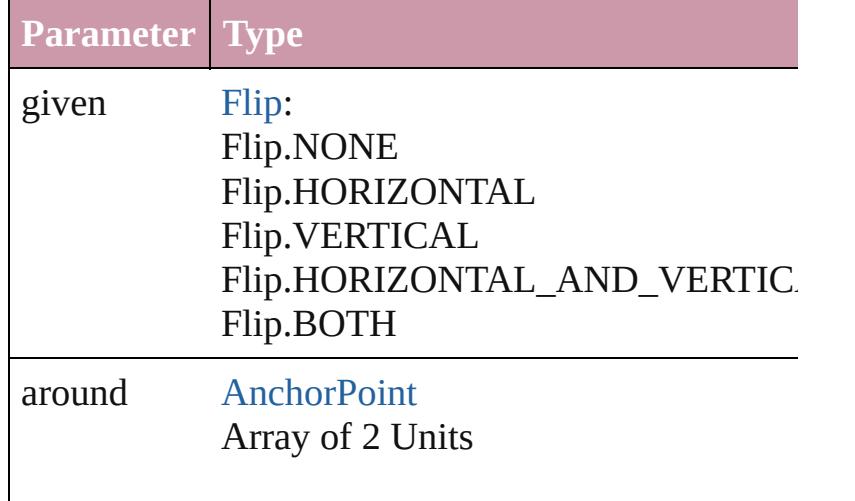

<span id="page-1484-0"></span>Array of [GraphicLine](#page-1466-0) **getElements** () Resolves the object specifier, creating an array of ol void **insertLabel** (key: *string*, value: *string*) Sets the label to the value associated with the specified

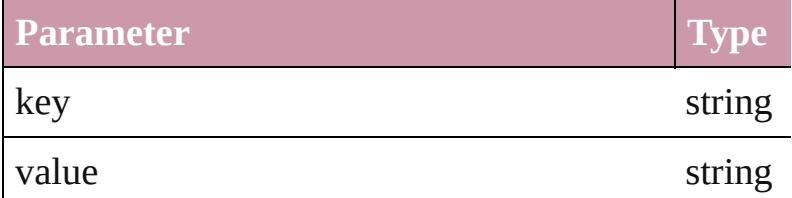

[PageItem](#page-1696-0) **intersectPath** (with: Array of PageItem) Creates a new page item by intersecting the Graphic intersect.

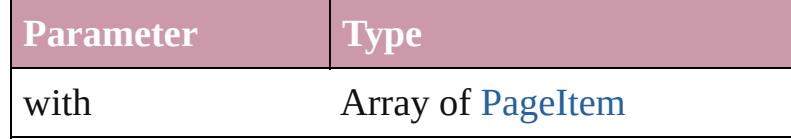

[PageItem](#page-1696-0) makeCompound[Pa](#page-1696-0)th (with: Array of Pa Creates a compound path by combining the path $(s)$ 

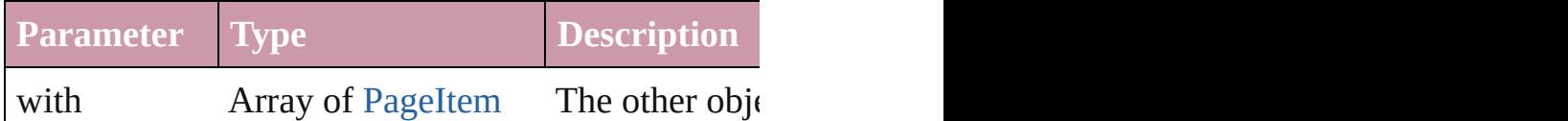

void **markup** (using: [XMLElement\)](#page-3744-0)

Associates the page item with the specified XML el

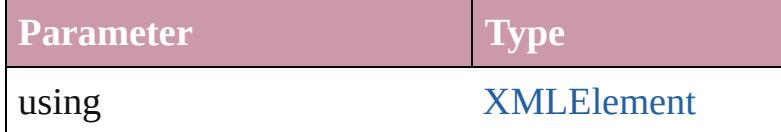

[PageItem](#page-1696-0) **minusBack** (with: Array of [PageItem](#page-1696-0)) Creates a new page item by reverse subtracting the

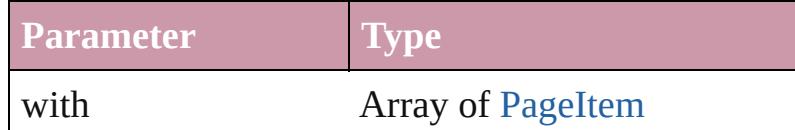

void **move** ([to: *any*][, by: Array of *Measurement U* Moves the GraphicLine to a new location. Note: Either defined, only the to value is used.

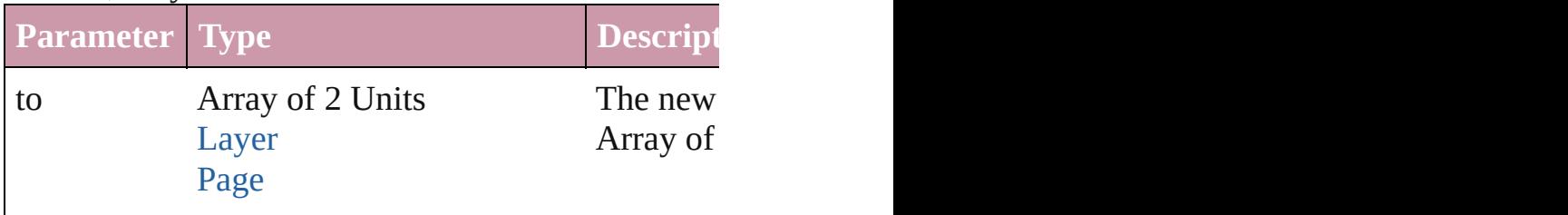

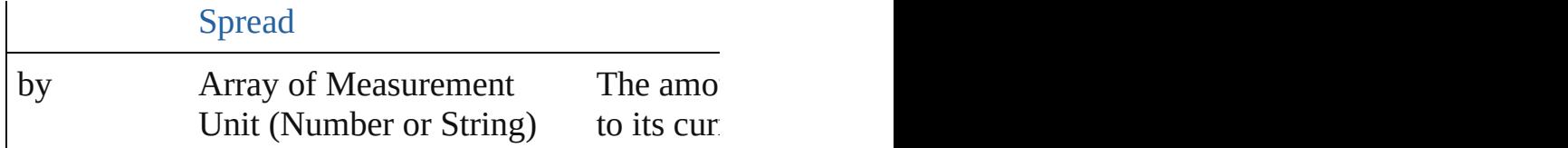

any **override** (destinationPage: [Page\)](#page-1685-0)

Overrides a master page item and places the item on

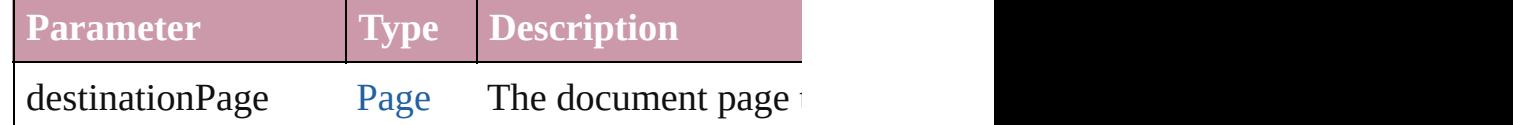

Array of any **place** (fileName: File[, showingOptions Places the file.

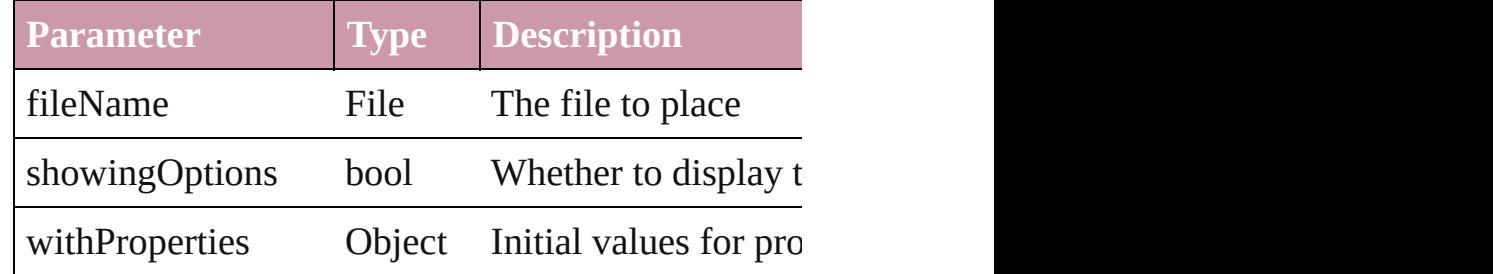

#### void **placeXML** (using: [XMLElement\)](#page-3744-0)

Places XML content into the specified object. Note:

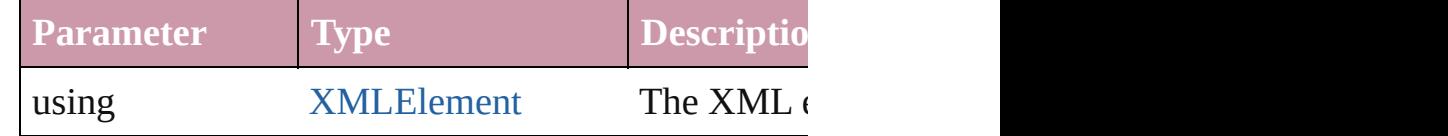

void **redefineScaling** ([to: Array of *number*]) Apply an item's scaling to its content if possible.

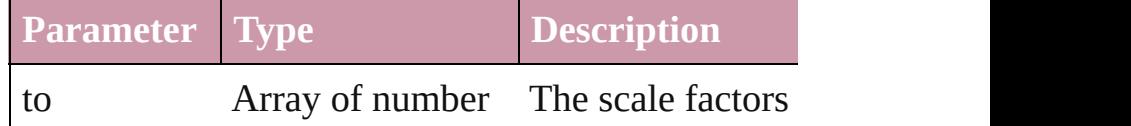

Array of [PageItem](#page-1696-0) **releaseCompoundPath** () Releases a compound path.

void **remove** () Deletes the GraphicLine.

void **removeOverride** () Removes the override from a previously overridden

any **resolve** (location: *any*, in: [CoordinateSpaces](#page-451-0)[, considering

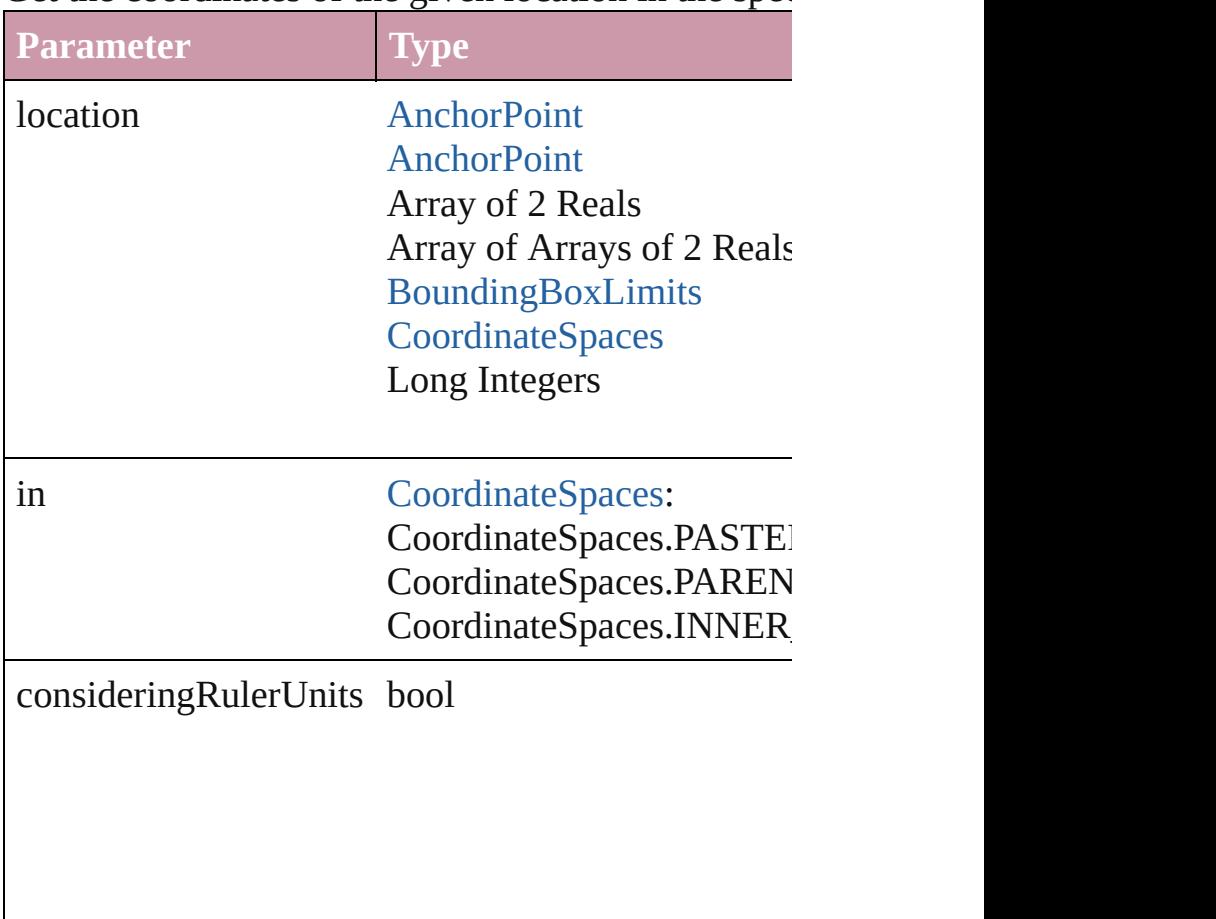

Get the coordinates of the given location in the specified coordinates of the given location in the specified

#### bool **revert** ()

Reverts the document to its state at the last save operation.

void **select** ([existingSelection: [SelectionOptions=](#page-891-0)S Selects the object.

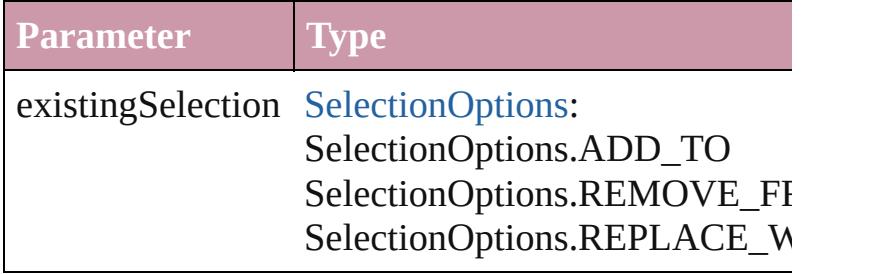

#### void **sendBackward** ()

Sends the GraphicLine back one level in its layer.

void **sendToBack** ()

Sends the GraphicLine to the back.

[Asset](#page-1882-0) **store** (using: [Library](#page-1894-0)[, withProperties: *Object* Stores the object in the specified library.

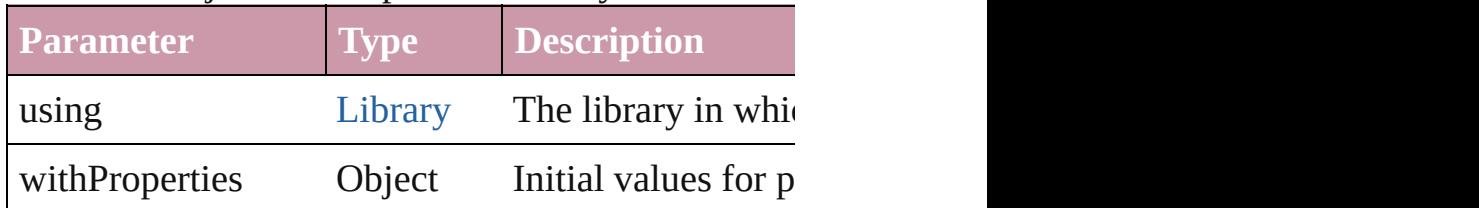

[PageItem](#page-1696-0) **subtractPath** (with: Array of [PageItem\)](#page-1696-0) Creates a new page item by subtracting the overlap

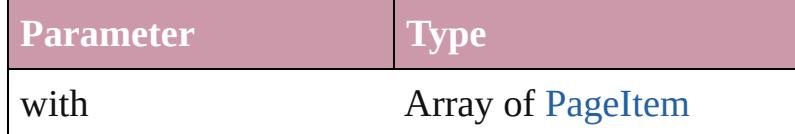

#### string **toSource** ()

Generates a string which, if executed, will return th

# string **toSpecifier** ()

Retrieves the object specifier.

# void **transform** (in: [CoordinateSpaces,](#page-451-0) from: *any*, v consideringRulerUnits: *bool*=**false**])

Transform the page item.

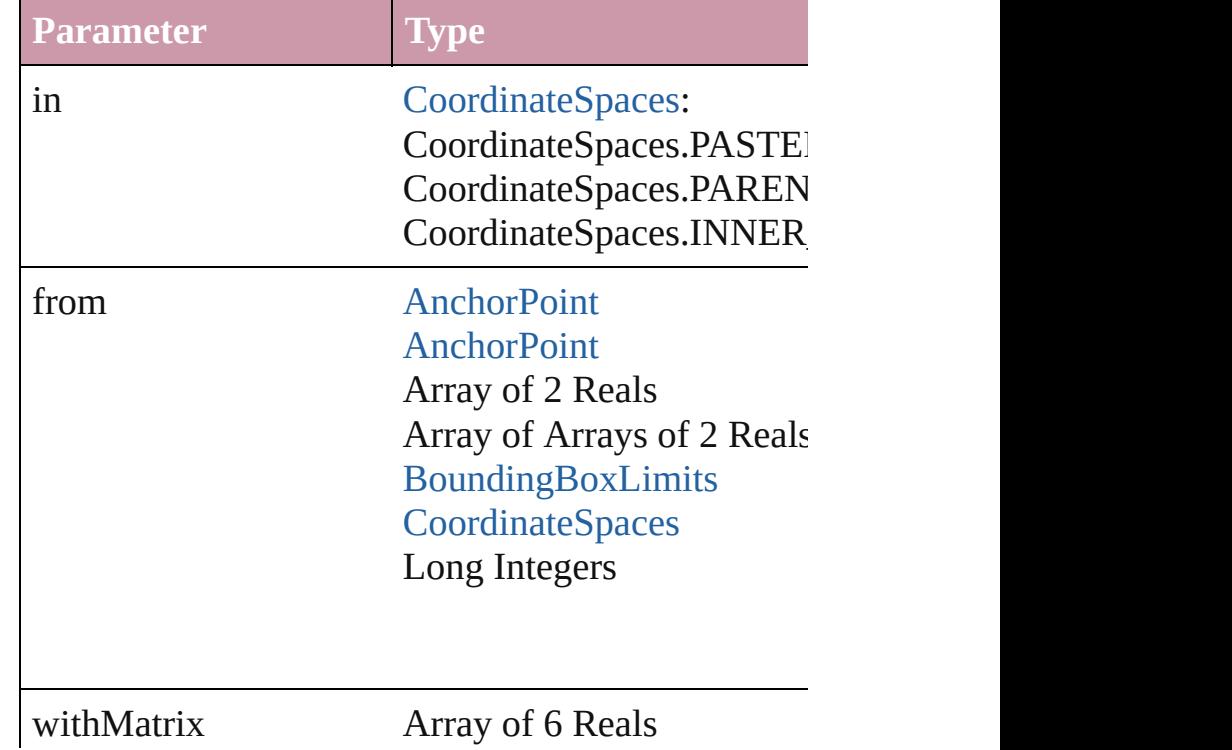

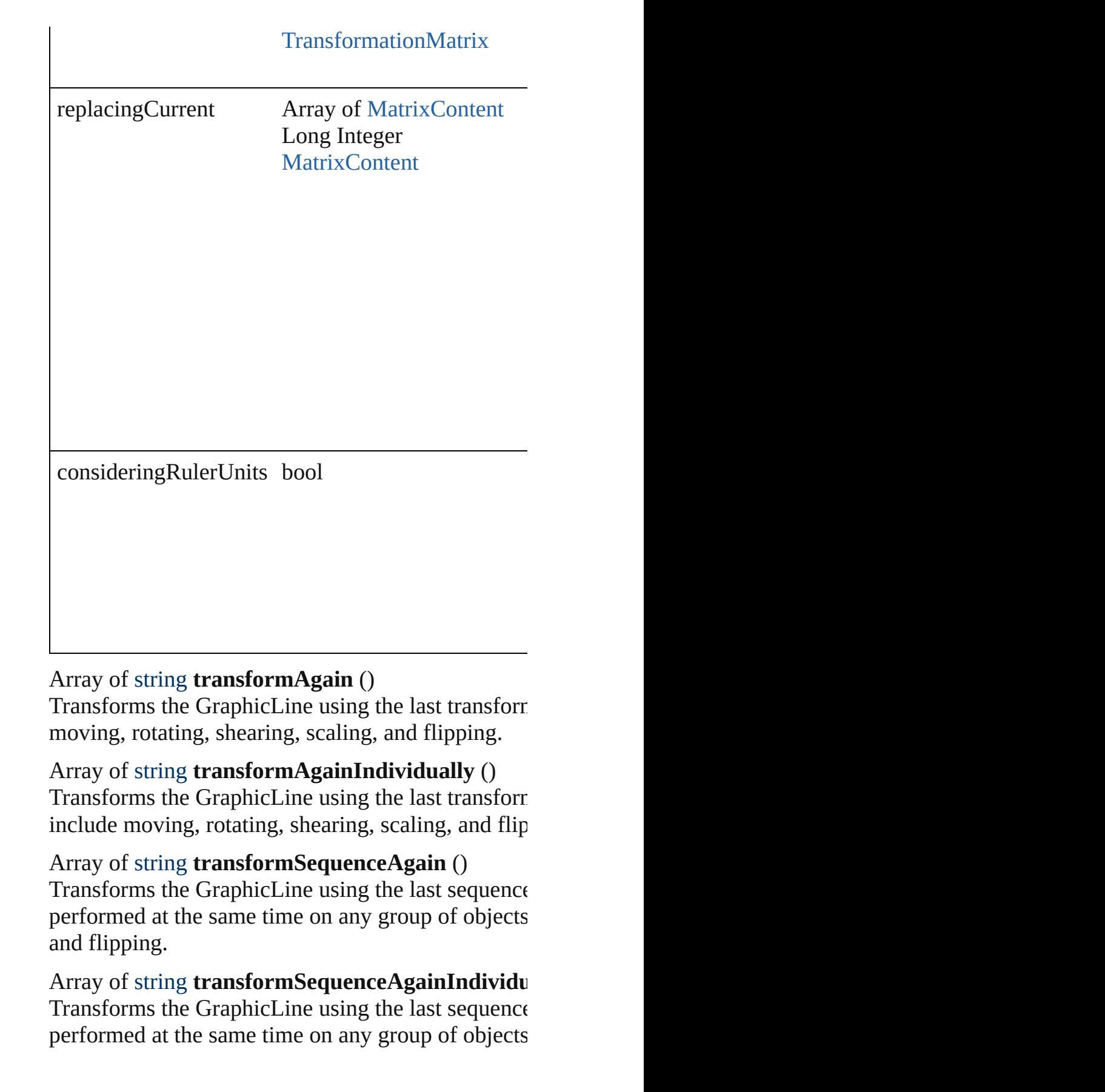

 $\overline{\phantom{0}}$ 

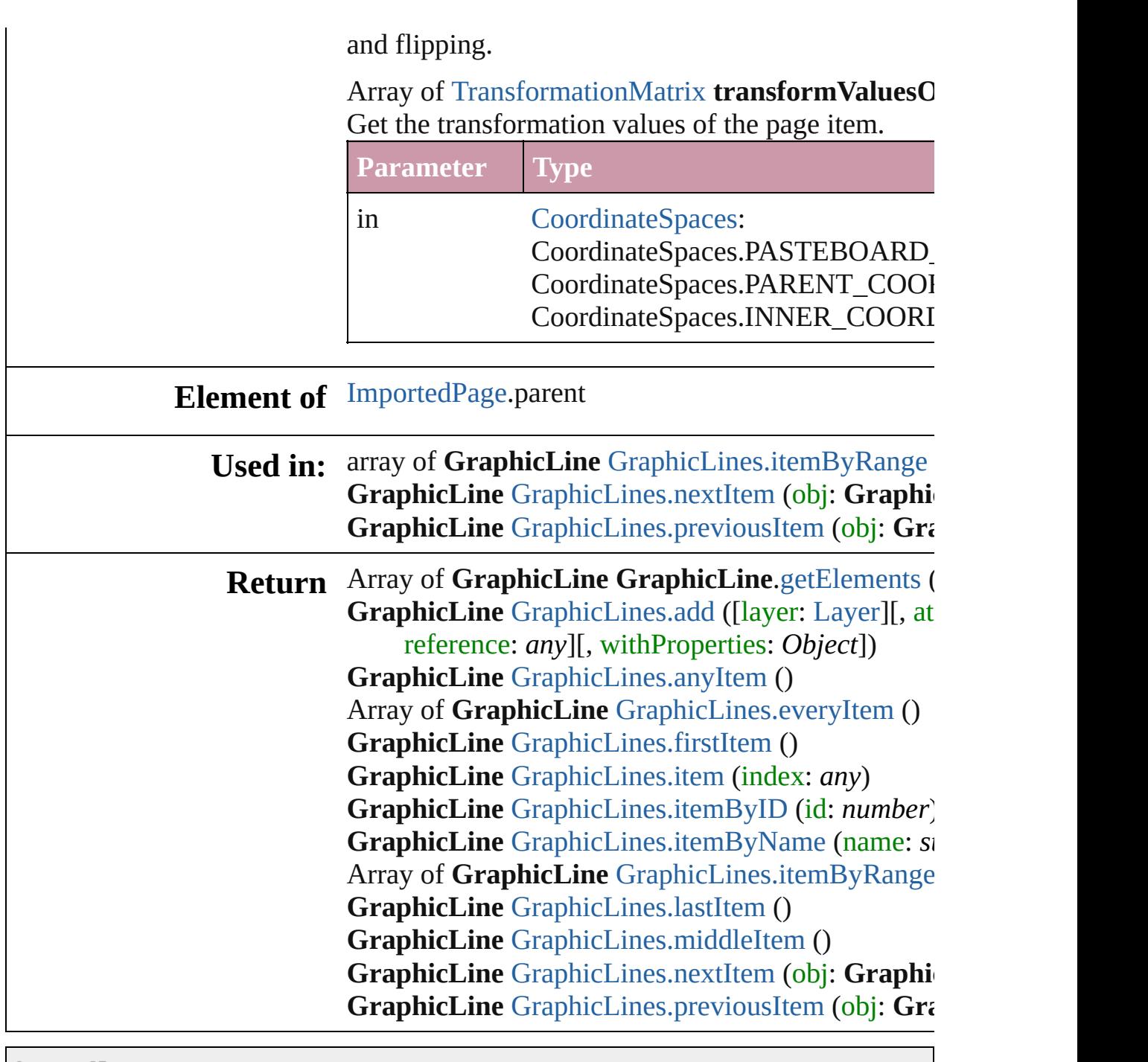

Jongware, 27-

[Contents](#page-0-0) :: [Index](#page-3851-0)

# <span id="page-1491-0"></span>**Class**

<span id="page-1492-0"></span>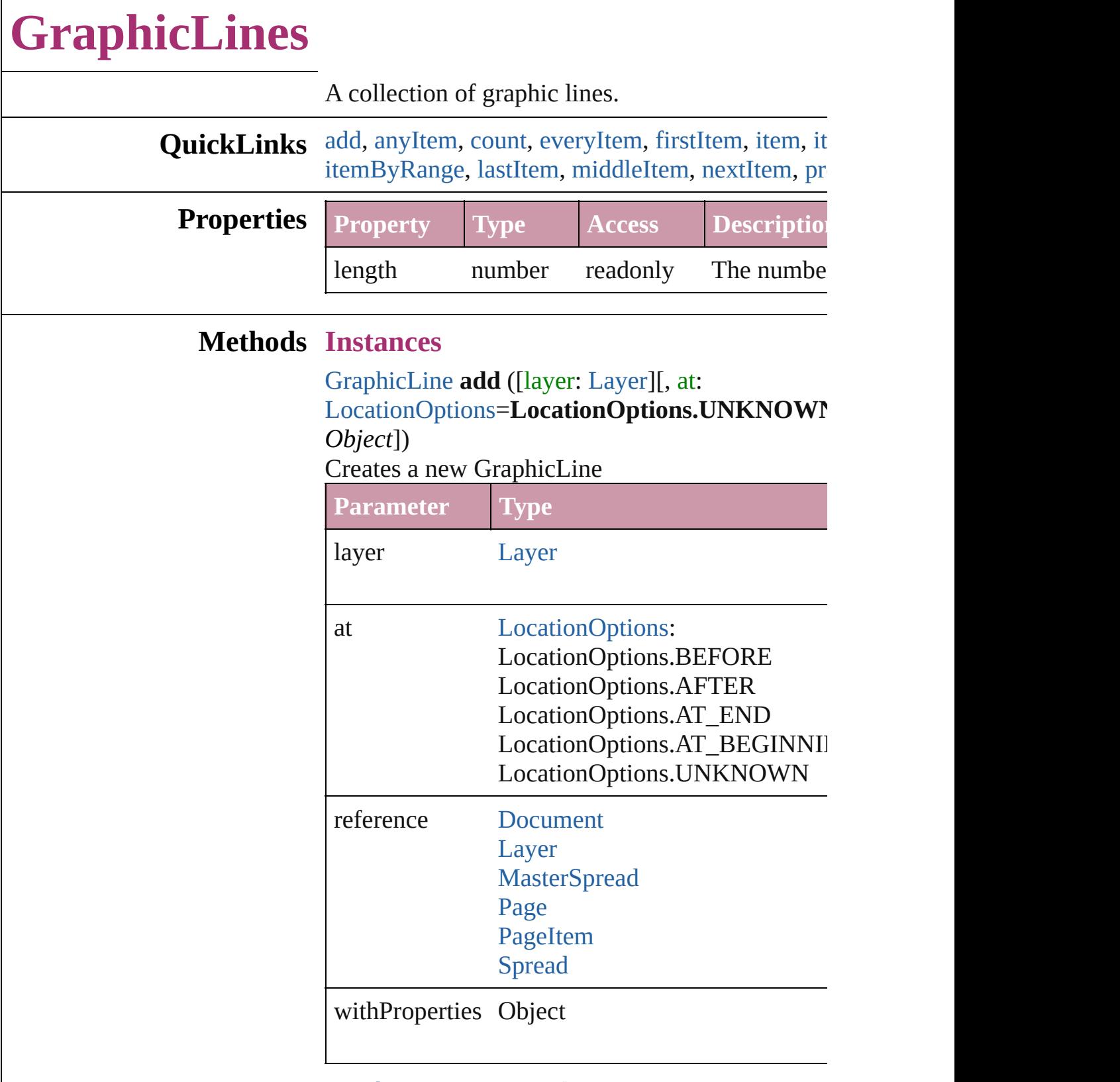

#### <span id="page-1492-1"></span>[GraphicLine](#page-1466-0) **anyItem** ()

Returns any GraphicLine in the collection.

<span id="page-1493-6"></span>number **count** () Displays the number of elements in the GraphicL

<span id="page-1493-1"></span>Array of [GraphicLine](#page-1466-0) **everyItem** () Returns every GraphicLine in the collection.

#### <span id="page-1493-2"></span>[GraphicLine](#page-1466-0) **firstItem** ()

Returns the first GraphicLine in the collection.

#### <span id="page-1493-3"></span>[GraphicLine](#page-1466-0) **item** (index: *any*)

#### Returns the GraphicLine with the specified index

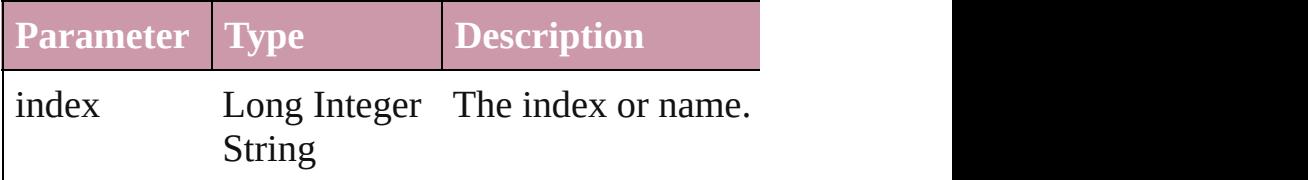

#### <span id="page-1493-4"></span>[GraphicLine](#page-1466-0) **itemByID** (id: *number*) Returns the GraphicLine with the specified ID.

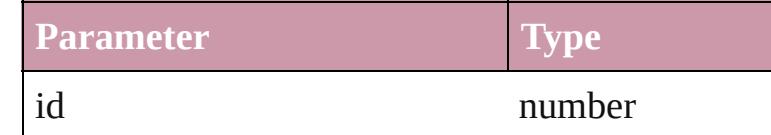

#### <span id="page-1493-5"></span>[GraphicLine](#page-1466-0) **itemByName** (name: *string*) Returns the GraphicLine with the specified name.

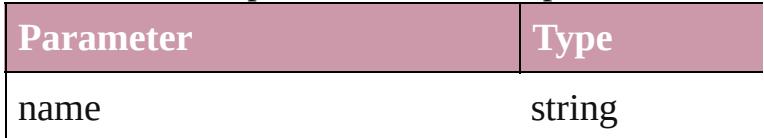

#### <span id="page-1493-0"></span>Array of [GraphicLine](#page-1466-0) **itemByRange** (from: any, Returns the GraphicLines within the specified range-

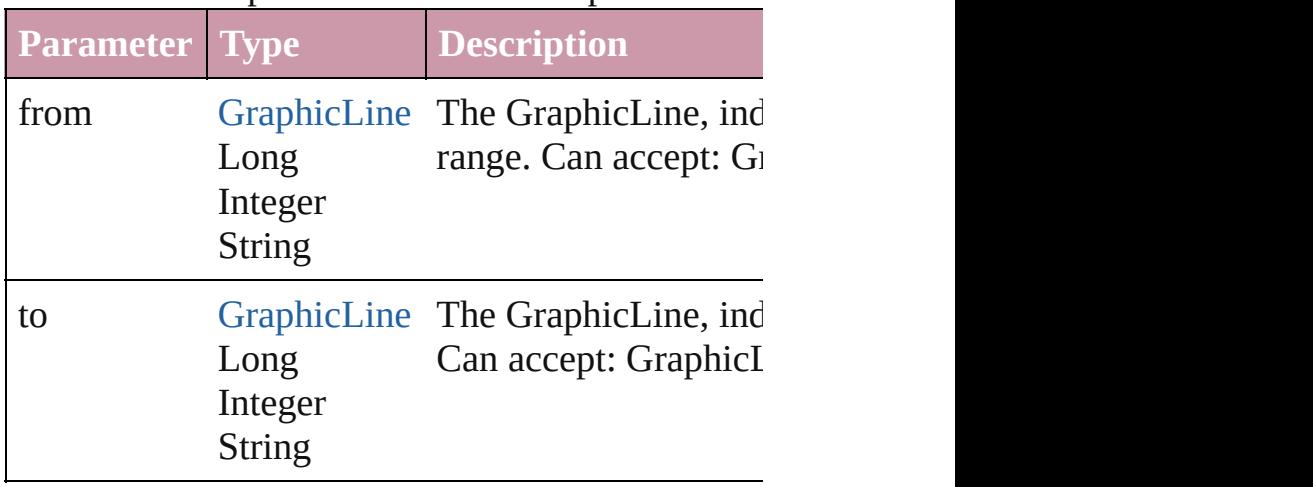

<span id="page-1494-3"></span><span id="page-1494-2"></span><span id="page-1494-1"></span><span id="page-1494-0"></span>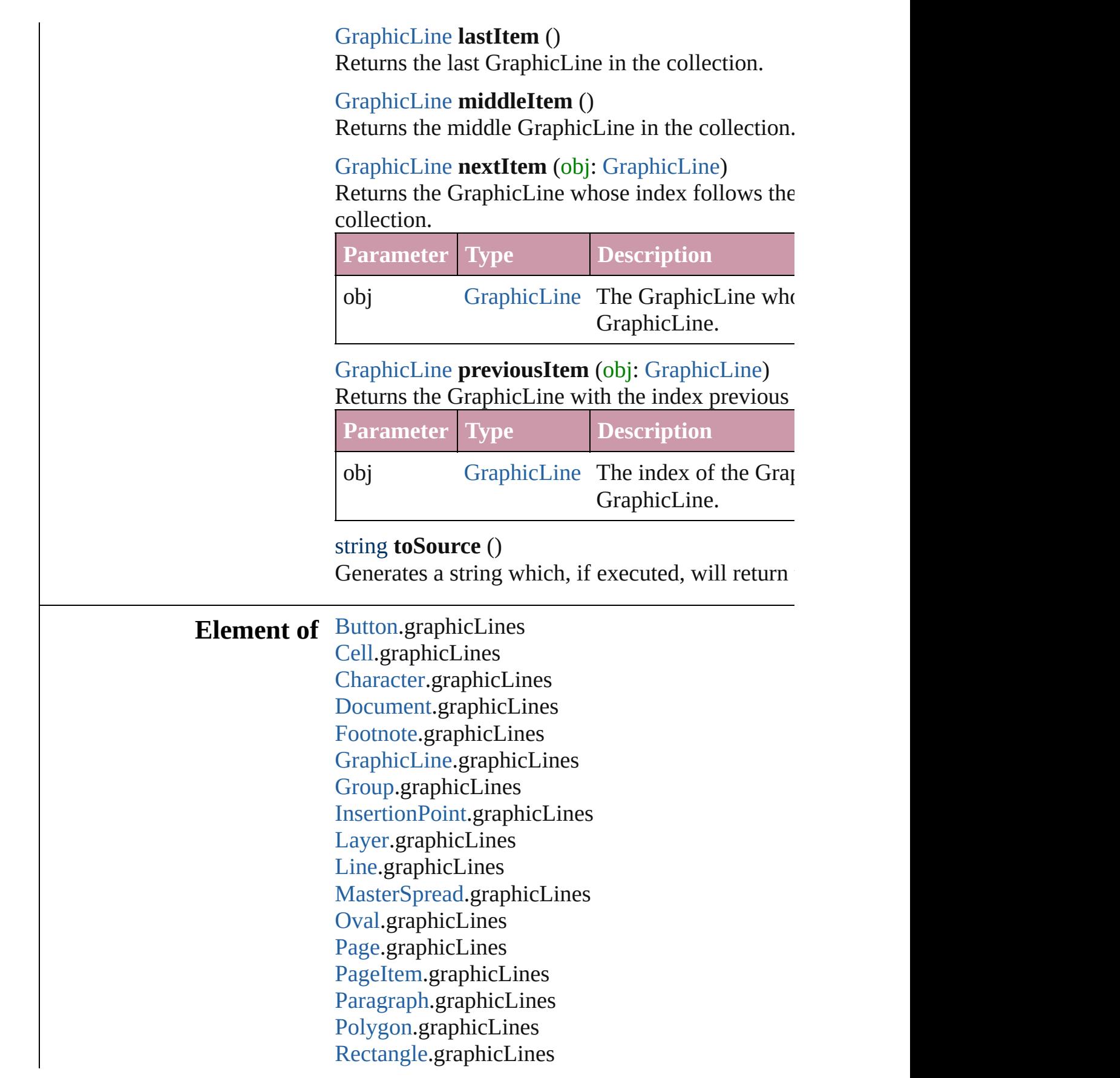

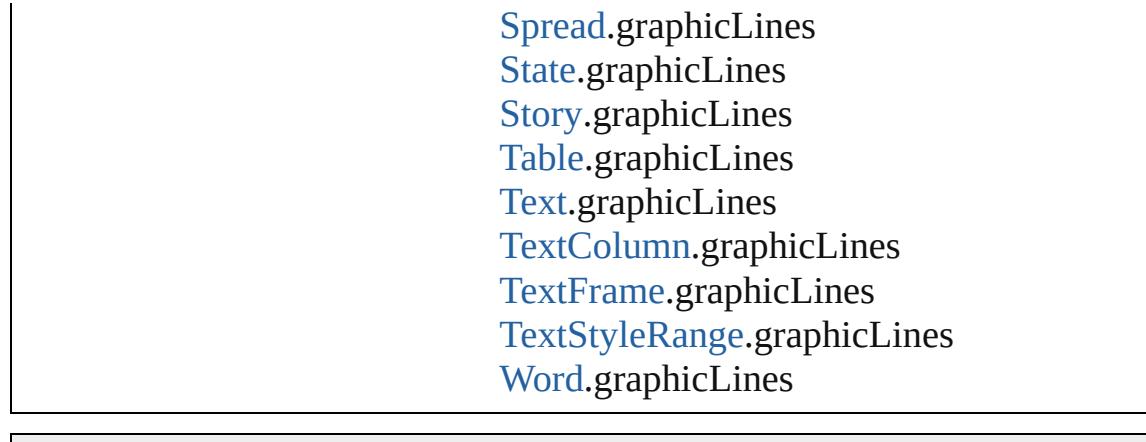

Jongware, 27-Jun-2010 v3.0.3d

[C](#page-0-0)o[n](#page-3851-0)tents :: Index

# <span id="page-1496-0"></span>**Class**

<span id="page-1497-5"></span><span id="page-1497-4"></span><span id="page-1497-3"></span><span id="page-1497-2"></span><span id="page-1497-1"></span><span id="page-1497-0"></span>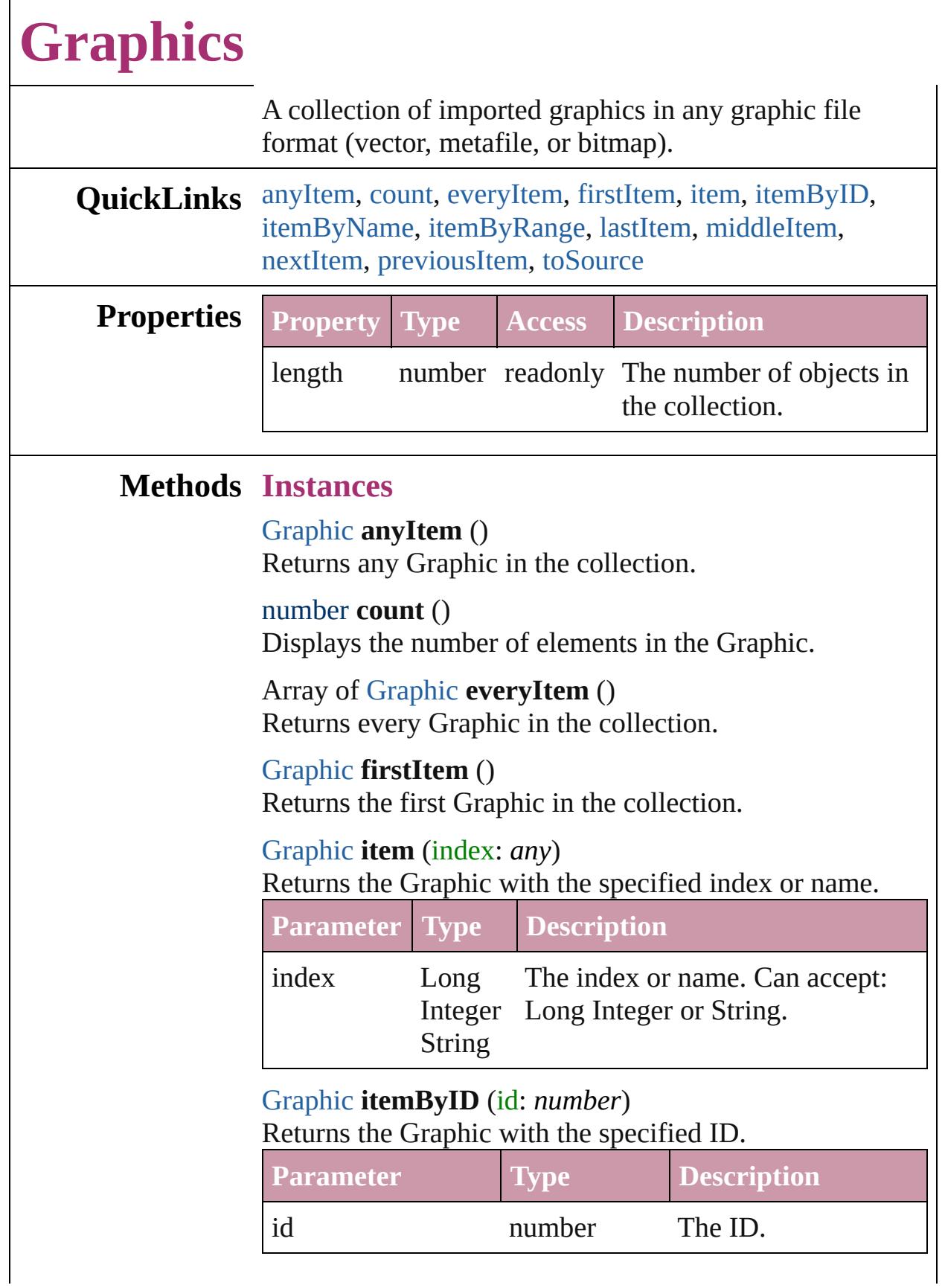

## <span id="page-1498-0"></span>[Graphic](#page-1451-0) **itemByName** (name: *string*) Returns the Graphic with the specified name. **Parameter Type Description** name string The name.

<span id="page-1498-1"></span>Array of [Graphic](#page-1451-0) **itemByRange** (from: *any*, to: *any*) Returns the Graphics within the specified range.

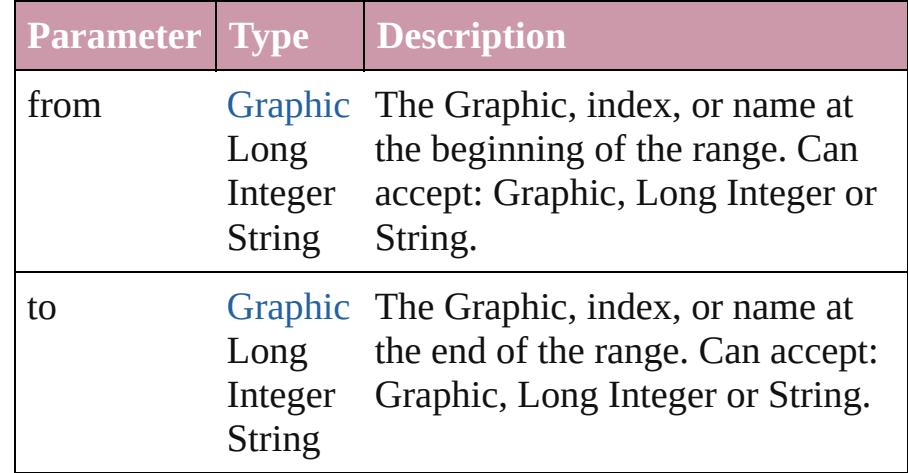

#### <span id="page-1498-2"></span>[Graphic](#page-1451-0) **lastItem** ()

Returns the last Graphic in the collection.

#### <span id="page-1498-3"></span>[Graphic](#page-1451-0) **middleItem** ()

Returns the middle Graphic in the collection.

#### <span id="page-1498-4"></span>[Graphic](#page-1451-0) **nextItem** (obj: [Graphic](#page-1451-0))

Returns the Graphic whose index follows the specified Graphic in the collection.

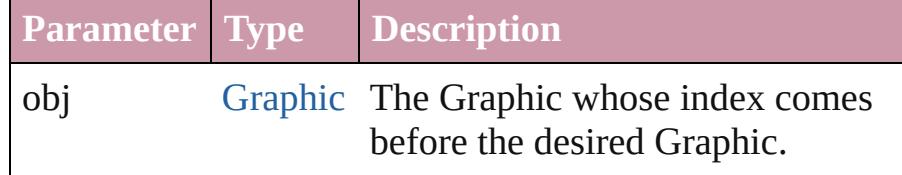

#### <span id="page-1498-5"></span>[Graphic](#page-1451-0) **previousItem** (obj: [Graphic](#page-1451-0))

Returns the Graphic with the index previous to the specified index.

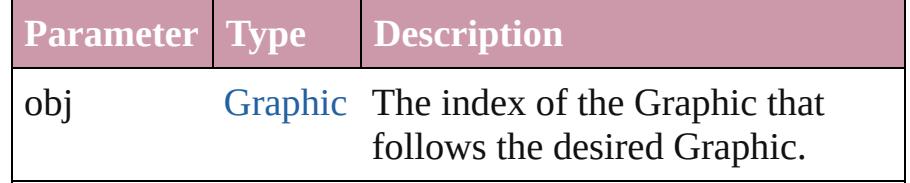

<span id="page-1499-0"></span>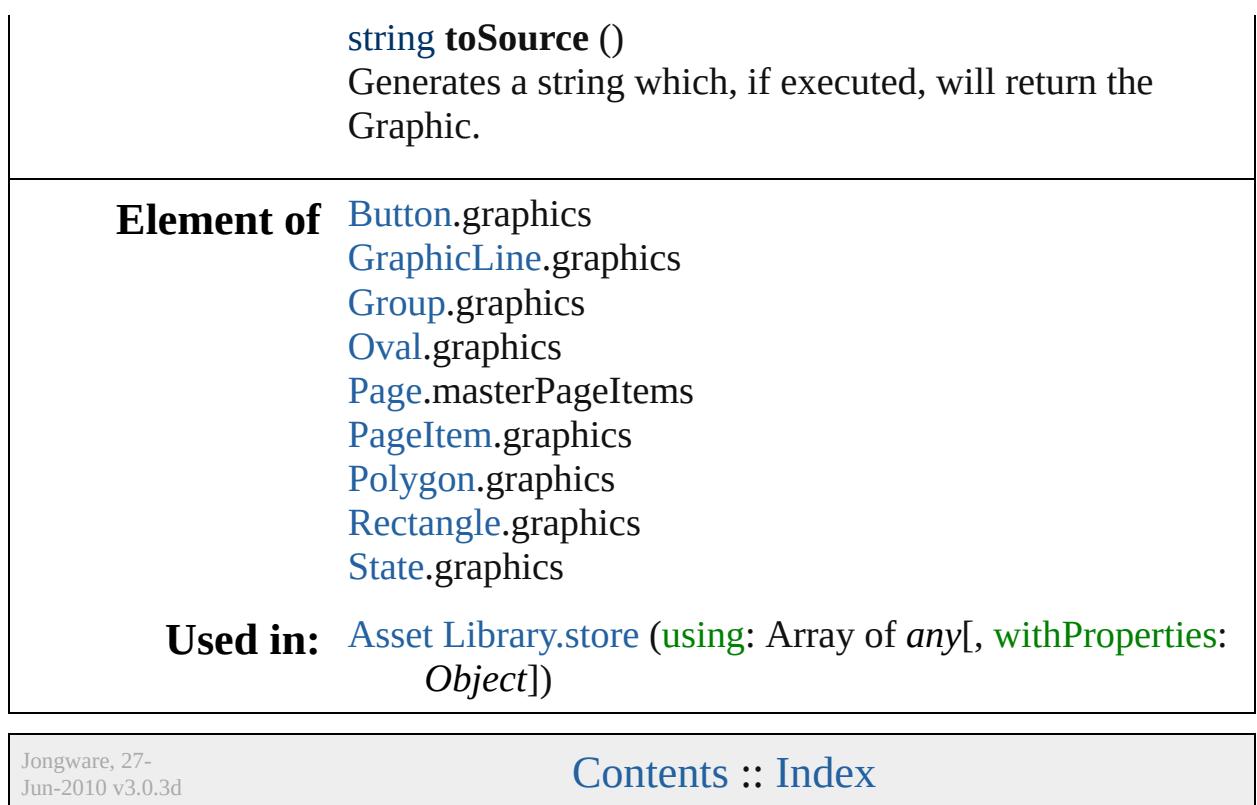

# <span id="page-1500-0"></span>**Class**

# **Group**

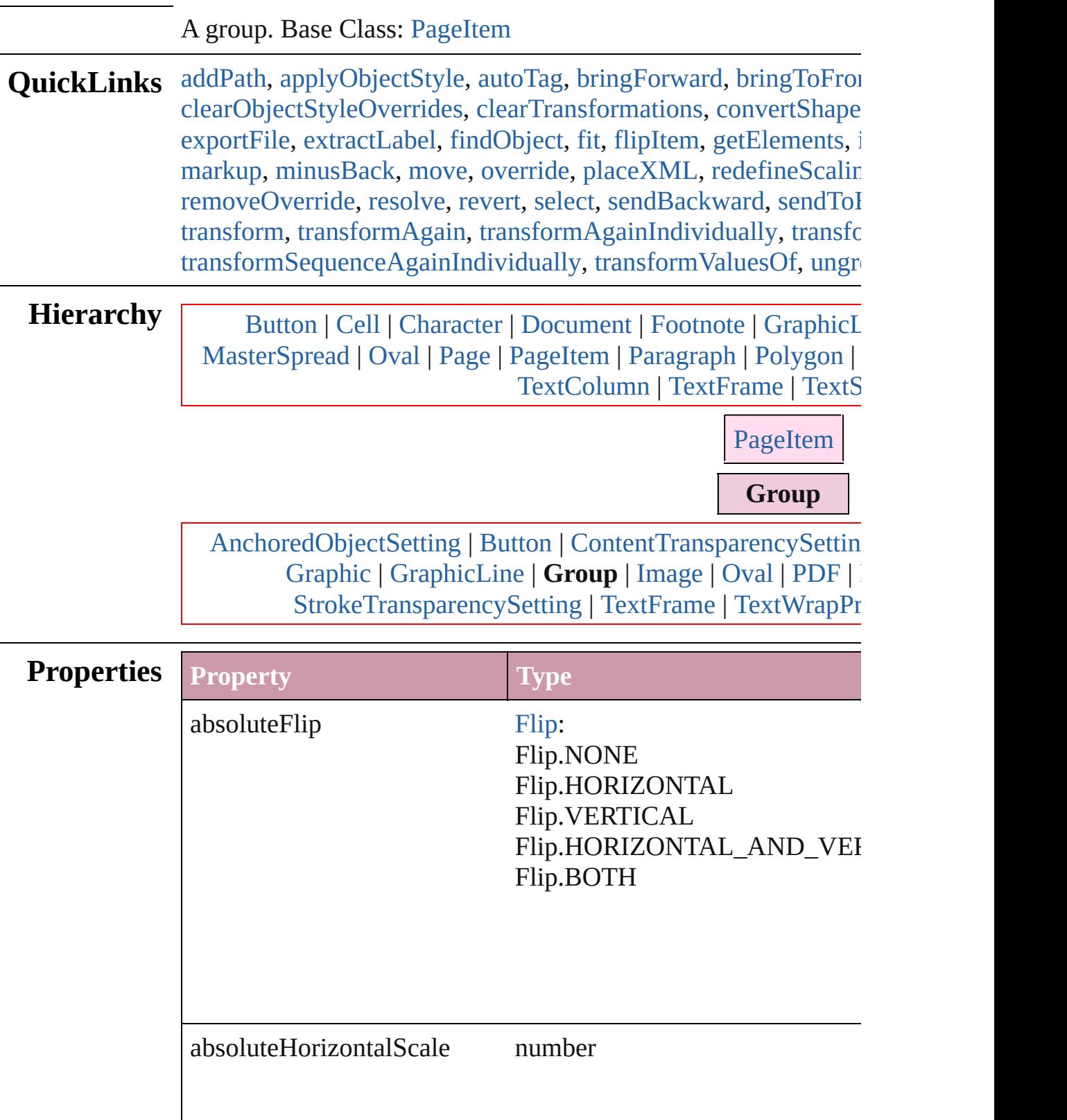

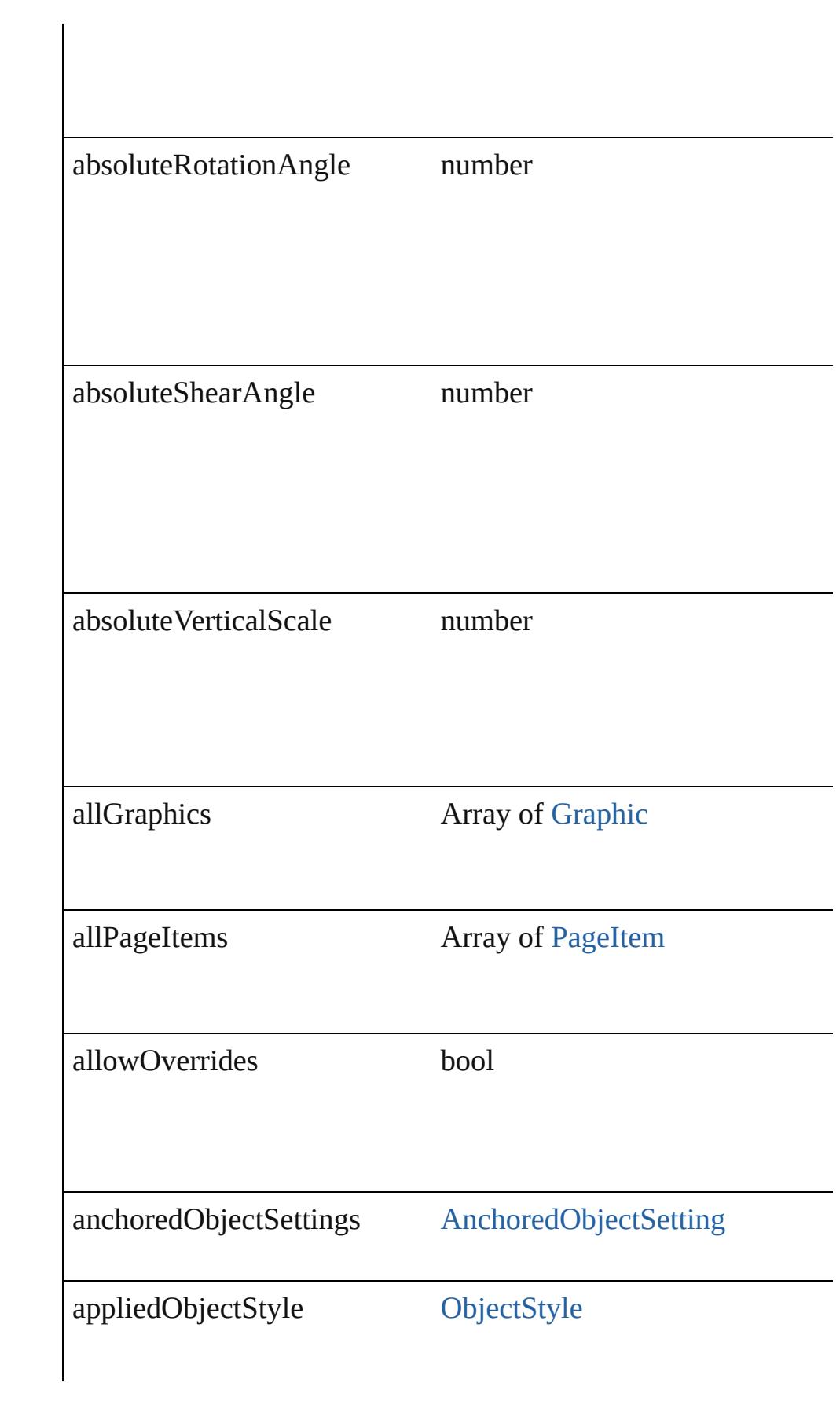

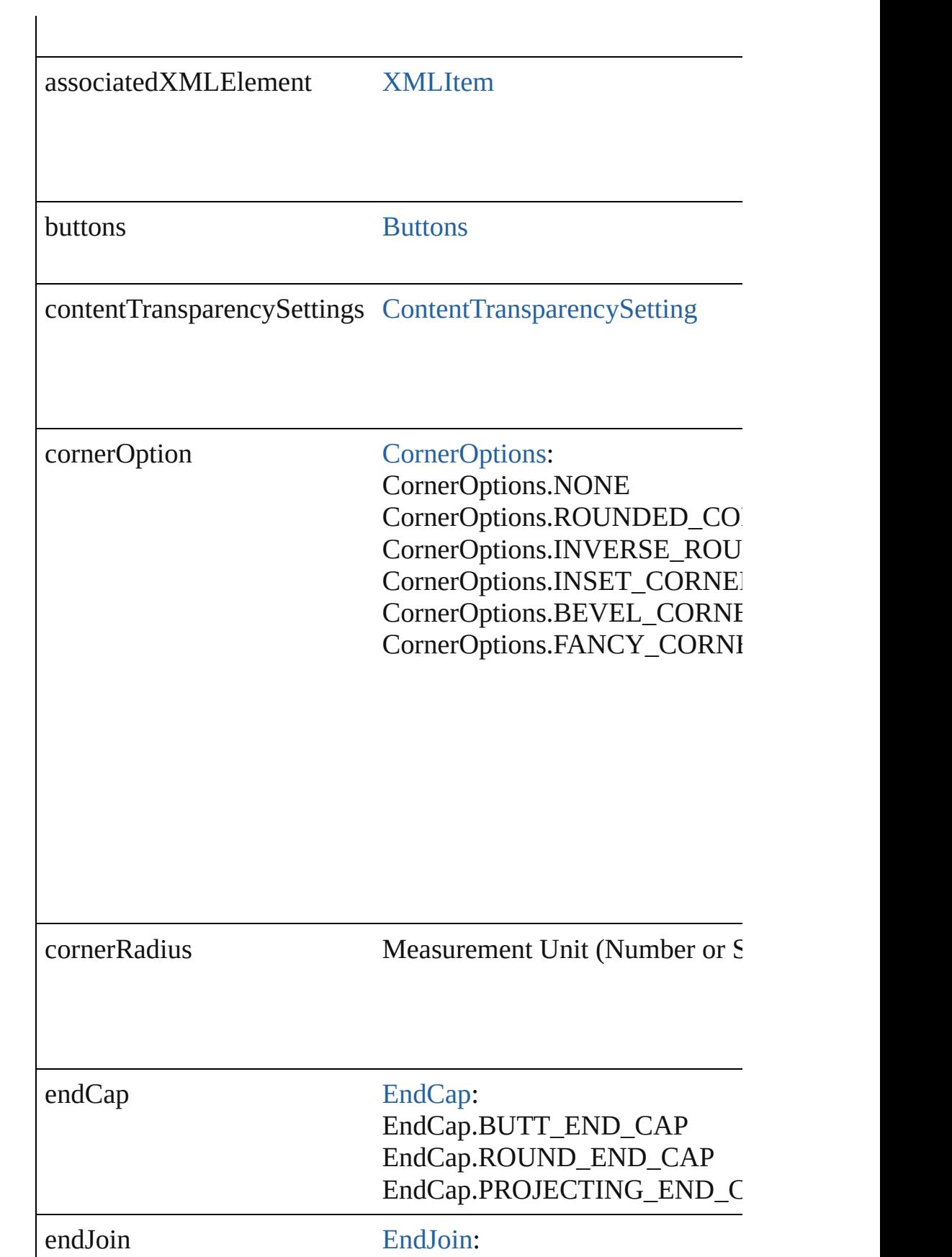

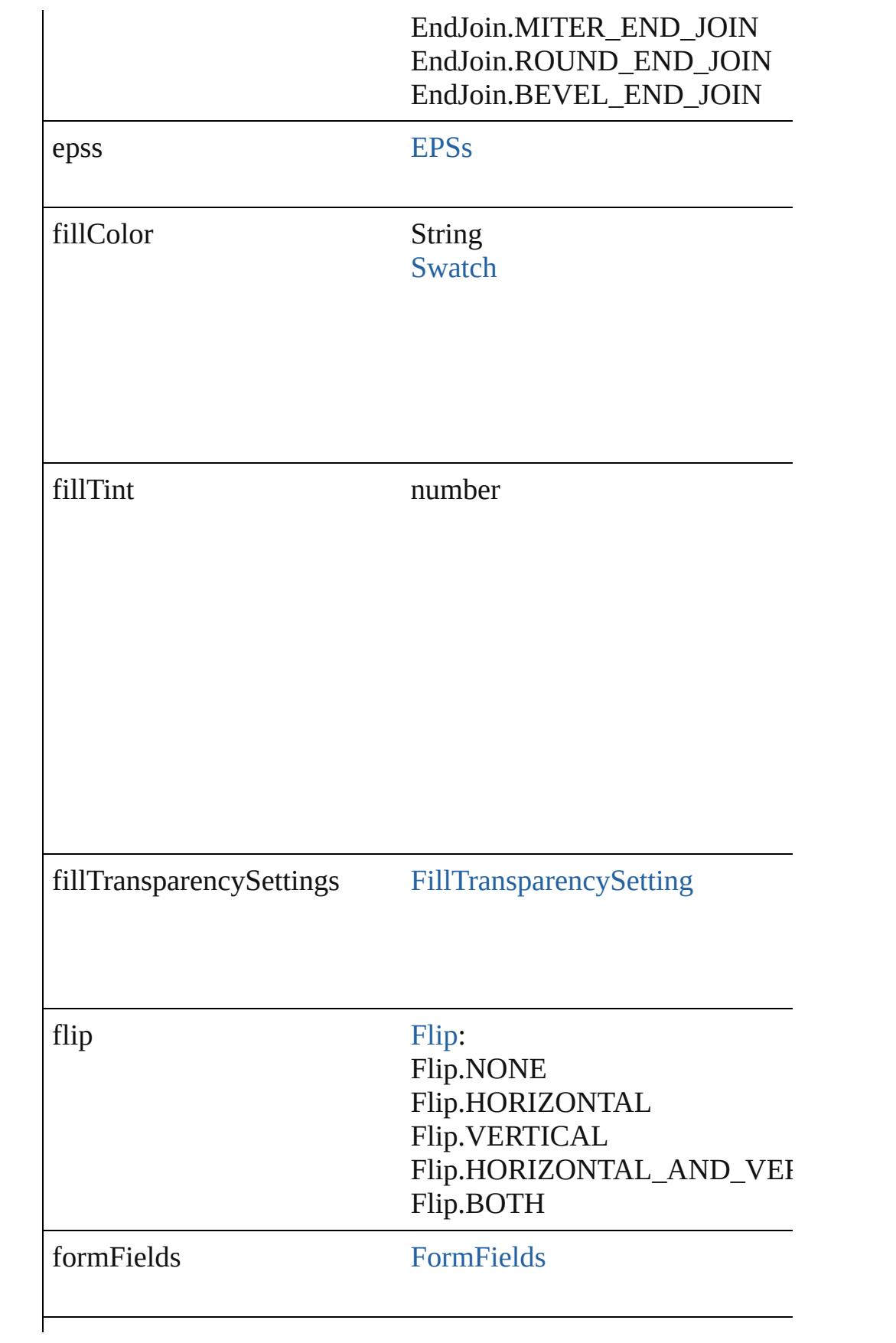

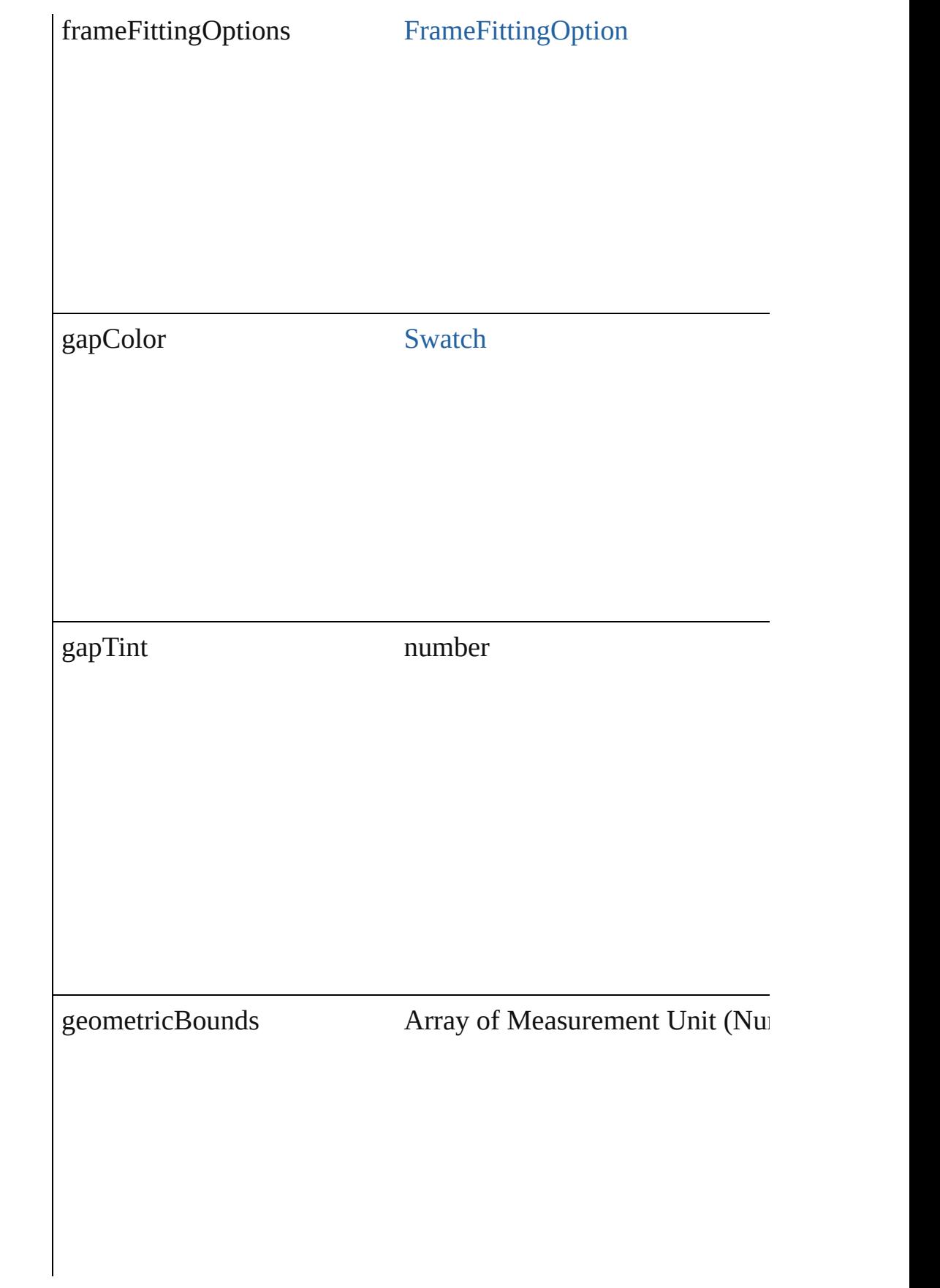

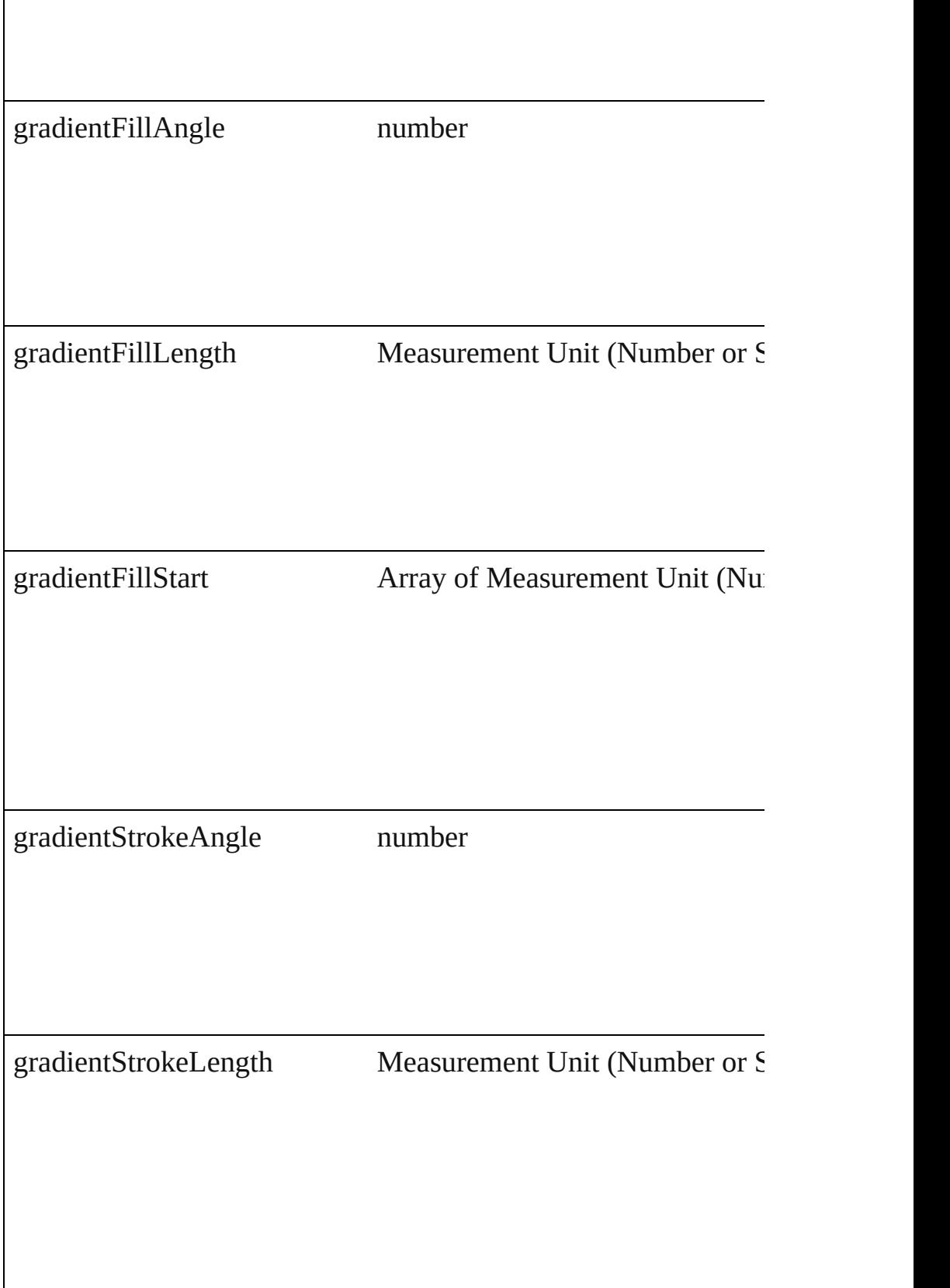

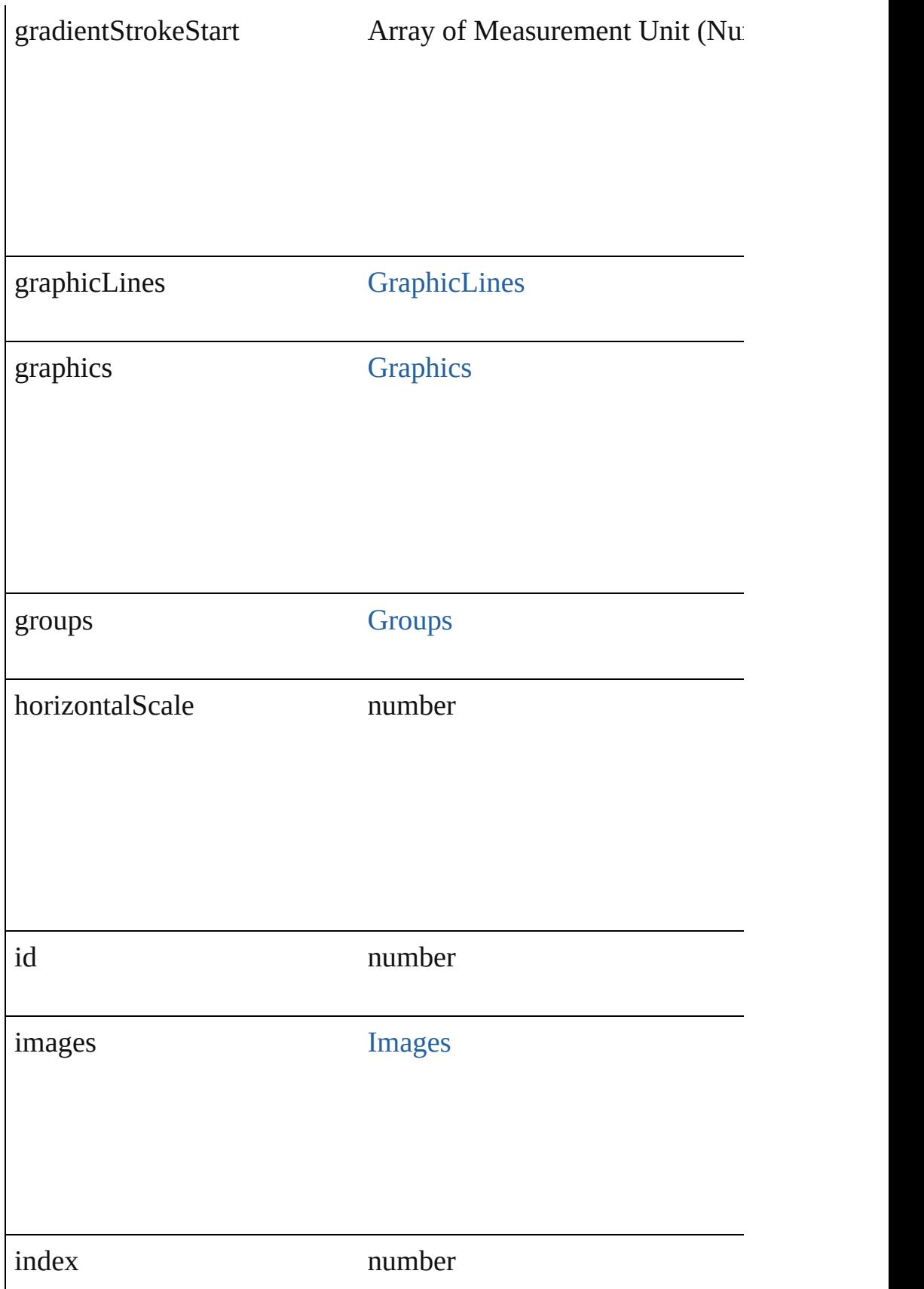

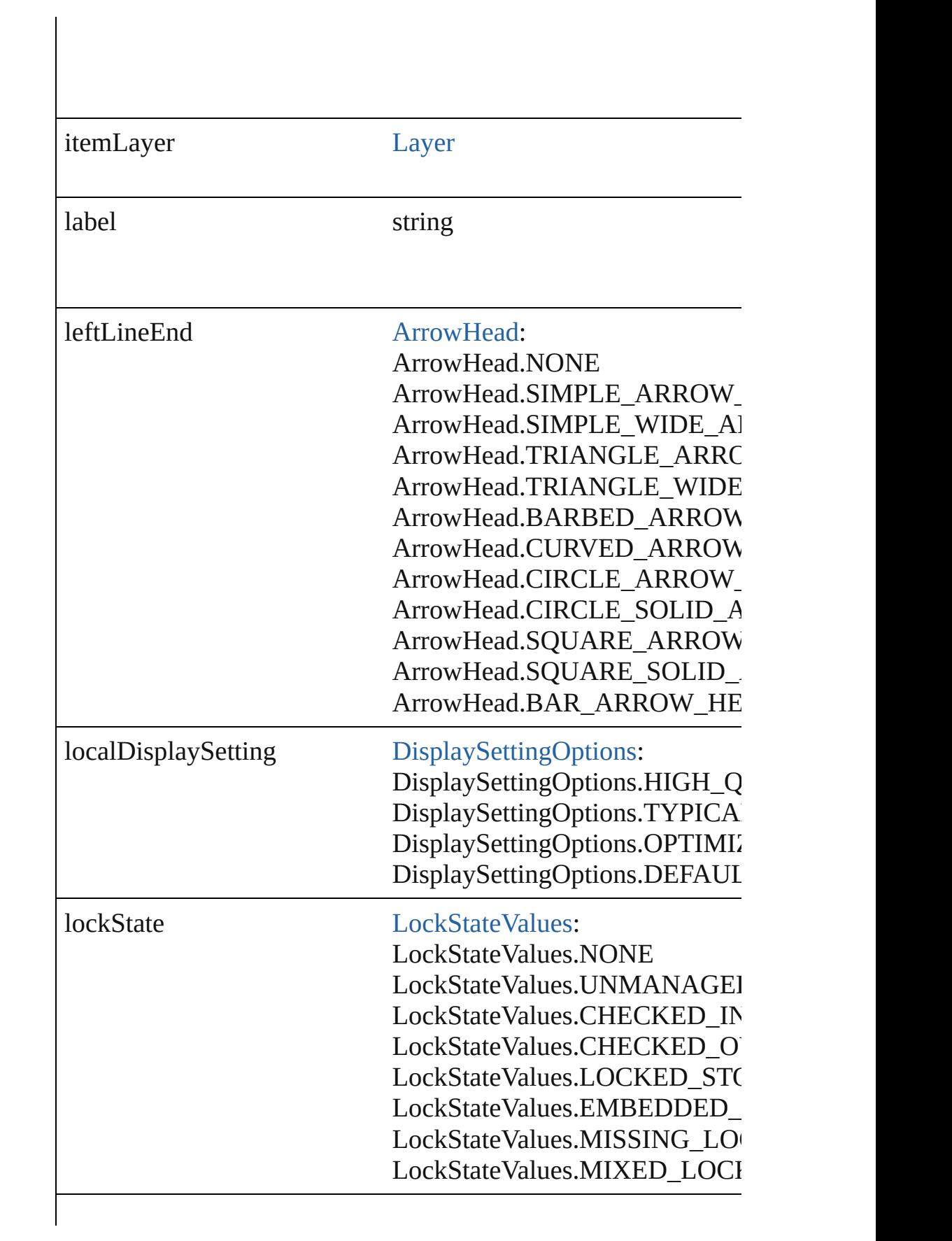

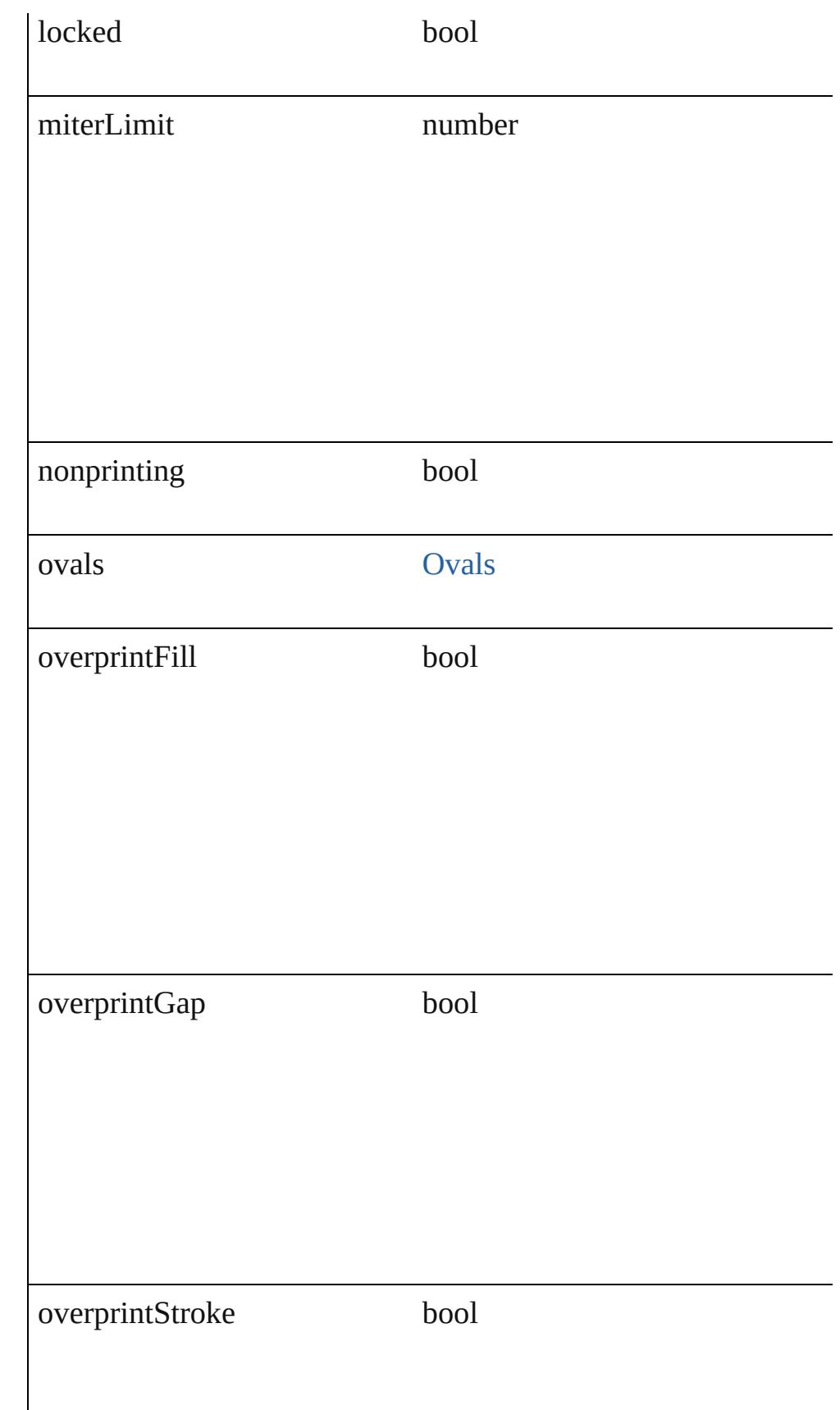

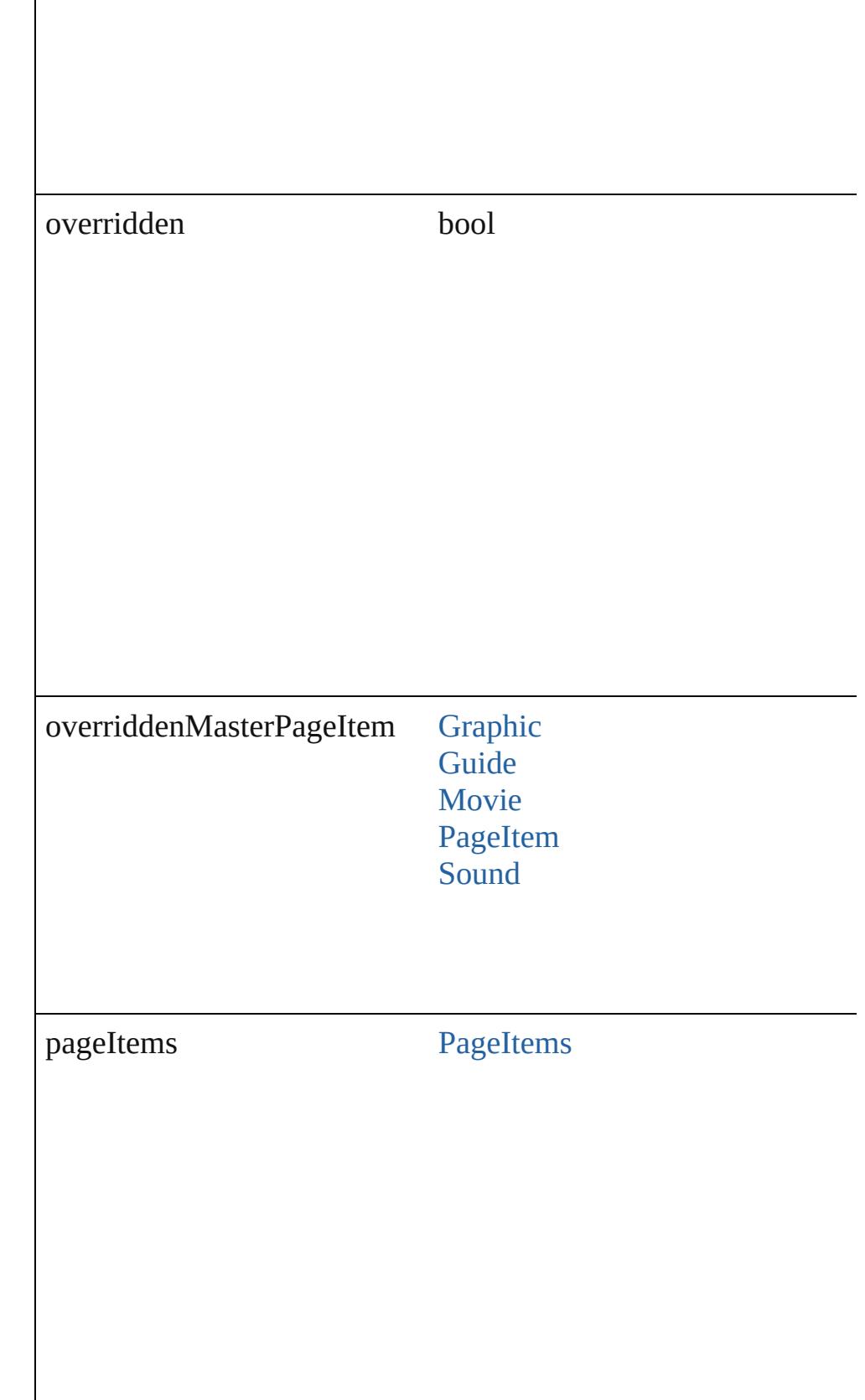

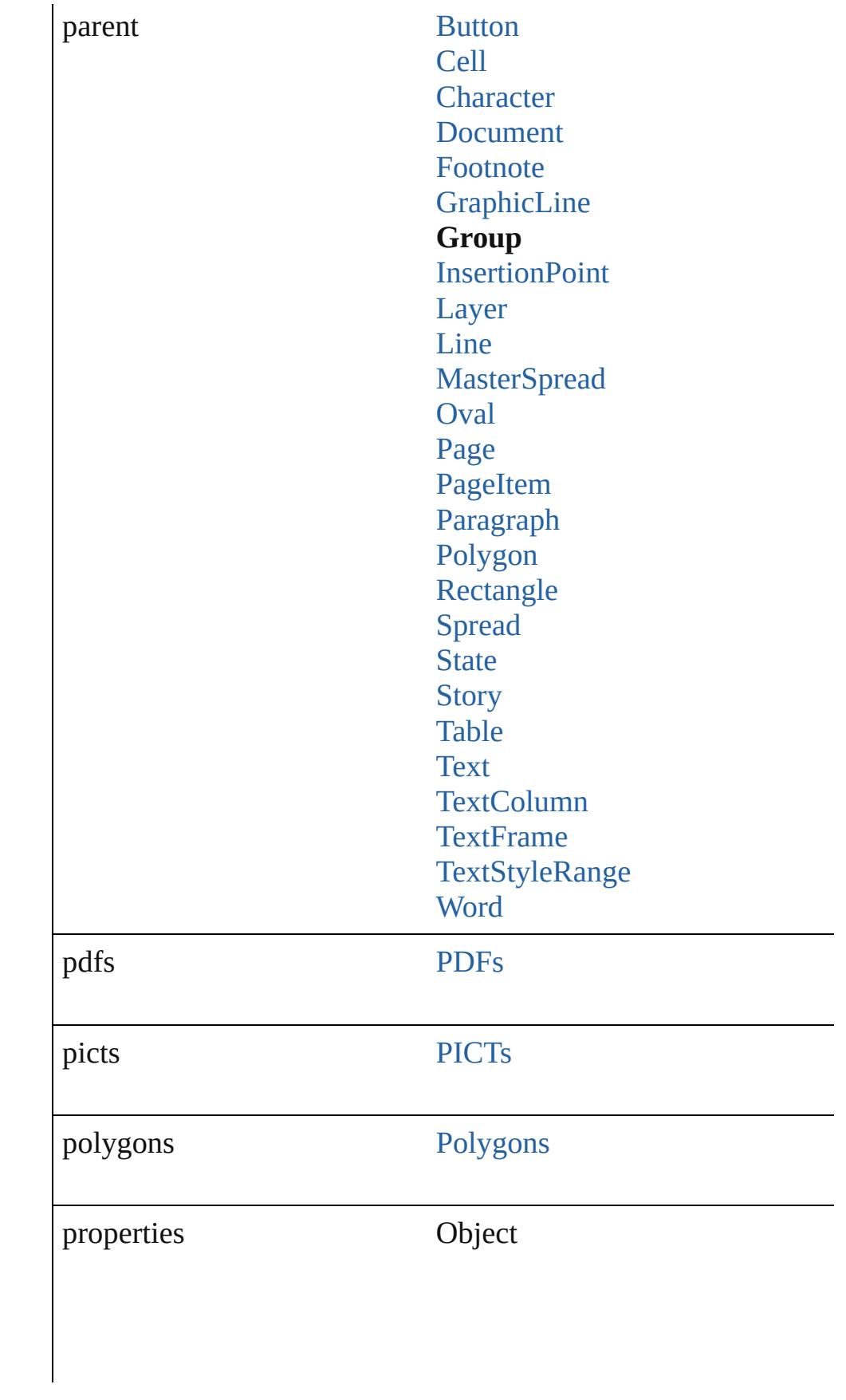
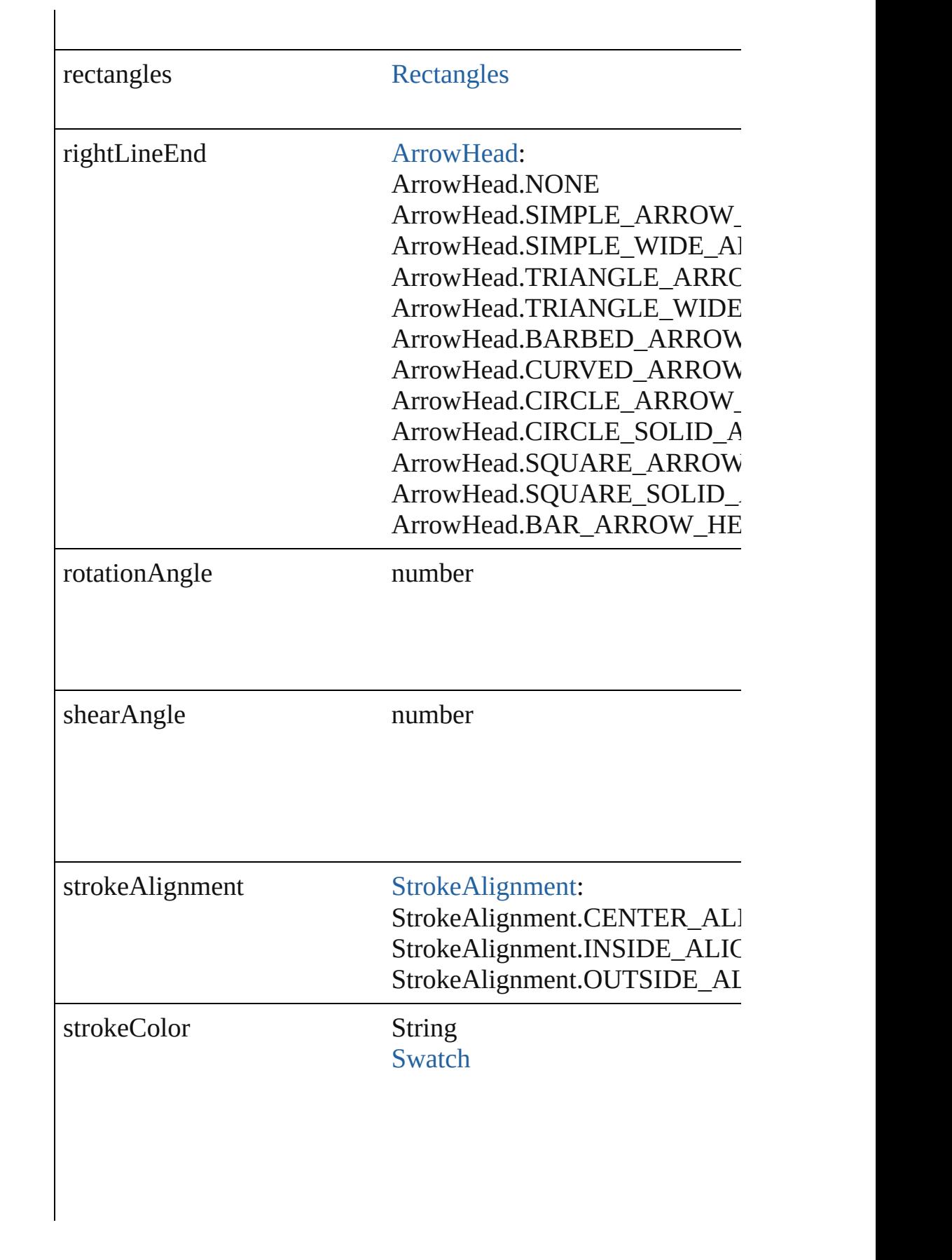

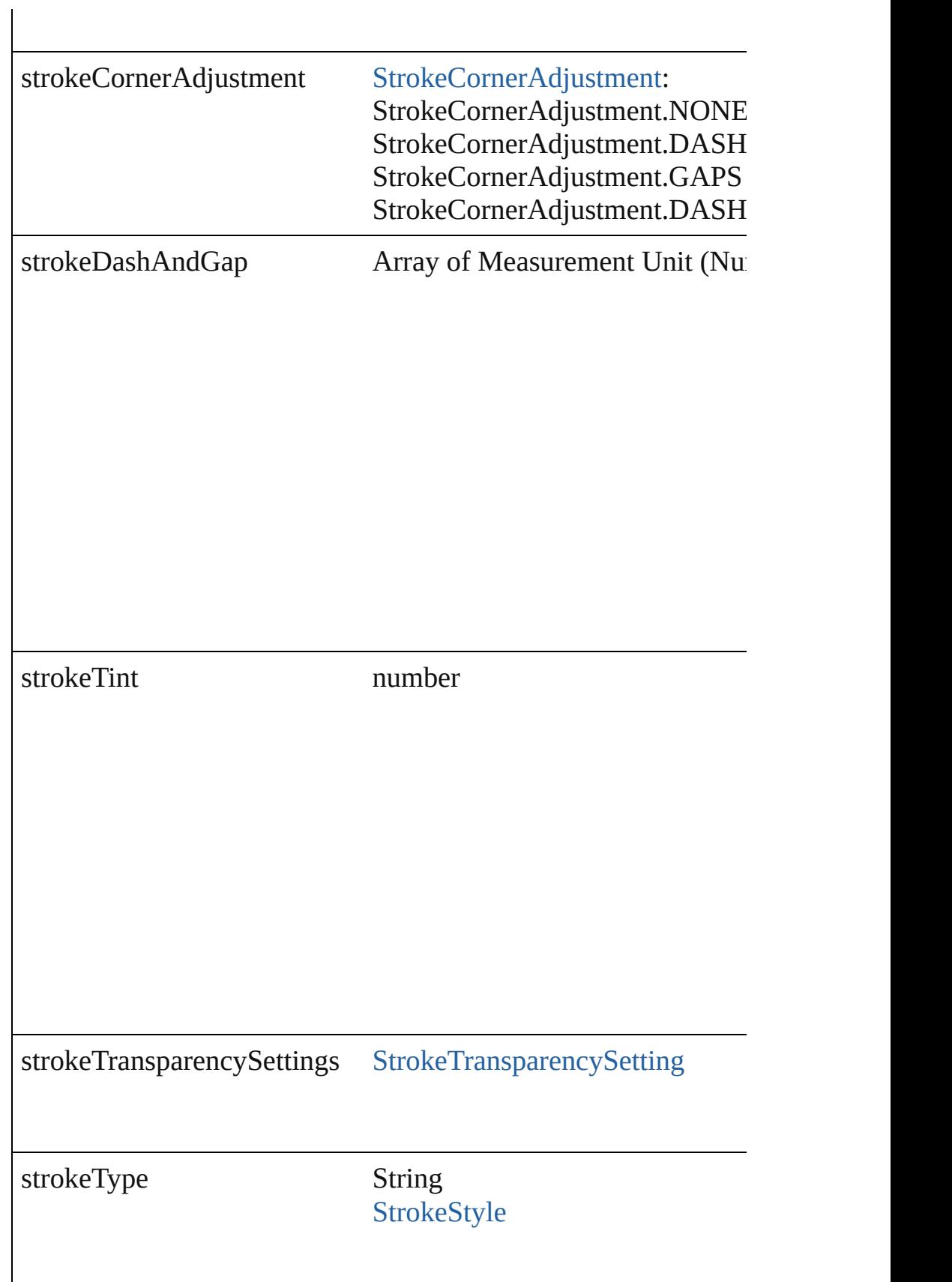

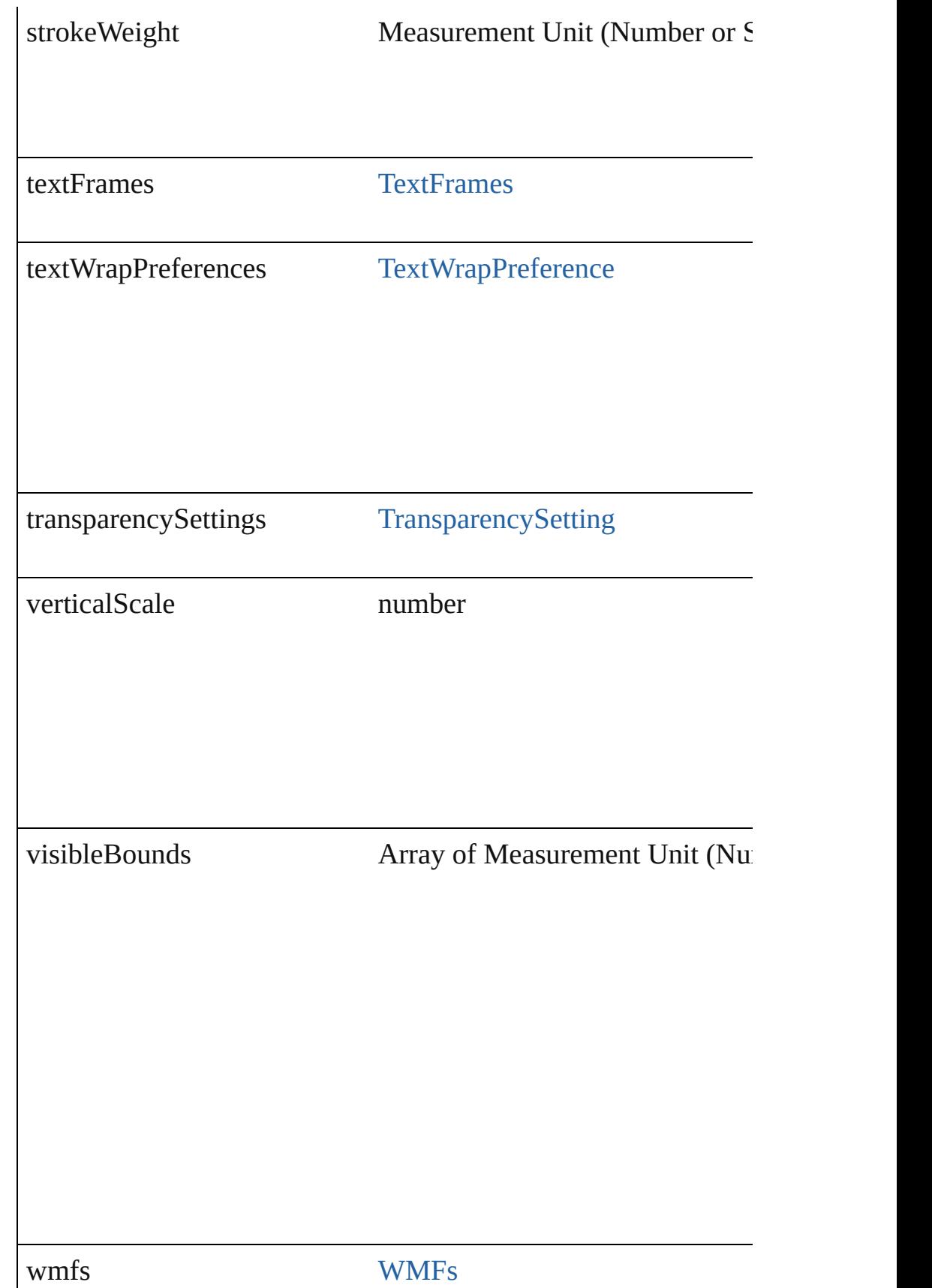

# **Methods Instances**

[PageItem](#page-1696-0) **addPath** (with: Array of [PageItem\)](#page-1696-0) Creates a new page item by combining the Group with other objects. Delay the objects in the objects in the objects. Delay the objects in the objects in the objects. Denoted in the objects in the objects in the objects. The

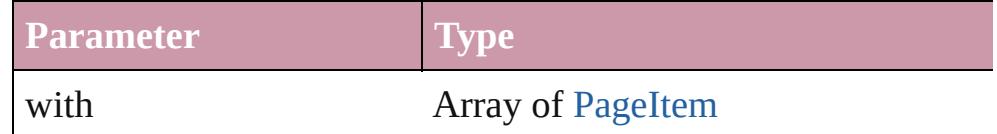

void **applyObjectStyle** (using: [ObjectStyle\[](#page-1919-0), clearingOverrides: clearingOverridesThroughRootObjectStyle: *bool*=**false**]) Applies the specified object style.

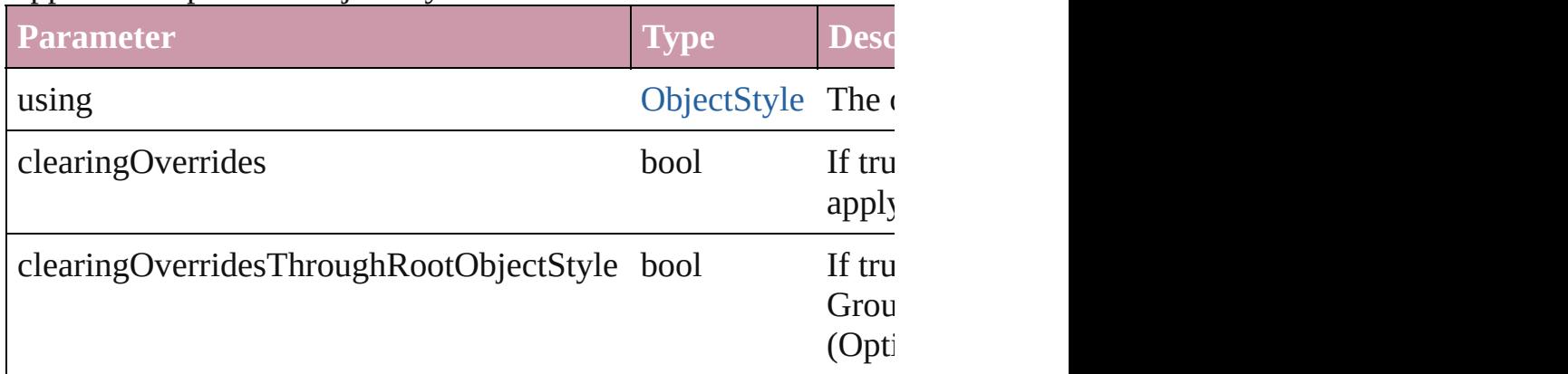

#### void **autoTag** ()

Tag the object or the parent story using default tags defined in  $X$ 

#### void **bringForward** ()

Brings the Group forward one level in its layer.

#### void **bringToFront** ()

Brings the Group to the front.

Array of [PageItem](#page-1696-0) **changeObject** ([reverseOrder: *bool*]) Finds objects that match the find what value and replace the objects

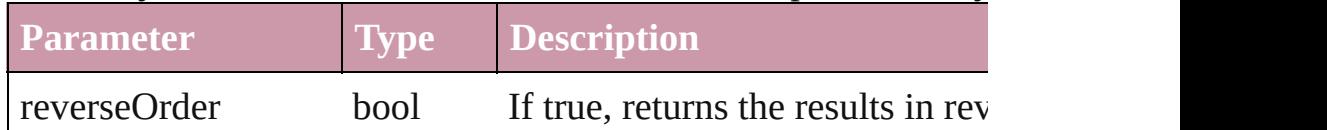

bool **checkIn** ([versionComments: *string*][, forceSave: *bool*=**false** Checks in the story or stories.

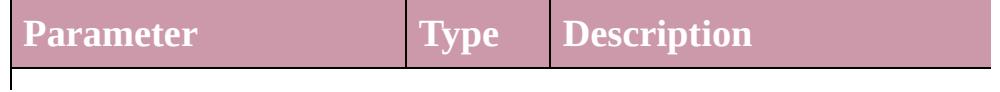

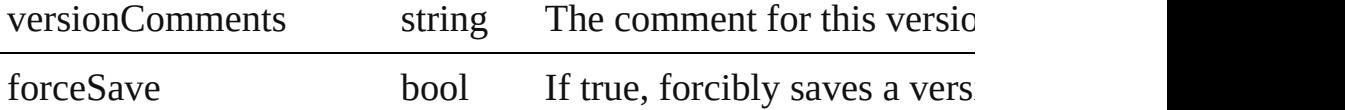

bool **checkOut** ()

Checks out the story.

# void **clearObjectStyleOverrides** ()

Clear overrides for object style

## void **clearTransformations** ()

Clears transformations from the Group. Transformations include

void **convertShape** (given: [ConvertShapeOptions](#page-444-0)[, numberOfS] cornerRadius: *Measurement Unit (Number or String)*]) Converts the Group to a different shape.

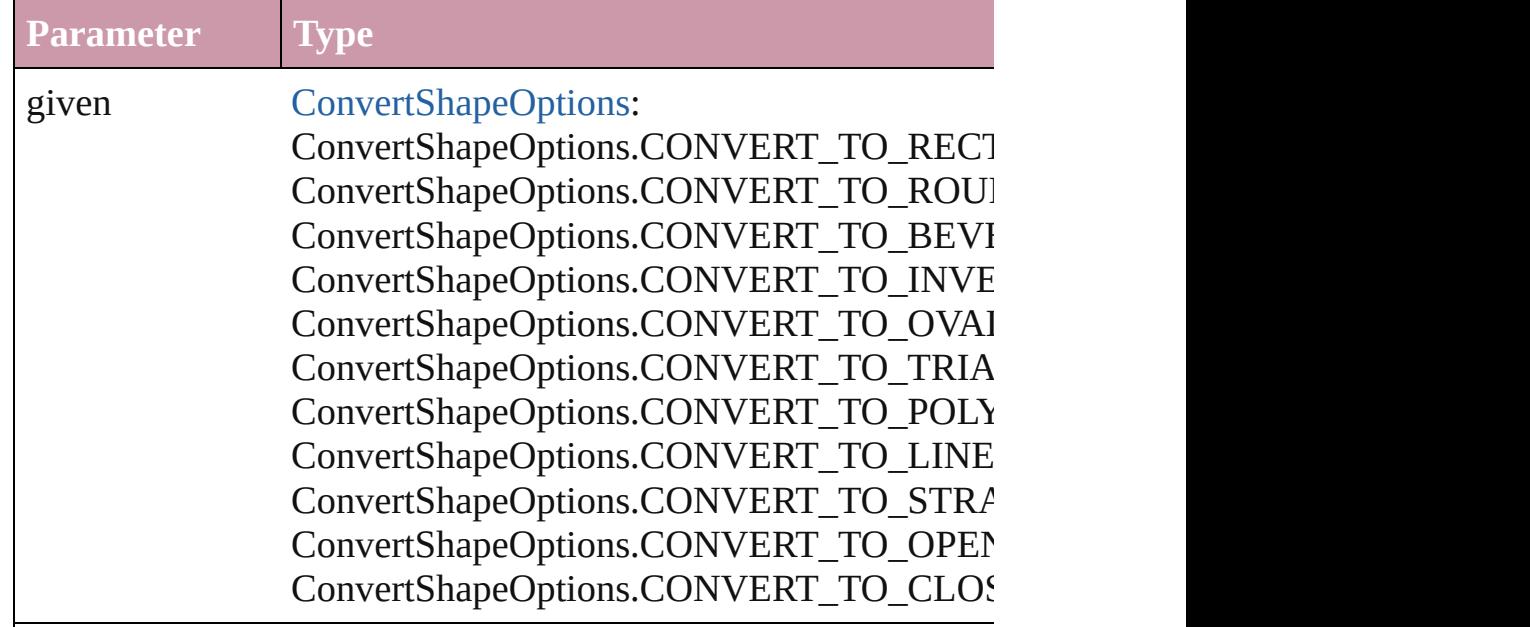

numberOfSides number (range: 3 - 100)

insetPercentage number (range: 0 - 100)

cornerRadius Measurement Unit (Number or String) (range

# void **detach** ()

Detaches an overridden master page item from the master page.

[PageItem](#page-1696-0) **duplicate** ([to: *any*][, by: Array of *Measurement Unit* Duplicates the Group at the specified location or offset.

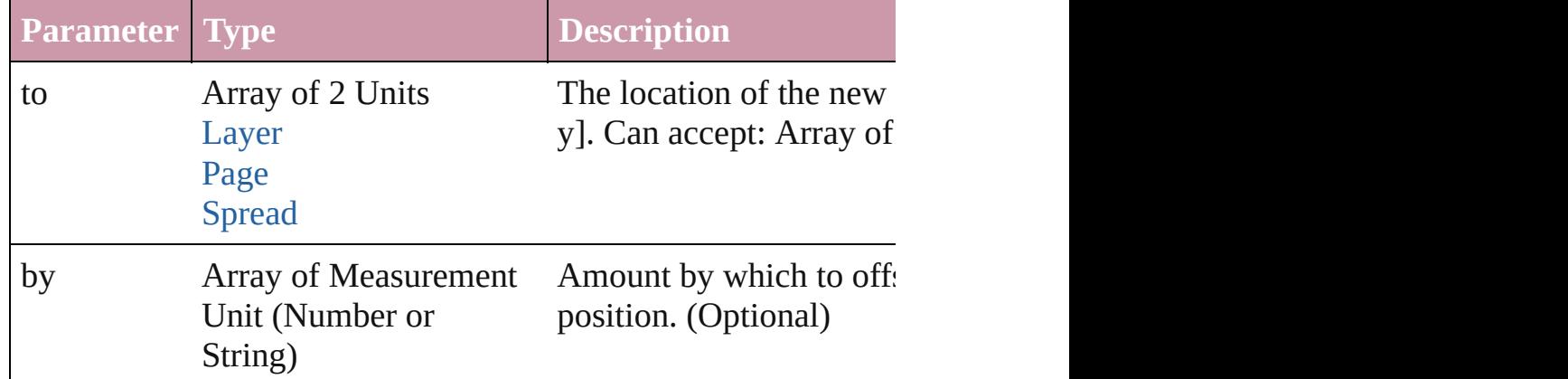

[PageItem](#page-1696-0) **excludeOverlapPath** (with: Array of PageItem) Creates a new page item by excluding the overlapping areas of the Group and other and other and other and other and other and other and other and other and other and other and other and other and other and other and other

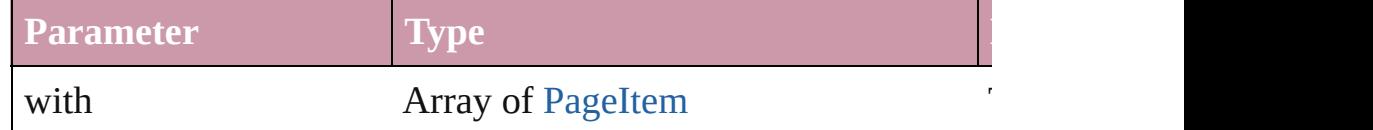

void **exportFile** (format: *any*, to: *File*[, showingOptions: *bool*=f versionComments: *string*][, forceSave: *bool*=**false**]) Exports the object(s) to a file.

**Parameter Type Description** format [ExportFormat](#page-508-0) The export format, specified as an enumeration value of an enumeration value of an extension value of  $\Gamma$ 

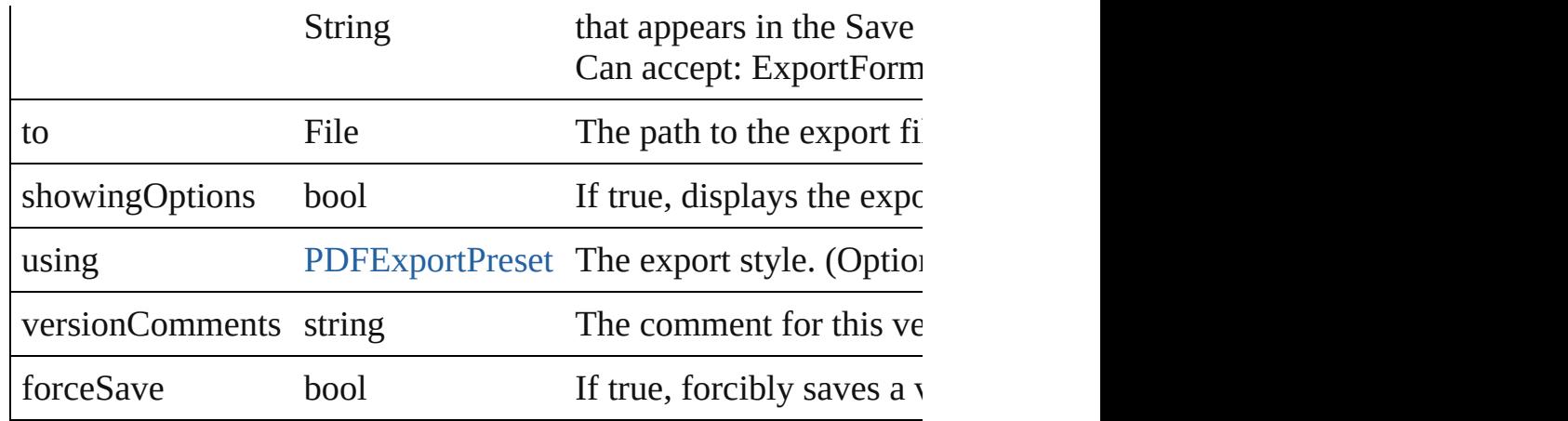

## string **extractLabel** (key: *string*)

Gets the label value associated with the specified key.

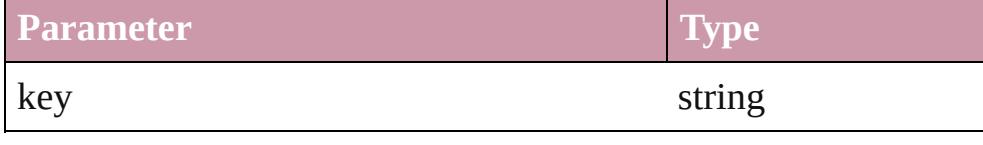

Array of [PageItem](#page-1696-0) **findObject** ([reverseOrder: *bool*]) Finds objects that match the find what value.

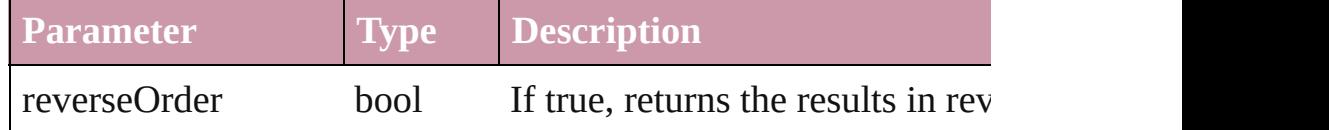

# void **fit** (given: [FitOptions](#page-530-0))

Applies the specified fit option to content in a frame.

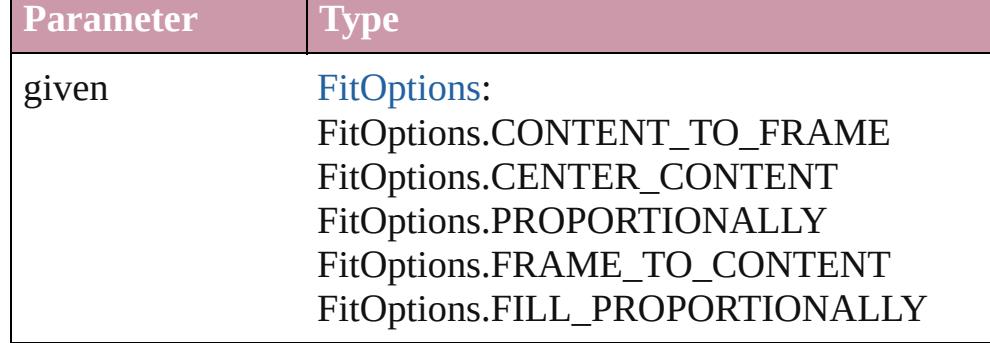

void **[flipItem](#page-2338-0)** (given: [Flip\[](#page-540-0), around: *any*]) Flips the Group.

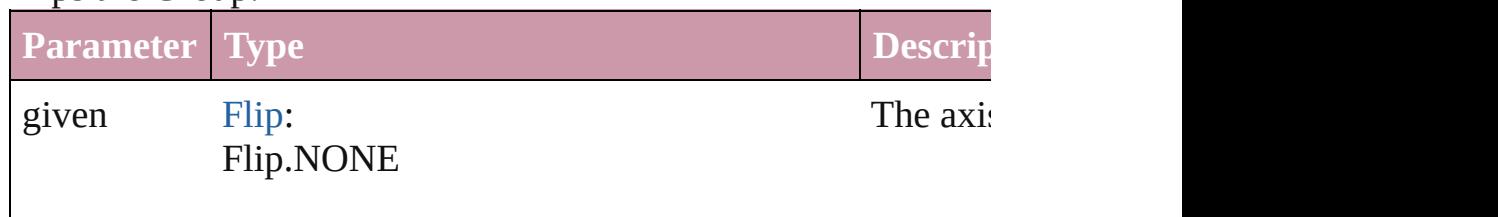

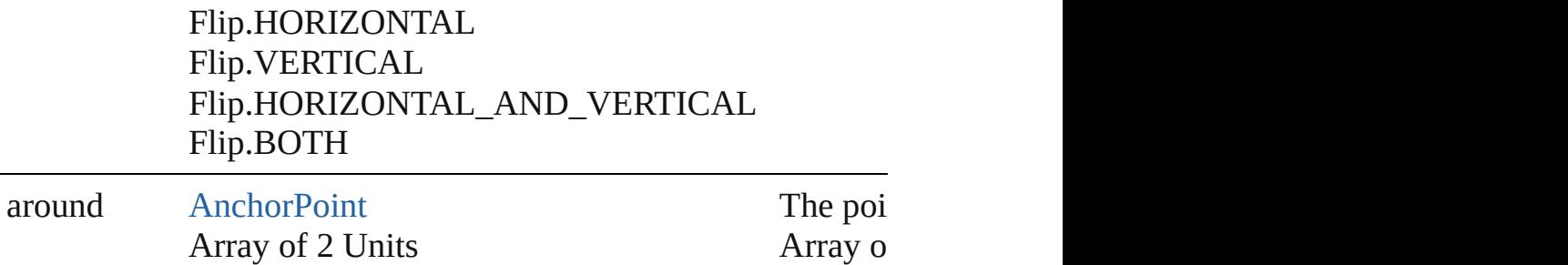

<span id="page-1519-0"></span>Array of [Group](#page-1500-0) **getElements** ()

Resolves the object specifier, creating an array of object referen

# void **insertLabel** (key: *string*, value: *string*)

Sets the label to the value associated with the specified key.

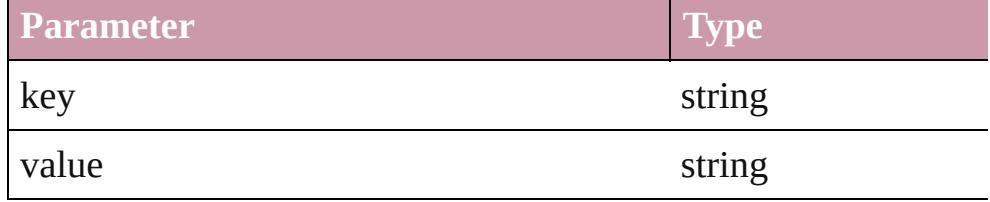

# [PageItem](#page-1696-0) **intersectPath** (with: Array of PageItem)

Creates a new page item by intersecting the Group with other of intersect.

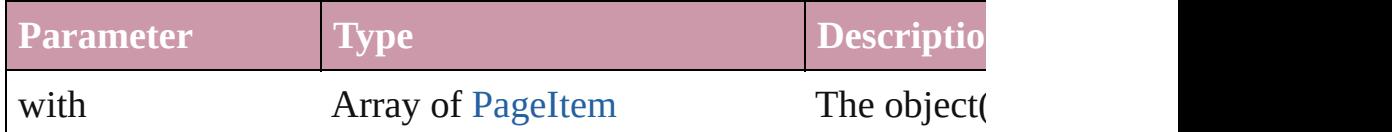

[PageItem](#page-1696-0) makeCompoundPath (with: Array of [PageItem\)](#page-1696-0) Creates a compound path by combining the path $(s)$  of the Group

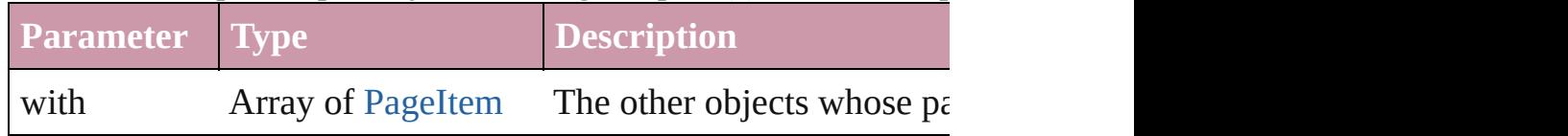

## void **markup** (using: [XMLElement\)](#page-3744-0)

Associates the page item with the specified XML element while

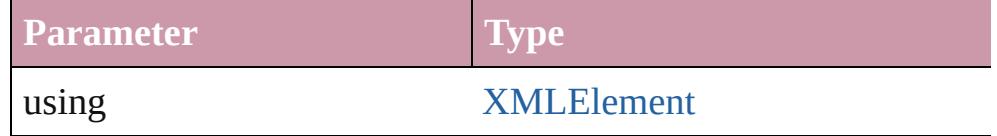

[PageItem](#page-1696-0) **minusBack** (with: Array of [PageItem](#page-1696-0))

Creates a new page item by reverse subtracting the overlapping

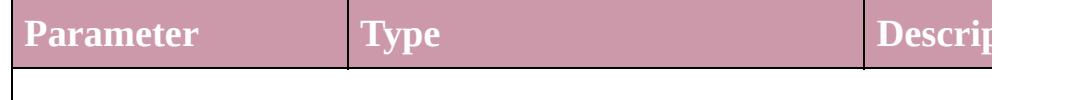

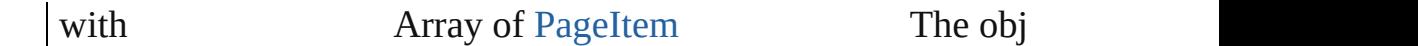

void **move** ([to: any][, by: Array of *Measurement Unit (Number*) Moves the Group to a new location. Note: Either the 'to' or 'by' parameter is required; if both parameters are  $\frac{1}{2}$ defined, only the to value is used.

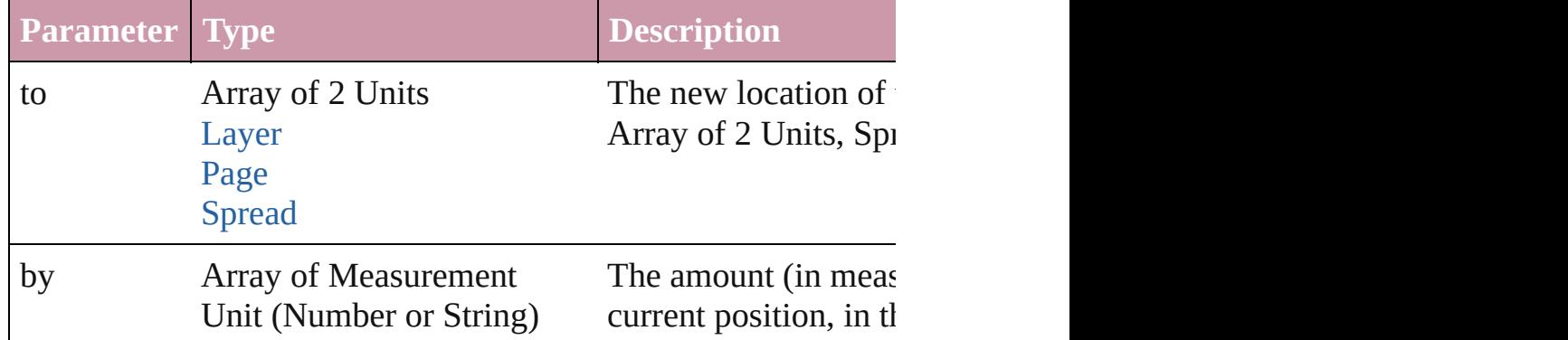

#### any **override** (destinationPage: [Page\)](#page-1685-0)

Overrides a master page item and places the item on the document

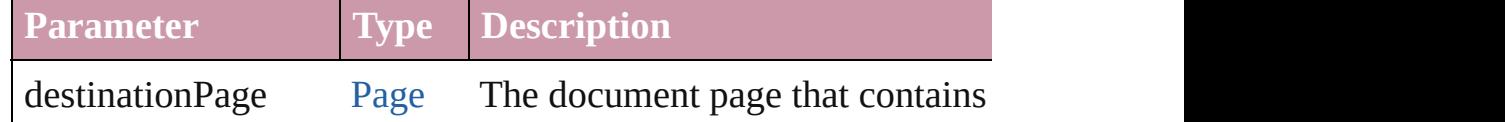

#### void **placeXML** (using: [XMLElement\)](#page-3744-0)

Places XML content into the specified object. Note: Replaces ar

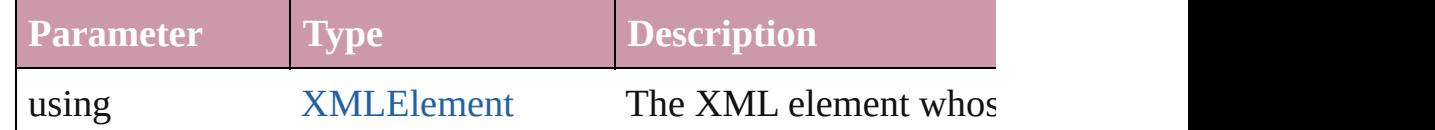

#### void **redefineScaling** ([to: Array of *number*])

Apply an item's scaling to its content if possible.

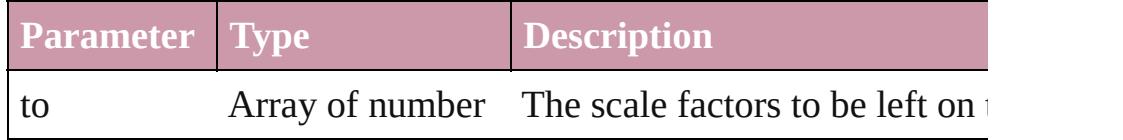

Array of [PageItem](#page-1696-0) **releaseCompoundPath** () Releases a compound path.

#### void **remove** ()

Deletes the Group.

#### void **removeOverride** ()

Removes the override from a previously overridden master page

any **resolve** (location: *any*, in: [CoordinateSpaces](#page-451-0)[, consideringR

# Get the coordinates of the given location in the specified coording

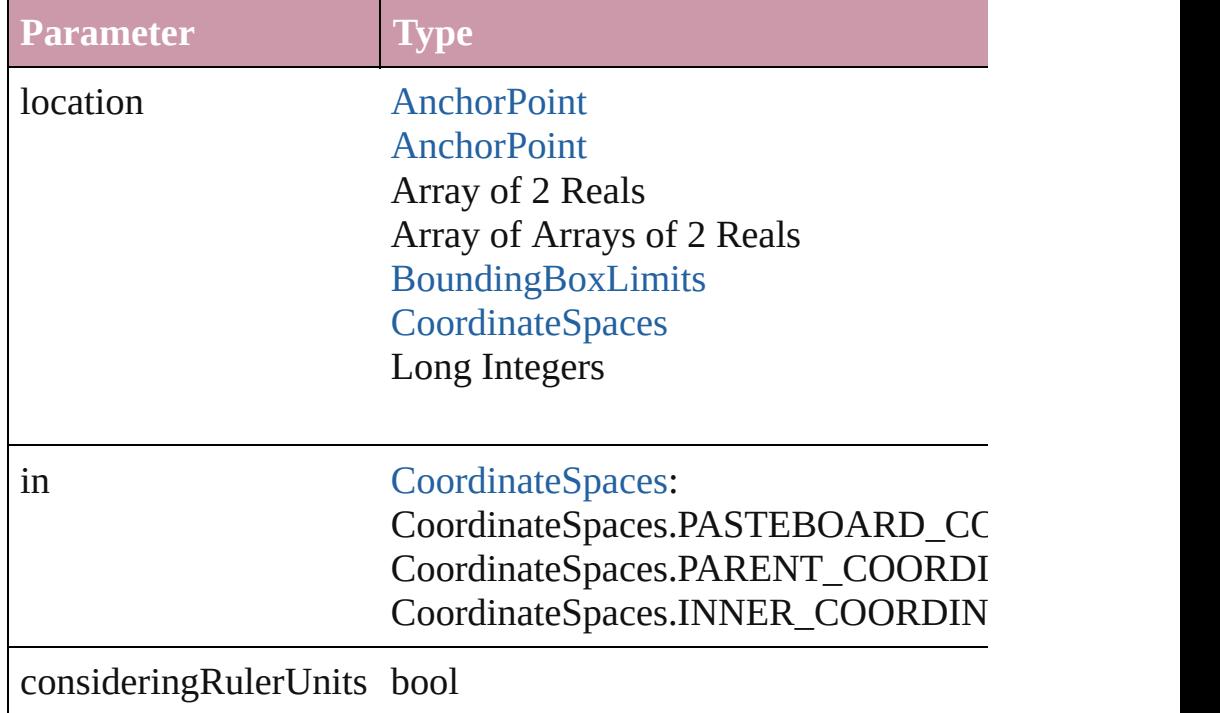

# bool **revert** ()

Reverts the document to its state at the last save operation.

void **select** ([existingSelection: [SelectionOptions=](#page-891-0)SelectionOpt Selects the object.

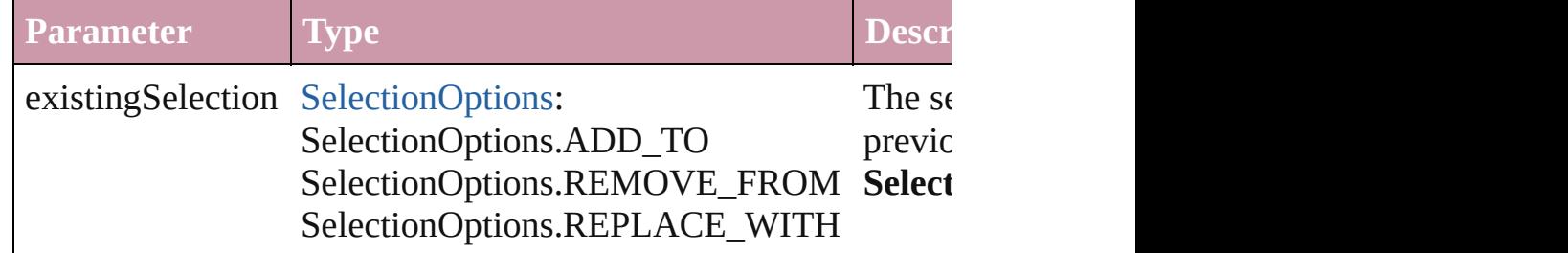

## void **sendBackward** ()

Sends the Group back one level in its layer.

#### void **sendToBack** ()

Sends the Group to the back.

#### [Asset](#page-1882-0) **store** (using: [Library](#page-1894-0)[, withProperties: *Object*]) Stores the object in the specified library.

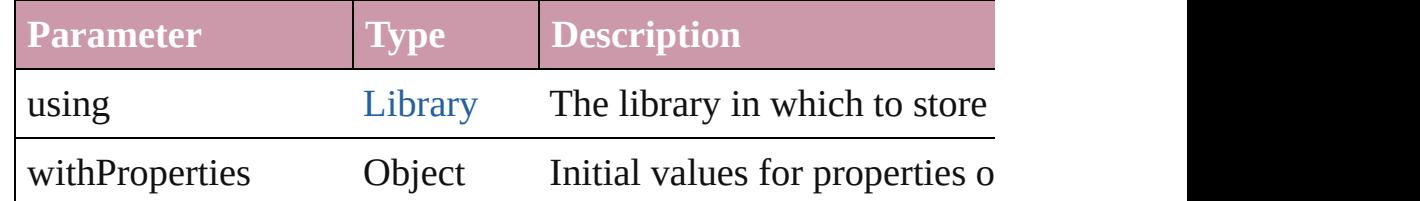

# [PageItem](#page-1696-0) **subtractPath** (with: Array of [PageItem\)](#page-1696-0)

Creates a new page item by subtracting the overlapping areas of

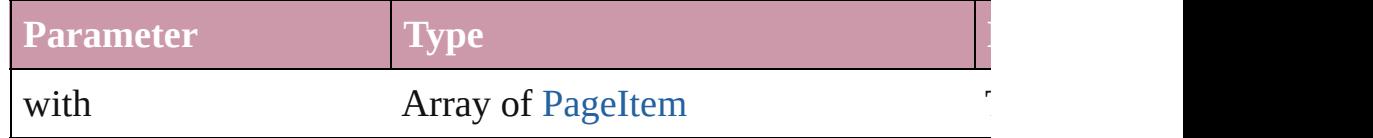

#### string **toSource** ()

Generates a string which, if executed, will return the Group.

# string **toSpecifier** ()

Retrieves the object specifier.

# void **transform** (in: [CoordinateSpaces,](#page-451-0) from: *any*, withMatrix: *any* consideringRulerUnits: *bool*=**false**])

Transform the page item.

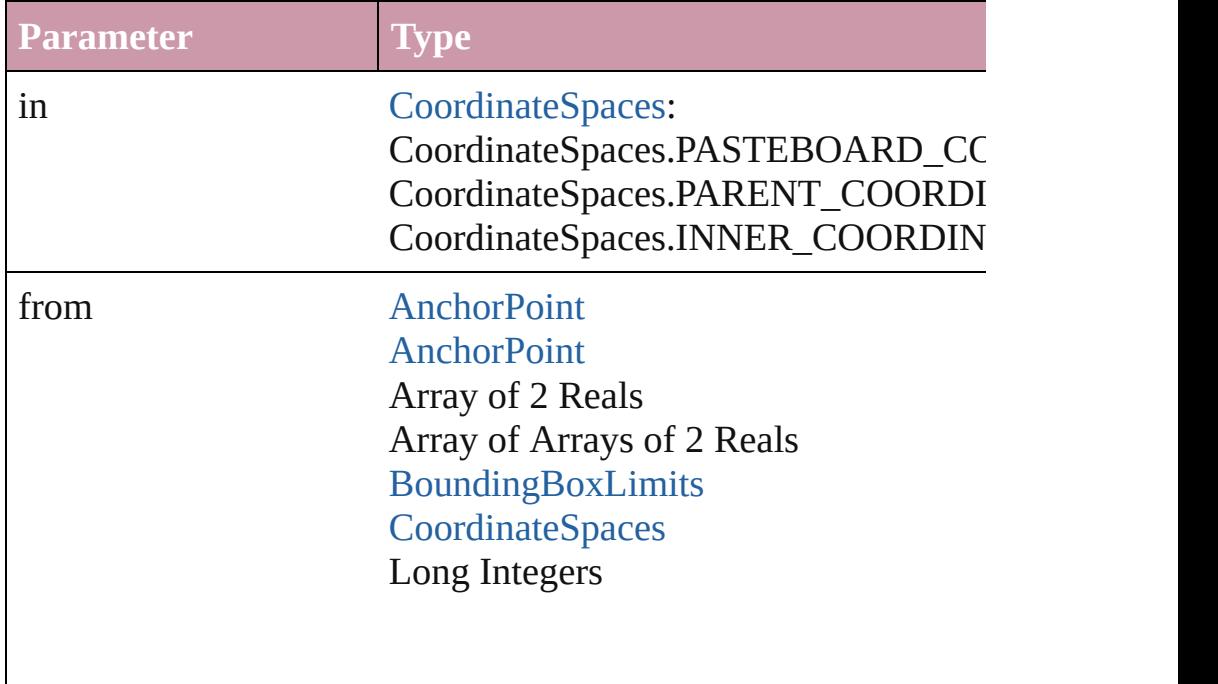

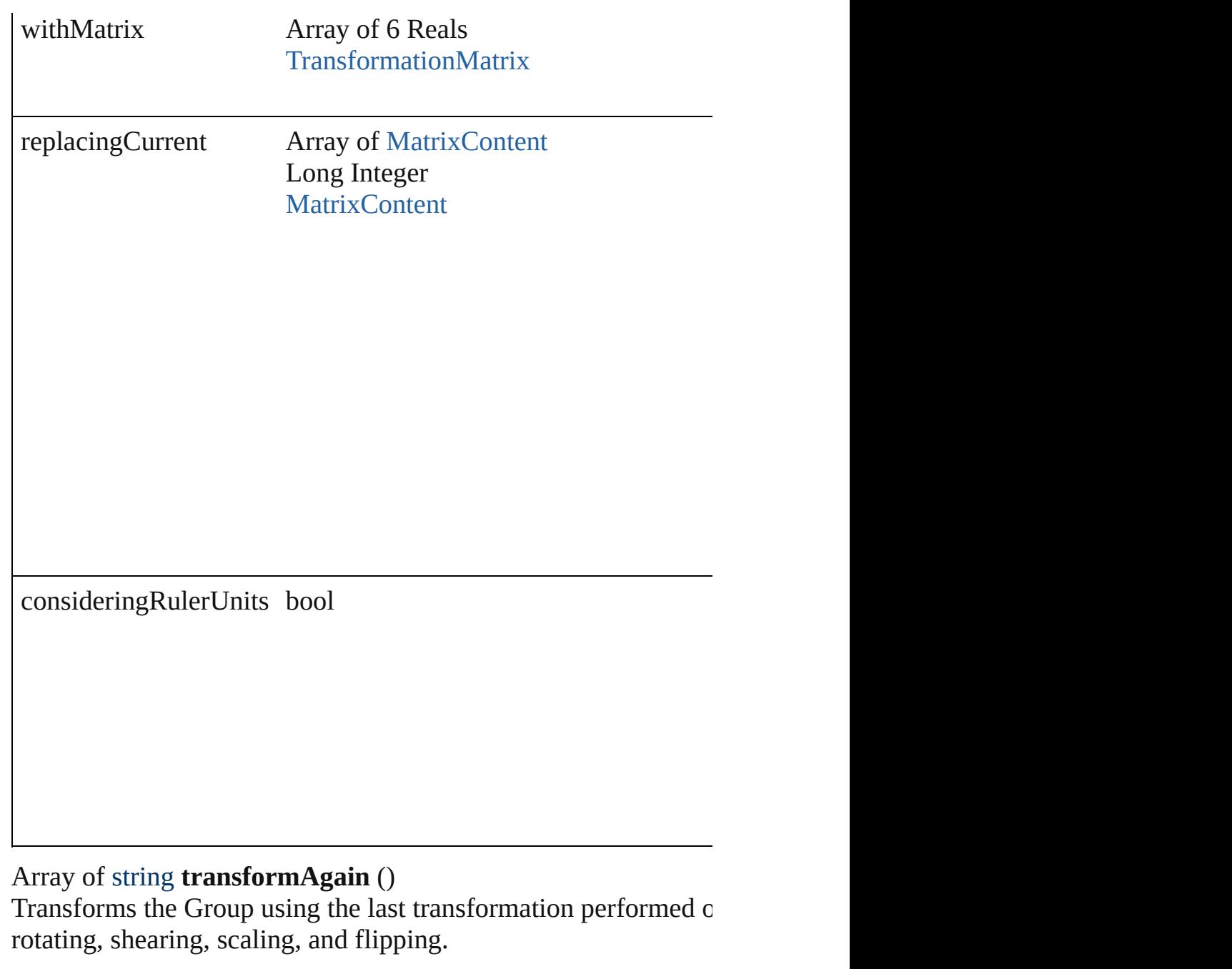

## Array of string **transformAgainIndividually** ()

Transforms the Group using the last transformation performed on rotating, shearing, scaling, and flipping.

#### Array of string **transformSequenceAgain** ()

Transforms the Group using the last sequence of transform oper performed at the same time on any group of objects. Transformations include moving, rotating, and  $\overline{\phantom{a}}$ scaling, and flipping.

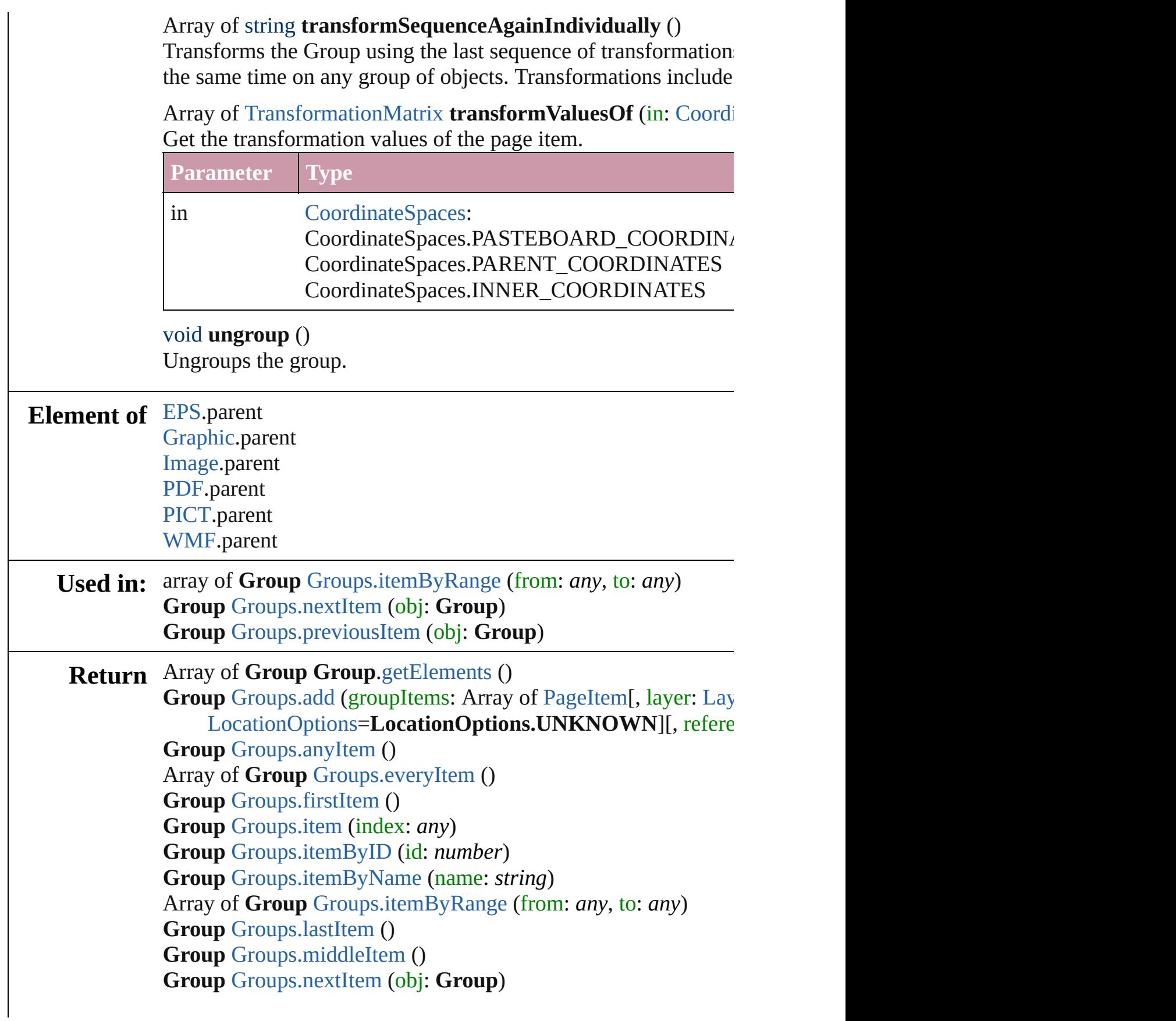

# **Group** [Groups.previousItem](#page-1529-1) (obj: **Group**)

Jongware, 27-

[Contents](#page-0-0) :: [Index](#page-3851-0)

# **Class**

<span id="page-1527-0"></span>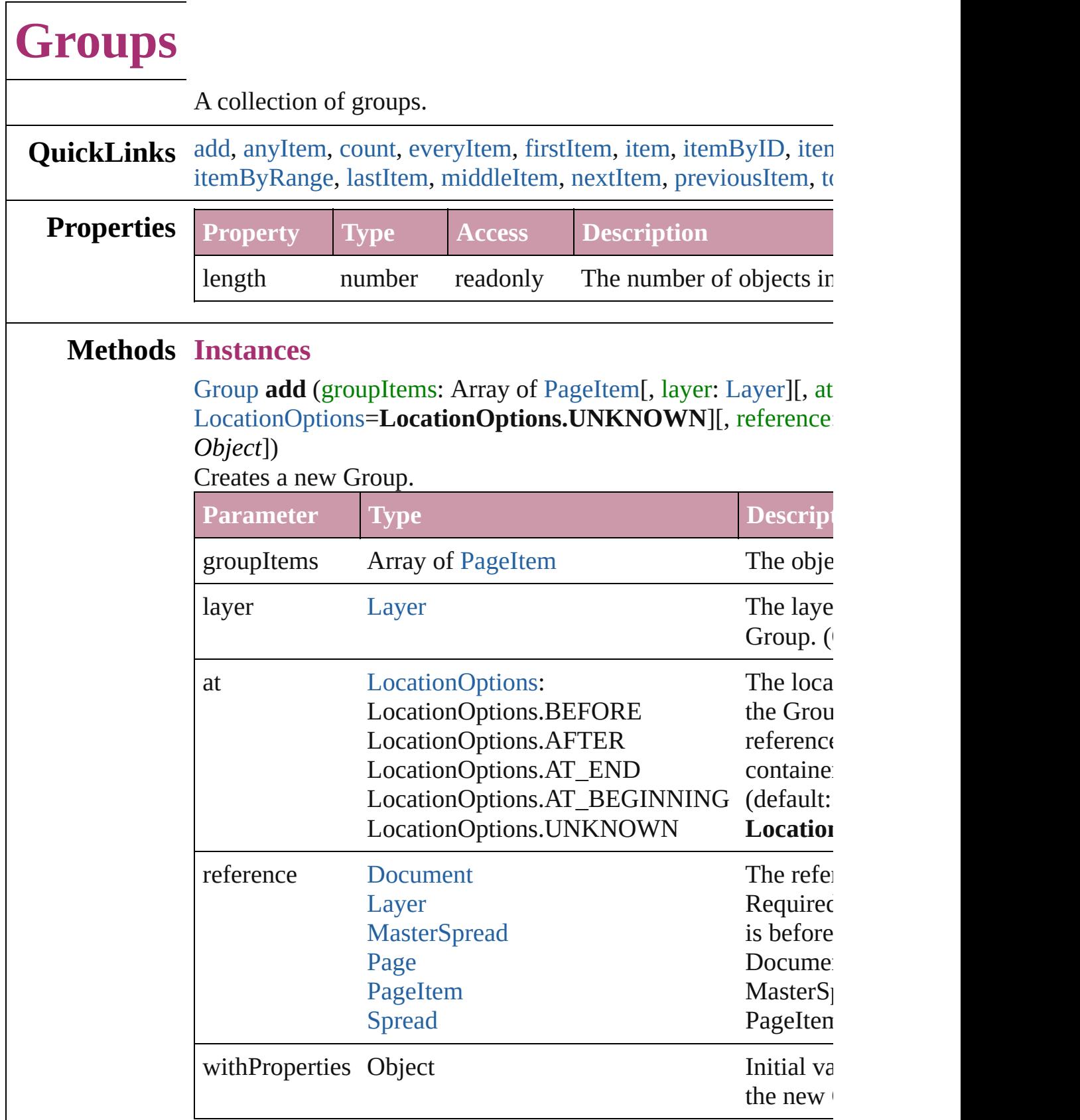

<span id="page-1528-1"></span>[Group](#page-1500-0) **anyItem** () Returns any Group in the collection.

<span id="page-1528-7"></span>number **count** () Displays the number of elements in the Group.

<span id="page-1528-2"></span>Array of [Group](#page-1500-0) **everyItem** () Returns every Group in the collection.

<span id="page-1528-3"></span>[Group](#page-1500-0) **firstItem** ()

Returns the first Group in the collection.

#### <span id="page-1528-4"></span>[Group](#page-1500-0) **item** (index: *any*)

Returns the Group with the specified index or name.

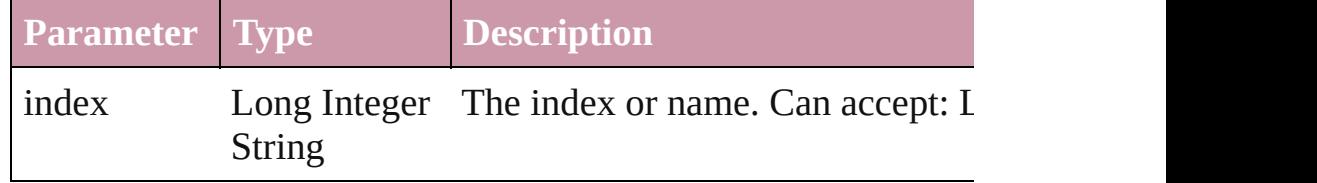

#### <span id="page-1528-5"></span>[Group](#page-1500-0) **itemByID** (id: *number*)

Returns the Group with the specified ID.

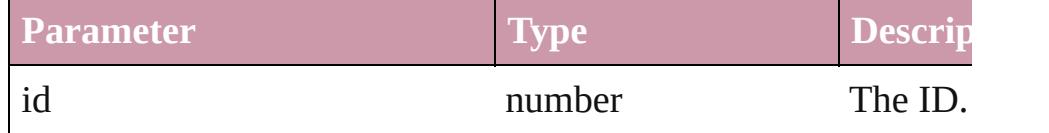

#### <span id="page-1528-6"></span>[Group](#page-1500-0) **itemByName** (name: *string*)

Returns the Group with the specified name.

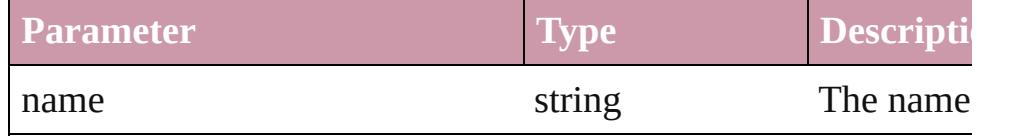

<span id="page-1528-0"></span>Array of [Group](#page-1500-0) **itemByRange** (from: *any*, to: *any*) Returns the Groups within the specified range.

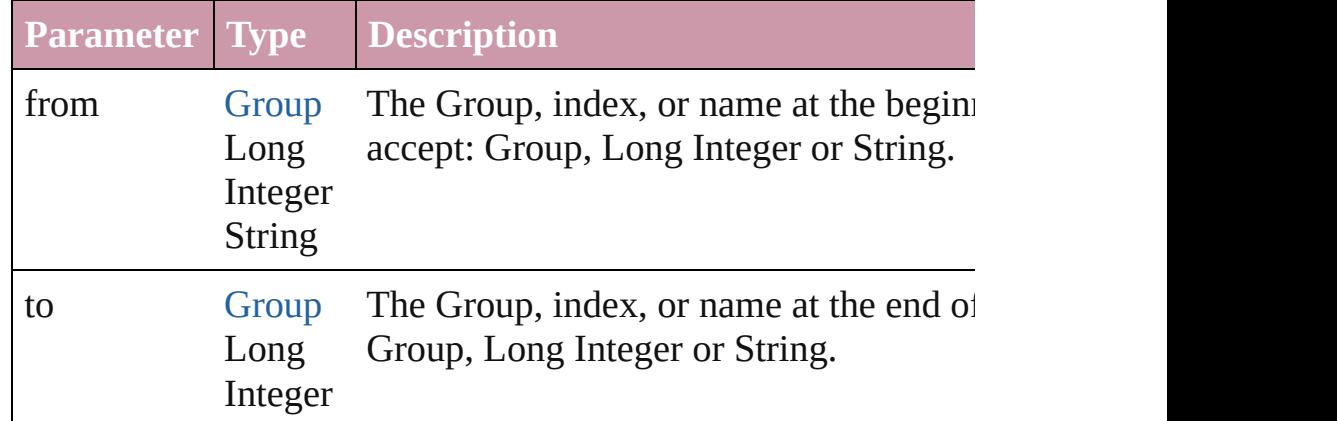

<span id="page-1529-4"></span><span id="page-1529-3"></span><span id="page-1529-2"></span><span id="page-1529-1"></span><span id="page-1529-0"></span>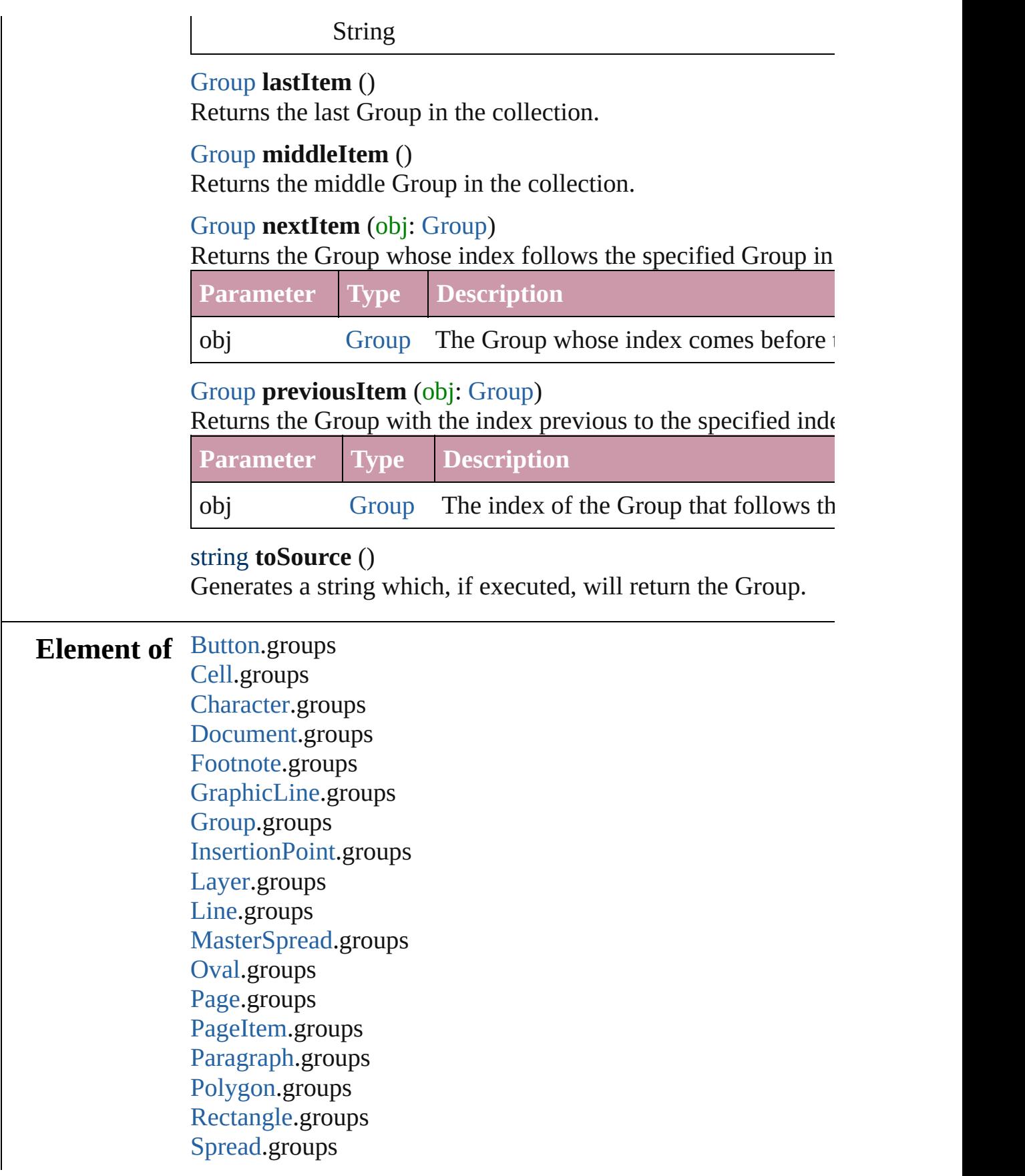

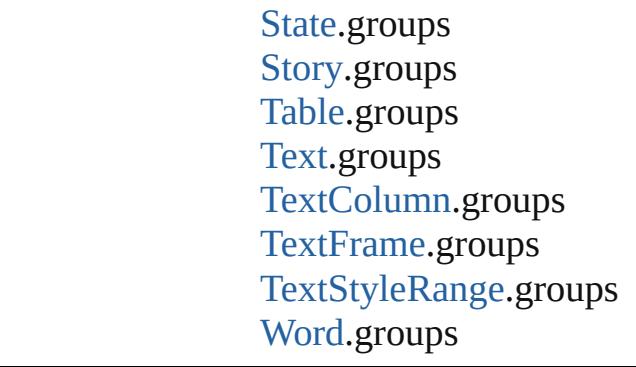

Jongware, 27-

[Contents](#page-0-0) :: [Index](#page-3851-0)

# <span id="page-1531-0"></span>**Class**

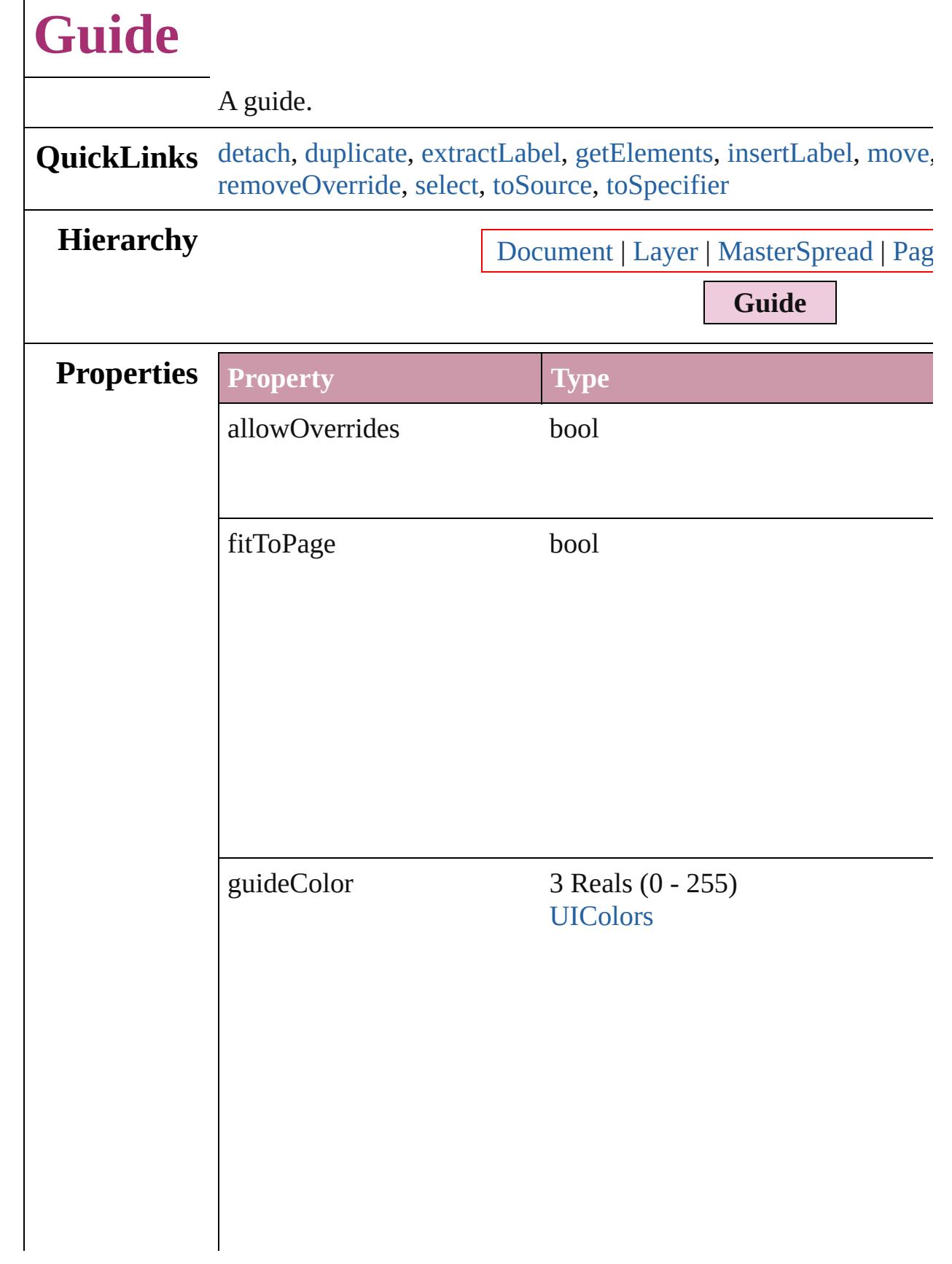

Г

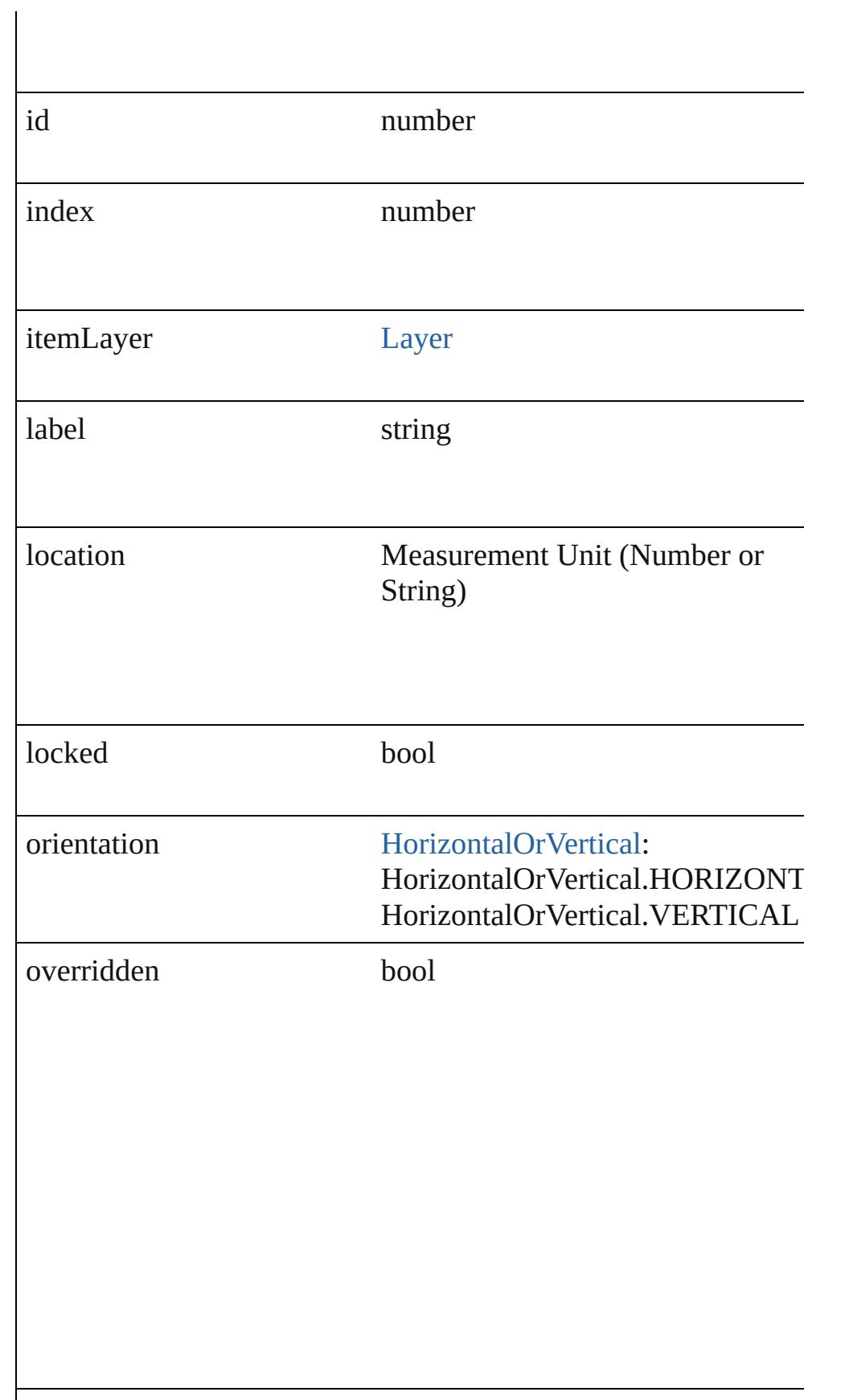

<span id="page-1534-2"></span><span id="page-1534-1"></span><span id="page-1534-0"></span>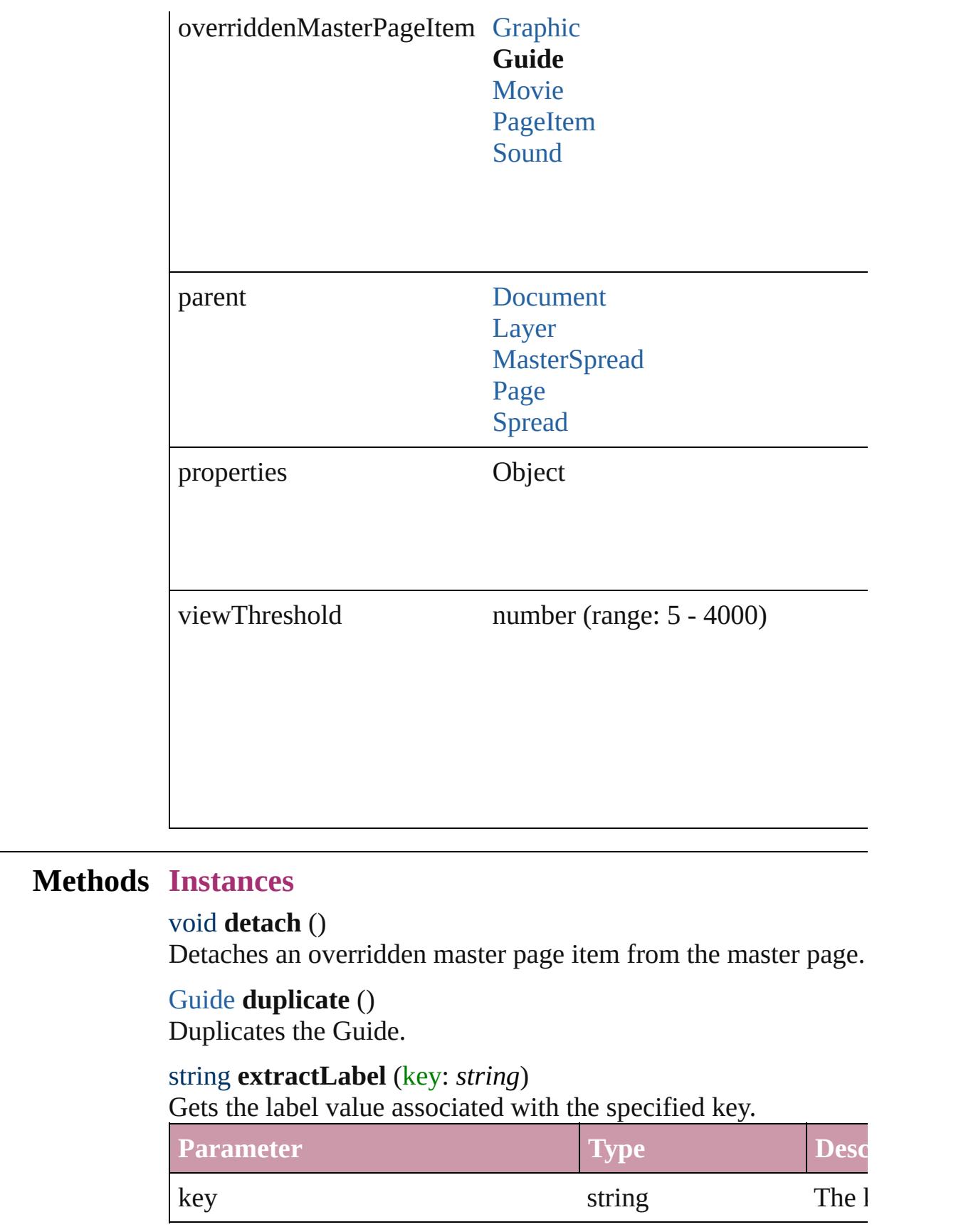

#### <span id="page-1535-0"></span>Array of [Guide](#page-1531-0) **getElements** ()

Resolves the object specifier, creating an array of object reference

# <span id="page-1535-1"></span>void **insertLabel** (key: *string*, value: *string*)

Sets the label to the value associated with the specified key.

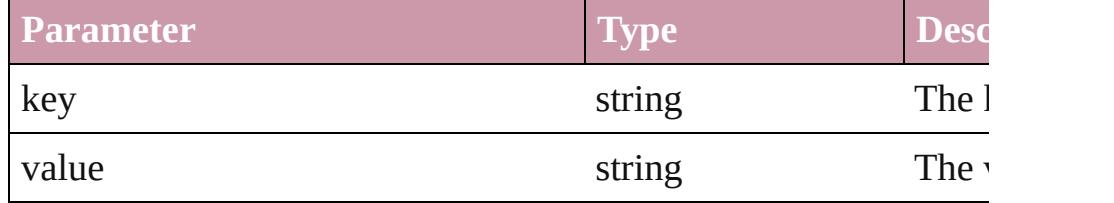

<span id="page-1535-2"></span>void **move** ([to: Array of *Measurement Unit (Number or String) (Number or String)*])

Moves the guide to a new location. Note: Either the to or the by parameters are defined, only the to value is used.

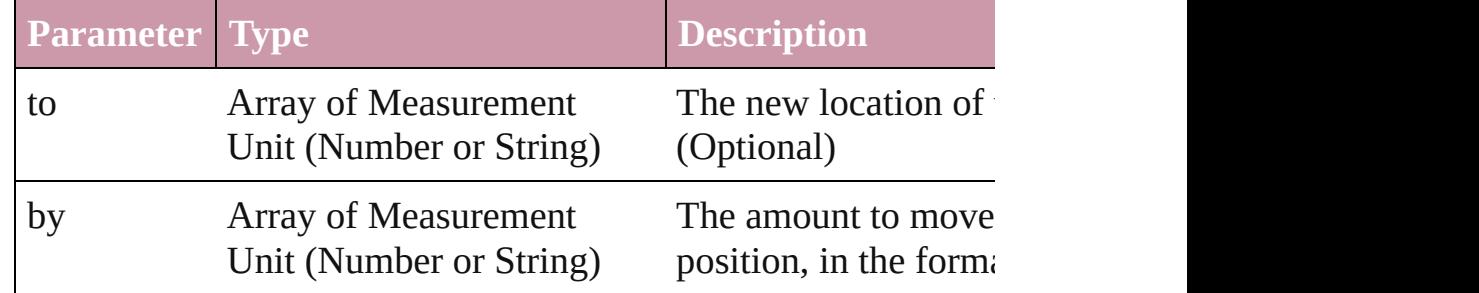

## any **override** (destinationPage: [Page\)](#page-1685-0)

Overrides a master page item and places the item on the document

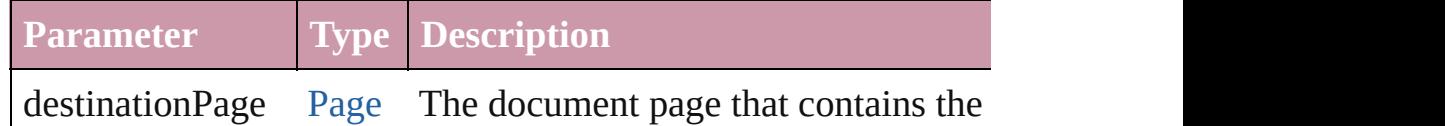

# void **remove** ()

Deletes the Guide.

## <span id="page-1535-3"></span>void **removeOverride** ()

Removes the override from a previously overridden master page

<span id="page-1535-4"></span>void **select** ([existingSelection: [SelectionOptions=](#page-891-0)SelectionOpt Selects the object.

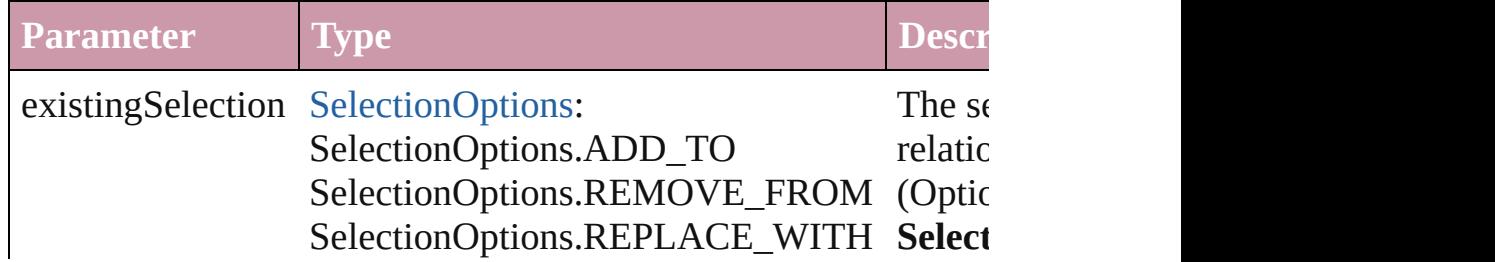

<span id="page-1536-1"></span><span id="page-1536-0"></span>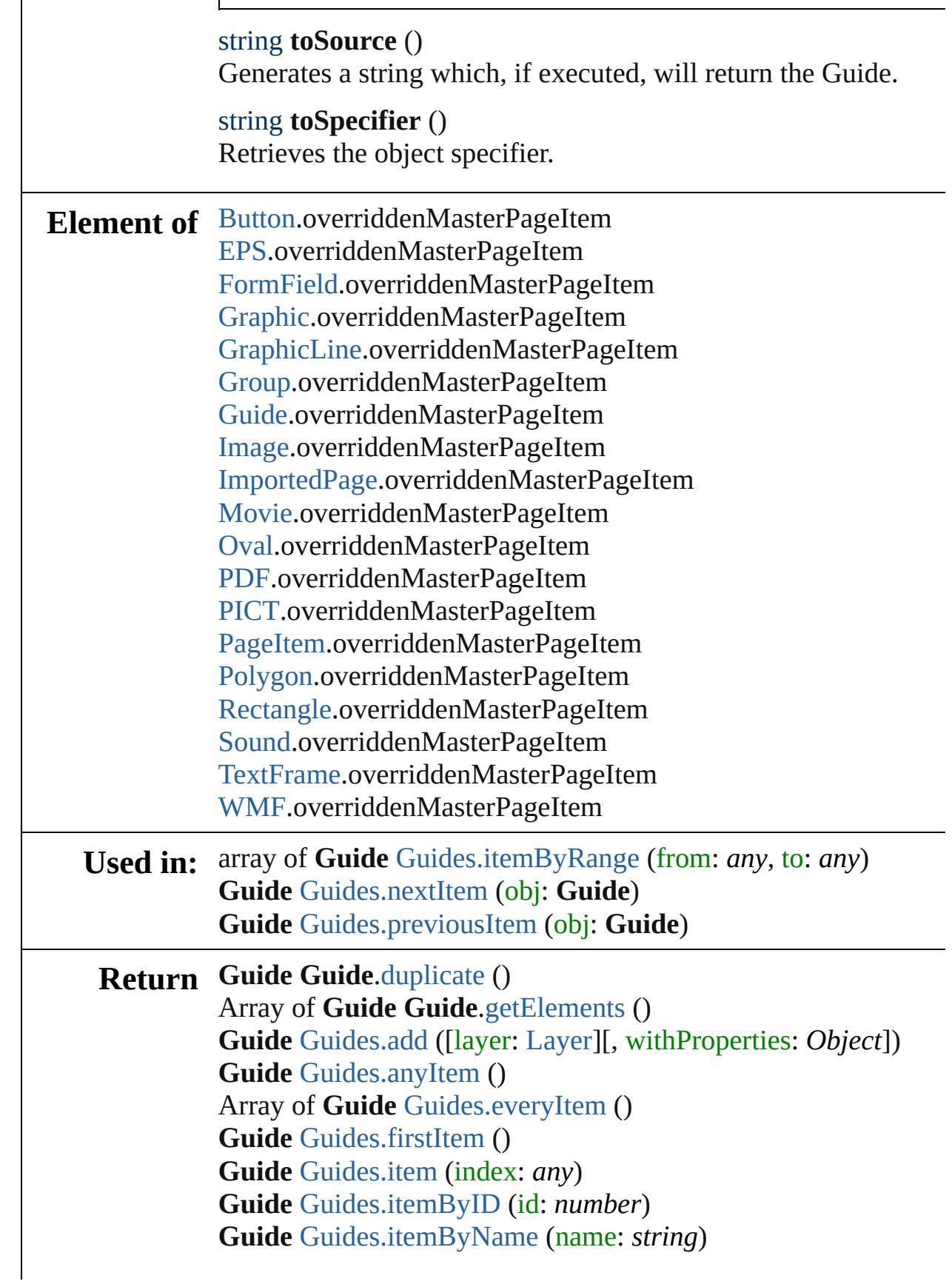

Array of **Guide** [Guides.itemByRange](#page-1540-0) (from: *any*, to: *any*) **Guide** [Guides.lastItem](#page-1540-4) () **Guide** [Guides.middleItem](#page-1540-5) () **Guide** [Guides.nextItem](#page-1540-1) (obj: **Guide**) **Guide** [Guides.previousItem](#page-1541-0) (obj: **Guide**)

Jongware, 27-

[Contents](#page-0-0) :: [Index](#page-3851-0)

# **Class**

# **Guides**

<span id="page-1539-5"></span><span id="page-1539-4"></span><span id="page-1539-3"></span><span id="page-1539-2"></span><span id="page-1539-1"></span><span id="page-1539-0"></span>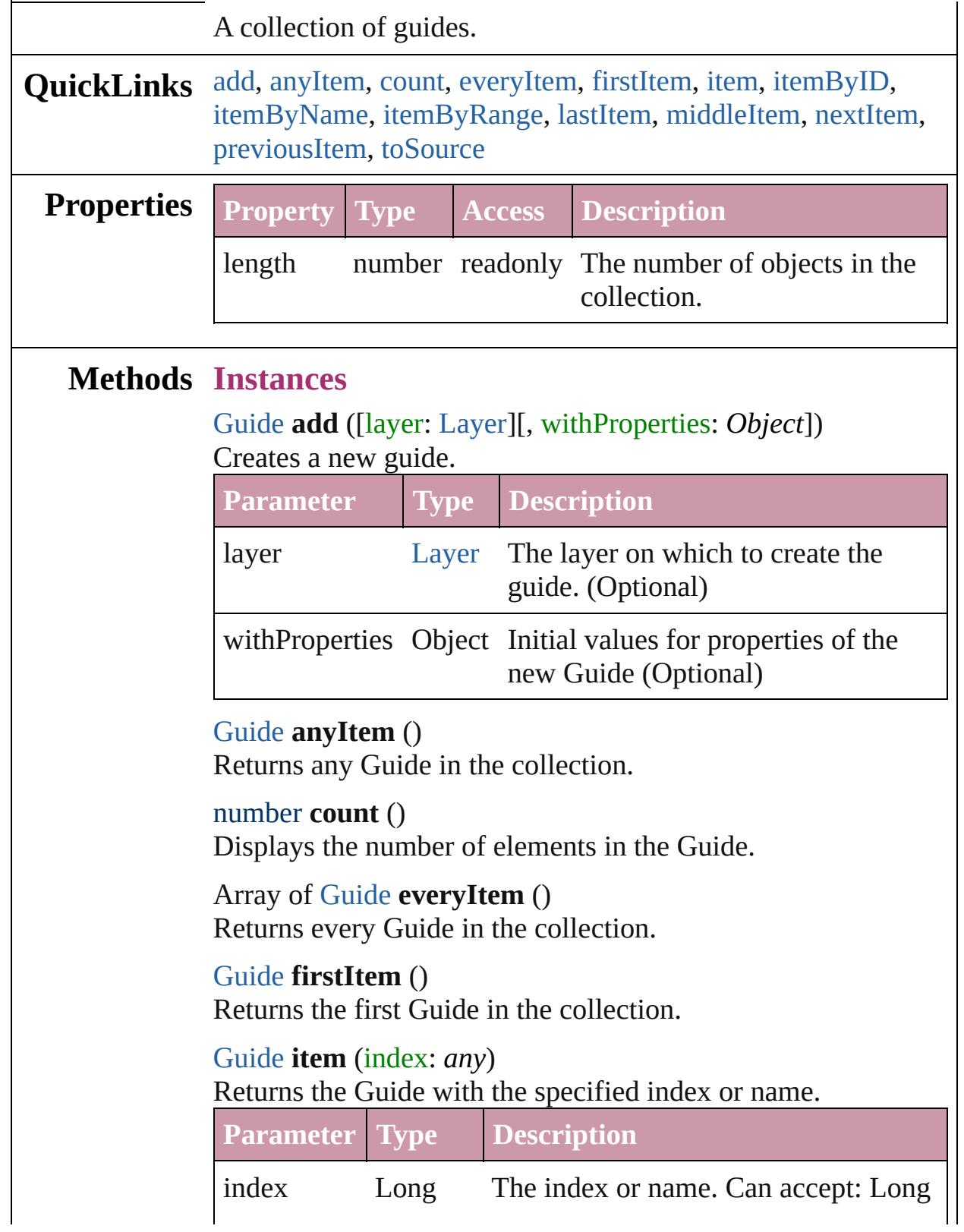

<span id="page-1540-3"></span><span id="page-1540-2"></span>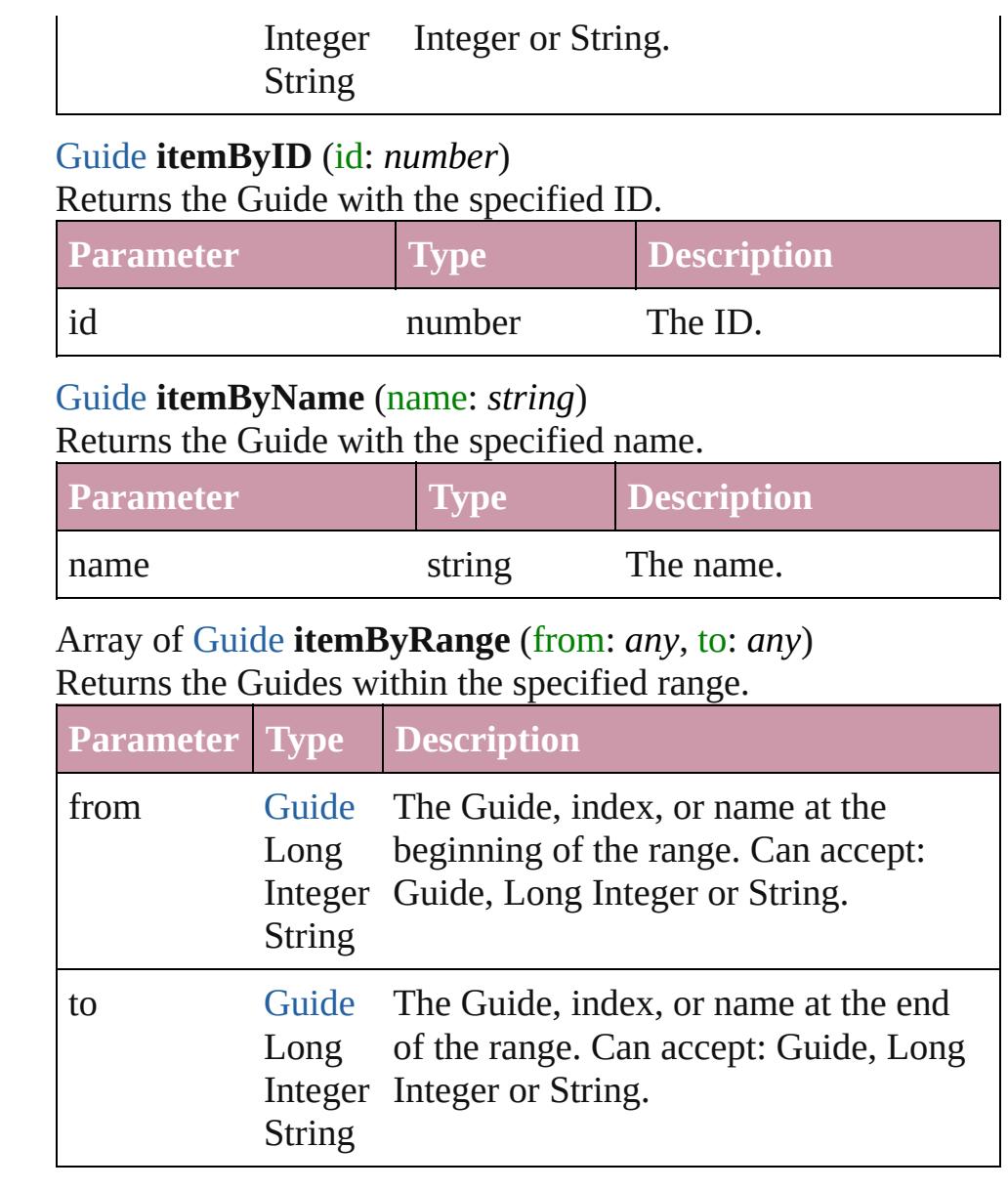

# <span id="page-1540-4"></span><span id="page-1540-0"></span>[Guide](#page-1531-0) **lastItem** ()

Returns the last Guide in the collection.

# <span id="page-1540-5"></span>[Guide](#page-1531-0) **middleItem** ()

Returns the middle Guide in the collection.

#### <span id="page-1540-1"></span>[Guide](#page-1531-0) **nextItem** (obj: [Guide\)](#page-1531-0)

Returns the Guide whose index follows the specified Guide in the collection.

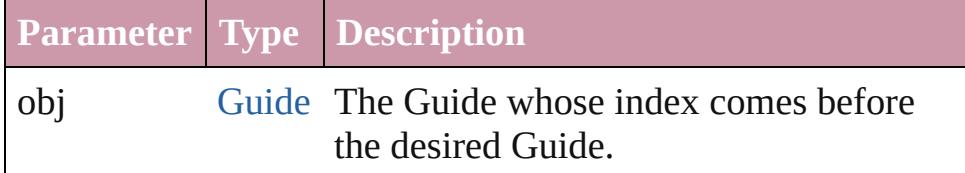

<span id="page-1541-1"></span><span id="page-1541-0"></span>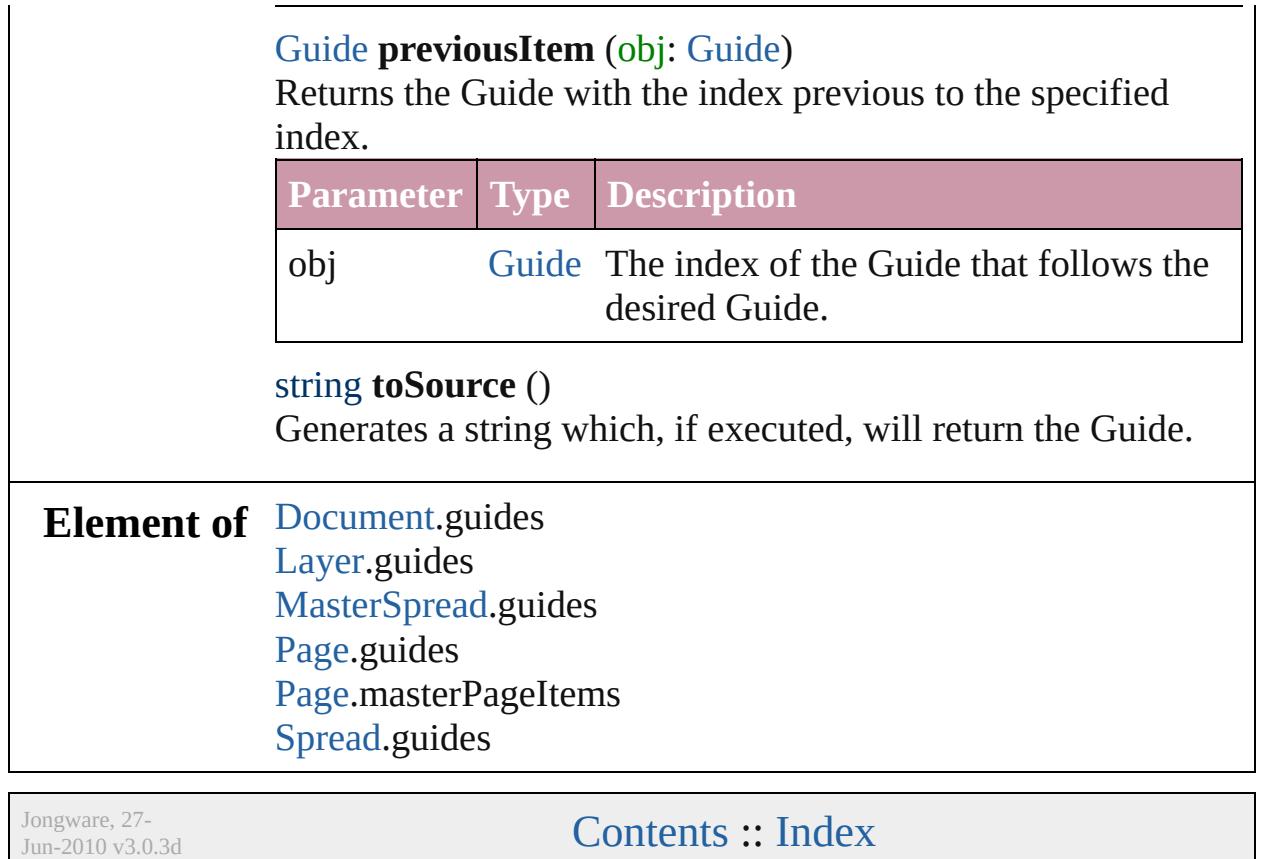

# <span id="page-1542-0"></span>**Class**

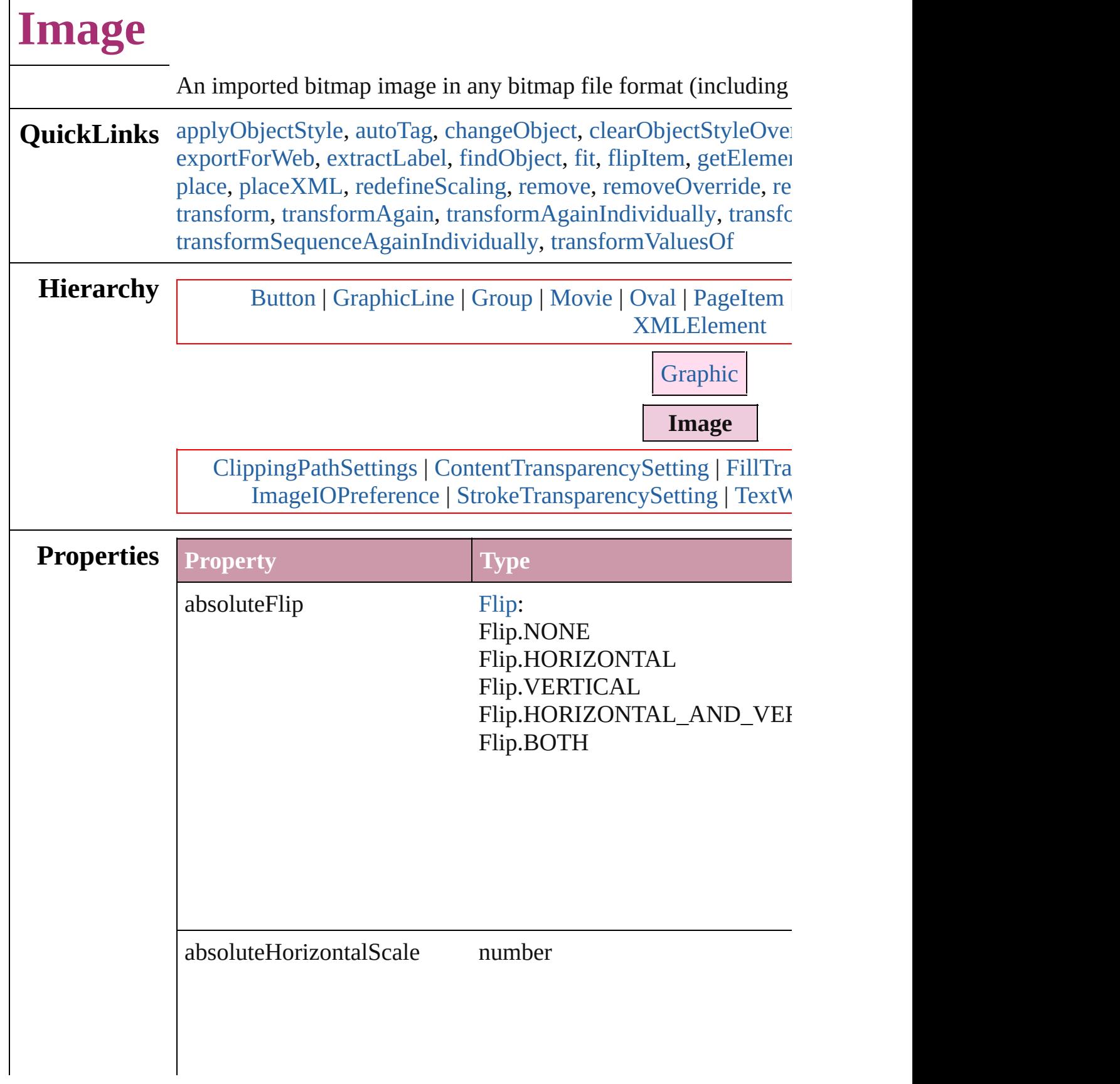

Г

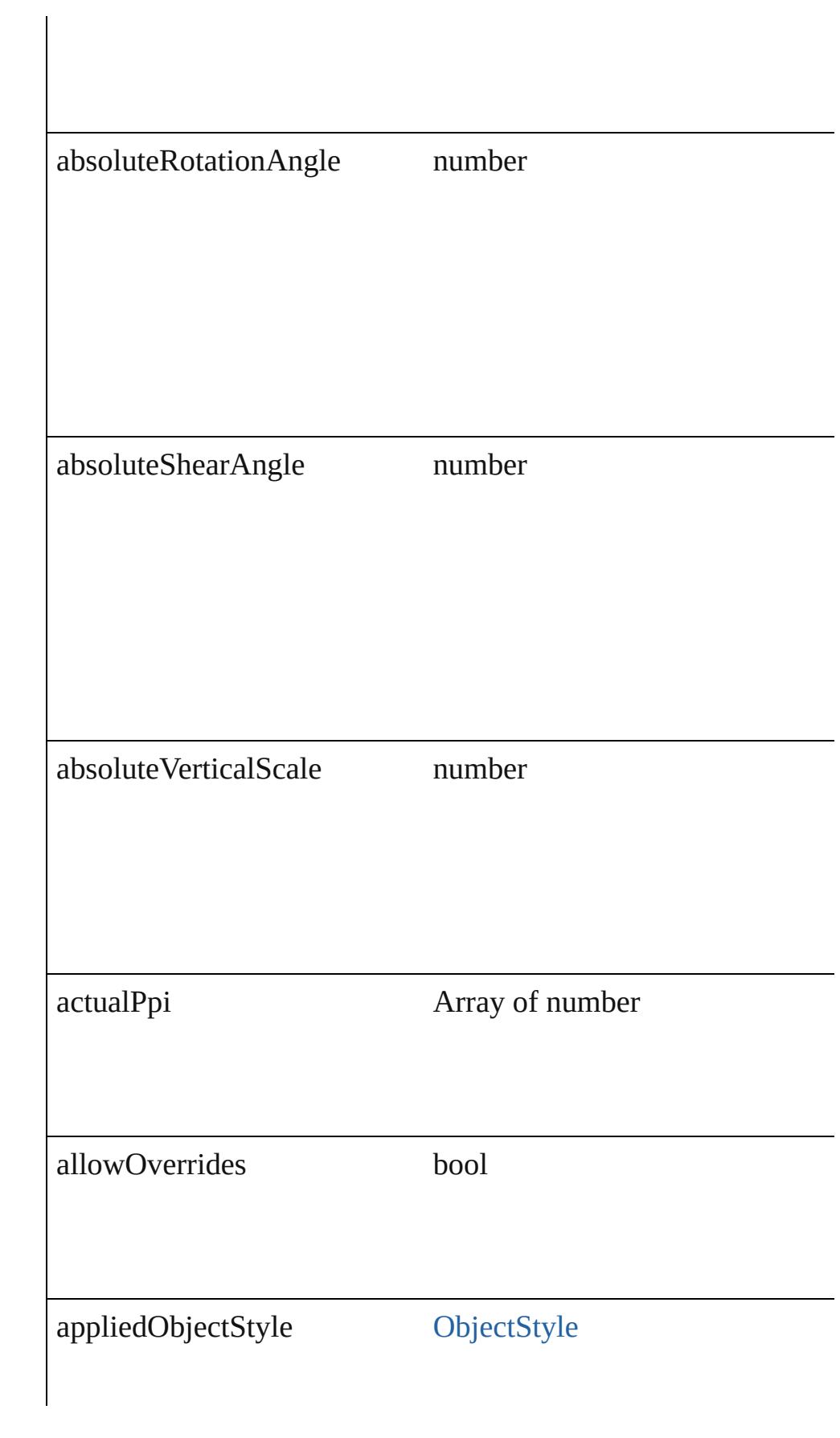

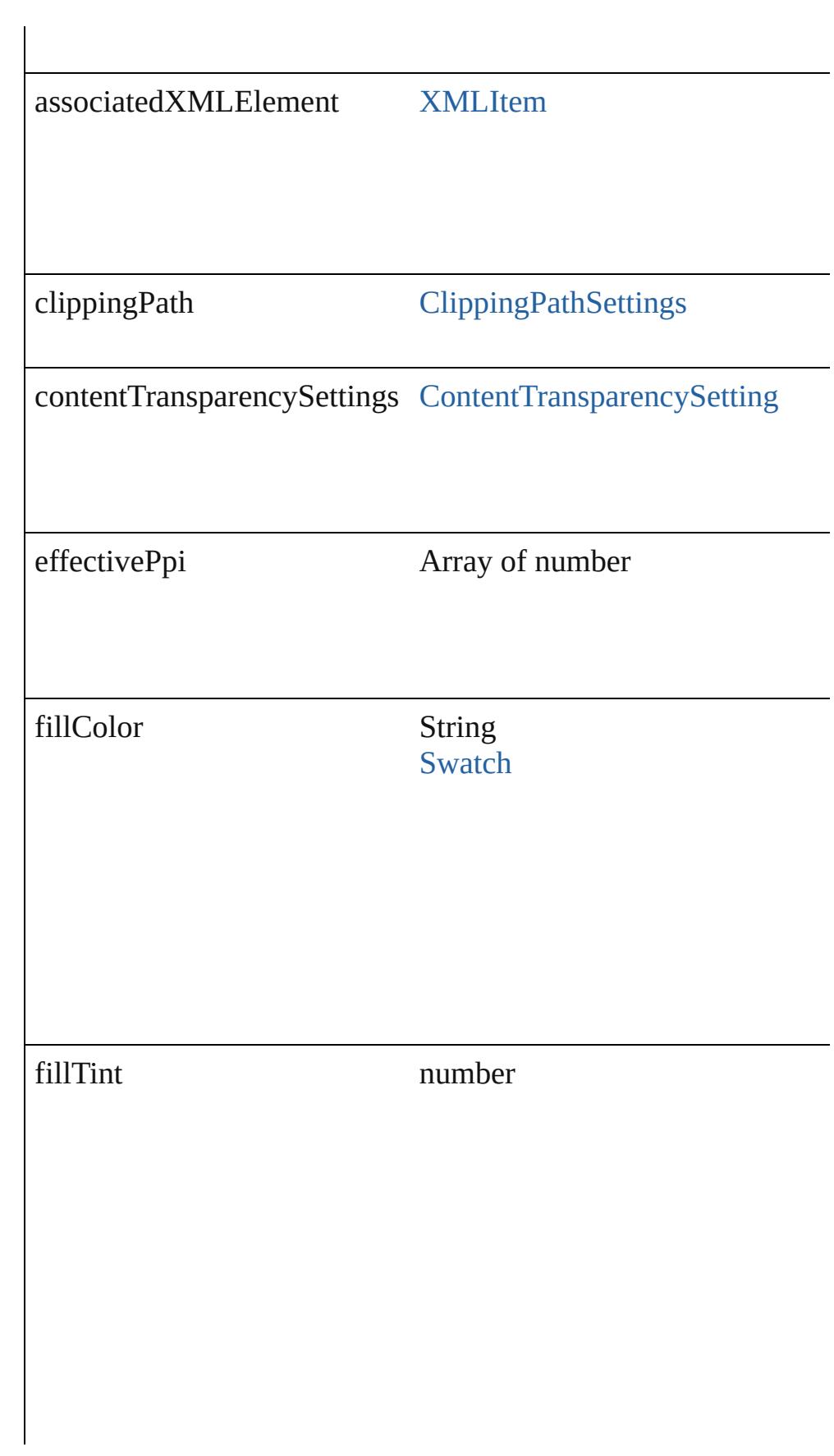

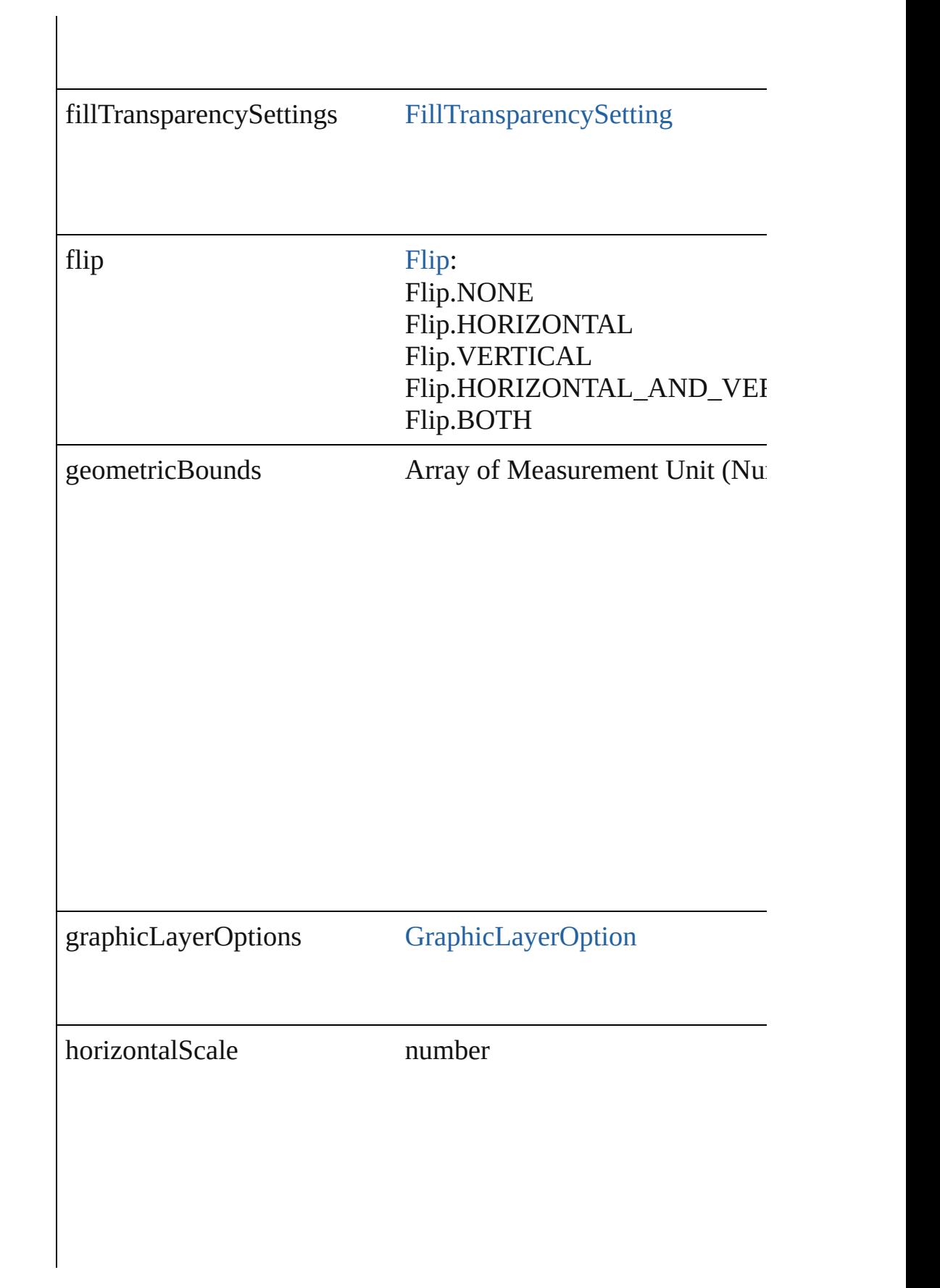

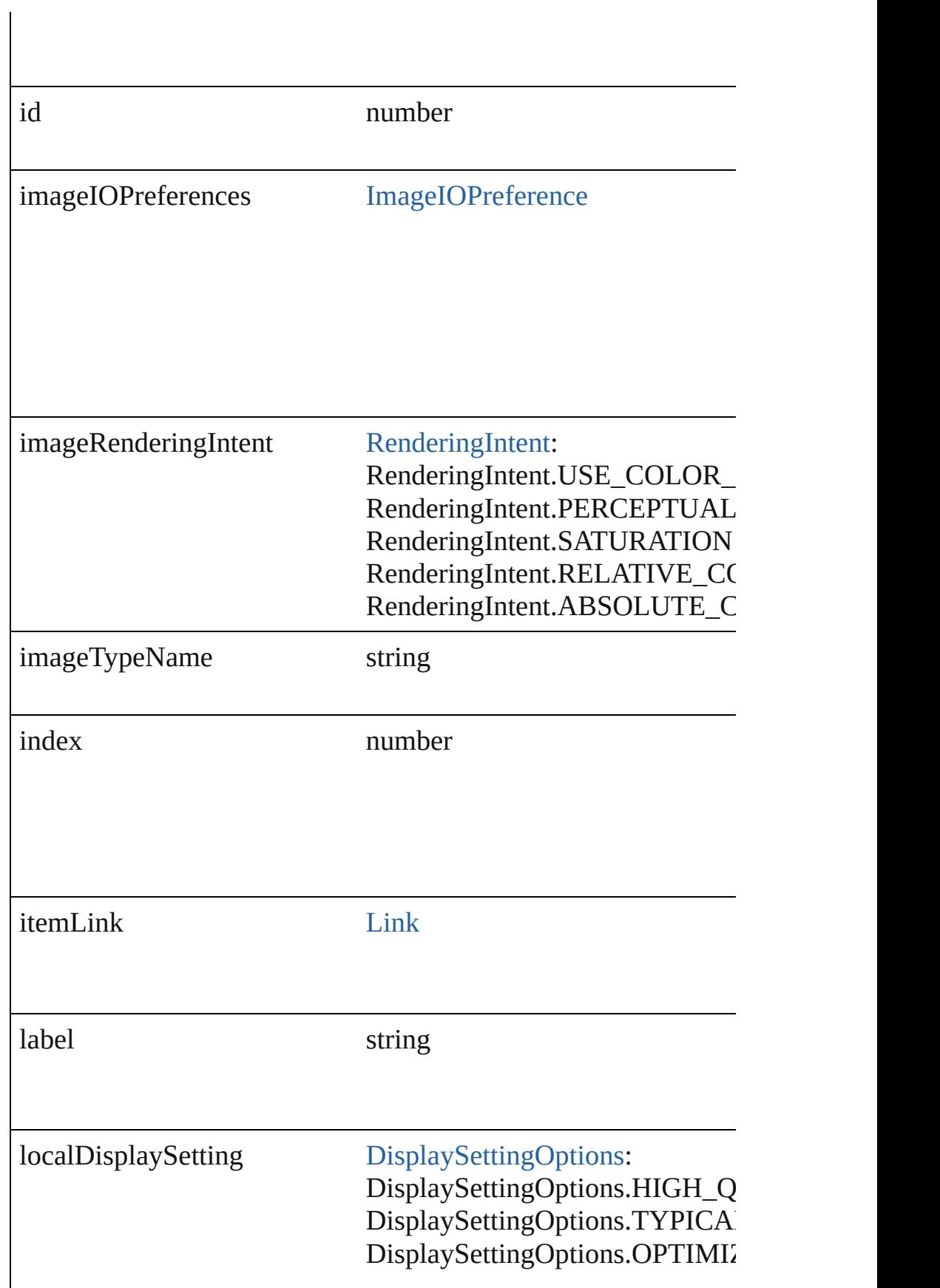
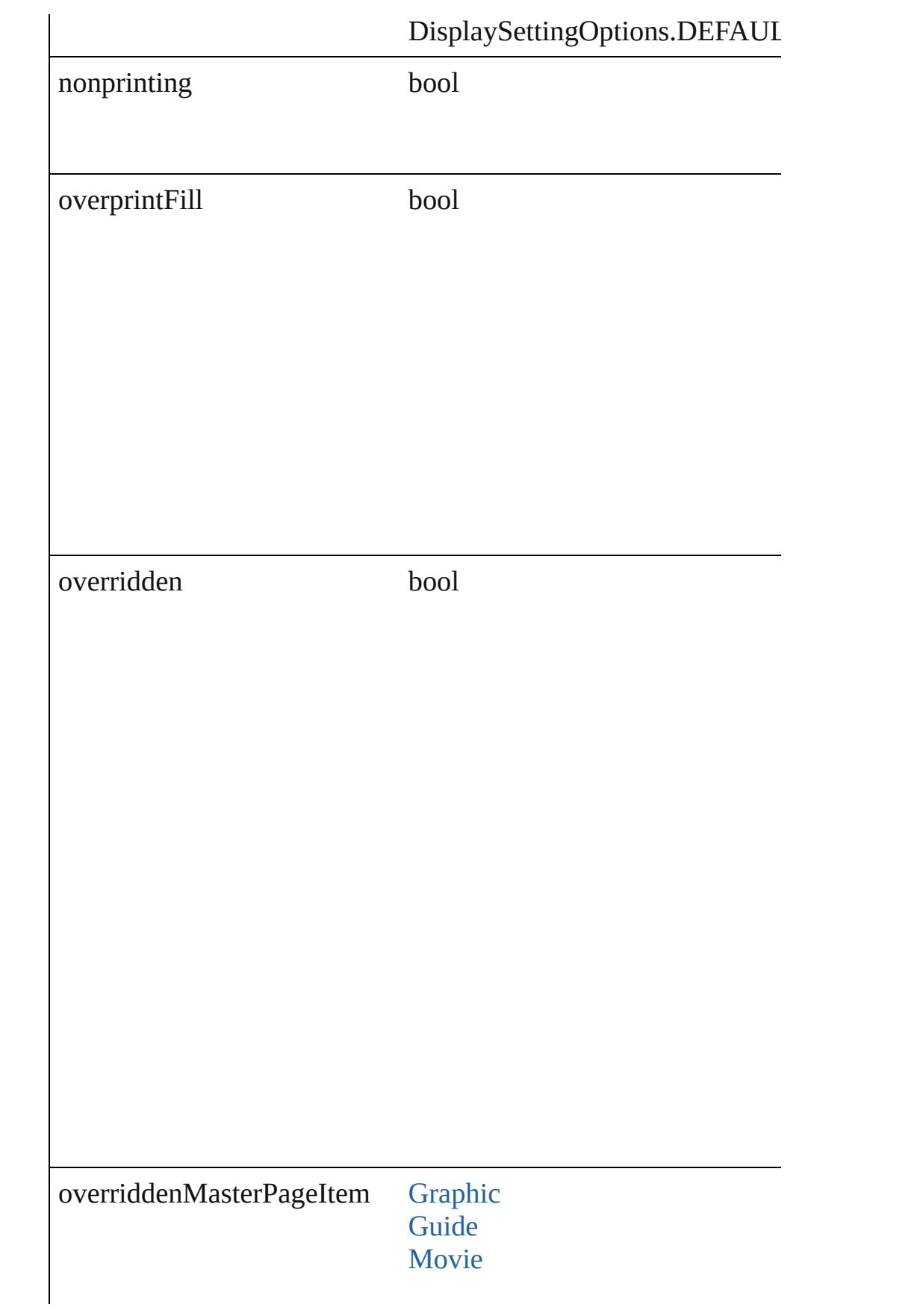

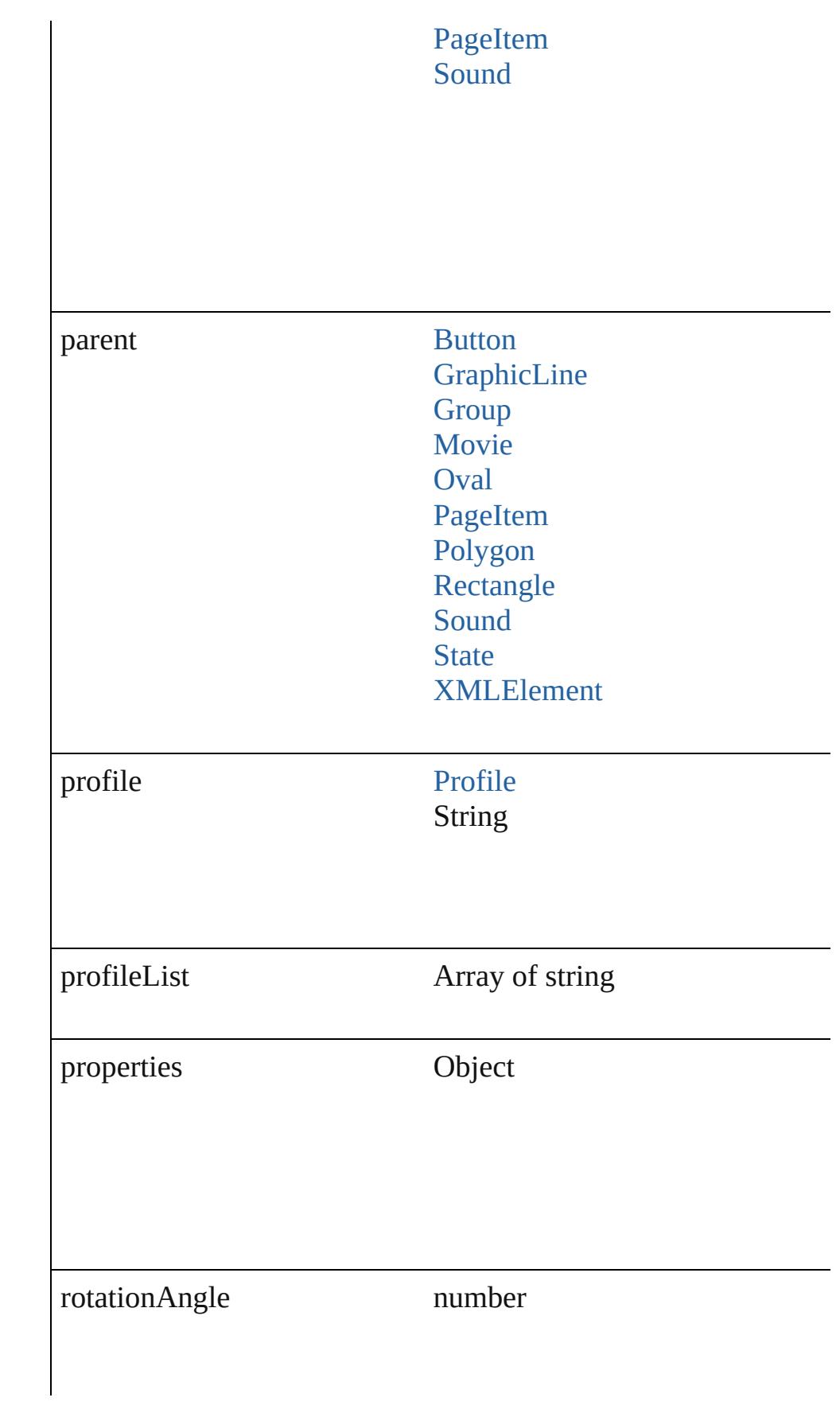

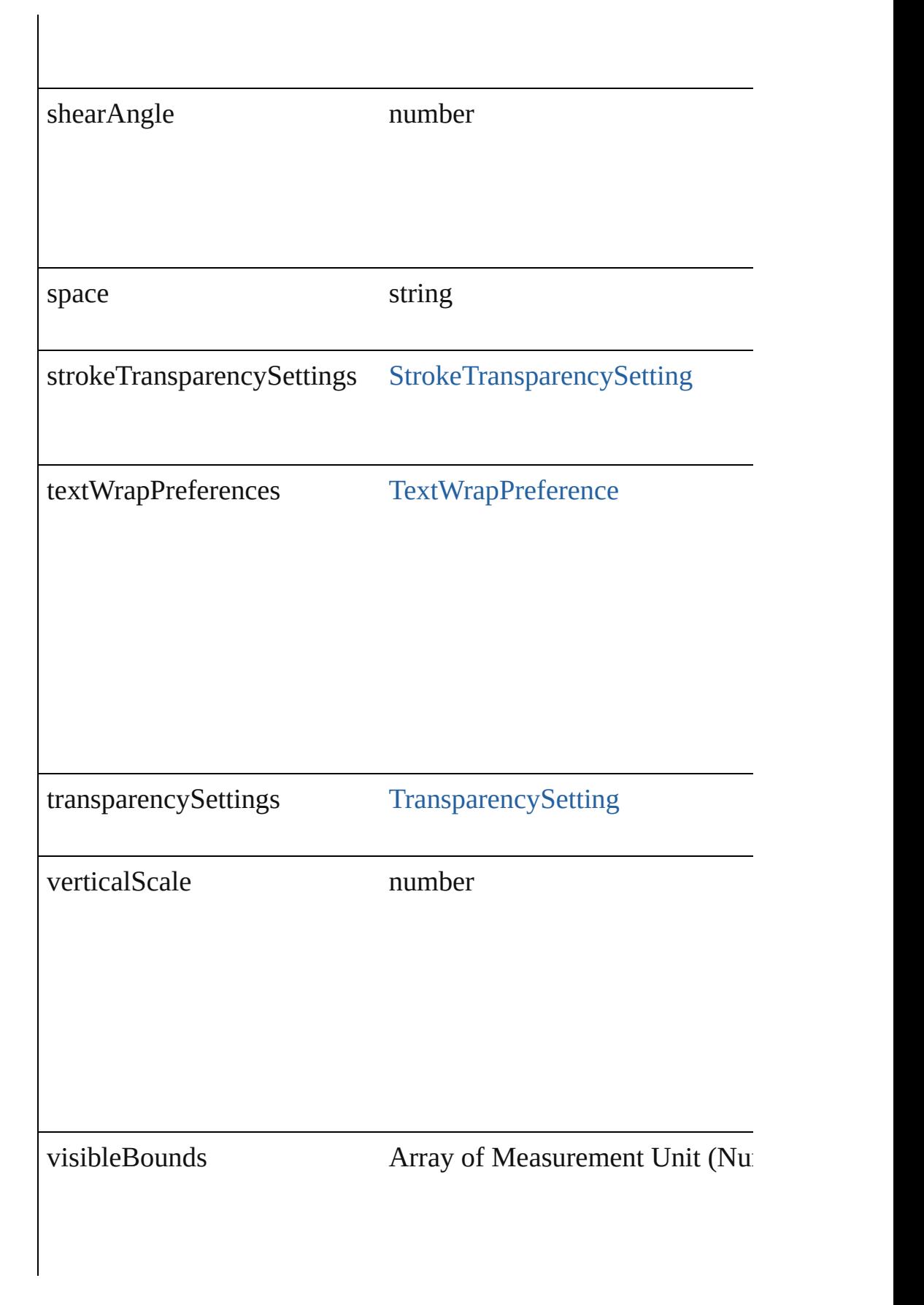

# **Methods Instances**

void **applyObjectStyle** (using: [ObjectStyle\[](#page-1919-0), clearingOverrides: clearingOverridesThroughRootObjectStyle: *bool*=**false**]) Applies the specified object style.

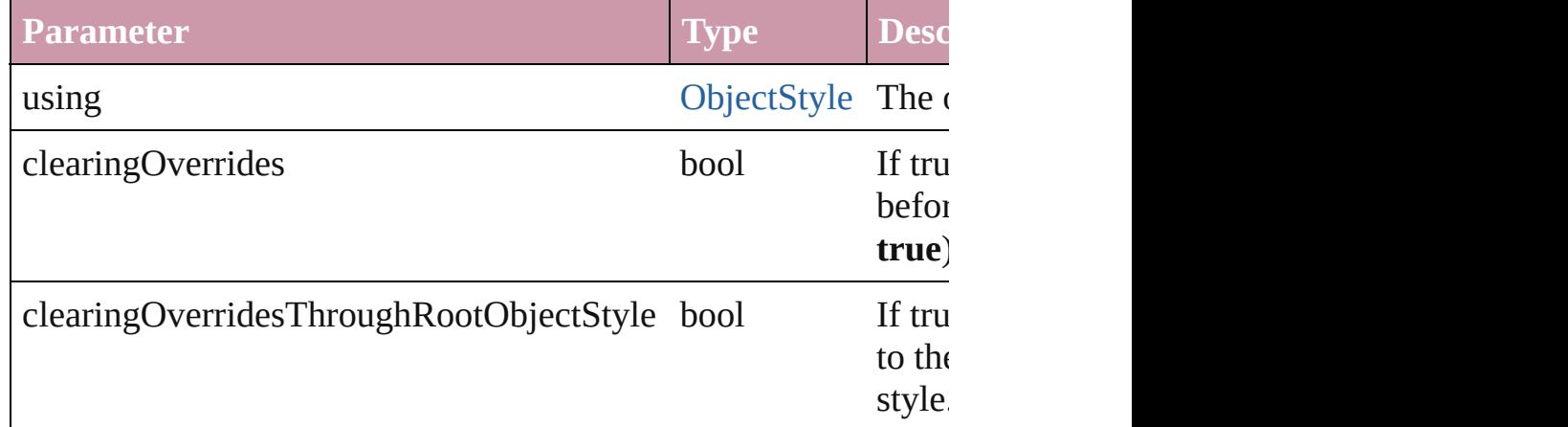

#### void **autoTag** ()

Tag the object or the parent story using default tags defined in  $X$ 

Array of [PageItem](#page-1696-0) **changeObject** ([reverseOrder: *bool*]) Finds objects that match the find what value and replace the objects

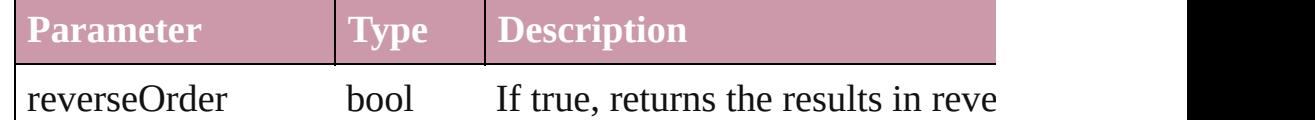

#### void **clearObjectStyleOverrides** ()

Clear overrides for object style

#### void **detach** ()

Detaches an overridden master page item from the master page.

[PageItem](#page-1696-0) **duplicate** ([to: *any*][, by: Array of *Measurement Unit* Duplicates the Image at the specified location or offset.

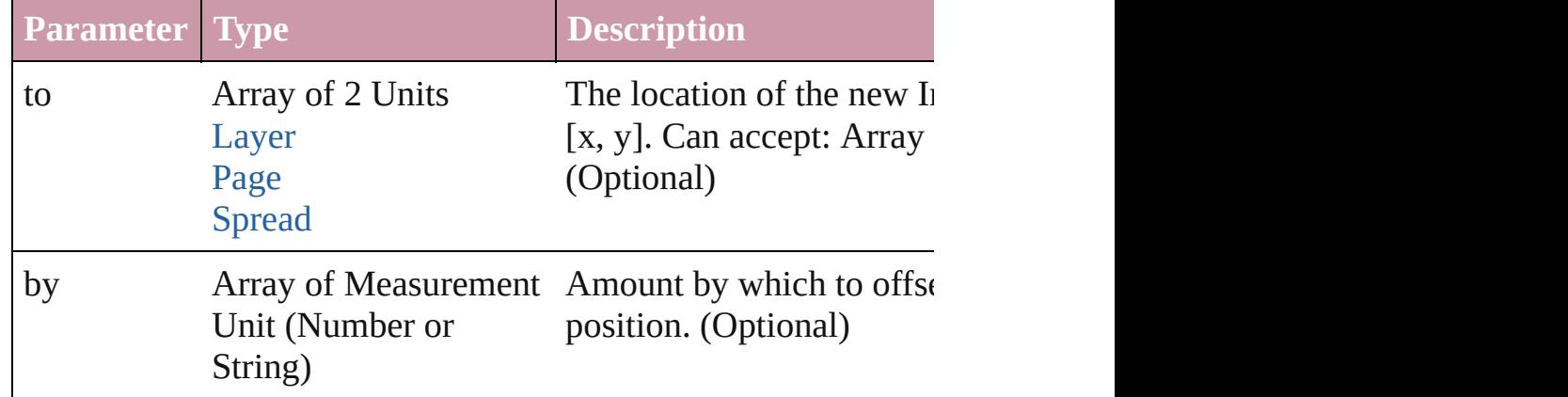

void **exportFile** (format: *any*, to: *File*[, showingOptions: *bool*=f versionComments: *string*][, forceSave: *bool*=**false**]) Exports the object(s) to a file.

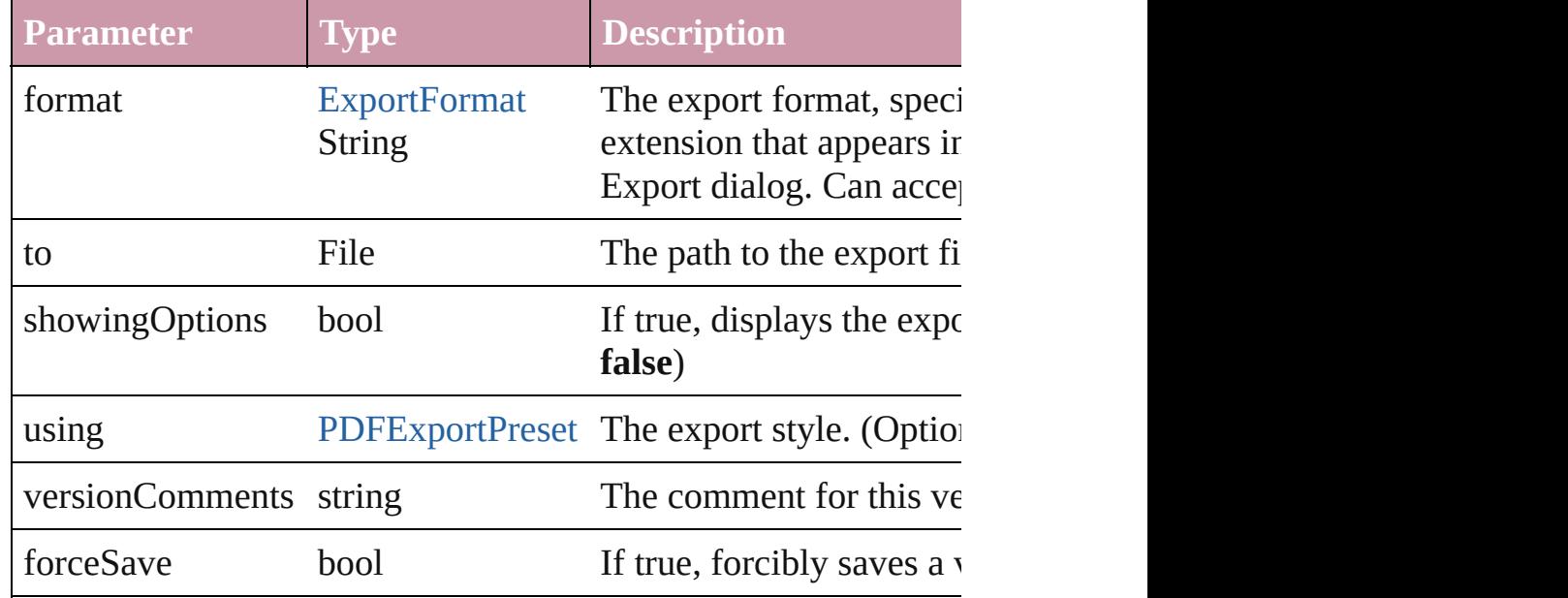

Array of string **exportForWeb** (to: *File*) Exports the Image for the web.

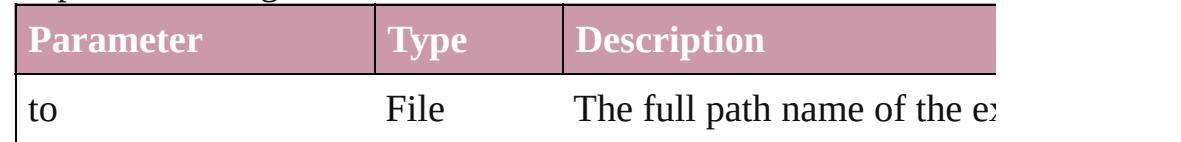

#### string **extractLabel** (key: *string*)

Gets the label value associated with the specified key.

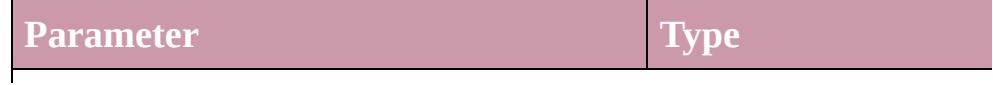

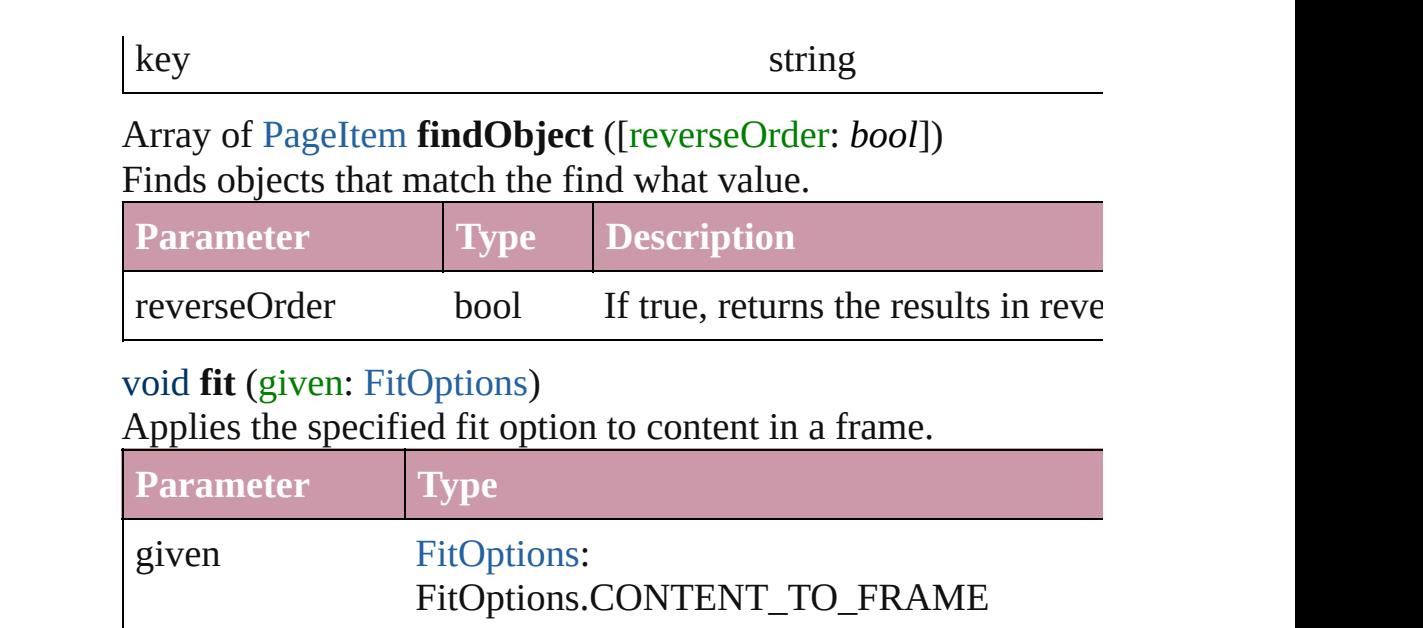

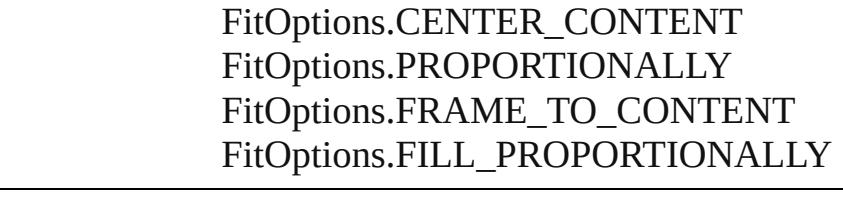

# void **flipItem** (given: [Flip\[](#page-540-0), around: *any*])

# Flips the Image.

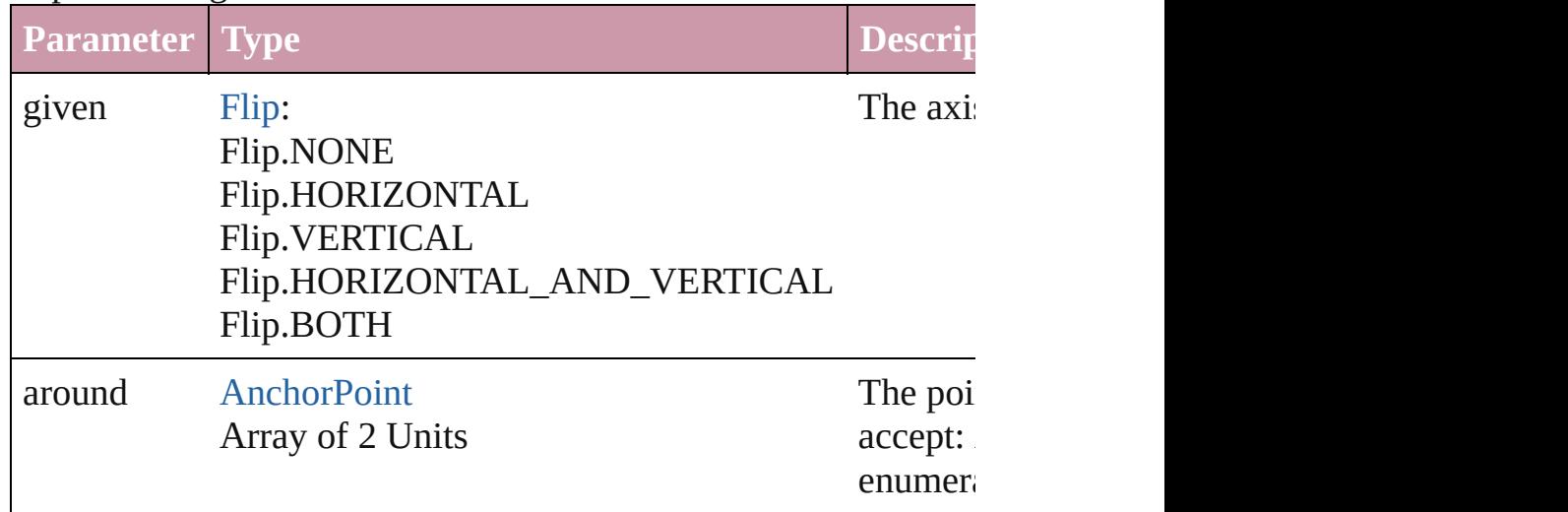

<span id="page-1553-0"></span>Array of [Image](#page-1542-0) **getElements** ()

Resolves the object specifier, creating an array of object reference

# void **insertLabel** (key: *string*, value: *string*)

Sets the label to the value associated with the specified key.

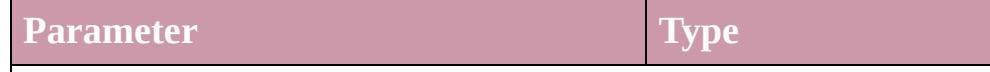

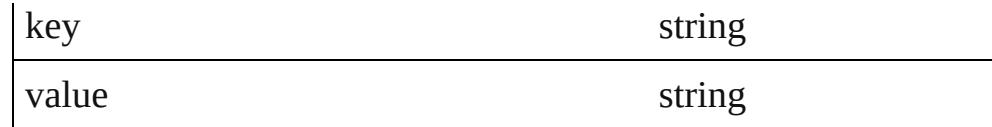

#### void **markup** (using: [XMLElement\)](#page-3744-0)

Associates the page item with the specified XML element while

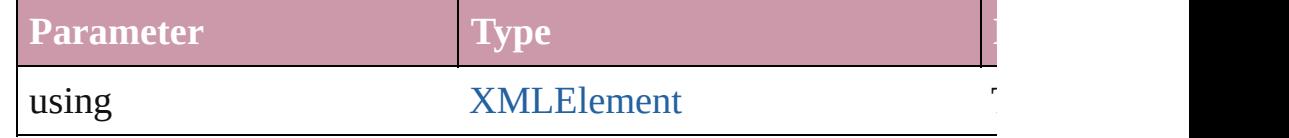

void **move** ([to: any][, by: Array of *Measurement Unit (Number* Moves the Image to a new location. Note: Either the 'to' or 'by' parameter is required; if both parameters are defined, only the to value is used.

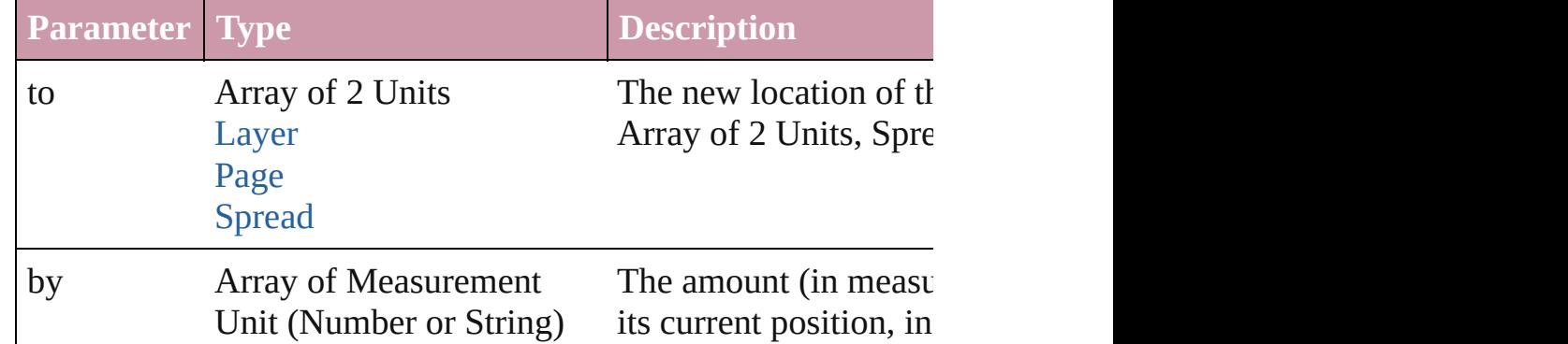

#### any **override** (destinationPage: [Page\)](#page-1685-0)

Overrides a master page item and places the item on the document

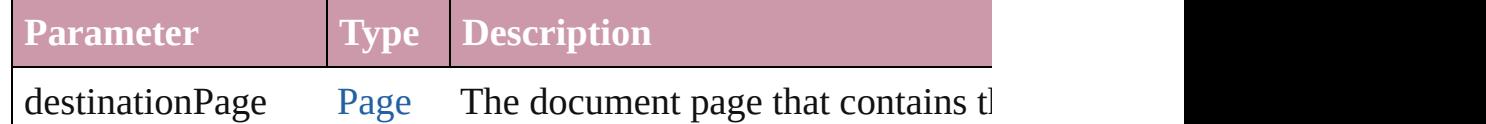

Array of any **place** (fileName: *File*[, showingOptions: *bool*=**false** Places the file.

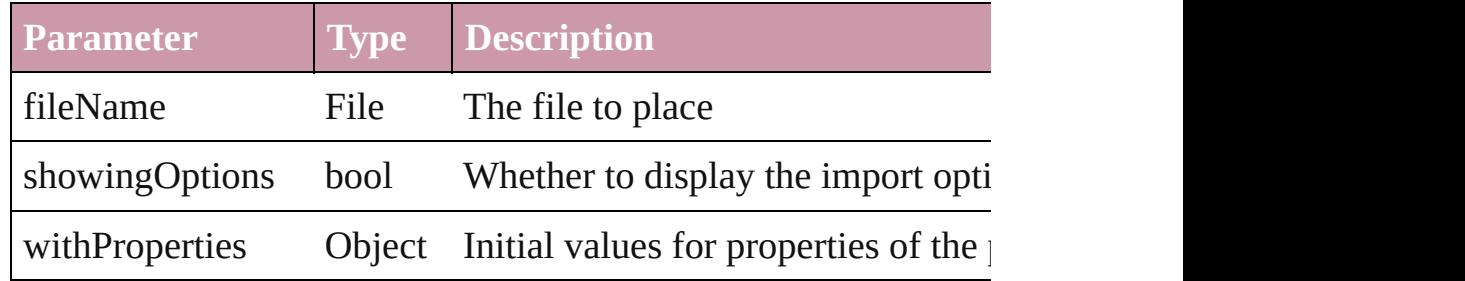

# void **placeXML** (using: [XMLElement\)](#page-3744-0)

Places XML content into the specified object. Note: Replaces ar

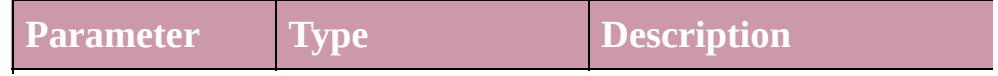

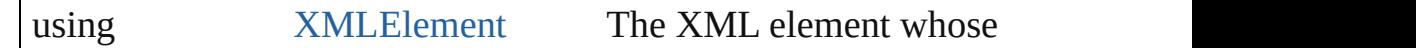

void **redefineScaling** ([to: Array of *number*]) Apply an item's scaling to its content if possible.

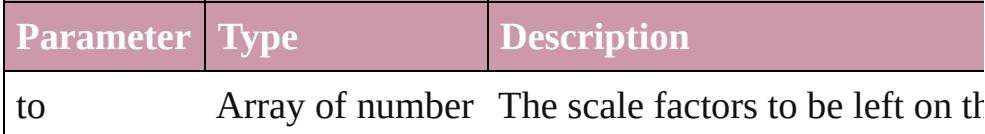

void **remove** () Deletes the Image.

#### void **removeOverride** ()

Removes the override from a previously overridden master page

any **resolve** (location: *any*, in: [CoordinateSpaces](#page-451-0)[, consideringR Get the coordinates of the given location in the specified coordinates

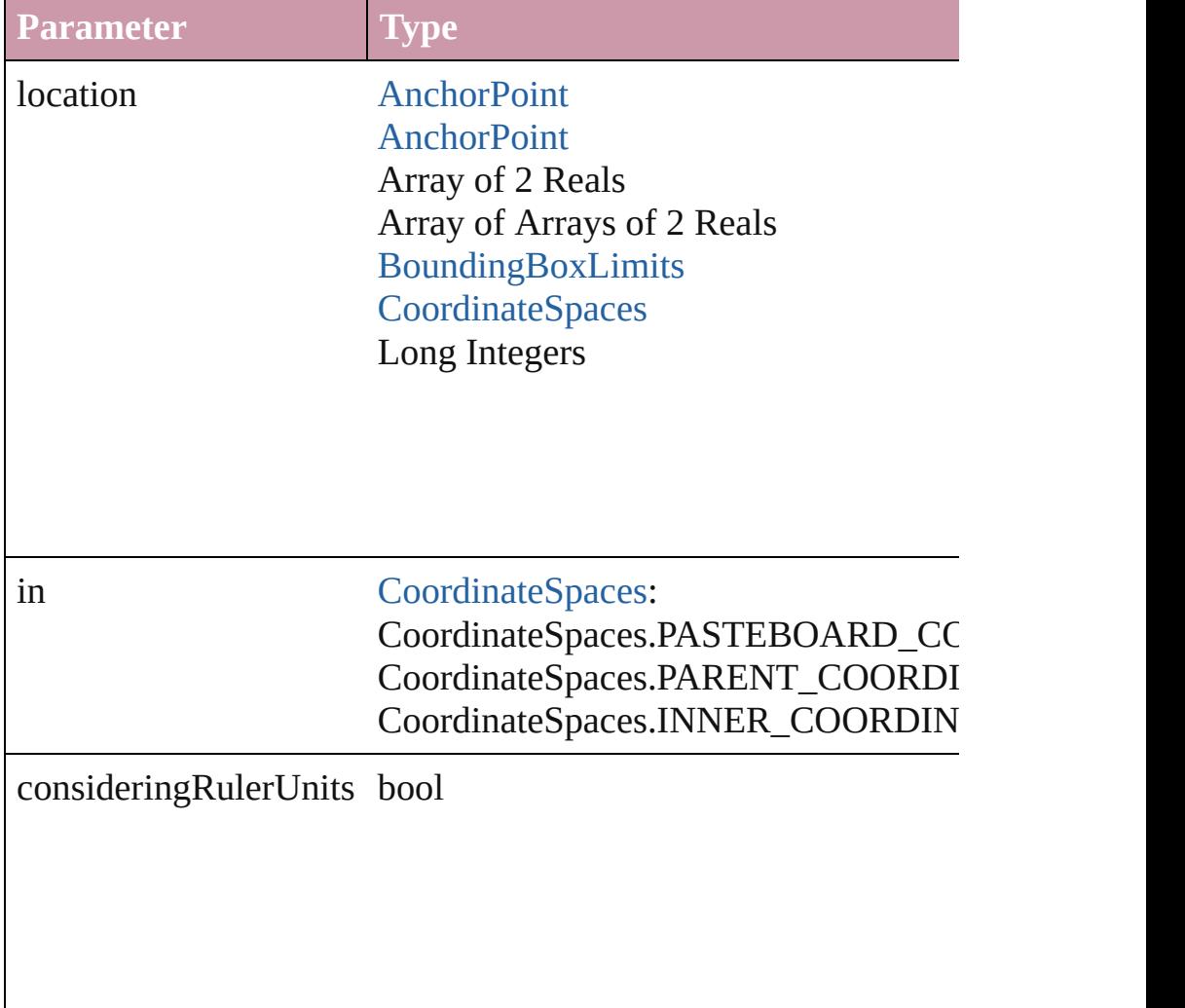

### [Asset](#page-1882-0) **store** (using: [Library](#page-1894-0)[, withProperties: *Object*]) Stores the object in the specified library.

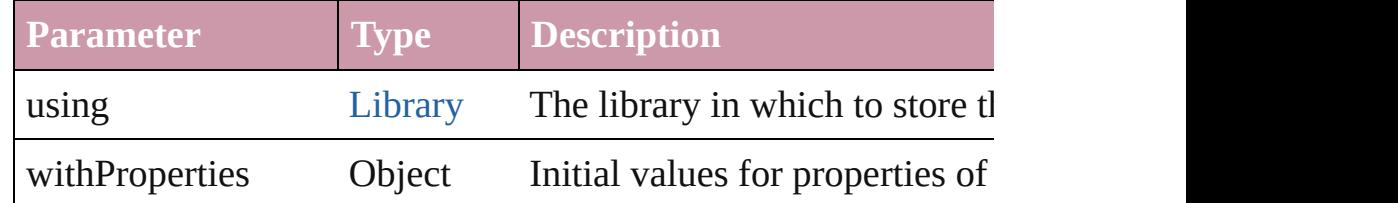

# string **toSource** ()

Generates a string which, if executed, will return the Image.

# string **toSpecifier** ()

Retrieves the object specifier.

void **transform** (in: [CoordinateSpaces,](#page-451-0) from: *any*, withMatrix: *any* consideringRulerUnits: *bool*=**false**])

Transform the page item.

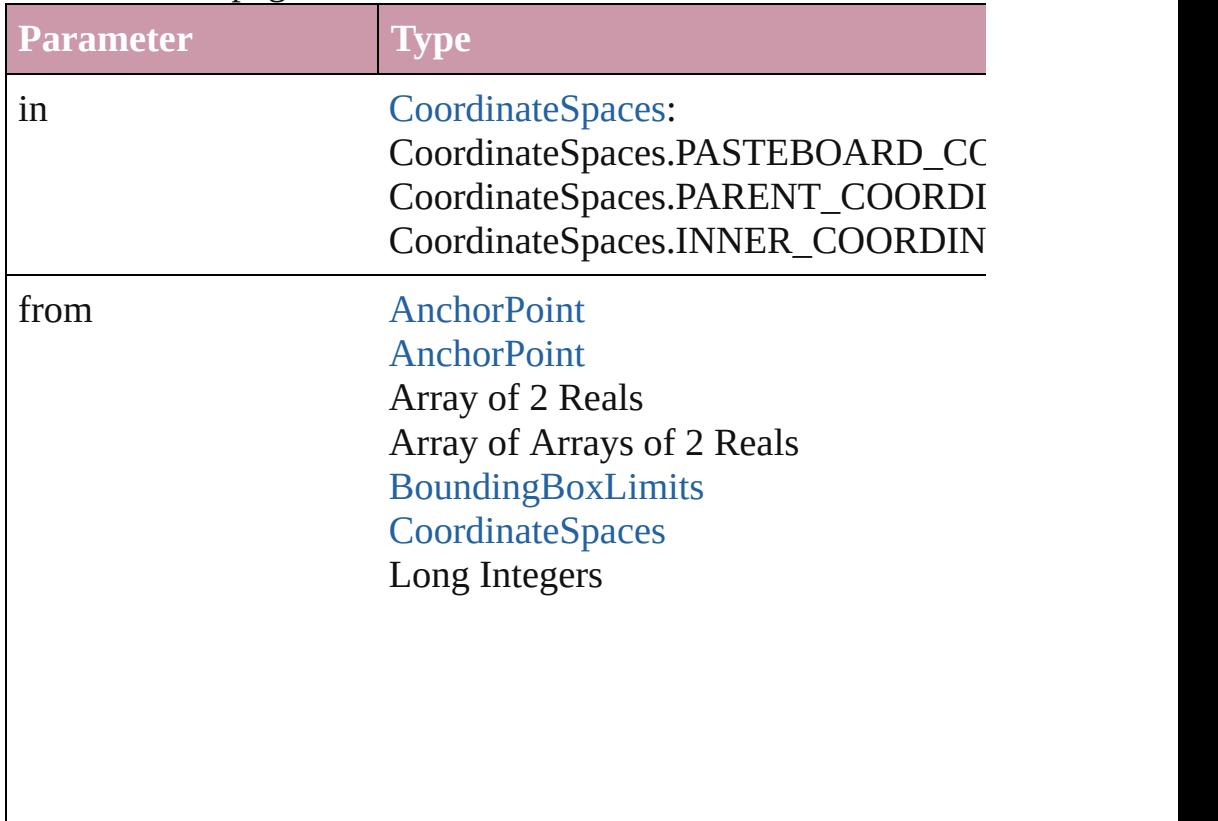

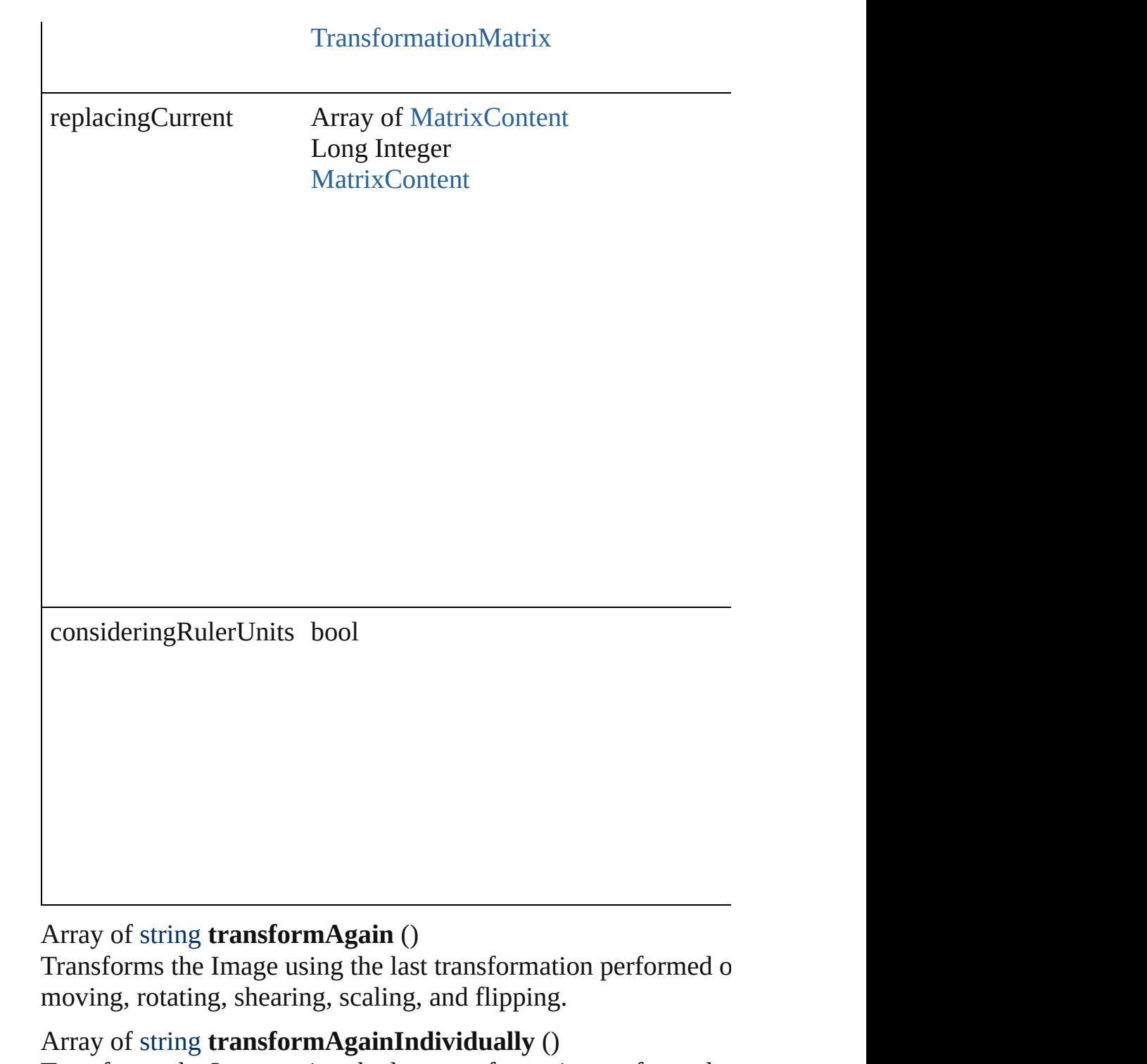

Transforms the Image using the last transformation performed o moving, rotating, shearing, scaling, and flipping.

# Array of string **transformSequenceAgain** ()

Transforms the Image using the last sequence of transform operations perform performed at the same time on any group of objects. Transformations include moving, rotating, and  $n$  scaling, and flipping.

Array of string **transformSequenceAgainIndividually** () Transforms the Image using the last sequence of transformations performed at the same time on any group of objects. Transformations include moving, rotating, and  $n_{\text{max}}$ scaling, and flipping.

Array of [TransformationMatrix](#page-1854-0) **transformValuesOf** (in: [Coordi](#page-451-0)nate Get the transformation values of the page item.

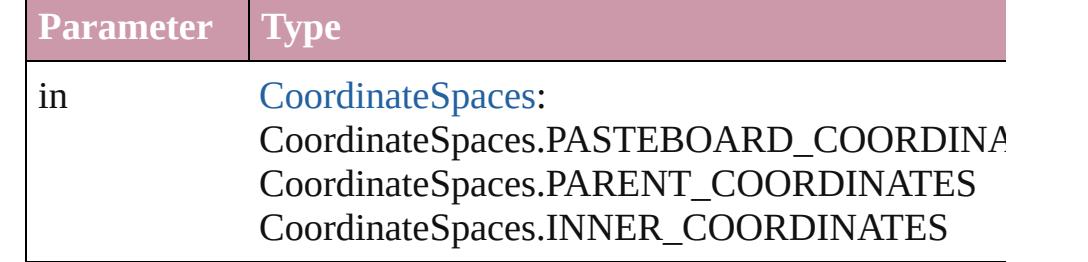

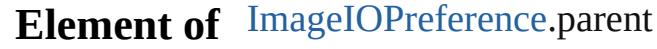

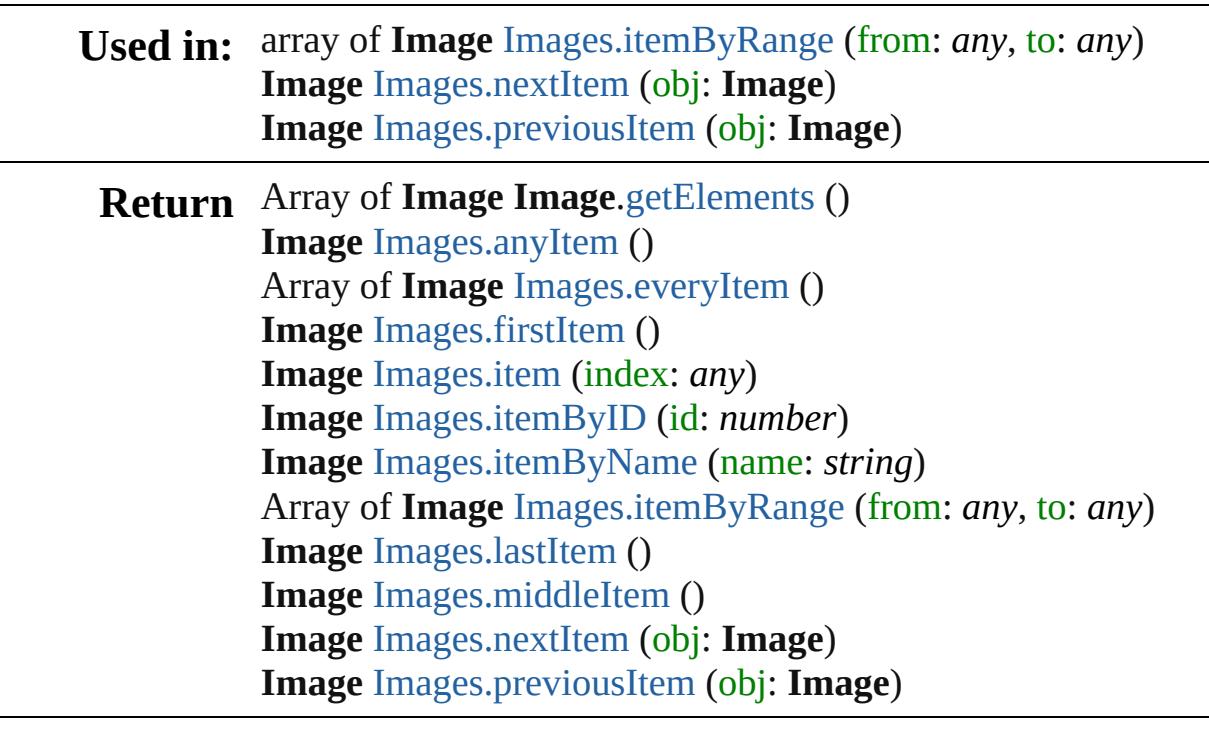

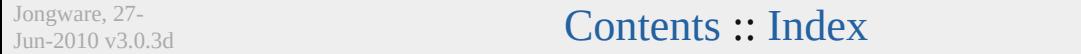

# **Class**

# **Images**

<span id="page-1560-5"></span><span id="page-1560-4"></span><span id="page-1560-3"></span><span id="page-1560-2"></span><span id="page-1560-1"></span><span id="page-1560-0"></span>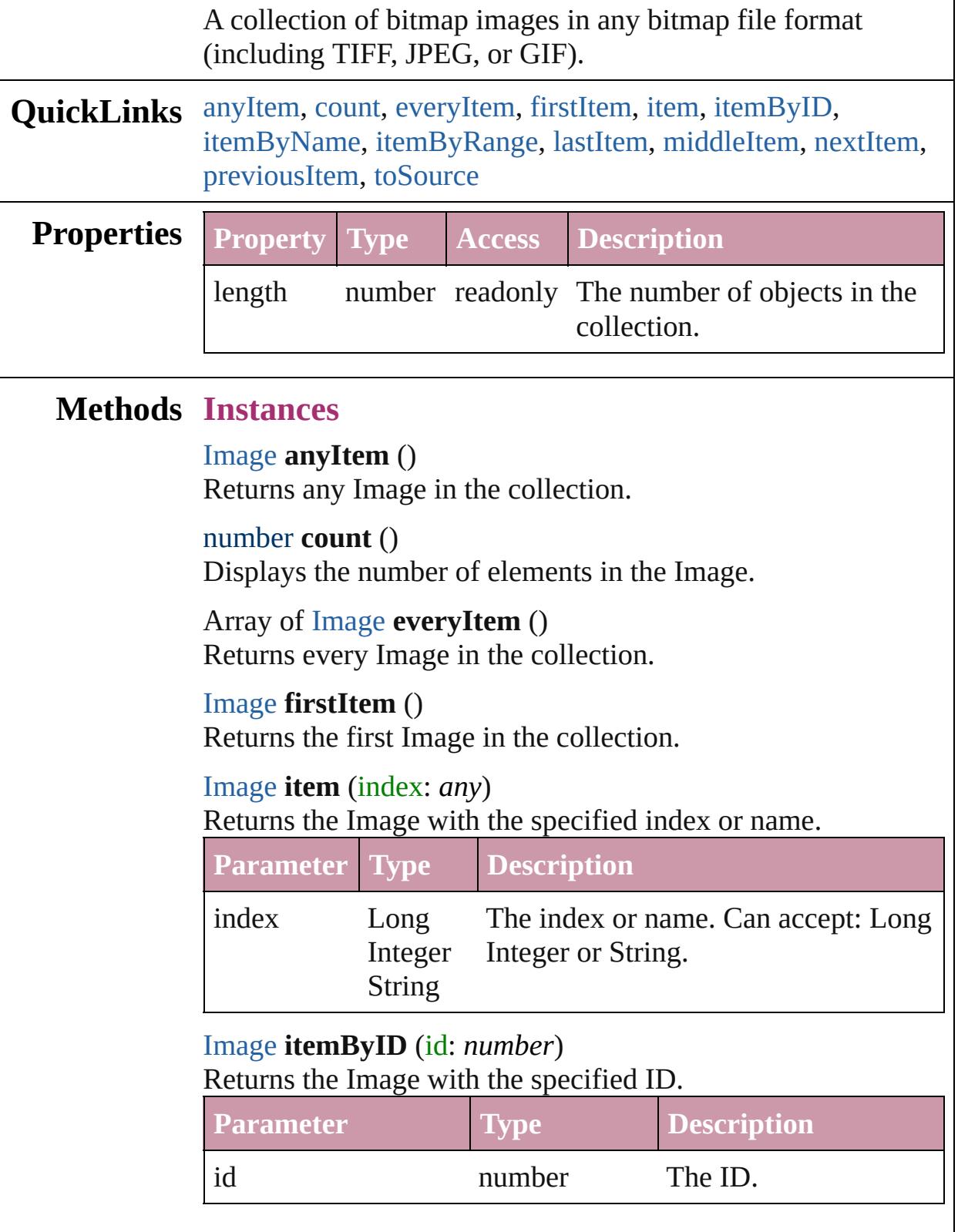

 $\mathbf{r}$ 

<span id="page-1561-3"></span><span id="page-1561-0"></span>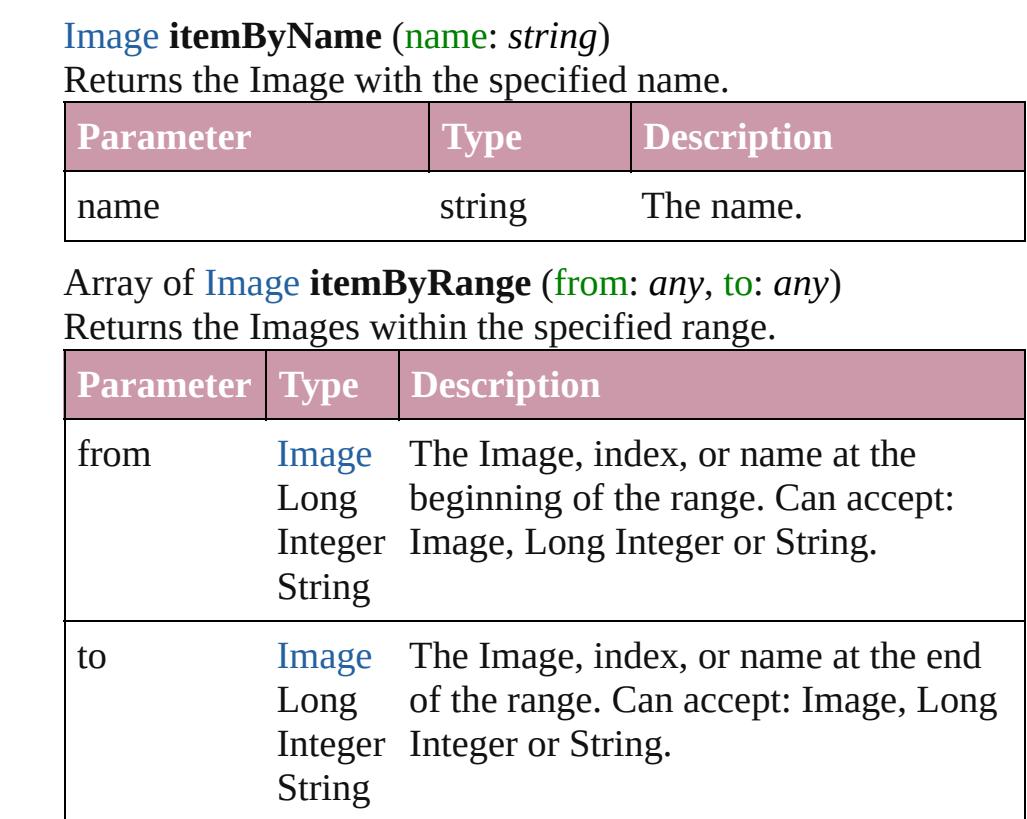

# <span id="page-1561-4"></span>[Image](#page-1542-0) **lastItem** ()

Returns the last Image in the collection.

# <span id="page-1561-5"></span>[Image](#page-1542-0) **middleItem** ()

Returns the middle Image in the collection.

# <span id="page-1561-1"></span>[Image](#page-1542-0) **nextItem** (obj: [Image](#page-1542-0))

Returns the Image whose index follows the specified Image in the collection.

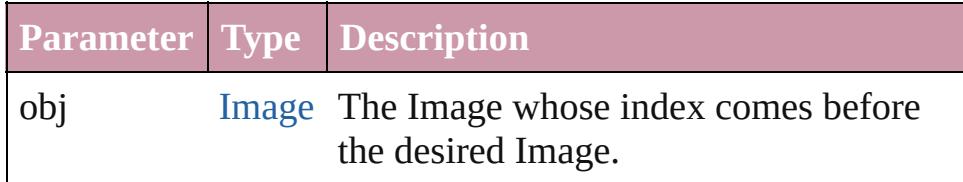

# <span id="page-1561-2"></span>[Image](#page-1542-0) **previousItem** (obj: [Image](#page-1542-0))

Returns the Image with the index previous to the specified index.

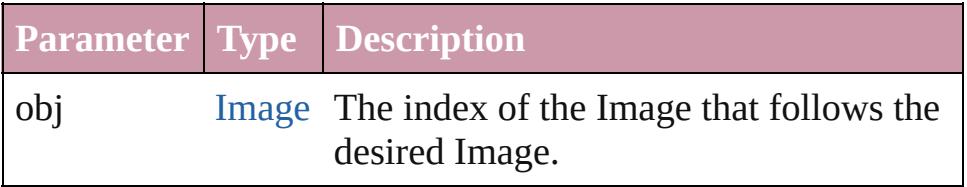

# <span id="page-1562-0"></span>string **toSource** () Generates a string which, if executed, will return the Image. **Element of** [Button](#page-1193-0).images [GraphicLine.](#page-1466-0)images [Group](#page-1500-0).images [Movie.](#page-1330-0)images [Oval](#page-1612-0).images [PageItem.](#page-1696-0)images [Polygon](#page-1755-0).images [Rectangle.](#page-1787-0)images

[Sound](#page-1381-0).images [State](#page-1404-0).images

[XMLElement](#page-3744-0).images

Jongware, 27-

[Contents](#page-0-0) :: [Index](#page-3851-0)

# <span id="page-1563-0"></span>**Class**

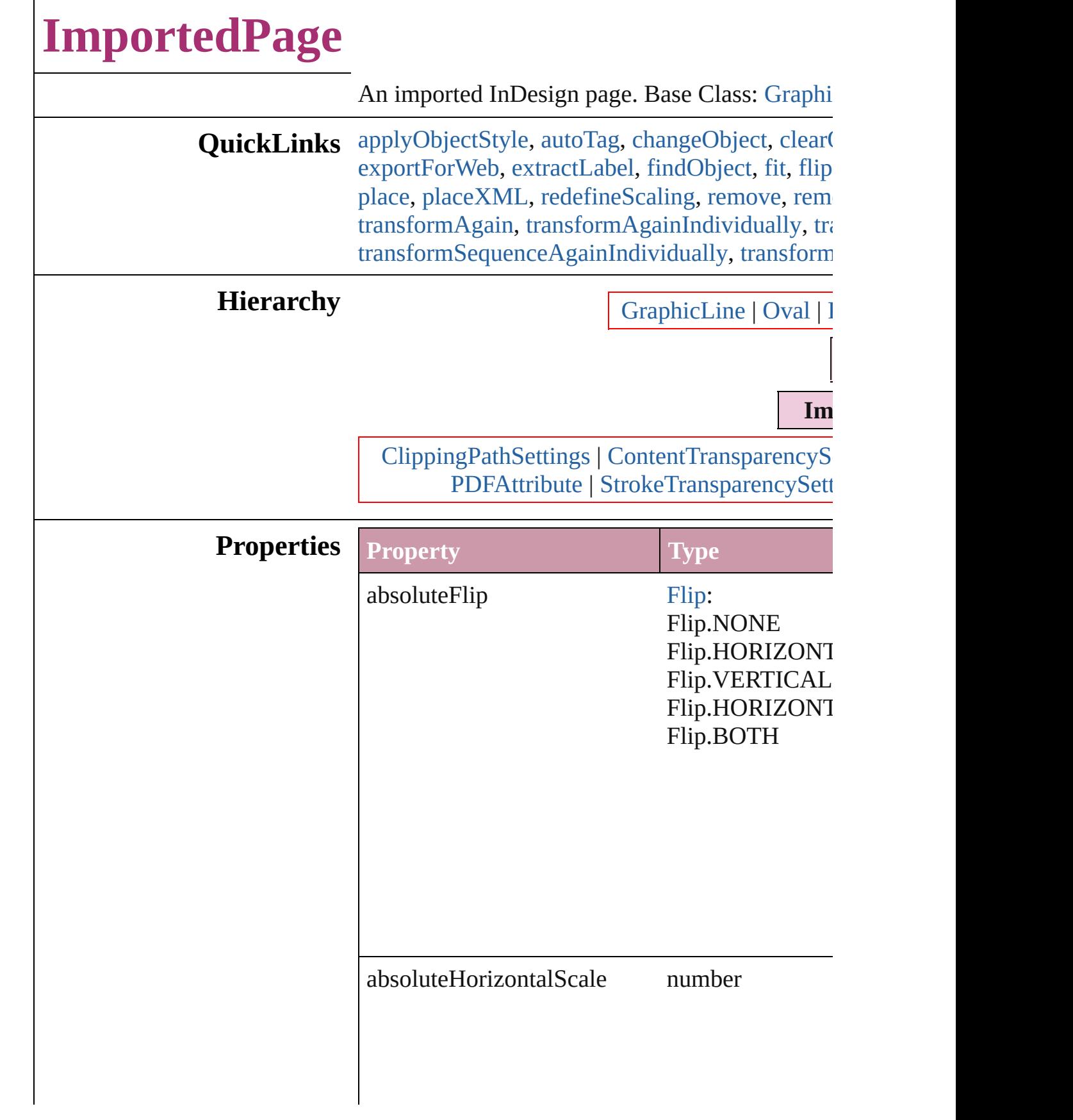

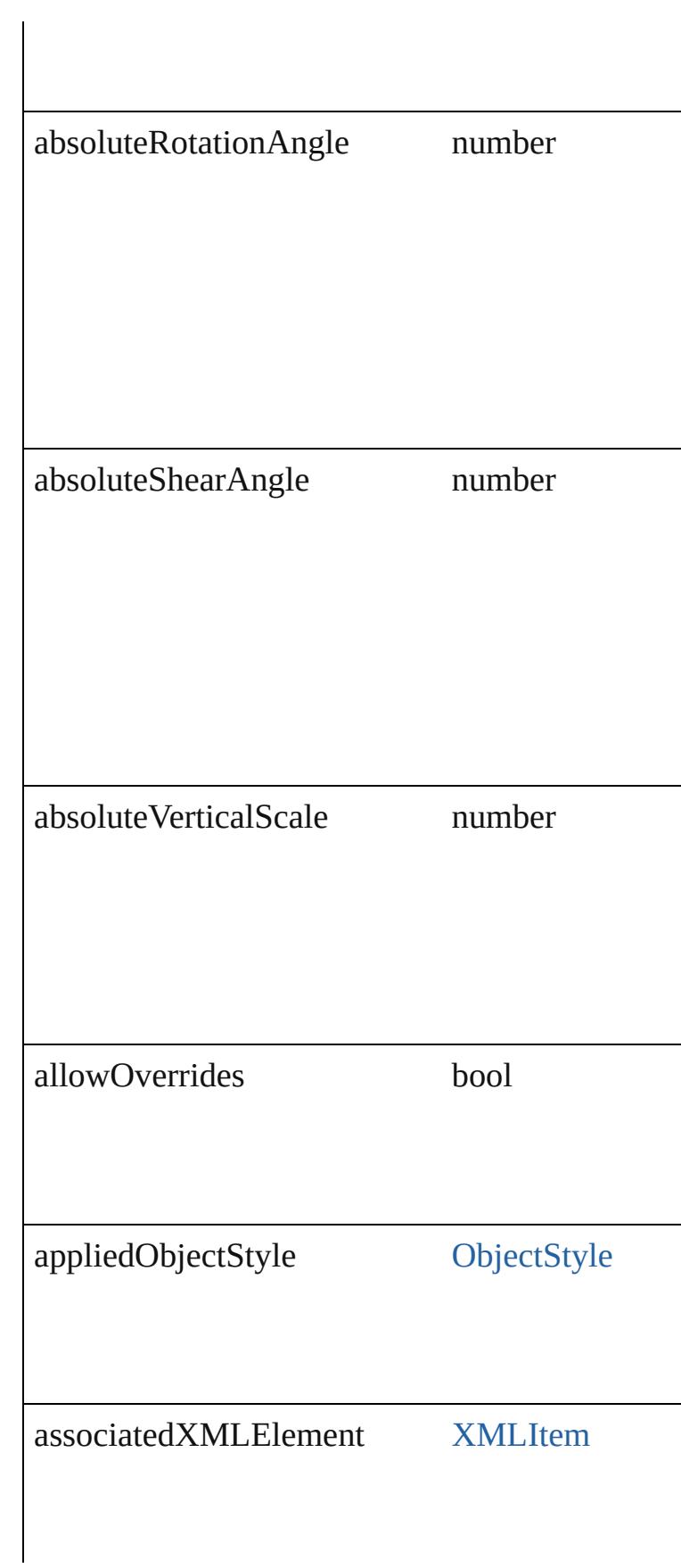

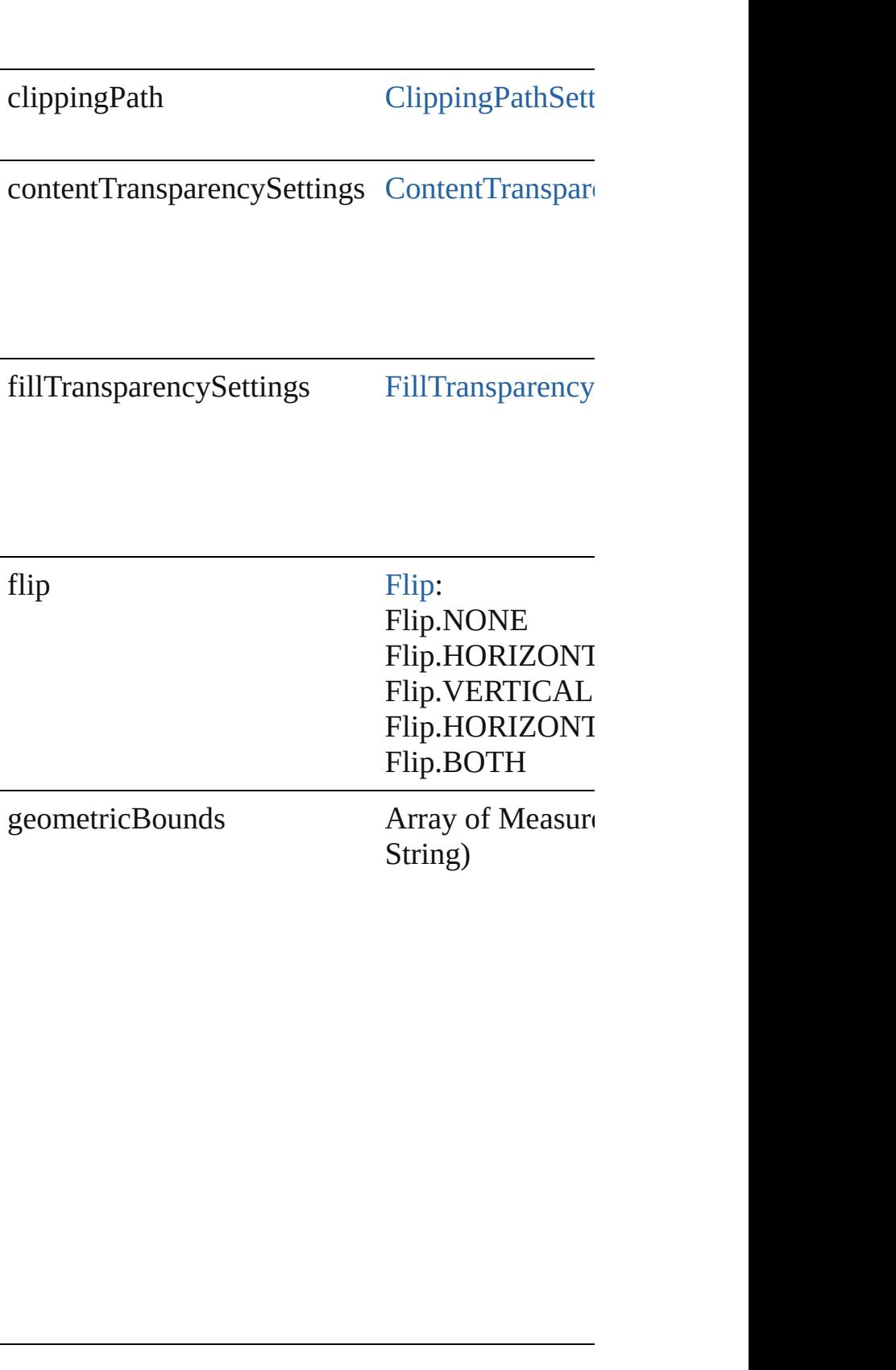

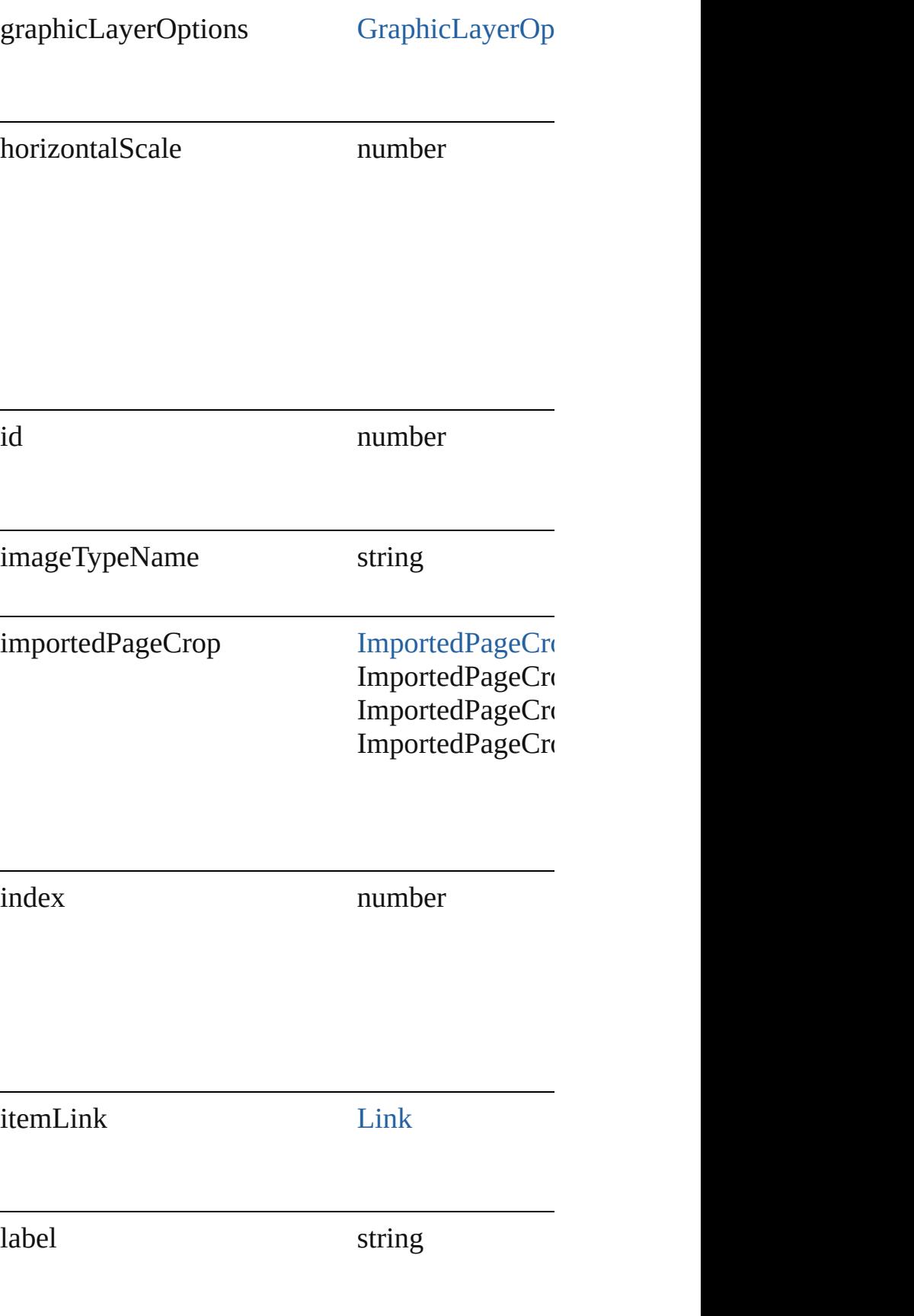

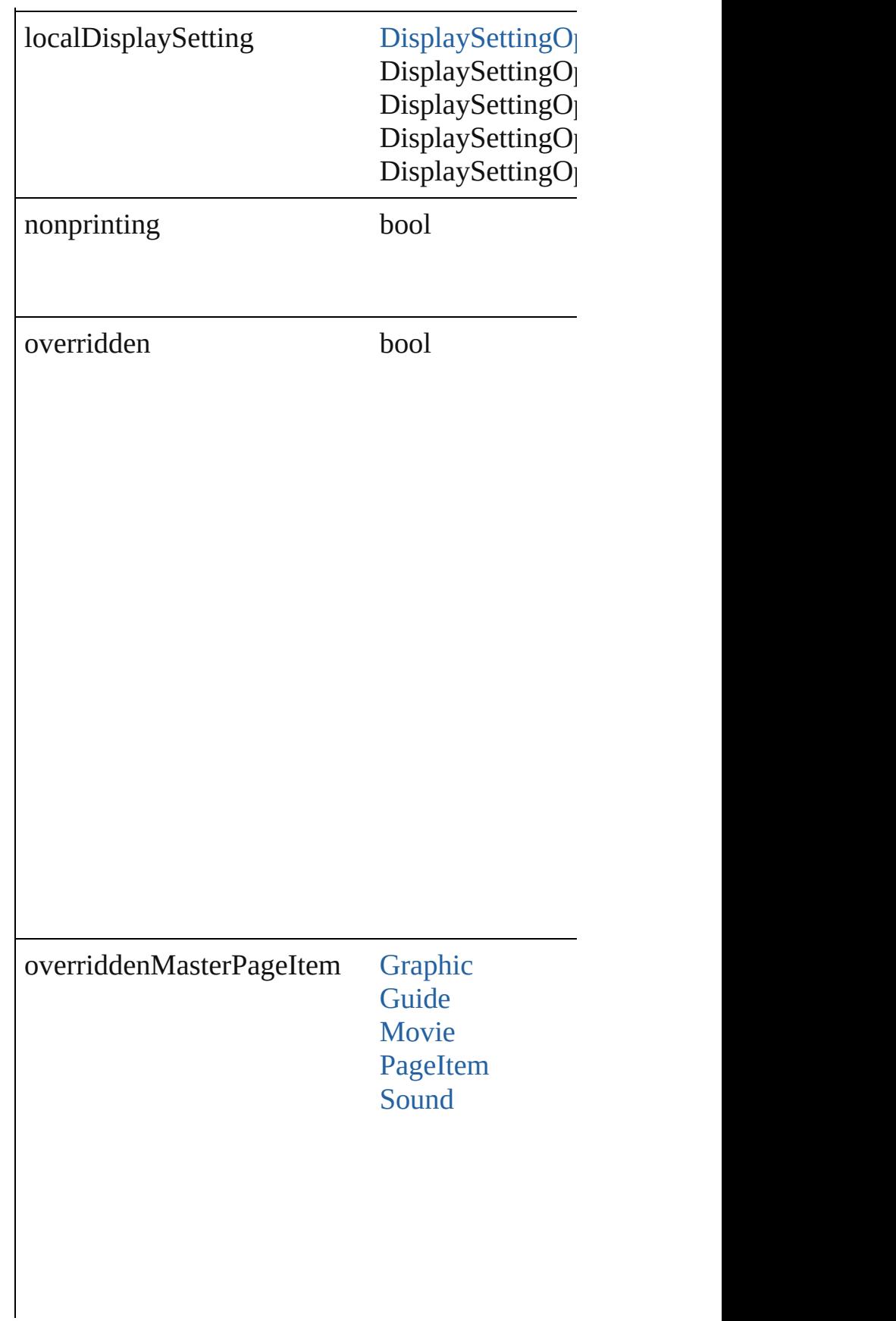

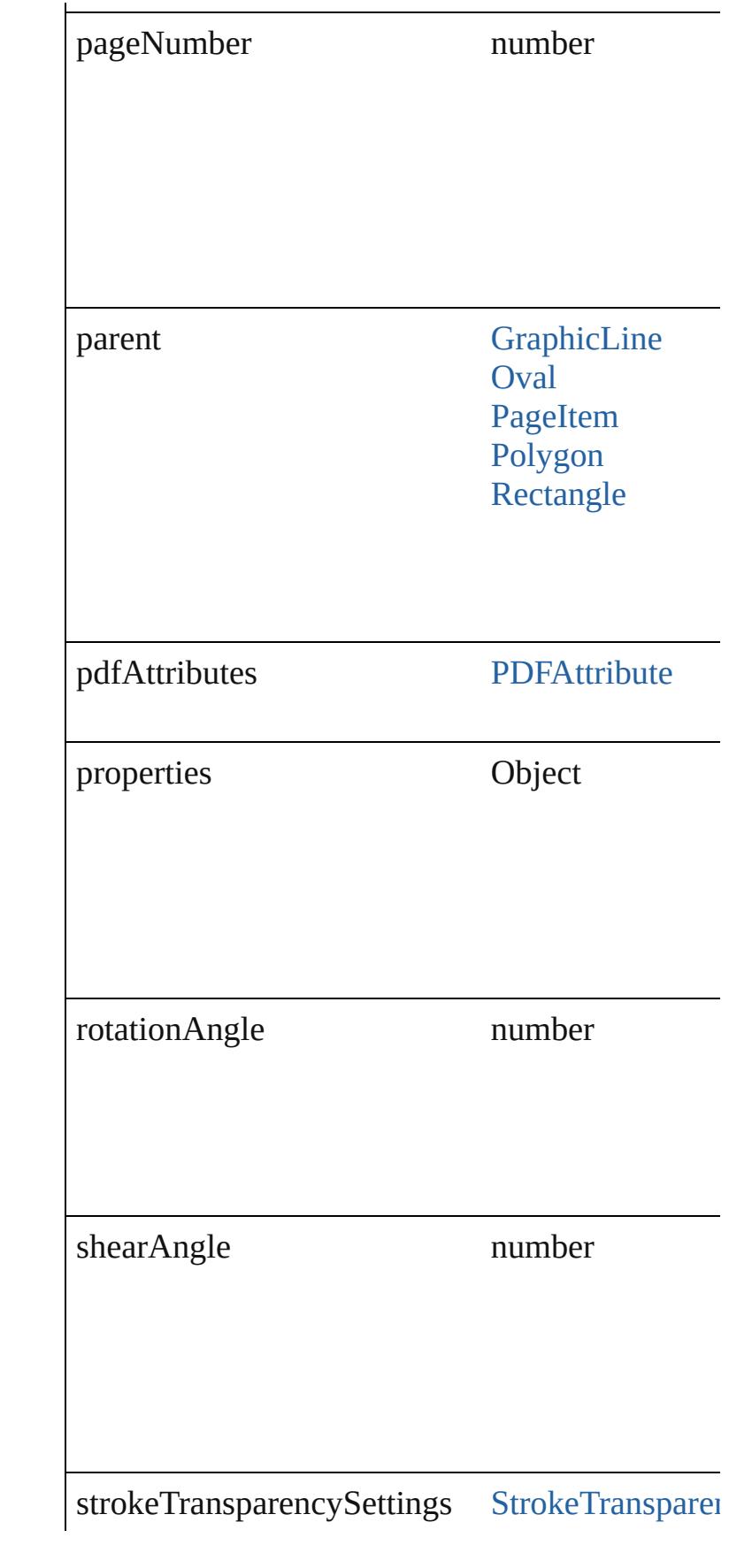

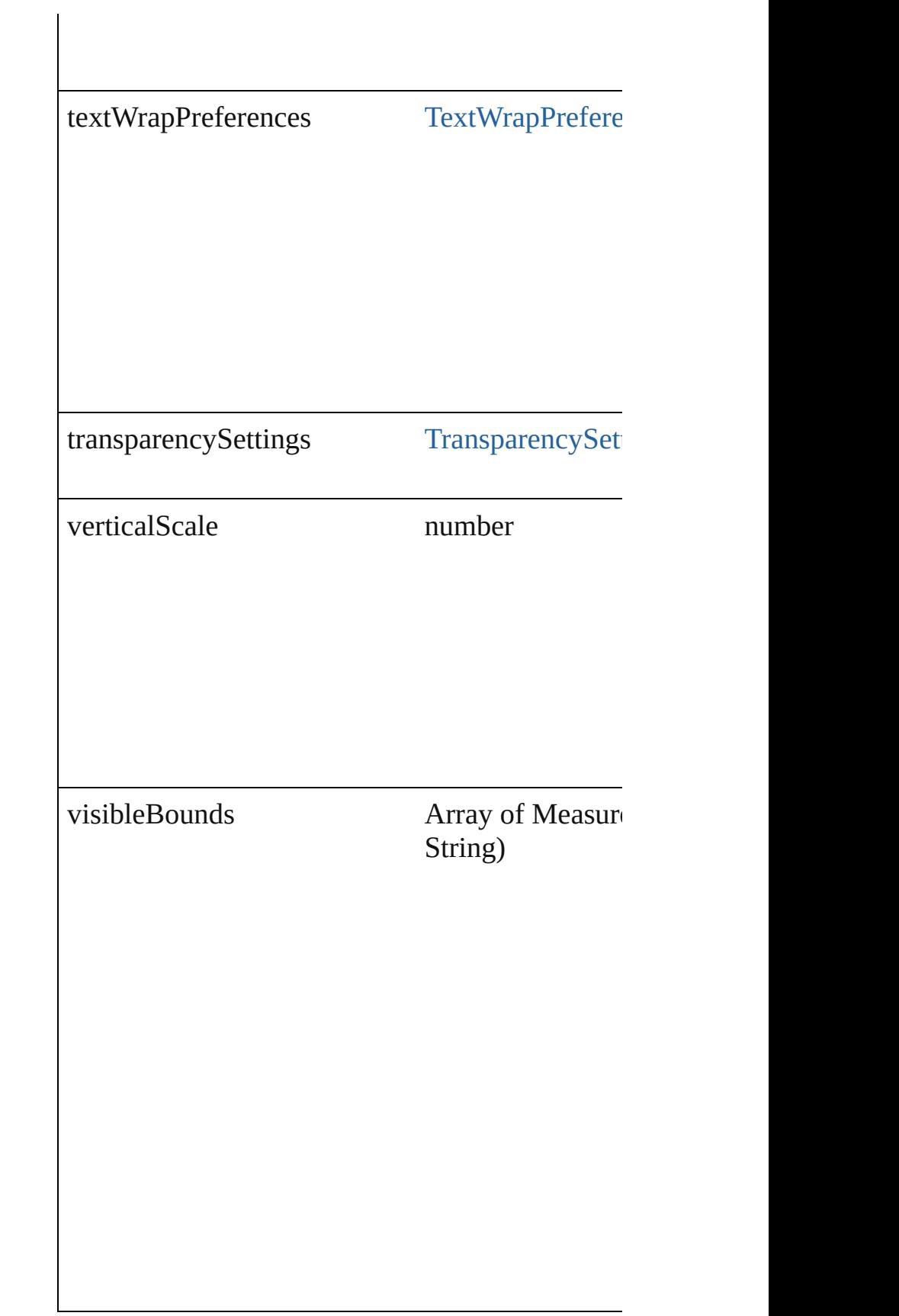

# **Methods Instances**

<span id="page-1571-0"></span>void **applyObjectStyle** (using: [ObjectStyle\[](#page-1919-0), cle clearingOverridesThroughRootObjectStyle: *bool* Applies the specified object style.

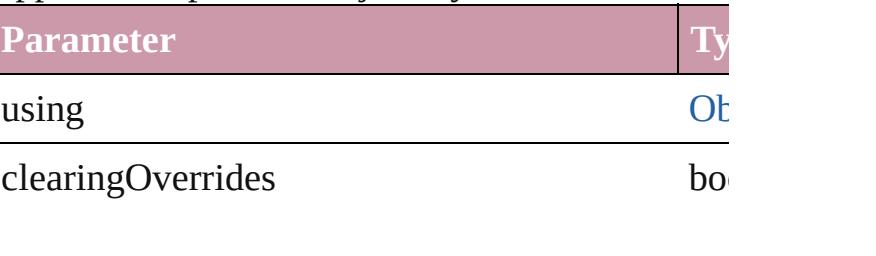

clearingOverridesThroughRootObjectStyle bo

## <span id="page-1571-1"></span>void **autoTag** ()

Tag the object or the parent story using default to

<span id="page-1571-2"></span>Array of [PageItem](#page-1696-0) **changeObject** ([reverseOrder Finds objects that match the find what value and

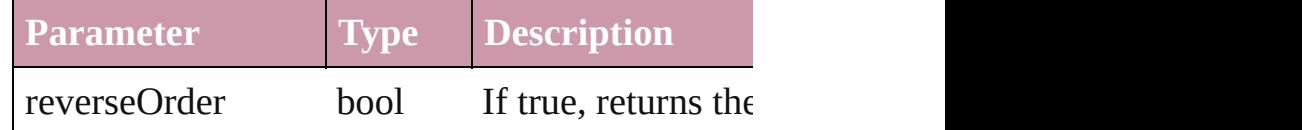

#### <span id="page-1571-3"></span>void **clearObjectStyleOverrides** ()

Clear overrides for object style

#### void **detach** ()

Detaches an overridden master page item from the

[PageItem](#page-1696-0) **duplicate** ([to: *any*][, by: Array of *Mean* Duplicates the ImportedPage at the specified loc

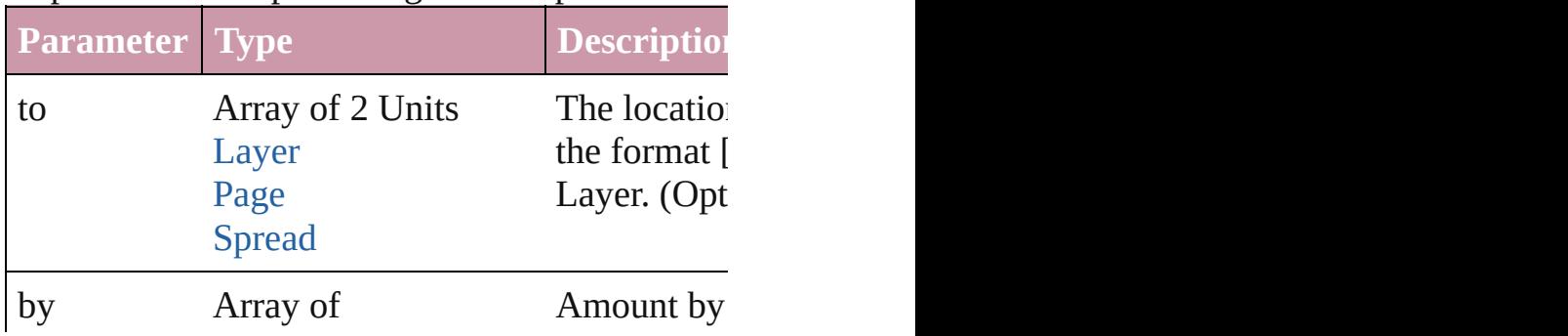

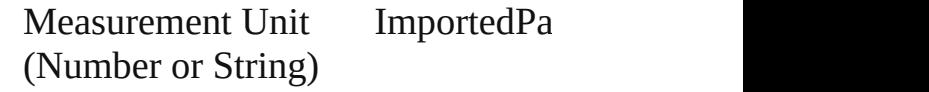

void **exportFile** (format: any, to: File[, showing versionComments: *string*][, forceSave: *bool*=fals Exports the object(s) to a file.

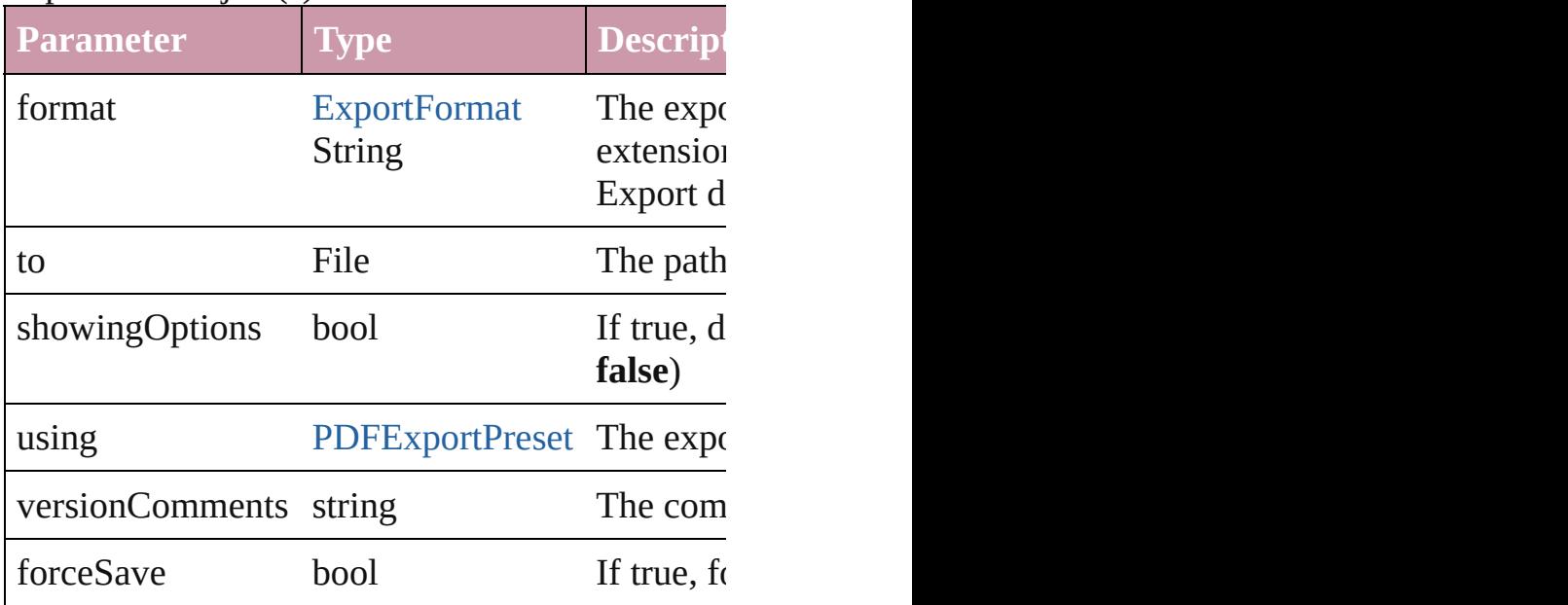

<span id="page-1572-0"></span>Array of string **exportForWeb** (to: *File*) Exports the ImportedPage for the web.

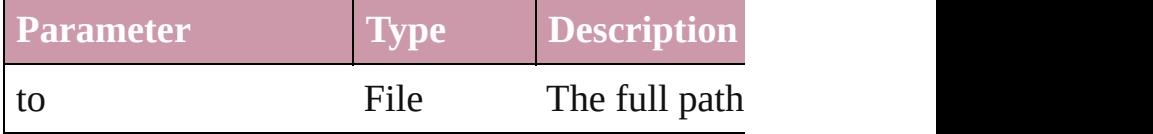

#### <span id="page-1572-1"></span>string **extractLabel** (key: *string*)

Gets the label value associated with the specified

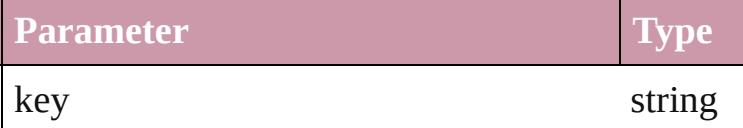

<span id="page-1572-2"></span>Array of [PageItem](#page-1696-0) **findObject** ([reverseOrder: *b*] Finds objects that match the find what value.

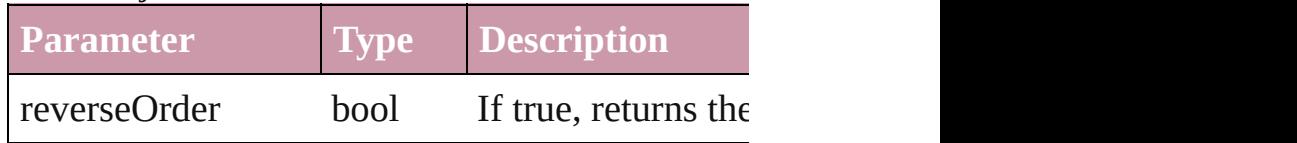

<span id="page-1572-3"></span>void **fit** (given: [FitOptions](#page-530-0))

Applies the specified fit option to content in a frame.

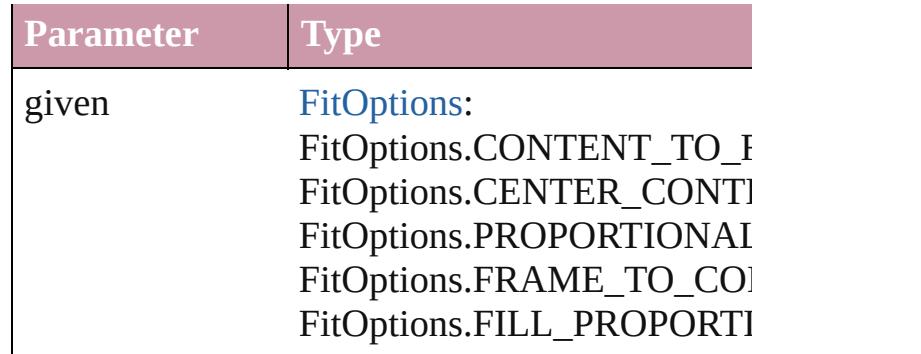

<span id="page-1573-0"></span>void **flipItem** (given: [Flip\[](#page-540-0), around: *any*]) Flips the ImportedPage.

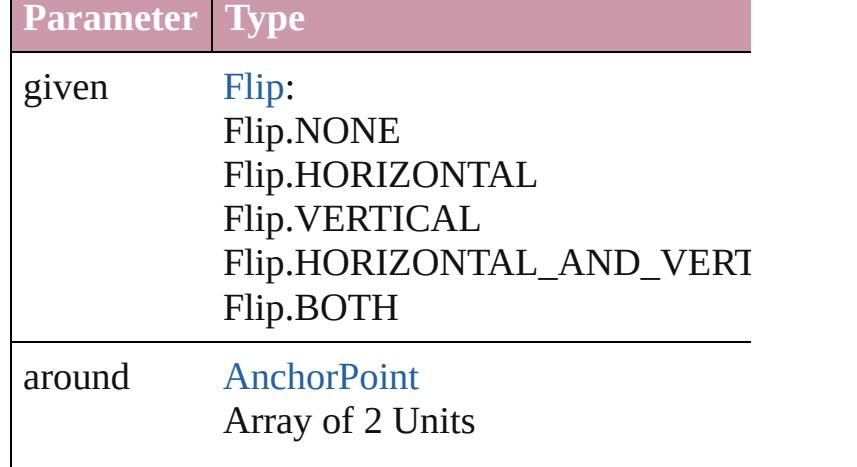

<span id="page-1573-1"></span>Array of [ImportedPage](#page-1563-0) **getElements** () Resolves the object specifier, creating an array of

void **insertLabel** (key: *string*, value: *string*) Sets the label to the value associated with the sp

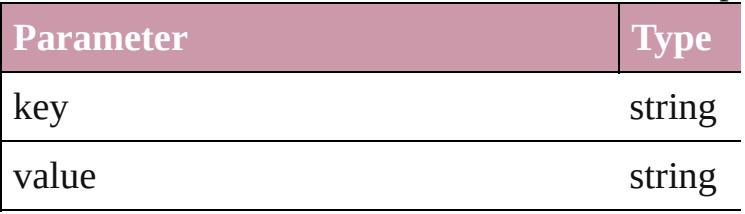

void **markup** (using: [XMLElement\)](#page-3744-0) Associates the page item with the specified XMl

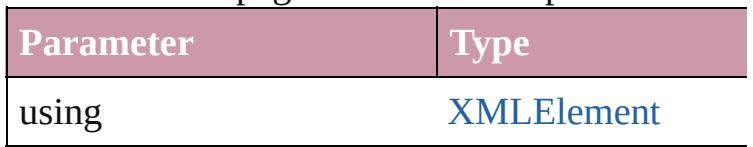

void **move** ([to: any][, by: Array of *Measuremen* 

Moves the ImportedPage to a new location. Note parameters are defined, only the to value is used.

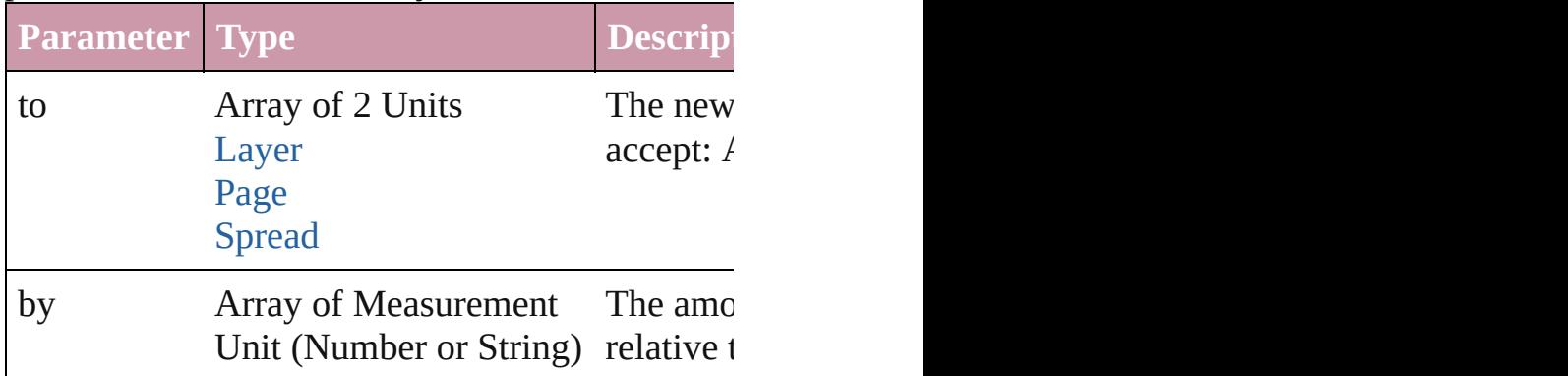

#### any **override** (destinationPage: [Page\)](#page-1685-0)

Overrides a master page item and places the iten

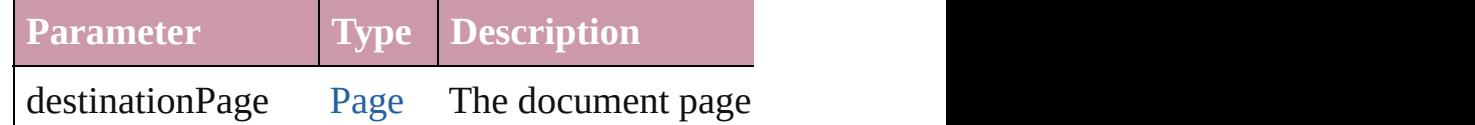

<span id="page-1574-0"></span>Array of any **place** (fileName: File[, showingOptions) Places the file.

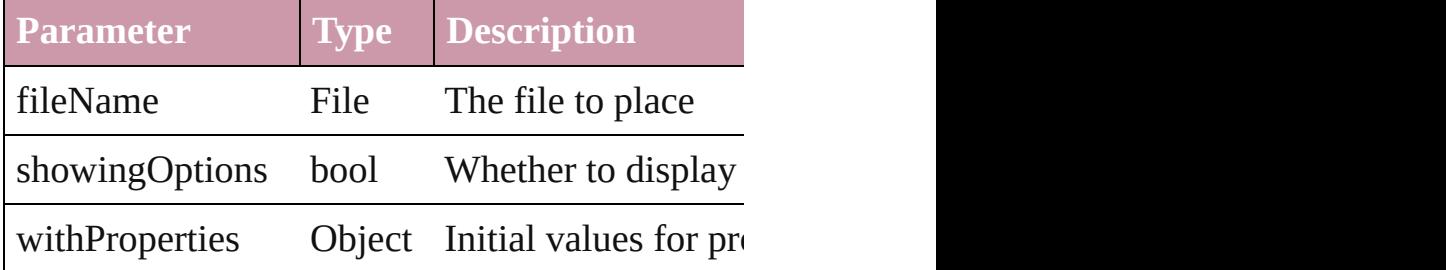

# <span id="page-1574-1"></span>void **placeXML** (using: [XMLElement\)](#page-3744-0)

Places XML content into the specified object. No

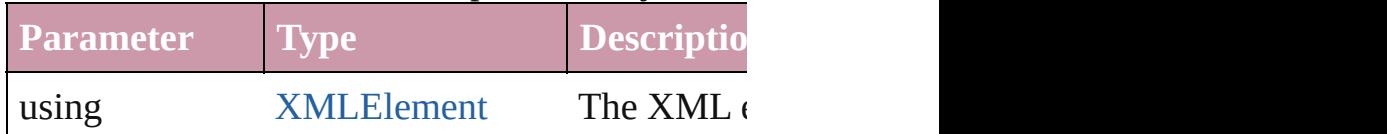

<span id="page-1574-2"></span>void **redefineScaling** ([to: Array of *number*]) Apply an item's scaling to its content if possible.

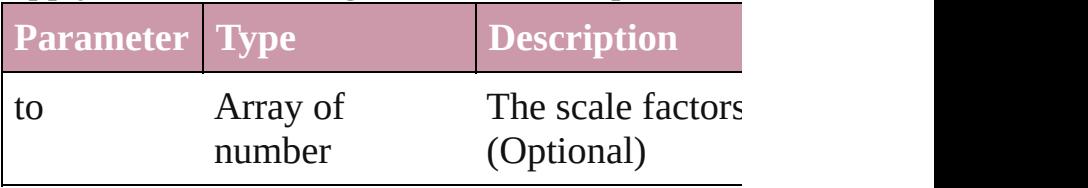

<span id="page-1574-3"></span>void **remove** ()

Deletes the ImportedPage.

<span id="page-1575-0"></span>void **removeOverride** ()

Removes the override from a previously overrid

any **resolve** (location: *any*, in: [CoordinateSpaces](#page-451-0) Get the coordinates of the given location in the  $s$ 

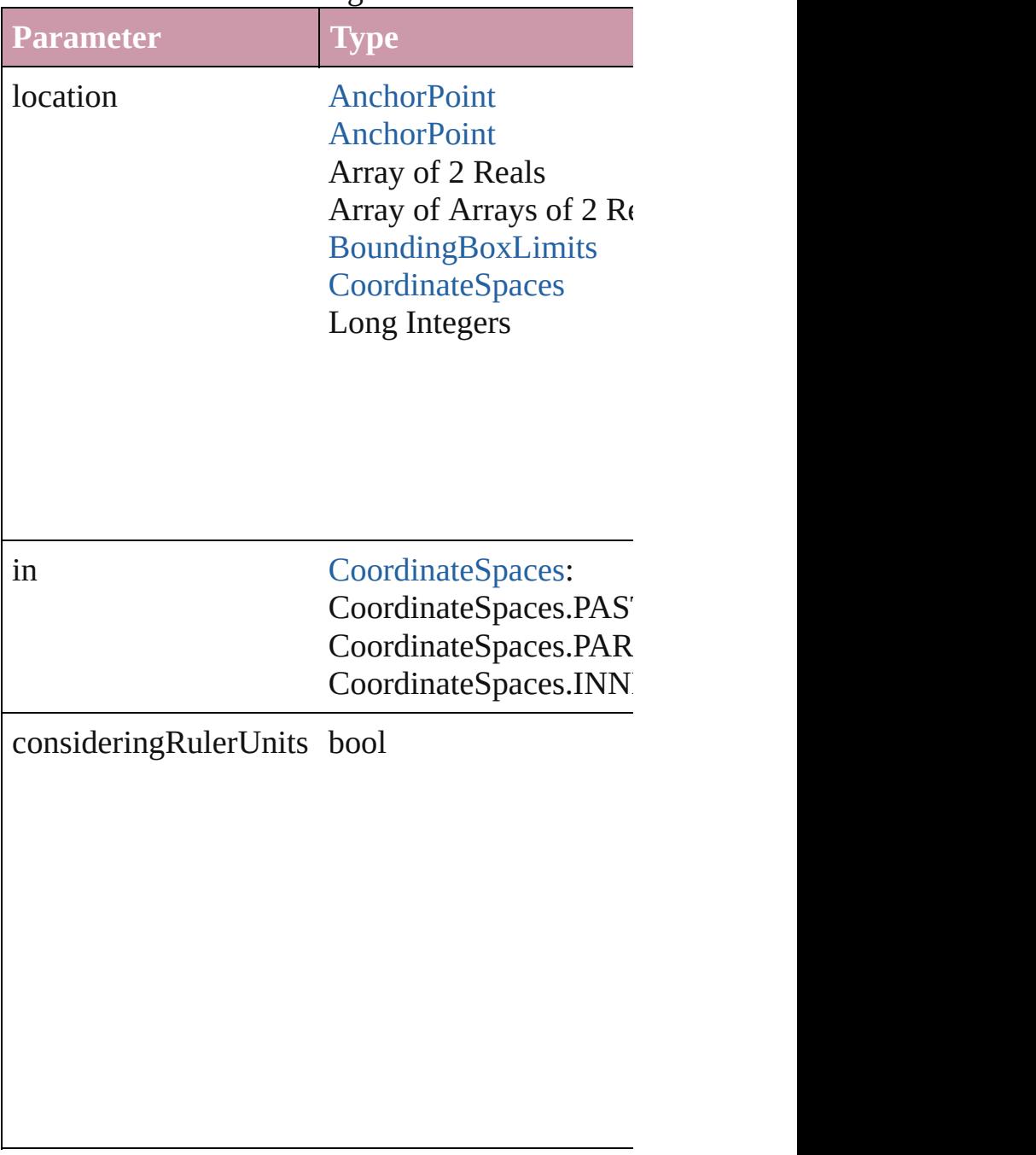

string **toSource** () Generates a string which, if executed, will return

# string **toSpecifier** ()

Retrieves the object specifier.

#### void **transform** (in: [CoordinateSpaces,](#page-451-0) from: *an* consideringRulerUnits: *bool*=**false**]) Transform the page item.

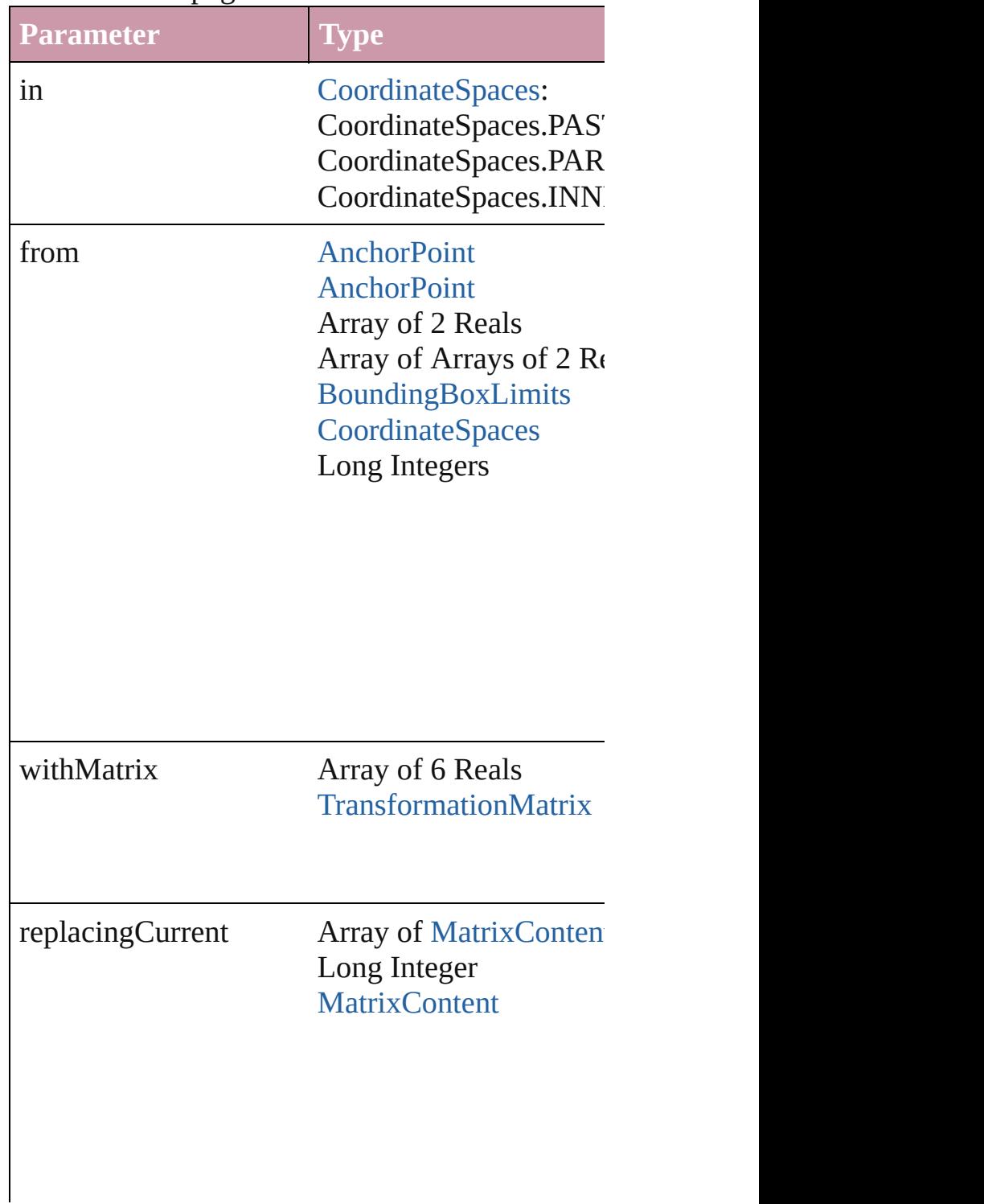

consideringRulerUnits bool

#### <span id="page-1577-0"></span>Array of string **transformAgain** ()

Transforms the ImportedPage using the last trans include moving, rotating, shearing, scaling, and

<span id="page-1577-1"></span>Array of string **transformAgainIndividually** () Transforms the ImportedPage using the last trans Transformations include moving, rotating, shear

<span id="page-1577-2"></span>Array of string **transformSequenceAgain** () Transforms the ImportedPage using the last sequence of the transforms performance of the transform of the transform on any single on any single on any single on any single on any single on any single on any single  $\eta$ object or performed at the same time on any group shearing, scaling, and flipping.

<span id="page-1577-3"></span>Array of string **transformSequenceAgainIndiv** Transforms the ImportedPage using the last sequence of the transforms performations performations on any single or transformations  $P$ or performed at the same time on any group of o shearing, scaling, and flipping.

<span id="page-1577-4"></span>Array of [TransformationMatrix](#page-1854-0) **transformValue** 

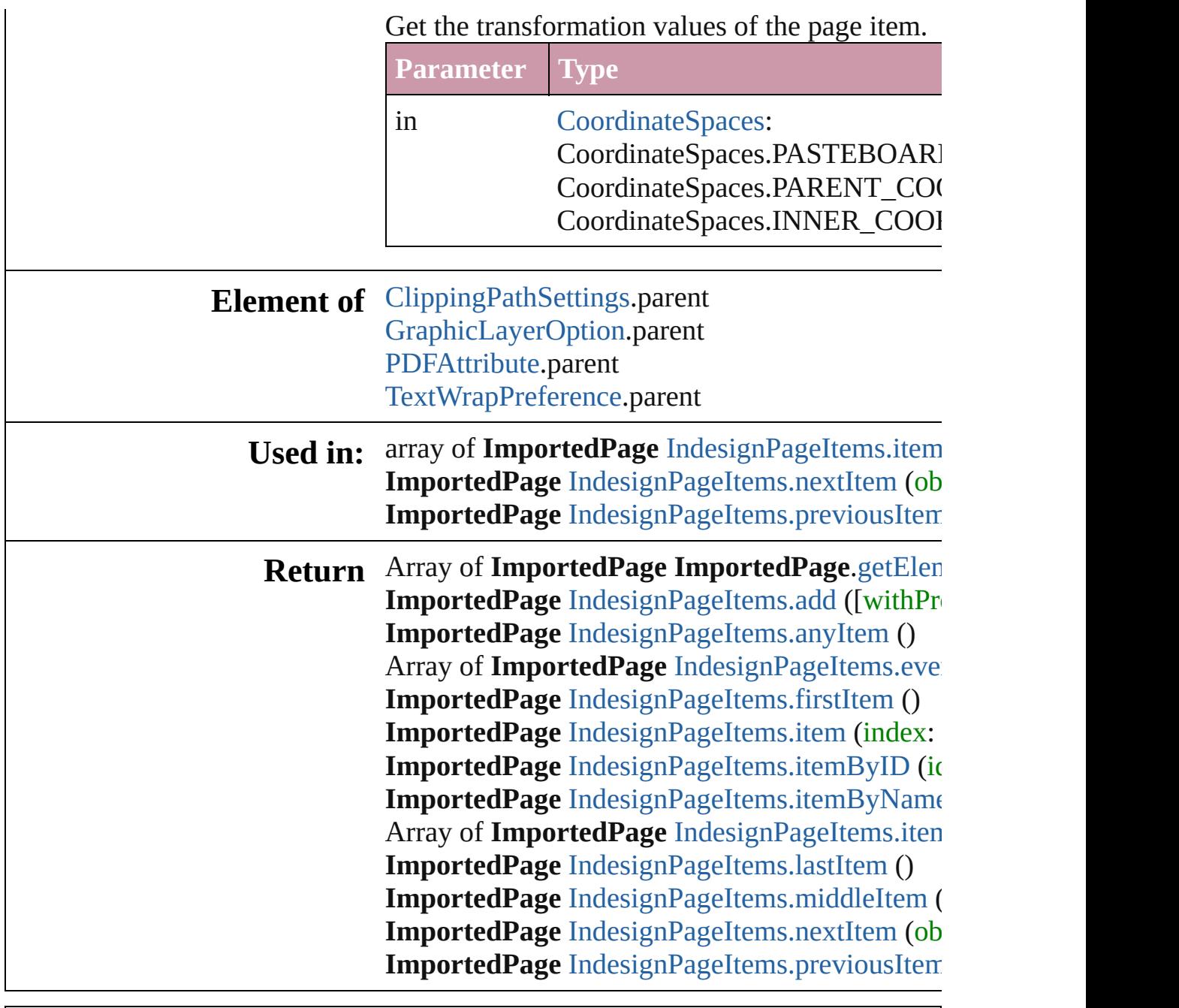

Jongware, 27-

[Contents](#page-0-0) :: [Index](#page-3851-0)

# **Class**

# **IndesignPageItems**

#### A collection of imported InDesign pag

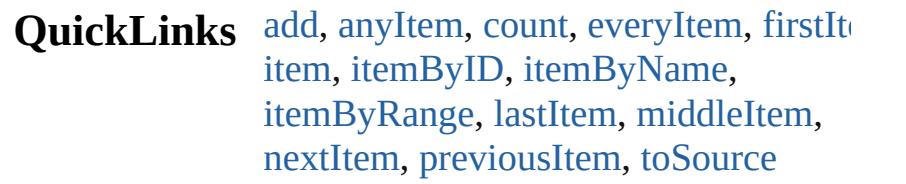

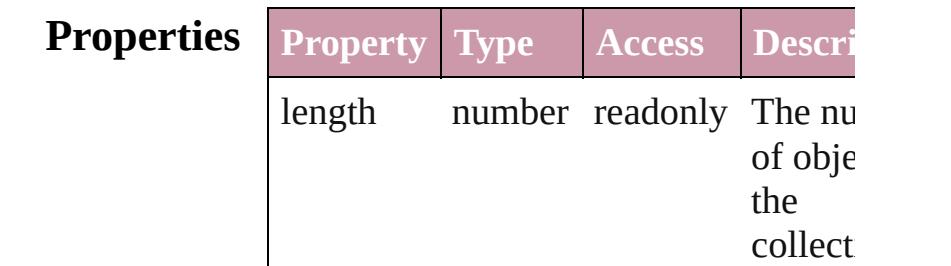

# **Methods Instances**

<span id="page-1580-0"></span>[ImportedPage](#page-1563-0) **add** ([withProperties: *Object*])

Creates a new ImportedPage.

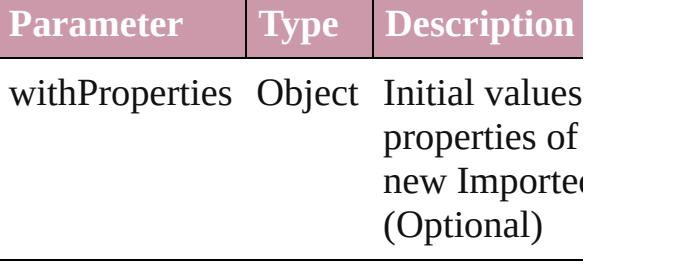

<span id="page-1580-1"></span>[ImportedPage](#page-1563-0) **anyItem** () Returns any ImportedPage in the colle

#### <span id="page-1580-4"></span>number **count** ()

Displays the number of elements in the ImportedPage.

<span id="page-1580-2"></span>Array of [ImportedPage](#page-1563-0) **everyItem** () Returns every ImportedPage in the collection.

<span id="page-1580-3"></span>[ImportedPage](#page-1563-0) **firstItem** () Returns the first ImportedPage in the

collection.

<span id="page-1581-1"></span>[ImportedPage](#page-1563-0) **item** (index: *any*) Returns the ImportedPage with the spe index or name.

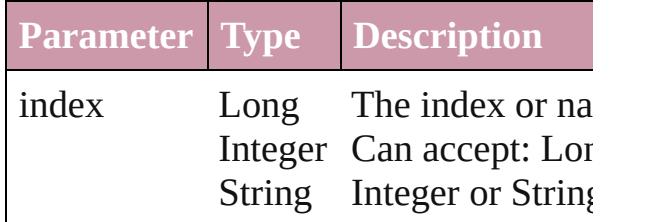

<span id="page-1581-2"></span>[ImportedPage](#page-1563-0) **itemByID** (id: *number*) Returns the ImportedPage with the spe ID.

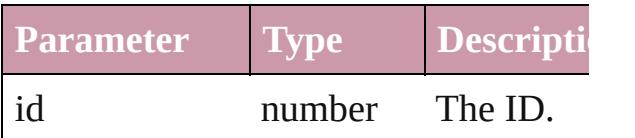

<span id="page-1581-3"></span>[ImportedPage](#page-1563-0) **itemByName** (name: *st* Returns the ImportedPage with the spe name.

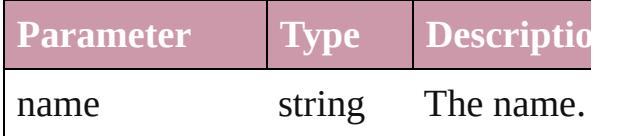

<span id="page-1581-0"></span>Array of [ImportedPage](#page-1563-0) **itemByRange** (from: *any*, to: *any*)

Returns the IndesignPageItems within specified range.

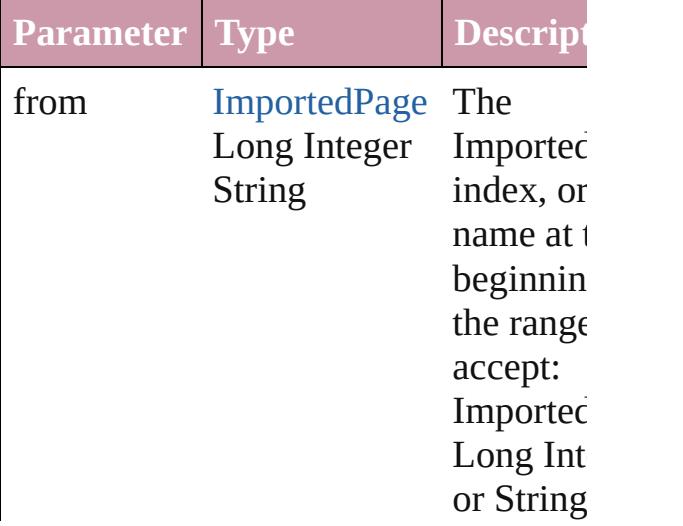

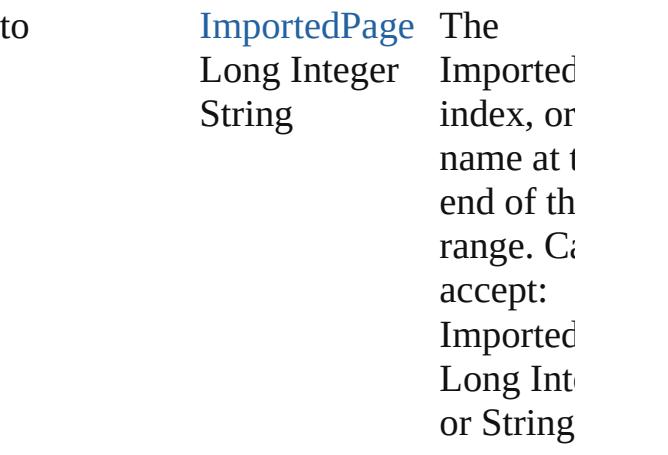

#### <span id="page-1582-2"></span>[ImportedPage](#page-1563-0) **lastItem** ()

Returns the last ImportedPage in the collection.

#### <span id="page-1582-3"></span>[ImportedPage](#page-1563-0) **middleItem** ()

Returns the middle ImportedPage in the collection.

<span id="page-1582-0"></span>[ImportedPage](#page-1563-0) **nextItem** (obj: [Imported](#page-1563-0) Returns the ImportedPage whose index follows the specified ImportedPage in collection.

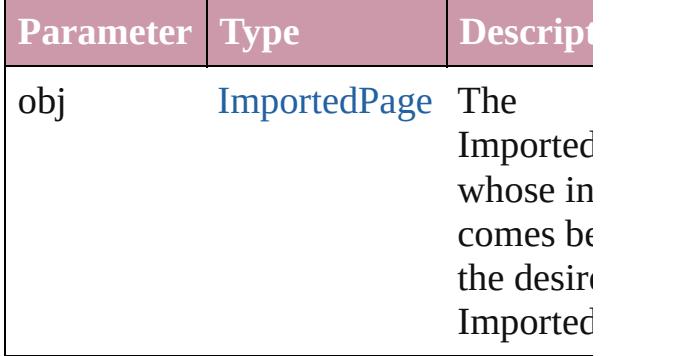

<span id="page-1582-1"></span>[ImportedPage](#page-1563-0) **previousItem** (obj: [ImportedPage](#page-1563-0))

Returns the ImportedPage with the ind previous to the specified index.

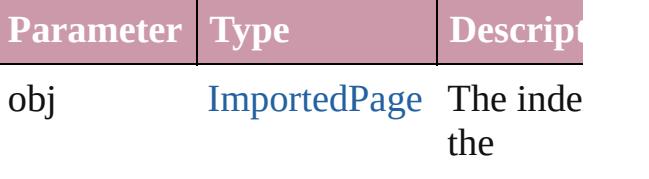

<span id="page-1583-0"></span>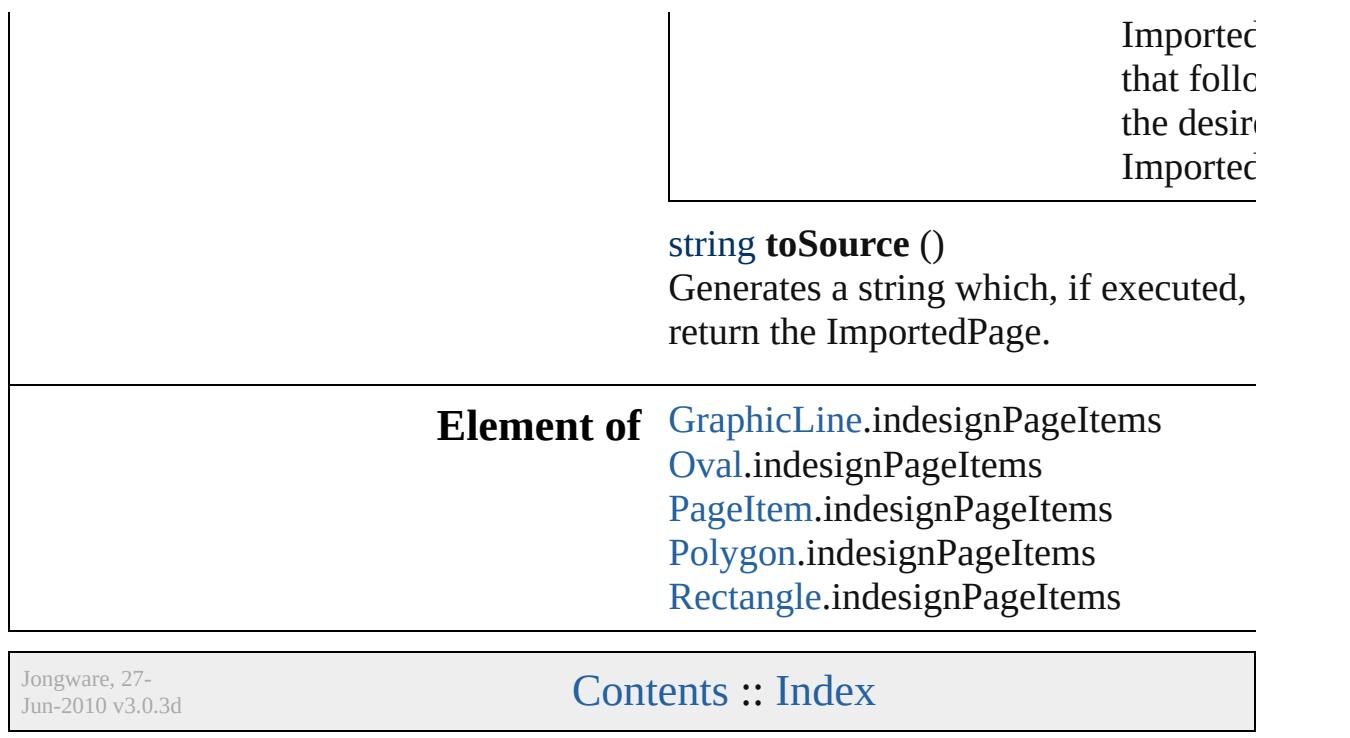
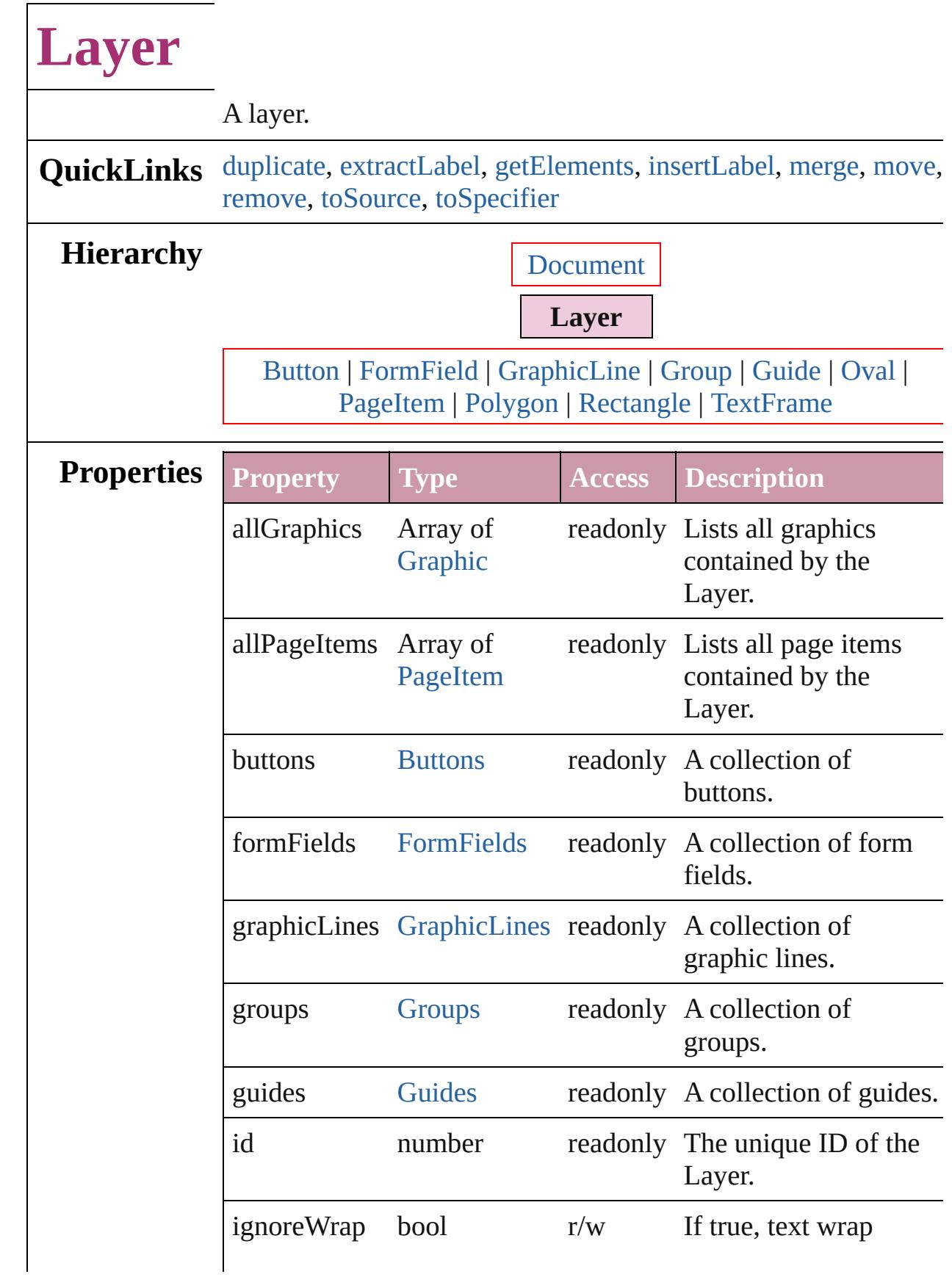

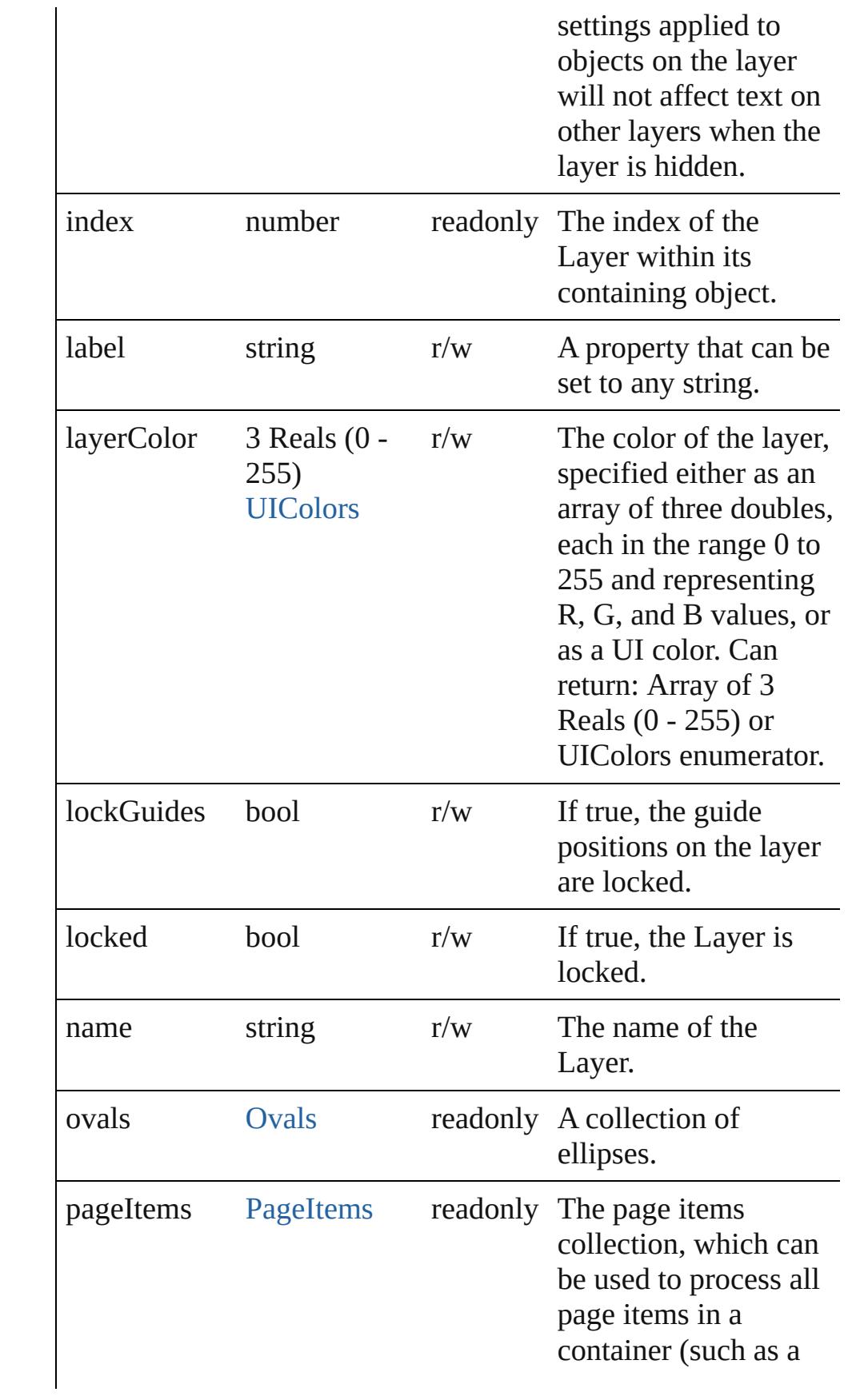

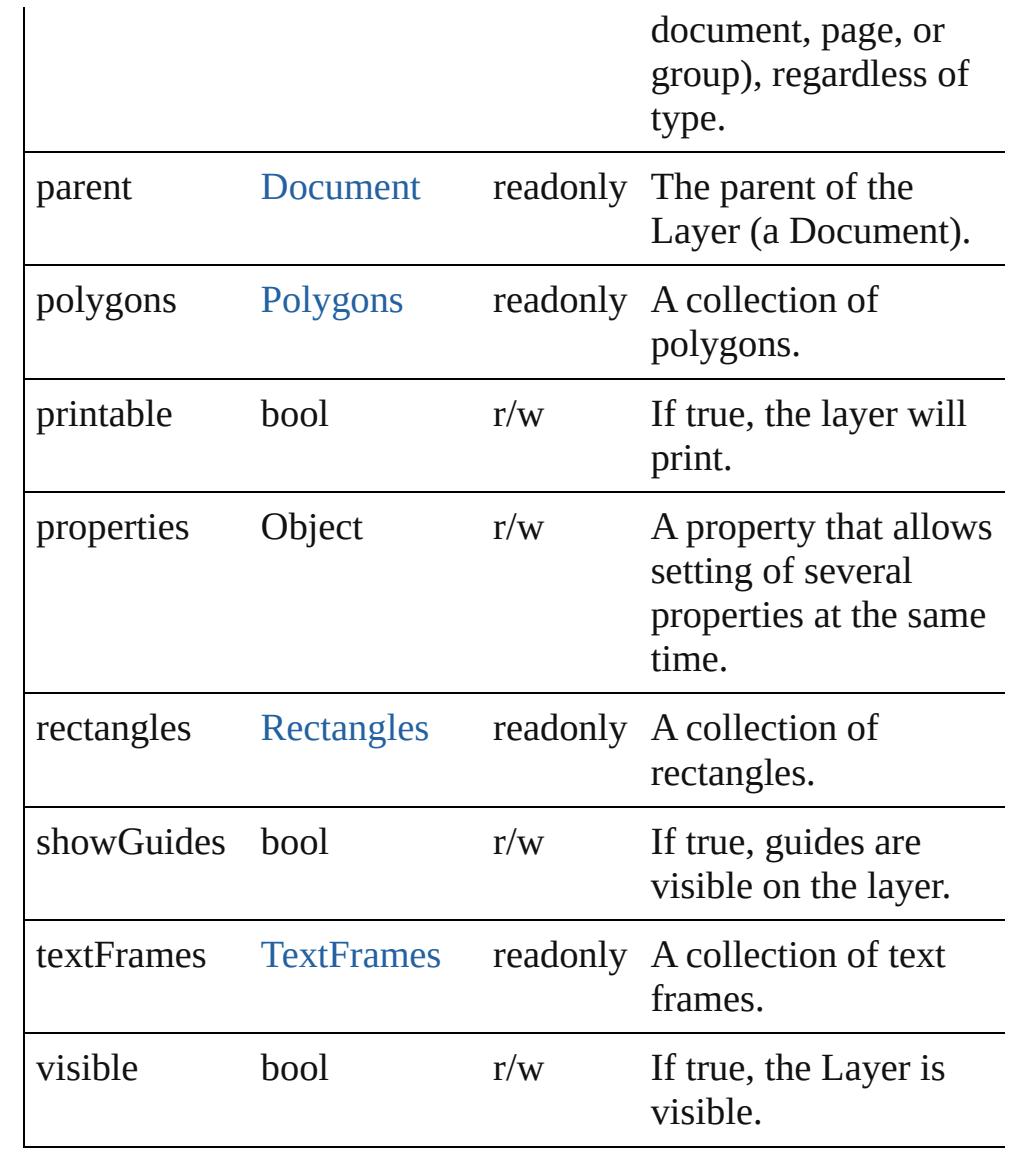

### **Methods Instances**

<span id="page-1587-0"></span>[Layer](#page-1584-0) **duplicate** () Duplicates the Layer.

#### <span id="page-1587-1"></span>string **extractLabel** (key: *string*)

Gets the label value associated with the specified key.

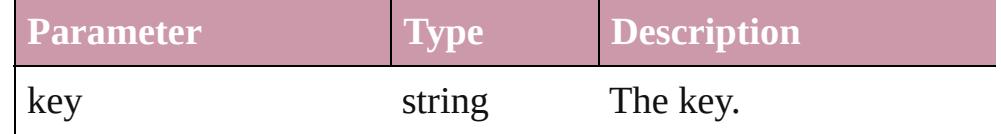

<span id="page-1587-2"></span>Array of [Layer](#page-1584-0) **getElements** ()

Resolves the object specifier, creating an array of object

references.

#### <span id="page-1588-0"></span>void **insertLabel** (key: *string*, value: *string*) Sets the label to the value associated with the specified key.

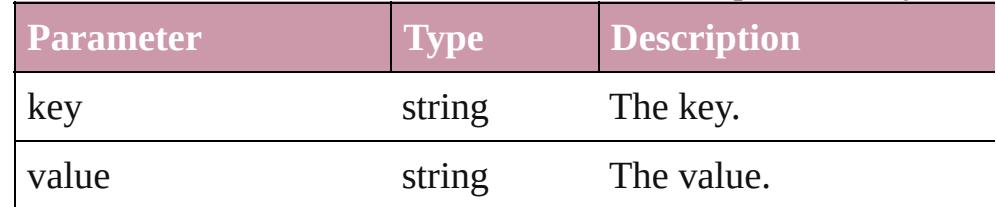

#### <span id="page-1588-1"></span>[Layer](#page-1584-0) **merge** (with: Array of **Layer**)

Merges the layer with other layer(s).

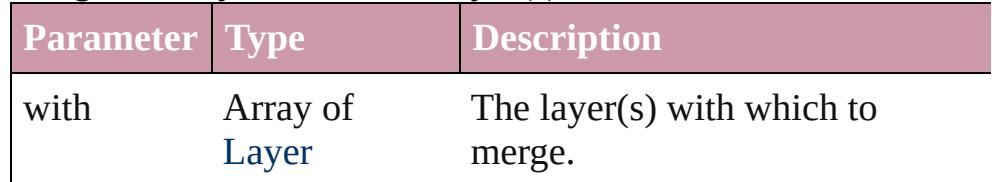

<span id="page-1588-2"></span>[Layer](#page-1584-0) **move** (to: [LocationOptions\[](#page-674-0), reference: **Layer**]) Moves the Layer to the specified location.

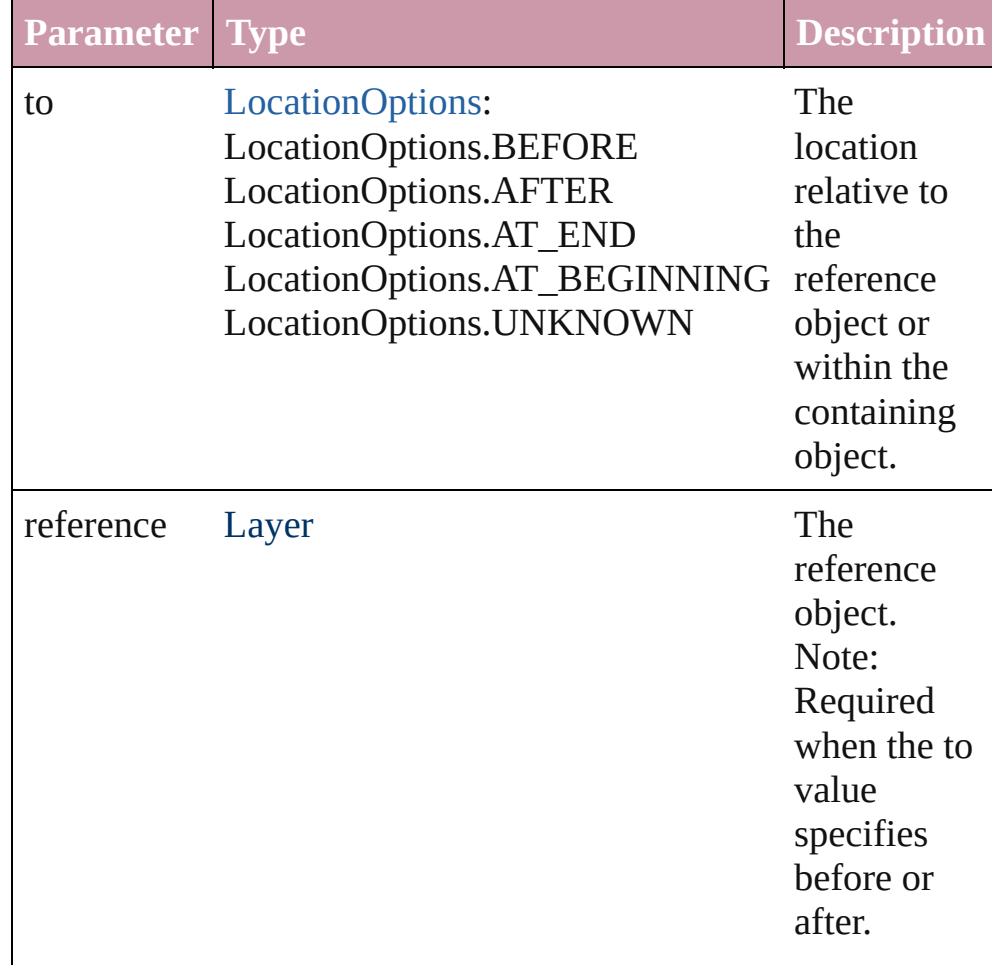

<span id="page-1589-2"></span><span id="page-1589-1"></span><span id="page-1589-0"></span>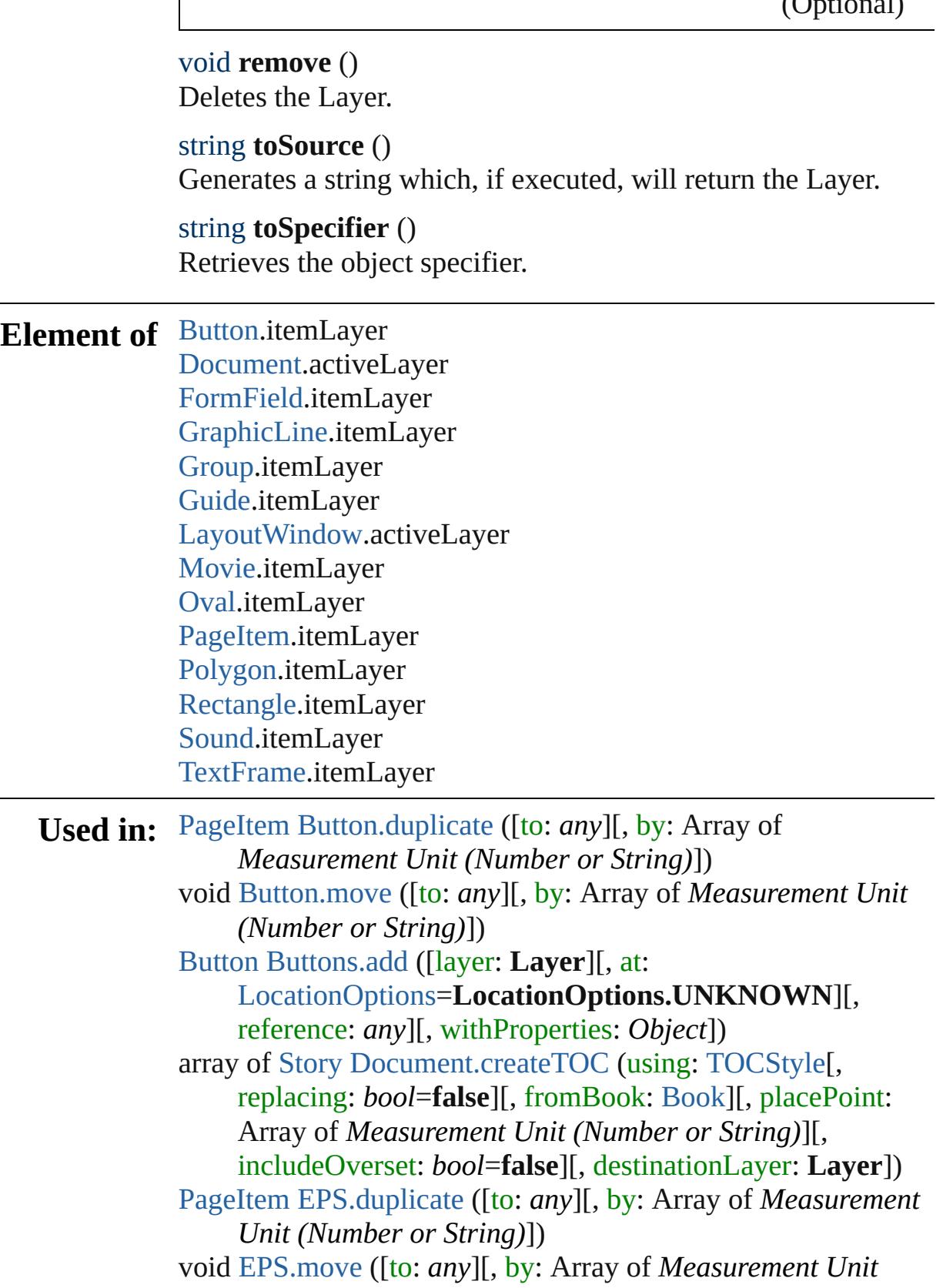

*(Number or String)*]) [PageItem](#page-1696-0) [FormField.duplicate](#page-1252-0) ([to: *any*][, by: Array of *Measurement Unit (Number or String)*]) void [FormField.move](#page-1255-0) ([to: *any*][, by: Array of *Measurement Unit (Number or String)*]) [PageItem](#page-1696-0) [Graphic.duplicate](#page-1457-0) ([to: *any*][, by: Array of *Measurement Unit (Number or String)*]) void [Graphic.move](#page-1459-0) ([to: *any*][, by: Array of *Measurement Unit (Number or String)*]) [PageItem](#page-1696-0) [GraphicLine.duplicate](#page-1483-0) ([to: *any*][, by: Array of *Measurement Unit (Number or String)*]) void [GraphicLine.move](#page-1485-0) ([to: *any*][, by: Array of *Measurement Unit (Number or String)*]) [GraphicLine](#page-1466-0) [GraphicLines.add](#page-1492-0) ([layer: **Layer**][, at: [LocationOptions=](#page-674-0)**LocationOptions.UNKNOWN**][, reference: *any*][, withProperties: *Object*]) [PageItem](#page-1696-0) [Group.duplicate](#page-1517-0) ([to: *any*][, by: Array of *Measurement Unit (Number or String)*]) void [Group.move](#page-1520-0) ([to: *any*][, by: Array of *Measurement Unit (Number or String)*]) [Group](#page-1500-0) [Groups.add](#page-1527-0) (groupItems: Array of [PageItem\[](#page-1696-0), layer: **Layer**][, at: [LocationOptions=](#page-674-0)**LocationOptions.UNKNOWN**][, reference: *any*][, withProperties: *Object*]) [Guide](#page-1531-0) [Guides.add](#page-1539-0) ([layer: **Layer**][, withProperties: *Object*]) [PageItem](#page-1696-0) [Image.duplicate](#page-1552-0) ([to: *any*][, by: Array of *Measurement Unit (Number or String)*]) void [Image.move](#page-1554-0) ([to: *any*][, by: Array of *Measurement Unit (Number or String)*]) [PageItem](#page-1696-0) [ImportedPage.duplicate](#page-1571-0) ([to: *any*][, by: Array of *Measurement Unit (Number or String)*]) void [ImportedPage.move](#page-1573-0) ([to: *any*][, by: Array of *Measurement Unit (Number or String)*]) array of [Story](#page-3150-0) [Index.generate](#page-1145-0) ([on: *any*][, placePoint: Array of *Measurement Unit (Number or String)*][, destinationLayer: **Layer**][, autoflowing: *bool*=**false**][, includeOverset: *bool*=**false**]) **Layer** [Layer.merge](#page-1588-1) (with: Array of **Layer**) **Layer** [Layer.move](#page-1588-2) (to: [LocationOptions\[](#page-674-0), reference: **Layer**])

array of **Layer** [Layers.itemByRange](#page-1596-0) (from: *any*, to: *any*) **Layer** [Layers.nextItem](#page-1596-1) (obj: **Layer**) **Layer** [Layers.previousItem](#page-1596-2) (obj: **Layer**) void [MasterSpread.createGuides](#page-1601-0) ([numberOfRows: *number*=**0**] [, numberOfColumns: *number*=**0**][, rowGutter: *Measurement Unit (Number or String)*=**0**][, columnGutter: *Measurement Unit (Number or String)*=**0**][, guideColor: *any*][, fitMargins: *bool*=**false**][, removeExisting: *bool*=**false**][, layer: **Layer**]) array of any [MasterSpread.place](#page-1603-0) (fileName: *File*[, placePoint: Array of *Measurement Unit (Number or String)*][, destinationLayer: **Layer**][, showingOptions: *bool*=**false**][, autoflowing: *bool*=**false**][, withProperties: *Object*]) void [Movie.move](#page-1337-0) ([to: *any*][, by: Array of *Measurement Unit (Number or String)*]) [Movie](#page-1330-0) [Movies.add](#page-1352-0) ([layer: **Layer**][, at: [LocationOptions=](#page-674-0)**LocationOptions.UNKNOWN**][, reference: *any*][, withProperties: *Object*]) [PageItem](#page-1696-0) [Oval.duplicate](#page-1629-0) ([to: *any*][, by: Array of *Measurement Unit (Number or String)*]) void [Oval.move](#page-1632-0) ([to: *any*][, by: Array of *Measurement Unit (Number or String)*]) [Oval](#page-1612-0) [Ovals.add](#page-1639-0) ([layer: **Layer**][, at: [LocationOptions=](#page-674-0)**LocationOptions.UNKNOWN**][, reference: *any*][, withProperties: *Object*]) [PageItem](#page-1696-0) [PDF.duplicate](#page-1651-0) ([to: *any*][, by: Array of *Measurement Unit (Number or String)*]) void [PDF.move](#page-1653-0) ([to: *any*][, by: Array of *Measurement Unit (Number or String)*]) [PageItem](#page-1696-0) [PICT.duplicate](#page-1673-0) ([to: *any*][, by: Array of *Measurement Unit (Number or String)*]) void [PICT.move](#page-1675-0) ([to: *any*][, by: Array of *Measurement Unit (Number or String)*]) array of any [Page.place](#page-1690-0) (fileName: *File*[, placePoint: Array of *Measurement Unit (Number or String)*][, destinationLayer: **Layer**][, showingOptions: *bool*=**false**][, autoflowing: *bool*=**false**][, withProperties: *Object*]) [PageItem](#page-1696-0) [PageItem.duplicate](#page-1713-0) ([to: *any*][, by: Array of *Measurement Unit (Number or String)*])

void [PageItem.move](#page-1716-0) ([to: *any*][, by: Array of *Measurement Unit (Number or String)*]) [PageItem](#page-1696-0) [Polygon.duplicate](#page-1773-0) ([to: *any*][, by: Array of *Measurement Unit (Number or String)*]) void [Polygon.move](#page-1775-0) ([to: *any*][, by: Array of *Measurement Unit (Number or String)*]) [Polygon](#page-1755-0) [Polygons.add](#page-1783-0) ([layer: **Layer**][, numberOfSides: *number*][, insetPercentage: *number*][, at: [LocationOptions=](#page-674-0)**LocationOptions.UNKNOWN**][, reference: *any*][, withProperties: *Object*]) [PageItem](#page-1696-0) [Rectangle.duplicate](#page-1805-0) ([to: *any*][, by: Array of *Measurement Unit (Number or String)*]) void [Rectangle.move](#page-1807-0) ([to: *any*][, by: Array of *Measurement Unit (Number or String)*]) [Rectangle](#page-1787-0) [Rectangles.add](#page-1815-0) ([layer: **Layer**][, at: [LocationOptions=](#page-674-0)**LocationOptions.UNKNOWN**][, reference: *any*][, withProperties: *Object*]) void [Sound.move](#page-1386-0) ([to: *any*][, by: Array of *Measurement Unit (Number or String)*]) [Sound](#page-1381-0) [Sounds.add](#page-1401-0) ([layer: **Layer**][, at: [LocationOptions=](#page-674-0)**LocationOptions.UNKNOWN**][, reference: *any*][, withProperties: *Object*]) void [Spread.createGuides](#page-1832-0) ([numberOfRows: *number*=**0**][, numberOfColumns: *number*=**0**][, rowGutter: *Measurement Unit (Number or String)*=**0**][, columnGutter: *Measurement Unit (Number or String)*=**0**][, guideColor: *any*][, fitMargins: *bool*=**false**][, removeExisting: *bool*=**false**][, layer: **Layer**]) array of any [Spread.place](#page-1834-0) (fileName: *File*[, placePoint: Array of *Measurement Unit (Number or String)*][, destinationLayer: **Layer**][, showingOptions: *bool*=**false**][, autoflowing: *bool*=**false**][, withProperties: *Object*]) [PageItem](#page-1696-0) [TextFrame.duplicate](#page-3286-0) ([to: *any*][, by: Array of *Measurement Unit (Number or String)*]) void [TextFrame.move](#page-3289-0) ([to: *any*][, by: Array of *Measurement Unit (Number or String)*]) [TextFrame](#page-3267-0) [TextFrames.add](#page-3296-0) ([layer: **Layer**][, at: [LocationOptions=](#page-674-0)**LocationOptions.UNKNOWN**][, reference: *any*][, withProperties: *Object*])

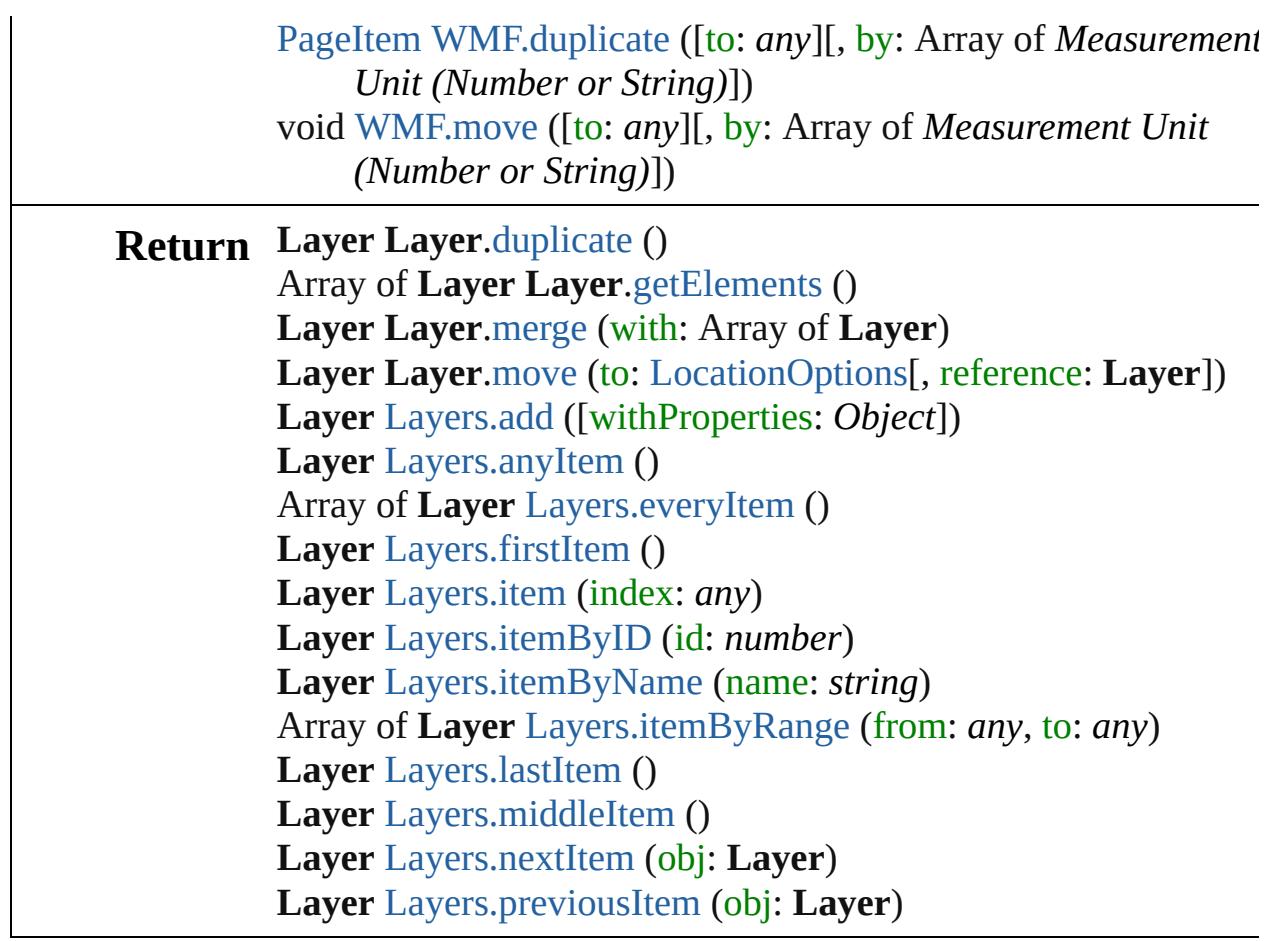

Jongware, 27-

[Contents](#page-0-0) :: [Index](#page-3851-0)

# **Layers**

<span id="page-1595-5"></span><span id="page-1595-4"></span><span id="page-1595-3"></span><span id="page-1595-2"></span><span id="page-1595-1"></span><span id="page-1595-0"></span>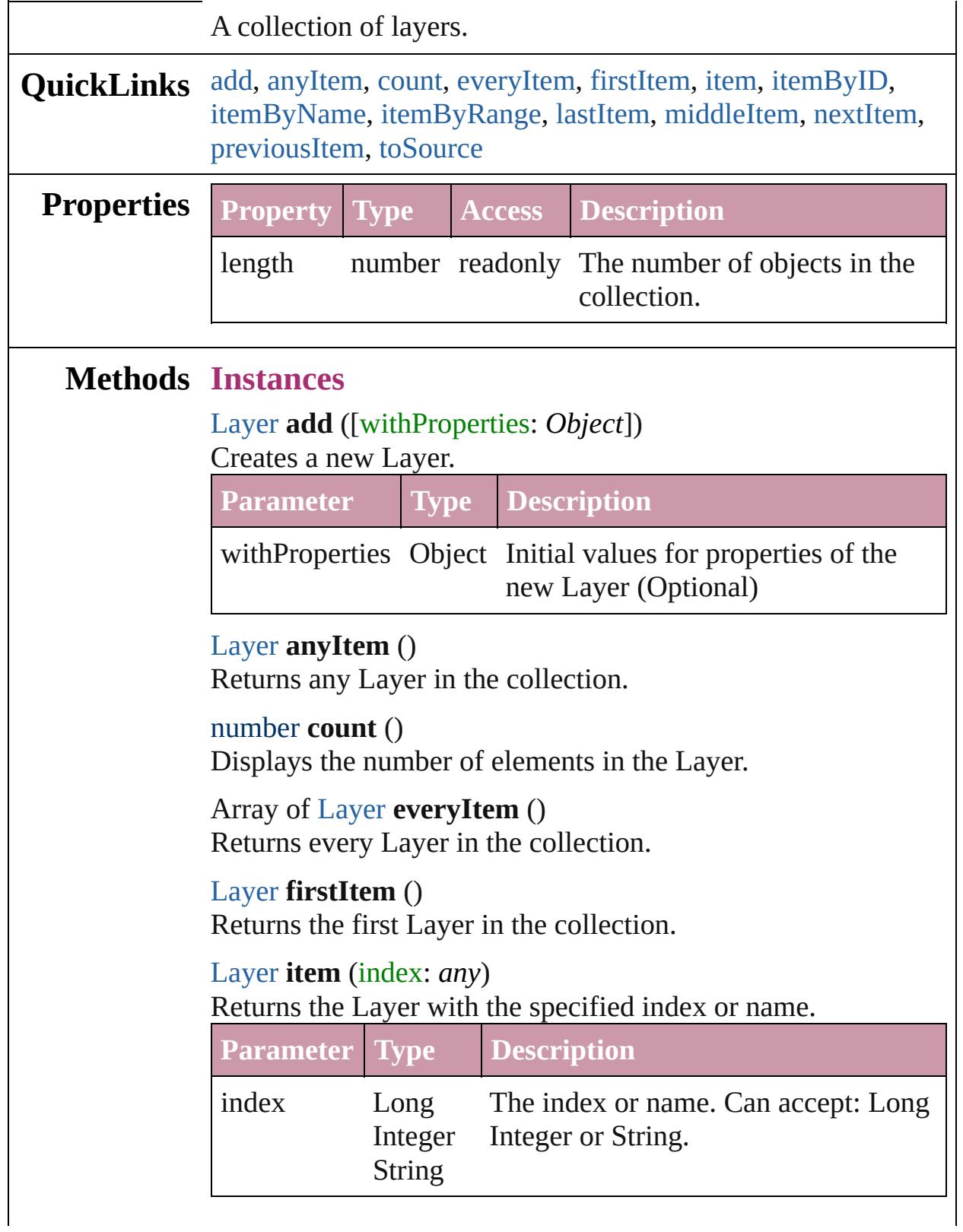

<span id="page-1596-3"></span>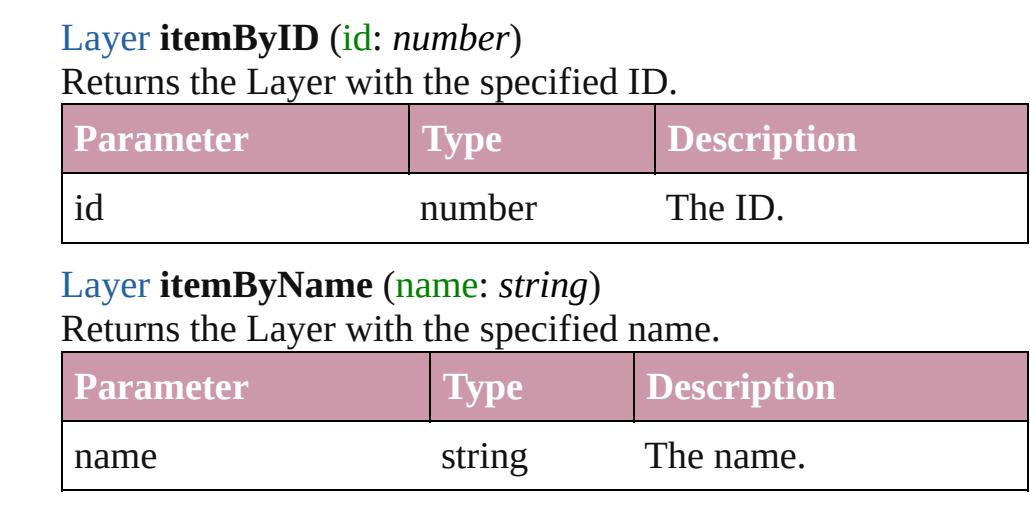

<span id="page-1596-4"></span><span id="page-1596-0"></span>Array of [Layer](#page-1584-0) **itemByRange** (from: *any*, to: *any*) Returns the Layers within the specified range.

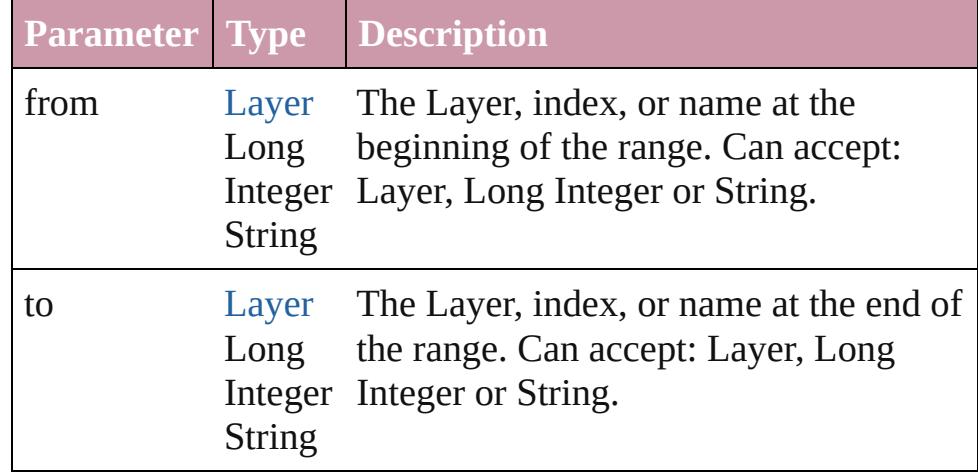

#### <span id="page-1596-5"></span>[Layer](#page-1584-0) **lastItem** ()

Returns the last Layer in the collection.

#### <span id="page-1596-6"></span>[Layer](#page-1584-0) **middleItem** ()

Returns the middle Layer in the collection.

#### <span id="page-1596-1"></span>[Layer](#page-1584-0) **nextItem** (obj: [Layer](#page-1584-0))

Returns the Layer whose index follows the specified Layer in the collection.

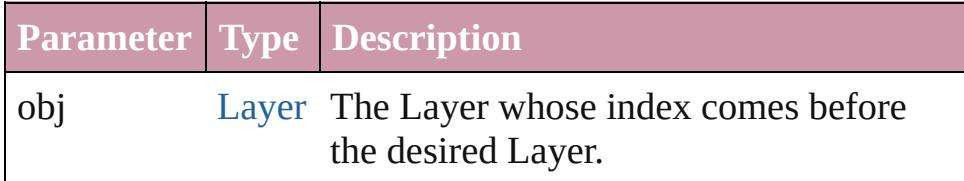

#### <span id="page-1596-2"></span>[Layer](#page-1584-0) **previousItem** (obj: [Layer](#page-1584-0))

Returns the Layer with the index previous to the specified

<span id="page-1597-0"></span>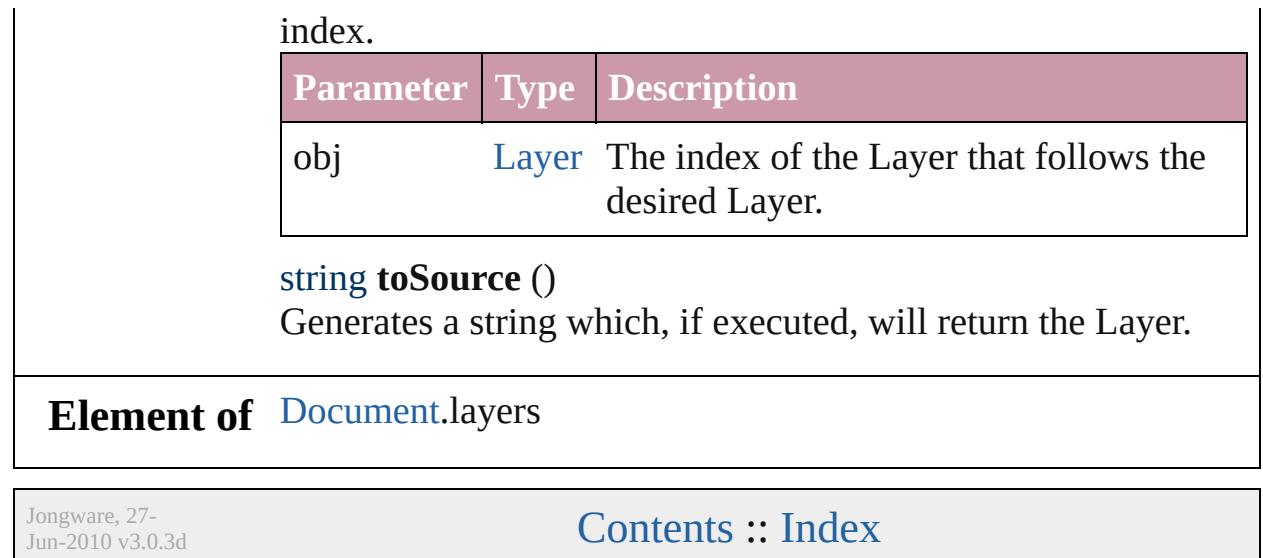

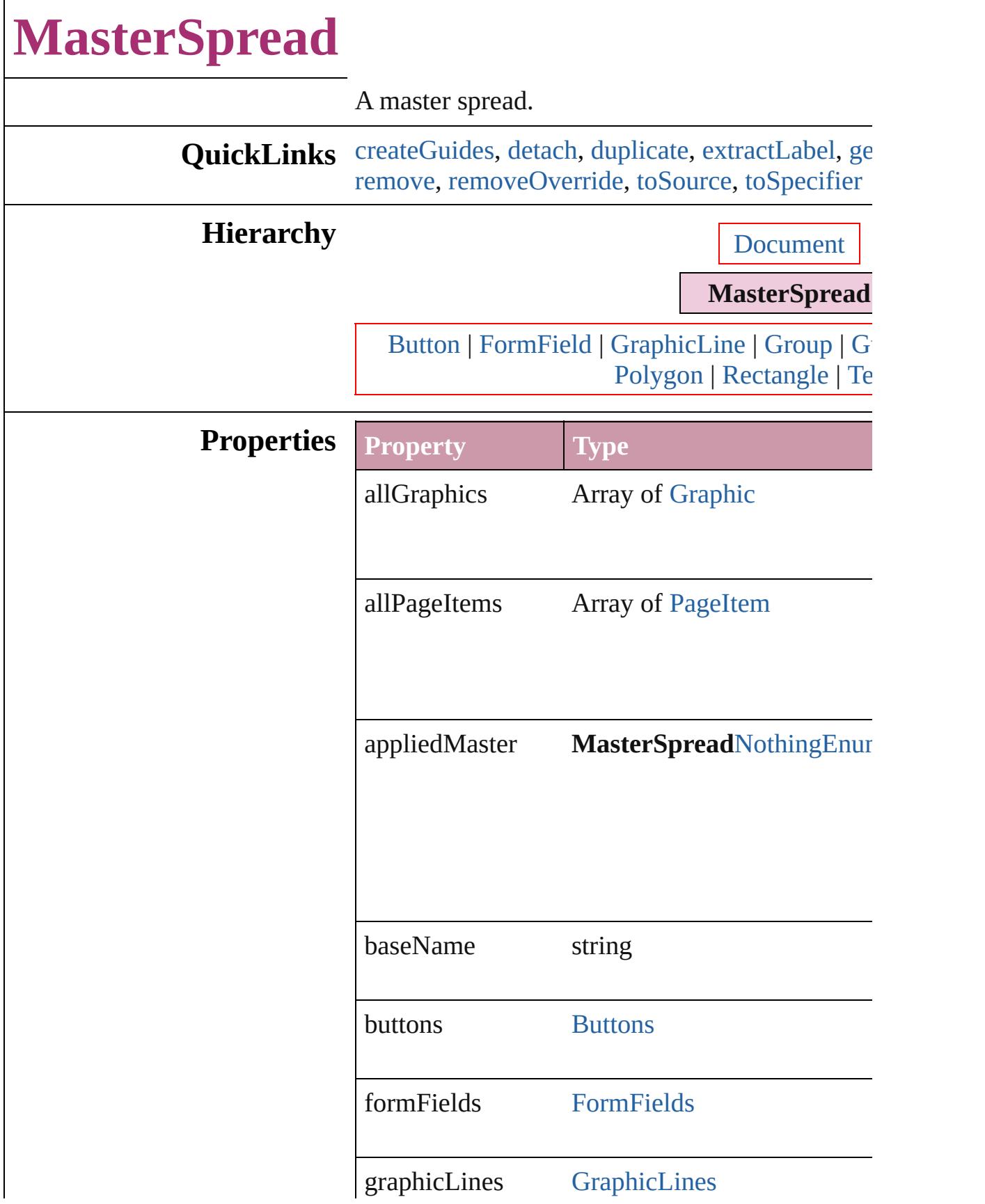

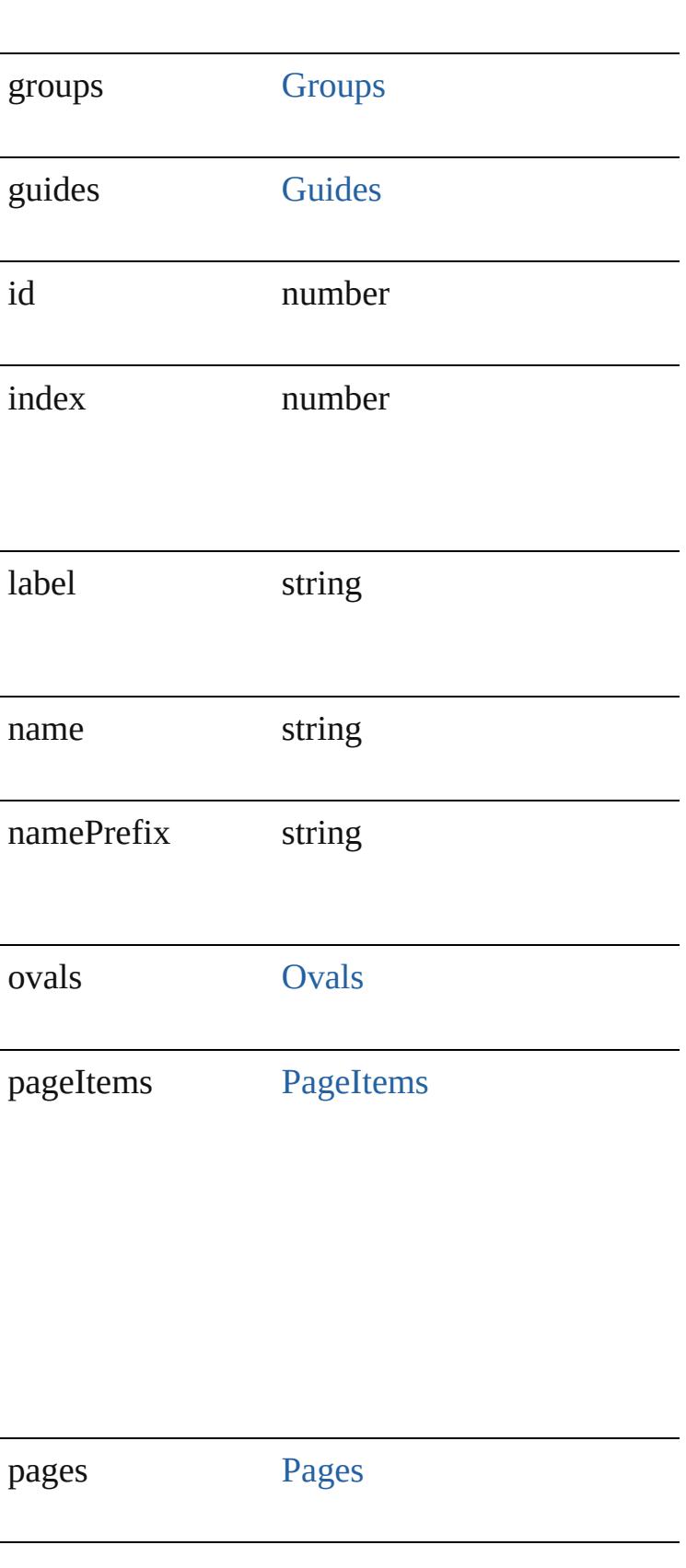

<span id="page-1601-0"></span>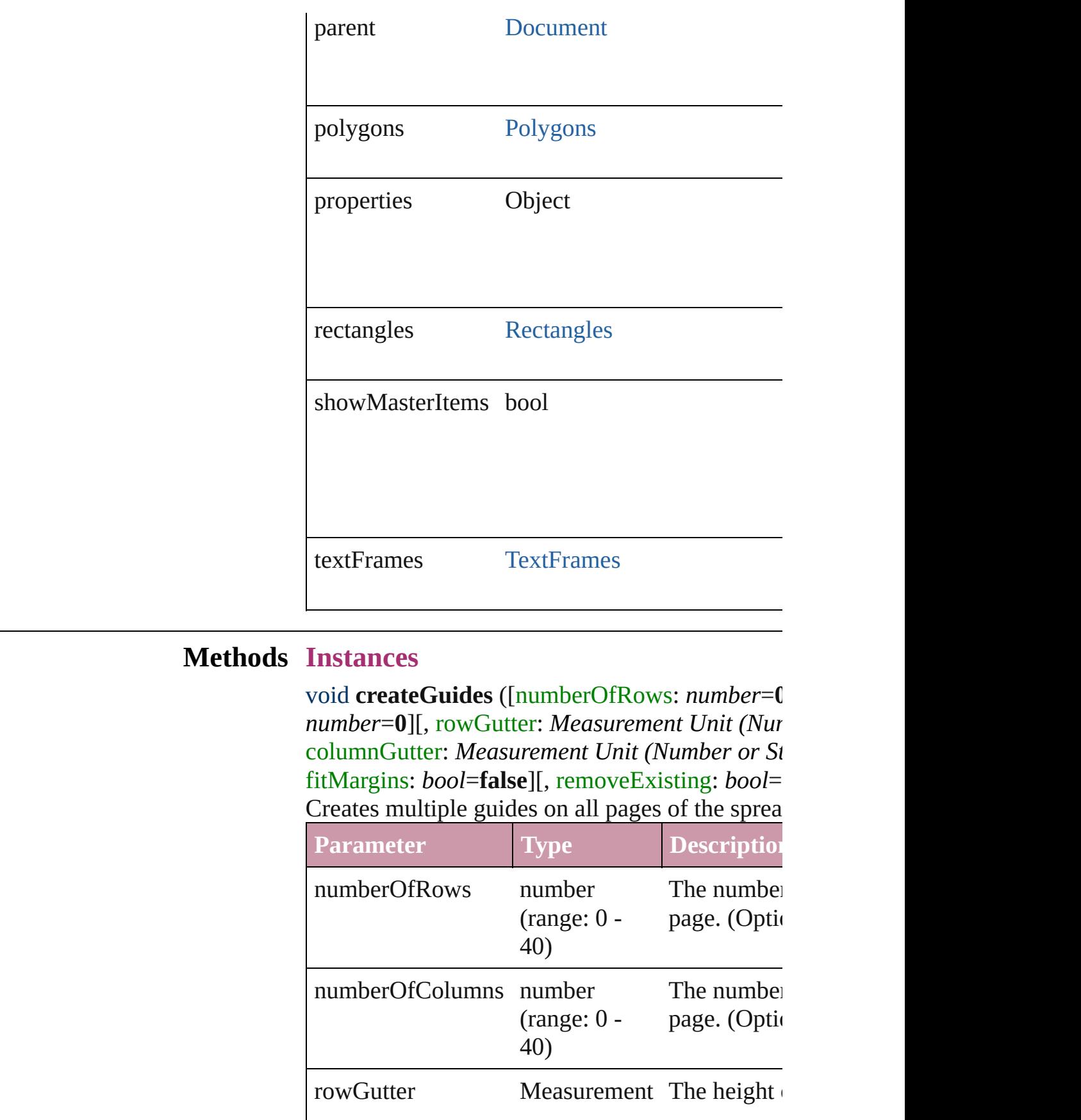

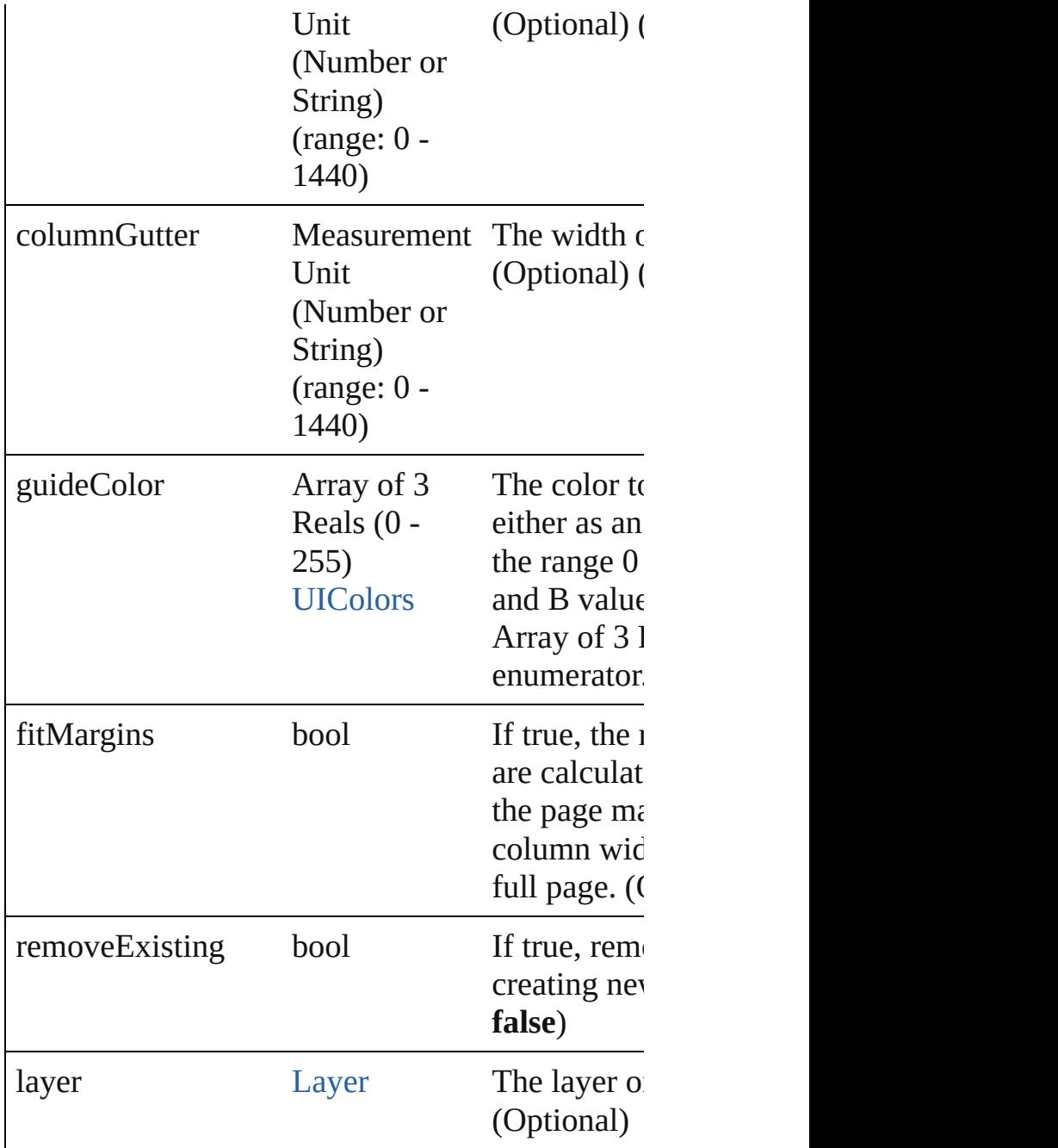

#### <span id="page-1602-0"></span>void **detach** ()

Detaches an overridden master page item from the

#### <span id="page-1602-1"></span>any **duplicate** ([to: [LocationOptions](#page-674-0)=LocationC *any*])

Duplicates the spread.

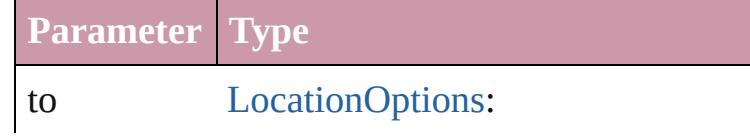

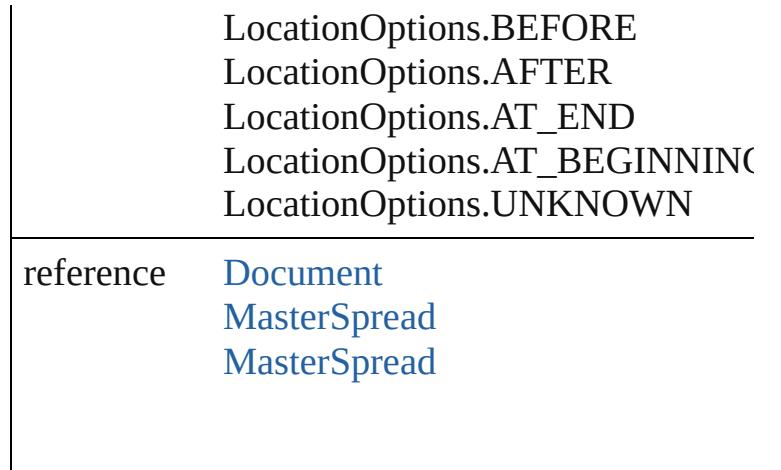

#### <span id="page-1603-1"></span>string **extractLabel** (key: *string*) Gets the label value associated with the specified

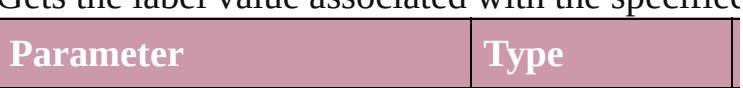

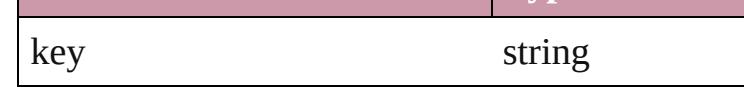

<span id="page-1603-2"></span>Array of [MasterSpread](#page-1598-0) **getElements** () Resolves the object specifier, creating an array of

void **insertLabel** (key: *string*, value: *string*) Sets the label to the value associated with the spot

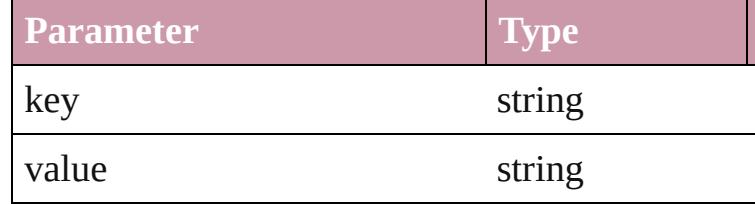

<span id="page-1603-0"></span>Array of any **place** (fileName: *File*[, placePoint: *(Number or String)*][, destinationLayer: [Layer](#page-1584-0)][, autoflowing: *bool*=**false**][, withProperties: *Object* Places the file.

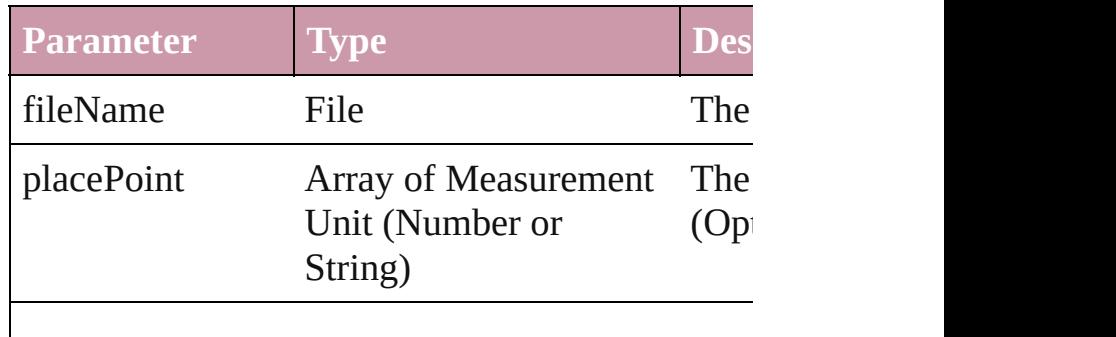

<span id="page-1604-3"></span><span id="page-1604-2"></span><span id="page-1604-1"></span><span id="page-1604-0"></span>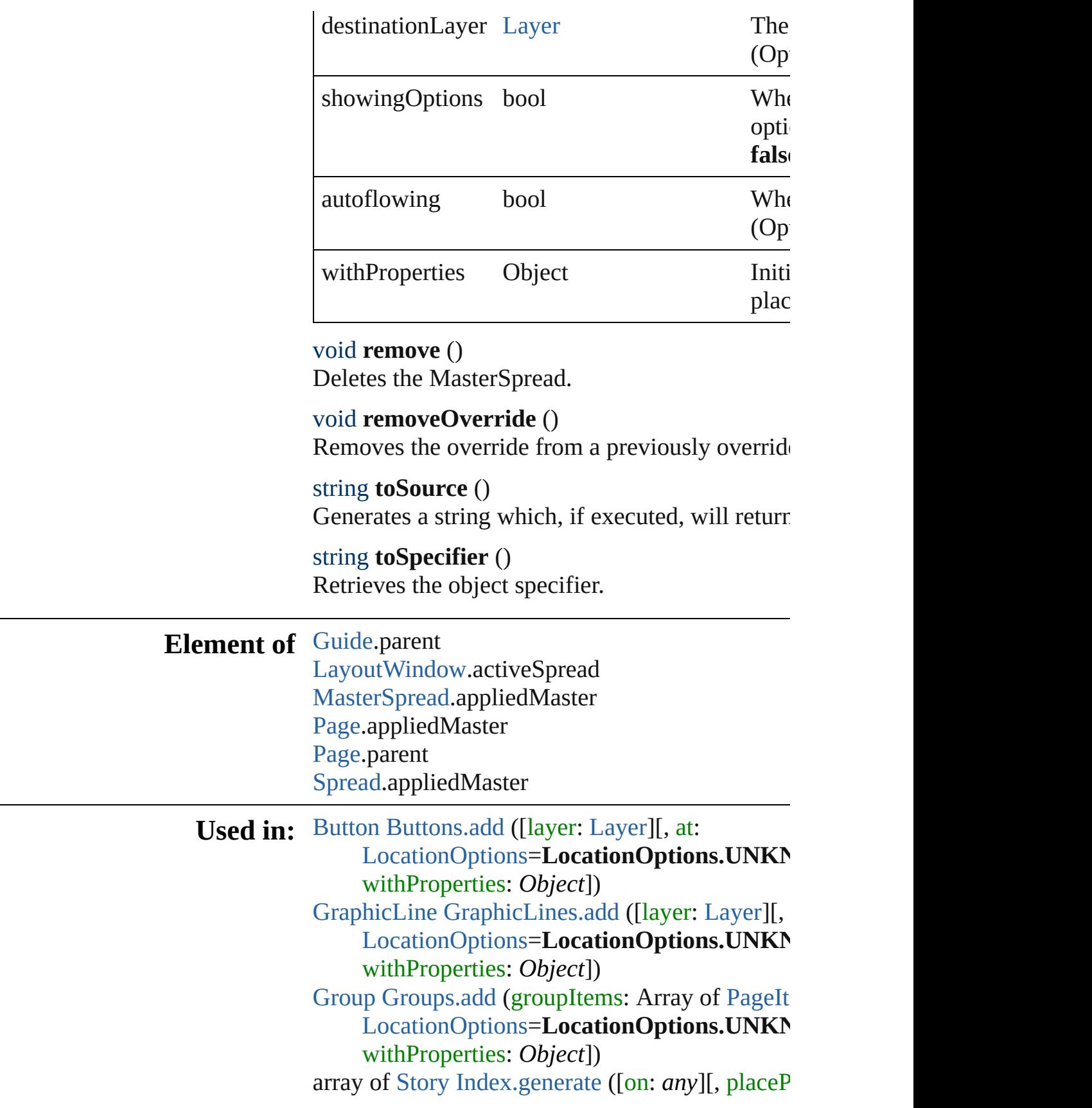

*Unit* (*Number or String*)<sup>[</sup>, destinationLayer *bool*=**false**][, includeOverset: *bool*=**false**]) any [MasterSpread.duplicate](#page-1602-1) ([to: [LocationOption](#page-674-0)] [, reference: *any*]) array of **MasterSpread** [MasterSpreads.itemByR](#page-1609-0) **MasterSpread** [MasterSpreads.nextItem](#page-1610-0) (obj: **M MasterSpread** [MasterSpreads.previousItem](#page-1610-1) (obj [Movie](#page-1330-0) [Movies.add](#page-1352-0) ([layer: [Layer](#page-1584-0)][, at: [LocationOptions=](#page-674-0)LocationOptions.UNKN withProperties: *Object*]) [Oval](#page-1612-0) [Ovals.add](#page-1639-0) ([layer: [Layer](#page-1584-0)][, at: [LocationOptions=](#page-674-0)LocationOptions.UNKN withProperties: *Object*]) [Page](#page-1685-0) [Pages.add](#page-1736-0) ([at: [LocationOptions=](#page-674-0)Location reference: *any*][, withProperties: *Object*]) [Polygon](#page-1755-0) [Polygons.add](#page-1783-0) ([layer: [Layer](#page-1584-0)][, numberC insetPercentage: *number*][, at: [LocationOptions=](#page-674-0)LocationOptions.UNKN withProperties: *Object*]) [Rectangle](#page-1787-0) [Rectangles.add](#page-1815-0) ([layer: [Layer](#page-1584-0)][, at: [LocationOptions=](#page-674-0)LocationOptions.UNKN withProperties: *Object*]) [Sound](#page-1381-0) [Sounds.add](#page-1401-0) ([layer: [Layer\]](#page-1584-0)[, at: [LocationOptions=](#page-674-0)LocationOptions.UNKN withProperties: *Object*]) any [Spread.duplicate](#page-1833-0) ([to: [LocationOptions=](#page-674-0)Loc reference: *any*]) [TextFrame](#page-3267-0) [TextFrames.add](#page-3296-0) ([layer: [Layer](#page-1584-0)][, at: [LocationOptions=](#page-674-0)LocationOptions.UNKN withProperties: *Object*]) [PageItem](#page-1696-0) [XMLElement.placeIntoCopy](#page-3751-0) (on: *any*, *Measurement Unit (Number or String), cop* retainExistingFrame: *bool*=**false**]) [PageItem](#page-1696-0) [XMLElement.placeIntoFrame](#page-3751-1) (on: *any Measurement Unit (Number or String)*)

**Return** Array of **MasterSpread MasterSpread**.getElen **MasterSpread** [MasterSpreads.add](#page-1608-0) ([pagesPerSp *Object*])

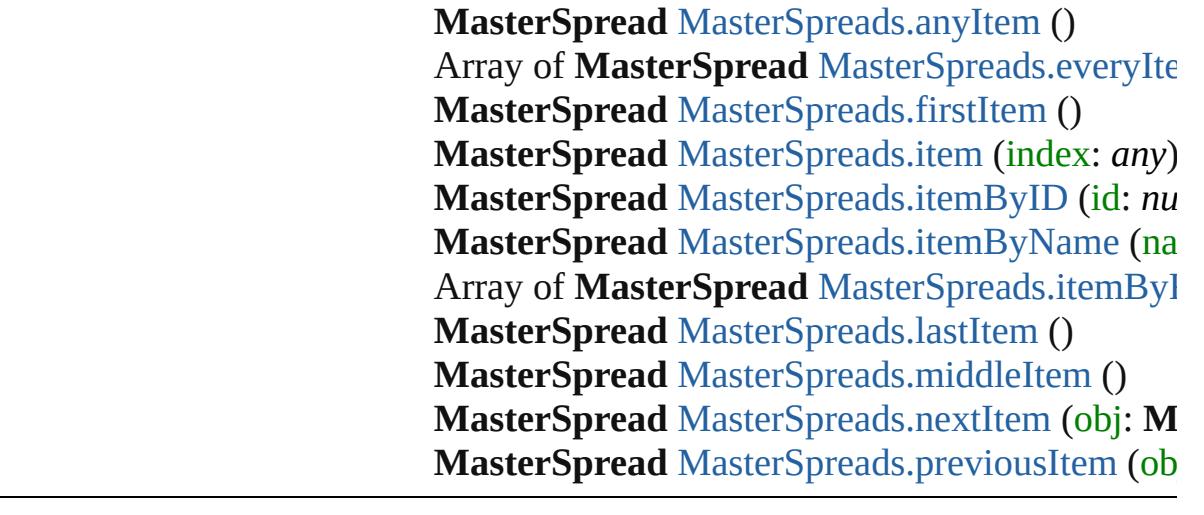

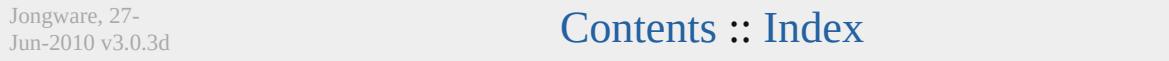

## **MasterSpreads**

<span id="page-1608-2"></span><span id="page-1608-1"></span><span id="page-1608-0"></span>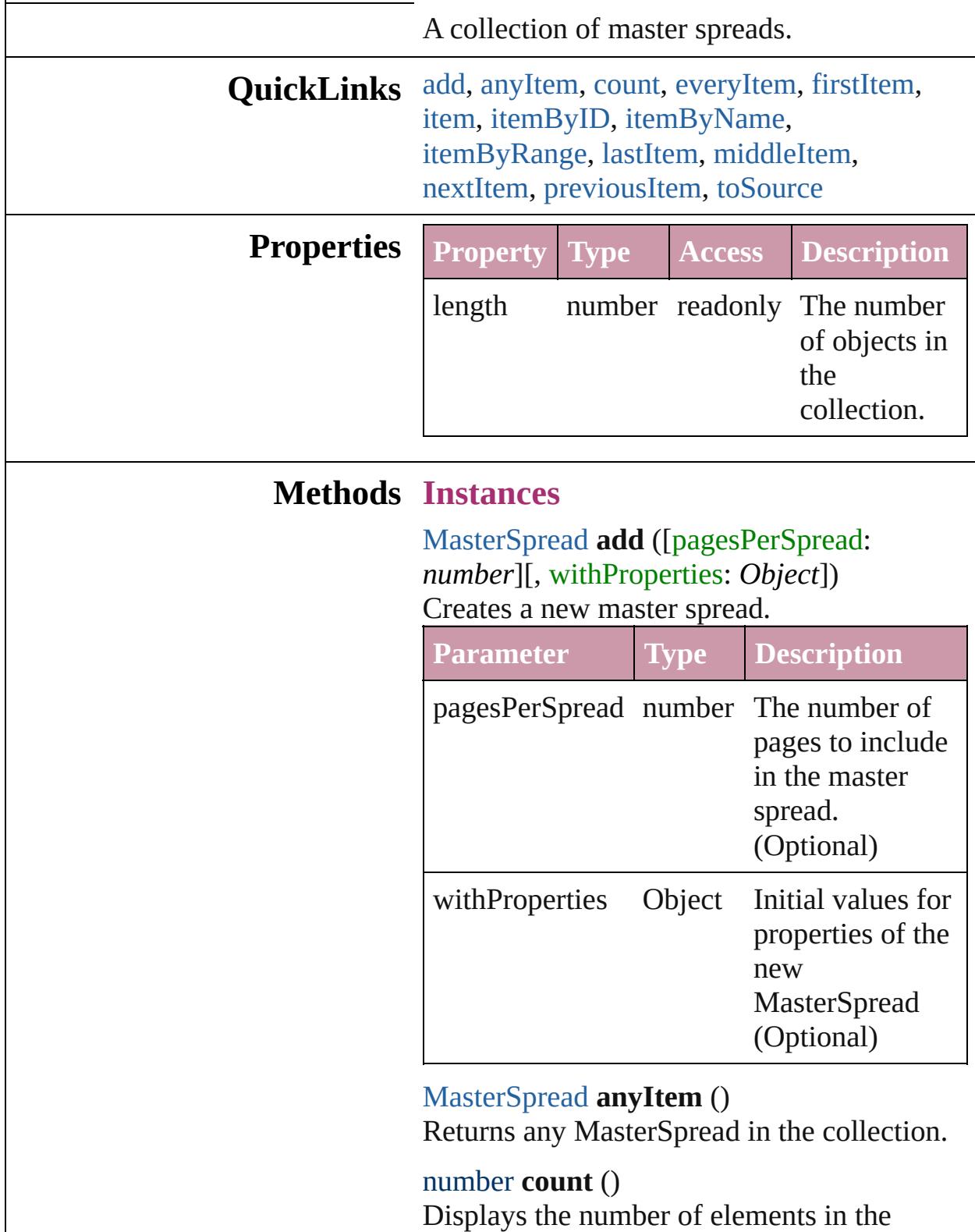

MasterSpread.

<span id="page-1609-1"></span>Array of [MasterSpread](#page-1598-0) **everyItem** () Returns every MasterSpread in the collection.

#### <span id="page-1609-2"></span>[MasterSpread](#page-1598-0) **firstItem** ()

Returns the first MasterSpread in the collection.

#### <span id="page-1609-3"></span>[MasterSpread](#page-1598-0) **item** (index: *any*)

Returns the MasterSpread with the specified index or name.

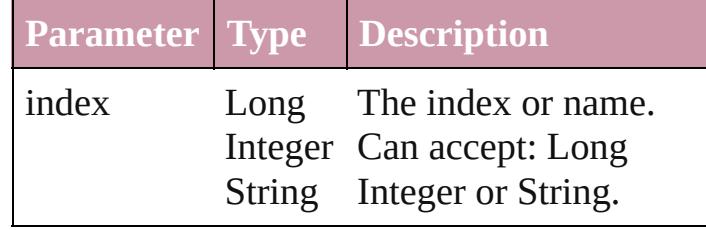

#### <span id="page-1609-4"></span>[MasterSpread](#page-1598-0) **itemByID** (id: *number*) Returns the MasterSpread with the specified ID.

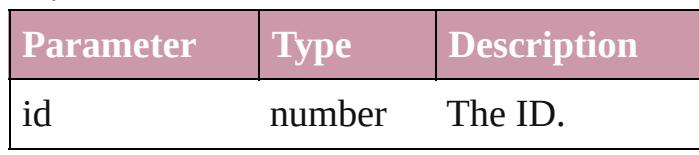

<span id="page-1609-5"></span>[MasterSpread](#page-1598-0) **itemByName** (name: *string*) Returns the MasterSpread with the specified name.

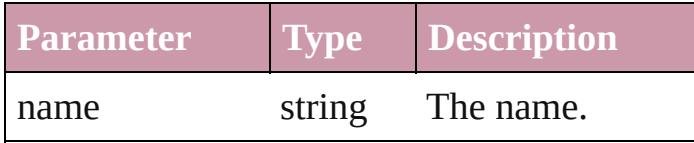

<span id="page-1609-0"></span>Array of [MasterSpread](#page-1598-0) **itemByRange** (from: *any*, to: *any*)

#### Returns the MasterSpreads within the specified range.

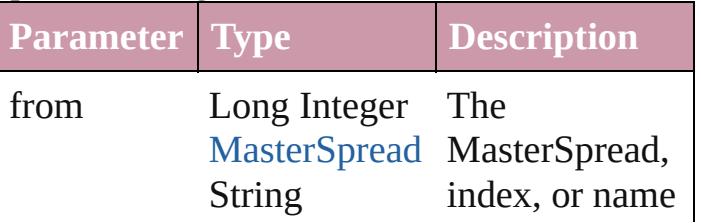

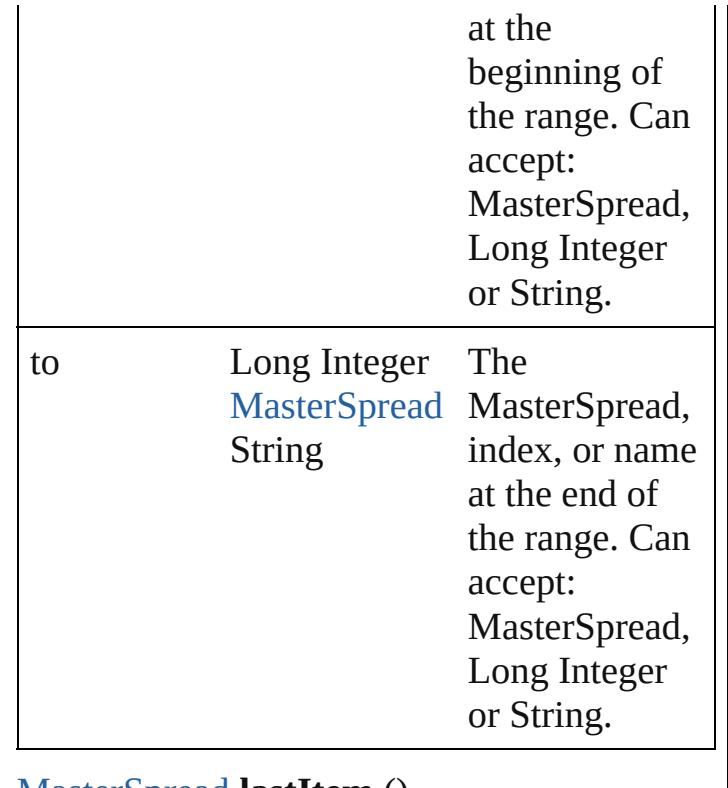

<span id="page-1610-2"></span>[MasterSpread](#page-1598-0) **lastItem** () Returns the last MasterSpread in the collection.

## <span id="page-1610-3"></span>[MasterSpread](#page-1598-0) **middleItem** ()

Returns the middle MasterSpread in the collection.

<span id="page-1610-0"></span>[MasterSpread](#page-1598-0) **nextItem** (obj: [MasterSpread\)](#page-1598-0) Returns the MasterSpread whose index follows the specified MasterSpread in the collection.

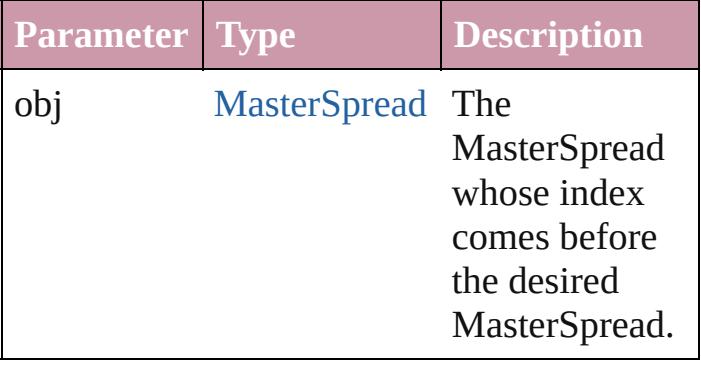

<span id="page-1610-1"></span>[MasterSpread](#page-1598-0) **previousItem** (obj: [MasterSpread\)](#page-1598-0)

Returns the MasterSpread with the index previous to the specified index.

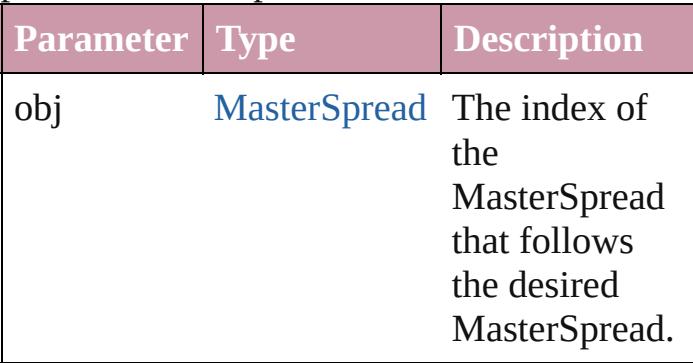

#### <span id="page-1611-0"></span>string **toSource** ()

Generates a string which, if executed, will return the MasterSpread.

**Element of** [Document.](#page-57-0)masterSpreads

Jongware, 27-

[Contents](#page-0-0) :: [Index](#page-3851-0)

## **Oval**

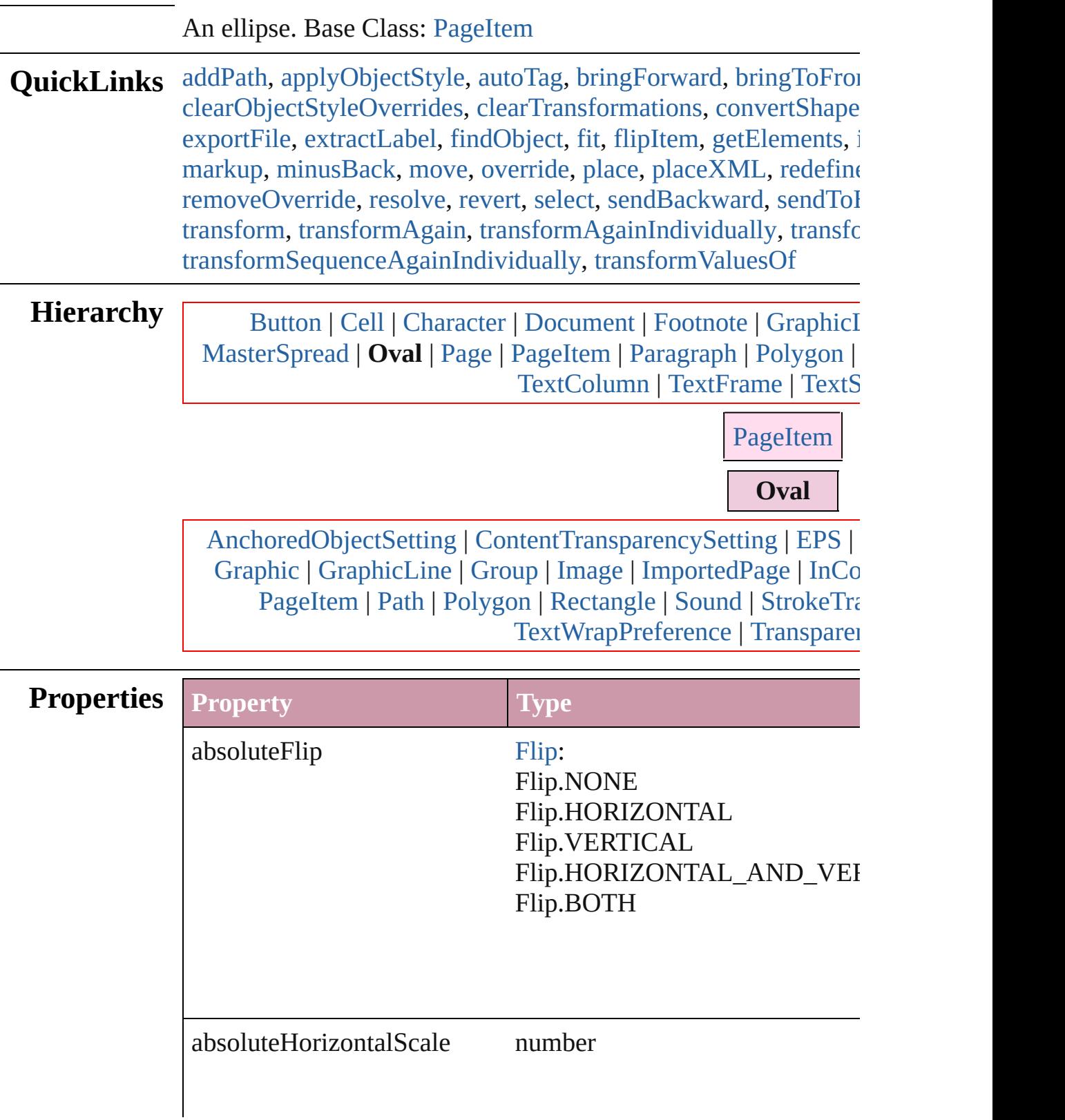

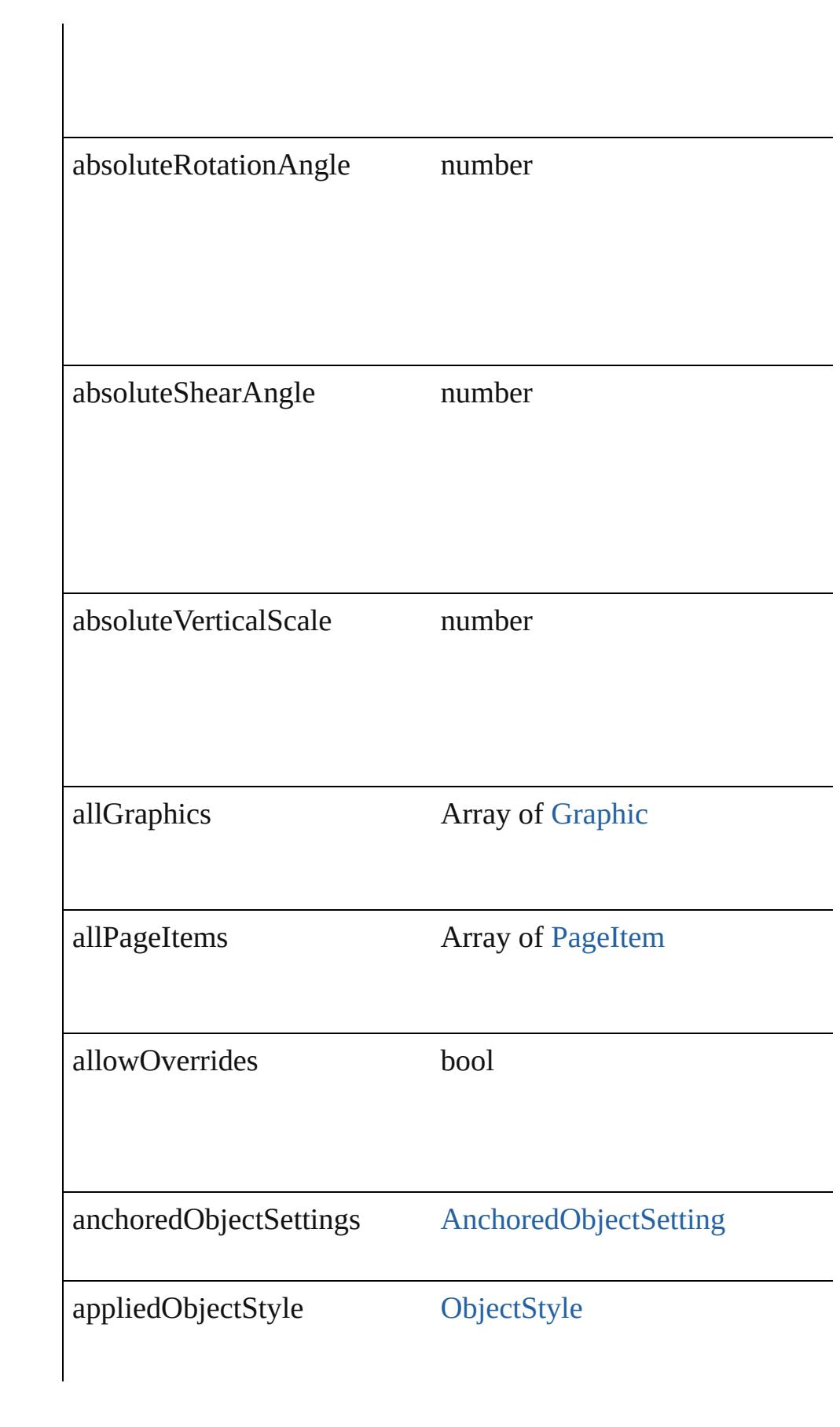

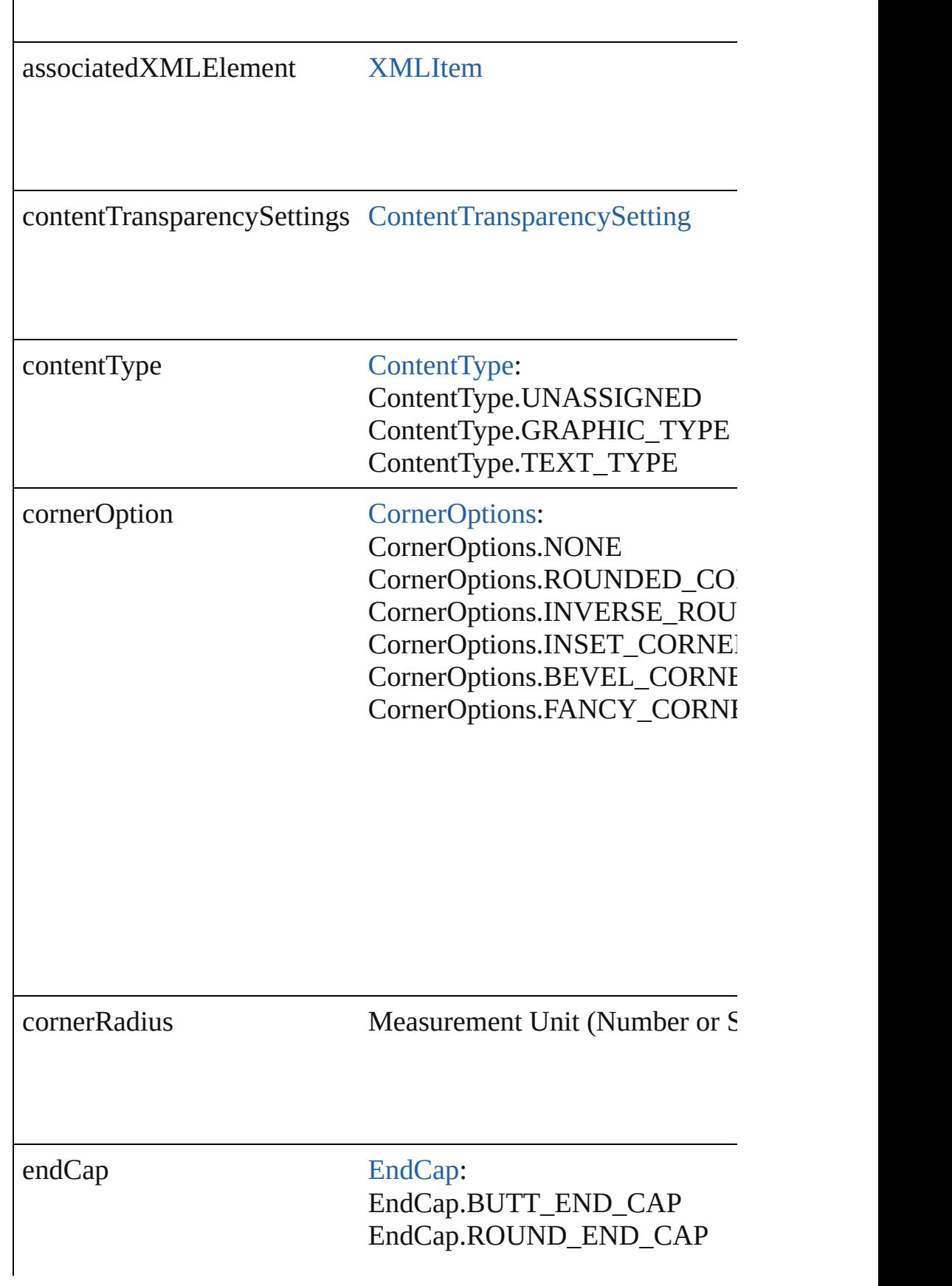

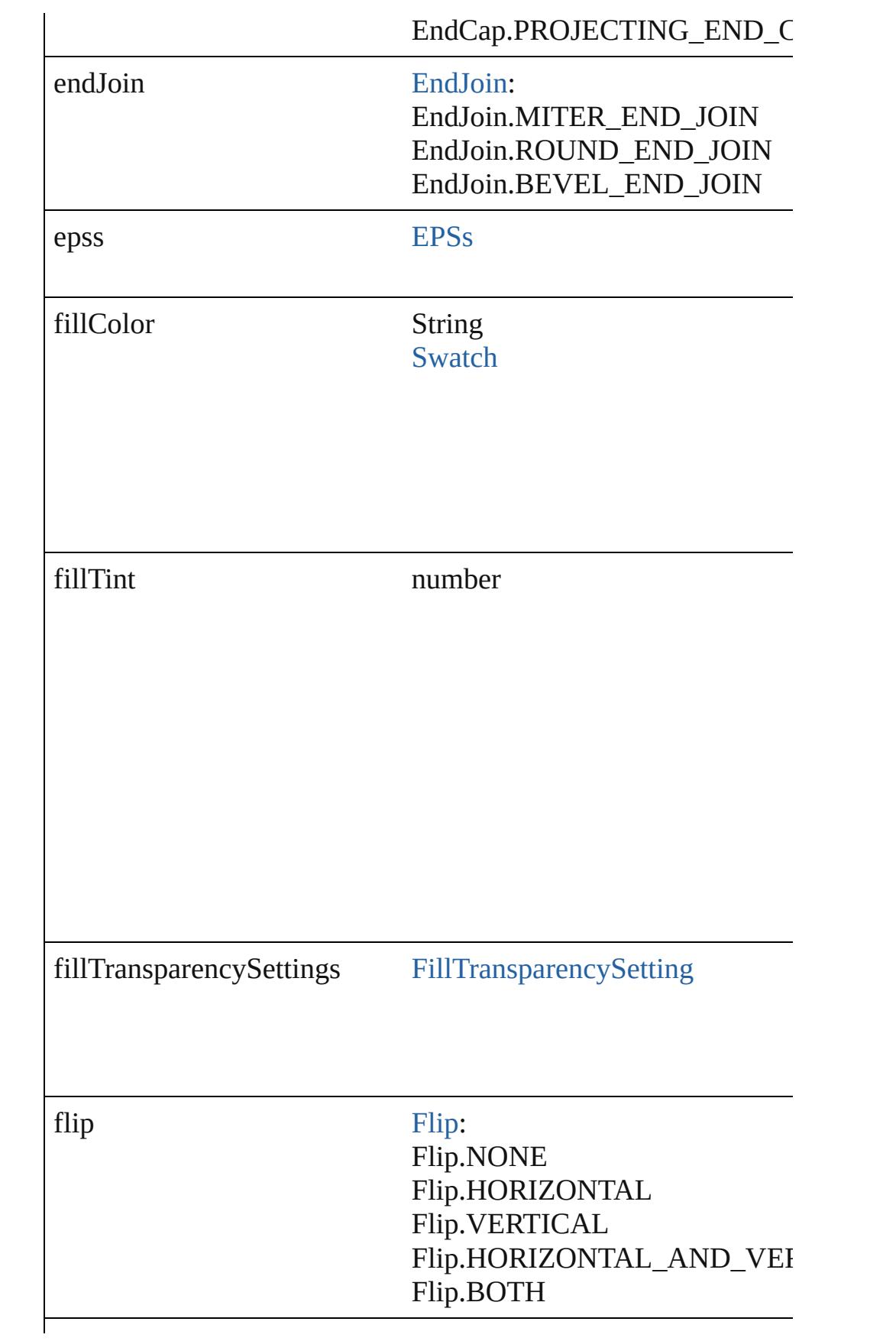

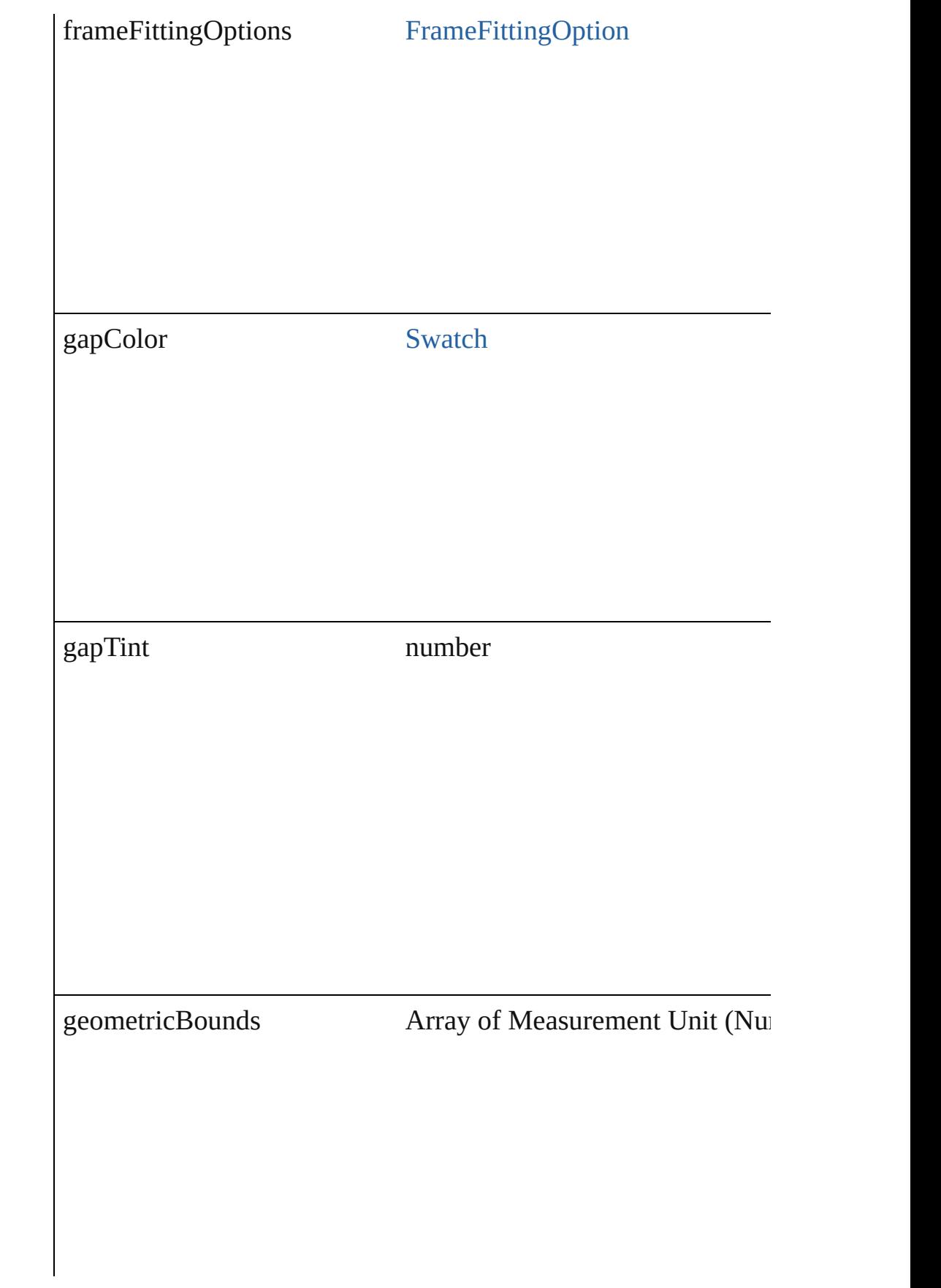

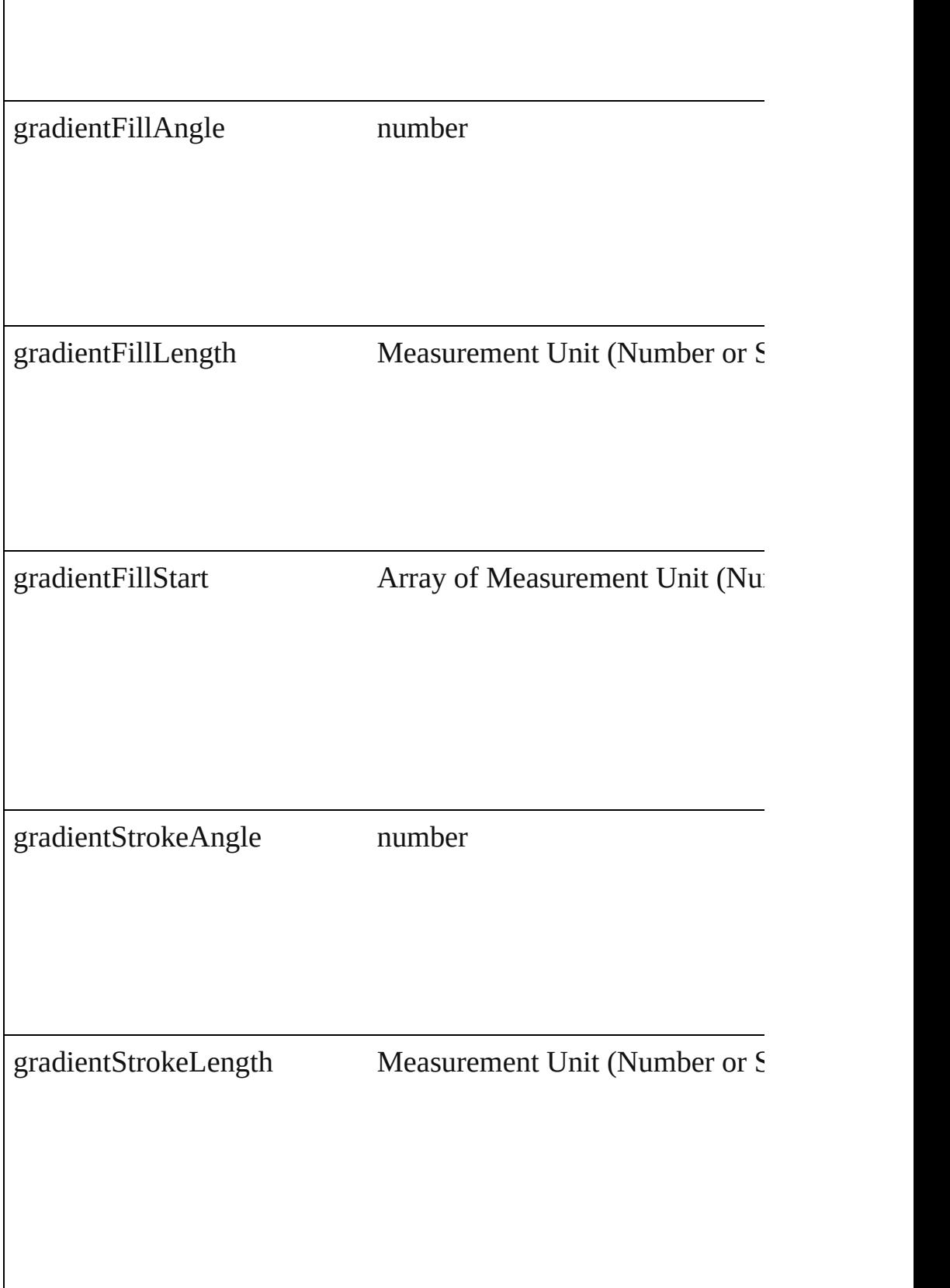

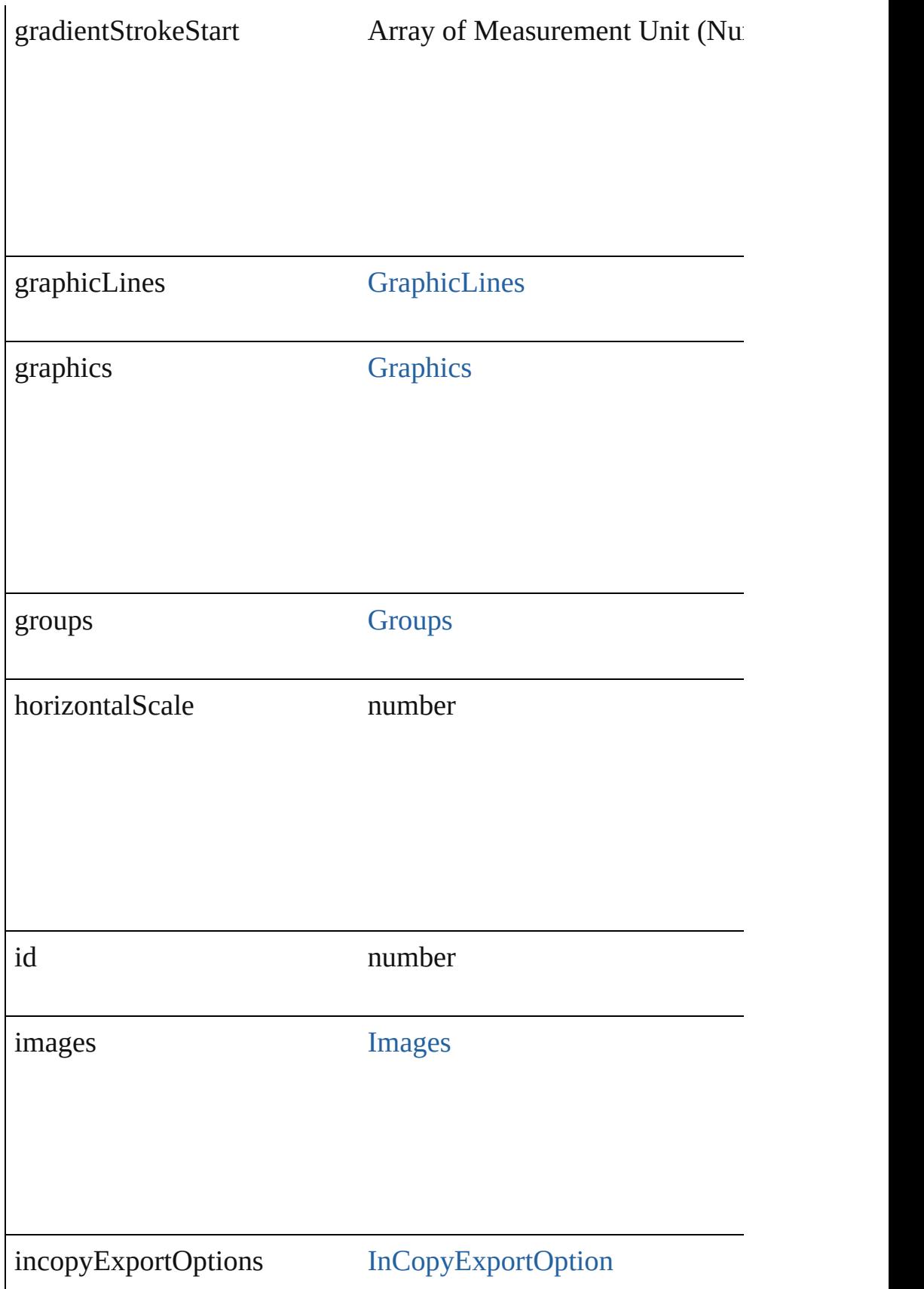
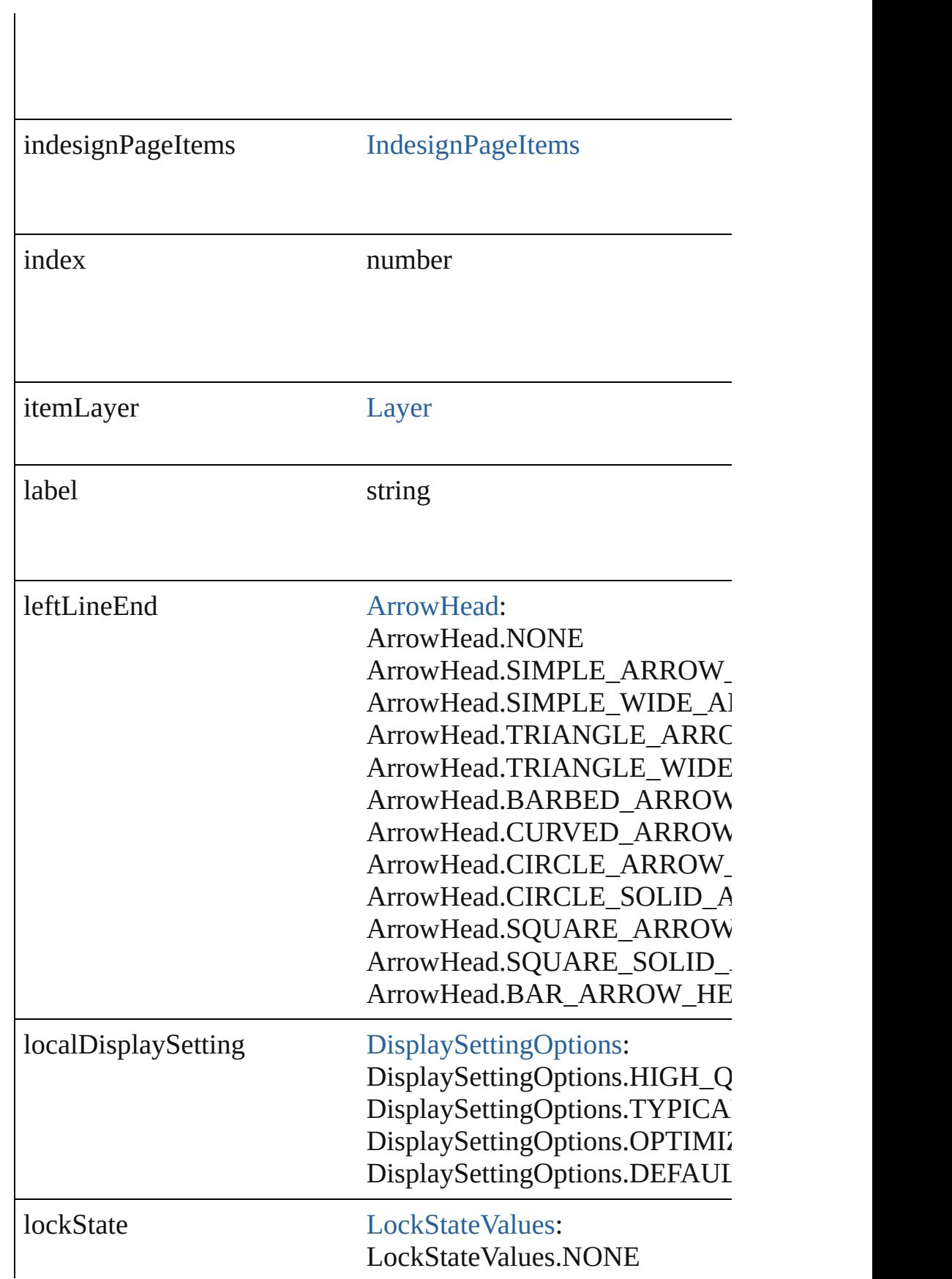

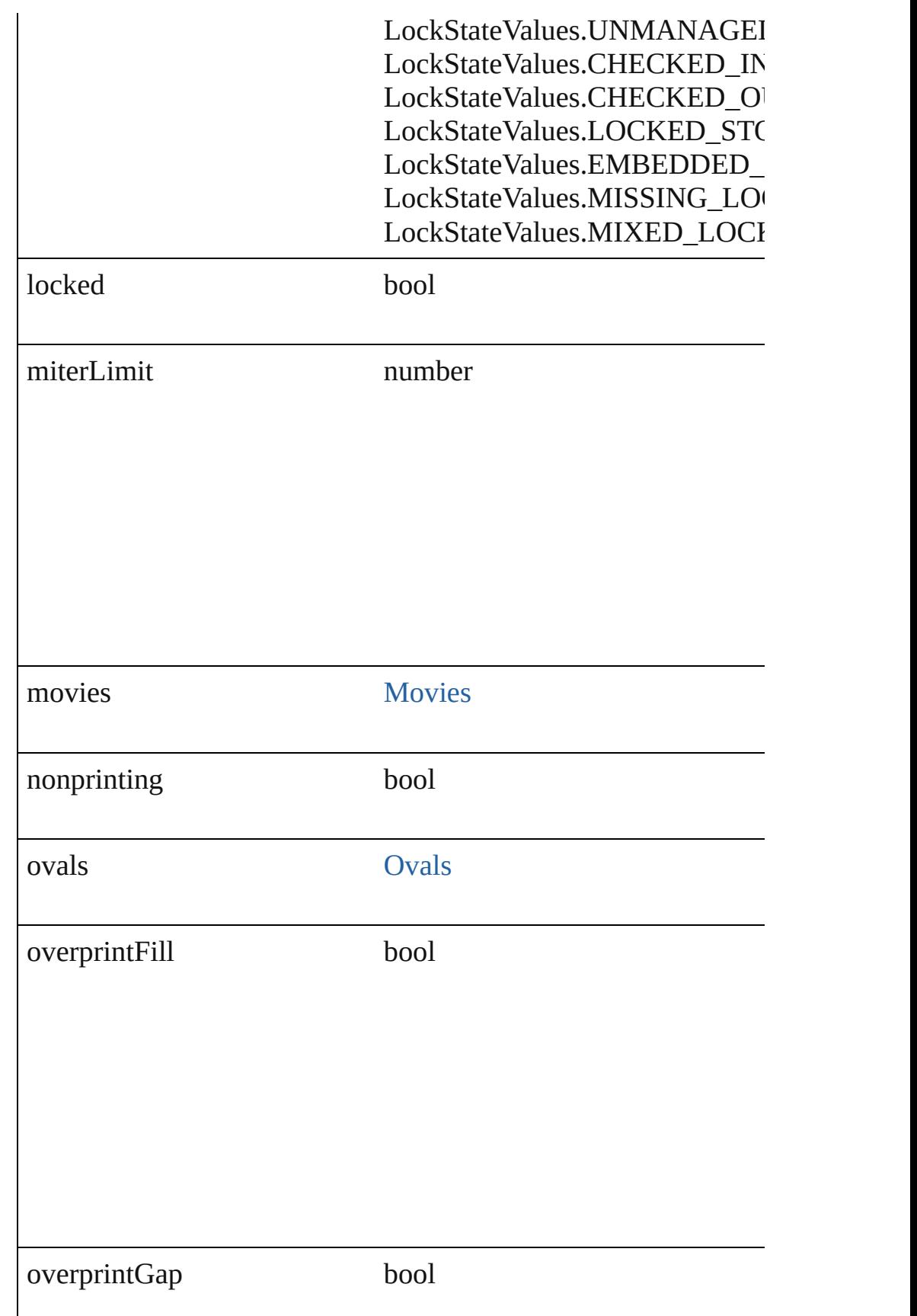

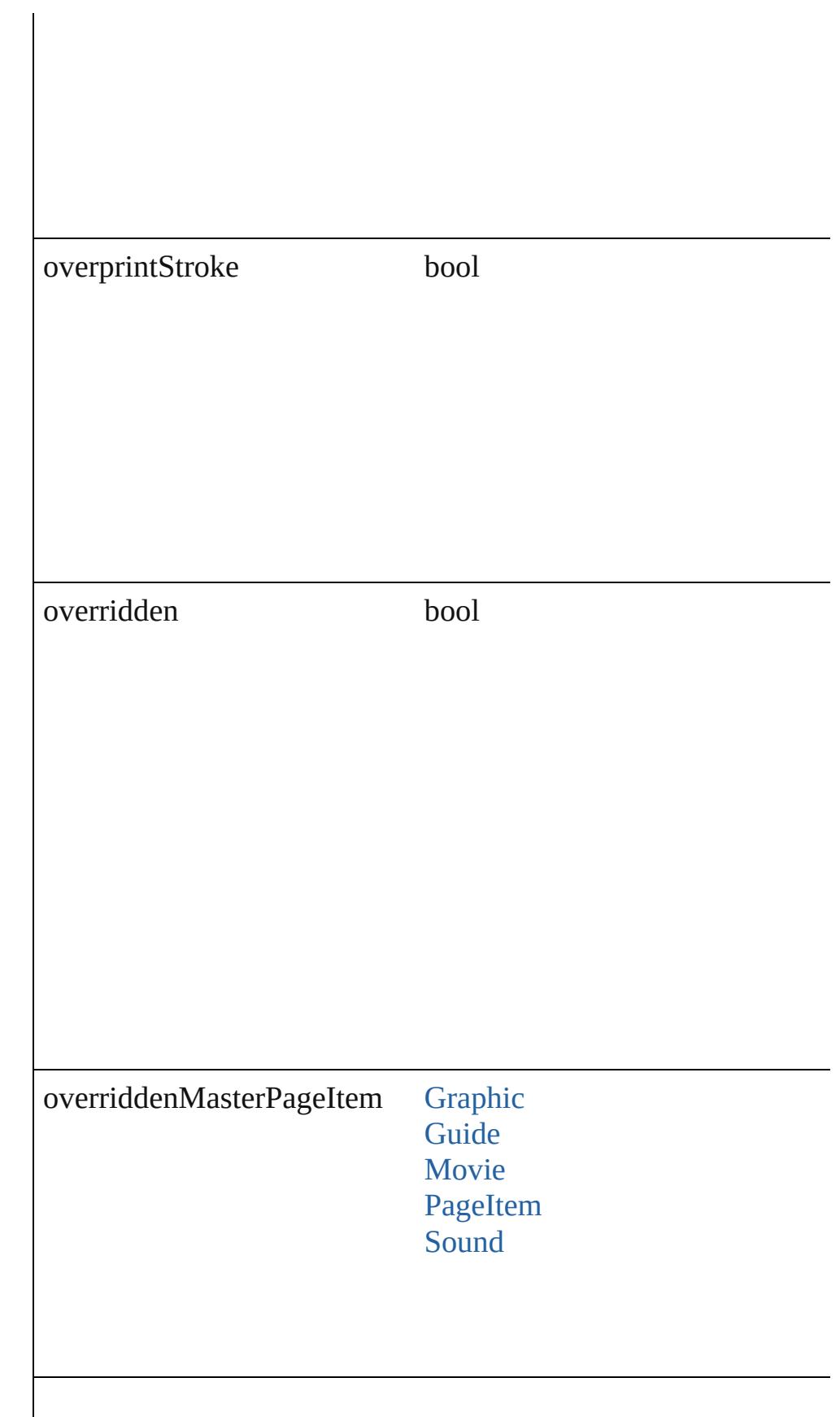

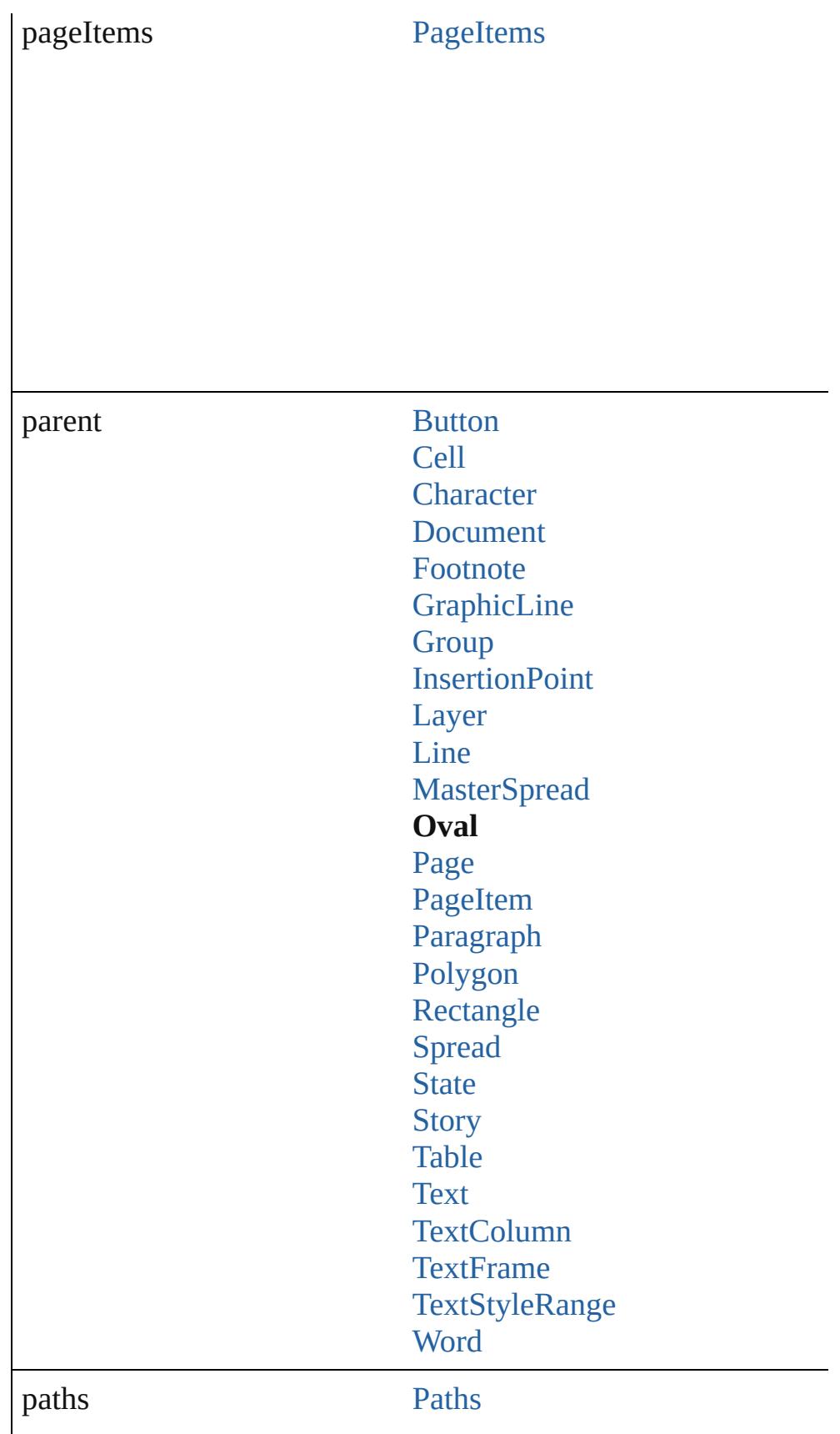

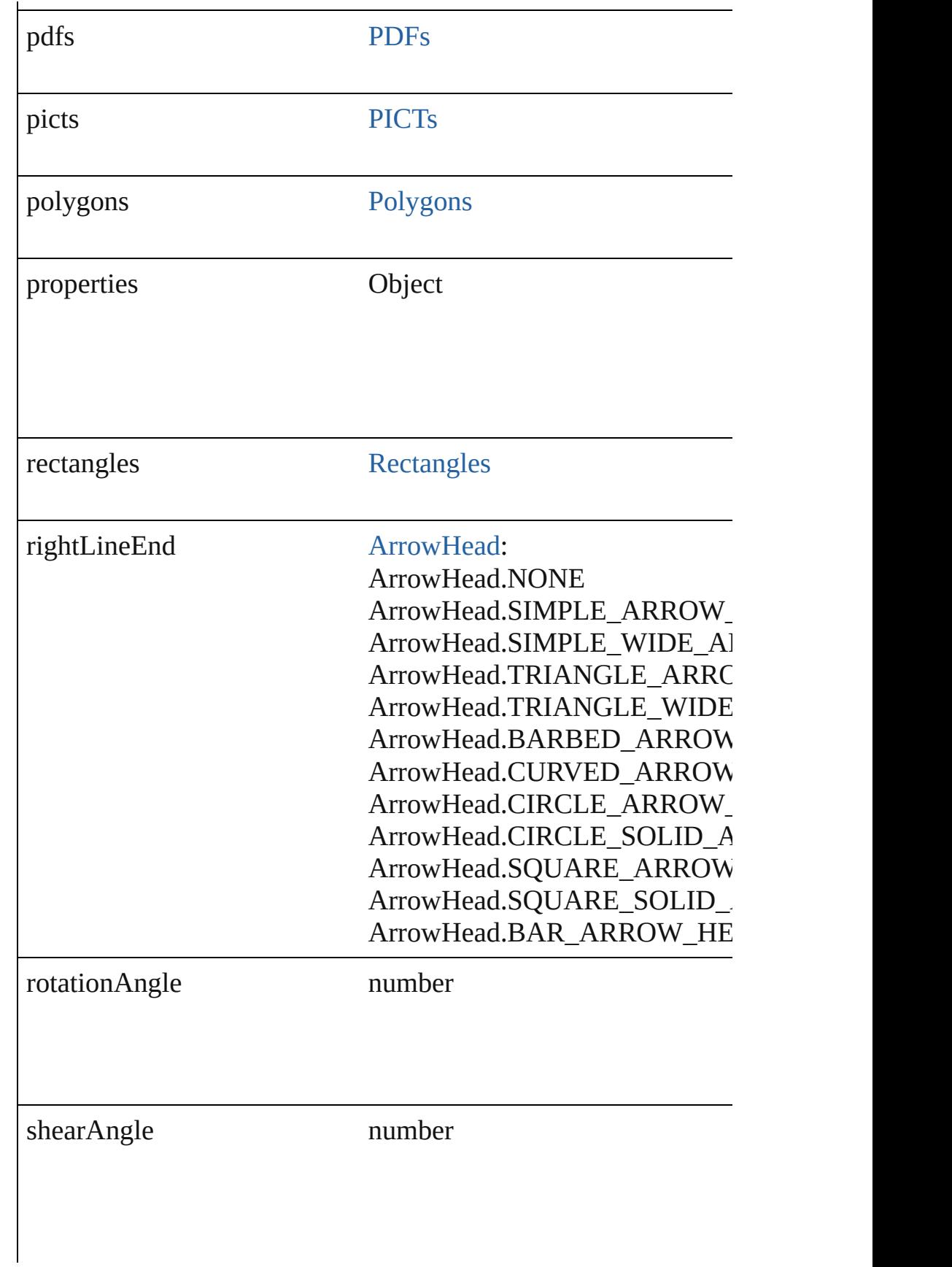

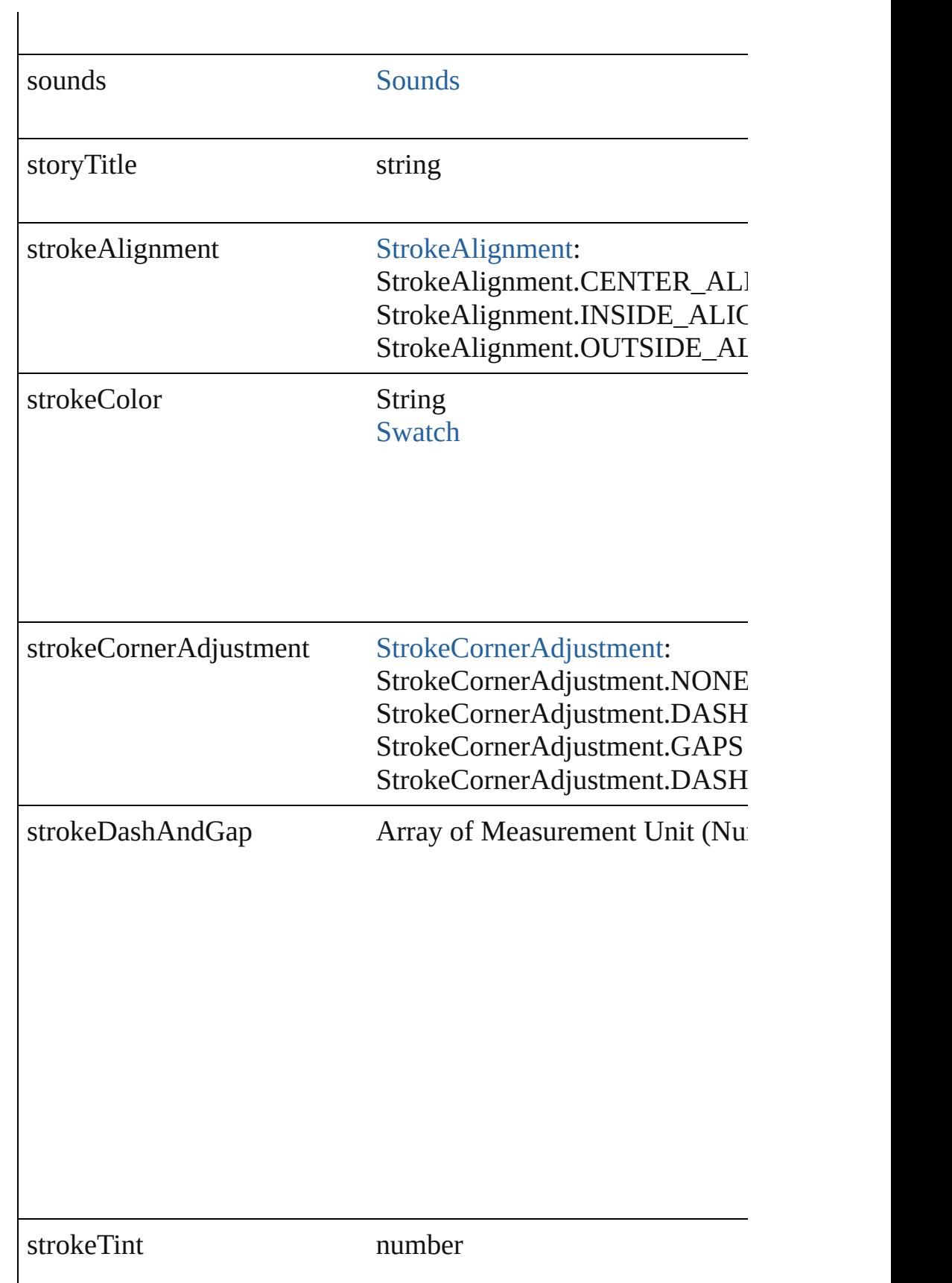

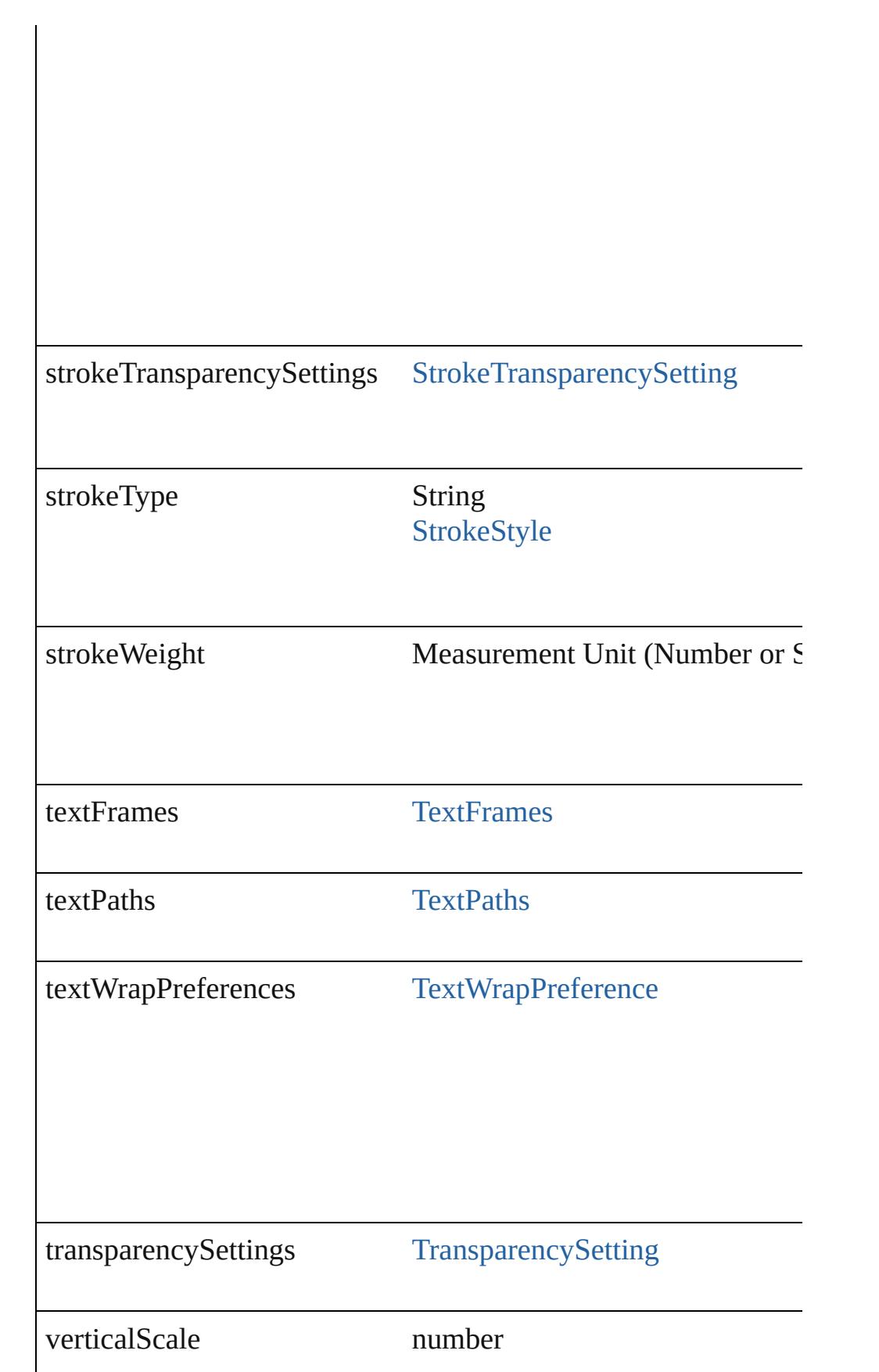

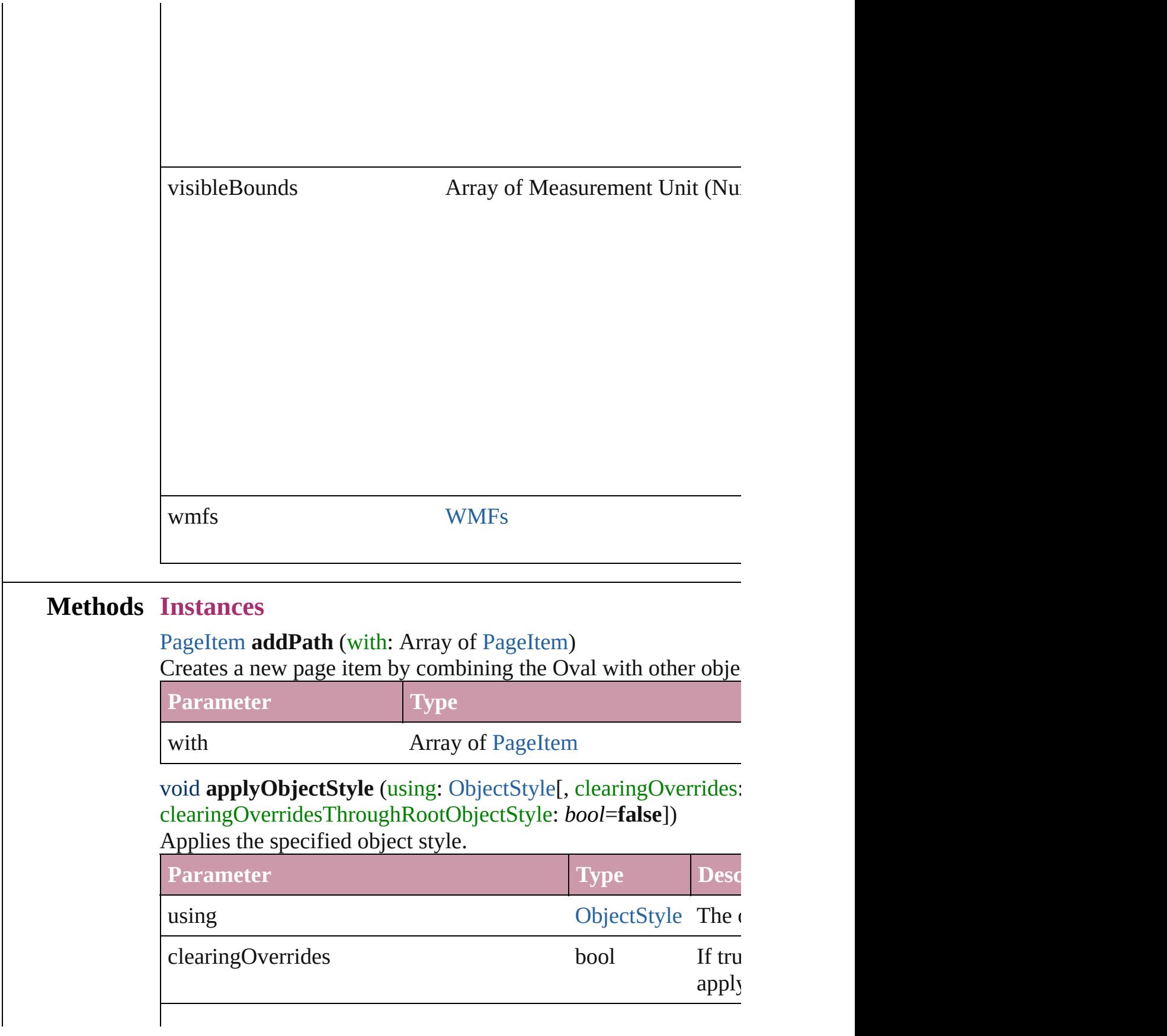

#### void **autoTag** ()

Tag the object or the parent story using default tags defined in  $X$ 

#### void **bringForward** ()

Brings the Oval forward one level in its layer.

#### void **bringToFront** ()

Brings the Oval to the front.

#### Array of [PageItem](#page-1696-0) **changeObject** ([reverseOrder: *bool*]) Finds objects that match the find what value and replace the objects

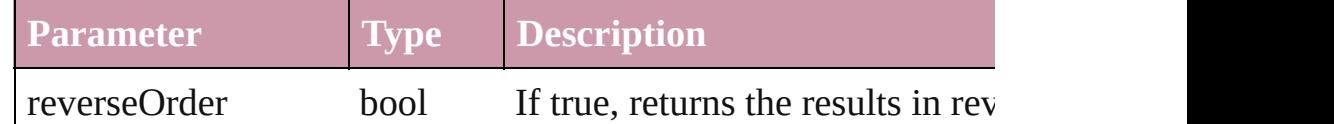

bool **checkIn** ([versionComments: *string*][, forceSave: *bool*=**false** Checks in the story or stories.

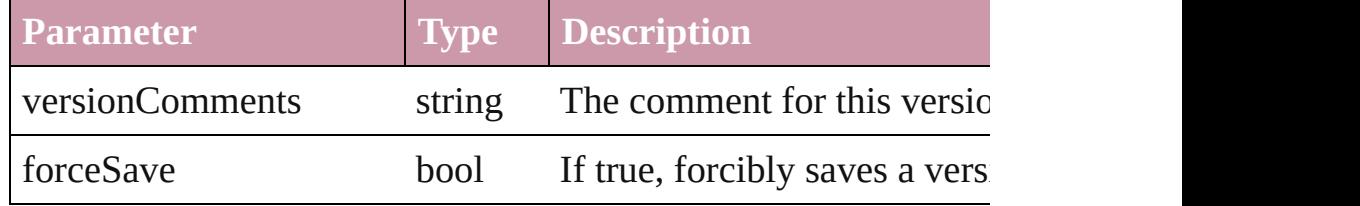

#### bool **checkOut** ()

Checks out the story.

#### void **clearObjectStyleOverrides** ()

Clear overrides for object style

## void **clearTransformations** ()

Clears transformations from the Oval. Transformations include  $\mu$ 

void **convertShape** (given: [ConvertShapeOptions](#page-444-0)[, numberOfS] cornerRadius: *Measurement Unit (Number or String)*]) Converts the Oval to a different shape.

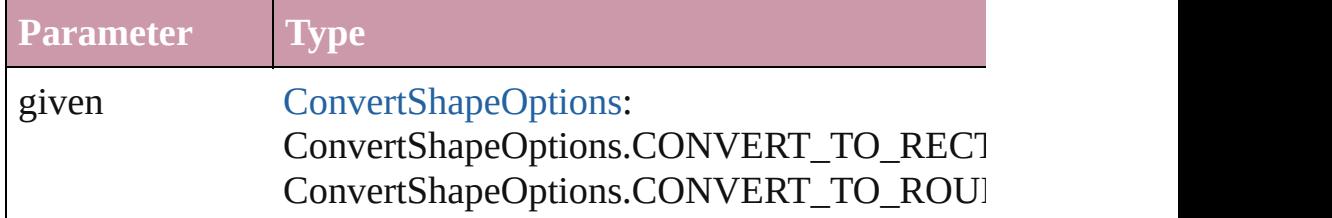

ConvertShapeOptions.CONVERT\_TO\_BEVI ConvertShapeOptions.CONVERT\_TO\_INVE ConvertShapeOptions.CONVERT\_TO\_OVAL ConvertShapeOptions.CONVERT\_TO\_TRIA ConvertShapeOptions.CONVERT\_TO\_POLY ConvertShapeOptions.CONVERT\_TO\_LINE ConvertShapeOptions.CONVERT\_TO\_STRA ConvertShapeOptions.CONVERT\_TO\_OPEN ConvertShapeOptions.CONVERT\_TO\_CLOS

numberOfSides number (range: 3 - 100)

insetPercentage number (range: 0 - 100)

cornerRadius Measurement Unit (Number or String) (range

#### void **detach** ()

Detaches an overridden master page item from the master page.

[PageItem](#page-1696-0) **duplicate** ([to: *any*][, by: Array of *Measurement Unit* Duplicates the Oval at the specified location or offset.

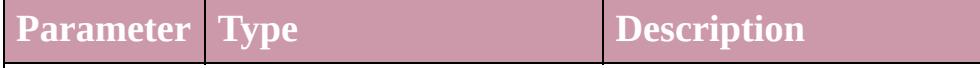

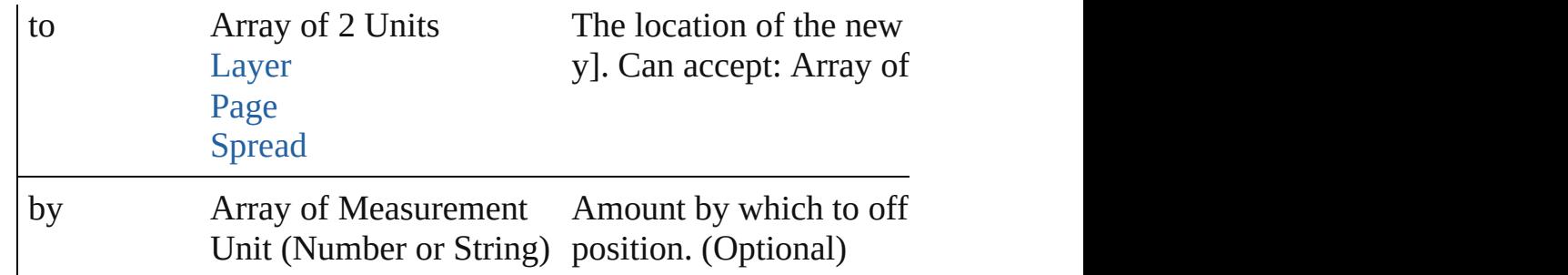

[PageItem](#page-1696-0) **excludeOverlapPath** (with: Array of [PageItem](#page-1696-0)) Creates a new page item by excluding the overlapping areas of the Oval and  $\alpha$ 

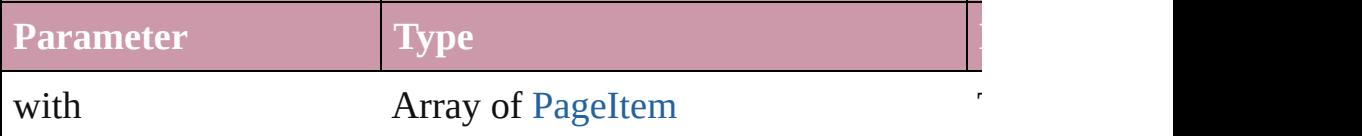

void **exportFile** (format: *any*, *to: File*[, showingOptions: *bool*=f versionComments: *string*][, forceSave: *bool*=**false**]) Exports the object(s) to a file.

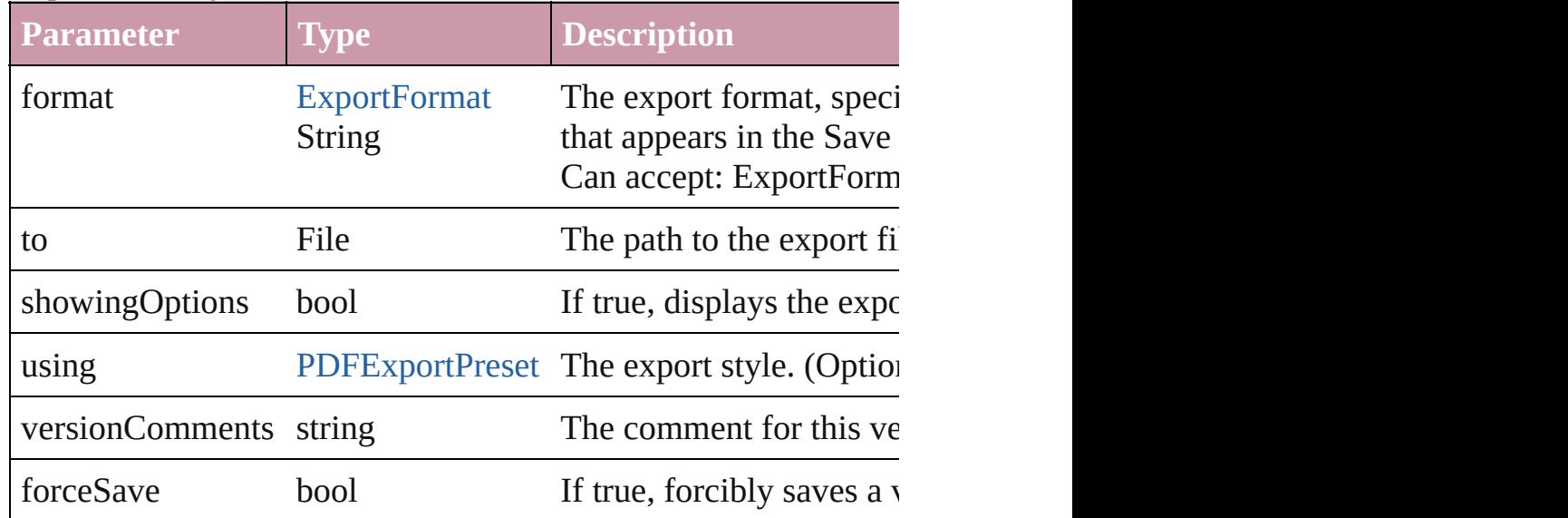

#### string **extractLabel** (key: *string*)

Gets the label value associated with the specified key.

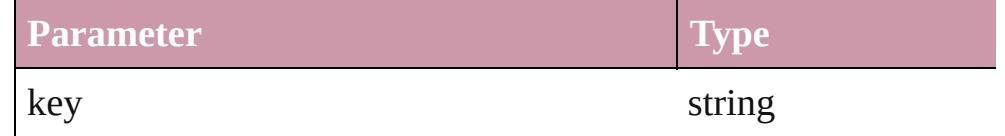

Array of [PageItem](#page-1696-0) **findObject** ([reverseOrder: *bool*]) Finds objects that match the find what value.

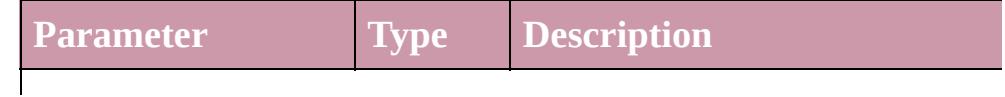

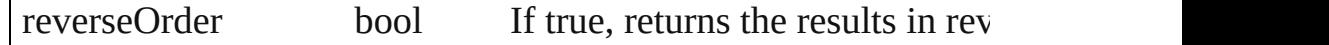

#### void **fit** (given: [FitOptions](#page-530-0))

Applies the specified fit option to content in a frame.

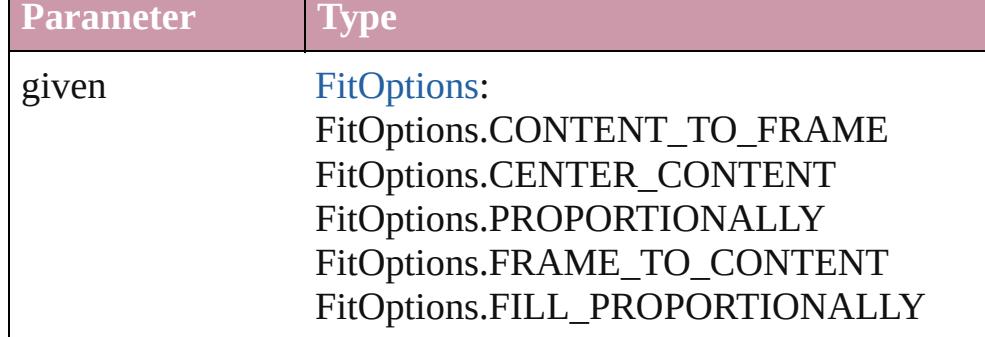

void **[flipItem](#page-2338-0)** (given: [Flip\[](#page-540-0), around: *any*]) Flips the Oval.

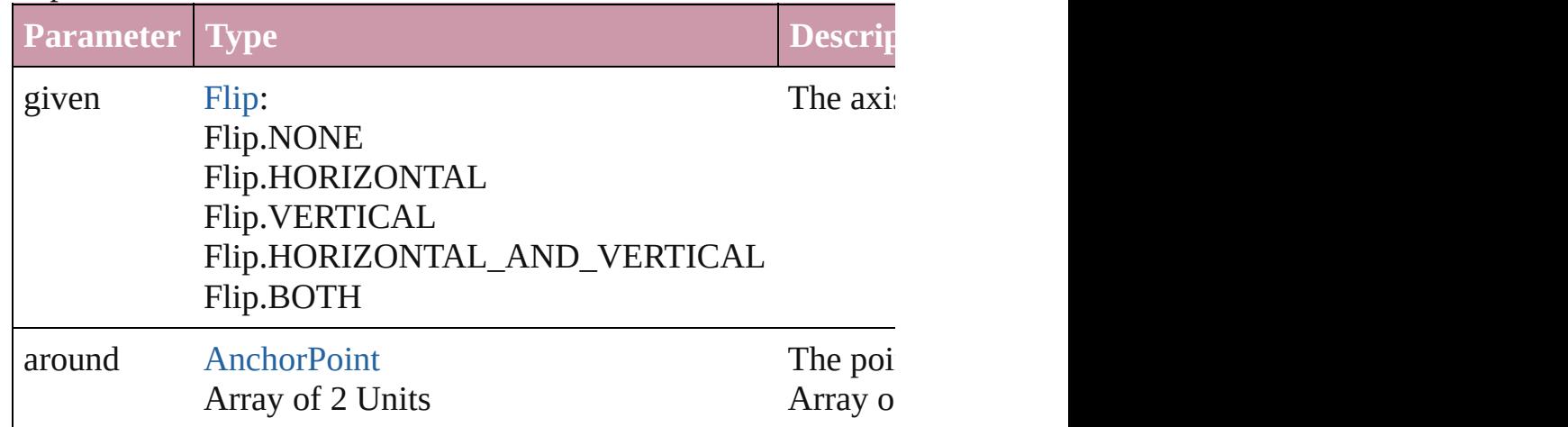

#### <span id="page-1631-0"></span>Array of [Oval](#page-1612-0) **getElements** ()

Resolves the object specifier, creating an array of object reference

# void **insertLabel** (key: *string*, value: *string*)

Sets the label to the value associated with the specified key.

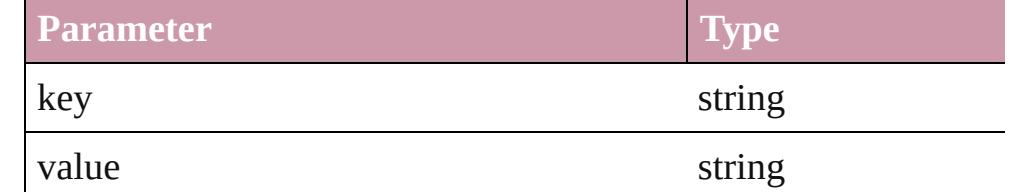

#### [PageItem](#page-1696-0) **intersectPath** (with: Array of PageItem)

Creates a new page item by intersecting the Oval with other object intersect.

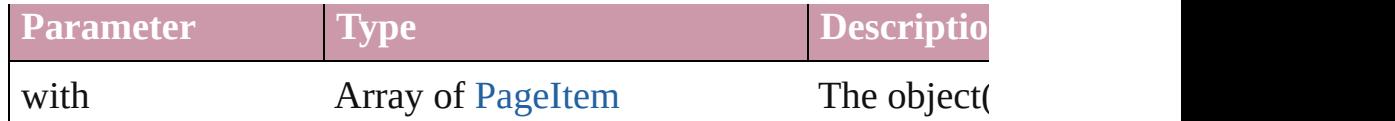

[PageItem](#page-1696-0) makeCompoundPath (with: Array of [PageItem\)](#page-1696-0) Creates a compound path by combining the path $(s)$  of the Oval  $\nu$ 

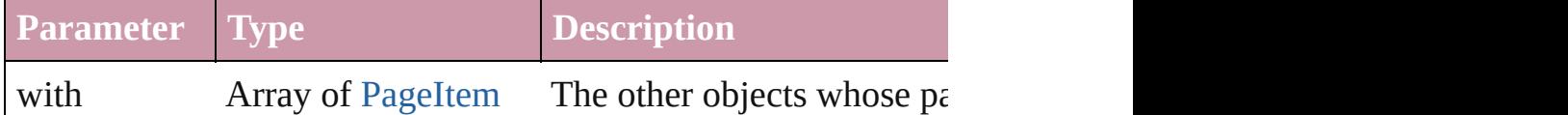

#### void **markup** (using: [XMLElement\)](#page-3744-0)

Associates the page item with the specified XML element while

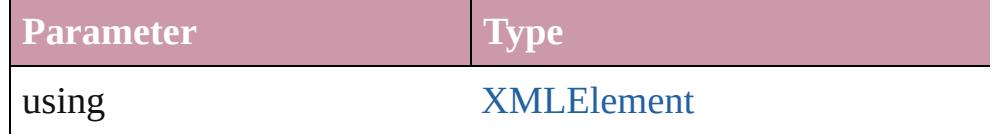

#### [PageItem](#page-1696-0) **minusBack** (with: Array of [PageItem](#page-1696-0))

Creates a new page item by reverse subtracting the overlapping

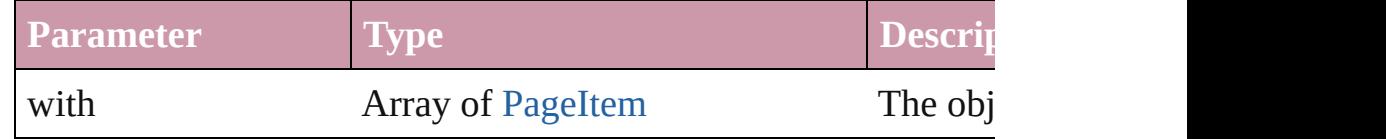

void **move** ([to: any][, by: Array of *Measurement Unit (Number* Moves the Oval to a new location. Note: Either the 'to' or 'by' pa defined, only the to value is used.

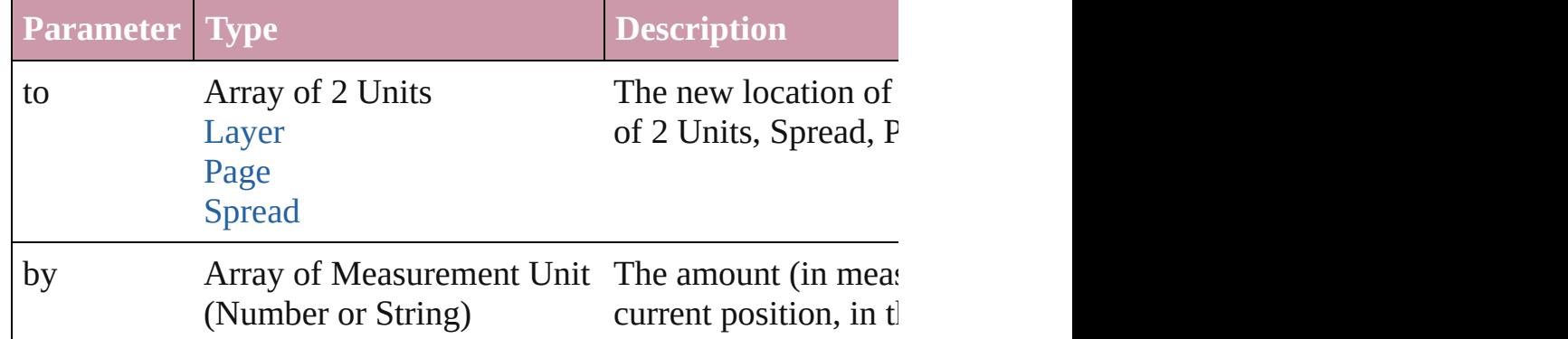

#### any **override** (destinationPage: [Page\)](#page-1685-0)

Overrides a master page item and places the item on the document

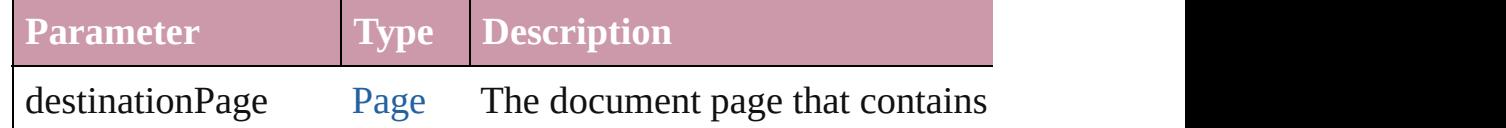

Array of any **place** (fileName: *File*[, showingOptions: *bool*=**false**

#### Places the file.

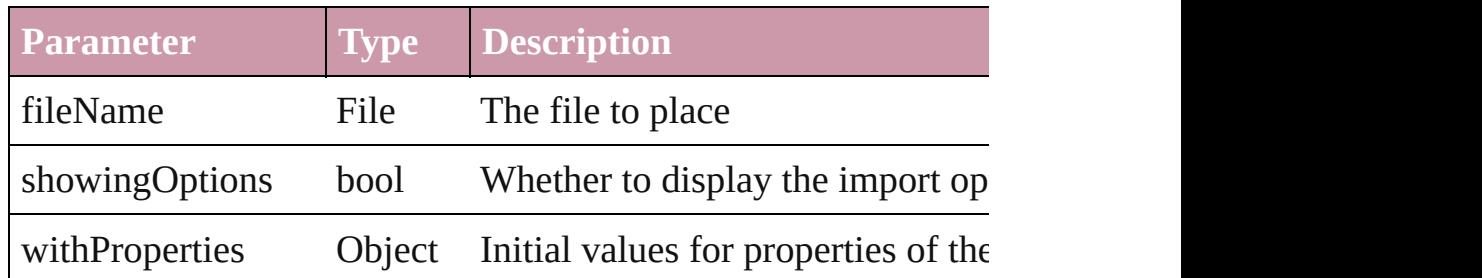

#### void **placeXML** (using: [XMLElement\)](#page-3744-0)

Places XML content into the specified object. Note: Replaces ar

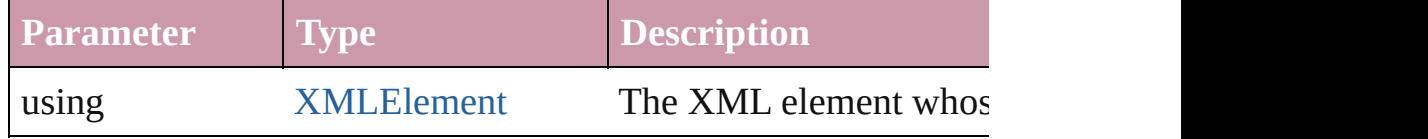

void **redefineScaling** ([to: Array of *number*]) Apply an item's scaling to its content if possible.

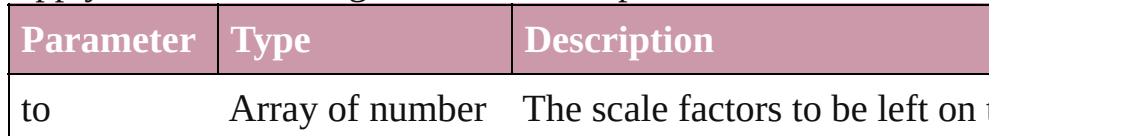

Array of [PageItem](#page-1696-0) **releaseCompoundPath** () Releases a compound path.

## void **remove** ()

Deletes the Oval.

#### void **removeOverride** ()

Removes the override from a previously overridden master page

any **resolve** (location: *any*, in: [CoordinateSpaces](#page-451-0)[, consideringR Get the coordinates of the given location in the specified coordinates

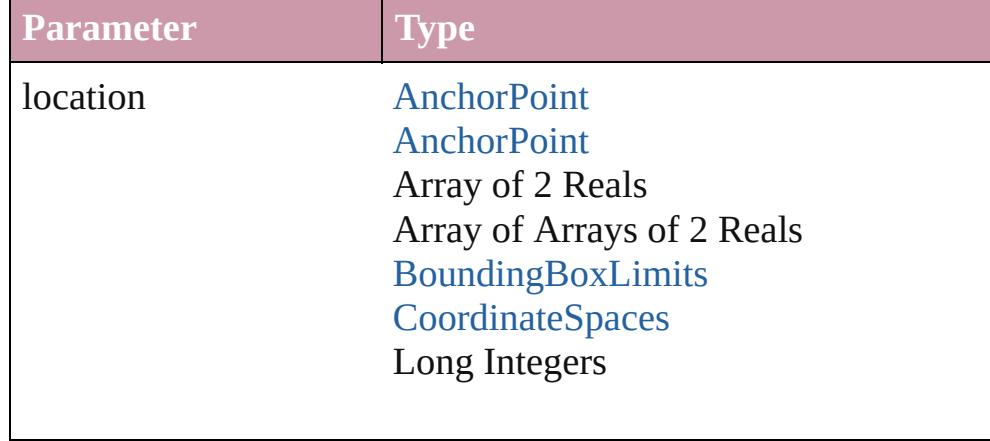

in [CoordinateSpaces](#page-451-0): CoordinateSpaces.PASTEBOARD\_CC CoordinateSpaces.PARENT\_COORDI CoordinateSpaces.INNER\_COORDIN

consideringRulerUnits bool

## bool **revert** ()

Reverts the document to its state at the last save operation.

void **select** ([existingSelection: [SelectionOptions=](#page-891-0)SelectionOpt Selects the object.

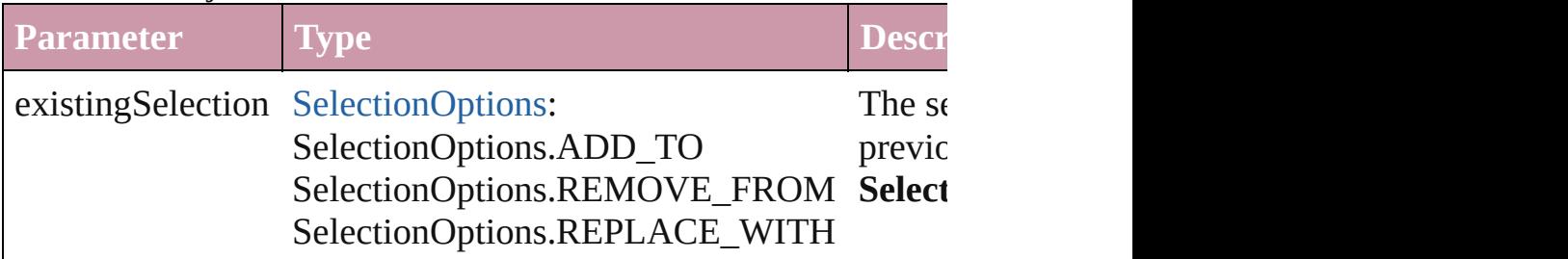

#### void **sendBackward** ()

Sends the Oval back one level in its layer.

#### void **sendToBack** ()

Sends the Oval to the back.

[Asset](#page-1882-0) **store** (using: [Library](#page-1894-0)[, withProperties: *Object*]) Stores the object in the specified library.

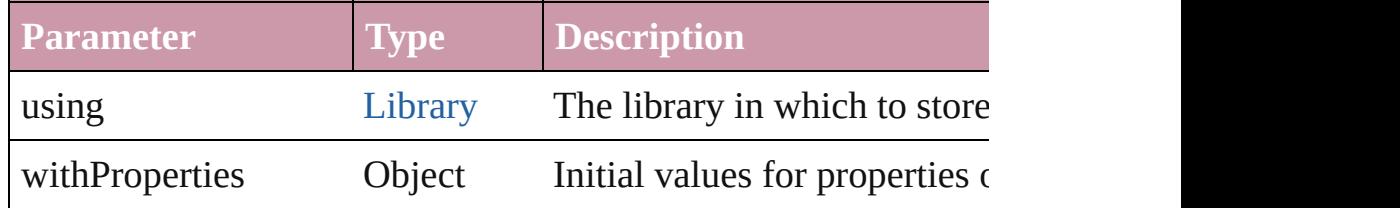

[PageItem](#page-1696-0) **subtractPath** (with: Array of [PageItem\)](#page-1696-0)

Creates a new page item by subtracting the overlapping areas of

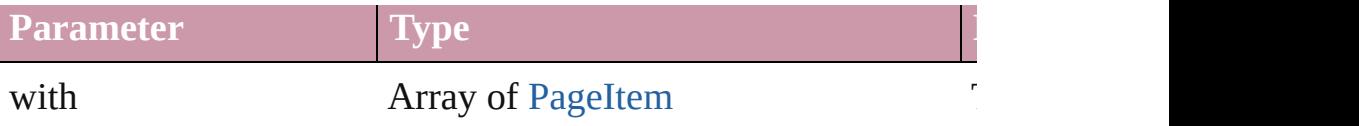

#### string **toSource** ()

Generates a string which, if executed, will return the Oval.

#### string **toSpecifier** ()

Retrieves the object specifier.

## void **transform** (in: [CoordinateSpaces,](#page-451-0) from: *any*, withMatrix: *any* consideringRulerUnits: *bool*=**false**])

Transform the page item.

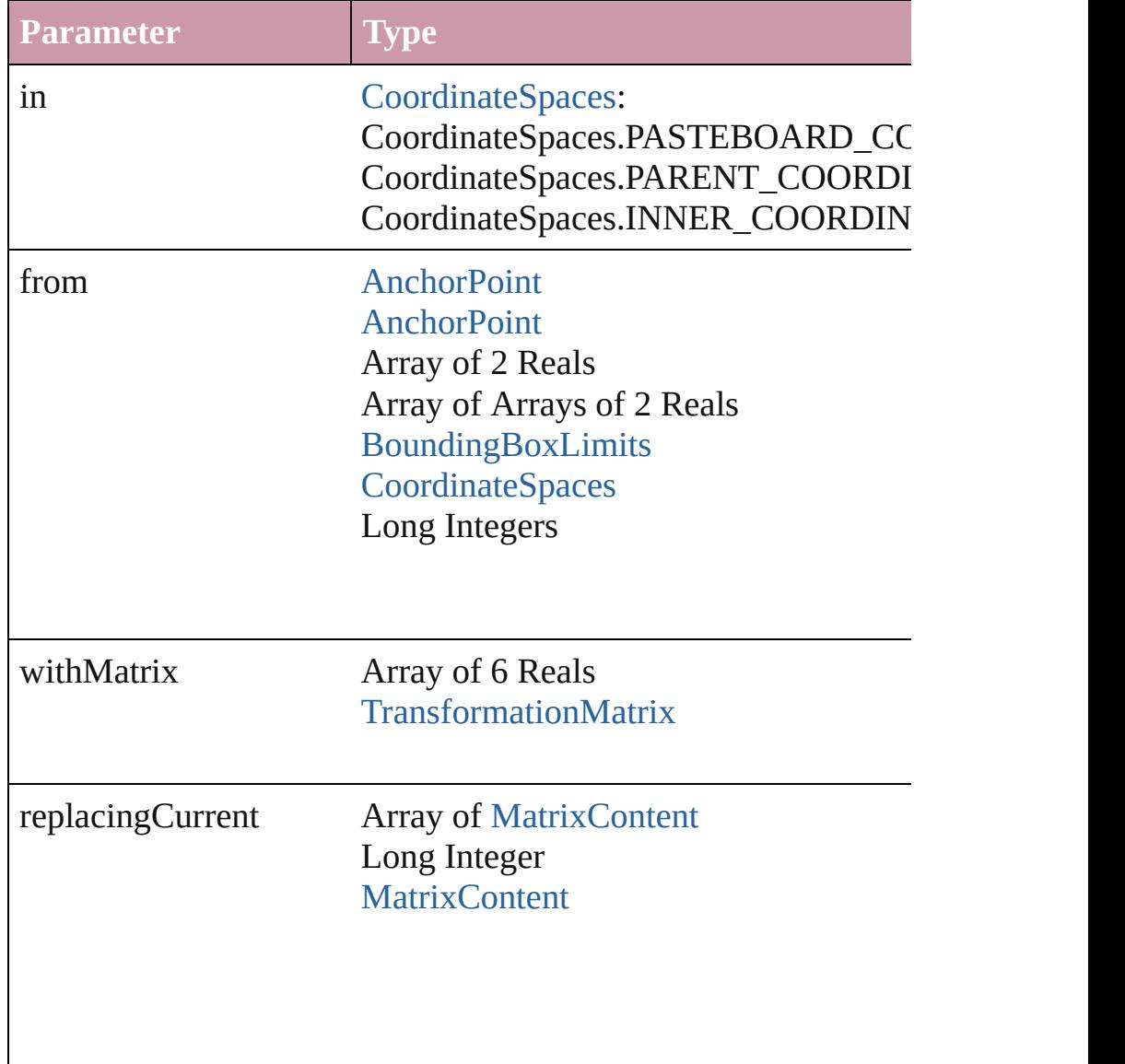

consideringRulerUnits bool

#### Array of string **transformAgain** ()

Transforms the Oval using the last transformation performed on rotating, shearing, scaling, and flipping.

#### Array of string **transformAgainIndividually** ()

Transforms the Oval using the last transformation performed on rotating, shearing, scaling, and flipping.

#### Array of string **transformSequenceAgain** ()

Transforms the Oval using the last sequence of transform operat performed at the same time on any group of objects. Transformations include moving, rotating, rotating, rotating, rotating, rotating, rotating, rotating, rotating, rotating, rotating, rotating, rotating, rotating, rotating scaling, and flipping.

Array of string **transformSequenceAgainIndividually** () Transforms the Oval using the last sequence of transformations the same time on any group of objects. Transformations include

Array of [TransformationMatrix](#page-1854-0) **transformValuesOf** (in: [Coordi](#page-451-0)nate Get the transformation values of the page item.

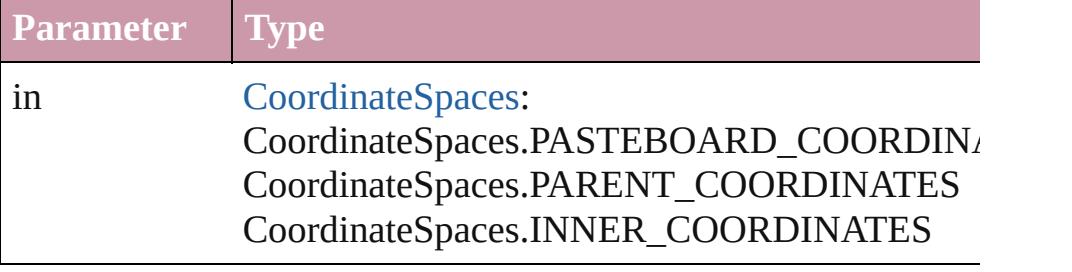

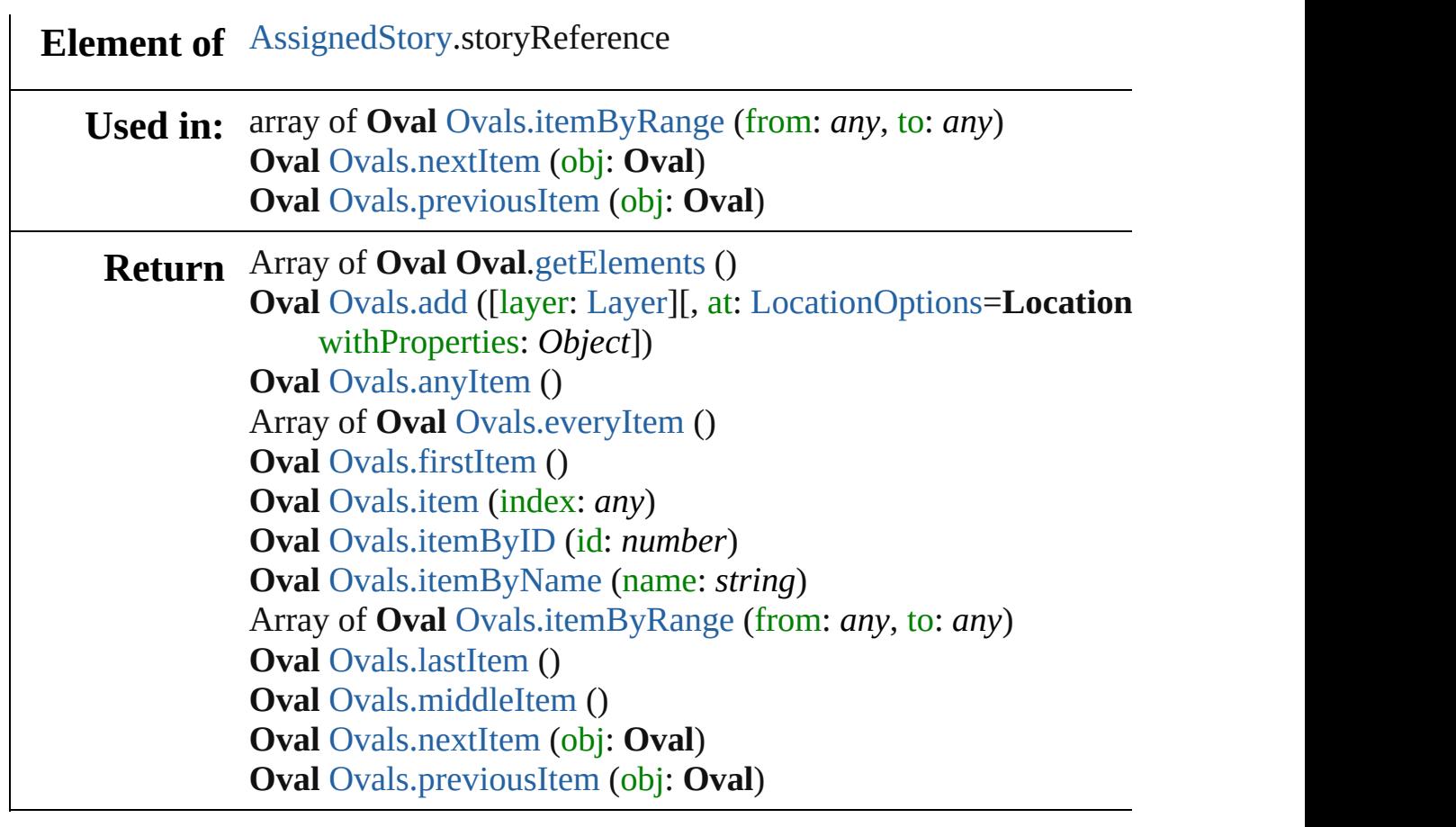

Jongware, 27-

[Contents](#page-0-0) :: [Index](#page-3851-0)

# <span id="page-1638-0"></span>**Class**

# **Ovals**

<span id="page-1639-0"></span>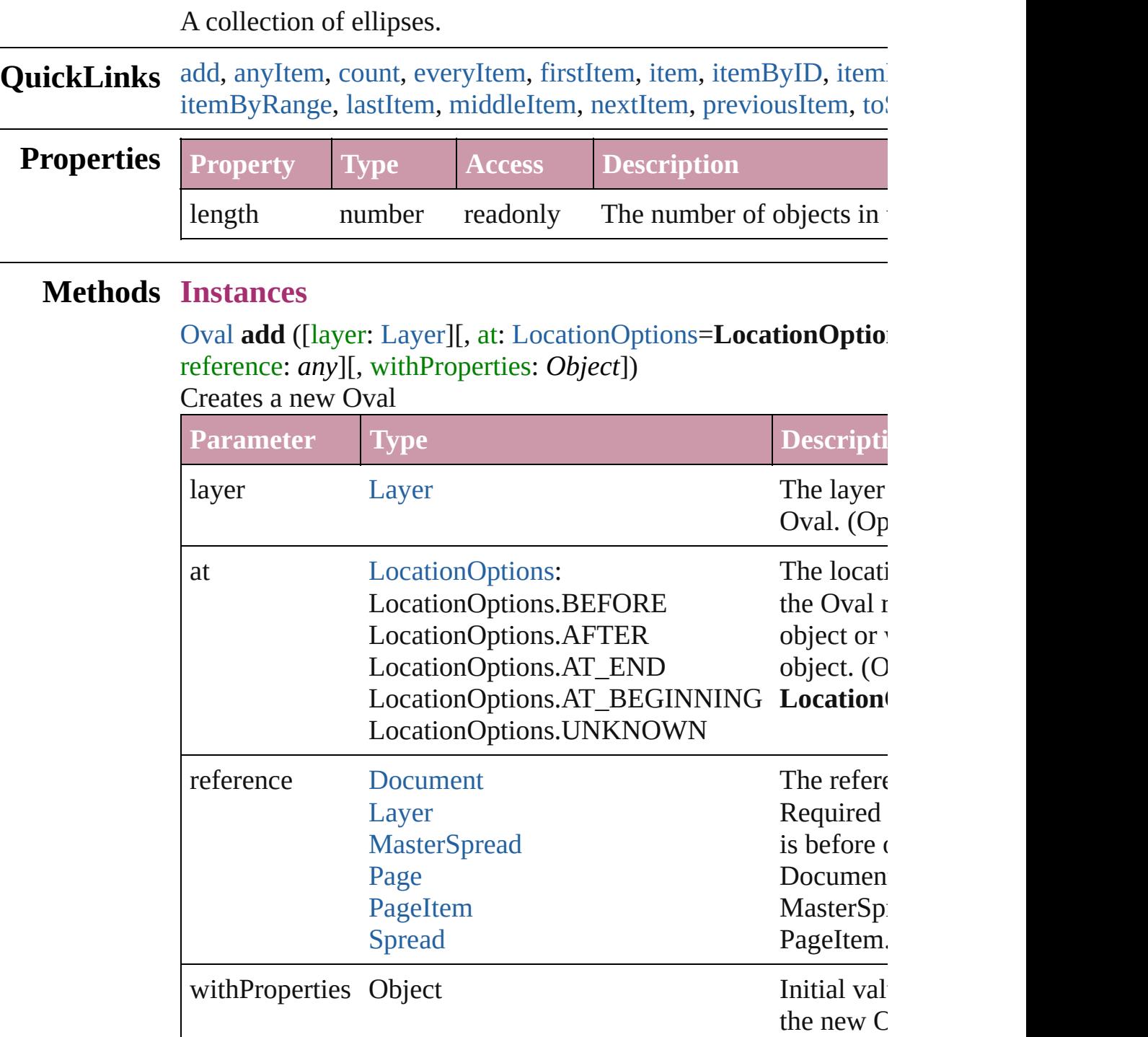

#### <span id="page-1639-1"></span>[Oval](#page-1612-0) **anyItem** ()

Returns any Oval in the collection.

<span id="page-1640-6"></span>number **count** ()

Displays the number of elements in the Oval.

#### <span id="page-1640-1"></span>Array of [Oval](#page-1612-0) **everyItem** ()

Returns every Oval in the collection.

#### <span id="page-1640-2"></span>[Oval](#page-1612-0) **firstItem** ()

Returns the first Oval in the collection.

#### <span id="page-1640-3"></span>[Oval](#page-1612-0) **item** (index: *any*)

Returns the Oval with the specified index or name.

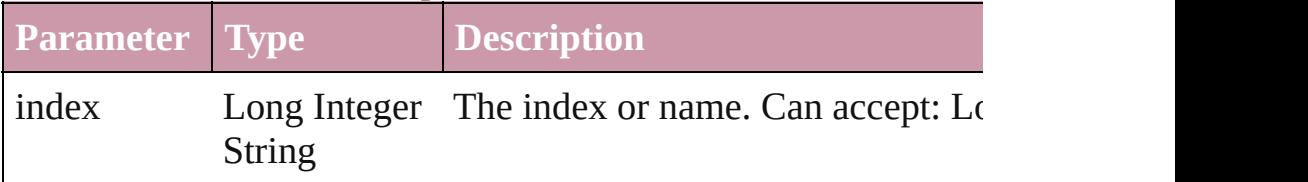

#### <span id="page-1640-4"></span>[Oval](#page-1612-0) **itemByID** (id: *number*)

Returns the Oval with the specified ID.

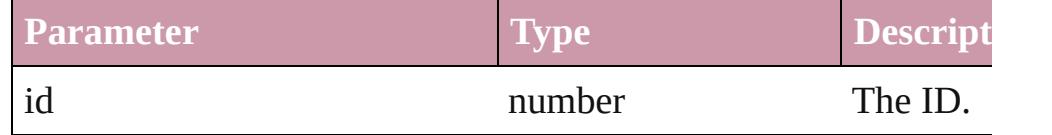

#### <span id="page-1640-5"></span>[Oval](#page-1612-0) **itemByName** (name: *string*)

Returns the Oval with the specified name.

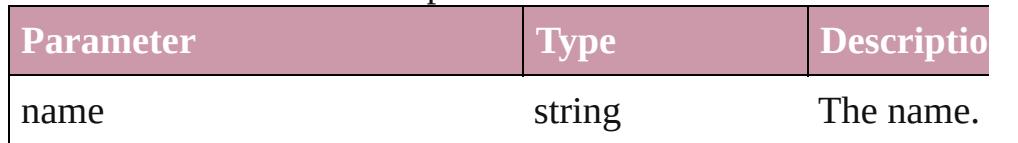

## <span id="page-1640-0"></span>Array of [Oval](#page-1612-0) **itemByRange** (from: *any*, to: *any*)

Returns the Ovals within the specified range.

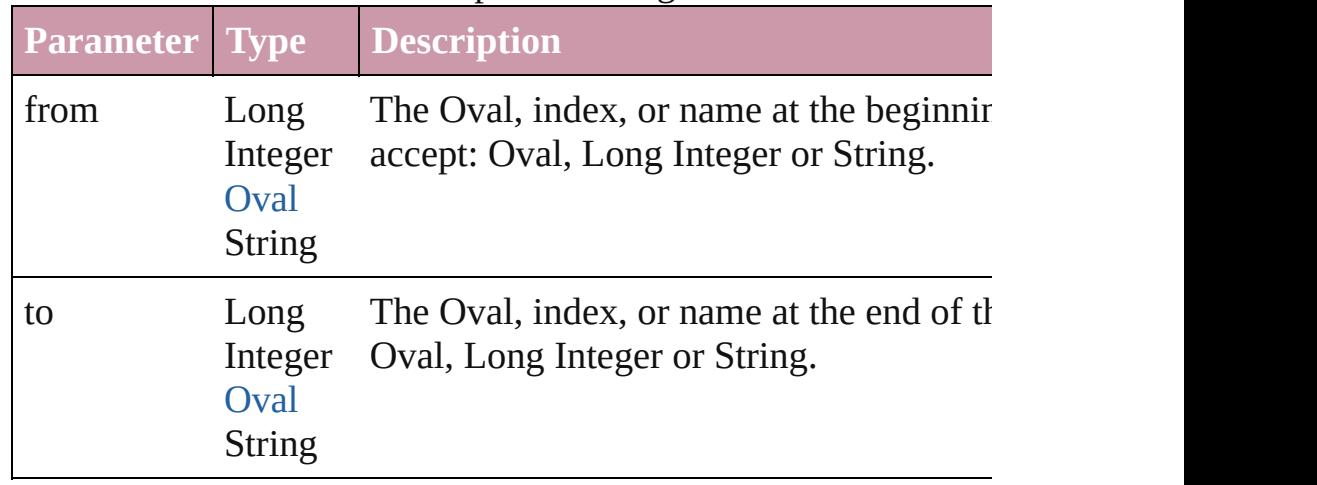

#### <span id="page-1641-2"></span>[Oval](#page-1612-0) **lastItem** () Returns the last Oval in the collection.

#### <span id="page-1641-3"></span>[Oval](#page-1612-0) **middleItem** ()

Returns the middle Oval in the collection.

#### <span id="page-1641-0"></span>[Oval](#page-1612-0) **nextItem** (obj: [Oval](#page-1612-0))

Returns the Oval whose index follows the specified Oval in the

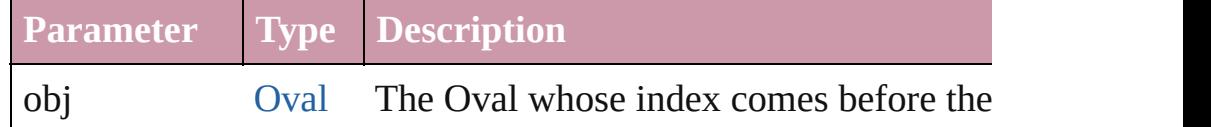

#### <span id="page-1641-1"></span>[Oval](#page-1612-0) **previousItem** (obj: [Oval](#page-1612-0))

Returns the Oval with the index previous to the specified index.

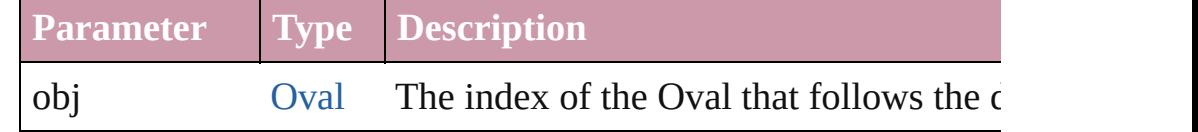

#### <span id="page-1641-4"></span>string **toSource** ()

Generates a string which, if executed, will return the Oval.

## **Element of** [Button](#page-1193-0).ovals

[Cell](#page-2604-0).ovals [Character](#page-2821-0).ovals [Document](#page-57-0).ovals [Footnote](#page-2900-0).ovals [GraphicLine.](#page-1466-0)ovals [Group.](#page-1500-0)ovals [InsertionPoint.](#page-2925-0)ovals [Layer.](#page-1584-0)ovals [Line](#page-2982-0).ovals [MasterSpread](#page-1598-0).ovals [Oval](#page-1612-0).ovals [Page](#page-1685-0).ovals [PageItem](#page-1696-0).ovals [Paragraph](#page-3059-0).ovals [Polygon](#page-1755-0).ovals [Rectangle.](#page-1787-0)ovals [Spread](#page-1828-0).ovals [State.](#page-1404-0)ovals [Story](#page-3150-0).ovals

[Table.](#page-2717-0)ovals [Text](#page-3192-0).ovals [TextColumn.](#page-3230-0)ovals [TextFrame](#page-3267-0).ovals [TextStyleRange.](#page-3311-0)ovals [Word.](#page-3380-0)ovals

Jongware, 27-

[Contents](#page-0-0) :: [Index](#page-3851-0)

# <span id="page-1643-0"></span>**Class**

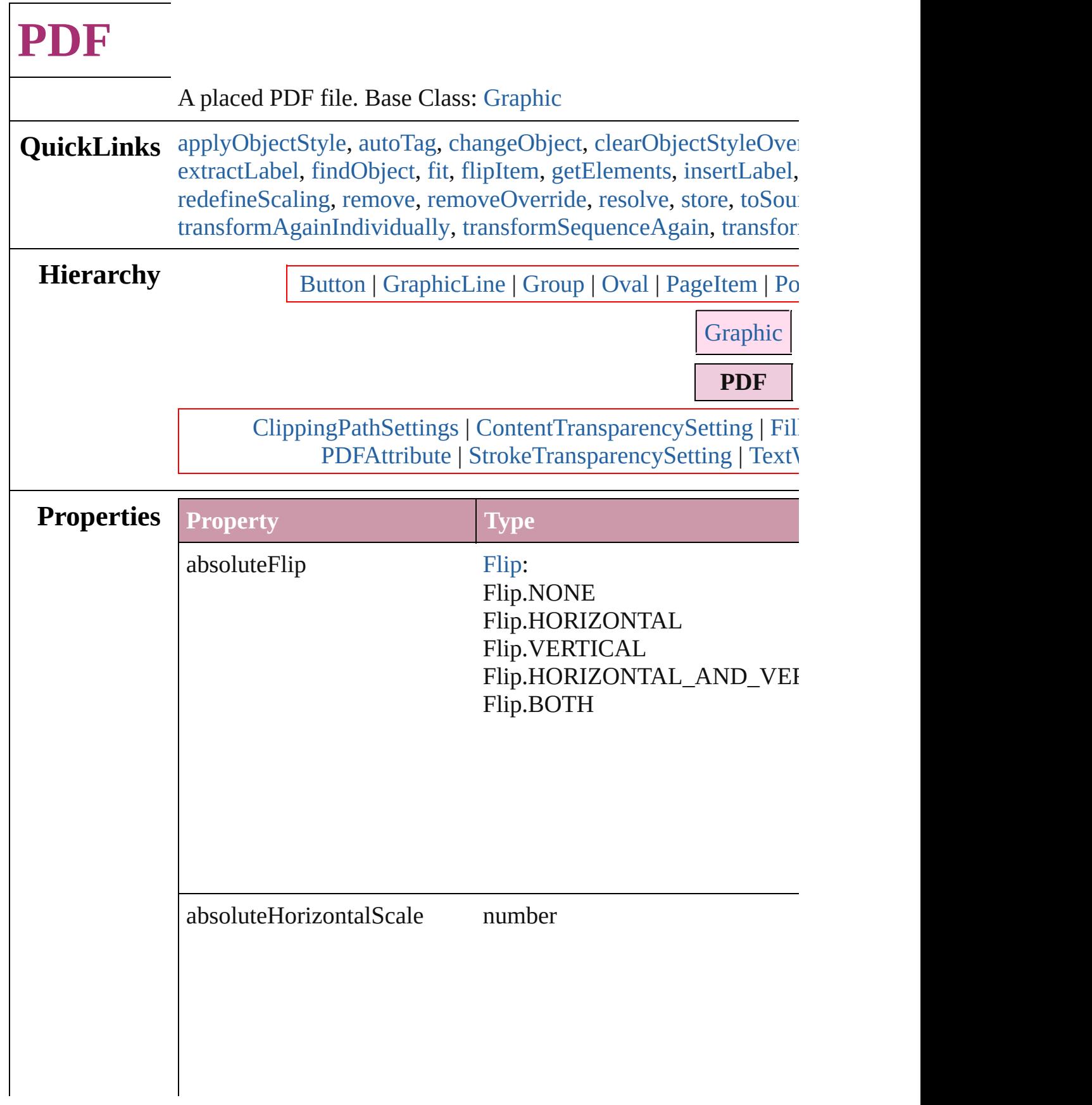

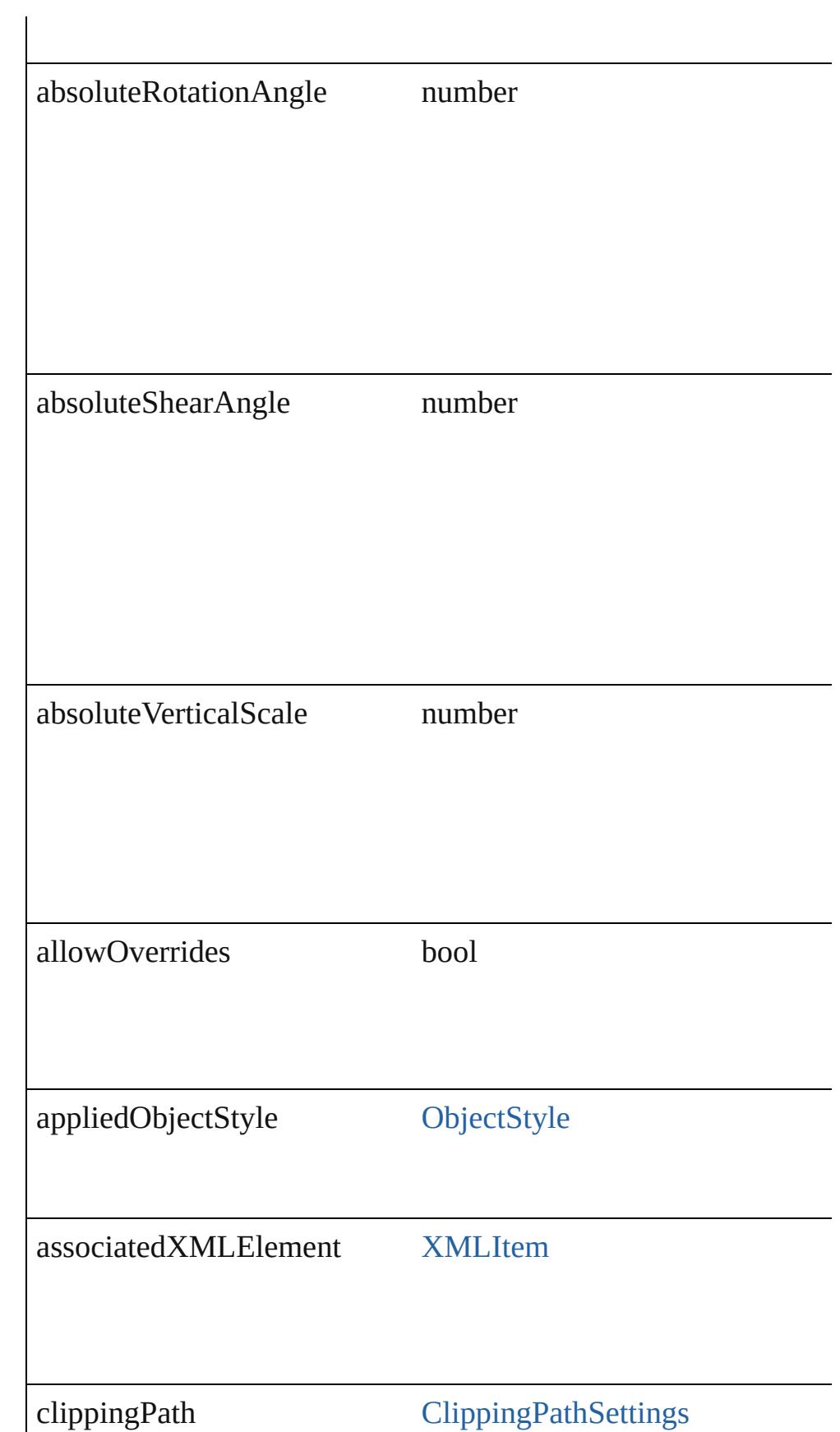

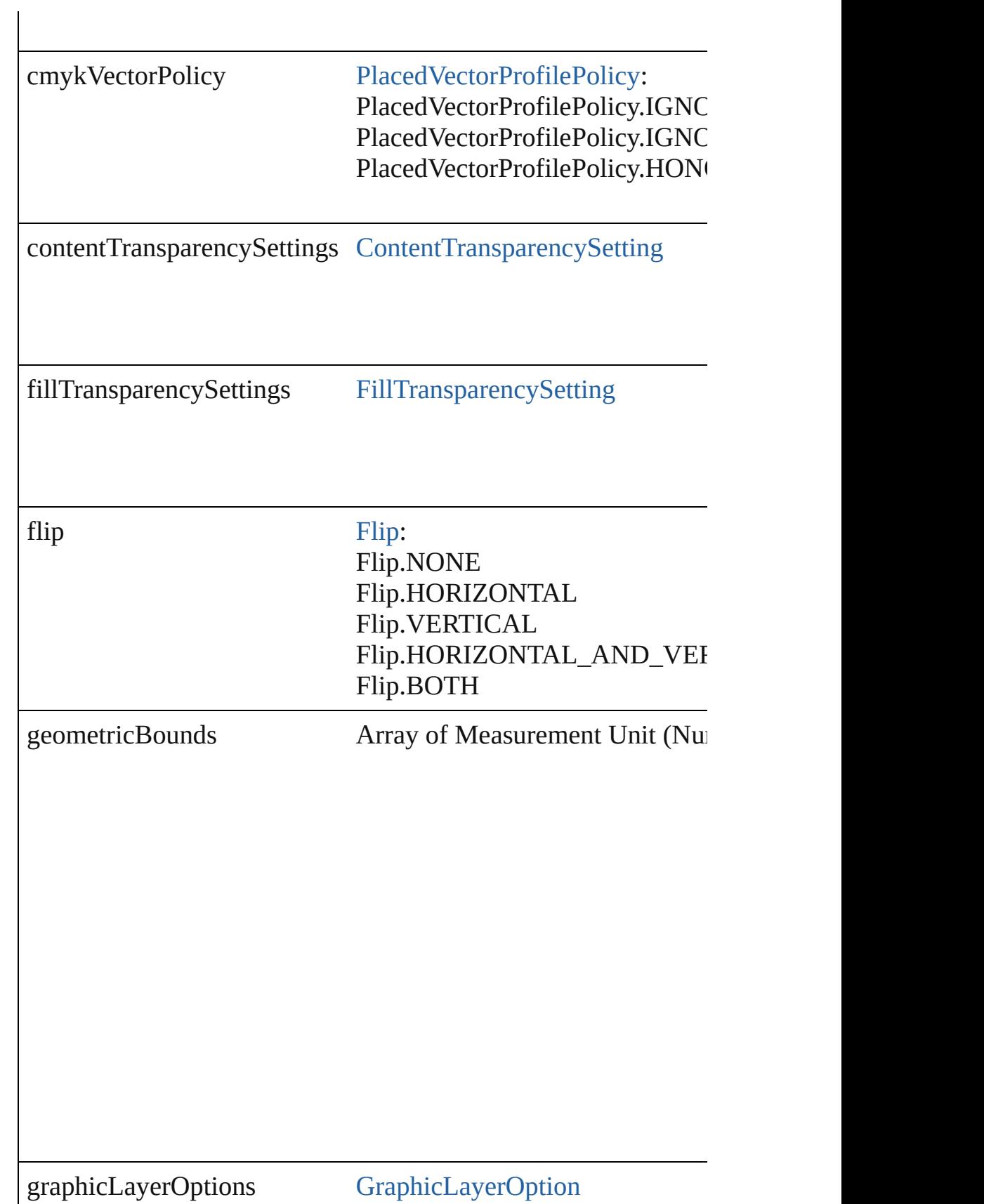

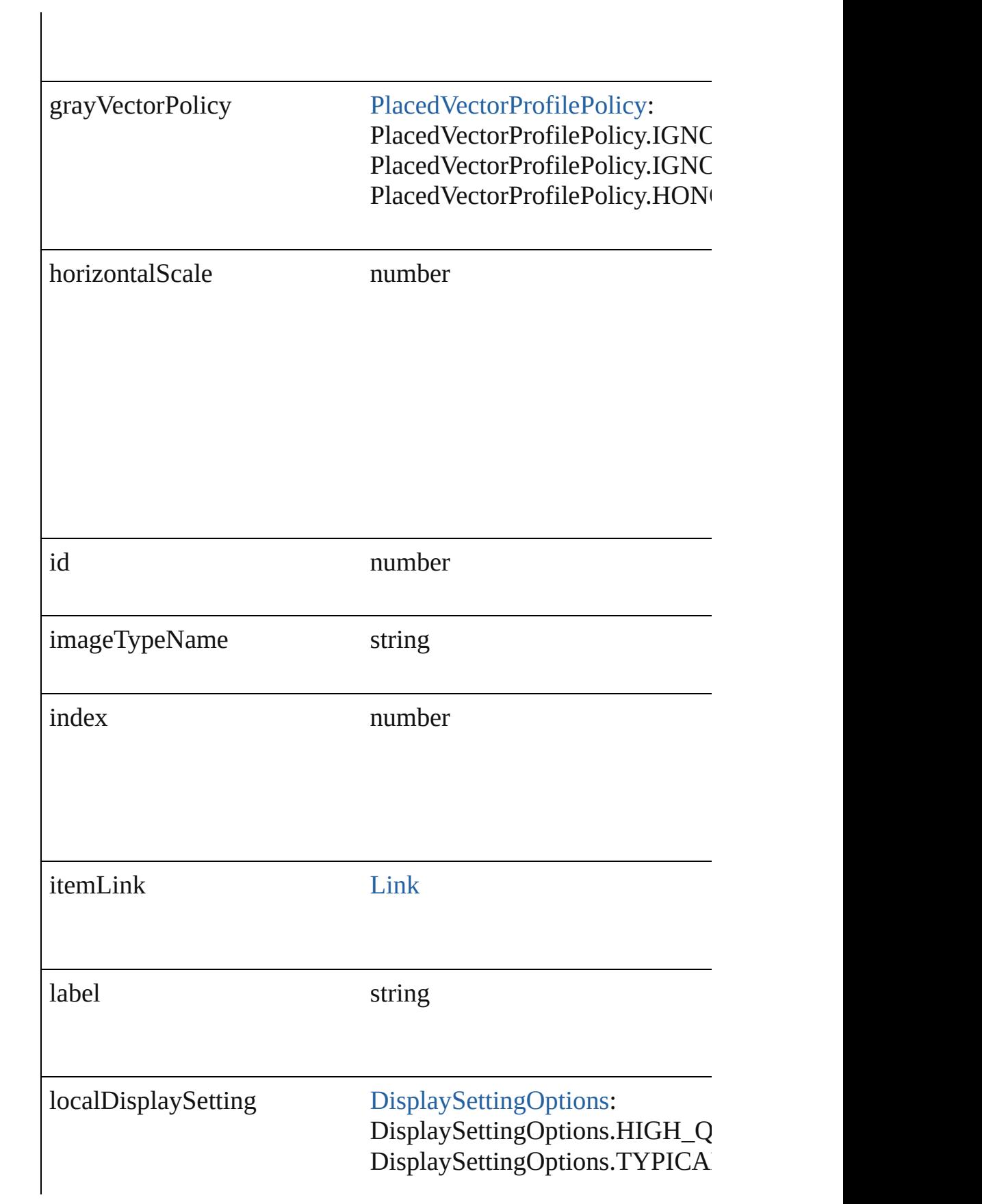

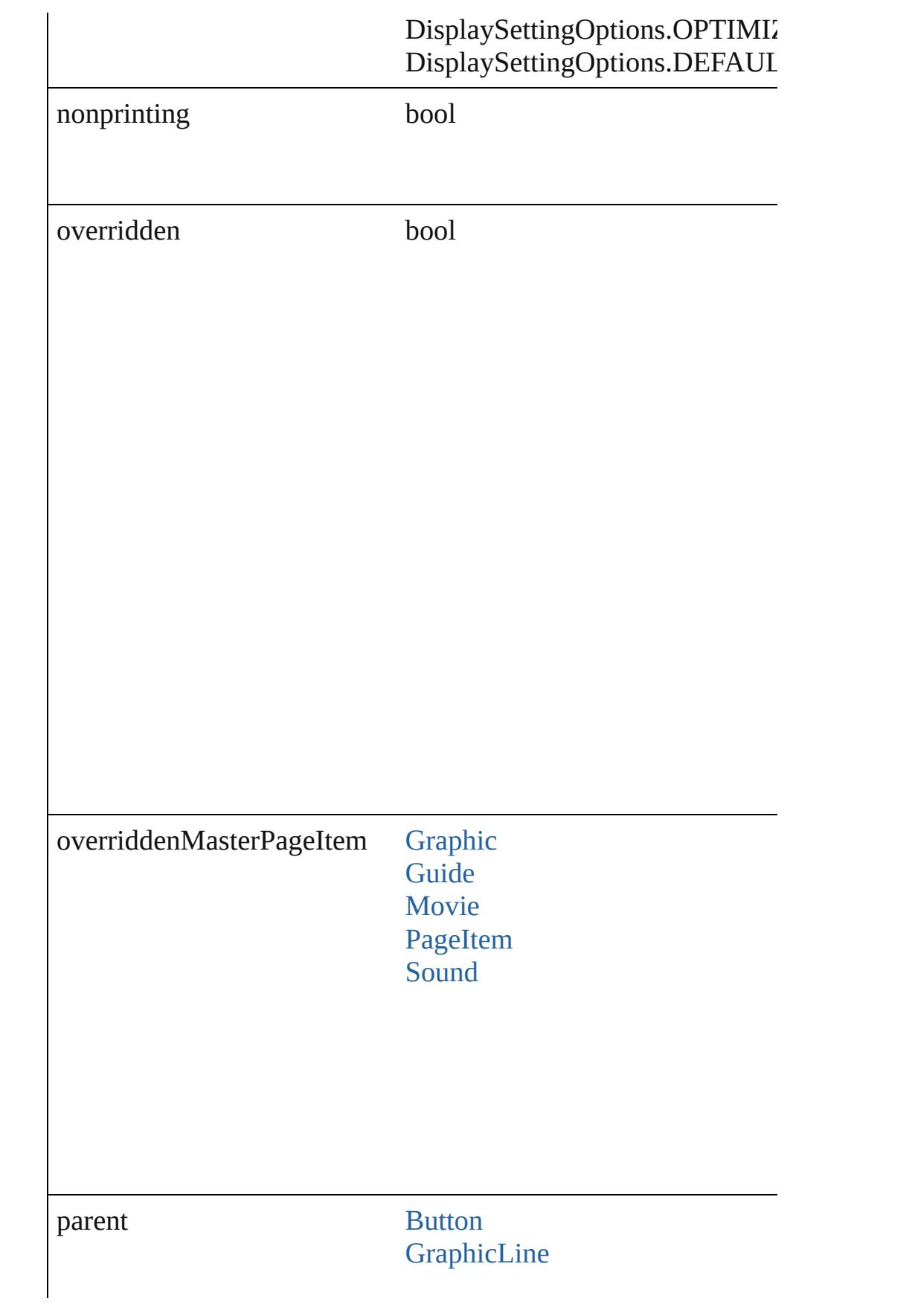

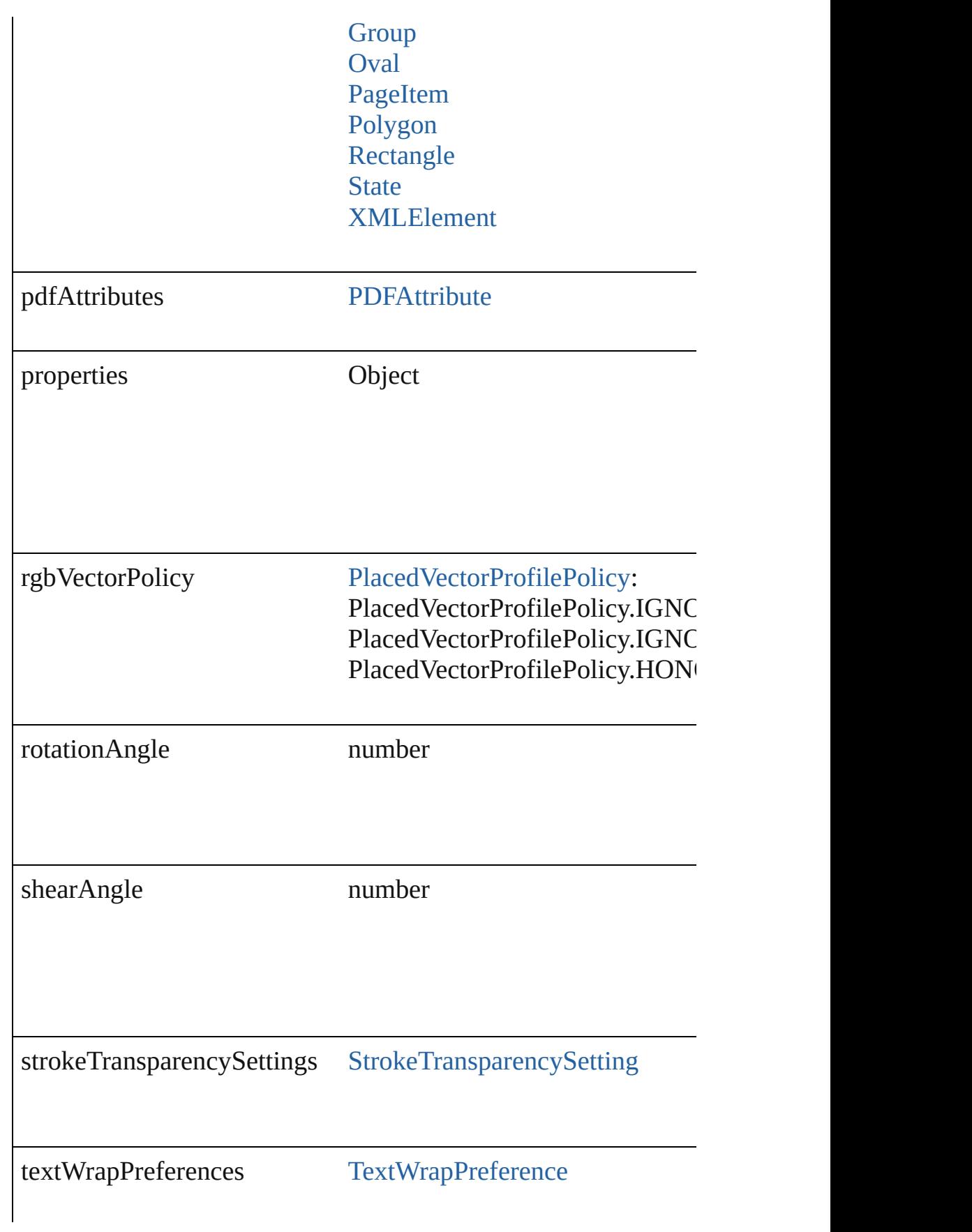

<span id="page-1650-0"></span>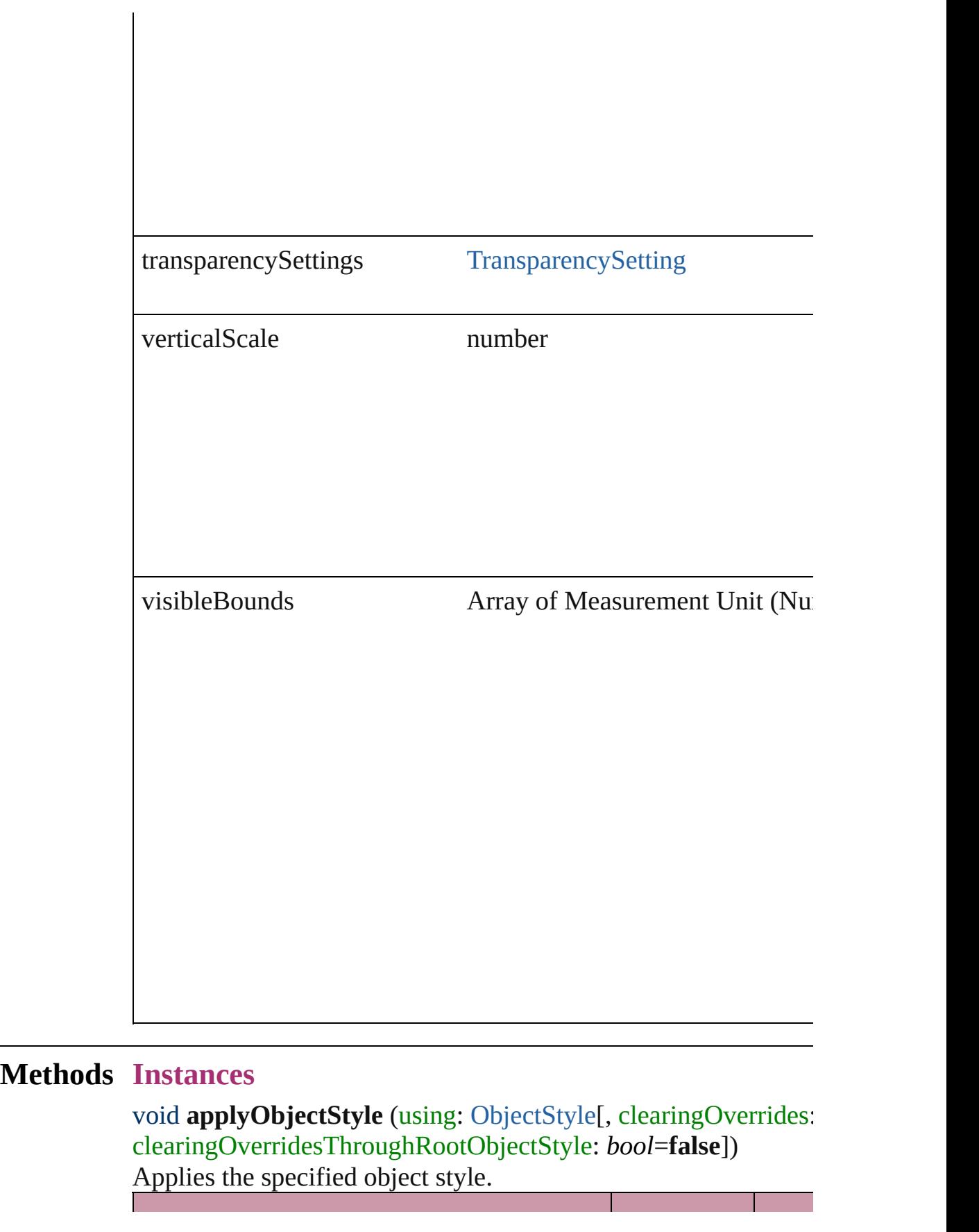

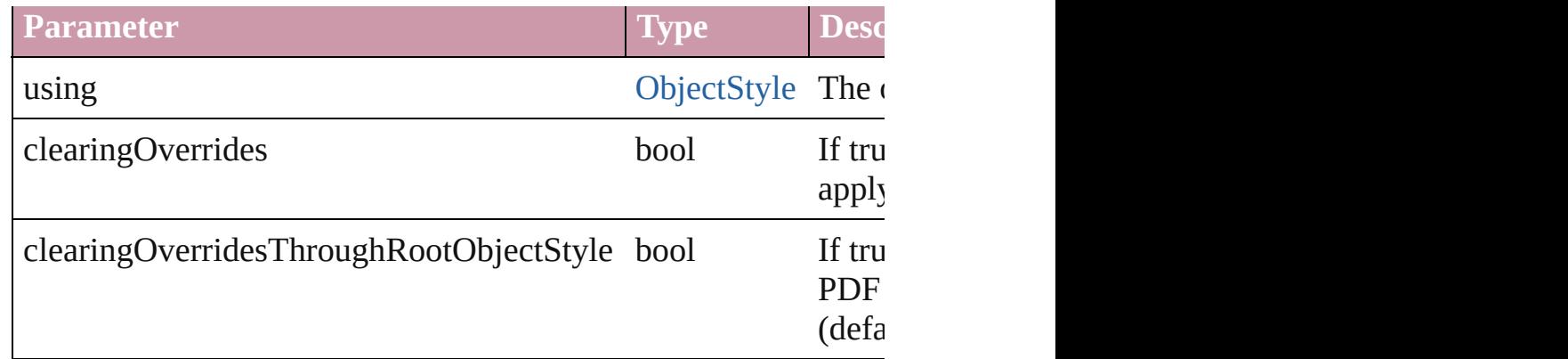

#### <span id="page-1651-0"></span>void **autoTag** ()

Tag the object or the parent story using default tags defined in  $X$ 

<span id="page-1651-1"></span>Array of [PageItem](#page-1696-0) **changeObject** ([reverseOrder: *bool*]) Finds objects that match the find what value and replace the objects

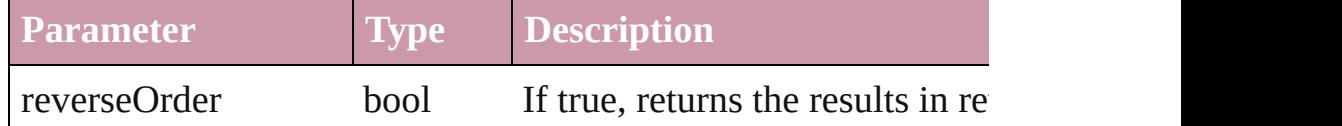

#### <span id="page-1651-2"></span>void **clearObjectStyleOverrides** ()

Clear overrides for object style

#### void **detach** ()

Detaches an overridden master page item from the master page.

[PageItem](#page-1696-0) **duplicate** ([to: *any*][, by: Array of *Measurement Unit* Duplicates the PDF at the specified location or offset.

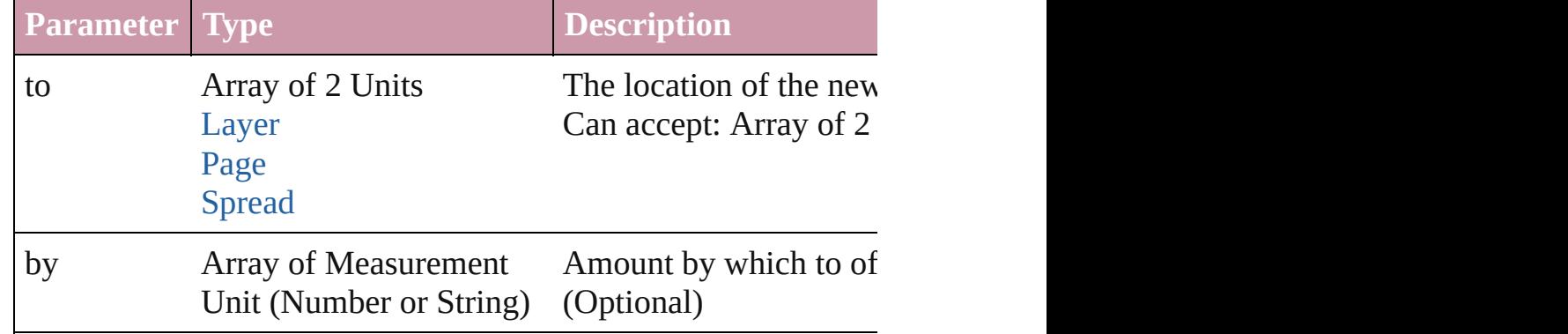

void **exportFile** (format: *any*, to: *File*[, showingOptions: *bool*=f versionComments: *string*][, forceSave: *bool*=**false**]) Exports the object(s) to a file.

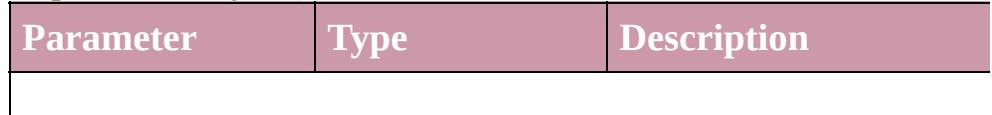

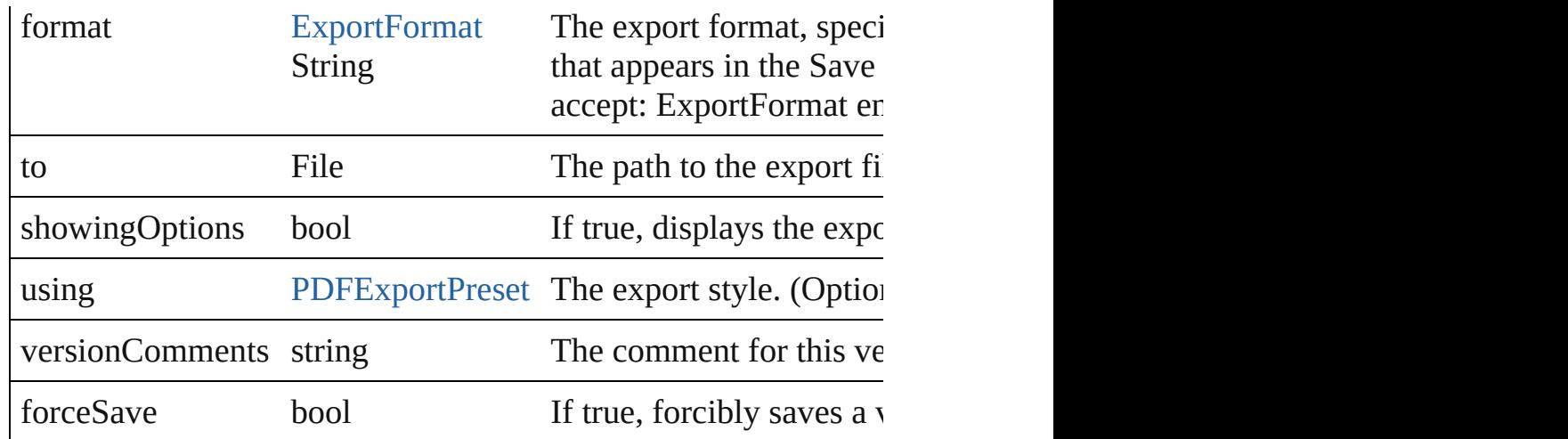

#### Array of string **exportForWeb** (to: *File*)

Exports the PDF for the web.

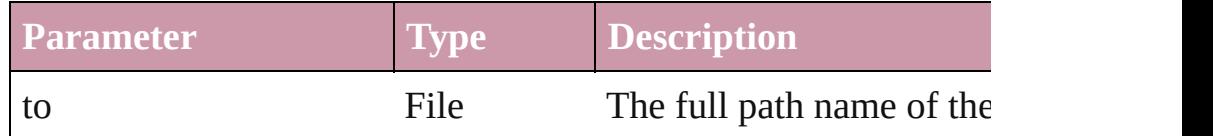

#### <span id="page-1652-0"></span>string **extractLabel** (key: *string*)

Gets the label value associated with the specified key.

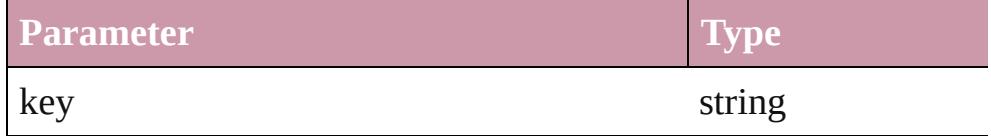

<span id="page-1652-1"></span>Array of [PageItem](#page-1696-0) **findObject** ([reverseOrder: *bool*]) Finds objects that match the find what value.

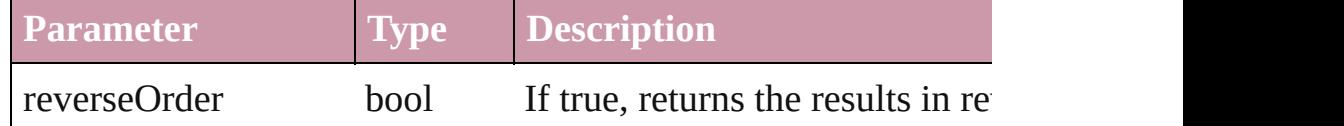

#### <span id="page-1652-2"></span>void **fit** (given: [FitOptions](#page-530-0))

Applies the specified fit option to content in a frame.

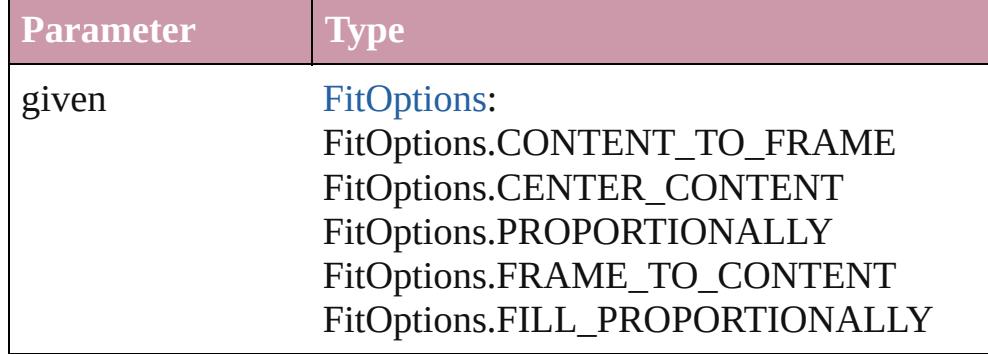

#### <span id="page-1653-0"></span>void **flipItem** (given: [Flip\[](#page-540-0), around: *any*]) Flips the PDF.

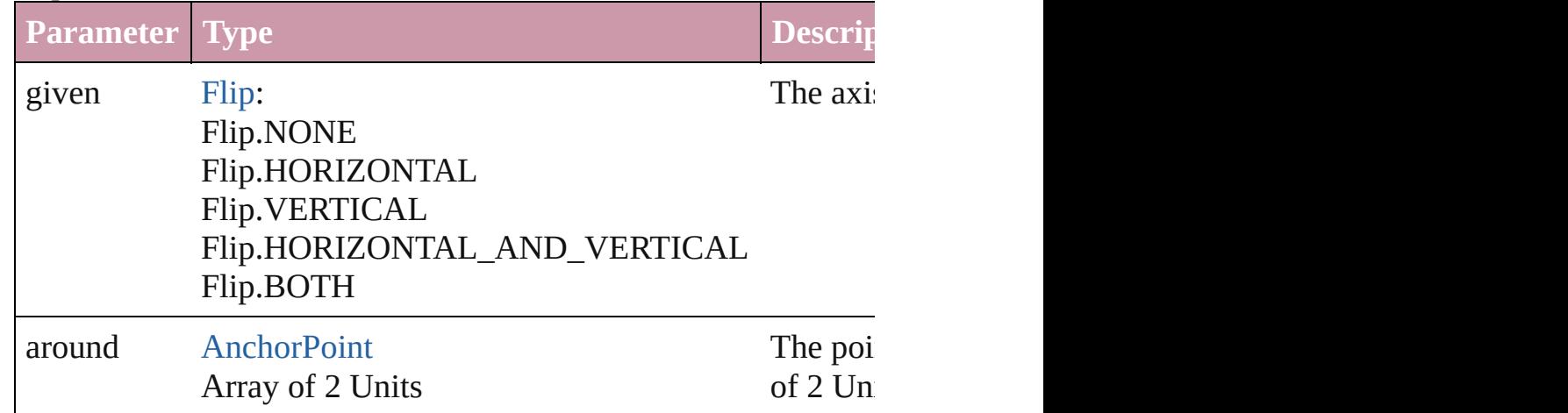

#### <span id="page-1653-1"></span>Array of [PDF](#page-1643-0) **getElements** ()

Resolves the object specifier, creating an array of object reference

#### <span id="page-1653-2"></span>void **insertLabel** (key: *string*, value: *string*)

Sets the label to the value associated with the specified key.

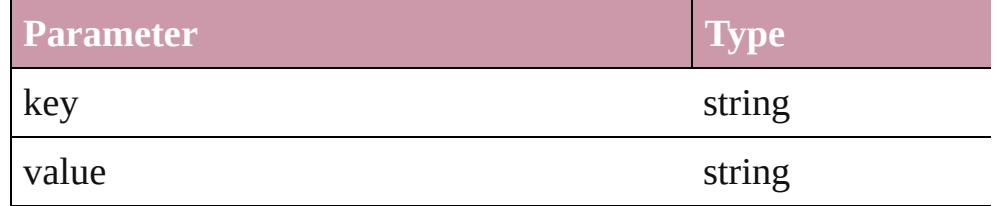

#### void **markup** (using: [XMLElement\)](#page-3744-0)

Associates the page item with the specified XML element while

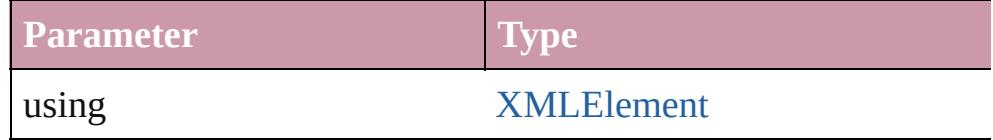

void **move** ([to: any][, by: Array of *Measurement Unit (Number* Moves the PDF to a new location. Note: Either the 'to' or 'by' pa only the to value is used.

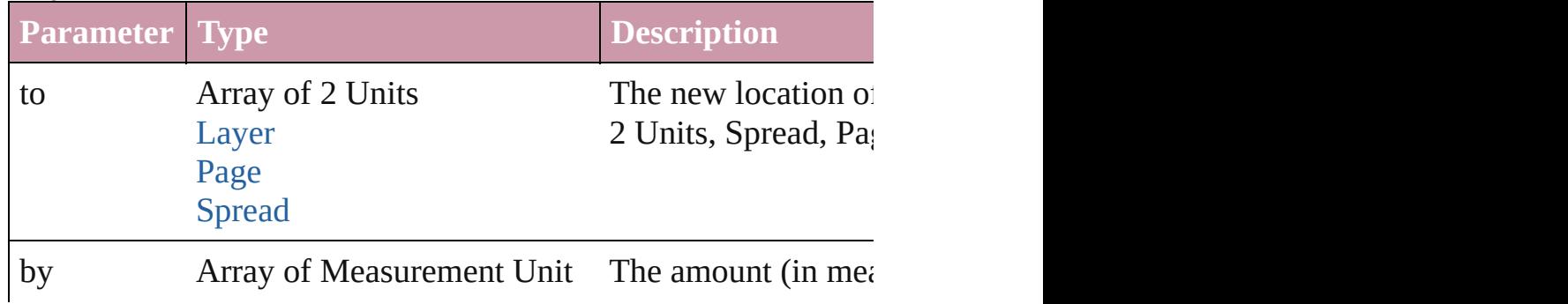

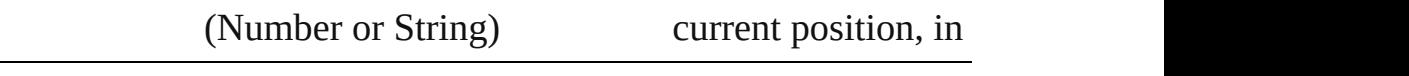

#### any **override** (destinationPage: [Page\)](#page-1685-0)

Overrides a master page item and places the item on the document

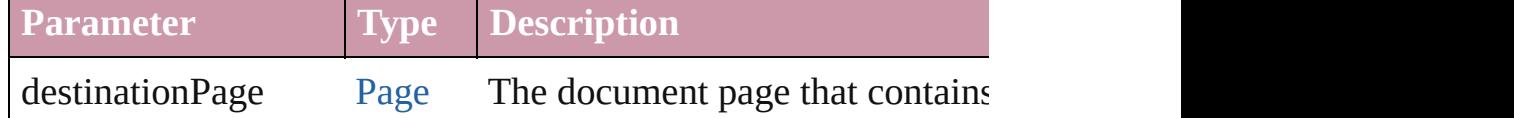

Array of any **place** (fileName: *File*[, showingOptions: *bool*=**false** Places the file.

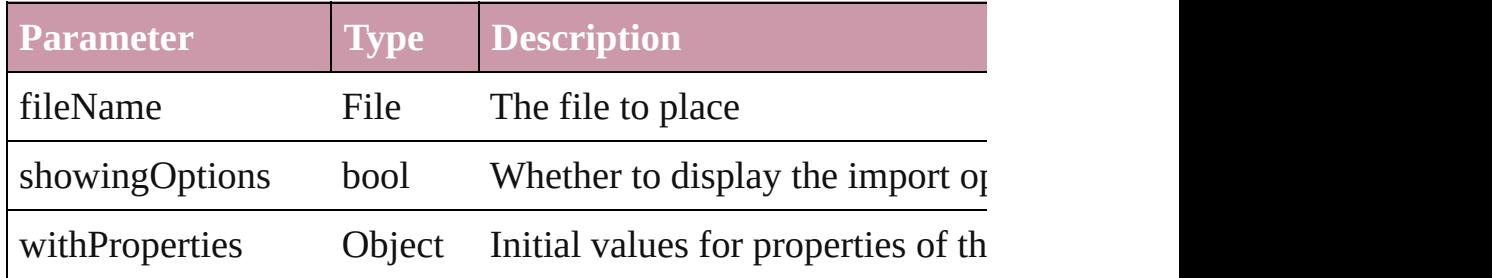

void **placeXML** (using: [XMLElement\)](#page-3744-0)

Places XML content into the specified object. Note: Replaces ar

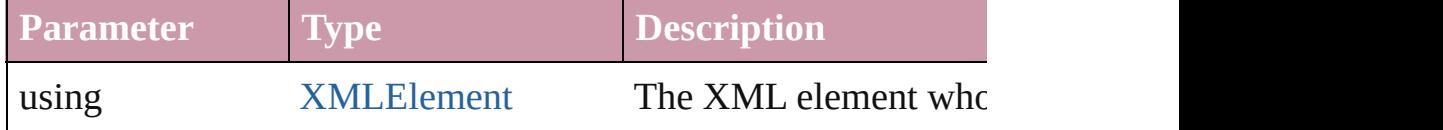

<span id="page-1654-0"></span>void **redefineScaling** ([to: Array of *number*])

Apply an item's scaling to its content if possible.

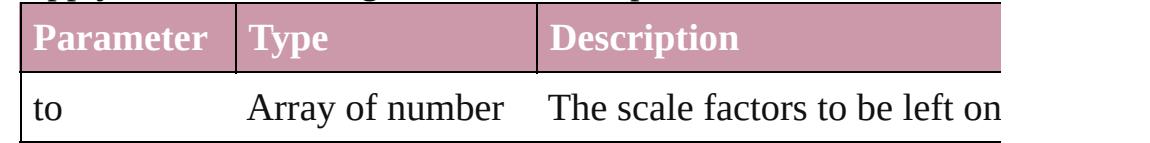

# <span id="page-1654-1"></span>void **remove** ()

Deletes the PDF.

#### <span id="page-1654-2"></span>void **removeOverride** ()

Removes the override from a previously overridden master page

<span id="page-1654-3"></span>any **resolve** (location: *any*, in: [CoordinateSpaces](#page-451-0)[, consideringR Get the coordinates of the given location in the specified coordinates

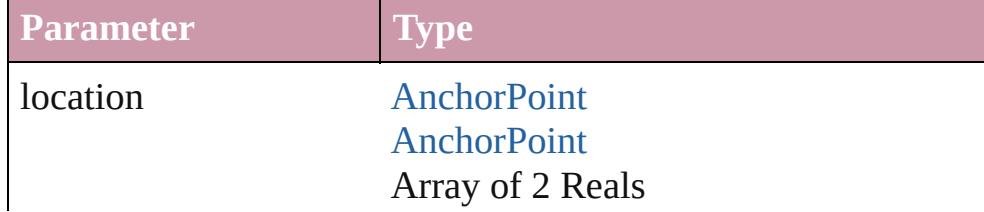

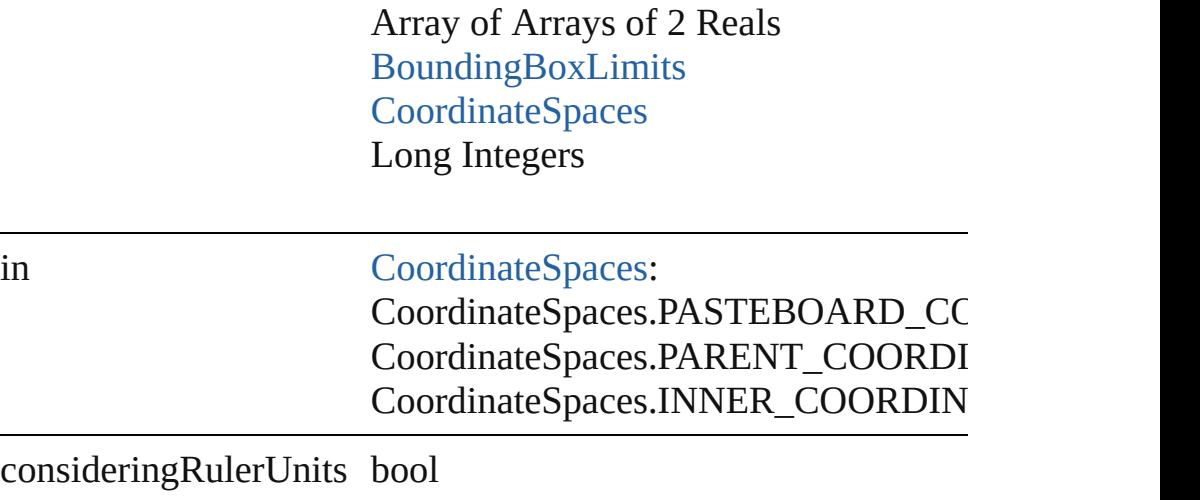

<span id="page-1655-0"></span>[Asset](#page-1882-0) **store** (using: [Library](#page-1894-0)[, withProperties: *Object*]) Stores the object in the specified library.

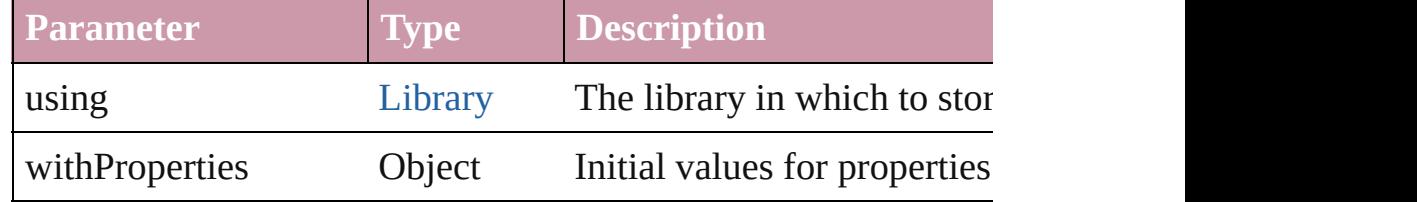

#### <span id="page-1655-1"></span>string **toSource** ()

Generates a string which, if executed, will return the PDF.

#### string **toSpecifier** ()

Retrieves the object specifier.

void **transform** (in: [CoordinateSpaces,](#page-451-0) from: *any*, withMatrix: *any* consideringRulerUnits: *bool*=**false**])

Transform the page item.

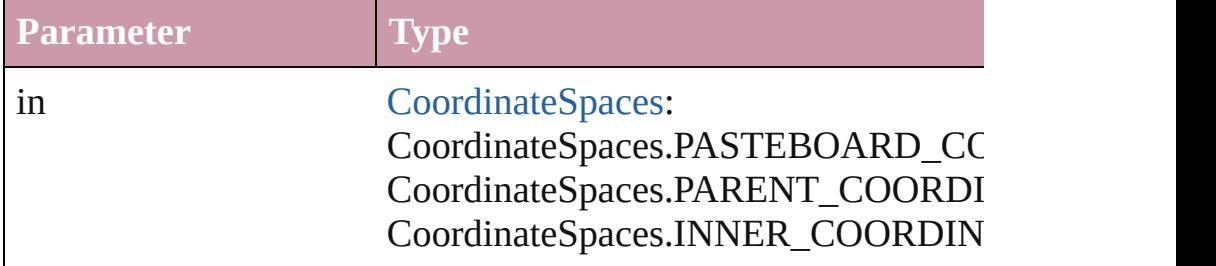
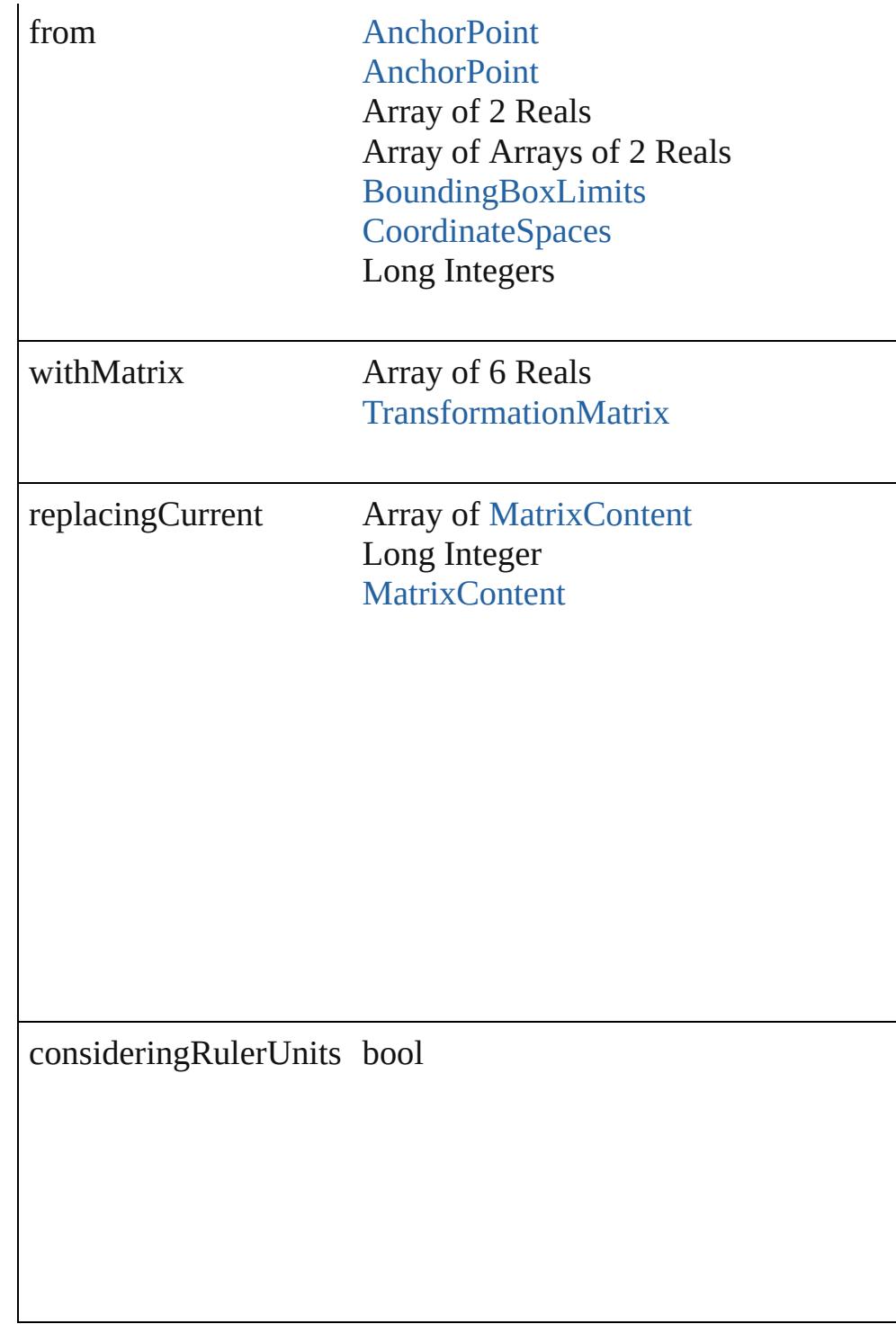

Array of string **transformAgain** ()

Transforms the PDF using the last transformation performed on rotating, shearing, scaling, and flipping.

Array of string **transformAgainIndividually** () Transforms the PDF using the last transformation performed on

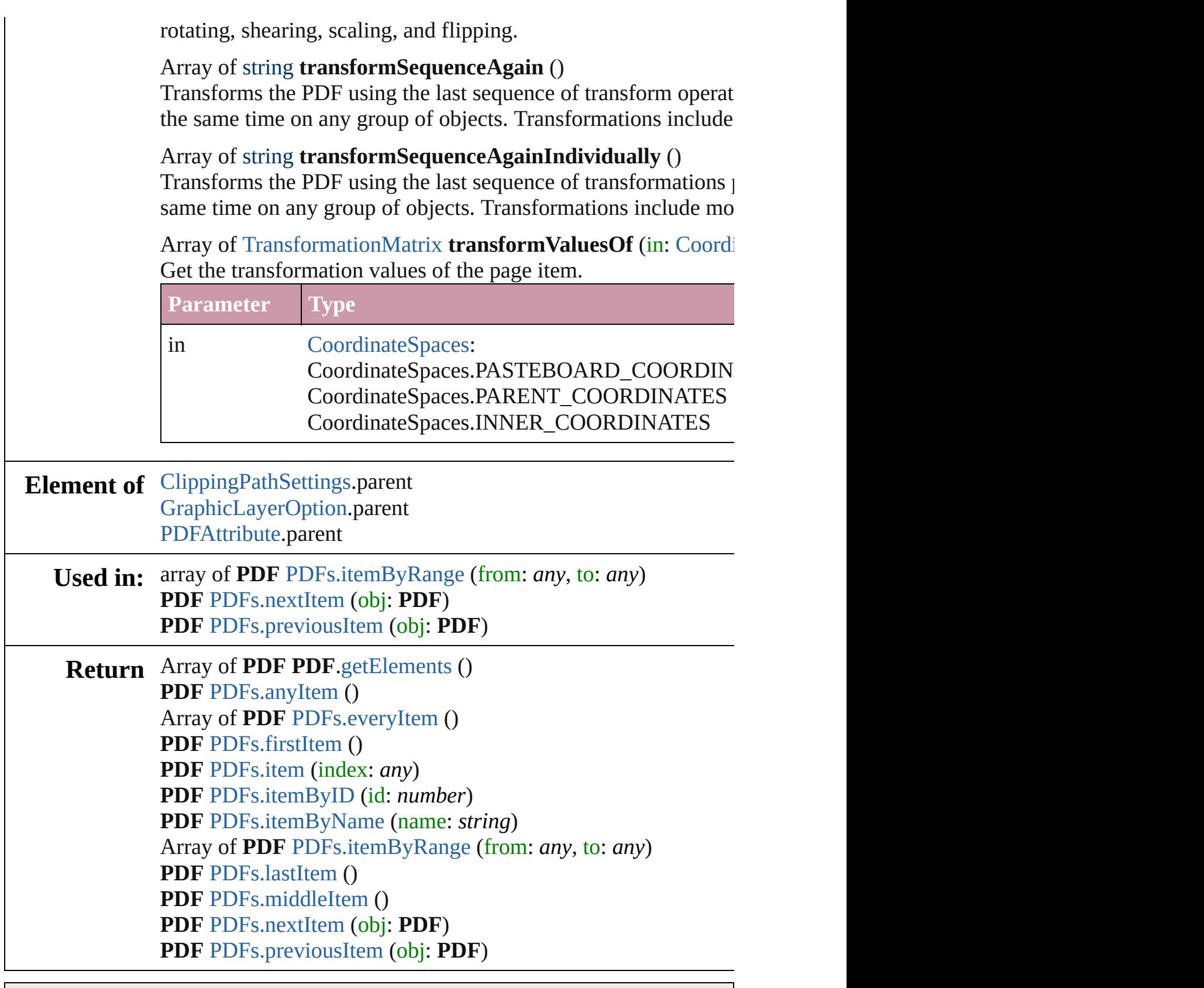

Jongware, 27-

[Contents](#page-0-0) :: [Index](#page-3851-0)

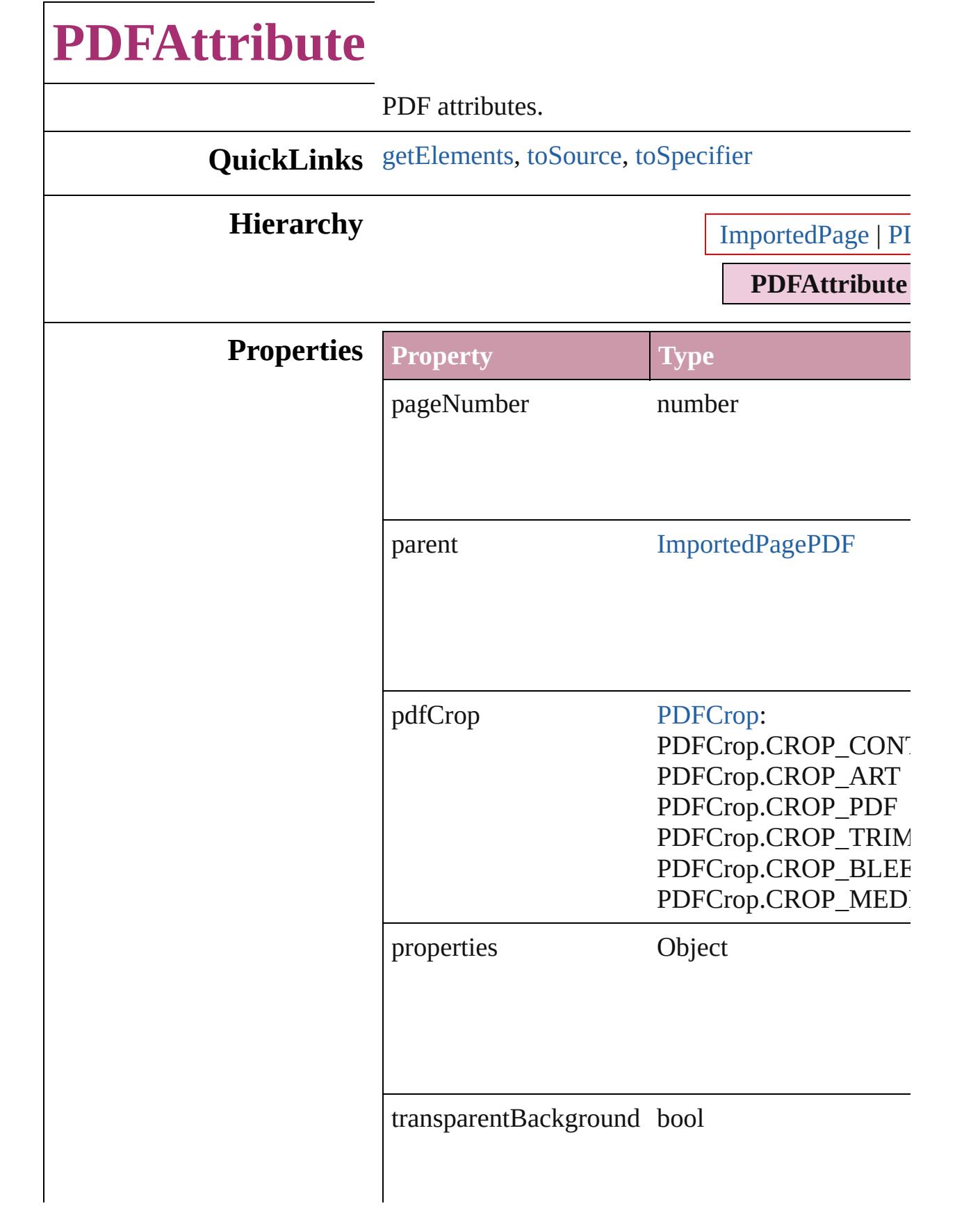

<span id="page-1661-2"></span><span id="page-1661-1"></span><span id="page-1661-0"></span>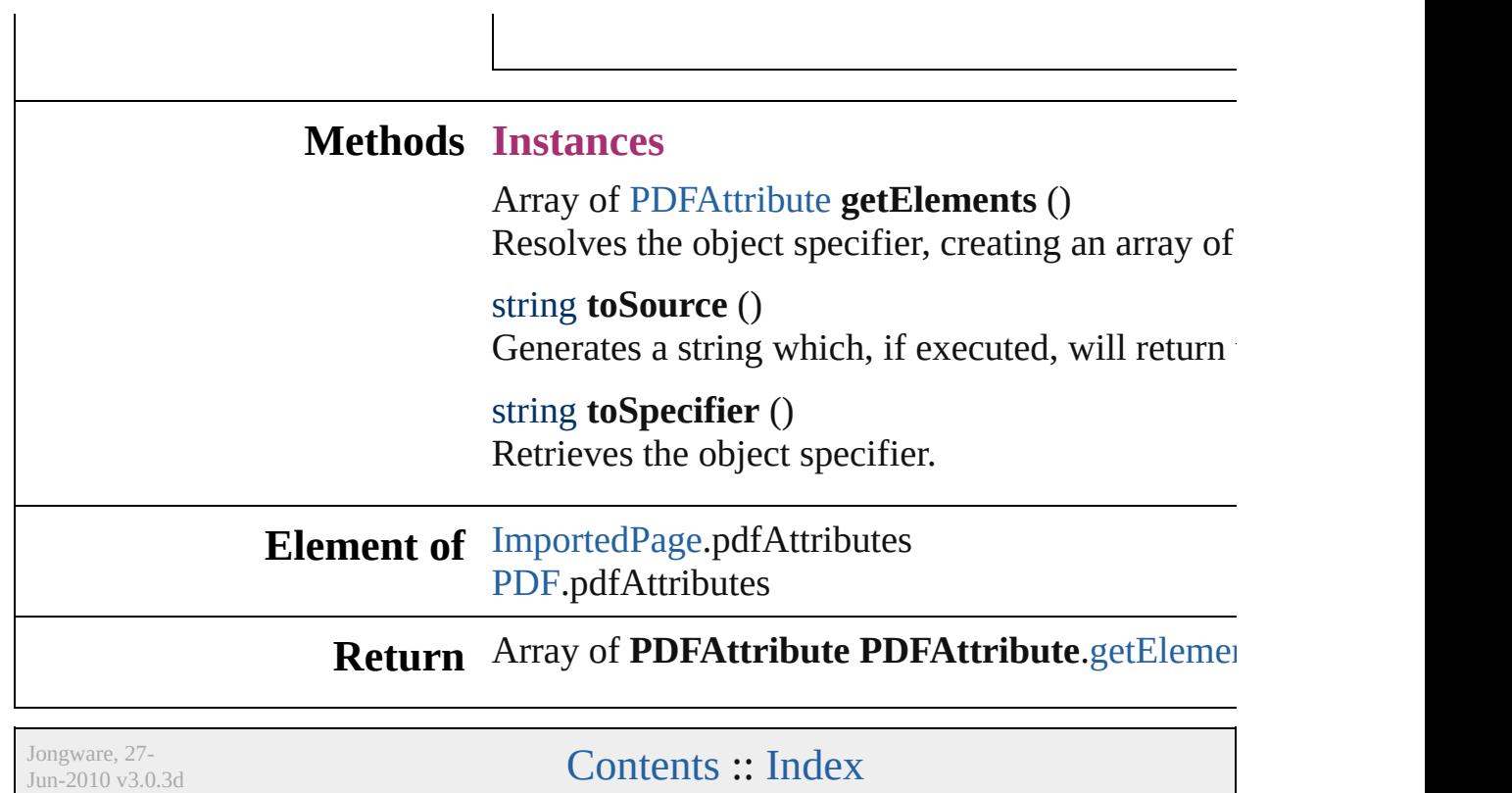

# **PDFs**

<span id="page-1663-6"></span><span id="page-1663-5"></span><span id="page-1663-4"></span><span id="page-1663-3"></span><span id="page-1663-2"></span><span id="page-1663-1"></span><span id="page-1663-0"></span>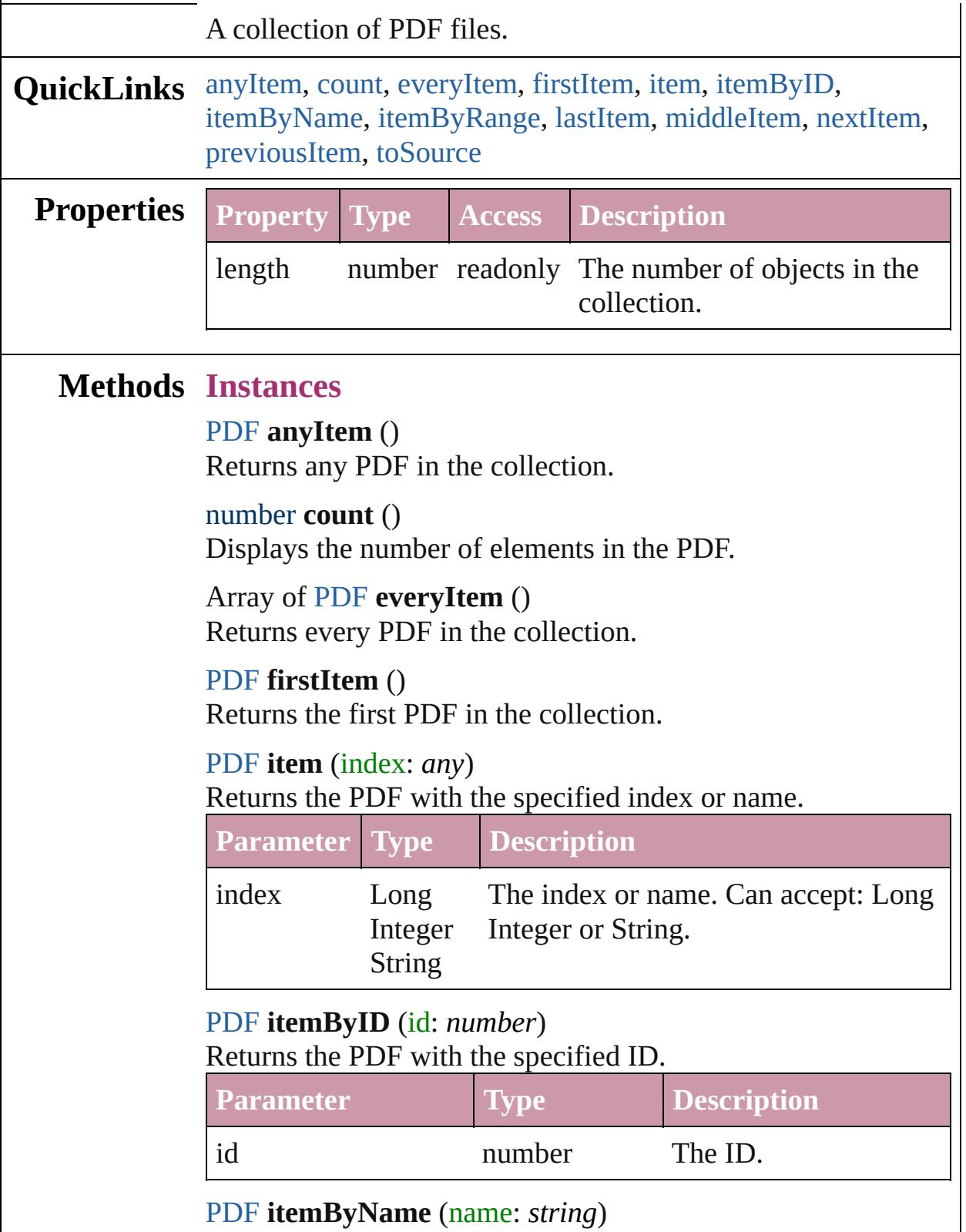

#### Returns the PDF with the specified name.

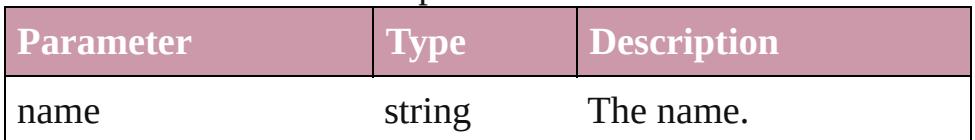

<span id="page-1664-0"></span>Array of [PDF](#page-1643-0) **itemByRange** (from: *any*, to: *any*) Returns the PDFs within the specified range.

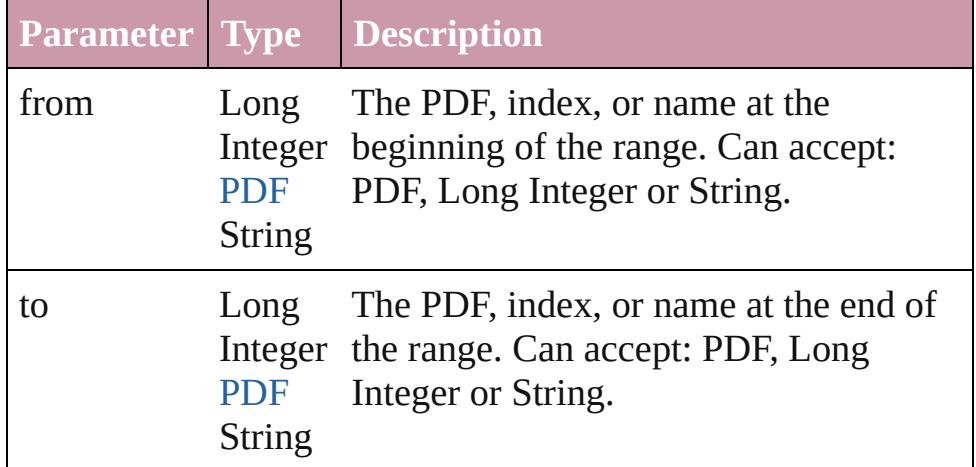

# <span id="page-1664-3"></span>[PDF](#page-1643-0) **lastItem** ()

Returns the last PDF in the collection.

# <span id="page-1664-4"></span>[PDF](#page-1643-0) **middleItem** ()

Returns the middle PDF in the collection.

# <span id="page-1664-1"></span>[PDF](#page-1643-0) **nextItem** (obj: [PDF](#page-1643-0))

Returns the PDF whose index follows the specified PDF in the collection.

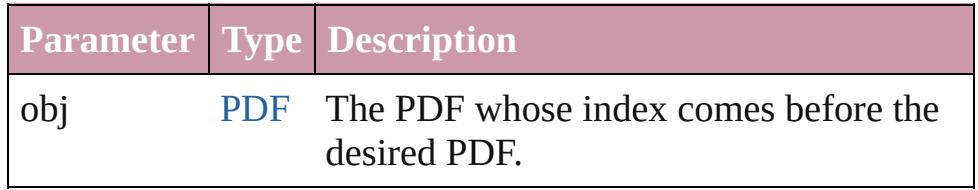

#### <span id="page-1664-2"></span>[PDF](#page-1643-0) **previousItem** (obj: [PDF](#page-1643-0))

Returns the PDF with the index previous to the specified index.

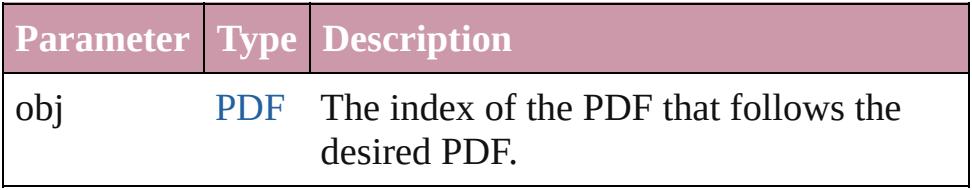

<span id="page-1664-5"></span>string **toSource** ()

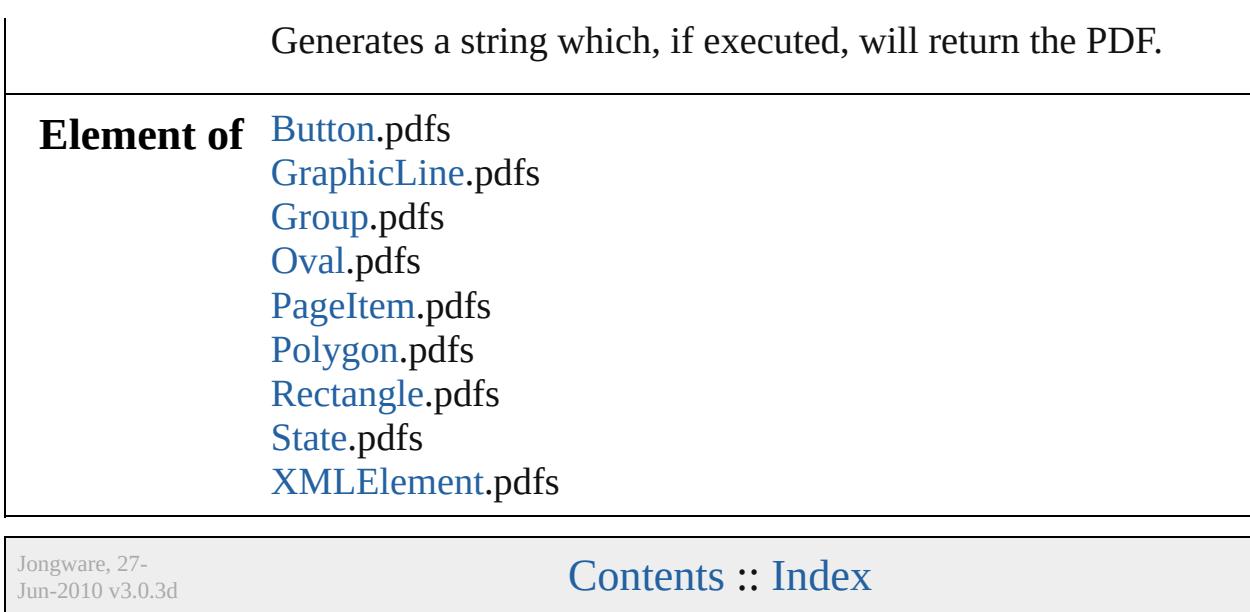

# **PICT**

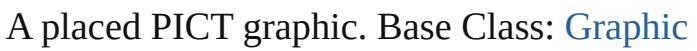

**QuickLinks** [applyObjectStyle](#page-1672-0), [autoTag](#page-1673-0), [changeObject,](#page-1673-1) [clearObjectStyleOver](#page-1673-2) [exportForWeb,](#page-1674-0) [extractLabel,](#page-1674-1) [findObject,](#page-1674-2) [fit,](#page-1674-3) [flipItem](#page-1674-4), [getElemen](#page-1675-0) [override](#page-1676-0), [place,](#page-1676-1) [placeXML](#page-1676-2), [redefineScaling,](#page-1676-3) [remove](#page-1676-4), [removeOv](#page-1676-5) [toSpecifier](#page-1677-0), [transform](#page-1678-0), [transformAgain,](#page-1679-0) [transformAgainIndividu](#page-1679-1) [transformSequenceAgainIndividually,](#page-1679-2) [transformValuesOf](#page-1680-0)

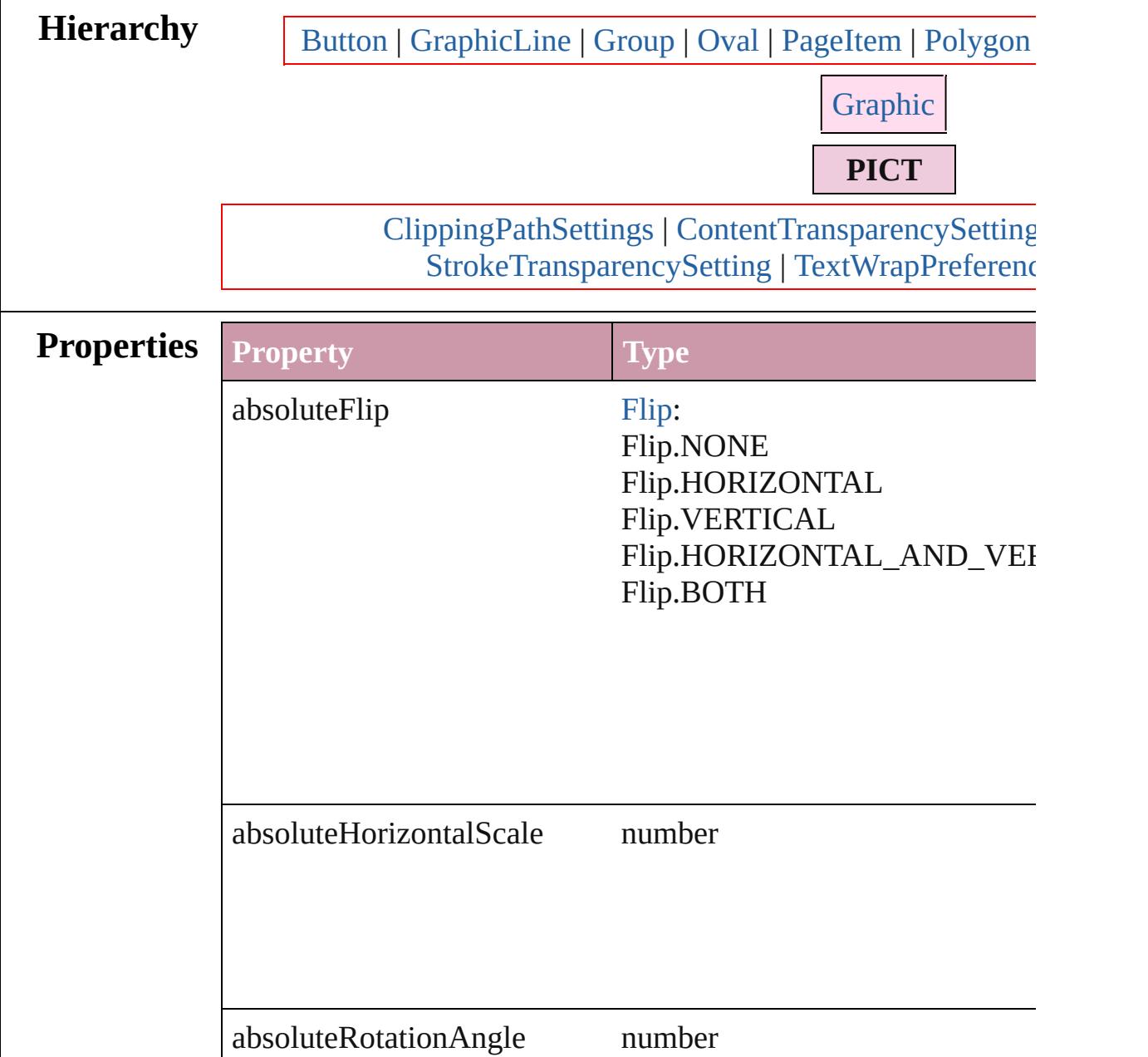

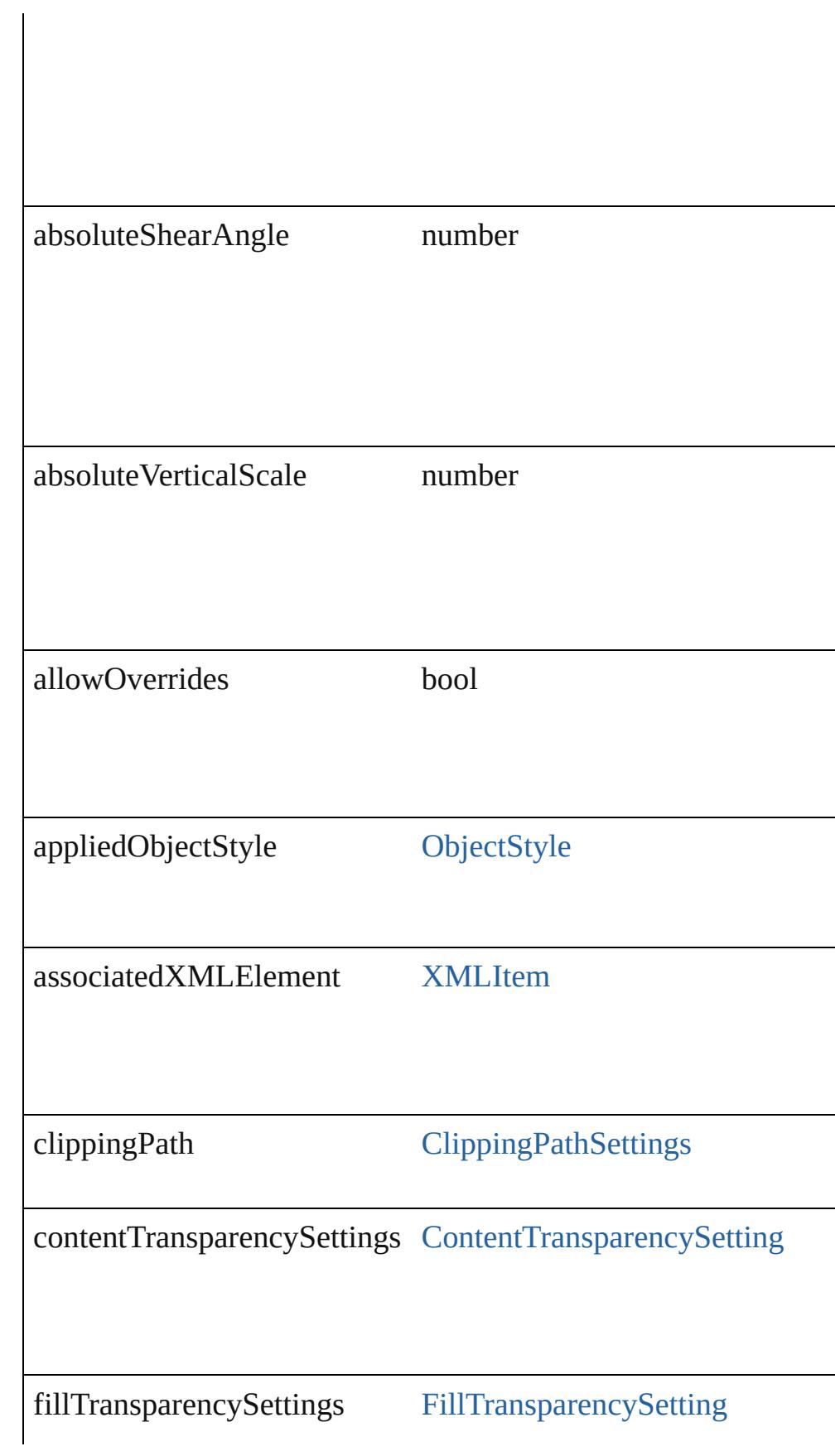

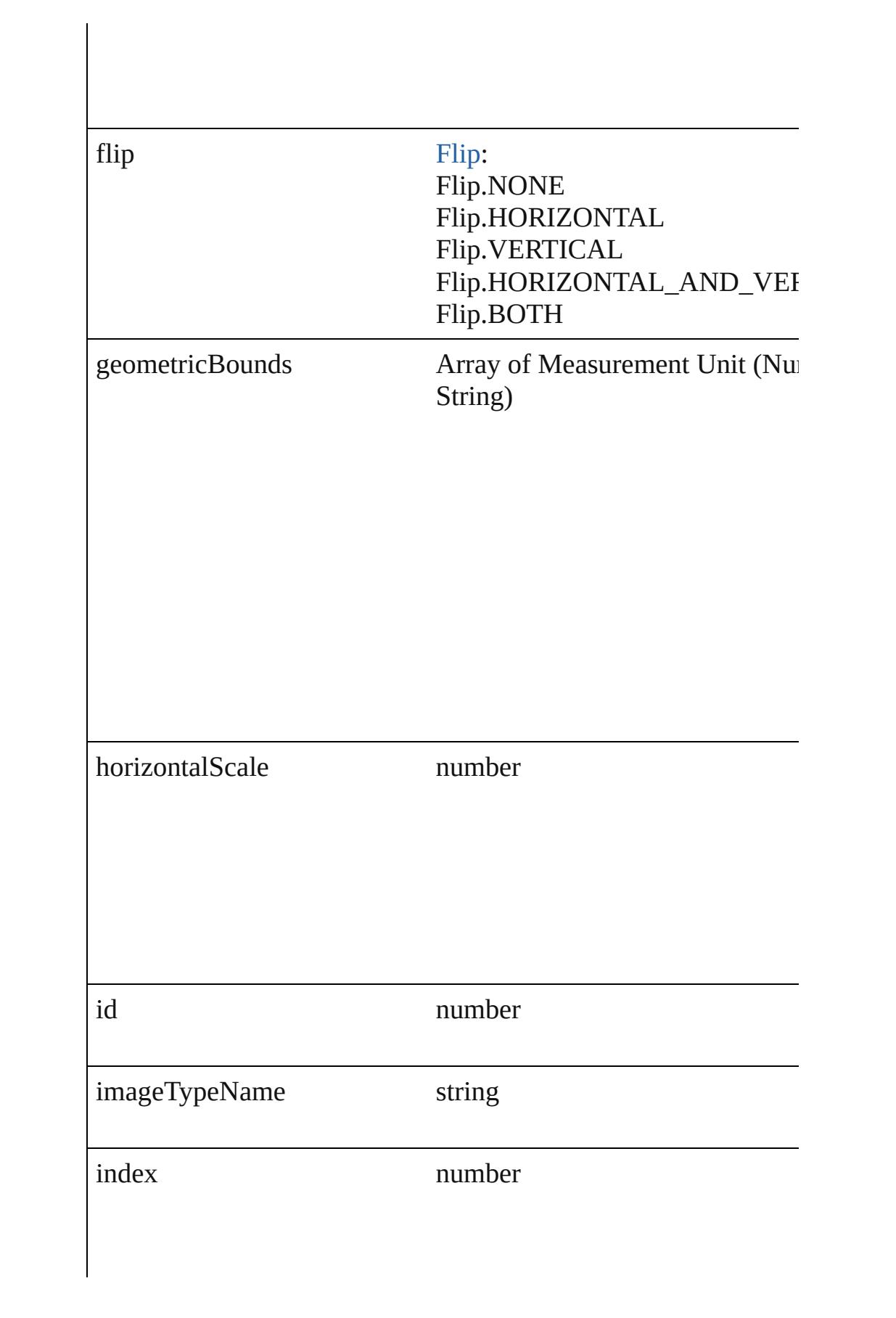

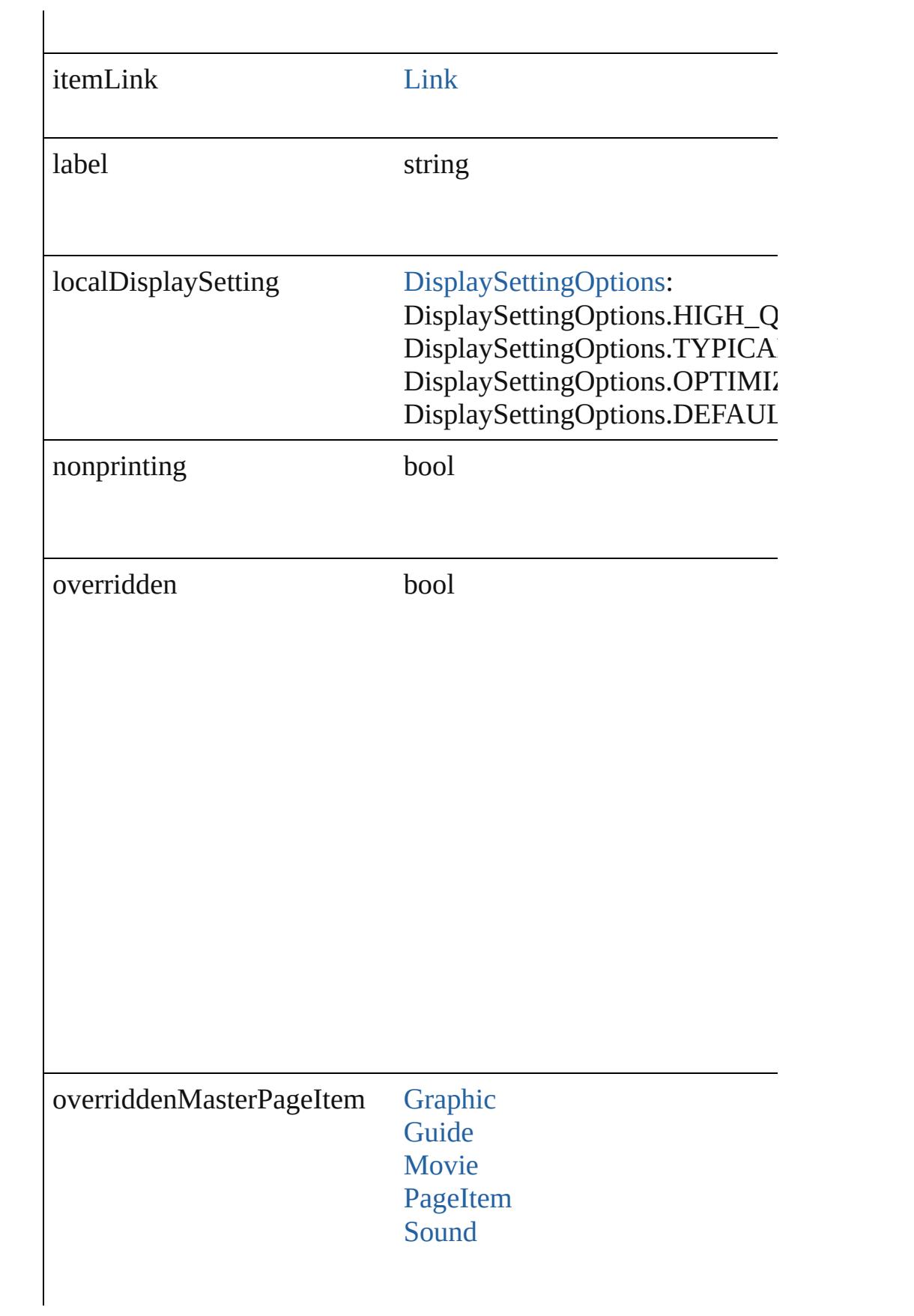

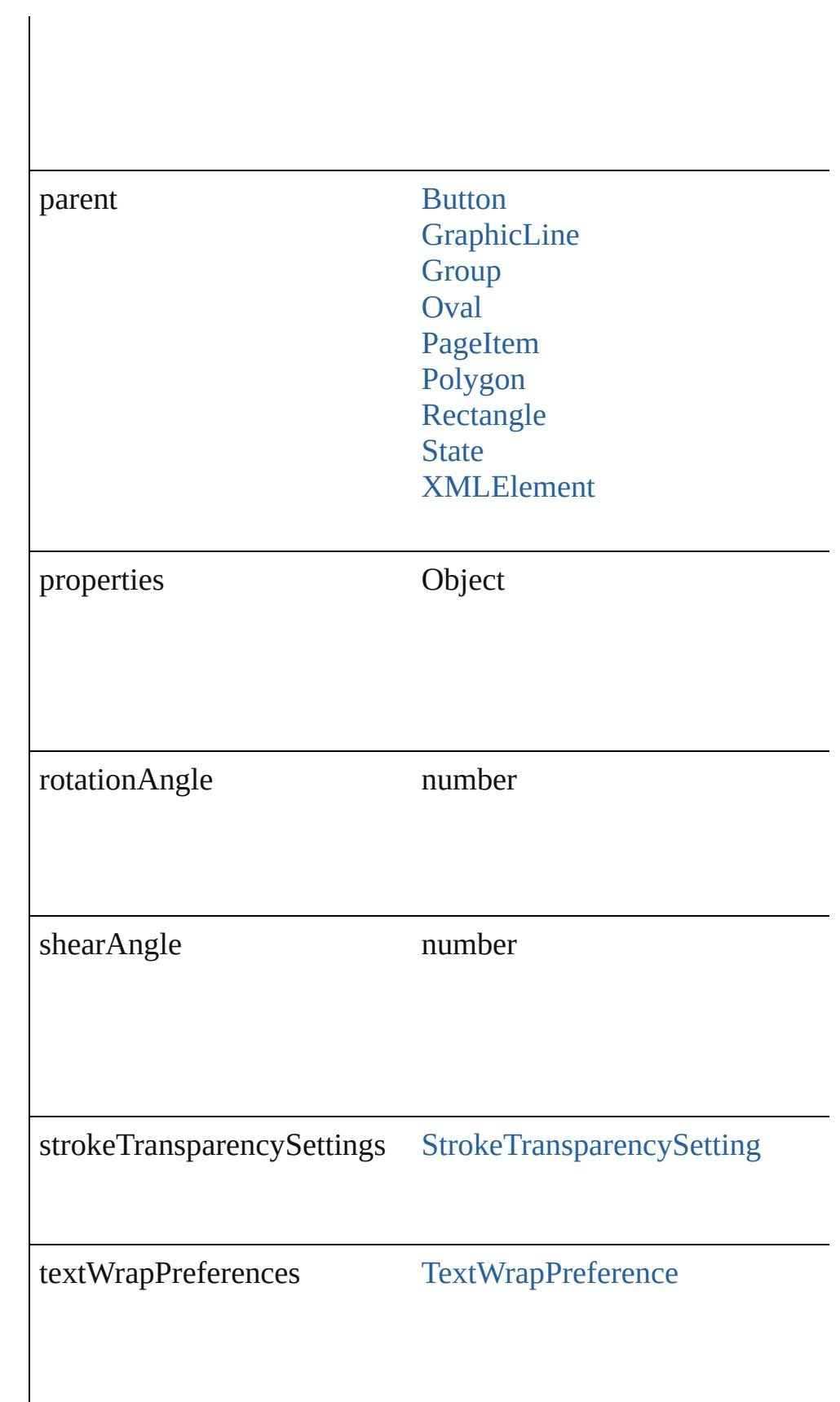

<span id="page-1672-0"></span>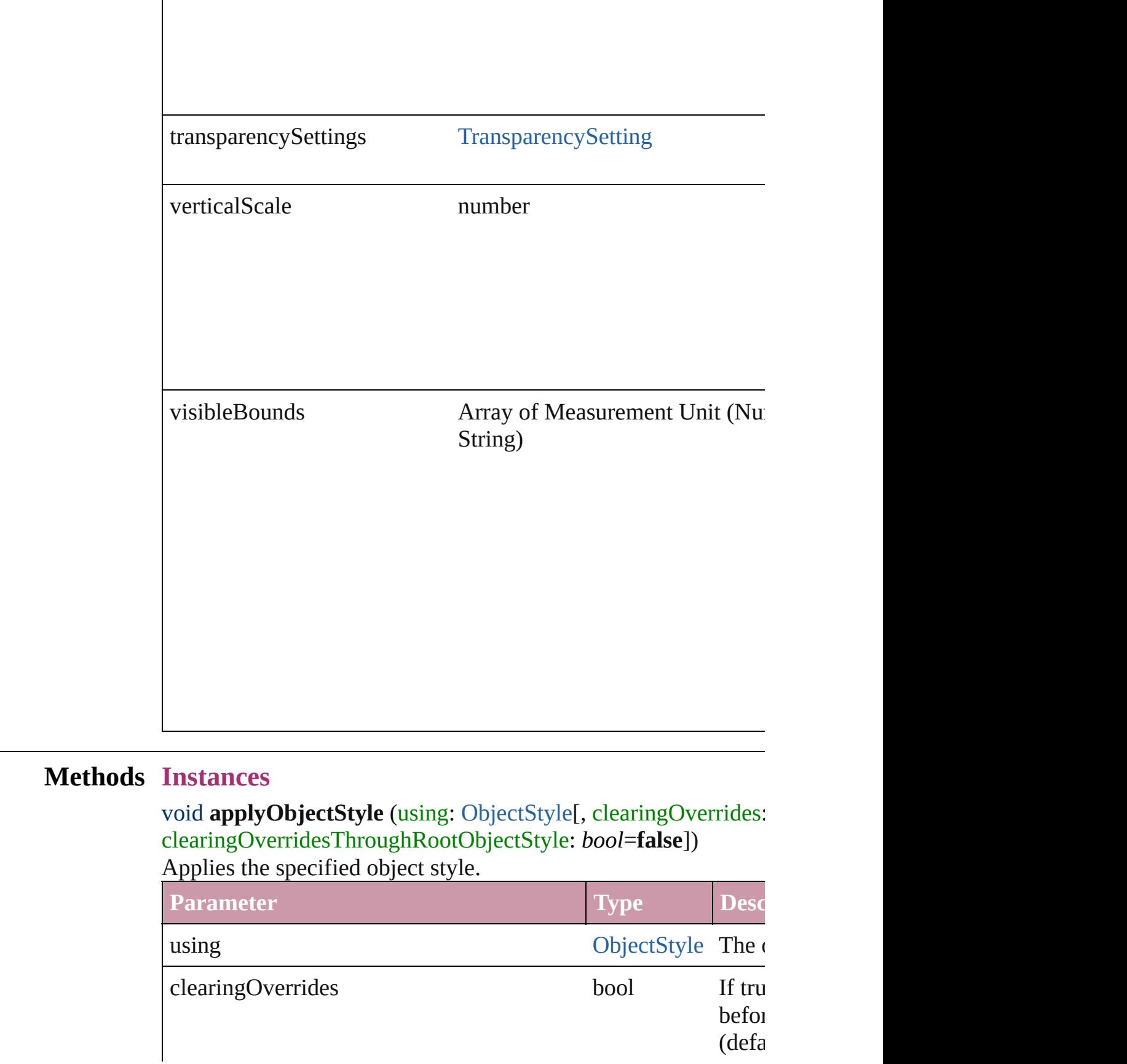

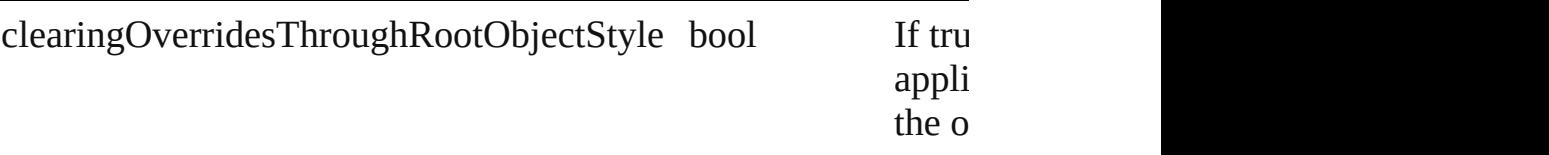

# <span id="page-1673-0"></span>void **autoTag** ()

Tag the object or the parent story using default tags defined in  $X$ 

<span id="page-1673-1"></span>Array of [PageItem](#page-1696-0) **changeObject** ([reverseOrder: *bool*]) Finds objects that match the find what value and replace the objects

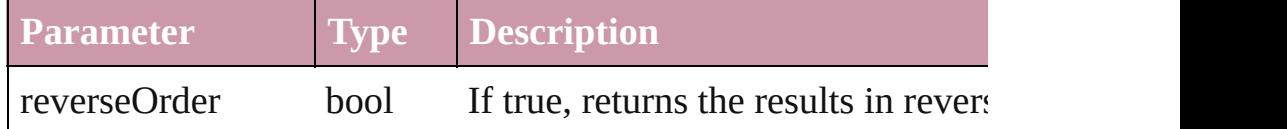

# <span id="page-1673-2"></span>void **clearObjectStyleOverrides** ()

Clear overrides for object style

#### void **detach** ()

Detaches an overridden master page item from the master page.

[PageItem](#page-1696-0) **duplicate** ([to: *any*][, by: Array of *Measurement Unit* Duplicates the PICT at the specified location or offset.

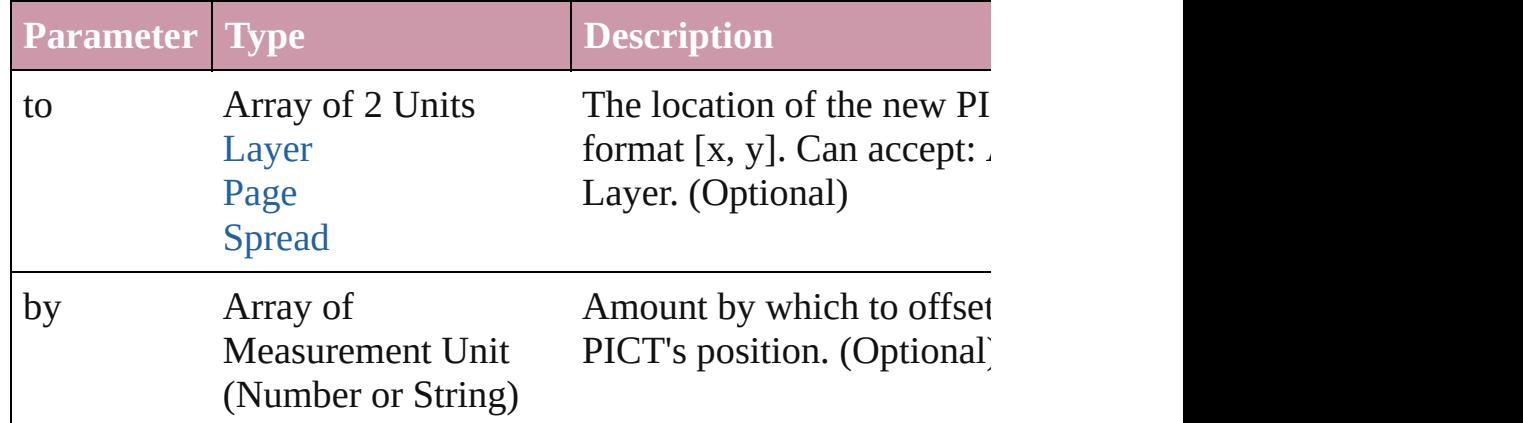

void **exportFile** (format: *any*, to: *File*[, showingOptions: *bool*=f versionComments: *string*][, forceSave: *bool*=**false**]) Exports the object(s) to a file.

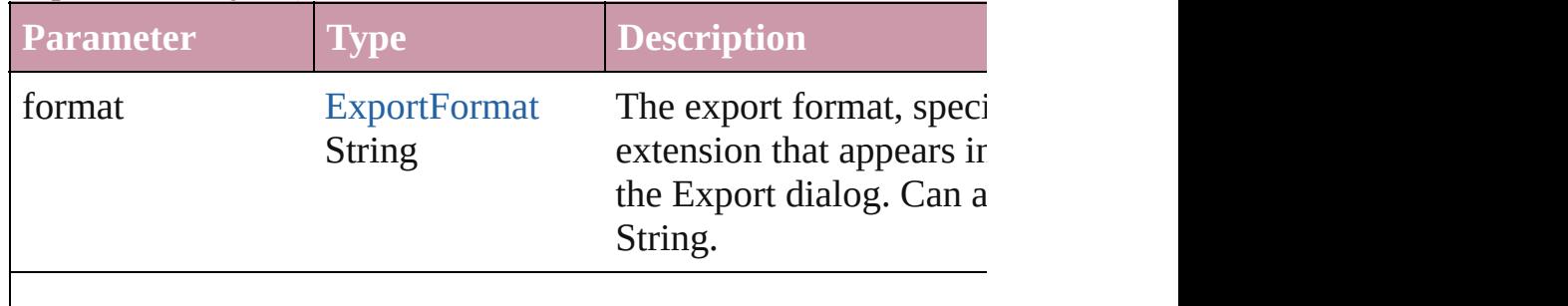

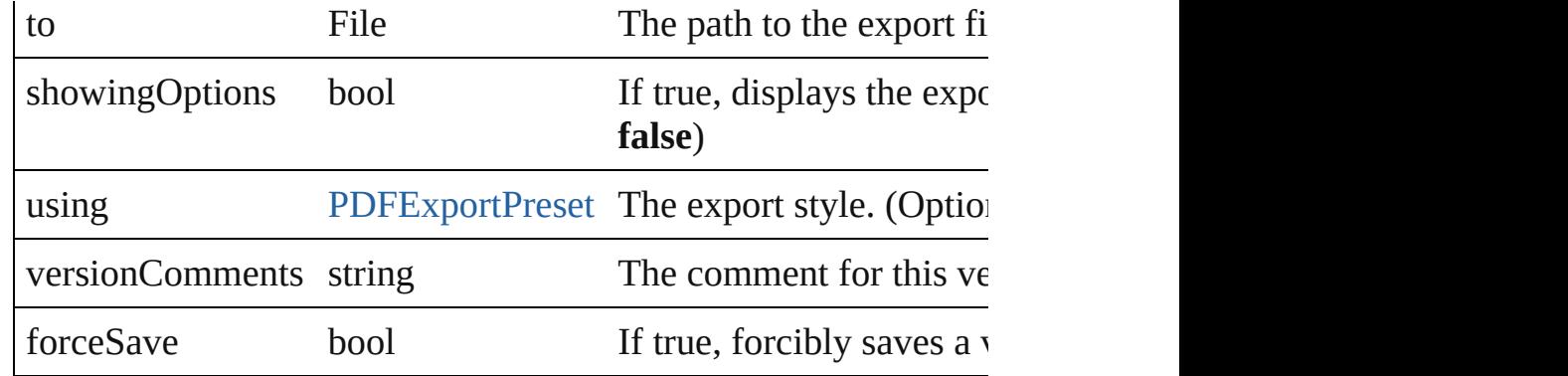

# <span id="page-1674-0"></span>Array of string **exportForWeb** (to: *File*)

Exports the PICT for the web.

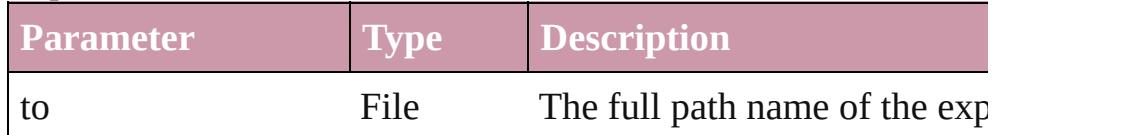

# <span id="page-1674-1"></span>string **extractLabel** (key: *string*)

Gets the label value associated with the specified key.

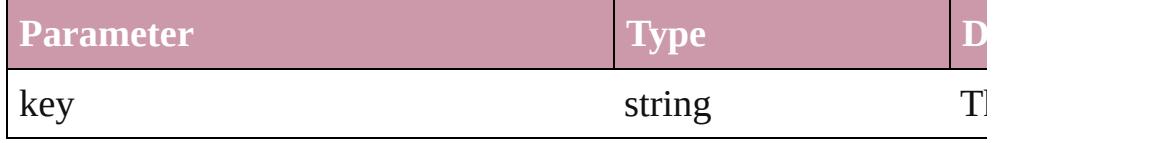

<span id="page-1674-2"></span>Array of [PageItem](#page-1696-0) **findObject** ([reverseOrder: *bool*]) Finds objects that match the find what value.

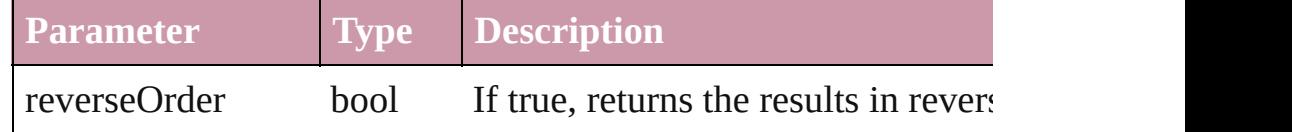

# <span id="page-1674-3"></span>void **fit** (given: [FitOptions](#page-530-0))

Applies the specified fit option to content in a frame.

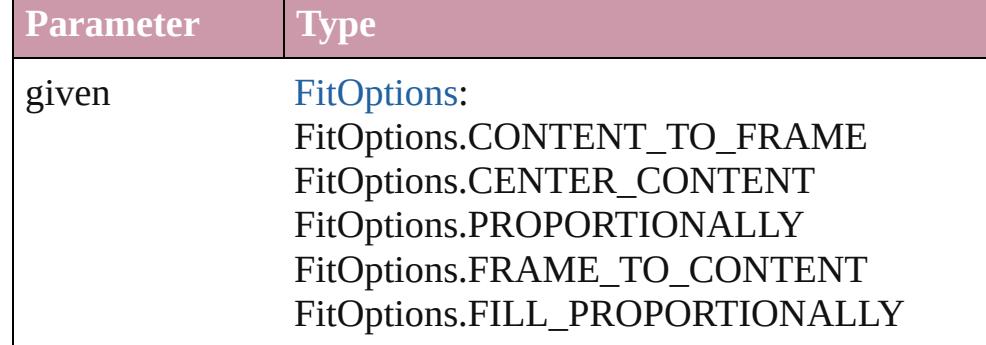

<span id="page-1674-4"></span>void **flipItem** (given: [Flip\[](#page-540-0), around: *any*]) Flips the PICT.

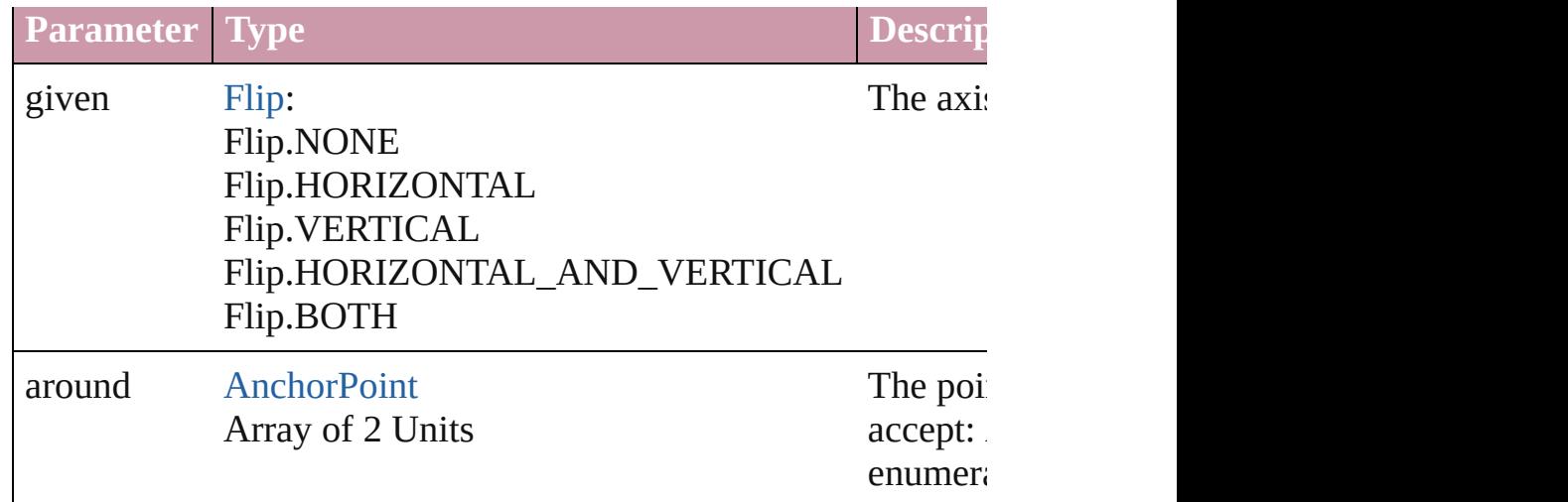

# <span id="page-1675-0"></span>Array of [PICT](#page-1666-0) **getElements** ()

Resolves the object specifier, creating an array of object reference

#### void **insertLabel** (key: *string*, value: *string*)

Sets the label to the value associated with the specified key.

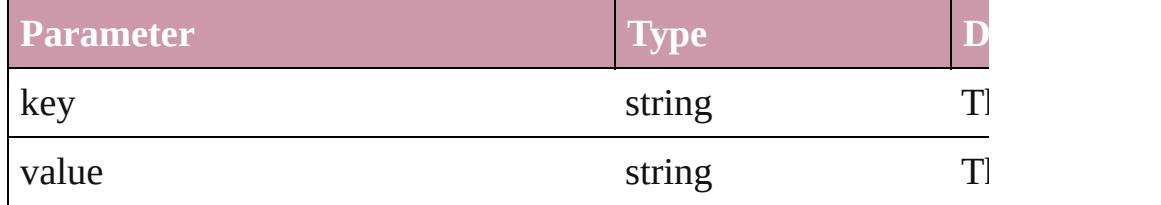

# <span id="page-1675-1"></span>void **markup** (using: [XMLElement\)](#page-3744-0)

Associates the page item with the specified XML element while

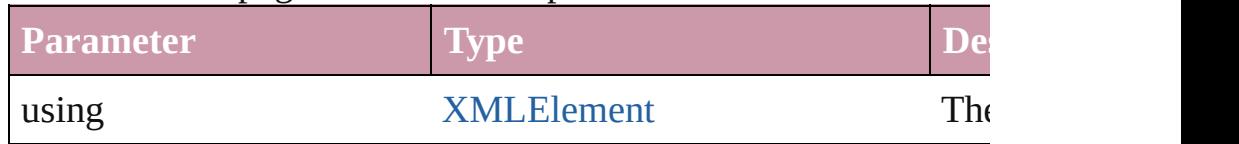

<span id="page-1675-2"></span>void **move** ([to: any][, by: Array of *Measurement Unit (Number* Moves the PICT to a new location. Note: Either the 'to' or 'by' parameter is required; if both parameters is required; if  $\mathbf{p}_i$ are defined, only the to value is used.

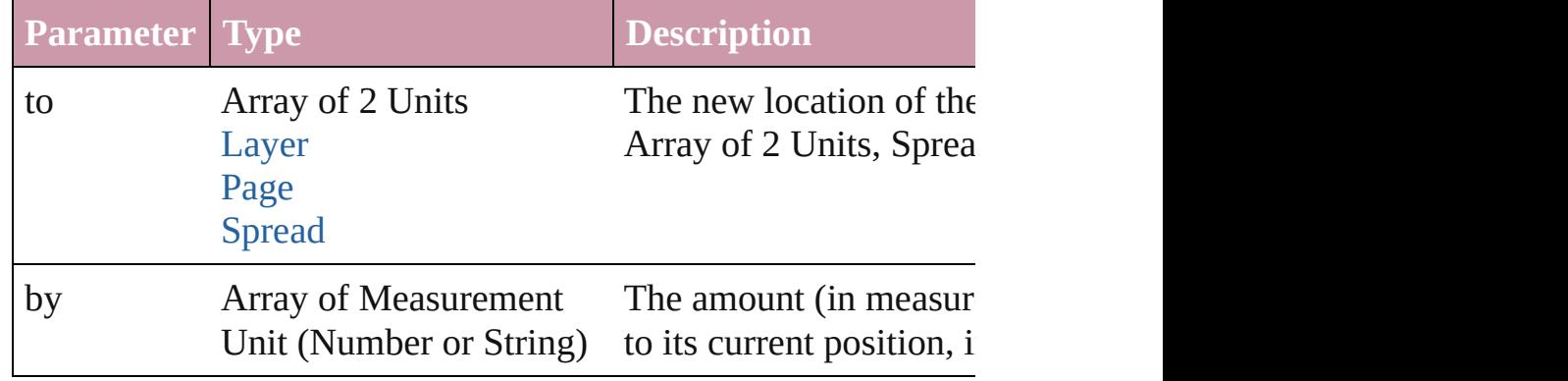

#### <span id="page-1676-0"></span>any **override** (destinationPage: [Page\)](#page-1685-0)

Overrides a master page item and places the item on the document

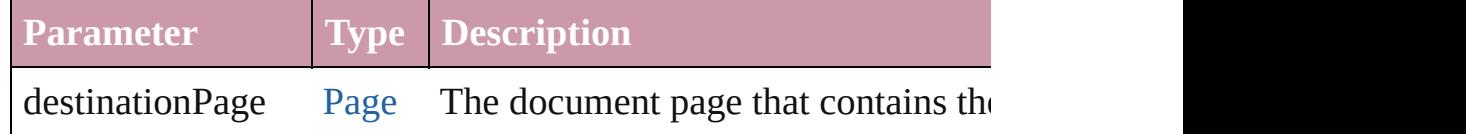

<span id="page-1676-1"></span>Array of any **place** (fileName: *File*[, showingOptions: *bool*=**false** Places the file.

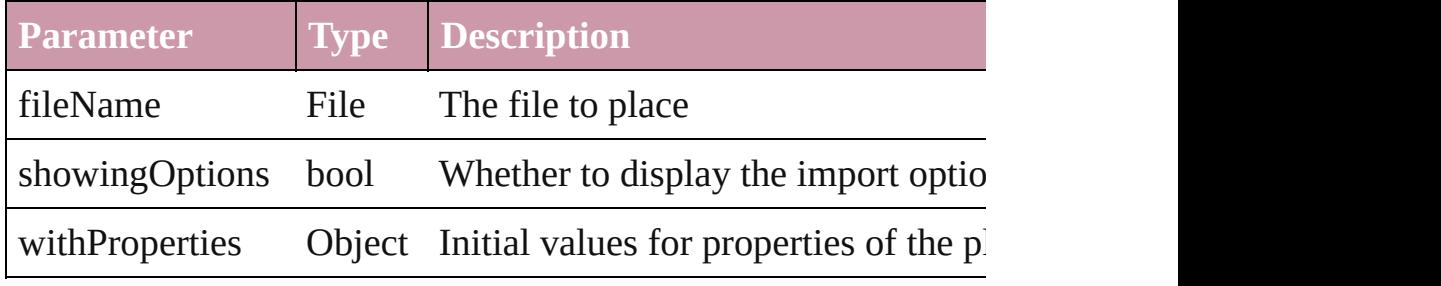

# <span id="page-1676-2"></span>void **placeXML** (using: [XMLElement\)](#page-3744-0)

Places XML content into the specified object. Note: Replaces ar

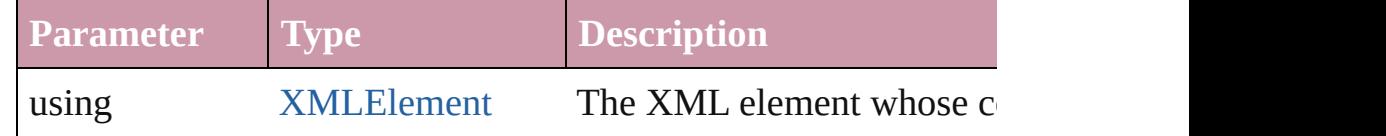

<span id="page-1676-3"></span>void **redefineScaling** ([to: Array of *number*])

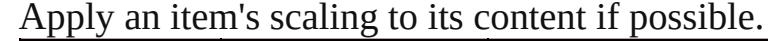

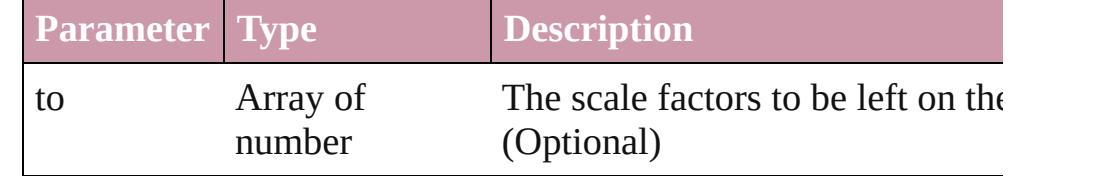

#### <span id="page-1676-4"></span>void **remove** ()

Deletes the PICT.

#### <span id="page-1676-5"></span>void **removeOverride** ()

Removes the override from a previously overridden master page

any **resolve** (location: *any*, in: [CoordinateSpaces](#page-451-0)[, consideringR Get the coordinates of the given location in the specified coordinates

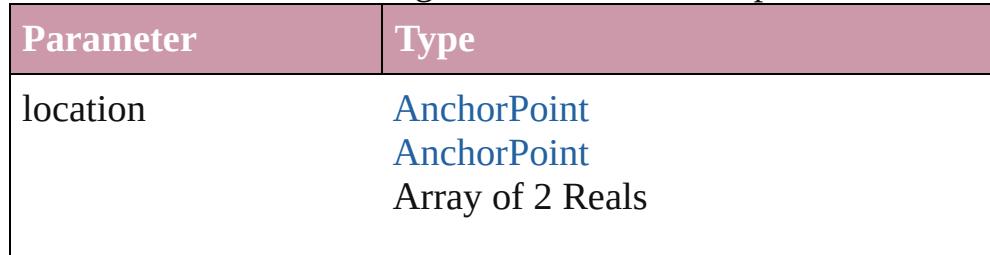

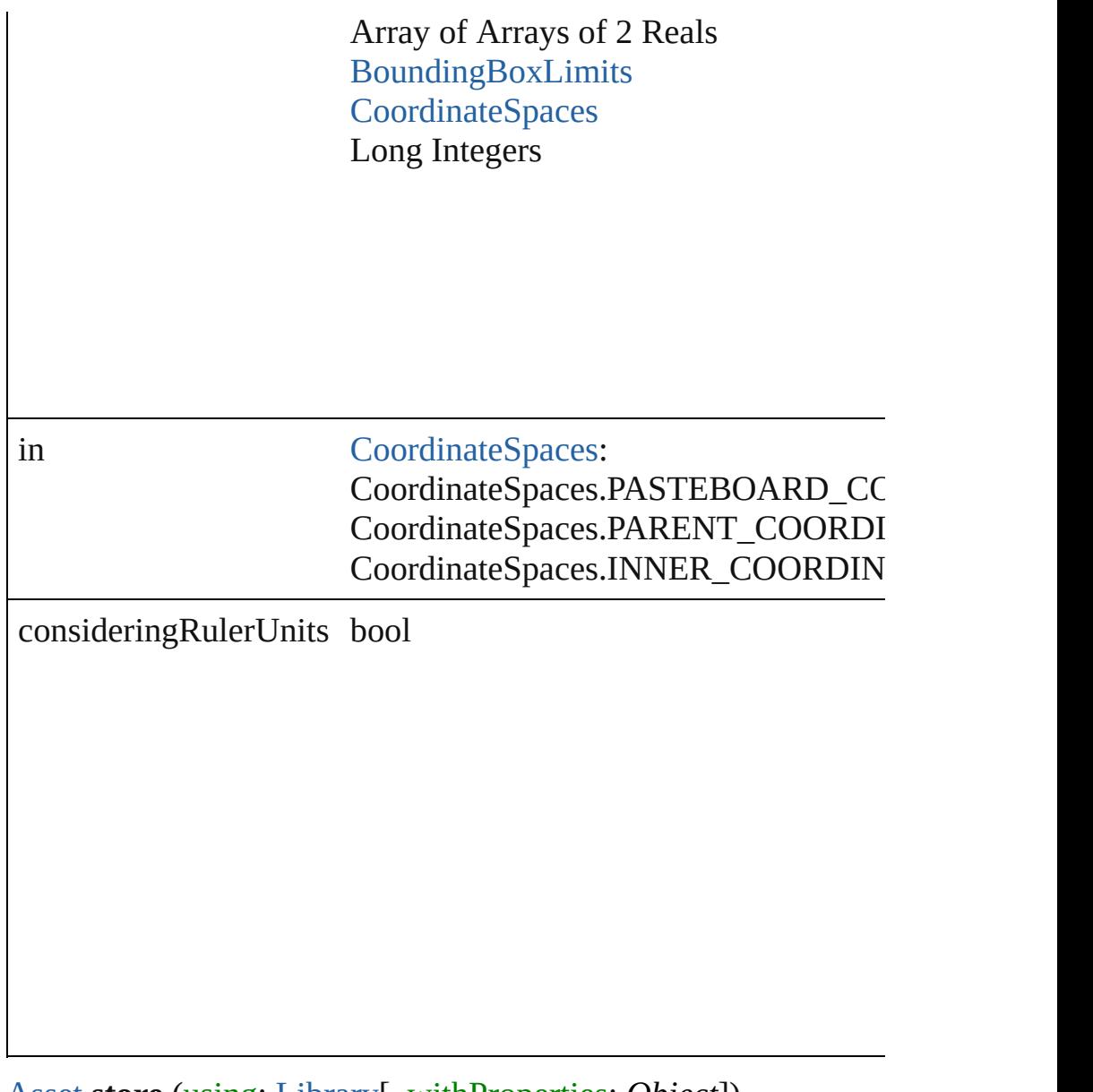

<span id="page-1677-1"></span>[Asset](#page-1882-0) **store** (using: [Library](#page-1894-0)[, withProperties: *Object*]) Stores the object in the specified library.

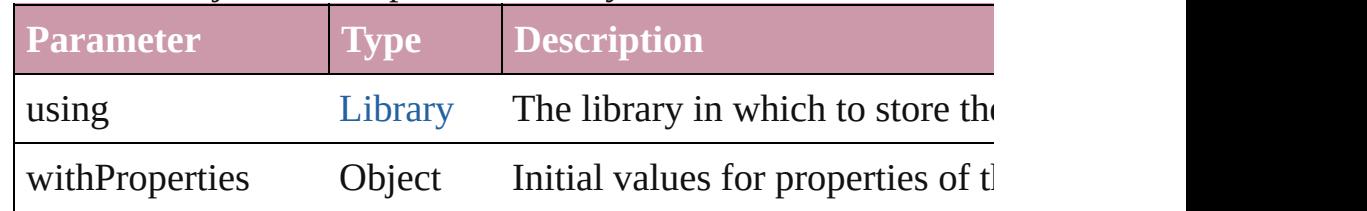

# <span id="page-1677-2"></span>string **toSource** ()

Generates a string which, if executed, will return the PICT.

# <span id="page-1677-0"></span>string **toSpecifier** ()

Retrieves the object specifier.

<span id="page-1678-0"></span>void **transform** (in: [CoordinateSpaces,](#page-451-0) from: *any*, withMatrix: *any* consideringRulerUnits: *bool*=**false**])

Transform the page item.

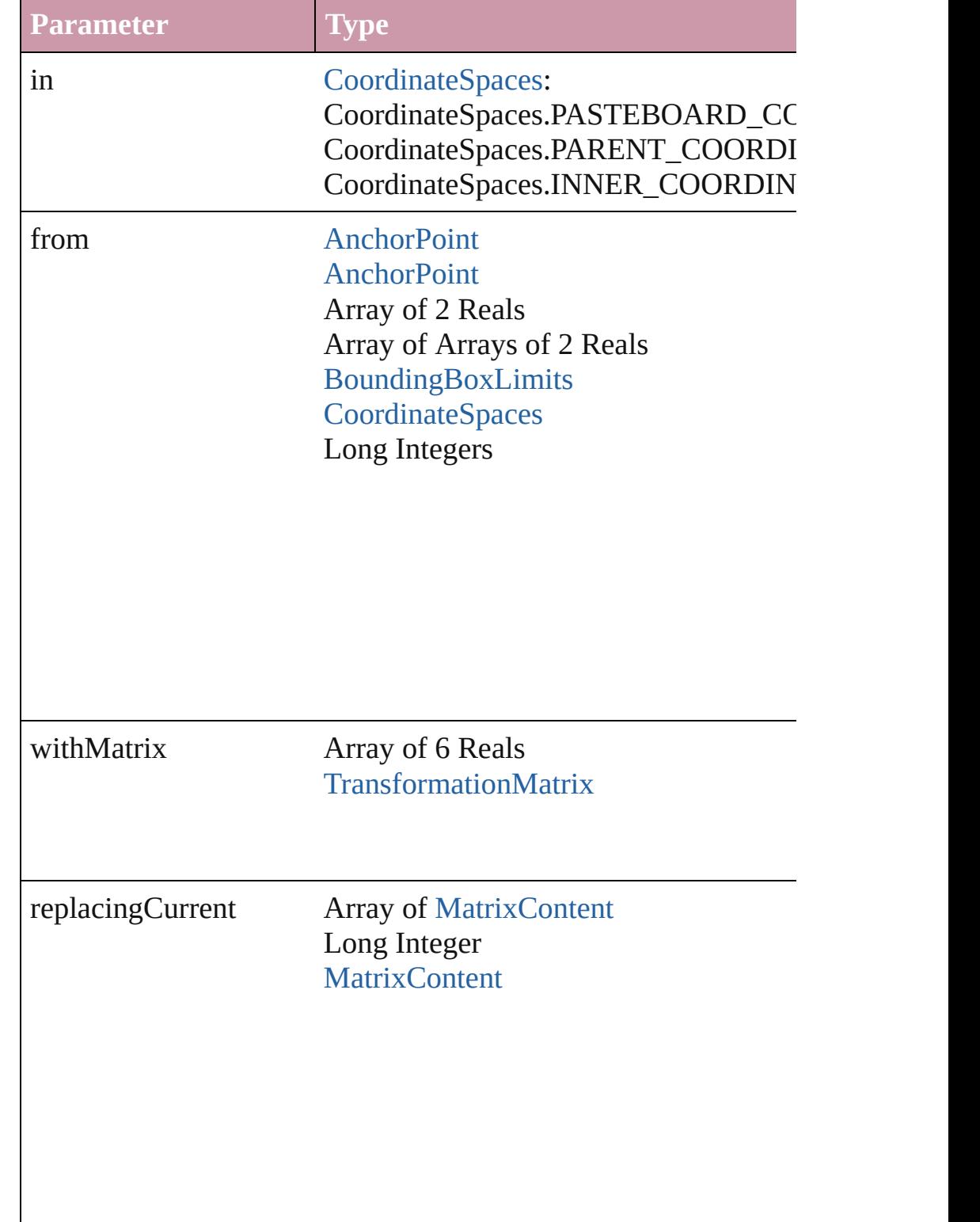

consideringRulerUnits bool

#### <span id="page-1679-0"></span>Array of string **transformAgain** ()

Transforms the PICT using the last transformation performed or moving, rotating, shearing, scaling, and flipping.

# <span id="page-1679-1"></span>Array of string **transformAgainIndividually** ()

Transforms the PICT using the last transformation performed or moving, rotating, shearing, scaling, and flipping.

#### Array of string **transformSequenceAgain** ()

Transforms the PICT using the last sequence of transform opera performed at the same time on any group of objects. Transformations include moving, rotating, rotating, rotations include moving, rotating, rotating, rotating, rotating, rotating, rotating, rotating, rotating, rotating, ro shearing, scaling, and flipping.

#### <span id="page-1679-2"></span>Array of string **transformSequenceAgainIndividually** () Transforms the PICT using the last sequence of transformations performed at the same time on any group of objects. Transformations include moving, rotating, rotating, rotations include moving, rotating, rotating, rotating, rotating, rotating, rotating, rotating, rotating, rotating, ro

<span id="page-1680-0"></span>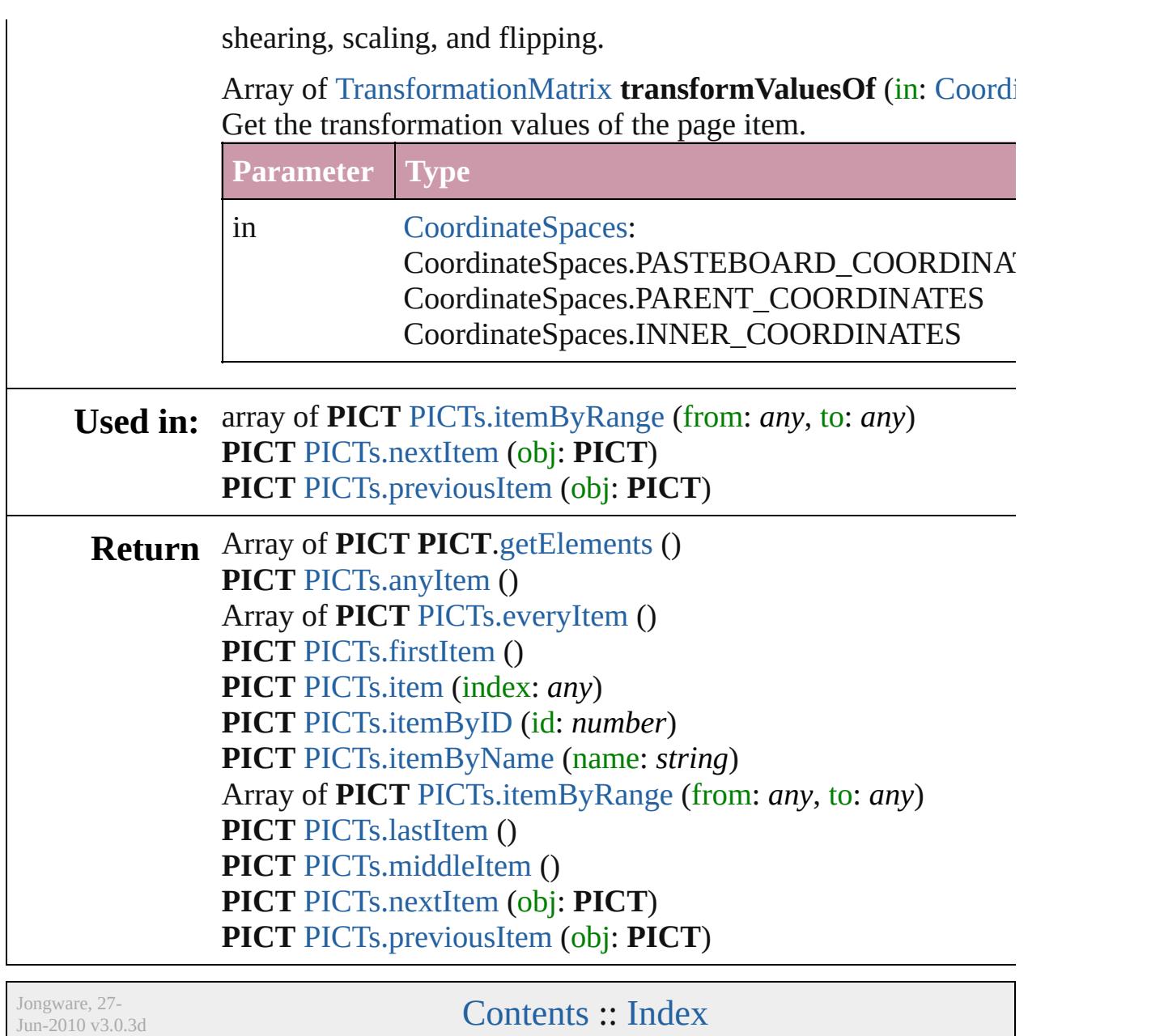

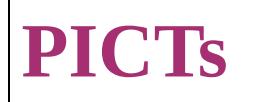

<span id="page-1682-6"></span><span id="page-1682-5"></span><span id="page-1682-4"></span><span id="page-1682-3"></span><span id="page-1682-2"></span><span id="page-1682-1"></span><span id="page-1682-0"></span>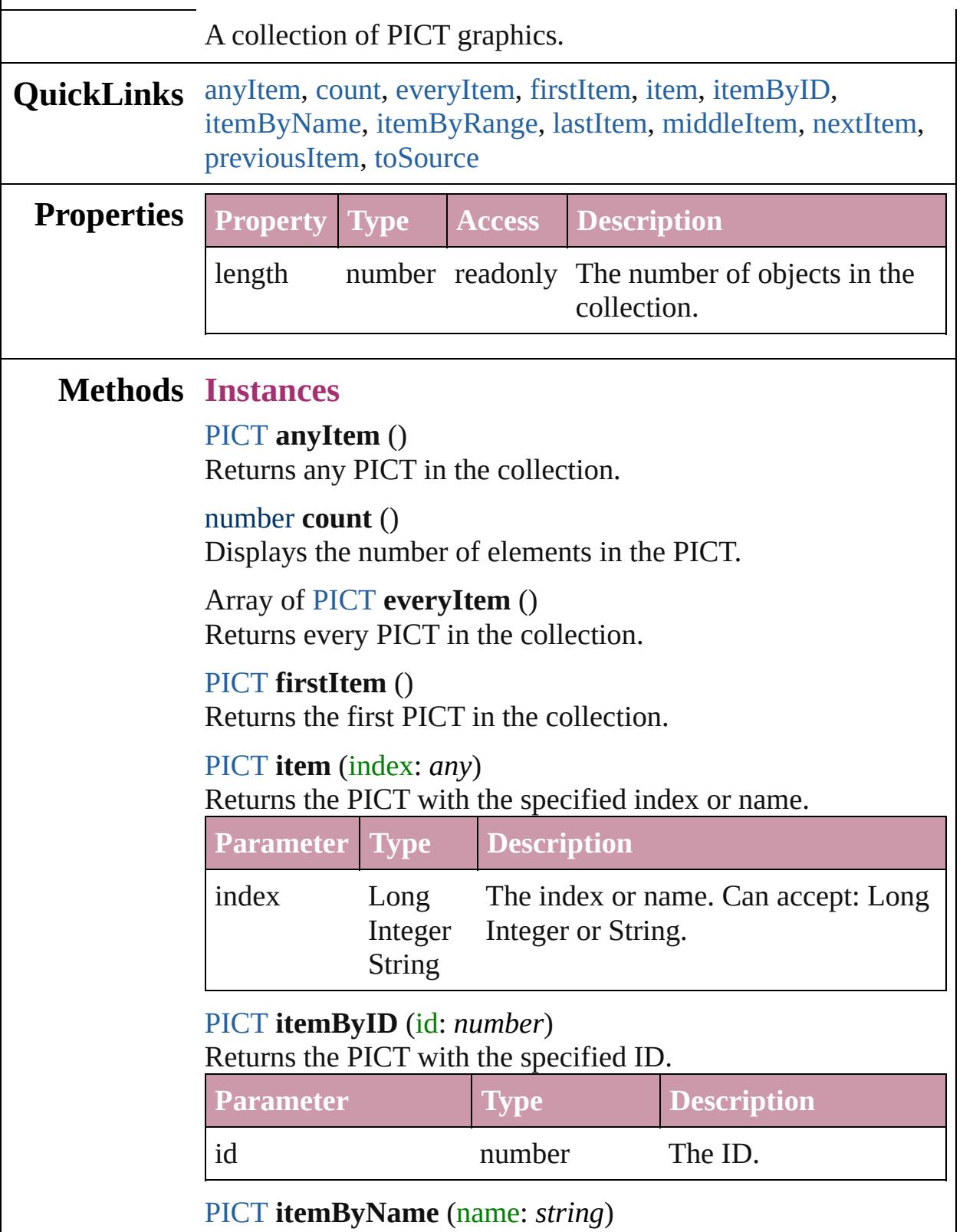

#### Returns the PICT with the specified name.

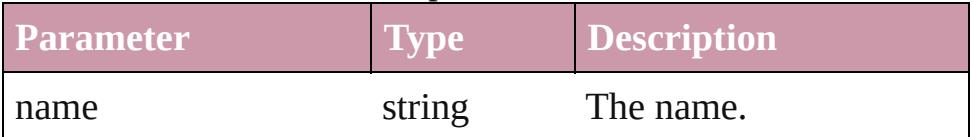

<span id="page-1683-0"></span>Array of [PICT](#page-1666-0) **itemByRange** (from: *any*, to: *any*) Returns the PICTs within the specified range.

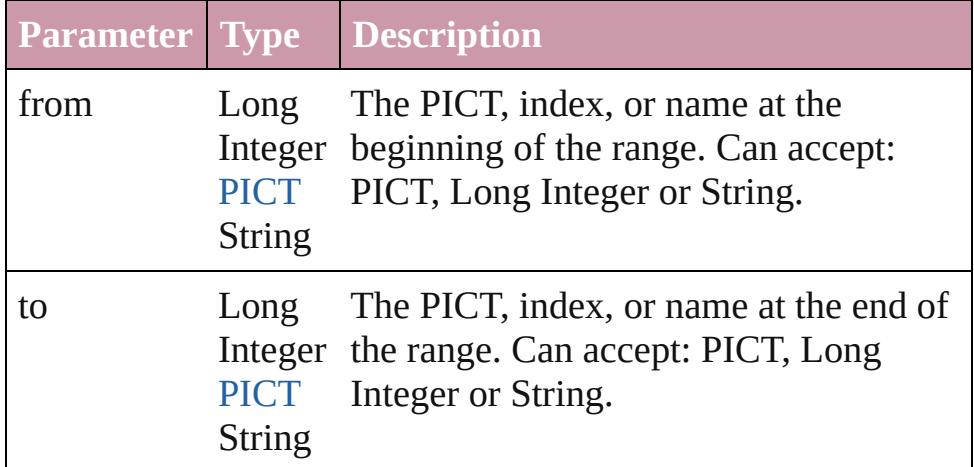

#### <span id="page-1683-3"></span>[PICT](#page-1666-0) **lastItem** ()

Returns the last PICT in the collection.

#### <span id="page-1683-4"></span>[PICT](#page-1666-0) **middleItem** ()

Returns the middle PICT in the collection.

# <span id="page-1683-1"></span>[PICT](#page-1666-0) **nextItem** (obj: [PICT\)](#page-1666-0)

Returns the PICT whose index follows the specified PICT in the collection.

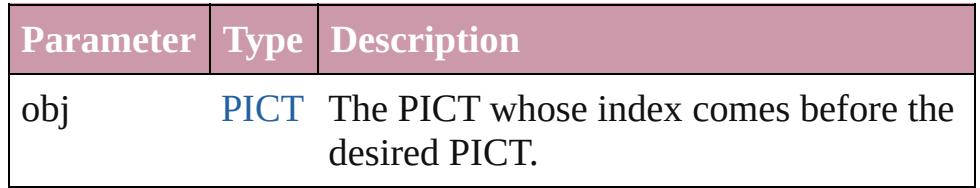

# <span id="page-1683-2"></span>[PICT](#page-1666-0) **previousItem** (obj: [PICT\)](#page-1666-0)

Returns the PICT with the index previous to the specified index.

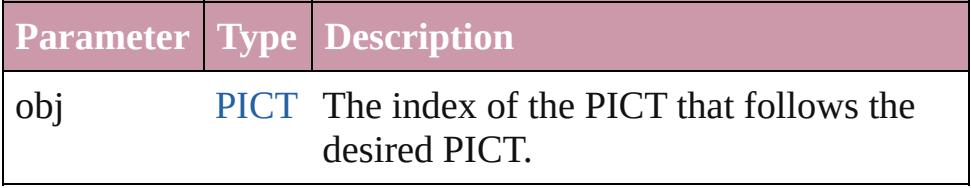

<span id="page-1683-5"></span>string **toSource** ()

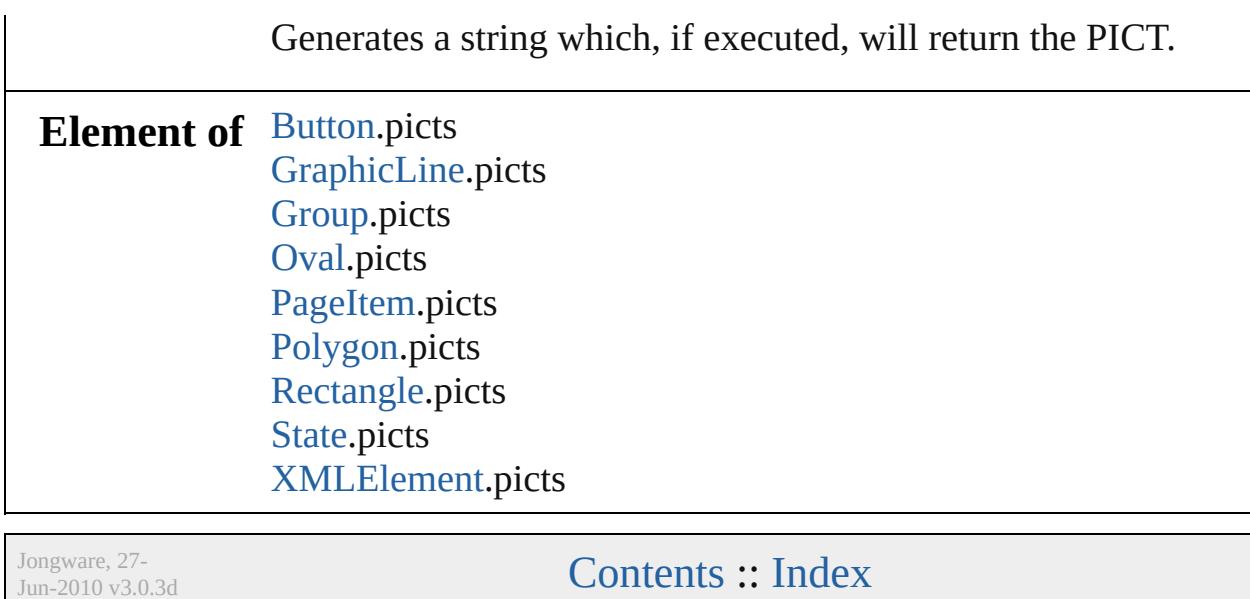

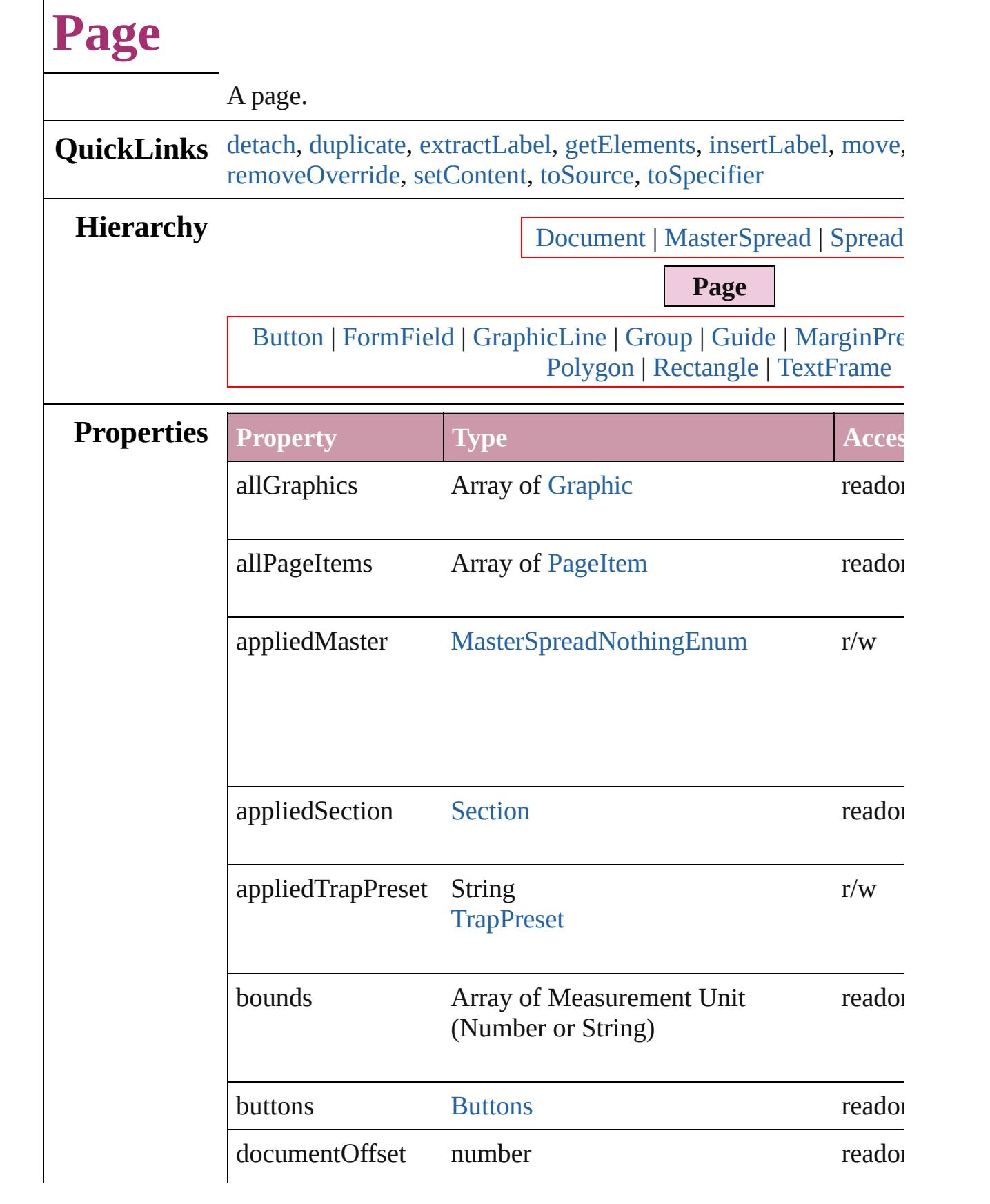

 $\Gamma$ 

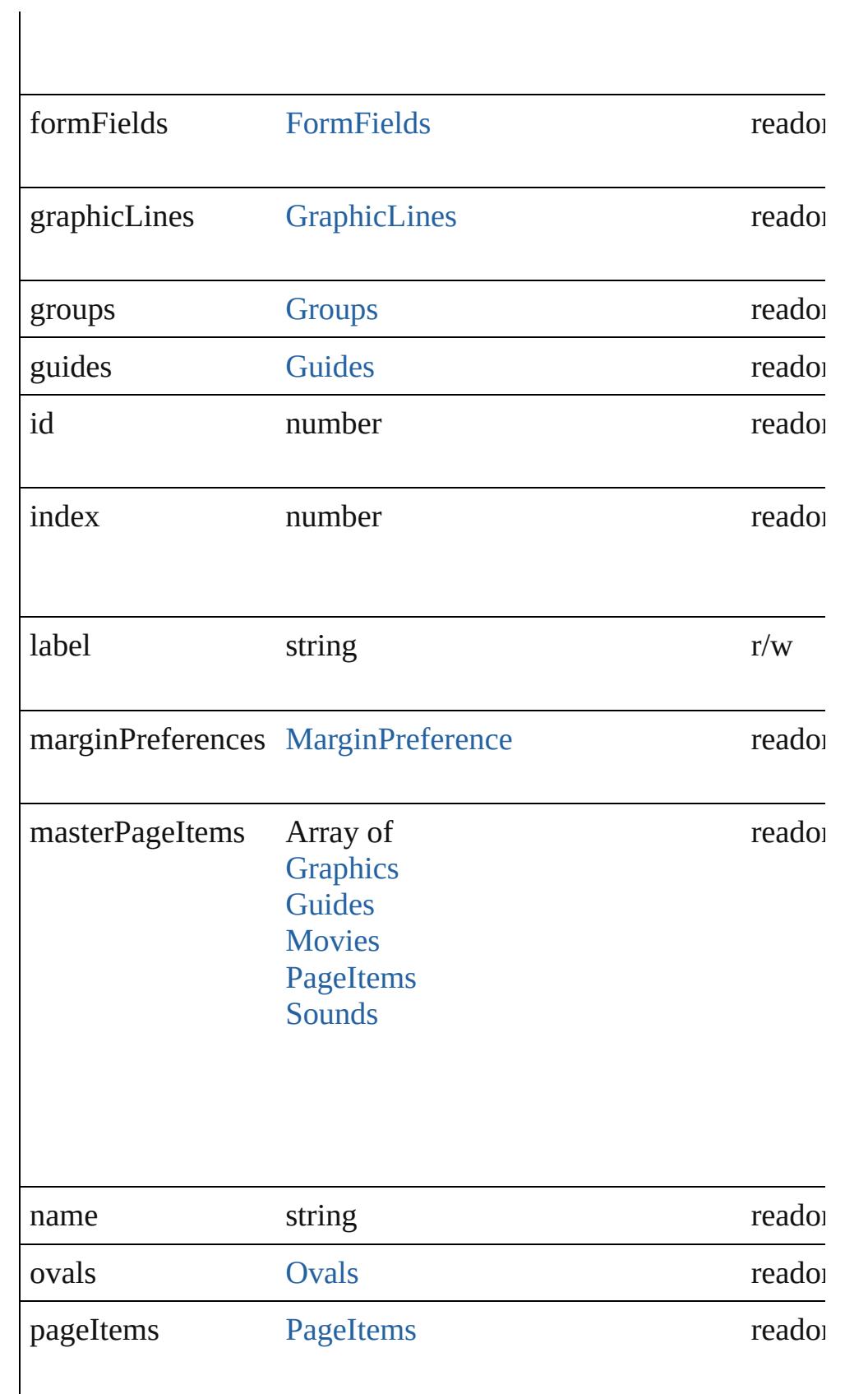

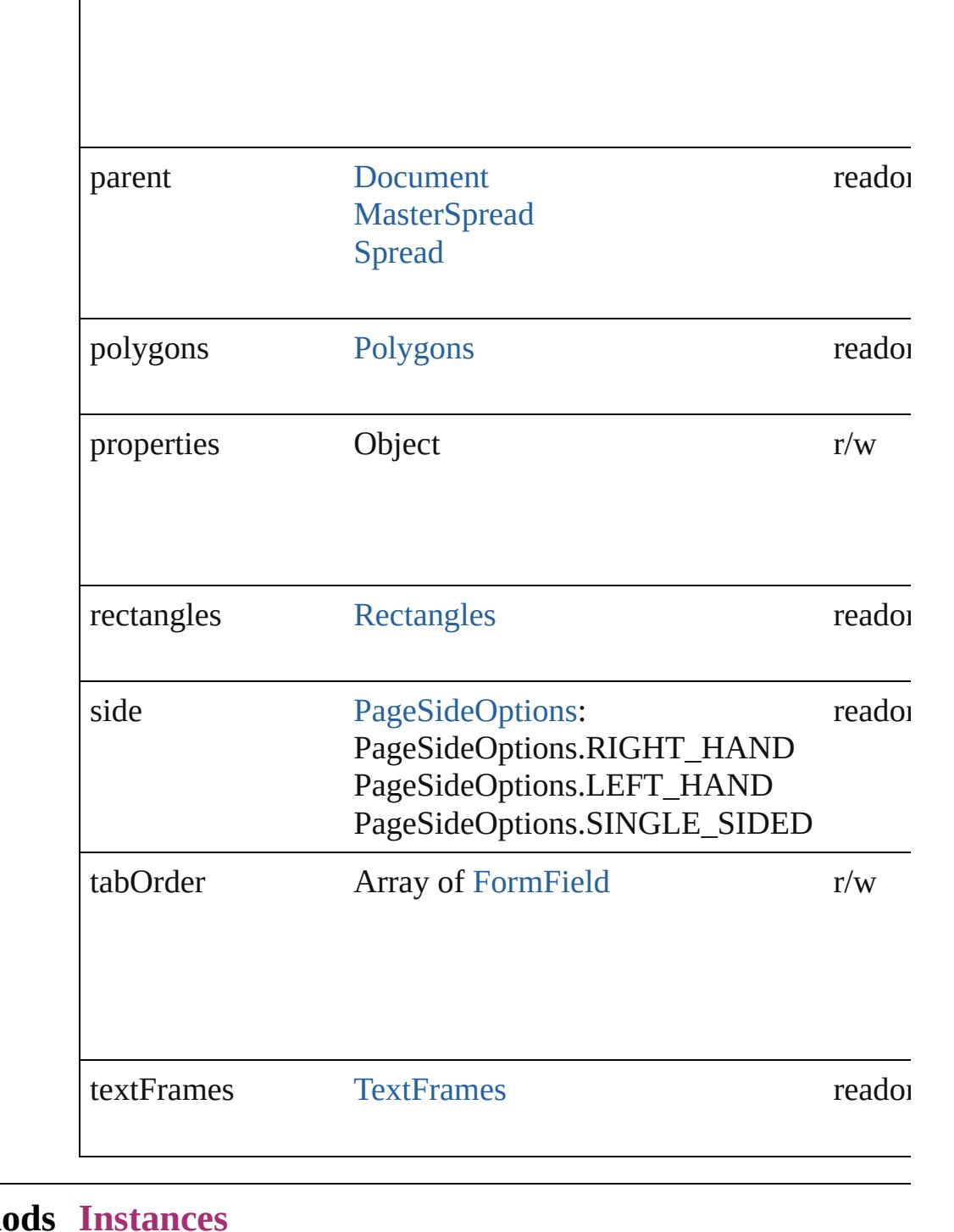

# **Methods** void **detach** ()

<span id="page-1688-0"></span>Detaches an overridden master page item from the master page.

<span id="page-1688-1"></span>[Page](#page-1685-0) **duplicate** ([to: [LocationOptions](#page-674-0)=LocationOptions.AT\_E

#### Duplicates the page.

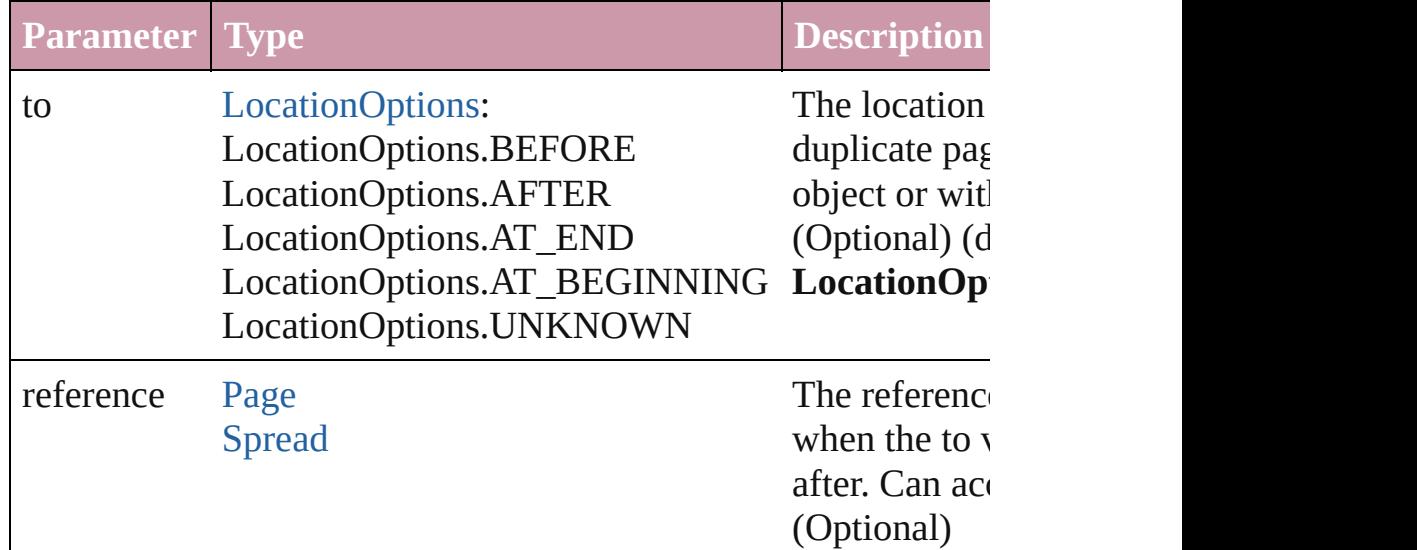

# <span id="page-1689-0"></span>string **extractLabel** (key: *string*)

Gets the label value associated with the specified key.

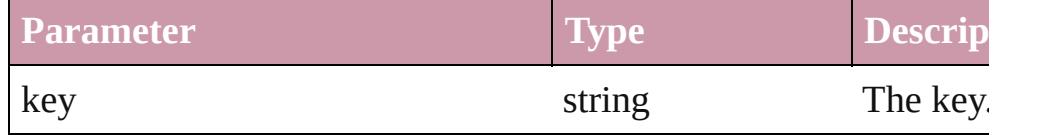

# <span id="page-1689-1"></span>Array of [Page](#page-1685-0) **getElements** ()

Resolves the object specifier, creating an array of object reference

#### <span id="page-1689-2"></span>void **insertLabel** (key: *string*, value: *string*)

Sets the label to the value associated with the specified key.

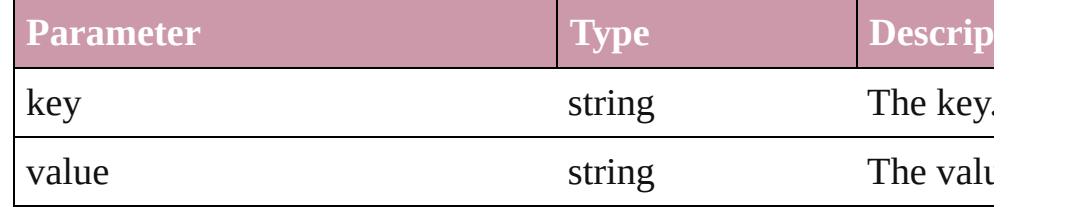

<span id="page-1689-3"></span>[Page](#page-1685-0) **move** ([to: [LocationOptions](#page-674-0)=**LocationOptions.AT\_END**] [BindingOptions](#page-372-0)=**BindingOptions.DEFAULT\_VALUE**]) Moves the page.

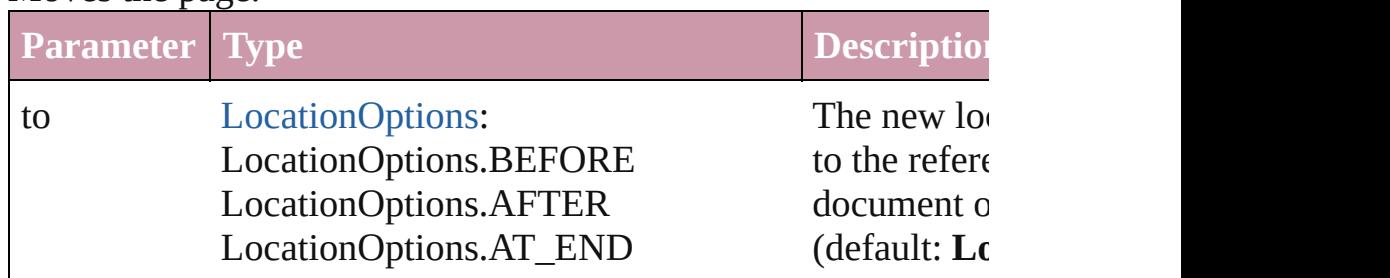

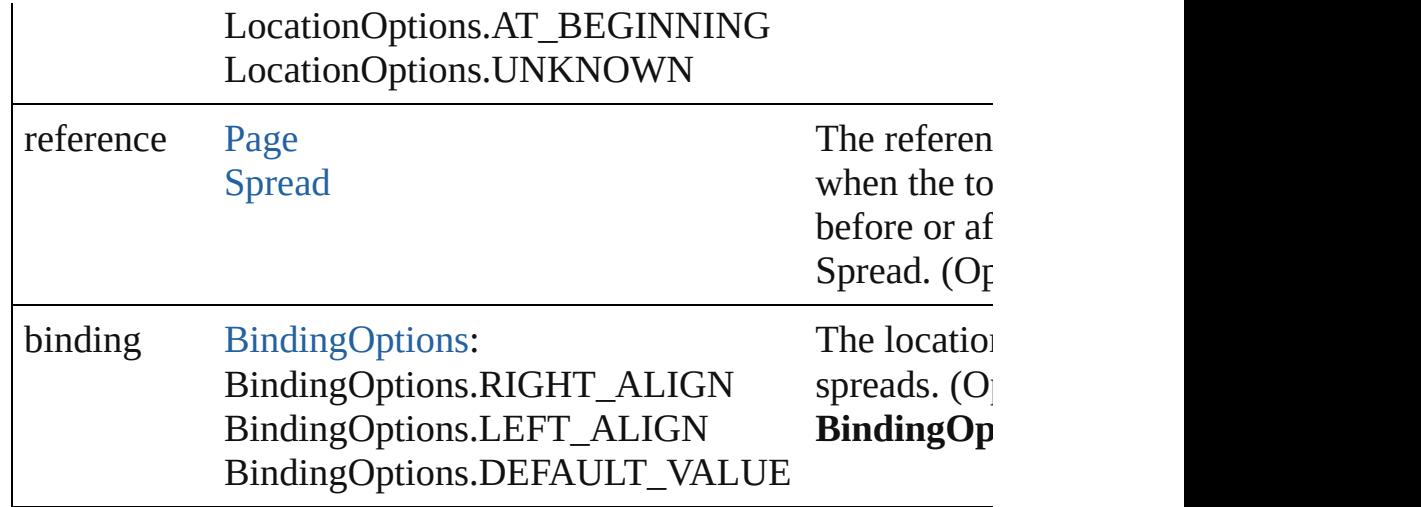

Array of any **place** (fileName: *File*[, placePoint: Array of *Measurement String)*][, destinationLayer: [Layer\]](#page-1584-0)[, showingOptions: *bool*=**false** *bool*=**false**][, withProperties: *Object*]) Places the file.

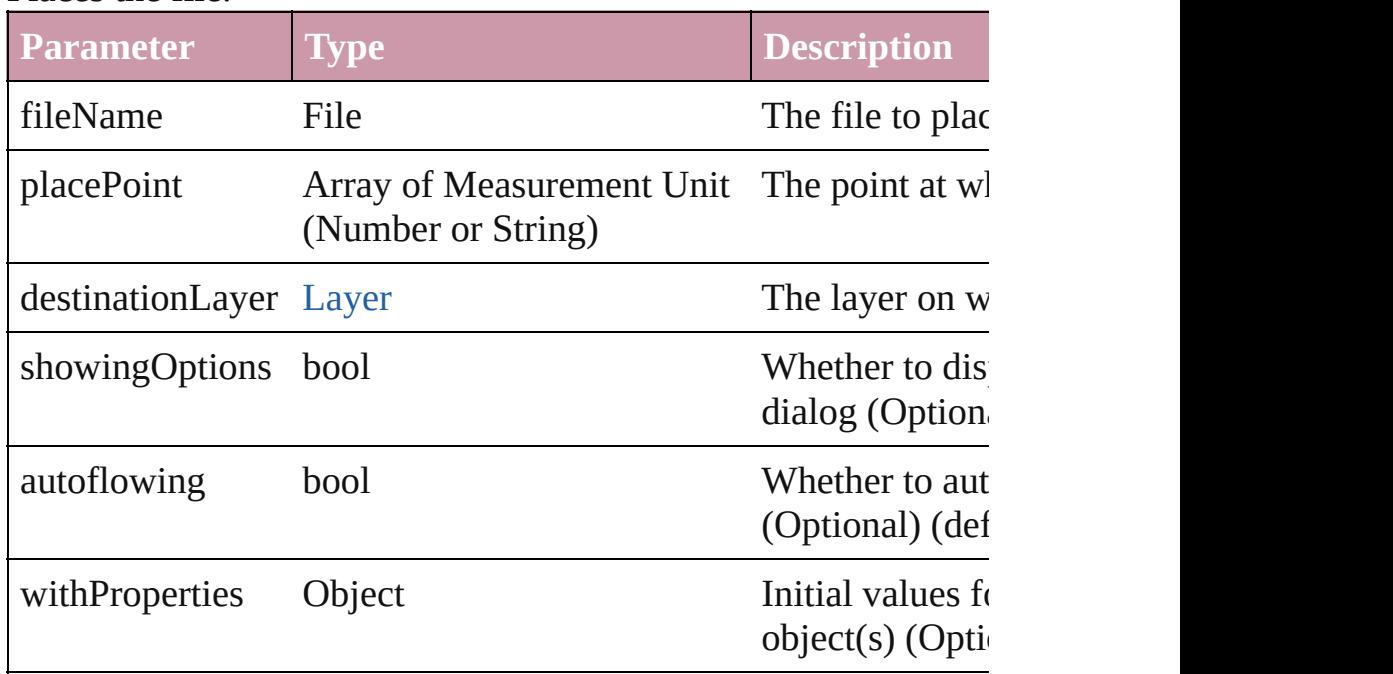

[PageItem](#page-1696-0) **placeXML** (using: [XMLElement,](#page-3744-0) placePoint: Array c *(Number or String)*[, autoflowing: *bool*=**false**])

Places the XML element onto a page. If the place point is above the XML element into the page item.

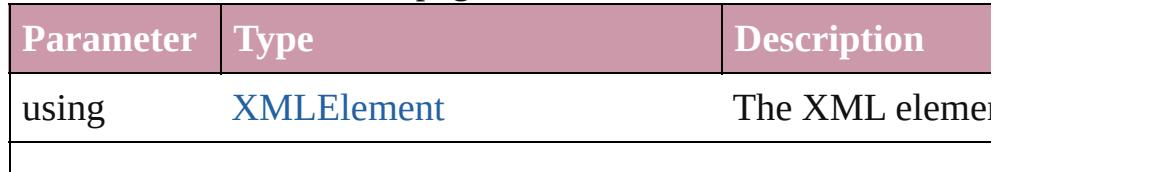

<span id="page-1691-4"></span><span id="page-1691-3"></span><span id="page-1691-2"></span><span id="page-1691-1"></span><span id="page-1691-0"></span>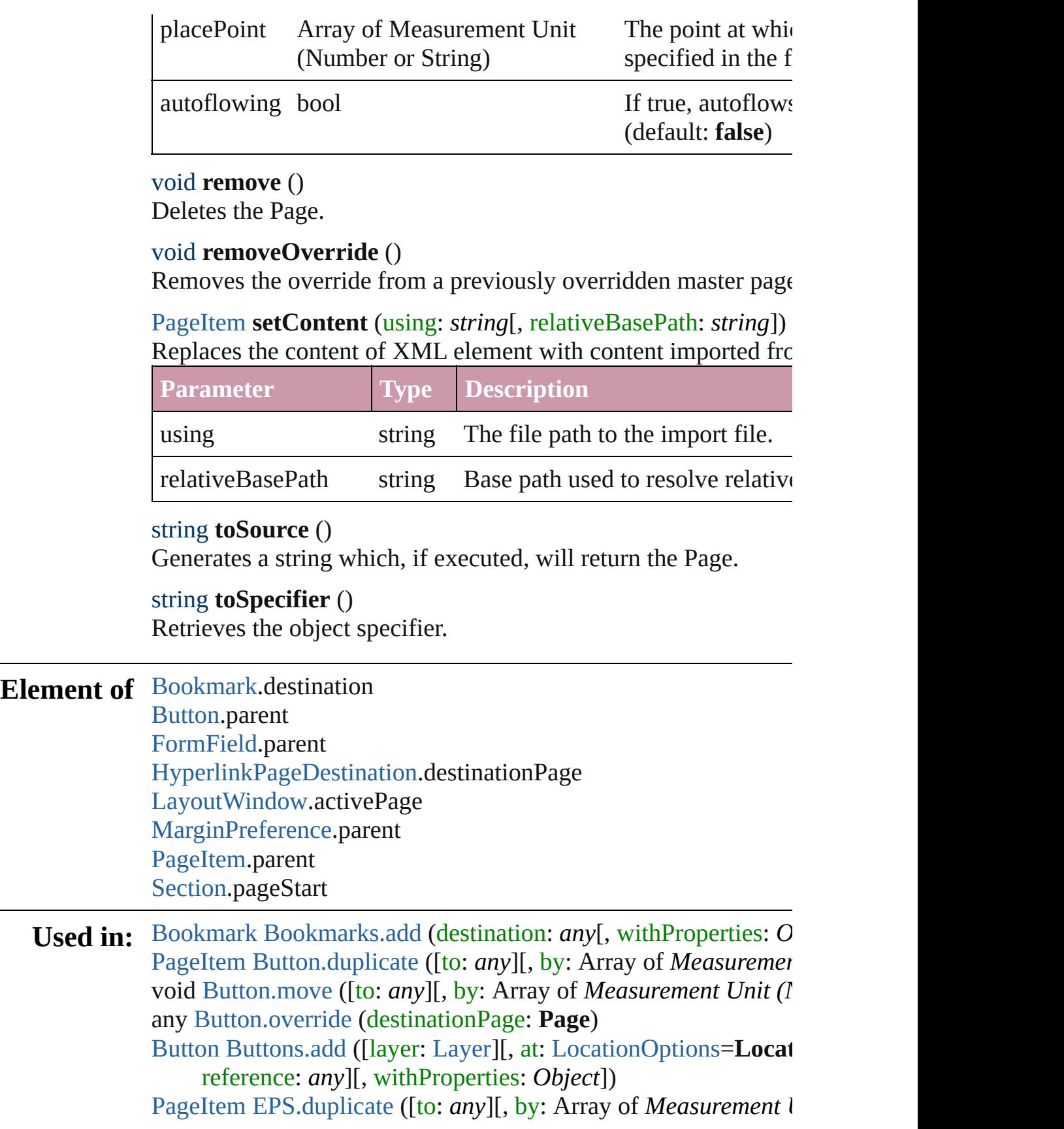
void [EPS.move](#page-1437-0) ([to: *any*][, by: Array of *Measurement Unit (Numberry 2014)* any [EPS.override](#page-1438-0) (destinationPage: **Page**)

[PageItem](#page-1696-0) [FormField.duplicate](#page-1252-0) ([to: *any*][, by: Array of *Measure String)*])

void [FormField.move](#page-1255-0) ([to: *any*][, by: Array of *Measurement Un* any [FormField.override](#page-1255-1) (destinationPage: **Page**)

[PageItem](#page-1696-0) [Graphic.duplicate](#page-1457-0) ([to: *any*][, by: Array of *Measurement String)*])

void [Graphic.move](#page-1459-0) ([to: *any*][, by: Array of *Measurement Unit* ( any [Graphic.override](#page-1460-0) (destinationPage: **Page**)

[PageItem](#page-1696-0) [GraphicLine.duplicate](#page-1483-0) ([to: *any*][, by: Array of *Measu String)*])

void [GraphicLine.move](#page-1485-0) ([to: *any*][, by: Array of *Measurement U* any [GraphicLine.override](#page-1486-0) (destinationPage: **Page**)

[GraphicLine](#page-1466-0) [GraphicLines.add](#page-1492-0) ([layer: [Layer](#page-1584-0)][, at:

[LocationOptions=](#page-674-0)LocationOptions.UNKNOWN][, refere *Object*])

[PageItem](#page-1696-0) [Group.duplicate](#page-1517-0) ([to: *any*][, by: Array of *Measuremen* void [Group.move](#page-1520-0) ([to: *any*][, by: Array of *Measurement Unit* (*N* any [Group.override](#page-1520-1) (destinationPage: **Page**)

[Group](#page-1500-0) [Groups.add](#page-1527-0) (groupItems: Array of [PageItem\[](#page-1696-0), layer: [Laye](#page-1584-0)r] [LocationOptions=](#page-674-0)LocationOptions.UNKNOWN][, refere *Object*])

any [Guide.override](#page-1535-0) (destinationPage: **Page**)

[HyperlinkExternalPageDestination](#page-1080-0) [HyperlinkExternalPageDesti](#page-1085-0) **Page**][, withProperties: *Object*])

[HyperlinkPageDestination](#page-1088-0) [HyperlinkPageDestinations.add](#page-1094-0) ([destinations] withProperties: *Object*])

[PageItem](#page-1696-0) [Image.duplicate](#page-1552-0) ([to: *any*][, by: Array of *Measuremen* void [Image.move](#page-1554-0) ([to: *any*][, by: Array of *Measurement Unit* (N any [Image.override](#page-1554-1) (destinationPage: **Page**)

[PageItem](#page-1696-0) [ImportedPage.duplicate](#page-1571-0) ([to: any][, by: Array of *Meas String)*])

void [ImportedPage.move](#page-1573-0) ([to: *any*][, by: Array of *Measurement* any [ImportedPage.override](#page-1574-0) (destinationPage: **Page**)

array of [Story](#page-3150-0) [Index.generate](#page-1145-0) ([on: *any*][, placePoint: Array of  $\Lambda$ *or String)*][, destinationLayer: [Layer\]](#page-1584-0)[, autoflowing: *bool*=**false** *bool*=**false**])

void [Movie.move](#page-1337-0) ([to: *any*][, by: Array of *Measurement Unit (N*)

any [Movie.override](#page-1337-1) (destinationPage: **Page**)

[Movie](#page-1330-0) [Movies.add](#page-1352-0) ([layer: [Layer\]](#page-1584-0)[, at: [LocationOptions](#page-674-0)=Locati reference: *any*][, withProperties: *Object*])

[PageItem](#page-1696-0) [Oval.duplicate](#page-1629-0) ([to: *any*][, by: Array of *Measurement* void [Oval.move](#page-1632-0) ([to: *any*][, by: Array of *Measurement Unit (Nu*) any [Oval.override](#page-1632-1) (destinationPage: **Page**)

[Oval](#page-1612-0) [Ovals.add](#page-1639-0) ([layer: [Layer\]](#page-1584-0)[, at: [LocationOptions](#page-674-0)=Location<sup>®</sup> reference: *any*][, withProperties: *Object*])

[PageItem](#page-1696-0) [PDF.duplicate](#page-1651-0) ([to: *any*][, by: Array of *Measurement l* void [PDF.move](#page-1653-0) ([to: *any*][, by: Array of *Measurement Unit (Numberry 2014)* any [PDF.override](#page-1654-0) (destinationPage: **Page**)

[PageItem](#page-1696-0) [PICT.duplicate](#page-1673-0) ([to: *any*][, by: Array of *Measurement* void [PICT.move](#page-1675-0) ([to: *any*][, by: Array of *Measurement Unit (Numberry 2014)* any [PICT.override](#page-1676-0) (destinationPage: **Page**)

**Page** [Page.duplicate](#page-1688-0) ([to: [LocationOptions](#page-674-0)=LocationOptions.A **Page** [Page.move](#page-1689-0) ([to: [LocationOptions=](#page-674-0)LocationOptions.AT\_I

binding: [BindingOptions](#page-372-0)=**BindingOptions.DEFAULT\_V/** [PageItem](#page-1696-0) [PageItem.duplicate](#page-1713-0) ([to: *any*][, by: Array of *Measuren String)*])

void [PageItem.move](#page-1716-0) ([to: any][, by: Array of *Measurement Unii* any [PageItem.override](#page-1716-1) (destinationPage: **Page**)

**Page** [Pages.add](#page-1736-0) ([at: [LocationOptions](#page-674-0)=LocationOptions.UNK] withProperties: *Object*])

array of **Page** [Pages.itemByRange](#page-1737-0) (from: *any*, to: *any*)

**Page** [Pages.nextItem](#page-1738-0) (obj: **Page**)

**Page** [Pages.previousItem](#page-1738-1) (obj: **Page**)

[PageItem](#page-1696-0) [Polygon.duplicate](#page-1773-0) ([to: *any*][, by: Array of *Measurement String)*])

void [Polygon.move](#page-1775-0) ([to: *any*][, by: Array of *Measurement Unit* any [Polygon.override](#page-1776-0) (destinationPage: **Page**)

[Polygon](#page-1755-0) [Polygons.add](#page-1783-0) ([layer: [Layer\]](#page-1584-0)[, numberOfSides: *number* [, at: [LocationOptions=](#page-674-0)LocationOptions.UNKNOWN][, i

withProperties: *Object*])

[PageItem](#page-1696-0) [Rectangle.duplicate](#page-1805-0) ([to: *any*][, by: Array of *Measurenth Departement non- non- non- org org org org org org org org org org org org org org org org org org org or String)*])

void [Rectangle.move](#page-1807-0) ([to: *any*][, by: Array of *Measurement Uni* any [Rectangle.override](#page-1808-0) (destinationPage: **Page**)

[Rectangle](#page-1787-0) [Rectangles.add](#page-1815-0) ([layer: [Layer\]](#page-1584-0)[, at:

[LocationOptions=](#page-674-0)LocationOptions.UNKNOWN][, refere

*Object*])

[Section](#page-1819-0) [Sections.add](#page-1825-0) ([reference: **Page**][, withProperties: *Object* void [Sound.move](#page-1386-0) ([to: *any*][, by: Array of *Measurement Unit* (*N* any [Sound.override](#page-1387-0) (destinationPage: **Page**) [Sound](#page-1381-0) [Sounds.add](#page-1401-0) ([layer: [Layer](#page-1584-0)][, at: [LocationOptions=](#page-674-0)Locati reference: *any*][, withProperties: *Object*]) [Spread](#page-1828-0) [Spread.move](#page-1834-0) ([to: [LocationOptions=](#page-674-0)LocationOptions.*A* [PageItem](#page-1696-0) [TextFrame.duplicate](#page-3286-0) ([to: *any*][, by: Array of *Measure String)*]) void [TextFrame.move](#page-3289-0) ([to: *any*][, by: Array of *Measurement Un* any [TextFrame.override](#page-3289-1) (destinationPage: **Page**) [TextFrame](#page-3267-0) [TextFrames.add](#page-3296-0) ([layer: [Layer](#page-1584-0)][, at: [LocationOptions=](#page-674-0)LocationOptions.UNKNOWN][, refere *Object*]) [PageItem](#page-1696-0) [WMF.duplicate](#page-1868-0) ([to: *any*][, by: Array of *Measurement* void [WMF.move](#page-1870-0) ([to: *any*][, by: Array of *Measurement Unit (Numberry 2014)* any [WMF.override](#page-1871-0) (destinationPage: **Page**) [PageItem](#page-1696-0) [XMLElement.placeIntoCopy](#page-3751-0) (on: *any*, placePoint: Ar *(Number or String)*, copyItem: [PageItem\[](#page-1696-0), retainExistingFrame [PageItem](#page-1696-0) [XMLElement.placeIntoFrame](#page-3751-1) (on: *any*, geometricBounds *Unit (Number or String)*) **Return** Page Page[.duplicate](#page-1688-0) ([to: [LocationOptions=](#page-674-0)LocationOptions.A Array of **Page Page**[.getElements](#page-1689-1) () **Page Page[.move](#page-1689-0) ([to: [LocationOptions](#page-674-0)=LocationOptions.AT\_** binding: [BindingOptions](#page-372-0)=**BindingOptions.DEFAULT\_V/ Page** [Pages.add](#page-1736-0) ([at: [LocationOptions](#page-674-0)=LocationOptions.UNK] withProperties: *Object*]) **Page** [Pages.anyItem](#page-1736-1) () Array of **Page** [Pages.everyItem](#page-1737-1) () **Page** [Pages.firstItem](#page-1737-2) () **Page** [Pages.item](#page-1737-3) (index: *any*) **Page** [Pages.itemByID](#page-1737-4) (id: *number*) **Page** [Pages.itemByName](#page-1737-5) (name: *string*) Array of **Page** [Pages.itemByRange](#page-1737-0) (from: *any*, to: *any*) **Page** [Pages.lastItem](#page-1737-6) () **Page** [Pages.middleItem](#page-1738-2) () **Page** [Pages.nextItem](#page-1738-0) (obj: **Page**) **Page** [Pages.previousItem](#page-1738-1) (obj: **Page**)

Jongware, 27-J u n - 2 0 1 0 v 3.0.3 d

[C](#page-0-0)o[n](#page-3851-0)tents :: Index

# <span id="page-1696-0"></span>**Class**

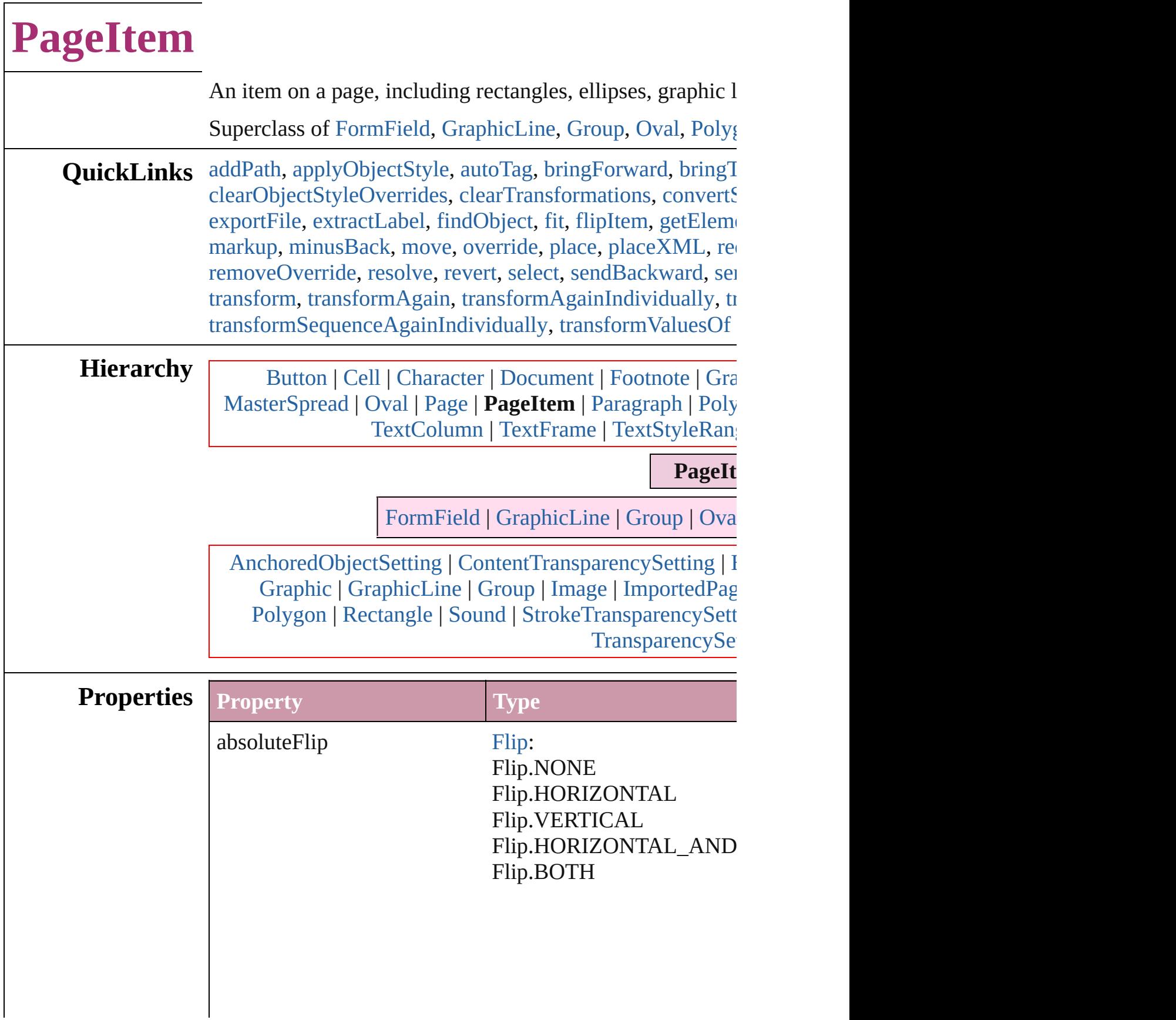

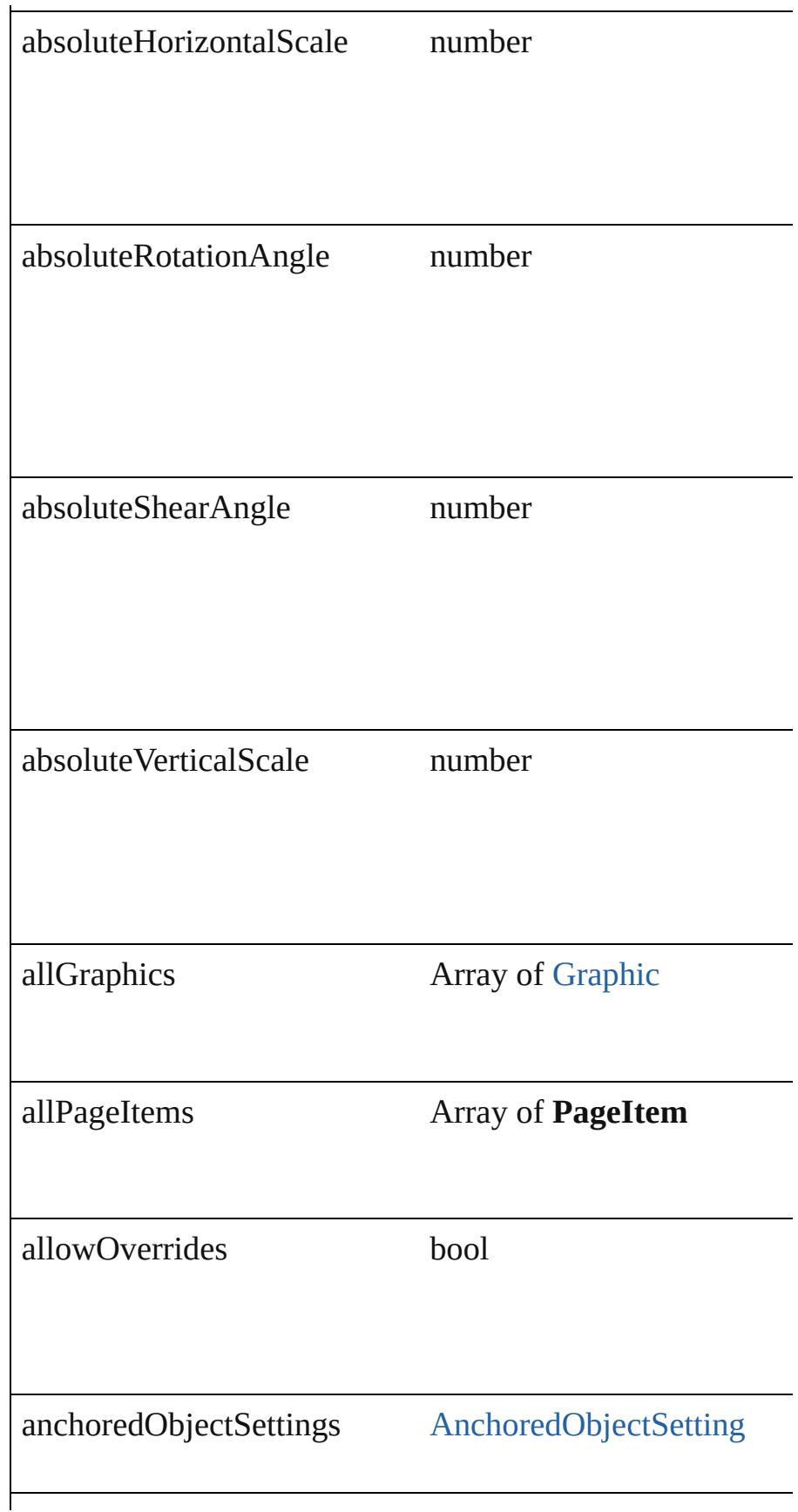

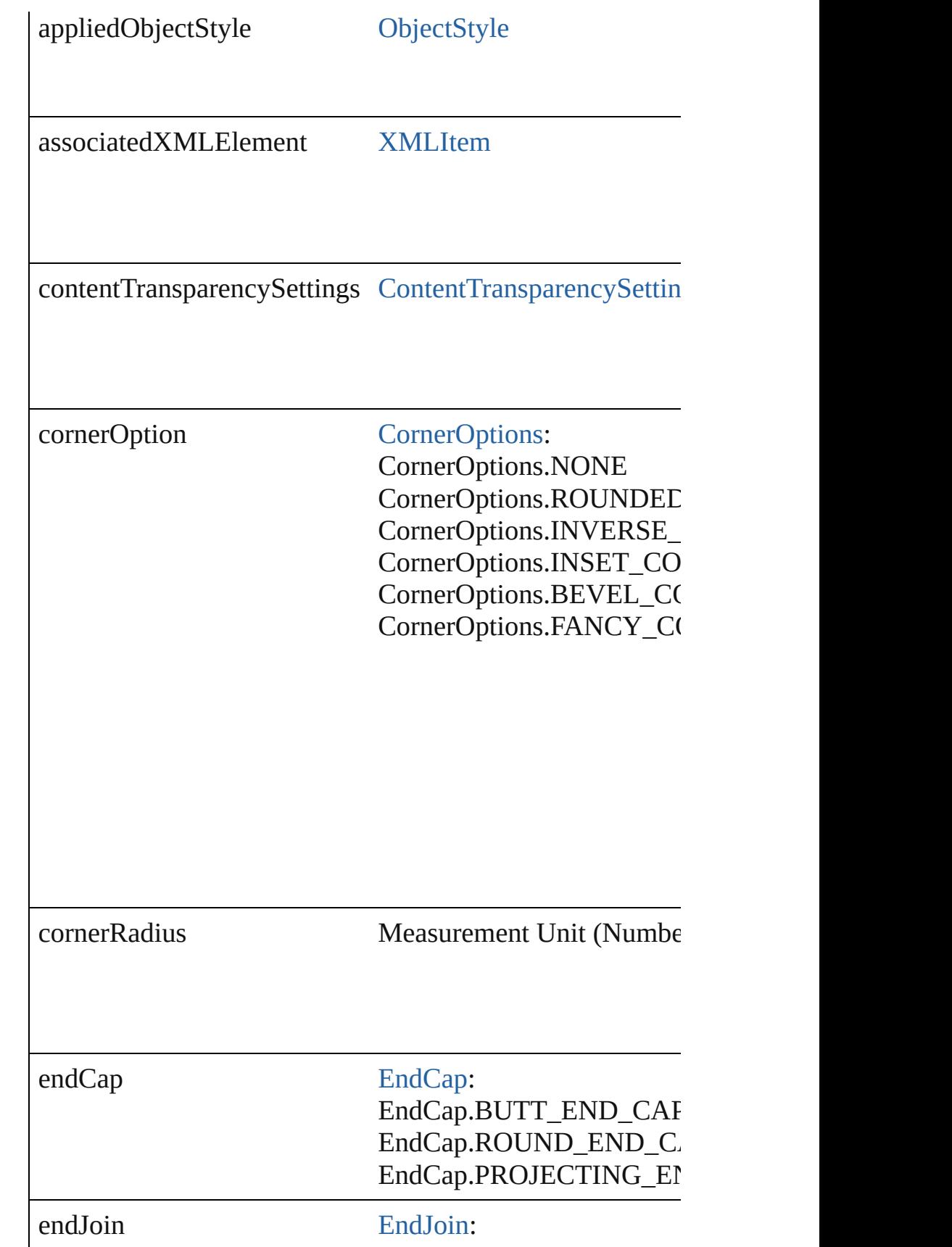

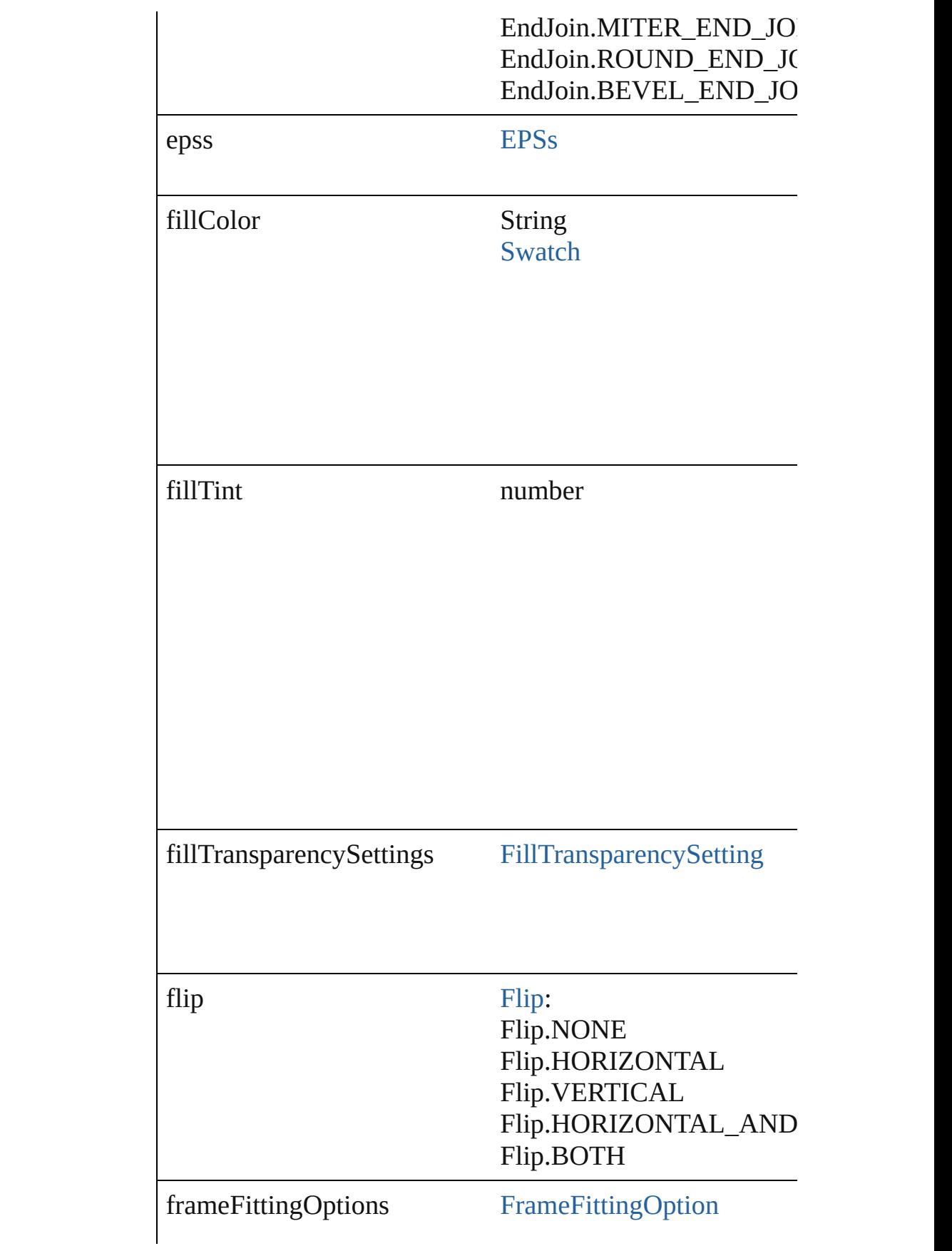

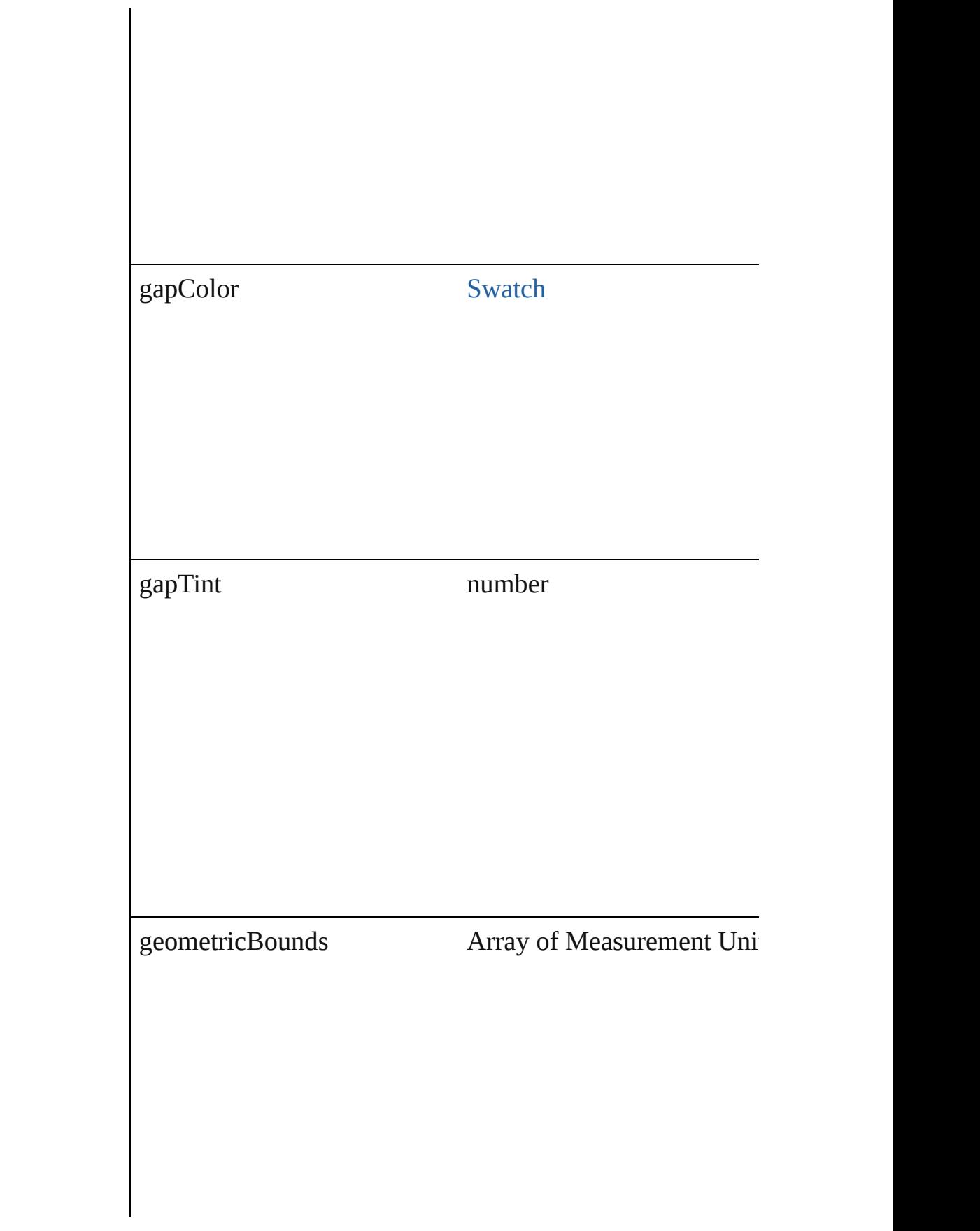

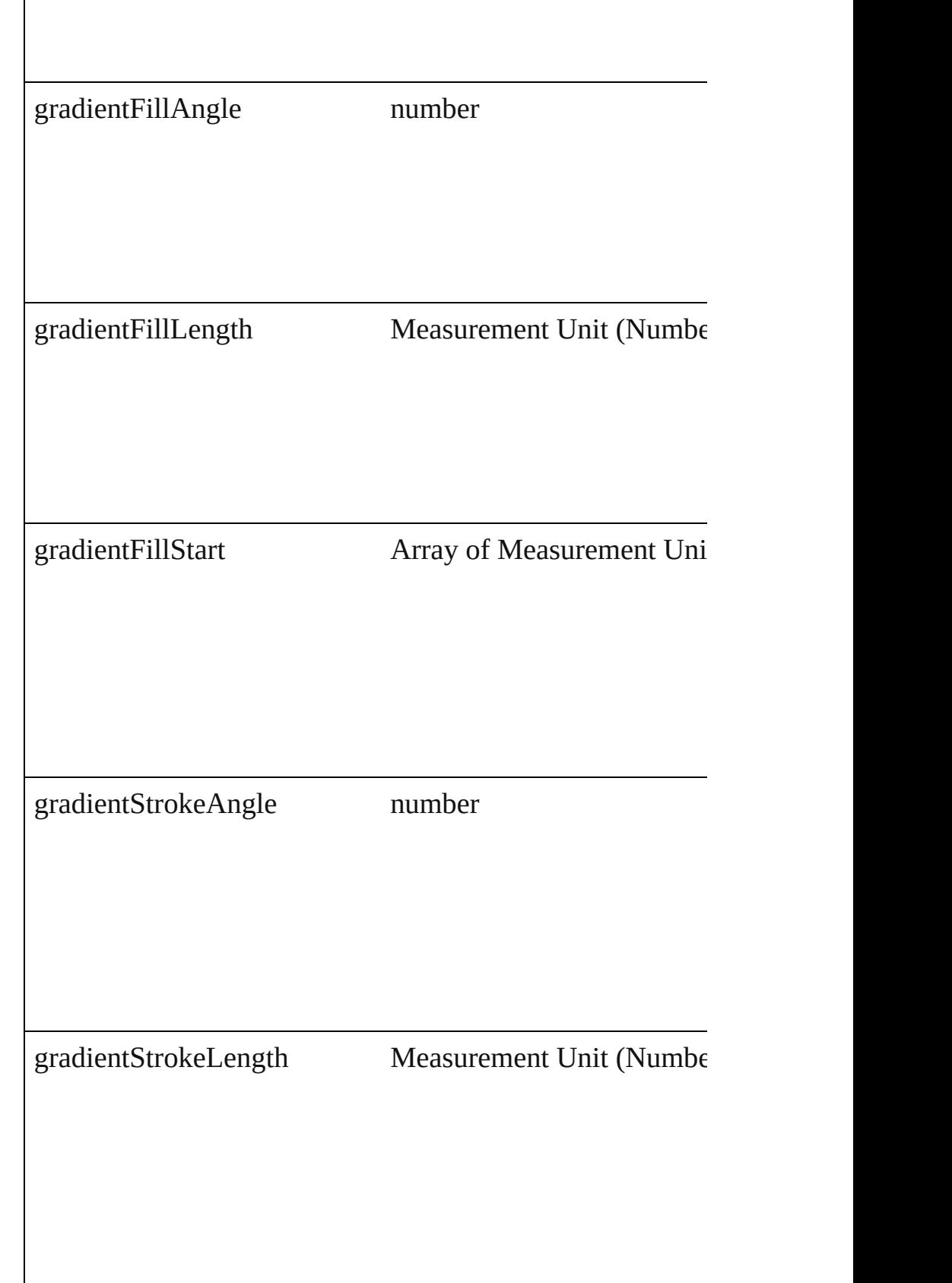

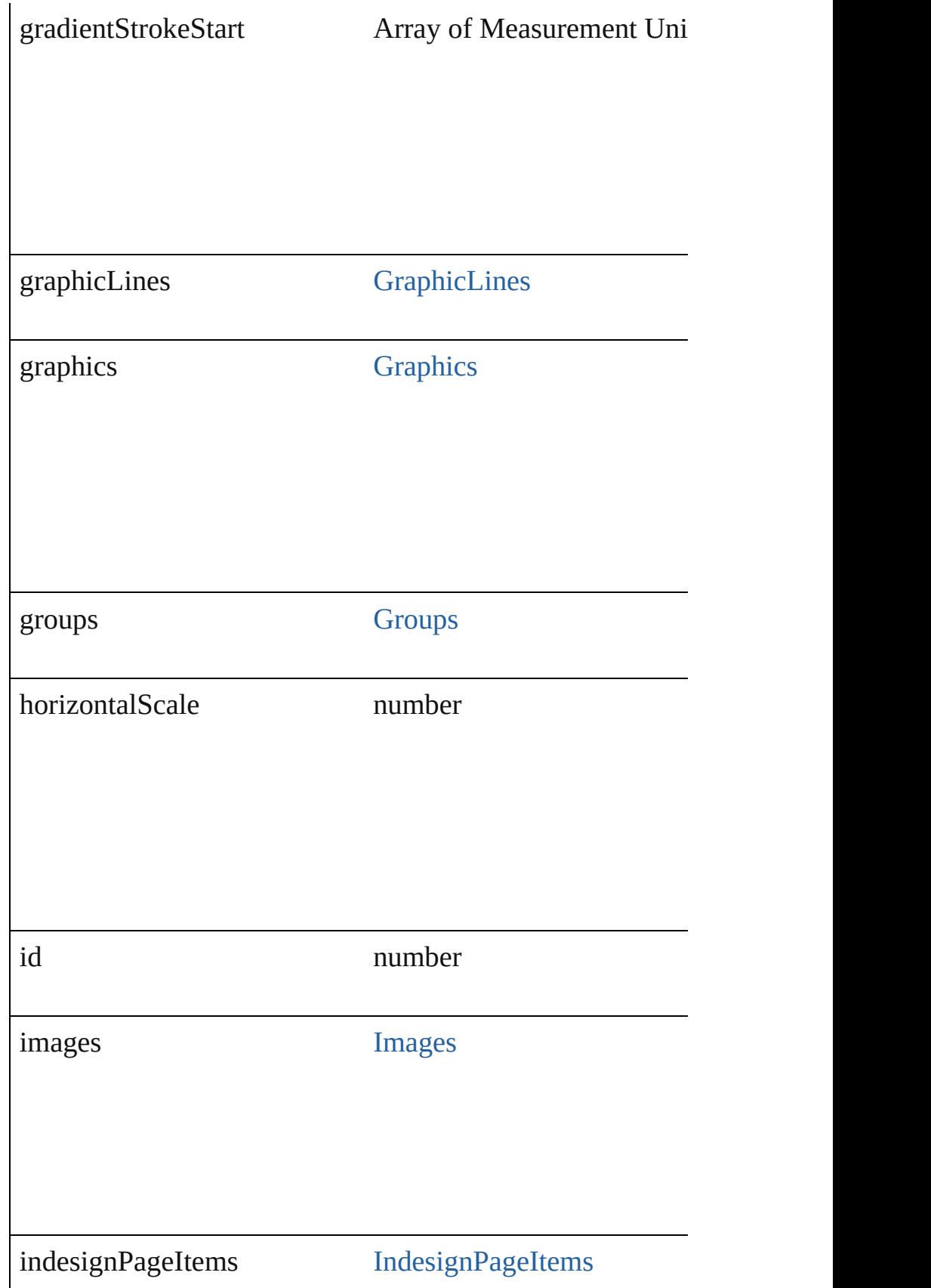

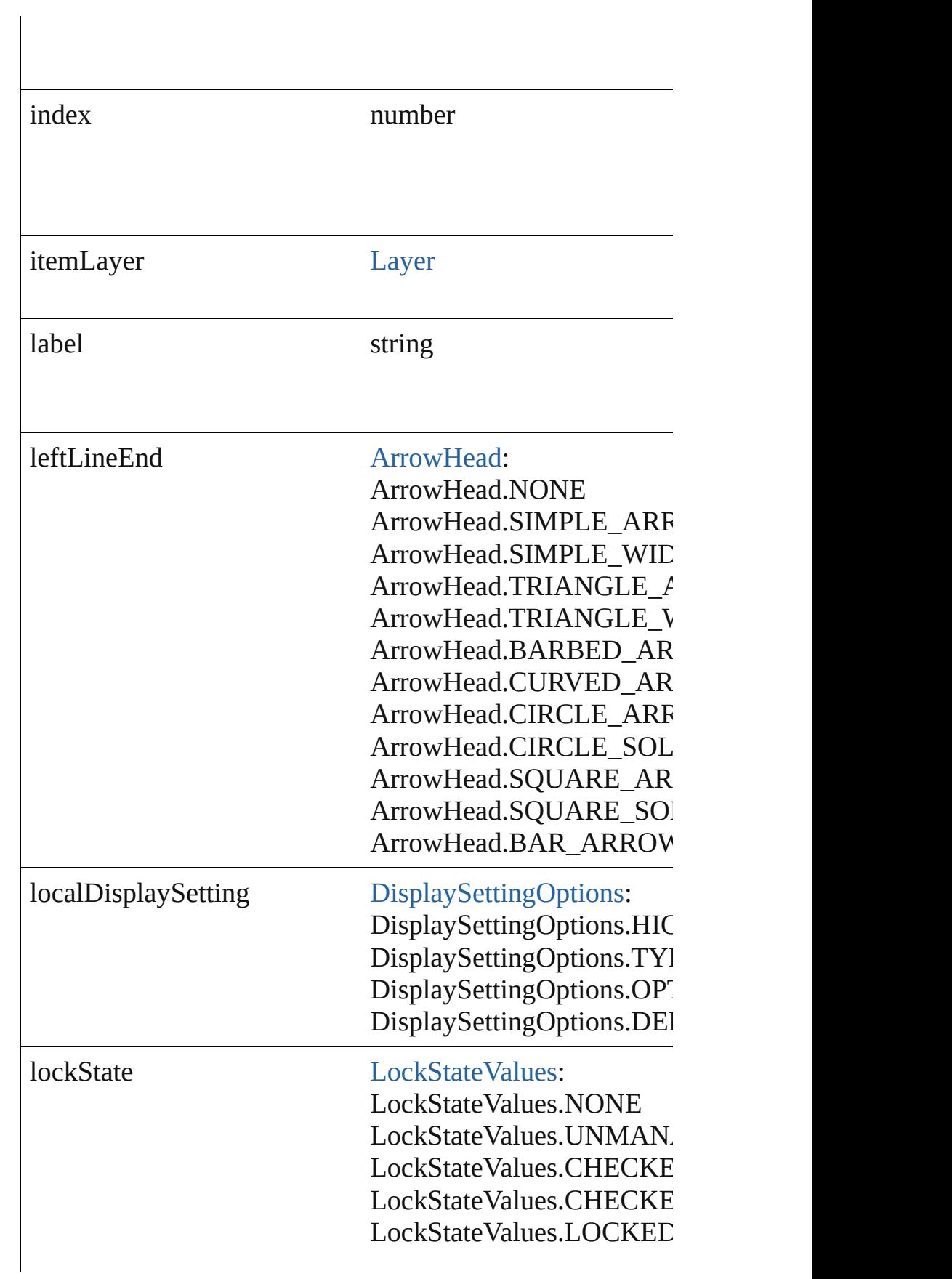

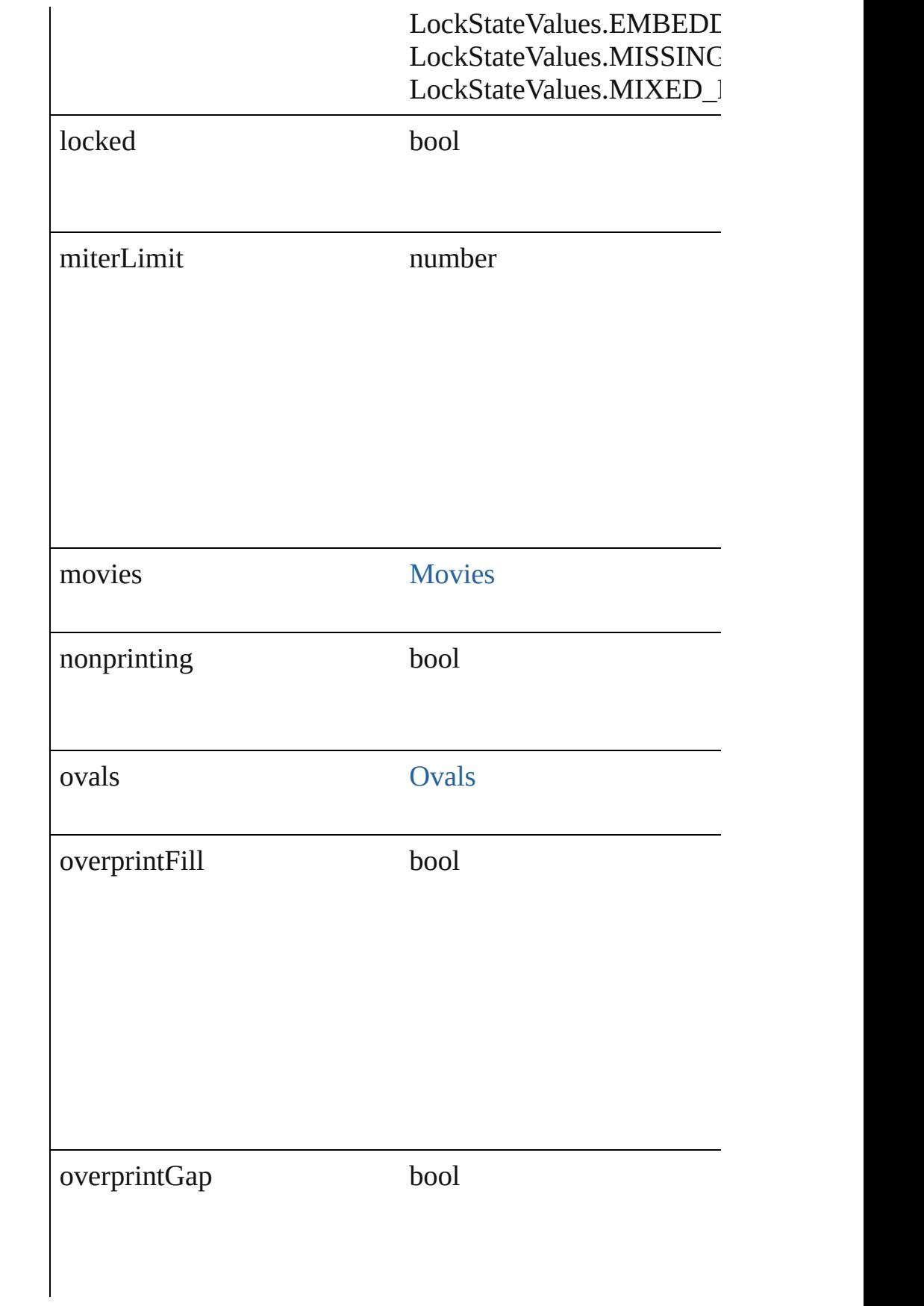

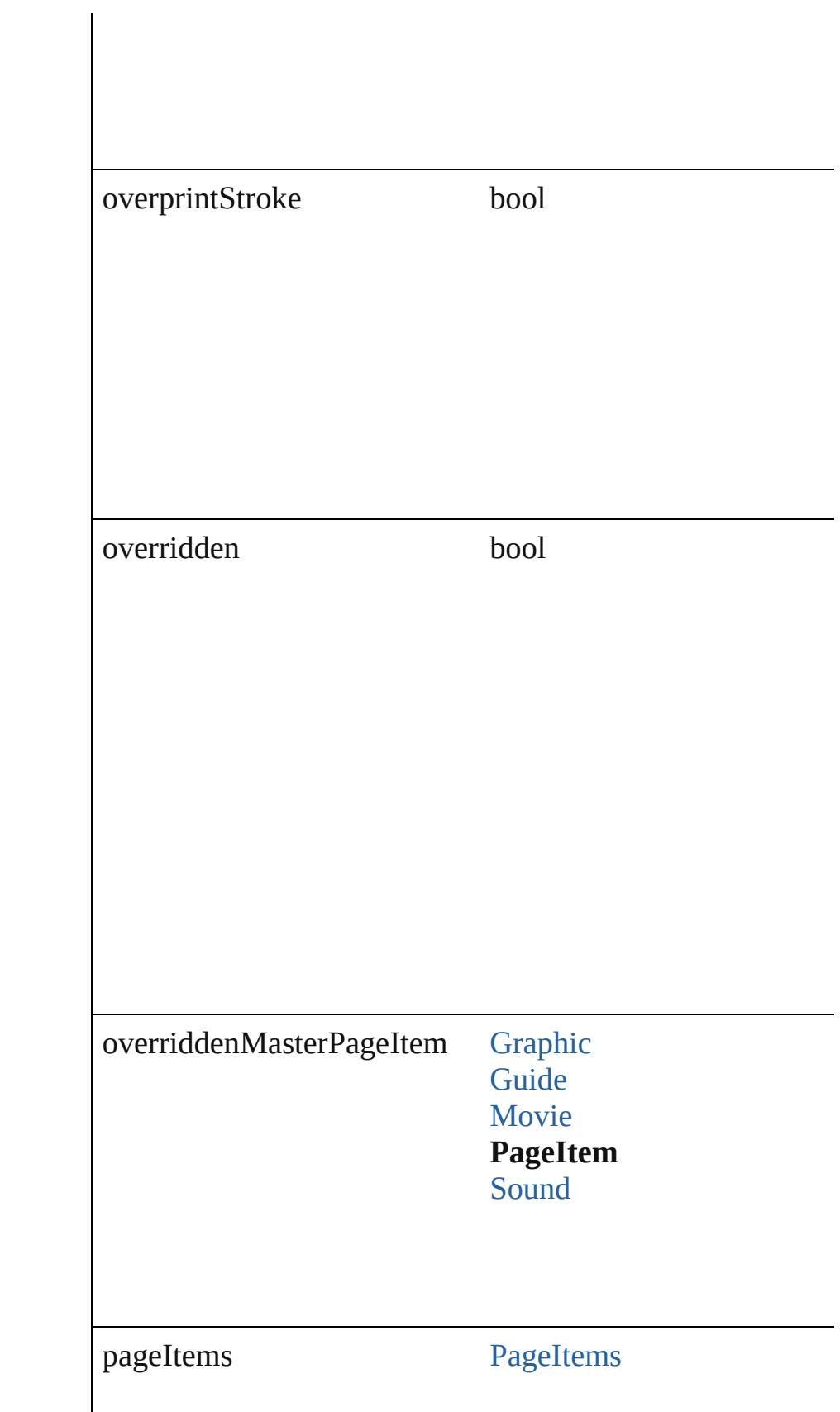

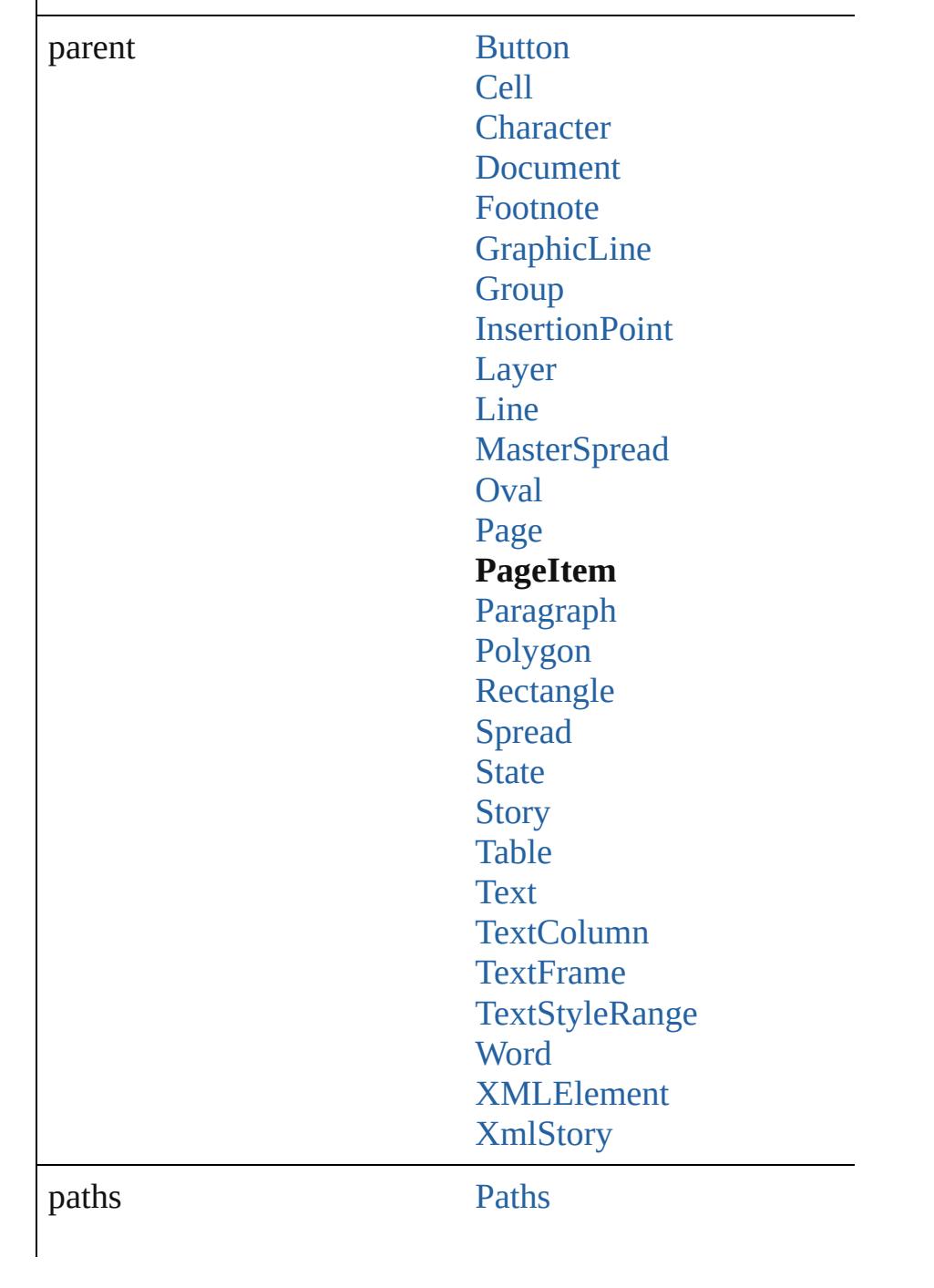

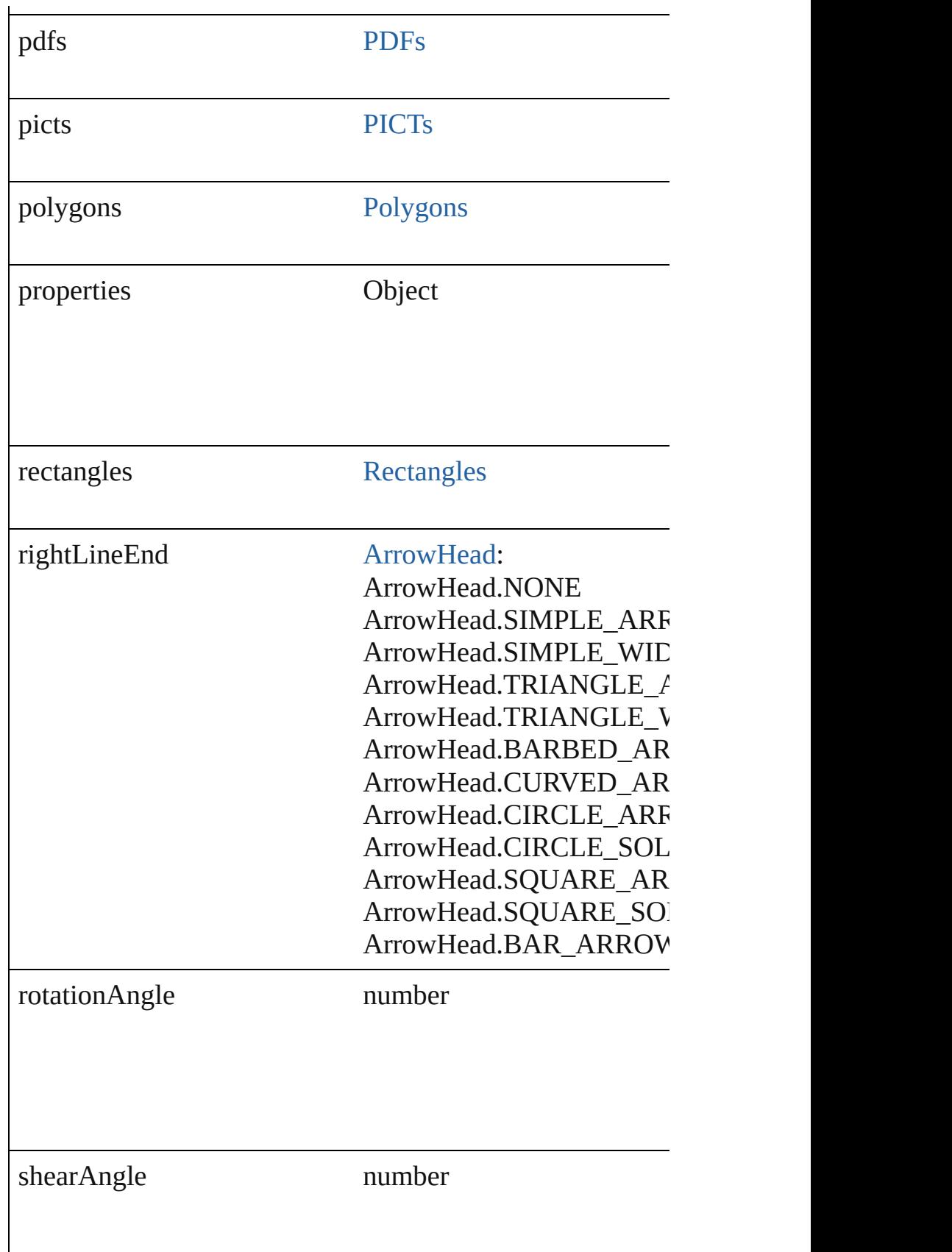

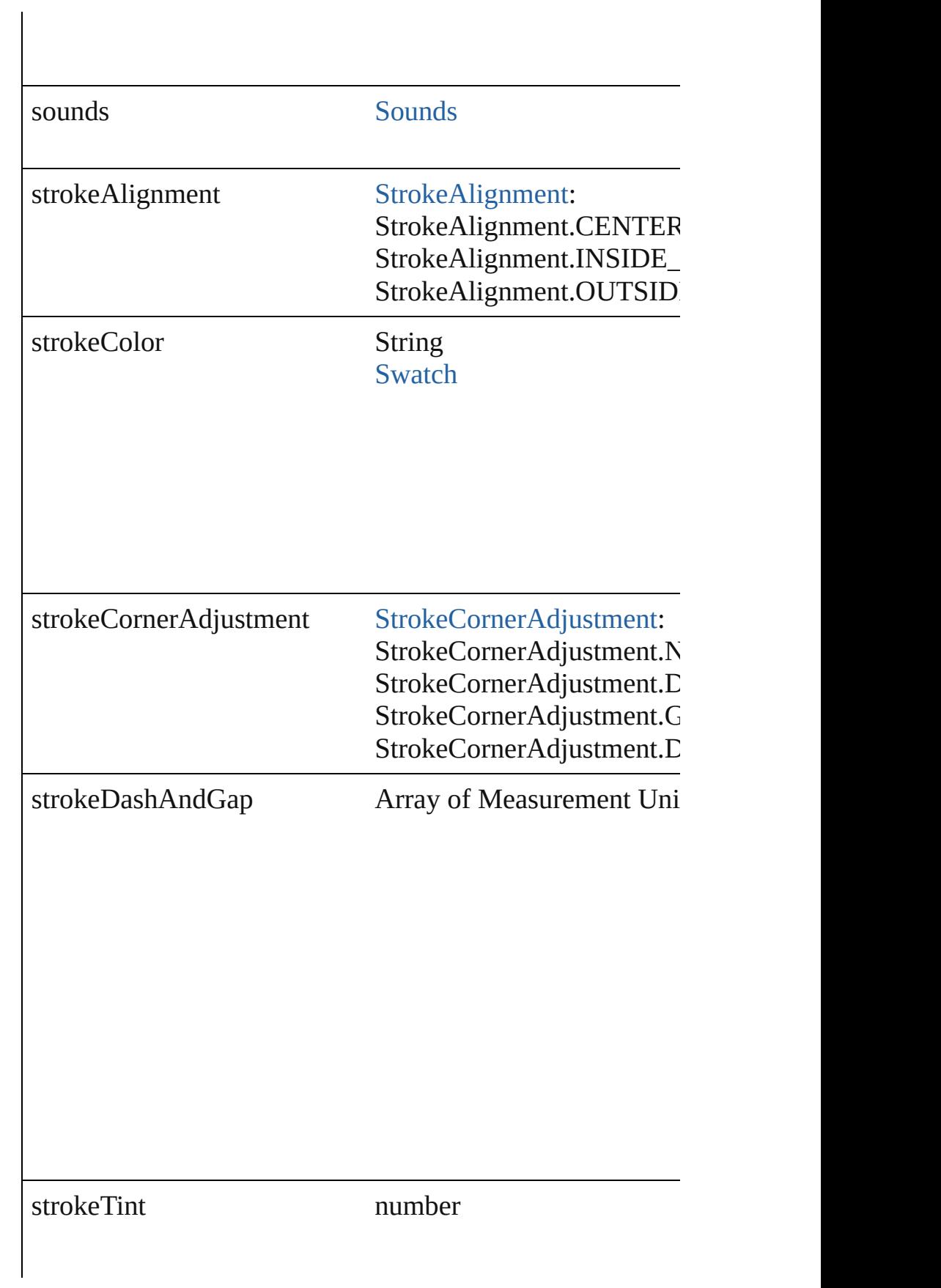

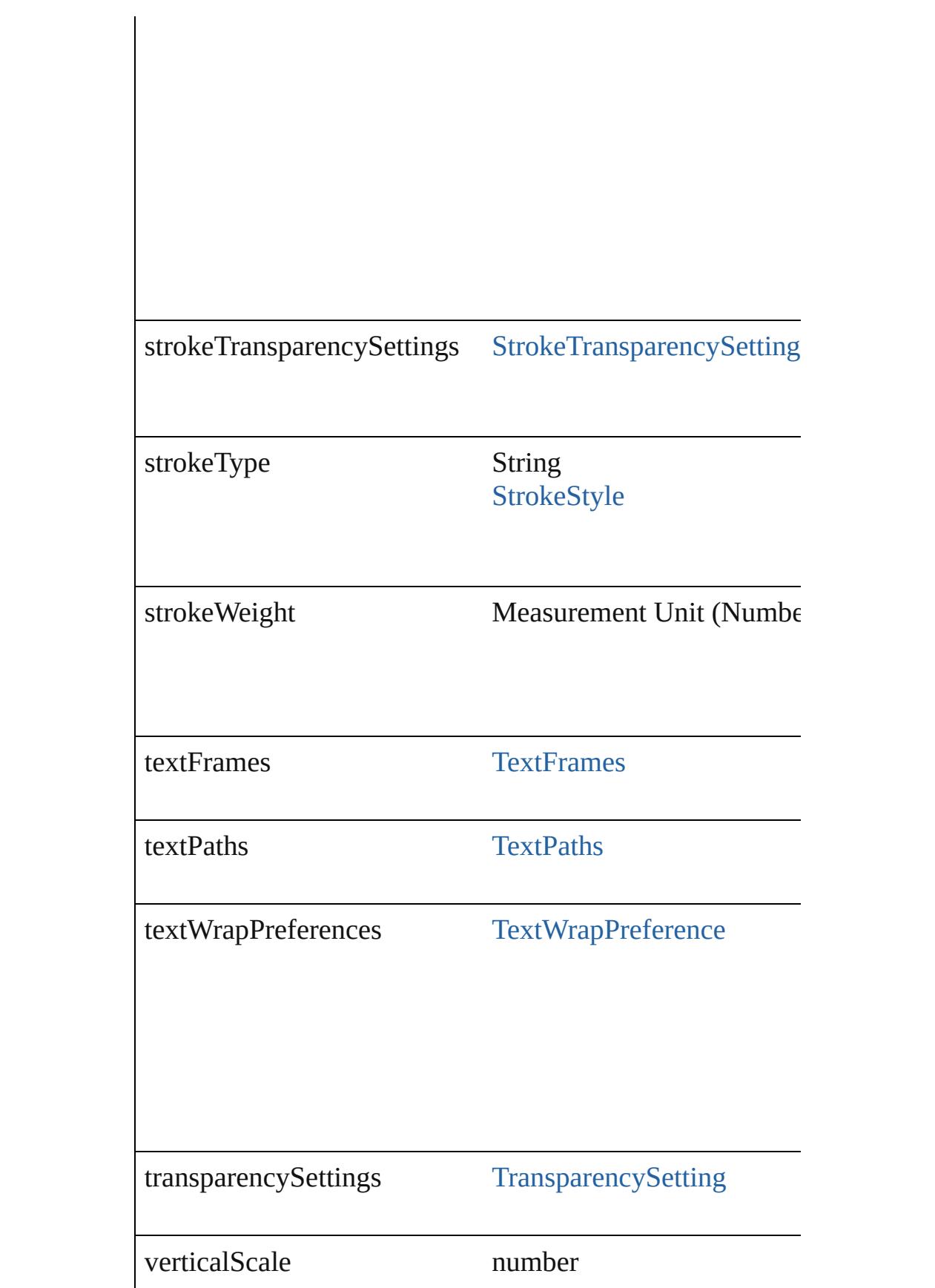

<span id="page-1711-1"></span><span id="page-1711-0"></span>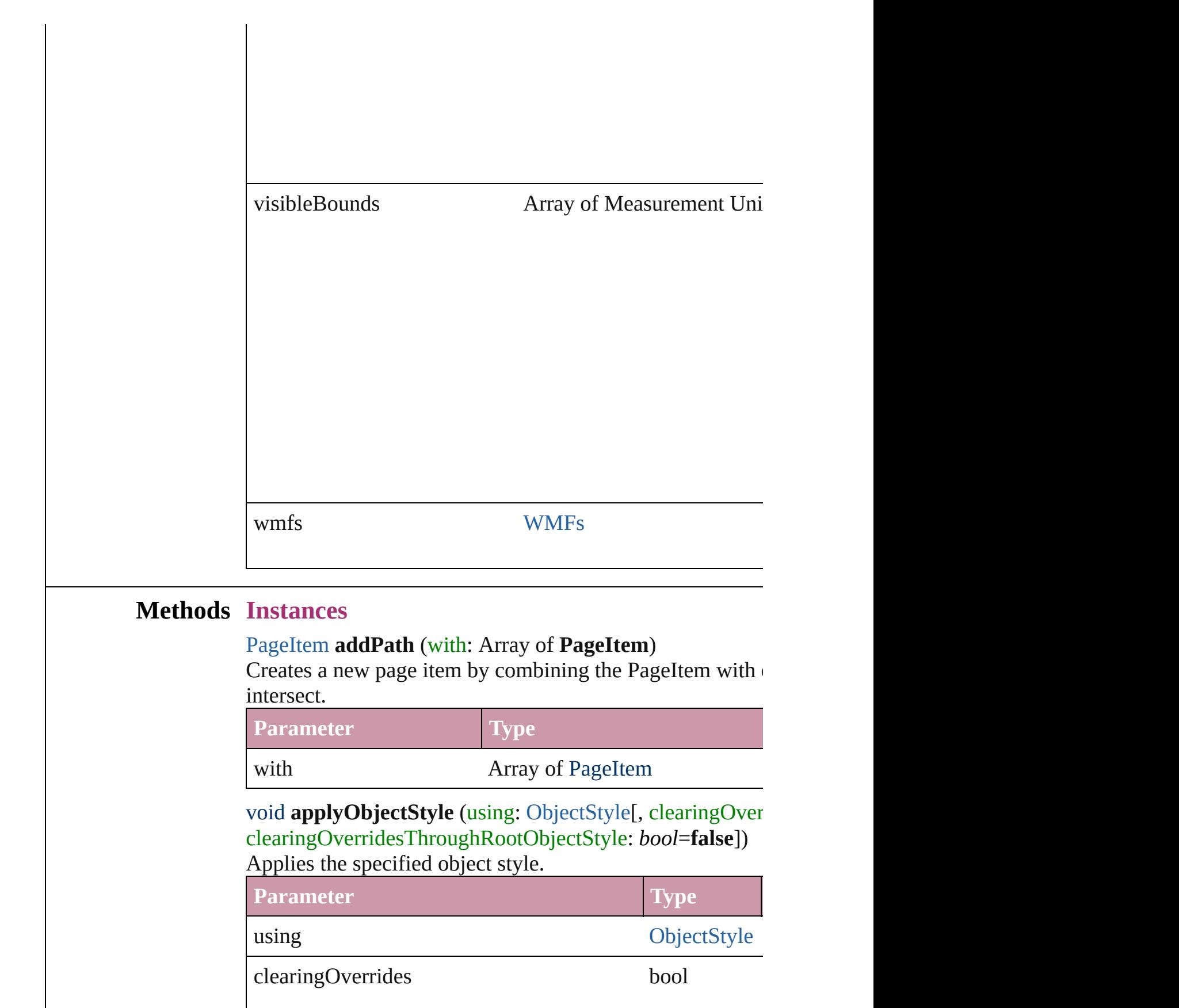

clearingOverridesThroughRootObjectStyle bool

### <span id="page-1712-0"></span>void **autoTag** ()

Tag the object or the parent story using default tags defined

# <span id="page-1712-1"></span>void **bringForward** ()

Brings the PageItem forward one level in its layer.

### <span id="page-1712-2"></span>void **bringToFront** ()

Brings the PageItem to the front.

<span id="page-1712-8"></span>Array of [PageItem](#page-1696-0) **changeObject** ([reverseOrder: *bool*]) Finds objects that match the find what value and replace the objects that match the find what value and replace the change to value.

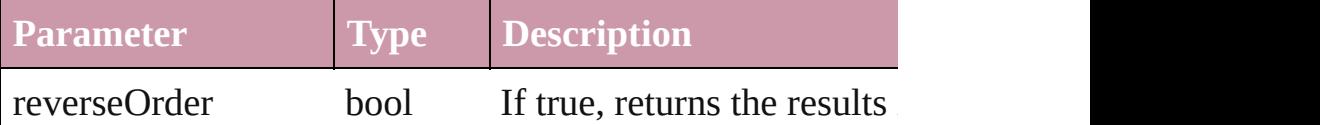

<span id="page-1712-6"></span>bool **checkIn** ([versionComments: *string*][, forceSave: *bool* Checks in the story or stories.

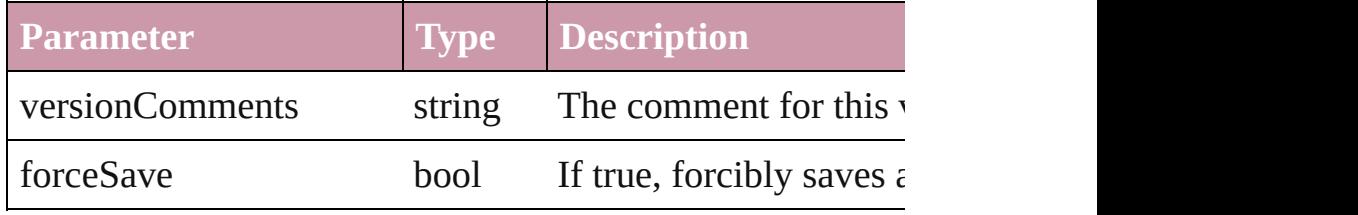

#### <span id="page-1712-7"></span>bool **checkOut** ()

Checks out the story.

<span id="page-1712-3"></span>void **clearObjectStyleOverrides** () Clear overrides for object style

### <span id="page-1712-4"></span>void **clearTransformations** ()

Clears transformations from the PageItem. Transformation shearing.

<span id="page-1712-5"></span>void **convertShape** (given: [ConvertShapeOptions](#page-444-0)[, number cornerRadius: *Measurement Unit (Number or String)*]) Converts the PageItem to a different shape.

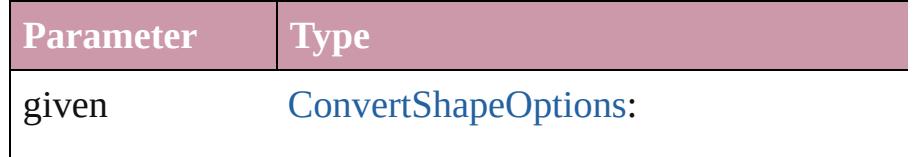

ConvertShapeOptions.CONVERT\_TO\_ ConvertShapeOptions.CONVERT\_TO\_ ConvertShapeOptions.CONVERT\_TO\_ ConvertShapeOptions.CONVERT\_TO\_ ConvertShapeOptions.CONVERT\_TO\_0 ConvertShapeOptions.CONVERT\_TO\_T ConvertShapeOptions.CONVERT\_TO\_ ConvertShapeOptions.CONVERT\_TO\_I ConvertShapeOptions.CONVERT\_TO\_ ConvertShapeOptions.CONVERT\_TO\_O ConvertShapeOptions.CONVERT\_TO\_

numberOfSides number (range: 3 - 100)

insetPercentage number (range: 0 - 100)

cornerRadius Measurement Unit (Number or String) (i

### void **detach** ()

Detaches an overridden master page item from the master

<span id="page-1713-0"></span>[PageItem](#page-1696-0) **duplicate** ([to: *any*][, by: Array of *Measurement* Duplicates the PageItem at the specified location or offset.

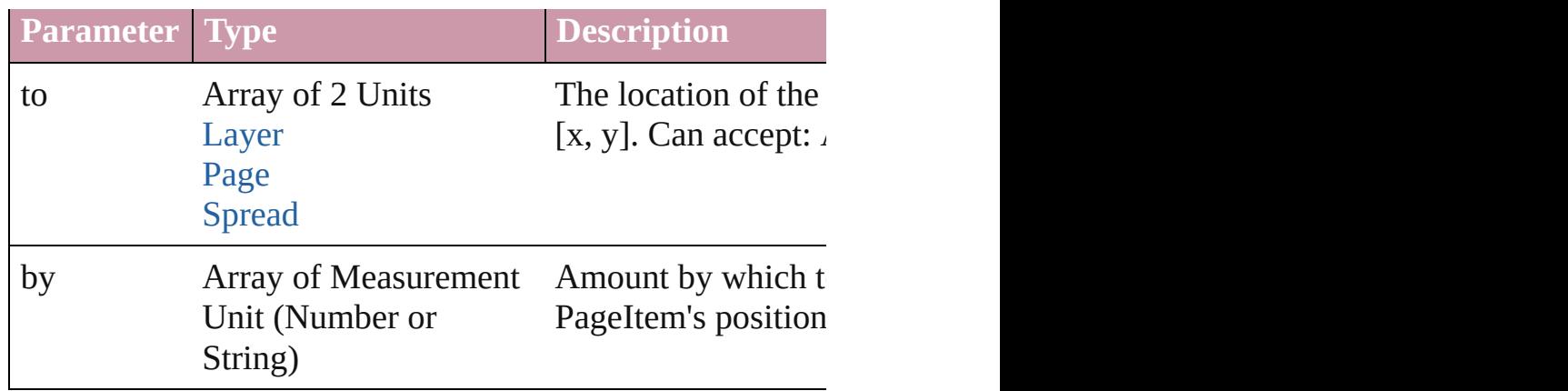

<span id="page-1714-3"></span>[PageItem](#page-1696-0) **excludeOverlapPath** (with: Array of **PageItem**) Creates a new page item by excluding the overlapping areas

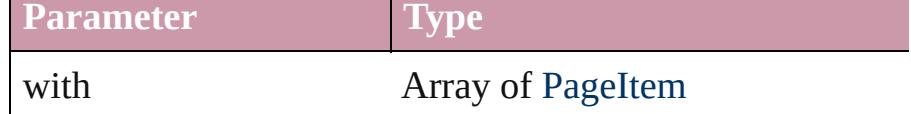

<span id="page-1714-0"></span>void **exportFile** (format: *any*, to: *File*[, showingOptions: *b* versionComments: *string*][, forceSave: *bool*=**false**]) Exports the object(s) to a file.

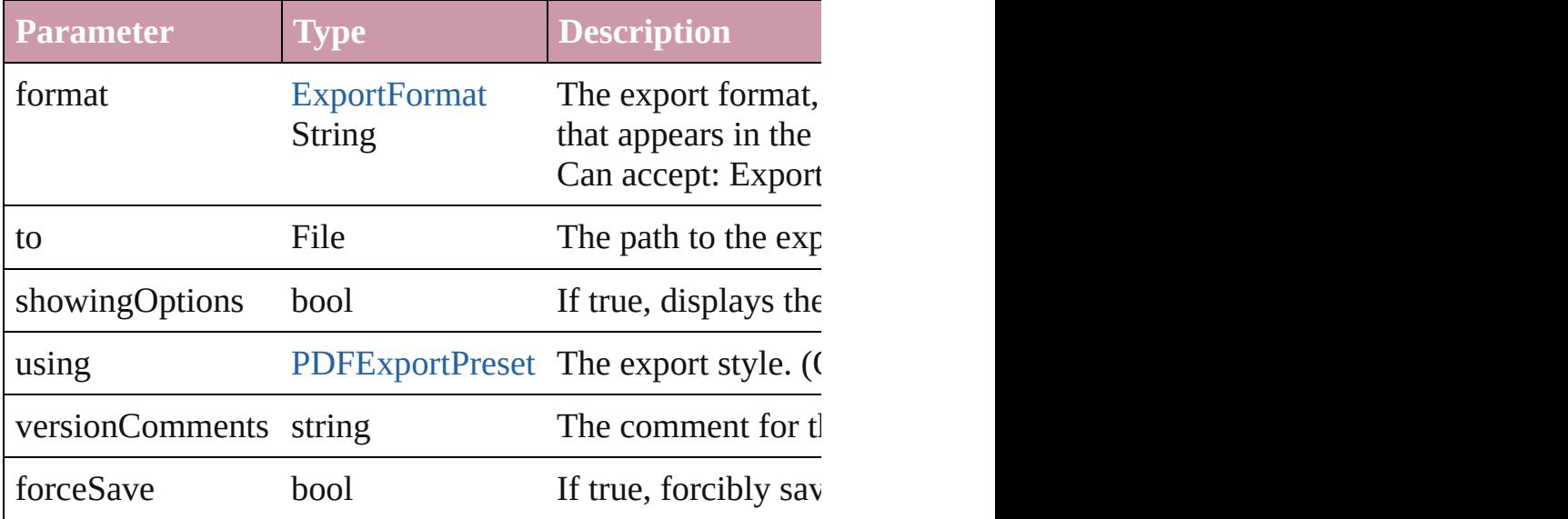

#### <span id="page-1714-1"></span>string **extractLabel** (key: *string*)

Gets the label value associated with the specified key.

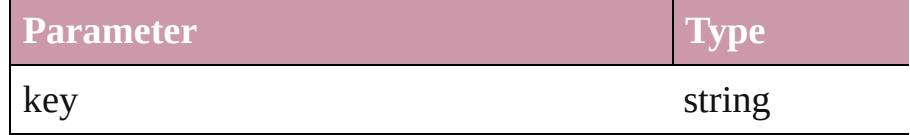

<span id="page-1714-2"></span>Array of [PageItem](#page-1696-0) **findObject** ([reverseOrder: *bool*])

#### Finds objects that match the find what value.

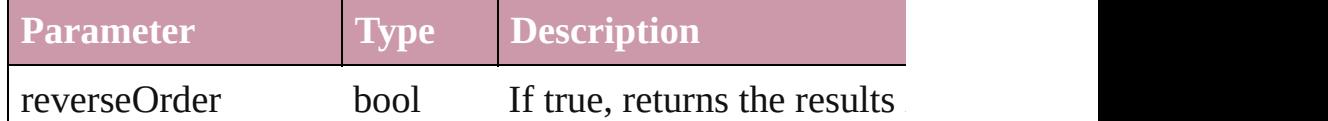

### <span id="page-1715-0"></span>void **fit** (given: [FitOptions](#page-530-0))

Applies the specified fit option to content in a frame.

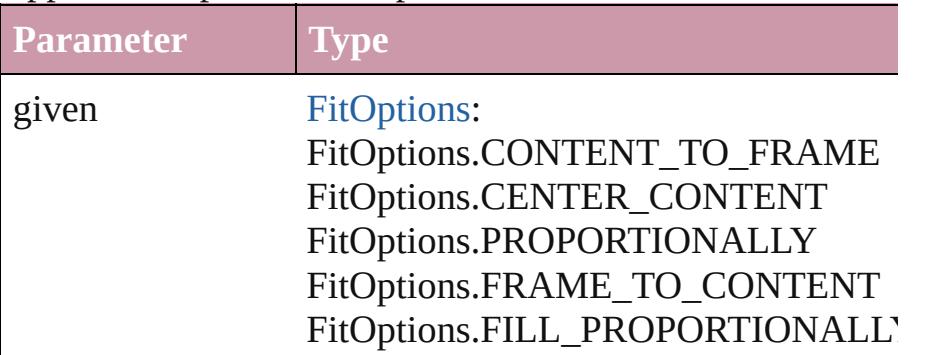

<span id="page-1715-1"></span>void **[flipItem](#page-2338-0)** (given: [Flip\[](#page-540-0), around: *any*]) Flips the PageItem.

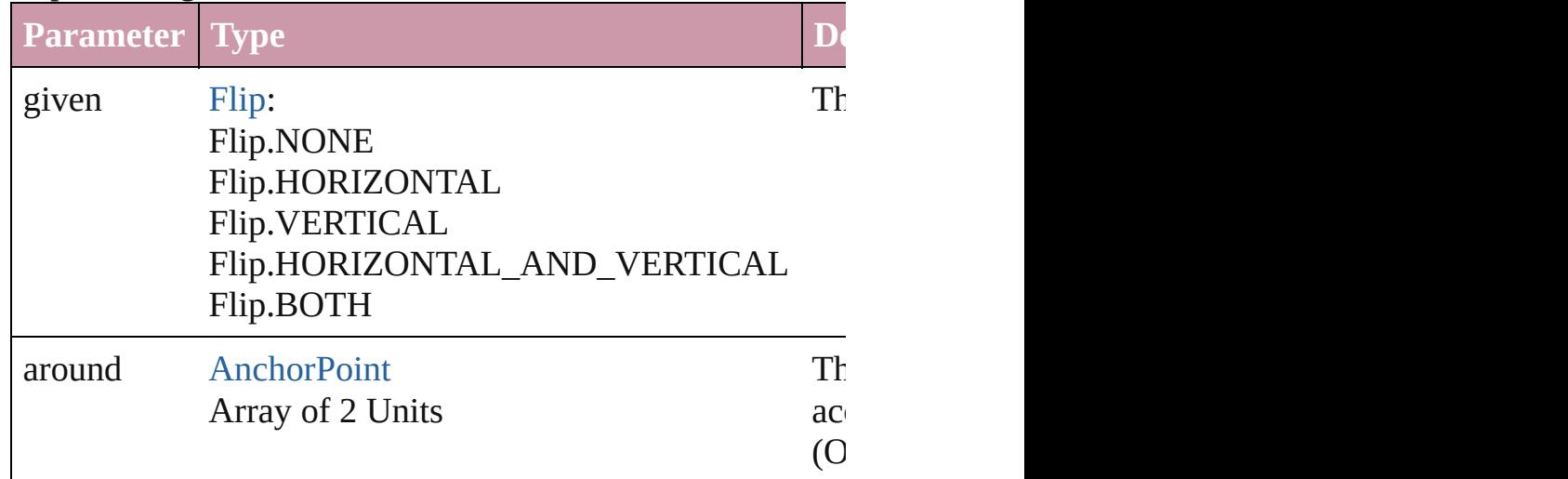

#### <span id="page-1715-2"></span>Array of [PageItem](#page-1696-0) **getElements** ()

Resolves the object specifier, creating an array of object ref

void **insertLabel** (key: *string*, value: *string*) Sets the label to the value associated with the specified key.

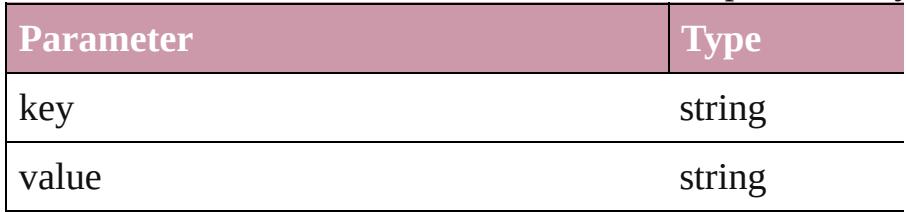

#### <span id="page-1716-4"></span>[PageItem](#page-1696-0) **intersectPath** (with: Array of **PageItem**)

Creates a new page item by intersecting the PageItem with intersect.

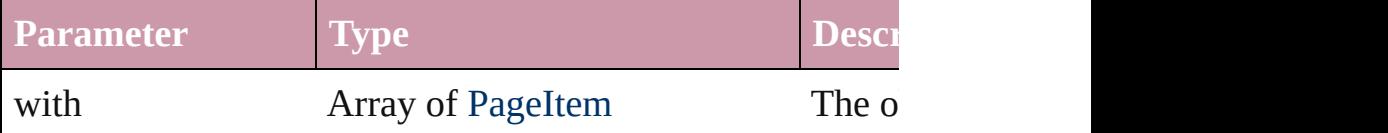

<span id="page-1716-5"></span>[PageItem](#page-1696-0) **makeCompoundPath** (with: Array of **PageItem** Creates a compound path by combining the path $(s)$  of the I

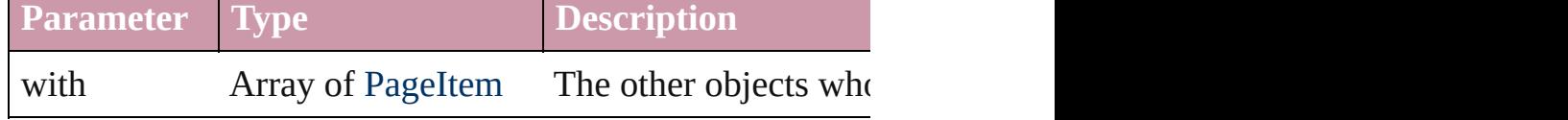

#### <span id="page-1716-2"></span>void **markup** (using: [XMLElement\)](#page-3744-0)

Associates the page item with the specified XML element

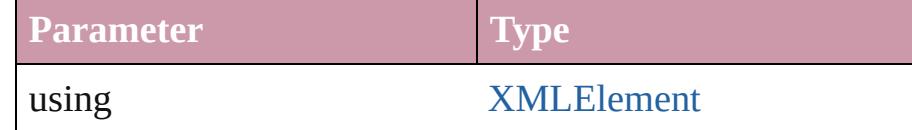

### <span id="page-1716-3"></span>[PageItem](#page-1696-0) **minusBack** (with: Array of **PageItem**)

Creates a new page item by reverse subtracting the overlap

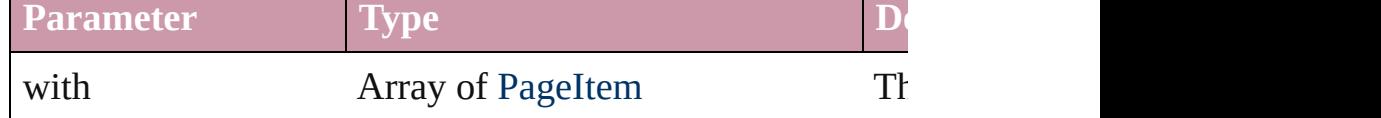

<span id="page-1716-0"></span>void **move** ([to: any][, by: Array of *Measurement Unit (Numberry 2014)* Moves the PageItem to a new location. Note: Either the 'to defined, only the to value is used.

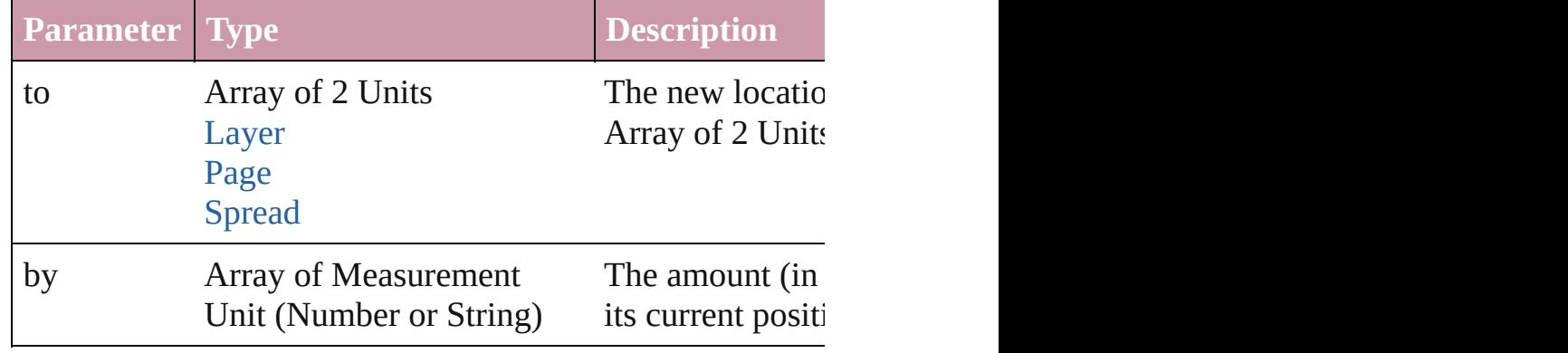

#### <span id="page-1716-1"></span>any **override** (destinationPage: [Page](#page-1685-0))

Overrides a master page item and places the item on the document page as a new object.

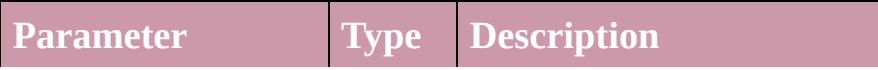

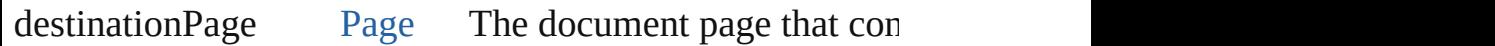

<span id="page-1717-0"></span>Array of any **place** (fileName: *File*[, showingOptions: *bool* Places the file.

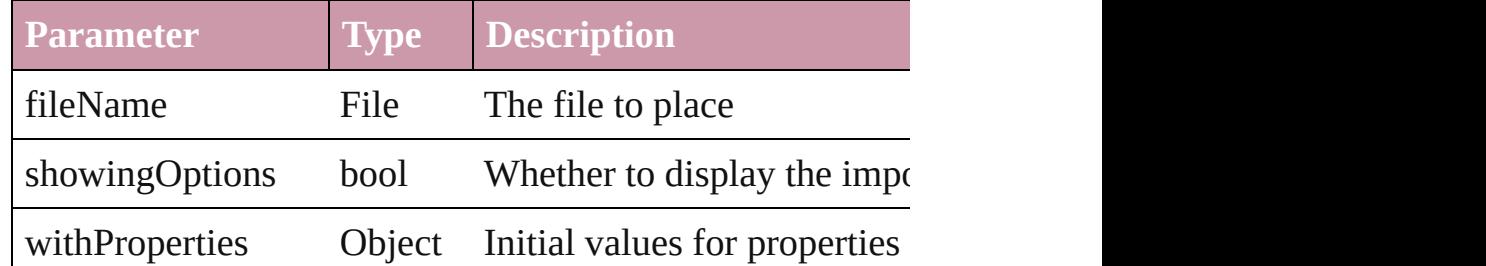

<span id="page-1717-1"></span>void **placeXML** (using: [XMLElement\)](#page-3744-0)

Places XML content into the specified object. Note: Replaces

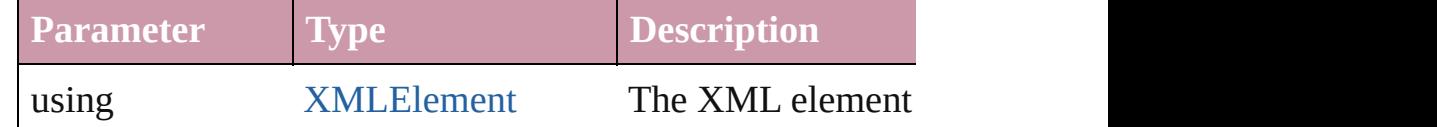

<span id="page-1717-2"></span>void **redefineScaling** ([to: Array of *number*]) Apply an item's scaling to its content if possible.

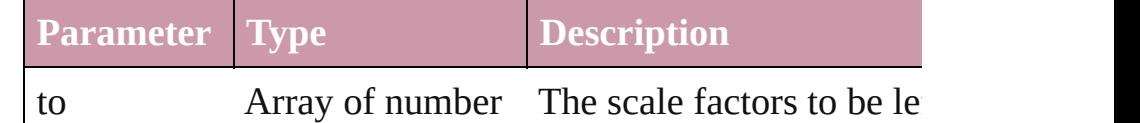

<span id="page-1717-5"></span>Array of [PageItem](#page-1696-0) **releaseCompoundPath** () Releases a compound path.

#### void **remove** ()

Deletes the PageItem.

#### <span id="page-1717-3"></span>void **removeOverride** ()

Removes the override from a previously overridden master

<span id="page-1717-4"></span>any **resolve** (location: *any*, in: [CoordinateSpaces](#page-451-0)[, considering Get the coordinates of the given location in the specified  $c_1$ 

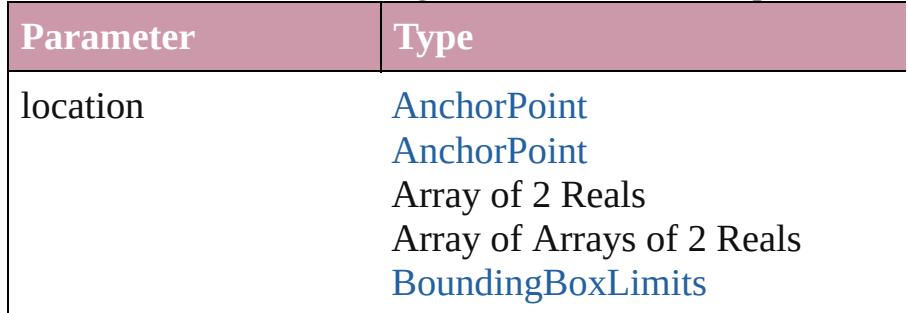

#### **[CoordinateSpaces](#page-451-0)** Long Integers

in [CoordinateSpaces:](#page-451-0) CoordinateSpaces.PASTEBOARI CoordinateSpaces.PARENT\_COO CoordinateSpaces.INNER\_COOI

consideringRulerUnits bool

# <span id="page-1718-0"></span>bool **revert** ()

Reverts the document to its state at the last save operation.

<span id="page-1718-1"></span>void **select** ([existingSelection: [SelectionOptions=](#page-891-0)Selectio Selects the object.

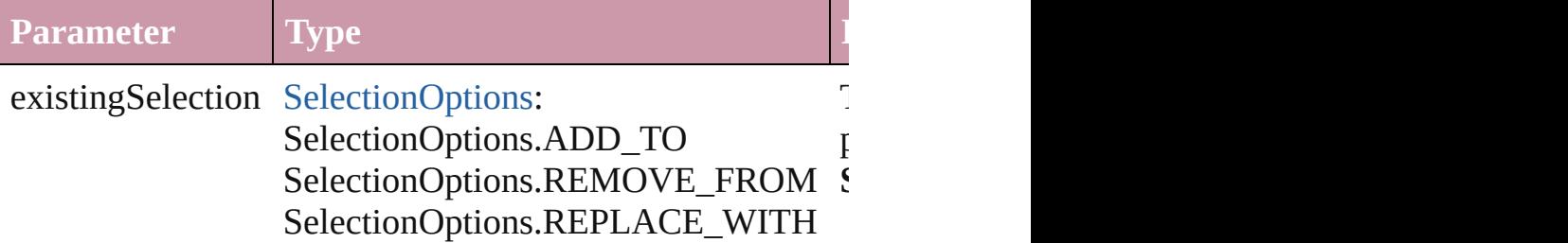

### <span id="page-1718-2"></span>void **sendBackward** ()

Sends the PageItem back one level in its layer.

# <span id="page-1718-3"></span>void **sendToBack** ()

Sends the PageItem to the back.

[Asset](#page-1882-0) **store** (using: [Library](#page-1894-0)[, withProperties: *Object*]) Stores the object in the specified library.

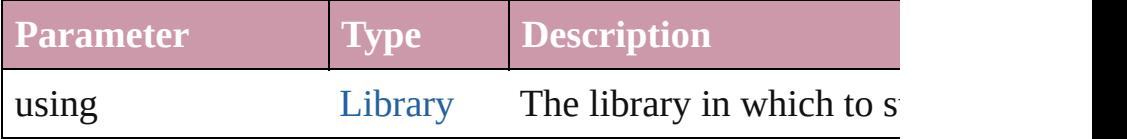

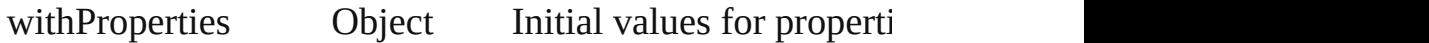

<span id="page-1719-1"></span>[PageItem](#page-1696-0) **subtractPath** (with: Array of **PageItem**)

Creates a new page item by subtracting the overlapping are

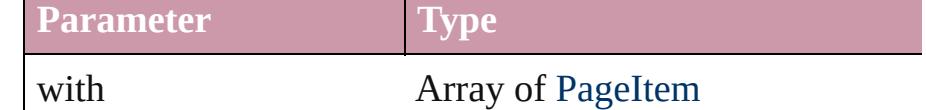

#### string **toSource** ()

Generates a string which, if executed, will return the Pagel

#### string **toSpecifier** ()

Retrieves the object specifier.

# <span id="page-1719-0"></span>void **transform** (in: [CoordinateSpaces,](#page-451-0) from: *any*, withMa consideringRulerUnits: *bool*=**false**])

Transform the page item.

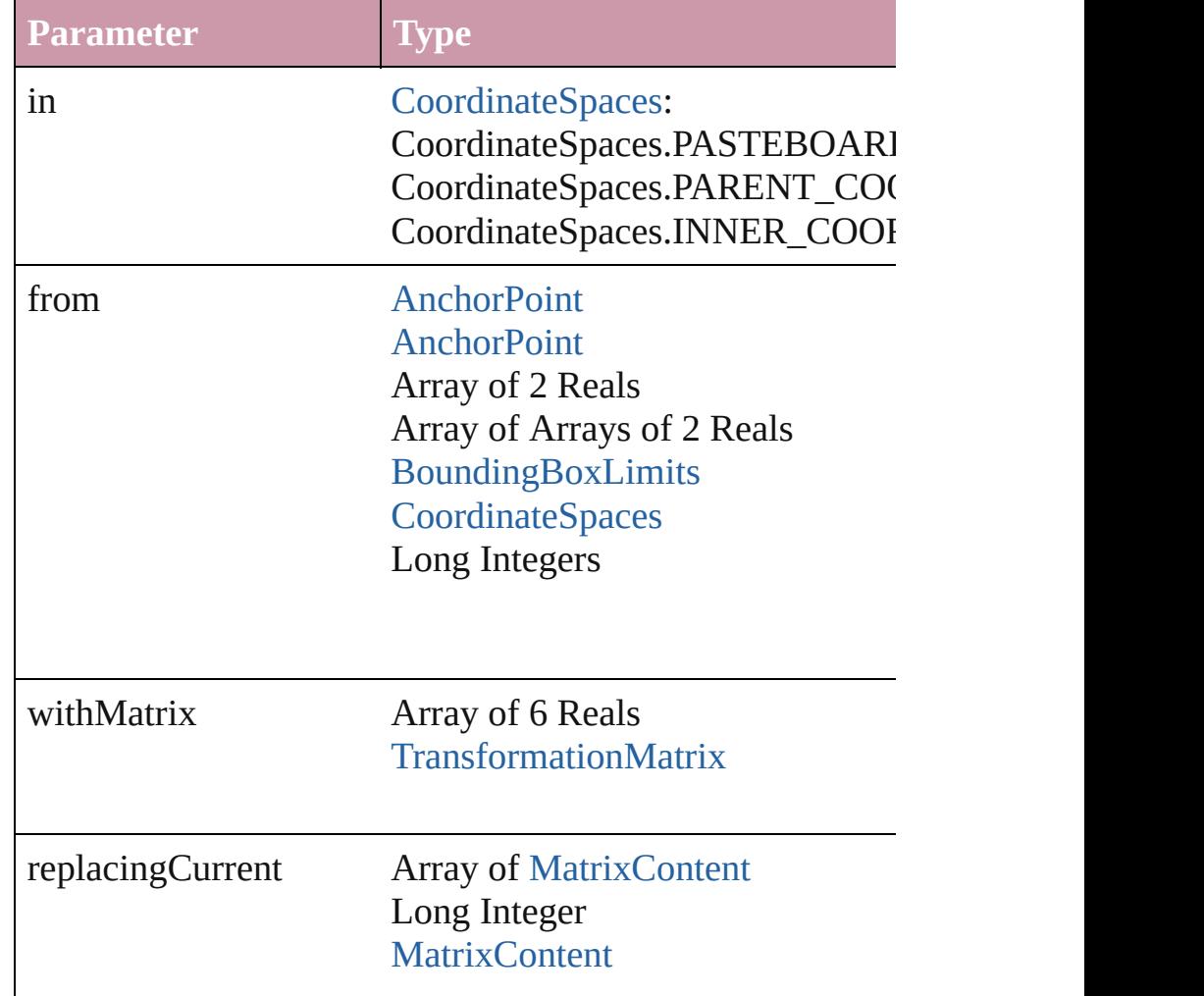

consideringRulerUnits bool

### <span id="page-1720-0"></span>Array of string **transformAgain** ()

Transforms the PageItem using the last transformation per moving, rotating, shearing, scaling, and flipping.

# <span id="page-1720-1"></span>Array of string **transformAgainIndividually** ()

Transforms the PageItem using the last transformation per moving, rotating, shearing, scaling, and flipping.

#### <span id="page-1720-2"></span>Array of string **transformSequenceAgain** ()

Transforms the PageItem using the last sequence of transform performed at the same time on any group of objects. Trans scaling, and flipping.

<span id="page-1720-3"></span>Array of string **transformSequenceAgainIndividually** () Transforms the PageItem using the last sequence of transforms performations performations performance of transformations performations performance of transformations performance or  $\frac{1}{2}$ performed at the same time on any group of objects. Trans scaling, and flipping.

<span id="page-1720-4"></span>Array of [TransformationMatrix](#page-1854-0) **transformValuesOf** (in: [C](#page-451-0) Get the transformation values of the page item.

**Parameter Type**

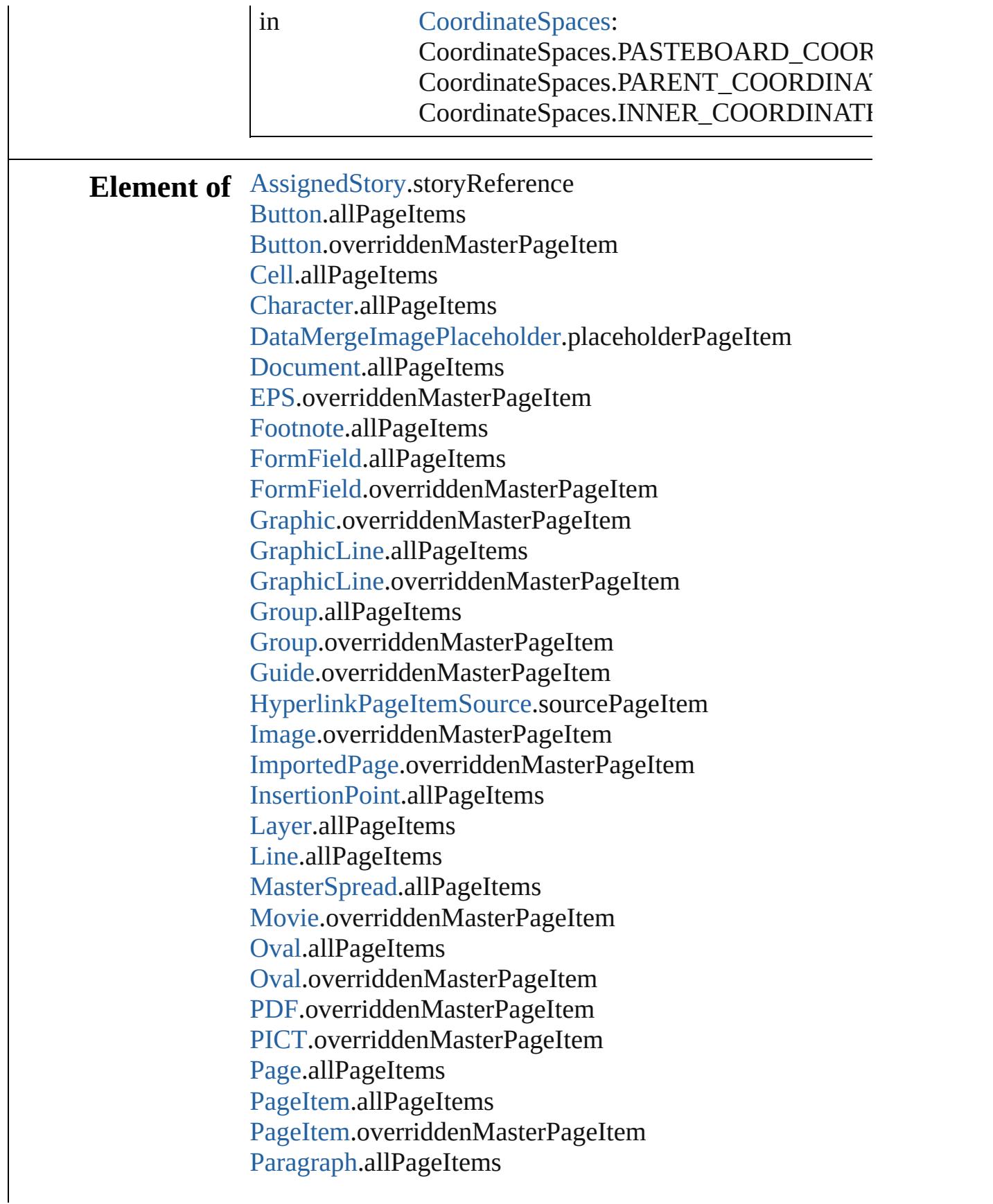

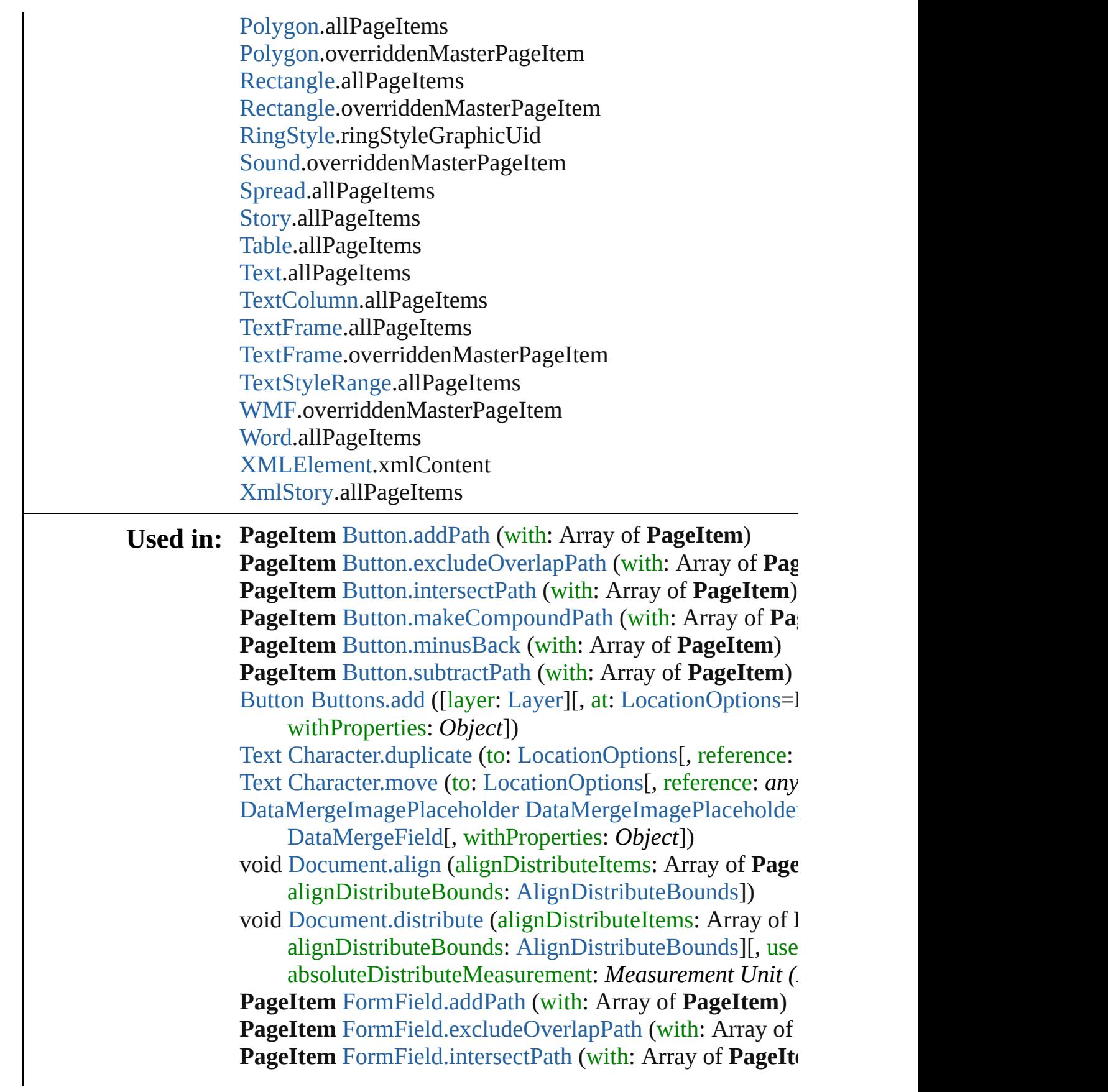

**PageItem** [FormField.makeCompoundPath](#page-1254-1) (with: Array of **PageItem** [FormField.minusBack](#page-1255-2) (with: Array of **PageItem PageItem** [FormField.subtractPath](#page-1257-0) (with: Array of **PageIte PageItem** [GraphicLine.addPath](#page-1480-0) (with: Array of **PageItem** PageItem [GraphicLine.excludeOverlapPath](#page-1483-1) (with: Array of **PageItem** [GraphicLine.intersectPath](#page-1485-1) (with: Array of **Page**) **PageItem** [GraphicLine.makeCompoundPath](#page-1485-2) (with: Array **PageItem** [GraphicLine.minusBack](#page-1485-3) (with: Array of **PageIt PageItem** [GraphicLine.subtractPath](#page-1488-0) (with: Array of **PageItem** [GraphicLine](#page-1466-0) [GraphicLines.add](#page-1492-0) ([layer: [Layer](#page-1584-0)][, at: [Locatio](#page-674-0)n

reference: *any*][, withProperties: *Object*]) **PageItem** [Group.addPath](#page-1515-0) (with: Array of **PageItem**) **PageItem** [Group.excludeOverlapPath](#page-1517-1) (with: Array of **Pag PageItem** [Group.intersectPath](#page-1519-0) (with: Array of **PageItem**) **PageItem** [Group.makeCompoundPath](#page-1519-1) (with: Array of **Page PageItem** [Group.minusBack](#page-1519-2) (with: Array of **PageItem**) **PageItem** [Group.subtractPath](#page-1522-0) (with: Array of **PageItem**) [Group](#page-1500-0) [Groups.add](#page-1527-0) (groupItems: Array of **PageItem**[, layer

[LocationOptions=](#page-674-0)LocationOptions.UNKNOWN][, i [HyperlinkPageItemSource](#page-1097-0) [HyperlinkPageItemSources.add](#page-1102-0) [Text](#page-3192-0) [InsertionPoint.duplicate](#page-2954-0) (to: [LocationOptions\[](#page-674-0), refere [Text](#page-3192-0) [InsertionPoint.move](#page-2956-0) (to: [LocationOptions](#page-674-0)[, reference: [Text](#page-3192-0) [Line.duplicate](#page-3011-0) (to: [LocationOptions\[](#page-674-0), reference: *any*]) [Text](#page-3192-0) [Line.move](#page-3013-0) (to: [LocationOptions\[](#page-674-0), reference: *any*]) [Movie](#page-1330-0) [Movies.add](#page-1352-0) ([layer: [Layer\]](#page-1584-0)[, at: [LocationOptions](#page-674-0)=I withProperties: *Object*])

**PageItem** [Oval.addPath](#page-1627-0) (with: Array of **PageItem**) **PageItem** [Oval.excludeOverlapPath](#page-1630-0) (with: Array of **Page**] **PageItem** [Oval.intersectPath](#page-1631-0) (with: Array of **PageItem**) **PageItem** [Oval.makeCompoundPath](#page-1632-2) (with: Array of **Page [PageItem](#page-319-0)** [Oval.minusBack](#page-1632-3) (with: Array of **PageItem**) **PageItem** [Oval.subtractPath](#page-1634-0) (with: Array of **PageItem**) [Oval](#page-1612-0) [Ovals.add](#page-1639-0) ([layer: [Layer\]](#page-1584-0)[, at: [LocationOptions](#page-674-0)=Loc [withProperties:](#page-484-0) *Object*])

**PageItem** [PageItem.addPath](#page-1711-0) (with: Array of **PageItem**) **PageItem** [PageItem.excludeOverlapPath](#page-1714-3) (with: Array of **F PageItem** [PageItem.intersectPath](#page-1716-4) (with: Array of **PageIte PageItem** [PageItem.makeCompoundPath](#page-1716-5) (with: Array of **PageItem PageItem** [PageItem.minusBack](#page-1716-3) (with: Array of **PageItem** **PageItem** [PageItem.subtractPath](#page-1719-1) (with: Array of **PageItem** array of **PageItem** [PageItems.itemByRange](#page-1732-0) (from: *any*, to: **PageItem** [PageItems.nextItem](#page-1732-1) (obj: **PageItem**) **PageItem** [PageItems.previousItem](#page-1732-2) (obj: **PageItem**) [Text](#page-3192-0) [Paragraph.duplicate](#page-3088-0) (to: [LocationOptions\[](#page-674-0), reference: [Text](#page-3192-0) [Paragraph.move](#page-3090-0) (to: [LocationOptions\[](#page-674-0), reference: *any* **PageItem** [Polygon.addPath](#page-1770-0) (with: Array of **PageItem**) **PageItem** [Polygon.excludeOverlapPath](#page-1773-1) (with: Array of PageItem **PageItem** [Polygon.intersectPath](#page-1775-1) (with: Array of **PageItem PageItem** [Polygon.makeCompoundPath](#page-1775-2) (with: Array of **P PageItem** [Polygon.minusBack](#page-1775-3) (with: Array of **PageItem**) **PageItem** [Polygon.subtractPath](#page-1778-0) (with: Array of **PageItem** [Polygon](#page-1755-0) [Polygons.add](#page-1783-0) ([layer: [Layer\]](#page-1584-0)[, numberOfSides: *number*

[LocationOptions=](#page-674-0)LocationOptions.UNKNOWN][, i **PageItem** [Rectangle.addPath](#page-1802-0) (with: Array of **PageItem**) **PageItem** [Rectangle.excludeOverlapPath](#page-1805-1) (with: Array of **PageItem PageItem** [Rectangle.intersectPath](#page-1807-1) (with: Array of **PageIte PageItem** [Rectangle.makeCompoundPath](#page-1807-2) (with: Array of **PageItem** [Rectangle.minusBack](#page-1807-3) (with: Array of **PageItem PageItem** [Rectangle.subtractPath](#page-1810-0) (with: Array of **PageItem** [Rectangle](#page-1787-0) [Rectangles.add](#page-1815-0) ([layer: [Layer\]](#page-1584-0)[, at: [LocationOpt](#page-674-0)] *any*][, withProperties: *Object*])

[Sound](#page-1381-0) [Sounds.add](#page-1401-0) ([layer: [Layer](#page-1584-0)][, at: [LocationOptions=](#page-674-0)L withProperties: *Object*])

[Text](#page-3192-0) [Story.duplicate](#page-3178-0) (to: [LocationOptions\[](#page-674-0), reference: *any*]) [Text](#page-3192-0) [Story.move](#page-3180-0) (to: [LocationOptions\[](#page-674-0), reference: *any*]) [Text](#page-3192-0) [Text.duplicate](#page-3221-0) (to: [LocationOptions\[](#page-674-0), reference: *any*]) [Text](#page-3192-0) [Text.move](#page-3223-0) (to: [LocationOptions\[](#page-674-0), reference: *any*]) [Text](#page-3192-0) [TextColumn.duplicate](#page-3259-0) (to: [LocationOptions](#page-674-0)[, reference] [Text](#page-3192-0) [TextColumn.move](#page-3261-0) (to: [LocationOptions](#page-674-0)[, reference: *any* **PageItem** [TextFrame.addPath](#page-3283-0) (with: Array of **PageItem**) **PageItem** [TextFrame.excludeOverlapPath](#page-3286-1) (with: Array of **PageItem** [TextFrame.intersectPath](#page-3288-0) (with: Array of **PageIt**) **PageItem** [TextFrame.makeCompoundPath](#page-3288-1) (with: Array of **PageItem** [TextFrame.minusBack](#page-3288-2) (with: Array of **PageItem PageItem** [TextFrame.subtractPath](#page-3291-0) (with: Array of **PageIte** [TextFrame](#page-3267-0) [TextFrames.add](#page-3296-0) ([layer: [Layer](#page-1584-0)][, at: [LocationO](#page-674-0) *any*][, withProperties: *Object*])

[Text](#page-3192-0) [TextStyleRange.duplicate](#page-3340-0) (to: [LocationOptions](#page-674-0)[, references]

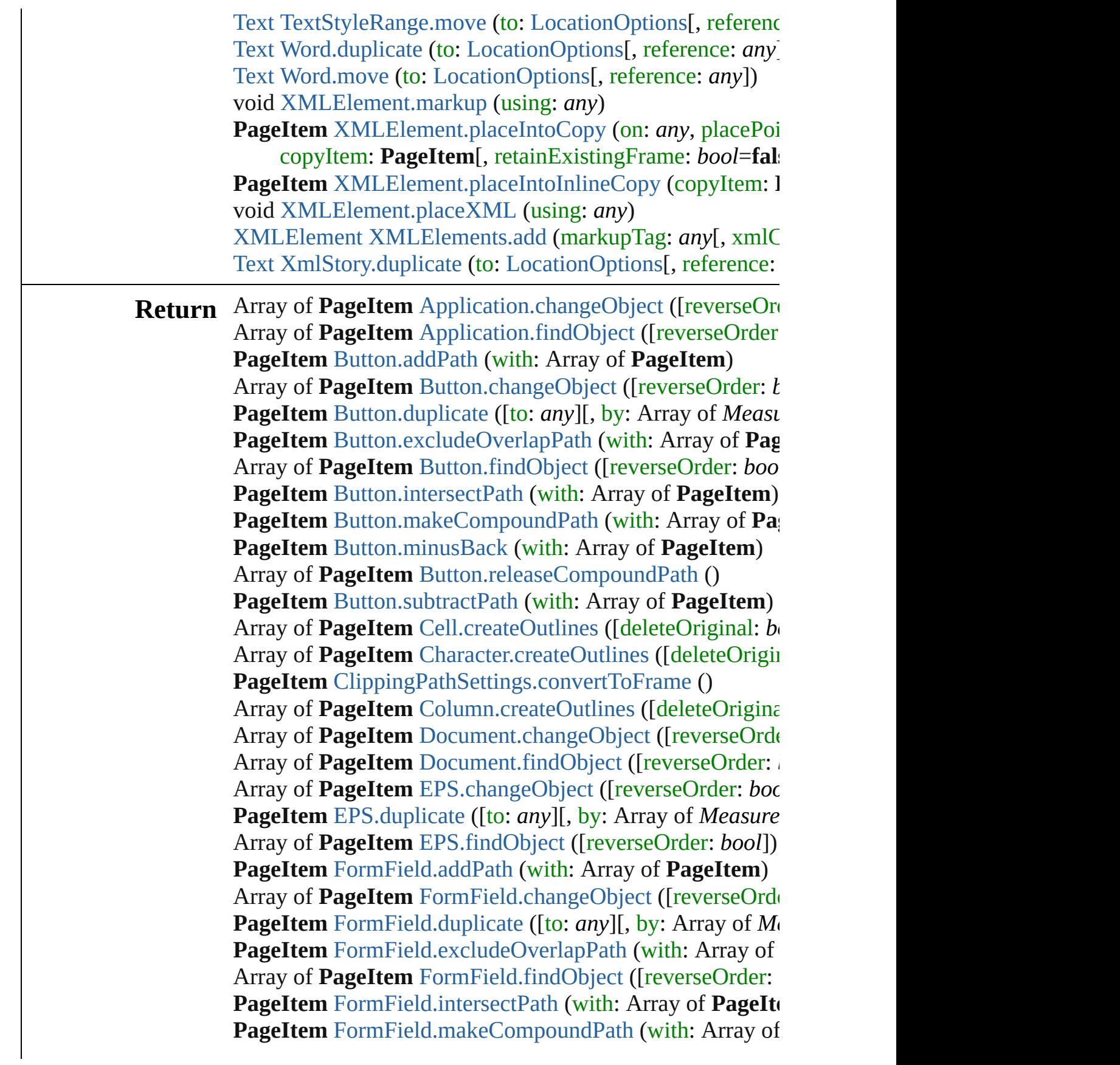

**PageItem** [FormField.minusBack](#page-1255-2) (with: Array of **PageItem** Array of **PageItem** [FormField.releaseCompoundPath](#page-1256-0) () **PageItem** [FormField.subtractPath](#page-1257-0) (with: Array of **PageIte** Array of **PageItem** [Graphic.changeObject](#page-1457-1) ([reverseOrder: **PageItem** [Graphic.duplicate](#page-1457-0) ([to: *any*][, by: Array of *Meas* Array of **PageItem** [Graphic.findObject](#page-1458-0) ([reverseOrder: *bo*] **PageItem** [GraphicLine.addPath](#page-1480-0) (with: Array of **PageItem** Array of **PageItem** [GraphicLine.changeObject](#page-1481-0) ([reverseO] **PageItem** [GraphicLine.duplicate](#page-1483-0) ([to: *any*][, by: Array of *I* PageItem [GraphicLine.excludeOverlapPath](#page-1483-1) (with: Array of Array of **PageItem** [GraphicLine.findObject](#page-1484-0) ([reverseOrder **PageItem** [GraphicLine.intersectPath](#page-1485-1) (with: Array of Page) **PageItem** [GraphicLine.makeCompoundPath](#page-1485-2) (with: Array **PageItem** [GraphicLine.minusBack](#page-1485-3) (with: Array of **PageIt** Array of **PageItem** [GraphicLine.releaseCompoundPath](#page-1486-1) () **PageItem** [GraphicLine.subtractPath](#page-1488-0) (with: Array of **PageI PageItem** [Group.addPath](#page-1515-0) (with: Array of **PageItem**) Array of **PageItem** [Group.changeObject](#page-1515-1) ([reverseOrder: *b*] **PageItem** [Group.duplicate](#page-1517-0) ([to: *any*][, by: Array of *Measurement Measu* **PageItem** [Group.excludeOverlapPath](#page-1517-1) (with: Array of **Pag** Array of **PageItem** [Group.findObject](#page-1518-0) ([reverseOrder: *bool* **PageItem** [Group.intersectPath](#page-1519-0) (with: Array of **PageItem**) **PageItem** [Group.makeCompoundPath](#page-1519-1) (with: Array of Pag **PageItem** [Group.minusBack](#page-1519-2) (with: Array of **PageItem**) Array of **PageItem** [Group.releaseCompoundPath](#page-1520-2) () **PageItem** [Group.subtractPath](#page-1522-0) (with: Array of **PageItem**) Array of **PageItem** [Image.changeObject](#page-1551-0) ([reverseOrder: *b*] **PageItem** [Image.duplicate](#page-1552-0) ([to: *any*][, by: Array of *Measurement* Array of **PageItem** [Image.findObject](#page-1553-0) ([reverseOrder: *bool* Array of **PageItem** [ImportedPage.changeObject](#page-1571-1) ([reverse( **PageItem** [ImportedPage.duplicate](#page-1571-0) ([to: *any*][, by: Array of Array of **PageItem** [ImportedPage.findObject](#page-1572-0) ([reverseOrd Array of **PageItem** [InsertionPoint.createOutlines](#page-2954-1) ([deleteC Array of **PageItem** [Line.createOutlines](#page-3011-1) ([deleteOriginal: *b*) **PageItem** [Oval.addPath](#page-1627-0) (with: Array of **PageItem**) Array of **PageItem** [Oval.changeObject](#page-1628-0) ([reverseOrder: *bo* **PageItem** [Oval.duplicate](#page-1629-0) ([to: *any*][, by: Array of *Measure* **PageItem** [Oval.excludeOverlapPath](#page-1630-0) (with: Array of **Page**] Array of **PageItem** [Oval.findObject](#page-1630-1) ([reverseOrder: *bool*])

**PageItem** [Oval.intersectPath](#page-1631-0) (with: Array of **PageItem**) **PageItem** [Oval.makeCompoundPath](#page-1632-2) (with: Array of **Page PageItem** [Oval.minusBack](#page-1632-3) (with: Array of **PageItem**) Array of **PageItem** [Oval.releaseCompoundPath](#page-1633-0) () **PageItem** [Oval.subtractPath](#page-1634-0) (with: Array of **PageItem**) Array of **PageItem** [PDF.changeObject](#page-1651-1) ([reverseOrder: *bool* **PageItem** [PDF.duplicate](#page-1651-0) ([to: *any*][, by: Array of *Measure* Array of **PageItem** [PDF.findObject](#page-1652-0) ([reverseOrder: *bool*]) Array of **PageItem** [PICT.changeObject](#page-1673-1) ([reverseOrder: *bo*] **PageItem** [PICT.duplicate](#page-1673-0) ([to: *any*][, by: Array of *Measures* Array of **PageItem** [PICT.findObject](#page-1674-0) ([reverseOrder: *bool*]) PageItem [Page.placeXML](#page-1690-0) (using: [XMLElement](#page-3744-0), placePoint autoflowing: *bool*=**false**])

**PageItem** [Page.setContent](#page-1691-0) (using: *string*[, relativeBasePath **PageItem PageItem**.[addPath](#page-1711-0) (with: Array of **PageItem**) Array of **PageItem PageItem**.[changeObject](#page-1712-8) ([reverseOrder **PageItem PageItem.[duplicate](#page-1713-0) ([to:** *any***][, by: Array of** *Measurement**Me* **PageItem PageItem.**[excludeOverlapPath](#page-1714-3) (with: Array of **PageItem** Array of **PageItem PageItem**.[findObject](#page-1714-2) ([reverseOrder: *l* Array of **PageItem PageItem**.[getElements](#page-1715-2) () **PageItem PageItem.**[intersectPath](#page-1716-4) (with: Array of **PageIte PageItem PageItem**.[makeCompoundPath](#page-1716-5) (with: Array of **PageItem PageItem**.[minusBack](#page-1716-3) (with: Array of **PageItem** Array of **PageItem PageItem**.[releaseCompoundPath](#page-1717-5) () **PageItem PageItem.**[subtractPath](#page-1719-1) (with: Array of **PageIte PageItem** [PageItems.anyItem](#page-1731-0) () Array of **PageItem** [PageItems.everyItem](#page-1731-1) () **PageItem** [PageItems.firstItem](#page-1731-2) () **PageItem** [PageItems.item](#page-1731-3) (index: *any*) **PageItem** [PageItems.itemByID](#page-1731-4) (id: *number*) **PageItem** [PageItems.itemByName](#page-1732-3) (name: *string*) Array of **PageItem** [PageItems.itemByRange](#page-1732-0) (from: *any*, to **PageItem** [PageItems.lastItem](#page-1732-4) () **PageItem** [PageItems.middleItem](#page-1732-5) () **PageItem** [PageItems.nextItem](#page-1732-1) (obj: **PageItem**) **PageItem** [PageItems.previousItem](#page-1732-2) (obj: **PageItem**) Array of PageItem [Paragraph.createOutlines](#page-3088-1) ([deleteOrigi **PageItem** [Polygon.addPath](#page-1770-0) (with: Array of **PageItem**) Array of **PageItem** [Polygon.changeObject](#page-1771-0) ([reverseOrder:
**PageItem** [Polygon.duplicate](#page-1773-0) ([to: *any*][, by: Array of *Mea.* **PageItem** [Polygon.excludeOverlapPath](#page-1773-1) (with: Array of PageItem Array of **PageItem** [Polygon.findObject](#page-1774-0) ([reverseOrder: *bo*] **PageItem** [Polygon.intersectPath](#page-1775-0) (with: Array of **PageItem PageItem** [Polygon.makeCompoundPath](#page-1775-1) (with: Array of **P PageItem** [Polygon.minusBack](#page-1775-2) (with: Array of **PageItem**) Array of **PageItem** [Polygon.releaseCompoundPath](#page-1776-0) () **PageItem** [Polygon.subtractPath](#page-1778-0) (with: Array of **PageItem PageItem** [Rectangle.addPath](#page-1802-0) (with: Array of **PageItem**) Array of **PageItem** [Rectangle.changeObject](#page-1803-0) ([reverseOrder **PageItem** [Rectangle.duplicate](#page-1805-0) ([to: *any*][, by: Array of *Me* **PageItem** [Rectangle.excludeOverlapPath](#page-1805-1) (with: Array of **PageItem** Array of **PageItem** [Rectangle.findObject](#page-1806-0) ([reverseOrder: *l*] **PageItem** [Rectangle.intersectPath](#page-1807-0) (with: Array of **PageIte PageItem** [Rectangle.makeCompoundPath](#page-1807-1) (with: Array of **PageItem** [Rectangle.minusBack](#page-1807-2) (with: Array of **PageItem** Array of **PageItem** [Rectangle.releaseCompoundPath](#page-1808-0) () **PageItem** [Rectangle.subtractPath](#page-1810-0) (with: Array of **PageItem** Array of **PageItem** [Row.createOutlines](#page-2708-0) ([deleteOriginal: *b* PageItem [Spread.placeXML](#page-1835-0) (using: [XMLElement](#page-3744-0), placeI [, autoflowing: *bool*=**false**])

**PageItem** [Spread.setContent](#page-1835-1) (using: *string*[, relativeBaseF Array of **PageItem** [Story.createOutlines](#page-3178-0) ([deleteOriginal: *l* Array of **PageItem** [Table.createOutlines](#page-2746-0) ([deleteOriginal: Array of **PageItem** [Text.createOutlines](#page-3221-0) ([deleteOriginal: *b* Array of **PageItem** [TextColumn.createOutlines](#page-3259-0) ([deleteOr] **PageItem** [TextFrame.addPath](#page-3283-0) (with: Array of **PageItem**) Array of **PageItem** [TextFrame.changeObject](#page-3284-0) ([reverseOrd] Array of PageItem [TextFrame.createOutlines](#page-3285-0) ([deleteOrig **PageItem** [TextFrame.duplicate](#page-3286-0) ([to: *any*][, by: Array of *M* **PageItem** [TextFrame.excludeOverlapPath](#page-3286-1) (with: Array of Array of **PageItem** [TextFrame.findObject](#page-3287-0) ([reverseOrder: **PageItem** [TextFrame.intersectPath](#page-3288-0) (with: Array of **PageIt**) **PageItem** [TextFrame.makeCompoundPath](#page-3288-1) (with: Array of **PageItem** [TextFrame.minusBack](#page-3288-2) (with: Array of **PageItem** Array of **PageItem** [TextFrame.releaseCompoundPath](#page-3290-0) () **PageItem** [TextFrame.subtractPath](#page-3291-0) (with: Array of PageIte Array of **PageItem** [TextStyleRange.createOutlines](#page-3340-0) ([delete Array of **PageItem** [WMF.changeObject](#page-1868-0) ([reverseOrder: *boollers]*  **PageItem** [WMF.duplicate](#page-1868-1) ([to: *any*][, by: Array of *Measure Number* Array of **PageItem** [WMF.findObject](#page-1869-0) ([reverseOrder: *bool*]) Array of **PageItem** [Word.createOutlines](#page-3409-0) ([deleteOriginal: **PageItem** [XMLElement.placeIntoCopy](#page-3751-0) (on: *any*, placePoi copyItem: **PageItem**[, retainExistingFrame: *bool*=**false PageItem** [XMLElement.placeIntoFrame](#page-3751-1) (on: *any*, geomet *String)*) **PageItem** [XMLElement.placeIntoInlineCopy](#page-3752-0) (copyItem: **PageItem PageItem** [XMLElement.placeIntoInlineFrame](#page-3752-1) (dimension **PageItem** [XMLElement.setContent](#page-3753-0) (using: *string*[, relativ Array of **PageItem** [XmlStory.createOutlines](#page-3848-0) ([deleteOriginal]

Jongware, 27-

[Contents](#page-0-0) :: [Index](#page-3851-0)

# **PageItems**

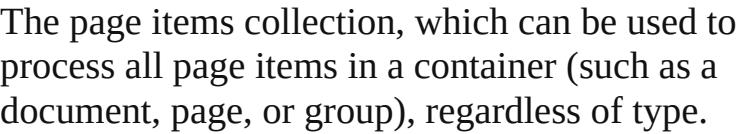

**QuickLinks** [anyItem](#page-1731-0), [count](#page-1731-1), [everyItem,](#page-1731-2) [firstItem](#page-1731-3), [item](#page-1731-4), [itemByID,](#page-1731-5) [itemByName,](#page-1732-0) [itemByRange,](#page-1732-1) [lastItem](#page-1732-2), [middleItem](#page-1732-3), [nextItem,](#page-1732-4) [previousItem](#page-1732-5), [toSource](#page-1733-0)

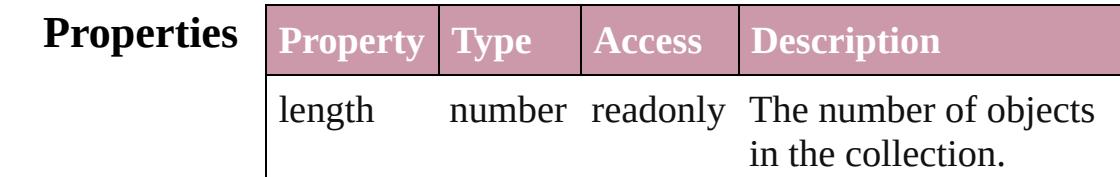

## **Methods Instances**

## <span id="page-1731-0"></span>[PageItem](#page-1696-0) **anyItem** ()

Returns any PageItem in the collection.

## <span id="page-1731-1"></span>number **count** ()

Displays the number of elements in the PageItem.

<span id="page-1731-2"></span>Array of [PageItem](#page-1696-0) **everyItem** () Returns every PageItem in the collection.

## <span id="page-1731-3"></span>[PageItem](#page-1696-0) **firstItem** ()

Returns the first PageItem in the collection.

<span id="page-1731-4"></span>[PageItem](#page-1696-0) **item** (index: *any*)

Returns the PageItem with the specified index or name.

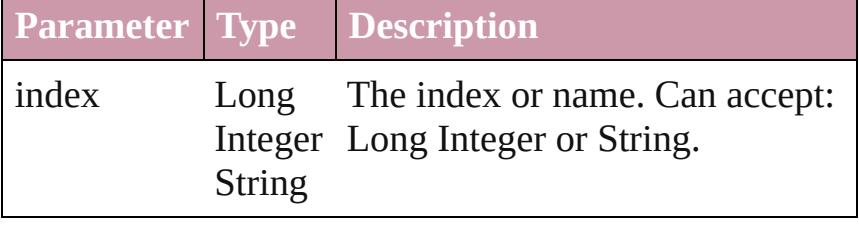

<span id="page-1731-5"></span>[PageItem](#page-1696-0) **itemByID** (id: *number*) Returns the PageItem with the specified ID.

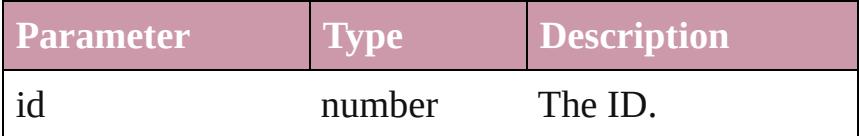

# <span id="page-1732-0"></span>[PageItem](#page-1696-0) **itemByName** (name: *string*) Returns the PageItem with the specified name.

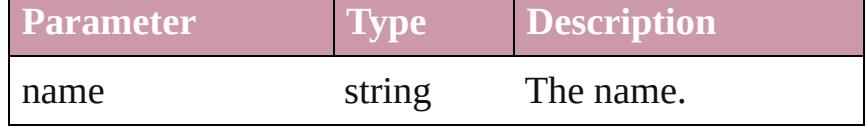

<span id="page-1732-1"></span>Array of [PageItem](#page-1696-0) **itemByRange** (from: *any*, to: *any*) Returns the PageItems within the specified range.

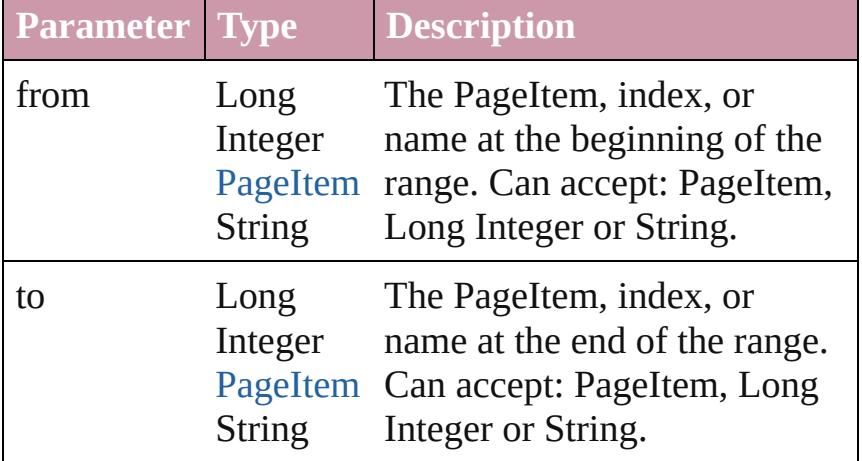

## <span id="page-1732-2"></span>[PageItem](#page-1696-0) **lastItem** ()

Returns the last PageItem in the collection.

## <span id="page-1732-3"></span>[PageItem](#page-1696-0) **middleItem** ()

Returns the middle PageItem in the collection.

## <span id="page-1732-4"></span>[PageItem](#page-1696-0) **nextItem** (obj: [PageItem\)](#page-1696-0)

Returns the PageItem whose index follows the specified PageItem in the collection.

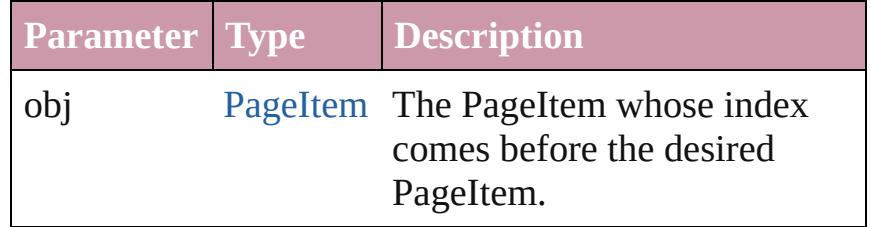

## <span id="page-1732-5"></span>[PageItem](#page-1696-0) **previousItem** (obj: [PageItem\)](#page-1696-0)

Returns the PageItem with the index previous to the specified index.

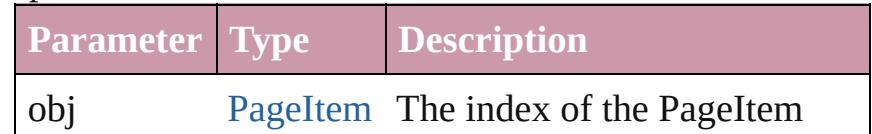

<span id="page-1733-0"></span>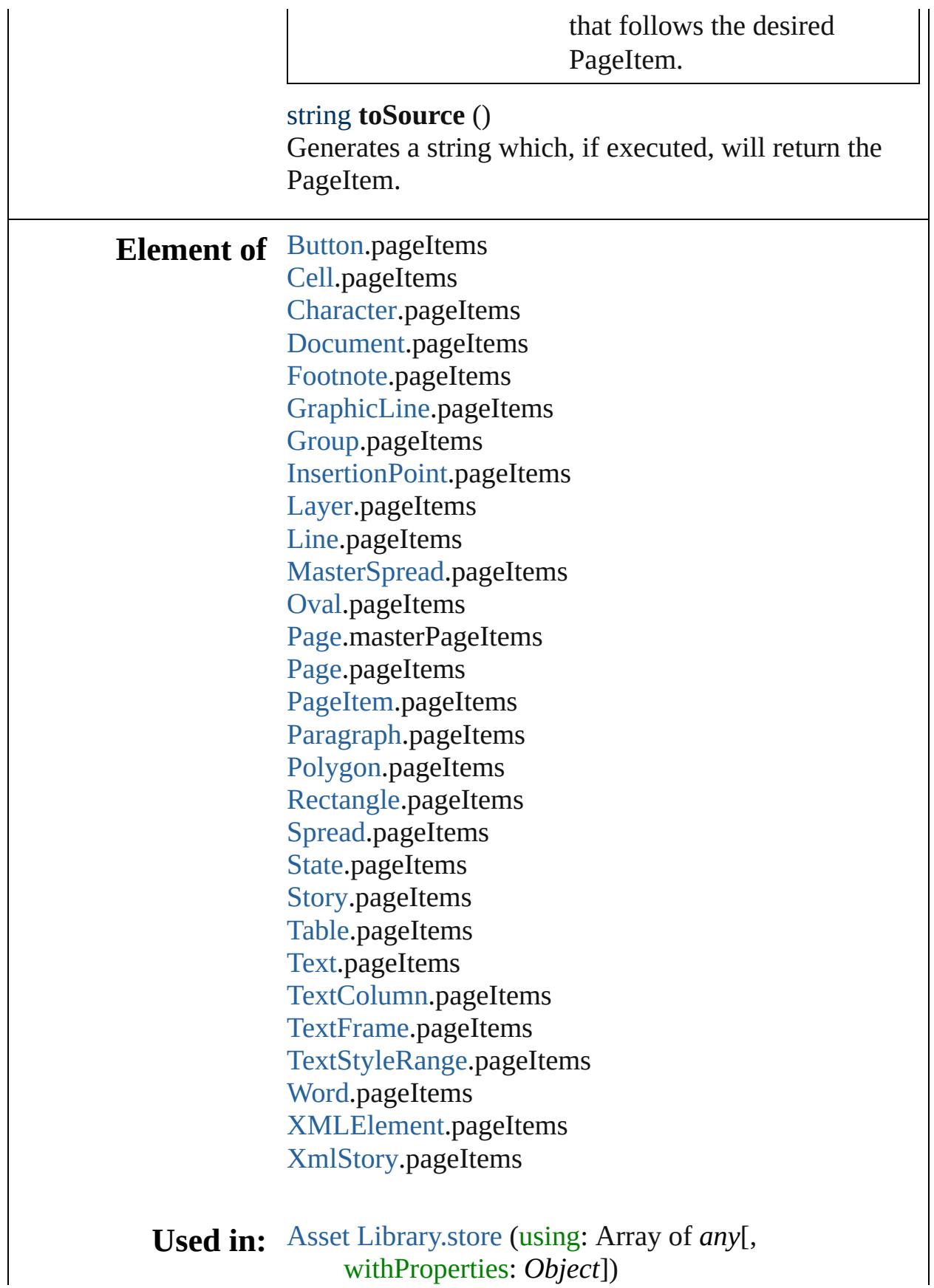

withProperties: *Object*])

Jongware, 27-J u n - 2 0 1 0 v 3.0.3 d [C](#page-0-0)o[n](#page-3851-0)tents :: Index

#### <span id="page-1736-0"></span>**Pages** A collection of pages. **QuickLinks** [add,](#page-1736-0) [anyItem](#page-1736-1), [count](#page-1736-2), [everyItem,](#page-1737-0) [firstItem,](#page-1737-1) [item](#page-1737-2), [itemByID](#page-1737-3), item [itemByRange](#page-1737-5), [lastItem,](#page-1737-6) [middleItem](#page-1738-0), [nextItem,](#page-1738-1) [previousItem,](#page-1738-2) to! **Properties Property Type Access Description** length number readonly The number of objects in **Methods Instances** [Page](#page-1685-0) **add** ([at: [LocationOptions=](#page-674-0)LocationOptions.UNKNOW] withProperties: *Object*]) Creates a new page. **Parameter Type Description** at [LocationOptions:](#page-674-0) LocationOptions.BEFORE LocationOptions.AFTER LocationOptions.AT\_END LocationOptions.AT\_BEGINNING Location LocationOptions.UNKNOWN The locati relative to or within spread.  $(C$ reference [Document](#page-57-0) **[MasterSpread](#page-1598-0)** [Page](#page-1685-0) [Spread](#page-1828-0) The refere Required value spec Can accept MasterSp: (Optional) withProperties Object Initial values for properties  $\sigma$ the new  $P$

#### <span id="page-1736-1"></span>[Page](#page-1685-0) **anyItem** ()

Returns any Page in the collection.

#### <span id="page-1736-2"></span>number **count** ()

Displays the number of elements in the Page.

## <span id="page-1737-0"></span>Array of [Page](#page-1685-0) **everyItem** ()

Returns every Page in the collection.

#### <span id="page-1737-1"></span>[Page](#page-1685-0) **firstItem** ()

Returns the first Page in the collection.

## <span id="page-1737-2"></span>[Page](#page-1685-0) **item** (index: *any*)

Returns the Page with the specified index or name.

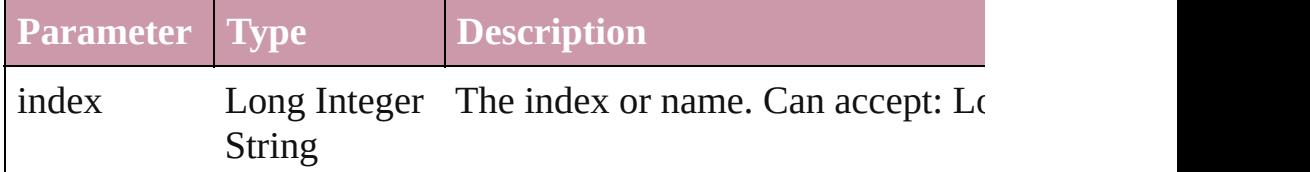

## <span id="page-1737-3"></span>[Page](#page-1685-0) **itemByID** (id: *number*)

Returns the Page with the specified ID.

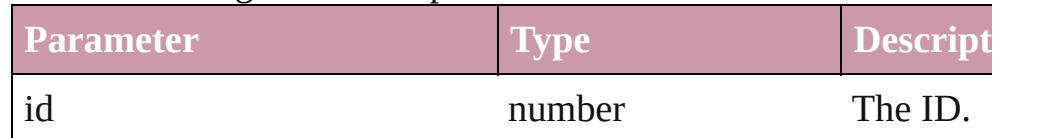

#### <span id="page-1737-4"></span>[Page](#page-1685-0) **itemByName** (name: *string*)

Returns the Page with the specified name.

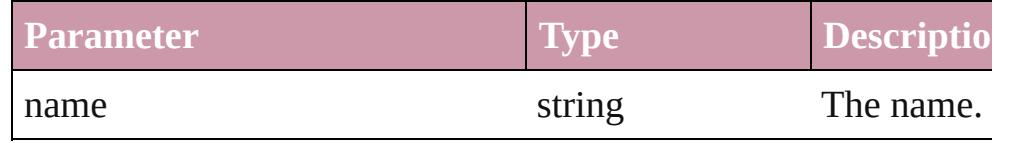

<span id="page-1737-5"></span>Array of [Page](#page-1685-0) **itemByRange** (from: *any*, to: *any*) Returns the Pages within the specified range.

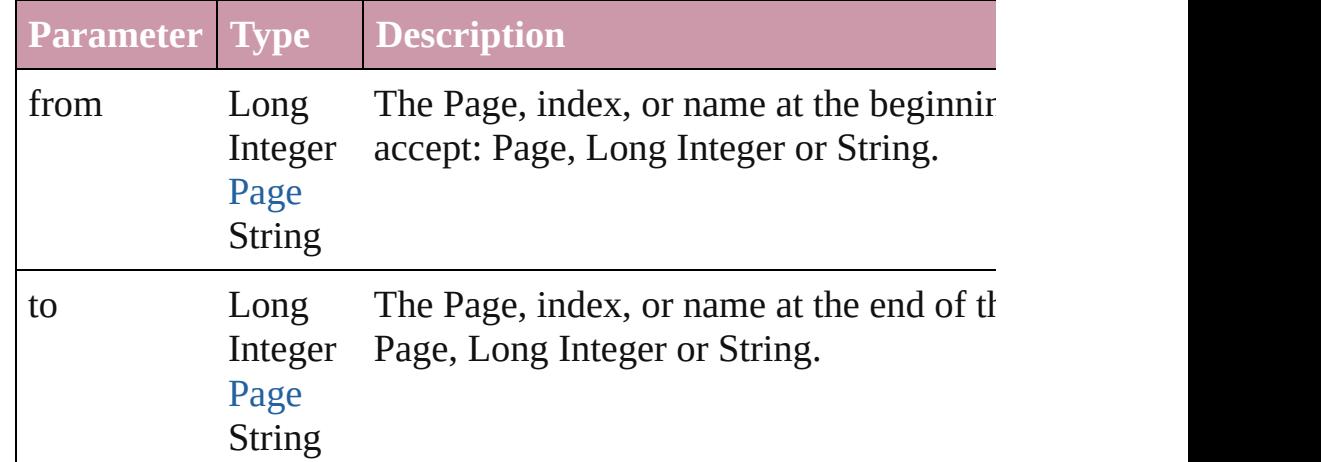

#### <span id="page-1737-6"></span>[Page](#page-1685-0) **lastItem** ()

Returns the last Page in the collection.

## <span id="page-1738-0"></span>[Page](#page-1685-0) **middleItem** ()

Returns the middle Page in the collection.

## <span id="page-1738-1"></span>[Page](#page-1685-0) **nextItem** (obj: [Page](#page-1685-0))

<span id="page-1738-3"></span><span id="page-1738-2"></span>Returns the Page whose index follows the specified Page in the

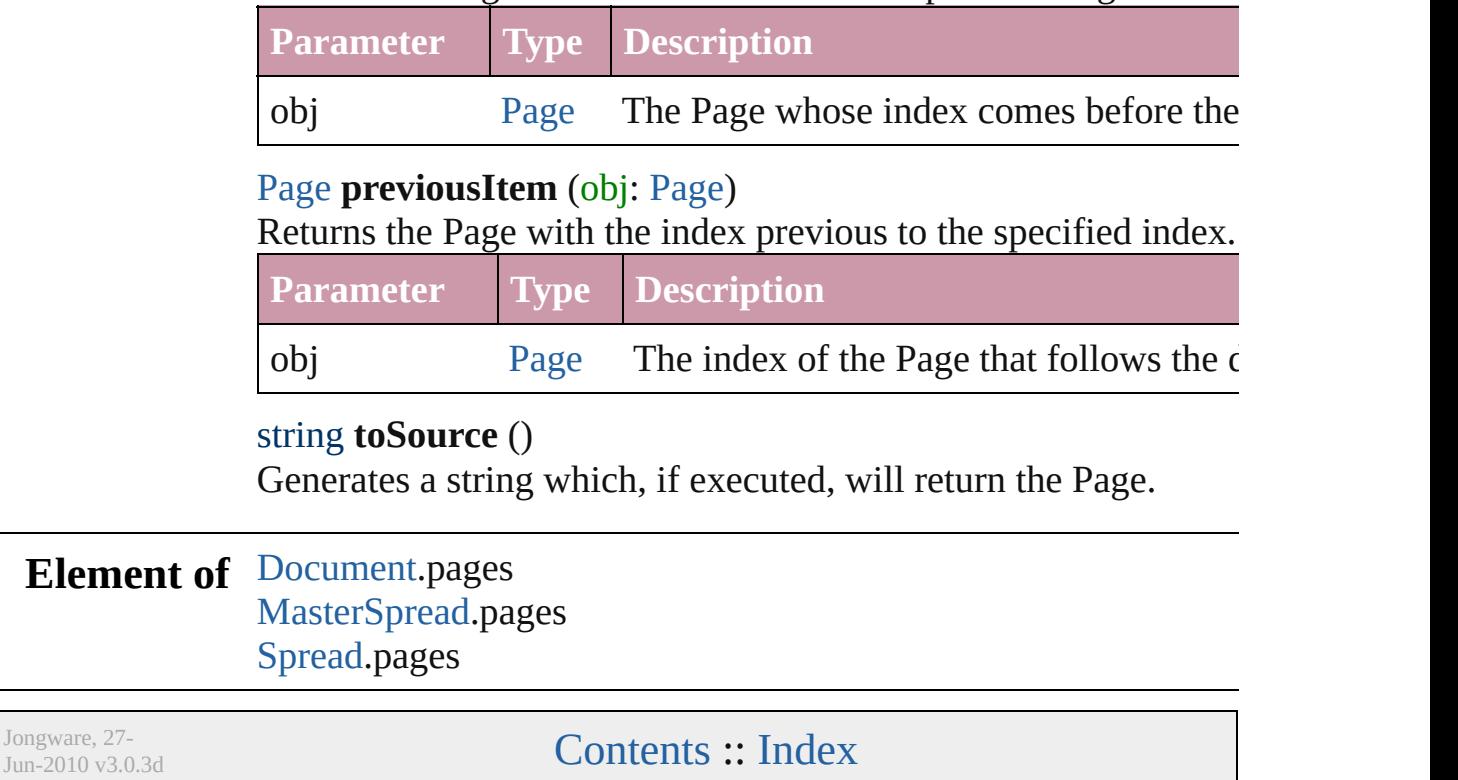

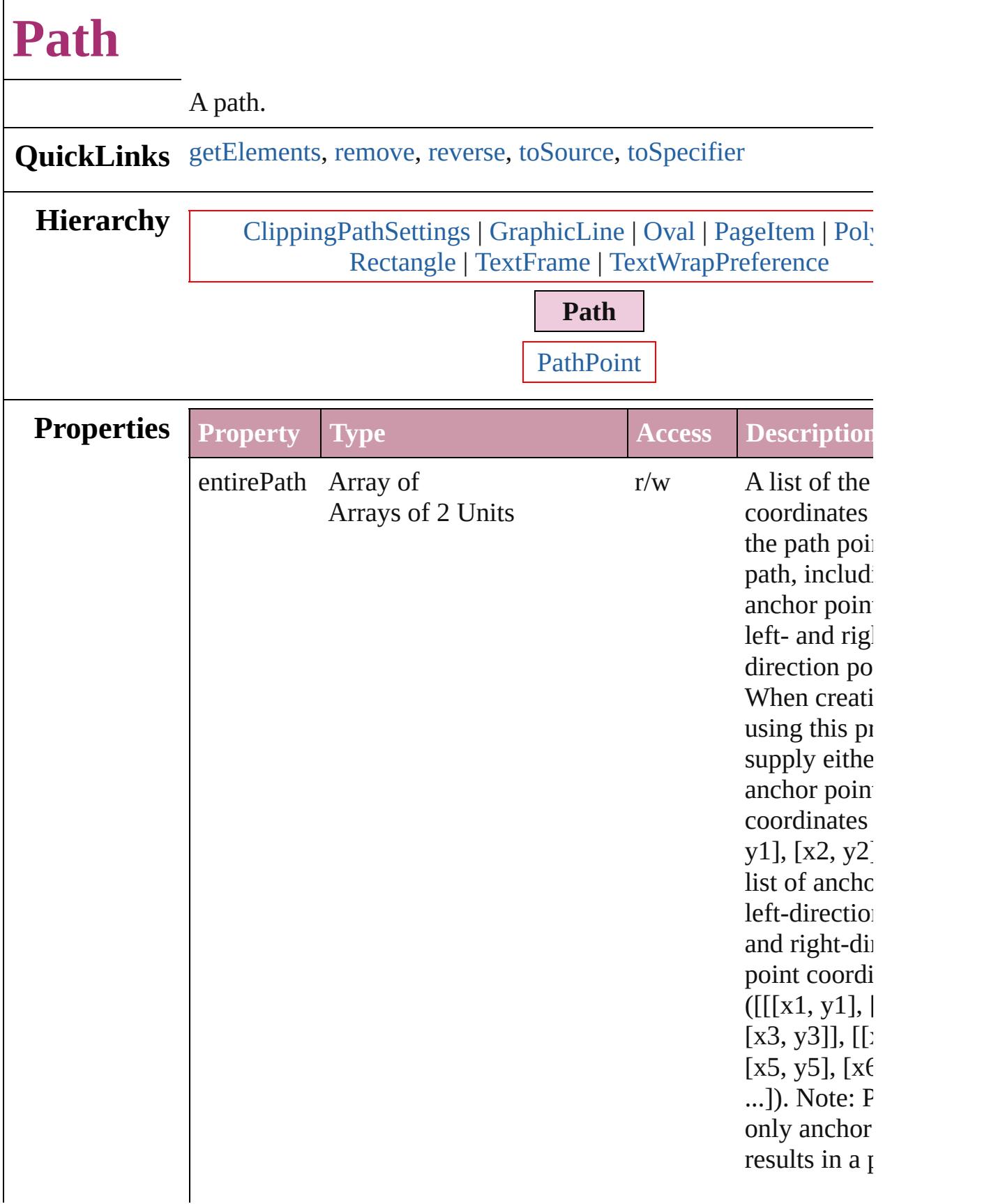

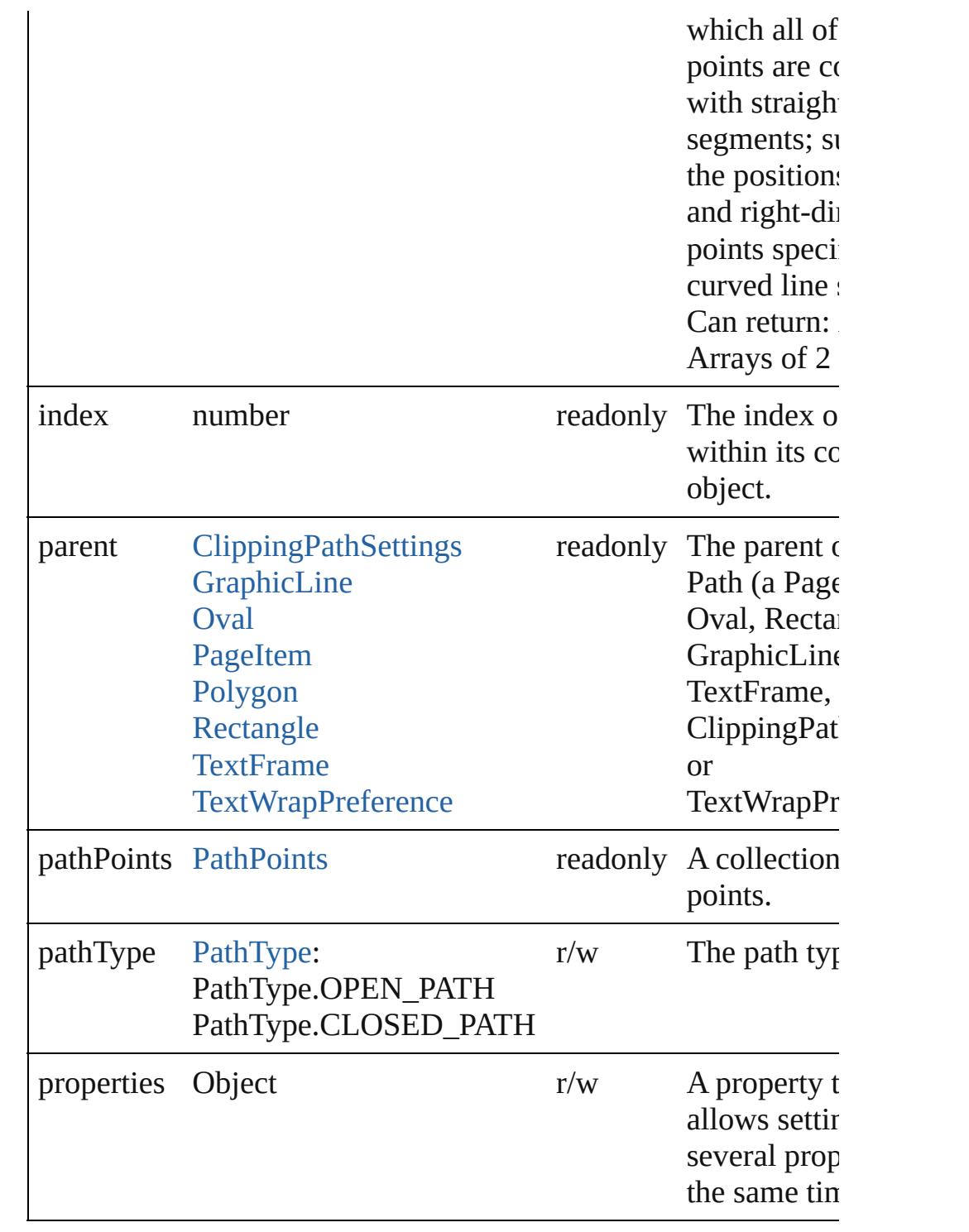

## **Methods Instances**

<span id="page-1741-0"></span>Array of [Path](#page-1739-0) **getElements** () Resolves the object specifier, creating an array of object referen

```
void remove ()
```
<span id="page-1742-2"></span><span id="page-1742-1"></span><span id="page-1742-0"></span>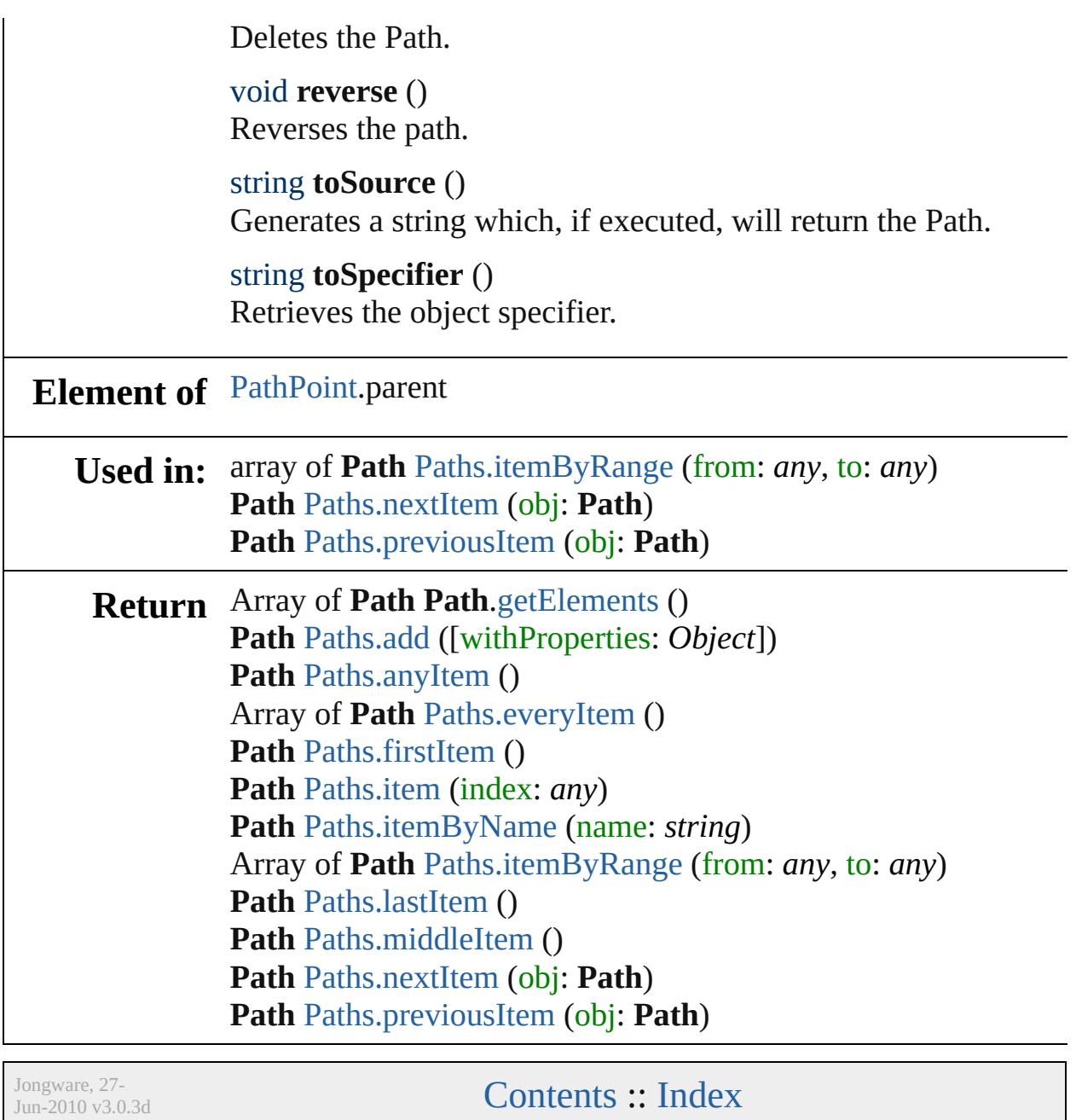

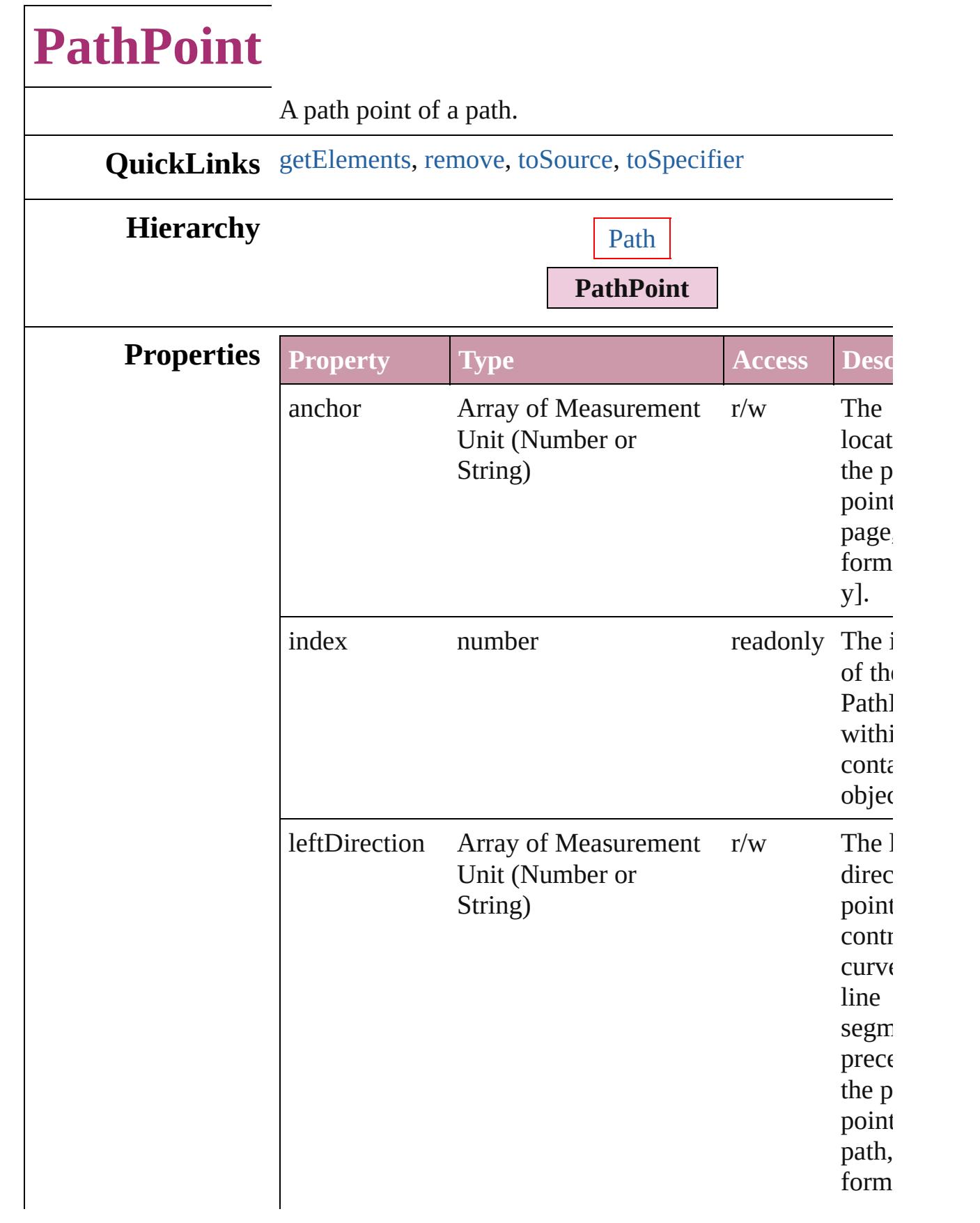

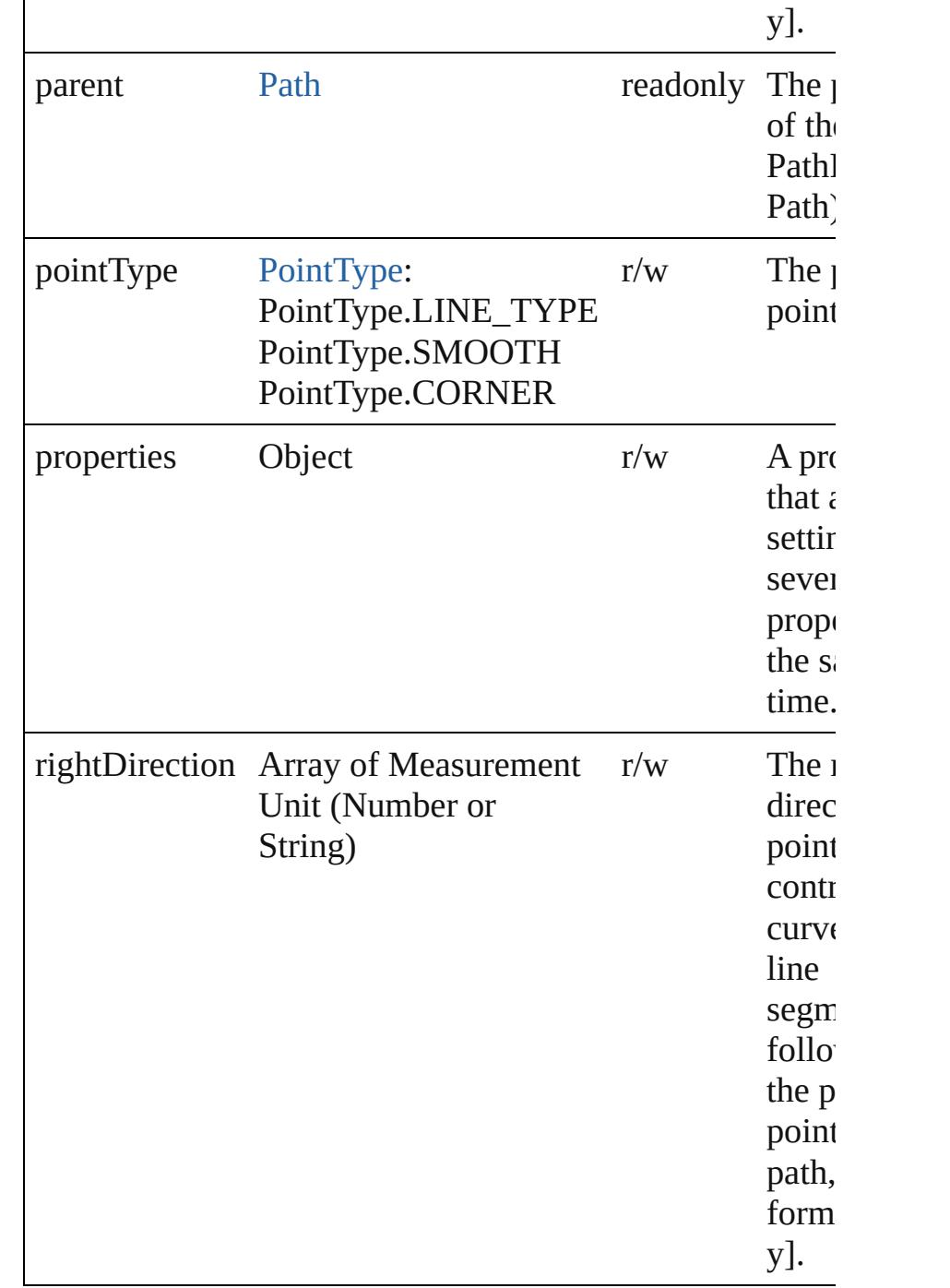

## **Methods Instances**

<span id="page-1745-0"></span>Array of [PathPoint](#page-1743-0) **getElements** () Resolves the object specifier, creating an array of object references.

<span id="page-1745-1"></span>void **remove** ()

<span id="page-1746-1"></span><span id="page-1746-0"></span>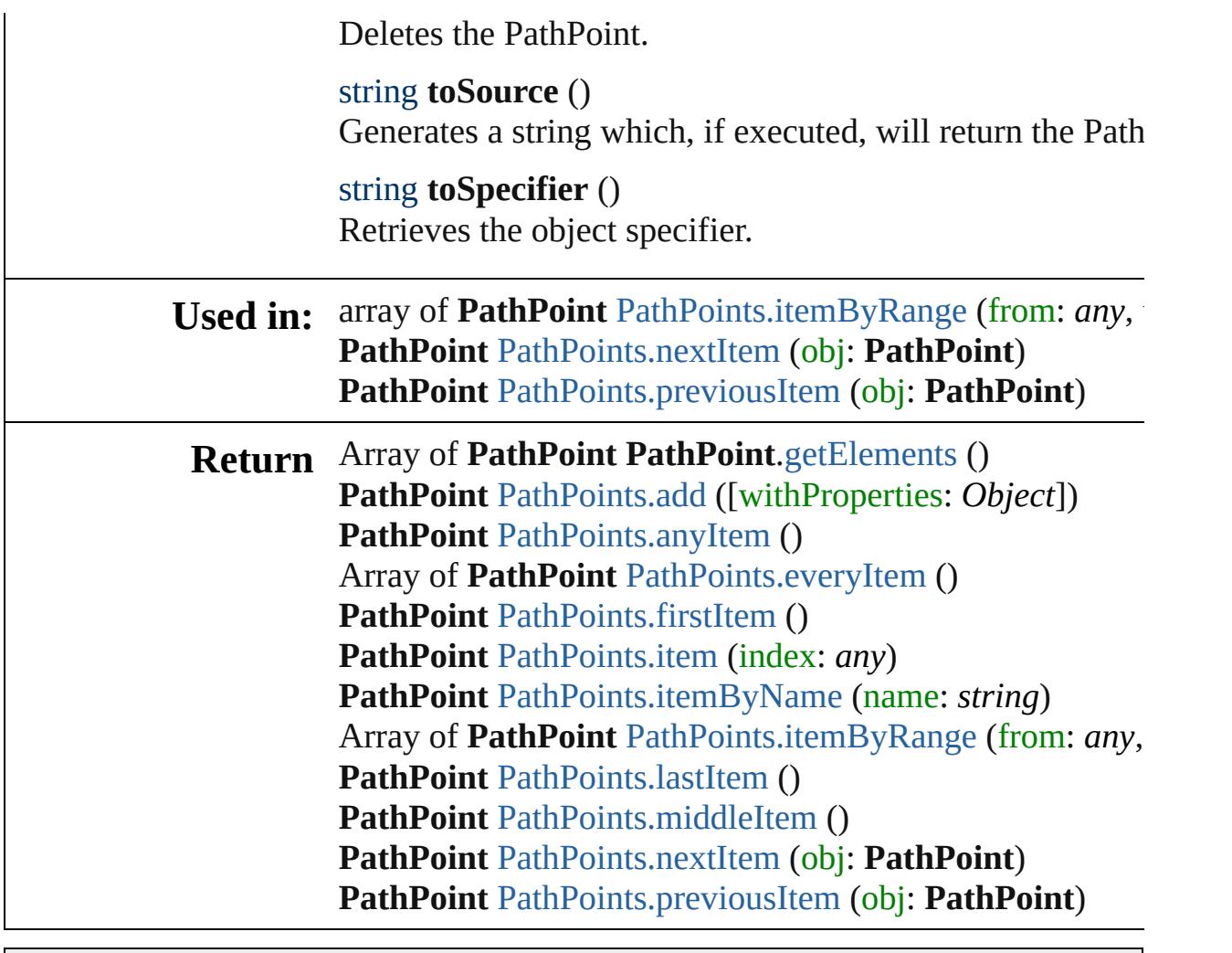

Jongware, 27-

[Contents](#page-0-0) :: [Index](#page-3851-0)

# **PathPoints**

<span id="page-1748-5"></span><span id="page-1748-4"></span><span id="page-1748-3"></span><span id="page-1748-2"></span><span id="page-1748-1"></span><span id="page-1748-0"></span>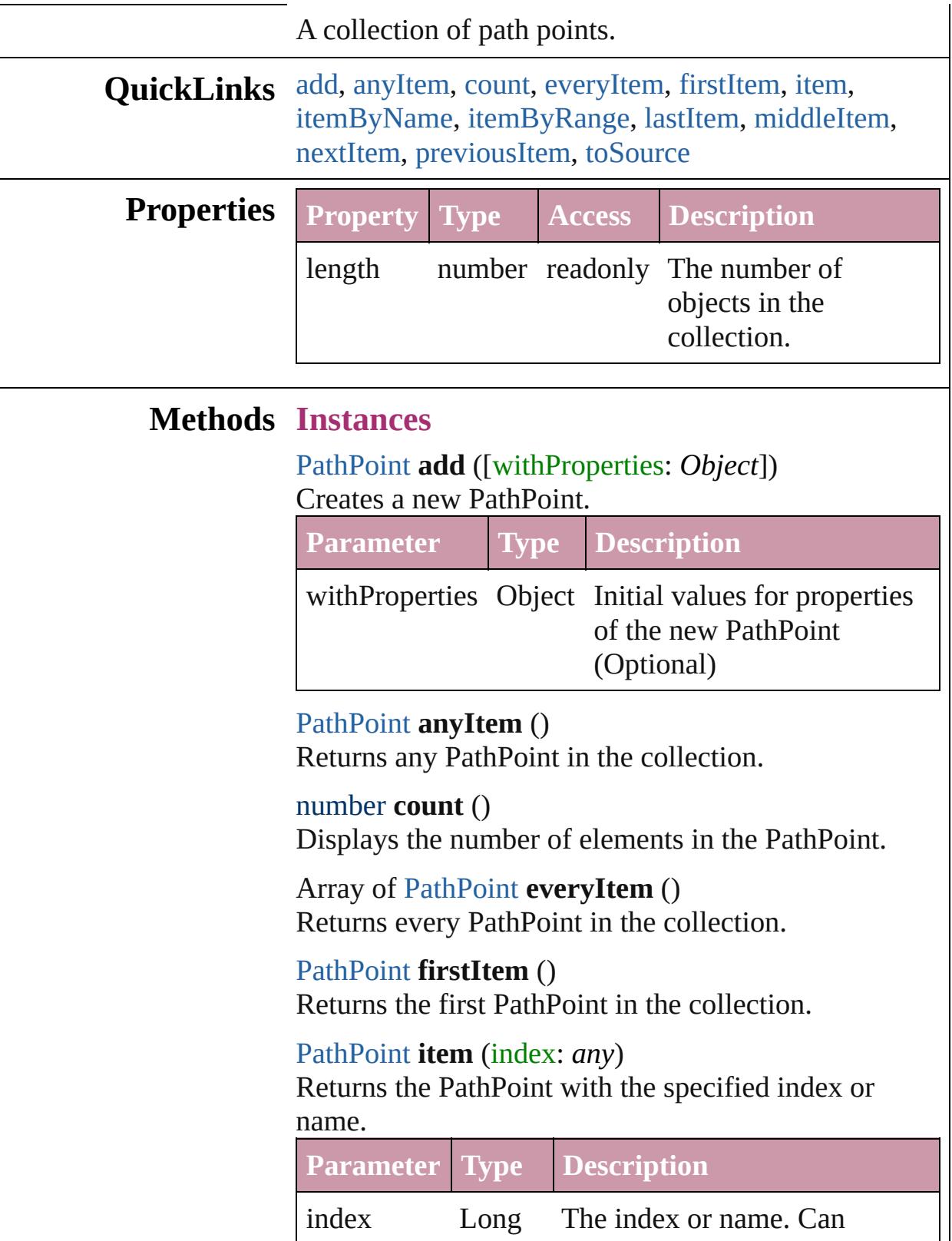

Integer accept: Long Integer or String. **String** 

<span id="page-1749-3"></span>[PathPoint](#page-1743-0) **itemByName** (name: *string*) Returns the PathPoint with the specified name.

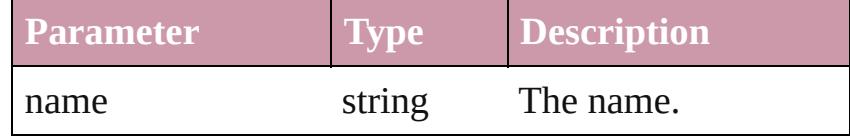

<span id="page-1749-0"></span>Array of [PathPoint](#page-1743-0) **itemByRange** (from: *any*, to: *any*) Returns the PathPoints within the specified range.

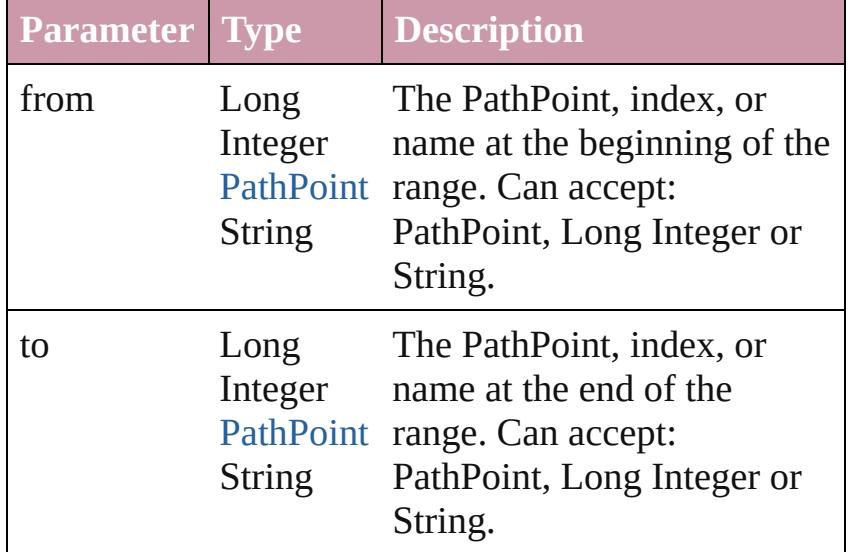

#### <span id="page-1749-4"></span>[PathPoint](#page-1743-0) **lastItem** ()

Returns the last PathPoint in the collection.

#### <span id="page-1749-5"></span>[PathPoint](#page-1743-0) **middleItem** ()

Returns the middle PathPoint in the collection.

## <span id="page-1749-1"></span>[PathPoint](#page-1743-0) **nextItem** (obj: [PathPoint](#page-1743-0))

Returns the PathPoint whose index follows the specified PathPoint in the collection.

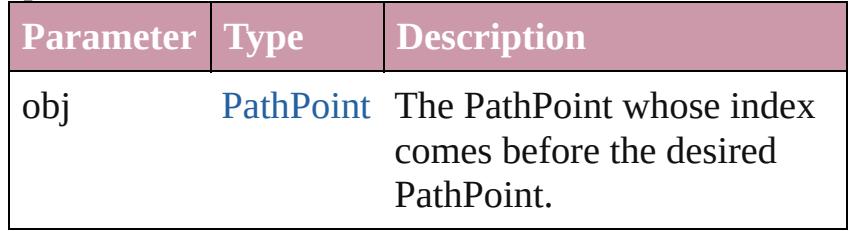

<span id="page-1749-2"></span>[PathPoint](#page-1743-0) **previousItem** (obj: [PathPoint\)](#page-1743-0) Returns the PathPoint with the index previous to the

<span id="page-1750-0"></span>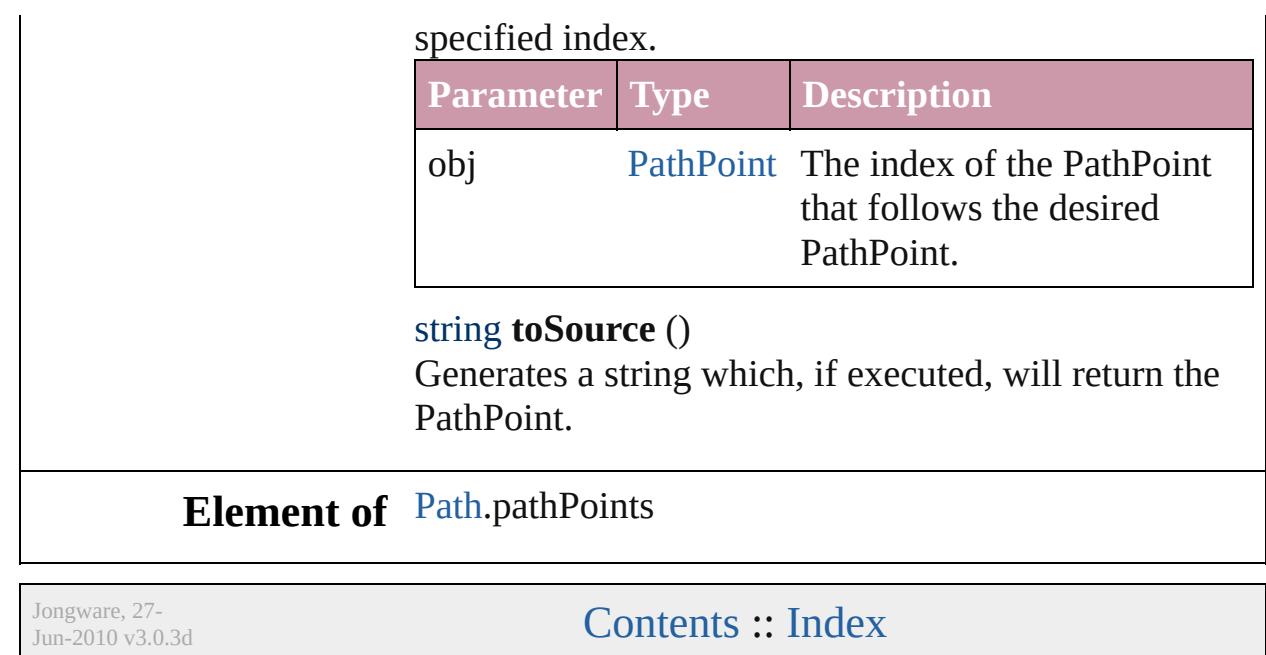

# **Paths**

<span id="page-1752-5"></span><span id="page-1752-4"></span><span id="page-1752-3"></span><span id="page-1752-2"></span><span id="page-1752-1"></span><span id="page-1752-0"></span>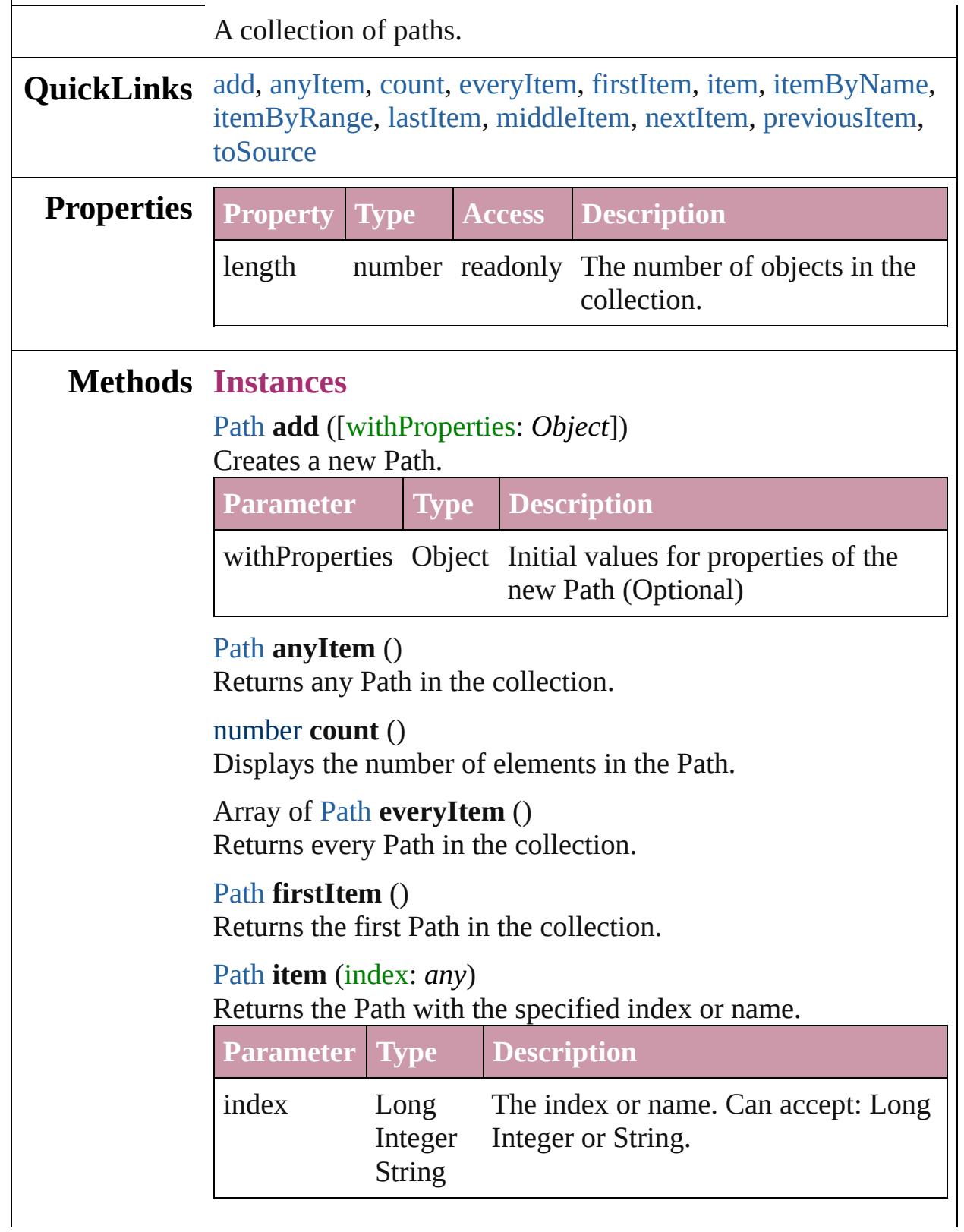

<span id="page-1753-3"></span><span id="page-1753-0"></span>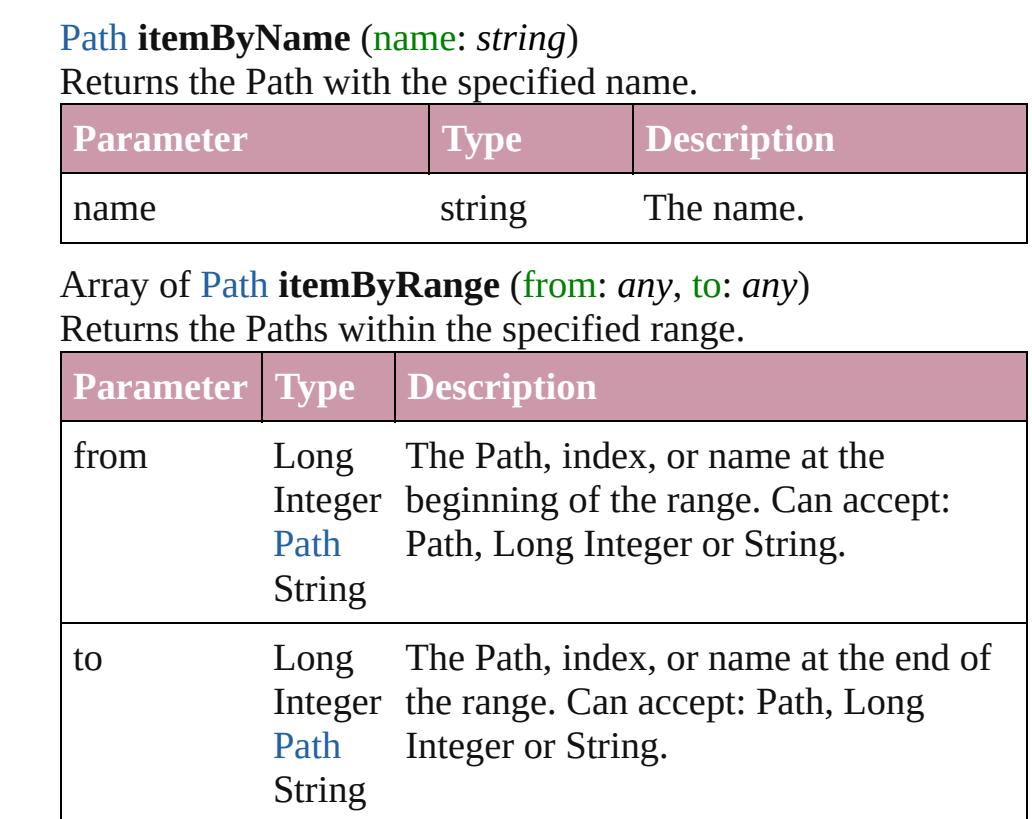

## <span id="page-1753-4"></span>[Path](#page-1739-0) **lastItem** ()

Returns the last Path in the collection.

## <span id="page-1753-5"></span>[Path](#page-1739-0) **middleItem** ()

Returns the middle Path in the collection.

## <span id="page-1753-1"></span>[Path](#page-1739-0) **nextItem** (obj: Path)

Returns the Path whose index follows the specified Path in the collection.

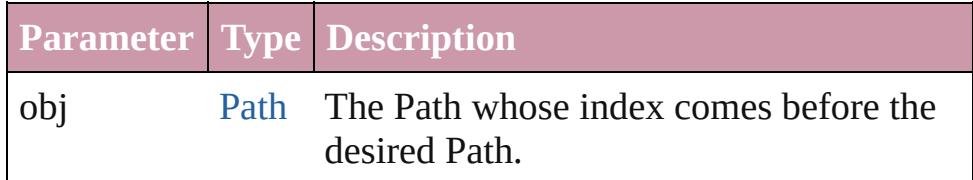

## <span id="page-1753-2"></span>[Path](#page-1739-0) **previousItem** (obj: [Path\)](#page-1739-0)

Returns the Path with the index previous to the specified index.

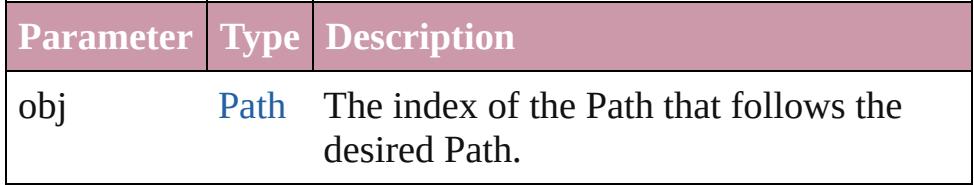

<span id="page-1754-0"></span>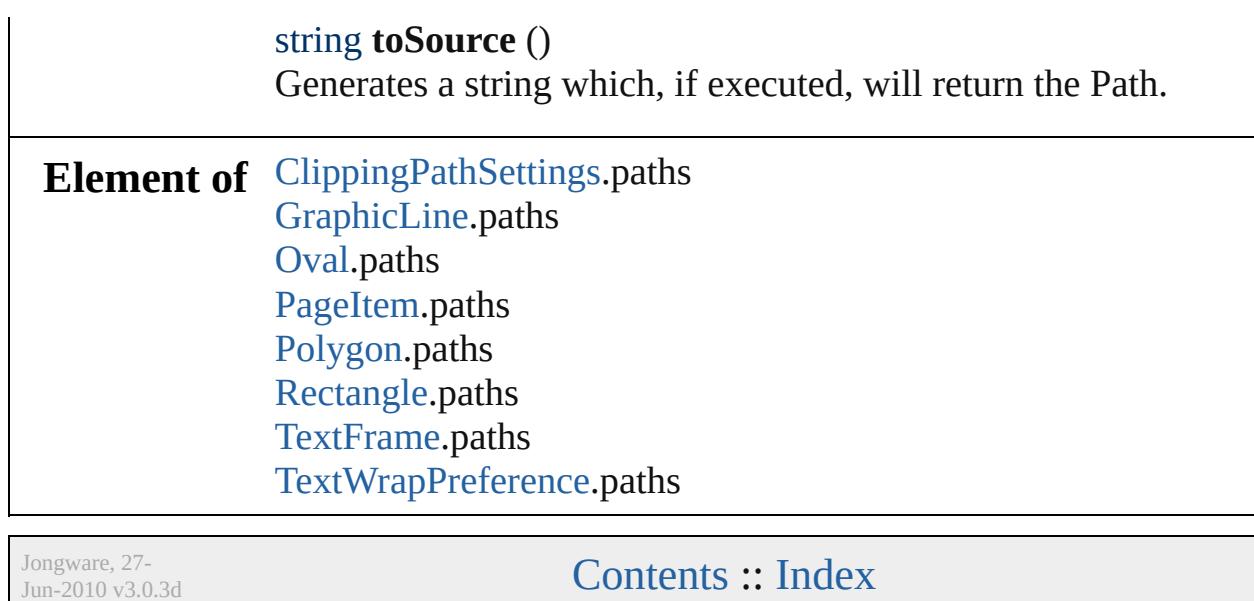

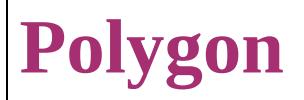

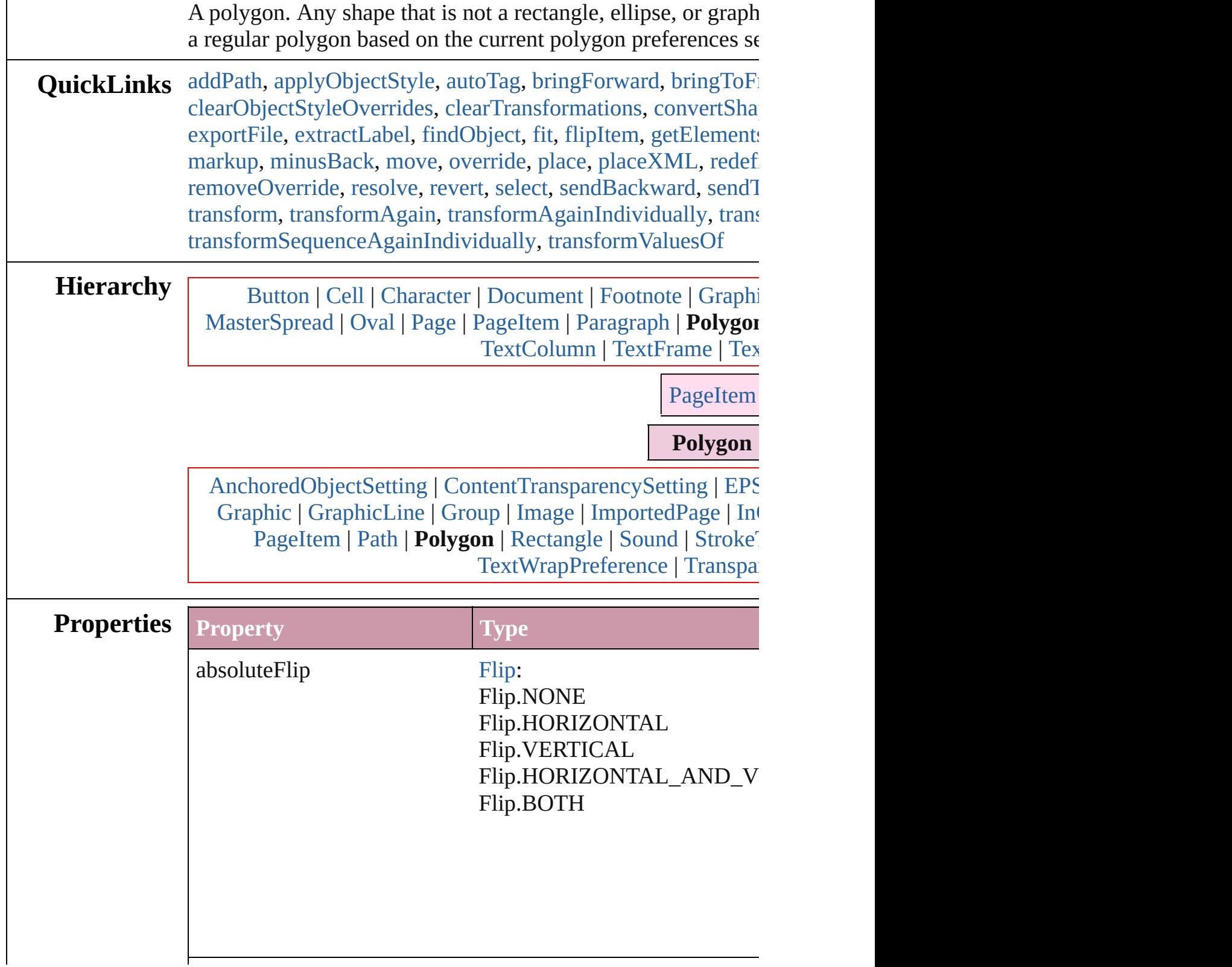

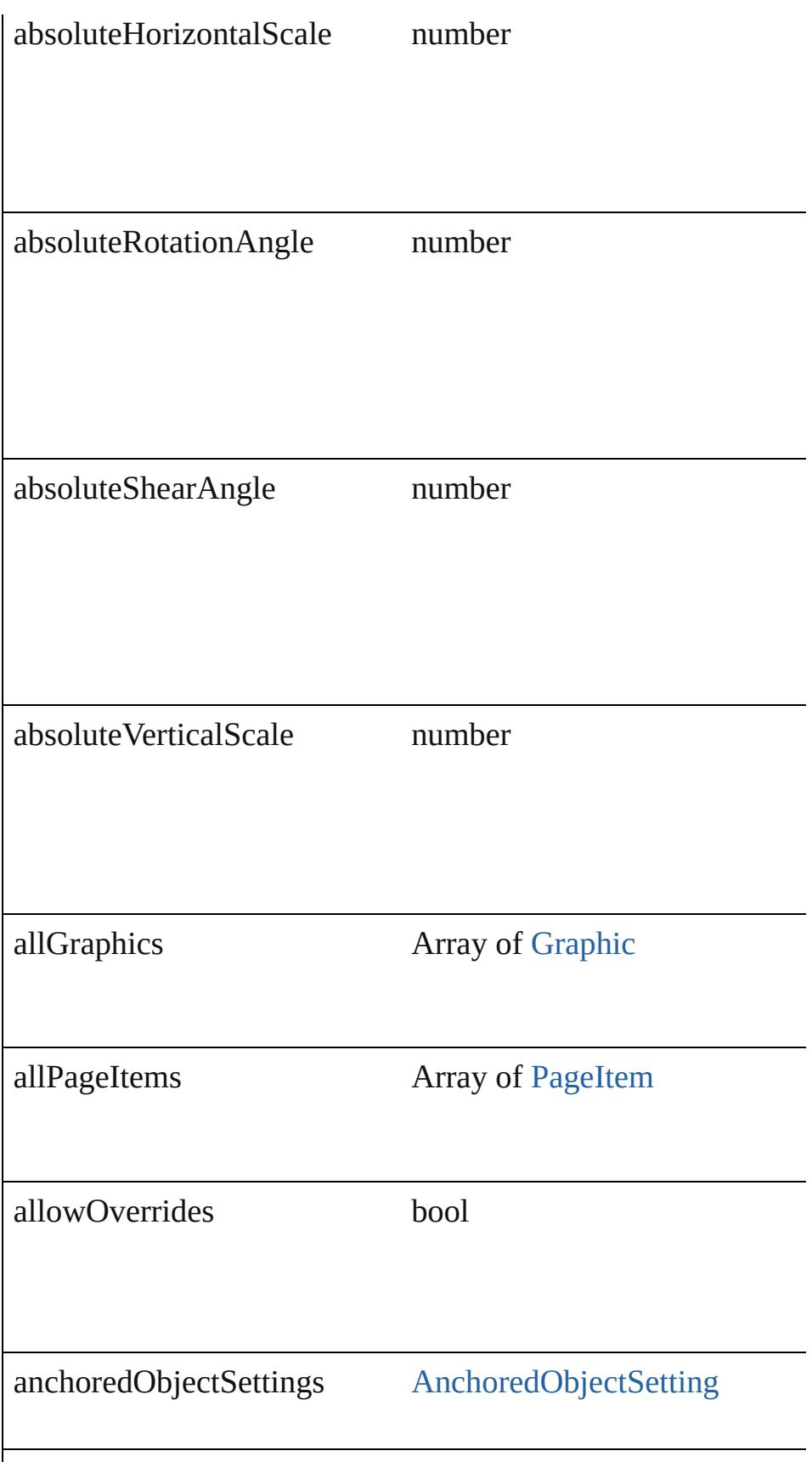

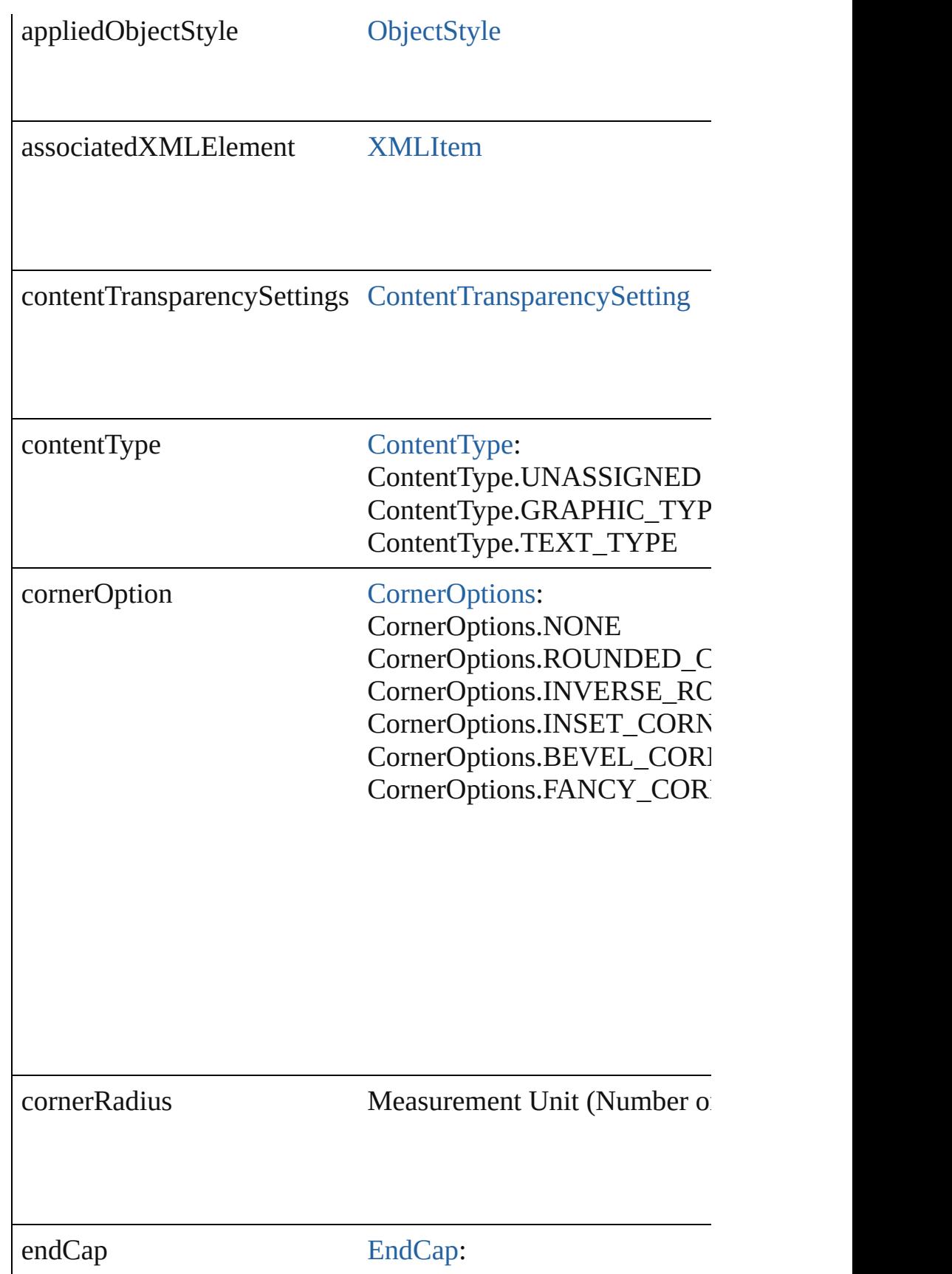

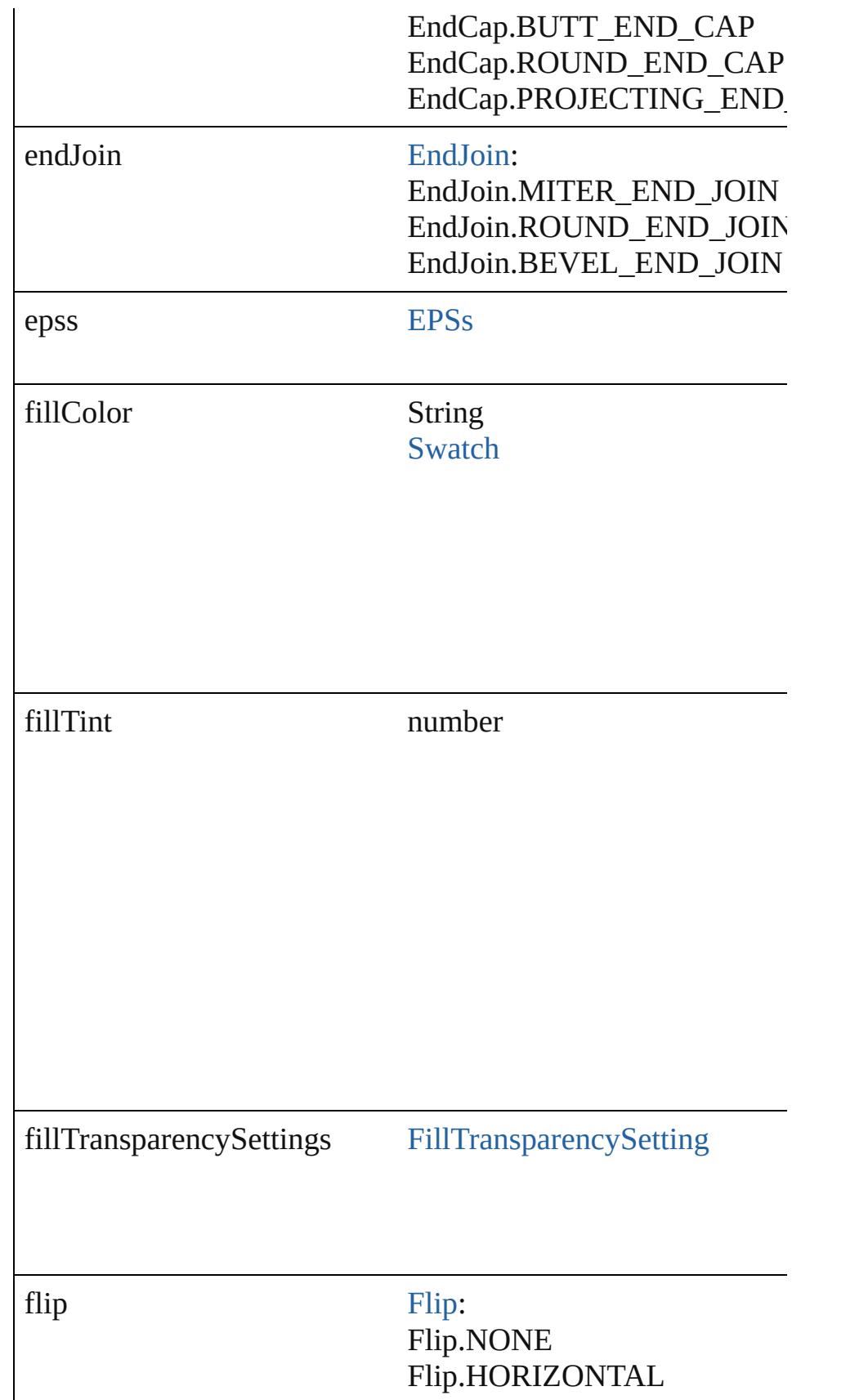

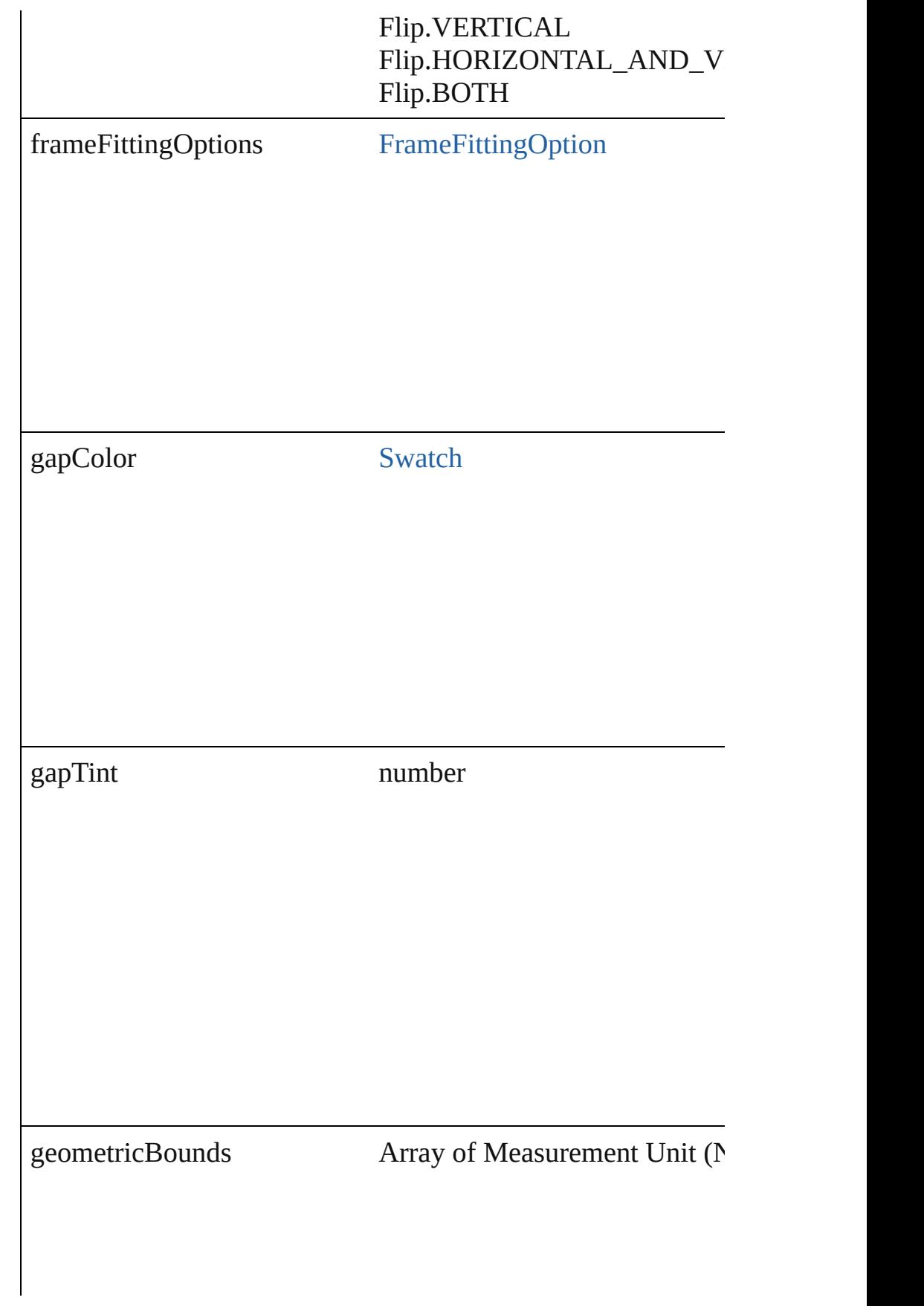

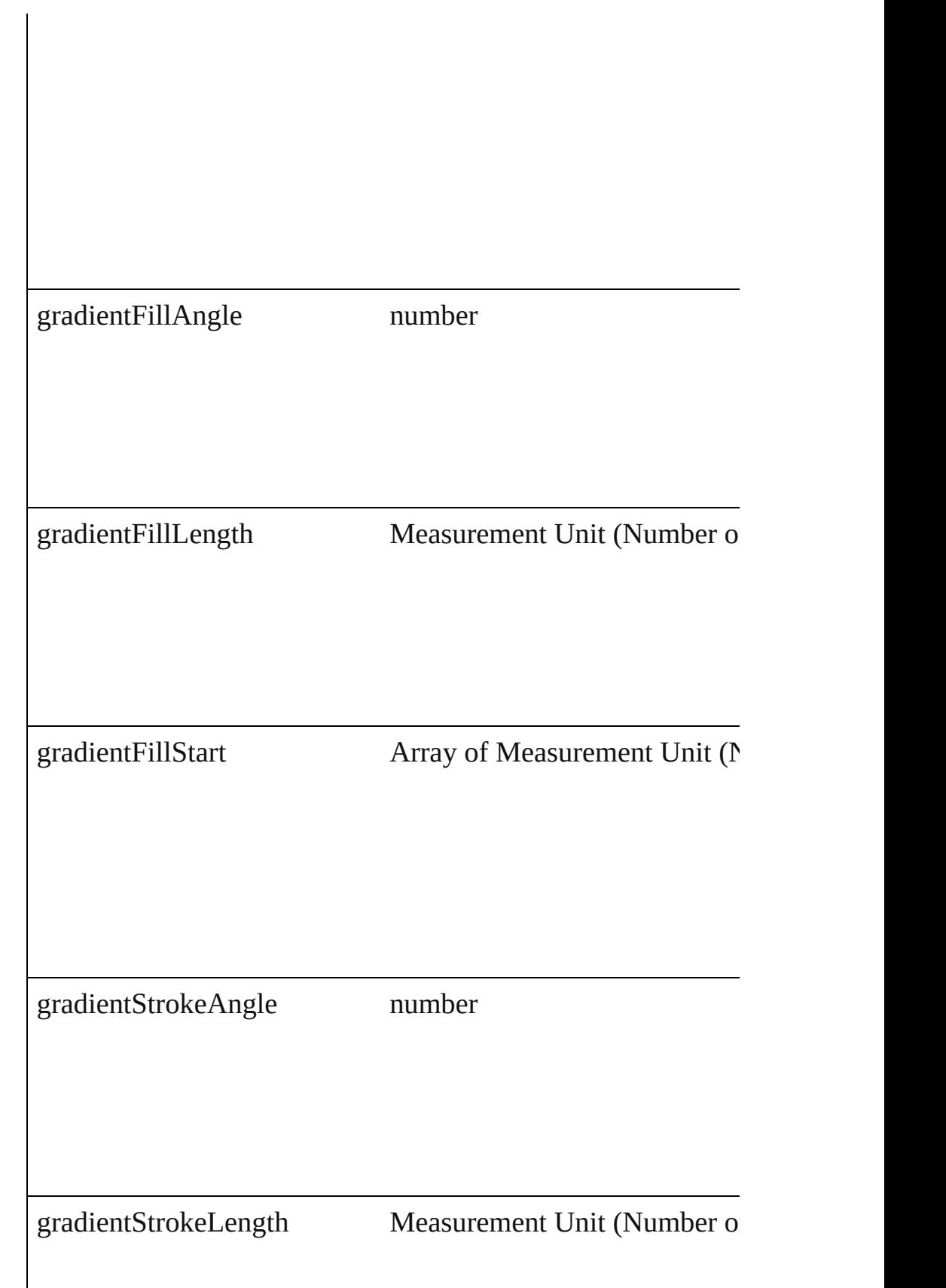

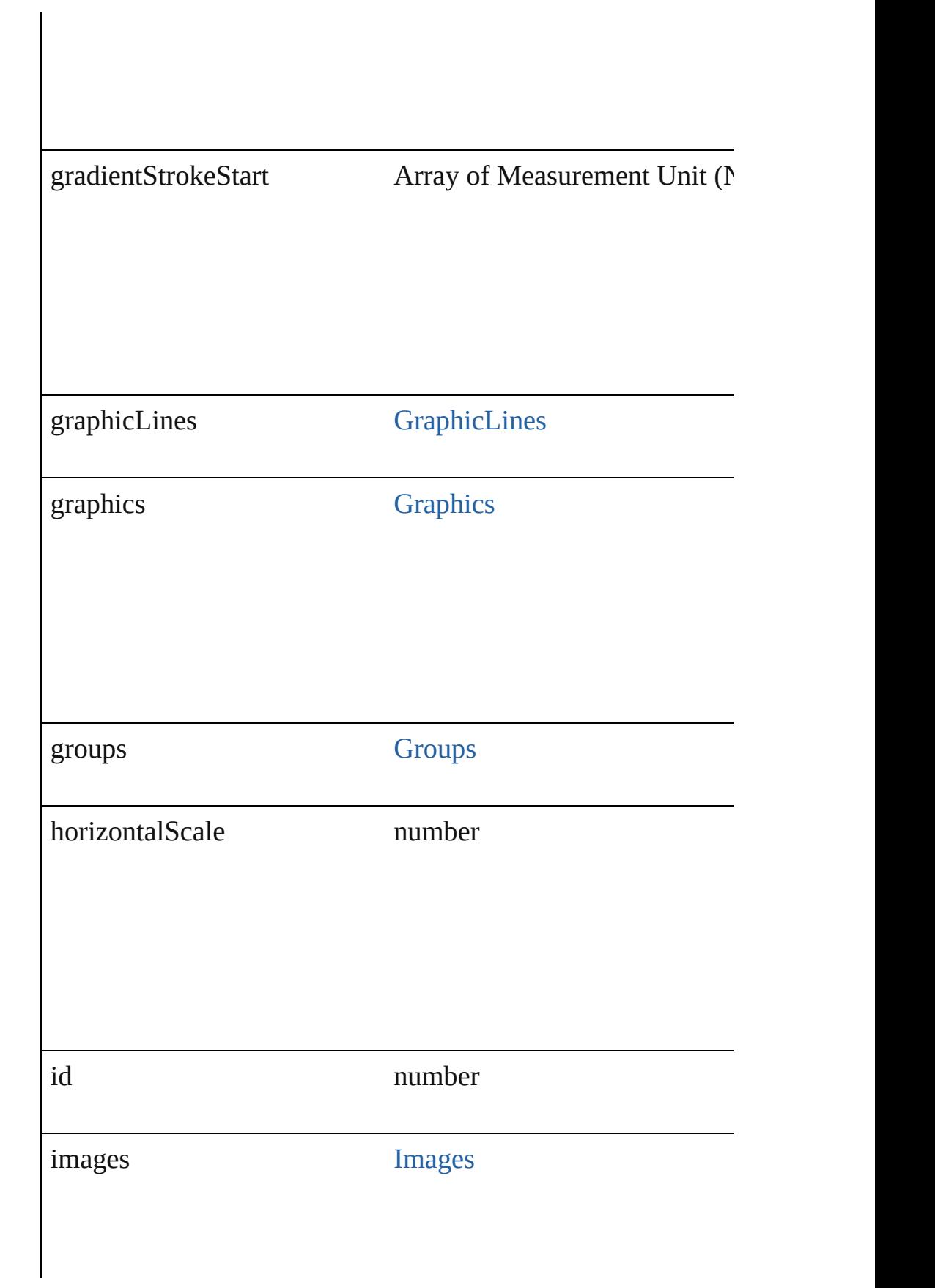

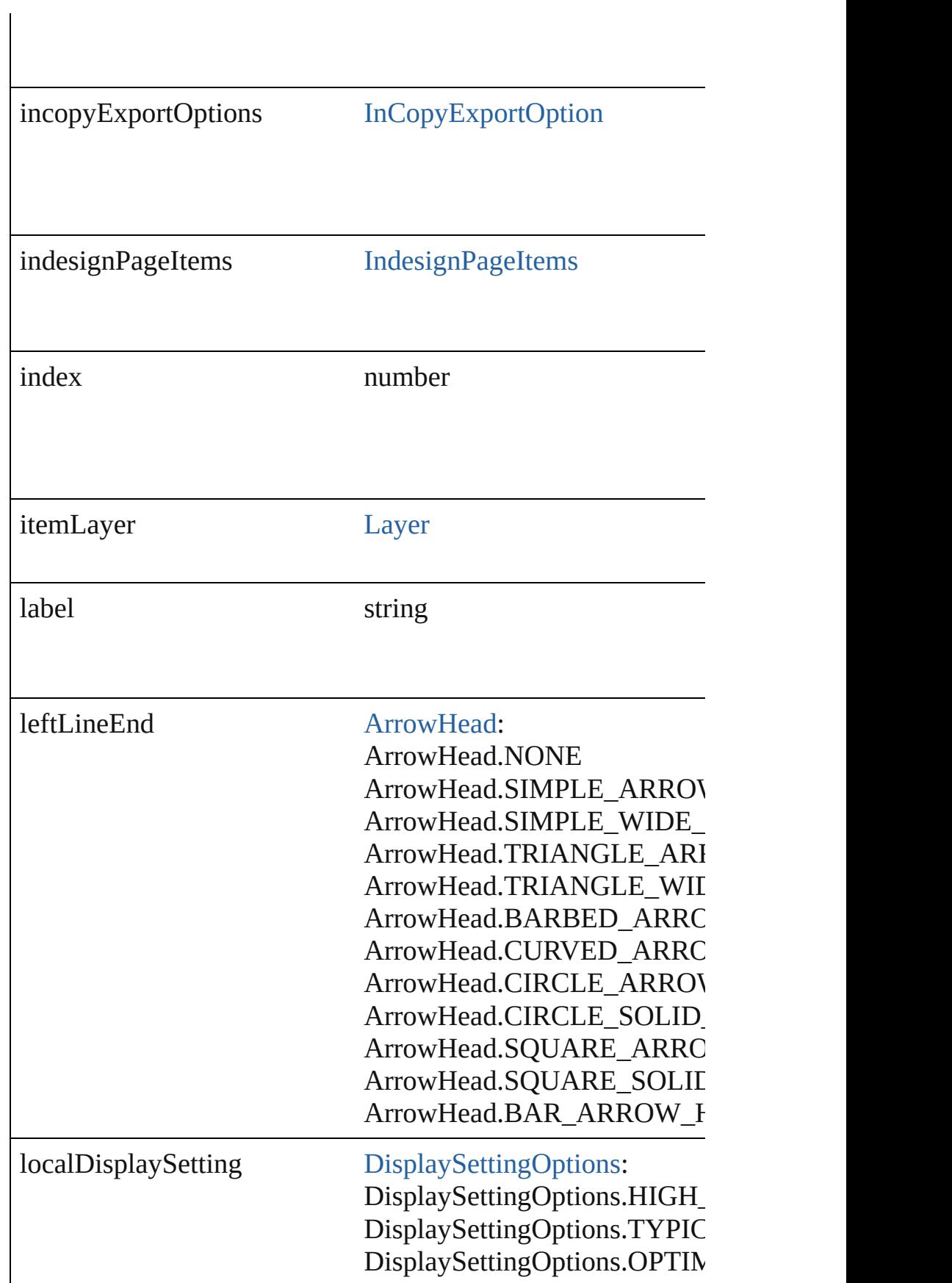
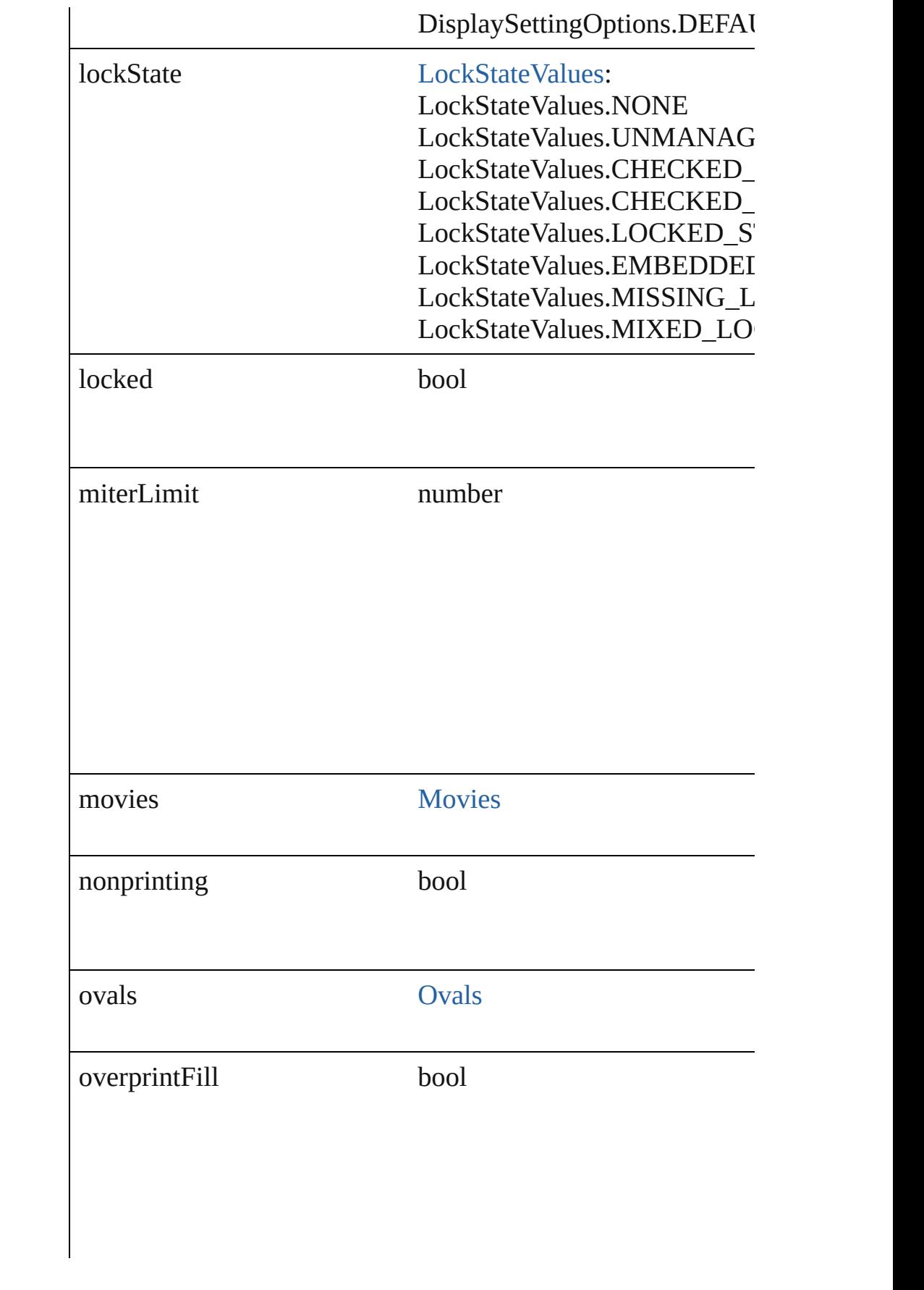

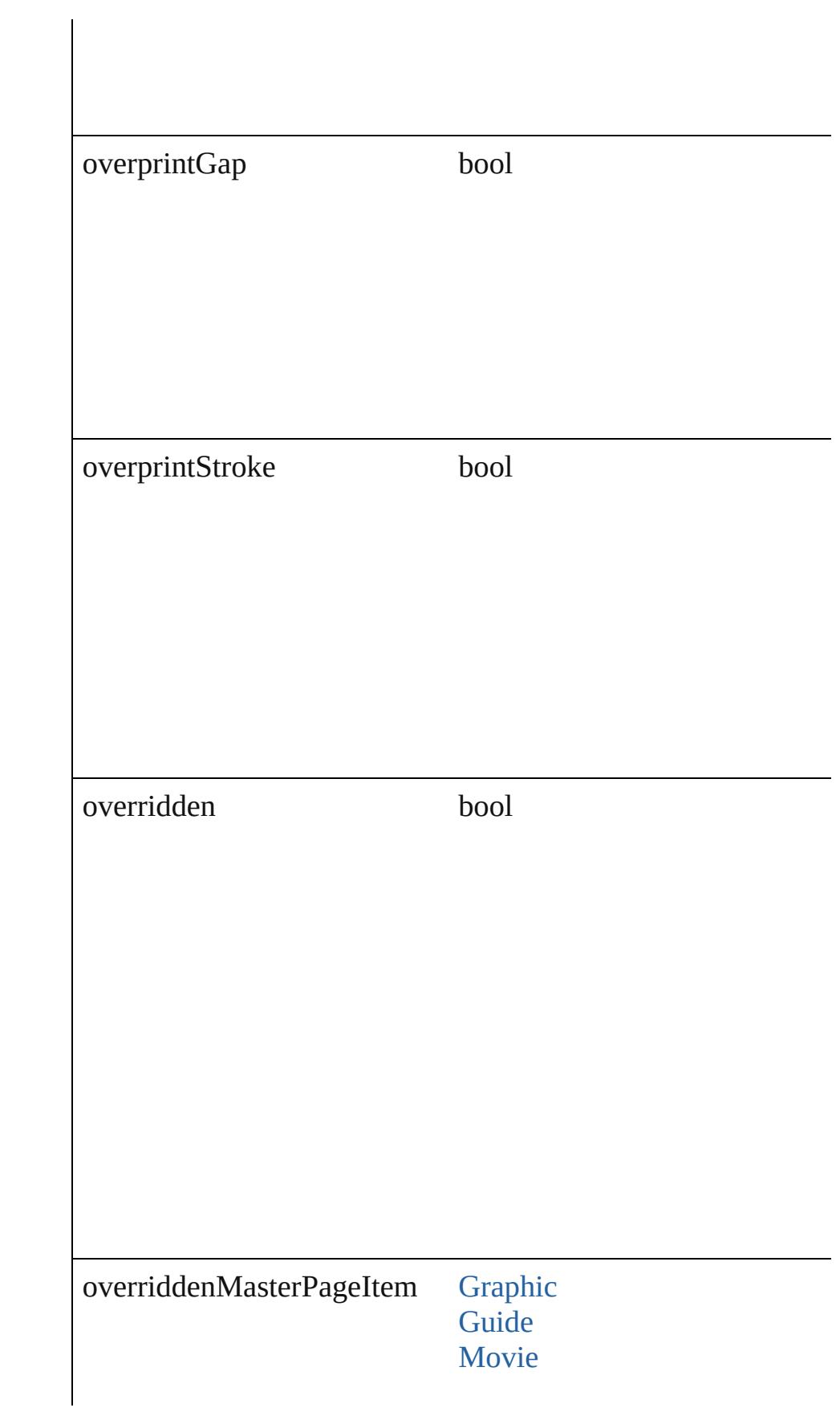

#### **[PageItem](#page-1696-0)** [Sound](#page-1381-0)

pageItems [PageItems](#page-1730-0)

parent

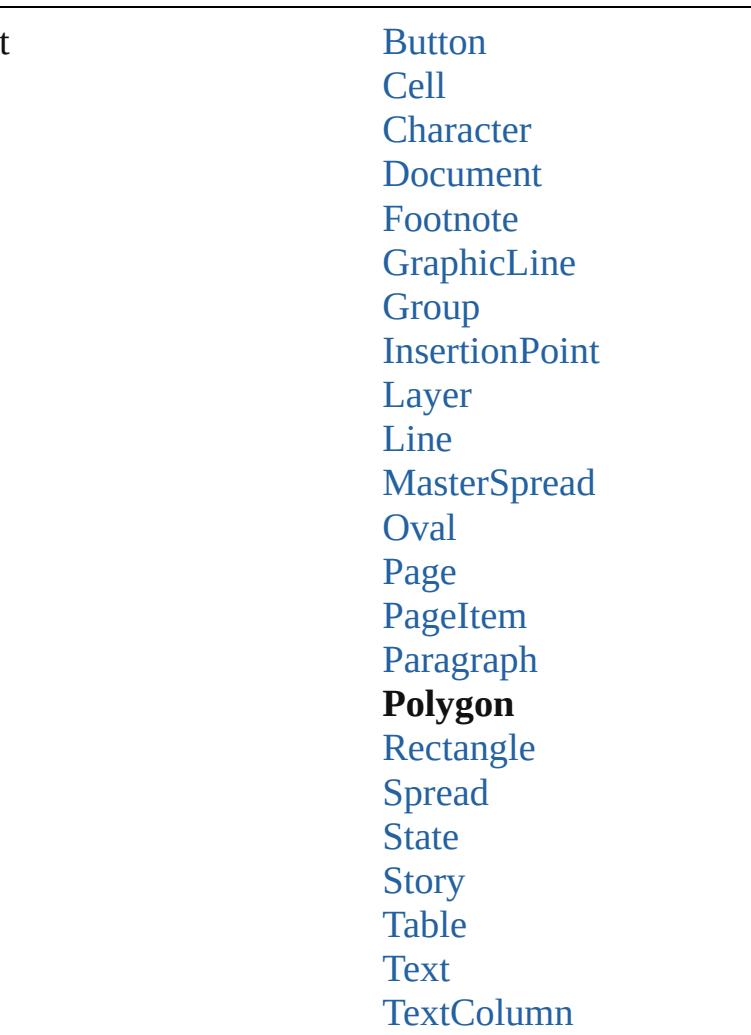

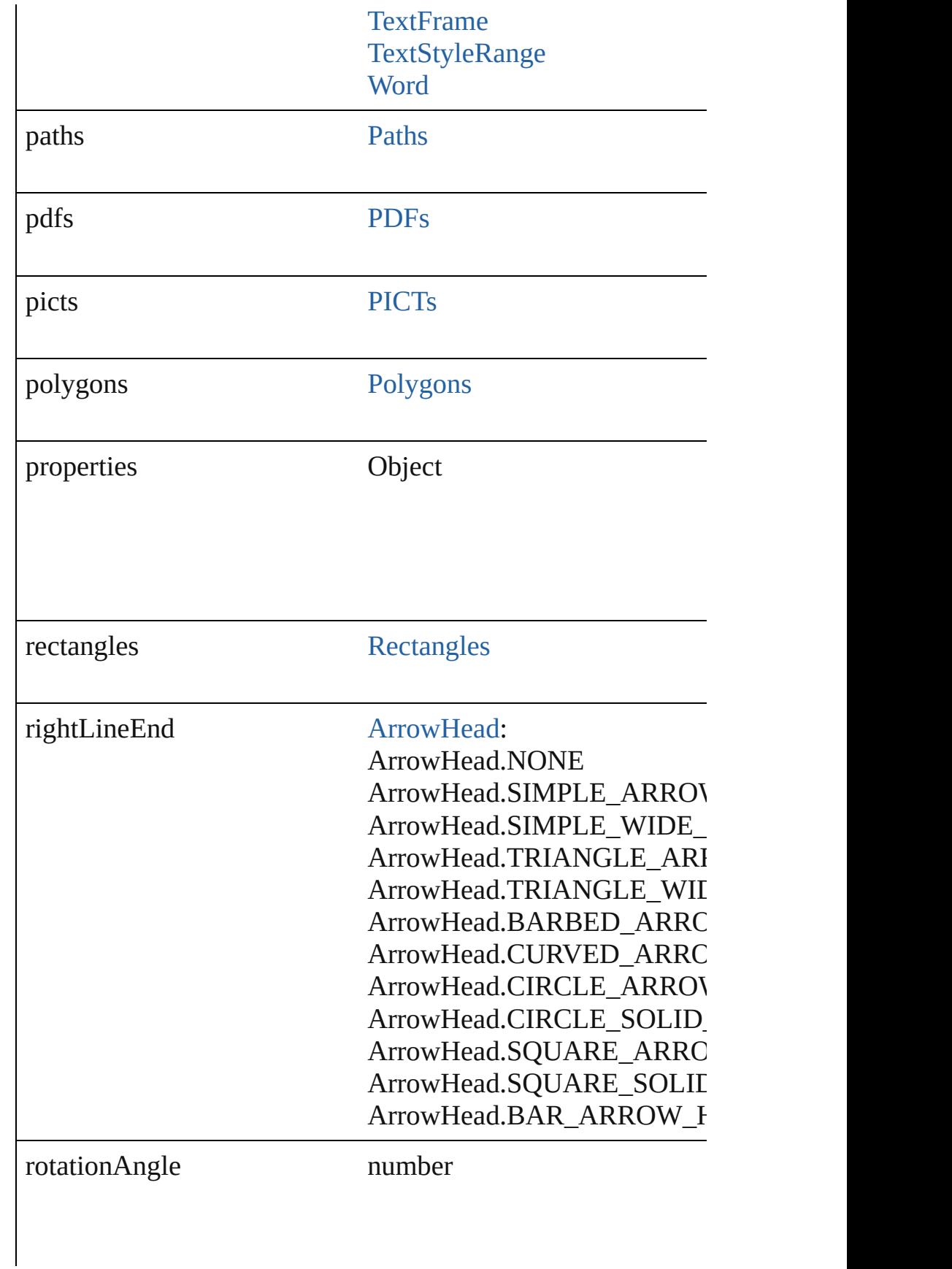

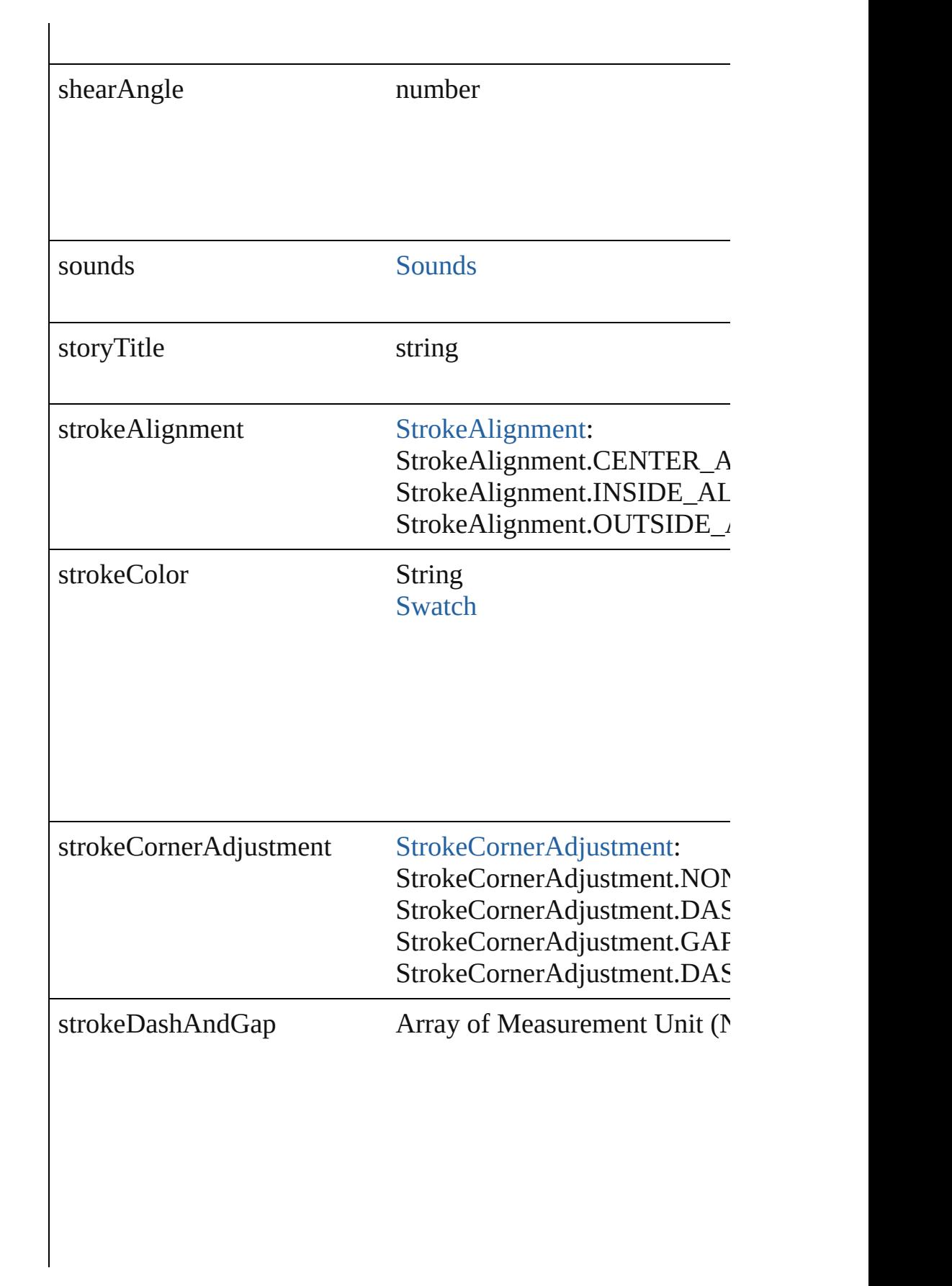

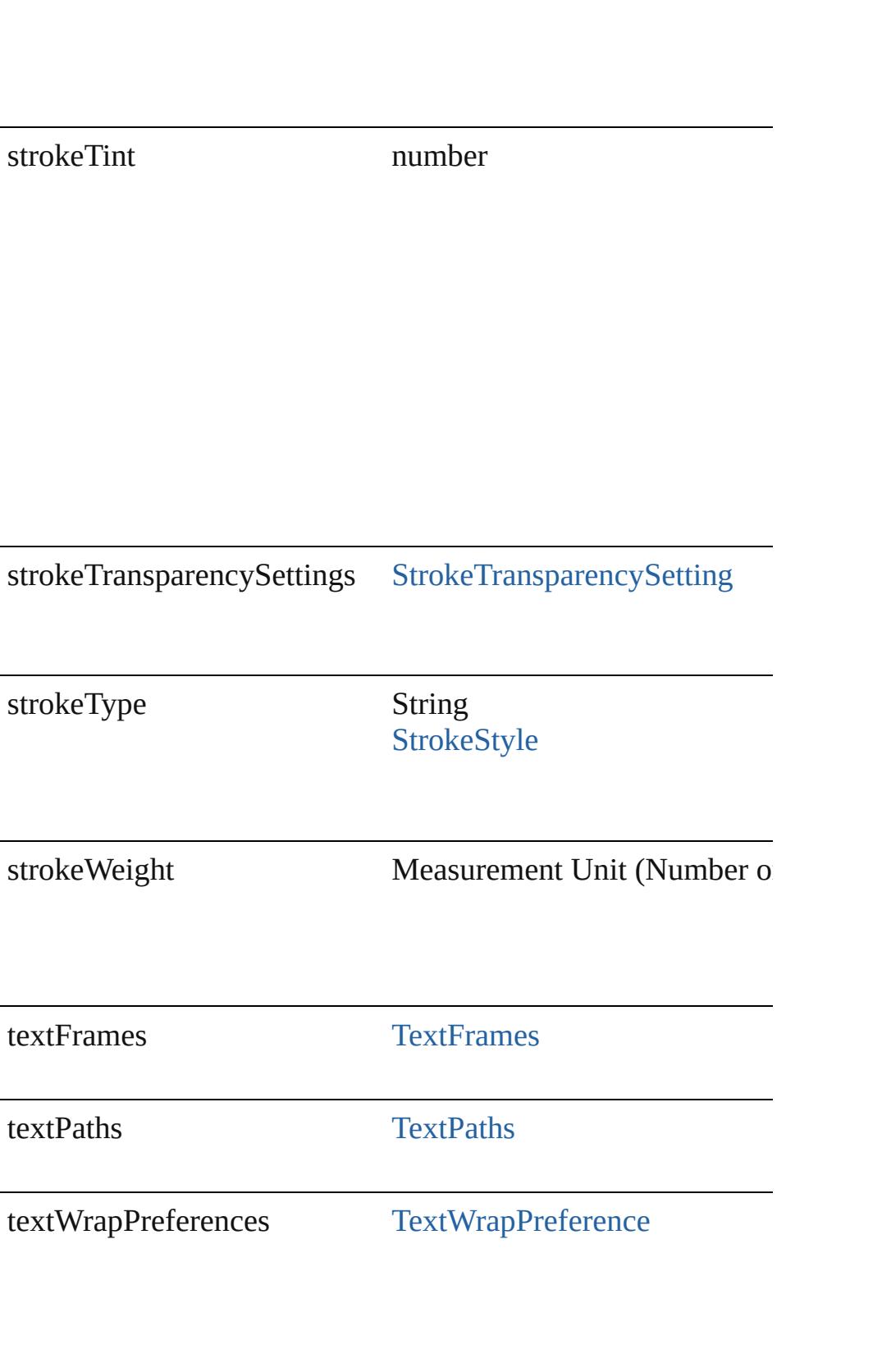

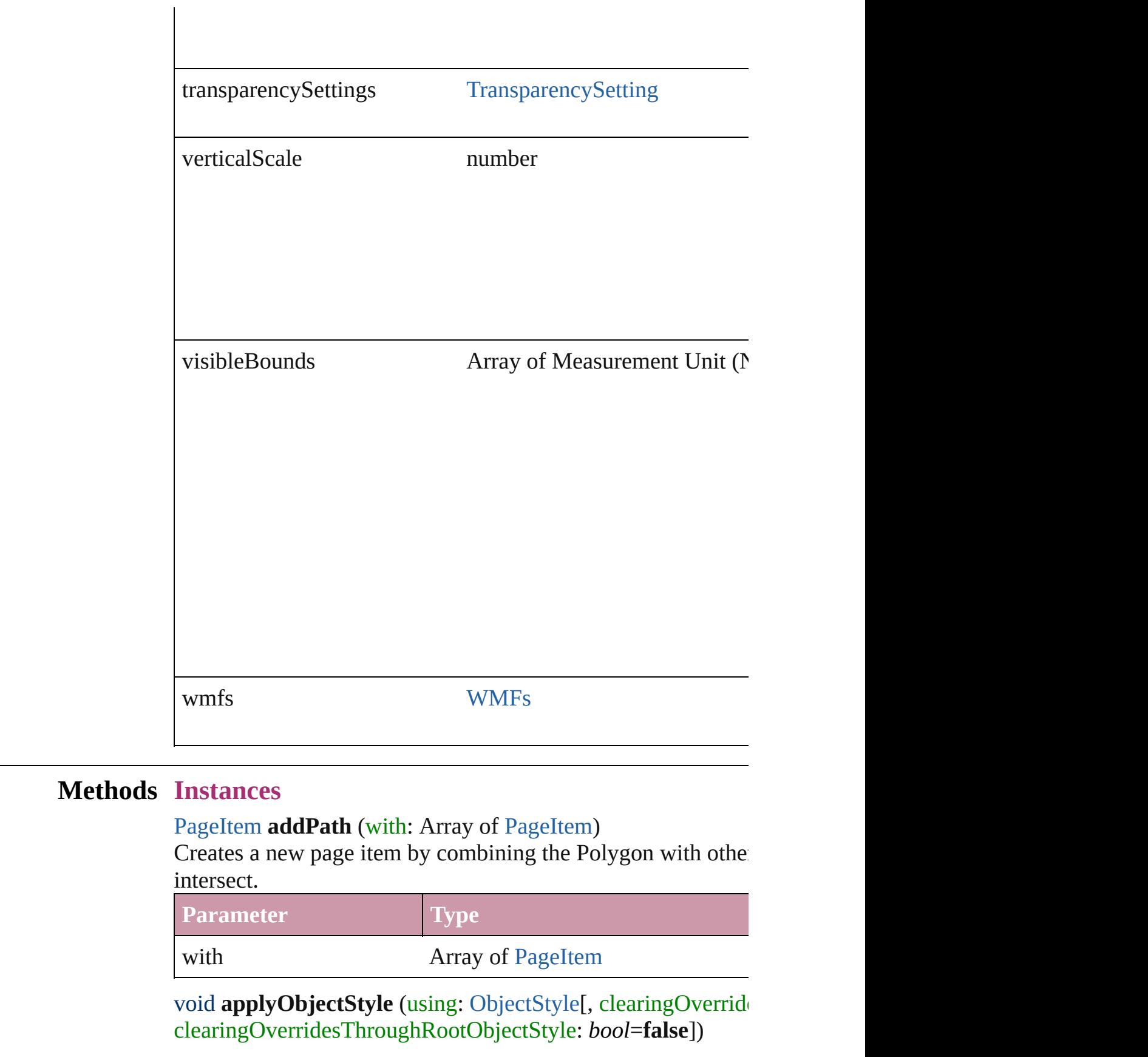

#### Applies the specified object style.

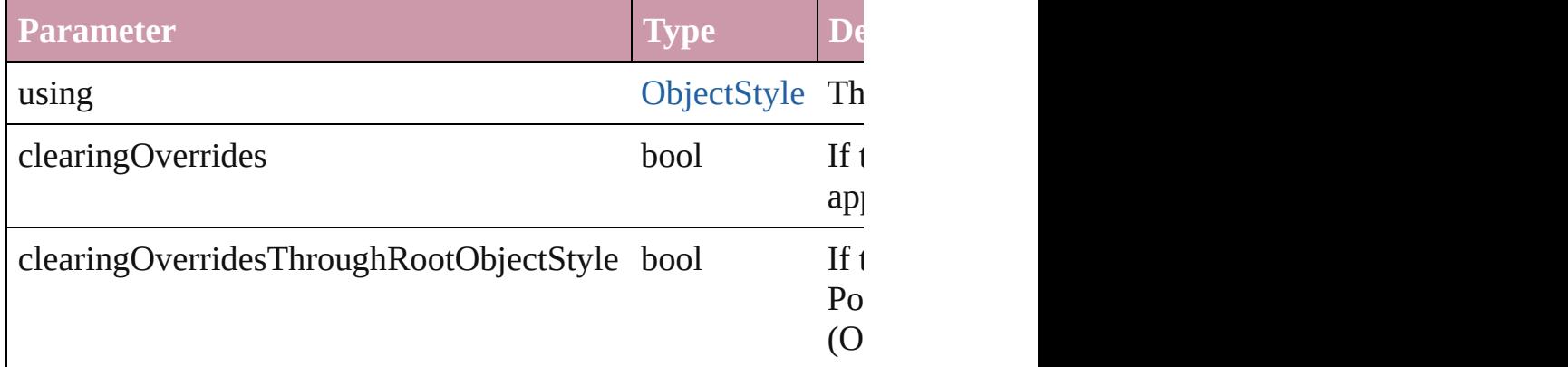

### void **autoTag** ()

Tag the object or the parent story using default tags defined in

### void **bringForward** ()

Brings the Polygon forward one level in its layer.

#### void **bringToFront** ()

Brings the Polygon to the front.

### Array of [PageItem](#page-1696-0) **changeObject** ([reverseOrder: *bool*]) Finds objects that match the find what value and replace the o

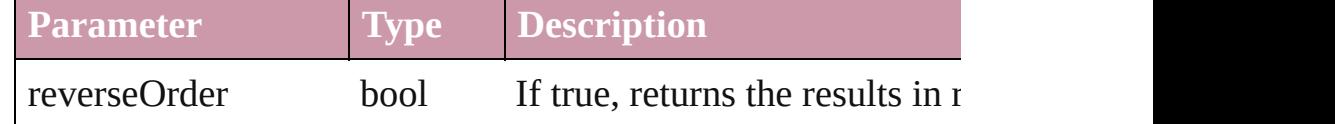

bool **checkIn** ([versionComments: *string*][, forceSave: *bool*=**false** Checks in the story or stories.

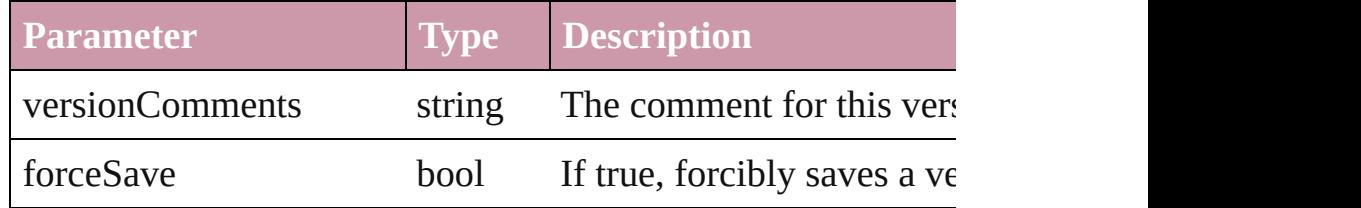

# bool **checkOut** ()

Checks out the story.

# void **clearObjectStyleOverrides** ()

Clear overrides for object style

# void **clearTransformations** ()

Clears transformations from the Polygon. Transformations include  $r$ shearing.

void **convertShape** (given: [ConvertShapeOptions](#page-444-0)[, numberO cornerRadius: *Measurement Unit (Number or String)*]) Converts the Polygon to a different shape.

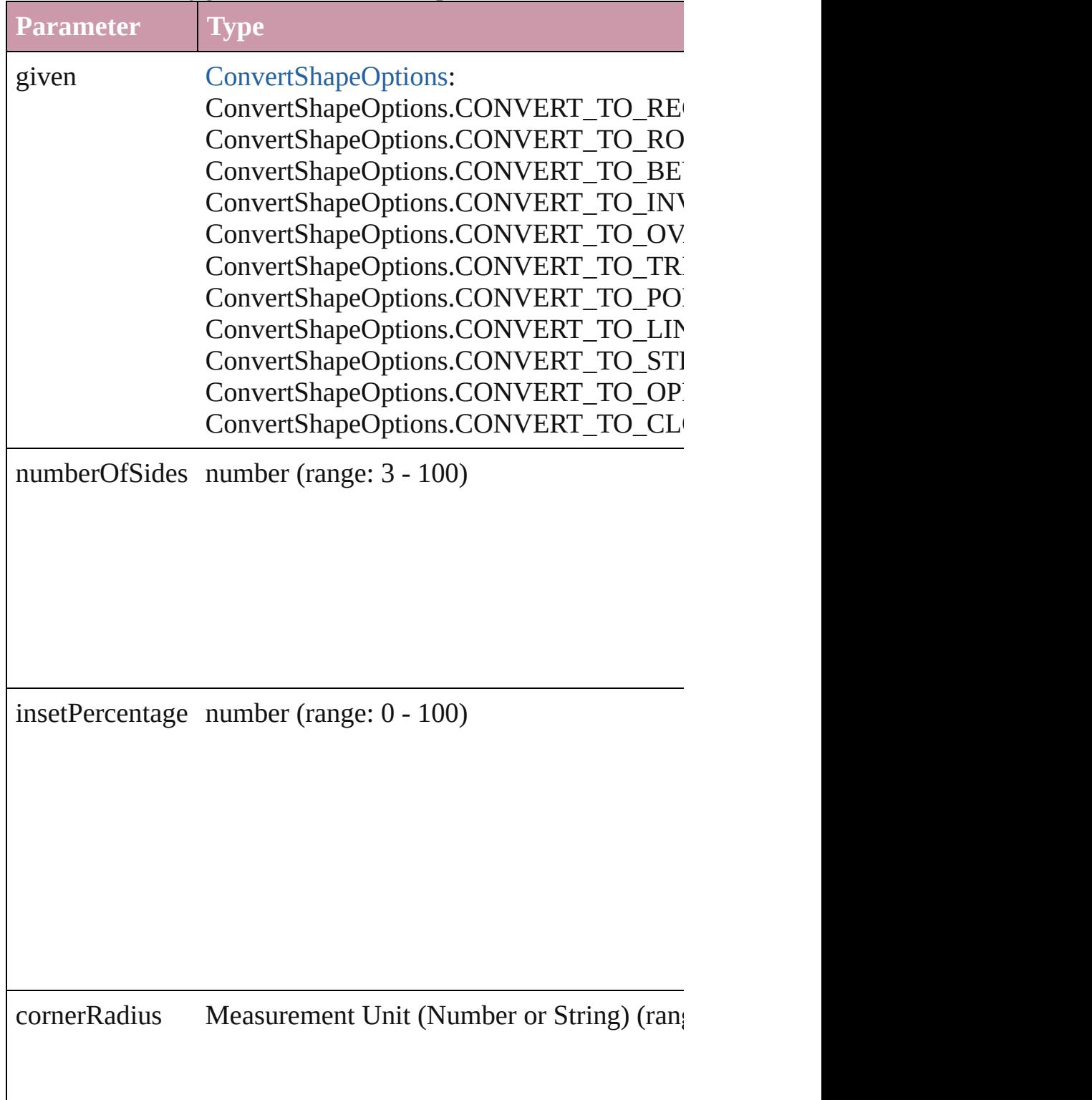

### void **detach** ()

Detaches an overridden master page item from the master page.

[PageItem](#page-1696-0) **duplicate** ([to: *any*][, by: Array of *Measurement Urightary or <i>String)* Duplicates the Polygon at the specified location or offset.

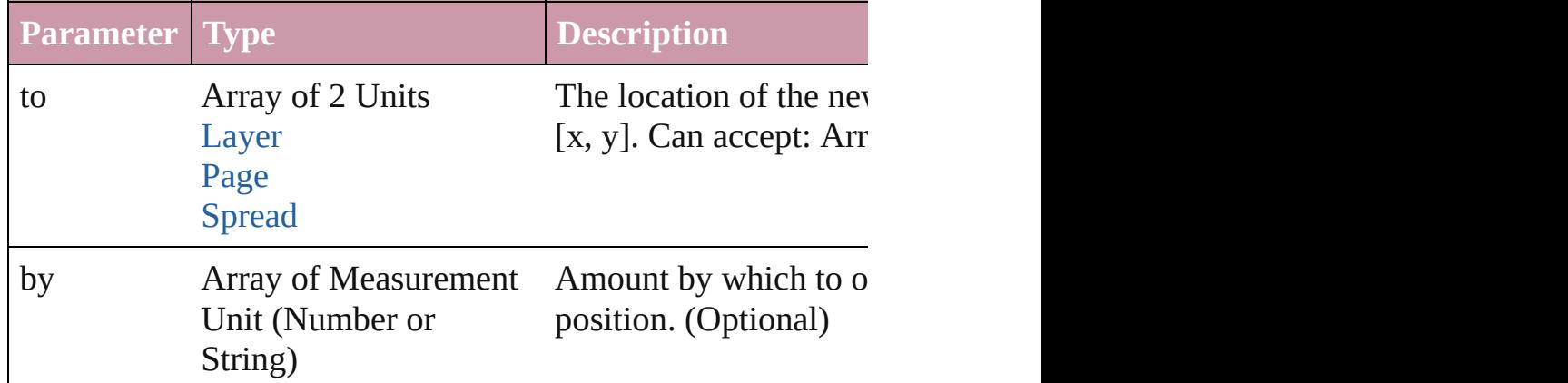

[PageItem](#page-1696-0) **excludeOverlapPath** (with: Array of PageItem) Creates a new page item by excluding the overlapping areas of

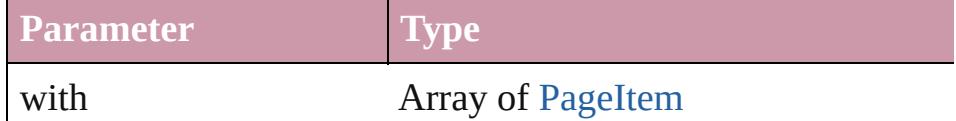

void **exportFile** (format: *any*, to: *File*[, showingOptions: *bool* versionComments: *string*][, forceSave: *bool*=**false**]) Exports the object(s) to a file.

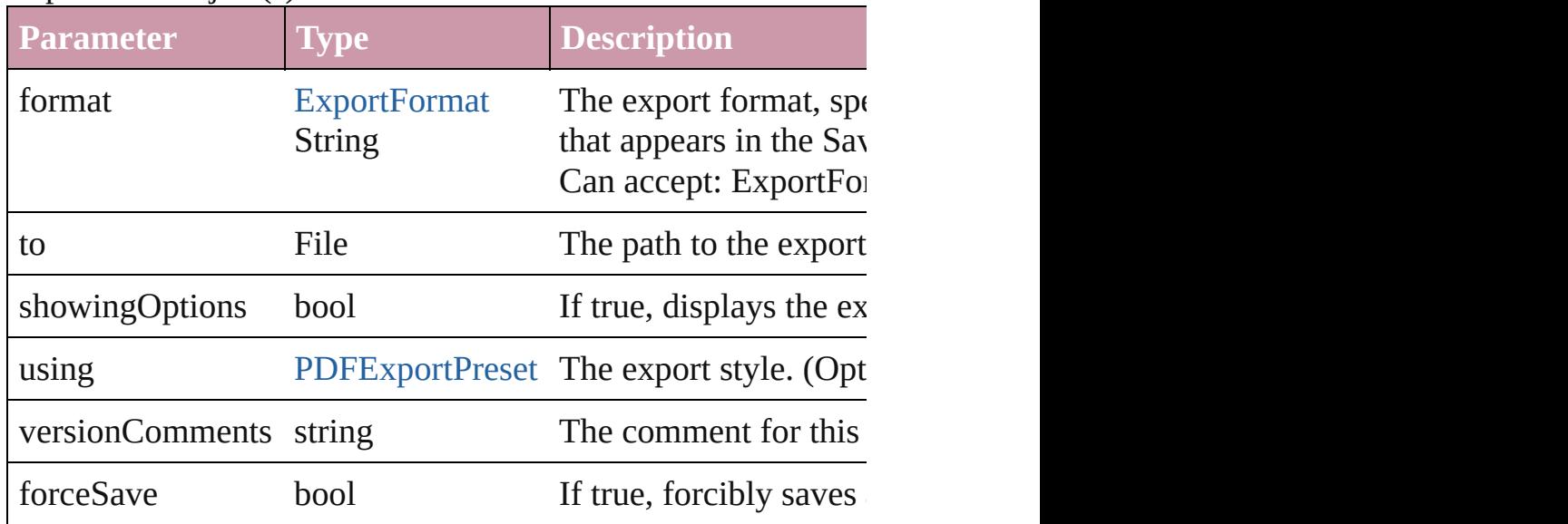

### string **extractLabel** (key: *string*)

Gets the label value associated with the specified key.

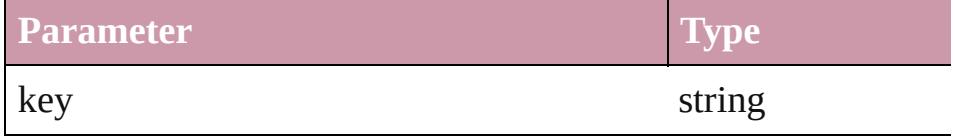

Array of [PageItem](#page-1696-0) **findObject** ([reverseOrder: *bool*]) Finds objects that match the find what value.

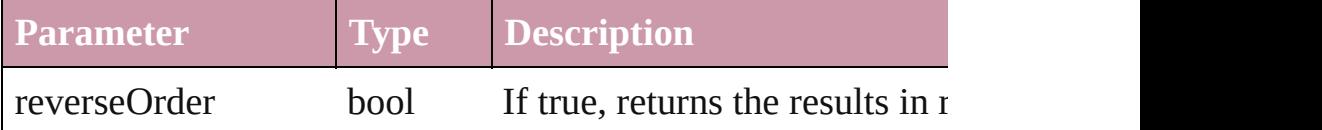

# void **fit** (given: [FitOptions](#page-530-0))

Applies the specified fit option to content in a frame.

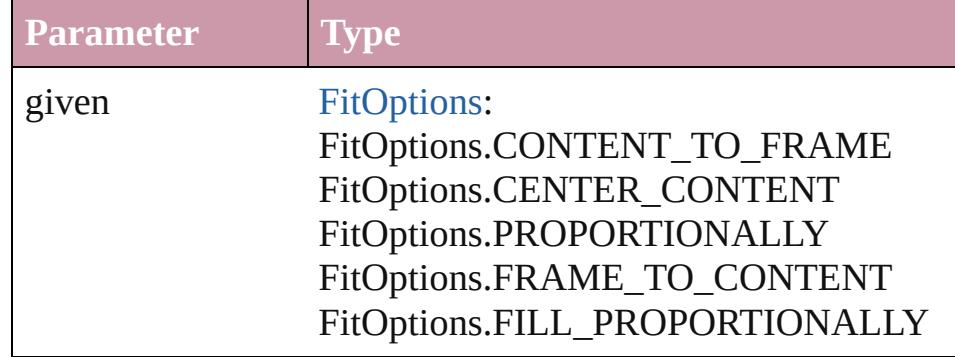

void **[flipItem](#page-2338-0)** (given: [Flip\[](#page-540-0), around: *any*])

Flips the Polygon.

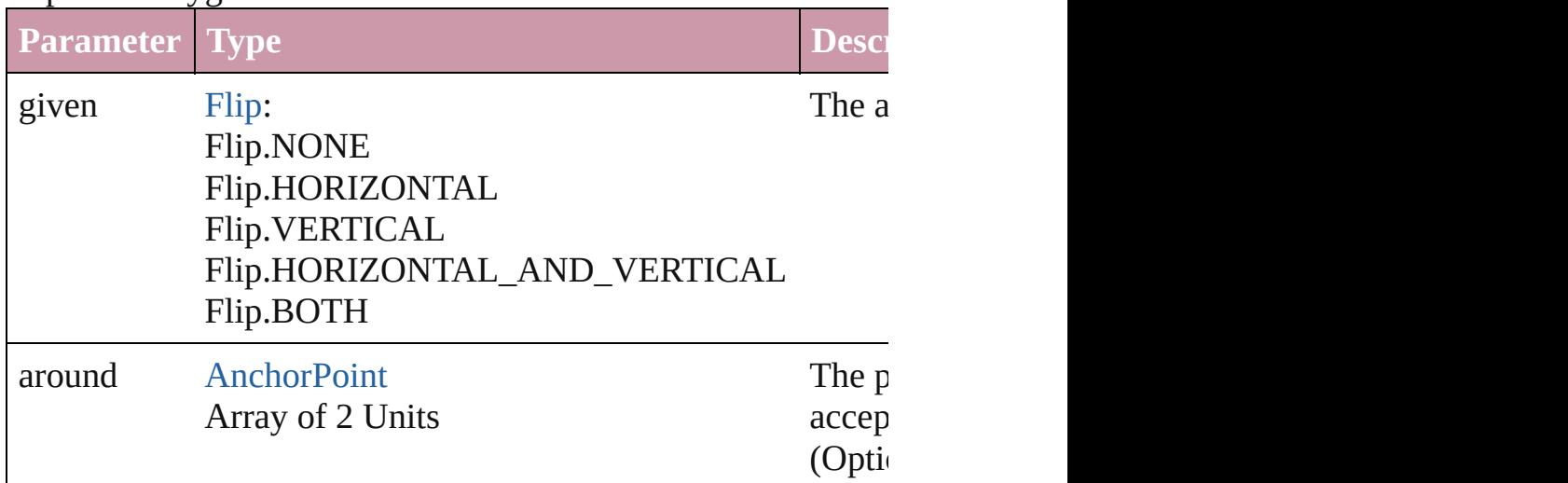

<span id="page-1774-0"></span>Array of [Polygon](#page-1755-0) **getElements** ()

Resolves the object specifier, creating an array of object references.

# void **insertLabel** (key: *string*, value: *string*)

Sets the label to the value associated with the specified key.

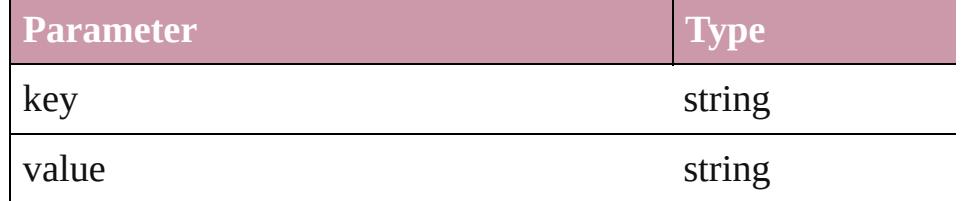

### [PageItem](#page-1696-0) **intersectPath** (with: Array of PageItem)

Creates a new page item by intersecting the Polygon with other intersect.

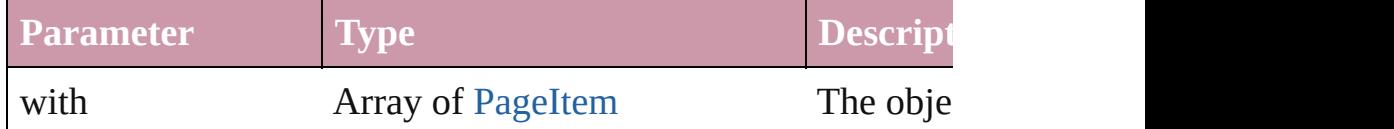

[PageItem](#page-1696-0) makeCompoundPath (with: Array of [PageItem\)](#page-1696-0) Creates a compound path by combining the path(s) of the Polygon with the paths of the paths of  $\mathbb{R}^n$ 

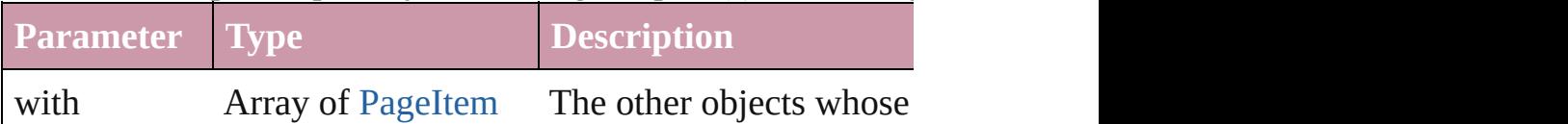

# void **markup** (using: [XMLElement\)](#page-3744-0)

Associates the page item with the specified XML element while

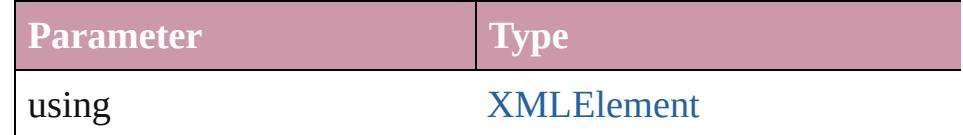

### [PageItem](#page-1696-0) **minusBack** (with: Array of [PageItem](#page-1696-0))

Creates a new page item by reverse subtracting the overlappir

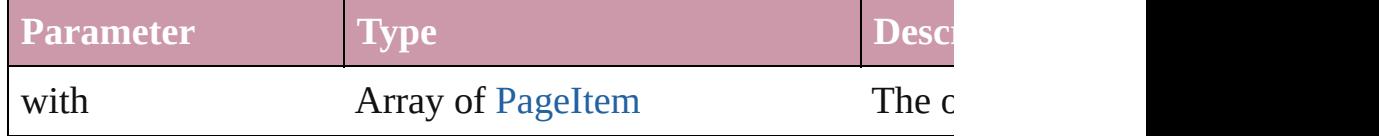

void **move** ([to: *any*][, by: Array of *Measurement Unit (Numb*) Moves the Polygon to a new location. Note: Either the 'to' or ' defined, only the to value is used.

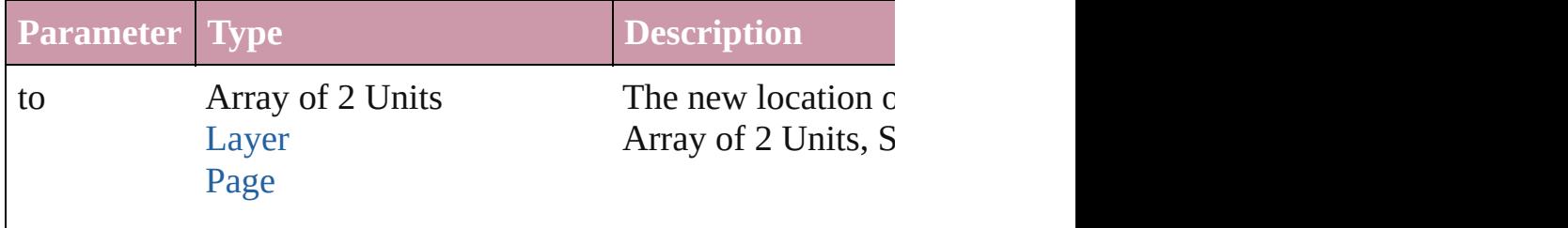

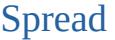

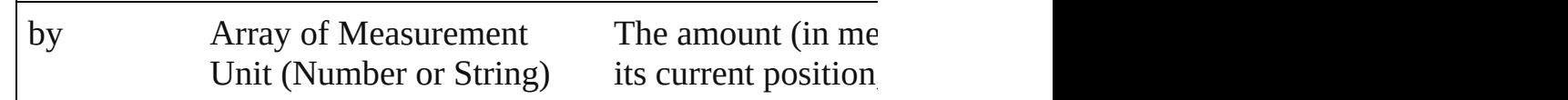

#### any **override** (destinationPage: [Page](#page-1685-0))

Overrides a master page item and places the item on the document page as a master page item and places the item on the document

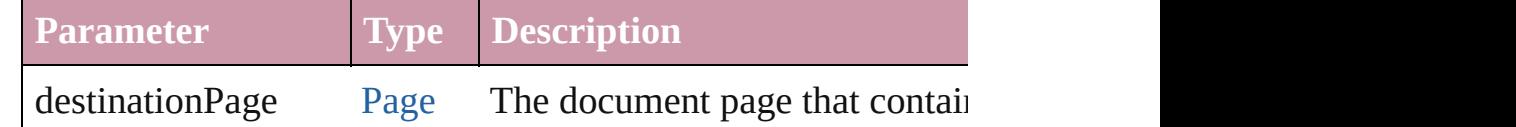

Array of any **place** (fileName: *File*[, showingOptions: *bool*=**false** Places the file.

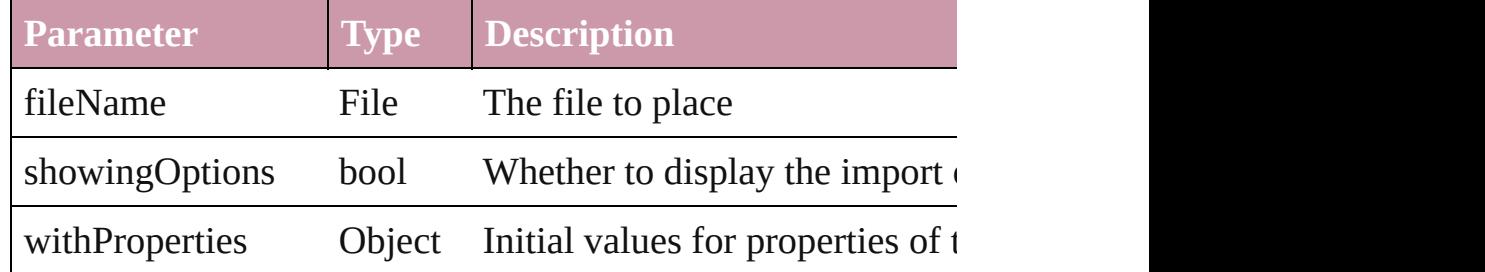

### void **placeXML** (using: [XMLElement\)](#page-3744-0)

Places XML content into the specified object. Note: Replaces

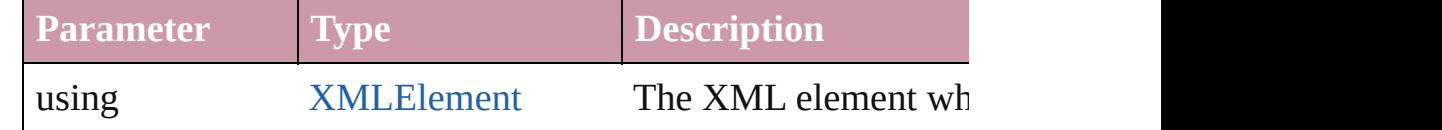

void **redefineScaling** ([to: Array of *number*]) Apply an item's scaling to its content if possible.

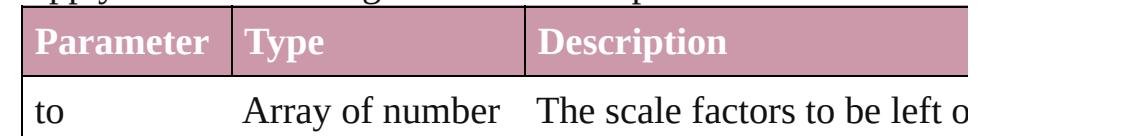

Array of [PageItem](#page-1696-0) **releaseCompoundPath** () Releases a compound path.

void **remove** () Deletes the Polygon.

#### void **removeOverride** ()

Removes the override from a previously overridden master  $p\epsilon$ .

any **resolve** (location: *any*, in: [CoordinateSpaces](#page-451-0)[, considering

# Get the coordinates of the given location in the specified coor

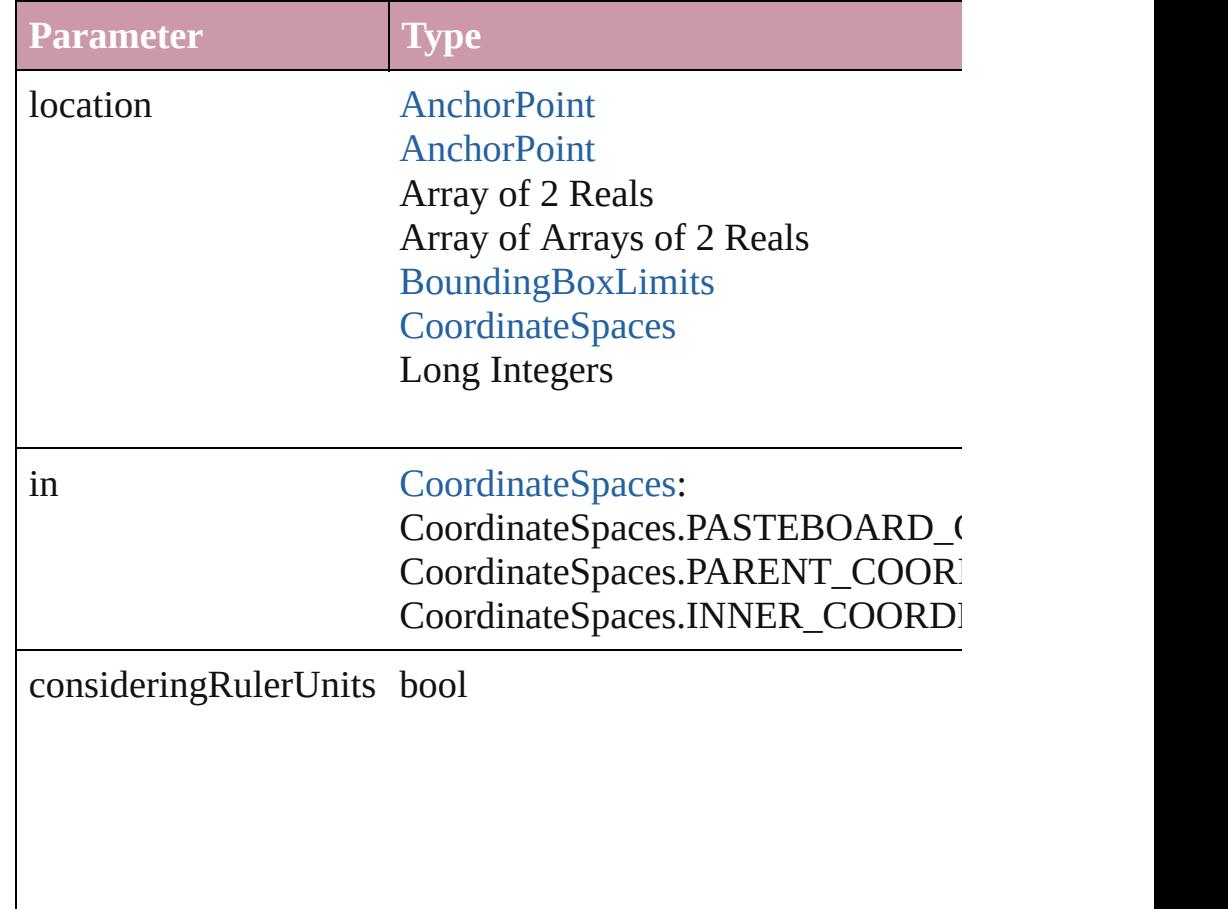

# bool **revert** ()

Reverts the document to its state at the last save operation.

void **select** ([existingSelection: [SelectionOptions=](#page-891-0)SelectionO Selects the object.

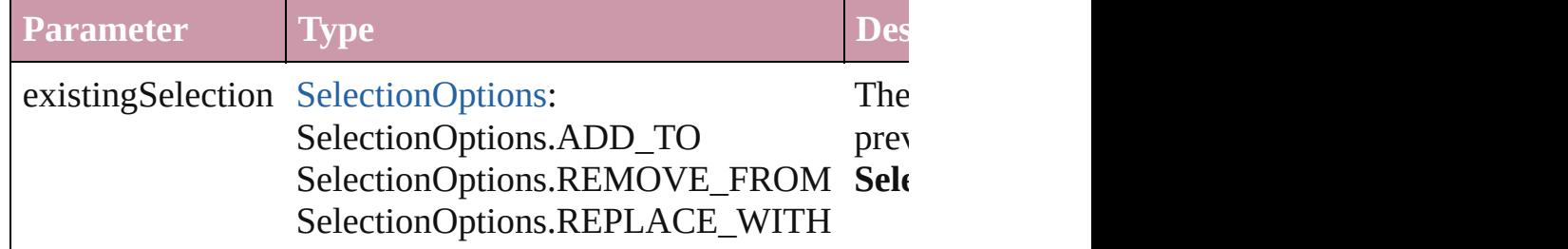

# void **sendBackward** ()

Sends the Polygon back one level in its layer.

#### void **sendToBack** ()

Sends the Polygon to the back.

#### [Asset](#page-1882-0) **store** (using: [Library](#page-1894-0)[, withProperties: *Object*]) Stores the object in the specified library.

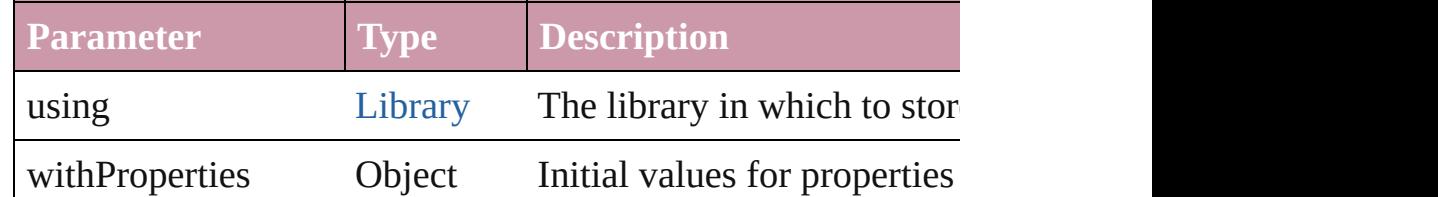

## [PageItem](#page-1696-0) **subtractPath** (with: Array of [PageItem\)](#page-1696-0)

Creates a new page item by subtracting the overlapping areas

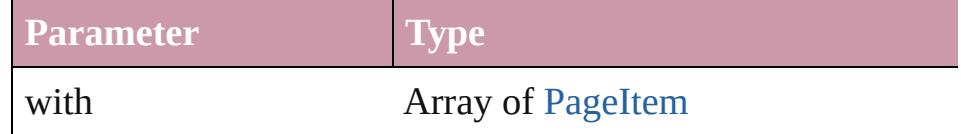

#### string **toSource** ()

Generates a string which, if executed, will return the Polygon.

### string **toSpecifier** ()

Retrieves the object specifier.

## void **transform** (in: [CoordinateSpaces,](#page-451-0) from: *any*, withMatrix consideringRulerUnits: *bool*=**false**])

Transform the page item.

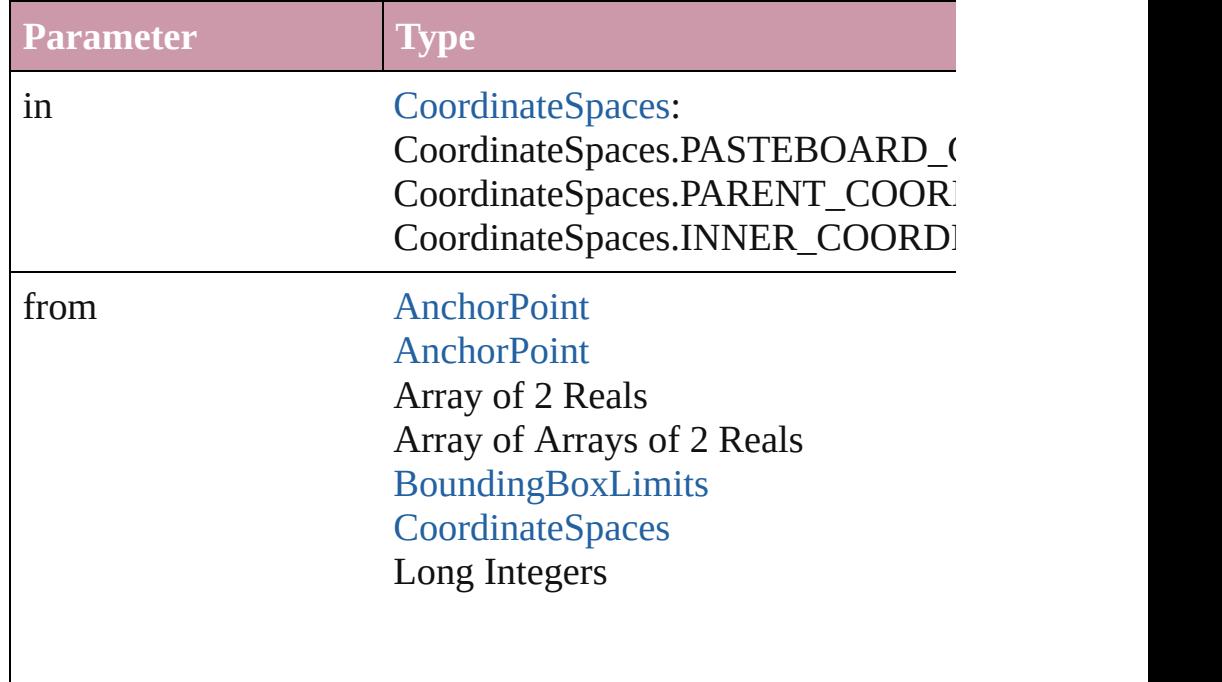

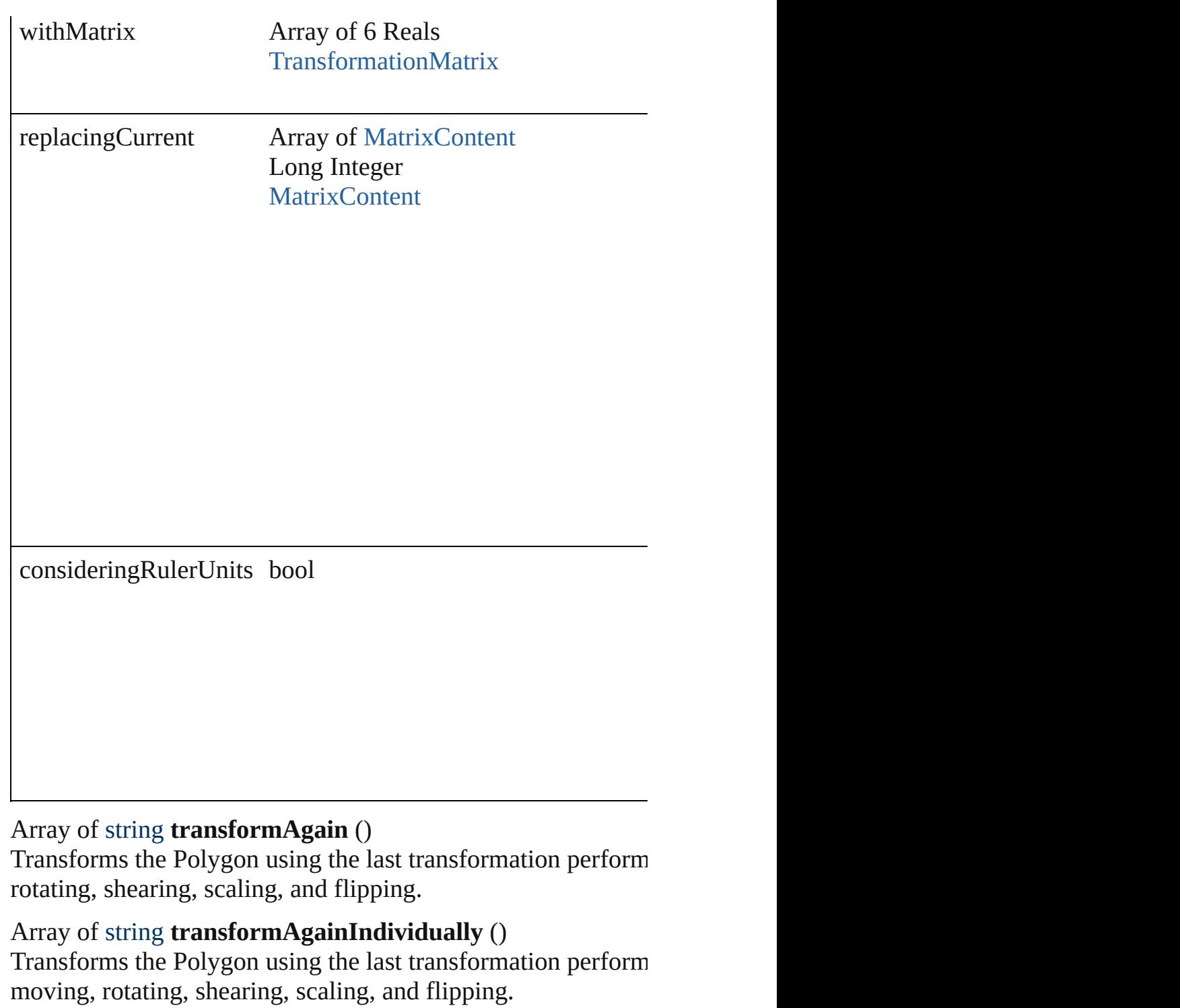

# Array of string **transformSequenceAgain** ()

Transforms the Polygon using the last sequence of transform on performed at the same time on any group of objects. Transform scaling, and flipping.

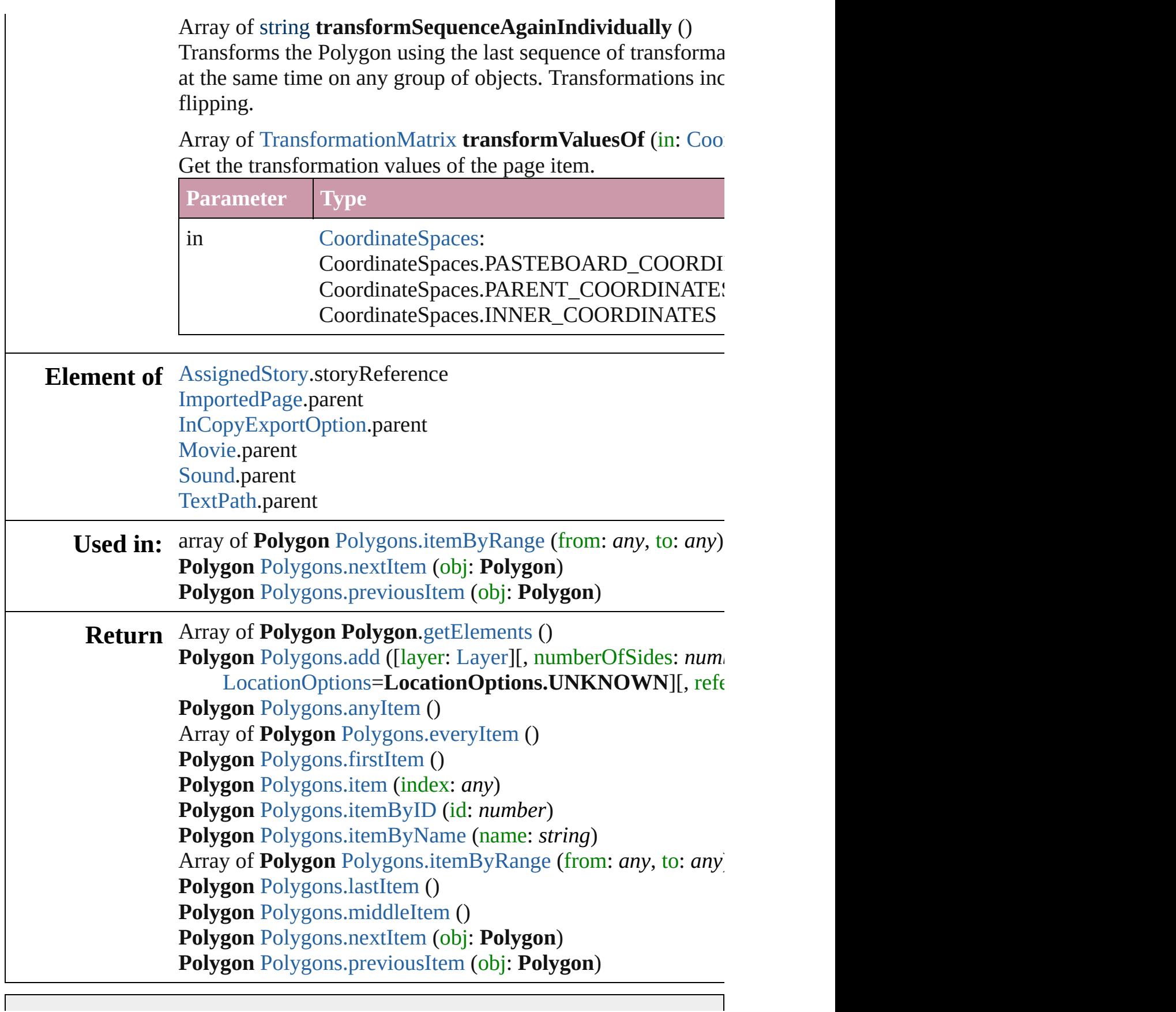

Jongware, 27-J u n - 2 0 1 0 v 3.0.3 d

# <span id="page-1782-0"></span>**Class**

<span id="page-1783-0"></span>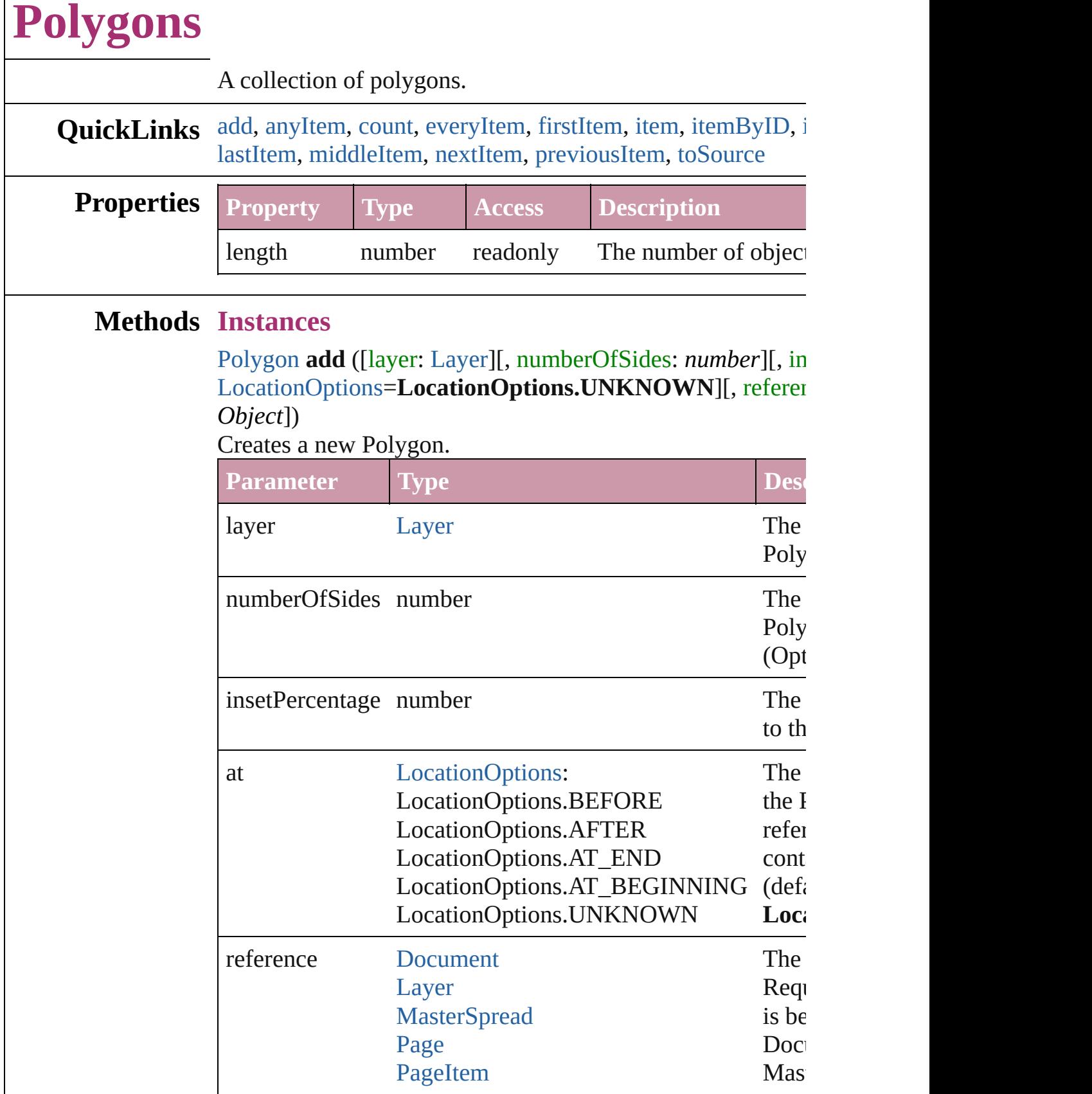

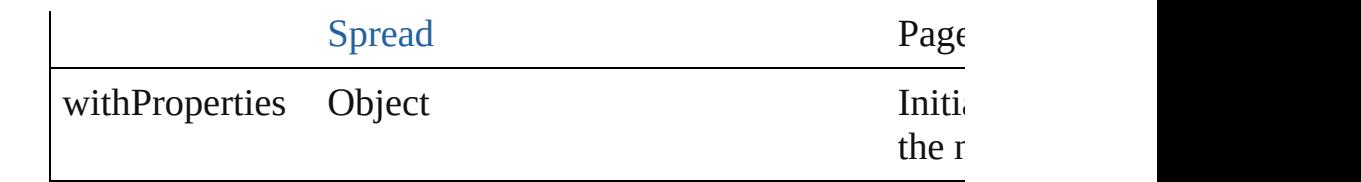

<span id="page-1784-1"></span>[Polygon](#page-1755-0) **anyItem** ()

Returns any Polygon in the collection.

### <span id="page-1784-7"></span>number **count** ()

Displays the number of elements in the Polygon.

<span id="page-1784-2"></span>Array of [Polygon](#page-1755-0) **everyItem** () Returns every Polygon in the collection.

### <span id="page-1784-3"></span>[Polygon](#page-1755-0) **firstItem** ()

Returns the first Polygon in the collection.

### <span id="page-1784-4"></span>[Polygon](#page-1755-0) **item** (index: *any*)

Returns the Polygon with the specified index or name.

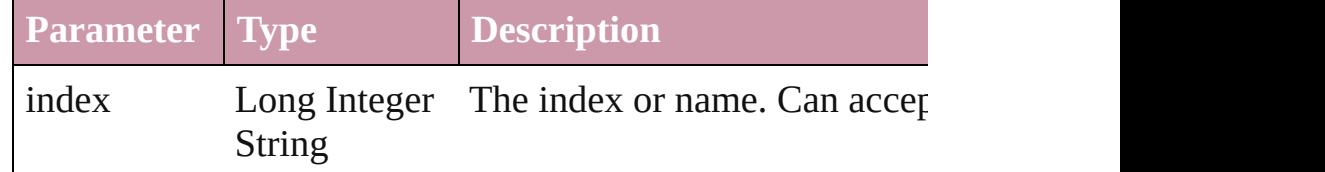

# <span id="page-1784-5"></span>[Polygon](#page-1755-0) **itemByID** (id: *number*)

Returns the Polygon with the specified ID.

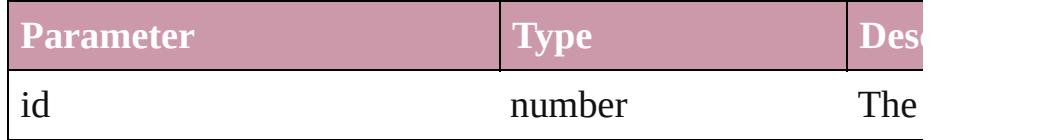

# <span id="page-1784-6"></span>[Polygon](#page-1755-0) **itemByName** (name: *string*)

Returns the Polygon with the specified name.

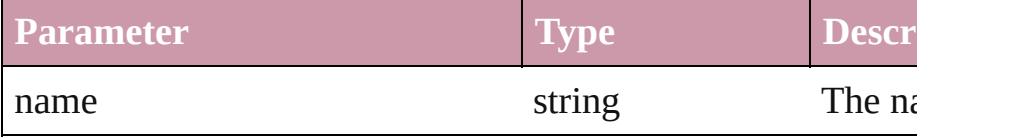

<span id="page-1784-0"></span>Array of [Polygon](#page-1755-0) **itemByRange** (from: *any*, to: *any*) Returns the Polygons within the specified range.

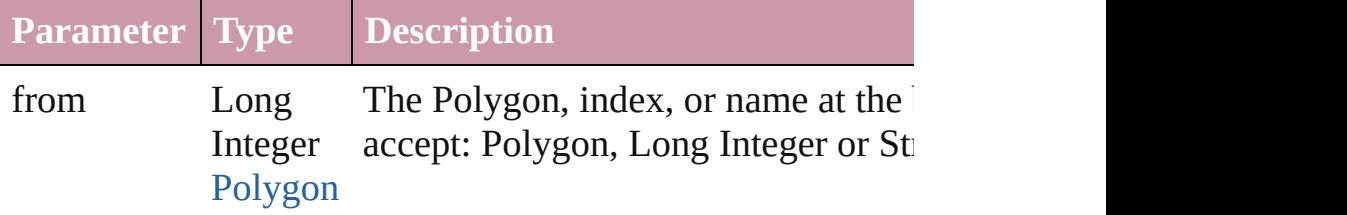

<span id="page-1785-4"></span><span id="page-1785-3"></span><span id="page-1785-2"></span><span id="page-1785-1"></span><span id="page-1785-0"></span>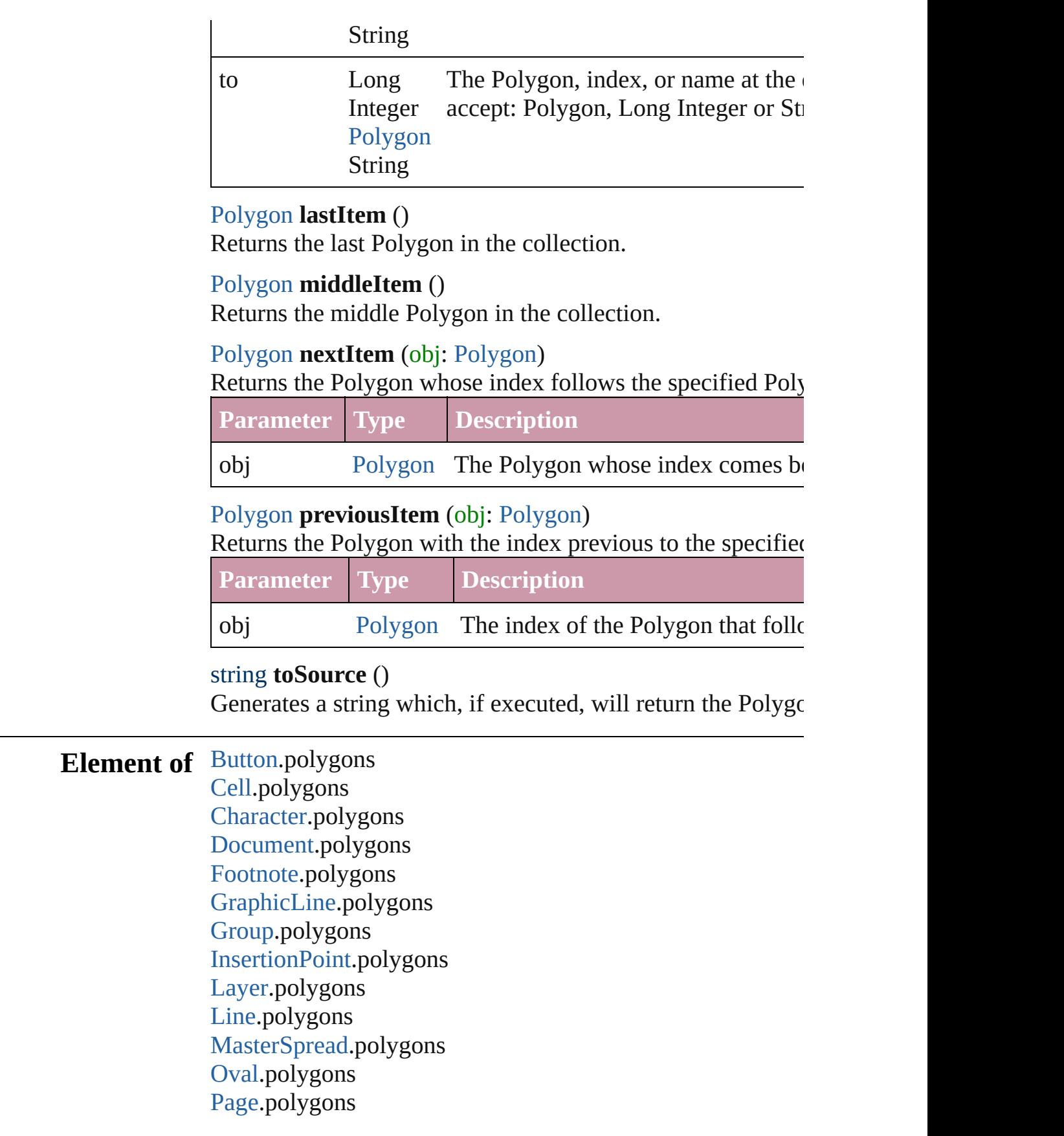

PageIte[m.](#page-1696-0)polygons [P](#page-3059-0)aragraph.polygons Polygo[n.](#page-1755-0)polygons [R](#page-1787-0)ectangle.polygons Sprea[d.](#page-1828-0)polygons [S](#page-1404-0)tate.polygons [S](#page-3150-0)tory.polygons [Ta](#page-2717-0)ble.polygons [Te](#page-3192-0)xt.polygons [Te](#page-3230-0)xtColumn.polygons [Te](#page-3267-0)xtFrame.polygons [Te](#page-3311-0)xtStyleRange.polygons [Wo](#page-3380-0)rd.polygons

Jongware, 27-J u n - 2 0 1 0 v 3.0.3 d

[C](#page-0-0)o[n](#page-3851-0)tents :: Index

# <span id="page-1787-0"></span>**Class**

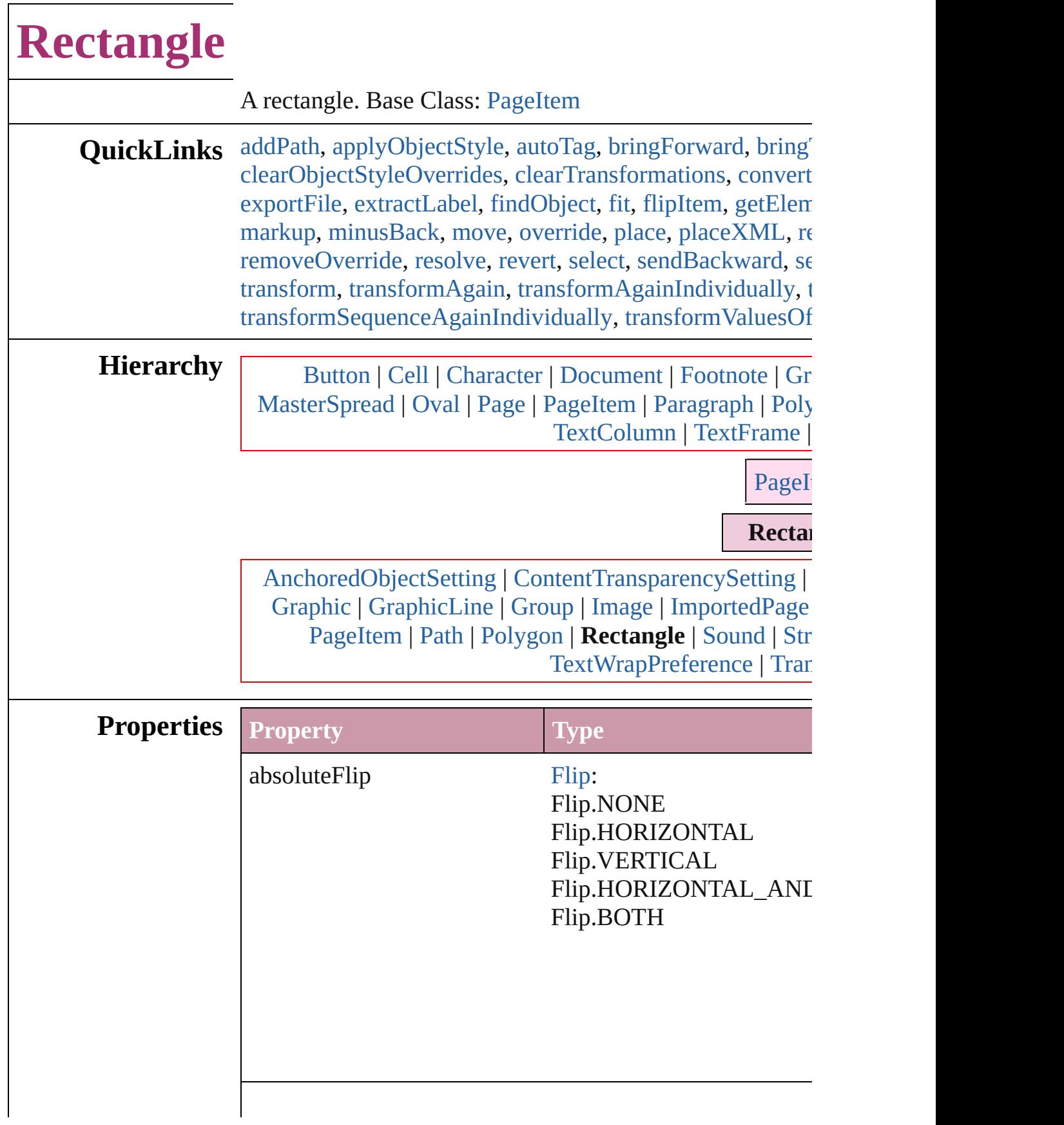

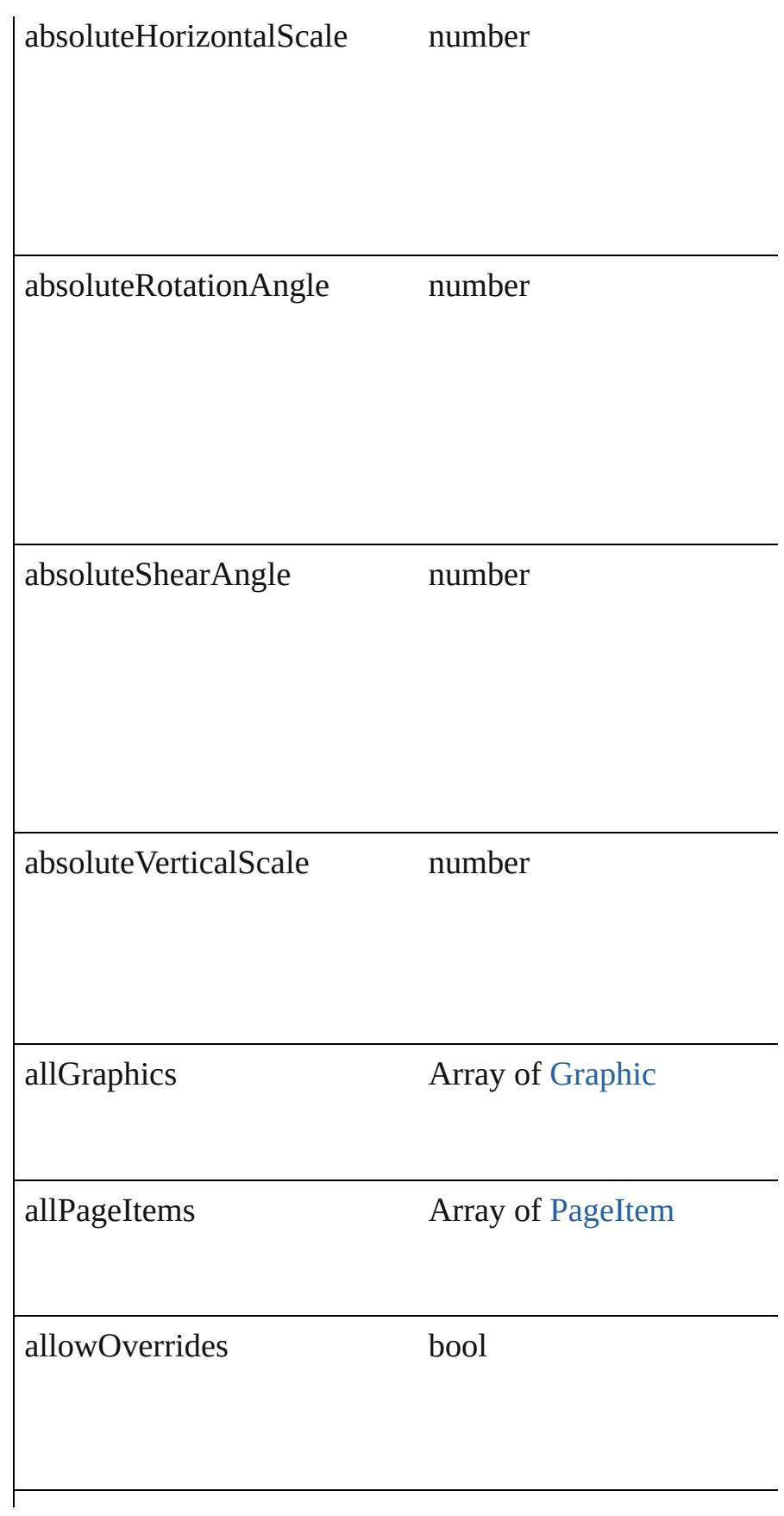

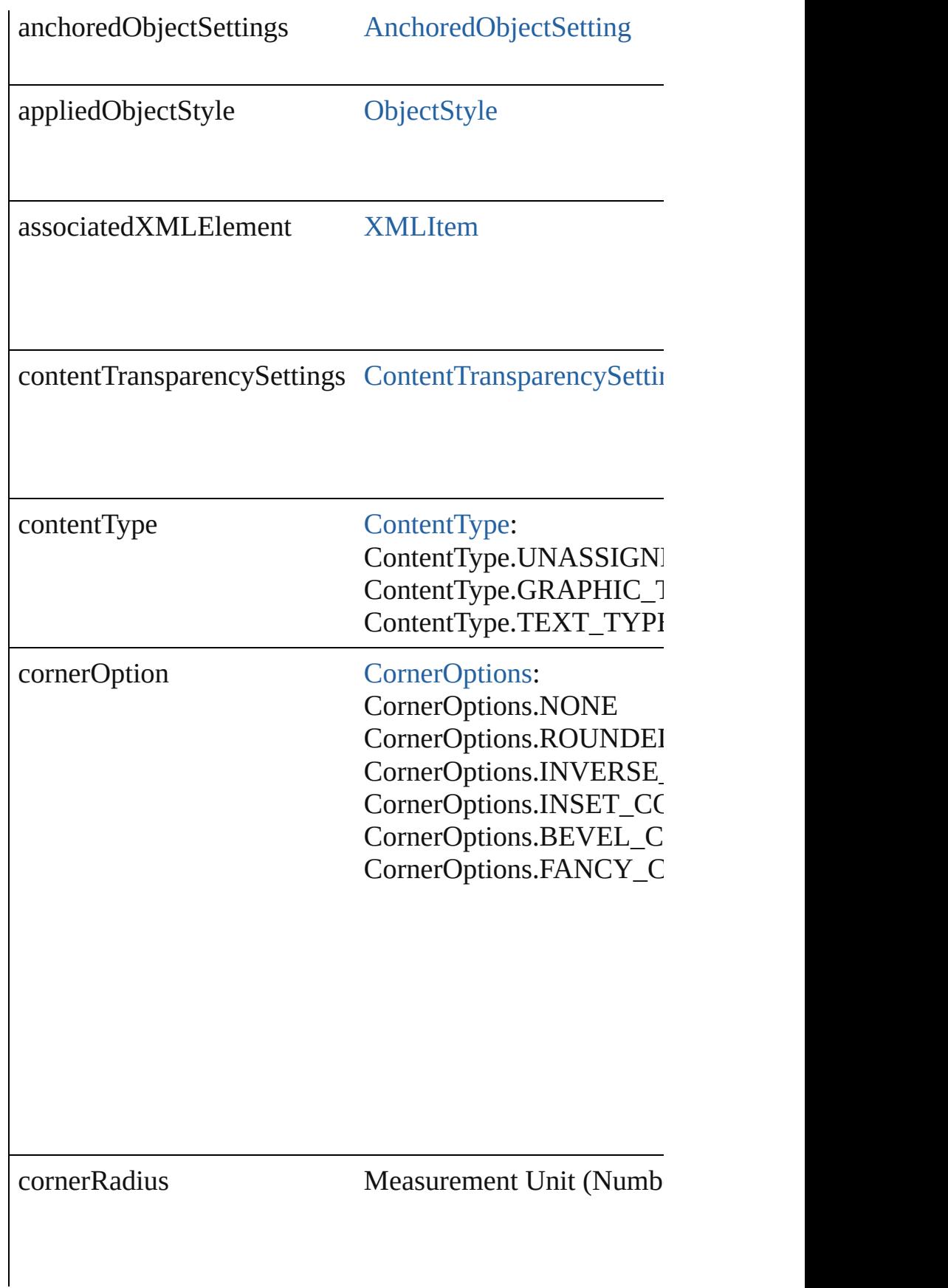

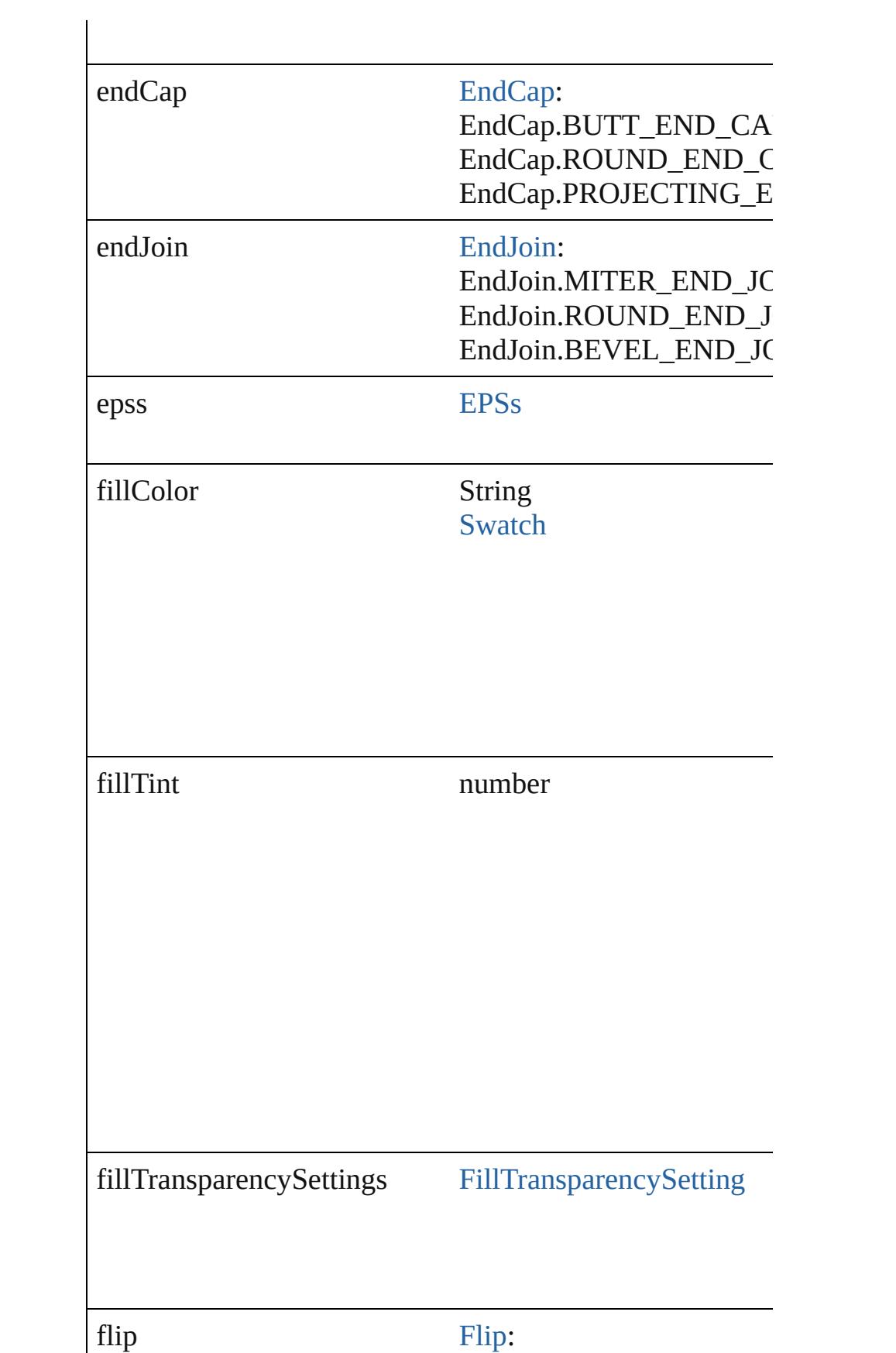

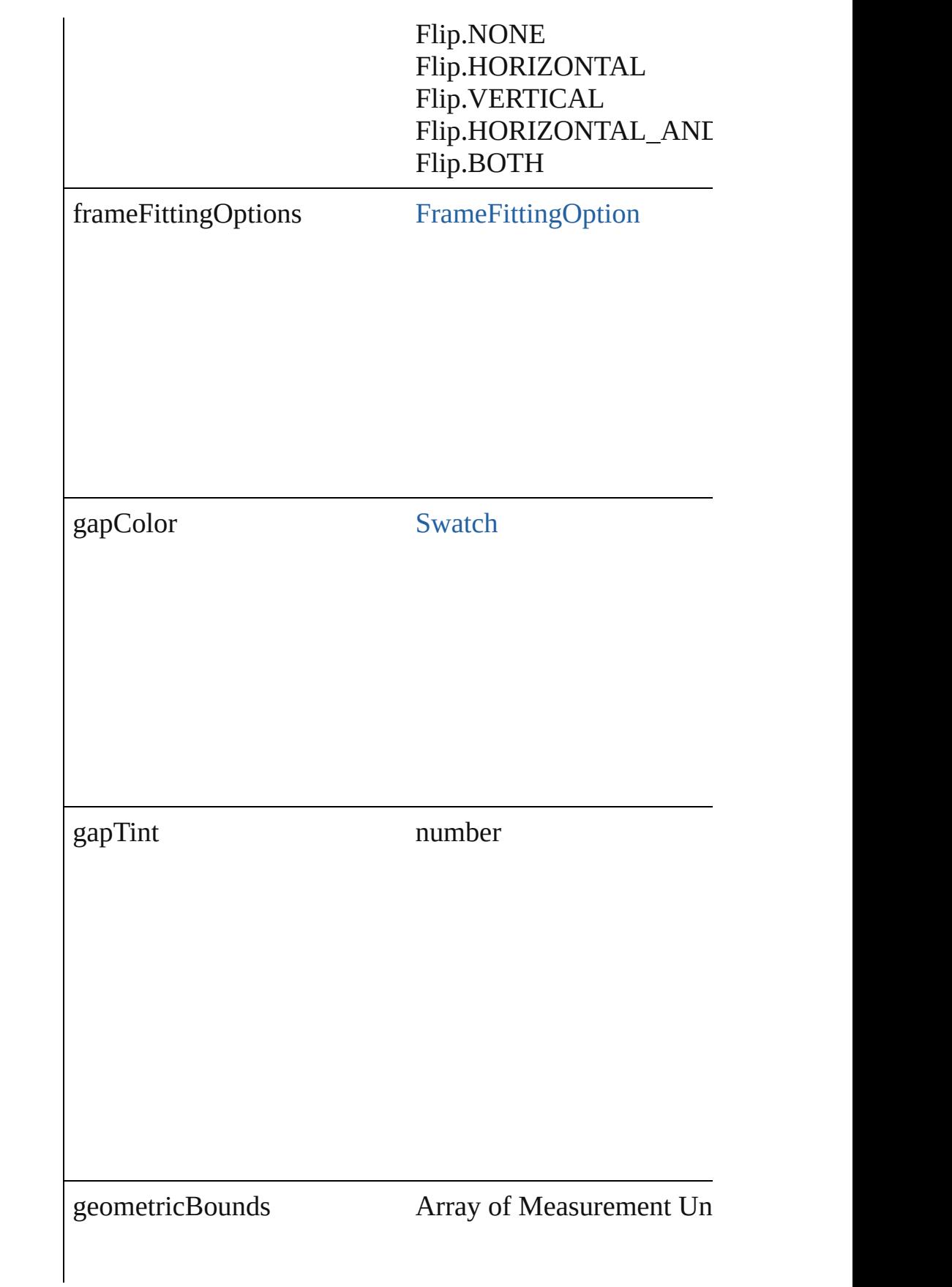

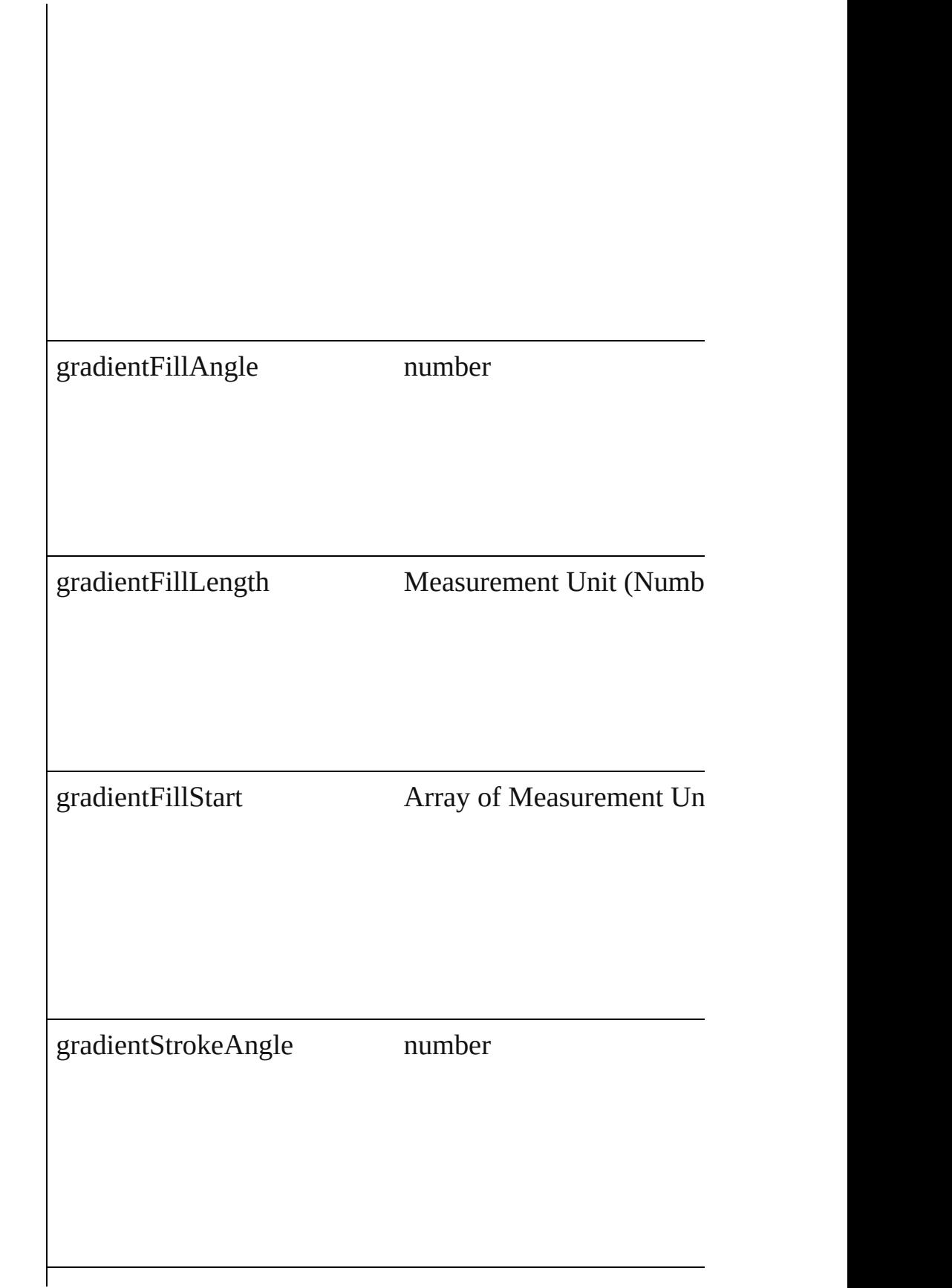

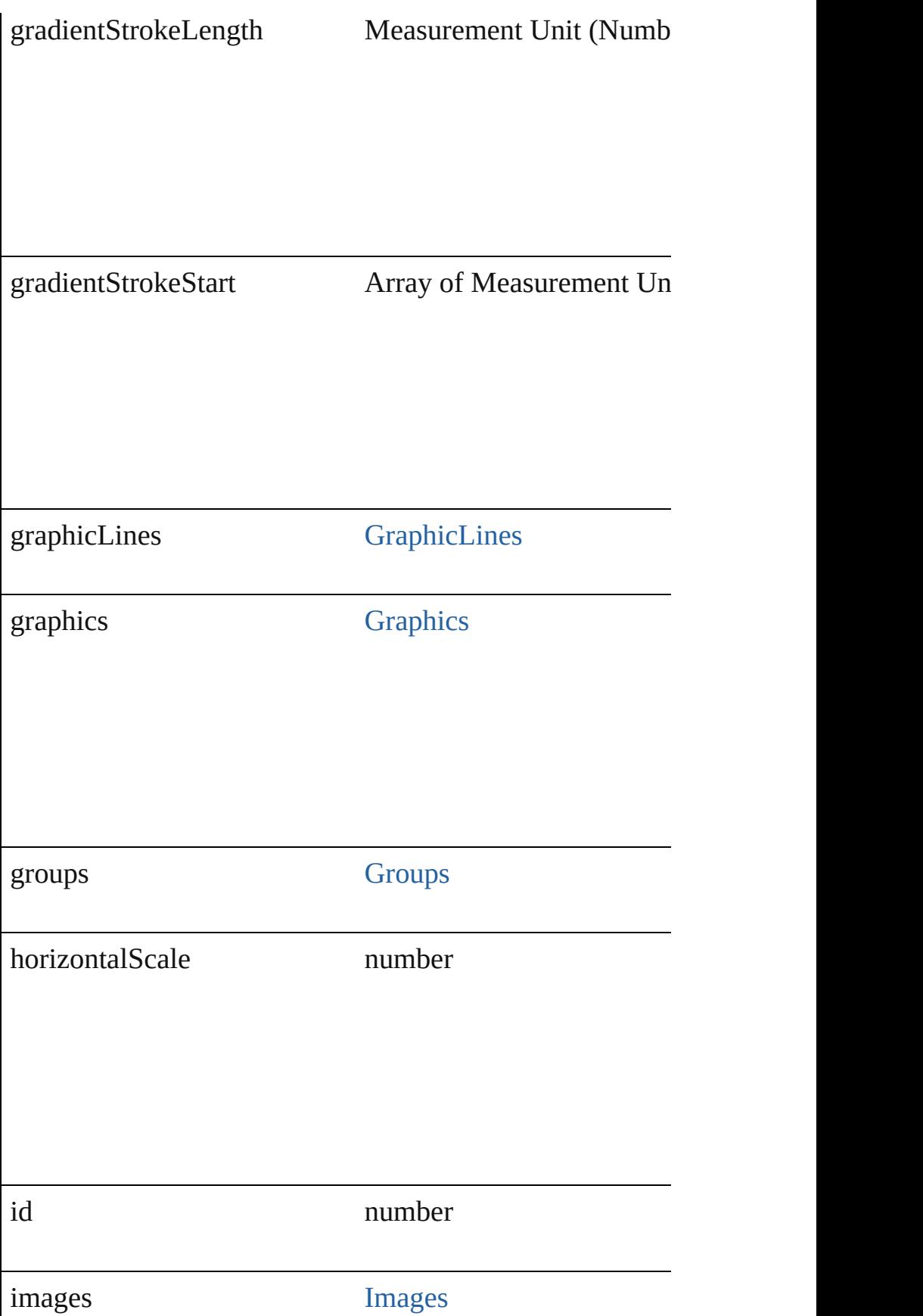

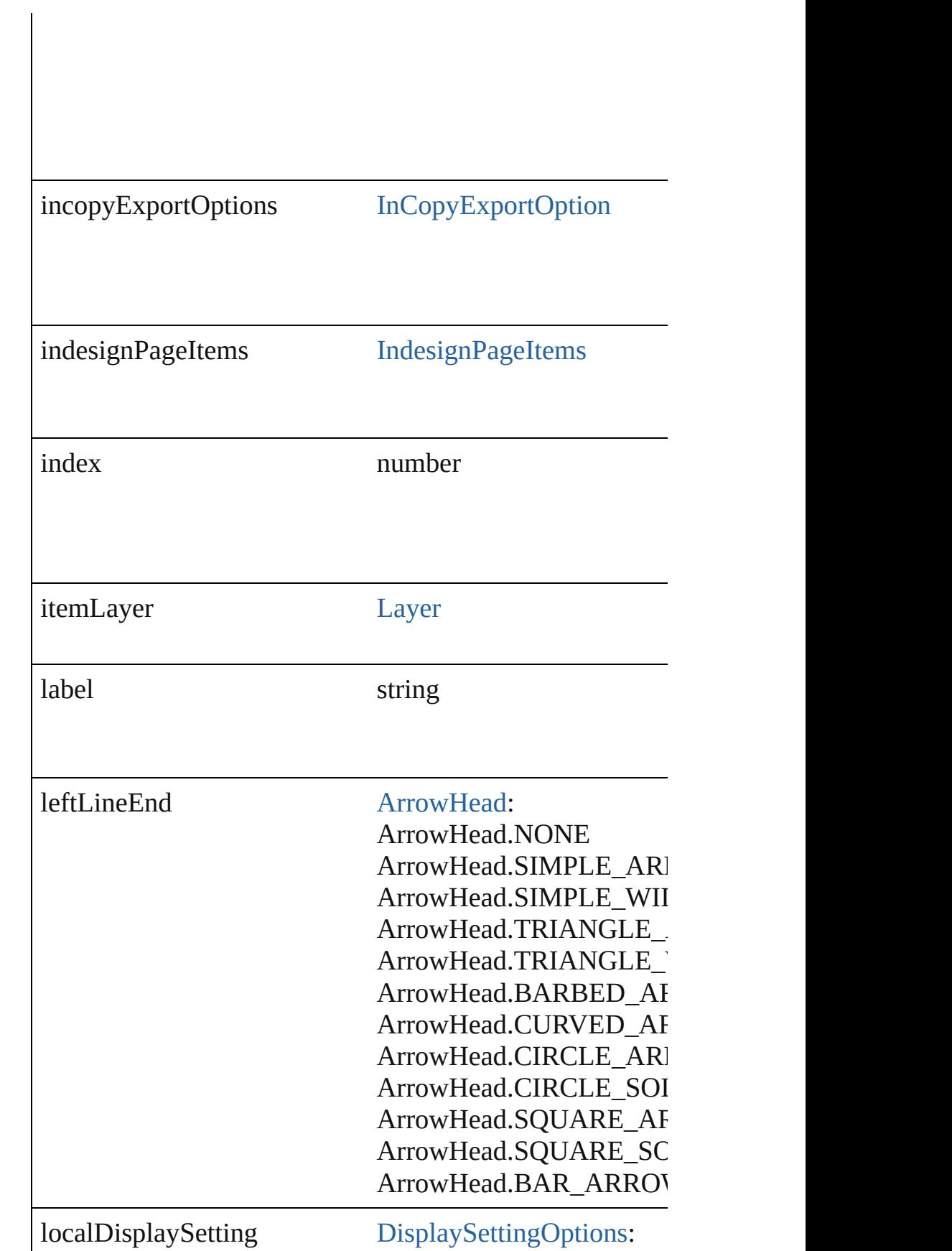

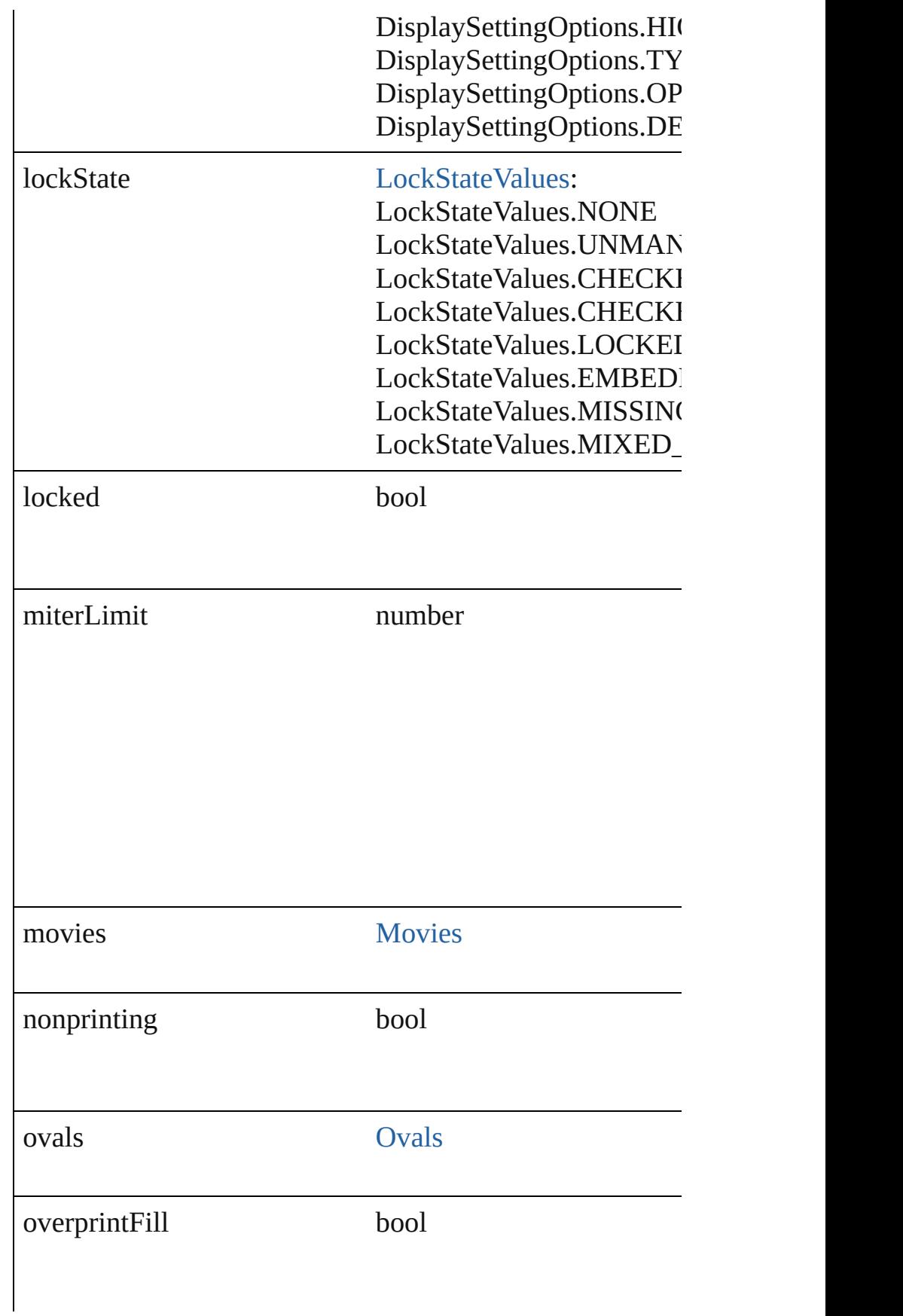

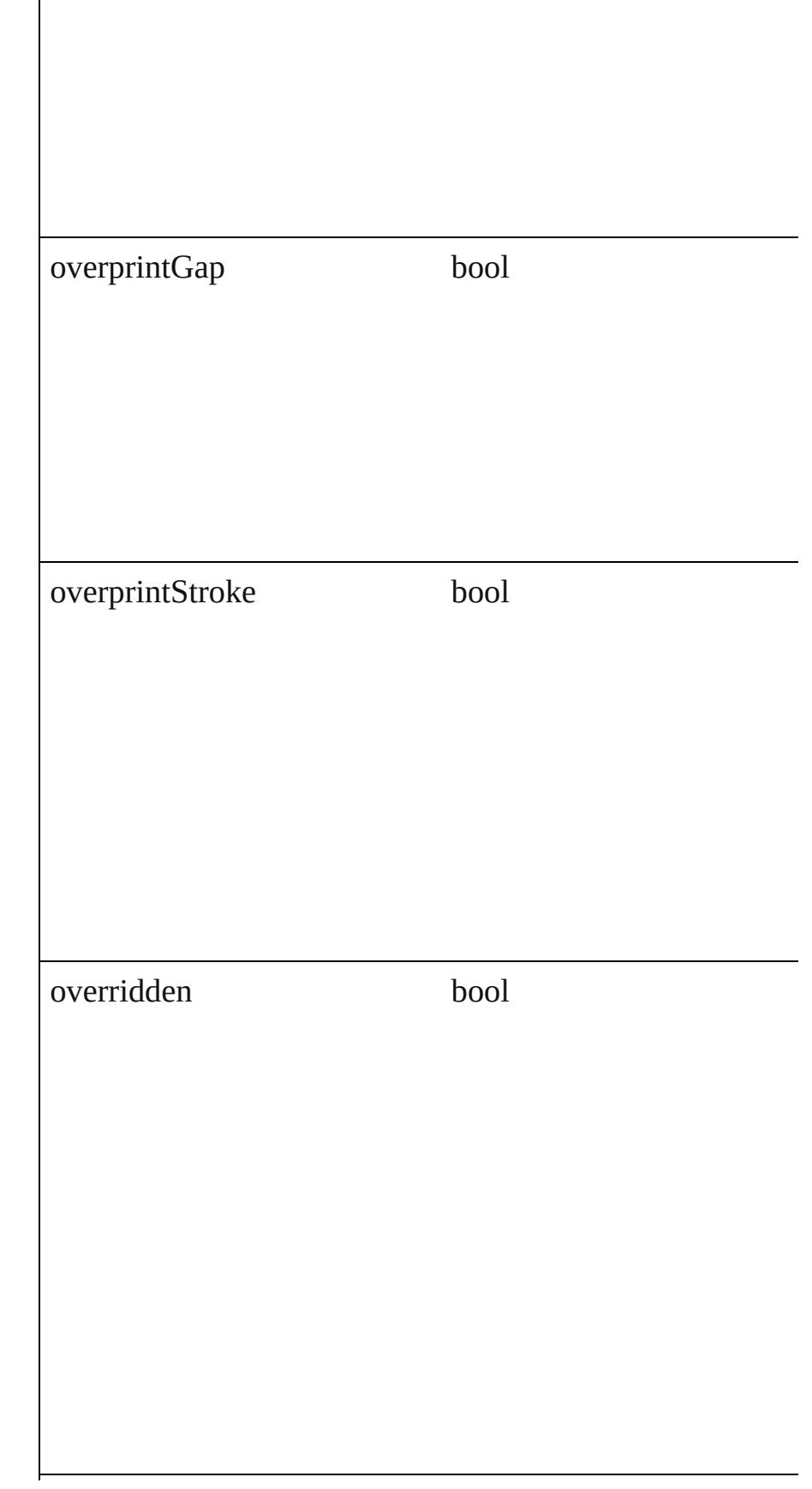

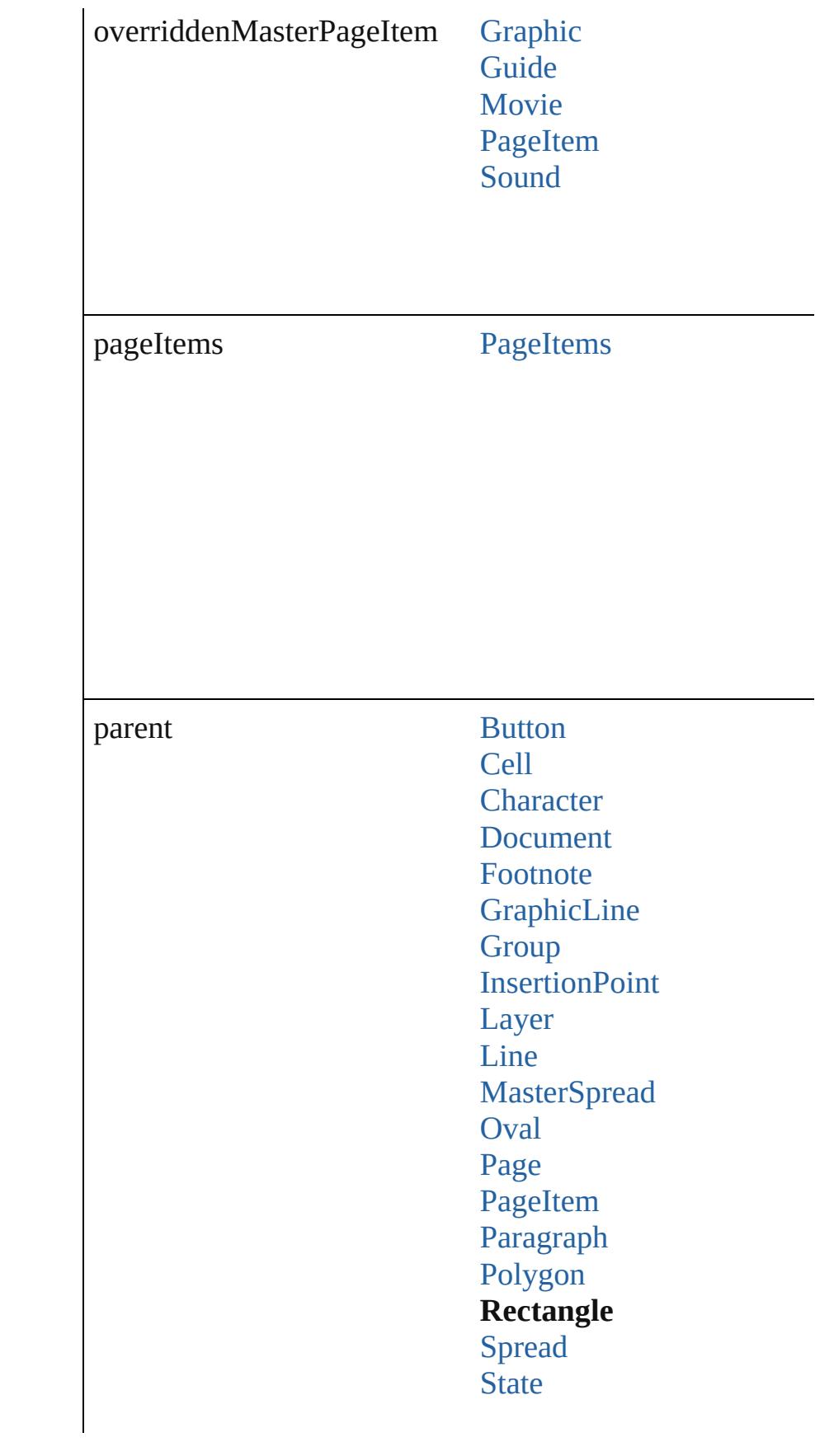

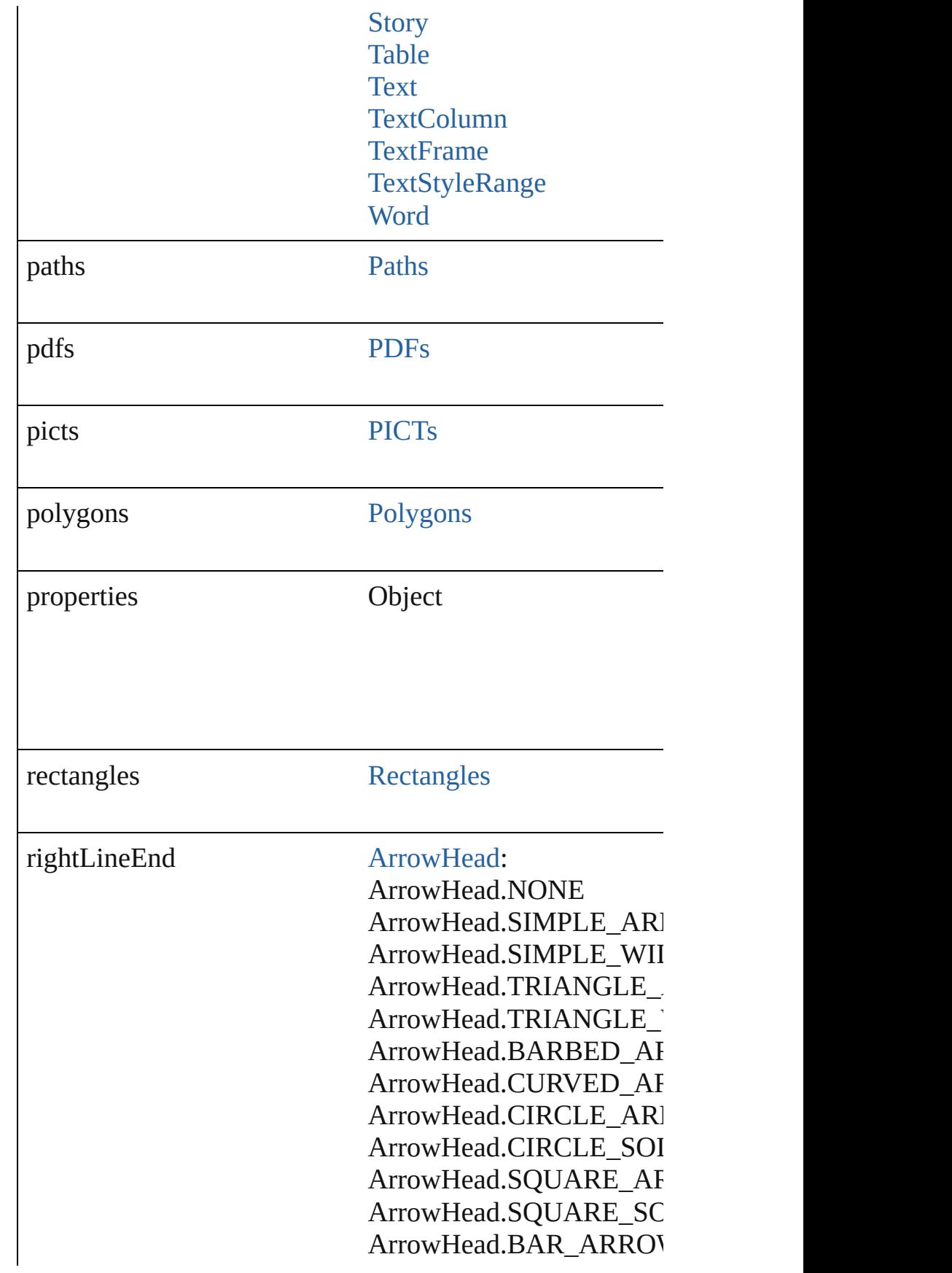
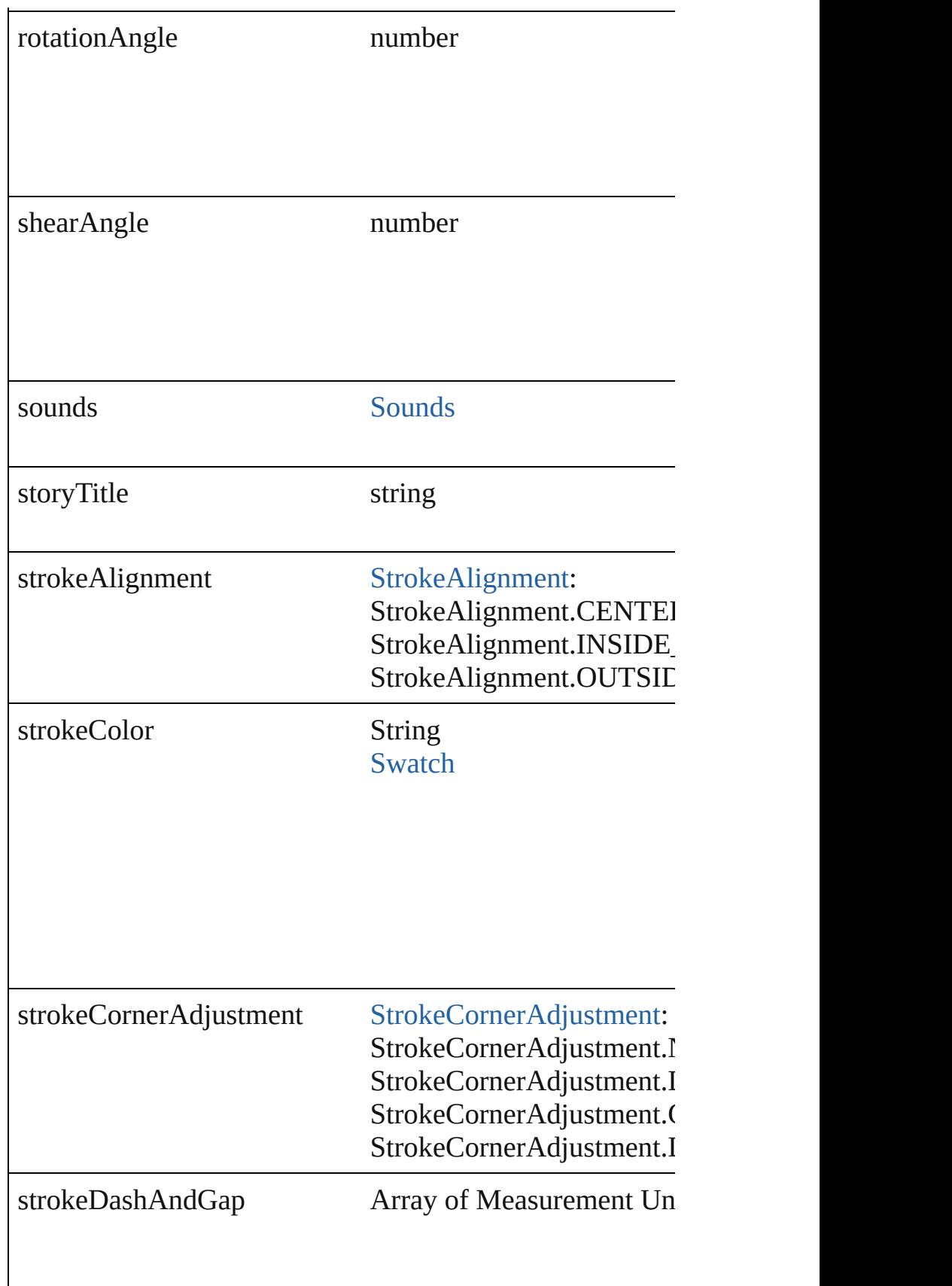

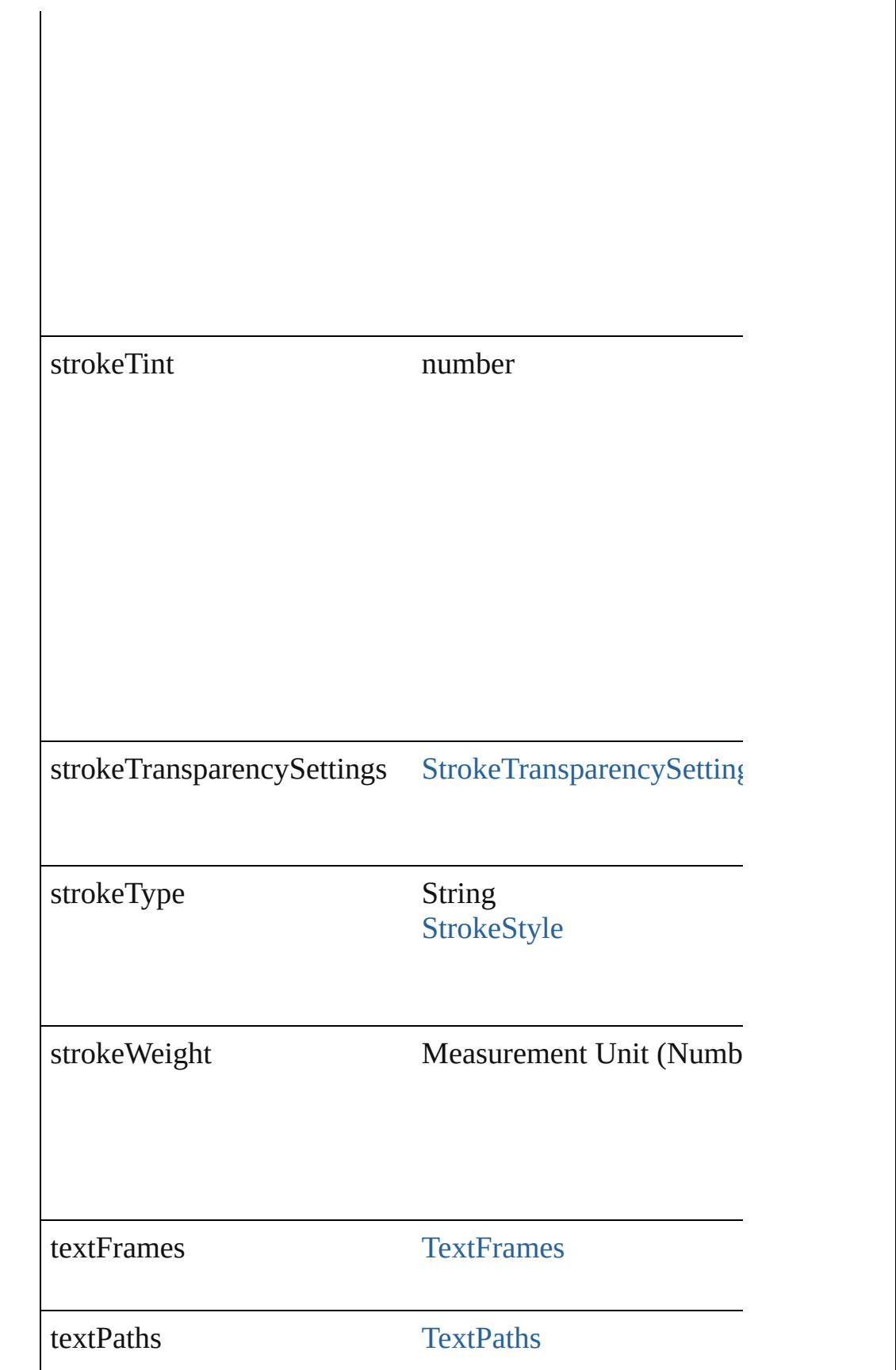

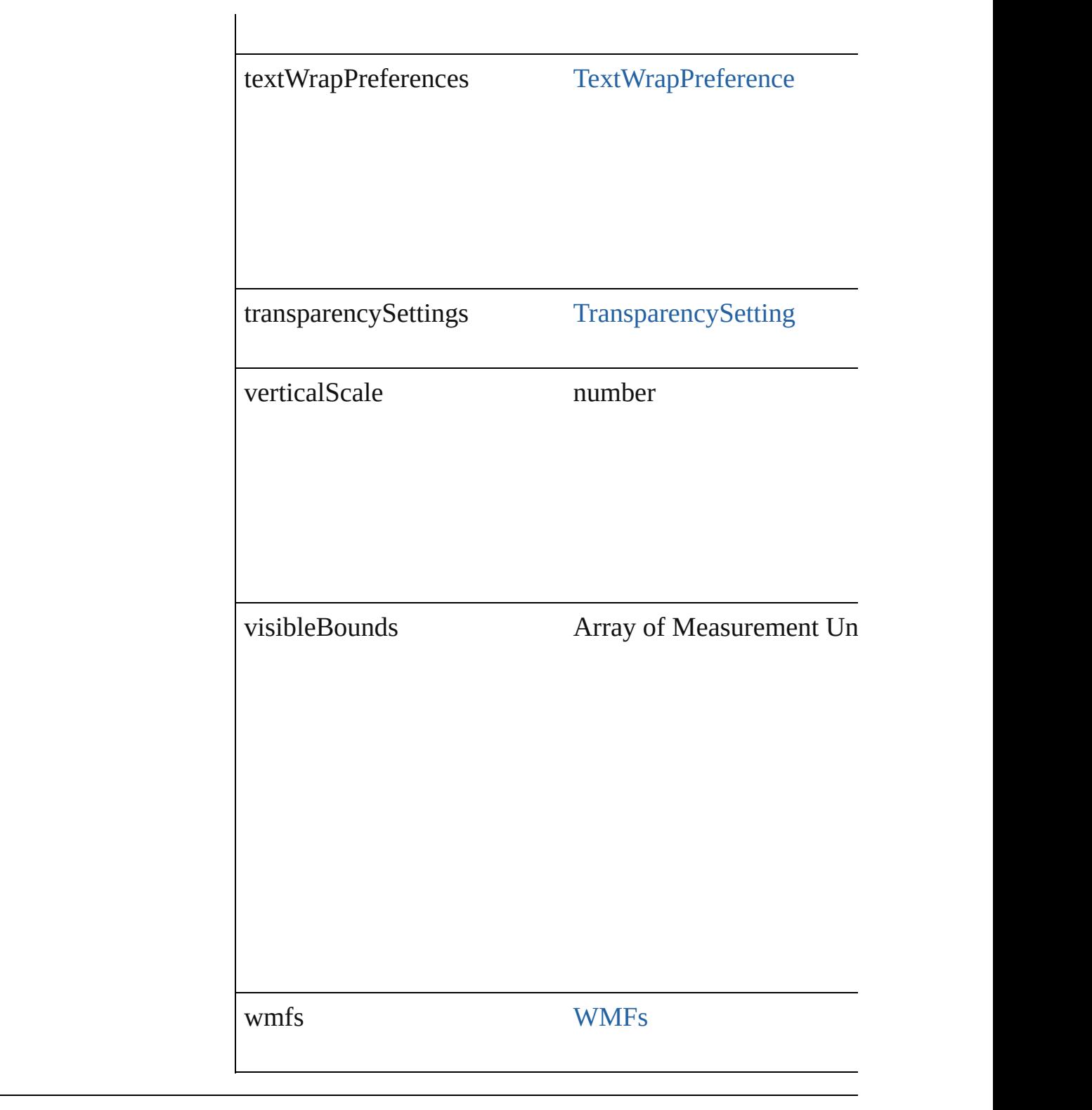

## **Methods Instances**

[PageItem](#page-1696-0) **addPath** (with: Array of [PageItem\)](#page-1696-0) Creates a new page item by combining the Rectangle with intersect.

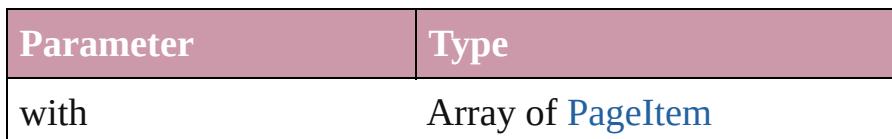

void **applyObjectStyle** (using: [ObjectStyle\[](#page-1919-0), clearingOve clearingOverridesThroughRootObjectStyle: *bool*=**false**]) Applies the specified object style.

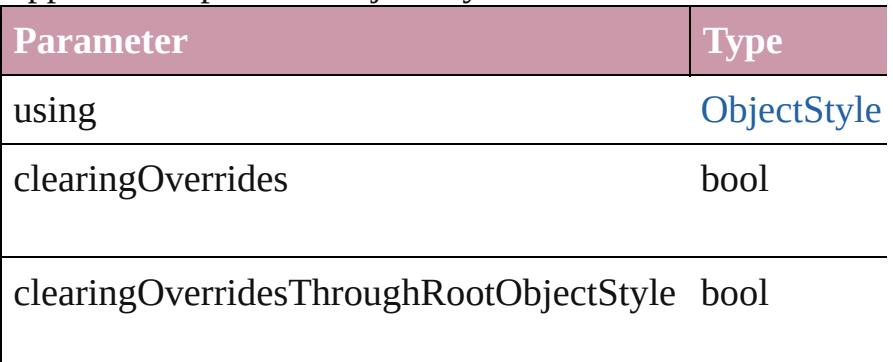

### void **autoTag** ()

Tag the object or the parent story using default tags define

### void **bringForward** ()

Brings the Rectangle forward one level in its layer.

### void **bringToFront** ()

Brings the Rectangle to the front.

Array of [PageItem](#page-1696-0) **changeObject** ([reverseOrder: *bool*]) Finds objects that match the find what value and replace the

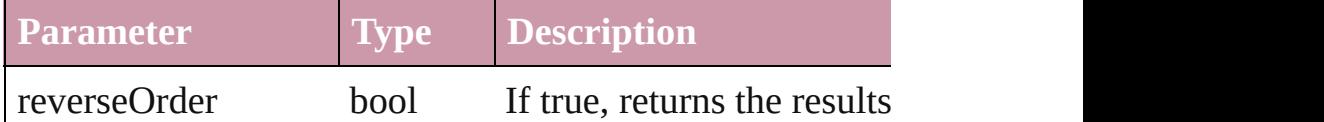

bool **checkIn** ([versionComments: *string*][, forceSave: *bool* Checks in the story or stories.

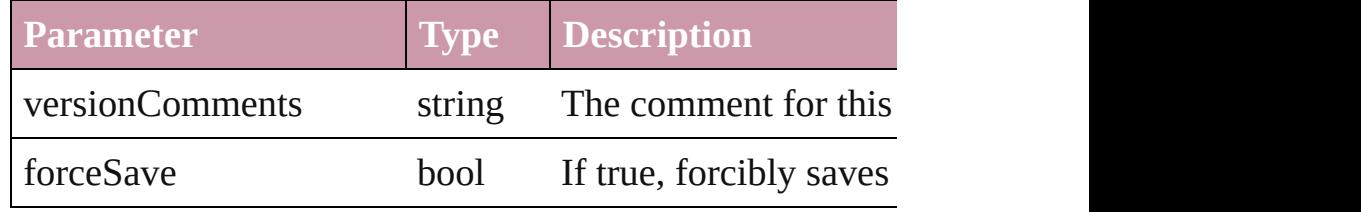

bool **checkOut** ()

Checks out the story.

void **clearObjectStyleOverrides** ()

Clear overrides for object style

### void **clearTransformations** ()

Clears transformations from the Rectangle. Transformations shearing.

void **convertShape** (given: [ConvertShapeOptions\[](#page-444-0), numb cornerRadius: *Measurement Unit (Number or String)*]) Converts the Rectangle to a different shape.

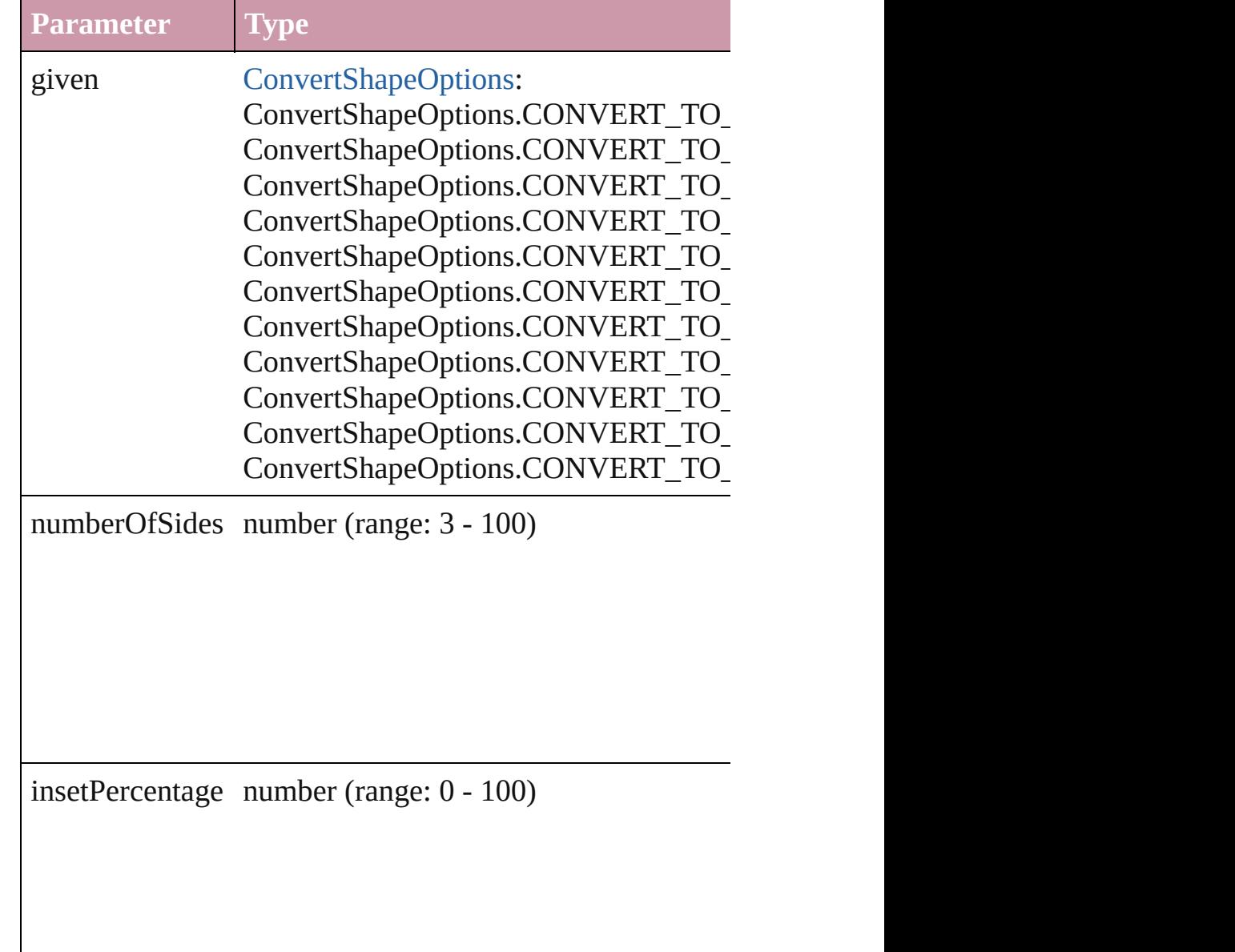

cornerRadius Measurement Unit (Number or String) (

### void **detach** ()

Detaches an overridden master page item from the master

[PageItem](#page-1696-0) **duplicate** ([to: *any*][, by: Array of *Measuremen* Duplicates the Rectangle at the specified location or offset.

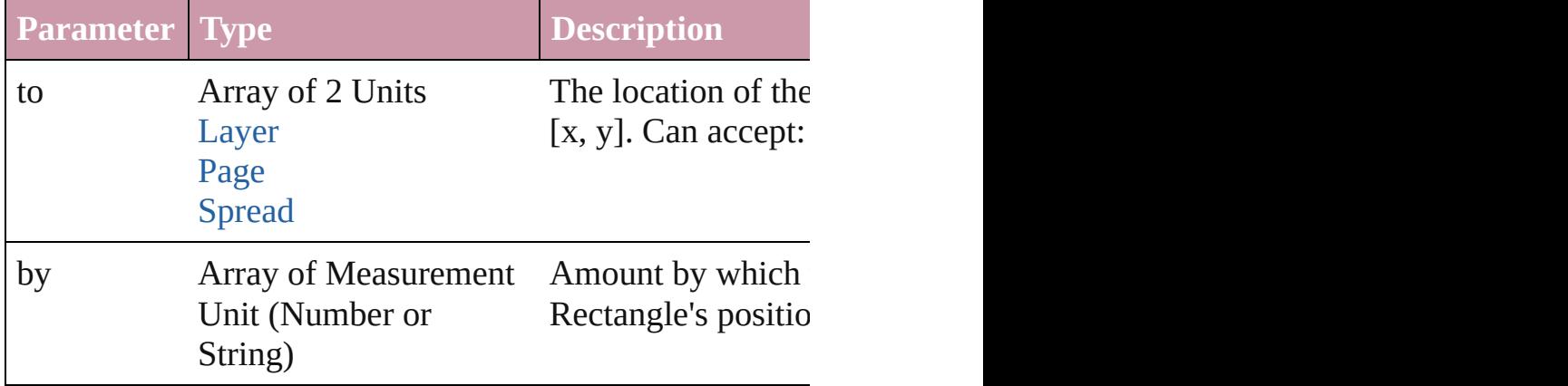

[PageItem](#page-1696-0) **excludeOverlapPath** (with: Array of PageItem) Creates a new page item by excluding the overlapping are

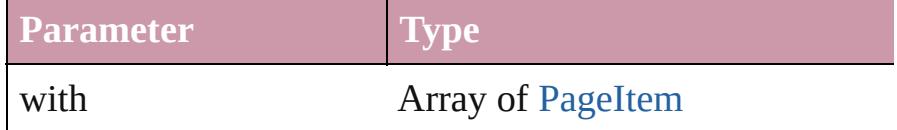

void exportFile (format: any, to: File[, showingOptions: *l* versionComments: *string*][, forceSave: *bool*=**false**]) Exports the object(s) to a file.

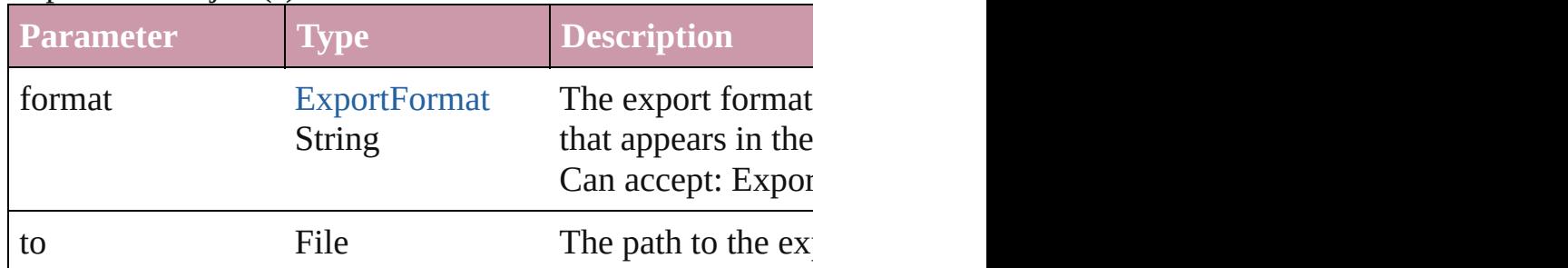

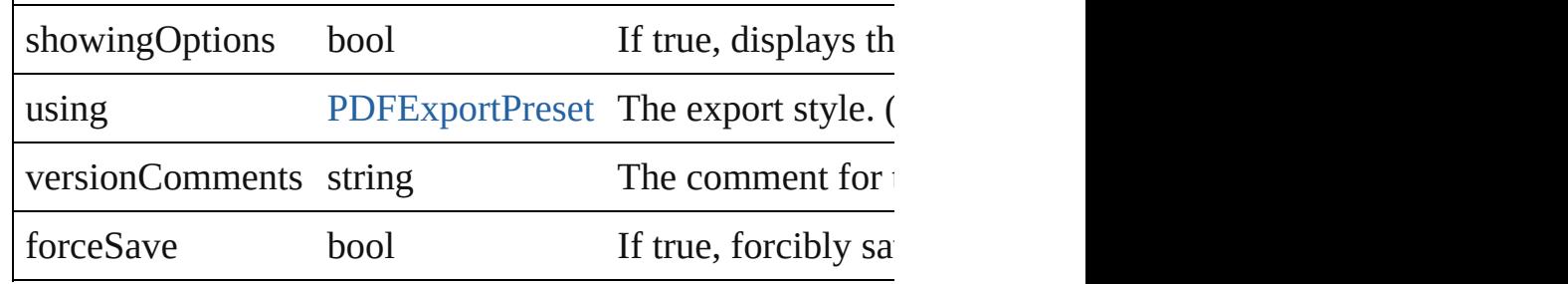

### string **extractLabel** (key: *string*)

Gets the label value associated with the specified key.

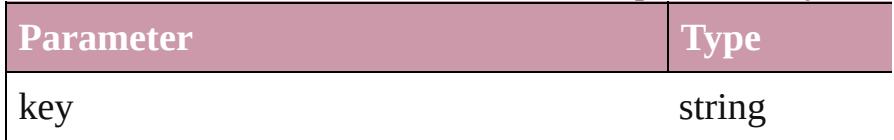

Array of [PageItem](#page-1696-0) **findObject** ([reverseOrder: *bool*]) Finds objects that match the find what value.

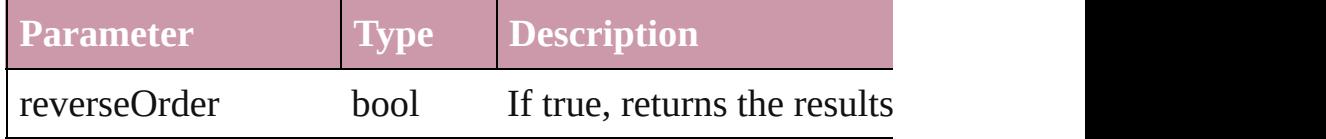

### void **fit** (given: [FitOptions\)](#page-530-0)

Applies the specified fit option to content in a frame.

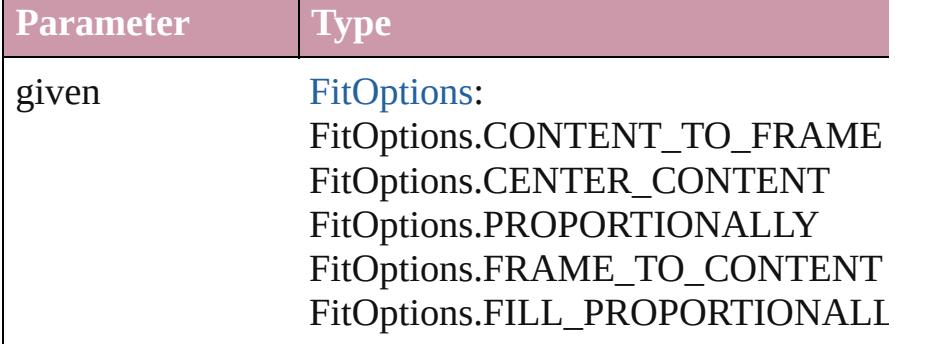

void **flipItem** (given: [Flip](#page-540-0)[, around: *any*]) [Flips](#page-2338-0) the Rectangle.

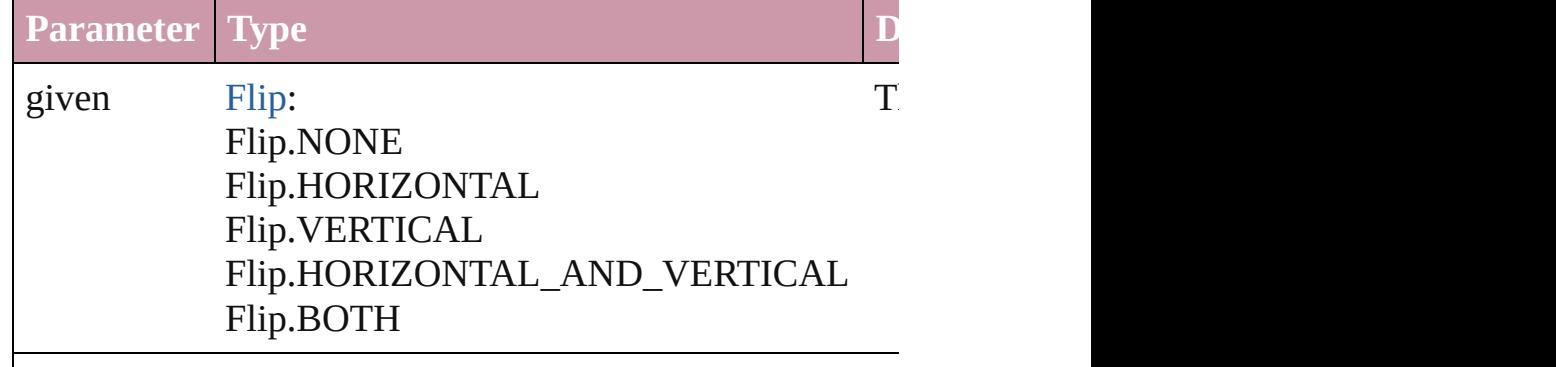

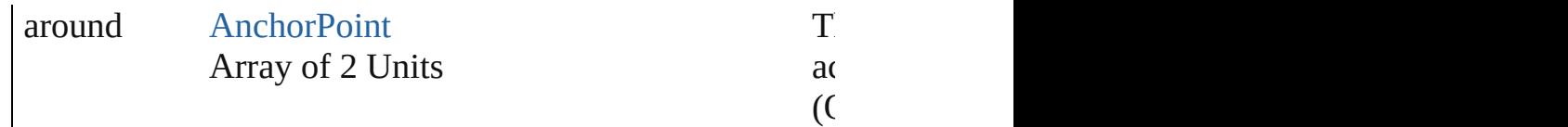

<span id="page-1807-0"></span>Array of [Rectangle](#page-1787-0) **getElements** ()

Resolves the object specifier, creating an array of object  $r_1$ 

void **insertLabel** (key: *string*, value: *string*)

Sets the label to the value associated with the specified ke

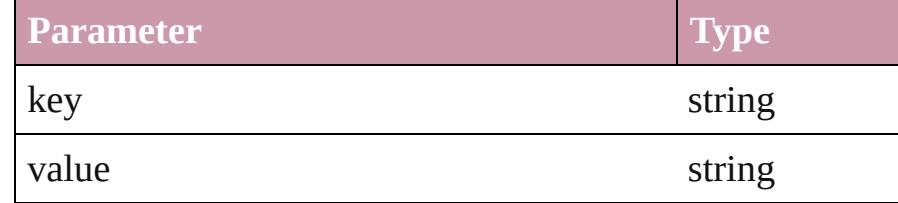

### [PageItem](#page-1696-0) **intersectPath** (with: Array of [PageItem\)](#page-1696-0)

Creates a new page item by intersecting the Rectangle with other other objects. Returns and  $\alpha$ intersect.

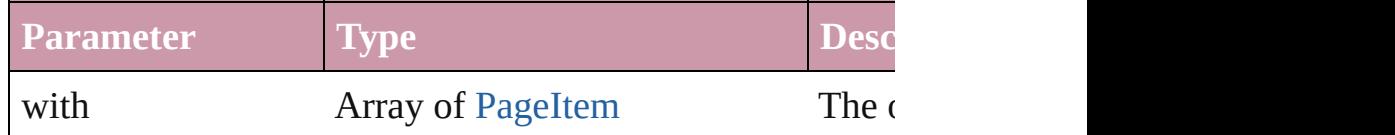

### [PageItem](#page-1696-0) **makeCompoundPath** (with: Array of [PageItem](#page-1696-0) Creates a compound path by combining the path $(s)$  of the

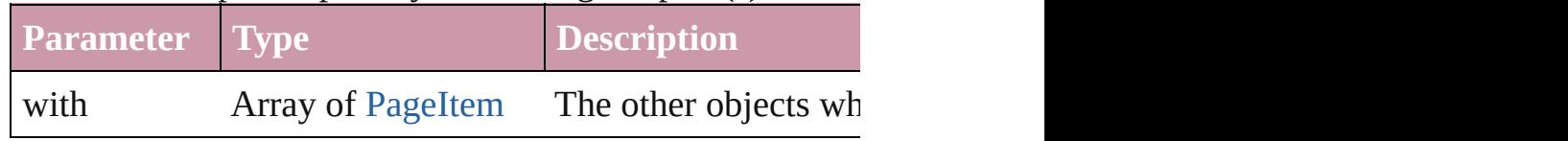

### void **markup** (using: [XMLElement](#page-3744-0))

Associates the page item with the specified XML element.

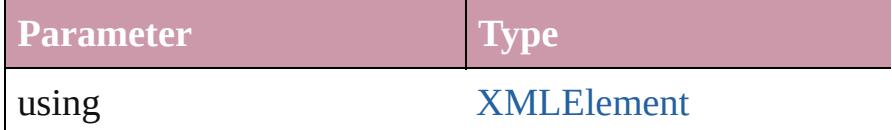

### [PageItem](#page-1696-0) **minusBack** (with: Array of [PageItem\)](#page-1696-0)

Creates a new page item by reverse subtracting the overlapping areas of the Rectangle and  $R$ 

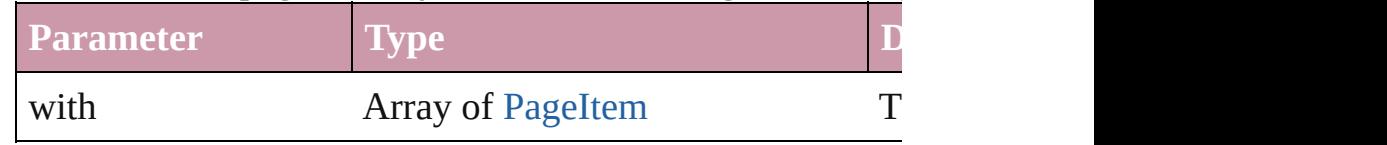

void **move** ([to: *any*][, by: Array of *Measurement Unit (Ni*) Moves the Rectangle to a new location. Note: Either the 't

### defined, only the to value is used.

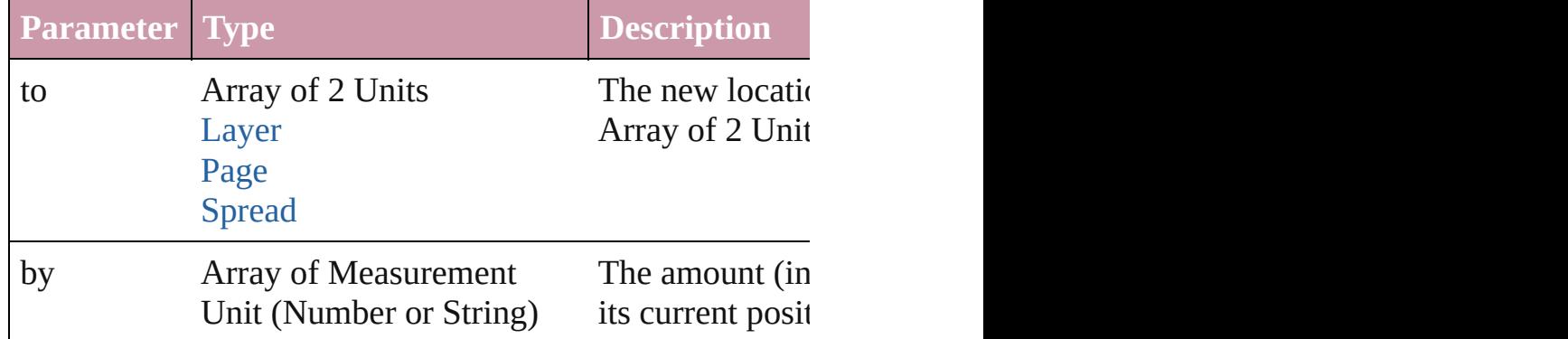

### any **override** (destinationPage: [Page\)](#page-1685-0)

Overrides a master page item and places the item on the d

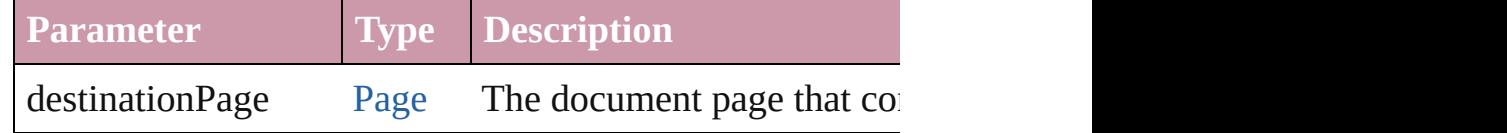

Array of any **place** (fileName: File[, showingOptions: bool Places the file.

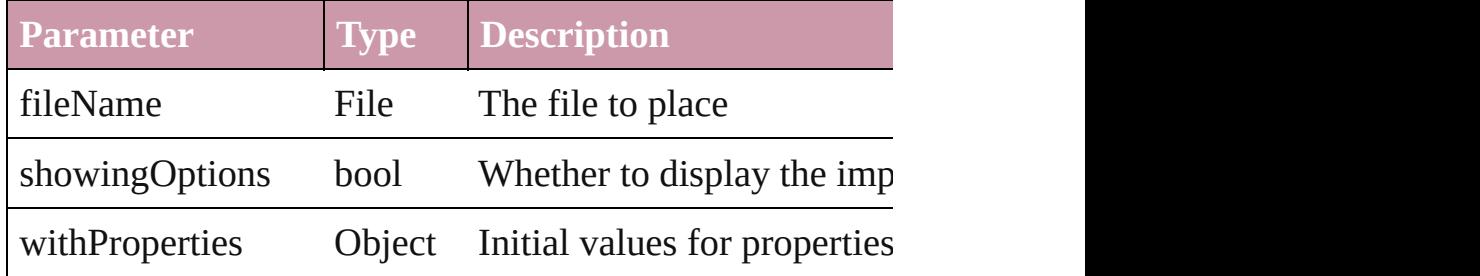

### void **placeXML** (using: [XMLElement](#page-3744-0))

Places XML content into the specified object. Note: Replaces

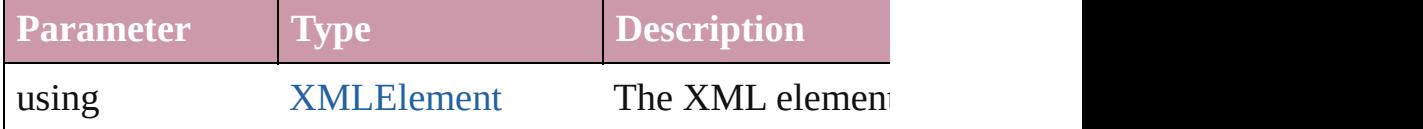

void **redefineScaling** ([to: Array of *number*])

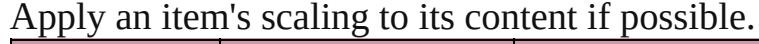

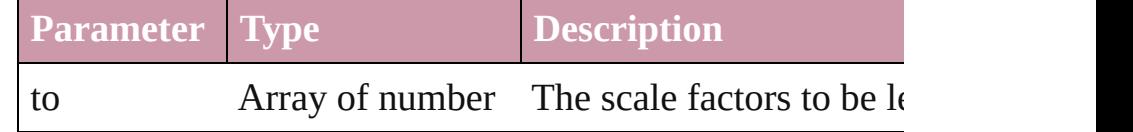

Array of [PageItem](#page-1696-0) **releaseCompoundPath** () Releases a compound path.

void **remove** () Deletes the Rectangle.

### void **removeOverride** ()

Removes the override from a previously overridden master

any **resolve** (location: *any*, in: [CoordinateSpaces\[](#page-451-0), considering Get the coordinates of the given location in the specified of

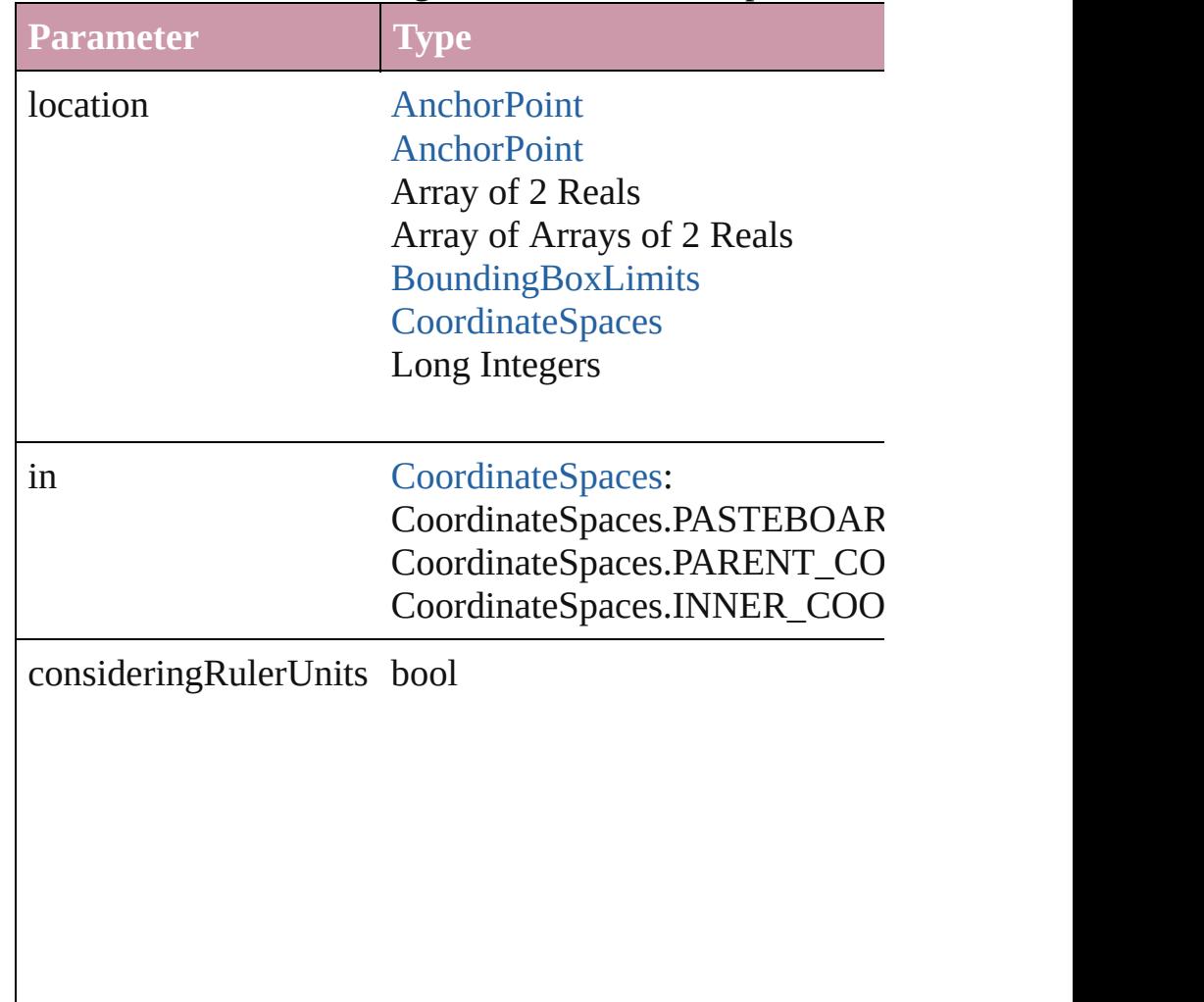

### bool **revert** ()

Reverts the document to its state at the last save operation.

void **select** ([existingSelection: [SelectionOptions](#page-891-0)=Selection Selects the object.

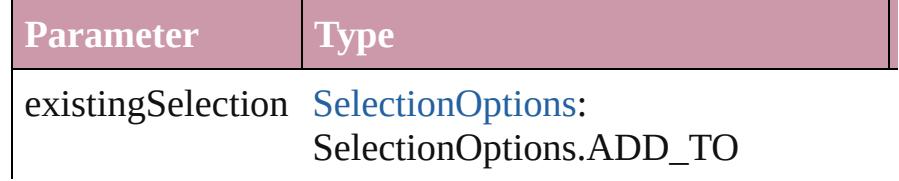

### void **sendBackward** ()

Sends the Rectangle back one level in its layer.

### void **sendToBack** ()

Sends the Rectangle to the back.

[Asset](#page-1882-0) **store** (using: [Library](#page-1894-0)[, withProperties: *Object*]) Stores the object in the specified library.

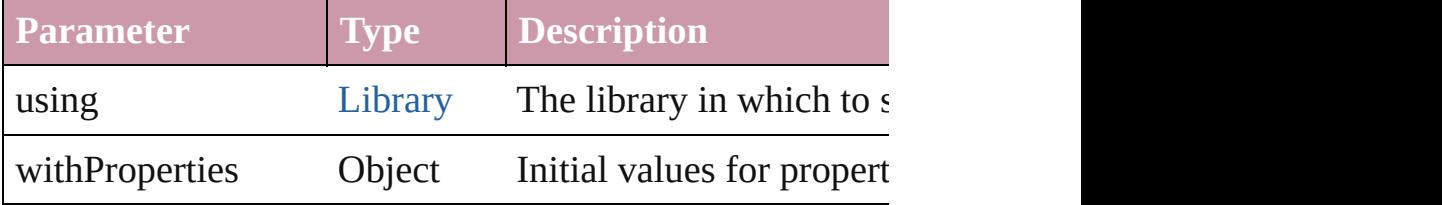

[PageItem](#page-1696-0) **subtractPath** (with: Array of [PageItem\)](#page-1696-0)

Creates a new page item by subtracting the overlapping and Creates and other and other and other and other and o

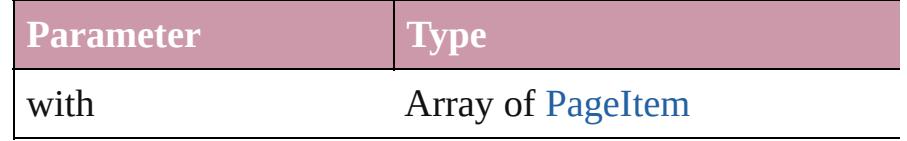

### string **toSource** ()

Generates a string which, if executed, will return the Rect

### string **toSpecifier** ()

Retrieves the object specifier.

void **transform** (in: [CoordinateSpaces](#page-451-0), from: *any*, withMatrix consideringRulerUnits: *bool*=**false**]) Transform the page item.

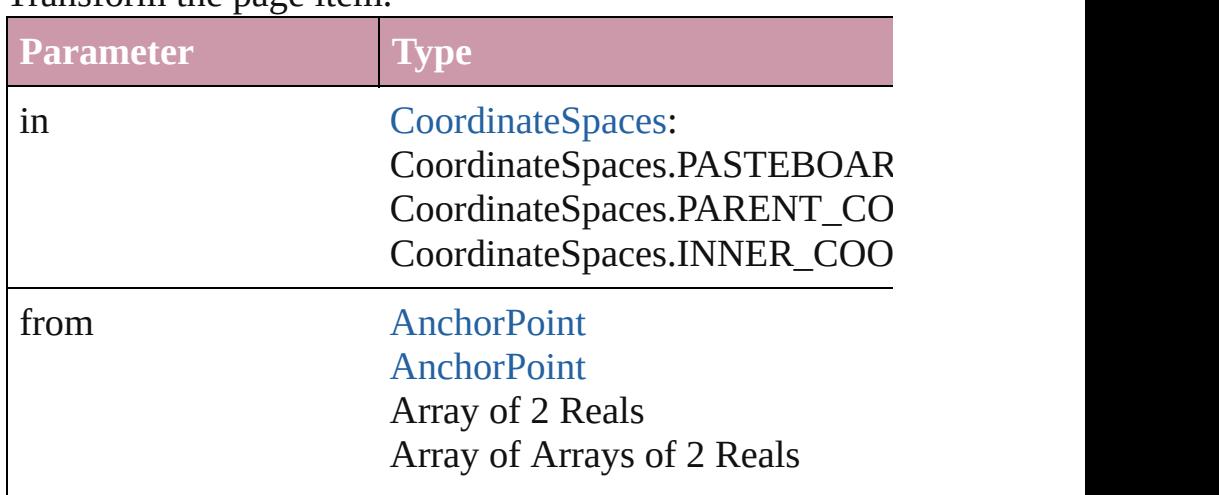

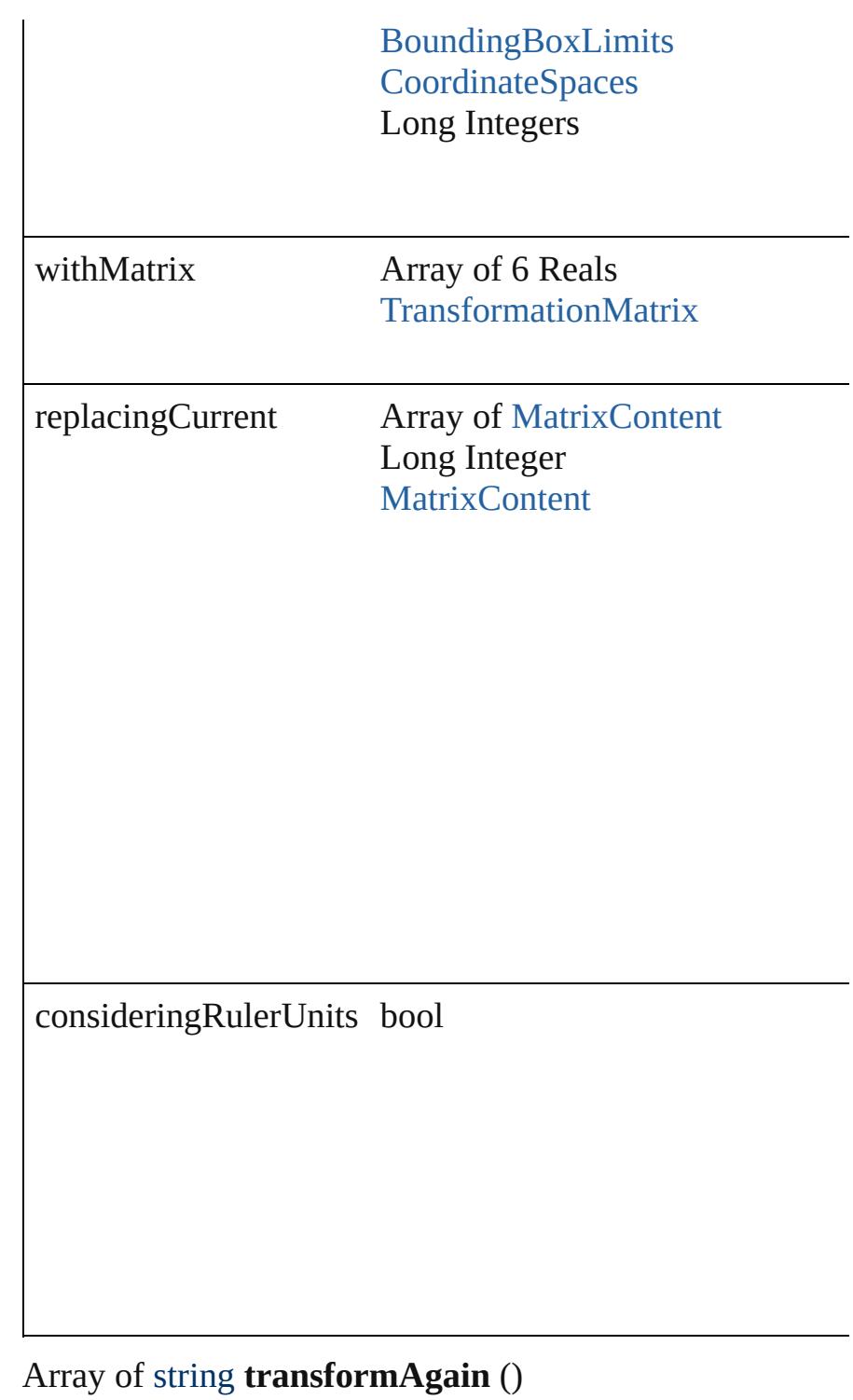

Transforms the Rectangle using the last transformation pe moving, rotating, shearing, scaling, and flipping.

Array of string **transformAgainIndividually** () Transforms the Rectangle using the last transformation pe moving, rotating, shearing, scaling, and flipping.

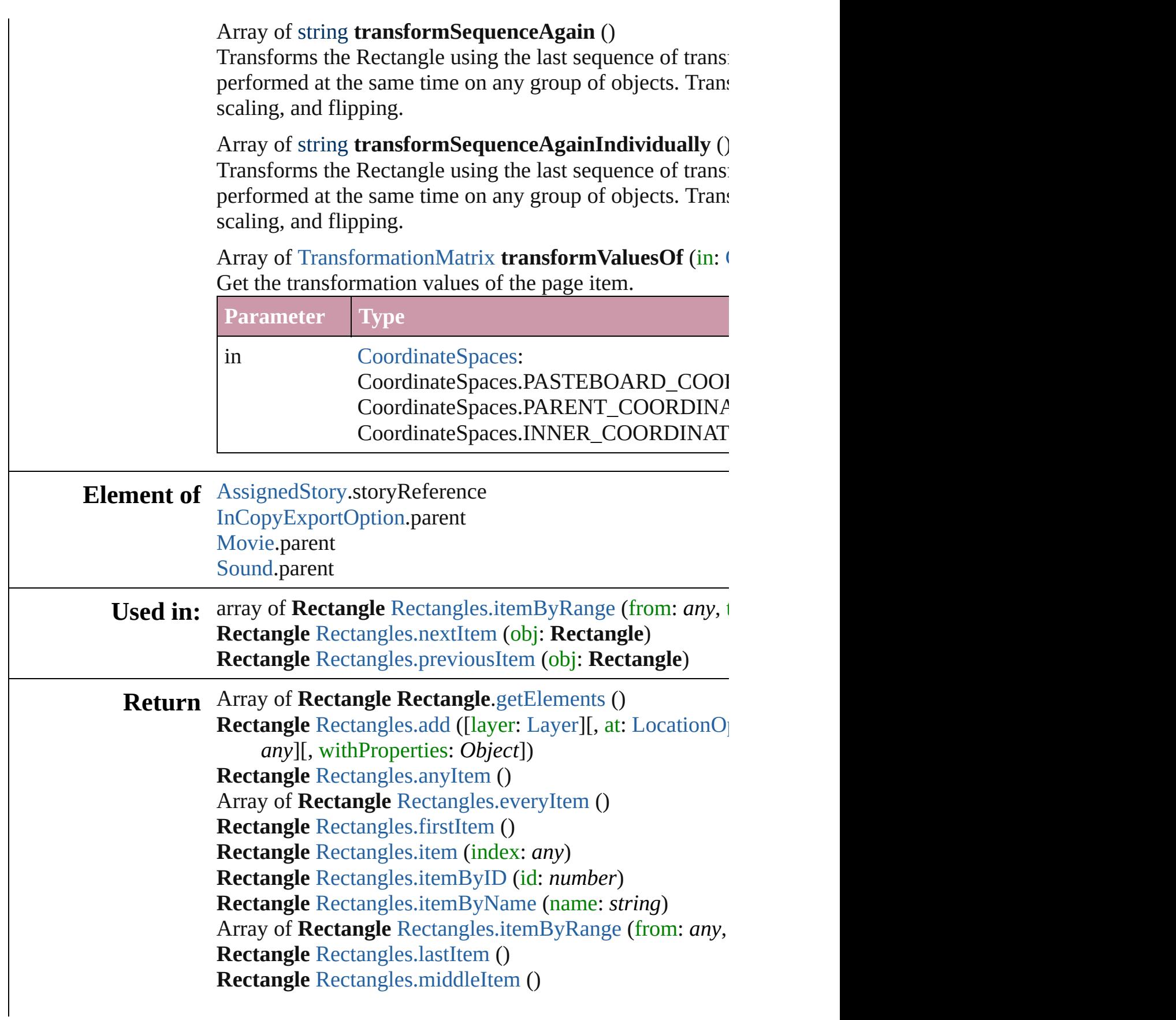

### **Rectangle** [Rectangles.nextItem](#page-1817-0) (obj: **Rectangle**) **Rectangle** [Rectangles.previousItem](#page-1817-1) (obj: **Rectangle**)

Jongware, 27-

[Contents](#page-0-0) :: [Index](#page-3851-0)

## <span id="page-1814-0"></span>**Class**

## **Rectangles**

<span id="page-1815-0"></span>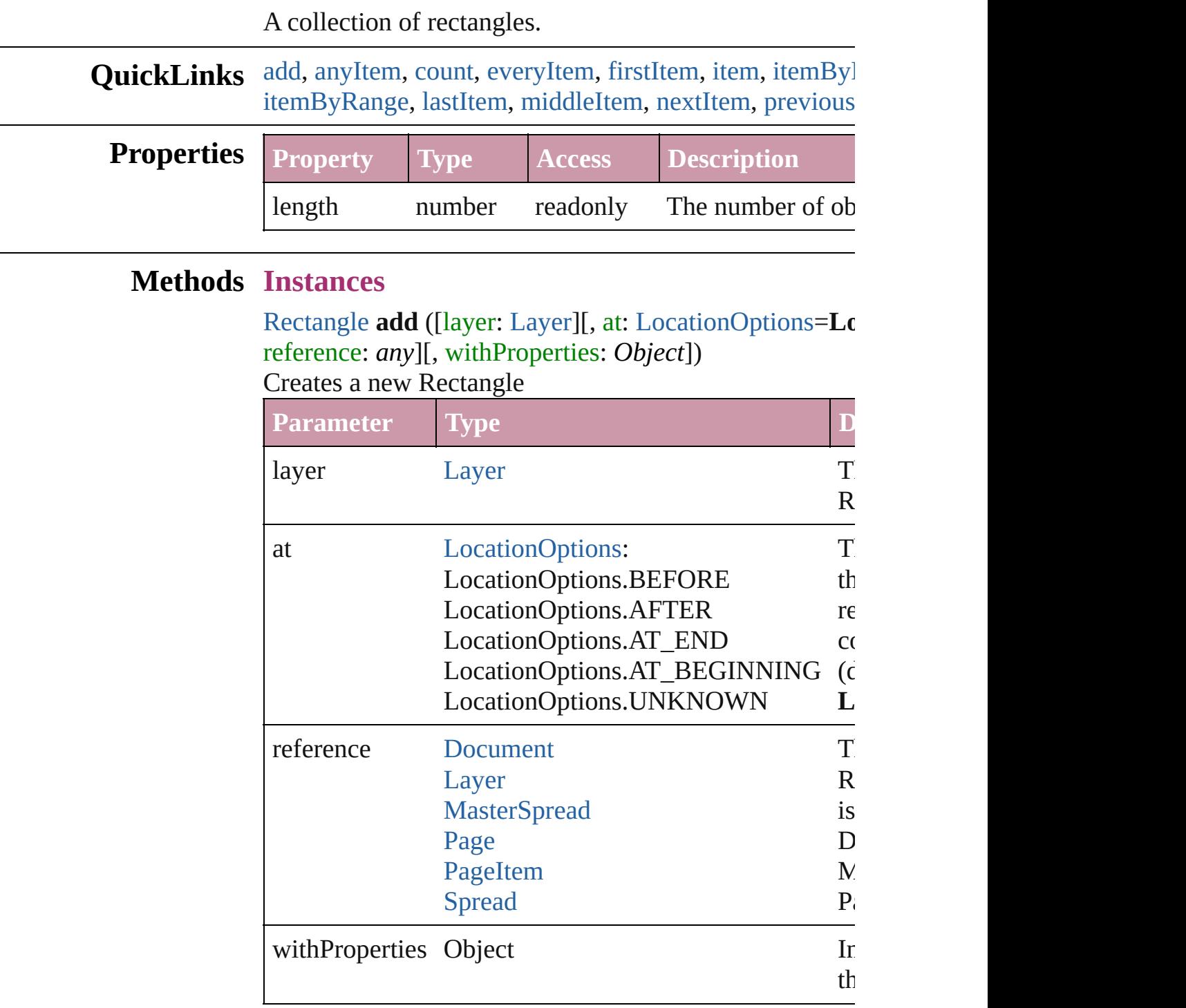

### <span id="page-1815-1"></span>[Rectangle](#page-1787-0) **anyItem** ()

Returns any Rectangle in the collection.

<span id="page-1816-6"></span>number **count** () Displays the number of elements in the Rectangle.

<span id="page-1816-1"></span>Array of [Rectangle](#page-1787-0) **everyItem** () Returns every Rectangle in the collection.

<span id="page-1816-2"></span>[Rectangle](#page-1787-0) **firstItem** () Returns the first Rectangle in the collection.

#### <span id="page-1816-3"></span>[Rectangle](#page-1787-0) **item** (index: *any*)

Returns the Rectangle with the specified index or name.

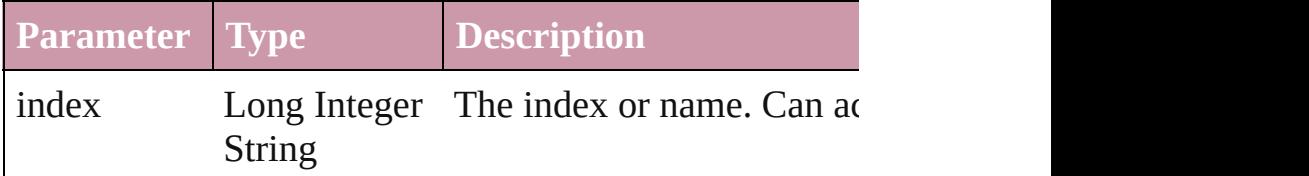

### <span id="page-1816-4"></span>[Rectangle](#page-1787-0) **itemByID** (id: *number*)

Returns the Rectangle with the specified ID.

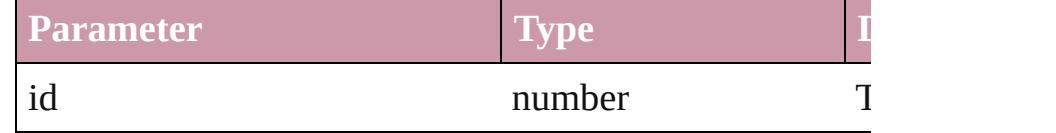

### <span id="page-1816-5"></span>[Rectangle](#page-1787-0) **itemByName** (name: *string*)

Returns the Rectangle with the specified name.

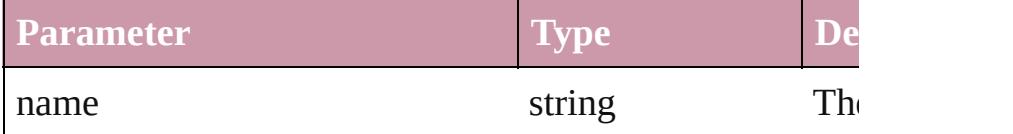

<span id="page-1816-0"></span>Array of [Rectangle](#page-1787-0) **itemByRange** (from: *any*, to: *any*) Returns the Rectangles within the specified range.

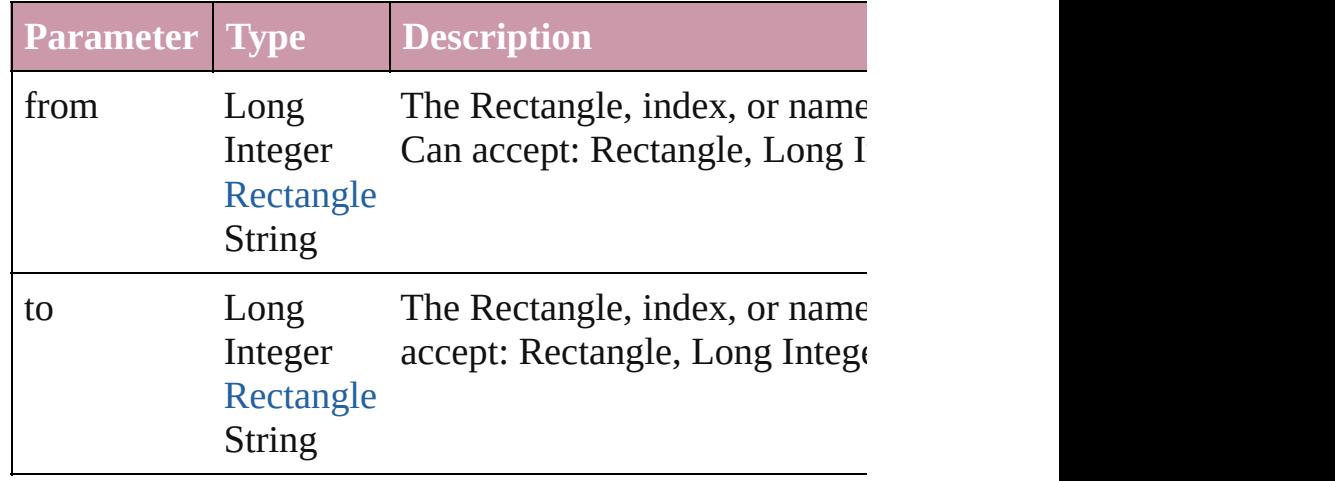

<span id="page-1817-3"></span><span id="page-1817-2"></span><span id="page-1817-1"></span><span id="page-1817-0"></span>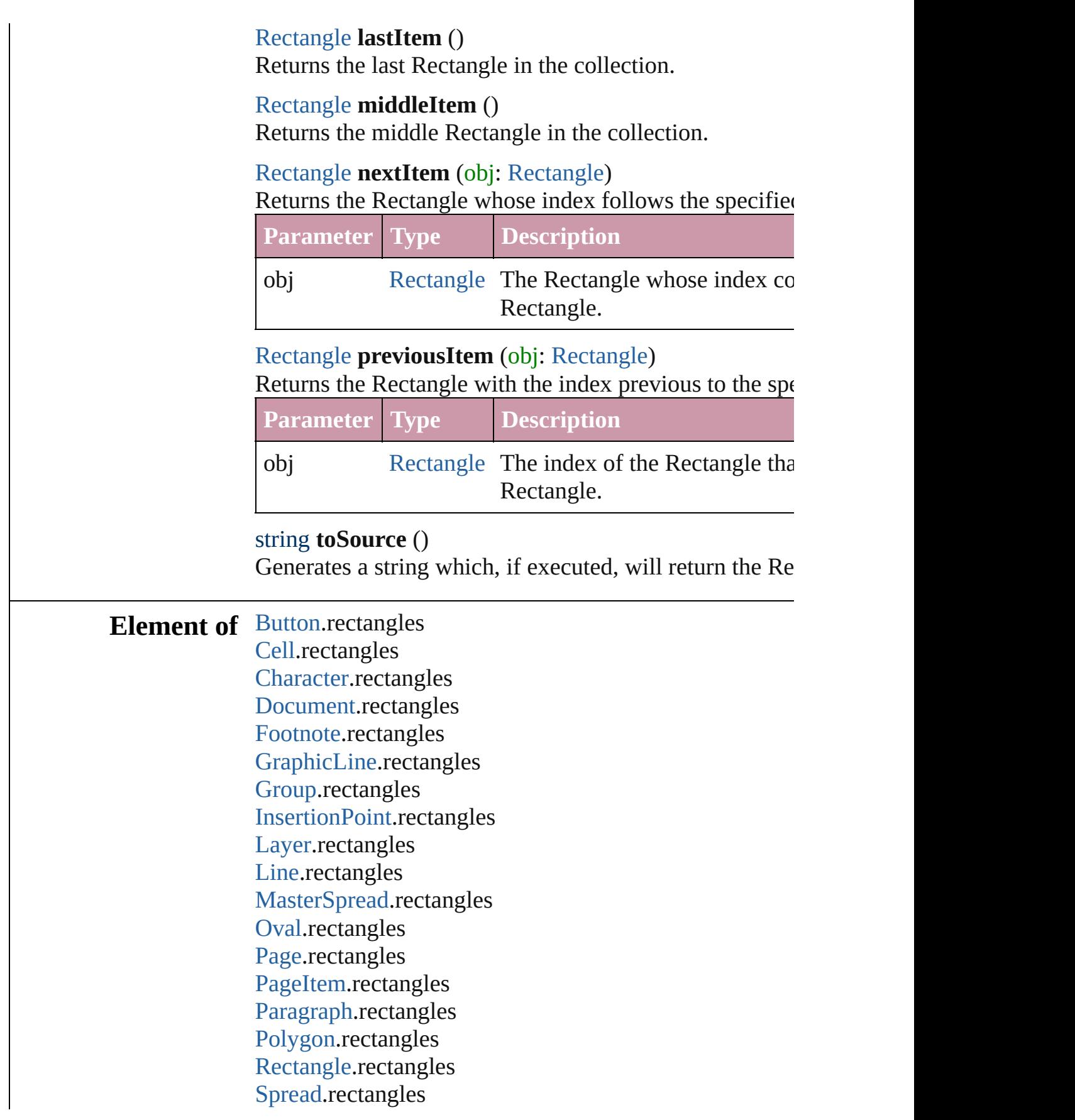

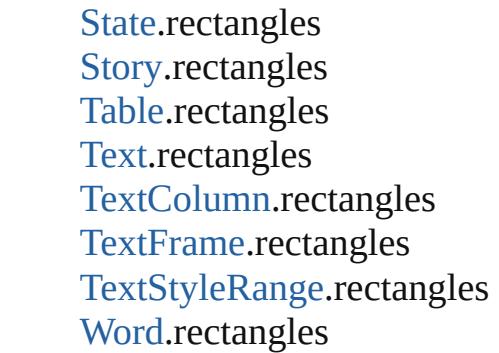

Jongware, 27-J u n - 2 0 1 0 v 3.0.3 d [C](#page-0-0)o[n](#page-3851-0)tents :: Index

## <span id="page-1819-0"></span>**Class**

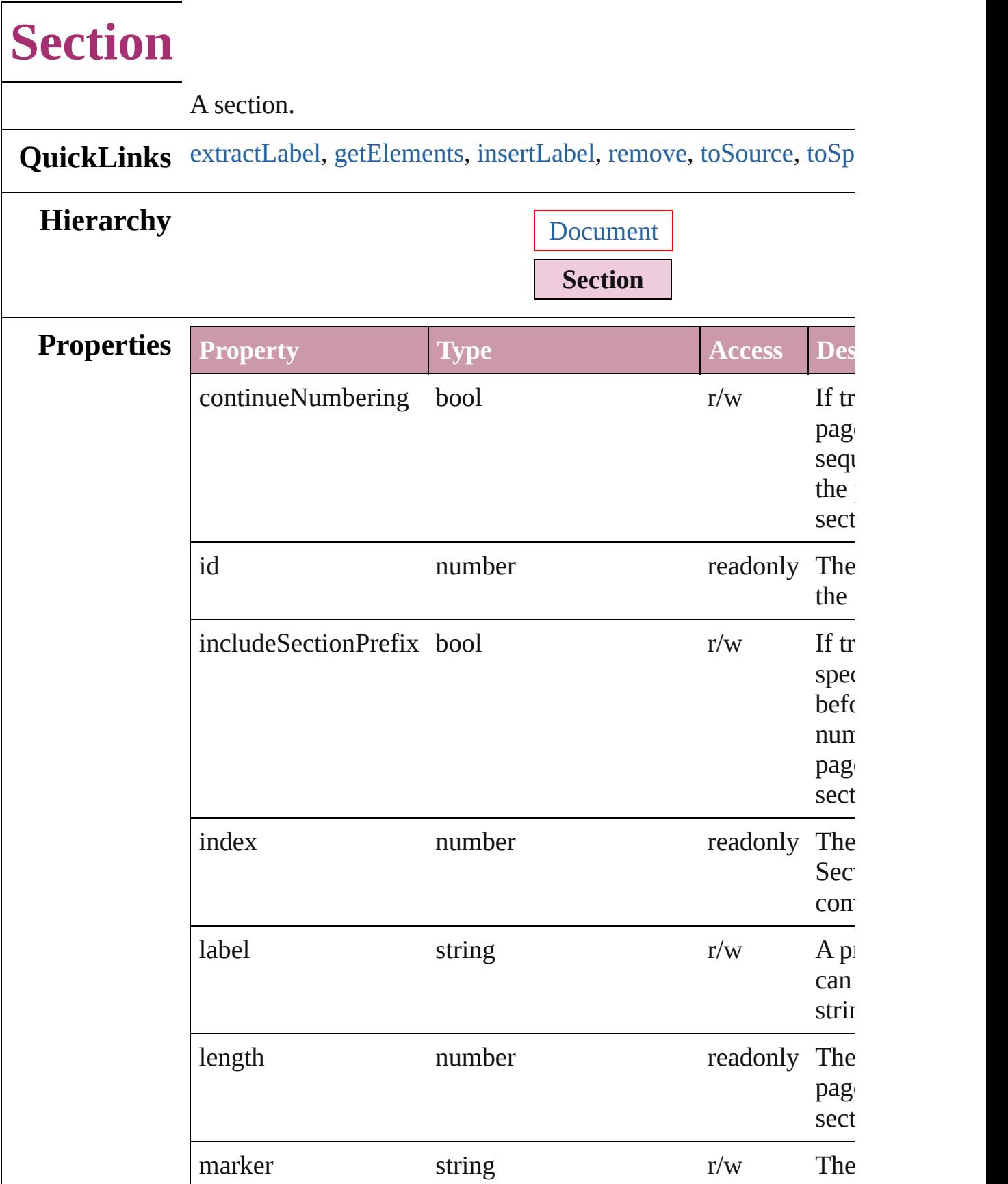

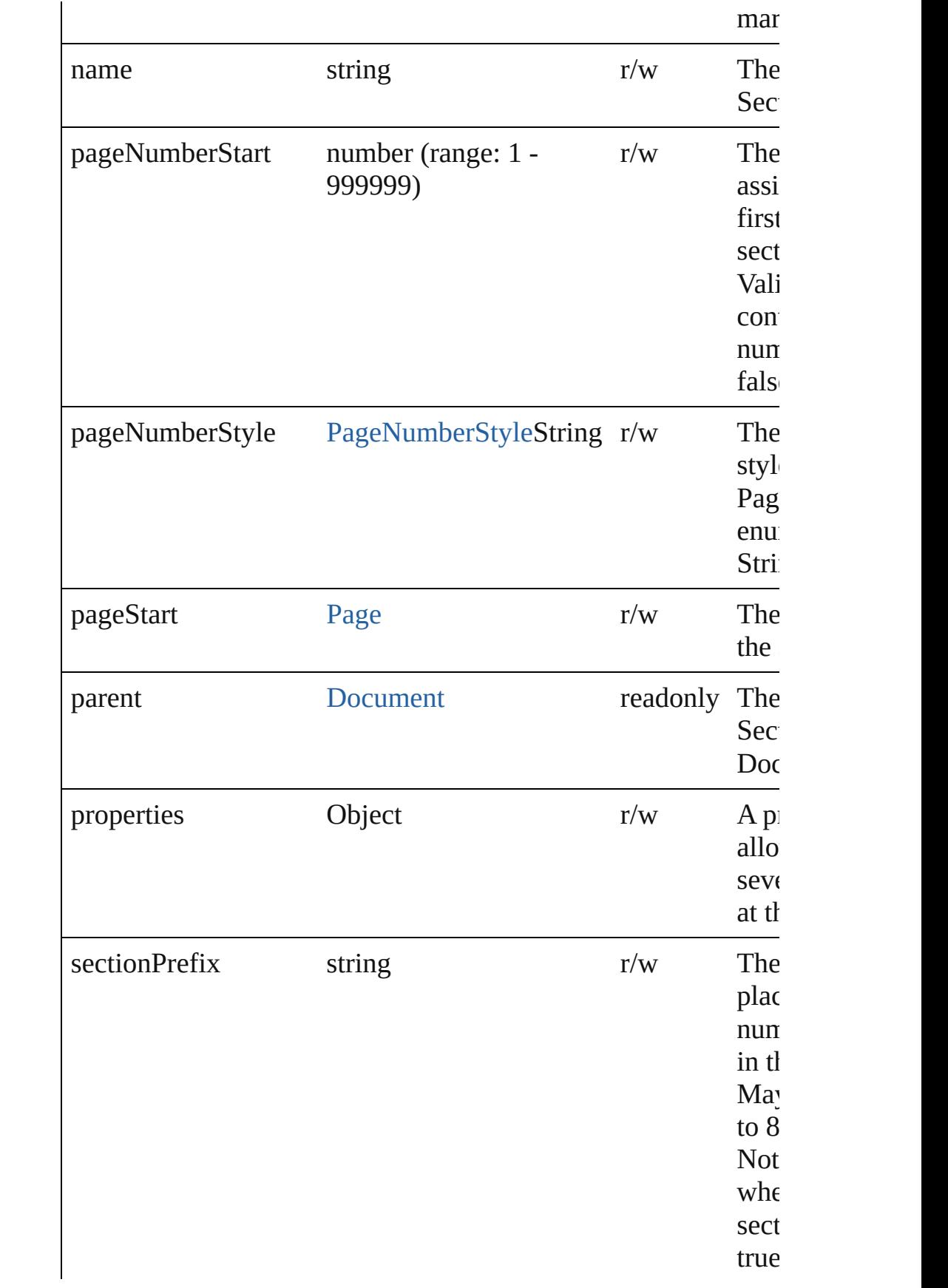

## <span id="page-1822-5"></span><span id="page-1822-4"></span><span id="page-1822-3"></span><span id="page-1822-2"></span><span id="page-1822-1"></span><span id="page-1822-0"></span>**Methods Instances** string **extractLabel** (key: *string*) Gets the label value associated with the specified key. **Parameter Type Description** key string The key. Array of [Section](#page-1819-0) **getElements** () Resolves the object specifier, creating an array of object references. void **insertLabel** (key: *string*, value: *string*) Sets the label to the value associated with the specified key. **Parameter Type Description** key string The key. value value string The value. void **remove** () Deletes the Section. string **toSource** () Generates a string which, if executed, will return the Section. string **toSpecifier** () Retrieves the object specifier. **Element of** [Page.](#page-1685-0)appliedSection **Used in:** array of **Section** [Sections.itemByRange](#page-1826-0) (from: *any*, to: *any*) **Section** [Sections.nextItem](#page-1826-1) (obj: **Section**) **Section** [Sections.previousItem](#page-1827-0) (obj: **Section**) **Return** Array of **Section Section**[.getElements](#page-1822-1) () **Section** [Sections.add](#page-1825-0) ([reference: [Page](#page-1685-0)][, withProperties: *Object* **Section** [Sections.anyItem](#page-1825-1) () Array of **Section** [Sections.everyItem](#page-1825-2) () **Section** [Sections.firstItem](#page-1825-3) () **Section** [Sections.item](#page-1825-4) (index: *any*) **Section** [Sections.itemByID](#page-1826-2) (id: *number*)

**Section** [Sections.itemByName](#page-1826-3) (name: *string*) Array of **Section** [Sections.itemByRange](#page-1826-0) (from: *any*, to: *any*) **Section** [Sections.lastItem](#page-1826-4) () **Section** [Sections.middleItem](#page-1826-5) () **Section** [Sections.nextItem](#page-1826-1) (obj: **Section**) **Section** [Sections.previousItem](#page-1827-0) (obj: **Section**)

Jongware, 27-

[Contents](#page-0-0) :: [Index](#page-3851-0)

## **Class**

# **Sections**

<span id="page-1825-5"></span><span id="page-1825-4"></span><span id="page-1825-3"></span><span id="page-1825-2"></span><span id="page-1825-1"></span><span id="page-1825-0"></span>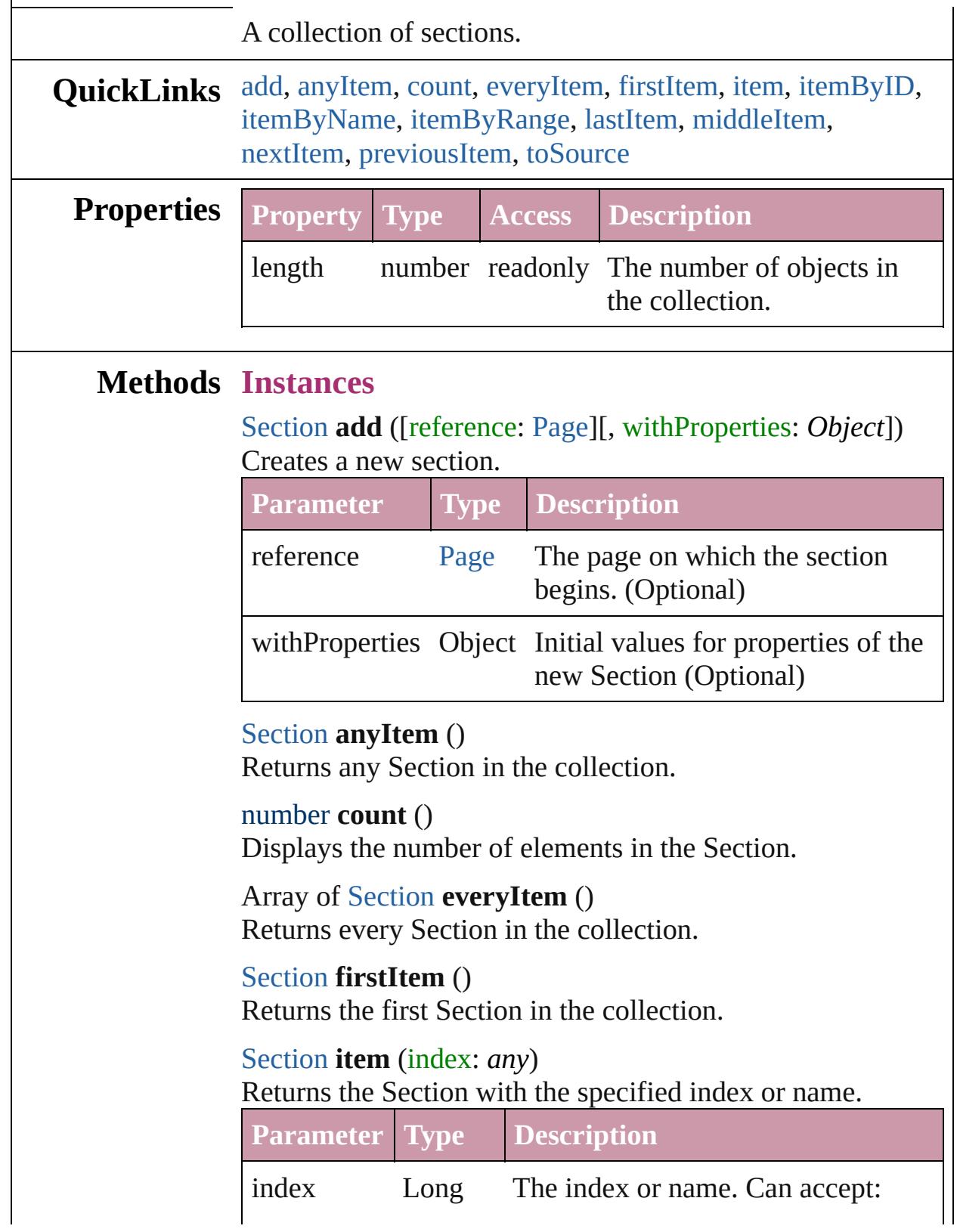

<span id="page-1826-3"></span><span id="page-1826-2"></span><span id="page-1826-0"></span>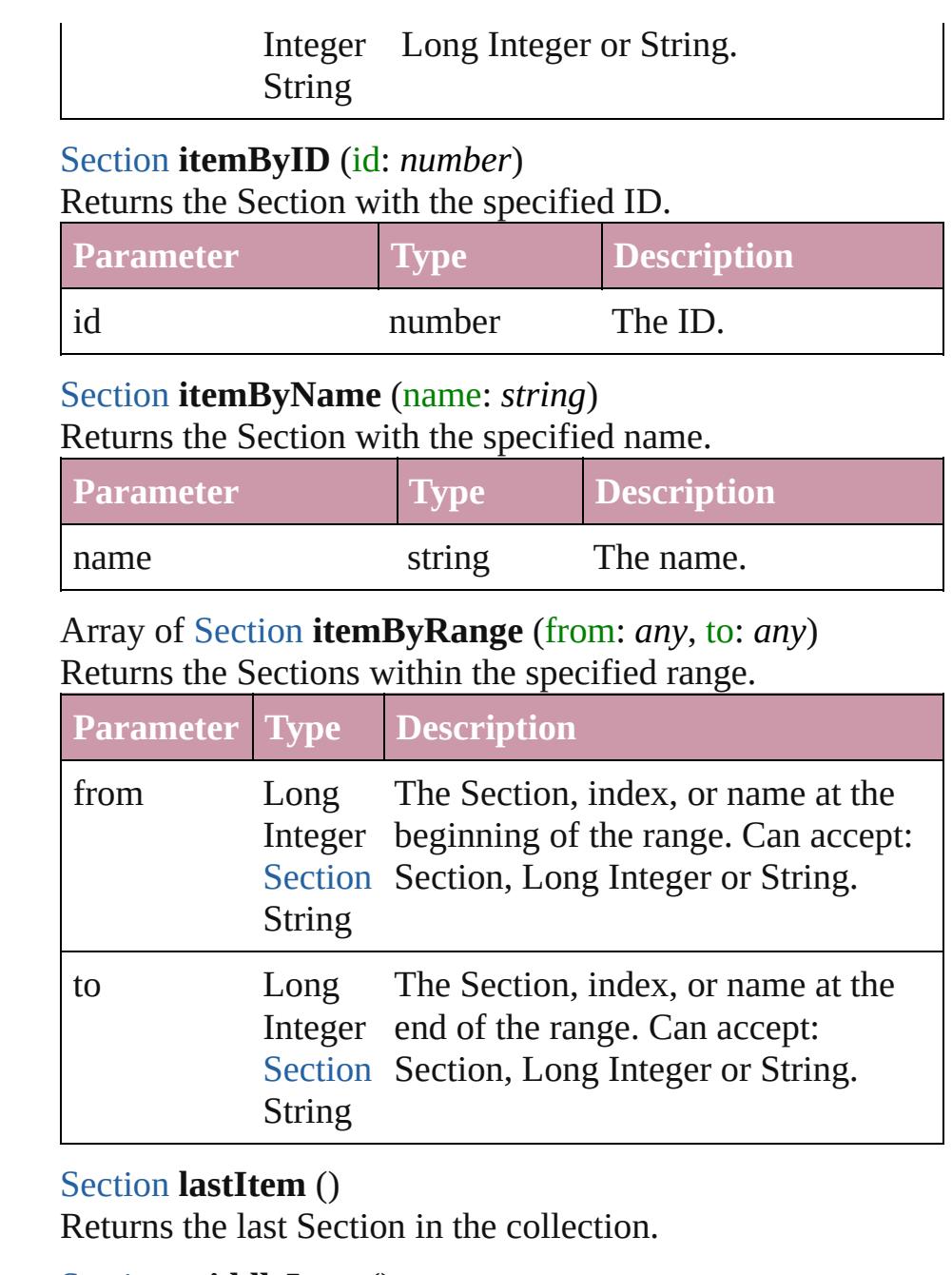

### <span id="page-1826-5"></span><span id="page-1826-4"></span>[Section](#page-1819-0) **middleItem** ()

Returns the middle Section in the collection.

### <span id="page-1826-1"></span>[Section](#page-1819-0) **nextItem** (obj: [Section\)](#page-1819-0)

Returns the Section whose index follows the specified Section in the collection.

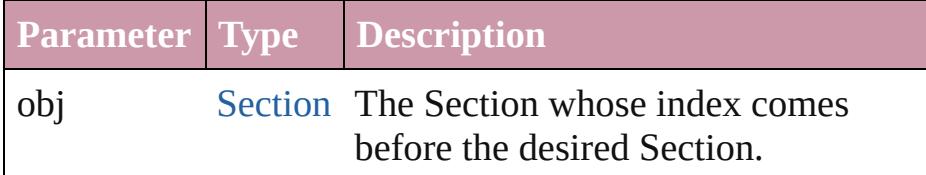

<span id="page-1827-1"></span><span id="page-1827-0"></span>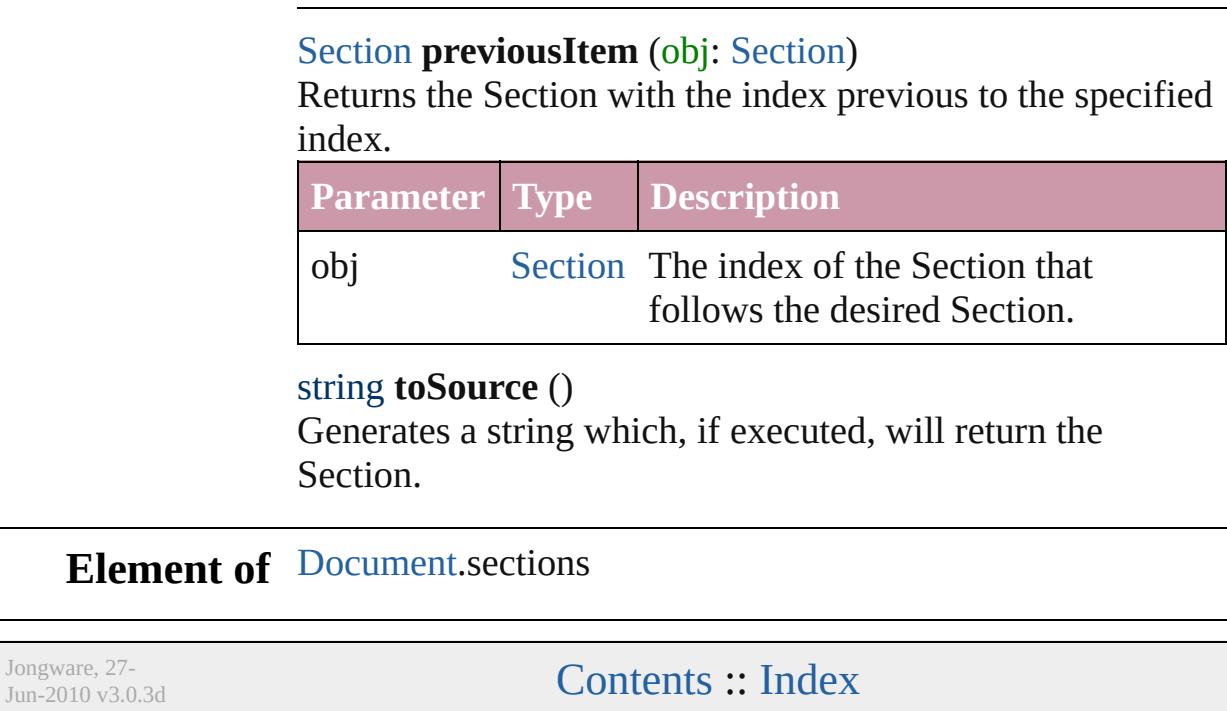

## <span id="page-1828-0"></span>**Class**

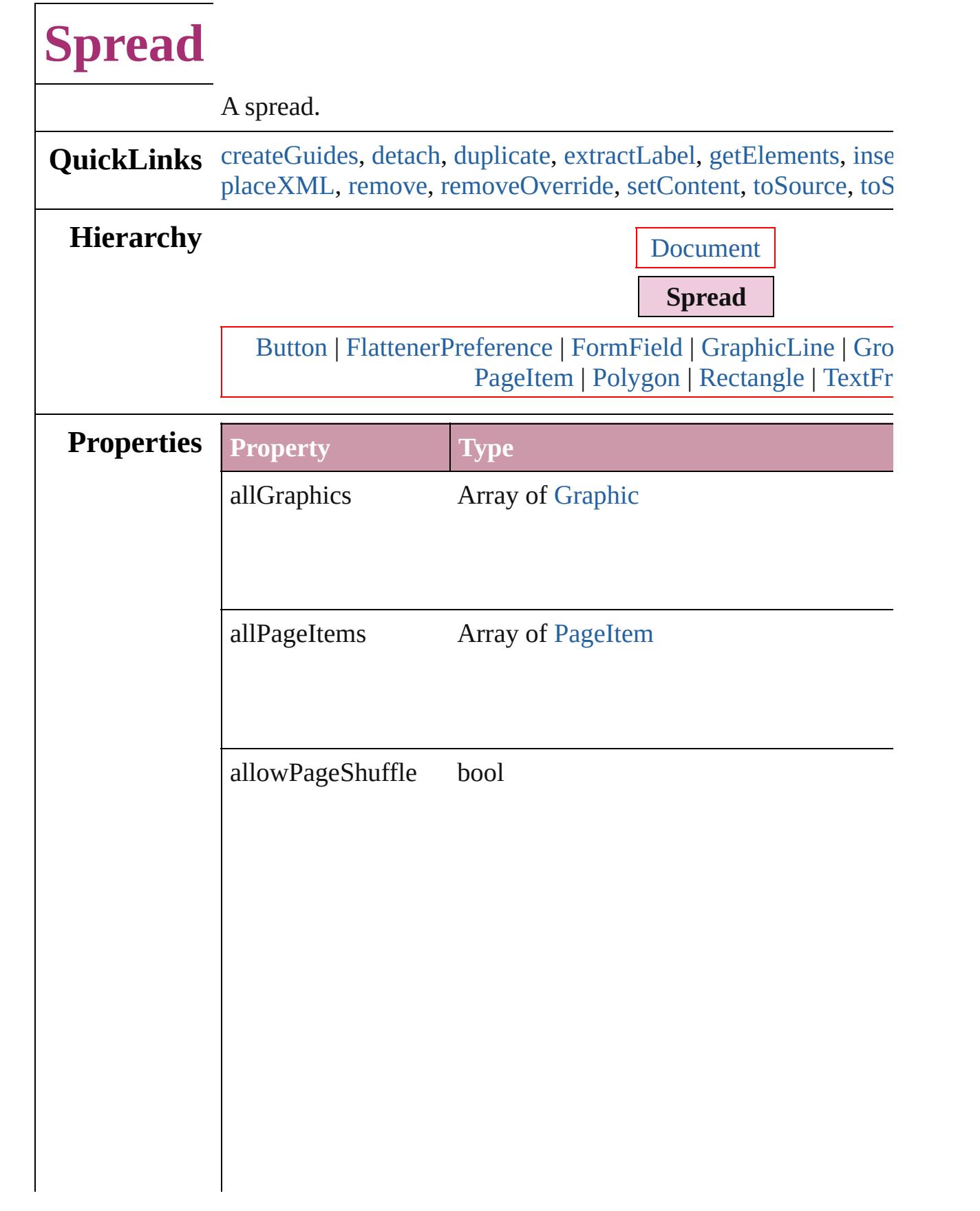

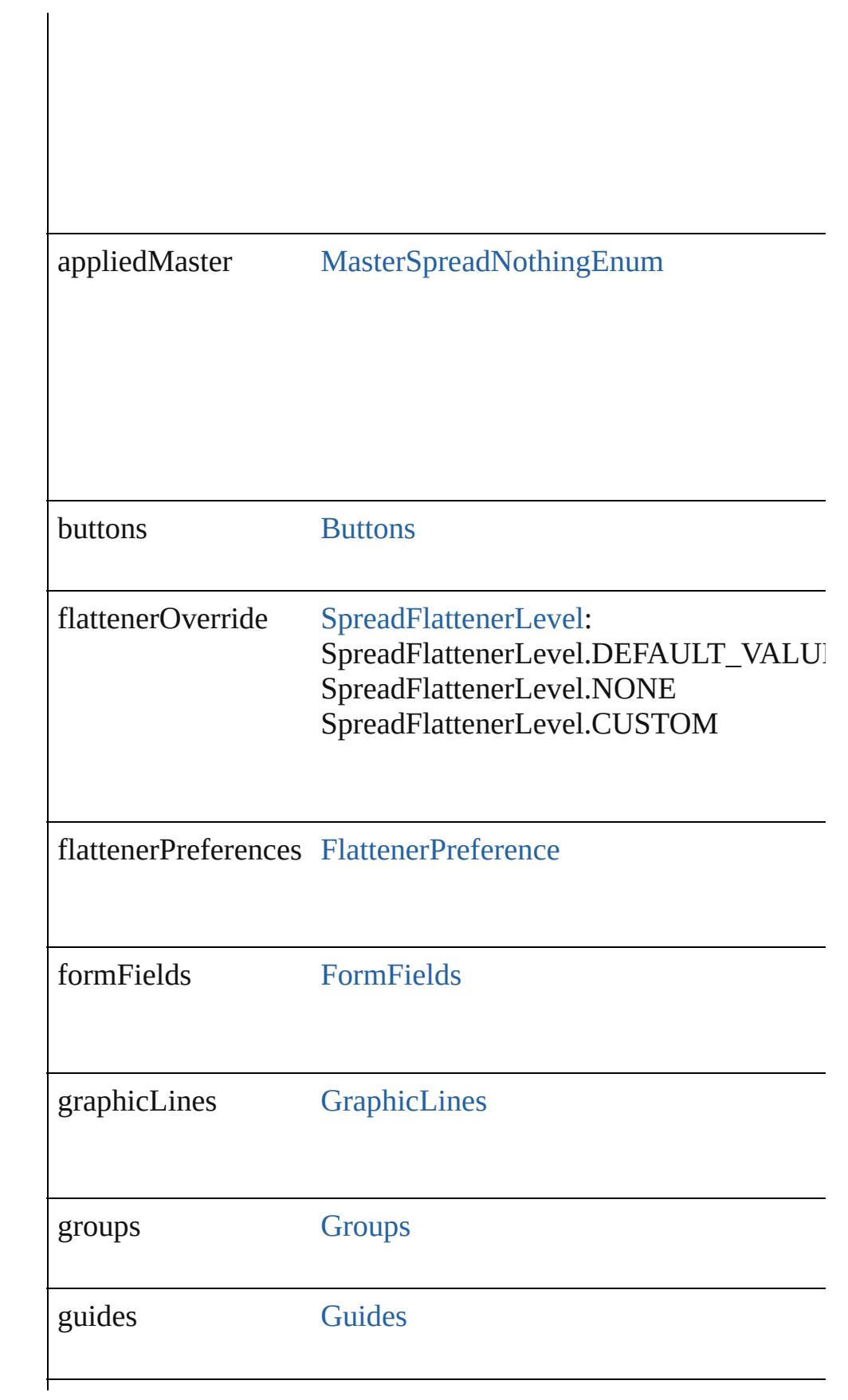

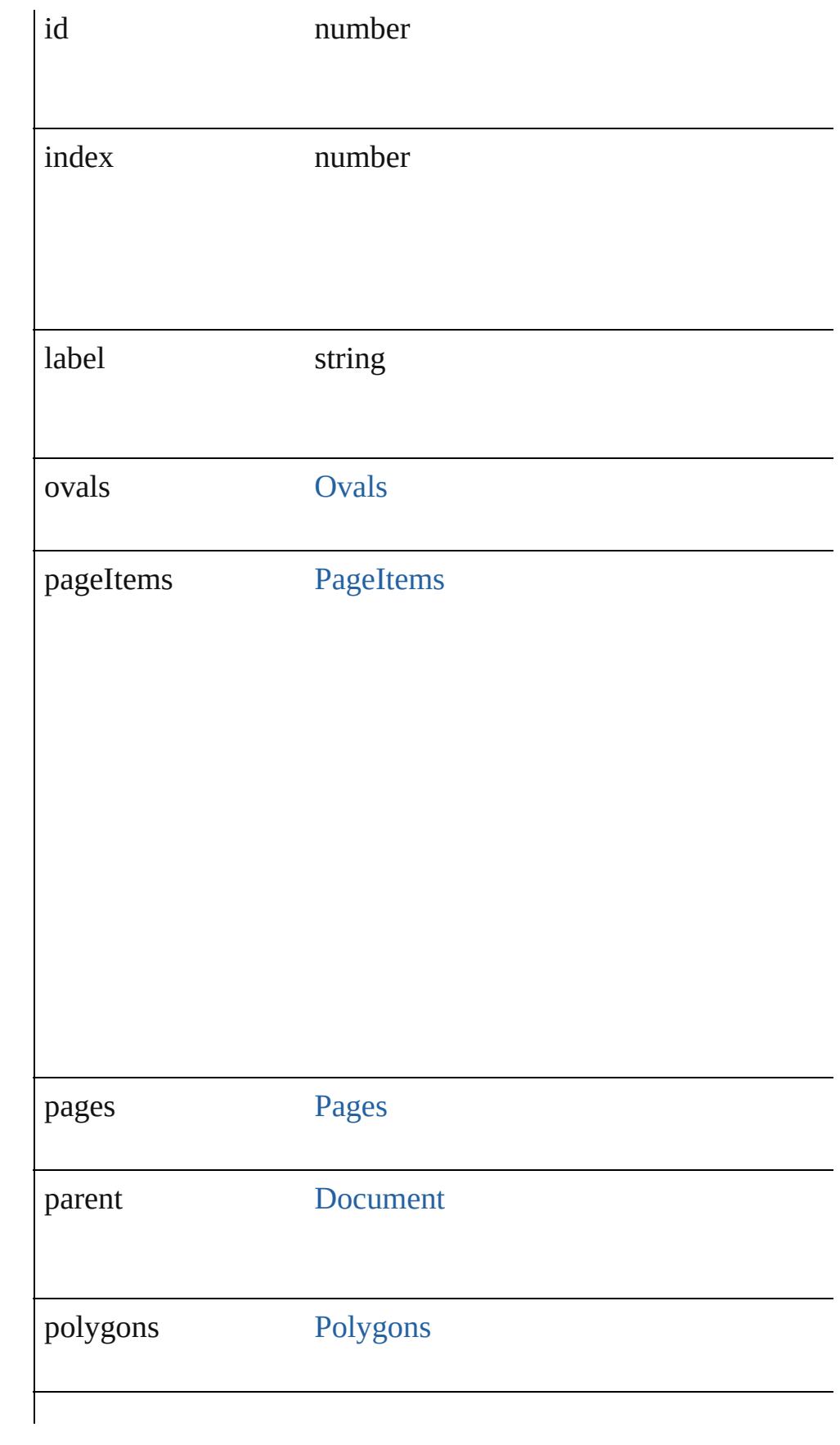

<span id="page-1832-0"></span>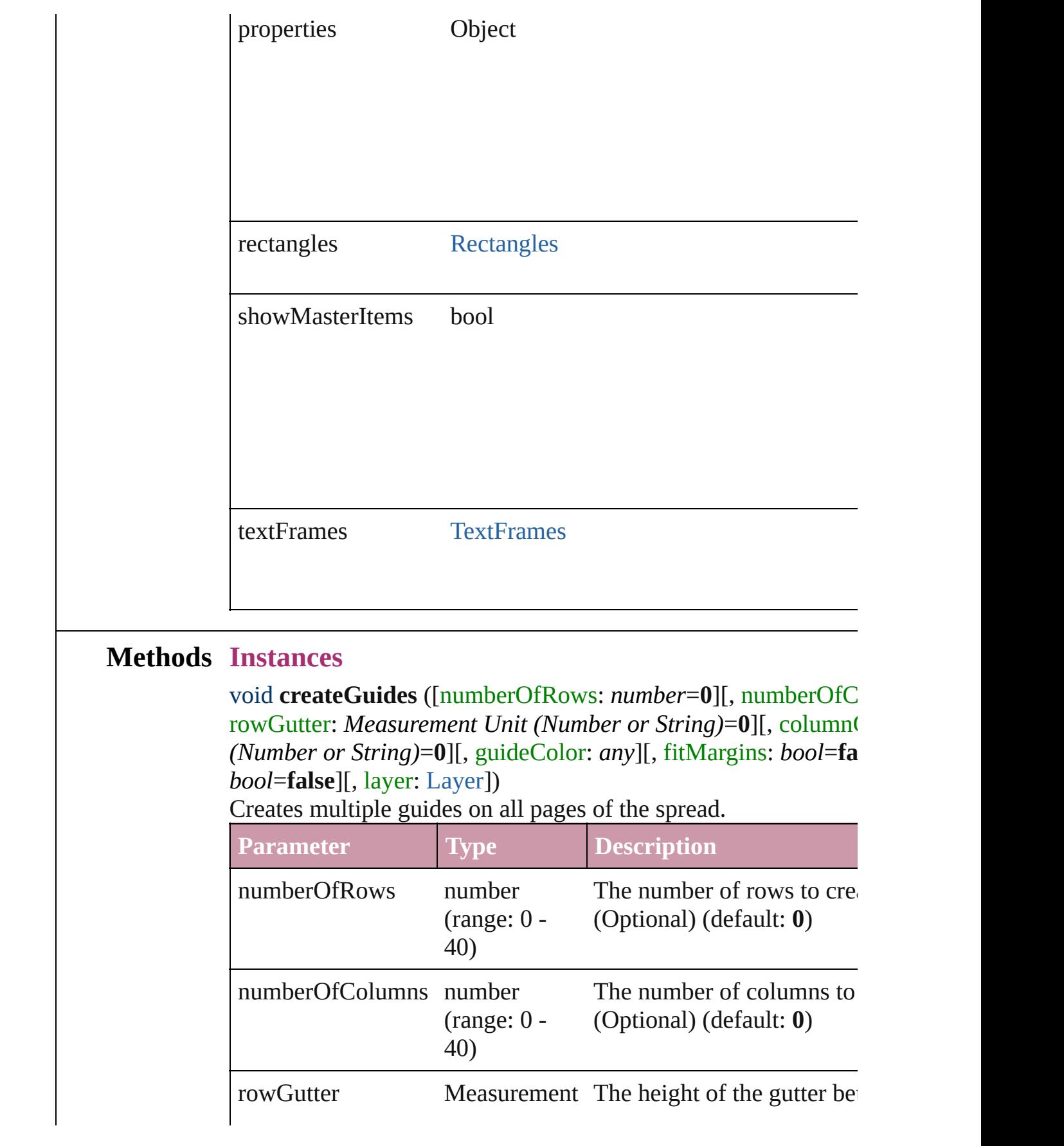

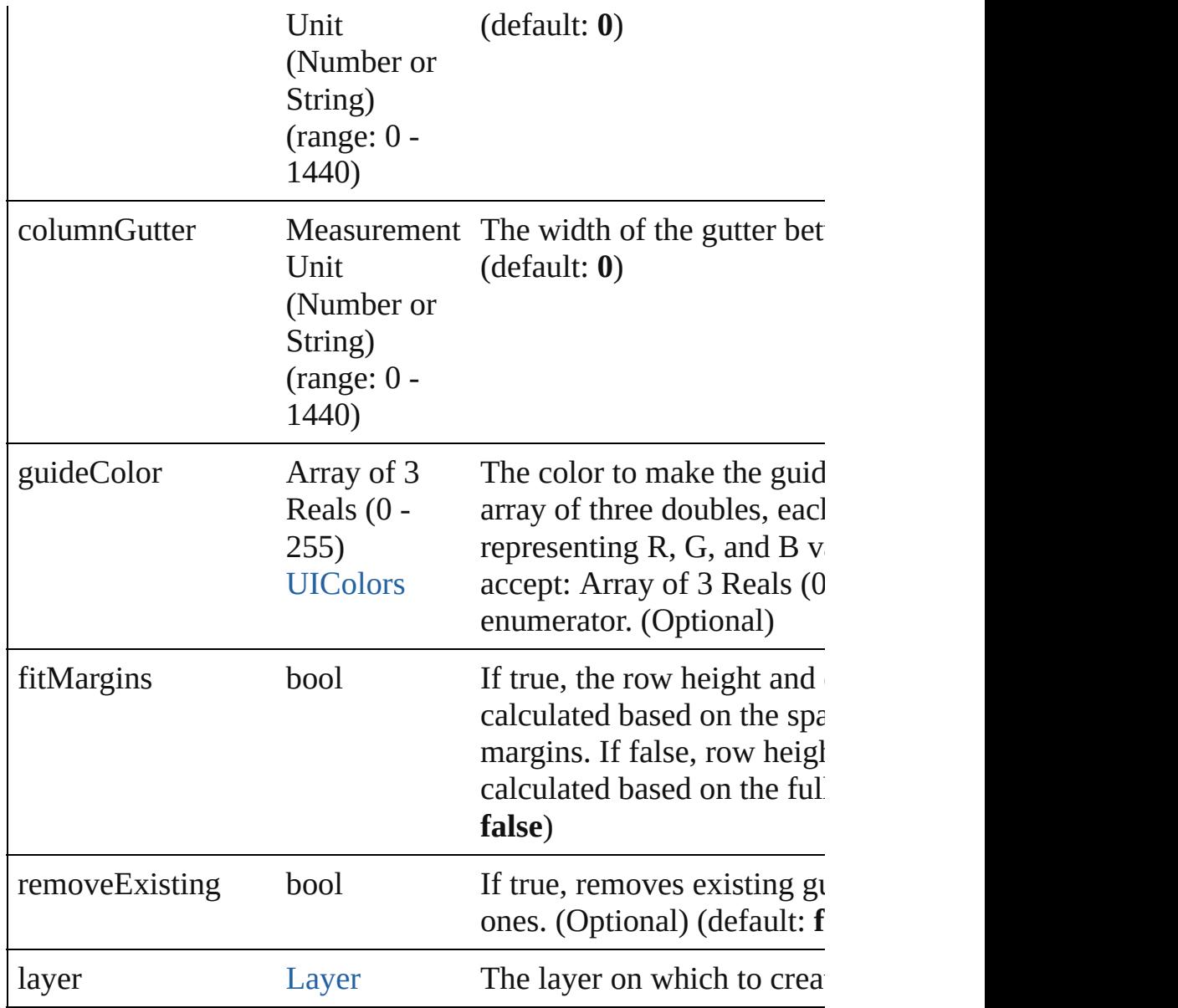

## <span id="page-1833-0"></span>void **detach** ()

Detaches an overridden master page item from the master page.

<span id="page-1833-1"></span>any **duplicate** ([to: [LocationOptions](#page-674-0)=LocationOptions.AT\_EN Duplicates the spread.

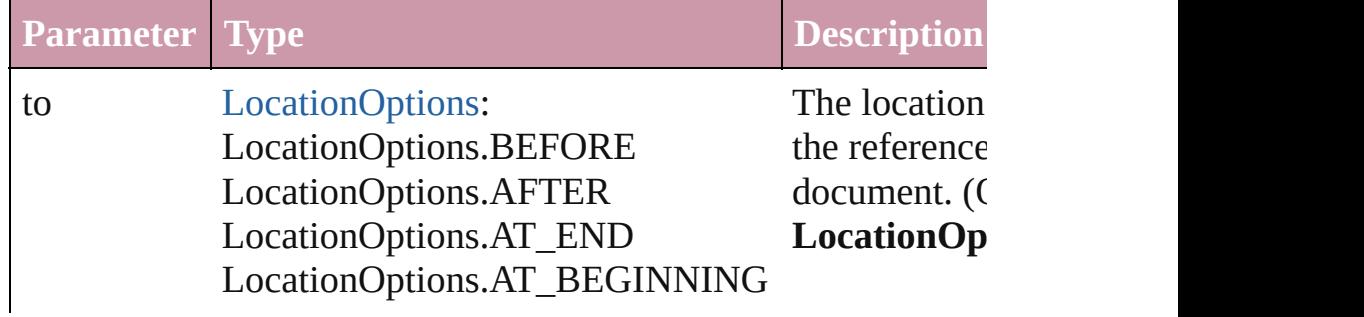

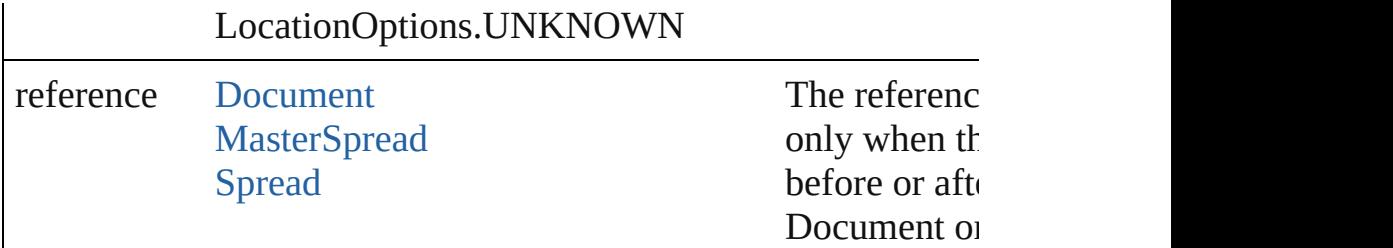

### <span id="page-1834-0"></span>string **extractLabel** (key: *string*)

Gets the label value associated with the specified key.

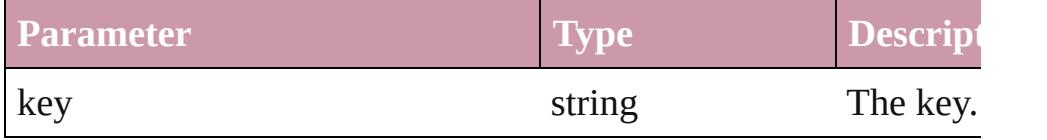

### <span id="page-1834-1"></span>Array of [Spread](#page-1828-0) **getElements** ()

Resolves the object specifier, creating an array of object referen

### <span id="page-1834-2"></span>void **insertLabel** (key: *string*, value: *string*)

Sets the label to the value associated with the specified key.

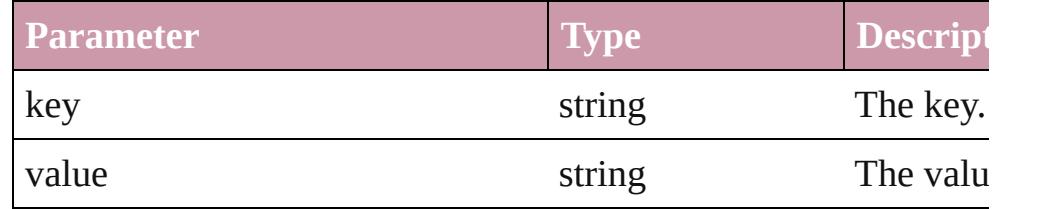

[Spread](#page-1828-0) move ([to: [LocationOptions=](#page-674-0)LocationOptions.AT\_EN Moves the spread.

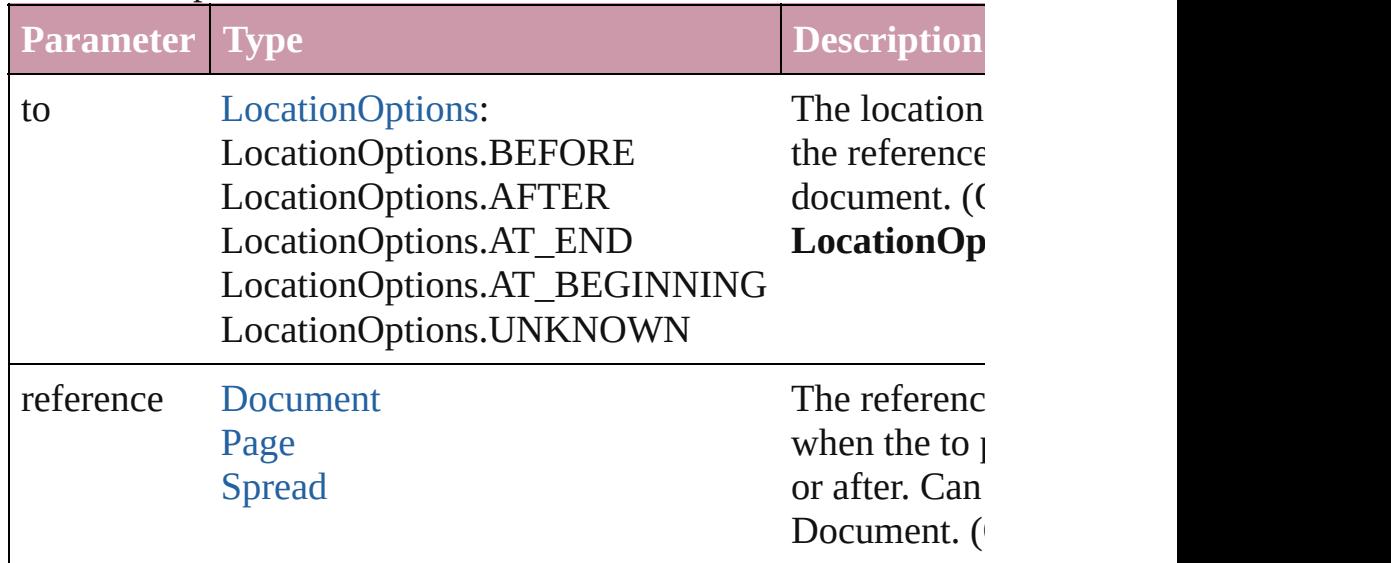

Array of any **place** (fileName: File[, placePoint: Array of Meas *String)*][, destinationLayer: [Layer](#page-1584-0)][, showingOptions: *bool*=**false**

### *bool*=**false**][, withProperties: *Object*]) Places the file.

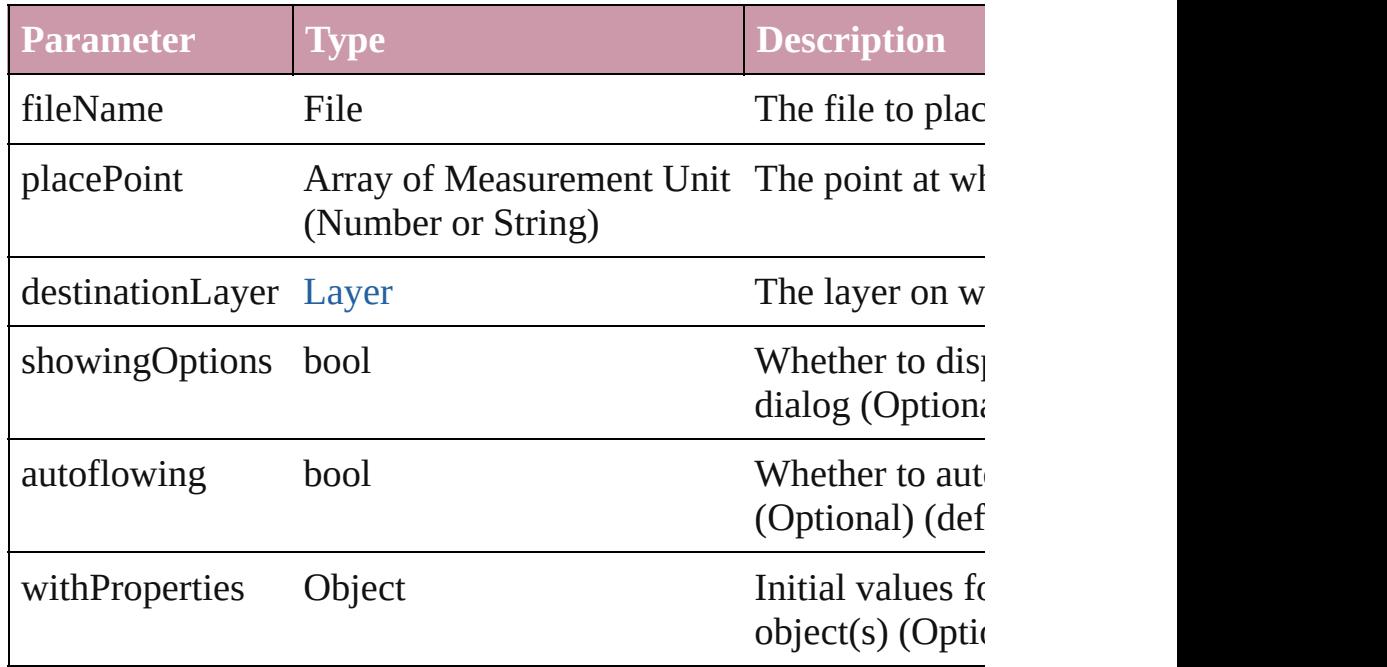

<span id="page-1835-0"></span>[PageItem](#page-1696-0) placeXML (using: [XMLElement](#page-3744-0), placePoint: Array of *(Number or String)*[, autoflowing: *bool*=**false**])

Places the XML element onto a page. If the place point is above place the XML element into the page item.

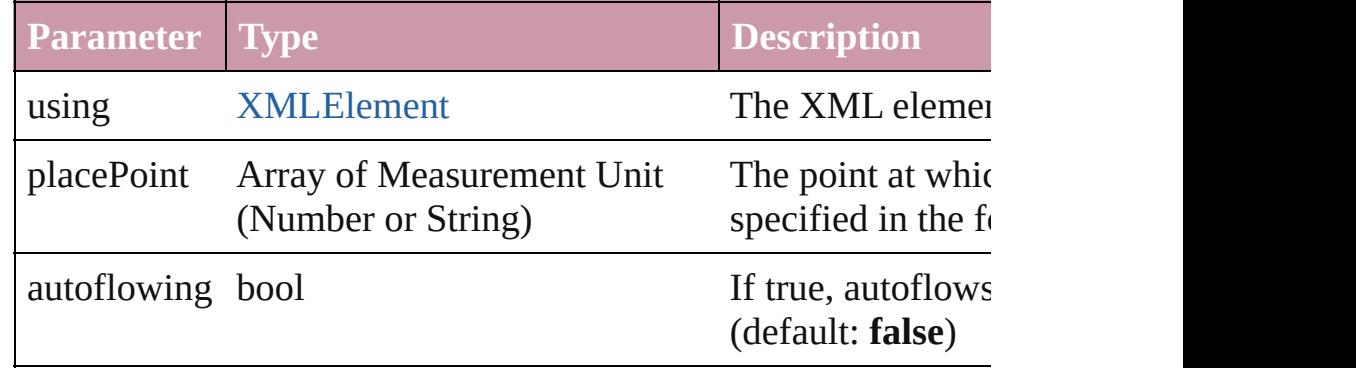

### <span id="page-1835-1"></span>void **remove** ()

Deletes the Spread.

### <span id="page-1835-2"></span>void **removeOverride** ()

Removes the override from a previously overridden master page

<span id="page-1835-3"></span>[PageItem](#page-1696-0) **setContent** (using: *string*[, relativeBasePath: *string*]) Replaces the content of XML element with content imported from

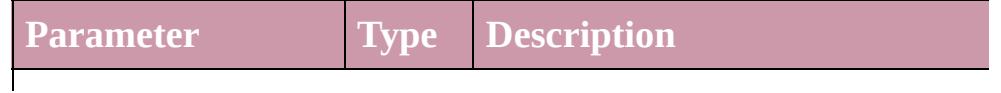
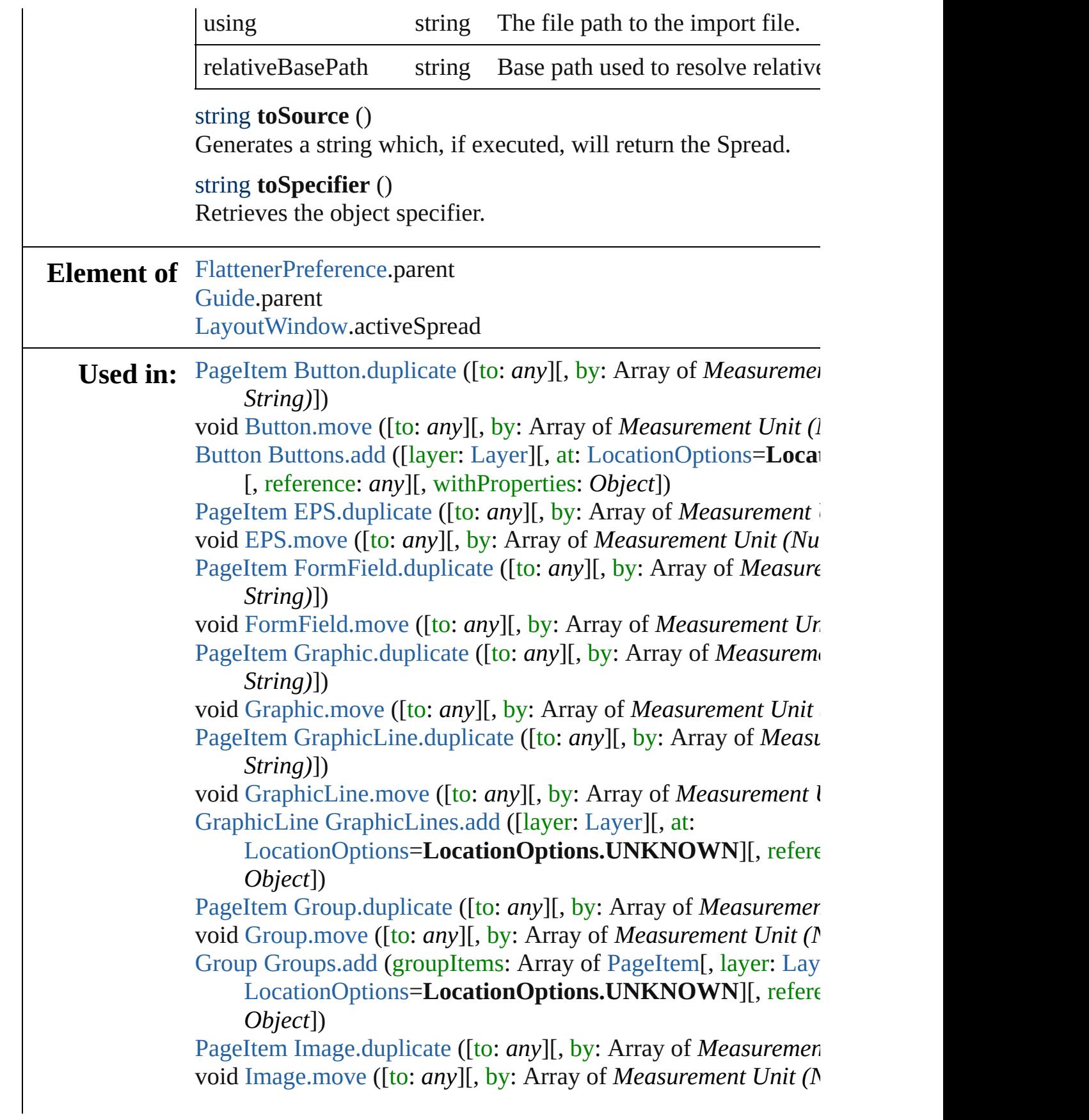

[PageItem](#page-1696-0) [ImportedPage.duplicate](#page-1571-0) ([to: *any*][, by: Array of *Meas String)*])

void [ImportedPage.move](#page-1573-0) ([to: *any*][, by: Array of *Measurement* array of [Story](#page-3150-0) [Index.generate](#page-1145-0) ([on: *any*][, placePoint: Array of *I* 

*or String)*][, destinationLayer: [Layer](#page-1584-0)][, autoflowing: *bool*= *bool*=**false**])

void [Movie.move](#page-1337-0) ([to: *any*][, by: Array of *Measurement Unit (I)* [Movie](#page-1330-0) [Movies.add](#page-1352-0) ([layer: [Layer](#page-1584-0)][, at: [LocationOptions=](#page-674-0)Locat [, reference: *any*][, withProperties: *Object*])

[PageItem](#page-1696-0) [Oval.duplicate](#page-1629-0) ([to: *any*][, by: Array of *Measurement* void [Oval.move](#page-1632-0) ([to: *any*][, by: Array of *Measurement Unit (Numberry 2014)* [Oval](#page-1612-0) [Ovals.add](#page-1639-0) ([layer: [Layer](#page-1584-0)][, at: [LocationOptions=](#page-674-0)Location reference: *any*][, withProperties: *Object*])

[PageItem](#page-1696-0) [PDF.duplicate](#page-1651-0) ([to: *any*][, by: Array of *Measurement* void [PDF.move](#page-1653-0) ([to: *any*][, by: Array of *Measurement Unit (Numberry 2014)* [PageItem](#page-1696-0) [PICT.duplicate](#page-1673-0) ([to: *any*][, by: Array of *Measurement* void [PICT.move](#page-1675-0) ([to: *any*][, by: Array of *Measurement Unit (Numberry 2014)* [Page](#page-1685-0) [Page.duplicate](#page-1688-0) ([to: [LocationOptions](#page-674-0)=LocationOptions.A [Page](#page-1685-0) [Page.move](#page-1689-0) ([to: [LocationOptions](#page-674-0)=LocationOptions.AT\_]

binding: [BindingOptions=](#page-372-0)**BindingOptions.DEFAULT\_V** [PageItem](#page-1696-0) [PageItem.duplicate](#page-1713-0) ([to: *any*][, by: Array of *Measurer String)*])

void [PageItem.move](#page-1716-0) ([to: *any*][, by: Array of *Measurement Uni* [Page](#page-1685-0) [Pages.add](#page-1736-0) ([at: [LocationOptions=](#page-674-0)LocationOptions.UNK] withProperties: *Object*])

[PageItem](#page-1696-0) [Polygon.duplicate](#page-1773-0) ([to: *any*][, by: Array of *Measurem String)*])

void [Polygon.move](#page-1775-0) ([to: *any*][, by: Array of *Measurement Unit* [Polygon](#page-1755-0) [Polygons.add](#page-1783-0) ([layer: [Layer](#page-1584-0)][, numberOfSides: *number*

*number*][, at: [LocationOptions=](#page-674-0)LocationOptions.UNKN( withProperties: *Object*])

[PageItem](#page-1696-0) [Rectangle.duplicate](#page-1805-0) ([to: *any*][, by: Array of *Measure String)*])

void [Rectangle.move](#page-1807-0) ([to: *any*][, by: Array of *Measurement Unider* [Rectangle](#page-1787-0) [Rectangles.add](#page-1815-0) ([layer: [Layer](#page-1584-0)][, at:

[LocationOptions](#page-674-0)=LocationOptions.UNKNOWN][, refere *Object*])

void [Sound.move](#page-1386-0) ([to: *any*][, by: Array of *Measurement Unit (Number String)* [Sound](#page-1381-0) [Sounds.add](#page-1401-0) ([layer: [Layer\]](#page-1584-0)[, at: [LocationOptions](#page-674-0)=Locati

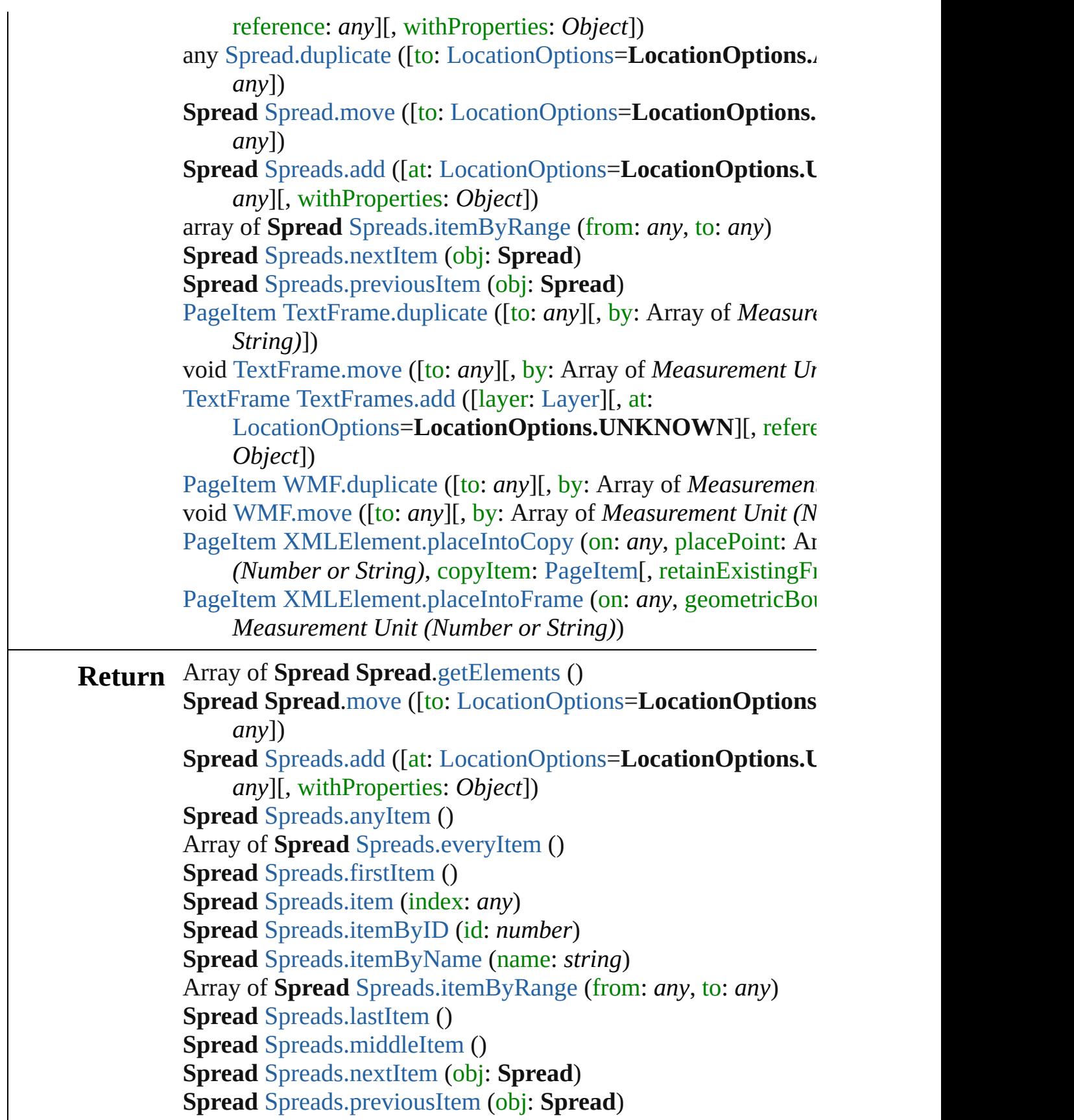

Jongware, 27-J u n - 2 0 1 0 v 3.0.3 d

[C](#page-0-0)o[n](#page-3851-0)tents :: Index

<span id="page-1841-0"></span>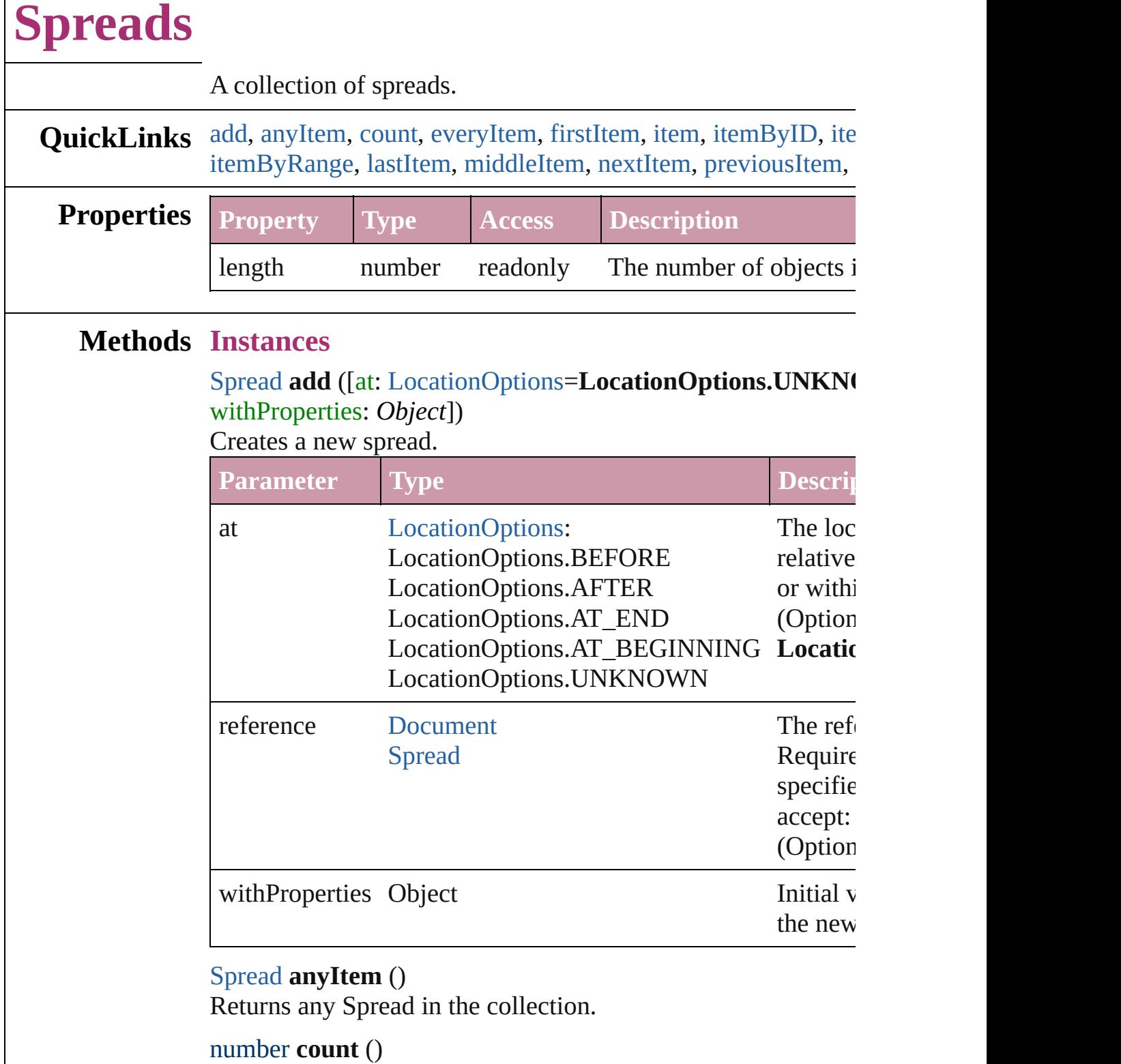

<span id="page-1841-3"></span><span id="page-1841-1"></span>Displays the number of elements in the Spread.

<span id="page-1841-2"></span>Array of [Spread](#page-1828-0) **everyItem** ()

Returns every Spread in the collection.

#### <span id="page-1842-1"></span>[Spread](#page-1828-0) **firstItem** ()

Returns the first Spread in the collection.

## <span id="page-1842-2"></span>[Spread](#page-1828-0) **item** (index: *any*)

Returns the Spread with the specified index or name.

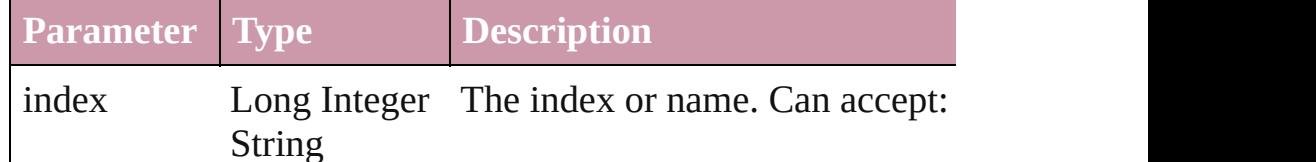

## <span id="page-1842-3"></span>[Spread](#page-1828-0) **itemByID** (id: *number*)

Returns the Spread with the specified ID.

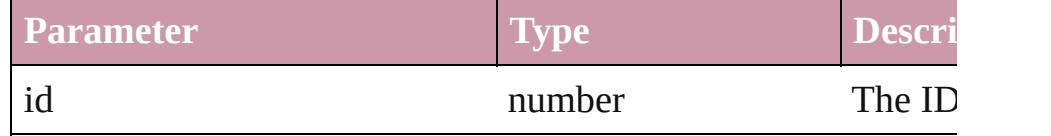

### <span id="page-1842-4"></span>[Spread](#page-1828-0) **itemByName** (name: *string*)

Returns the Spread with the specified name.

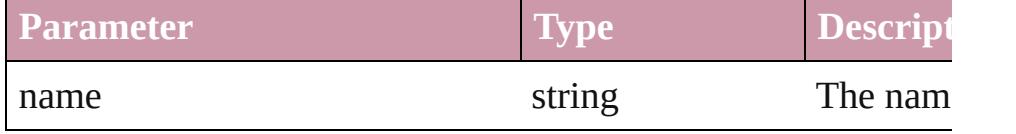

<span id="page-1842-0"></span>Array of [Spread](#page-1828-0) **itemByRange** (from: *any*, to: *any*) Returns the Spreads within the specified range.

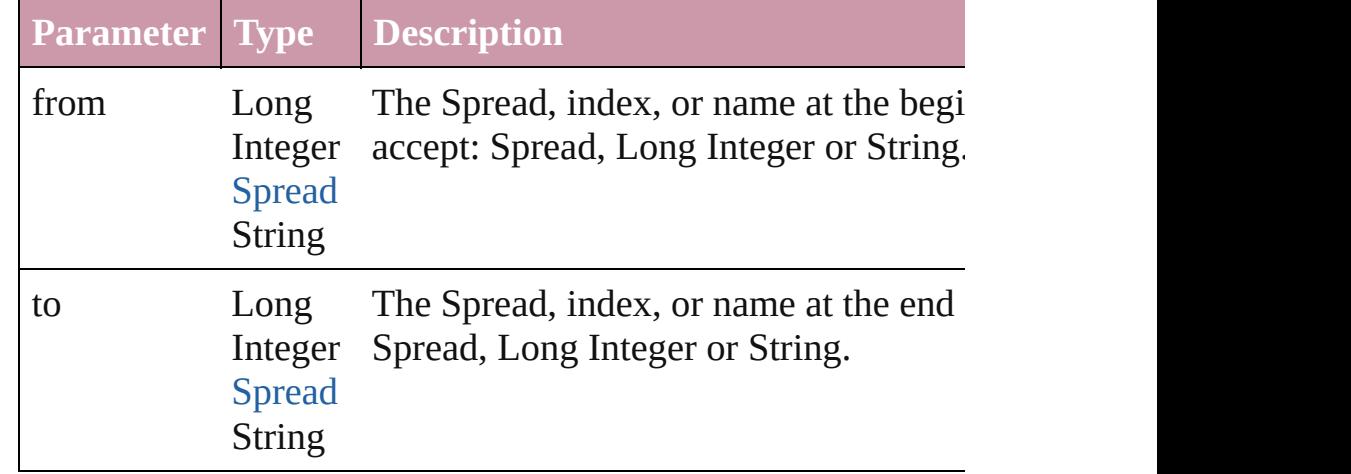

### <span id="page-1842-5"></span>[Spread](#page-1828-0) **lastItem** ()

Returns the last Spread in the collection.

<span id="page-1842-6"></span>[Spread](#page-1828-0) **middleItem** ()

Returns the middle Spread in the collection.

# <span id="page-1843-0"></span>[Spread](#page-1828-0) **nextItem** (obj: [Spread](#page-1828-0))

<span id="page-1843-1"></span>Returns the Spread whose index follows the specified Spread

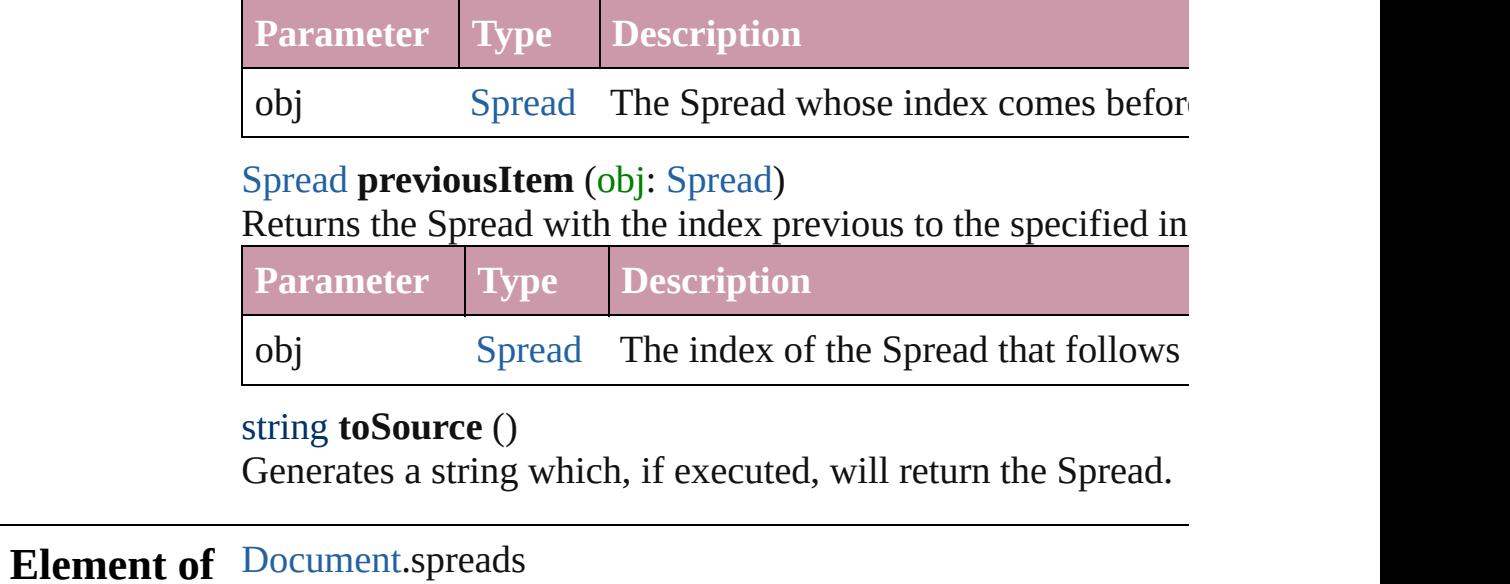

Jongware, 27-

[Contents](#page-0-0) :: [Index](#page-3851-0)

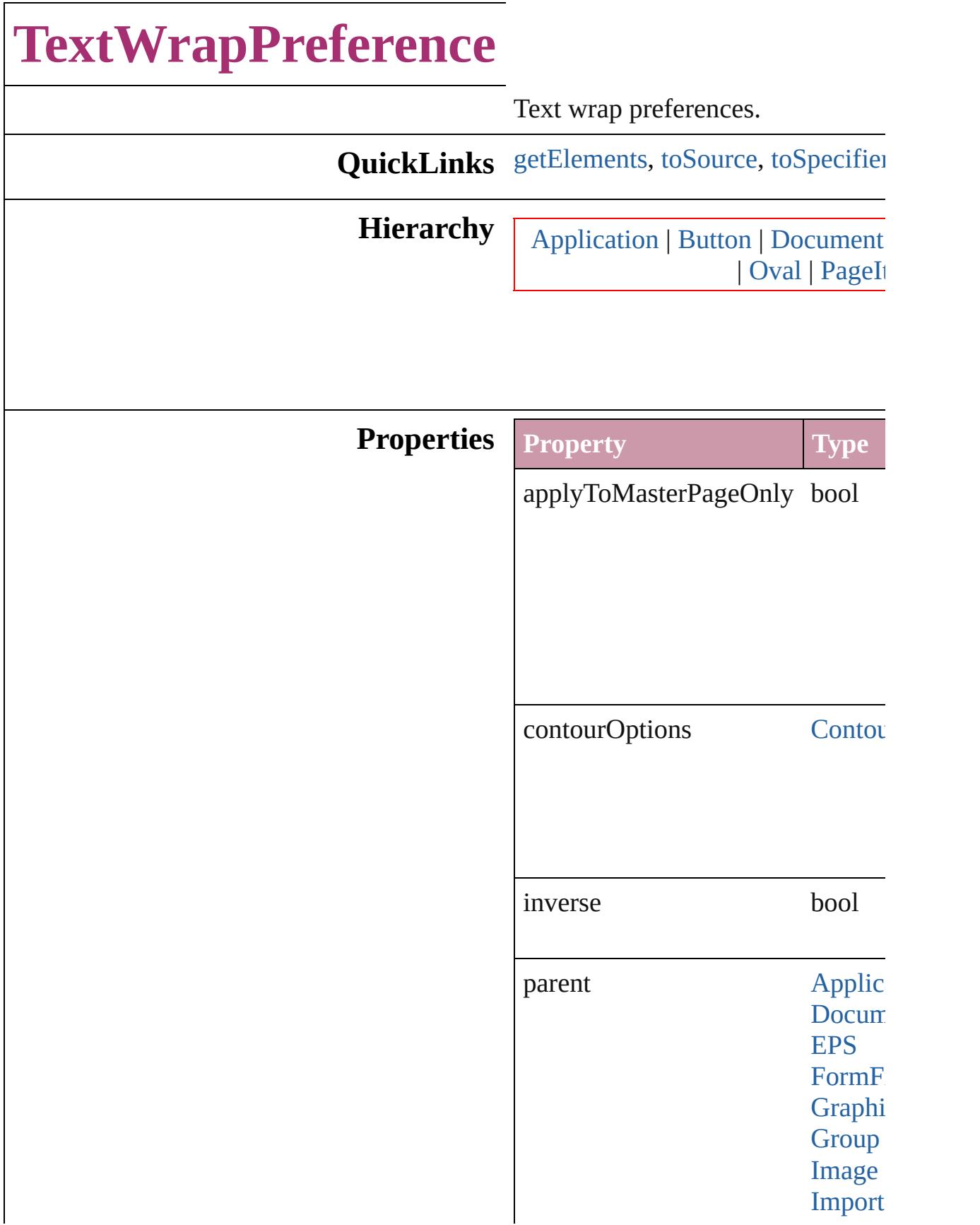

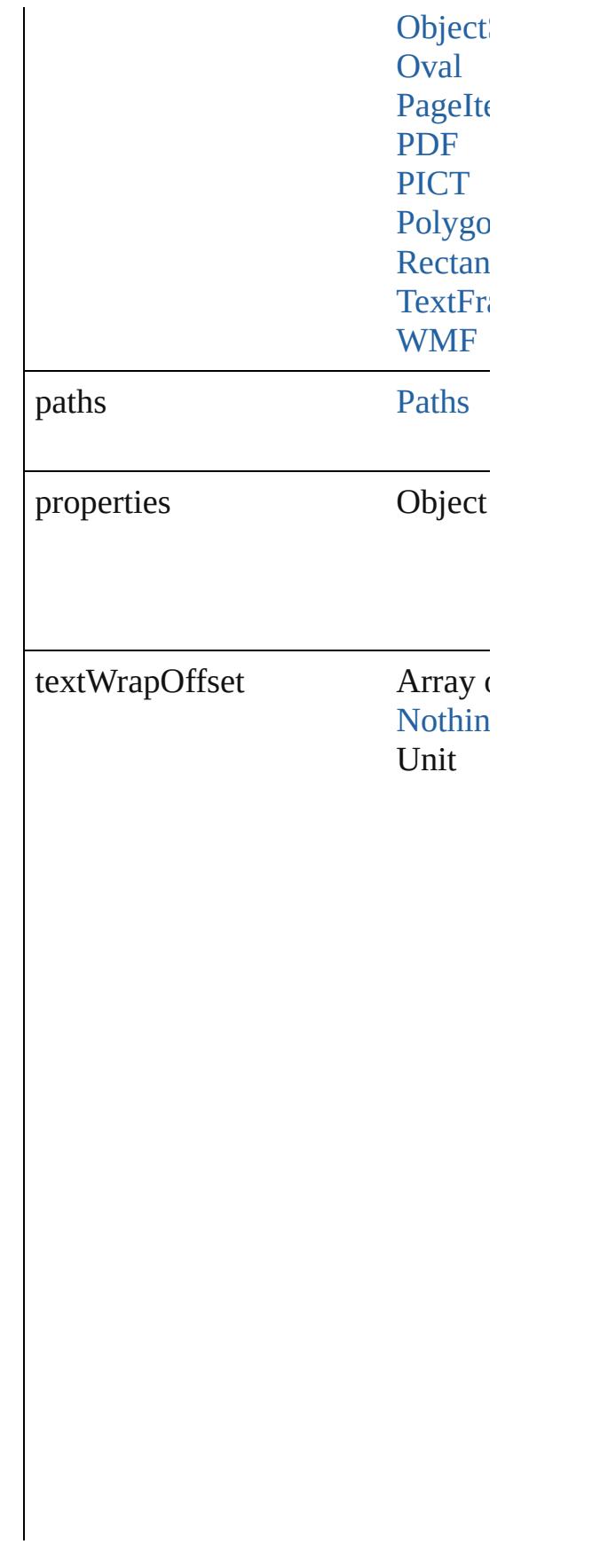

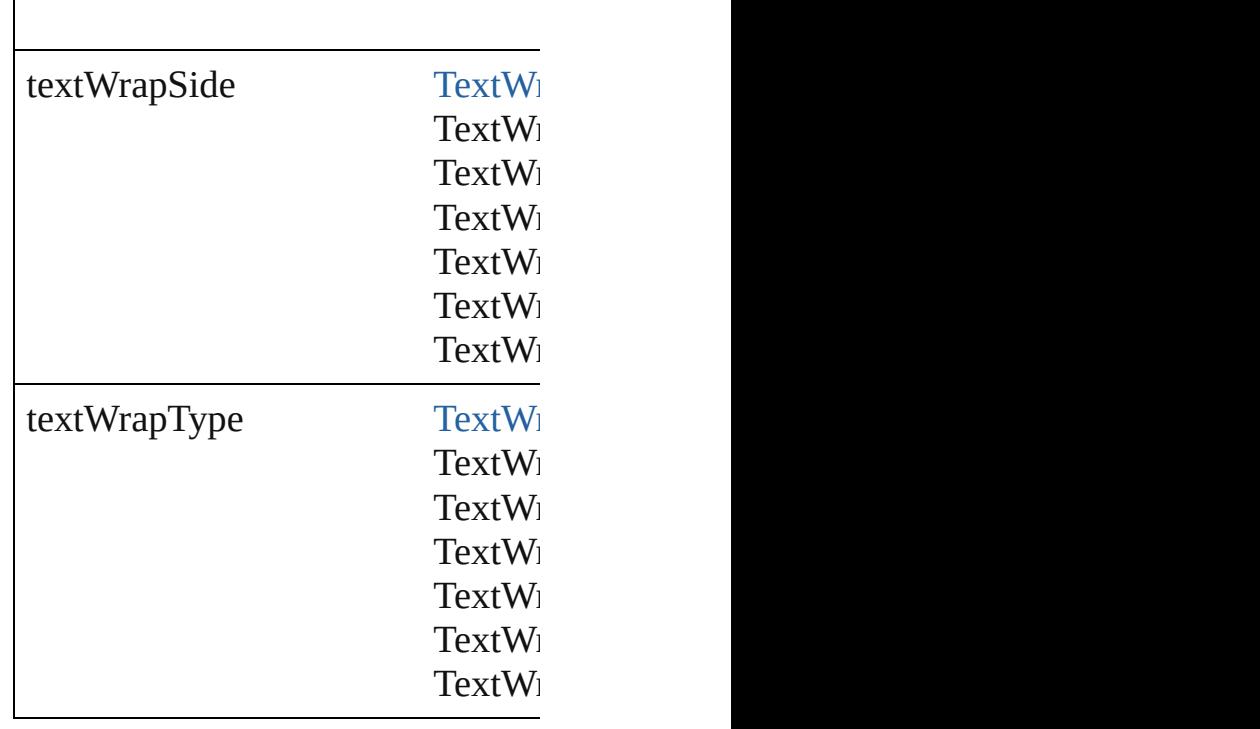

<span id="page-1847-2"></span><span id="page-1847-1"></span><span id="page-1847-0"></span>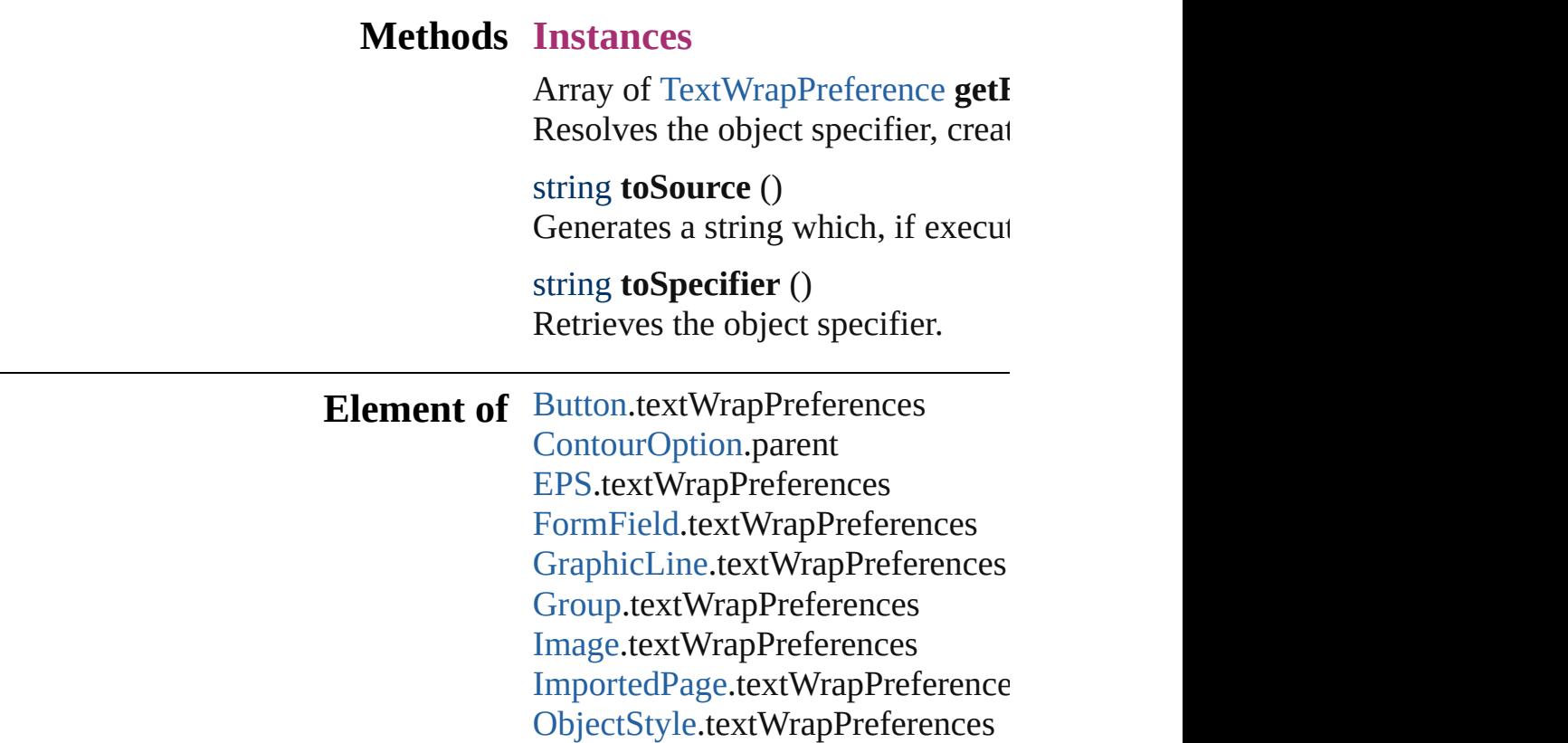

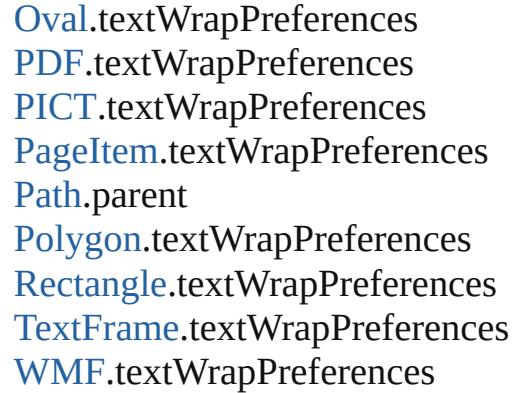

# **Return** Array of **TextWrapPreference TextWrapPreference**

Jongware, 27-

[Contents](#page-0-0) :: [Index](#page-3851-0)

# **TransformationMatrices**

A collection of transforma

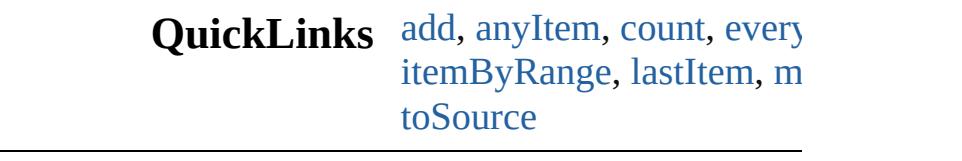

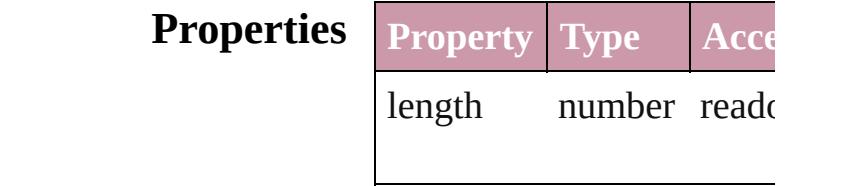

# **Methods Instances**

<span id="page-1850-0"></span>[TransformationMatrix](#page-1854-0) **add** verticalScaleFactor: *numb* counterclockwiseRotation *number*][, verticalTranslat *number*][, withProperties: Create a new Transformati

**Parameter**

horizontalScaleFactor

verticalScaleFactor

clockwiseShearAngle

counterclockwiseRotation

horizontalTranslation

verticalTranslation

matrixValues

withProperties

<span id="page-1851-0"></span>**[TransformationMatrix](#page-1854-0) any** Returns any Transformation

<span id="page-1851-1"></span>number **count** () Displays the number of elements of

<span id="page-1851-2"></span>Array of TransformationN Returns every Transforma

<span id="page-1851-3"></span>**[TransformationMatrix](#page-1854-0) firs** Returns the first Transform

<span id="page-1851-4"></span>[TransformationMatrix](#page-1854-0) **item** Returns the Transformation name.

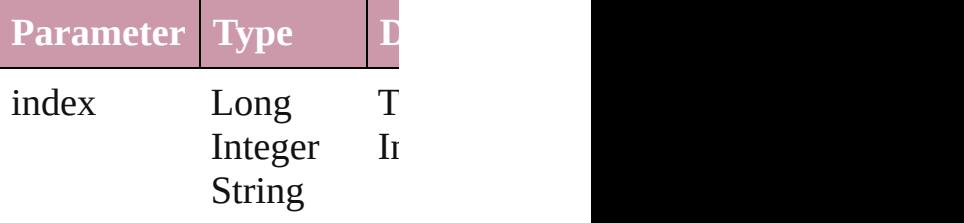

<span id="page-1851-5"></span>**[TransformationMatrix](#page-1854-0) item** Returns the Transformation **Parameter**

#### name

<span id="page-1852-0"></span>Array of TransformationN Returns the Transformation

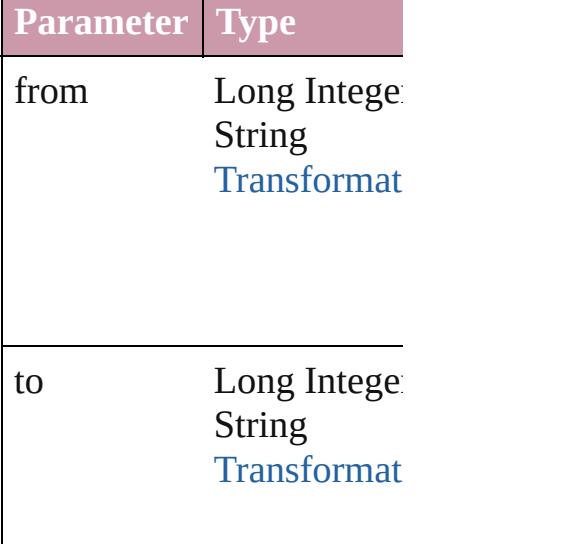

<span id="page-1852-1"></span>**[TransformationMatrix](#page-1854-0) last** Returns the last Transform

<span id="page-1852-2"></span>[TransformationMatrix](#page-1854-0) mid Returns the middle Transf

<span id="page-1852-3"></span>**[TransformationMatrix](#page-1854-0) next** Returns the Transformation specified TransformationN

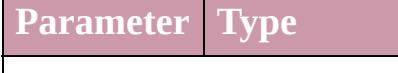

obj [Transformat](#page-1854-0)

<span id="page-1852-4"></span>**[TransformationMatrix](#page-1854-0) pre** Returns the Transformation specified index.

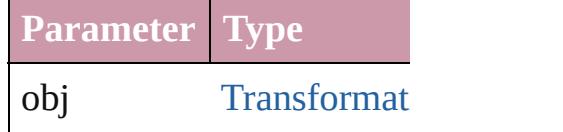

<span id="page-1853-0"></span>string **toSource** () Generates a string which, TransformationMatrix.

**Element of** [Application](#page-34-0).transformation

Jongware, 27-

[Contents](#page-0-0) :: [Index](#page-3851-0)

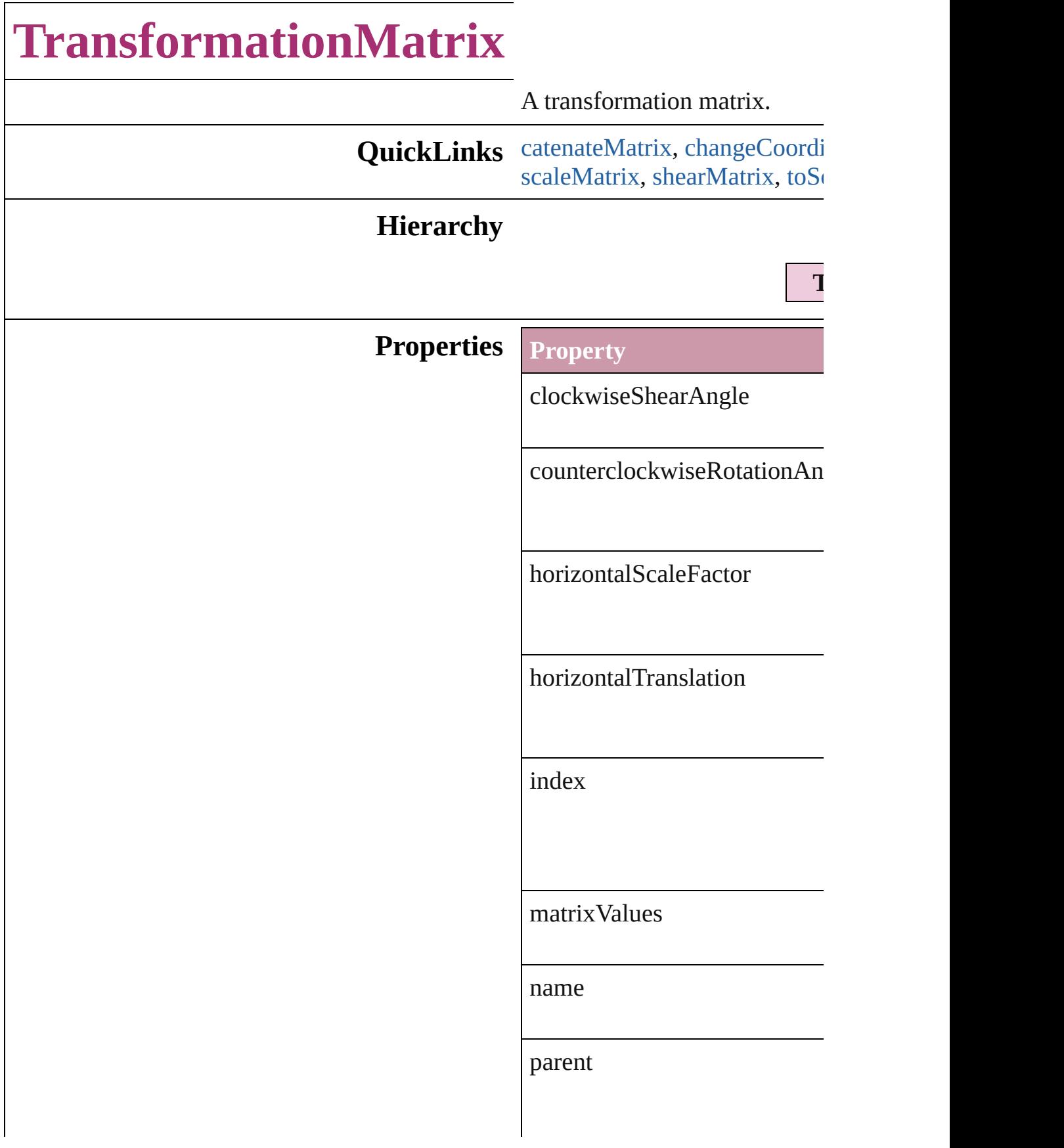

properties

verticalScaleFactor

verticalTranslation

# **Methods Instances**

<span id="page-1856-0"></span>**[TransformationMatrix](#page-1854-0) catenation** Multiply the transformation m

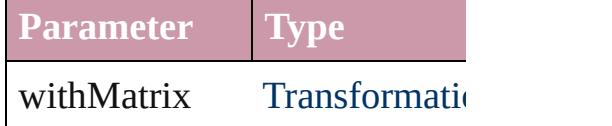

<span id="page-1856-1"></span>Array of number **changeCoor** Multiply the point by the matrix.

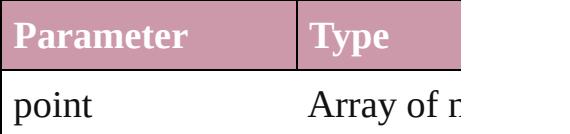

Array of [TransformationMatri](#page-1854-0)x Resolves the object specifier,

**[TransformationMatrix](#page-1854-0) invert!** Invert the transformation matri

**[TransformationMatrix](#page-1854-0) rotatel** bySine: *number*])

Rotate the transformation mat

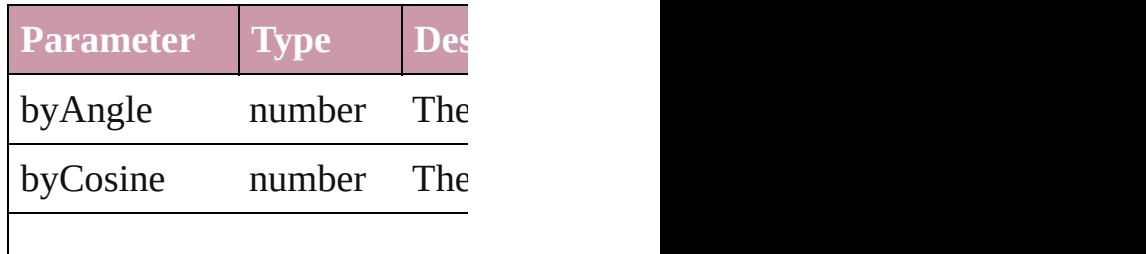

## <span id="page-1857-0"></span>**[TransformationMatrix](#page-1854-0) scaleM** *number*])

Scale the transformation matri

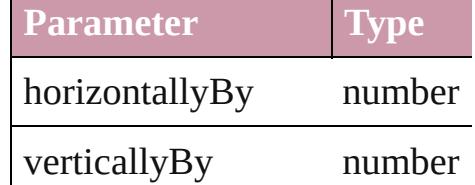

<span id="page-1857-1"></span>**[TransformationMatrix](#page-1854-0) shearN** Shear the transformation matrix

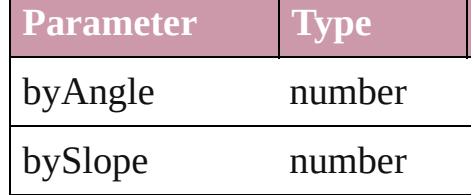

<span id="page-1857-2"></span>string **toSource** () Generates a string which, if executed,

string **toSpecifier** () Retrieves the object specifier.

## **[TransformationMatrix](#page-1854-0) transla** *number*])

Translate the transformation n

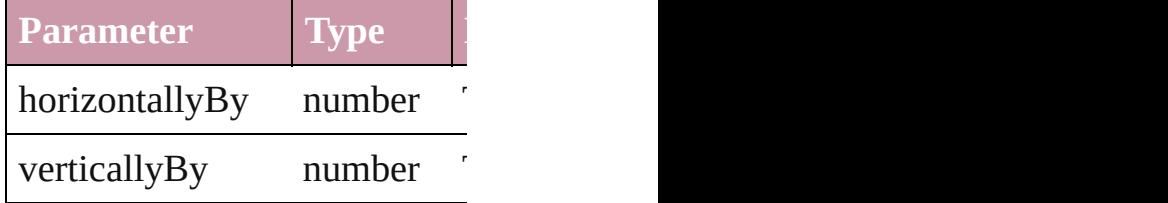

**Used in:** void [Button.transform](#page-1217-0) (in: [Coo](#page-451-0)rdinate replacingCurrent: *any*][, on void [EPS.transform](#page-1439-0) (in: [Coord](#page-451-0)inate replacingCurrent: *any*][, considering void [FormField.transform](#page-1257-0) (in: replacingCurrent: *any*<sup>[[, c</sup>] void [Graphic.transform](#page-1461-0) (in: [Co](#page-451-0) replacingCurrent: *any*][, considering

void [GraphicLine.transform](#page-1488-0) (i replacingCurrent: *any*][, void [Group.transform](#page-1522-0) (in: [Coo](#page-451-0) replacingCurrent: *any*][, void [Image.transform](#page-1556-0) (in: [Coo](#page-451-0) replacingCurrent: *any*][, void [ImportedPage.transform](#page-1576-0) replacingCurrent: *any*][, void [Movie.transform](#page-1338-0) (in: [Coo](#page-451-0) replacingCurrent: *any*][, void [Oval.transform](#page-1635-0) (in: [Coord](#page-451-0)inate replacingCurrent: *any*][, void [PDF.transform](#page-1655-0) (in: [Coord](#page-451-0) replacingCurrent: *any*<sup>[[</sup>, one] void [PICT.transform](#page-1678-0) (in: [Coor](#page-451-0)dinate replacingCurrent: *any*][, void [PageItem.transform](#page-1719-0) (in: 0 replacingCurrent: *any*][, void [Polygon.transform](#page-1778-0) (in: [C](#page-451-0) replacingCurrent: *any*][, void [Rectangle.transform](#page-1810-0) (in: replacingCurrent: *any*][, void [Sound.transform](#page-1388-0) (in: [Coo](#page-451-0) replacingCurrent: *any*][, void [TextFrame.transform](#page-3291-0) (in: replacingCurrent: *any*<sup>[[</sup>, or array of **TransformationMat** *any*, to: *any*) **[Trans](#page-1852-3)formationMatrix Trans TransformationMatrix**) **[Trans](#page-1852-4)formationMatrix Trans TransformationMatrix**) **[Trans](#page-1856-0)formationMatrix Trans TransformationMatrix**) void [WMF.transform](#page-1873-0) (in: [Coo](#page-451-0) replacingCurrent: *any*][,

**Return** Array of **TransformationMatrix** [CoordinateSpaces\)](#page-451-0)

Array of **TransformationMat Array of TransformationMat** [CoordinateSpaces\)](#page-451-0) Array of **TransformationMat** [CoordinateSpaces\)](#page-451-0) Array of **TransformationMat** [CoordinateSpaces\)](#page-451-0) Array of **TransformationMat** [CoordinateSpaces\)](#page-451-0) Array of **TransformationMat** [CoordinateSpaces\)](#page-451-0) Array of **TransformationMat** [CoordinateSpaces\)](#page-451-0) Array of **TransformationMat** [CoordinateSpaces\)](#page-451-0) Array of **TransformationMat** Array of **TransformationMat** [CoordinateSpaces\)](#page-451-0) Array of **TransformationMat** [CoordinateSpaces\)](#page-451-0) Array of **TransformationMat** [CoordinateSpaces\)](#page-451-0) Array of **TransformationMat** [CoordinateSpaces\)](#page-451-0) Array of **TransformationMat** [CoordinateSpaces\)](#page-451-0) **[Trans](#page-1850-0)formationMatrix Trans** *number*][, verticalScaleFactors counterclockwiseRotation verticalTranslation: *numl* withProperties: *Object*]) **[Trans](#page-1851-0)formationMatrix Trans** Array of **TransformationMat [Trans](#page-1851-3)formationMatrix** Trans **[Trans](#page-1851-4)formationMatrix** Trans **[Trans](#page-1851-5)formationMatrix Trans** Array of **TransformationMat** *any*, to: *any*) **[Trans](#page-1852-1)formationMatrix** Trans

**[T](#page-1852-2)ransformationMatrix** Trans **[T](#page-1852-3)ransformationMatrix Trans TransformationMatrix**) **[T](#page-1852-4)ransformationMatrix Trans TransformationMatrix**) TransformationMatrix Tran **TransformationMatrix**) Array of TransformationMat **TransformationMatrix Tran TransformationMatrix Tran** *n u m b e r* ] [ , b y C o s i n e: *n u m* TransformationMatrix Tran *n u m b e r* ] [ , v e r t i c a l l y B y: *n* **TransformationMatrix Tran** *number*][, bySlope: *numl* **TransformationMatrix Tran** ([horizontallyBy: *number* Array of TransformationMat [C](#page-451-0)oordinateSpaces)

Jongware, 27-J u n - 2 0 1 0 v [3.0.3](#page-1780-0) d

[C](#page-0-0)o[n](#page-3851-0)tents :: Index

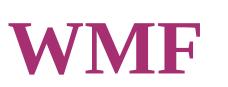

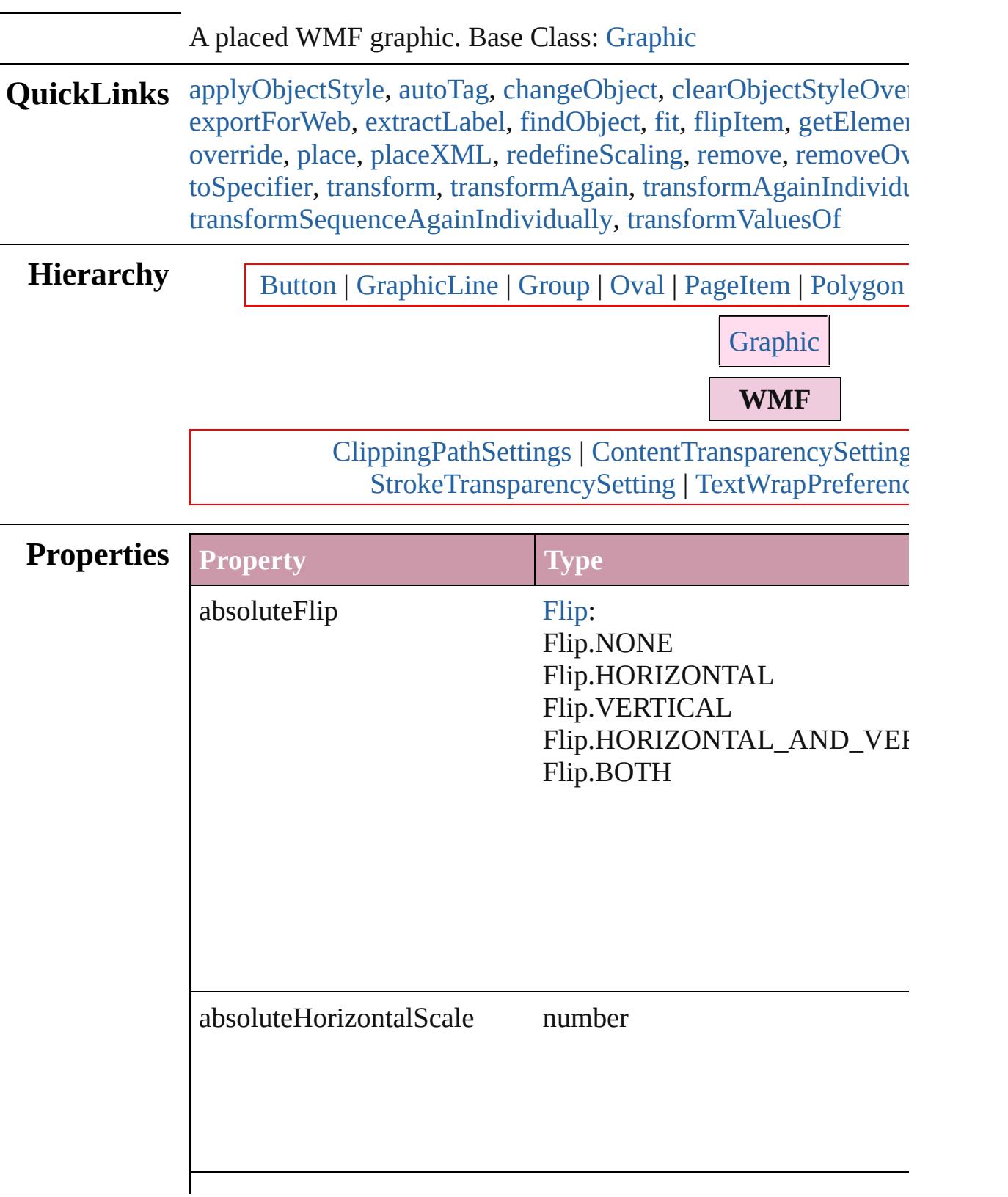

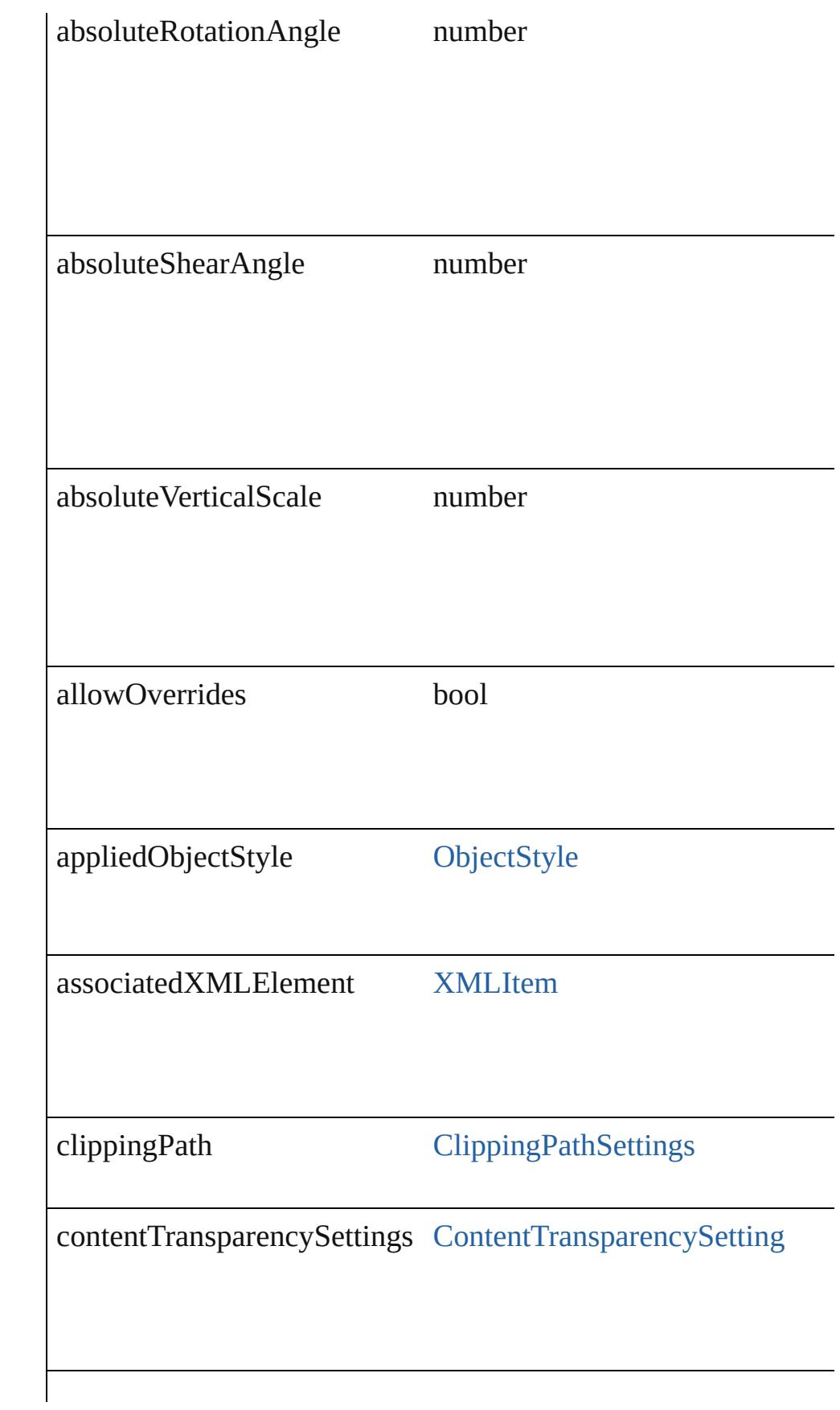

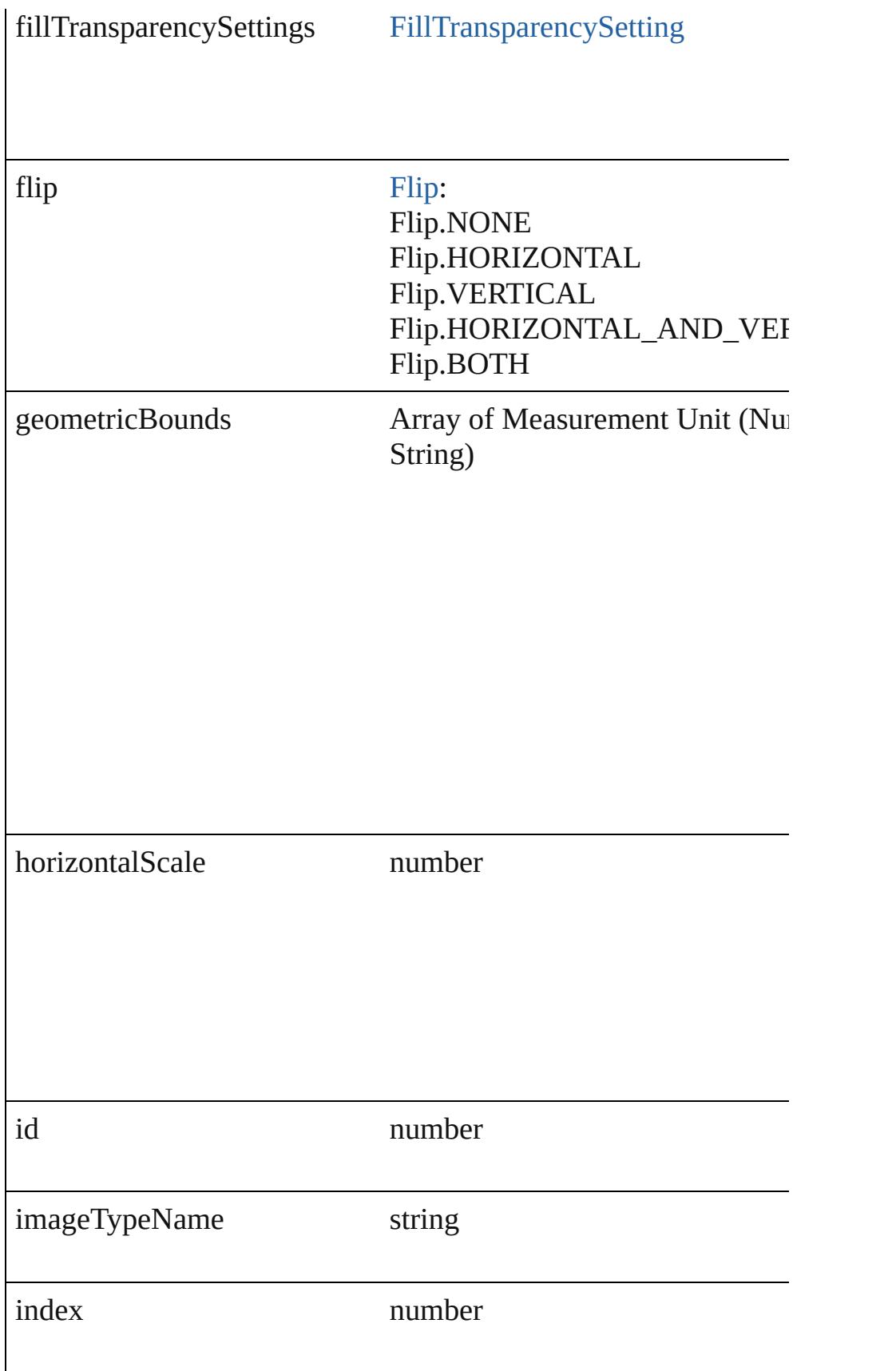

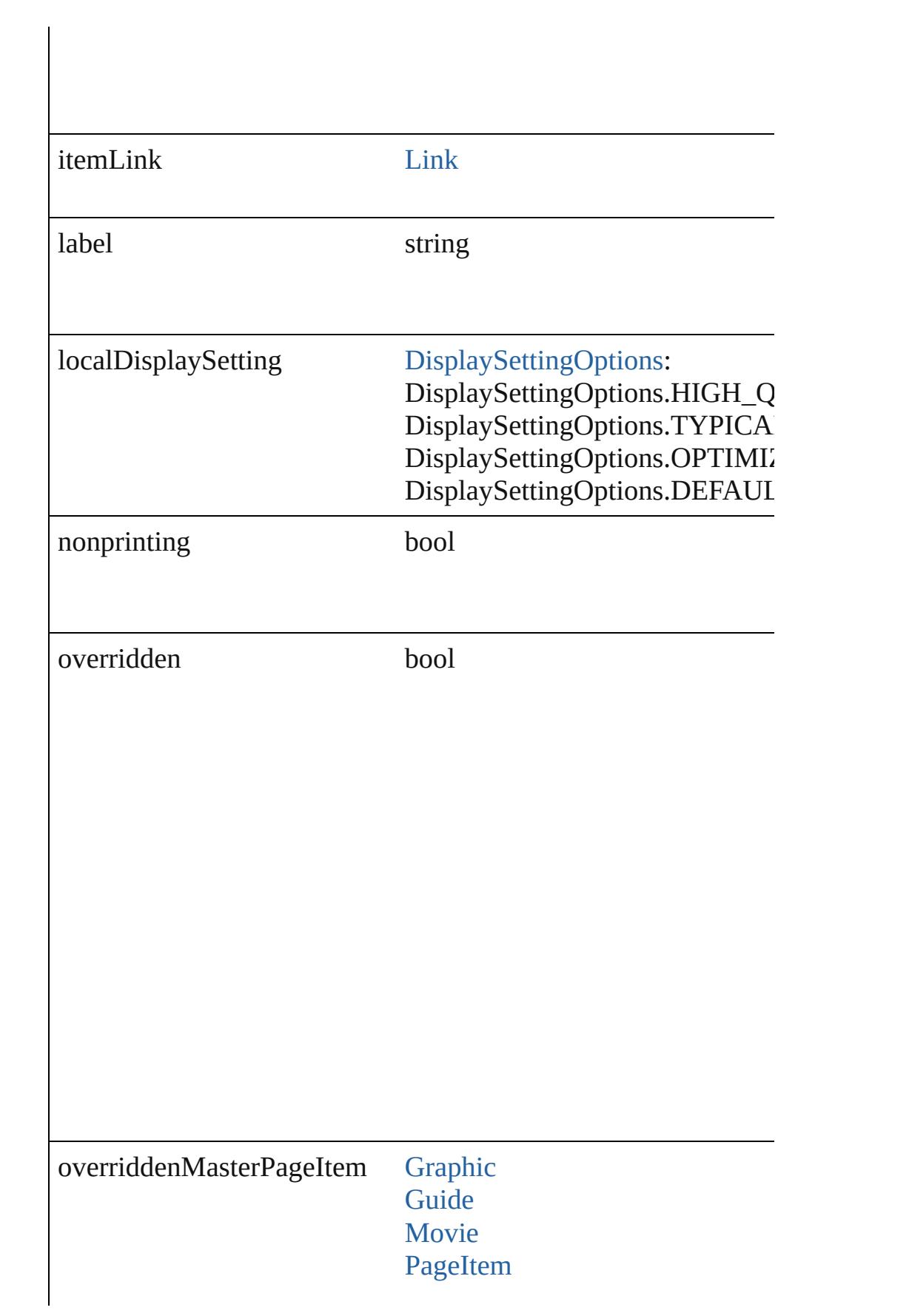

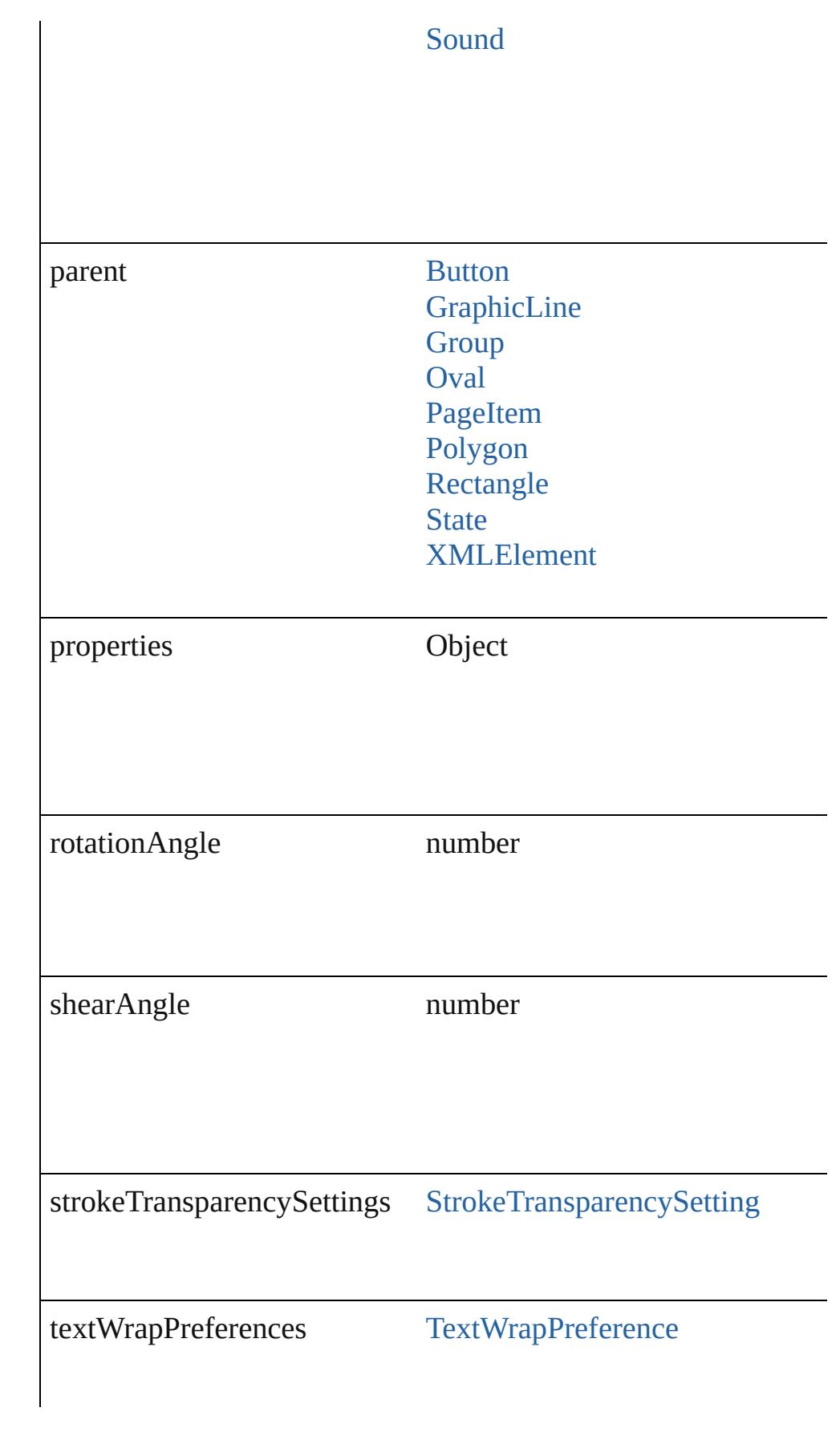

<span id="page-1867-0"></span>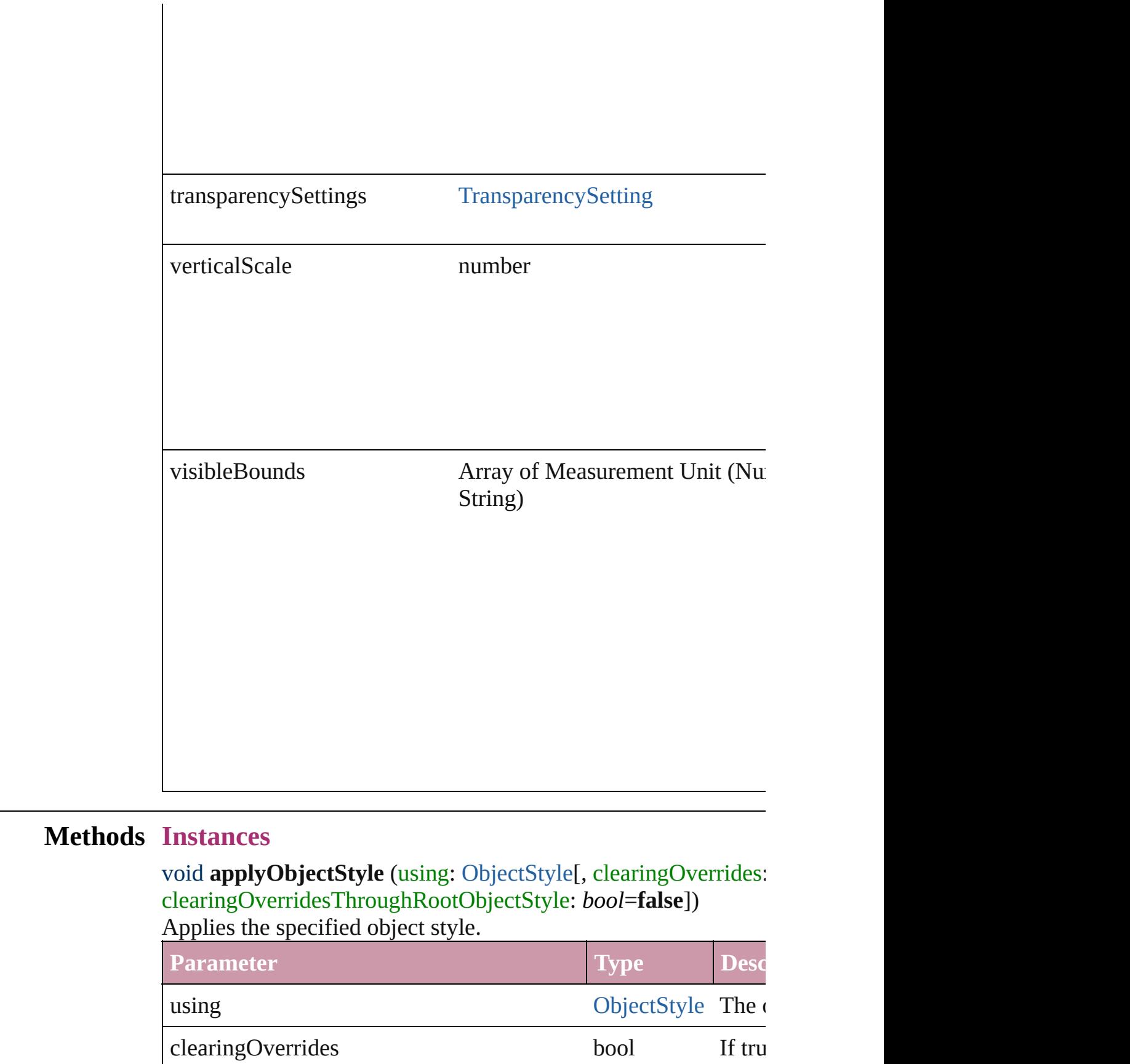

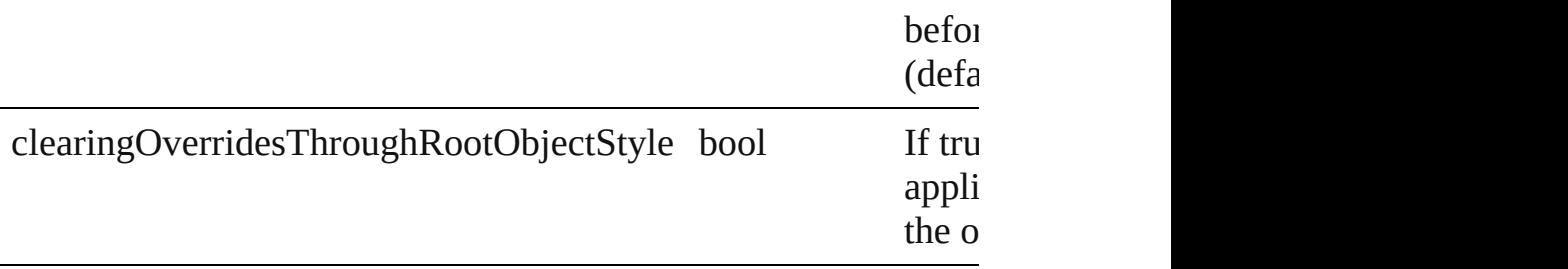

#### <span id="page-1868-1"></span>void **autoTag** ()

Tag the object or the parent story using default tags defined in  $X$ 

<span id="page-1868-2"></span>Array of [PageItem](#page-1696-0) **changeObject** ([reverseOrder: *bool*]) Finds objects that match the find what value and replace the objects

| <b>Parameter</b> |      | <b>Type Description</b>                |
|------------------|------|----------------------------------------|
| reverseOrder     | bool | If true, returns the results in revers |

## <span id="page-1868-3"></span>void **clearObjectStyleOverrides** ()

Clear overrides for object style

## void **detach** ()

Detaches an overridden master page item from the master page.

<span id="page-1868-0"></span>[PageItem](#page-1696-0) **duplicate** ([to: *any*][, by: Array of *Measurement Unit* Duplicates the WMF at the specified location or offset.

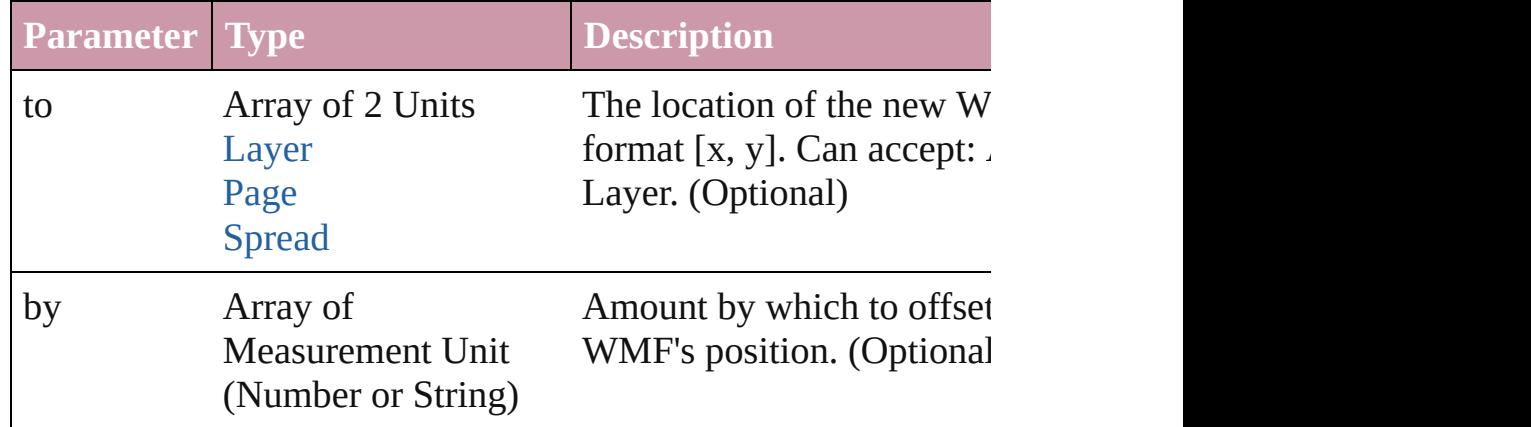

void **exportFile** (format: *any*, to: *File*[, showingOptions: *bool*=f versionComments: *string*][, forceSave: *bool*=**false**]) Exports the object(s) to a file.

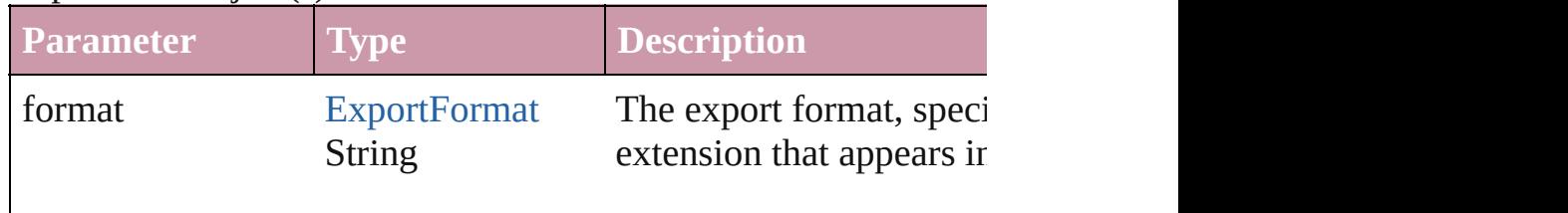

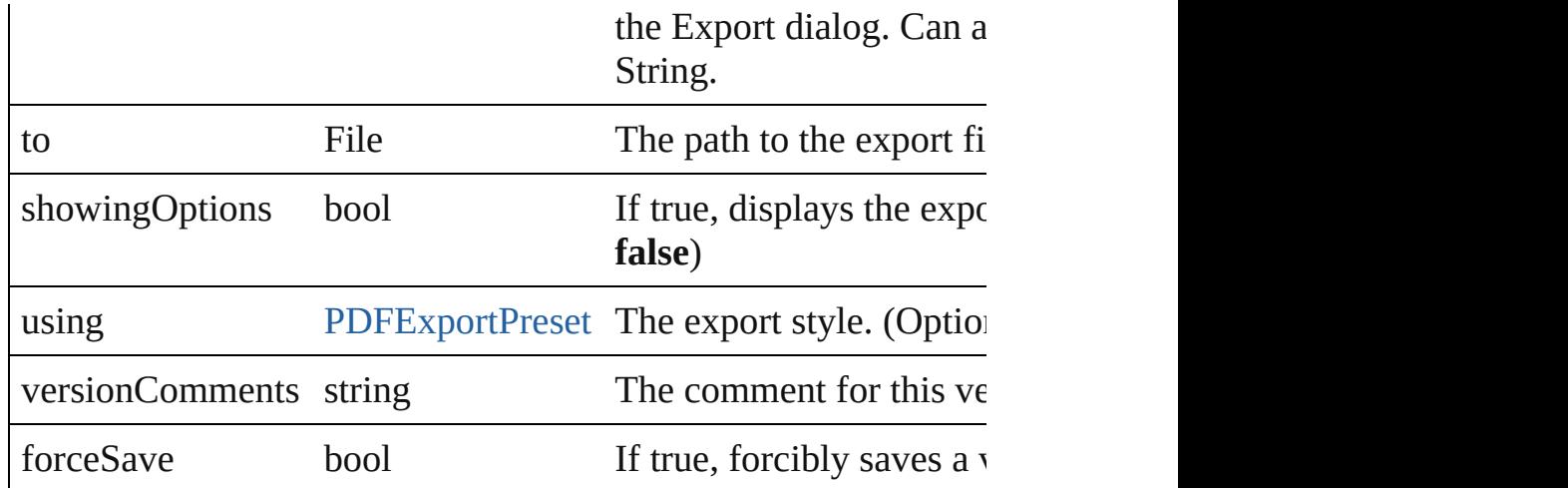

#### <span id="page-1869-0"></span>Array of string **exportForWeb** (to: *File*)

Exports the WMF for the web.

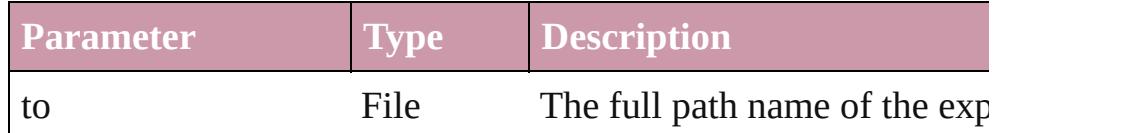

#### <span id="page-1869-1"></span>string **extractLabel** (key: *string*)

Gets the label value associated with the specified key.

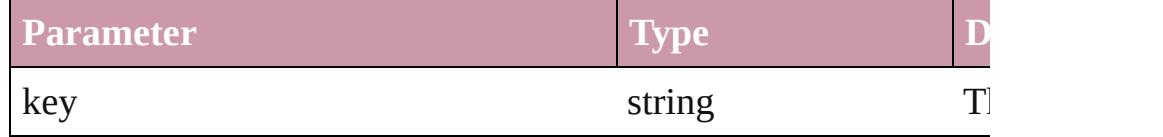

<span id="page-1869-2"></span>Array of [PageItem](#page-1696-0) **findObject** ([reverseOrder: *bool*]) Finds objects that match the find what value.

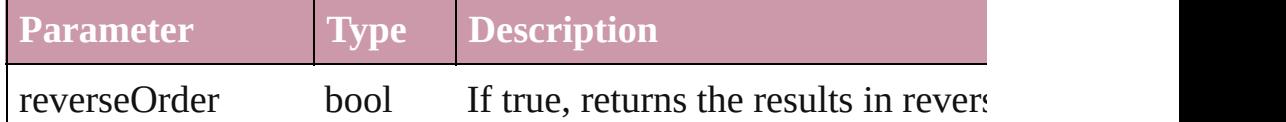

#### <span id="page-1869-3"></span>void **fit** (given: [FitOptions](#page-530-0))

Applies the specified fit option to content in a frame.

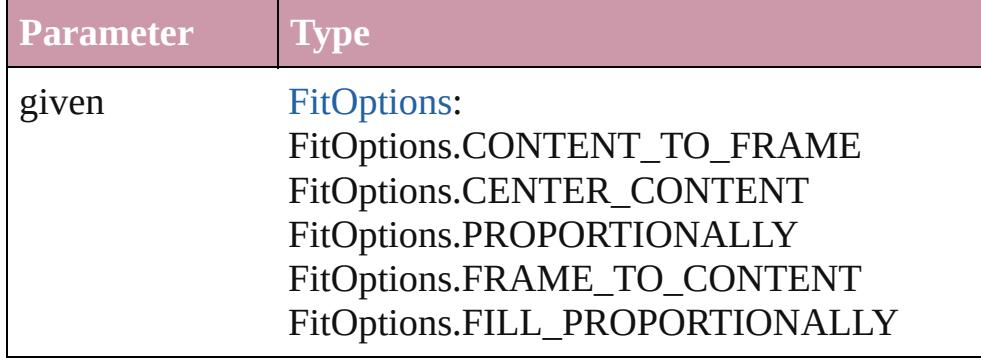

#### <span id="page-1870-1"></span>void **flipItem** (given: [Flip\[](#page-540-0), around: *any*]) Flips the WMF.

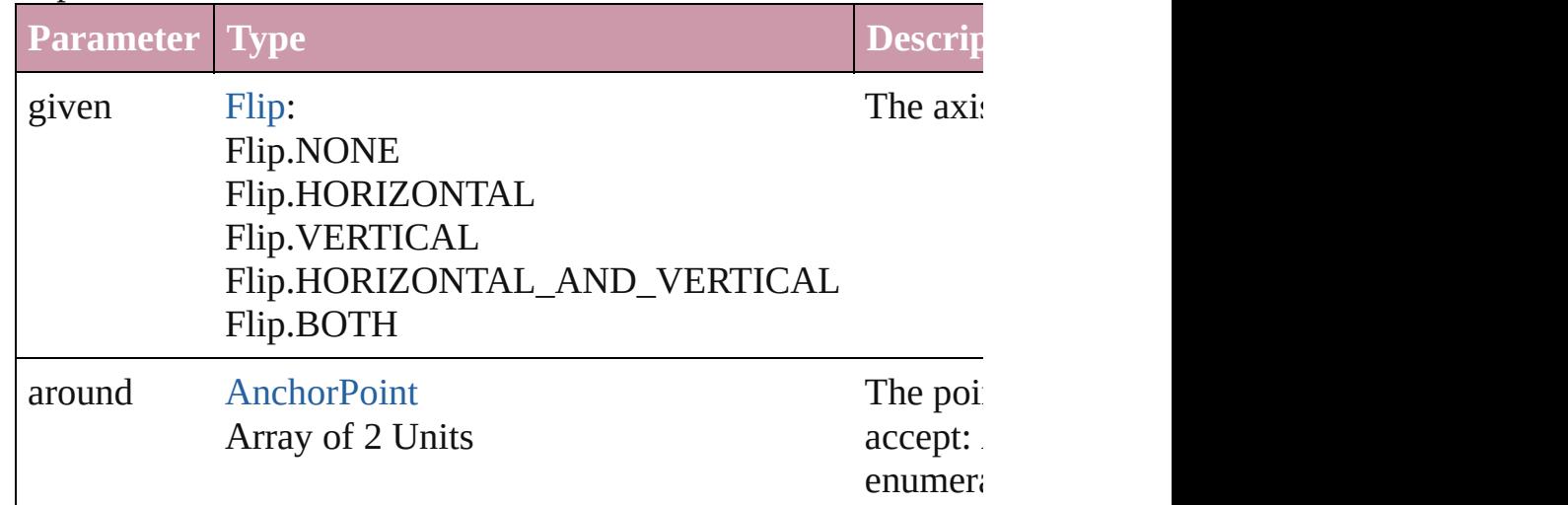

<span id="page-1870-2"></span>Array of [WMF](#page-1861-0) **getElements** ()

Resolves the object specifier, creating an array of object reference

#### void **insertLabel** (key: *string*, value: *string*)

Sets the label to the value associated with the specified key.

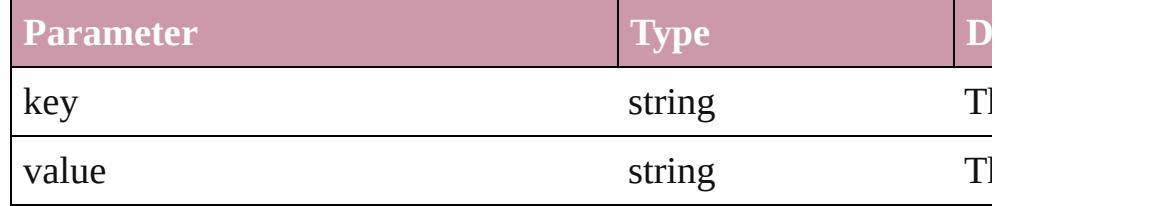

### void **markup** (using: [XMLElement\)](#page-3744-0)

Associates the page item with the specified XML element while

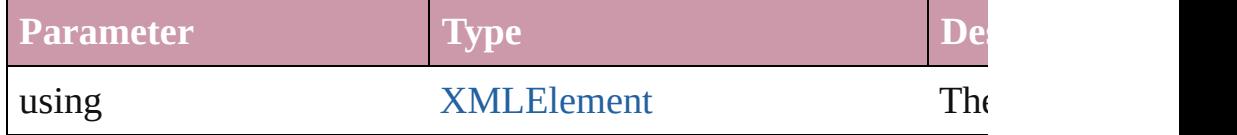

<span id="page-1870-0"></span>void **move** ([to: any][, by: Array of *Measurement Unit (Number*) Moves the WMF to a new location. Note: Either the 'to' or 'by' p are defined, only the to value is used.

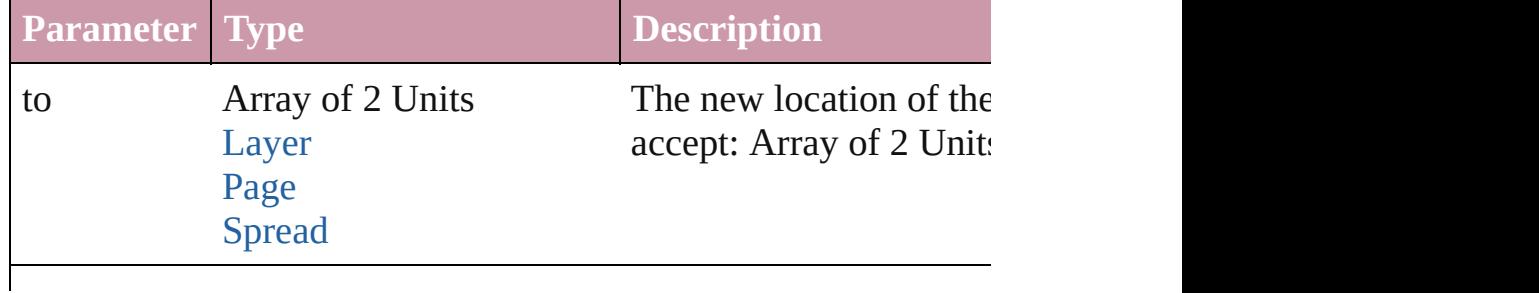

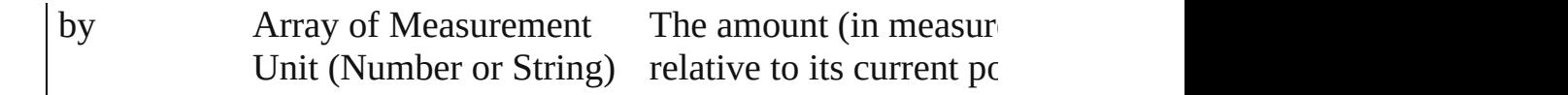

#### <span id="page-1871-0"></span>any **override** (destinationPage: [Page\)](#page-1685-0)

Overrides a master page item and places the item on the document

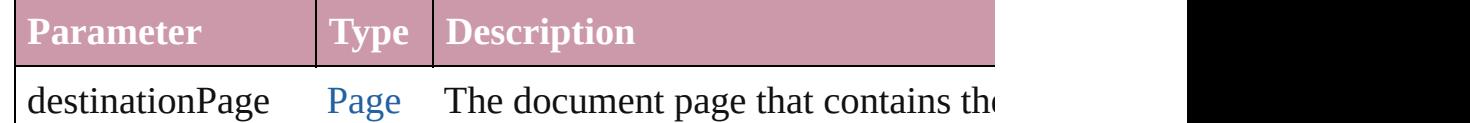

<span id="page-1871-1"></span>Array of any **place** (fileName: *File*[, showingOptions: *bool*=**false** Places the file.

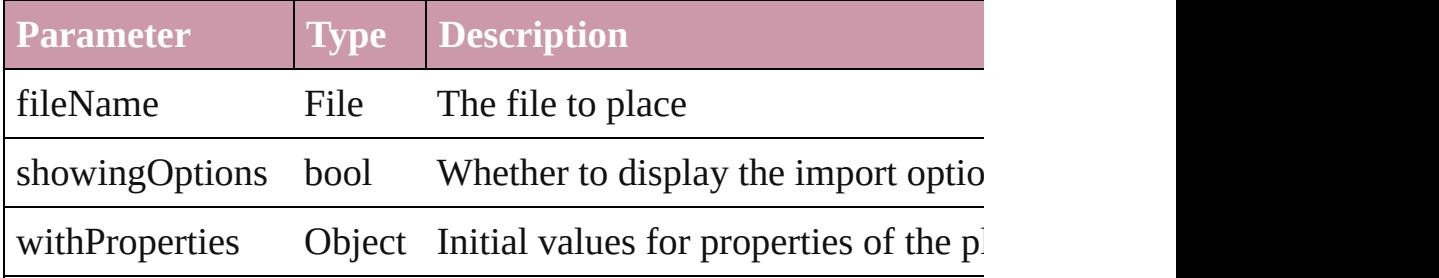

#### <span id="page-1871-2"></span>void **placeXML** (using: [XMLElement\)](#page-3744-0)

Places XML content into the specified object. Note: Replaces ar

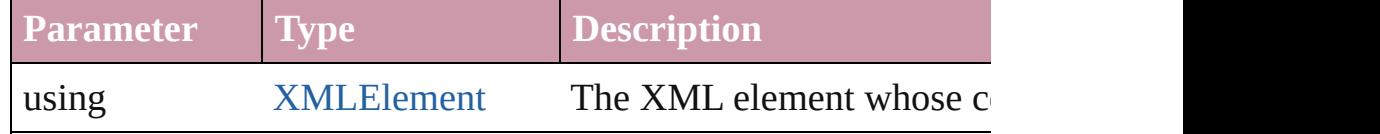

<span id="page-1871-3"></span>void **redefineScaling** ([to: Array of *number*]) Apply an item's scaling to its content if possible.

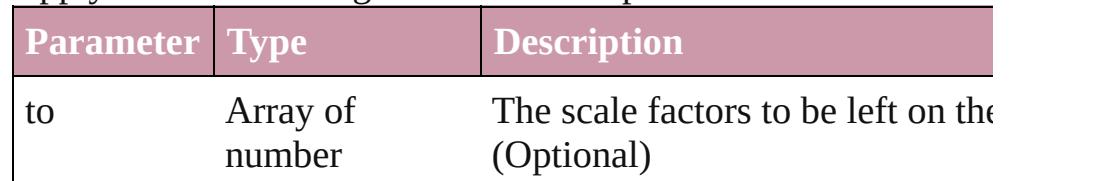

<span id="page-1871-4"></span>void **remove** () Deletes the WMF.

### <span id="page-1871-5"></span>void **removeOverride** ()

Removes the override from a previously overridden master page

any **resolve** (location: *any*, in: [CoordinateSpaces](#page-451-0)[, consideringR Get the coordinates of the given location in the specified coordinates

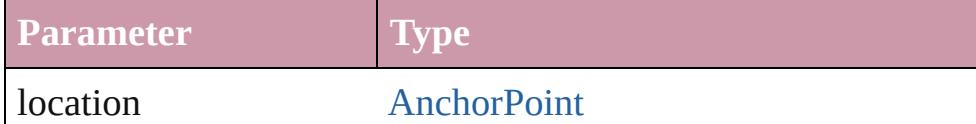
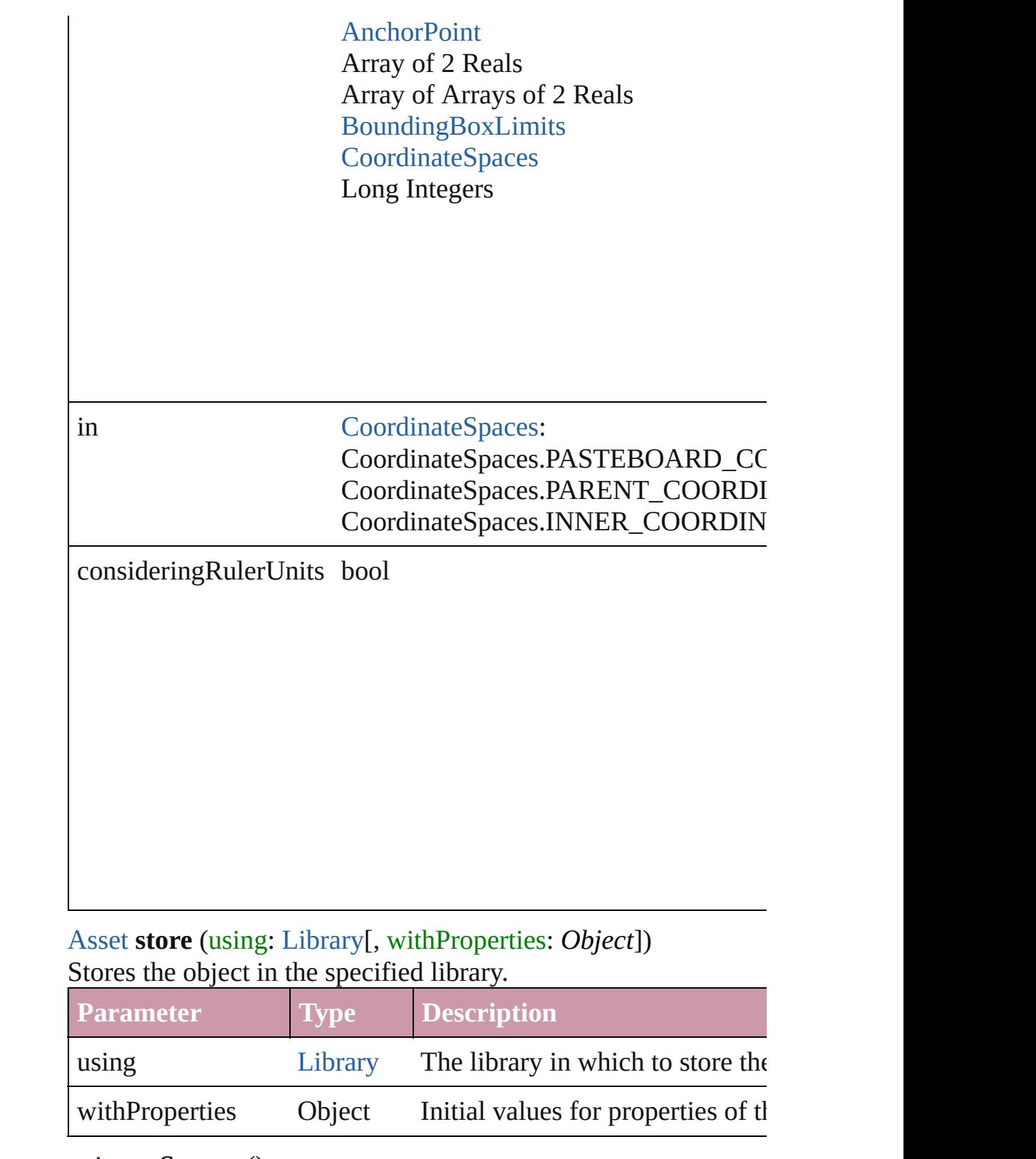

#### <span id="page-1872-0"></span>string **toSource** ()

Generates a string which, if executed, will return the WMF.

### string **toSpecifier** ()

Retrieves the object specifier.

void **transform** (in: [CoordinateSpaces,](#page-451-0) from: *any*, withMatrix: *any* consideringRulerUnits: *bool*=**false**]) Transform the page item.

**Parameter Type** in [CoordinateSpaces](#page-451-0): CoordinateSpaces.PASTEBOARD\_CC CoordinateSpaces.PARENT\_COORDI CoordinateSpaces.INNER\_COORDIN from [AnchorPoint](#page-326-0) [AnchorPoint](#page-326-0) Array of 2 Reals Array of Arrays of 2 Reals [BoundingBoxLimits](#page-393-0) **[CoordinateSpaces](#page-451-0)** Long Integers withMatrix Array of 6 Reals [TransformationMatrix](#page-1854-0) replacingCurrent Array of [MatrixContent](#page-687-0) Long Integer **[MatrixContent](#page-687-0)** 

consideringRulerUnits bool

### Array of string **transformAgain** ()

Transforms the WMF using the last transformation performed on moving, rotating, shearing, scaling, and flipping.

#### Array of string **transformAgainIndividually** ()

Transforms the WMF using the last transformation performed on moving, rotating, shearing, scaling, and flipping.

#### Array of string **transformSequenceAgain** ()

Transforms the WMF using the last sequence of transform operations perform performed at the same time on any group of objects. Transformations include moving, rotating, rotations include moving, rotating, rotating, rotating, rotating, rotating, rotating, rotating, rotating, rotating, rotating, ro shearing, scaling, and flipping.

Array of string **transformSequenceAgainIndividually** ()

Transforms the WMF using the last sequence of transformations performed at the same time on any group of objects. Transformations include moving, rotating, rotating, rotations include moving, rotating, rotating, rotating, rotating, rotating, rotating, rotating, rotating, rotating, ro shearing, scaling, and flipping.

Array of [TransformationMatrix](#page-1854-0) **transformValuesOf** (in: [Coordi](#page-451-0)nate Get the transformation values of the page item.

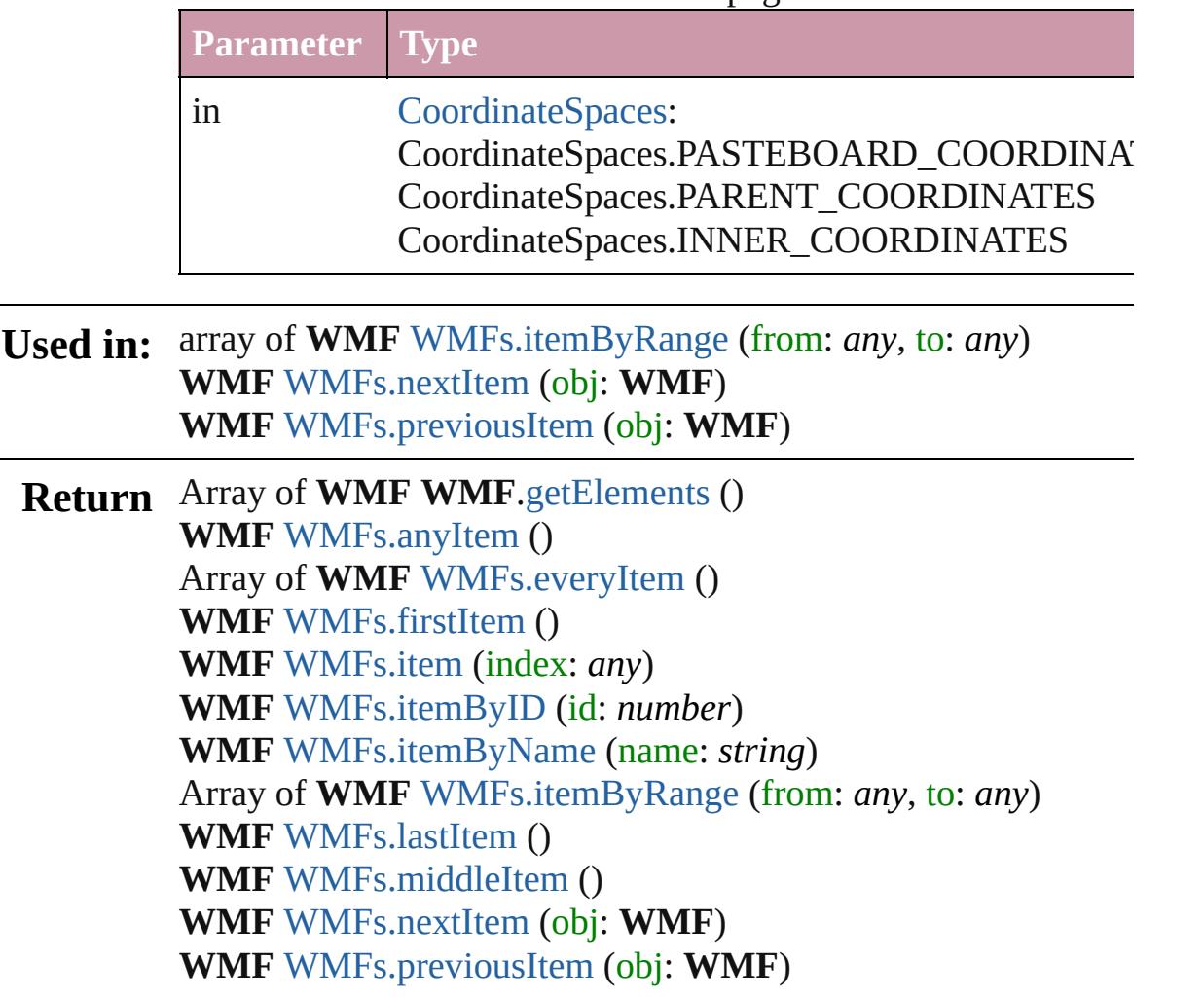

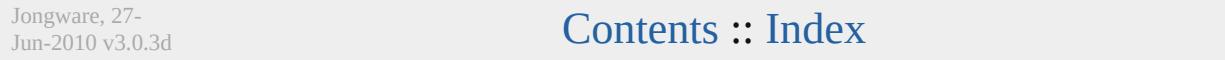

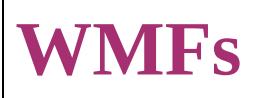

<span id="page-1877-6"></span><span id="page-1877-5"></span><span id="page-1877-4"></span><span id="page-1877-3"></span><span id="page-1877-2"></span><span id="page-1877-1"></span><span id="page-1877-0"></span>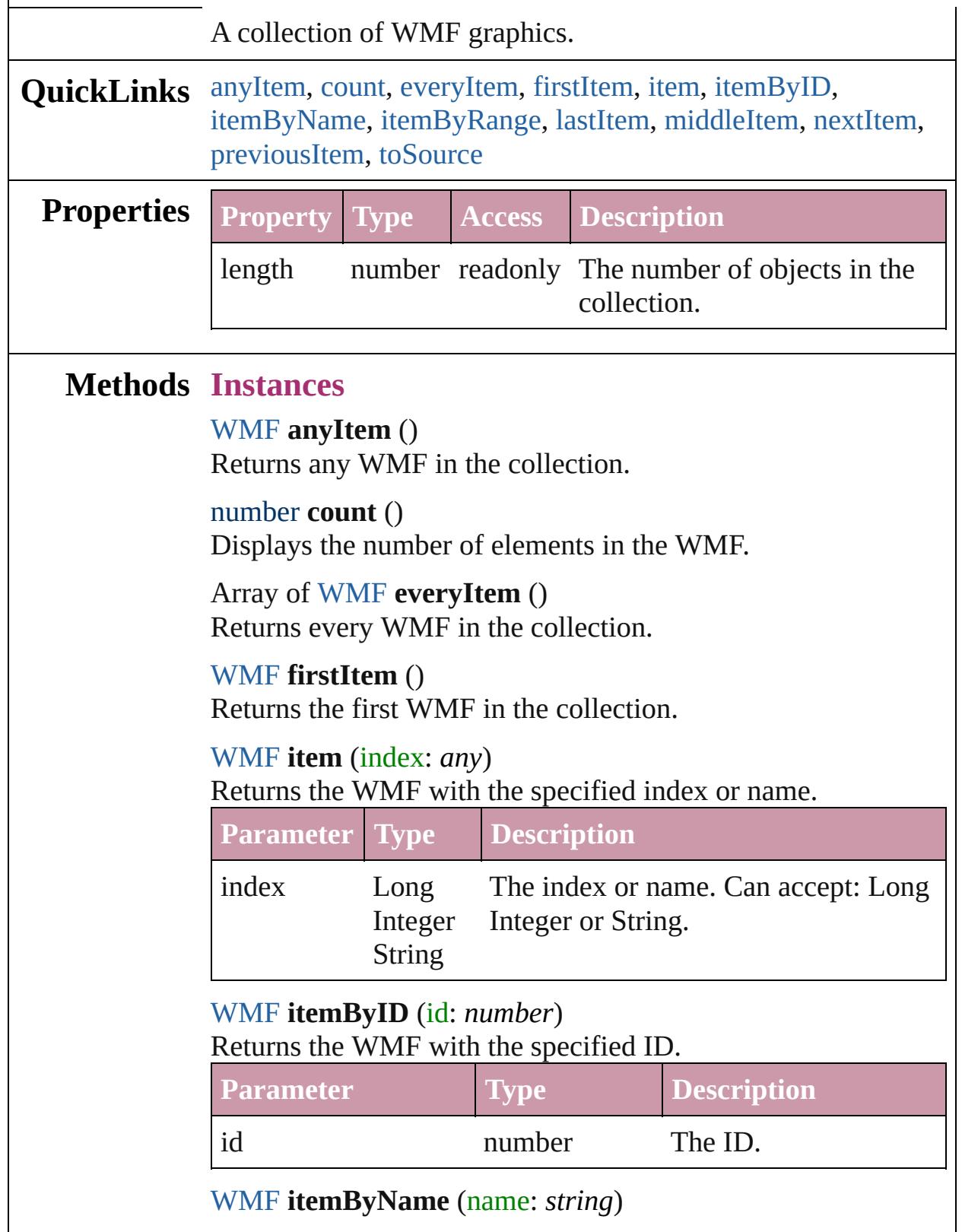

#### Returns the WMF with the specified name.

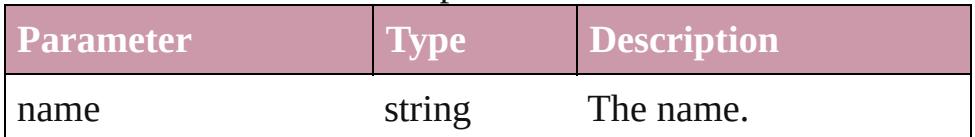

<span id="page-1878-0"></span>Array of [WMF](#page-1861-0) **itemByRange** (from: *any*, to: *any*) Returns the WMFs within the specified range.

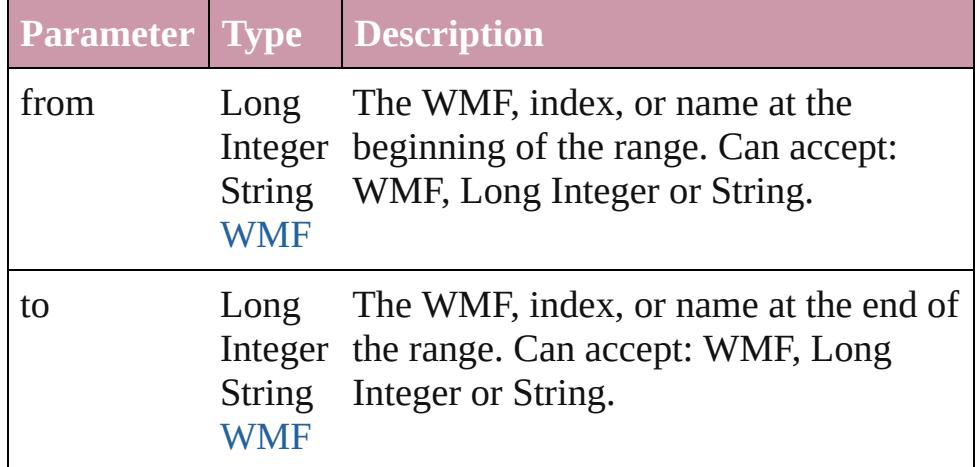

#### <span id="page-1878-3"></span>[WMF](#page-1861-0) **lastItem** ()

Returns the last WMF in the collection.

#### <span id="page-1878-4"></span>[WMF](#page-1861-0) **middleItem** ()

Returns the middle WMF in the collection.

#### <span id="page-1878-1"></span>[WMF](#page-1861-0) **nextItem** (obj: [WMF](#page-1861-0))

Returns the WMF whose index follows the specified WMF in the collection.

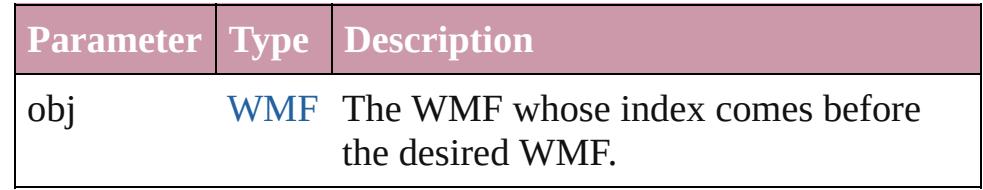

#### <span id="page-1878-2"></span>[WMF](#page-1861-0) **previousItem** (obj: [WMF](#page-1861-0))

Returns the WMF with the index previous to the specified index.

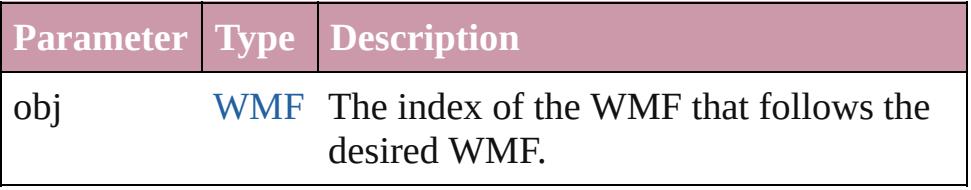

<span id="page-1878-5"></span>string **toSource** ()

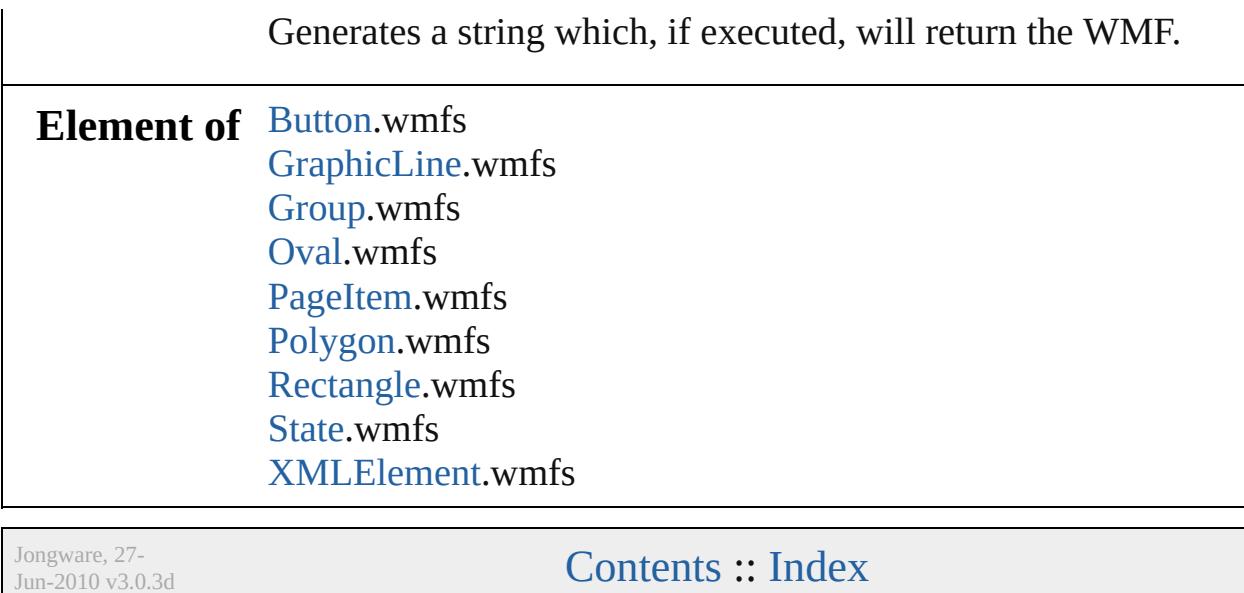

# <span id="page-1880-0"></span>**Adobe InDesign CS3 (5.0) Object Model**

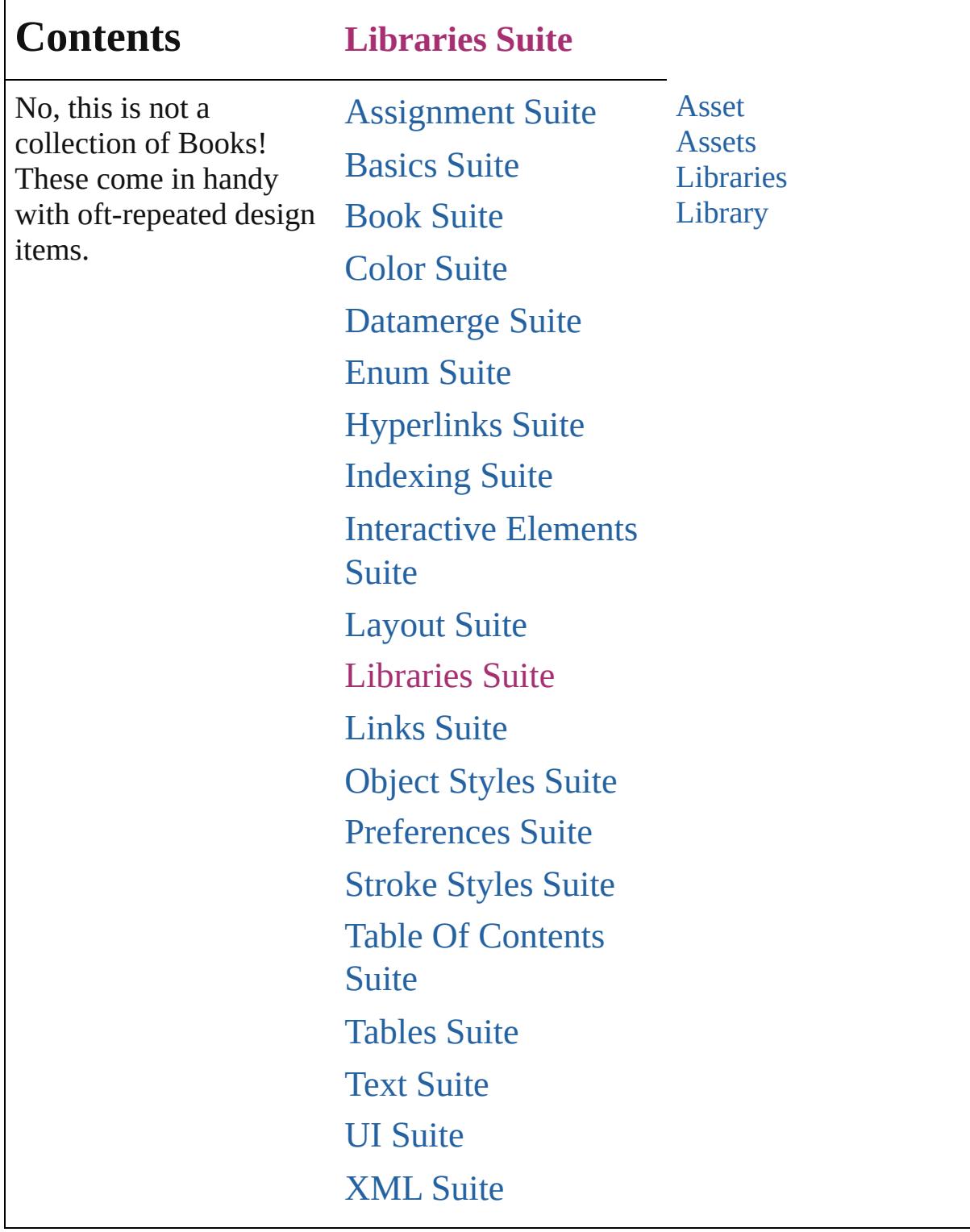

Jongware, 27-

Contents :: [Index](#page-3851-0)

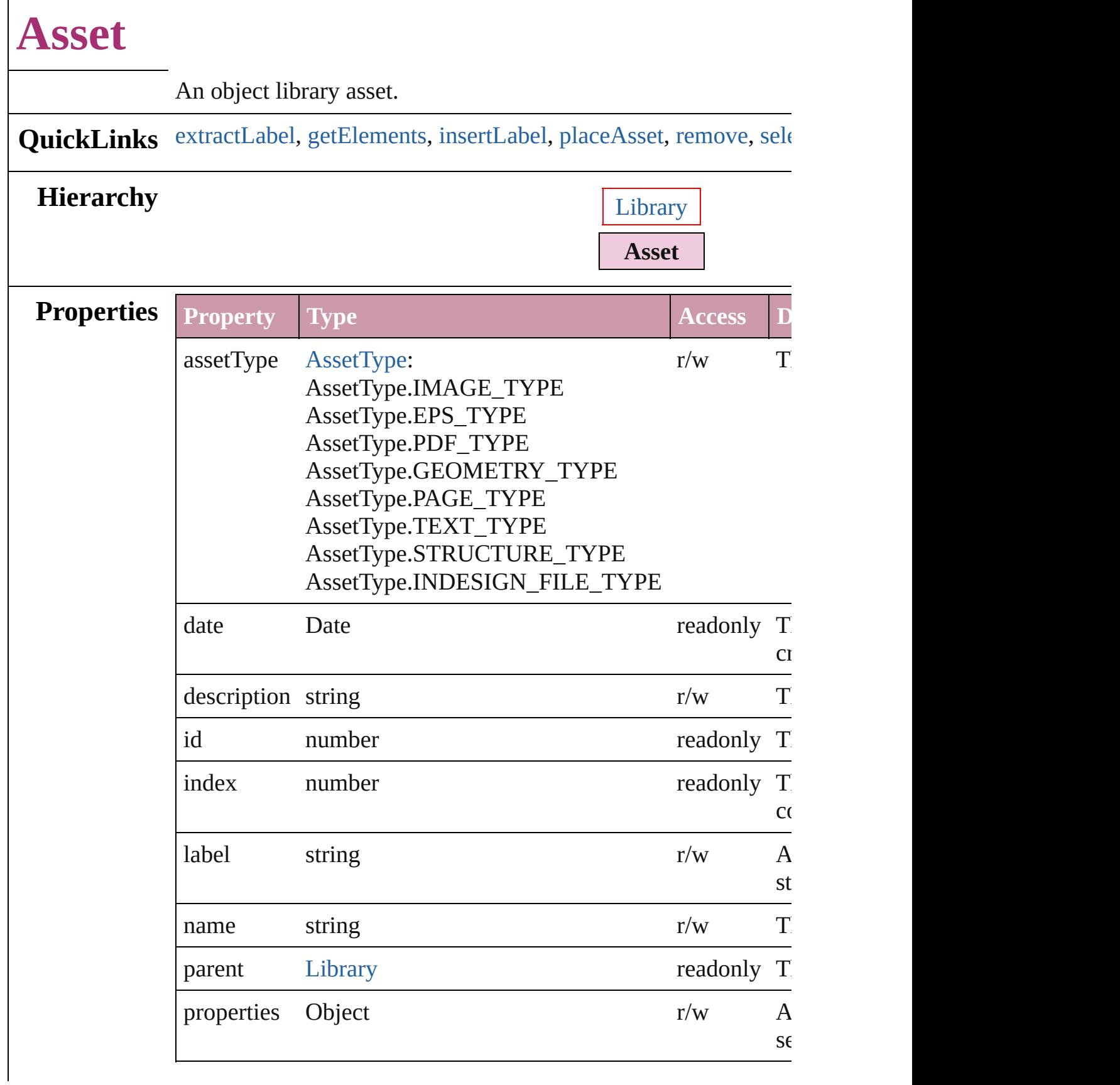

## **Methods Instances**

#### <span id="page-1884-0"></span>string **extractLabel** (key: *string*)

Gets the label value associated with the specified key.

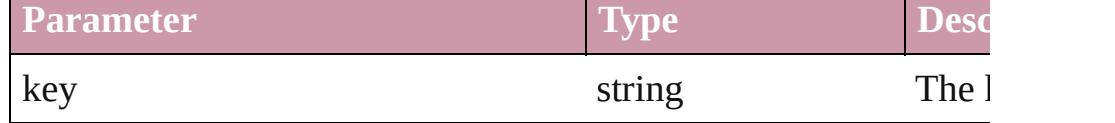

#### <span id="page-1884-1"></span>Array of [Asset](#page-1882-0) **getElements** ()

Resolves the object specifier, creating an array of object reference

#### <span id="page-1884-2"></span>void **insertLabel** (key: *string*, value: *string*)

Sets the label to the value associated with the specified key.

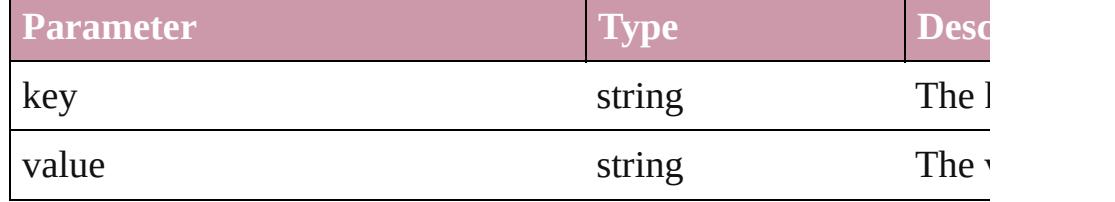

#### <span id="page-1884-3"></span>Array of any **placeAsset** (on: *any*)

Places the asset in the specified document or text.

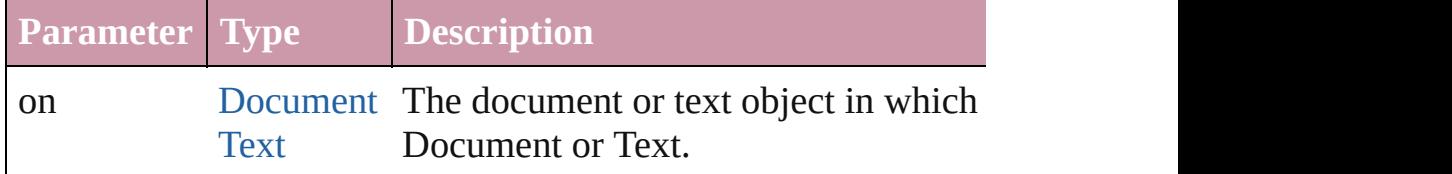

### <span id="page-1884-4"></span>void **remove** ()

Deletes the Asset.

<span id="page-1884-5"></span>void **select** ([existingSelection: [SelectionOptions=](#page-891-0)SelectionOpt Selects the object.

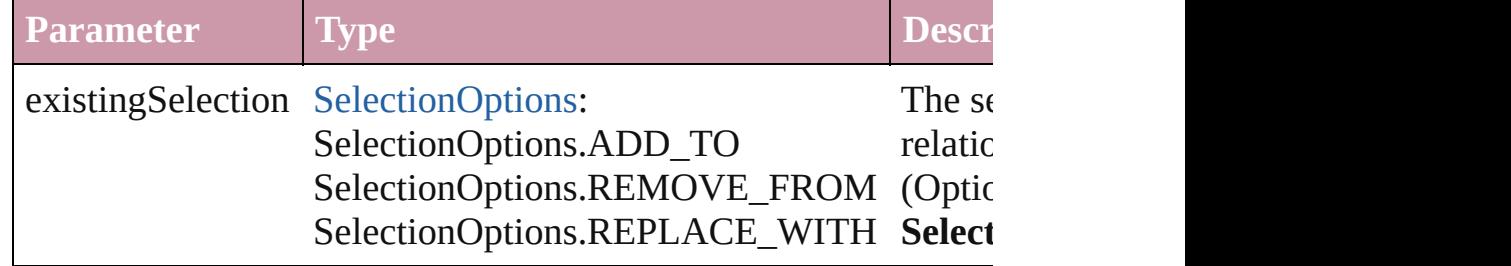

#### string **toSource** ()

Generates a string which, if executed, will return the Asset.

#### <span id="page-1884-6"></span>string **toSpecifier** ()

Retrieves the object specifier.

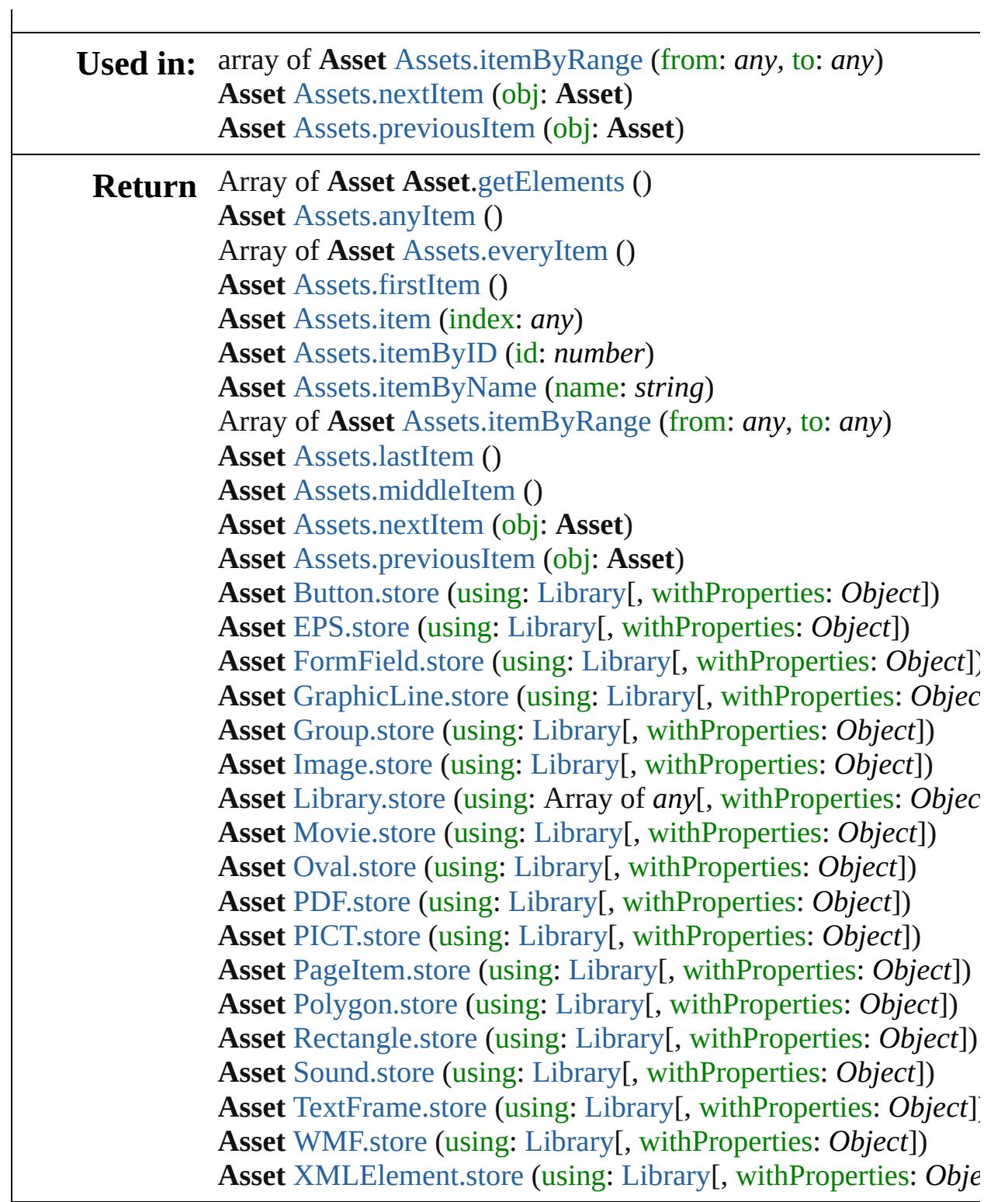

Jongware, 27-

[Contents](#page-0-0) :: [Index](#page-3851-0)

<span id="page-1887-6"></span><span id="page-1887-5"></span><span id="page-1887-4"></span><span id="page-1887-3"></span><span id="page-1887-2"></span><span id="page-1887-1"></span><span id="page-1887-0"></span>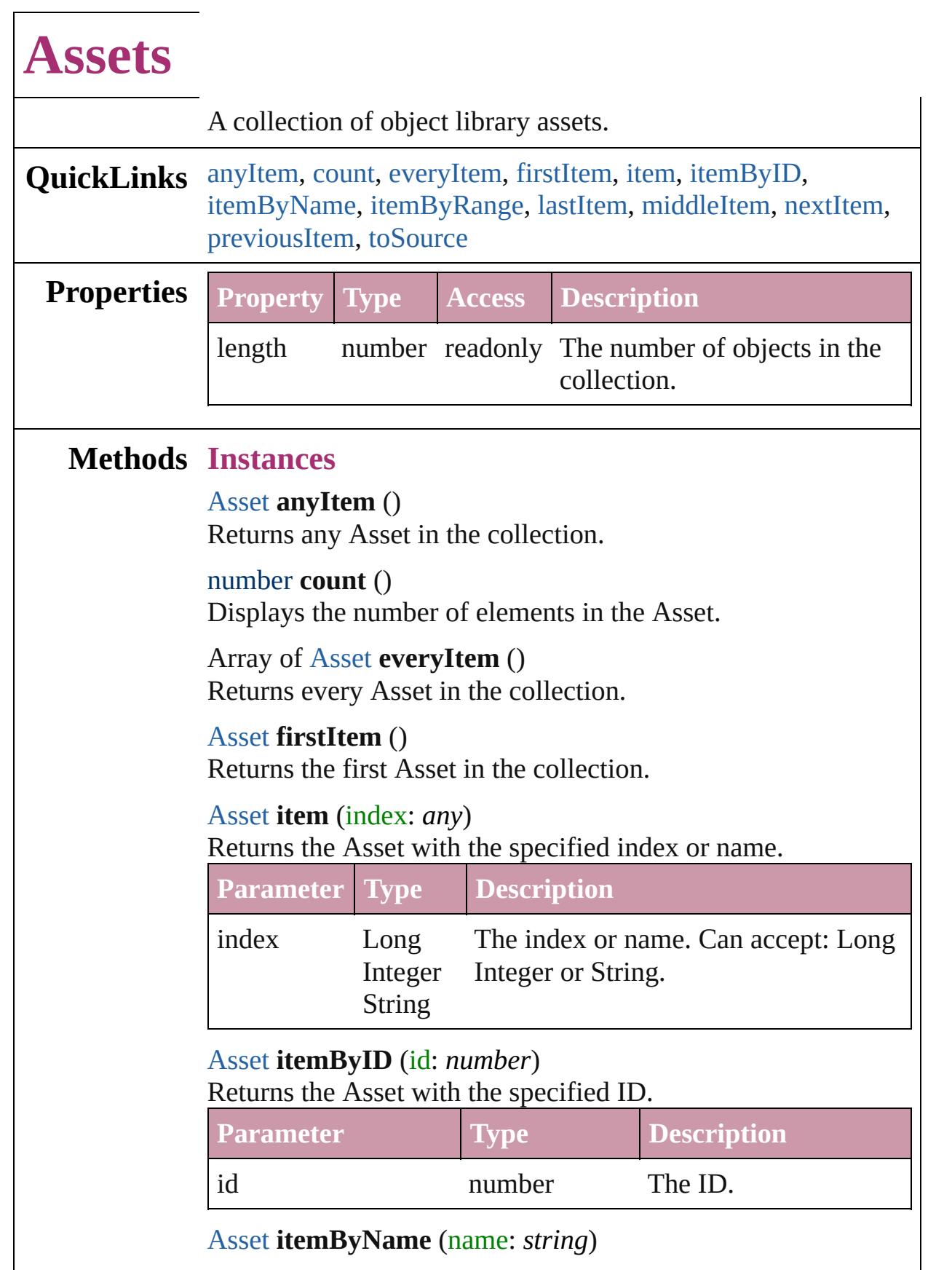

#### Returns the Asset with the specified name.

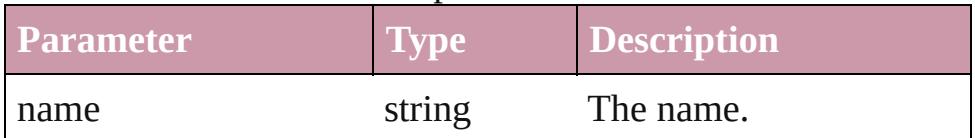

<span id="page-1888-0"></span>Array of [Asset](#page-1882-0) **itemByRange** (from: *any*, to: *any*) Returns the Assets within the specified range.

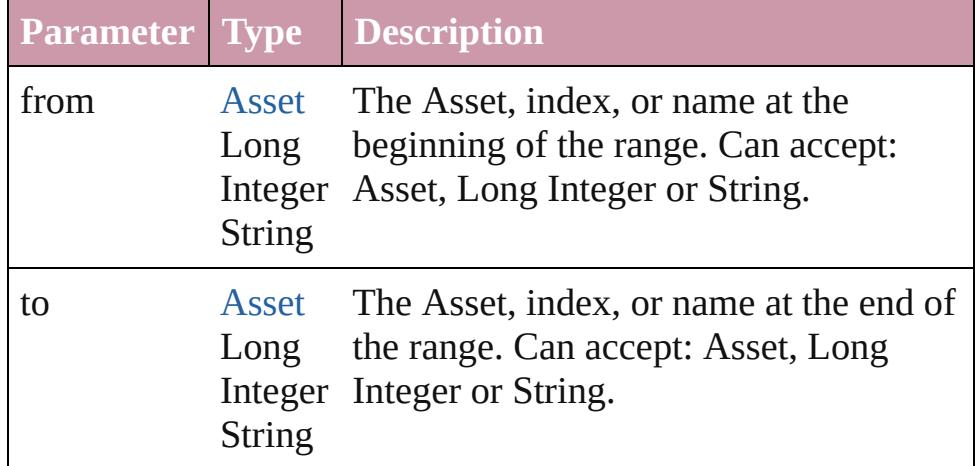

#### <span id="page-1888-3"></span>[Asset](#page-1882-0) **lastItem** ()

Returns the last Asset in the collection.

#### <span id="page-1888-4"></span>[Asset](#page-1882-0) **middleItem** ()

Returns the middle Asset in the collection.

#### <span id="page-1888-1"></span>[Asset](#page-1882-0) **nextItem** (obj: [Asset](#page-1882-0))

Returns the Asset whose index follows the specified Asset in the collection.

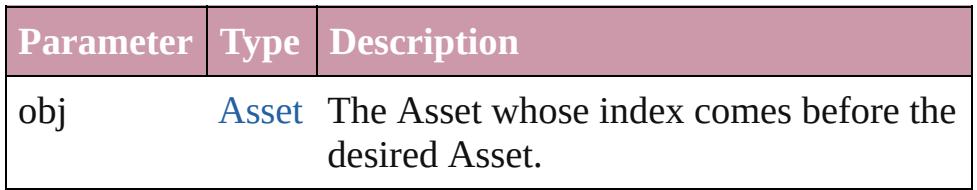

#### <span id="page-1888-2"></span>[Asset](#page-1882-0) **previousItem** (obj: [Asset](#page-1882-0))

Returns the Asset with the index previous to the specified index.

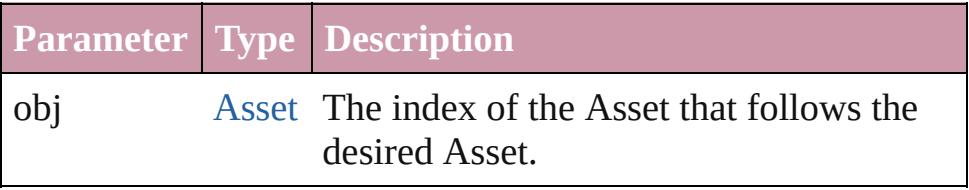

<span id="page-1888-5"></span>string **toSource** ()

Generates a string which, if executed, will return the Asset.

**Element of** [Library](#page-1894-0).assets

Jongware, 27-

[Contents](#page-0-0) :: [Index](#page-3851-0)

<span id="page-1891-5"></span><span id="page-1891-4"></span><span id="page-1891-3"></span><span id="page-1891-2"></span><span id="page-1891-1"></span><span id="page-1891-0"></span>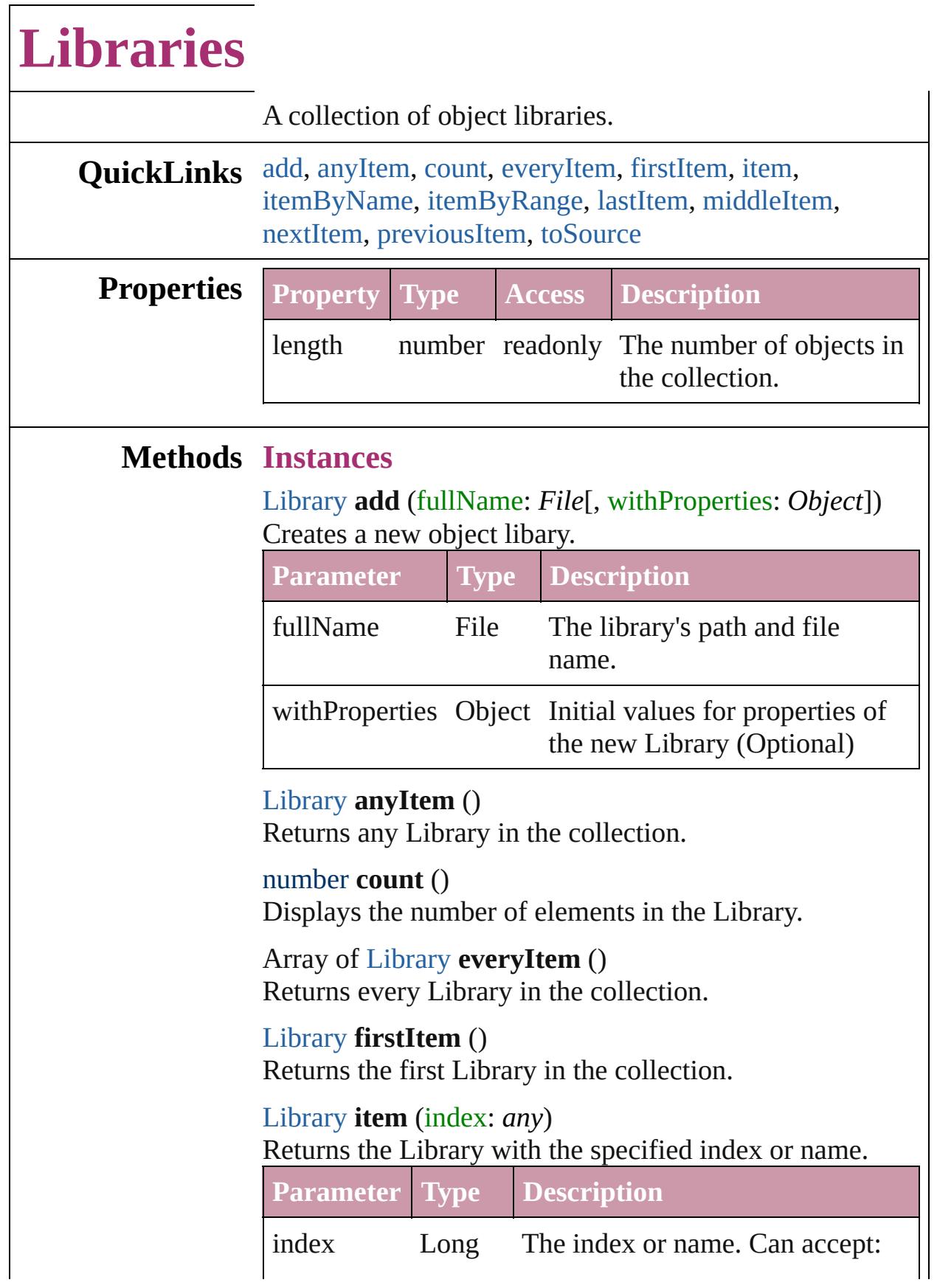

<span id="page-1892-1"></span><span id="page-1892-0"></span>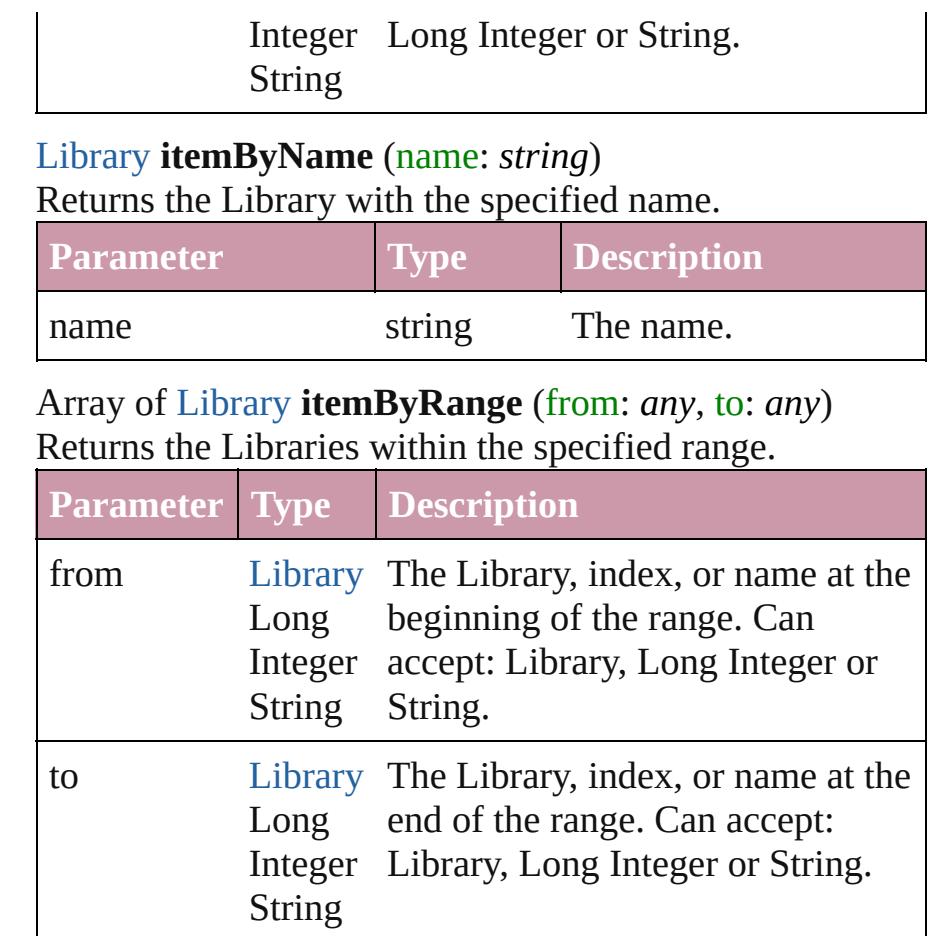

## <span id="page-1892-2"></span>[Library](#page-1894-0) **lastItem** ()

Returns the last Library in the collection.

## <span id="page-1892-3"></span>[Library](#page-1894-0) **middleItem** ()

Returns the middle Library in the collection.

## <span id="page-1892-4"></span>[Library](#page-1894-0) **nextItem** (obj: [Library](#page-1894-0))

Returns the Library whose index follows the specified Library in the collection.

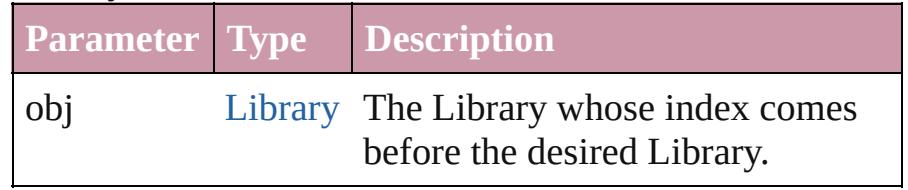

### <span id="page-1892-5"></span>[Library](#page-1894-0) **previousItem** (obj: [Library](#page-1894-0))

Returns the Library with the index previous to the specified index.

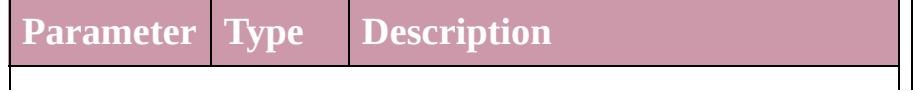

<span id="page-1893-0"></span>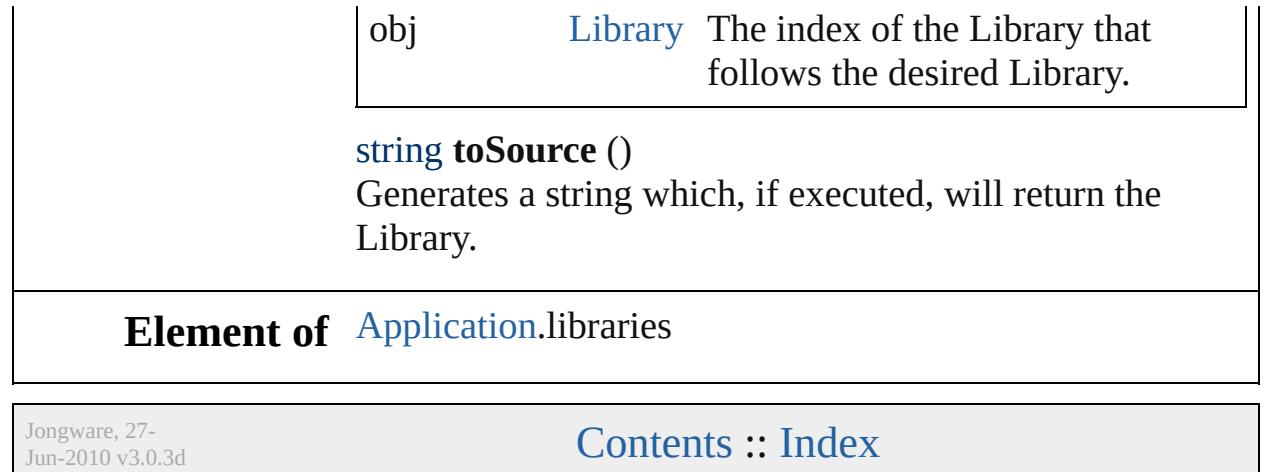

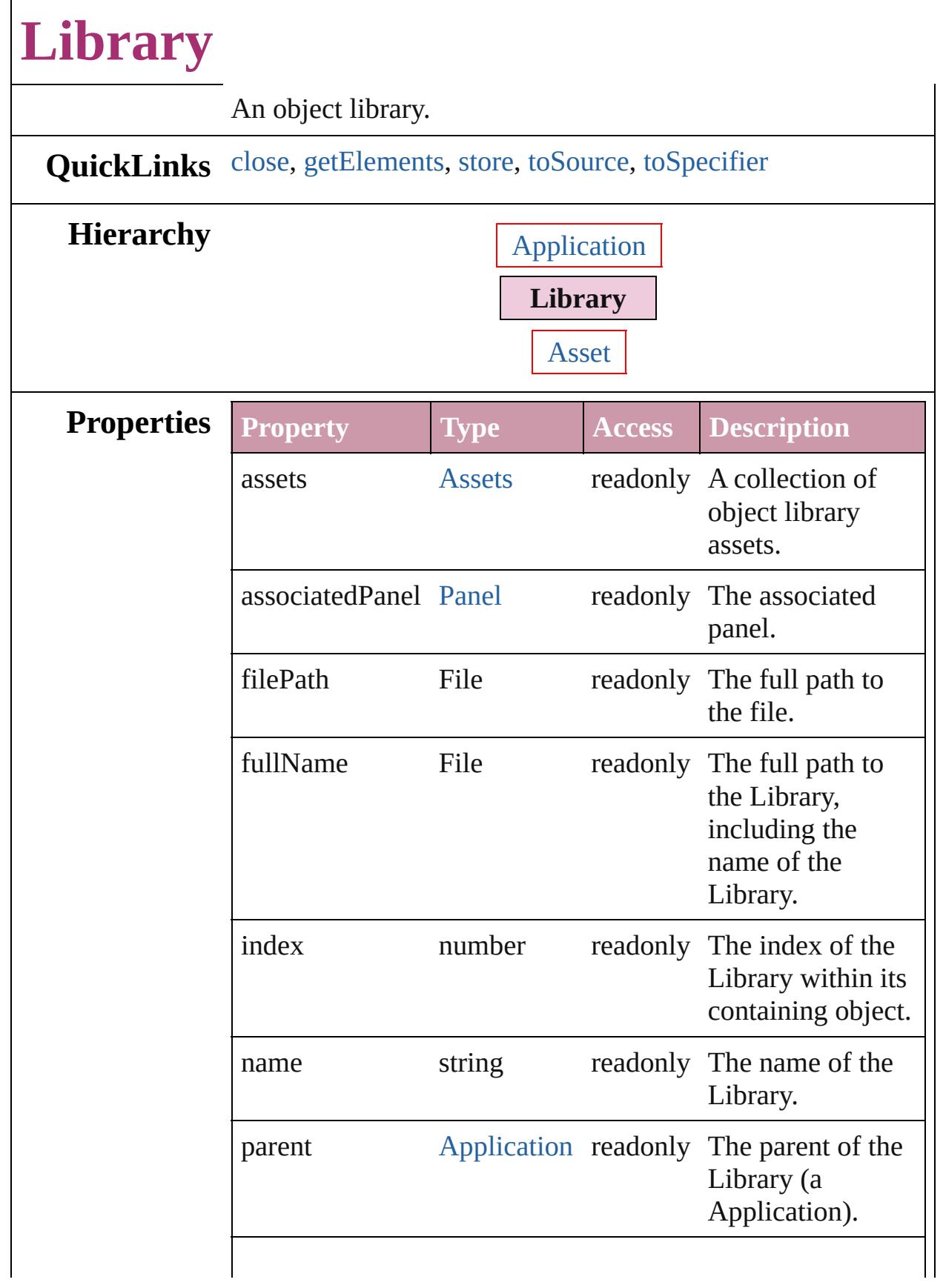

<span id="page-1896-4"></span><span id="page-1896-3"></span><span id="page-1896-2"></span><span id="page-1896-1"></span><span id="page-1896-0"></span>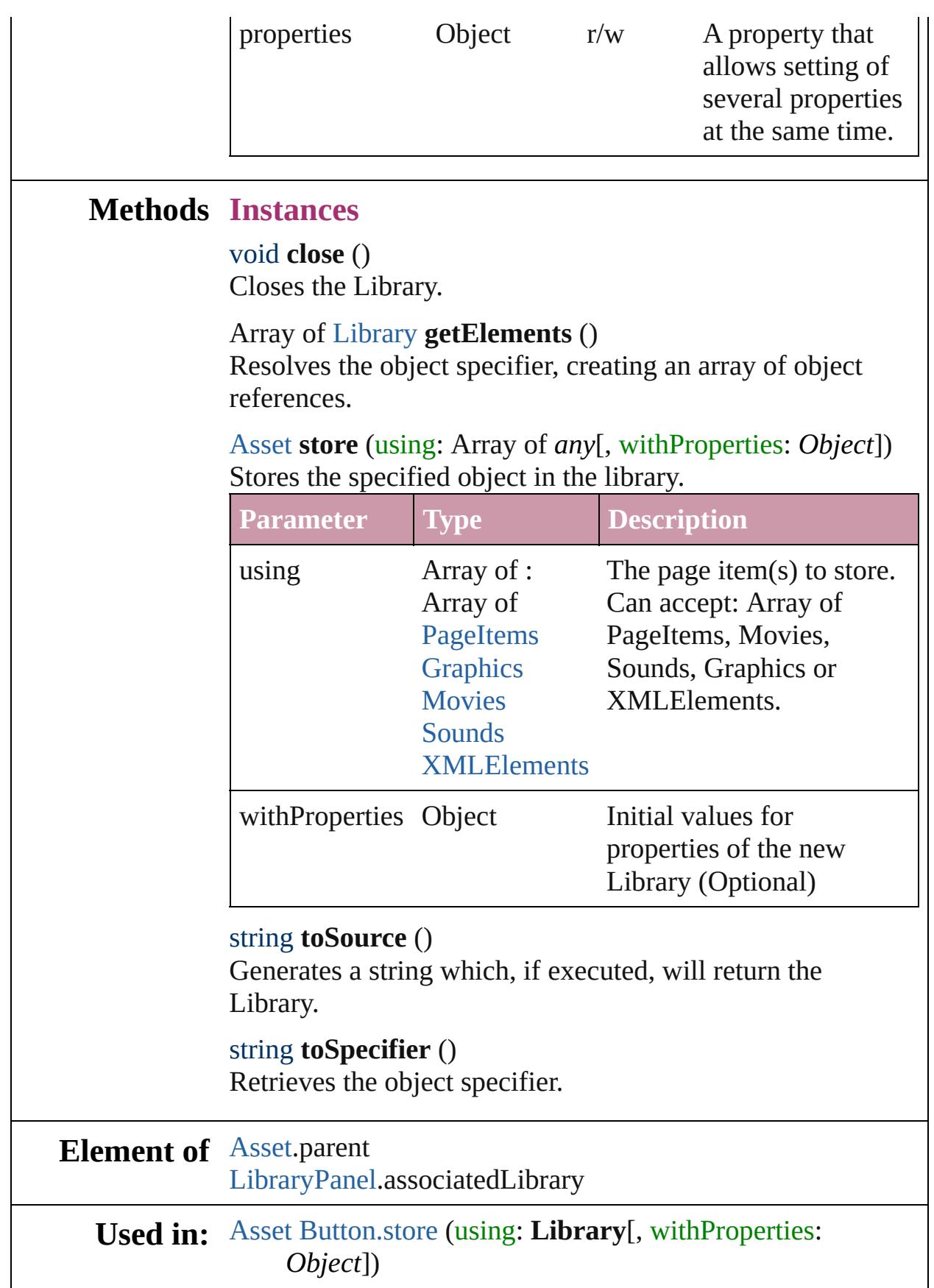

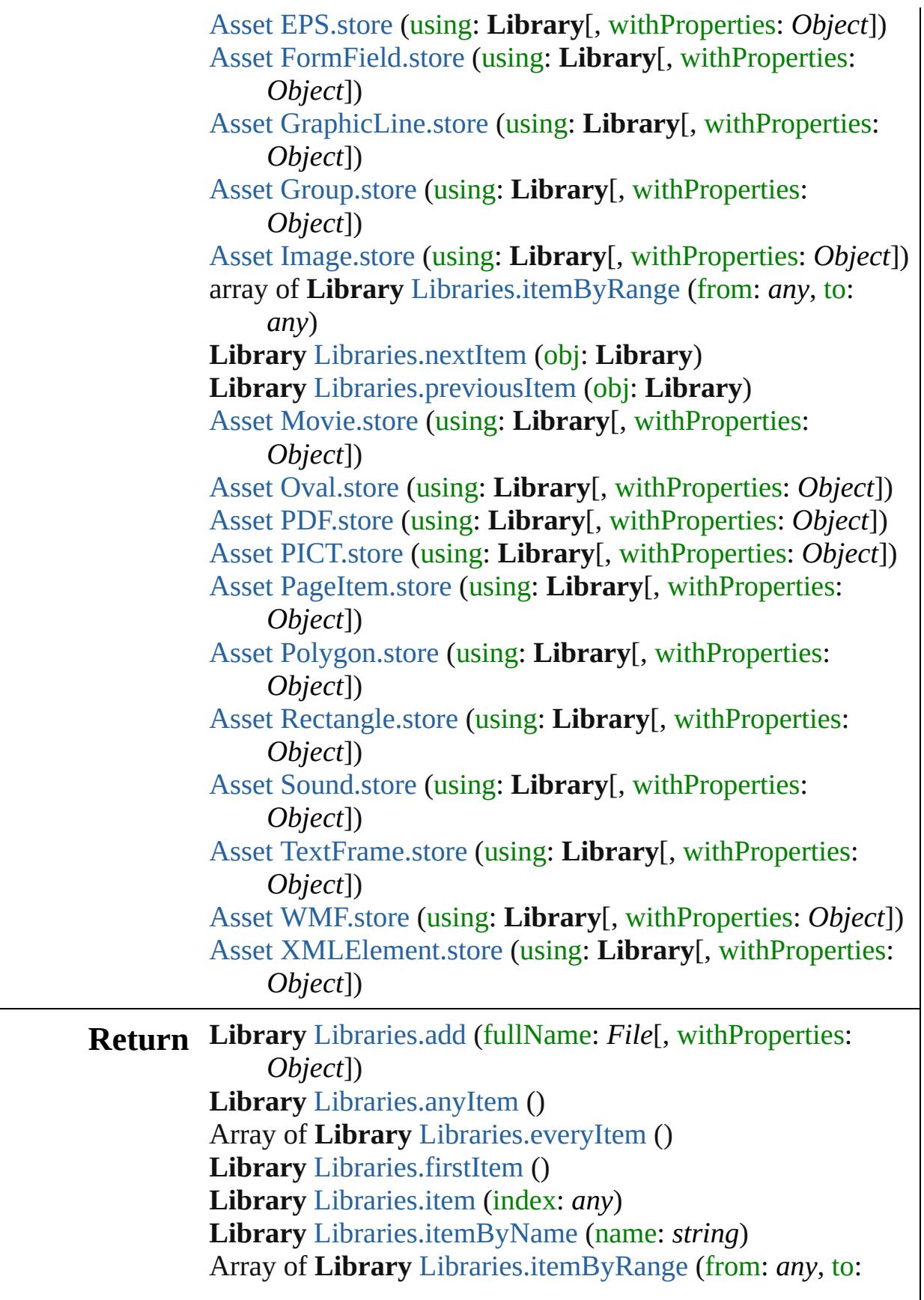

*any*) **Library** [Libraries.lastItem](#page-1892-2) () **Library** [Libraries.middleItem](#page-1892-3) () **Library** [Libraries.nextItem](#page-1892-4) (obj: **Library**) **Library** [Libraries.previousItem](#page-1892-5) (obj: **Library**) Array of **Library Library**[.getElements](#page-1896-2) ()

Jongware, 27-

[Contents](#page-0-0) :: [Index](#page-3851-0)

# <span id="page-1899-0"></span>**Adobe InDesign CS3 (5.0) Object Model**

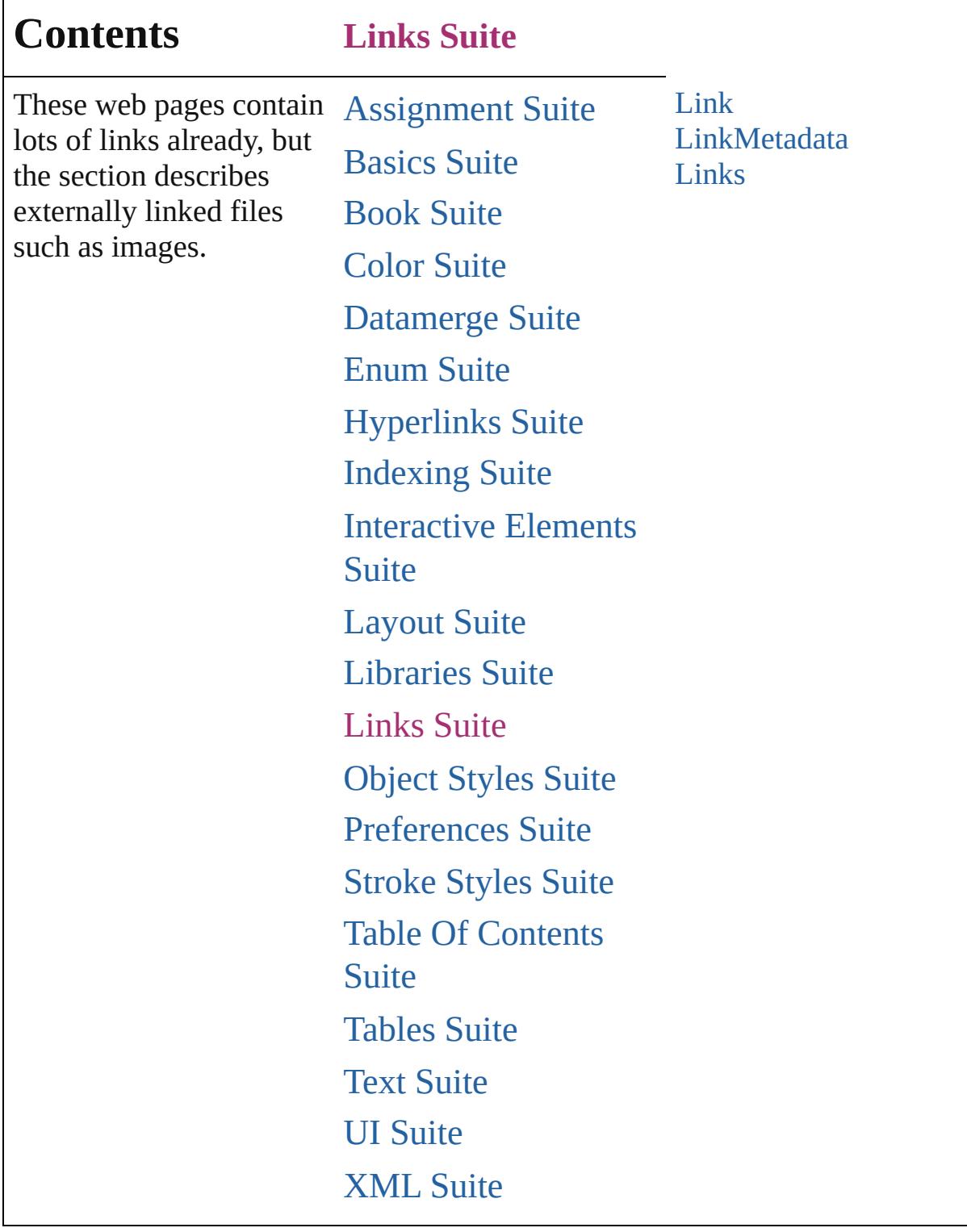

Jongware, 27-

Г

Contents :: [Index](#page-3851-0)

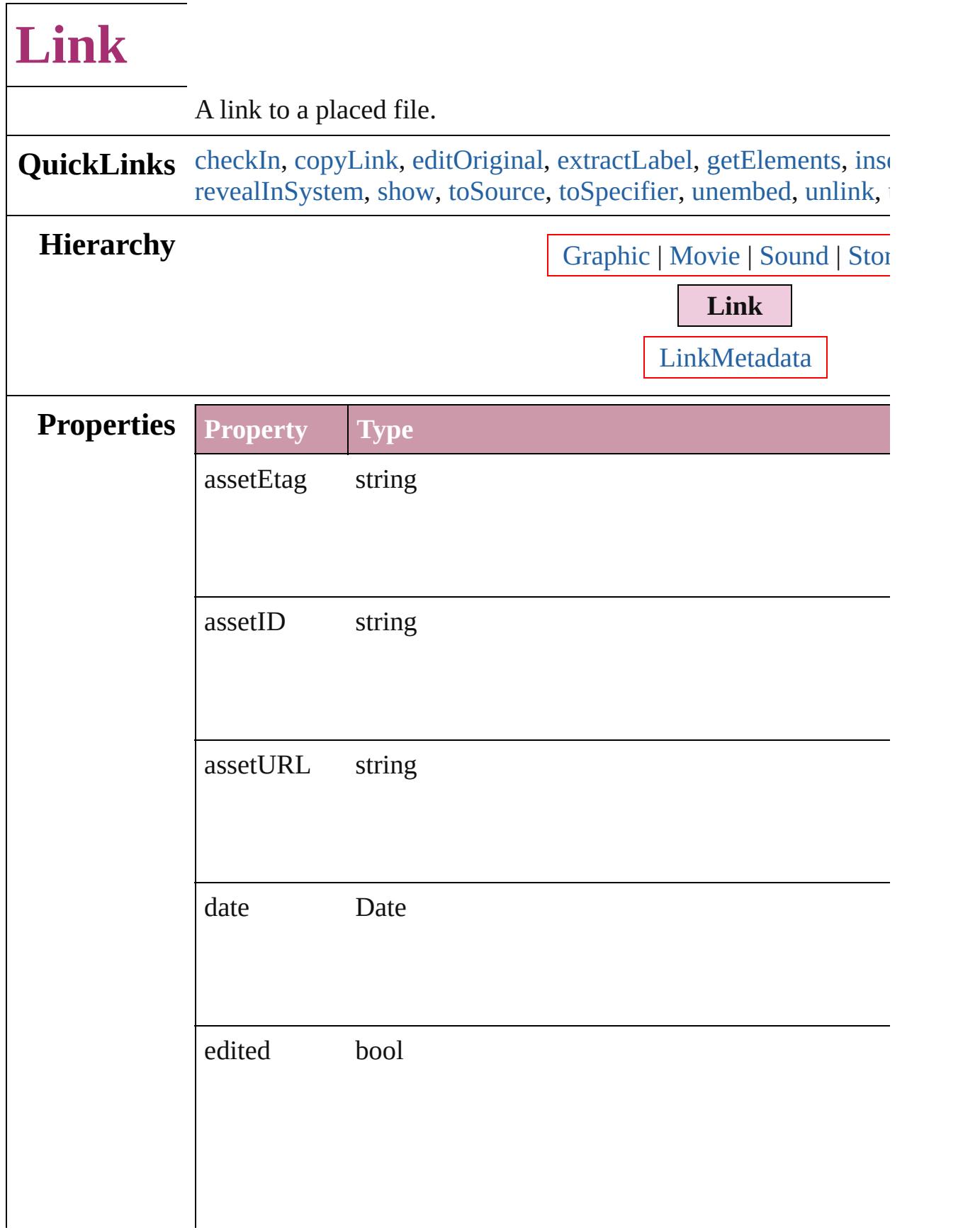

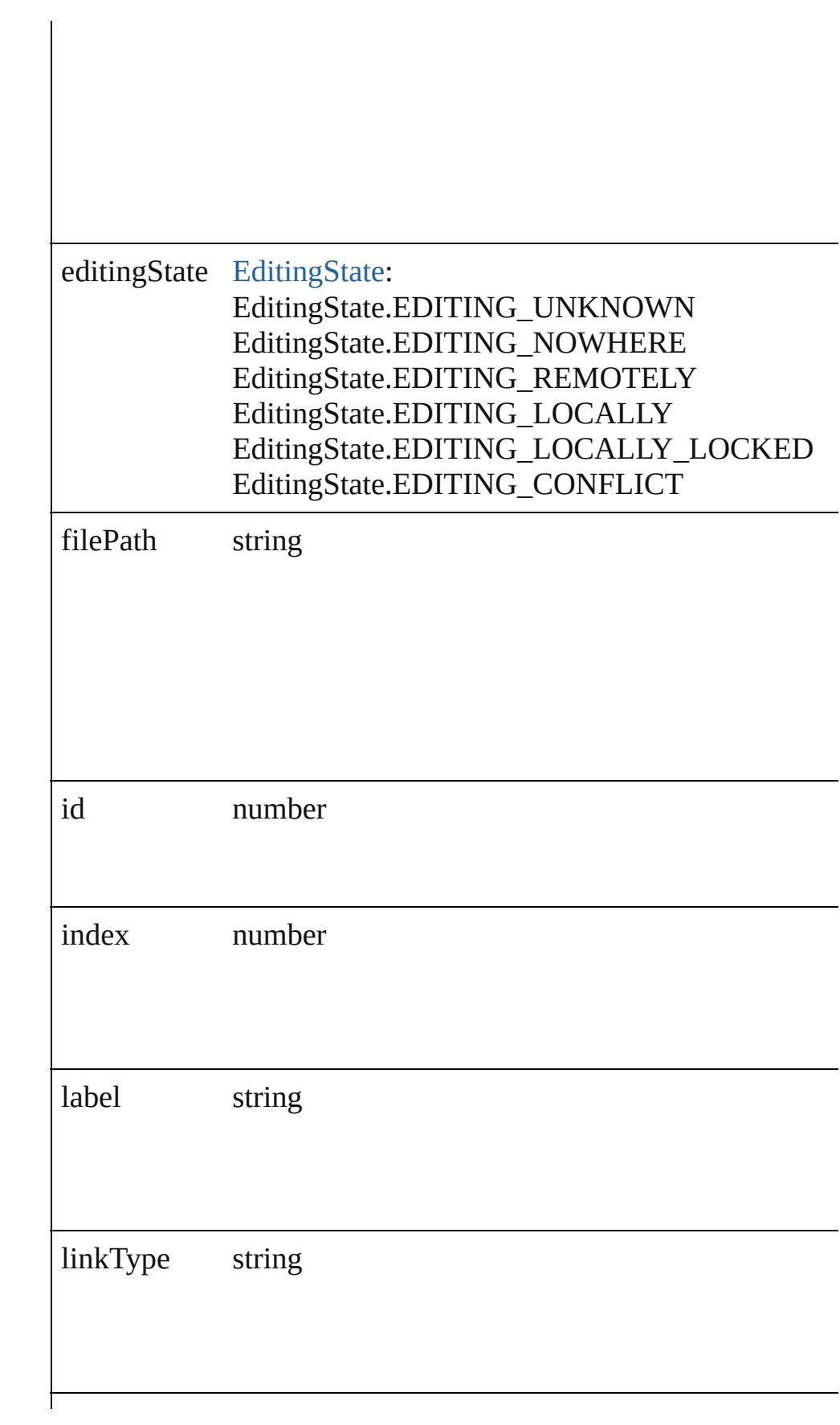

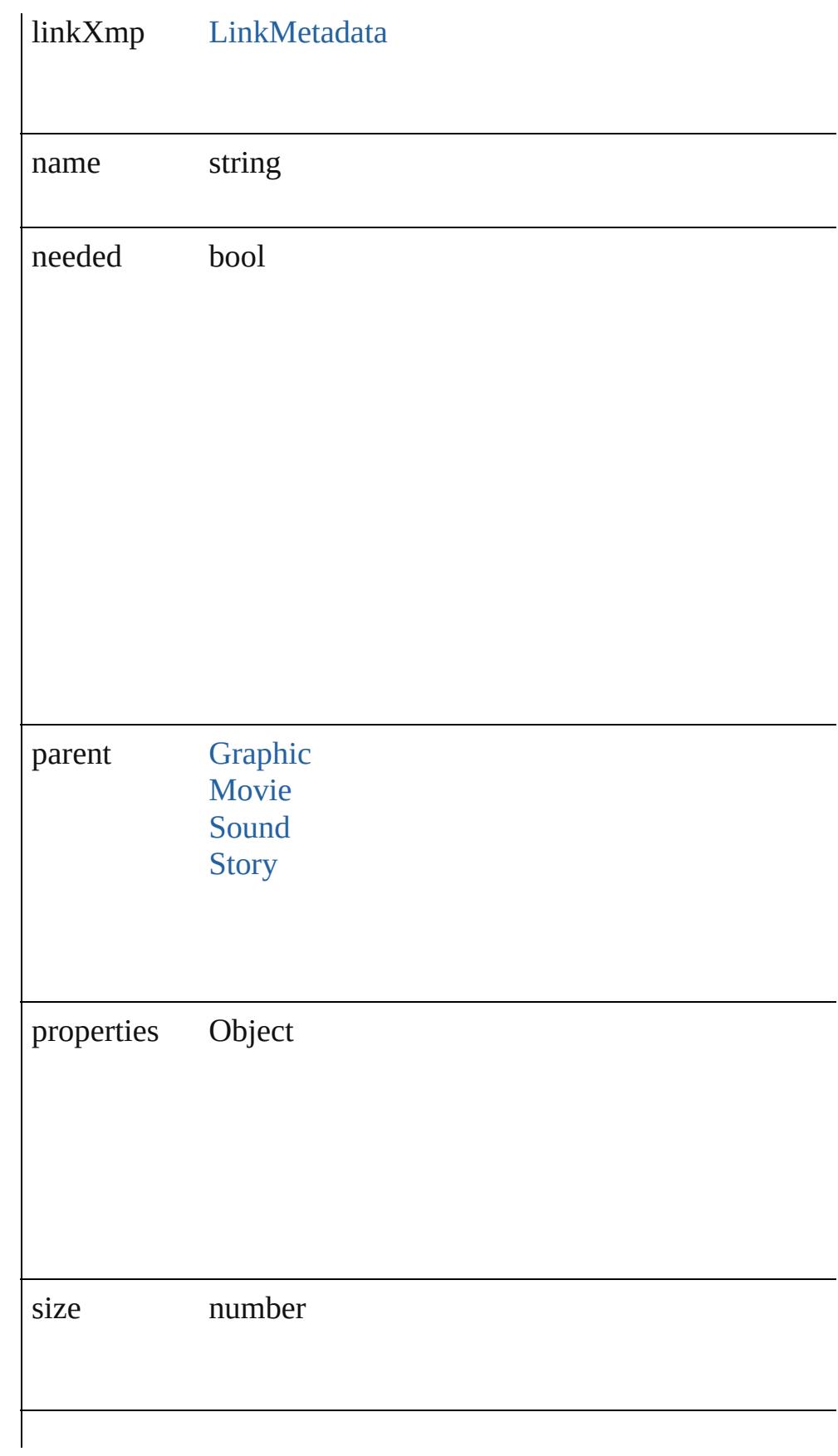

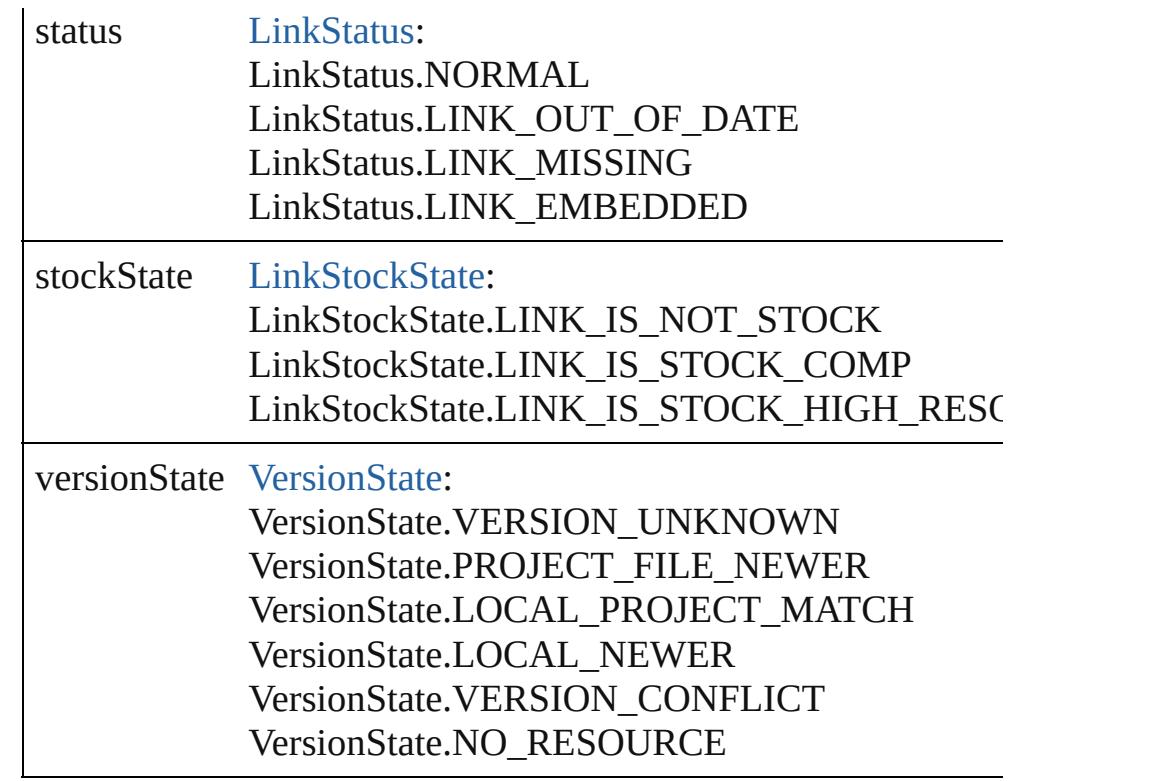

## **Methods Instances**

<span id="page-1905-0"></span>void **checkIn** ([versionComments: *string*][, forceSave: *bool*=**false** Check in to Version Cue.

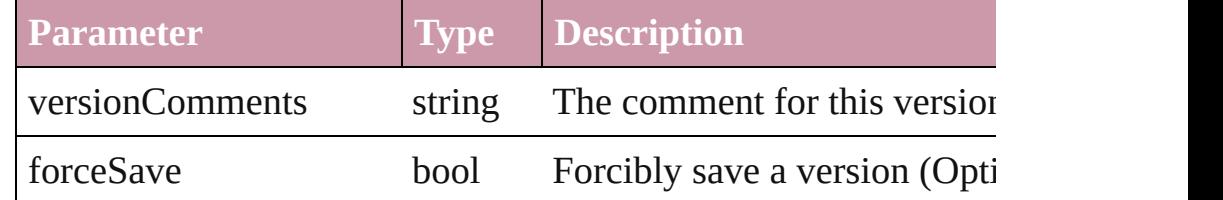

<span id="page-1905-1"></span>void **copyLink** (to: *File*[, versionComments: *string*][, forceSave Copies the link file to the specified location.

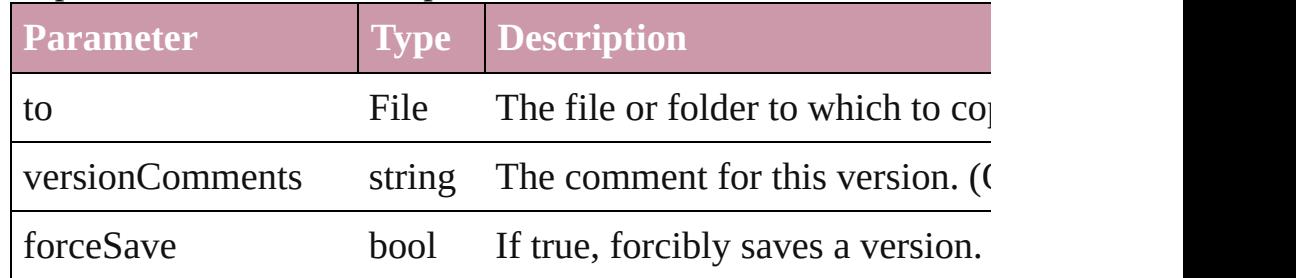

## <span id="page-1905-2"></span>void **editOriginal** ()

Opens the source file of the link in the default editor for the source

### <span id="page-1906-0"></span>string **extractLabel** (key: *string*)

Gets the label value associated with the specified key.

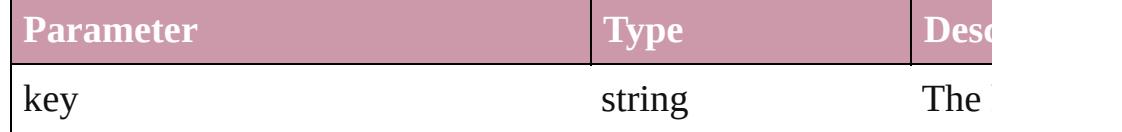

#### <span id="page-1906-1"></span>Array of [Link](#page-1901-0) **getElements** ()

Resolves the object specifier, creating an array of object reference

#### <span id="page-1906-2"></span>void **insertLabel** (key: *string*, value: *string*)

Sets the label to the value associated with the specified key.

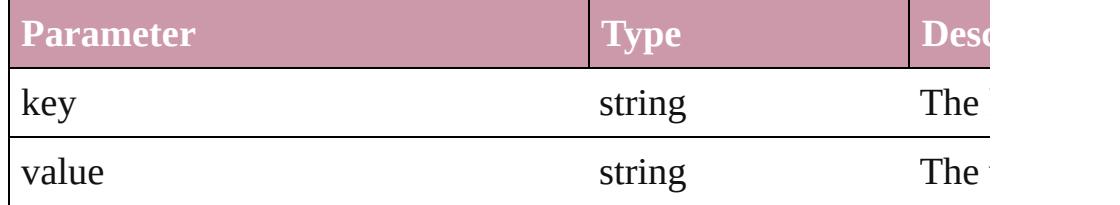

#### void **relink** (to: *File*)

Points the link to a new source file.

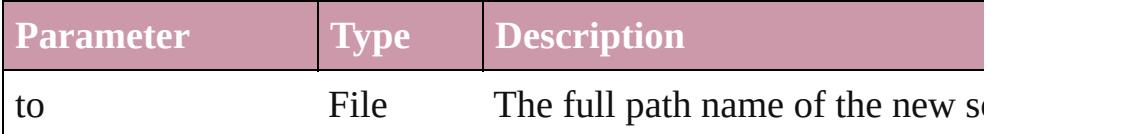

## void **revealInBridge** ()

Opens Adobe Bridge and selects the source file of the link.

### <span id="page-1906-3"></span>void **revealInSystem** ()

Opens the file system to the folder that contains the source file of

#### <span id="page-1906-4"></span>void **show** ()

Selects the link.

#### <span id="page-1906-5"></span>string **toSource** ()

Generates a string which, if executed, will return the Link.

#### <span id="page-1906-6"></span>string **toSpecifier** ()

Retrieves the object specifier.

<span id="page-1906-7"></span>void **unembed** ([to: *File*][, versionComments: *string*][, forceSave Unembeds the source file. If no folder is specified, creates a link folder is specified, copies the file to the folder and creates a link

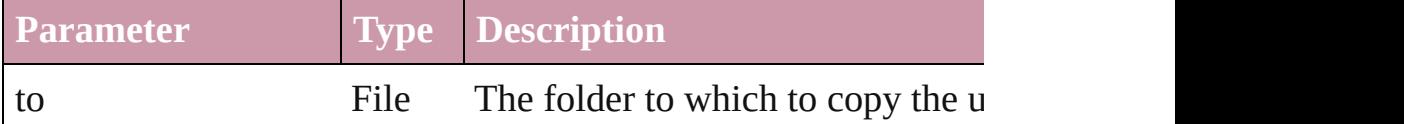

<span id="page-1907-1"></span><span id="page-1907-0"></span>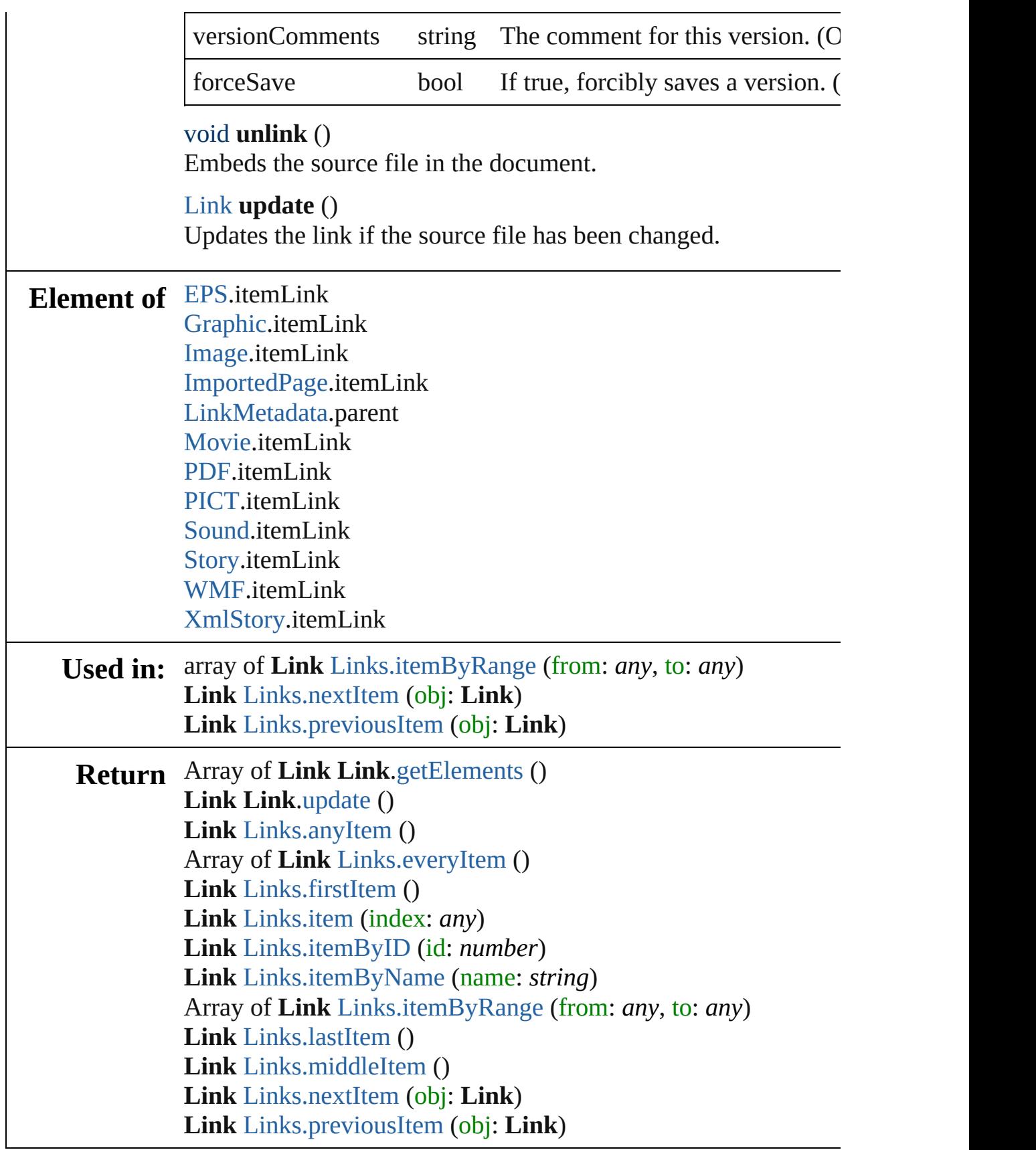
Jongware, 27-J u n - 2 0 1 0 v 3.0.3 d [C](#page-0-0)o[n](#page-3851-0)tents :: Index

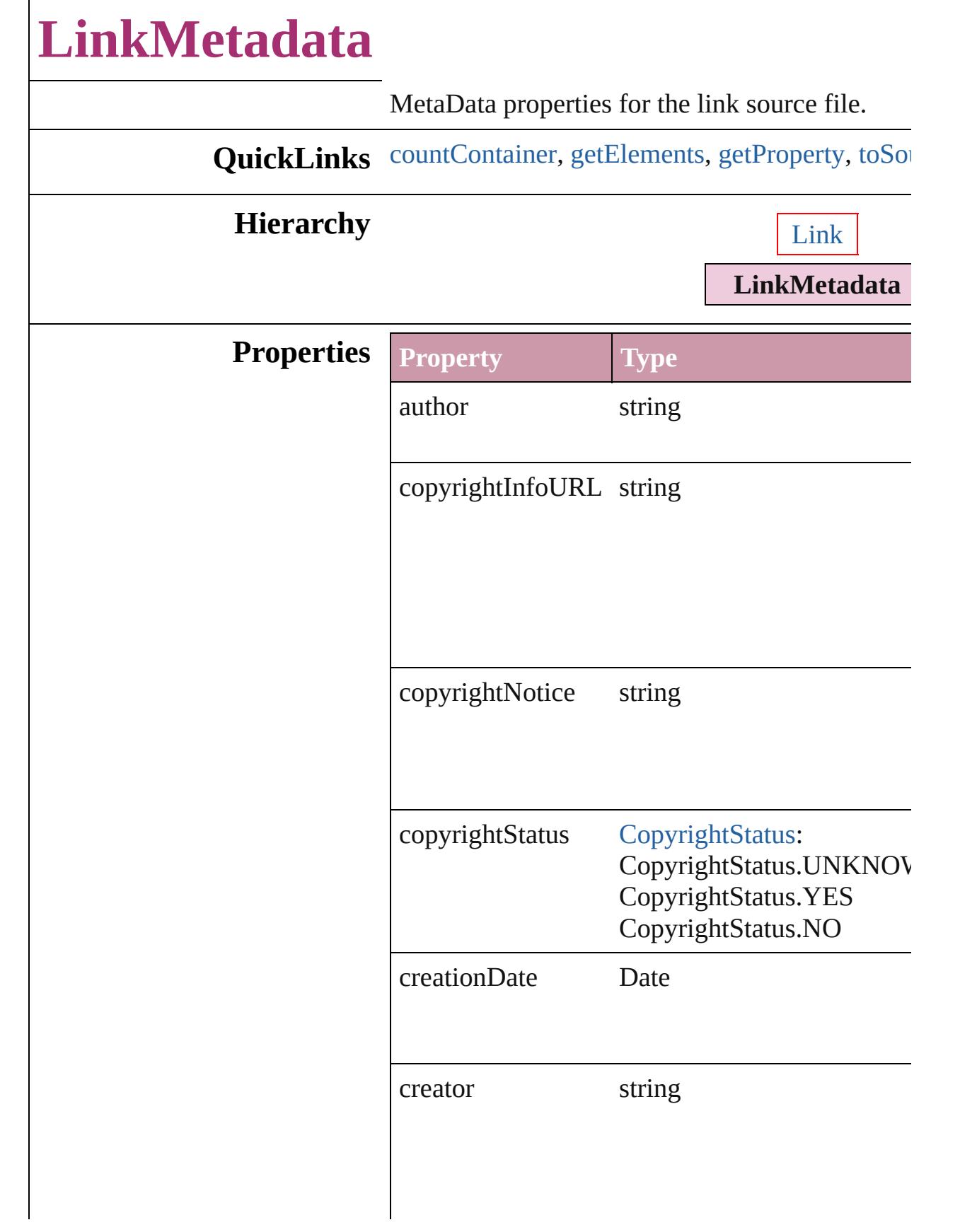

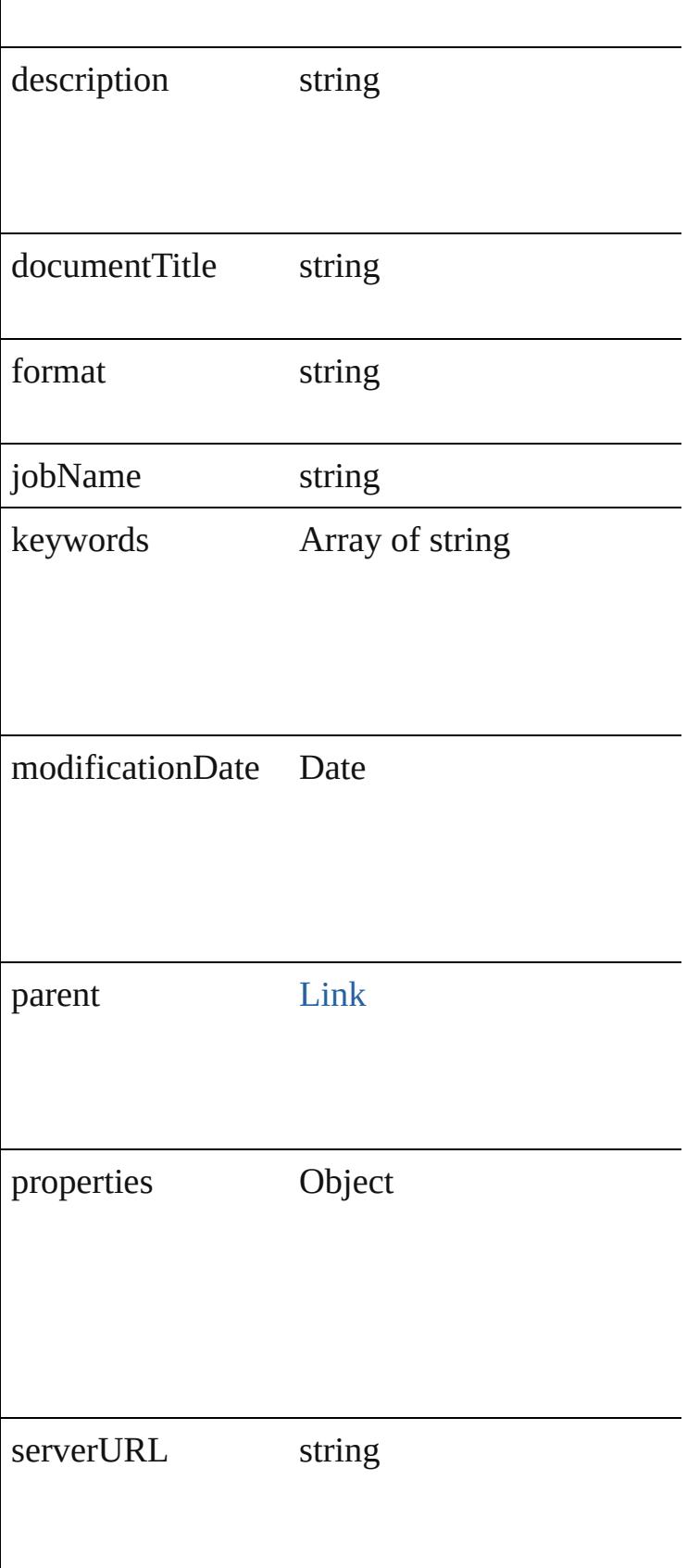

<span id="page-1912-1"></span><span id="page-1912-0"></span>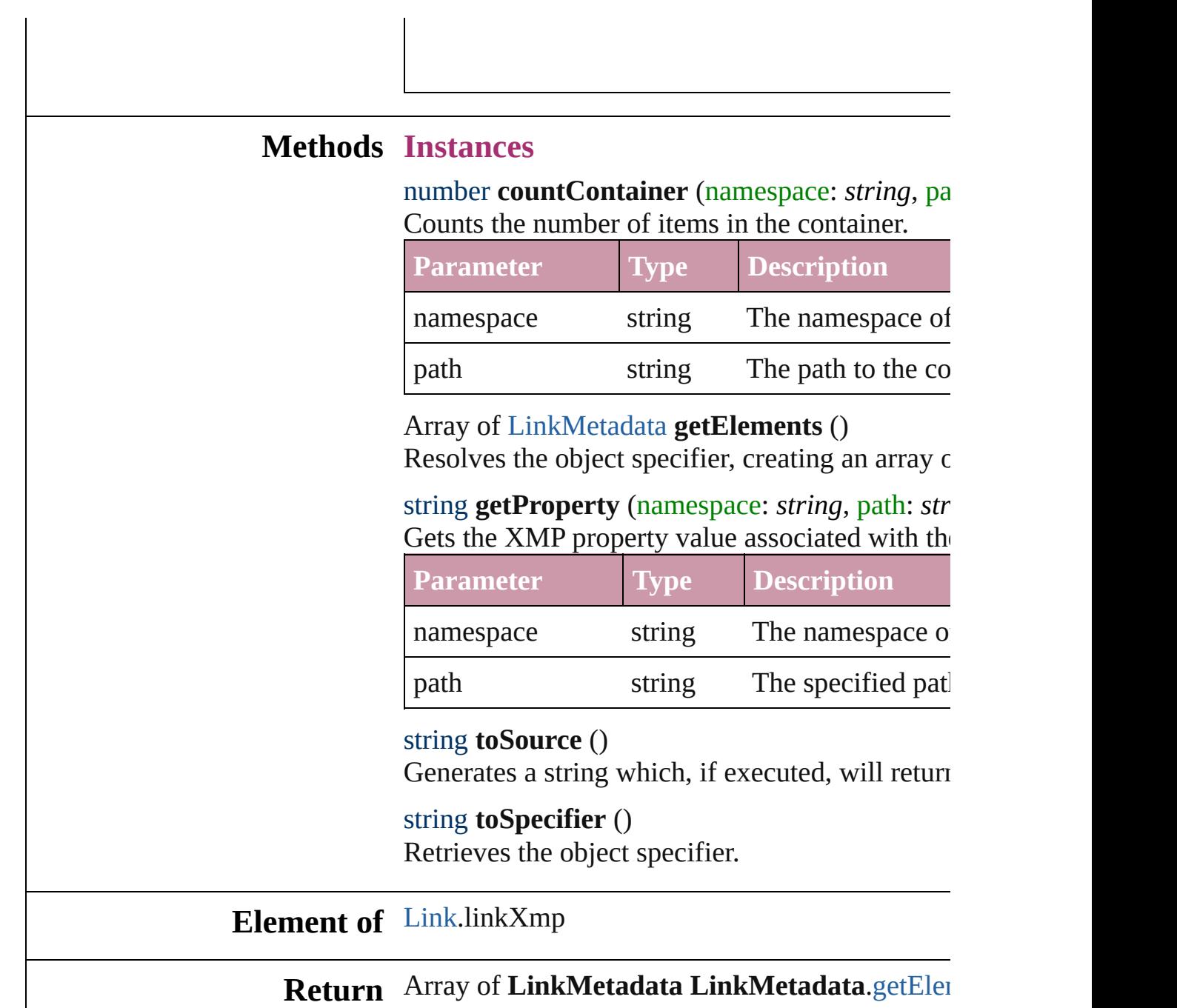

Jongware, 27-

<span id="page-1912-3"></span><span id="page-1912-2"></span>[Contents](#page-0-0) :: [Index](#page-3851-0)

# **Links**

<span id="page-1914-6"></span><span id="page-1914-5"></span><span id="page-1914-4"></span><span id="page-1914-3"></span><span id="page-1914-2"></span><span id="page-1914-1"></span><span id="page-1914-0"></span>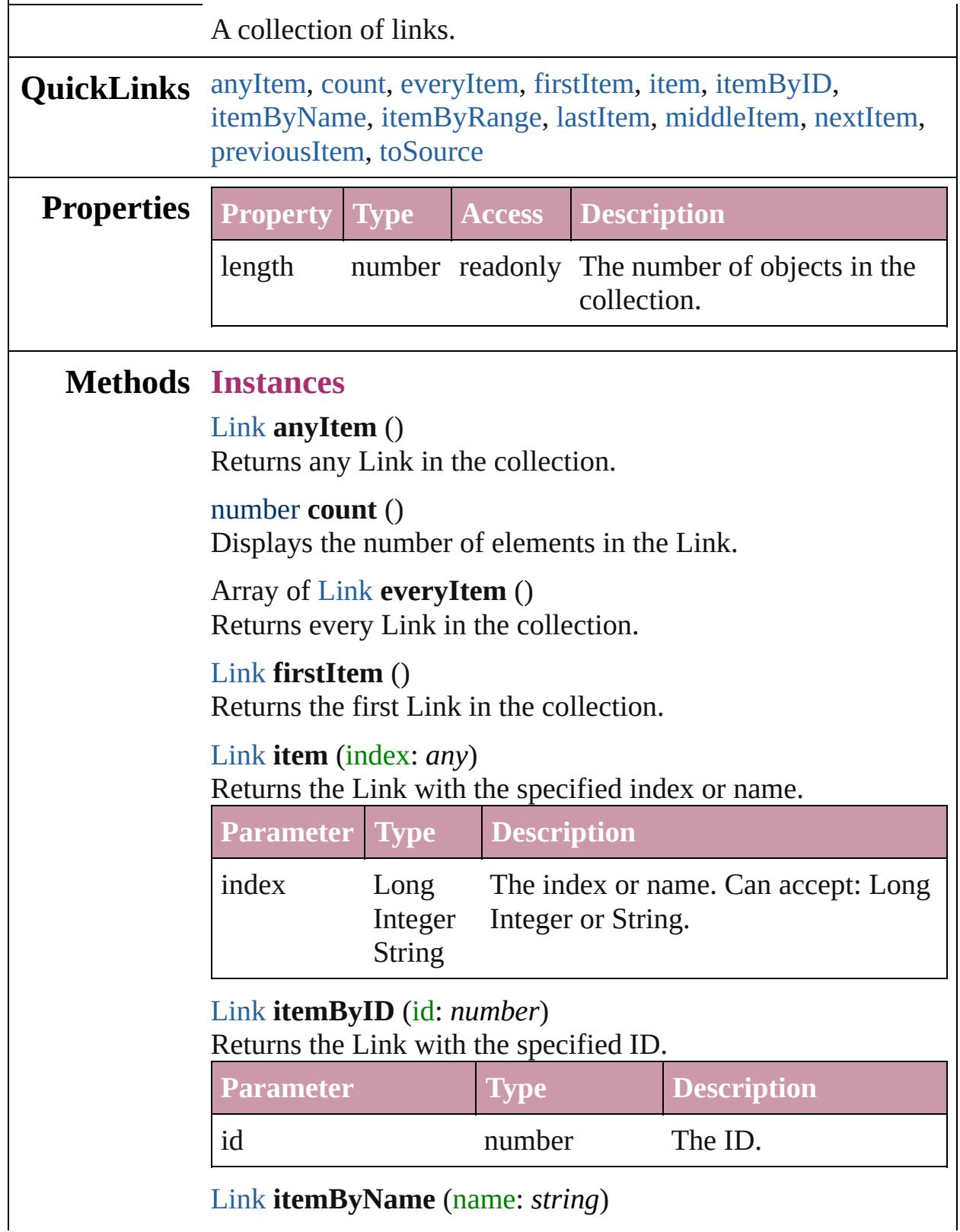

Returns the Link with the specified name.

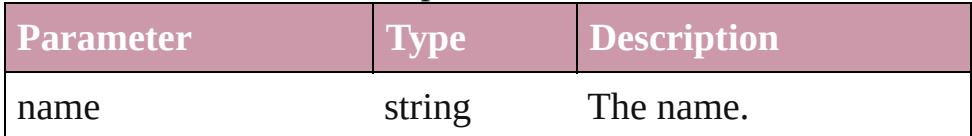

<span id="page-1915-0"></span>Array of [Link](#page-1901-0) **itemByRange** (from: *any*, to: *any*) Returns the Links within the specified range.

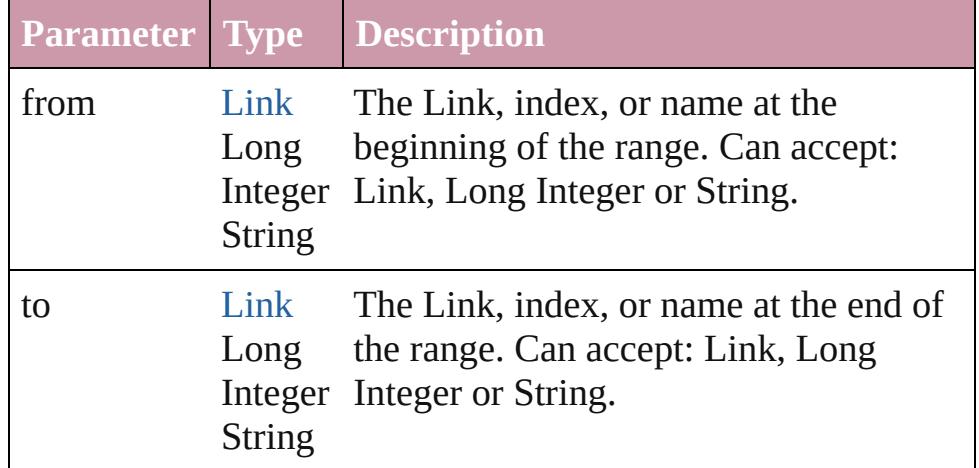

### <span id="page-1915-1"></span>[Link](#page-1901-0) **lastItem** ()

Returns the last Link in the collection.

#### <span id="page-1915-2"></span>[Link](#page-1901-0) **middleItem** ()

Returns the middle Link in the collection.

#### <span id="page-1915-3"></span>[Link](#page-1901-0) **nextItem** (obj: [Link\)](#page-1901-0)

Returns the Link whose index follows the specified Link in the collection.

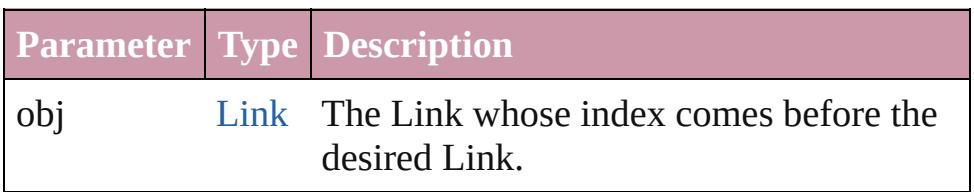

### <span id="page-1915-4"></span>[Link](#page-1901-0) **previousItem** (obj: [Link\)](#page-1901-0)

Returns the Link with the index previous to the specified index.

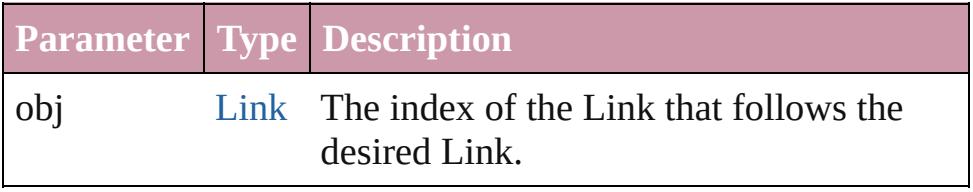

<span id="page-1915-5"></span>string **toSource** ()

Generates a string which, if executed, will return the Link.

## **Element of** [Document](#page-57-0).links

Jongware, 27-

[Contents](#page-0-0) :: [Index](#page-3851-0)

# <span id="page-1917-0"></span>**Adobe InDesign CS3 (5.0) Object Model**

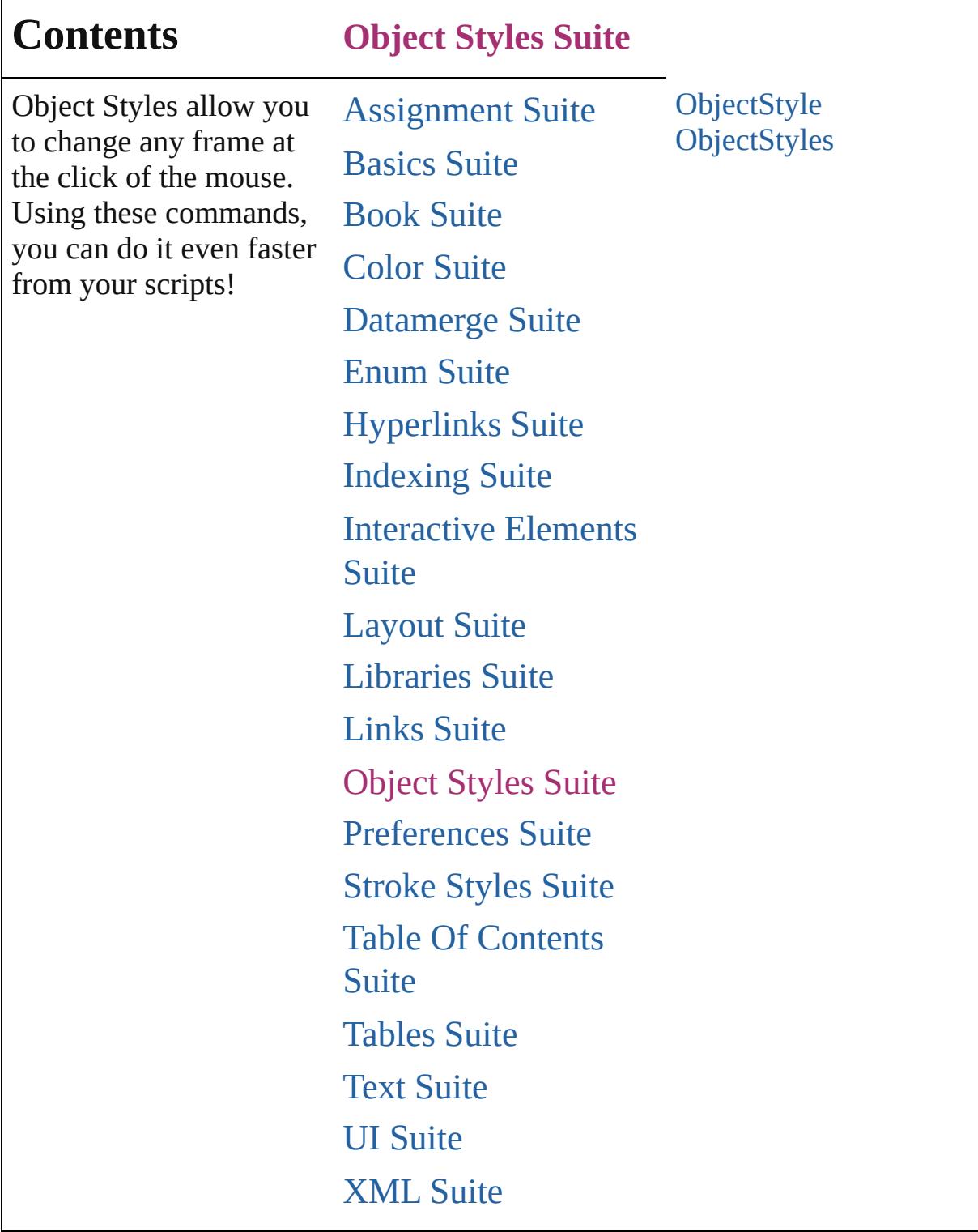

Jongware, 27-

Contents :: [Index](#page-3851-0)

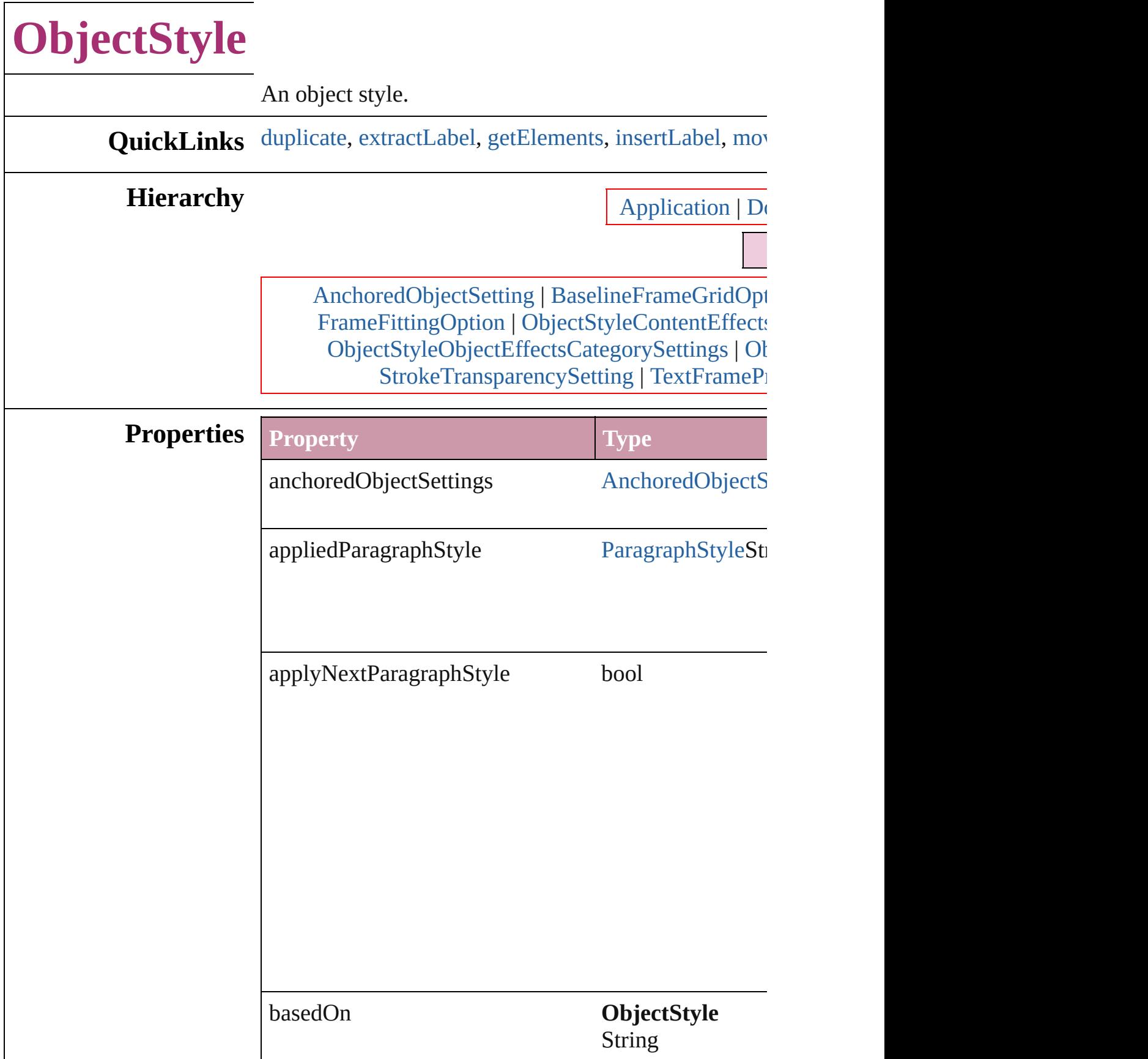

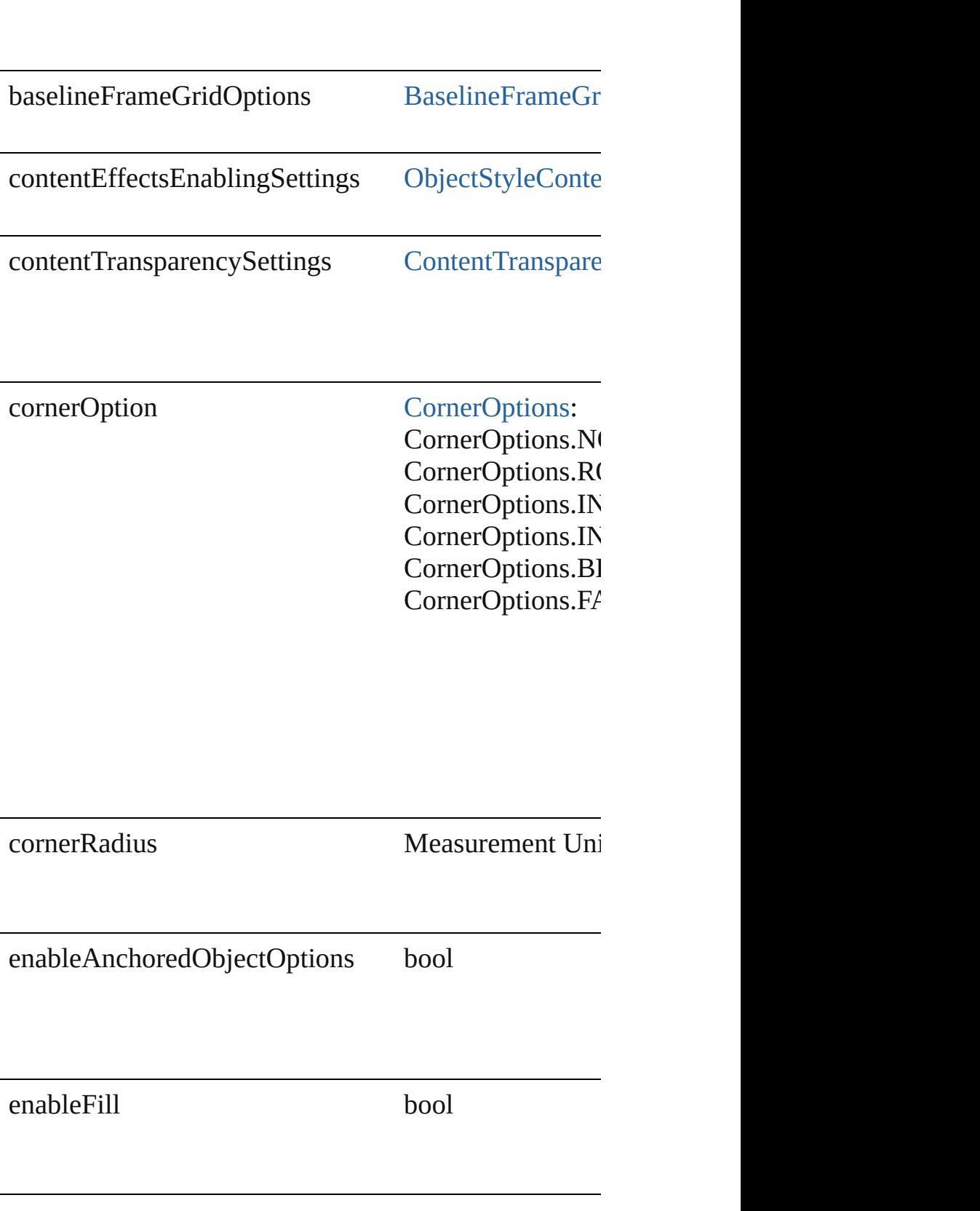

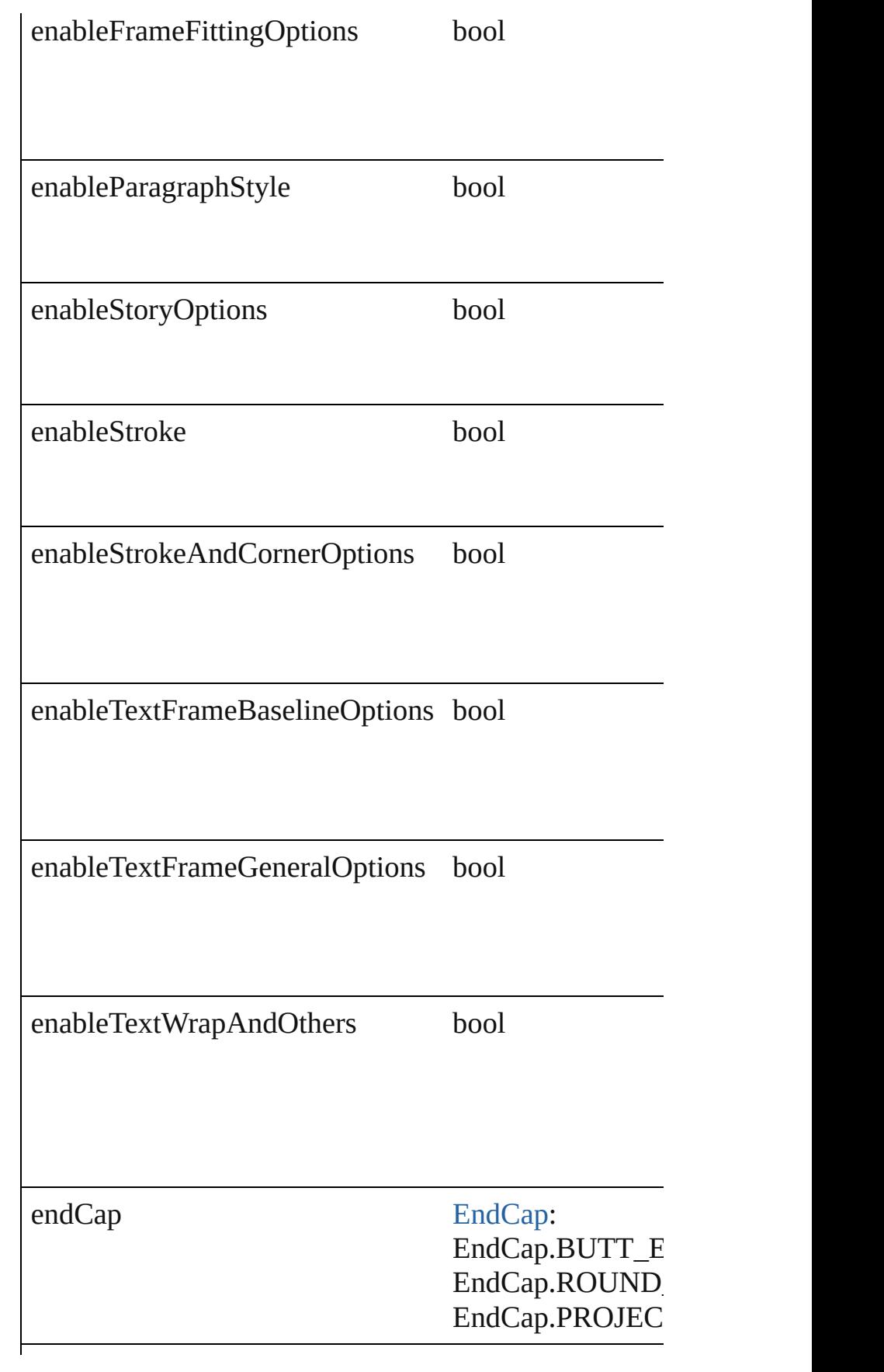

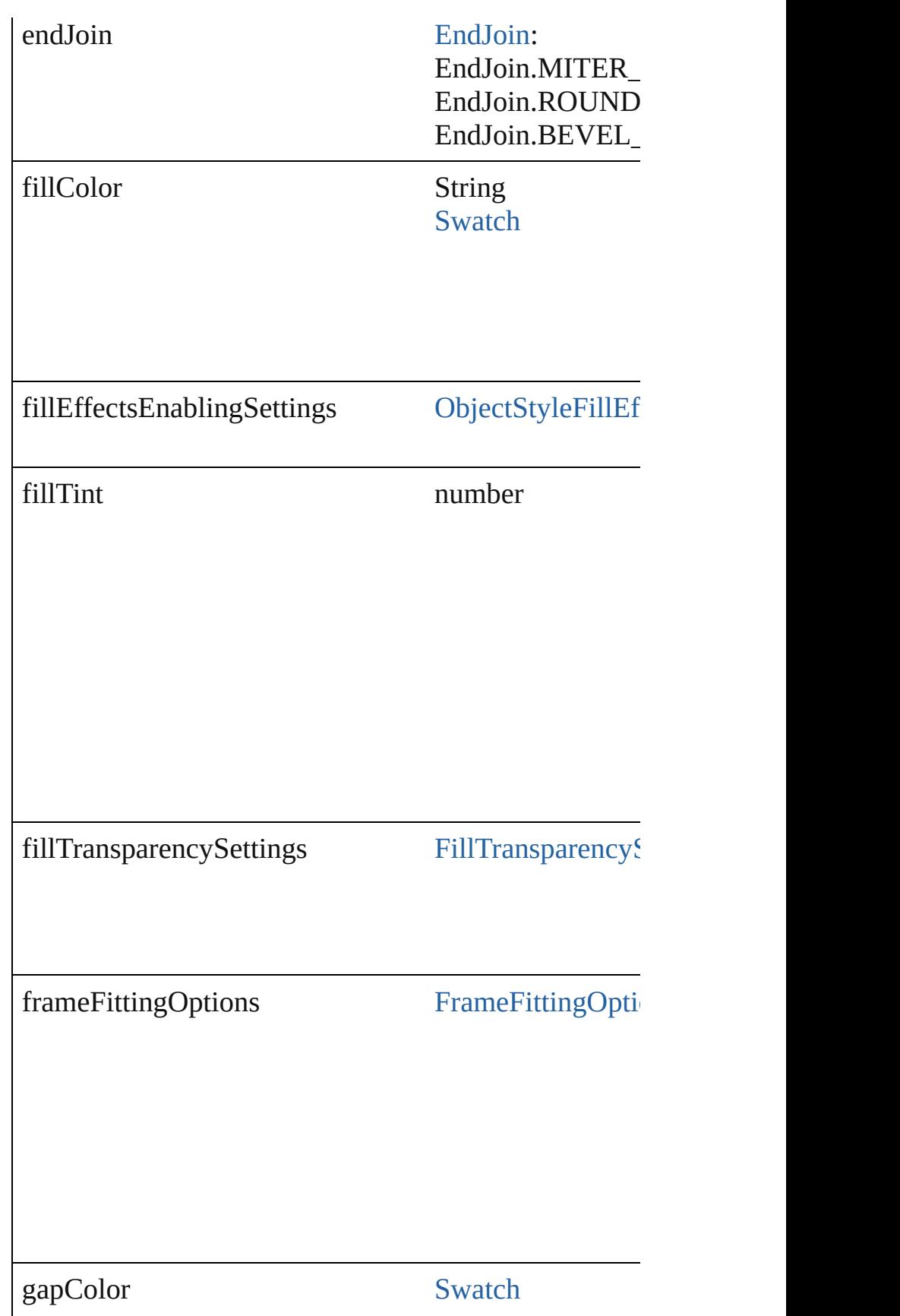

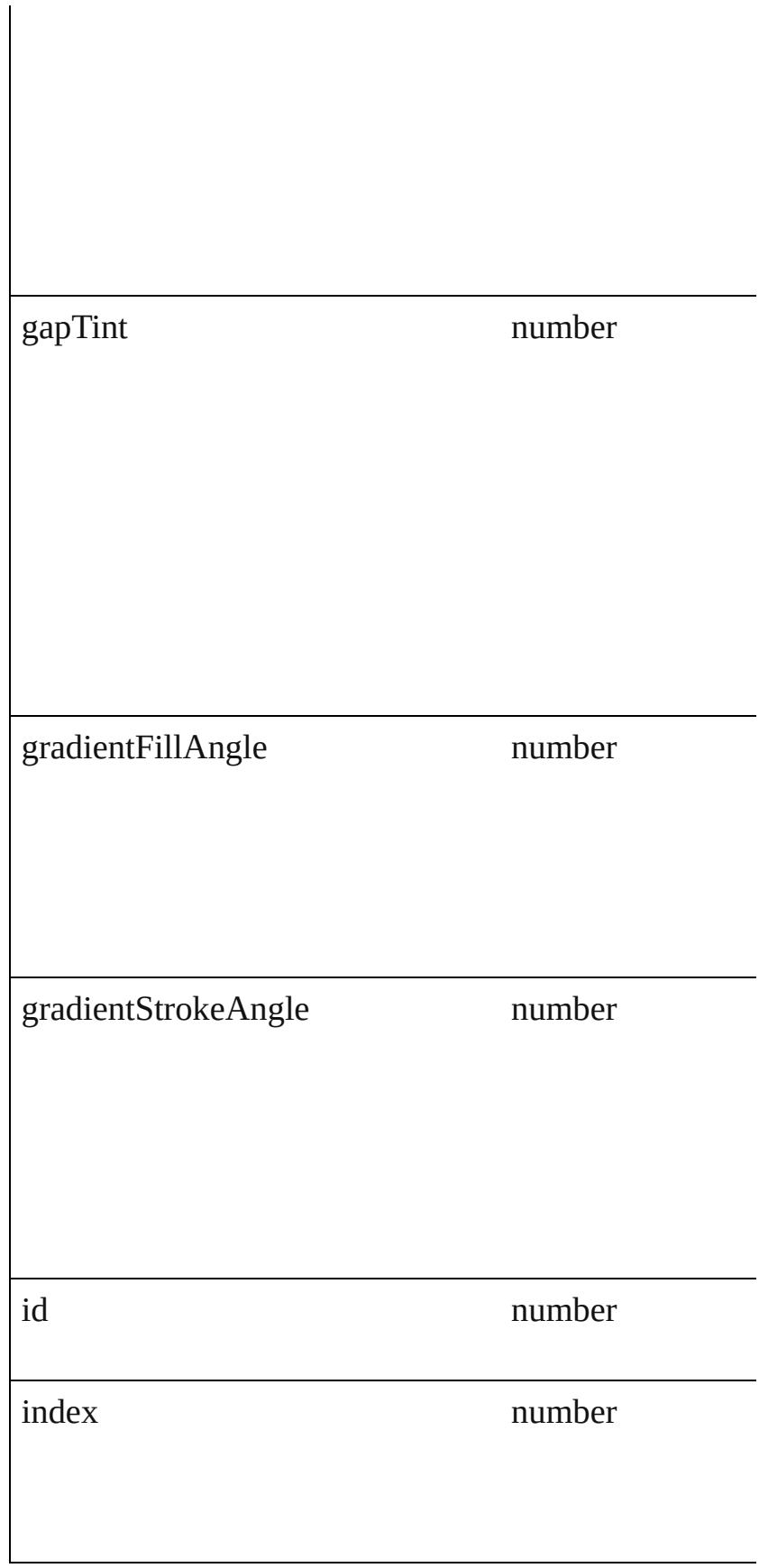

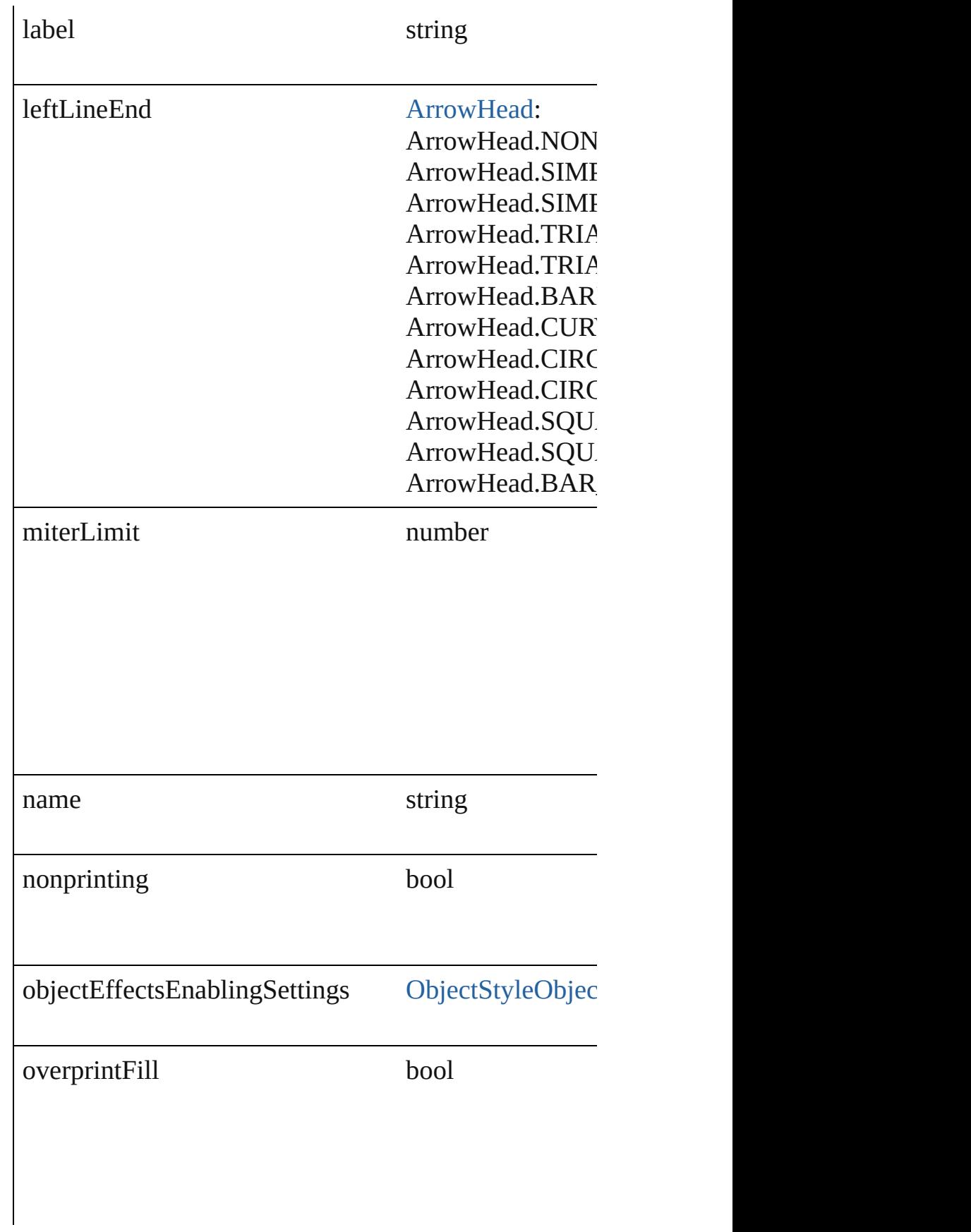

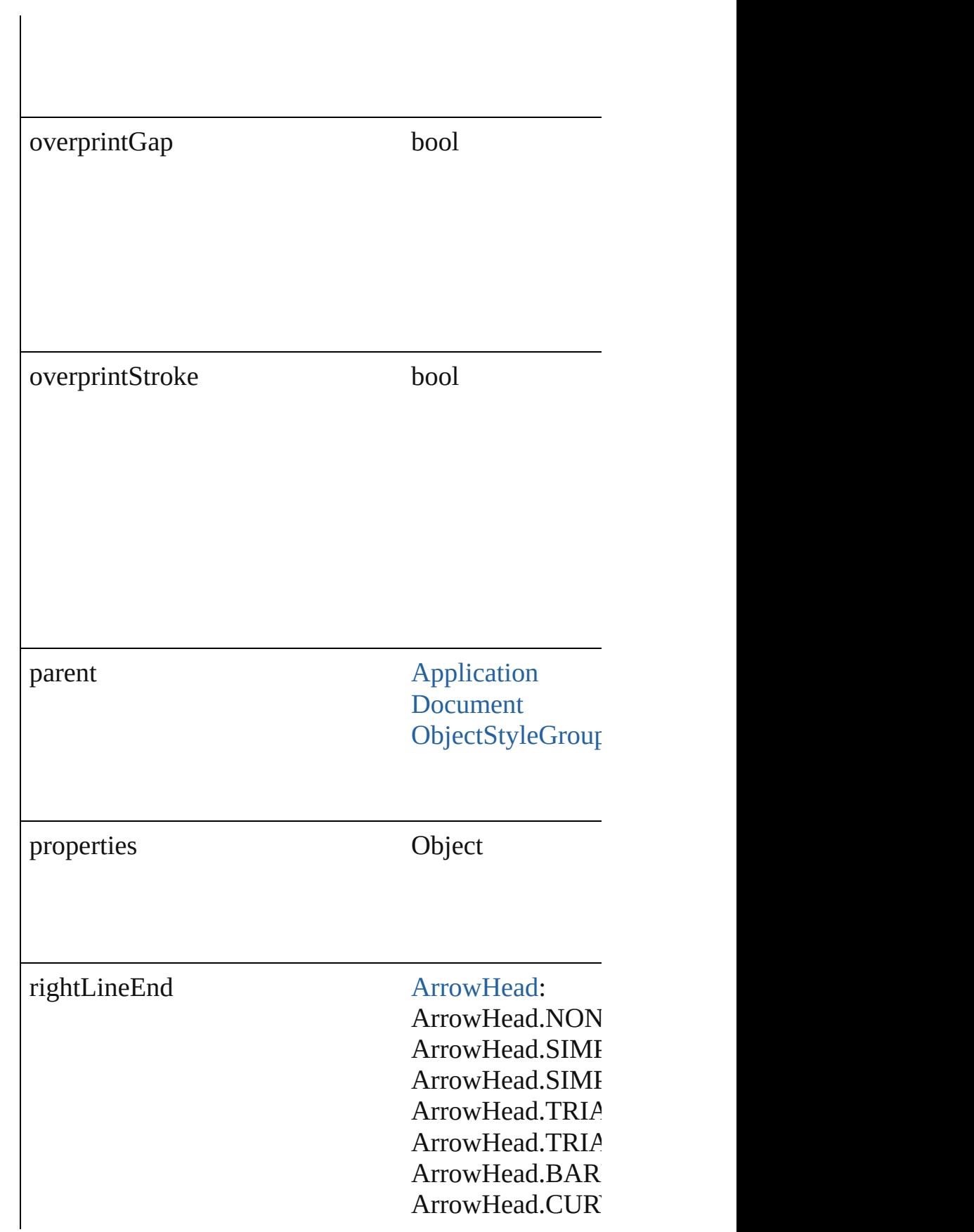

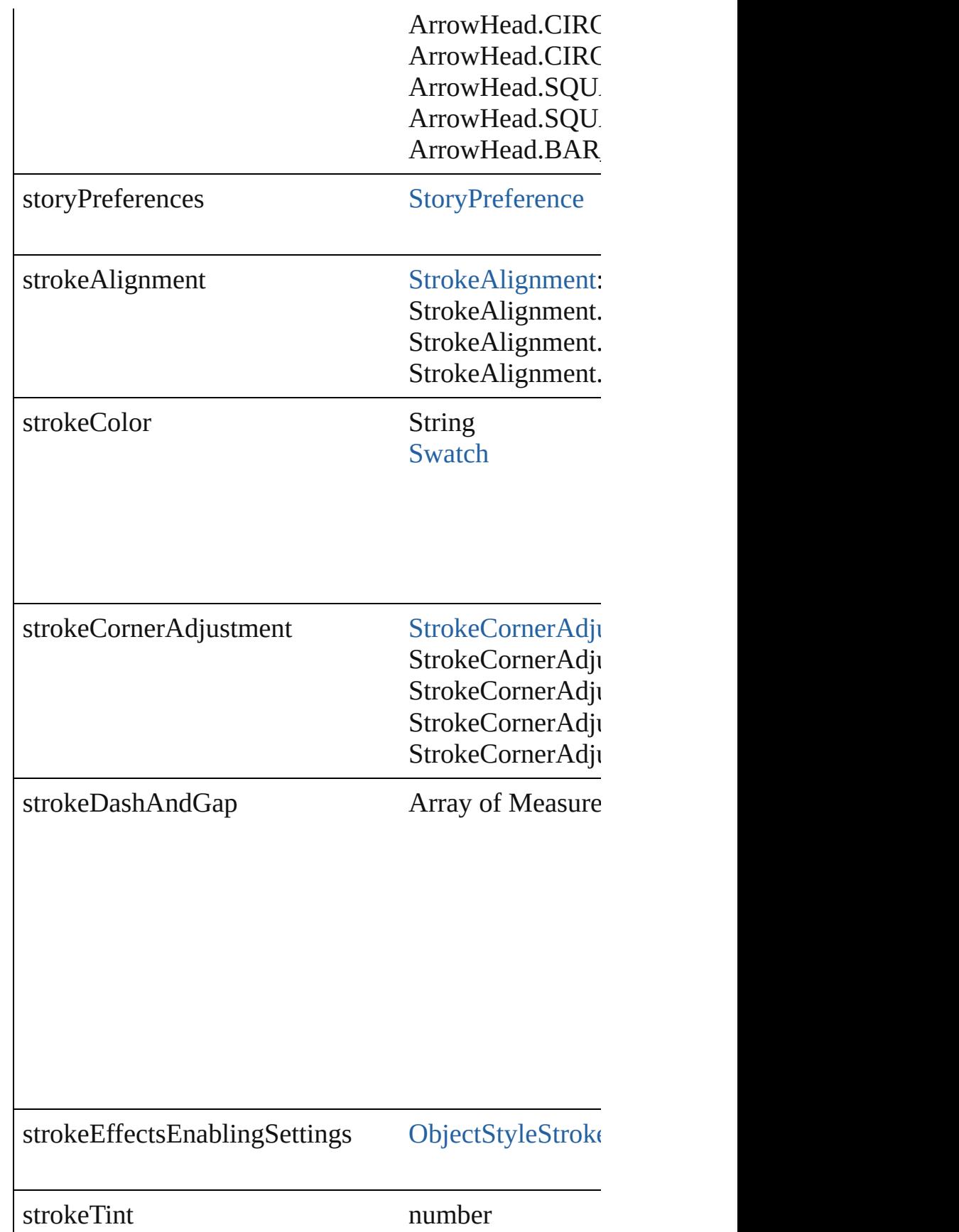

<span id="page-1928-0"></span>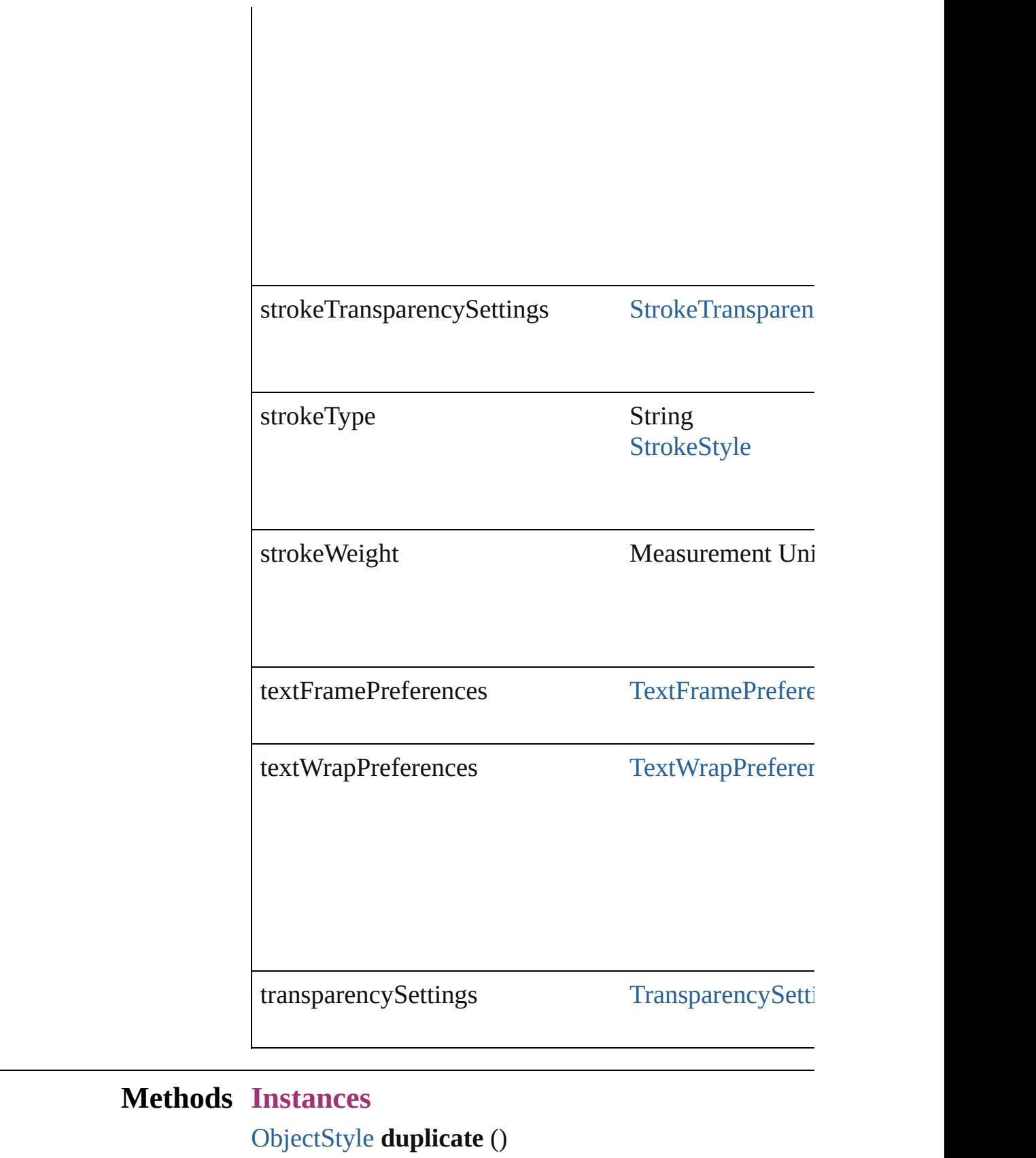

Duplicates the ObjectStyle.

#### <span id="page-1929-0"></span>string **extractLabel** (key: *string*) Gets the label value associated with the specified key.

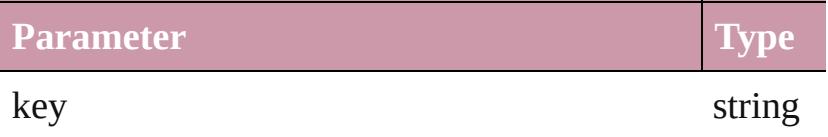

<span id="page-1929-1"></span>Array of [ObjectStyle](#page-1919-0) **getElements** ()

Resolves the object specifier, creating an array of object

<span id="page-1929-2"></span>void **insertLabel** (key: *string*, value: *string*) Sets the label to the value associated with the specified

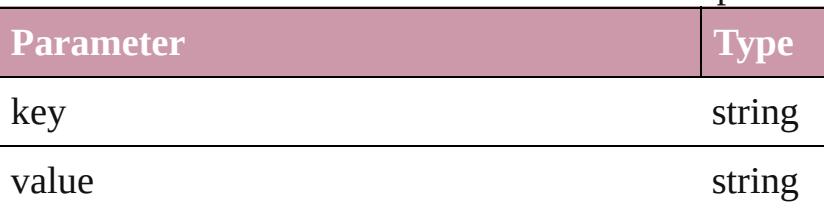

<span id="page-1929-3"></span>[ObjectStyle](#page-1919-0) **move** (to: [LocationOptions\[](#page-674-0), reference: *any* Moves the ObjectStyle to the specified location.

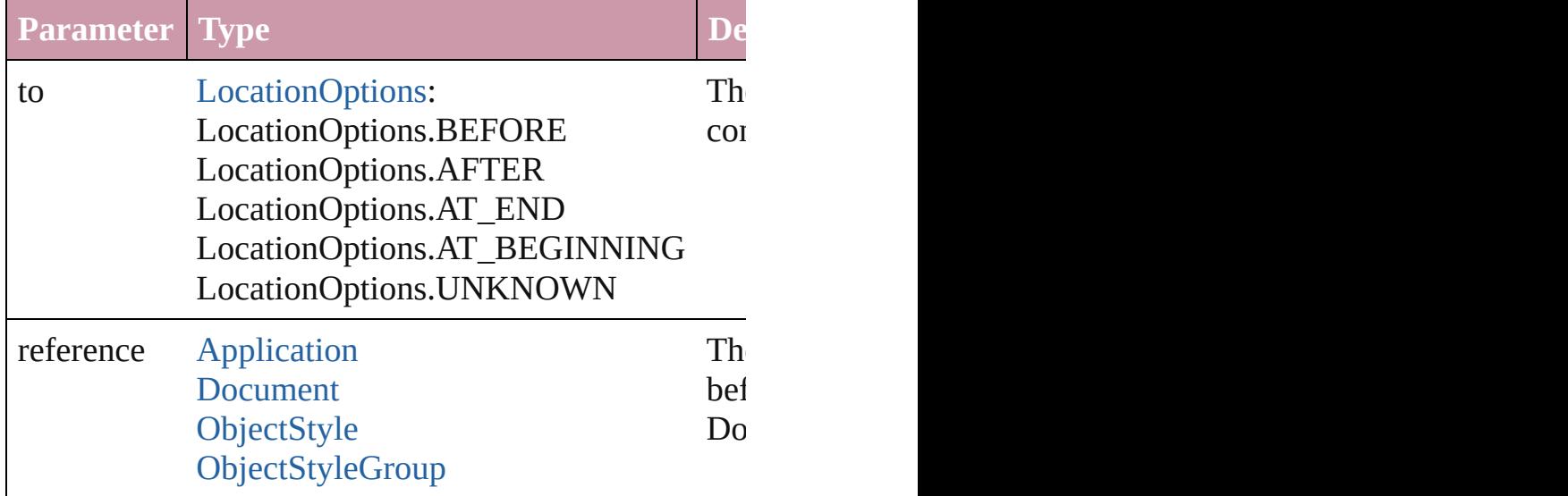

<span id="page-1929-4"></span>void **remove** ([replacingWith: **ObjectStyle**]) Deletes the style.

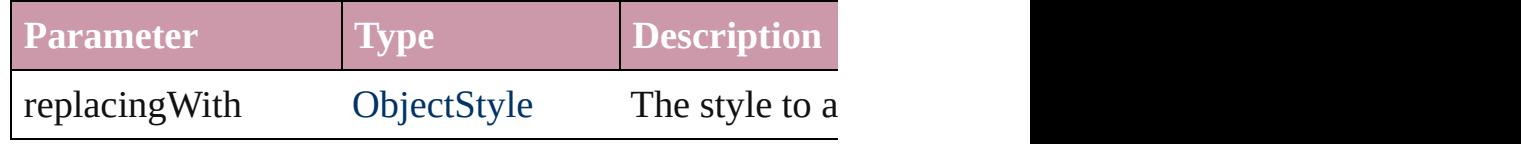

string **toSource** ()

<span id="page-1930-0"></span>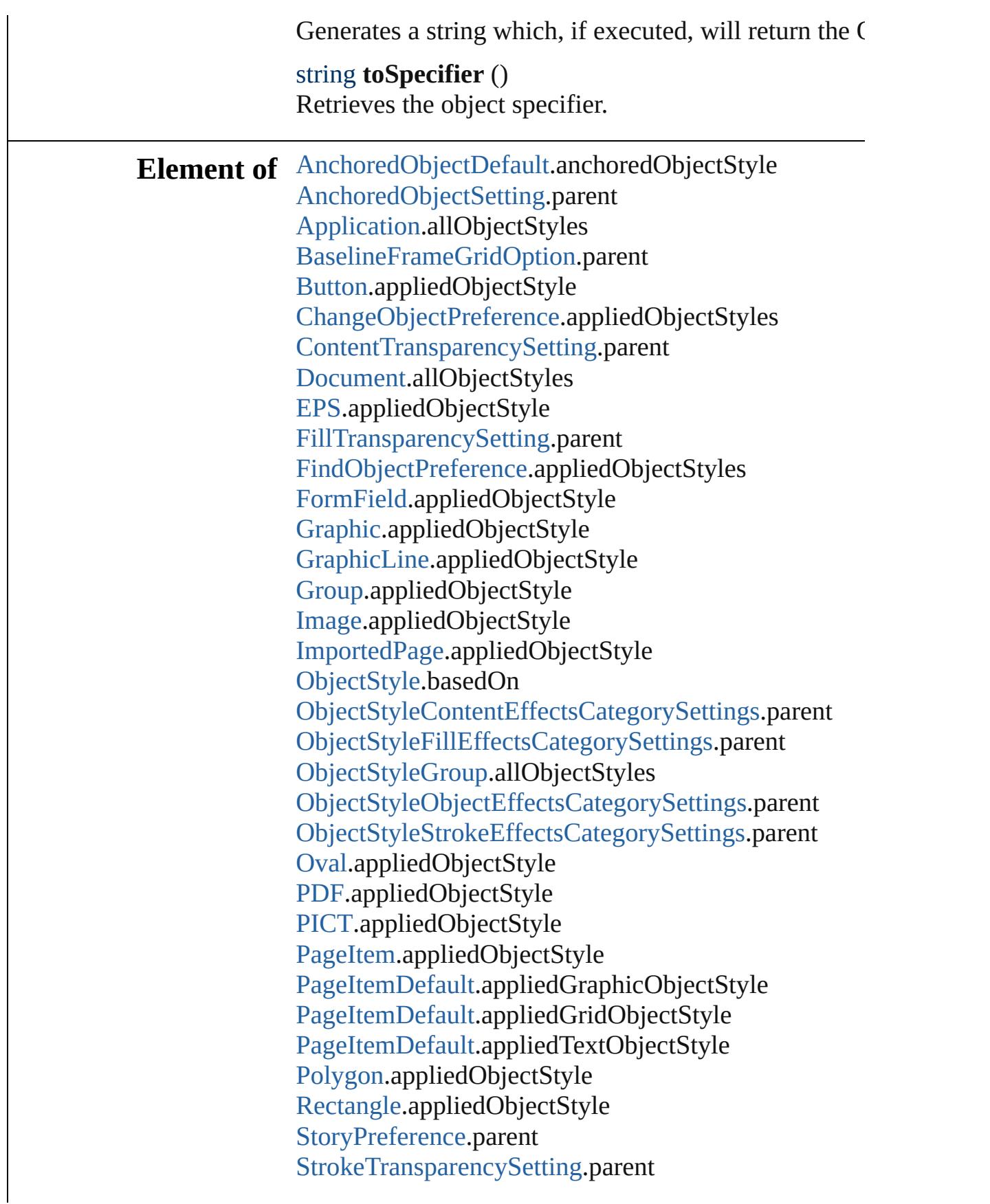

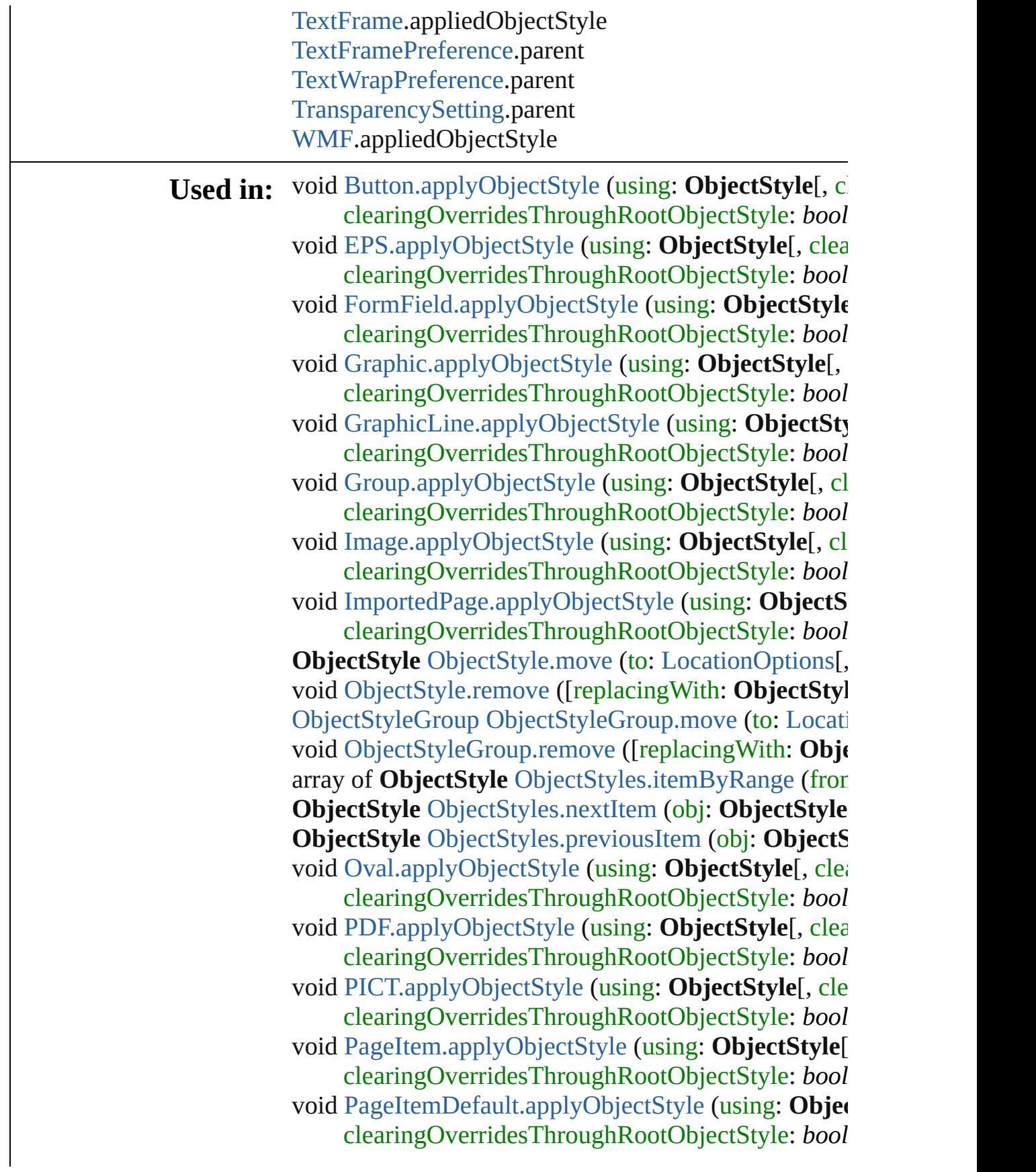

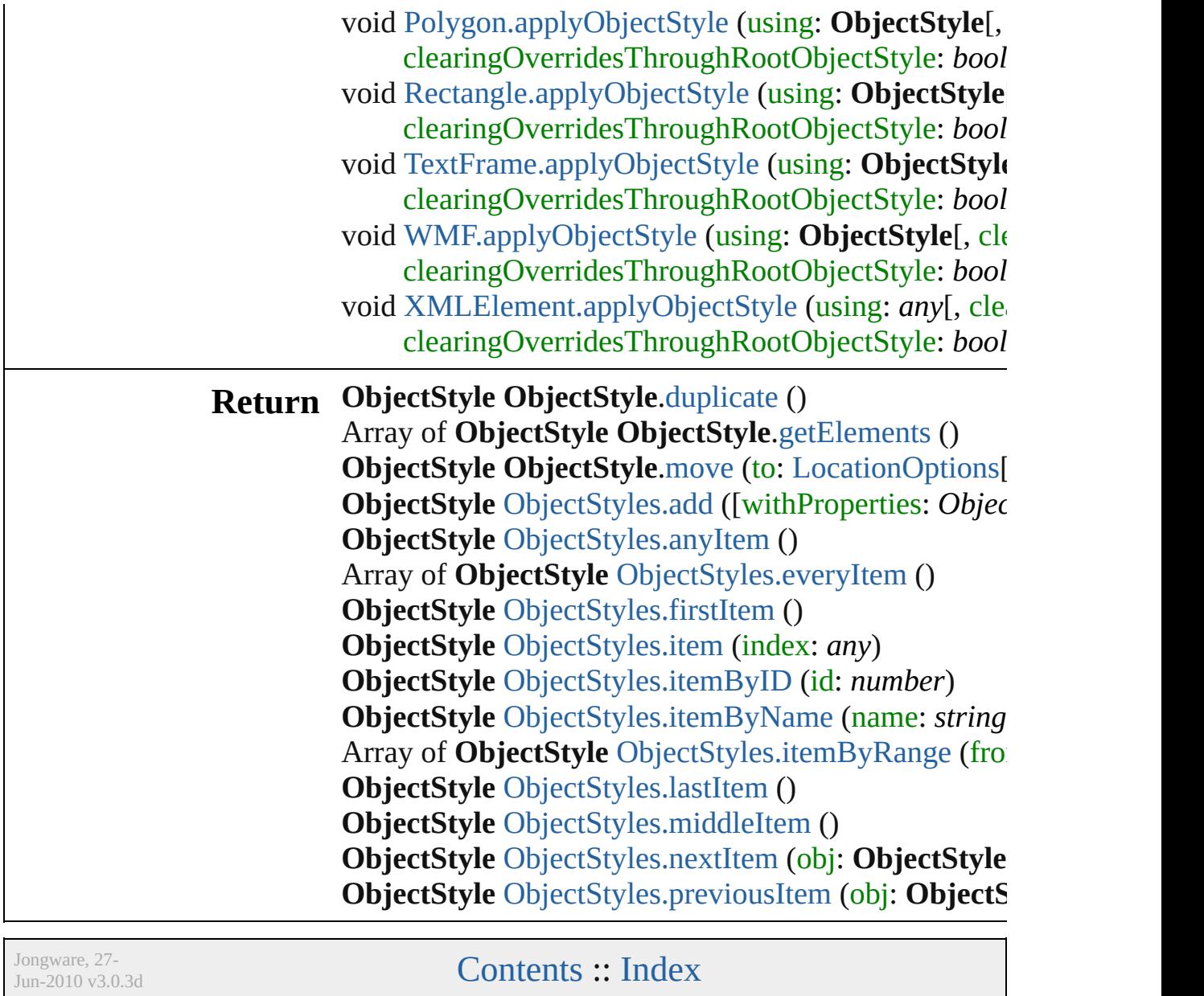

<span id="page-1934-5"></span><span id="page-1934-4"></span><span id="page-1934-3"></span><span id="page-1934-2"></span><span id="page-1934-1"></span><span id="page-1934-0"></span>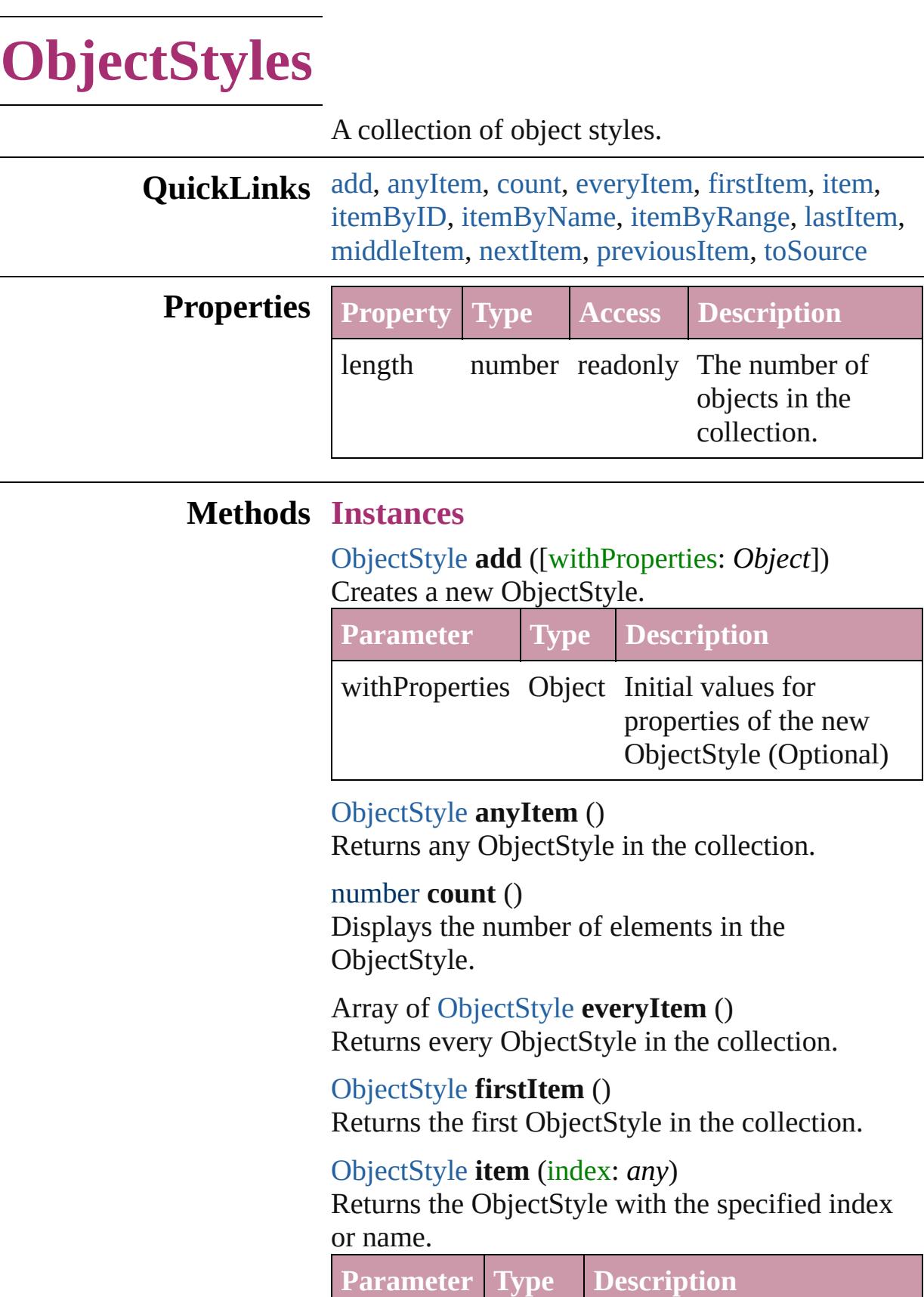

<span id="page-1935-2"></span><span id="page-1935-1"></span><span id="page-1935-0"></span>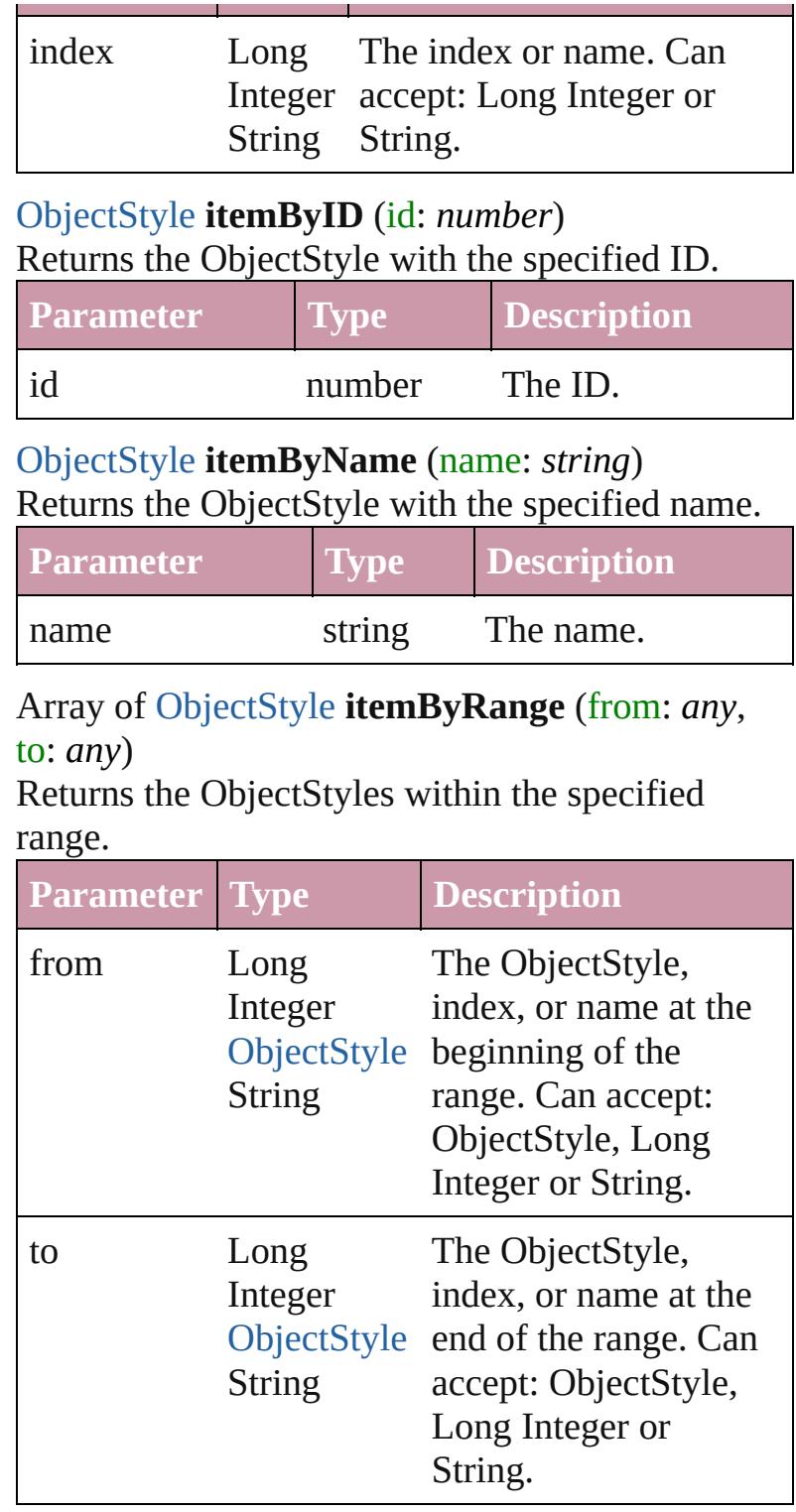

#### <span id="page-1935-3"></span>[ObjectStyle](#page-1919-0) **lastItem** ()

Returns the last ObjectStyle in the collection.

### <span id="page-1935-4"></span>[ObjectStyle](#page-1919-0) **middleItem** ()

Returns the middle ObjectStyle in the collection.

#### <span id="page-1936-0"></span>[ObjectStyle](#page-1919-0) **nextItem** (obj: [ObjectStyle](#page-1919-0)) Returns the ObjectStyle whose index follows the specified ObjectStyle in the collection.

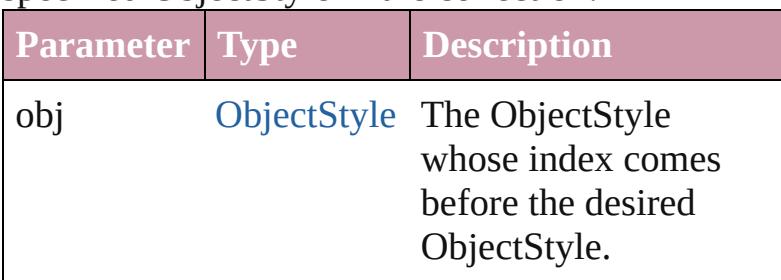

<span id="page-1936-1"></span>[ObjectStyle](#page-1919-0) **previousItem** (obj: [ObjectStyle](#page-1919-0)) Returns the ObjectStyle with the index previous to the specified index.

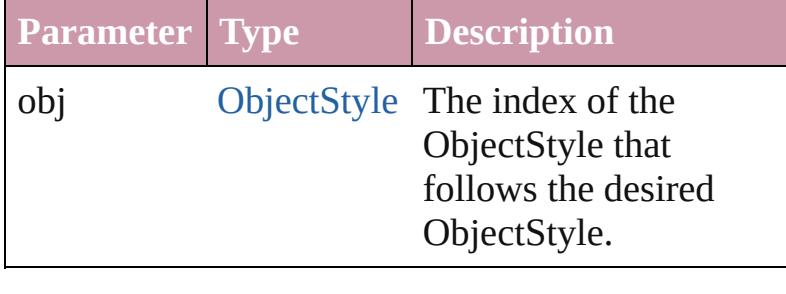

#### <span id="page-1936-2"></span>string **toSource** ()

Generates a string which, if executed, will return the ObjectStyle.

#### **Element of** [Application](#page-34-0).objectStyles [Document](#page-57-0).objectStyles [ObjectStyleGroup.](#page-3049-0)objectStyles

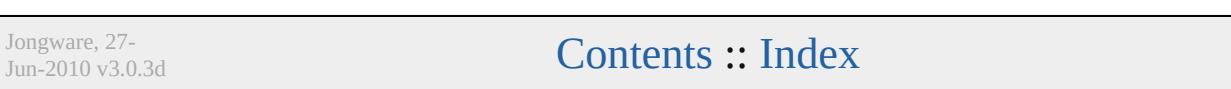

# <span id="page-1937-0"></span>**Adobe InDesign CS3 (5.0) Object Model**

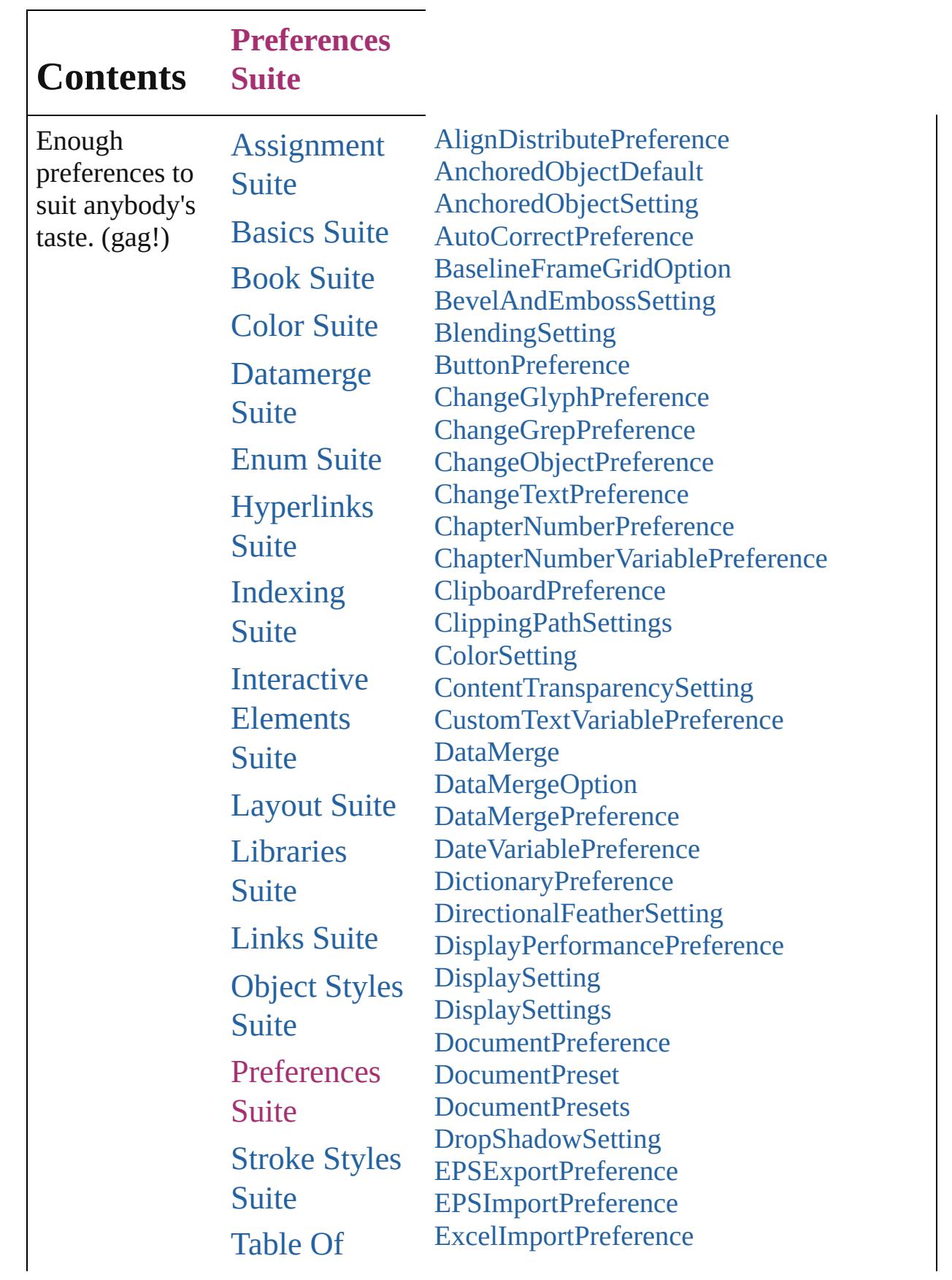

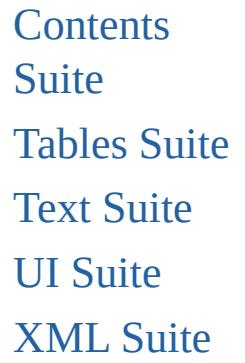

[ExportForWebPreference](#page-2119-0) **[FeatherSetting](#page-2122-0)** [FileNameVariablePreference](#page-2125-0) [FillTransparencySetting](#page-2128-0) [FindChangeGlyphOption](#page-2132-0) [FindChangeGrepOption](#page-2135-0) [FindChangeObjectOption](#page-2138-0) [FindChangeTextOption](#page-2141-0) [FindGlyphPreference](#page-2144-0) [FindGrepPreference](#page-2147-0) [FindObjectPreference](#page-2165-0) [FindTextPreference](#page-2178-0) [FlattenerPreference](#page-2196-0) [FlattenerPreset](#page-2201-0) [FlattenerPresets](#page-2208-0) [FootnoteOption](#page-2213-0) **[GalleyPreference](#page-2222-0) [GeneralPreference](#page-2226-0)** [GrabberPreference](#page-2229-0) [GradientFeatherSetting](#page-2232-0) [GraphicLayer](#page-2236-0) [GraphicLayerOption](#page-2241-0) [GraphicLayers](#page-2244-0) **[GridPreference](#page-2249-0)** [GuidePreference](#page-2254-0) **[IMEPreference](#page-2258-0)** [ImageIOPreference](#page-2261-0) **[ImagePreference](#page-2264-0)** [ImportedPageAttribute](#page-2267-0) [InCopyExportOption](#page-2270-0) **[InnerGlowSetting](#page-2273-0)** [InnerShadowSetting](#page-2277-0) [JPEGExportPreference](#page-2282-0) [LayoutAdjustmentPreference](#page-2285-0) **[MarginPreference](#page-2288-0)** [MatchCharacterStylePreference](#page-2291-0) [MatchParagraphStylePreference](#page-2294-0) [MetadataPreference](#page-2297-0) **[NotePreference](#page-2302-0)** 

[ObjectStyleContentEffectsCategorySettings](#page-2306-0) [ObjectStyleFillEffectsCategorySettings](#page-2309-0) [ObjectStyleObjectEffectsCategorySettings](#page-2312-0) [ObjectStyleStrokeEffectsCategorySettings](#page-2315-0) **[OuterGlowSetting](#page-2318-0)** [PDFExportPreference](#page-2322-0) [PDFExportPreset](#page-2338-0) [PDFExportPresets](#page-2354-0) [PDFPlacePreference](#page-2358-0) [PageItemDefault](#page-2361-0) [PageNumberVariablePreference](#page-2370-0) [PasteboardPreference](#page-2373-0) [PolygonPreference](#page-2377-0) [PrintBookletOption](#page-2380-0) [PrintBookletPrintPreference](#page-2384-0) [PrintPreference](#page-2396-0) [PrinterPreset](#page-2410-0) **[PrinterPresets](#page-2424-0)** [SVGExportPreference](#page-2428-0) **[SatinSetting](#page-2432-0)** [ScriptPreference](#page-2436-0) **[SpellPreference](#page-2439-0)** [StoryExportPreference](#page-2445-0) **[StoryPreference](#page-2448-0)** [StrokeTransparencySetting](#page-2451-0) [TaggedTextExportPreference](#page-2455-0) [TaggedTextImportPreference](#page-2458-0) **[TextDefault](#page-2461-0)** [TextEditingPreference](#page-2485-0) [TextExportPreference](#page-2488-0) [TextFramePreference](#page-2491-0) [TextImportPreference](#page-2496-0) [TextPreference](#page-2500-0) [TransformPreference](#page-2507-0) [TransparencyPreference](#page-2510-0) **[TransparencySetting](#page-2513-0) [ViewPreference](#page-2517-0)** [WordRTFImportPreference](#page-2522-0) [XMLExportPreference](#page-2526-0)

X[M](#page-2530-0)LImportPreference **X[M](#page-2534-0)LPreference** XM[LVi](#page-2540-0)ewPreference

Jongware, 27-Jun-2010 v3.0.3d

Co[n](#page-3851-0)tents :: Index

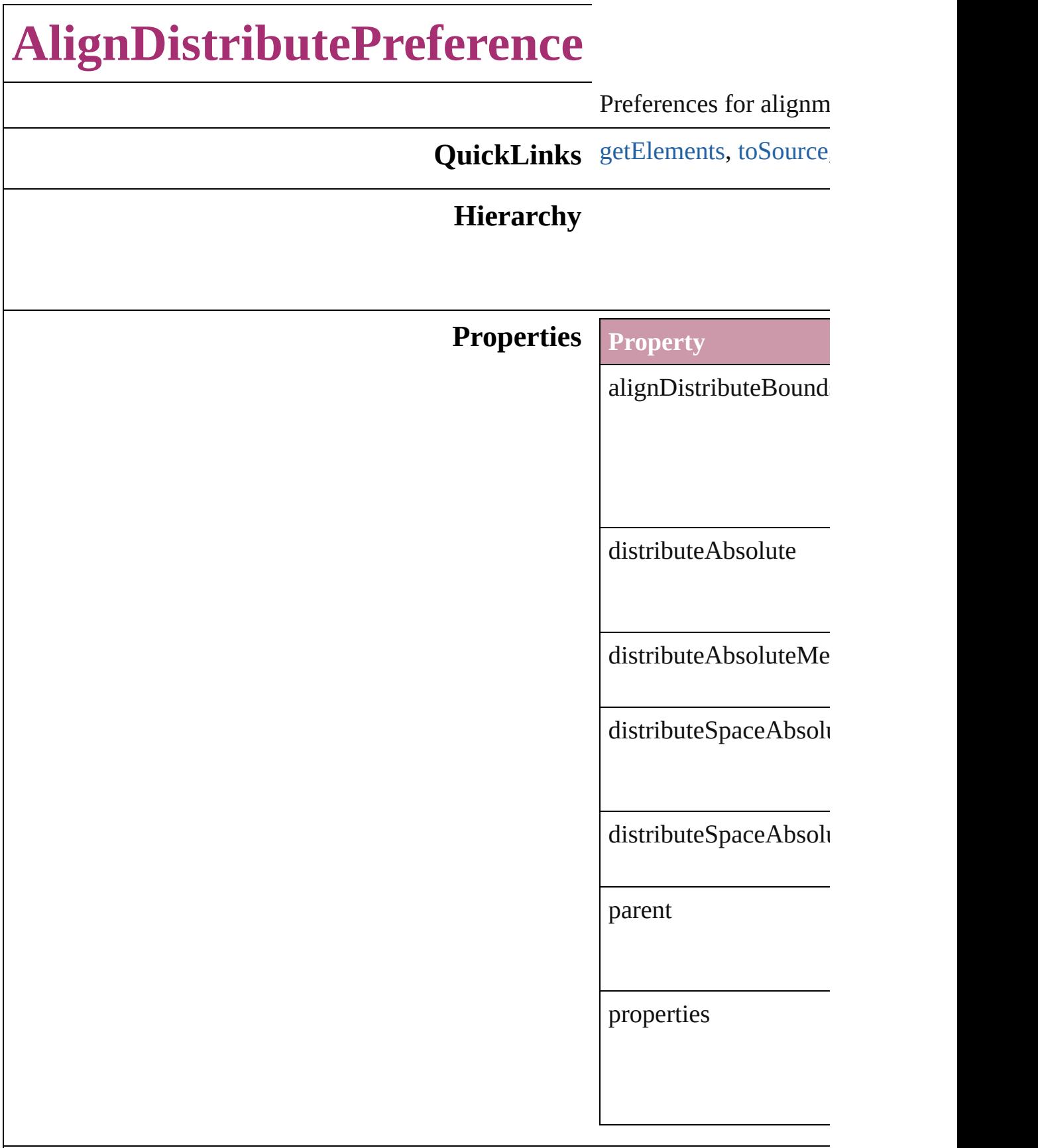
#### **Methods Instances**

<span id="page-1944-0"></span>Array of [AlignDistribu](#page-1942-0) Resolves the object specifier

string **toSource** () Generates a string which

string **toSpecifier** () Retrieves the object sp

**Element of** [Application.](#page-34-0)alignDistri

**[Return](#page-1944-0)** Array of **AlignDistrib** 

Jongware, 27-

# **AnchoredObjectDefault**

Anchored object default set

**QuickLinks** [getElements,](#page-1947-0) [toSource](#page-1947-1), [toSp](#page-1947-2)

#### **Hierarchy**

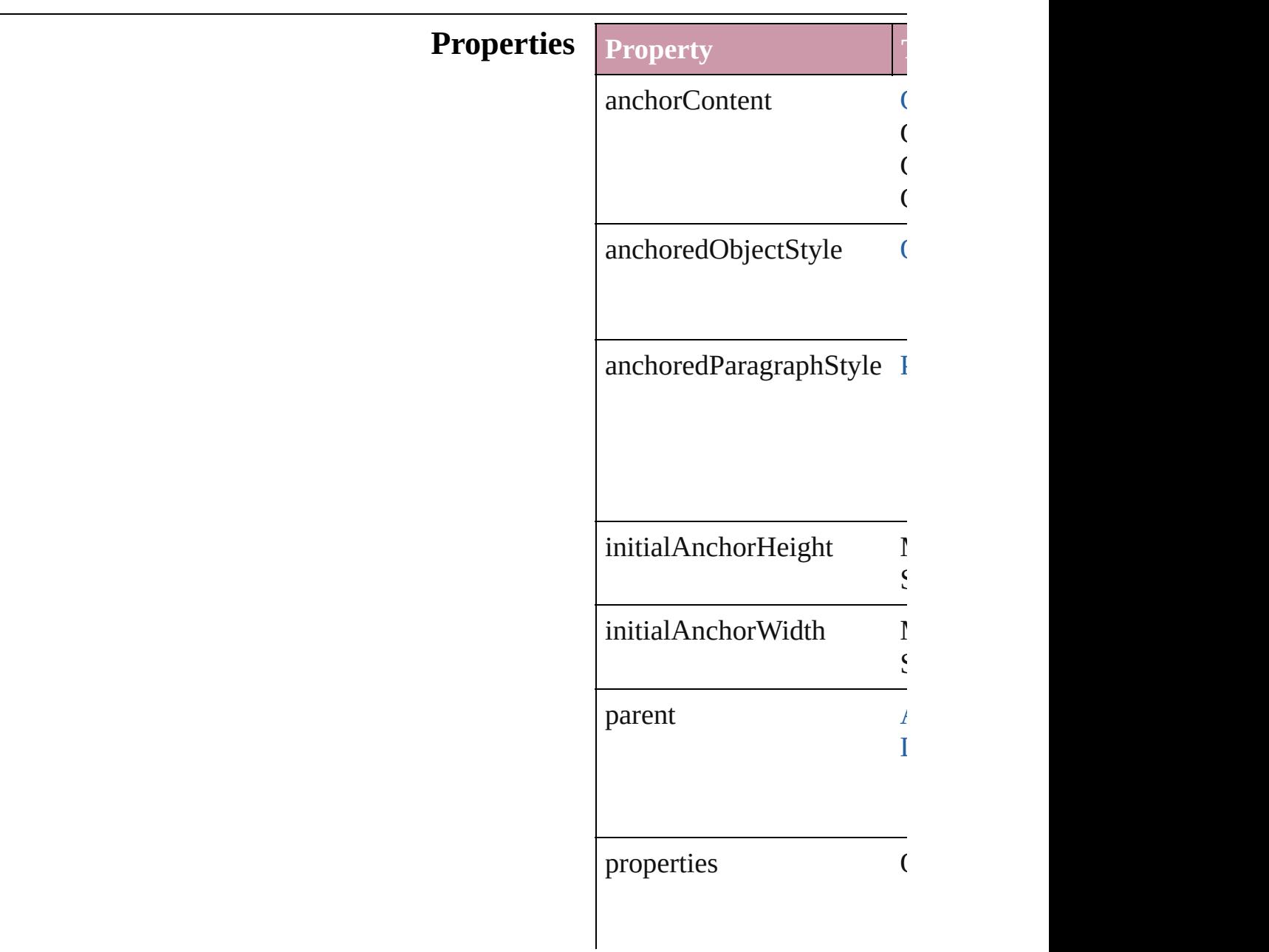

<span id="page-1947-2"></span><span id="page-1947-1"></span><span id="page-1947-0"></span>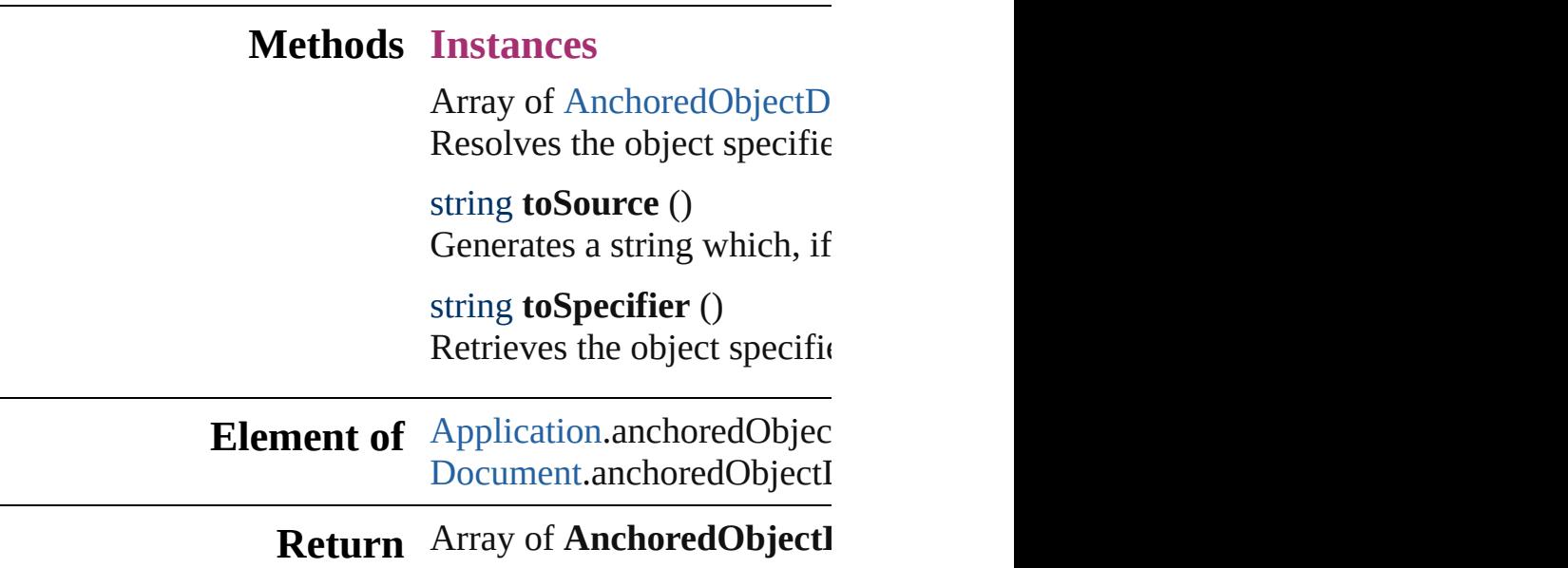

Jongware, 27-

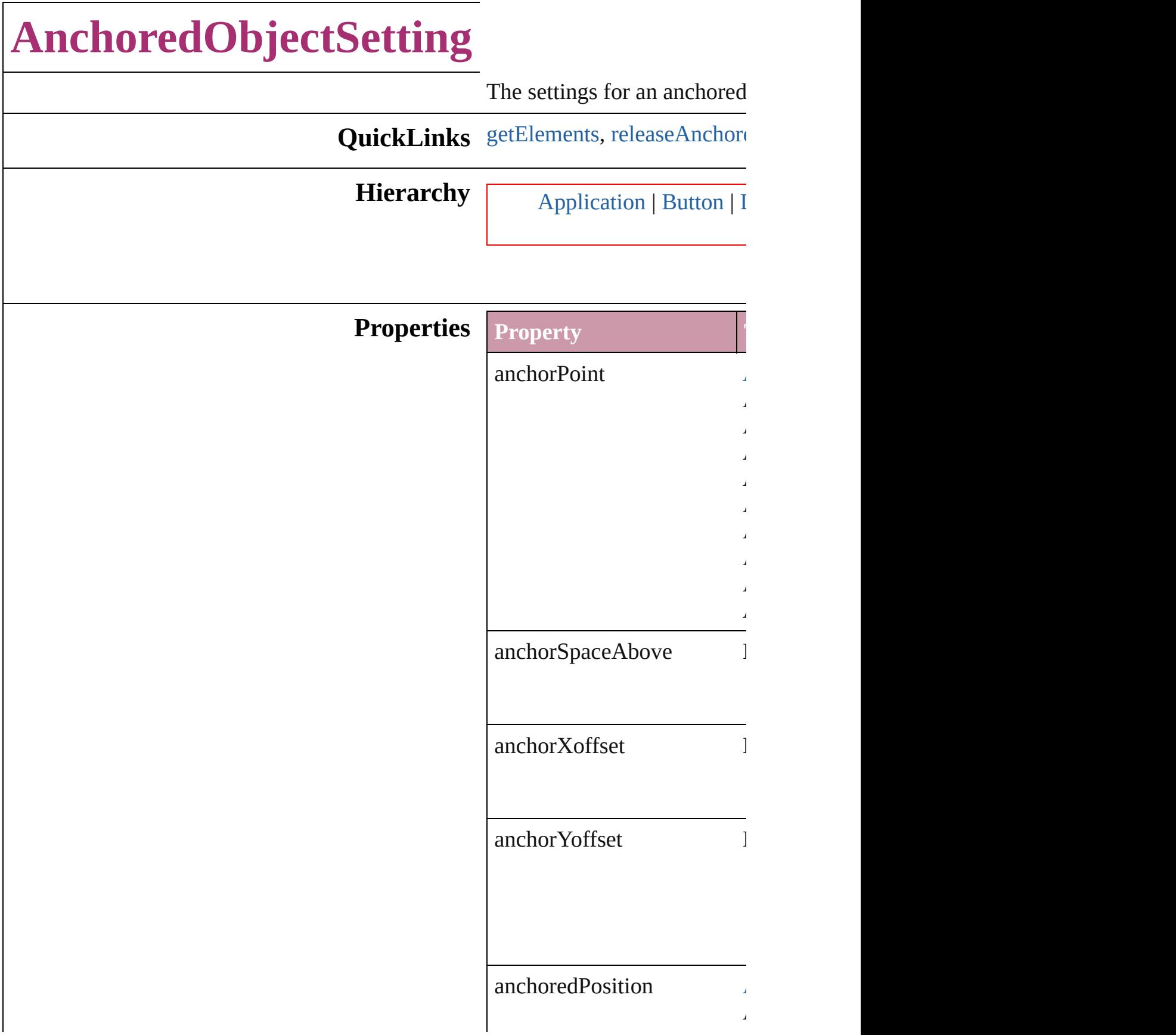

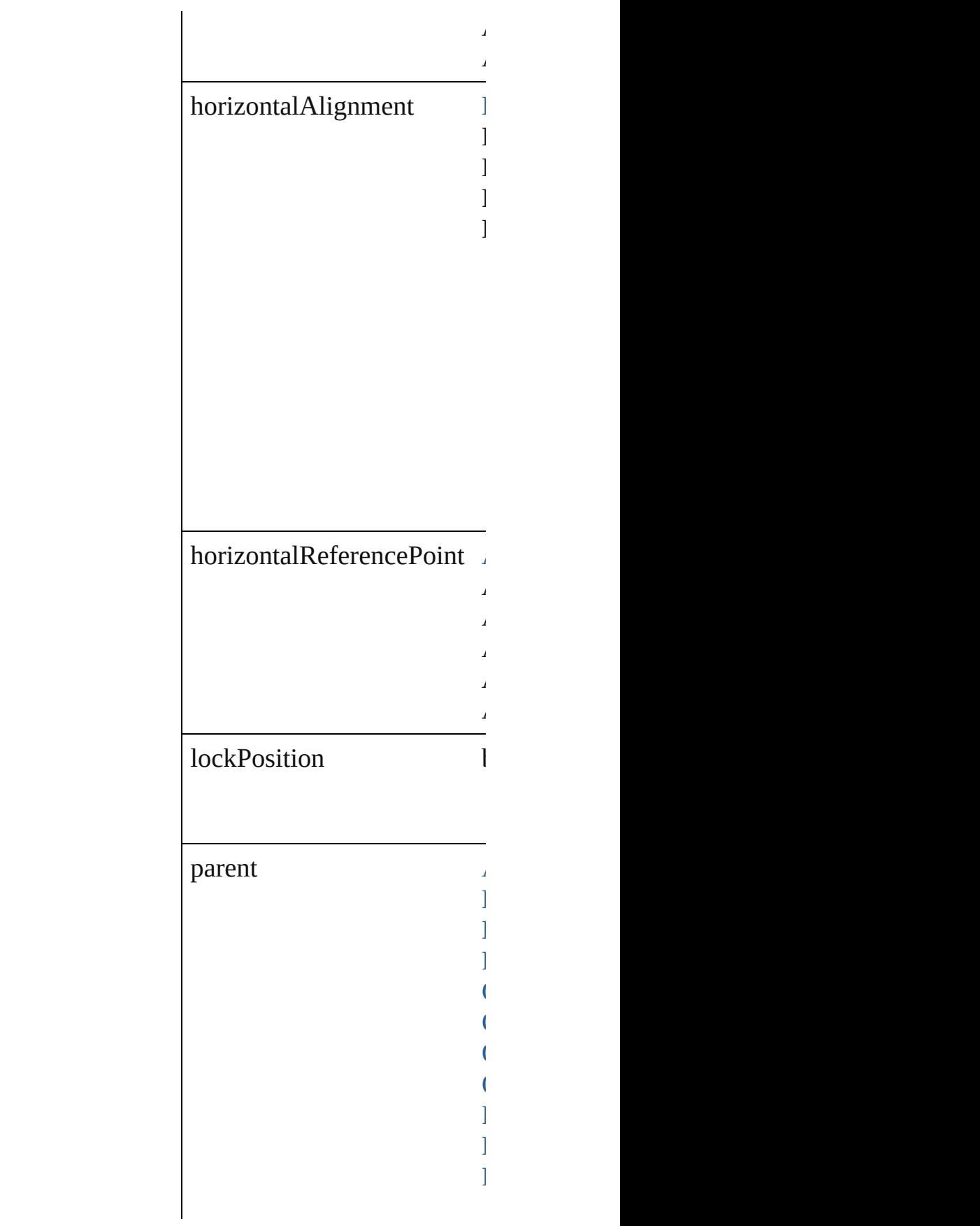

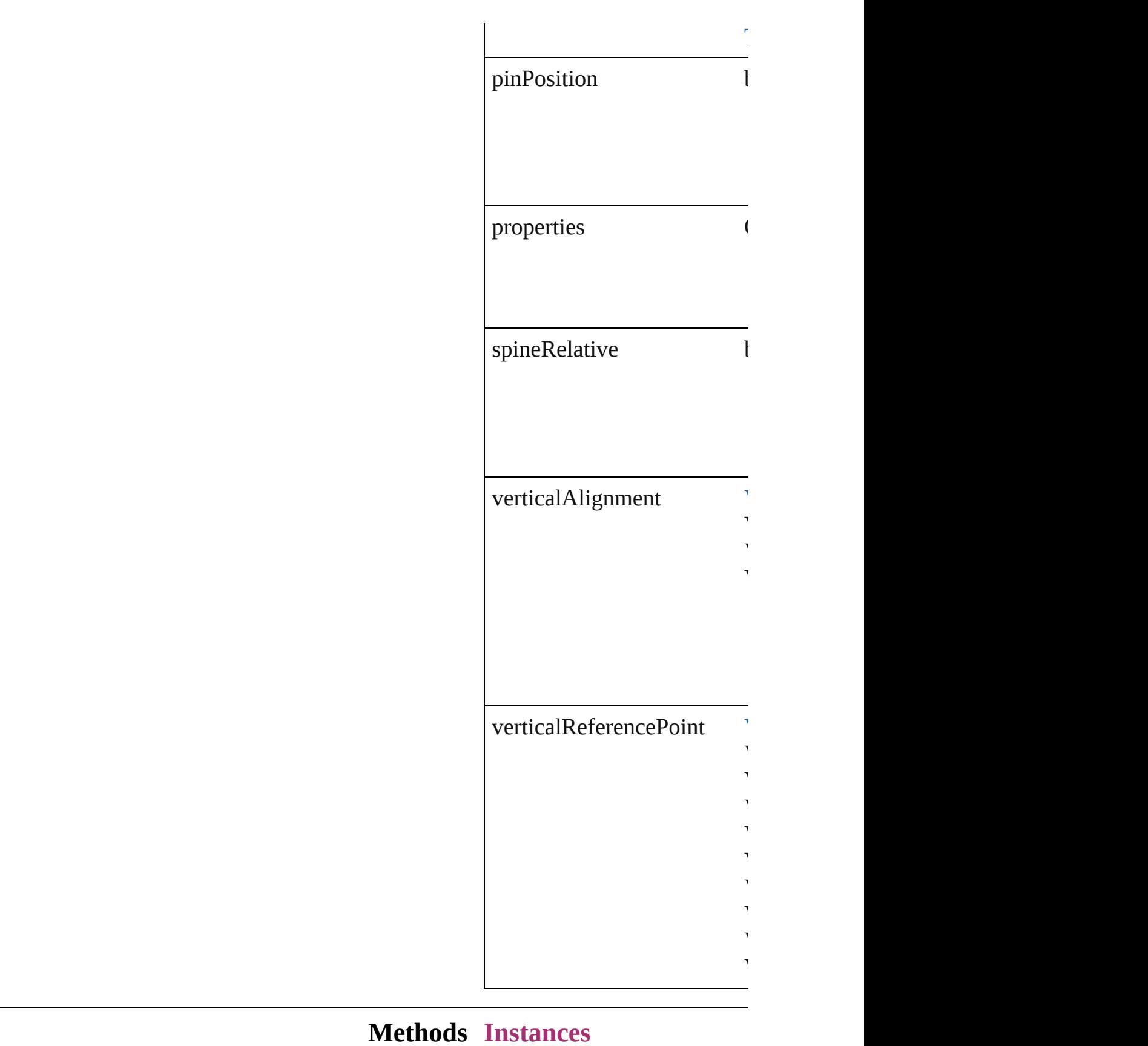

<span id="page-1952-1"></span><span id="page-1952-0"></span>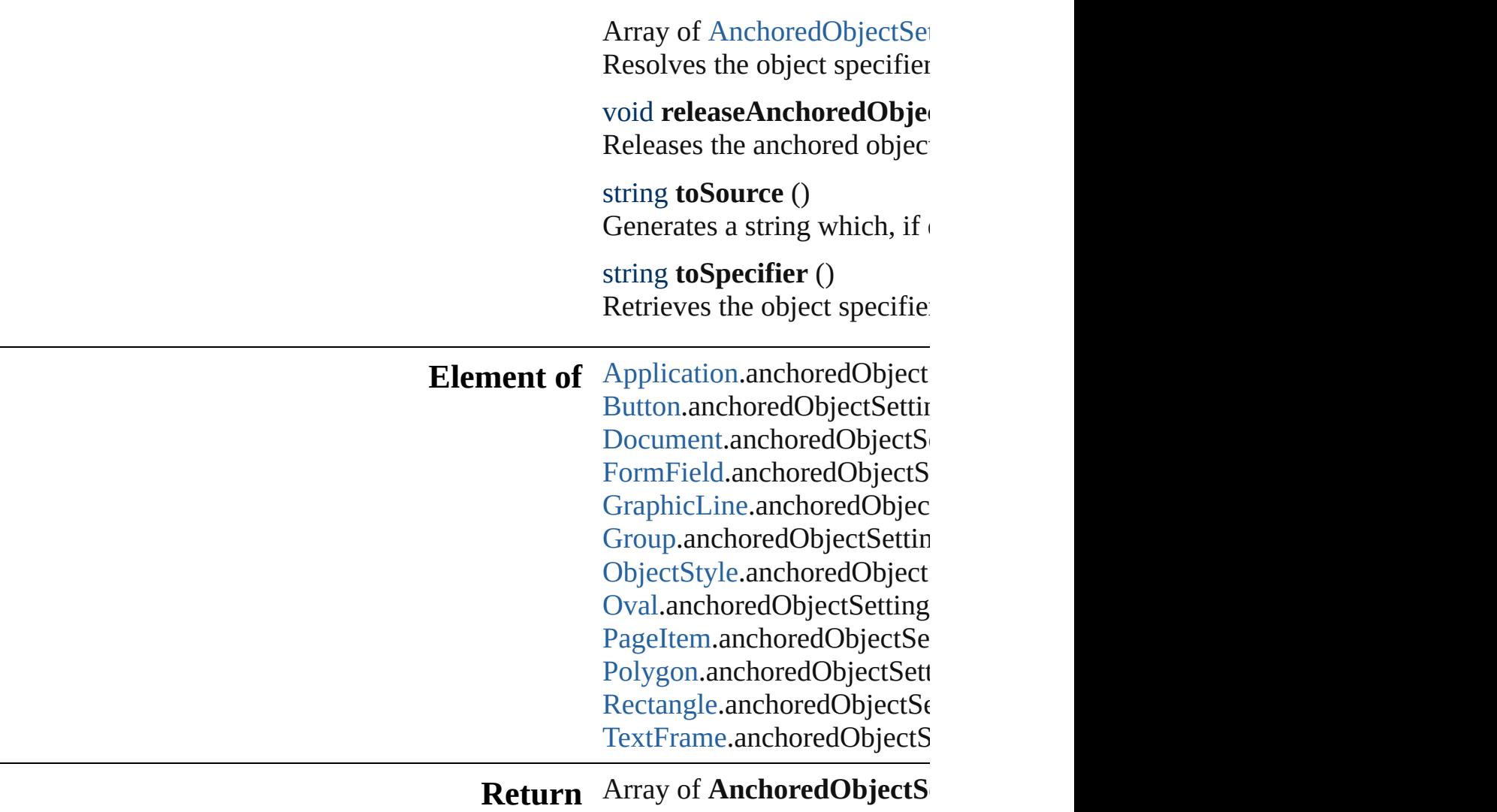

Jongware, 27-

<span id="page-1954-2"></span><span id="page-1954-1"></span><span id="page-1954-0"></span>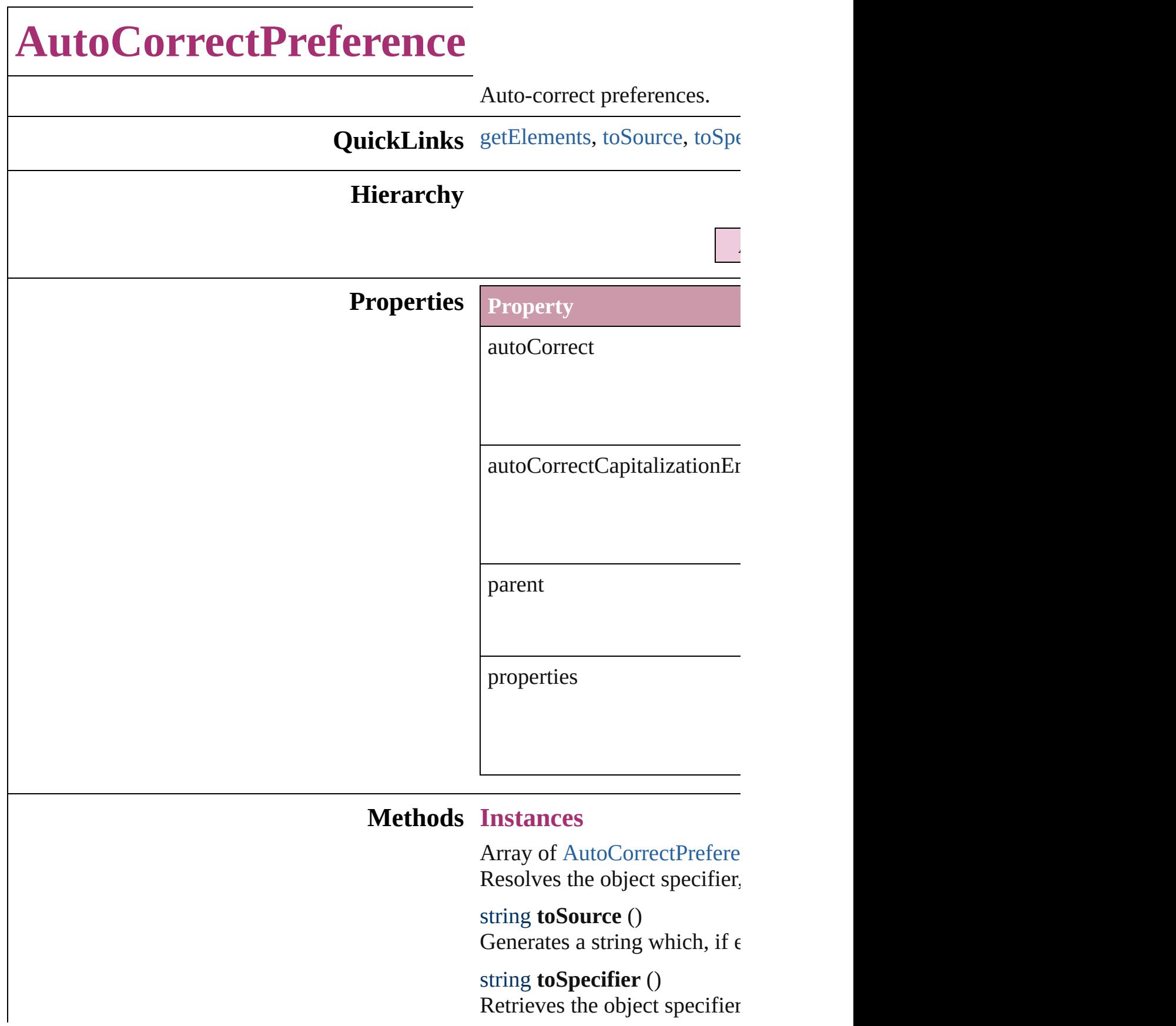

**Element of** [Application.](#page-34-0)autoCorrectPrefe

### **[Re](#page-1954-0)turn** Array of **AutoCorrectPrefer**

Jongware, 27-

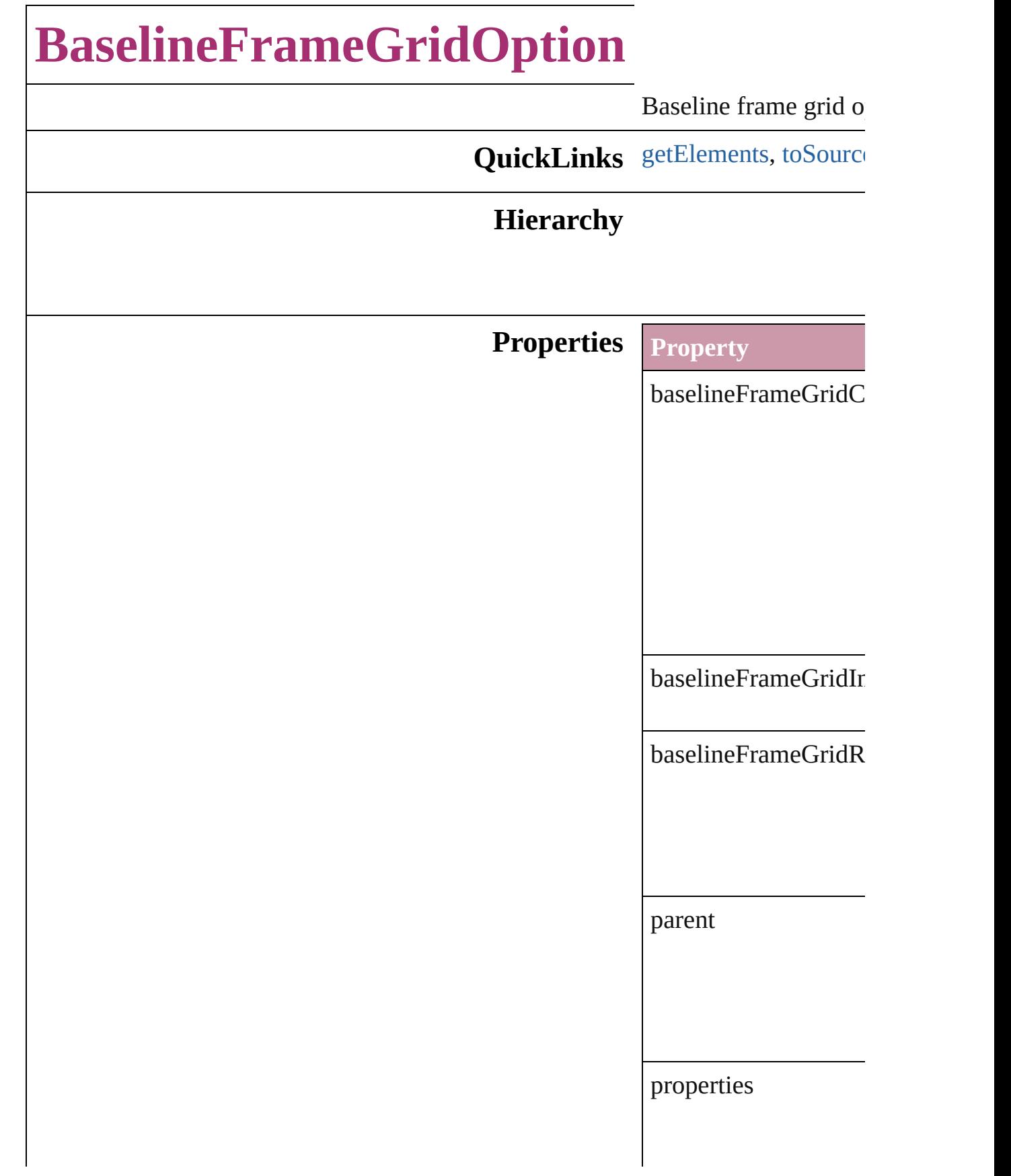

<span id="page-1958-1"></span><span id="page-1958-0"></span>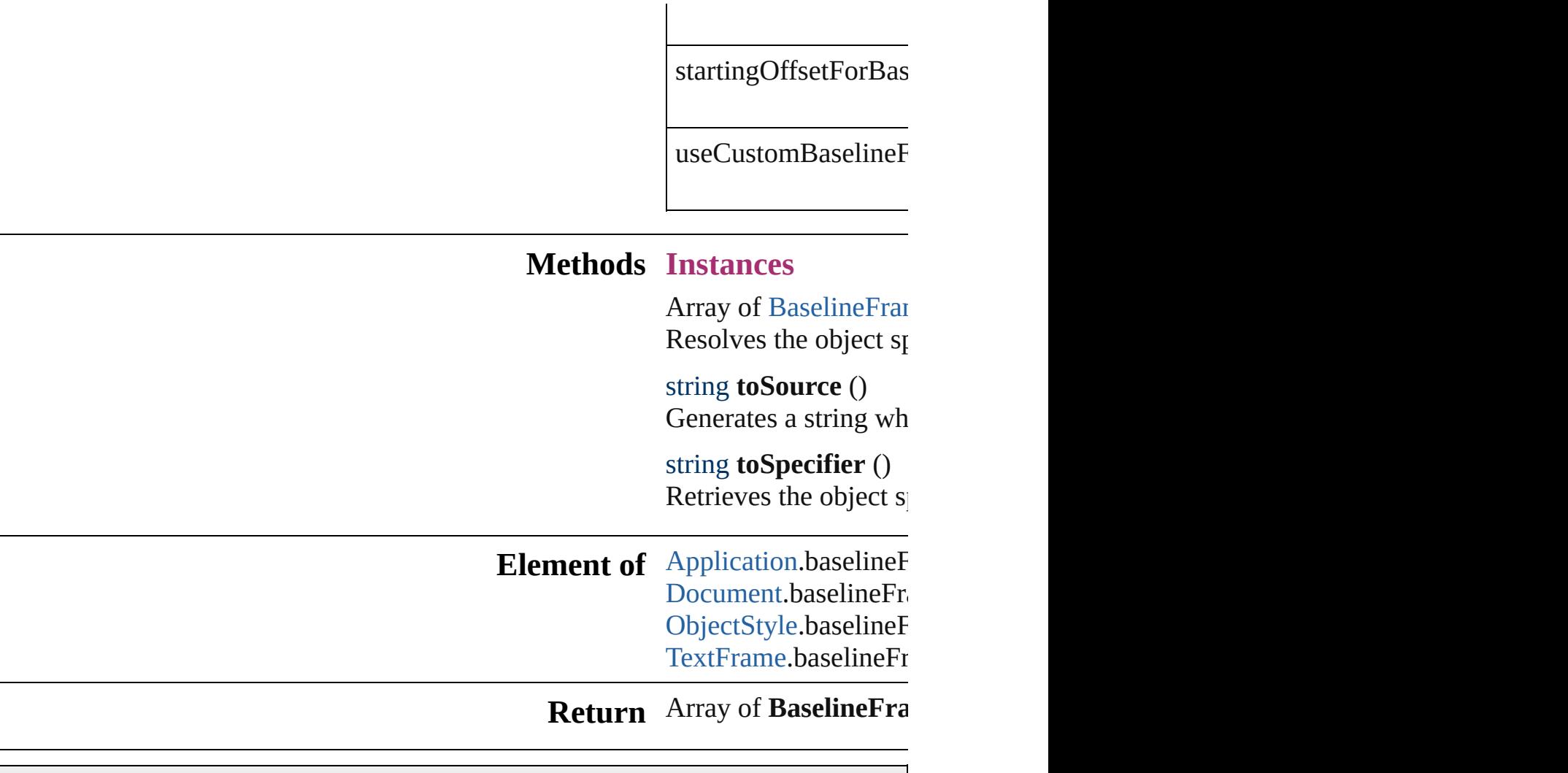

Jongware, 27-

# **BevelAndEmbossSetting**

Bevel and emboss effect so

**QuickLinks** [getElements](#page-1963-0), [toSource,](#page-1963-1) [toS](#page-1964-0)

**Hierarchy** [ContentTransparency](#page-2044-0)

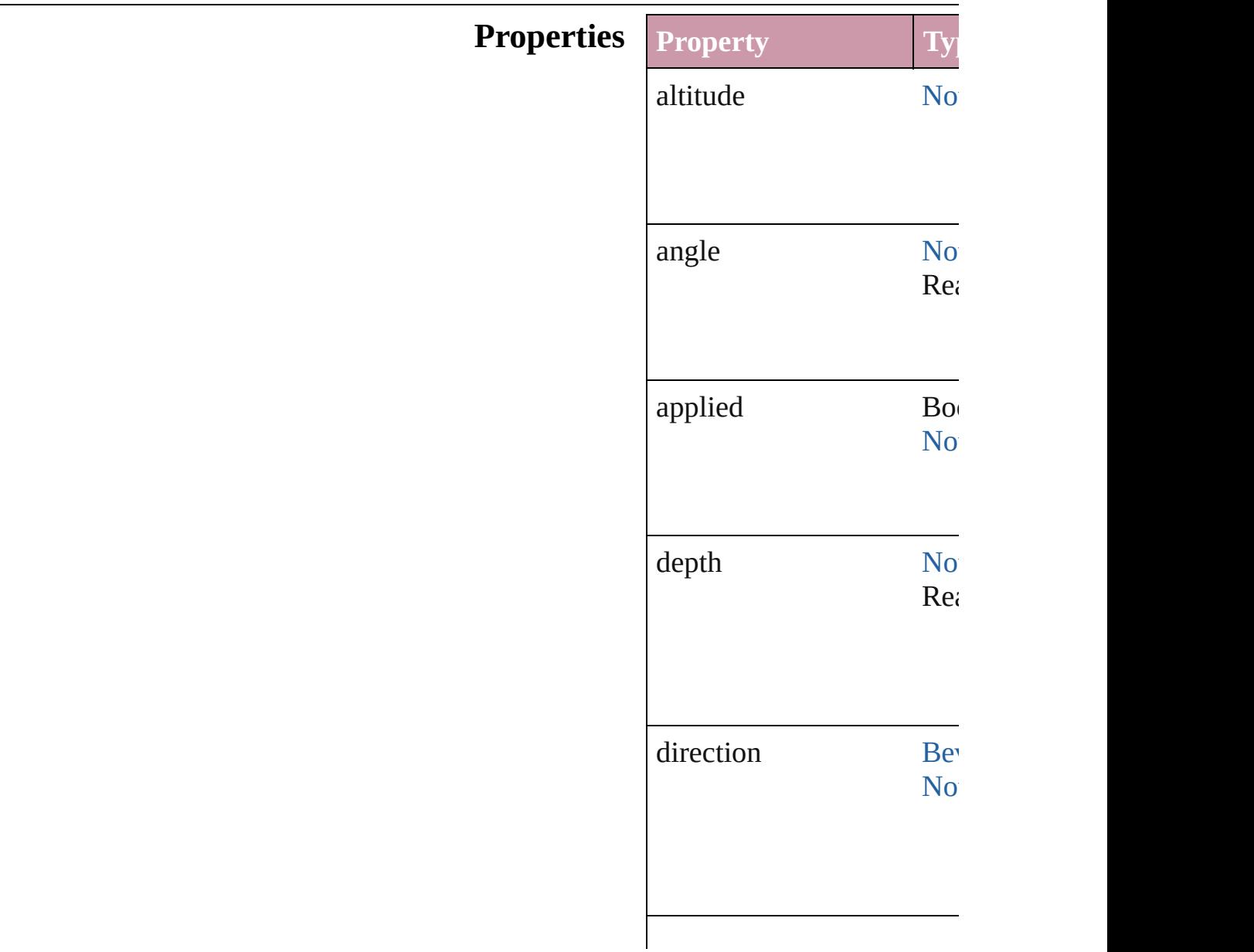

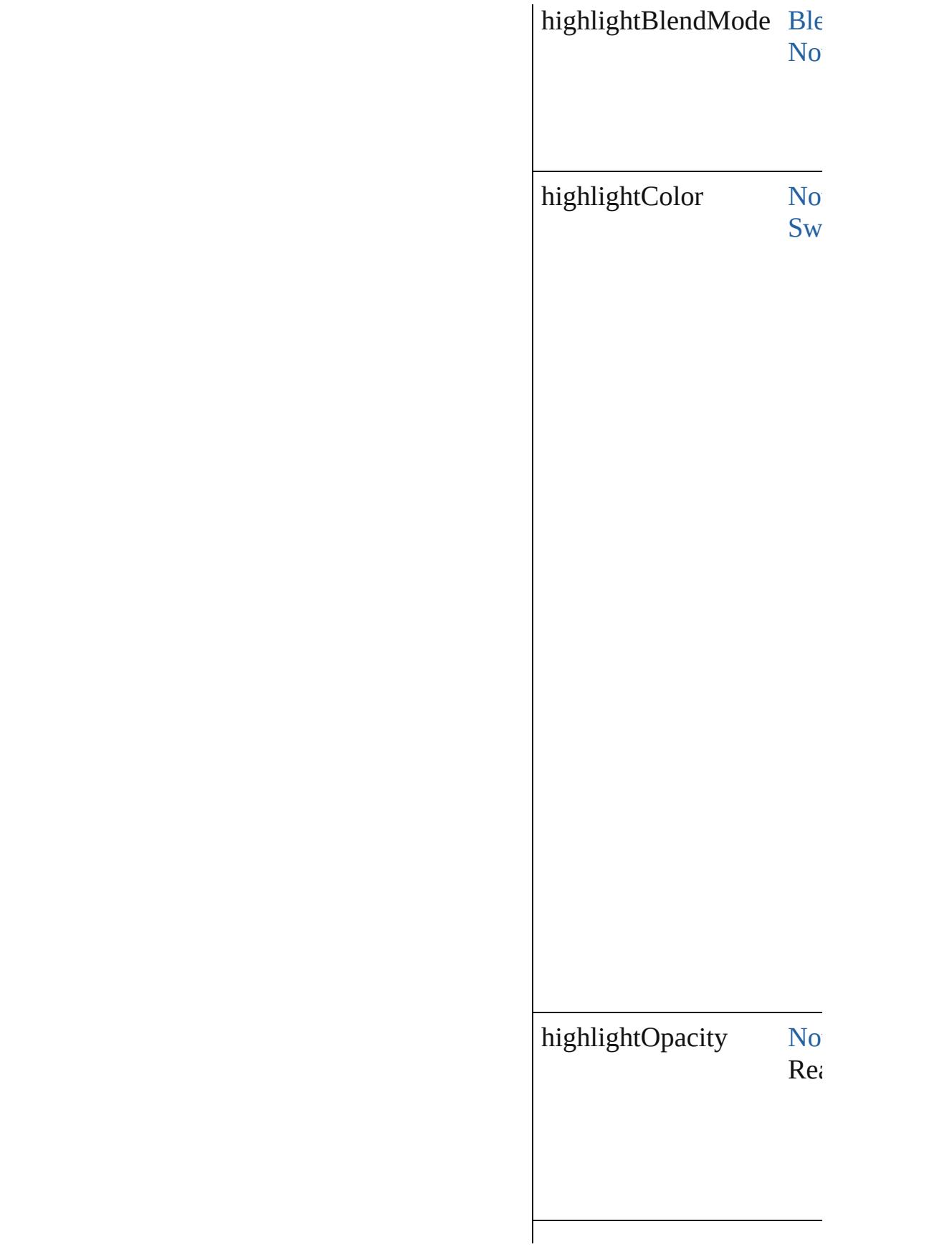

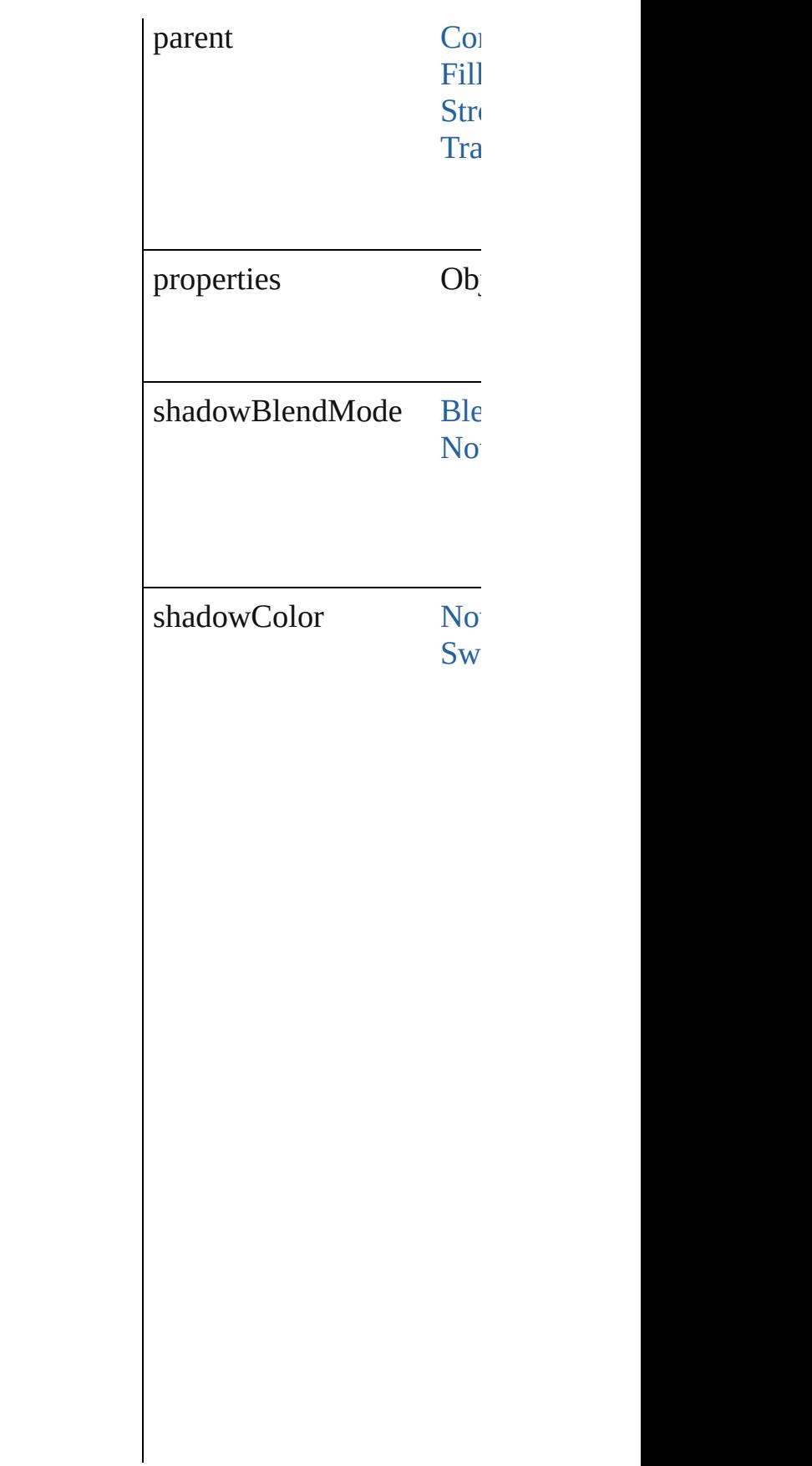

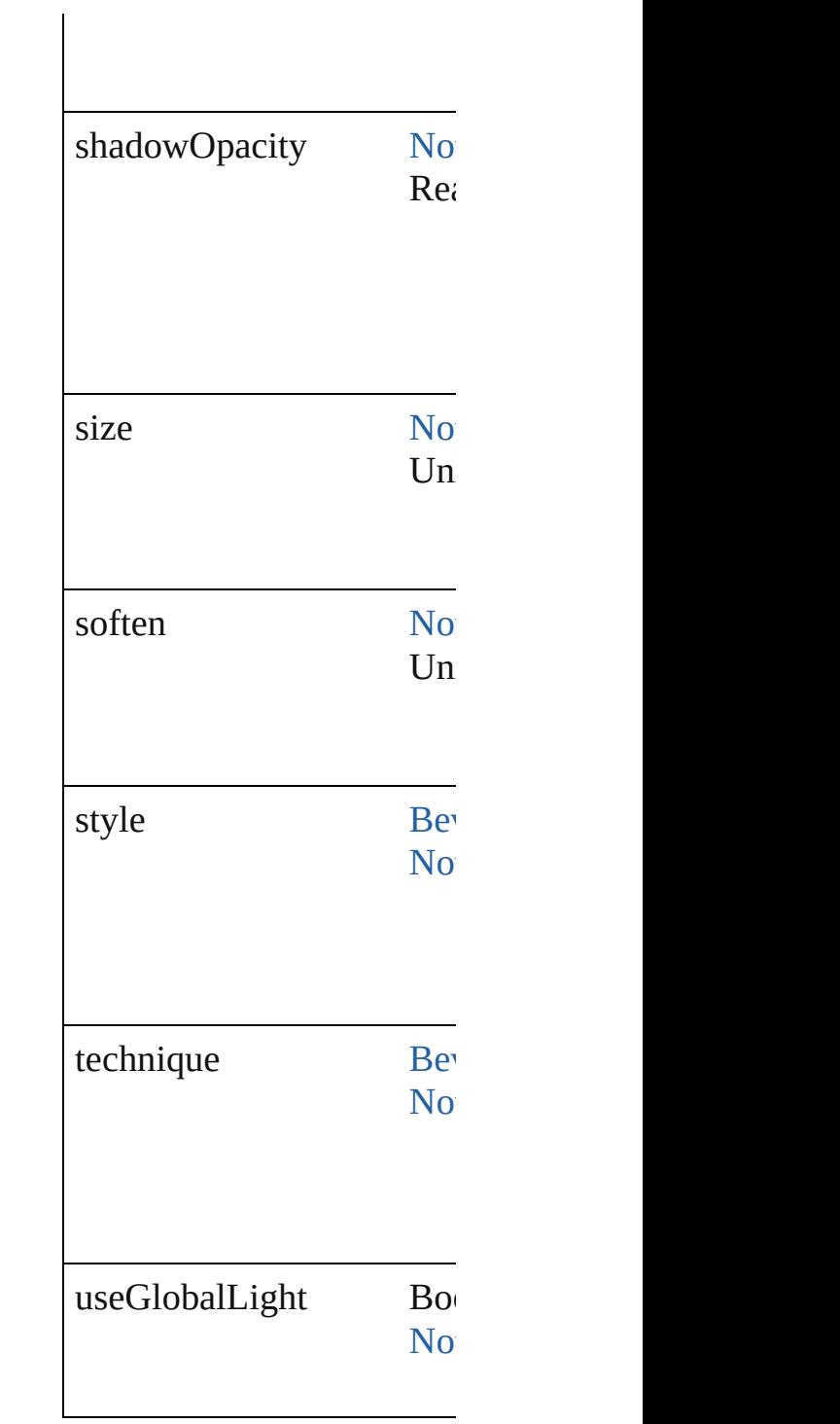

### **Methods Instances**

<span id="page-1963-0"></span>Array of [BevelAndEmboss](#page-1959-0) Resolves the object specifi

<span id="page-1963-1"></span>string **toSource** ()

Generates a string which, i

<span id="page-1964-0"></span>string **toSpecifier** () Retrieves the object specif

**Element of** [ContentTransparencySettin](#page-2044-0) [FillTransparencySetting.](#page-2128-0)be **[StrokeTransparencySetting](#page-2451-0)** [TransparencySetting.](#page-2513-0)bevel

**[Retu](#page-1963-0)rn** Array of **BevelAndEmbos** 

Jongware, 27-

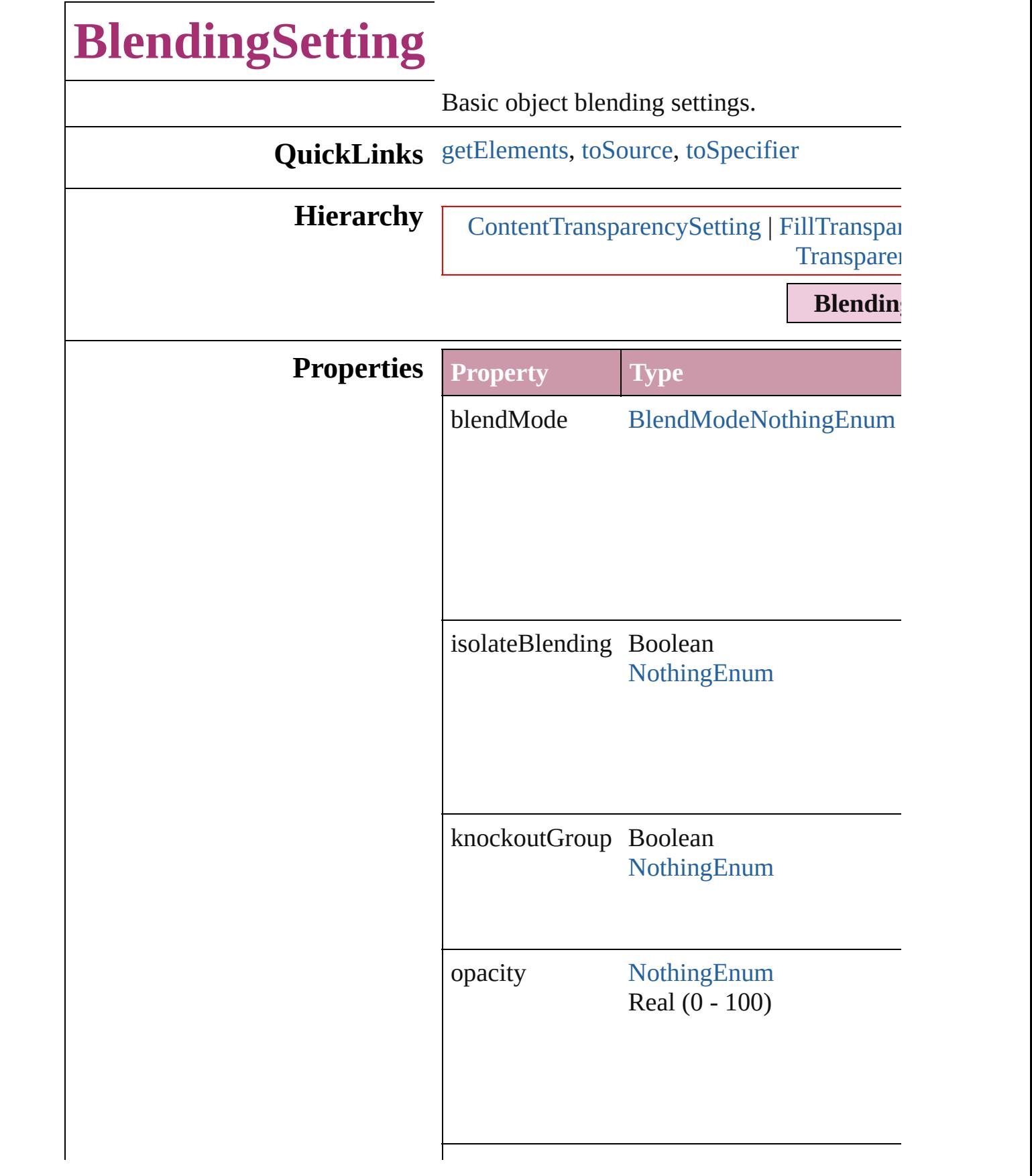

<span id="page-1967-2"></span><span id="page-1967-1"></span><span id="page-1967-0"></span>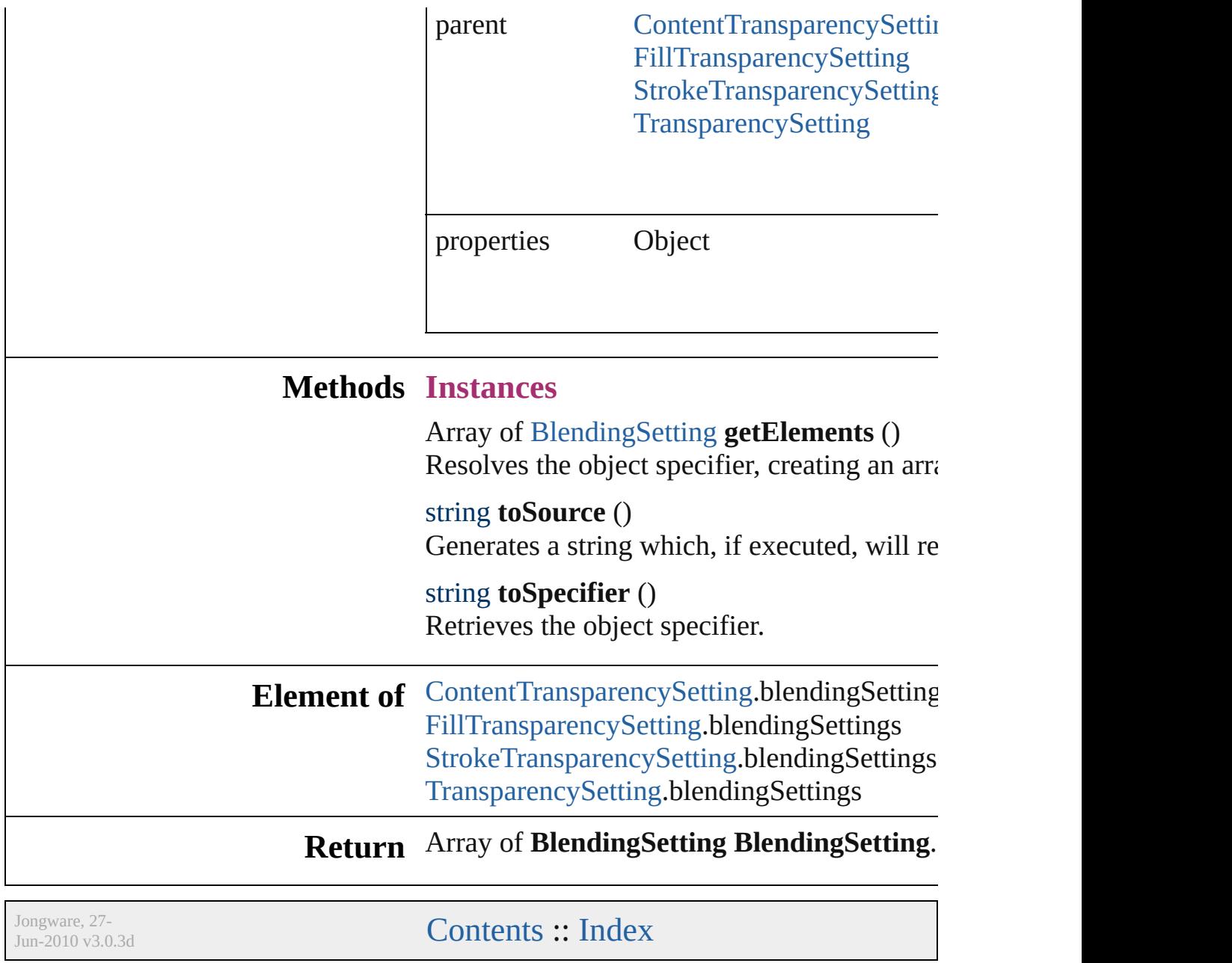

<span id="page-1969-2"></span><span id="page-1969-1"></span><span id="page-1969-0"></span>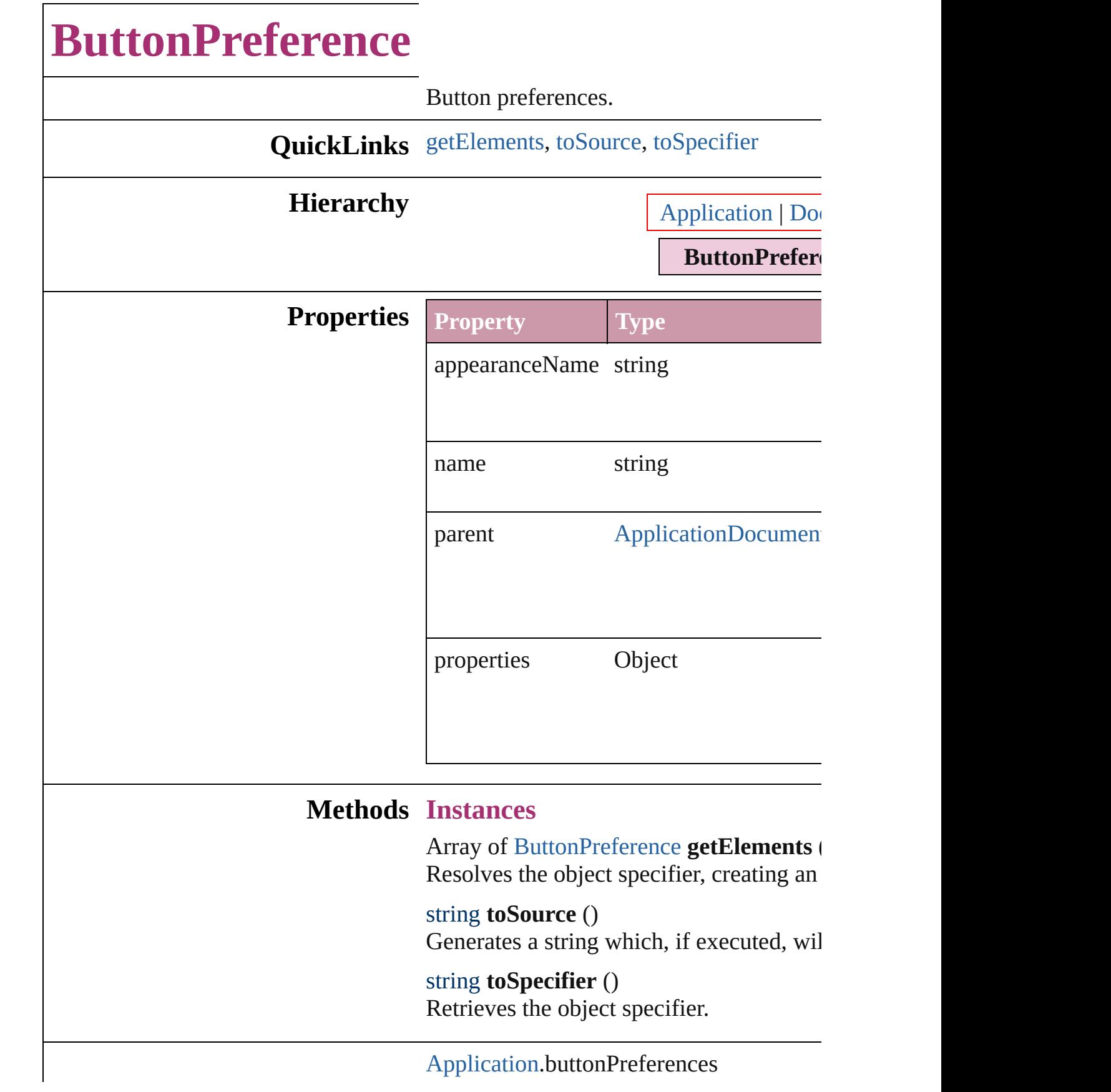

# **Element of** [Document](#page-57-0).buttonPreferences

**Return** Array of **ButtonPreference ButtonPreference**

Jongware, 27-

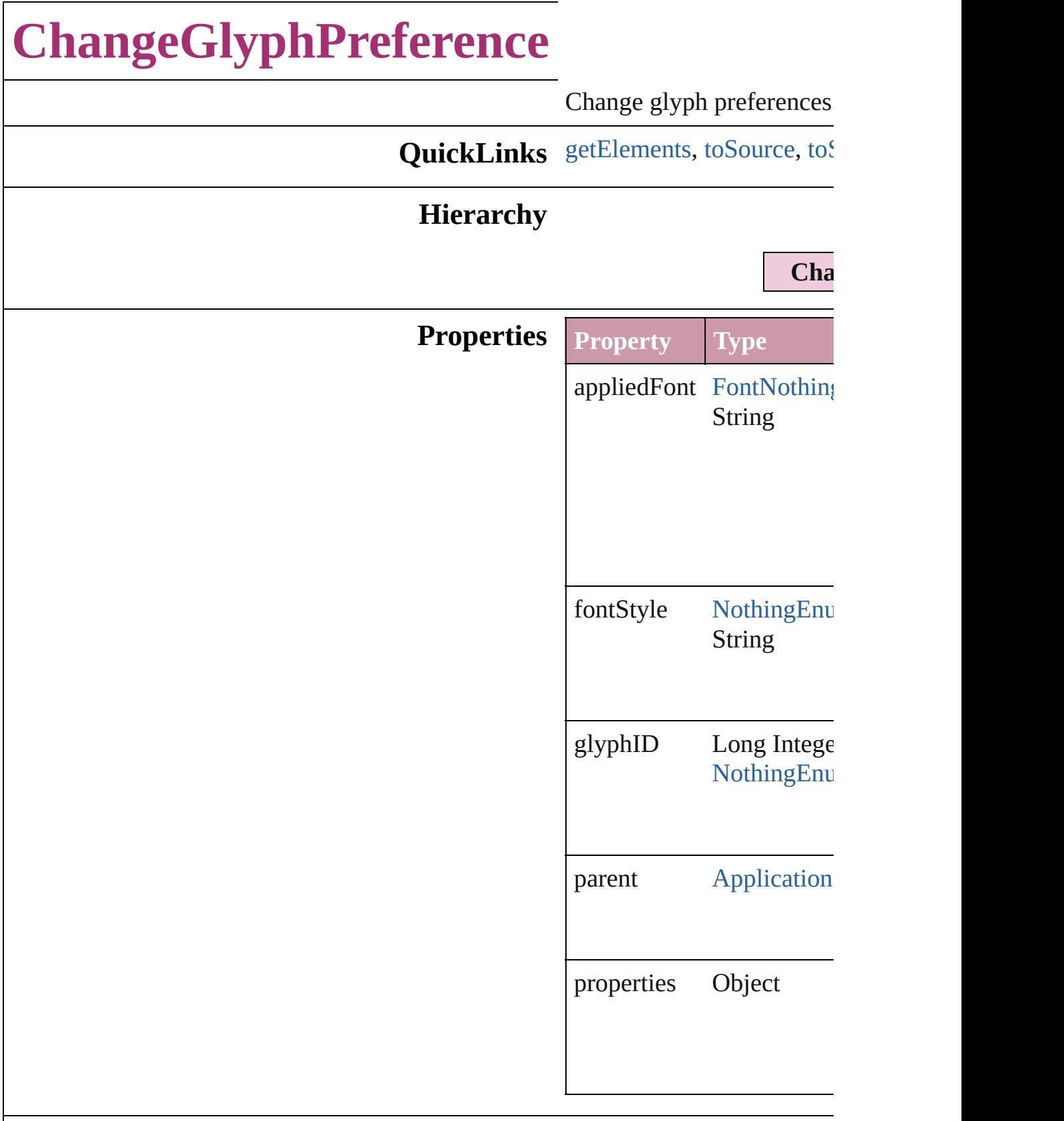

#### **Methods Instances**

<span id="page-1973-0"></span>Array of [ChangeGlyphPre](#page-1971-0) Resolves the object specifier

<span id="page-1973-1"></span>string **toSource** () Generates a string which, ChangeGlyphPreference.

<span id="page-1973-2"></span>string **toSpecifier** () Retrieves the object specif

**Element of** [Application.](#page-34-0)changeGlyphI

#### **Return** Array of **ChangeGlyphPr ChangeGlyphPrefer**

Jongware, 27-

# **ChangeGrepPreference**

Change grep preferences.

**QuickLinks** [getElements](#page-1991-0), [toSource,](#page-1991-1) [toSpe](#page-1991-2)

### **Hierarchy**

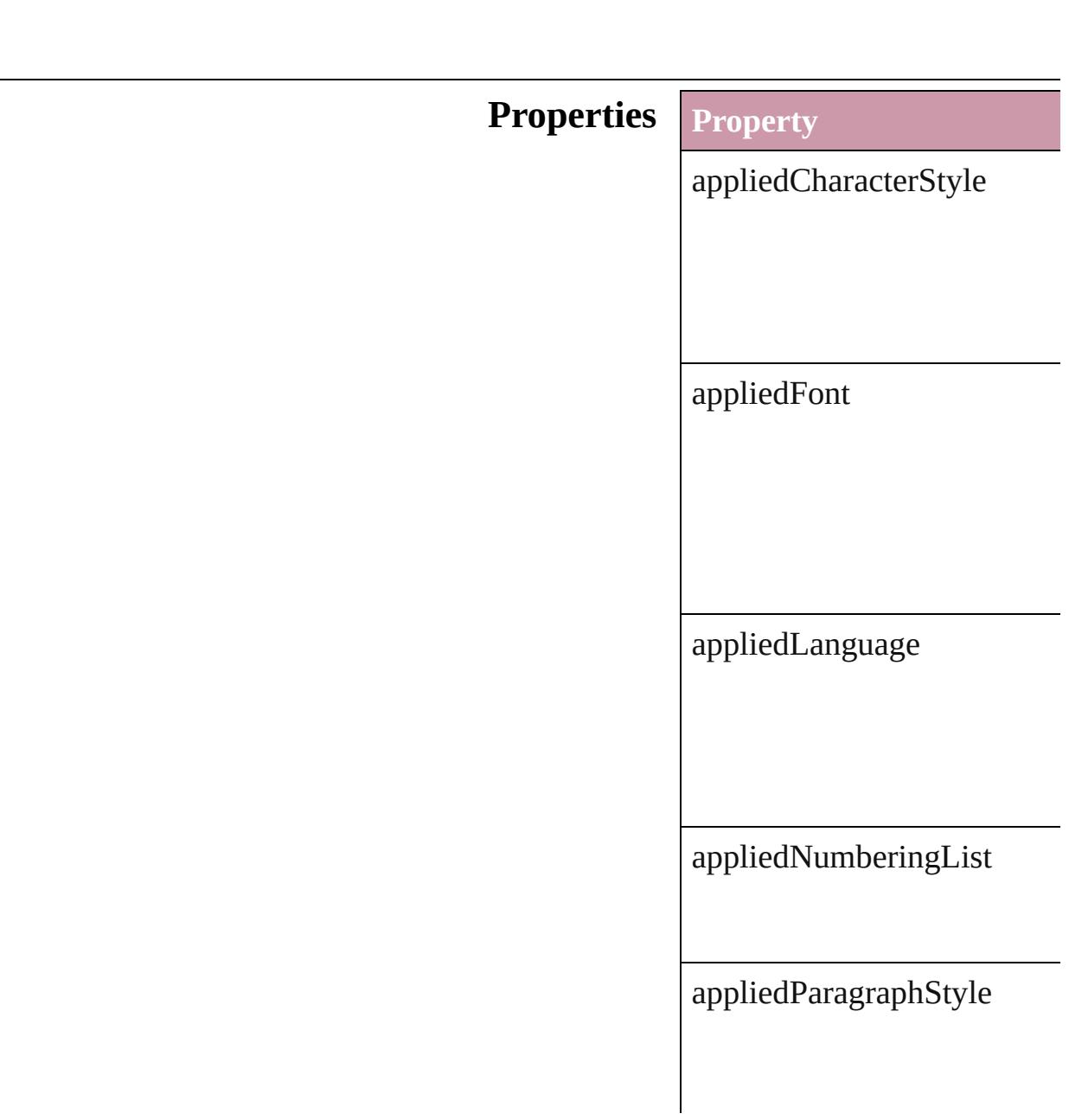

autoLeading

balanceRaggedLines

baselineShift

bulletChar

bulletsAndNumberingListT

bulletsCharacterStyle

bulletsTextAfter

capitalization

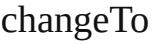

characterDirection

composer

diacriticPosition

digitsType

dropCapCharacters

dropCapLines

dropcapDetail

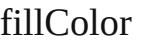

fillTint

firstLineIndent

fontStyle

gradientFillAngle

gradientFillLength

gradientFillStart

gradientStrokeAngle

gradientStrokeLength

gradientStrokeStart

horizontalScale

hyphenateAcrossColumns
hyphenateLastWord

ignoreEdgeAlignment

justification

kashidas

keepAllLinesTogether

 $\ensuremath{\mathsf{keepFirstLines}}$ 

 $\ensuremath{\text{keepLastLines}}$ 

keepLinesTogether

keepRuleAboveInFrame

keepWithNext

kerningMethod

kerningValue

keyboardDirection

lastLineIndent

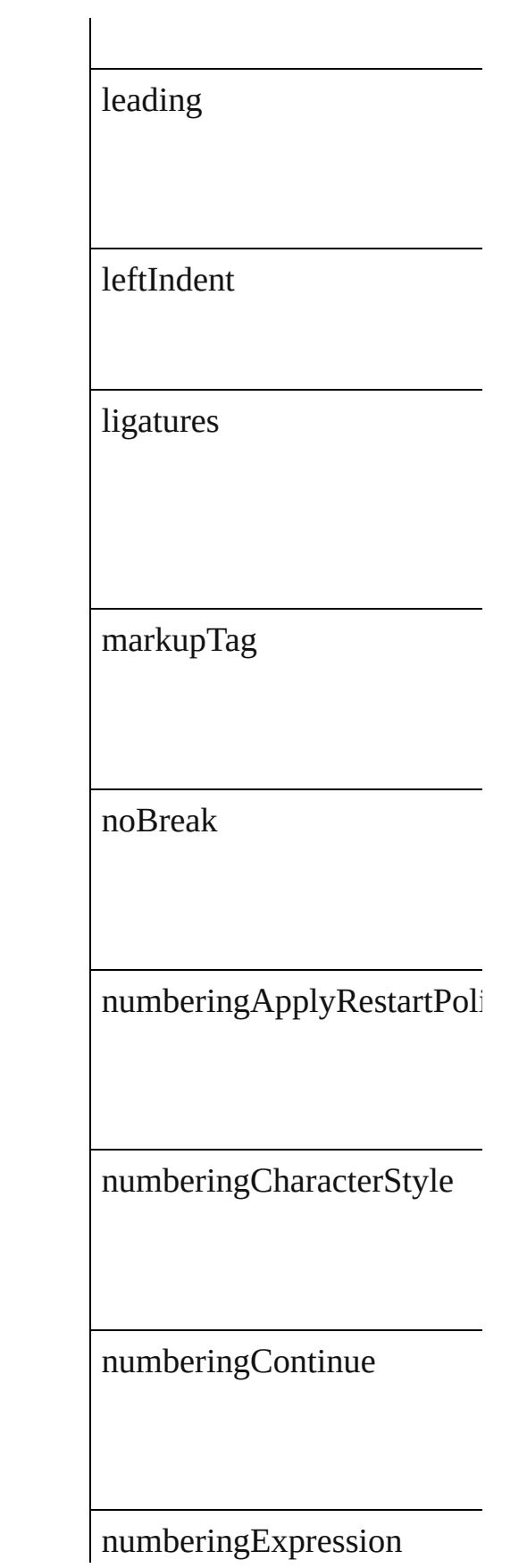

 $numbering Format$ 

 $\label{lem:main} \text{numberingLevel}$ 

 $\label{lem:main} \text{numberingRestrPollicies}$ 

numberingStartAt

otfContextualAlternate

 $% \begin{equation} \left\{ \left\langle \left\langle \mathbf{r}^{\left( 1\right)}\right\rangle \left\langle \mathbf{r}^{\left( 2\right)}\right\rangle \left\langle \mathbf{r}^{\left( 3\right)}\right\rangle \left\langle \mathbf{r}^{\left( 4\right)}\right\rangle \left\langle \mathbf{r}^{\left( 4\right)}\right\rangle \left\langle \mathbf{r}^{\left( 4\right)}\right\rangle \left\langle \mathbf{r}^{\left( 4\right)}\right\rangle \left\langle \mathbf{r}^{\left( 4\right)}\right\rangle \left\langle \mathbf{r}^{\left( 4\right)}\right$ 

otfFigureStyle

otfFraction

otfHistorical otfJustificationAlternate otfLocale otfMark otfOrdinal otfOverlapSwash otfSlashedZero otfStretchedAlternate otfStylisticAlternate

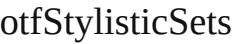

otfSwash

otfTitling

overprintFill

overprintStroke

paragraphDirection

paragraphJustification

parent

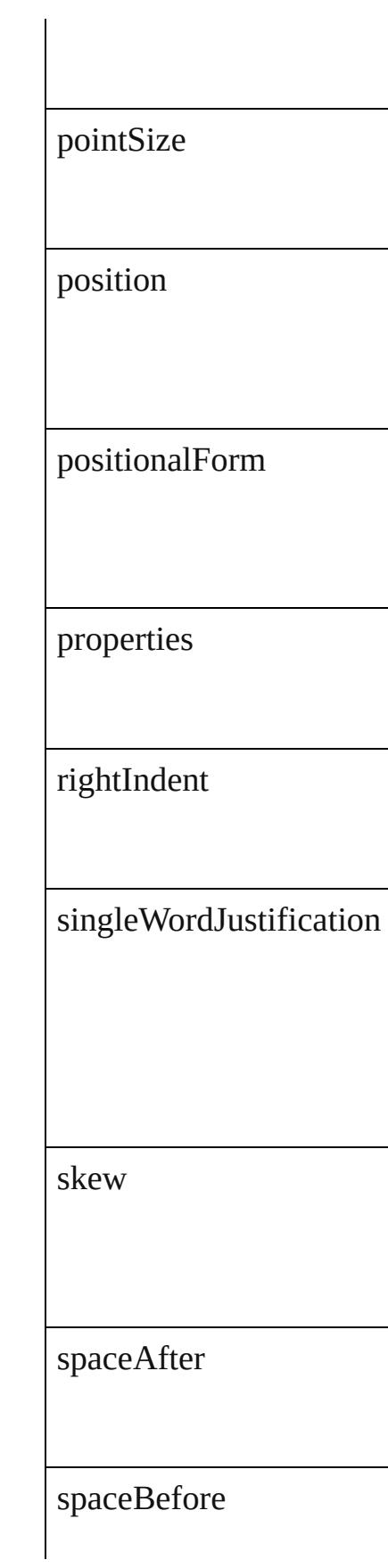

startParagraph

strikeThroughColor

strikeThroughGapColor

strikeThroughGapOverprint

strikeThroughGapTint

strikeThroughOffset

strikeThroughOverprint

strikeThroughTint

strikeThroughType

strikeThroughWeight

strikeThru

strokeColor

strokeTint

strokeWeight

tracking

underline

underlineColor

underlineGapColor

underlineGapOverprint

underlineGapTint

underlineOffset

underlineOverprint

underlineTint

underlineType

underlineWeight

verticalScale

xOffsetDiacritic

yOffsetDiacritic

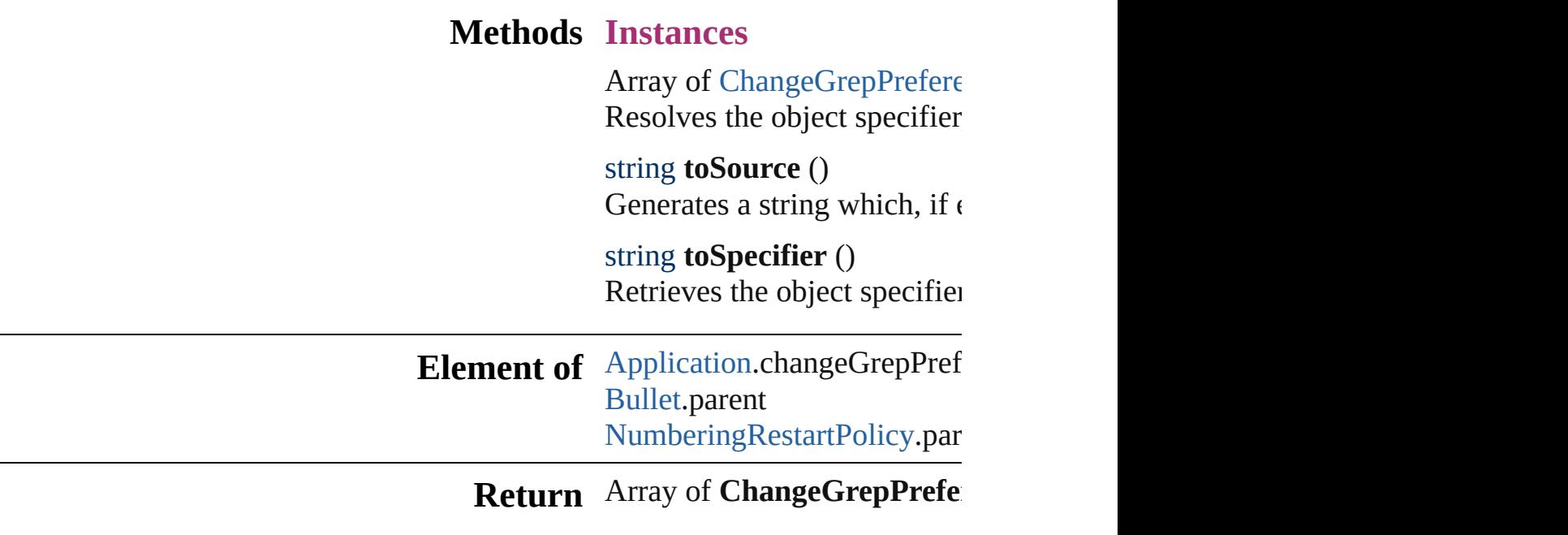

Jongware, 27-

<span id="page-1991-0"></span>[Contents](#page-0-0) :: [Index](#page-3851-0)

## <span id="page-1992-0"></span>**Class**

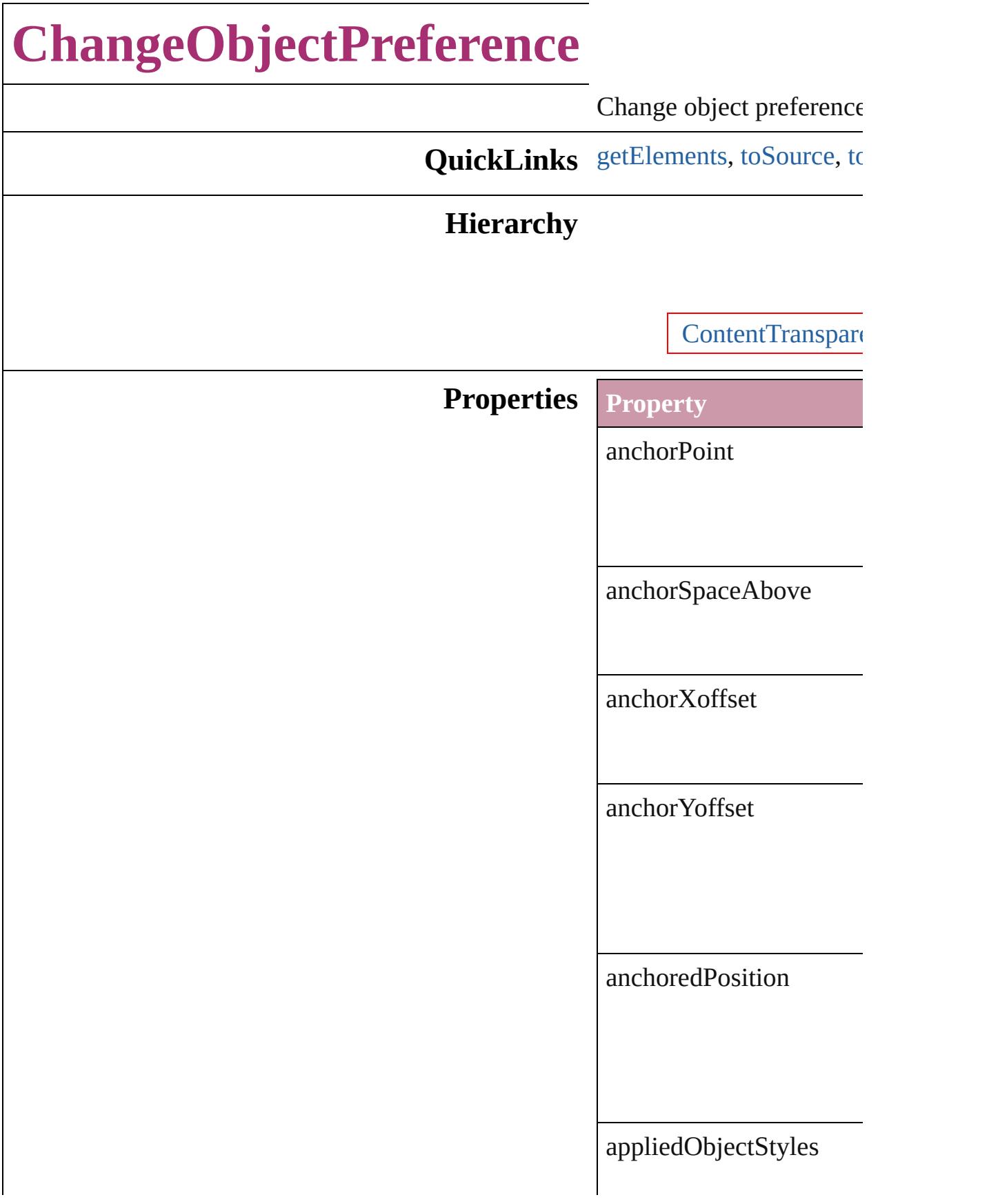

baselineFrameGridColor

[baselineF](#page-2451-0)r[ameGridIncre](#page-2513-0)

baselineFrameGridRelat

bottomCrop

 $contentTransparencySet$ 

contourType

cornerOption

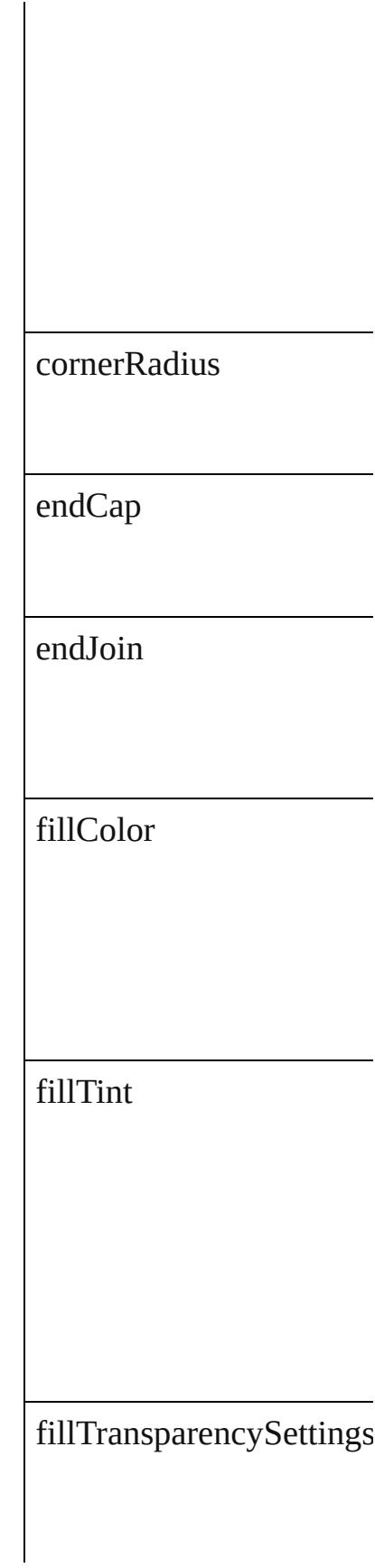

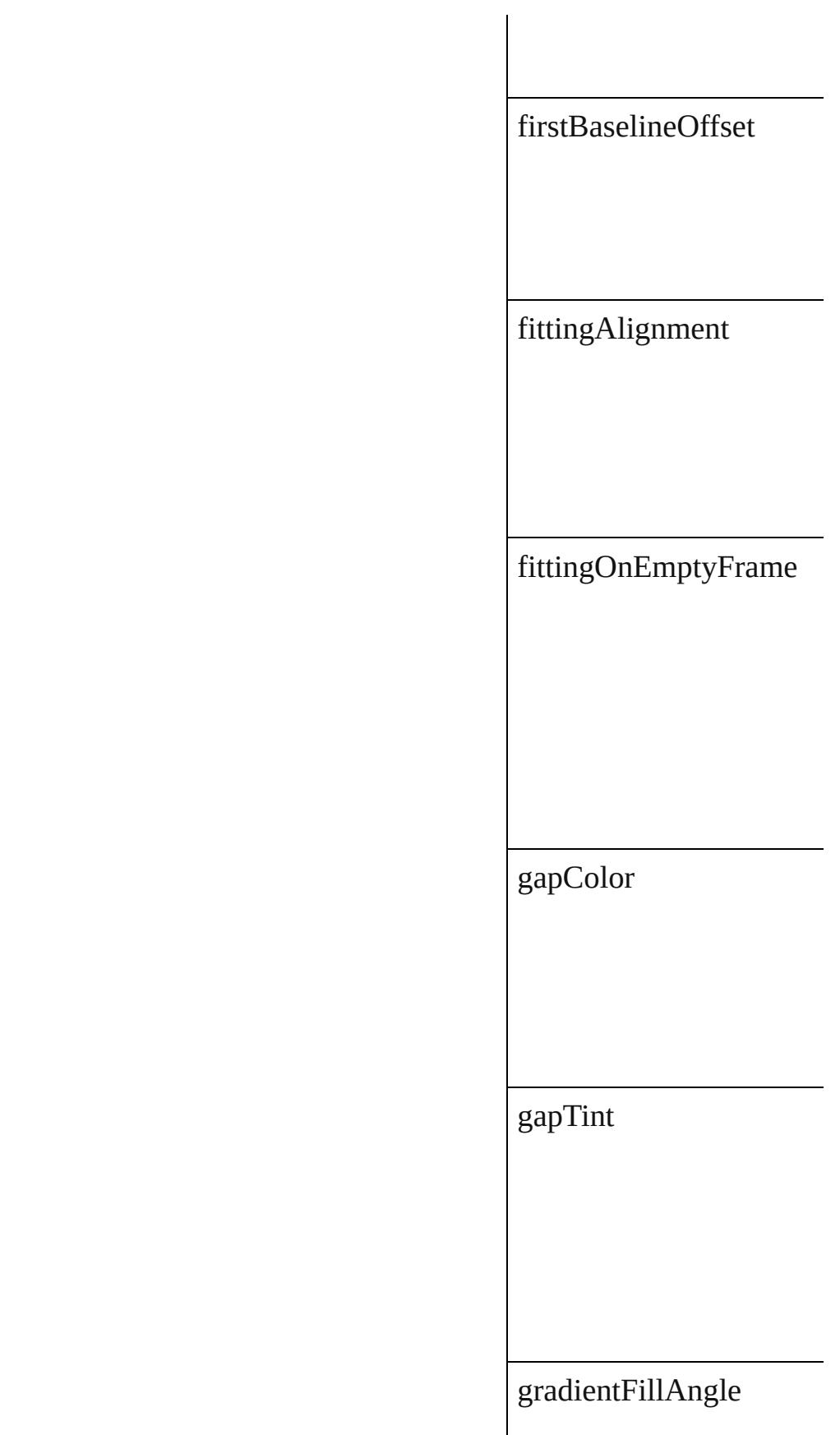

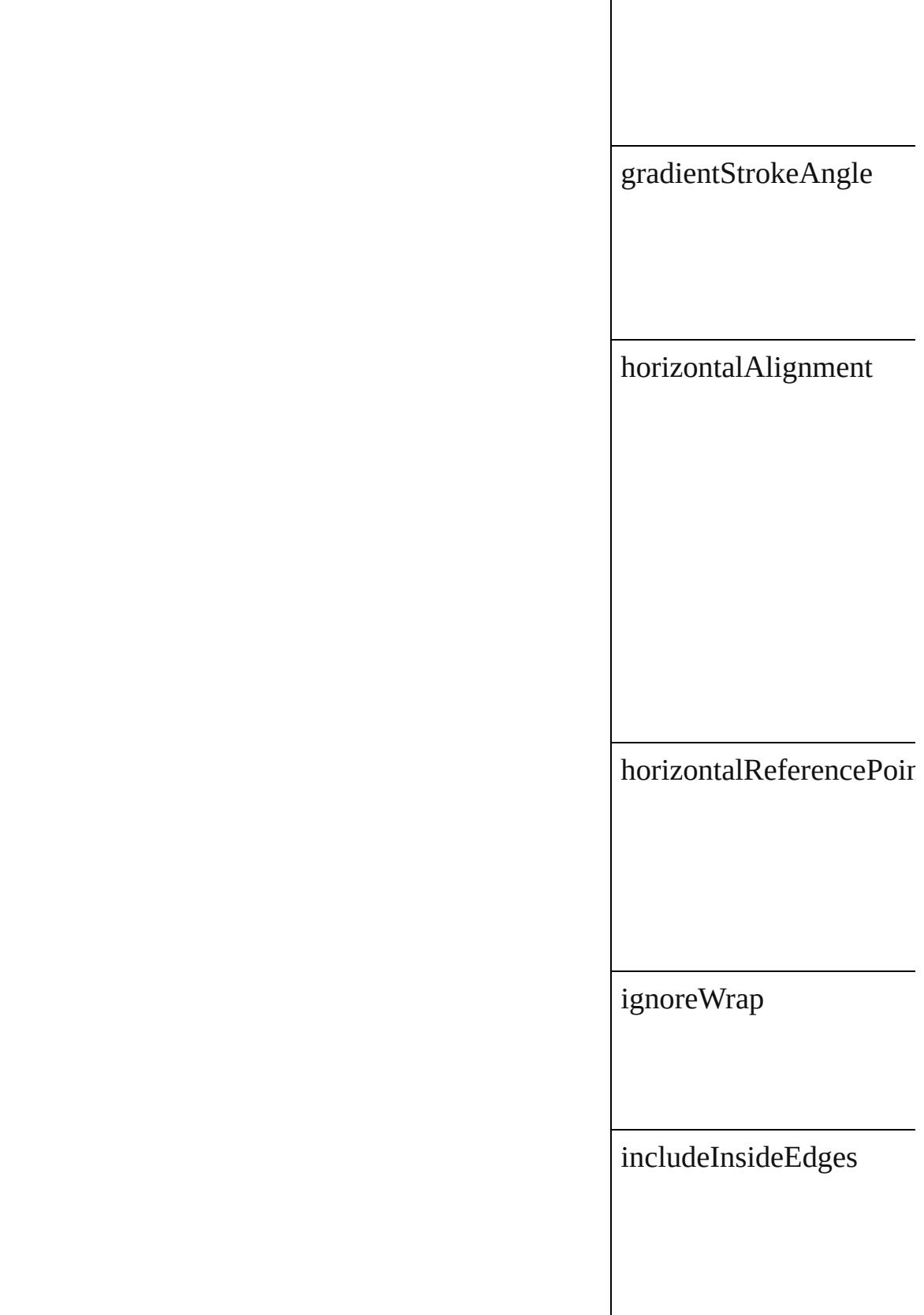

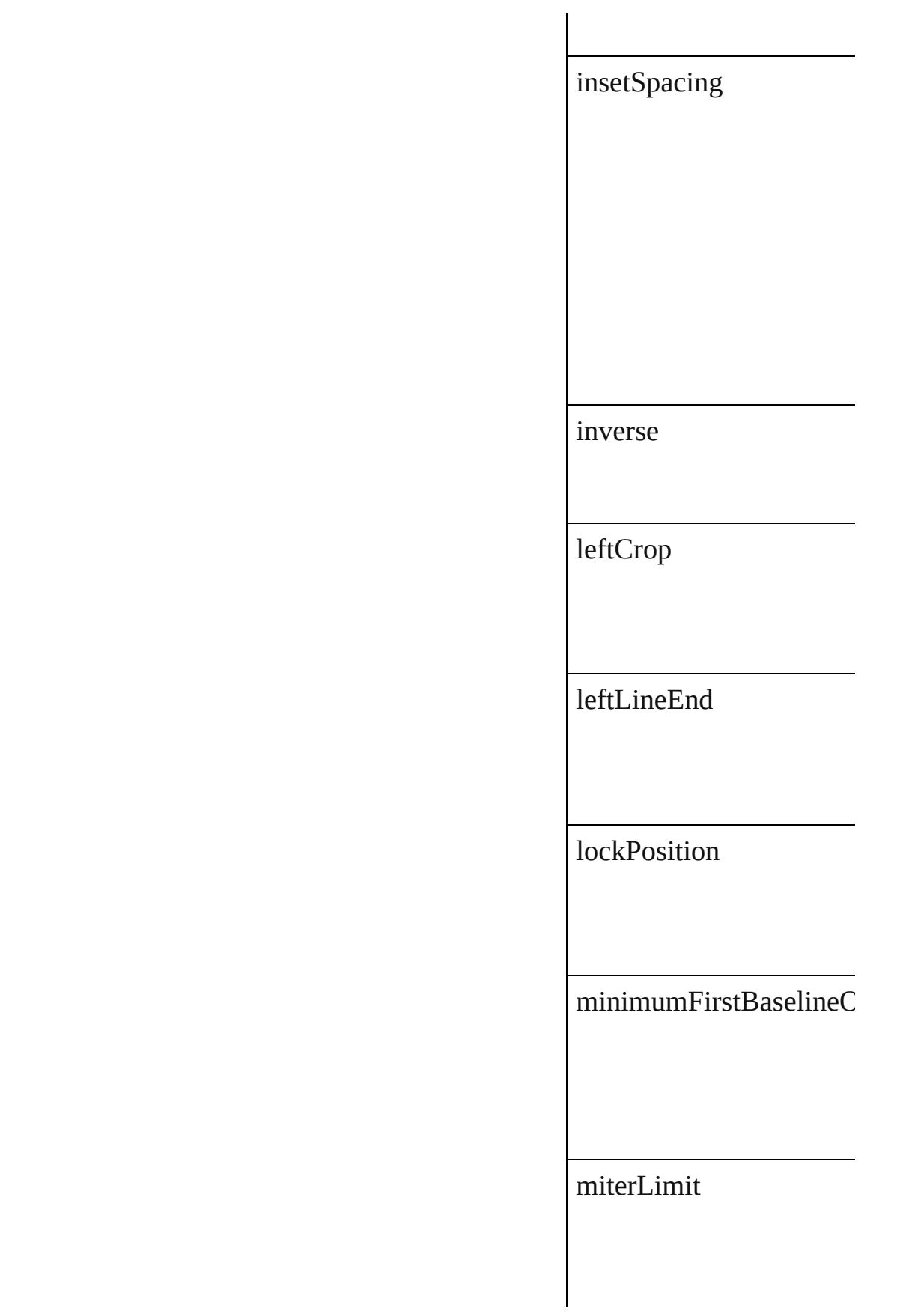

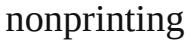

 $\label{eq:opticalMarginal} {\rm opticalMargin} {\rm Alignmen}$ 

opticalMarginSize

overprintFill

overprintGap

overprintStroke

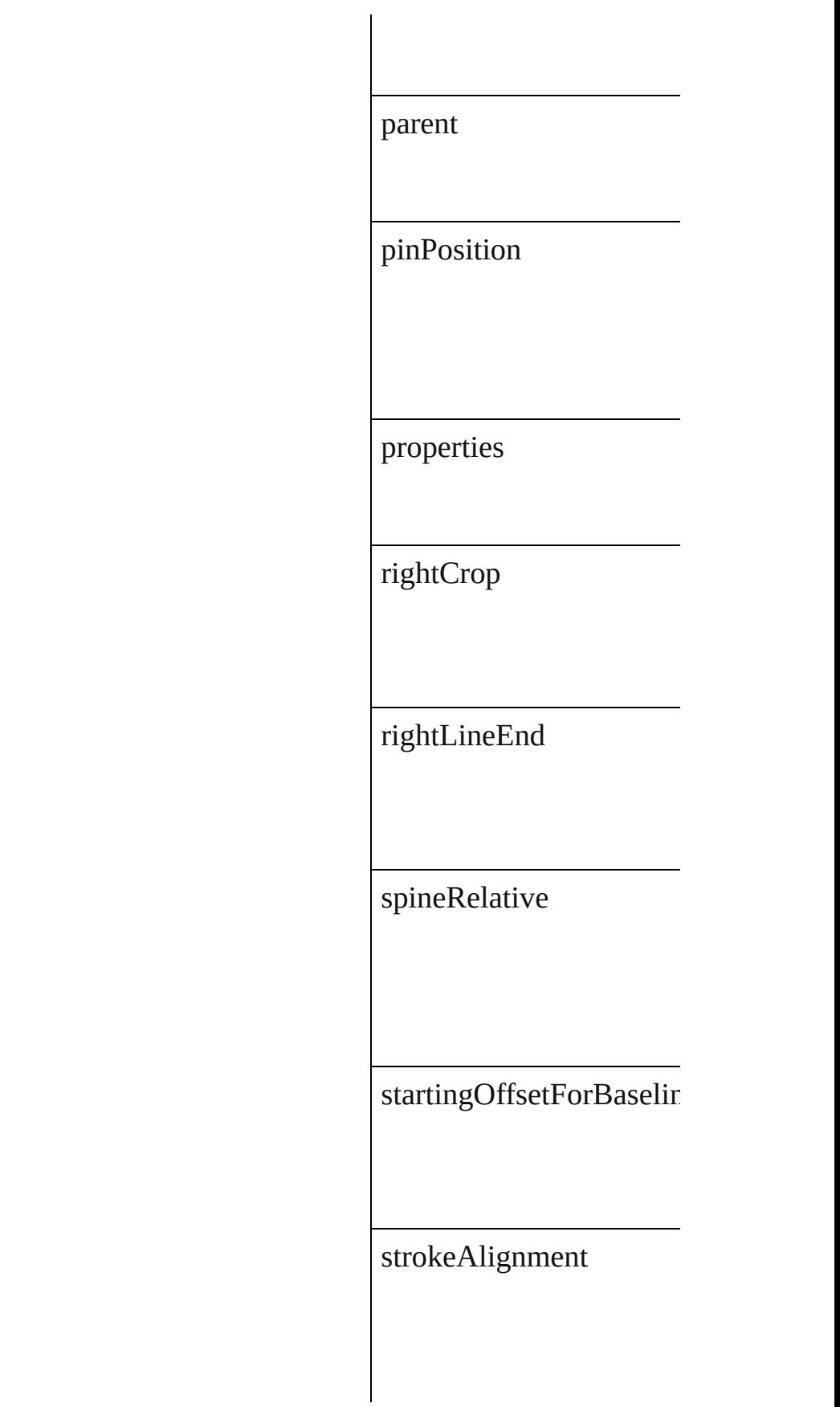

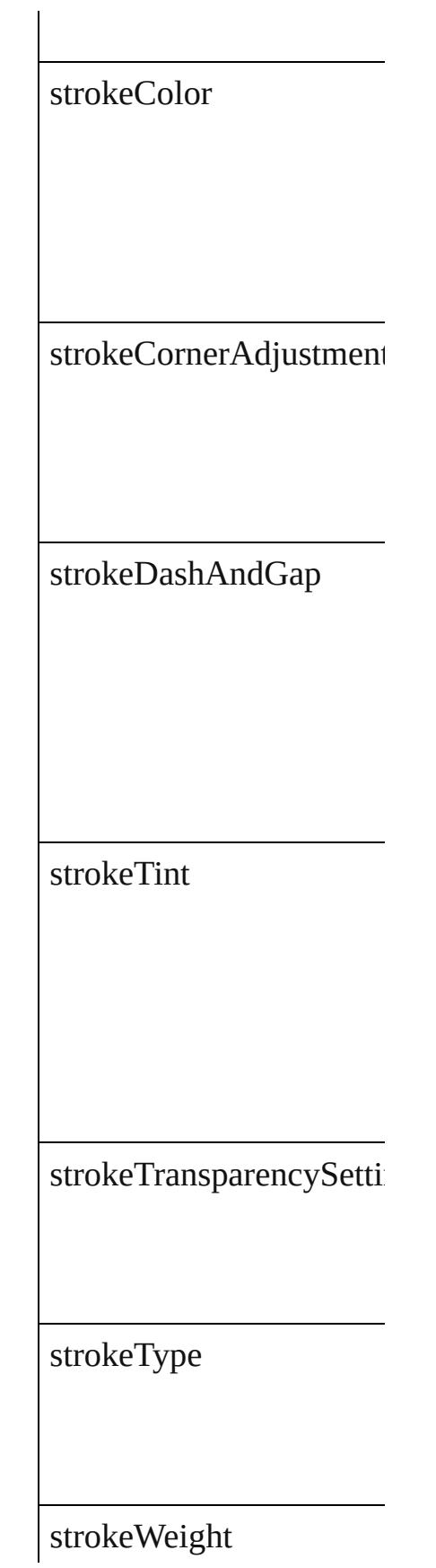

textColumnCount

textColumnFixedWidth

textColumnGutter

textWrapOffset

textWrapType

topCrop

transparencySettings

useCustomBaselineFran

useFixedColumnWidth

verticalAlignment

verticalJustification

verticalReferencePoint

verticalThreshold

### **Methods Instances**

<span id="page-2004-0"></span>Array of ChangeObjectPl Resolves the object speci

<span id="page-2004-1"></span>string **toSource** () Generates a string which,

<span id="page-2004-2"></span>string **toSpecifier** () Retrieves the object speci

**Element of** [Application](#page-34-0).changeObjec **[ContentTransparencySett](#page-2044-0)** [FillTransparencySetting.](#page-2128-0)parent **[StrokeTransparencySettin](#page-2451-0)g** [TransparencySetting.](#page-2513-0)pare

**[Retu](#page-2004-0)rn** Array of **ChangeObjectl** 

Jongware, 27-

[Contents](#page-0-0) :: [Index](#page-3851-0)

## **Class**

# **ChangeTextPreference**

Change text preferences.

**QuickLinks** [getElements](#page-2022-0), [toSource,](#page-2022-1) [toSpec](#page-2022-2)

**Hierarchy**

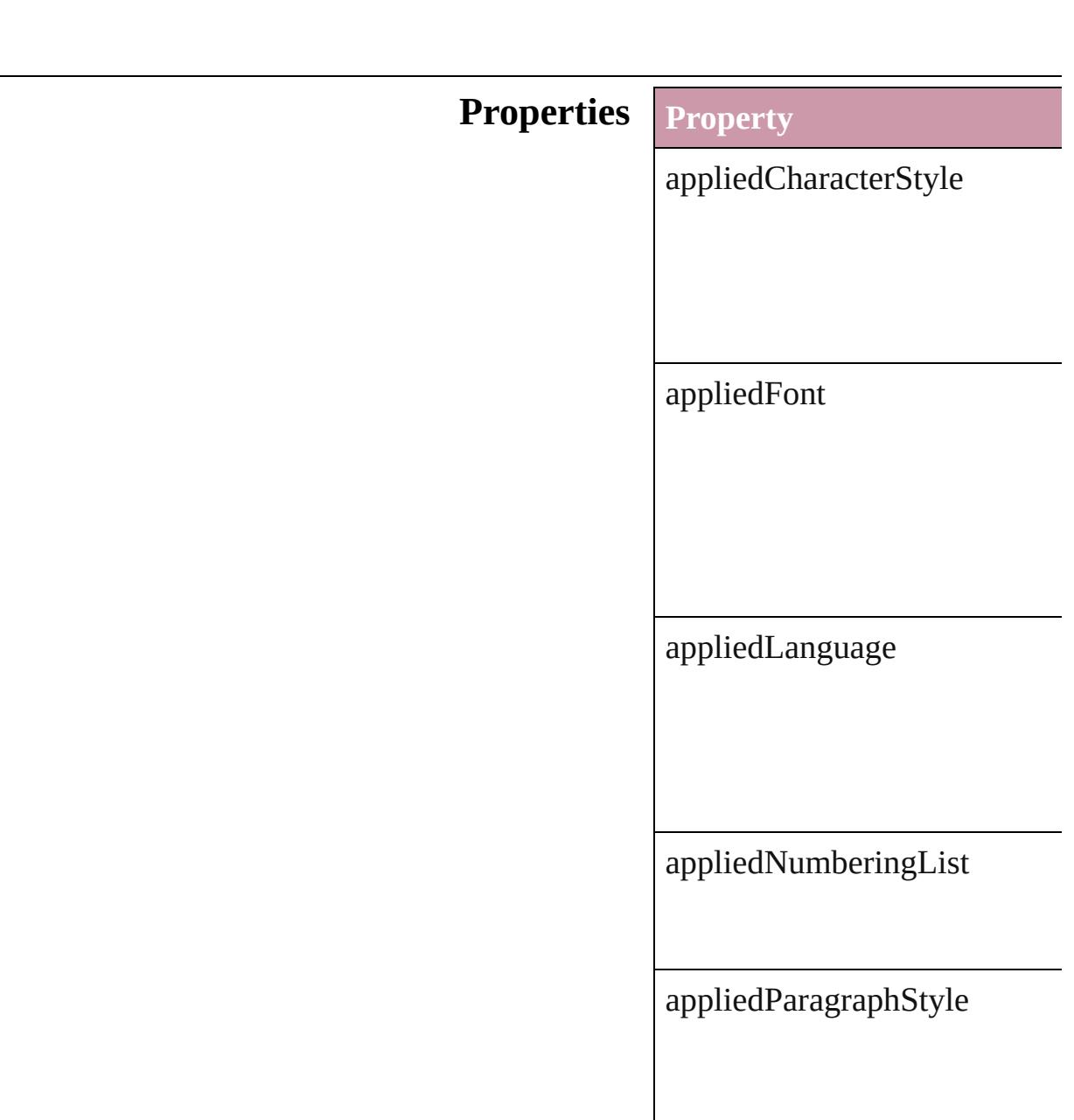

#### autoLeading

balanceRaggedLines

baselineShift

bulletChar

bulletsAndNumberingListType

bulletsCharacterStyle

bulletsTextAfter

capitalization

### changeTo

characterDirection

composer

diacriticPosition

digitsType

dropCapCharacters

dropCapLines

dropcapDetail

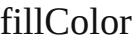

fillTint

firstLineIndent

fontStyle

gradientFillAngle

gradientFillLength

gradientFillStart

gradientStrokeAngle

gradientStrokeLength

gradientStrokeStart

horizontalScale

hyphenateAcrossColumns

hyphenateLastWord

ignoreEdgeAlignment

justification

kashidas

keepAllLinesTogether

 $\ensuremath{\mathsf{keepFirstLines}}$ 

 $keepLastLines$ 

keepLinesTogether

keepRuleAboveInFrame

keepWithNext

kerningMethod

kerningValue

keyboardDirection

lastLineIndent

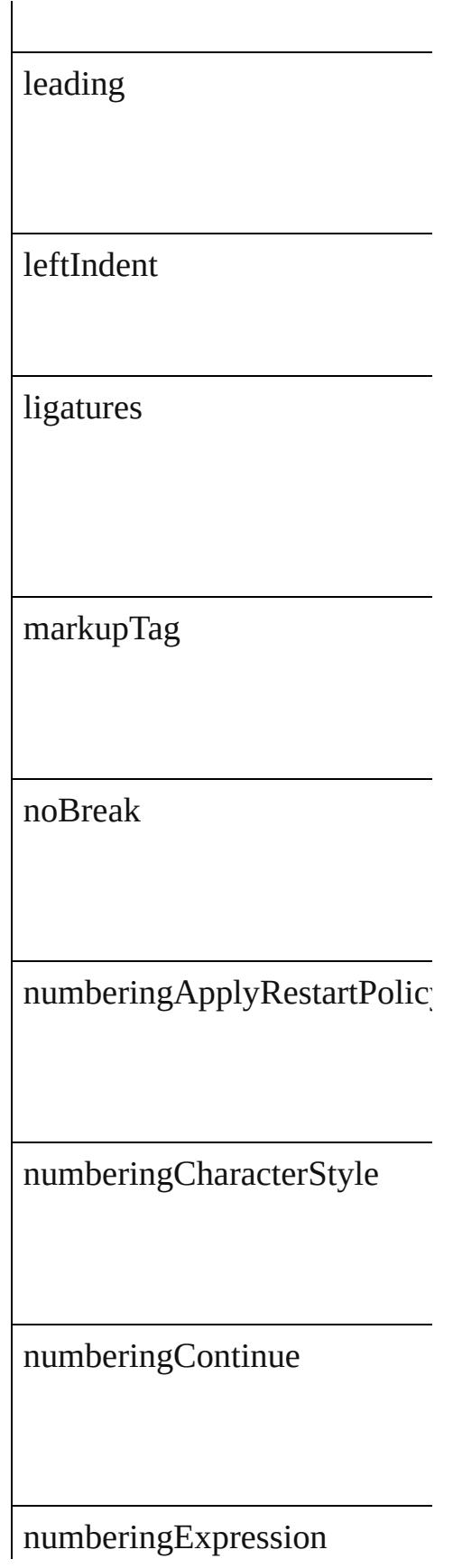

 $numbering Format$ 

 $\label{lem:main} \text{numberingLevel}$ 

numberingRestartPolicies

numberingStartAt

otfContextualAlternate

otfDiscretionaryLigature

otfFigureStyle

otfFraction

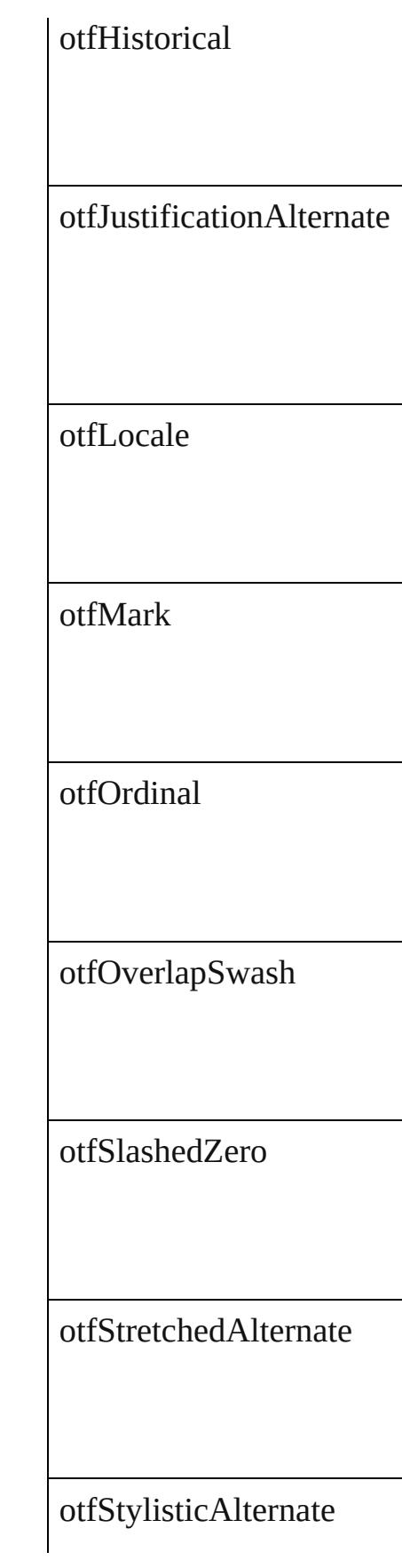
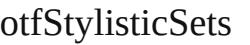

otfSwash

otfTitling

overprintFill

overprintStroke

paragraphDirection

paragraphJustification

parent

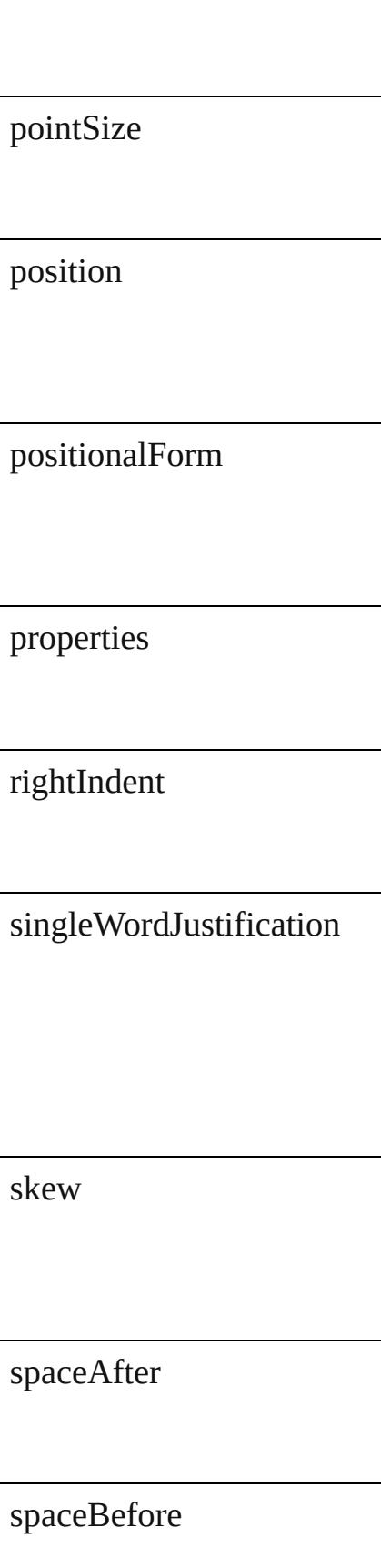

### startParagraph

strikeThroughColor

strikeThroughGapColor

strikeThroughGapOverprint

strikeThroughGapTint

strikeThroughOffset

strikeThroughOverprint

strikeThroughTint

strikeThroughType

strikeThroughWeight

strikeThru

strokeColor

strokeTint

strokeWeight

tracking

underline

underlineColor

underlineGapColor

underlineGapOverprint

underlineGapTint

underlineOffset

underlineOverprint

underlineTint

underlineType

underlineWeight

verticalScale

xOffsetDiacritic

yOffsetDiacritic

### **Methods Instances**

<span id="page-2022-0"></span>Array of [ChangeTextPreferenc](#page-2005-0)e Resolves the object specifier, on

string **toSource** () Generates a string which, if ex

string **toSpecifier** () Retrieves the object specifier.

**Element of** [Application.](#page-34-0)changeTextPrefere

**[R](#page-2022-0)eturn** Array of **ChangeTextPreference** 

Jon[gware,](#page-708-0) 27-

<span id="page-2024-1"></span><span id="page-2024-0"></span>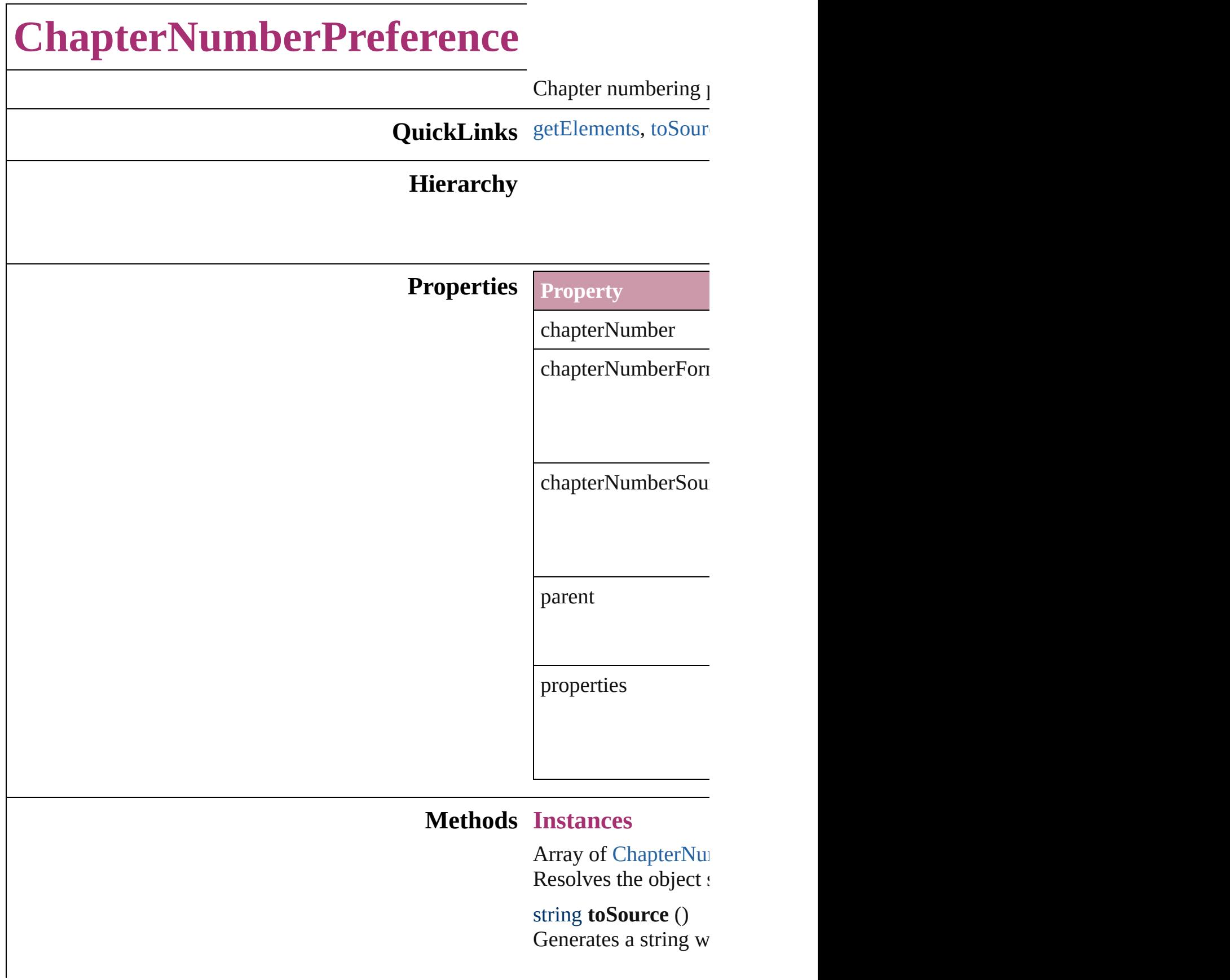

**Element of** [Document.](#page-57-0)chapterNumber

### **[Return](#page-2024-0)** Array of **ChapterNu**

Jongware, 27-

# <span id="page-2027-0"></span>**ChapterNumberVariablePreference**  $\Gamma$  preferences for a chapter  $\Gamma$ **QuickLinks** [ge](#page-2027-0) **Hierarchy Properties** P  $f<sub>f</sub>$  $\mathbf{p}$  $\overline{p}$ t $\epsilon$ t $\epsilon$ **Methods** In  $A<sub>I</sub>$  $\mathsf{R}\varepsilon$ str  $G$ enerates a string which, if  $e$ Chapter Variable

#### $\frac{\mathsf{str}}{\mathsf{R}\mathfrak{e}}$  $\mathsf{R}\epsilon$

## **Element** of [Te](#page-3350-0)

### **Return** Ar

Jongware, 27-

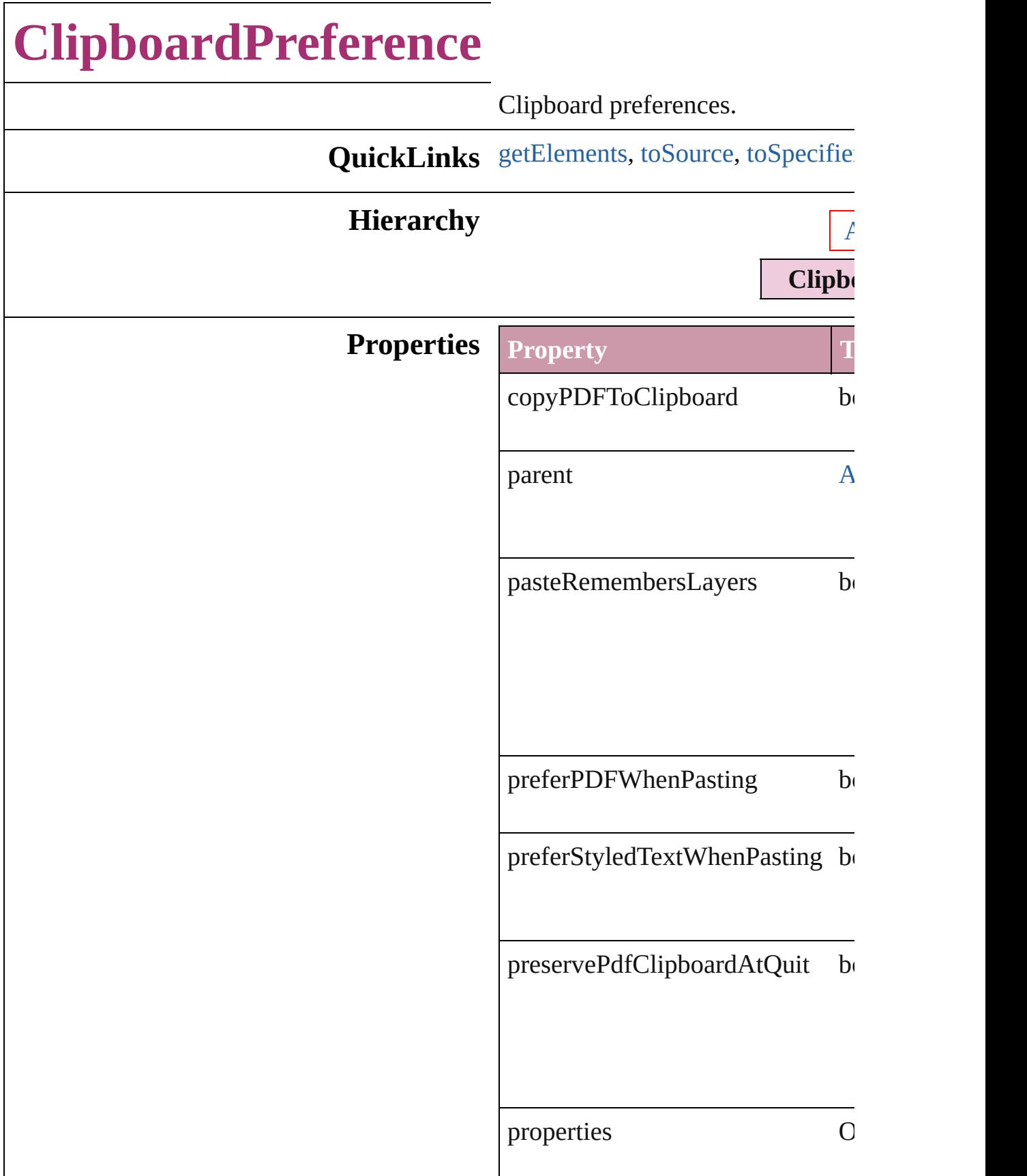

### **Methods Instances**

<span id="page-2031-0"></span>Array of [ClipboardPreference](#page-2029-0) **get** Resolves the object specifier, creation

<span id="page-2031-1"></span>string **toSource** () Generates a string which, if execu

<span id="page-2031-2"></span>string **toSpecifier** () Retrieves the object specifier.

**Element of** [Application](#page-34-0).clipboardPreferences

**Return** Array of **ClipboardPreference C** 

Jongware, 27-

## **ClippingPathSettings**

Clipping path settings.

**QuickLinks** [convertToFrame](#page-2036-0), [getElements,](#page-2036-1) [to](#page-2036-2)

**Hierarchy** [EPS](#page-1427-0)

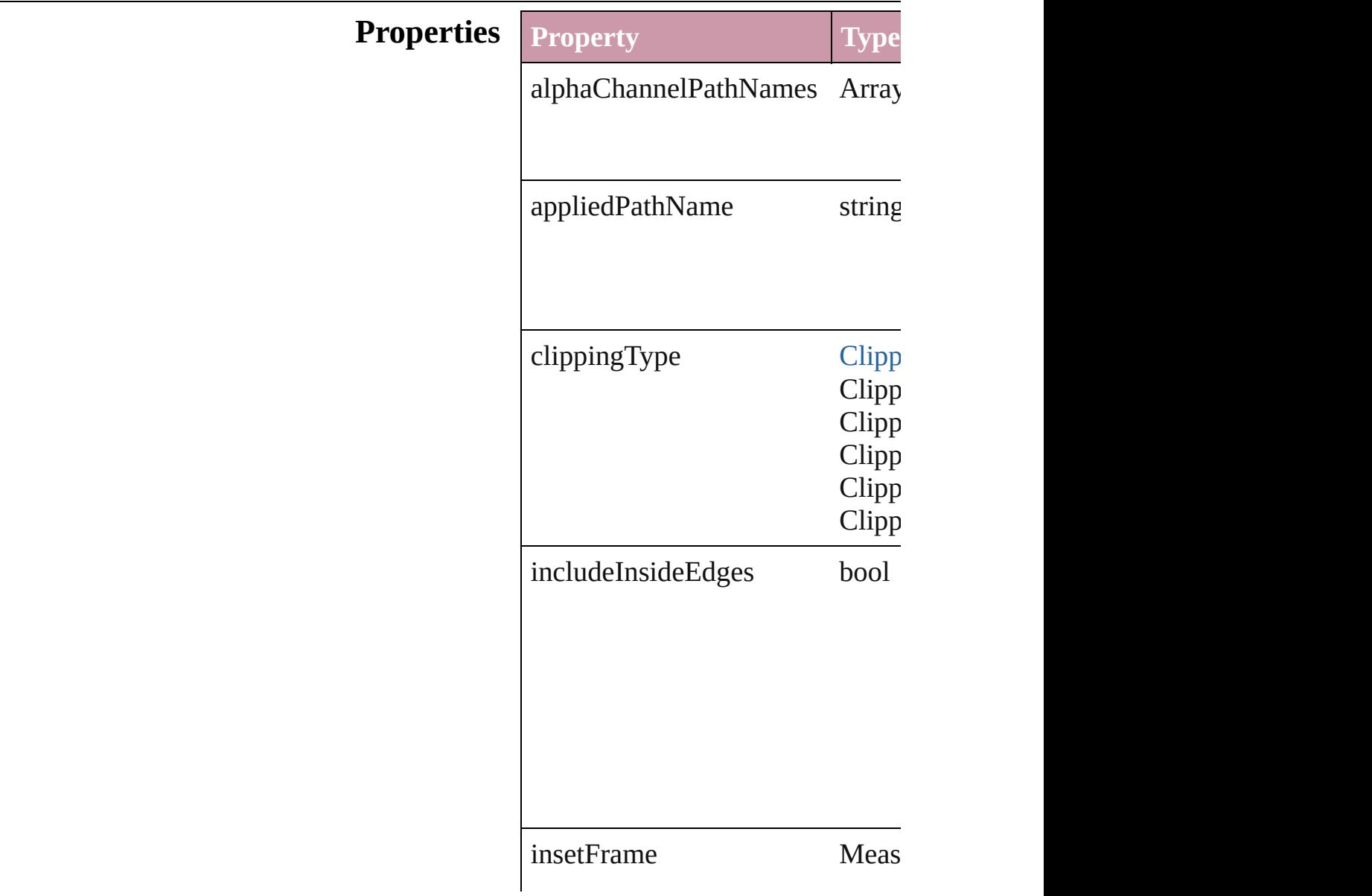

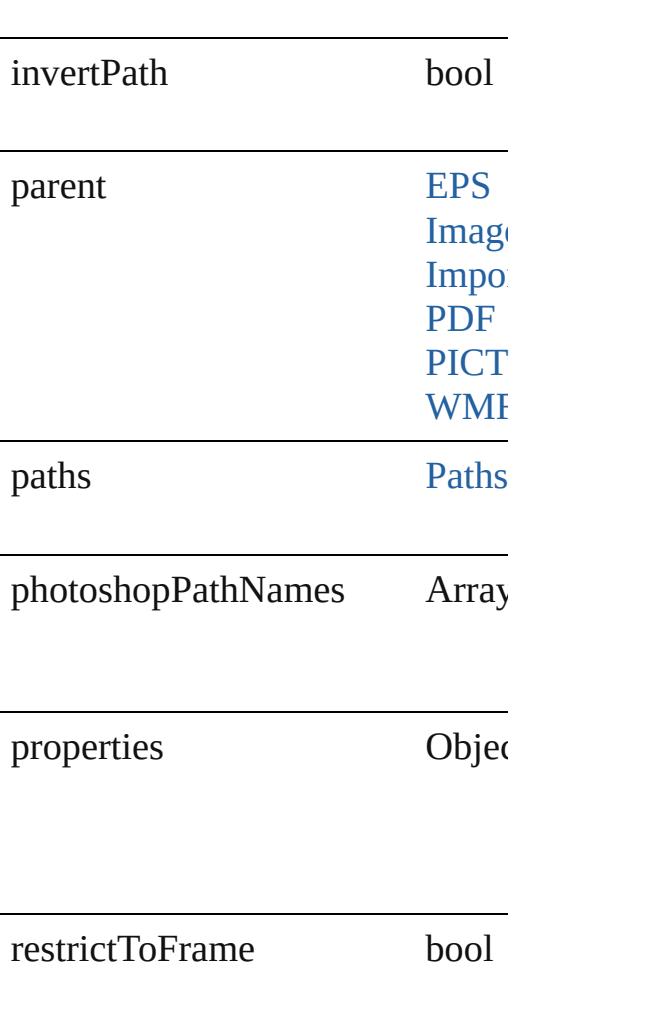

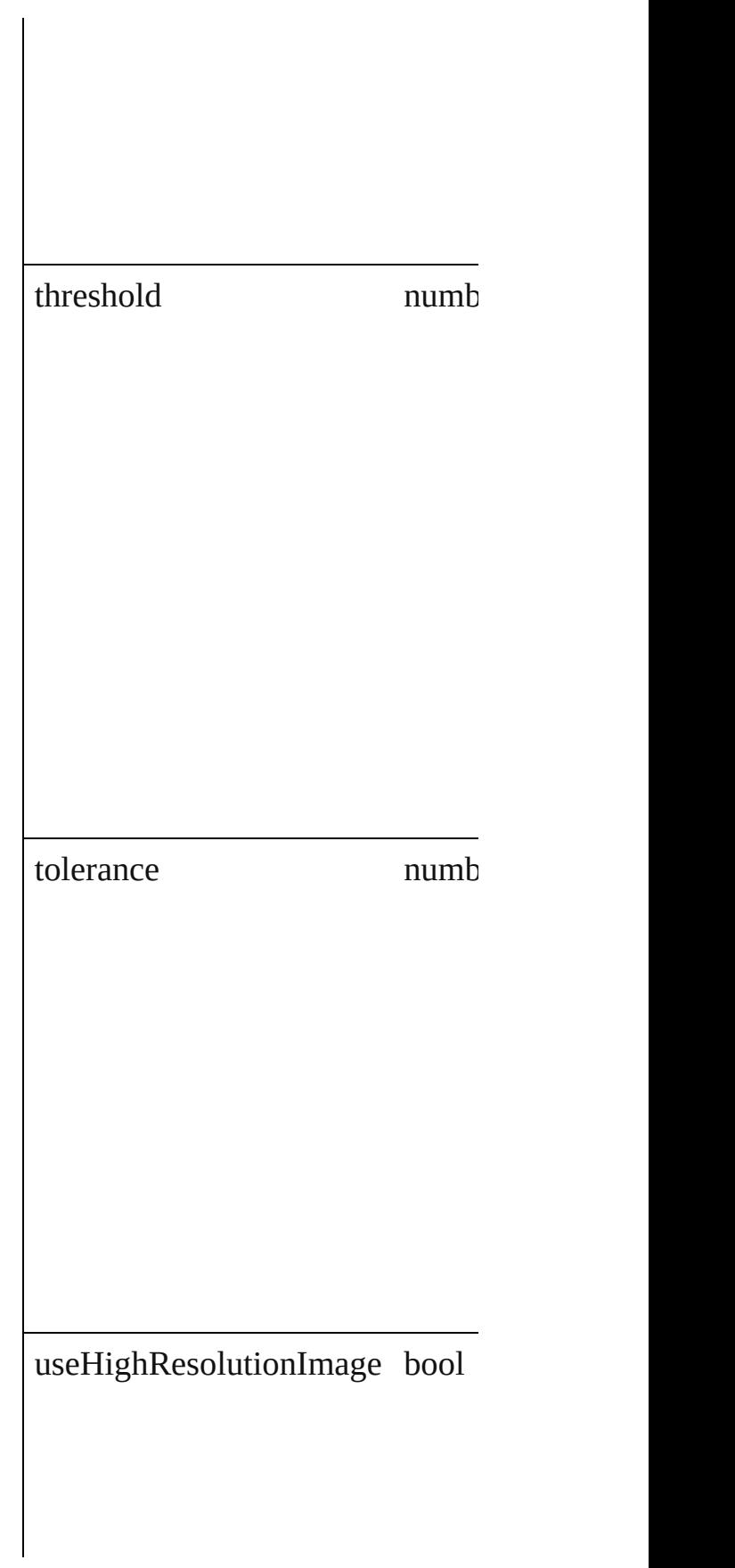

<span id="page-2036-2"></span><span id="page-2036-1"></span><span id="page-2036-0"></span>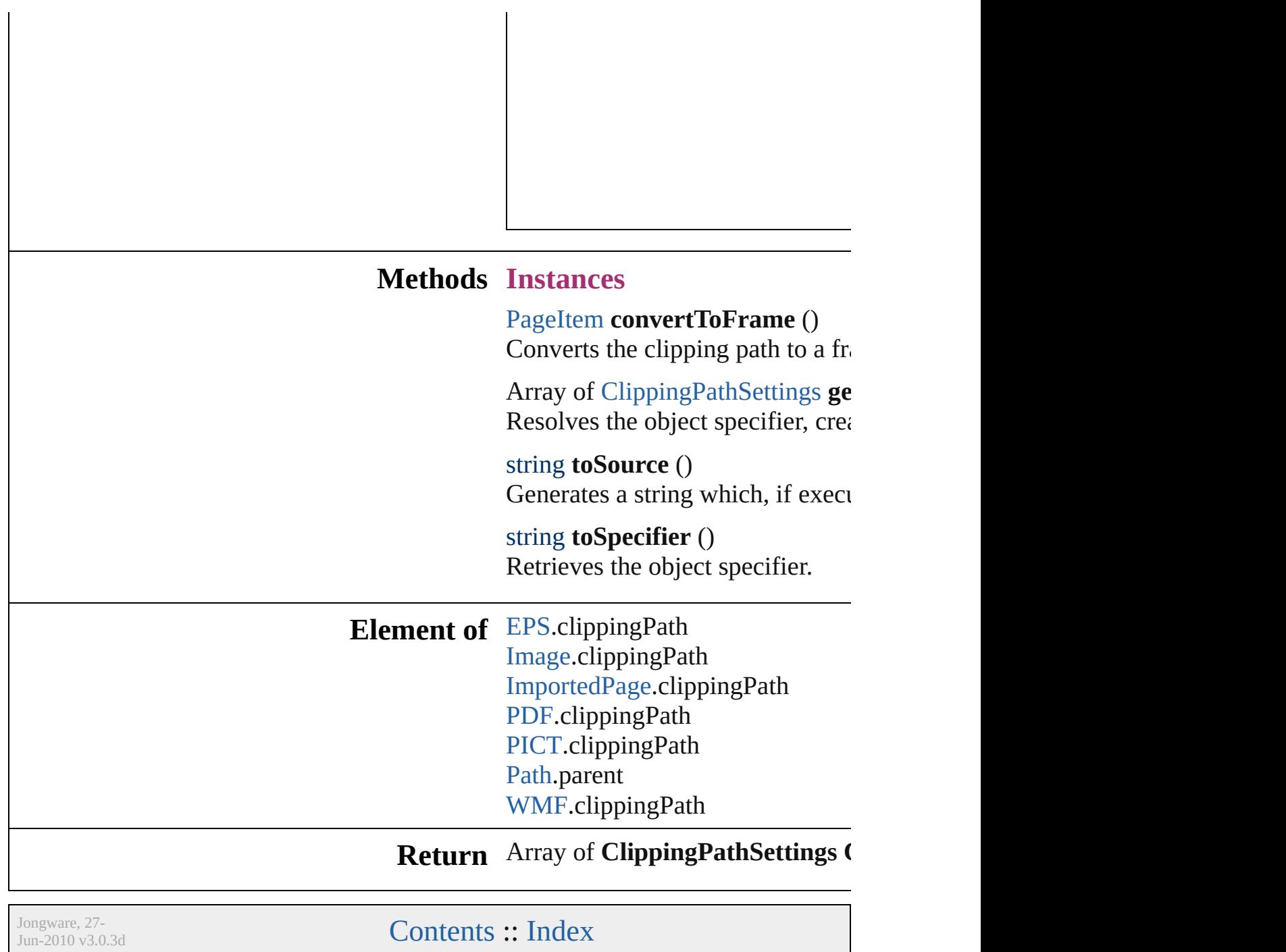

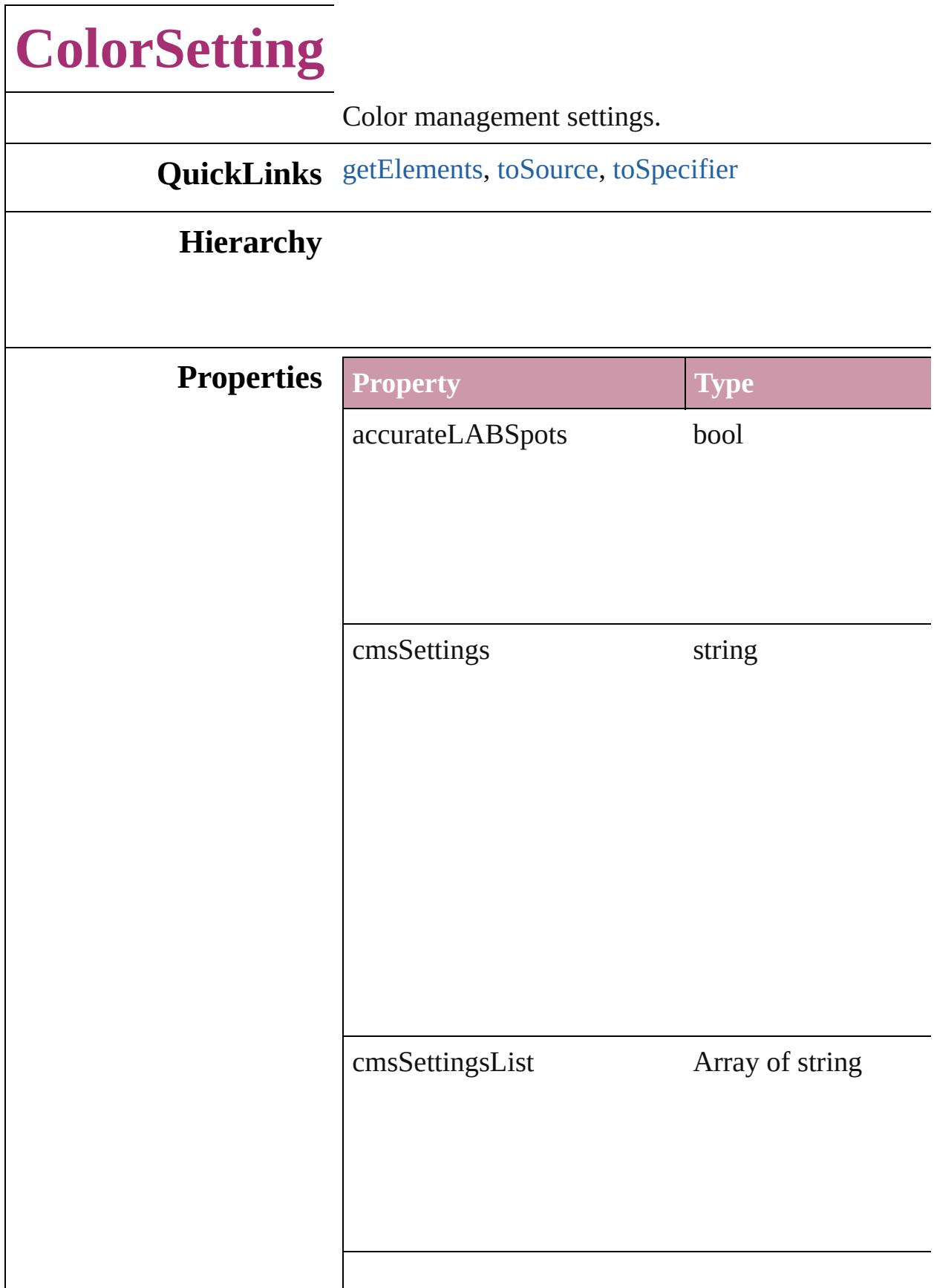

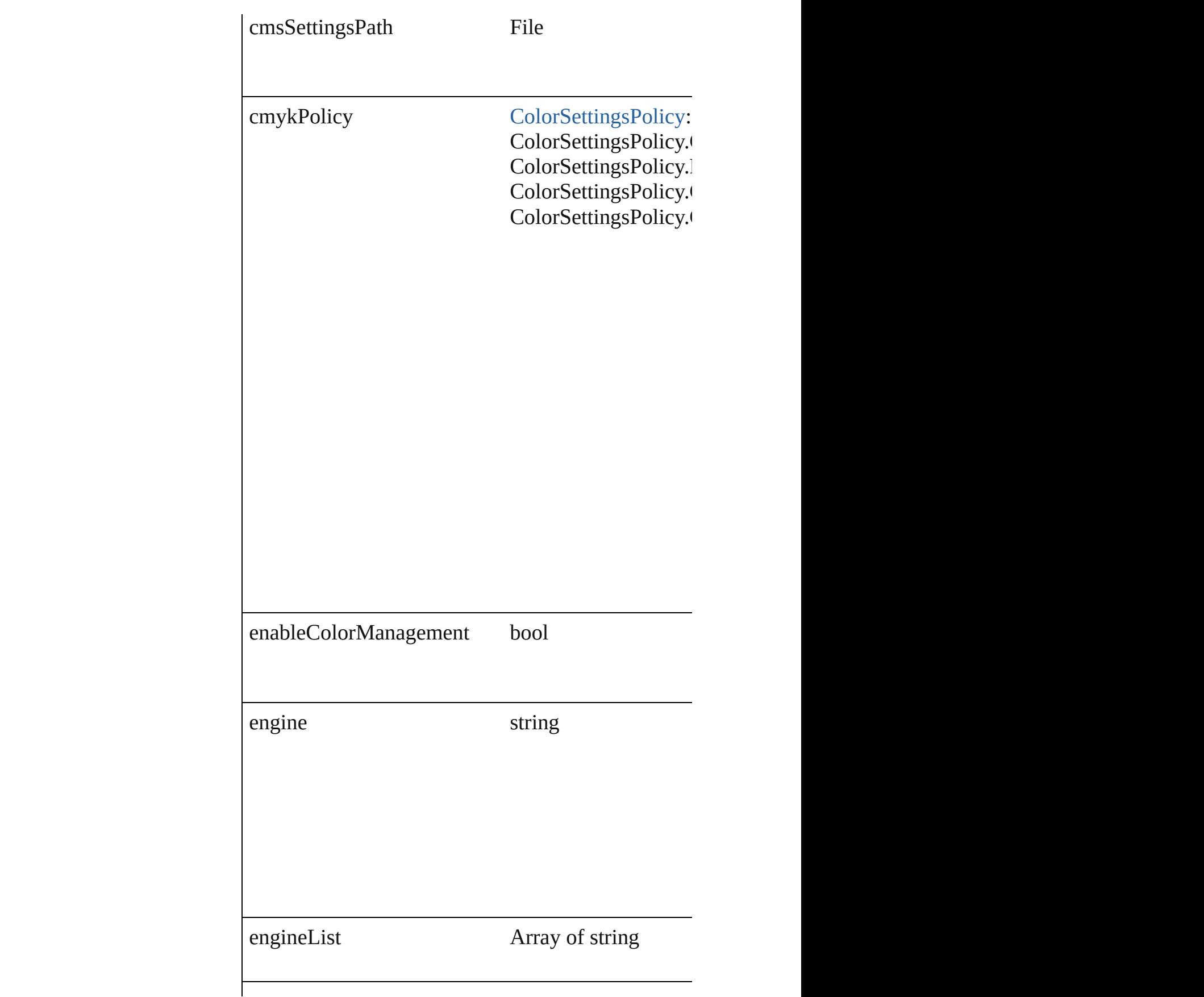

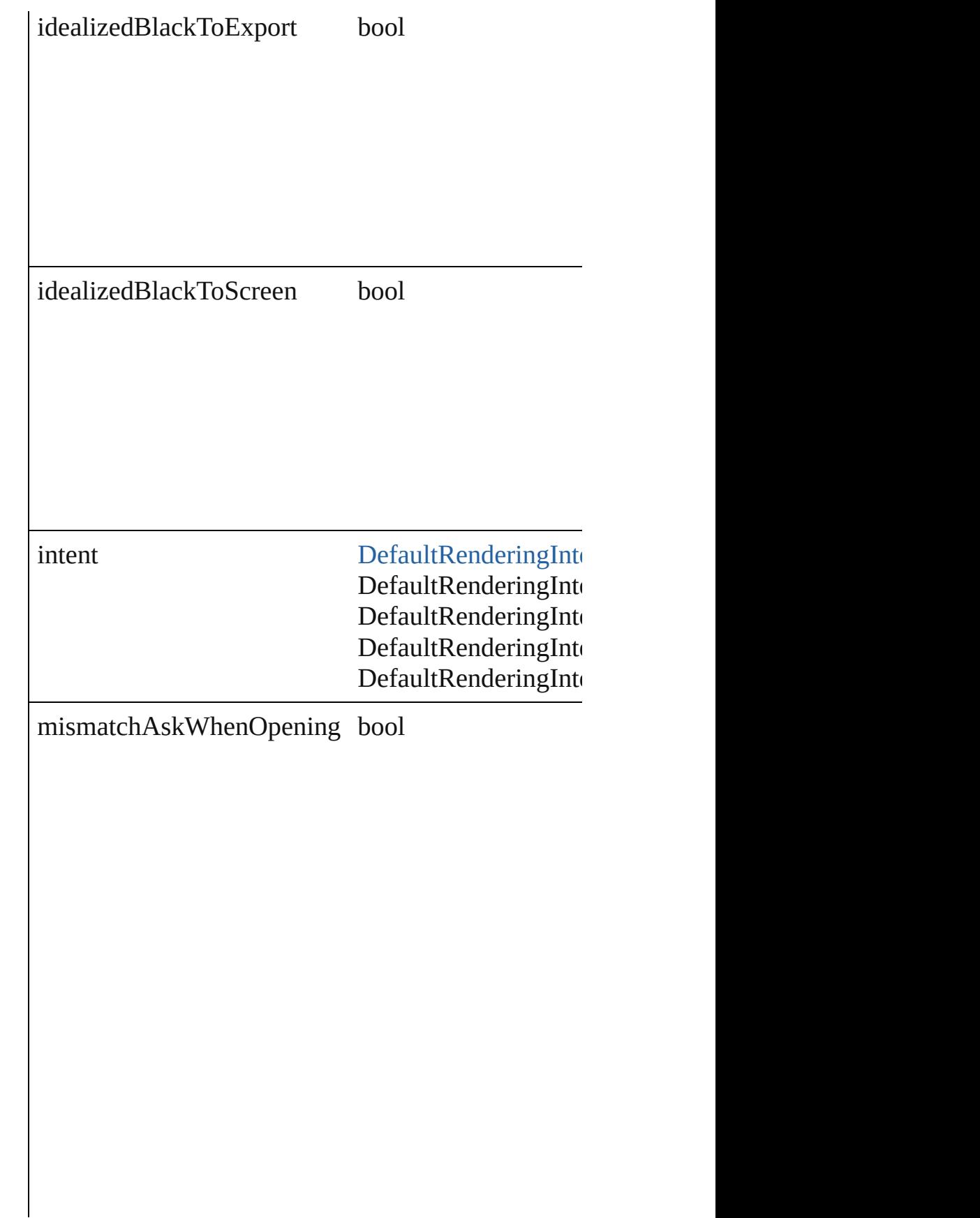

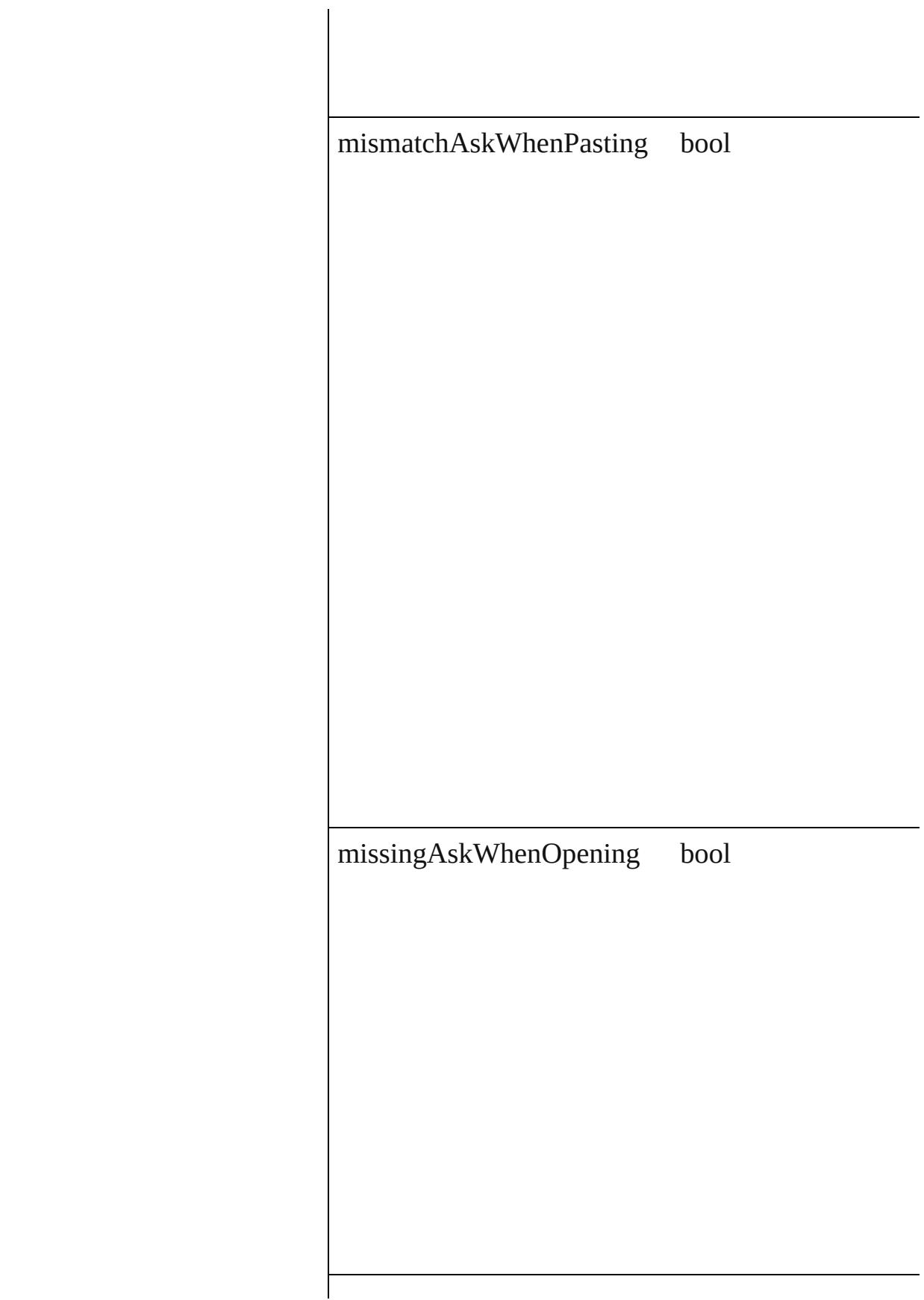

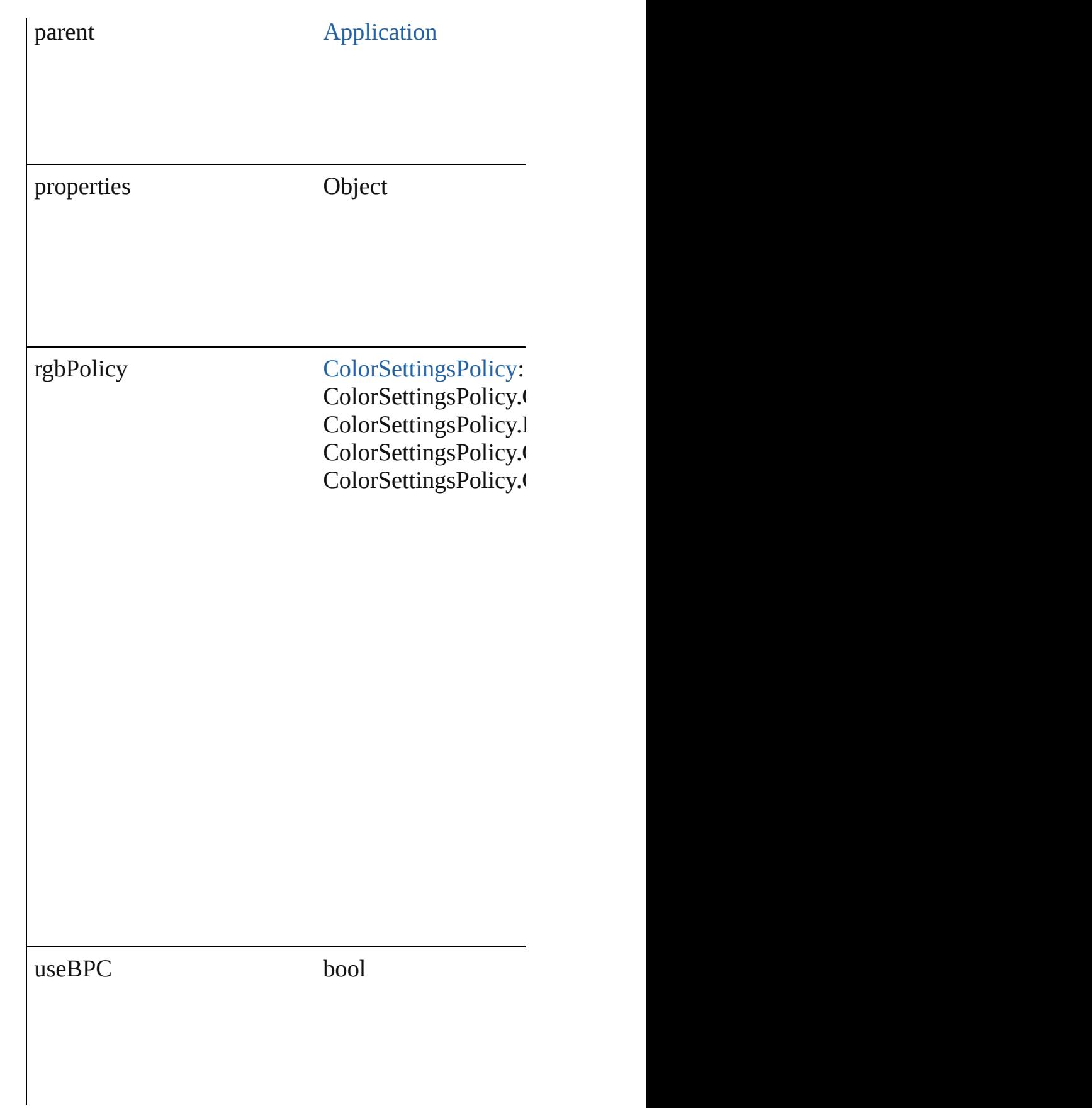

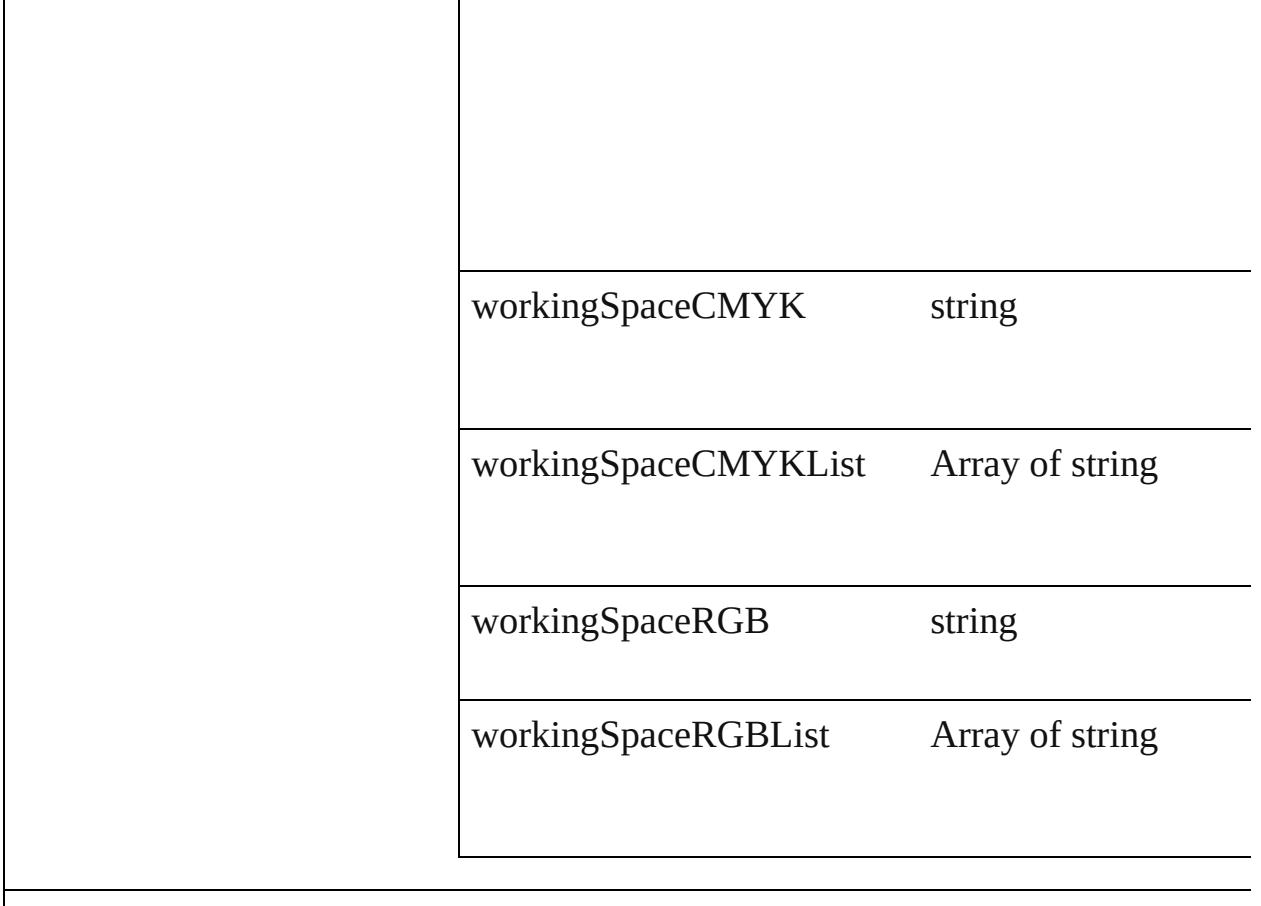

### **Methods Instances**

<span id="page-2043-0"></span>Array of [ColorSetting](#page-2037-0) **getElements** () Resolves the object specifier, creating an array of ol

#### <span id="page-2043-1"></span>string **toSource** ()

Generates a string which, if executed, will return the

### <span id="page-2043-2"></span>string **toSpecifier** ()

Retrieves the object specifier.

### **Element of** [Application.](#page-34-0)colorSettings

**Return** Array of **ColorSetting ColorSetting**[.getElements](#page-2043-0) ()

Jongware, 27-

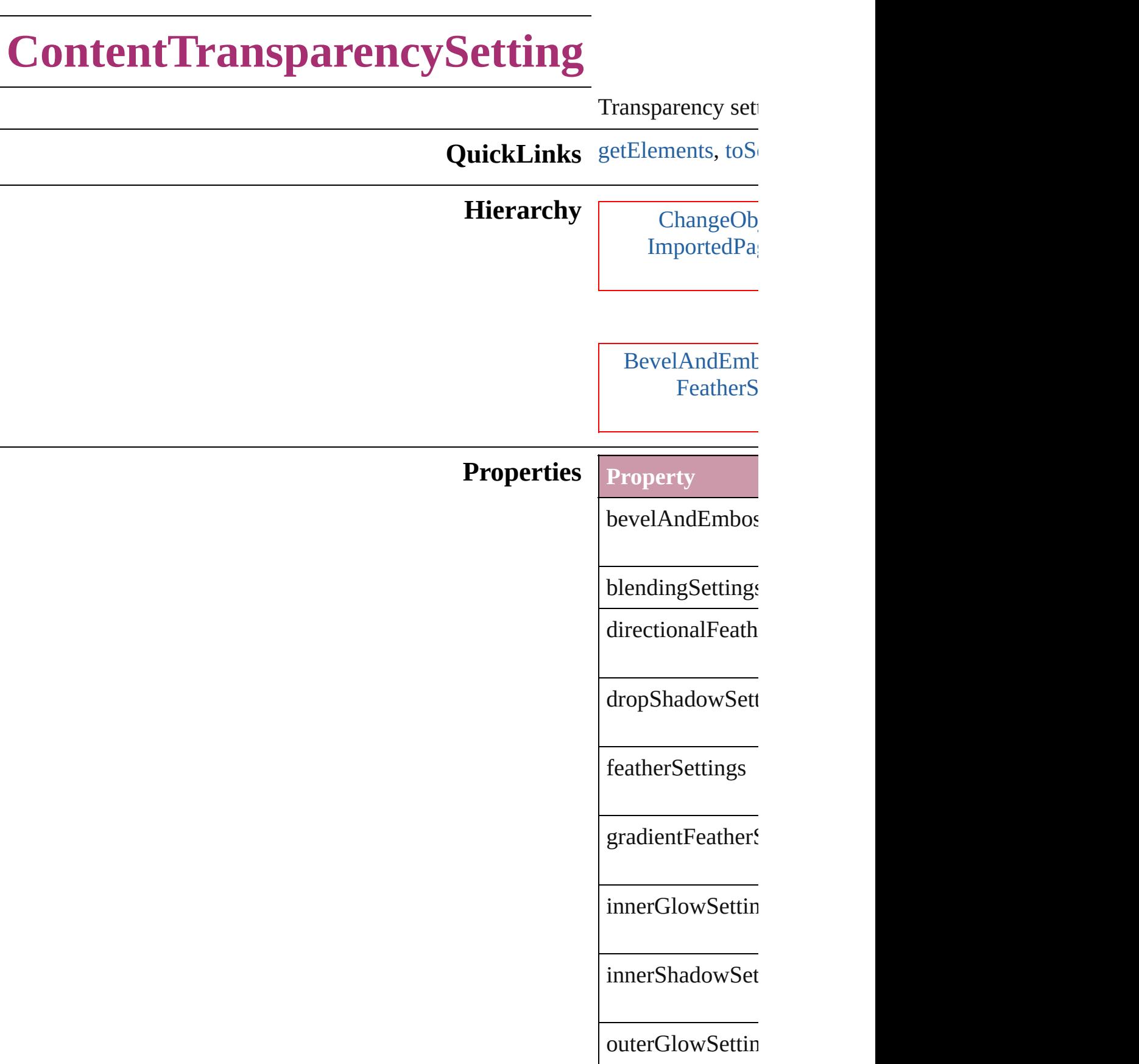

<span id="page-2046-1"></span><span id="page-2046-0"></span>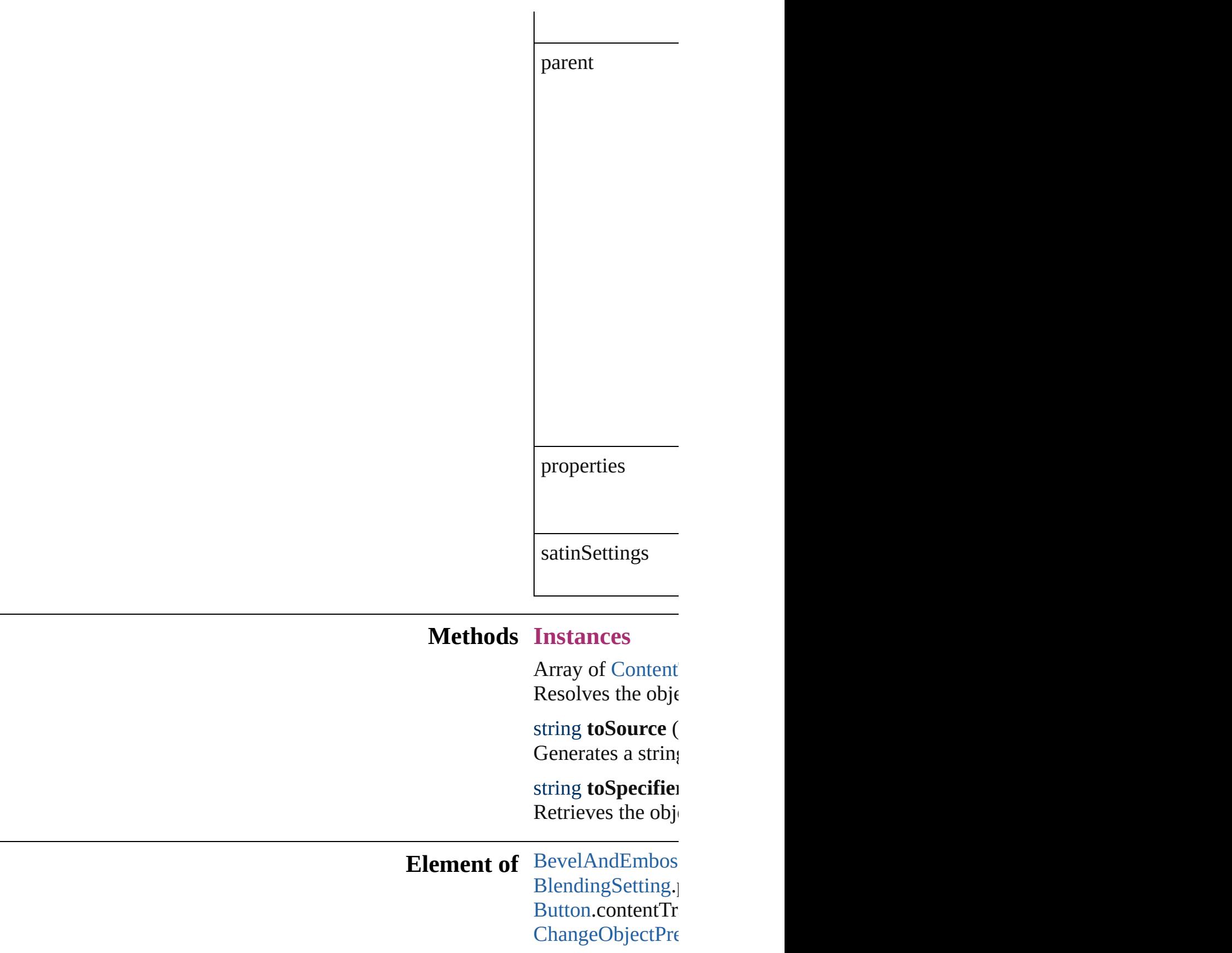

[D](#page-2068-0)irectionalFeath [D](#page-2102-0)ropShadowSett [E](#page-1427-0)PS.contentTrans [F](#page-2122-0)eatherSetting.pa Find[O](#page-2165-0)bjectPrefer For[m](#page-1234-0)Field.conter [G](#page-2232-0)radientFeatherS [G](#page-1466-0)raphicLine.cont [G](#page-1500-0)roup.contentTra I[m](#page-1542-0)age.contentTra I[m](#page-1563-0)portedPage.co **Inner[G](#page-2273-0)lowSetting** InnerShado[w](#page-2277-0)Sett [O](#page-1919-0)bjectStyle.cont [O](#page-2318-0)uterGlowSettin [O](#page-1612-0)val.contentTran P[D](#page-1643-0)F.contentTran PI[C](#page-1666-0)T.contentTrai PageIte[m.](#page-1696-0)content PageIte[m](#page-2361-0)Default. [P](#page-1755-0)olygon.content<sup>1</sup> [R](#page-1787-0)ectangle.conten [S](#page-2432-0)atinSetting.pare [Te](#page-3267-0)xtFrame.conter [W](#page-1861-0)MF.contentTra

### **Return** [A](#page-2046-0)rray of Conten

Jongware, 27-J u n - 2 0 1 0 v 3.0.3 d [C](#page-0-0)o[n](#page-3851-0)tents :: Index

## <span id="page-2049-0"></span>**CustomTextVariablePreference** The preference **QuickLinks** [getElements](#page-2049-0) **Hierarchy Properties Property** contents parent properties **Methods Instances** Array of [Cu](#page-2048-0) Resolves the string **toSou** Generates a CustomText string **toSpe** Retrieves the **Element of** [TextVariable](#page-3350-0) **Return** Array of Cu **Custon**

Jongware, 27-J u n - 2 0 1 0 v 3.0.3 d

[C](#page-0-0)o[n](#page-3851-0)tents :: Index
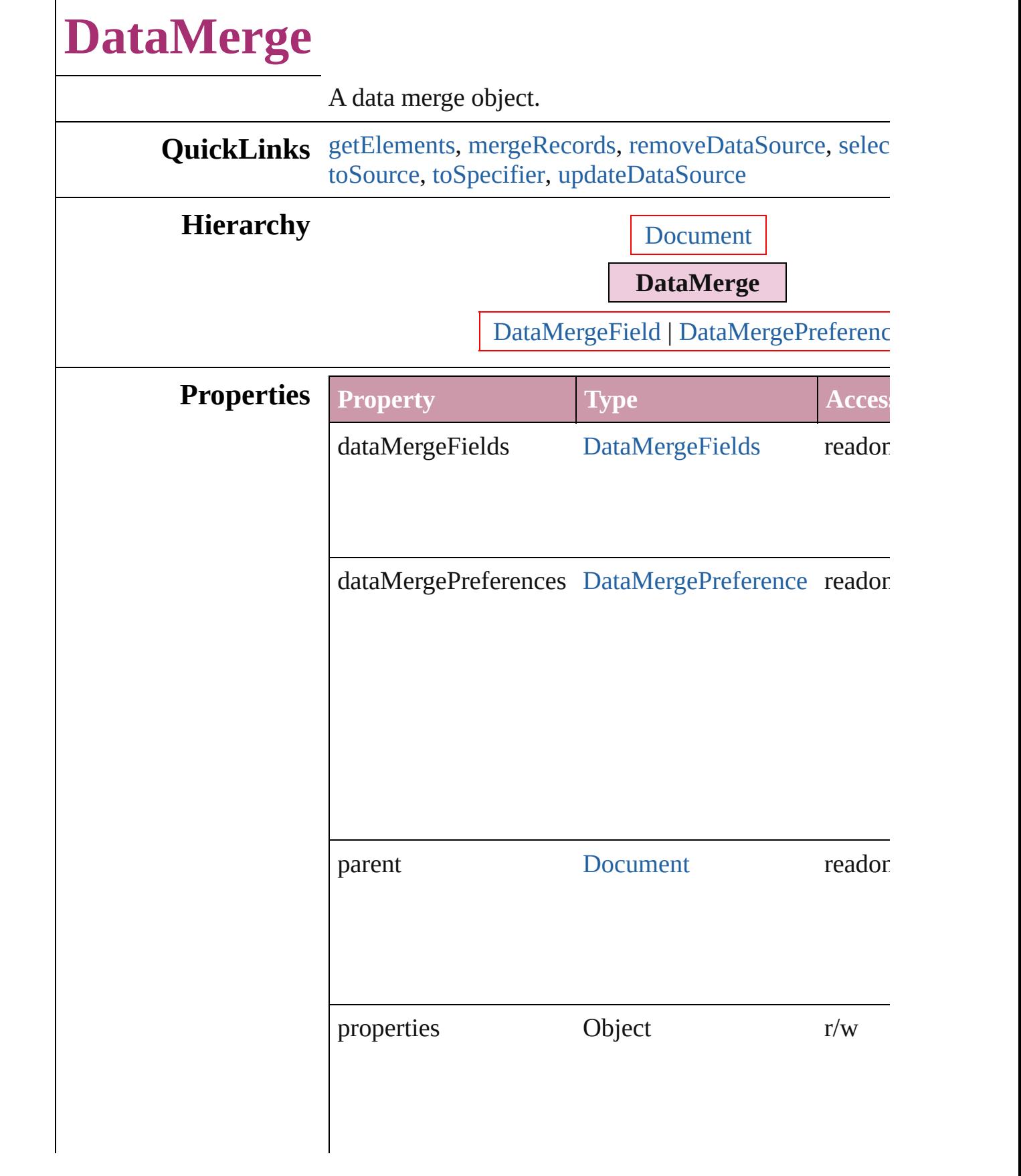

<span id="page-2053-3"></span><span id="page-2053-2"></span><span id="page-2053-1"></span><span id="page-2053-0"></span>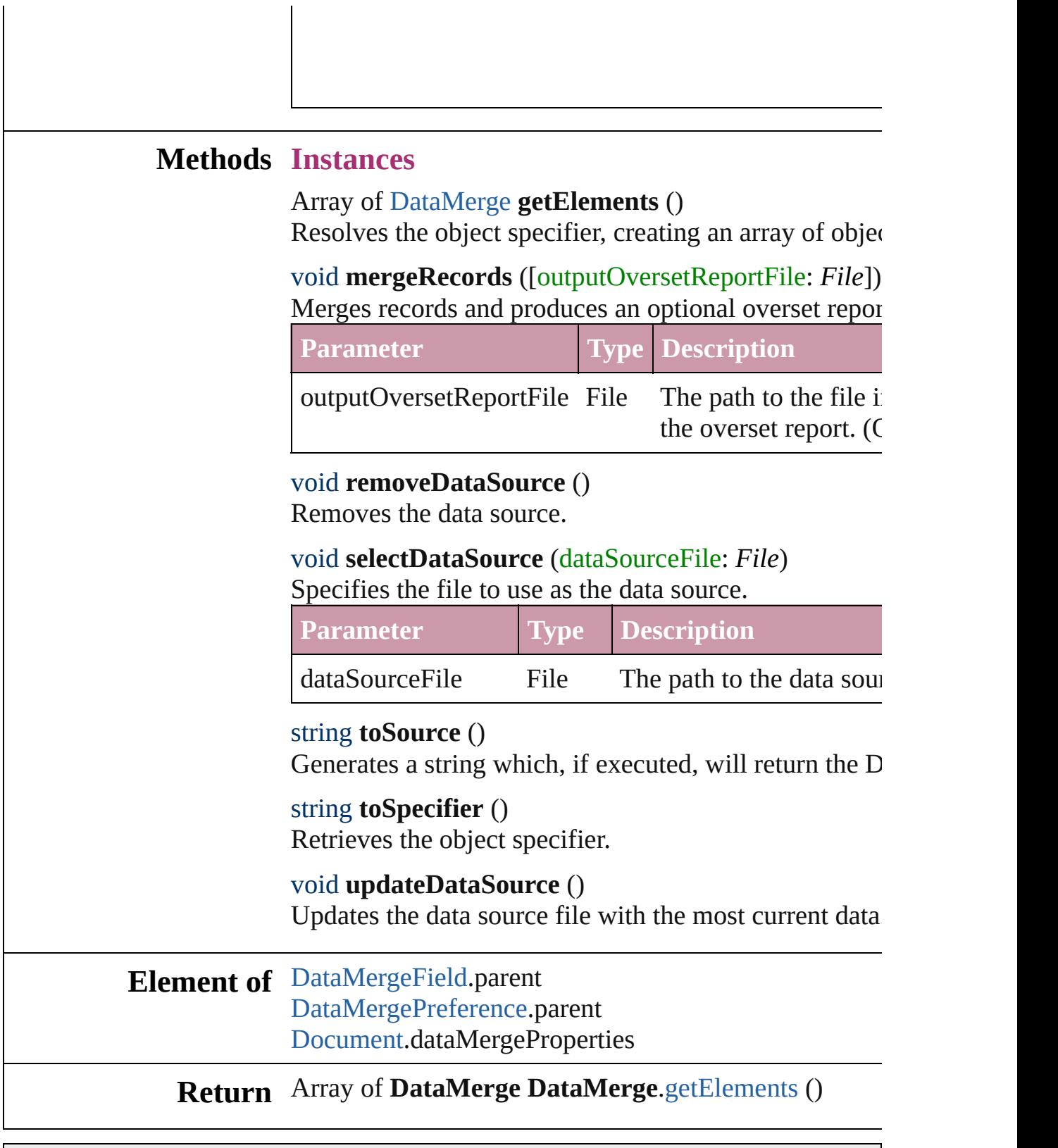

<span id="page-2053-6"></span><span id="page-2053-5"></span><span id="page-2053-4"></span>Jongware, 27-

 $\overline{1}$ 

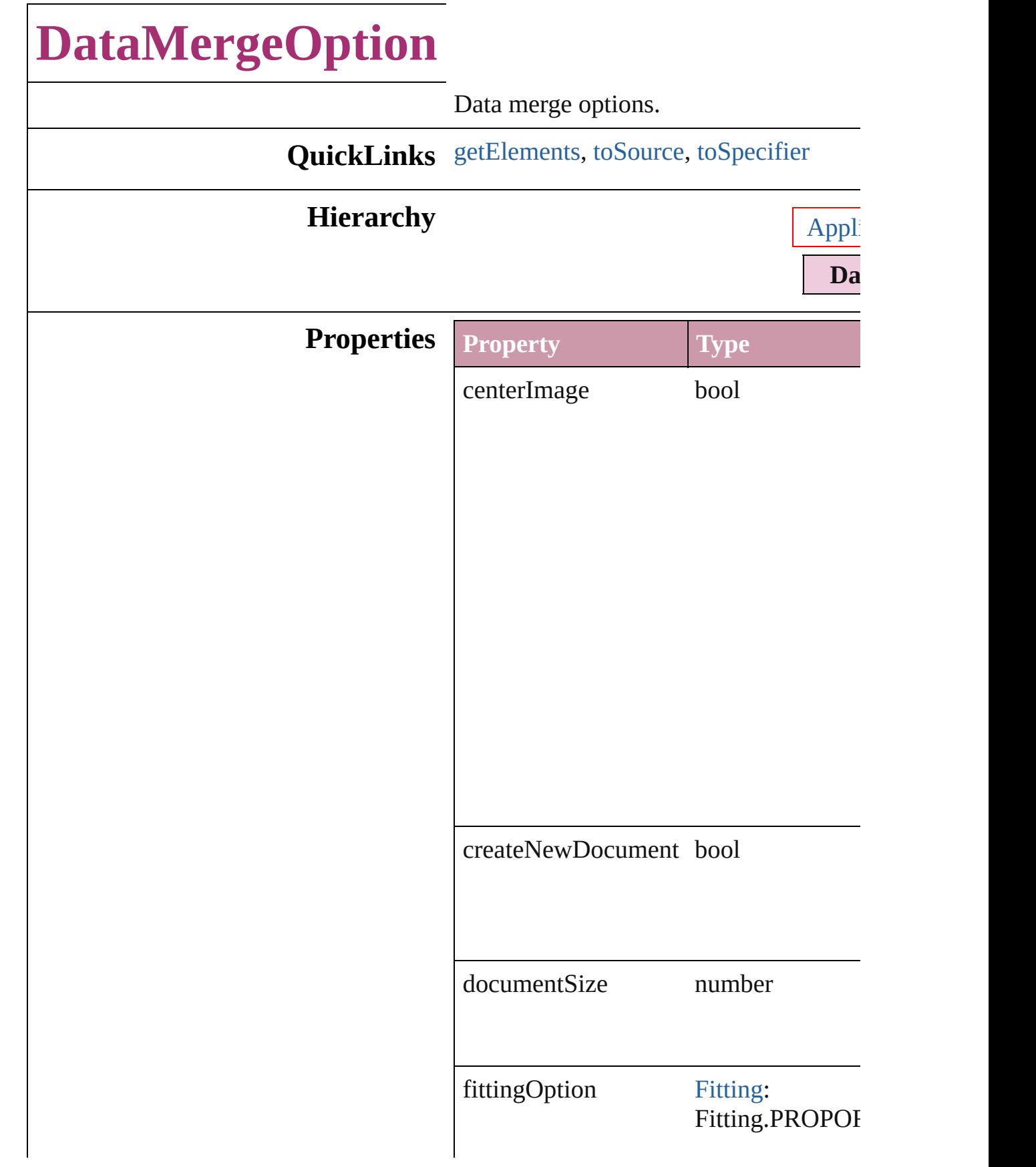

<span id="page-2056-2"></span><span id="page-2056-1"></span><span id="page-2056-0"></span>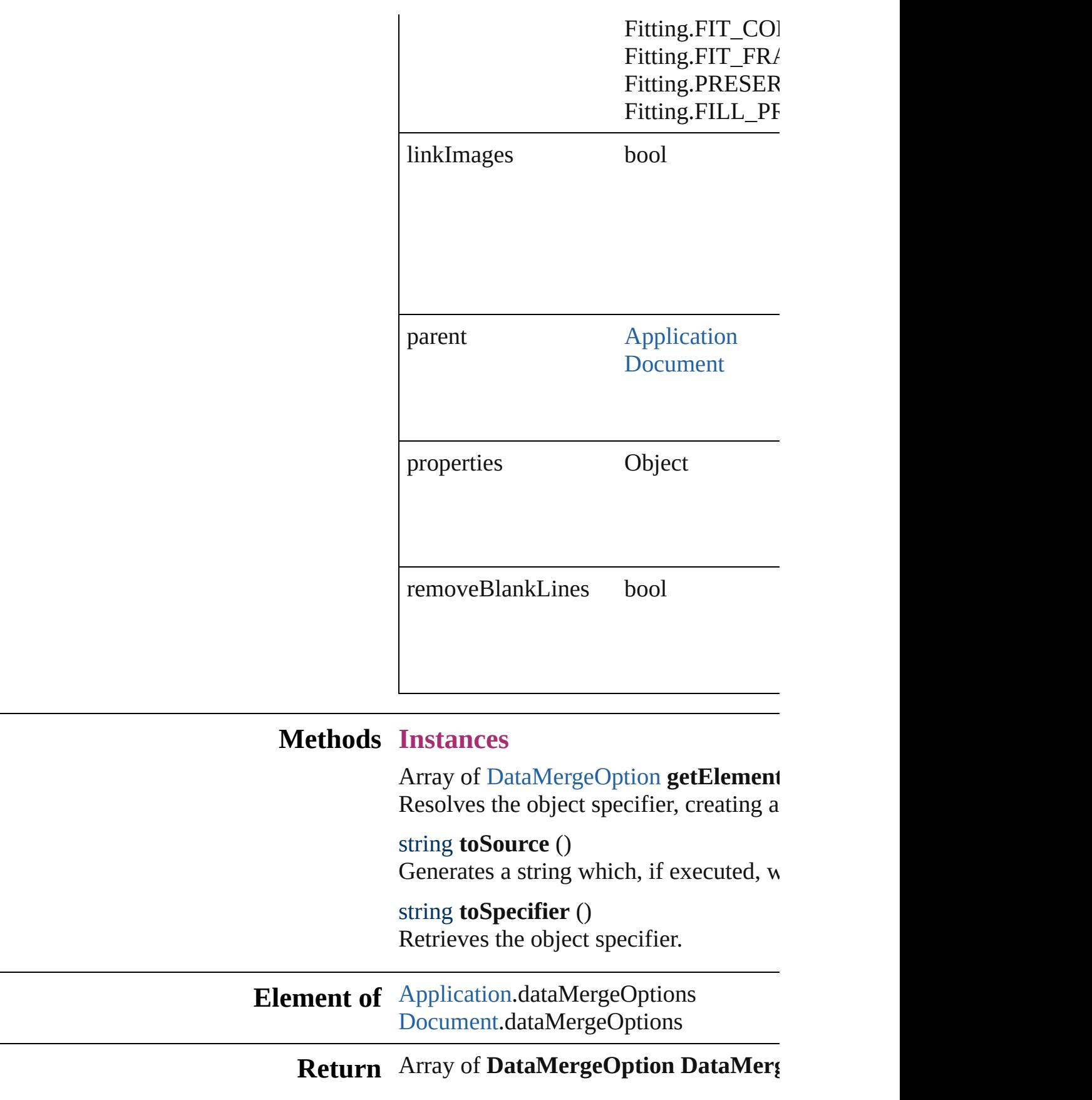

Jongware, 27-J u n - 2 0 1 0 v 3.0.3 d [C](#page-0-0)o[n](#page-3851-0)tents :: Index

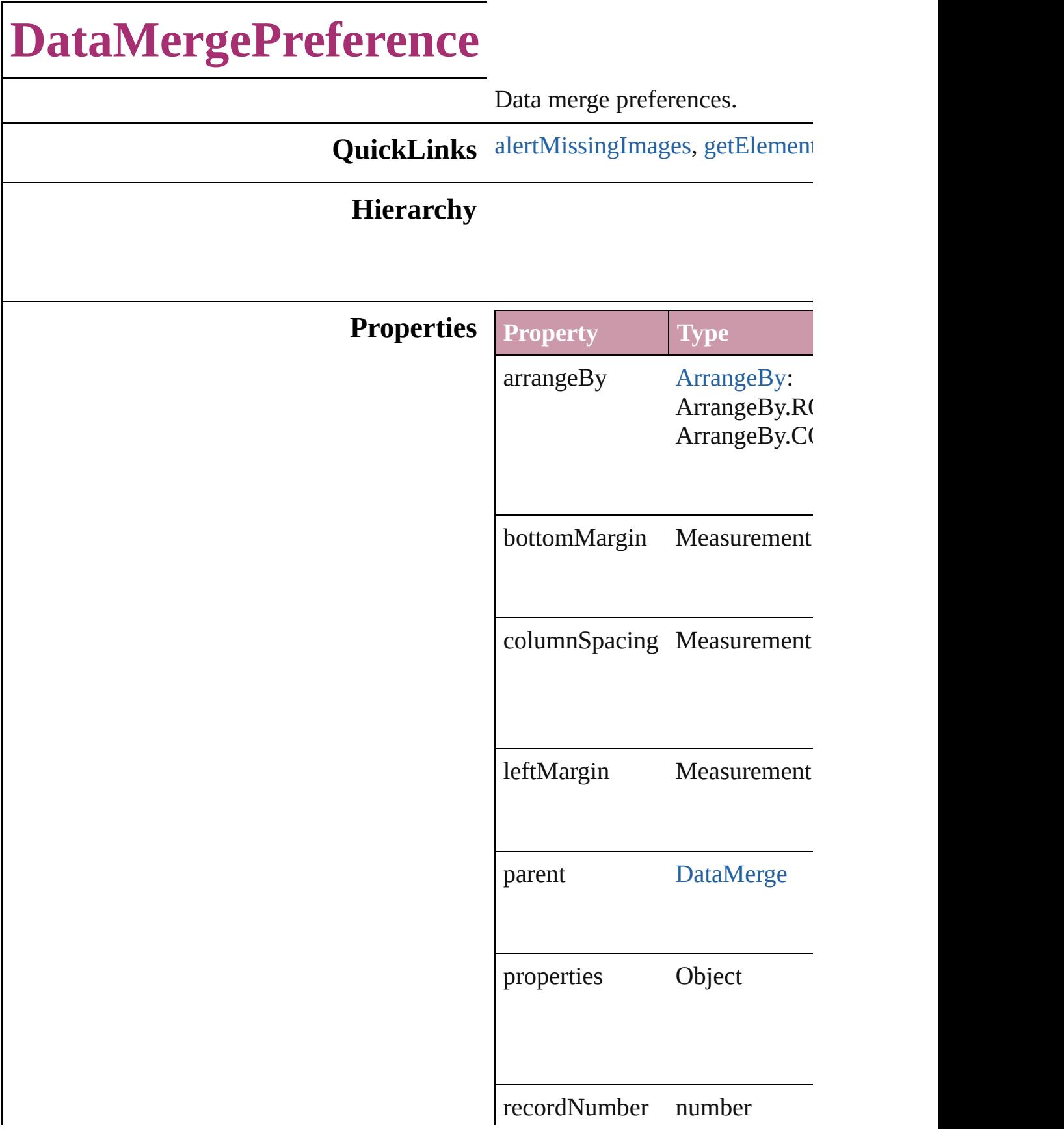

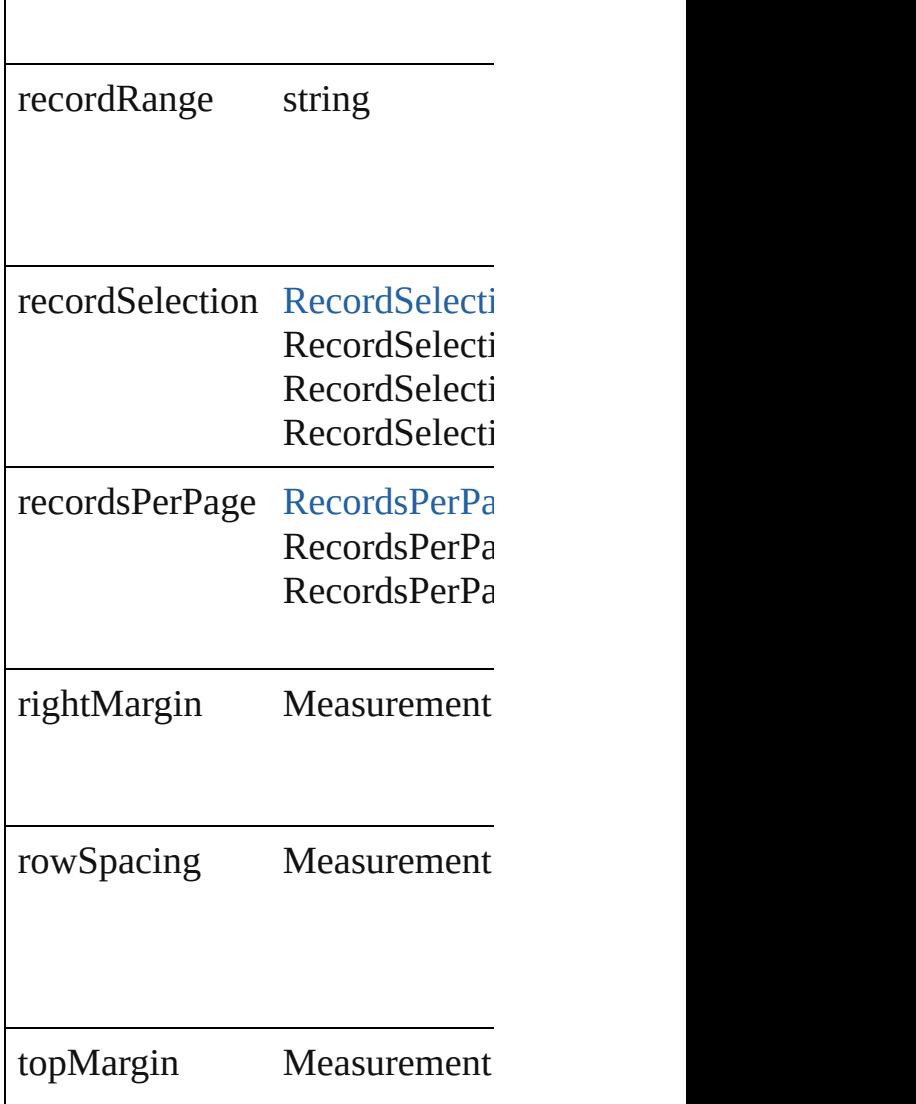

#### **Methods Instances**

<span id="page-2060-0"></span>bool **alertMissingImages** (outp If true, lists missing images in  $\frac{1}{10}$ 

**Parameter**

outputMissingImagesReportFile

<span id="page-2060-1"></span>Array of [DataMergePreference](#page-2058-0) **g** 

Resolves the object specifier, creation

string **toSource** () Generates a string which, if exer-

string **toSpecifier** () Retrieves the object specifier.

**Element of** [DataMerge.](#page-2051-0)dataMergePreferenc

**Return** Array of **DataMergePreference**

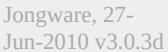

<span id="page-2063-1"></span><span id="page-2063-0"></span>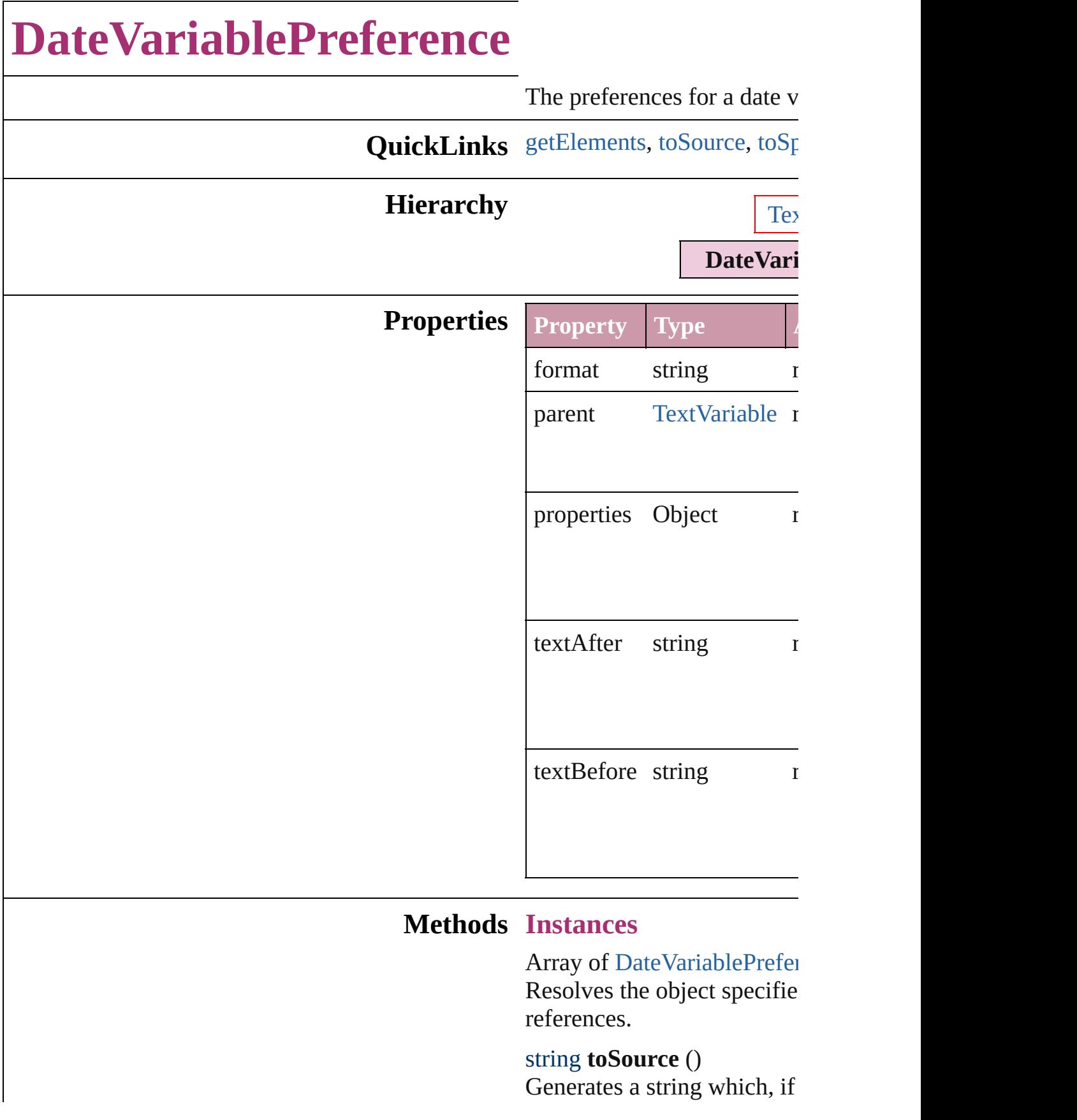

DateVariablePreference.

<span id="page-2064-0"></span>string **toSpecifier** () Retrieves the object specifie

**Element of** [TextVariable.](#page-3350-0)variableOptions

#### **Return** Array of **DateVariablePref**  $\mathbf{\tilde{D}}$ ateVariablePreferen

Jongware, 27-

## **DictionaryPreference**

User dictionary preferences.

**QuickLinks** [getElements,](#page-2067-0) [toSource,](#page-2067-1) [toSpecifie](#page-2067-2)

#### **Hierarchy**

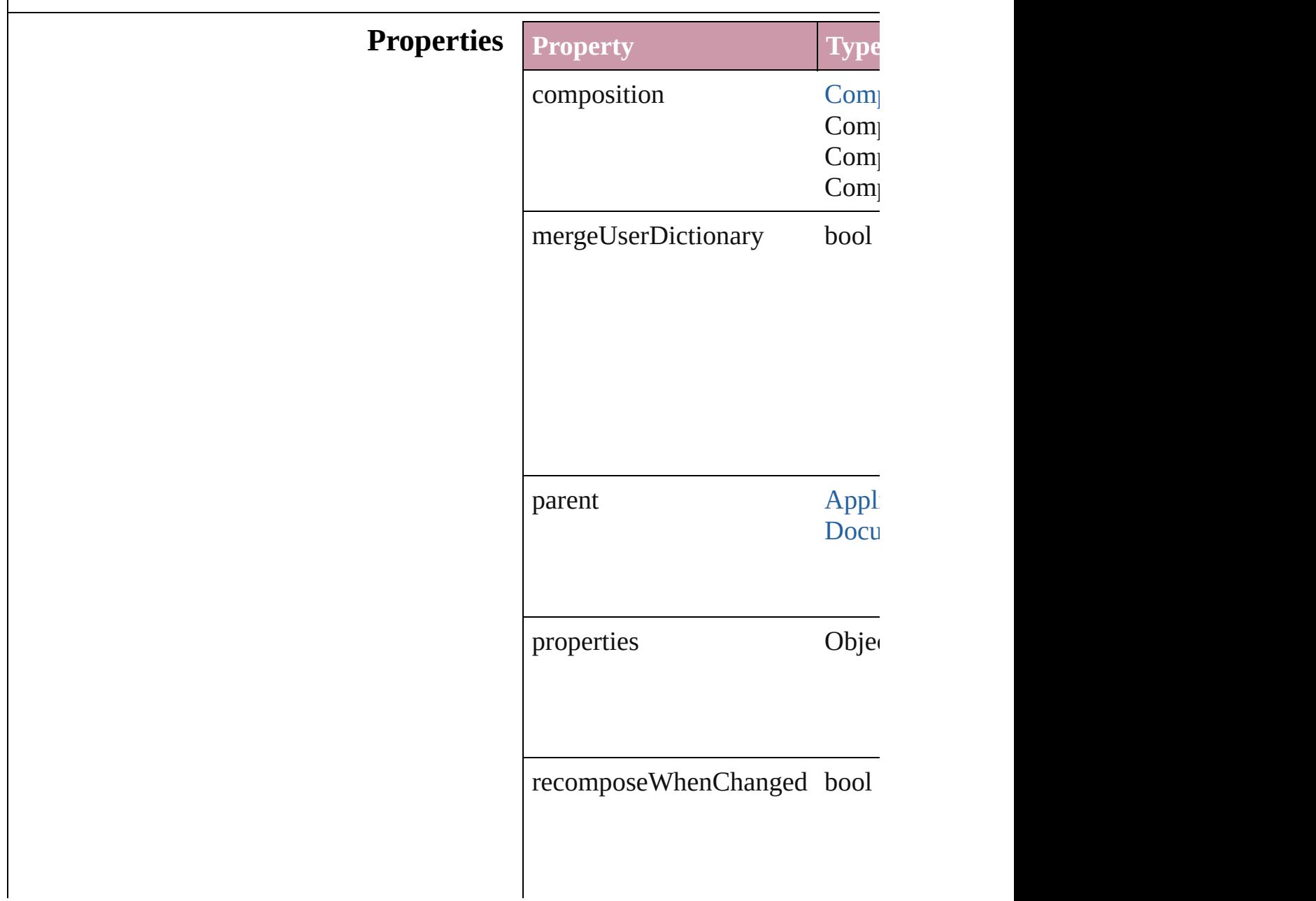

<span id="page-2067-2"></span><span id="page-2067-1"></span><span id="page-2067-0"></span>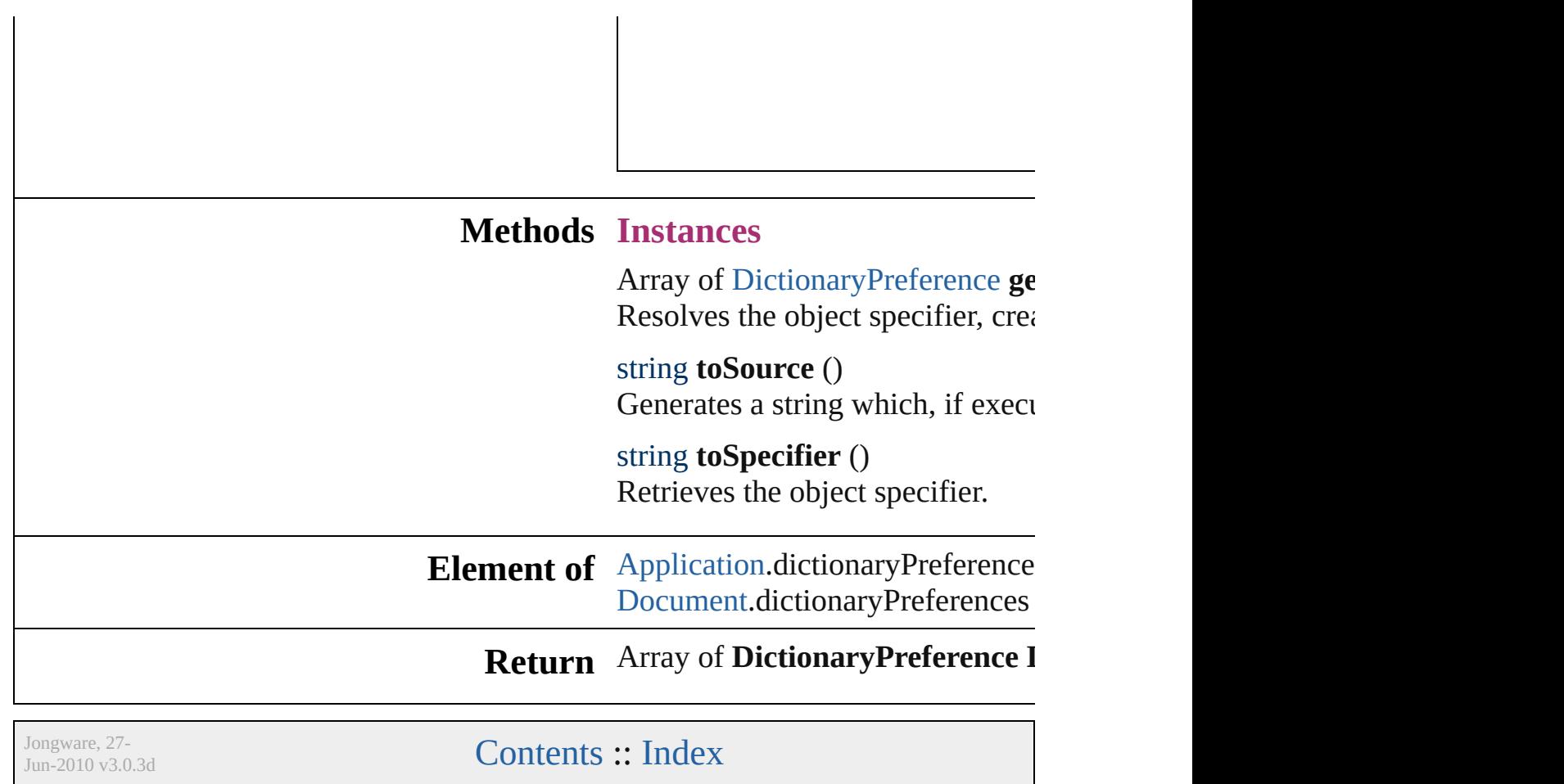

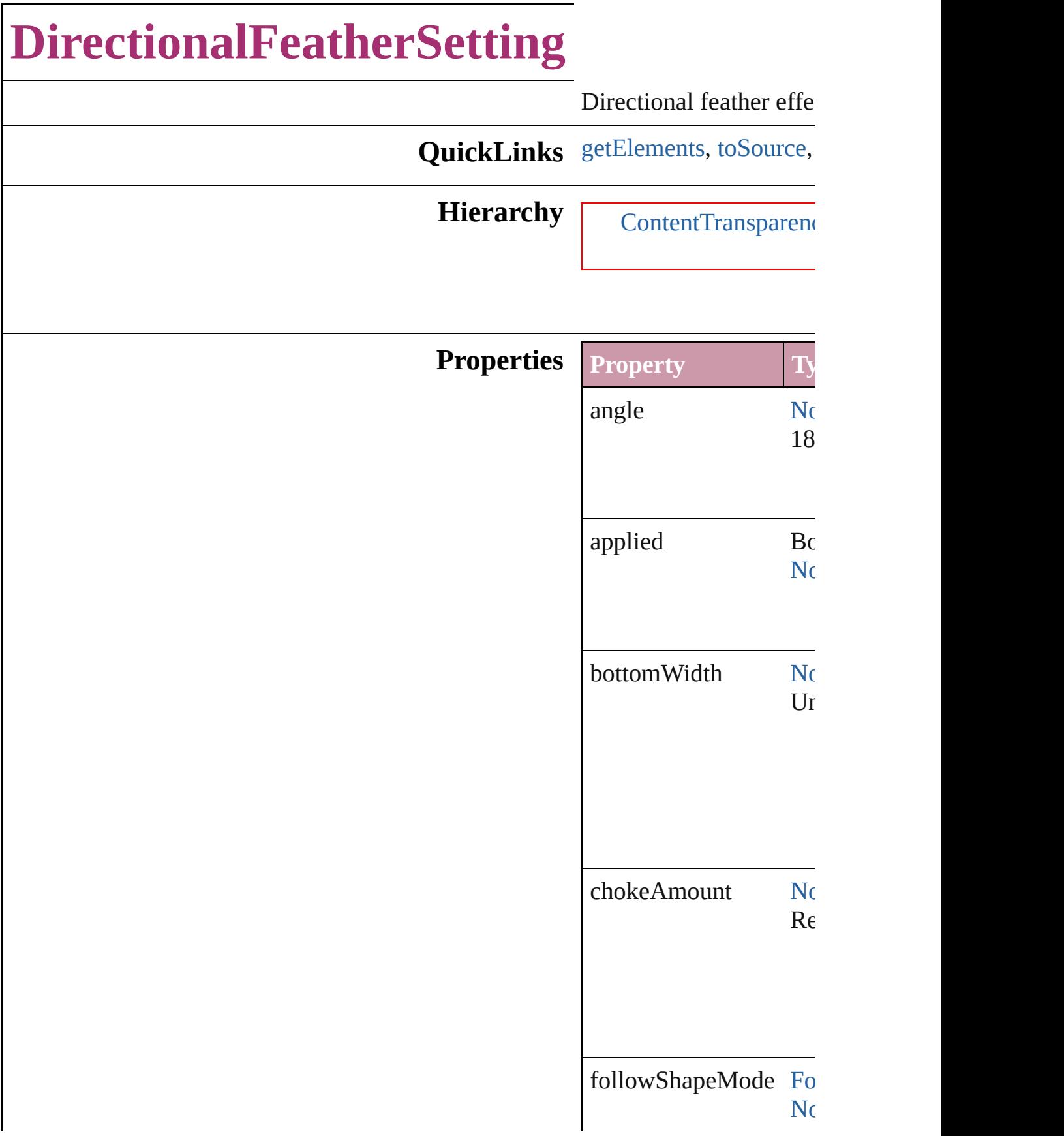

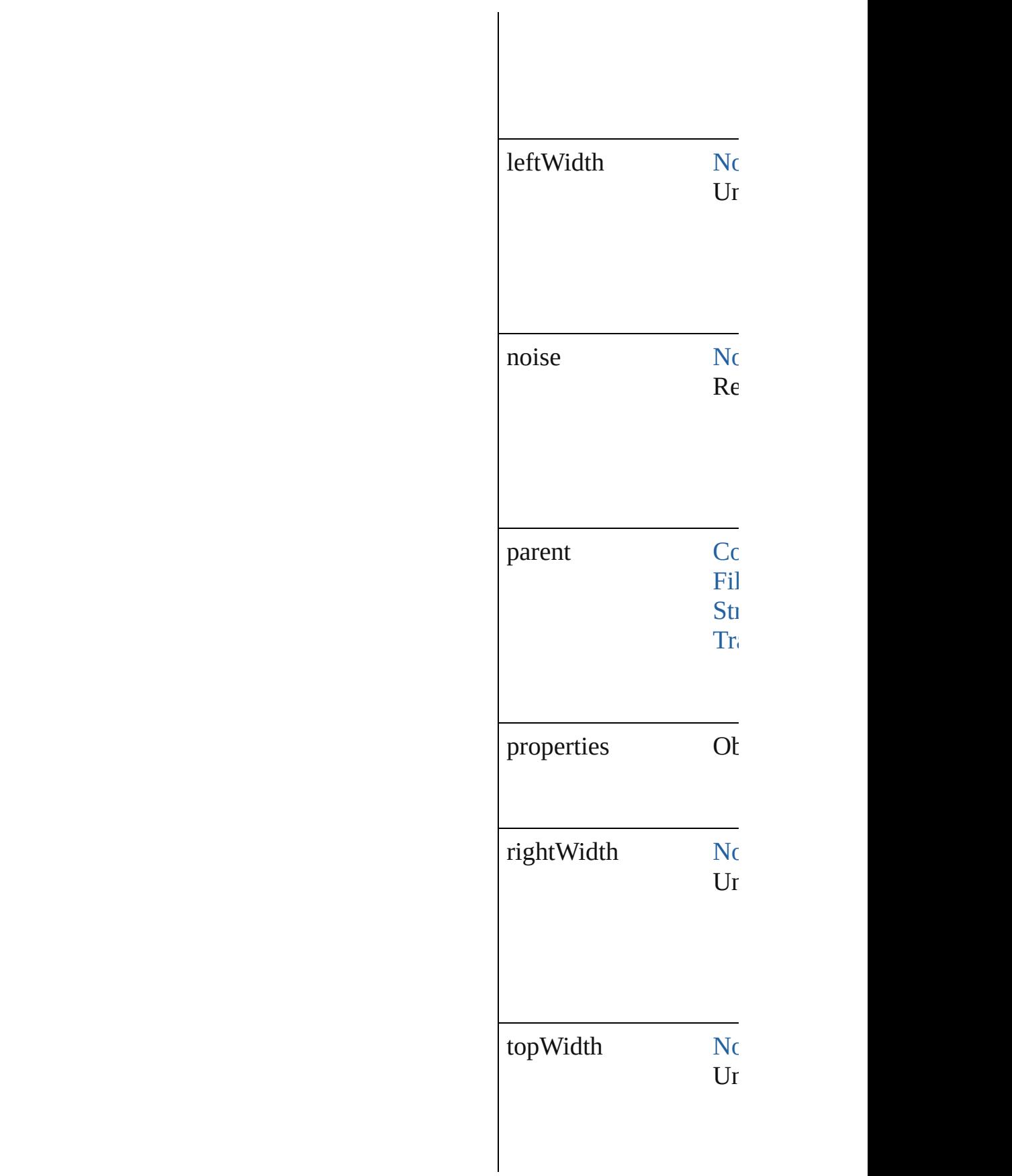

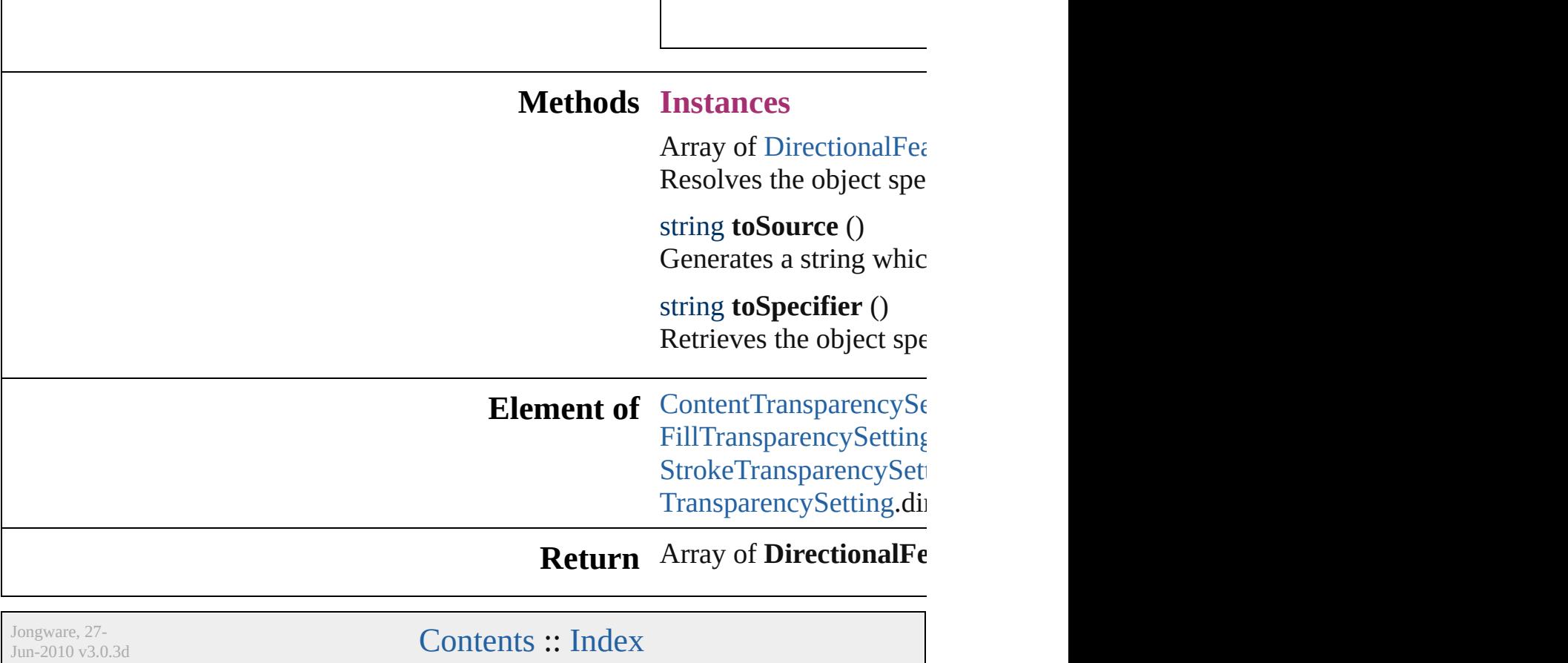

<span id="page-2071-1"></span><span id="page-2071-0"></span> $\overline{\phantom{a}}$ 

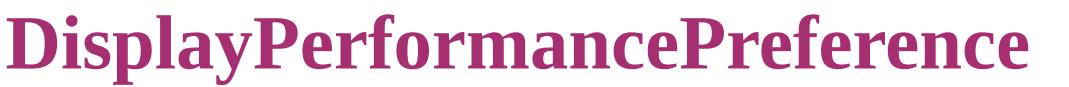

Default disp

**QuickLinks** [getElements](#page-2073-0)

<span id="page-2073-0"></span>**Hierarchy**

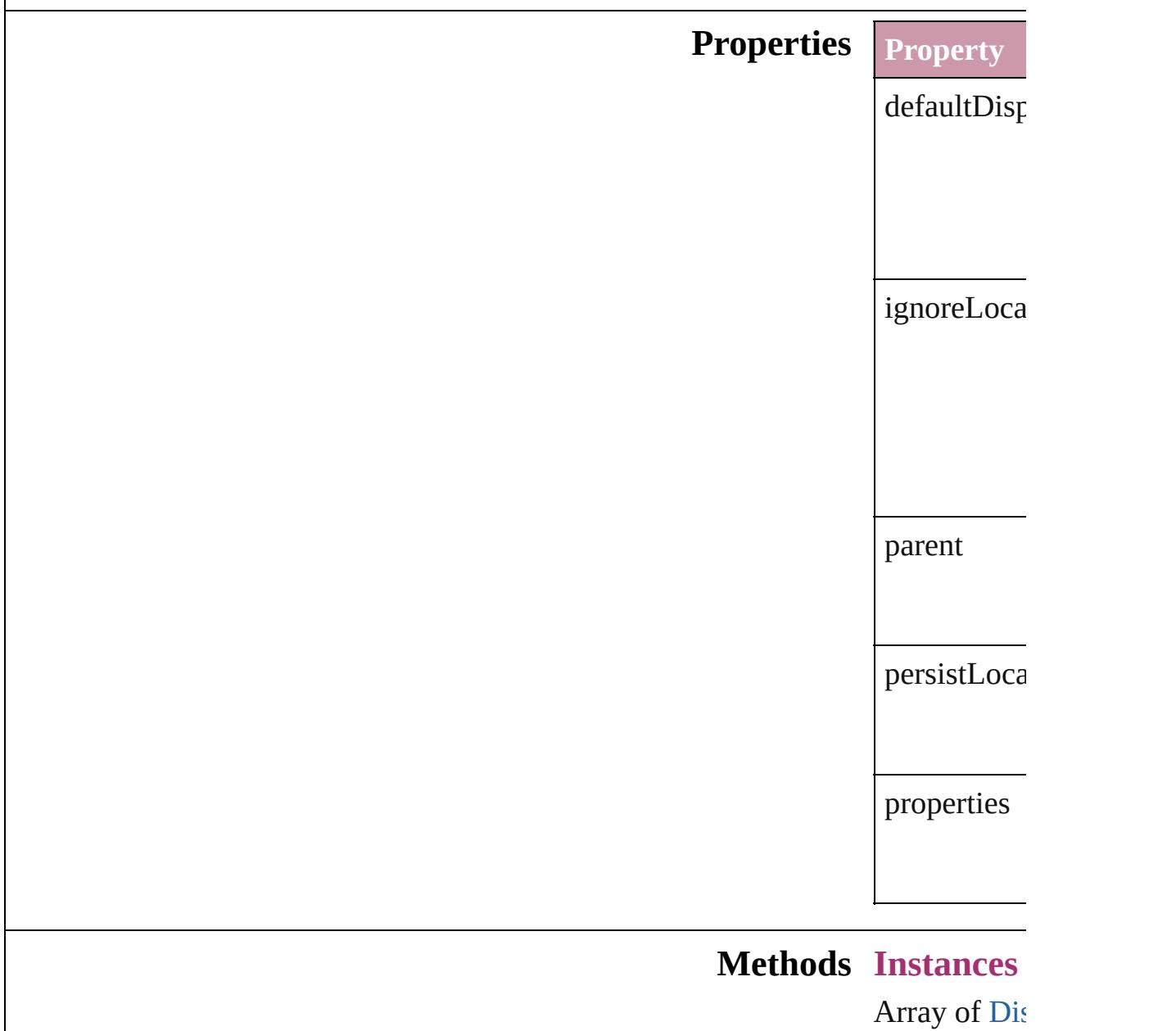

Resolves the

string **toSou** Generates a

string **toSpe** Retrieves th

**Element of** [Application](#page-34-0).

**Return** [Array](#page-2073-0) of **Display** 

Jongware, 27-

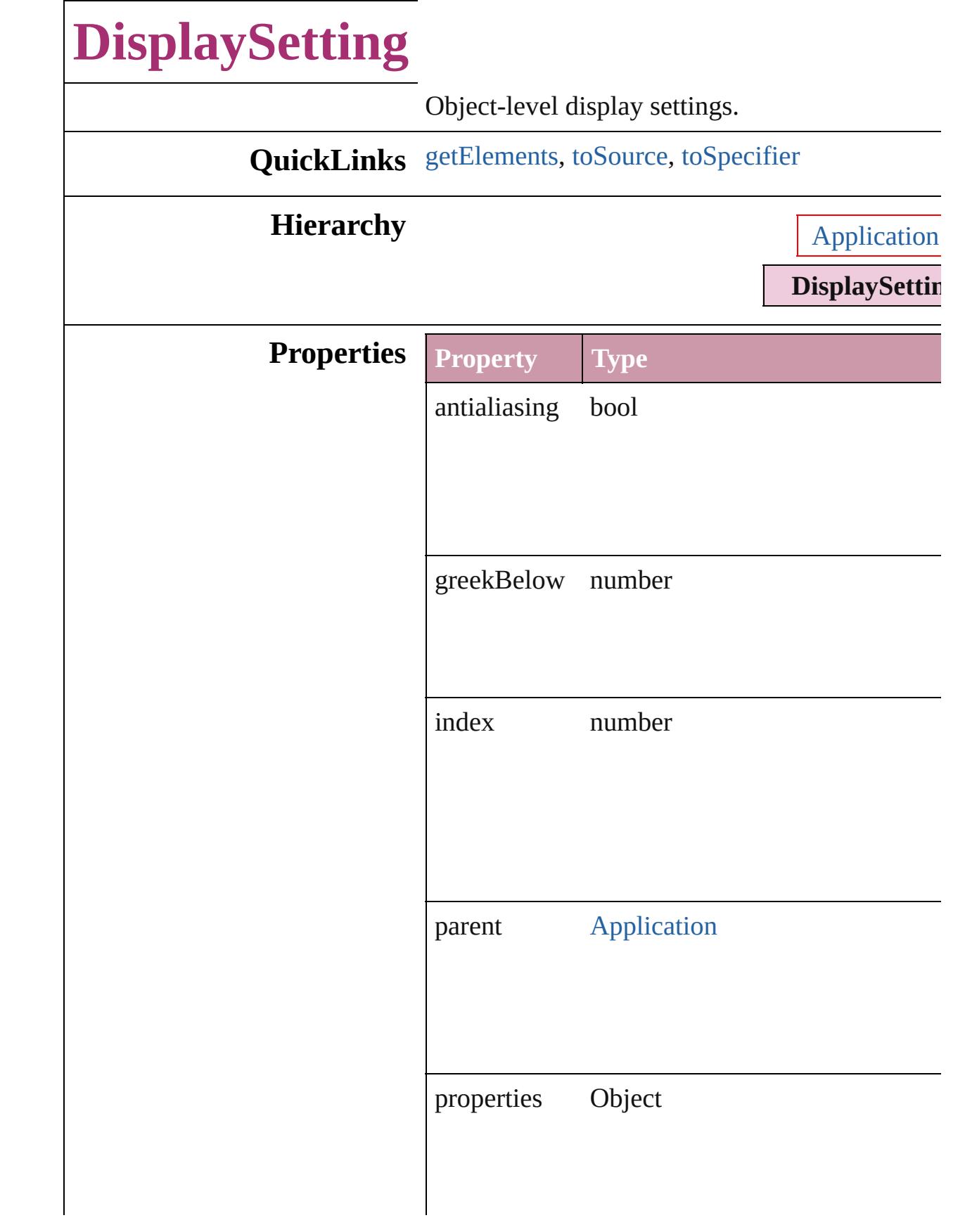

<span id="page-2077-2"></span><span id="page-2077-1"></span><span id="page-2077-0"></span>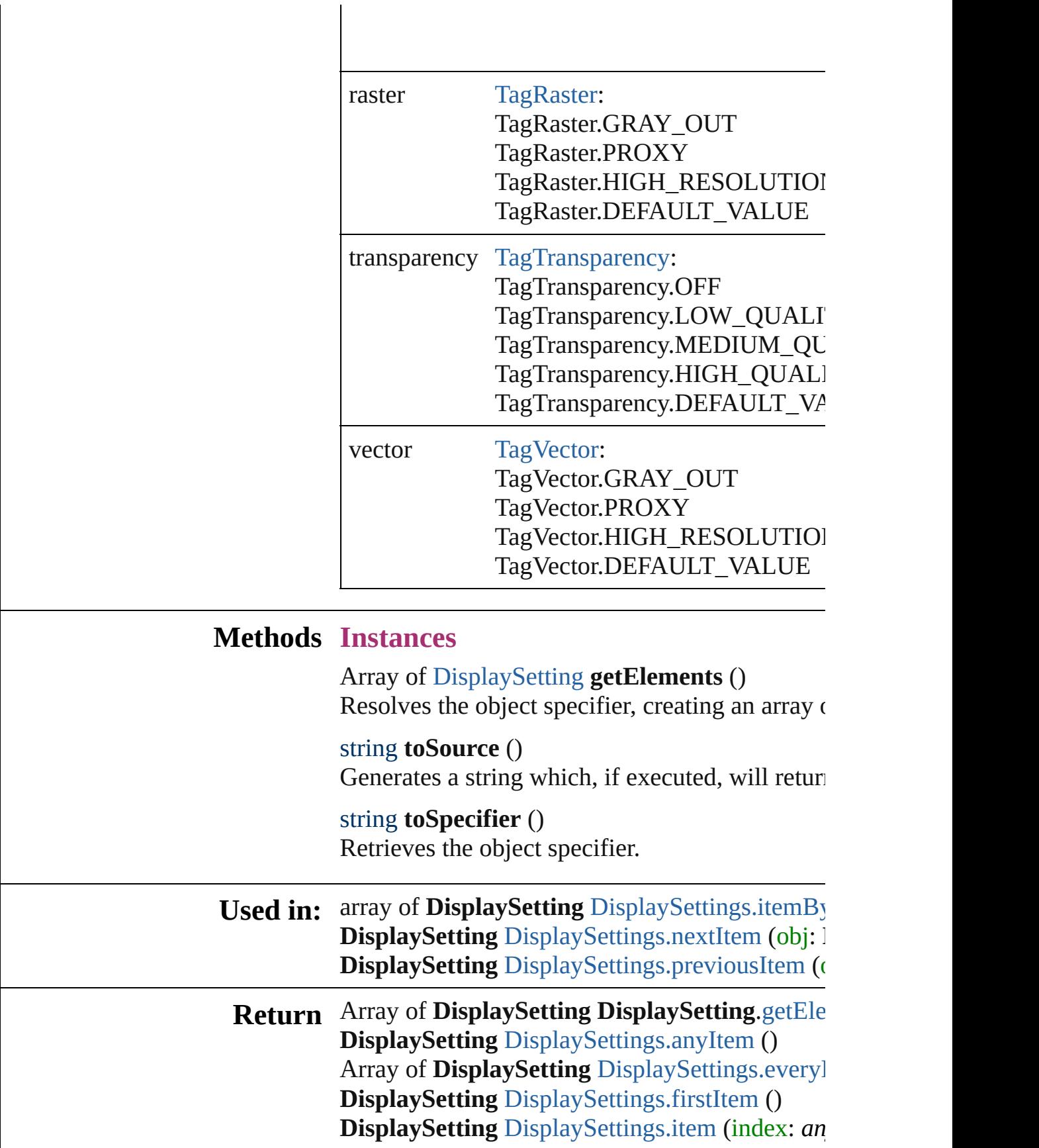

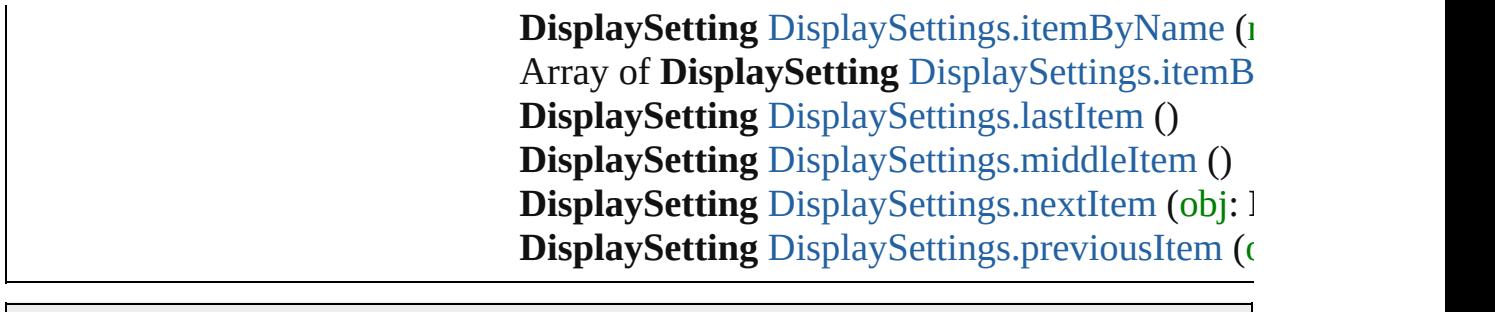

Jongware, 27-

# **DisplaySettings**

<span id="page-2080-0"></span>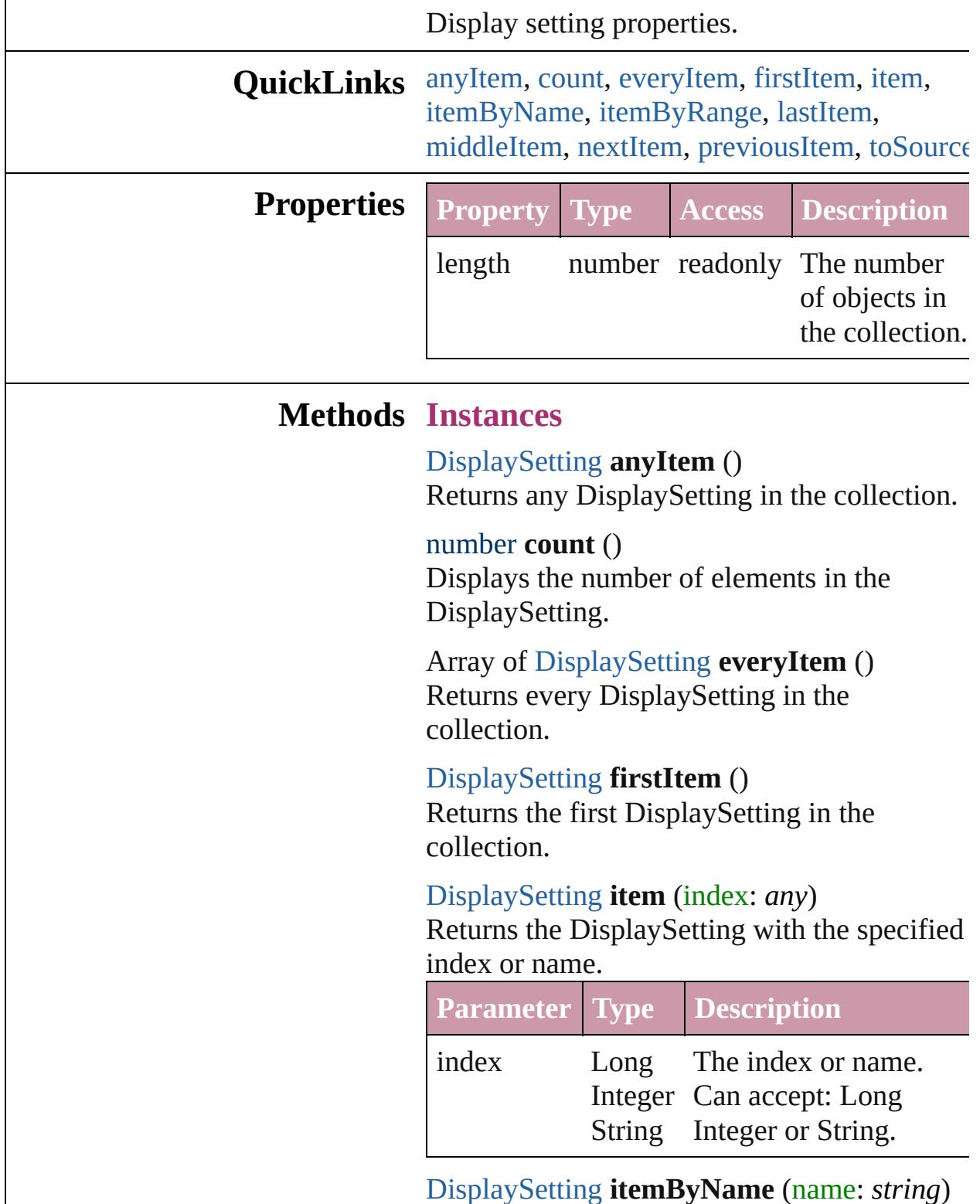

<span id="page-2080-5"></span><span id="page-2080-4"></span><span id="page-2080-3"></span><span id="page-2080-2"></span><span id="page-2080-1"></span>[DisplaySetting](#page-2075-0) **itemByName** (name: *string*) Returns the DisplaySetting with the specified

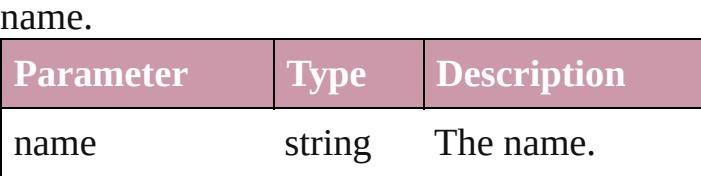

<span id="page-2081-0"></span>Array of [DisplaySetting](#page-2075-0) **itemByRange** (from: *any*, to: *any*)

Returns the DisplaySettings within the specified range.

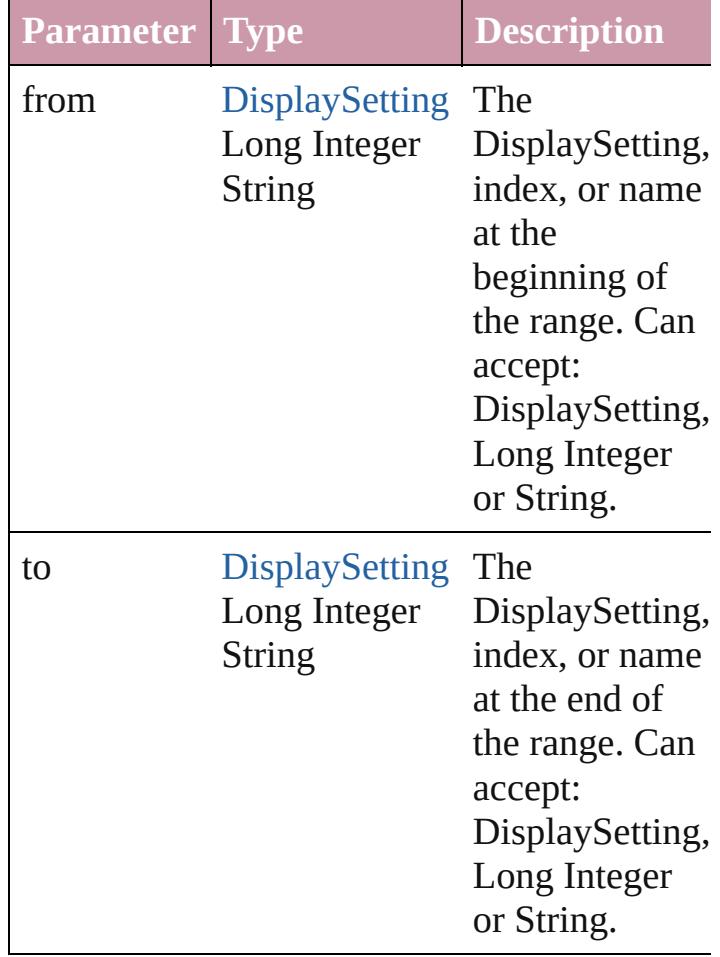

<span id="page-2081-2"></span>[DisplaySetting](#page-2075-0) **lastItem** ()

Returns the last DisplaySetting in the collection.

<span id="page-2081-3"></span>[DisplaySetting](#page-2075-0) **middleItem** ()

Returns the middle DisplaySetting in the collection.

<span id="page-2081-1"></span>[DisplaySetting](#page-2075-0) **nextItem** (obj:

#### [DisplaySetting](#page-2075-0))

Returns the DisplaySetting whose index follows the specified DisplaySetting in the collection.

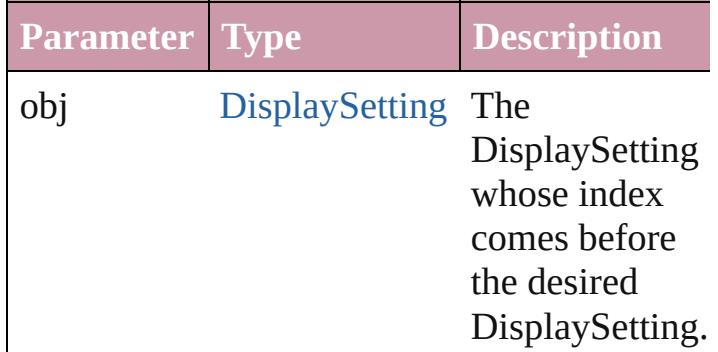

#### <span id="page-2082-0"></span>[DisplaySetting](#page-2075-0) **previousItem** (obj: [DisplaySetting](#page-2075-0))

Returns the DisplaySetting with the index previous to the specified index.

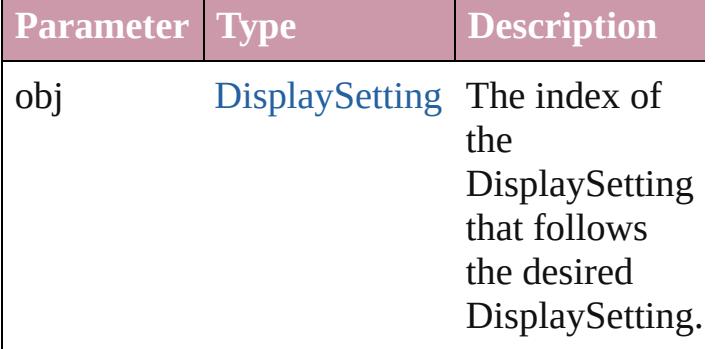

#### <span id="page-2082-1"></span>string **toSource** ()

Generates a string which, if executed, will return the DisplaySetting.

#### **Element of** [Application](#page-34-0).displaySettings

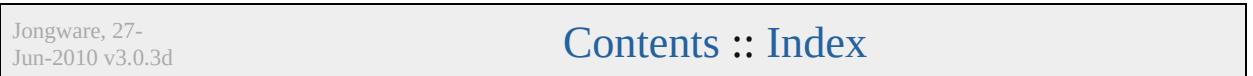

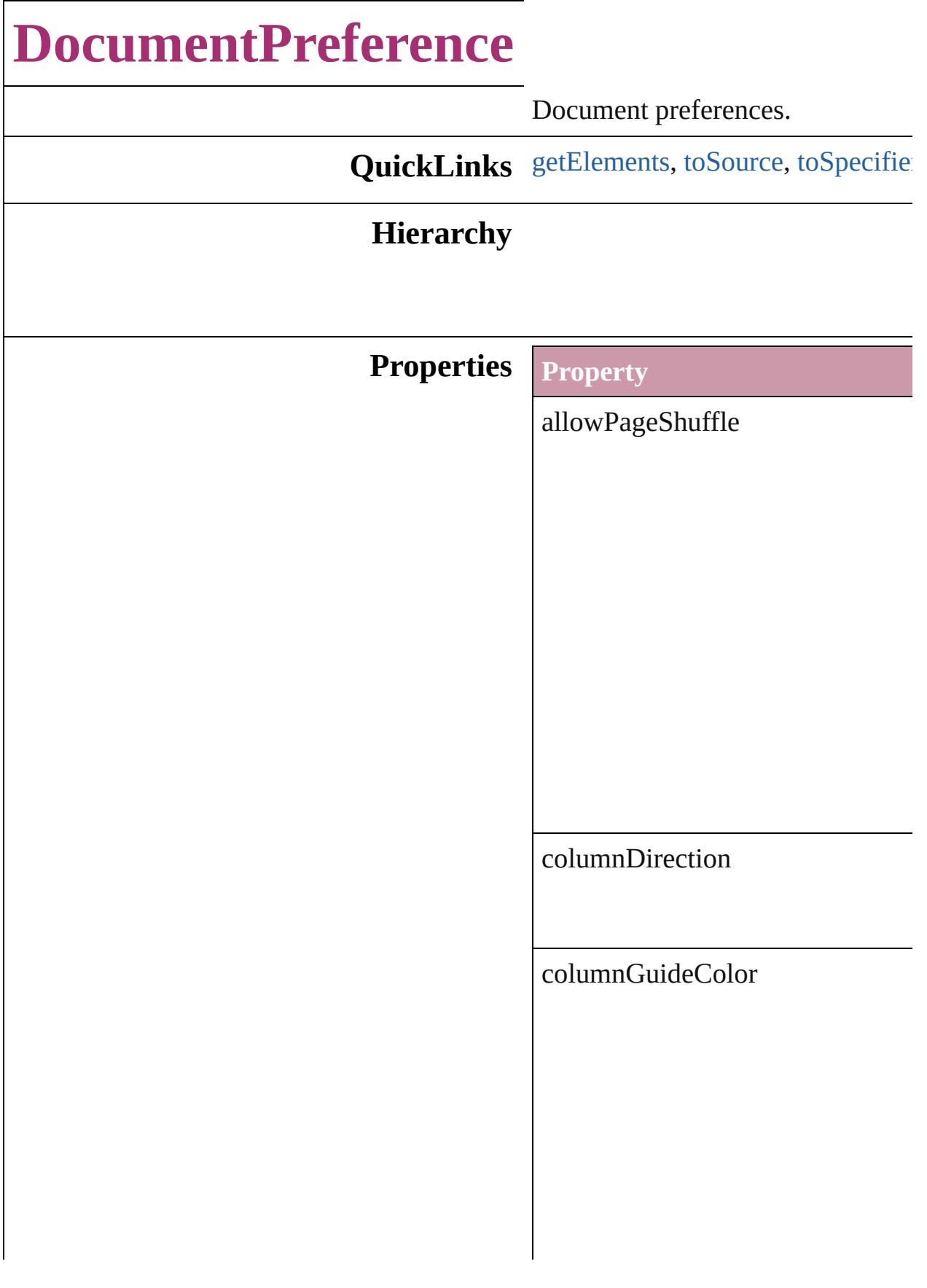

columnGuideLocked

documentBleedBottomOffset

documentBleedInsideOrLeftOffs

documentBleedOutsideOrRightO

documentBleedTopOffset

documentBleedUniformSize

documentSlugUniformSize

facingPages

marginGuideColor

masterTextFrame

overprintBlack

#### pageBinding

pageHeight

pageOrientation

pageSize

pageWidth

pagesPerDocument

parent

preserveLayoutWhenShuffling

properties
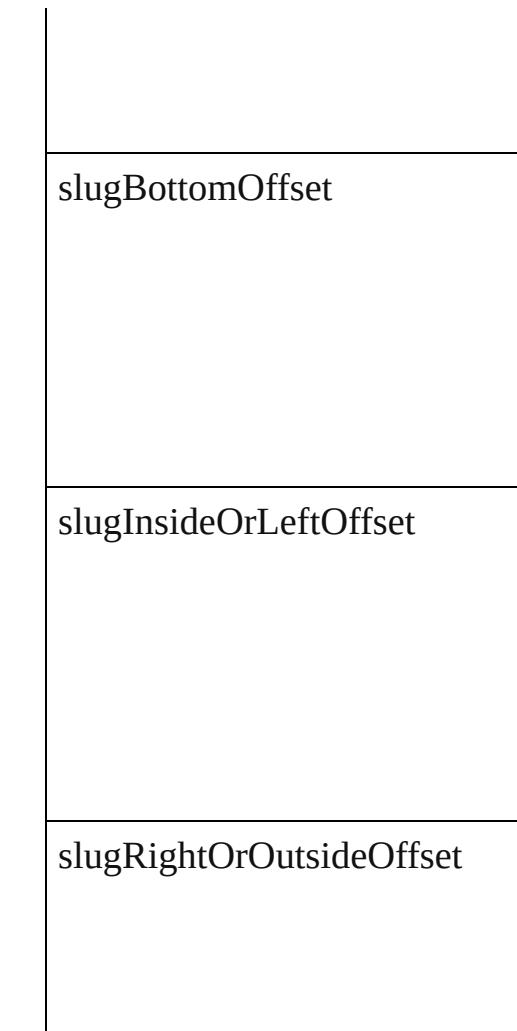

slugTopOffset

### **Methods Instances**

Array of [DocumentPreference](#page-2083-0) **get** Resolves the object specifier, creational

string **toSource** () Generates a string which, if execu

string **toSpecifier** () Retrieves the object specifier.

#### **Element of** [Application](#page-34-0).documentPreferences [Document](#page-57-0).documentPreferences

## **Return** Array of **DocumentPreference D**

Jongware, 27-

# **DocumentPreset**

A preset that contains all of the new document settings.

**DocumentPreset**

**QuickLinks** [duplicate](#page-2095-0), [extractLabel,](#page-2095-1) [getElements,](#page-2095-2) insertl

## **Hierarchy**

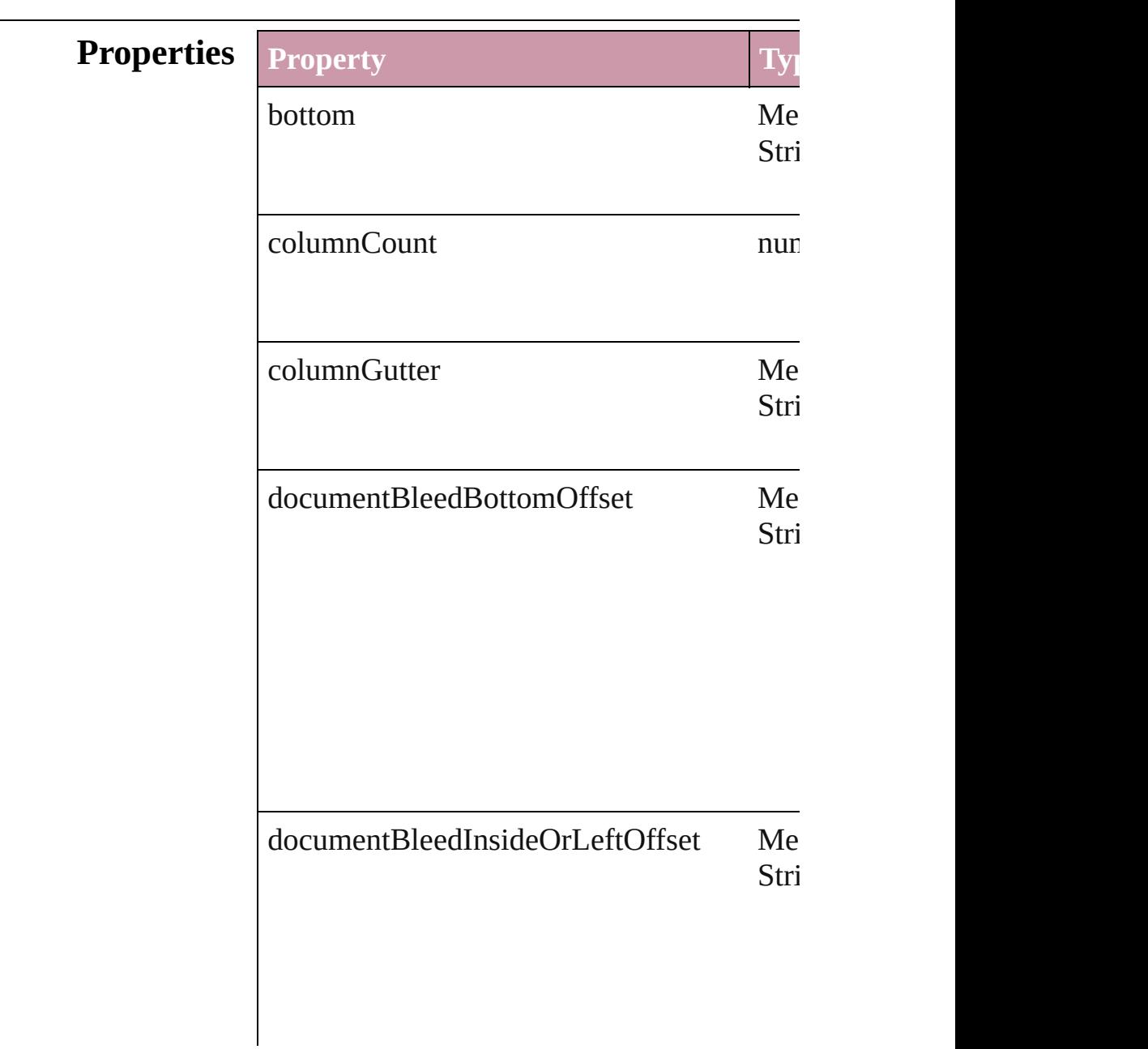

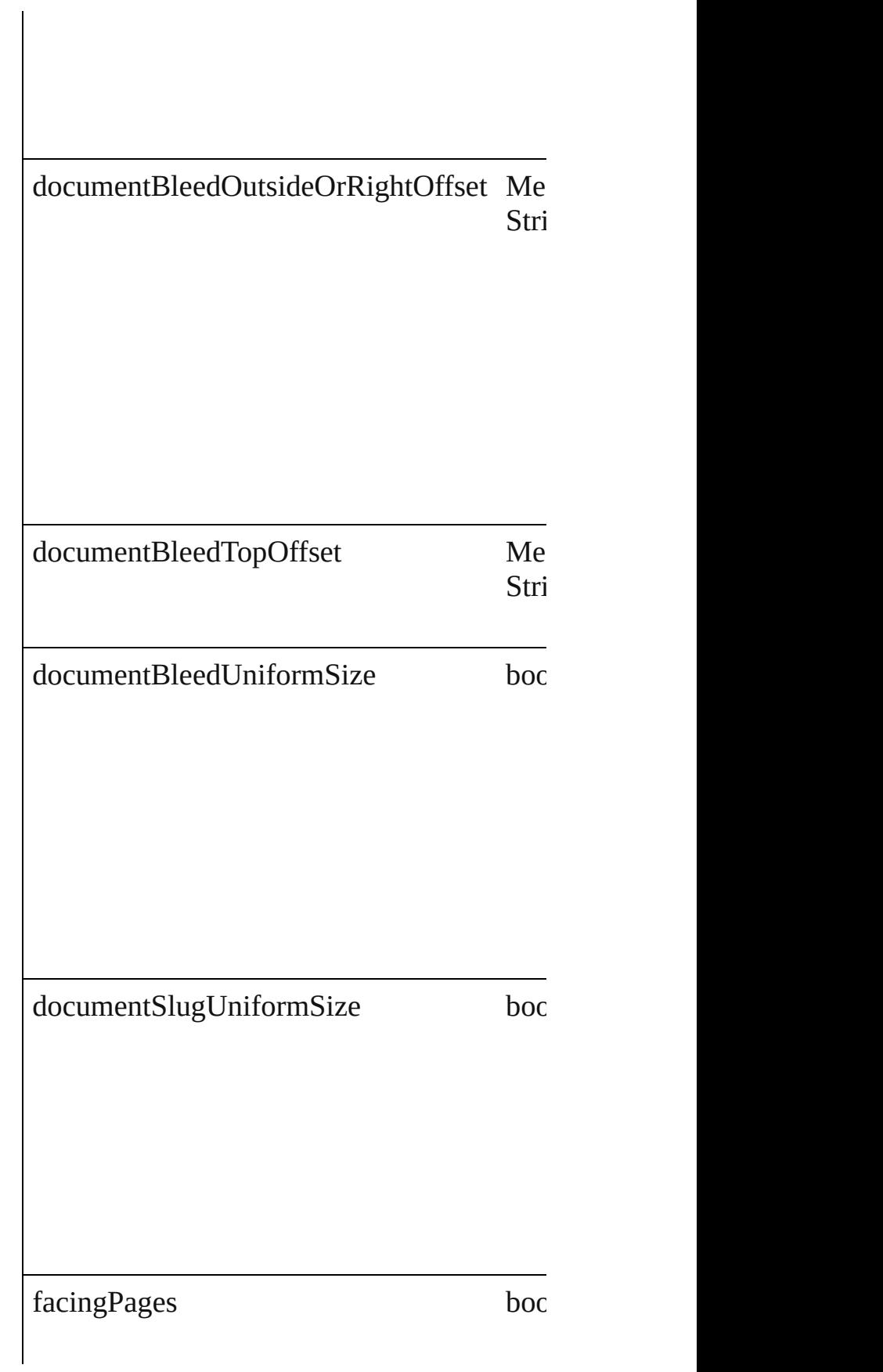

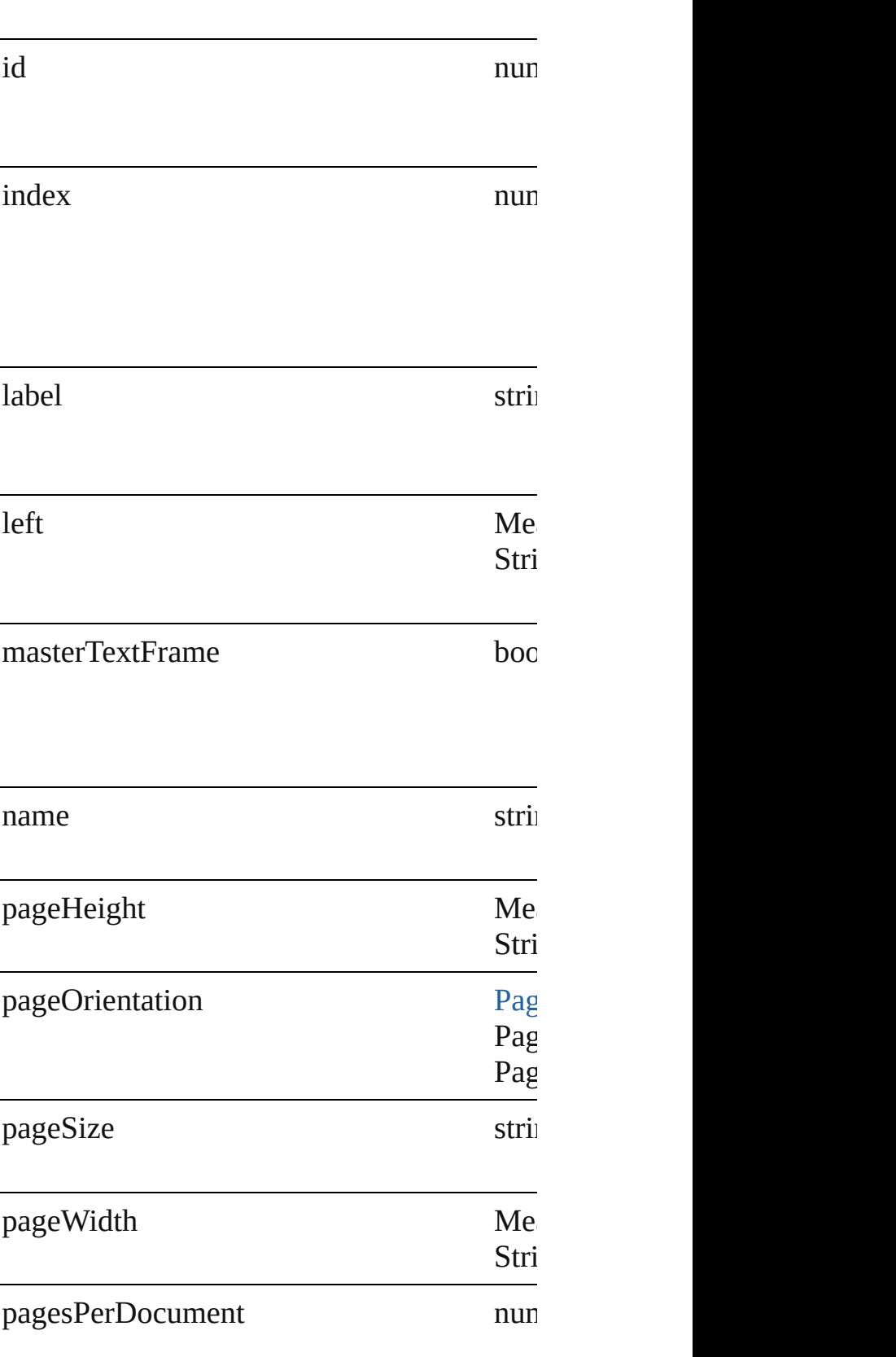

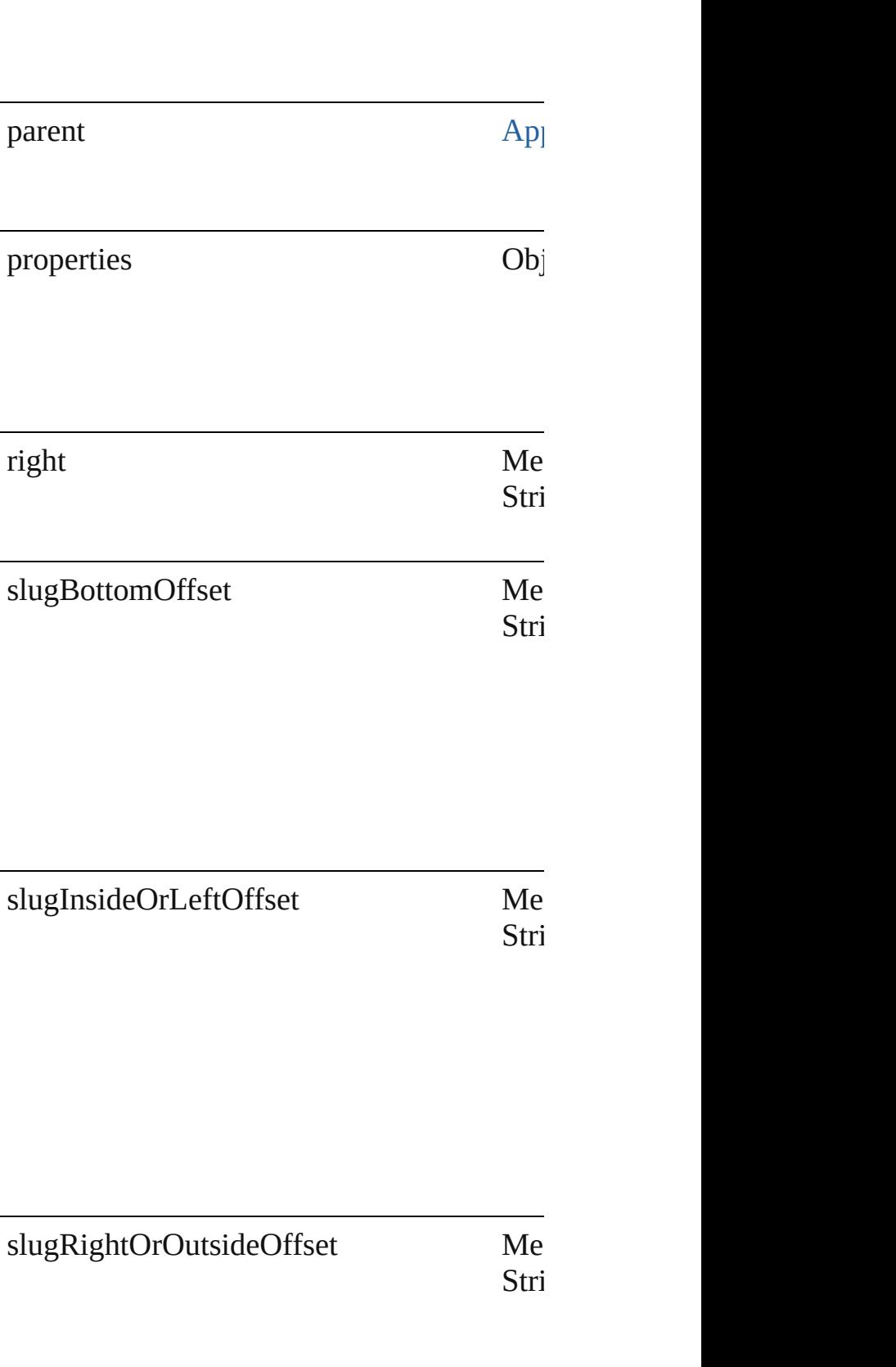

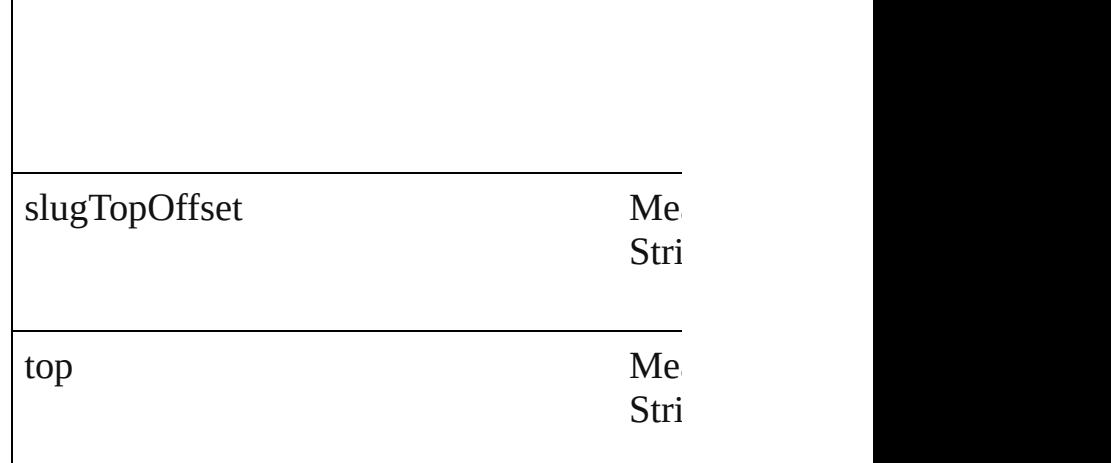

### **Methods Instances**

<span id="page-2095-0"></span>[DocumentPreset](#page-2090-0) **duplicate** () Duplicates the DocumentPreset.

<span id="page-2095-1"></span>string **extractLabel** (key: *string*) Gets the label value associated with the specified

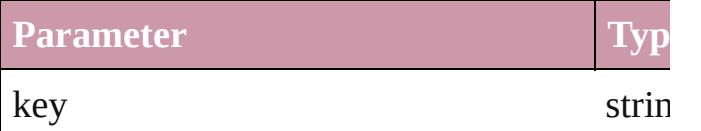

<span id="page-2095-2"></span>Array of [DocumentPreset](#page-2090-0) **getElements** () Resolves the object specifier, creating an array

<span id="page-2095-3"></span>void **insertLabel** (key: *string*, value: *string*) Sets the label to the value associated with the

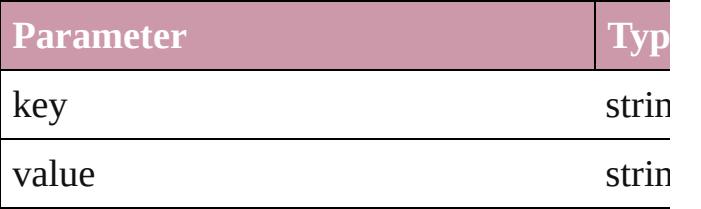

#### void **remove** ()

Deletes the DocumentPreset.

string **toSource** () Generates a string which, if executed, will r

string **toSpecifier** ()

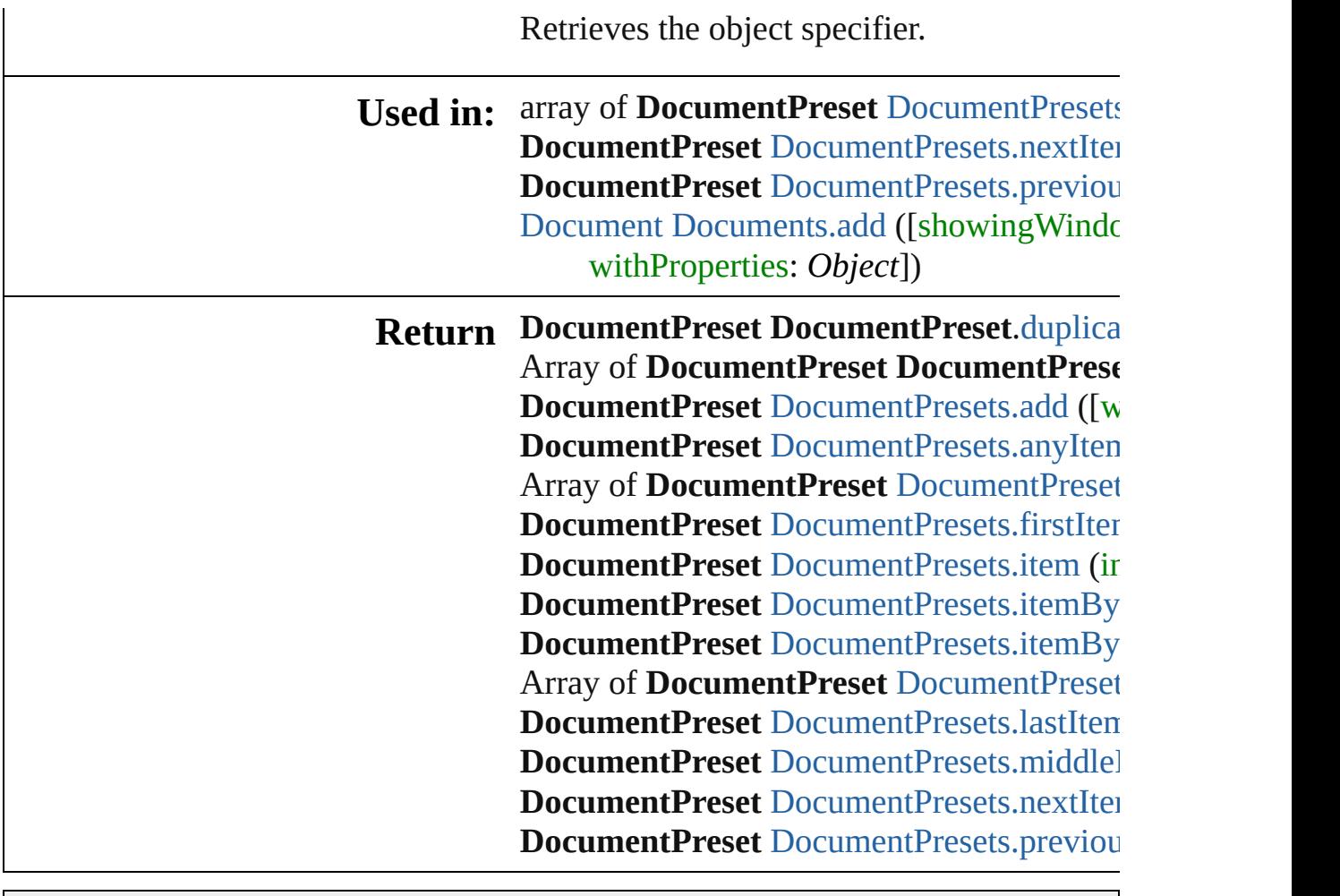

Jongware, 27-

# **DocumentPresets**

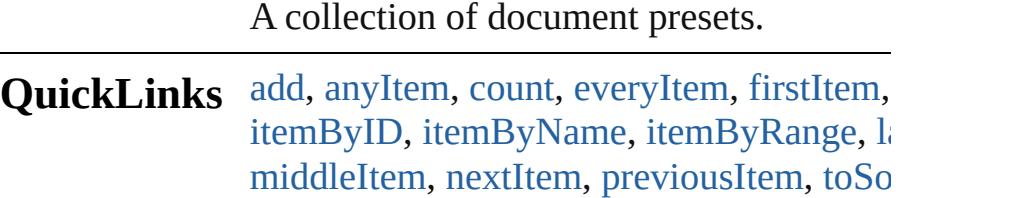

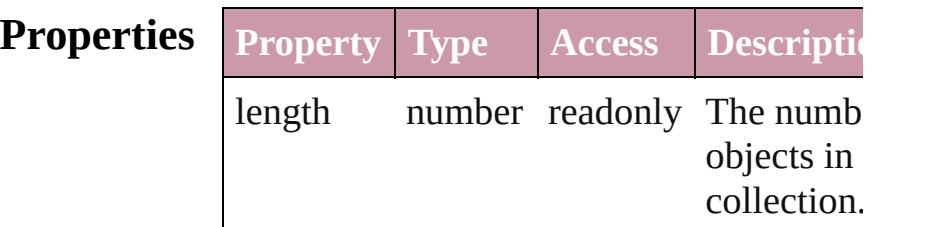

### **Methods Instances**

<span id="page-2098-0"></span>[DocumentPreset](#page-2090-0) **add** ([withProperties: *Ol*] Creates a new DocumentPreset.

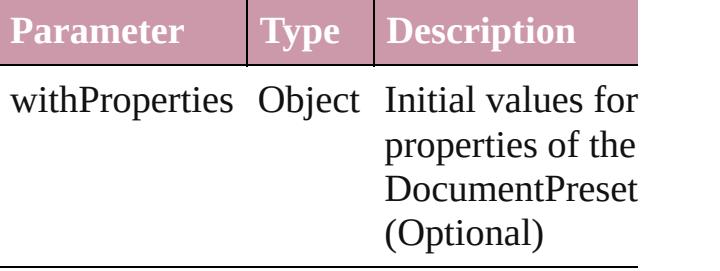

<span id="page-2098-1"></span>[DocumentPreset](#page-2090-0) **anyItem** () Returns any DocumentPreset in the collection.

<span id="page-2098-5"></span>number **count** () Displays the number of elements in the DocumentPreset.

<span id="page-2098-2"></span>Array of [DocumentPreset](#page-2090-0) **everyItem** () Returns every DocumentPreset in the coll

<span id="page-2098-3"></span>[DocumentPreset](#page-2090-0) **firstItem** () Returns the first DocumentPreset in the collection.

<span id="page-2098-4"></span>[DocumentPreset](#page-2090-0) **item** (index: *any*) Returns the DocumentPreset with the specified index or name.

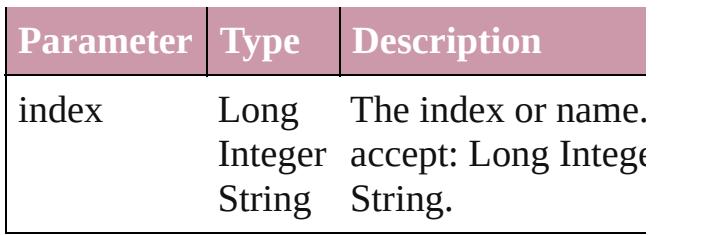

<span id="page-2099-1"></span>[DocumentPreset](#page-2090-0) **itemByID** (id: *number*) Returns the DocumentPreset with the spec ID.

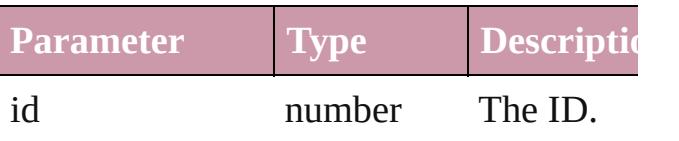

<span id="page-2099-2"></span>[DocumentPreset](#page-2090-0) *itemByName* (name: *str* Returns the DocumentPreset with the spec name.

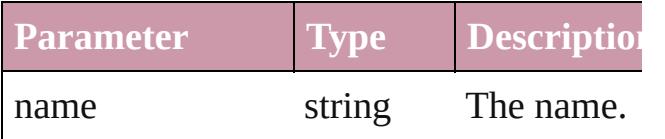

<span id="page-2099-0"></span>Array of [DocumentPreset](#page-2090-0) **itemByRange** ( *any*, to: *any*)

Returns the DocumentPresets within the s range.

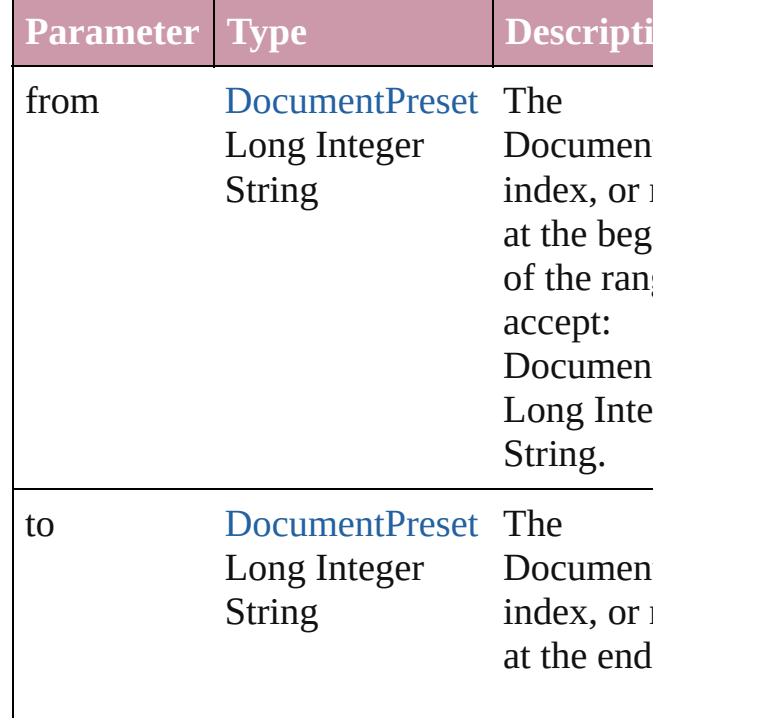

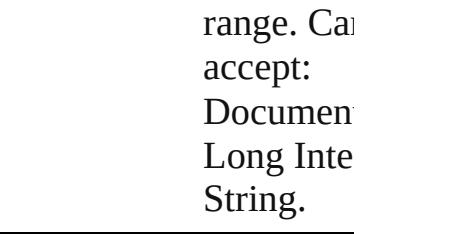

# <span id="page-2100-2"></span>[DocumentPreset](#page-2090-0) **lastItem** ()

Returns the last DocumentPreset in the co

#### <span id="page-2100-3"></span>[DocumentPreset](#page-2090-0) **middleItem** ()

Returns the middle DocumentPreset in the collection.

<span id="page-2100-0"></span>[DocumentPreset](#page-2090-0) **nextItem** (obj: Documer Returns the DocumentPreset whose index the specified DocumentPreset in the collection.

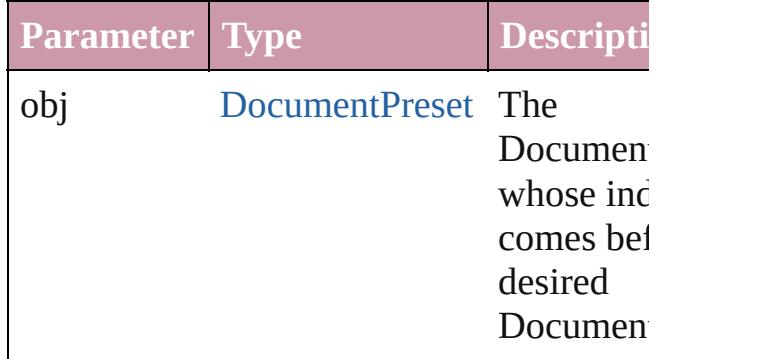

#### <span id="page-2100-1"></span>[DocumentPreset](#page-2090-0) **previousItem** (obj: [DocumentPreset\)](#page-2090-0)

Returns the DocumentPreset with the index previous to the specified index.

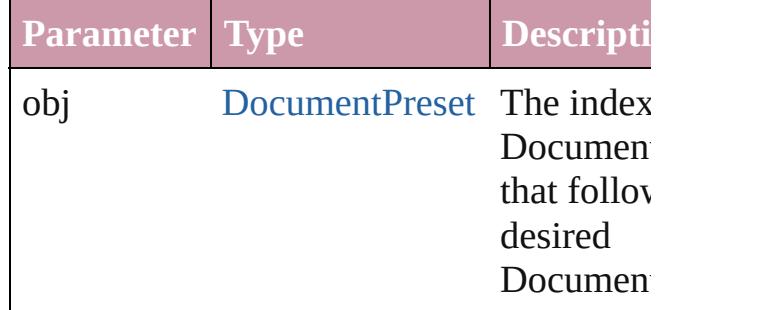

#### <span id="page-2100-4"></span>string **toSource** ()

Generates a string which, if executed, will the DocumentPreset.

# **Element of** [Application](#page-34-0).documentPresets

Jongware, 27-

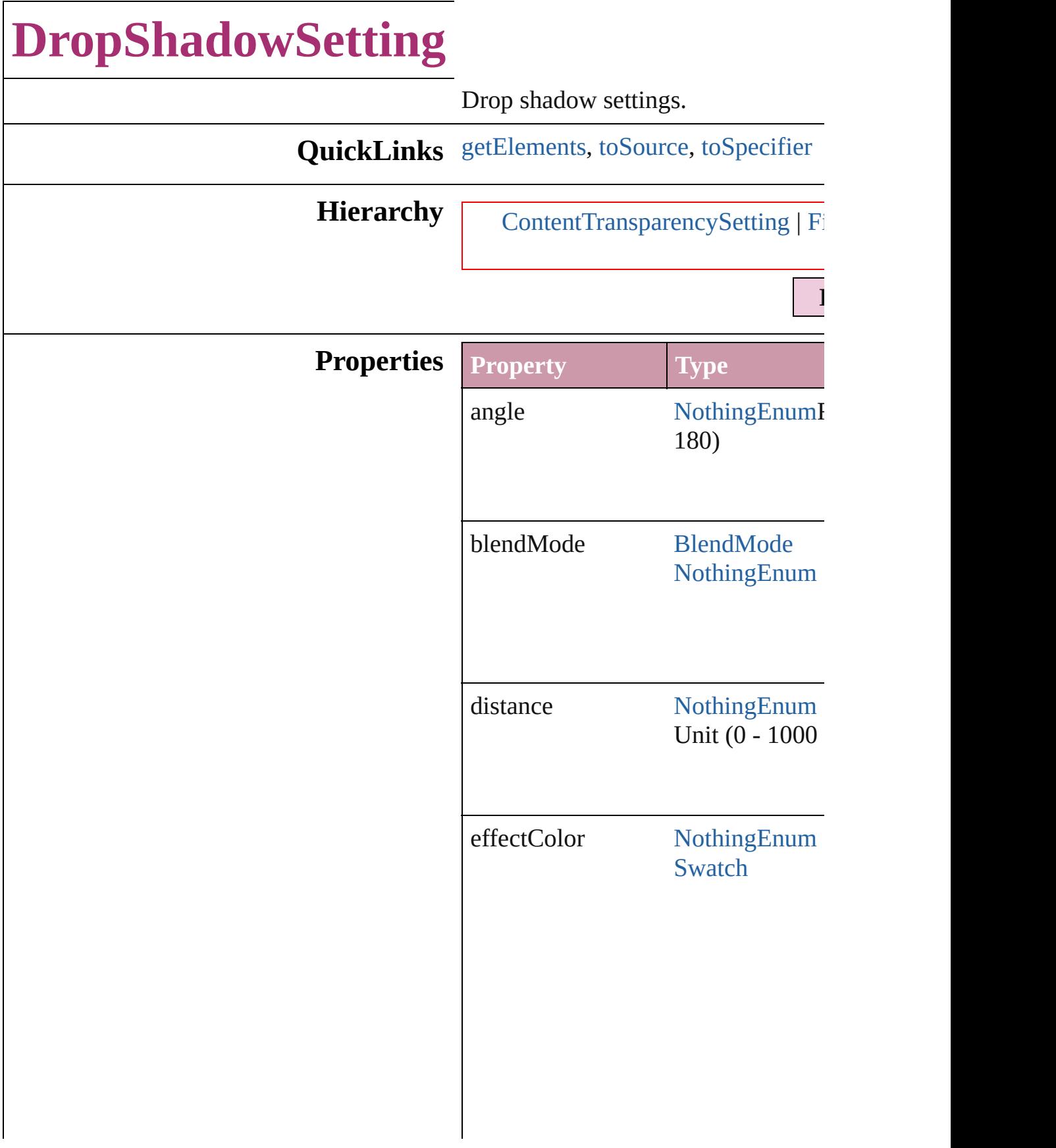

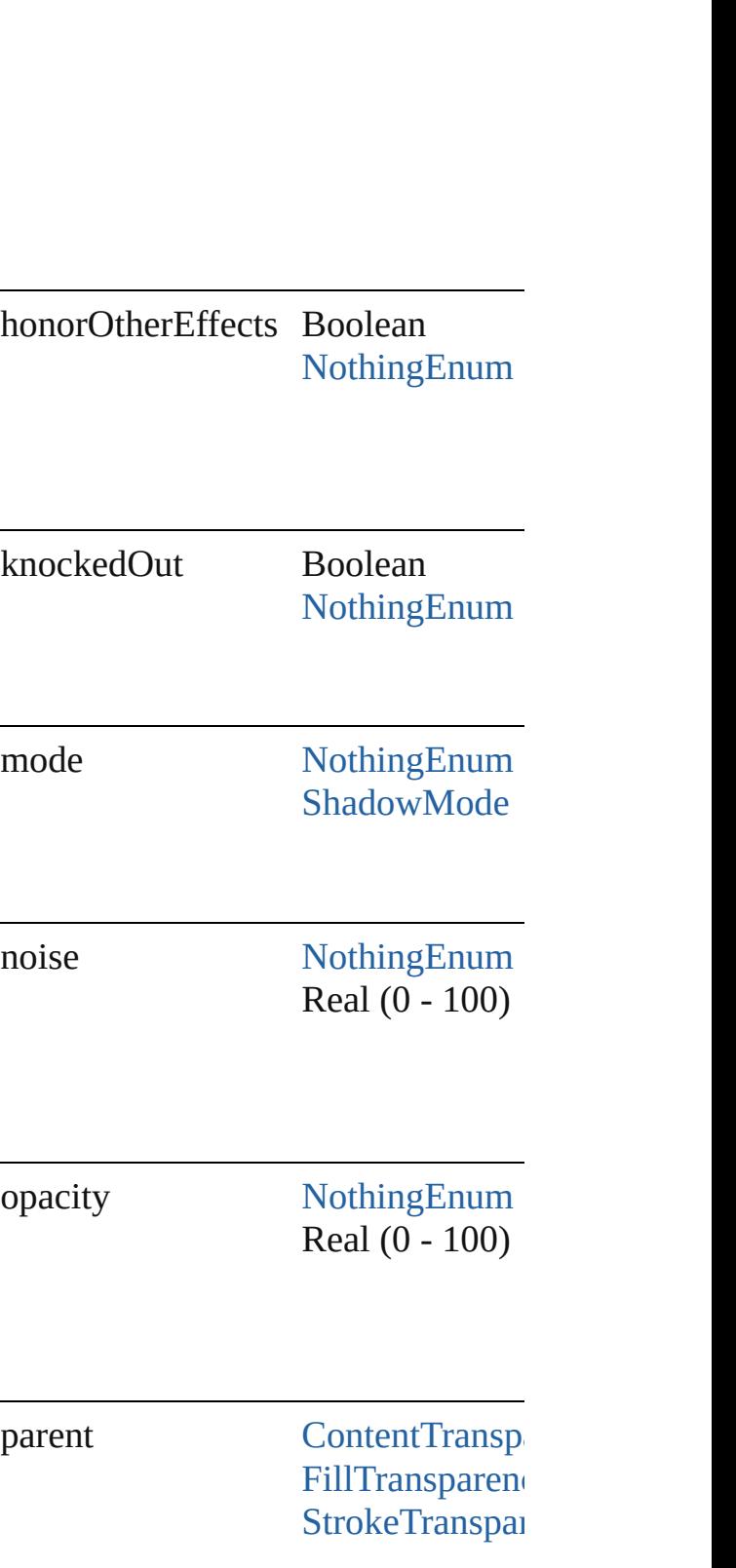

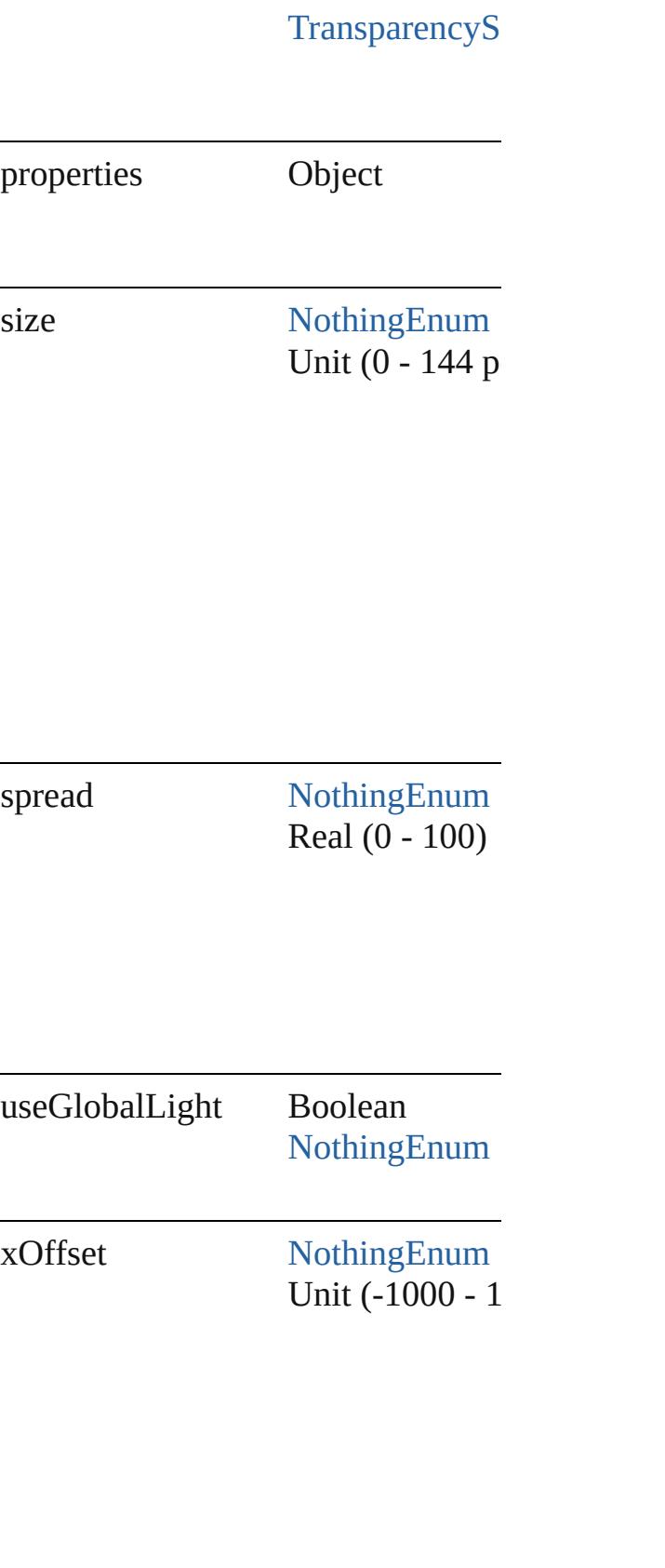

<span id="page-2106-1"></span><span id="page-2106-0"></span>

yOffset [NothingEnum](#page-708-0) Unit (-1000 - 1

<span id="page-2106-2"></span>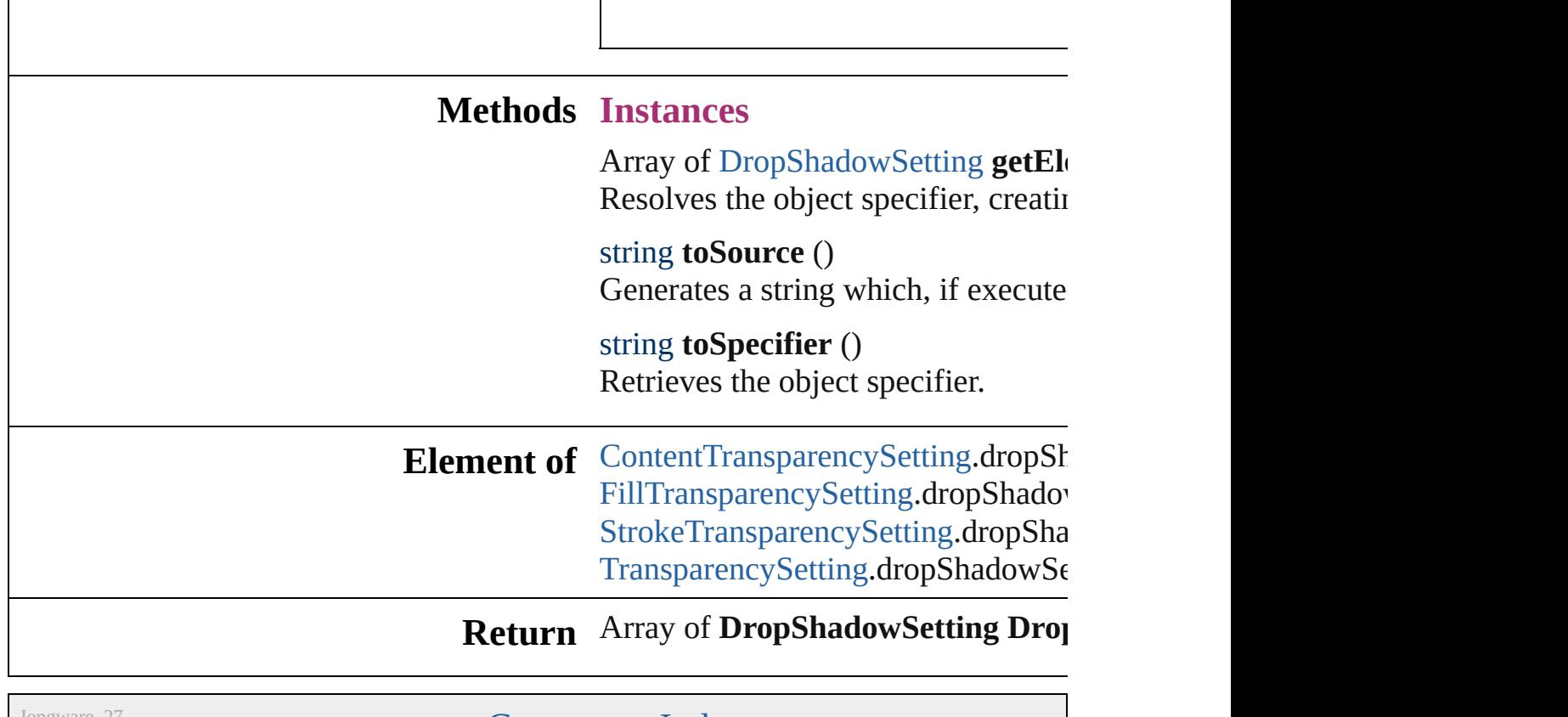

Jongware, 27-

# **EPSExportPreference**

EPS export preferences.

**QuickLinks** [getElements](#page-2111-0), [toSource,](#page-2111-1) [toSpecif](#page-2111-2)

## **Hierarchy**

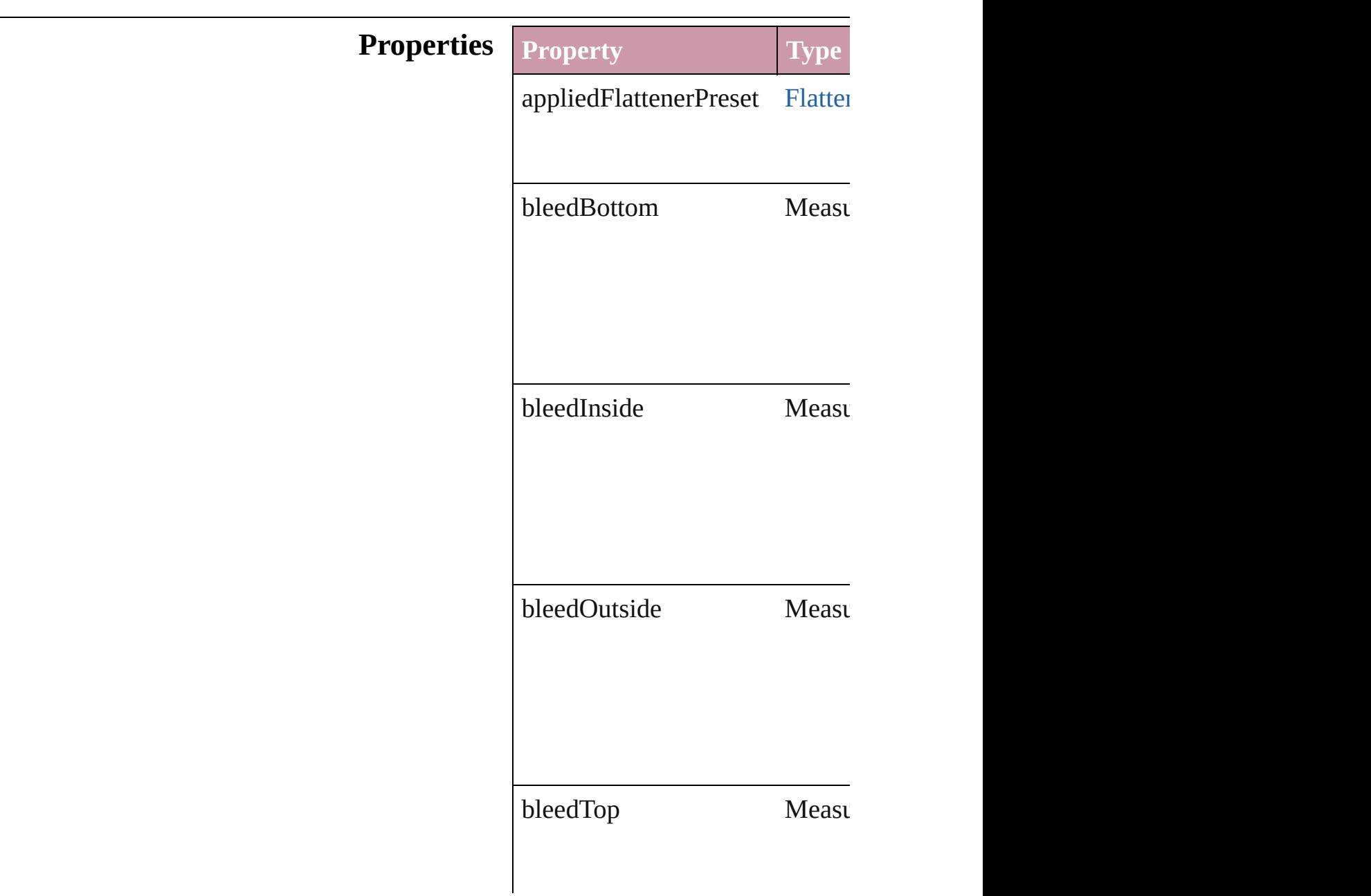

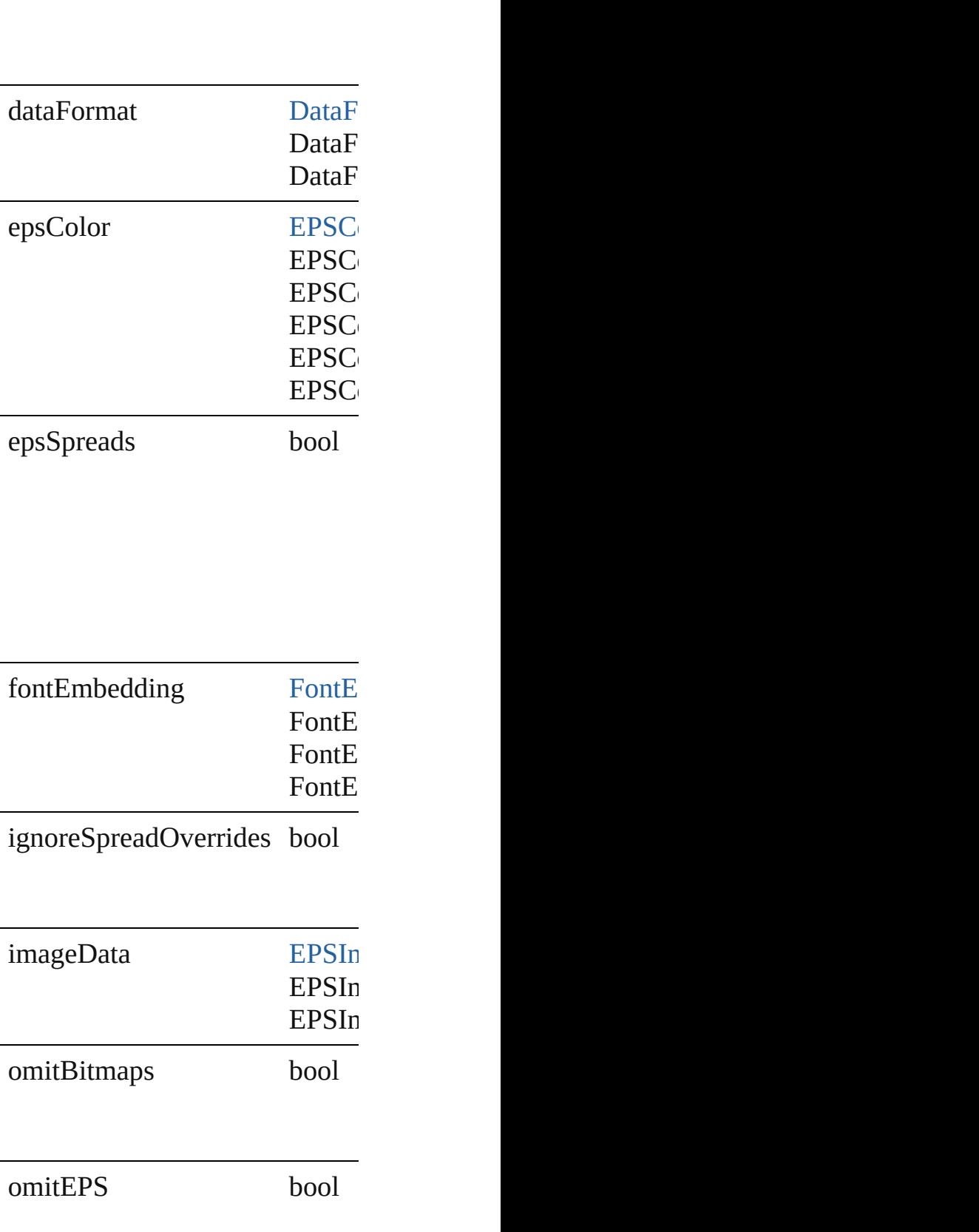

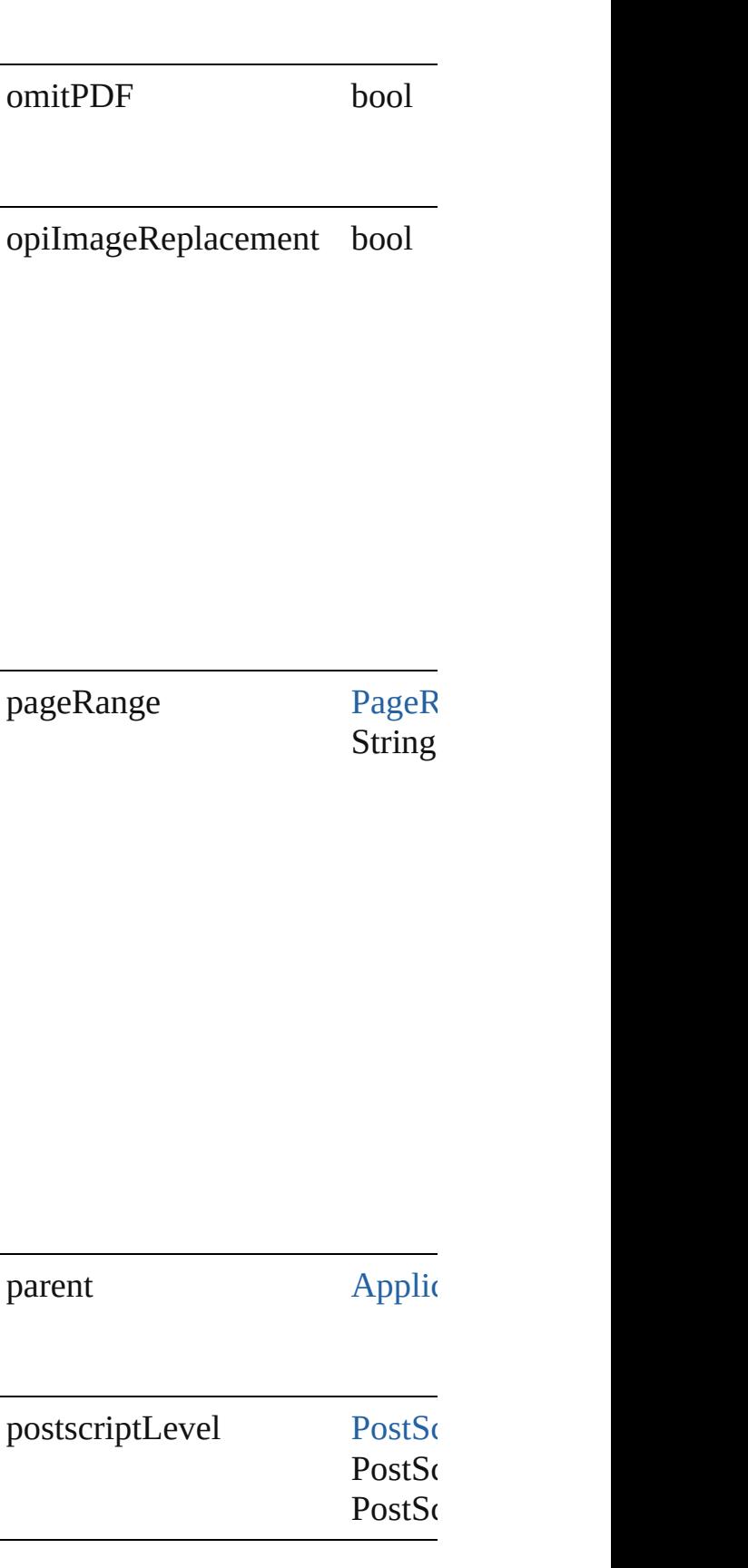

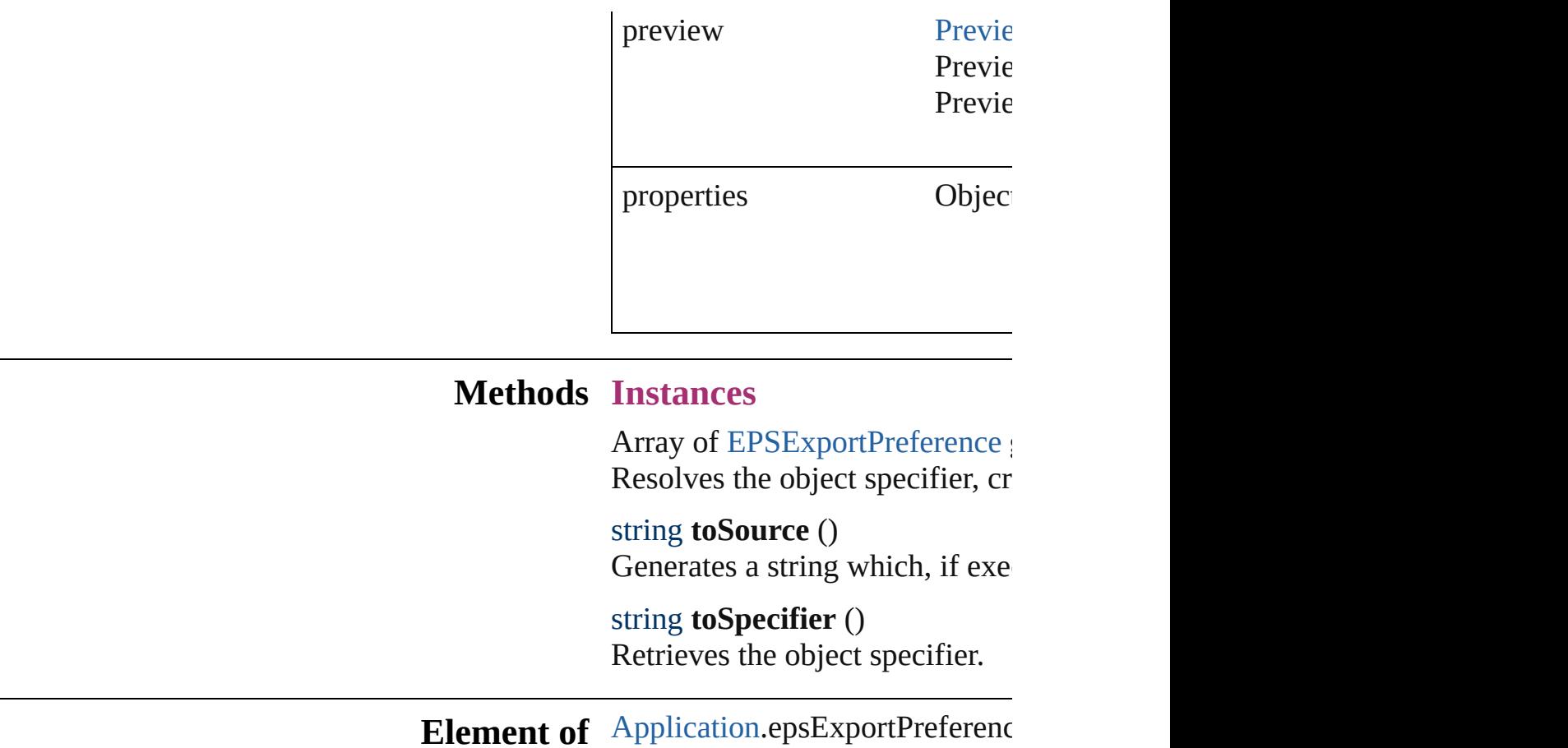

<span id="page-2111-2"></span><span id="page-2111-1"></span><span id="page-2111-0"></span>

**Return** Array of **EPSExportPreference**

Jongware, 27-

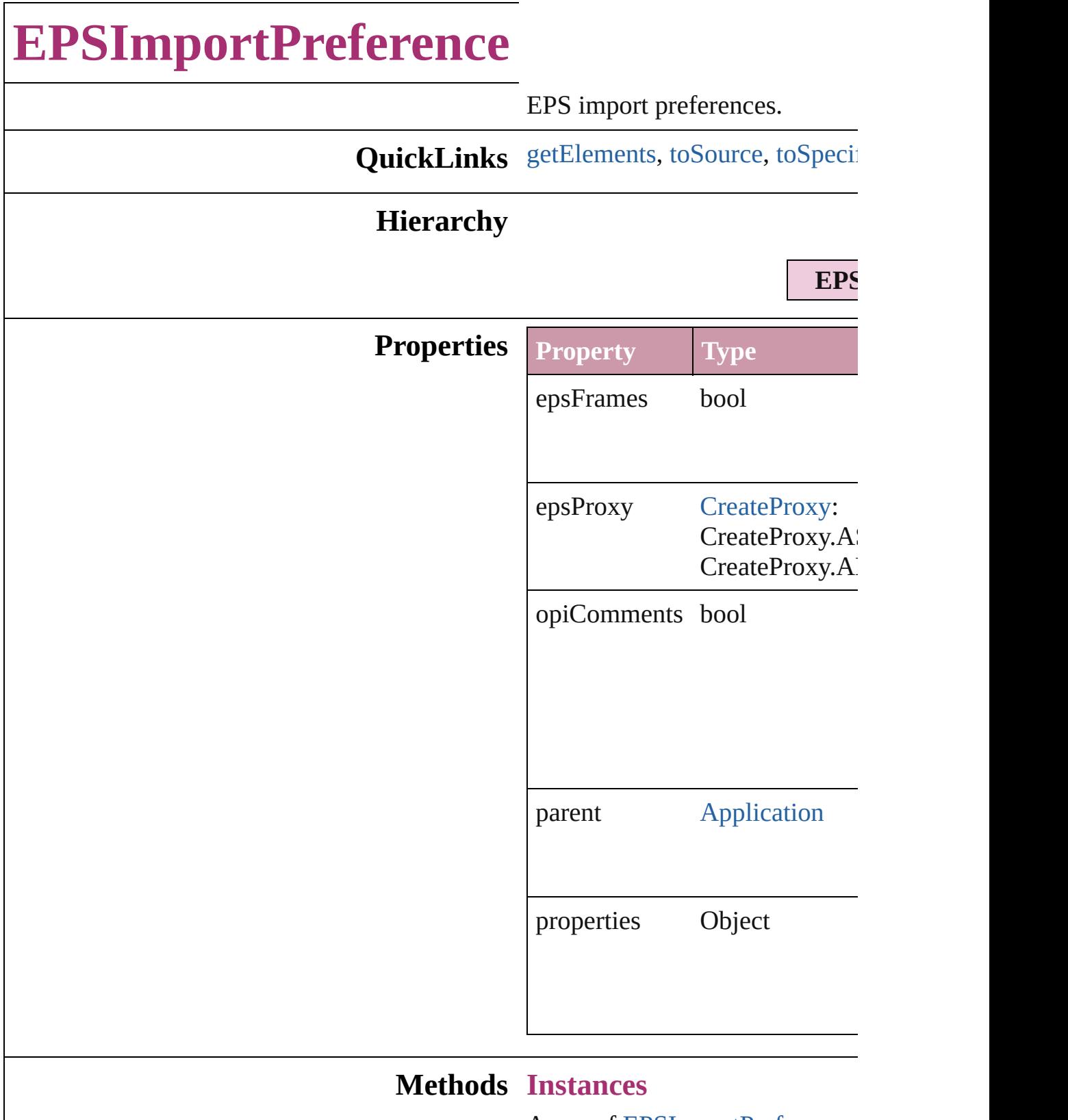

<span id="page-2113-0"></span>Array of [EPSImportPreference](#page-2112-0) Resolves the object specifier, cr

<span id="page-2114-0"></span>string **toSource** () Generates a string which, if exe

<span id="page-2114-1"></span>string **toSpecifier** () Retrieves the object specifier.

**Element of** [Application.](#page-34-0)epsImportPreference

**Return** Array of **EPSImportPreference**

Jongware, 27-

# **ExcelImportPreference**

Excel import preferences.

**QuickLinks** [getElements](#page-2117-0), [toSource](#page-2118-0), [toSpe](#page-2118-1)

## **Hierarchy**

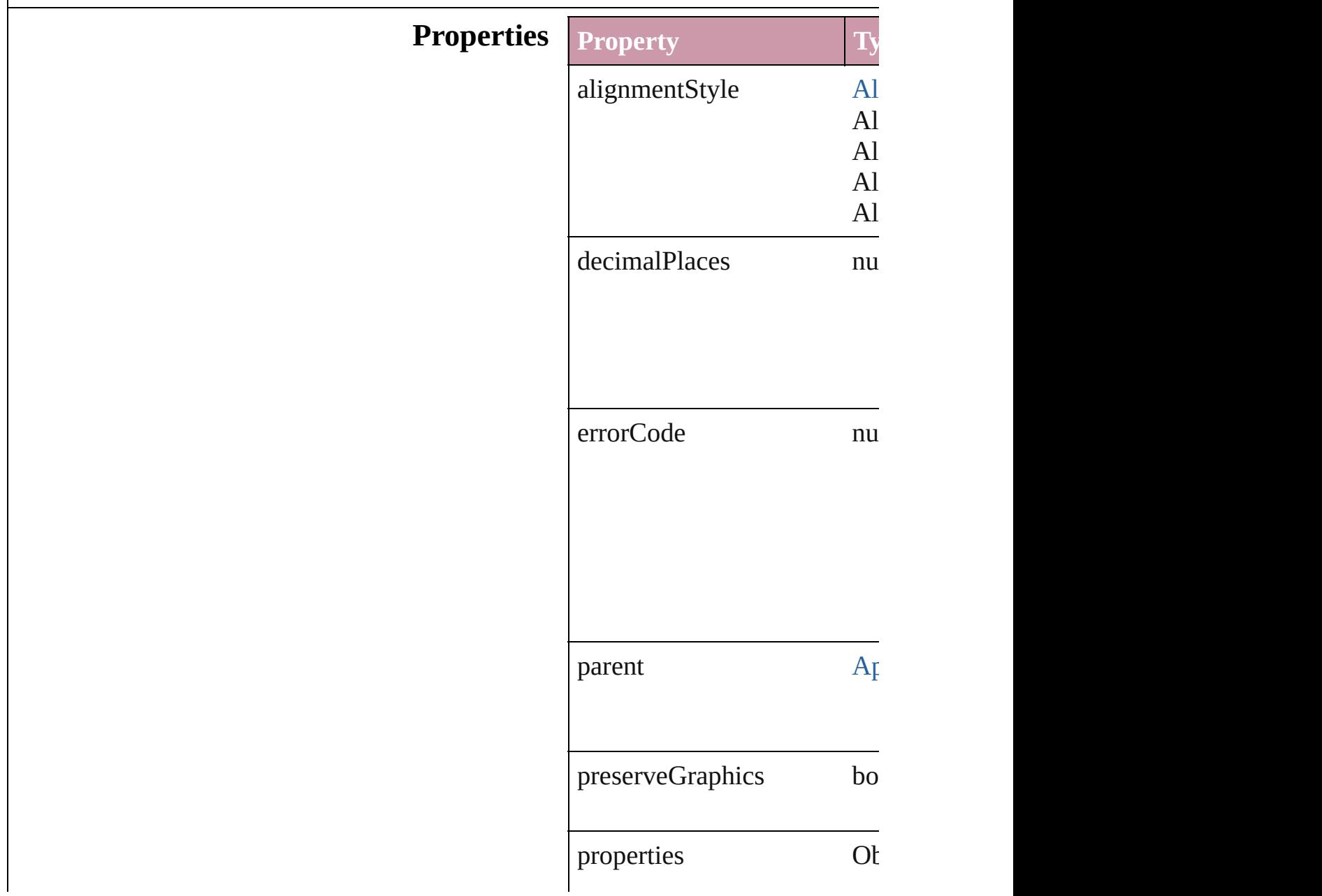

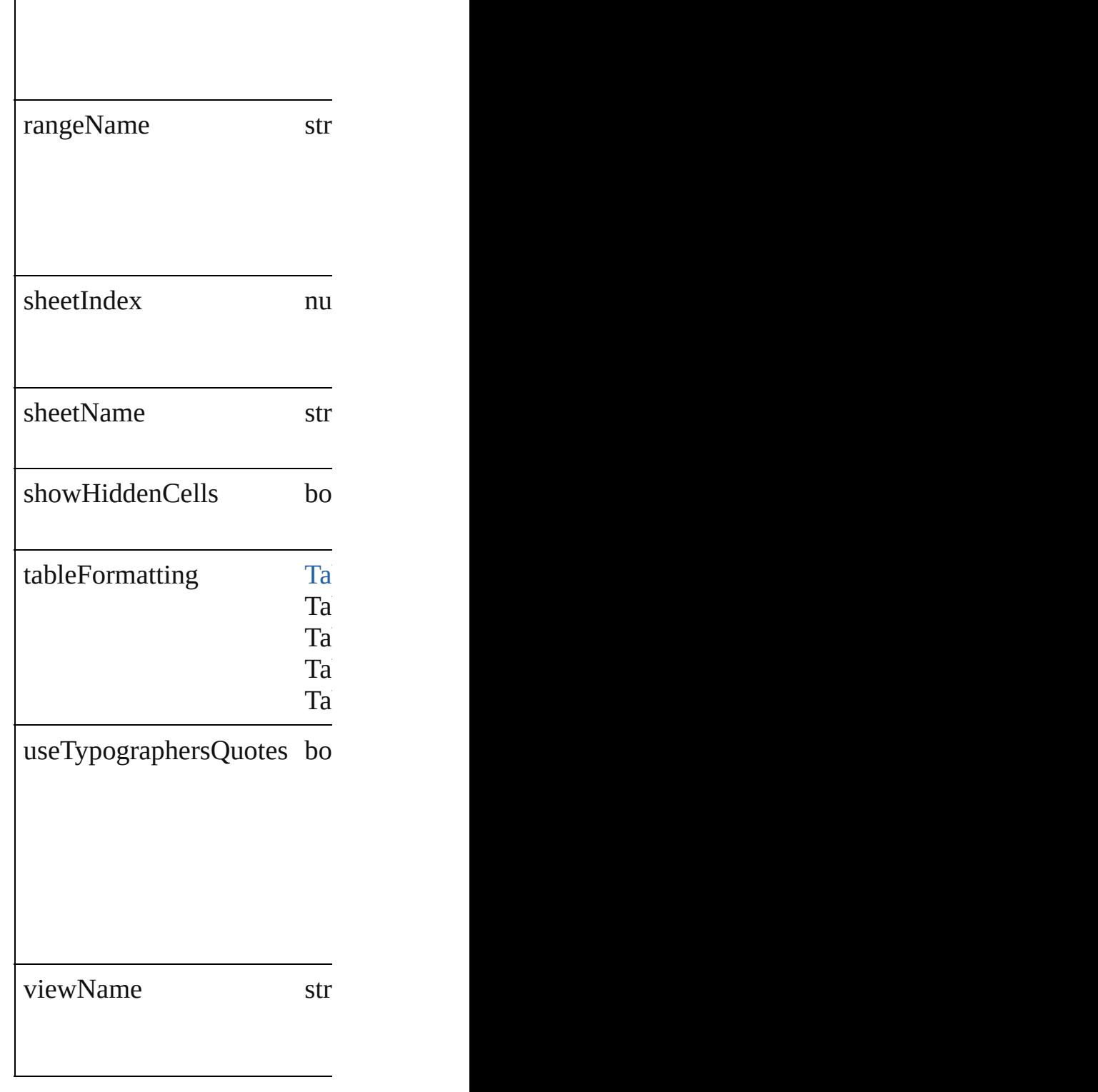

## **Methods Instances**

<span id="page-2117-0"></span>Array of ExcelImportPrefere Resolves the object specifier,

<span id="page-2118-0"></span>string **toSource** () Generates a string which, if e

<span id="page-2118-1"></span>string **toSpecifier** () Retrieves the object specifier.

**Element of** [Application.](#page-34-0)excelImportPreferences

**[R](#page-2117-0)eturn** Array of **ExcelImportPrefer** 

Jongware, 27-<br>Jun-2010 v3.0.3d

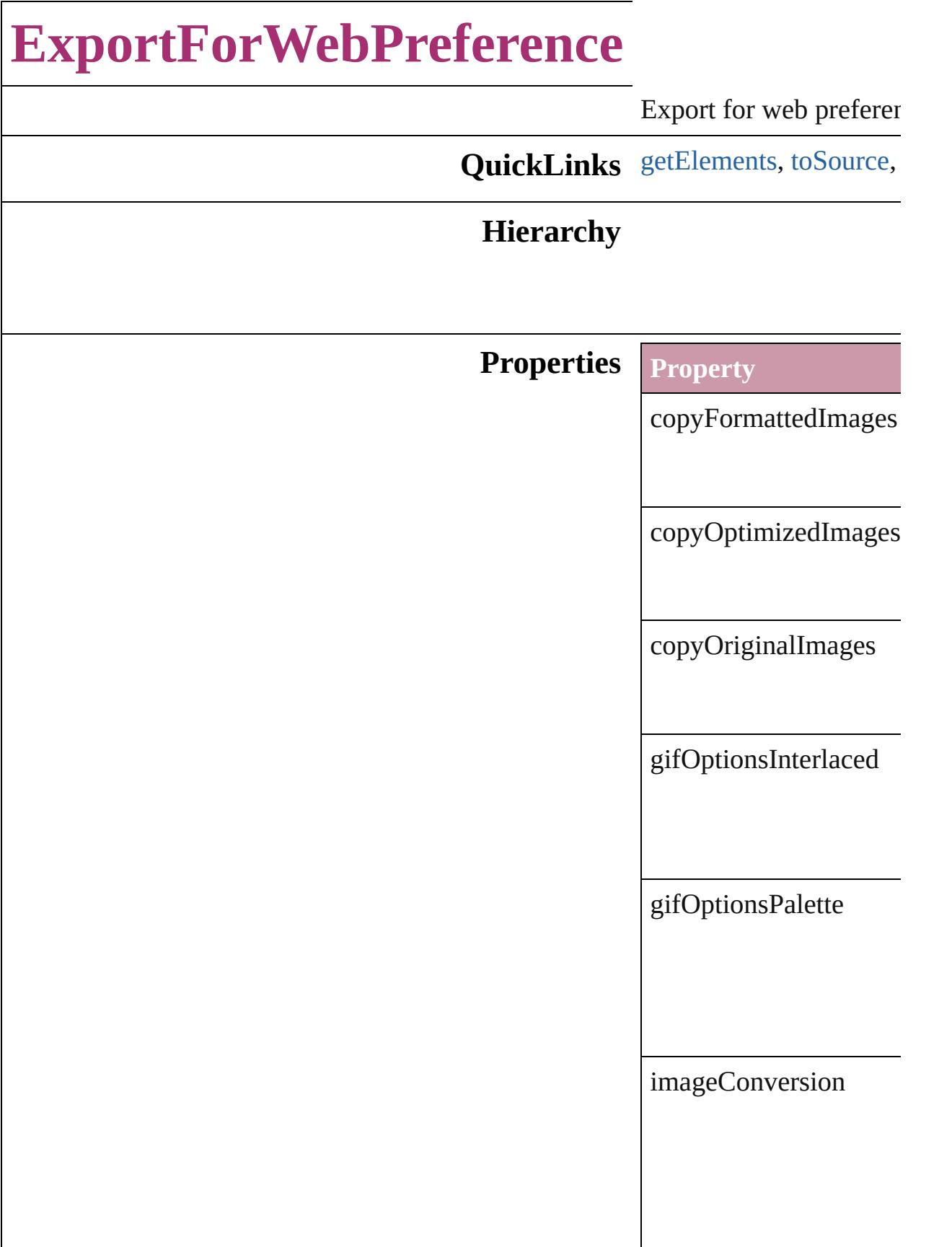

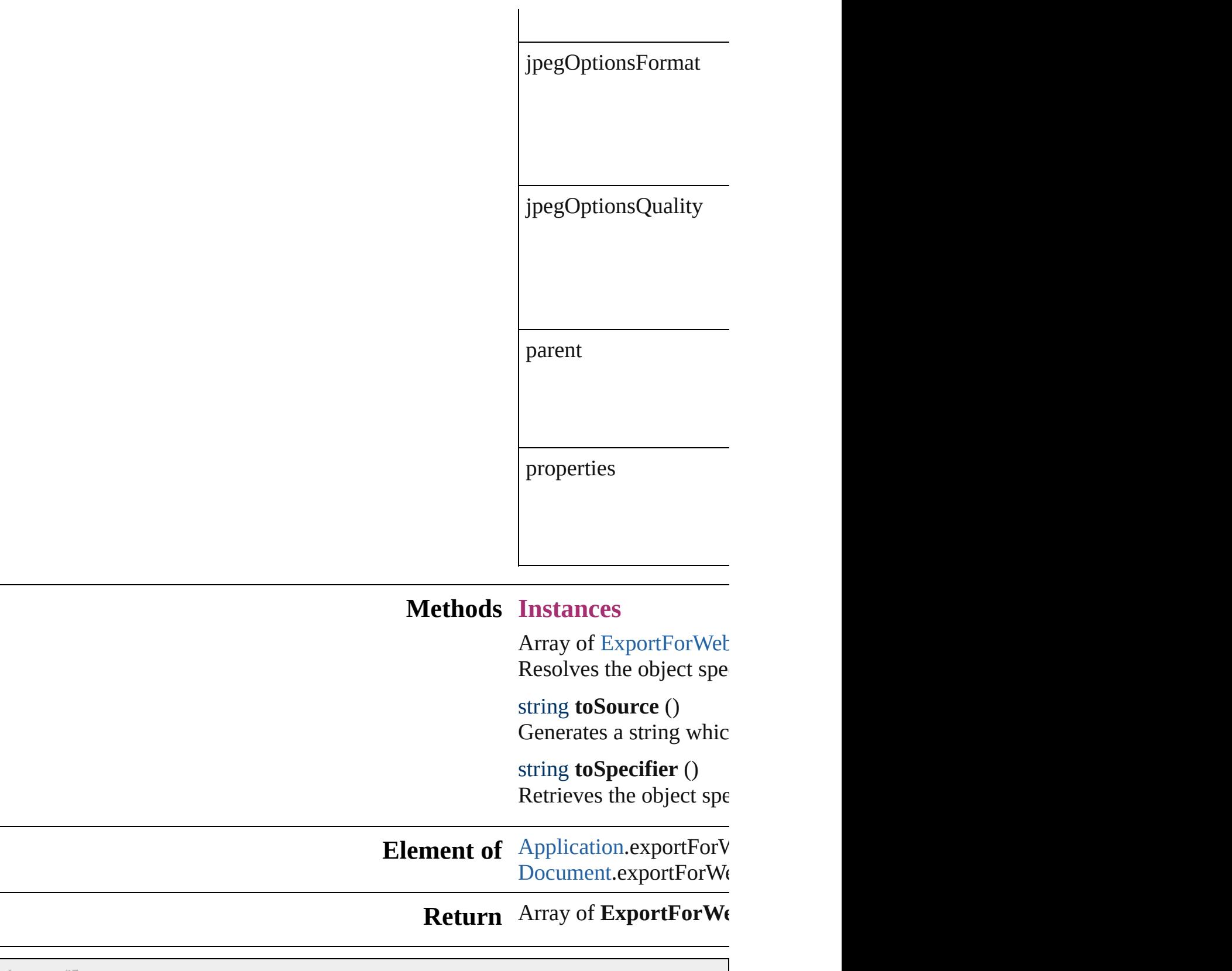

<span id="page-2121-1"></span><span id="page-2121-0"></span>Jongware, 27-

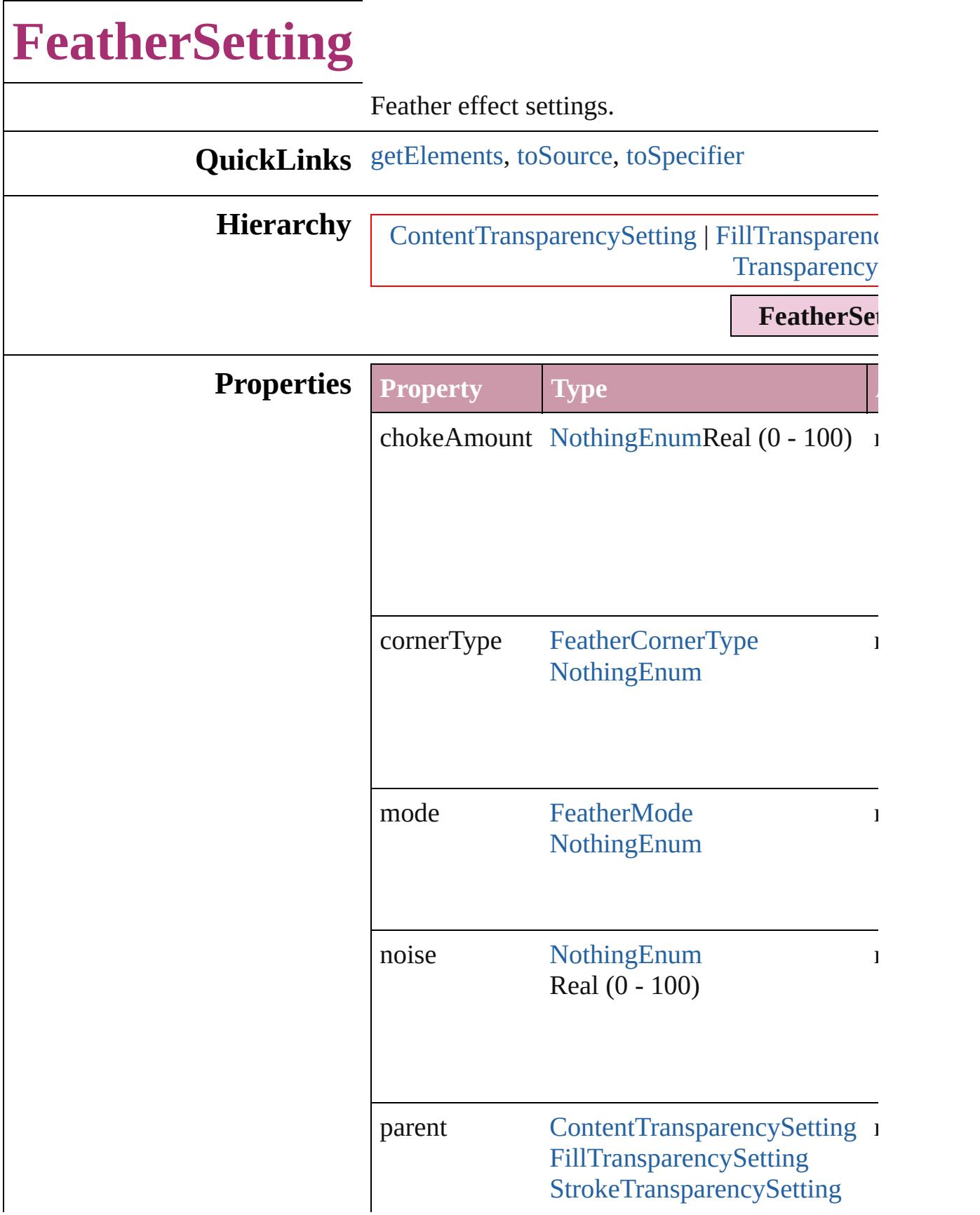
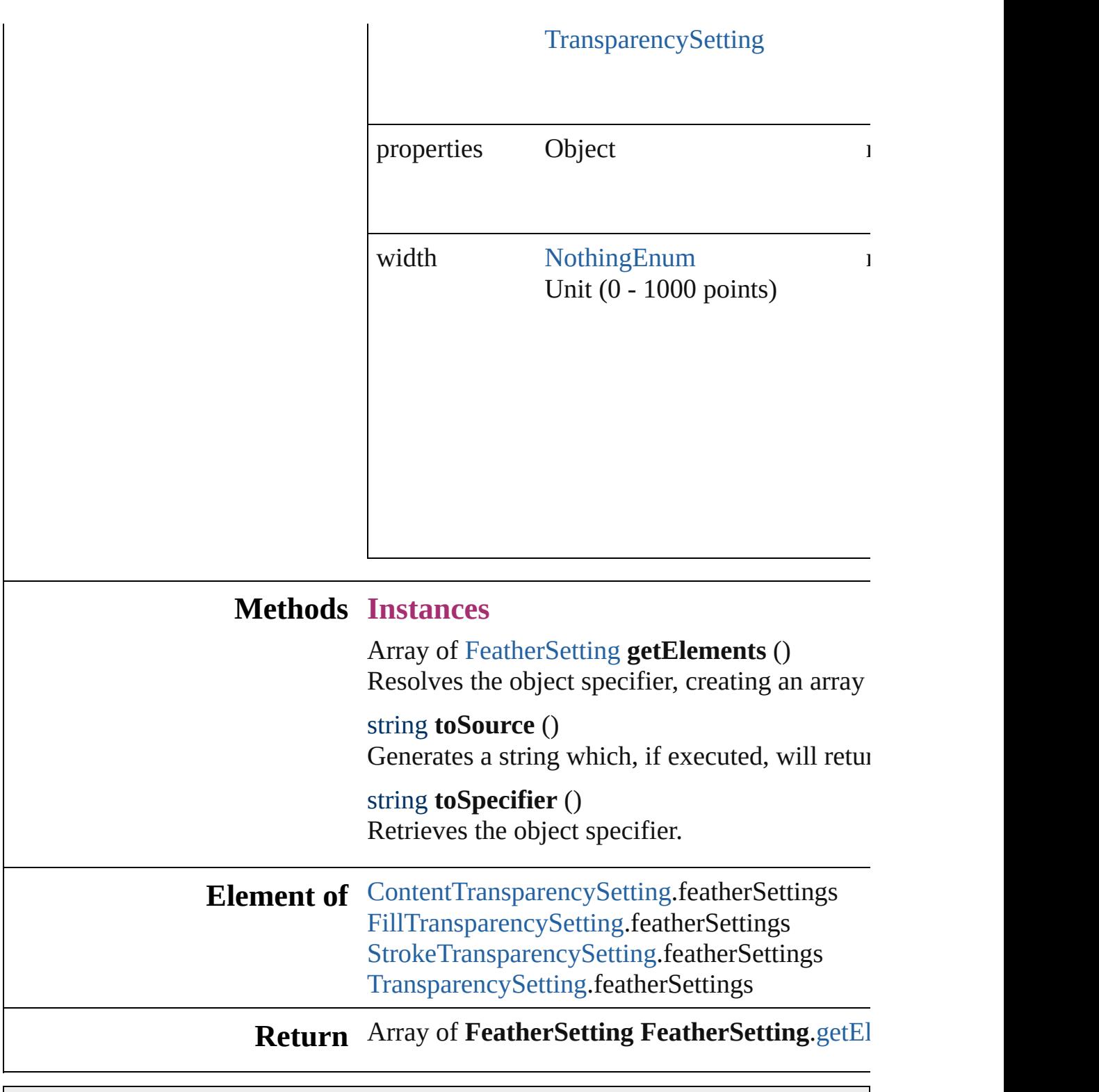

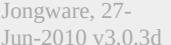

<span id="page-2124-0"></span>**Jun-2010** v3.0.3d [Contents](#page-0-0) :: [Index](#page-3851-0)

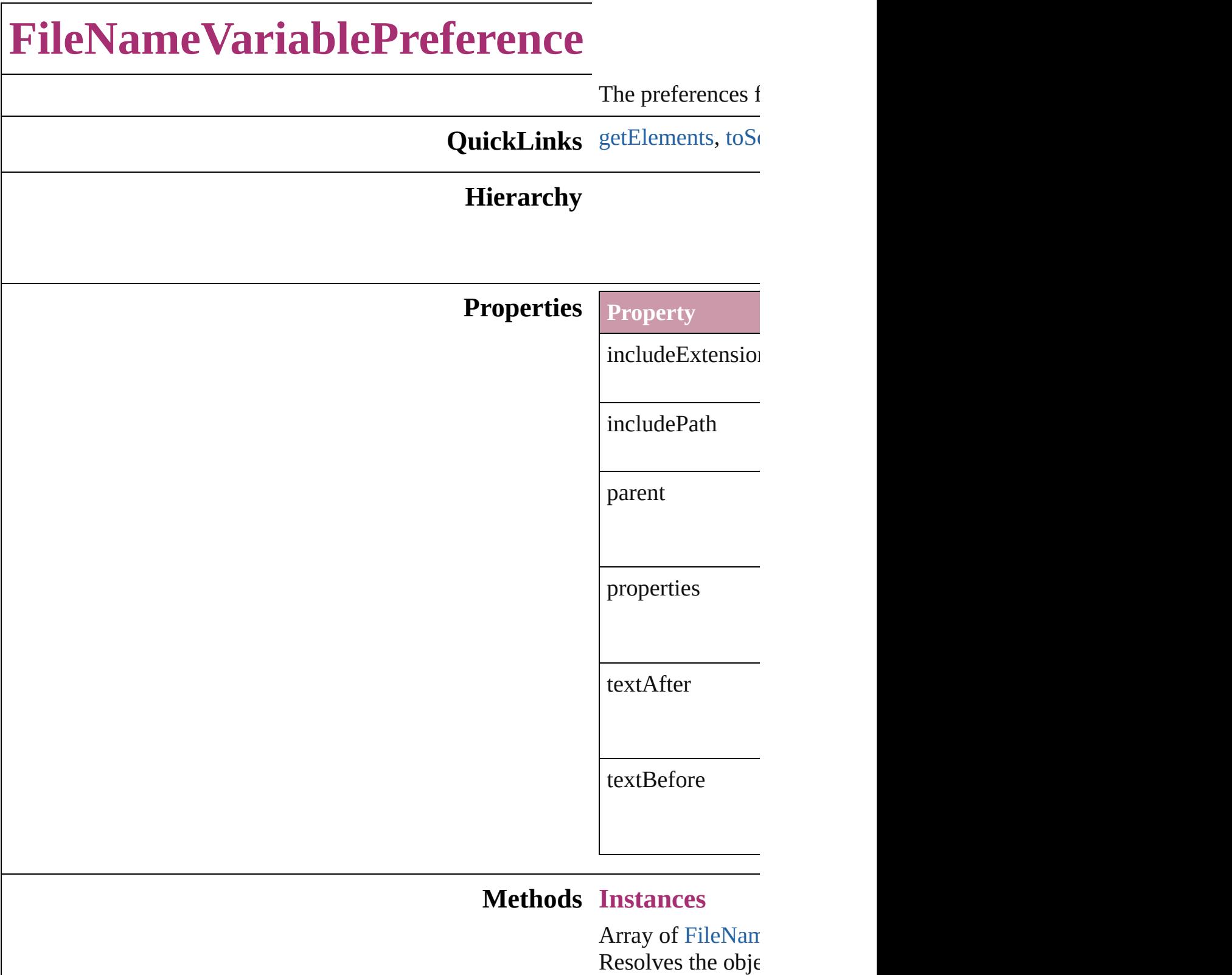

<span id="page-2126-1"></span><span id="page-2126-0"></span>string **toSource** () Generates a string

FileNameVariable

string **toSpecifier** Retrieves the object

**Element of** [TextVariable.](#page-3350-0)vari

#### **Return** Array of **FileNan**  $\mathbf{\tilde{F}ileNameV}_{i}$

Jongware, 27-

# **FillTransparencySetting**

Transparency settings for the Films

## **QuickLinks** [getElements,](#page-2130-0) [toSource](#page-2130-1), toS

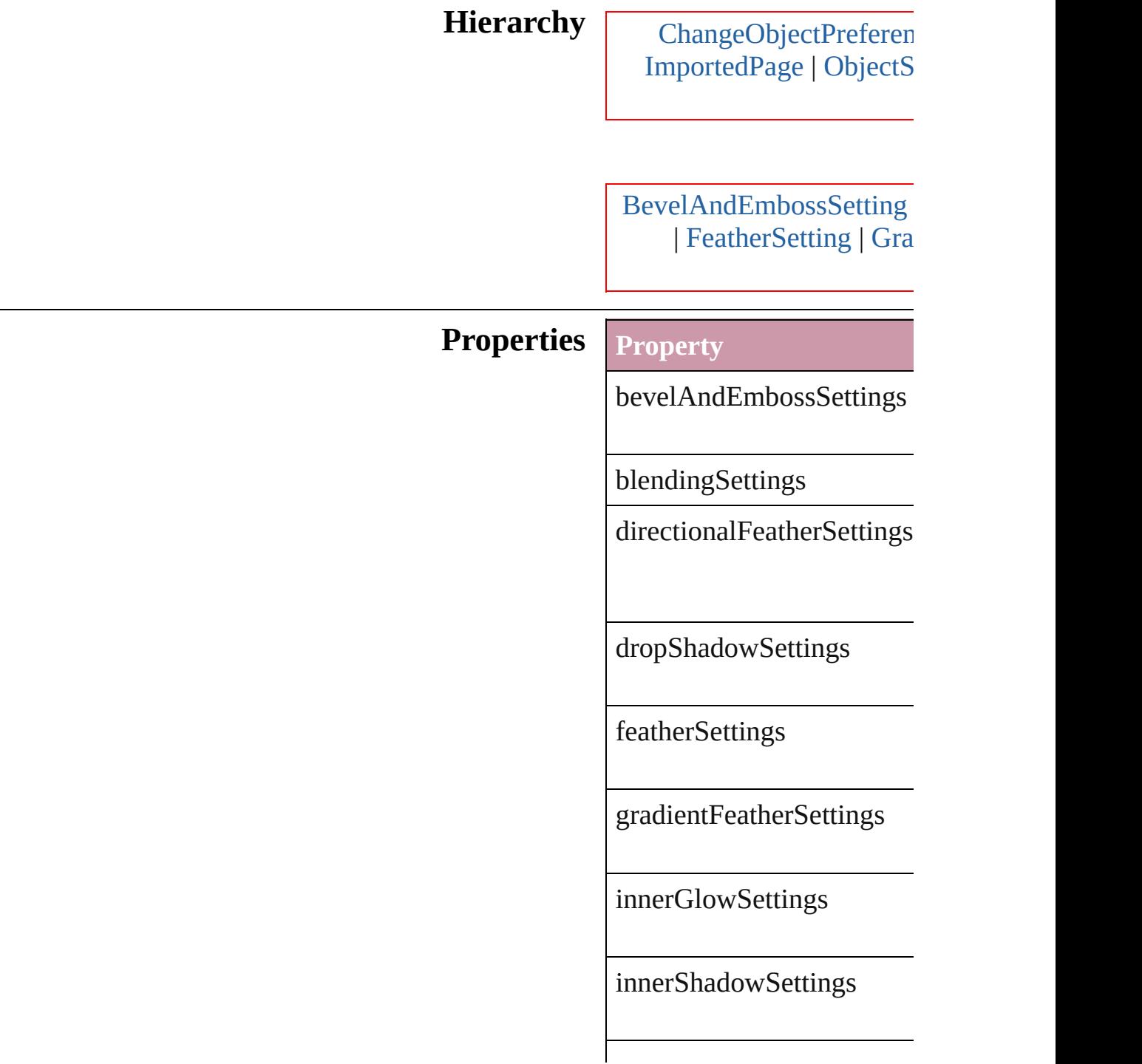

<span id="page-2130-2"></span><span id="page-2130-1"></span><span id="page-2130-0"></span>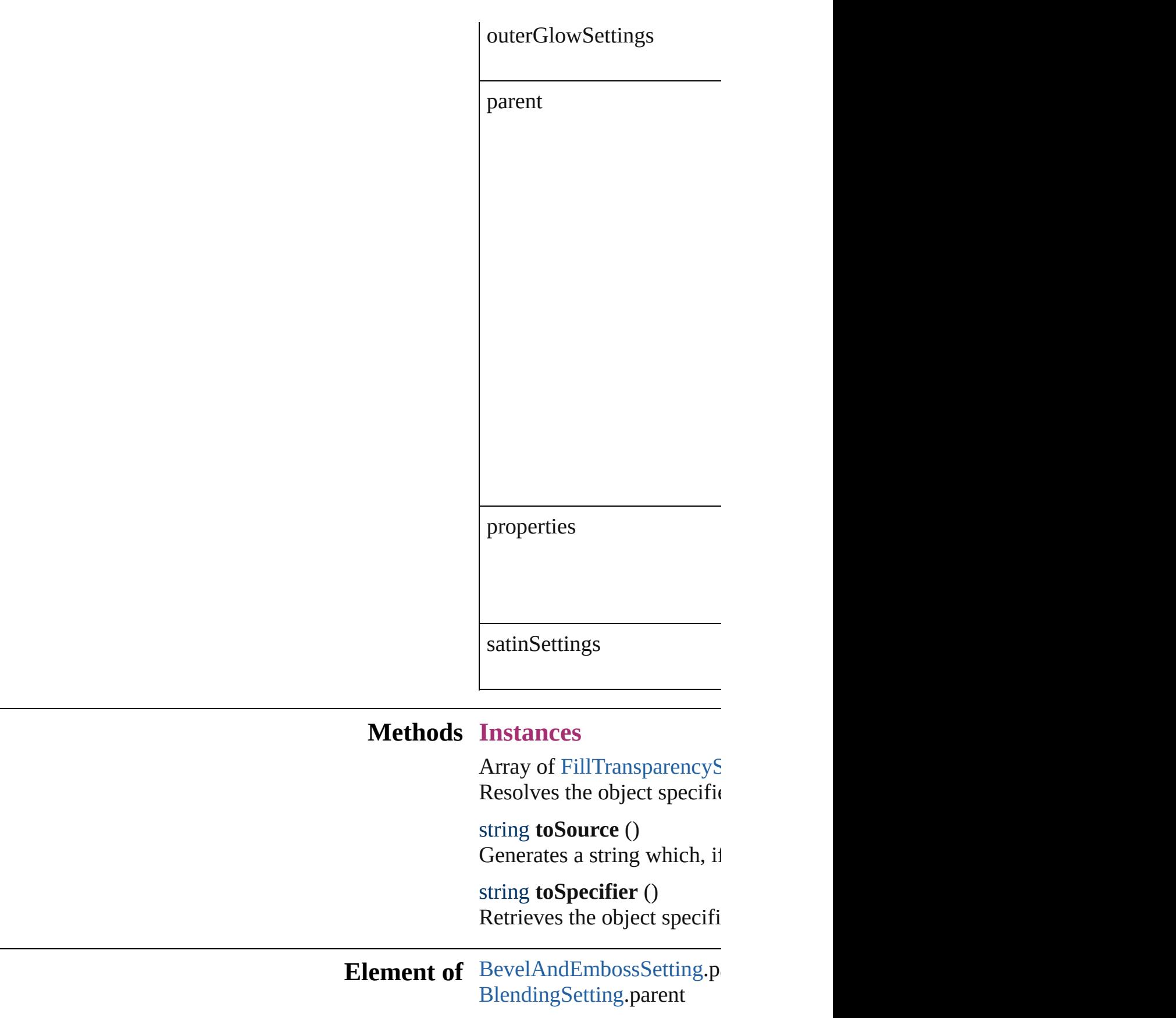

[B](#page-1193-0)utton.fillTransparencySet Change[O](#page-1992-0)bjectPreference.fi [D](#page-2068-0)irectionalFeatherSetting.p DropShado[w](#page-2102-0)Setting.parent [E](#page-1427-0)PS.fillTransparencySettin Feather[S](#page-2122-0)etting.parent Find[O](#page-2165-0)bjectPreference.fillT For[m](#page-1234-0)Field.fillTransparency [G](#page-2232-0)radientFeatherSetting.par [G](#page-1466-0)raphicLine.fillTransparen [G](#page-1500-0)roup.fillTransparencySett I[m](#page-1542-0)age.fillTransparencySett I[m](#page-1563-0)portedPage.fillTranspare Inner[G](#page-2273-0)lowSetting.parent InnerShado[w](#page-2277-0)Setting.parent [O](#page-1919-0)bjectStyle.fillTransparenc Outer[G](#page-2318-0)lowSetting.parent [O](#page-1612-0)val.fillTransparencySettir P[D](#page-1643-0)F.fillTransparencySettin PI[C](#page-1666-0)T.fillTransparencySetti PageIte[m](#page-1696-0).fillTransparencyS PageIte[m](#page-2361-0)Default.fillTransp [P](#page-1755-0)olygon.fillTransparencyS [R](#page-1787-0)ectangle.fillTransparency [S](#page-2432-0)atinSetting.parent [Te](#page-3267-0)xtFrame.fillTransparency [W](#page-1861-0)MF.fillTransparencySetti

#### **[R](#page-2130-0)eturn** Array of FillTransparency

Jongware, 27-Jun-2010 v3.0.3d

[C](#page-0-0)o[n](#page-3851-0)tents :: Index

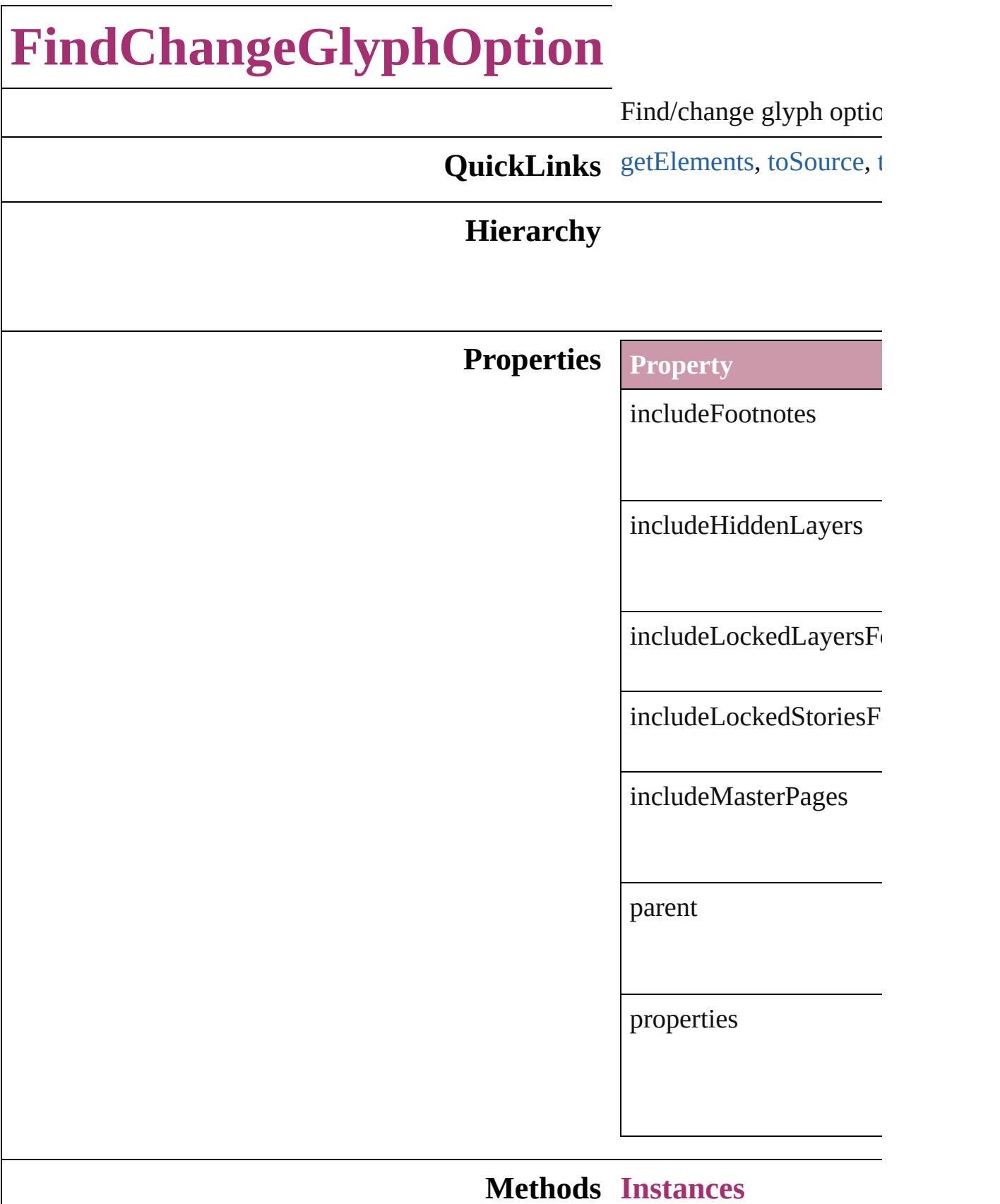

<span id="page-2134-0"></span>Array of [FindChangeGly](#page-2132-0) Resolves the object spec

<span id="page-2134-1"></span>string **toSource** () Generates a string which

<span id="page-2134-2"></span>string **toSpecifier** () Retrieves the object specifier.

**Element of** [Application.](#page-34-0)findChange

**[Retur](#page-2134-0)n** Array of **FindChangeG** 

Jongware, 27-

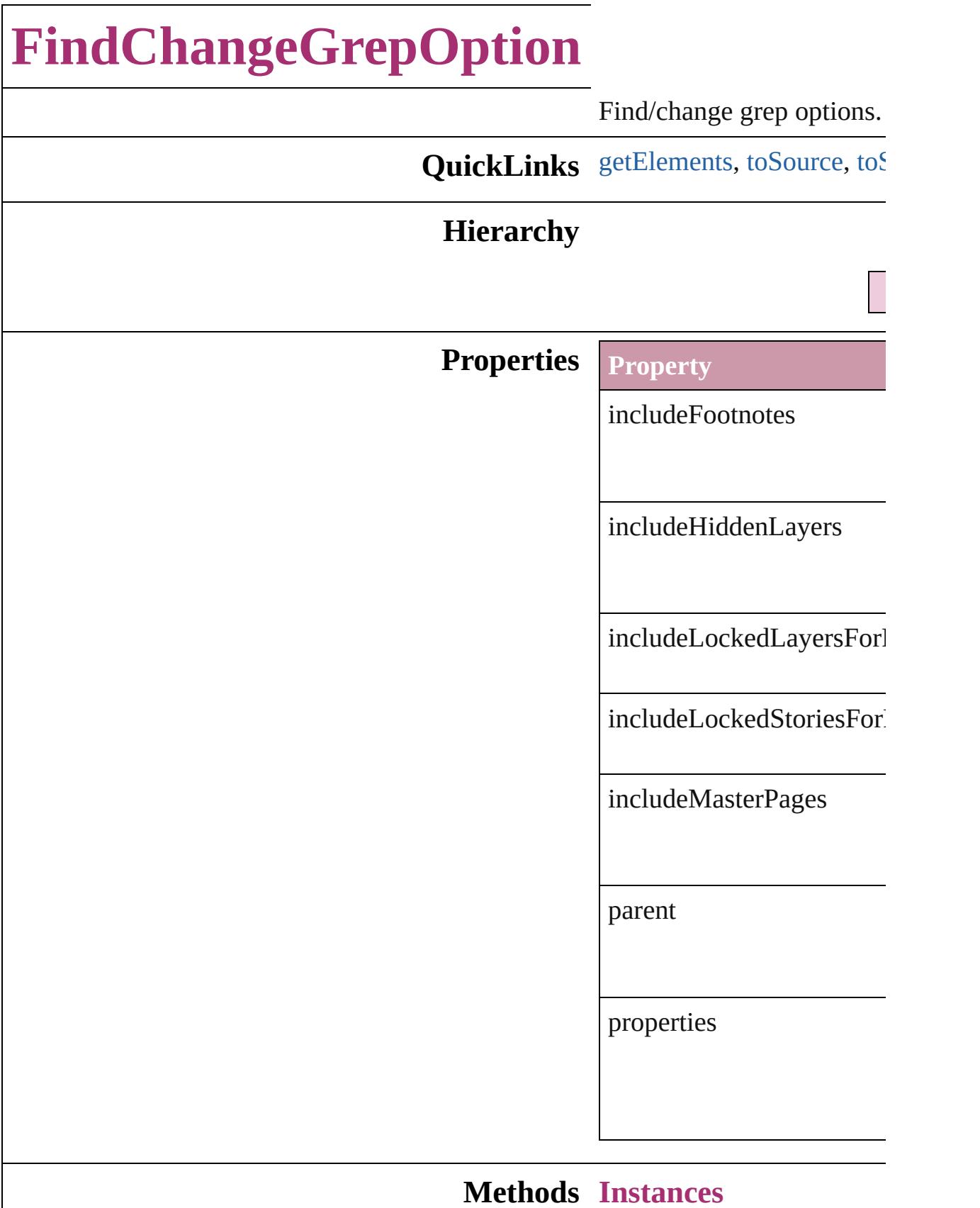

<span id="page-2137-0"></span>Array of FindChangeGrep Resolves the object specifi

<span id="page-2137-1"></span>string **toSource** () Generates a string which, if

<span id="page-2137-2"></span>string **toSpecifier** () Retrieves the object specif

**Element of** [Application](#page-34-0).findChangeGr

**[Retu](#page-2137-0)rn** Array of **FindChangeGre** 

Jongware, 27-

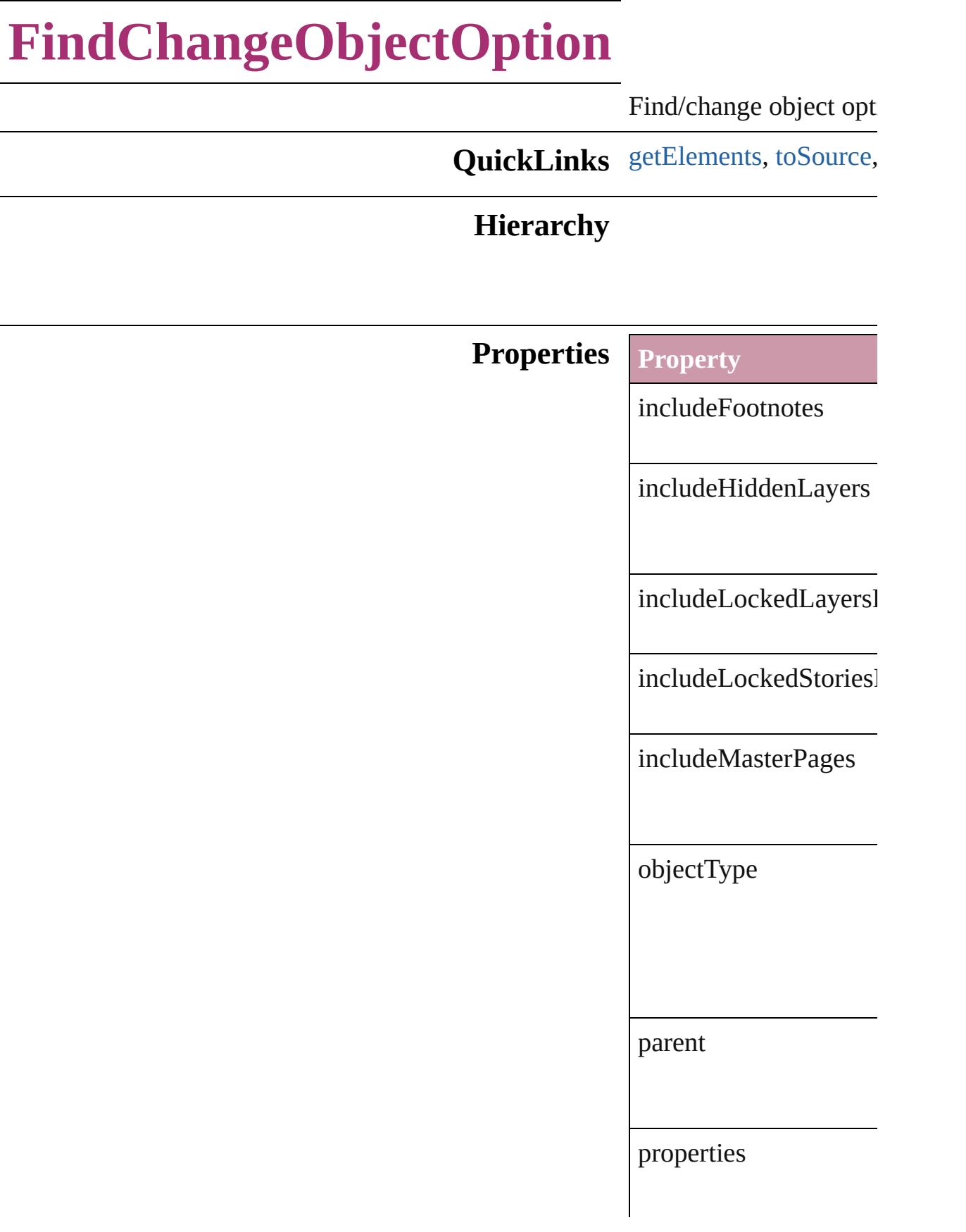

#### **Methods Instances**

<span id="page-2140-0"></span>Array of [FindChangeO](#page-2138-0) Resolves the object spe

<span id="page-2140-1"></span>string **toSource** () Generates a string which

string **toSpecifier** () Retrieves the object spo

**Element of** [Application](#page-34-0).findChang

**[Return](#page-2140-0)** Array of **FindChange** 

Jongware, 27-

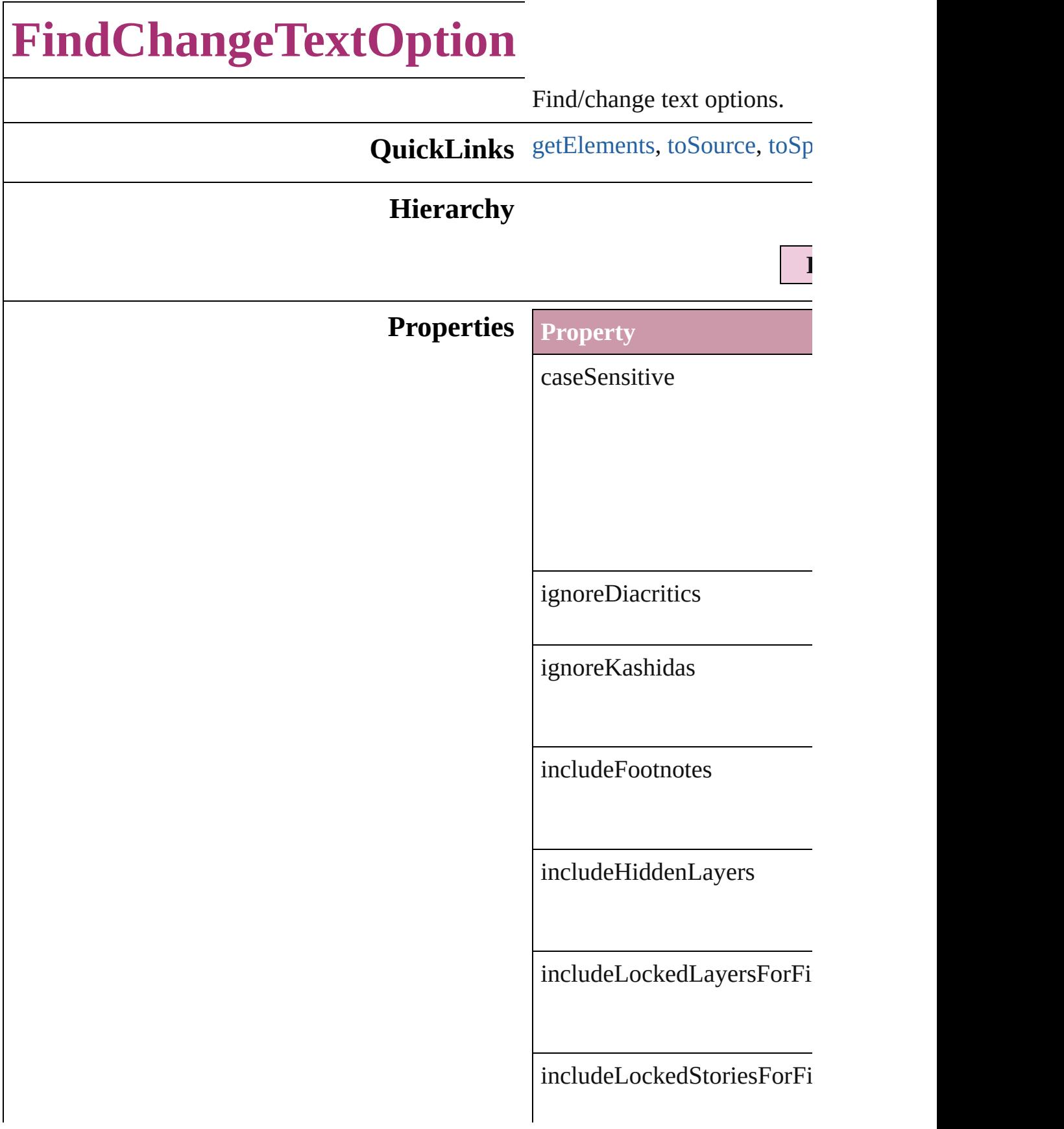

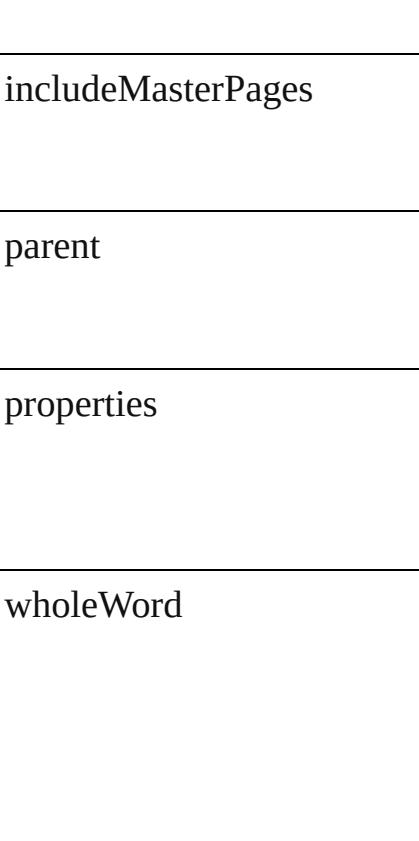

#### **Methods Instances**

<span id="page-2143-0"></span>Array of [FindChangeTextOp](#page-2141-0)tion Resolves the object specifier

<span id="page-2143-1"></span>string **toSource** () Generates a string which, if

<span id="page-2143-2"></span>string **toSpecifier** () Retrieves the object specifie

**Element of** [Application.](#page-34-0)findChangeText

#### **[Re](#page-2143-0)turn** Array of **FindChangeTextC**

Jongware, 27-

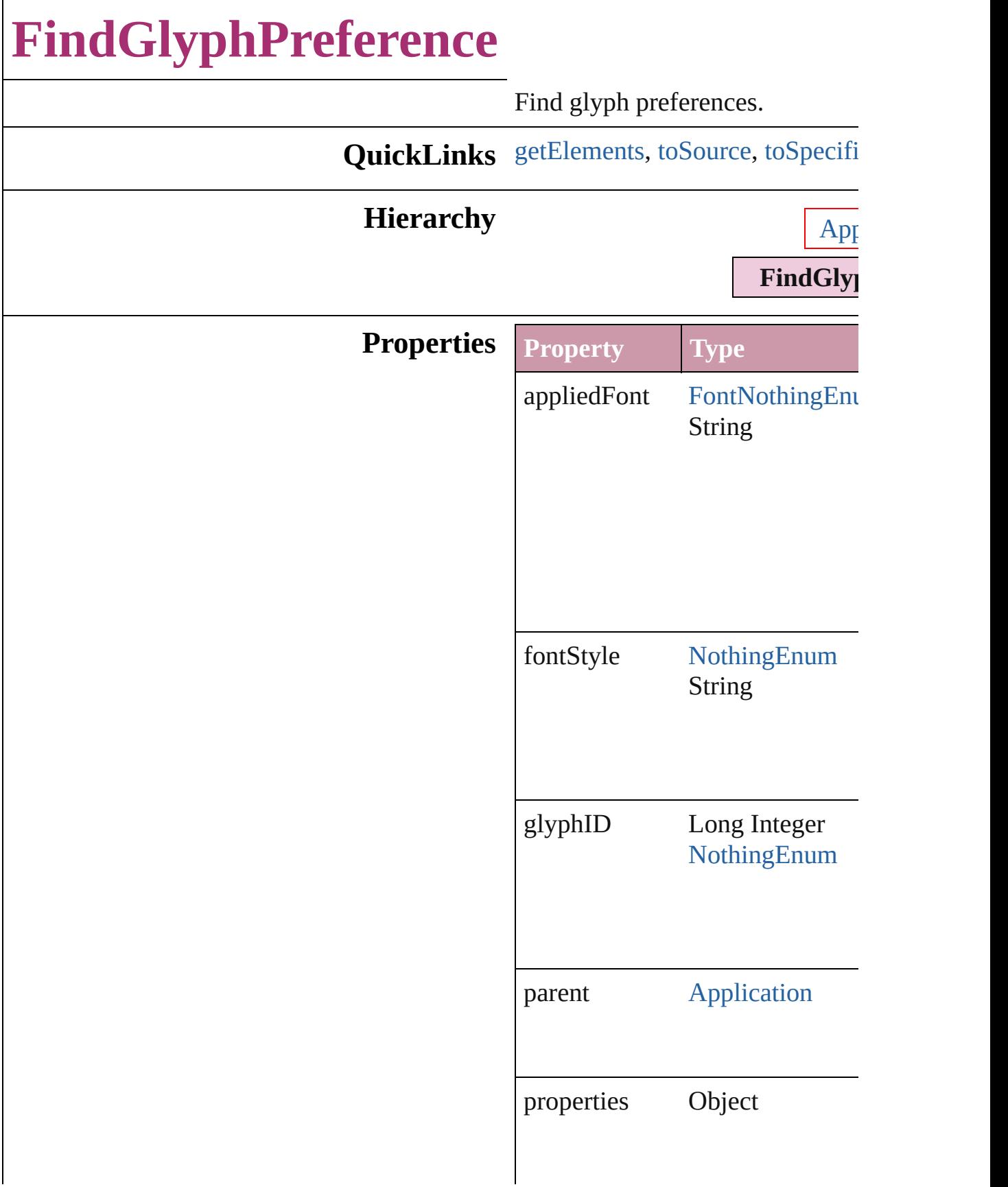

<span id="page-2146-2"></span><span id="page-2146-1"></span><span id="page-2146-0"></span>rosFontGroup 2 Strings [NothingEnum](#page-708-0) **Methods Instances** Array of [FindGlyphPreference](#page-2144-0) **g** Resolves the object specifier, cre string **toSource** () Generates a string which, if exec FindGlyphPreference. string **toSpecifier** () Retrieves the object specifier. **Element of** [Application](#page-34-0).findGlyphPreference **Return** Array of **FindGlyphPreference** () Jongware, 27- [Contents](#page-0-0) :: [Index](#page-3851-0)

## **FindGrepPreference**

Find grep preferences.

**QuickLinks** [getElements,](#page-2163-0) [toSource,](#page-2163-1) [toSpecifier](#page-2163-2)

#### **Hierarchy**

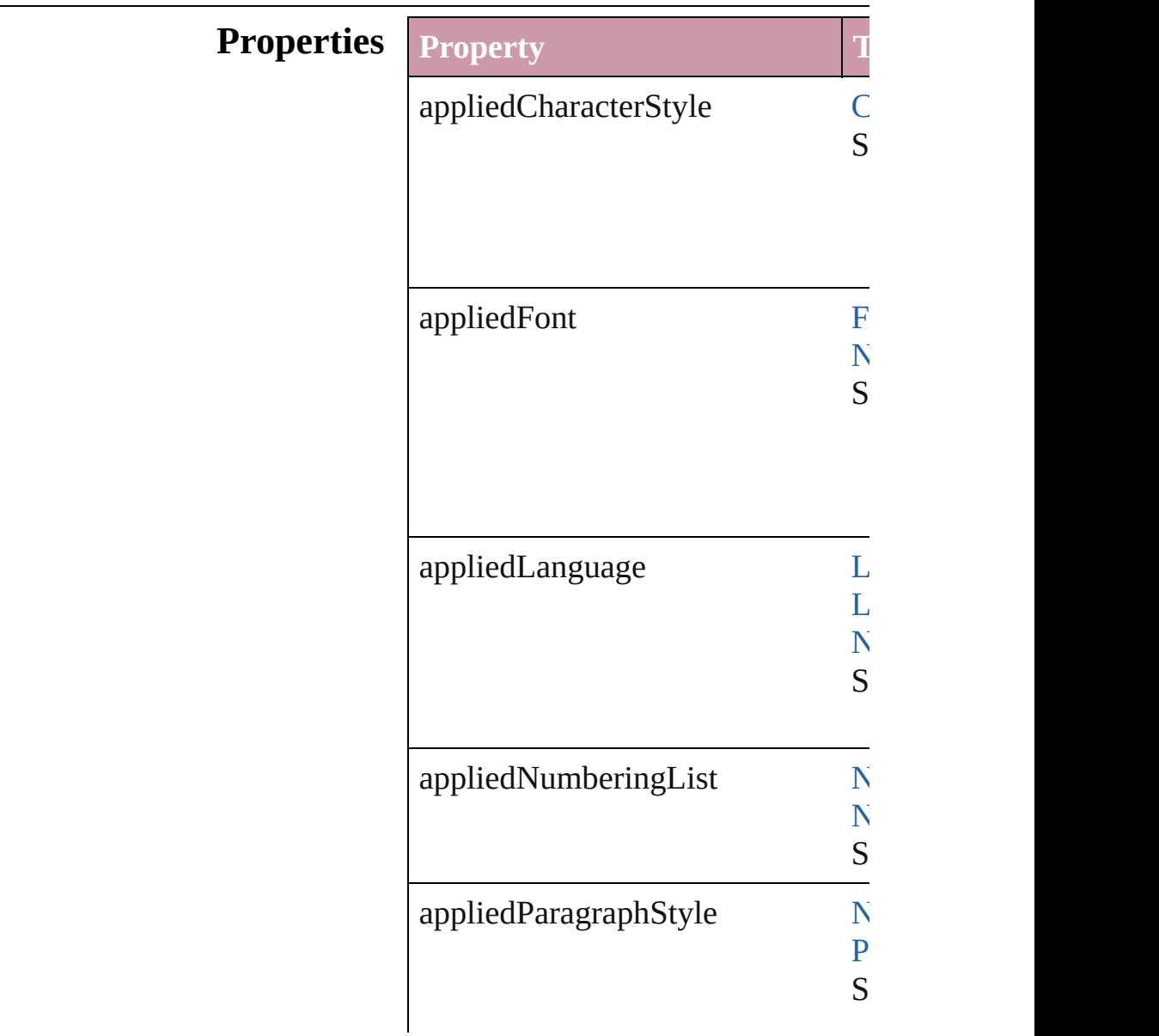

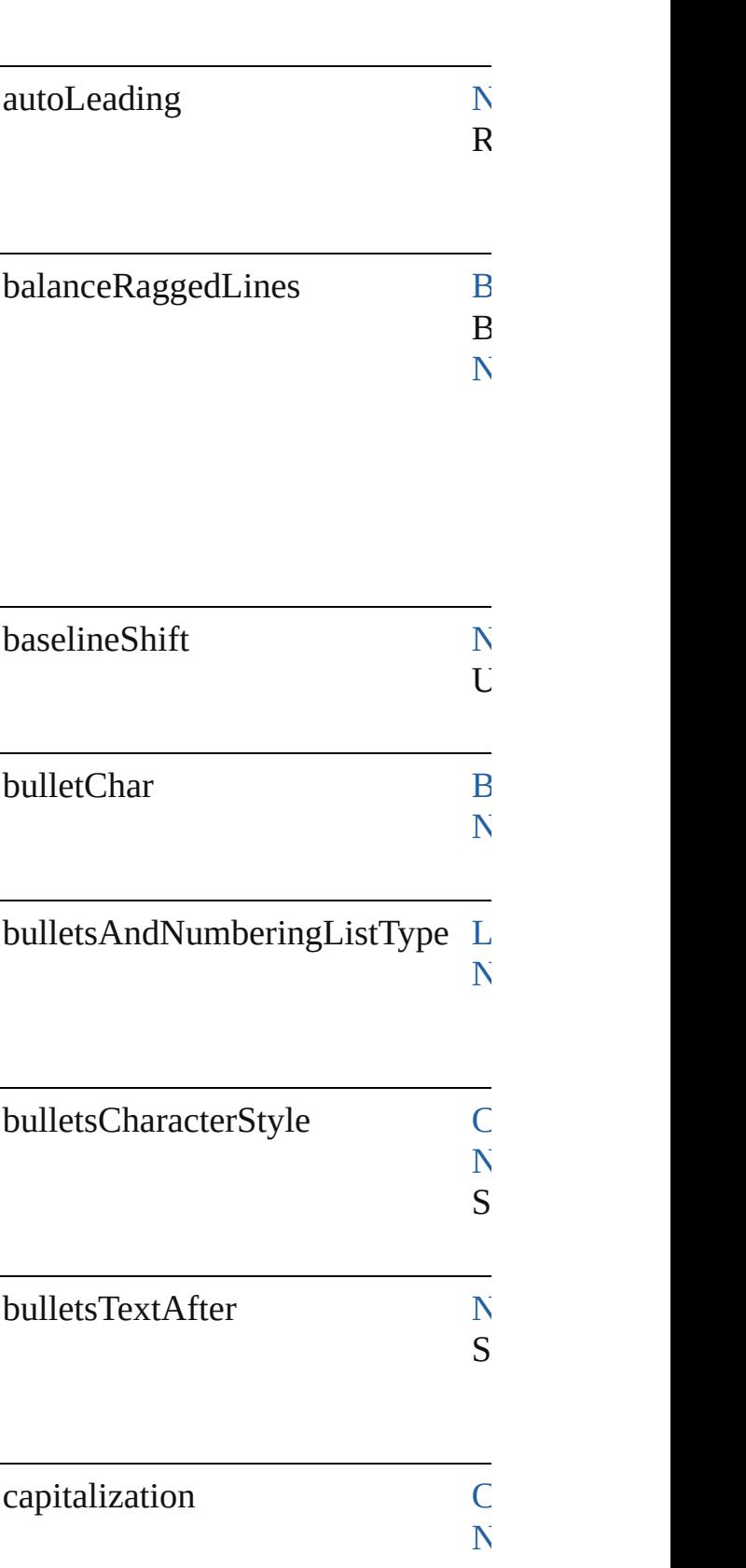

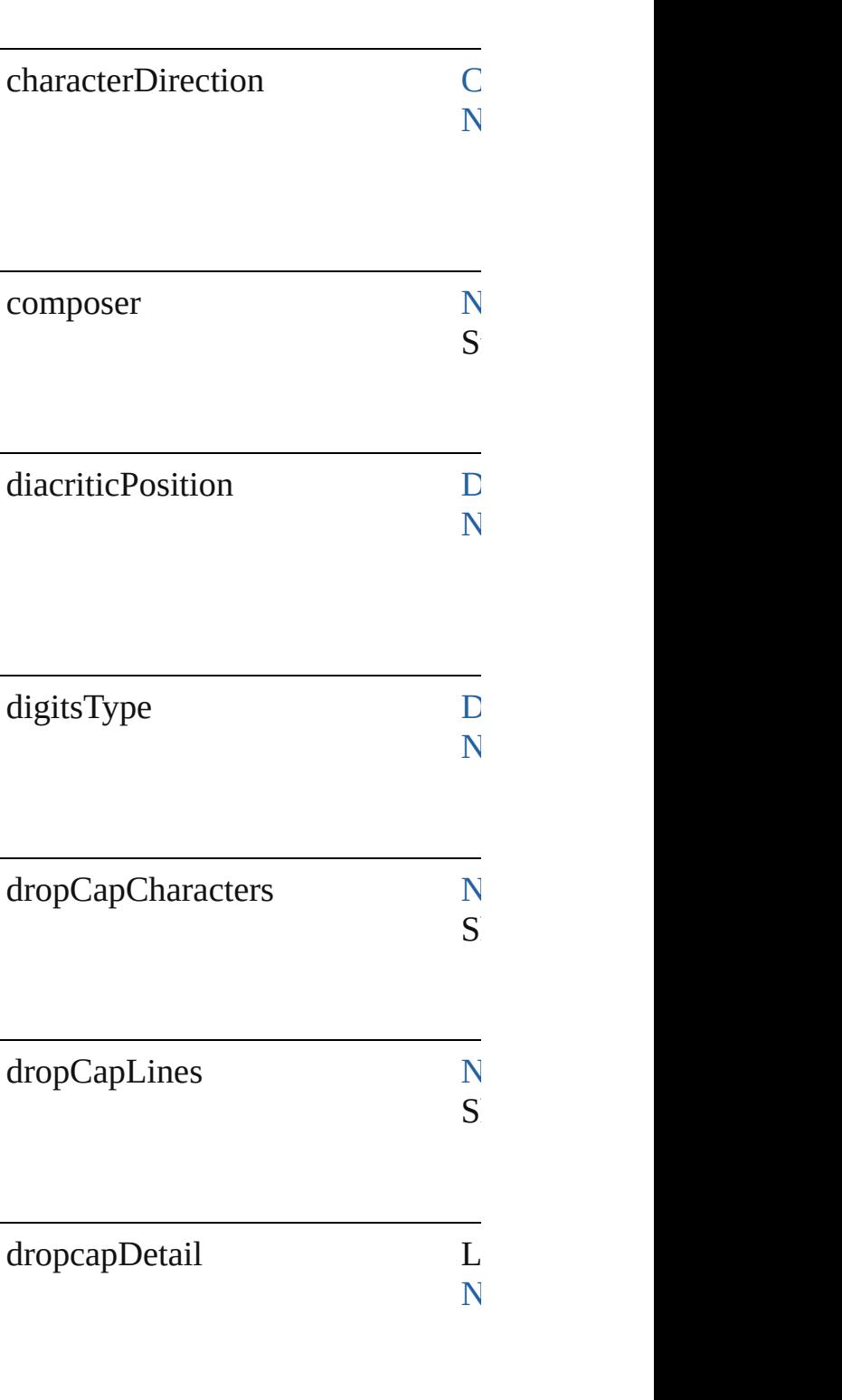

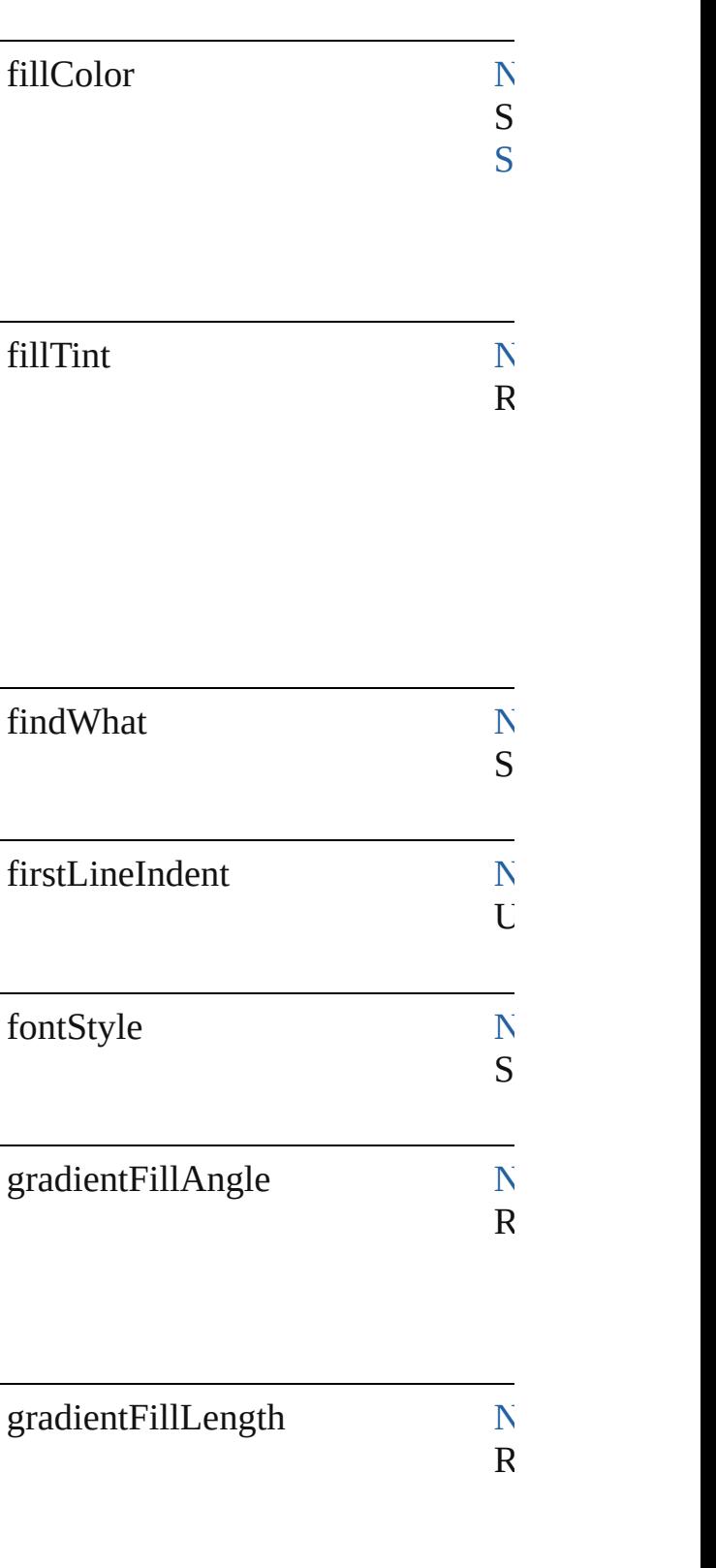

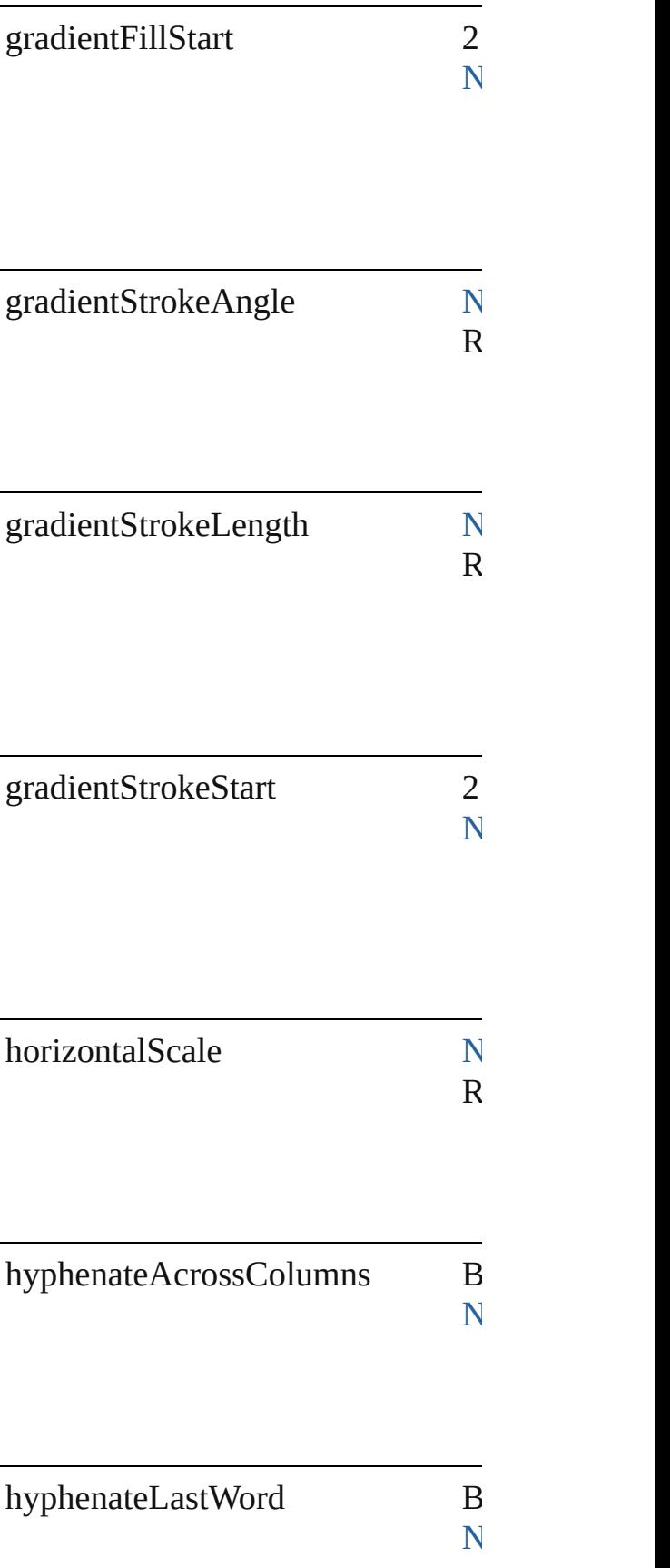

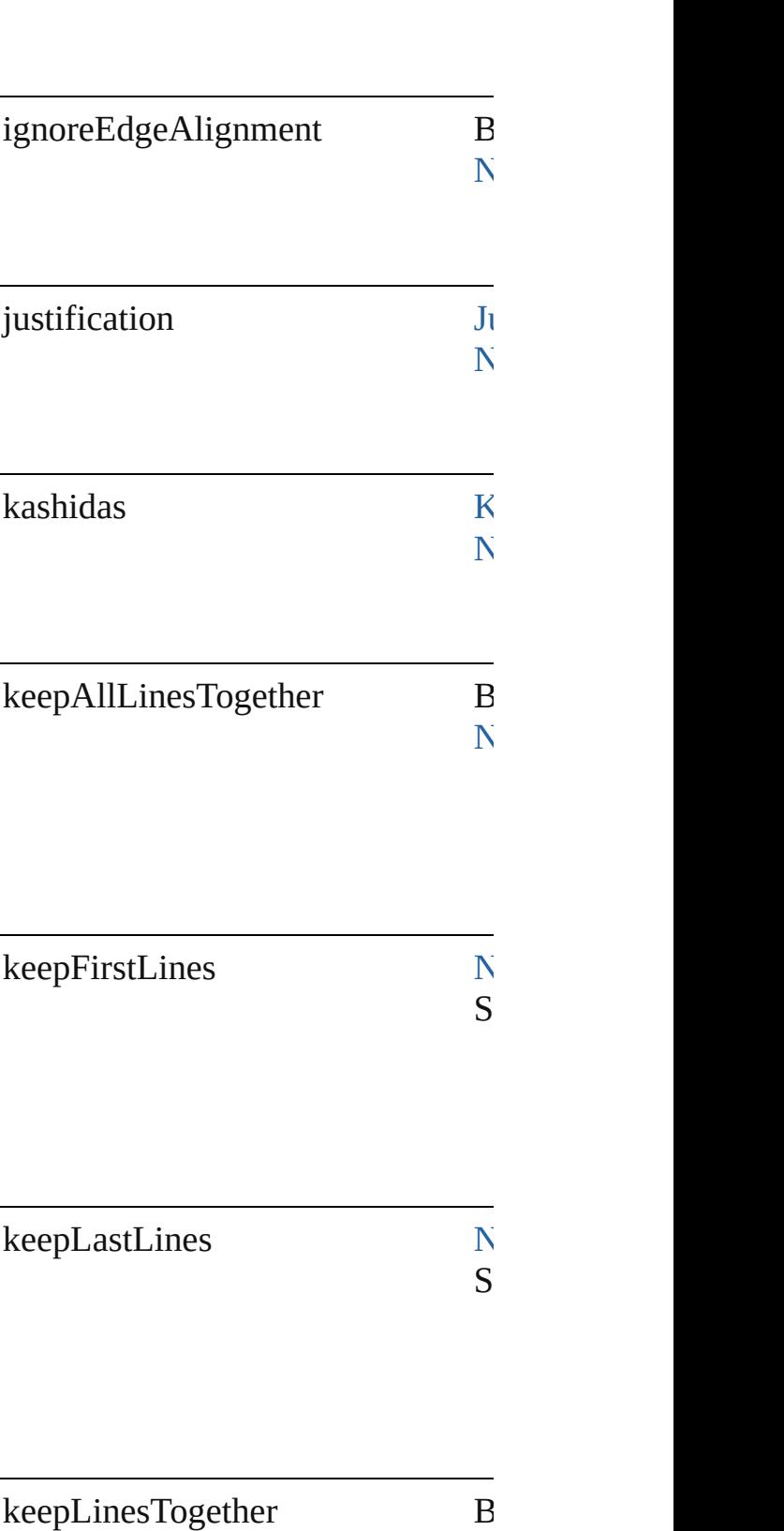

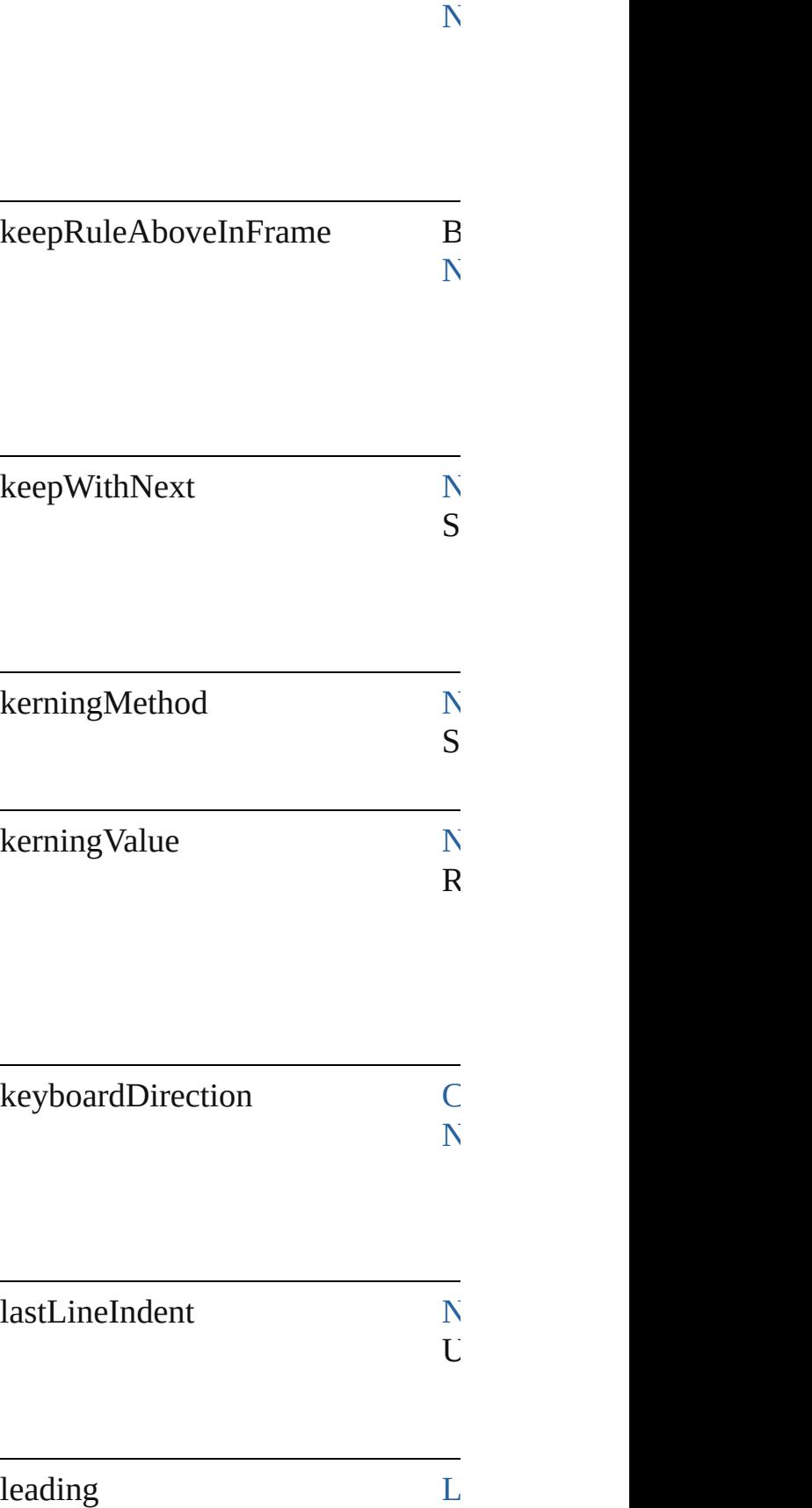

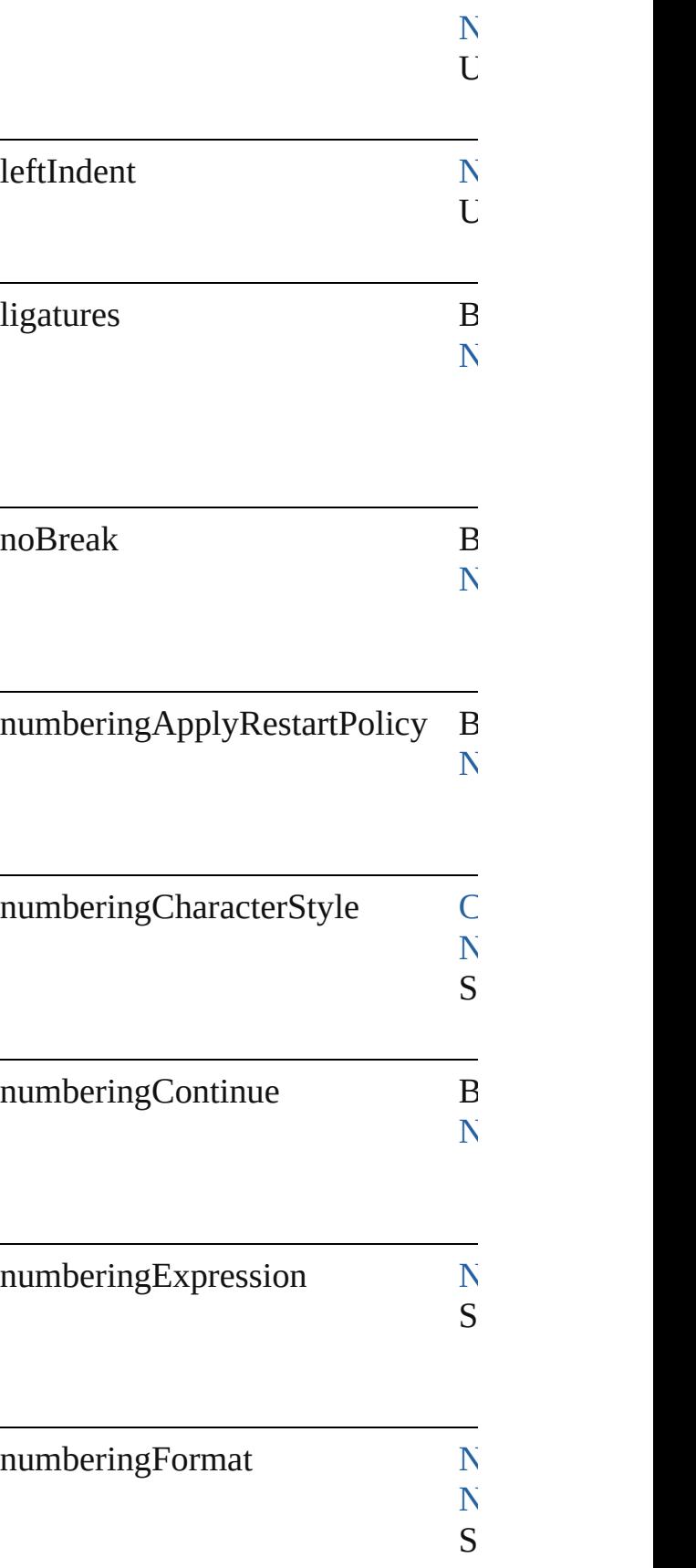

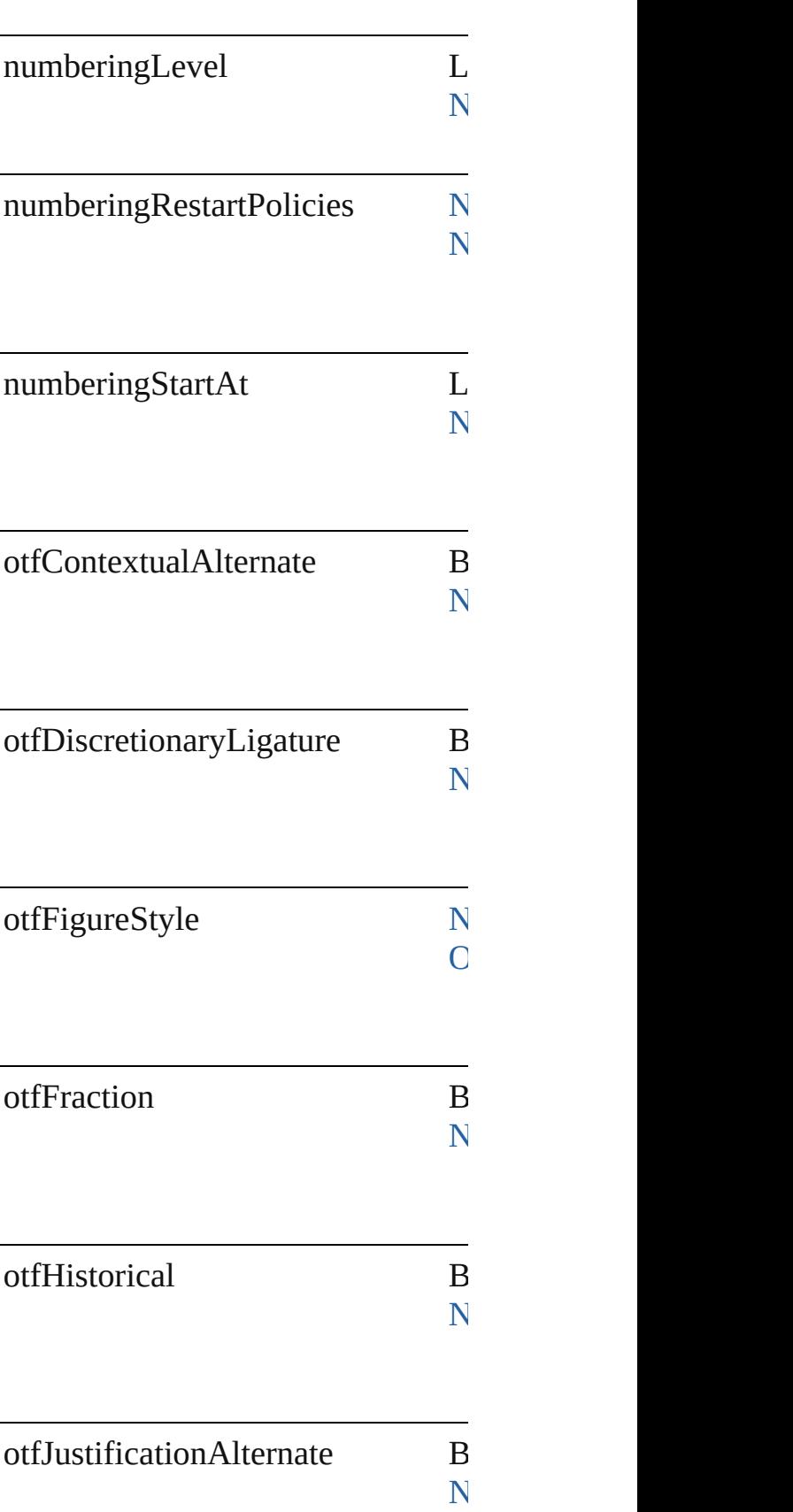

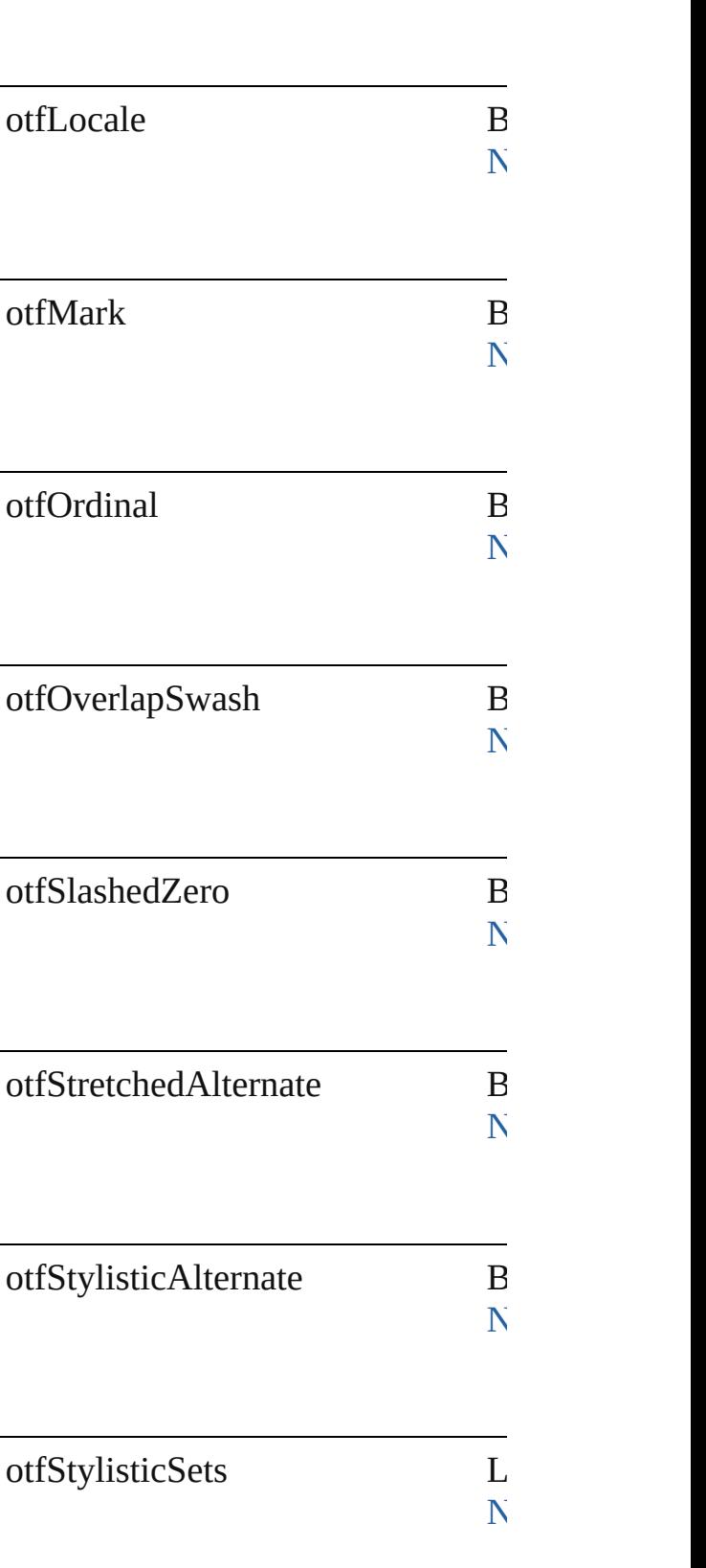

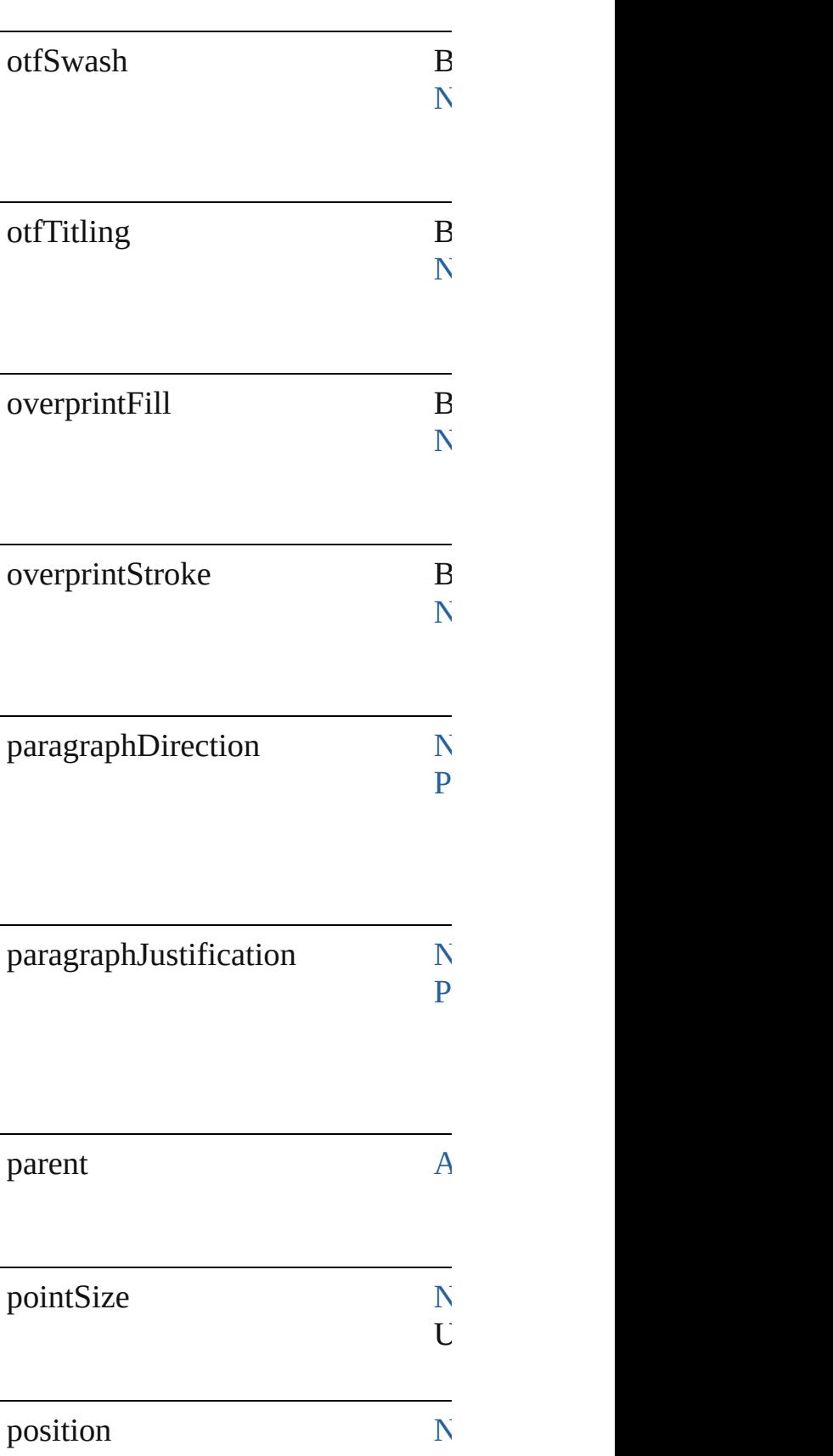

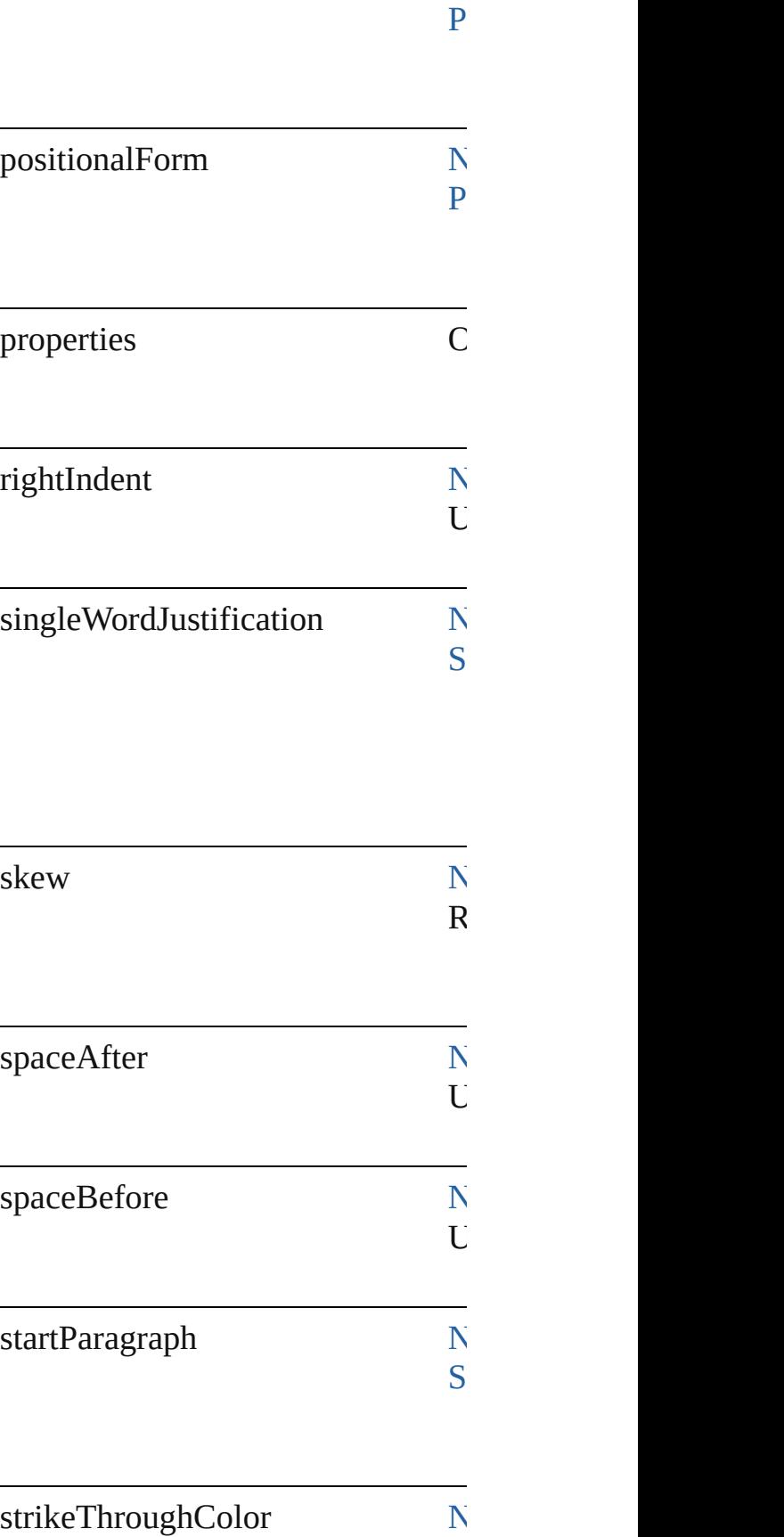
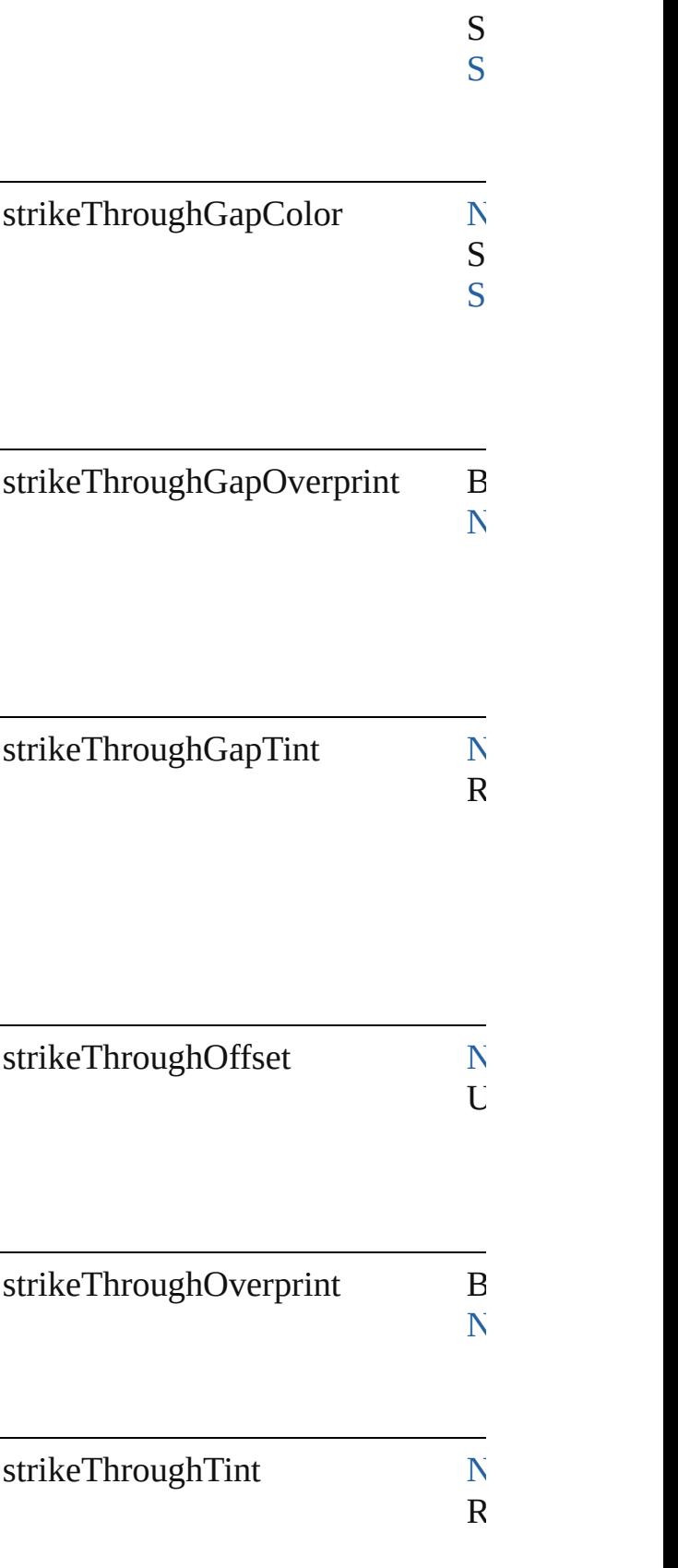

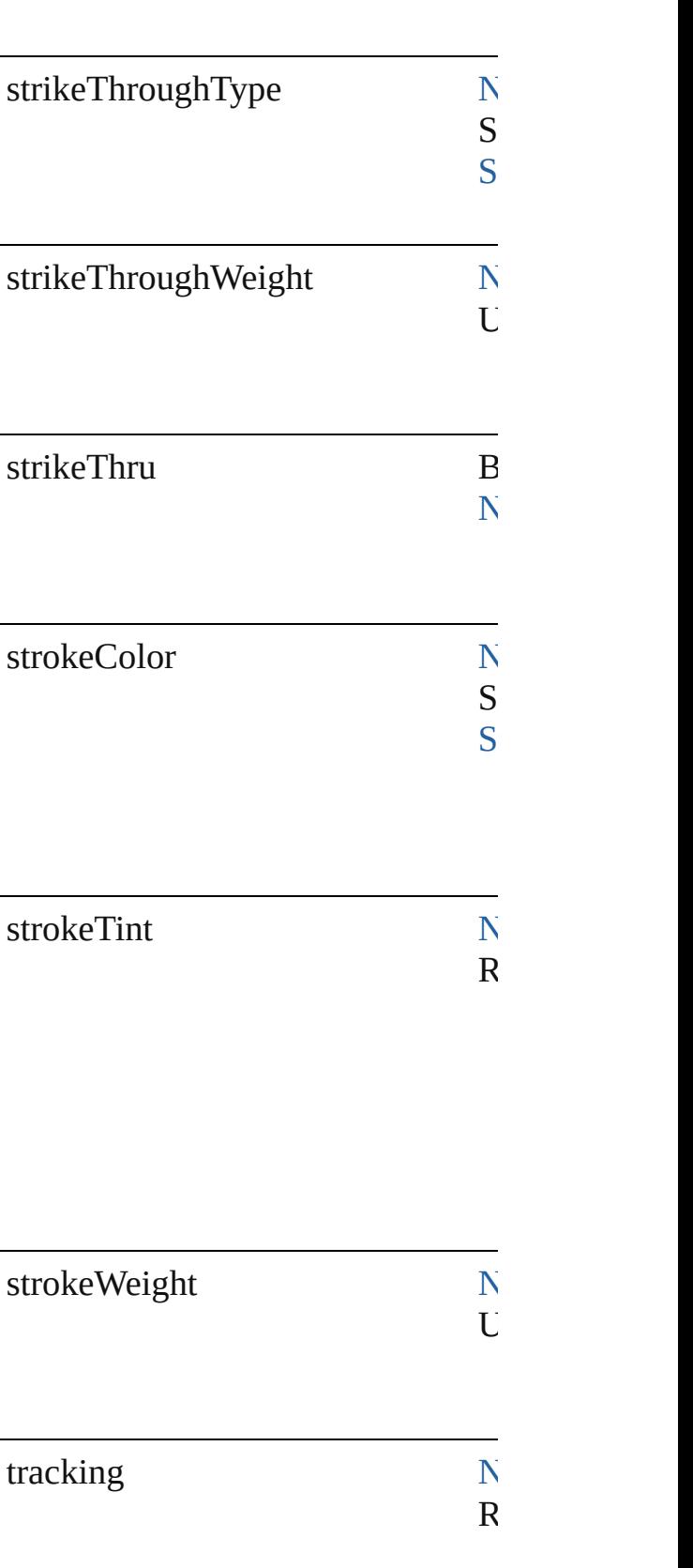

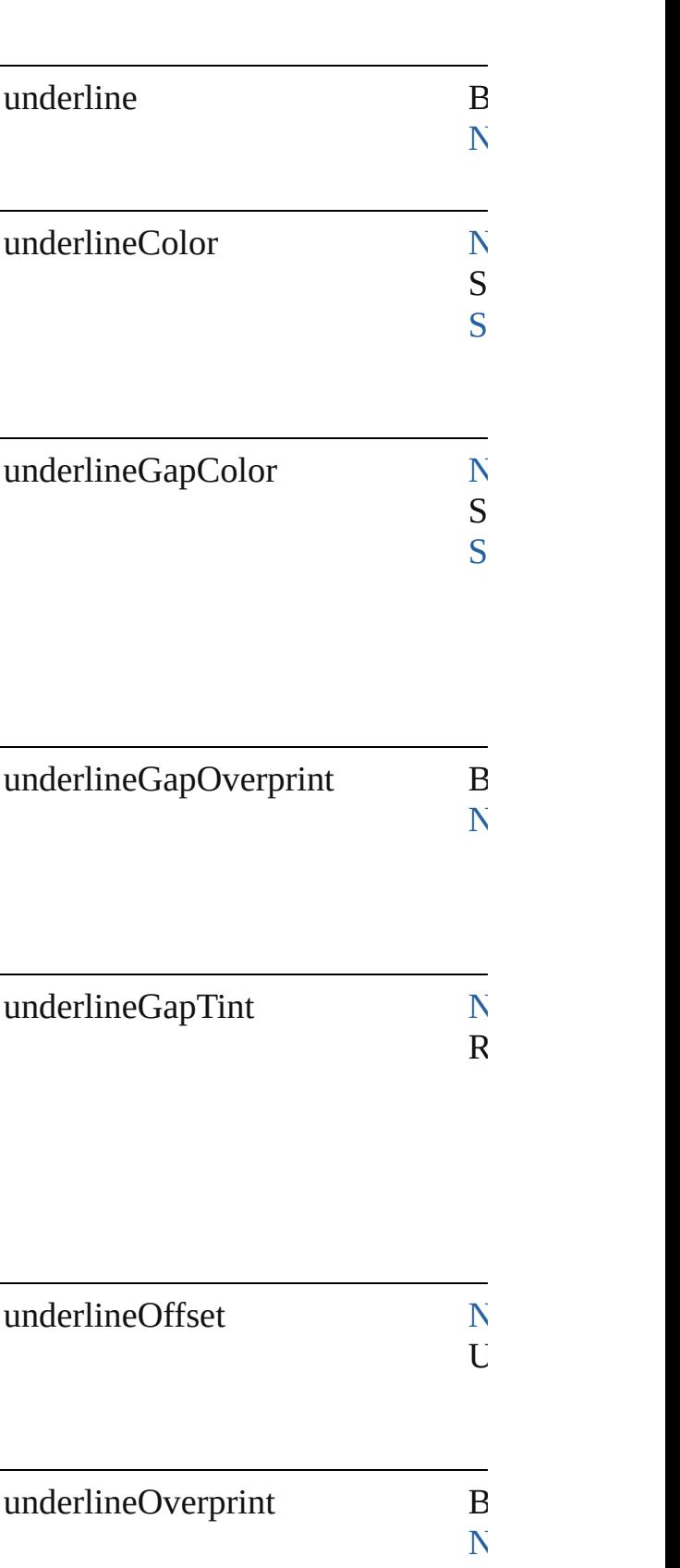

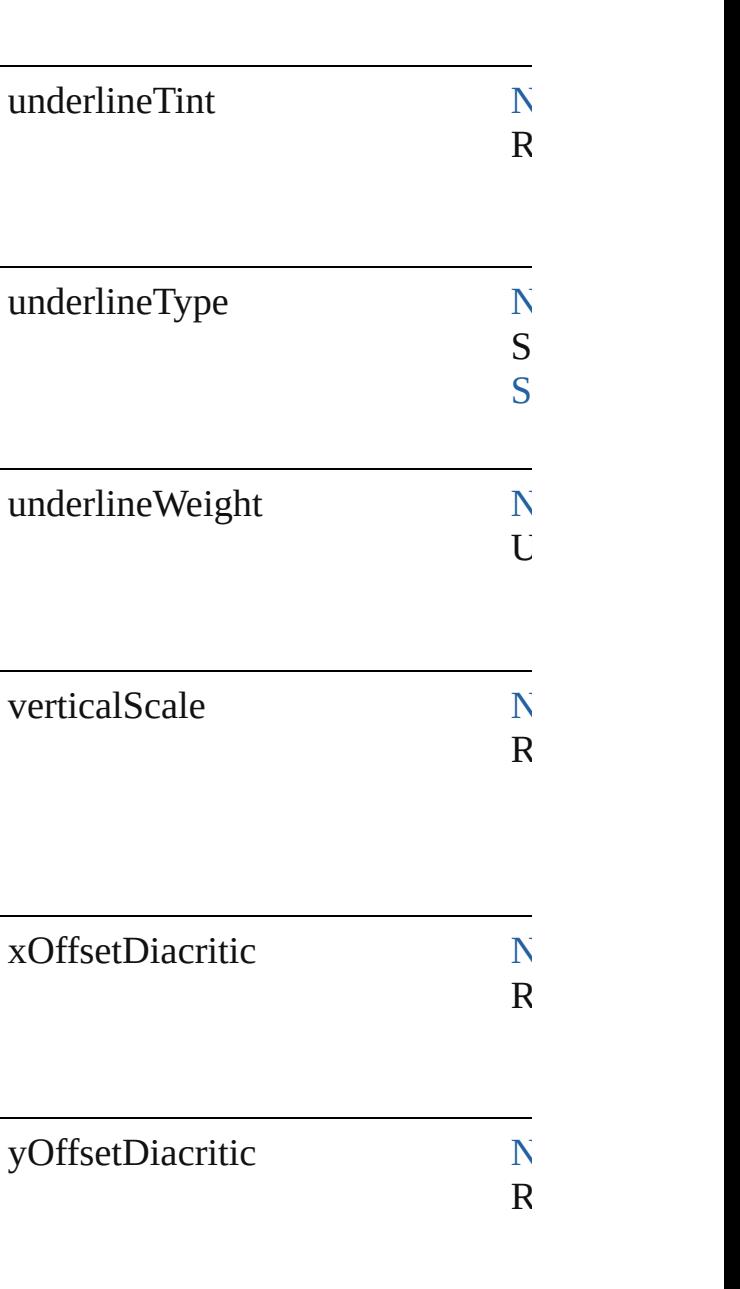

## **Methods Instances**

Array of [FindGrepPreference](#page-2147-0) **getE** Resolves the object specifier, creati

string **toSource** ()

Generates a string which, if execute

string **toSpecifier** ()

Retrieves the object specifier. **Element of** [Application](#page-34-0).findGrepPreferences [Bullet.](#page-2808-0)parent [NumberingRestartPolicy.](#page-3046-0)parent **Return** Array of **FindGrepPreference Fin** 

Jongware, 27-

[Contents](#page-0-0) :: [Index](#page-3851-0)

## <span id="page-2165-0"></span>**Class**

# **FindObjectPreference**

Find object preferences.

**QuickLinks** [getElements,](#page-2177-0) [toSource](#page-2177-1), [toSpecif](#page-2177-2)

## **Hierarchy**

 $ContentTransparencyS<sub>f</sub>$ 

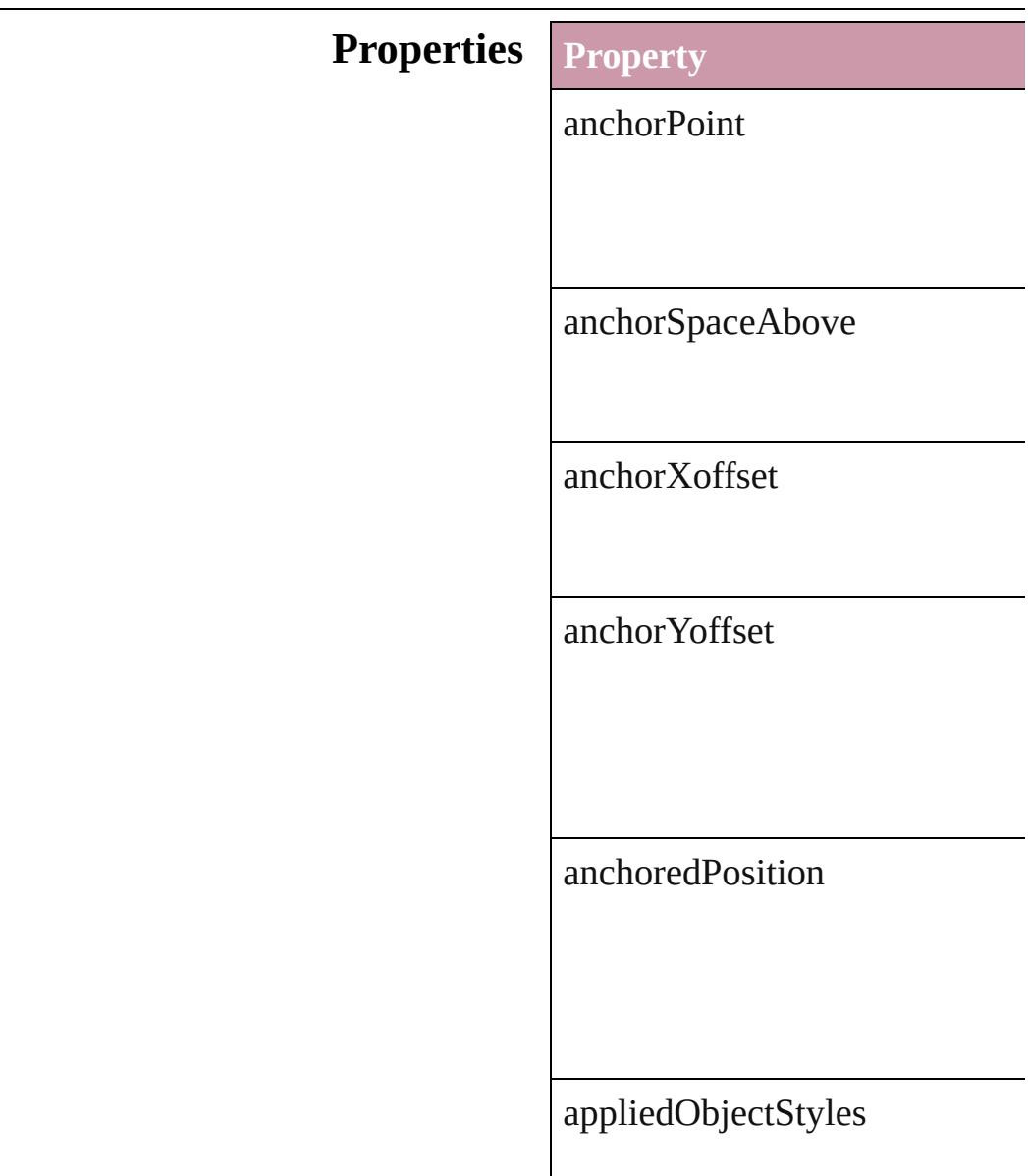

baselineFrameGridColor

[baselineF](#page-2451-0)r[ameGridIncrement](#page-2513-0)

baselineFrameGridRelativeOp

bottomCrop

contentTransparencySettings

contourType

cornerOption

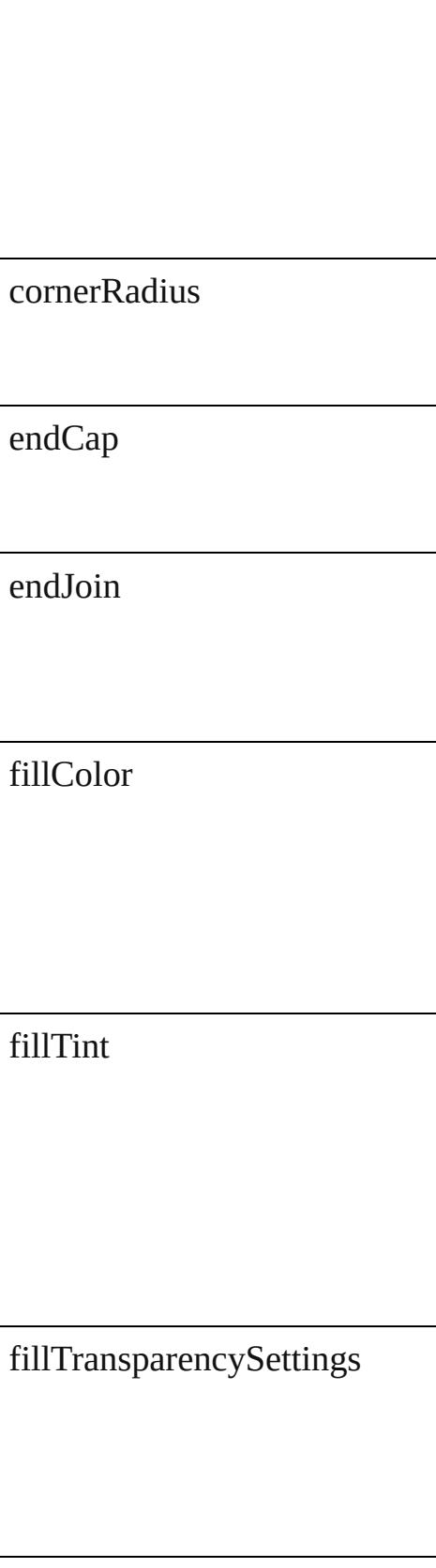

firstBaselineOffset

fittingAlignment

fittingOnEmptyFrame

gapColor

gapTint

gradientFillAngle

## gradientStrokeAngle

horizontalAlignment

horizontalReferencePoint

ignoreWrap

includeInsideEdges

insetSpacing

inverse

leftCrop

leftLineEnd

lockPosition

minimumFirstBaselineOffset

miterLimit

nonprinting

opticalMarginAlignment

opticalMarginSize

overprintFill

overprintGap

overprintStroke

parent

## pinPosition

properties

rightCrop

rightLineEnd

spineRelative

startingOffsetForBaselineFram

<u> 1989 - Johann Barn, mars eta bainar e</u>

strokeAlignment

strokeColor

strokeCornerAdjustment

strokeDashAndGap

strokeTint

strokeTransparencySettings

strokeType

strokeWeight

textColumnCount

textColumnFixedWidth

textColumnGutter

textWrapOffset

textWrapType

topCrop

transparencySettings

useCustomBaselineFrameGrid

useFixedColumnWidth

verticalAlignment

verticalJustification

verticalReferencePoint

verticalThreshold

### **Methods Instances**

<span id="page-2177-0"></span>Array of [FindObjectPreference](#page-2165-0) Resolves the object specifier, cr

<span id="page-2177-1"></span>string **toSource** () Generates a string which, if exe

<span id="page-2177-2"></span>string **toSpecifier** () Retrieves the object specifier.

**Element of** [Application.](#page-34-0)findObjectPreferen

**Return** Array of **FindObjectPreference**

Jongware, 27-

[Contents](#page-0-0) :: [Index](#page-3851-0)

## <span id="page-2178-0"></span>**Class**

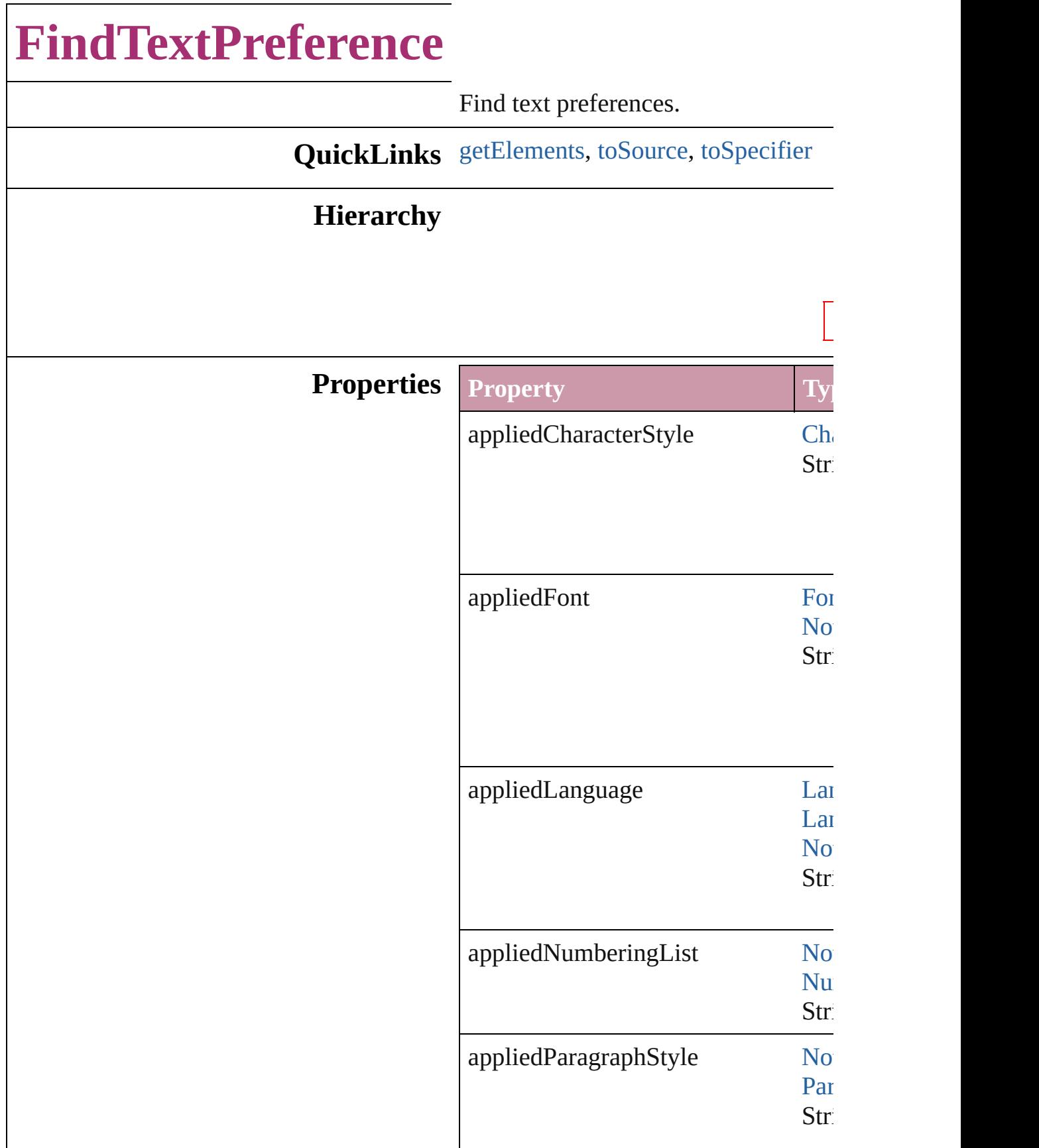

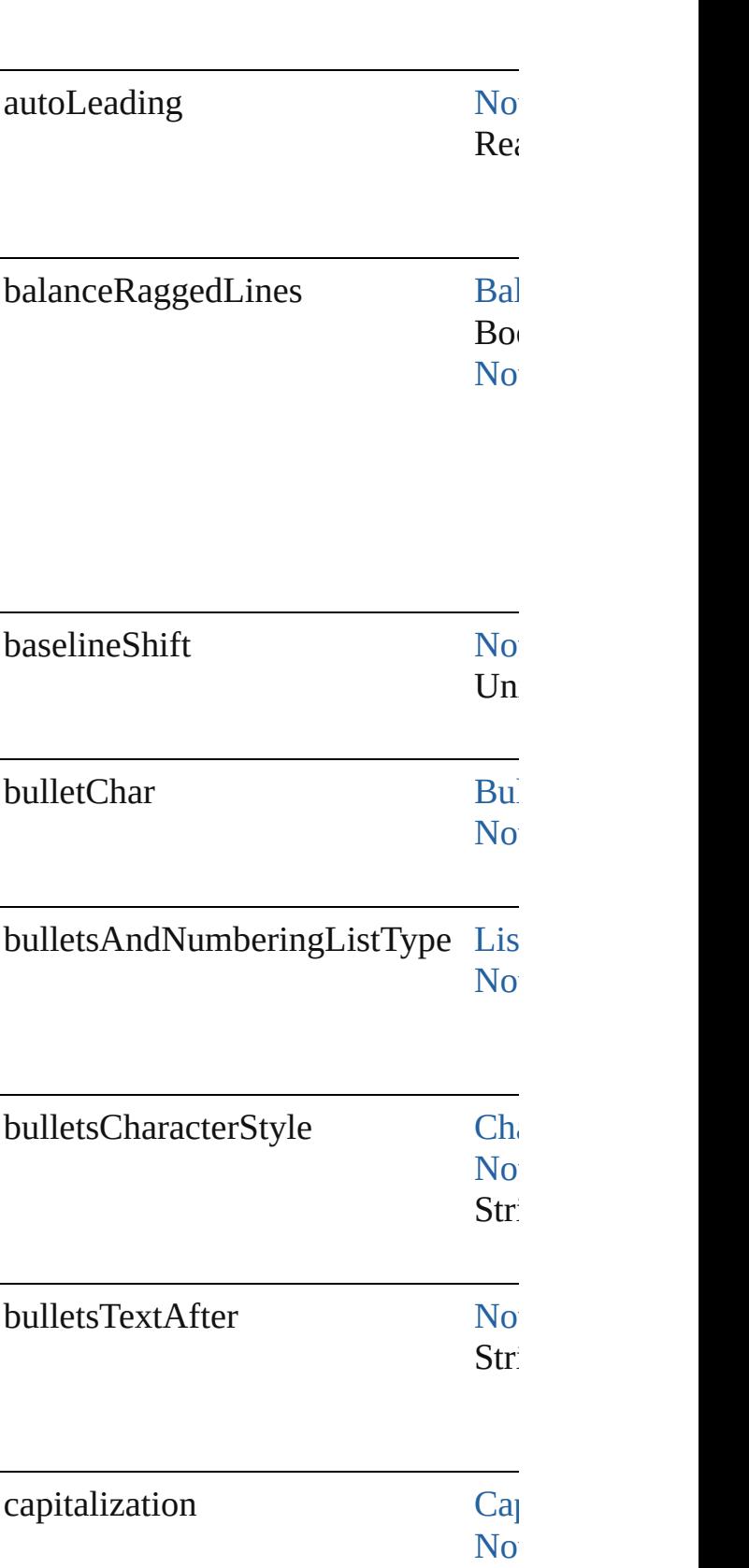

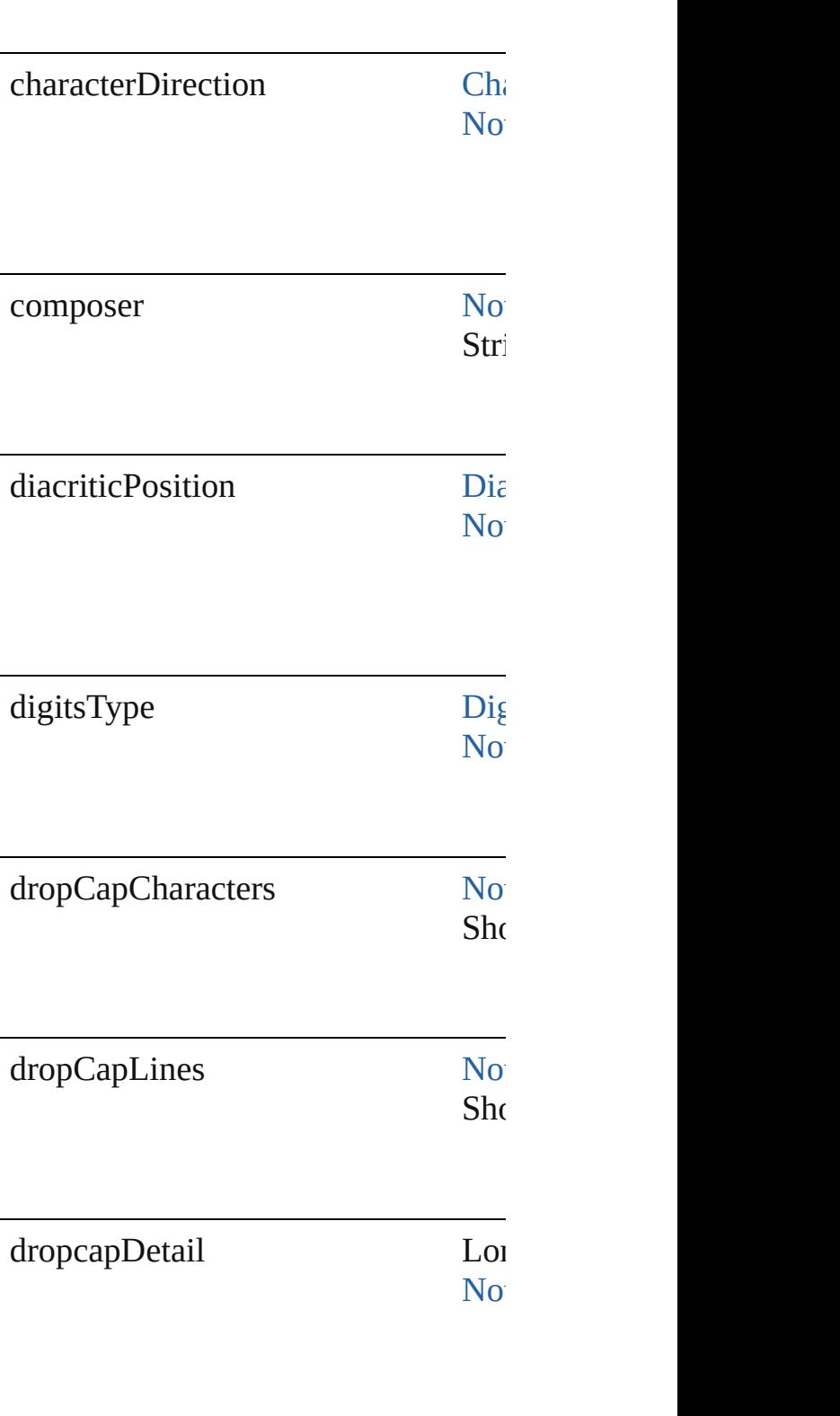

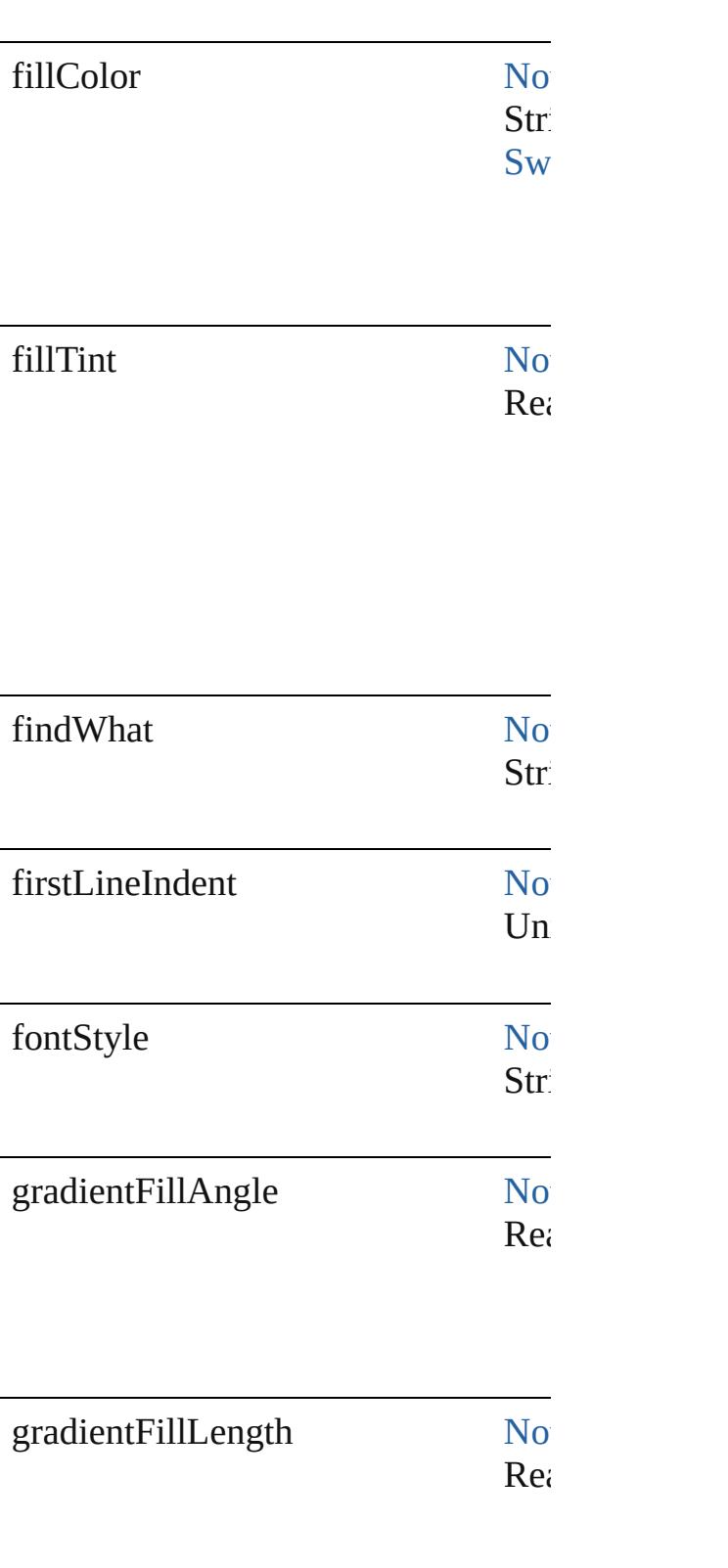

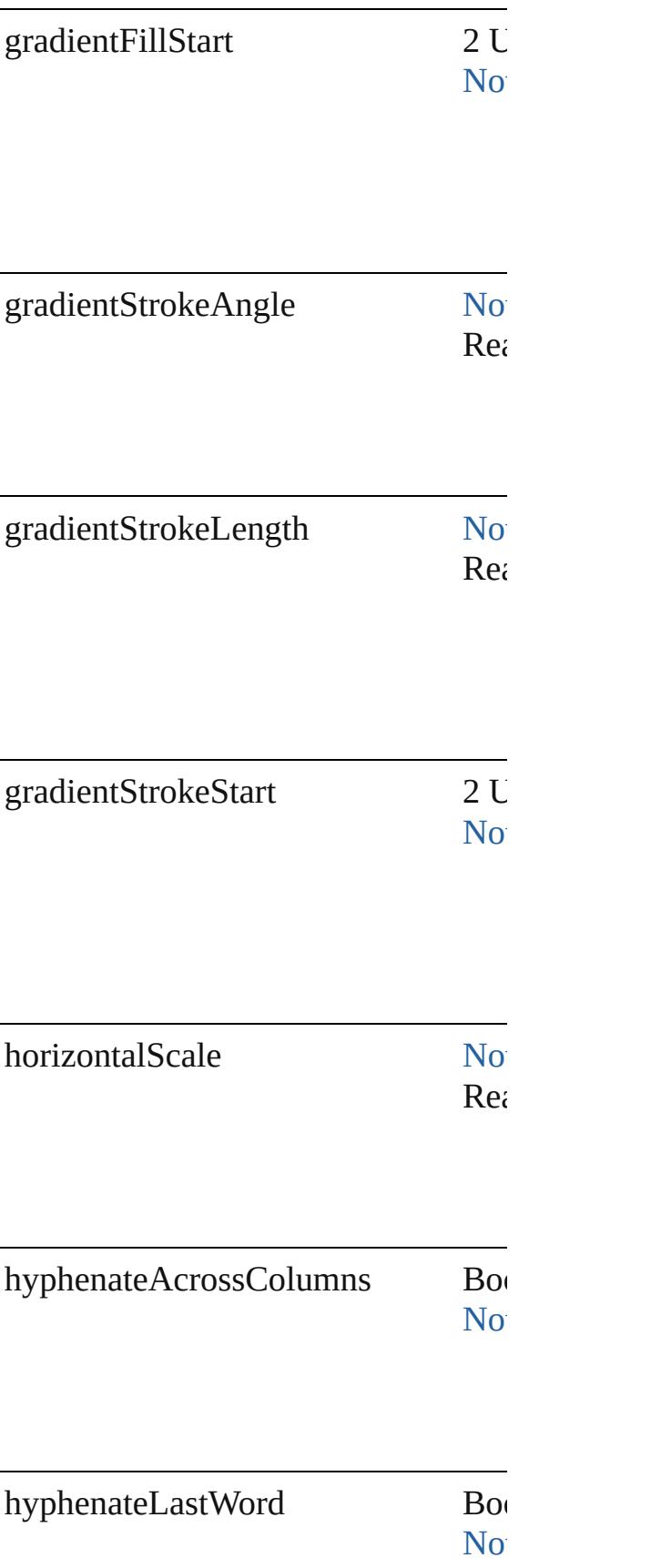

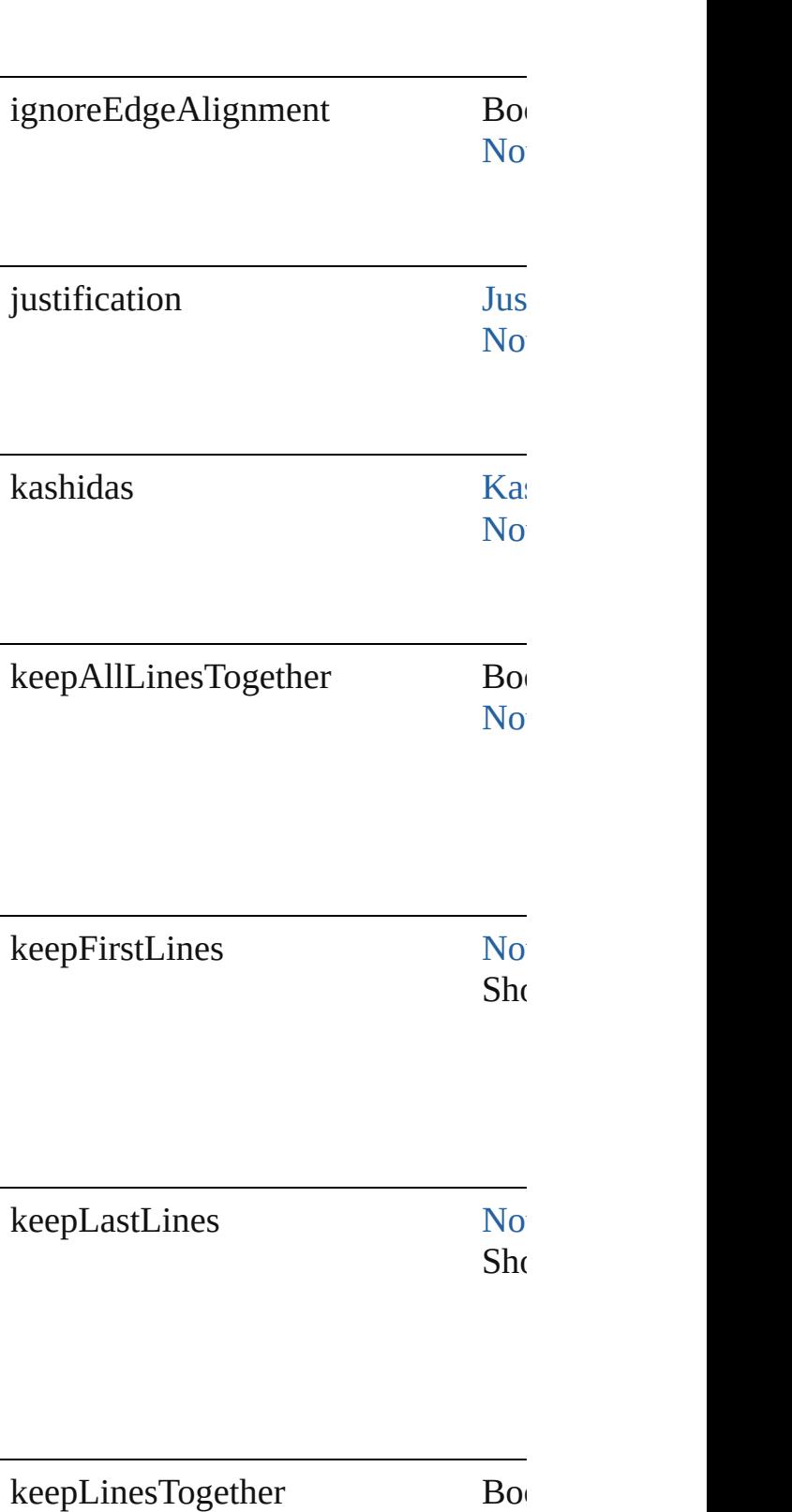

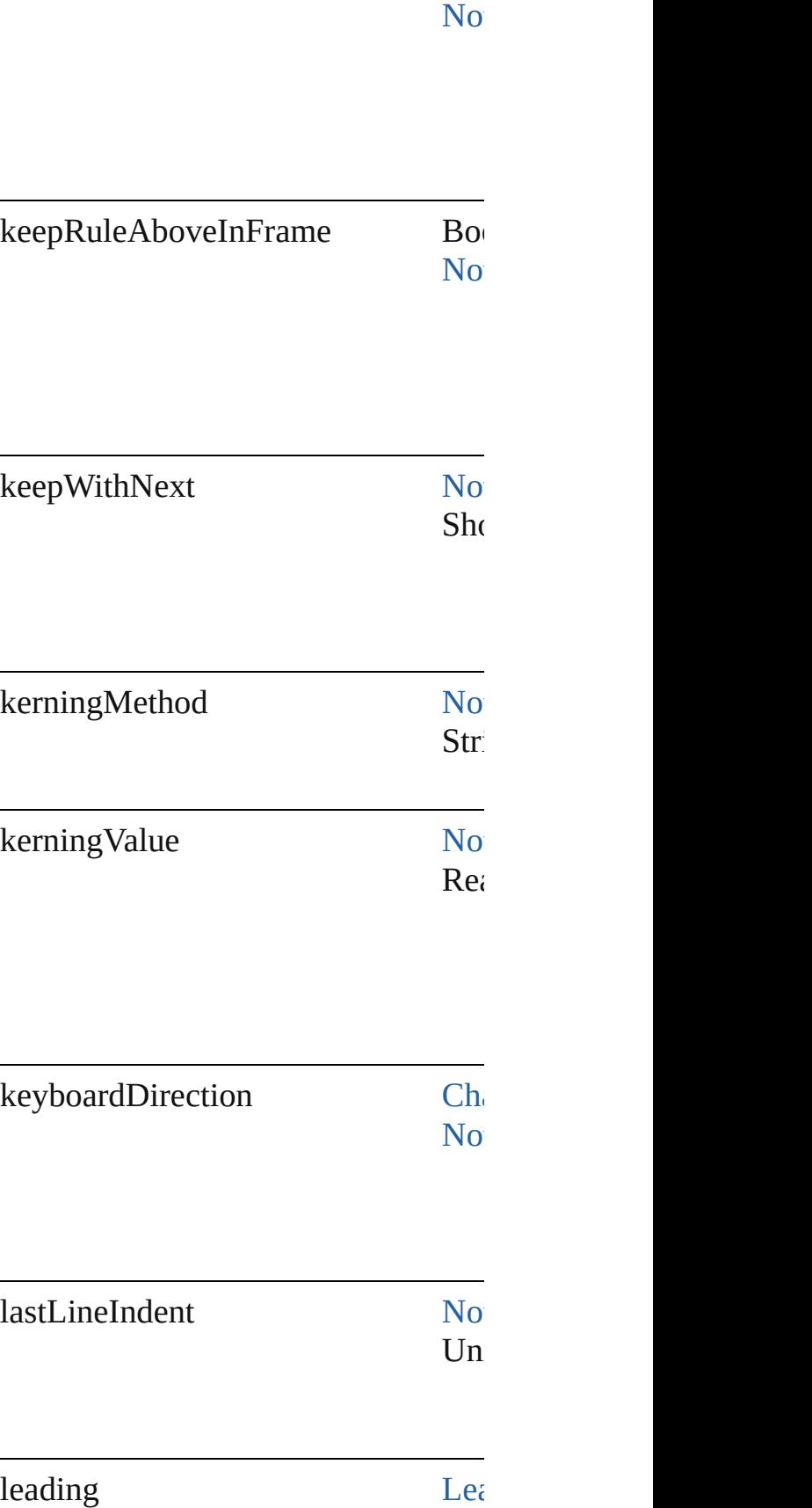

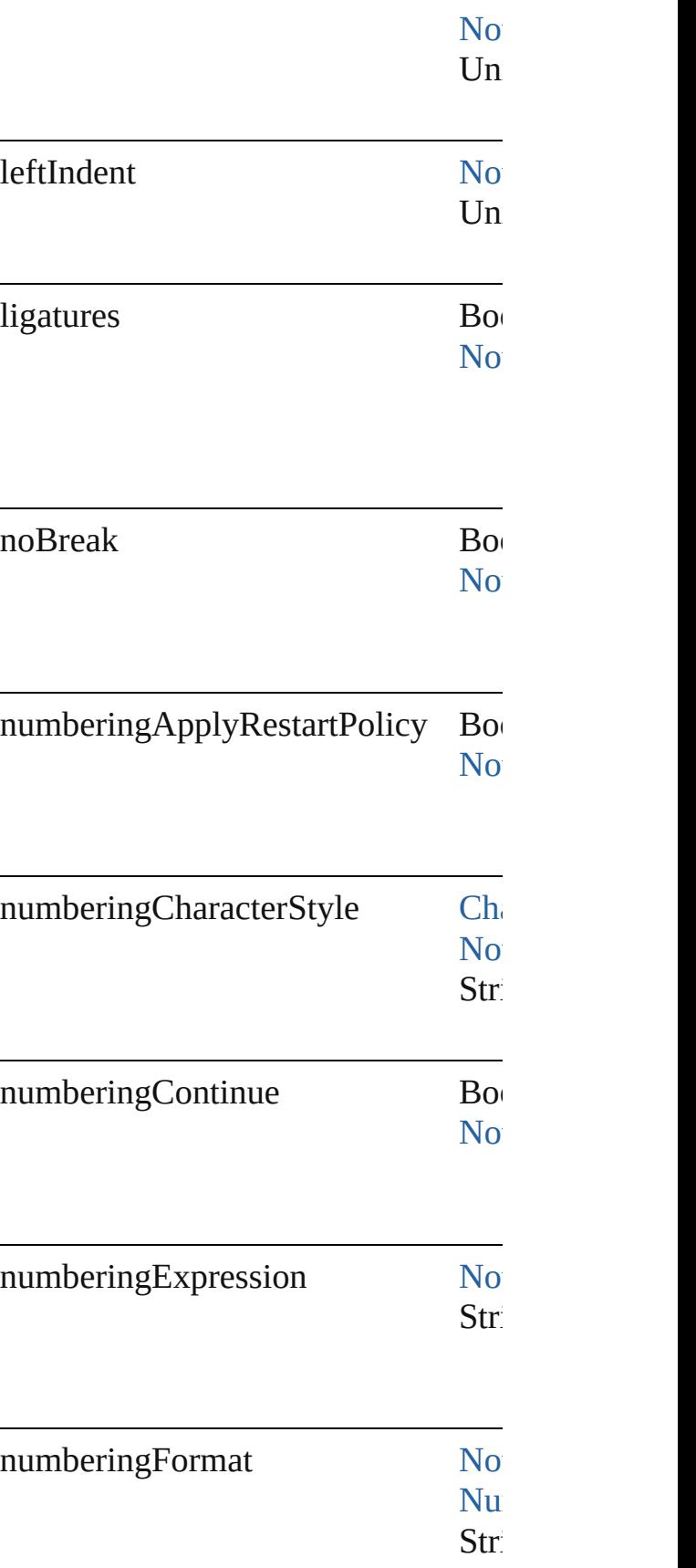

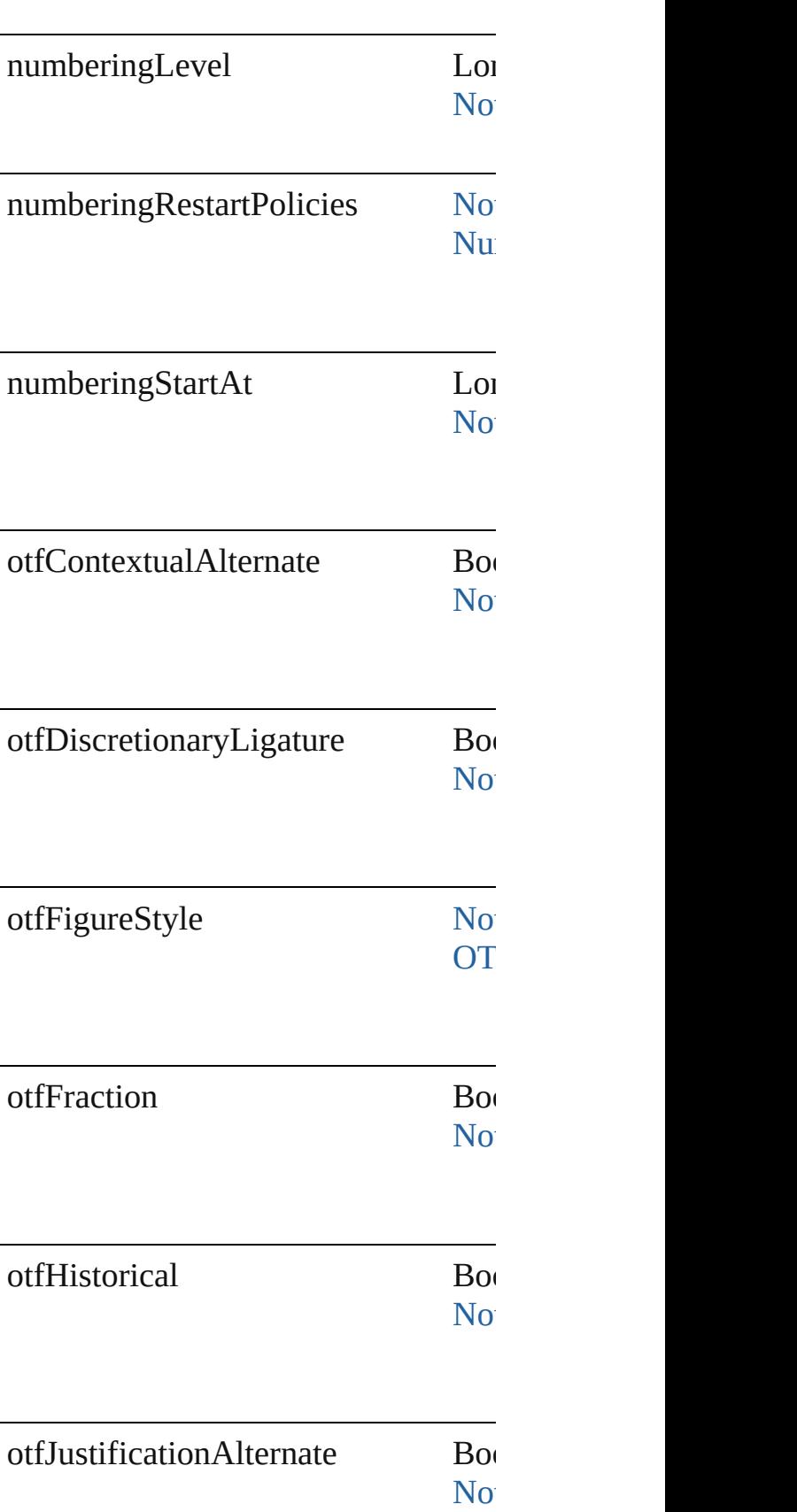

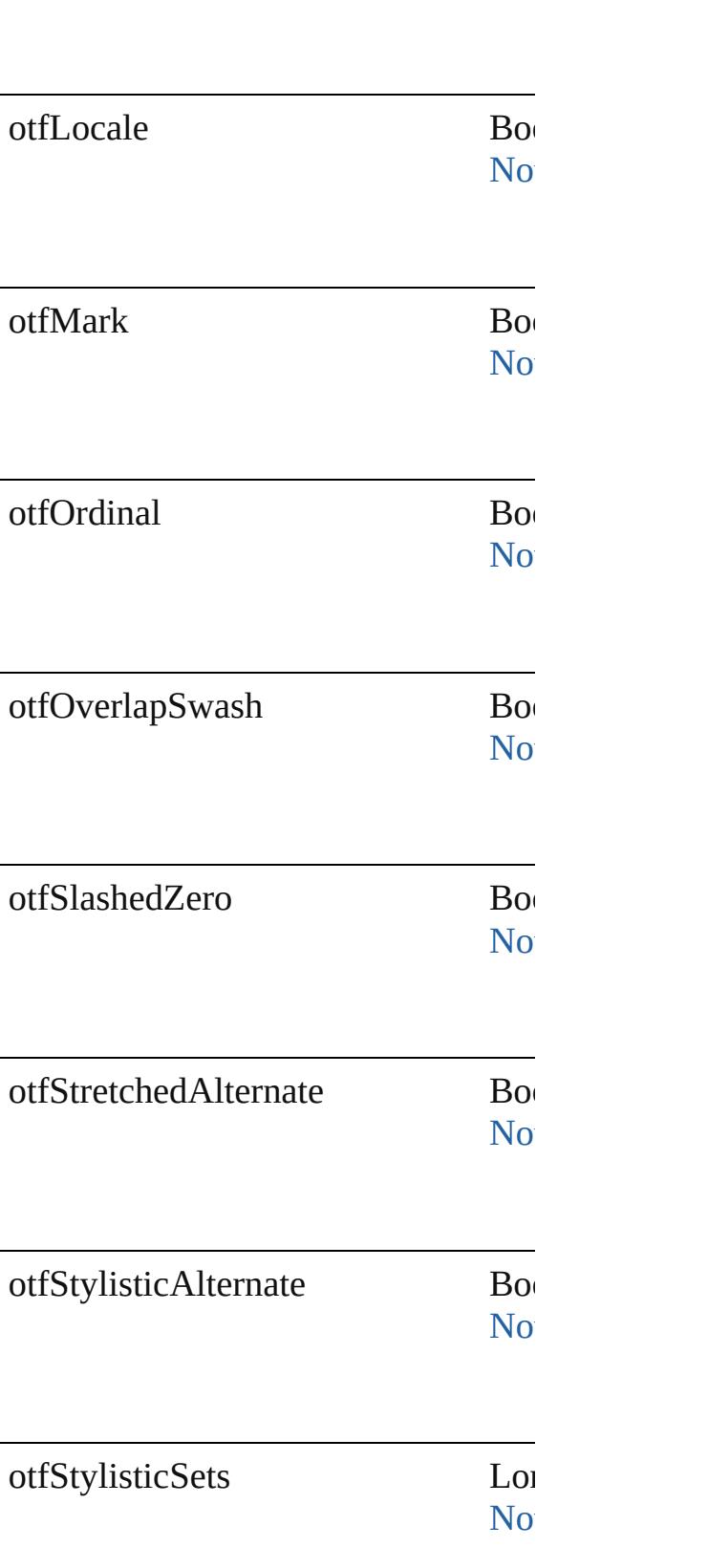

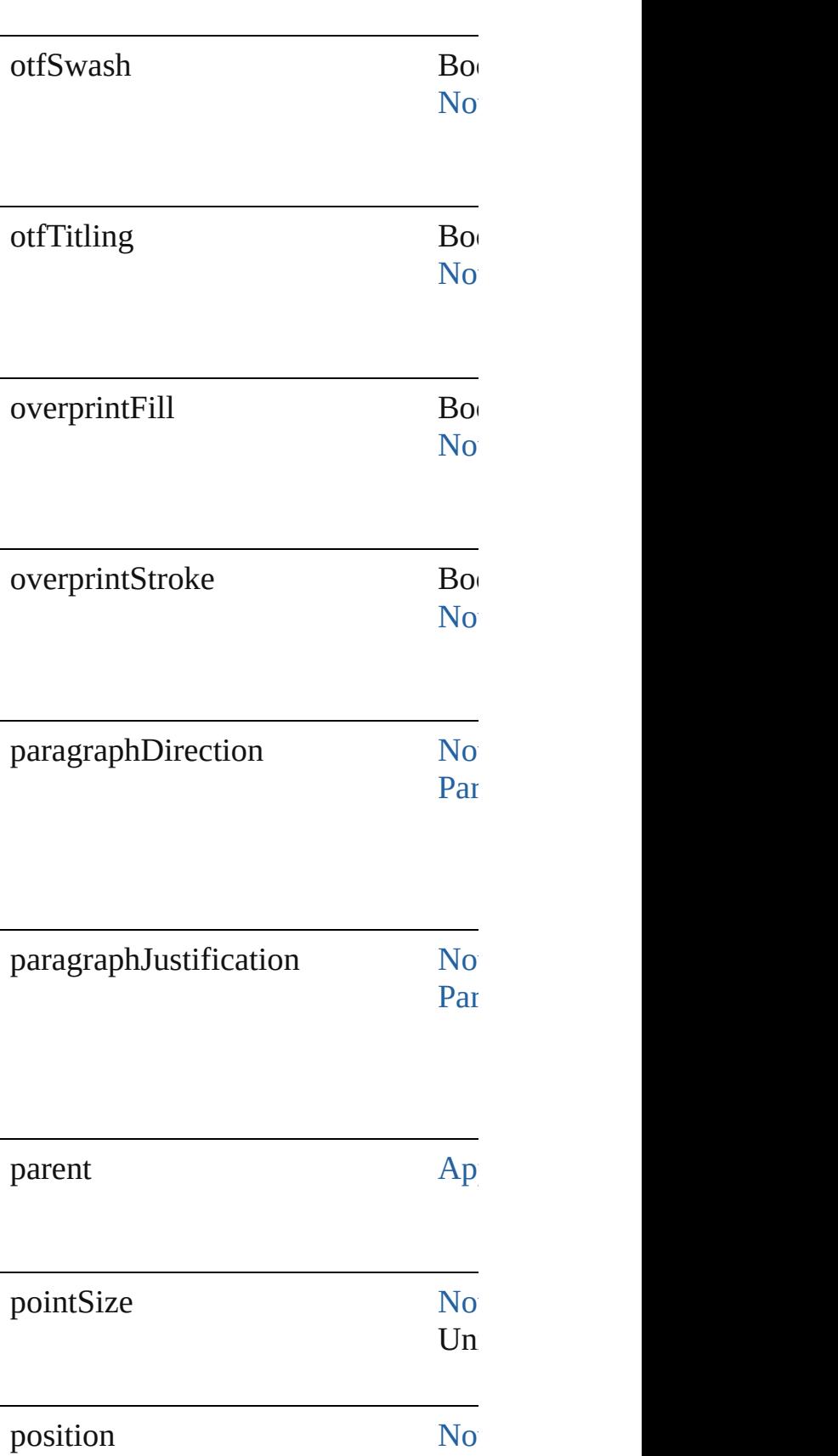

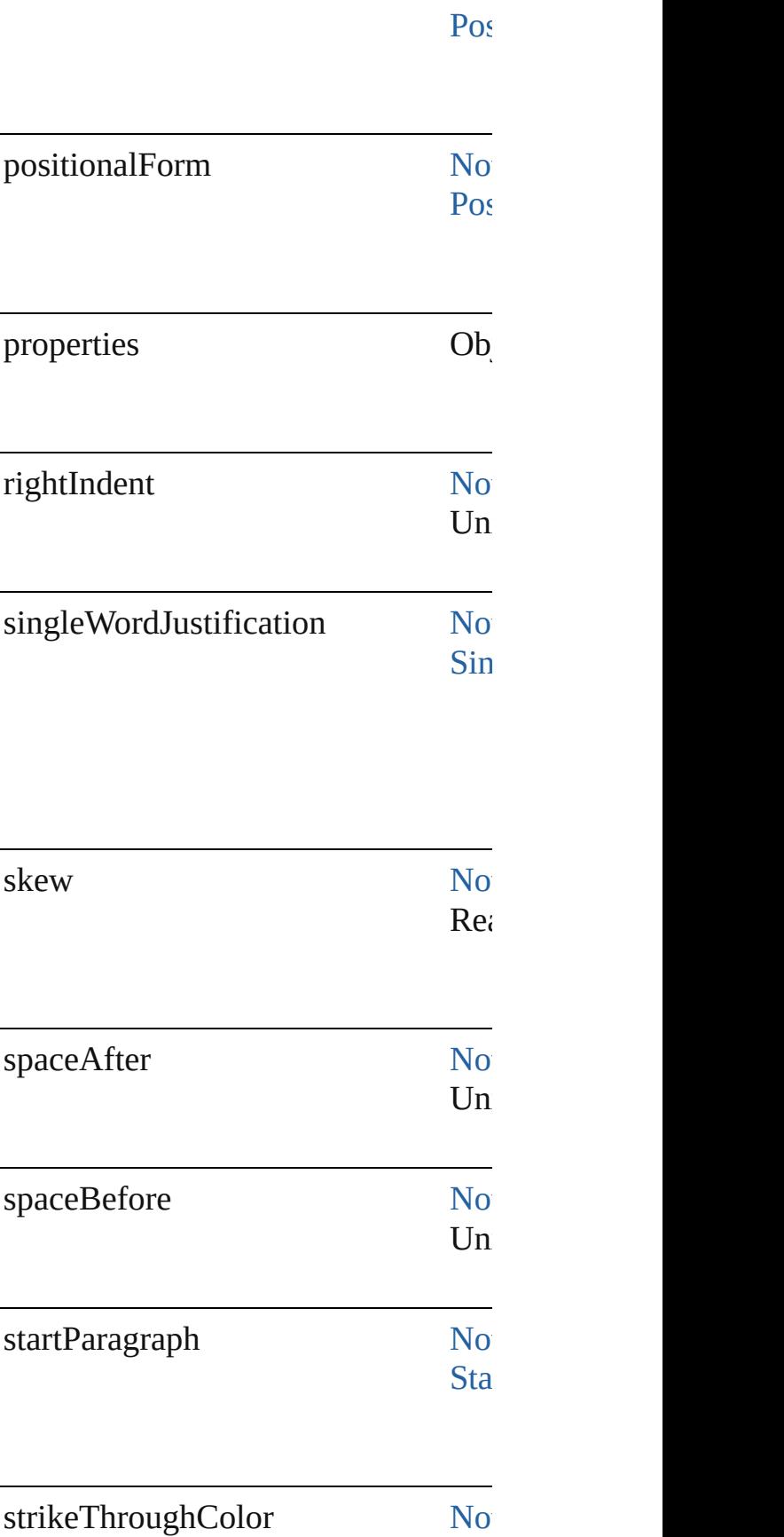

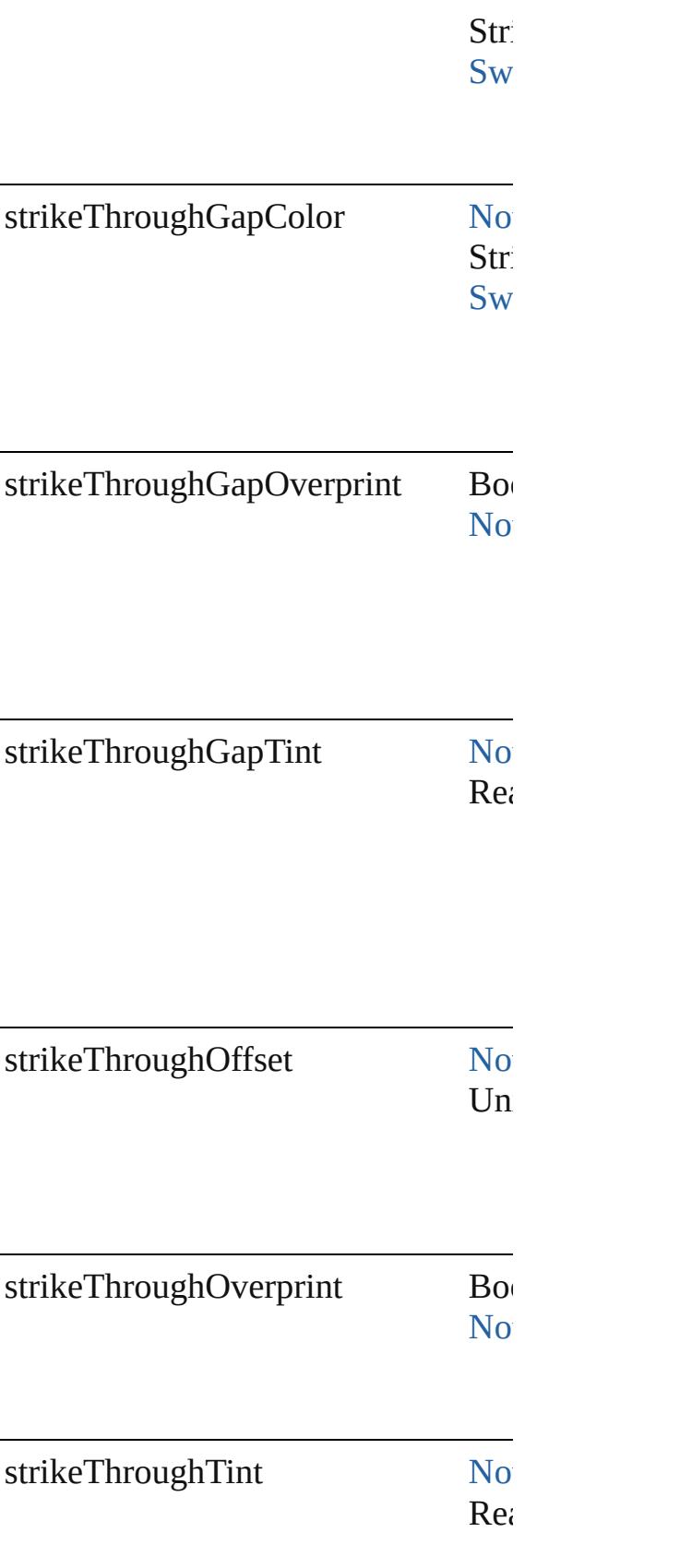

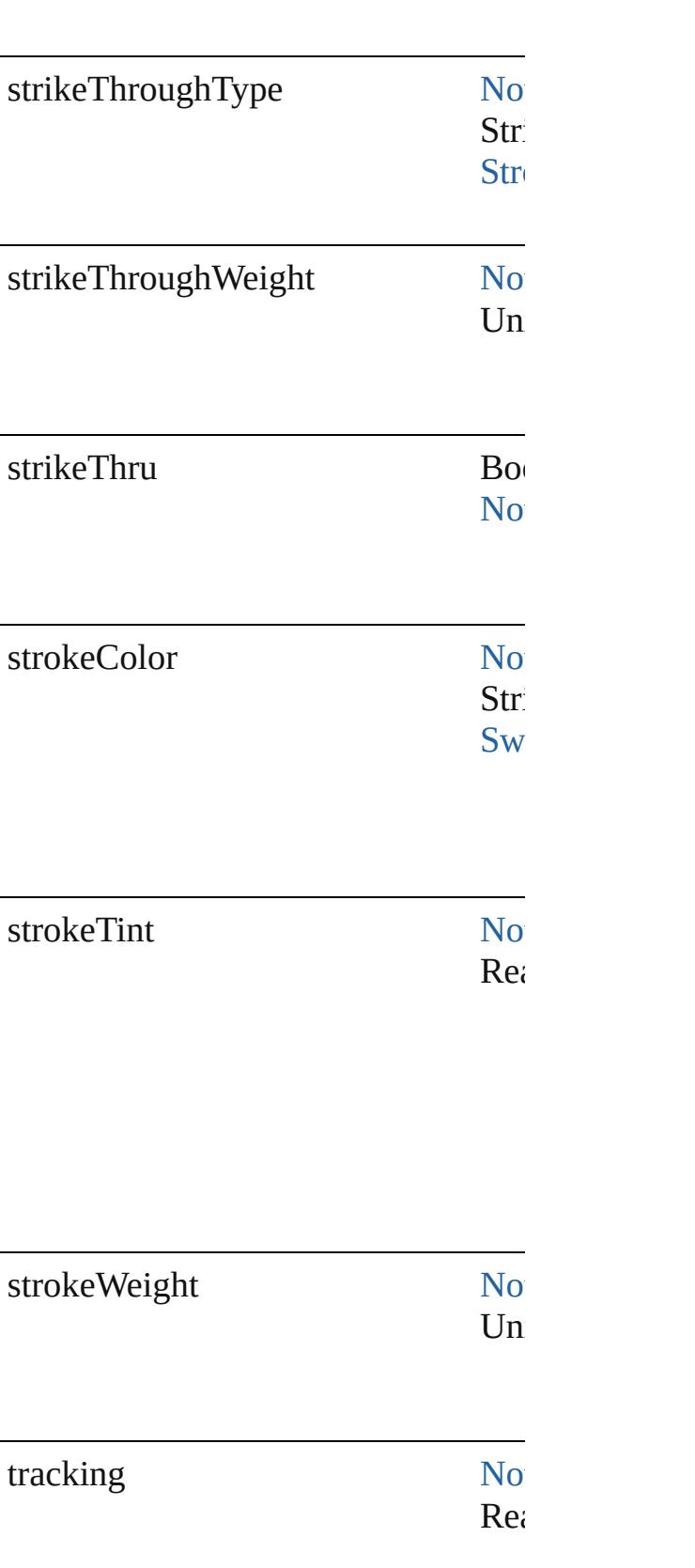

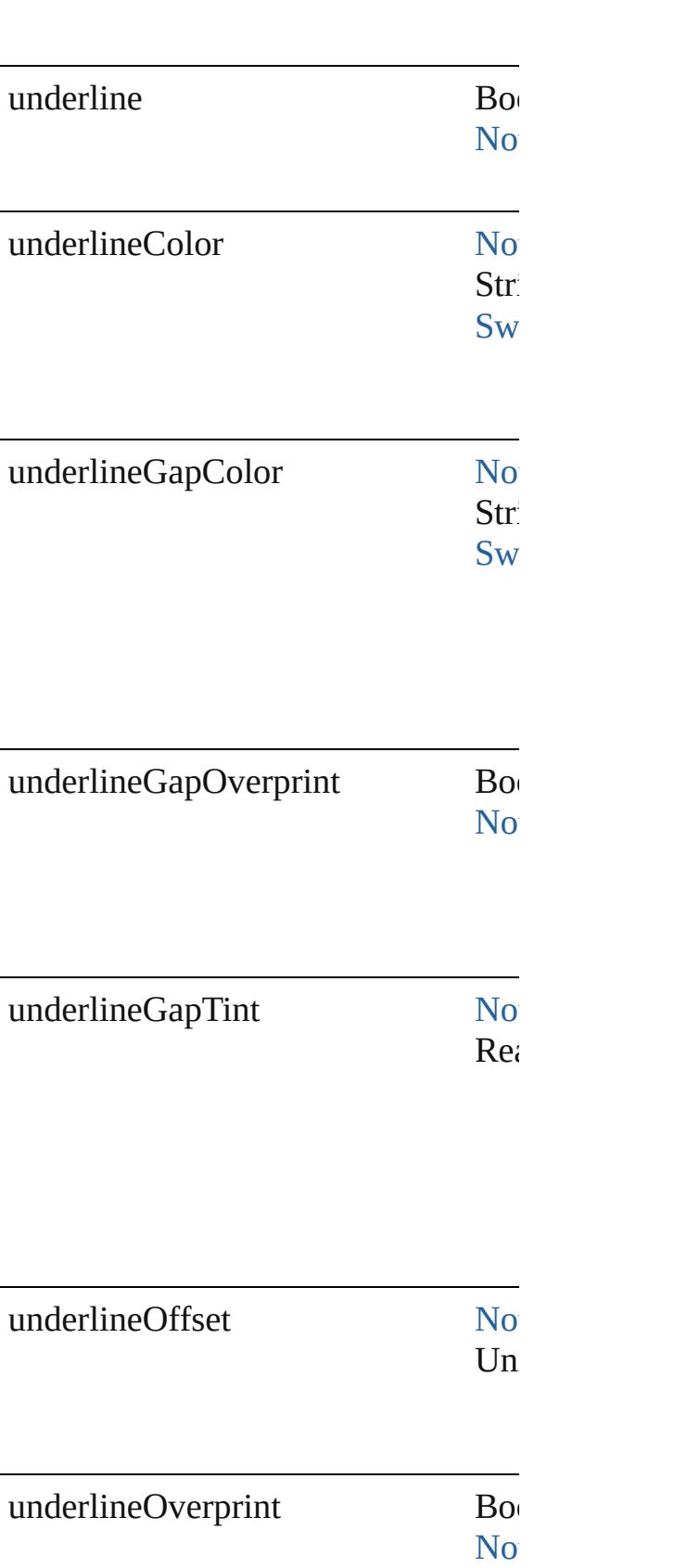

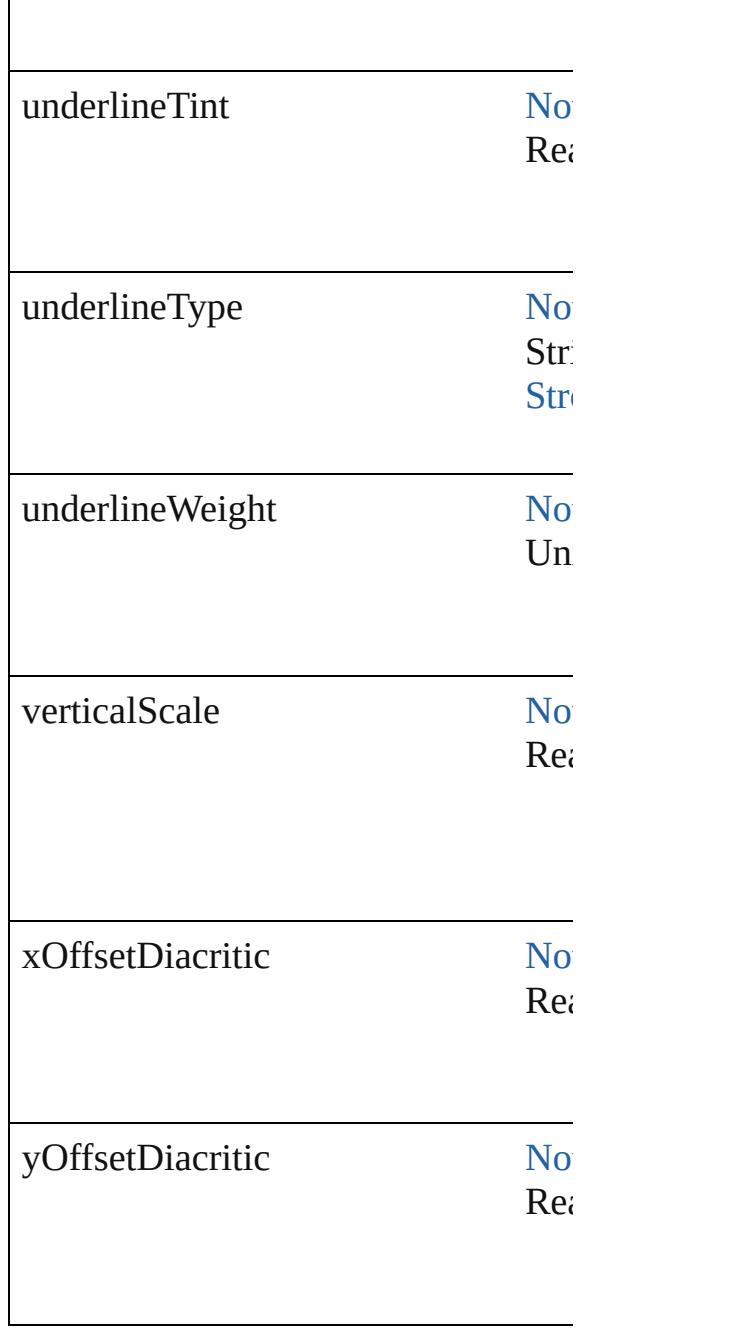

## **Methods Instances**

 $\overline{1}$ 

<span id="page-2194-0"></span>Array of [FindTextPreference](#page-2178-0) **getEler** Resolves the object specifier, creating

## <span id="page-2194-1"></span>string **toSource** ()

Generates a string which, if executed

### <span id="page-2194-2"></span>string **toSpecifier** ()

Retrieves the object specifier.

## **Element of** [Application](#page-34-0).findTextPreferences

## **Return** Array of **FindTextPreference FindTextPreference**

Jongware, 27-

[Contents](#page-0-0) :: [Index](#page-3851-0)
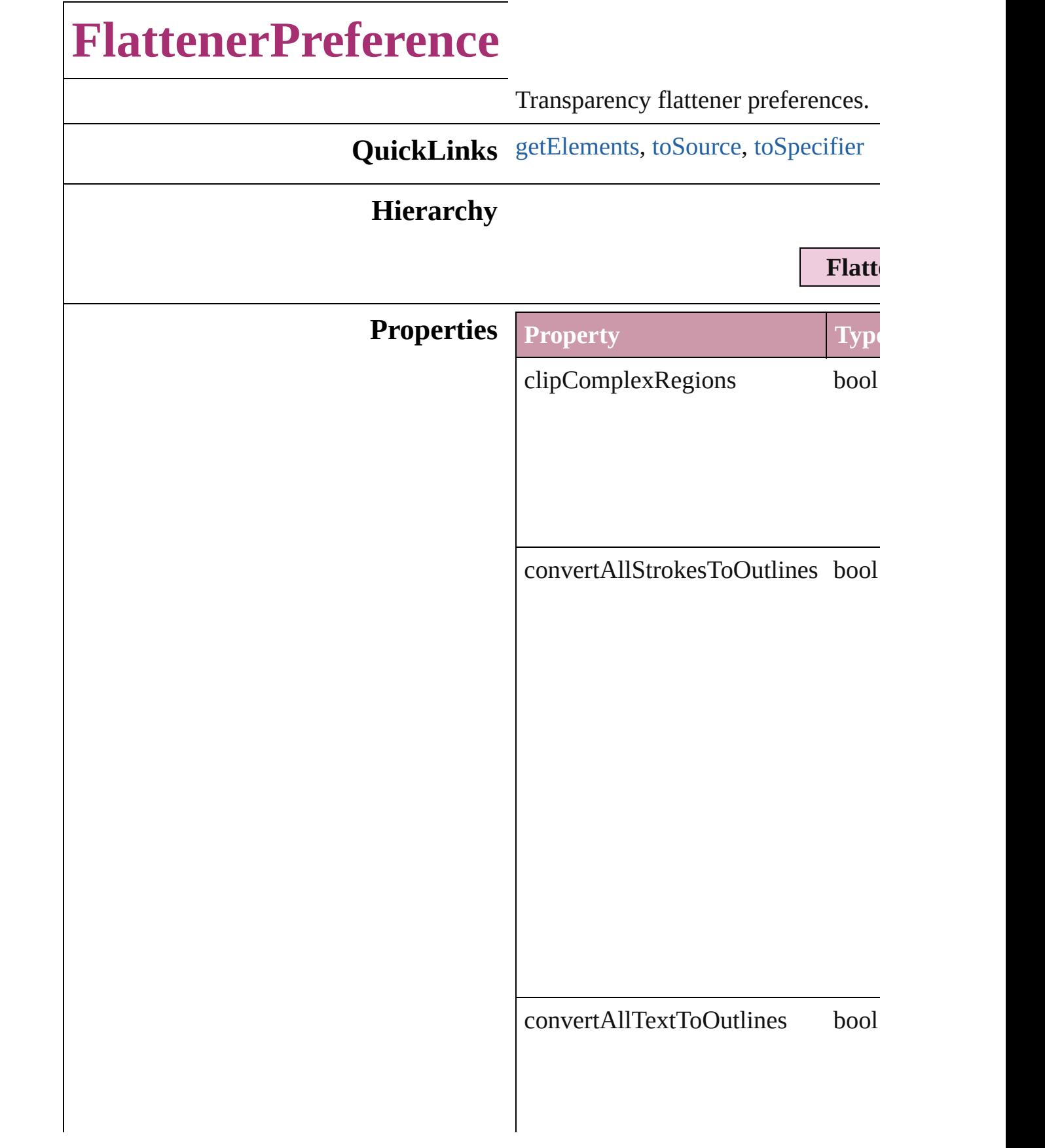

 $\label{eq:gradientAndMeshResolution} \begin{array}{ll} \text{gradientAndMeshResolution} & \text{num} \end{array}$ 

 $\label{thm:in} \centering \textbf{lineArtAndTextResolution} \quad \textbf{num}|\quad \textbf{num}|\quad \textbf{num}|\quad \textbf{num}|\quad \textbf{num}|\quad \textbf{num}|\quad \textbf{num}|\quad \textbf{num}|\quad \textbf{num}|\quad \textbf{num}|\quad \textbf{num}|\quad \textbf{num}|\quad \textbf{num}|\quad \textbf{num}|\quad \textbf{num}|\quad \textbf{num}|\quad \textbf{num}|\quad \textbf{num}|\quad \textbf{num}|\quad \textbf{num}|\quad \textbf{num}|\quad \textbf{num}|\quad \textbf{num}|\quad \textbf{num}|\quad \textbf{$ 

<span id="page-2199-2"></span><span id="page-2199-1"></span><span id="page-2199-0"></span>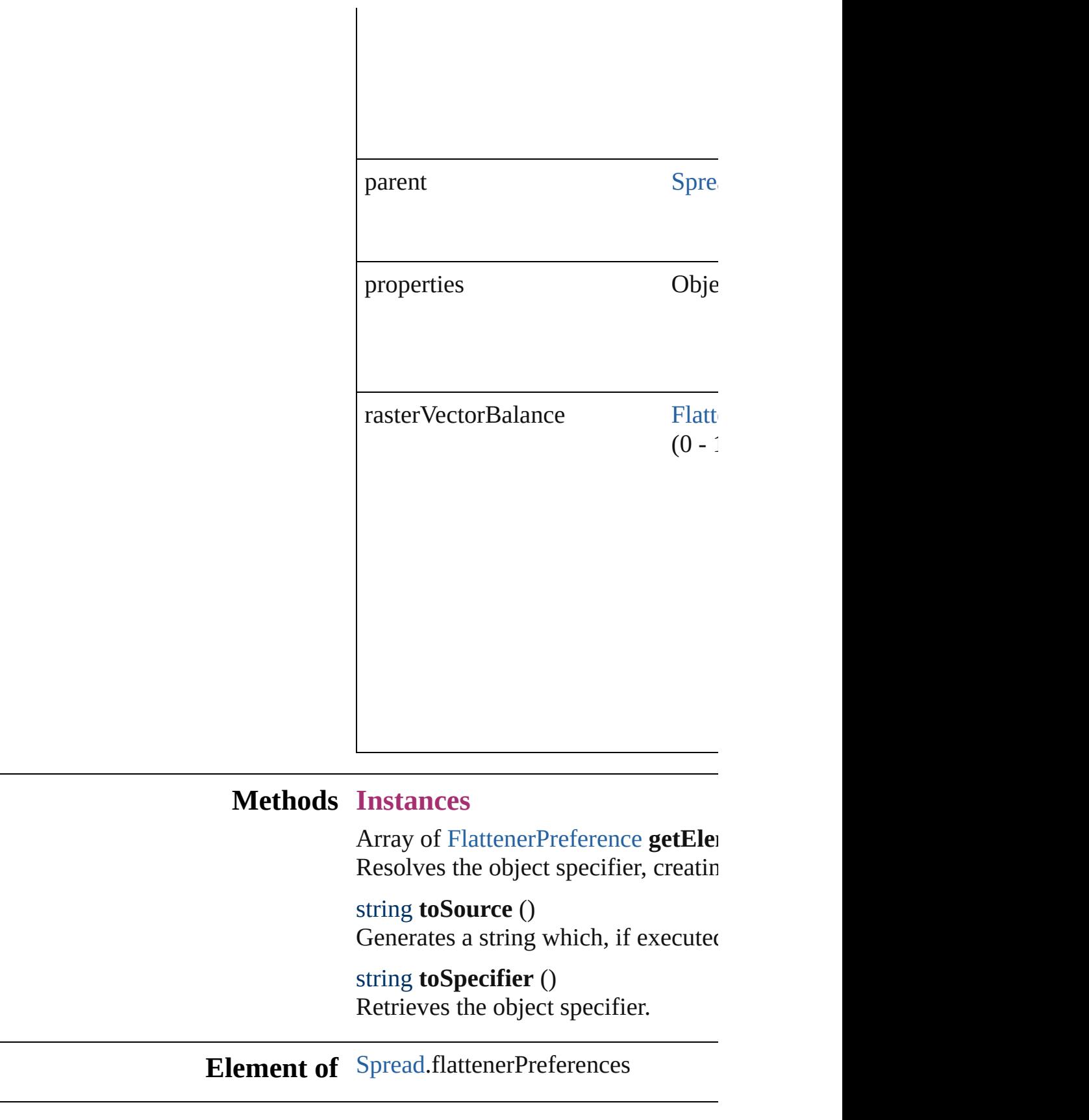

**Return** Array of **FlattenerPreference FlattenerPreference**

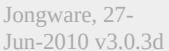

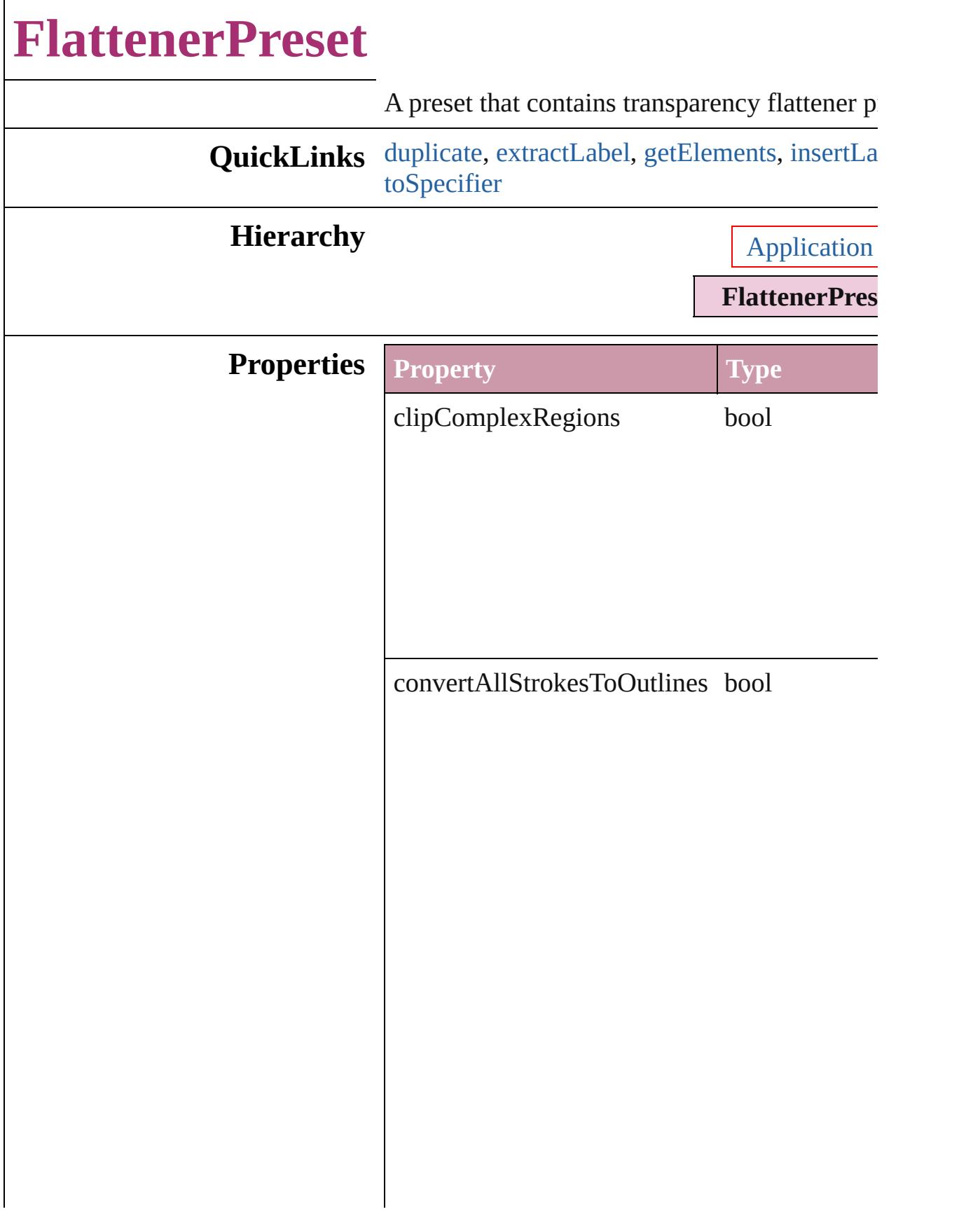

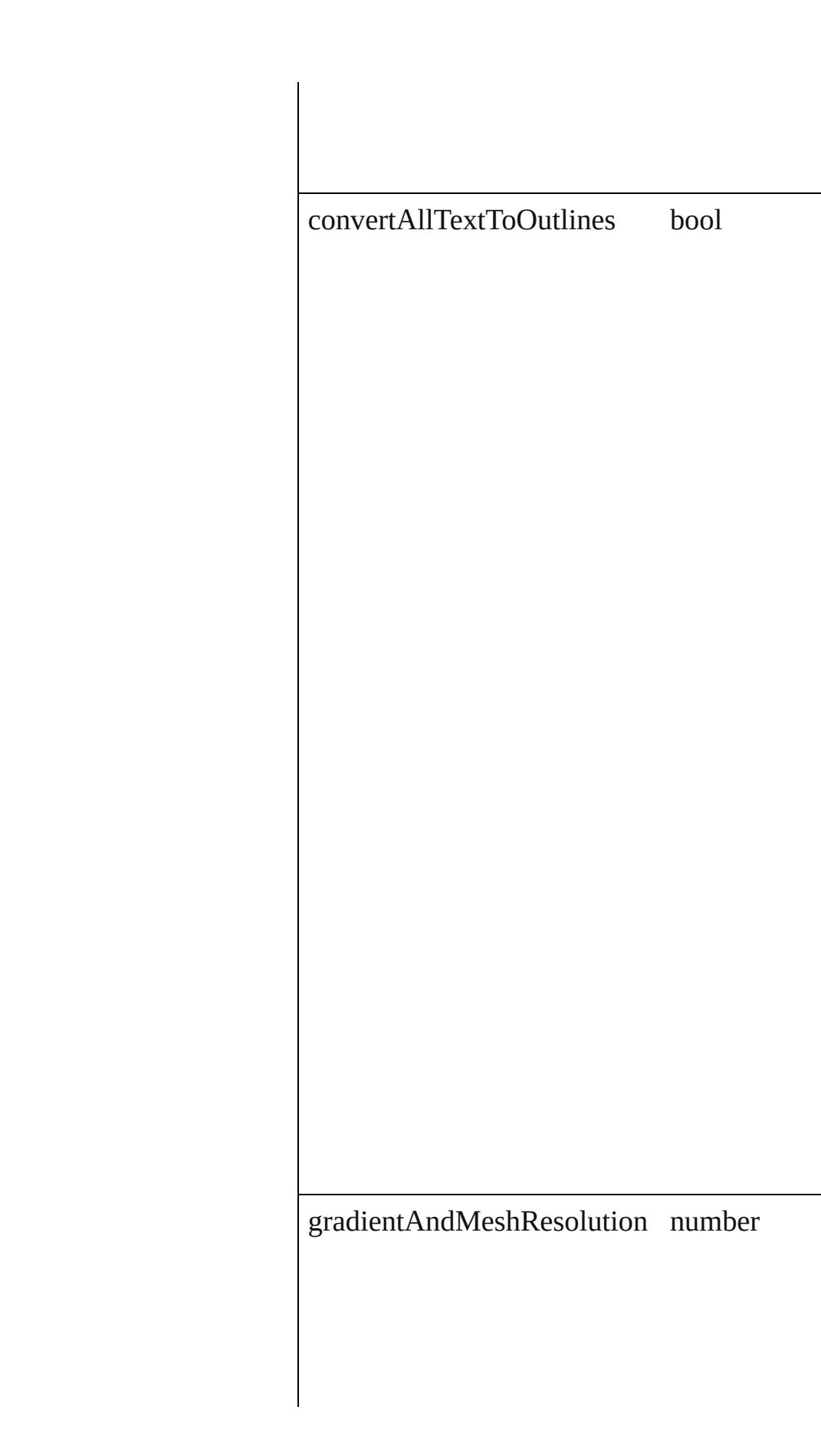

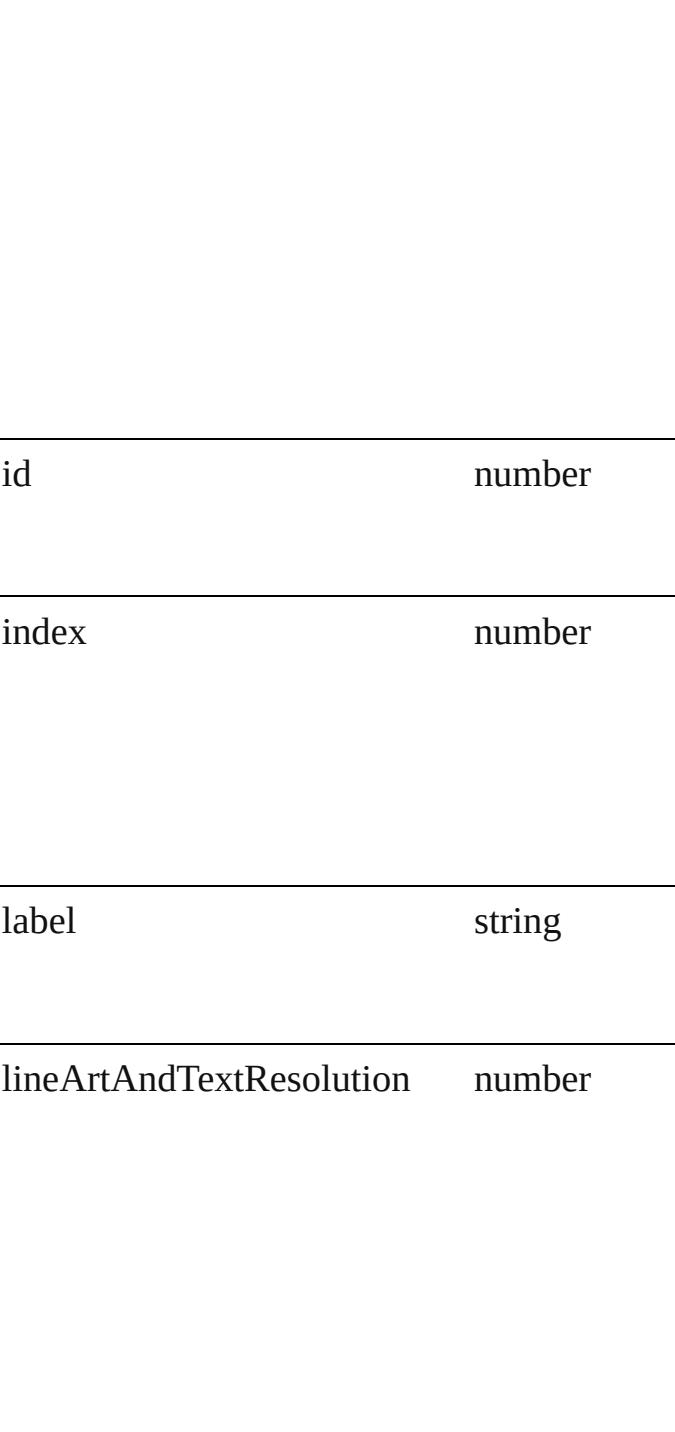

<span id="page-2205-1"></span><span id="page-2205-0"></span>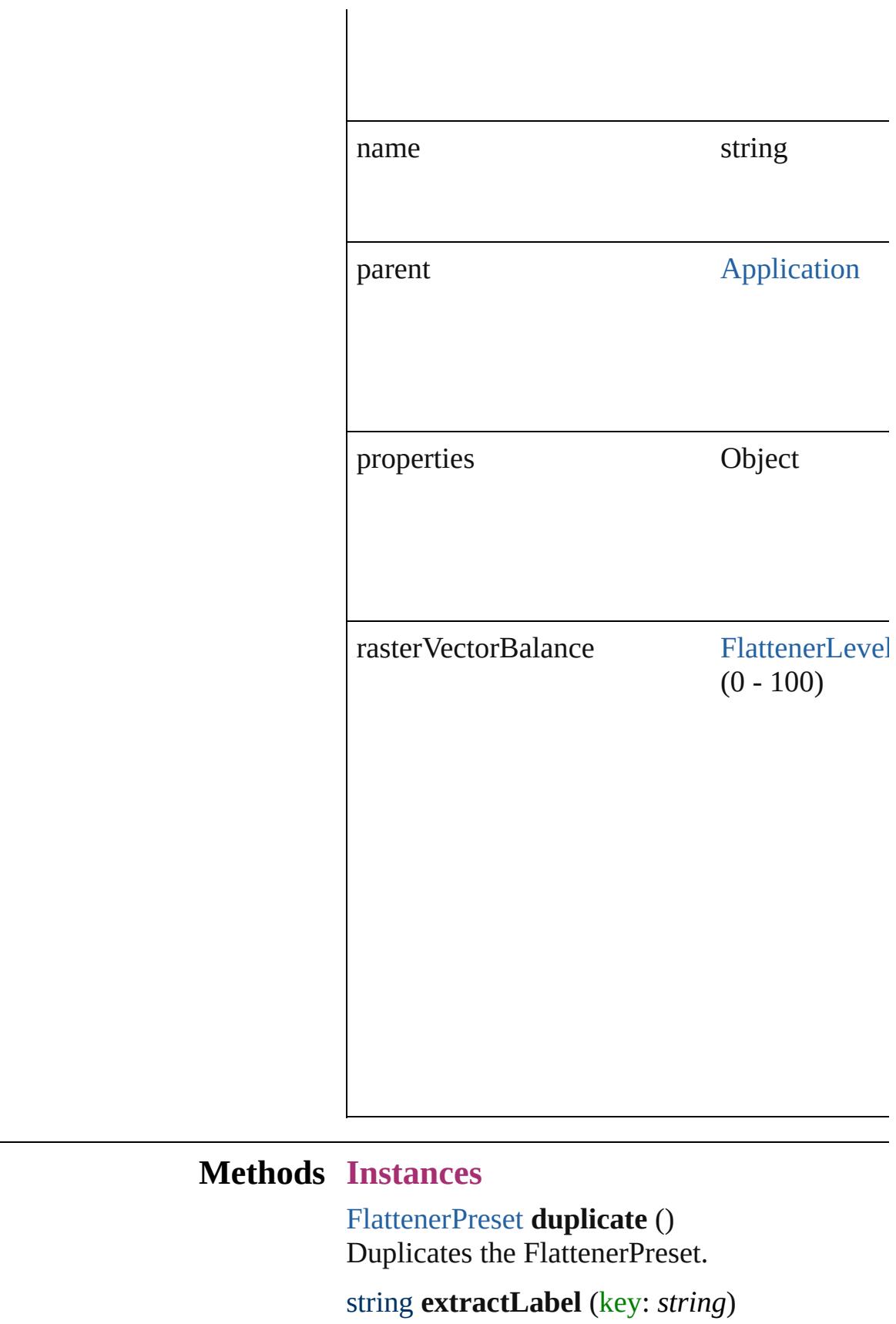

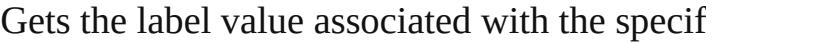

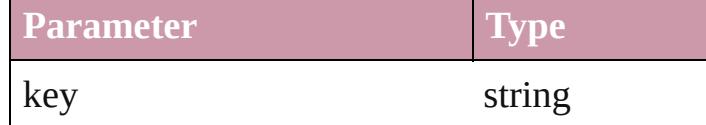

<span id="page-2206-0"></span>Array of [FlattenerPreset](#page-2201-0) **getElements** () Resolves the object specifier, creating an array

<span id="page-2206-1"></span>void **insertLabel** (key: *string*, value: *string*) Sets the label to the value associated with the

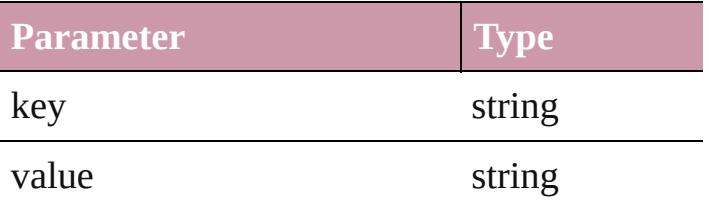

void **remove** () Deletes the FlattenerPreset.

string **toSource** () Generates a string which, if executed, will return the Flatteners

#### <span id="page-2206-2"></span>string **toSpecifier** ()

Retrieves the object specifier.

**Element of** [EPSExportPreference](#page-2107-0).appliedFlattenerPreset [PDFExportPreference.](#page-2322-0)appliedFlattenerPreset [PDFExportPreset](#page-2338-0).appliedFlattenerPreset [SVGExportPreference](#page-2428-0).appliedFlattenerPreset

**Used in:** array of **FlattenerPreset** [FlattenerPresets.item](#page-2210-0) **FlattenerPreset** [FlattenerPresets.nextItem](#page-2211-0) (of **FlattenerPreset** [FlattenerPresets.previousItem](#page-2211-1) **Return FlattenerPreset FlattenerPreset**.[duplicate](#page-2205-0) ()

Array of **FlattenerPreset FlattenerPreset**[.get](#page-2206-0) **FlattenerPreset** [FlattenerPresets.add](#page-2209-0) ([withPI] **FlattenerPreset** [FlattenerPresets.anyItem](#page-2209-1) () Array of **FlattenerPreset** [FlattenerPresets.eve](#page-2209-2) **FlattenerPreset** [FlattenerPresets.firstItem](#page-2209-3) () **FlattenerPreset** [FlattenerPresets.item](#page-2209-4) (index: **FlattenerPreset** [FlattenerPresets.itemByID](#page-2210-1) (i

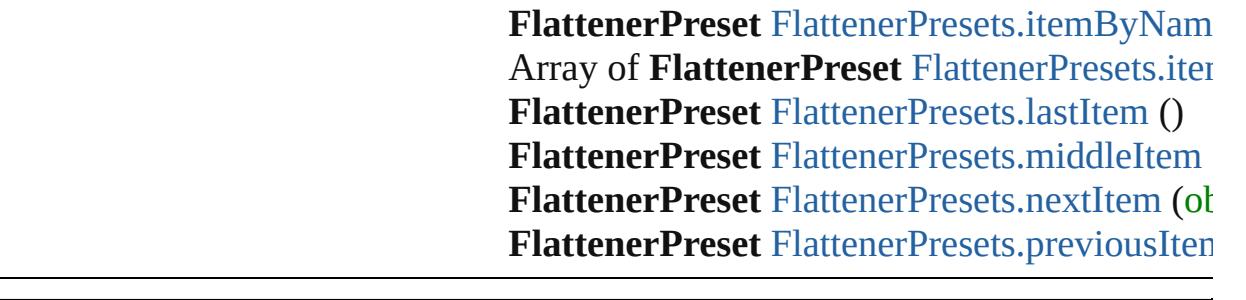

Jongware, 27-J u n - 2 0 1 0 v 3.0.3 d

[C](#page-0-0)o[n](#page-3851-0)tents :: Index

# **FlattenerPresets**

<span id="page-2209-5"></span><span id="page-2209-4"></span><span id="page-2209-3"></span><span id="page-2209-2"></span><span id="page-2209-1"></span><span id="page-2209-0"></span>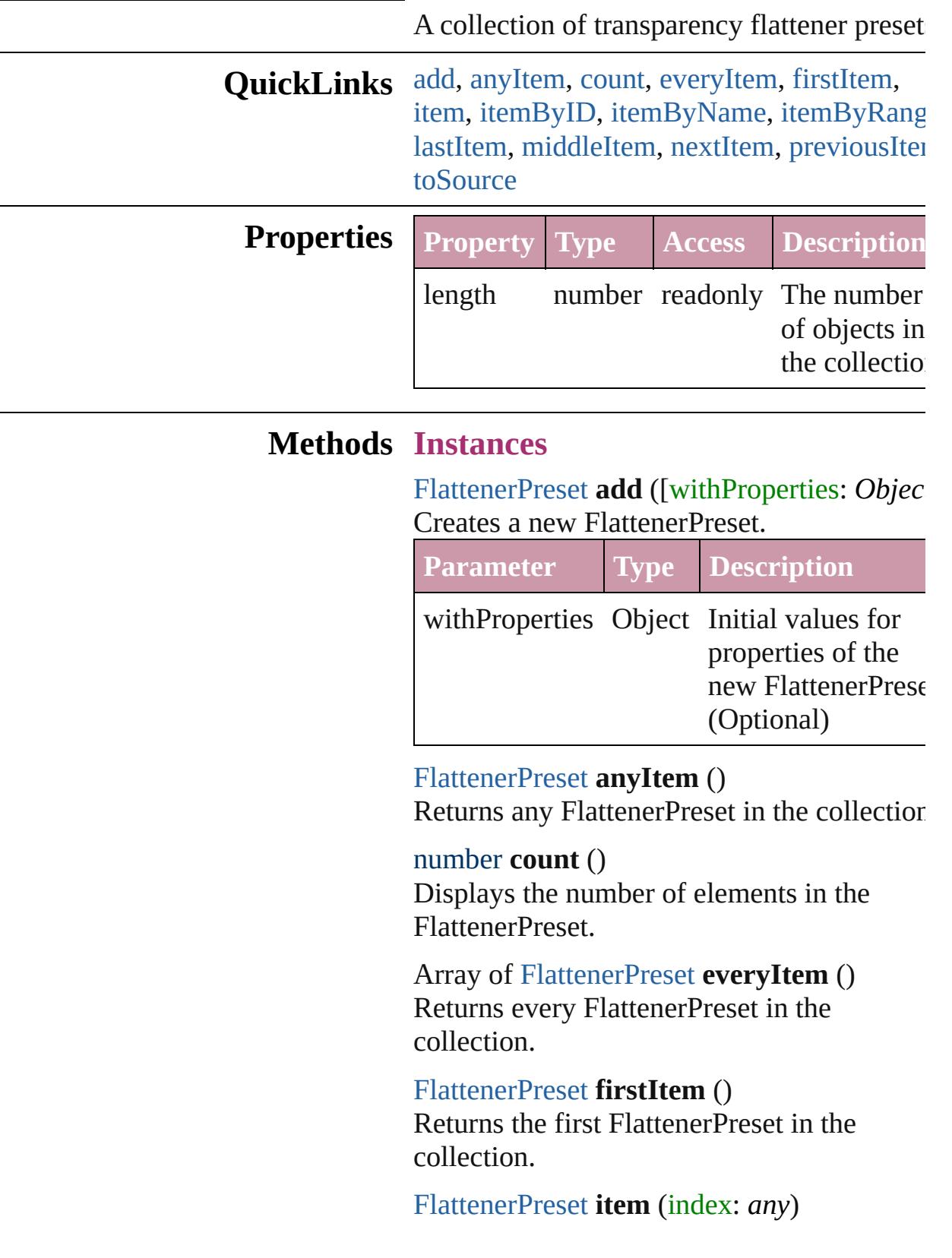

Returns the FlattenerPreset with the specified index or name.

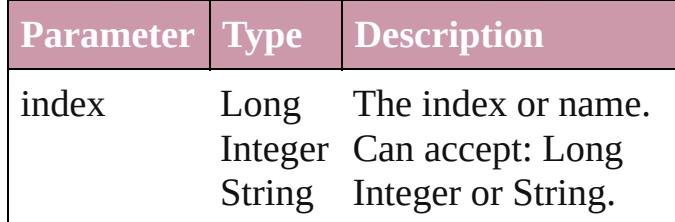

<span id="page-2210-1"></span>[FlattenerPreset](#page-2201-0) **itemByID** (id: *number*) Returns the FlattenerPreset with the specified ID.

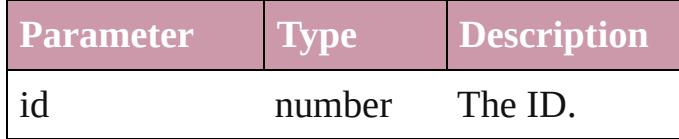

<span id="page-2210-2"></span>[FlattenerPreset](#page-2201-0) **itemByName** (name: *string*) Returns the FlattenerPreset with the specified name.

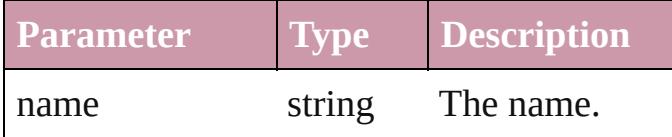

<span id="page-2210-0"></span>Array of [FlattenerPreset](#page-2201-0) *itemByRange* (from *any*, to: *any*)

Returns the FlattenerPresets within the specified range.

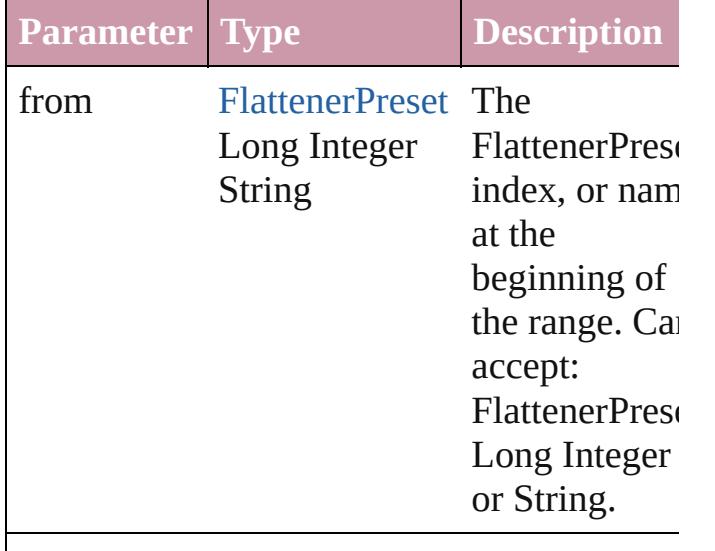

to [FlattenerPreset](#page-2201-0) The

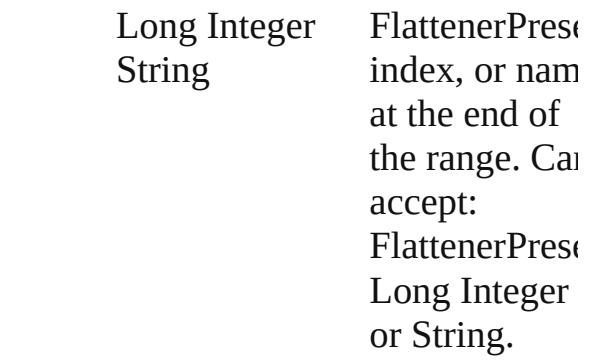

#### <span id="page-2211-2"></span>[FlattenerPreset](#page-2201-0) **lastItem** ()

Returns the last FlattenerPreset in the collection.

#### <span id="page-2211-3"></span>[FlattenerPreset](#page-2201-0) **middleItem** ()

Returns the middle FlattenerPreset in the collection.

#### <span id="page-2211-0"></span>[FlattenerPreset](#page-2201-0) **nextItem** (obj: [FlattenerPreset\)](#page-2201-0)

Returns the FlattenerPreset whose index follows the specified FlattenerPreset in the collection.

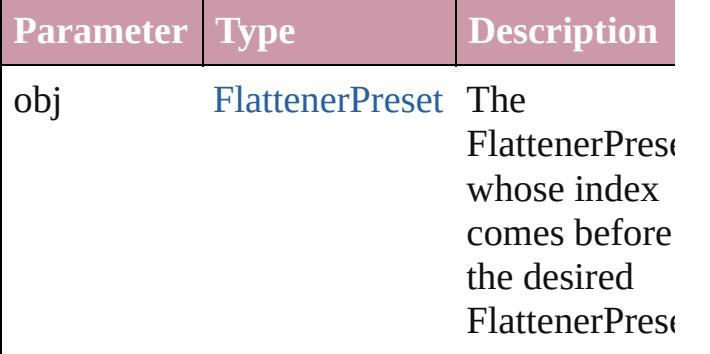

#### <span id="page-2211-1"></span>[FlattenerPreset](#page-2201-0) **previousItem** (obj: [FlattenerPreset\)](#page-2201-0)

Returns the FlattenerPreset with the index previous to the specified index.

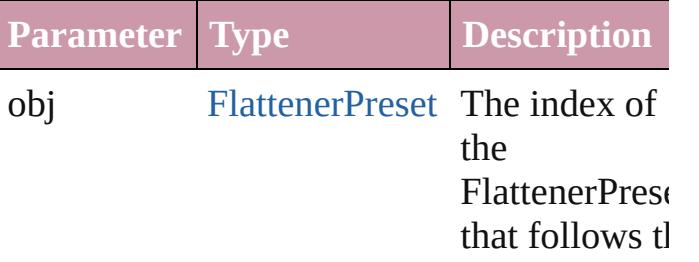

#### <span id="page-2212-0"></span>string **toSource** ()

Generates a string which, if executed, will return the FlattenerPreset.

#### **Element of** [Application](#page-34-0).flattenerPresets

Jongware, 27-

# **FootnoteOption** Options for specifying default footnote formation. **QuickLinks** [getElements,](#page-2220-0) [toSource](#page-2220-1), [toSpecifier](#page-2220-2) **Hierarchy Properties Property Type** continuingRuleColor Strin [Swat](#page-243-0) continuingRuleGapColor Strin [Swat](#page-243-0) continuingRuleGapOverprint bool continuingRuleGapTint number (100)

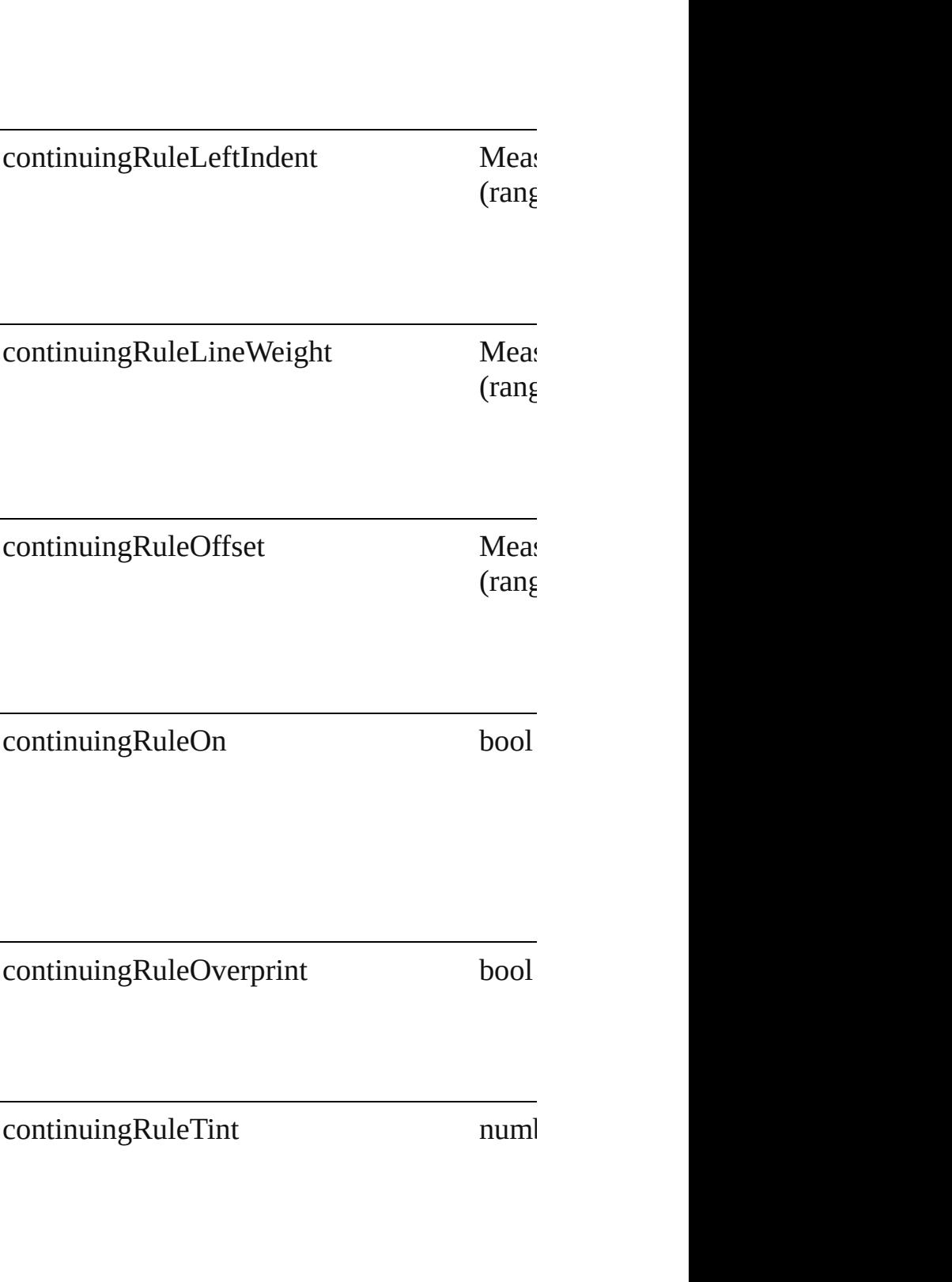

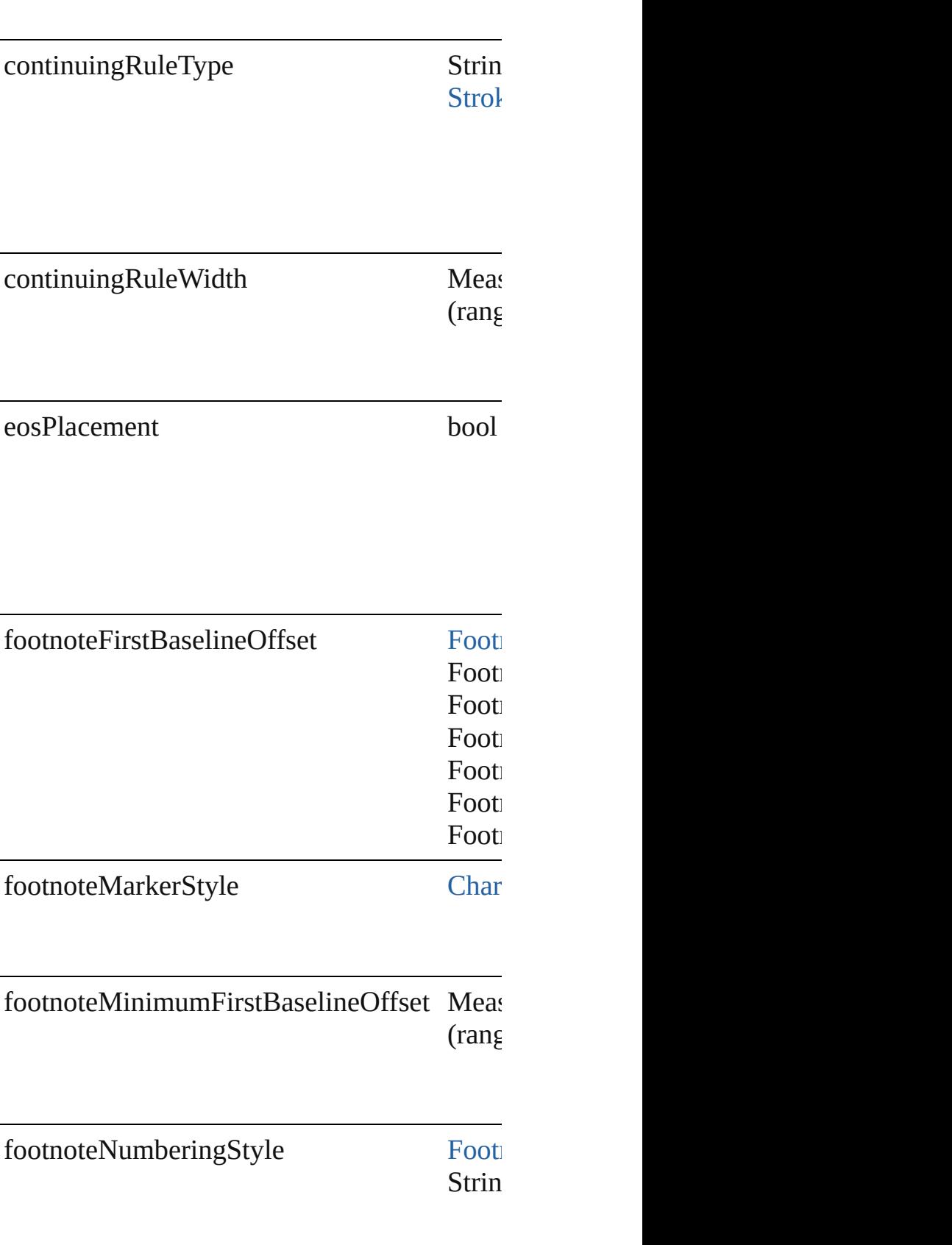

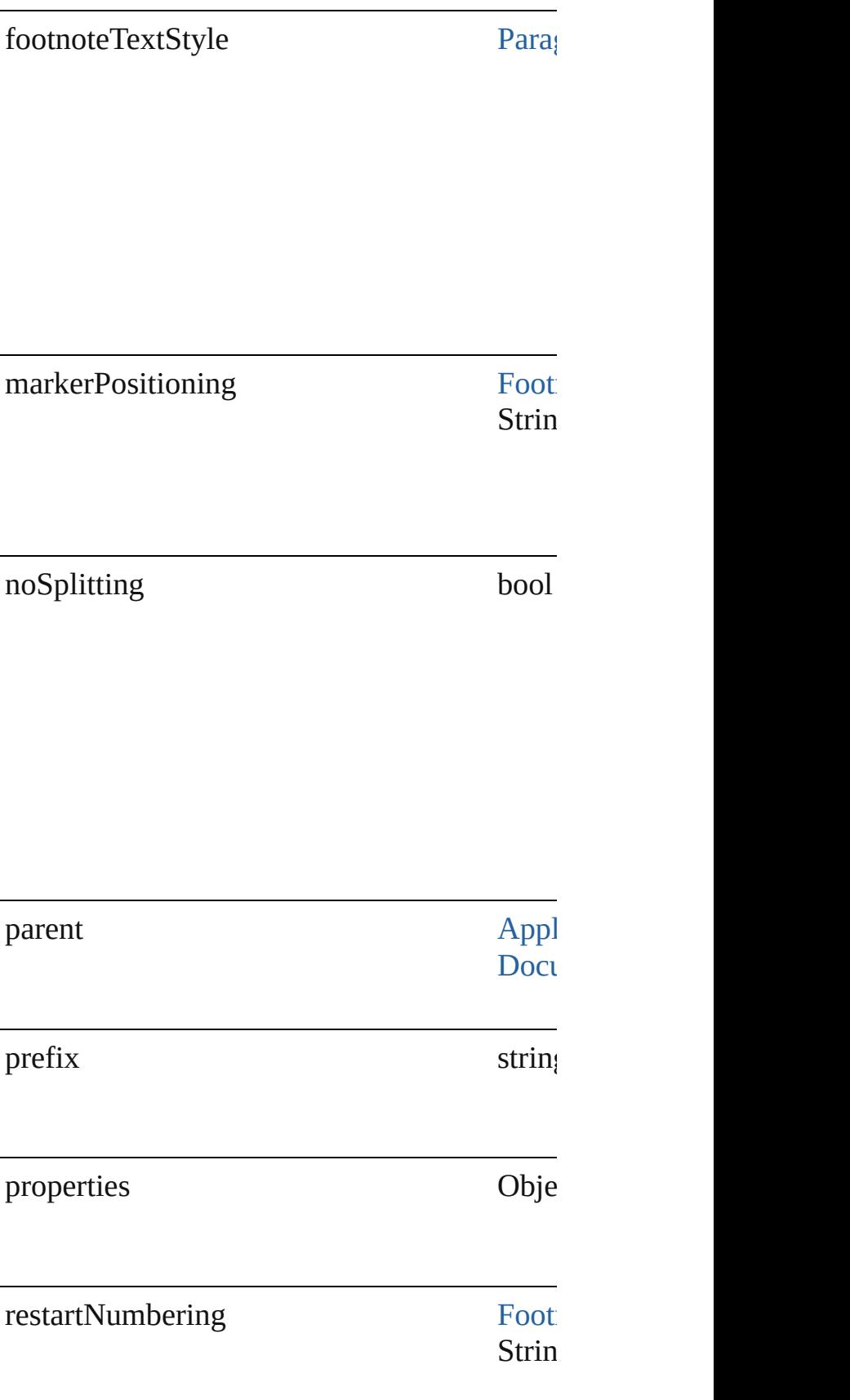

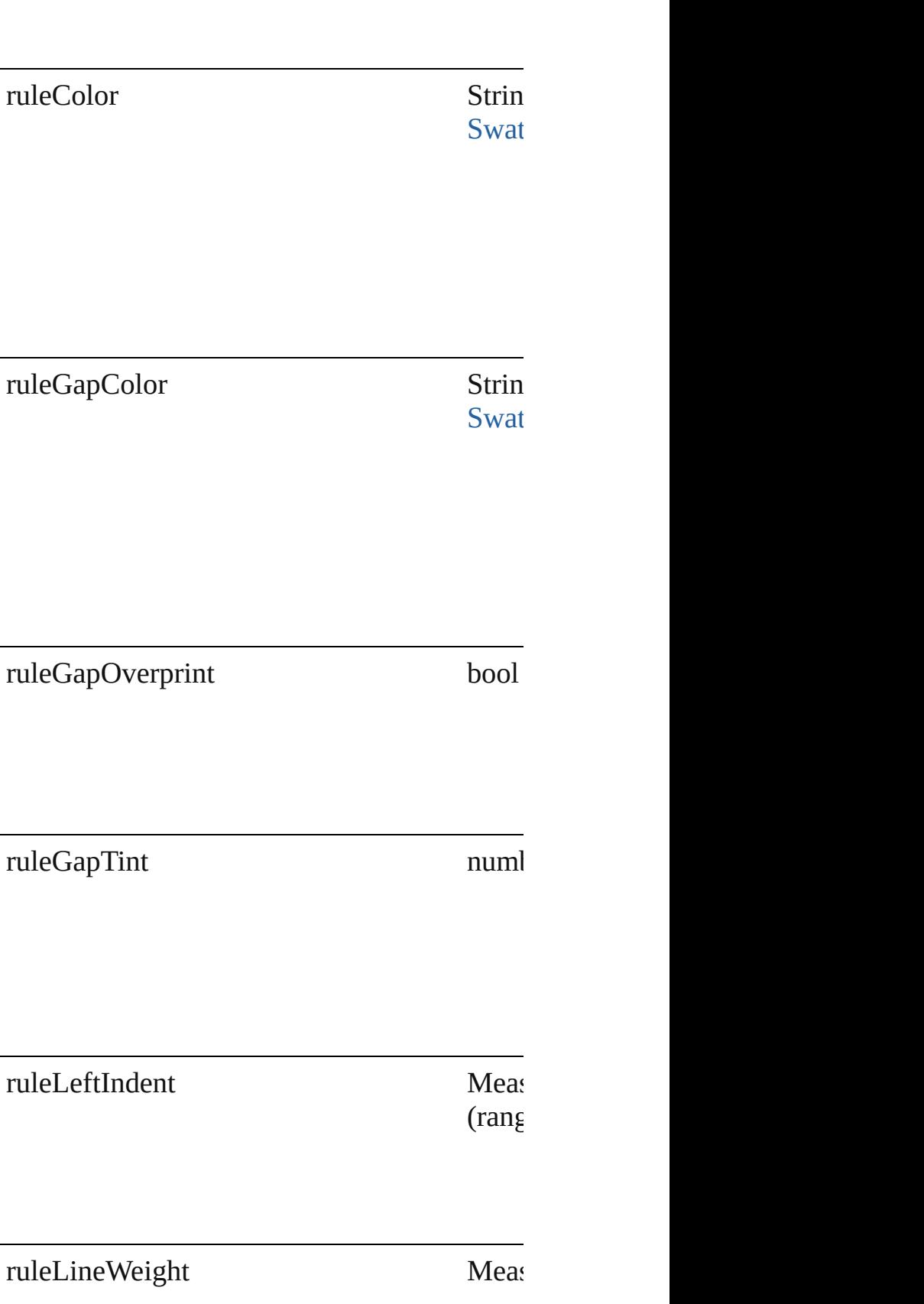

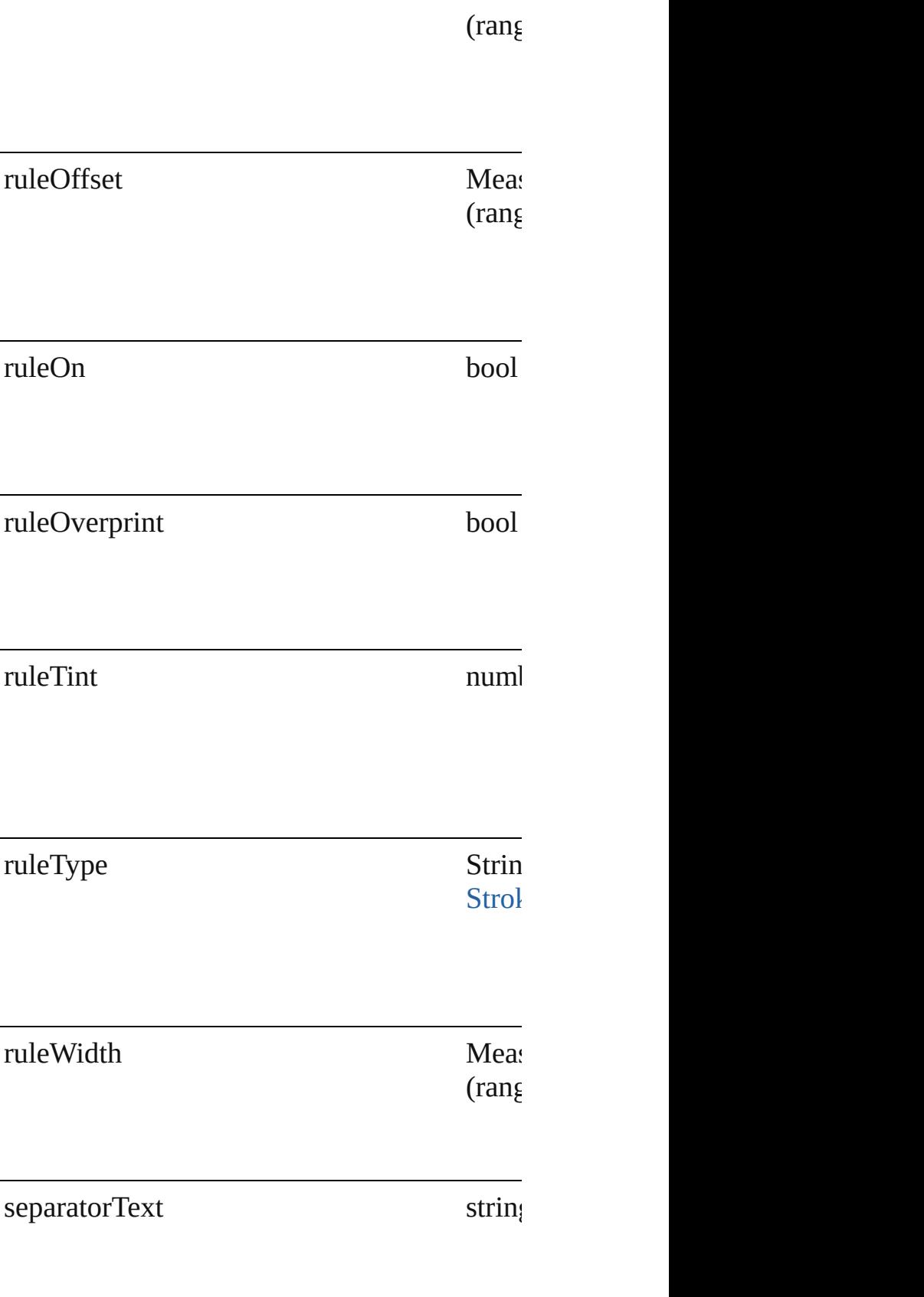

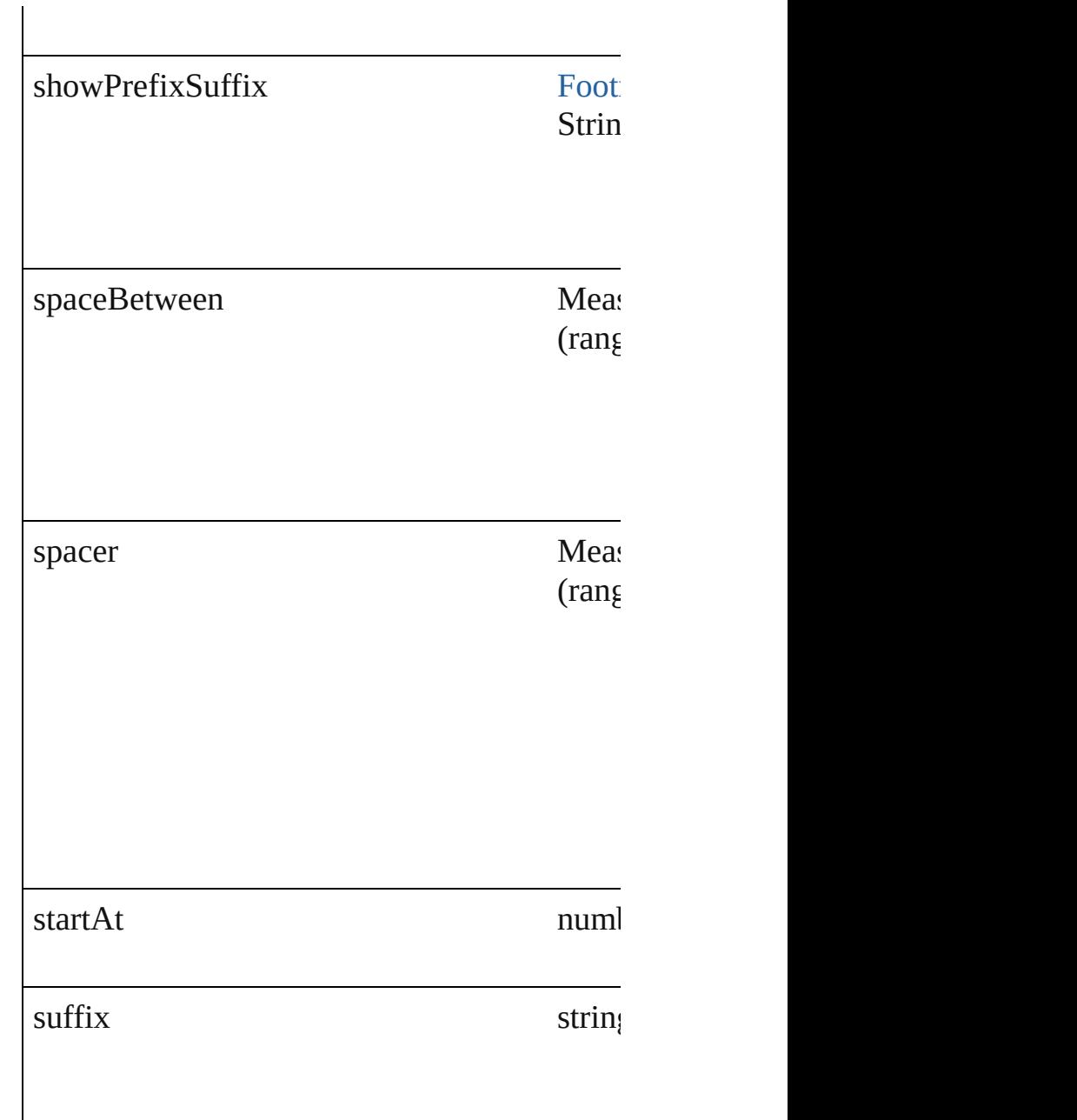

#### **Methods Instances**

<span id="page-2220-0"></span>Array of [FootnoteOption](#page-2213-0) **getElements** () Resolves the object specifier, creating an array

<span id="page-2220-1"></span>string **toSource** () Generates a string which, if executed, will re

<span id="page-2220-2"></span>string **toSpecifier** () Retrieves the object specifier.

#### **Element of** [Application](#page-34-0).footnoteOptions [Document](#page-57-0).footnoteOptions

#### **Return** Array of **FootnoteOption FootnoteOption.**[g](#page-2220-0)

Jongware, 27-

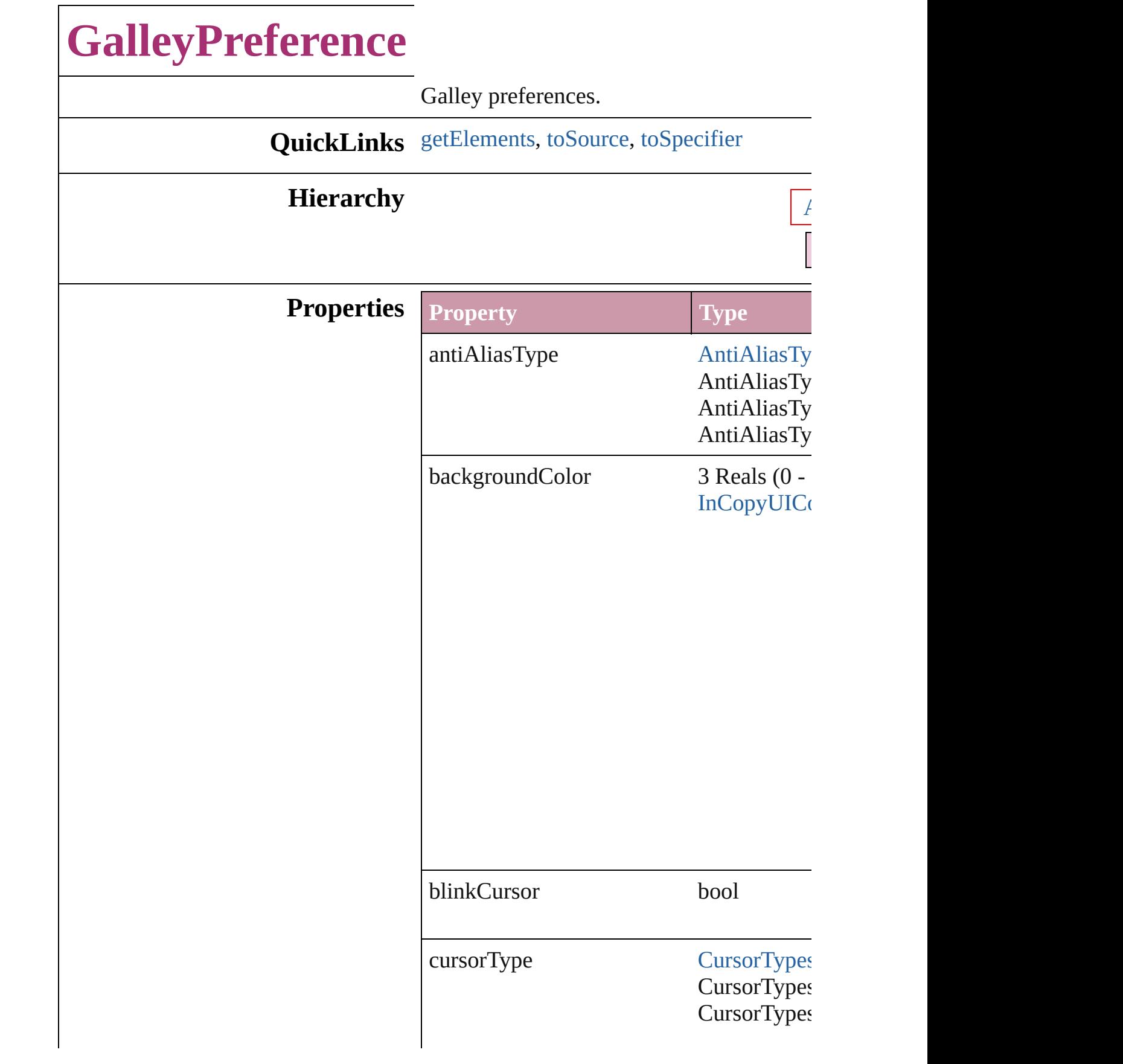

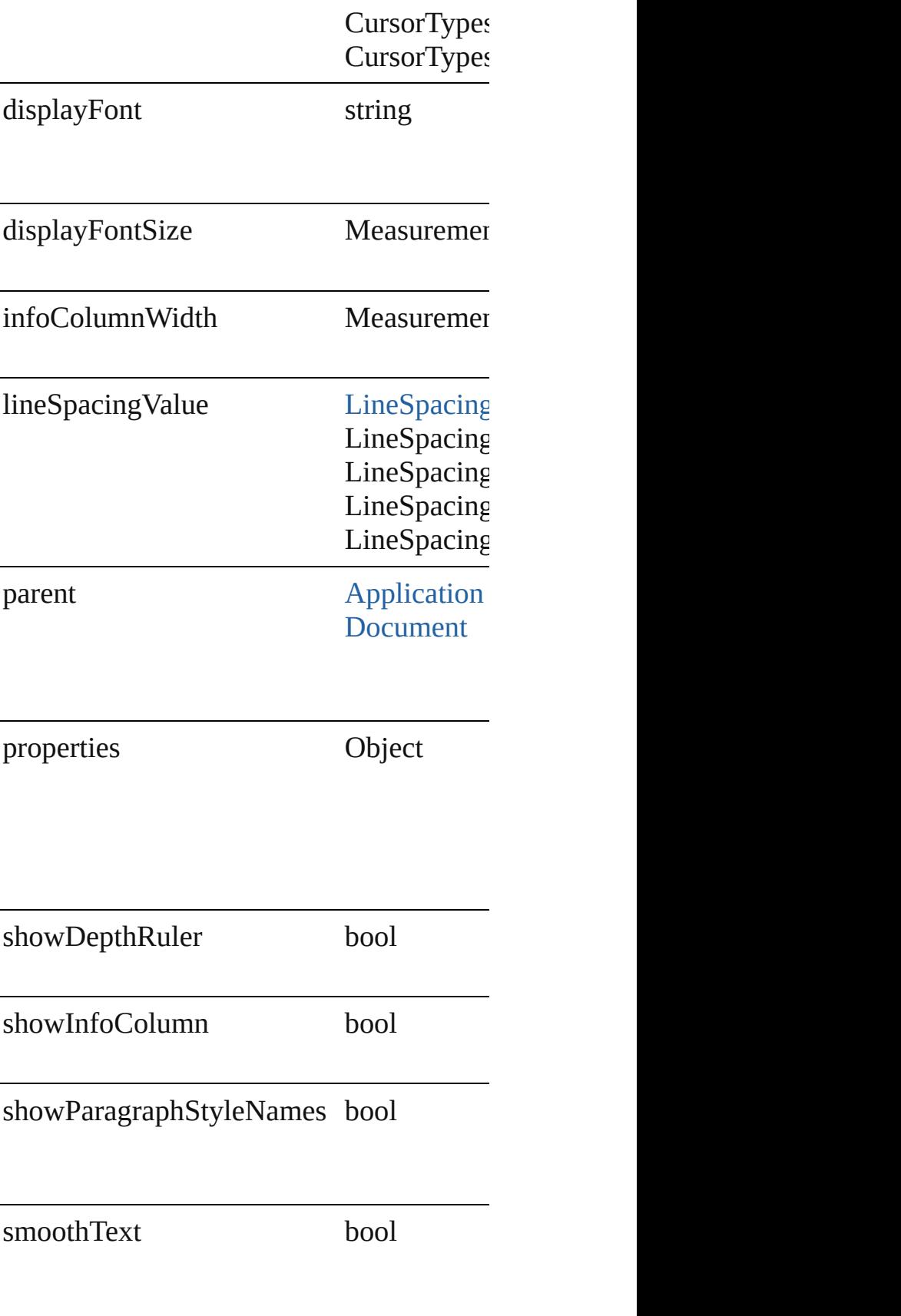

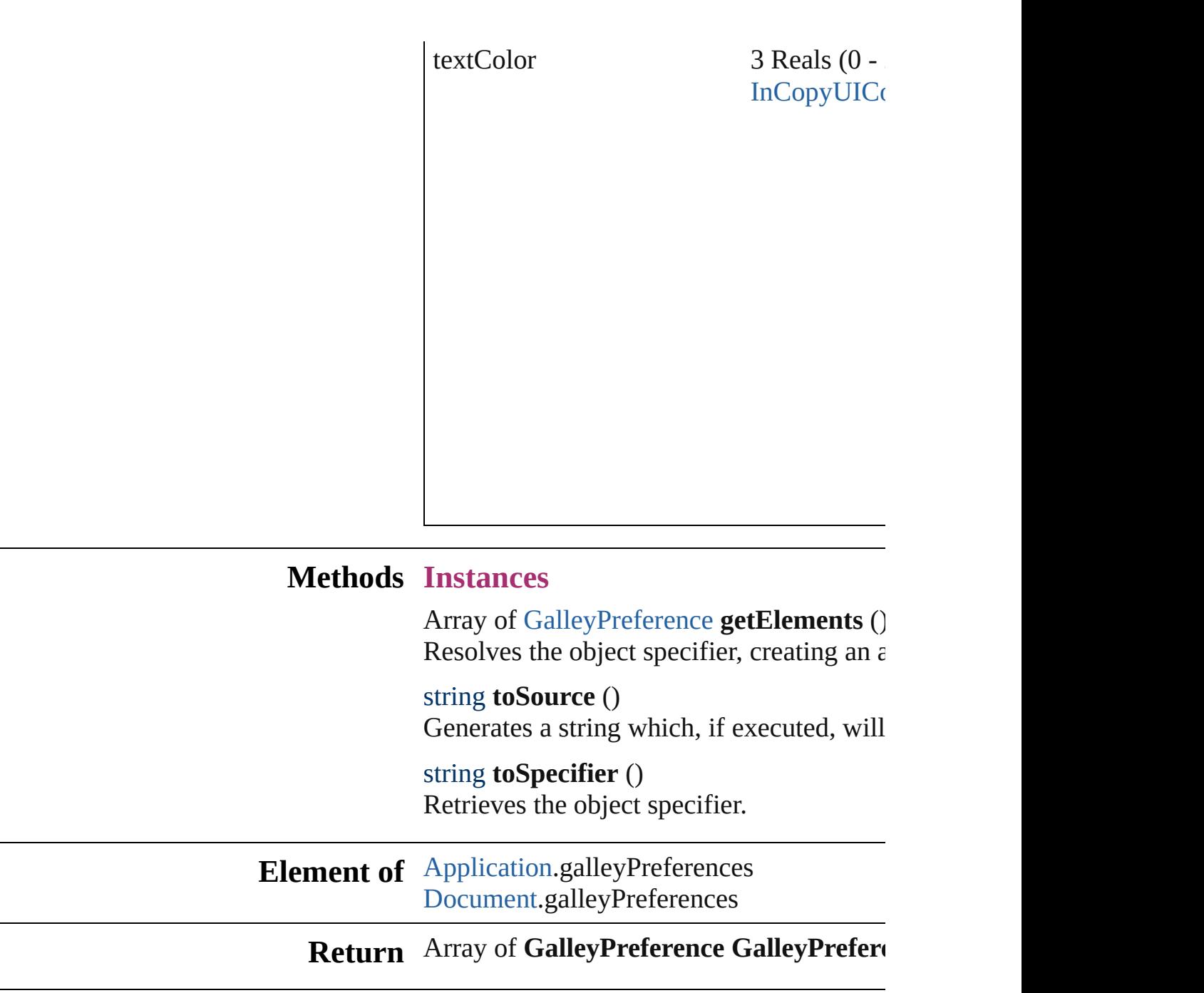

<span id="page-2225-2"></span><span id="page-2225-1"></span><span id="page-2225-0"></span>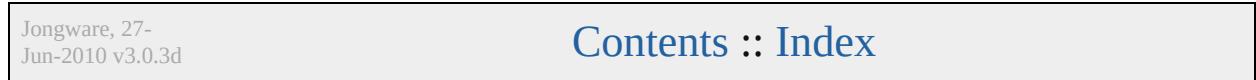

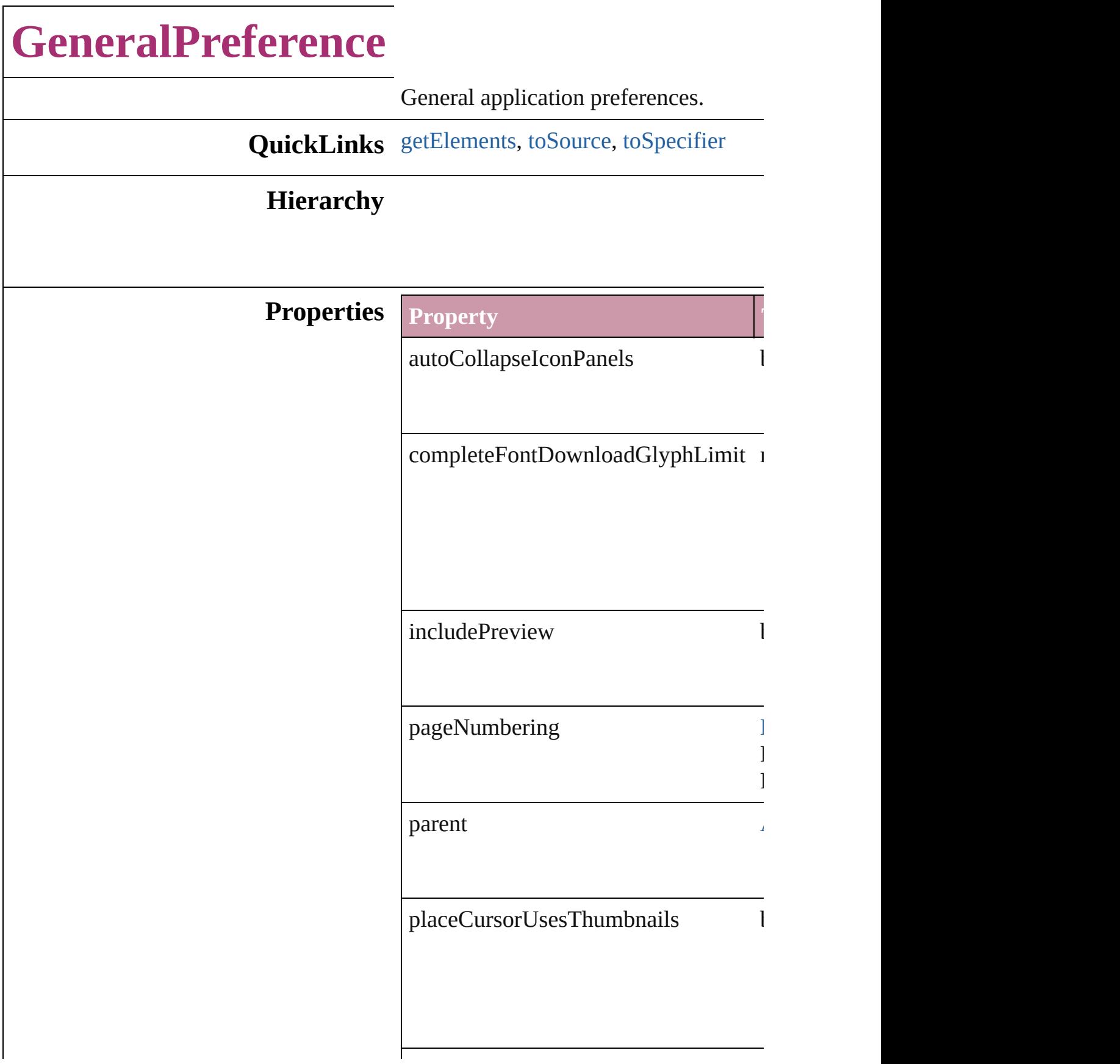

<span id="page-2228-2"></span><span id="page-2228-1"></span><span id="page-2228-0"></span>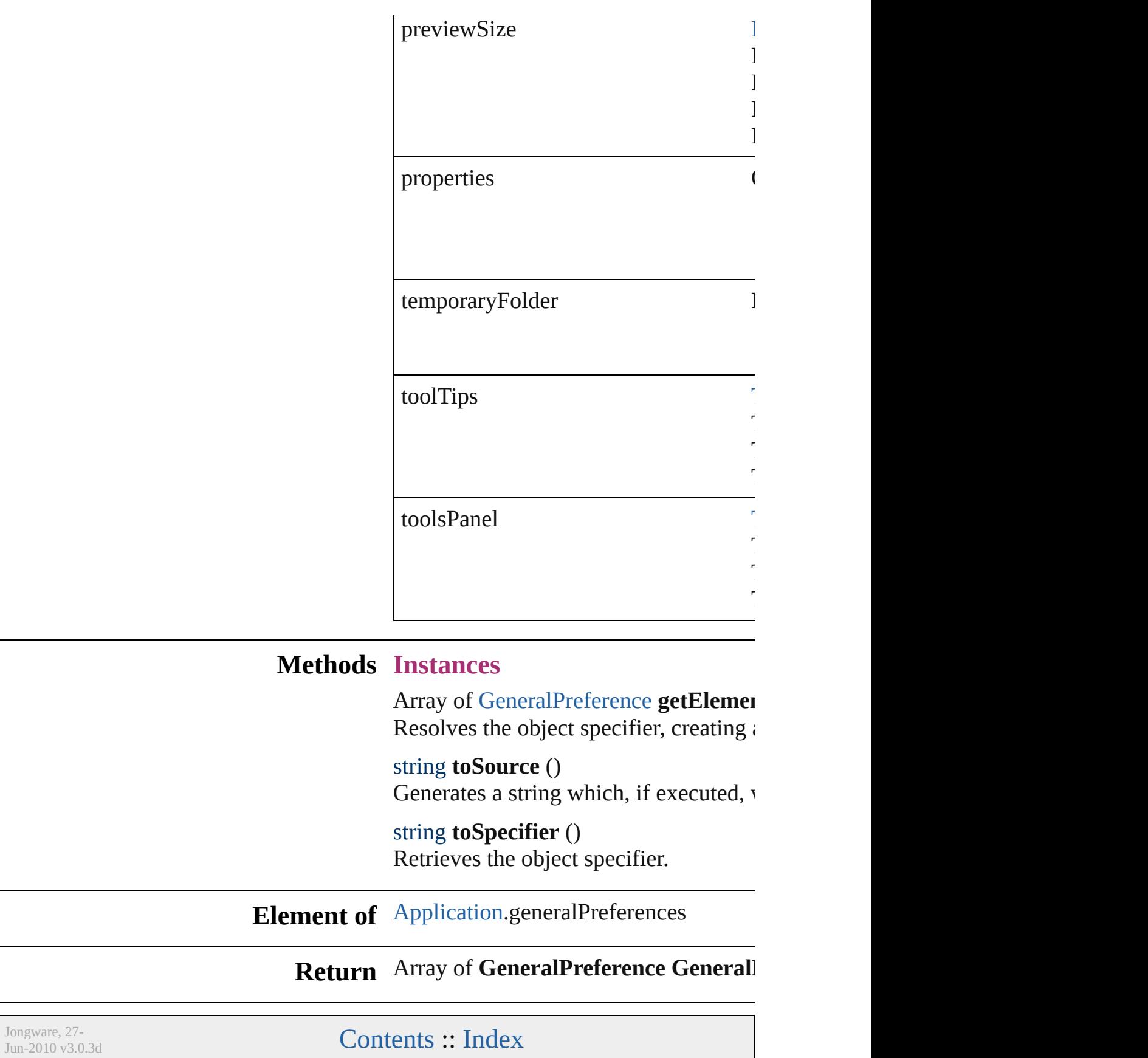

<span id="page-2230-2"></span><span id="page-2230-1"></span><span id="page-2230-0"></span>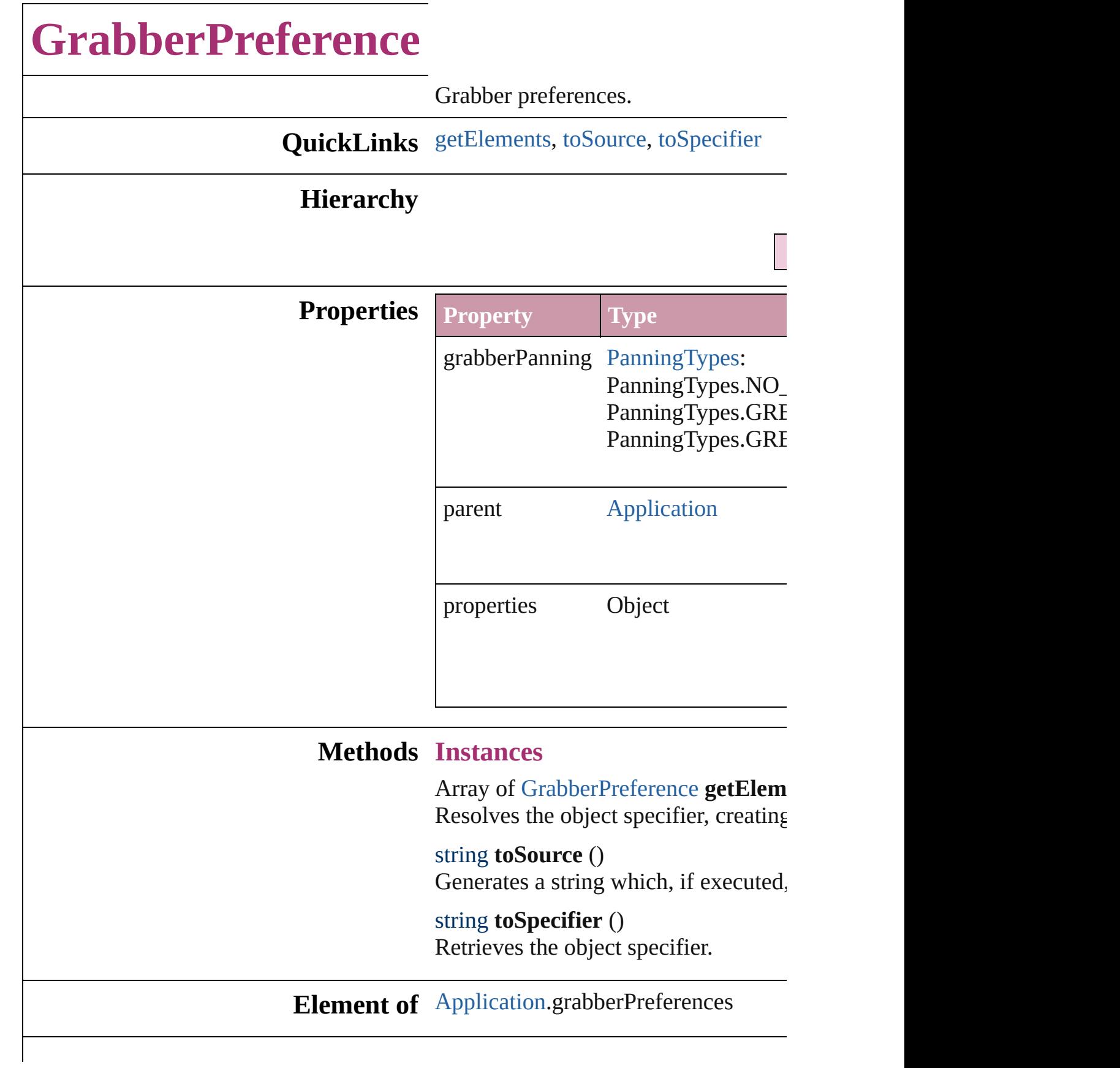

**Return** Array of **GrabberPreference GrabberPreference**

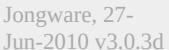
# **GradientFeatherSetting**

Gradient feather effect setting

**QuickLinks** [getElements](#page-2234-0), [toSource,](#page-2234-1) [toSp](#page-2234-2)

**Hierarchy** [ContentTransparencyS](#page-2044-0)

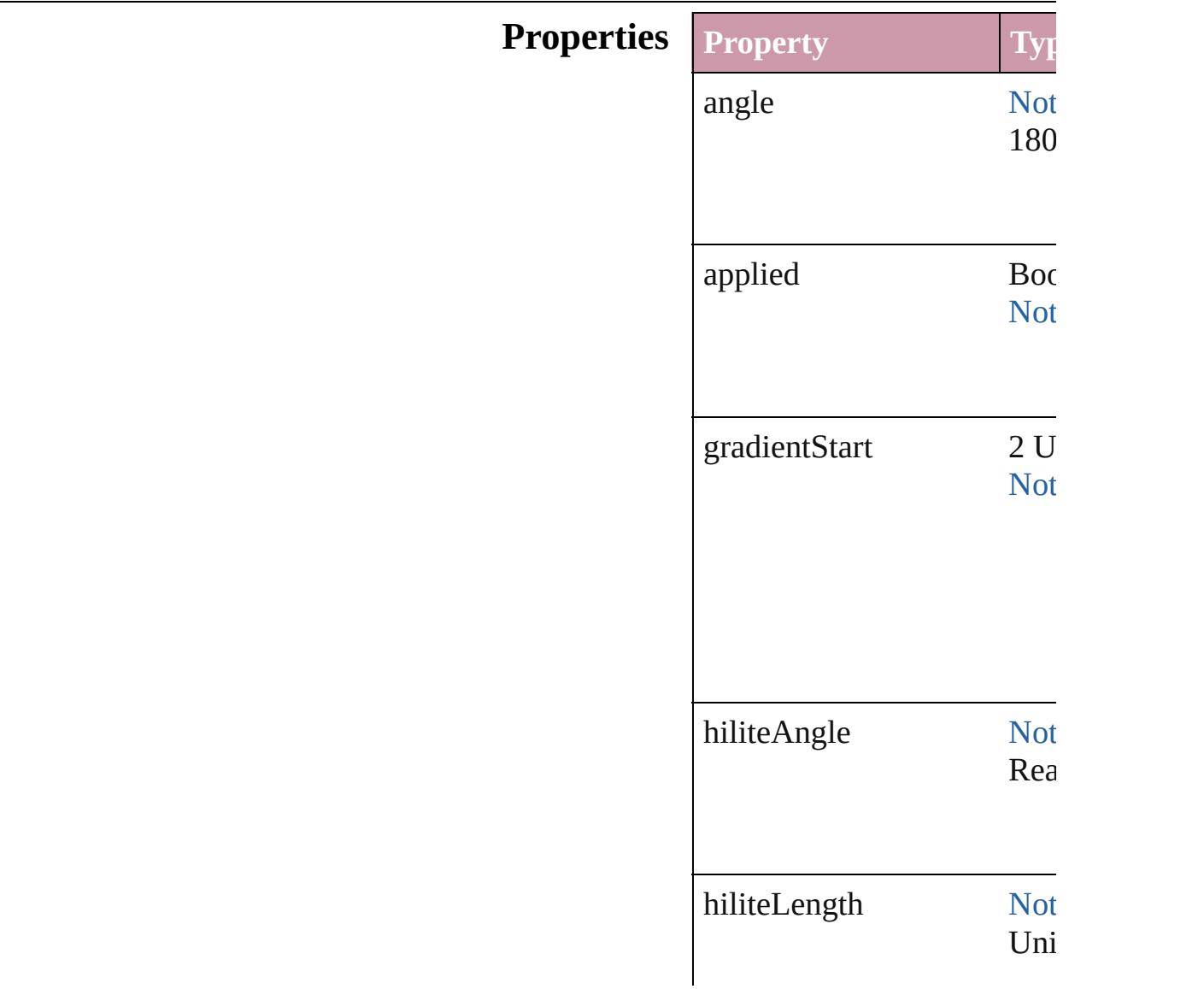

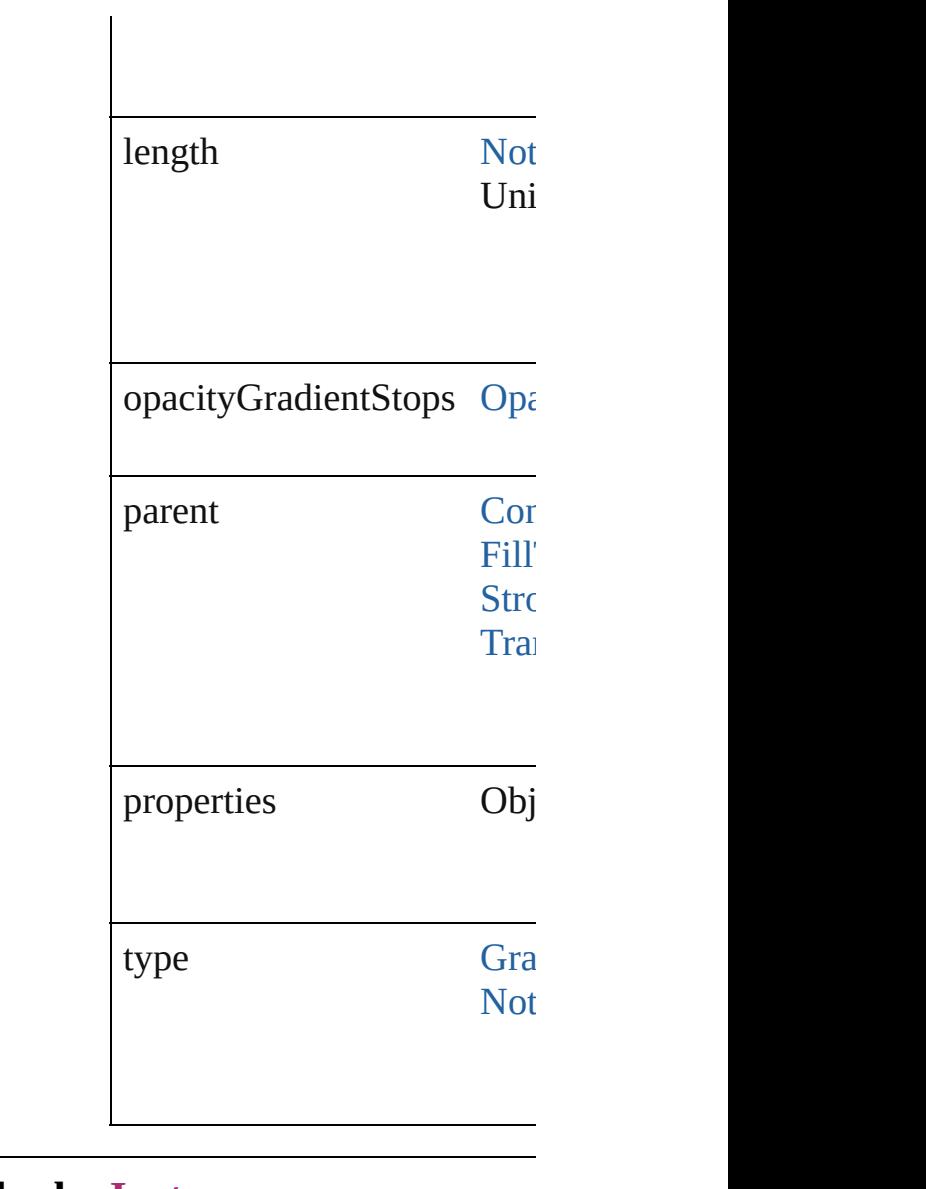

<span id="page-2234-2"></span><span id="page-2234-1"></span><span id="page-2234-0"></span>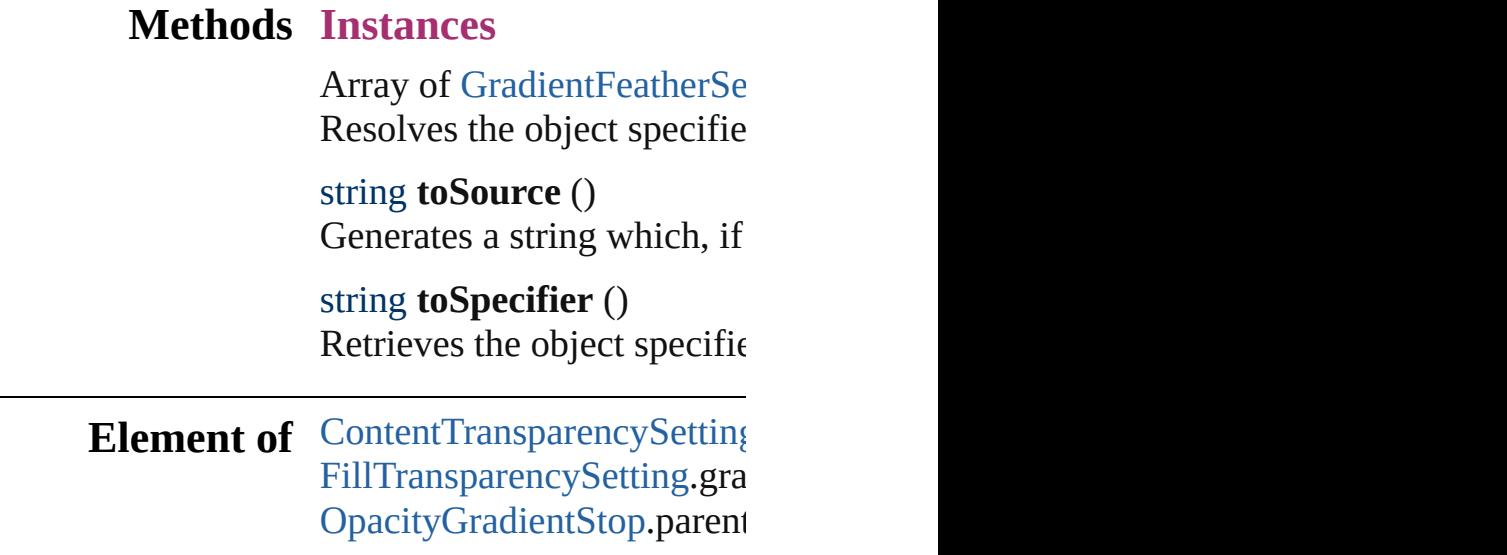

[StrokeTransparencySetting](#page-2451-0). [TransparencySetting.](#page-2513-0)gradien

## **[Re](#page-2234-0)turn** Array of **GradientFeatherS**

Jongware, 27-

[Contents](#page-0-0) :: [Index](#page-3851-0)

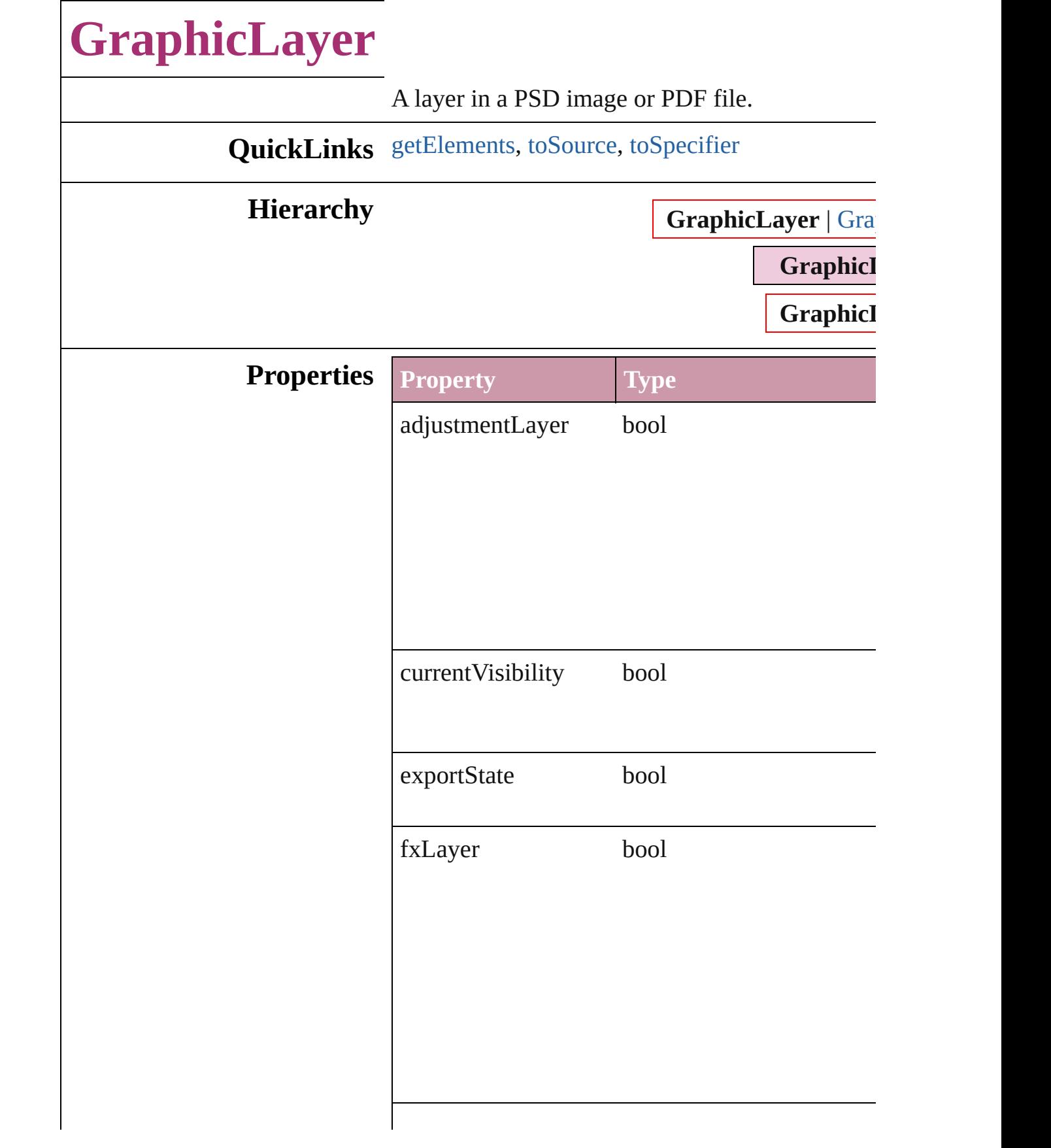

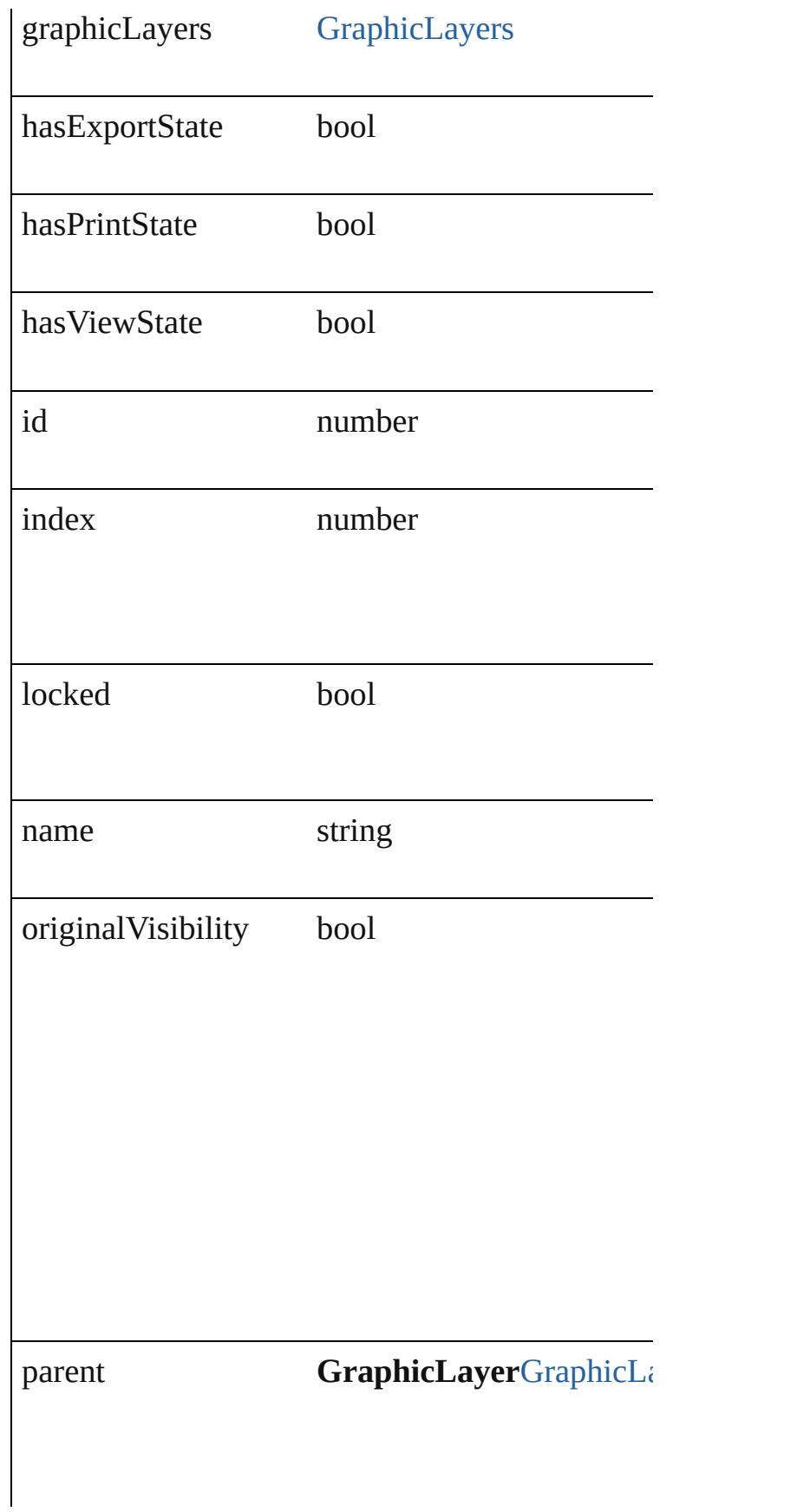

<span id="page-2239-2"></span><span id="page-2239-1"></span><span id="page-2239-0"></span>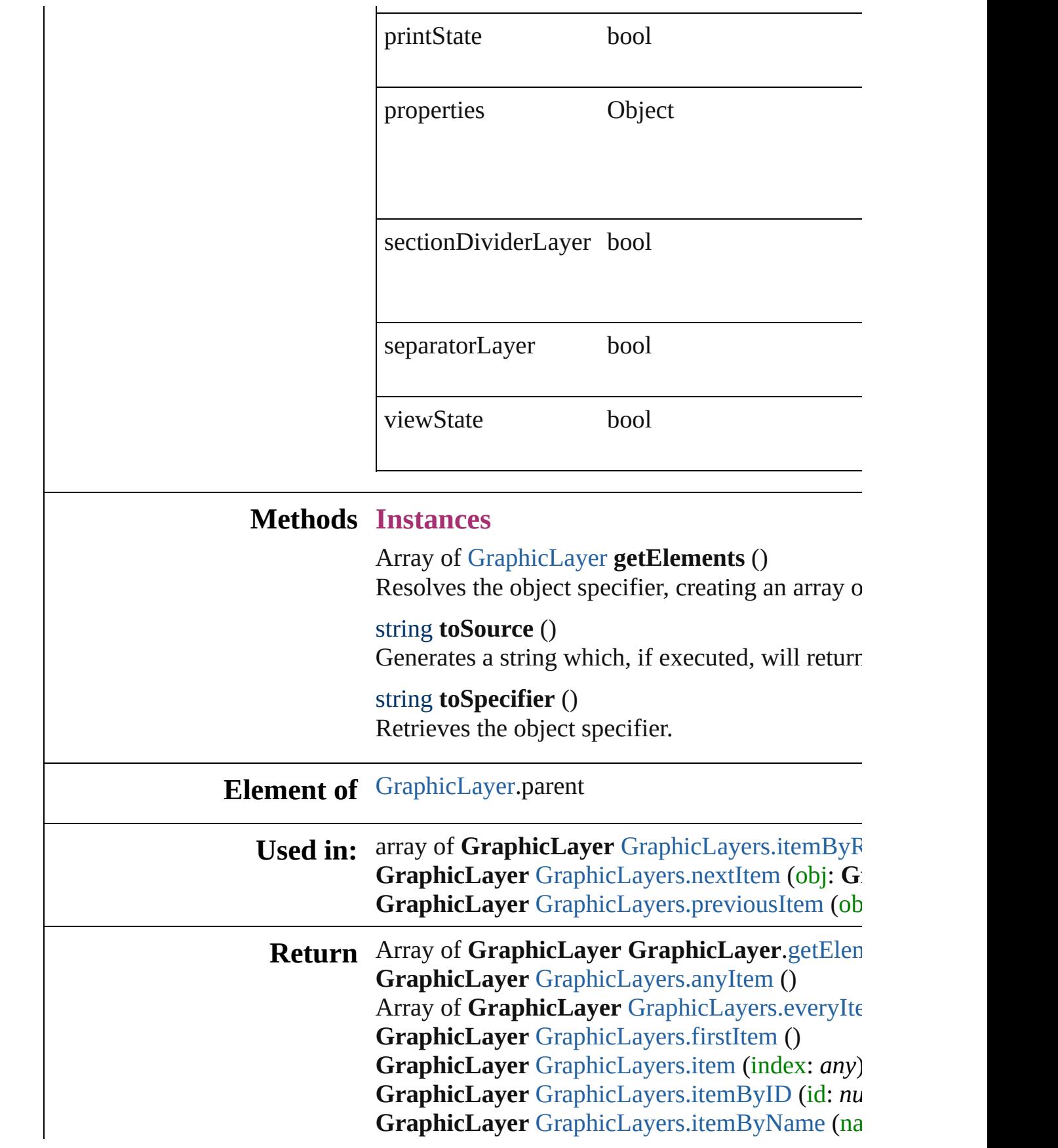

Array of GraphicLayer GraphicLayers.itemByl **GraphicLayer** [GraphicLayers.lastItem](#page-2247-2) () **GraphicLayer** [GraphicLayers.middleItem](#page-2247-3) () **GraphicLayer** [GraphicLayers.nextItem](#page-2247-0) (obj: **GraphicLayer GraphicLayer** [GraphicLayers.previousItem](#page-2247-1) (obj

Jongware, 27-

[Contents](#page-0-0) :: [Index](#page-3851-0)

# **GraphicLayerOption**

Graphic layer option.

**QuickLinks** [getElements,](#page-2242-0) [toSource,](#page-2242-1) [toSpecifie](#page-2243-0)

### **Hierarchy**

<span id="page-2242-1"></span><span id="page-2242-0"></span>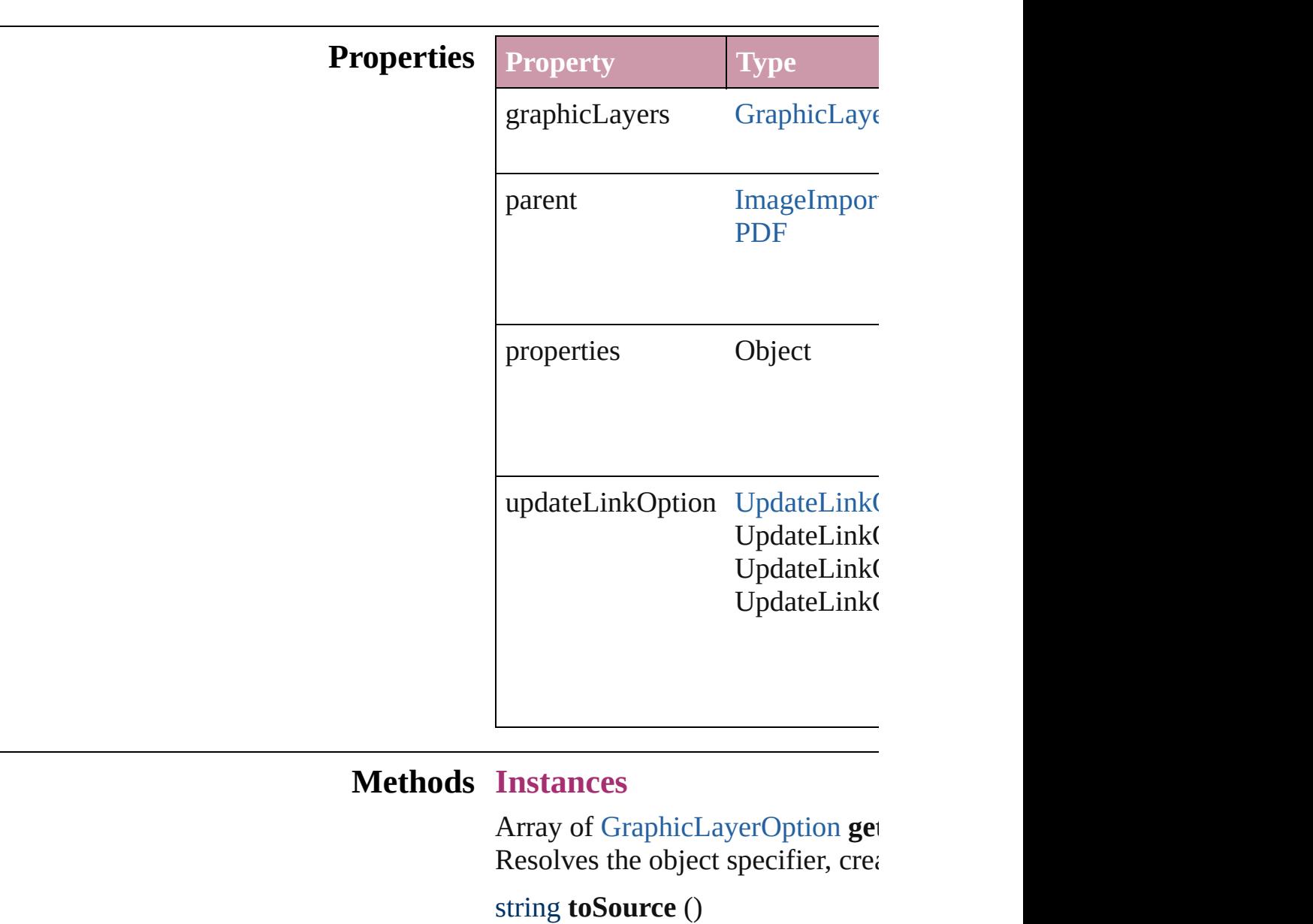

<span id="page-2243-0"></span>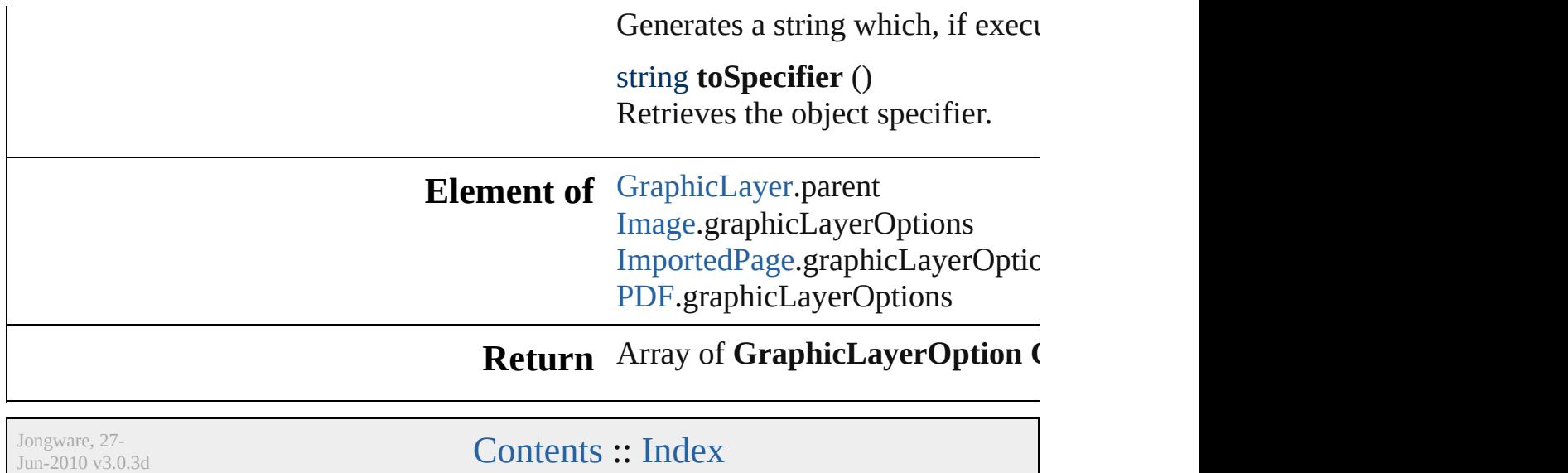

# **GraphicLayers**

<span id="page-2245-4"></span><span id="page-2245-3"></span><span id="page-2245-2"></span><span id="page-2245-1"></span><span id="page-2245-0"></span>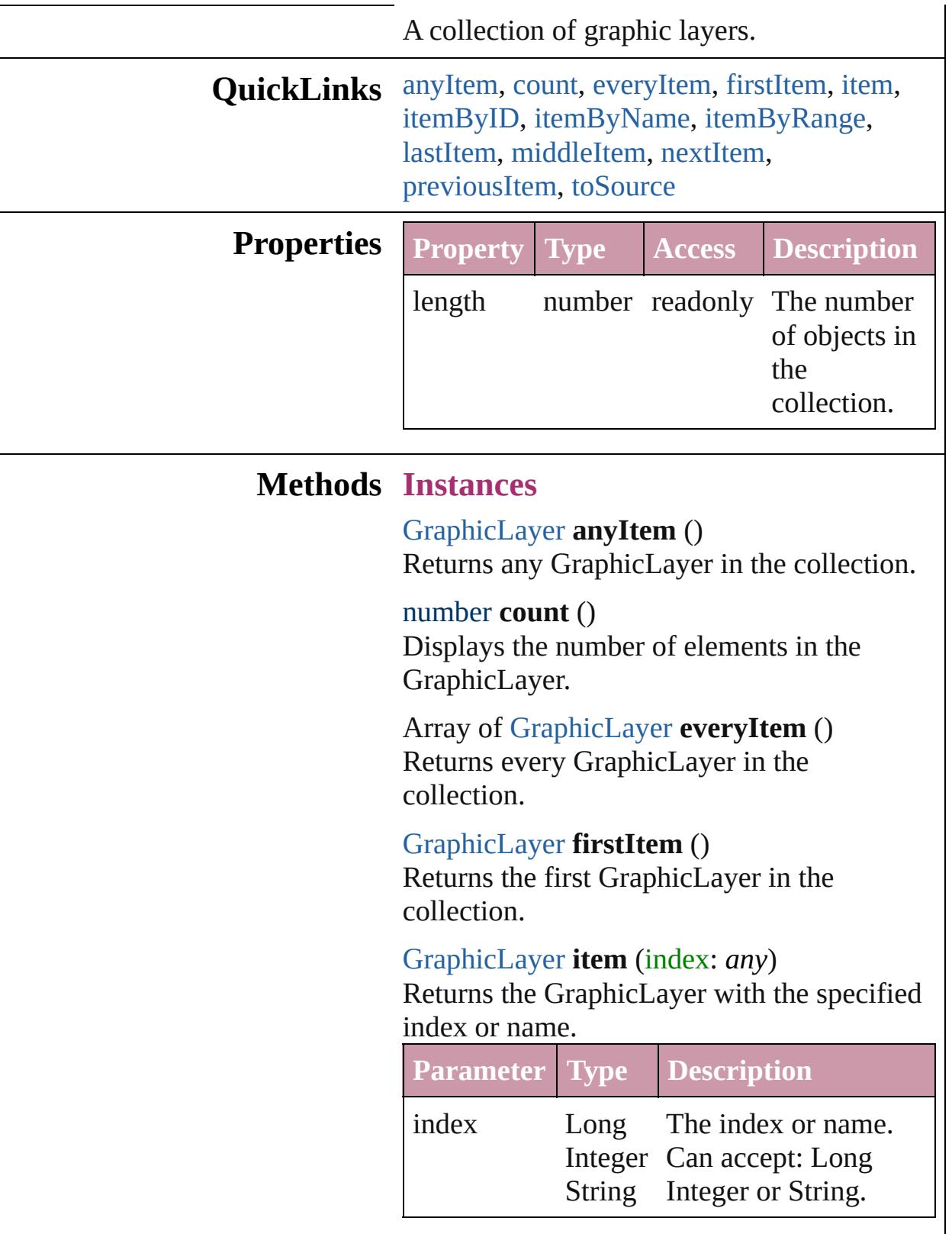

#### <span id="page-2246-1"></span>[GraphicLayer](#page-2236-0) **itemByID** (id: *number*) Returns the GraphicLayer with the specified ID.

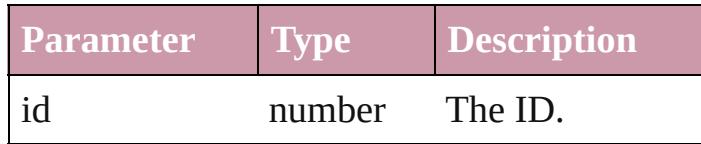

<span id="page-2246-2"></span>[GraphicLayer](#page-2236-0) **itemByName** (name: *string*) Returns the GraphicLayer with the specified name.

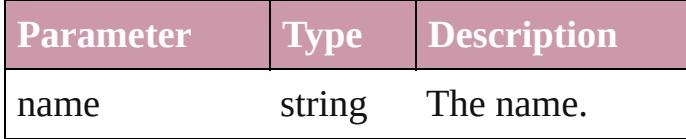

<span id="page-2246-0"></span>Array of [GraphicLayer](#page-2236-0) **itemByRange** (from: *any*, to: *any*)

Returns the GraphicLayers within the specified range.

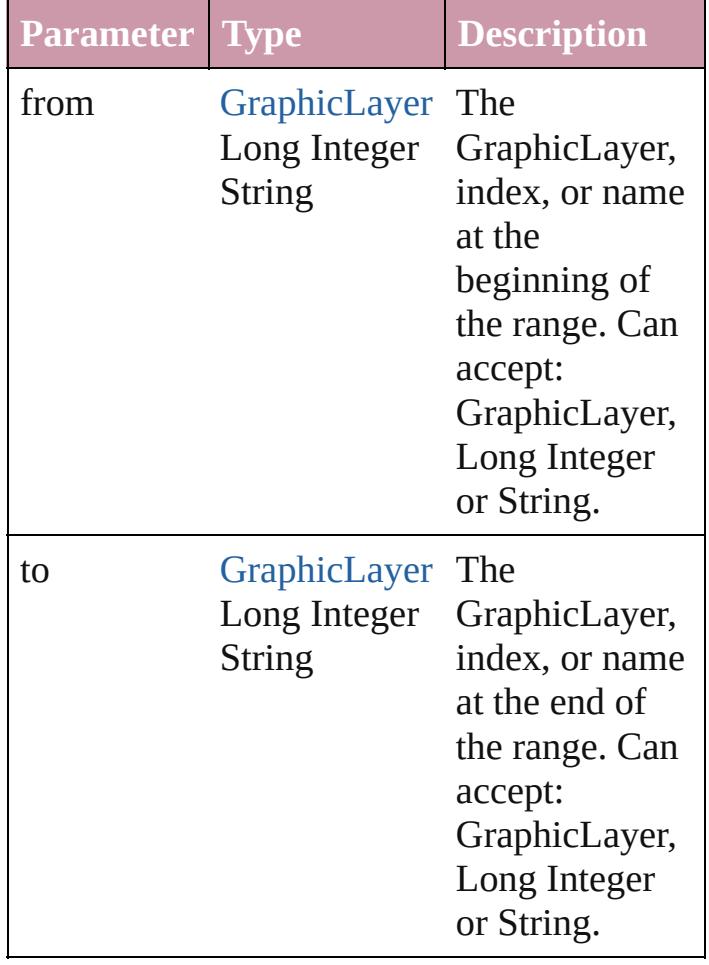

<span id="page-2247-2"></span>[GraphicLayer](#page-2236-0) **lastItem** ()

Returns the last GraphicLayer in the collection.

#### <span id="page-2247-3"></span>[GraphicLayer](#page-2236-0) **middleItem** ()

Returns the middle GraphicLayer in the collection.

<span id="page-2247-0"></span>[GraphicLayer](#page-2236-0) **nextItem** (obj: [GraphicLayer\)](#page-2236-0) Returns the GraphicLayer whose index follows the specified GraphicLayer in the collection.

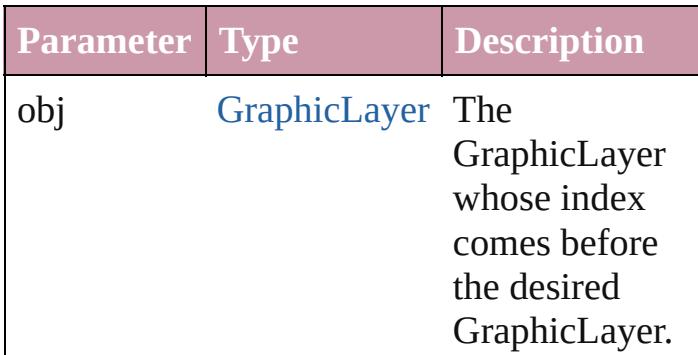

#### <span id="page-2247-1"></span>[GraphicLayer](#page-2236-0) **previousItem** (obj: [GraphicLayer\)](#page-2236-0)

Returns the GraphicLayer with the index previous to the specified index.

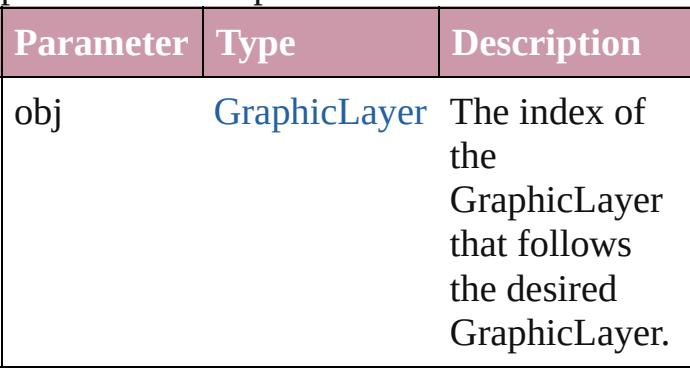

#### <span id="page-2247-4"></span>string **toSource** ()

Generates a string which, if executed, will return the GraphicLayer.

**Element of** [GraphicLayer.](#page-2236-0)graphicLayers [GraphicLayerOption.](#page-2241-0)graphicLayers Jongware, 27-J u n - 2 0 1 0 v 3.0.3 d [C](#page-0-0)o[n](#page-3851-0)tents :: Index

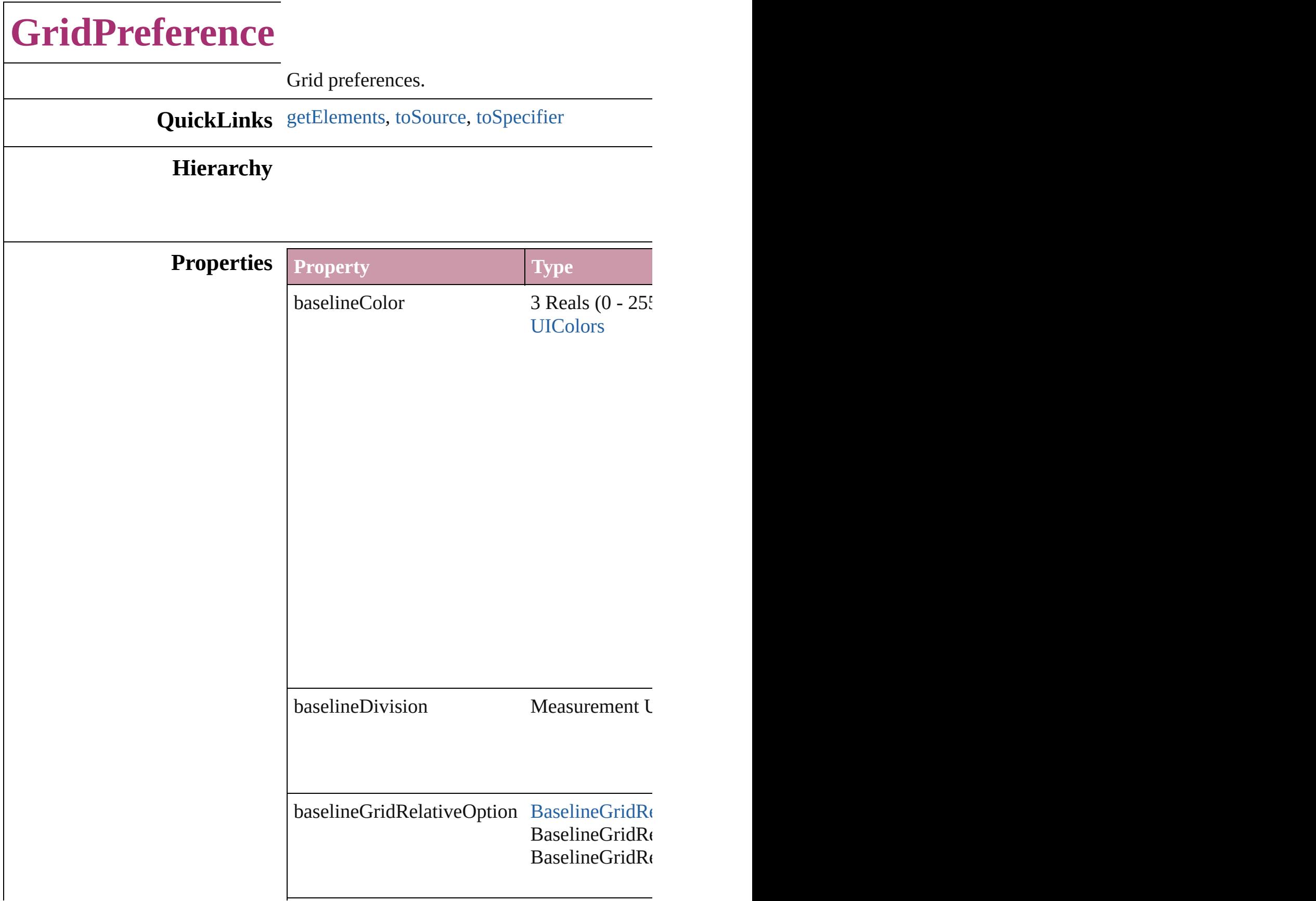

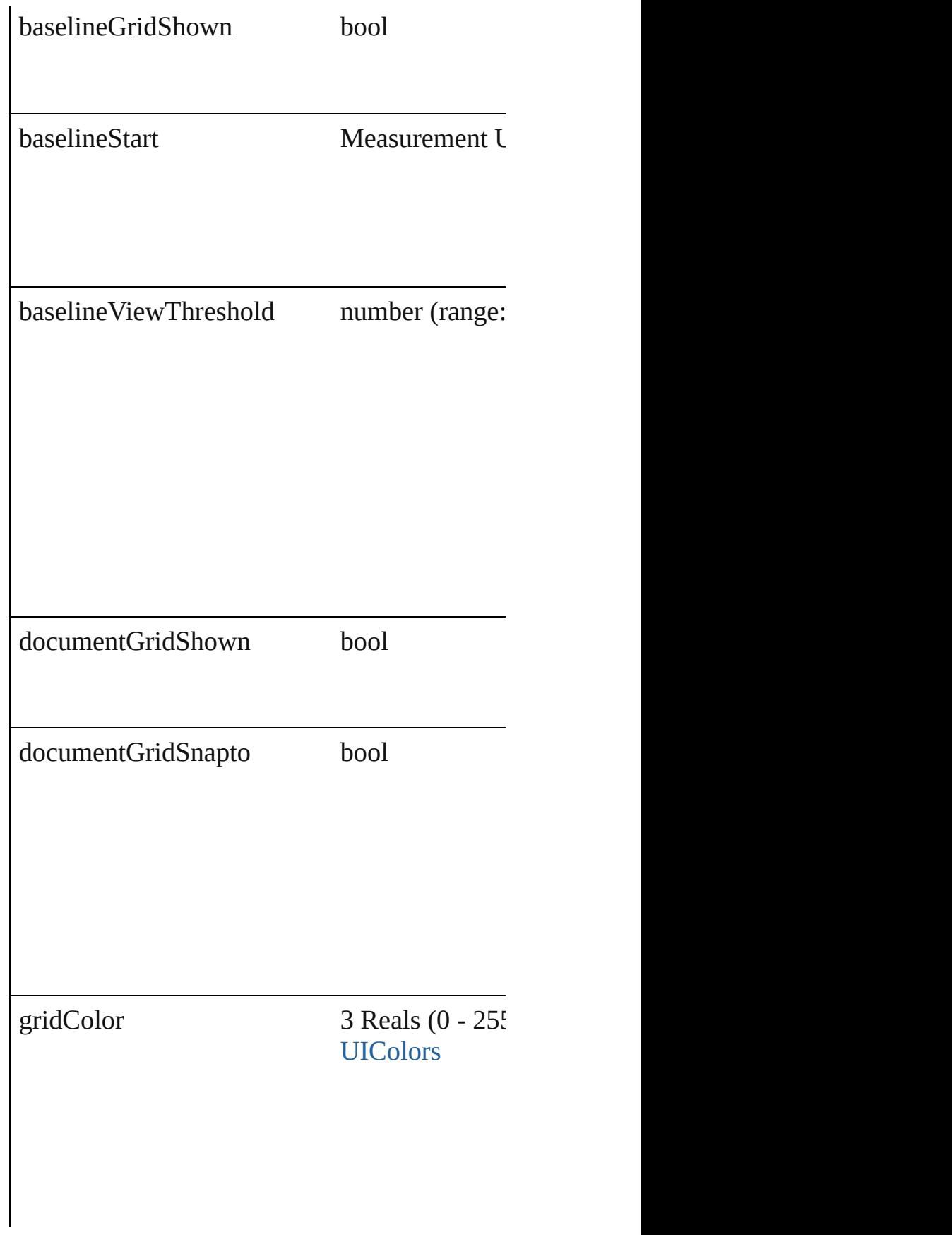

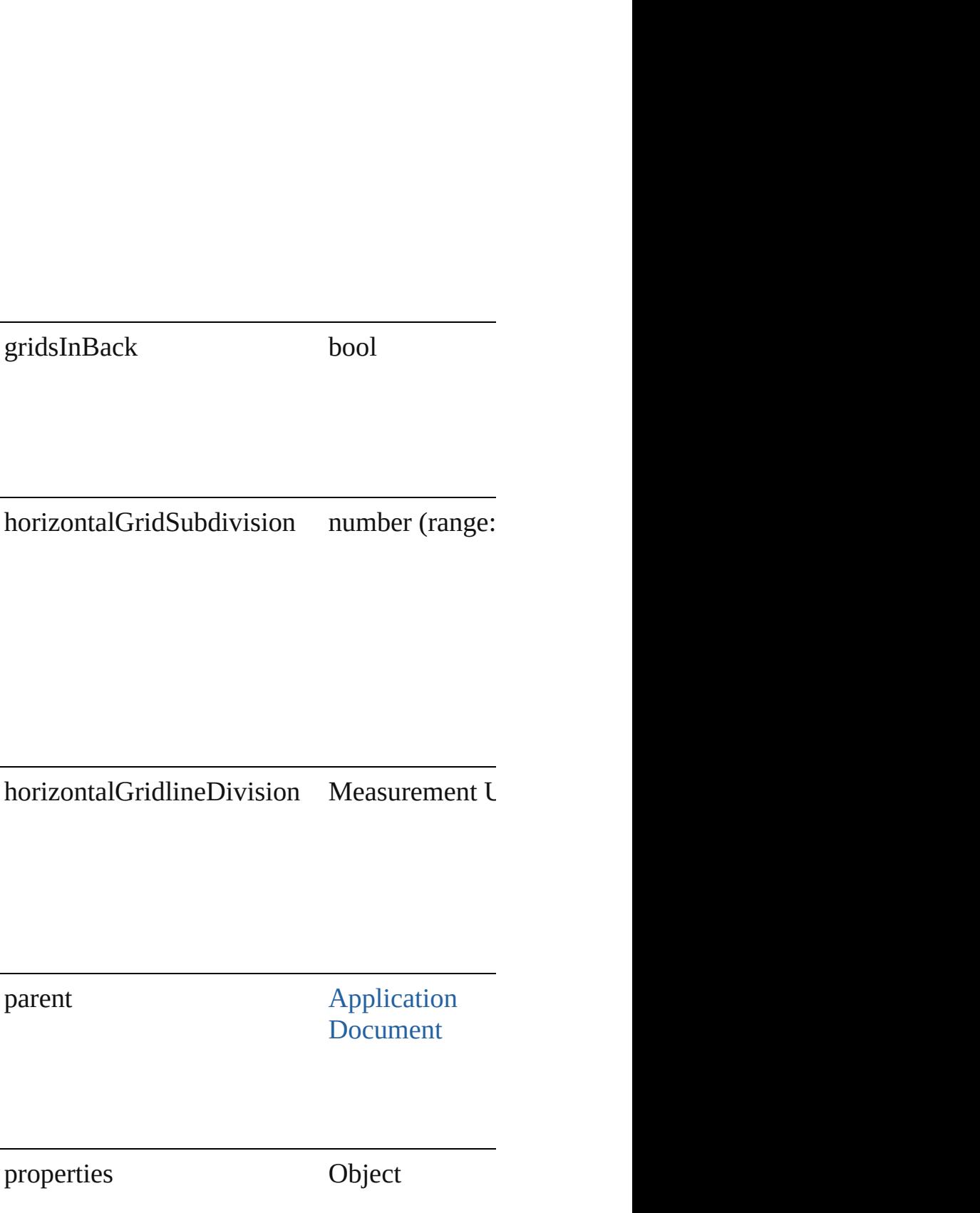

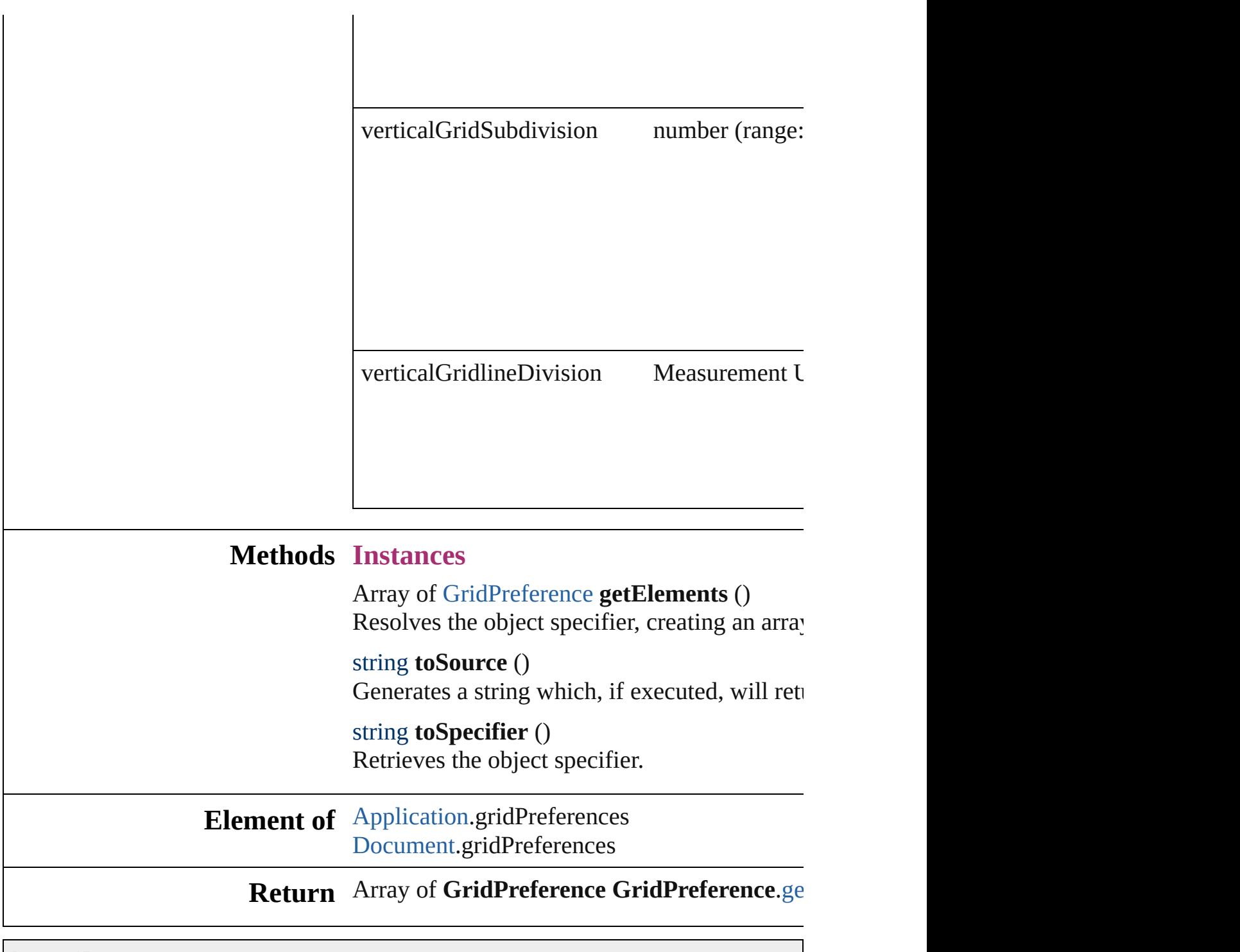

Jongware, 27-

<span id="page-2253-2"></span><span id="page-2253-1"></span><span id="page-2253-0"></span>[Contents](#page-0-0) :: [Index](#page-3851-0)

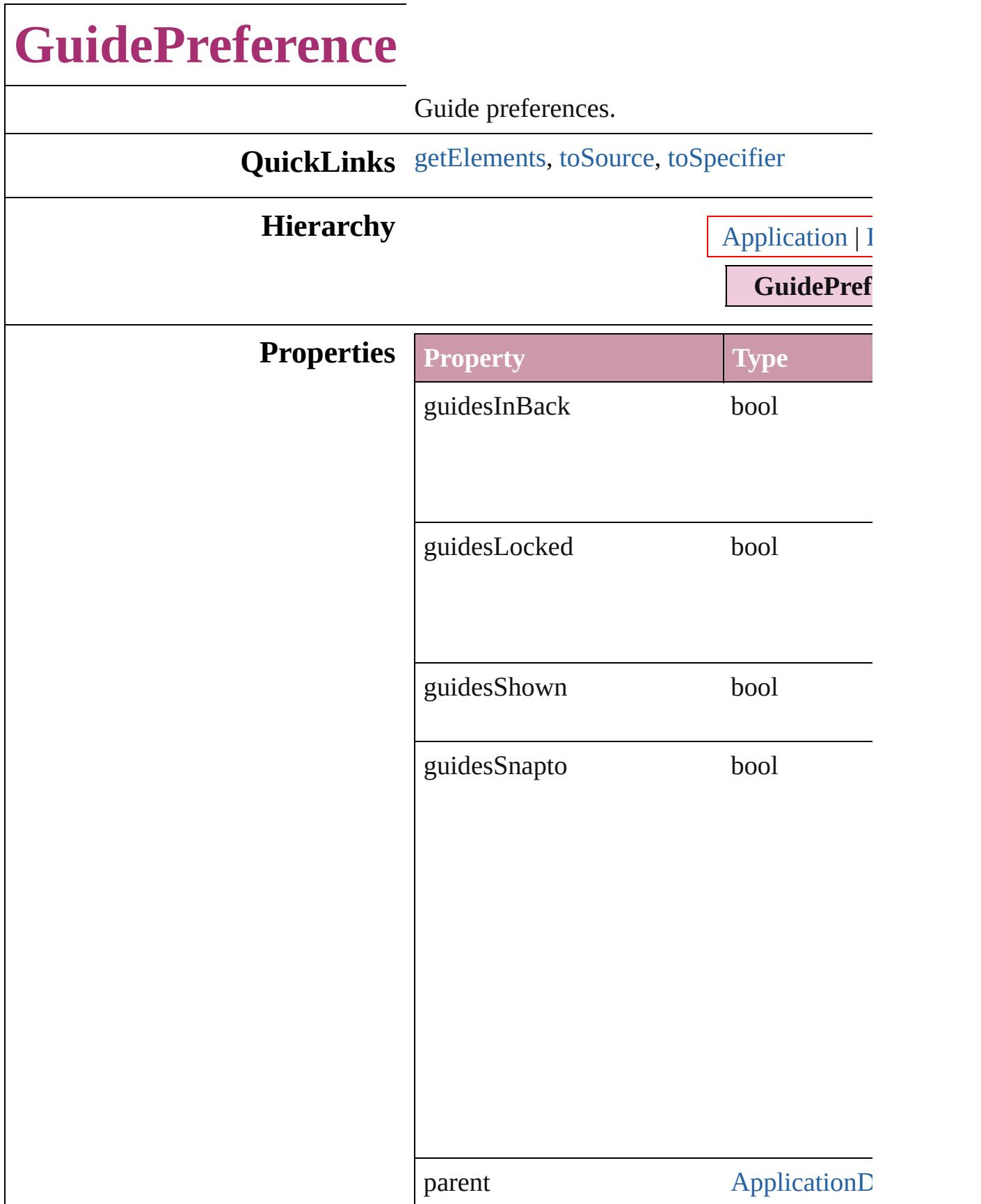

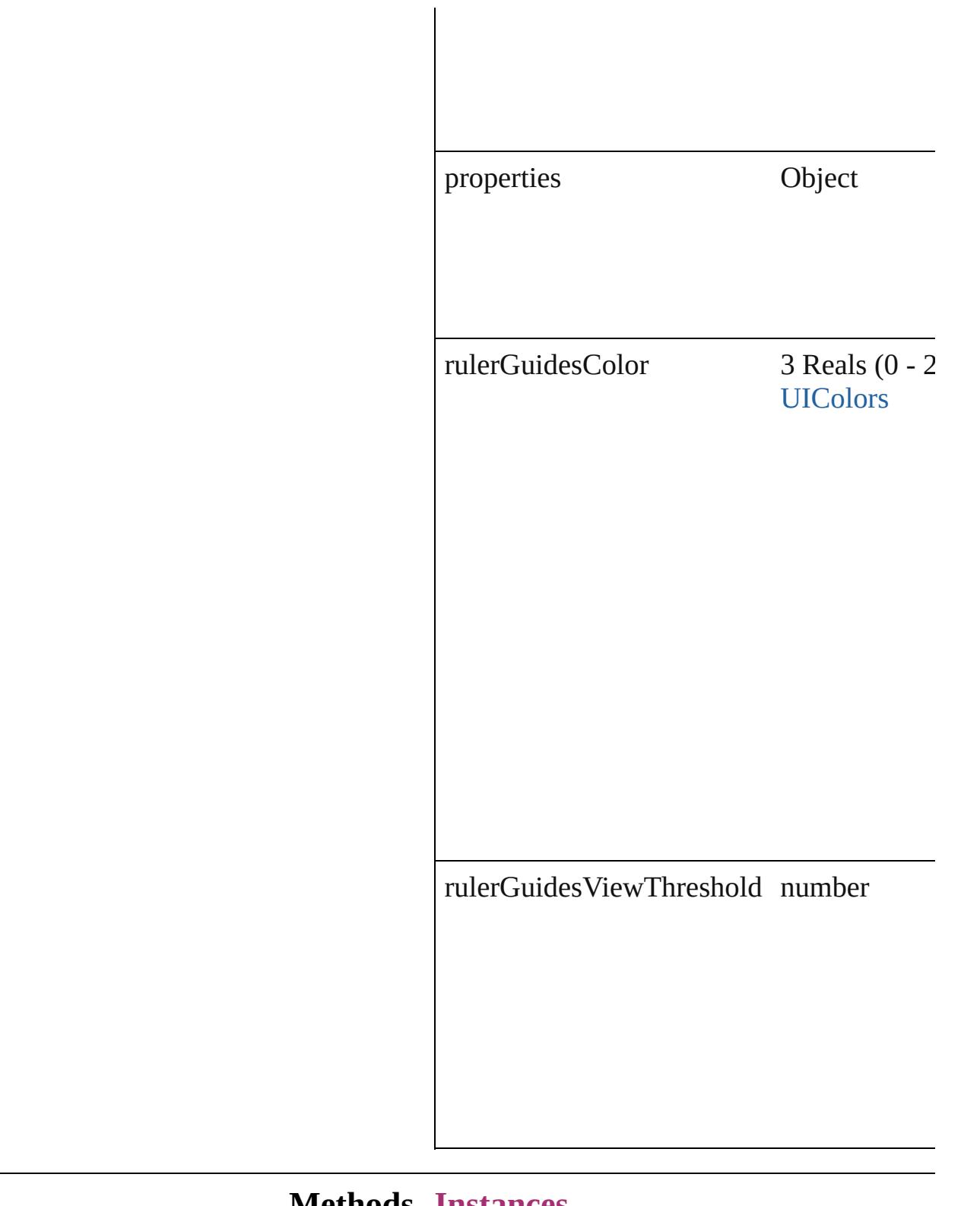

### **Methods Instances**

<span id="page-2256-0"></span>Array of [GuidePreference](#page-2254-0) **getElements** () Resolves the object specifier, creating an ar

<span id="page-2257-1"></span><span id="page-2257-0"></span>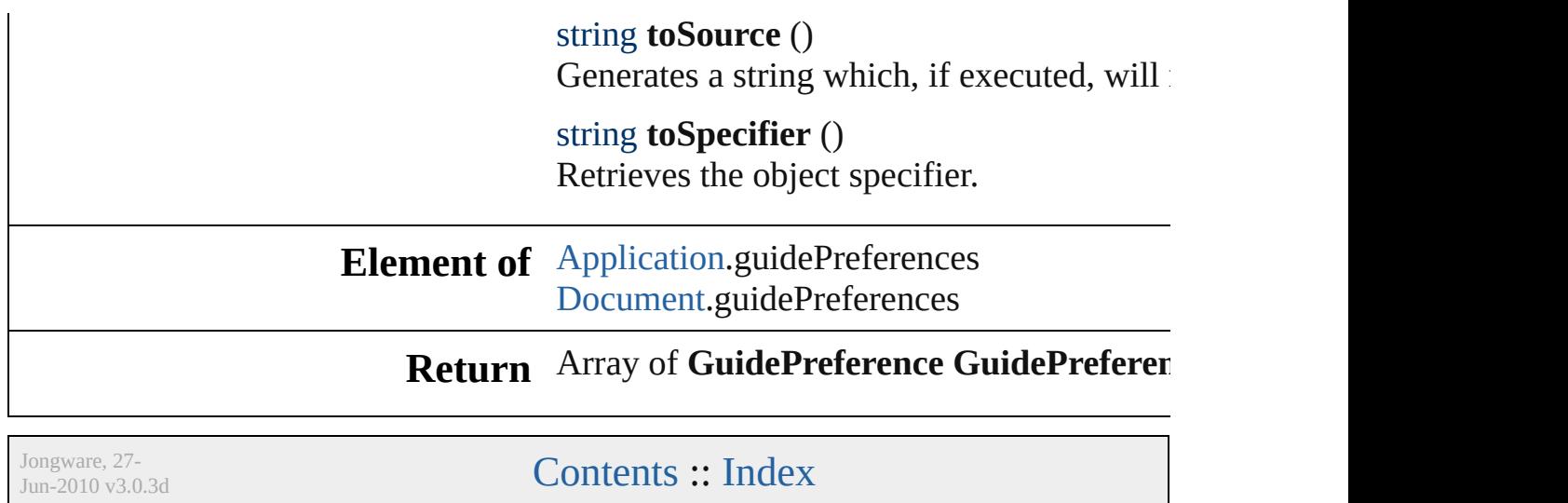

<span id="page-2259-2"></span><span id="page-2259-1"></span><span id="page-2259-0"></span>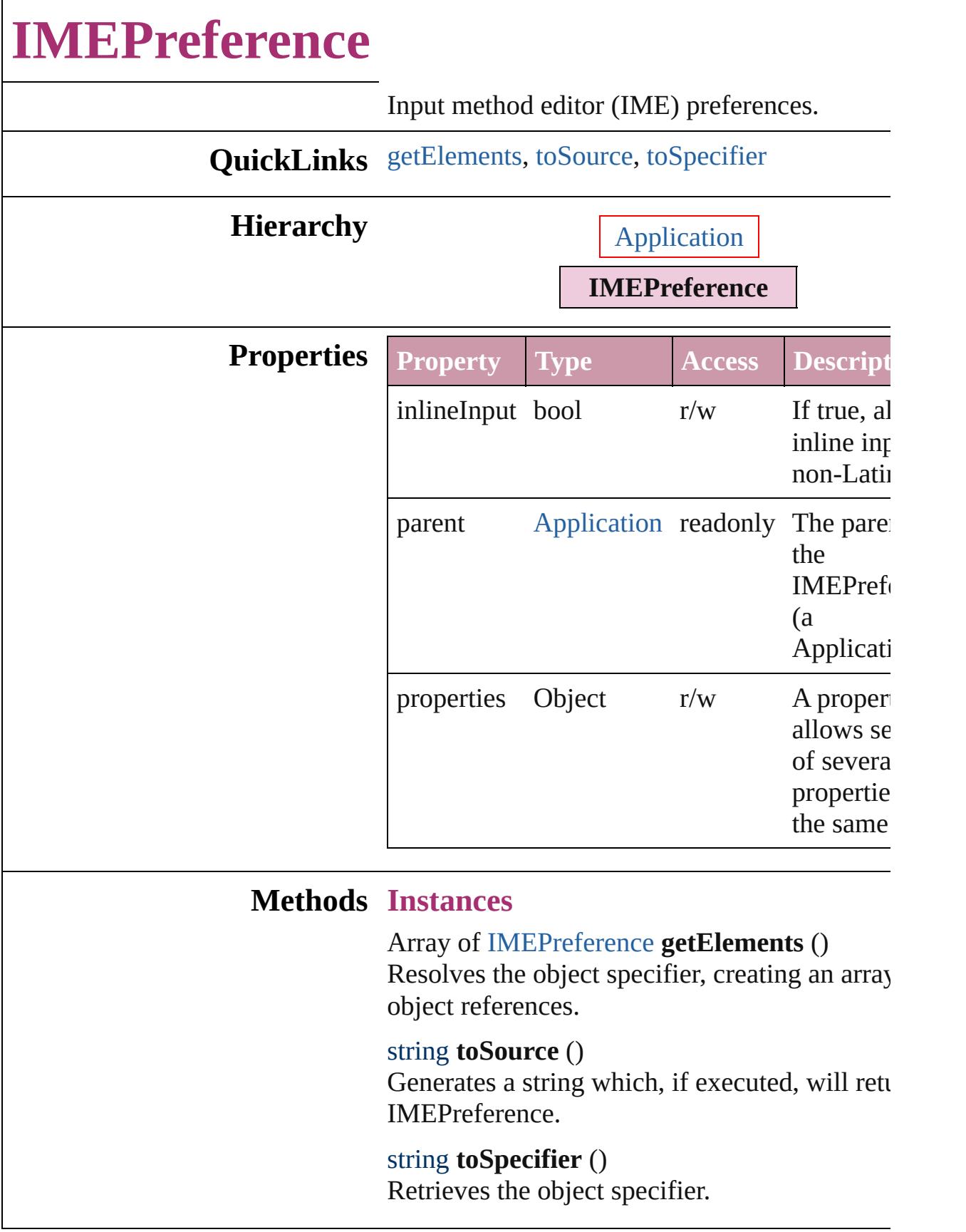

## **Element of** [Application.](#page-34-0)imePreferences

### **Return** Array of **IMEPreference IMEPreference**[.getElements](#page-2259-0) ()

Jongware, 27-

[Contents](#page-0-0) :: [Index](#page-3851-0)

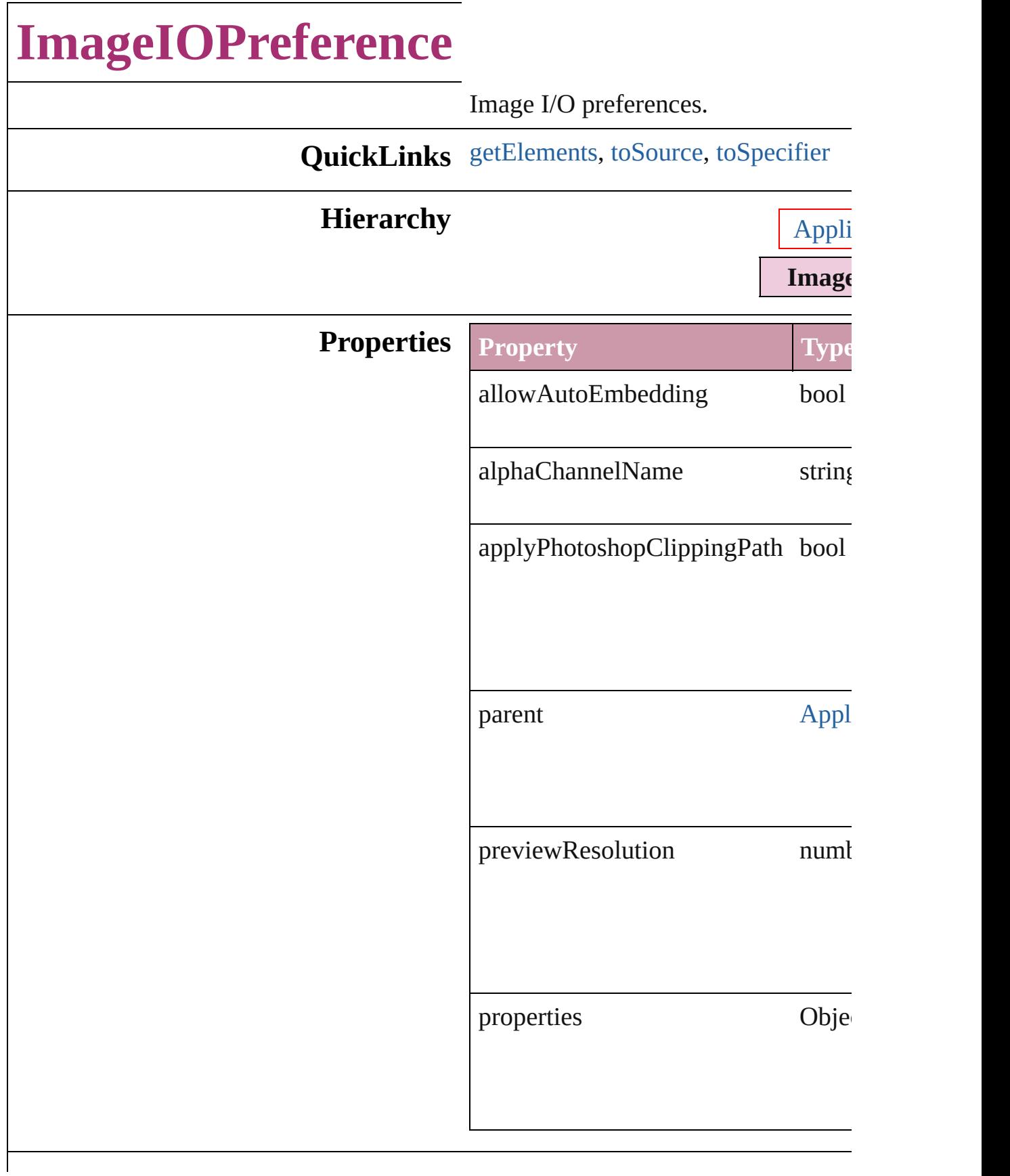

#### **Methods Instances**

<span id="page-2263-0"></span>Array of [ImageIOPreference](#page-2261-0) **getEler** Resolves the object specifier, creating string **toSource** ()

<span id="page-2263-1"></span>Generates a string which, if executed

<span id="page-2263-2"></span>string **toSpecifier** () Retrieves the object specifier.

**Element of** [Application](#page-34-0).imageIOPreferences [Image](#page-1542-0).imageIOPreferences

**Return** Array of **ImageIOPreference ImageIOPreference**

Jongware, 27-

 $J_{\text{Jun-2010 v3.0.3d}}$   $J_{\text{un-2010 v3.0.3d}}$   $\text{Contents: Index}$  $\text{Contents: Index}$  $\text{Contents: Index}$  $\text{Contents: Index}$  $\text{Contents: Index}$ 

<span id="page-2265-2"></span><span id="page-2265-1"></span><span id="page-2265-0"></span>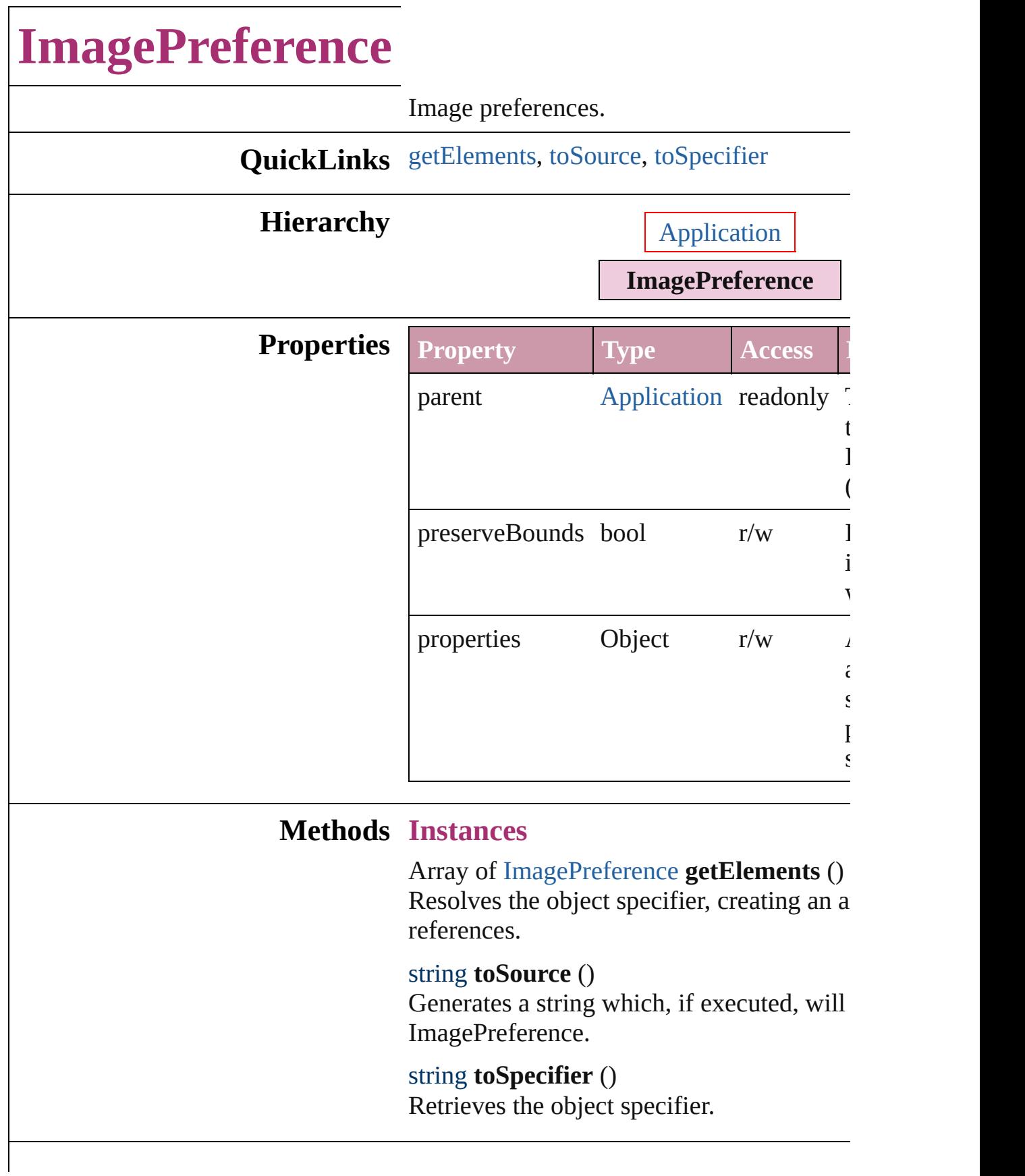

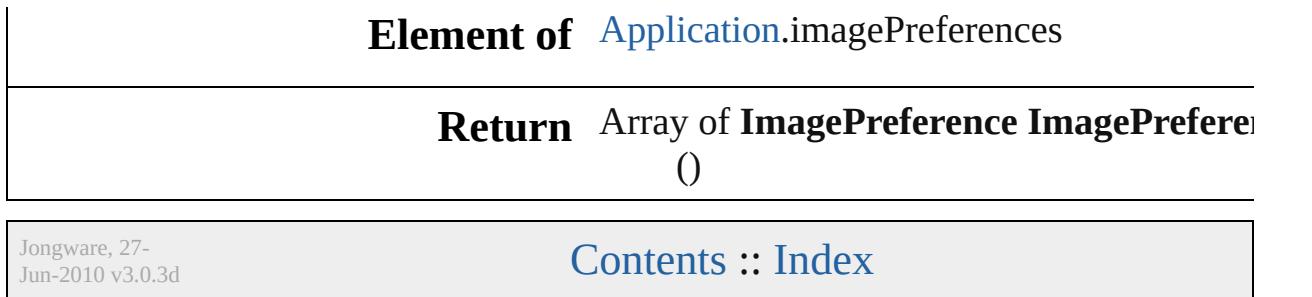
<span id="page-2268-2"></span><span id="page-2268-1"></span><span id="page-2268-0"></span>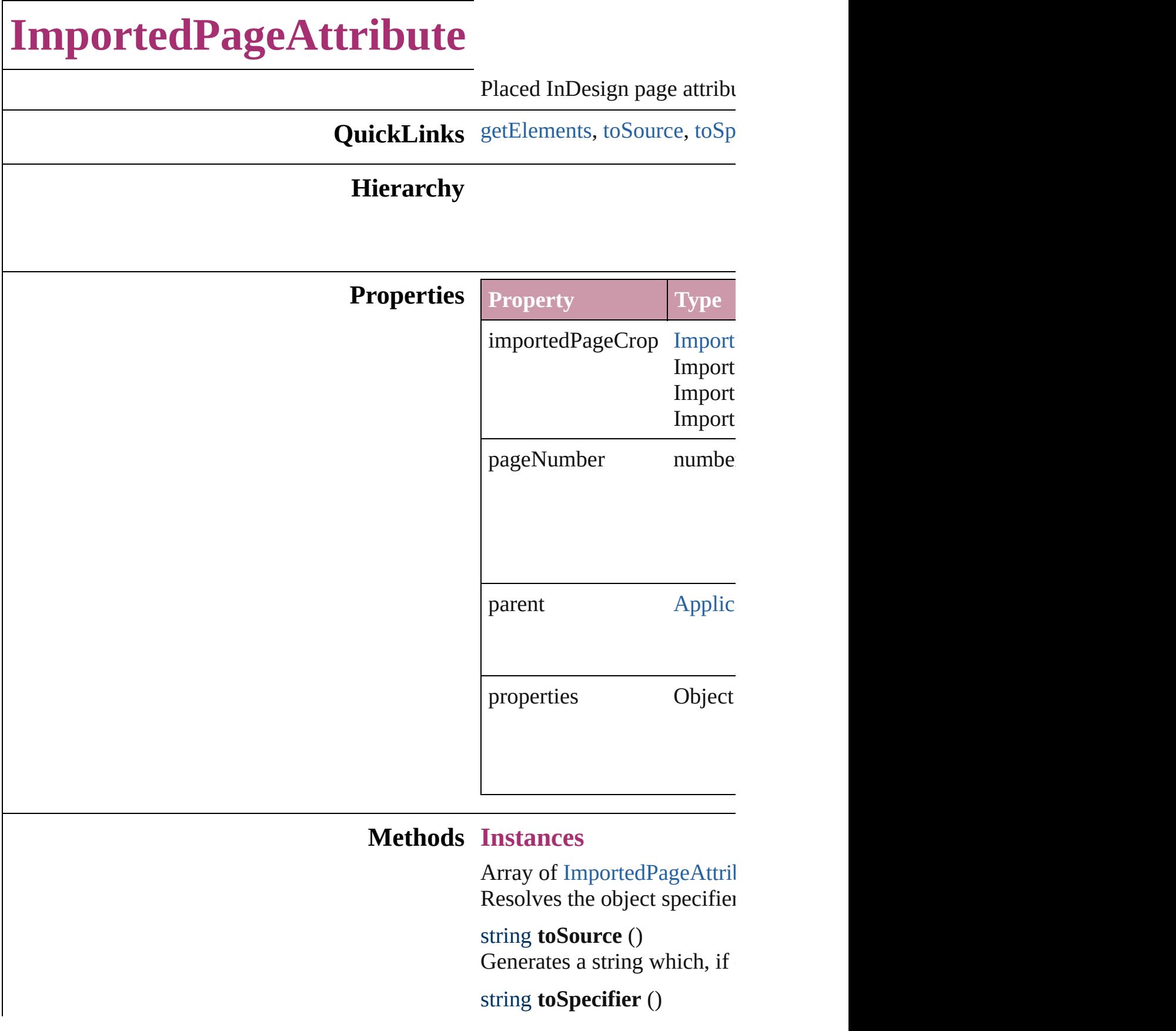

Retrieves the object specifie

**Element of** [Application](#page-34-0).importedPageAt

### **[Re](#page-2268-0)turn** Array of **ImportedPageAtt**

Jongware, 27-

<span id="page-2271-2"></span><span id="page-2271-1"></span><span id="page-2271-0"></span>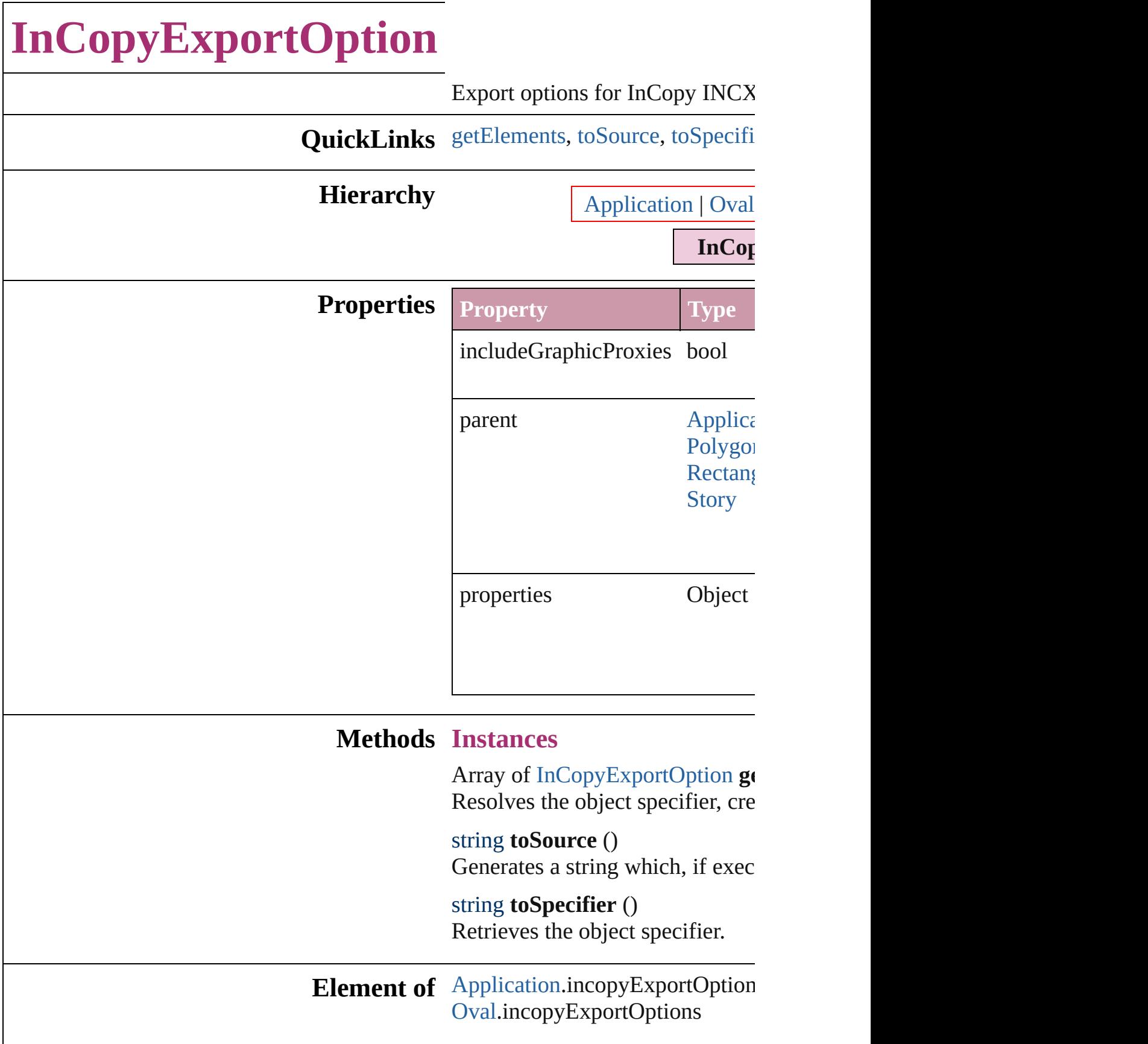

[Polygon](#page-1755-0).incopyExportOptions [Rectangle.](#page-1787-0)incopyExportOptions [Story.](#page-3150-0)incopyExportOptions [XmlStory](#page-3821-0).incopyExportOptions

### **Return** Array of **InCopyExportOption**

J[ongware,](#page-1755-0) 27-

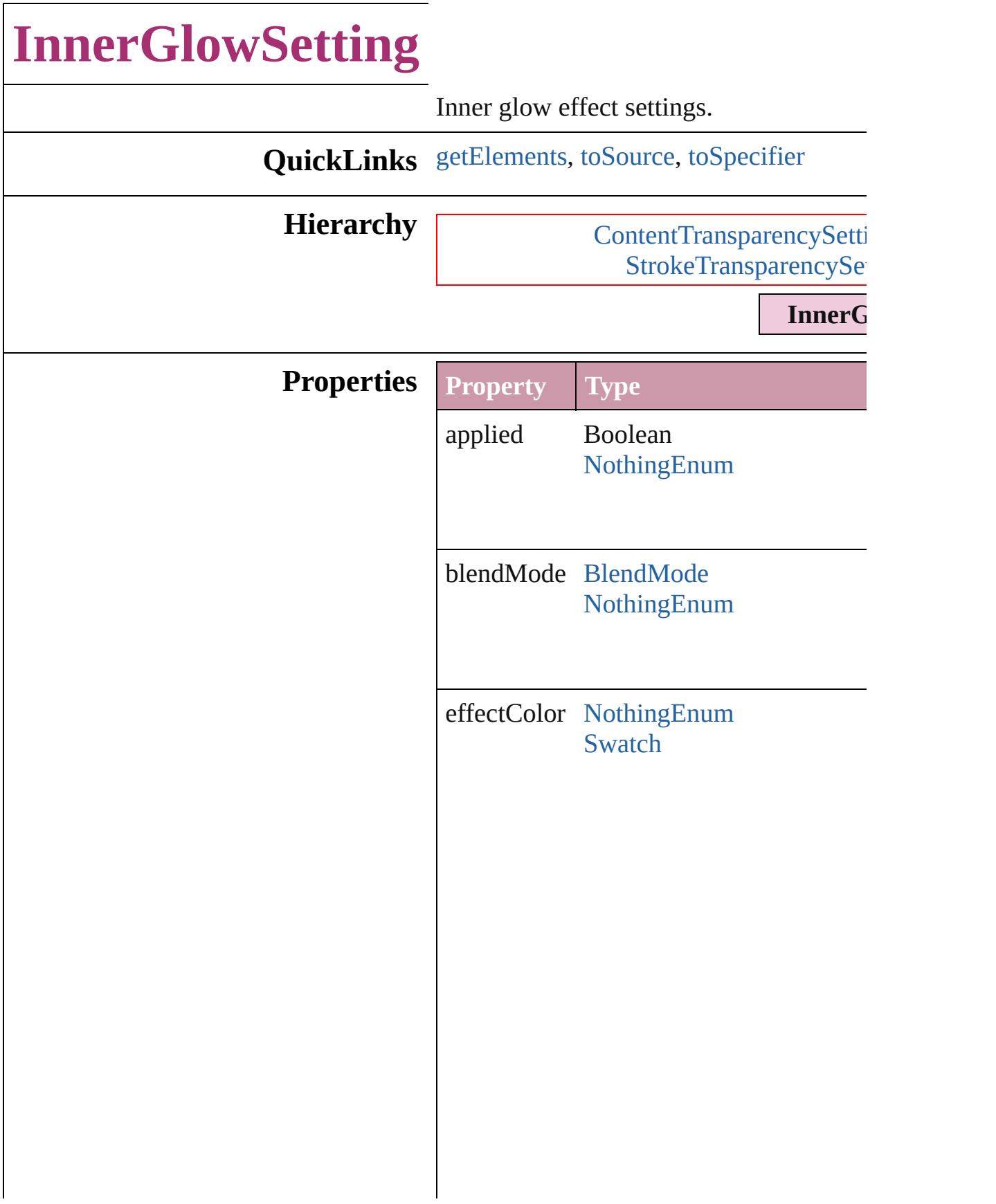

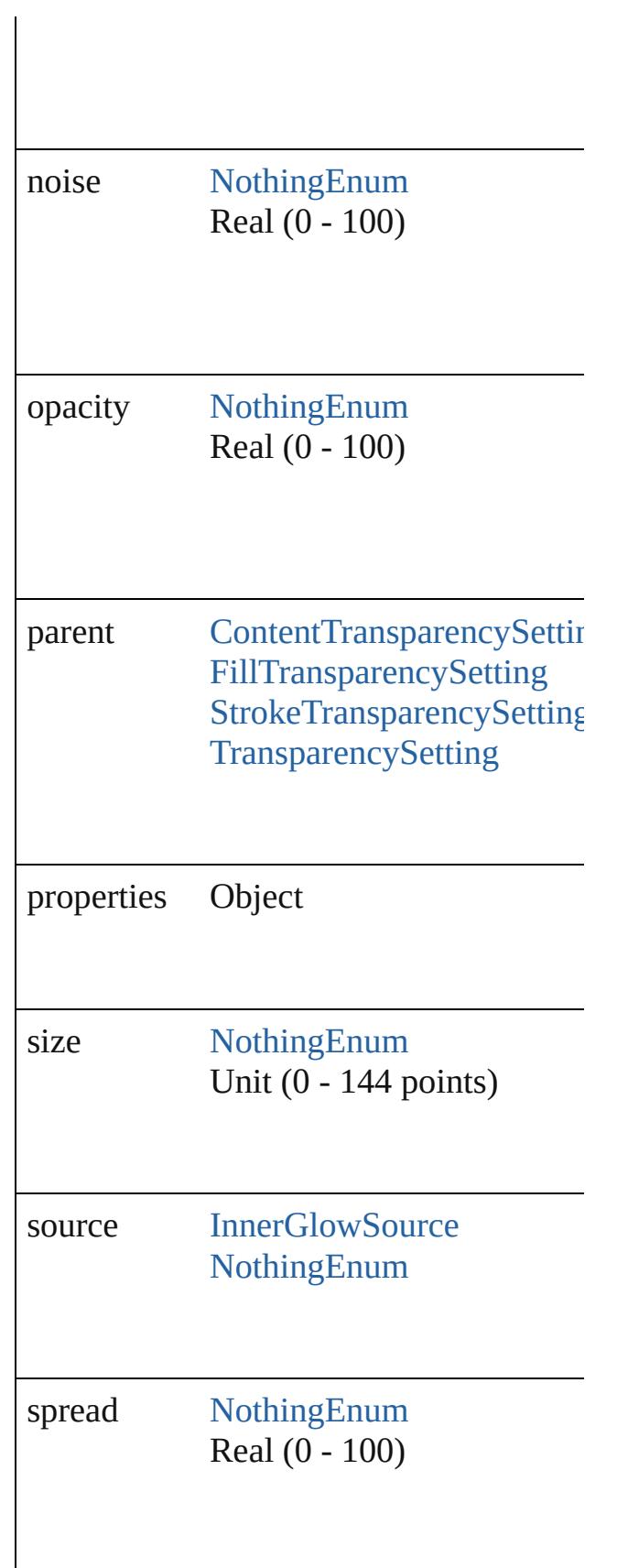

<span id="page-2276-2"></span><span id="page-2276-1"></span><span id="page-2276-0"></span>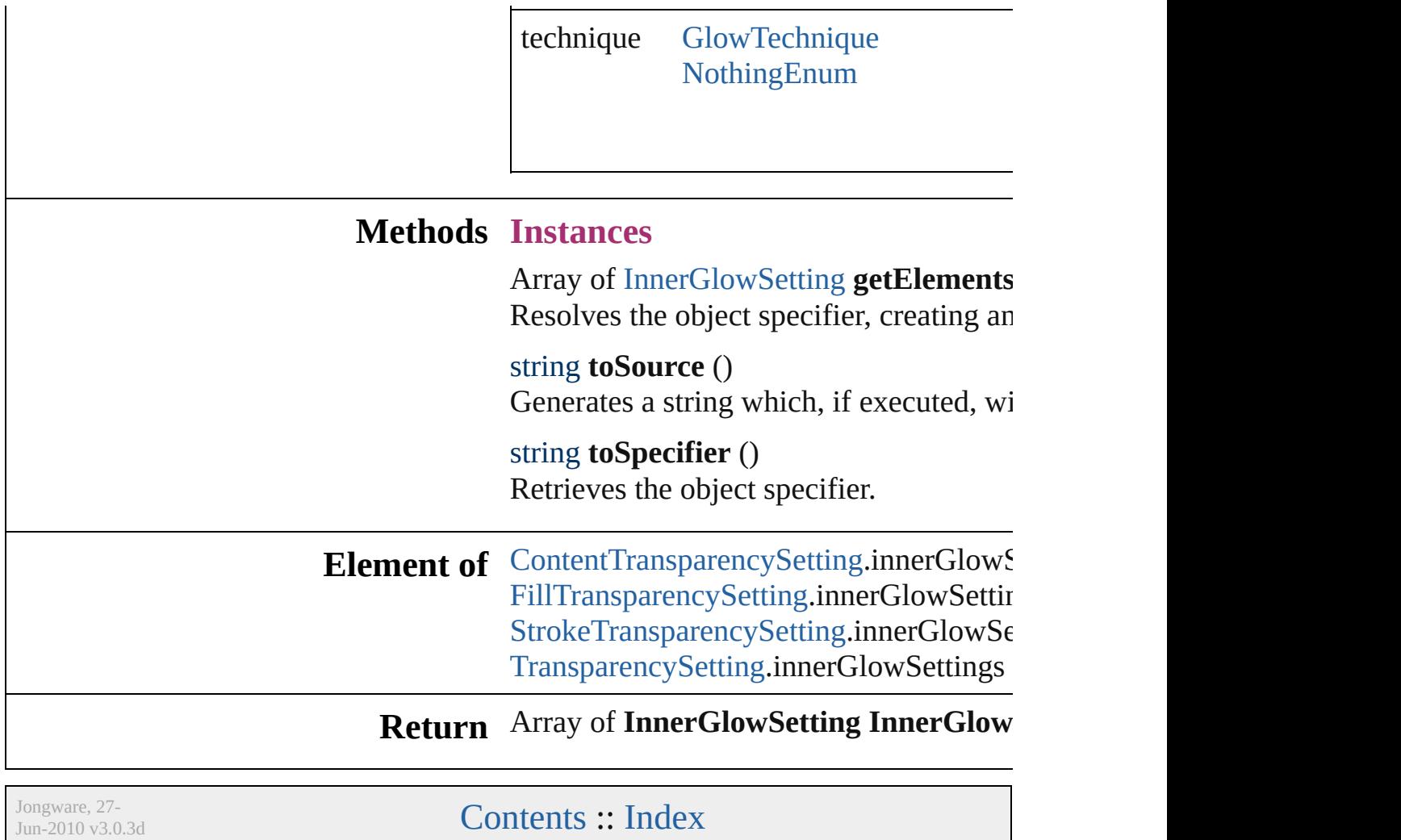

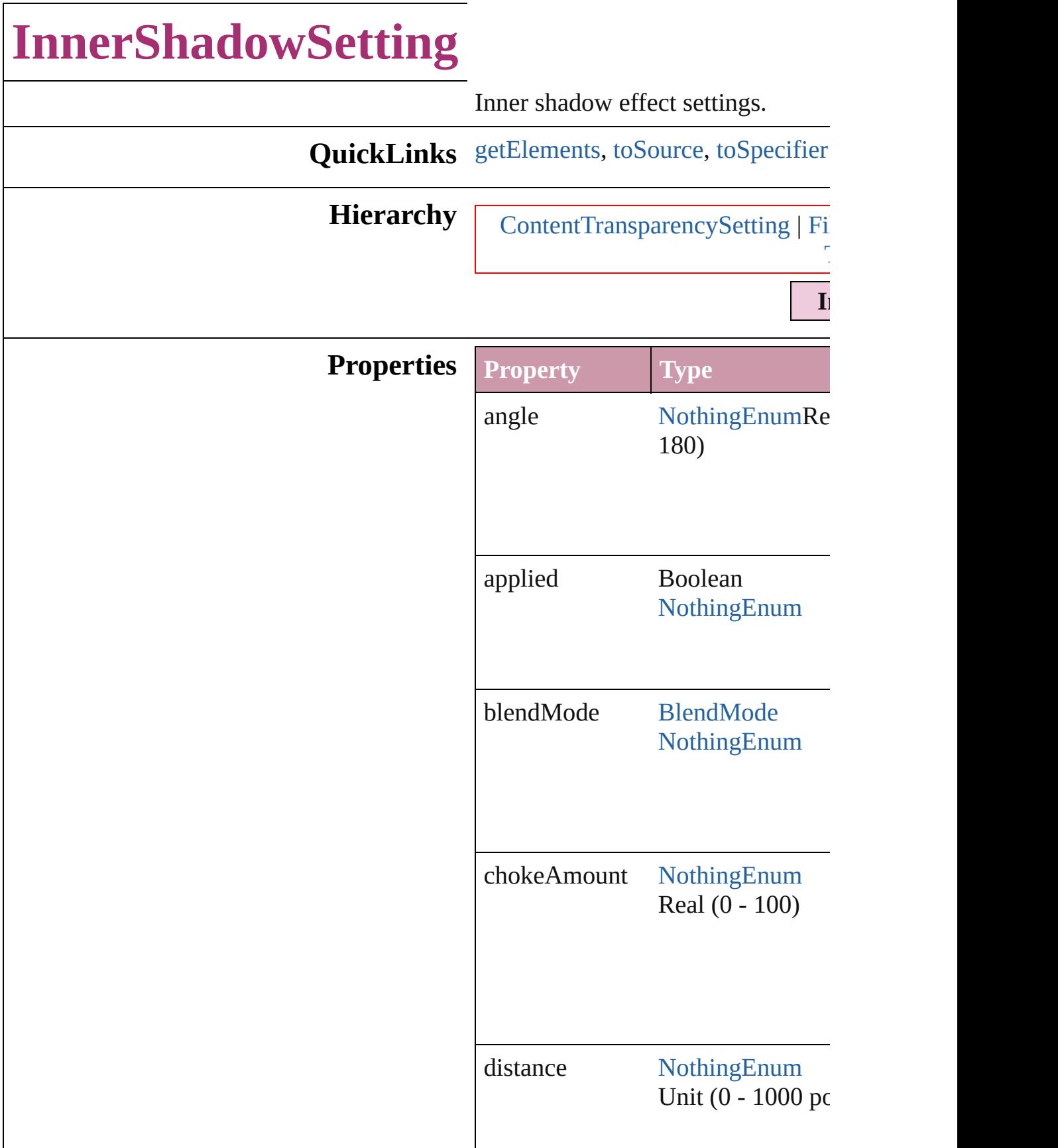

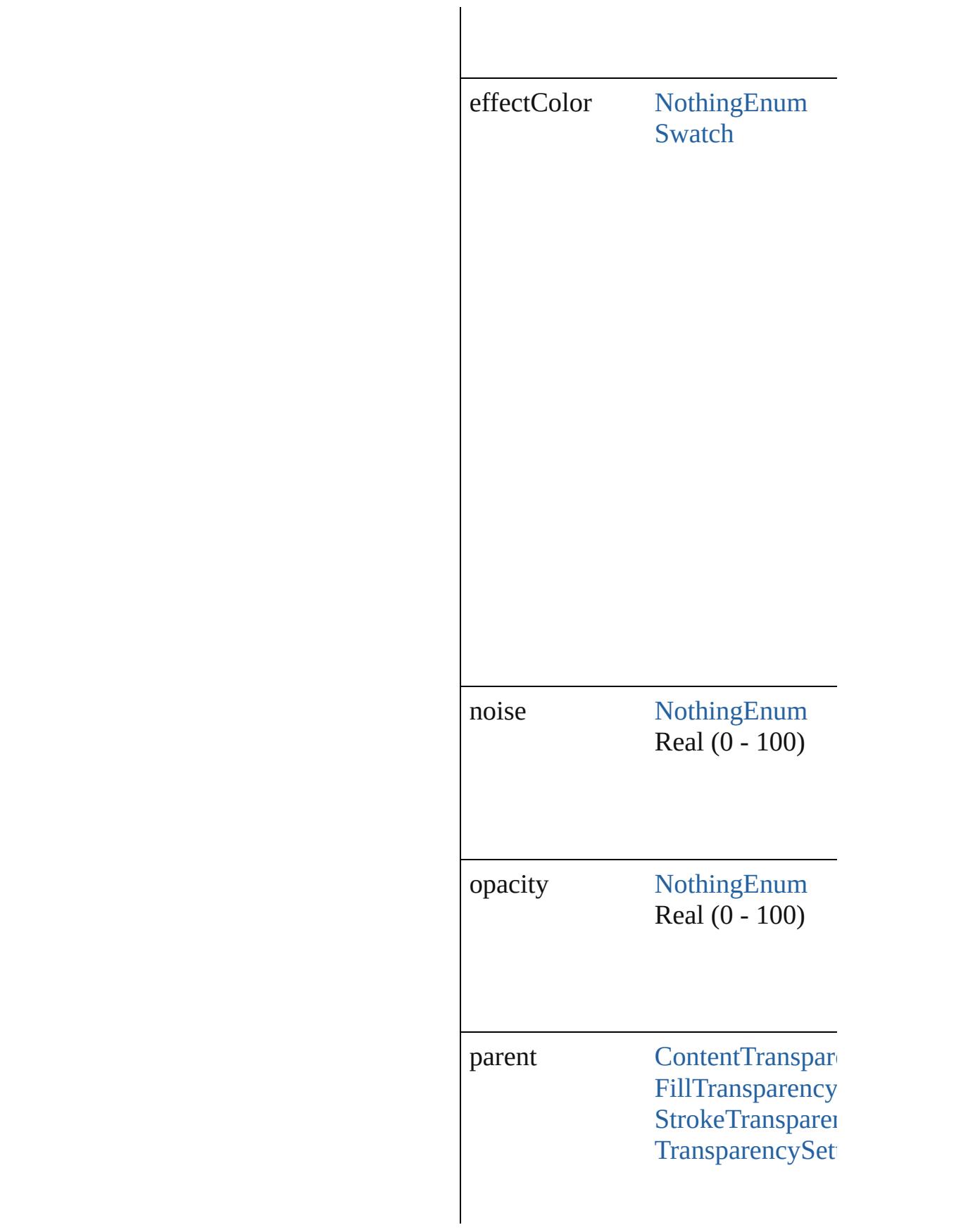

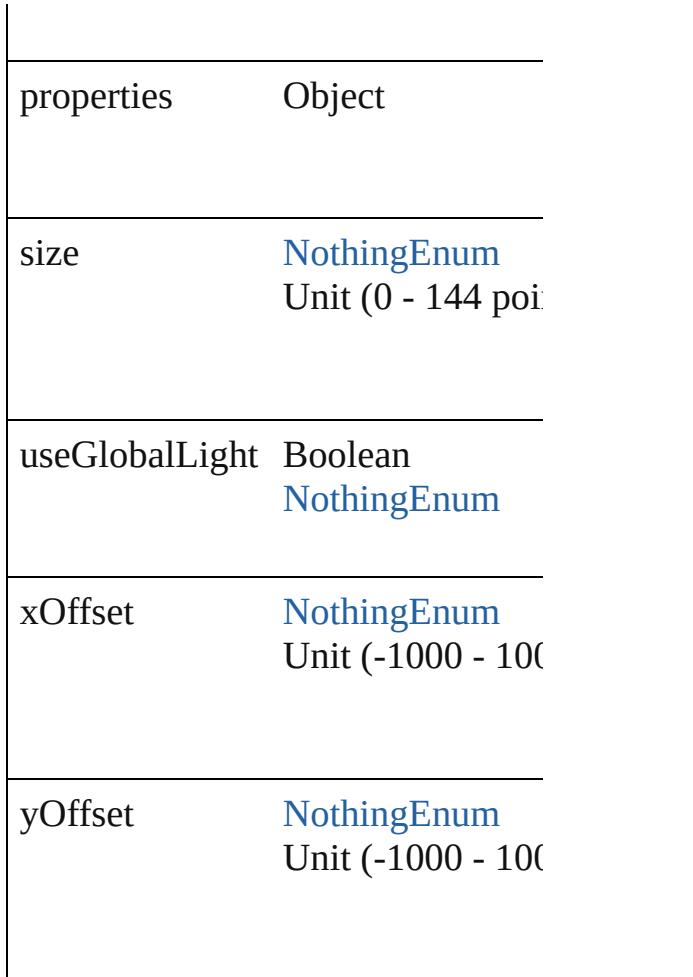

### <span id="page-2280-2"></span><span id="page-2280-1"></span><span id="page-2280-0"></span>**Methods Instances**

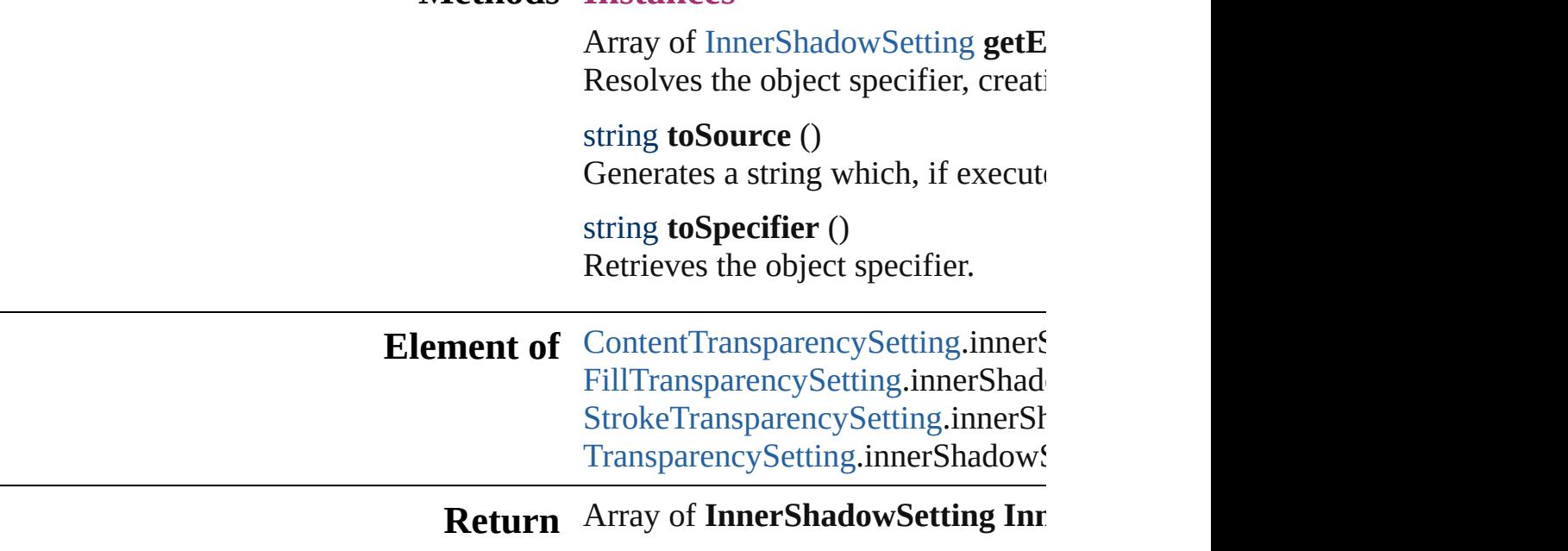

Jongware, 27-J u n - 2 0 1 0 v 3.0.3 d

[C](#page-0-0)o[n](#page-3851-0)tents :: Index

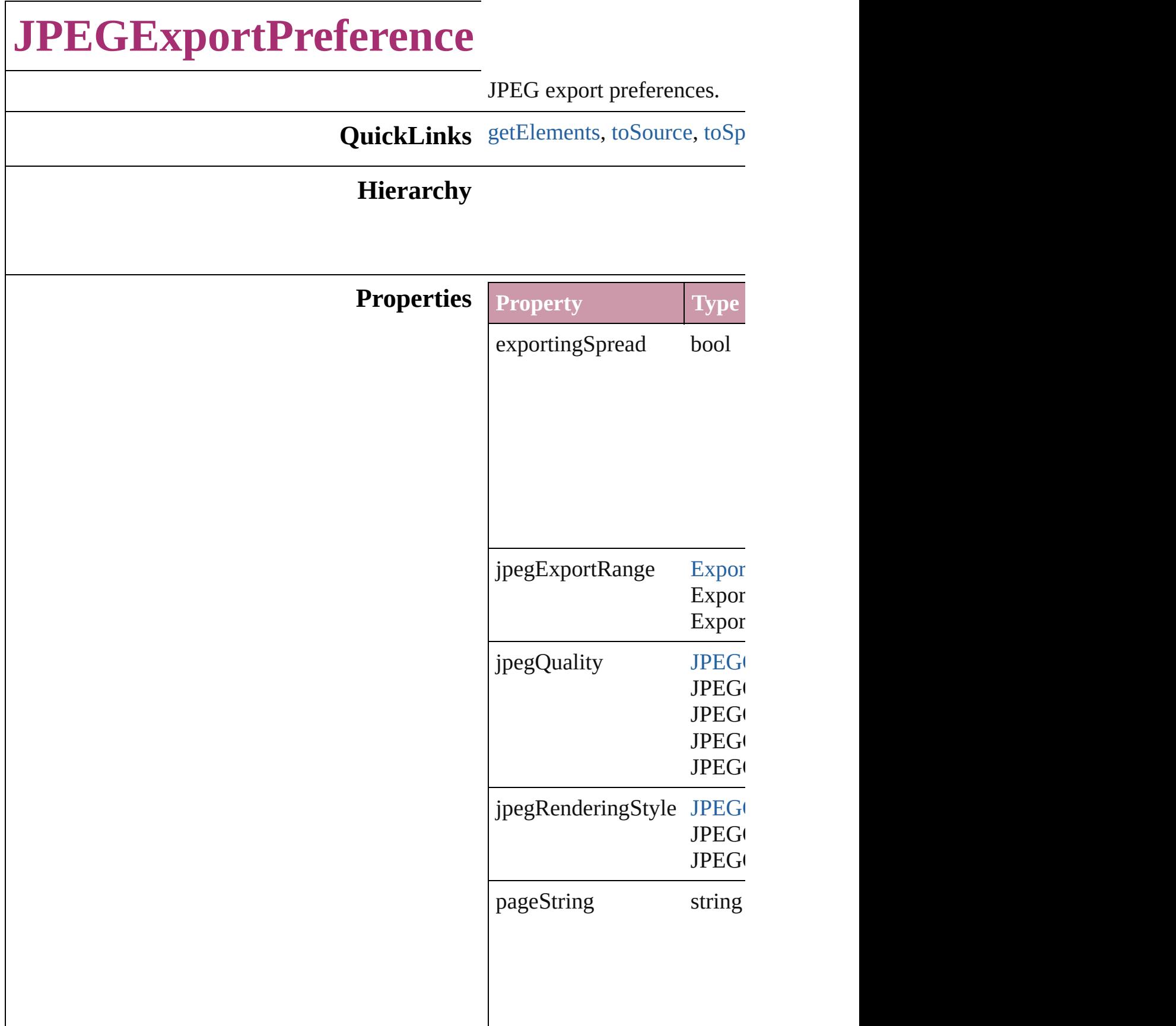

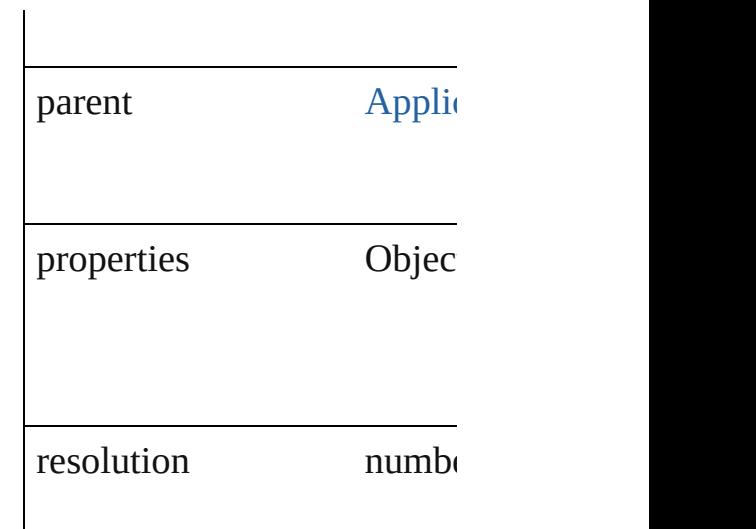

### **Methods Instances**

<span id="page-2284-0"></span>Array of [JPEGExportPrefere](#page-2282-0) Resolves the object specifier

<span id="page-2284-1"></span>string **toSource** () Generates a string which, if

<span id="page-2284-2"></span>string **toSpecifier** () Retrieves the object specifie

**Element of** [Application](#page-34-0).jpegExportPrefe

### **[Re](#page-2284-0)turn** Array of **JPEGExportPrefe**

Jongware, 27-

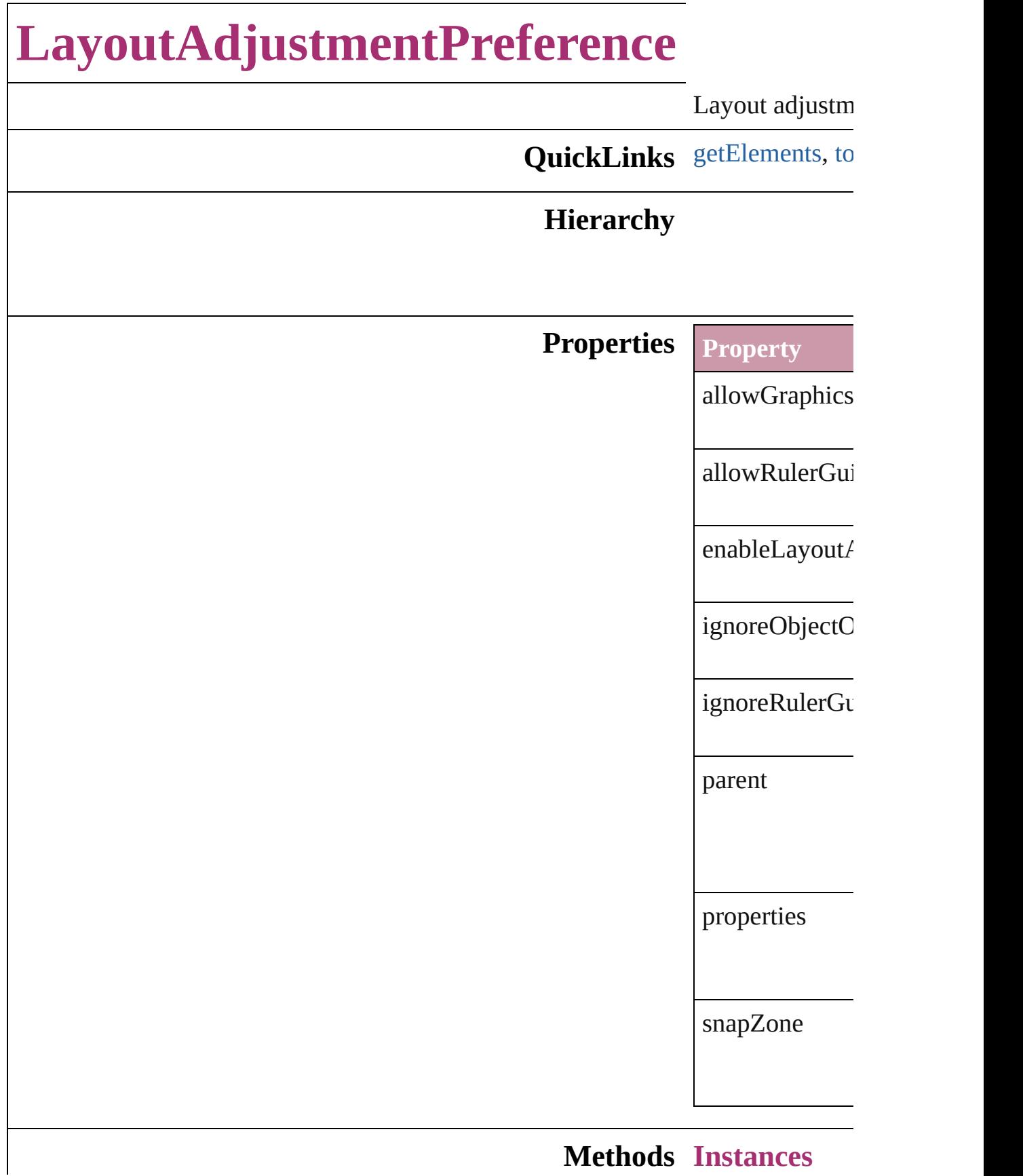

#### **Methods Instances**

<span id="page-2287-0"></span>Array of [Layou](#page-2285-0) Resolves the ob

<span id="page-2287-1"></span>string **toSource** Generates a stri

string **toSpecifi** Retrieves the ol

**Element of** [Application](#page-34-0).lay [Document](#page-57-0).layo

**R[eturn](#page-2287-0)** Array of Layou

Jongware, 27-

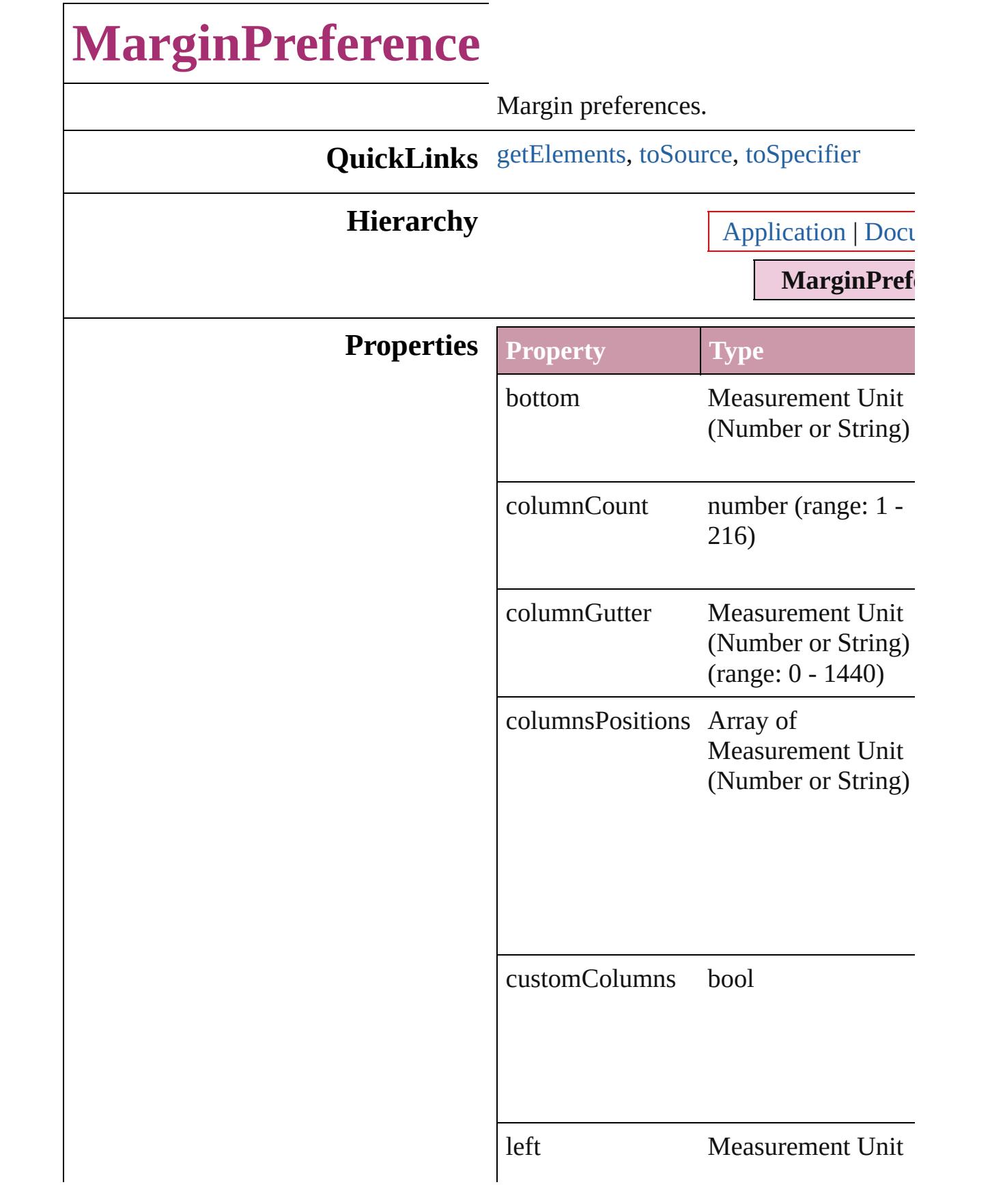

<span id="page-2290-2"></span><span id="page-2290-1"></span><span id="page-2290-0"></span>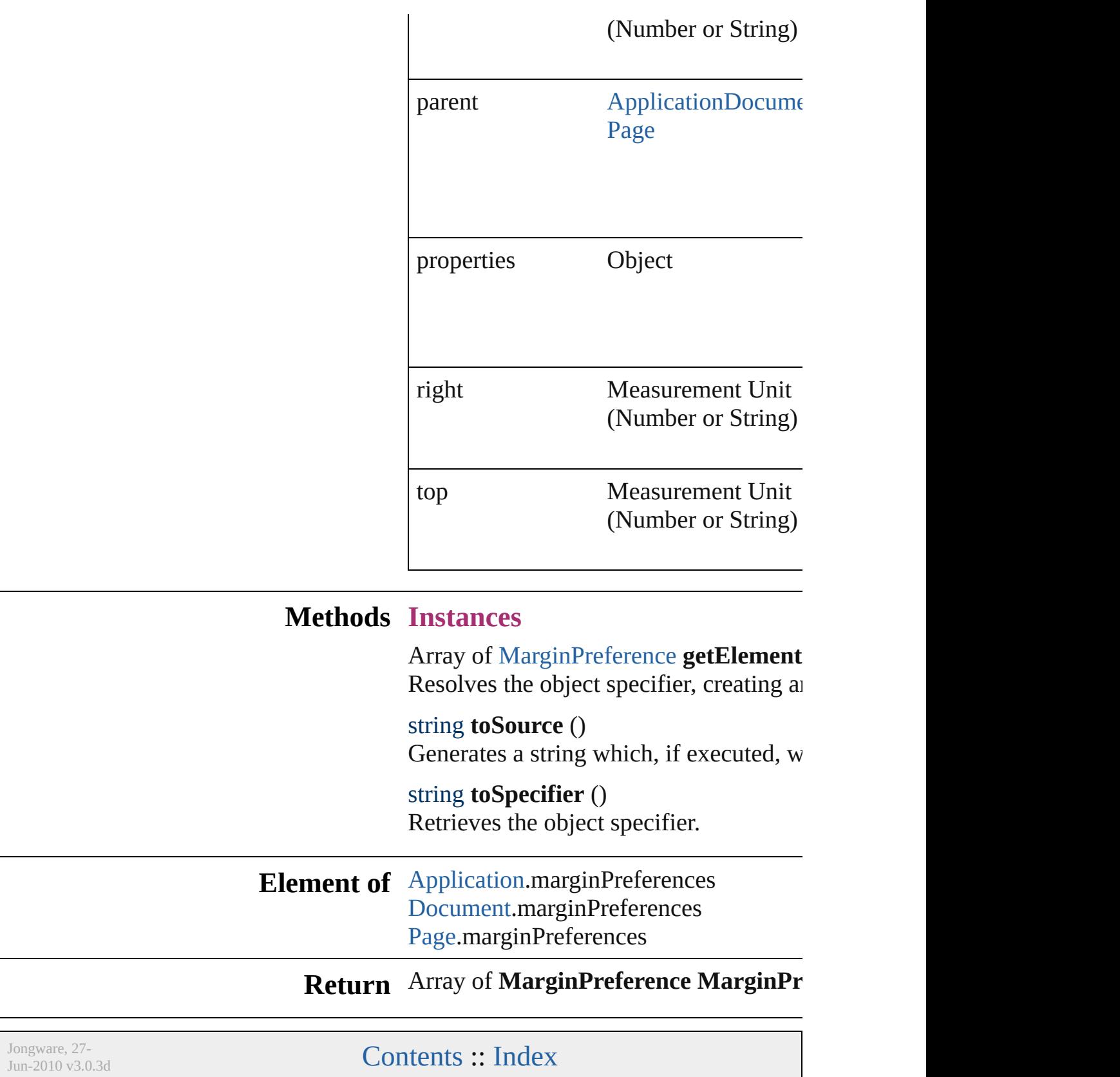

# **MatchCharacterStylePreference**

The prefe

**QuickLinks** [getElemen](#page-2293-0)t

**Hierarchy**

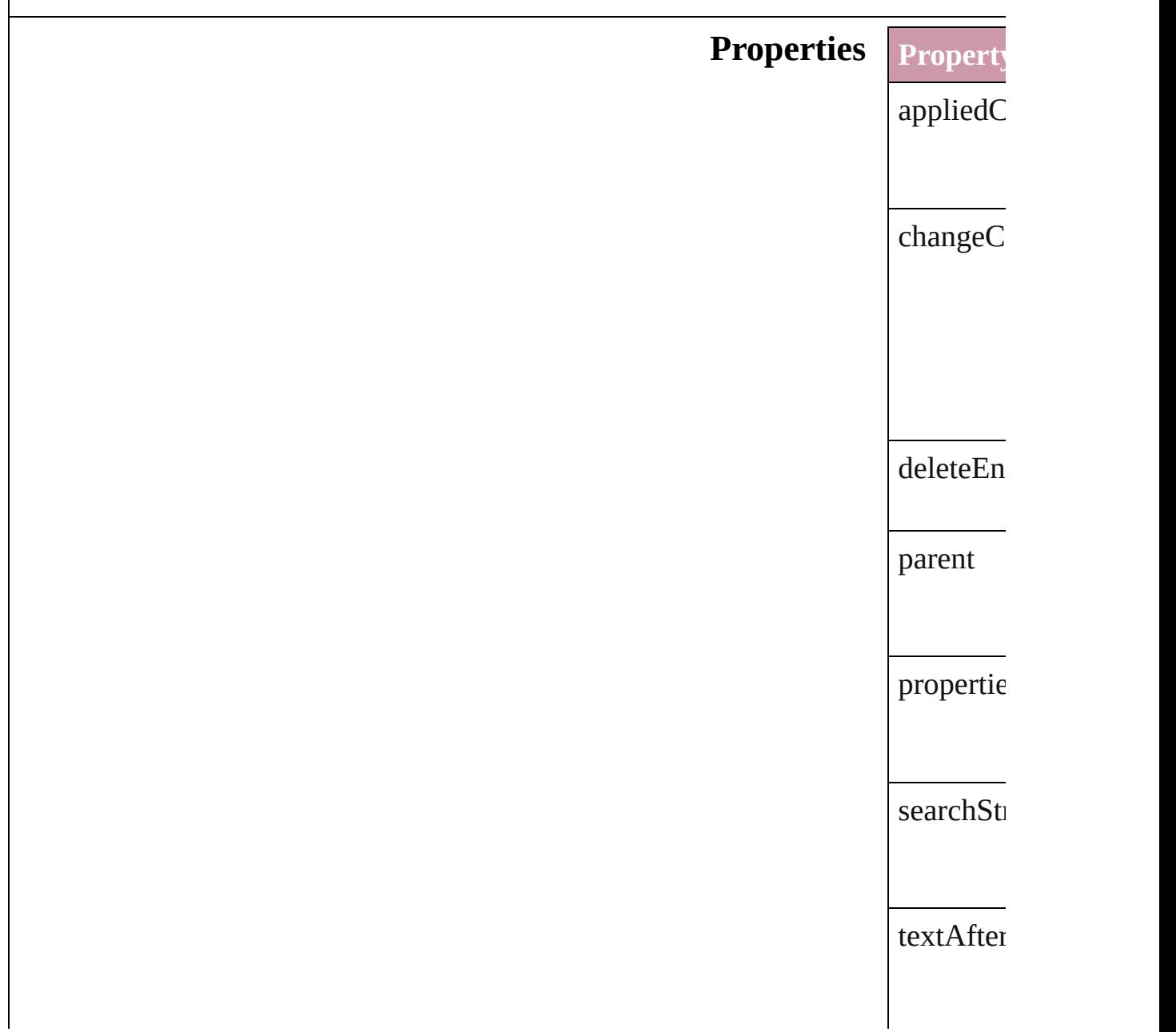

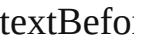

### **Methods Instance**

<span id="page-2293-0"></span>Array of 1 Resolves

string **toS** Generates

string **toS Retrieves** 

**Element of** [TextVaria](#page-3350-0)

**Return** [Array](#page-2293-0) of I

Jongware, 27-

# **MatchParagraphStylePreference**

The pref

**QuickLinks** [getEleme](#page-2296-0)nt

### **Hierarchy**

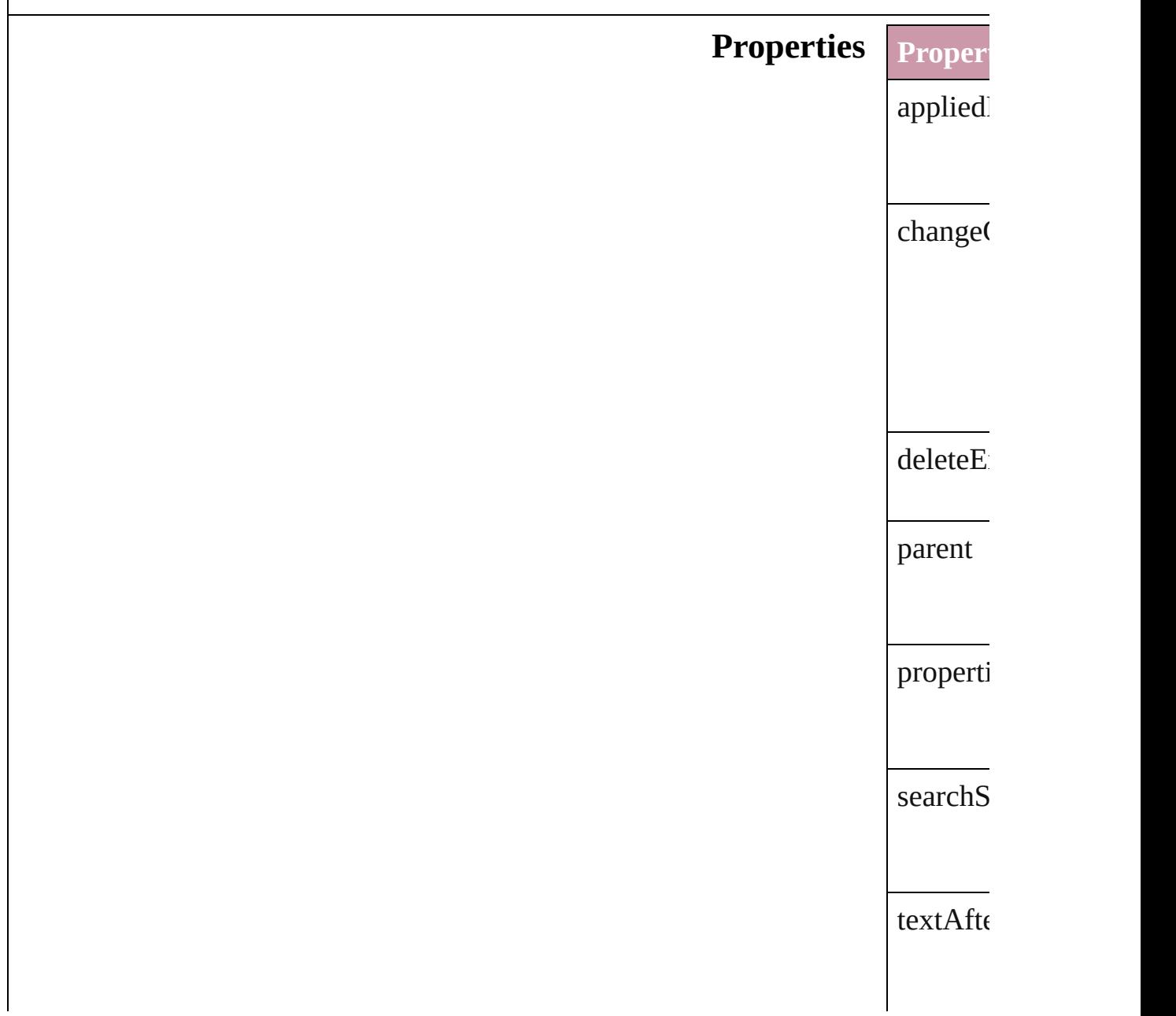

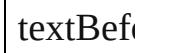

F

### **Methods** Instance

<span id="page-2296-0"></span>Array of Resolves

string **to**<br>Generate Generates a string which, which, will return the Material return the Materia

string **to** 

**Retrieve** 

**Element of** [TextVari](#page-3350-0)

**Return** [Array](#page-2296-0) of

Jongware, 27-

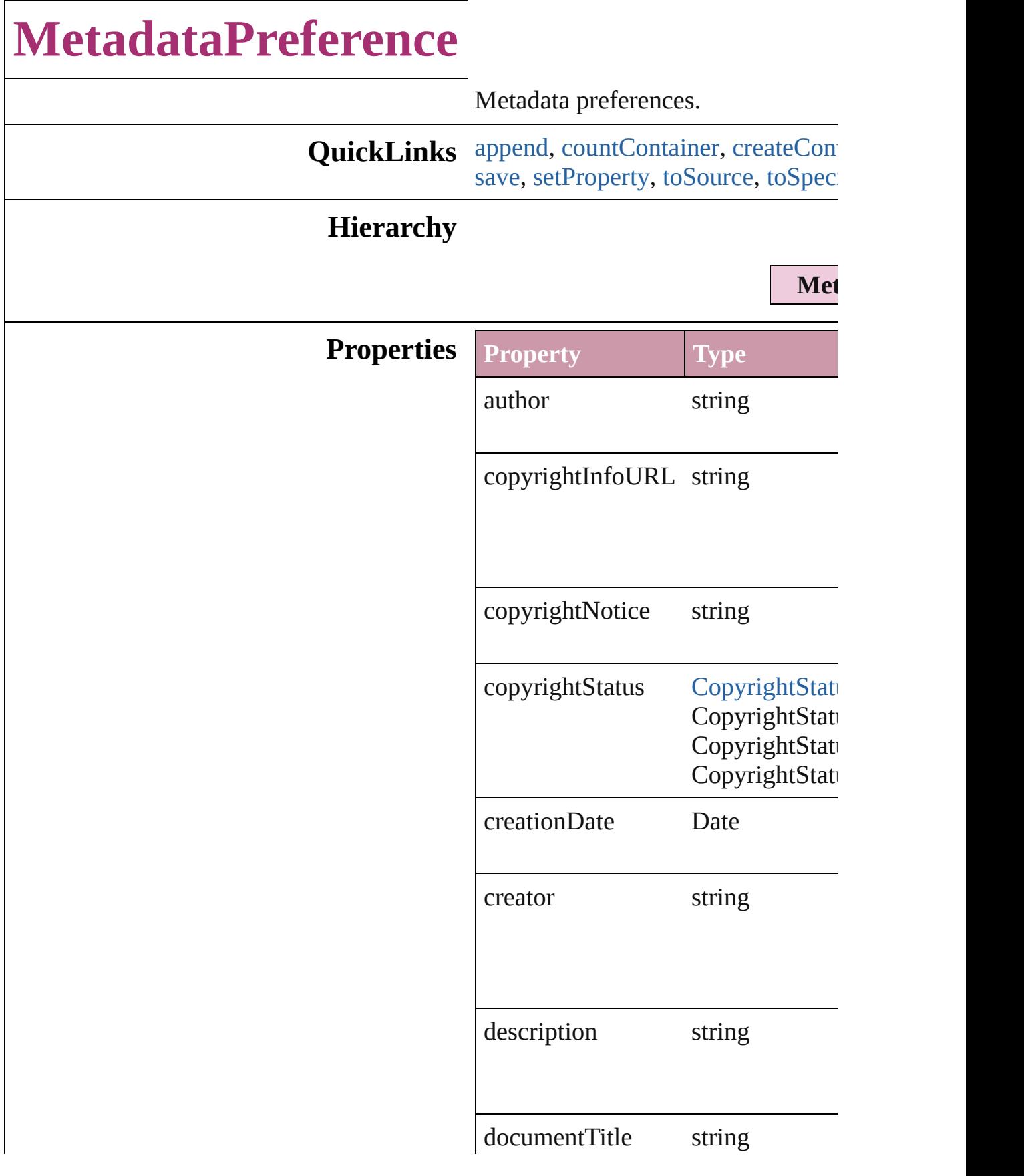

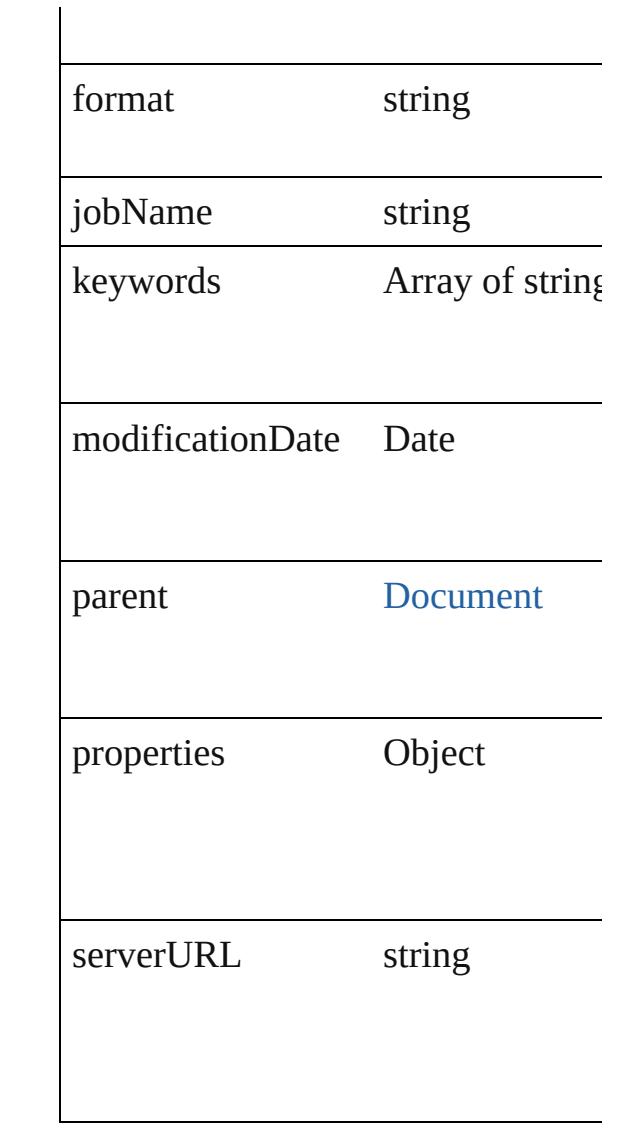

### **Methods Instances**

<span id="page-2299-0"></span>void **append** (from: *File*[, affectAll Uses metadata from the specified  $e$ : properties in the document.

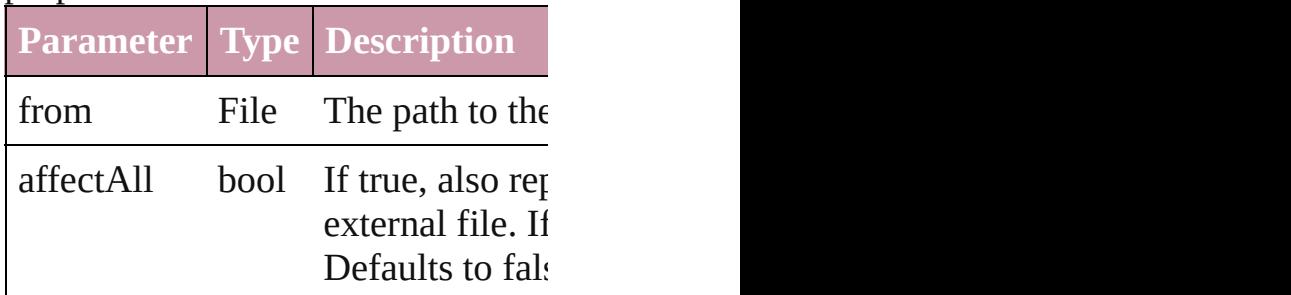

<span id="page-2299-1"></span>number **countContainer** (namespa

#### Counts the number of items in the c

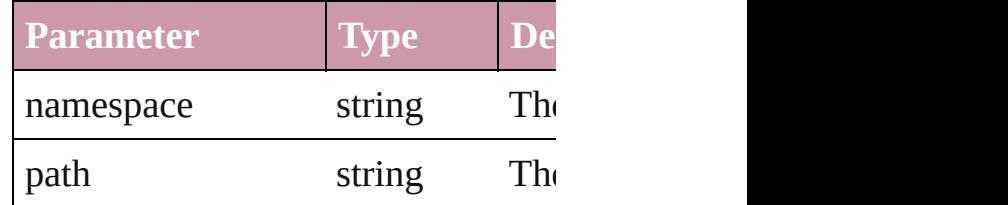

<span id="page-2300-0"></span>void **createContainerItem** (names container: [ContainerType=](#page-434-0)**Contain** Creates an empty container.

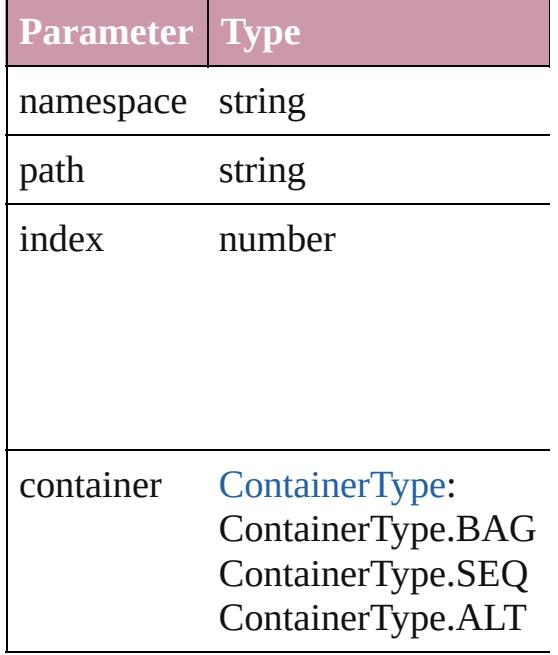

Array of [MetadataPreference](#page-2297-0) **getEl** Resolves the object specifier, creating

string **getProperty** (namespace: *str* Gets the XMP property value assoc

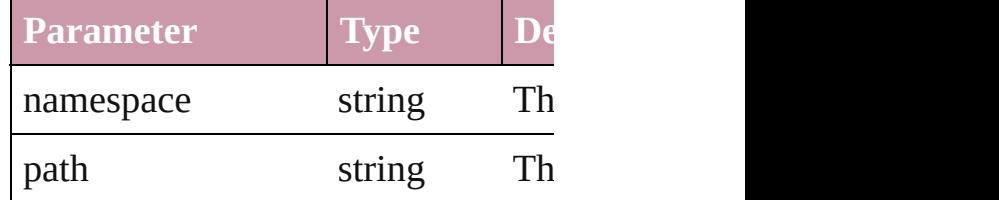

void **replace** (using: *File*[, affectAll Replaces the current metadata in the file.

**Parameter Type Description**

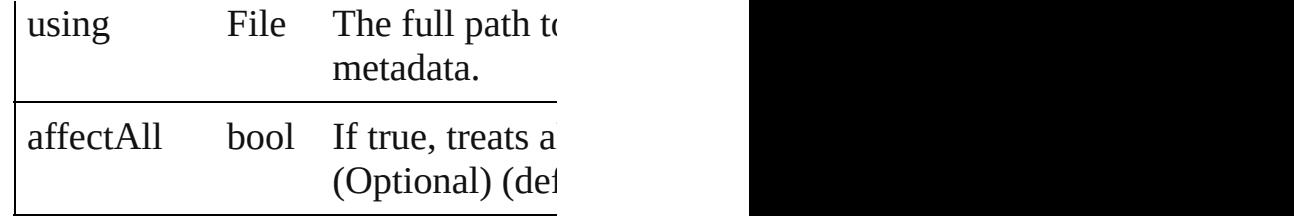

<span id="page-2301-0"></span>void **save** (to: *File*)

Saves the metadata in the document

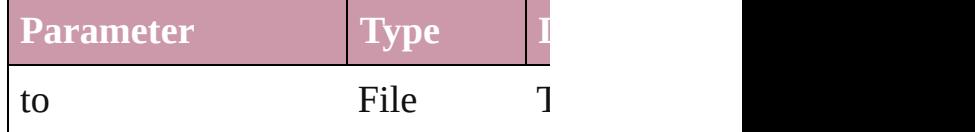

<span id="page-2301-1"></span>void setProperty (namespace: *string* Sets the XMP property associated v

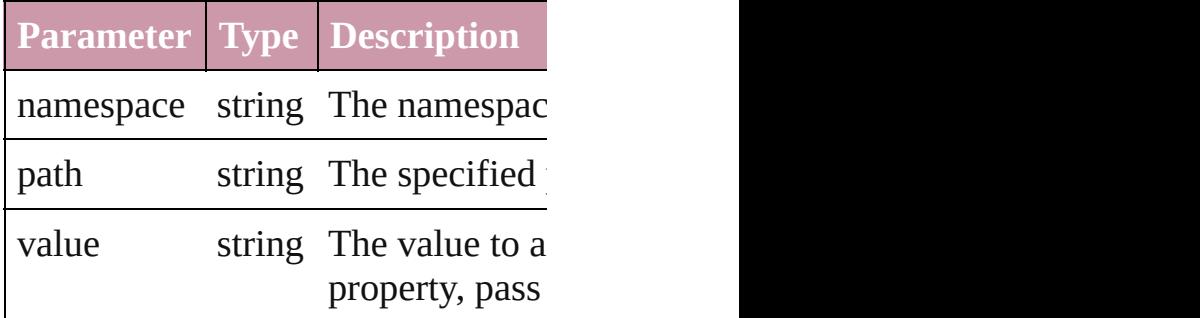

<span id="page-2301-2"></span>string **toSource** () Generates a string which, if execute

<span id="page-2301-3"></span>string **toSpecifier** () Retrieves the object specifier.

**Element of** [Document](#page-57-0).metadataPreferences

### **Return** Array of **MetadataPreference** Met

Jongware, 27-<br>Jun-2010 v3.0.3d

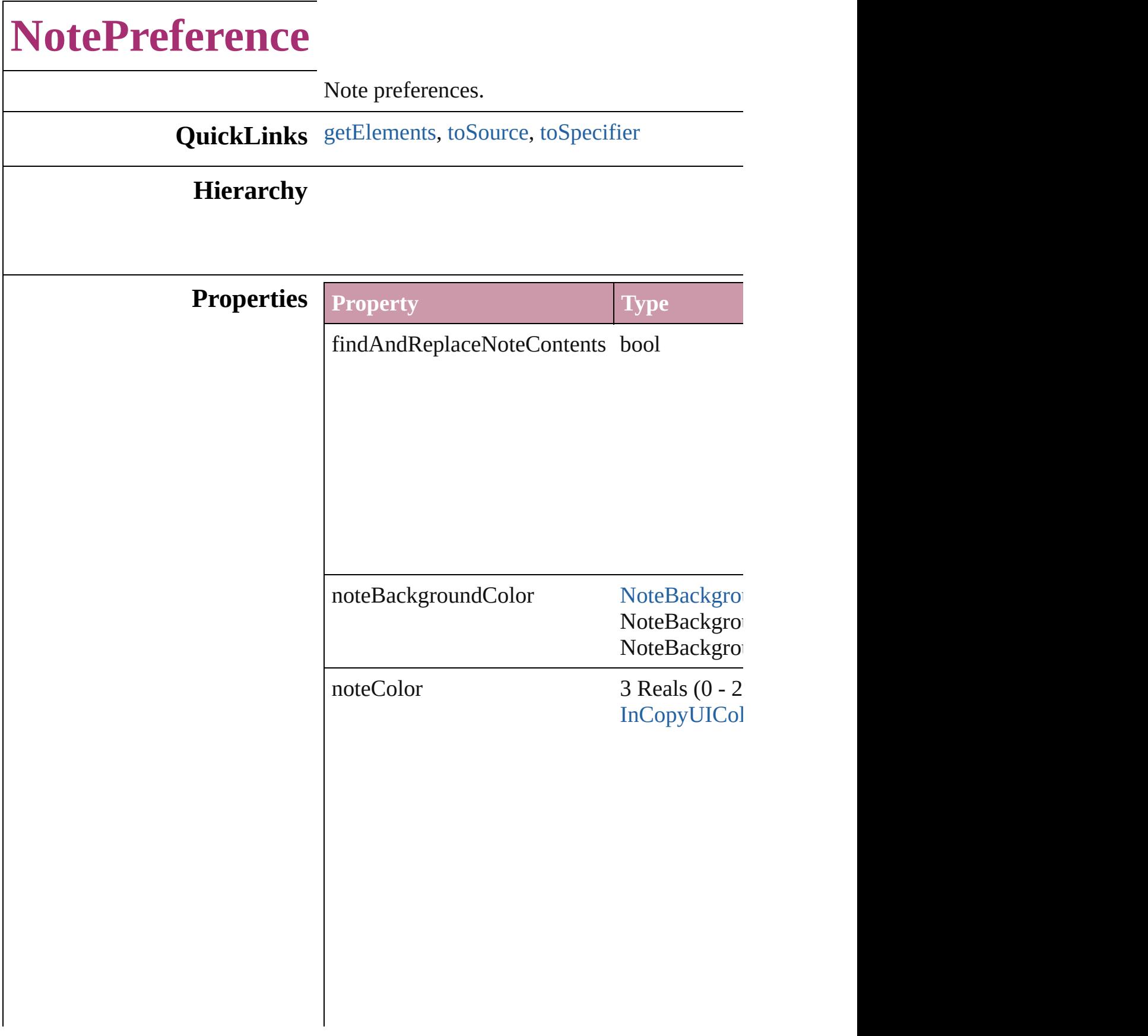
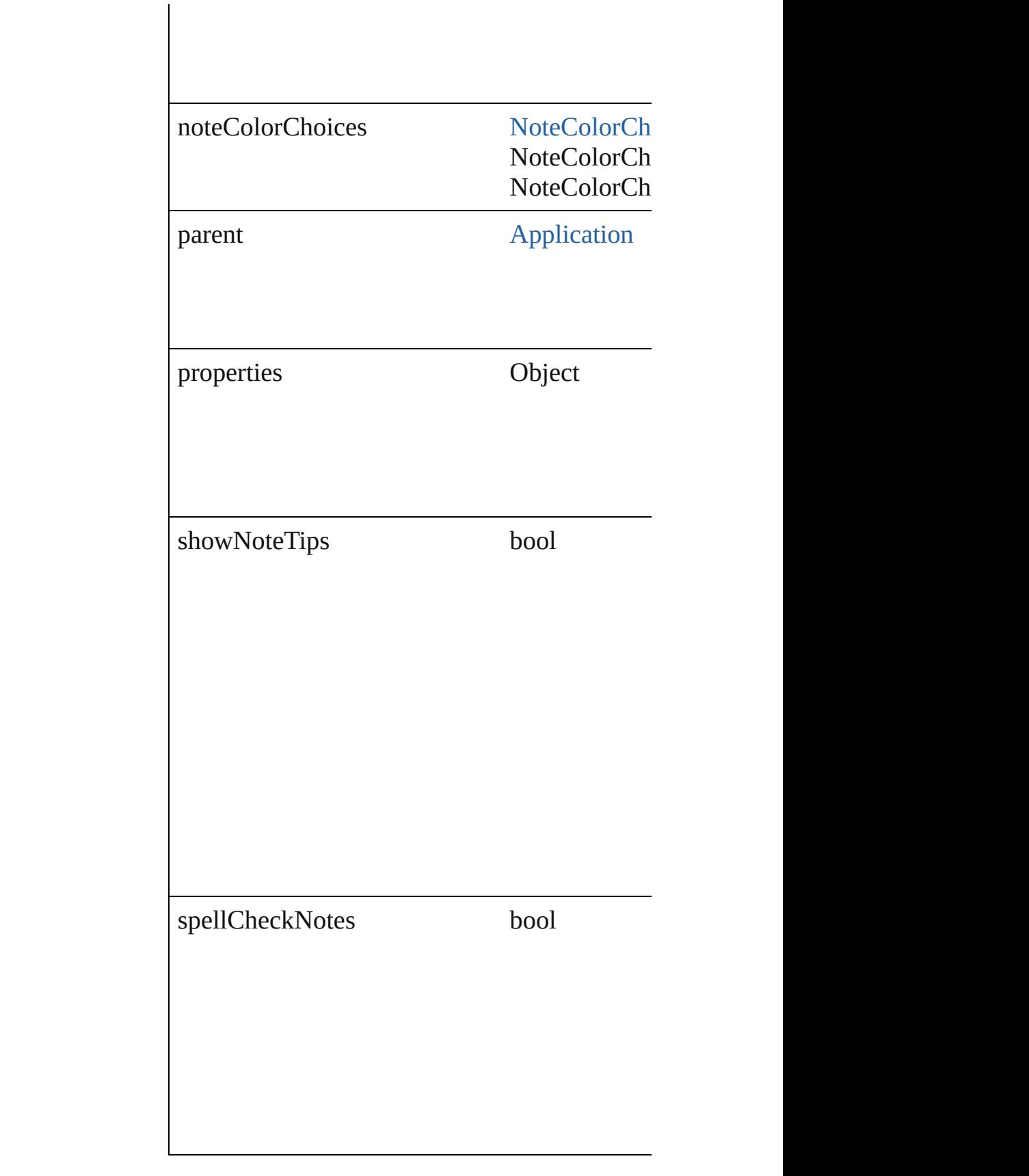

#### **Methods Instances**

<span id="page-2305-0"></span>Array of [NotePreference](#page-2302-0) **getElements** () Resolves the object specifier, creating an array

string **toSource** () Generates a string which, if executed, will return

string **toSpecifier** () Retrieves the object specifier.

**Element of** [Application.](#page-34-0)notePreferences

**Return** Array of **NotePreference NotePreference**[.get](#page-2305-0)

Jongware, 27-

[Contents](#page-0-0) :: [Index](#page-3851-0)

# **ObjectStyleContentEffectsCategorySetting**

 $\mathbf{C}$ 

Jongware, 27-

[Contents](#page-0-0) :: [Index](#page-3851-0)

**Element of**

## **ObjectStyleFillEffectsCategorySettings**

**QuickLinks**

**Hierarc** 

**Propert** 

#### **Metho**

 $E$ *lement* 

#### **Retu**

Jongware, 27-

[Contents](#page-0-0) :: [Index](#page-3851-0)

# **ObjectStyleObjectEffectsCategorySet**

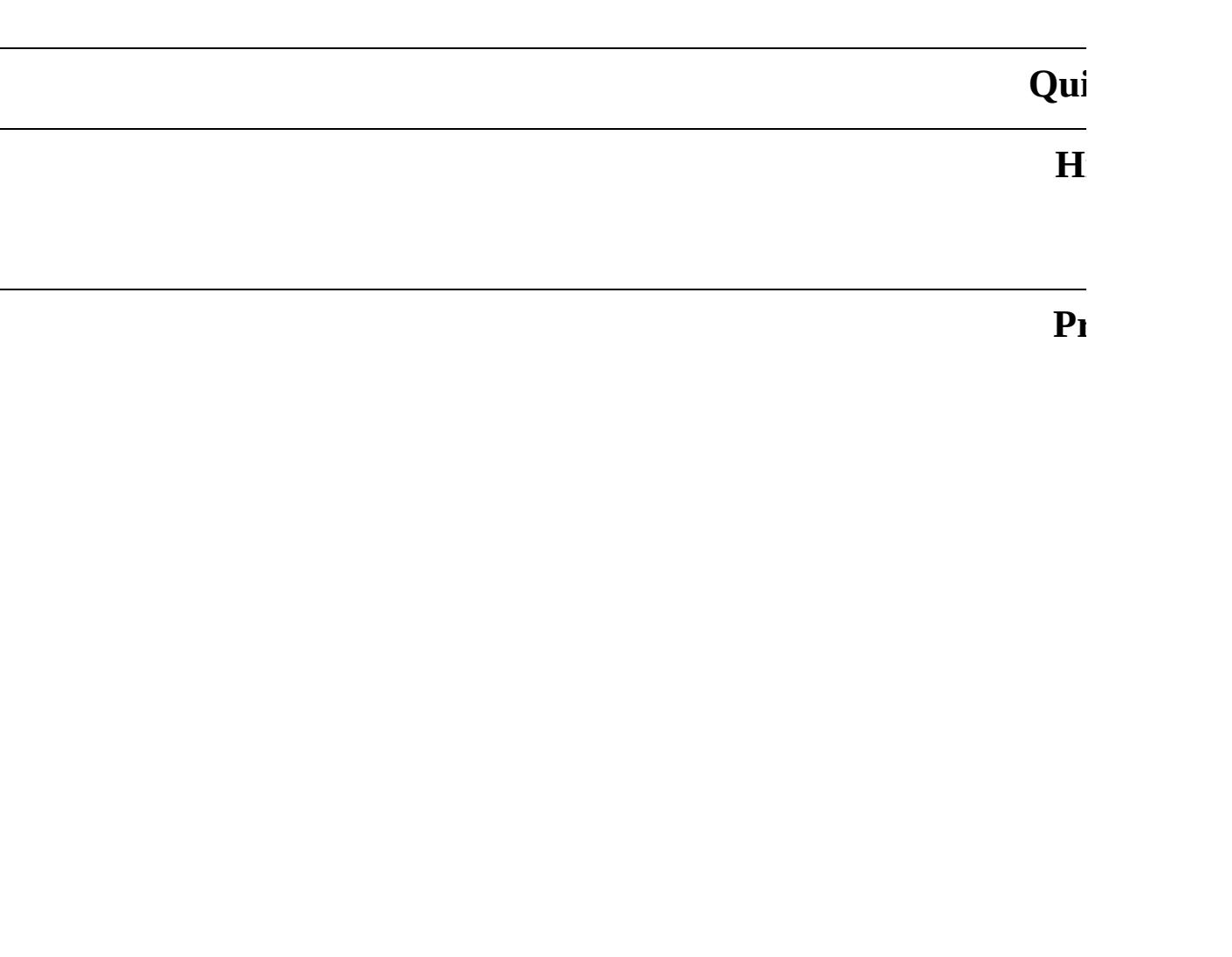

 $E<sub>l</sub>$ 

**Methods**

Jongware, 27-

[Contents](#page-0-0) :: [Index](#page-3851-0)

## **ObjectStyleStrokeEffectsCategorySet**

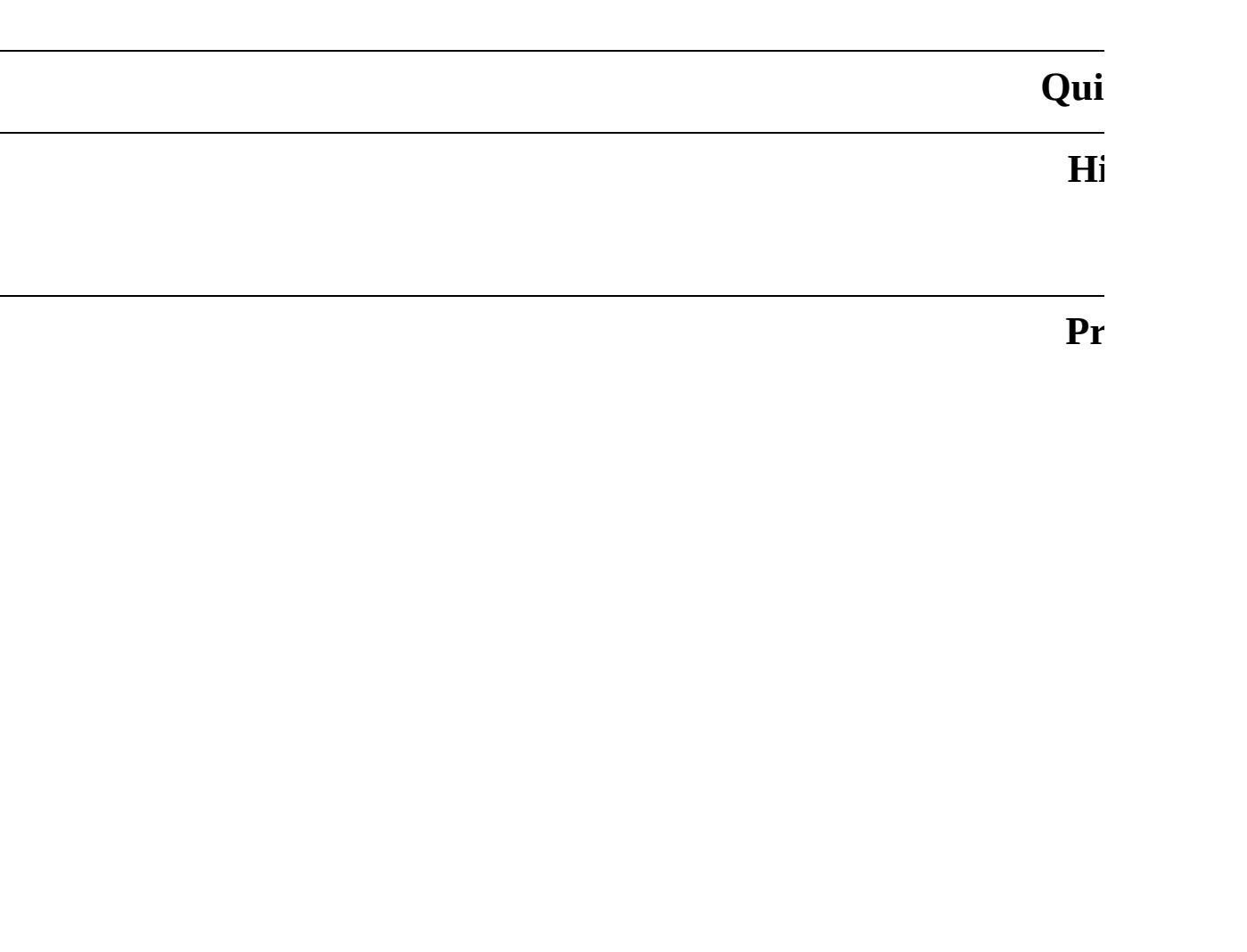

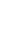

**Methods**

 $E$ **l** 

Jongware, 27-

[Contents](#page-0-0) :: [Index](#page-3851-0)

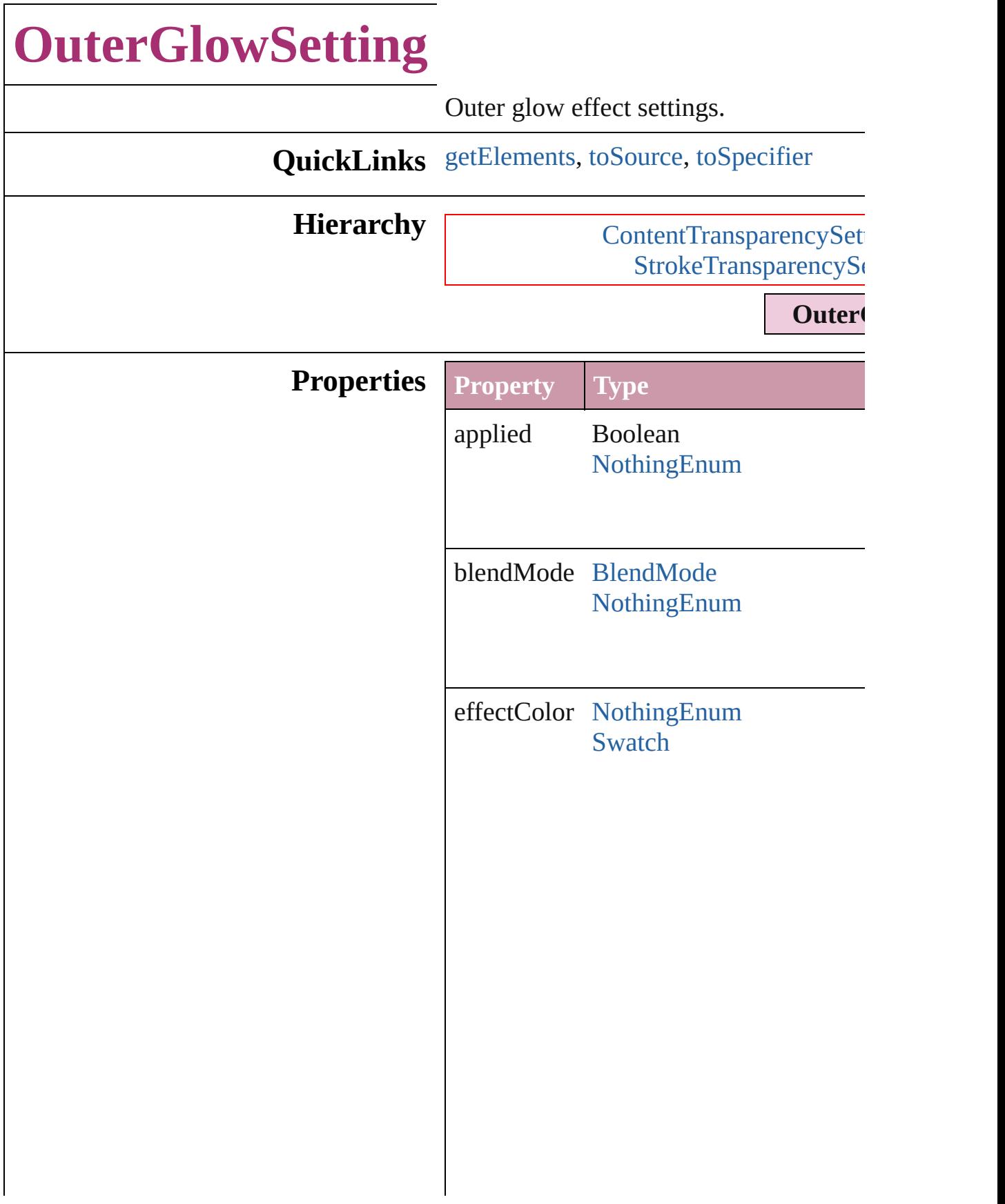

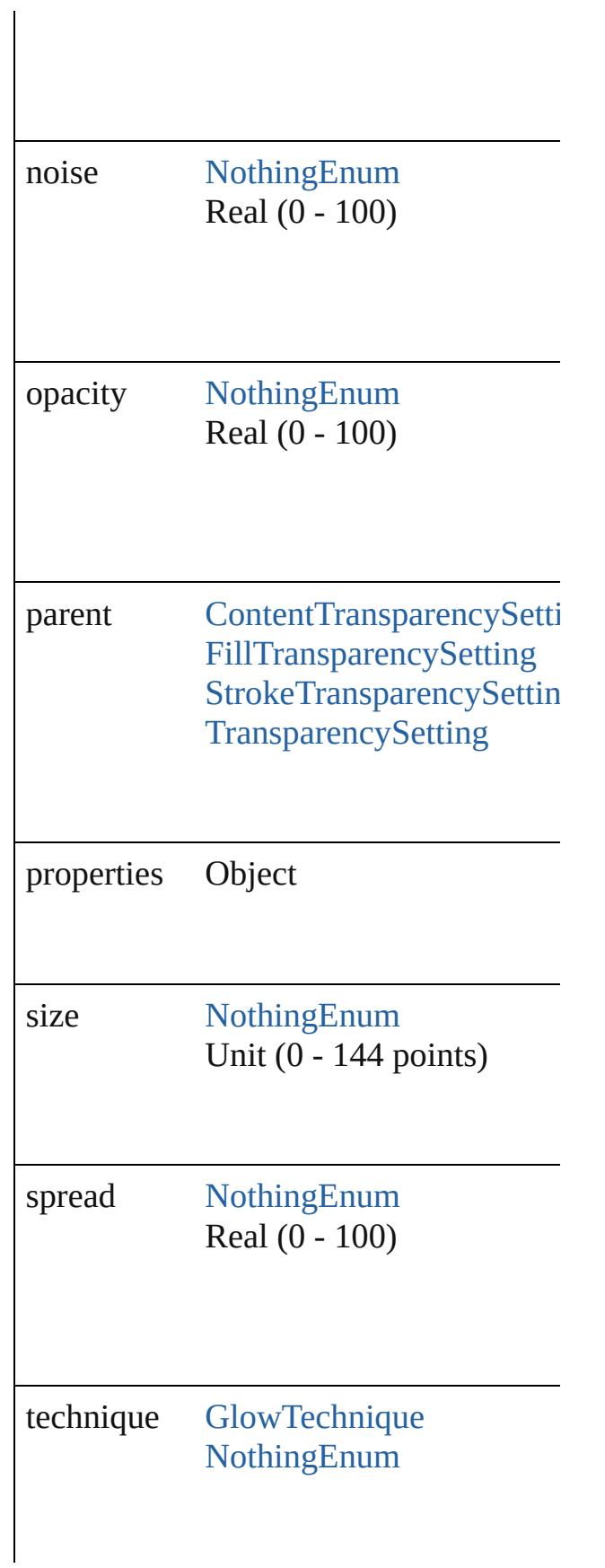

<span id="page-2321-0"></span>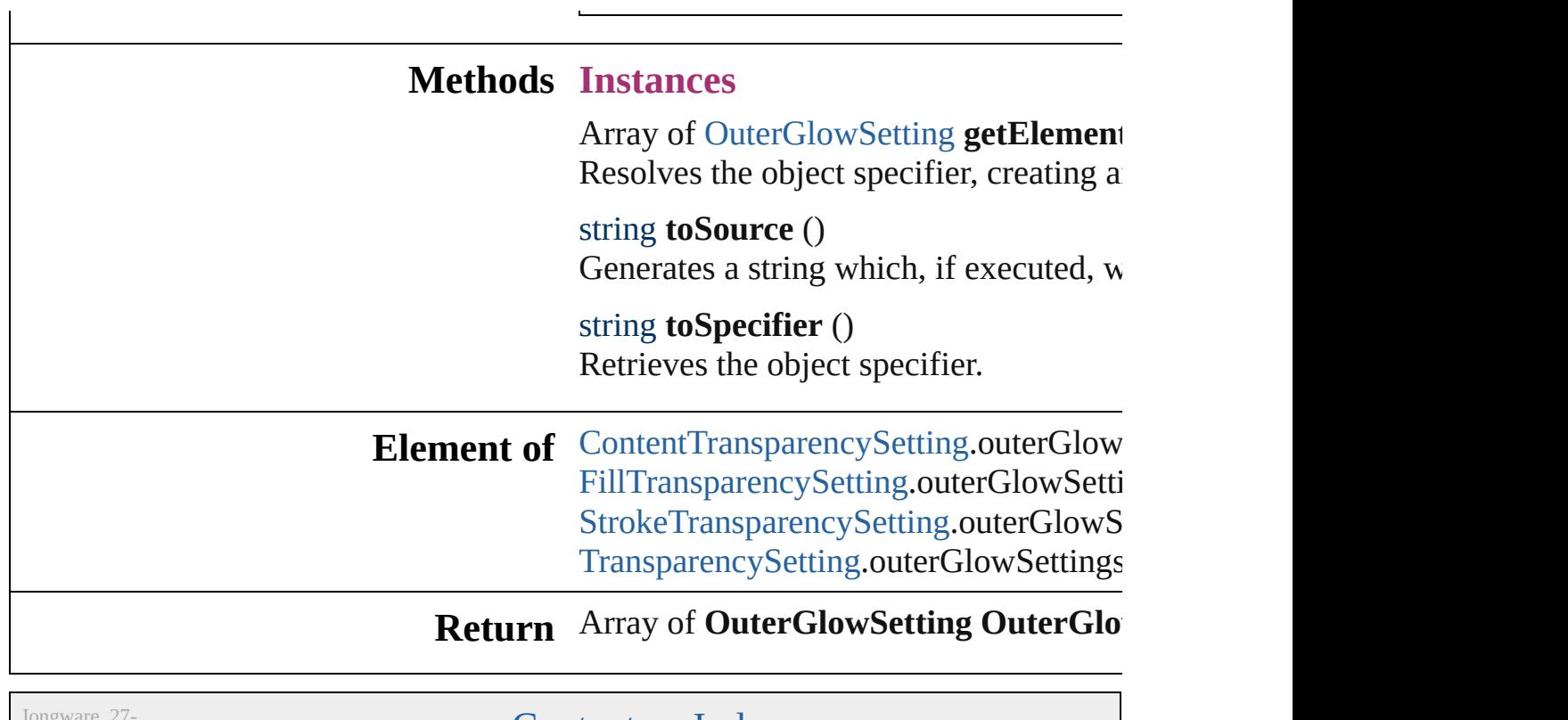

Jun-2010 $\overline{v}$ 3.0.3d

<span id="page-2321-2"></span><span id="page-2321-1"></span>[Contents](#page-0-0) :: [Index](#page-3851-0)

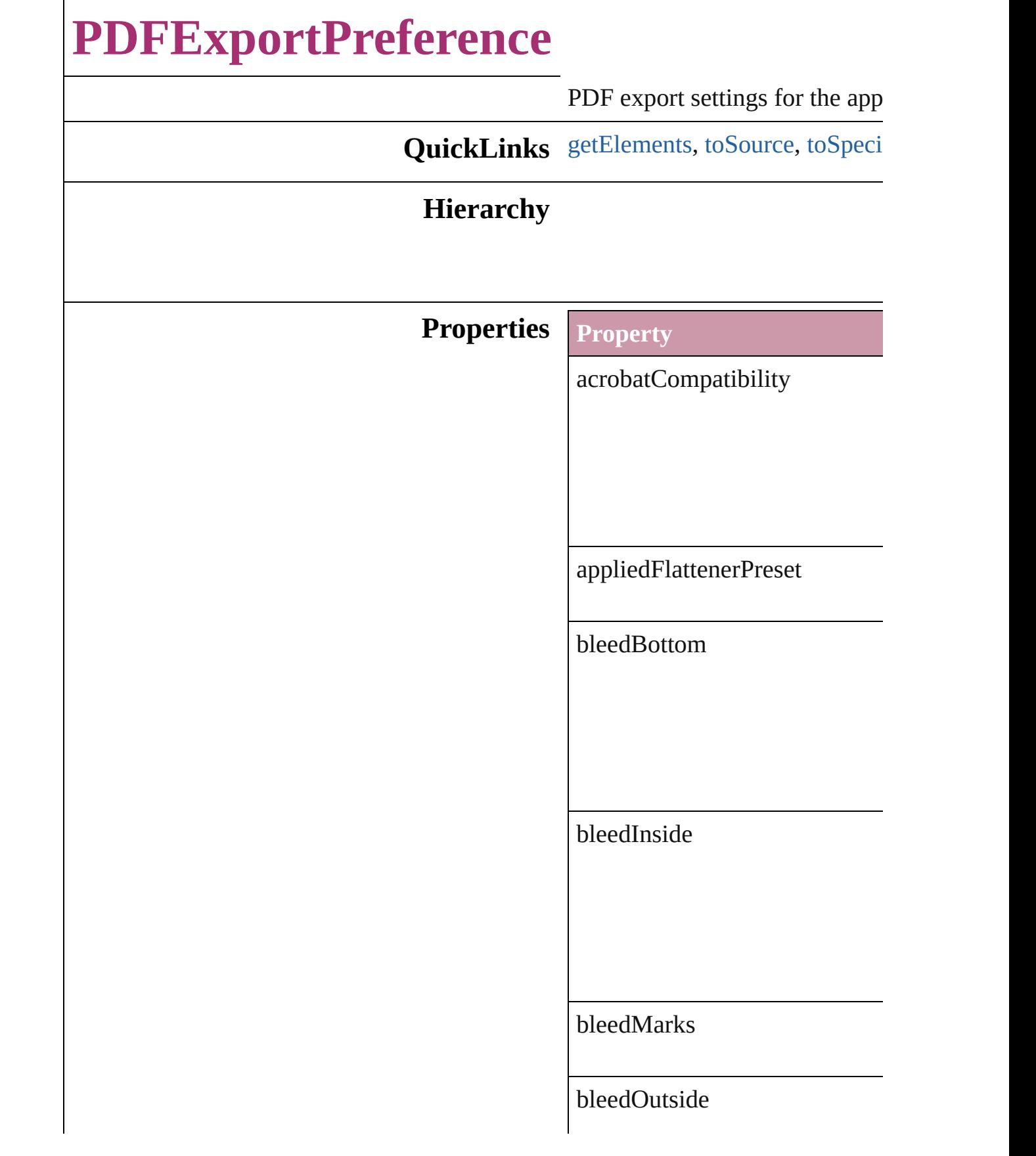

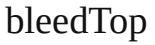

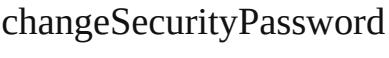

colorBars

colorBitmapCompression

colorBitmapQuality

colorBitmapSampling

colorBitmapSamplingDPI

colorTileSize

compressTextAndLineArt

compressionType

contentToEmbed

cropImagesToFrames

#### cropMarks

disallowChanging

disallowCopying

disallowDocumentAssembly

disallowExtractionForAccessil

disallowFormFillIn

#### disallowHiResPrinting

disallowNotes

disallowPlaintextMetadata

disallowPrinting

effectiveOCRegistry

effectiveOutputCondition

effectivePDFDestinationProfile

effectivePDFXProfile

exportGuidesAndGrids

exportLayers

exportNonprintingObjects

exportReaderSpreads

exportWhichLayers

#### generateThumbnails

grayTileSize

#### grayscaleBitmapCompression

grayscaleBitmapQuality

grayscaleBitmapSampling

grayscaleBitmapSamplingDPI

ignoreSpreadOverrides

includeBookmarks

includeHyperlinks

includeICCProfiles

includeSlugWithPDF

includeStructure

interactiveElements

monochromeBitmapCompress

monochromeBitmapSampling

 $\label{thm:nonochrom} monochromeBitmapSampling!$ 

ocRegistry

omitBitmaps

omitEPS

omitPDF

openDocumentPassword

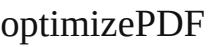

outputCondition

outputConditionName

## pageInformationMarks

pageMarksOffset

pageRange

parent

pdfColorSpace

pdfDestinationProfile

#### pdfMarkType

pdfXProfile

printerMarkWeight

properties

registrationMarks

simulateOverprint

standardsCompliance

subsetFontsBelow

thresholdToCompressColor

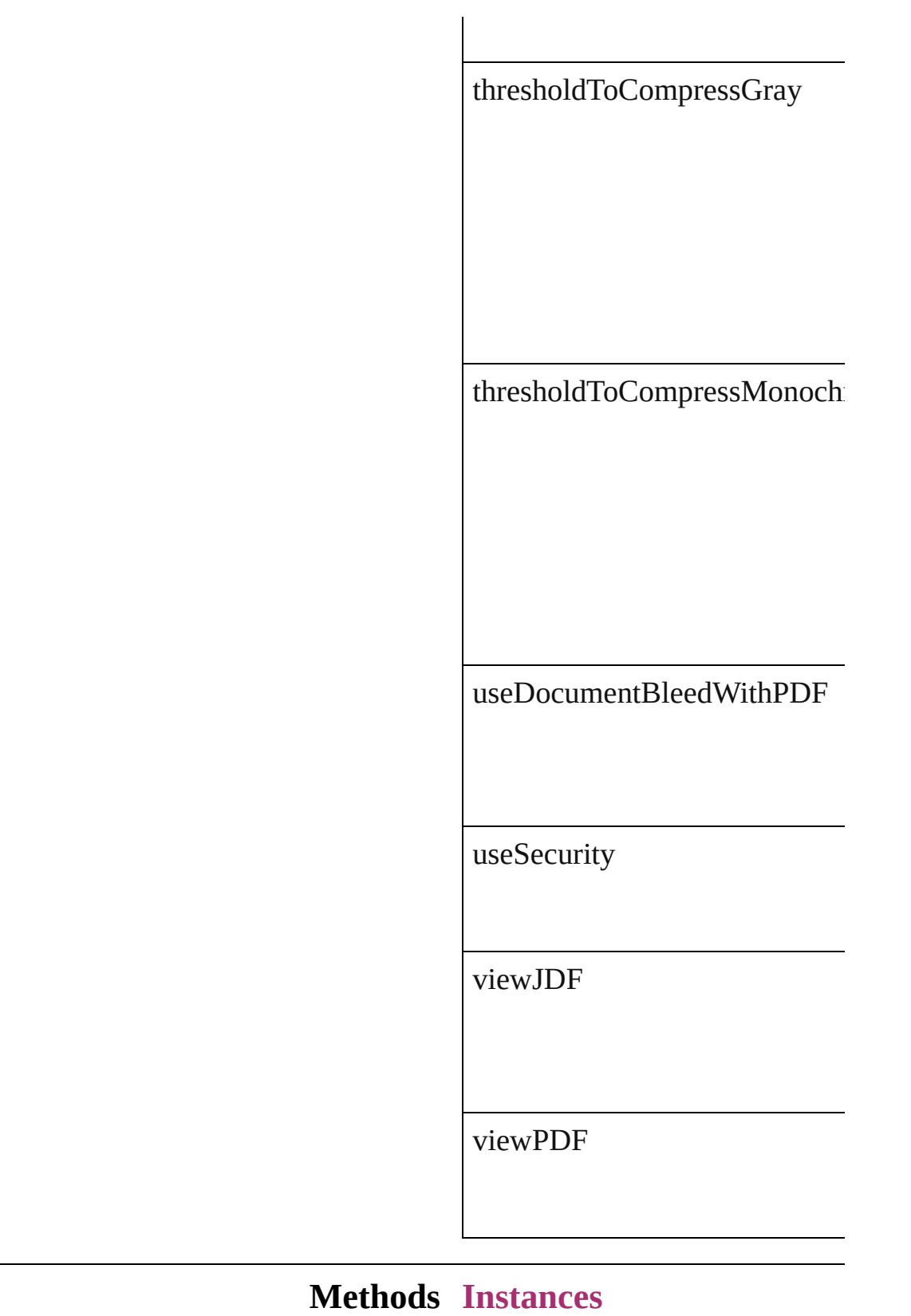

<span id="page-2336-0"></span>Array of [PDFExportPreference](#page-2322-0)

Resolves the object specifier, cr

<span id="page-2337-0"></span>string **toSource** () Generates a string which, if exe

<span id="page-2337-1"></span>string **toSpecifier** () Retrieves the object specifier.

**Element of** [Application.](#page-34-0)pdfExportPreference

#### **Return** Array of **PDFExportPreference**

Jongware, 27-

[Contents](#page-0-0) :: [Index](#page-3851-0)

## **PDFExportPreset**

PDF export settings for the document obj

**QuickLinks** [duplicate](#page-2351-0), [getElements,](#page-2351-1) [remove](#page-2351-2), [toSource](#page-2351-3)

#### **Hierarchy**

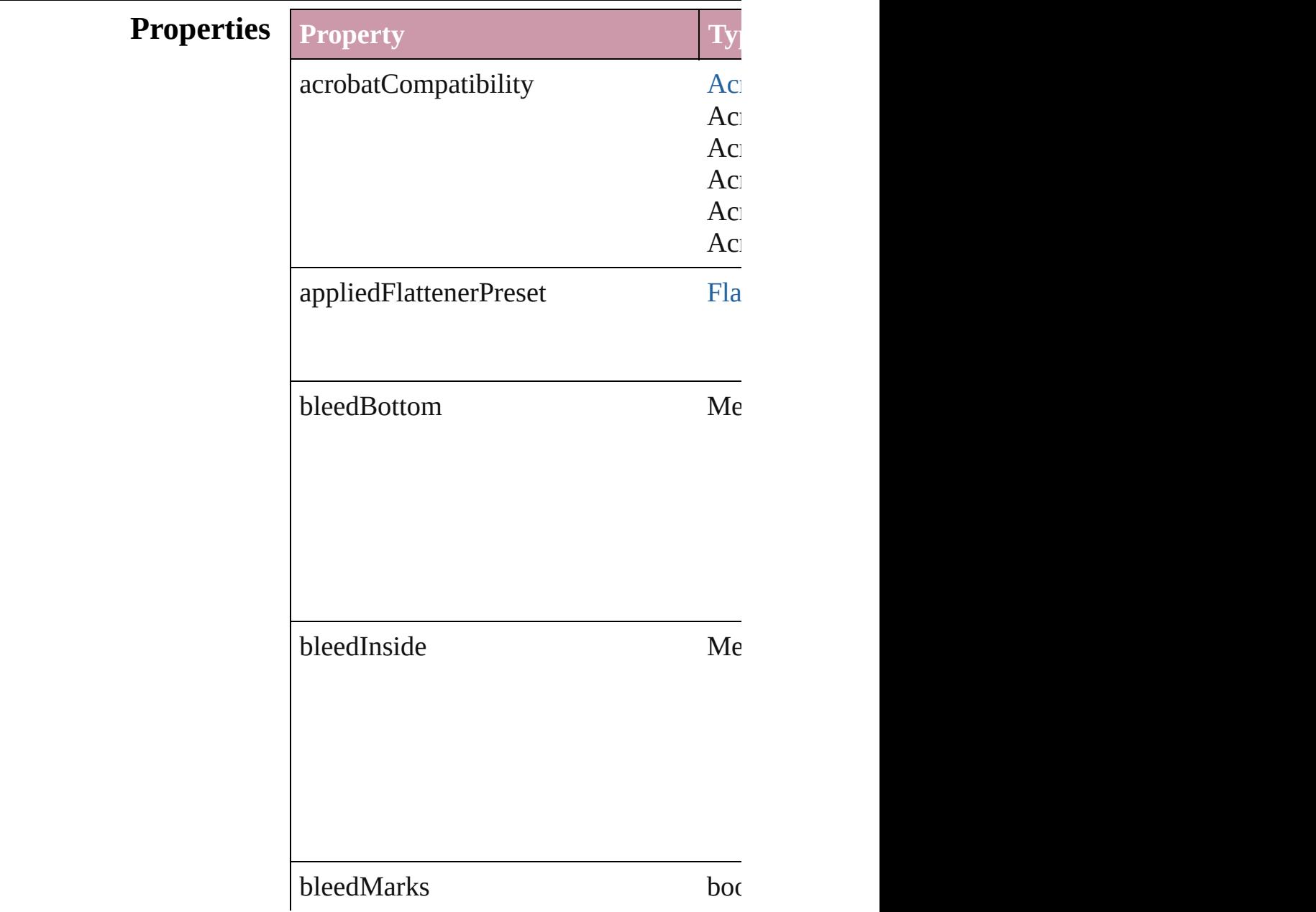
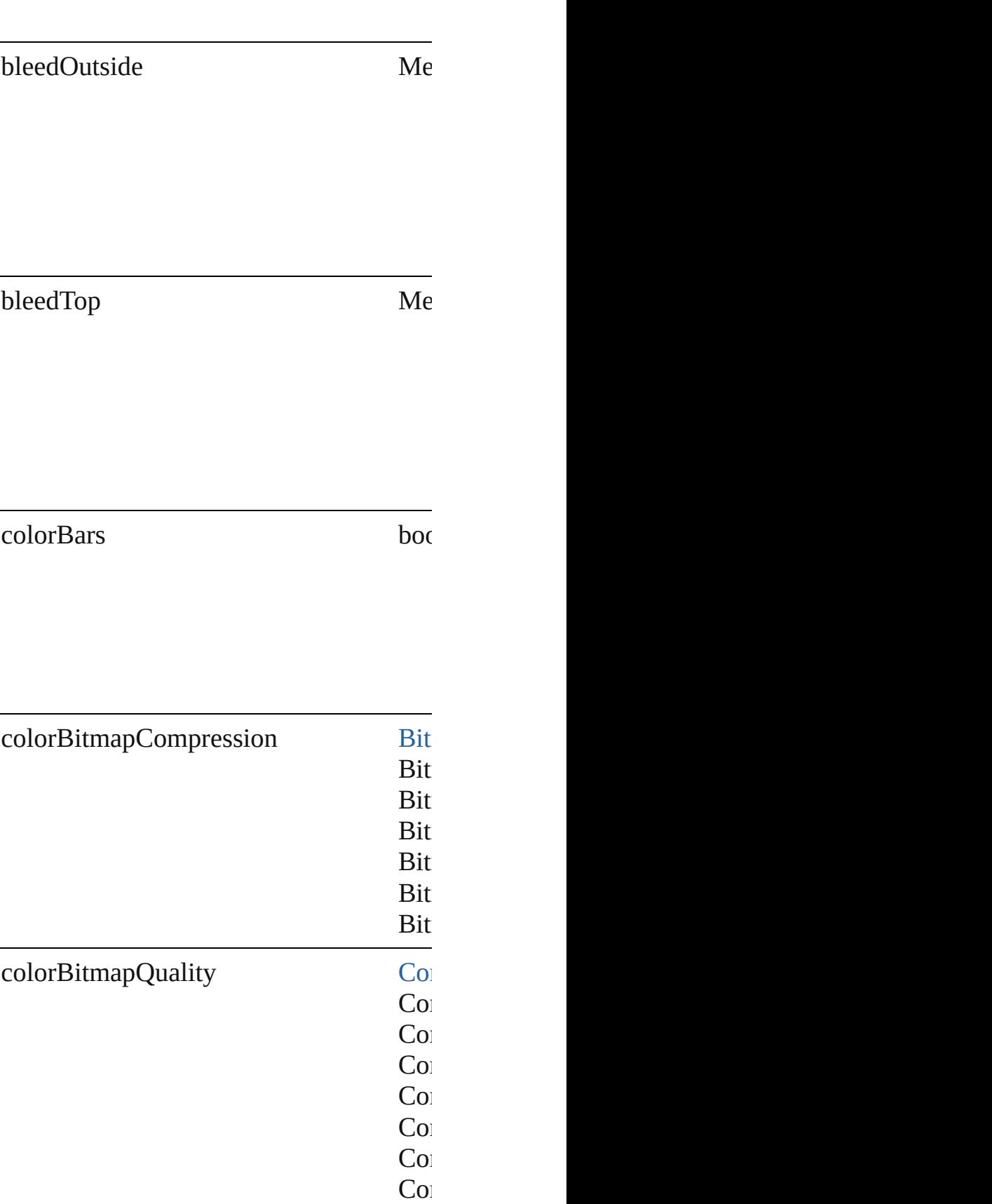

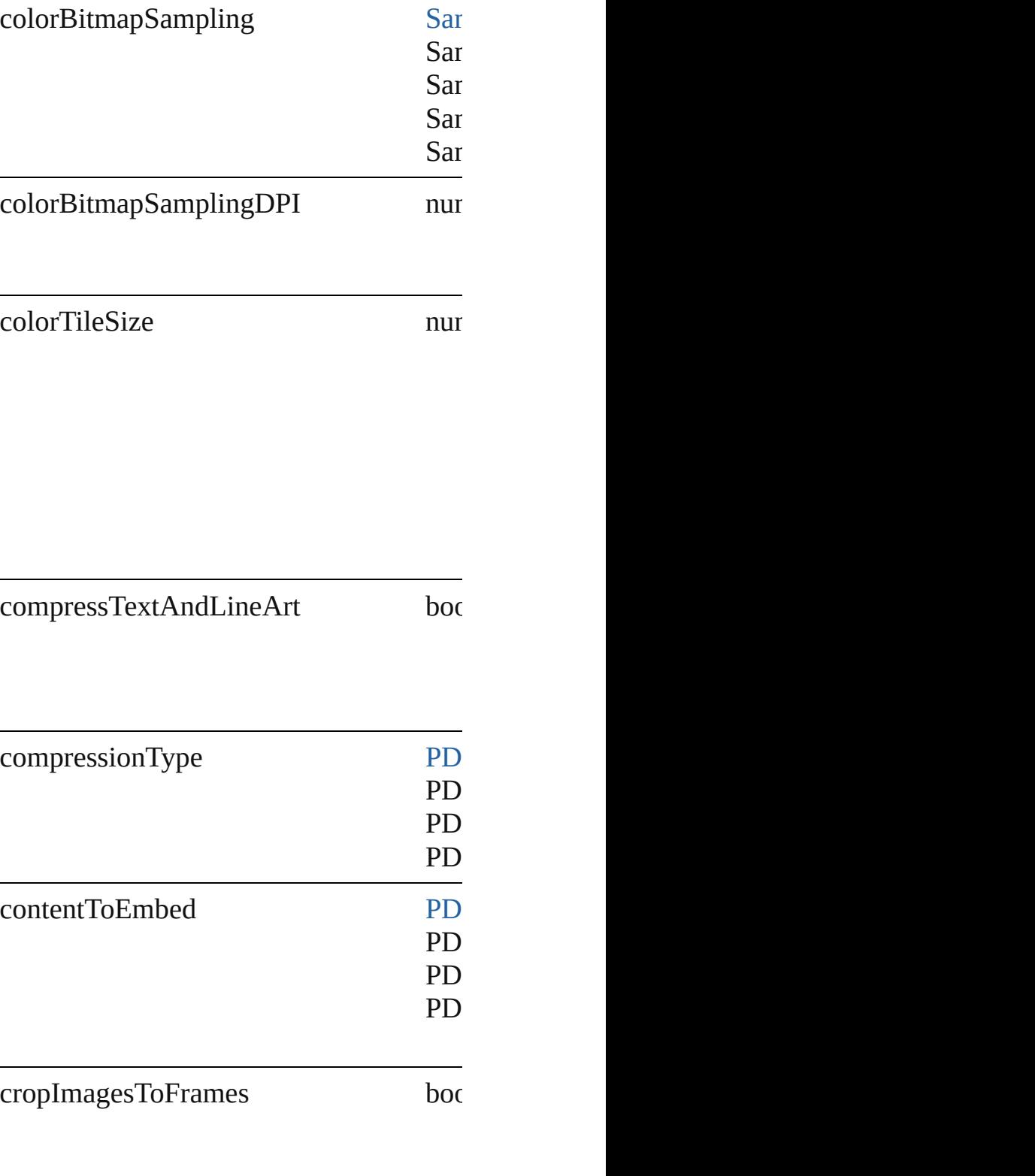

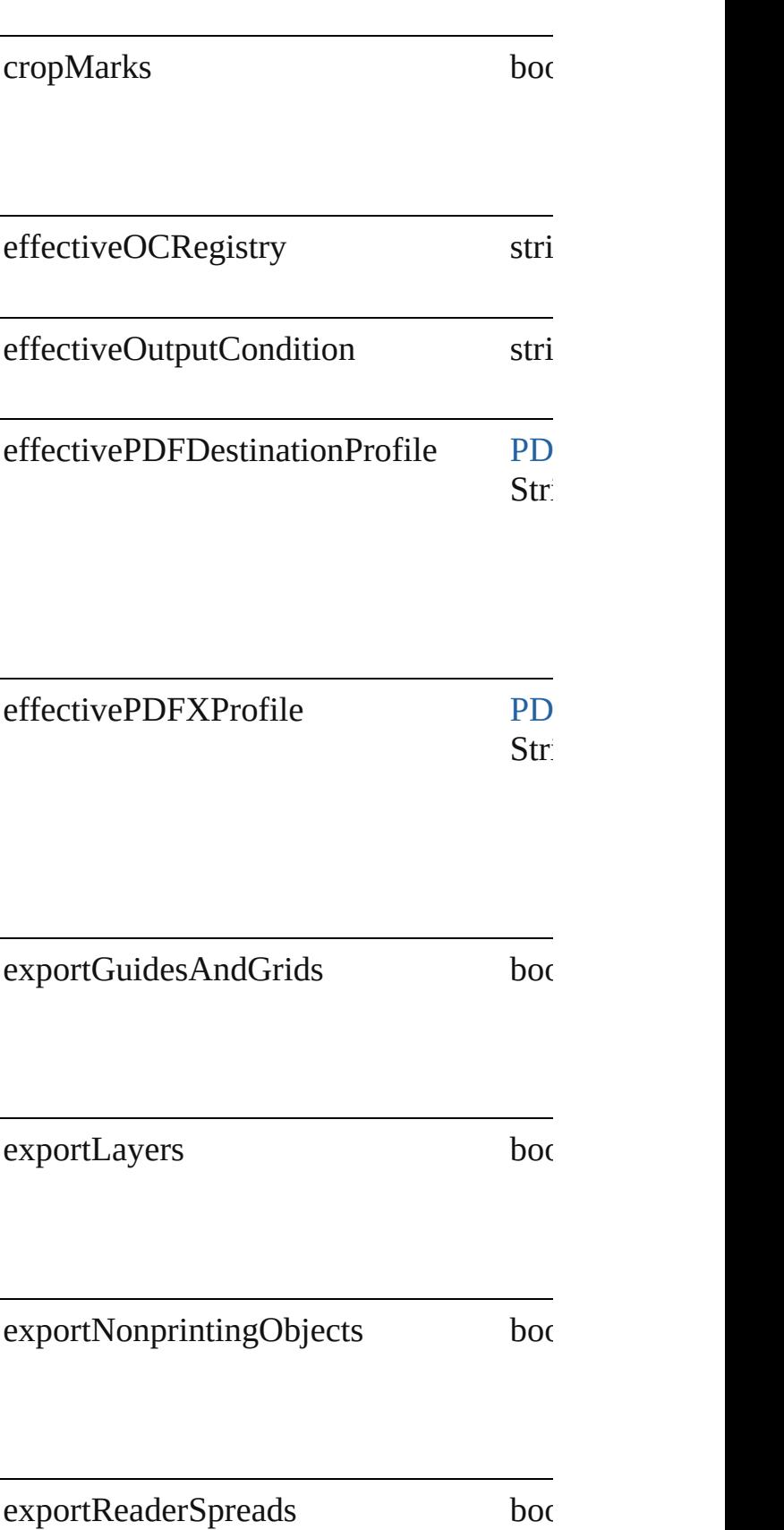

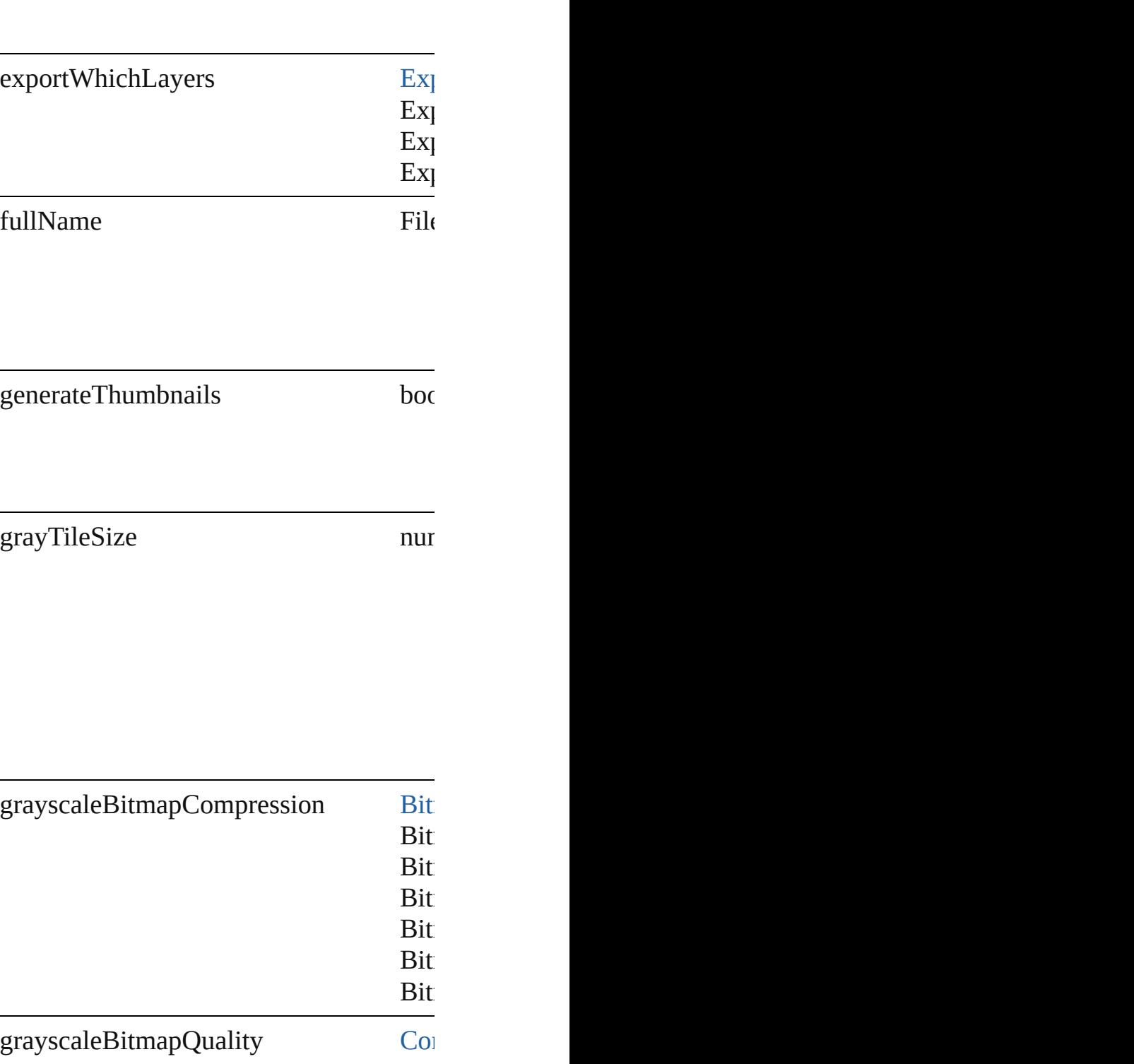

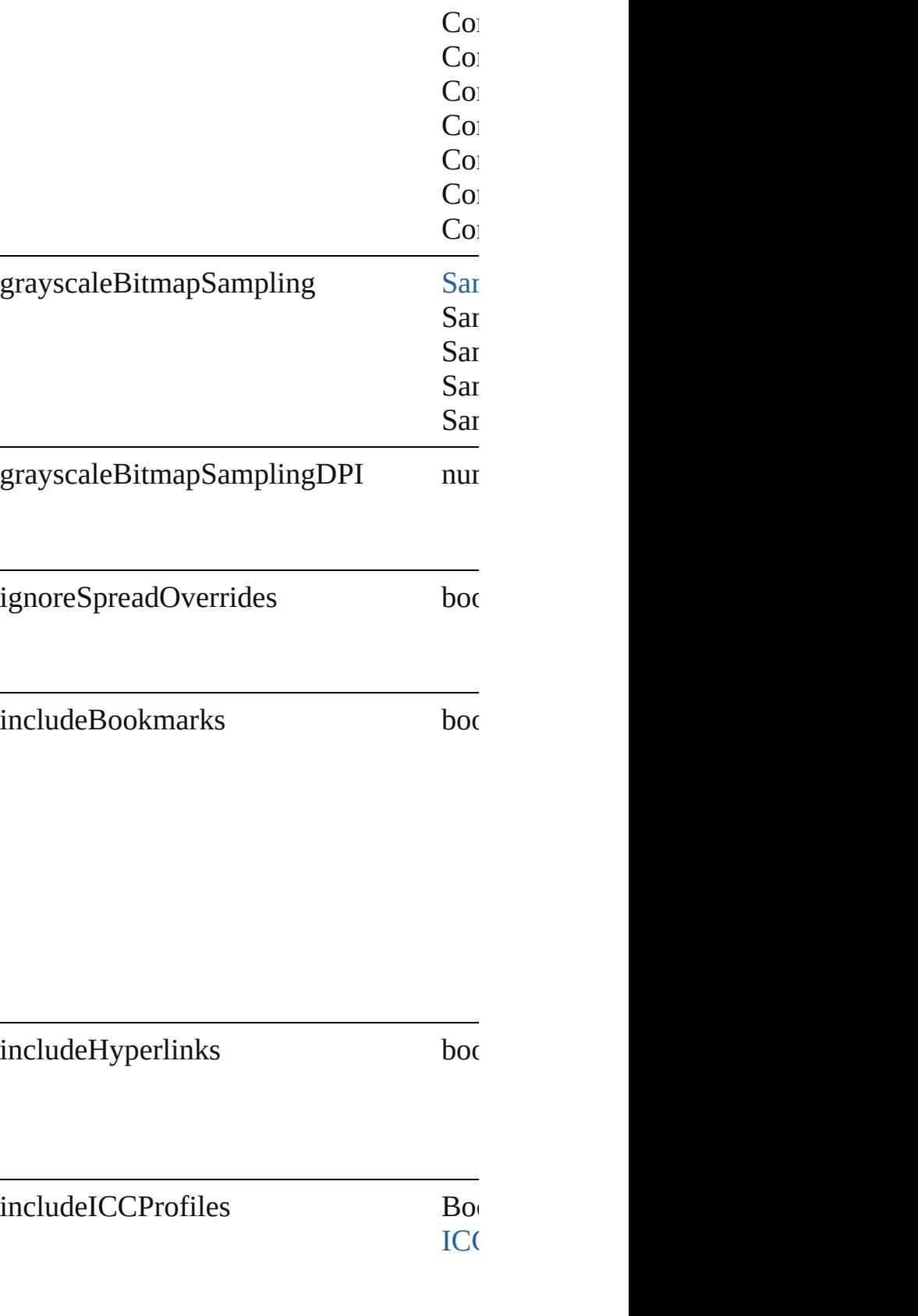

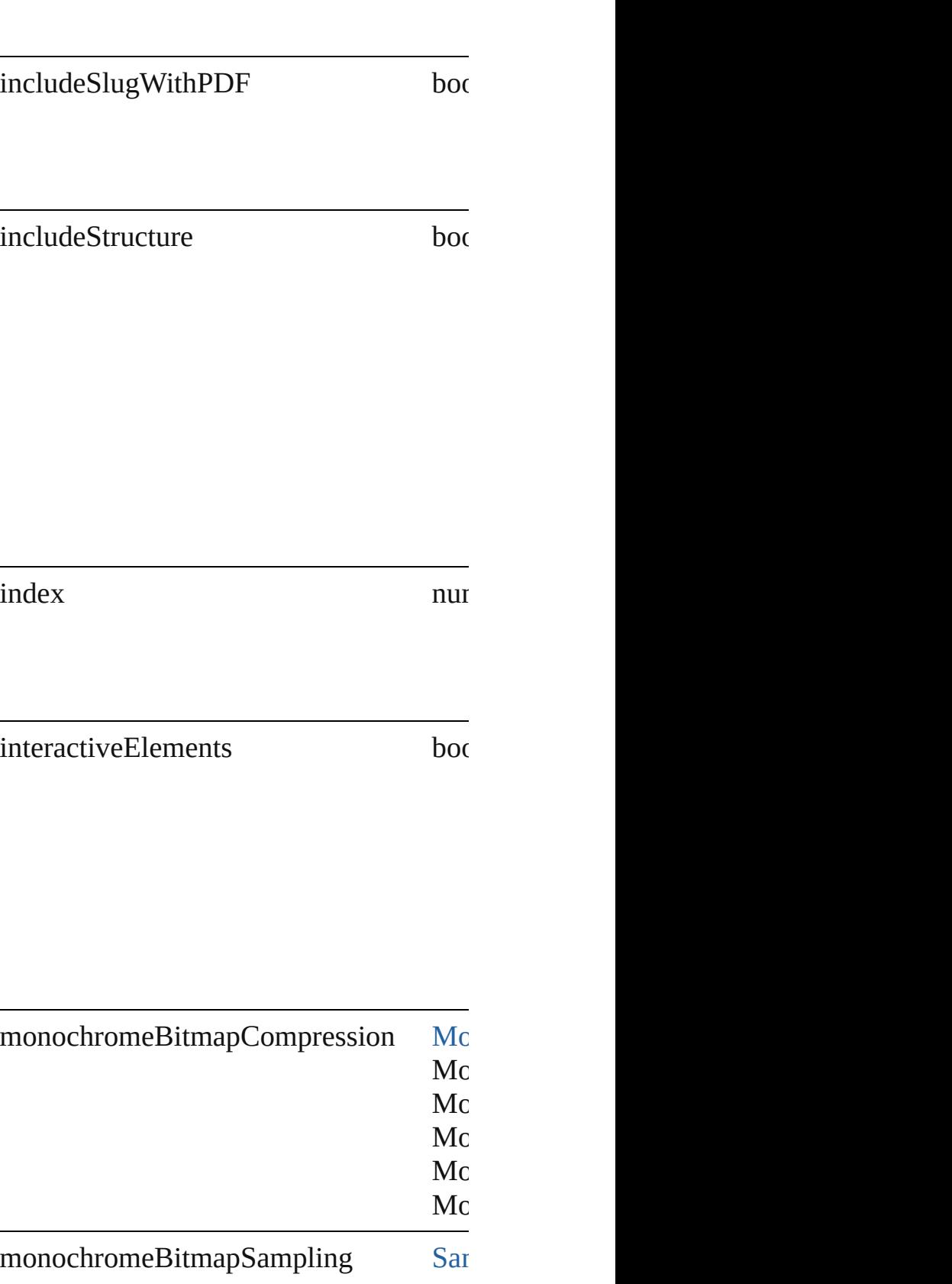

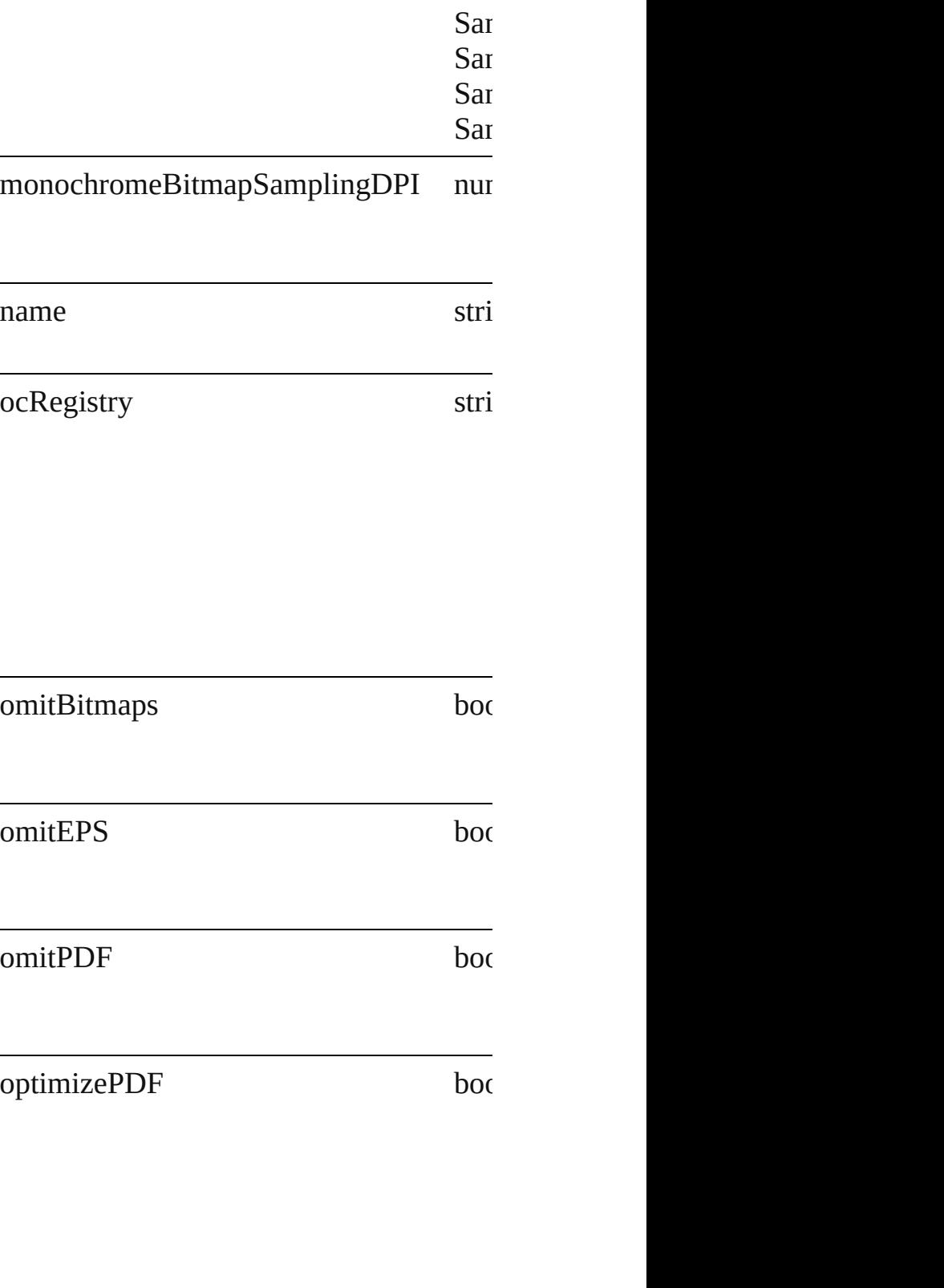

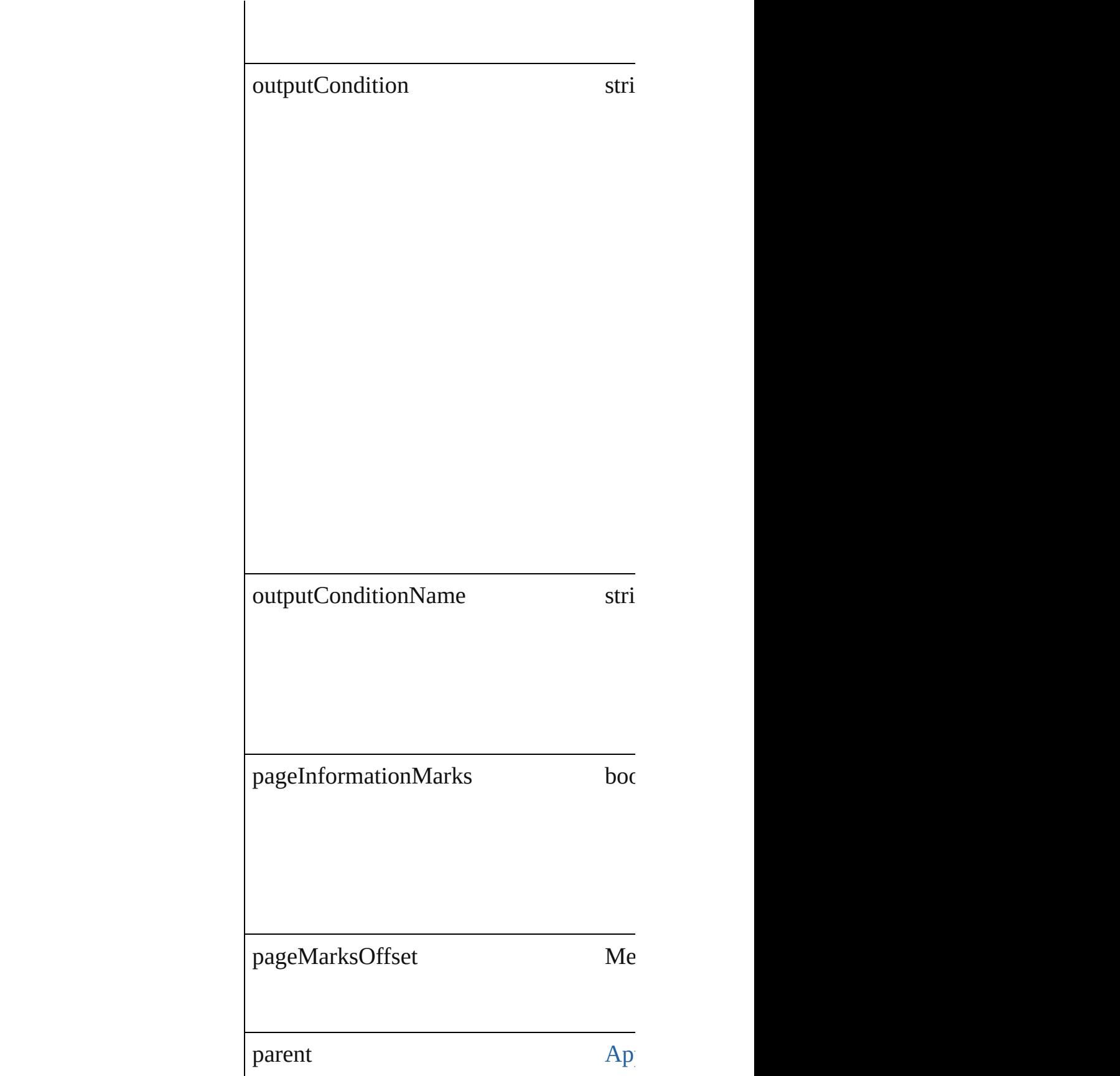

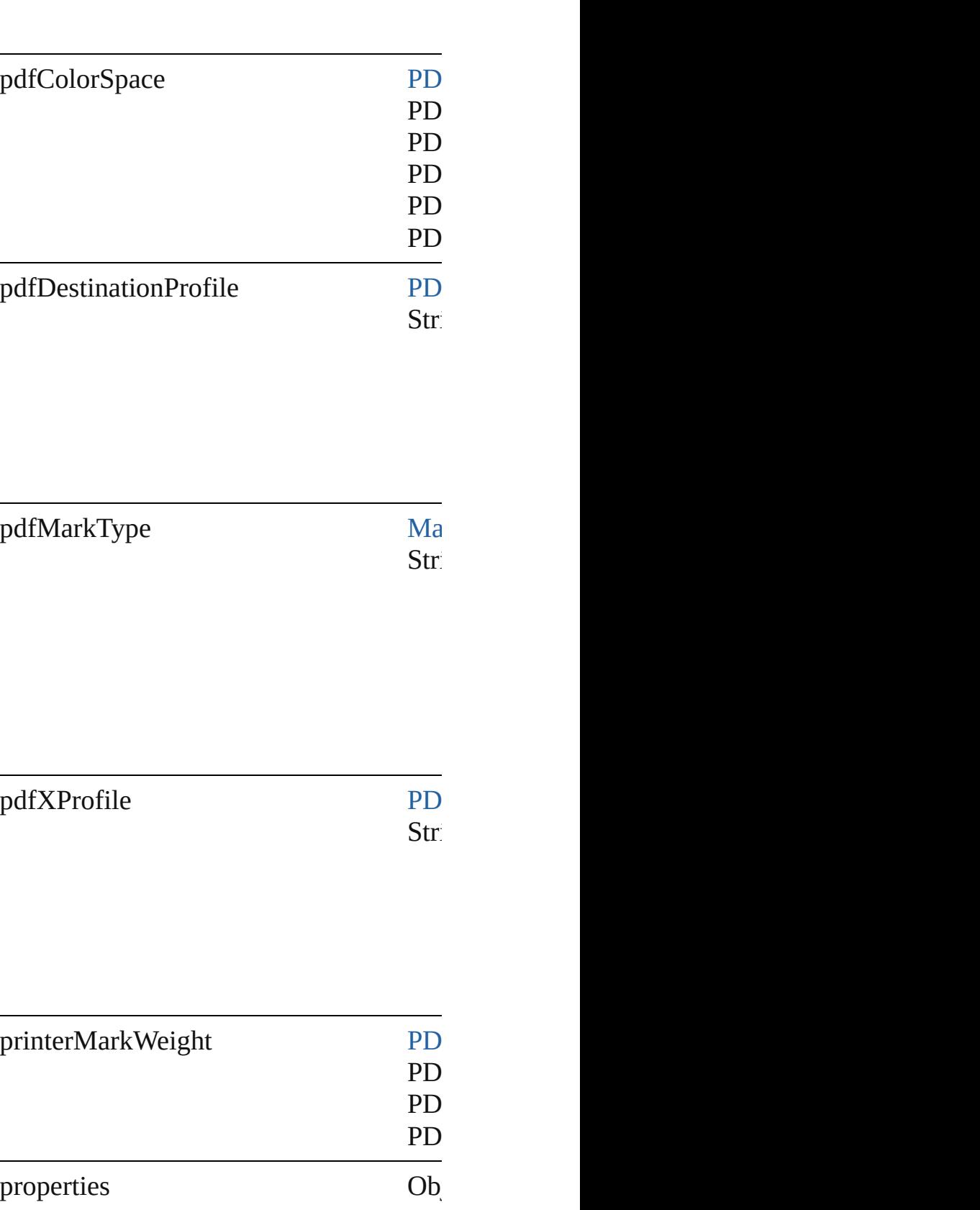

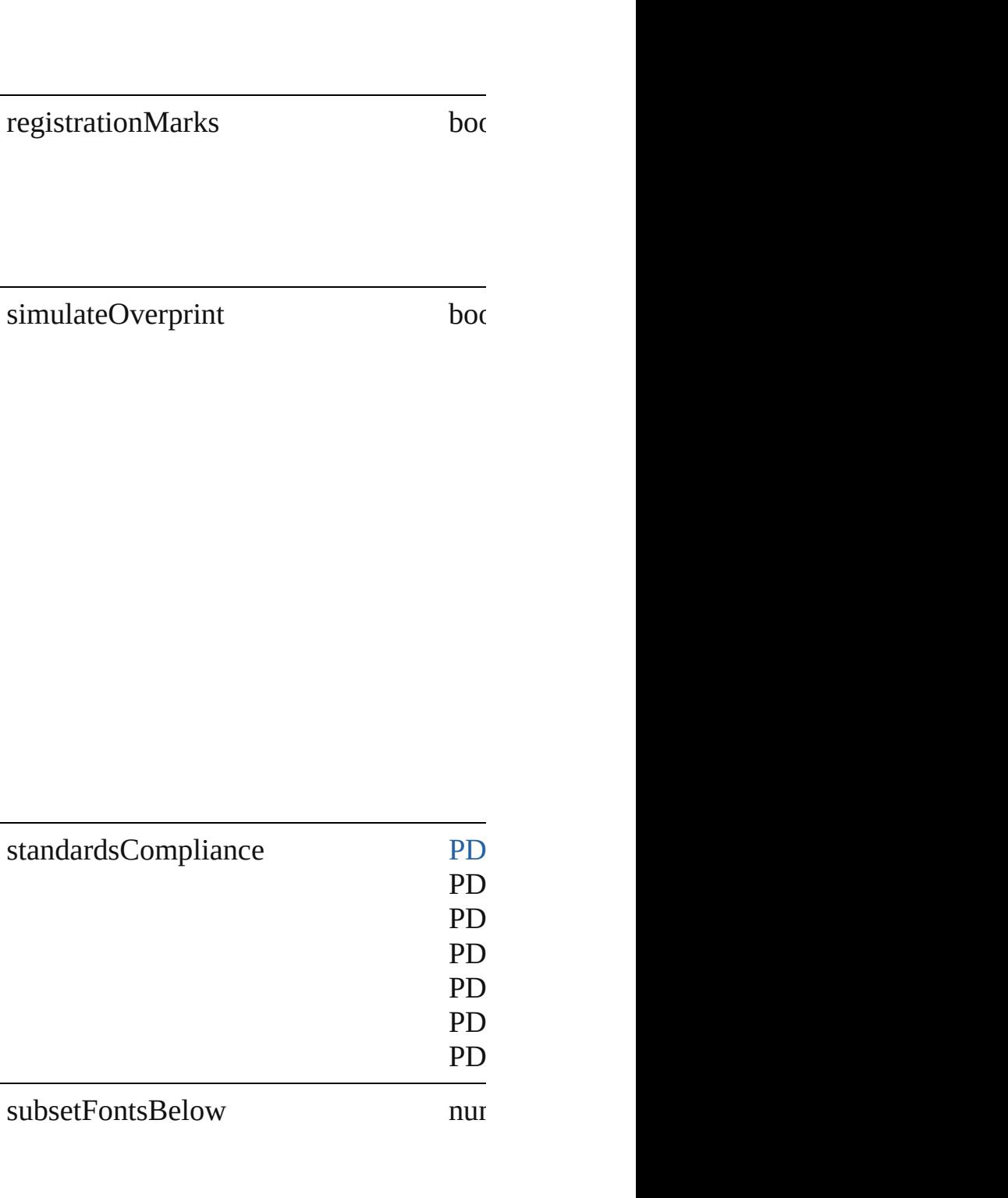

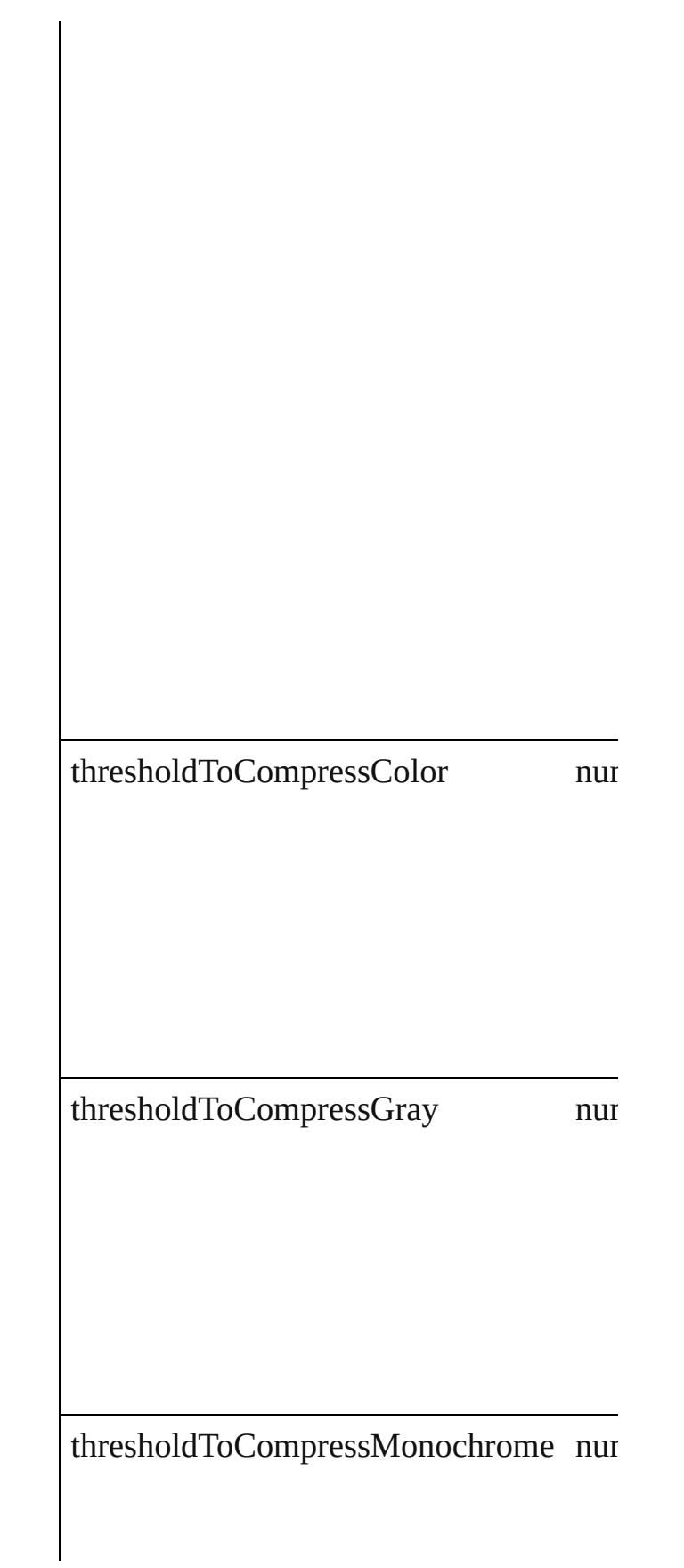

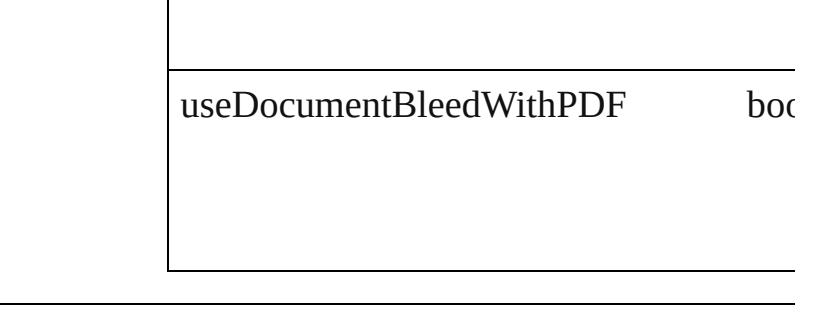

#### **Methods Instances**

<span id="page-2351-0"></span>[PDFExportPreset](#page-2338-0) **duplicate** () Duplicates the PDFExportPreset.

Array of [PDFExportPreset](#page-2338-0) **getElements** () Resolves the object specifier, creating an

void **remove** () Deletes the PDFExportPreset.

string **toSource** () Generates a string which, if executed, will

string **toSpecifier** () Retrieves the object specifier.

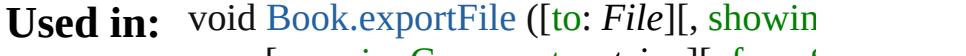

[, versionComments: *string*][, force! void [Button.exportFile](#page-1213-0) (format: any, to: 1 forceSave: *bool*=**false**])

void [Character.exportFile](#page-2851-0) (format: *any*, to forceSave: *bool*=**false**])

void [Document.exportFile](#page-68-0) (format: *any*,  $\top$ [, forceSave: *bool*=**false**])

void [EPS.exportFile](#page-1436-0) (format: *any*, to: *File* forceSave: *bool*=**false**])

void [FormField.exportFile](#page-1253-0) (format: any, [, forceSave: *bool*=**false**])

void [Graphic.exportFile](#page-1457-0) (format: *any*, to: forceSave: *bool*=**false**]) void [GraphicLine.exportFile](#page-1483-0) (format: *any string*][, forceSave: *bool*=**false**]) void [Group.exportFile](#page-1517-0) (format: *any*, to: *File* forceSave: *bool*=**false**]) void [Image.exportFile](#page-1552-0) (format: *any*, to: *F* forceSave: *bool*=**false**]) void [ImportedPage.exportFile](#page-1572-0) (format: *a string*][, forceSave: *bool*=**false**]) void [InsertionPoint.exportFile](#page-2955-0) (format: *a string*][, forceSave: *bool*=**false**]) void [Line.exportFile](#page-3012-0) (format: *any*, to: *File* forceSave: *bool*=**false**]) void [Oval.exportFile](#page-1630-0) (format: *any*, to: *File* forceSave: *bool*=**false**]) void [PDF.exportFile](#page-1651-0) (format: *any*, to: *File* forceSave: *bool*=**false**]) array of **[PDFExportPr](#page-2356-0)eset** PDFExportP. **PDFExportPreset** [PDFExportPresets.ne](#page-2357-0) **PDFExportPreset** PDFExportPresets.pr void [PICT.exportFile](#page-1673-0) (format: *any*, to: *File* forceSave: *bool*=**false**]) void [PageItem.exportFile](#page-1714-0) (format: *any*, to forceSave: *bool*=**false**]) void [Paragraph.exportFile](#page-3089-0) (format: *any*, t [, forceSave: *bool*=**false**]) void [Polygon.exportFile](#page-1773-0) (format: *any*, t[o:](#page-156-0) forceSave: *bool*=**false**]) void [Rectangle.exportFile](#page-1805-0) (format: *any*, t [, forceSave: *bool*=**false**]) void [Story.exportFile](#page-3178-0) (format: *any*, to: *File* forceSave: *bool*=**false**]) void [Text.exportFile](#page-3222-0) (format: *any*, to: *File* forceSave: *bool*=**false**]) void [TextColumn.exportFile](#page-3260-0) (format: *any string*][, forceSave: *bool*=**false**]) void [TextFrame.exportFile](#page-3286-0) (format: *any*, [, forceSave: *bool*=**false**])

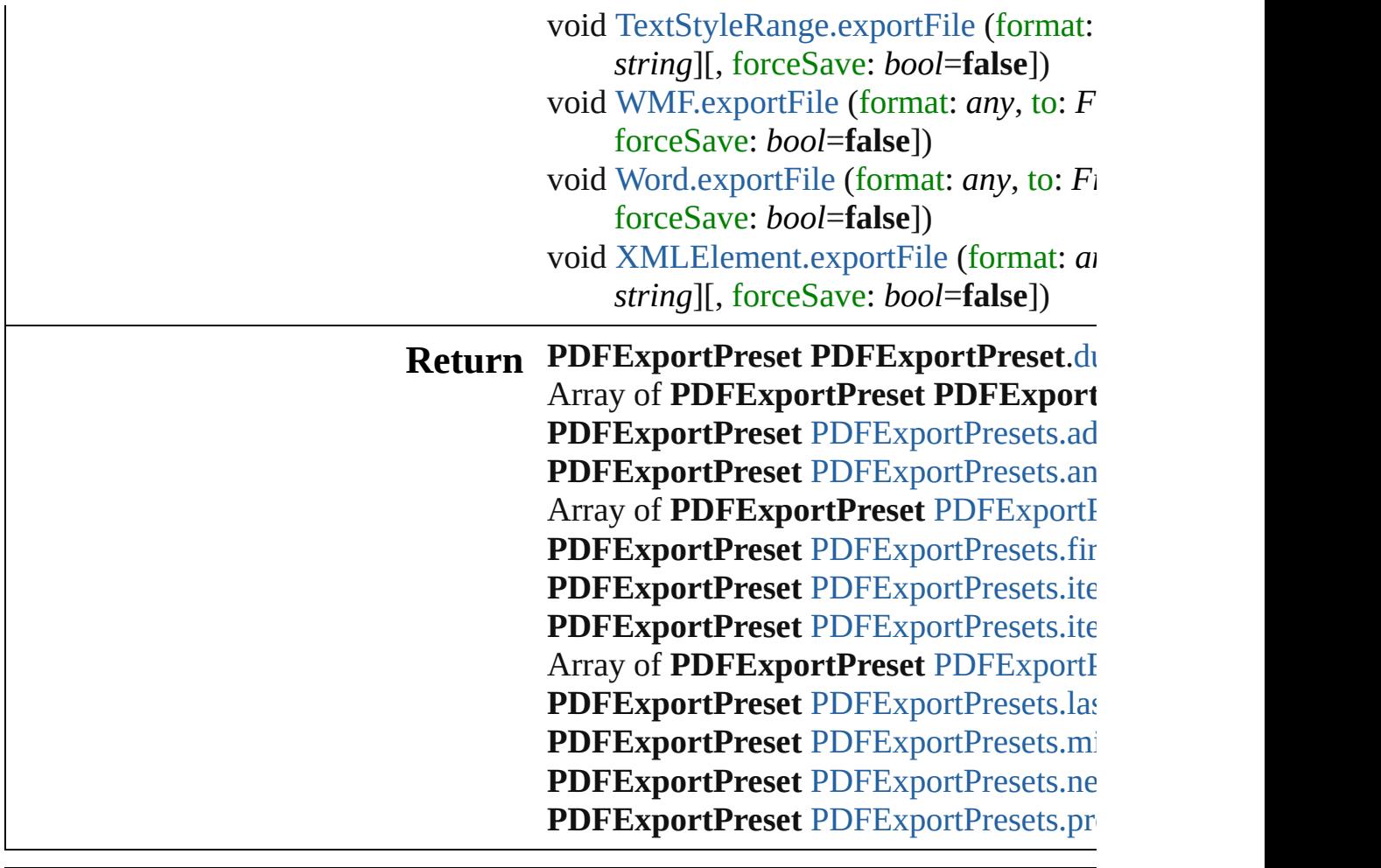

Jongware, 27-

[Contents](#page-0-0) :: [Index](#page-3851-0)

# **PDFExportPresets**

#### A collection of PDF export presets.

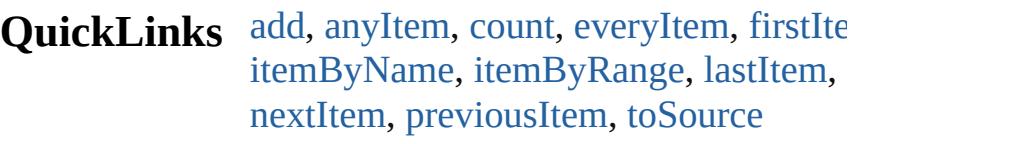

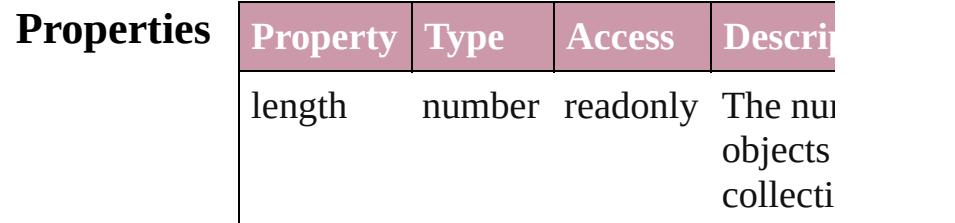

### **Methods Instances**

<span id="page-2355-0"></span>[PDFExportPreset](#page-2338-0) **add** ([withProperties Creates a new PDFExportPreset.

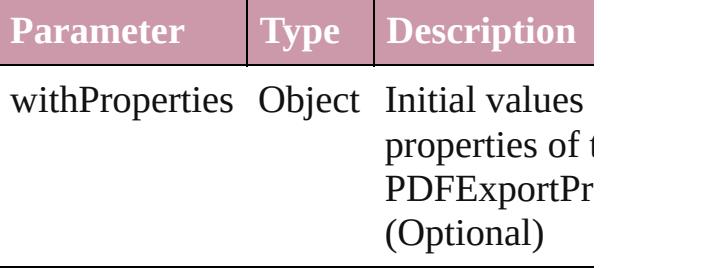

<span id="page-2355-1"></span>[PDFExportPreset](#page-2338-0) **anyItem** () Returns any PDFExportPreset in the co

<span id="page-2355-5"></span>number **count** () Displays the number of elements in the PDFExportPreset.

<span id="page-2355-2"></span>Array of [PDFExportPreset](#page-2338-0) **everyItem** () Returns every PDFExportPreset in the

<span id="page-2355-3"></span>[PDFExportPreset](#page-2338-0) **firstItem** () Returns the first PDFExportPreset in the

<span id="page-2355-4"></span>[PDFExportPreset](#page-2338-0) **item** (index: *any*) Returns the PDFExportPreset with the index or name.

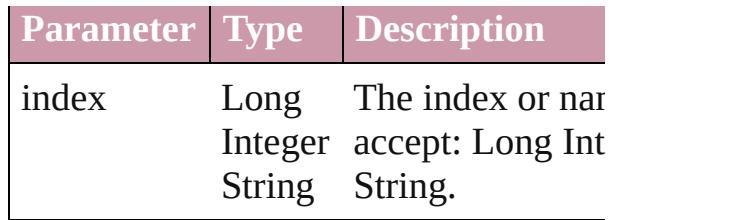

<span id="page-2356-1"></span>[PDFExportPreset](#page-2338-0) **itemByName** (name: Returns the PDFExportPreset with the name.

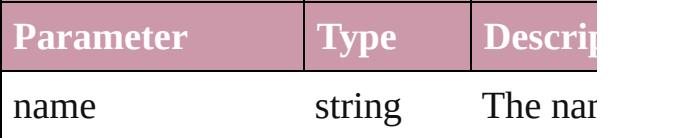

<span id="page-2356-0"></span>Array of [PDFExportPreset](#page-2338-0) *itemByRan any*, to: *any*)

Returns the PDFExportPresets within the specified within the specified within the specified within the specified within the specified within the specified within the specified within the specified within the specified with range.

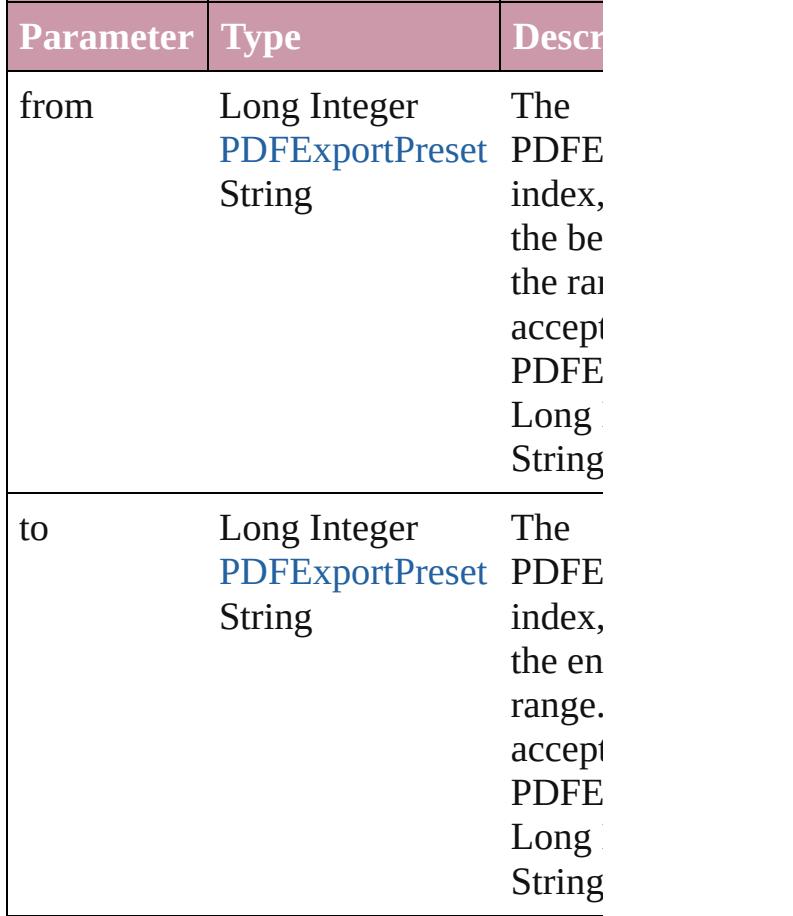

<span id="page-2356-2"></span>[PDFExportPreset](#page-2338-0) **lastItem** () Returns the last PDFExportPreset in th

#### <span id="page-2357-2"></span>[PDFExportPreset](#page-2338-0) **middleItem** ()

Returns the middle PDFExportPreset in collection.

#### <span id="page-2357-0"></span>[PDFExportPreset](#page-2338-0) **nextItem** (obj: [PDFExportPreset\)](#page-2338-0)

Returns the PDFExportPreset whose in the specified PDFExportPreset in the c

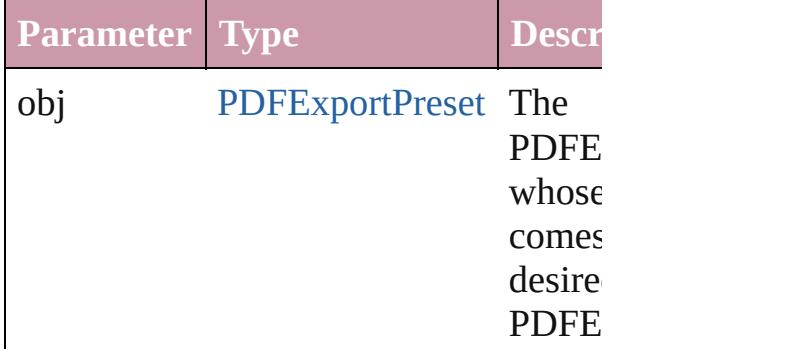

#### <span id="page-2357-1"></span>[PDFExportPreset](#page-2338-0) **previousItem** (obj: [PDFExportPreset\)](#page-2338-0)

Returns the PDFExportPreset with the previous to the specified index.

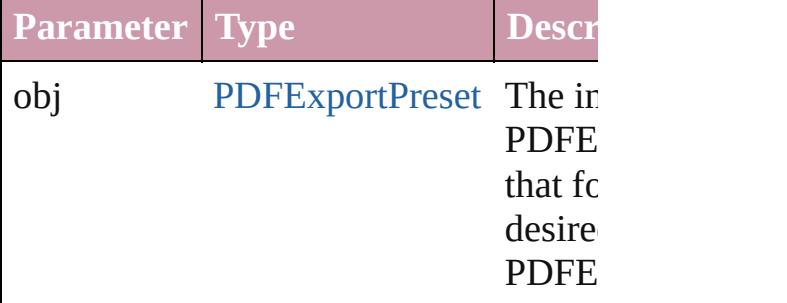

#### <span id="page-2357-3"></span>string **toSource** ()

Generates a string which, if executed, v the PDFExportPreset.

### **Element of** [Application](#page-34-0).pdfExportPresets

Jongware, 27-

 $J_{\text{Jun}}$ 2010 v3.0.3d [Contents](#page-0-0)  $::$  [Index](#page-3851-0)

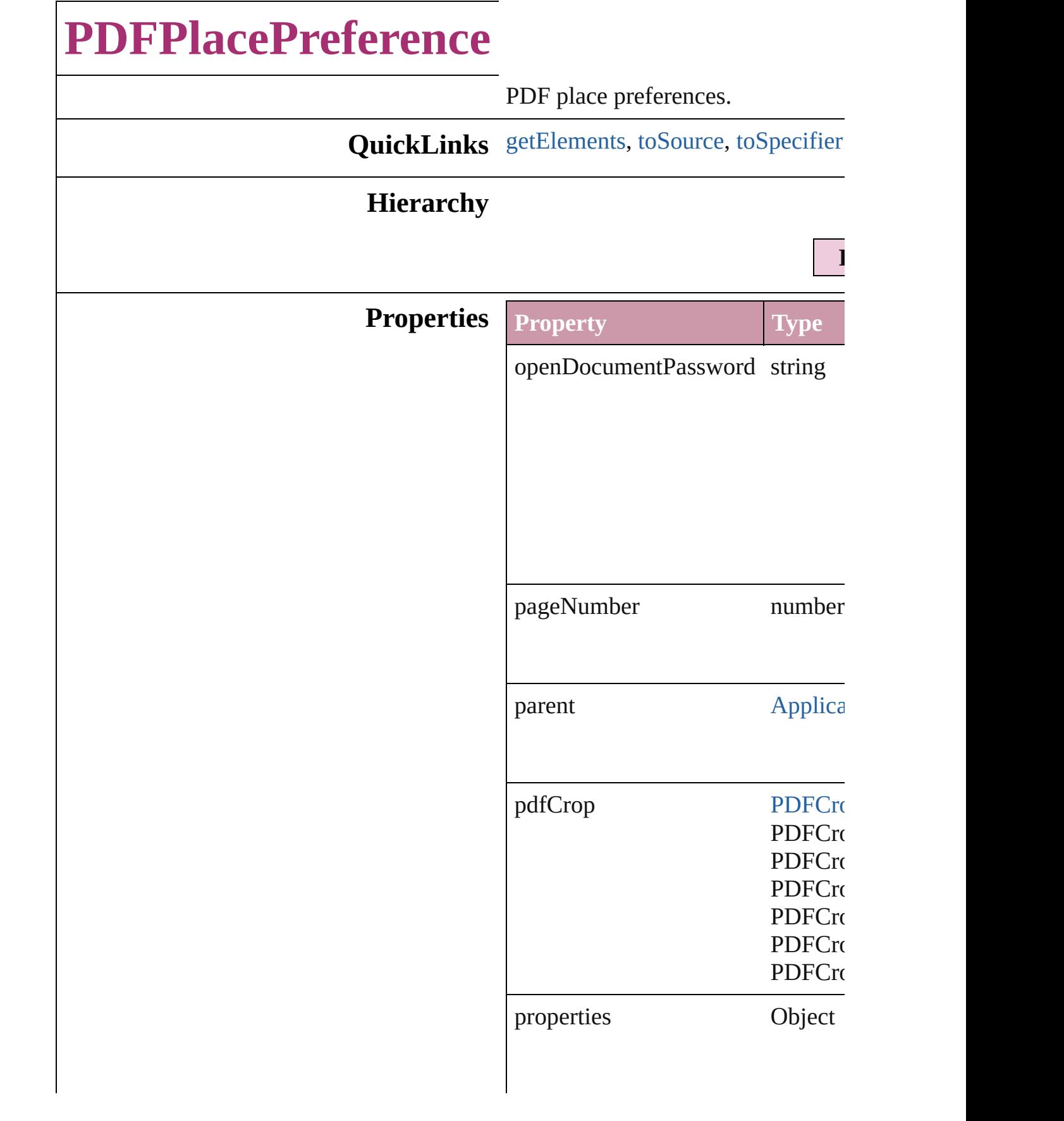

<span id="page-2360-2"></span><span id="page-2360-1"></span><span id="page-2360-0"></span>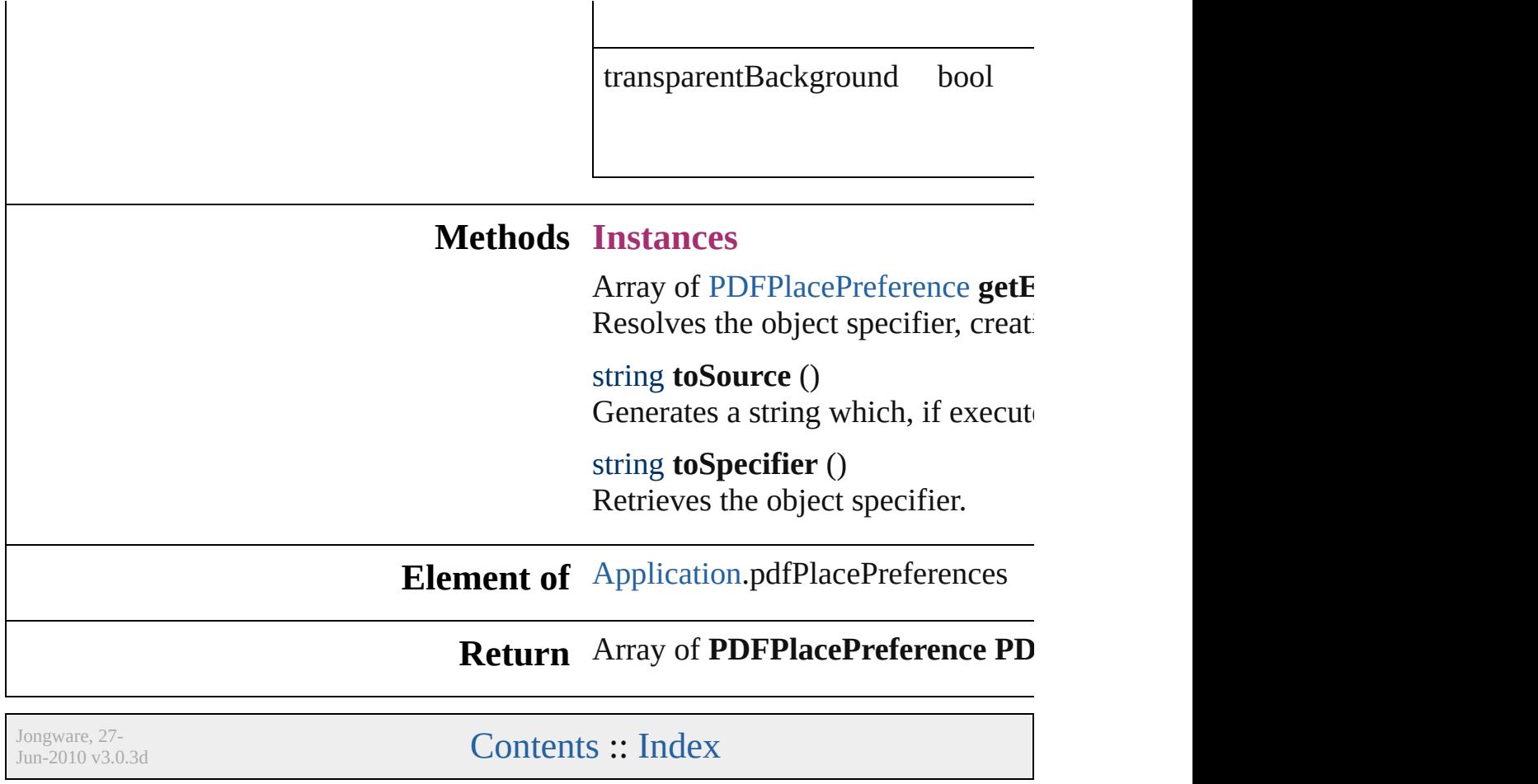

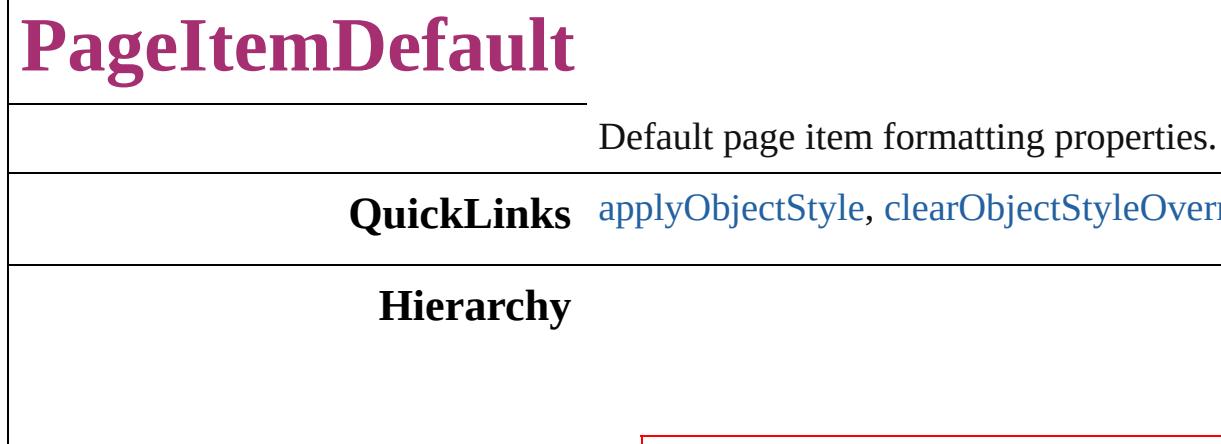

 $\Gamma$ 

 $\delta$ tyle, [clearObjectStyleOverrid](#page-2368-1)

# [ContentTransparencySetting](#page-2044-0) | [FillTrans](#page-2128-0)

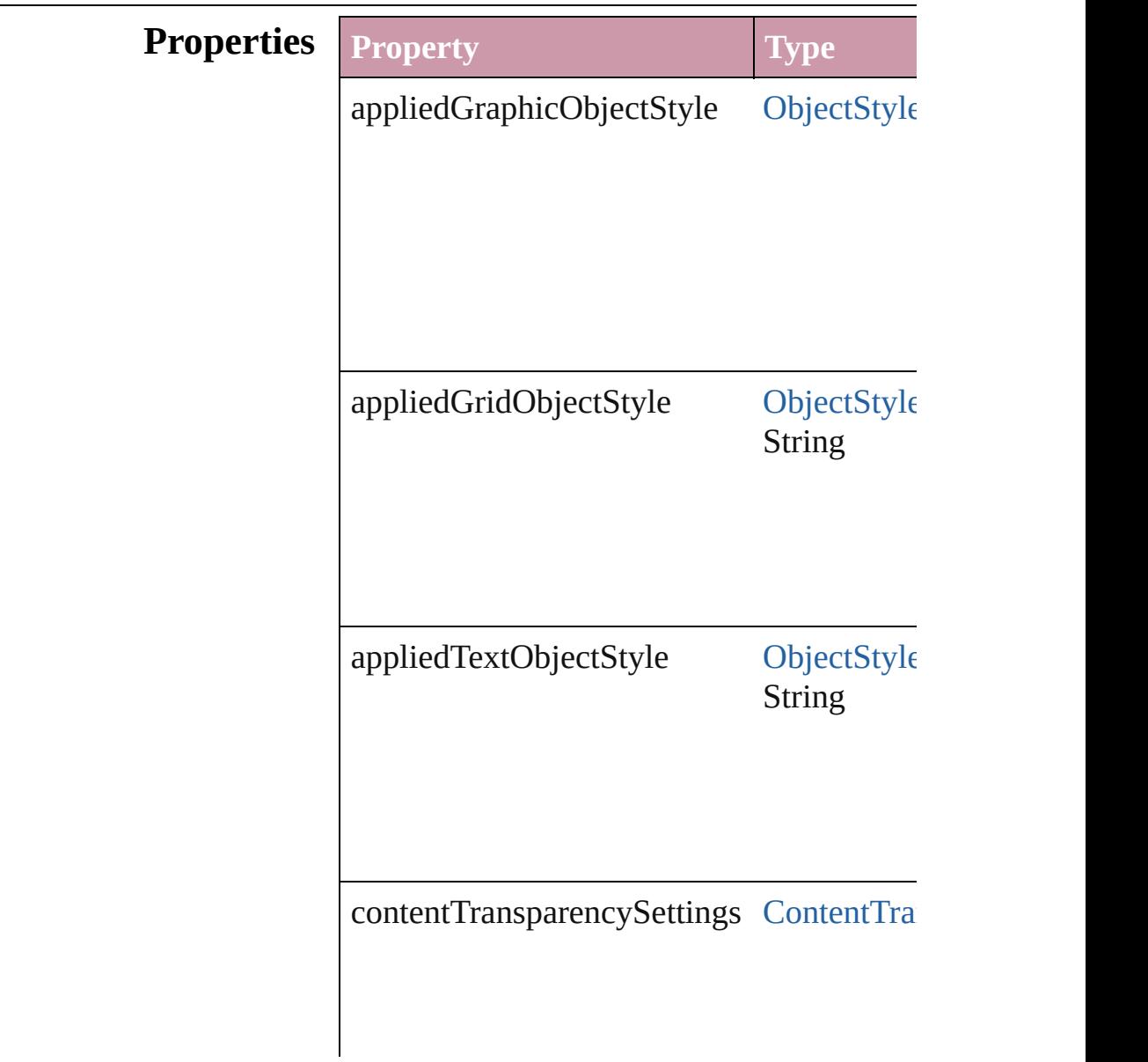

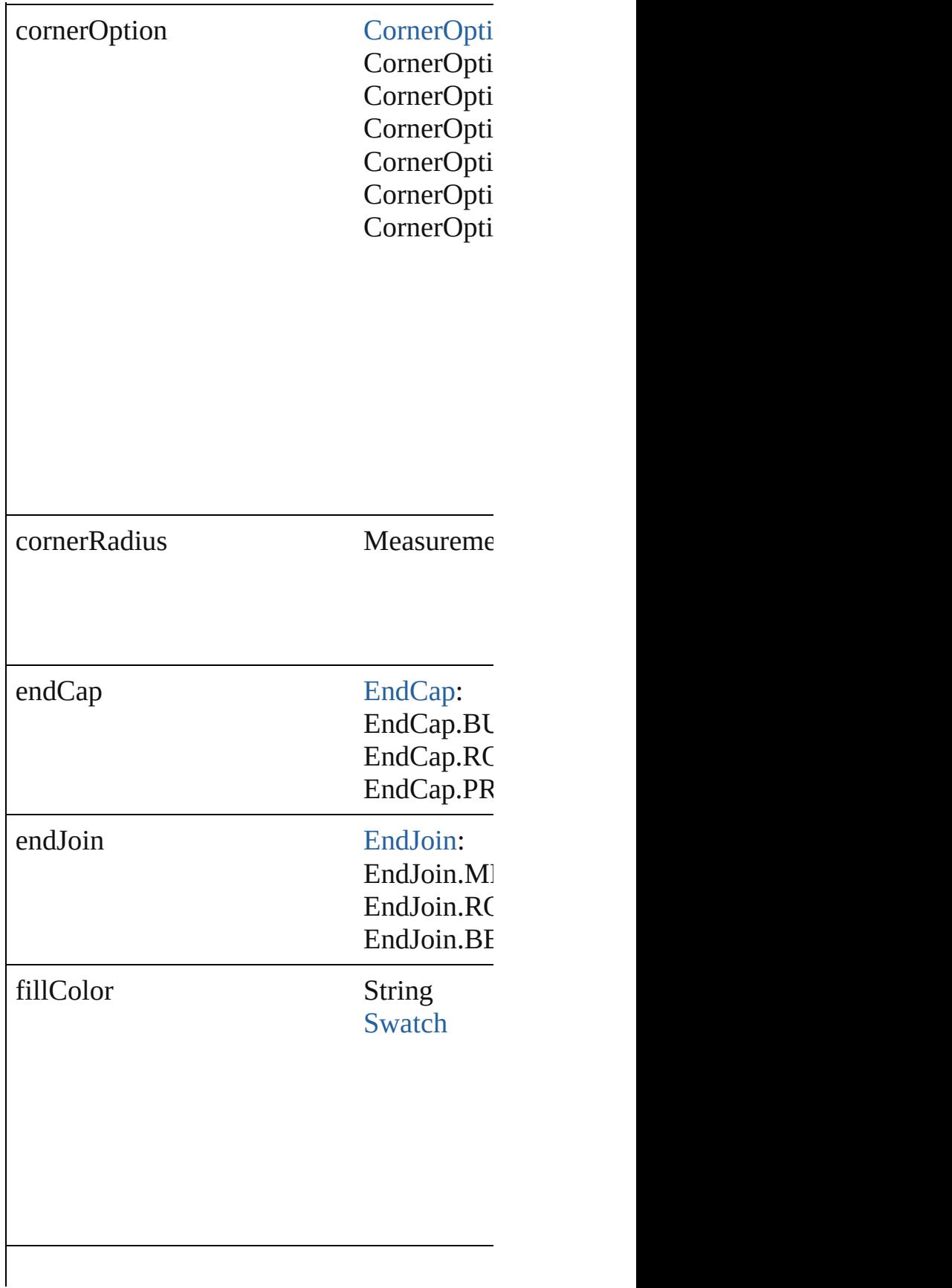

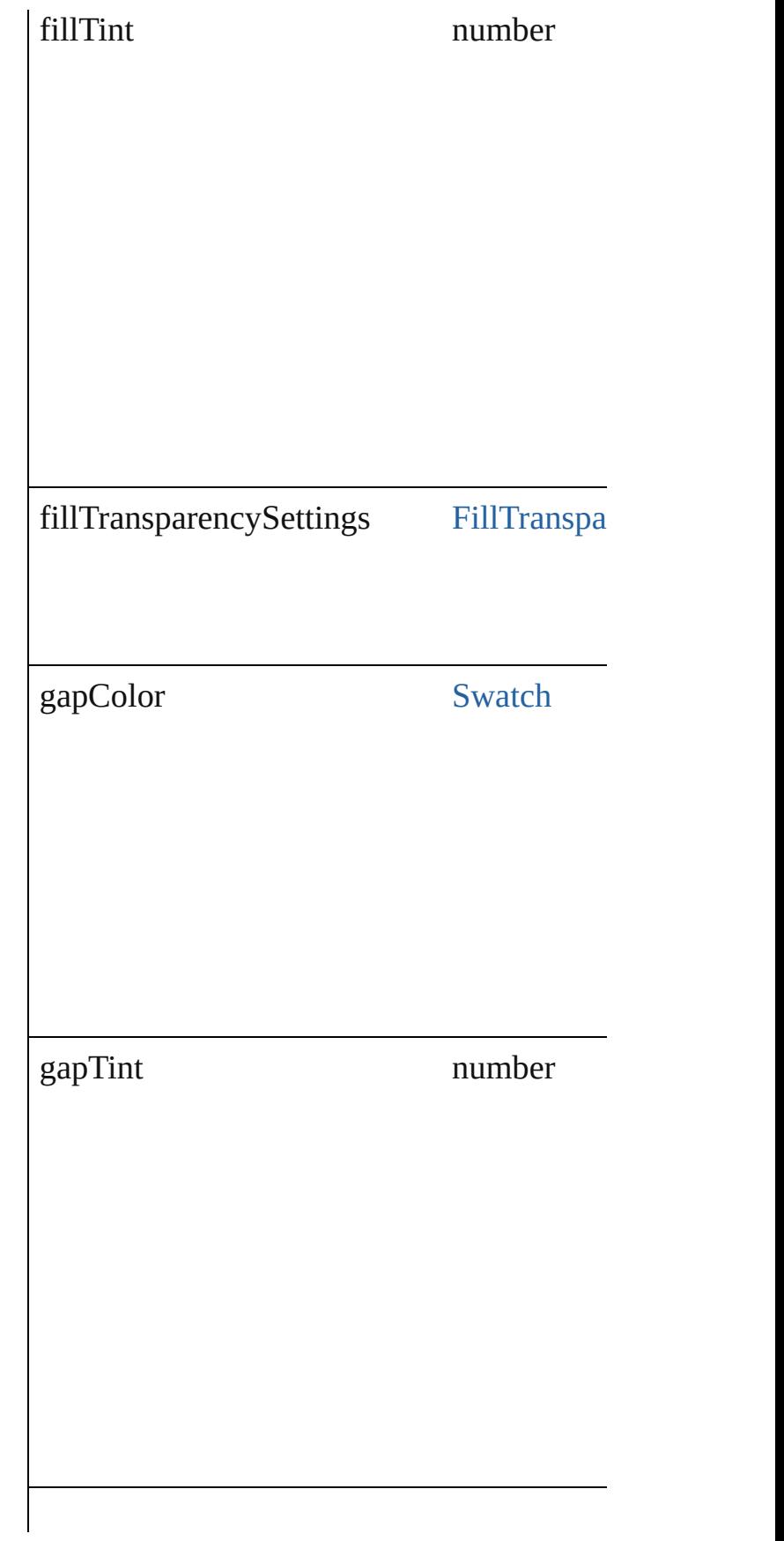

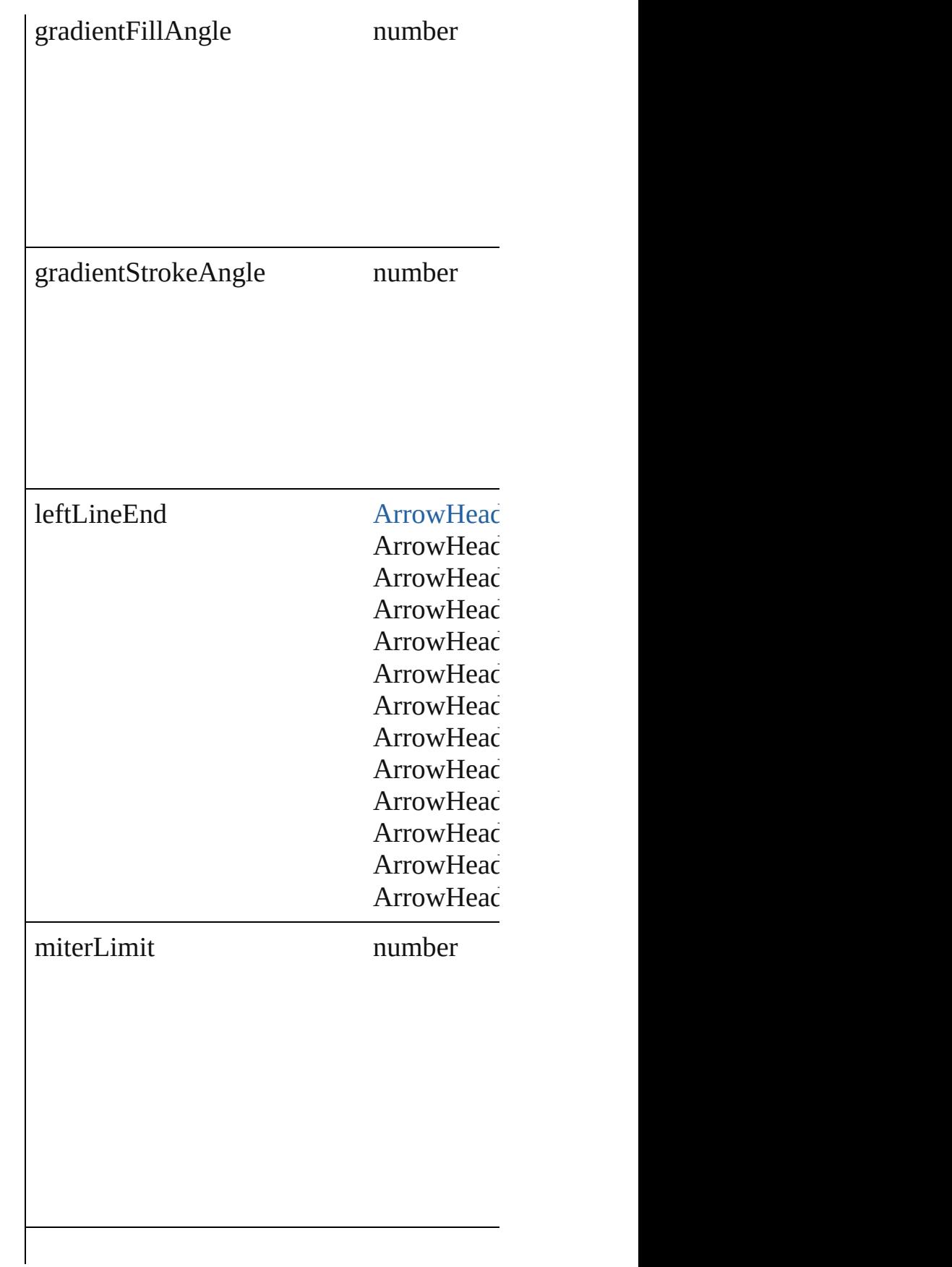

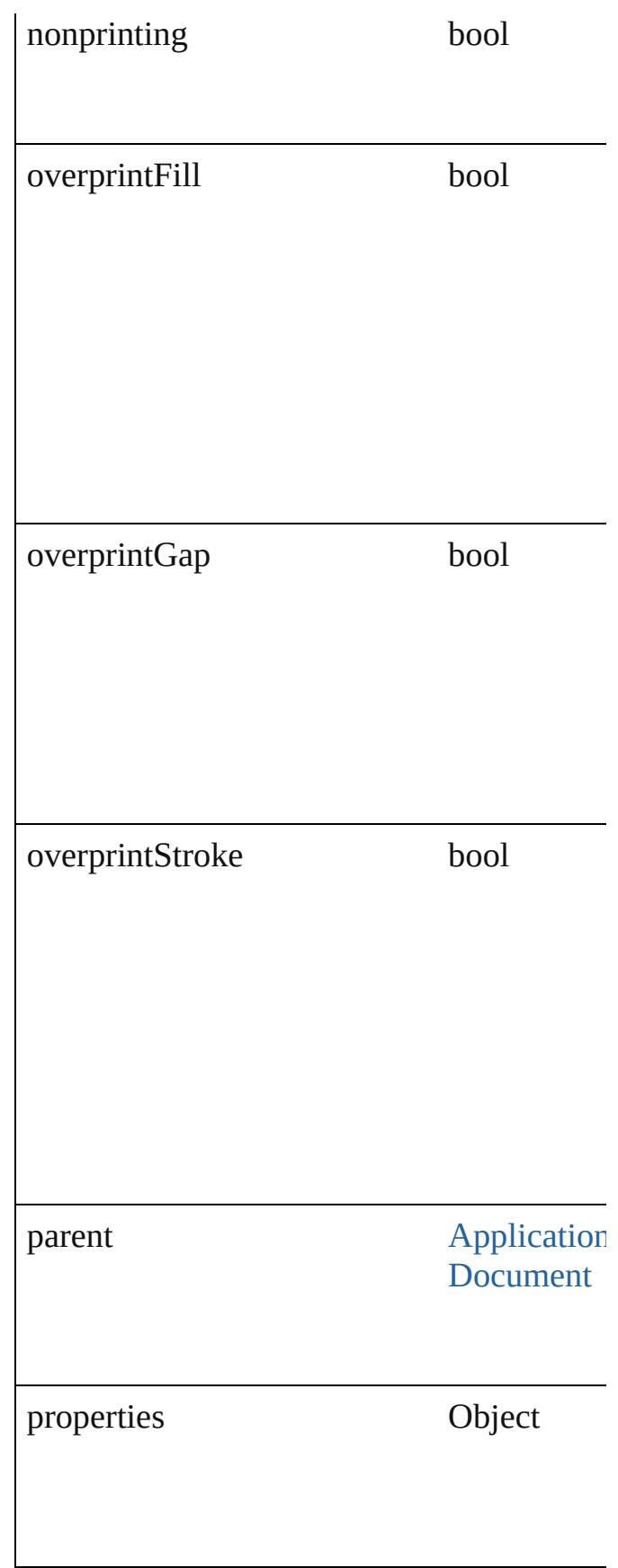

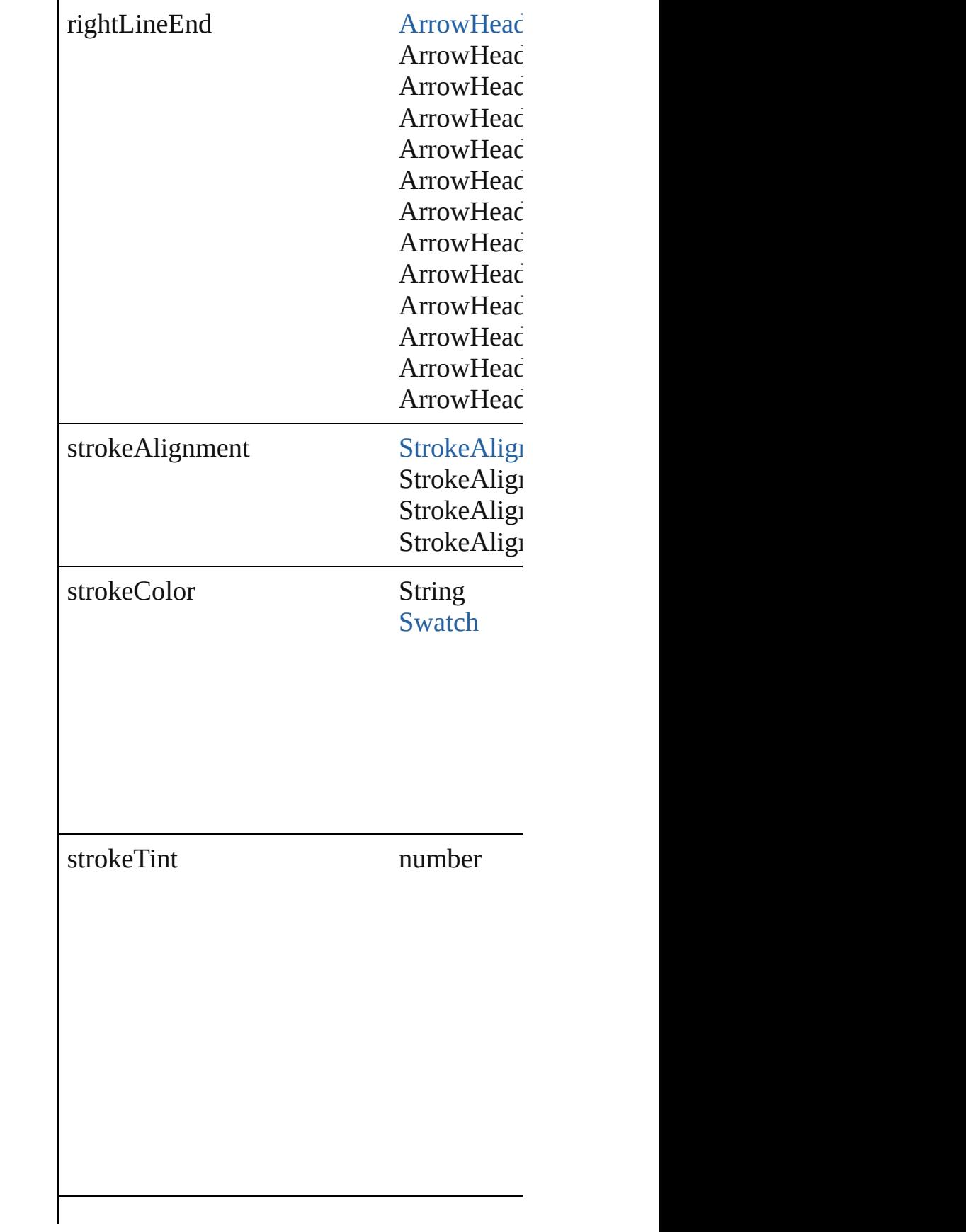

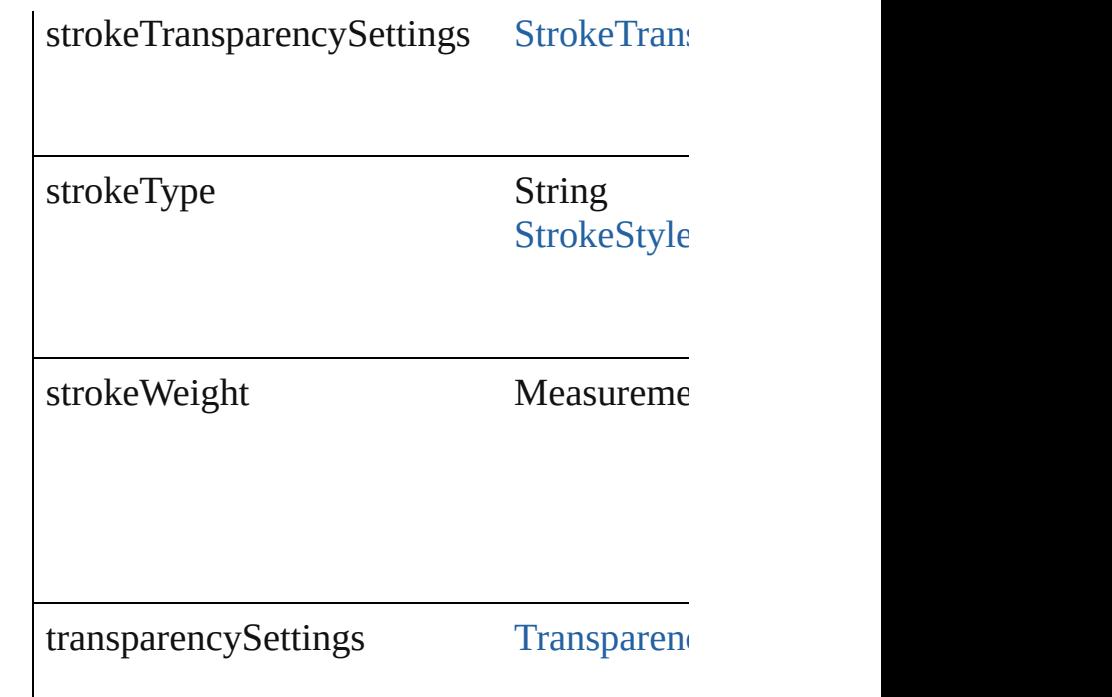

#### **Methods Instances**

<span id="page-2368-0"></span>void **applyObjectStyle** (using: [ObjectStyle](#page-1919-0) clearingOverridesThroughRootObjectStyle Applies the specified object style.

**Parameter**

using

clearingOverrides

clearingOverridesThroughRootObjectStyle

<span id="page-2368-1"></span>void **clearObjectStyleOverrides** () Clear overrides for object style

Array of [PageItemDefault](#page-2361-0) **getElements** () Resolves the object specifier, creating an array

string **toSource** () Generates a string which, if executed, will

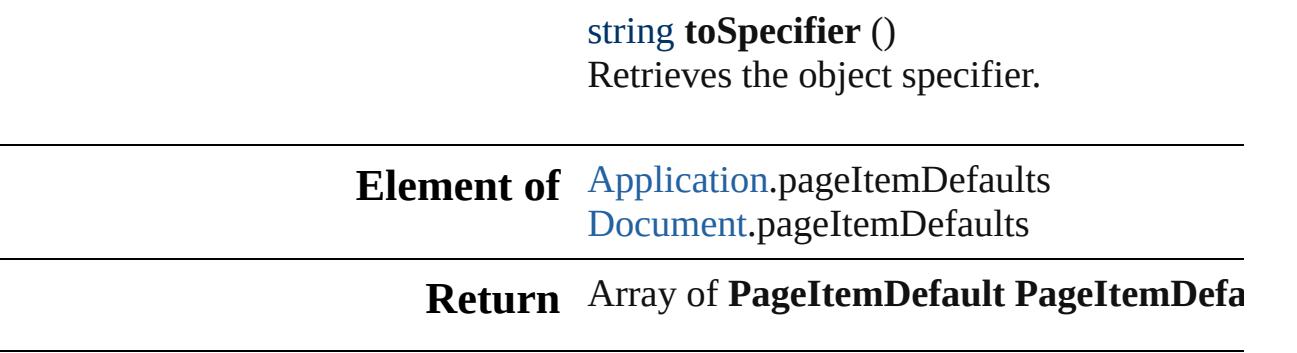

Jongware, 27-

[Contents](#page-0-0) :: [Index](#page-3851-0)

# **PageNumberVariablePreference**

The preference

**QuickLinks** [getElemen](#page-2371-0)t

**Hierarchy**

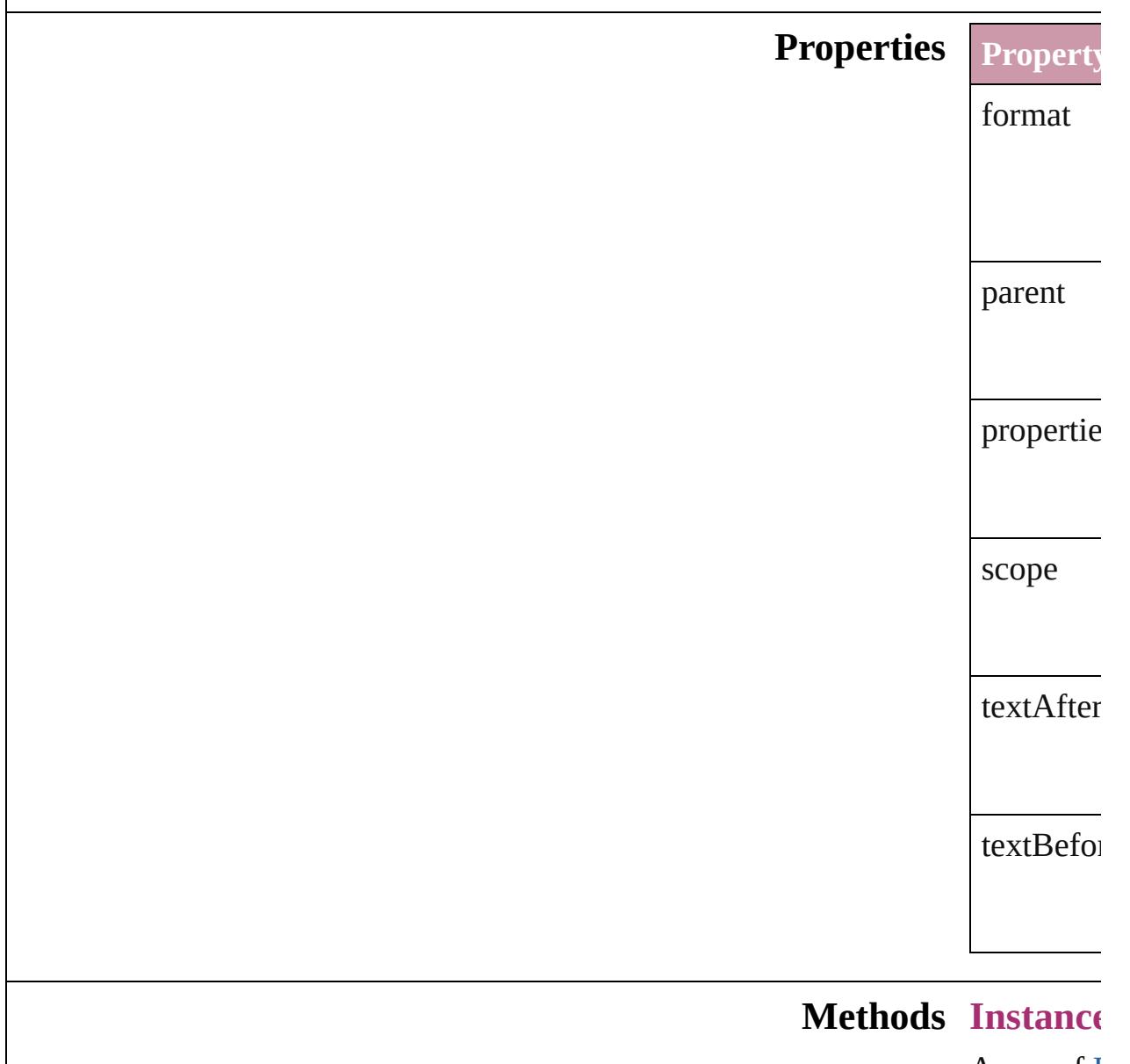

<span id="page-2371-0"></span>Array of I

Resolves the object specified specified and array of the object  $\mathbb R$ 

string **toS** Generates

string **toS Retrieves** 

**Element of** TextVaria

**Return** [Array](#page-2371-0) of **P** 

Jongware, 27-

[Contents](#page-0-0) :: [Index](#page-3851-0)

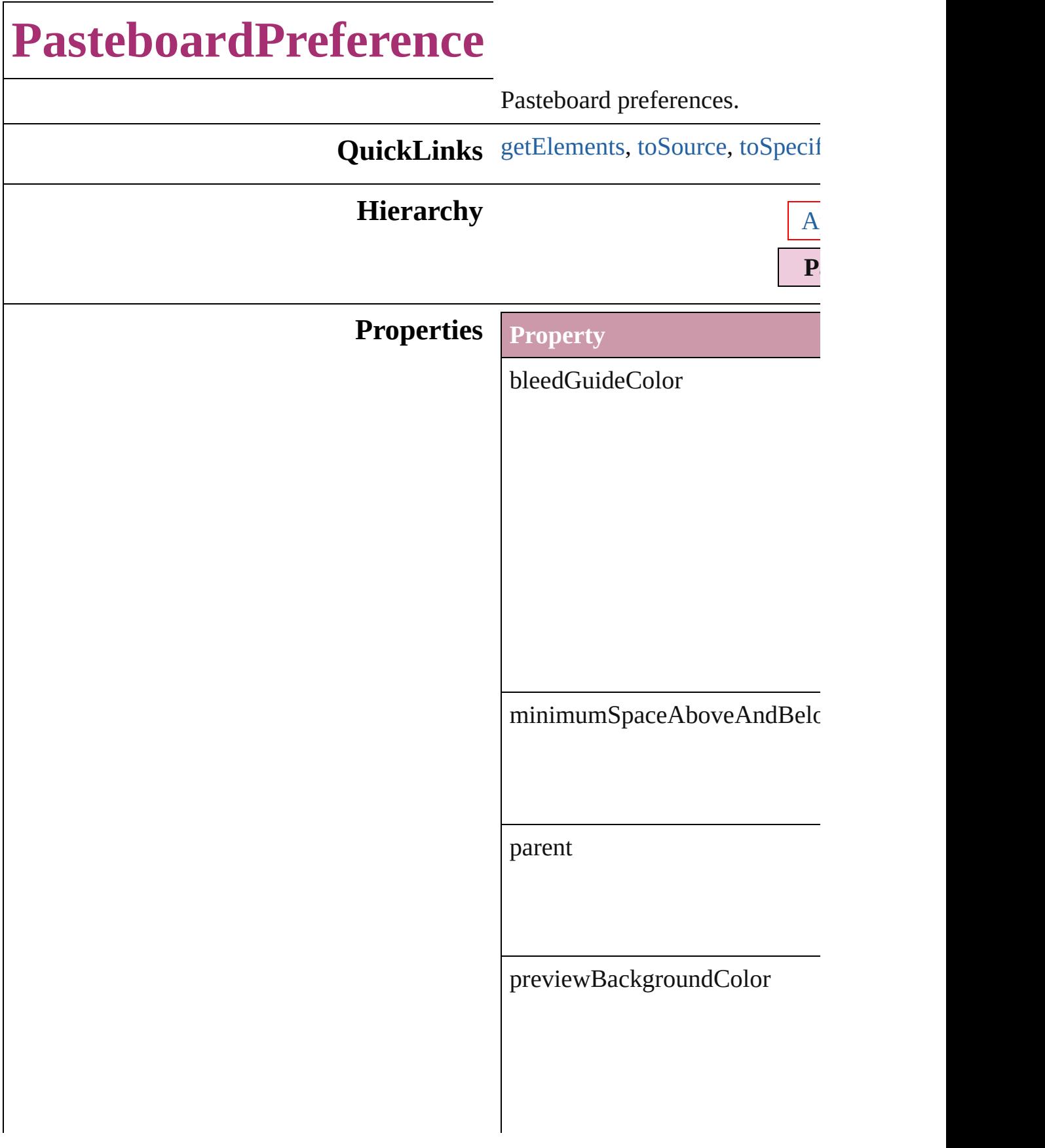

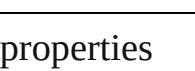

slugGuideColor

### **Methods Instances**

<span id="page-2375-1"></span><span id="page-2375-0"></span>Array of [PasteboardPreference](#page-2373-0) **g** Resolves the object specifier, cr string **toSource** () Generates a string which, if exestring **toSpecifier** ()

<span id="page-2375-2"></span>Retrieves the object specifier.

# **Element of** [Application](#page-34-0).pasteboardPreferen

[Document](#page-57-0).pasteboardPreference

### **Return** Array of **PasteboardPreference**
Jongware, 27-J u n - 2 0 1 0 v 3.0.3 d

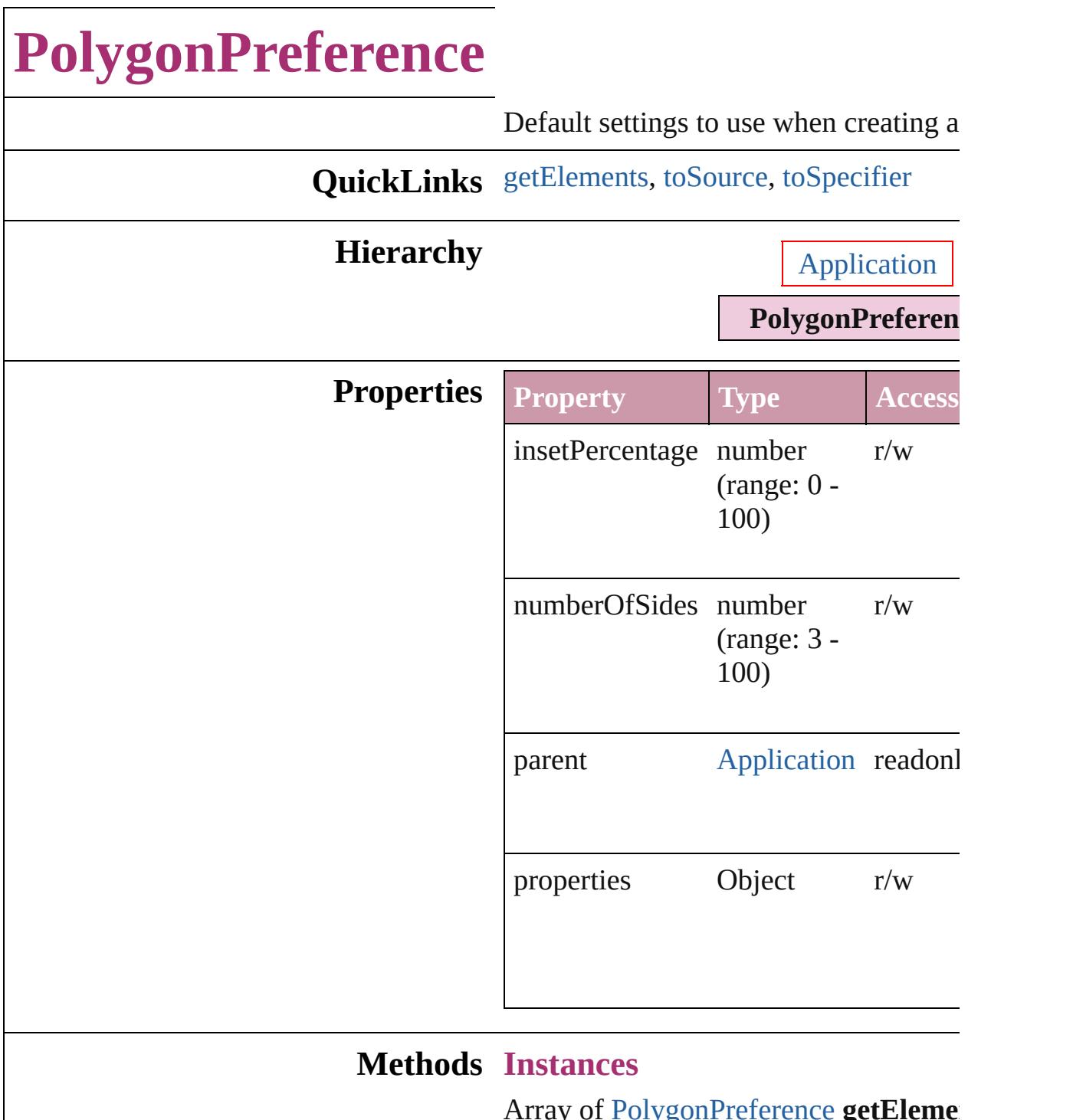

<span id="page-2378-0"></span>Array of [PolygonPreference](#page-2377-0) **getEleme** Resolves the object specifier, creating  $\alpha$ references.

### <span id="page-2378-1"></span>string **toSource** ()

Generates a string which, if executed, v PolygonPreference.

#### <span id="page-2379-0"></span>string **toSpecifier** () Retrieves the object specifier.

**Element of** [Application.](#page-34-0)polygonPreferences

#### **Return** Array of **PolygonPreference PolygonPreference**.[getElements](#page-2378-0) ()

Jongware, 27-

[Contents](#page-0-0) :: [Index](#page-3851-0)

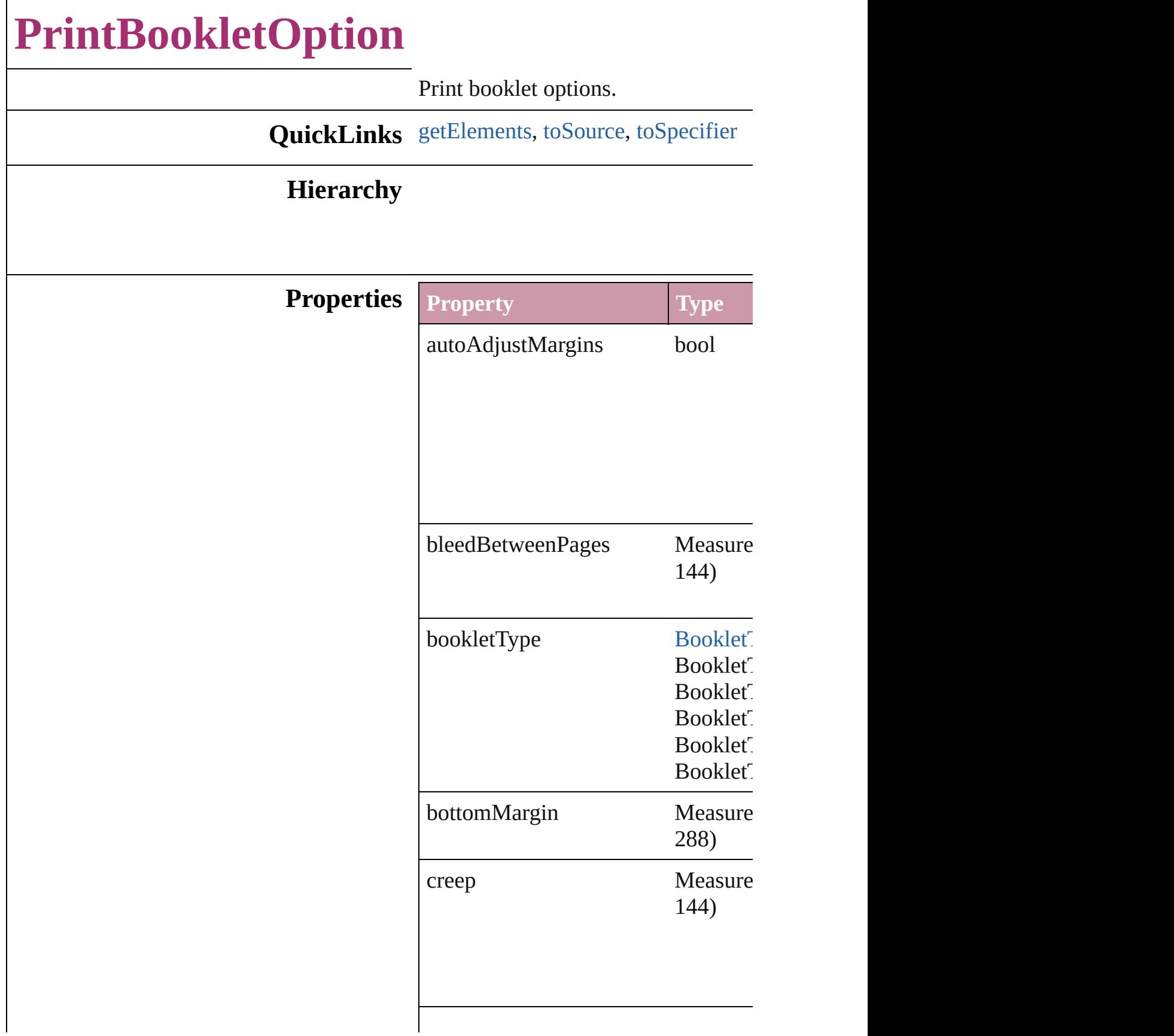

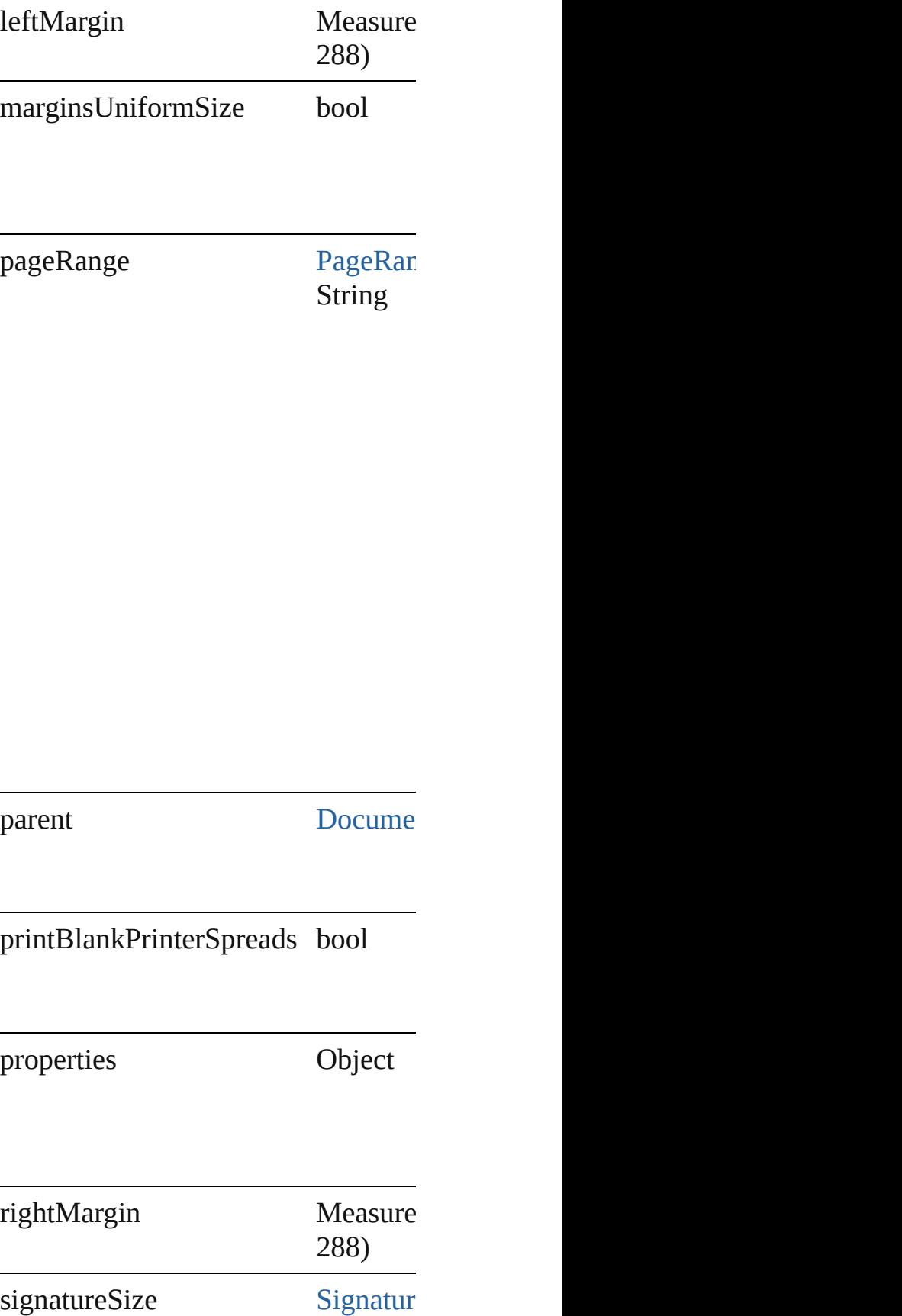

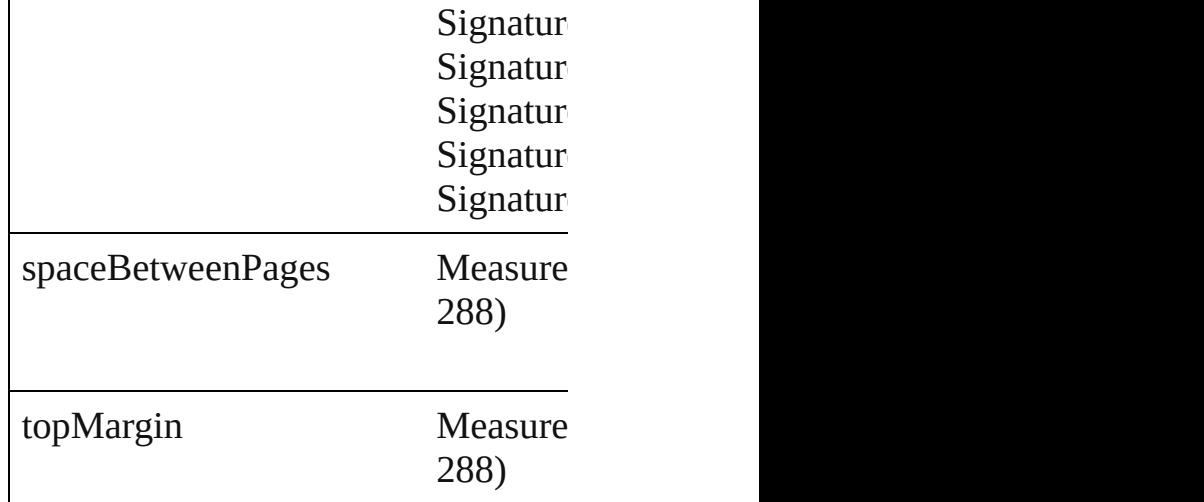

### **Methods Instances**

<span id="page-2383-0"></span>Array of [PrintBookletOption](#page-2380-0) **getEle** Resolves the object specifier, creatin

<span id="page-2383-1"></span>string **toSource** () Generates a string which, if executed

#### <span id="page-2383-2"></span>string **toSpecifier** () Retrieves the object specifier.

**Element of** [Document](#page-57-0).printBookletOptions

**Return** Array of **PrintBookletOption Print** 

Jongware, 27-

[Contents](#page-0-0) :: [Index](#page-3851-0)

# **PrintBookletPrintPreference**

Print booklet pref

**QuickLinks** [getElements](#page-2395-0), [toSo](#page-2395-1)urce

### **Hierarchy**

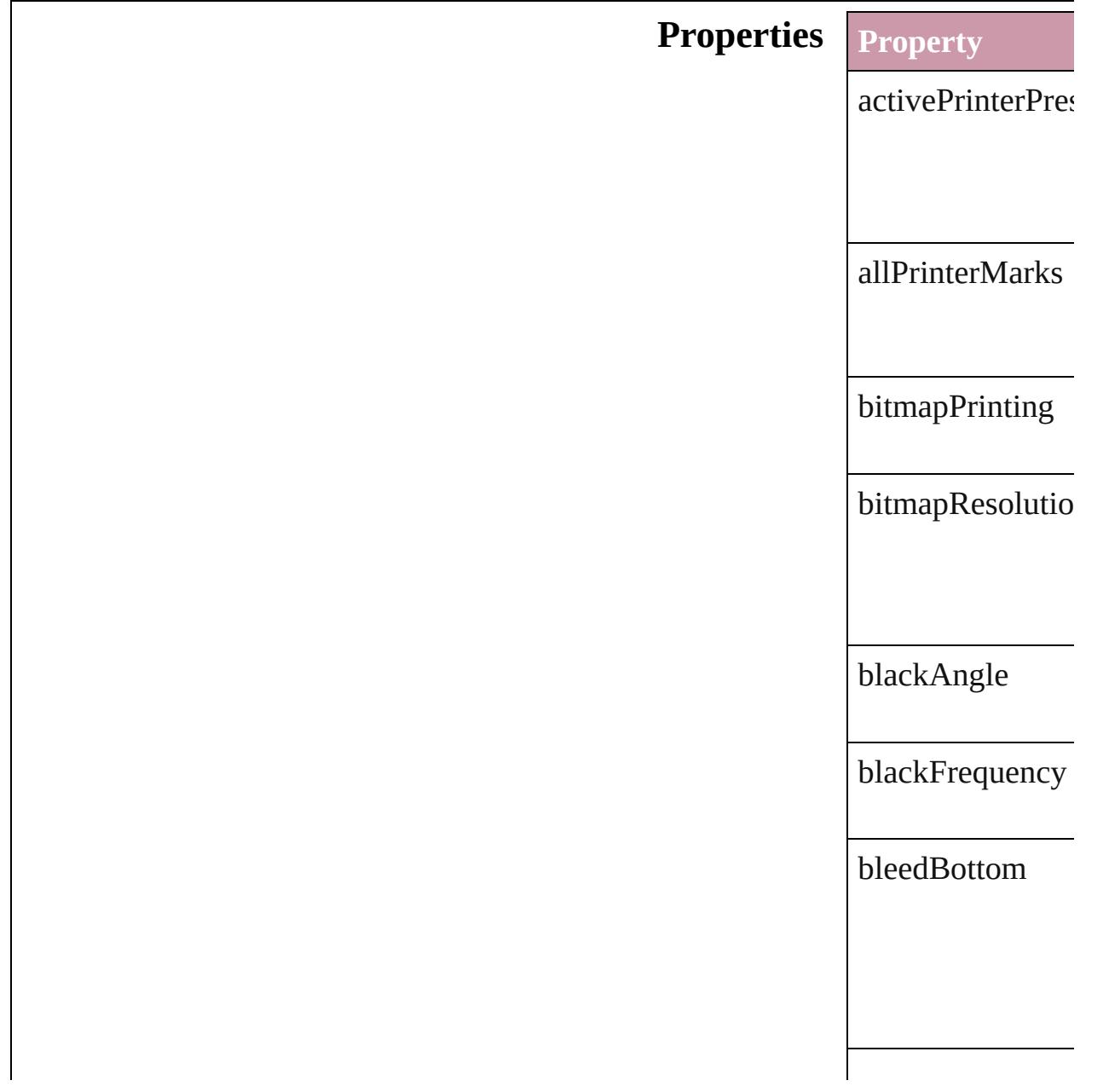

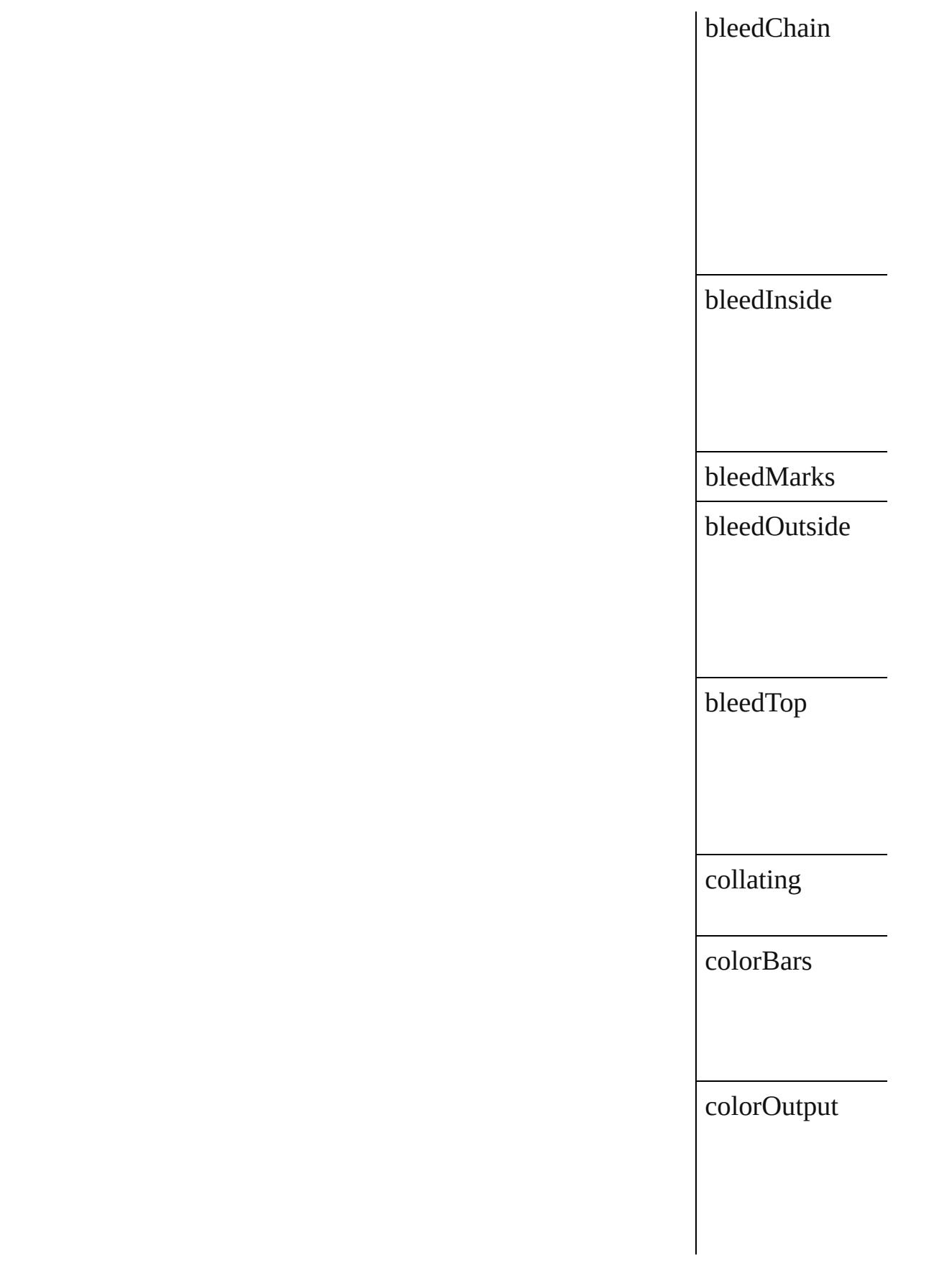

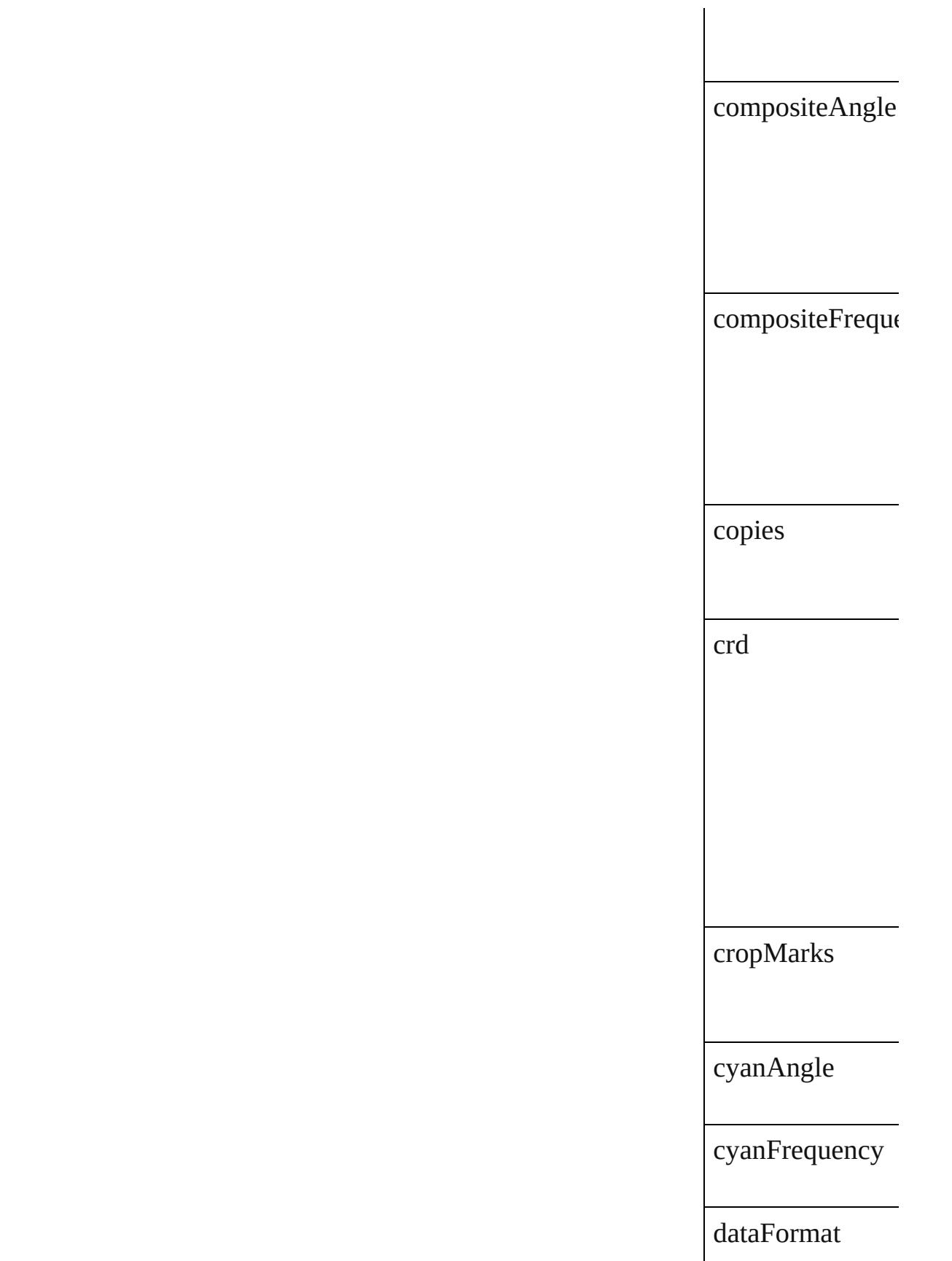

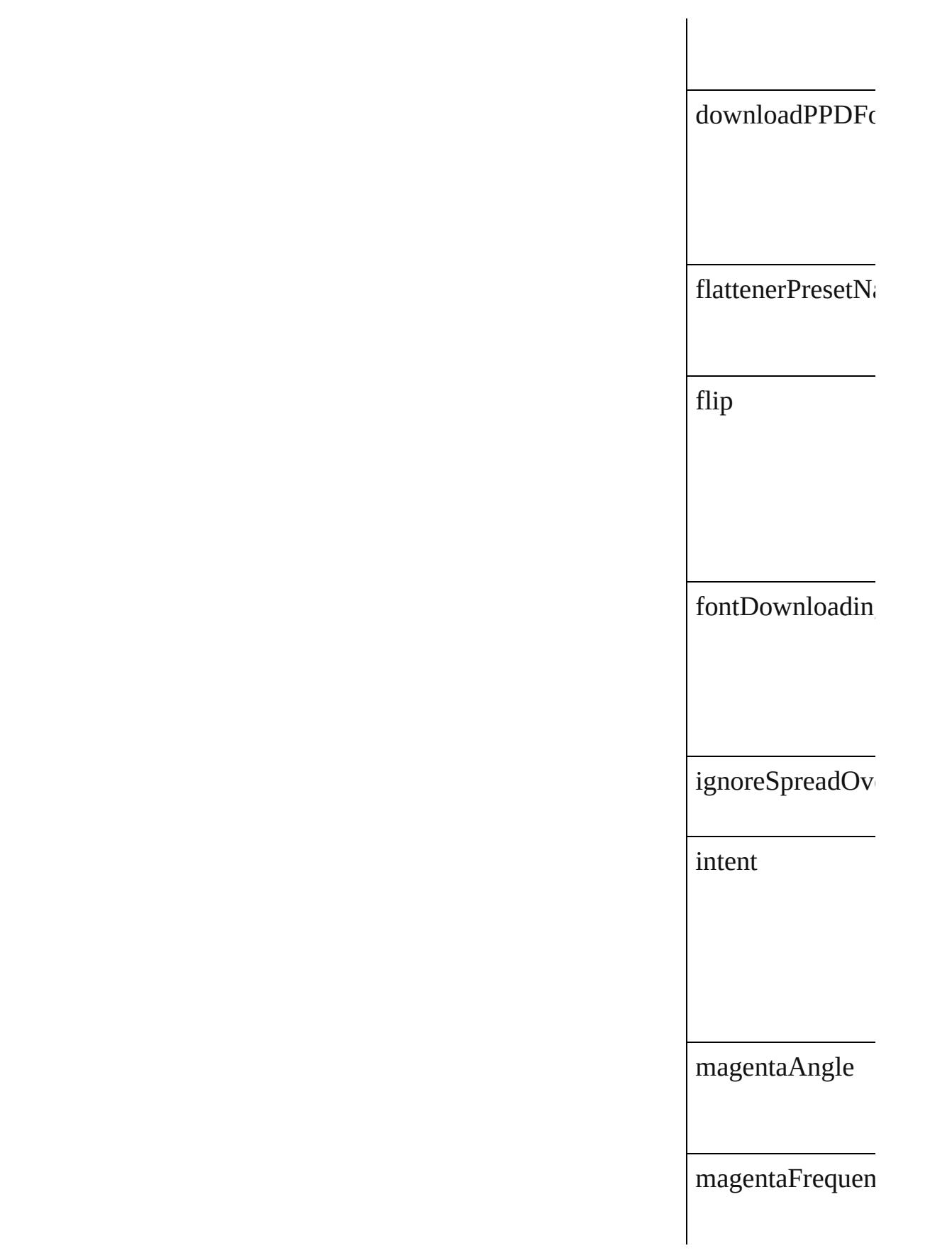

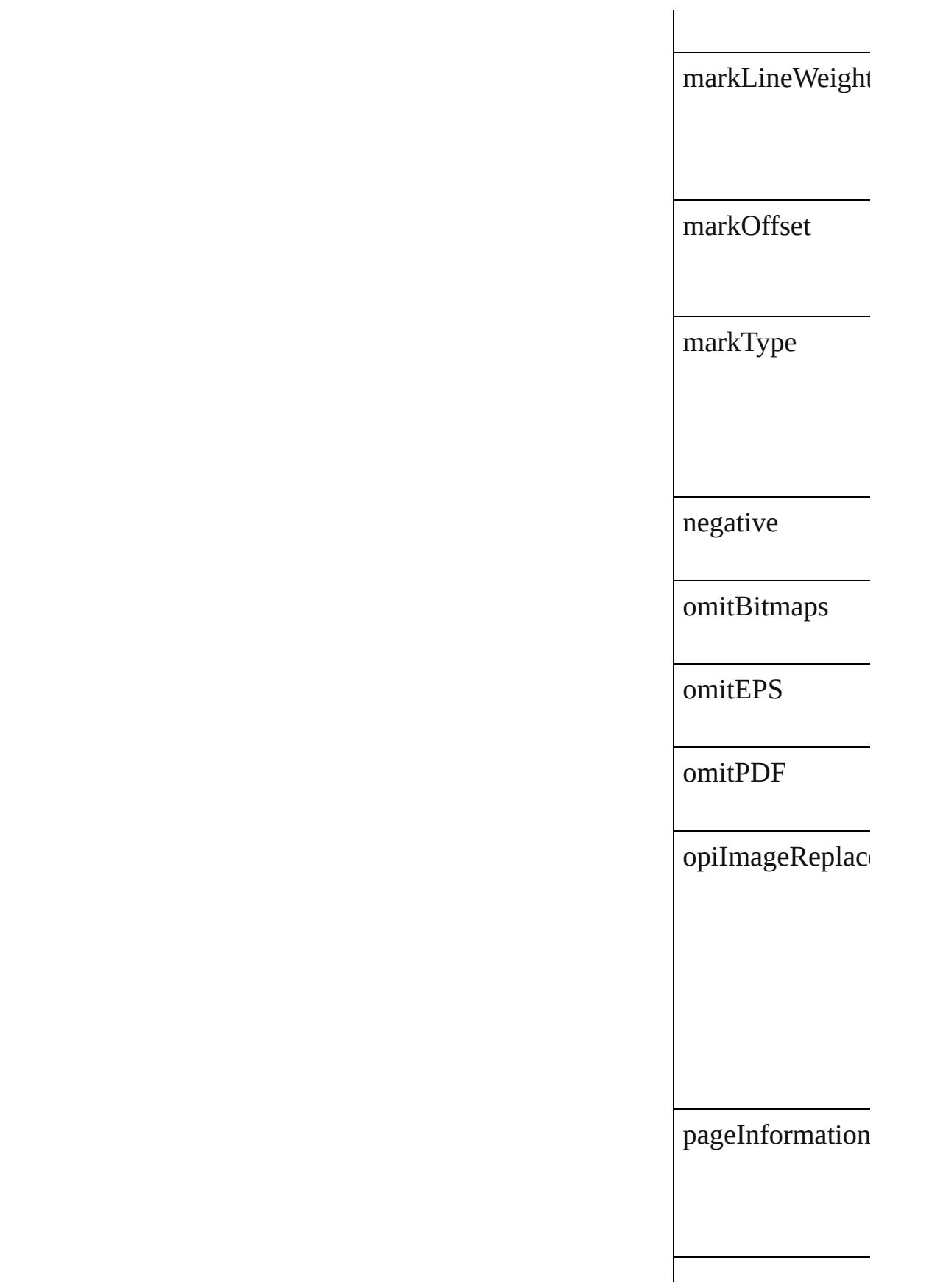

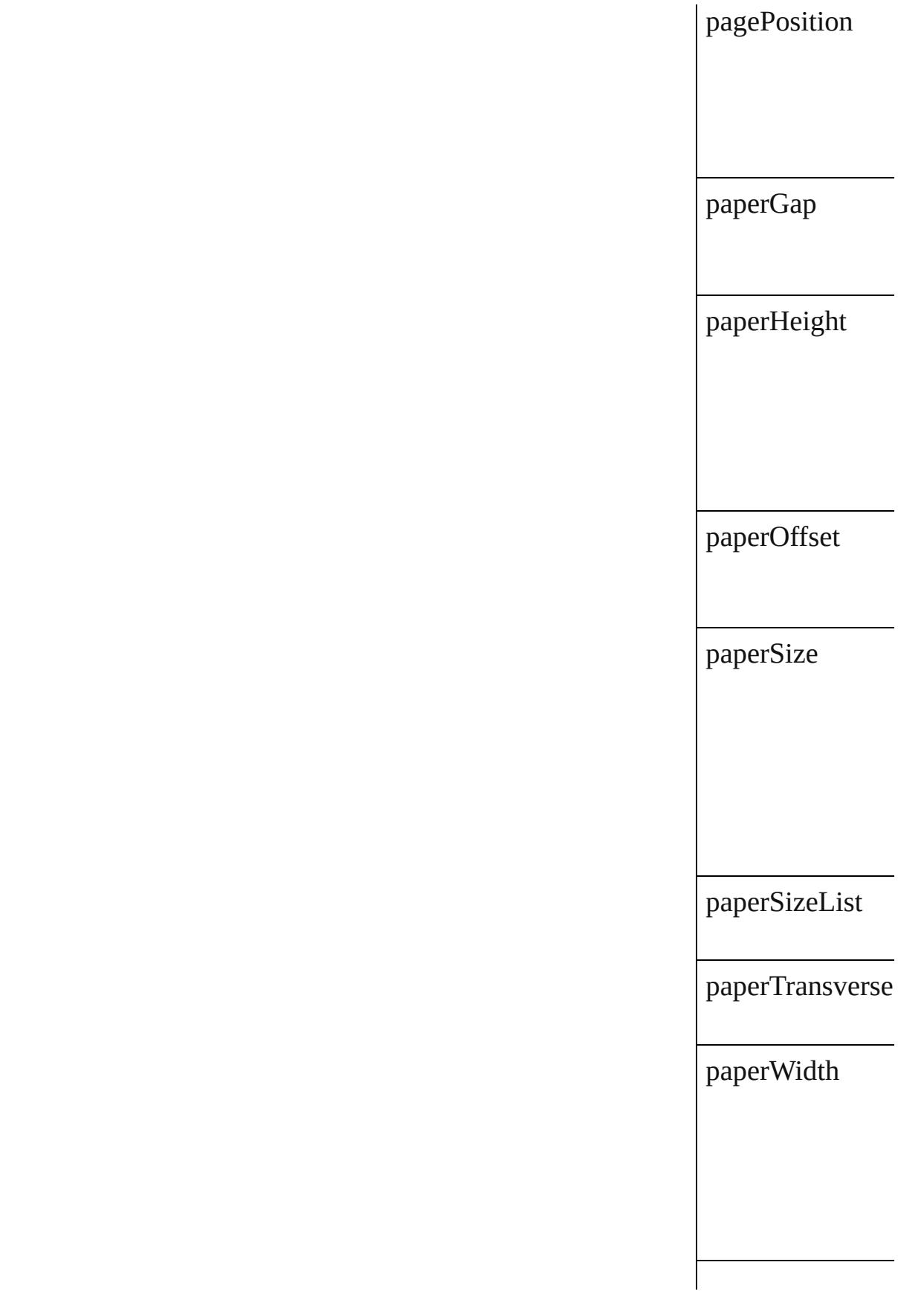

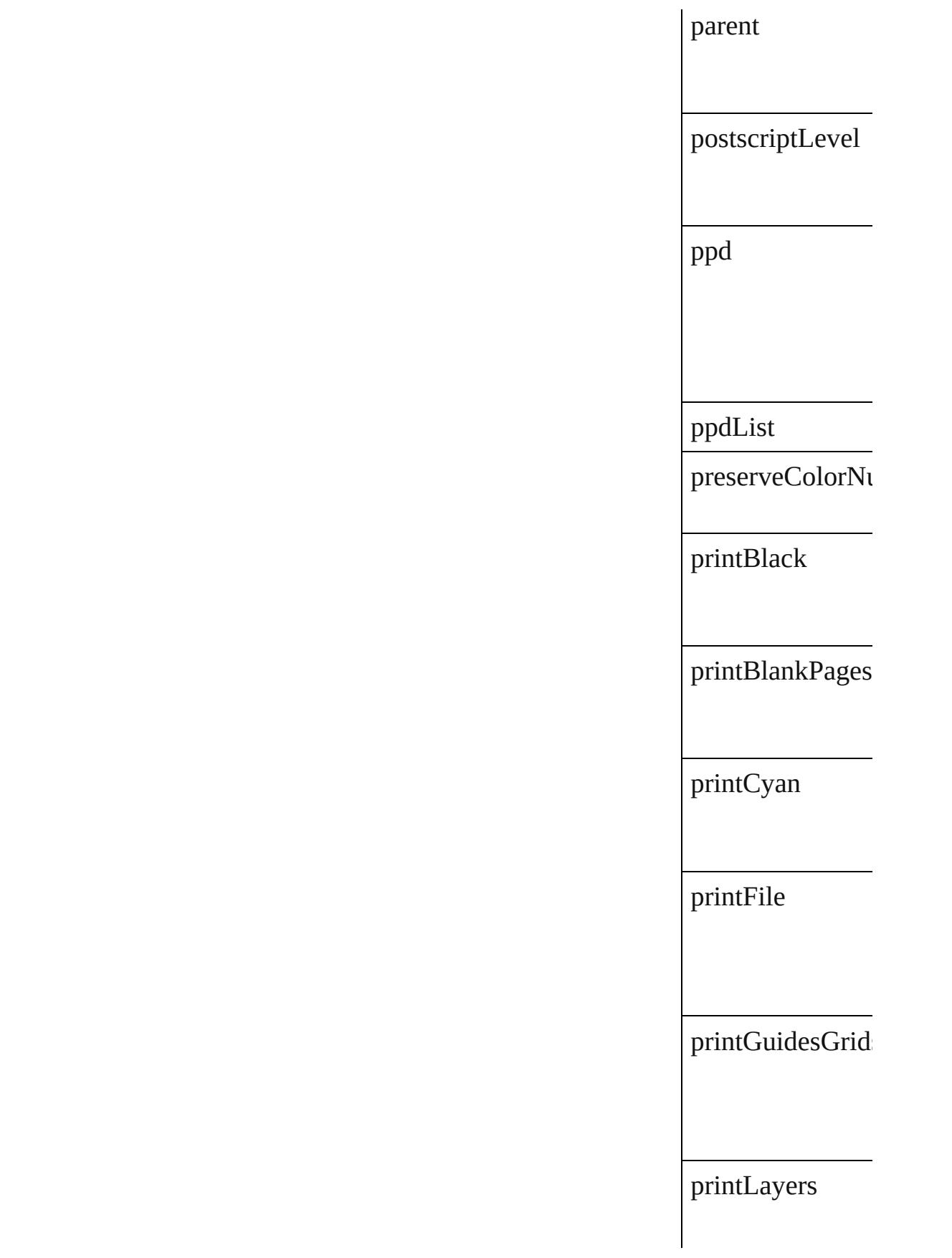

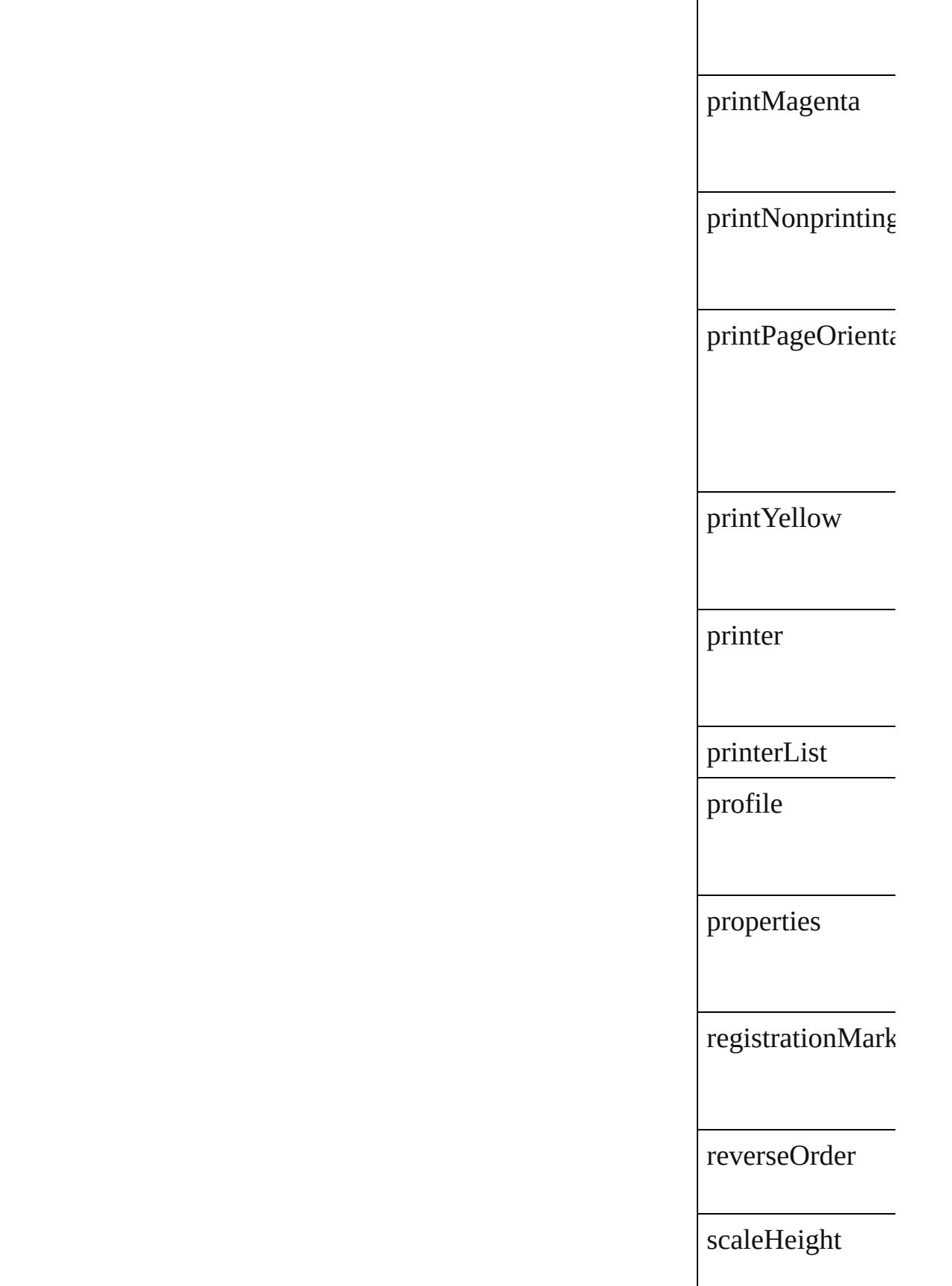

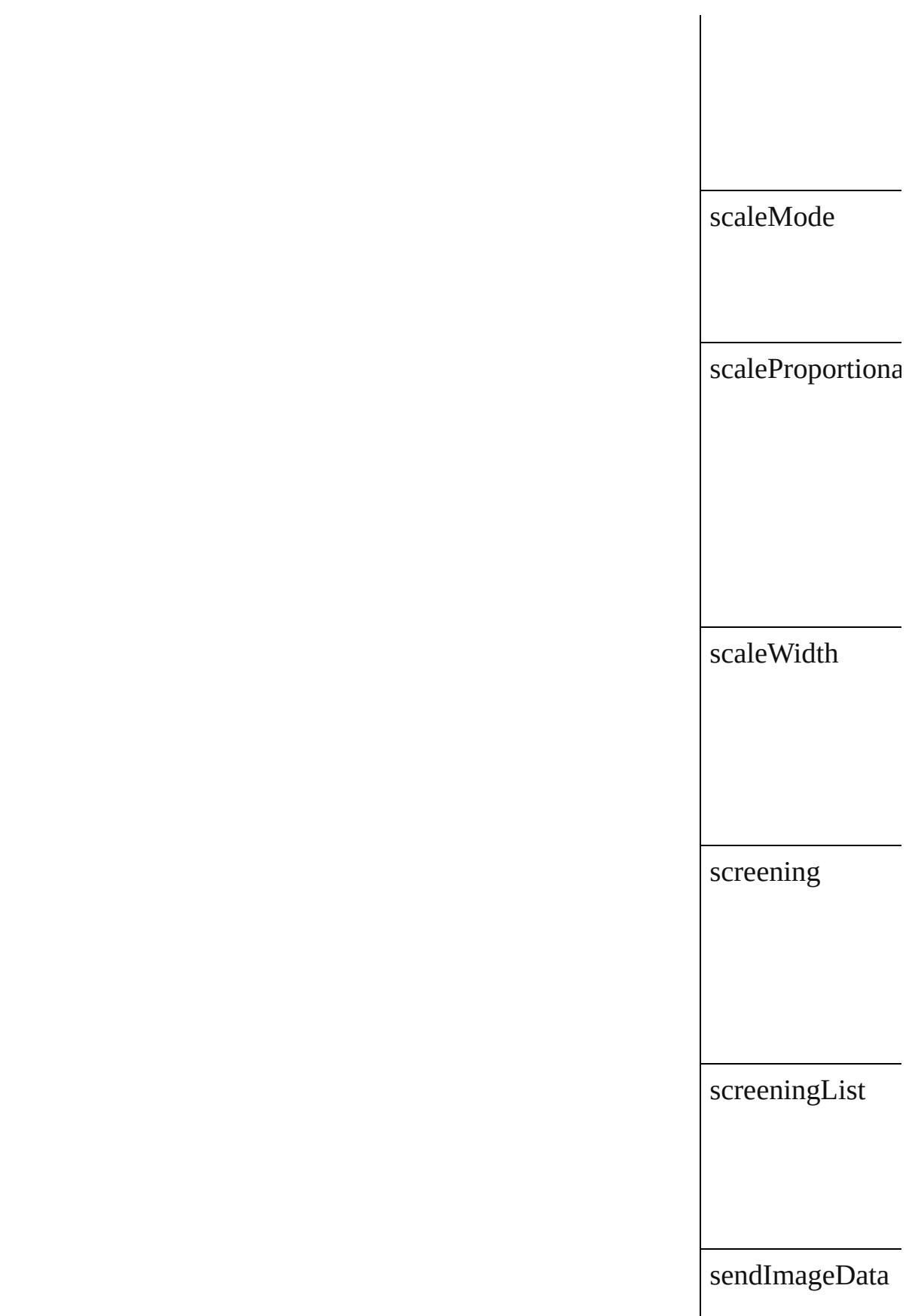

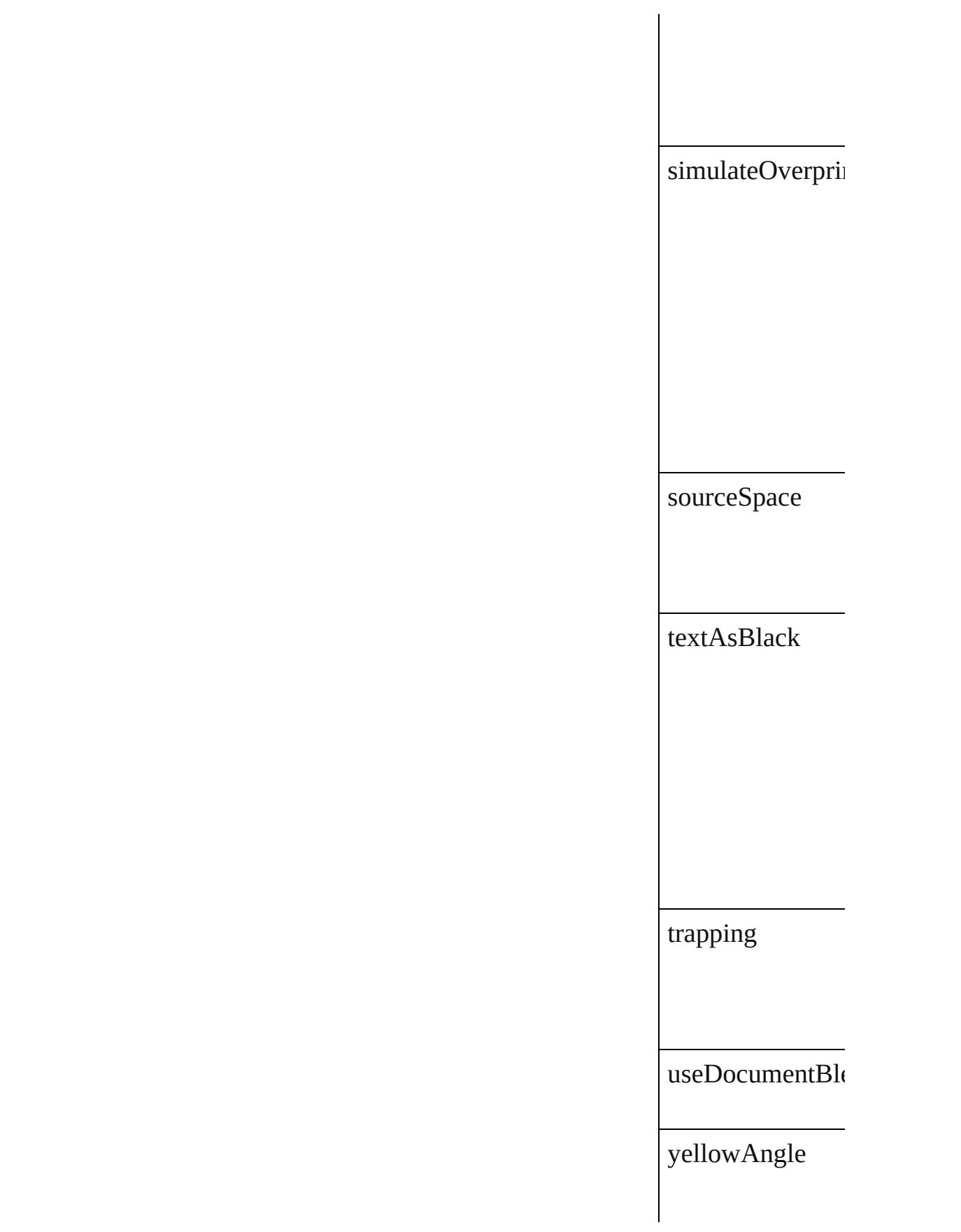

<span id="page-2395-1"></span><span id="page-2395-0"></span>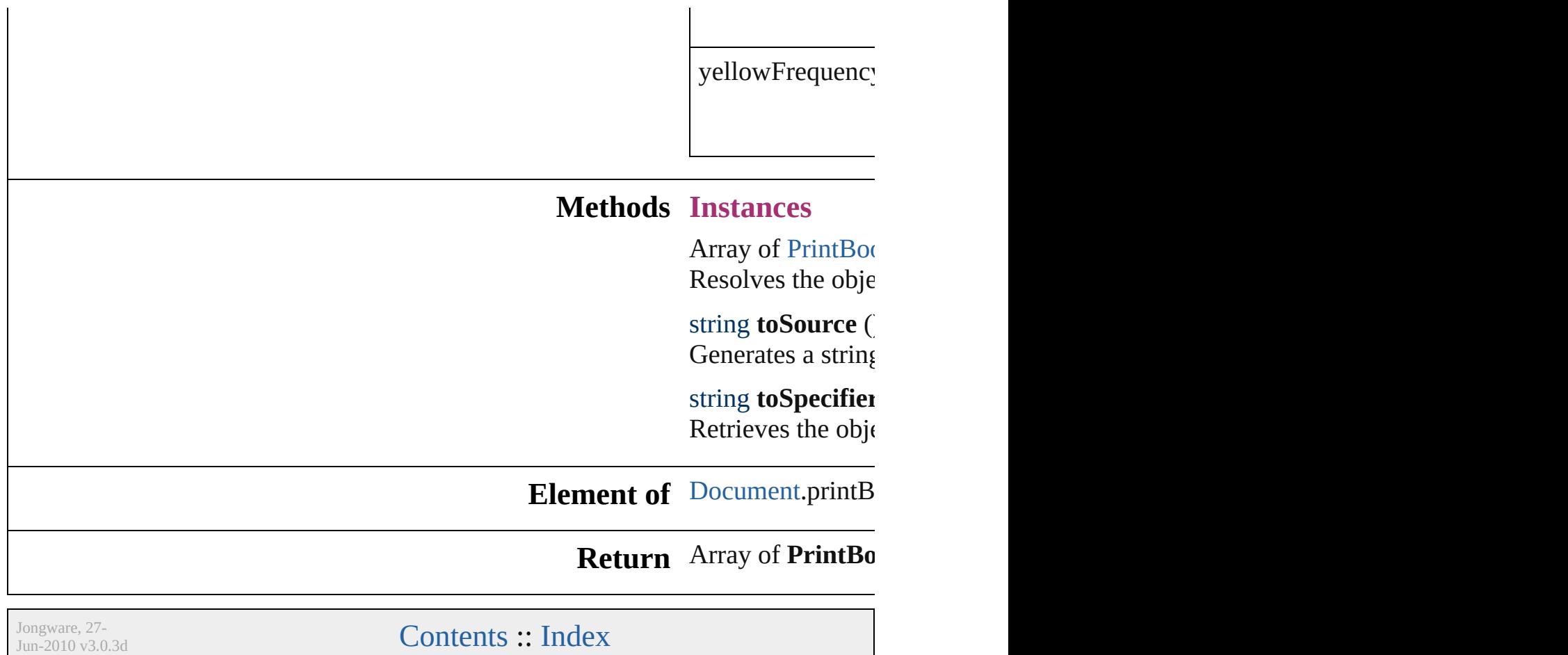

# **PrintPreference**

Print preferences.

# **QuickLinks** [getElements,](#page-2408-0) [toSource](#page-2409-0), [toSpecifier](#page-2409-1)

# **Hierarchy**

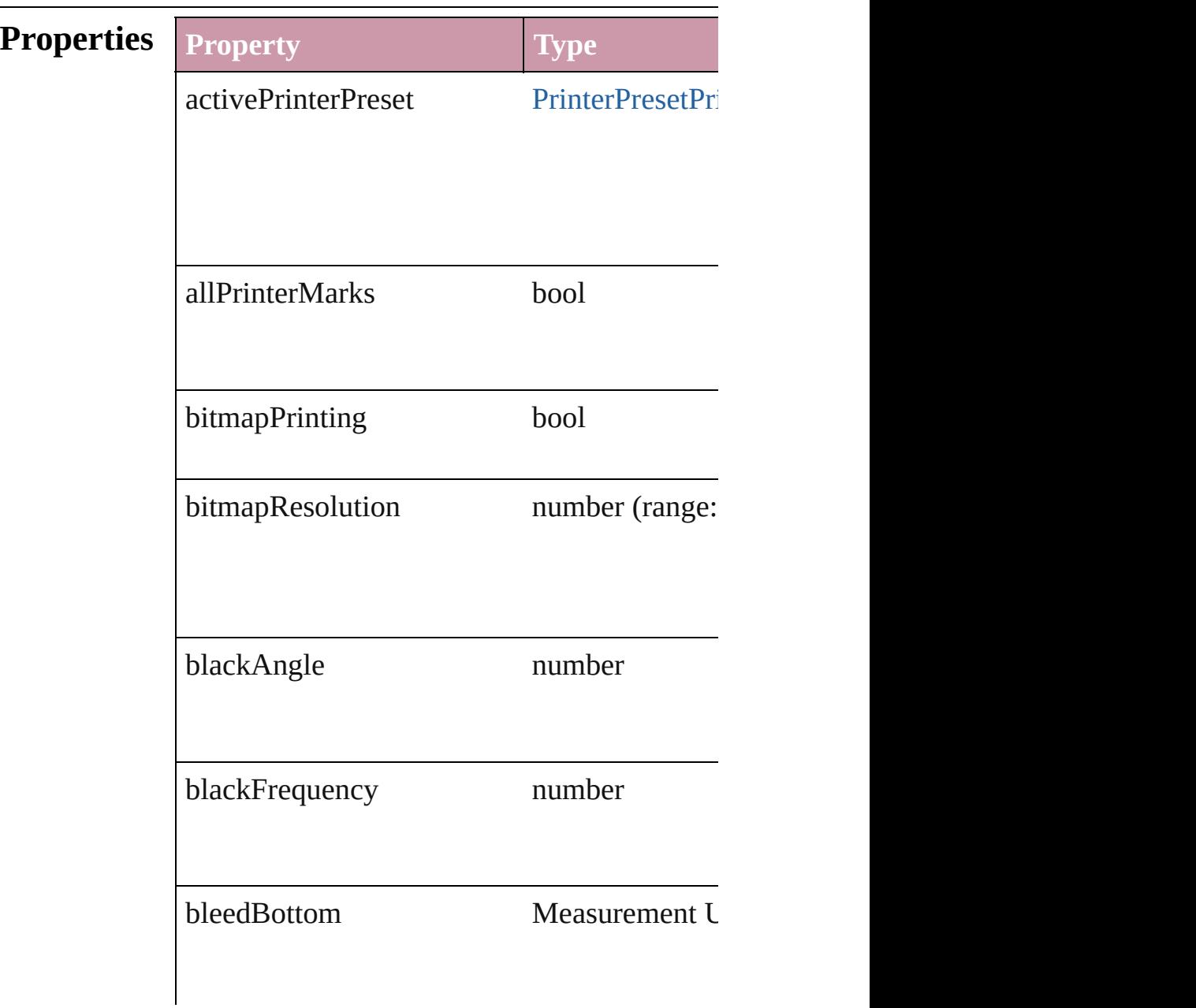

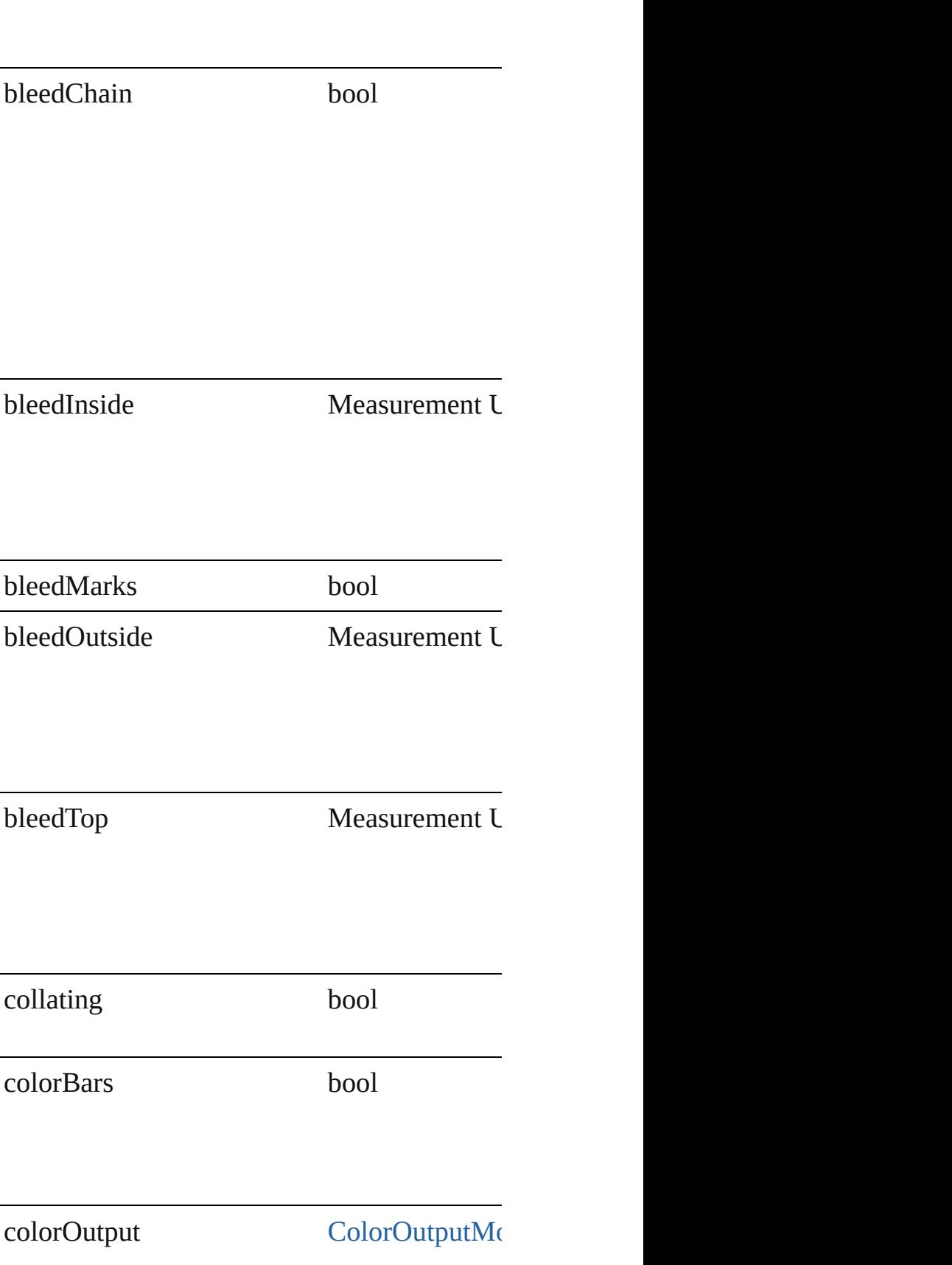

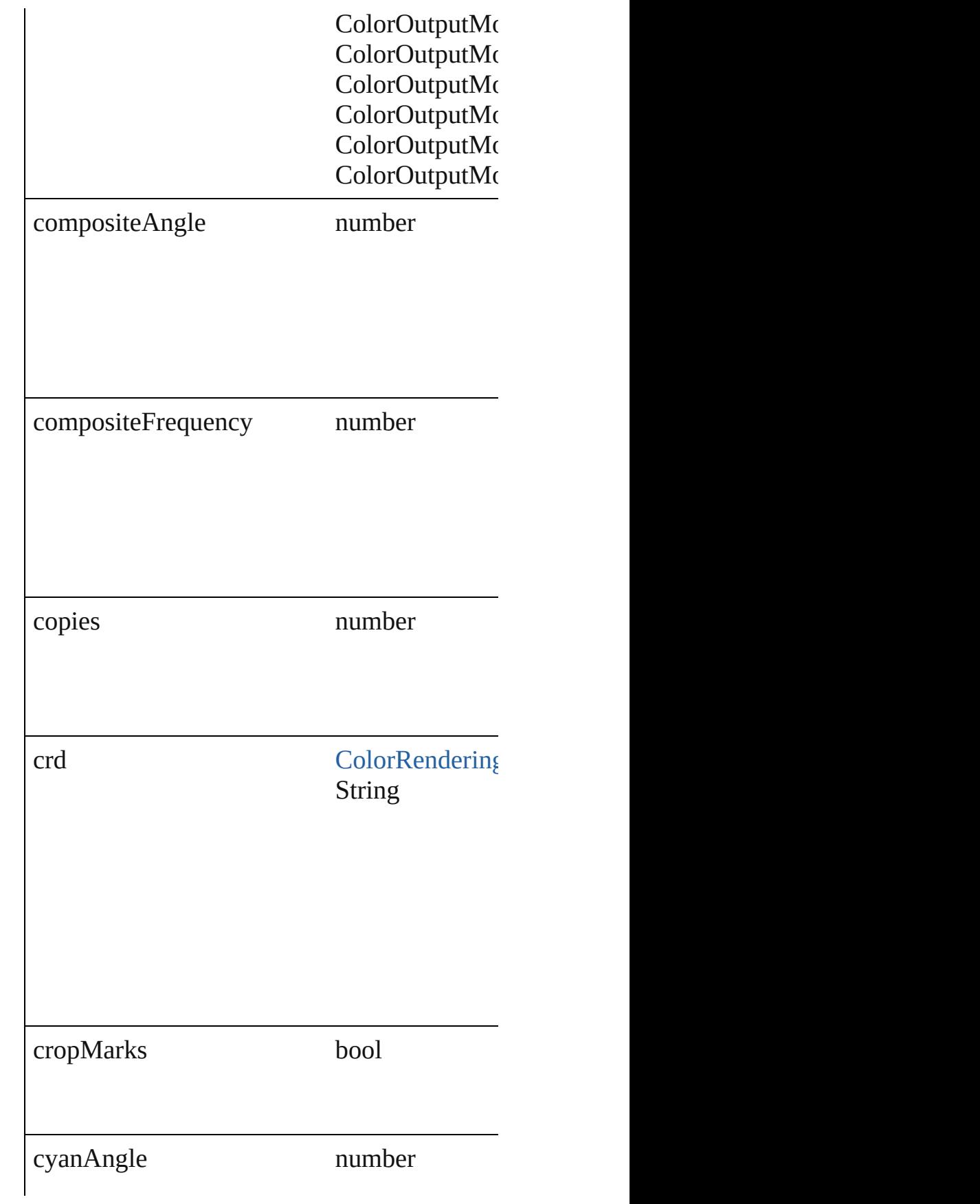

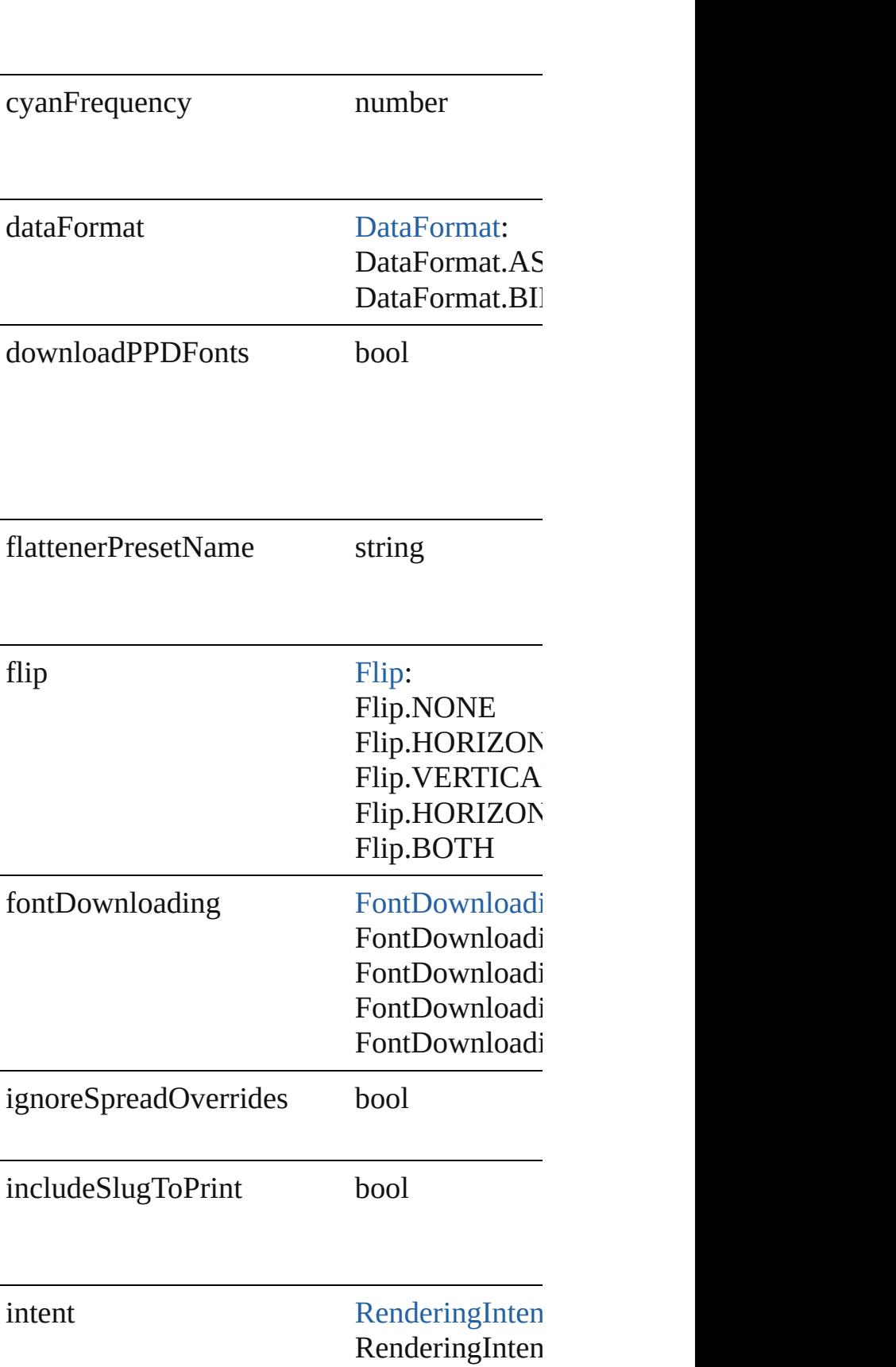

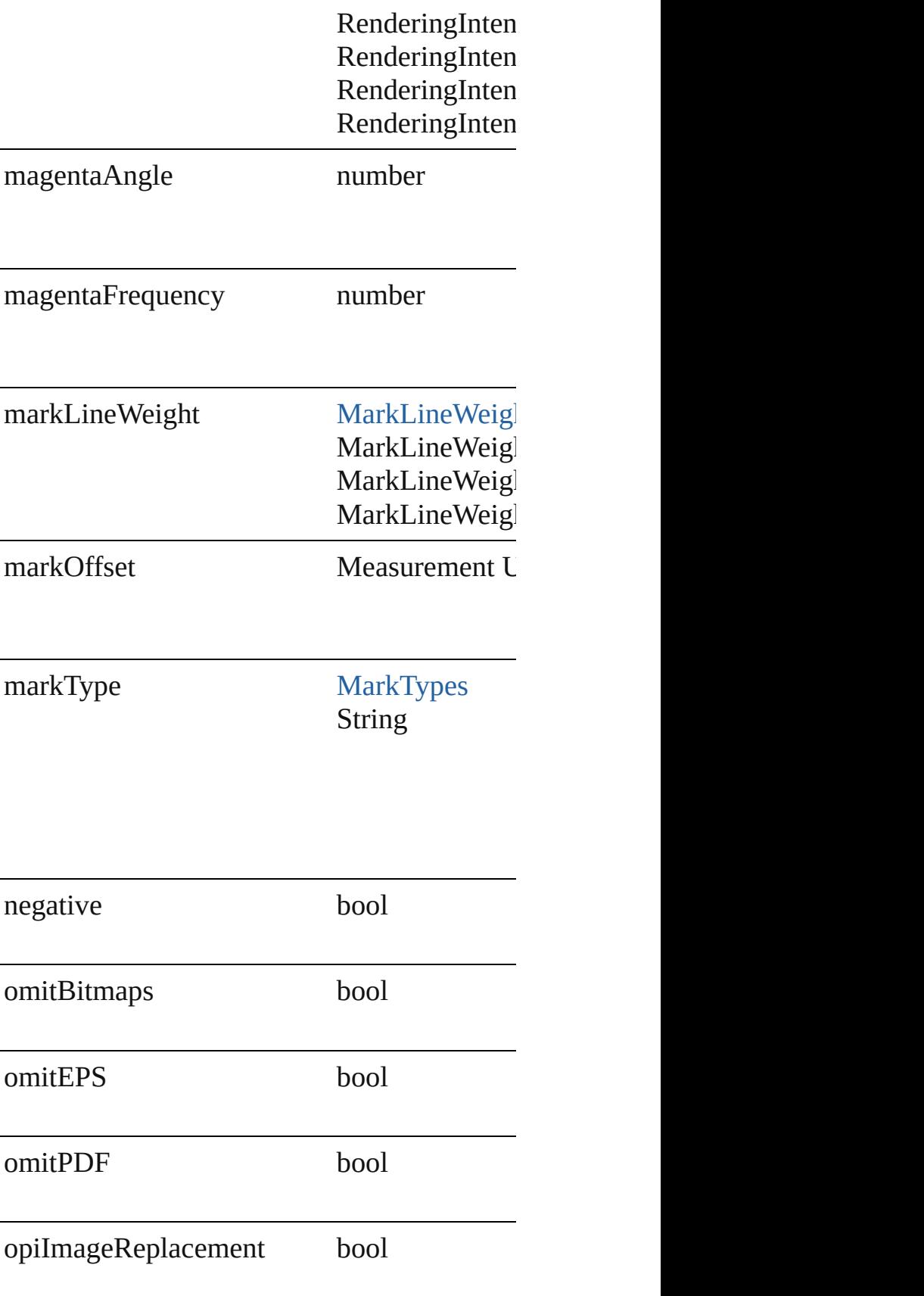

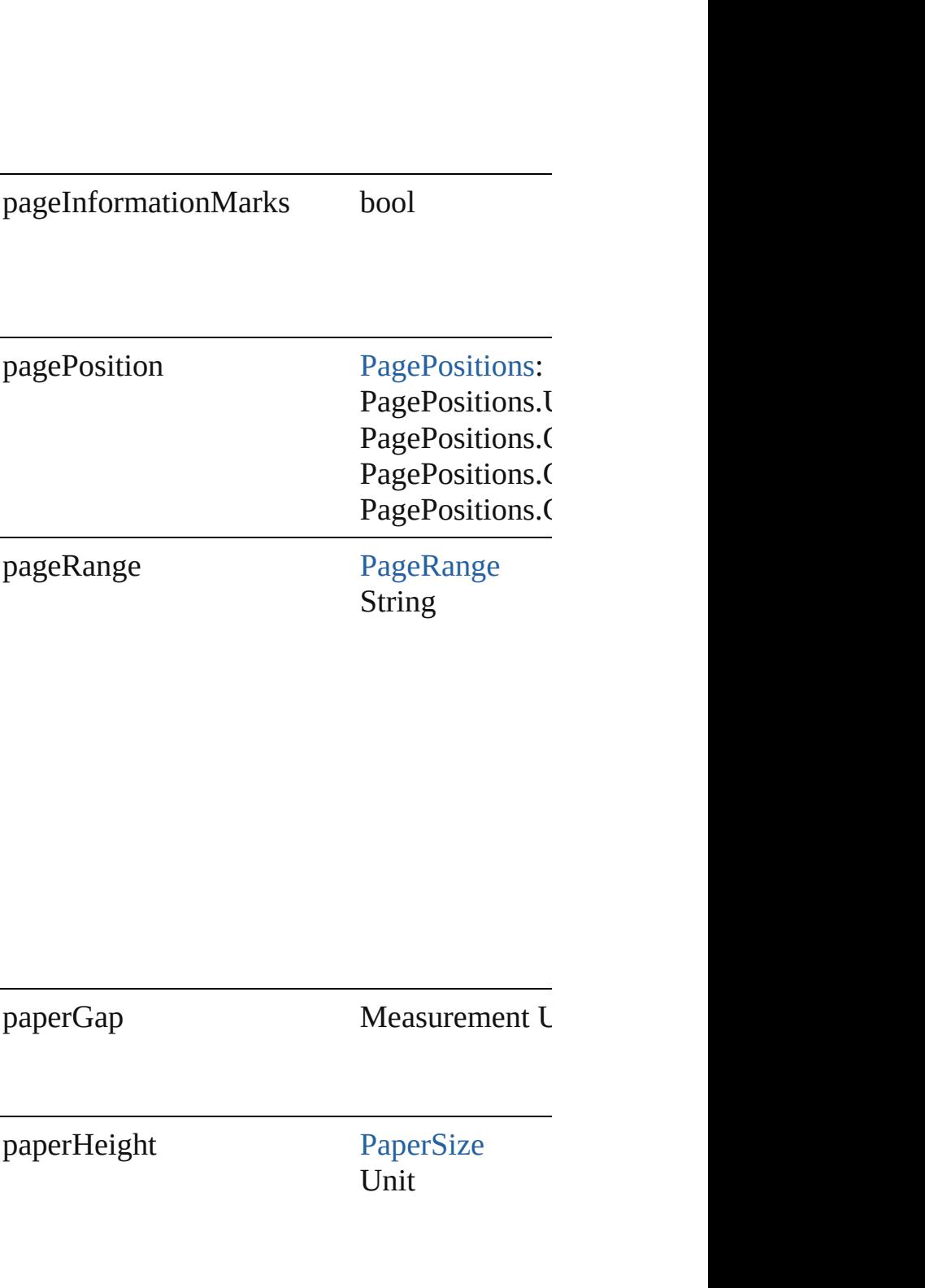

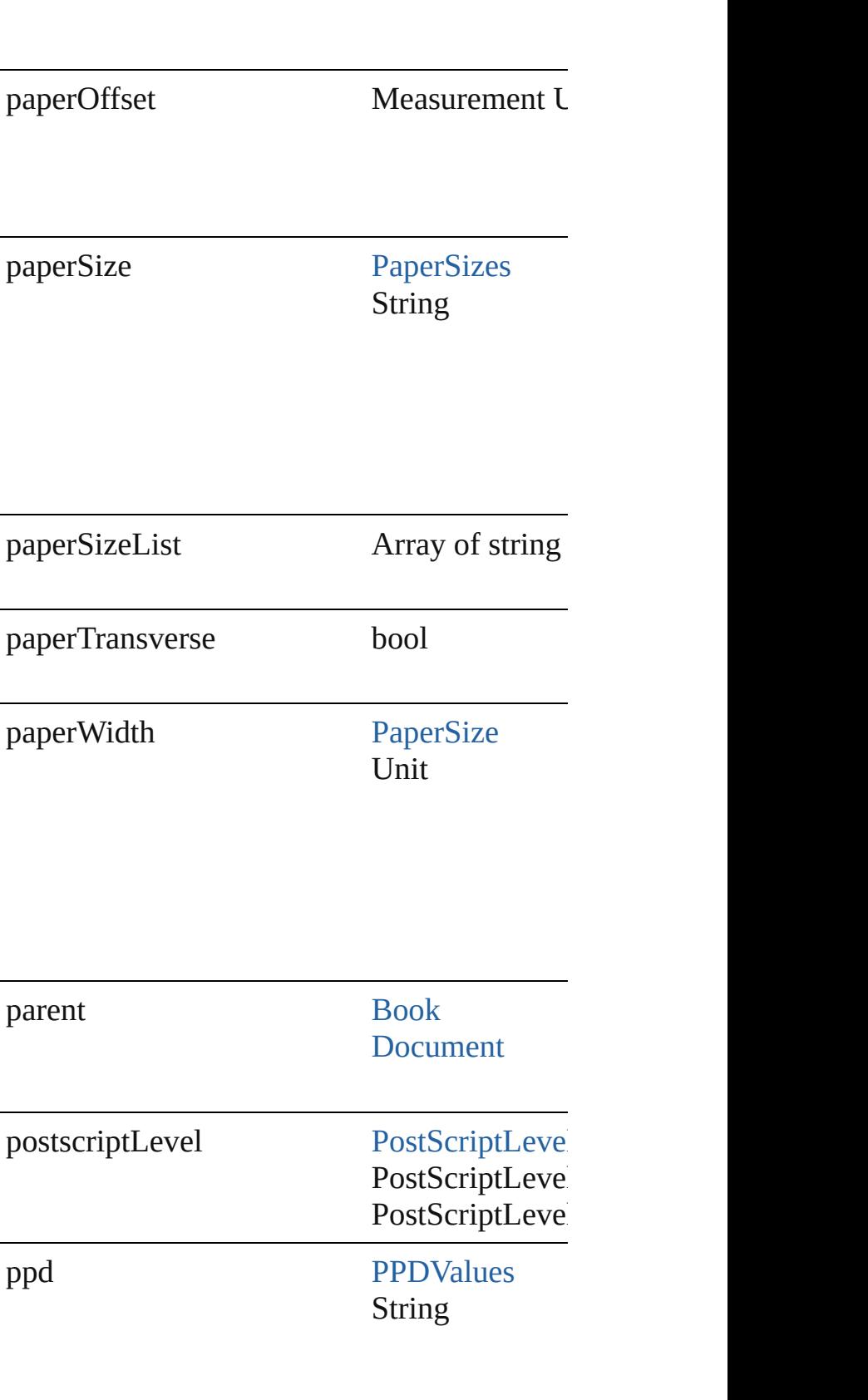

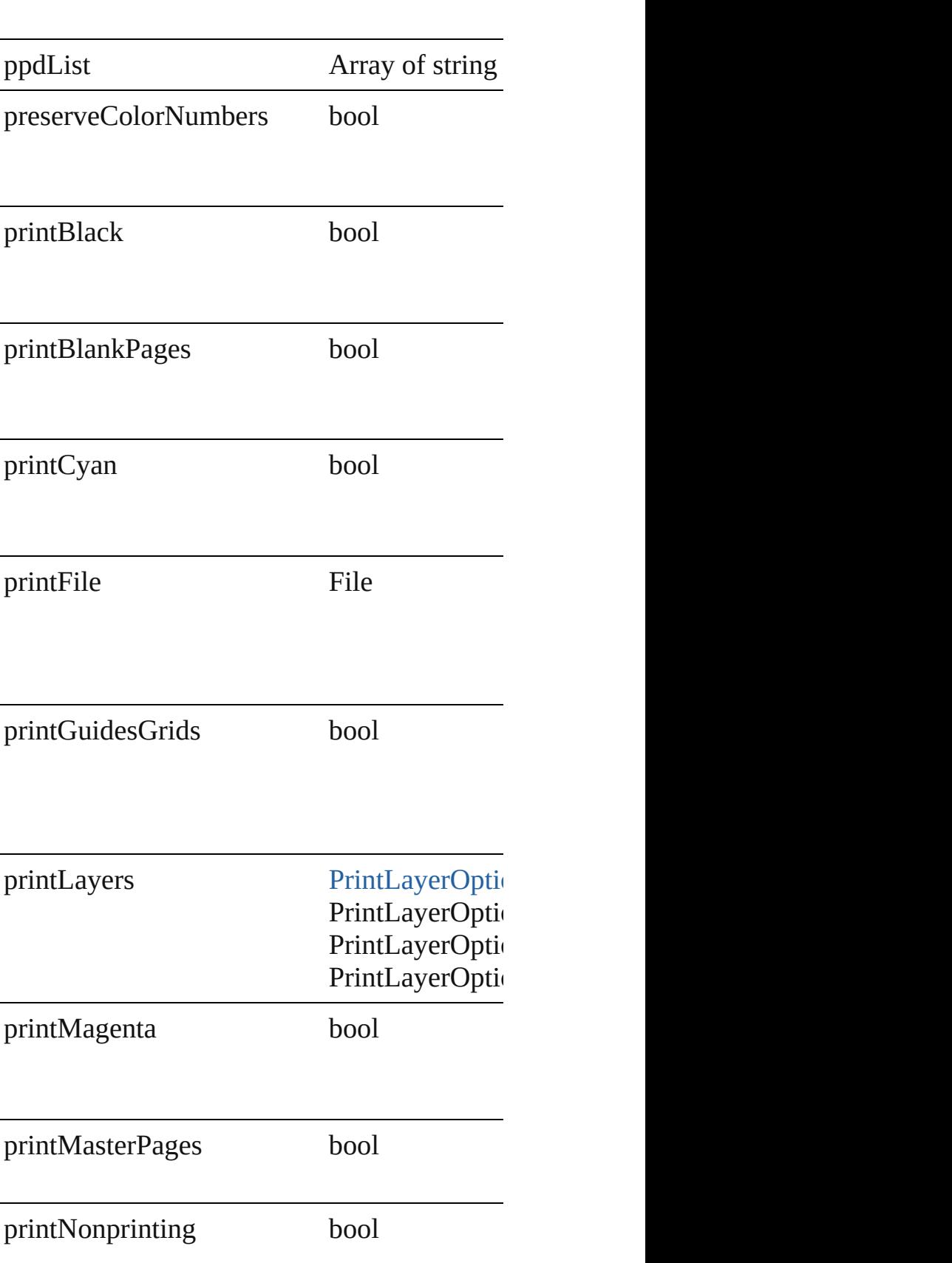

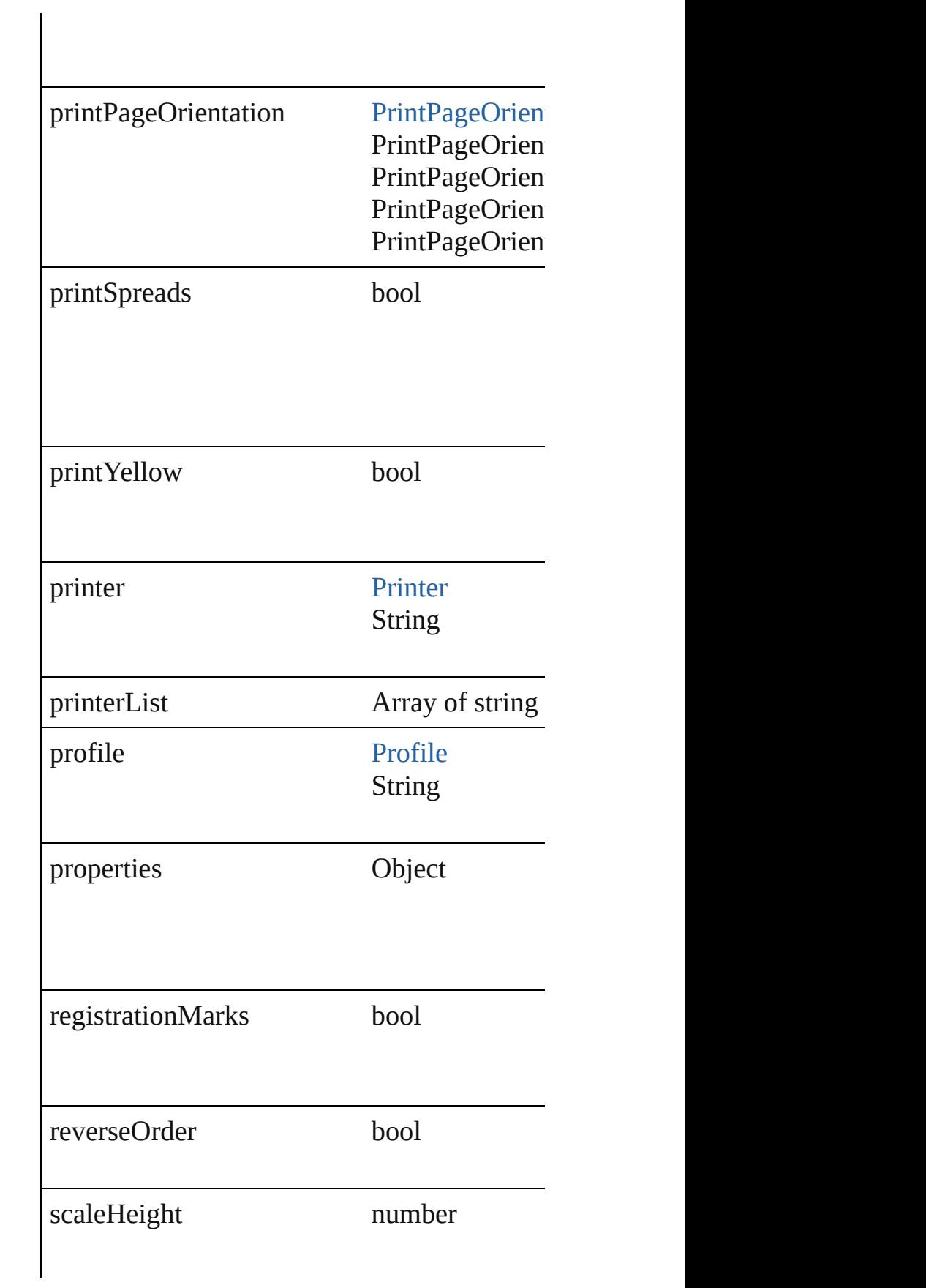

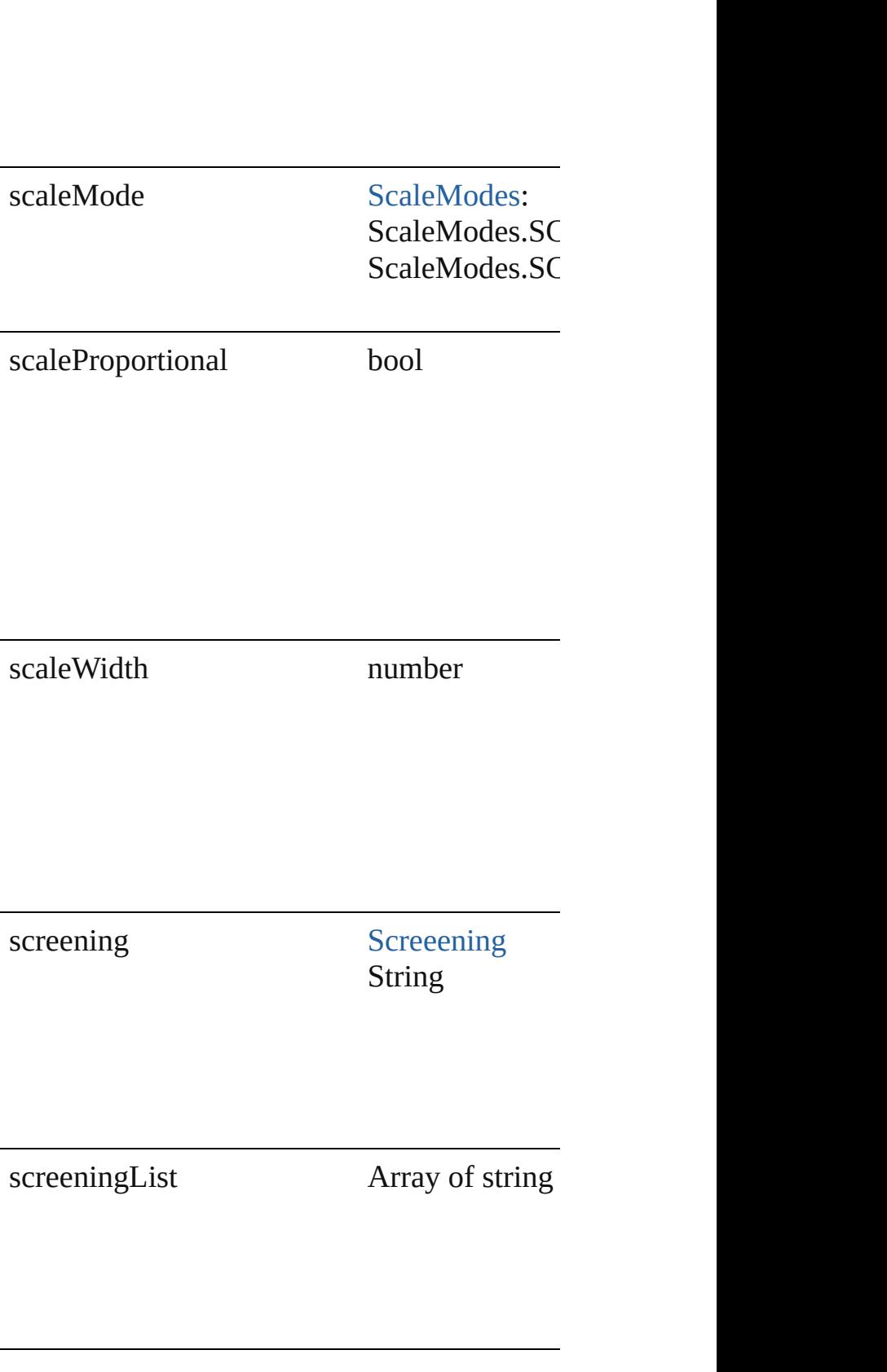

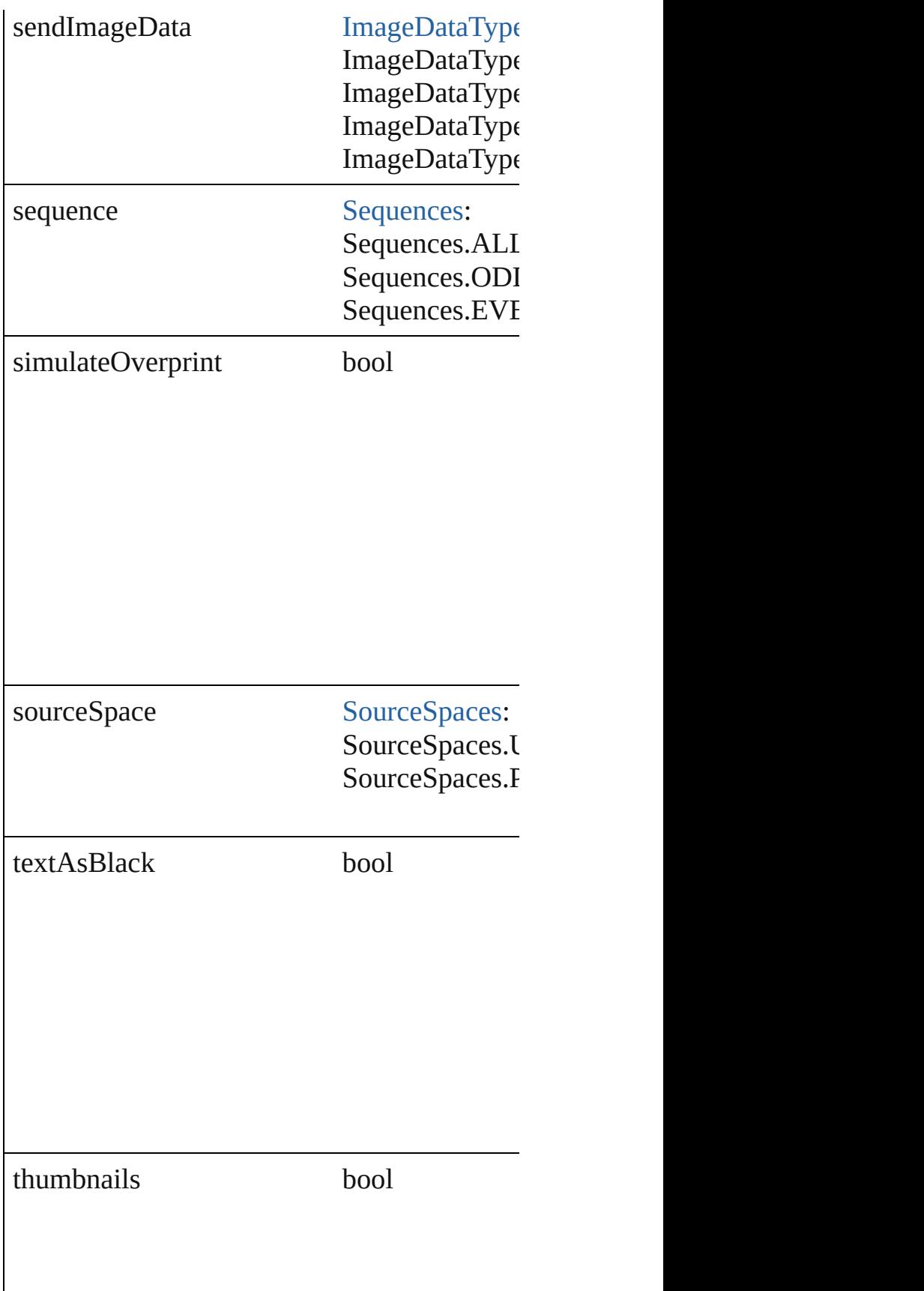

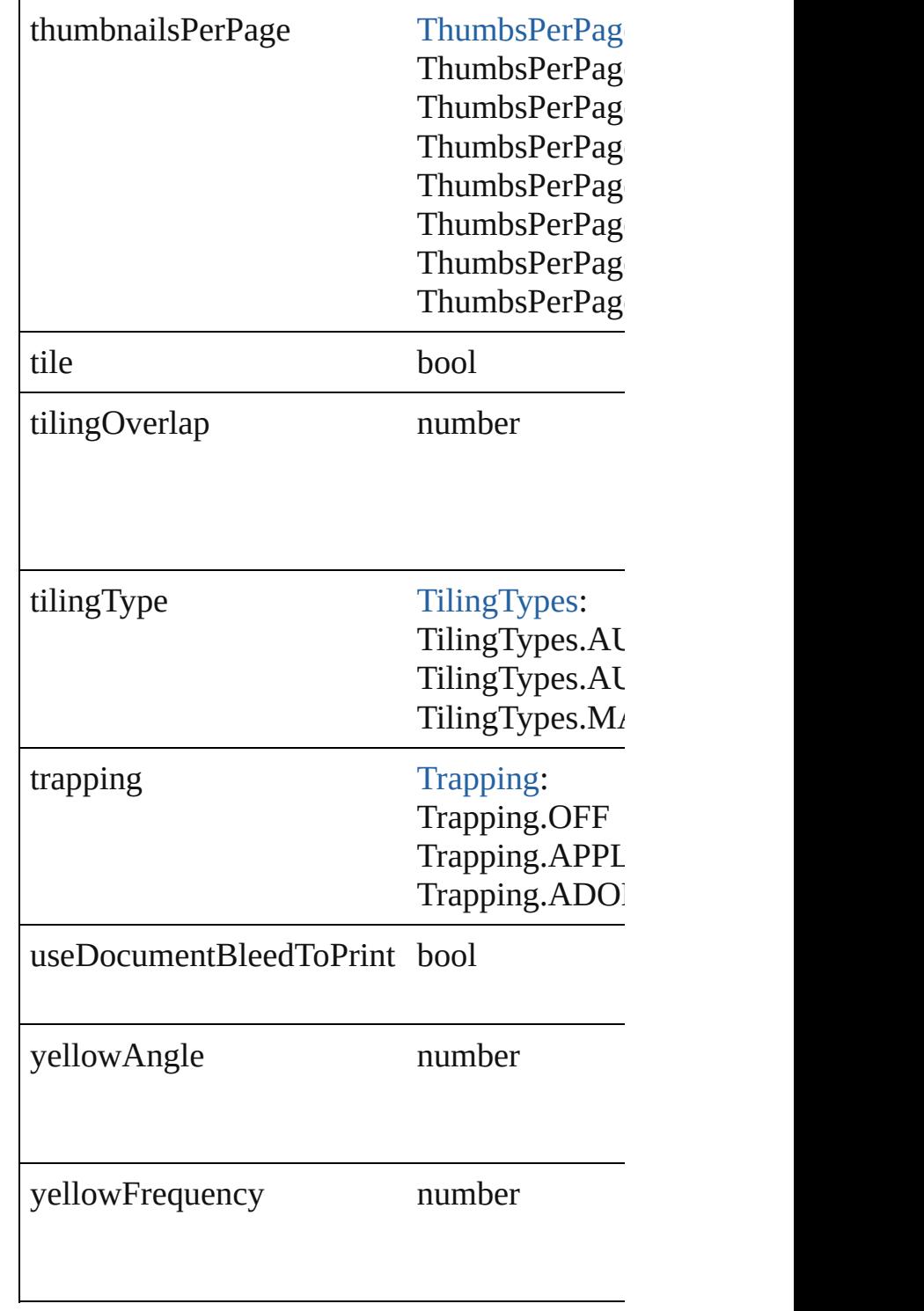

## **Methods Instances**

<span id="page-2408-0"></span>Array of [PrintPreference](#page-2396-0) **getElements** () Resolves the object specifier, creating an arra

<span id="page-2409-1"></span><span id="page-2409-0"></span>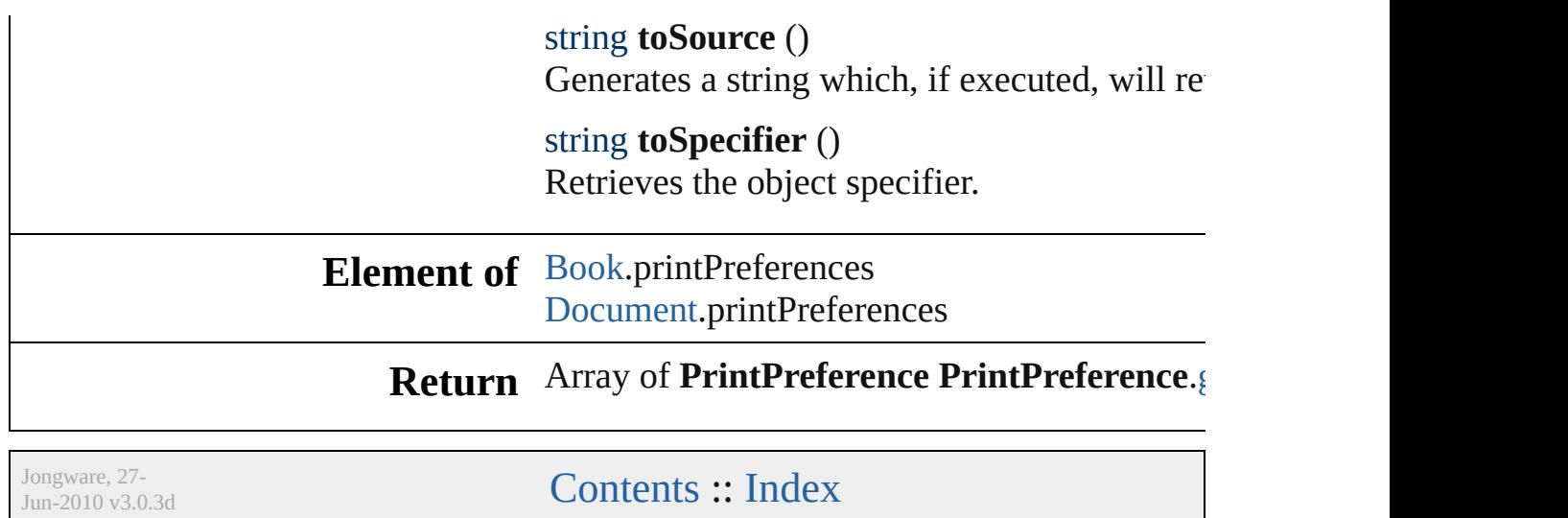

# **PrinterPreset**

A preset that contains all of the print settings.

**QuickLinks** [duplicate,](#page-2422-0) [getElements](#page-2422-1), [remove](#page-2422-2), [toSource,](#page-2422-3) [toSpeci](#page-2422-4)

### **Hierarchy**

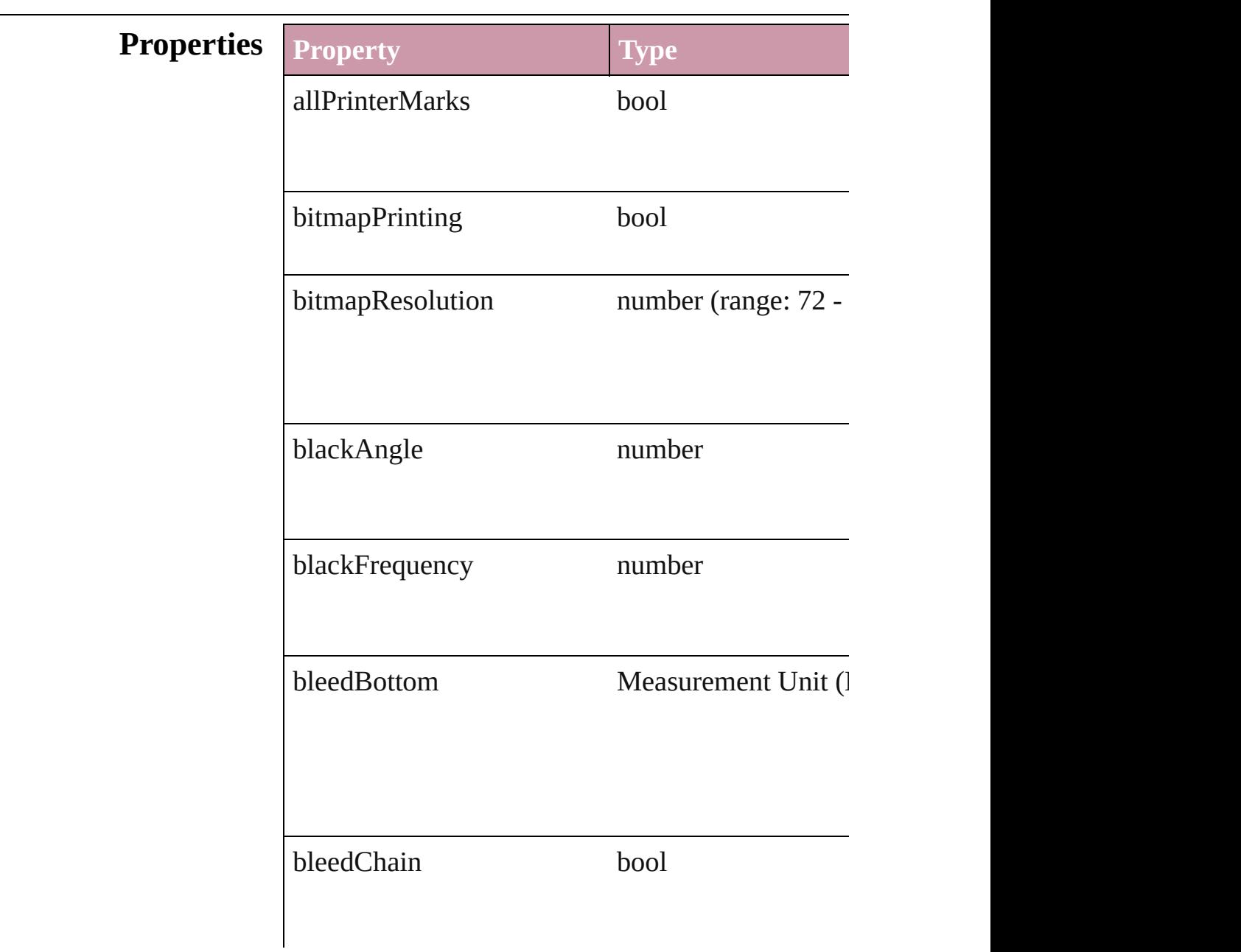
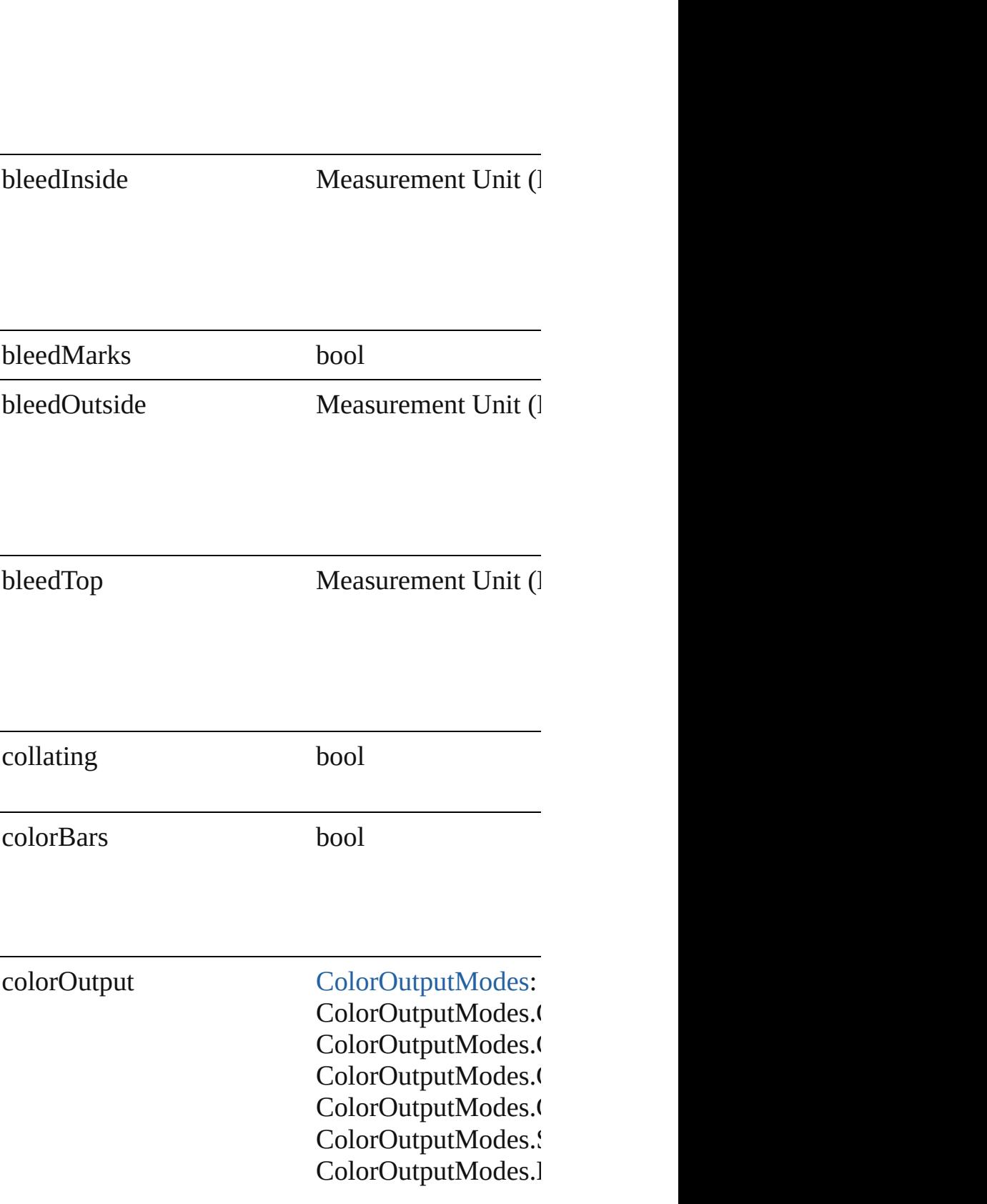

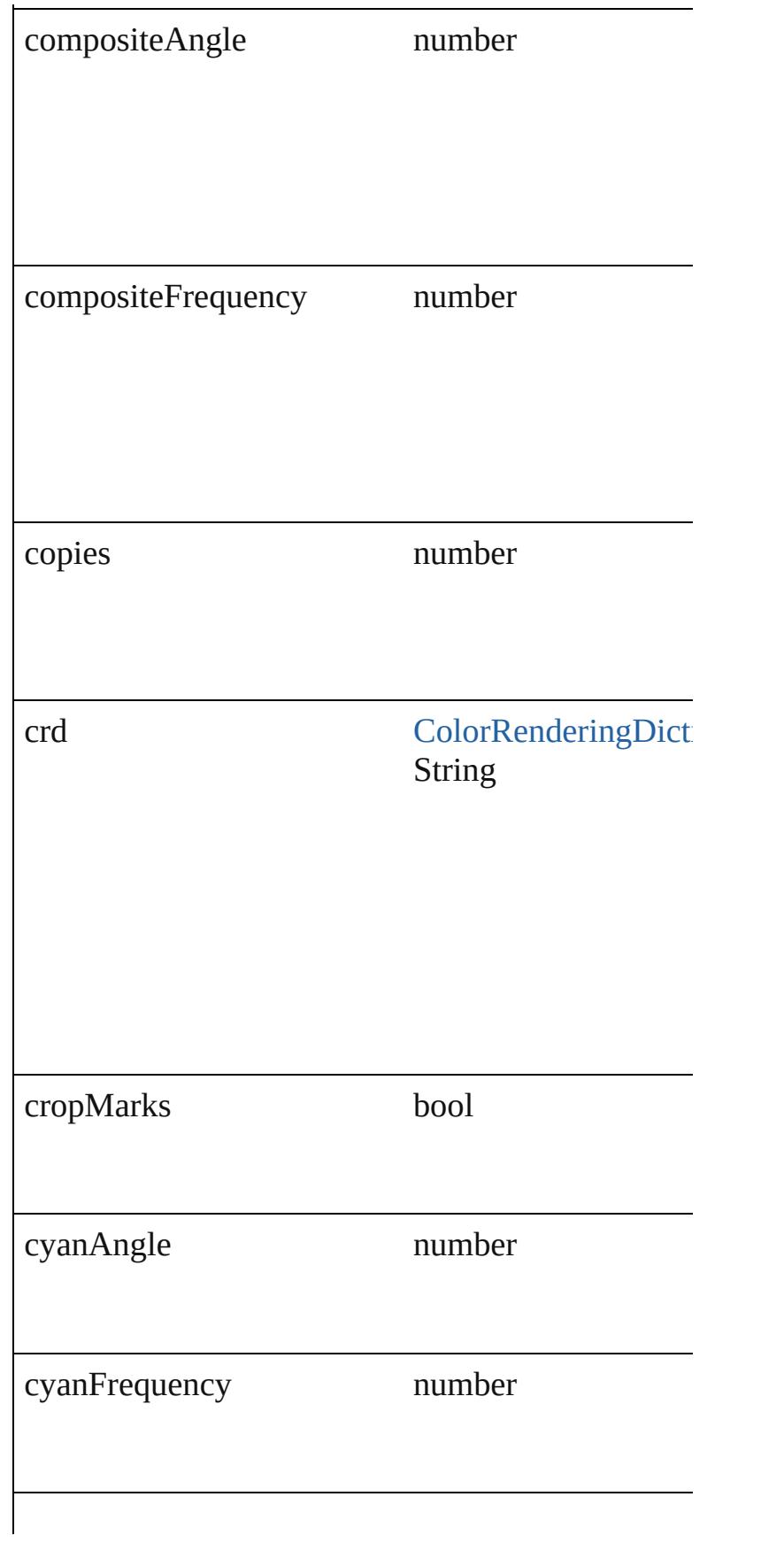

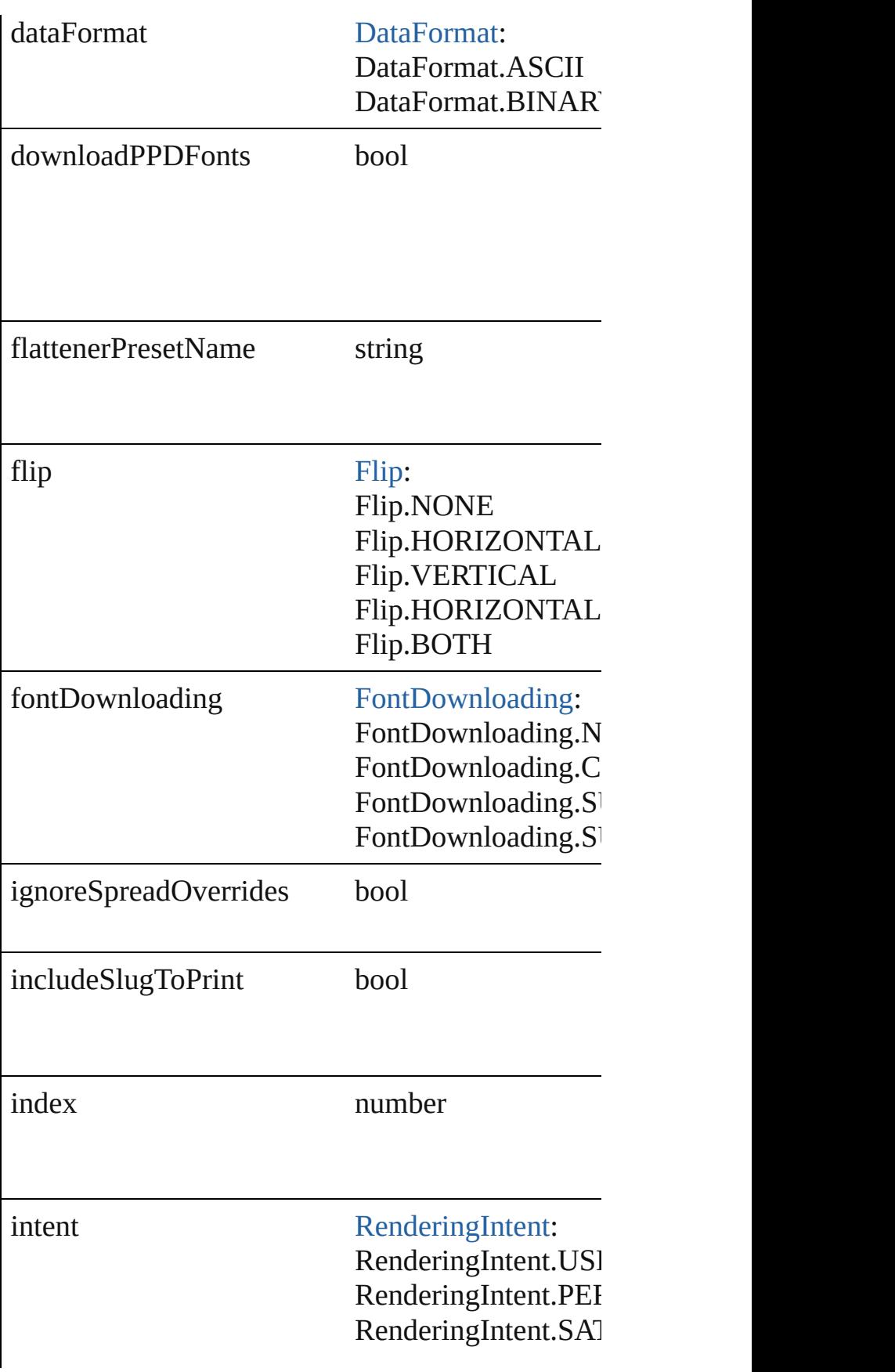

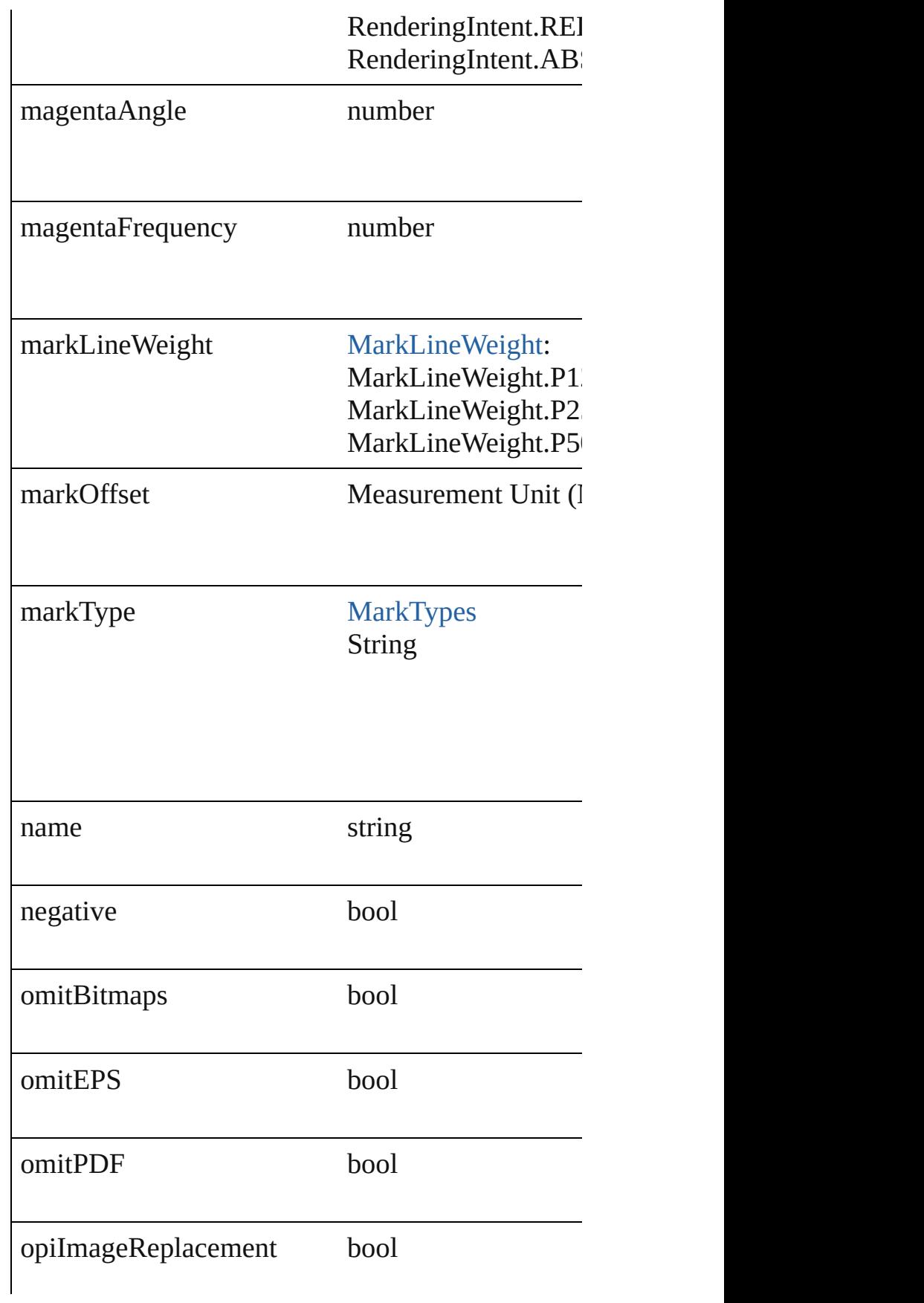

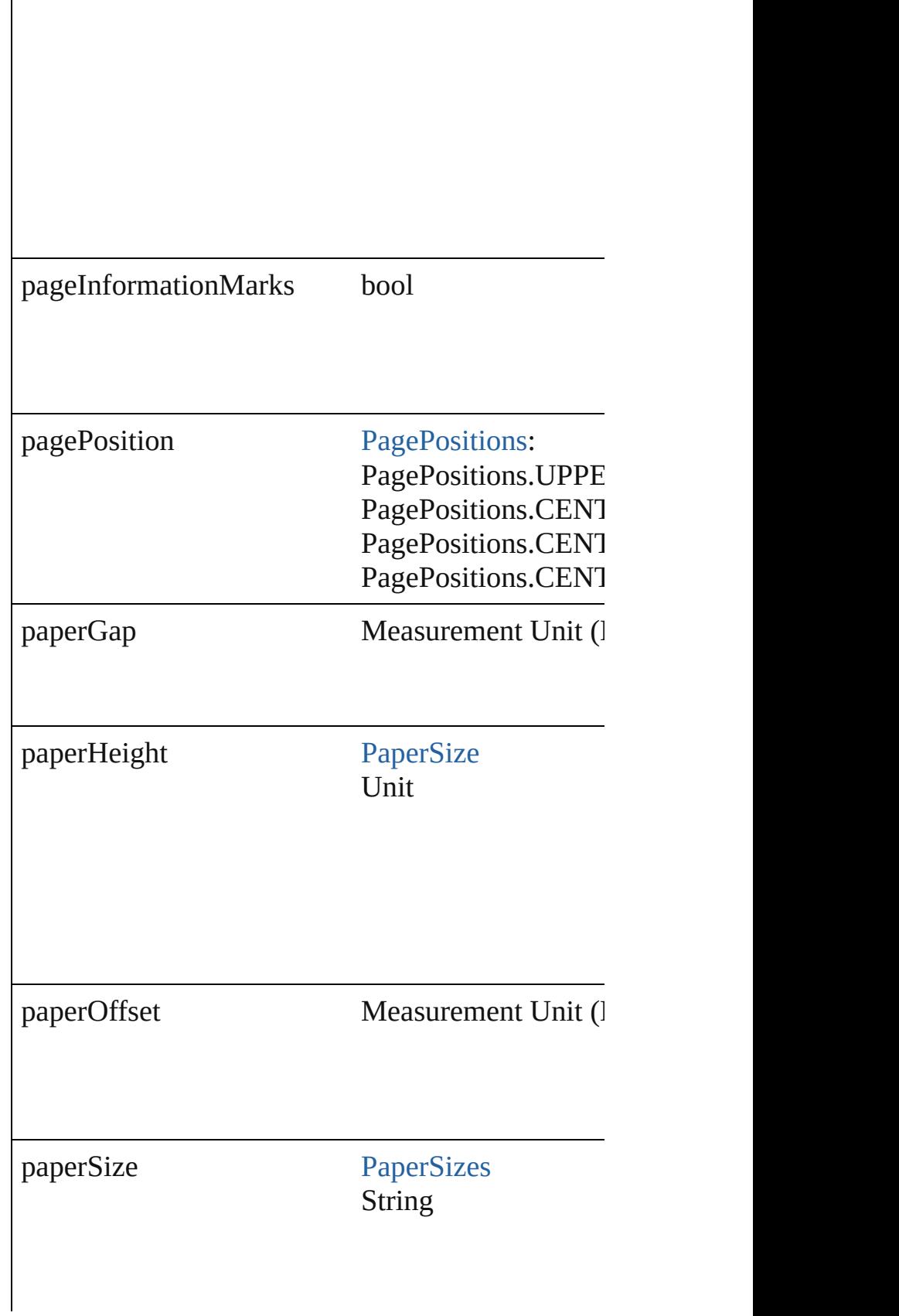

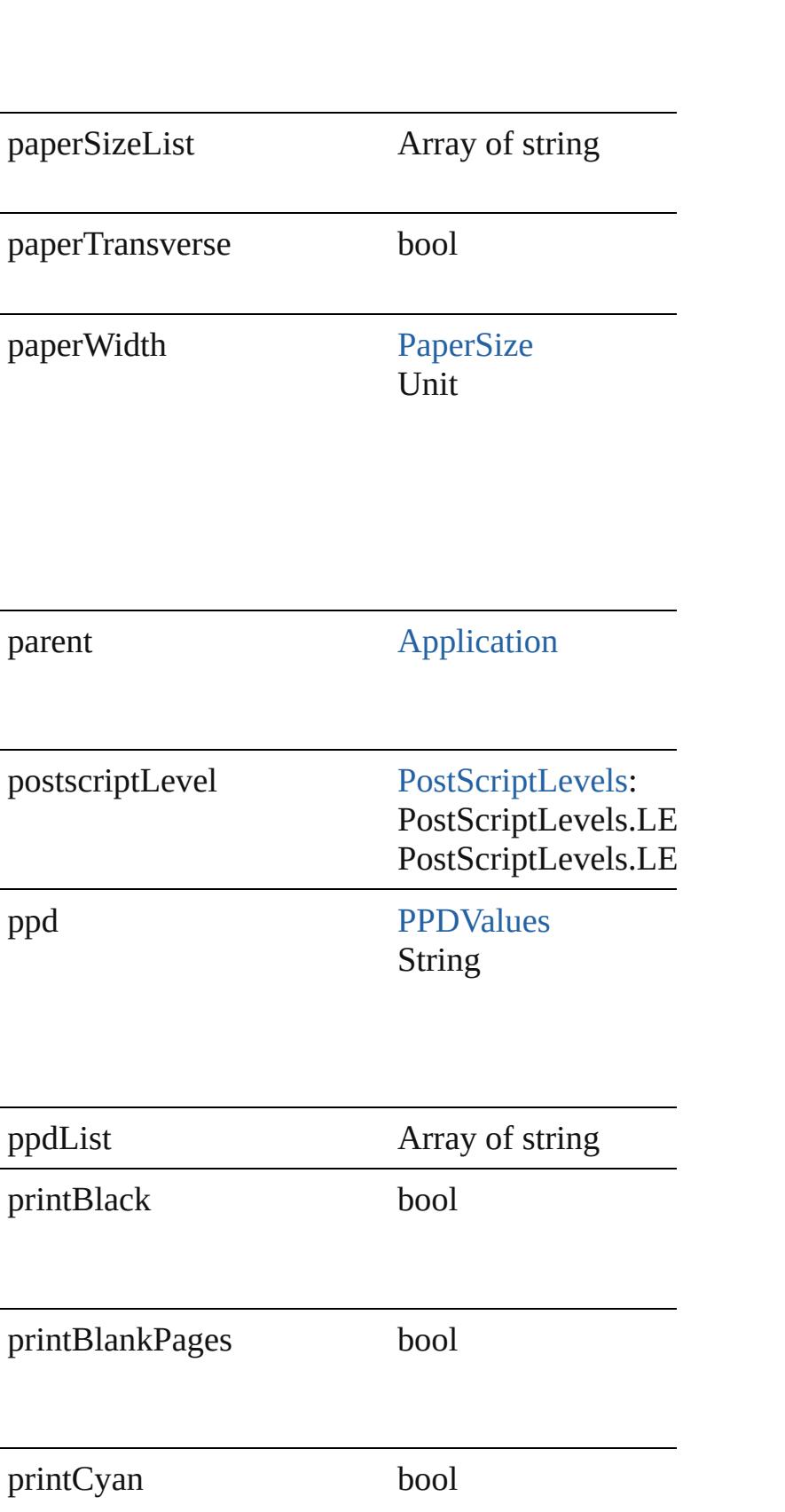

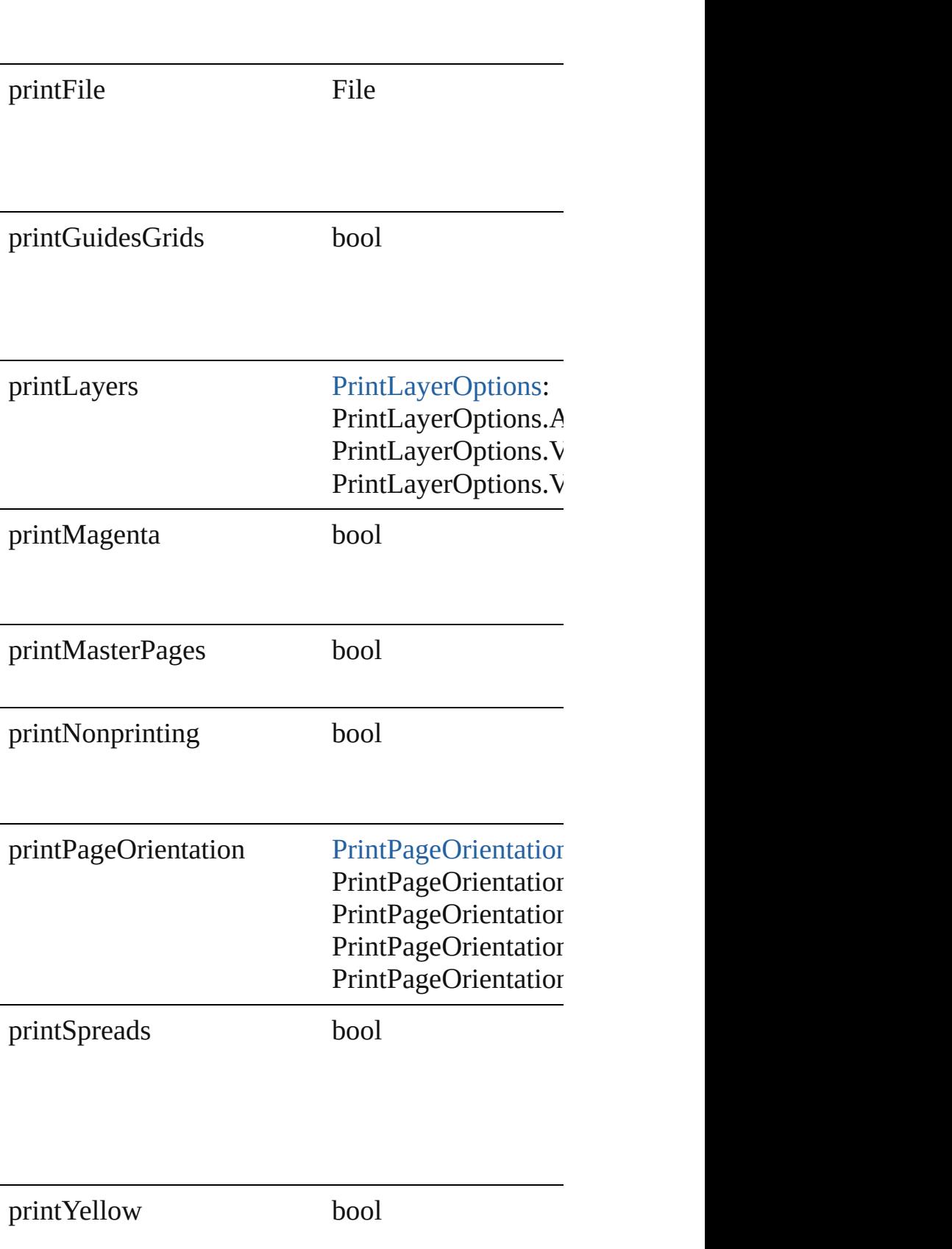

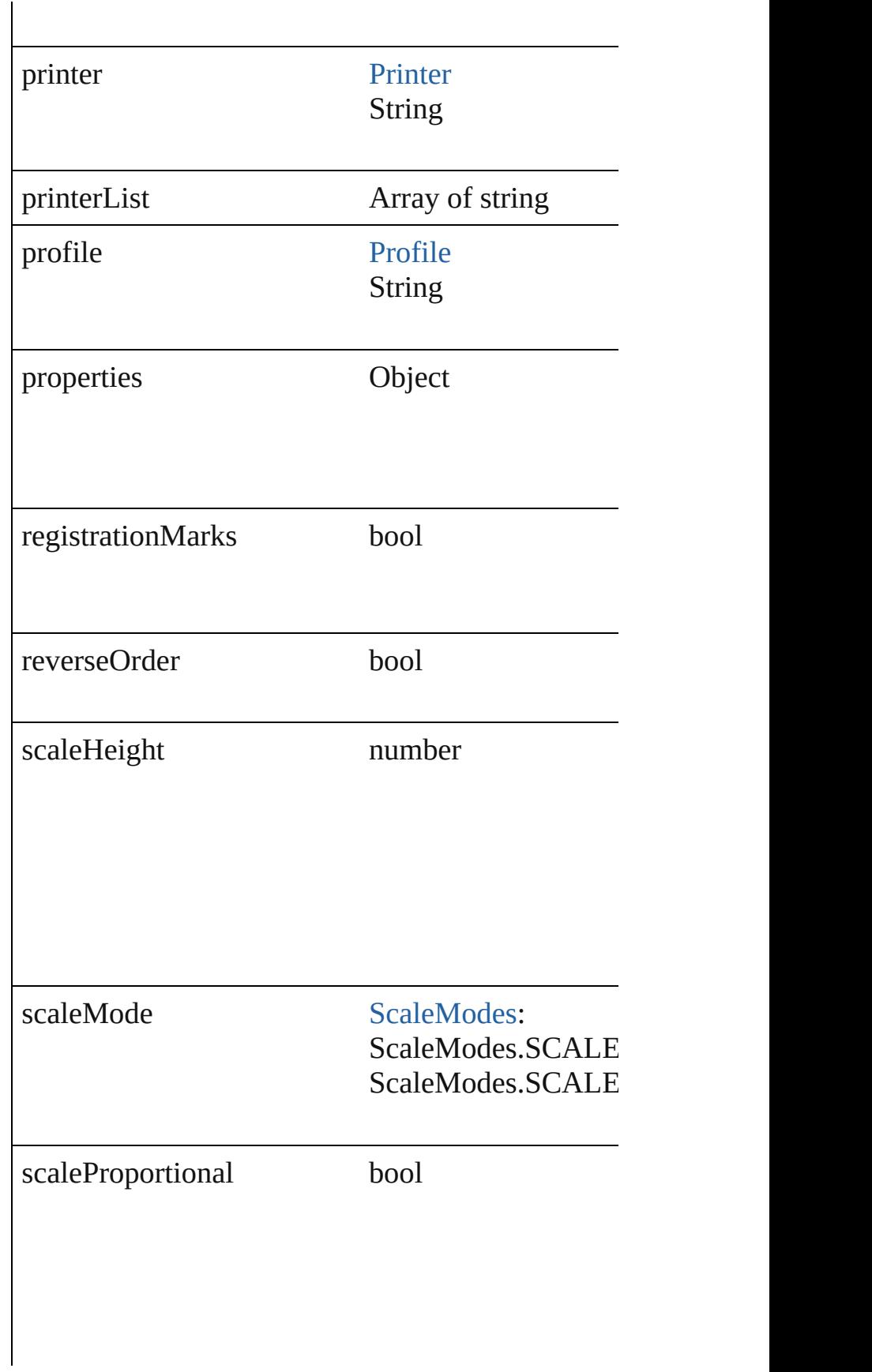

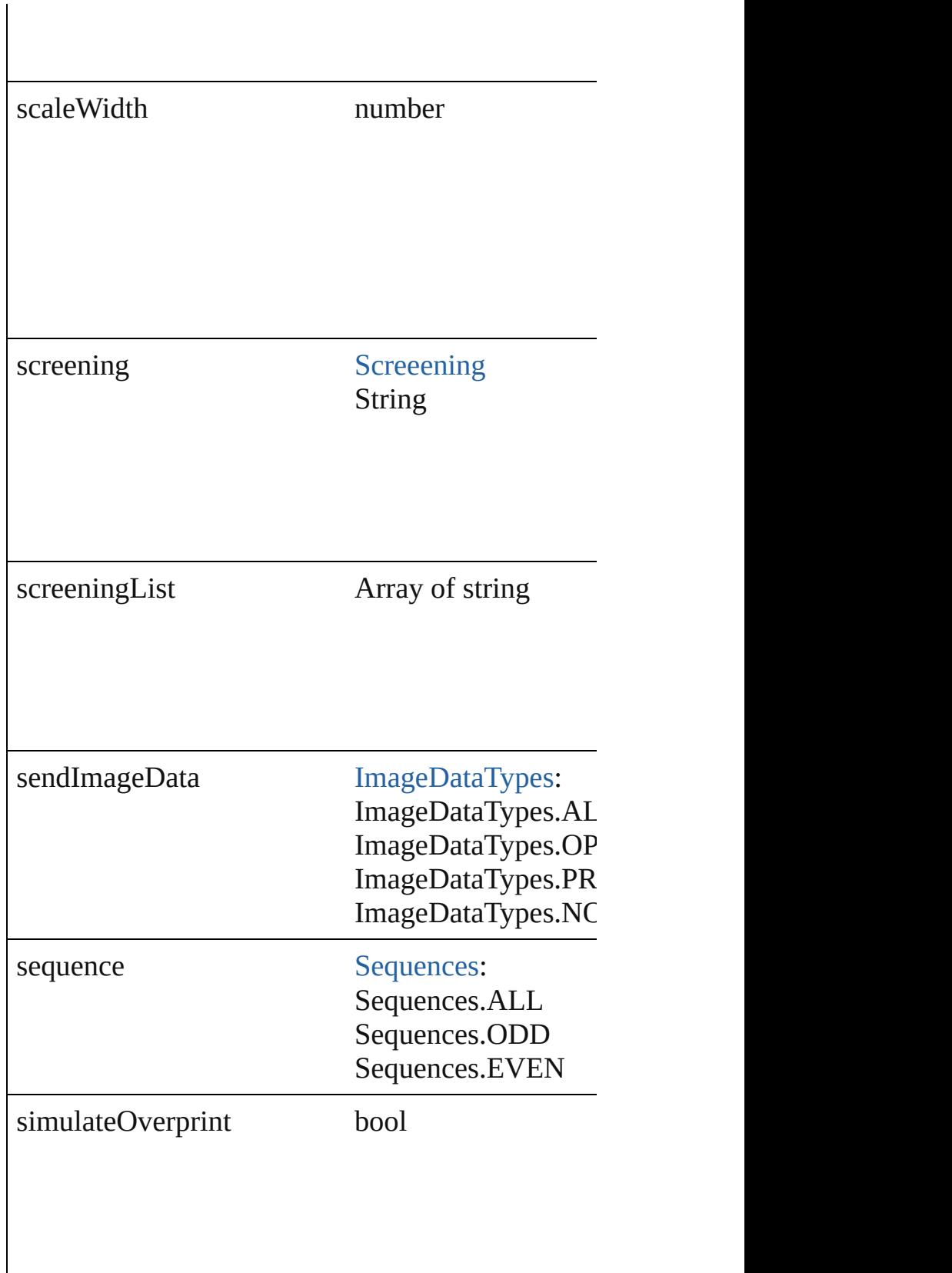

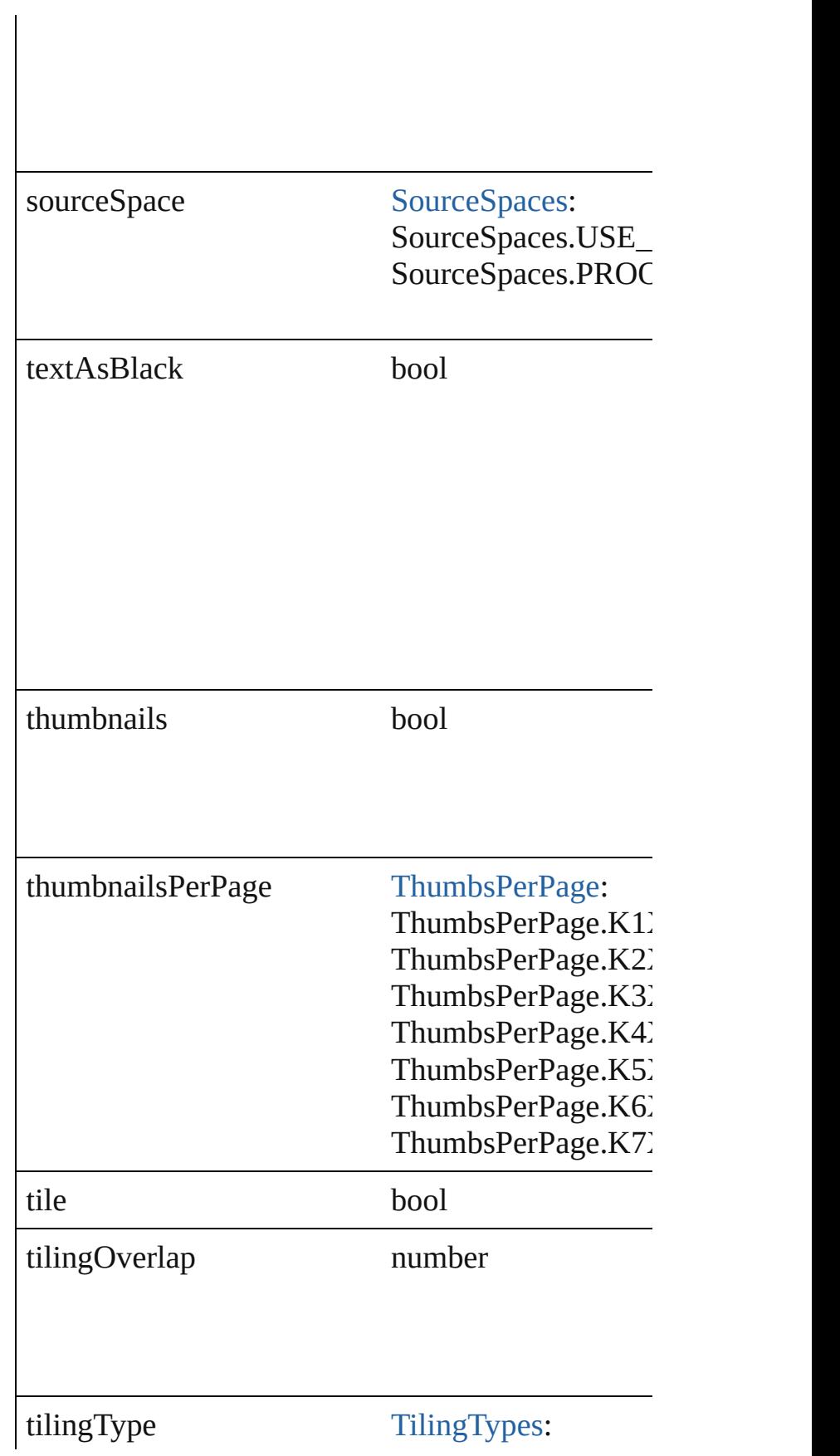

<span id="page-2422-1"></span><span id="page-2422-0"></span>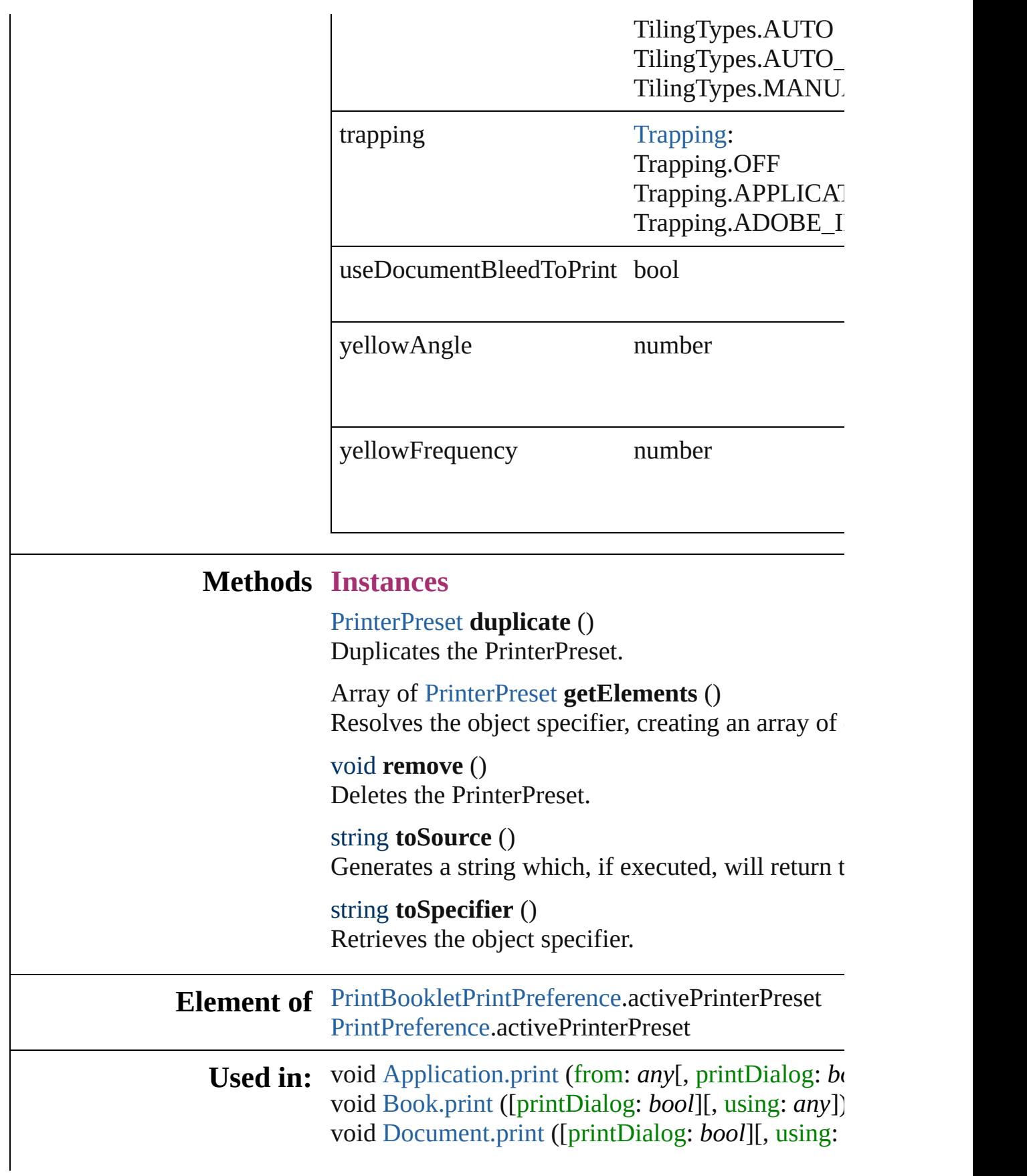

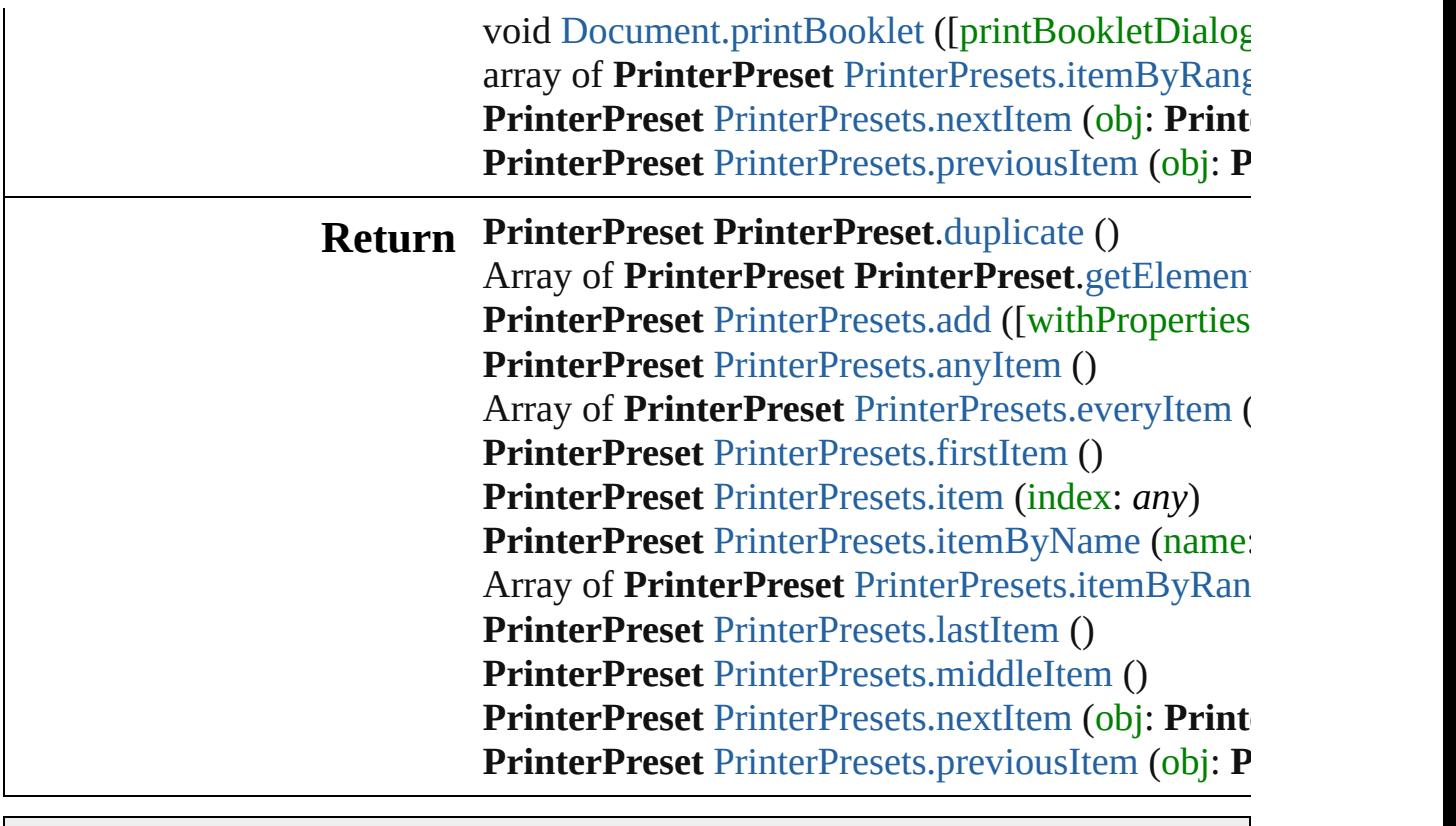

Jongware, 27-

# **PrinterPresets**

<span id="page-2425-5"></span><span id="page-2425-4"></span><span id="page-2425-3"></span><span id="page-2425-2"></span><span id="page-2425-1"></span><span id="page-2425-0"></span>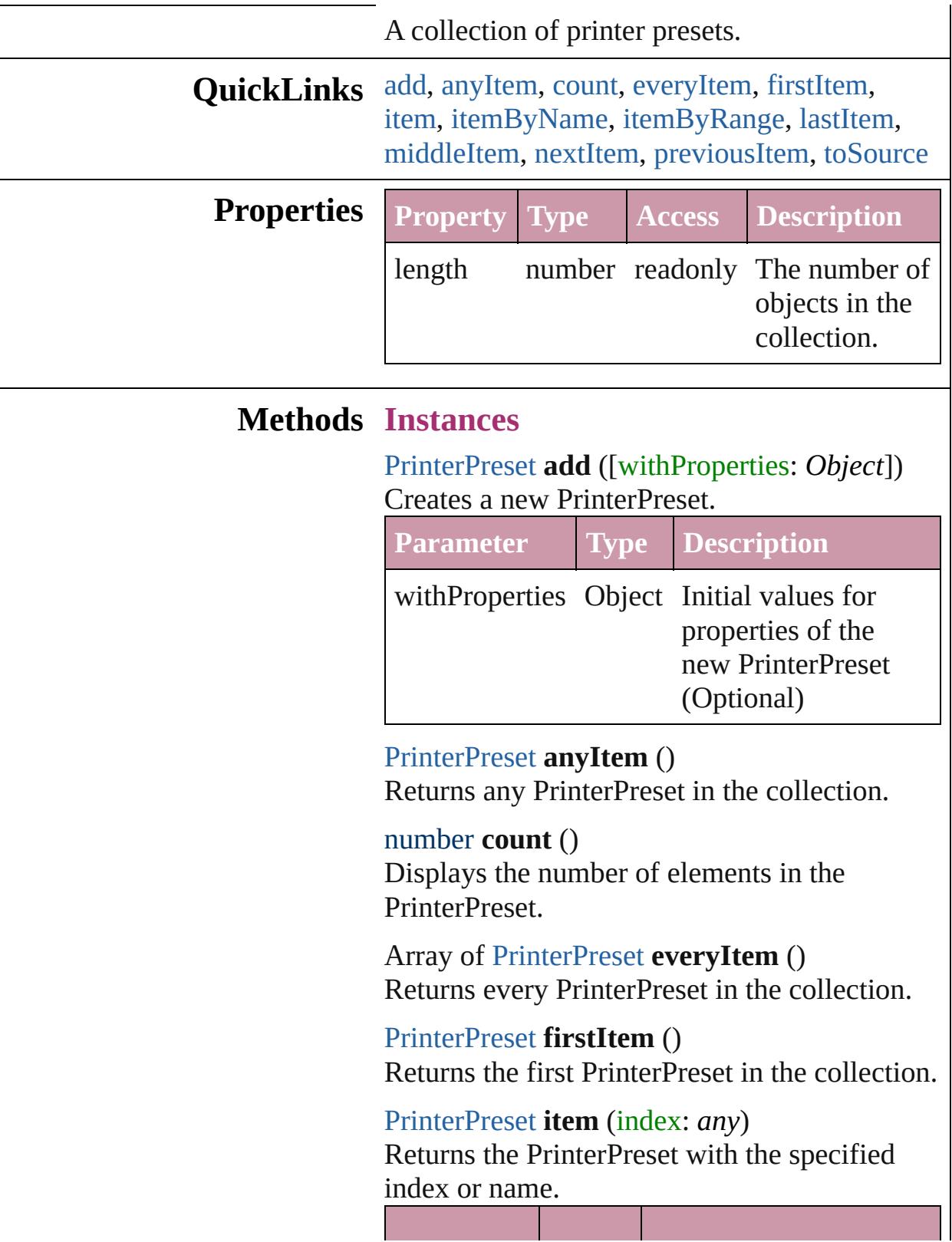

<span id="page-2426-1"></span><span id="page-2426-0"></span>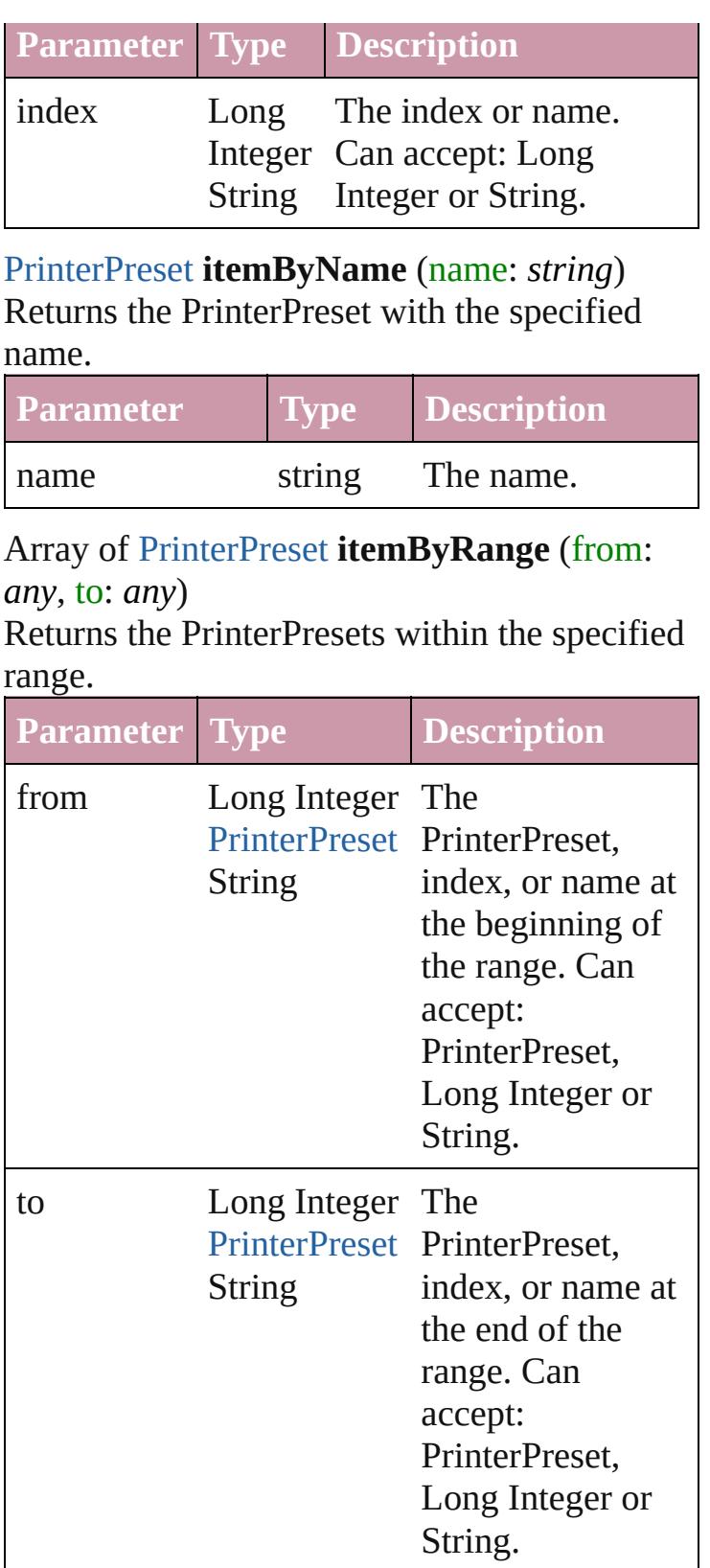

<span id="page-2426-2"></span>[PrinterPreset](#page-2410-0) **lastItem** ()

Returns the last PrinterPreset in the collection.

<span id="page-2427-2"></span>[PrinterPreset](#page-2410-0) **middleItem** ()

Returns the middle PrinterPreset in the collection.

<span id="page-2427-0"></span>[PrinterPreset](#page-2410-0) **nextItem** (obj: [PrinterPreset\)](#page-2410-0) Returns the PrinterPreset whose index follows the specified PrinterPreset in the collection.

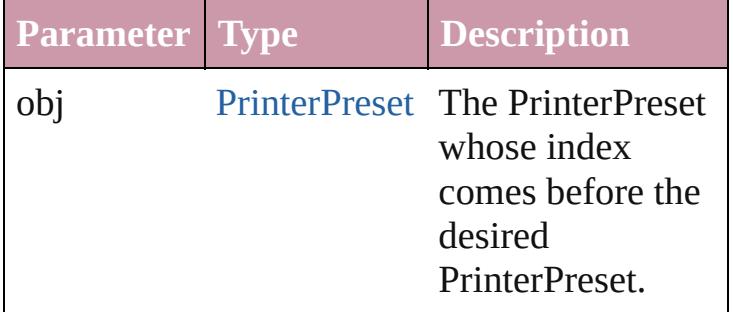

<span id="page-2427-1"></span>[PrinterPreset](#page-2410-0) **previousItem** (obj: [PrinterPreset](#page-2410-0))

Returns the PrinterPreset with the index previous to the specified index.

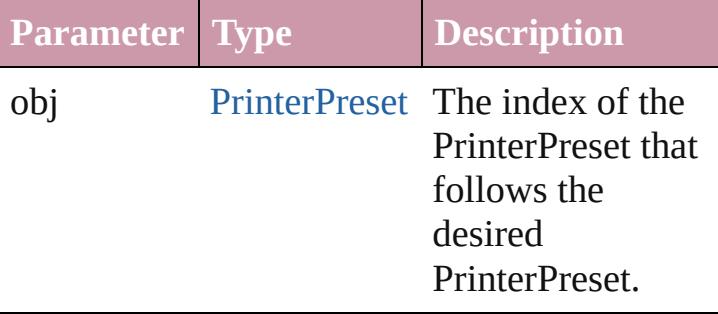

<span id="page-2427-3"></span>string **toSource** ()

Generates a string which, if executed, will return the PrinterPreset.

#### **Element of** [Application.](#page-34-0)printerPresets

[Contents](#page-0-0) :: [Index](#page-3851-0)

Jongware, 27-

# **SVGExportPreference**

SVG export preferences.

**QuickLinks** [getElements](#page-2431-0), [toSource](#page-2431-1), [toSpeci](#page-2431-2)

### **Hierarchy**

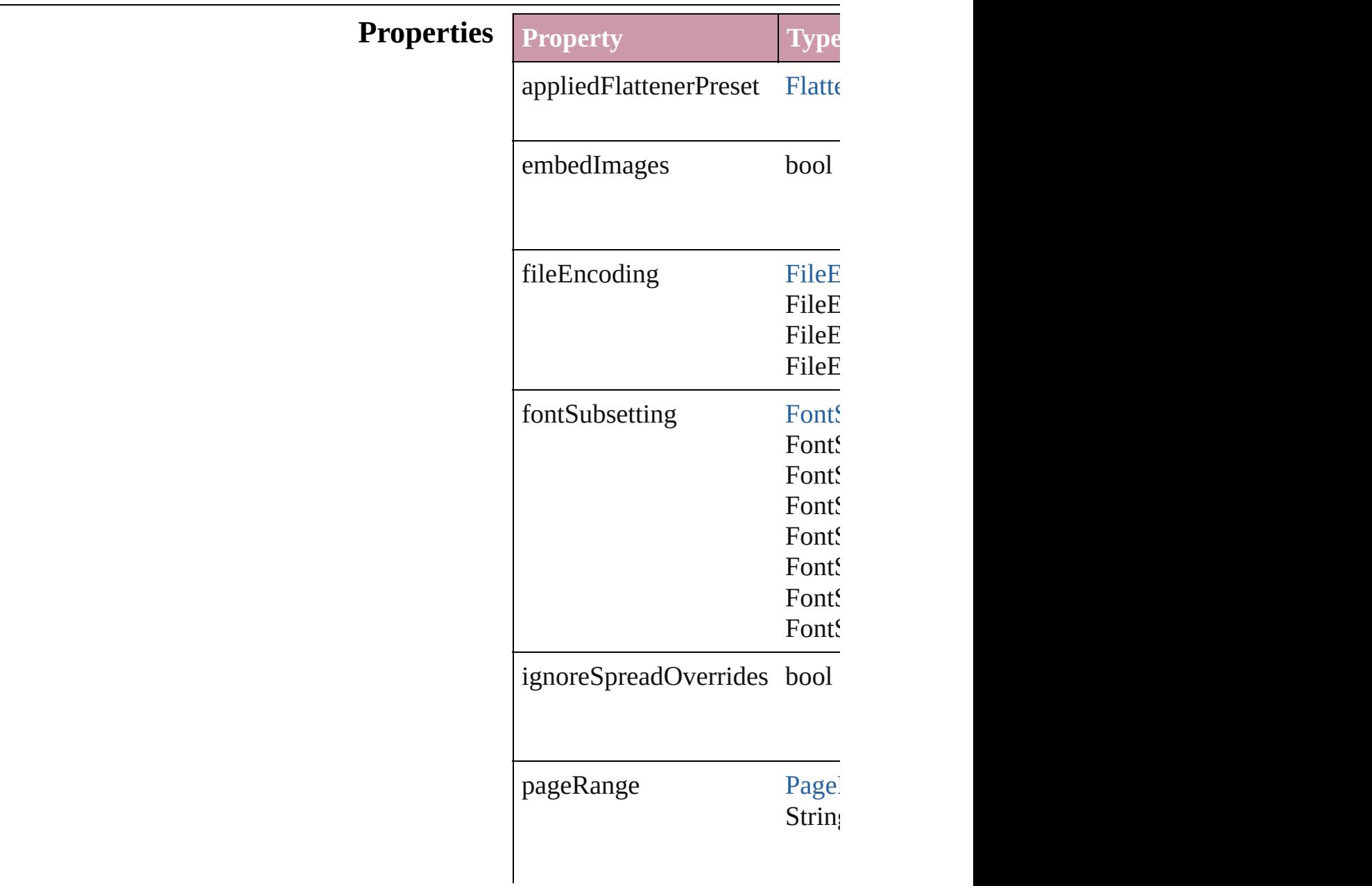

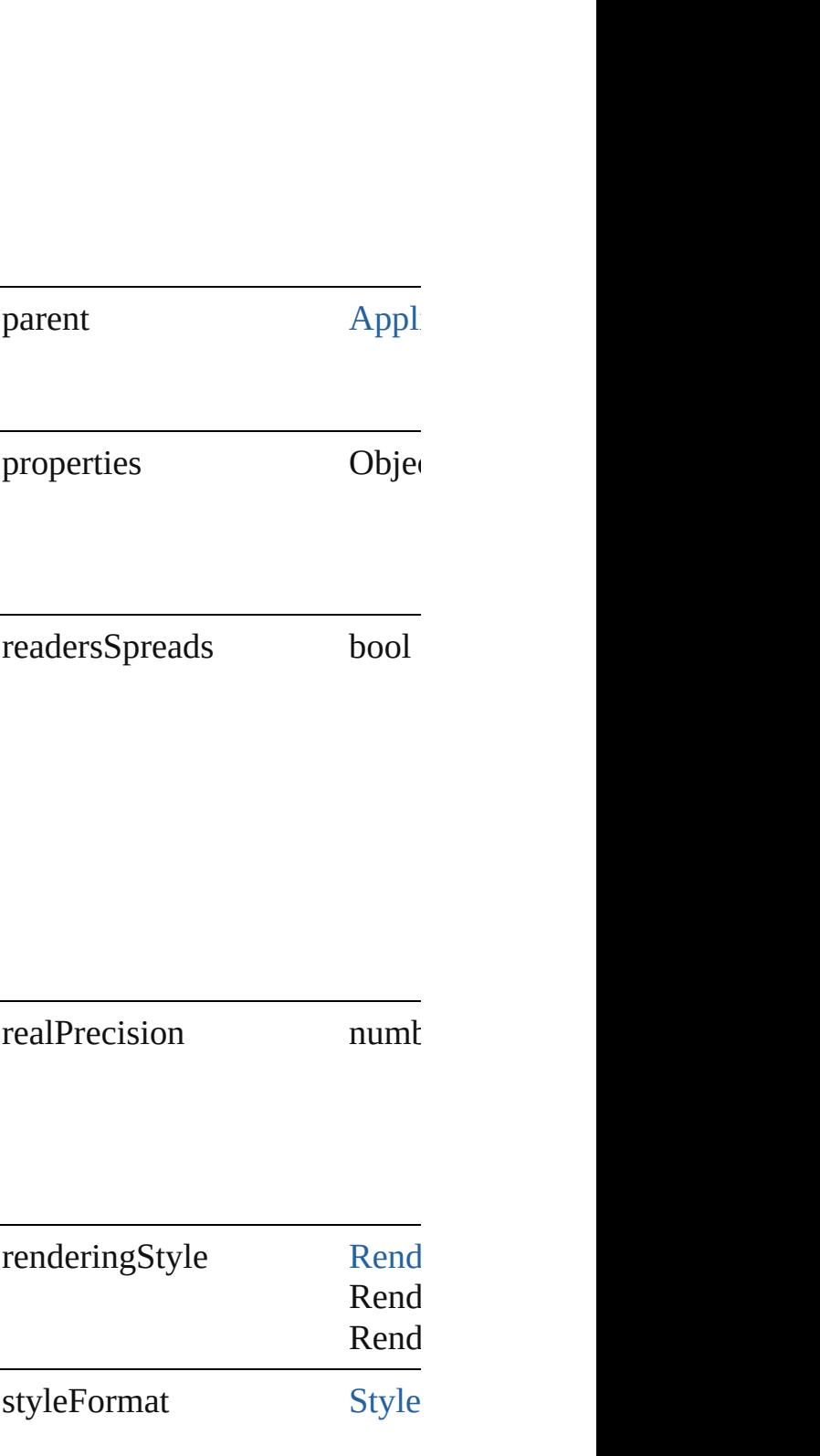

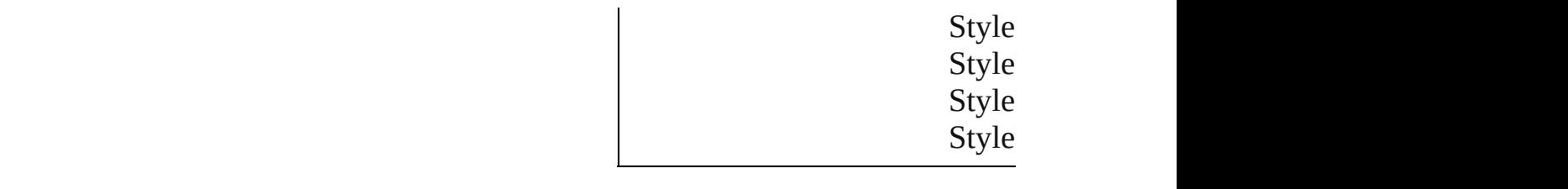

#### **Methods Instances**

<span id="page-2431-0"></span>Array of [SVGExportPreference](#page-2428-0) Resolves the object specifier, c

<span id="page-2431-1"></span>string **toSource** () Generates a string which, if exc

<span id="page-2431-2"></span>string **toSpecifier** () Retrieves the object specifier.

**Element of** [Application.](#page-34-0)svgExportPreferen

#### **[R](#page-2431-0)eturn** Array of **SVGExportPreferen**

Jongware, 27-

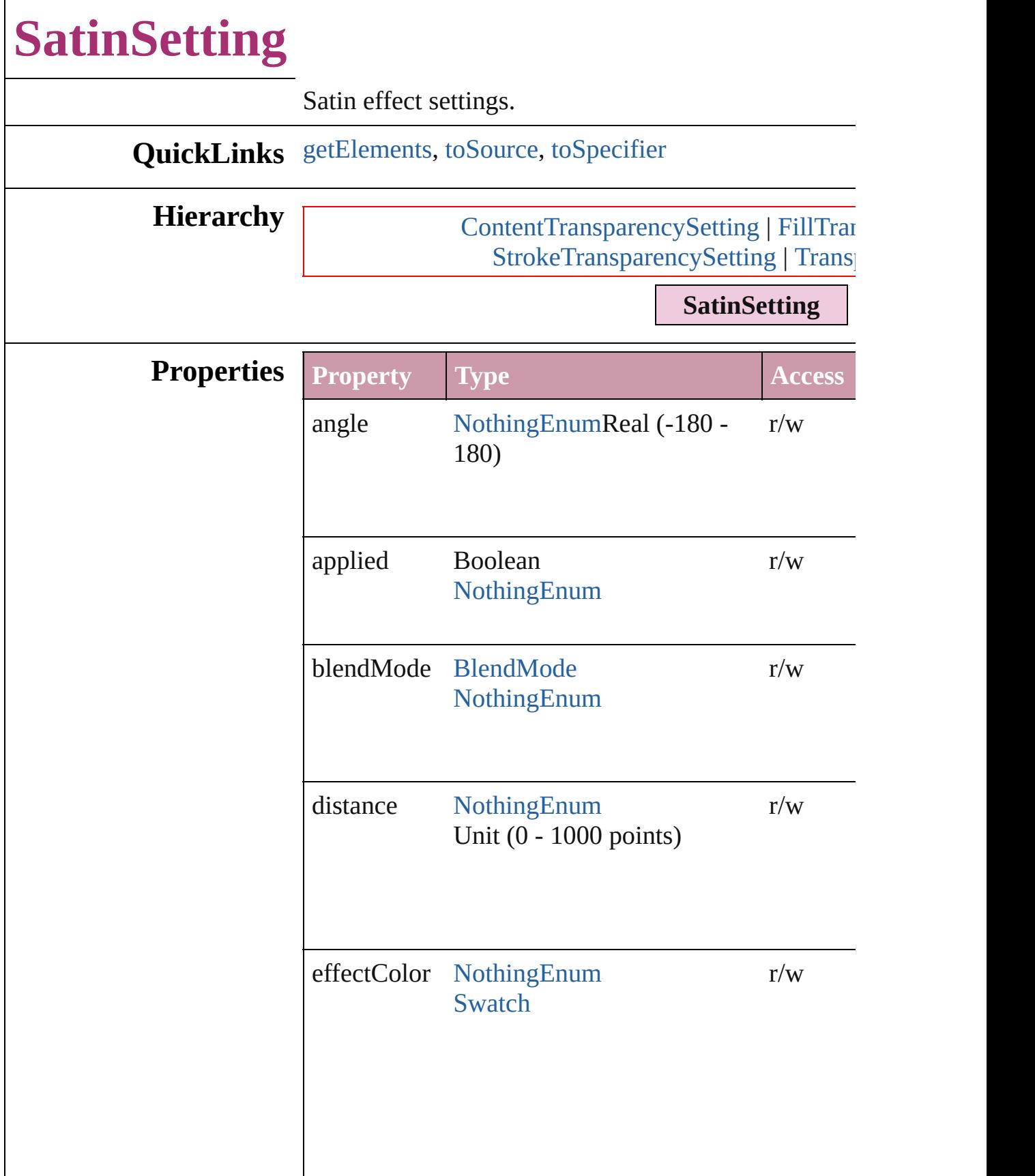

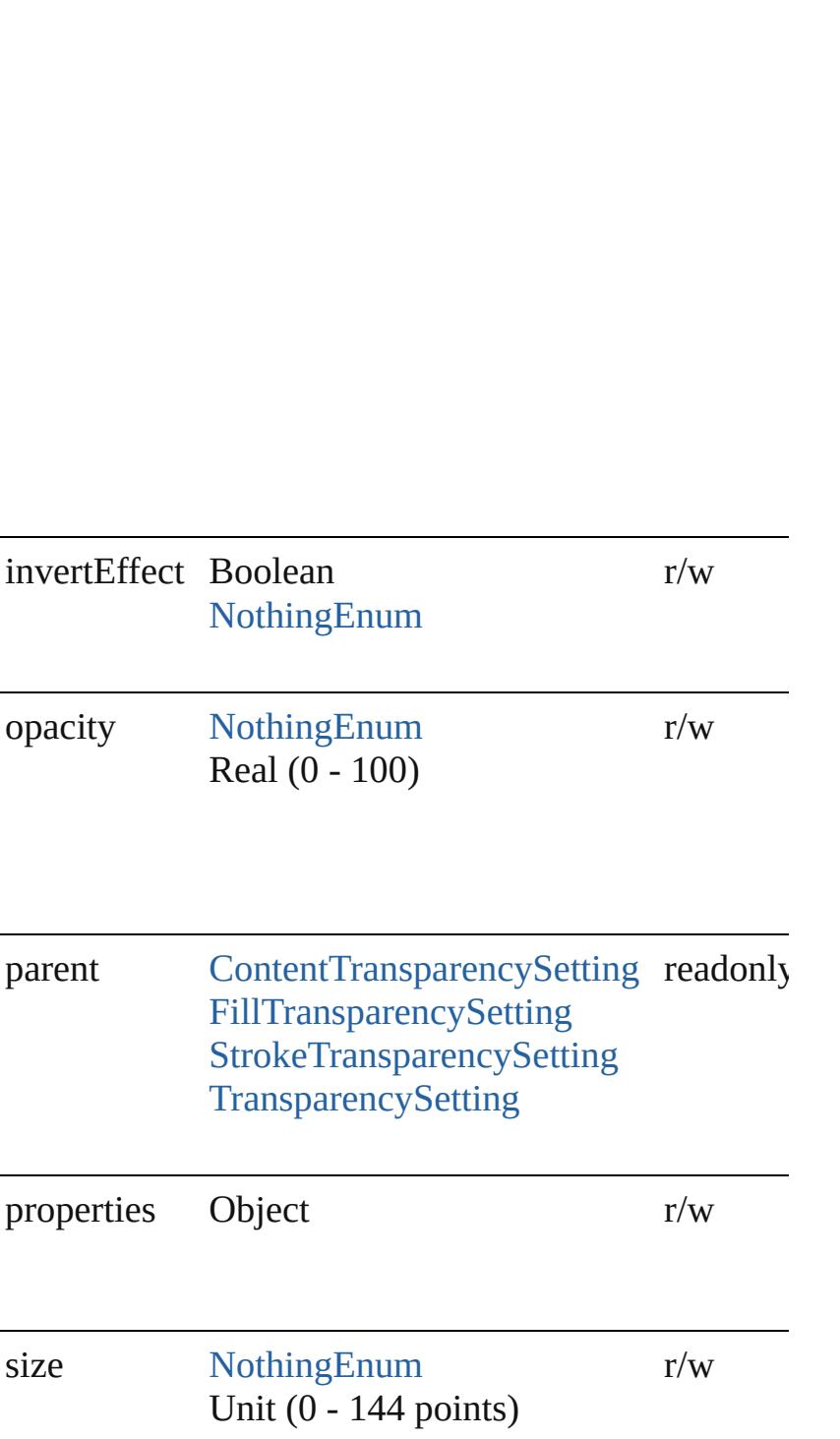

<span id="page-2435-2"></span><span id="page-2435-1"></span><span id="page-2435-0"></span>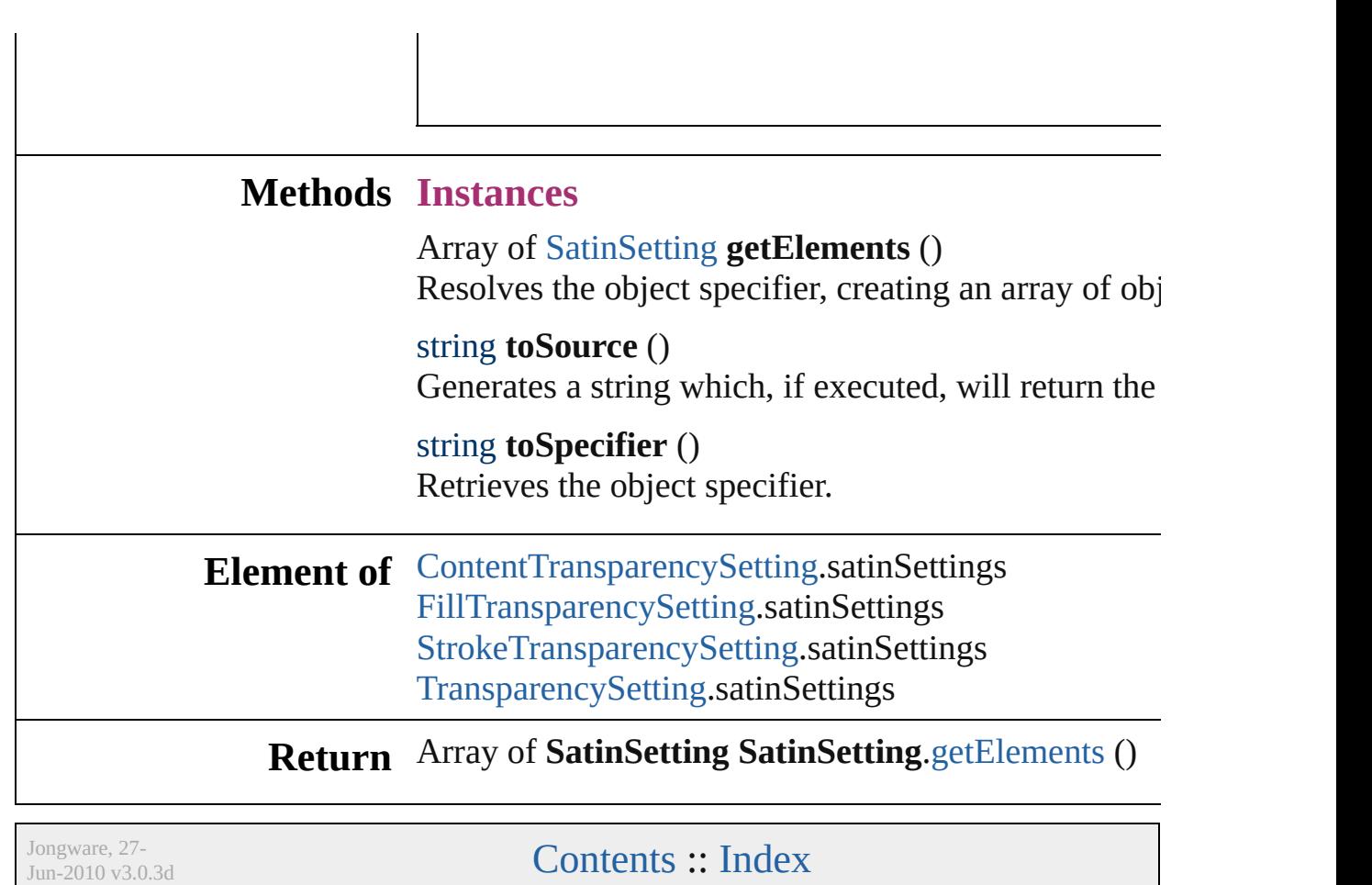

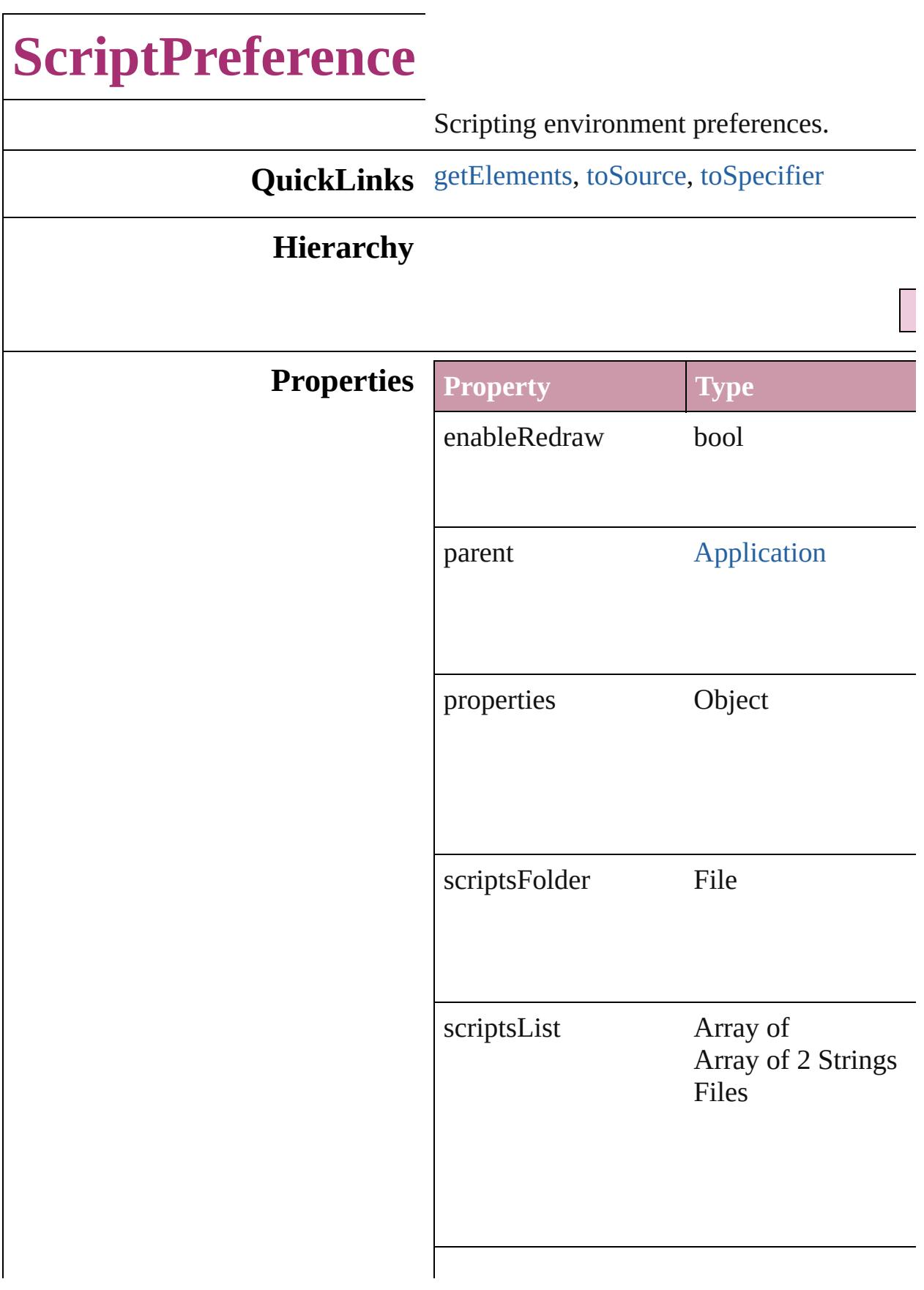

<span id="page-2438-2"></span><span id="page-2438-1"></span><span id="page-2438-0"></span>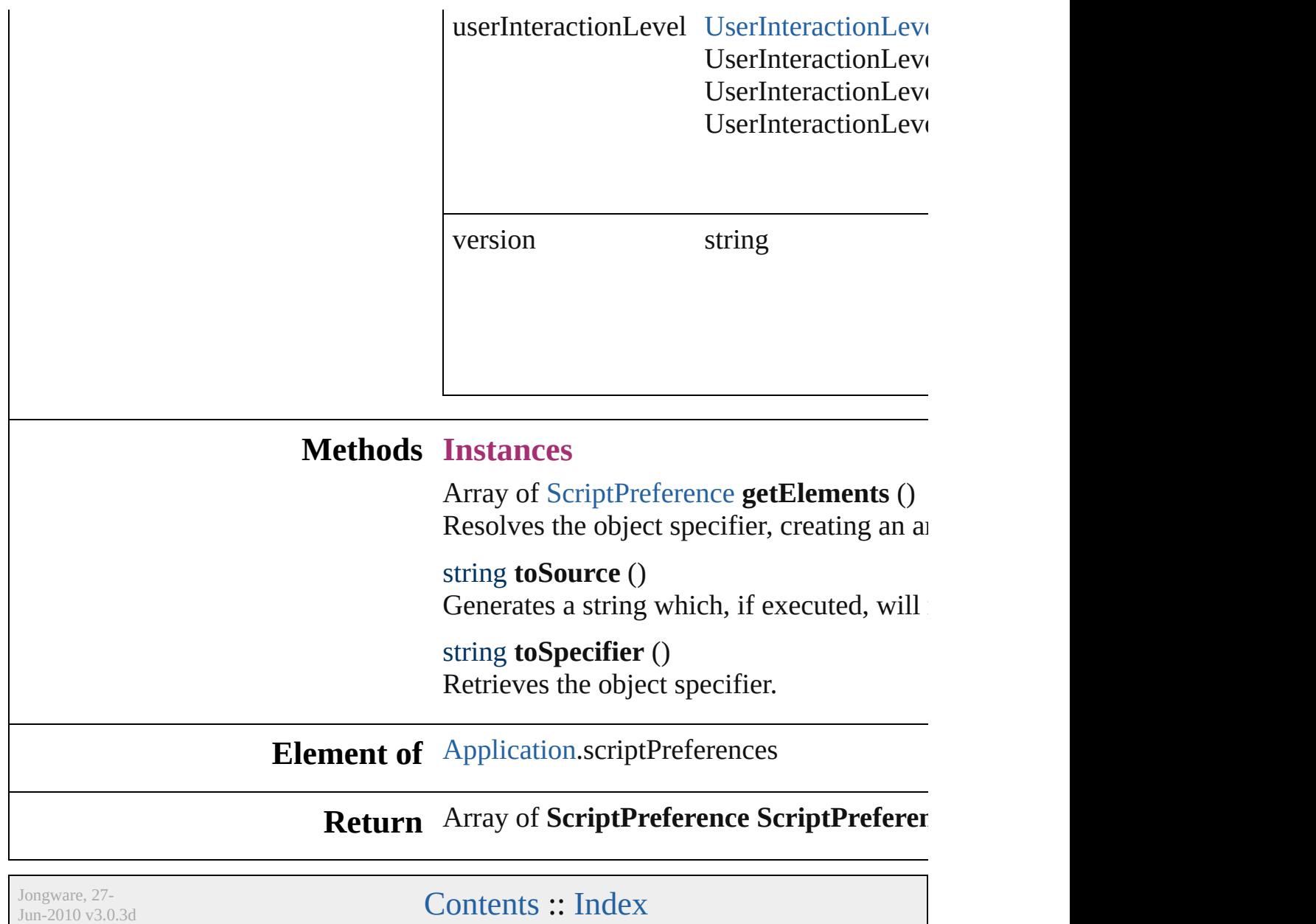

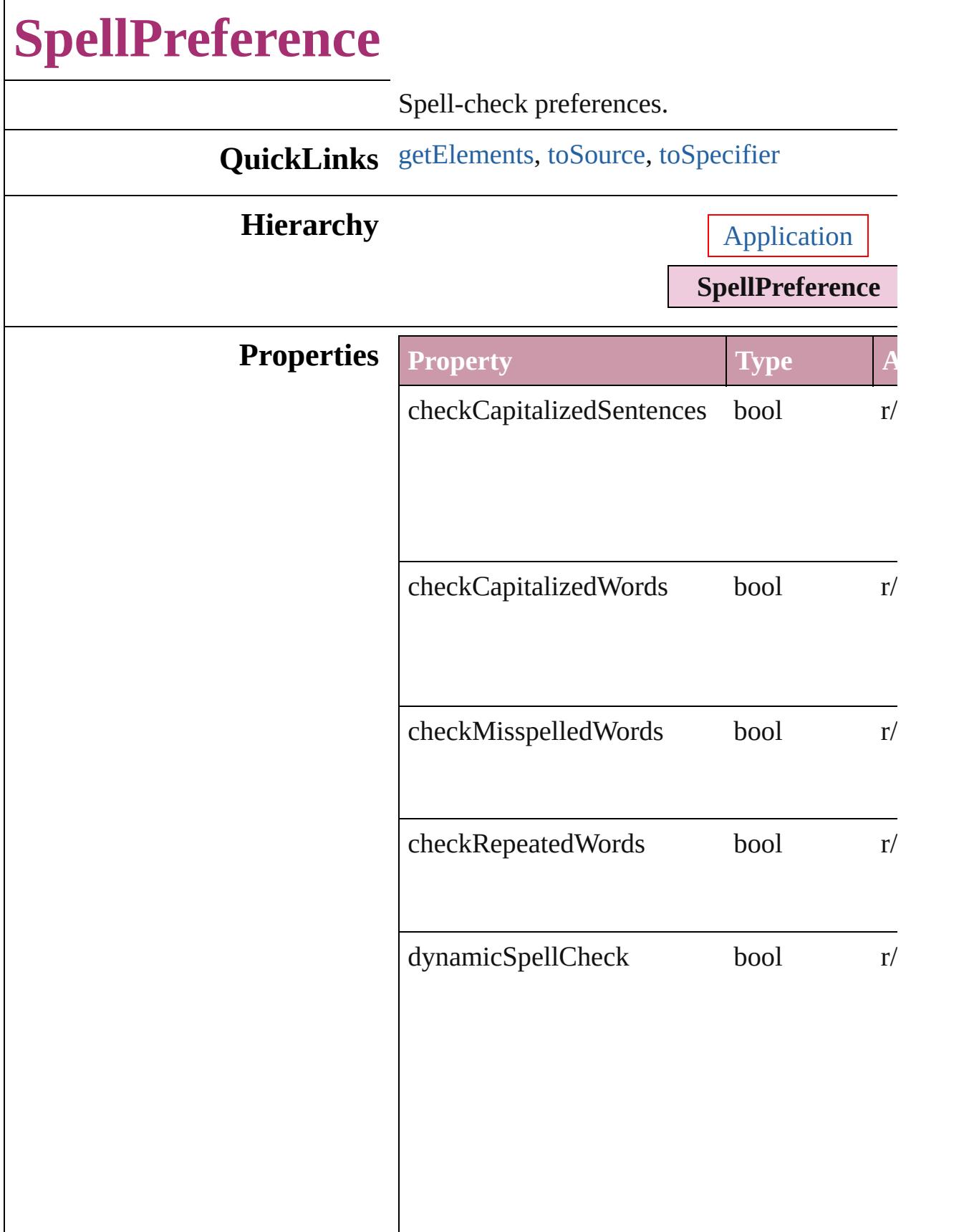

#### misspelledWordColor

3 Reals (0 -2 5 5 ) **[U](#page-1007-0)IColors**  $r/$ 

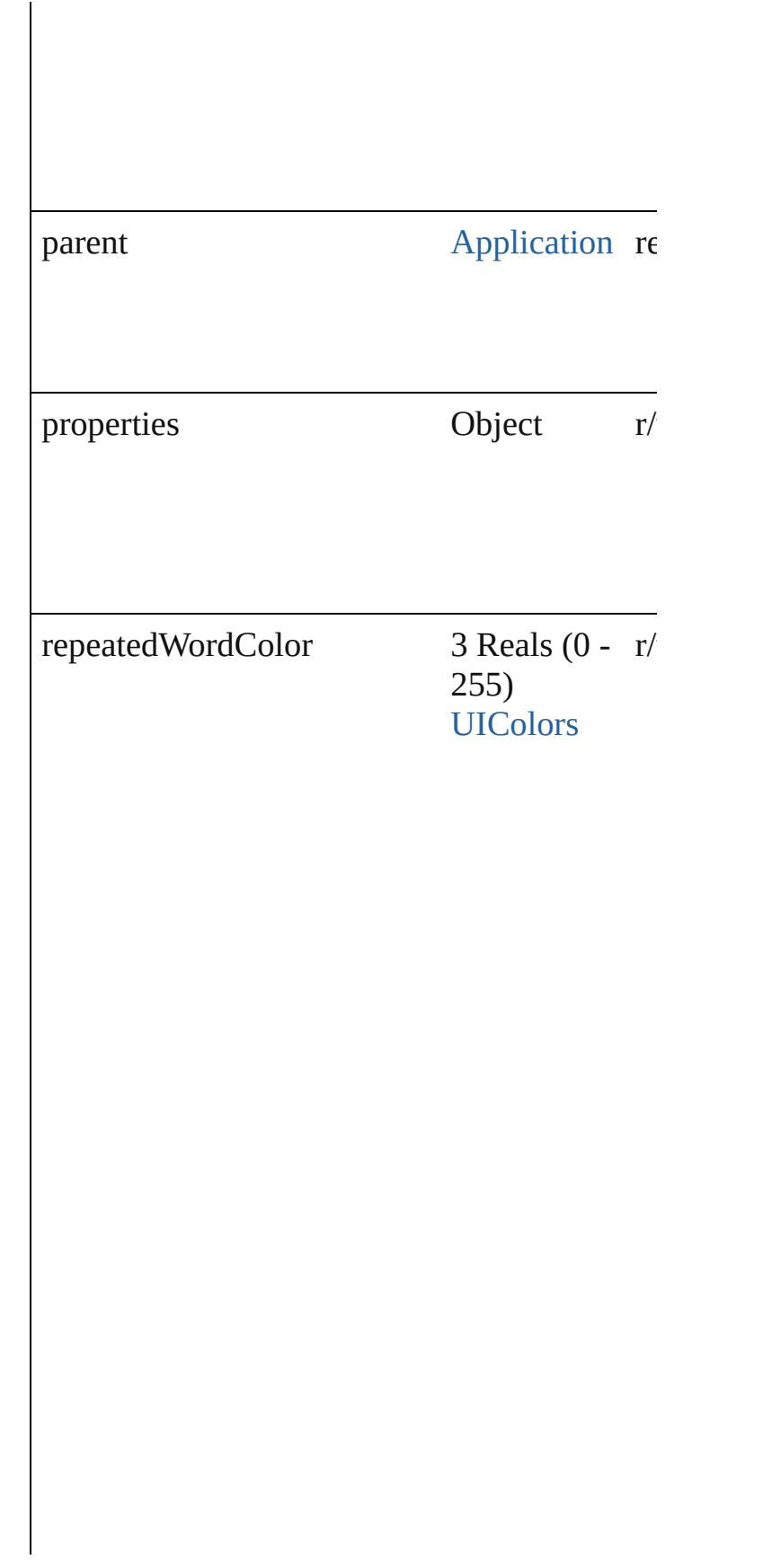

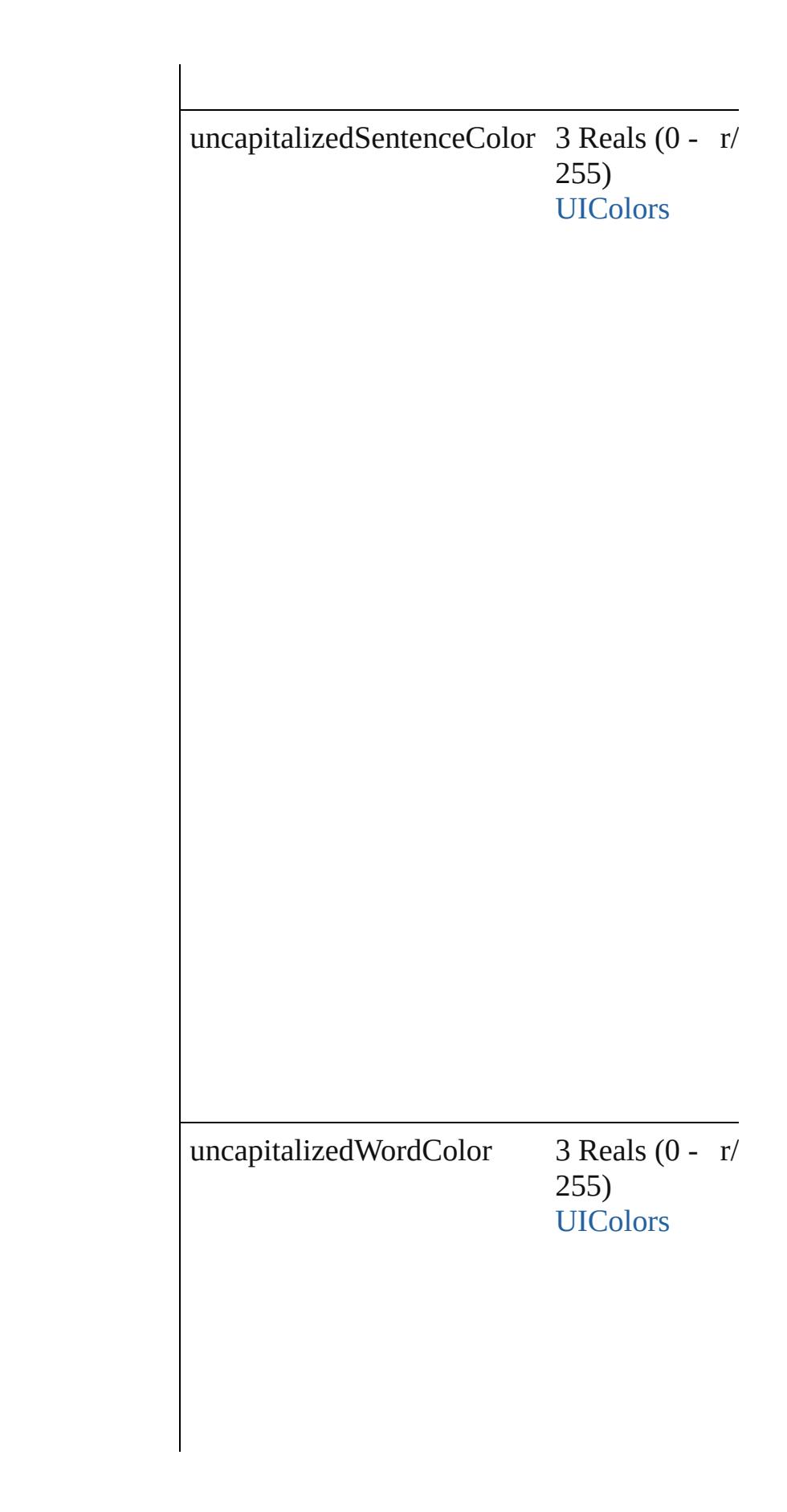

#### **Methods Instances**

<span id="page-2444-0"></span>Array of [SpellPreference](#page-2439-0) **getElements** () Resolves the object specifier, creating an array

<span id="page-2444-1"></span>string **toSource** () Generates a string which, if executed, will ret

<span id="page-2444-2"></span>string **toSpecifier** () Retrieves the object specifier.

**Element of** [Application.](#page-34-0)spellPreferences

#### **Return** Array of **SpellPreference SpellPreference**.[ge](#page-2444-0)t

Jongware, 27-

# **StoryExportPreference**

Story export preferences.

**QuickLinks** [getElements,](#page-2447-0) [toSource](#page-2447-1), [toSpe](#page-2447-2)

#### **Hierarchy**

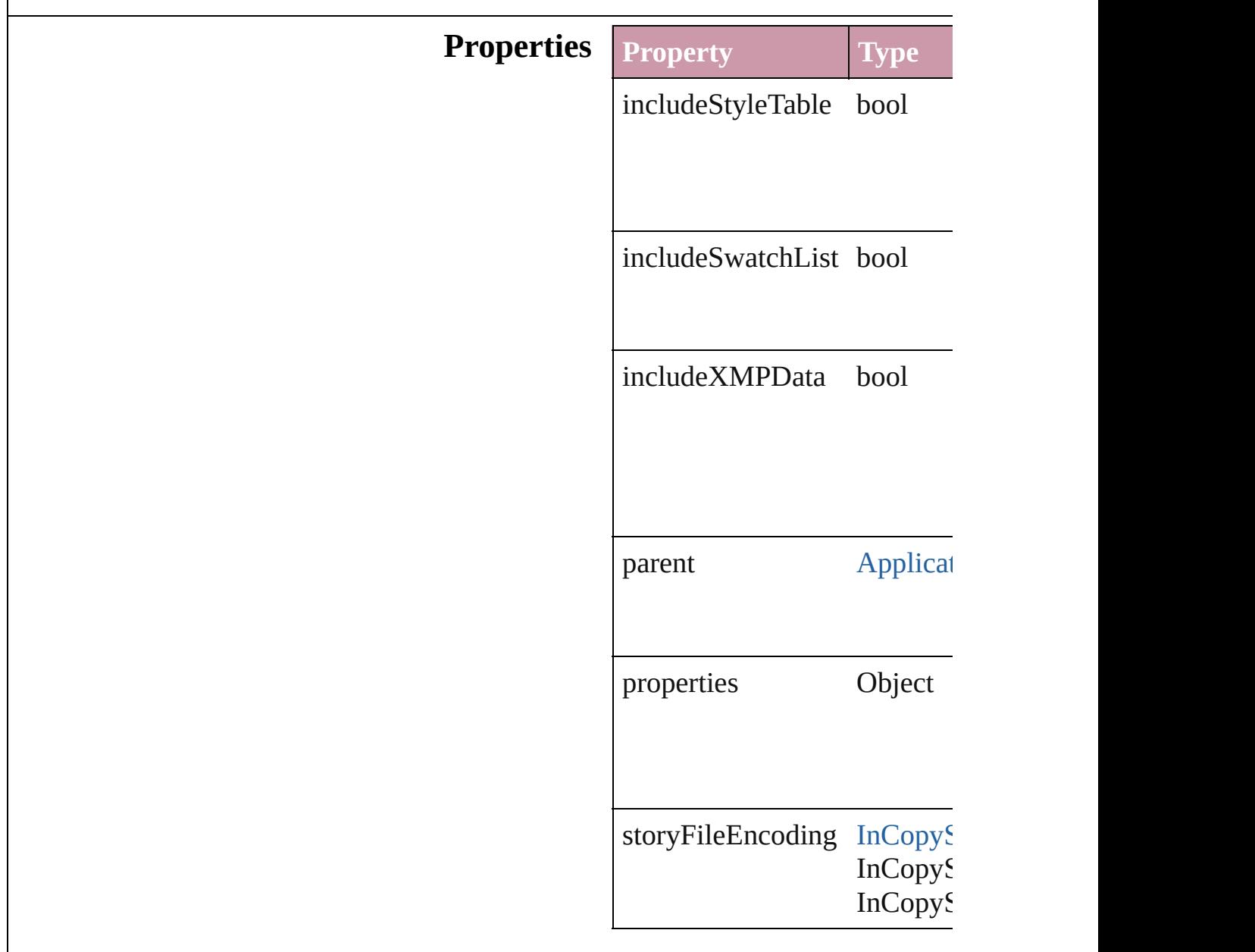

#### **Methods Instances**

<span id="page-2447-0"></span>Array of [StoryExportPreferen](#page-2445-0) Resolves the object specifier,

<span id="page-2447-1"></span>string **toSource** () Generates a string which, if e

<span id="page-2447-2"></span>string **toSpecifier** () Retrieves the object specifier.

**Element of** [Application](#page-34-0).storyExportPrefe

**[R](#page-2447-0)eturn** Array of **StoryExportPrefer** 

Jongware, 27-
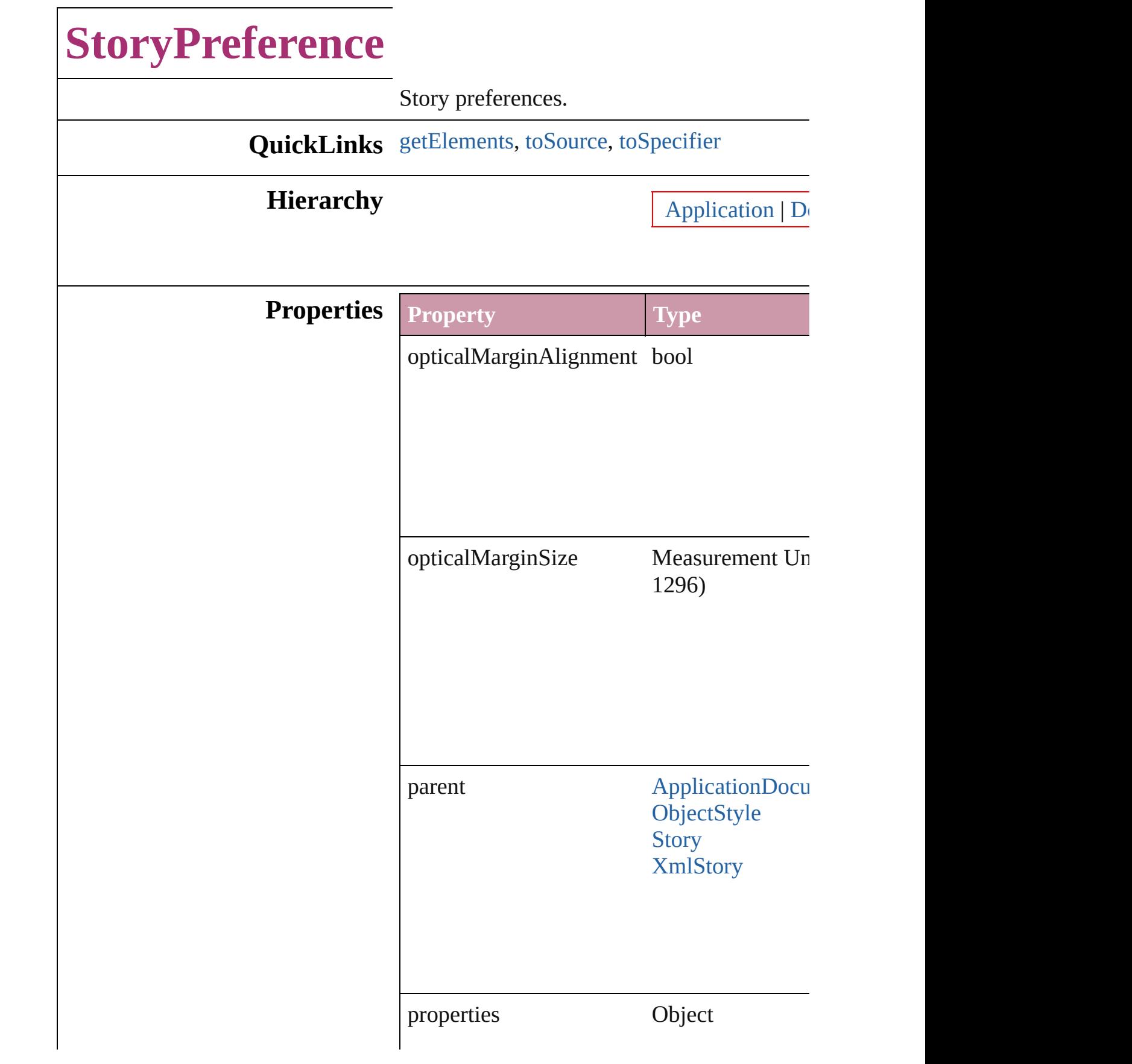

<span id="page-2450-2"></span><span id="page-2450-1"></span><span id="page-2450-0"></span>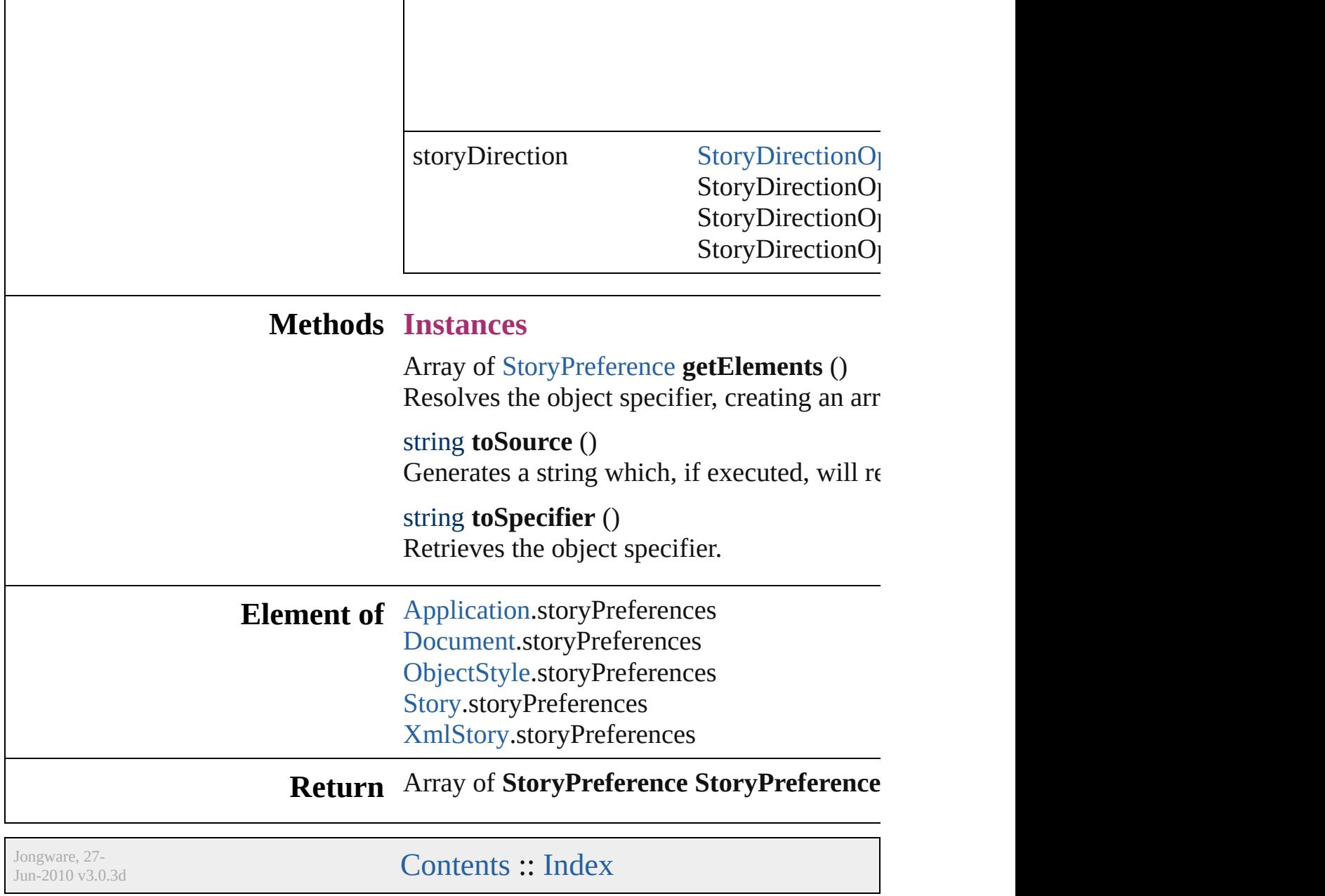

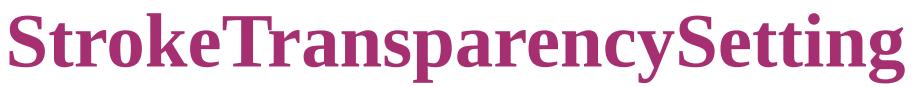

Transparency setting

# **QuickLinks** [getElements](#page-2453-0), [toSour](#page-2453-1)

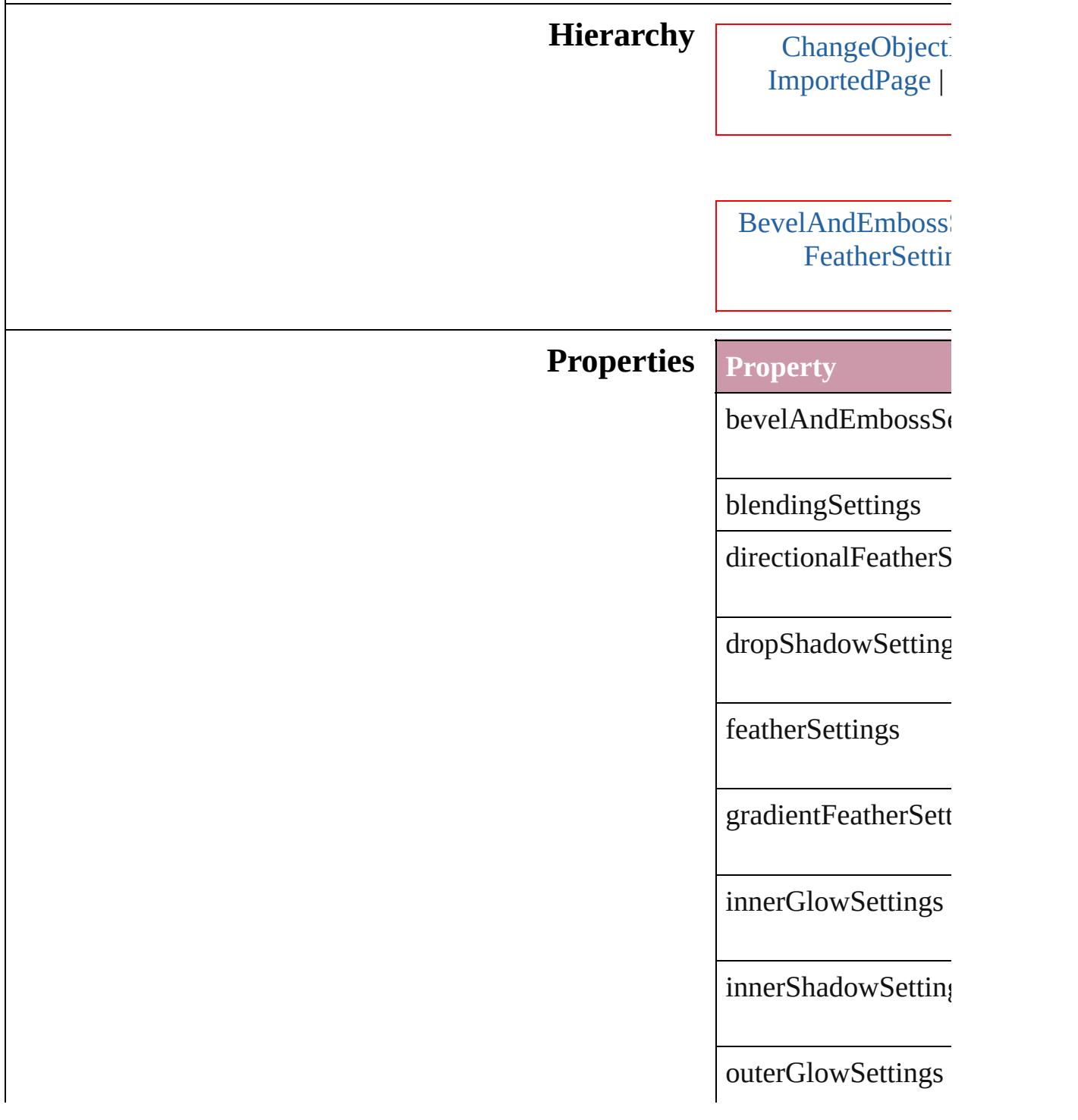

<span id="page-2453-1"></span><span id="page-2453-0"></span>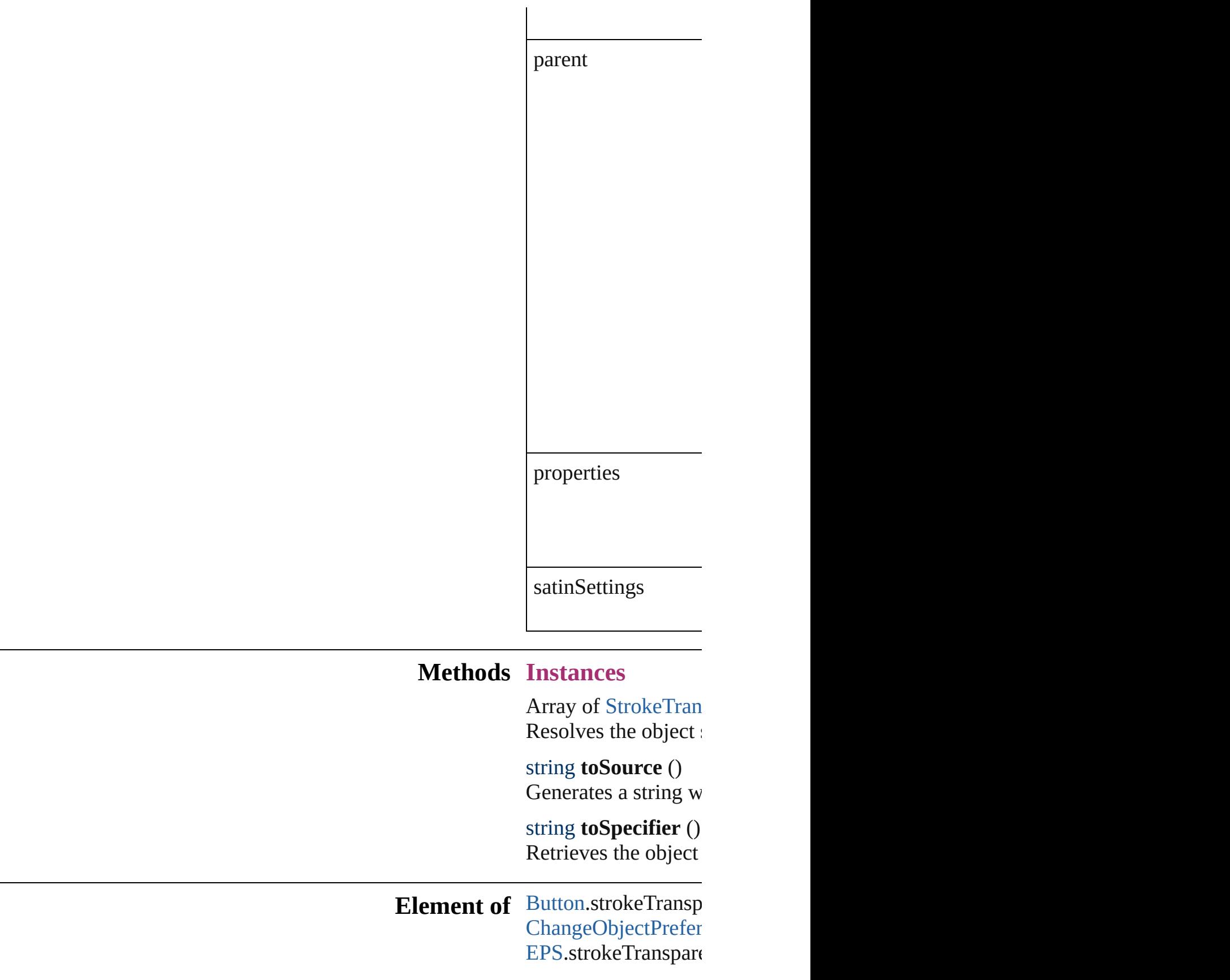

Find[O](#page-2165-0)bjectPreferenc For[m](#page-1234-0)Field.strokeTra [G](#page-1466-0)raphicLine.strokeT [G](#page-1500-0)roup.strokeTransp I[m](#page-1542-0)age.strokeTranspa I[m](#page-1563-0)portedPage.stroke [O](#page-1919-0)bjectStyle.strokeT<sub>1</sub> [O](#page-1612-0)val.strokeTranspar P[D](#page-1643-0)F.strokeTranspar PI[C](#page-1666-0)T.strokeTranspa PageIte[m.](#page-1696-0)strokeTrar PageIte[m](#page-2361-0)Default.str [P](#page-1755-0)olygon.strokeTrans [R](#page-1787-0)ectangle.strokeTra [Te](#page-3267-0)xtFrame.strokeTra [W](#page-1861-0)MF.strokeTranspa

**[R](#page-2453-0)eturn** Array of **StrokeTra** 

Jongware, 27-J u n - 2 0 1 0 v 3.0.3 d

[C](#page-0-0)o[n](#page-3851-0)tents :: Index

## **TaggedTextExportPreference** Tagged text expo **QuickLinks** [getElements,](#page-2457-0) tos **Hierarchy Properties Property** characterSet  $\frac{T_{\text{R}}}{T_{\text{R}}}$ Tag $\Box$ Tag $T_{\text{max}}$ Tag $\Box$ Tag $T_{\rm eff}$ Tag $\Box$ Tag $\Box$ Tag $\Box$ Tag $\Box$ Tag $T_{\text{max}}$ Tag $\Box$ Tag $T_{\rm eff}$ Tag $T_{\rm eff}$ parent [A](#page-34-0) properties O tagForm [Ta](#page-961-0)gText Tag $T_{\rm eff}$ Tag $T_{\rm eff}$

**Methods Instances**

<span id="page-2457-0"></span>Array of [Tagged](#page-2455-0) Resolves the obj

<span id="page-2457-1"></span>string **toSource** () Generates a strin

string **toSpecifie** Retrieves the obj

**Element of** [Application.](#page-34-0)tagg

**R[eturn](#page-2457-0)** Array of **Tagged** 

Jongware, 27-

[Contents](#page-0-0) :: [Index](#page-3851-0)

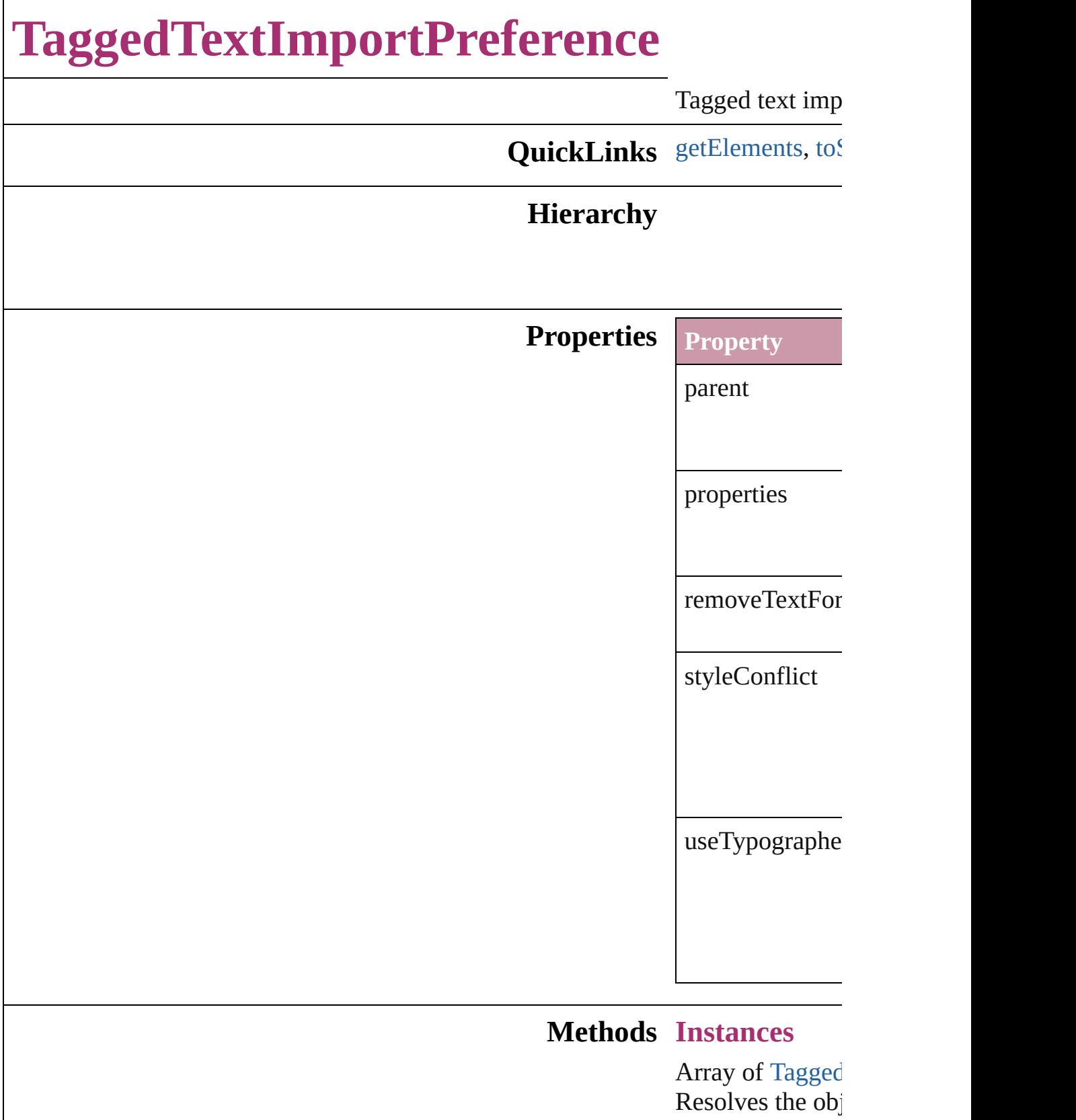

<span id="page-2459-1"></span><span id="page-2459-0"></span>string **toSource** ()

Generates a string

### string **toSpecifie**

Retrieves the ob

**Element of** [Application](#page-34-0).tagg

#### **R[eturn](#page-2459-0)** Array of **Tagged**

Jongware, 27-

[Contents](#page-0-0) :: [Index](#page-3851-0)

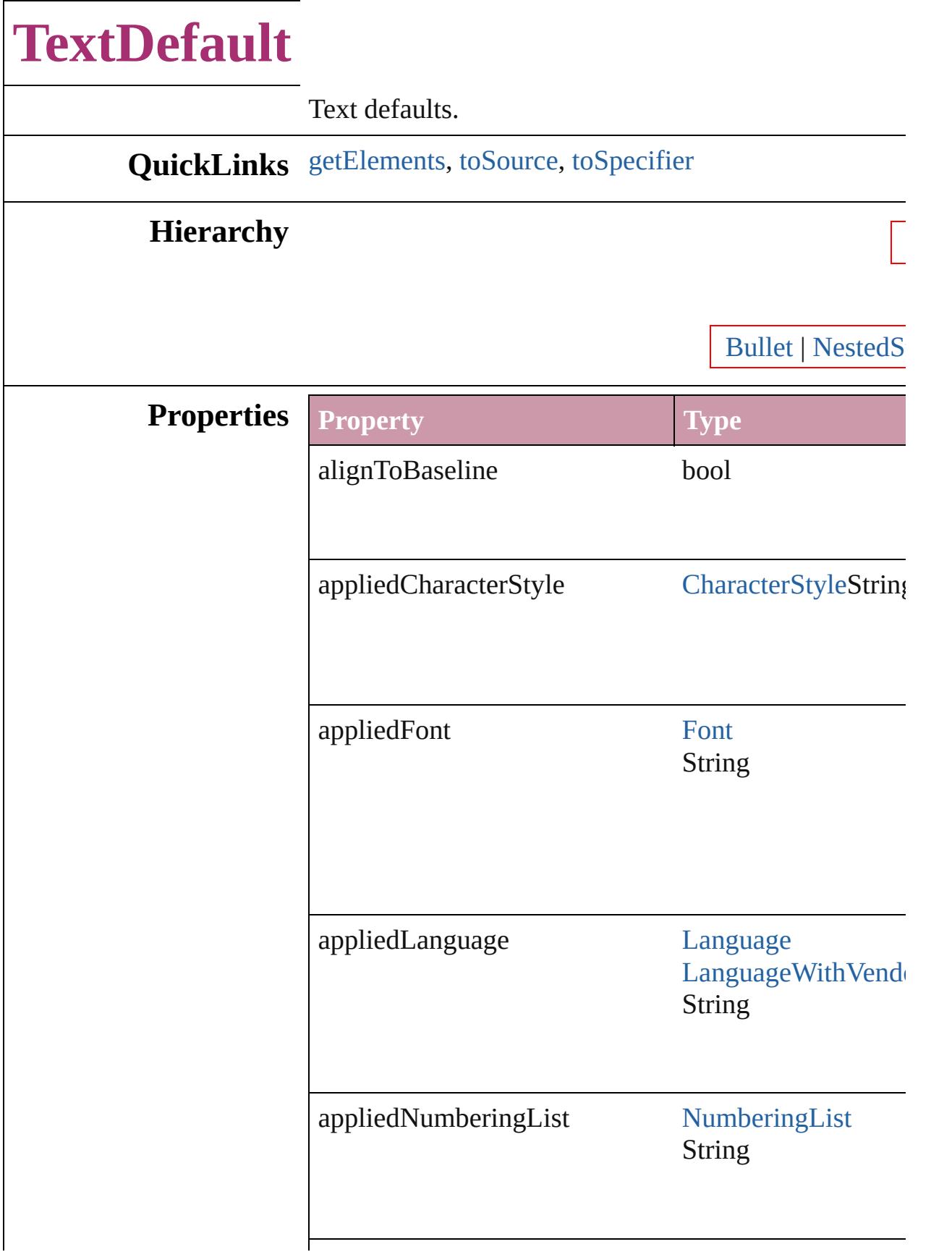

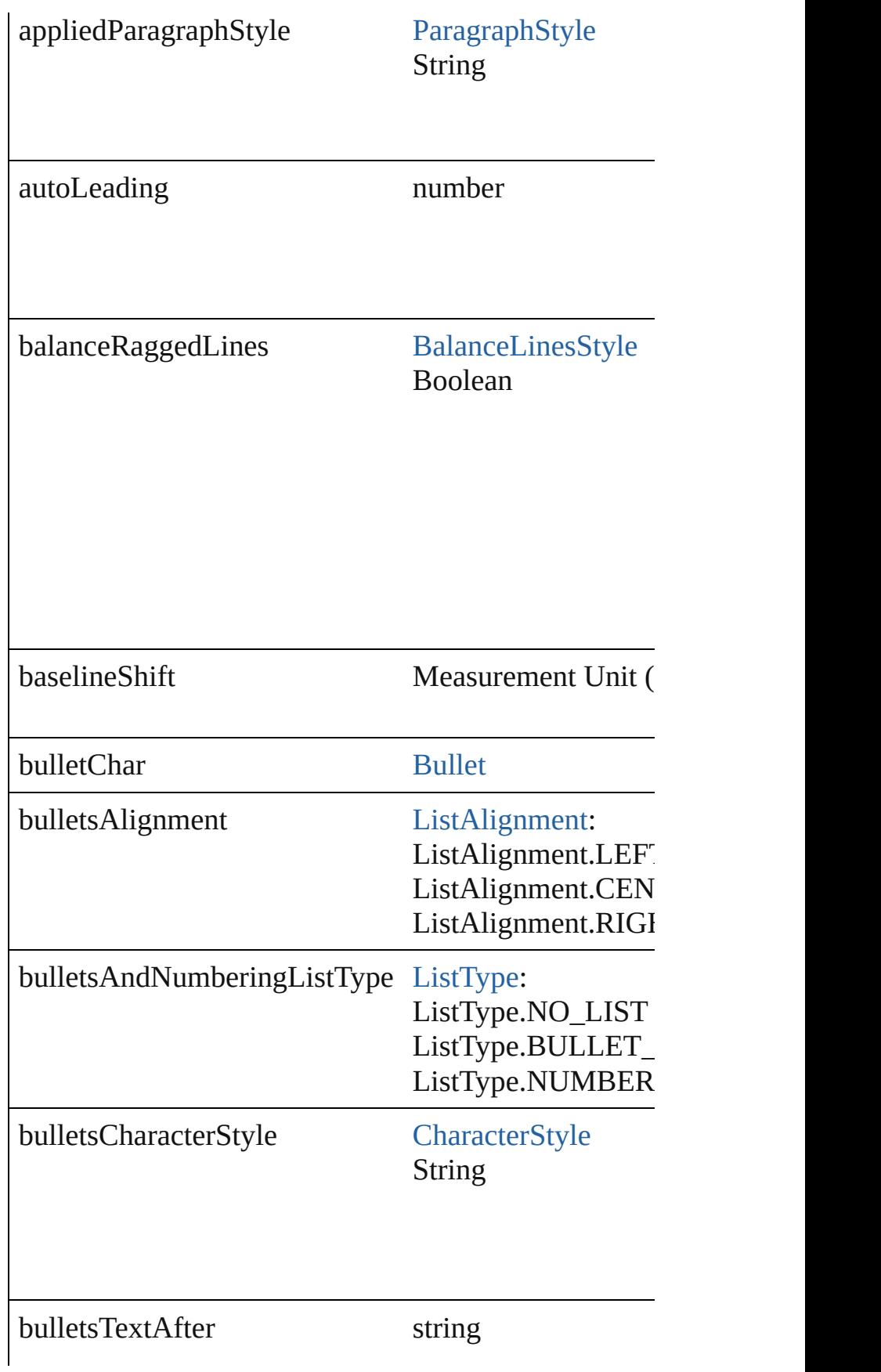

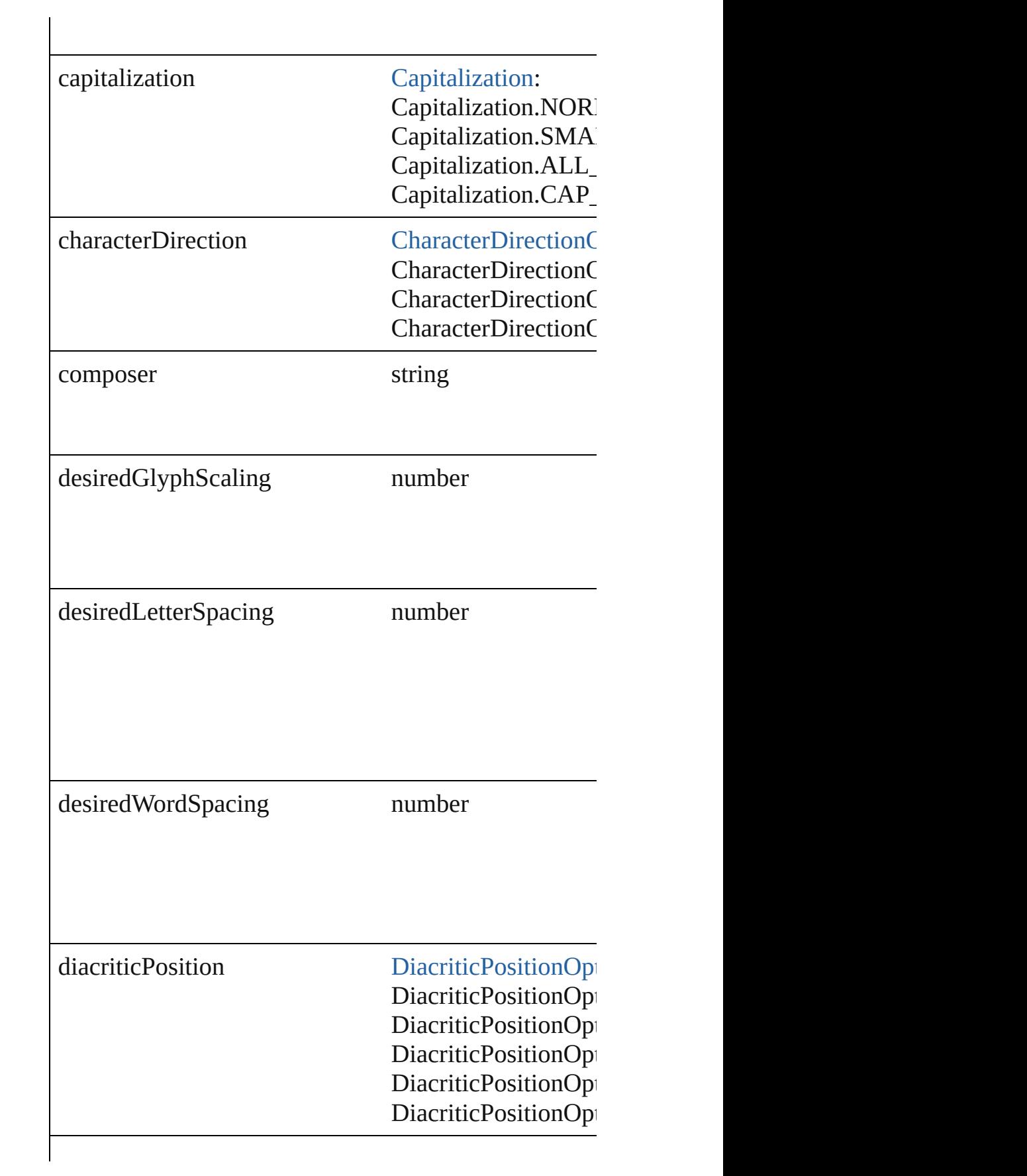

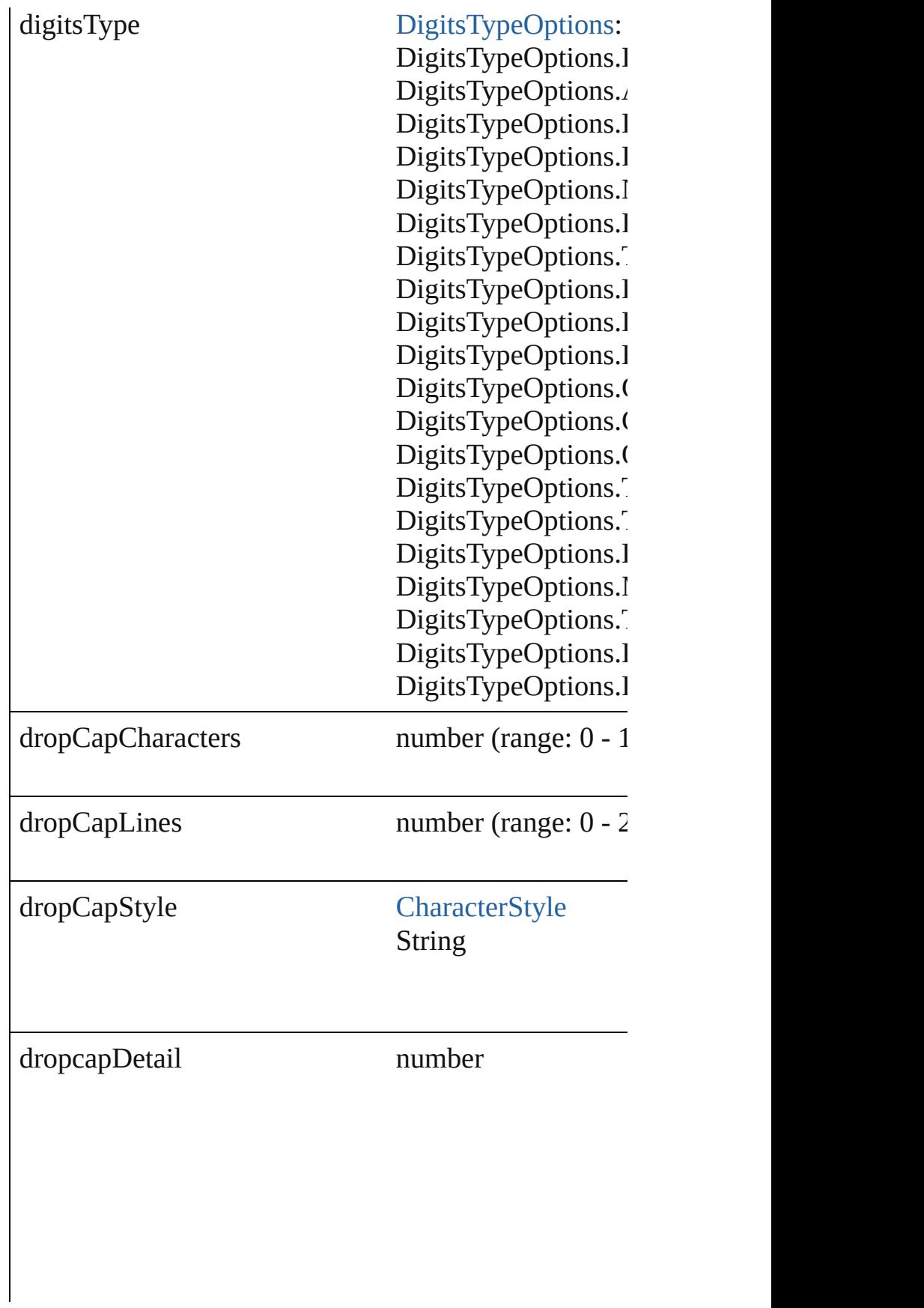

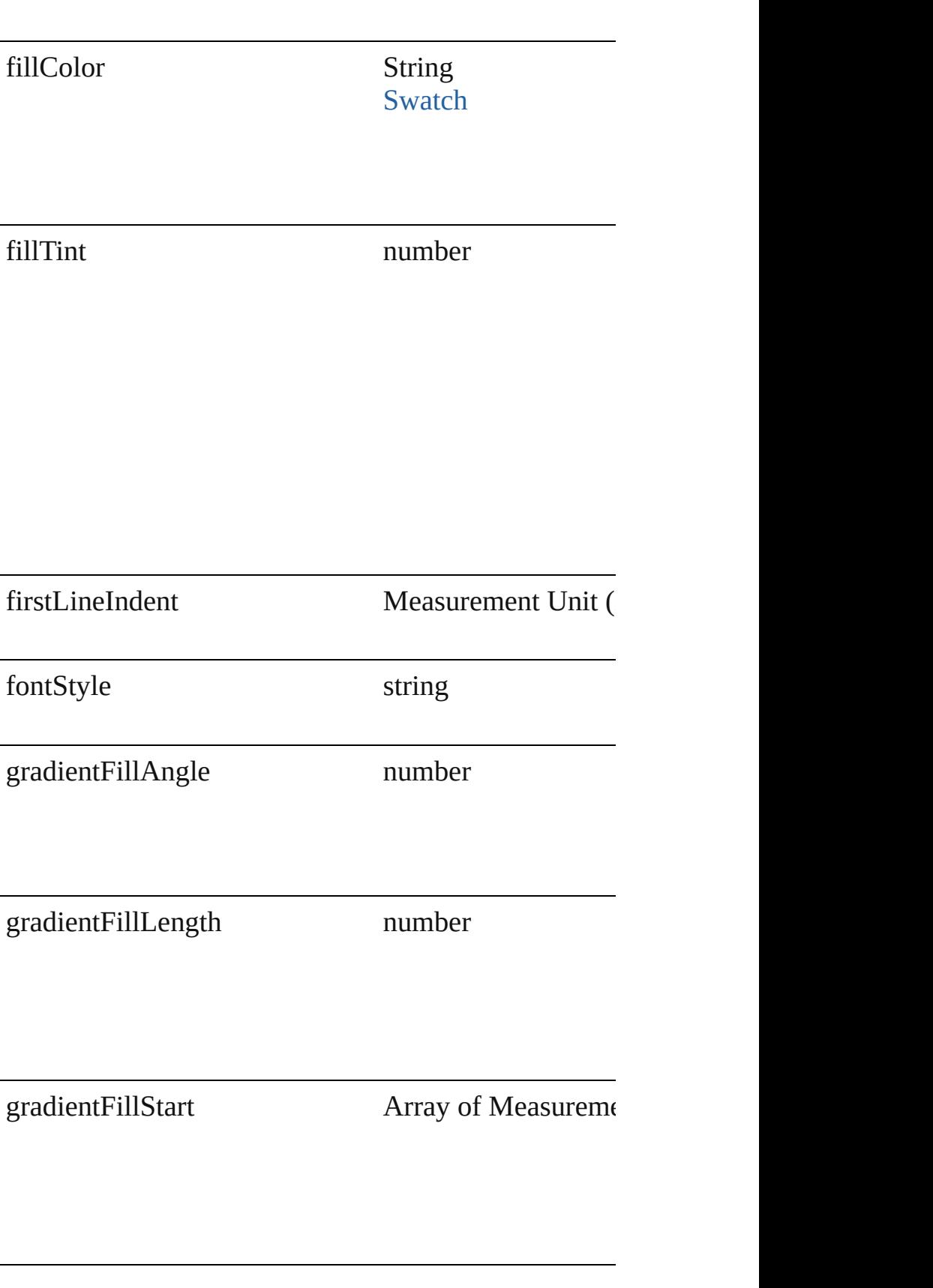

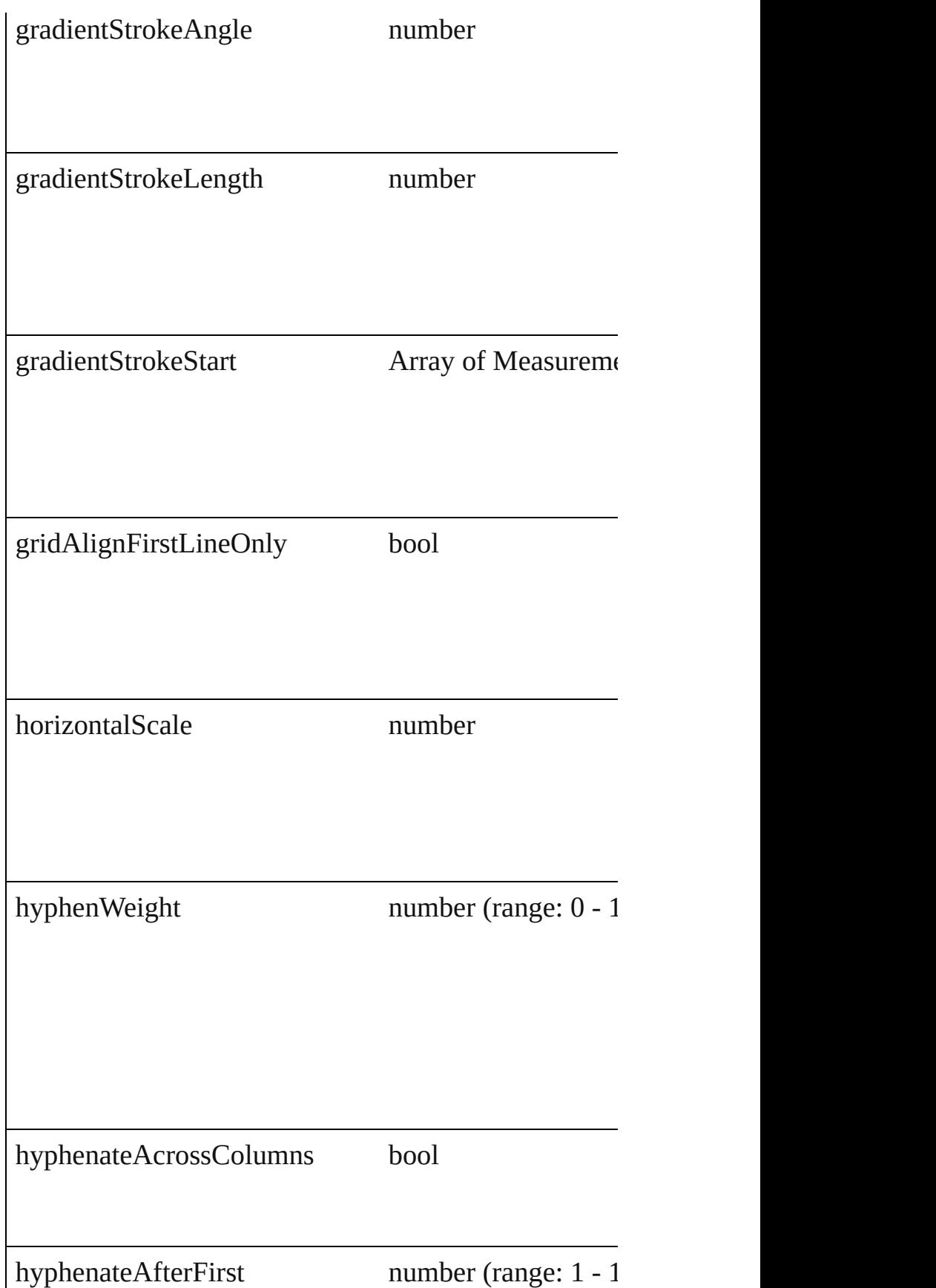

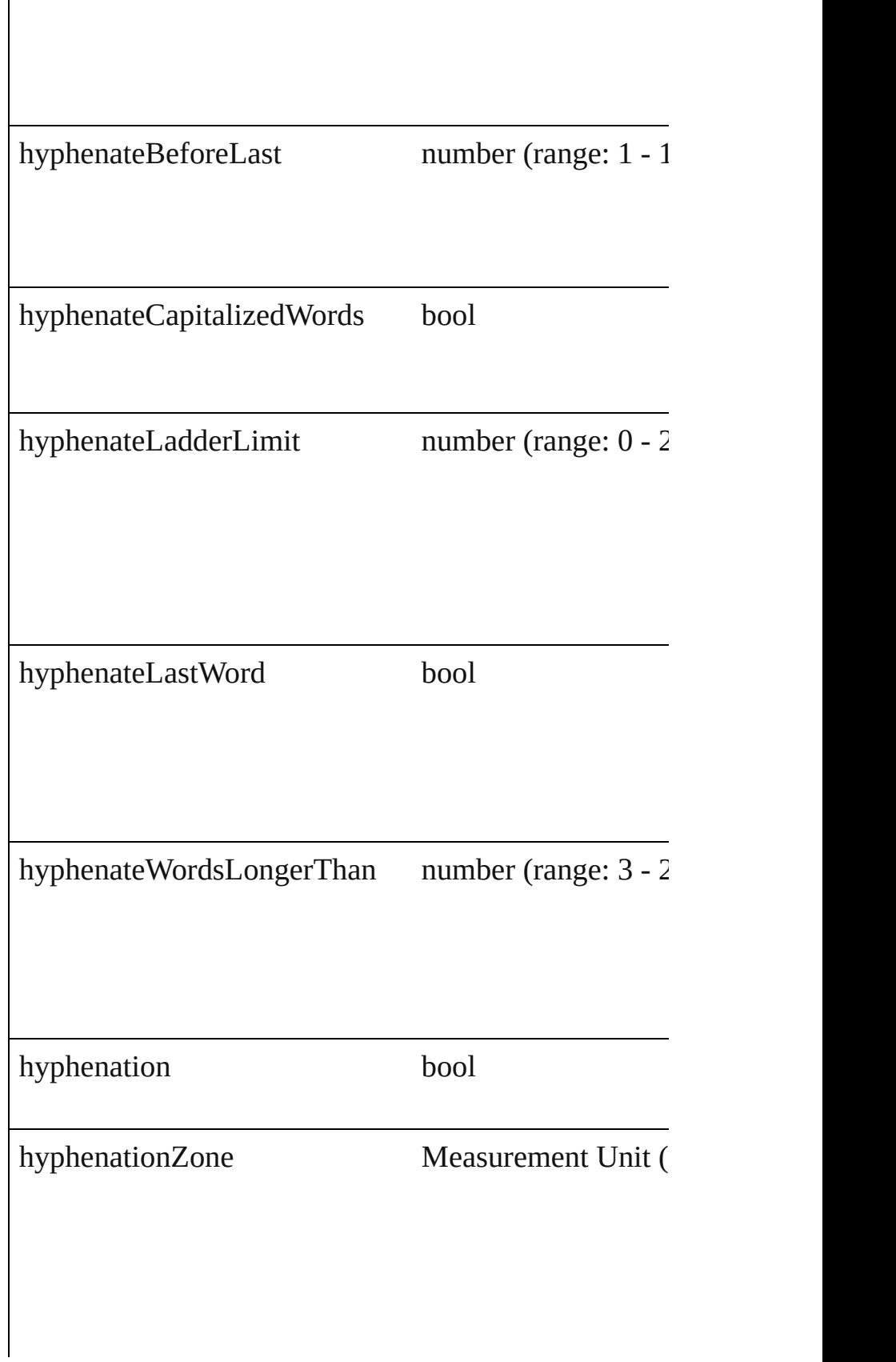

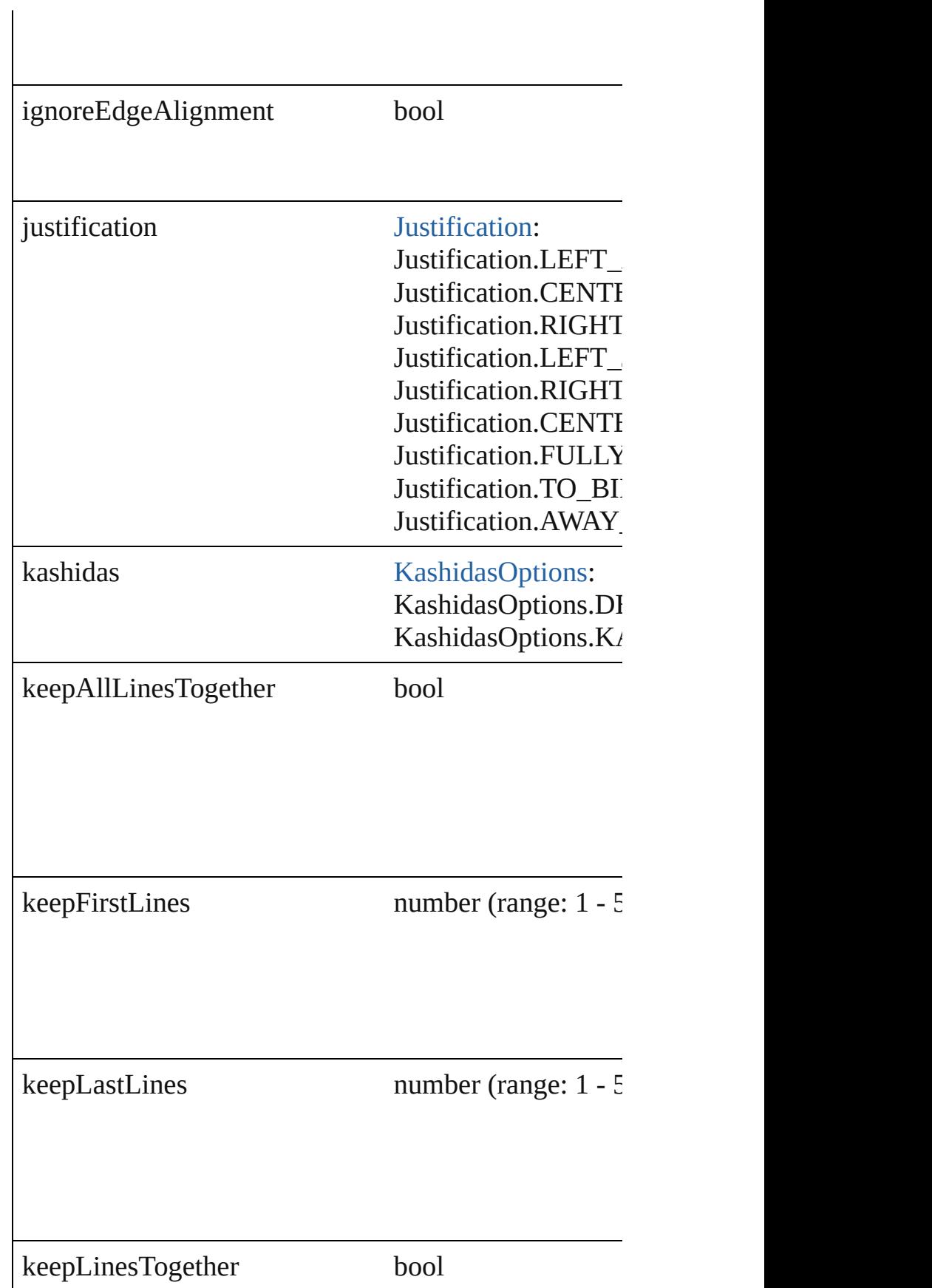

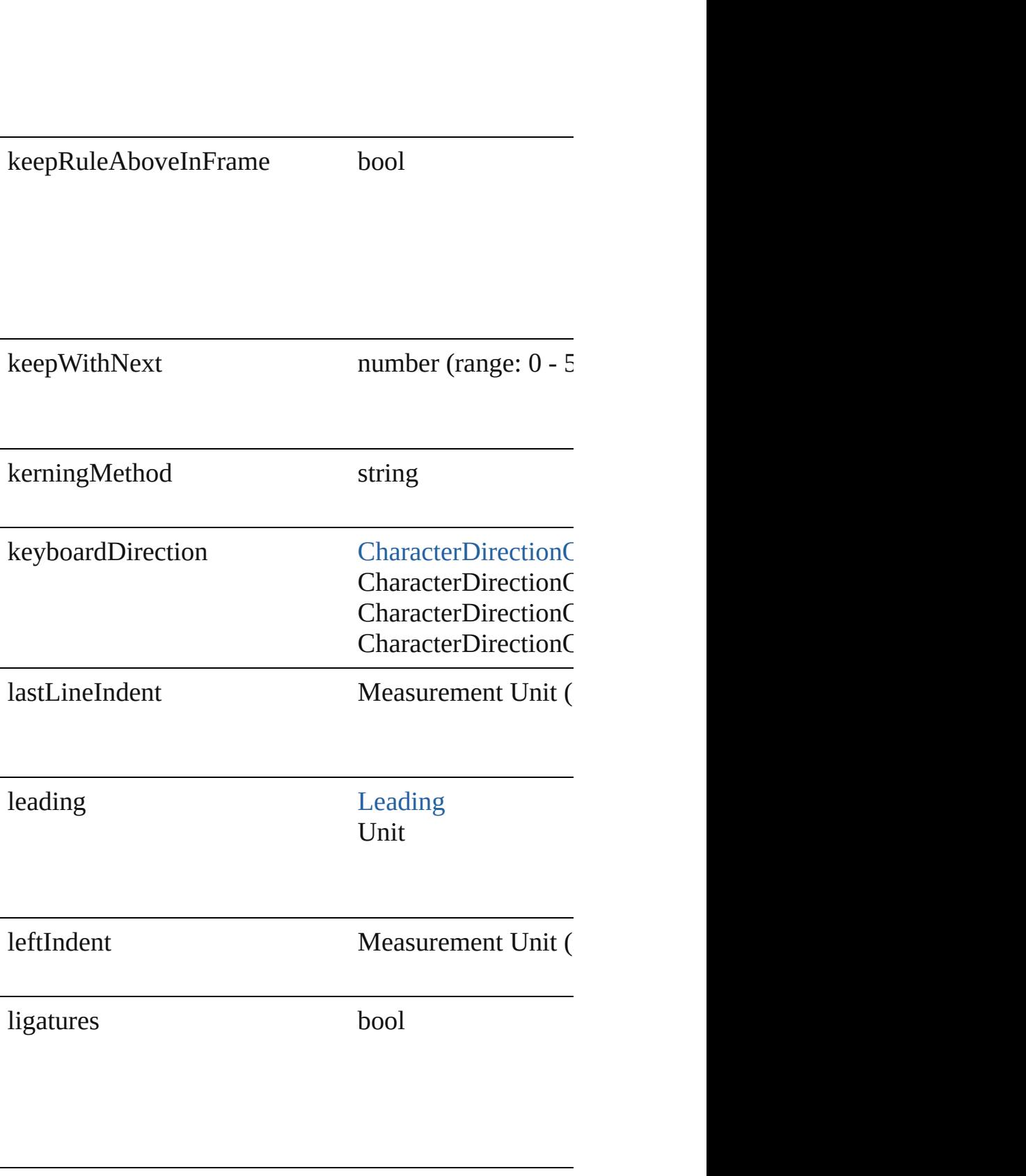

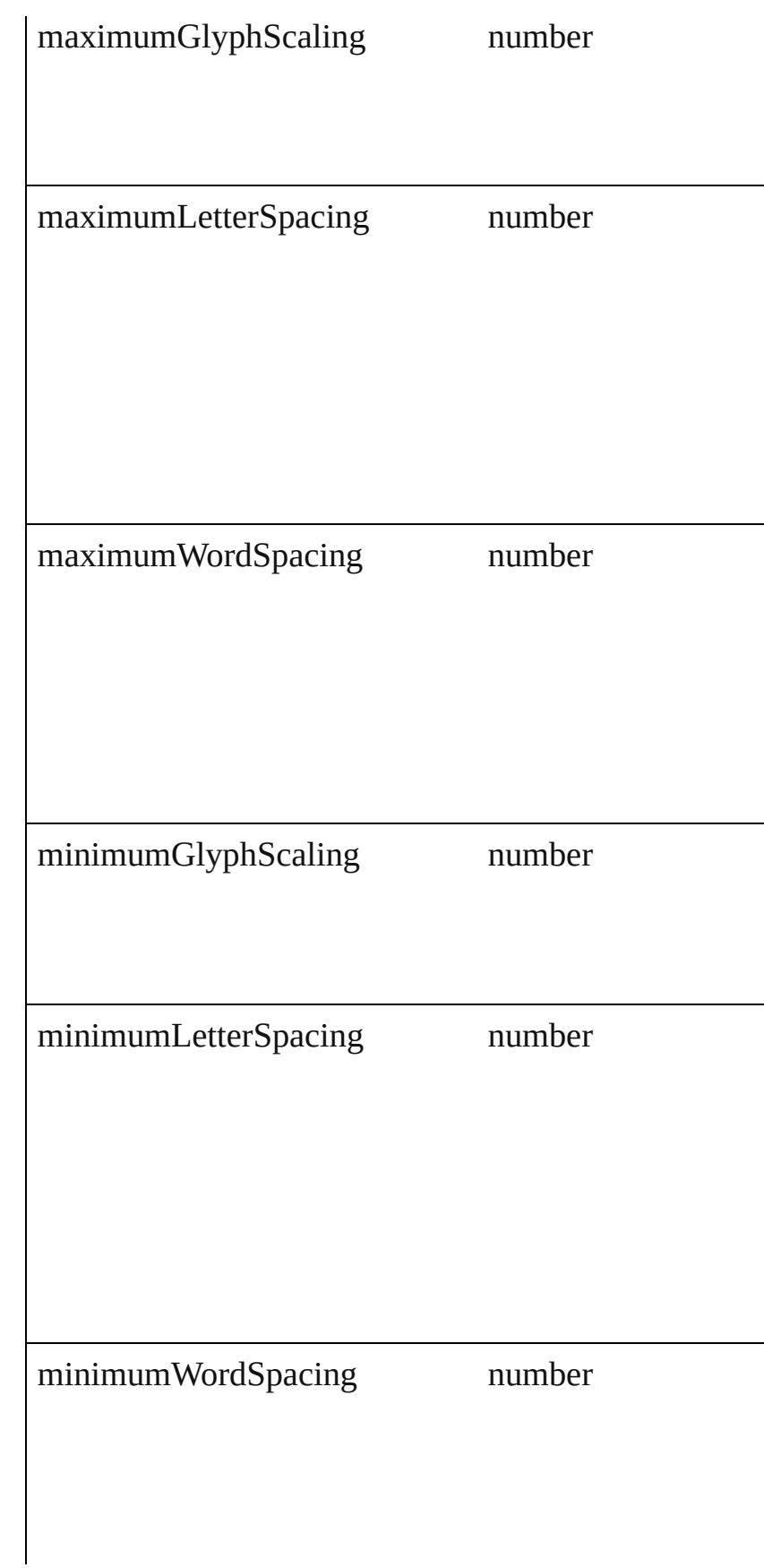

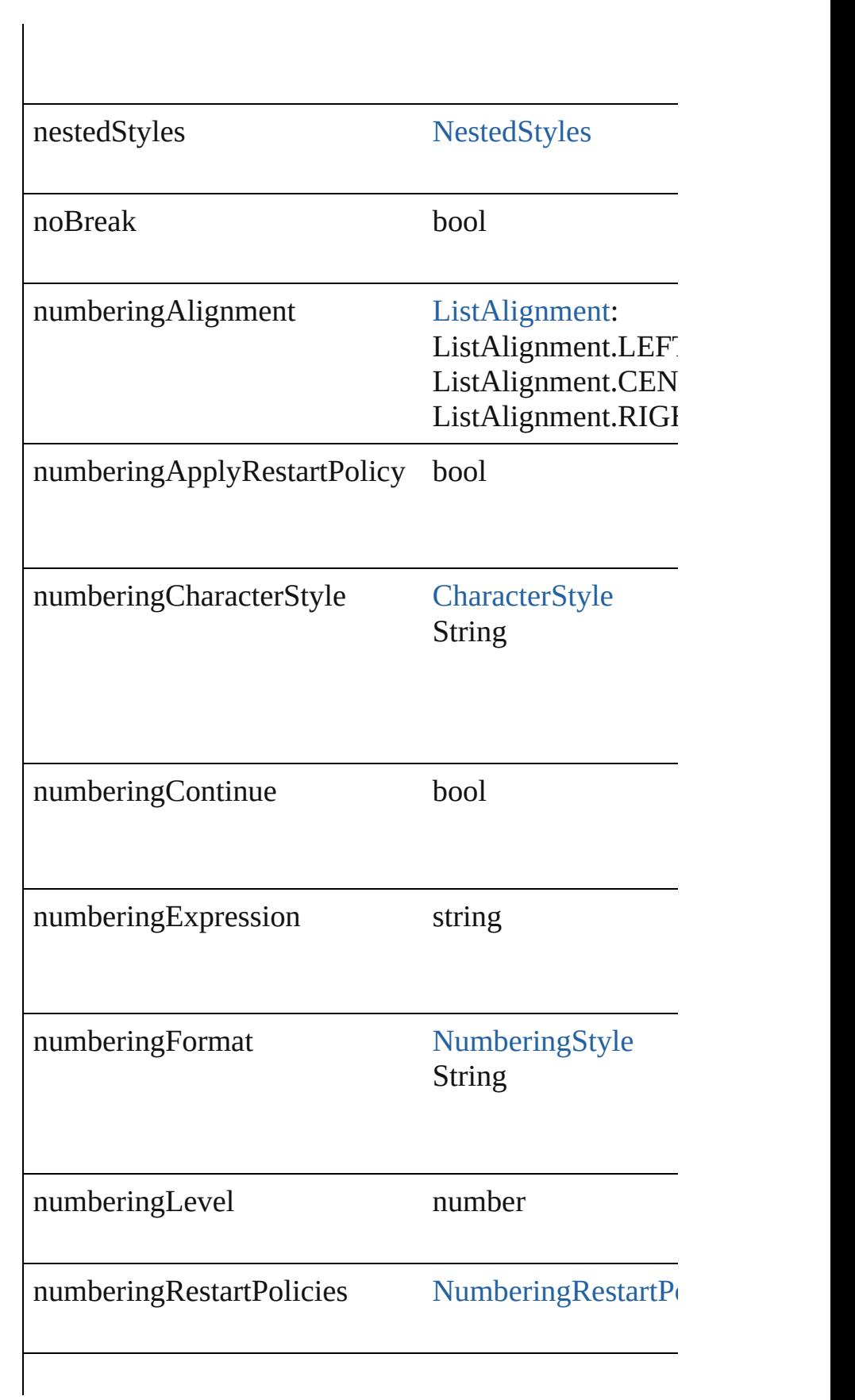

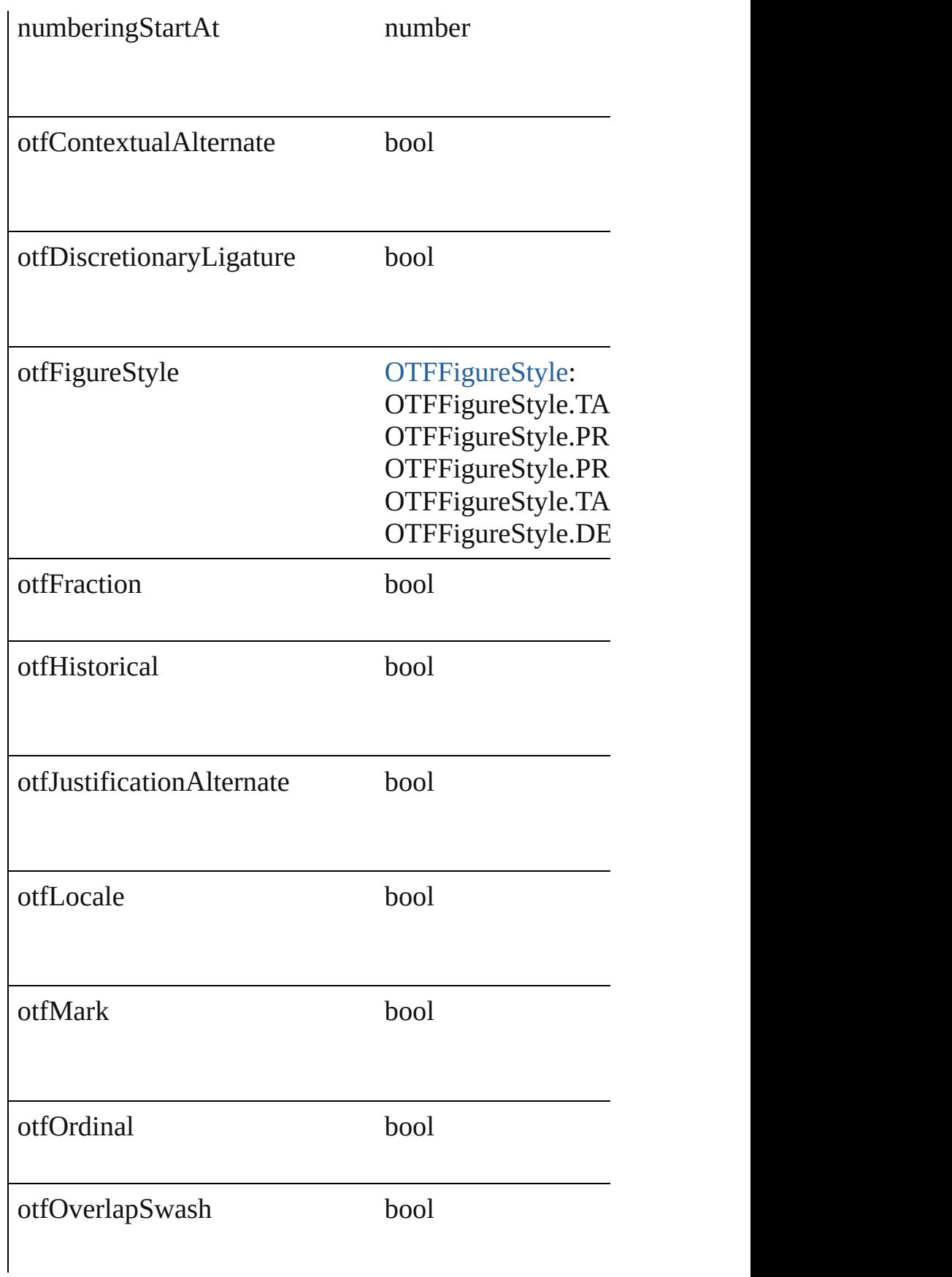

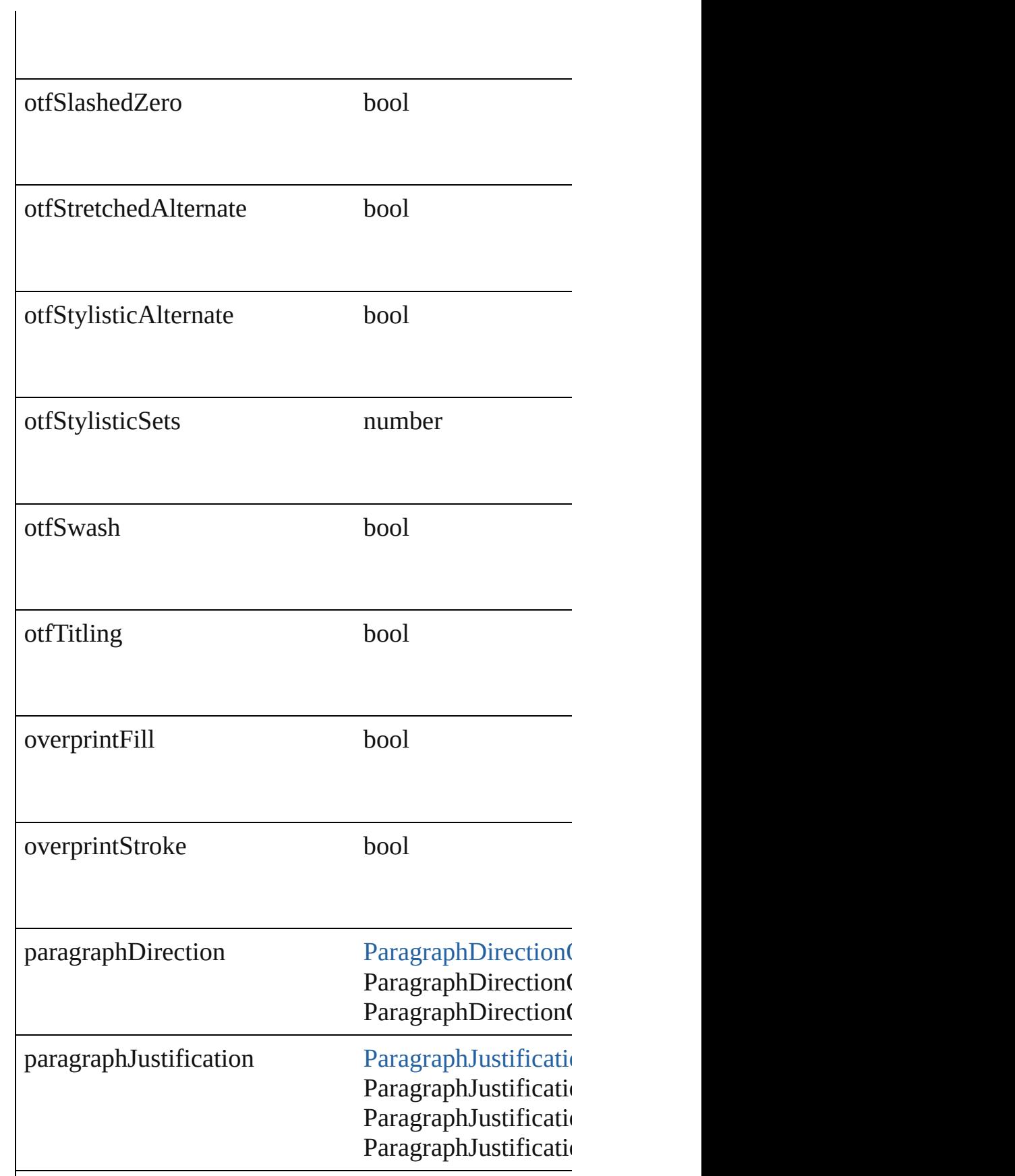

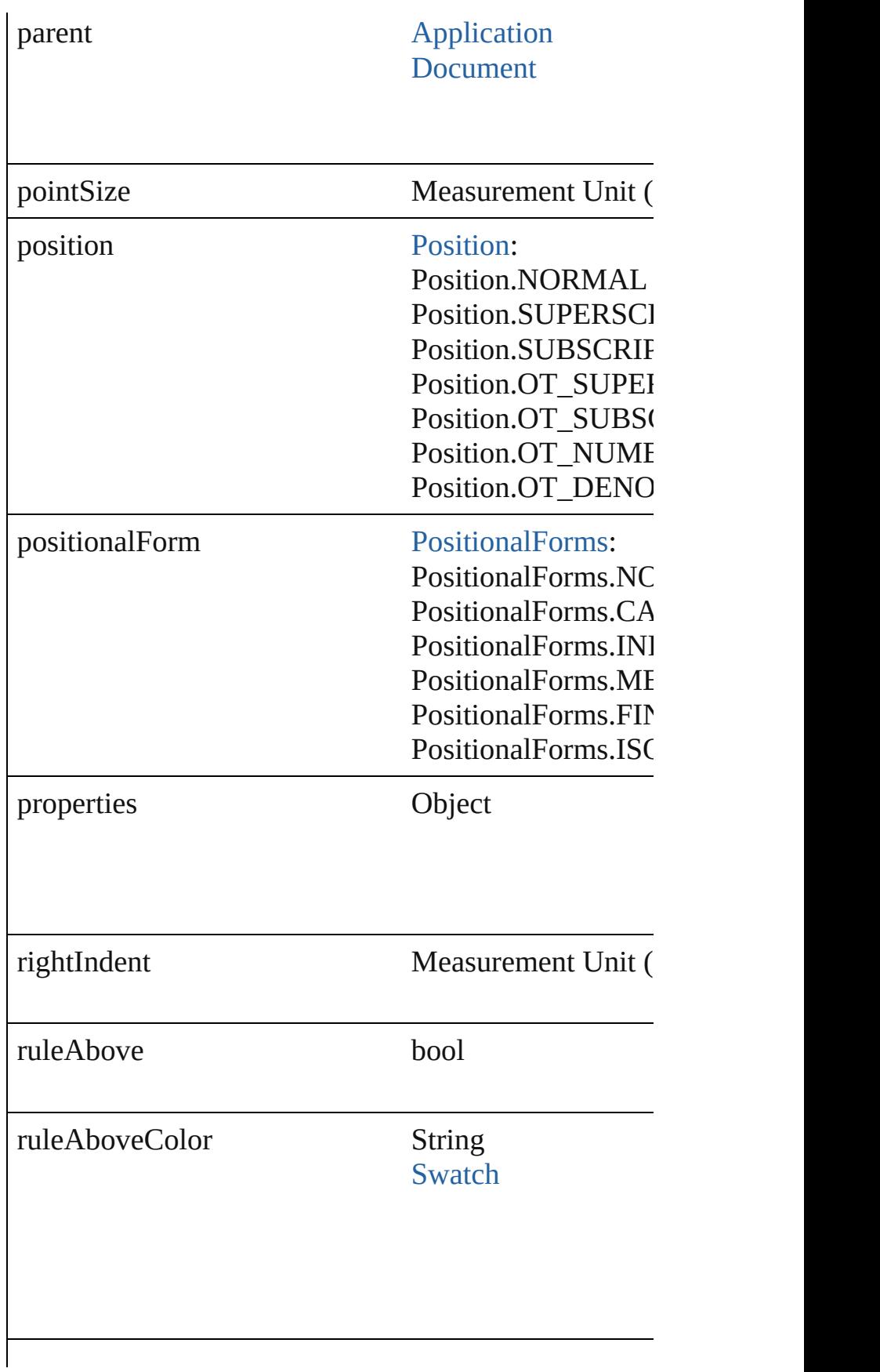

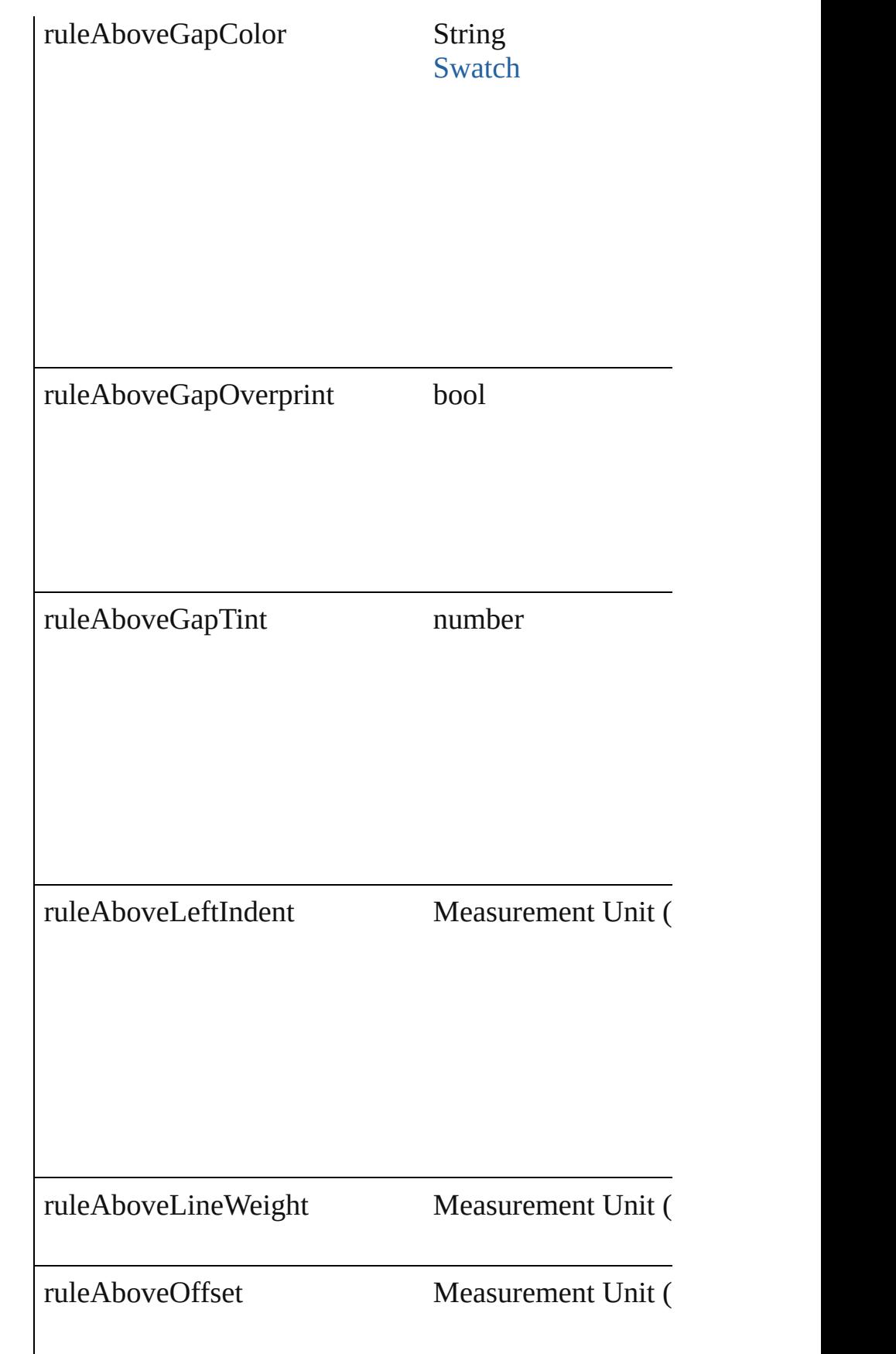

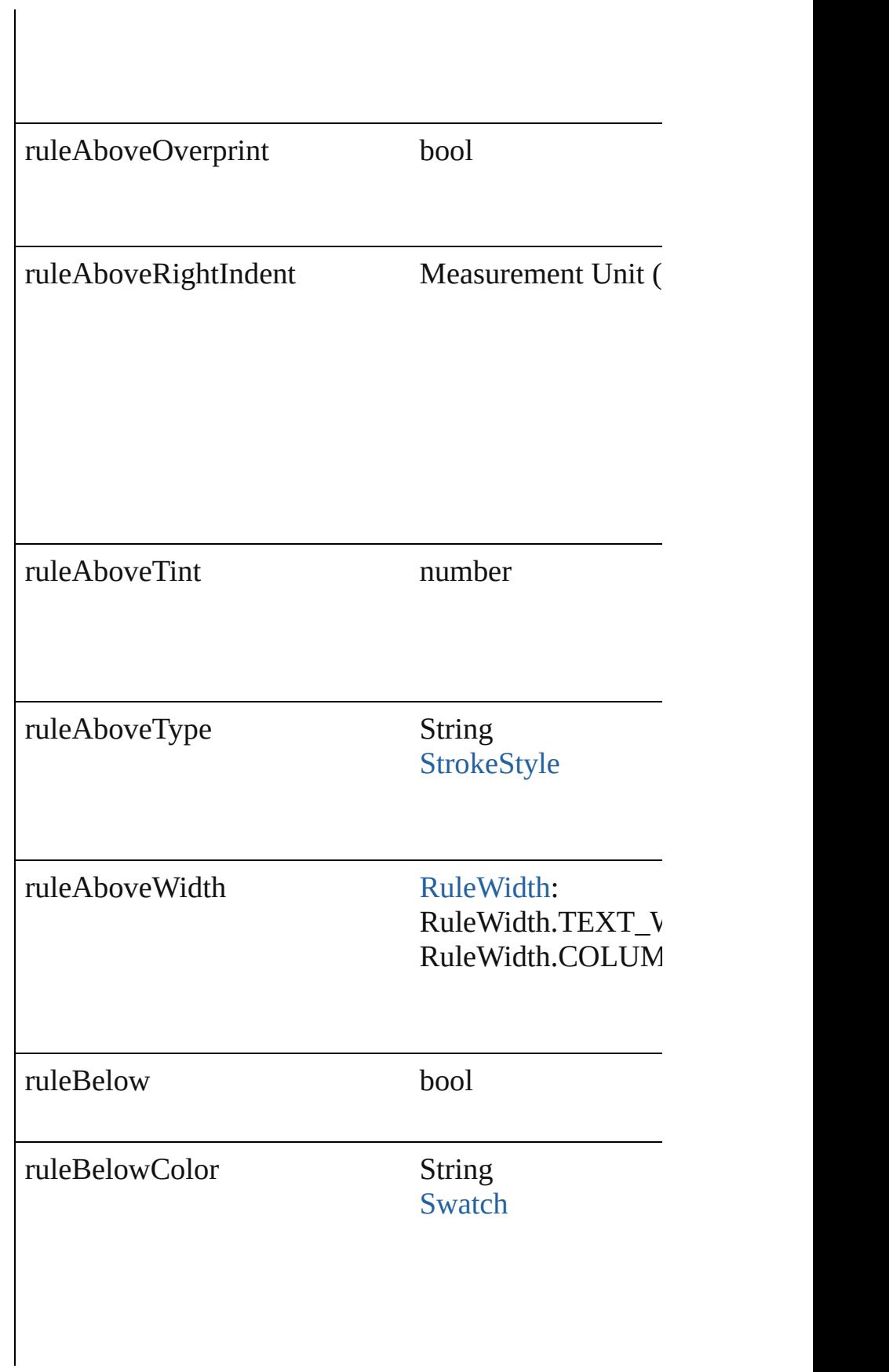

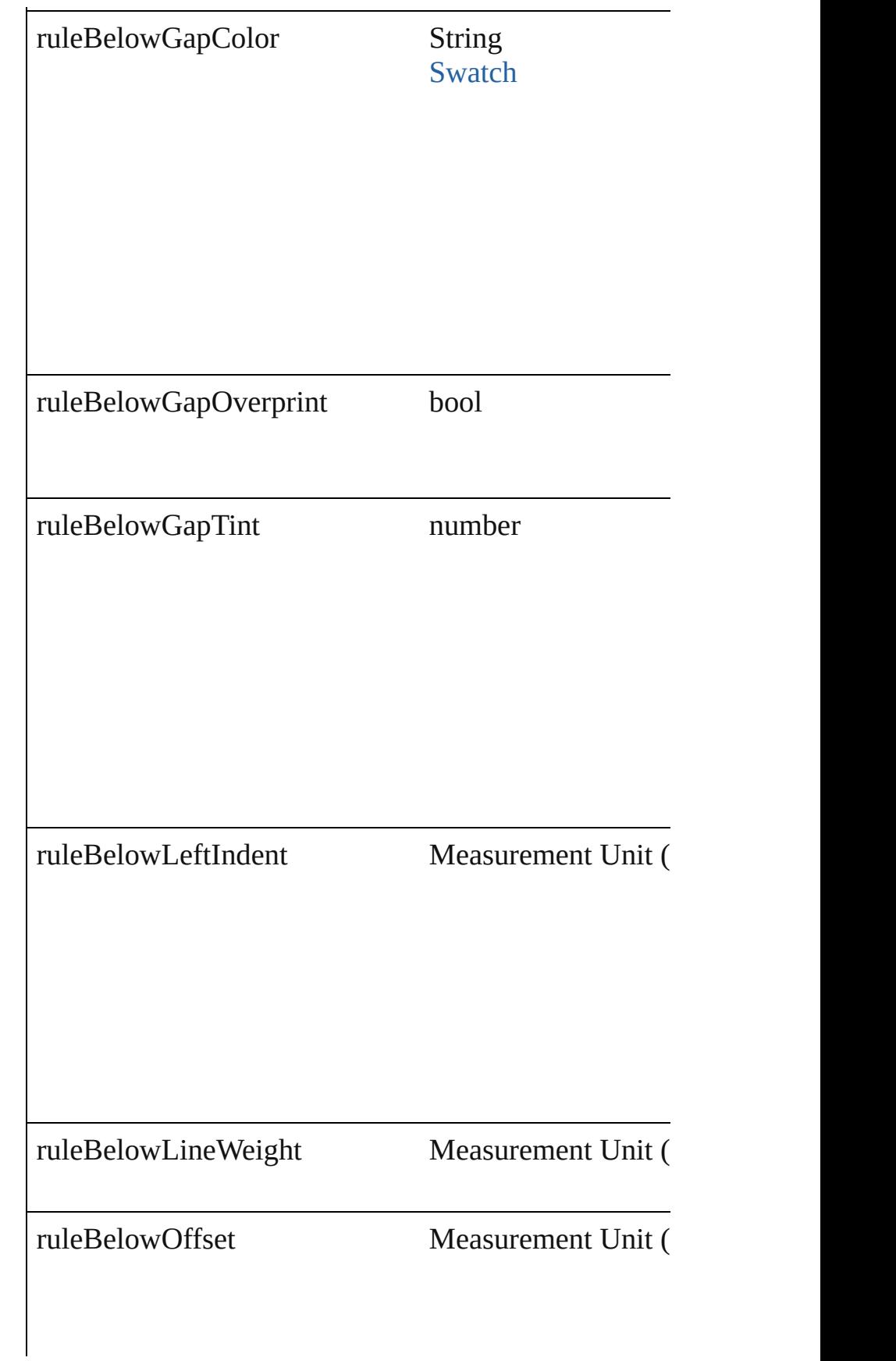

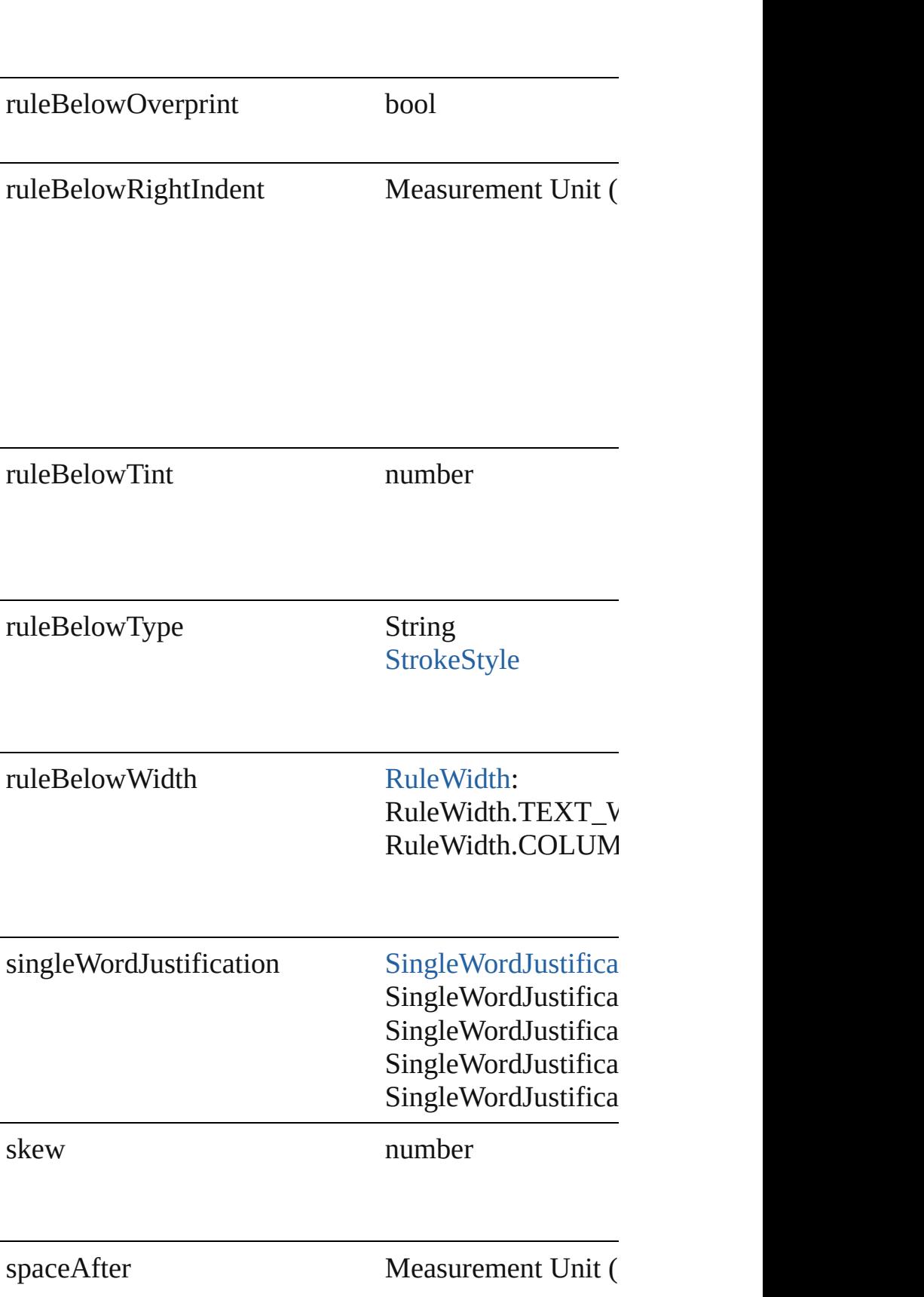

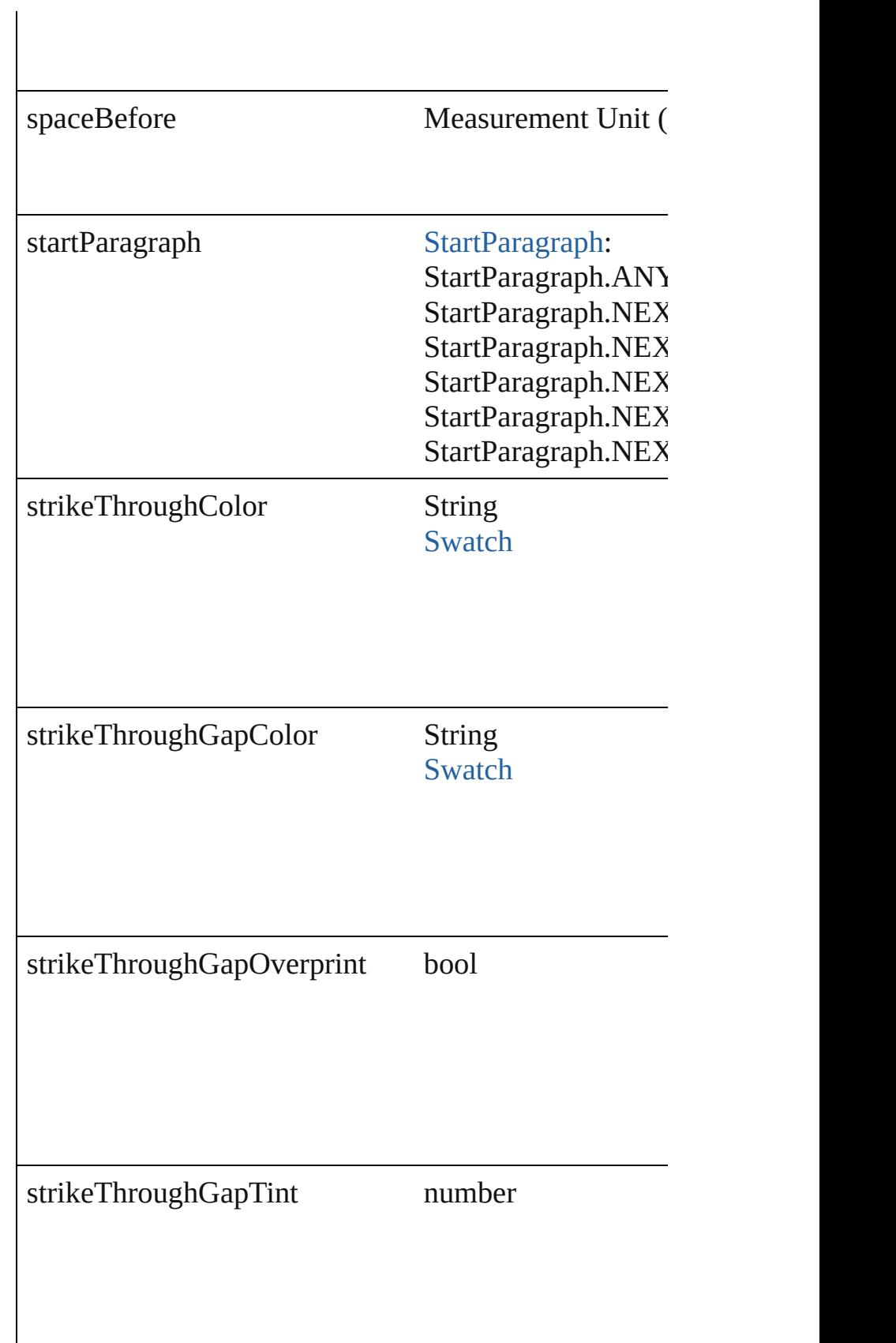

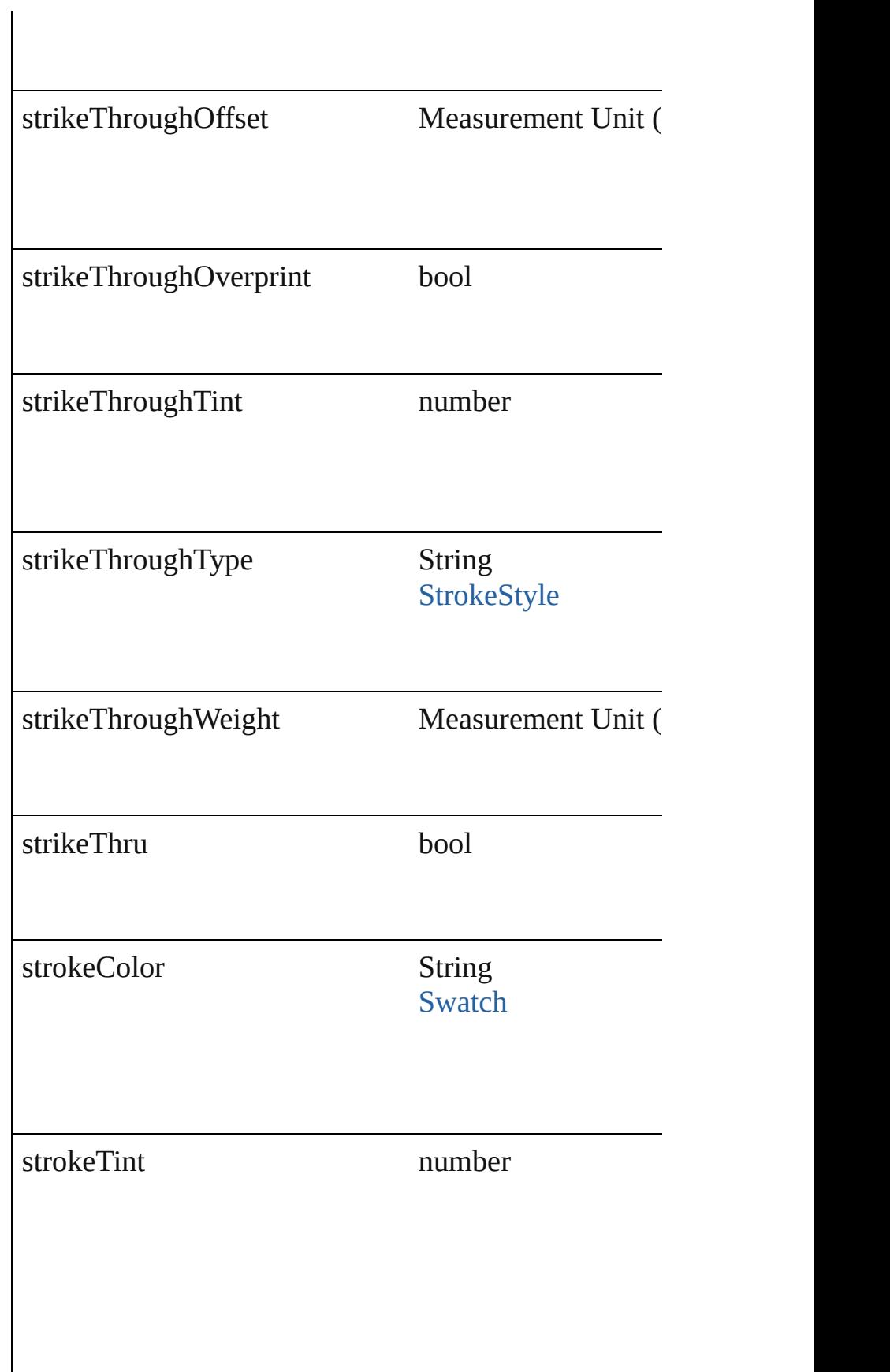

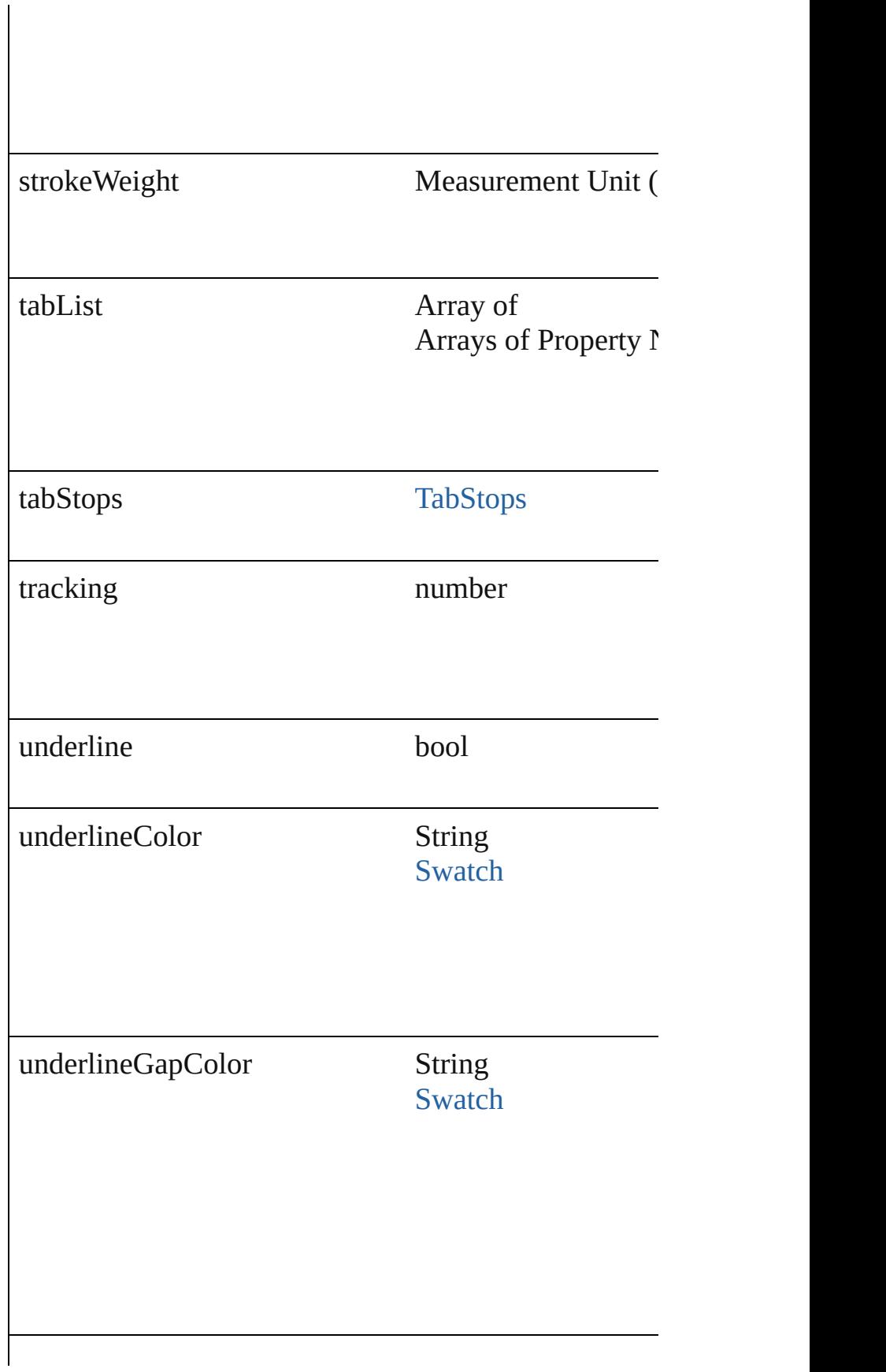

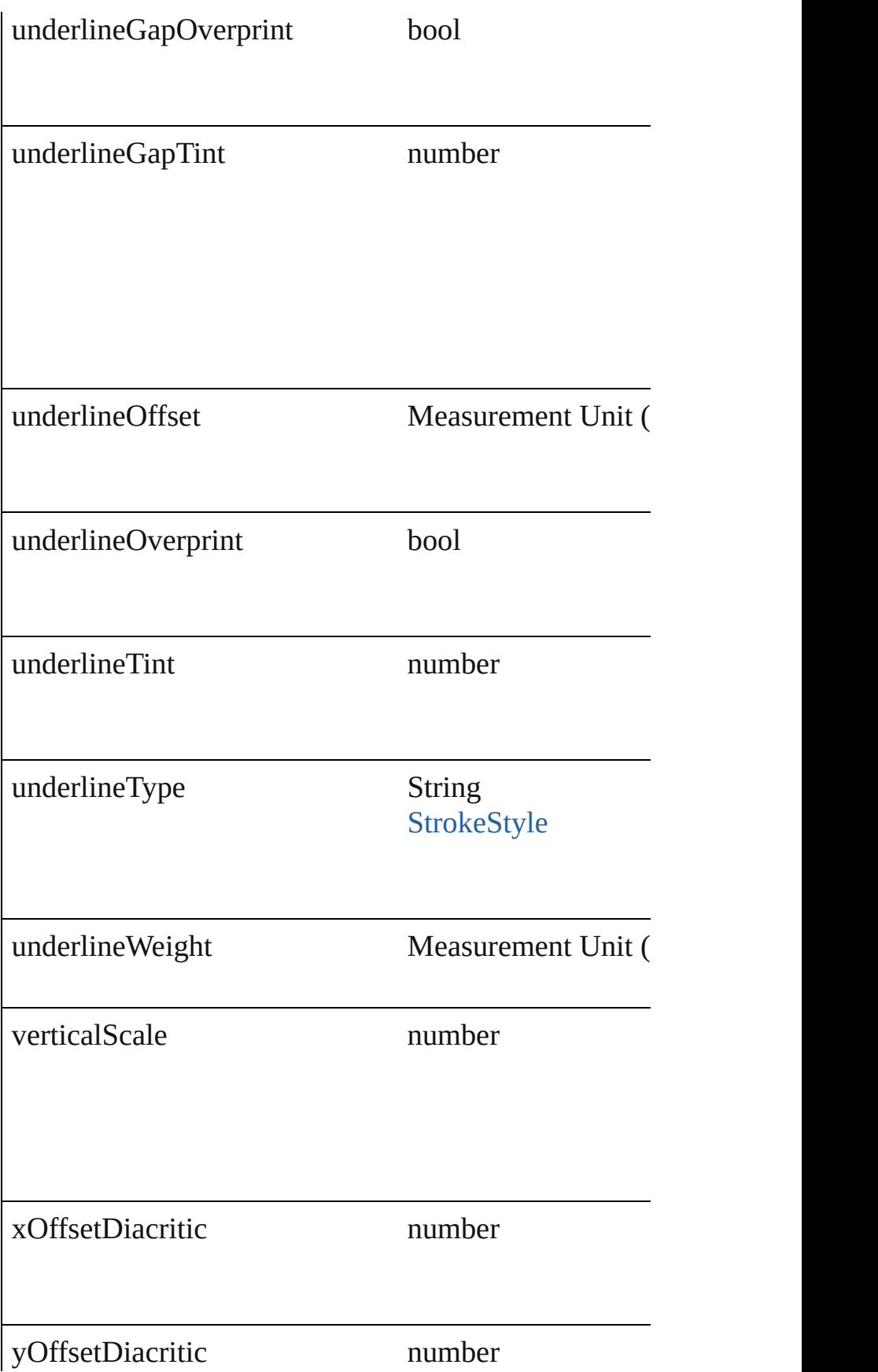
<span id="page-2484-0"></span>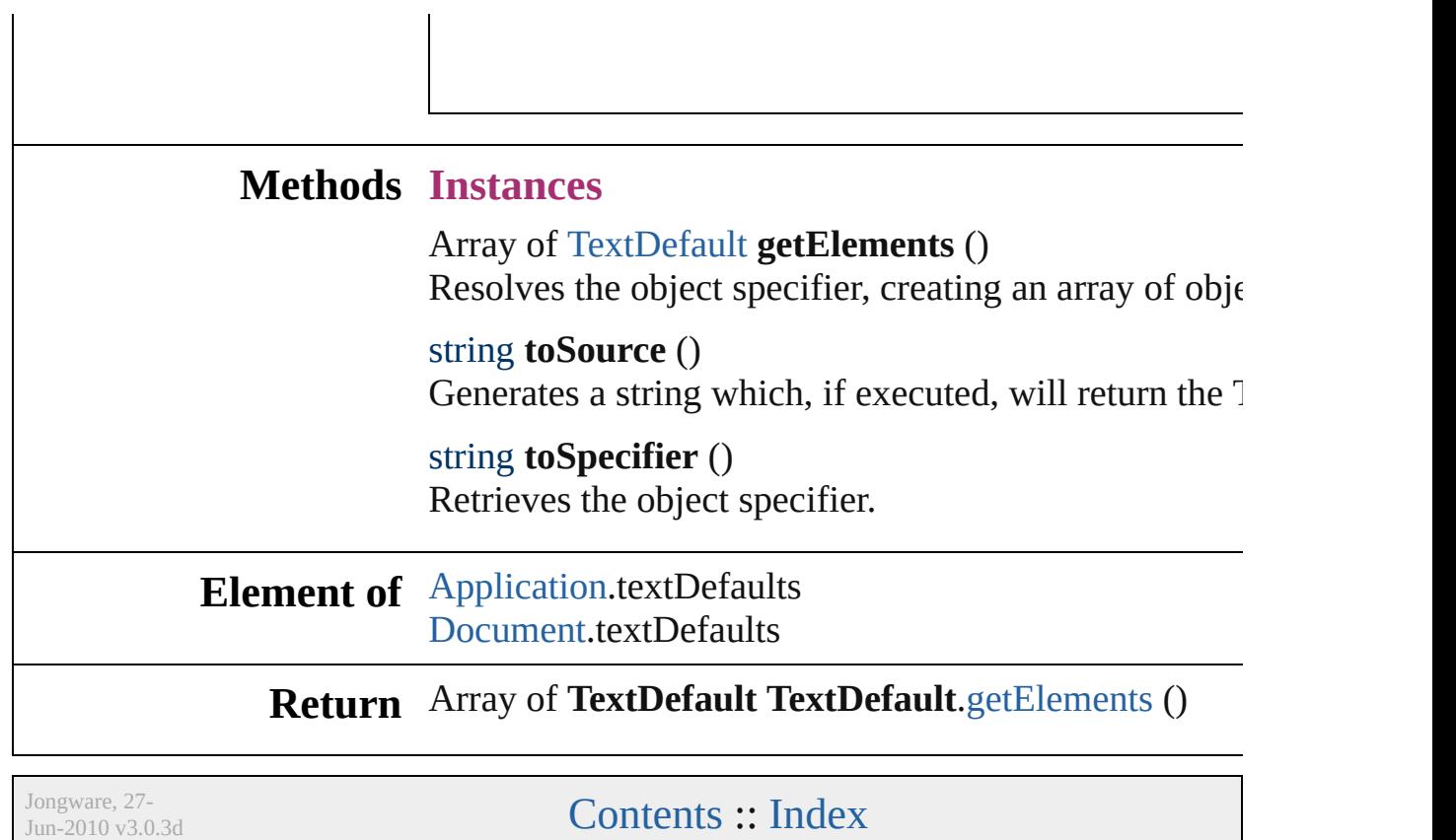

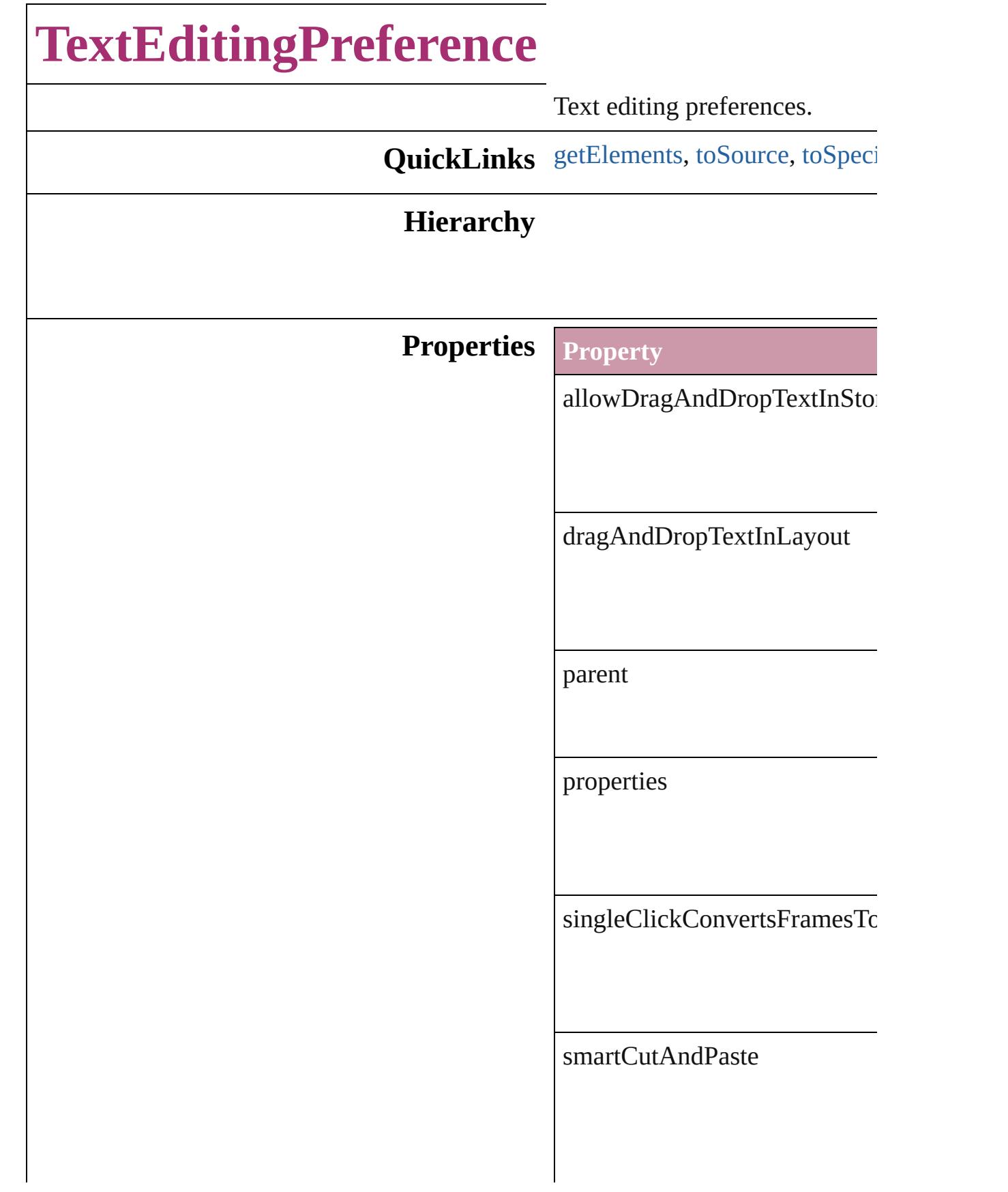

tripleClickSelectsLine

#### **Methods Instances**

<span id="page-2487-0"></span>Array of [TextEditingPreference](#page-2485-0) Resolves the object specifier, c

<span id="page-2487-1"></span>string **toSource** () Generates a string which, if exc

<span id="page-2487-2"></span>string **toSpecifier** () Retrieves the object specifier.

**Element of** [Application](#page-34-0).textEditingPrefere

**Return** Array of **TextEditingPreferen** 

Jongware, 27-

<span id="page-2489-2"></span><span id="page-2489-1"></span><span id="page-2489-0"></span>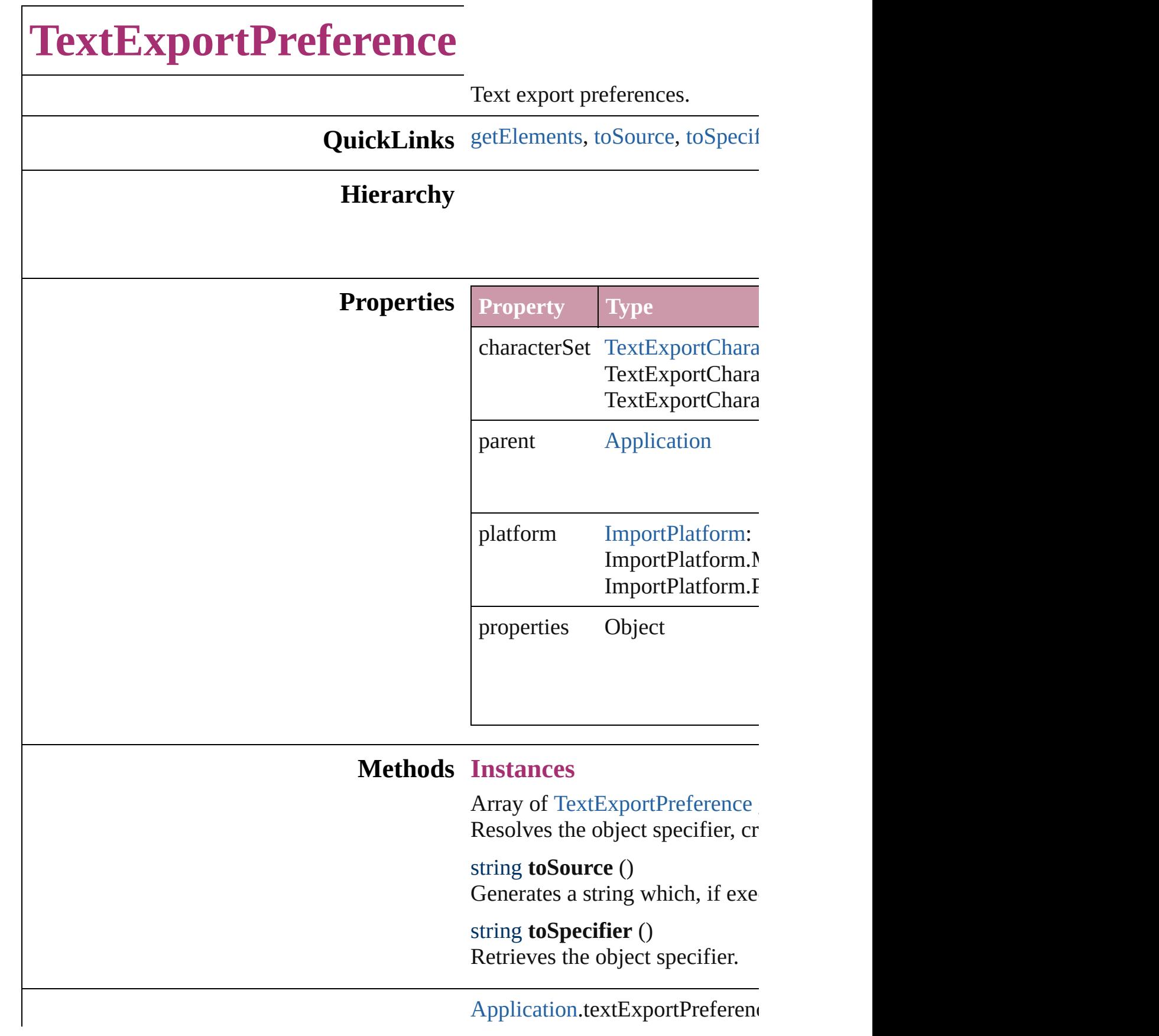

# **Element of**

**Return** Array of **TextExportPreference**

Jongware, 27-

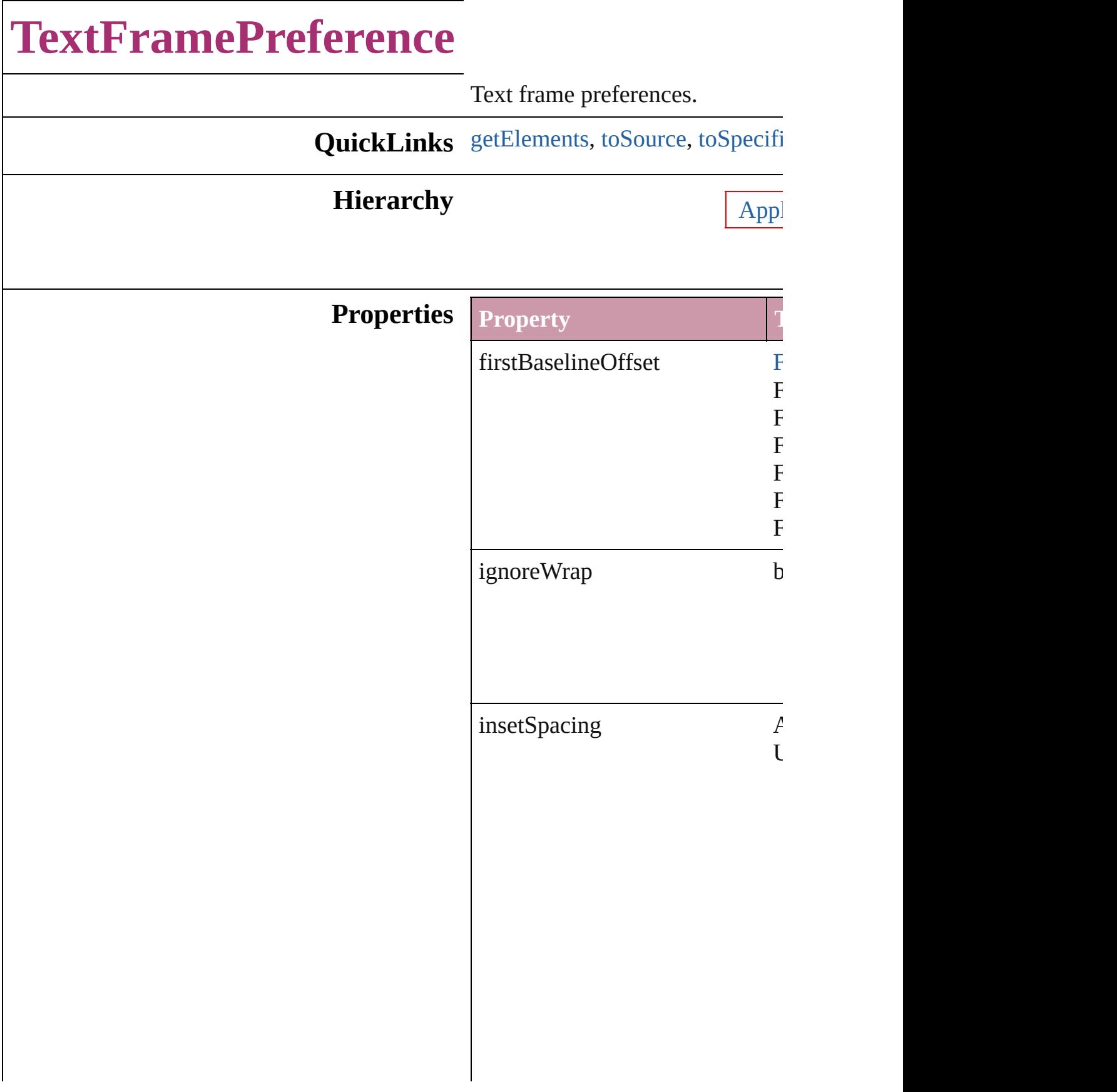

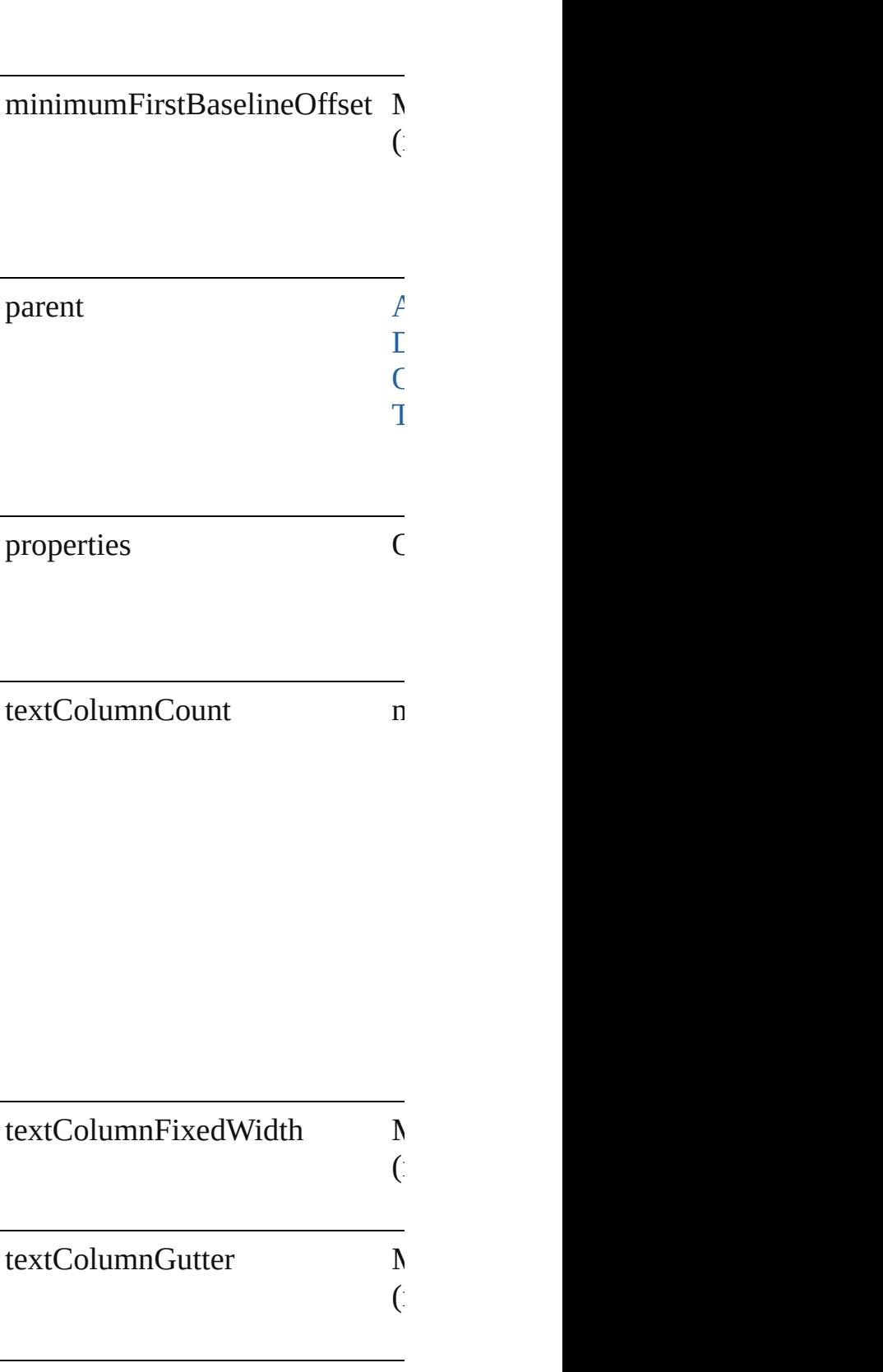

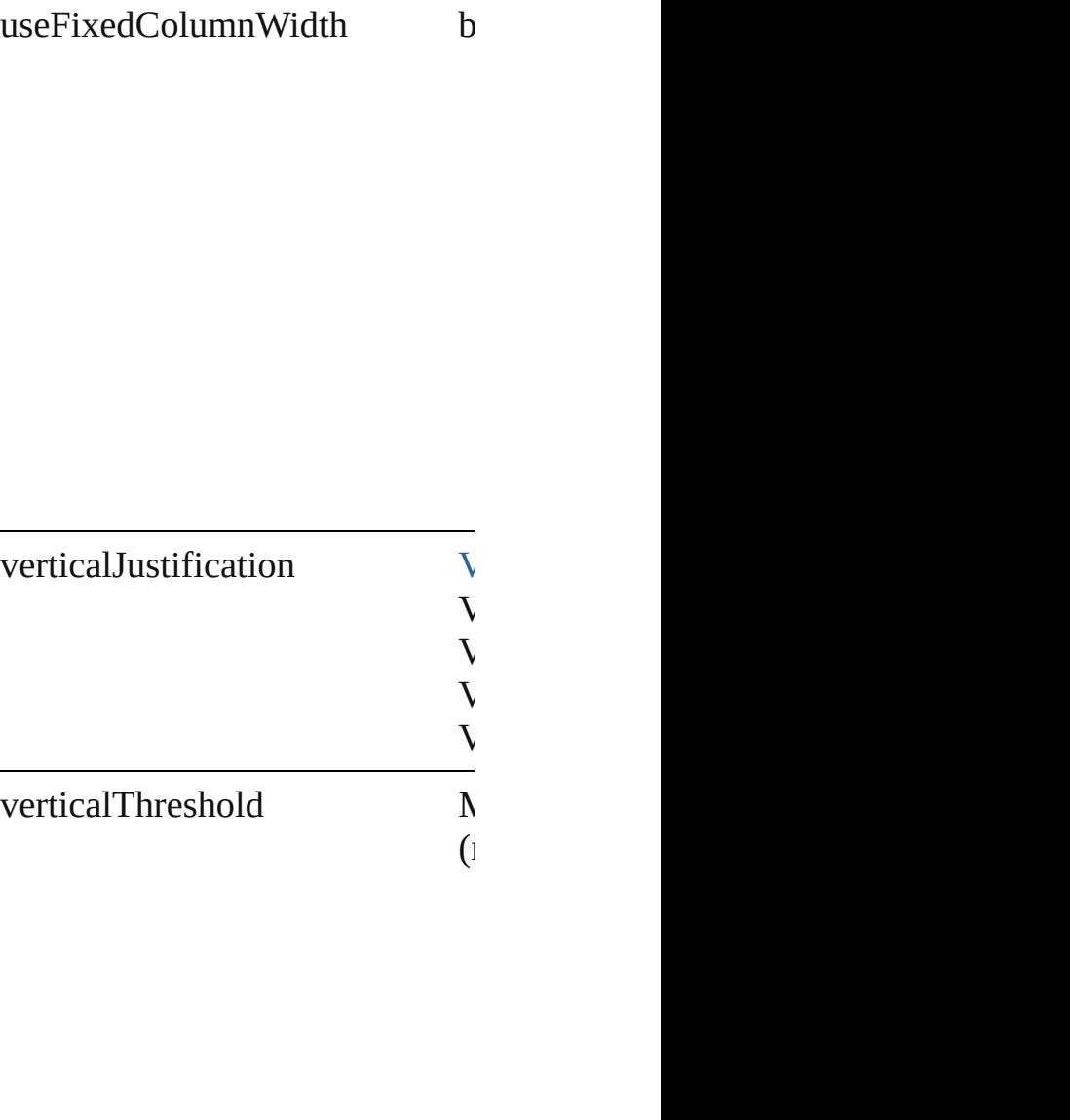

## **Methods Instances**

<span id="page-2494-0"></span>Array of [TextFramePreference](#page-2491-0) **g** Resolves the object specifier, cre

#### <span id="page-2494-1"></span>string **toSource** ()

Generates a string which, if exec

<span id="page-2495-0"></span>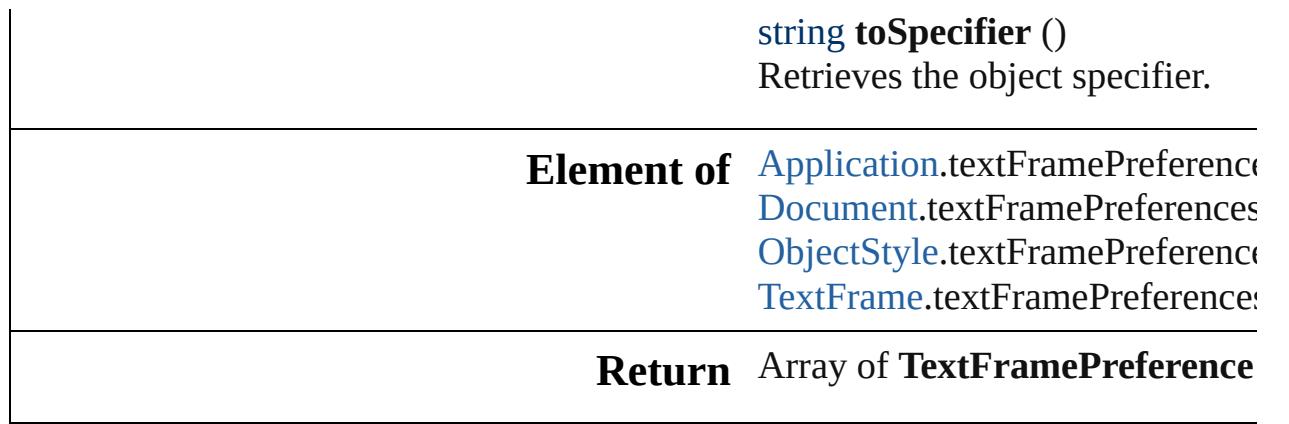

Jongware, 27-

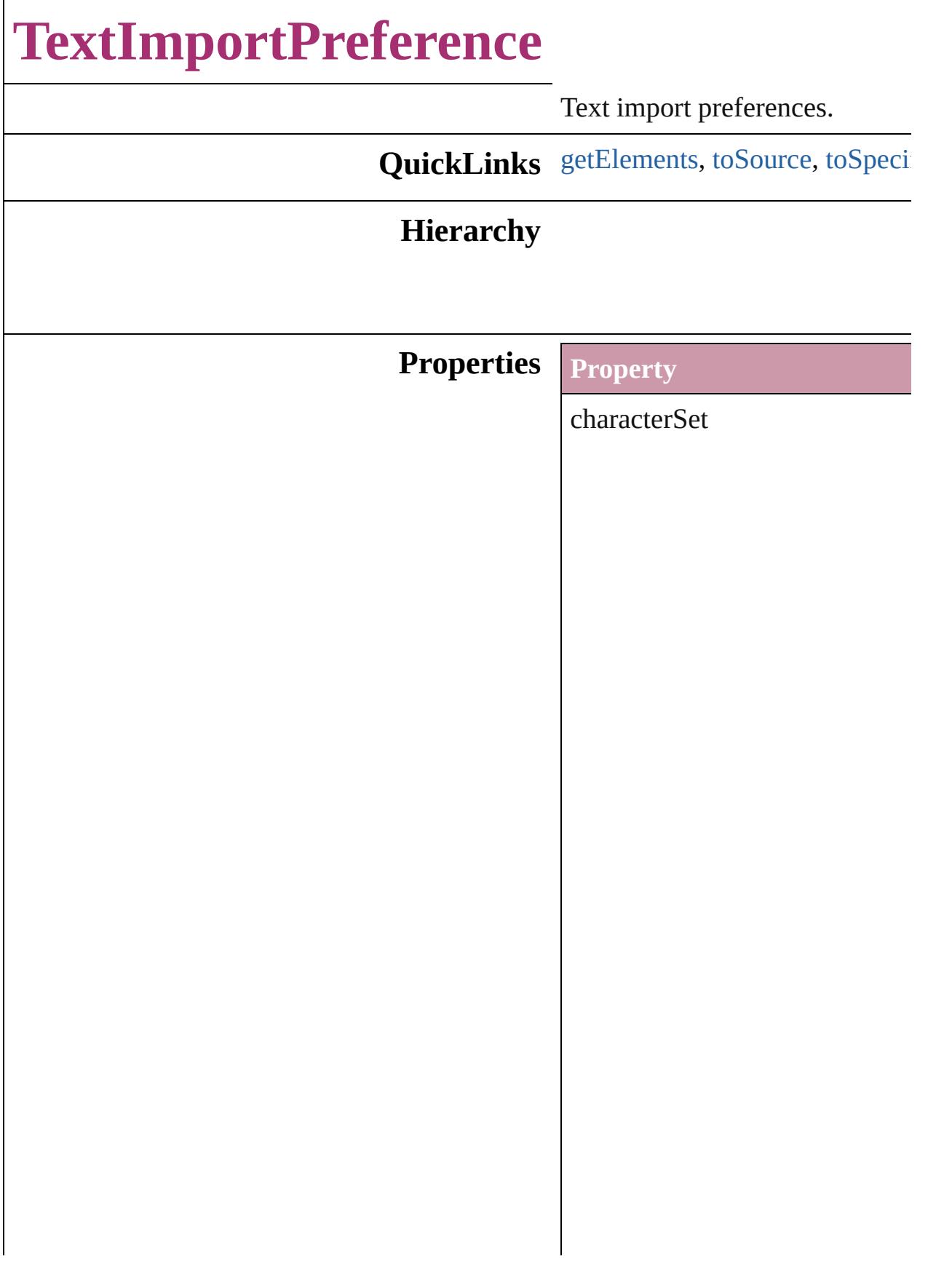

## convertSpacesIntoTabs

dictionary

parent

platform

properties

spacesIntoTabsCount

stripReturnsBetweenLines

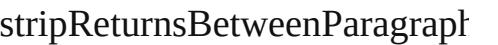

useTypographersQuotes

## **Methods Instances**

<span id="page-2499-0"></span>Array of [TextImportPreference](#page-2496-0) Resolves the object specifier, cr

<span id="page-2499-1"></span>string **toSource** () Generates a string which, if exe

#### <span id="page-2499-2"></span>string **toSpecifier** ()

Retrieves the object specifier.

**Element of** [Application](#page-34-0).textImportPreferen

#### **Return** Array of **TextImportPreference**

Jongware, 27-<br>Jun-2010 v3.0.3d

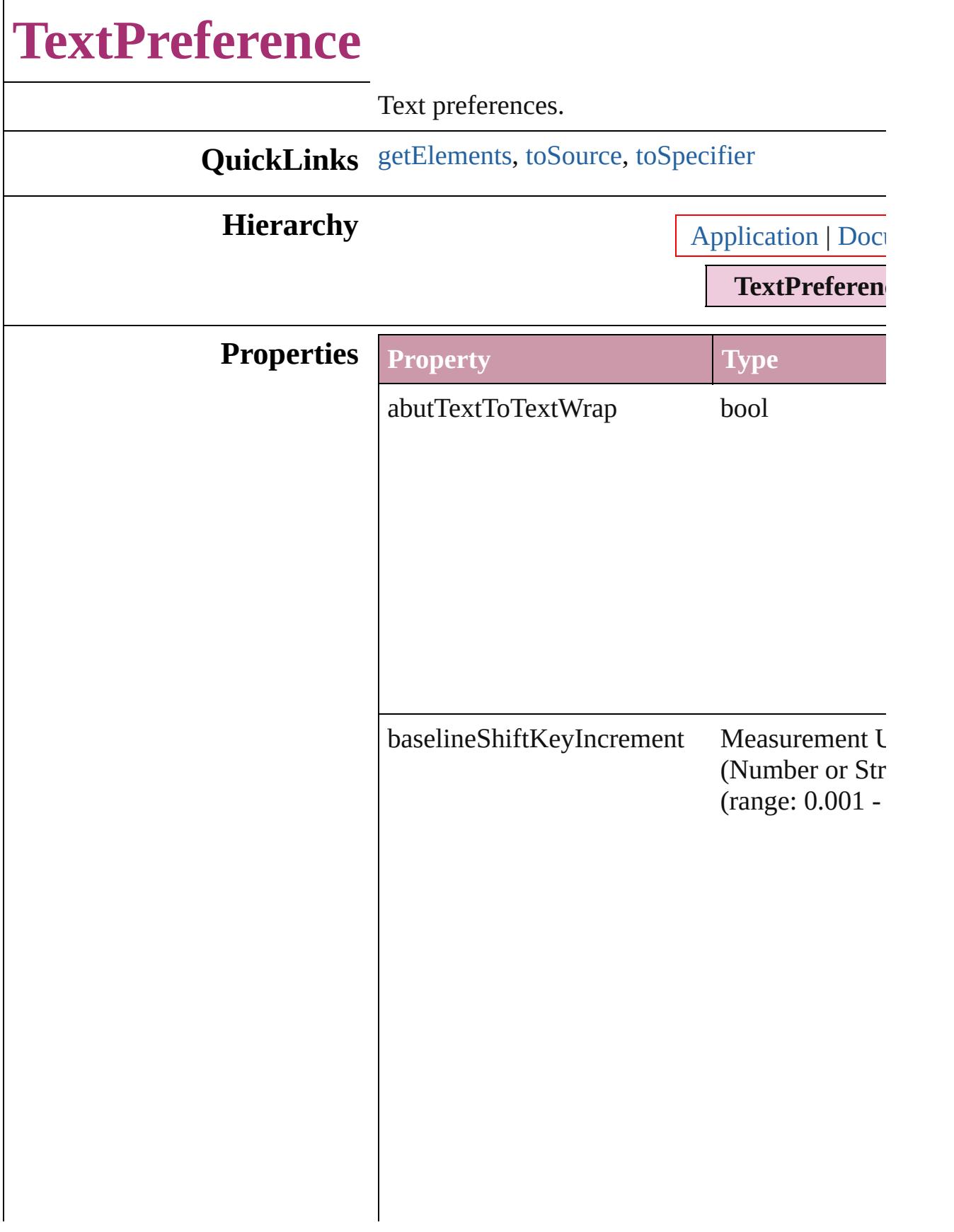

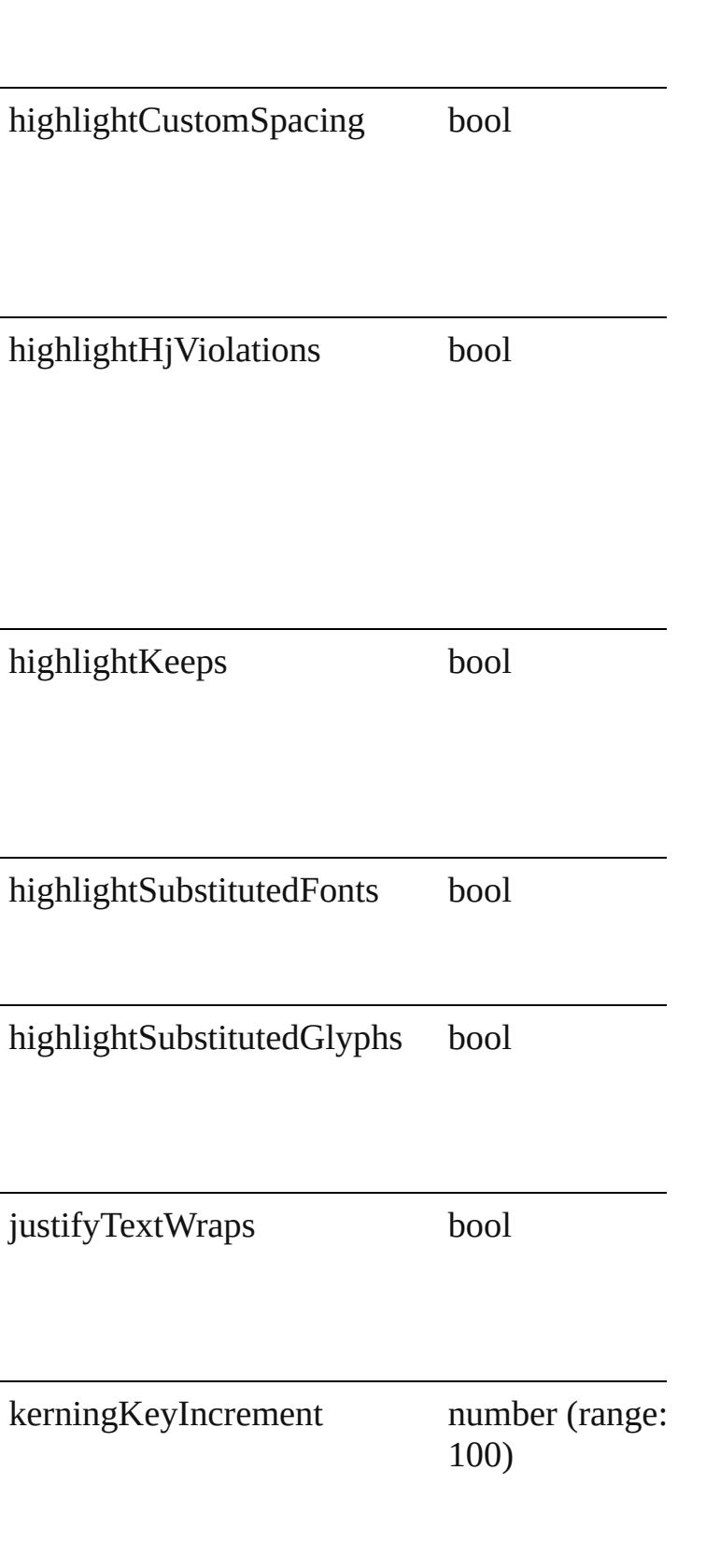

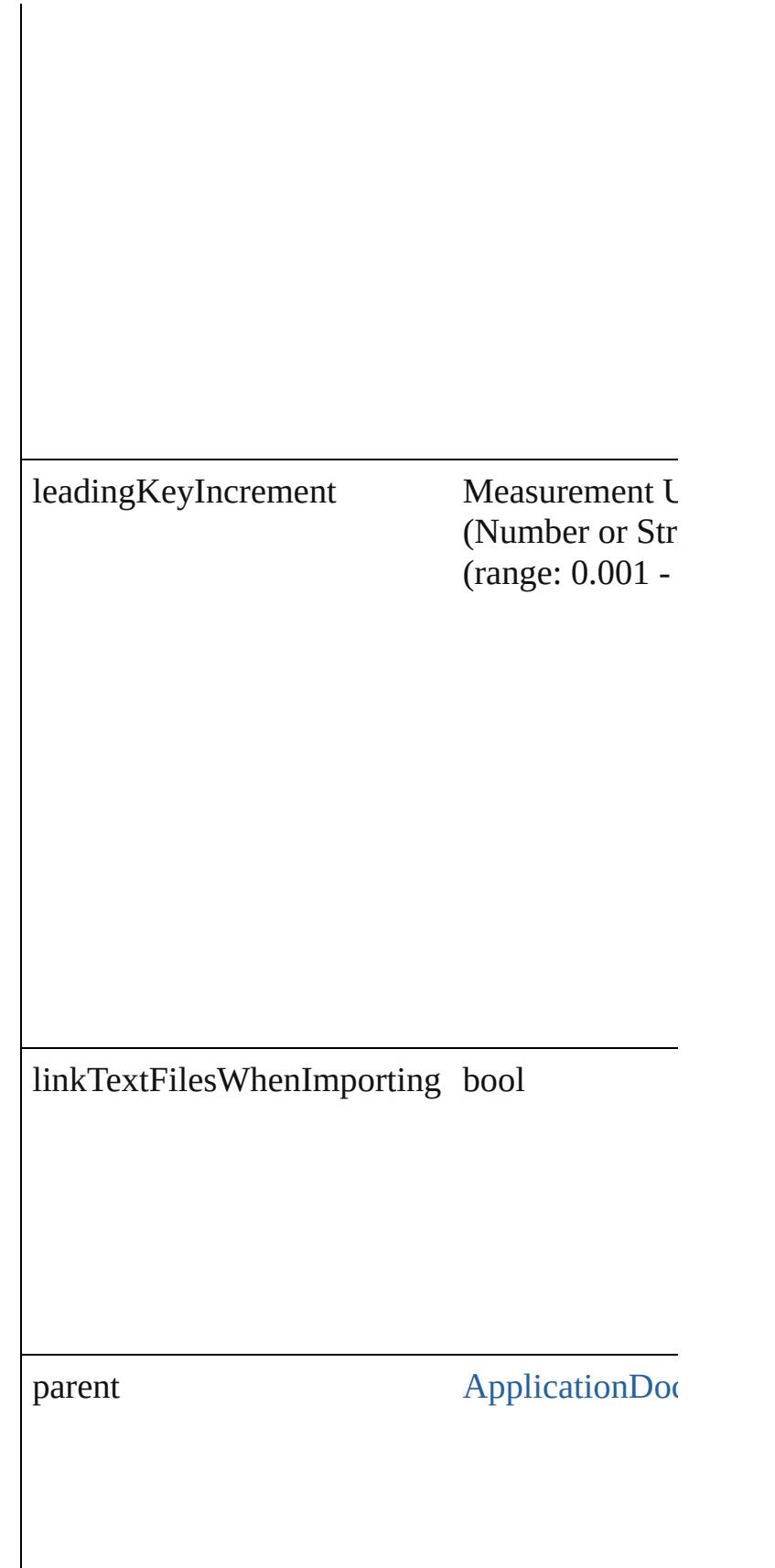

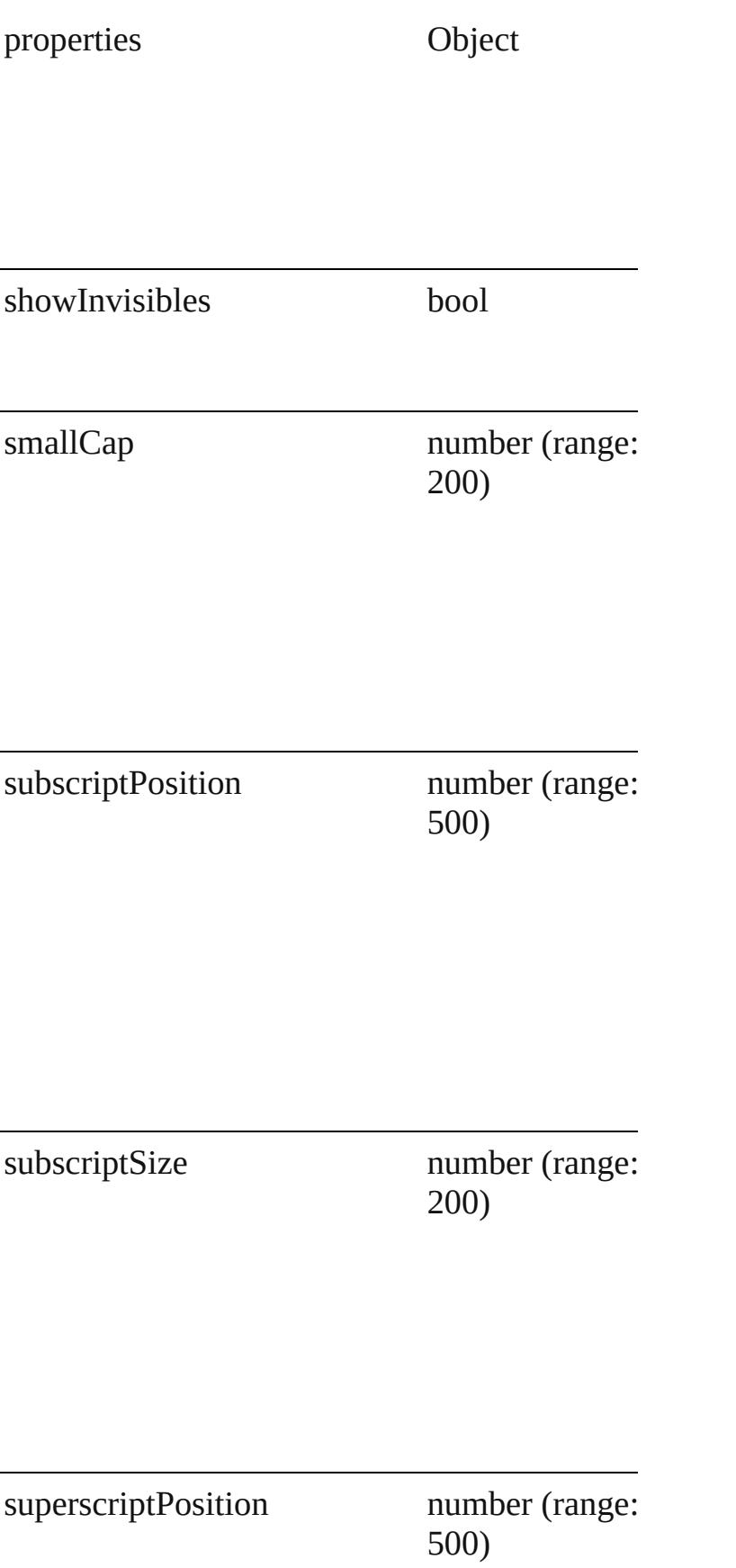

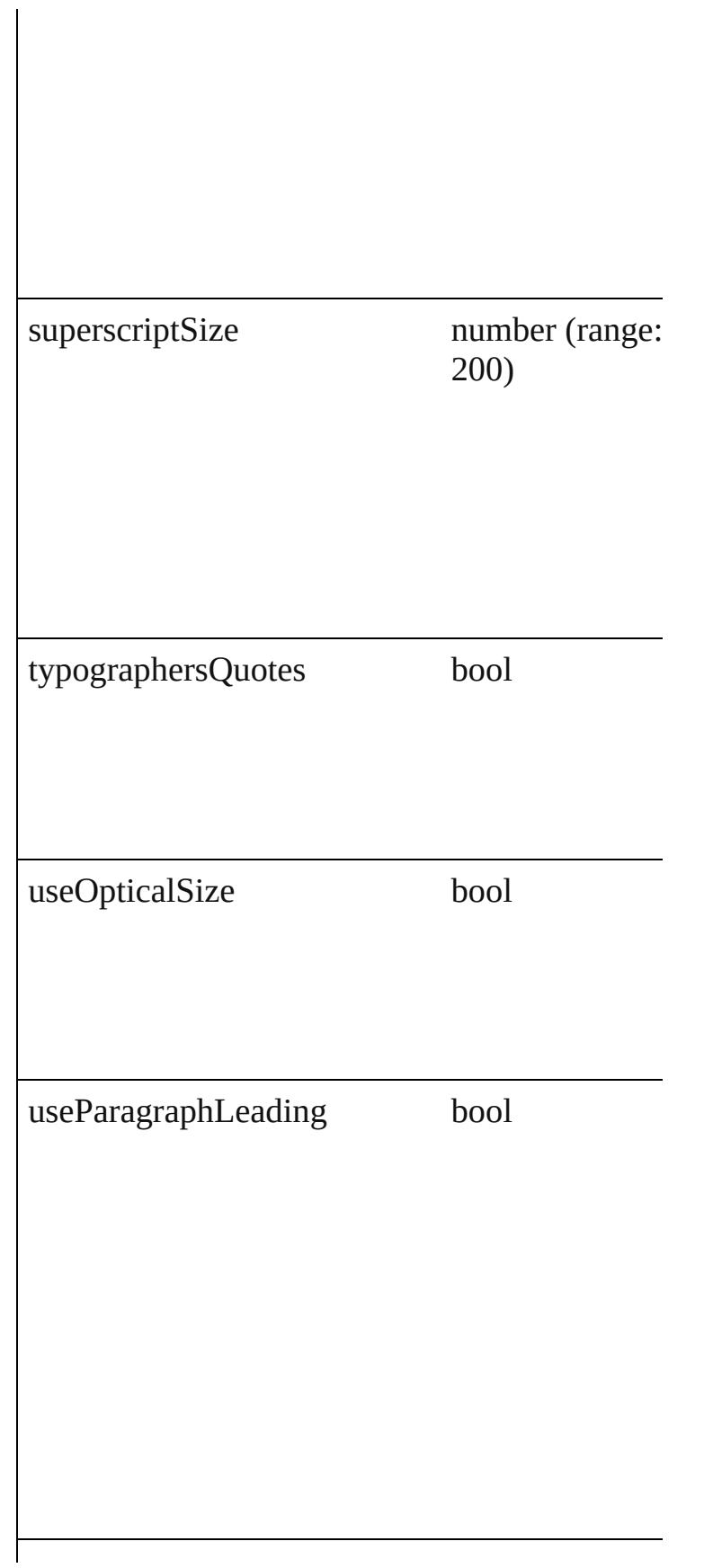

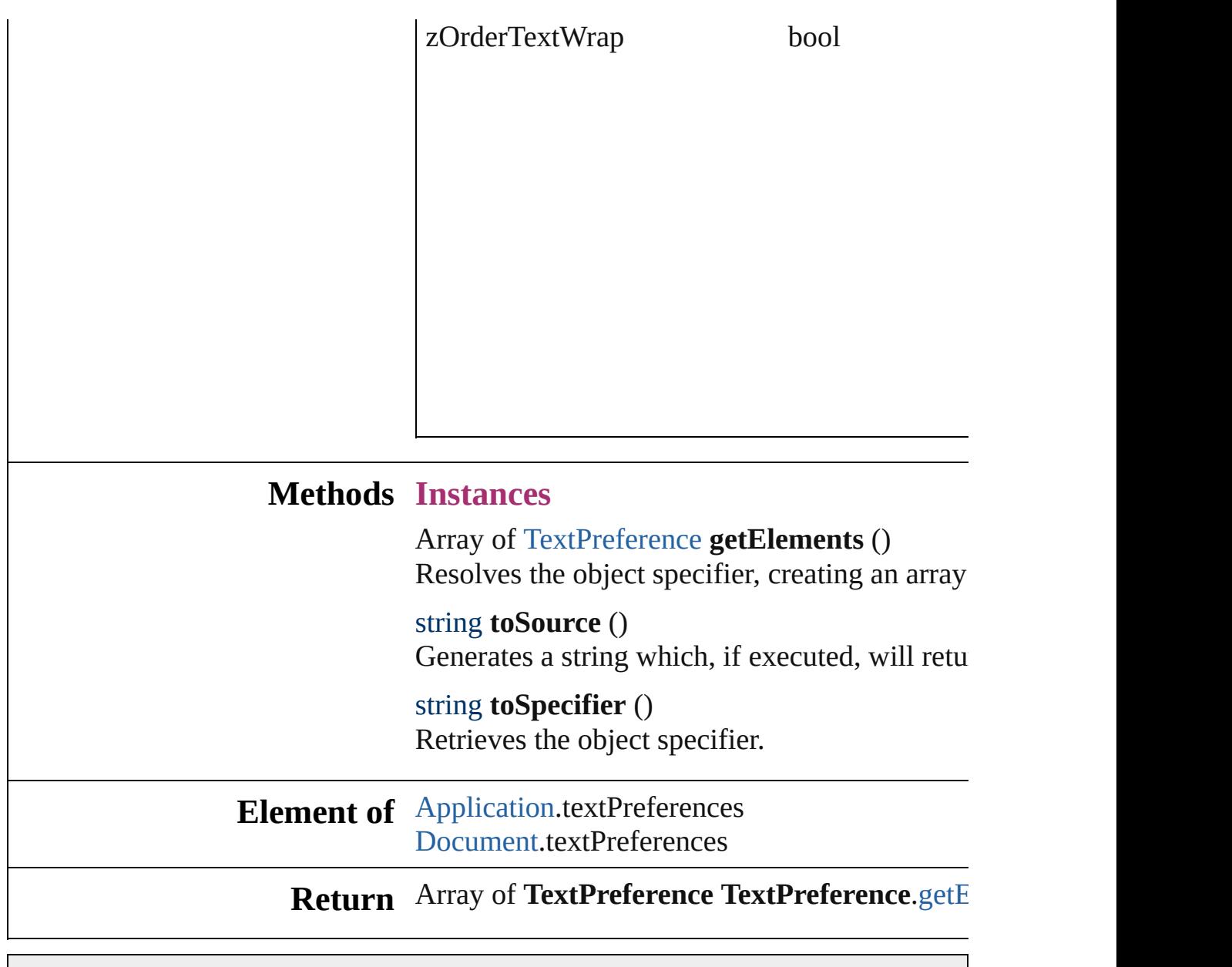

<span id="page-2506-2"></span><span id="page-2506-1"></span><span id="page-2506-0"></span>Jongware, 27-

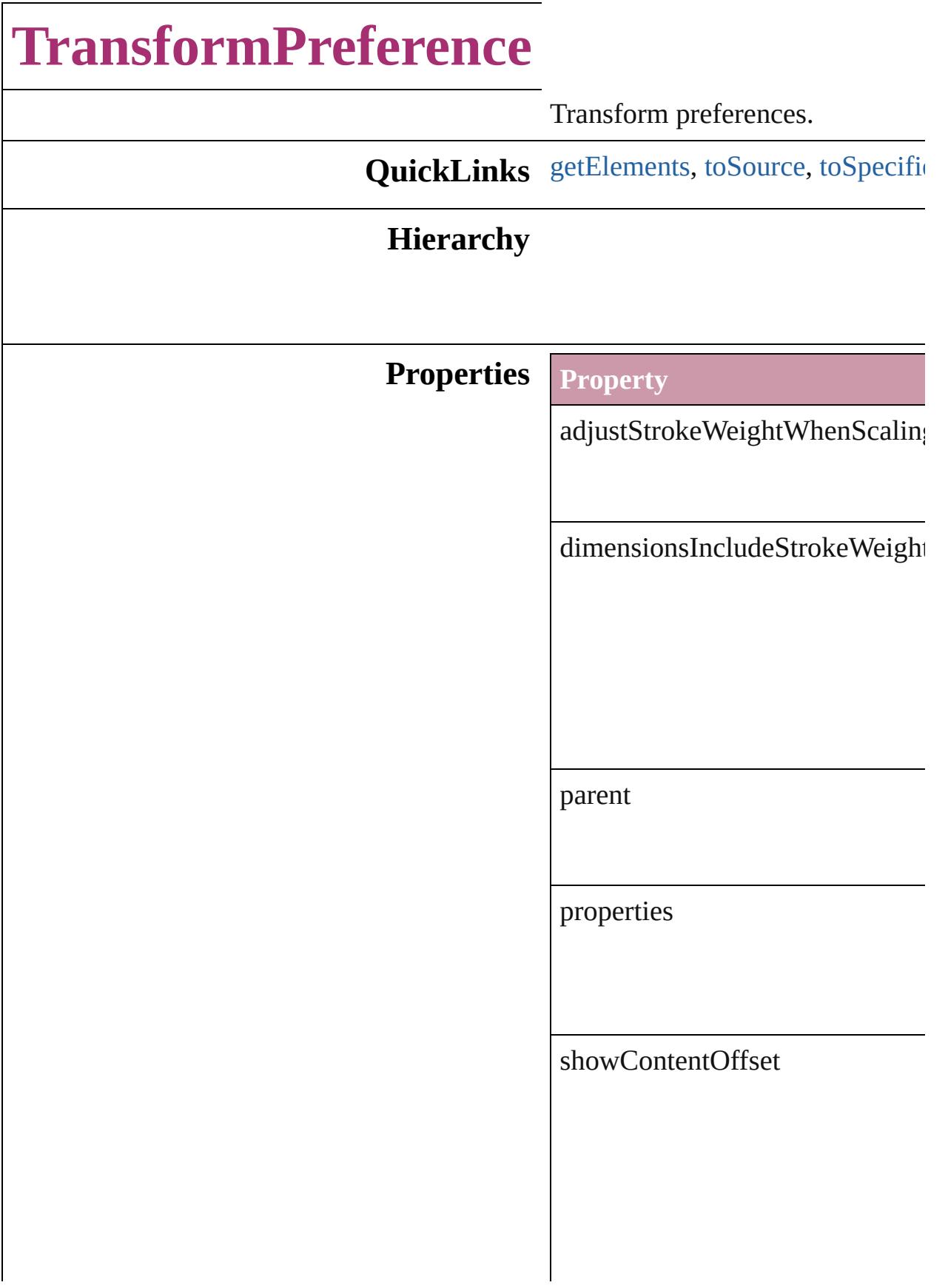

transformationsAreTotals

whenScaling

#### **Methods Instances**

<span id="page-2509-0"></span>Array of [TransformPreference](#page-2507-0) ge Resolves the object specifier, creation

<span id="page-2509-1"></span>string **toSource** () Generates a string which, if executed

#### <span id="page-2509-2"></span>string **toSpecifier** ()

Retrieves the object specifier.

**Element of** [Application.](#page-34-0)transformPreferences

**Return** Array of **TransformPreference** 

Jongware, 27-

# **TransparencyPreference**

Transparency preferences.

**QuickLinks** [getElements](#page-2511-0), [toSource,](#page-2511-1) [toS](#page-2512-0)

#### **Hierarchy**

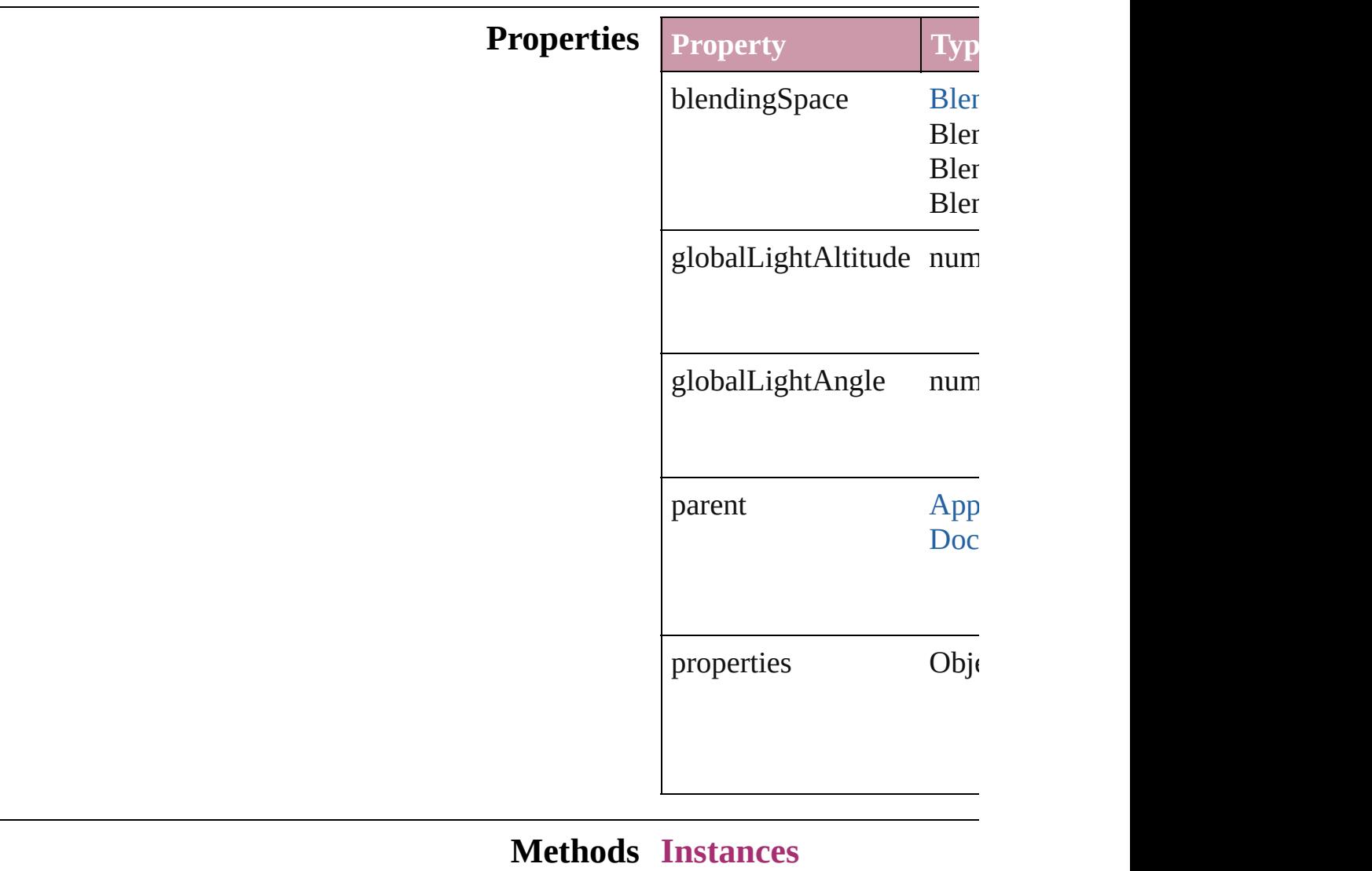

<span id="page-2511-0"></span>Array of TransparencyPre Resolves the object specifi

<span id="page-2511-1"></span>string **toSource** ()

Generates a string which, if

<span id="page-2512-0"></span>string **toSpecifier** () Retrieves the object specif

**Element of** [Application](#page-34-0).transparencyP  $Document.transpose^T$  $Document.transpose^T$ 

**[Retu](#page-2511-0)rn** Array of **TransparencyPr** 

Jongware, 27-

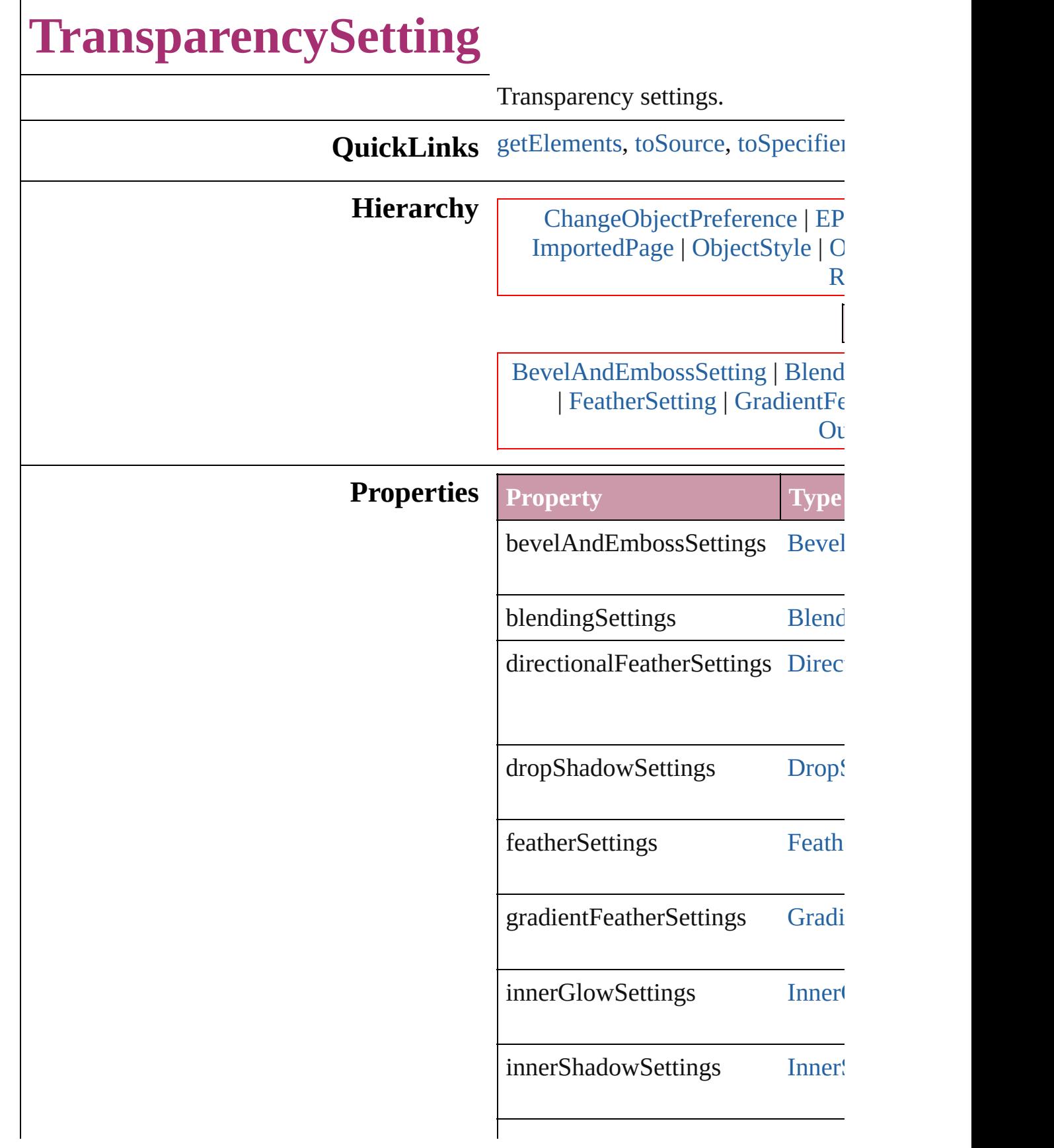

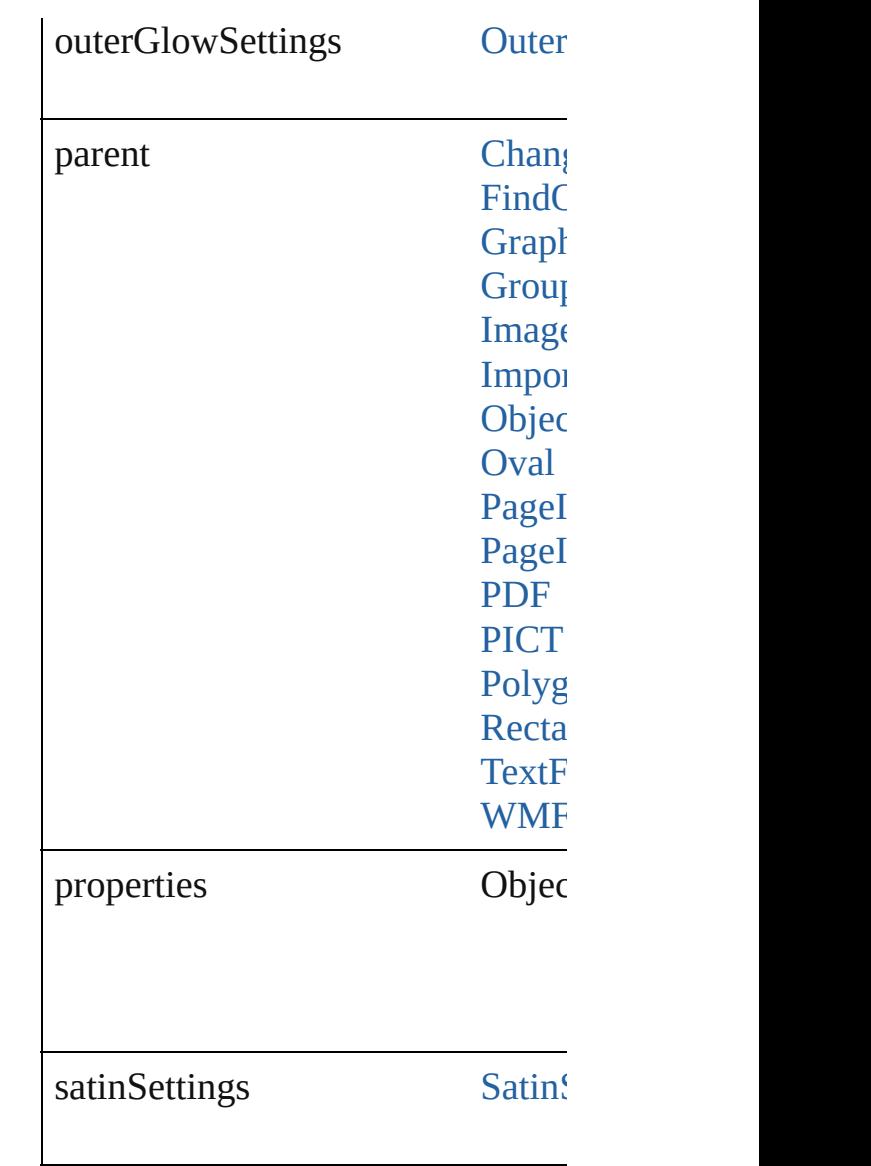

#### **Methods Instances**

<span id="page-2515-0"></span>Array of [TransparencySetting](#page-2513-0) **getI** Resolves the object specifier, creat

<span id="page-2515-1"></span>string **toSource** () Generates a string which, if executed

<span id="page-2515-2"></span>string **toSpecifier** () Retrieves the object specifier.

#### **Element of** [Button.](#page-1193-0)transparencySettings [ChangeObjectPreference.](#page-1992-0)transpare

[E](#page-1427-0)PS.transparencySettings Find[O](#page-2165-0)bjectPreference.transparenc For[m](#page-1234-0)Field.transparencySettings [G](#page-1466-0)raphicLine.transparencySettings [G](#page-1500-0)roup.transparencySettings I[m](#page-1542-0)age.transparencySettings I[m](#page-1563-0)portedPage.transparencySetting [O](#page-1919-0)bjectStyle.transparencySettings [O](#page-1612-0)val.transparencySettings P[D](#page-1643-0)F.transparencySettings PI[C](#page-1666-0)T.transparencySettings PageIte[m](#page-1696-0).transparencySettings PageIte[m](#page-2361-0)Default.transparencySett [P](#page-1755-0)olygon.transparencySettings [R](#page-1787-0)ectangle.transparencySettings [Te](#page-3267-0)xtFrame.transparencySettings [W](#page-1861-0)MF.transparencySettings

#### **Return** Array of TransparencySetting Tr

Jongware, 27-J u n - 2 0 1 0 v 3.0.3 d

[C](#page-0-0)o[n](#page-3851-0)tents :: Index

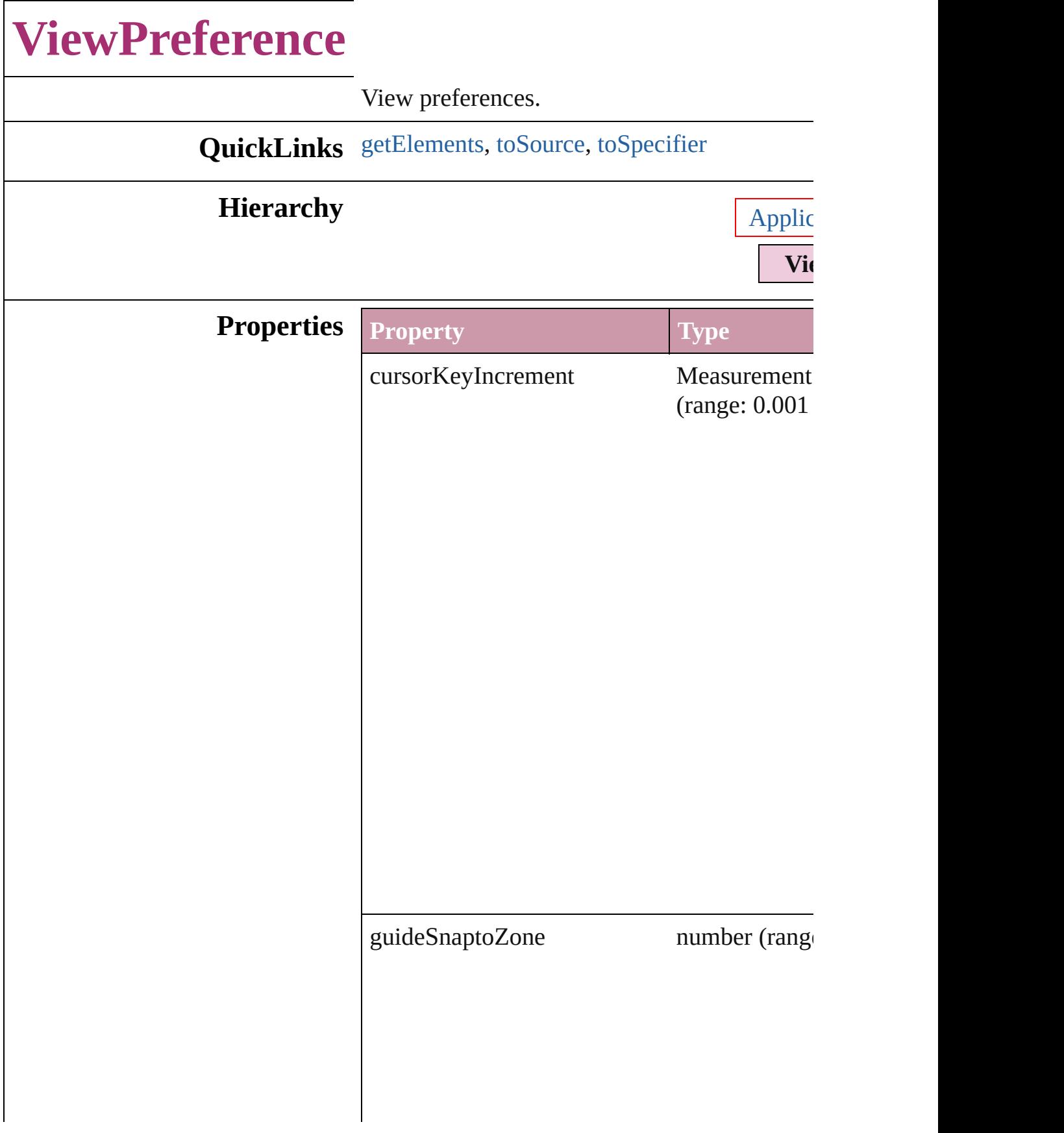

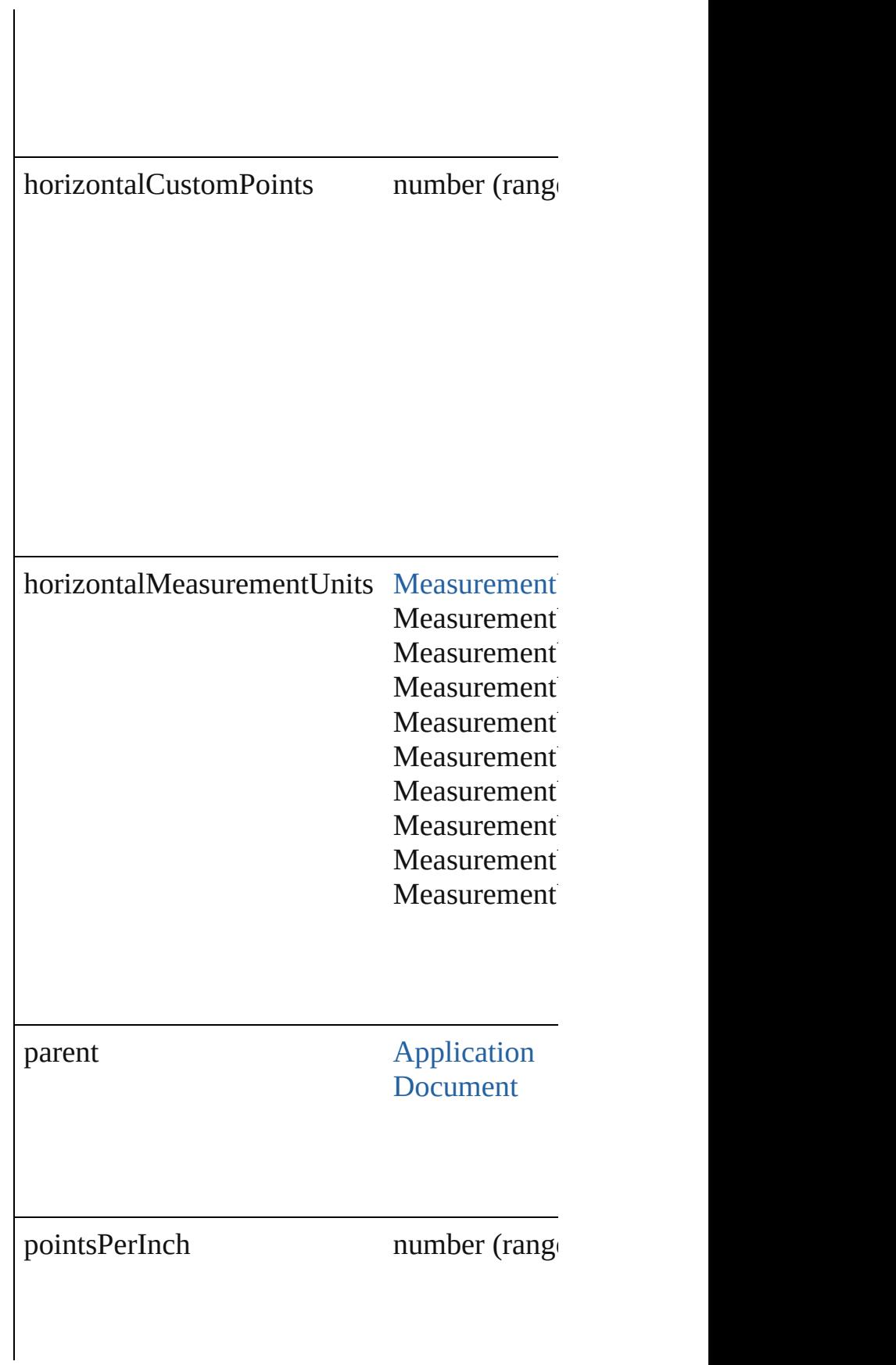
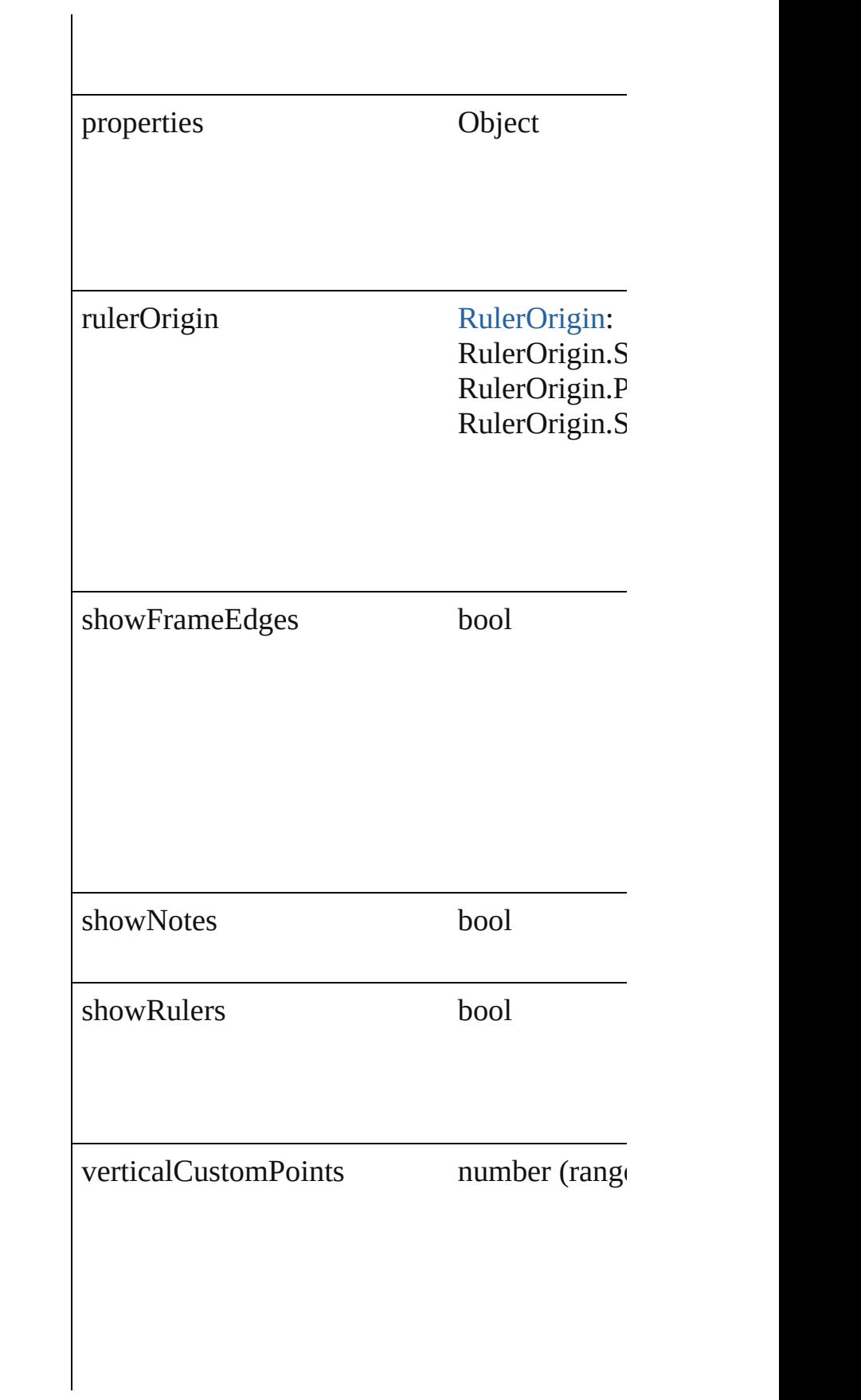

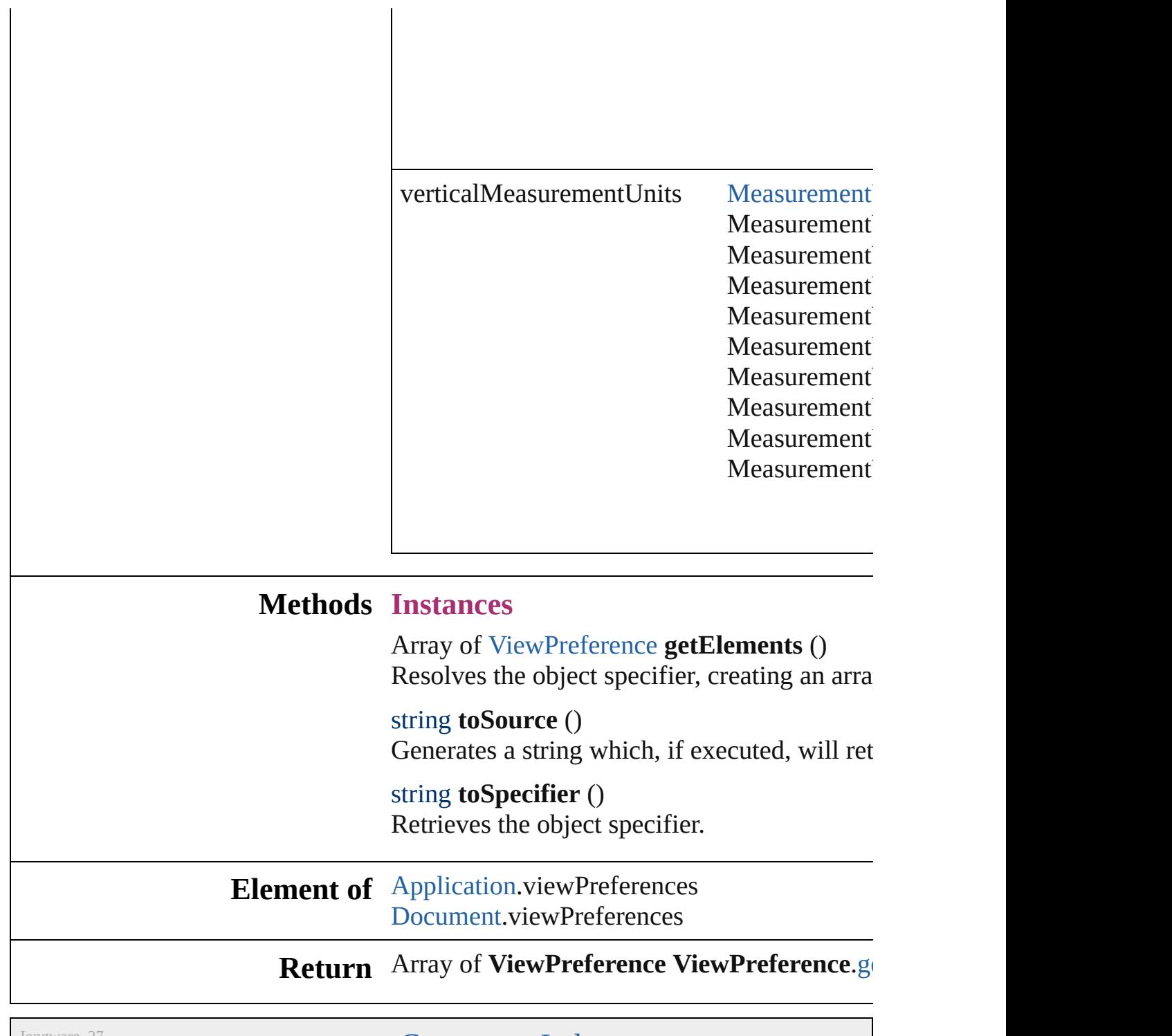

Jongware, 27-

<span id="page-2521-0"></span>[Contents](#page-0-0) :: [Index](#page-3851-0)

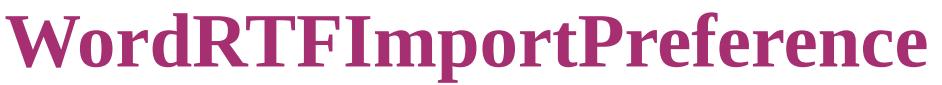

Word RTF import  $\vert$ 

**QuickLinks** [getElements,](#page-2524-0) [toSou](#page-2524-1)

## **Hierarchy**

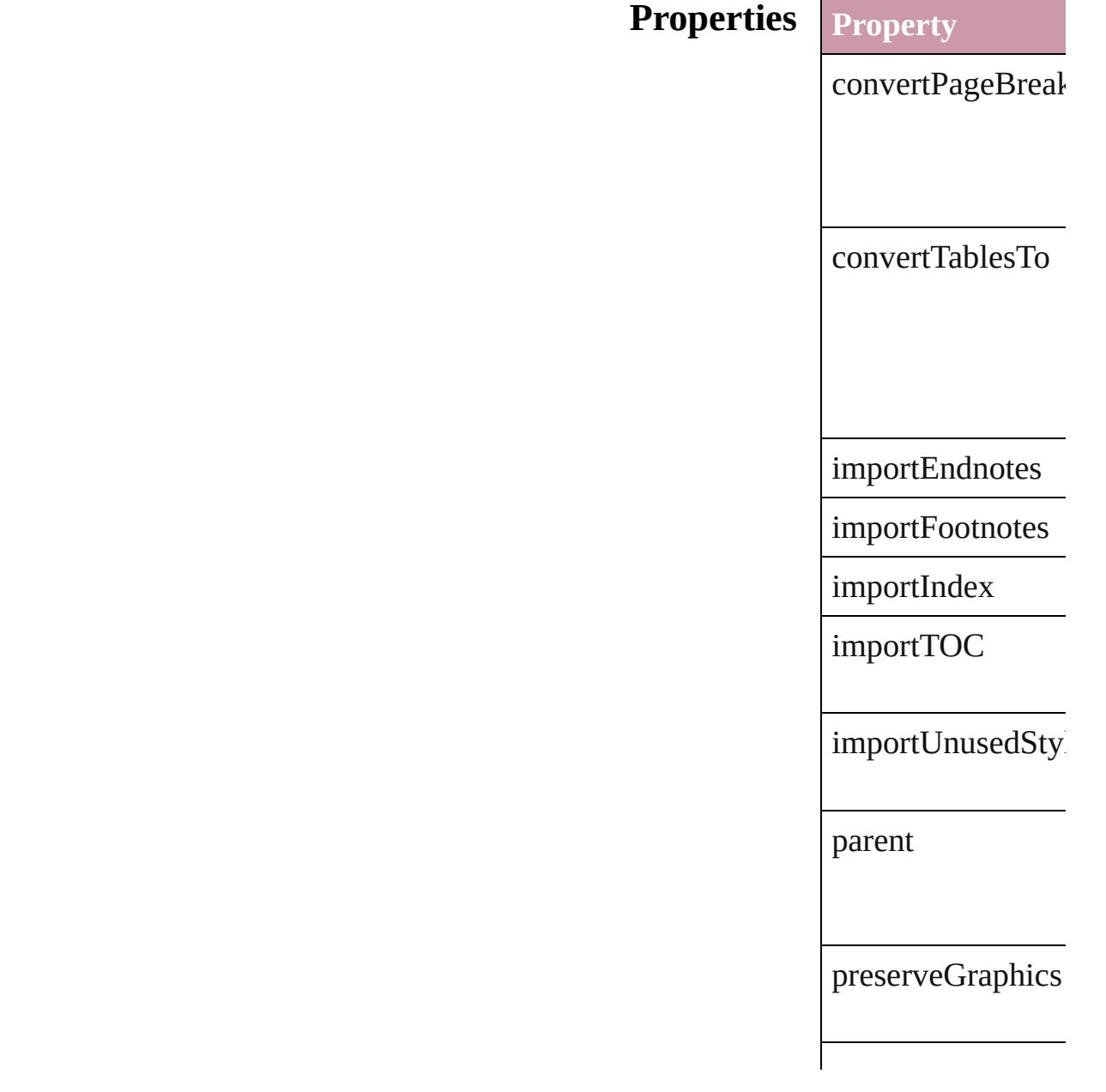

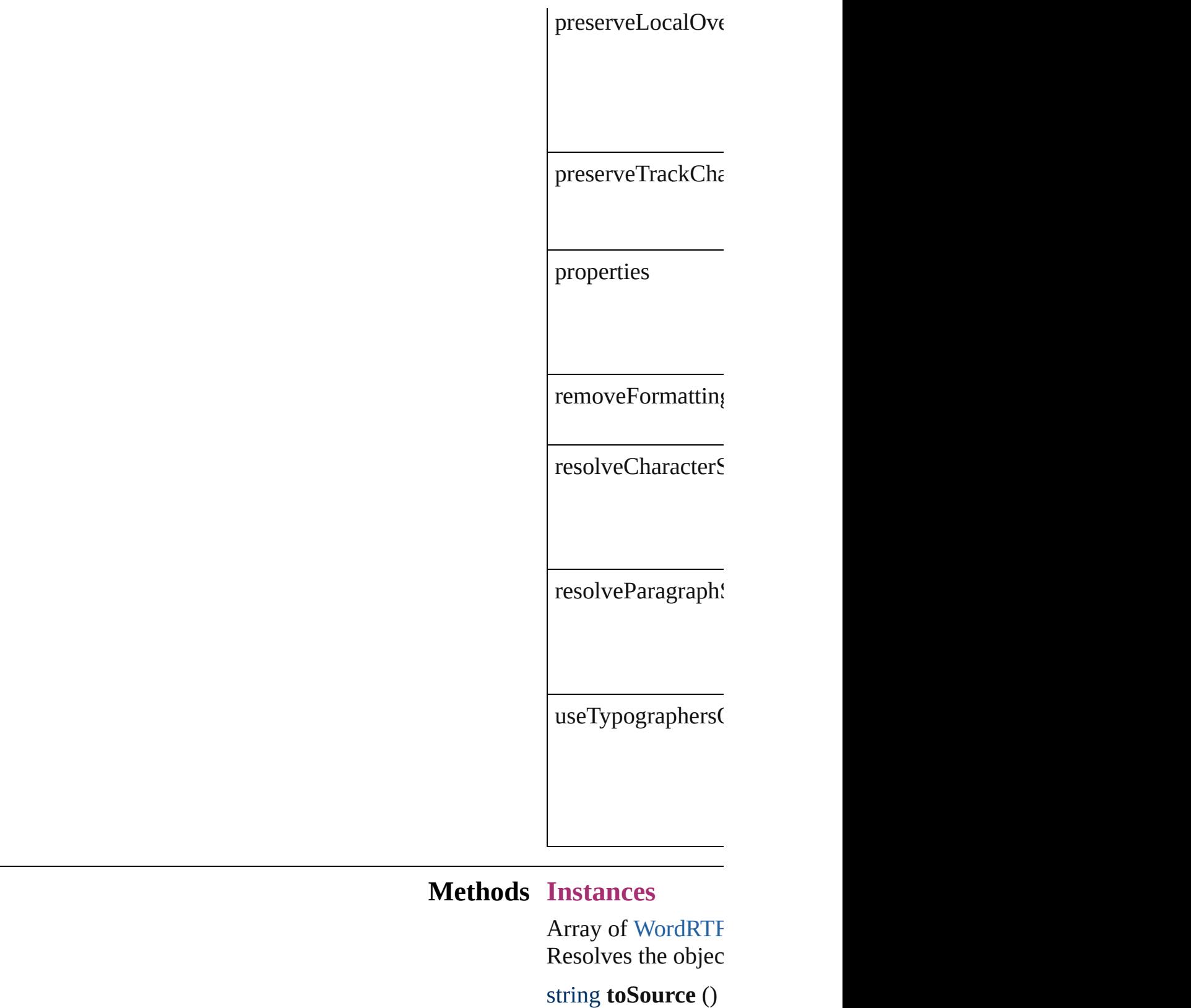

<span id="page-2524-1"></span><span id="page-2524-0"></span>Generates a string

string **toSpecifier** ()

Retrieves the object

**Element of** [Application.](#page-34-0)wordR

**[Return](#page-2524-0)** Array of **WordRT** 

Jongware, 27-

[Contents](#page-0-0) :: [Index](#page-3851-0)

# **XMLExportPreference**

XML export preferences.

**QuickLinks** [getElements,](#page-2529-0) [toSource](#page-2529-1), [toSpe](#page-2529-2)

#### **Hierarchy**

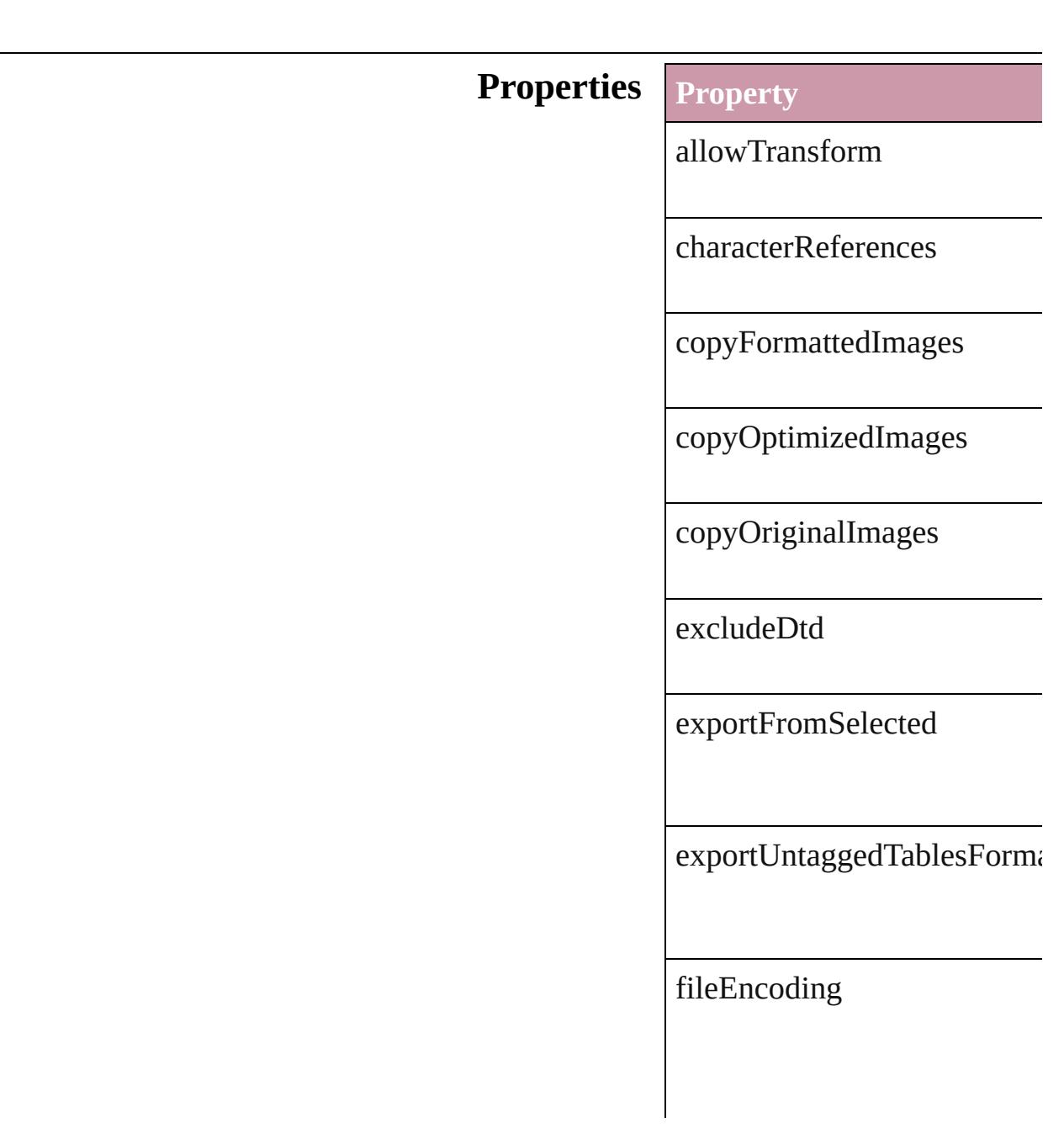

gifOptionsInterlaced

gifOptionsPalette

imageConversion

jpegOptionsFormat

jpegOptionsQuality

parent

preferredBrowser

properties

ruby

transformFilename

viewAfterExport

#### **Methods Instances**

<span id="page-2529-0"></span>Array of [XMLExportPreferen](#page-2526-0) Resolves the object specifier,

<span id="page-2529-1"></span>string **toSource** () Generates a string which, if e

<span id="page-2529-2"></span>string **toSpecifier** () Retrieves the object specifier.

**Element of** [Application](#page-34-0).xmlExportPreferences [Document](#page-57-0).xmlExportPreferen

#### **[R](#page-2529-0)eturn** Array of **XMLExportPrefer**

Jongware, 27-

[Contents](#page-0-0) :: [Index](#page-3851-0)

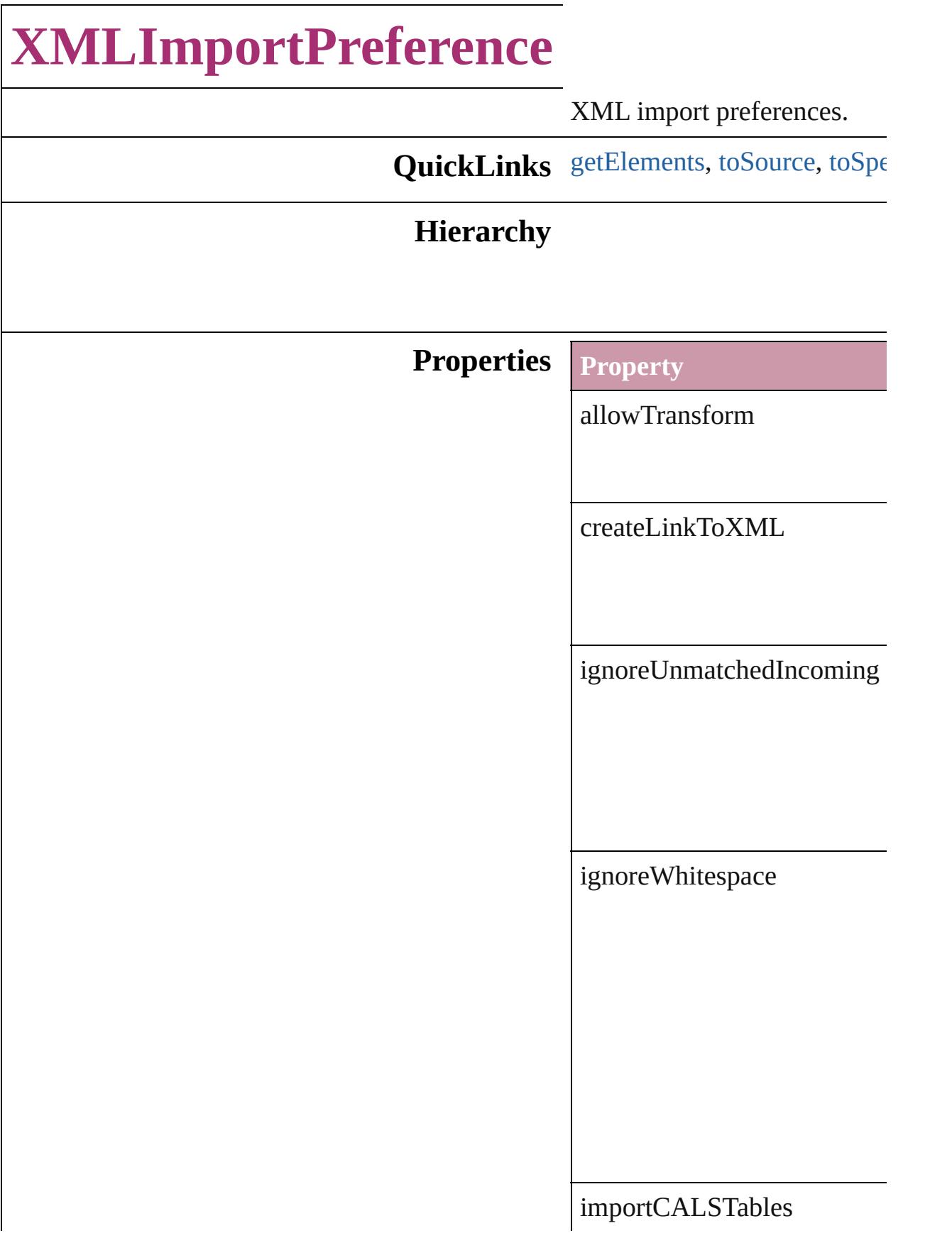

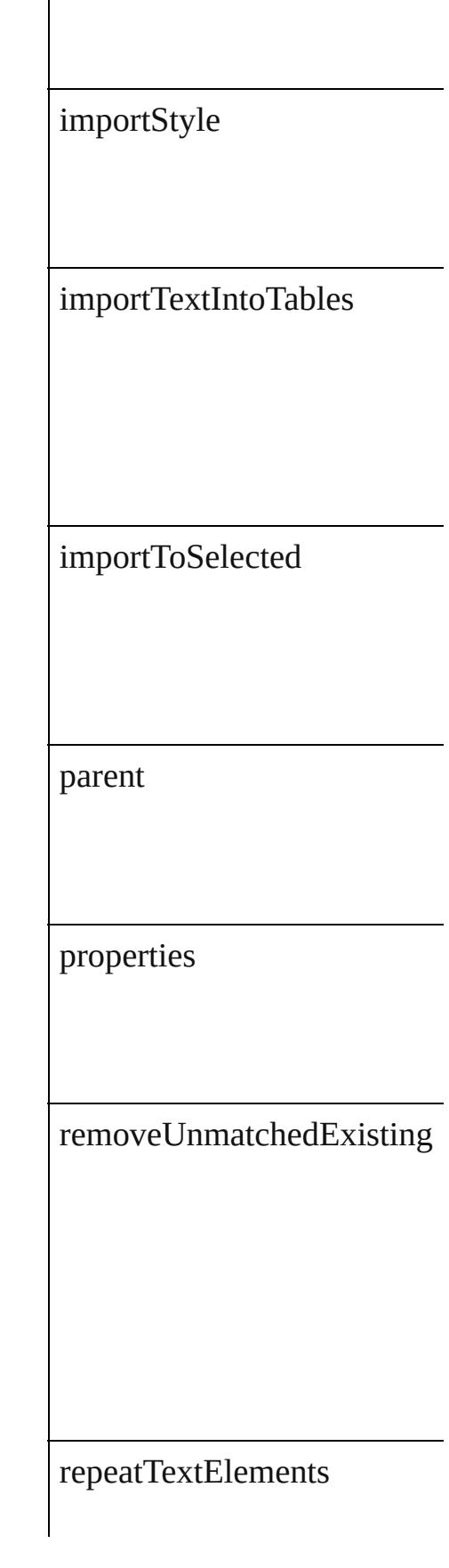

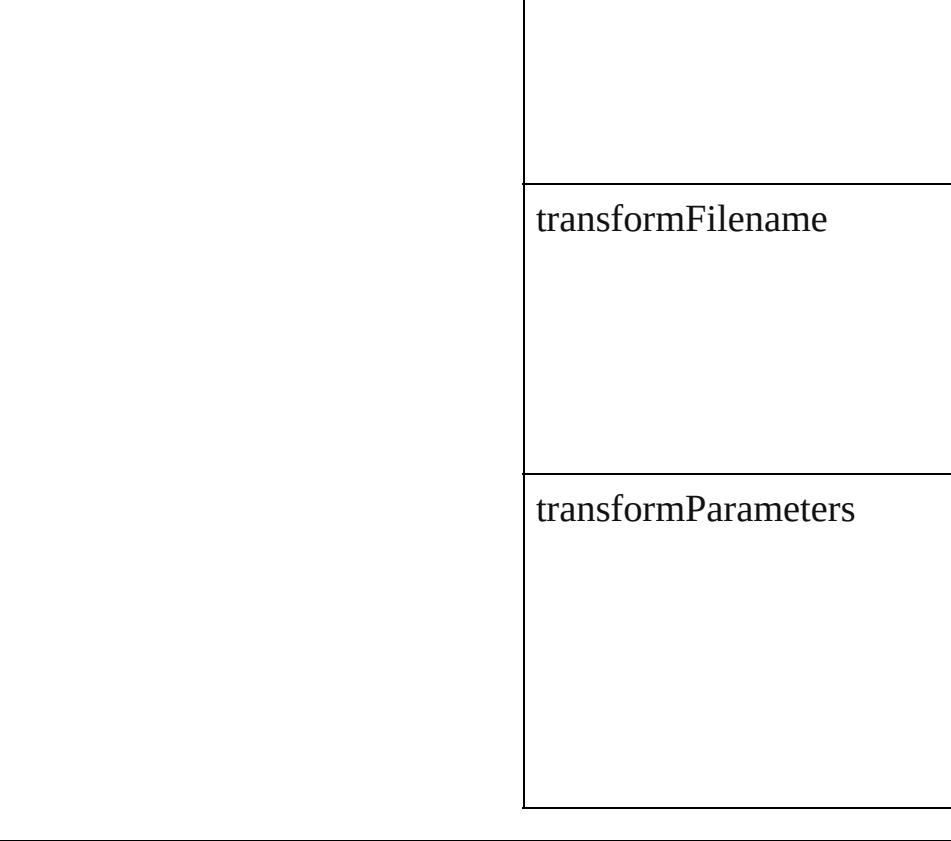

#### **Methods Instances**

<span id="page-2533-0"></span>Array of [XMLImportPreferen](#page-2530-0)ce Resolves the object specifier,

<span id="page-2533-1"></span>string **toSource** () Generates a string which, if e

<span id="page-2533-2"></span>string **toSpecifier** () Retrieves the object specifier.

**Element of** [Application.](#page-34-0)xmlImportPrefer [Document.](#page-57-0)xmlImportPrefere

**[R](#page-2533-0)eturn** Array of **XMLImportPrefer** 

Jongware, 27-<br>Jun-2010 v3.0.3d

[Contents](#page-0-0) :: [Index](#page-3851-0)

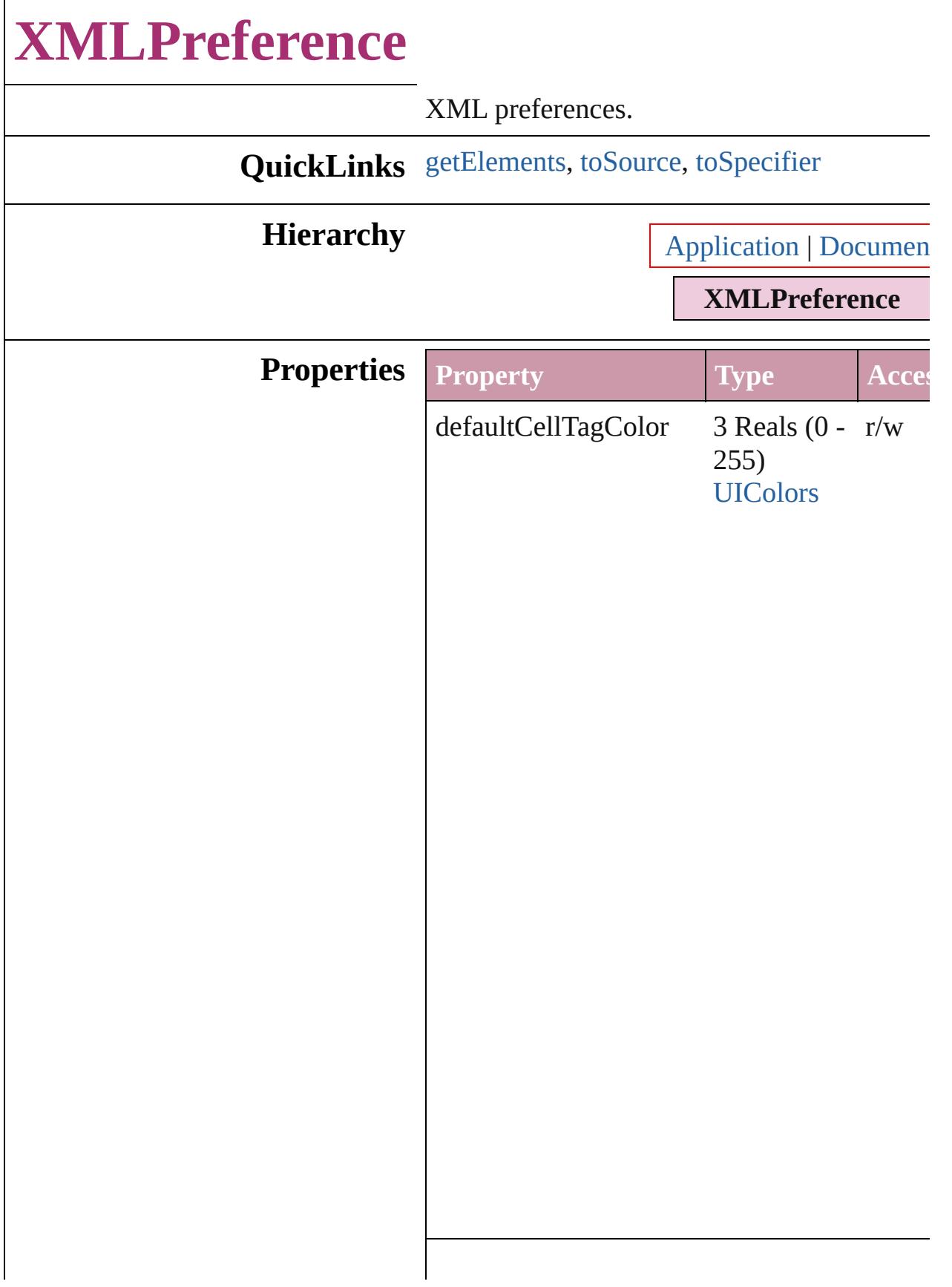

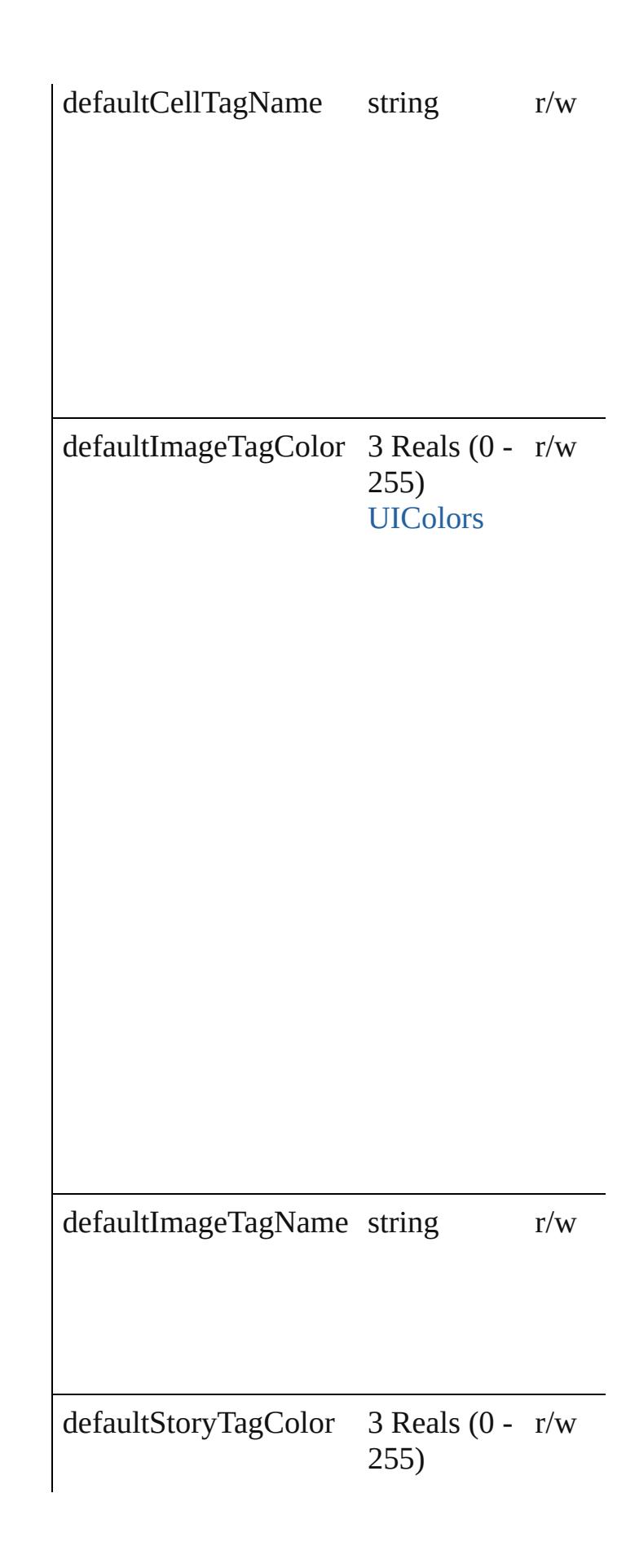

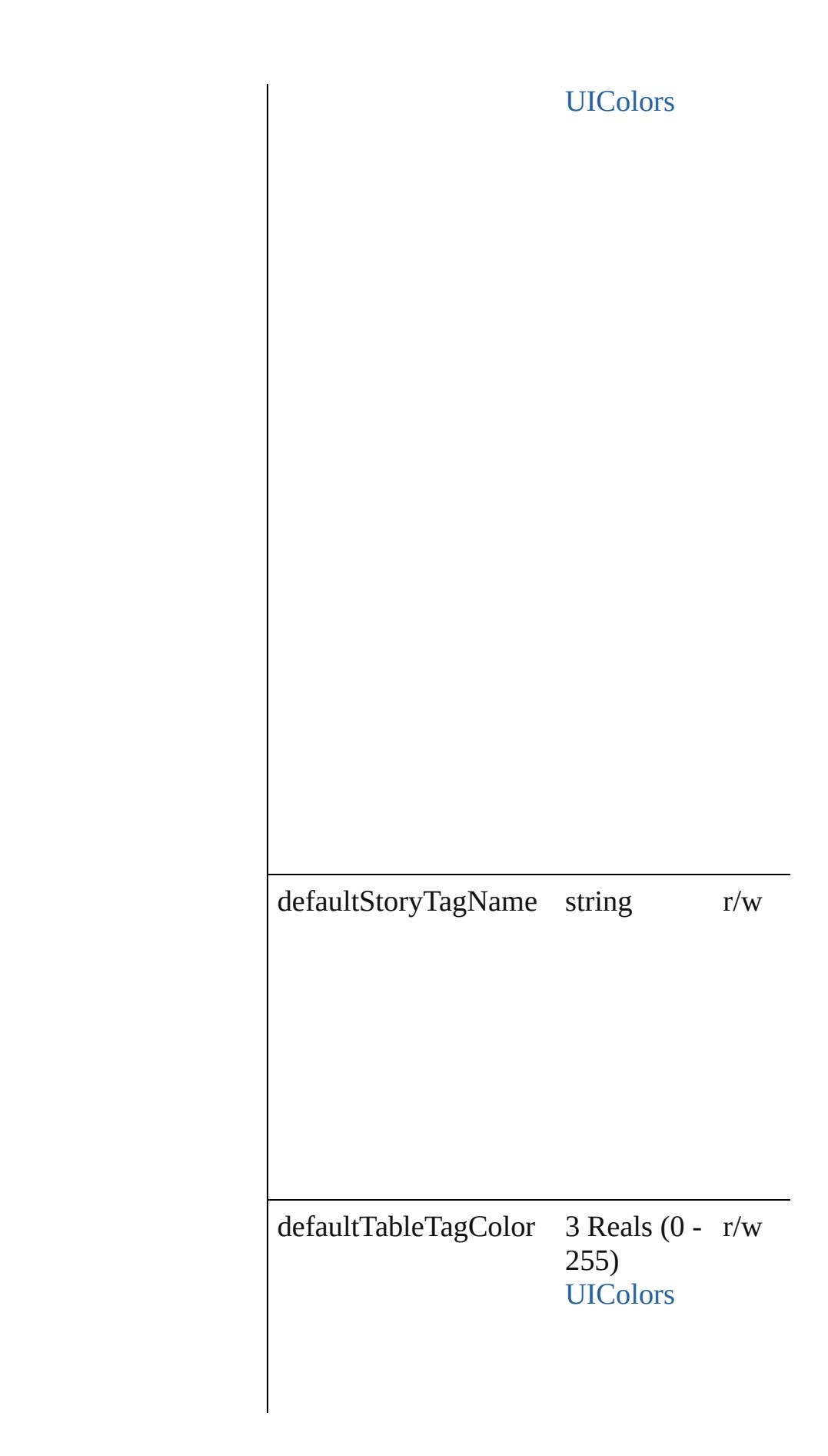

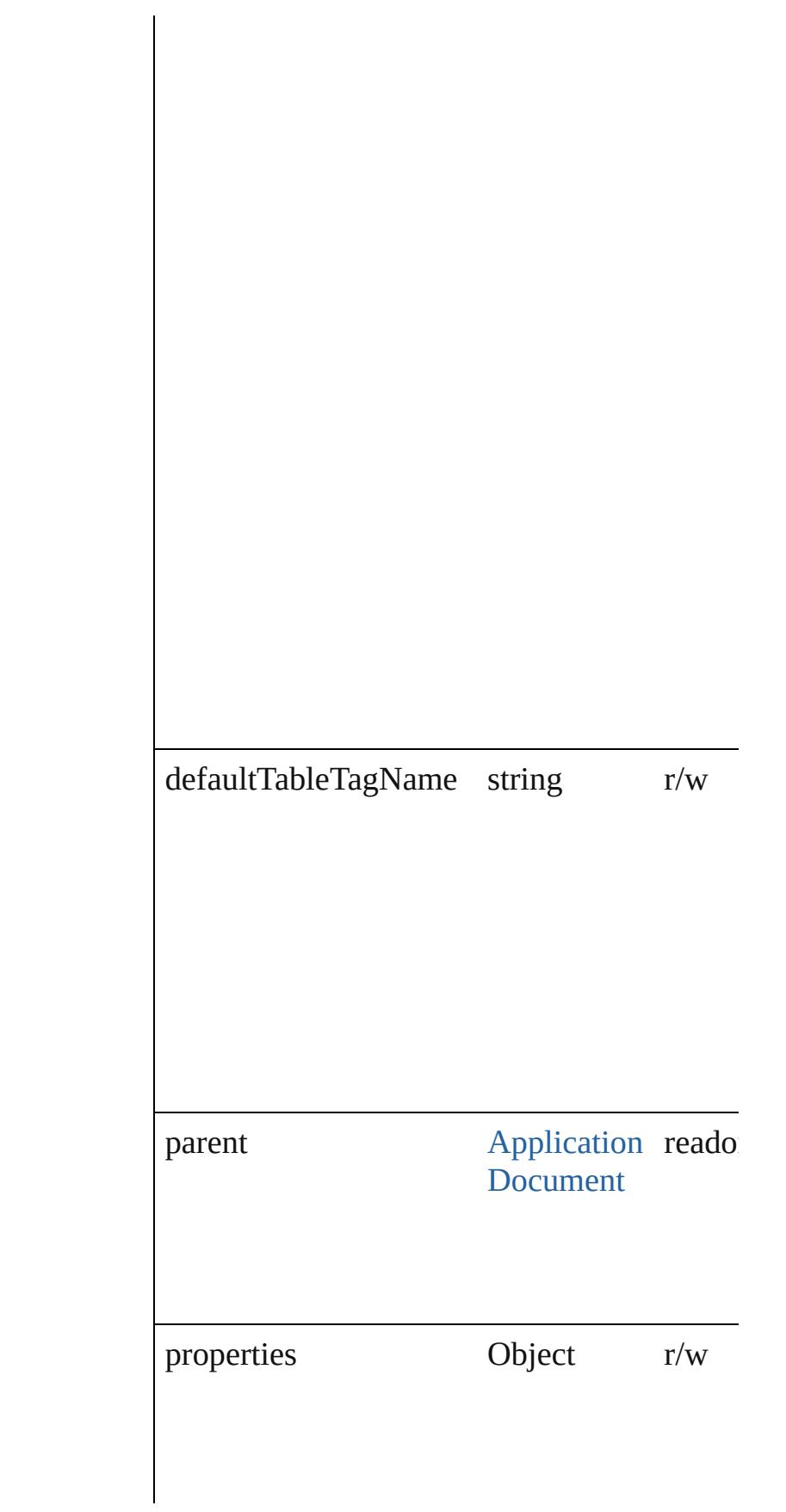

<span id="page-2539-2"></span><span id="page-2539-1"></span><span id="page-2539-0"></span>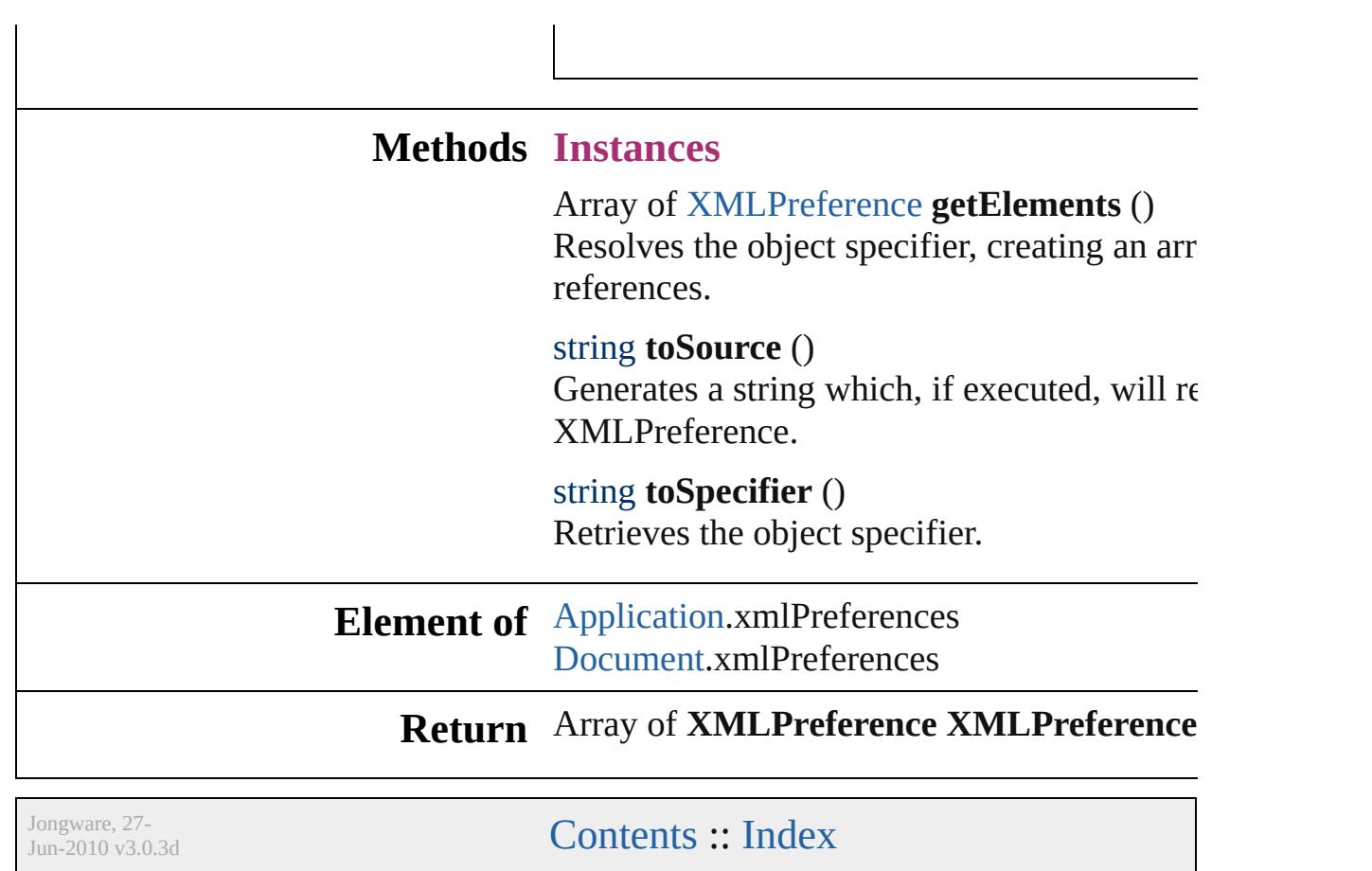

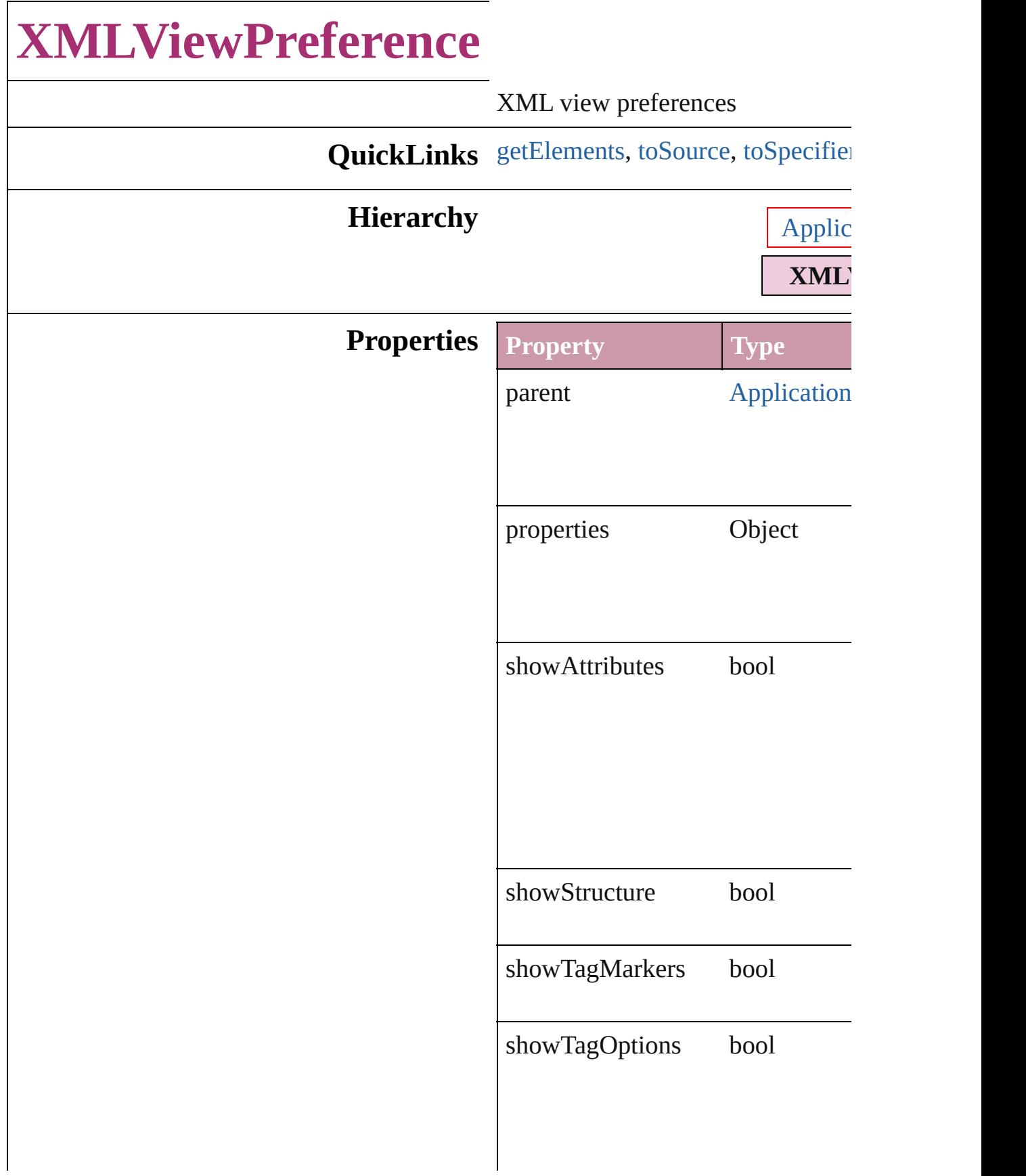

showTaggedFrames bool

<span id="page-2542-2"></span><span id="page-2542-1"></span><span id="page-2542-0"></span>showTextSnippets bool

## **Methods Instances** Array of **[XMLViewPreference](#page-2540-0)** get Resolves the object specifier, creating string **toSource** () Generates a string which, if executed string **toSpecifier** () Retrieves the object specifier. **Element of** [Application](#page-34-0).xmlViewPreferences [Document](#page-57-0).xmlViewPreferences **Return** Array of **XMLViewPreference X**

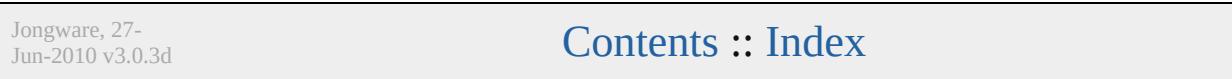

# **Adobe InDesign CS3 (5.0) Object Model**

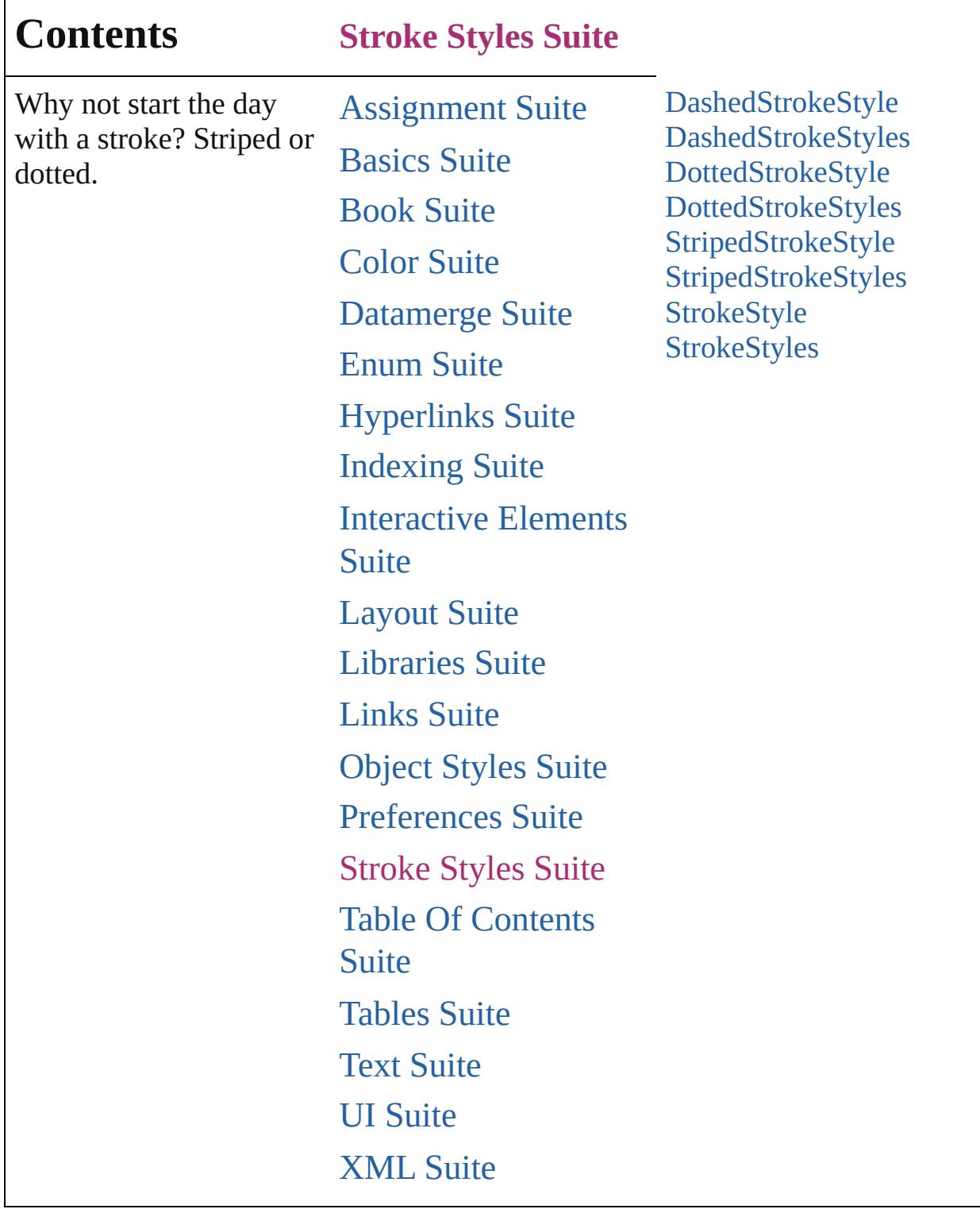

Jongware, 27-

Contents :: [Index](#page-3851-0)

# **DashedStrokeStyle**

A dashed stroke style. Base Class: [Stro](#page-2571-0)ke

**QuickLinks** [duplicate,](#page-2547-0) [getElements](#page-2547-1), [remove](#page-2547-2), [toSou](#page-2547-3)

#### **Hierarchy**

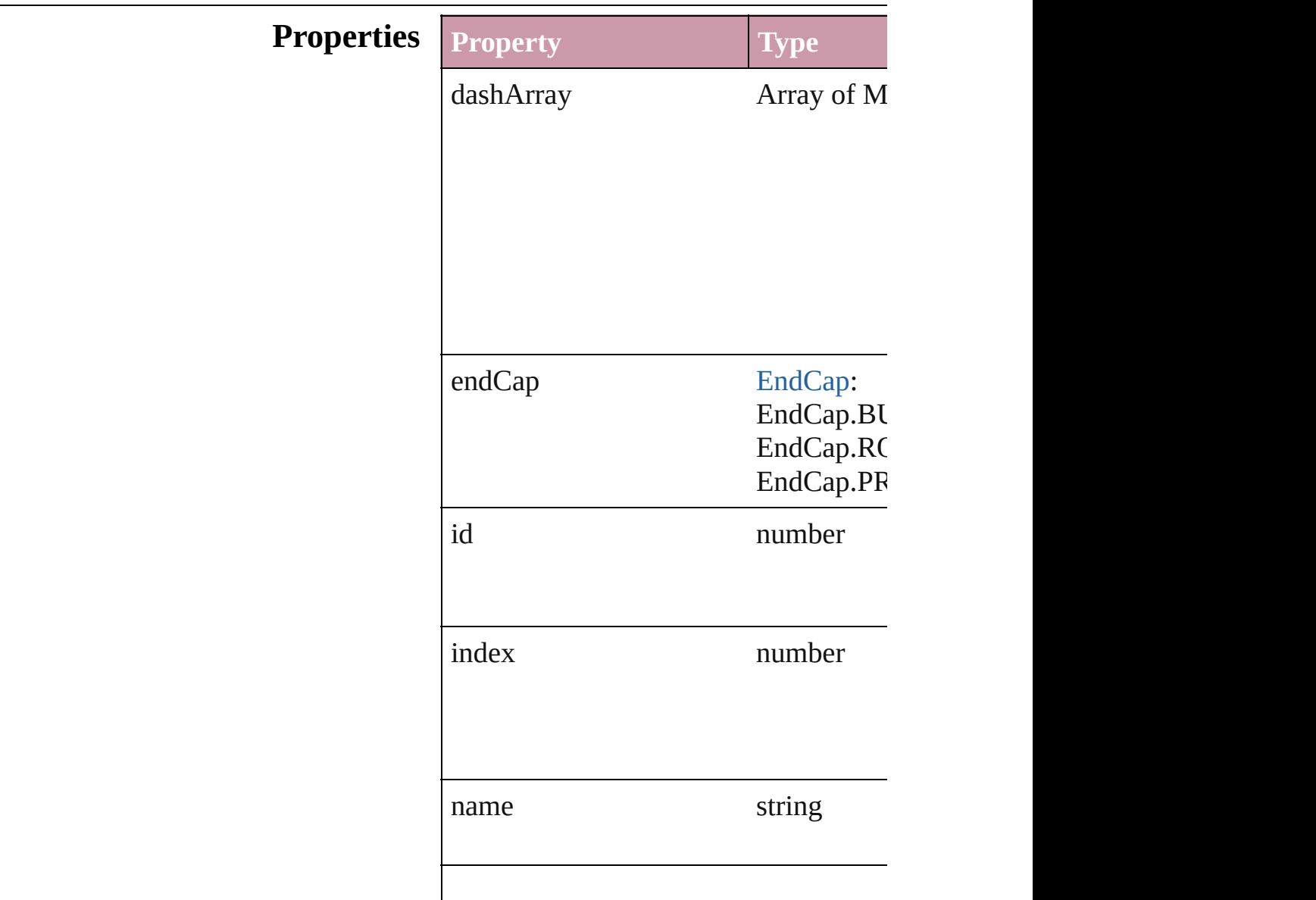

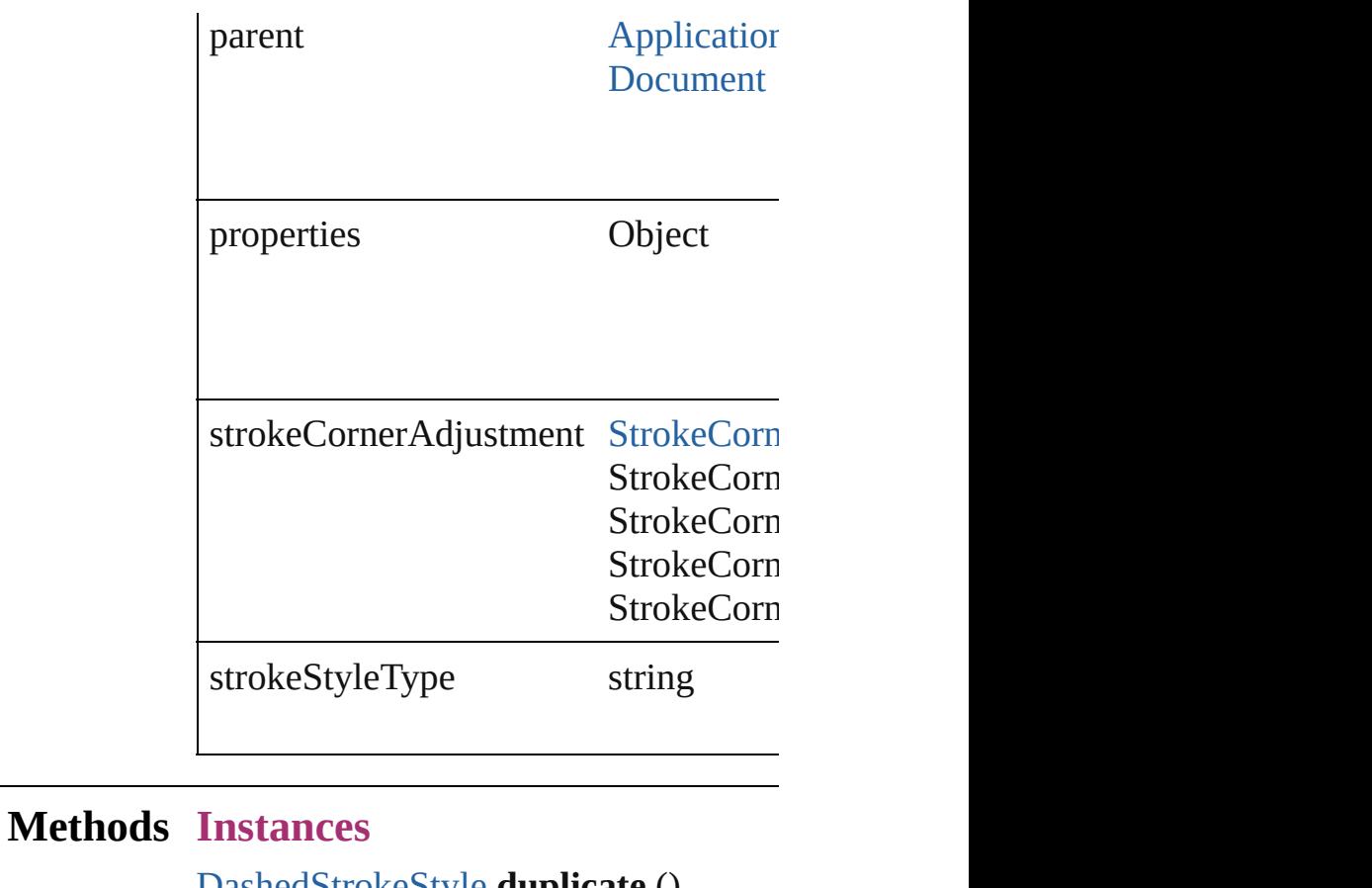

<span id="page-2547-0"></span>[DashedStrokeStyle](#page-2545-0) **duplicate** () Duplicates the DashedStrokeStyle.

<span id="page-2547-1"></span>Array of [DashedStrokeStyle](#page-2545-0) **getEleme** Resolves the object specifier, creating

<span id="page-2547-2"></span>void **remove** ([replacingWith: *any*]) Deletes the stroke style.

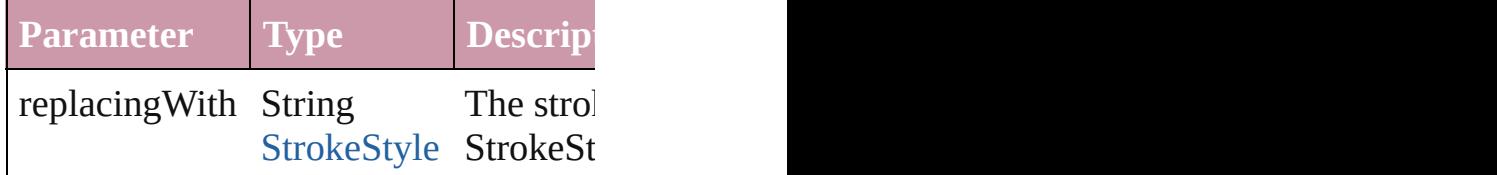

<span id="page-2547-3"></span>string **toSource** () Generates a string which, if executed,

string **toSpecifier** () Retrieves the object specifier.

#### **Used in:** array of **[DashedSt](#page-2551-0)rokeStyle** DashedStrokeStyle **DashedStrokeStyle [DashedStrokeStyl](#page-2552-0)e** DashedStrokeStyl

**[DashedStrokeStyl](#page-2552-1)e** DashedStrokeStyl

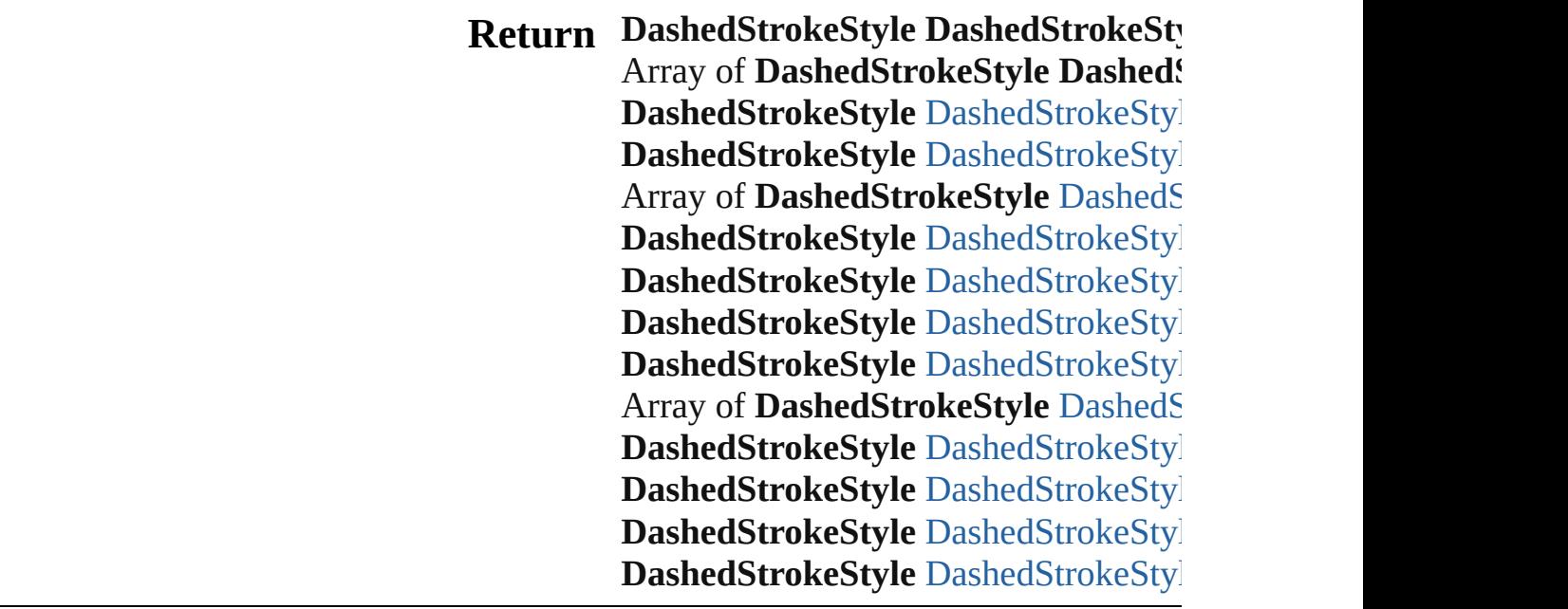

Jongware, 27-

[Contents](#page-0-0) :: [Index](#page-3851-0)

# **DashedStrokeStyles**

A collection of dashed stroke styles.

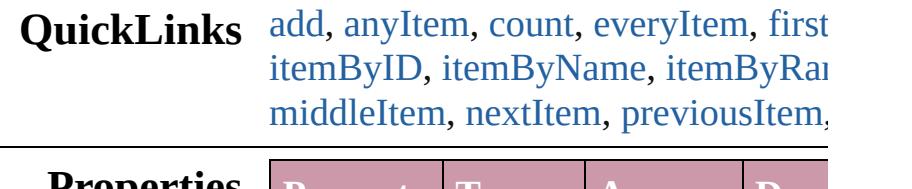

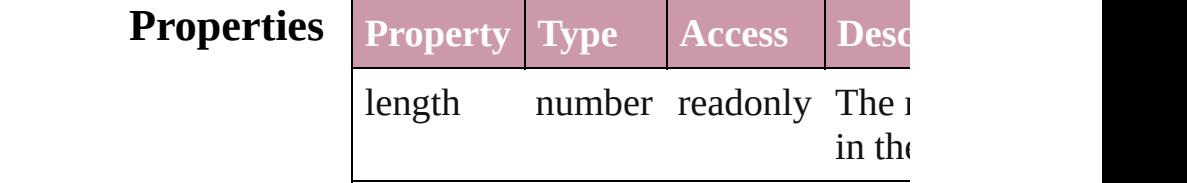

#### **Methods Instances**

<span id="page-2550-0"></span>[DashedStrokeStyle](#page-2545-0) **add** ([withPrope Creates a new DashedStrokeStyle.

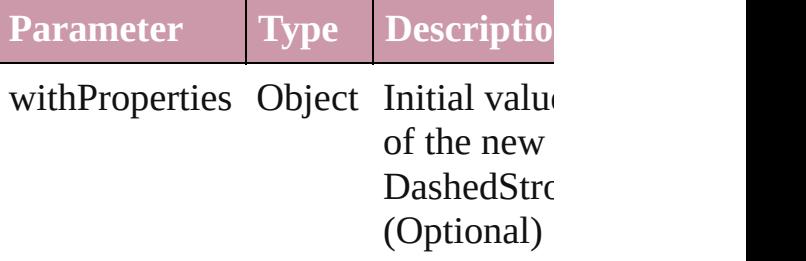

<span id="page-2550-1"></span>[DashedStrokeStyle](#page-2545-0) **anyItem** () Returns any DashedStrokeStyle in the

<span id="page-2550-5"></span>number **count** () Displays the number of elements in the DashedStrokeStyle.

<span id="page-2550-2"></span>Array of [DashedStrokeStyle](#page-2545-0) **everyIt** Returns every DashedStrokeStyle in

<span id="page-2550-3"></span>[DashedStrokeStyle](#page-2545-0) **firstItem** () Returns the first DashedStrokeStyle

<span id="page-2550-4"></span>[DashedStrokeStyle](#page-2545-0) **item** (index: *any* Returns the DashedStrokeStyle with index or name.

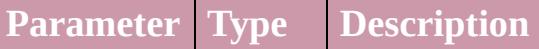

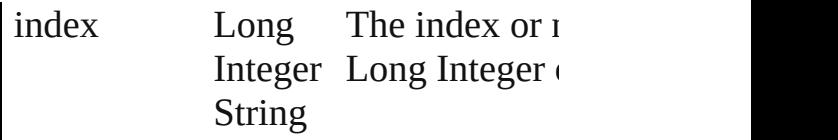

<span id="page-2551-1"></span>[DashedStrokeStyle](#page-2545-0) *itemByID* (*id: ni* Returns the DashedStrokeStyle with

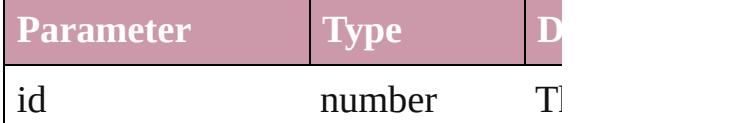

<span id="page-2551-2"></span>[DashedStrokeStyle](#page-2545-0) **itemByName** (n Returns the DashedStrokeStyle with name.

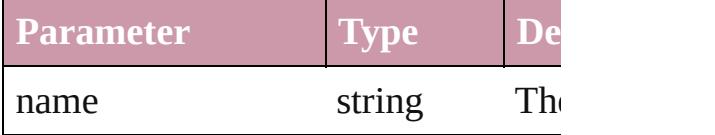

#### <span id="page-2551-0"></span>Array of [DashedStrokeStyle](#page-2545-0) *itemBy* to: *any*)

Returns the DashedStrokeStyles with range.

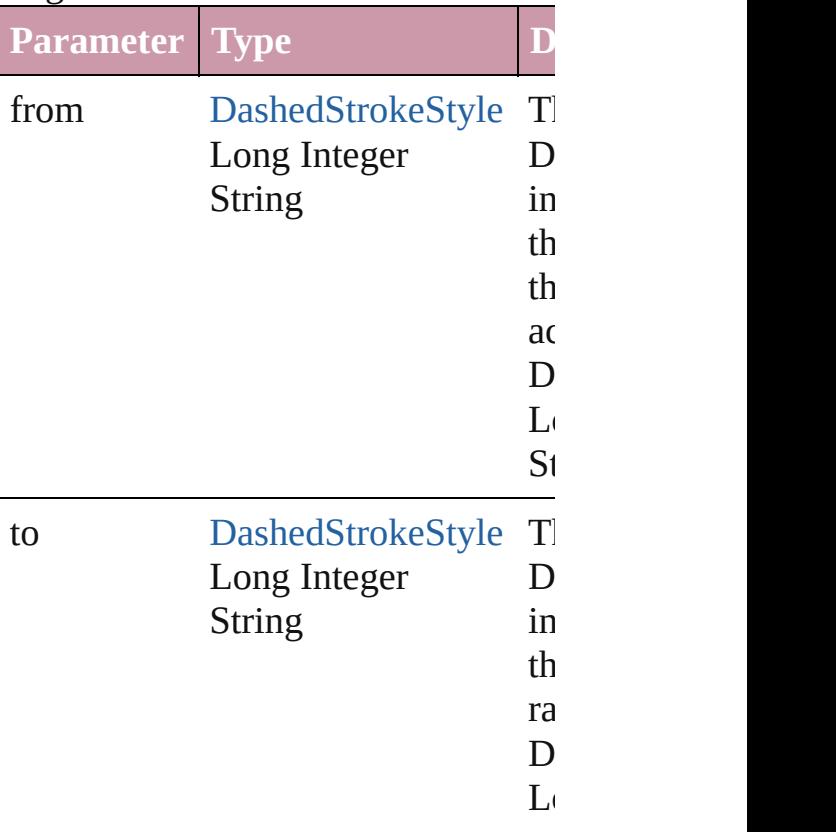

<span id="page-2552-2"></span>[DashedStrokeStyle](#page-2545-0) **lastItem** () Returns the last DashedStrokeStyle in

<span id="page-2552-3"></span>[DashedStrokeStyle](#page-2545-0) **middleItem** () Returns the middle DashedStrokeStyle collection.

<span id="page-2552-0"></span>[DashedStrokeStyle](#page-2545-0) **nextItem** (obj:  $\Gamma$ Returns the DashedStrokeStyle whose the specified DashedStrokeStyle in the

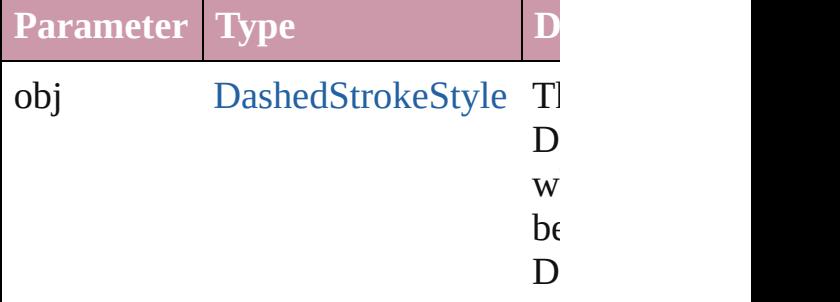

<span id="page-2552-1"></span>[DashedStrokeStyle](#page-2545-0) **previousItem** (obj [DashedStrokeStyle\)](#page-2545-0)

Returns the DashedStrokeStyle with previous to the specified index.

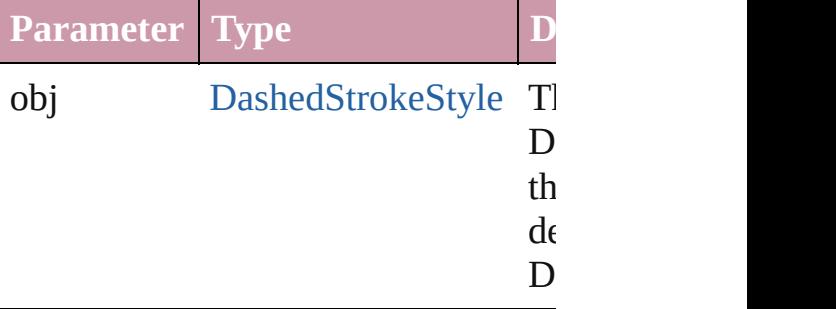

#### string **toSource** ()

Generates a string which, if executed DashedStrokeStyle.

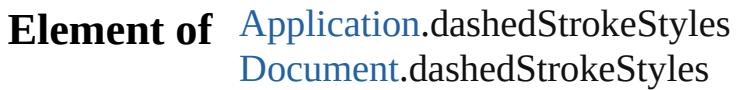

Jongware, 27-

 $J_{\text{Jun}}$ 2010 v3.0.3d [Contents](#page-0-0)  $::$  [Index](#page-3851-0)

# **DottedStrokeStyle**

A dotted stroke style. Base Class: [Stroke](#page-2571-0)

**QuickLinks** [duplicate,](#page-2555-0) [getElements](#page-2555-1), [remove](#page-2555-2), toSoure

#### **Hierarchy**

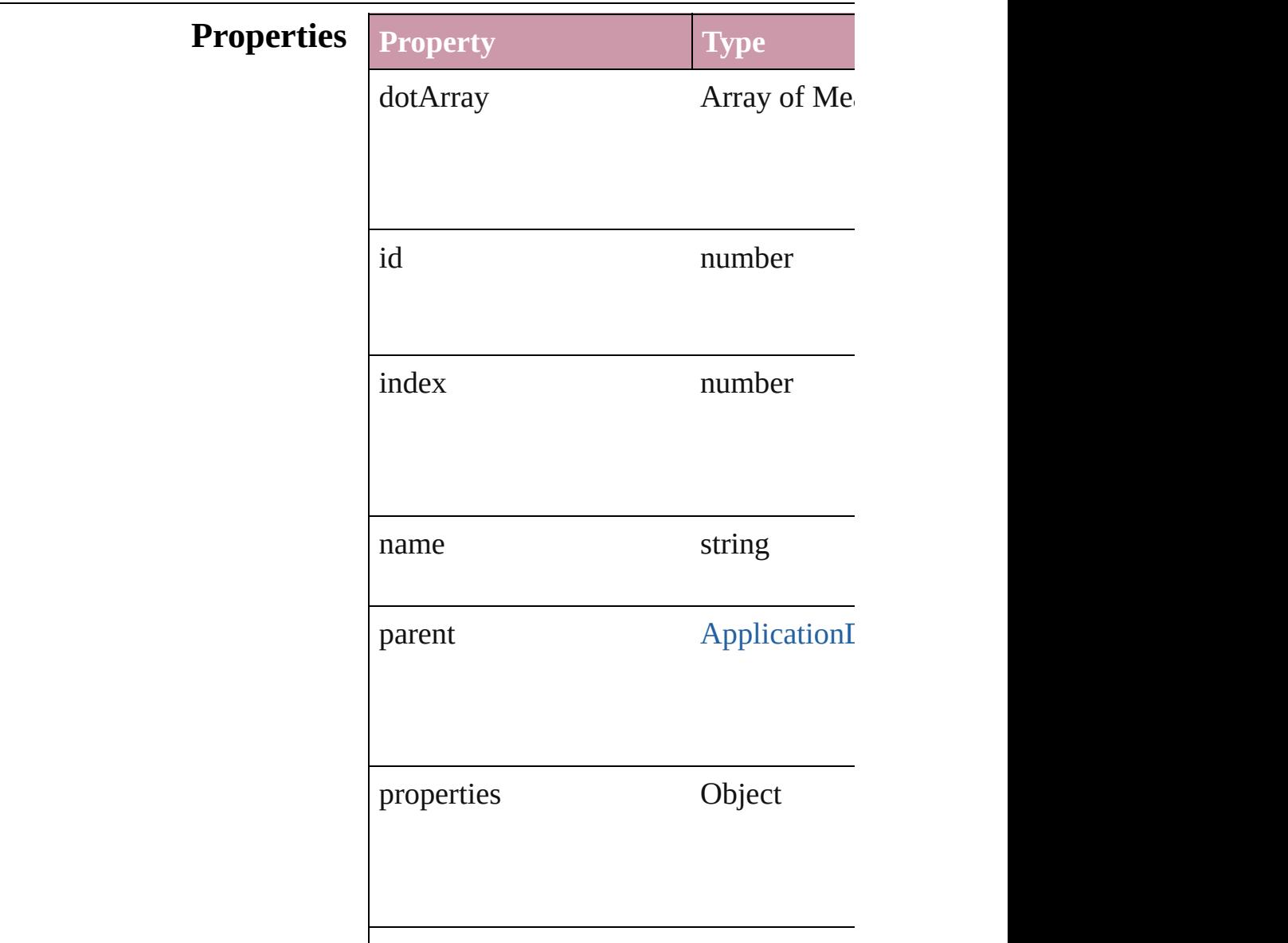

<span id="page-2555-3"></span><span id="page-2555-2"></span><span id="page-2555-1"></span><span id="page-2555-0"></span>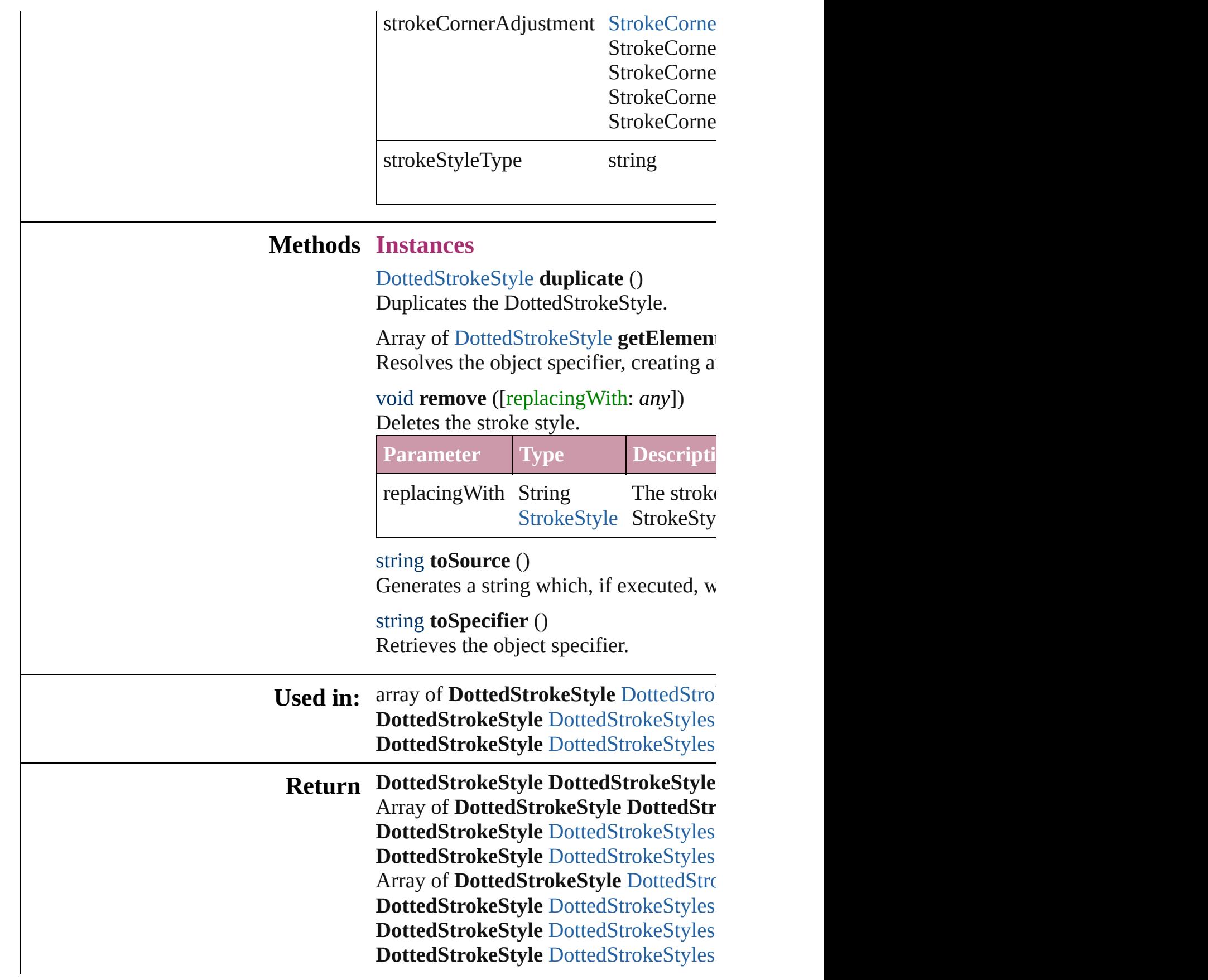
**[D](#page-2559-0)ottedStrokeStyle** DottedStrokeStyles. Array of [D](#page-2559-1)ottedStrokeStyle DottedStrc **[D](#page-2560-0)ottedStrokeStyle** DottedStrokeStyles. **[D](#page-2560-1)ottedStrokeStyle** DottedStrokeStyles. **[D](#page-2560-2)ottedStrokeStyle** DottedStrokeStyles. **[D](#page-2560-3)ottedStrokeStyle** DottedStrokeStyles.

Jongware, 27-J u n - 2 0 1 0 v 3.0.3 d

[C](#page-0-0)o[n](#page-3851-0)tents :: Index

# **DottedStrokeStyles**

#### A collection of dotted stroke styles.

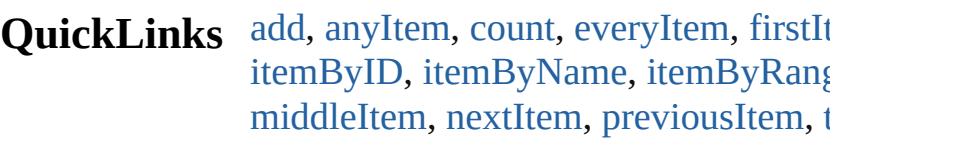

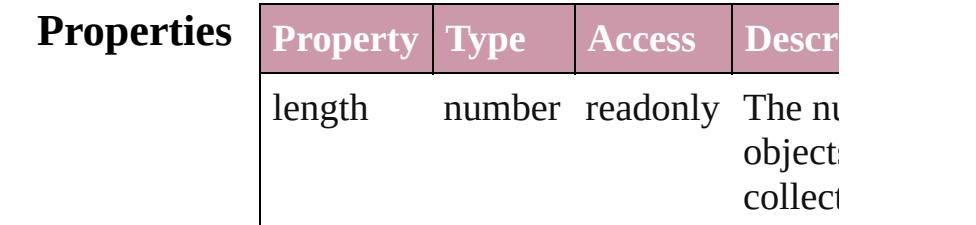

### **Methods Instances**

<span id="page-2558-0"></span>[DottedStrokeStyle](#page-2553-0) **add** ([withProperti Creates a new DottedStrokeStyle.

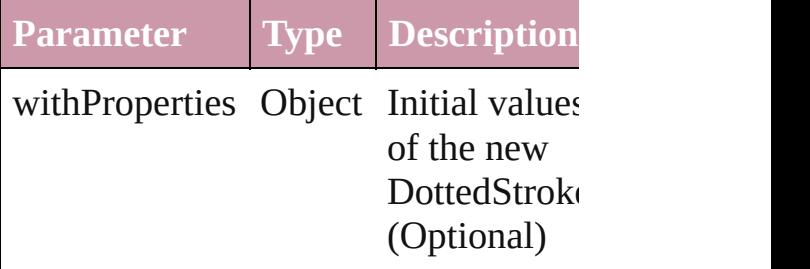

<span id="page-2558-1"></span>[DottedStrokeStyle](#page-2553-0) **anyItem** () Returns any DottedStrokeStyle in the

#### <span id="page-2558-2"></span>number **count** ()

Displays the number of elements in th DottedStrokeStyle.

<span id="page-2558-3"></span>Array of [DottedStrokeStyle](#page-2553-0) **everyItem** Returns every DottedStrokeStyle in the

<span id="page-2558-4"></span>[DottedStrokeStyle](#page-2553-0) **firstItem** () Returns the first DottedStrokeStyle in

[DottedStrokeStyle](#page-2553-0) **item** (index: *any*) Returns the DottedStrokeStyle with the index or name.

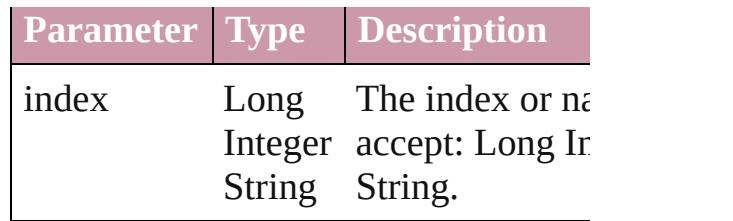

<span id="page-2559-2"></span>[DottedStrokeStyle](#page-2553-0) *itemByID* (*id: nun* Returns the DottedStrokeStyle with the

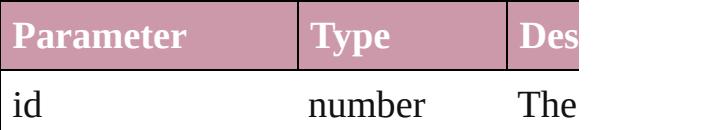

<span id="page-2559-0"></span>[DottedStrokeStyle](#page-2553-0) **itemByName** (nan Returns the DottedStrokeStyle with the name.

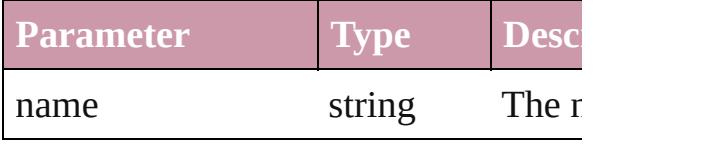

<span id="page-2559-1"></span>Array of [DottedStrokeStyle](#page-2553-0) *itemByR any*, to: *any*)

Returns the DottedStrokeStyles within range.

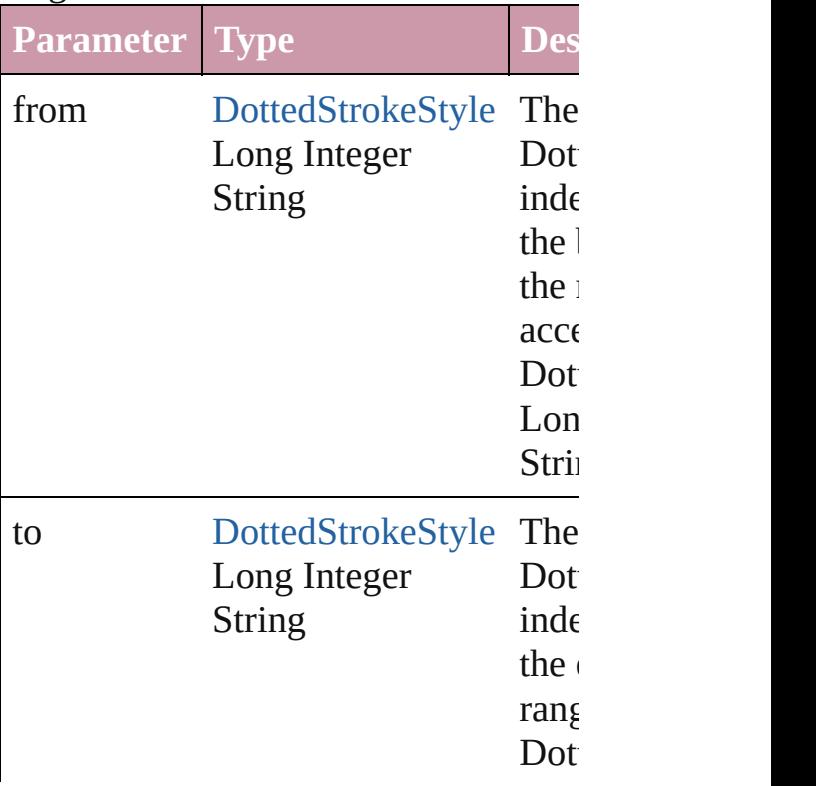

<span id="page-2560-0"></span>[DottedStrokeStyle](#page-2553-0) **lastItem** () Returns the last DottedStrokeStyle in

<span id="page-2560-1"></span>[DottedStrokeStyle](#page-2553-0) **middleItem** () Returns the middle DottedStrokeStyle collection.

#### <span id="page-2560-2"></span>[DottedStrokeStyle](#page-2553-0) **nextItem** (obj: [DottedStrokeStyle\)](#page-2553-0)

Returns the DottedStrokeStyle whose the specified DottedStrokeStyle in the

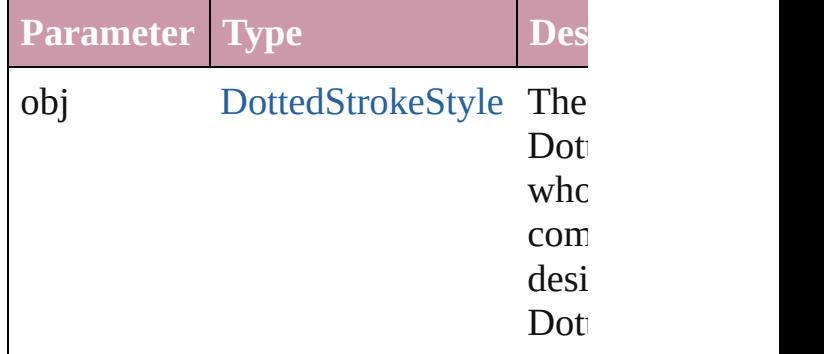

#### <span id="page-2560-3"></span>[DottedStrokeStyle](#page-2553-0) **previousItem** (obj [DottedStrokeStyle\)](#page-2553-0)

Returns the DottedStrokeStyle with th previous to the specified index.

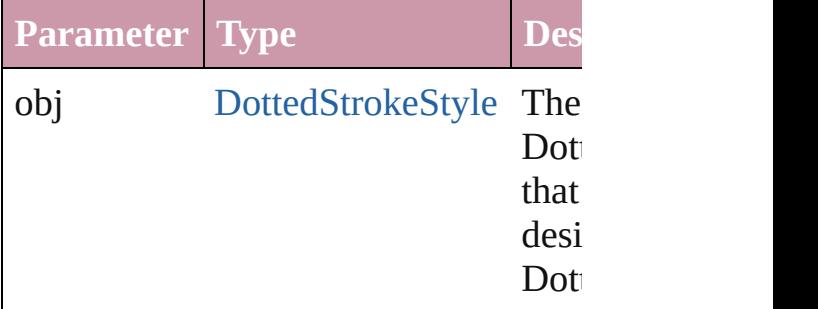

#### <span id="page-2560-4"></span>string **toSource** ()

Generates a string which, if executed, DottedStrokeStyle.

#### **Element of** [Application.](#page-34-0)dottedStrokeStyles [Document.](#page-57-0)dottedStrokeStyles

Jongware, 27-J u n - 2 0 1 0 v 3.0.3 d

[C](#page-0-0)o[n](#page-3851-0)tents :: Index

# **StripedStrokeStyle** A striped stroke style. Base Class: Strc **QuickLinks** [duplicate,](#page-2564-0) [getElements](#page-2564-1), [remove](#page-2564-2), [toSou](#page-2564-3) **Hierarchy** [Application](#page-34-0) | [D](#page-57-0)ocument Application | Document Application | Document Application | Document Application | D **[StrokeS](#page-2571-0) StripedStro Properties Property Type** id number index number name string parent [Application](#page-34-0)[Docume](#page-57-0)nt properties Object stripeArray Array of number

strokeStyleType string

#### **Methods Instances**

<span id="page-2564-0"></span>[StripedStrokeStyle](#page-2562-0) **duplicate** () Duplicates the StripedStrokeStyle.

<span id="page-2564-1"></span>Array of [StripedStrokeStyle](#page-2562-0) **getEleme** Resolves the object specifier, creating

<span id="page-2564-2"></span>void **remove** ([replacingWith: *any*]) Deletes the stroke style.

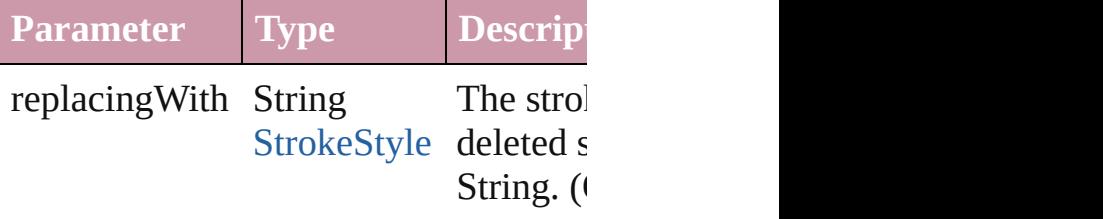

<span id="page-2564-3"></span>string **toSource** () Generates a string which, if executed,

string **toSpecifier** () Retrieves the object specifier.

#### **Used in:** array of **[StripedSt](#page-2568-0)rokeStyle** StripedSt *any*, to: *any*) **[StripedStrokeStyl](#page-2569-0)e** StripedStrokeStyl

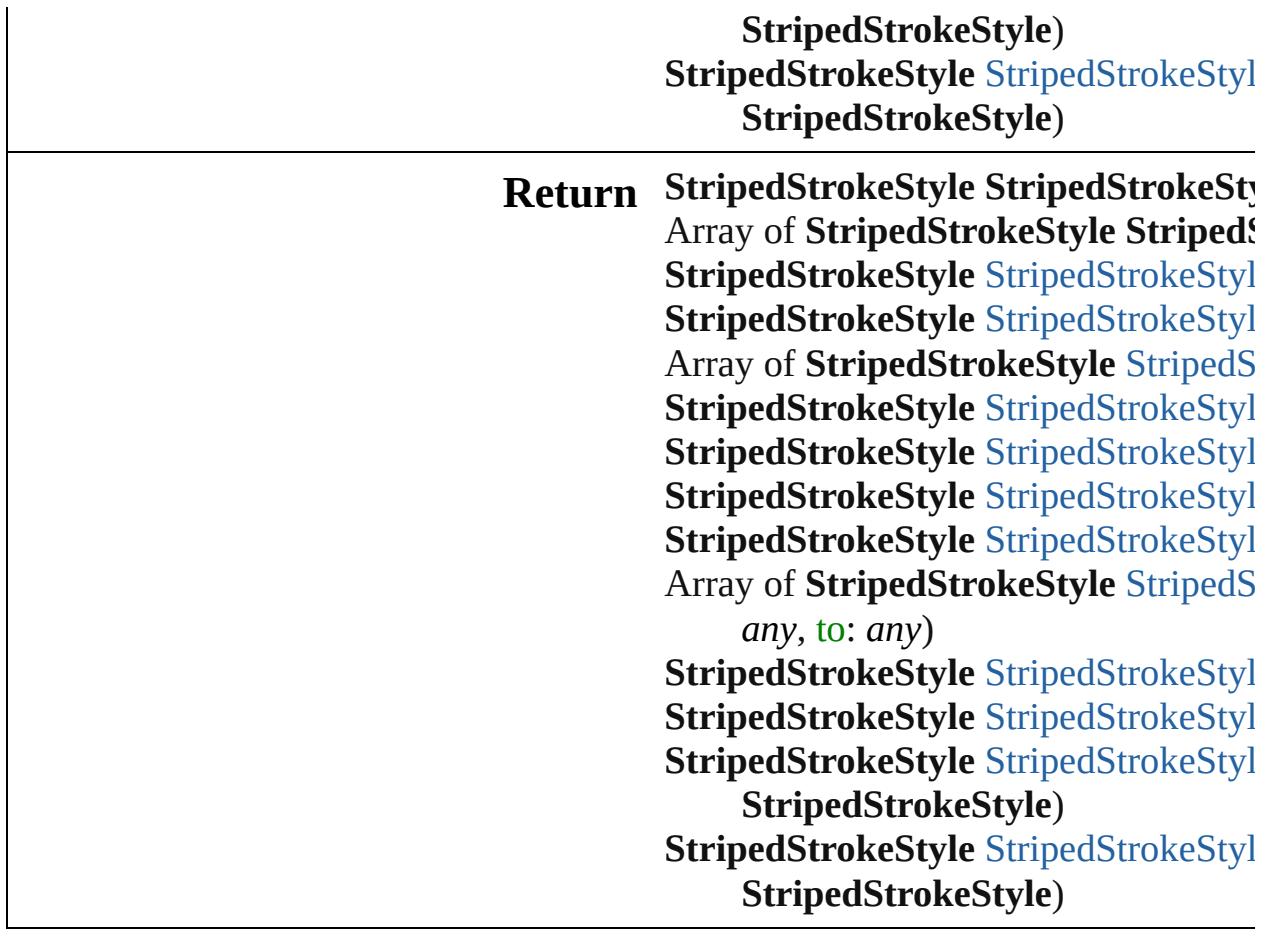

Jongware, 27-J u n - 2 0 1 0 v 3.0.3 d

[C](#page-0-0)o[n](#page-3851-0)tents :: Index

# **StripedStrokeStyles**

A collection of striped stroke styles.

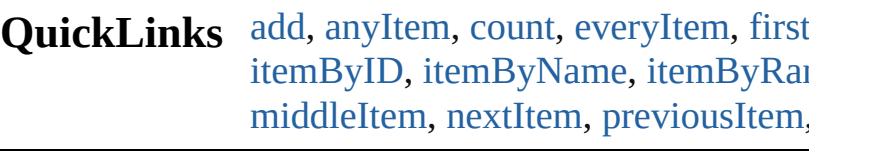

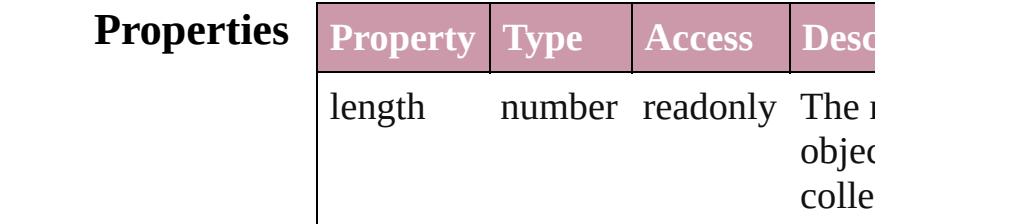

### **Methods Instances**

<span id="page-2567-0"></span>[StripedStrokeStyle](#page-2562-0) **add** ([withProper Creates a new StripedStrokeStyle.

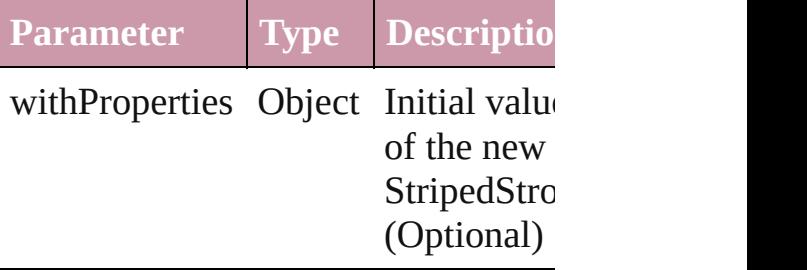

<span id="page-2567-1"></span>[StripedStrokeStyle](#page-2562-0) **anyItem** () Returns any StripedStrokeStyle in th

#### <span id="page-2567-5"></span>number **count** ()

Displays the number of elements in the StripedStrokeStyle.

<span id="page-2567-2"></span>Array of [StripedStrokeStyle](#page-2562-0) **everyIt** Returns every StripedStrokeStyle in

<span id="page-2567-3"></span>[StripedStrokeStyle](#page-2562-0) **firstItem** () Returns the first StripedStrokeStyle

<span id="page-2567-4"></span>[StripedStrokeStyle](#page-2562-0) **item** (index: *any*) Returns the StripedStrokeStyle with index or name.

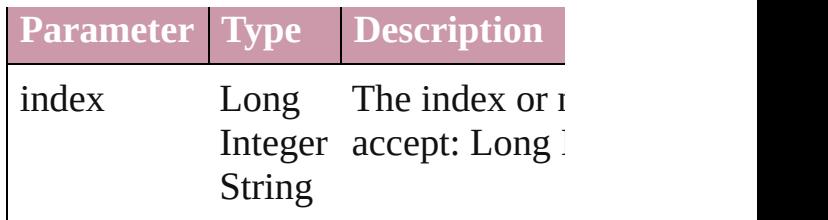

<span id="page-2568-1"></span>[StripedStrokeStyle](#page-2562-0) *itemByID* (id: *nu* Returns the StripedStrokeStyle with

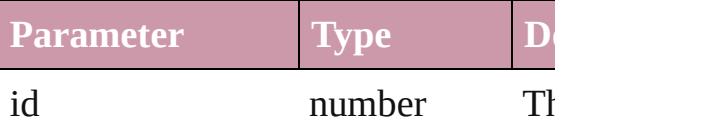

<span id="page-2568-2"></span>[StripedStrokeStyle](#page-2562-0) **itemByName** (na Returns the StripedStrokeStyle with name.

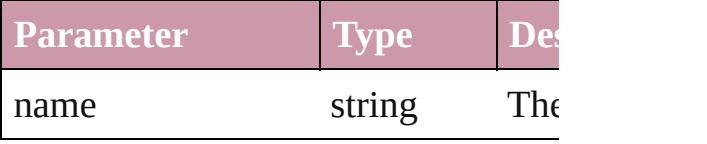

<span id="page-2568-0"></span>Array of [StripedStrokeStyle](#page-2562-0) *itemBy any*, to: *any*)

Returns the StripedStrokeStyles with range.

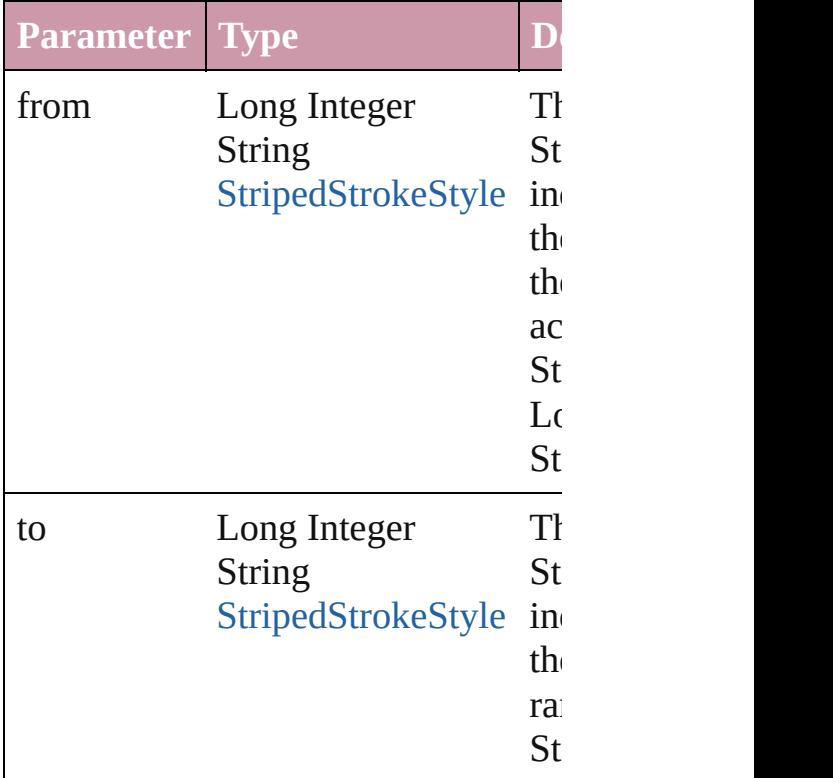

<span id="page-2569-2"></span>[StripedStrokeStyle](#page-2562-0) **lastItem** () Returns the last StripedStrokeStyle in

<span id="page-2569-3"></span>[StripedStrokeStyle](#page-2562-0) **middleItem** () Returns the middle StripedStrokeSty collection.

#### <span id="page-2569-0"></span>[StripedStrokeStyle](#page-2562-0) **nextItem** (obj: [StripedStrokeStyle](#page-2562-0))

Returns the StripedStrokeStyle whose the specified StripedStrokeStyle in the

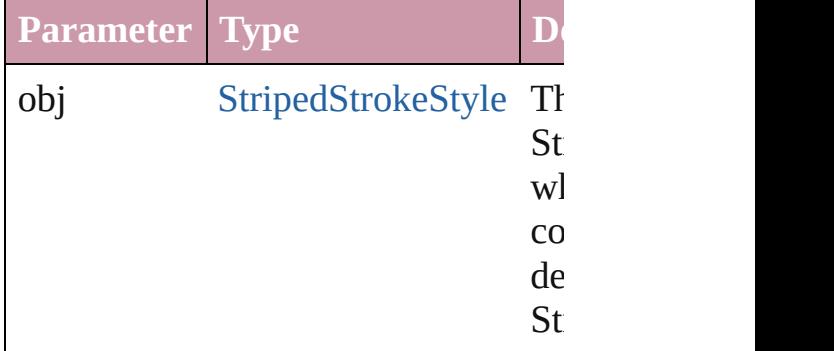

#### <span id="page-2569-1"></span>[StripedStrokeStyle](#page-2562-0) **previousItem** (obj [StripedStrokeStyle](#page-2562-0))

Returns the StripedStrokeStyle with previous to the specified index.

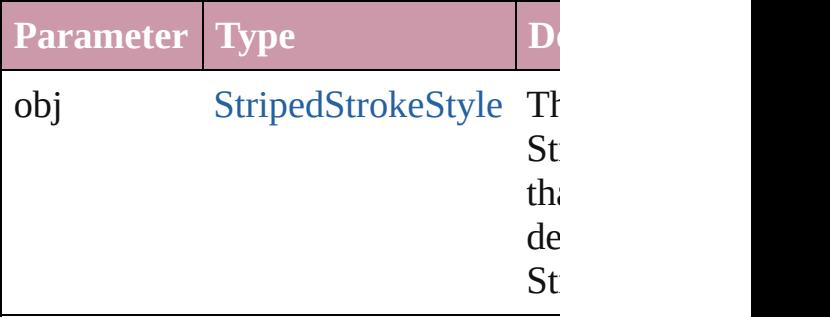

#### string **toSource** ()

Generates a string which, if executed StripedStrokeStyle.

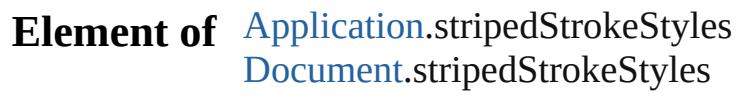

Jongware, 27-J u n - 2 0 1 0 v 3.0.3 d

[C](#page-0-0)o[n](#page-3851-0)tents :: Index

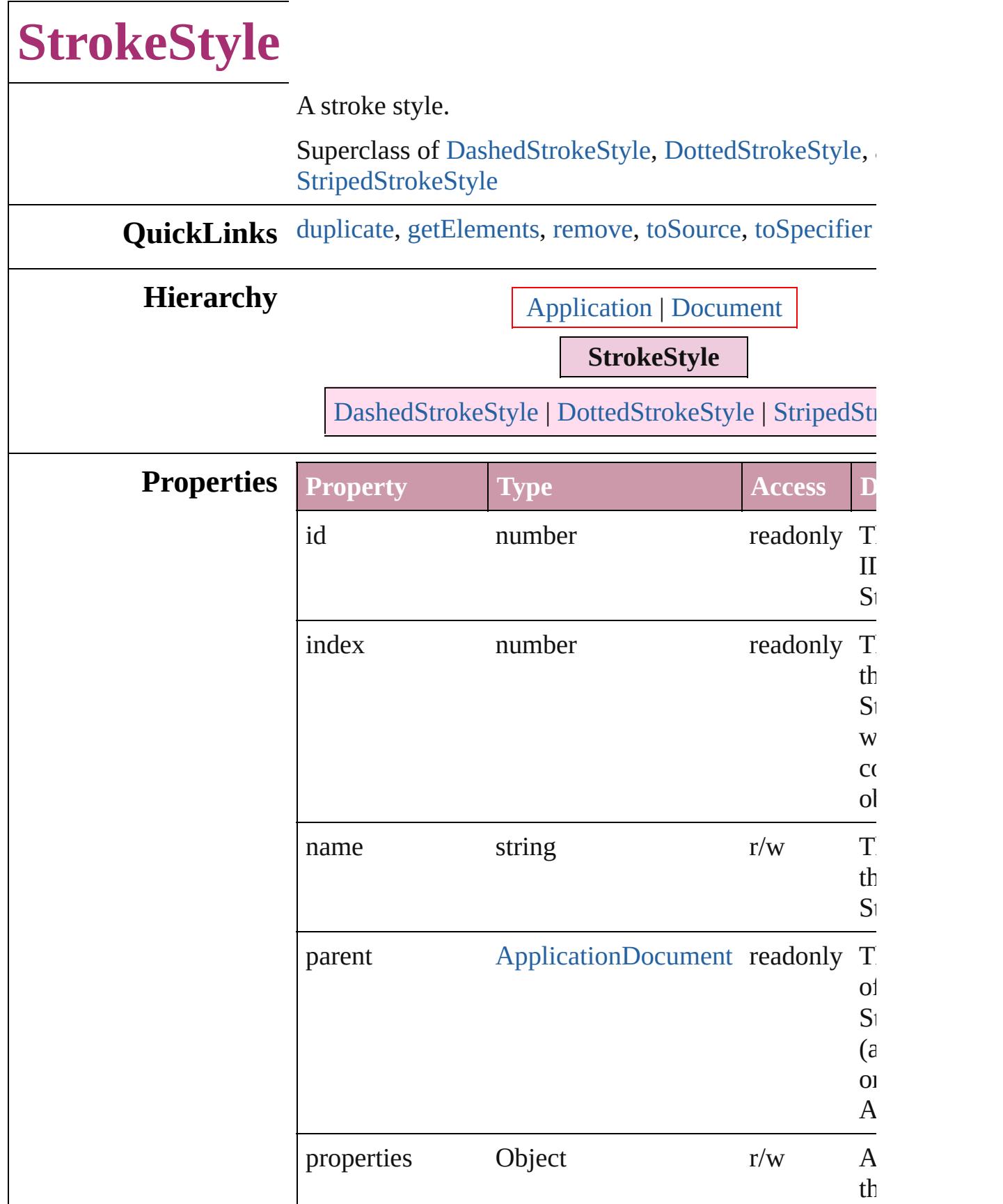

<span id="page-2573-4"></span><span id="page-2573-3"></span><span id="page-2573-2"></span><span id="page-2573-1"></span><span id="page-2573-0"></span>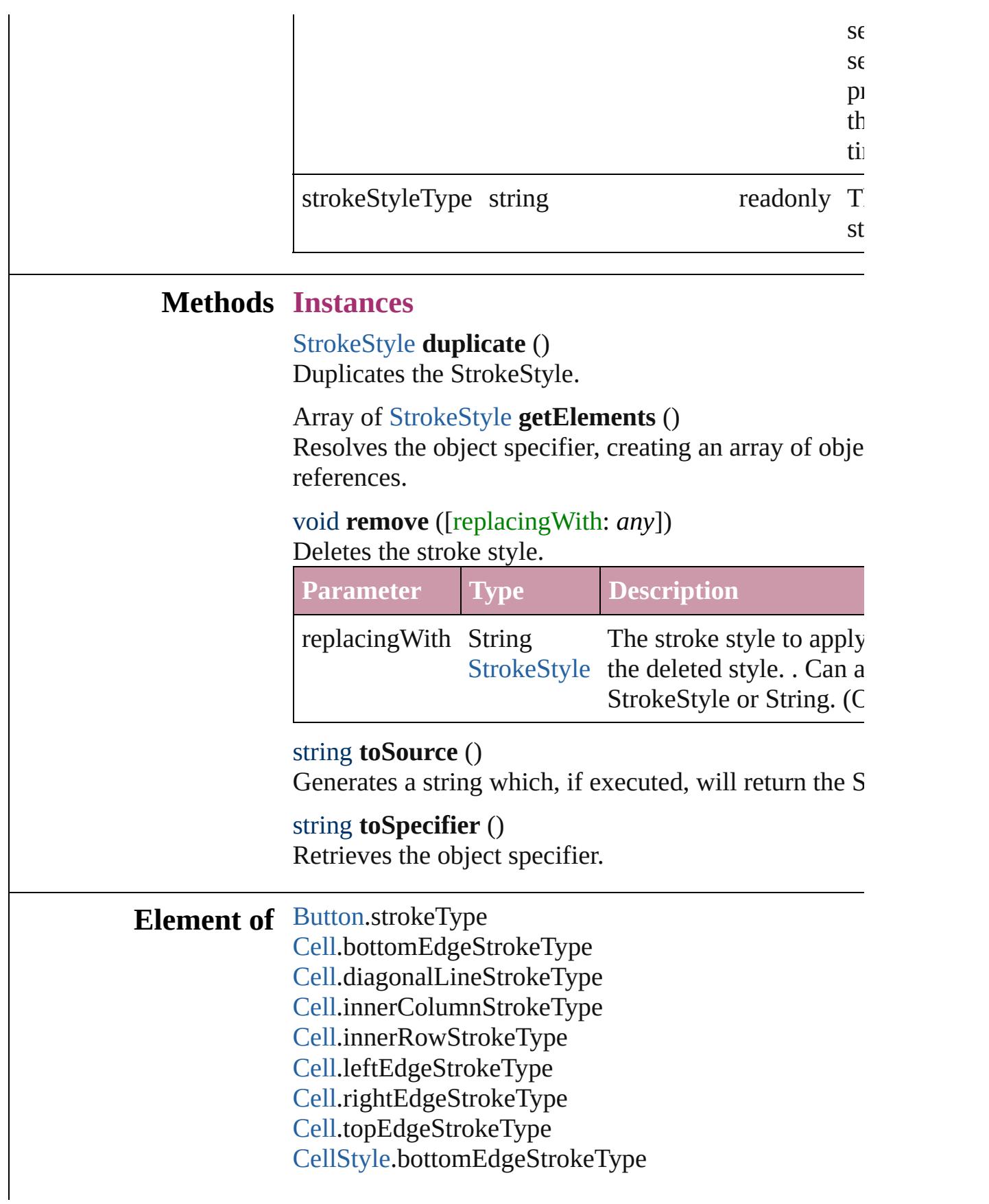

[CellStyle](#page-2628-0).diagonalLineStrokeType [CellStyle](#page-2628-0).leftEdgeStrokeType [CellStyle](#page-2628-0).rightEdgeStrokeType [CellStyle](#page-2628-0).topEdgeStrokeType [ChangeGrepPreference.](#page-1974-0)strikeThroughType [ChangeGrepPreference.](#page-1974-0)underlineType [ChangeObjectPreference](#page-1992-0).strokeType [ChangeTextPreference](#page-2005-0).strikeThroughType [ChangeTextPreference](#page-2005-0).underlineType [Character](#page-2821-0).ruleAboveType [Character](#page-2821-0).ruleBelowType [Character](#page-2821-0).strikeThroughType [Character](#page-2821-0).underlineType [CharacterStyle](#page-2855-0).strikeThroughType [CharacterStyle](#page-2855-0).underlineType [Column.](#page-2665-0)bottomEdgeStrokeType [Column.](#page-2665-0)diagonalLineStrokeType [Column.](#page-2665-0)innerColumnStrokeType [Column.](#page-2665-0)innerRowStrokeType [Column.](#page-2665-0)leftEdgeStrokeType [Column.](#page-2665-0)rightEdgeStrokeType [Column.](#page-2665-0)topEdgeStrokeType [FindGrepPreference](#page-2147-0).strikeThroughType [FindGrepPreference](#page-2147-0).underlineType [FindObjectPreference.](#page-2165-0)strokeType [FindTextPreference.](#page-2178-0)strikeThroughType [FindTextPreference.](#page-2178-0)underlineType [FootnoteOption.](#page-2213-0)continuingRuleType [FootnoteOption.](#page-2213-0)ruleType [FormField](#page-1234-0).strokeType [GraphicLine](#page-1466-0).strokeType [Group](#page-1500-0).strokeType [InsertionPoint](#page-2925-0).ruleAboveType [InsertionPoint](#page-2925-0).ruleBelowType [InsertionPoint](#page-2925-0).strikeThroughType [InsertionPoint](#page-2925-0).underlineType [Line.](#page-2982-0)ruleAboveType [Line.](#page-2982-0)ruleBelowType [Line.](#page-2982-0)strikeThroughType

[Line.](#page-2982-0)underlineType [ObjectStyle](#page-1919-0).strokeType [Oval](#page-1612-0).strokeType [PageItem.](#page-1696-0)strokeType [PageItemDefault](#page-2361-0).strokeType [Paragraph.](#page-3059-0)ruleAboveType [Paragraph.](#page-3059-0)ruleBelowType [Paragraph.](#page-3059-0)strikeThroughType [Paragraph.](#page-3059-0)underlineType [ParagraphStyle](#page-3093-0).ruleAboveType [ParagraphStyle](#page-3093-0).ruleBelowType [ParagraphStyle](#page-3093-0).strikeThroughType [ParagraphStyle](#page-3093-0).underlineType [Polygon.](#page-1755-0)strokeType [Rectangle](#page-1787-0).strokeType [Row.](#page-2691-0)bottomEdgeStrokeType [Row.](#page-2691-0)diagonalLineStrokeType [Row.](#page-2691-0)innerColumnStrokeType [Row.](#page-2691-0)innerRowStrokeType [Row.](#page-2691-0)leftEdgeStrokeType [Row.](#page-2691-0)rightEdgeStrokeType [Row.](#page-2691-0)topEdgeStrokeType [Story.](#page-3150-0)ruleAboveType [Story.](#page-3150-0)ruleBelowType [Story.](#page-3150-0)strikeThroughType [Story.](#page-3150-0)underlineType [Table](#page-2717-0).bottomBorderStrokeType [Table](#page-2717-0).endColumnLineStyle [Table](#page-2717-0).endRowStrokeType [Table](#page-2717-0).leftBorderStrokeType [Table](#page-2717-0).rightBorderStrokeType [Table](#page-2717-0).startColumnStrokeType [Table](#page-2717-0).startRowStrokeType [Table](#page-2717-0).topBorderStrokeType [TableStyle.](#page-2751-0)bottomBorderStrokeType [TableStyle.](#page-2751-0)endColumnLineStyle [TableStyle.](#page-2751-0)endRowStrokeType [TableStyle.](#page-2751-0)leftBorderStrokeType [TableStyle.](#page-2751-0)rightBorderStrokeType

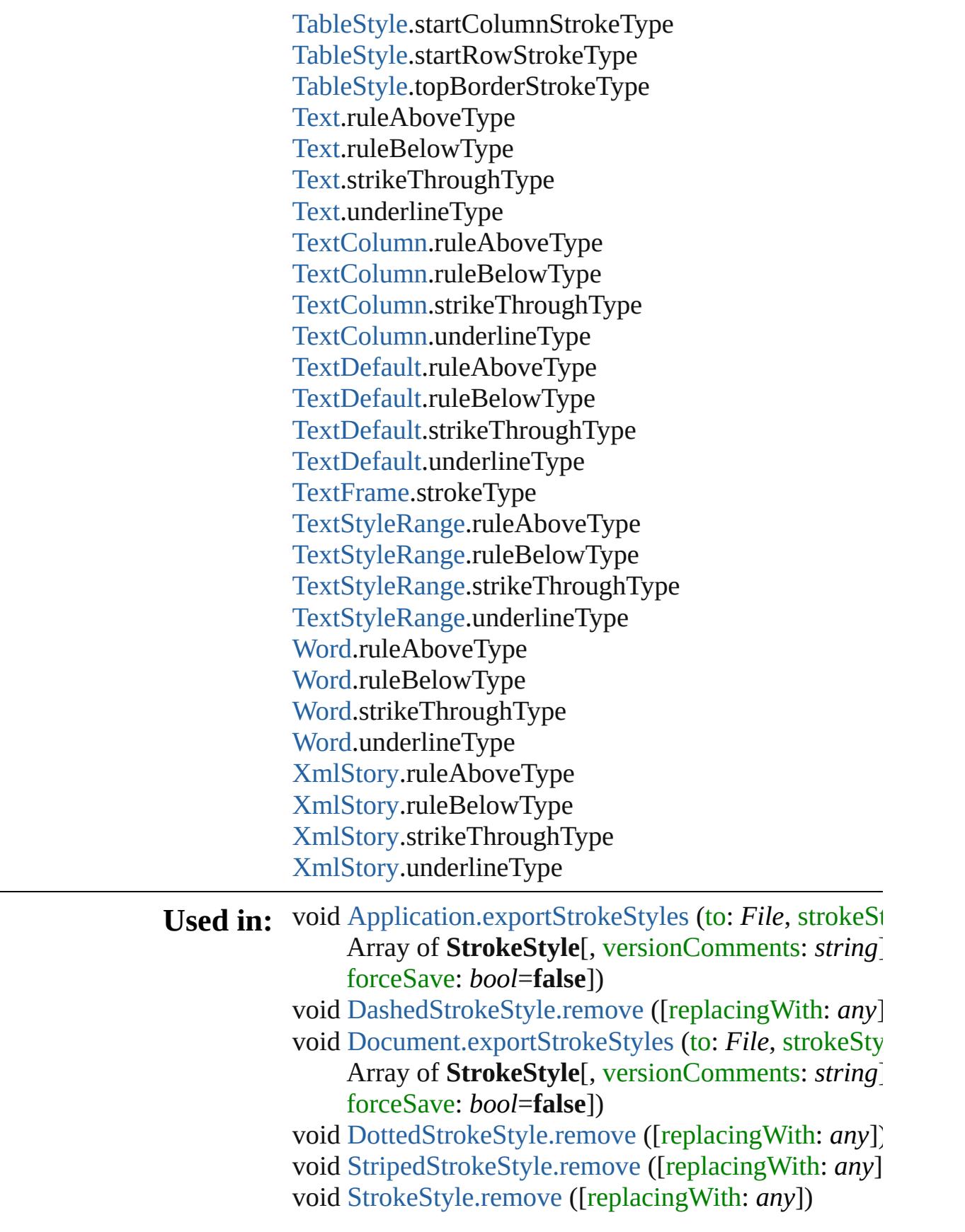

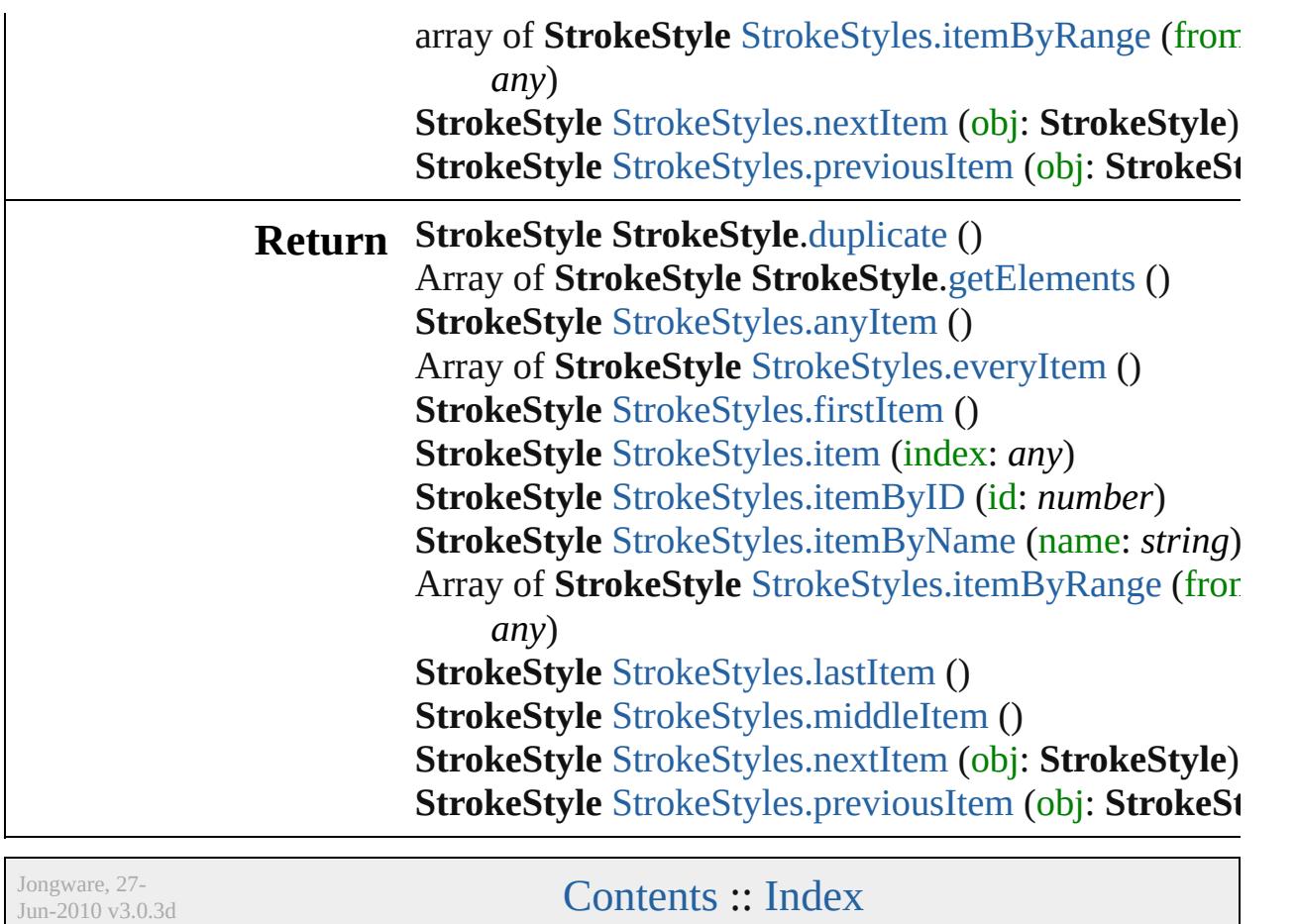

<span id="page-2579-5"></span><span id="page-2579-4"></span><span id="page-2579-3"></span><span id="page-2579-2"></span><span id="page-2579-1"></span><span id="page-2579-0"></span>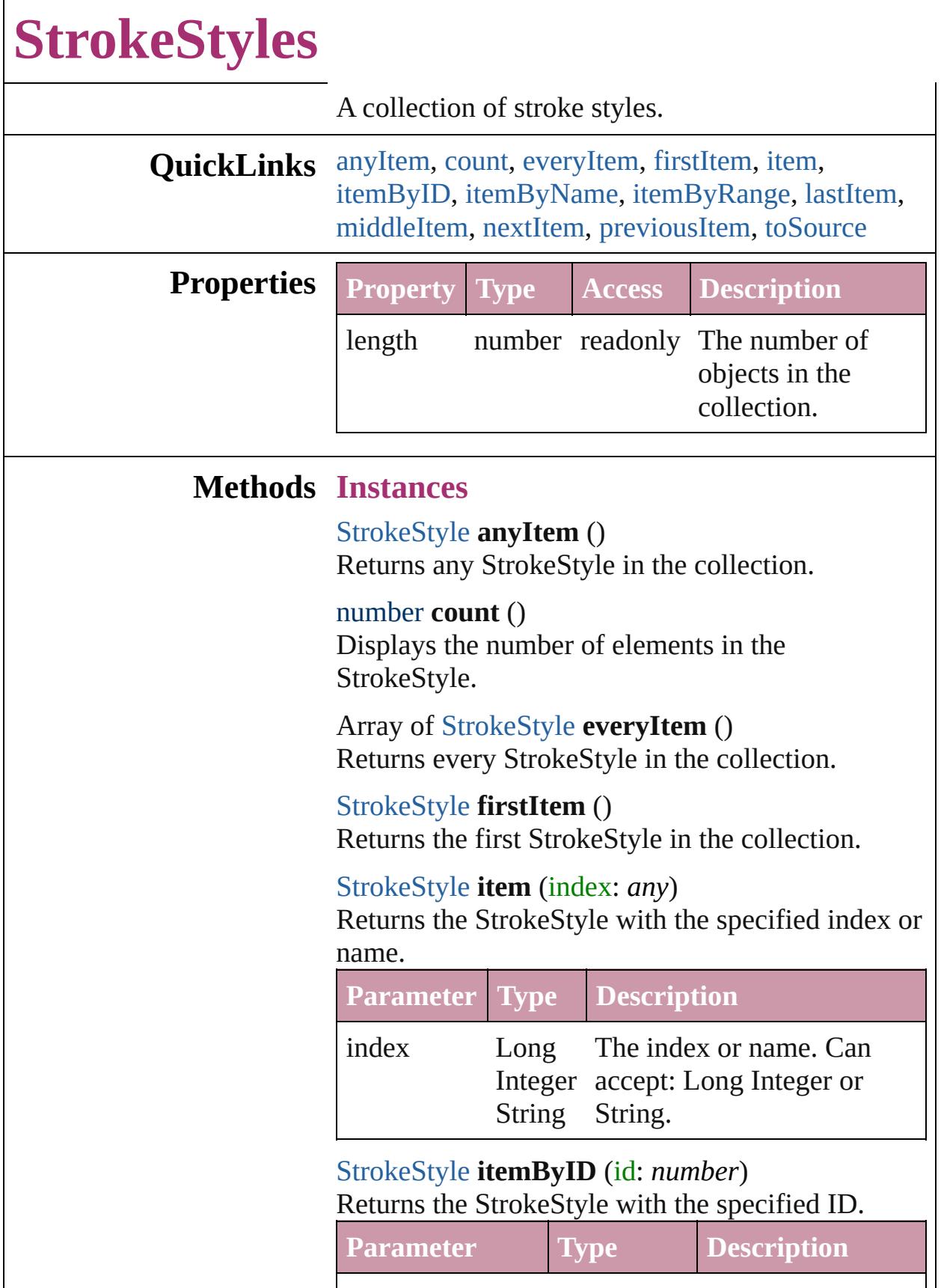

<span id="page-2580-2"></span><span id="page-2580-0"></span>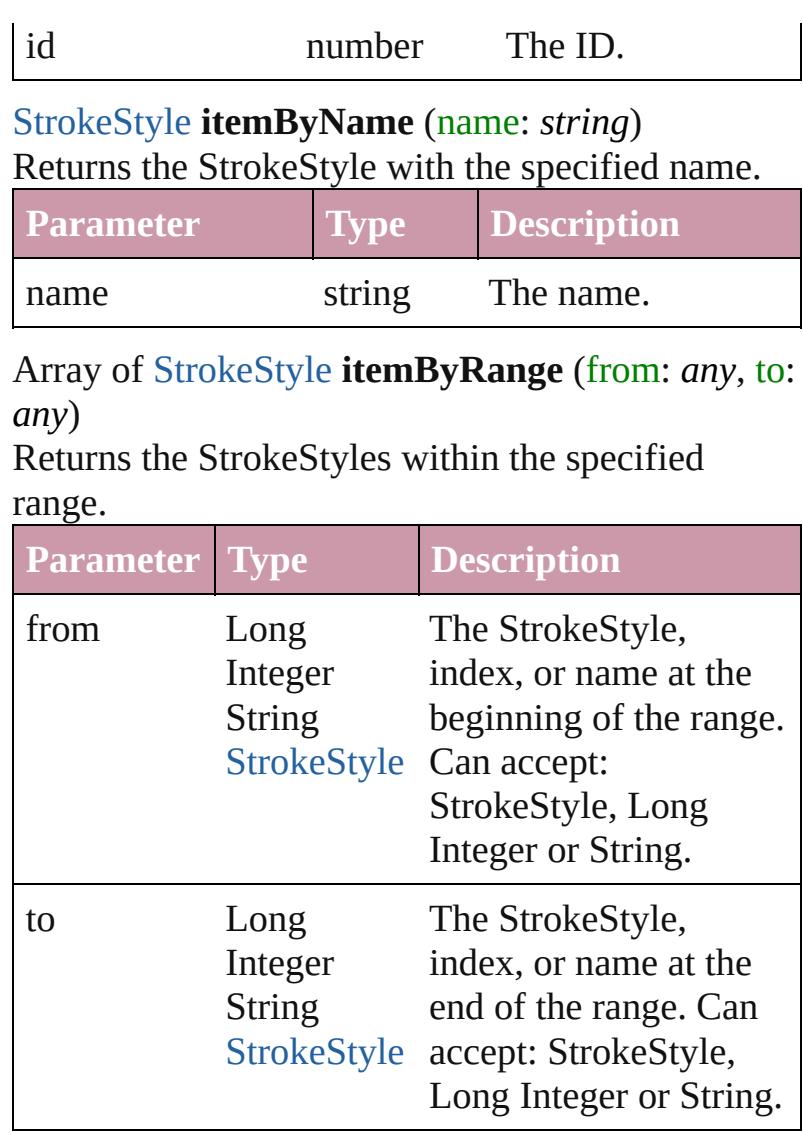

#### <span id="page-2580-3"></span>[StrokeStyle](#page-2571-0) **lastItem** ()

Returns the last StrokeStyle in the collection.

#### <span id="page-2580-4"></span>[StrokeStyle](#page-2571-0) **middleItem** ()

Returns the middle StrokeStyle in the collection.

#### <span id="page-2580-1"></span>[StrokeStyle](#page-2571-0) **nextItem** (obj: [StrokeStyle](#page-2571-0)) Returns the StrokeStyle whose index follows the specified StrokeStyle in the collection.

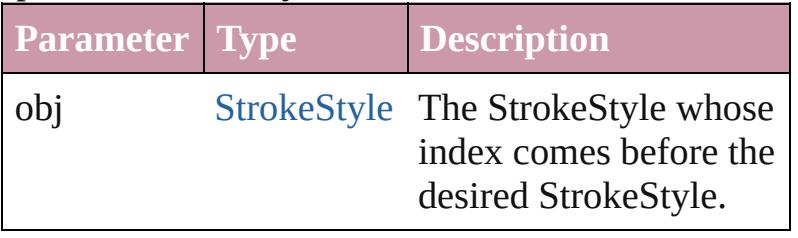

<span id="page-2581-0"></span>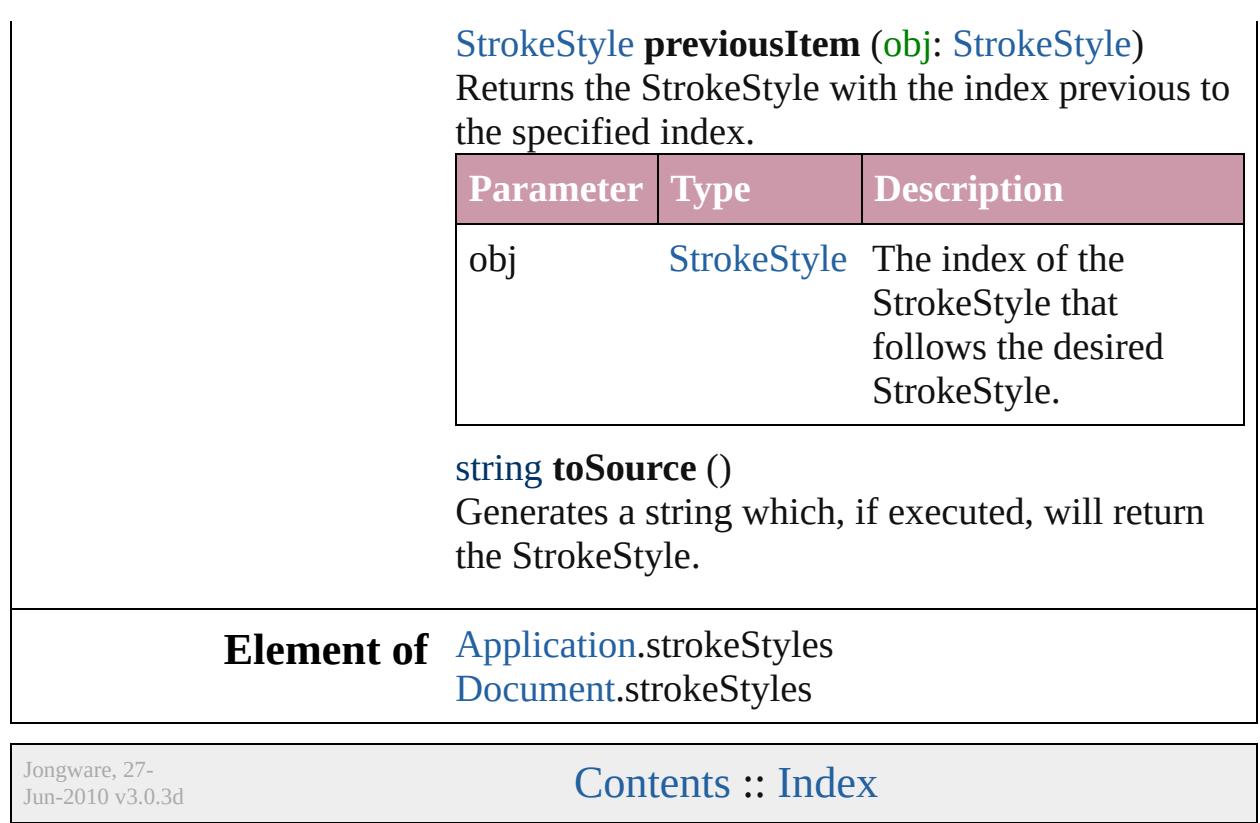

<span id="page-2581-1"></span> $\mathsf{l}$ 

# **Adobe InDesign CS3 (5.0) Object Model**

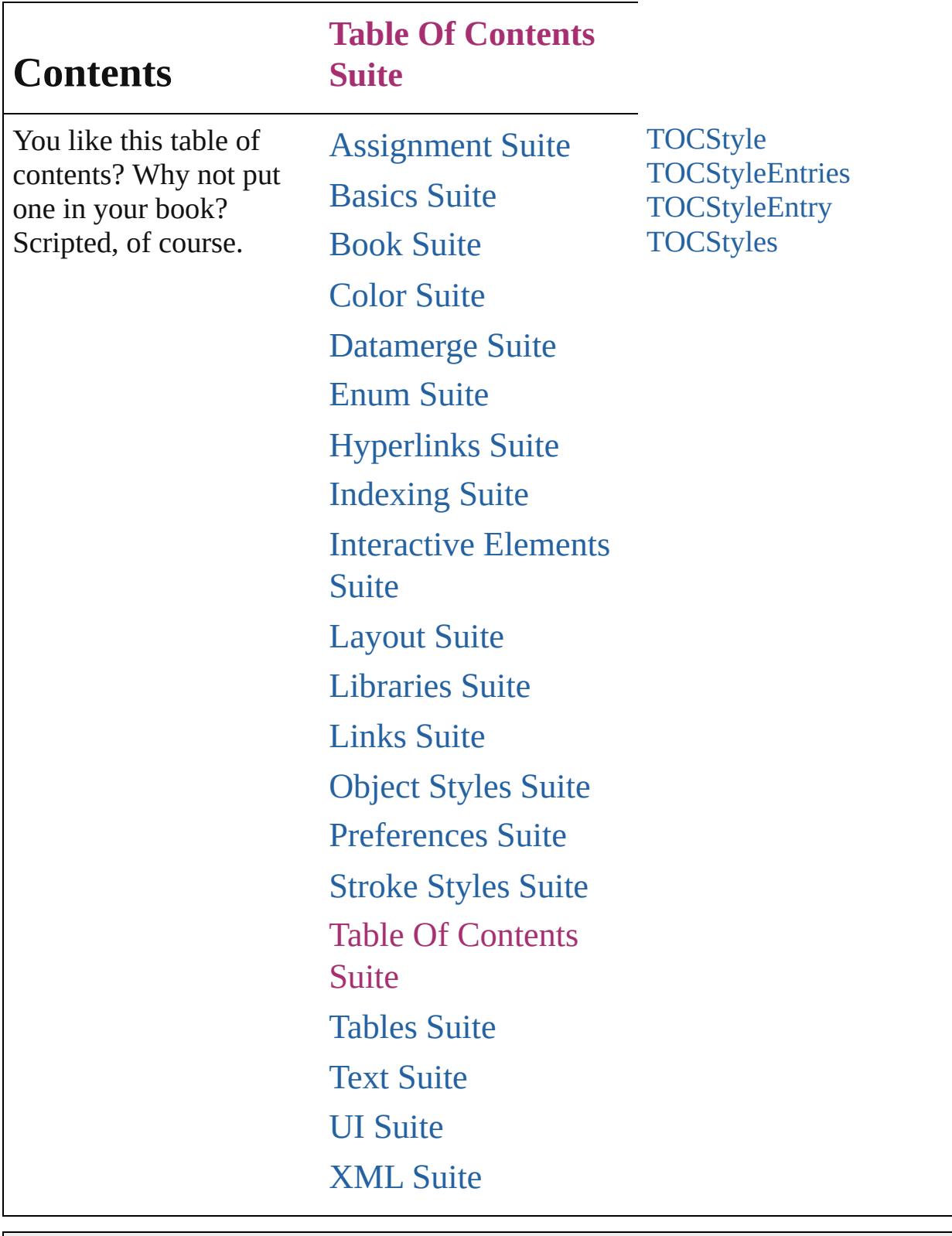

Jongware, 27-

Contents :: [Index](#page-3851-0)

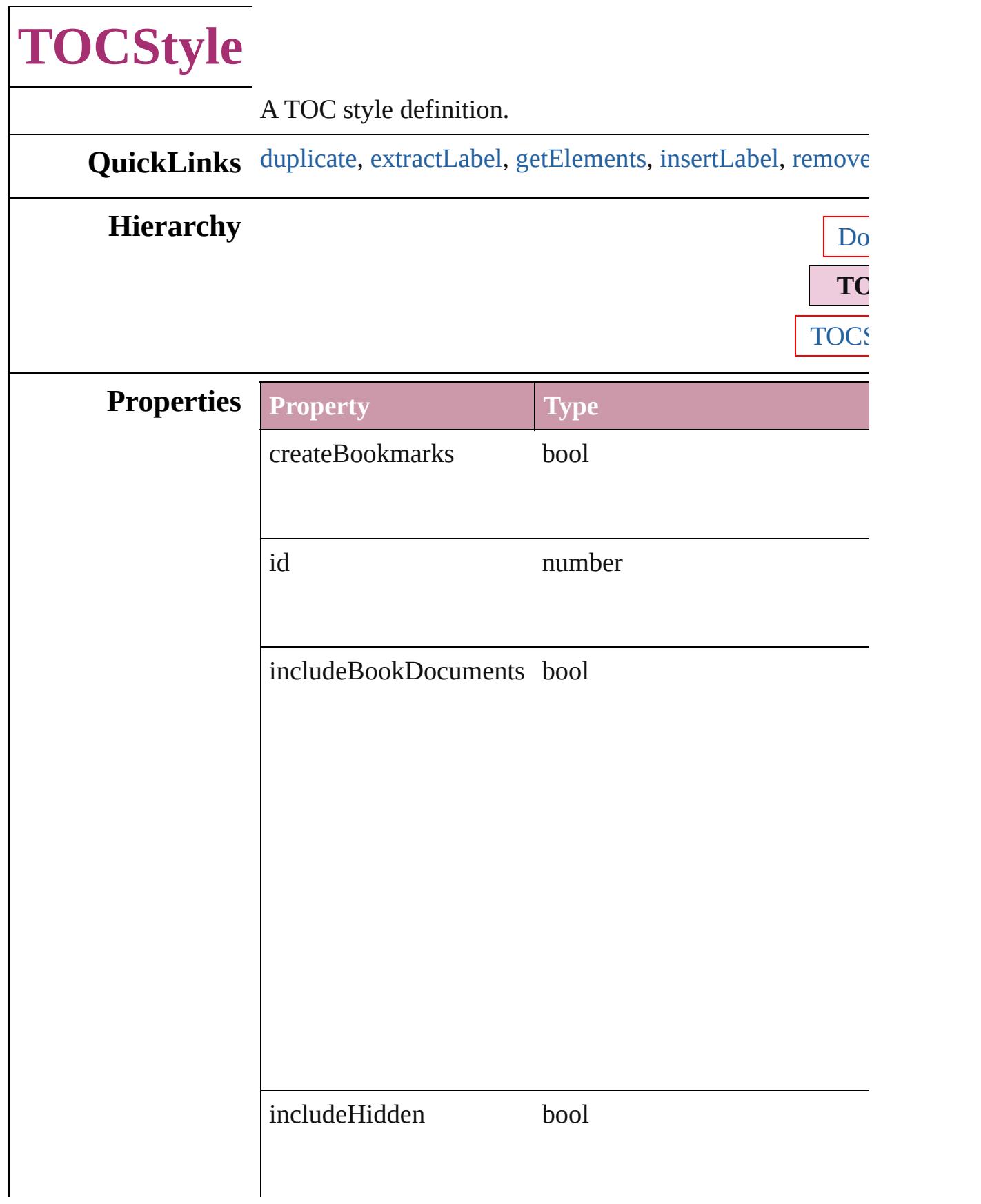

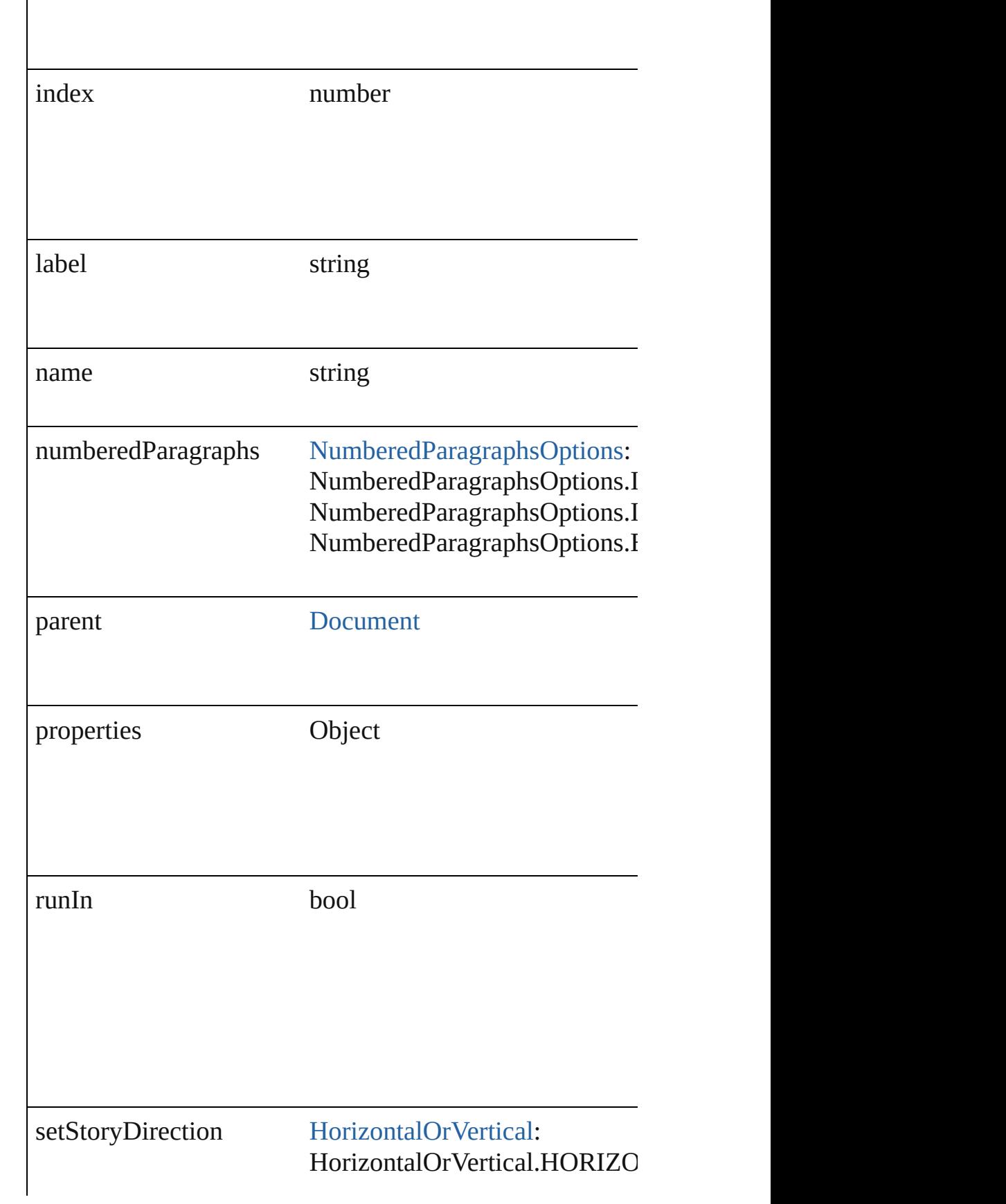

<span id="page-2587-0"></span>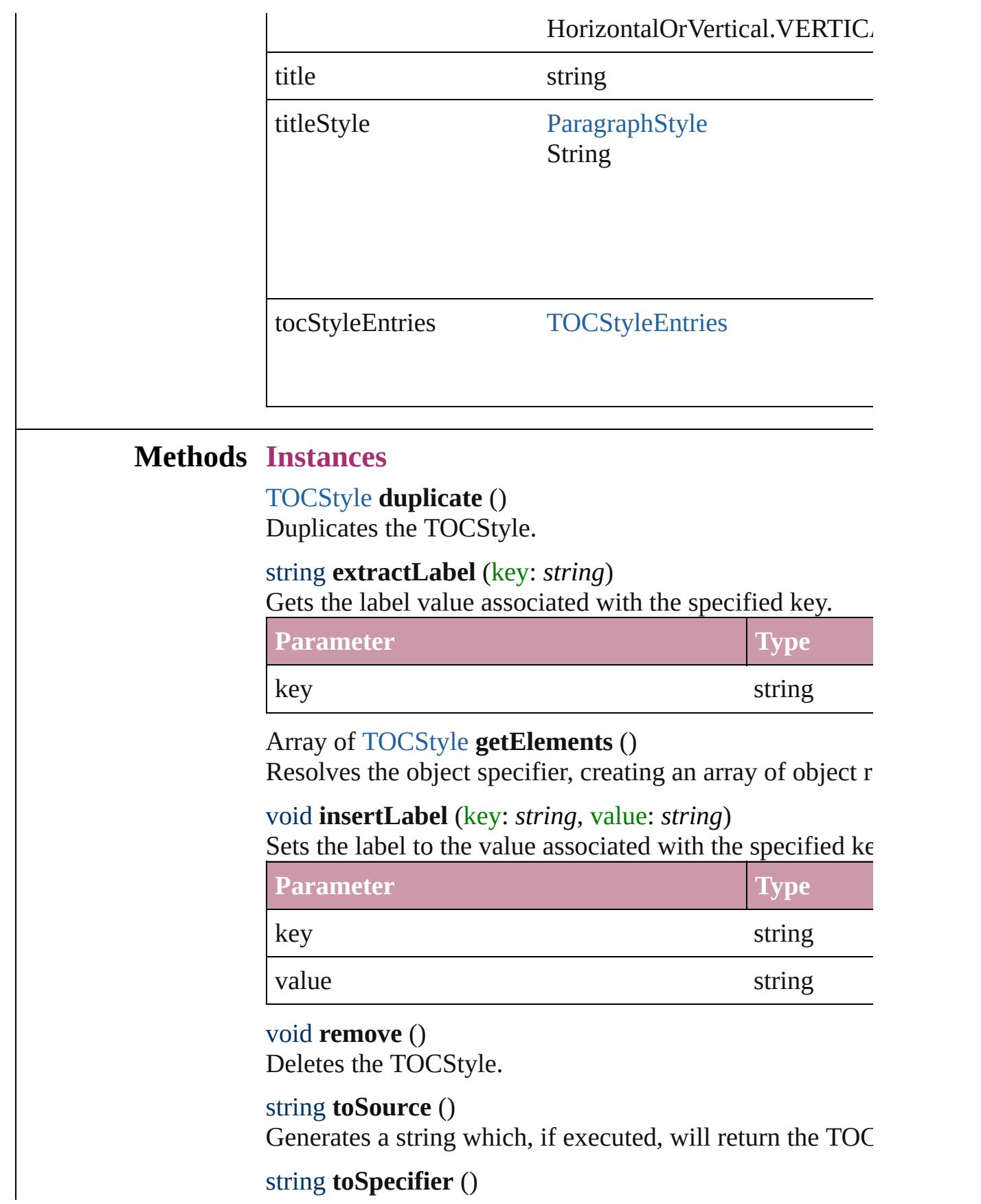

<span id="page-2587-4"></span><span id="page-2587-3"></span><span id="page-2587-2"></span><span id="page-2587-1"></span>string **toSpecifier** ()

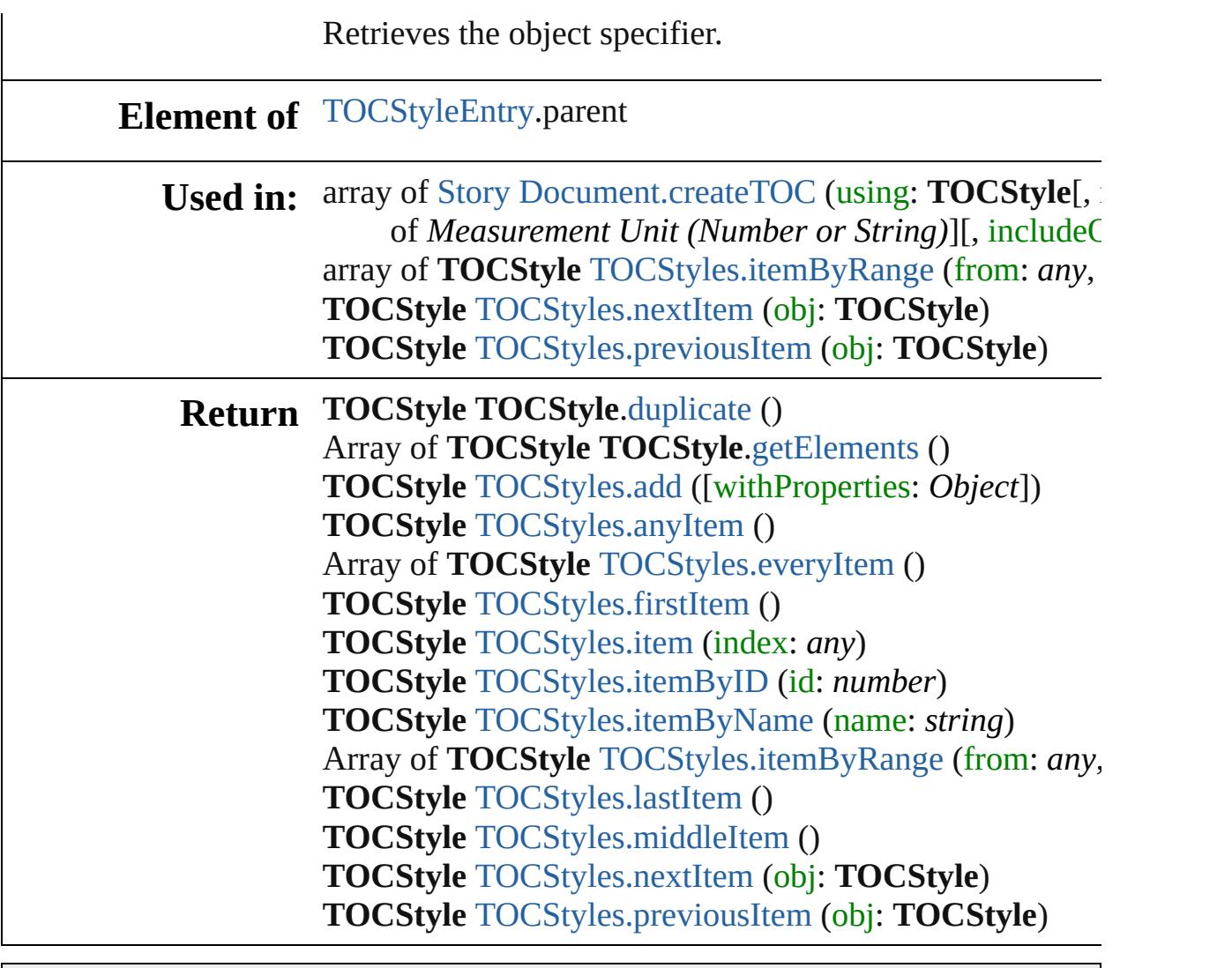

Jongware, 27-

[Contents](#page-0-0) :: [Index](#page-3851-0)

# **TOCStyleEntries**

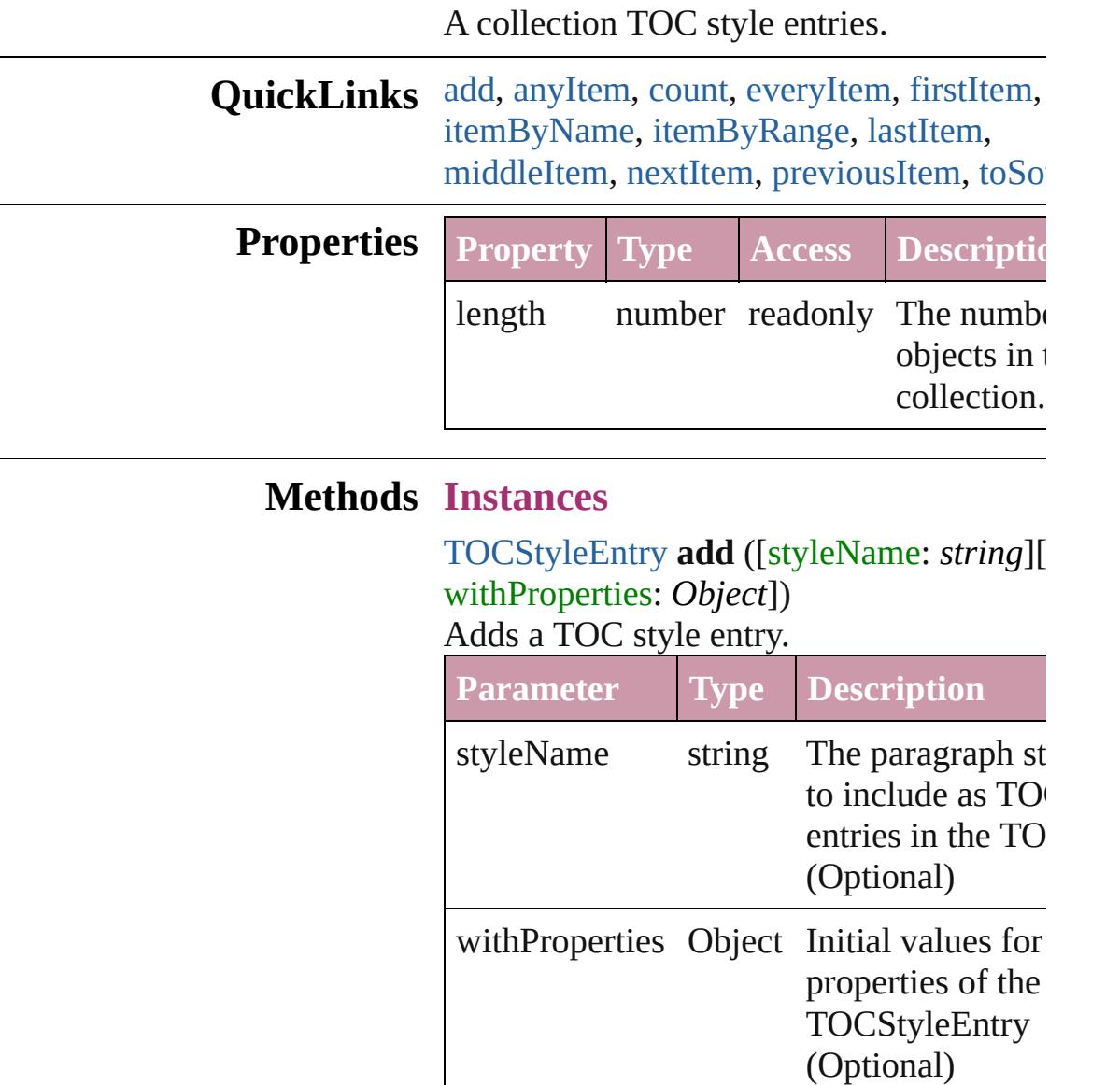

#### <span id="page-2590-1"></span><span id="page-2590-0"></span>[TOCStyleEntry](#page-2594-0) **anyItem** ()

Returns any TOCStyleEntry in the collection.

#### <span id="page-2590-2"></span>number **count** ()

Displays the number of elements in the TOCStyleEntry.

<span id="page-2590-3"></span>Array of [TOCStyleEntry](#page-2594-0) **everyItem** () Returns every TOCStyleEntry in the colle

#### <span id="page-2591-0"></span>[TOCStyleEntry](#page-2594-0) **firstItem** ()

Returns the first TOCStyleEntry in the collection.

### [TOCStyleEntry](#page-2594-0) **item** (index: *any*)

Returns the TOCStyleEntry with the speci index or name.

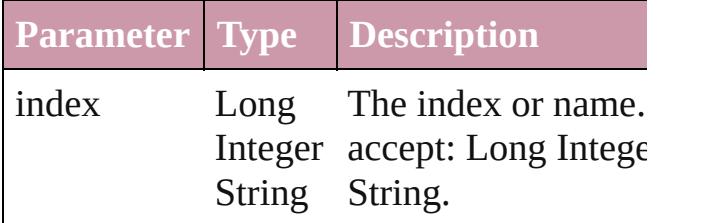

<span id="page-2591-1"></span>[TOCStyleEntry](#page-2594-0) **itemByName** (name: *string* Returns the TOCStyleEntry with the speci name.

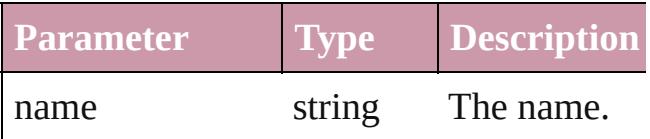

<span id="page-2591-2"></span>Array of [TOCStyleEntry](#page-2594-0) *itemByRange* (f *any*, to: *any*)

Returns the TOCStyleEntries within the specified range.

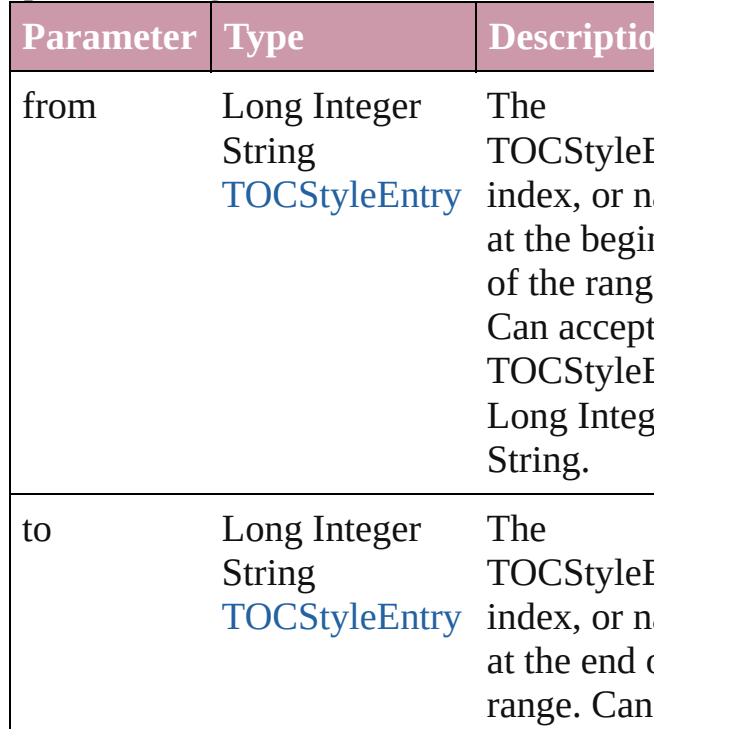
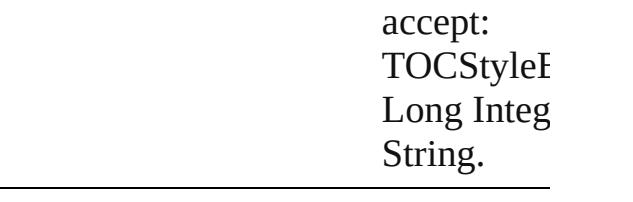

### <span id="page-2592-2"></span>[TOCStyleEntry](#page-2594-0) **lastItem** ()

Returns the last TOCStyleEntry in the collection.

## <span id="page-2592-3"></span>[TOCStyleEntry](#page-2594-0) **middleItem** ()

Returns the middle TOCStyleEntry in the collection.

## <span id="page-2592-0"></span>[TOCStyleEntry](#page-2594-0) **nextItem** (obj: [TOCStyleEntry](#page-2594-0))

Returns the TOCStyleEntry whose index follows the specified TOCStyleEntry in th collection.

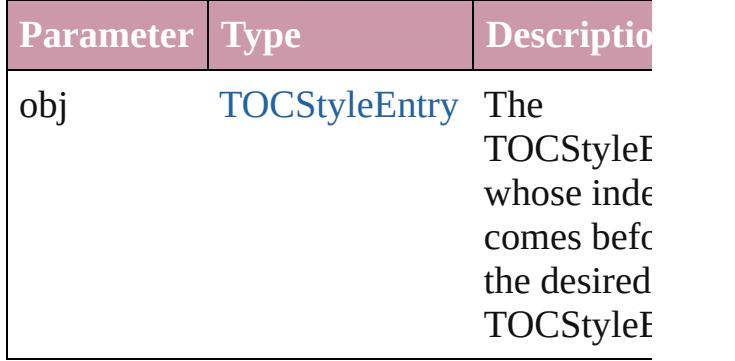

## <span id="page-2592-1"></span>[TOCStyleEntry](#page-2594-0) **previousItem** (obj: [TOCStyleEntry](#page-2594-0))

Returns the TOCStyleEntry with the index previous to the specified index.

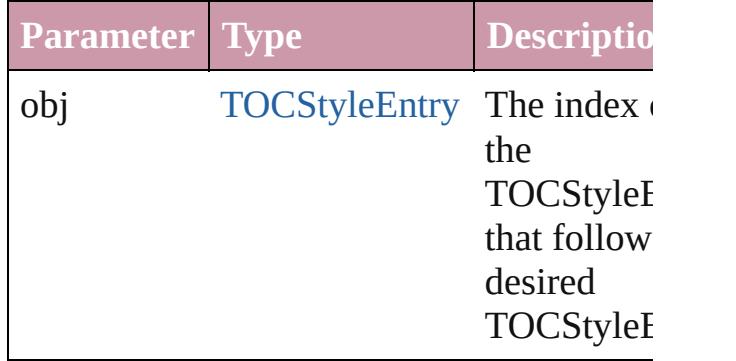

## string **toSource** ()

Generates a string which, if executed, will return the TOCStyleEntry.

## **Element of** [TOCStyle](#page-2584-0).tocStyleEntries

Jongware, 27-

[Contents](#page-0-0) :: [Index](#page-3851-0)

# <span id="page-2594-0"></span>**Class**

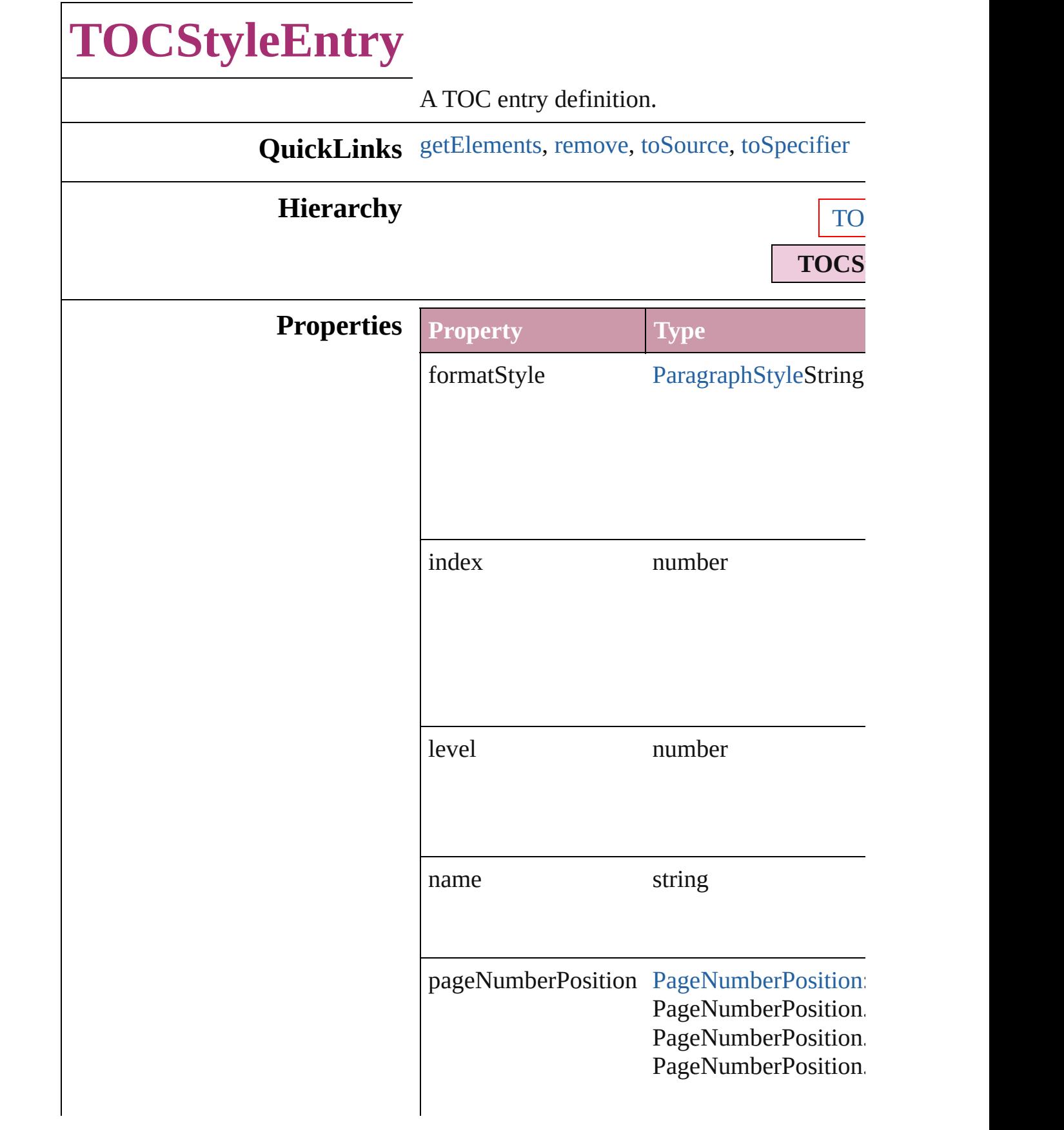

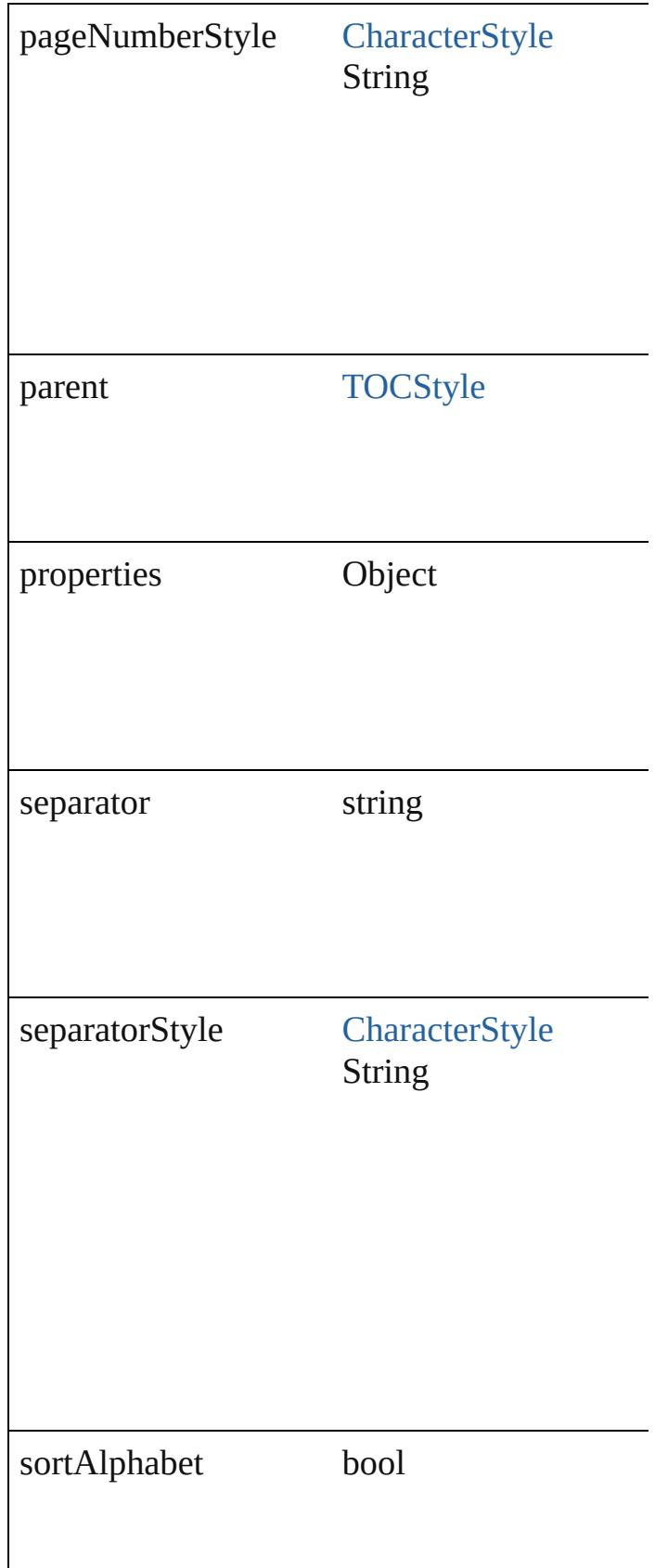

<span id="page-2597-3"></span><span id="page-2597-2"></span><span id="page-2597-1"></span><span id="page-2597-0"></span>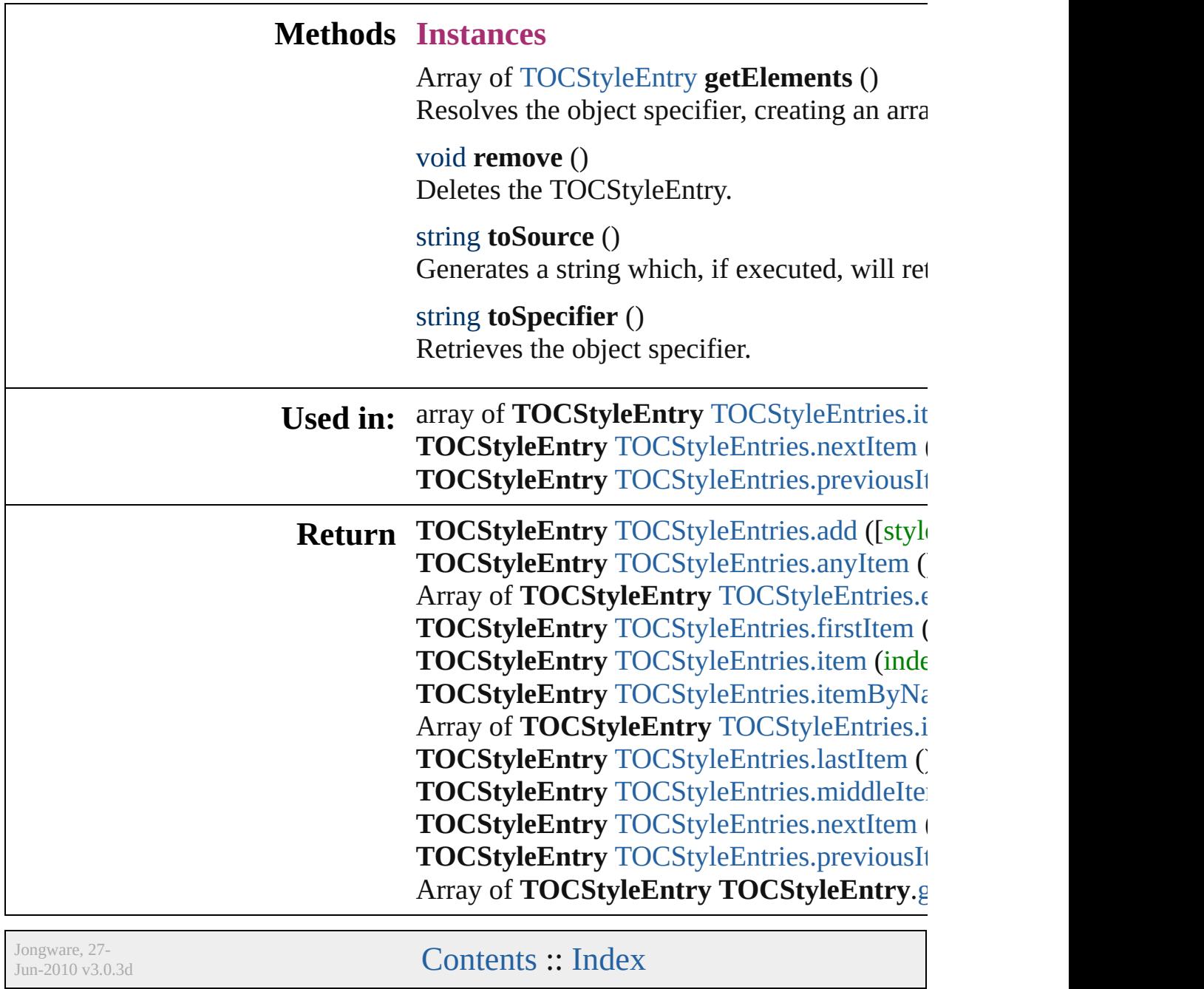

# **Class**

# **TOCStyles**

<span id="page-2599-5"></span><span id="page-2599-4"></span><span id="page-2599-3"></span><span id="page-2599-2"></span><span id="page-2599-1"></span><span id="page-2599-0"></span>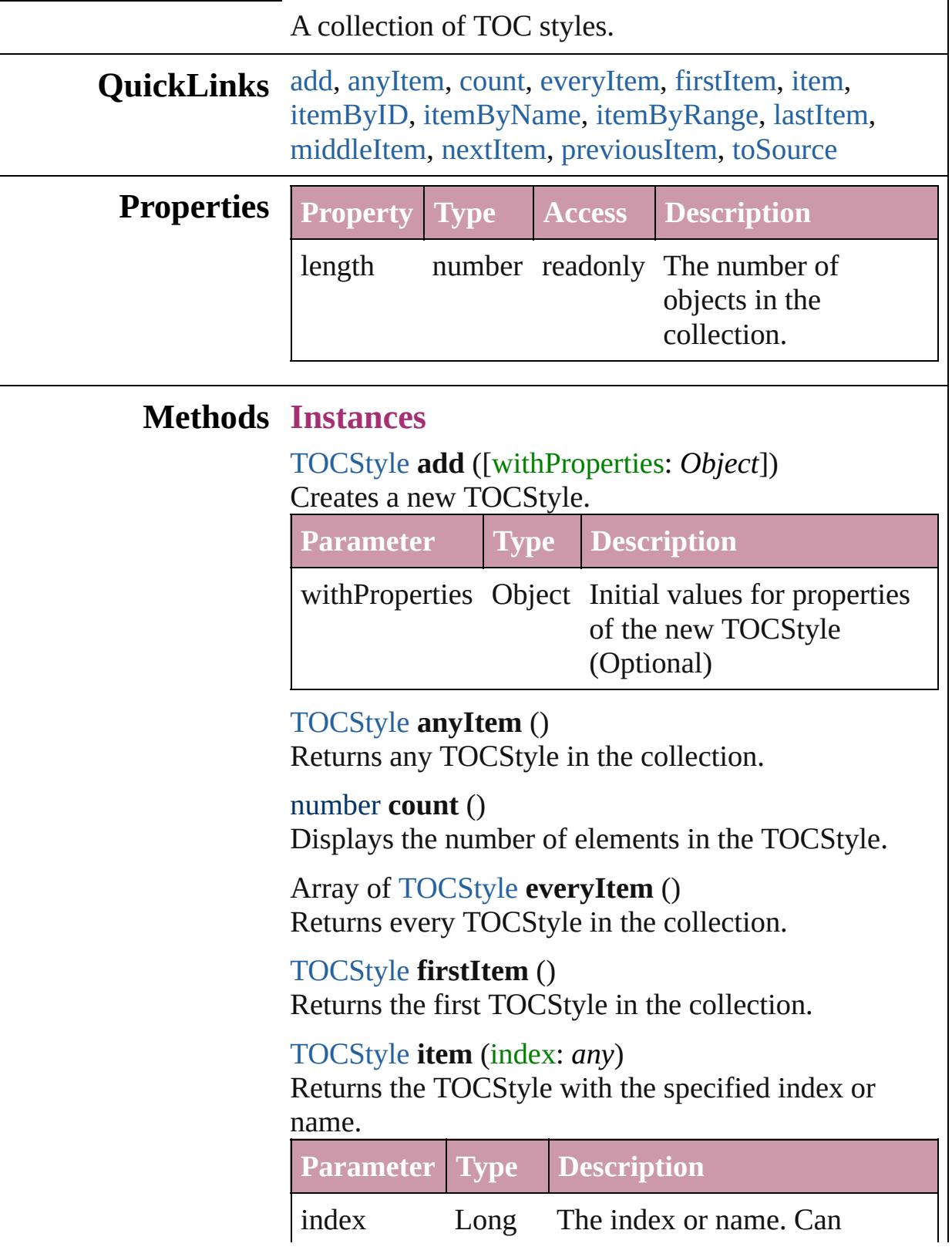

Integer accept: Long Integer or String. **String** 

<span id="page-2600-0"></span>[TOCStyle](#page-2584-0) **itemByID** (id: *number*) Returns the TOCStyle with the specified ID.

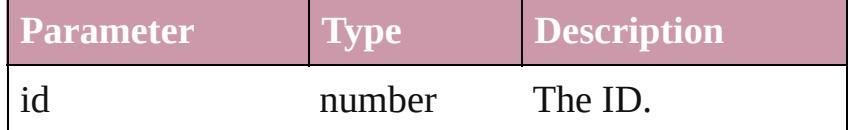

<span id="page-2600-1"></span>[TOCStyle](#page-2584-0) **itemByName** (name: *string*) Returns the TOCStyle with the specified name.

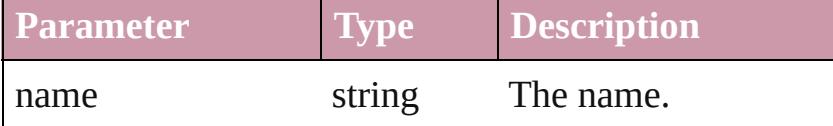

<span id="page-2600-2"></span>Array of [TOCStyle](#page-2584-0) **itemByRange** (from: *any*, to: *any*) Returns the TOCStyles within the specified range.

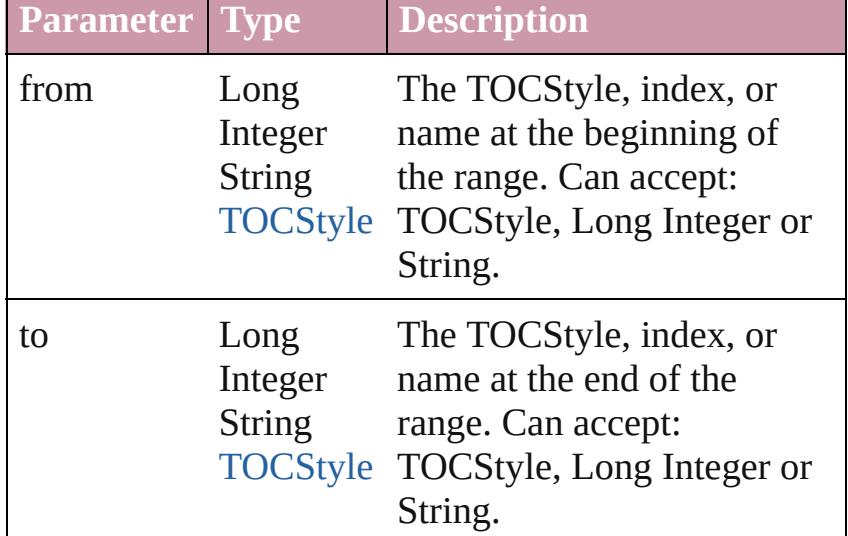

## <span id="page-2600-3"></span>[TOCStyle](#page-2584-0) **lastItem** ()

Returns the last TOCStyle in the collection.

## <span id="page-2600-4"></span>[TOCStyle](#page-2584-0) **middleItem** ()

Returns the middle TOCStyle in the collection.

<span id="page-2600-5"></span>[TOCStyle](#page-2584-0) **nextItem** (obj: [TOCStyle\)](#page-2584-0) Returns the TOCStyle whose index follows the specified TOCStyle in the collection.

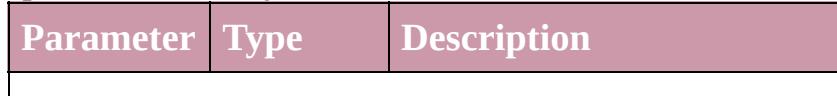

<span id="page-2601-1"></span><span id="page-2601-0"></span>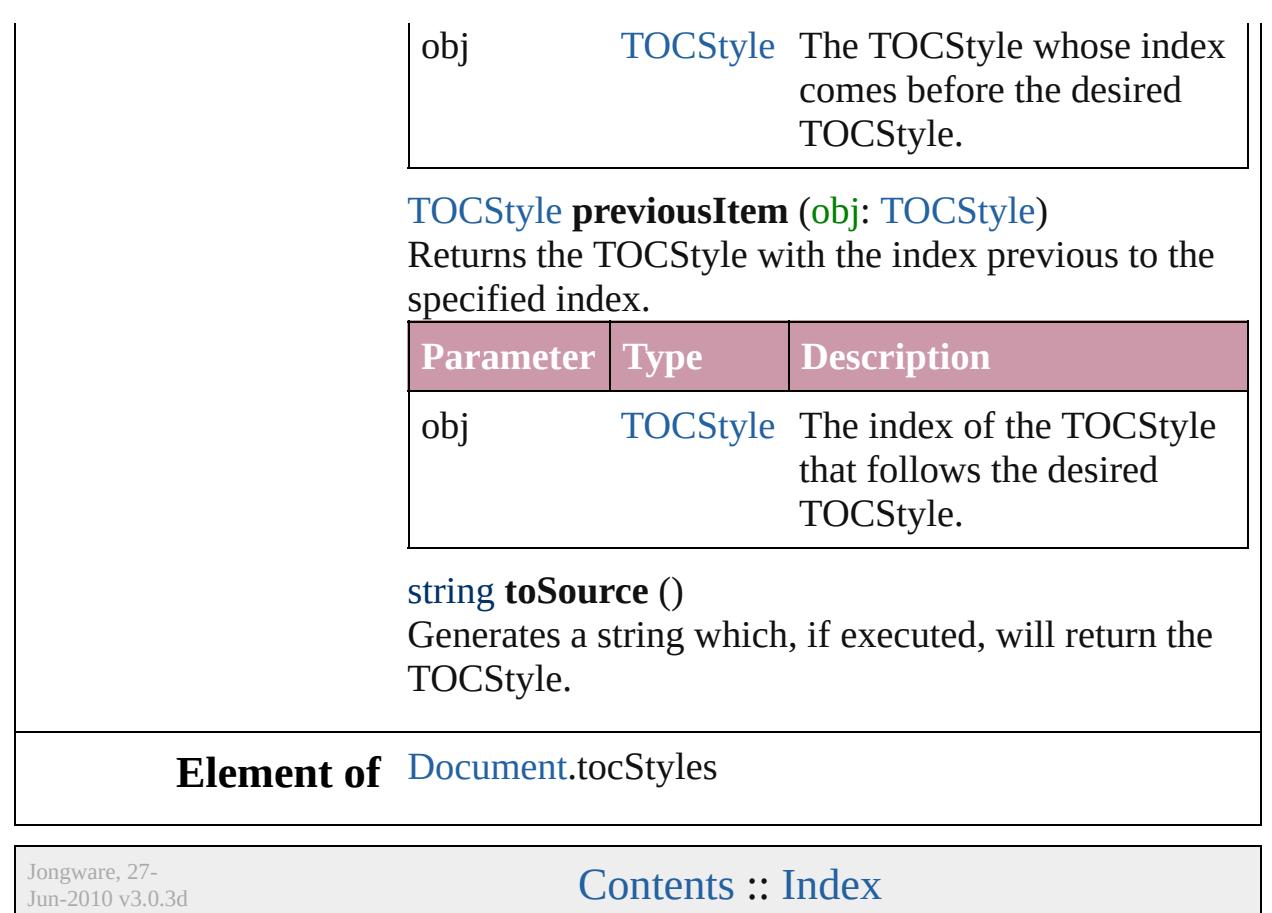

# **Adobe InDesign CS3 (5.0) Object Model**

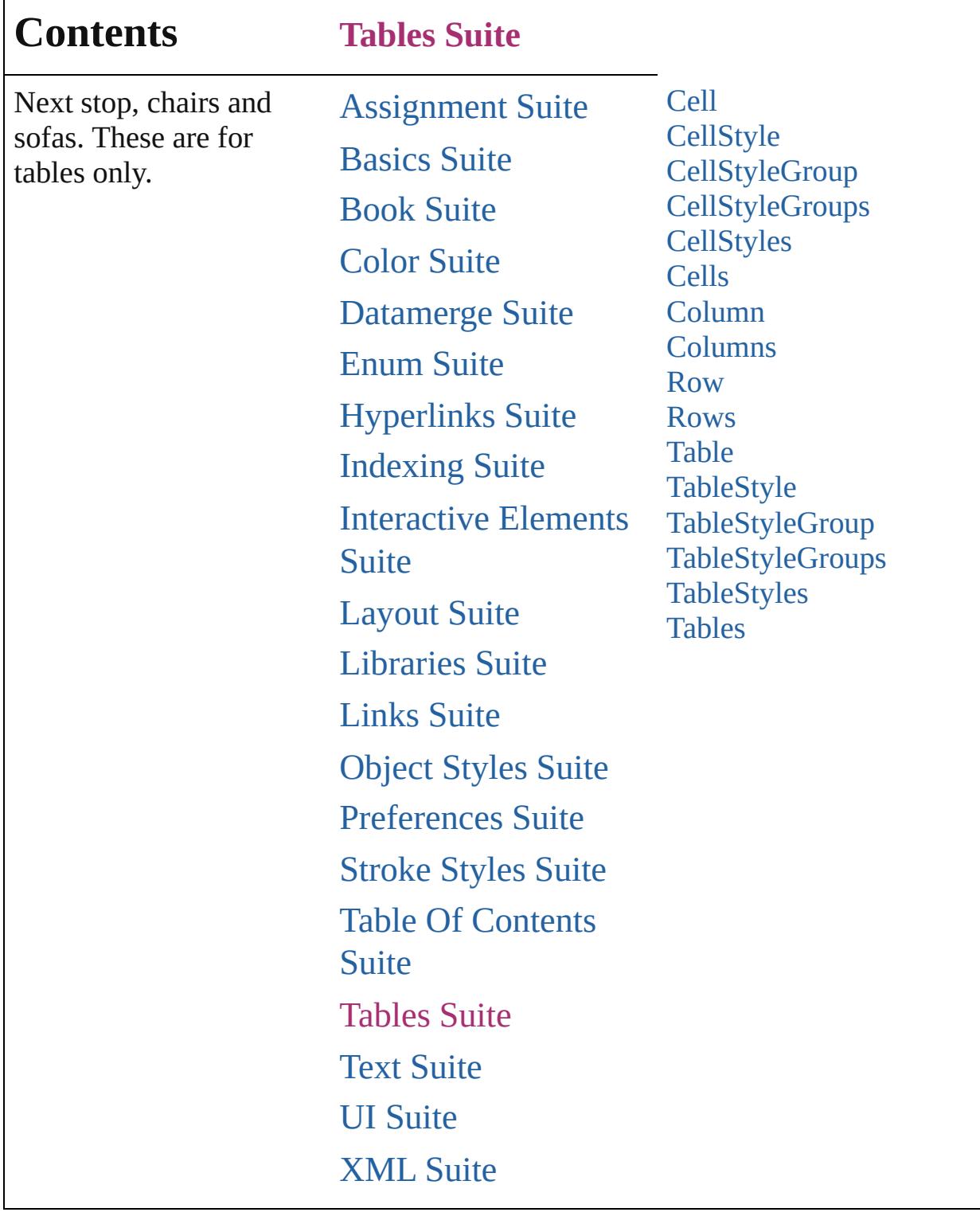

Jongware, 27-

Г

Contents :: [Index](#page-3851-0)

# <span id="page-2604-0"></span>**Class**

# **Cell**

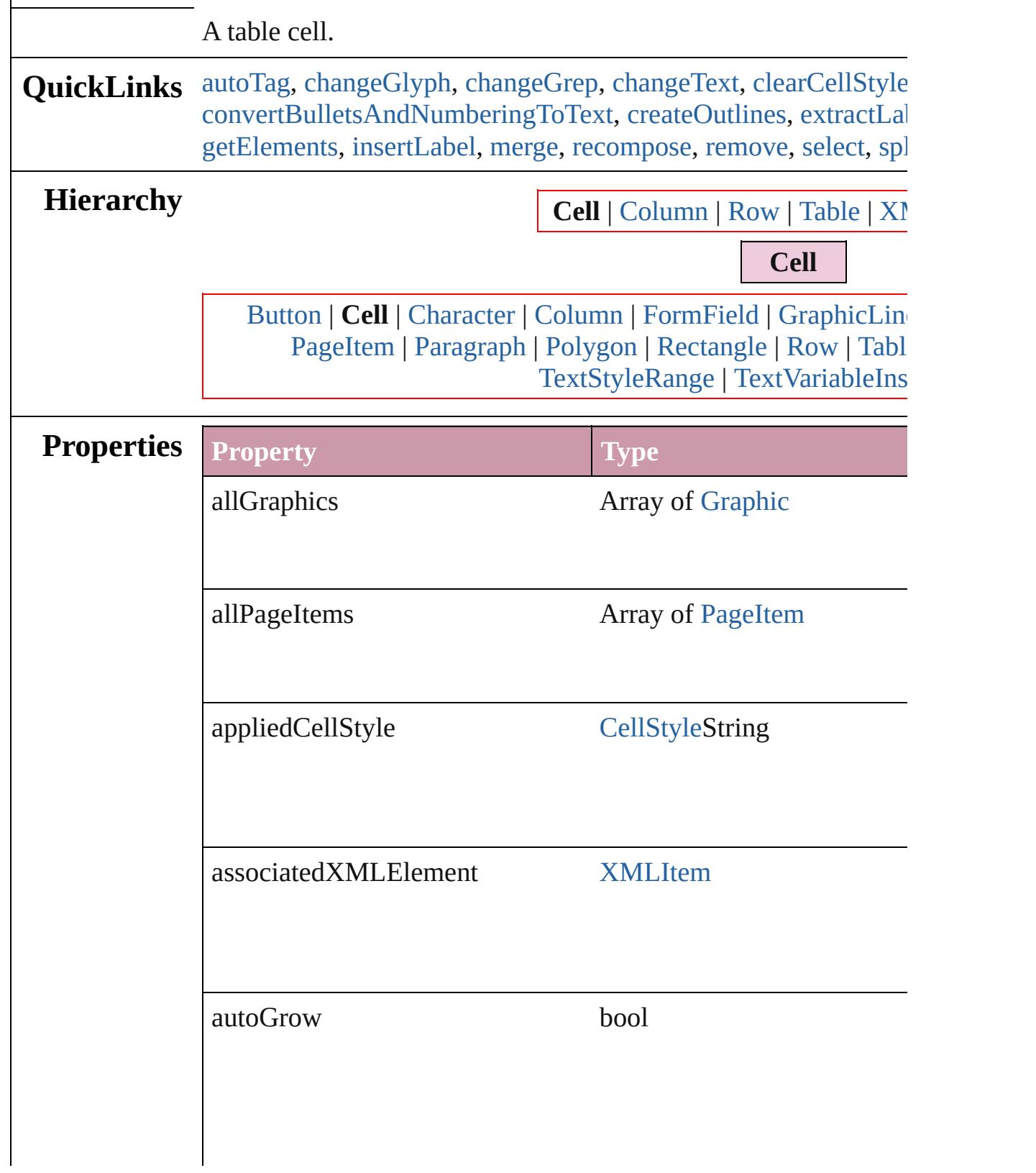

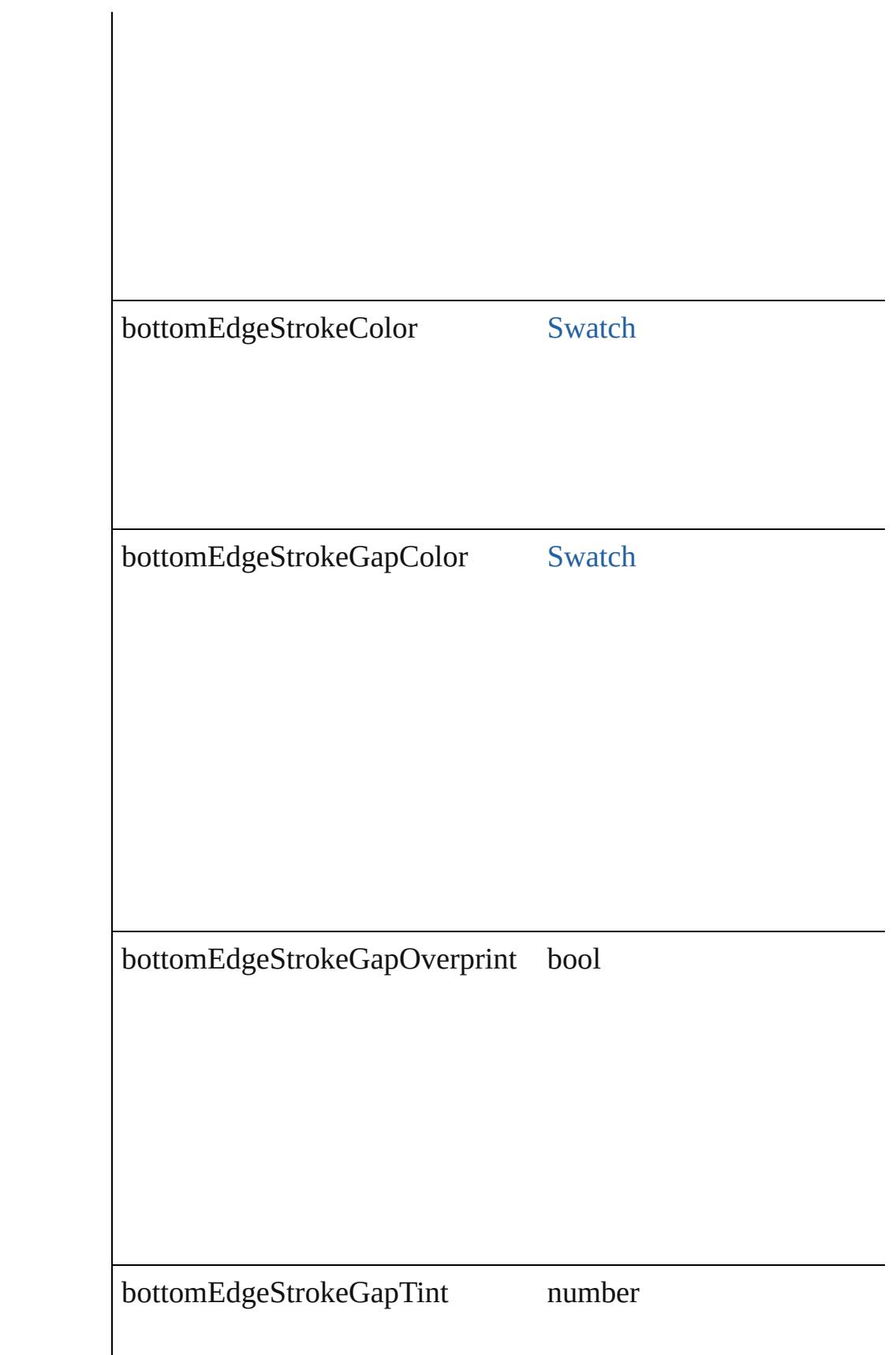

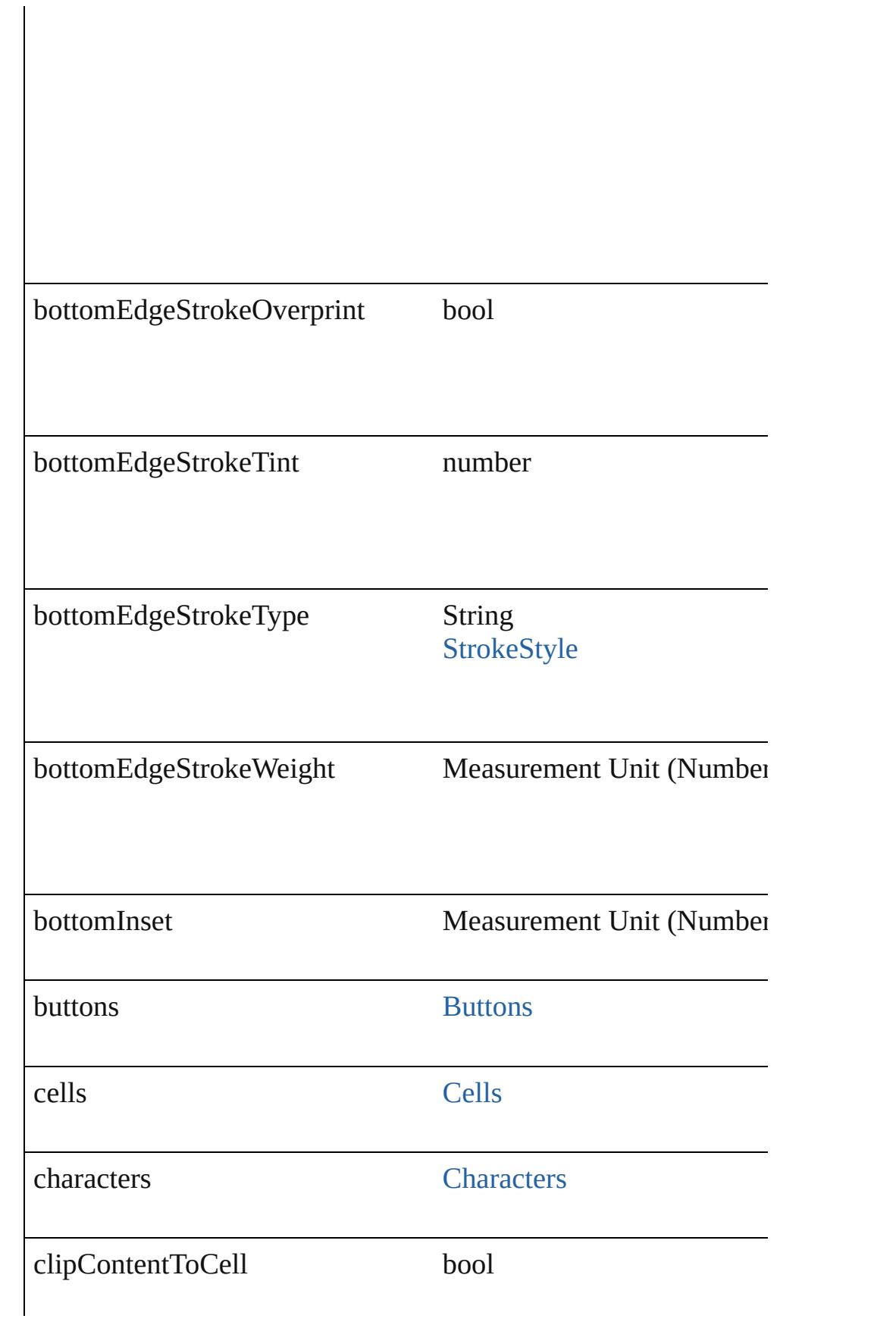

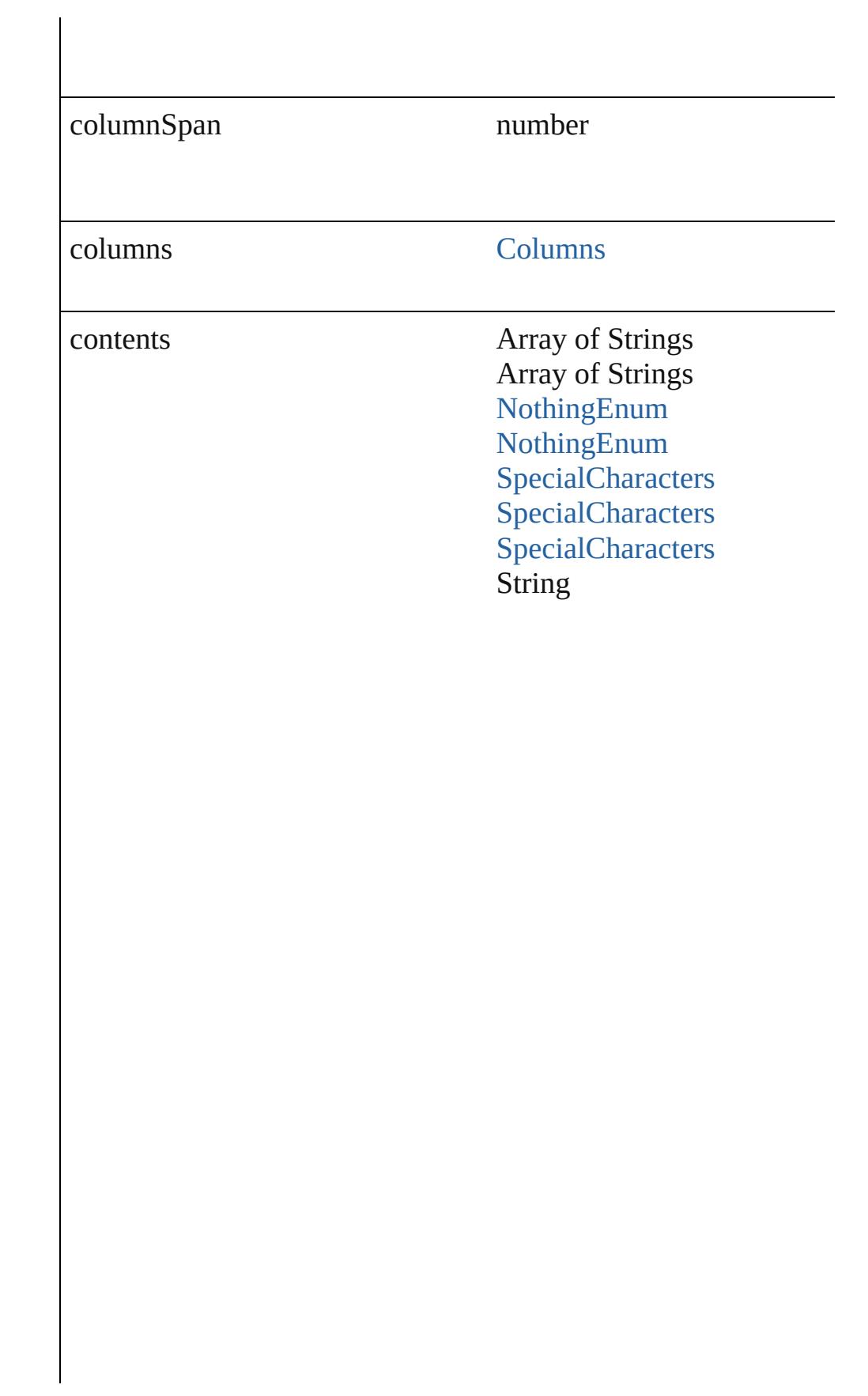

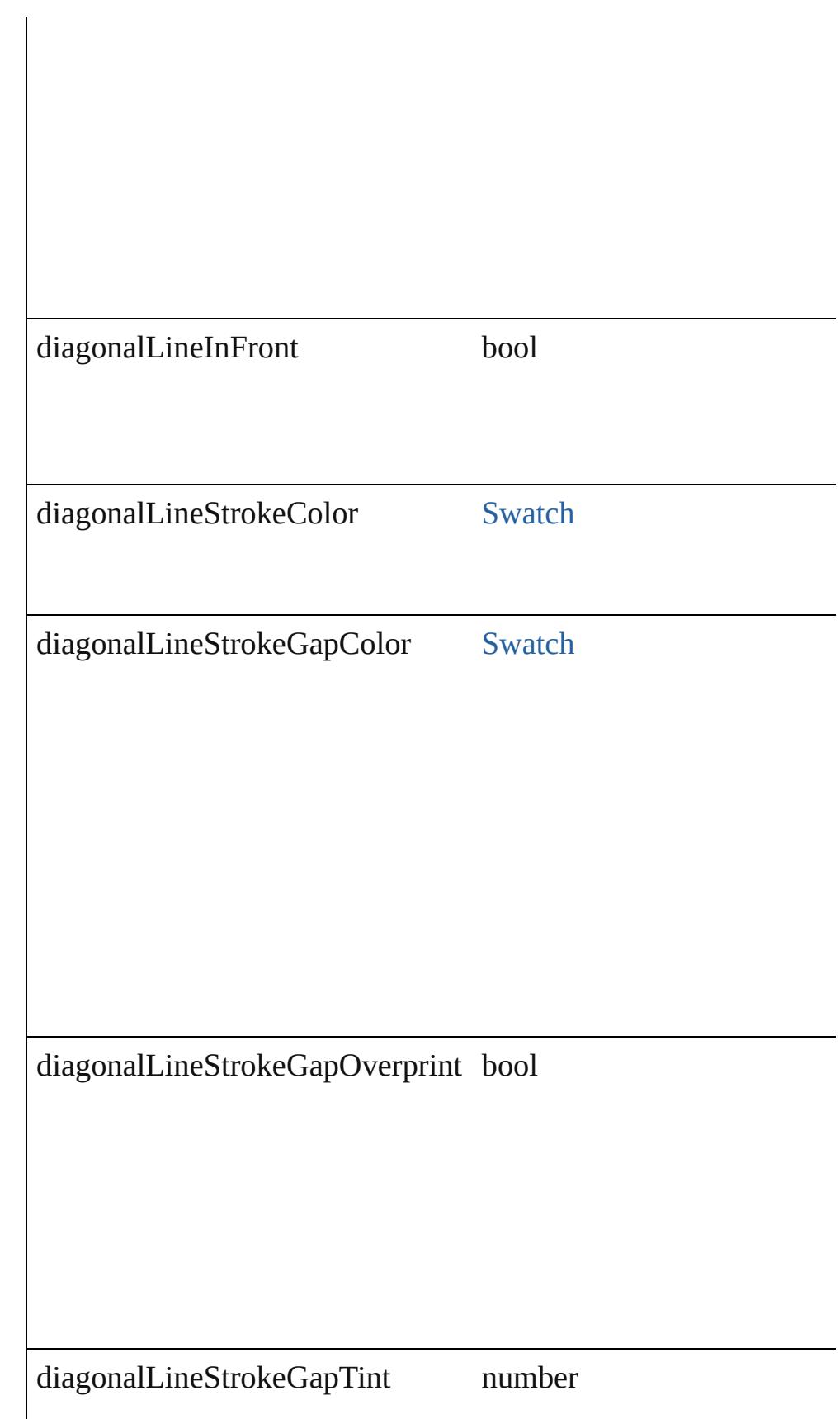

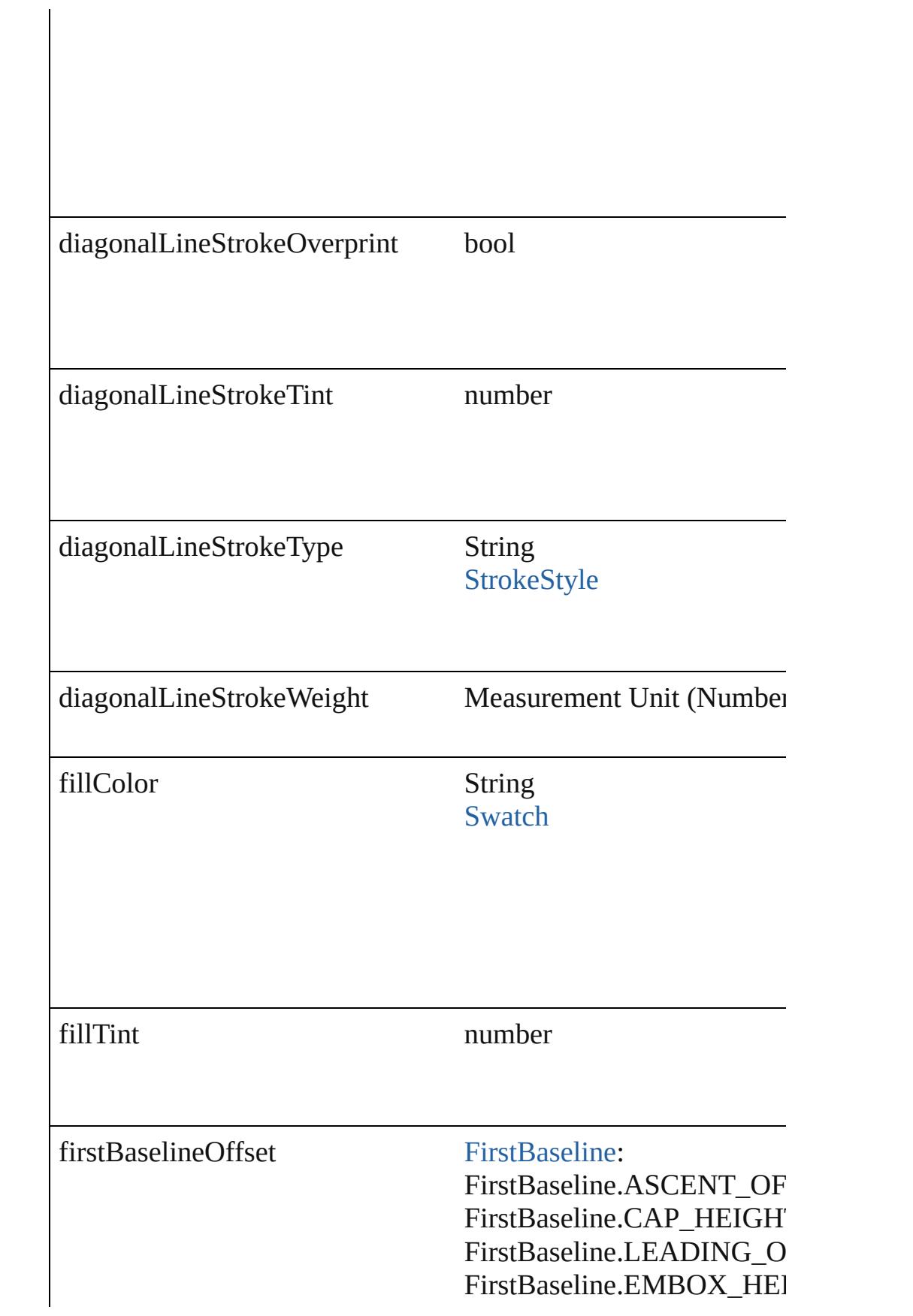

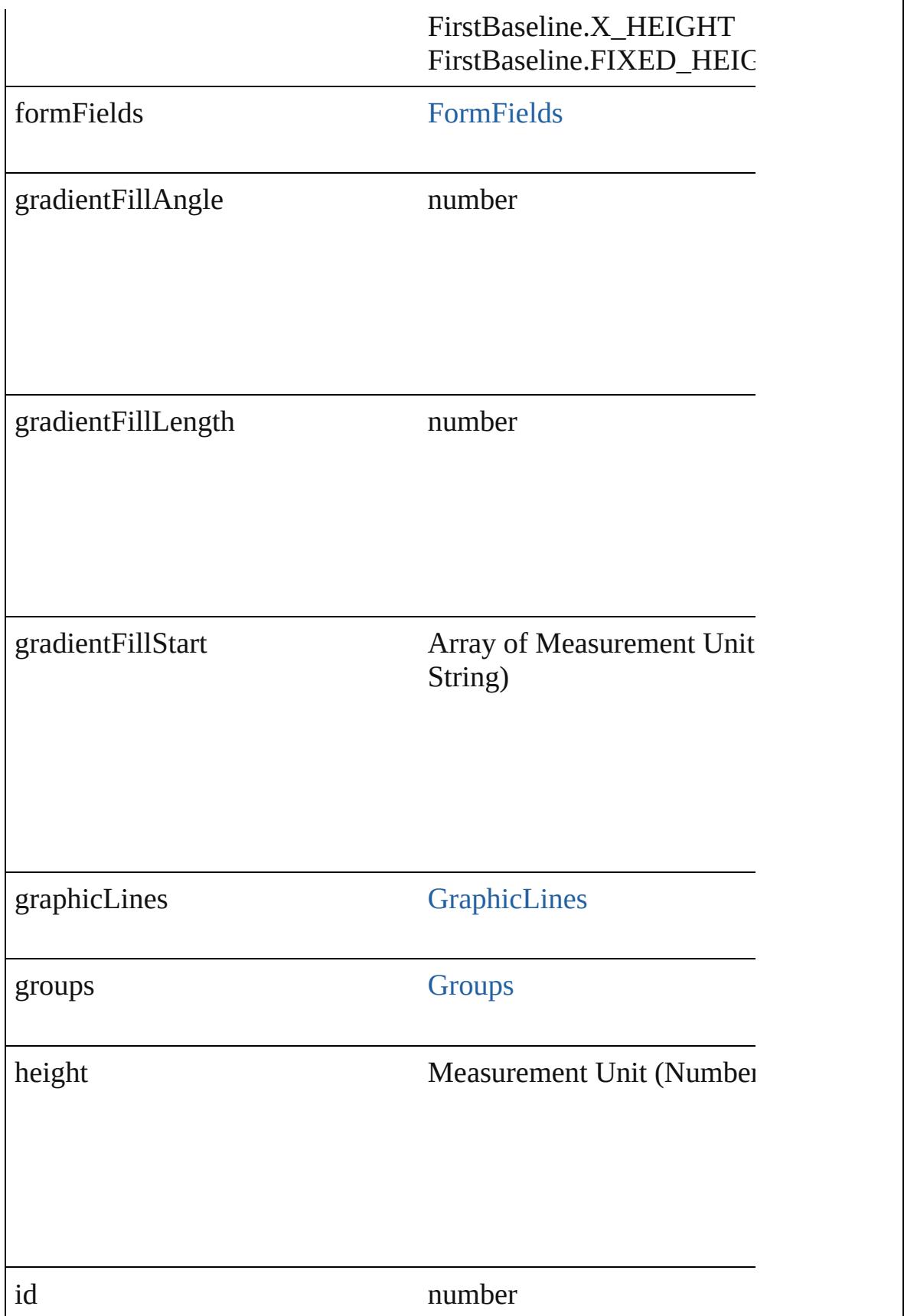

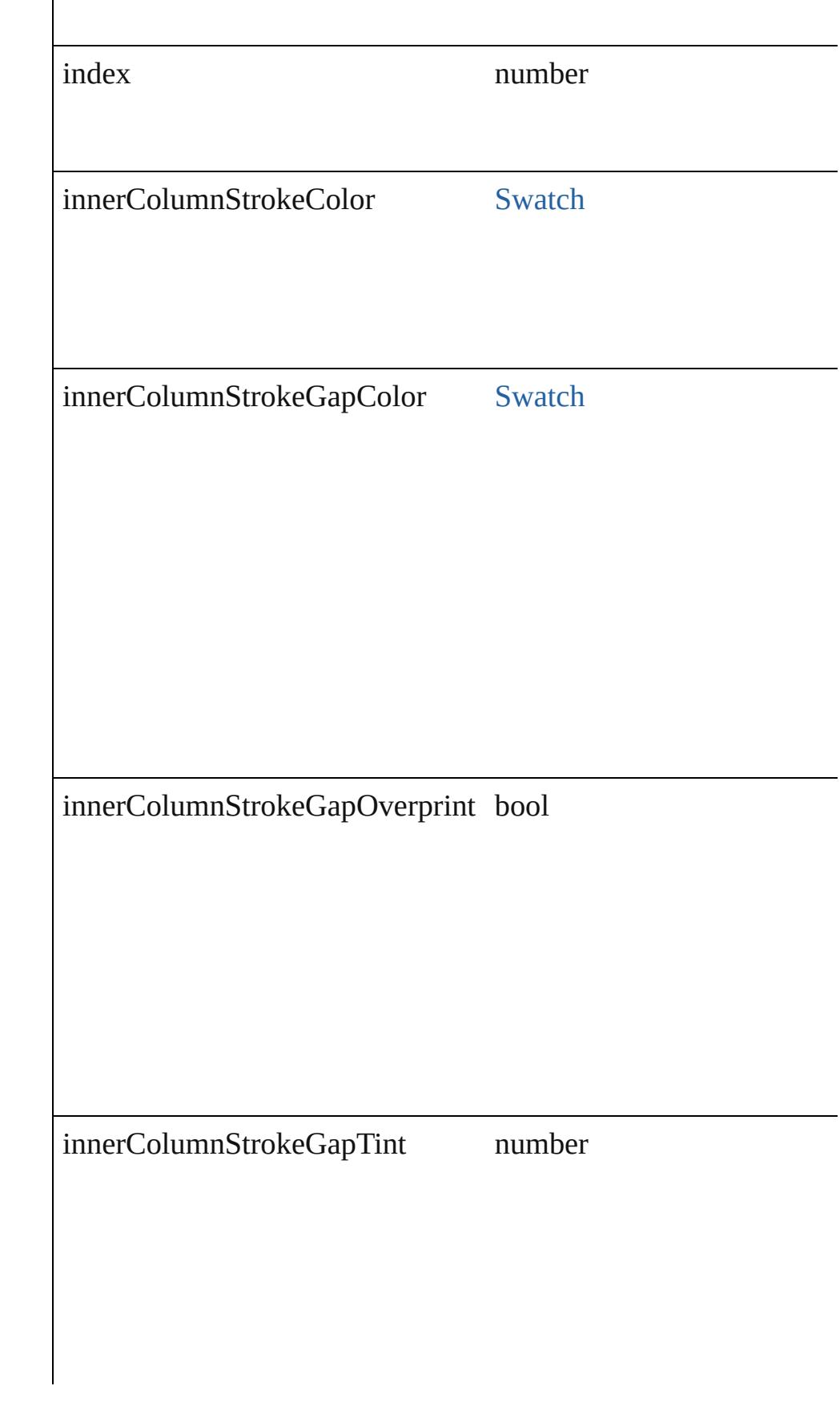

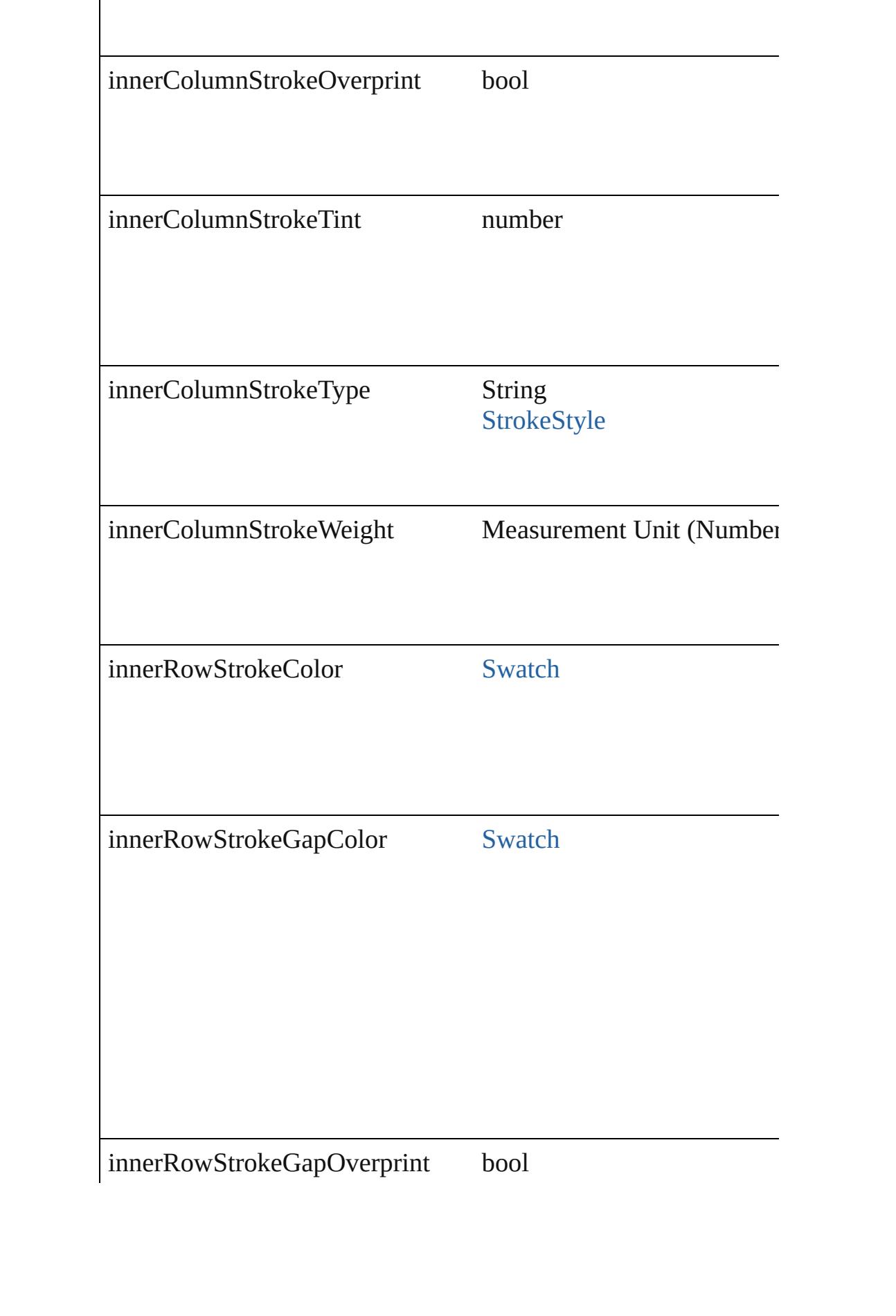

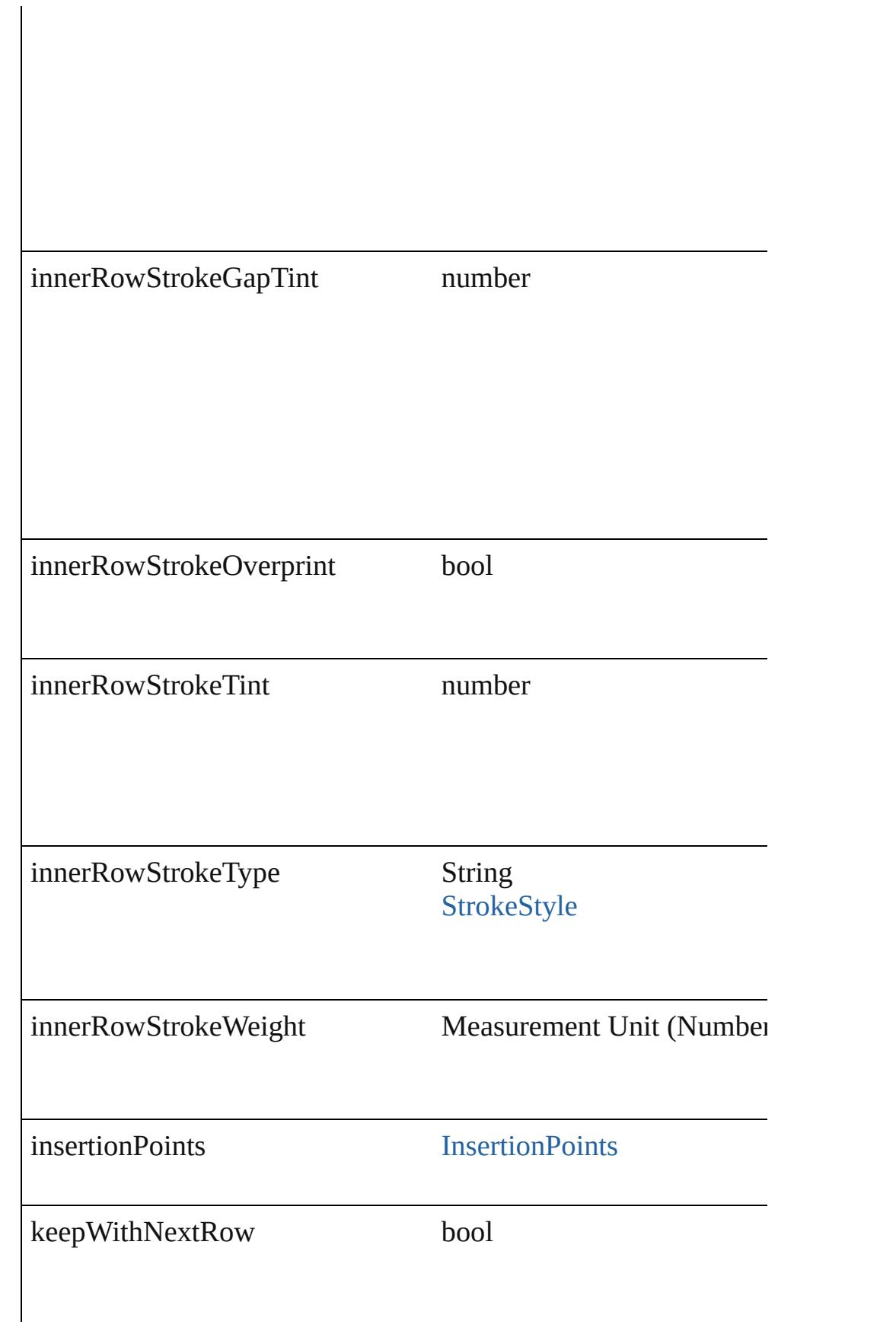

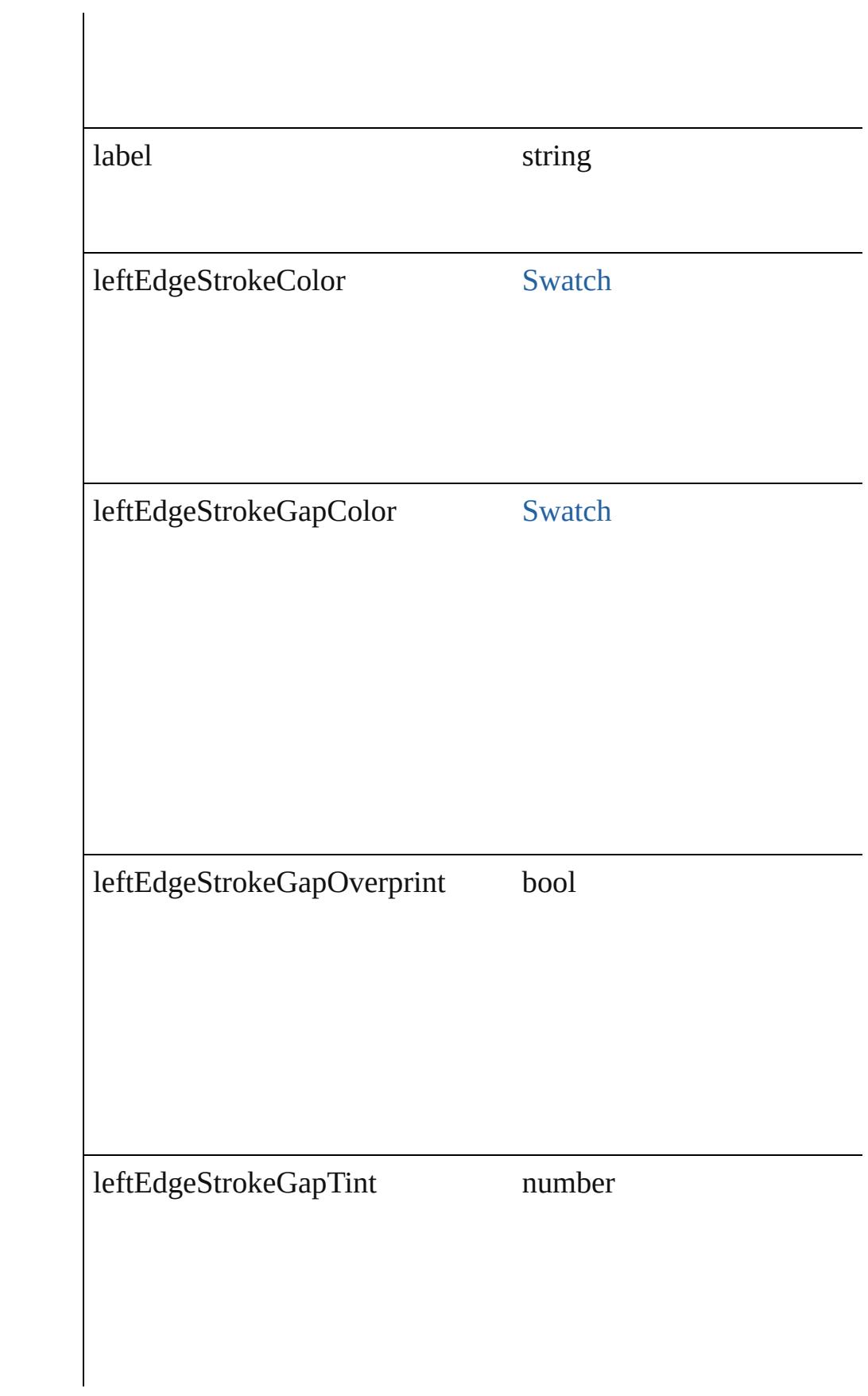

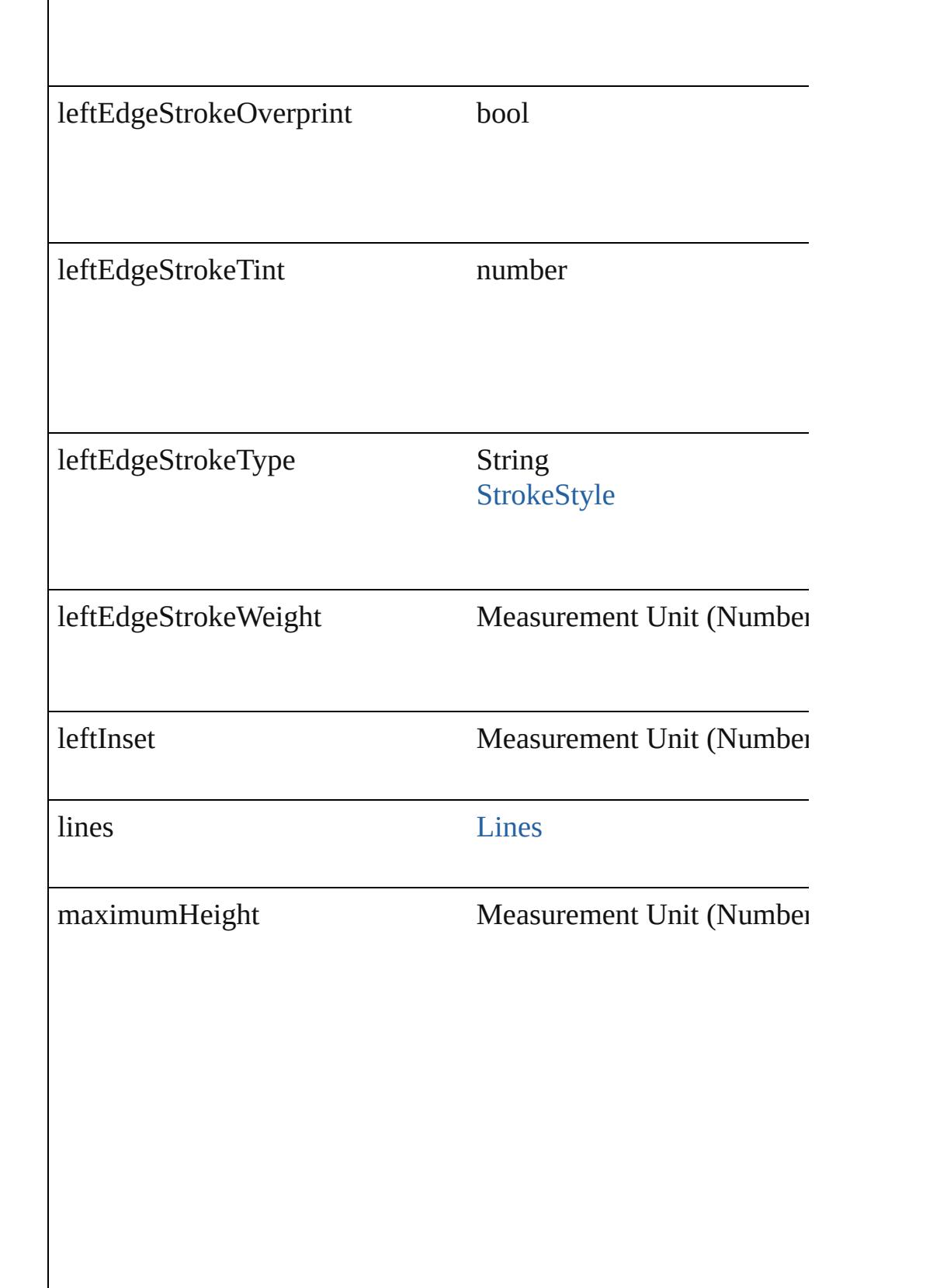

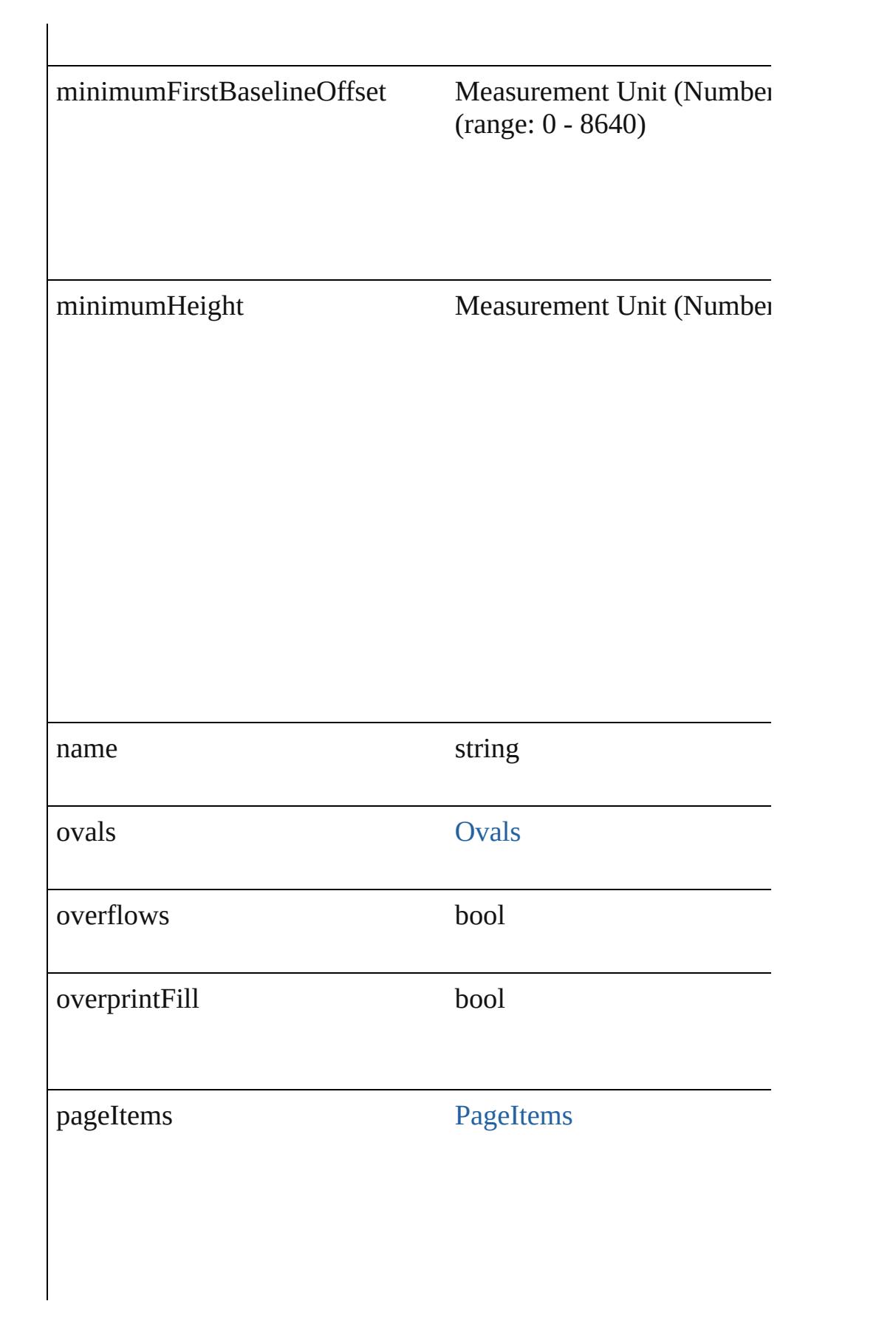

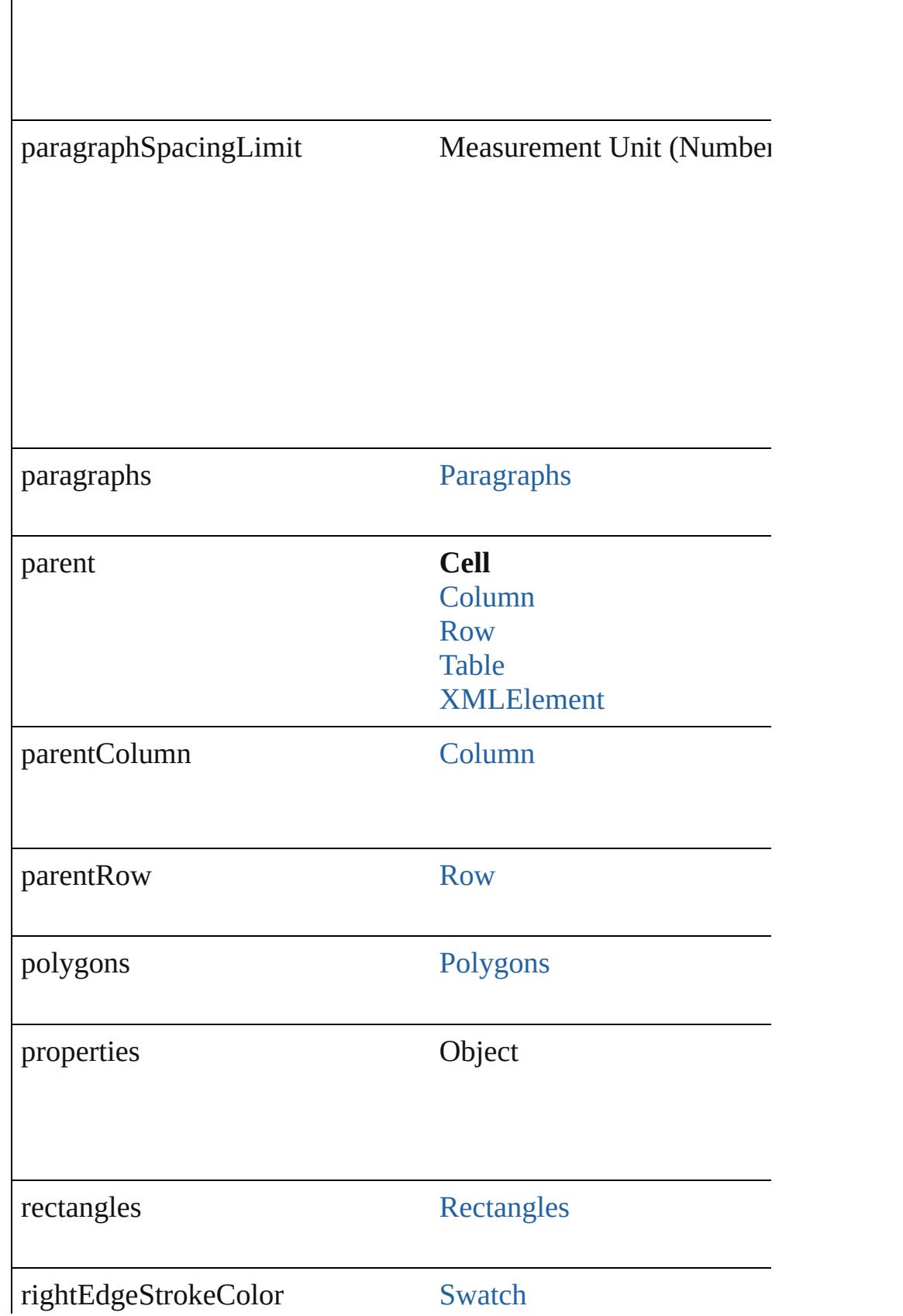

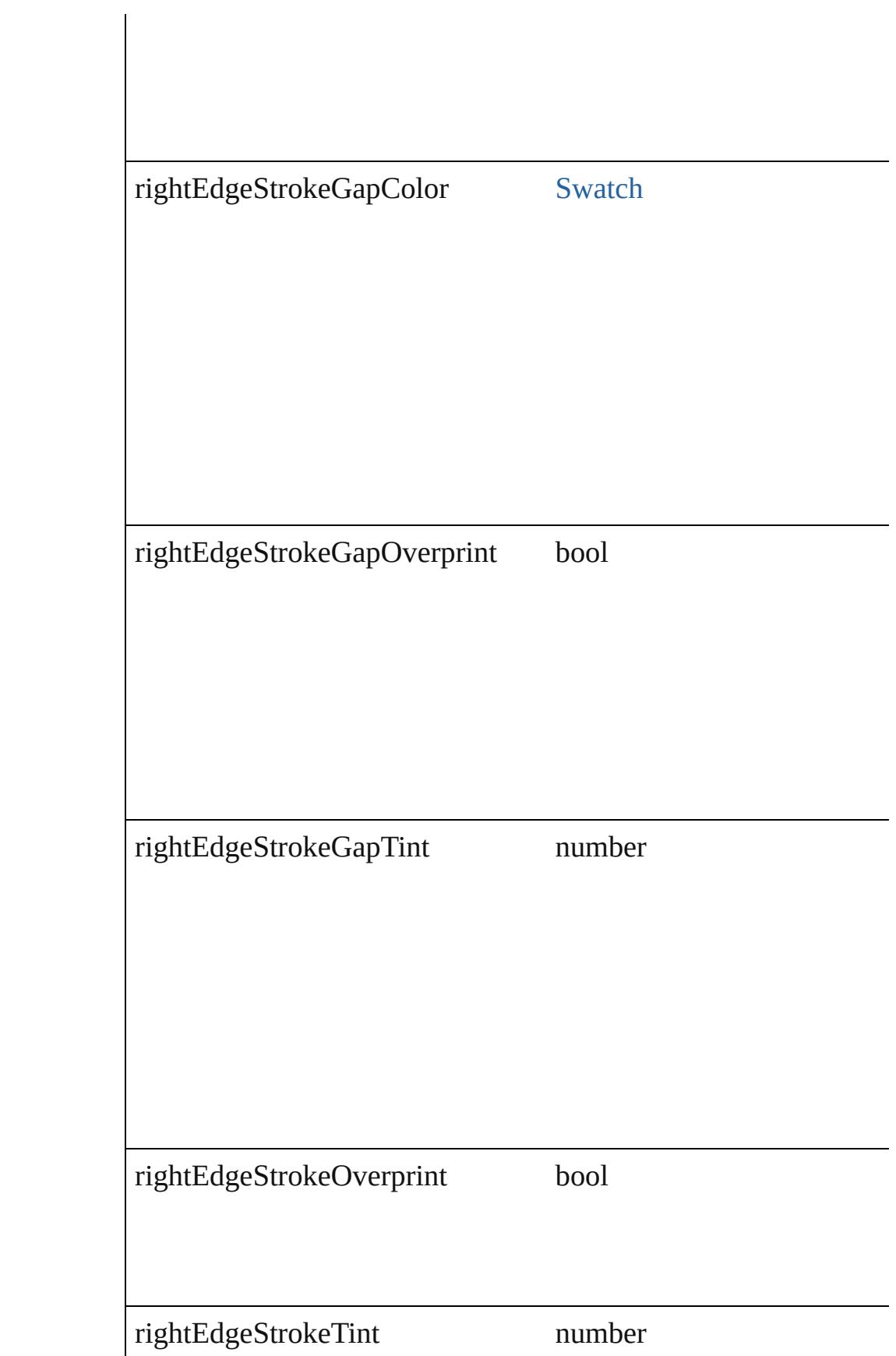

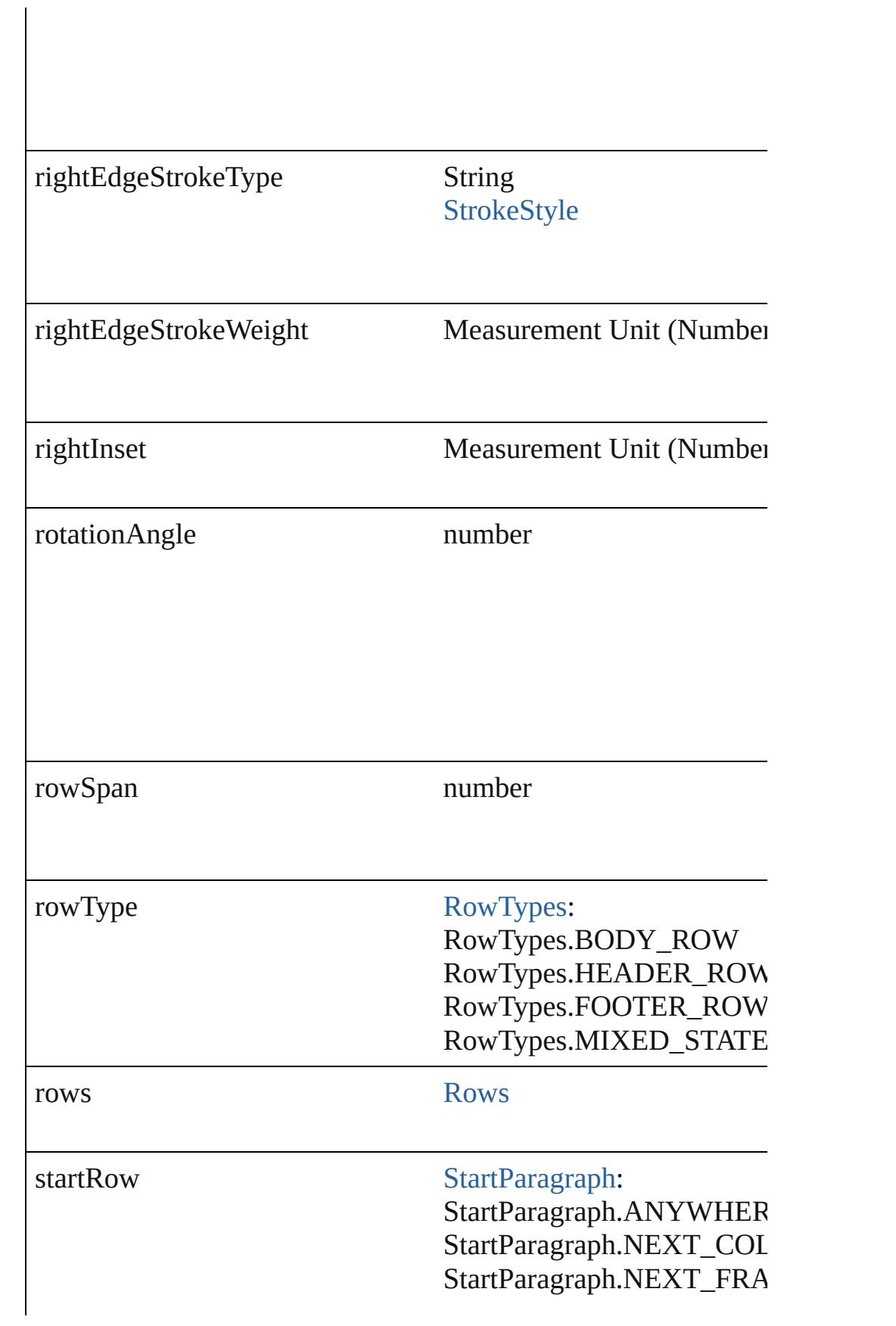

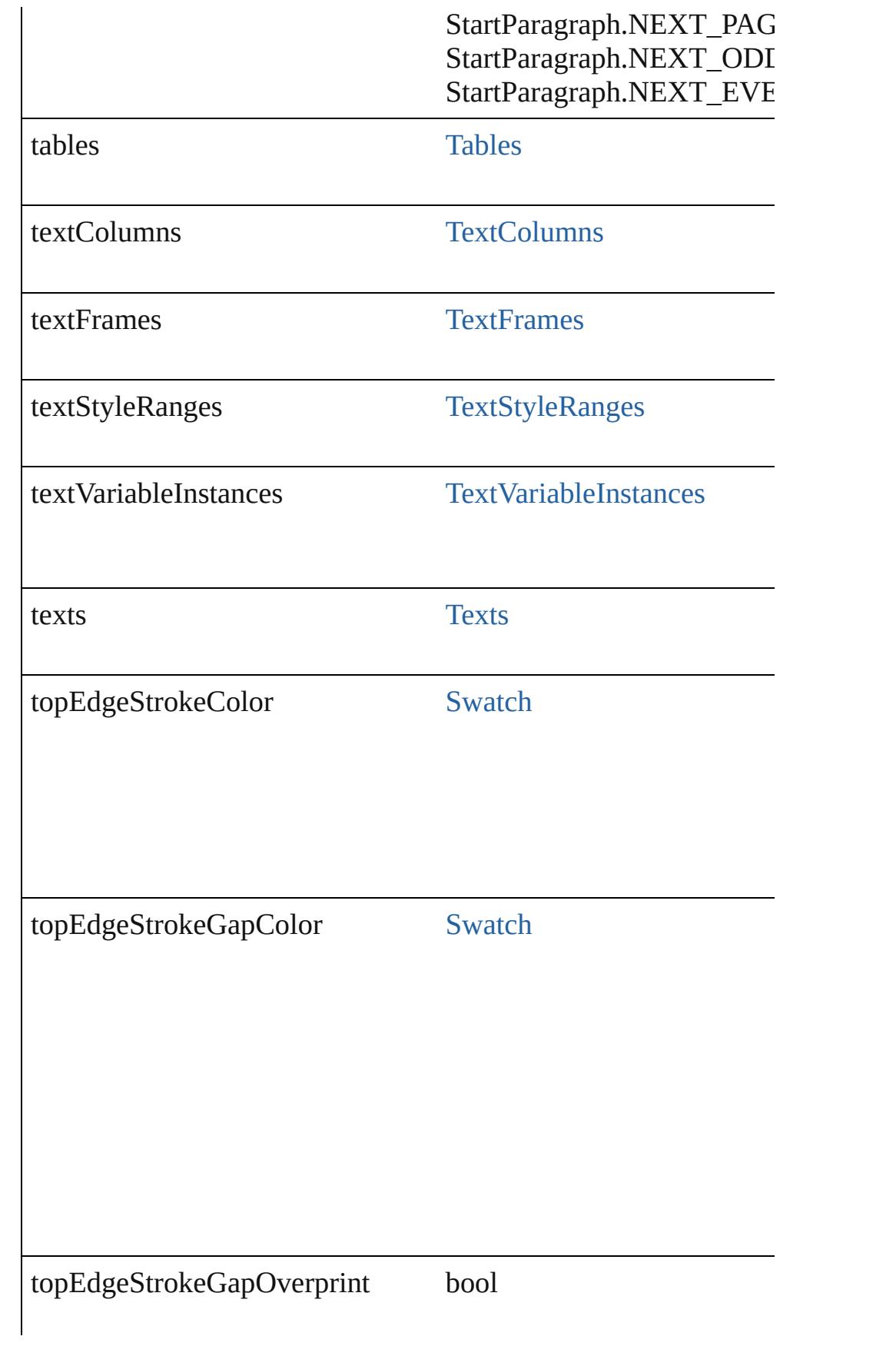

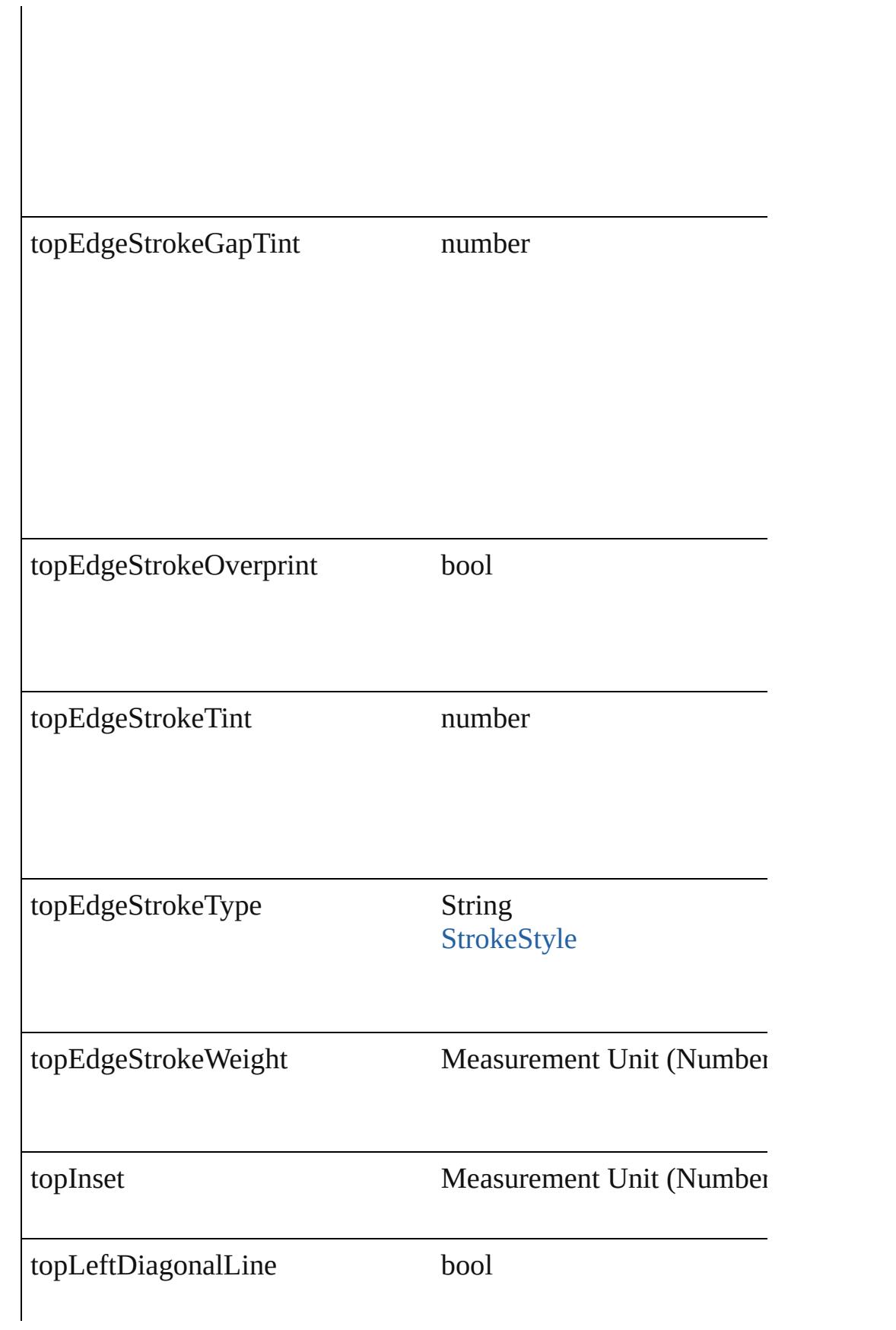

<span id="page-2623-3"></span><span id="page-2623-2"></span><span id="page-2623-1"></span><span id="page-2623-0"></span>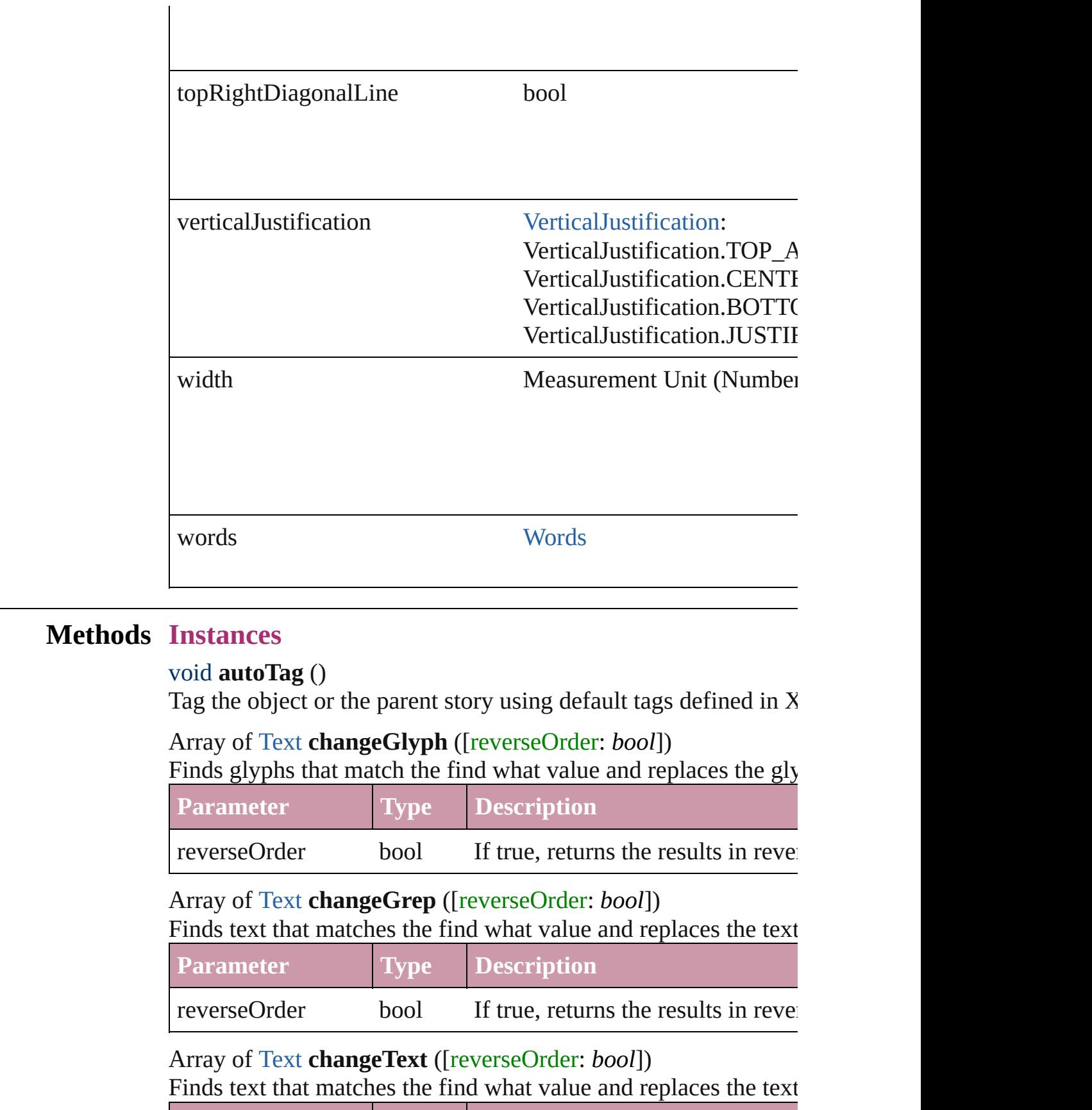

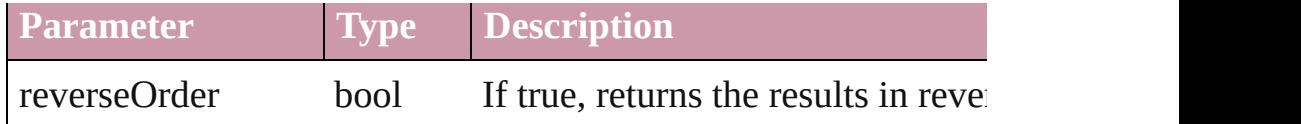

#### <span id="page-2624-0"></span>void **clearCellStyleOverrides** ([clearingOverridesThroughRoot Clear Cell Style Overrides

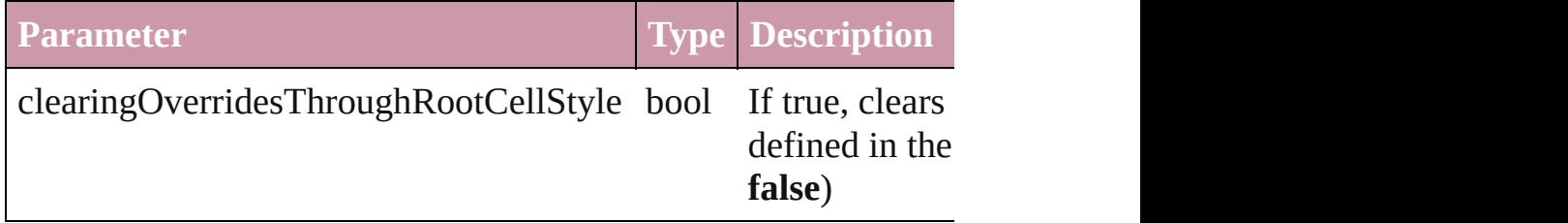

<span id="page-2624-1"></span>void **convertBulletsAndNumberingToText** ()

Convert bullets and numbering to text.

<span id="page-2624-2"></span>Array of [PageItem](#page-1696-0) **createOutlines** ([deleteOriginal: *bool*=**true**]) Converts text to outlines. Each line of text becomes a polygon o letter that has no internal spaces or detached parts, the polygon  $\alpha$ determine whether a font allows the creation of outlines, see allow

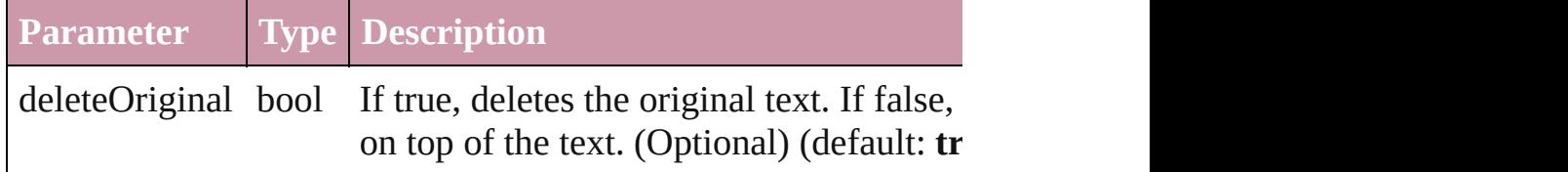

## <span id="page-2624-3"></span>string **extractLabel** (key: *string*)

Gets the label value associated with the specified key.

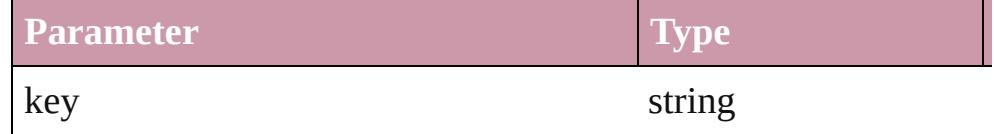

Array of [Text](#page-3192-0) **findGlyph** ([reverseOrder: *bool*]) Finds glyphs that match the find what value.

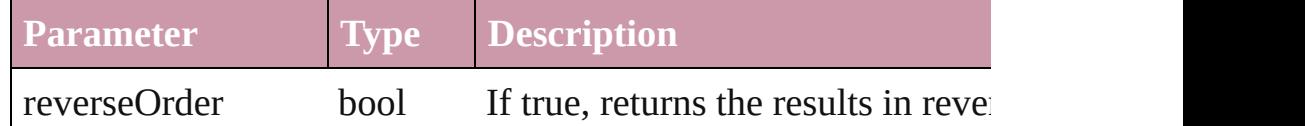

Array of [Text](#page-3192-0) **findGrep** ([reverseOrder: *bool*]) Finds text that matches the find what value.

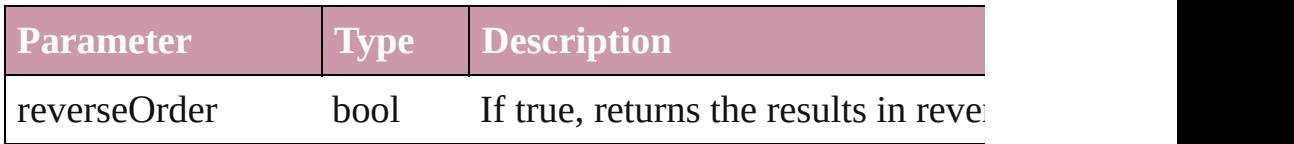

#### Array of [Text](#page-3192-0) **findText** ([reverseOrder: *bool*]) Finds text that matches the find what value.

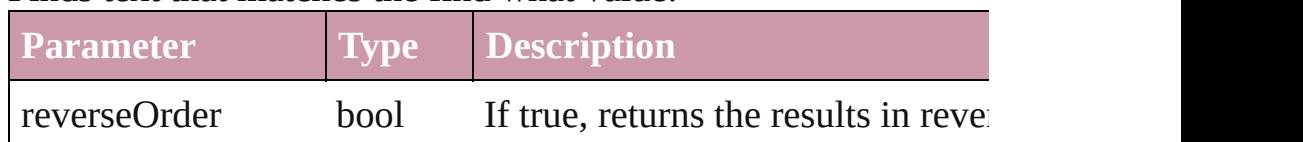

<span id="page-2625-0"></span>Array of [Cell](#page-2604-0) **getElements** ()

Resolves the object specifier, creating an array of object reference

<span id="page-2625-1"></span>void **insertLabel** (key: *string*, value: *string*)

Sets the label to the value associated with the specified key.

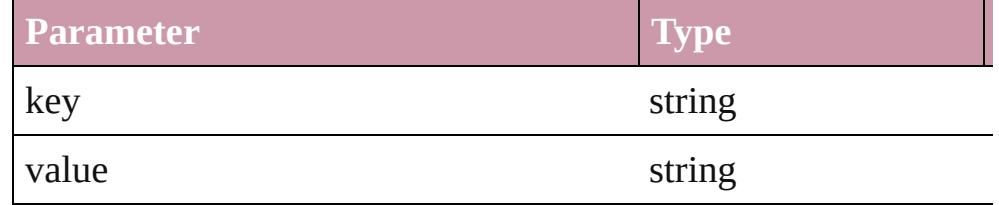

## <span id="page-2625-2"></span>[Cell](#page-2604-0) **merge** ([with: *any*])

Merges the cells.

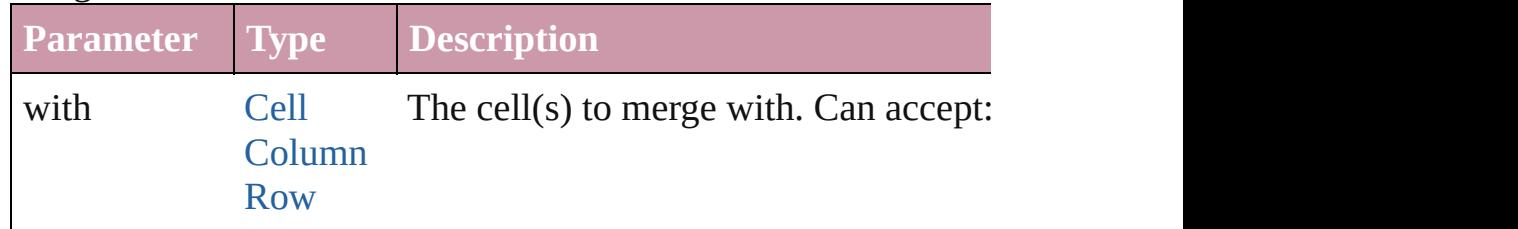

#### <span id="page-2625-3"></span>void **recompose** ()

Recomposes the text in the Cell.

## <span id="page-2625-4"></span>void **remove** ()

Deletes the Cell.

<span id="page-2625-5"></span>void **select** ([existingSelection: [SelectionOptions=](#page-891-0)SelectionOpt Selects the object.

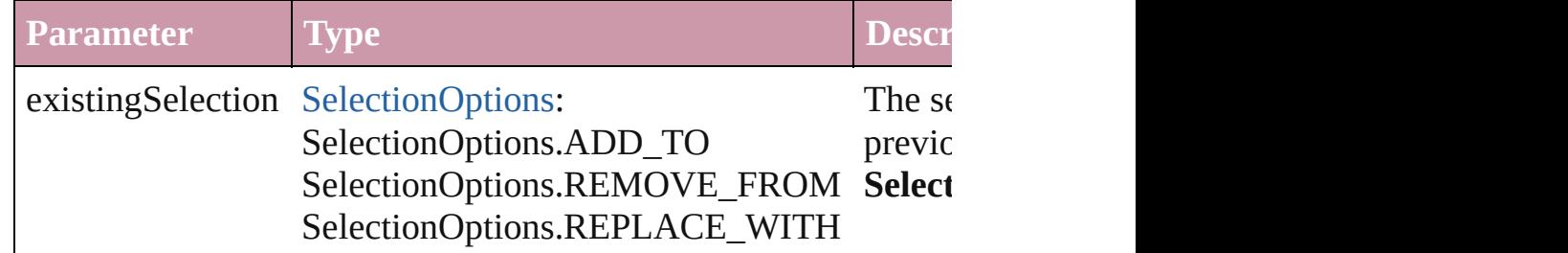

<span id="page-2625-6"></span>void **split** (using: [HorizontalOrVertical](#page-600-0)) Splits the cell along the specified axis.

<span id="page-2626-0"></span>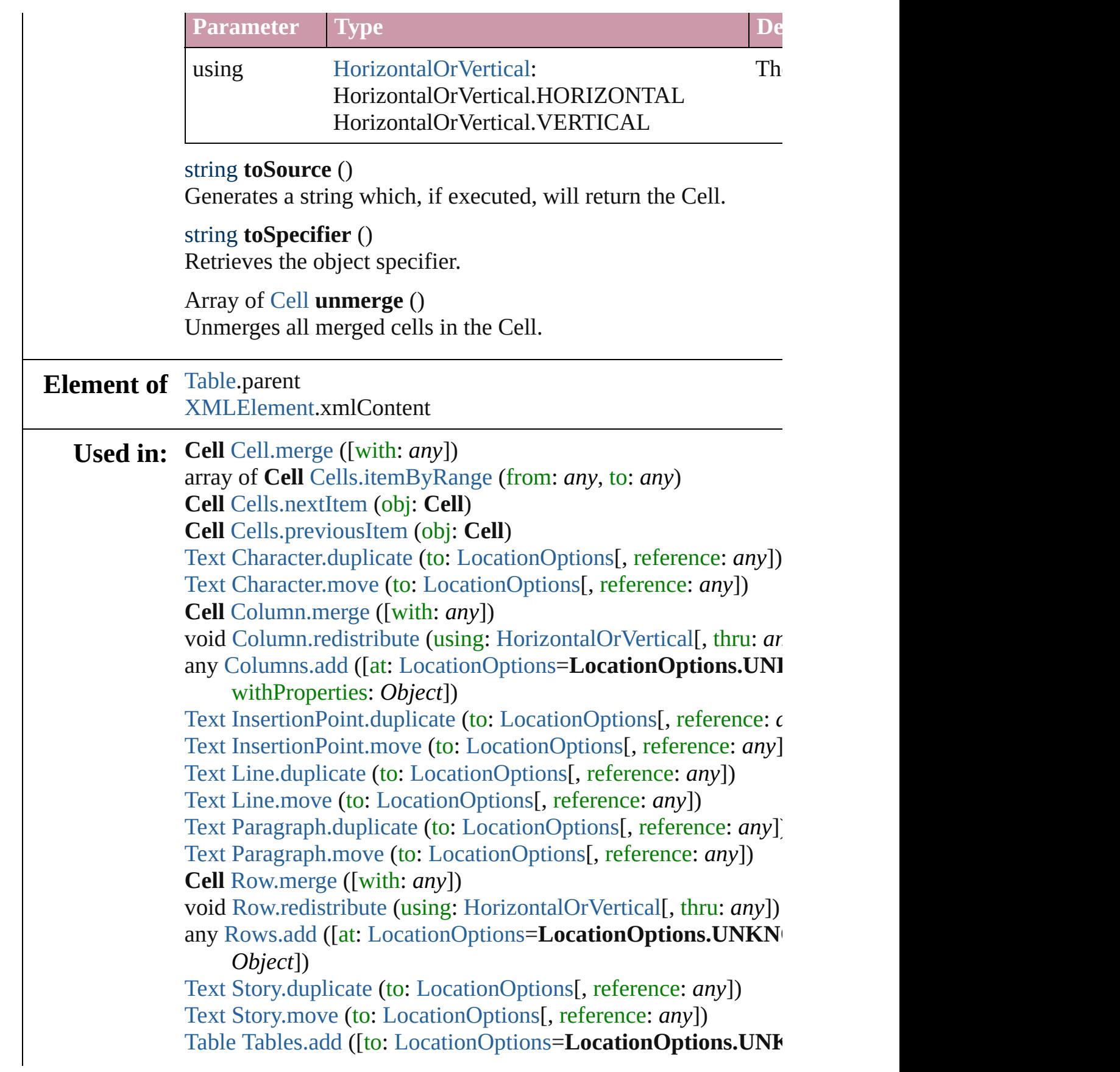

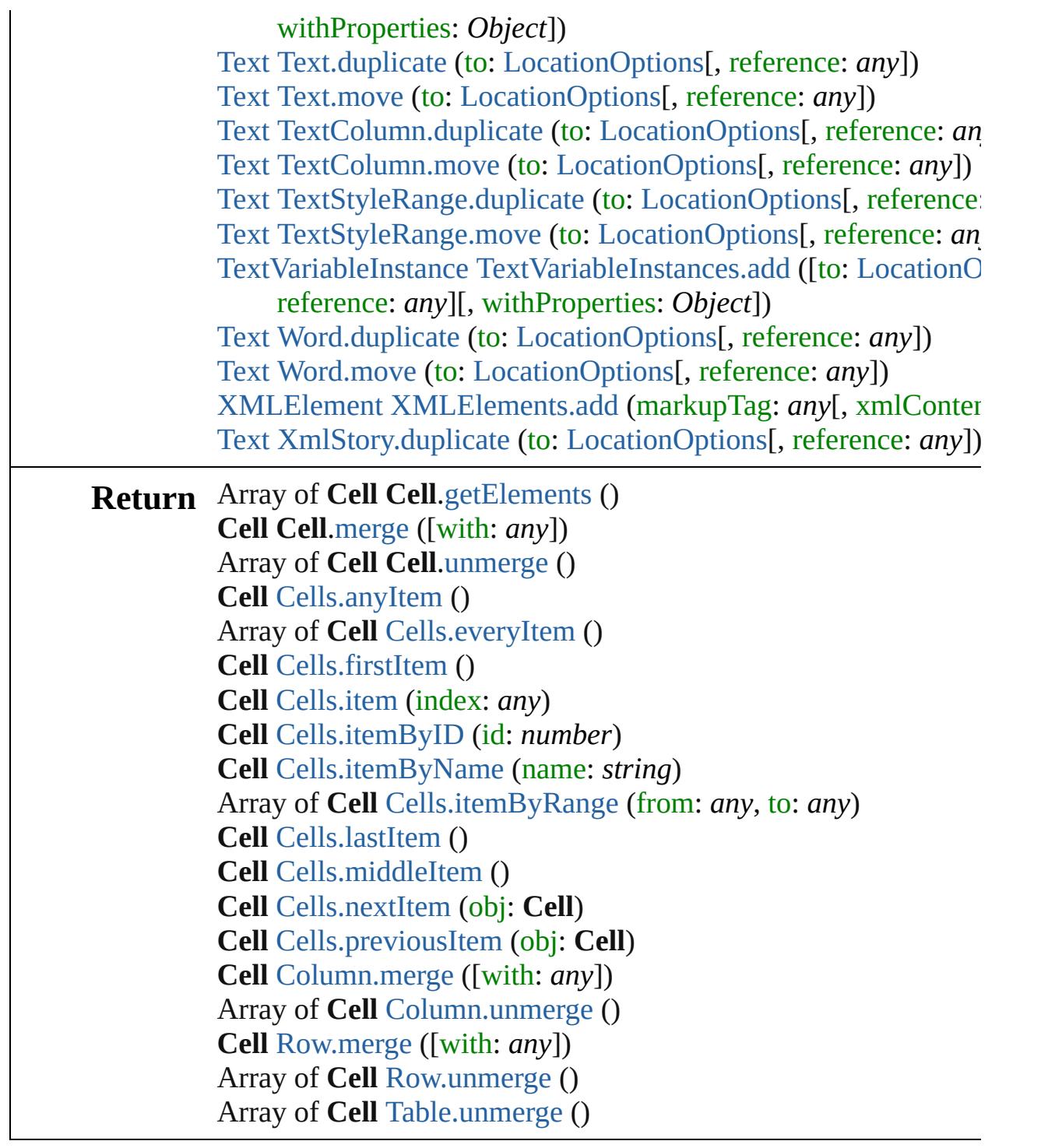

Jongware, 27-

[Contents](#page-0-0) :: [Index](#page-3851-0)
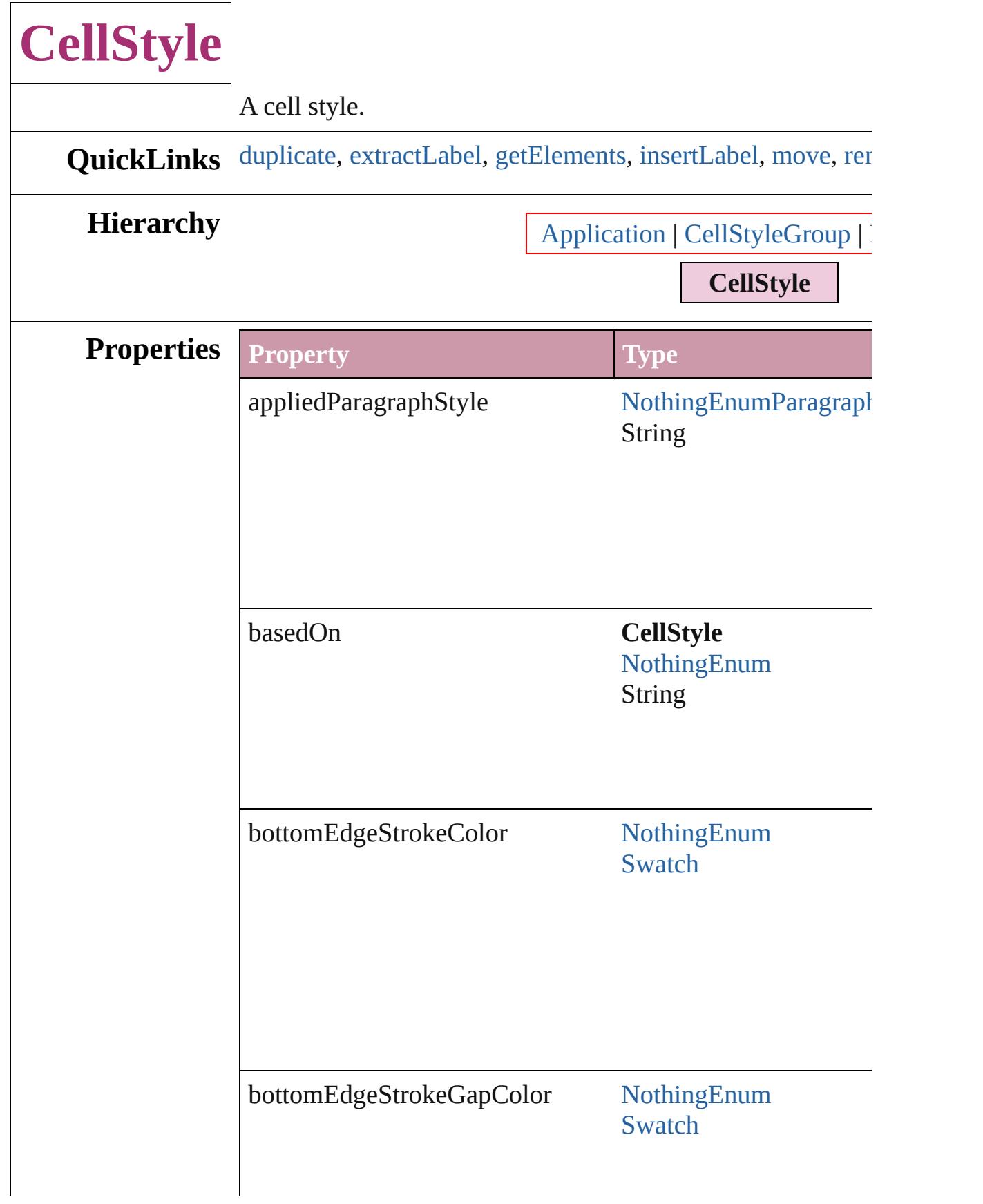

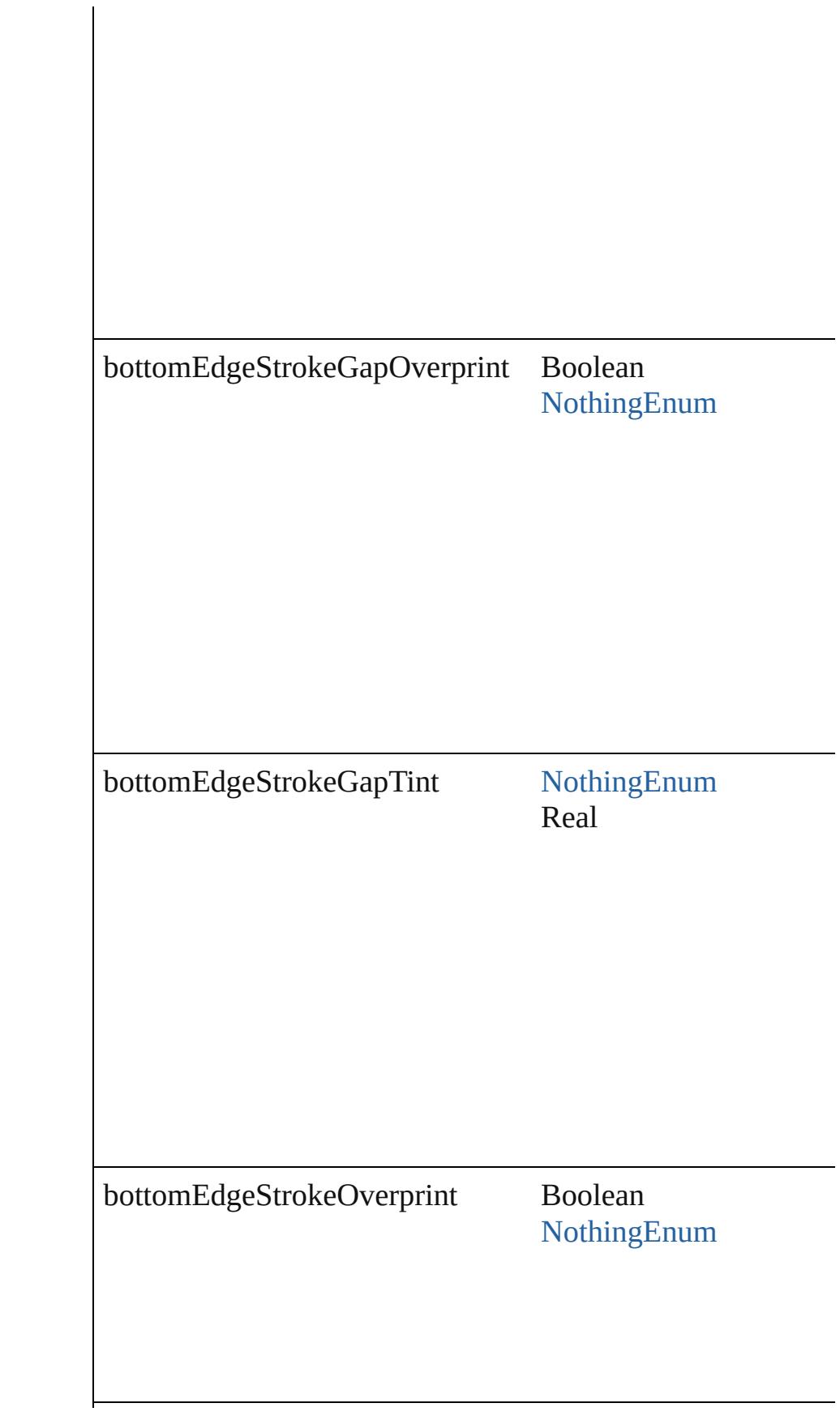

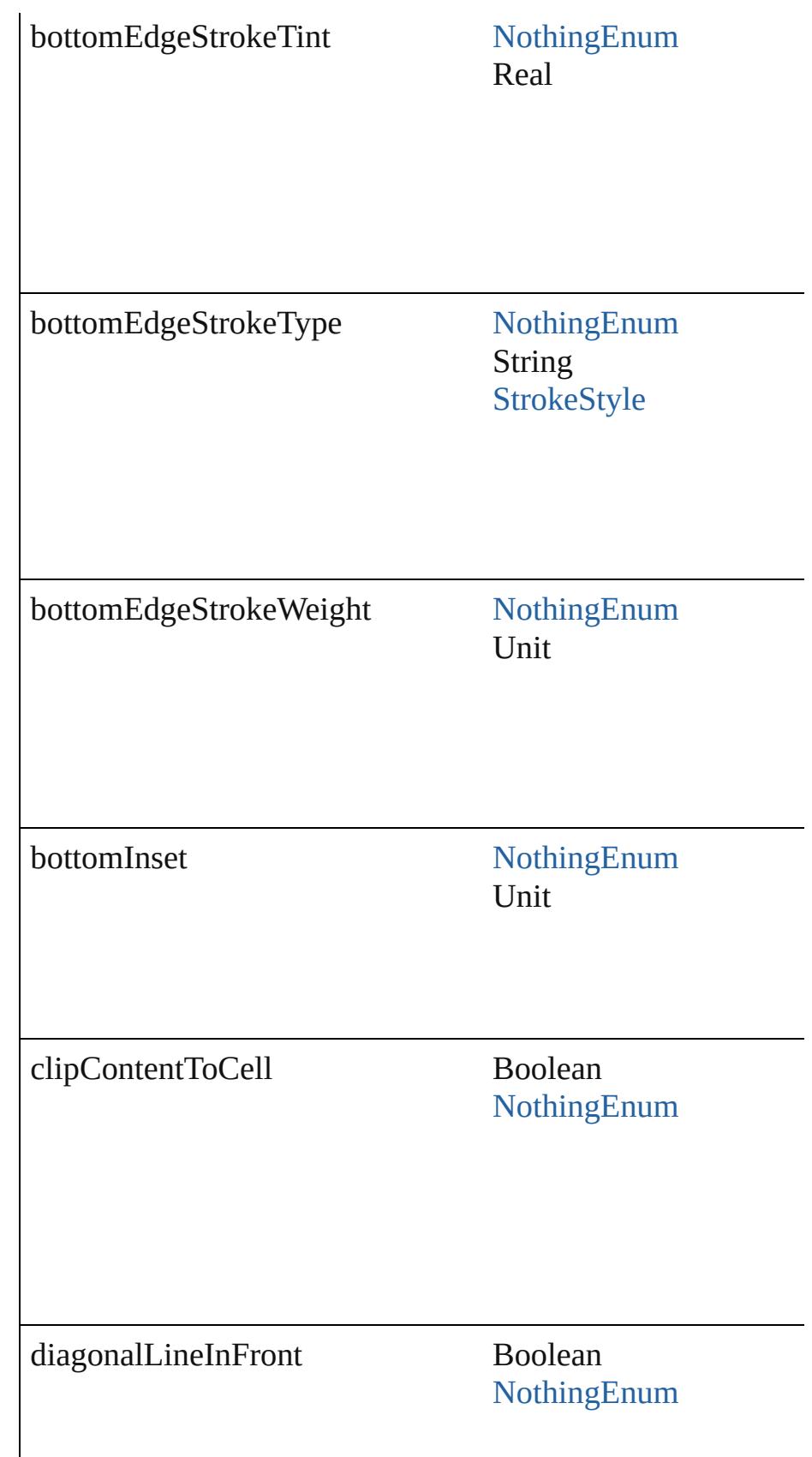

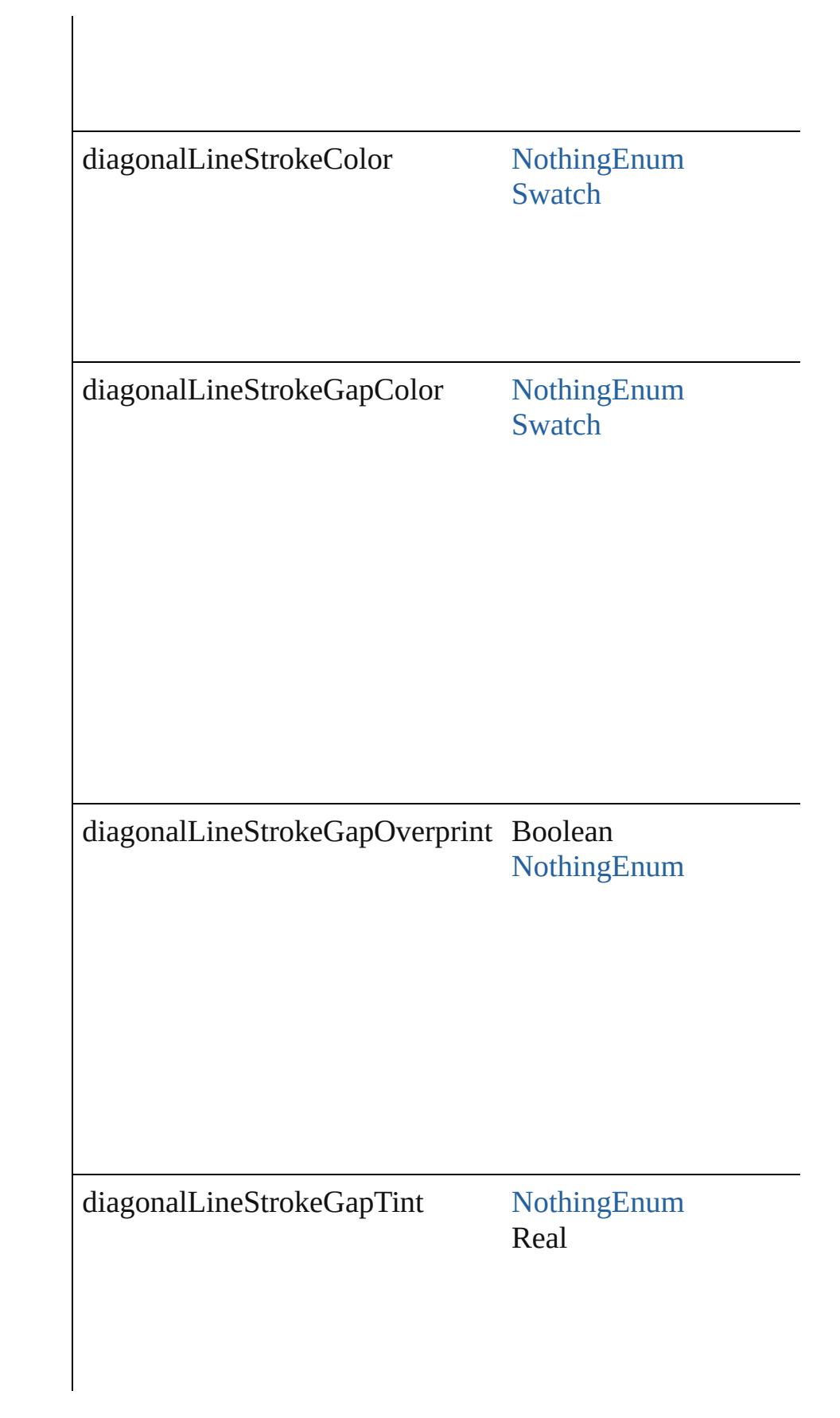

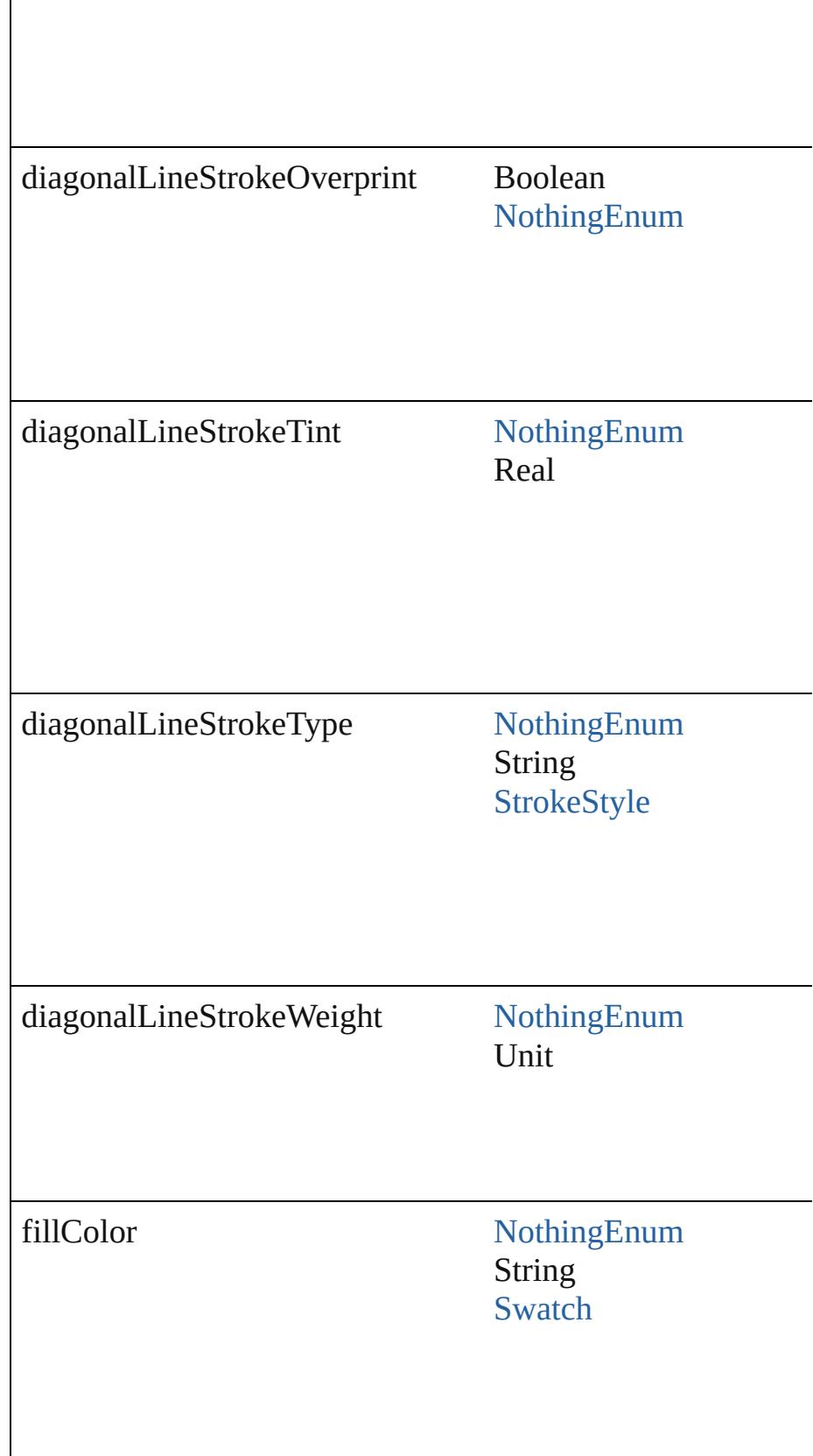

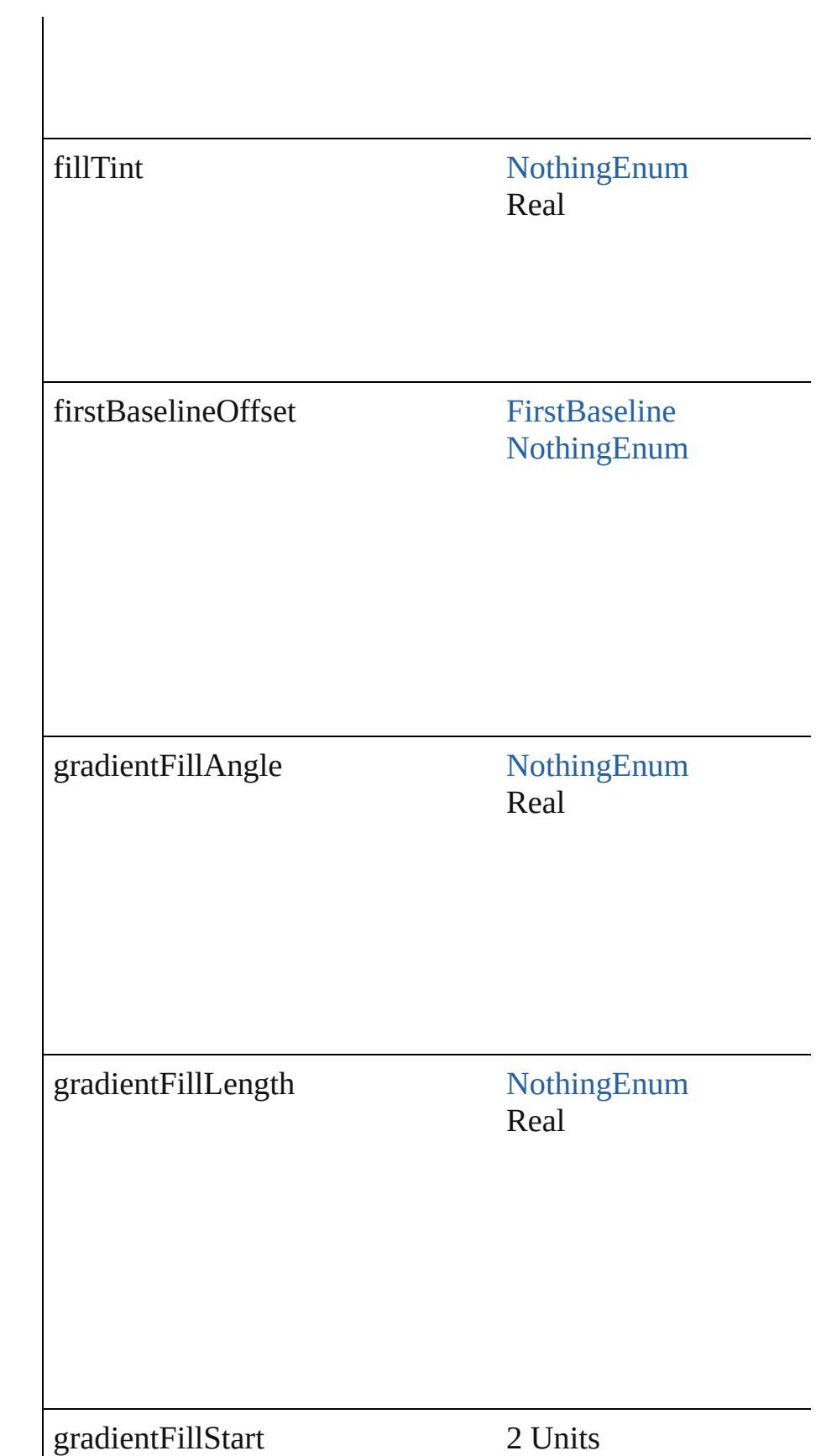

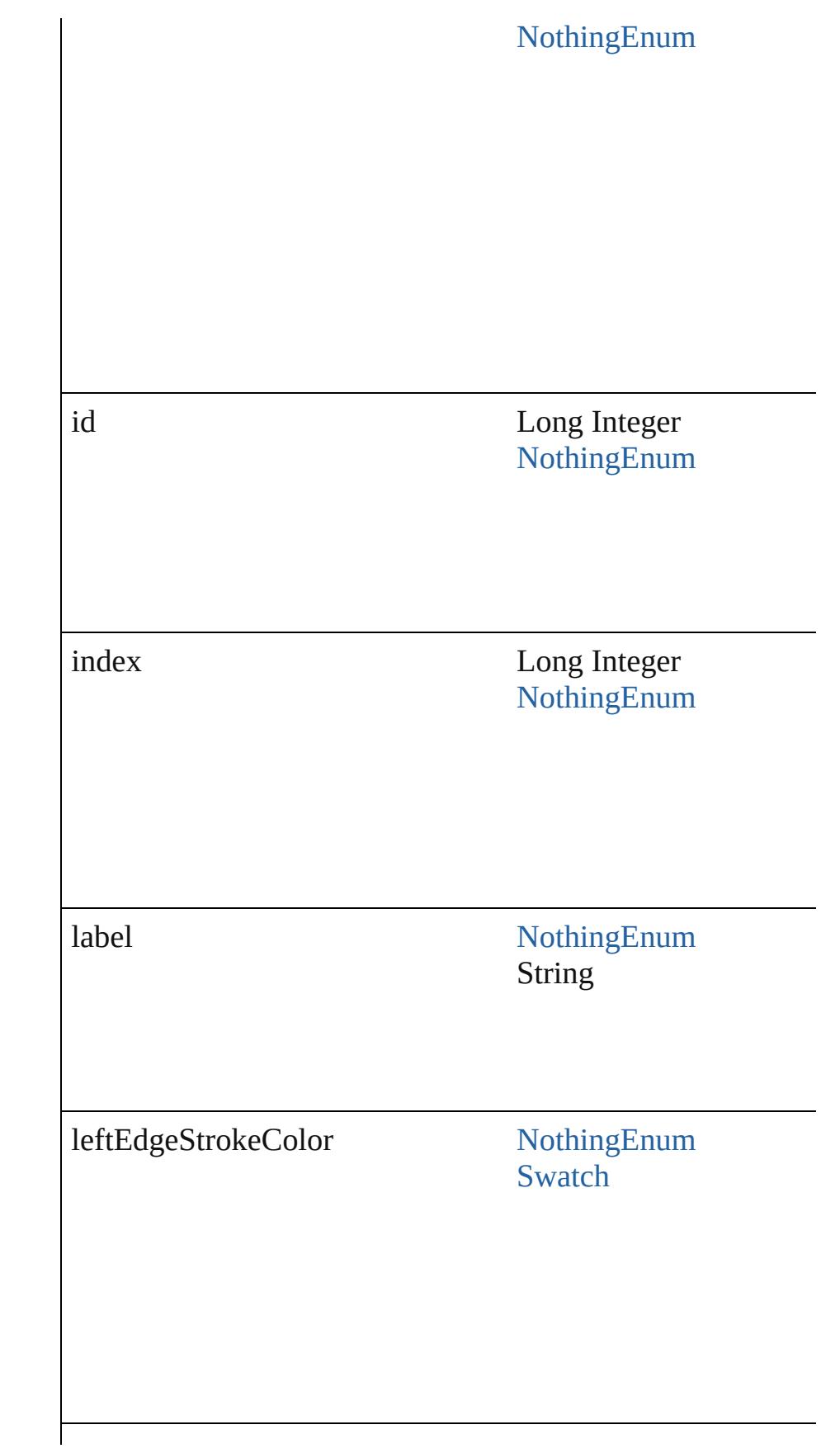

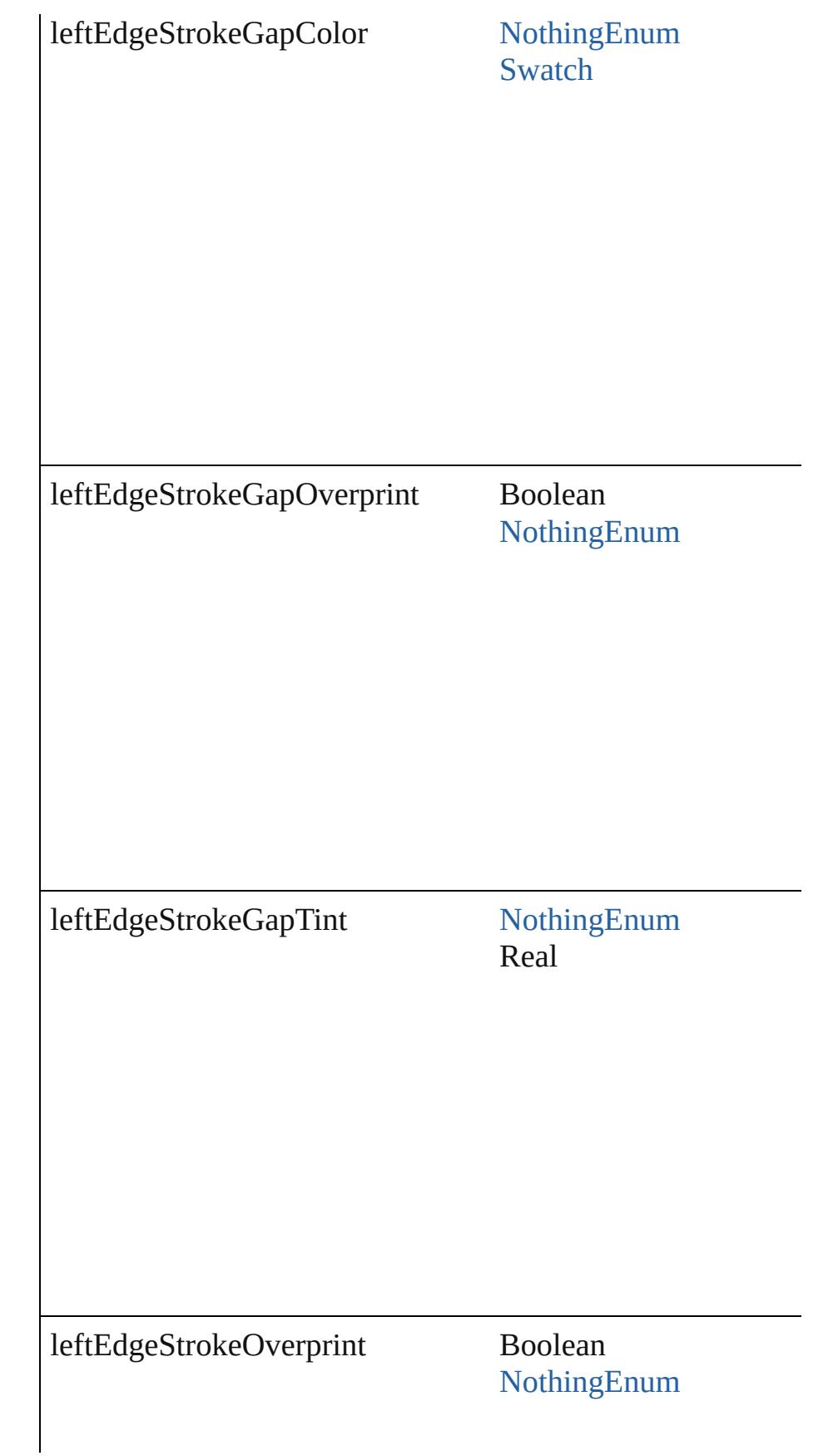

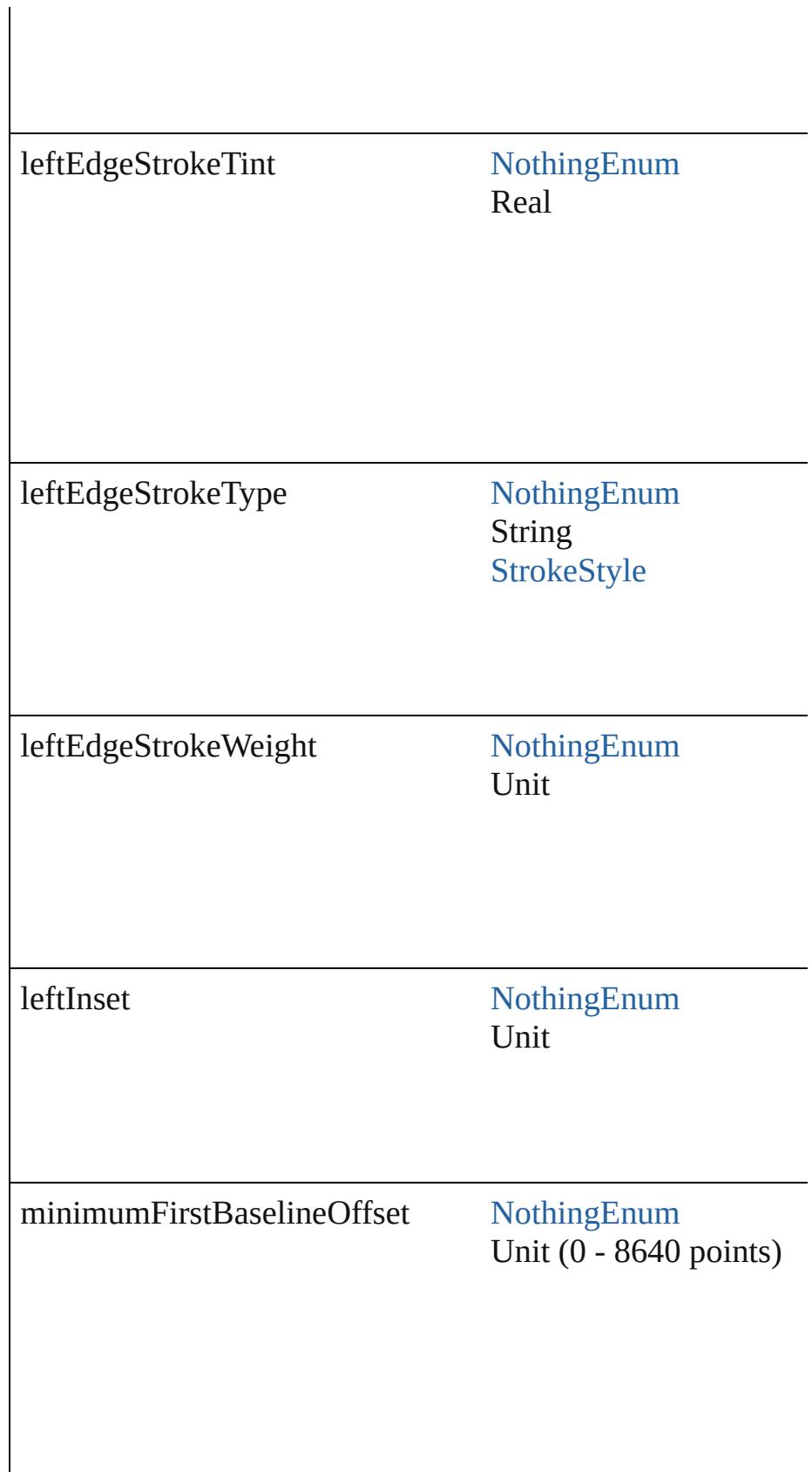

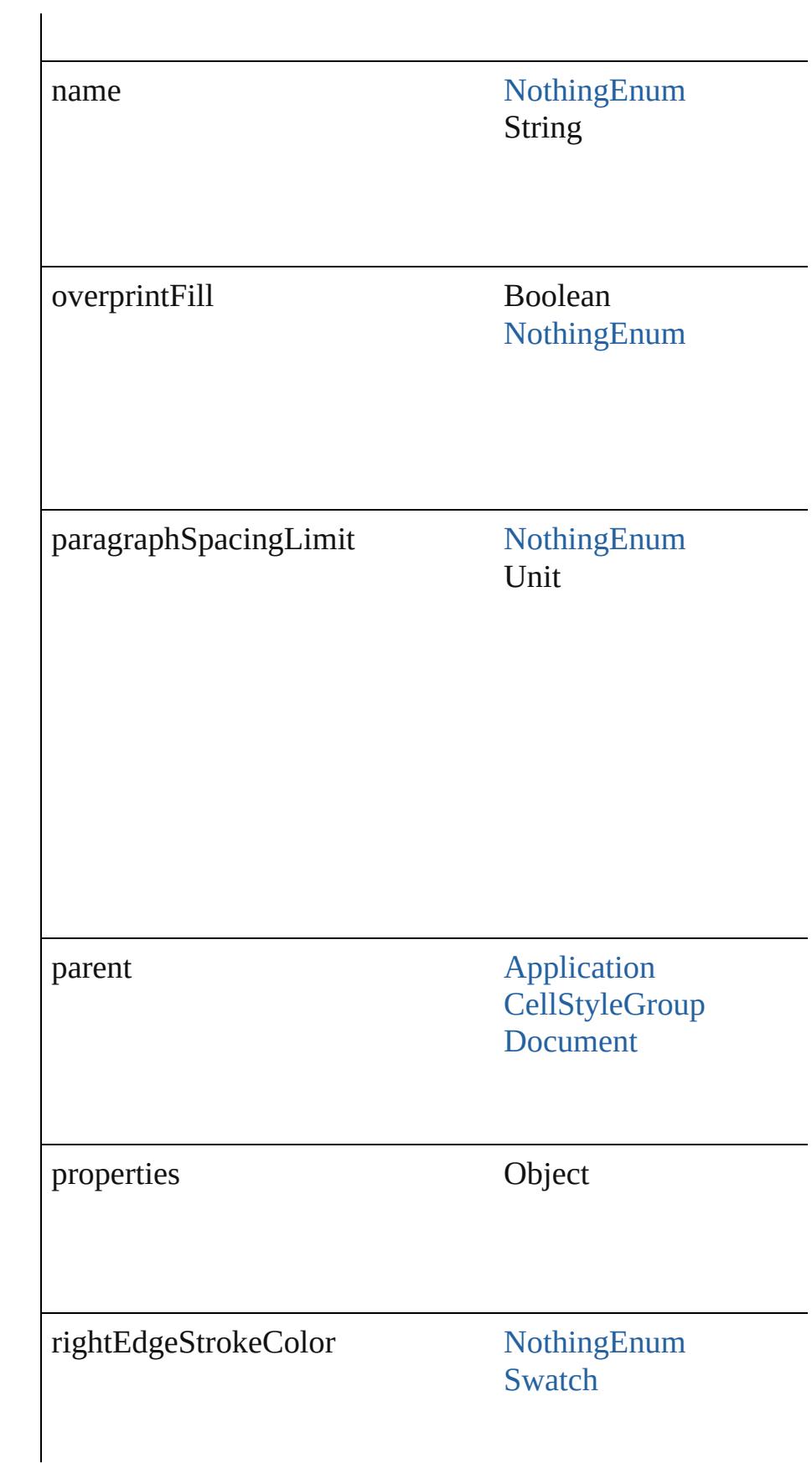

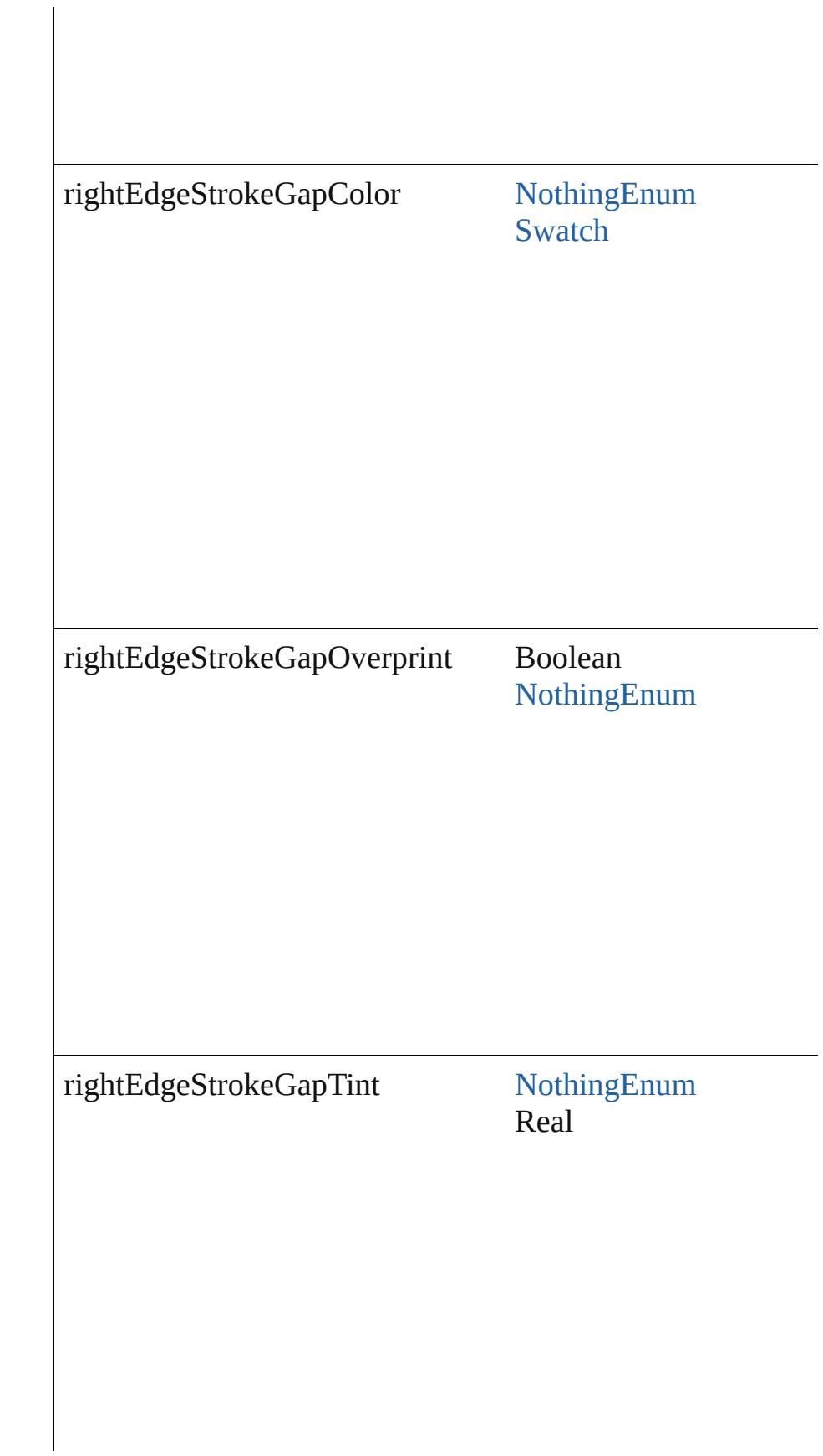

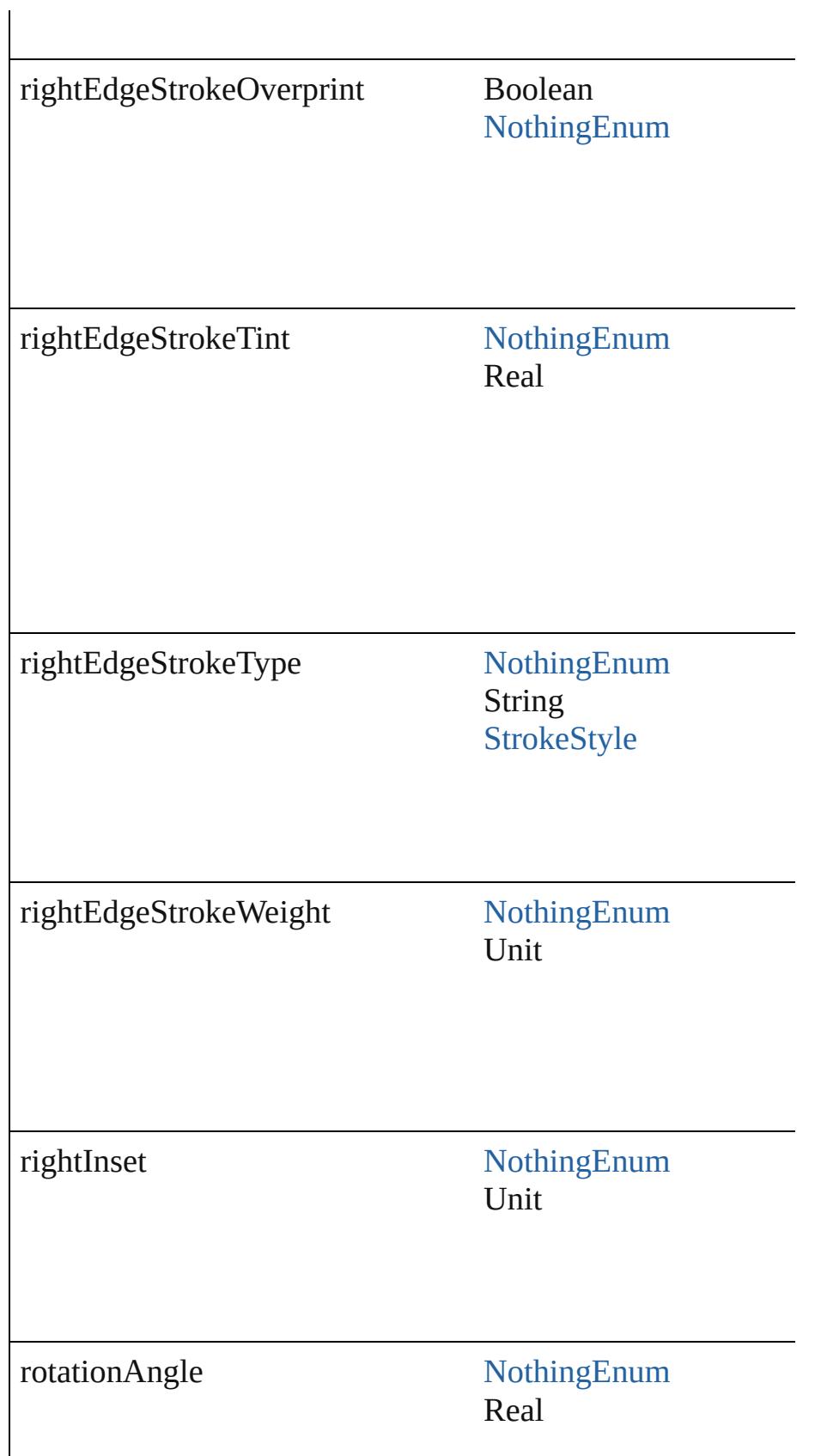

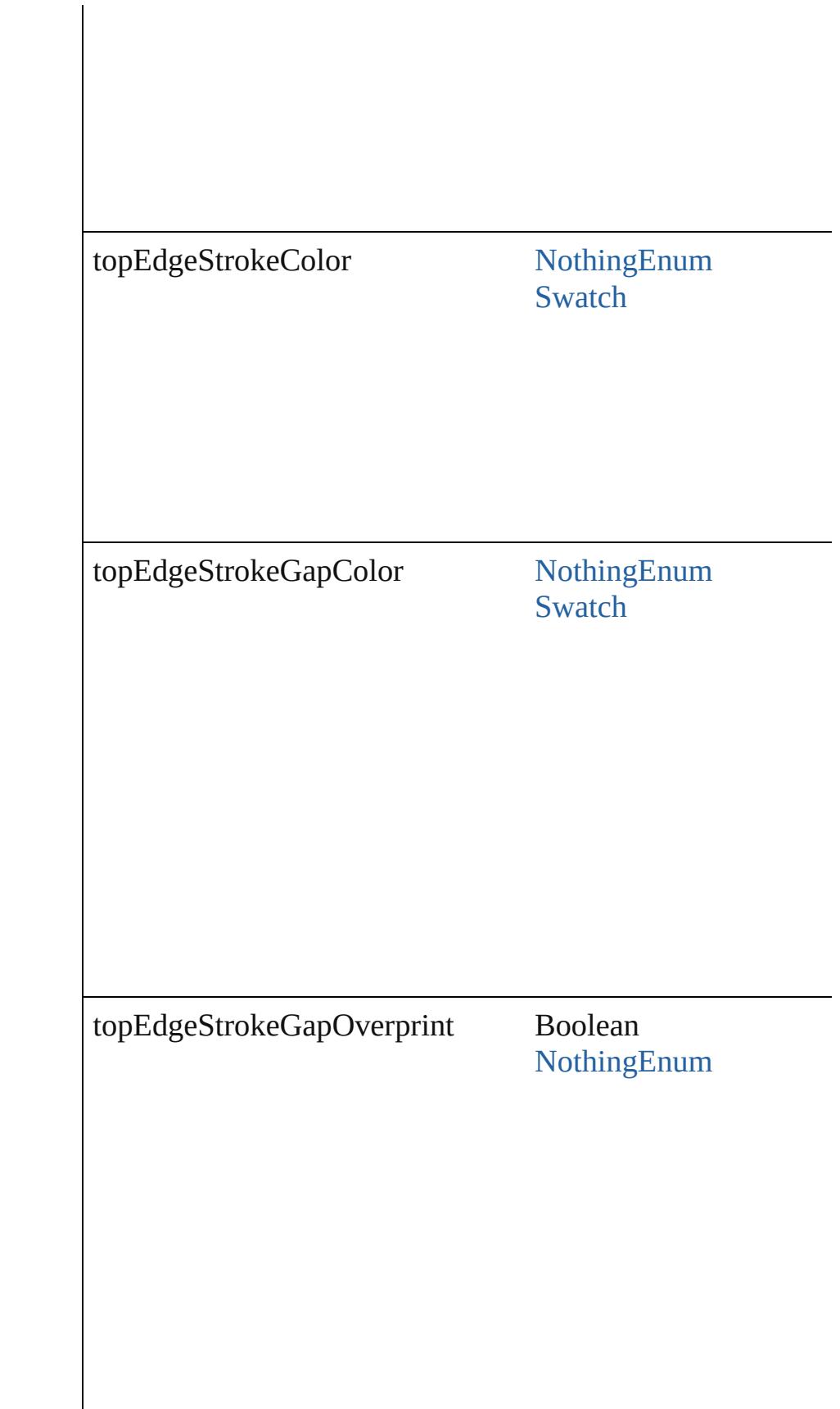

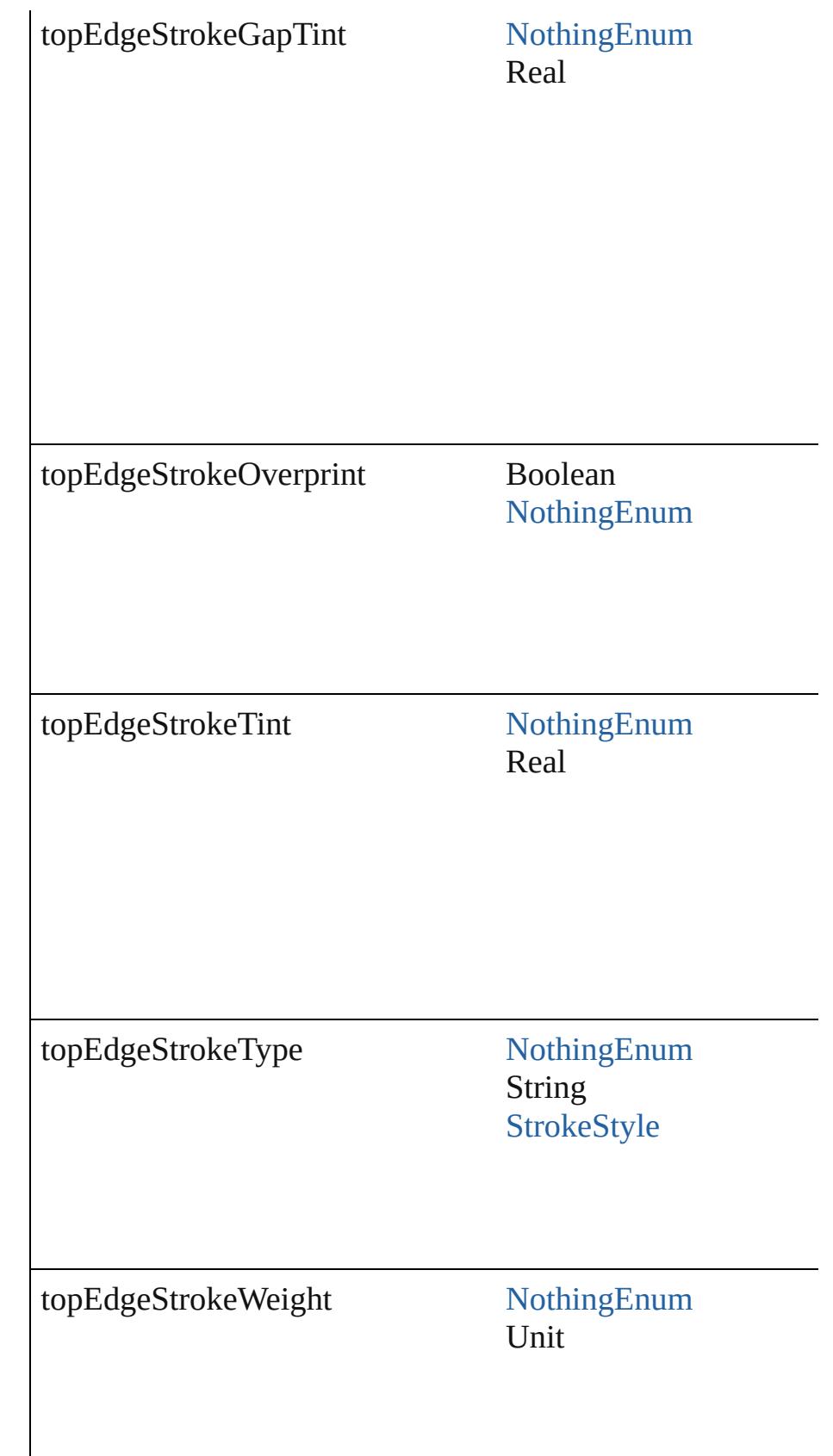

<span id="page-2643-1"></span><span id="page-2643-0"></span>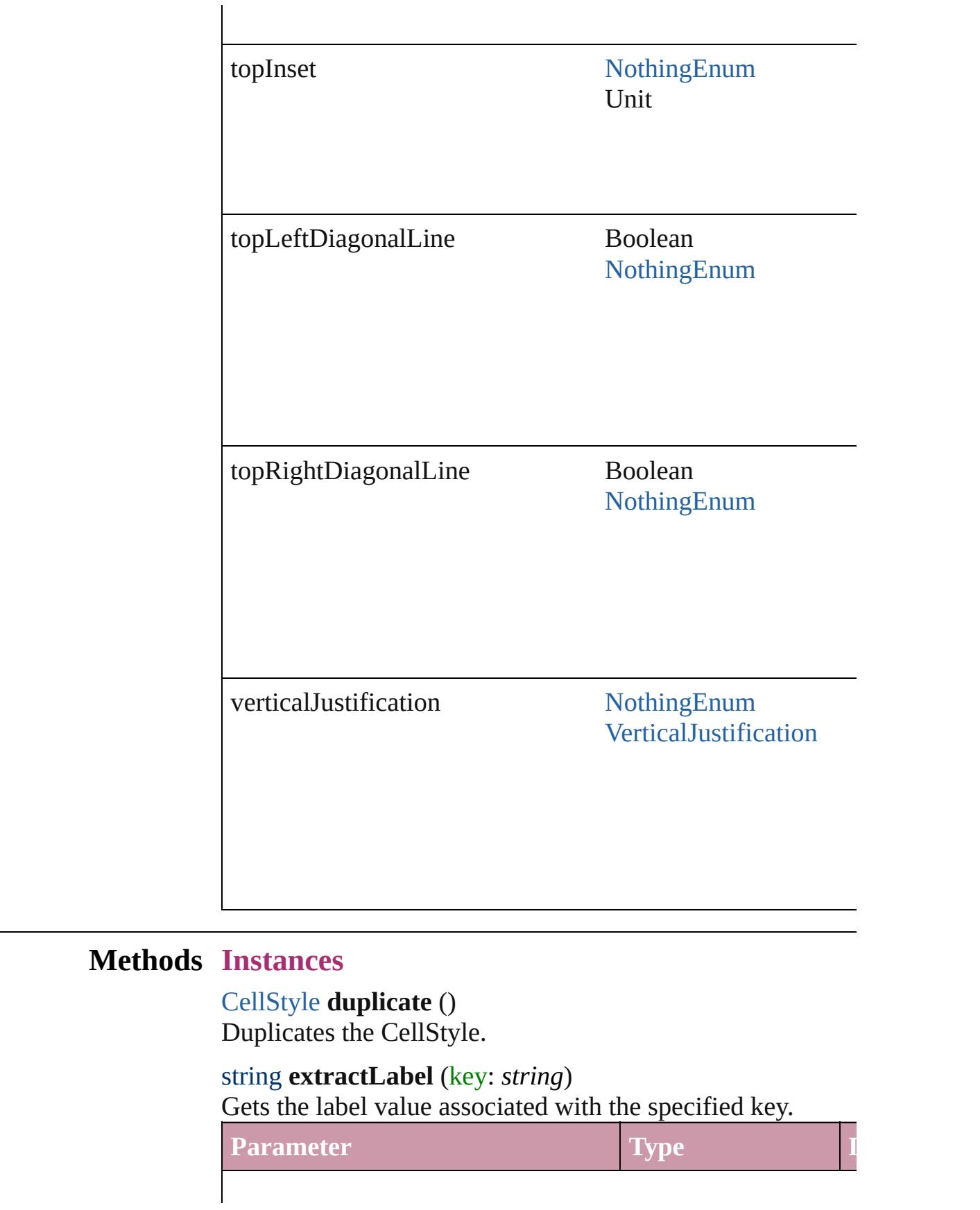

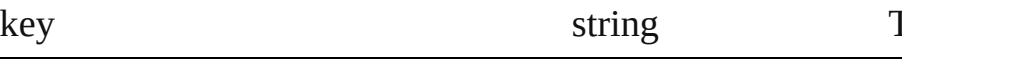

### <span id="page-2644-0"></span>Array of [CellStyle](#page-2628-0) **getElements** ()

Resolves the object specifier, creating an array of object ref

#### <span id="page-2644-1"></span>void **insertLabel** (key: *string*, value: *string*)

Sets the label to the value associated with the specified key.

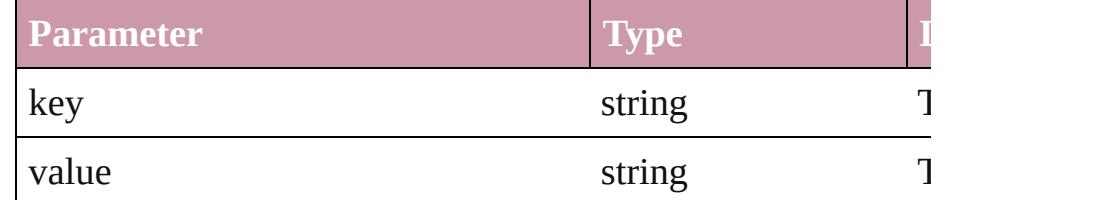

<span id="page-2644-2"></span>[CellStyle](#page-2628-0) **move** (to: [LocationOptions](#page-674-0)[, reference: *any*]) Moves the style to the specified location.

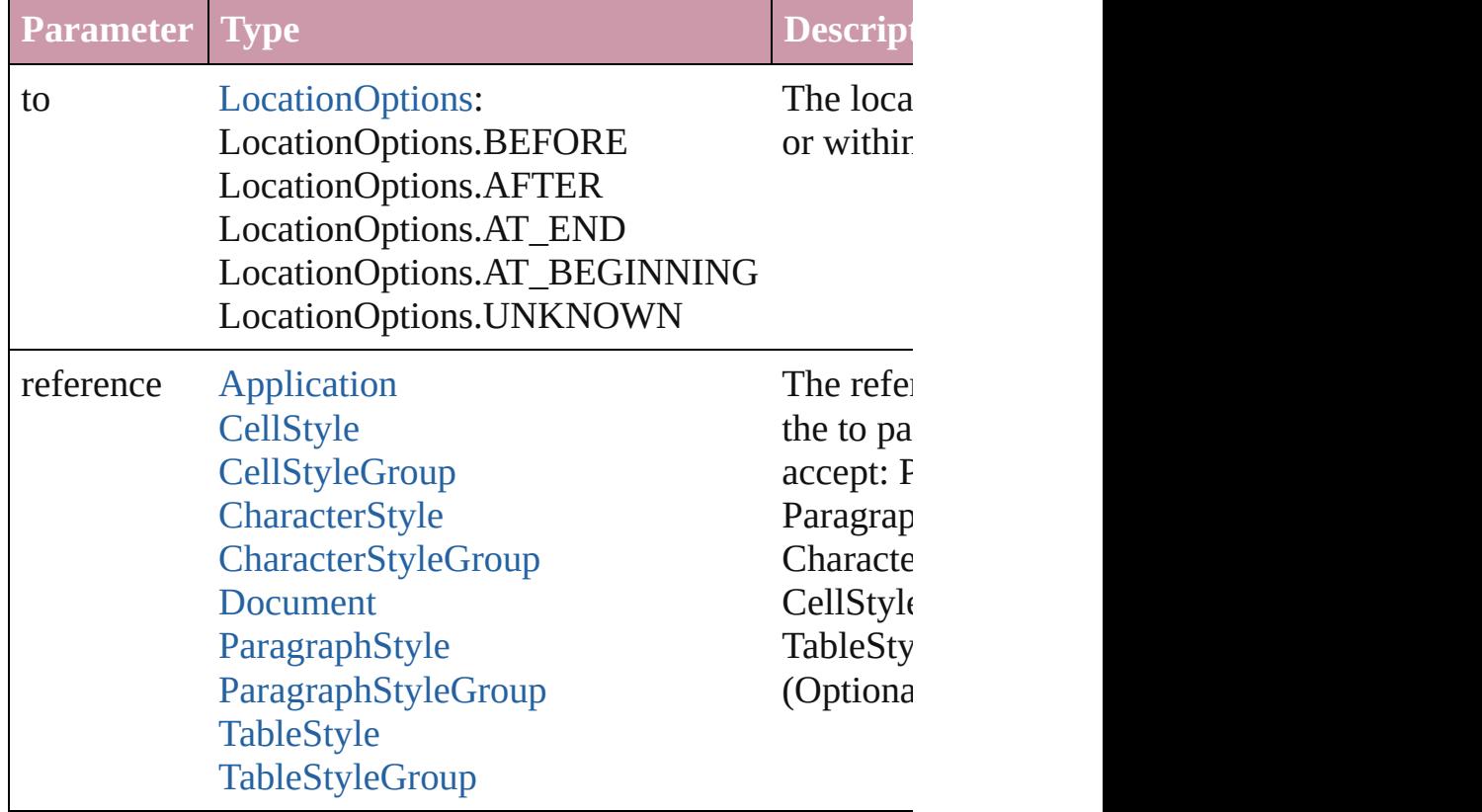

#### <span id="page-2644-3"></span>void **remove** ([replacingWith: **CellStyle**]) Deletes the style.

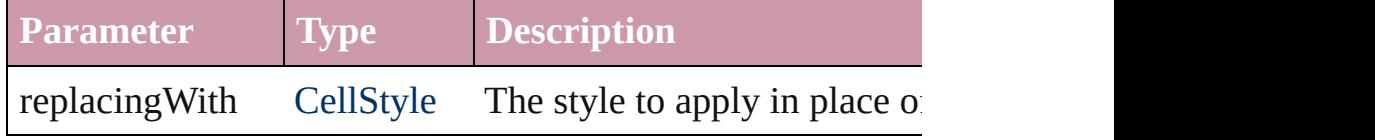

string **toSource** ()

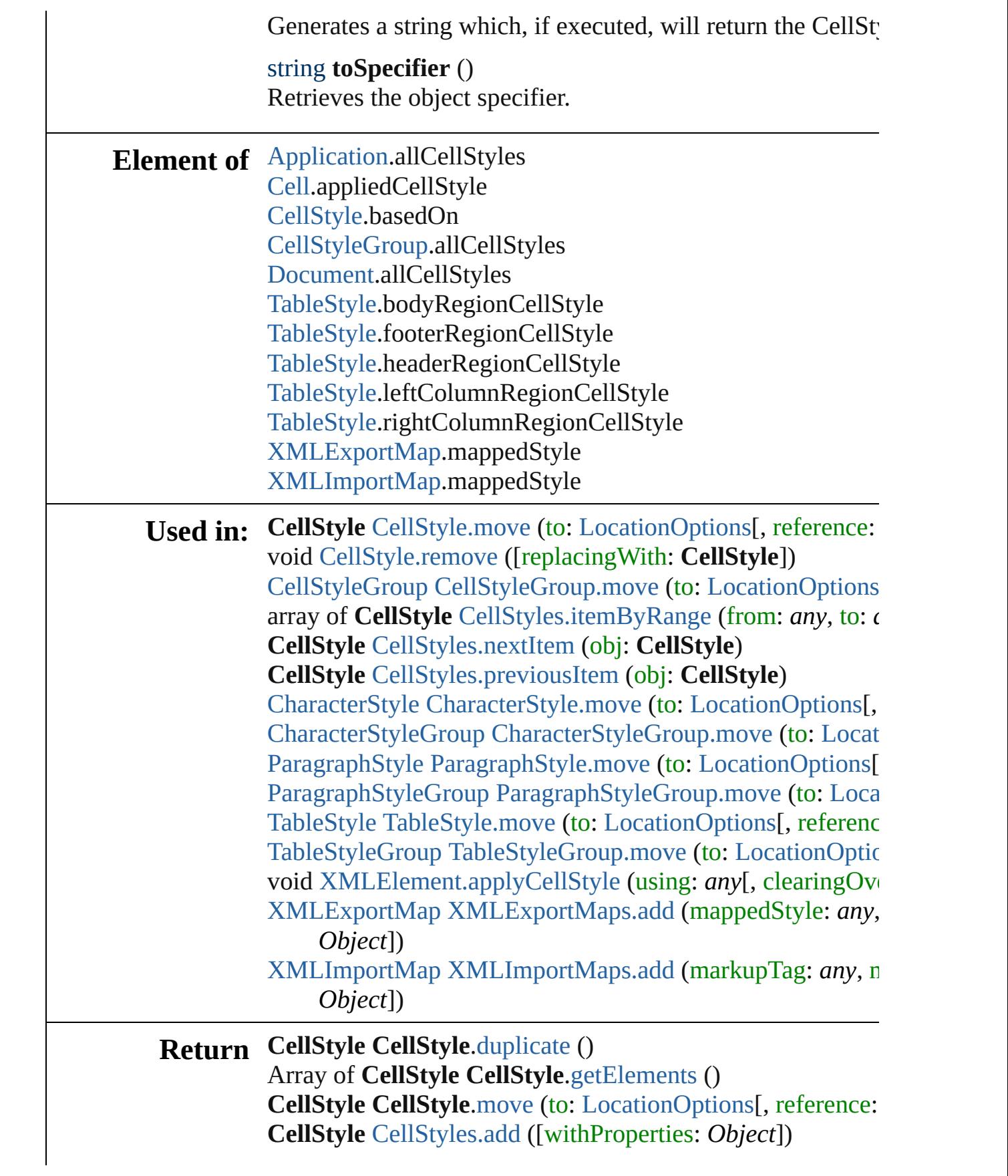

**CellStyle** [CellStyles.anyItem](#page-2658-1) () Array of **CellStyle** [CellStyles.everyItem](#page-2658-2) () **CellStyle** [CellStyles.firstItem](#page-2658-3) () **CellStyle** [CellStyles.item](#page-2658-4) (index: *any*) **CellStyle** [CellStyles.itemByID](#page-2659-2) (id: *number*) **CellStyle** [CellStyles.itemByName](#page-2659-3) (name: *string*) Array of **CellStyle** [CellStyles.itemByRange](#page-2659-0) (from: *any*, to: **CellStyle** [CellStyles.lastItem](#page-2659-4) () **CellStyle** [CellStyles.middleItem](#page-2659-5) () **CellStyle** [CellStyles.nextItem](#page-2659-1) (obj: **CellStyle**) **CellStyle** [CellStyles.previousItem](#page-2660-0) (obj: **CellStyle**)

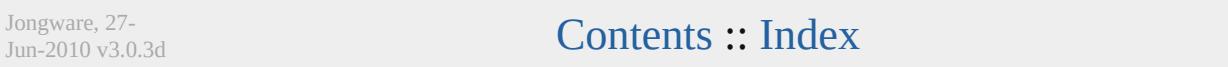

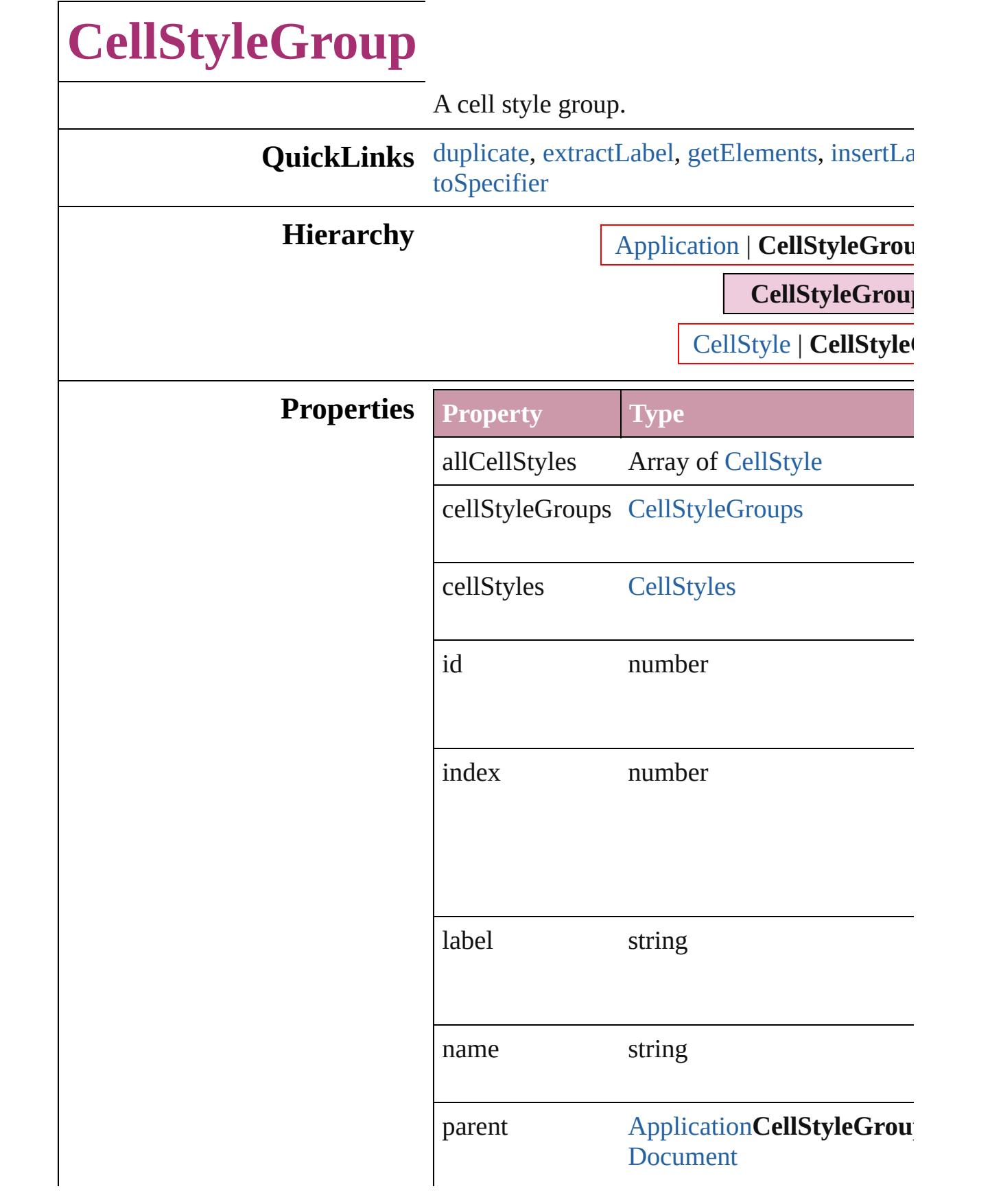

<span id="page-2649-4"></span><span id="page-2649-3"></span><span id="page-2649-2"></span><span id="page-2649-1"></span><span id="page-2649-0"></span>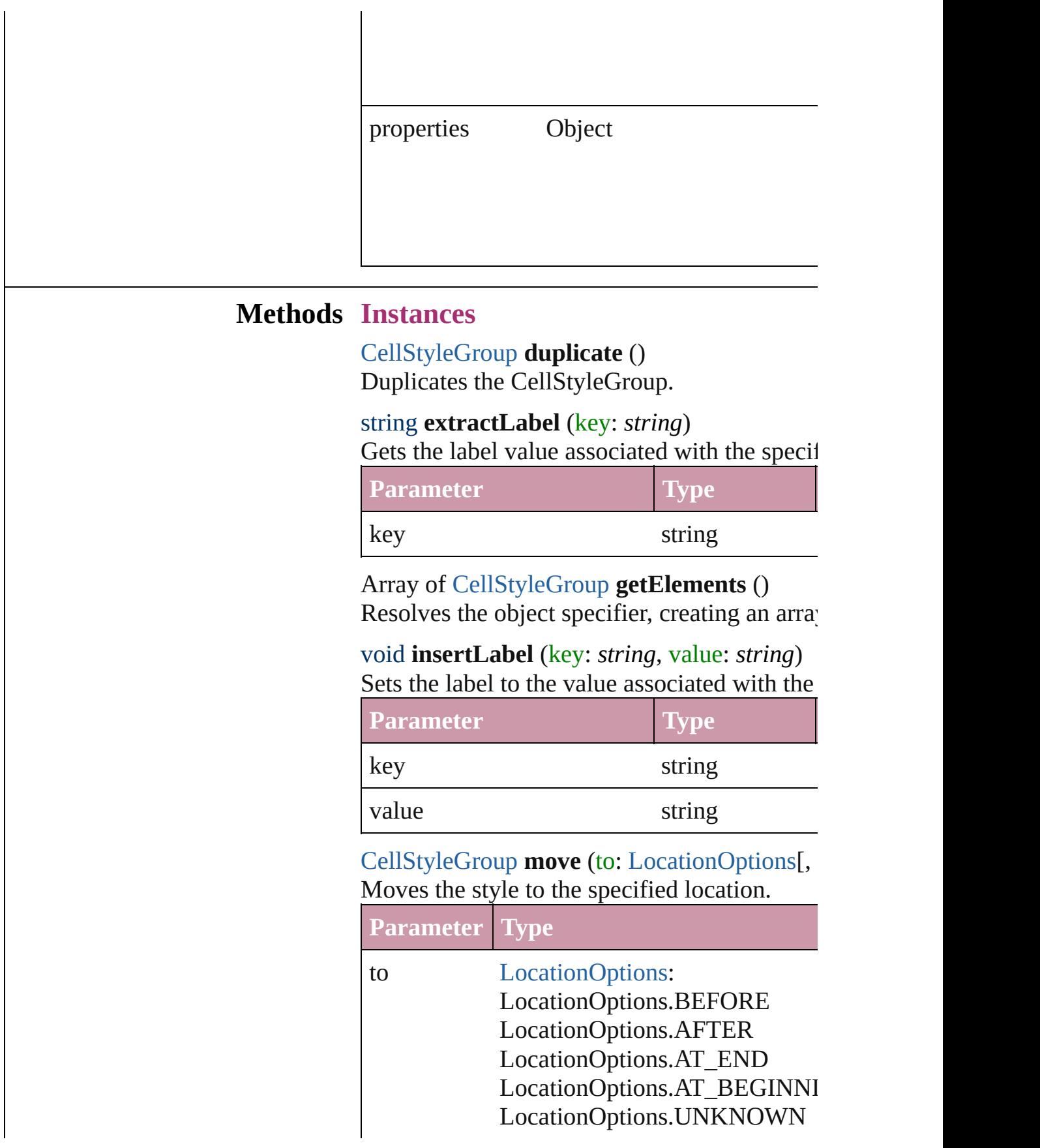

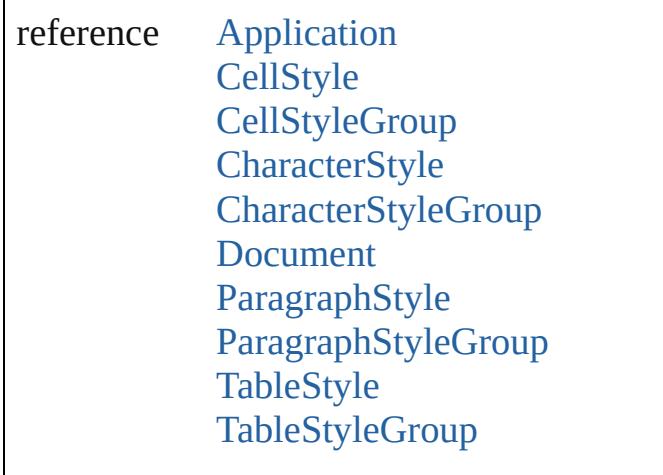

void **remove** ([replacingWith: *any*]) Deletes the style.

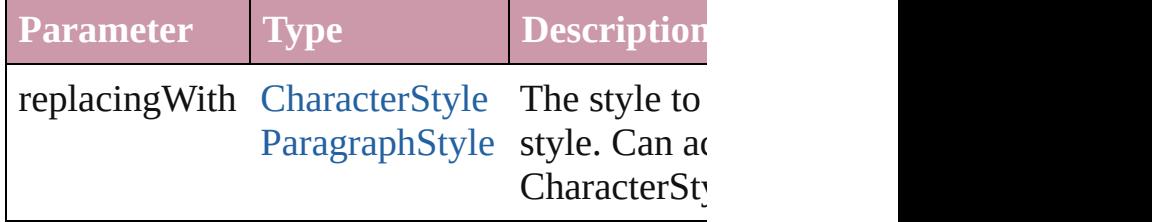

string **toSource** () Generates a string which, if executed, will return the Cellstyle

<span id="page-2650-0"></span>string **toSpecifier** () Retrieves the object specifier.

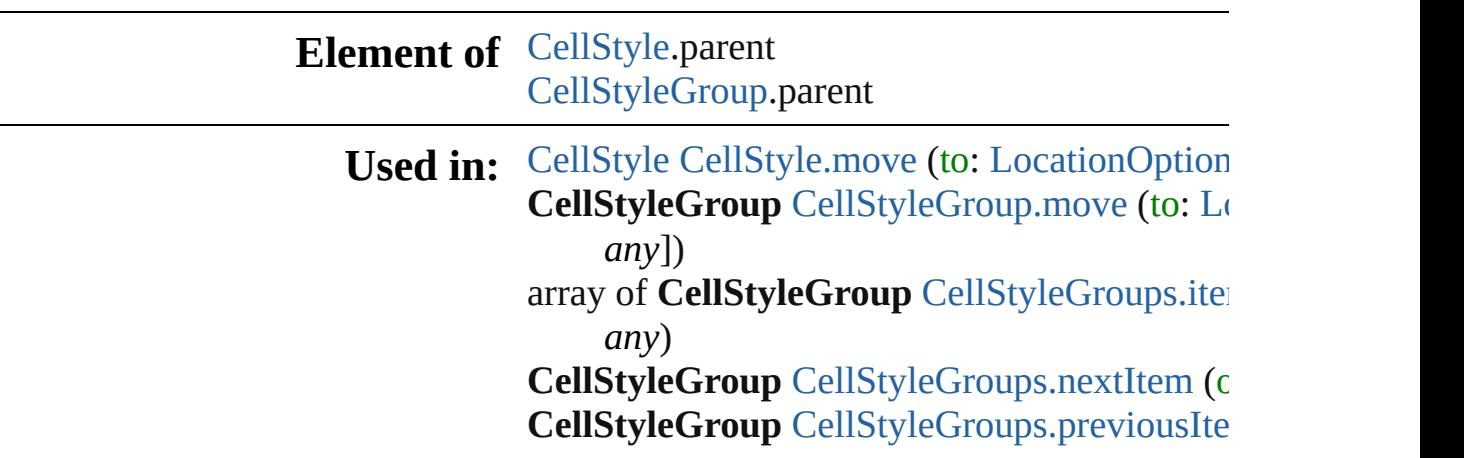

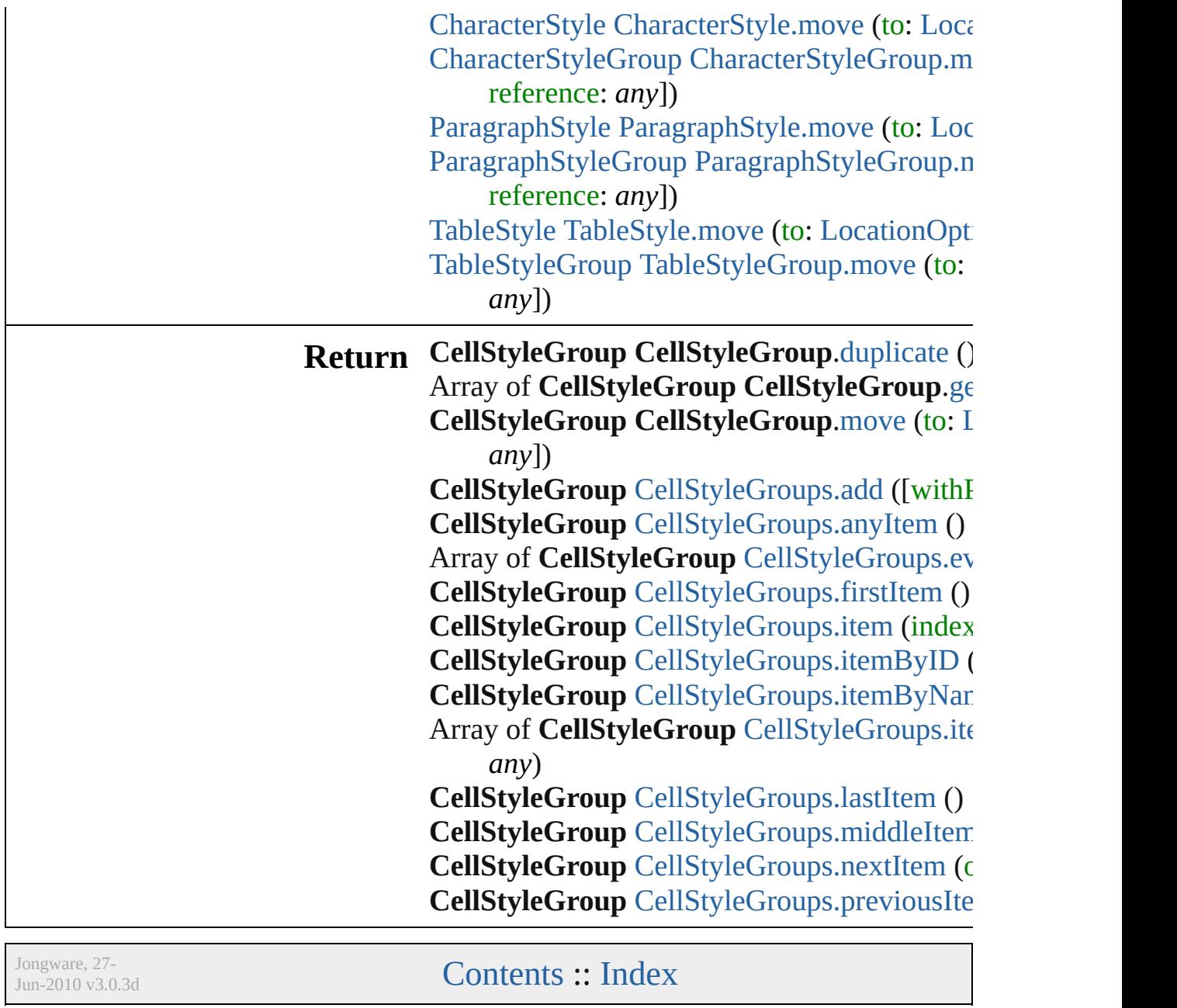

# **CellStyleGroups**

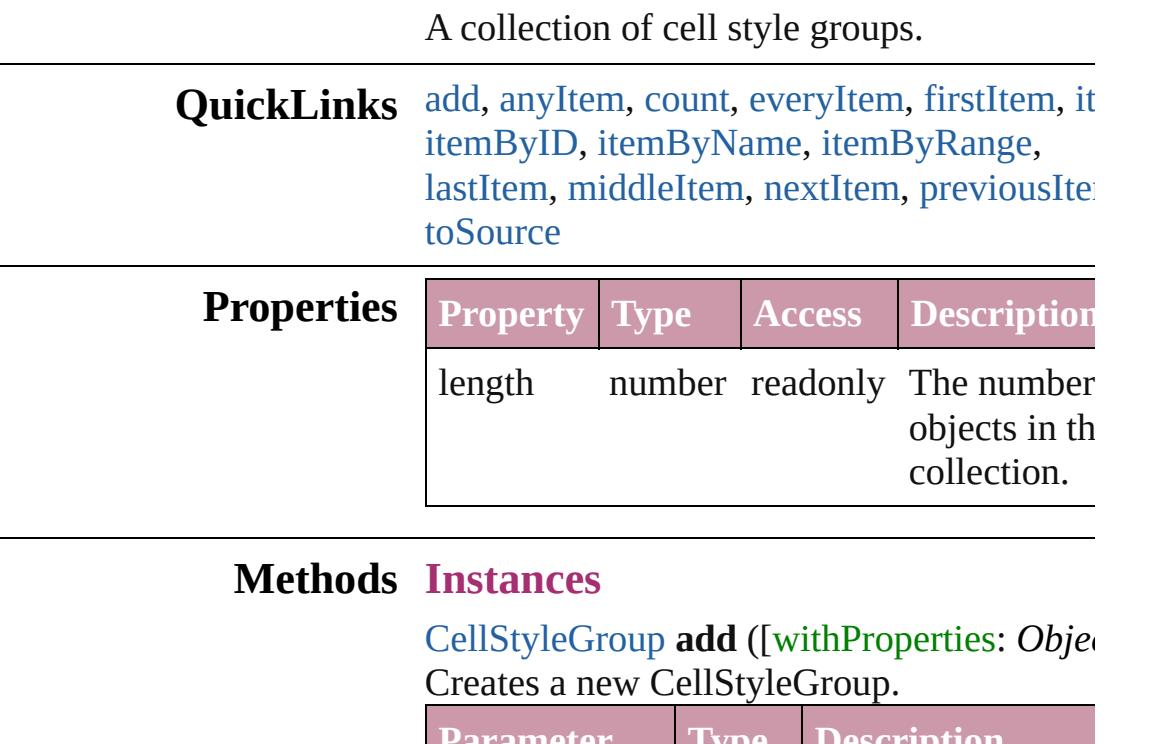

<span id="page-2653-0"></span>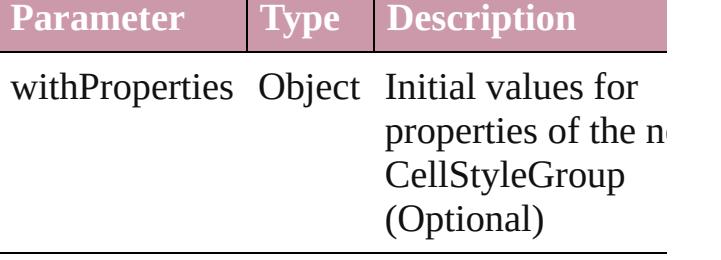

<span id="page-2653-1"></span>[CellStyleGroup](#page-2647-0) **anyItem** () Returns any CellStyleGroup in the collectio

<span id="page-2653-5"></span>number **count** () Displays the number of elements in the CellStyleGroup.

<span id="page-2653-2"></span>Array of [CellStyleGroup](#page-2647-0) **everyItem** () Returns every CellStyleGroup in the collect

<span id="page-2653-3"></span>[CellStyleGroup](#page-2647-0) **firstItem** () Returns the first CellStyleGroup in the collection.

<span id="page-2653-4"></span>[CellStyleGroup](#page-2647-0) **item** (index: *any*) Returns the CellStyleGroup with the specifi

#### index or name.

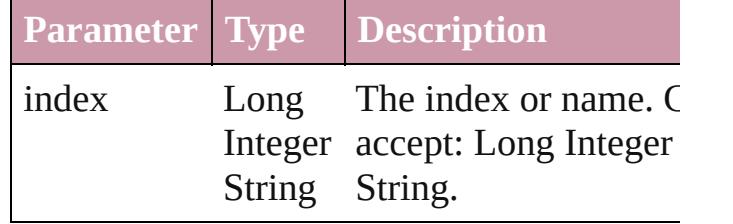

<span id="page-2654-1"></span>[CellStyleGroup](#page-2647-0) **itemByID** (id: *number*) Returns the CellStyleGroup with the specifi ID.

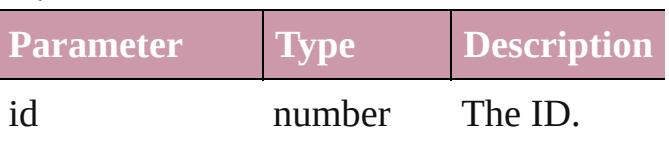

<span id="page-2654-2"></span>[CellStyleGroup](#page-2647-0) **itemByName** (name: *string* Returns the CellStyleGroup with the specifi name.

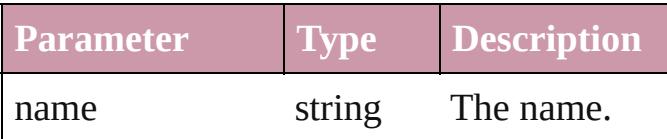

<span id="page-2654-0"></span>Array of [CellStyleGroup](#page-2647-0) **itemByRange** (from *any*, to: *any*)

Returns the CellStyleGroups within the specified range.

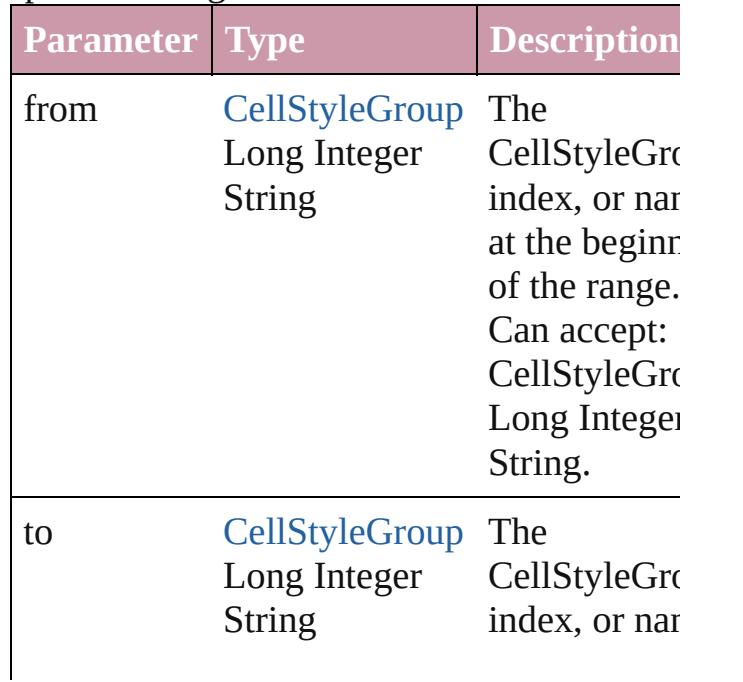

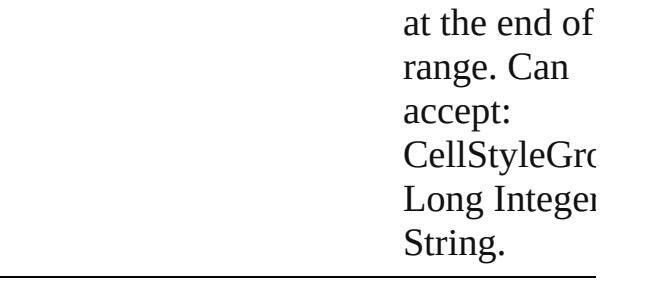

#### <span id="page-2655-2"></span>[CellStyleGroup](#page-2647-0) **lastItem** ()

Returns the last CellStyleGroup in the collection.

<span id="page-2655-3"></span>[CellStyleGroup](#page-2647-0) **middleItem** () Returns the middle CellStyleGroup in the collection.

<span id="page-2655-0"></span>[CellStyleGroup](#page-2647-0) **nextItem** (obj: [CellStyleGr](#page-2647-0) Returns the CellStyleGroup whose index follows the specified CellStyleGroup in the collection.

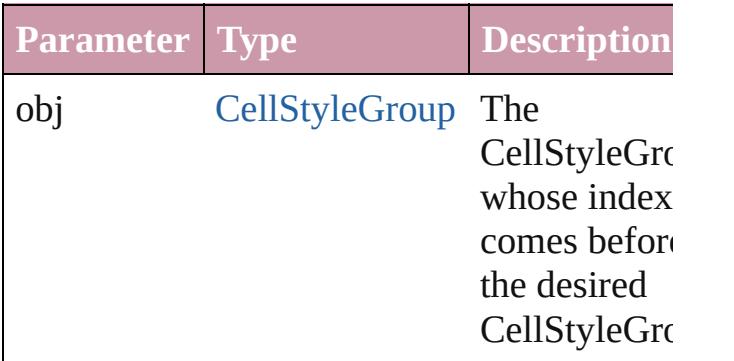

#### <span id="page-2655-1"></span>[CellStyleGroup](#page-2647-0) **previousItem** (obj: [CellStyleGroup](#page-2647-0))

Returns the CellStyleGroup with the index previous to the specified index.

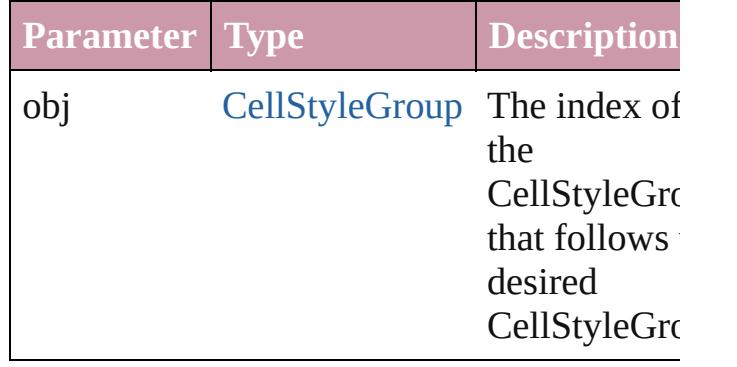

<span id="page-2656-0"></span>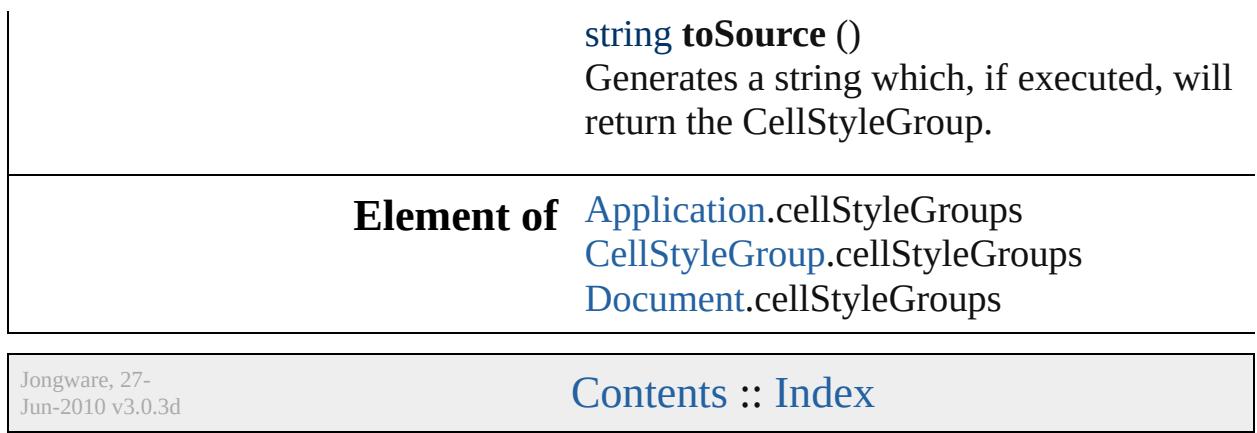

# **CellStyles**

<span id="page-2658-5"></span><span id="page-2658-4"></span><span id="page-2658-3"></span><span id="page-2658-2"></span><span id="page-2658-1"></span><span id="page-2658-0"></span>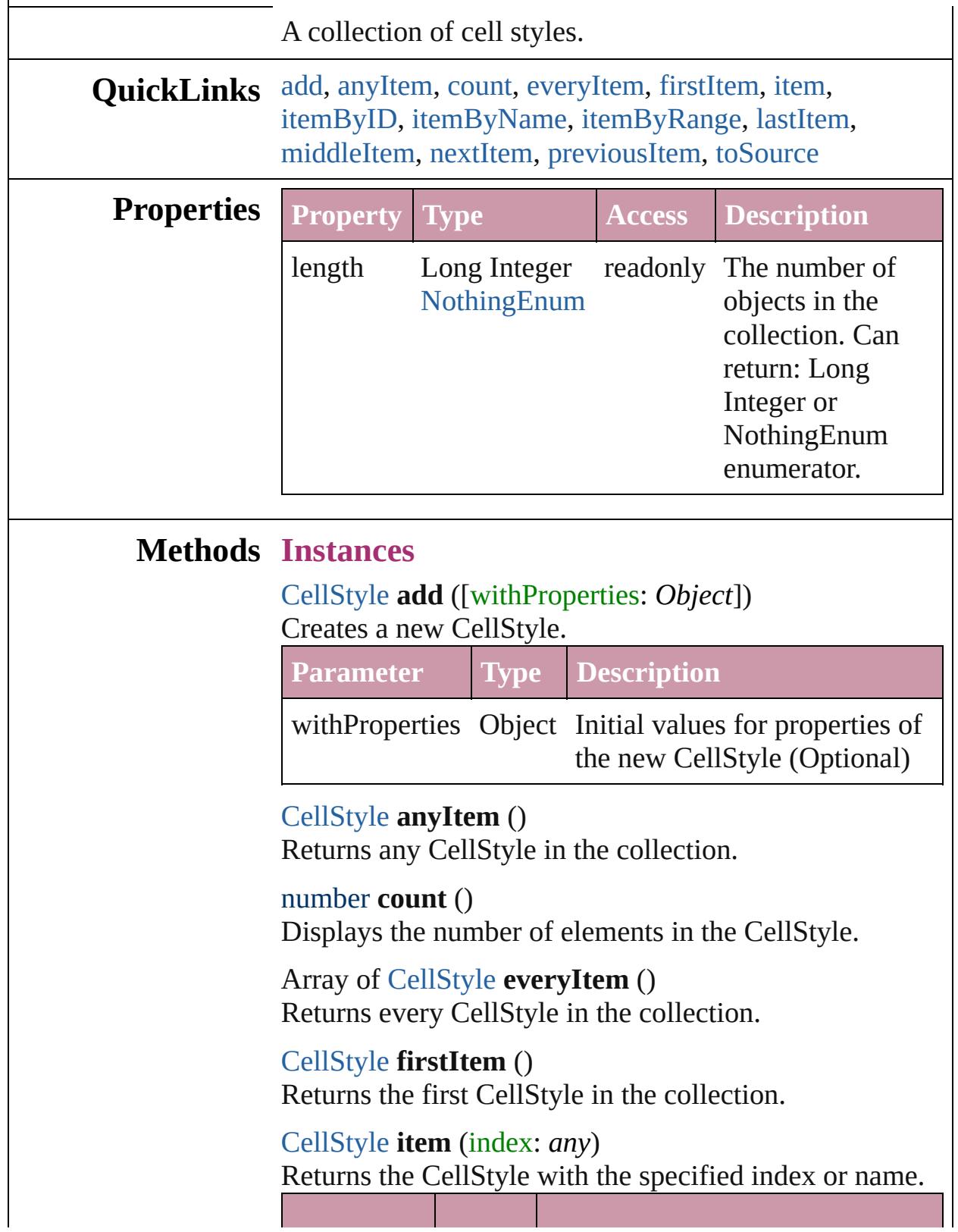

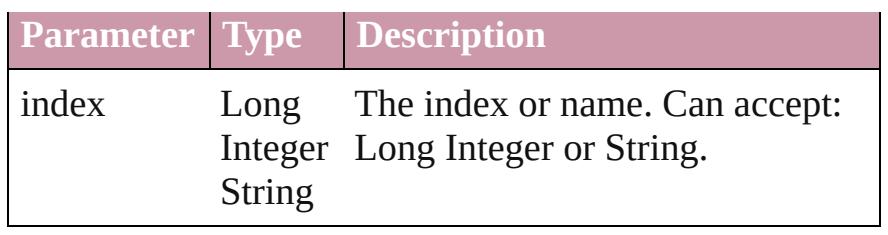

<span id="page-2659-2"></span>[CellStyle](#page-2628-0) **itemByID** (id: *number*) Returns the CellStyle with the specified ID.

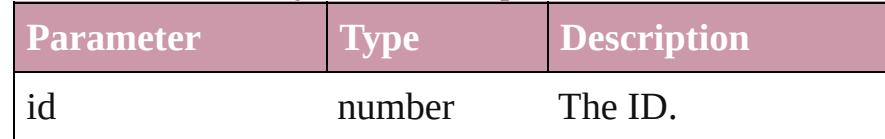

<span id="page-2659-3"></span>[CellStyle](#page-2628-0) **itemByName** (name: *string*)

Returns the CellStyle with the specified name.

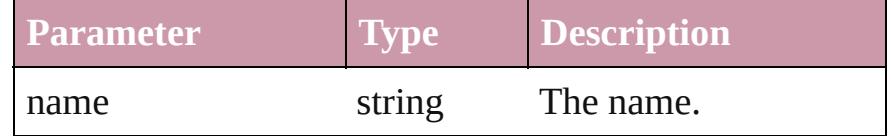

<span id="page-2659-0"></span>Array of [CellStyle](#page-2628-0) **itemByRange** (from: *any*, to: *any*) Returns the CellStyles within the specified range.

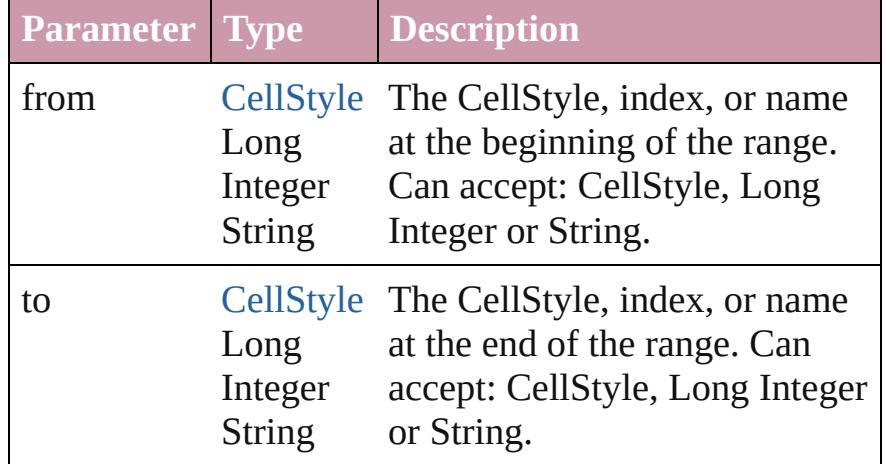

#### <span id="page-2659-4"></span>[CellStyle](#page-2628-0) **lastItem** ()

Returns the last CellStyle in the collection.

#### <span id="page-2659-5"></span>[CellStyle](#page-2628-0) **middleItem** ()

Returns the middle CellStyle in the collection.

#### <span id="page-2659-1"></span>[CellStyle](#page-2628-0) **nextItem** (obj: [CellStyle\)](#page-2628-0)

Returns the CellStyle whose index follows the specified CellStyle in the collection.

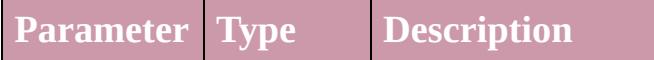

<span id="page-2660-1"></span><span id="page-2660-0"></span>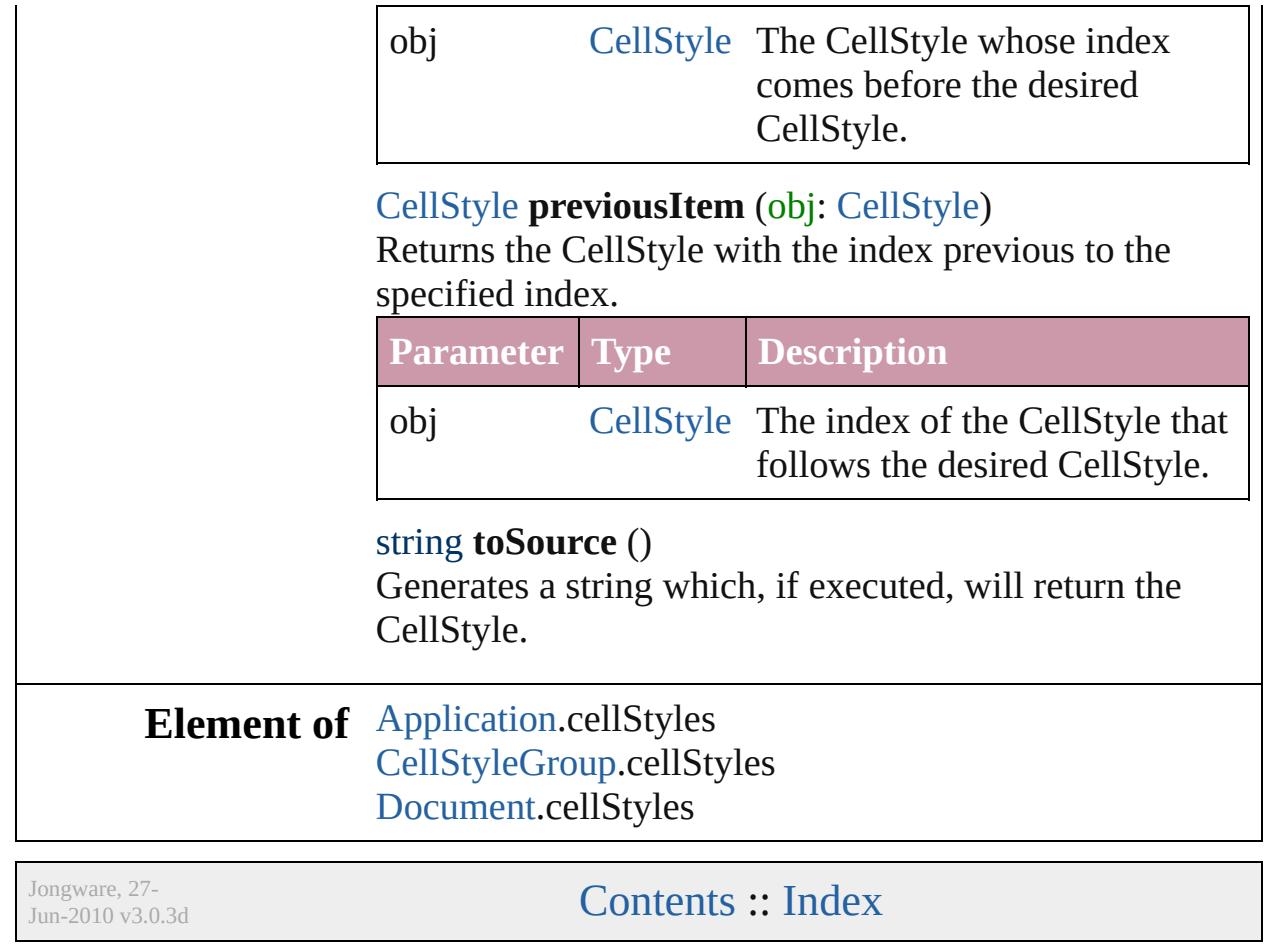

## **Cells**

<span id="page-2662-6"></span><span id="page-2662-5"></span><span id="page-2662-4"></span><span id="page-2662-3"></span><span id="page-2662-2"></span><span id="page-2662-1"></span><span id="page-2662-0"></span>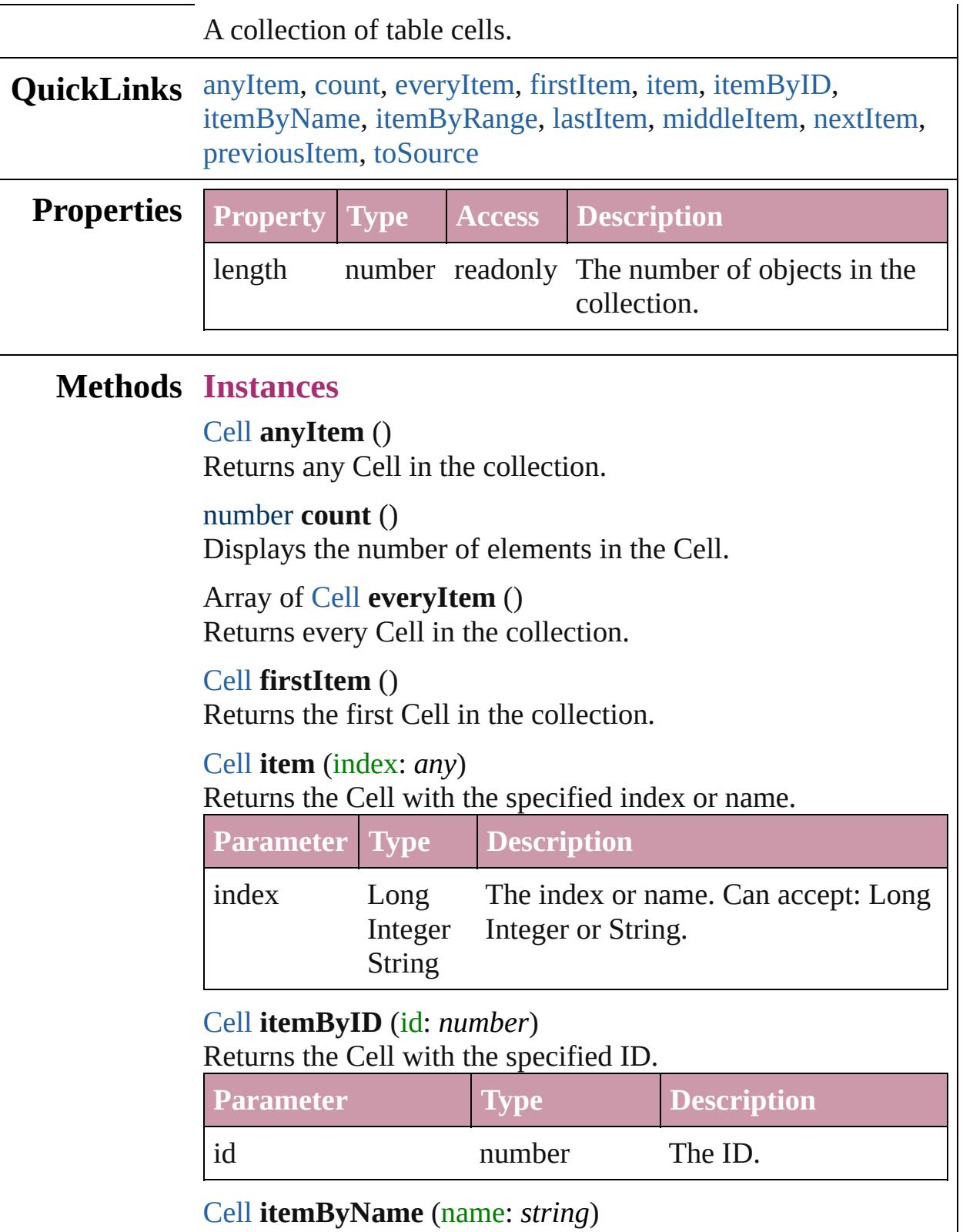

#### Returns the Cell with the specified name.

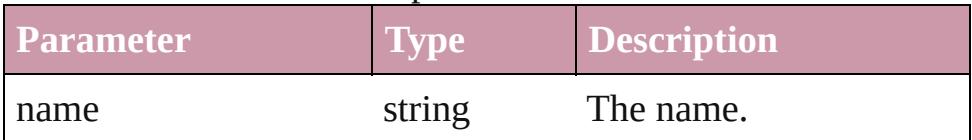

<span id="page-2663-0"></span>Array of [Cell](#page-2604-0) **itemByRange** (from: *any*, to: *any*) Returns the Cells within the specified range.

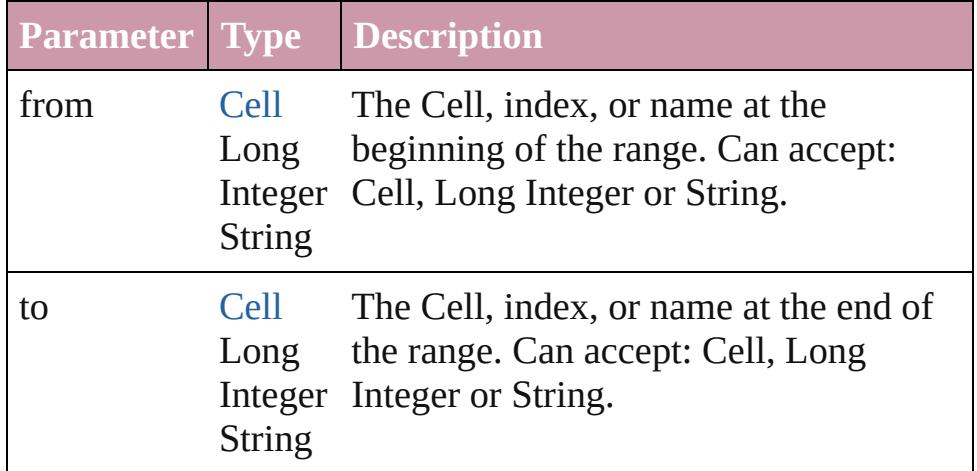

#### <span id="page-2663-1"></span>[Cell](#page-2604-0) **lastItem** ()

Returns the last Cell in the collection.

#### <span id="page-2663-2"></span>[Cell](#page-2604-0) **middleItem** ()

Returns the middle Cell in the collection.

#### <span id="page-2663-3"></span>[Cell](#page-2604-0) **nextItem** (obj: [Cell](#page-2604-0))

Returns the Cell whose index follows the specified Cell in the collection.

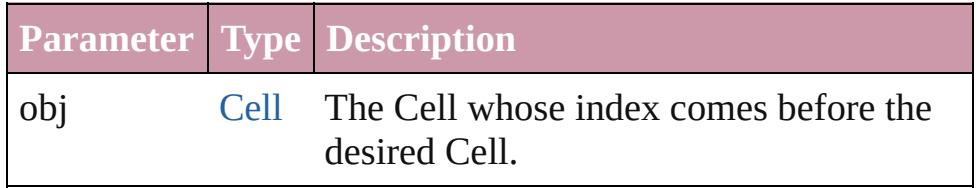

#### <span id="page-2663-4"></span>[Cell](#page-2604-0) **previousItem** (obj: [Cell](#page-2604-0))

Returns the Cell with the index previous to the specified index.

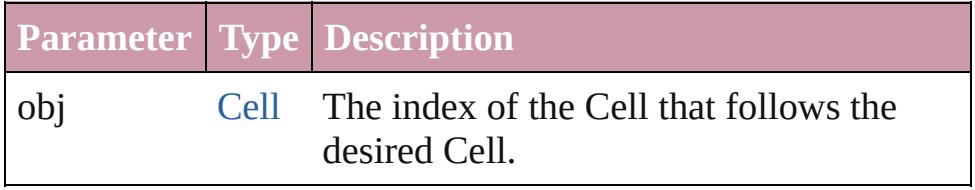

<span id="page-2663-5"></span>string **toSource** ()
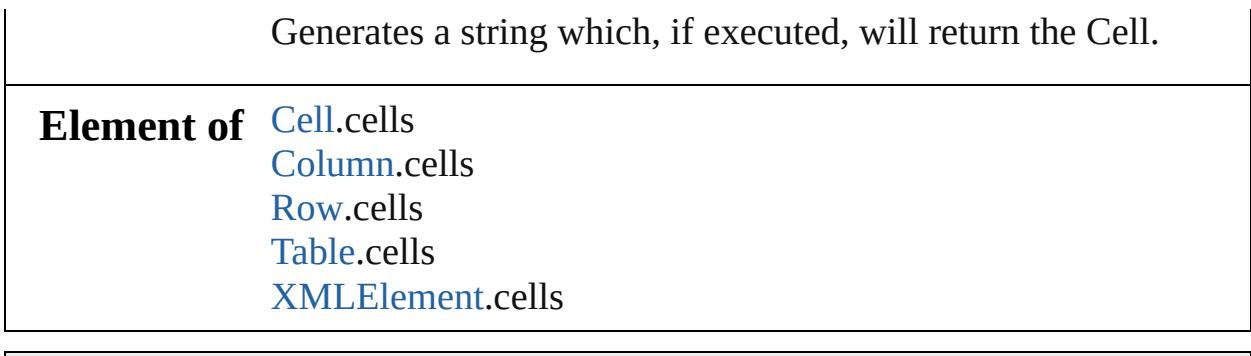

Jongware, 27-

[Contents](#page-0-0) :: [Index](#page-3851-0)

# <span id="page-2665-0"></span>**Class**

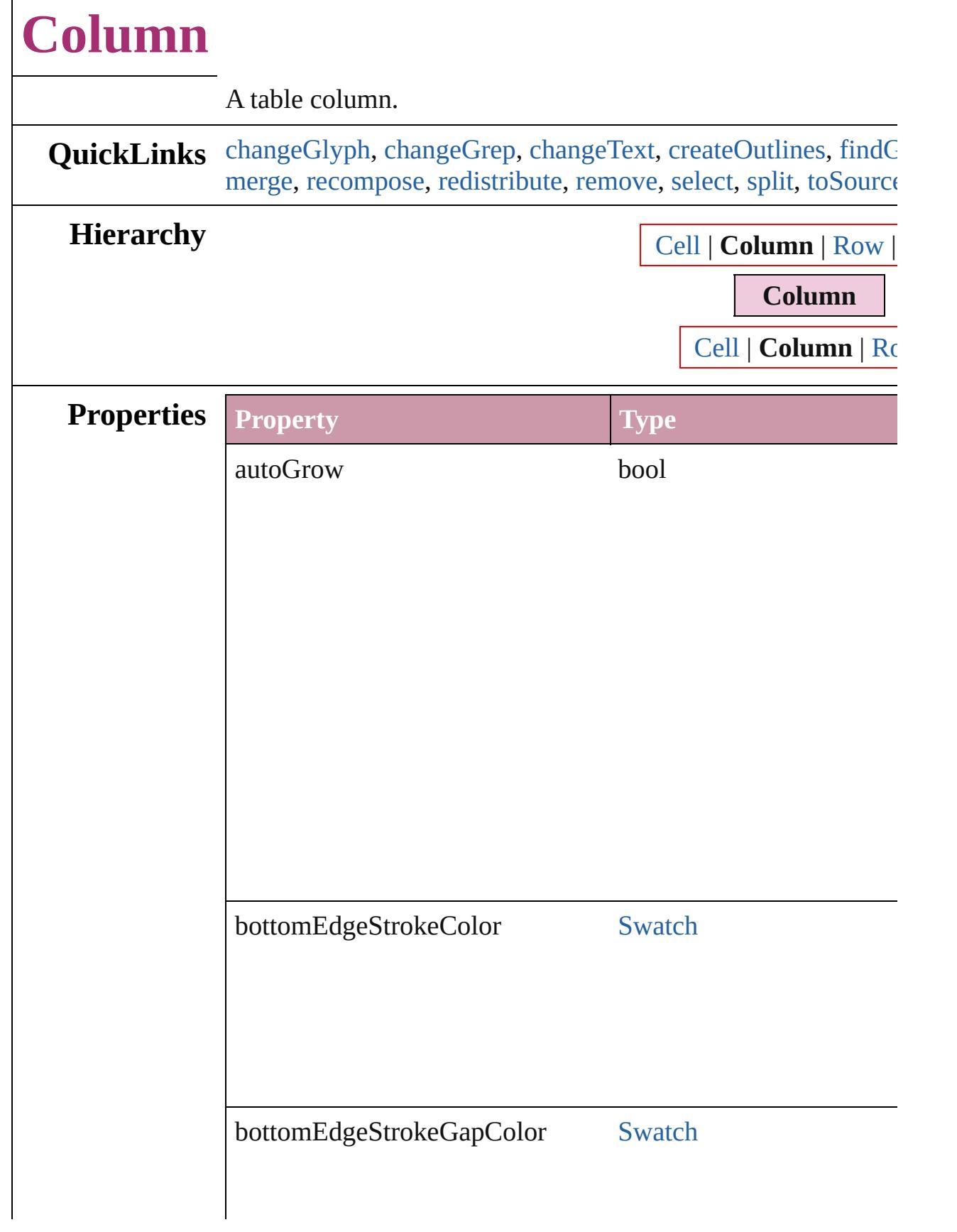

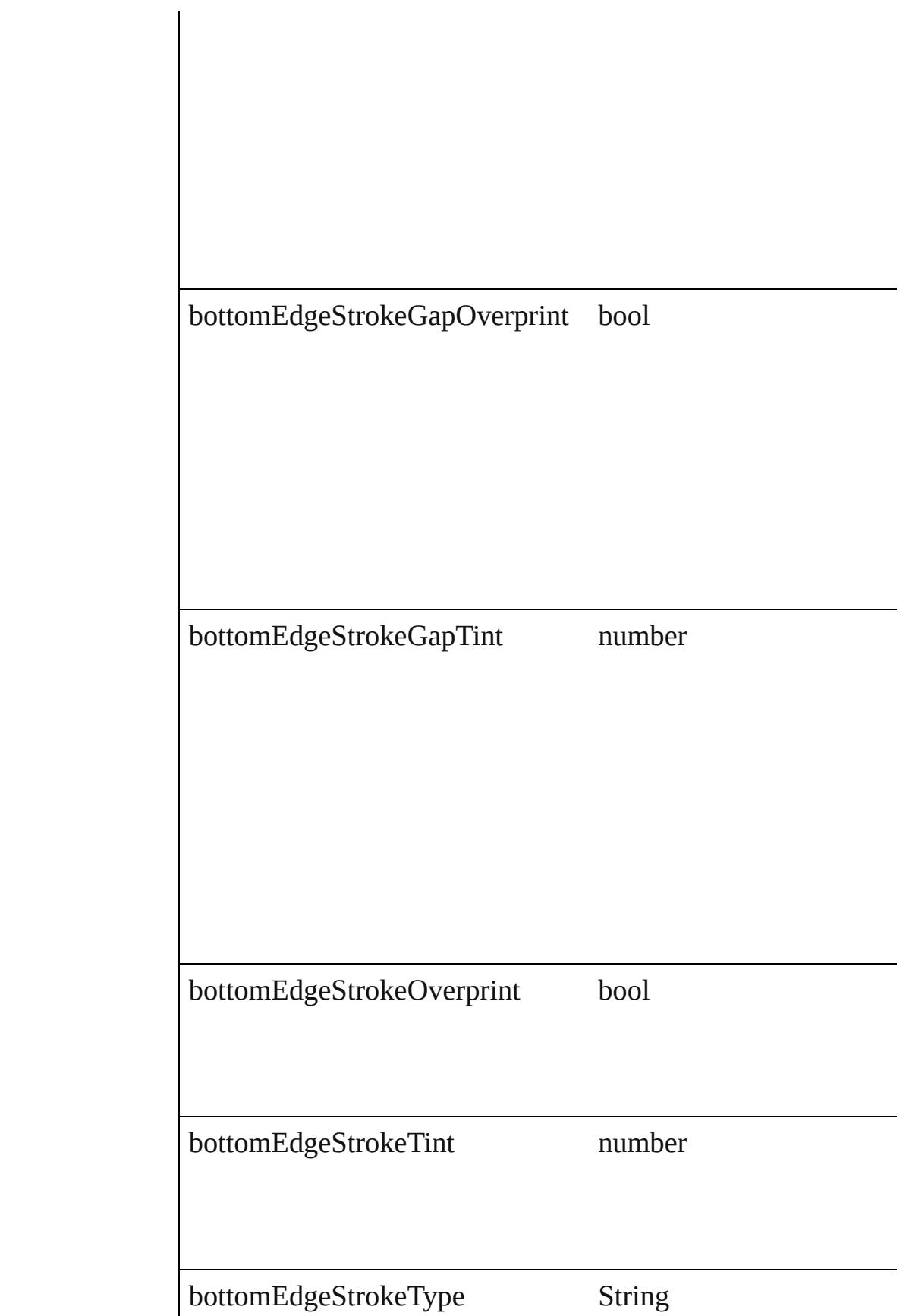

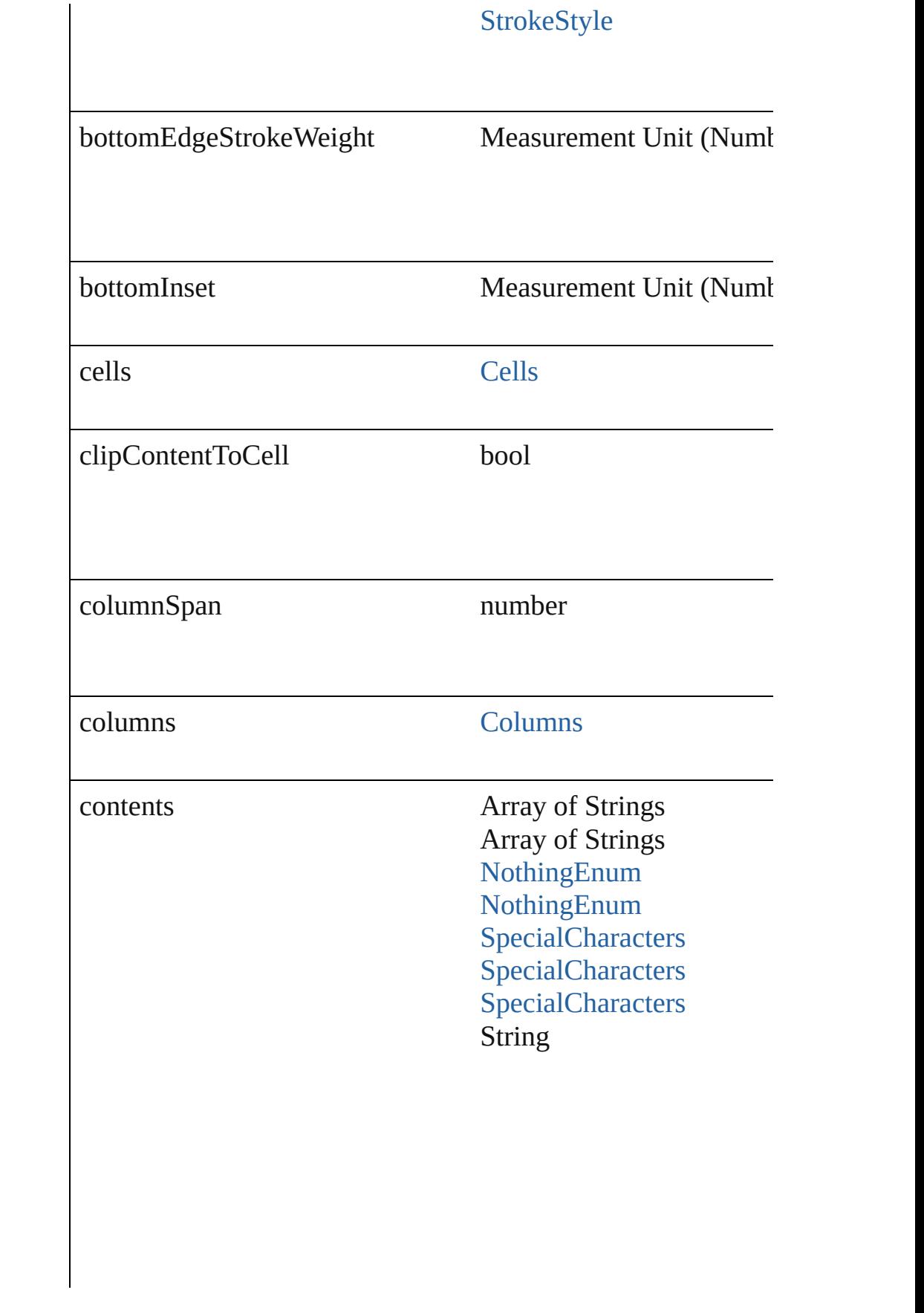

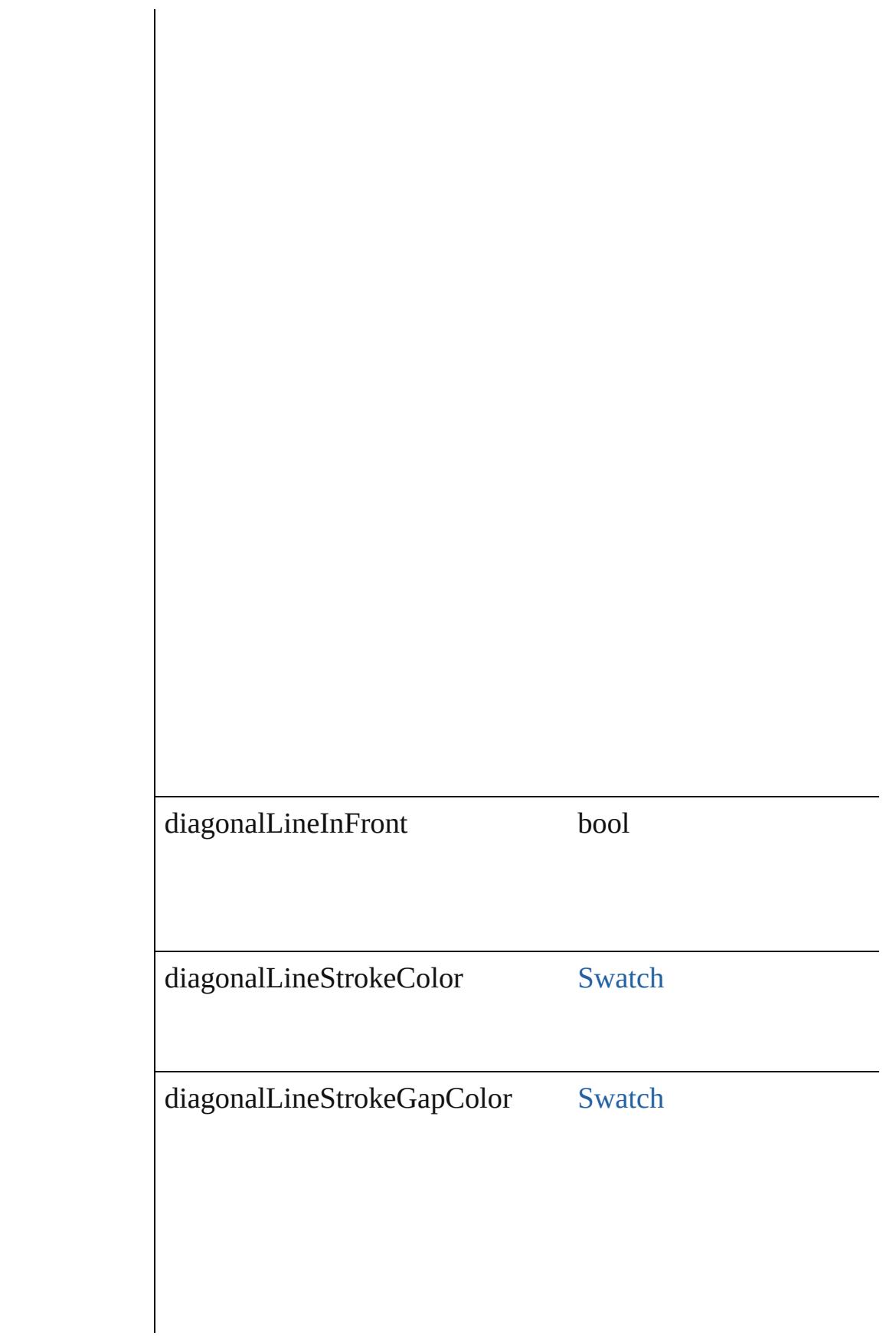

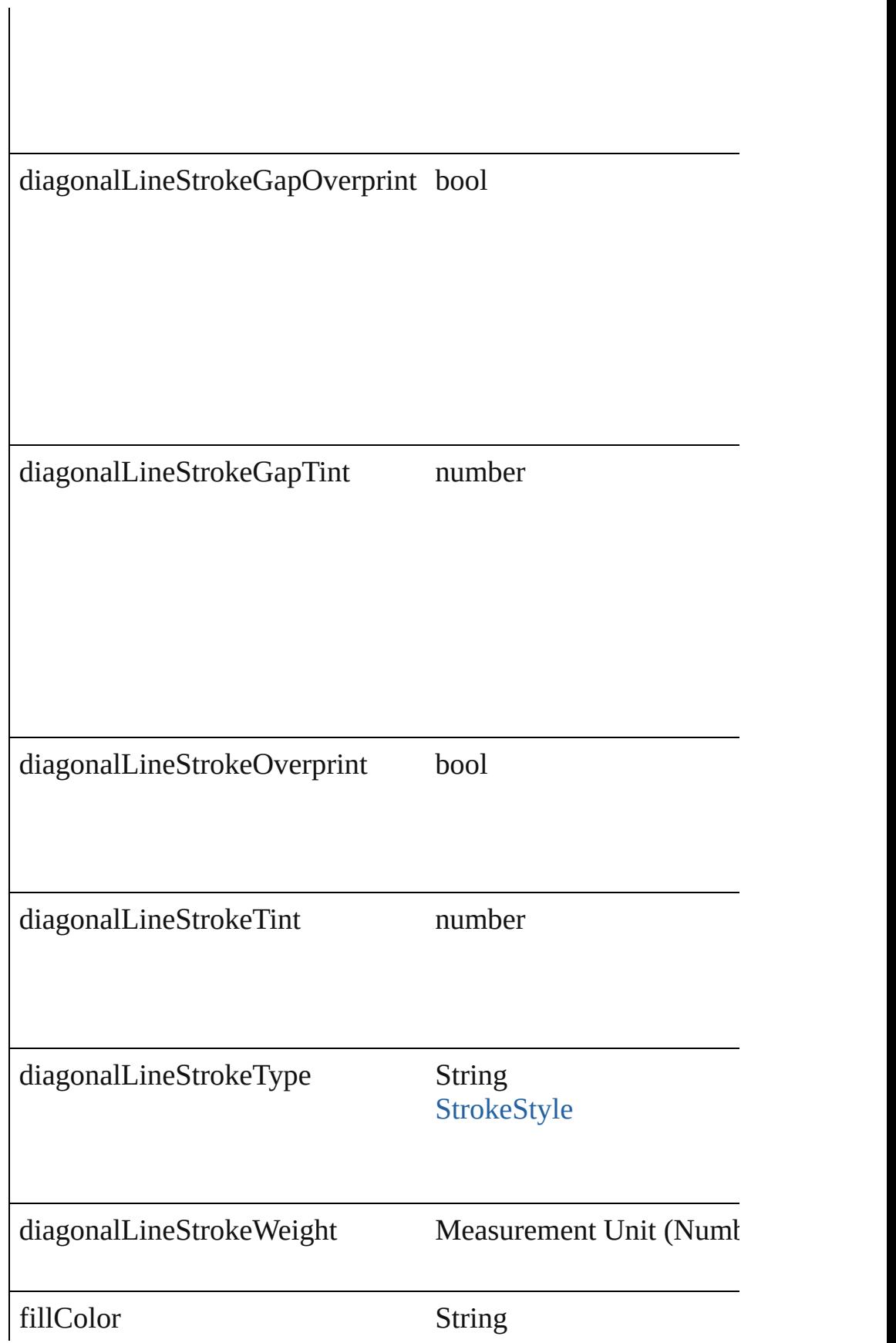

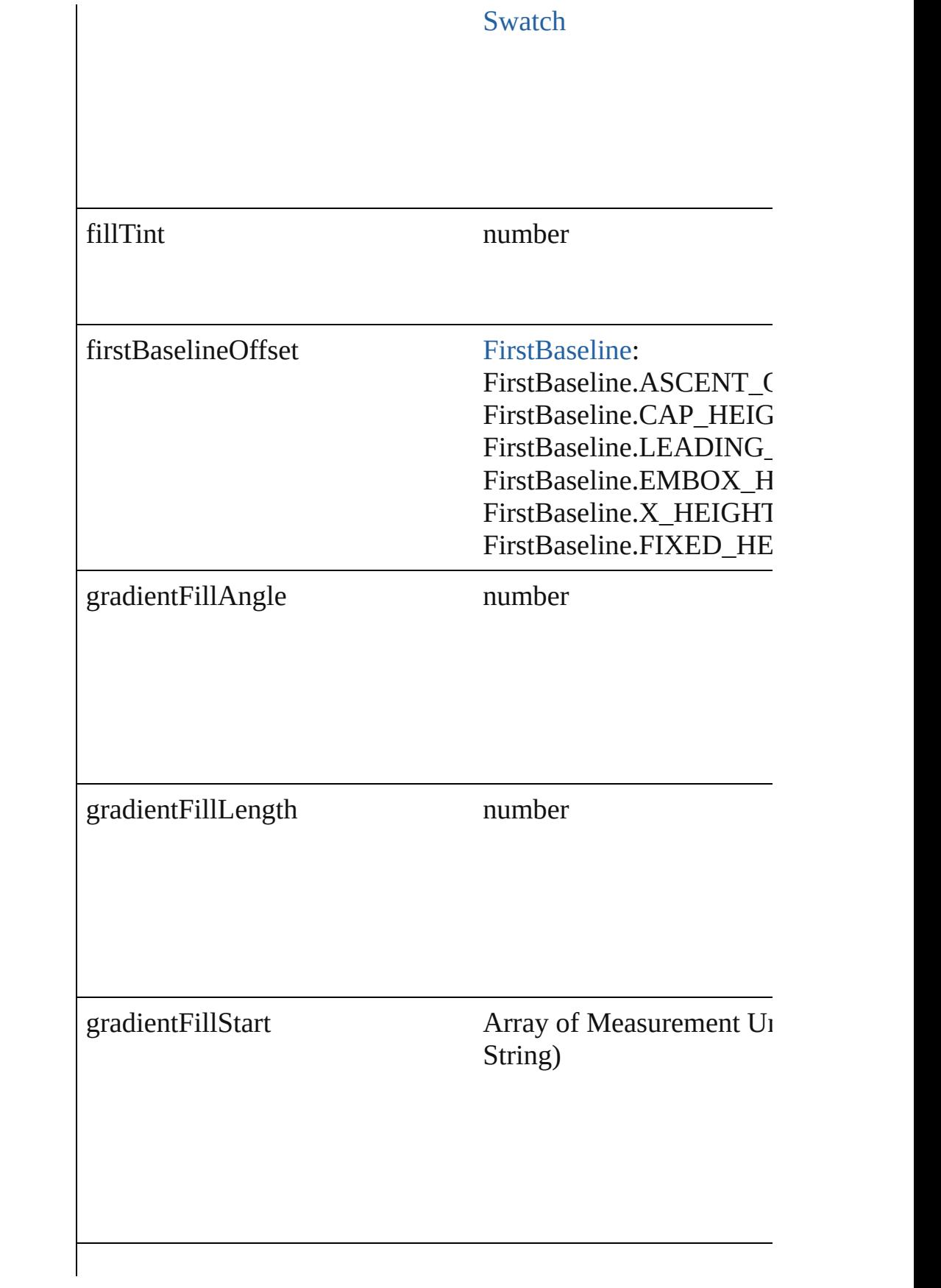

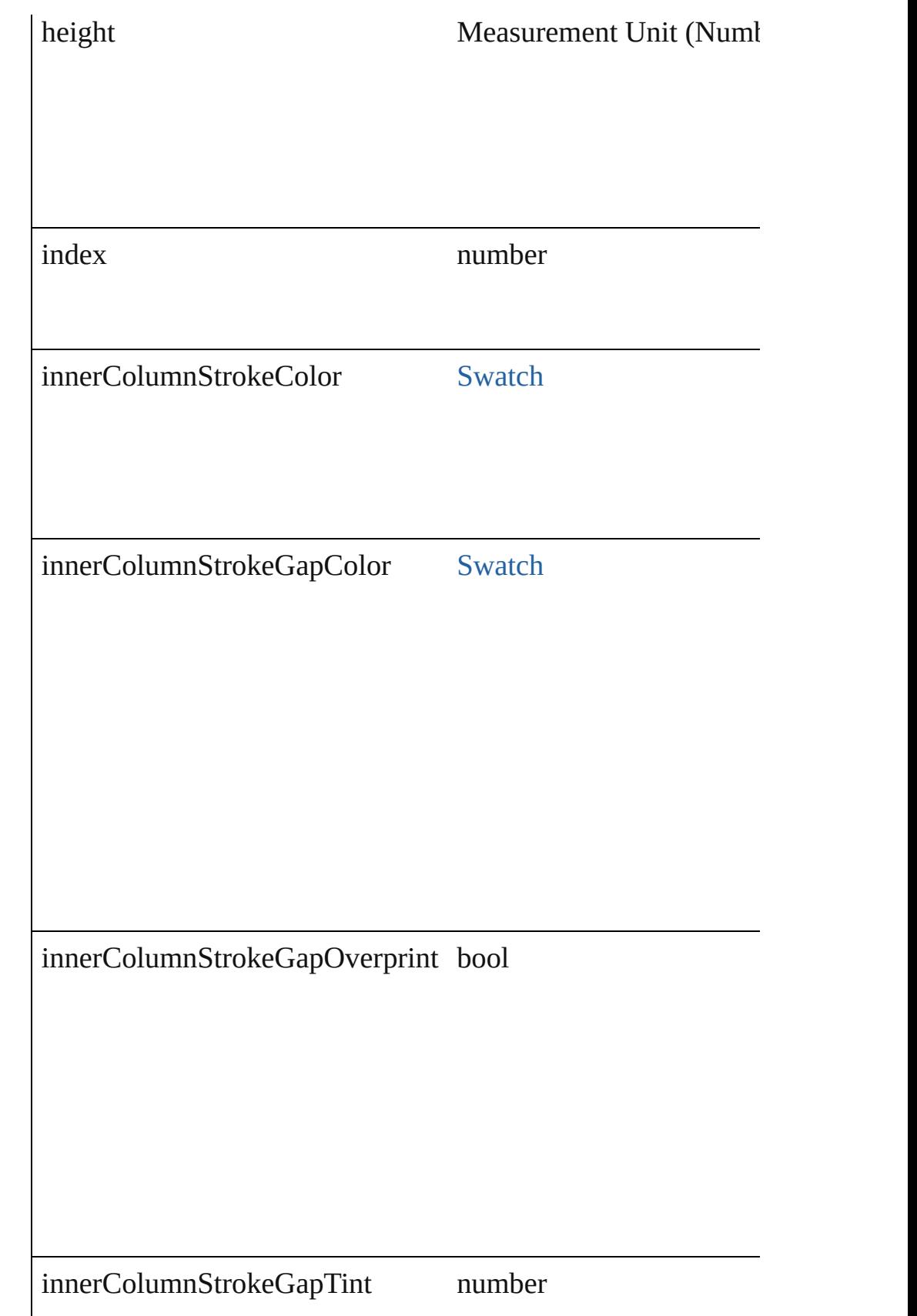

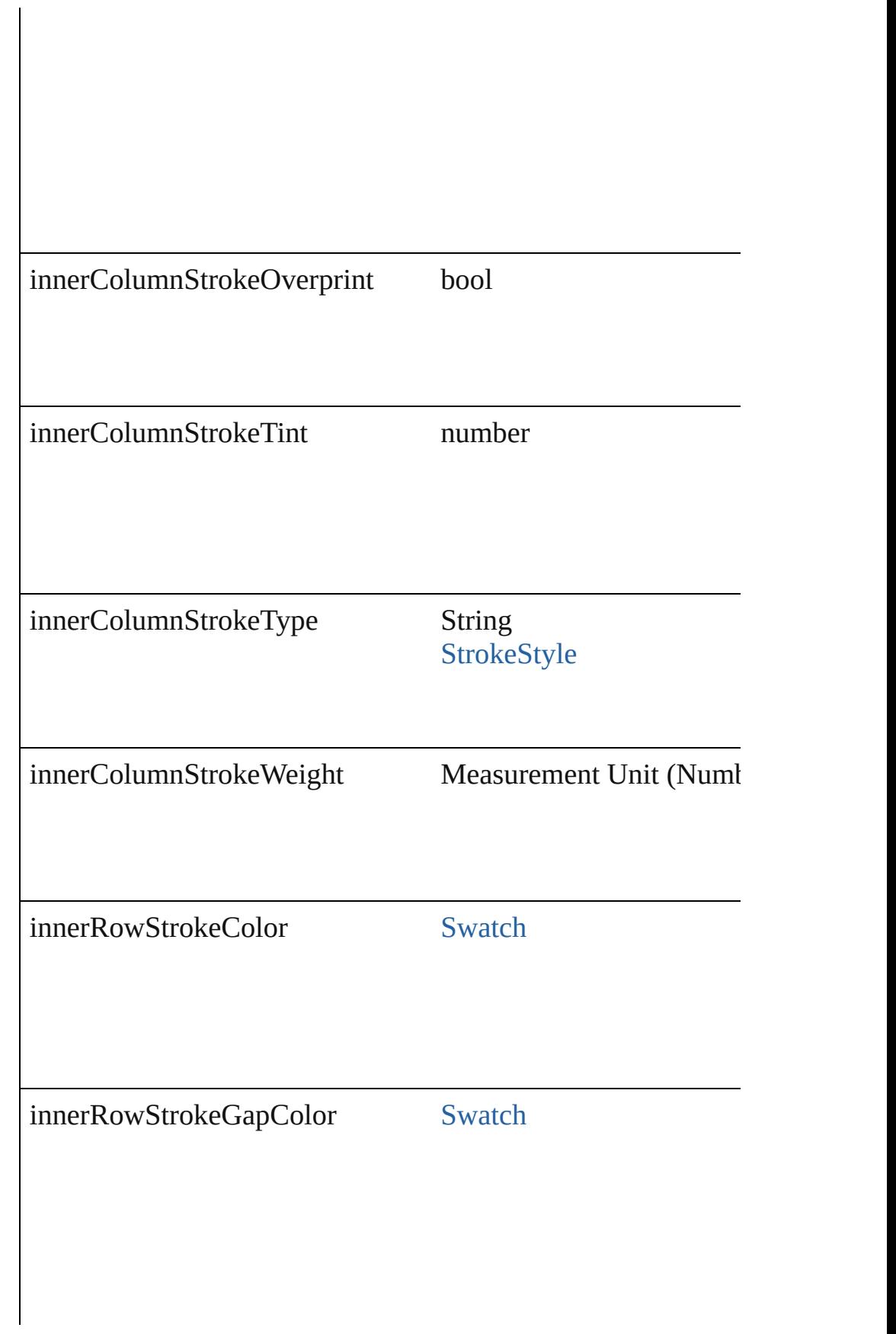

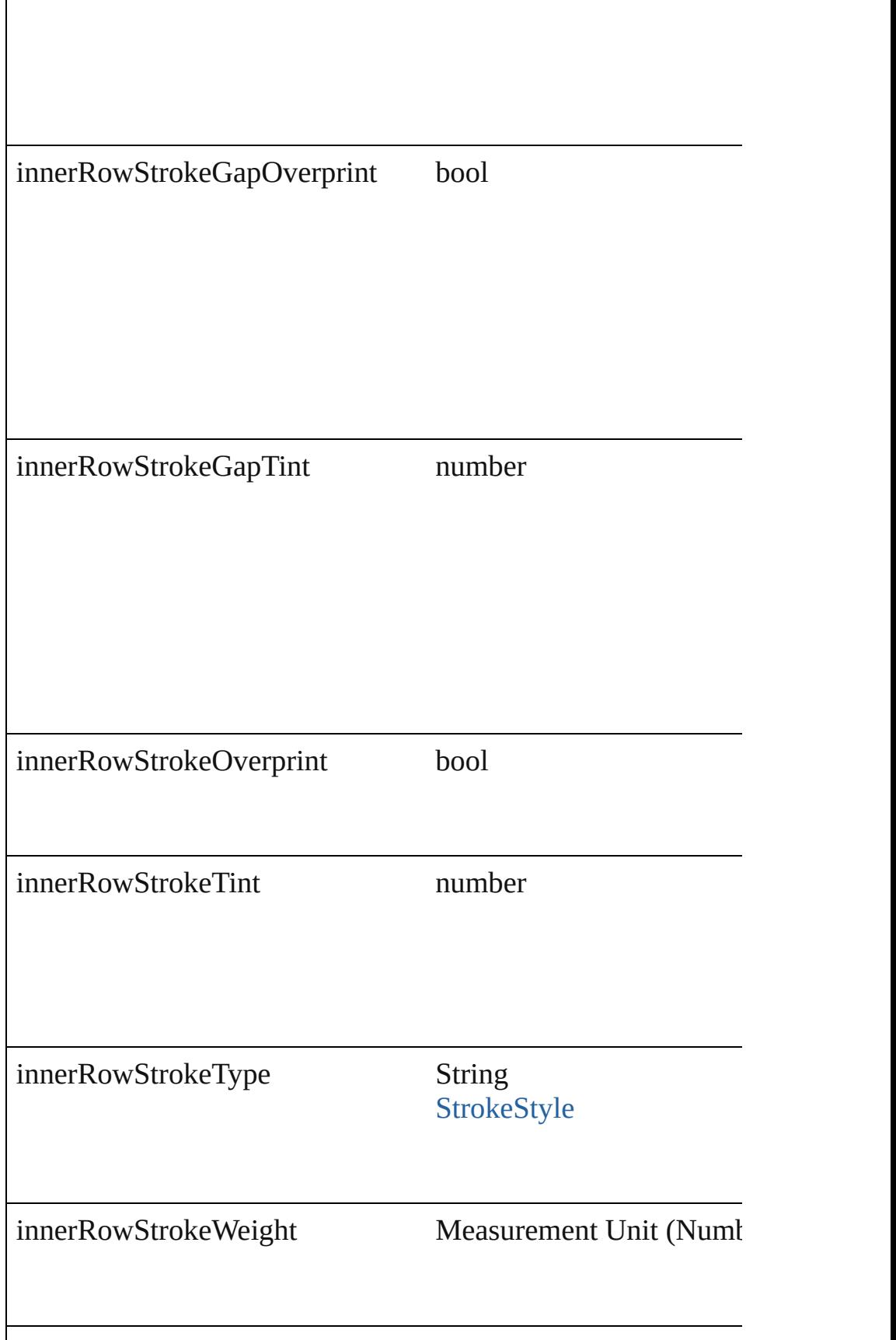

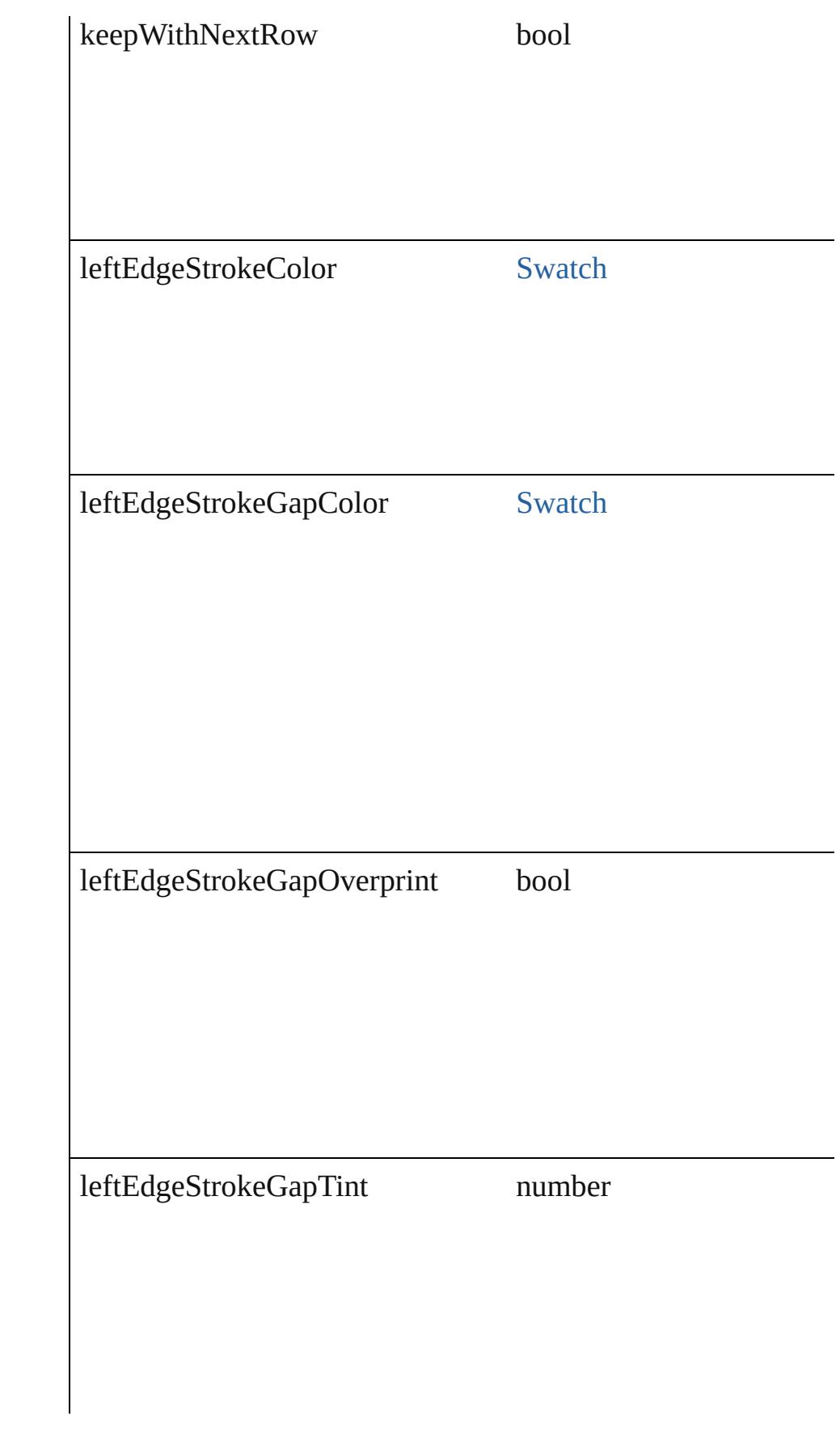

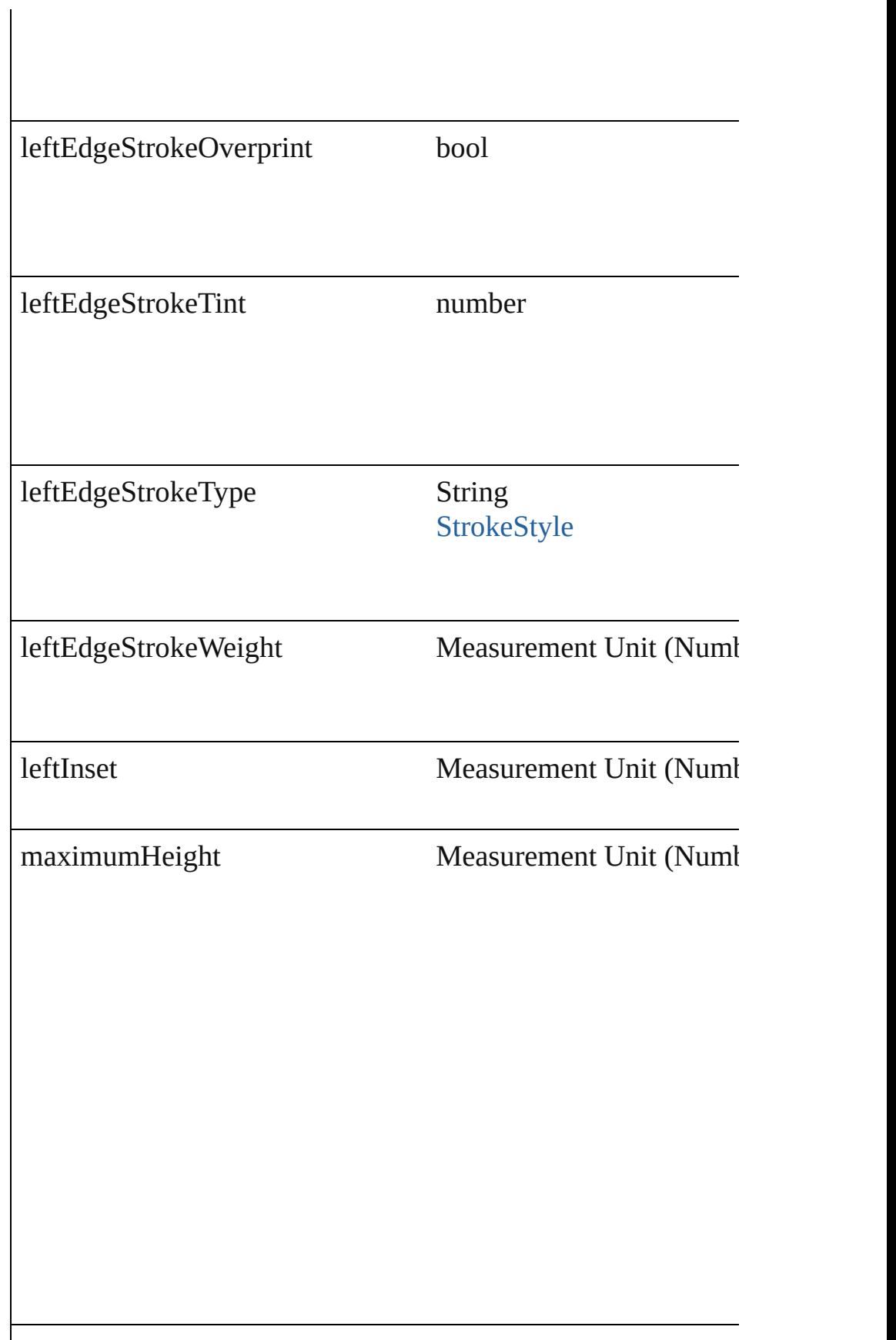

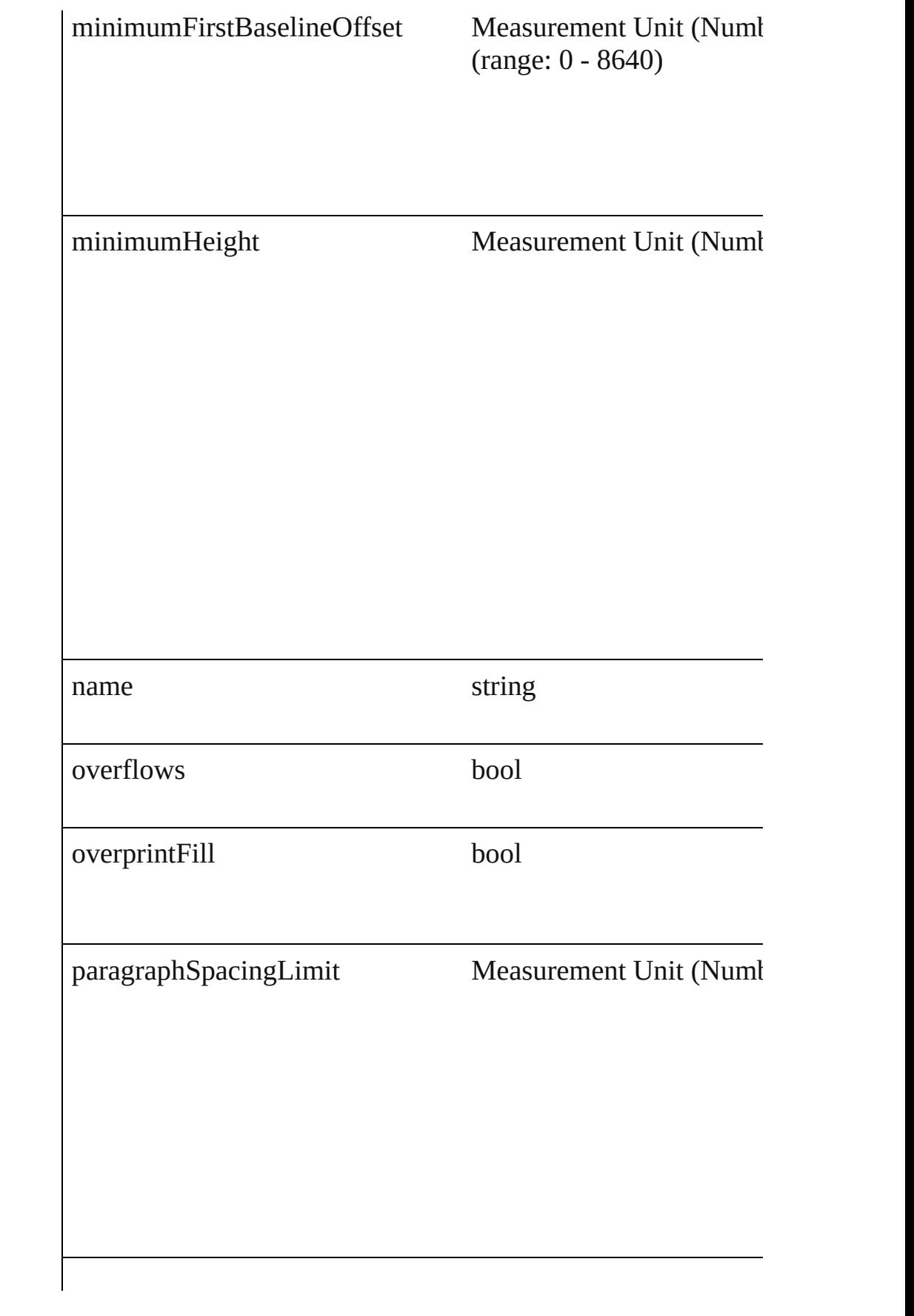

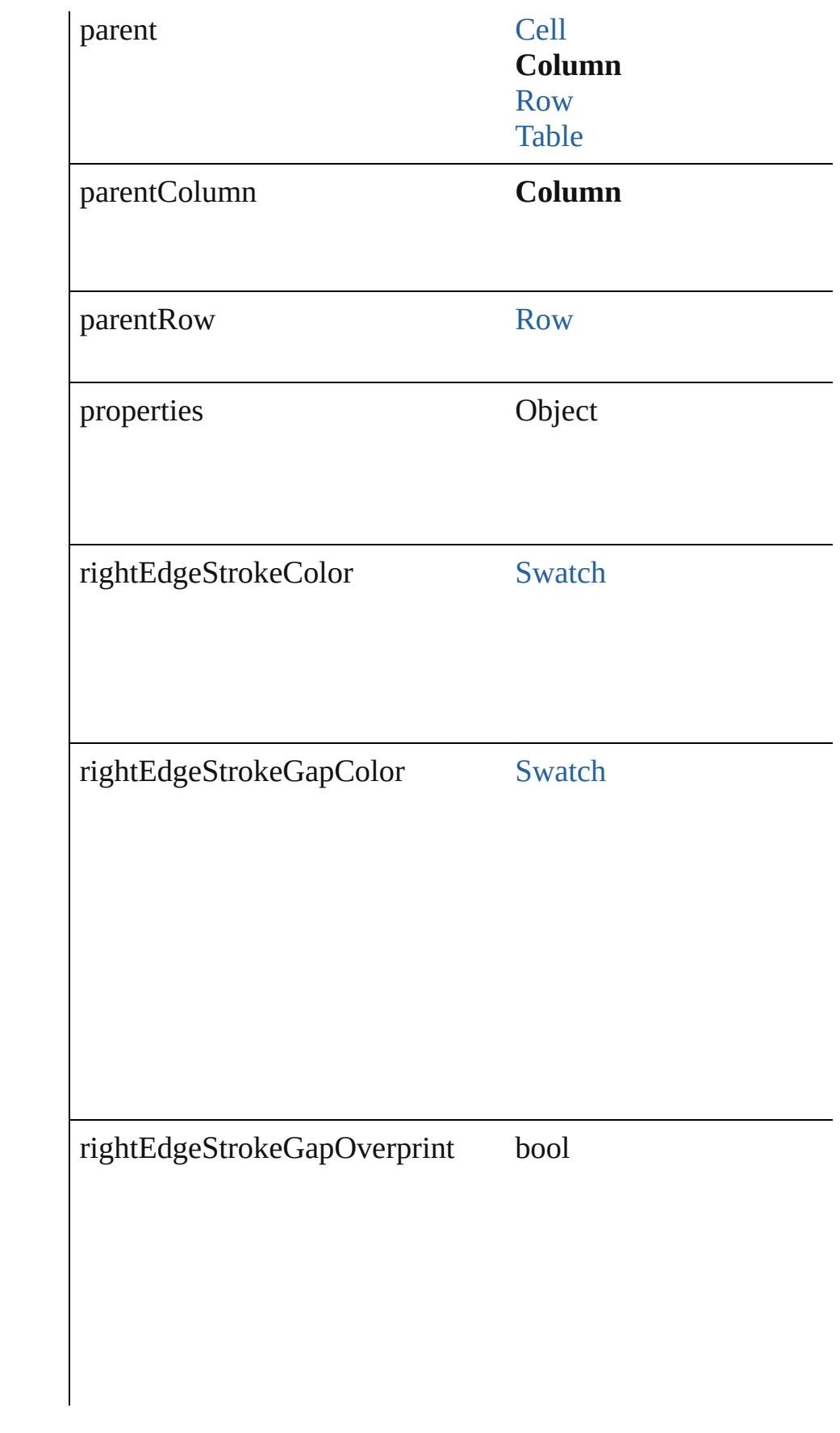

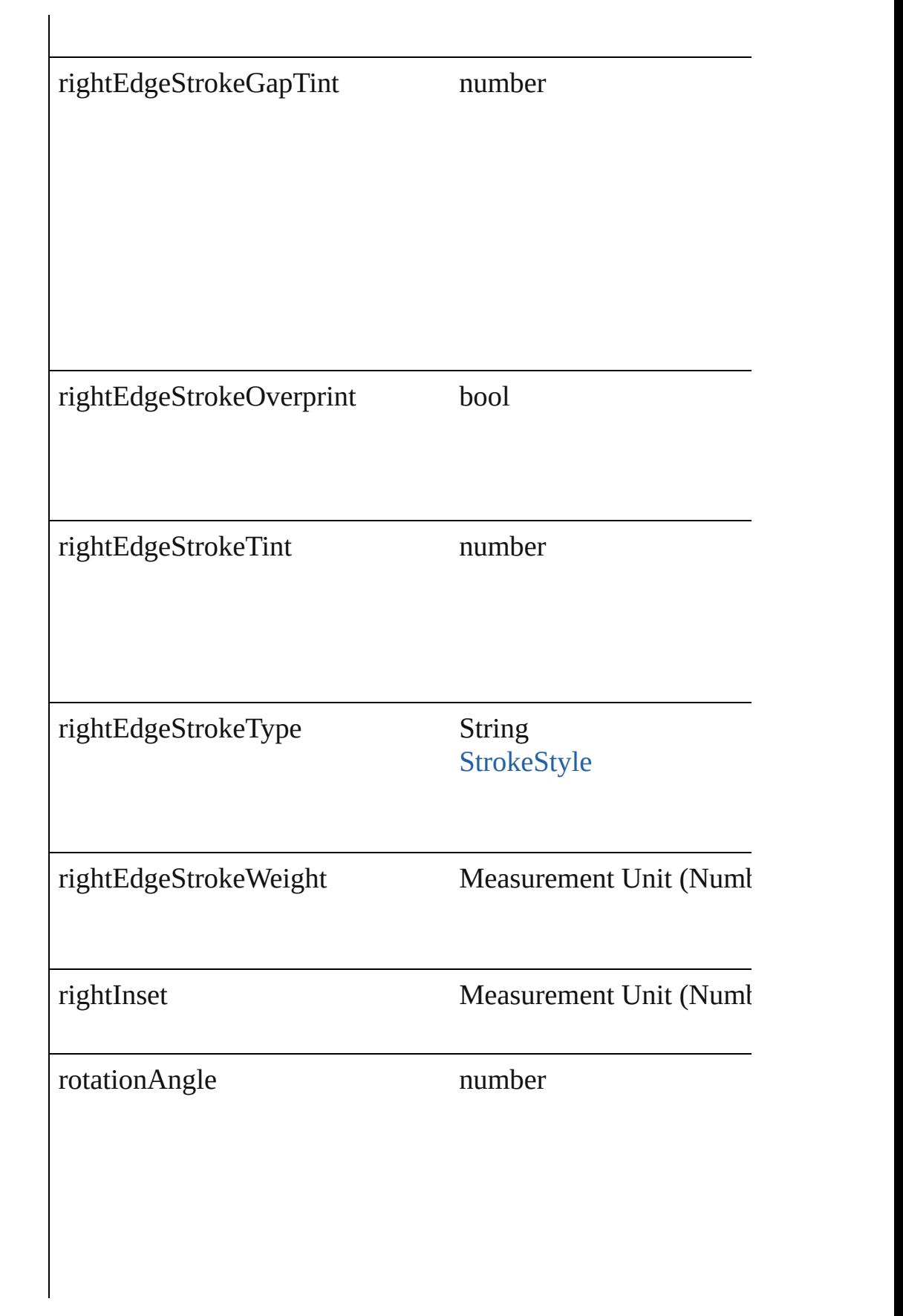

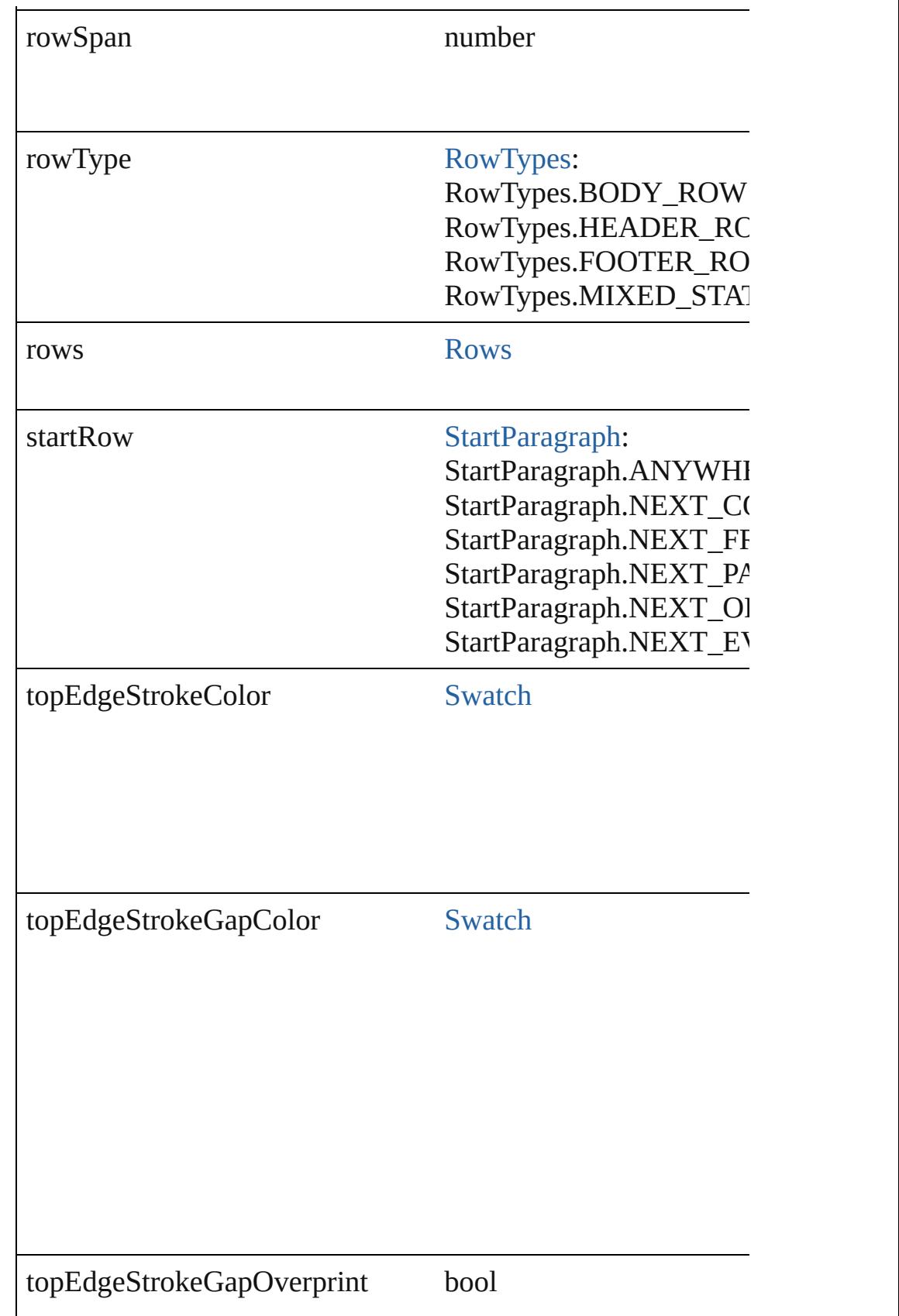

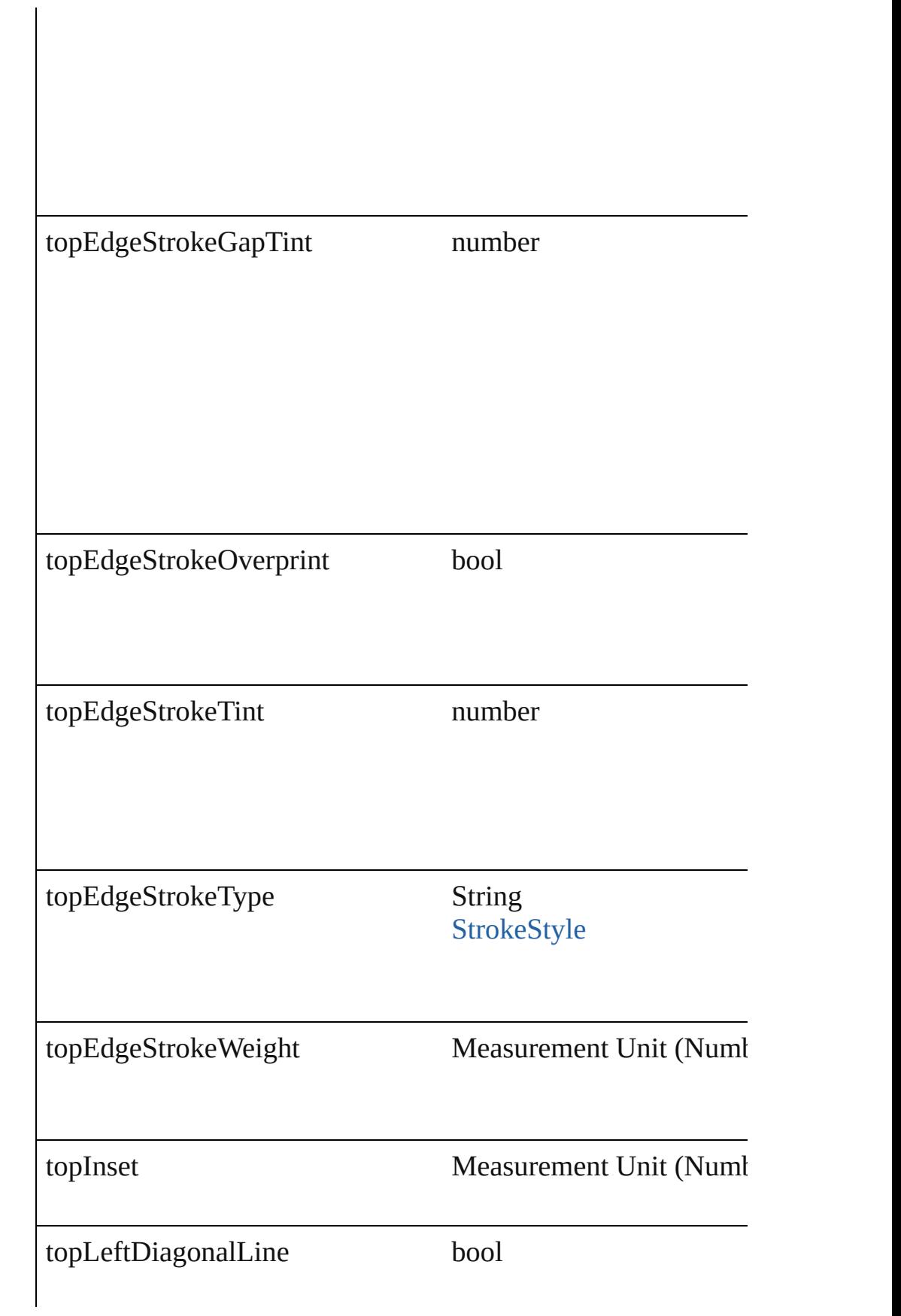

<span id="page-2682-2"></span><span id="page-2682-1"></span><span id="page-2682-0"></span>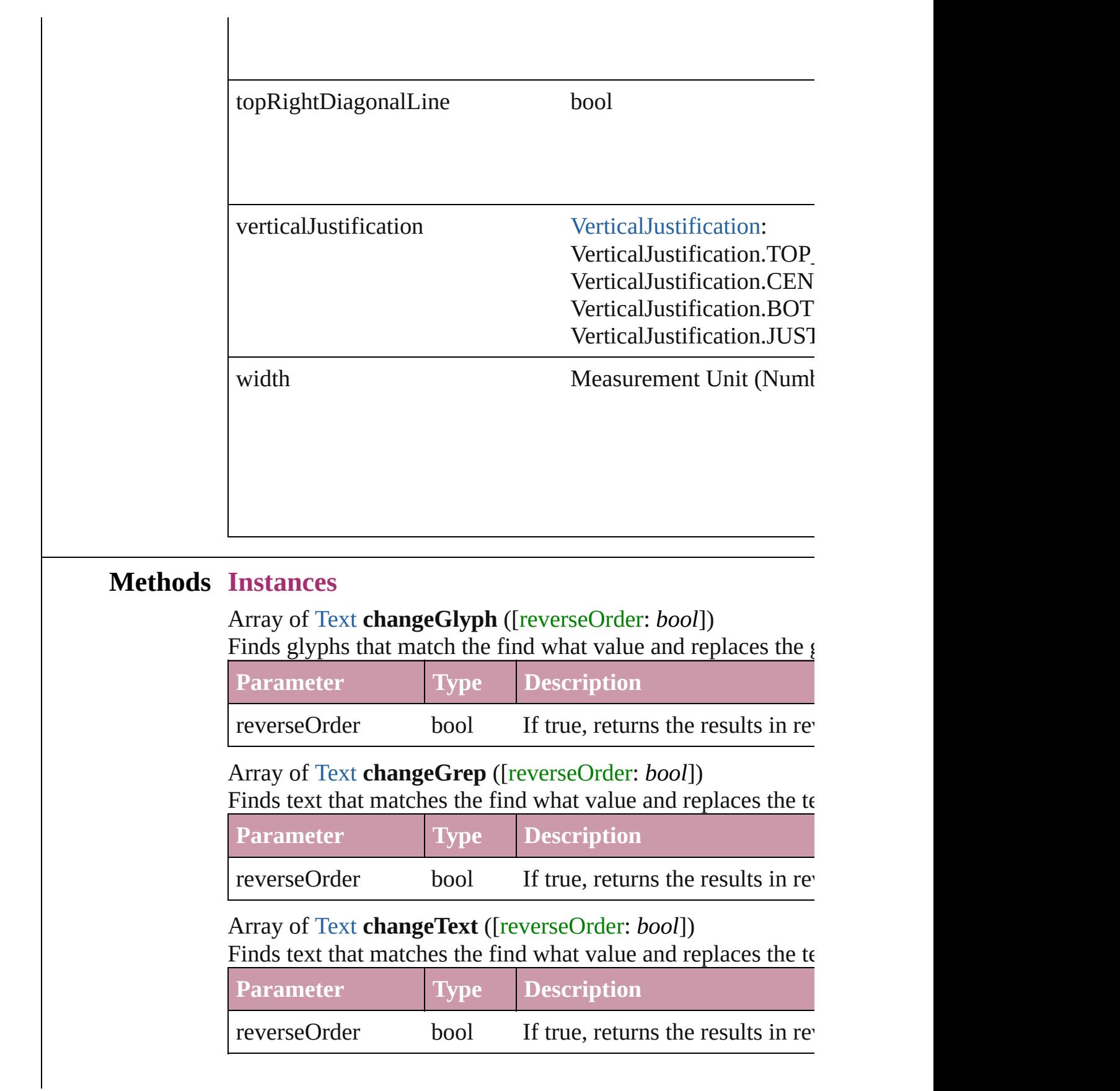

<span id="page-2683-0"></span>Array of [PageItem](#page-1696-0) **createOutlines** ([deleteOriginal: *bool*=**true** Converts text to outlines. Each line of text becomes a polygor. letter that has no internal spaces or detached parts, the polygon determine whether a font allows the creation of outlines, see a

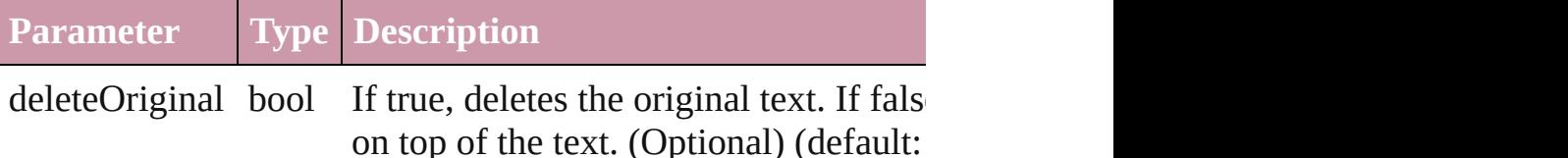

<span id="page-2683-1"></span>Array of [Text](#page-3192-0) **findGlyph** ([reverseOrder: *bool*]) Finds glyphs that match the find what value.

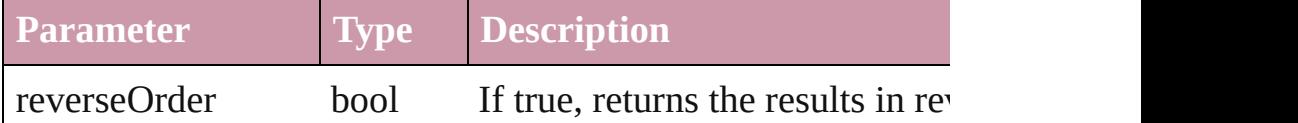

Array of [Text](#page-3192-0) **findGrep** ([reverseOrder: *bool*]) Finds text that matches the find what value.

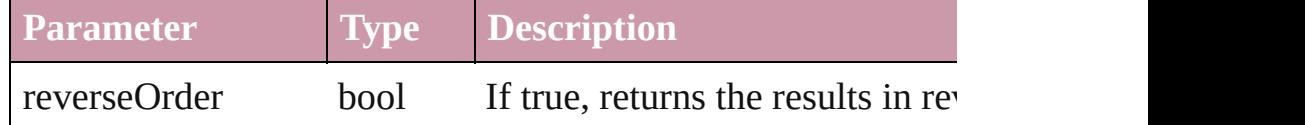

Array of [Text](#page-3192-0) **findText** ([reverseOrder: *bool*]) Finds text that matches the find what value.

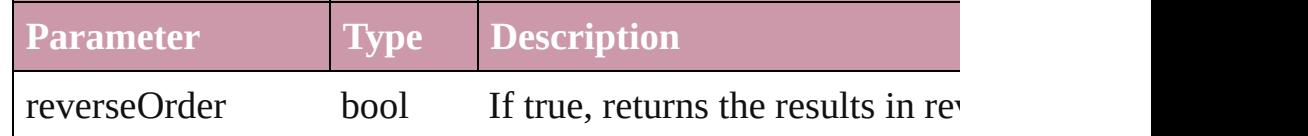

#### <span id="page-2683-5"></span>Array of [Column](#page-2665-0) **getElements** ()

Resolves the object specifier, creating an array of object references.

### <span id="page-2683-2"></span>[Cell](#page-2604-0) **merge** ([with: *any*])

#### Merges the cells.

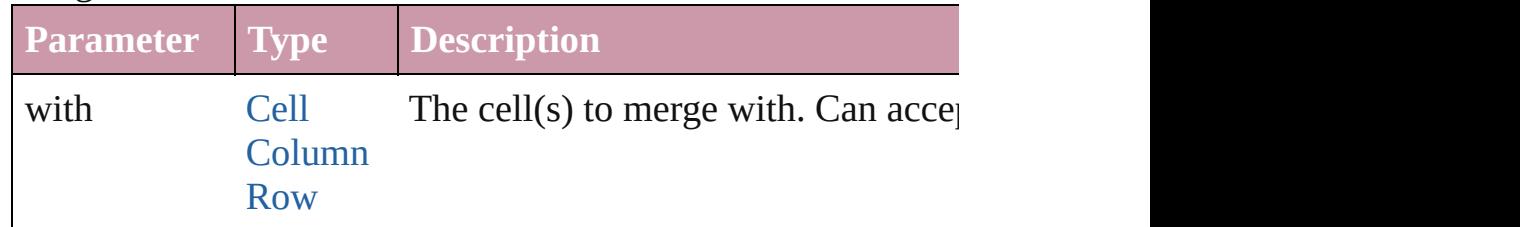

<span id="page-2683-3"></span>void **recompose** ()

Recomposes the text in the Column.

<span id="page-2683-4"></span>void **redistribute** (using: [HorizontalOrVertical](#page-600-0)[, thru: *any*])

Redistributes the specified range of Columns so that the Columns maximum or minimum height or width specified for some of being exactly even.

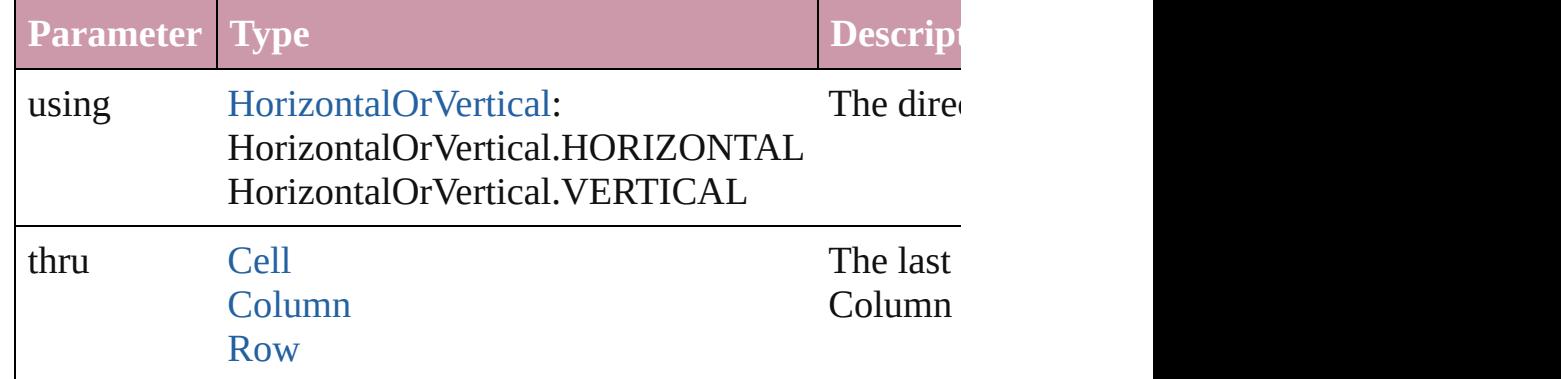

<span id="page-2684-0"></span>void **remove** () Deletes the Column.

<span id="page-2684-1"></span>void select ([existingSelection: [SelectionOptions=](#page-891-0)SelectionO Selects the object.

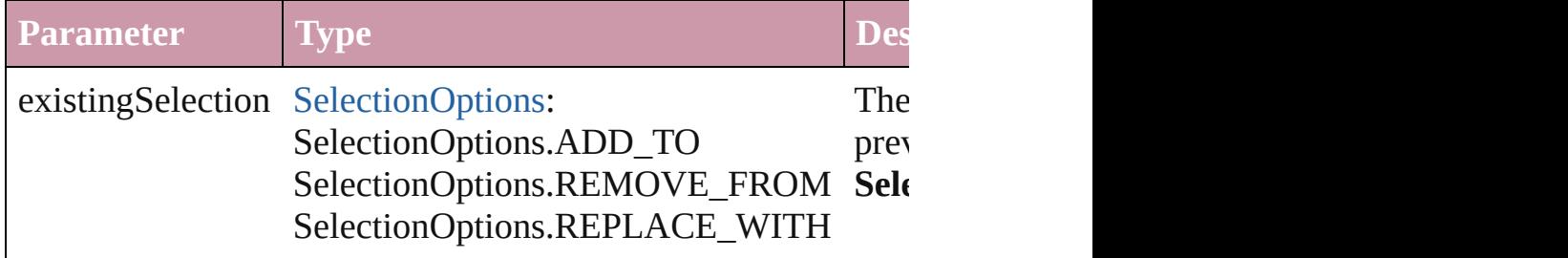

<span id="page-2684-2"></span>void **split** (using: [HorizontalOrVertical](#page-600-0)) Splits the cell along the specified axis.

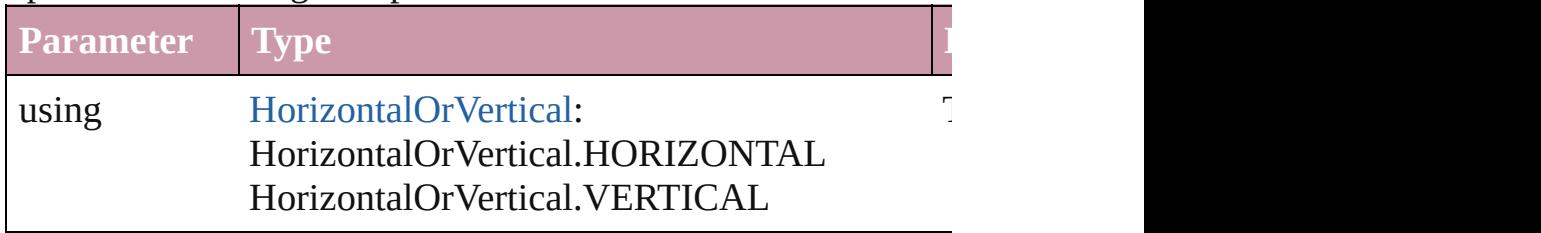

<span id="page-2684-3"></span>string **toSource** ()

Generates a string which, if executed, will return the Column.

string **toSpecifier** ()

Retrieves the object specifier.

Array of [Cell](#page-2604-0) **unmerge** ()

Unmerges all merged cells in the Column.

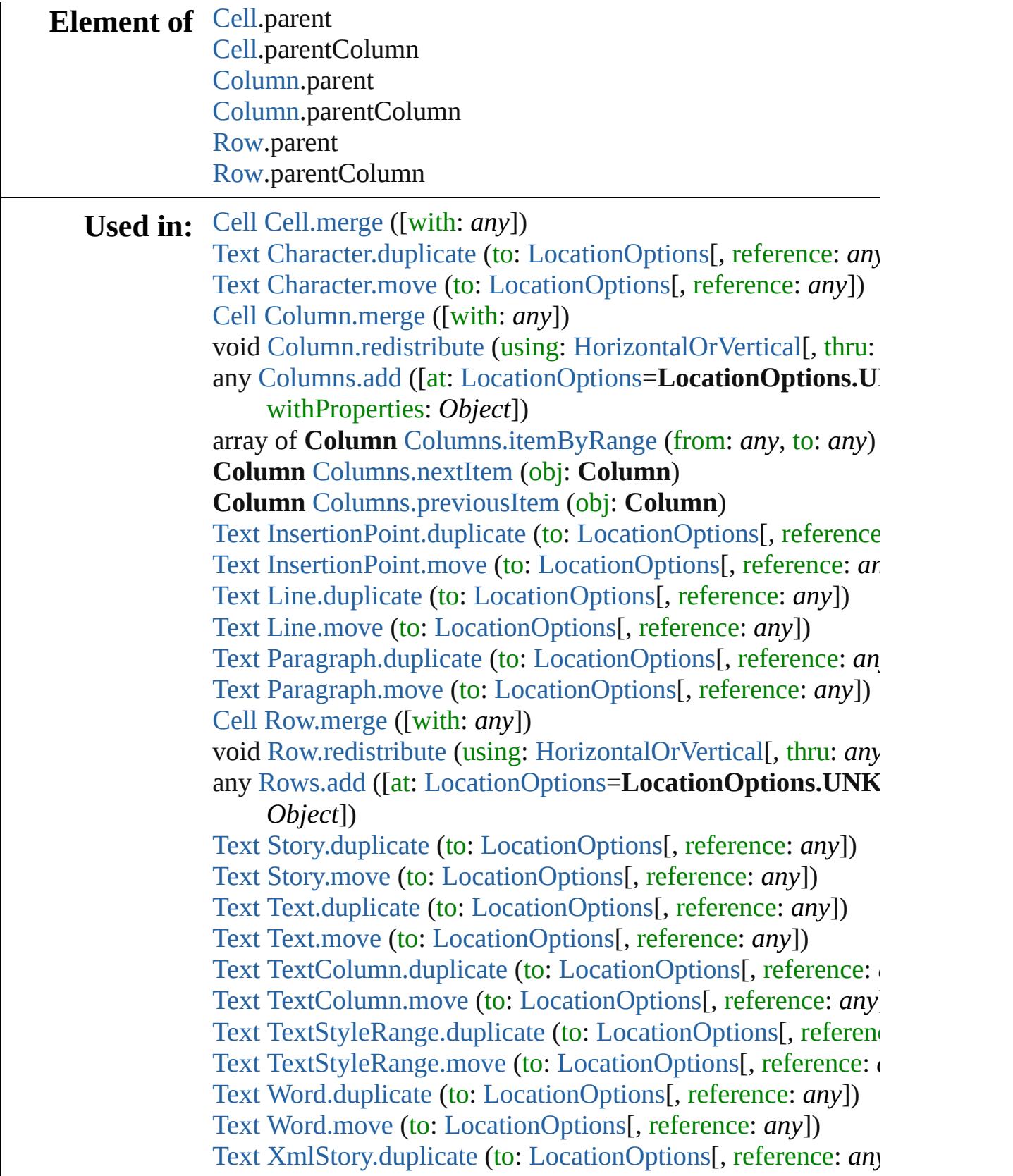

Array of **Column Column**[.getElements](#page-2683-5) ()

**Return Column** [Columns.anyItem](#page-2688-1) () Array of **Column** [Columns.everyItem](#page-2689-2) () **Column** [Columns.firstItem](#page-2689-3) () **Column** [Columns.item](#page-2689-4) (index: *any*) **Column** [Columns.itemByName](#page-2689-5) (name: *string*) Array of **Column** [Columns.itemByRange](#page-2689-0) (from: *any*, to: *any*) **Column** [Columns.lastItem](#page-2689-6) () **Column** [Columns.middleItem](#page-2689-7) () **Column** [Columns.nextItem](#page-2689-1) (obj: **Column**) **Column** [Columns.previousItem](#page-2690-0) (obj: **Column**)

Jongware, 27-

[Contents](#page-0-0) :: [Index](#page-3851-0)

# <span id="page-2687-0"></span>**Class**

<span id="page-2688-0"></span>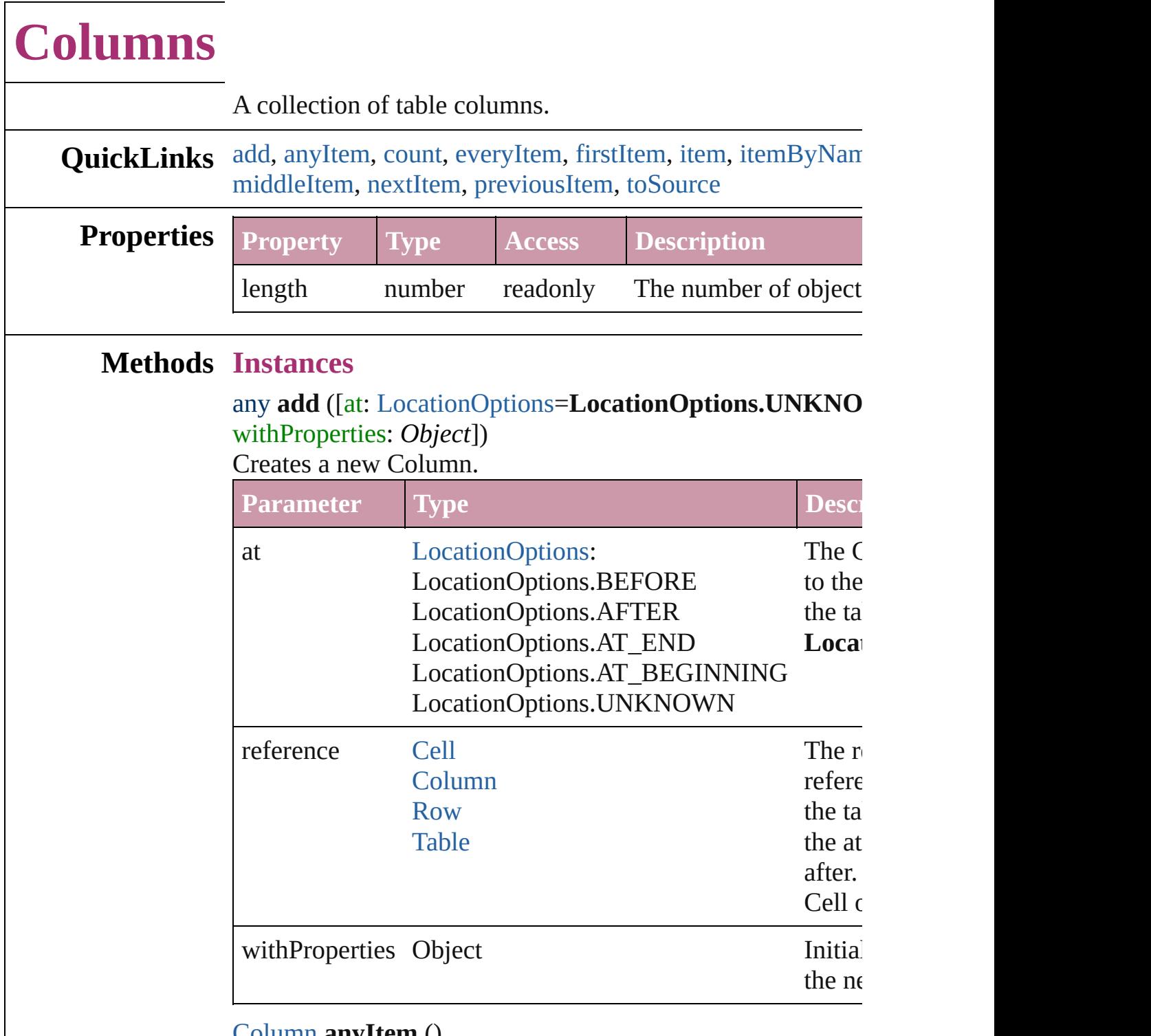

#### <span id="page-2688-1"></span>[Column](#page-2665-0) **anyItem** ()

Returns any Column in the collection.

#### <span id="page-2688-2"></span>number **count** ()

Displays the number of elements in the Column.

<span id="page-2689-2"></span>Array of [Column](#page-2665-0) **everyItem** () Returns every Column in the collection.

#### <span id="page-2689-3"></span>[Column](#page-2665-0) **firstItem** ()

Returns the first Column in the collection.

## <span id="page-2689-4"></span>[Column](#page-2665-0) **item** (index: *any*)

Returns the Column with the specified index or name.

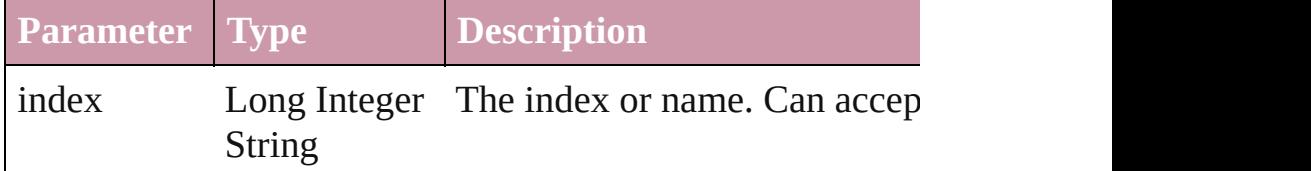

## <span id="page-2689-5"></span>[Column](#page-2665-0) **itemByName** (name: *string*) Returns the Column with the specified name.

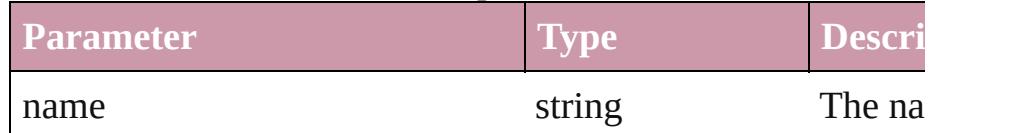

## <span id="page-2689-0"></span>Array of [Column](#page-2665-0) **itemByRange** (from: *any*, to: *any*) Returns the Columns within the specified range.

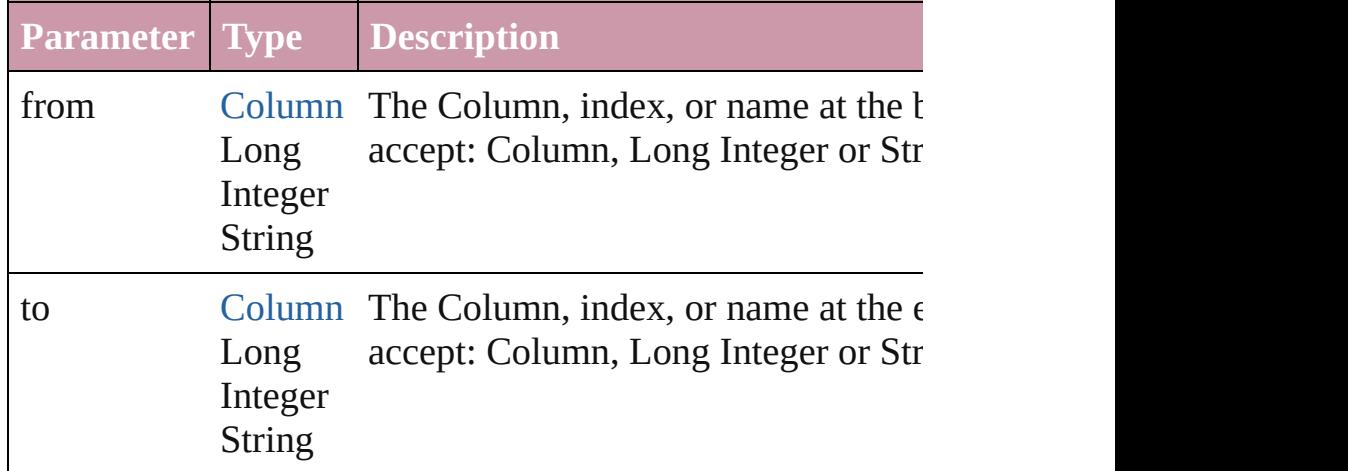

### <span id="page-2689-6"></span>[Column](#page-2665-0) **lastItem** ()

Returns the last Column in the collection.

## <span id="page-2689-7"></span>[Column](#page-2665-0) **middleItem** ()

Returns the middle Column in the collection.

### <span id="page-2689-1"></span>[Column](#page-2665-0) **nextItem** (obj: [Column](#page-2665-0))

Returns the Column whose index follows the specified Colu

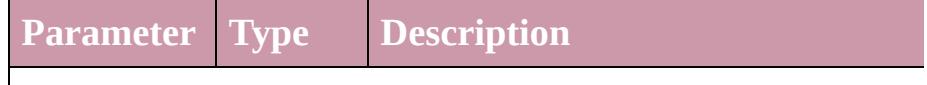

<span id="page-2690-1"></span><span id="page-2690-0"></span>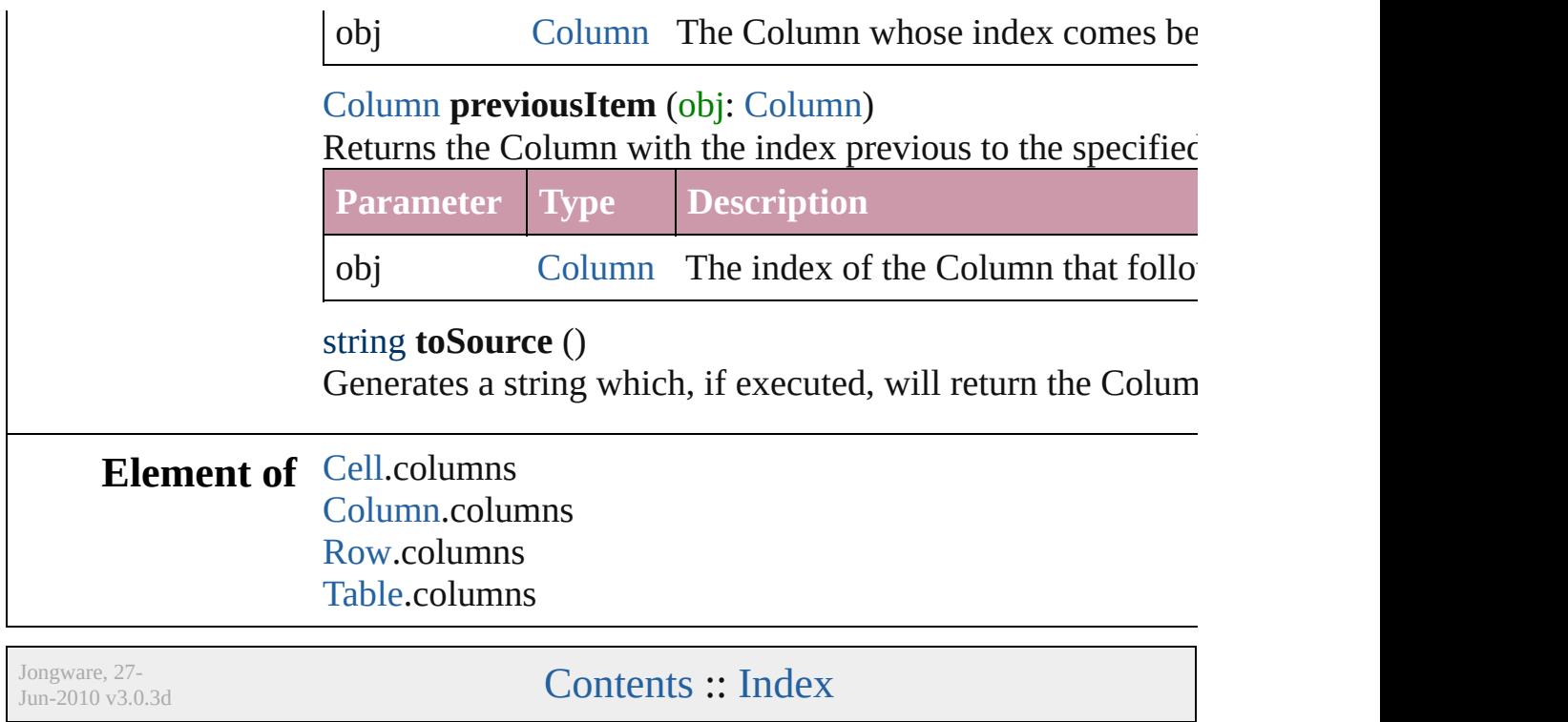

# <span id="page-2691-0"></span>**Class**

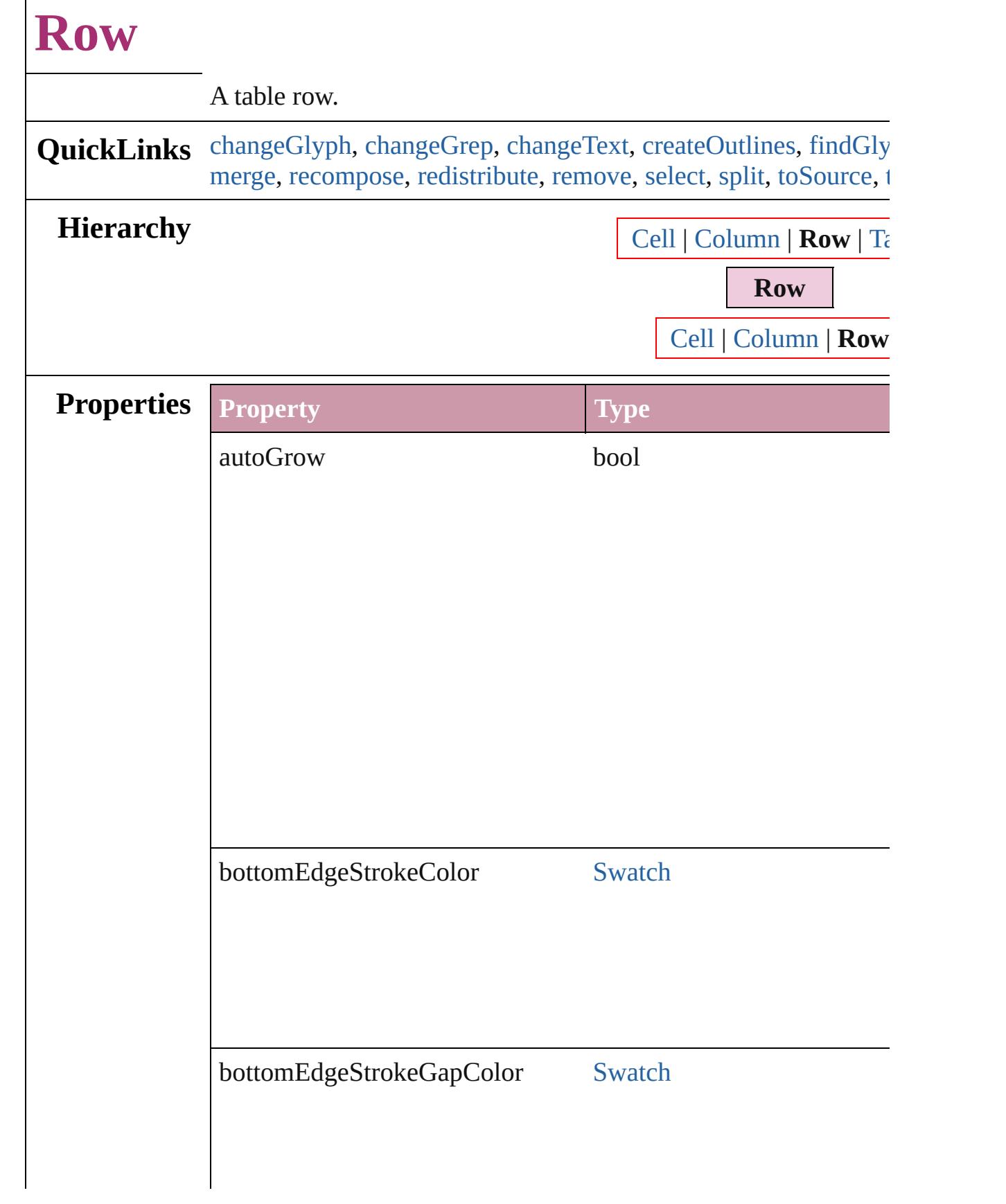

 $\Gamma$ 

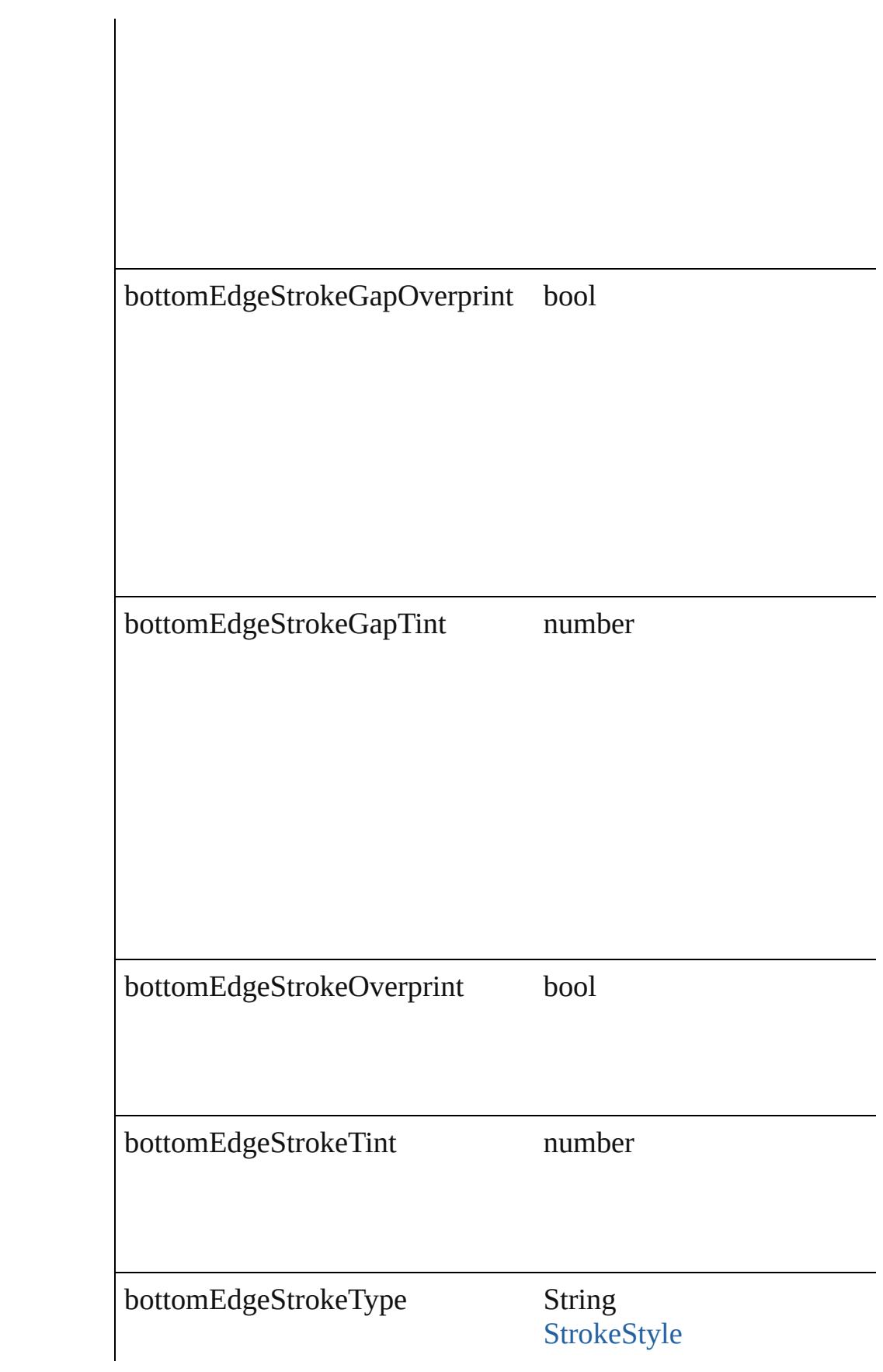

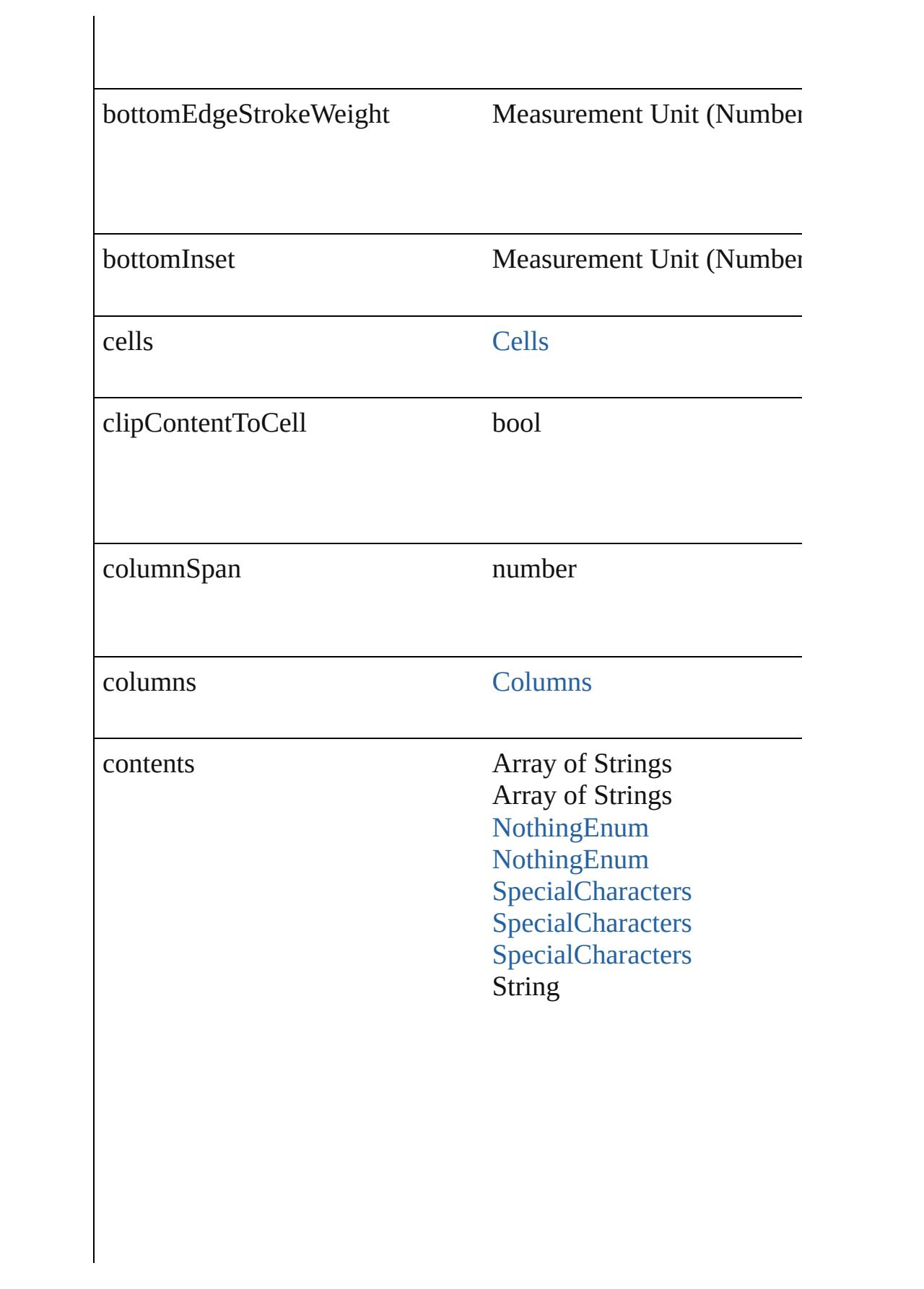

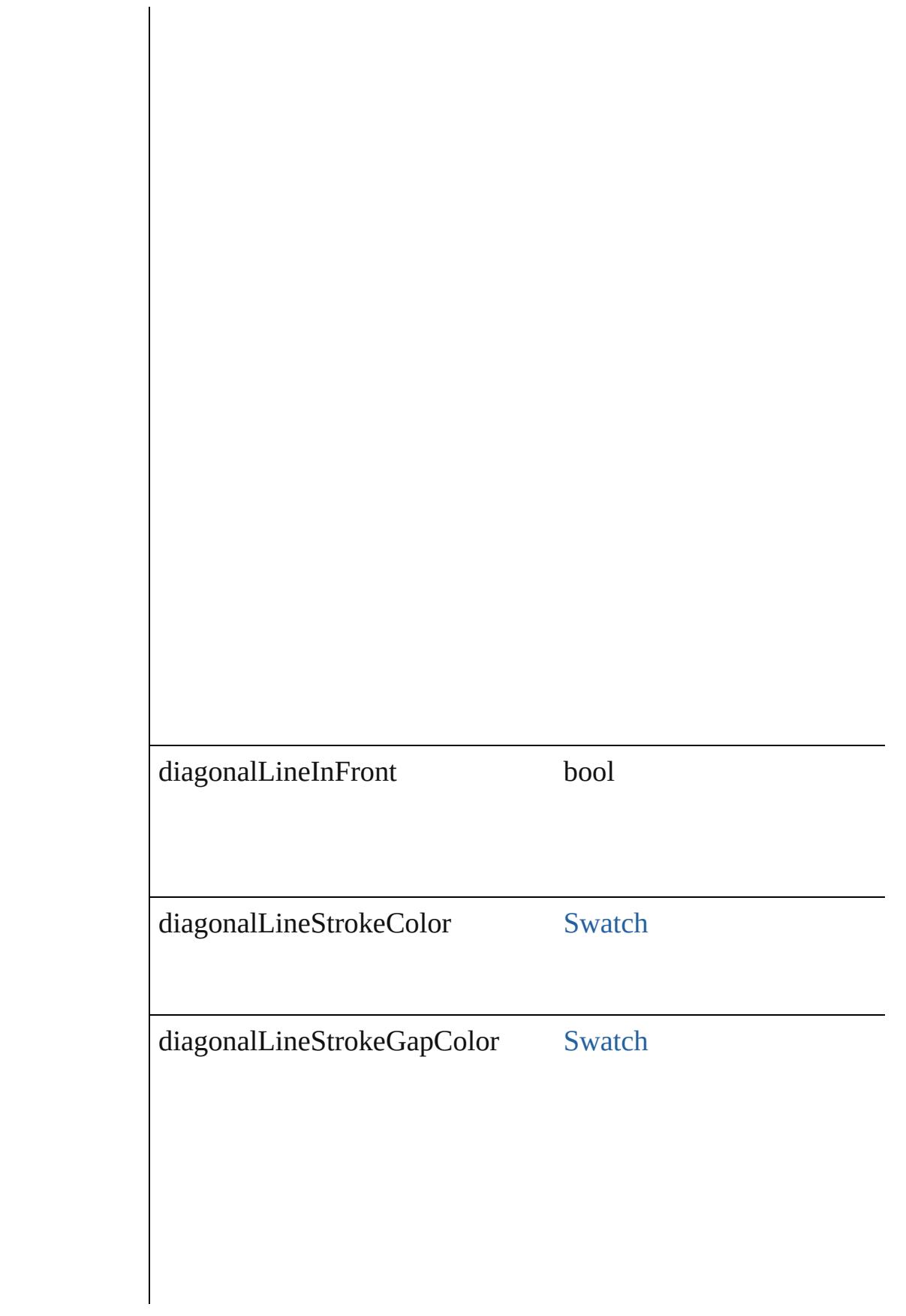

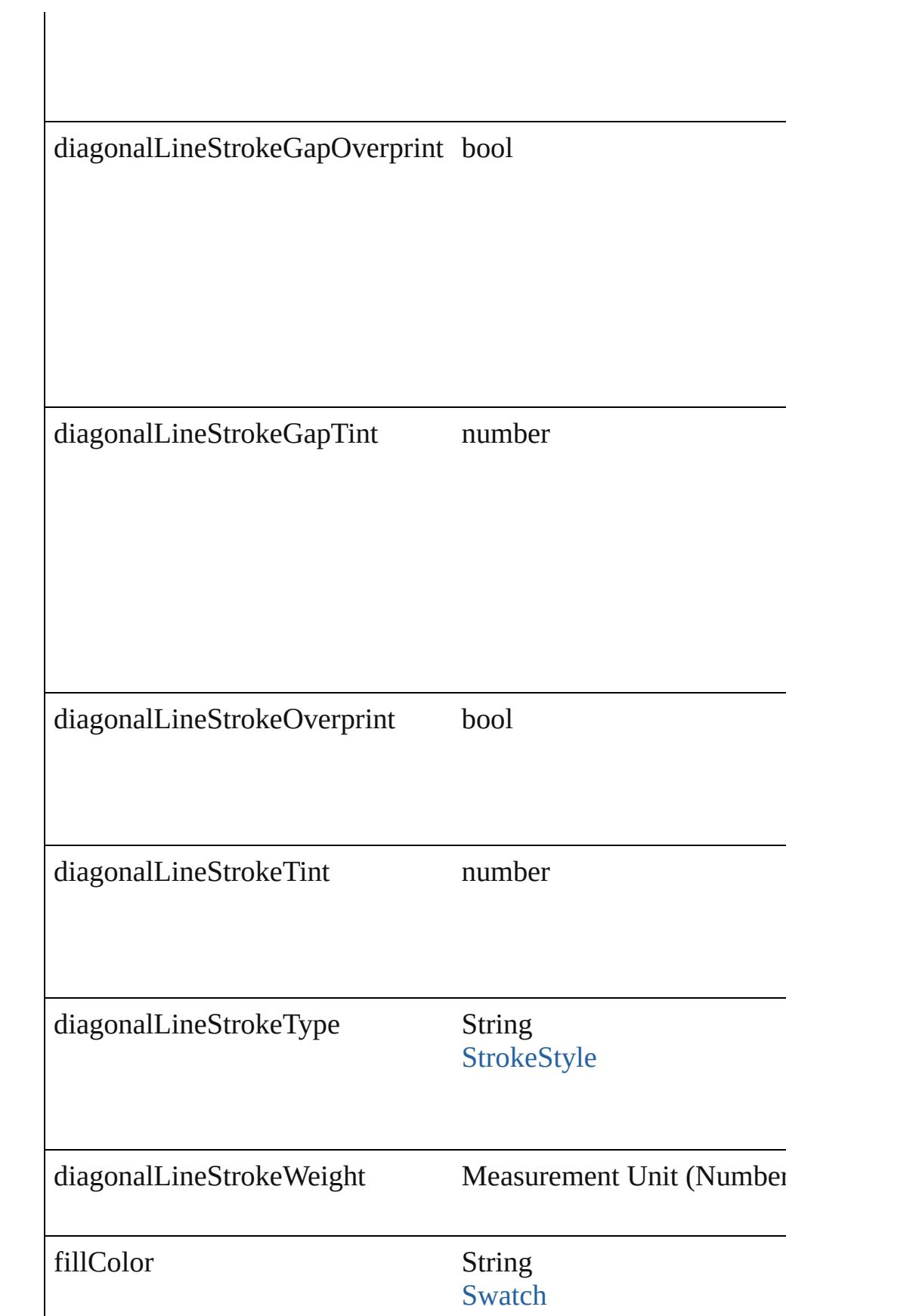

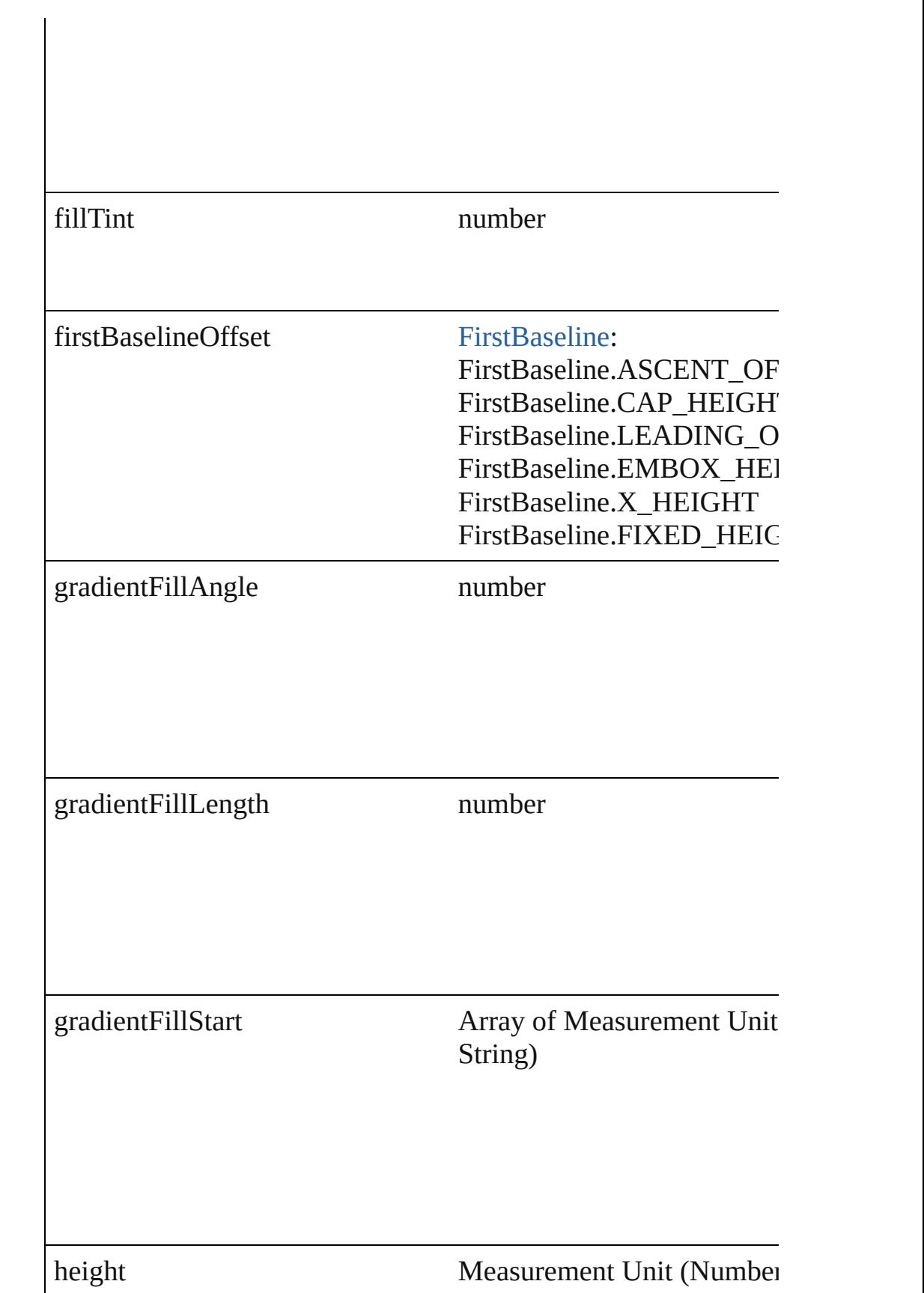

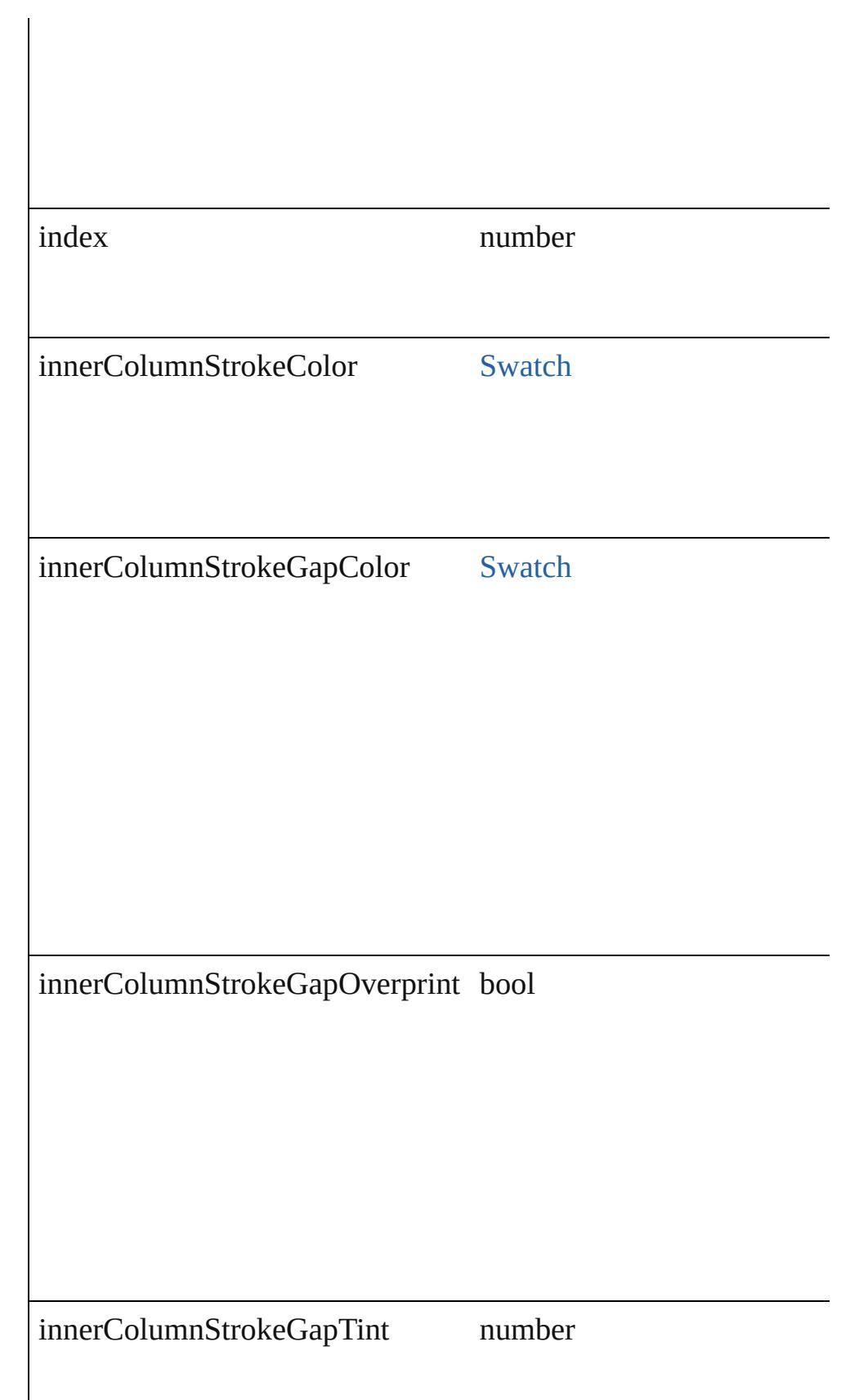

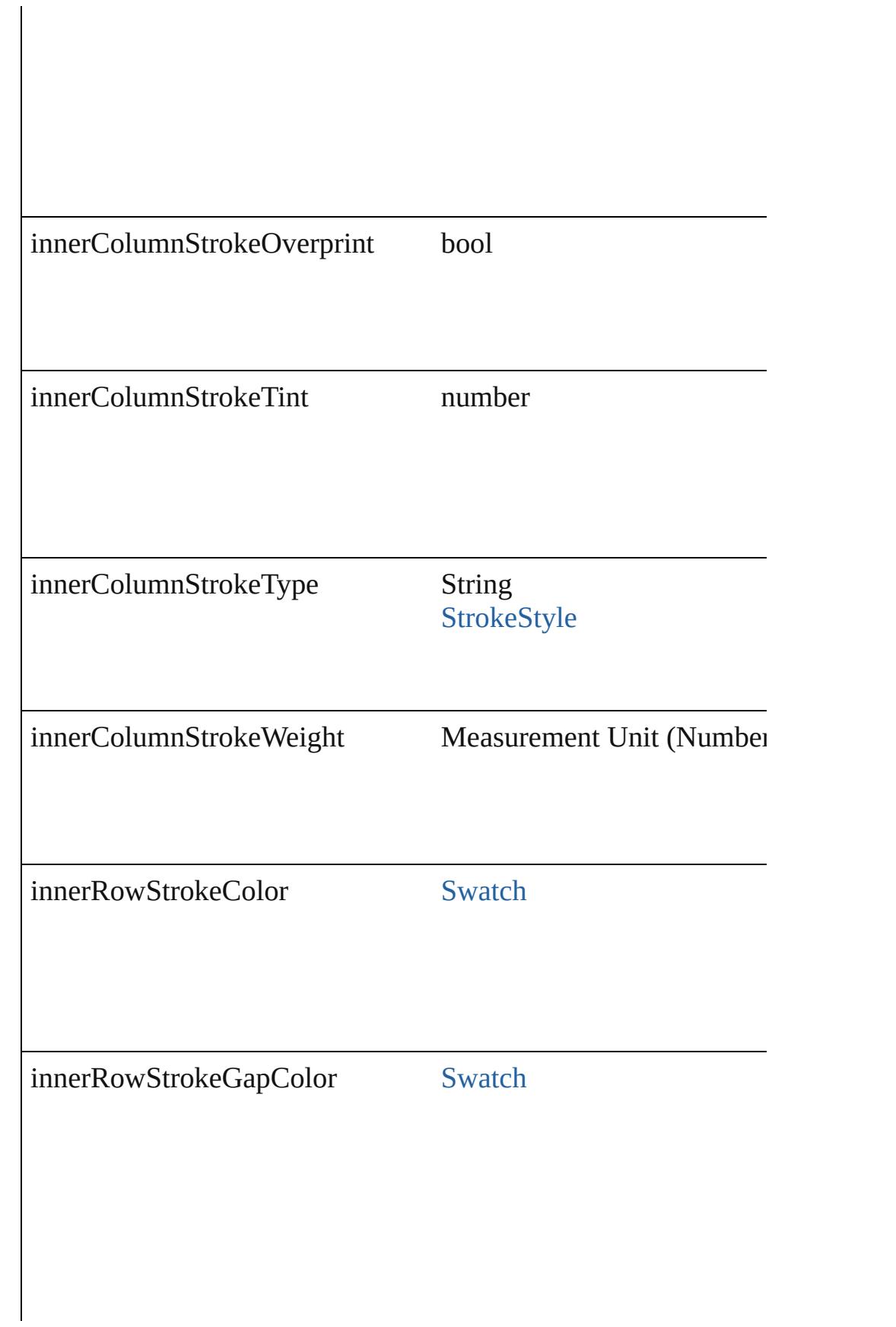
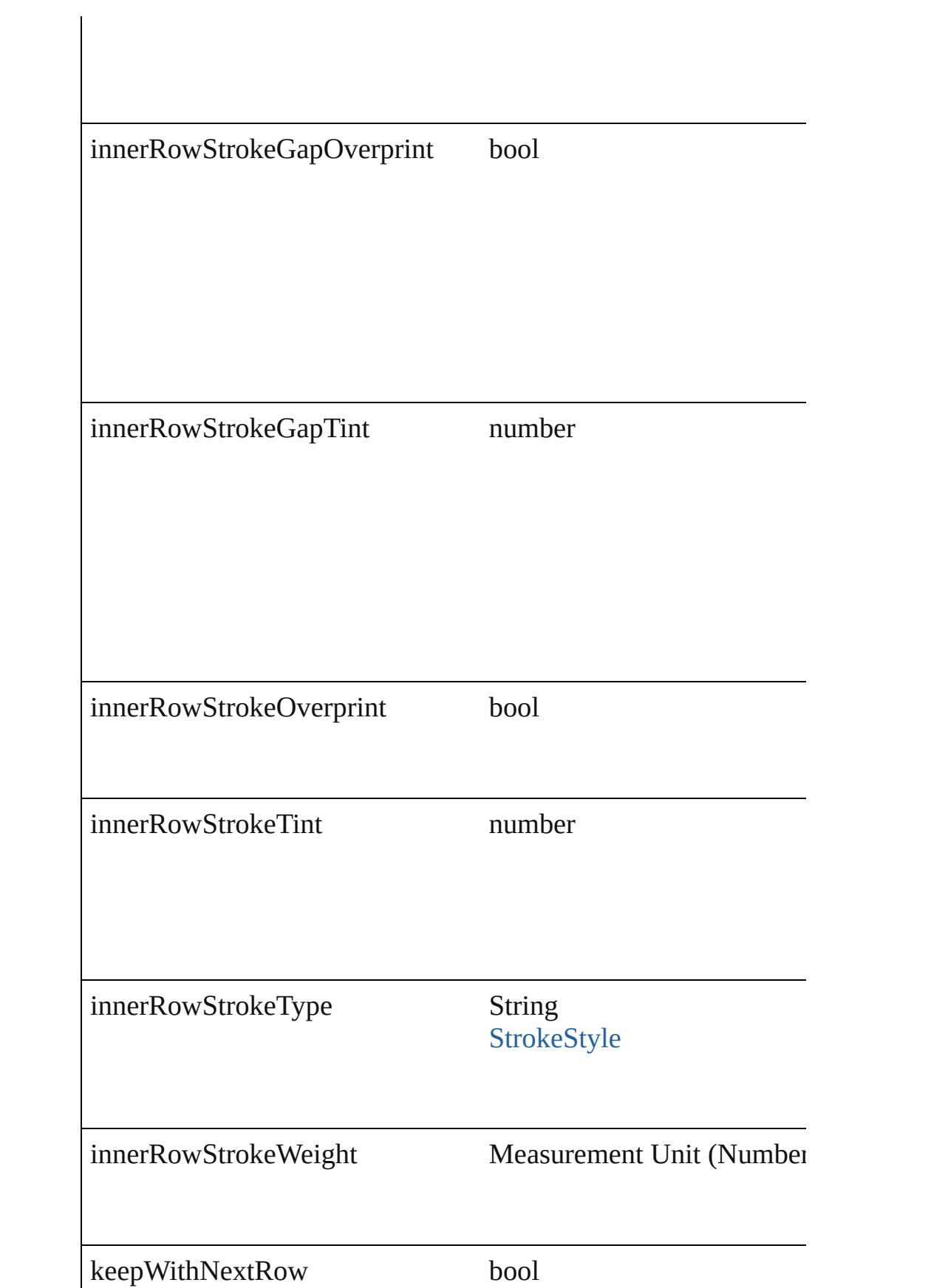

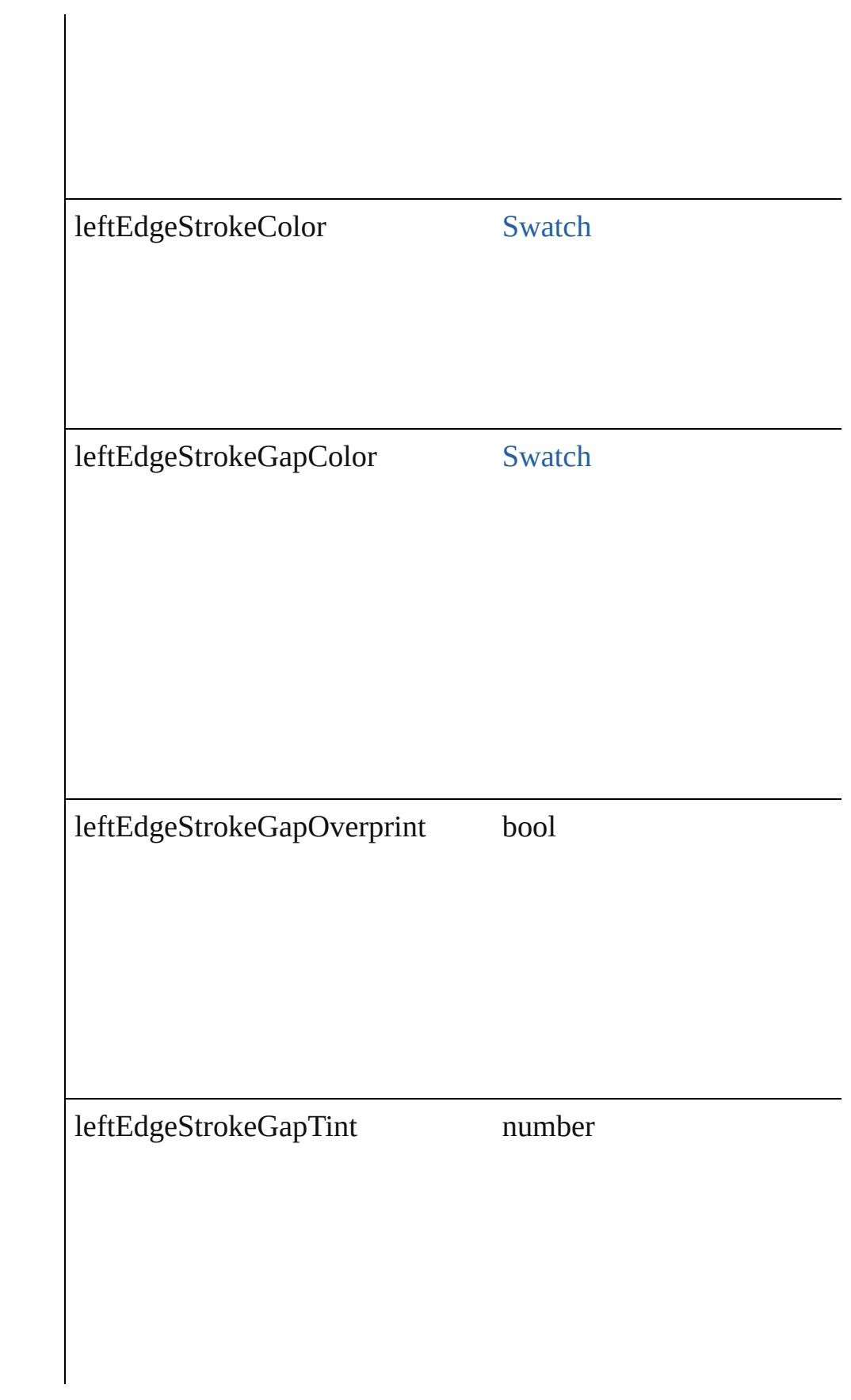

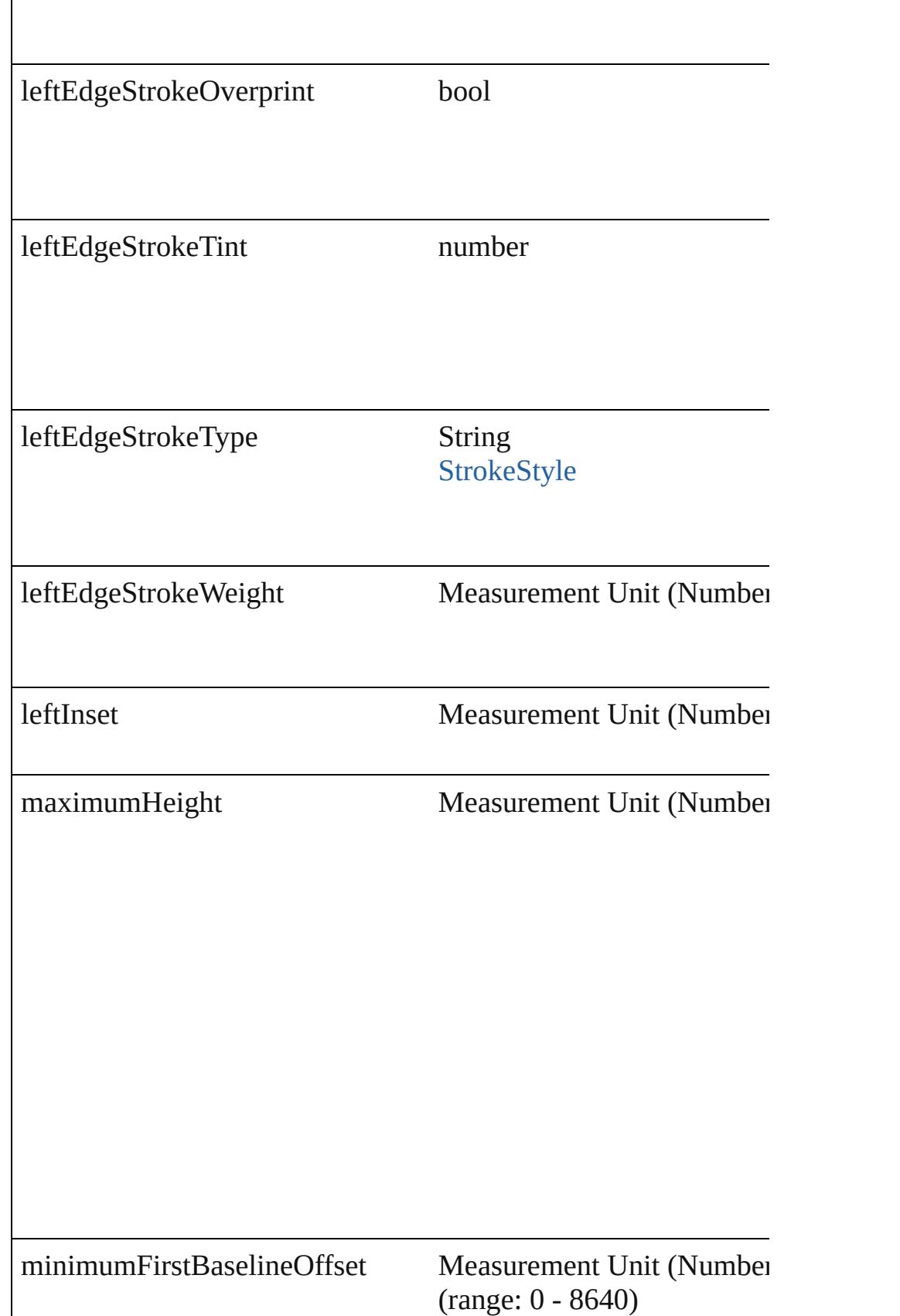

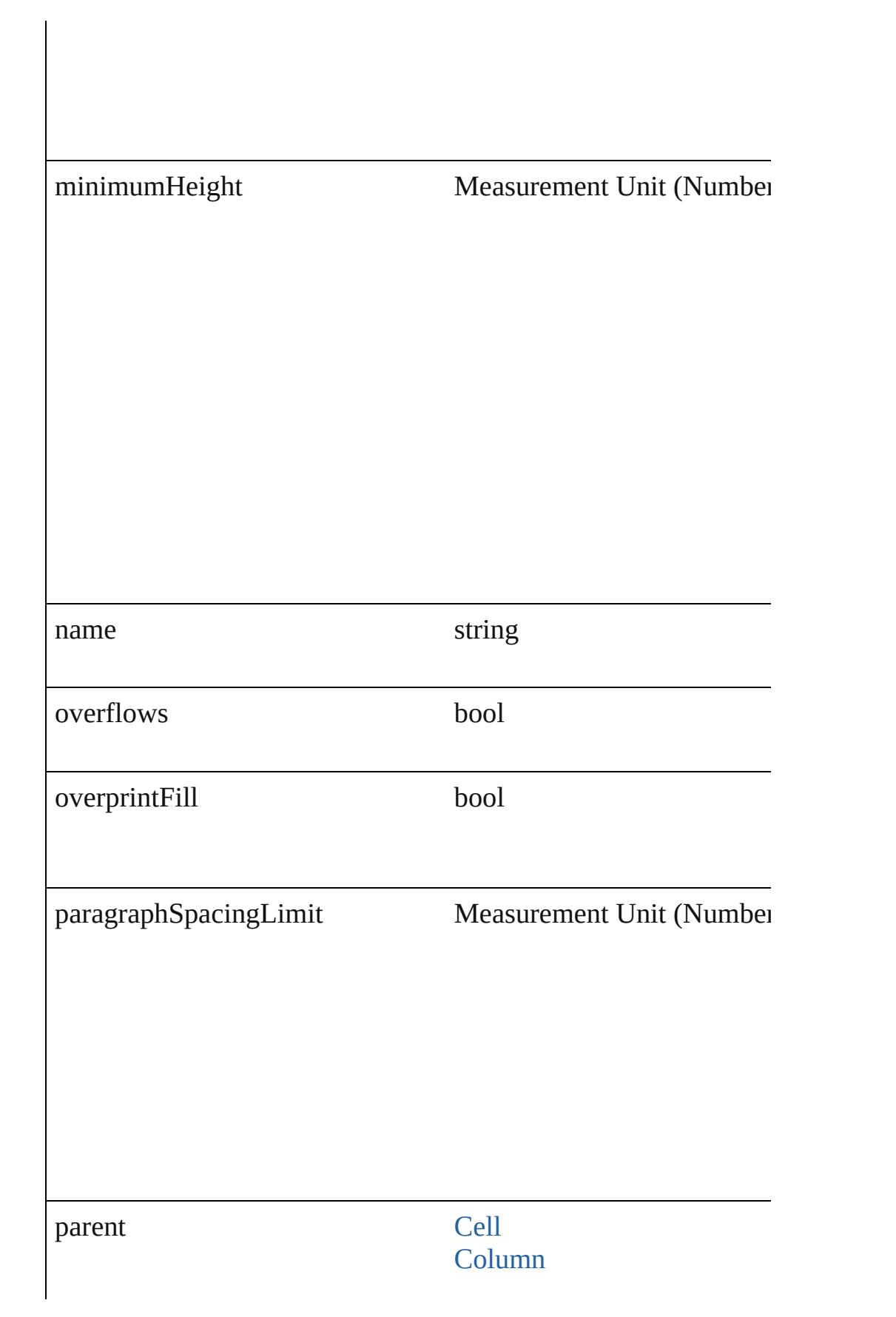

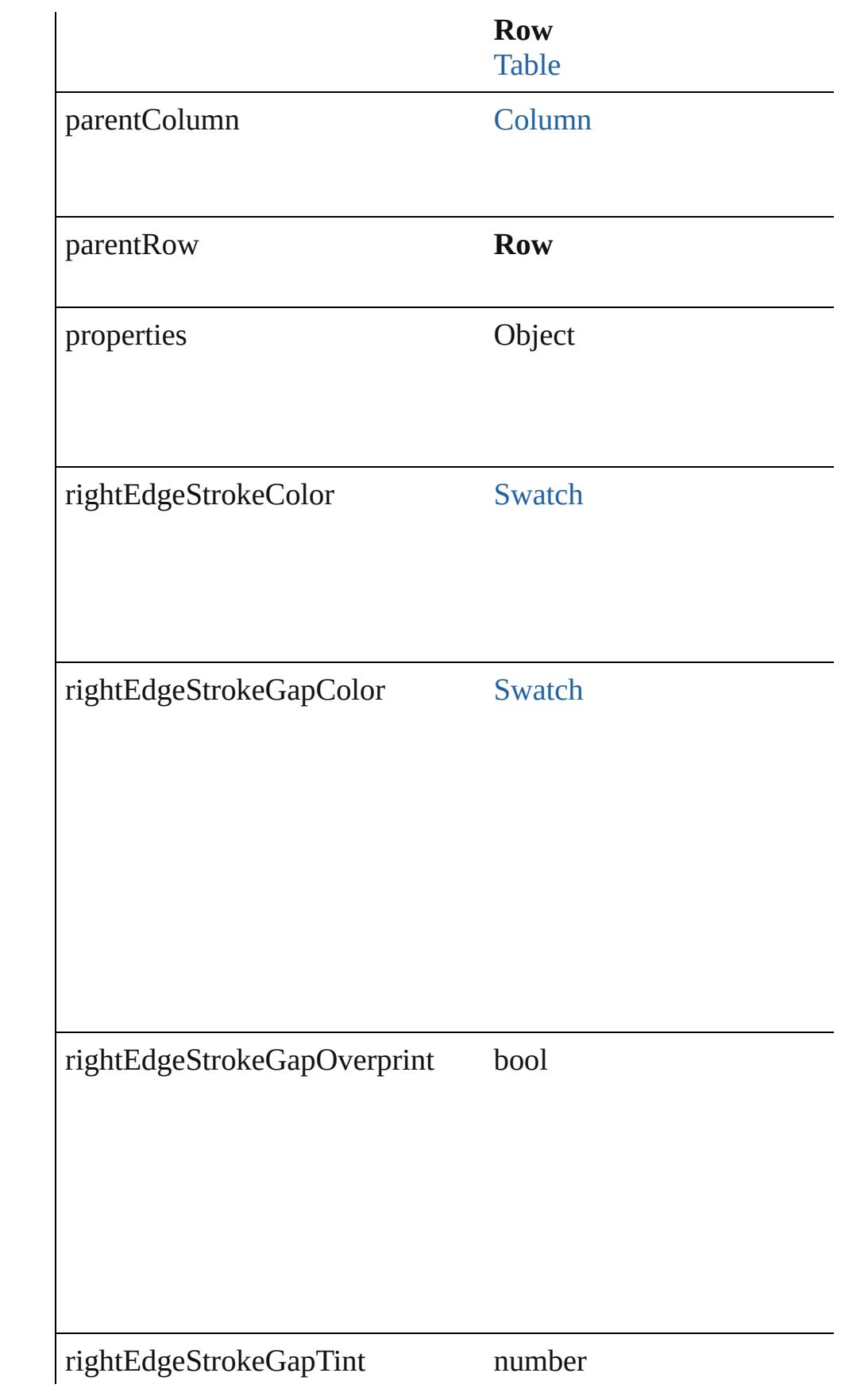

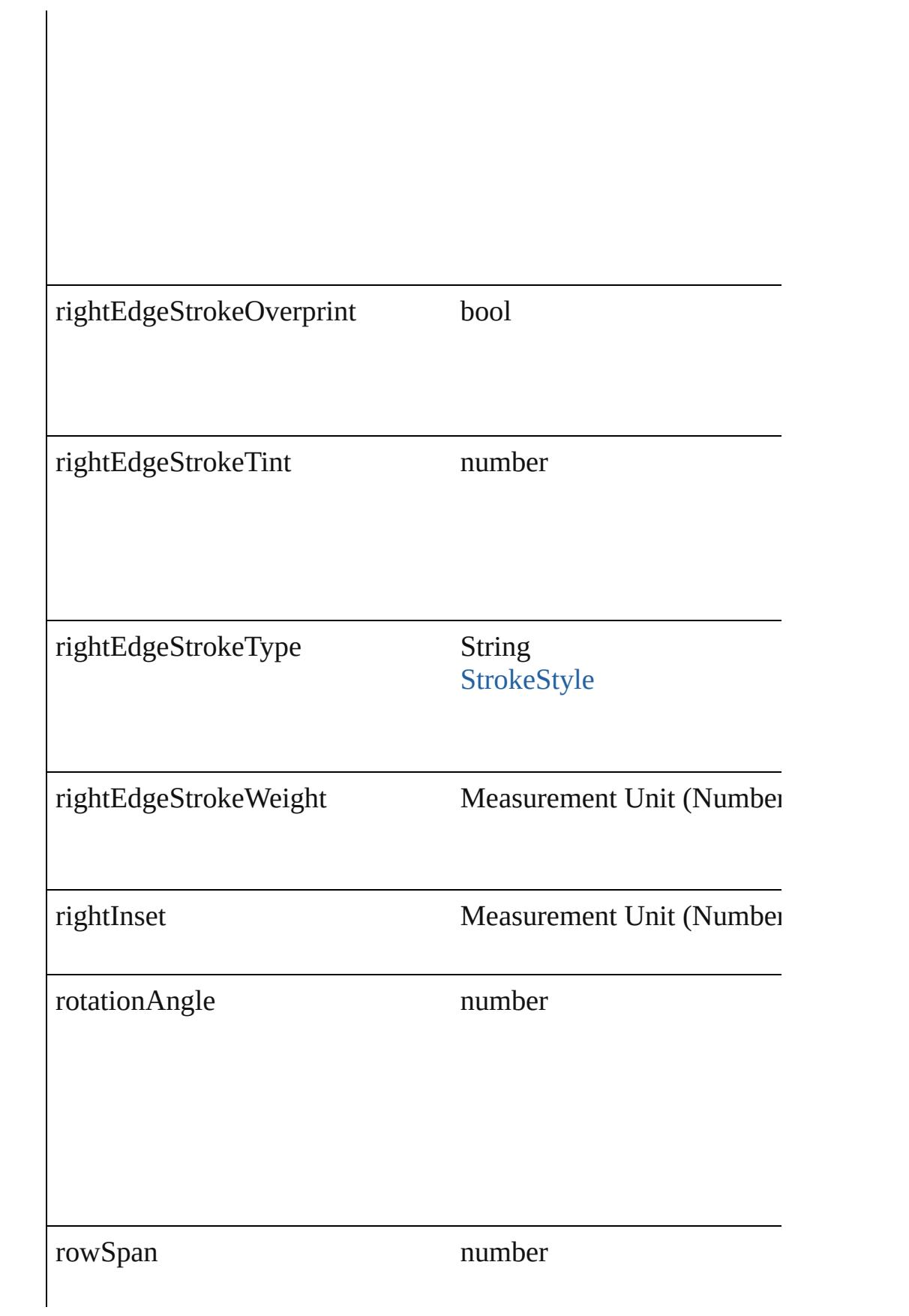

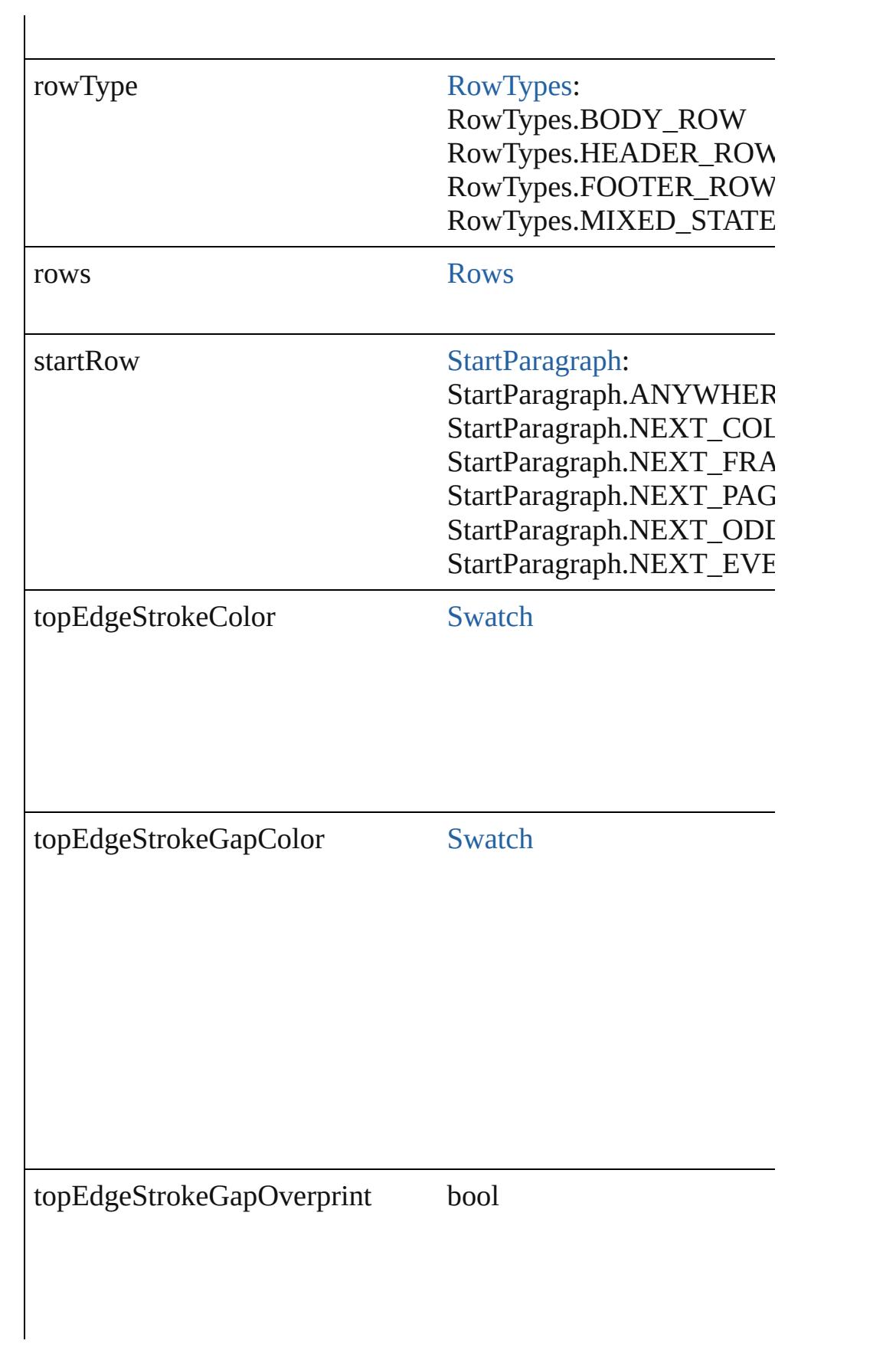

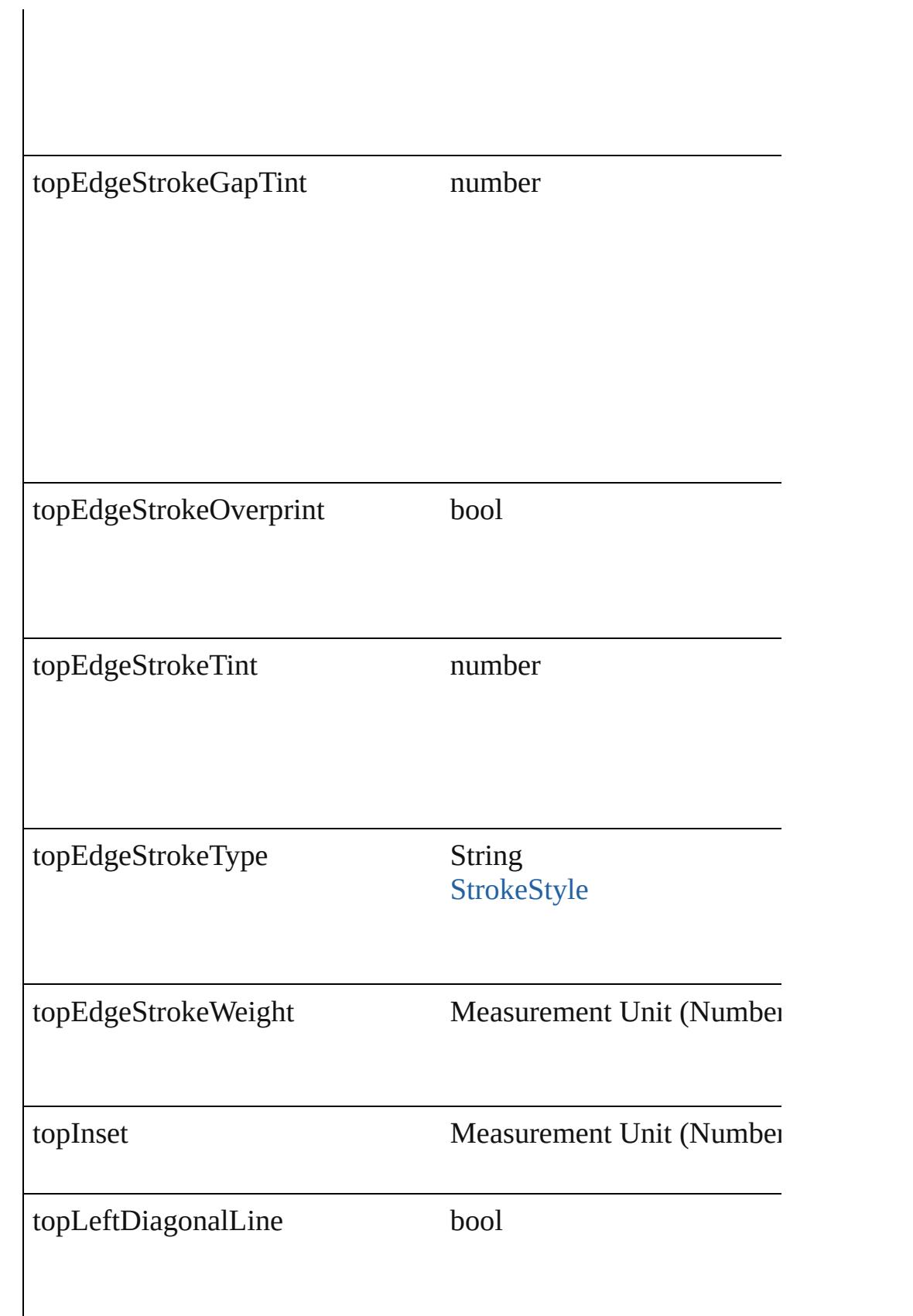

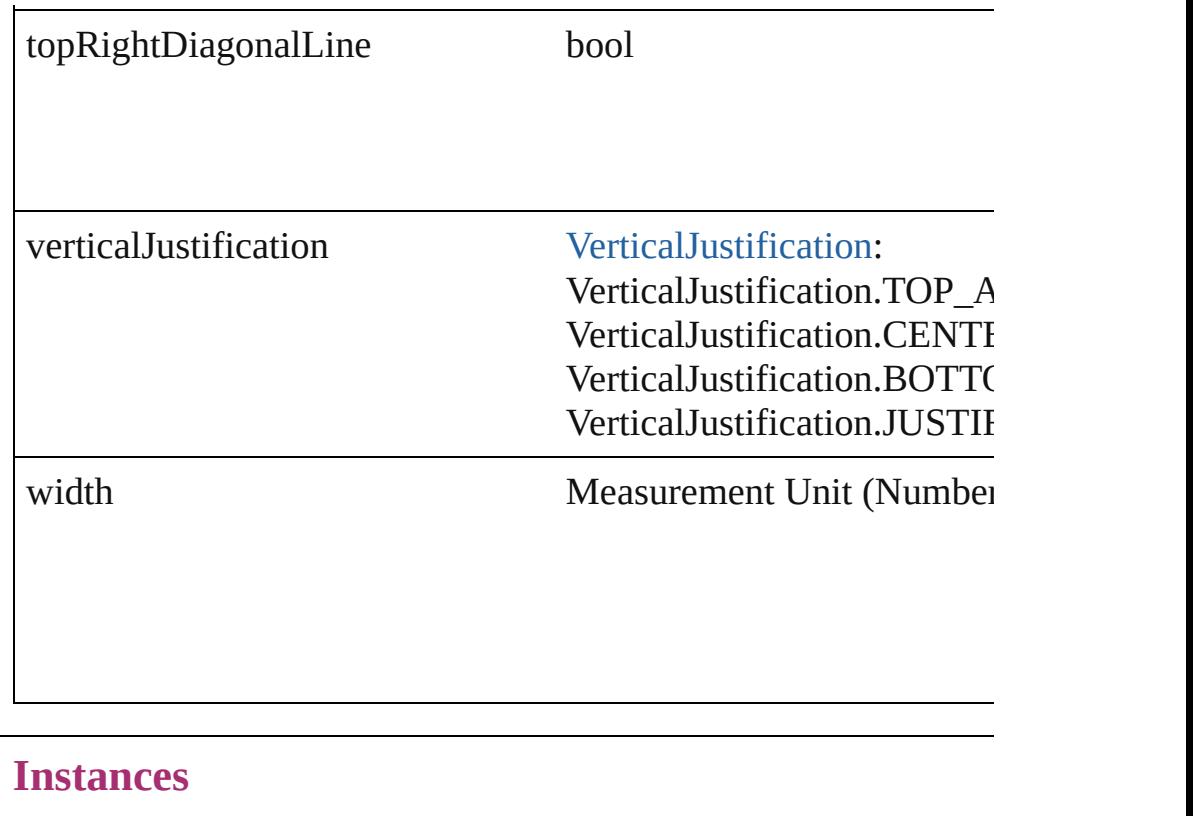

## **Methods Instances**

Array of [Text](#page-3192-0) **changeGlyph** ([reverseOrder: *bool*]) Finds glyphs that match the find what value and replaces the gly

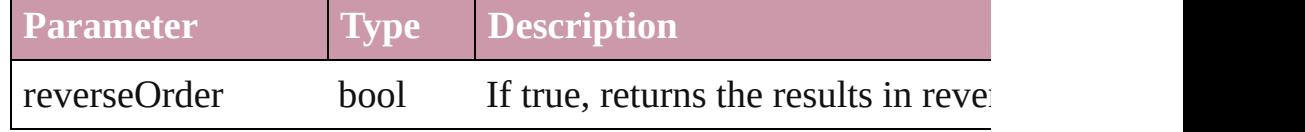

Array of [Text](#page-3192-0) **changeGrep** ([reverseOrder: *bool*]) Finds text that matches the find what value and replaces the text

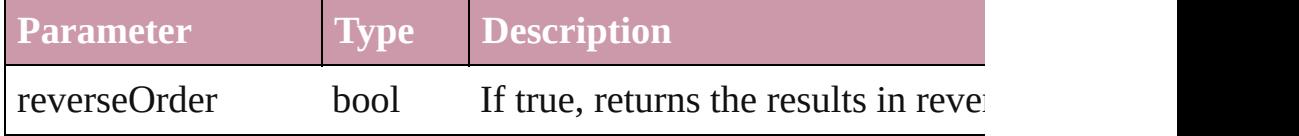

Array of [Text](#page-3192-0) **changeText** ([reverseOrder: *bool*]) Finds text that matches the find what value and replaces the text

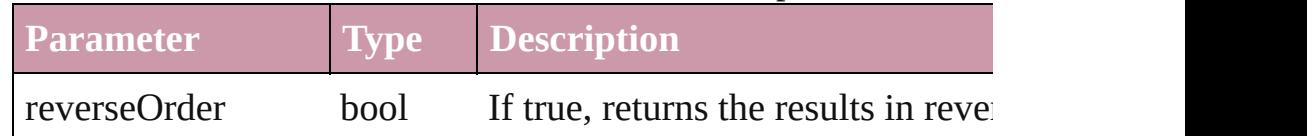

Array of [PageItem](#page-1696-0) **createOutlines** ([deleteOriginal: *bool*=**true**]) Converts text to outlines. Each line of text becomes a polygon o letter that has no internal spaces or detached parts, the polygon  $\alpha$ determine whether a font allows the creation of outlines, see allow

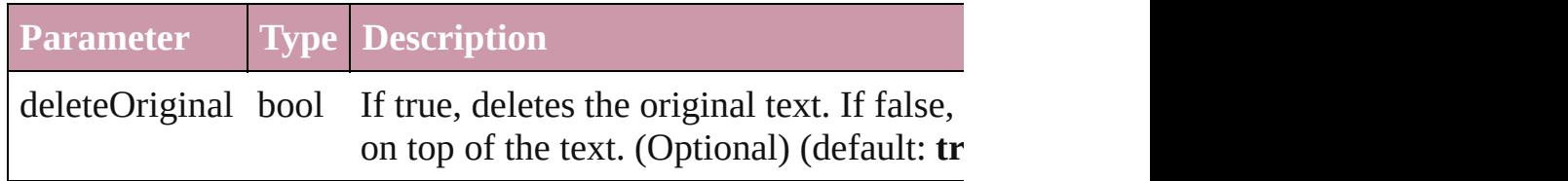

Array of [Text](#page-3192-0) **findGlyph** ([reverseOrder: *bool*]) Finds glyphs that match the find what value.

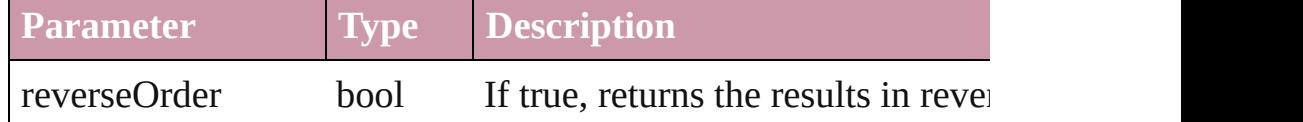

#### Array of [Text](#page-3192-0) **findGrep** ([reverseOrder: *bool*]) Finds text that matches the find what value.

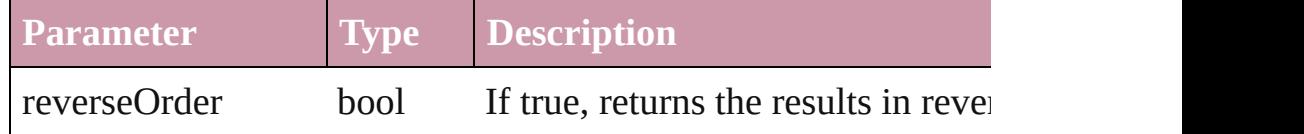

Array of [Text](#page-3192-0) **findText** ([reverseOrder: *bool*]) Finds text that matches the find what value.

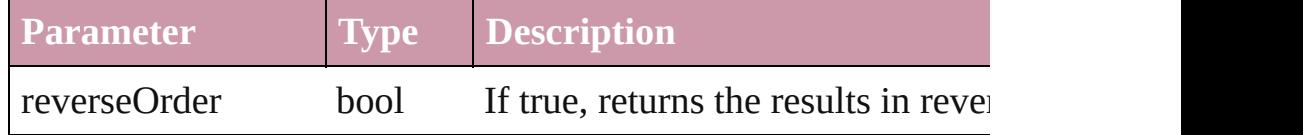

## <span id="page-2709-2"></span>Array of [Row](#page-2691-0) **getElements** ()

Resolves the object specifier, creating an array of object reference

## <span id="page-2709-0"></span>[Cell](#page-2604-0) **merge** ([with: *any*])

#### Merges the cells.

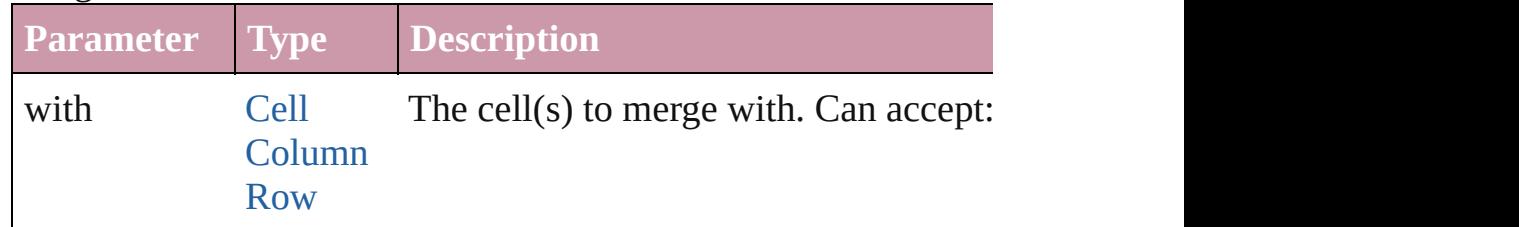

## void **recompose** ()

Recomposes the text in the Row.

<span id="page-2709-1"></span>void **redistribute** (using: [HorizontalOrVertical](#page-600-0)[, thru: *any*]) Redistributes the specified range of Rows so that the Rows have minimum height or width specified for some of the cells in the r even.

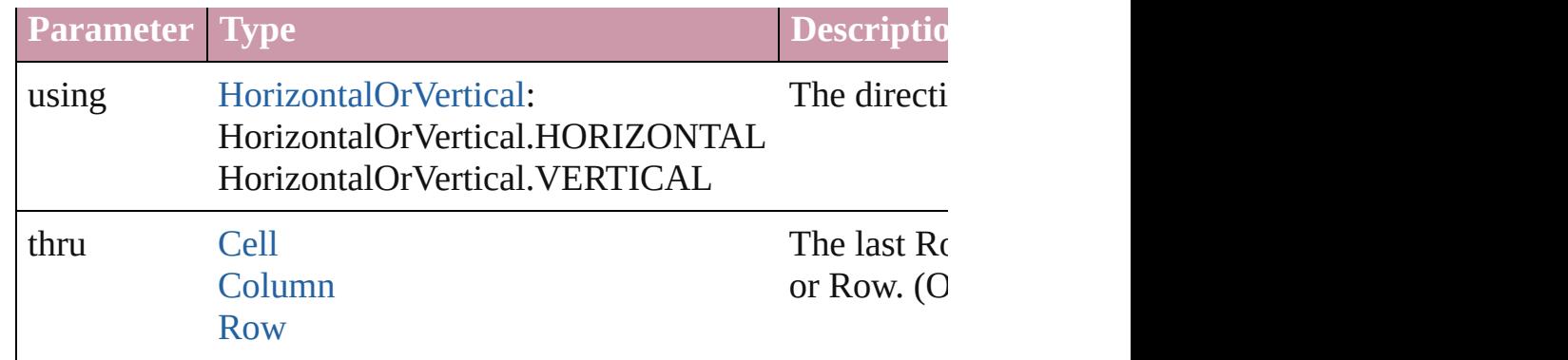

## void **remove** ()

Deletes the Row.

void select ([existingSelection: [SelectionOptions=](#page-891-0)SelectionOpt Selects the object.

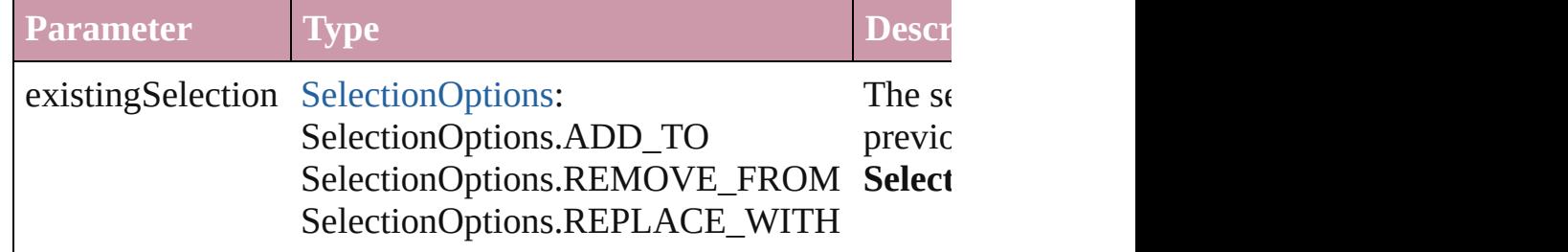

void **split** (using: [HorizontalOrVertical](#page-600-0)) Splits the cell along the specified axis.

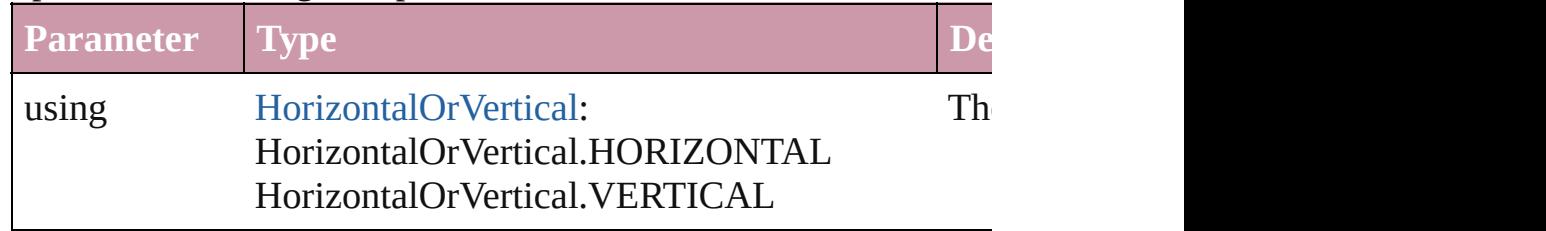

#### string **toSource** ()

Generates a string which, if executed, will return the Row.

#### string **toSpecifier** ()

Retrieves the object specifier.

#### Array of [Cell](#page-2604-0) **unmerge** () Unmerges all merged cells in the Row.

**Element of** [Cell](#page-2604-0).parent [Cell](#page-2604-0).parentRow [Column](#page-2665-0).parent

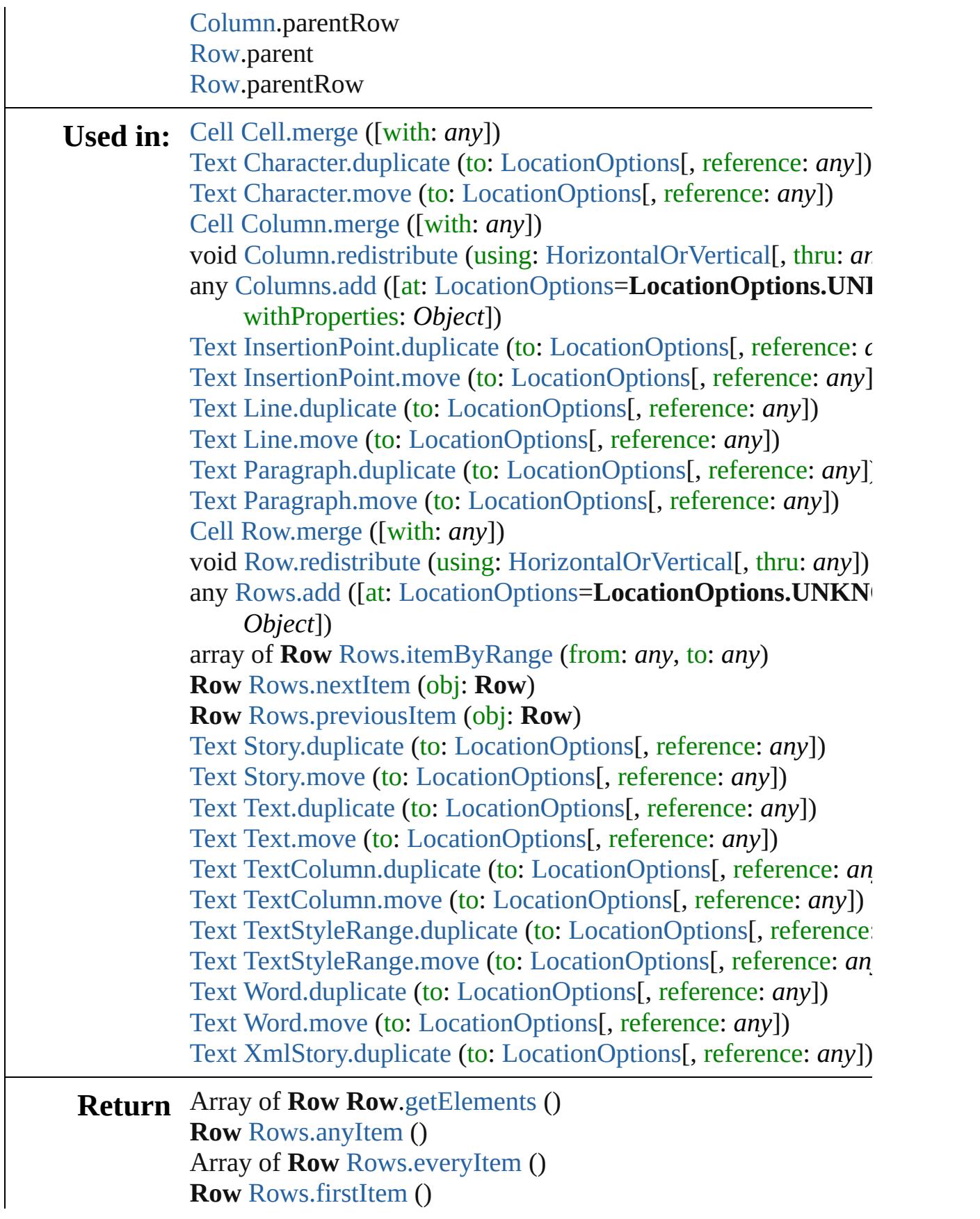

**Row** [Rows.item](#page-2715-4) (index: *any*) **Row** [Rows.itemByName](#page-2715-5) (name: *string*) Array of **Row** [Rows.itemByRange](#page-2715-0) (from: *any*, to: *any*) **Row** [Rows.lastItem](#page-2715-6) () **Row** [Rows.middleItem](#page-2715-7) () **Row** [Rows.nextItem](#page-2715-1) (obj: **Row**) **Row** [Rows.previousItem](#page-2716-0) (obj: **Row**)

Jongware, 27-

[Contents](#page-0-0) :: [Index](#page-3851-0)

# <span id="page-2713-0"></span>**Class**

<span id="page-2714-0"></span>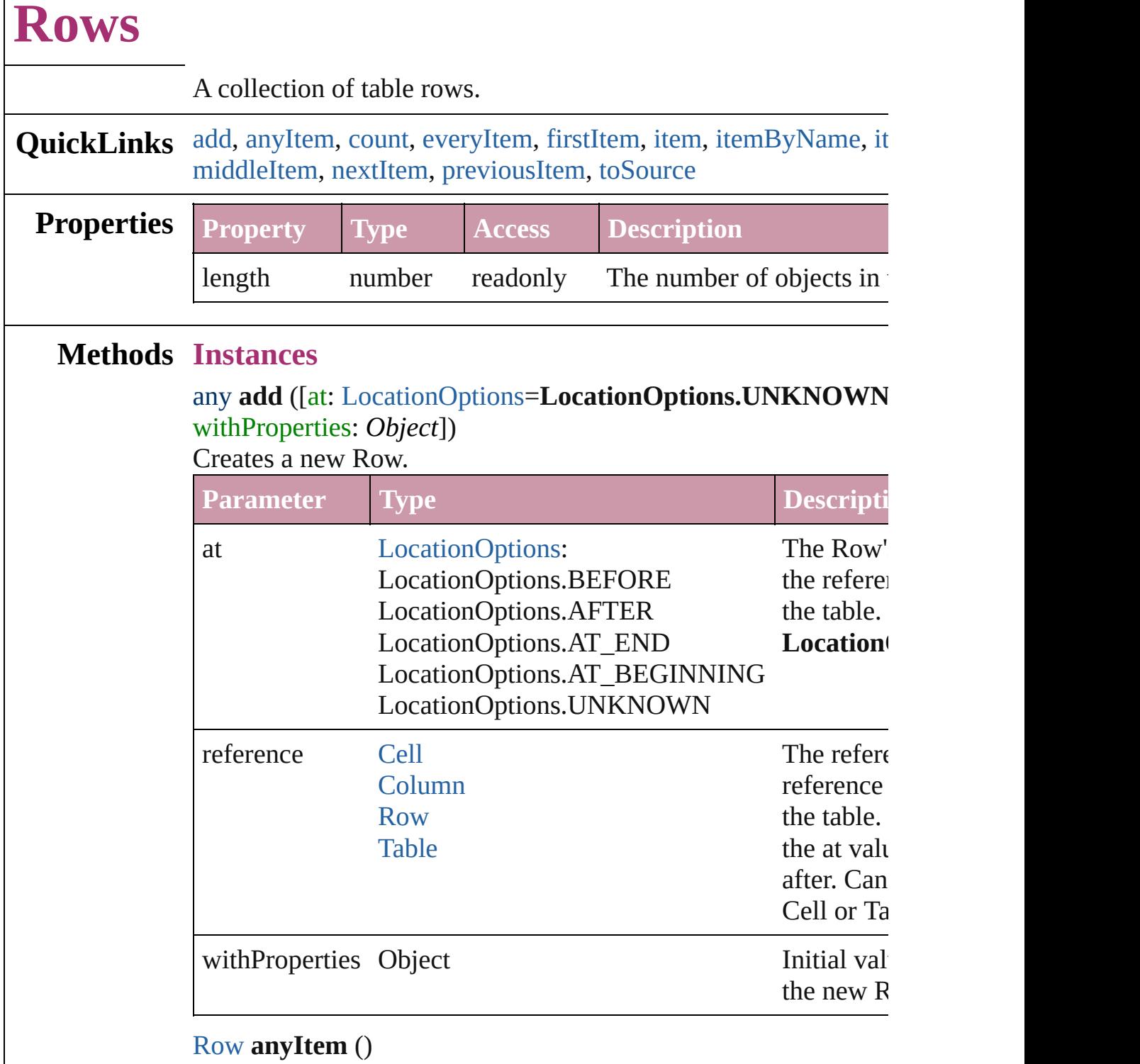

<span id="page-2714-1"></span>Returns any Row in the collection.

#### <span id="page-2714-2"></span>number **count** ()

 $\Gamma$ 

Displays the number of elements in the Row.

#### <span id="page-2715-2"></span>Array of [Row](#page-2691-0) **everyItem** ()

Returns every Row in the collection.

#### <span id="page-2715-3"></span>[Row](#page-2691-0) **firstItem** ()

Returns the first Row in the collection.

#### <span id="page-2715-4"></span>[Row](#page-2691-0) **item** (index: *any*)

Returns the Row with the specified index or name.

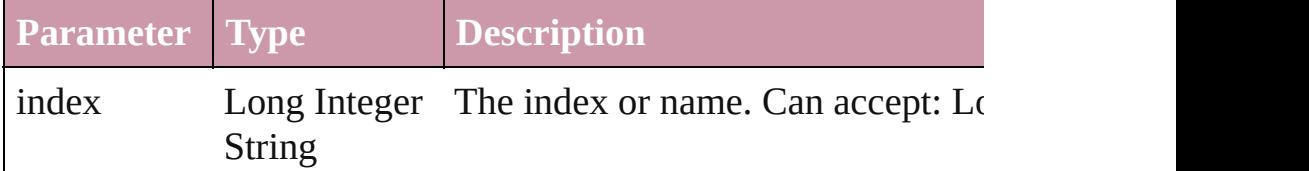

### <span id="page-2715-5"></span>[Row](#page-2691-0) **itemByName** (name: *string*)

Returns the Row with the specified name.

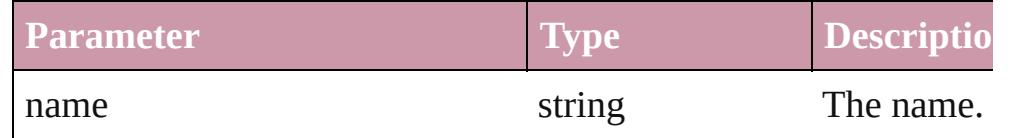

#### <span id="page-2715-0"></span>Array of [Row](#page-2691-0) **itemByRange** (from: *any*, to: *any*) Returns the Rows within the specified range.

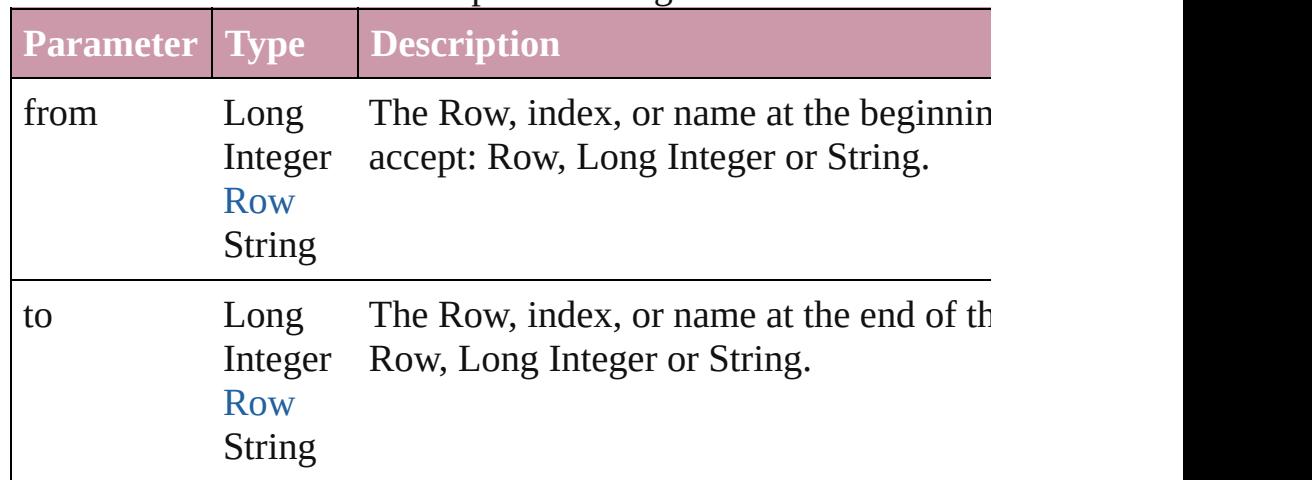

#### <span id="page-2715-6"></span>[Row](#page-2691-0) **lastItem** ()

Returns the last Row in the collection.

#### <span id="page-2715-7"></span>[Row](#page-2691-0) **middleItem** ()

Returns the middle Row in the collection.

## <span id="page-2715-1"></span>[Row](#page-2691-0) **nextItem** (obj: [Row\)](#page-2691-0)

Returns the Row whose index follows the specified Row in the

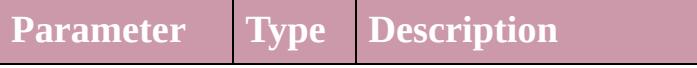

<span id="page-2716-1"></span><span id="page-2716-0"></span>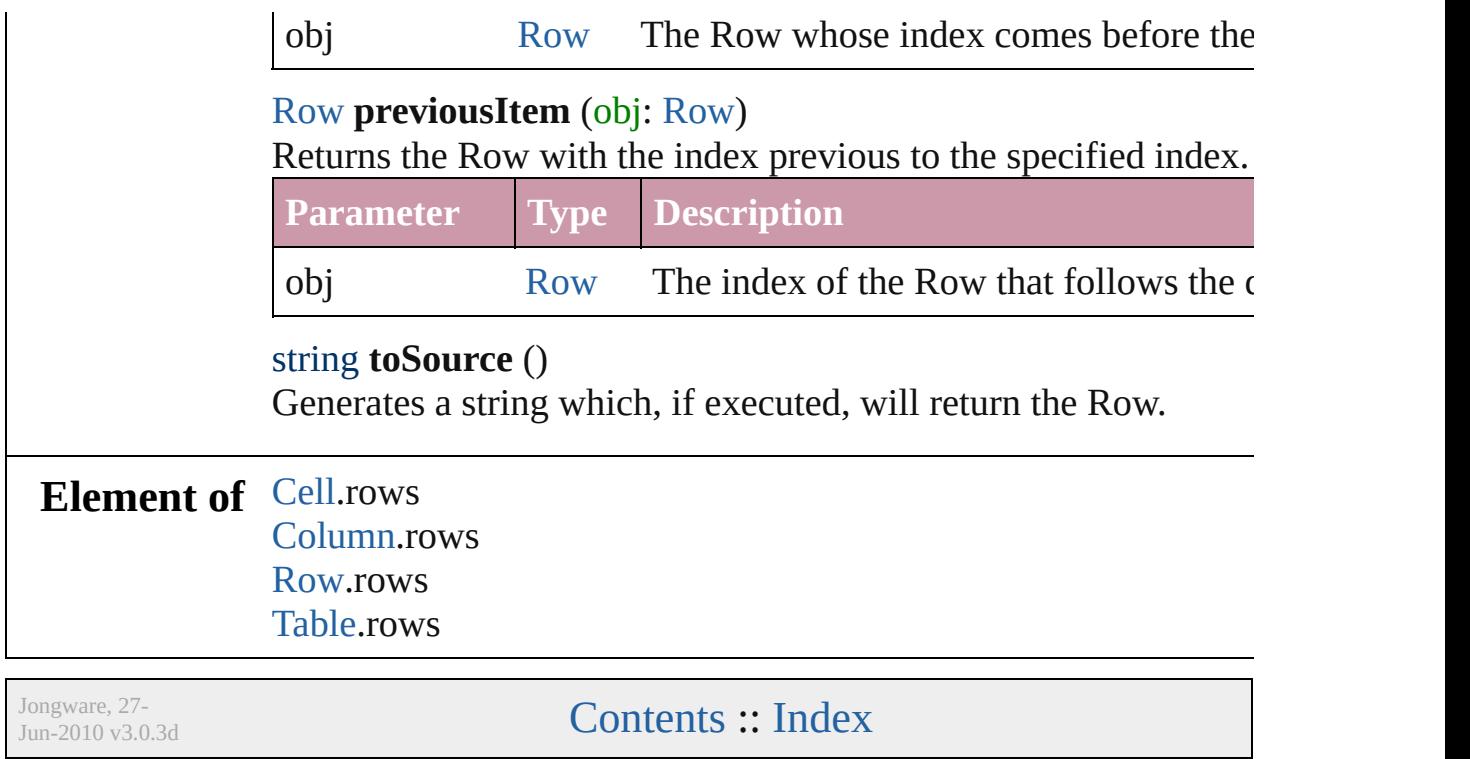

# <span id="page-2717-0"></span>**Class**

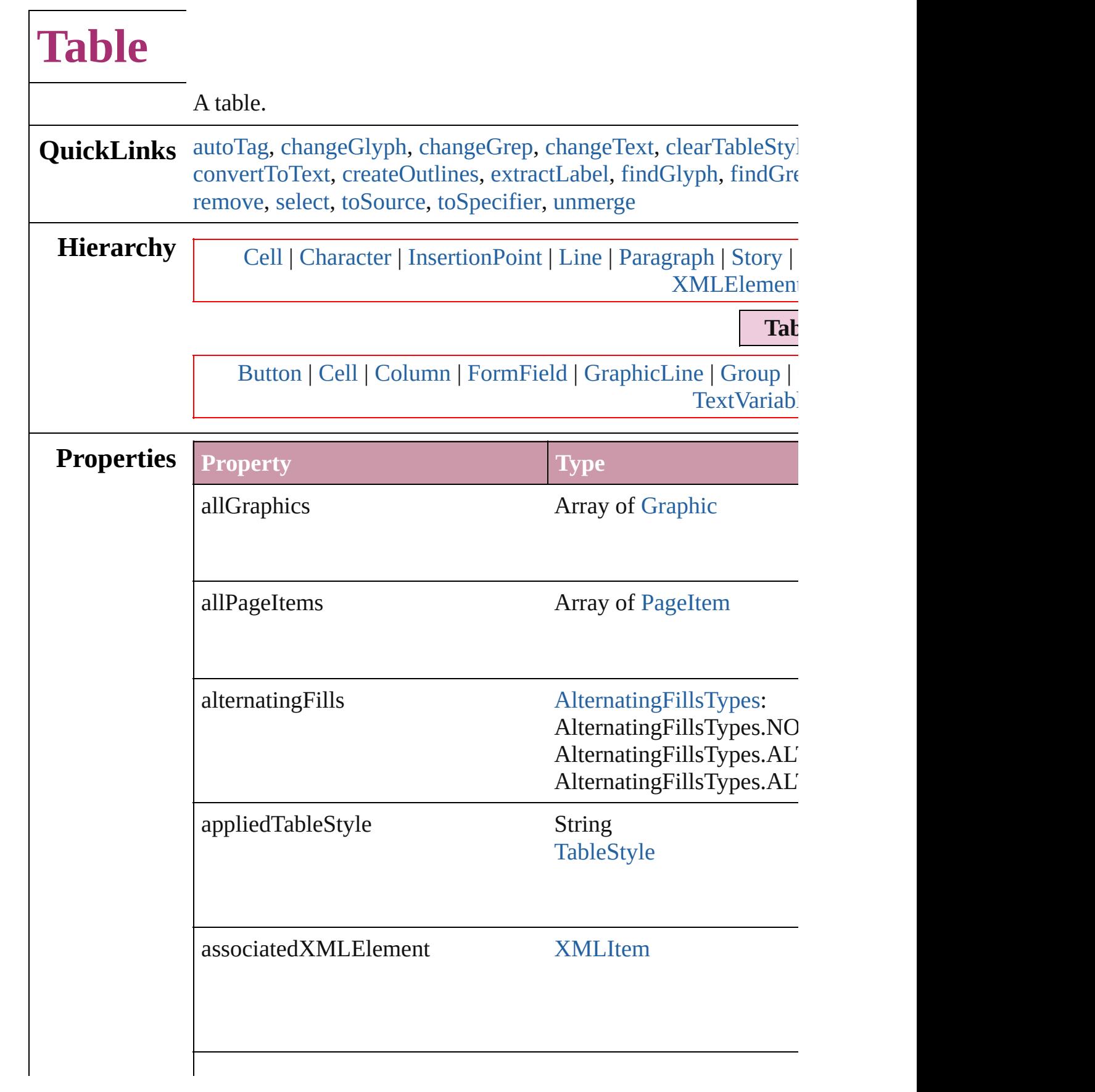

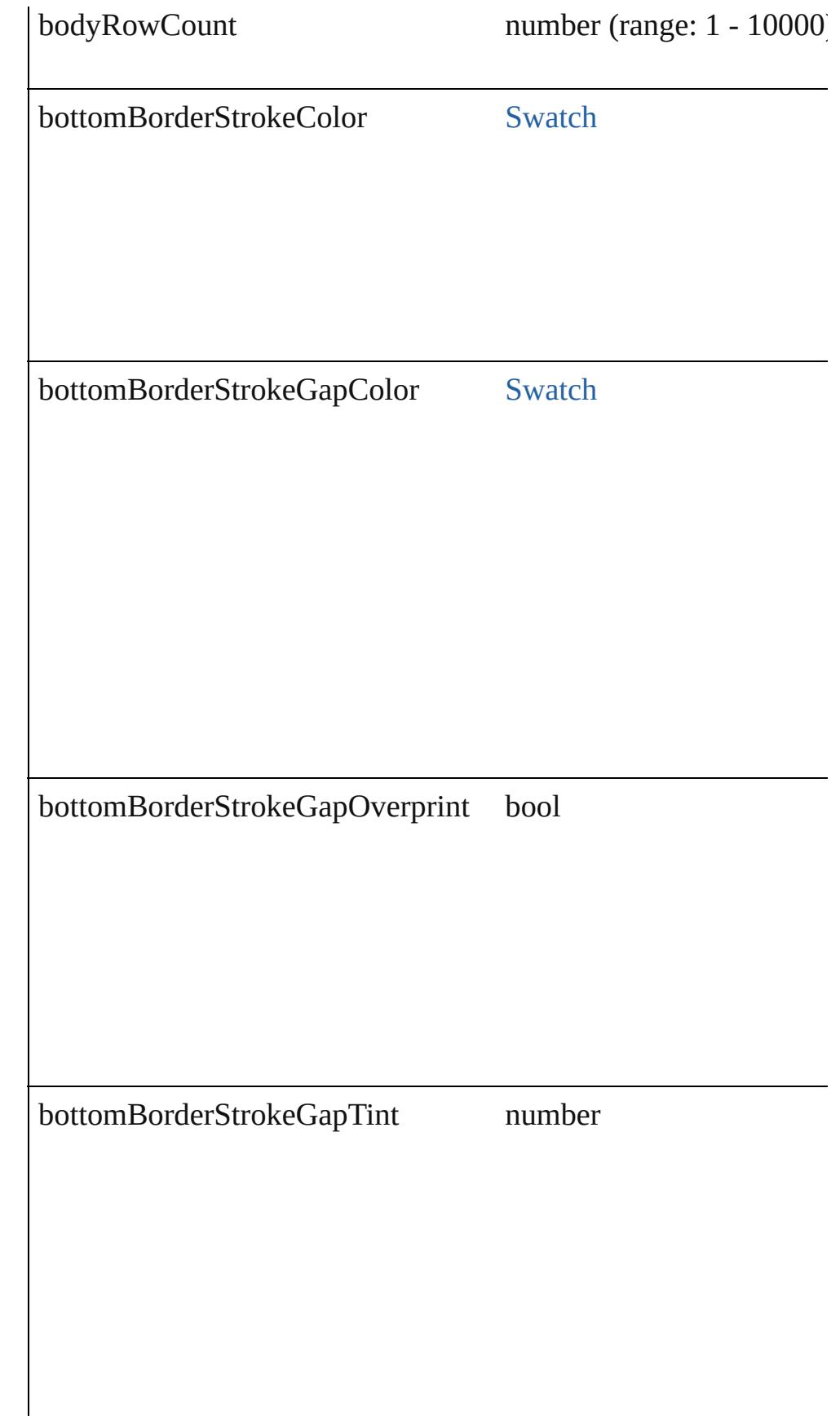

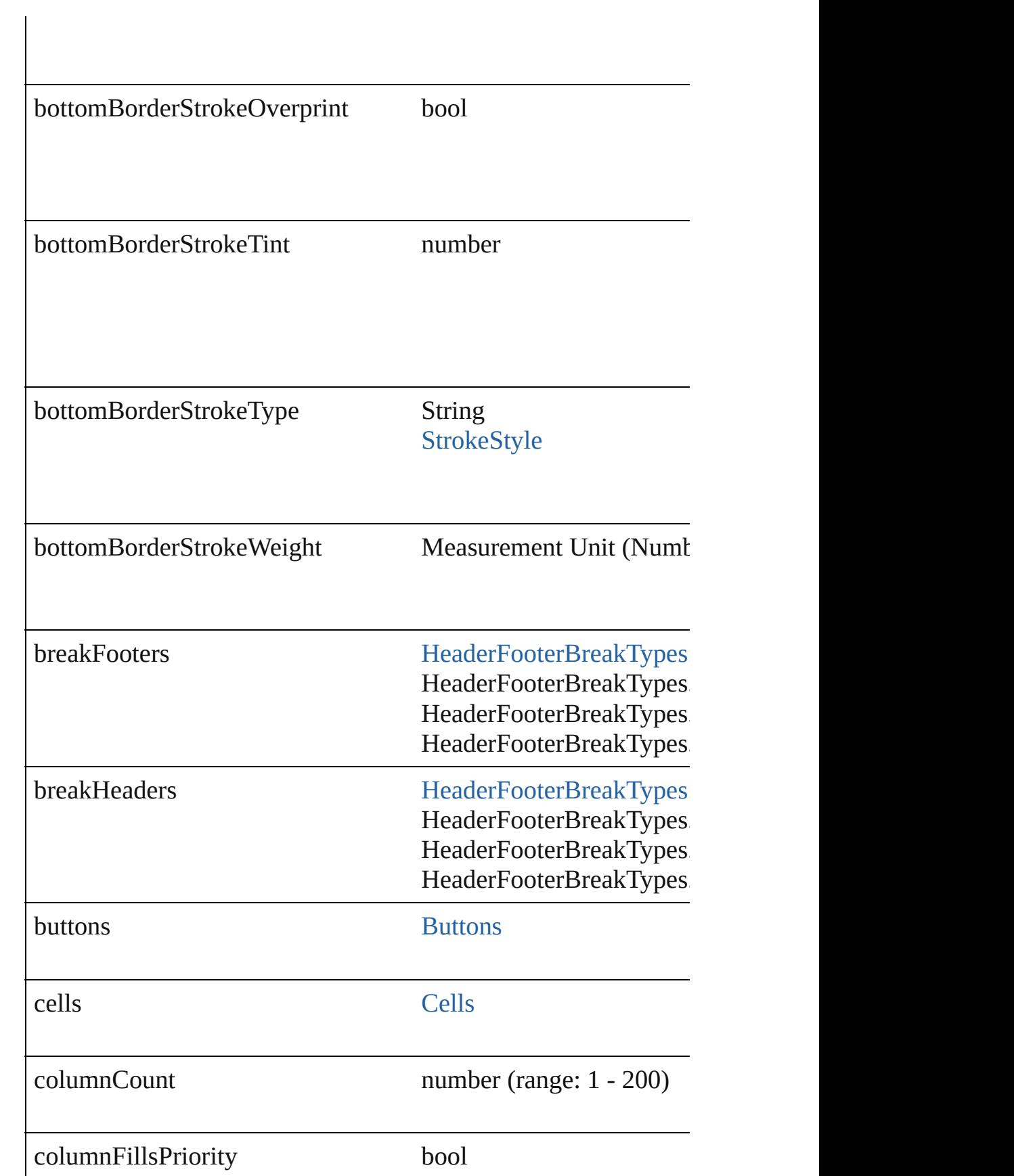

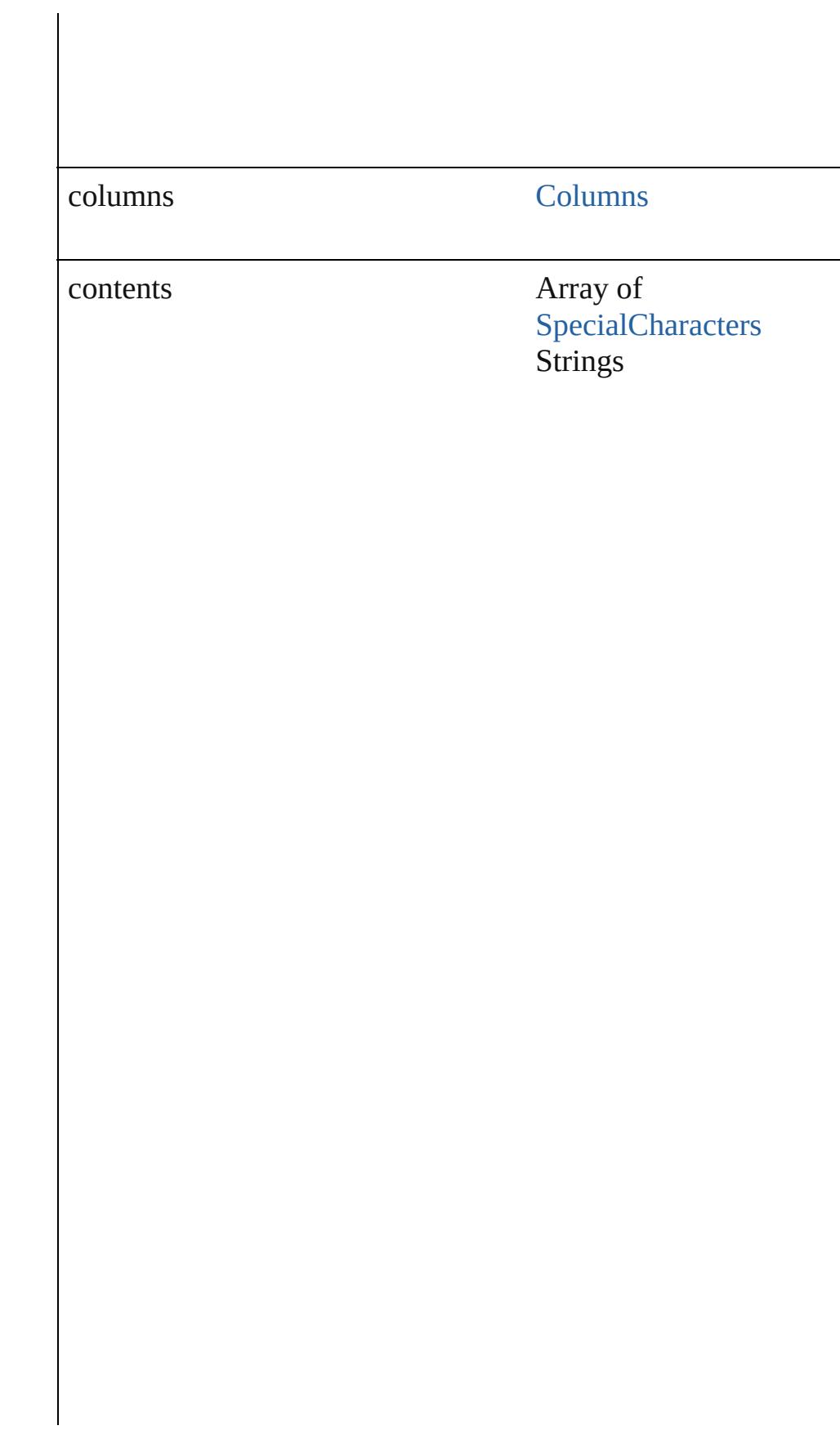

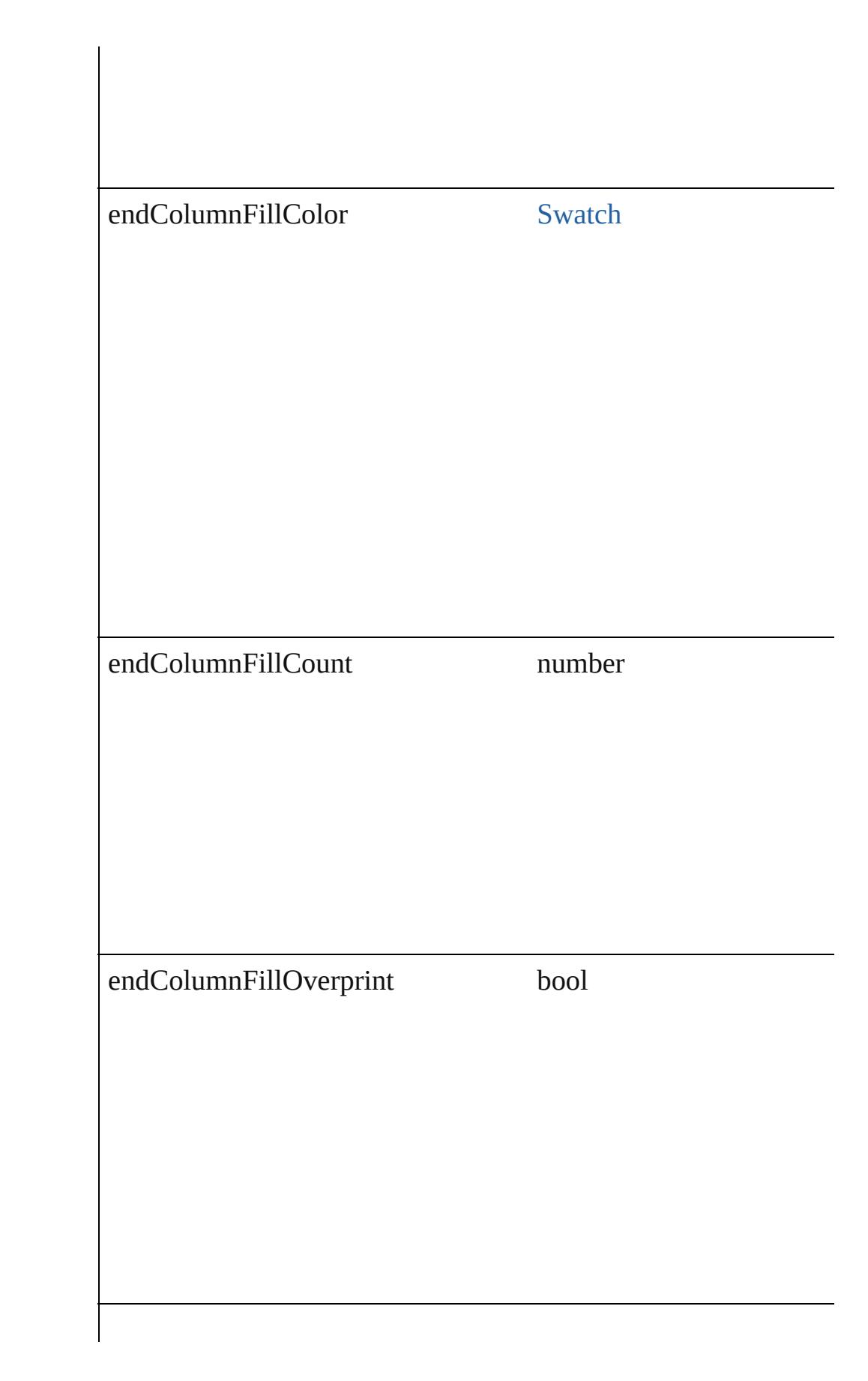

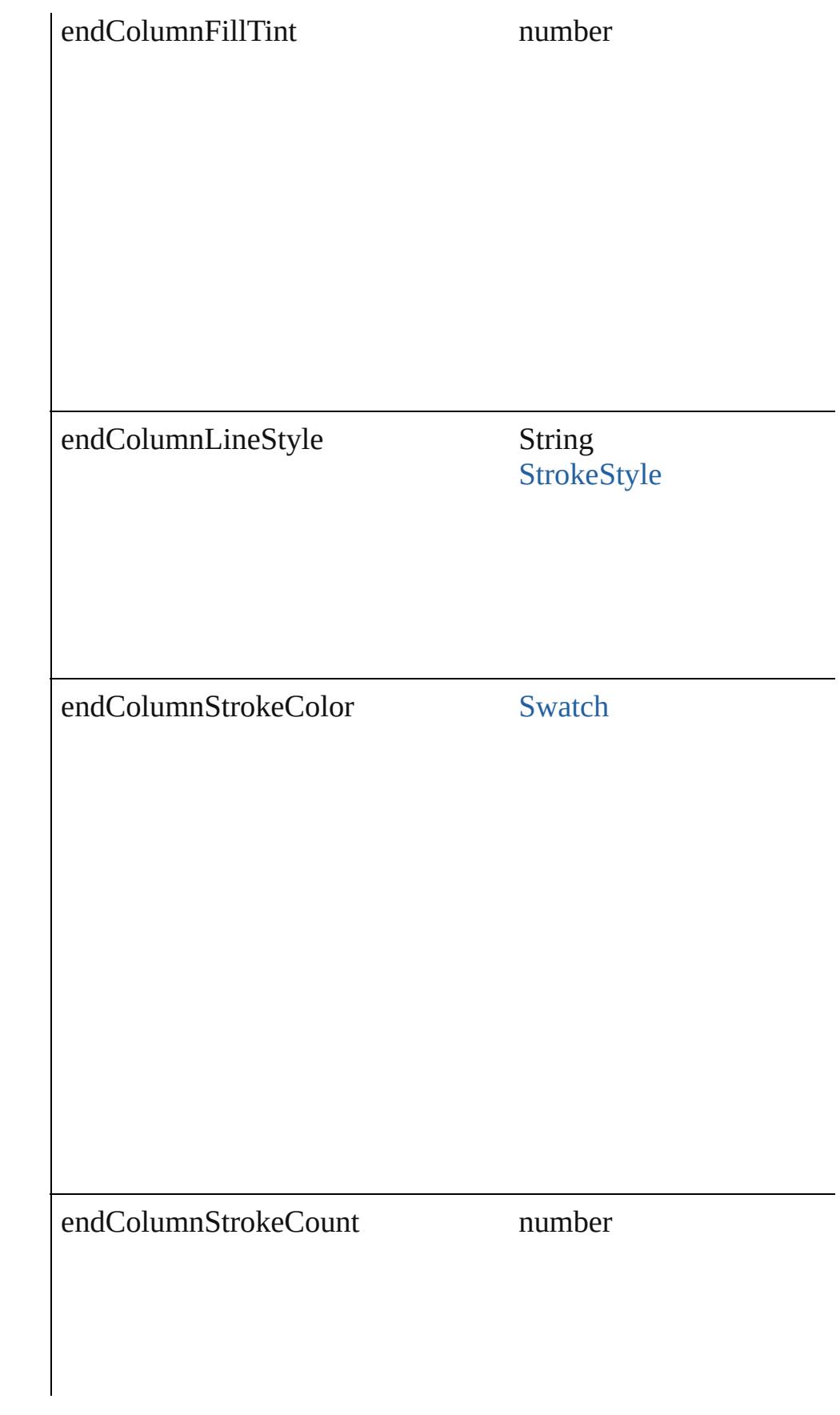

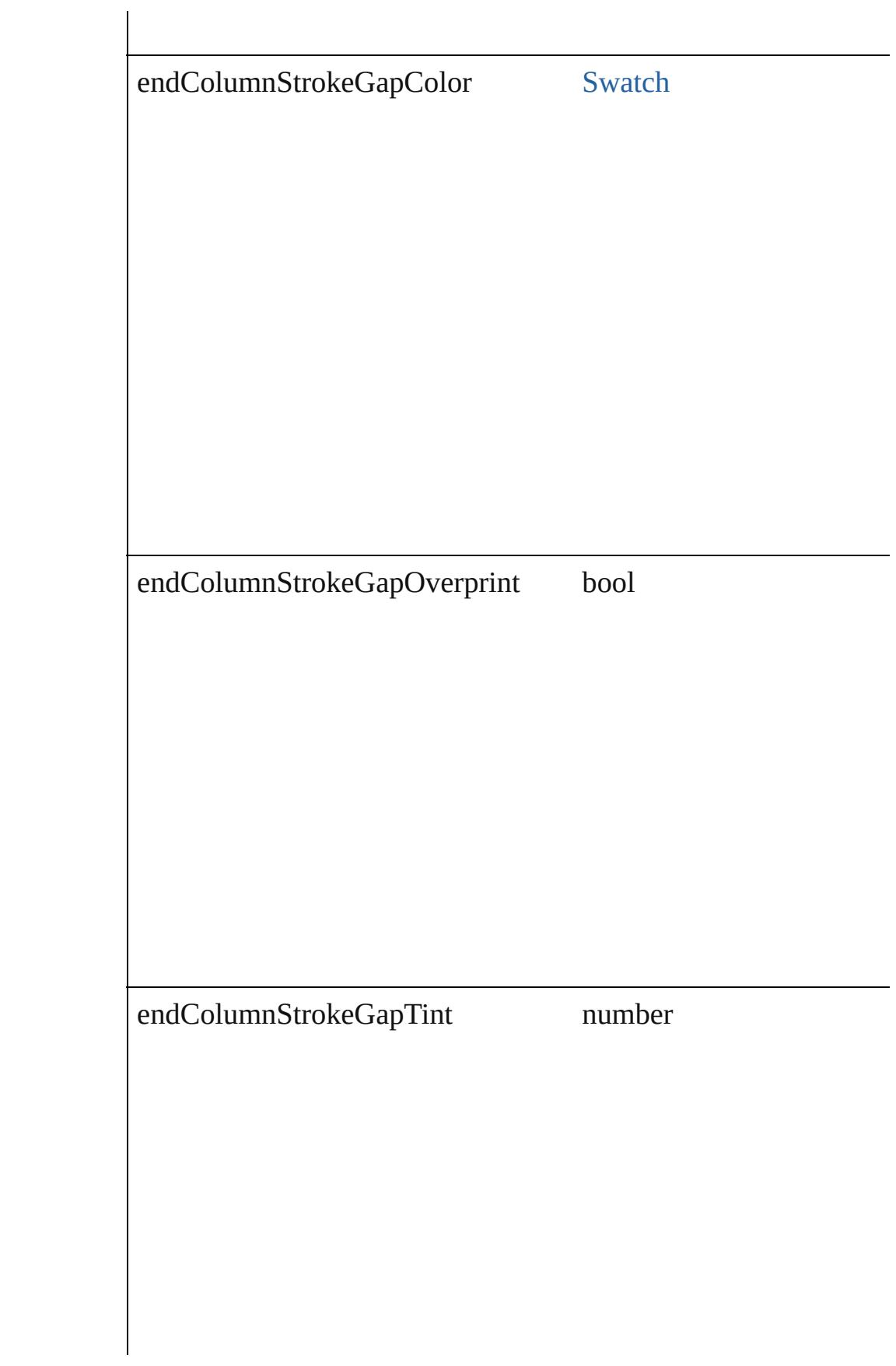

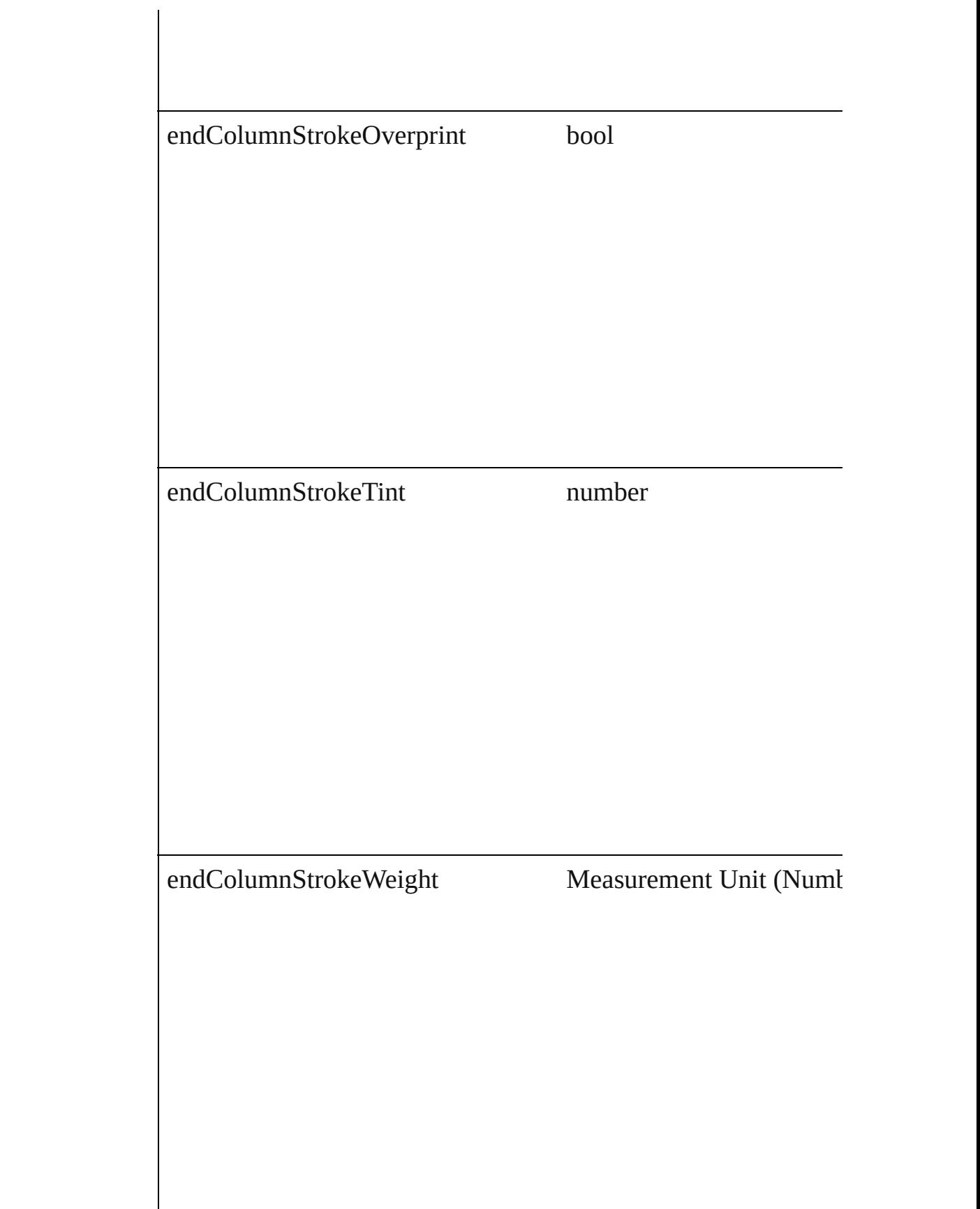

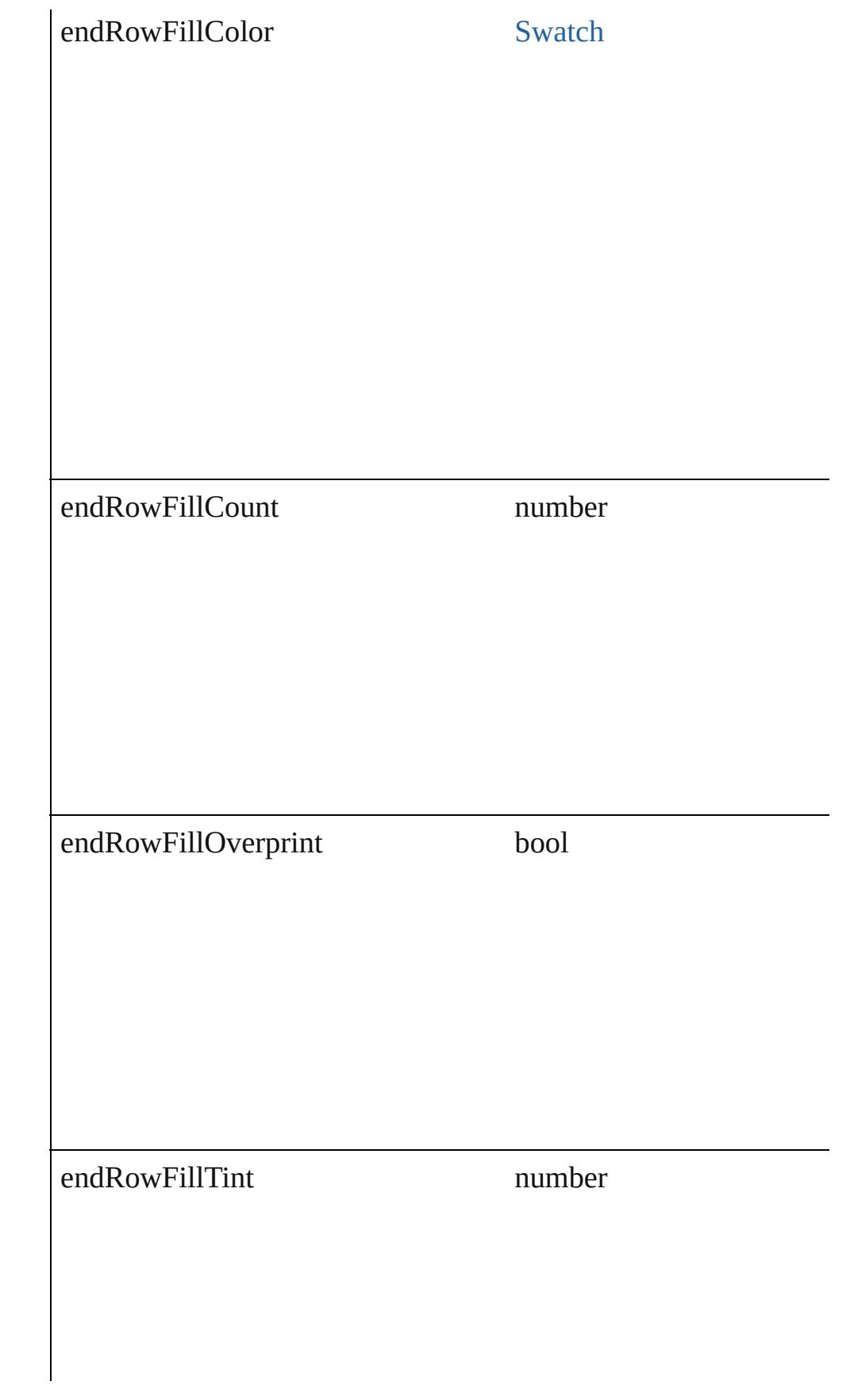

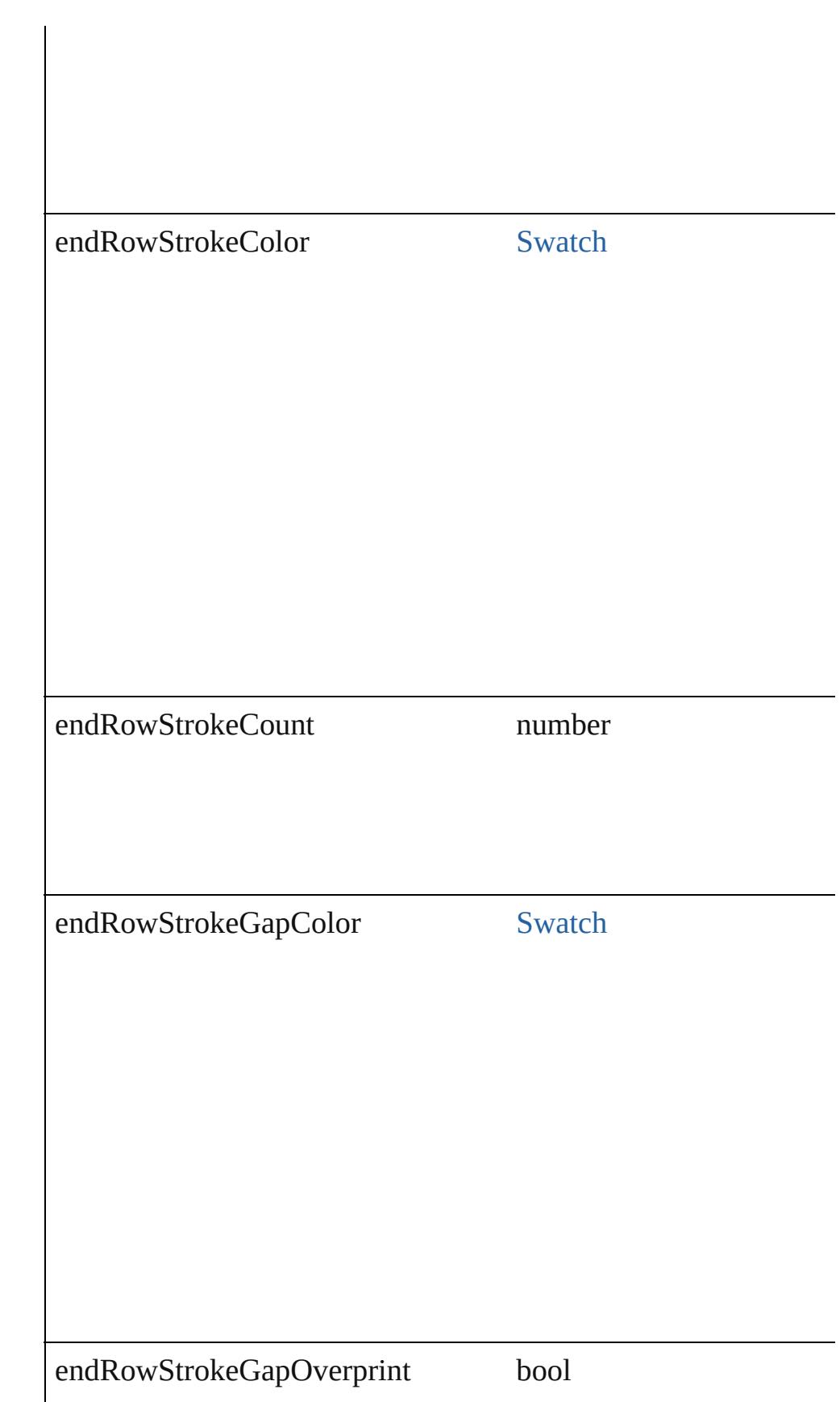

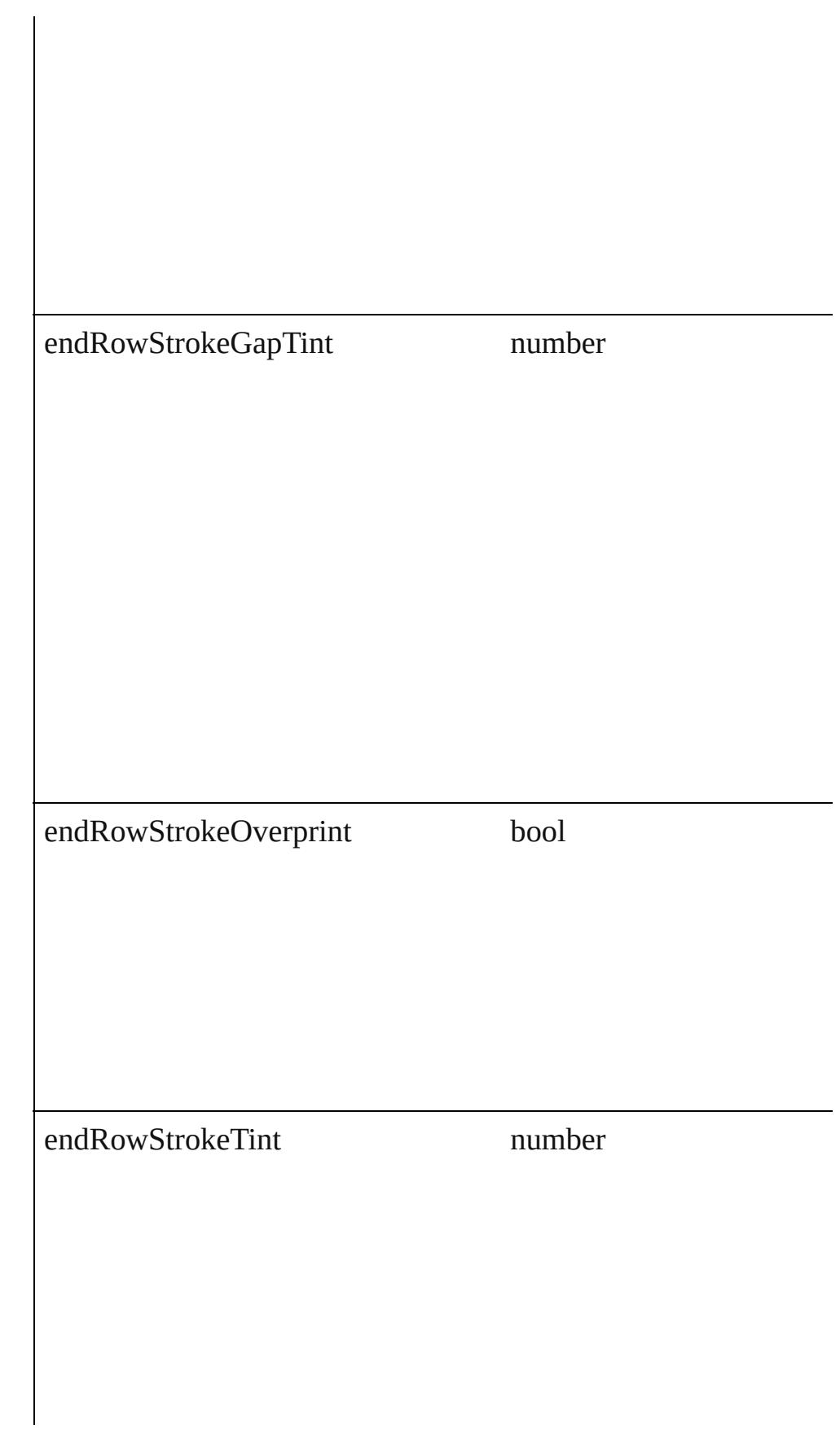

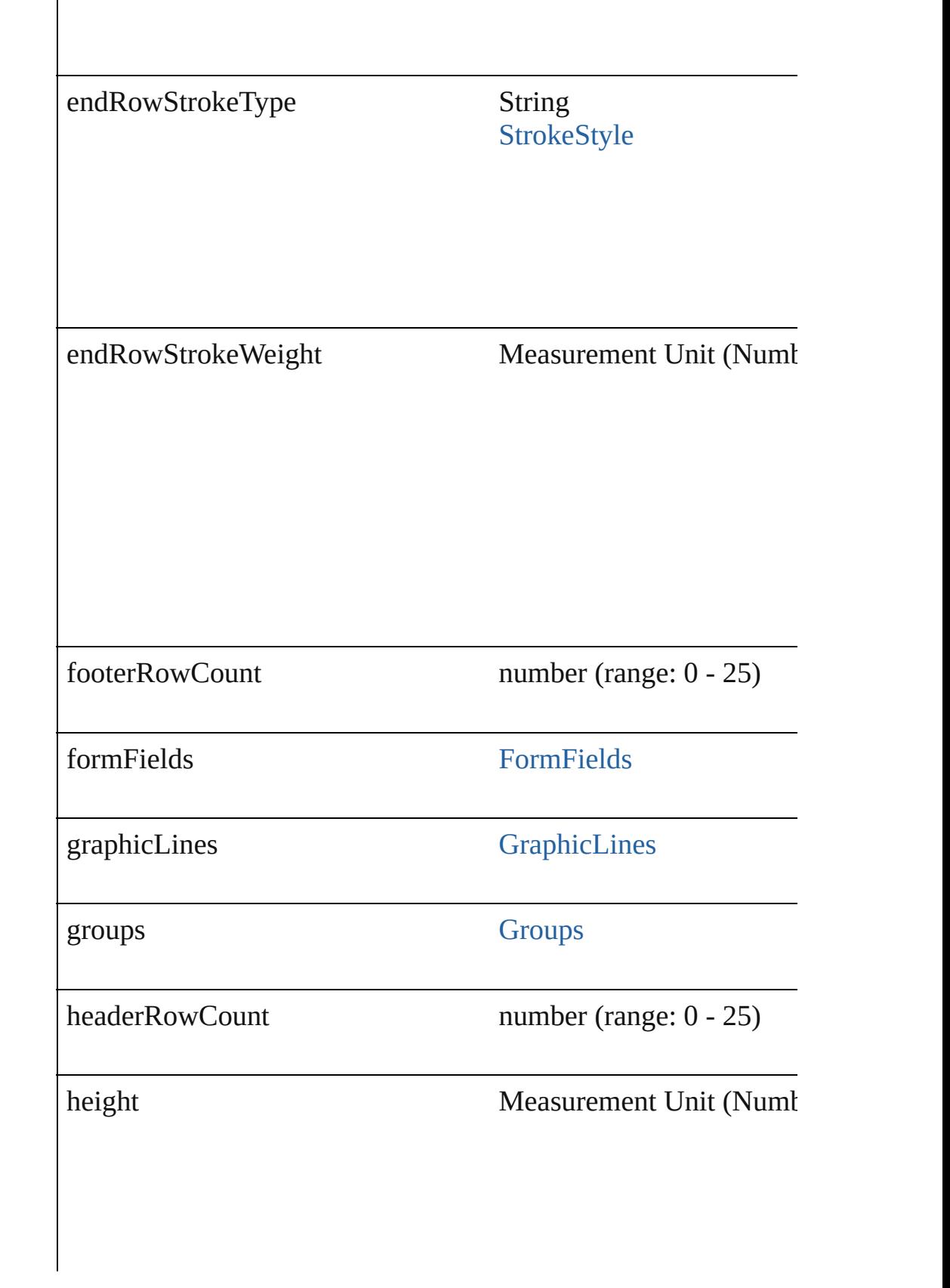

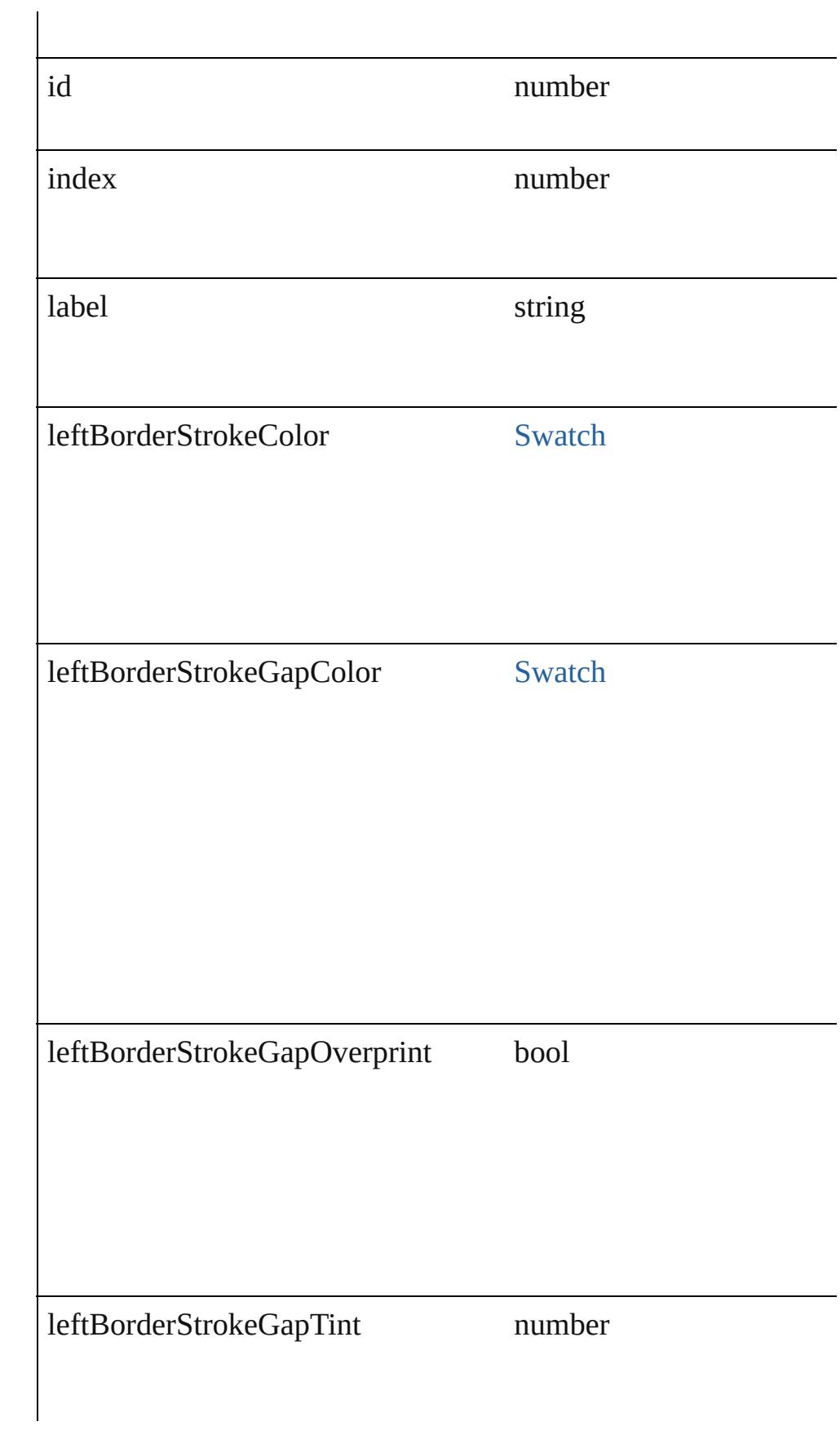

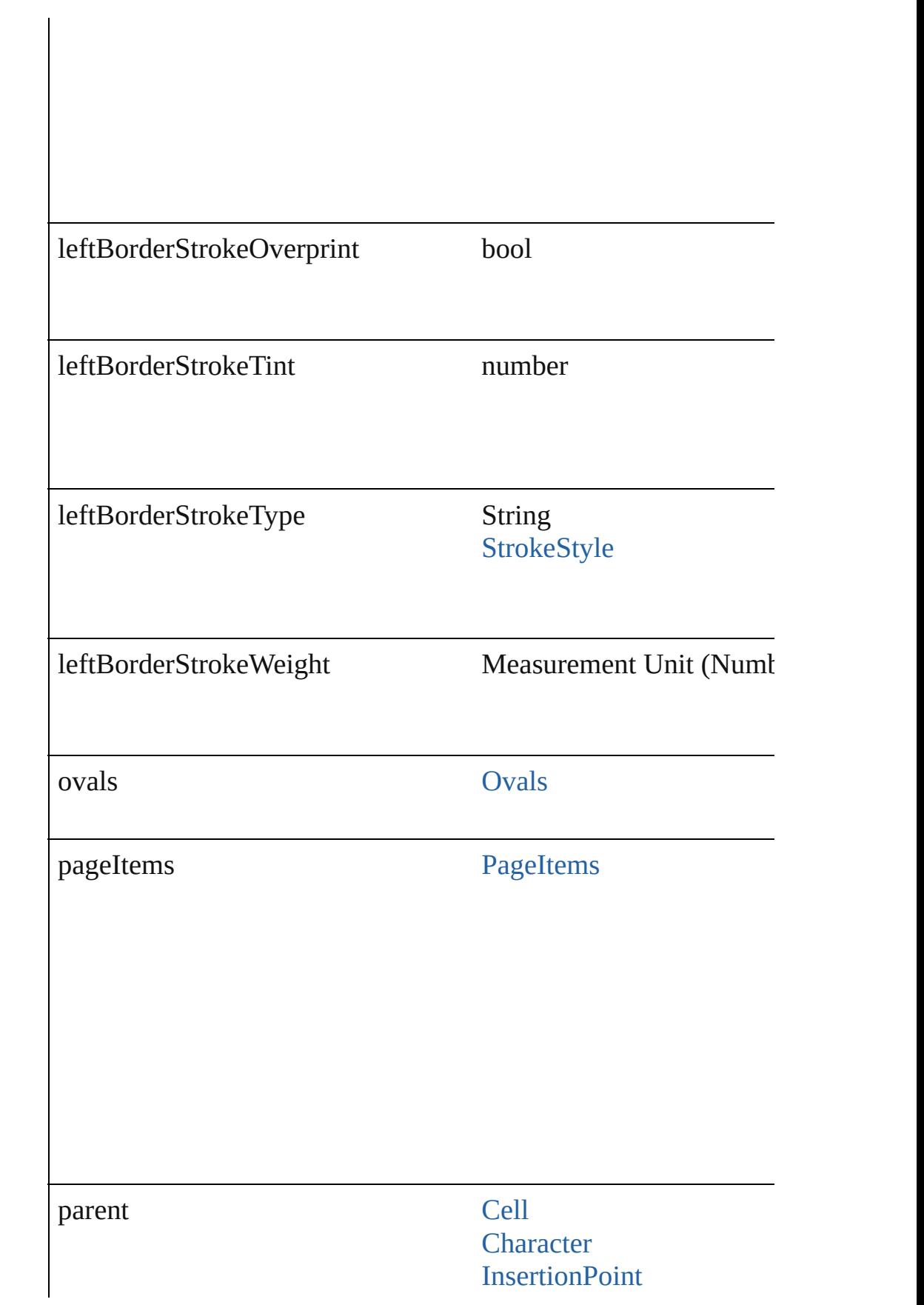

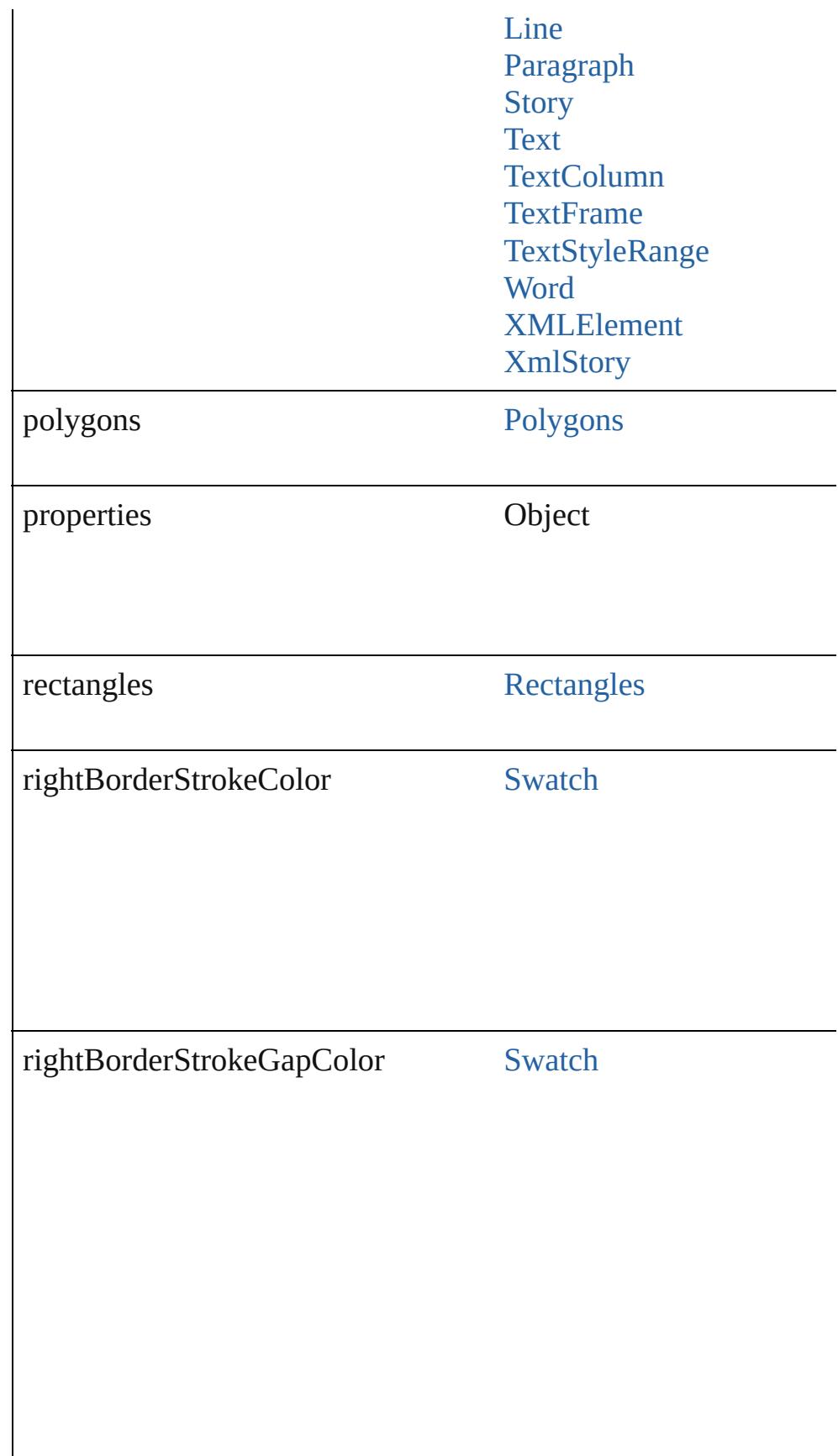

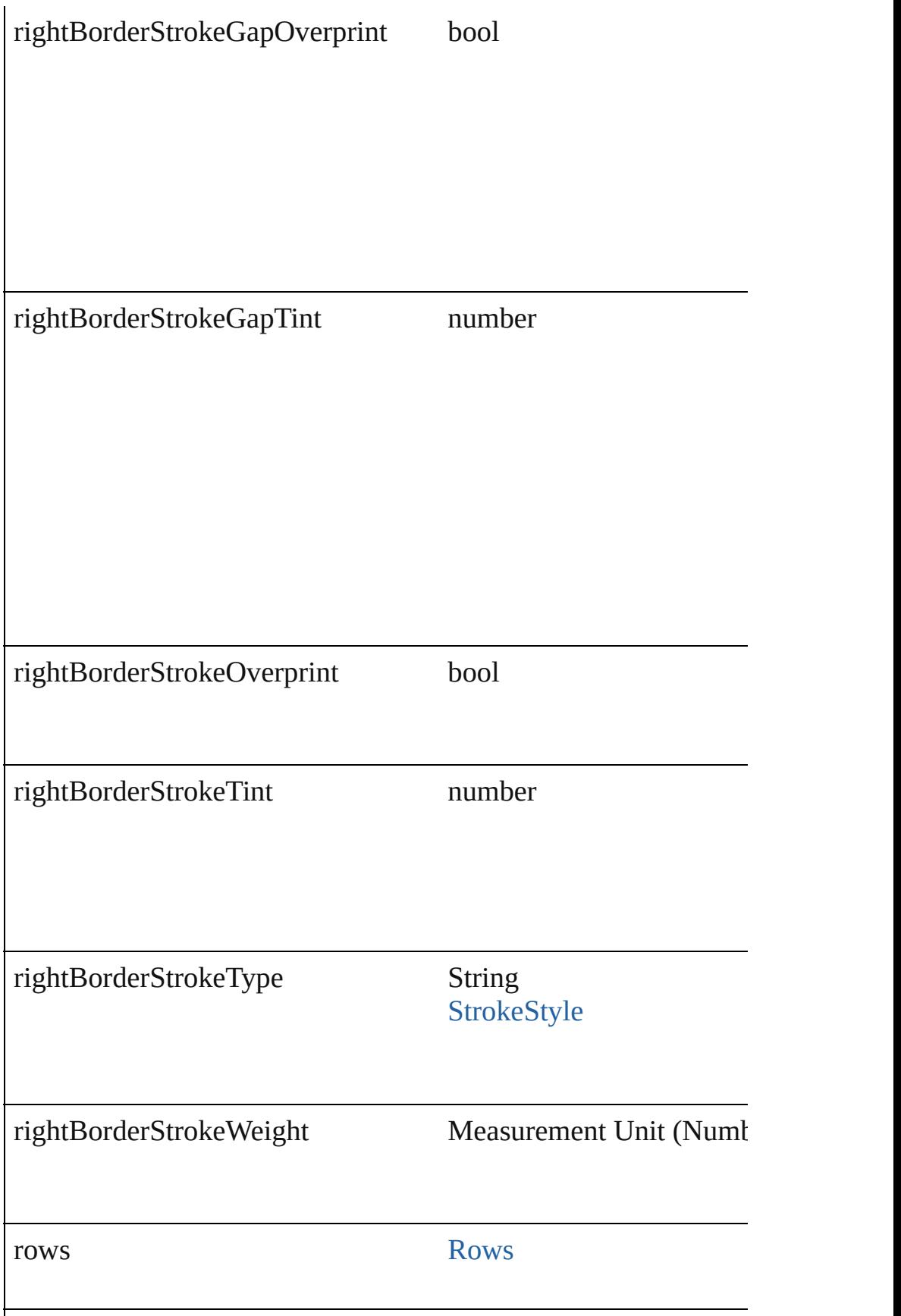

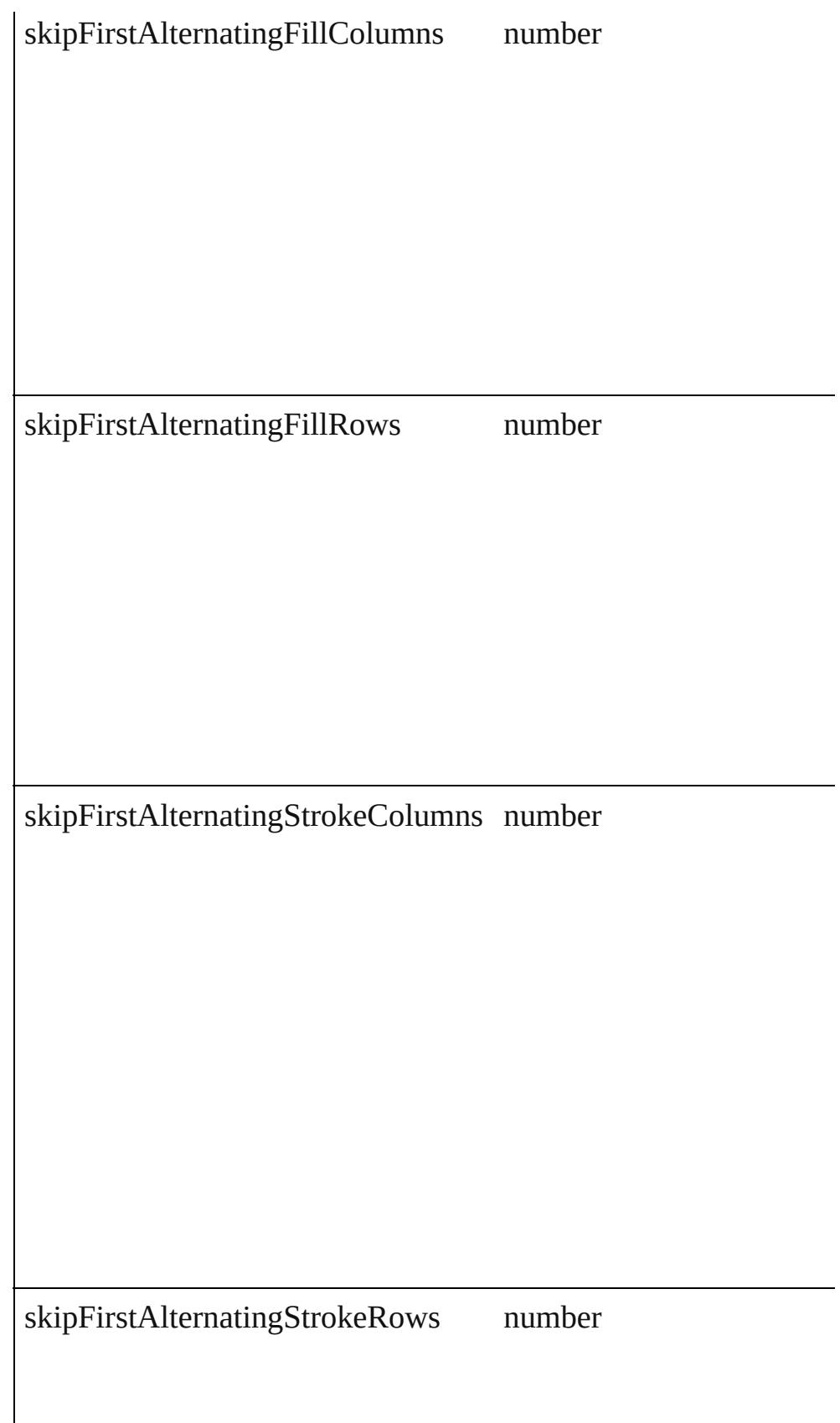

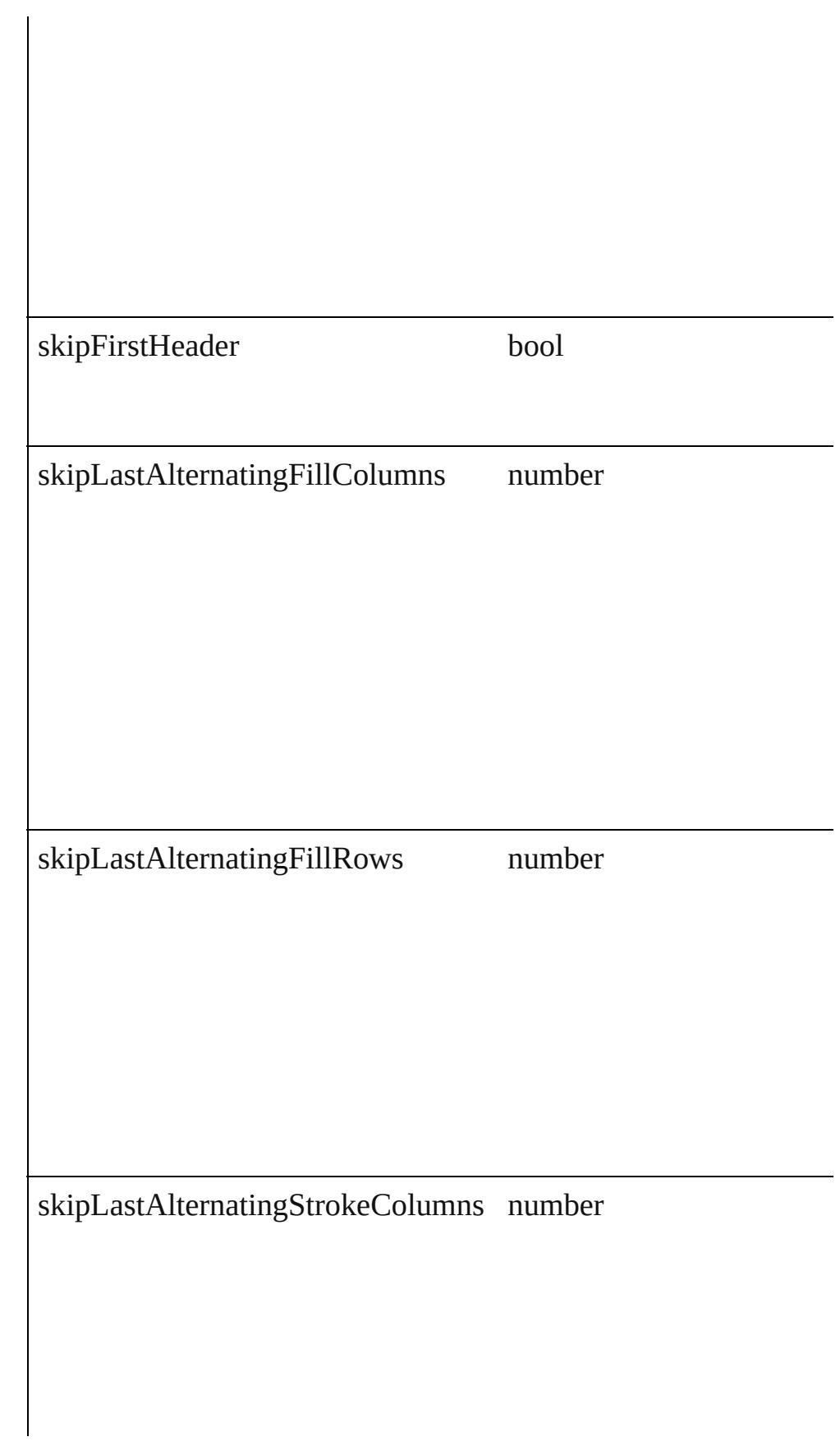
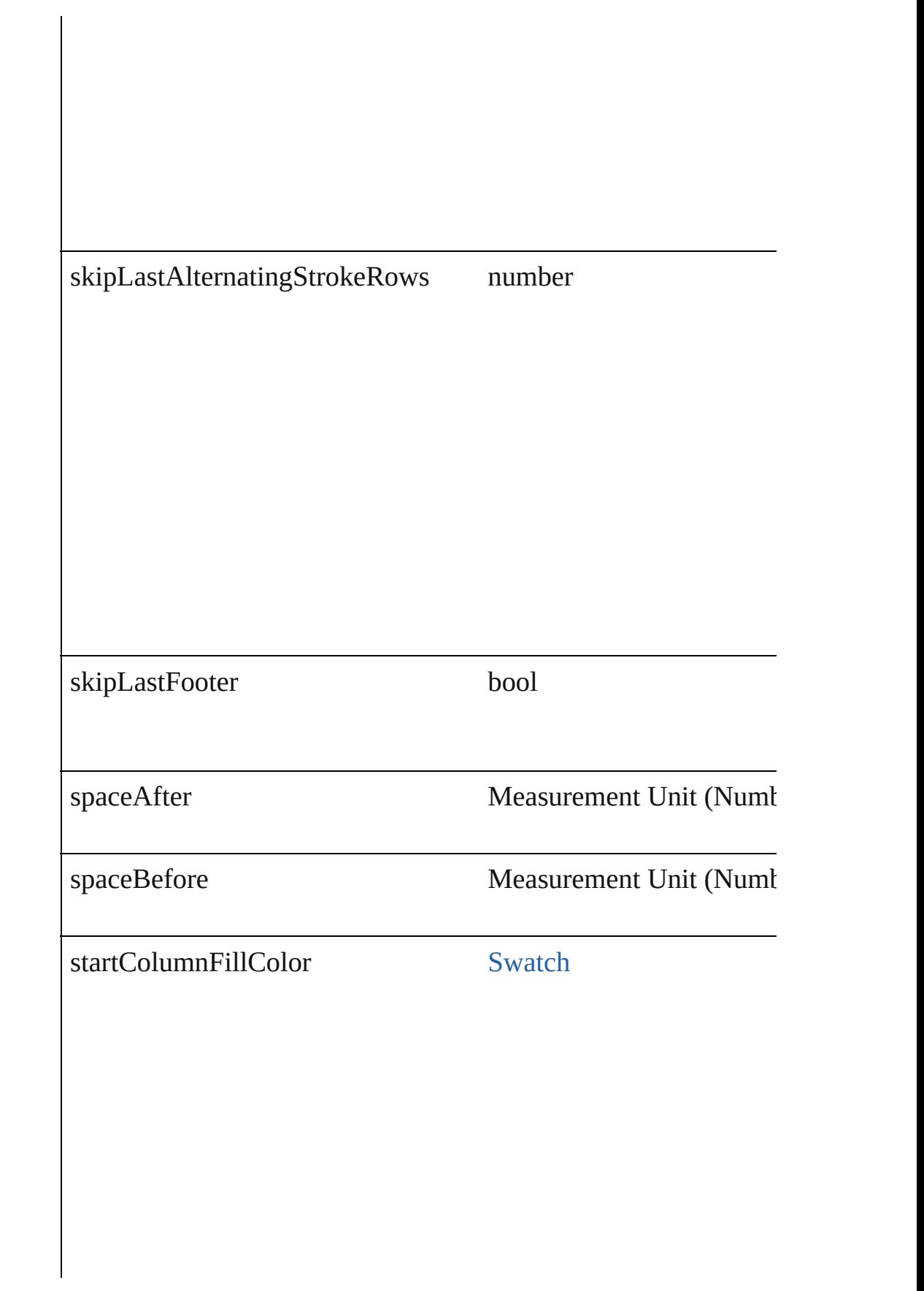

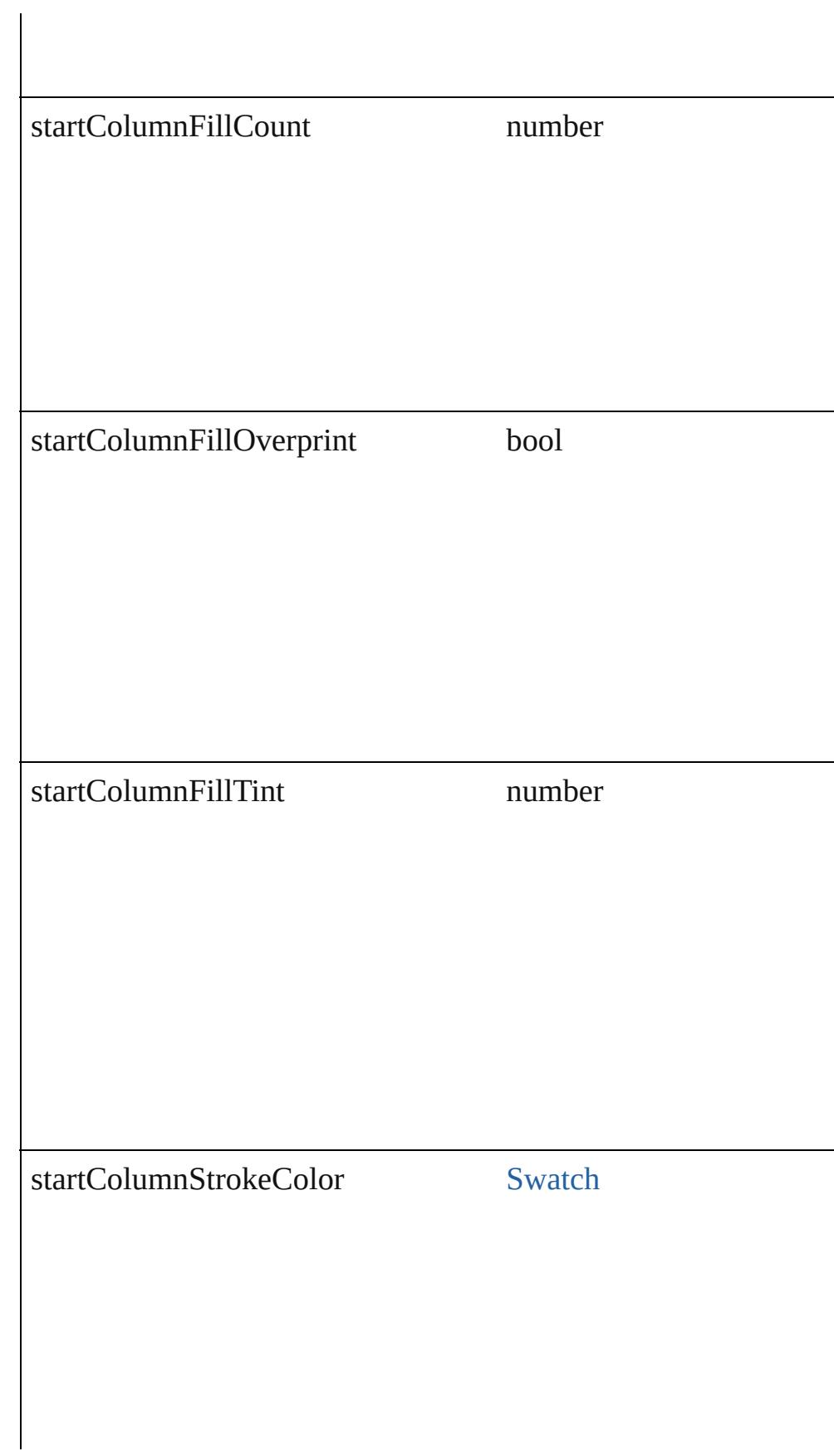

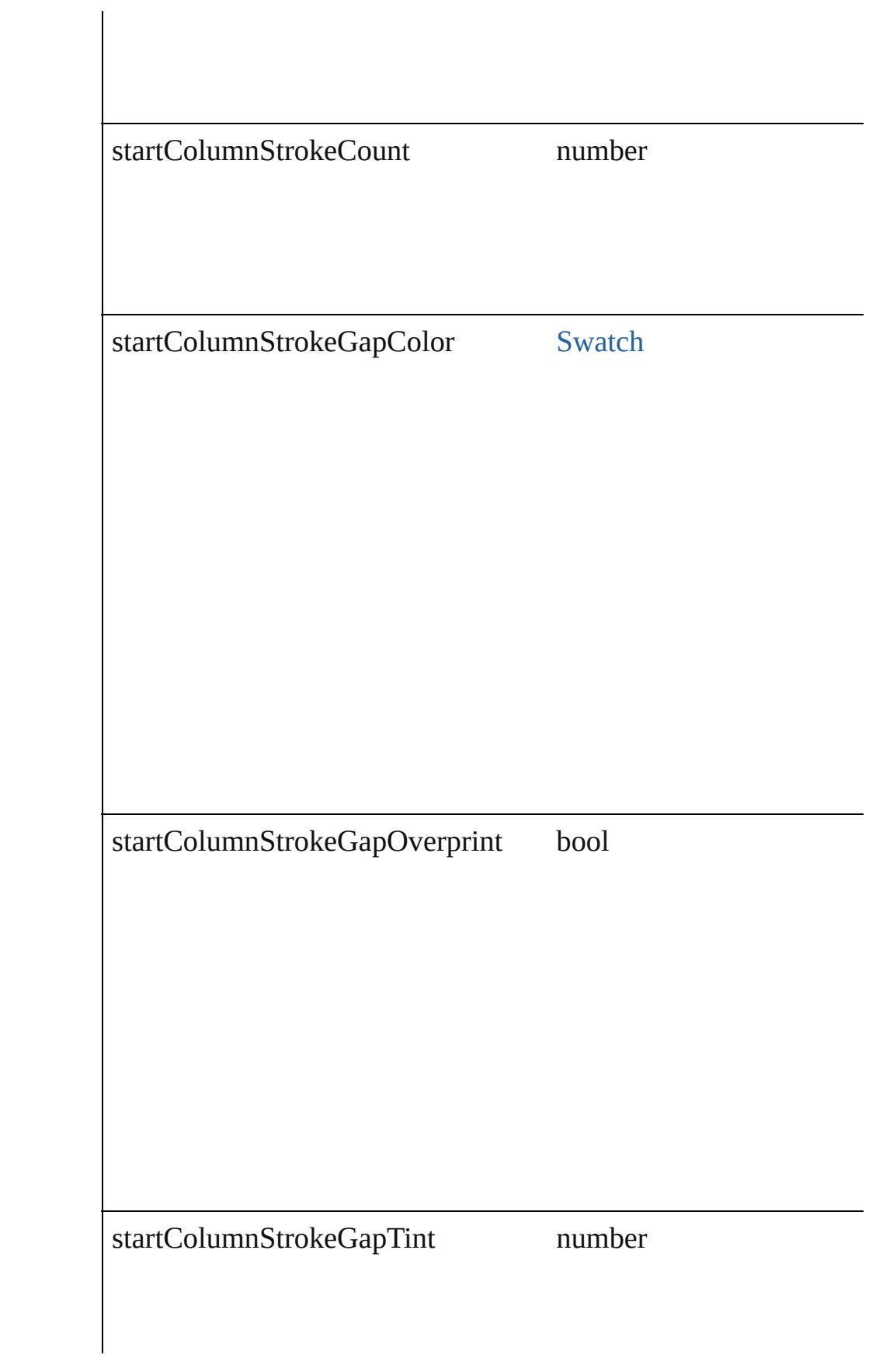

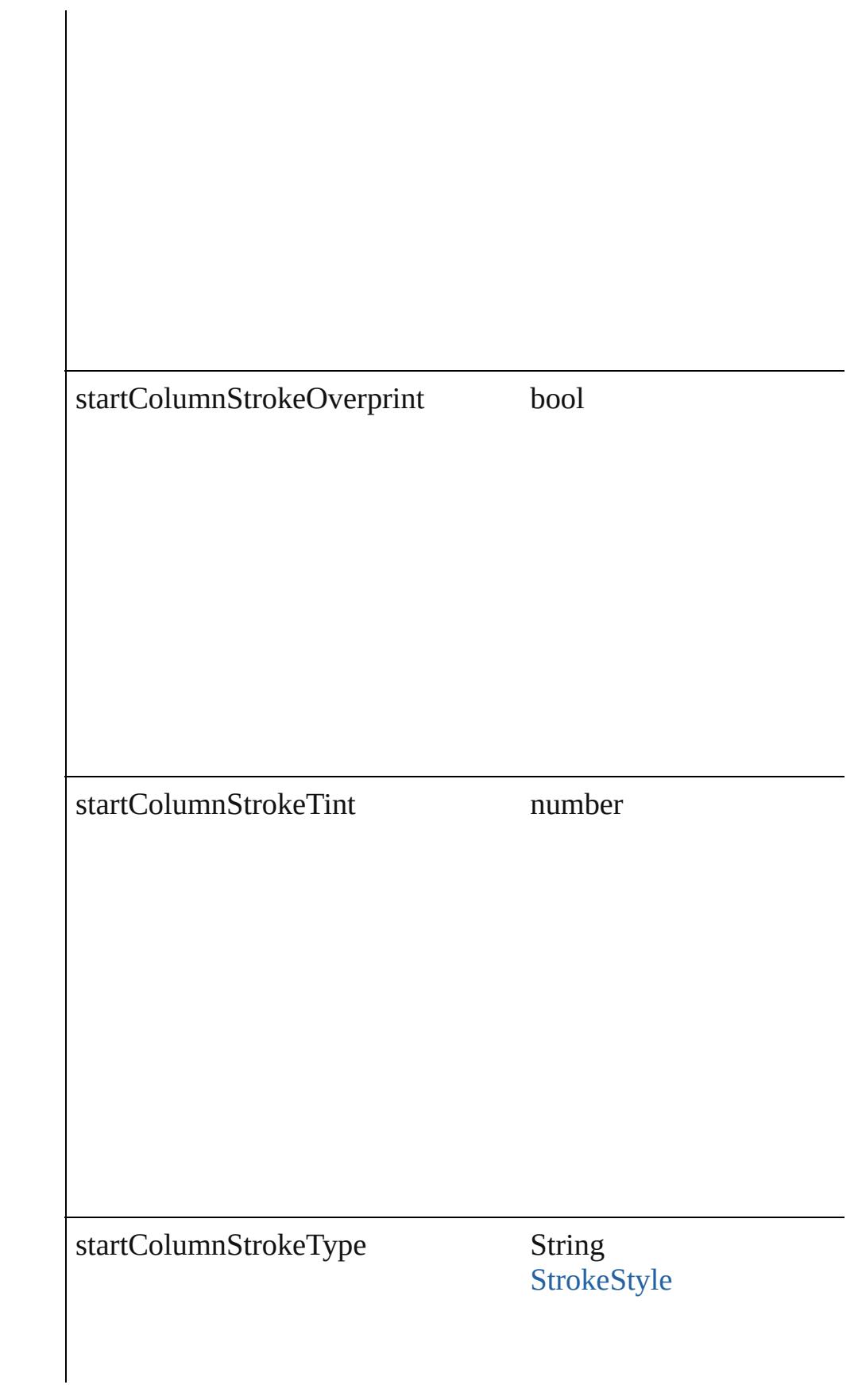

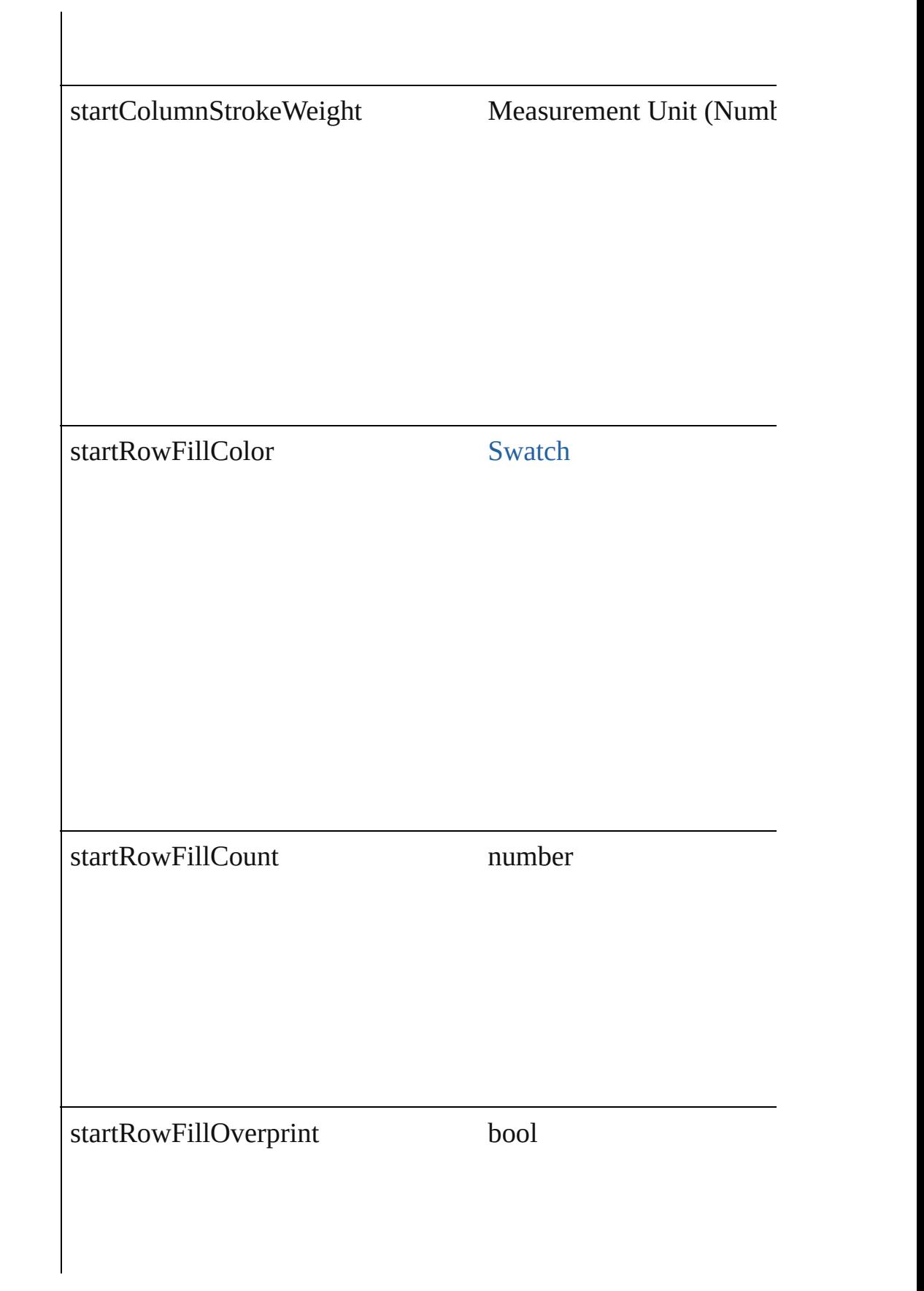

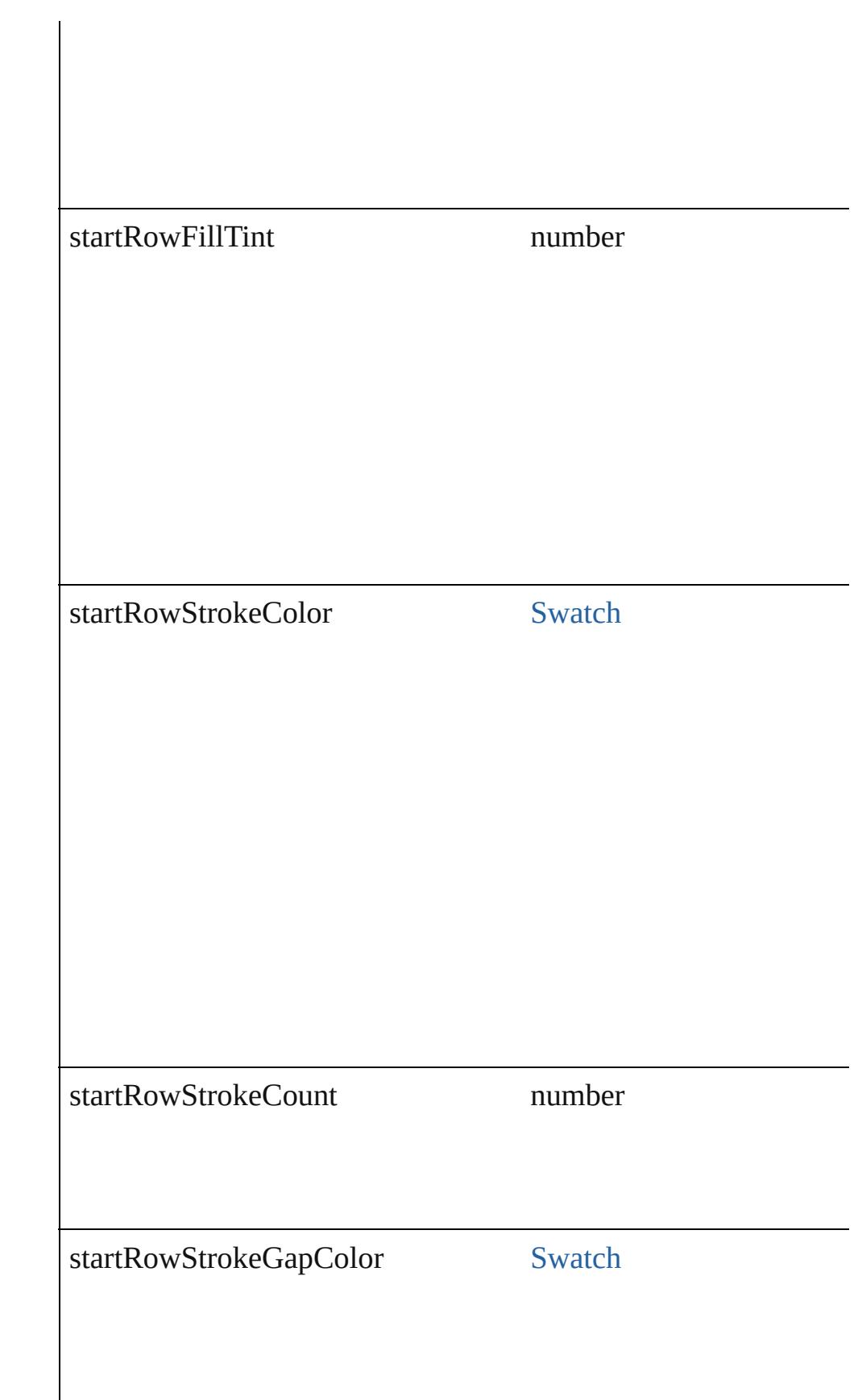

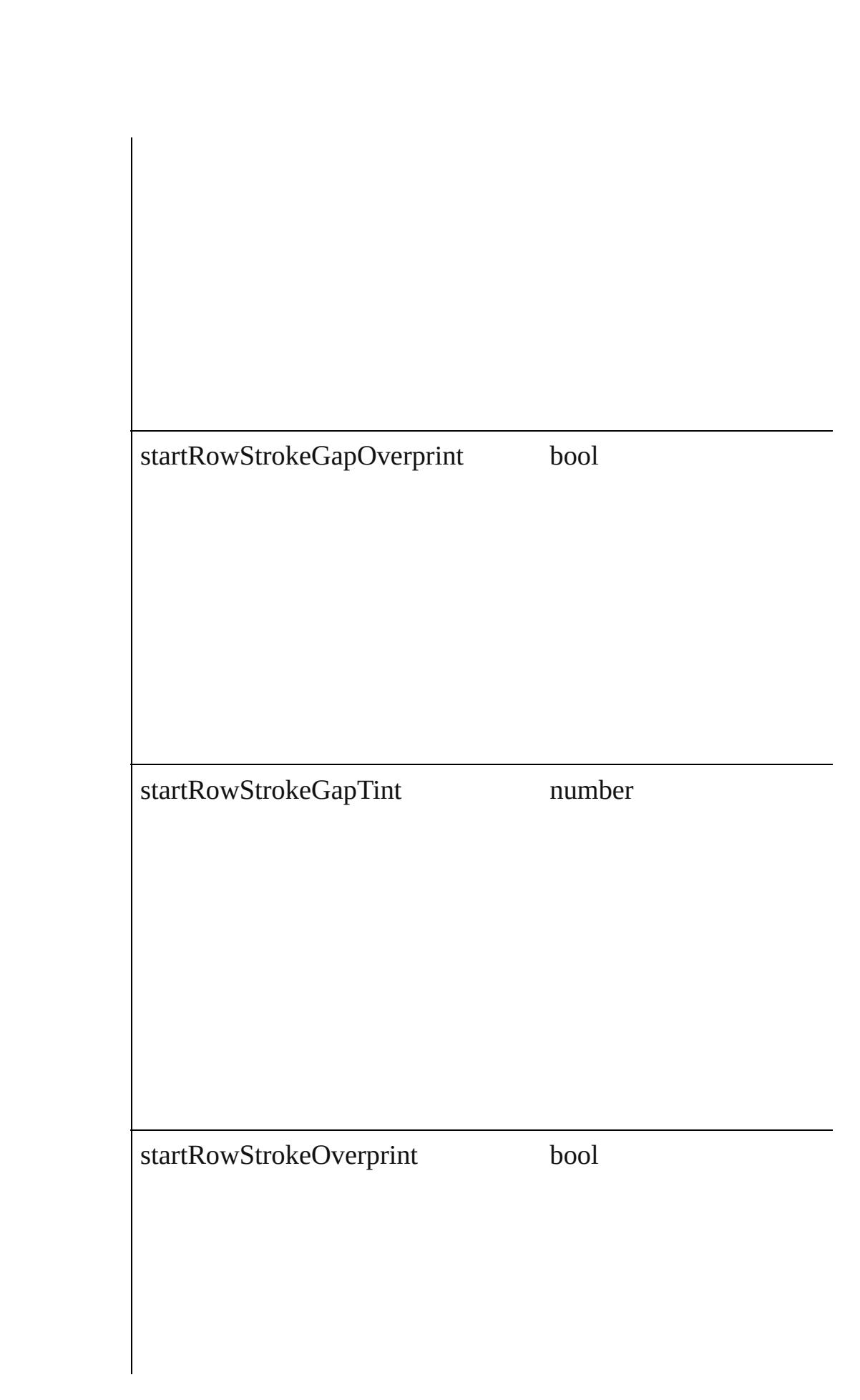

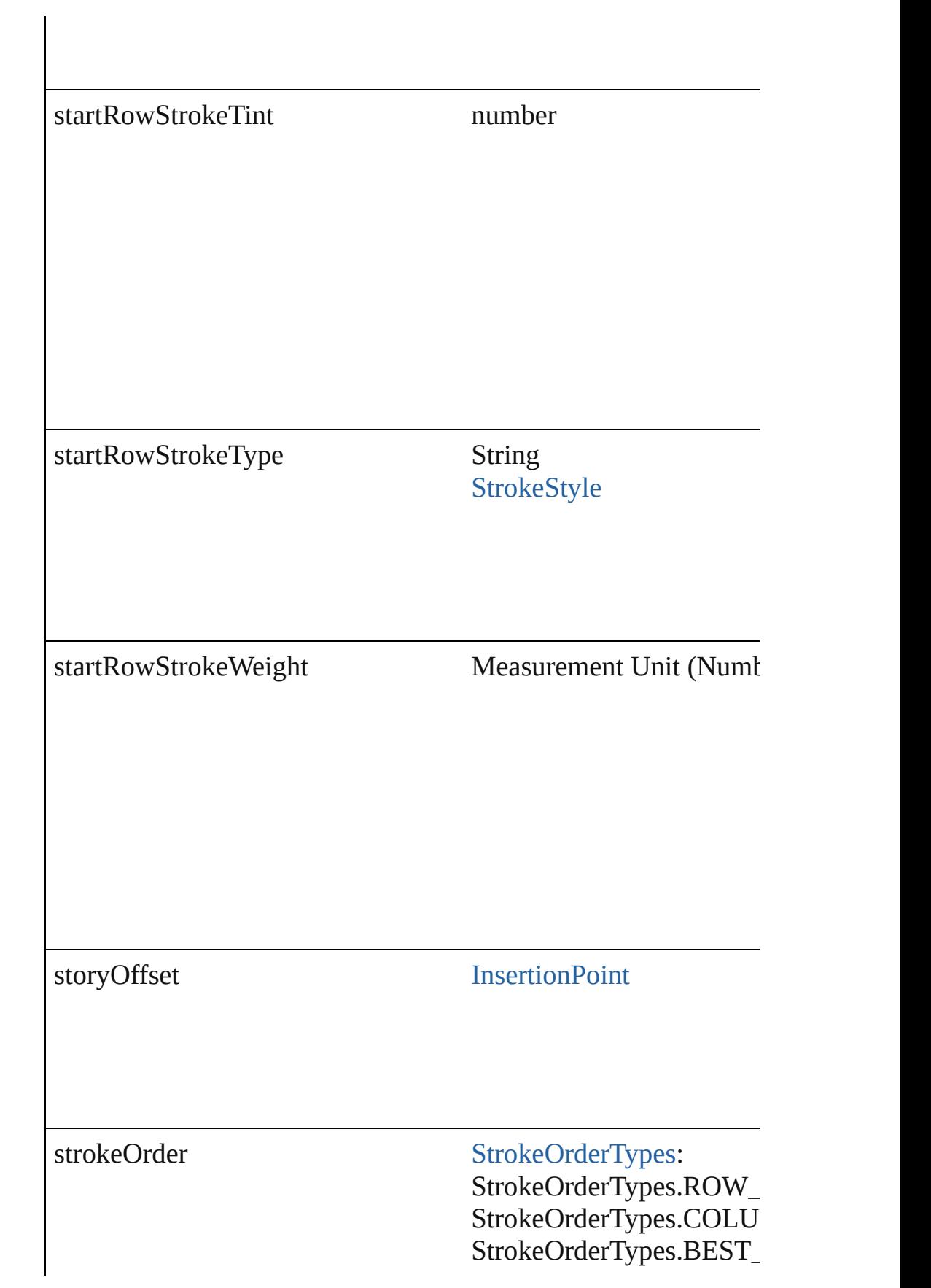

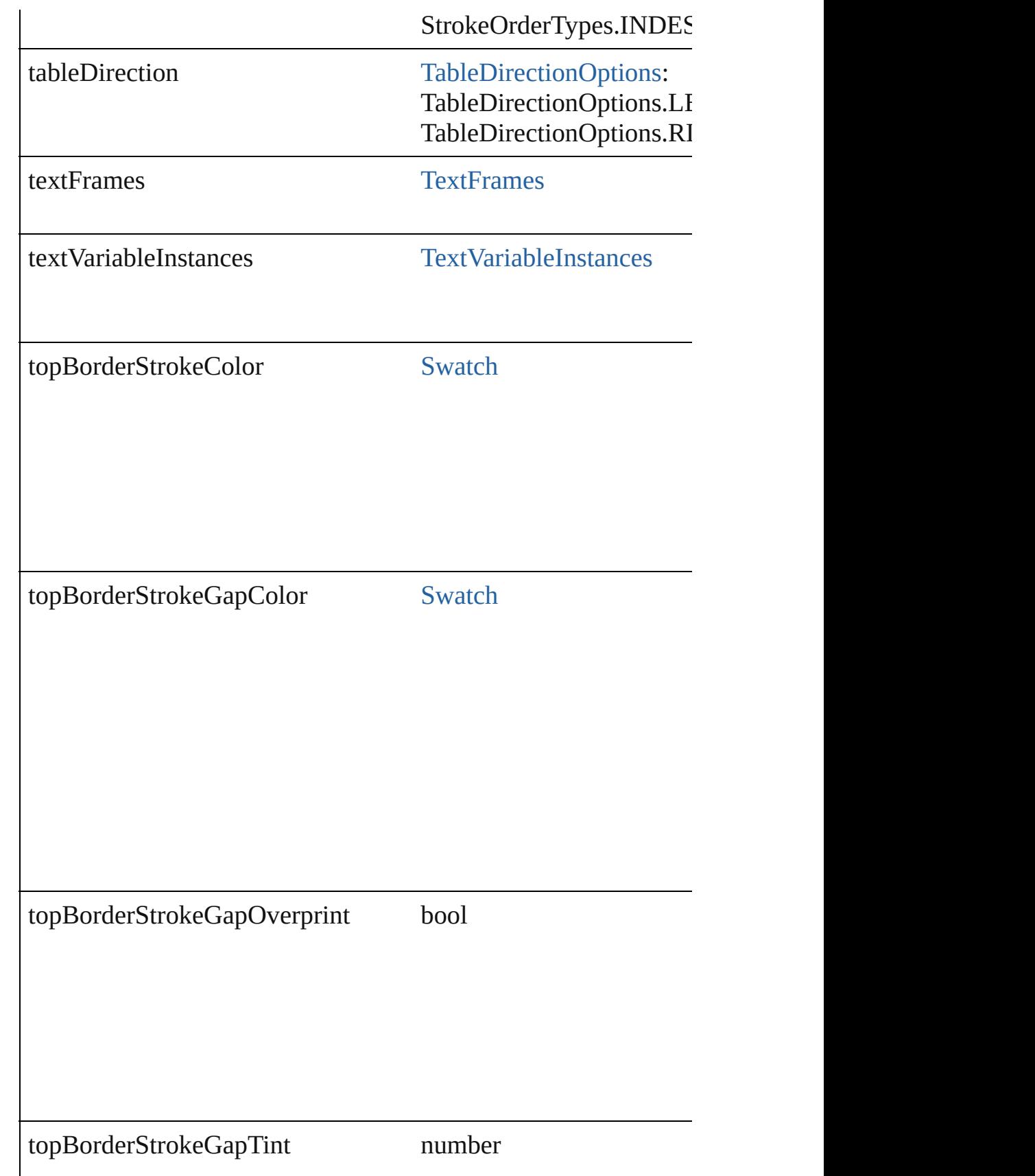

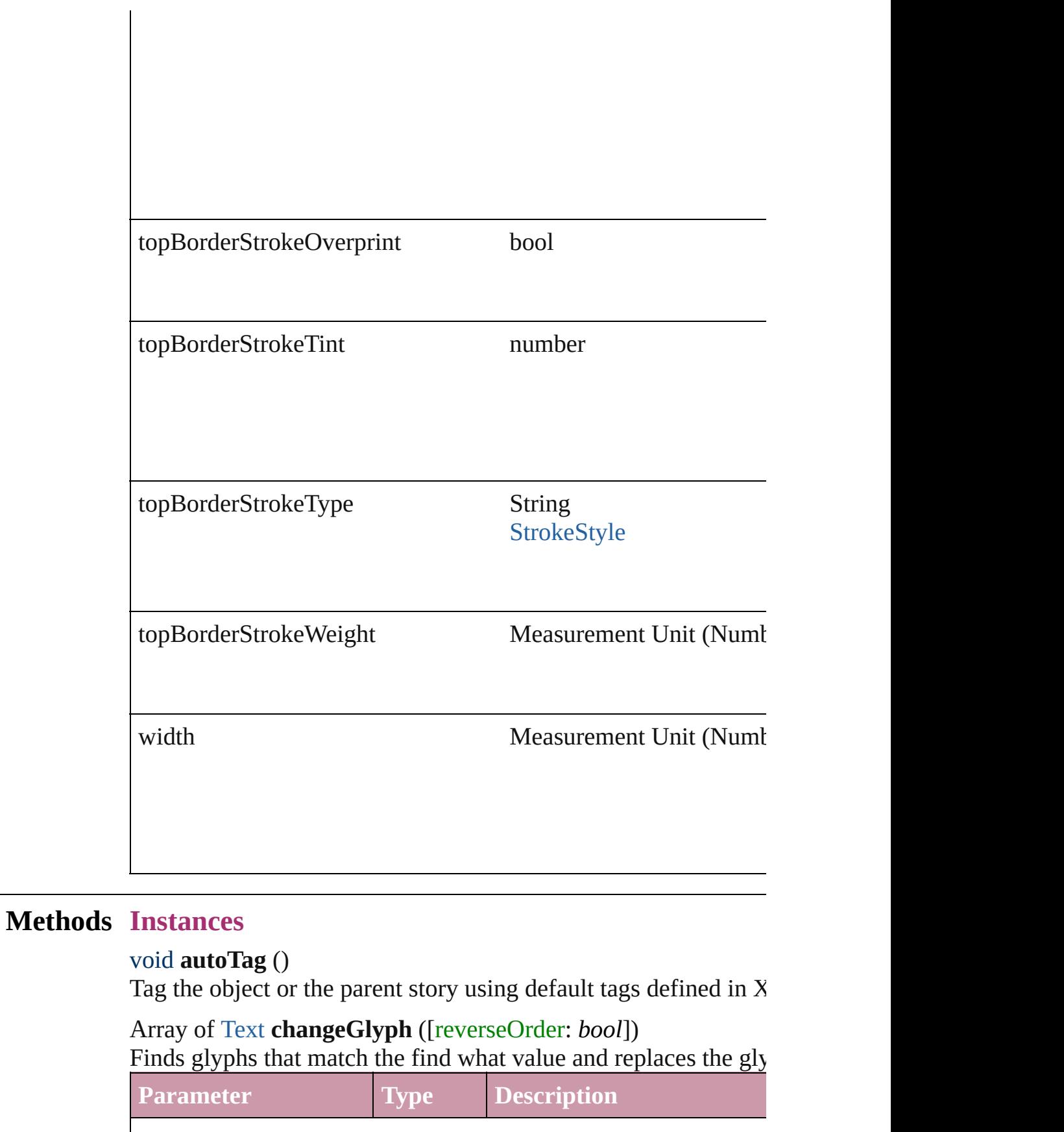

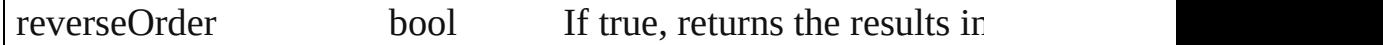

Array of [Text](#page-3192-0) **changeGrep** ([reverseOrder: *bool*])

Finds text that matches the find what value and replaces the text

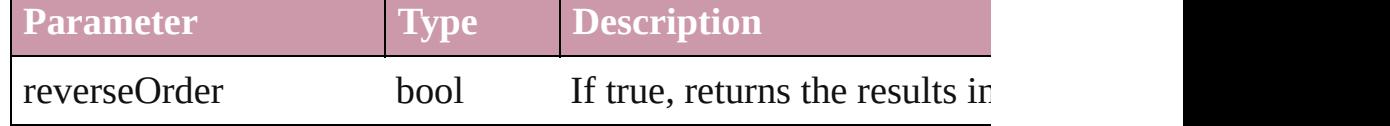

Array of [Text](#page-3192-0) **changeText** ([reverseOrder: *bool*]) Finds text that matches the find what value and replaces the text

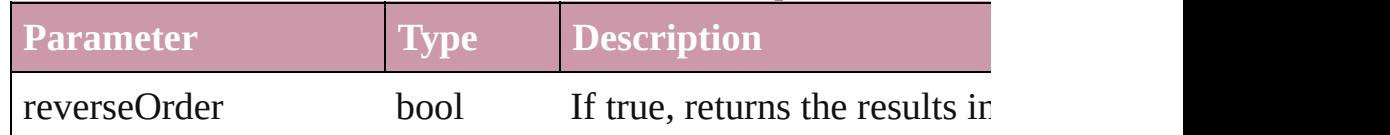

void **clearTableStyleOverrides** ()

Clear Table Style Overrides

#### void **convertBulletsAndNumberingToText** ()

Convert bullets and numbering to text.

[Text](#page-3192-0) **convertToText** ([columnSeparator: *string*][, rowSeparator: Converts the table to text.

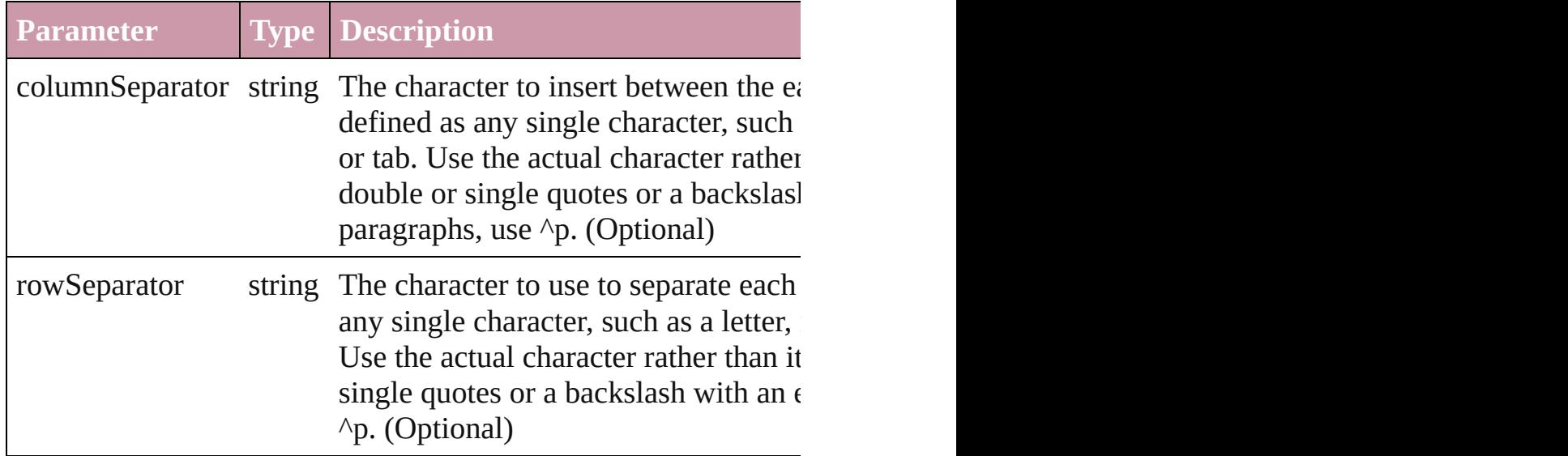

Array of [PageItem](#page-1696-0) **createOutlines** ([deleteOriginal: *bool*=**true**]) Converts text to outlines. Each line of text becomes a polygon o internal spaces or detached parts, the polygon contains only a single path. Note: To details a formula for a for creation of outlines, see allow outlines.

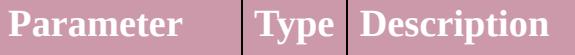

deleteOriginal bool If true, deletes the original text. If false, (Optional) (default: **true**)

#### string **extractLabel** (key: *string*)

Gets the label value associated with the specified key.

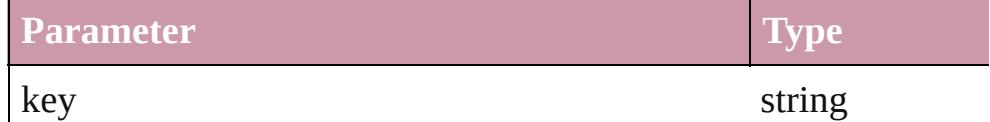

Array of [Text](#page-3192-0) **findGlyph** ([reverseOrder: *bool*]) Finds glyphs that match the find what value.

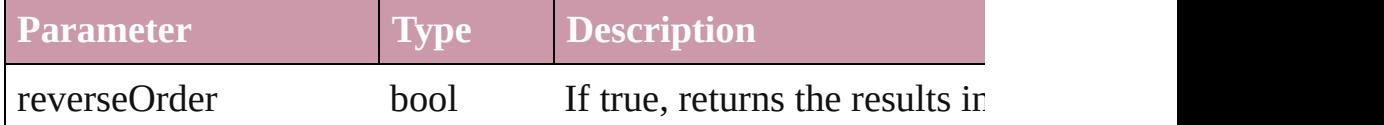

Array of [Text](#page-3192-0) **findGrep** ([reverseOrder: *bool*])

Finds text that matches the find what value.

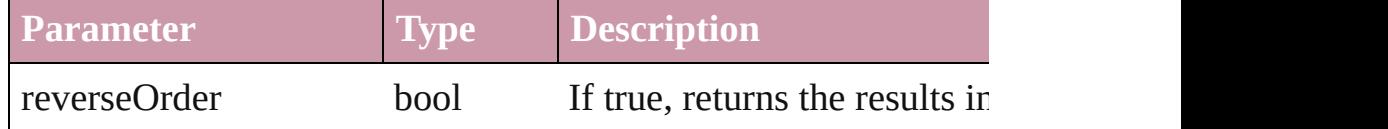

Array of [Text](#page-3192-0) **findText** ([reverseOrder: *bool*])

Finds text that matches the find what value.

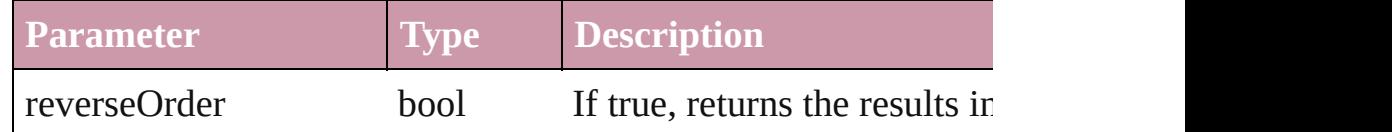

#### <span id="page-2747-0"></span>Array of [Table](#page-2717-0) **getElements** ()

Resolves the object specifier, creating an array of object reference

#### void **insertLabel** (key: *string*, value: *string*)

Sets the label to the value associated with the specified key.

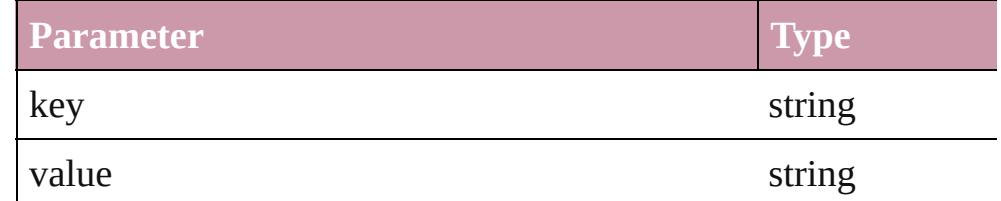

#### void **markup** (using: [XMLElement\)](#page-3744-0)

Associates the page item with the specified XML element while

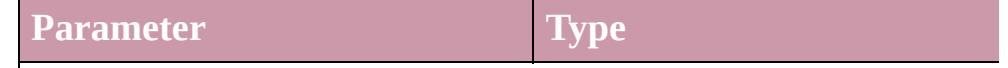

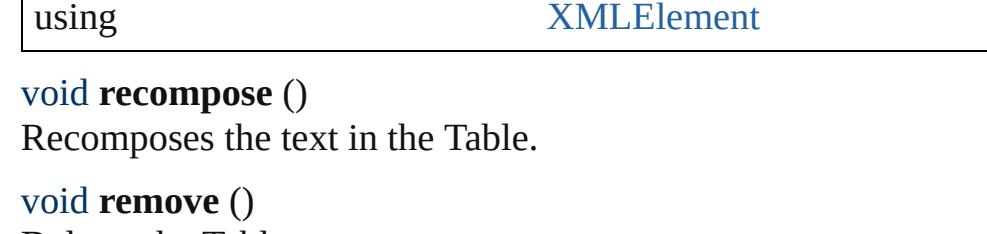

Deletes the Table.

void **select** ([existingSelection: [SelectionOptions=](#page-891-0)SelectionOpt Selects the object.

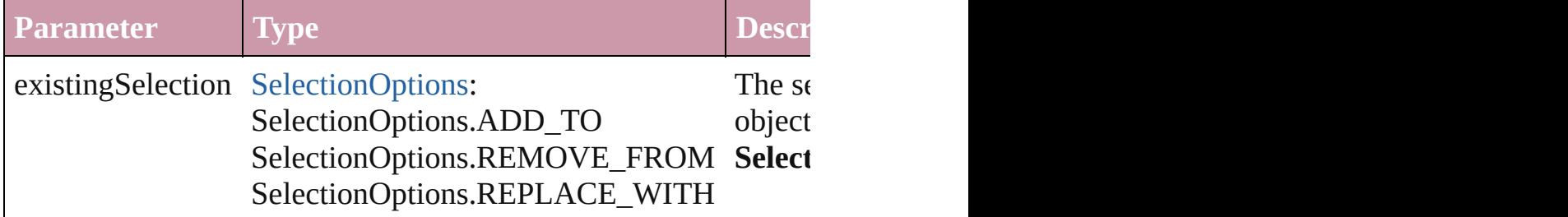

#### string **toSource** ()

Generates a string which, if executed, will return the Table.

#### string **toSpecifier** ()

Retrieves the object specifier.

## Array of [Cell](#page-2604-0) **unmerge** ()

Unmerges all merged cells in the Table.

#### **Element of** [XMLElement](#page-3744-0).xmlContent

### **Used in:** [Text](#page-3192-0) [Character.duplicate](#page-2850-0) (to: [LocationOptions](#page-674-0)[, reference: *any*]) [Text](#page-3192-0) [Character.move](#page-2852-0) (to: [LocationOptions\[](#page-674-0), reference: *any*]) any [Columns.add](#page-2688-0) ([at: [LocationOptions=](#page-674-0)LocationOptions.UNI [Text](#page-3192-0) [InsertionPoint.duplicate](#page-2954-0) (to: [LocationOptions\[](#page-674-0), reference: *c* [Text](#page-3192-0) [InsertionPoint.move](#page-2956-0) (to: [LocationOptions](#page-674-0)[, reference: *any*]) [Text](#page-3192-0) [Line.duplicate](#page-3011-0) (to: [LocationOptions\[](#page-674-0), reference: *any*])

[Text](#page-3192-0) [Line.move](#page-3013-0) (to: [LocationOptions\[](#page-674-0), reference: *any*]) [Text](#page-3192-0) [Paragraph.duplicate](#page-3088-0) (to: [LocationOptions\[](#page-674-0), reference: *any*]) [Text](#page-3192-0) [Paragraph.move](#page-3090-0) (to: [LocationOptions\[](#page-674-0), reference: *any*]) any [Rows.add](#page-2714-0) ([at: [LocationOptions=](#page-674-0)LocationOptions.UNKN<sup>oter</sup> [Text](#page-3192-0) [Story.duplicate](#page-3178-0) (to: [LocationOptions\[](#page-674-0), reference: *any*]) [Text](#page-3192-0) [Story.move](#page-3180-0) (to: [LocationOptions\[](#page-674-0), reference: *any*]) **Table** [Tables.add](#page-2794-0) ([to: [LocationOptions](#page-674-0)=LocationOptions.UNI array of **Table** [Tables.itemByRange](#page-2795-0) (from: *any*, to: *any*)

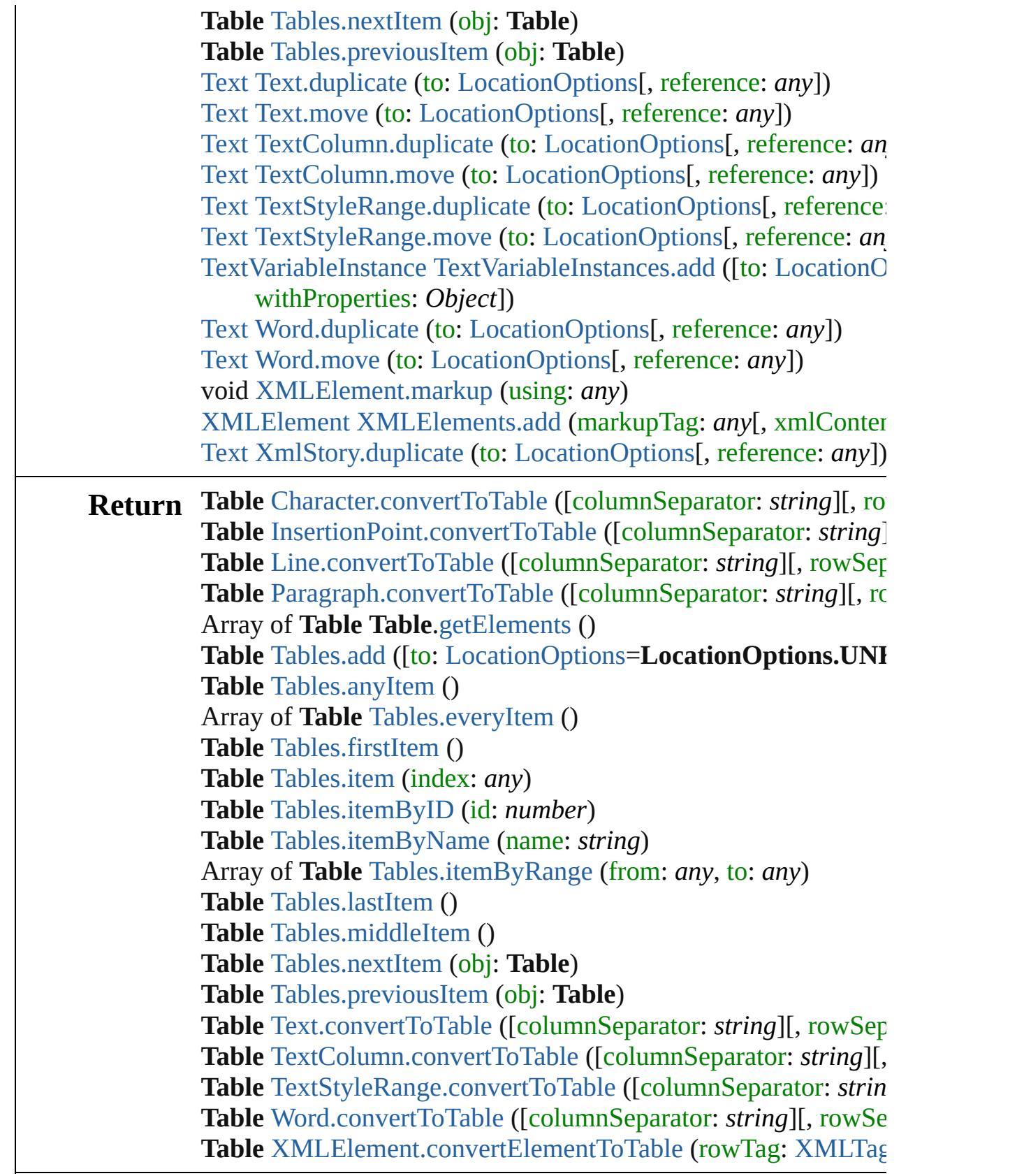

Jongware, 27-J u n - 2 0 1 0 v 3.0.3 d

# **Class**

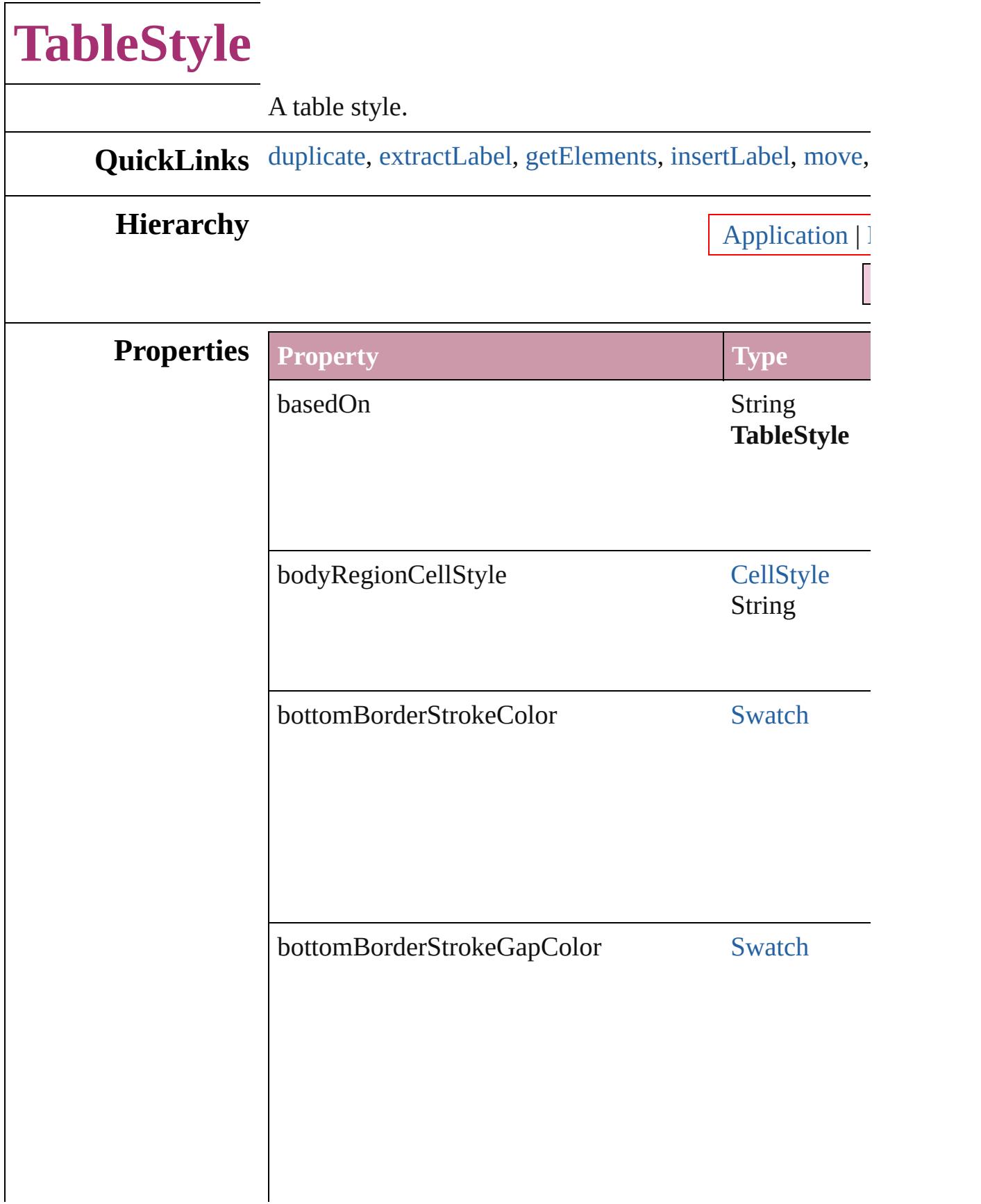

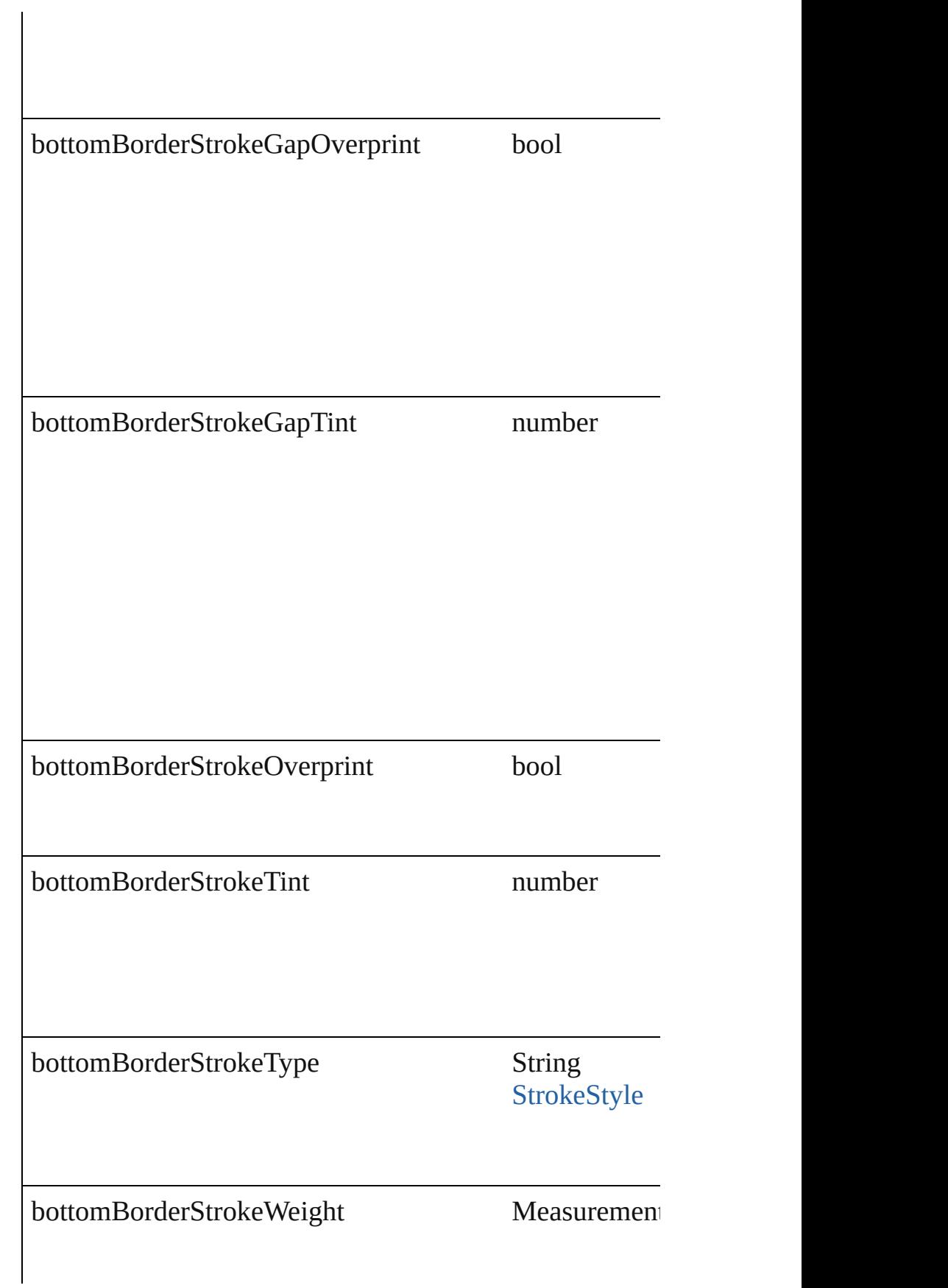

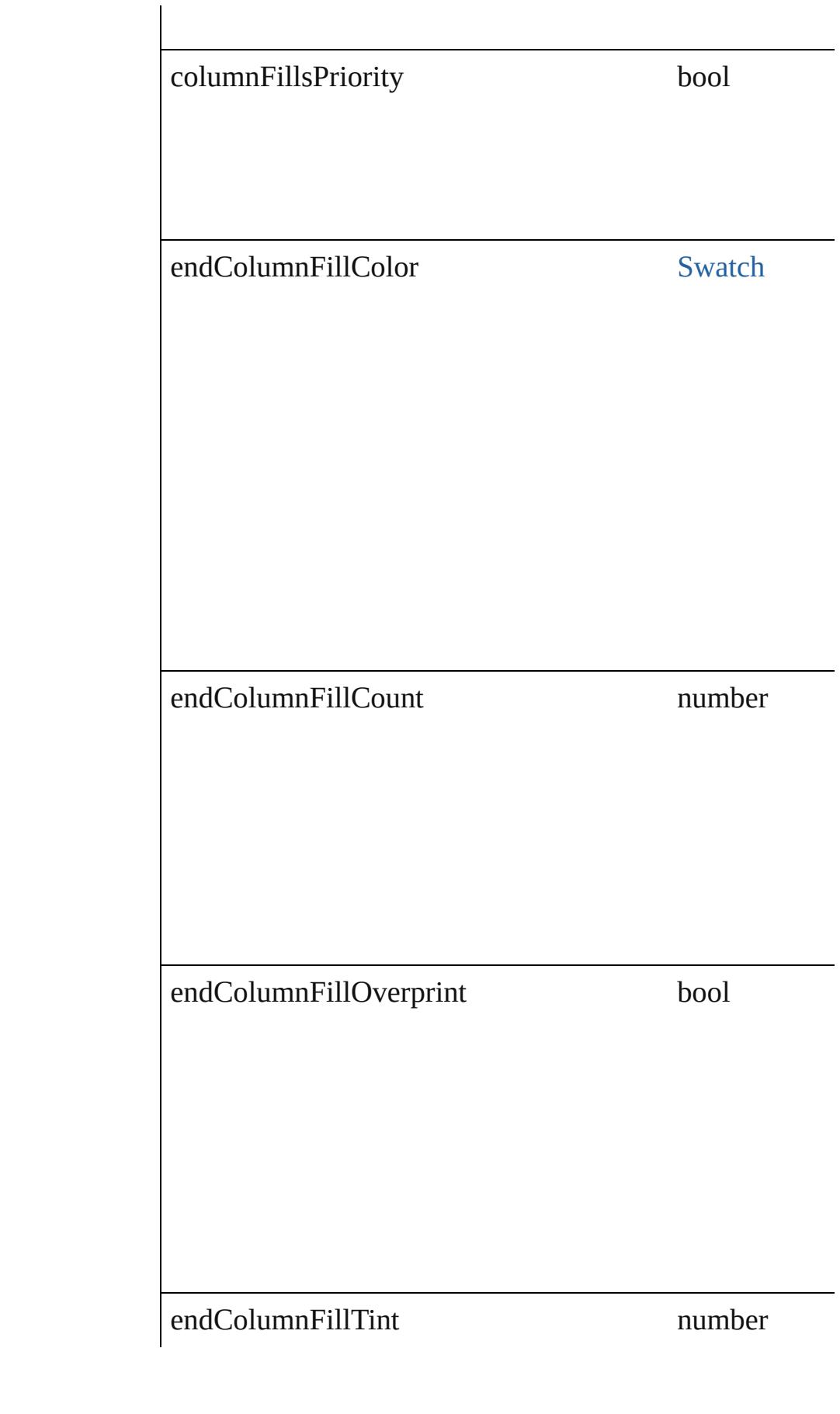

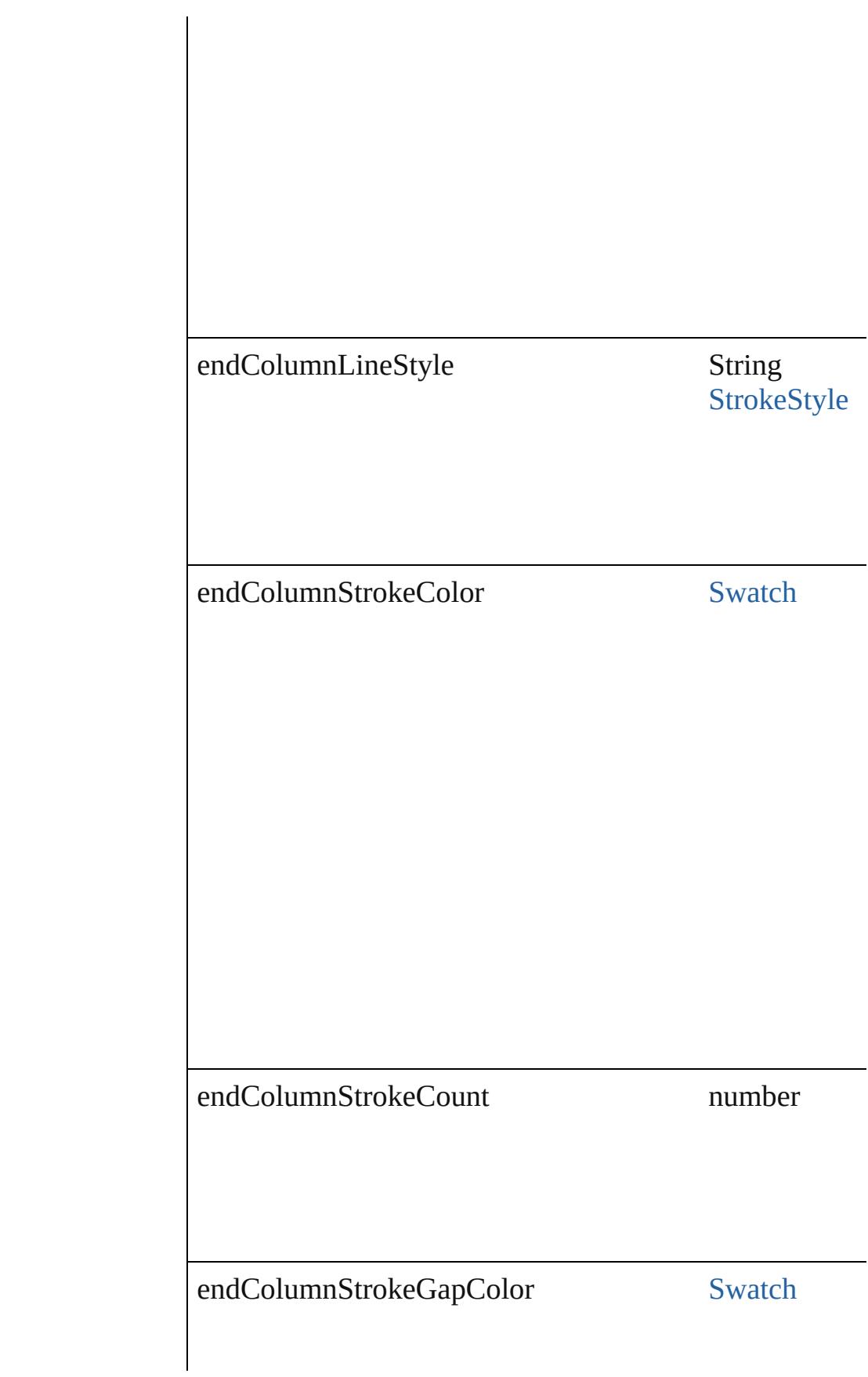

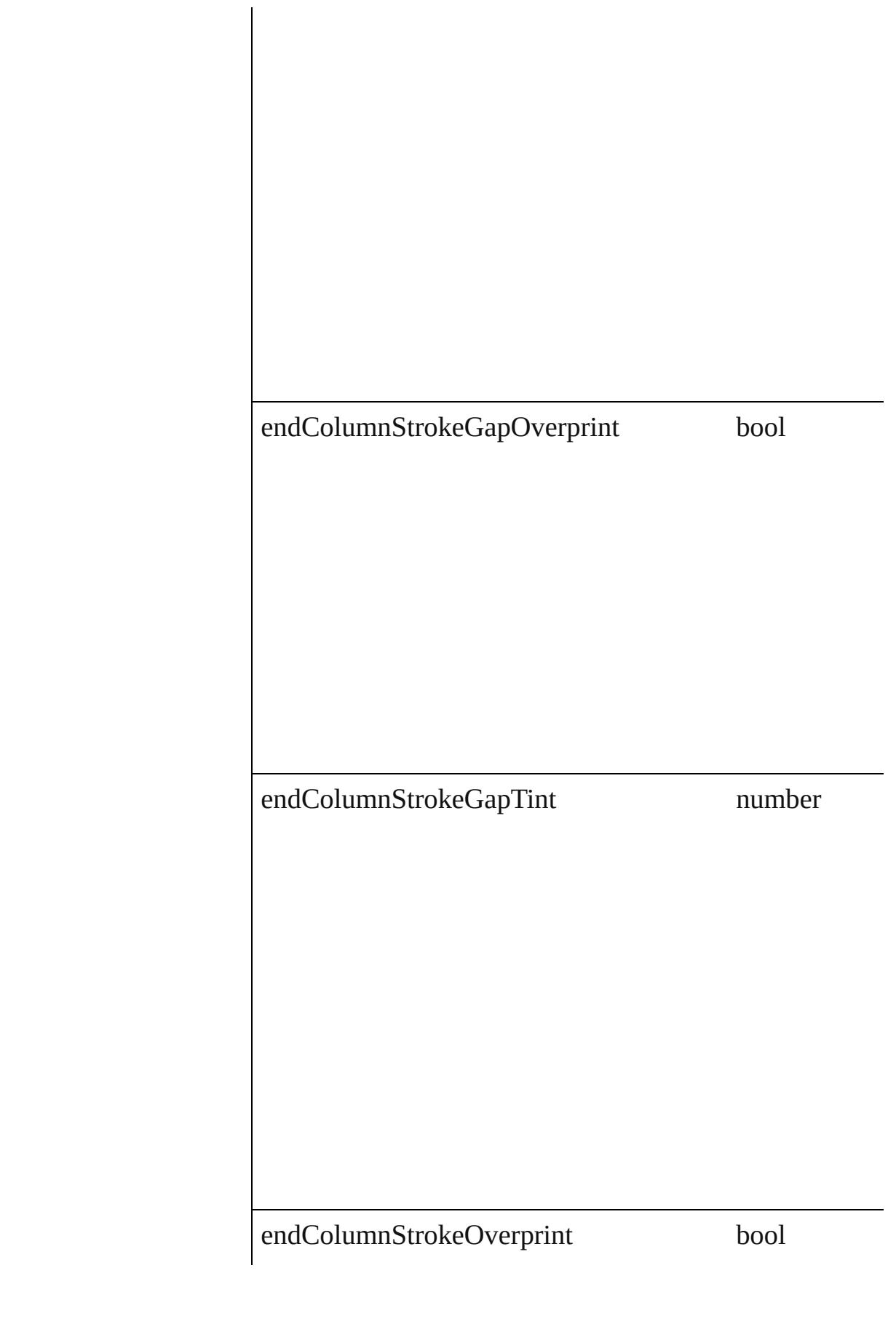

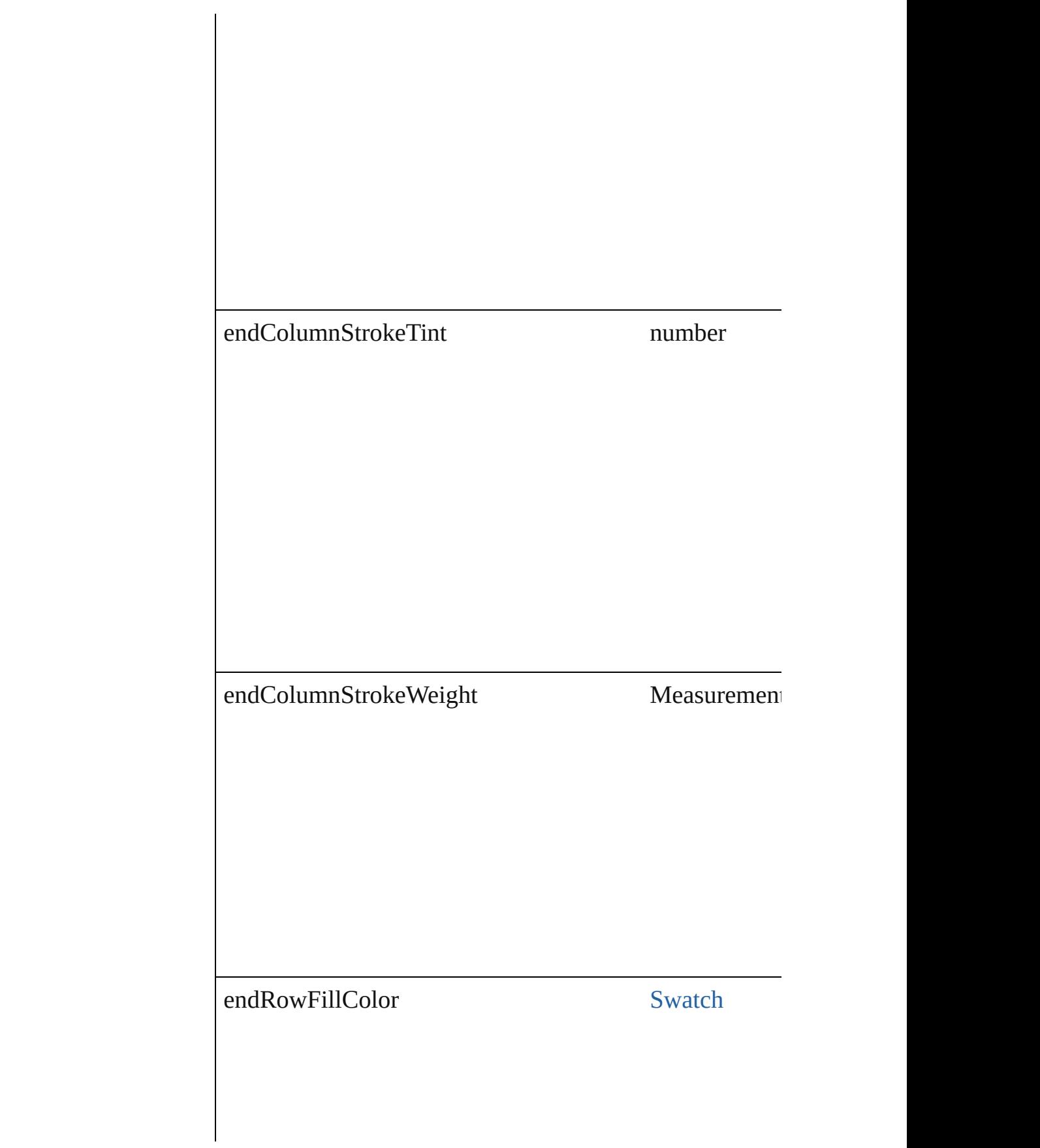

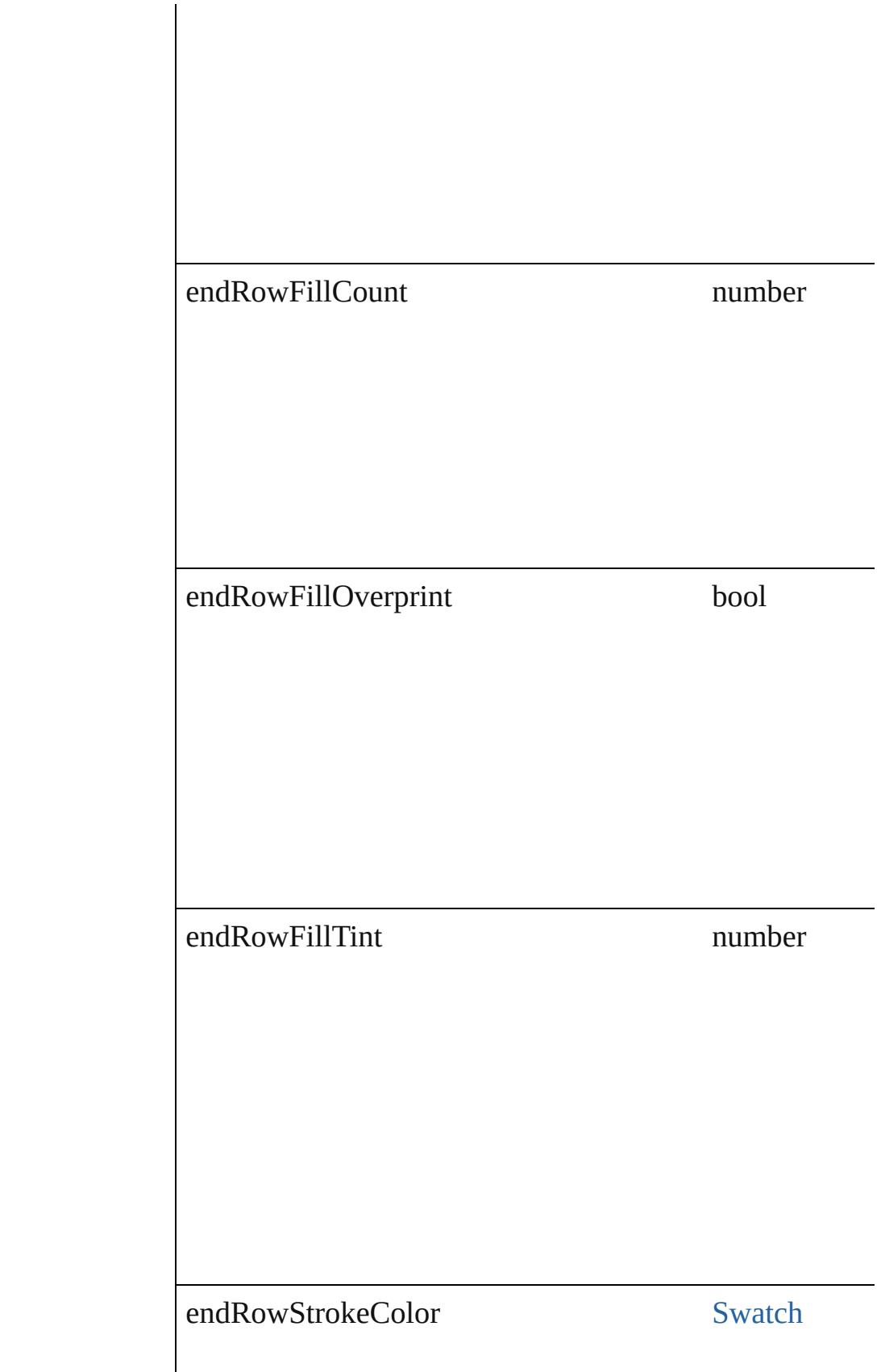

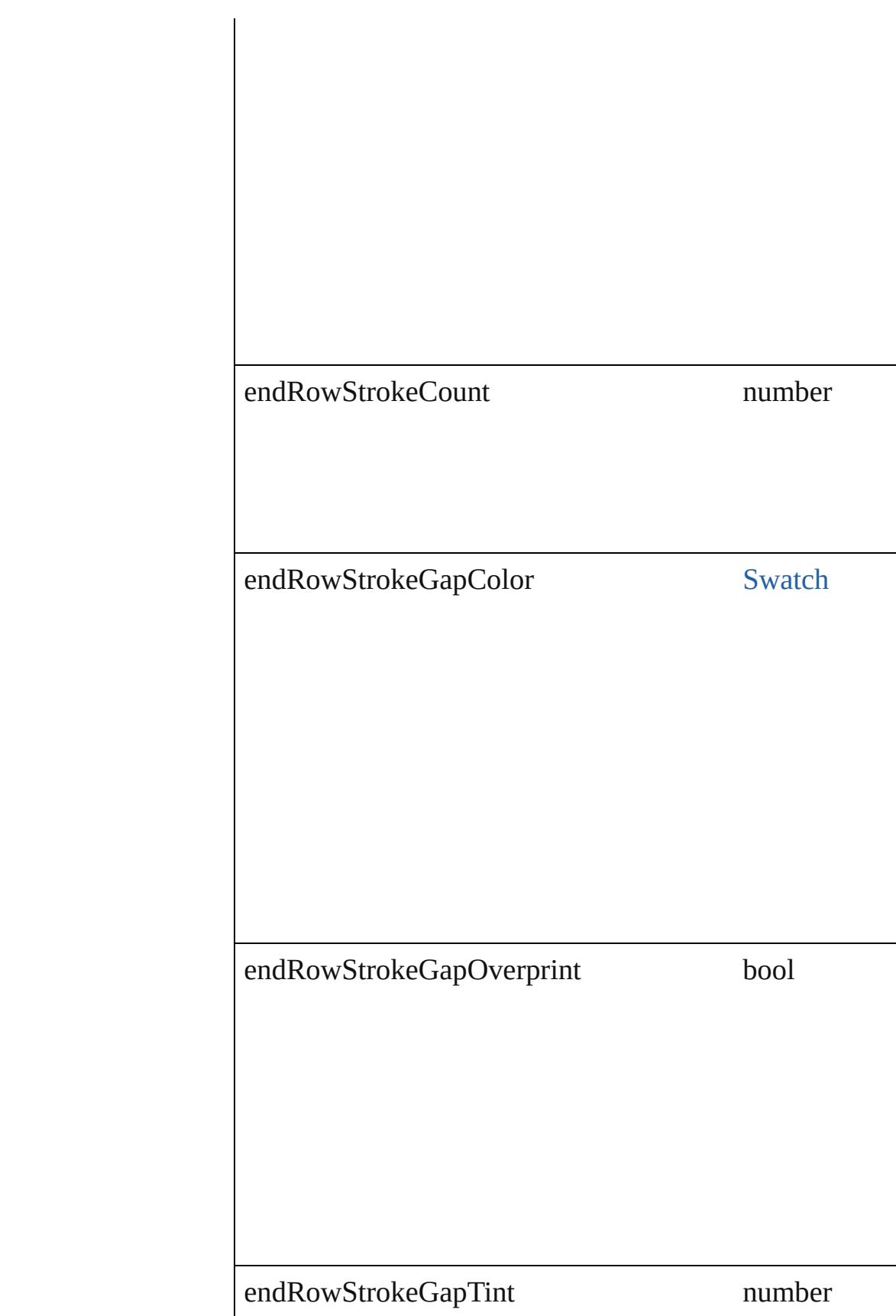

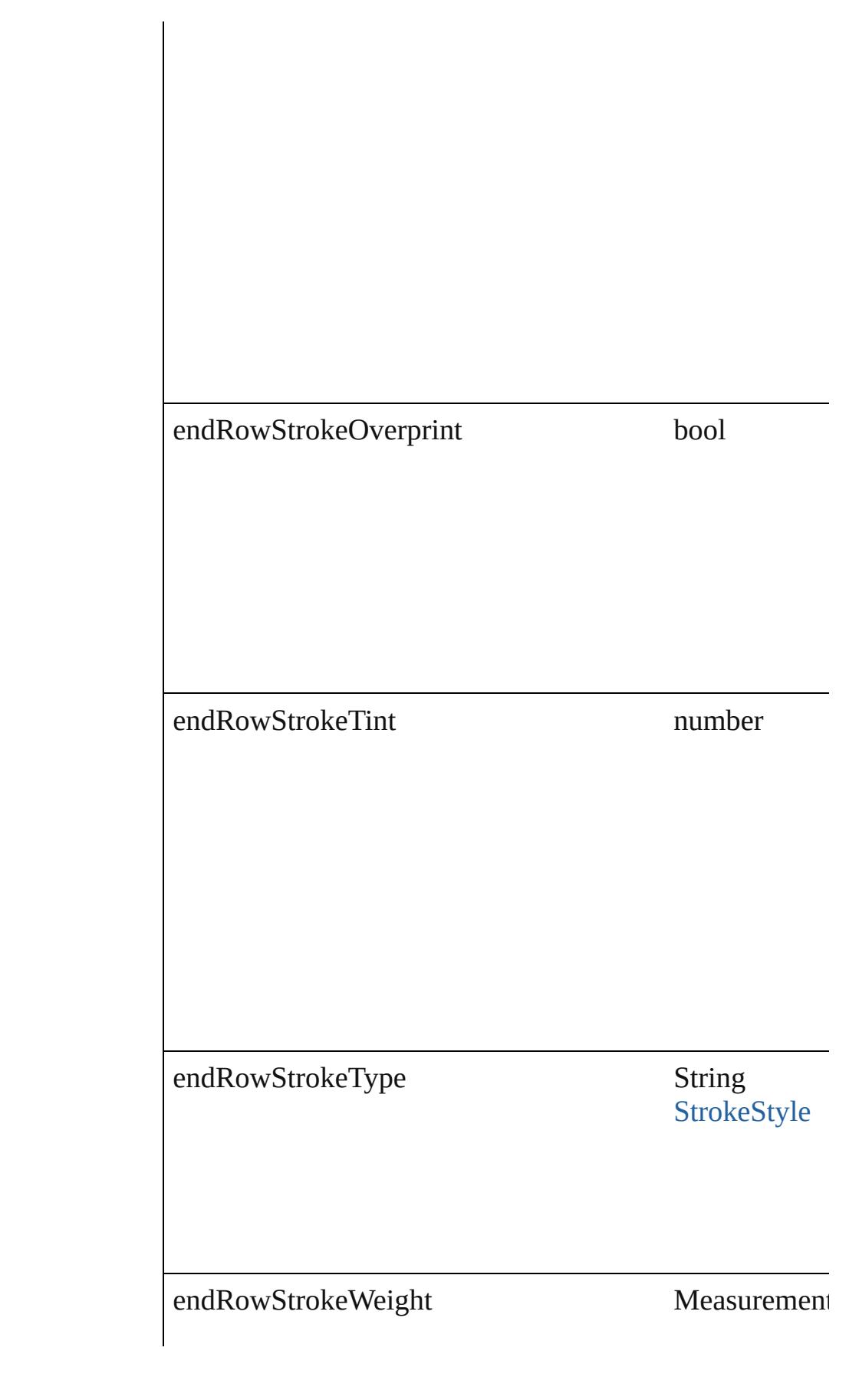

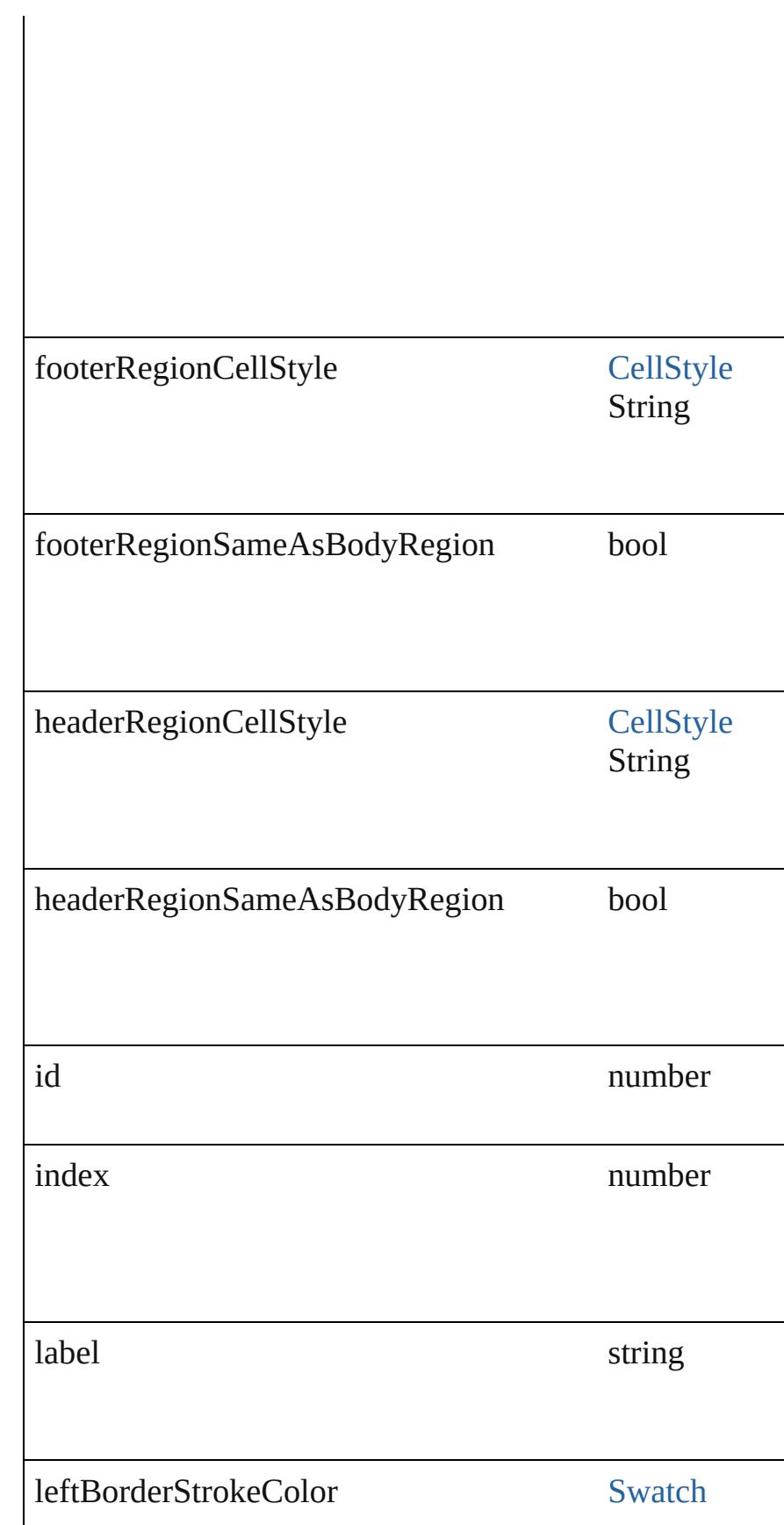

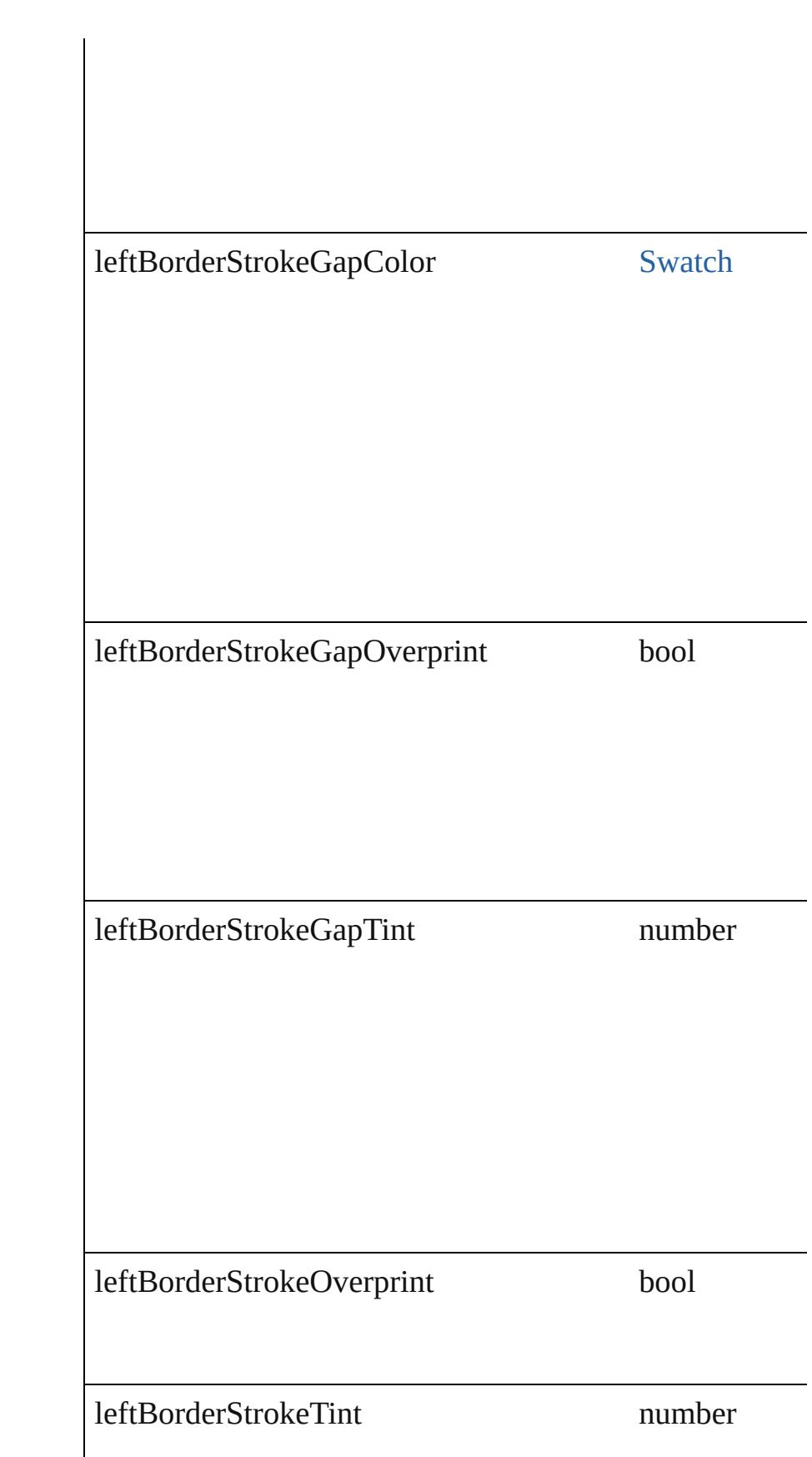

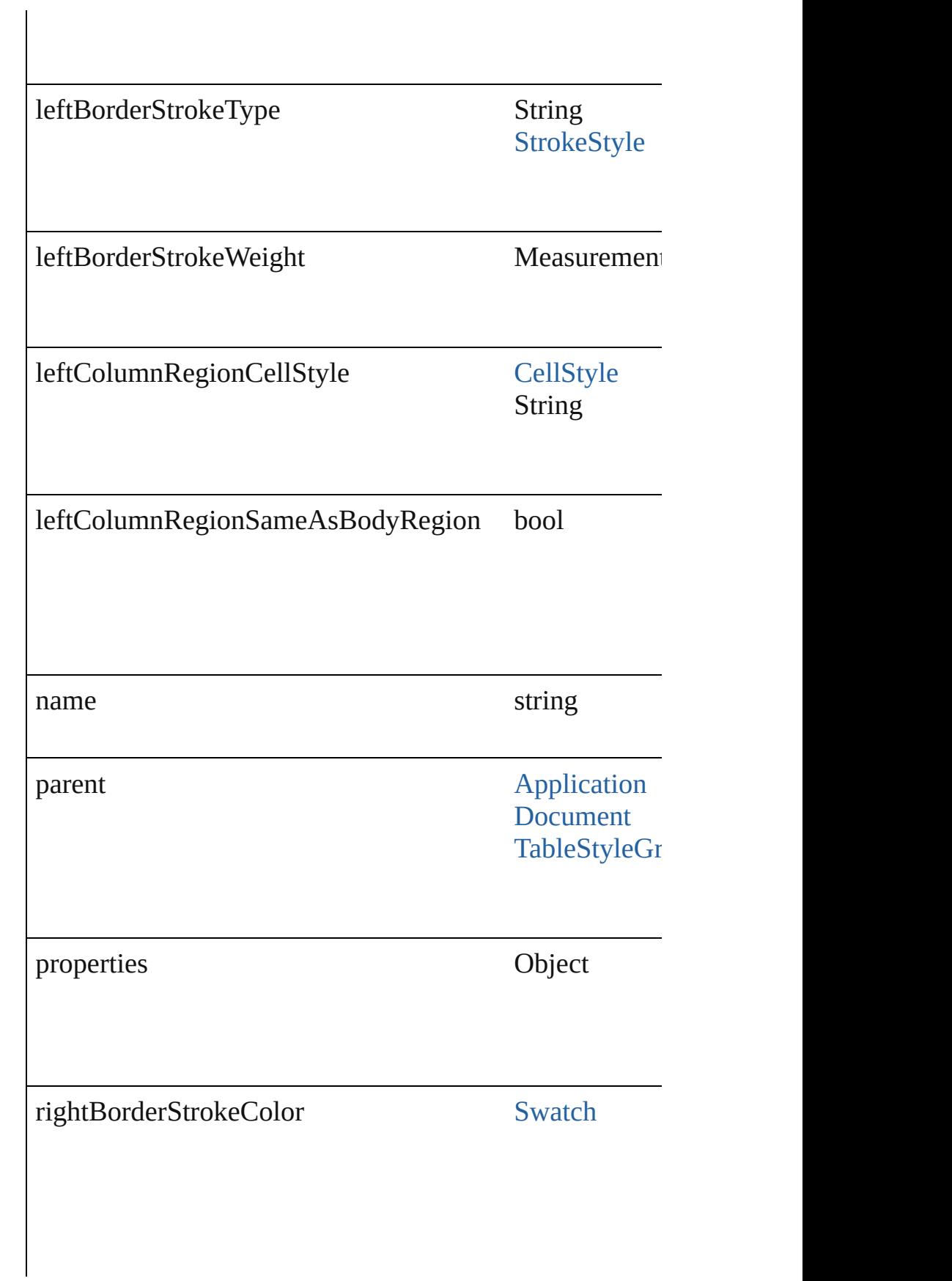

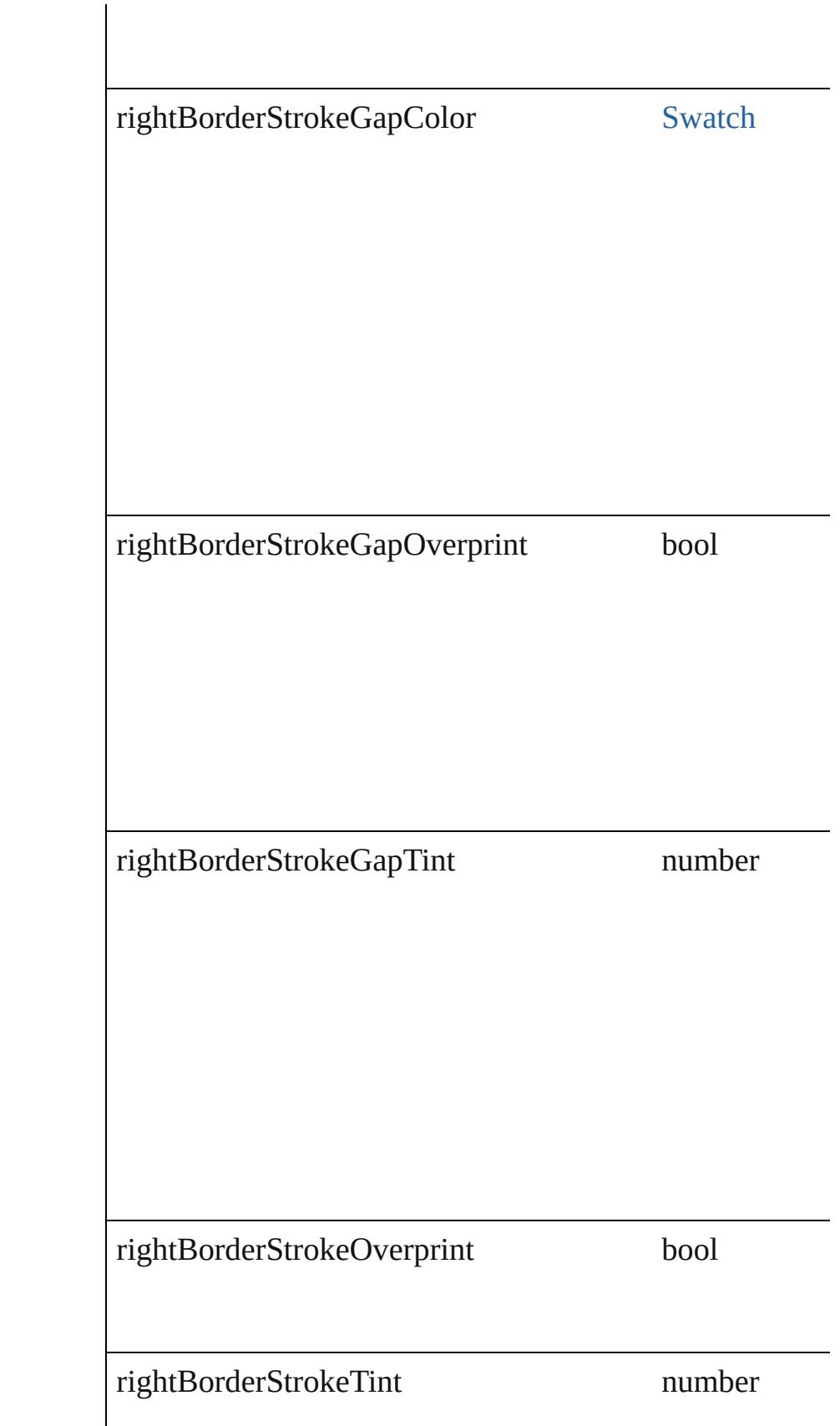

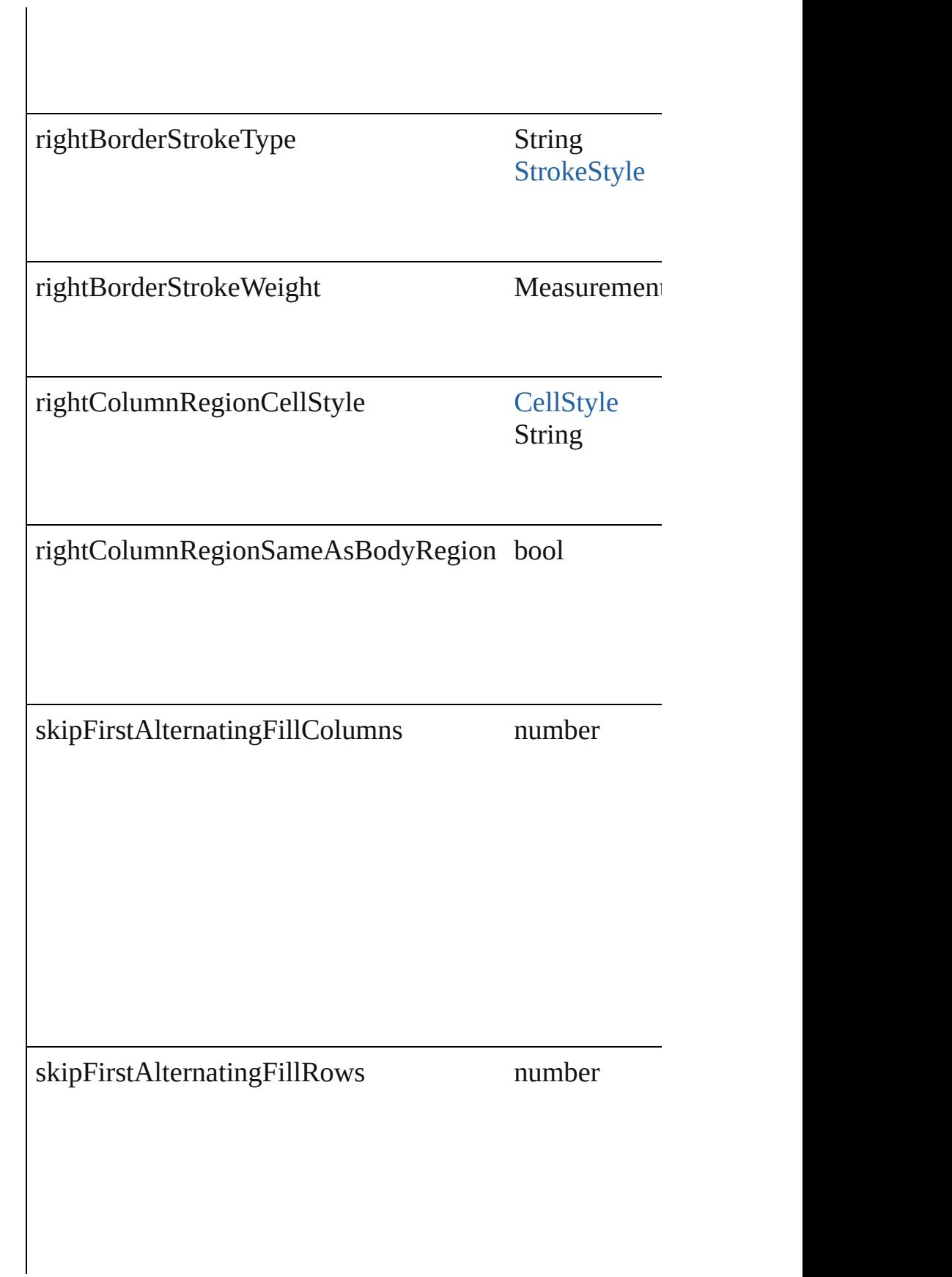

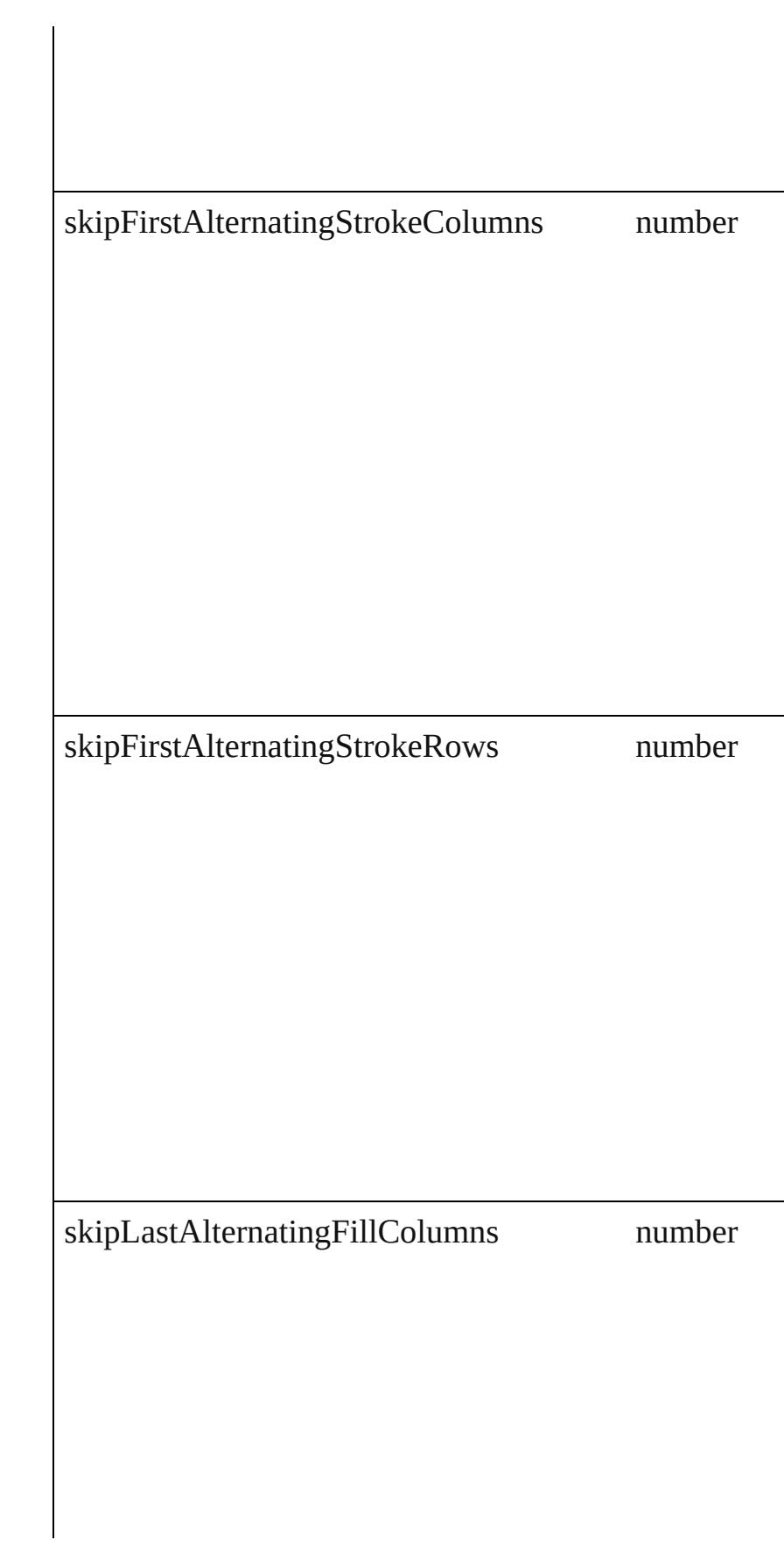

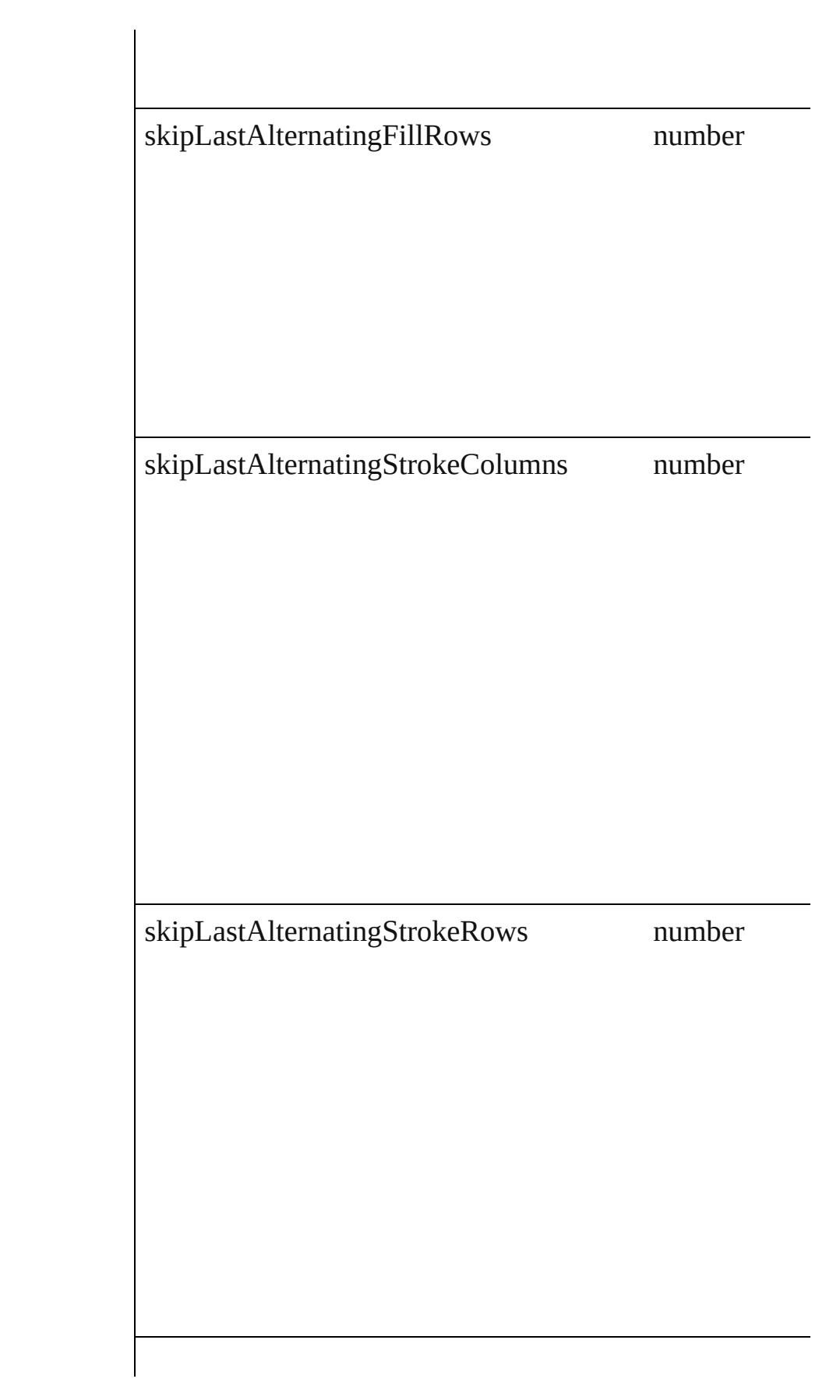

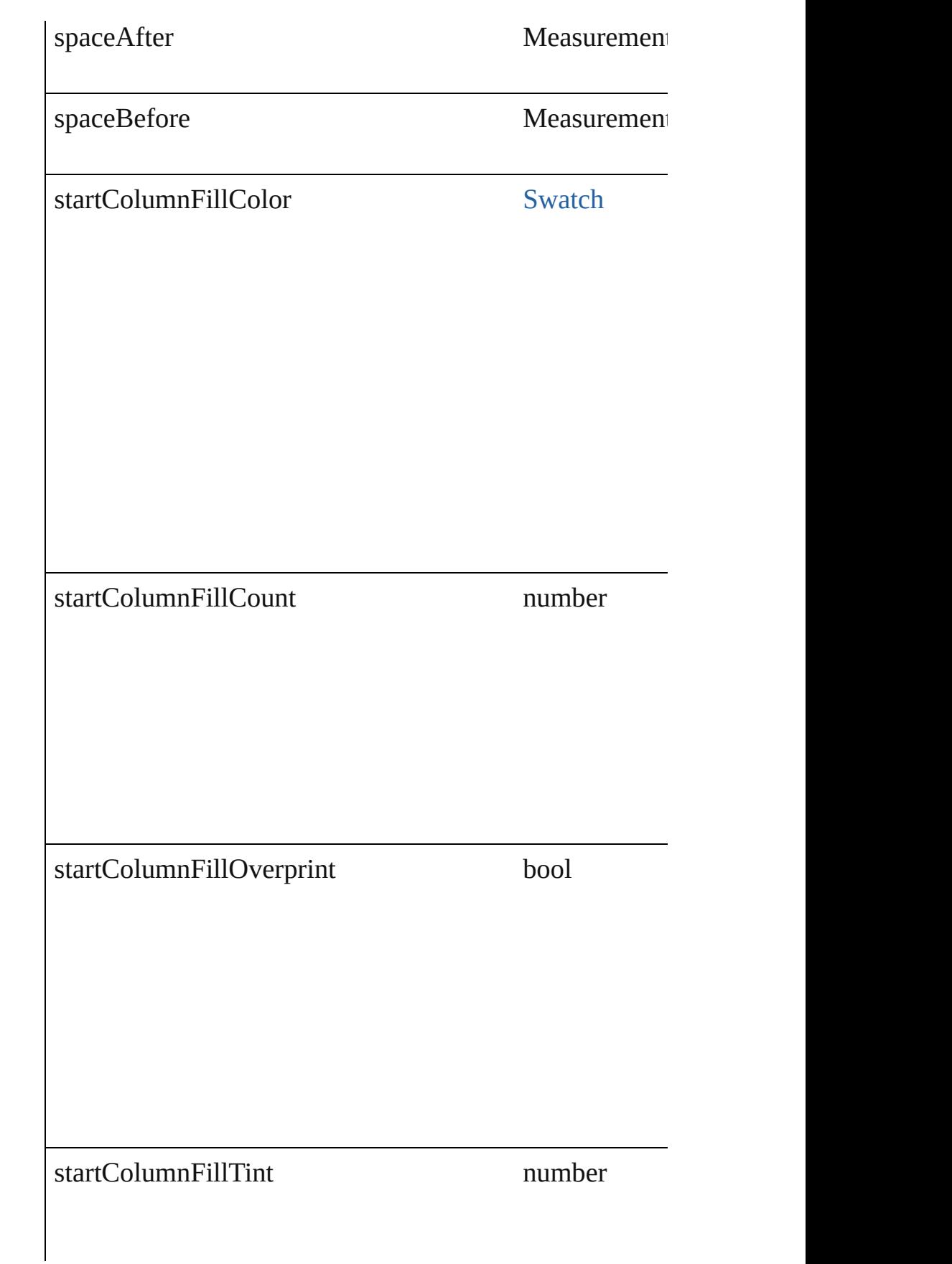

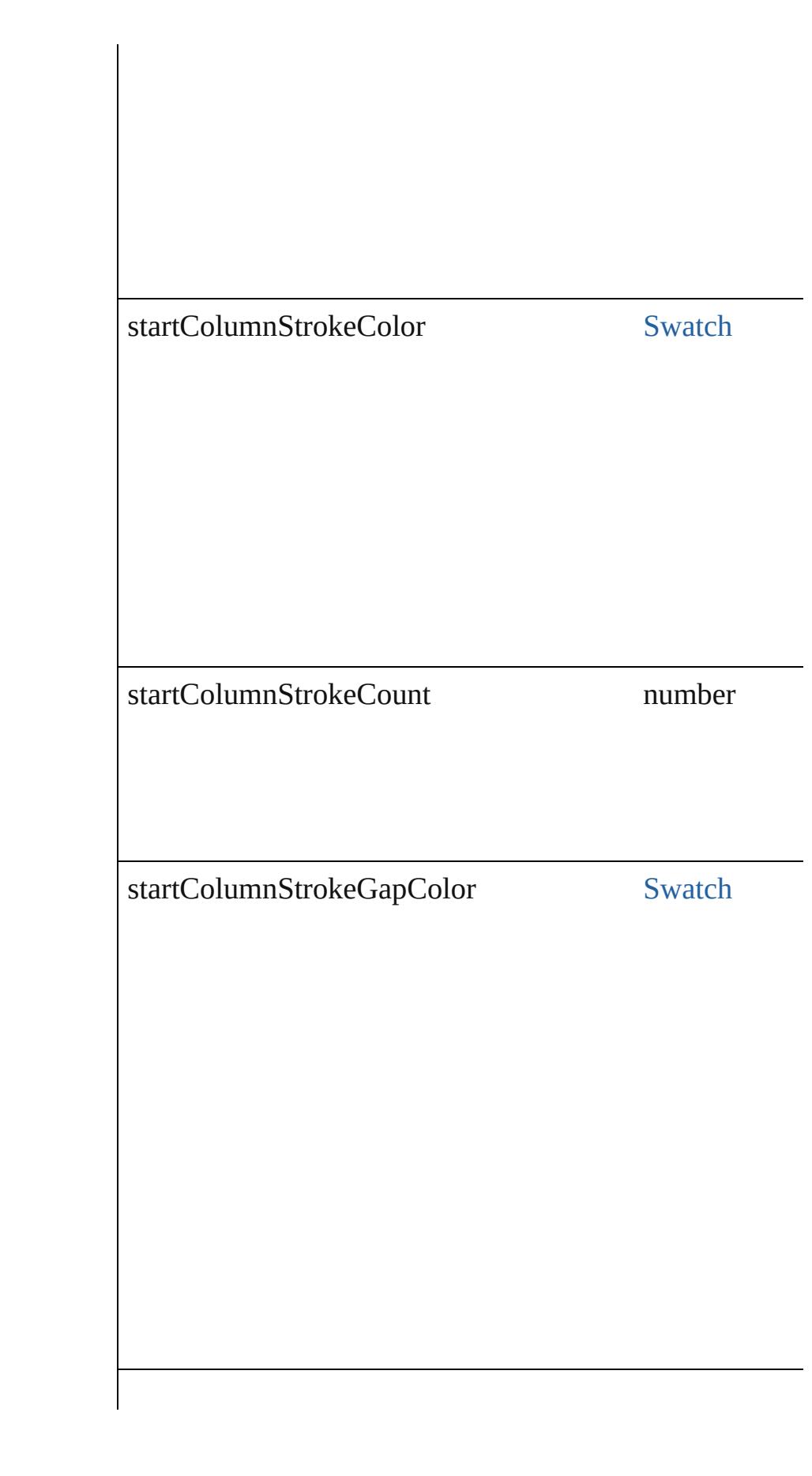

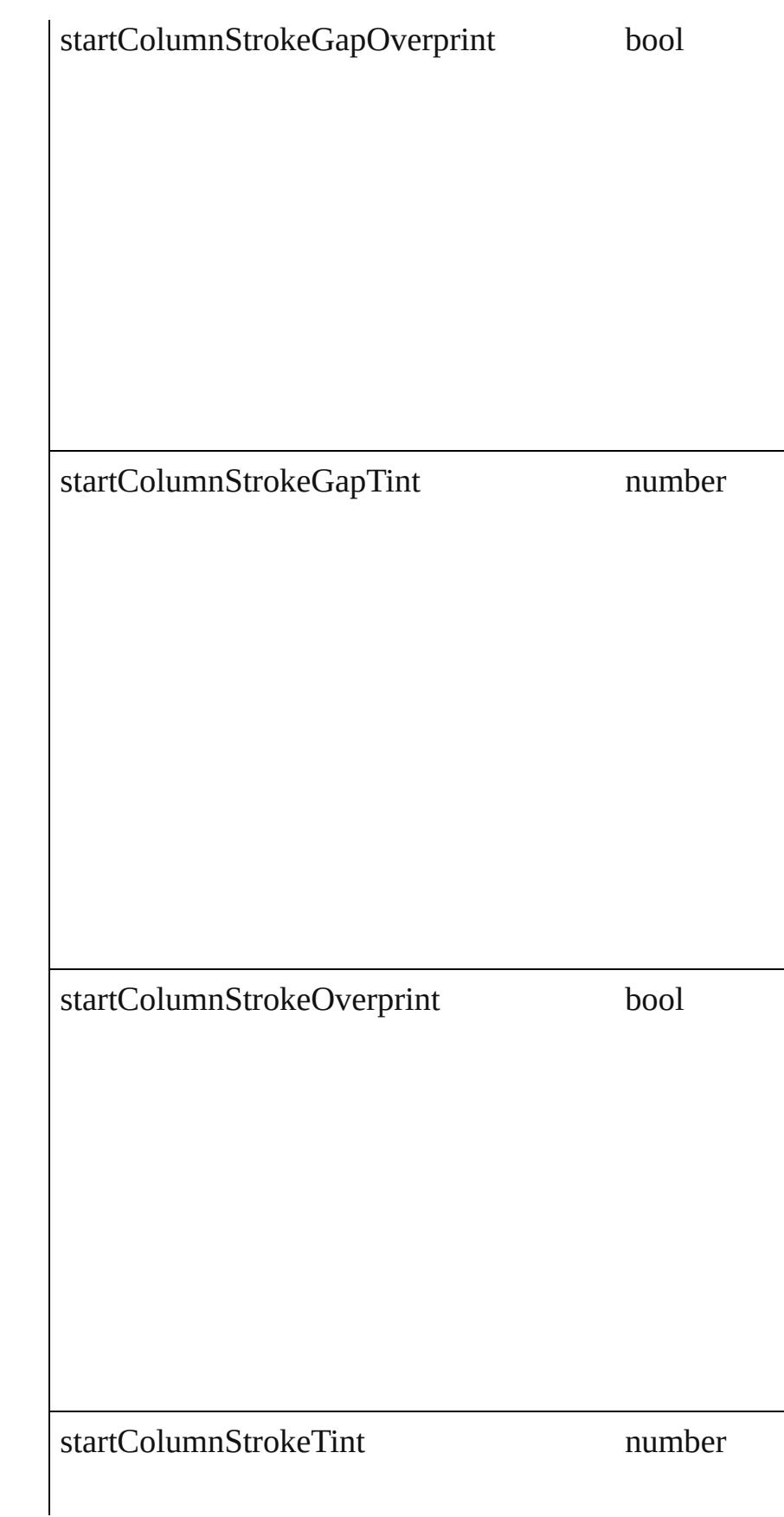

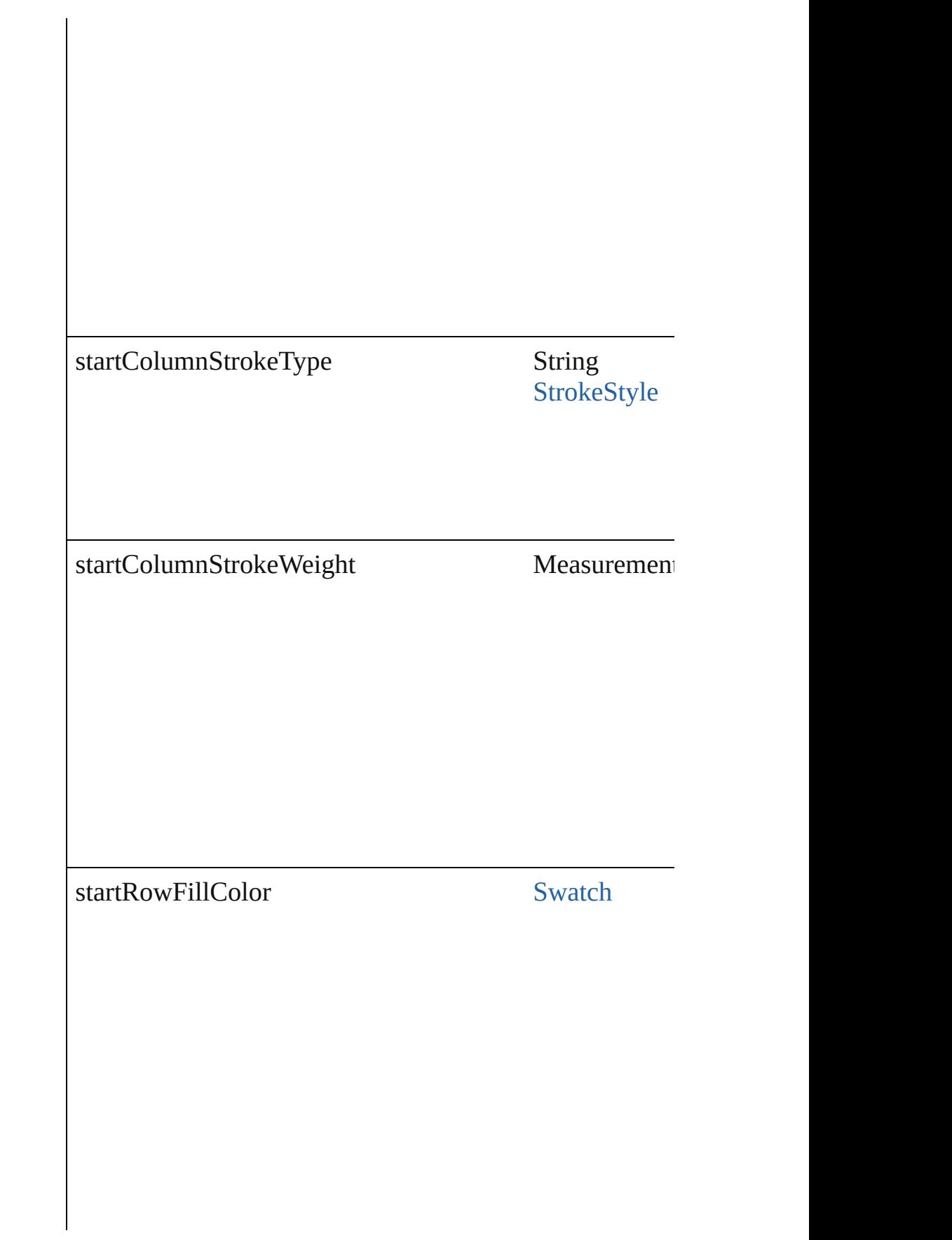
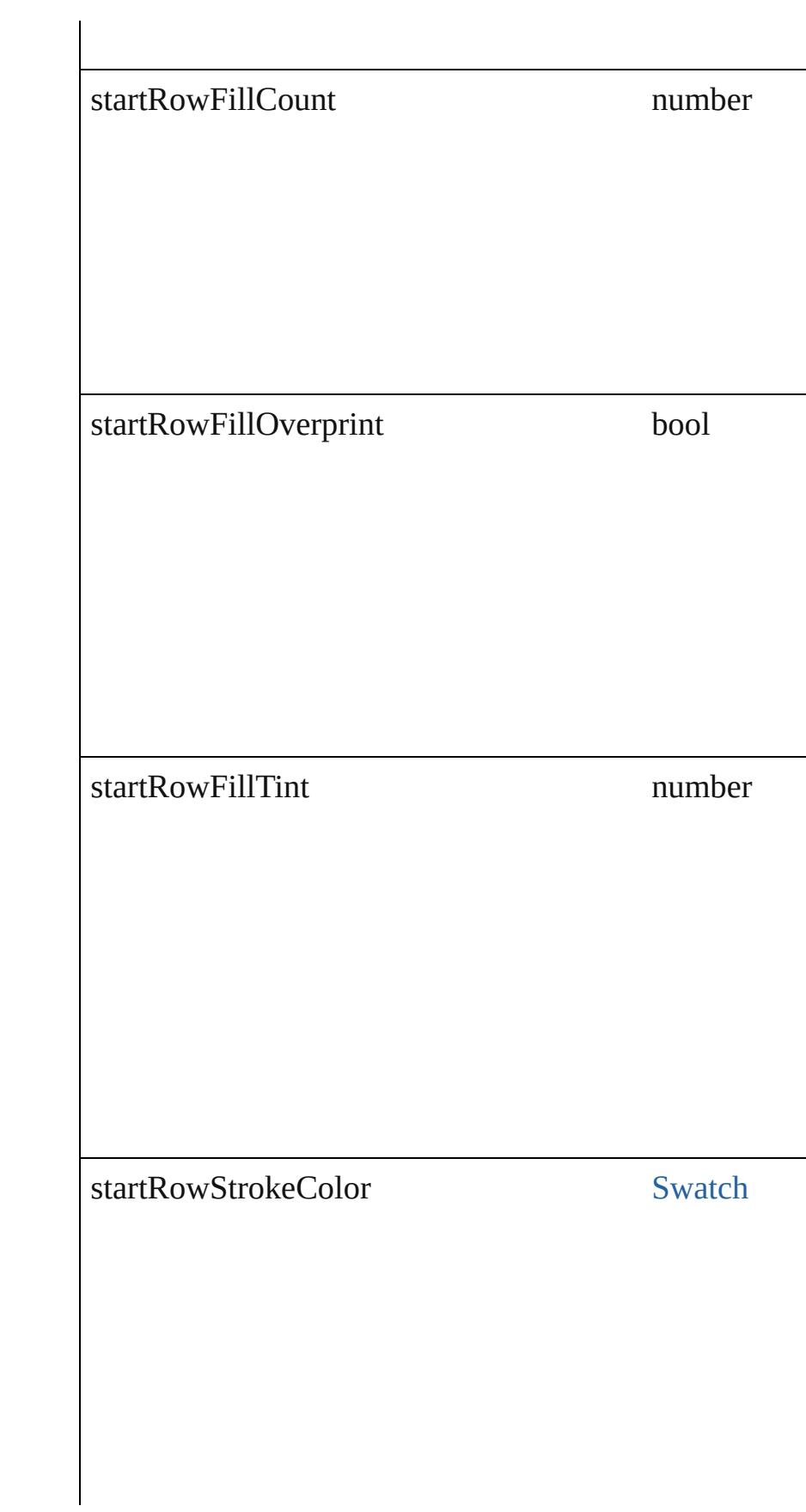

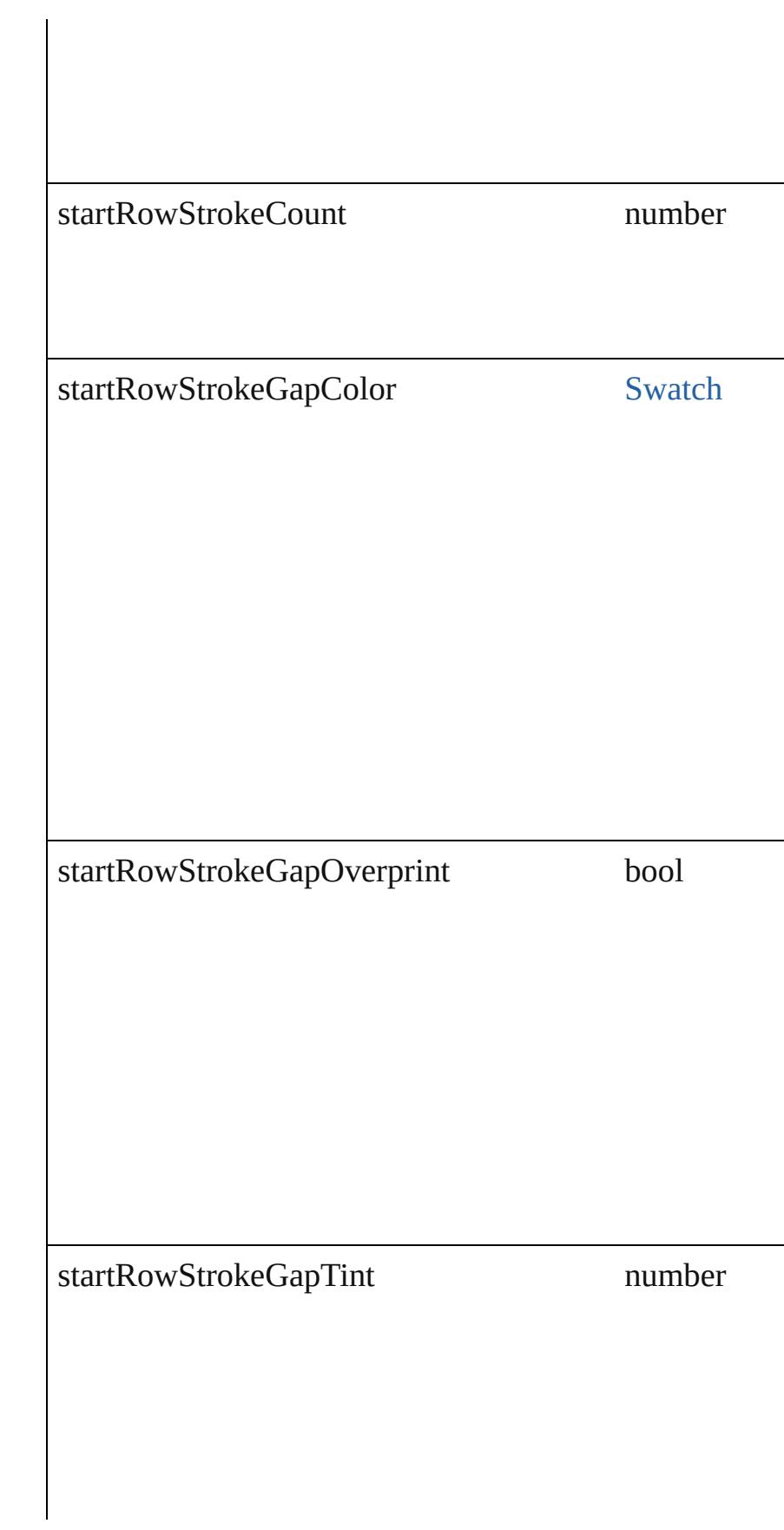

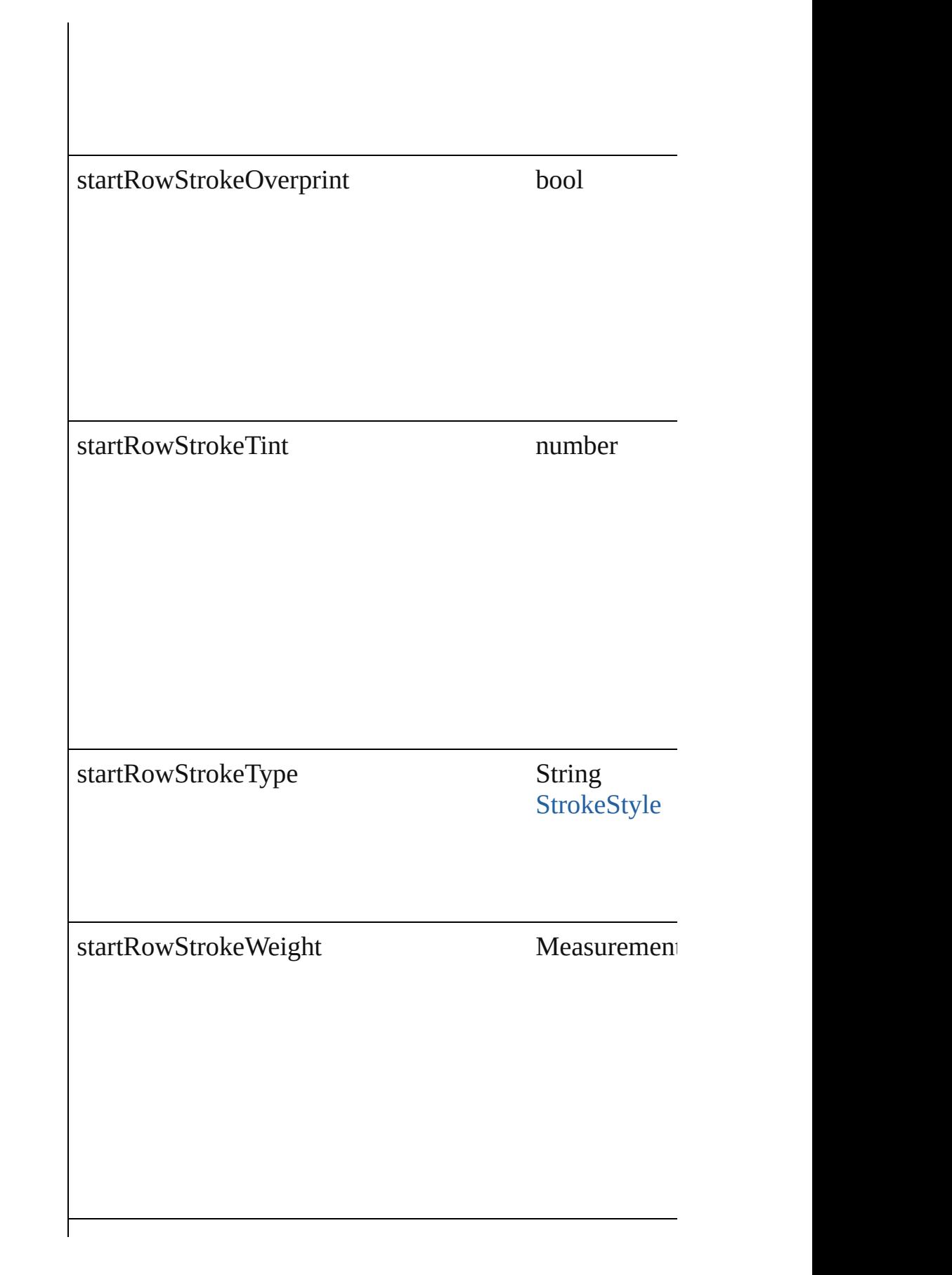

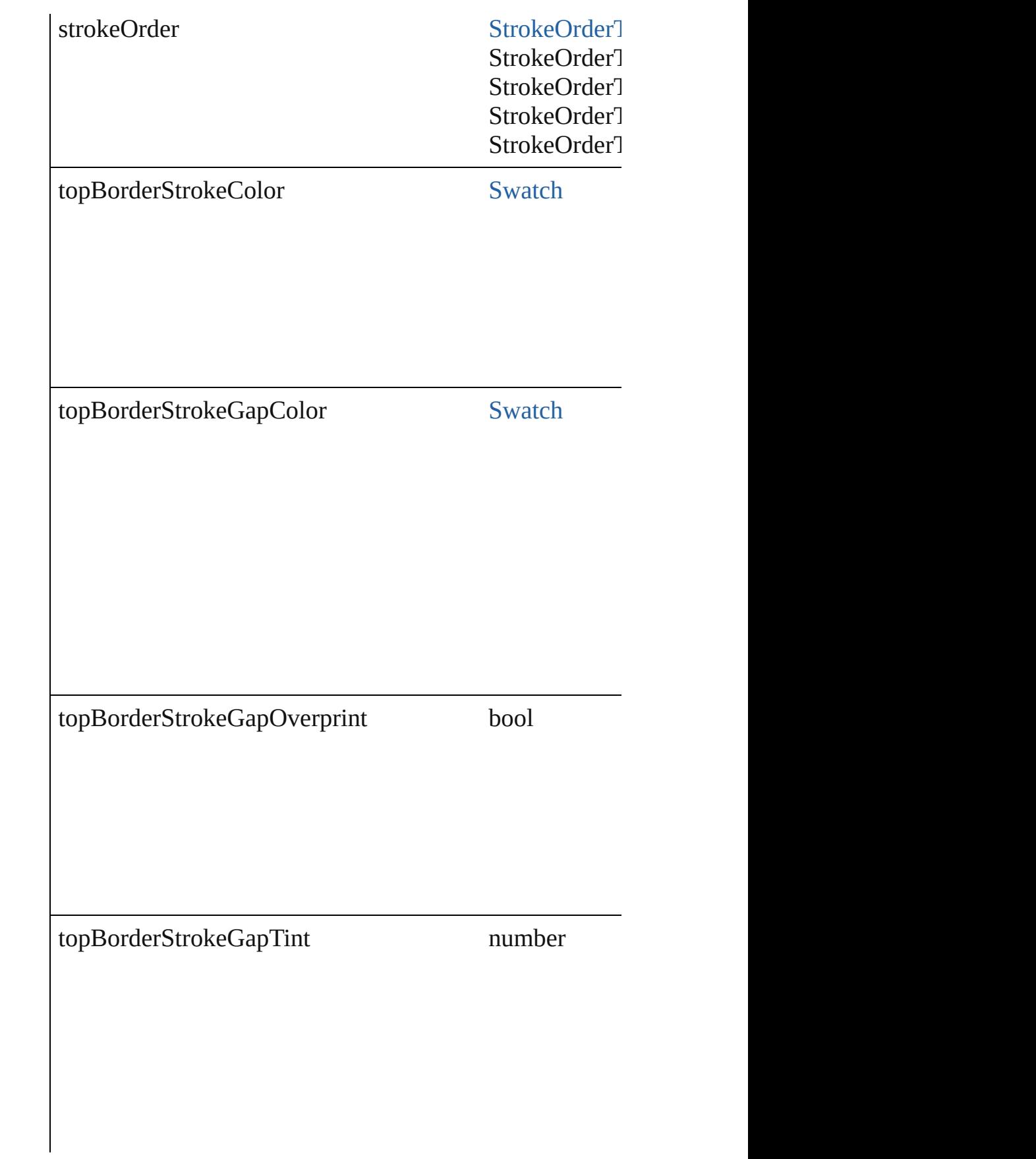

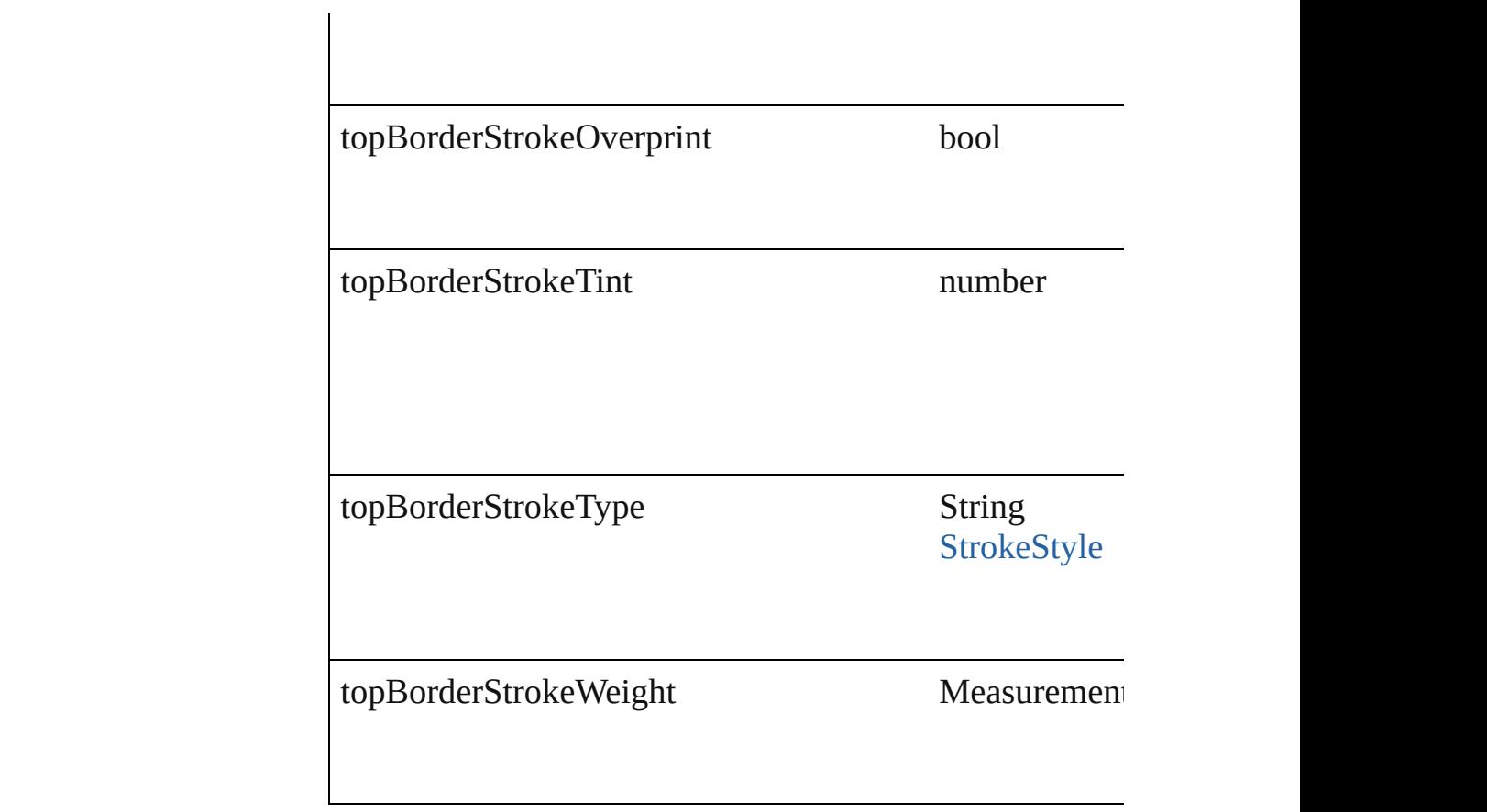

### **Methods Instances**

<span id="page-2776-0"></span>[TableStyle](#page-2751-0) **duplicate** () Duplicates the TableStyle.

string **extractLabel** (key: *string*) Gets the label value associated with the specified key.

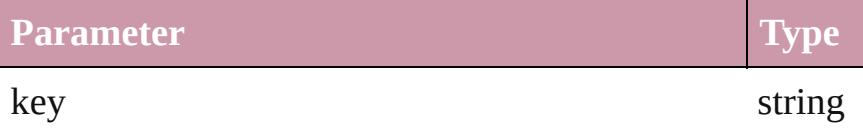

<span id="page-2776-1"></span>Array of [TableStyle](#page-2751-0) **getElements** ()

Resolves the object specifier, creating an array of object

void **insertLabel** (key: *string*, value: *string*) Sets the label to the value associated with the specified k

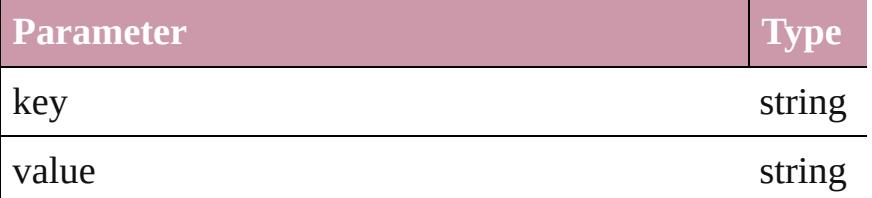

<span id="page-2777-0"></span>[TableStyle](#page-2751-0) **move** (to: [LocationOptions](#page-674-0)[, reference: *any*]) Moves the style to the specified location.

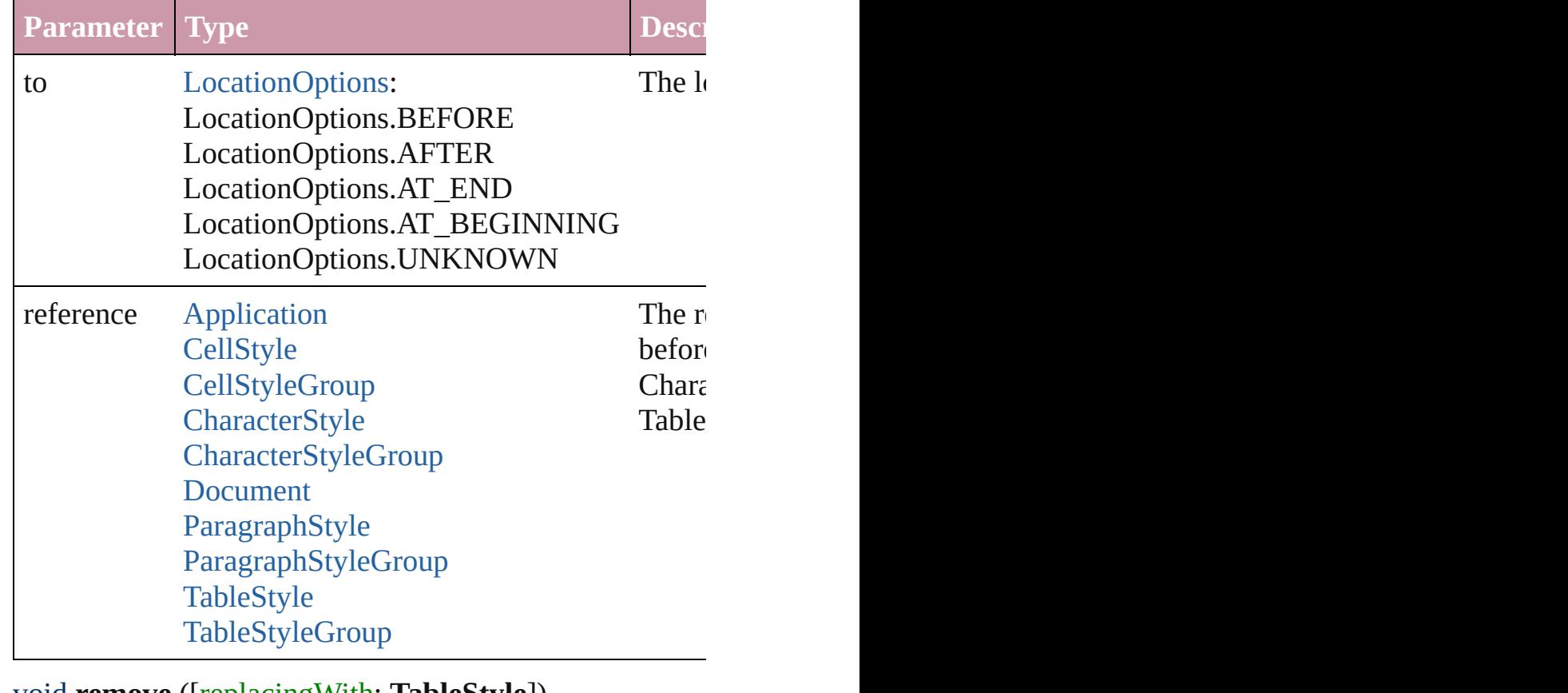

## <span id="page-2777-1"></span>void **remove** ([replacingWith: **TableStyle**])

Deletes the style.

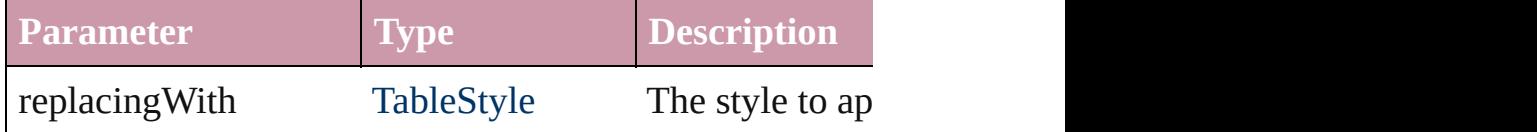

#### string **toSource** ()

Generates a string which, if executed, will return the Tab

#### string **toSpecifier** () Retrieves the object specifier.

**Element of** [Application.](#page-34-0)allTableStyles [Document.](#page-57-0)allTableStyles [Table](#page-2717-0).appliedTableStyle [TableStyle.](#page-2751-0)basedOn [TableStyleGroup.](#page-2779-0)allTableStyles [XMLExportMap](#page-3761-0).mappedStyle

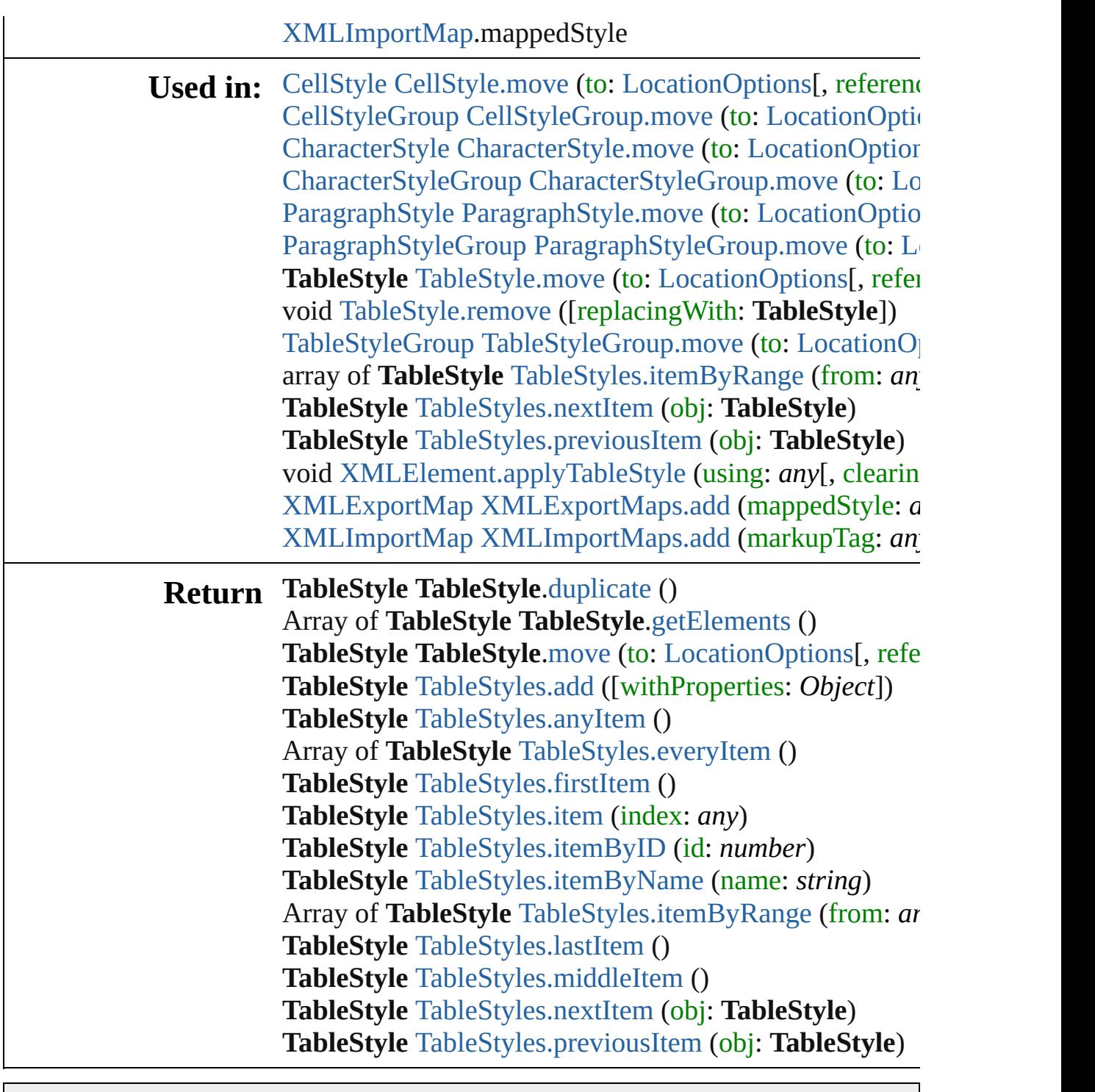

Jongware, 27-

[Contents](#page-0-0) :: [Index](#page-3851-0)

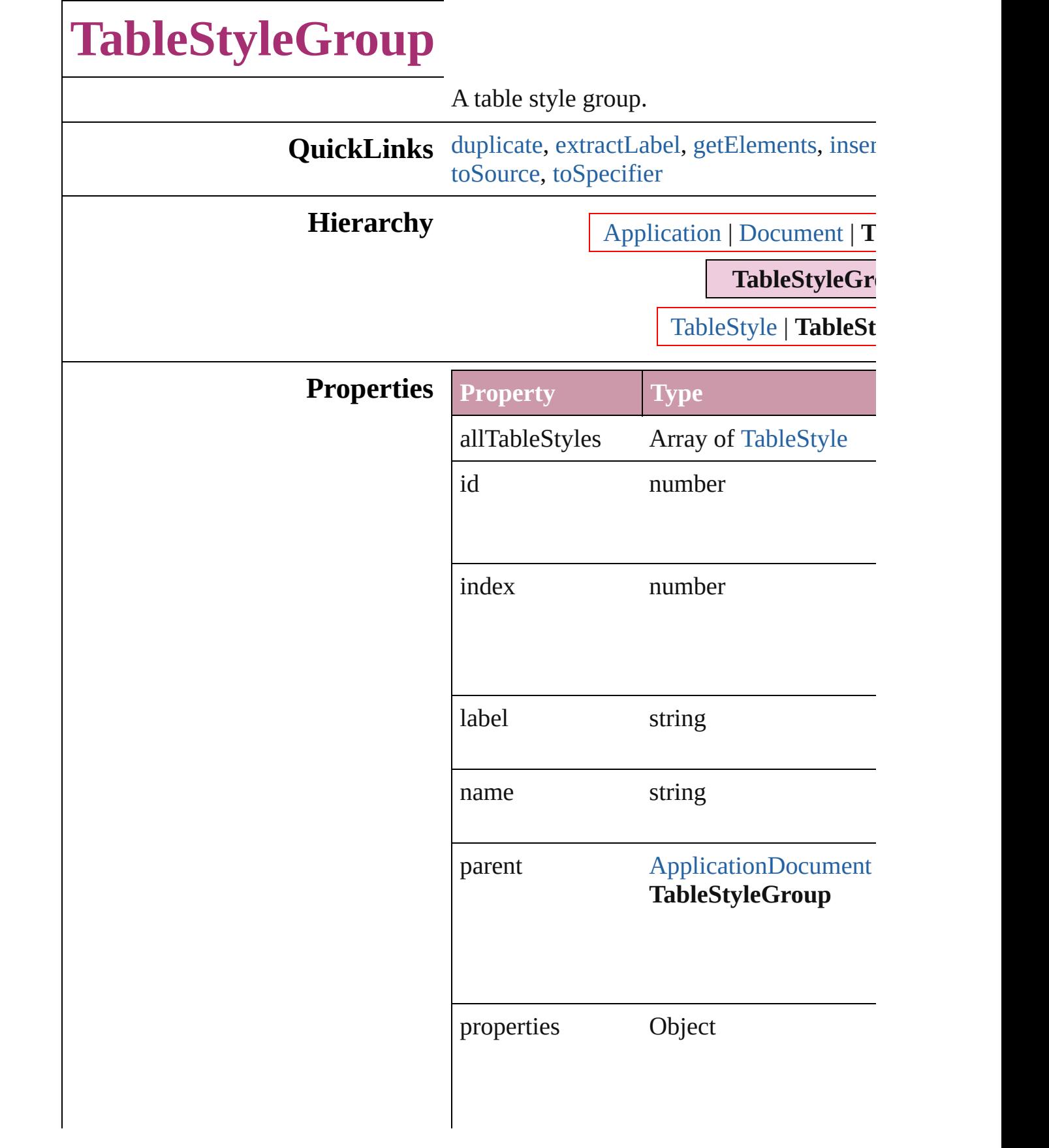

<span id="page-2781-4"></span><span id="page-2781-3"></span><span id="page-2781-2"></span><span id="page-2781-1"></span><span id="page-2781-0"></span>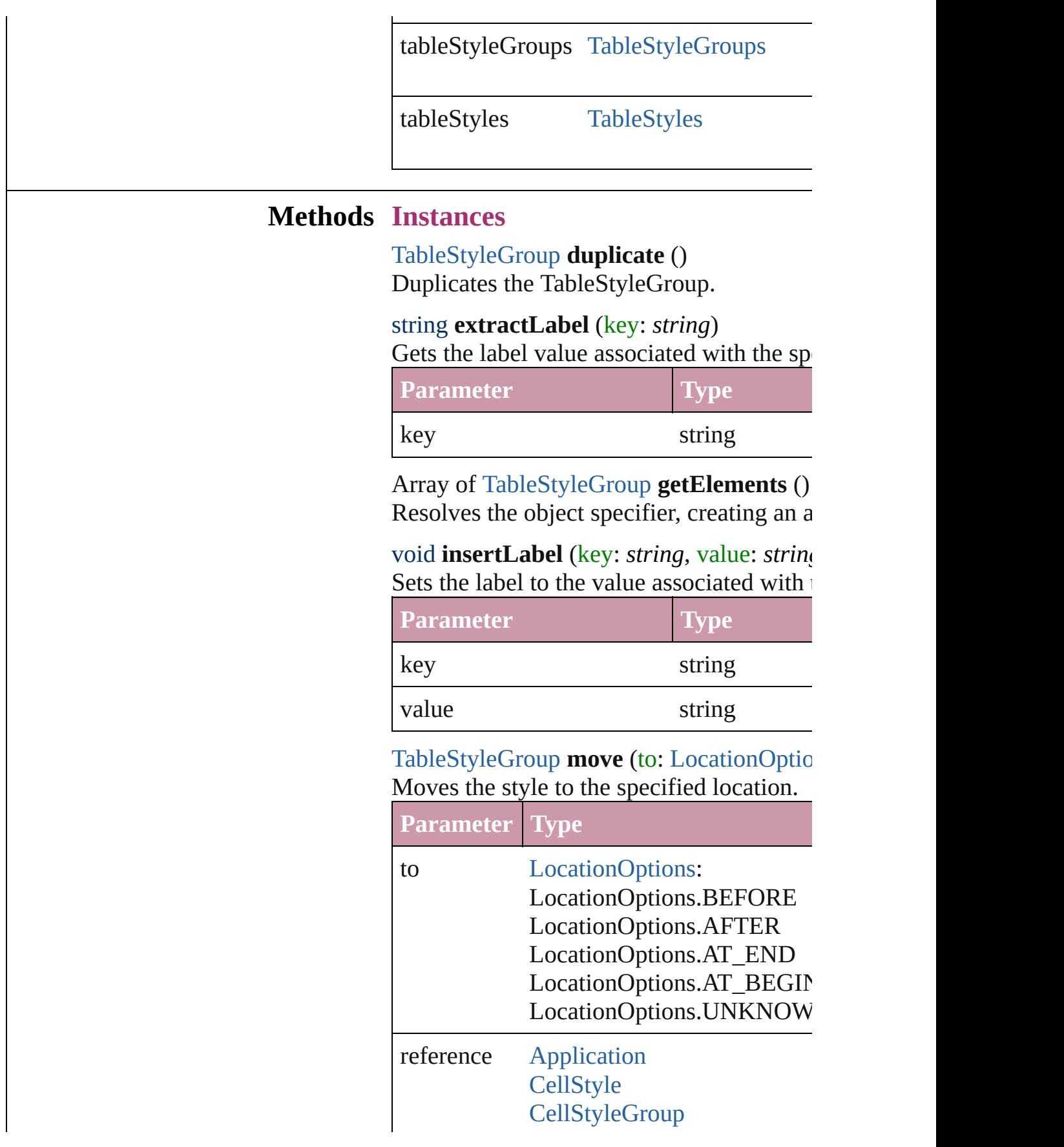

[CharacterStyle](#page-2855-0) [CharacterStyleGroup](#page-2873-0) [Document](#page-57-0) [ParagraphStyle](#page-3093-0) [ParagraphStyleGroup](#page-3120-0) **[TableStyle](#page-2751-0)** [TableStyleGroup](#page-2779-0)

void **remove** ([replacingWith: *any*]) Deletes the style.

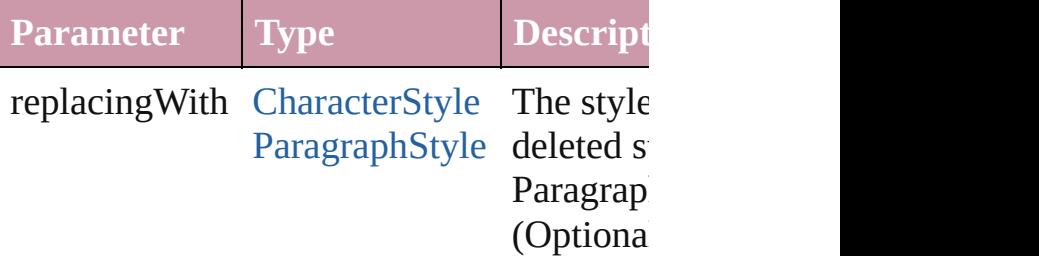

<span id="page-2782-0"></span>string **toSource** () Generates a string which, if executed, will

<span id="page-2782-1"></span>string **toSpecifier** () Retrieves the object specifier.

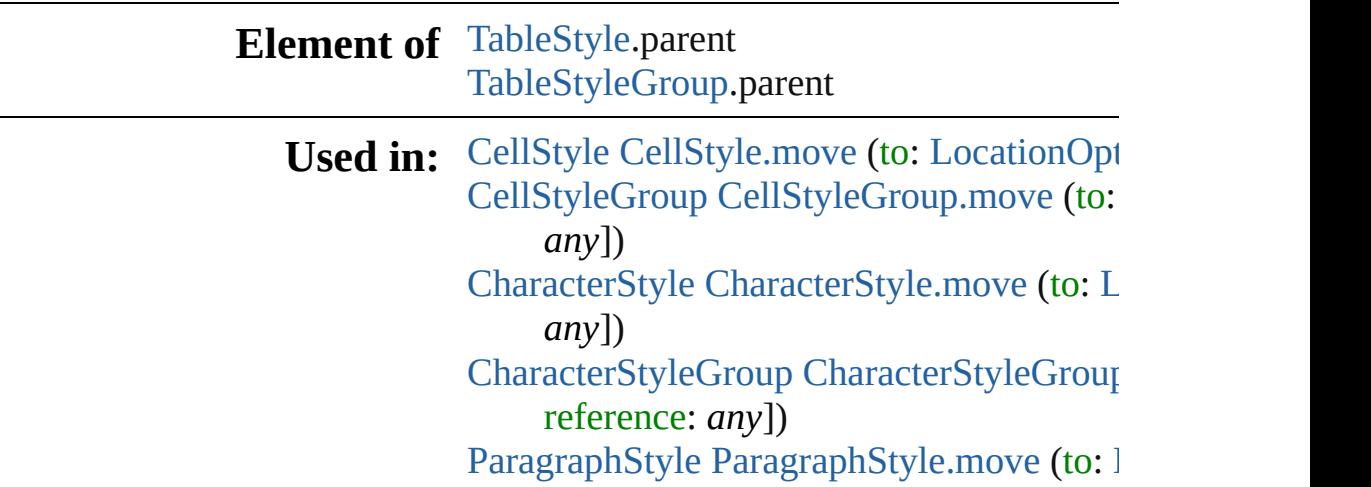

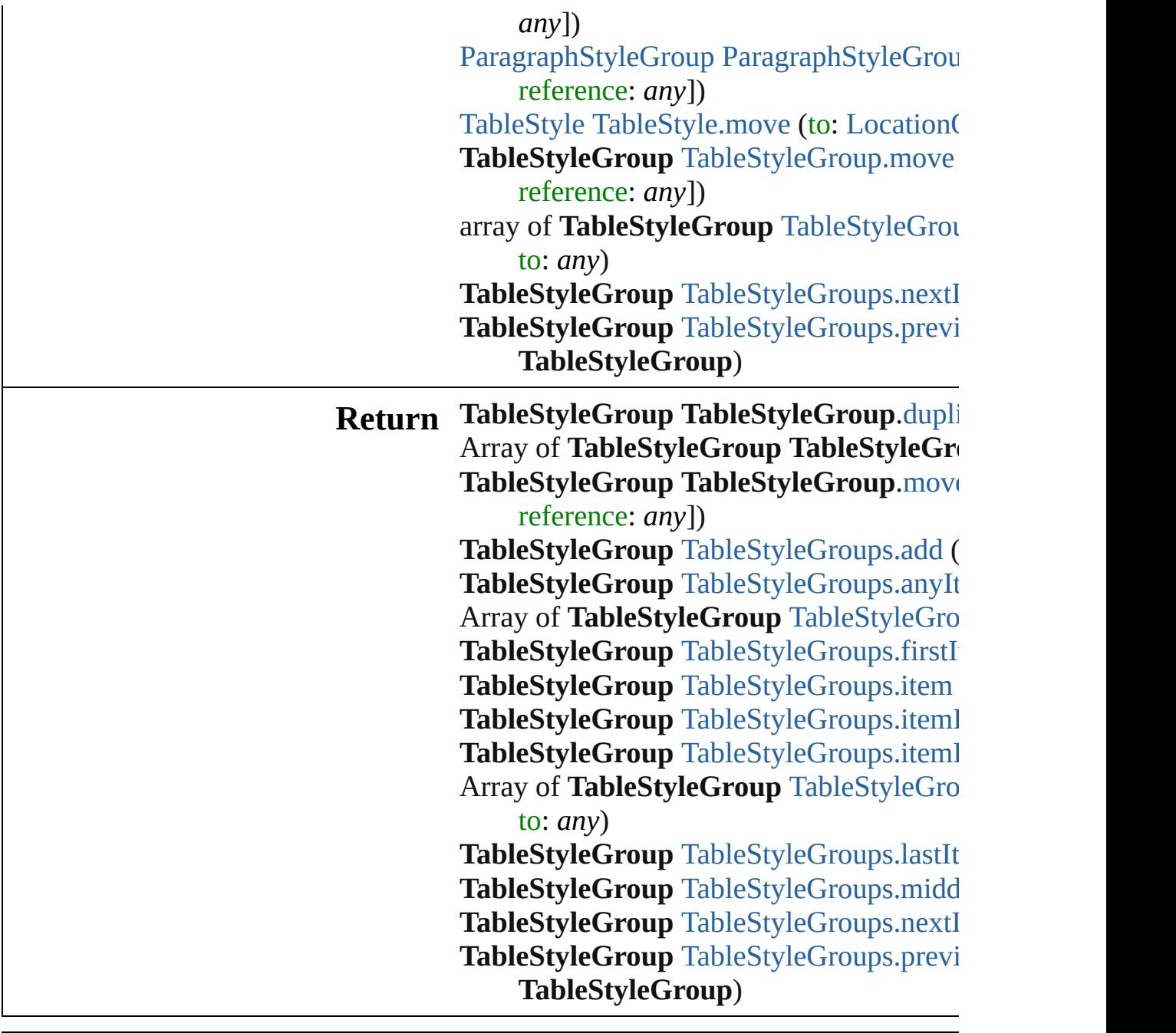

Jongware, 27-

[Contents](#page-0-0) :: [Index](#page-3851-0)

# **TableStyleGroups**

A collection of table style groups.

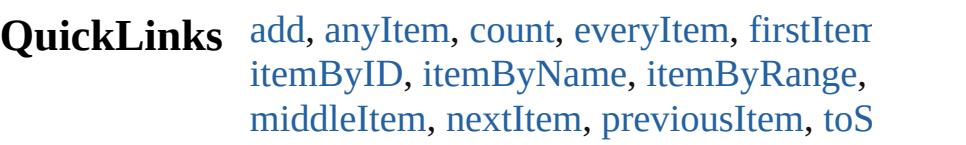

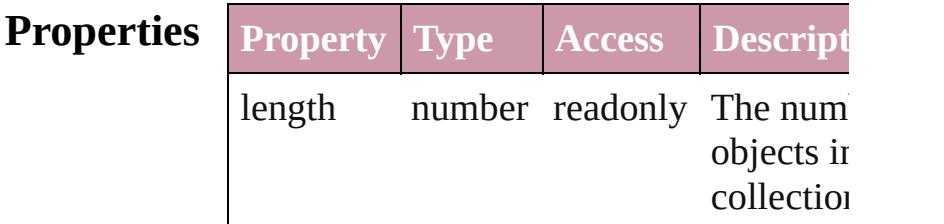

### **Methods Instances**

<span id="page-2785-0"></span>[TableStyleGroup](#page-2779-0) **add** ([withProperties: 0 Creates a new TableStyleGroup.

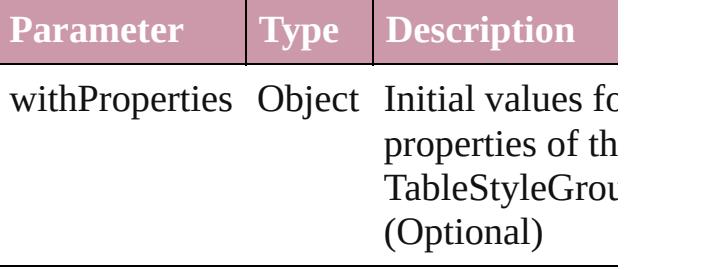

<span id="page-2785-1"></span>[TableStyleGroup](#page-2779-0) **anyItem** () Returns any TableStyleGroup in the collection.

<span id="page-2785-5"></span>number **count** () Displays the number of elements in the TableStyleGroup.

<span id="page-2785-2"></span>Array of [TableStyleGroup](#page-2779-0) **everyItem** () Returns every TableStyleGroup in the co

<span id="page-2785-3"></span>[TableStyleGroup](#page-2779-0) **firstItem** () Returns the first TableStyleGroup in the

<span id="page-2785-4"></span>[TableStyleGroup](#page-2779-0) **item** (index: *any*) Returns the TableStyleGroup with the sp index or name.

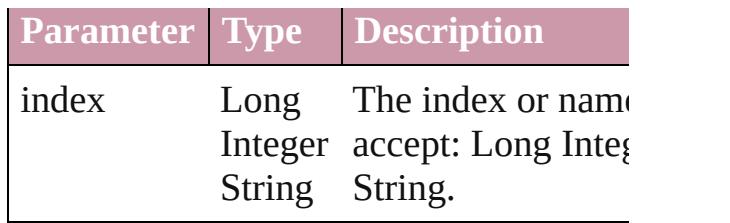

<span id="page-2786-1"></span>[TableStyleGroup](#page-2779-0) **itemByID** (id: *number*) Returns the TableStyleGroup with the sp ID.

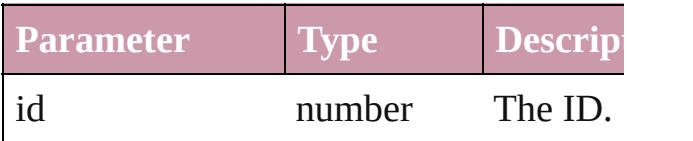

<span id="page-2786-2"></span>[TableStyleGroup](#page-2779-0) **itemByName** (name: *s* Returns the TableStyleGroup with the sp name.

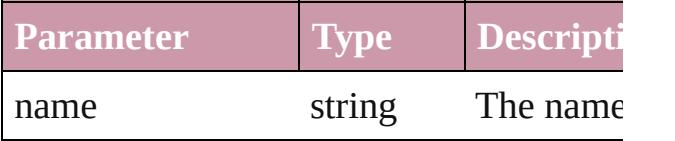

<span id="page-2786-0"></span>Array of [TableStyleGroup](#page-2779-0) **itemByRange** *any*, to: *any*)

Returns the TableStyleGroups within the range.

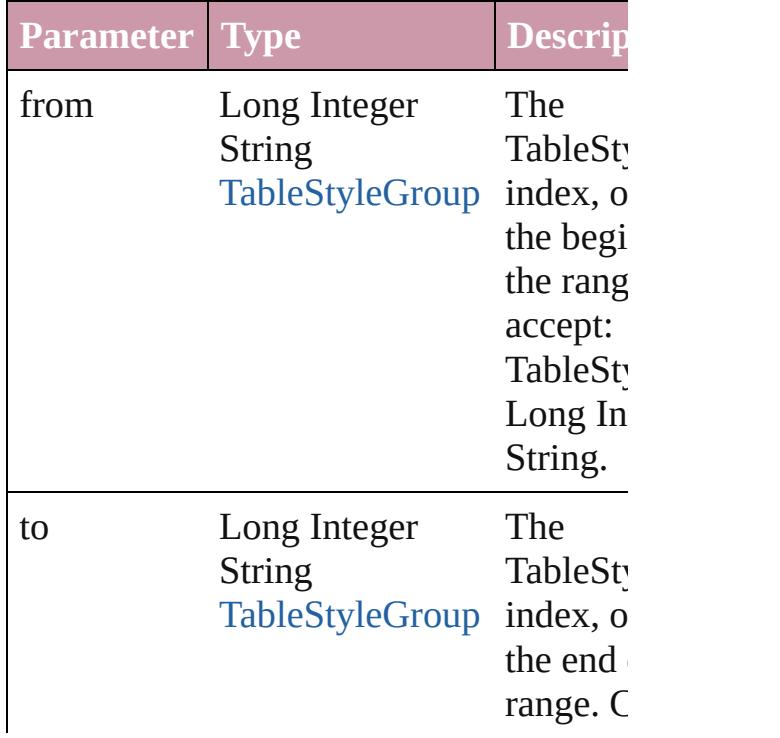

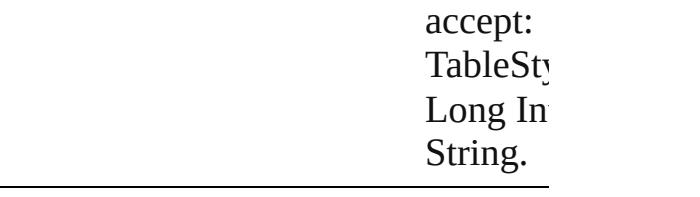

<span id="page-2787-2"></span>[TableStyleGroup](#page-2779-0) **lastItem** () Returns the last TableStyleGroup in the  $\mathfrak c$ 

<span id="page-2787-3"></span>[TableStyleGroup](#page-2779-0) **middleItem** () Returns the middle TableStyleGroup in the collection.

<span id="page-2787-0"></span>[TableStyleGroup](#page-2779-0) **nextItem** (obj: [TableSt](#page-2779-0) Returns the TableStyleGroup whose index the specified TableStyleGroup in the coll

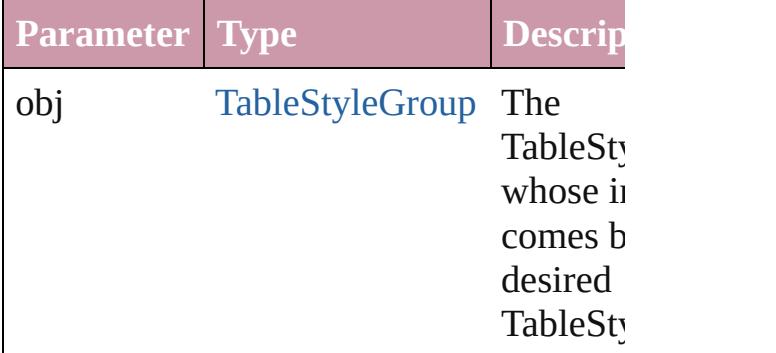

<span id="page-2787-1"></span>[TableStyleGroup](#page-2779-0) **previousItem** (obj: [TableStyleGroup\)](#page-2779-0)

Returns the TableStyleGroup with the in previous to the specified index.

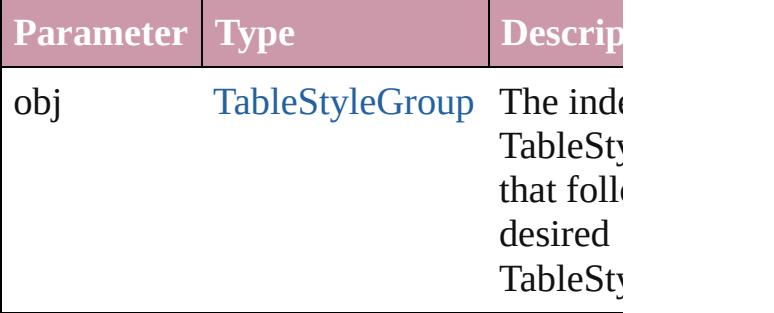

#### <span id="page-2787-4"></span>string **toSource** ()

Generates a string which, if executed, will the TableStyleGroup.

Docu[m](#page-57-0)ent.tableStyleGroups [Ta](#page-2779-0)bleStyleGroup.tableStyleGroups

Jongware, 27-J u n - 2 0 1 0 v 3.0.3 d [C](#page-0-0)o[n](#page-3851-0)tents :: Index

<span id="page-2790-5"></span><span id="page-2790-4"></span><span id="page-2790-3"></span><span id="page-2790-2"></span><span id="page-2790-1"></span><span id="page-2790-0"></span>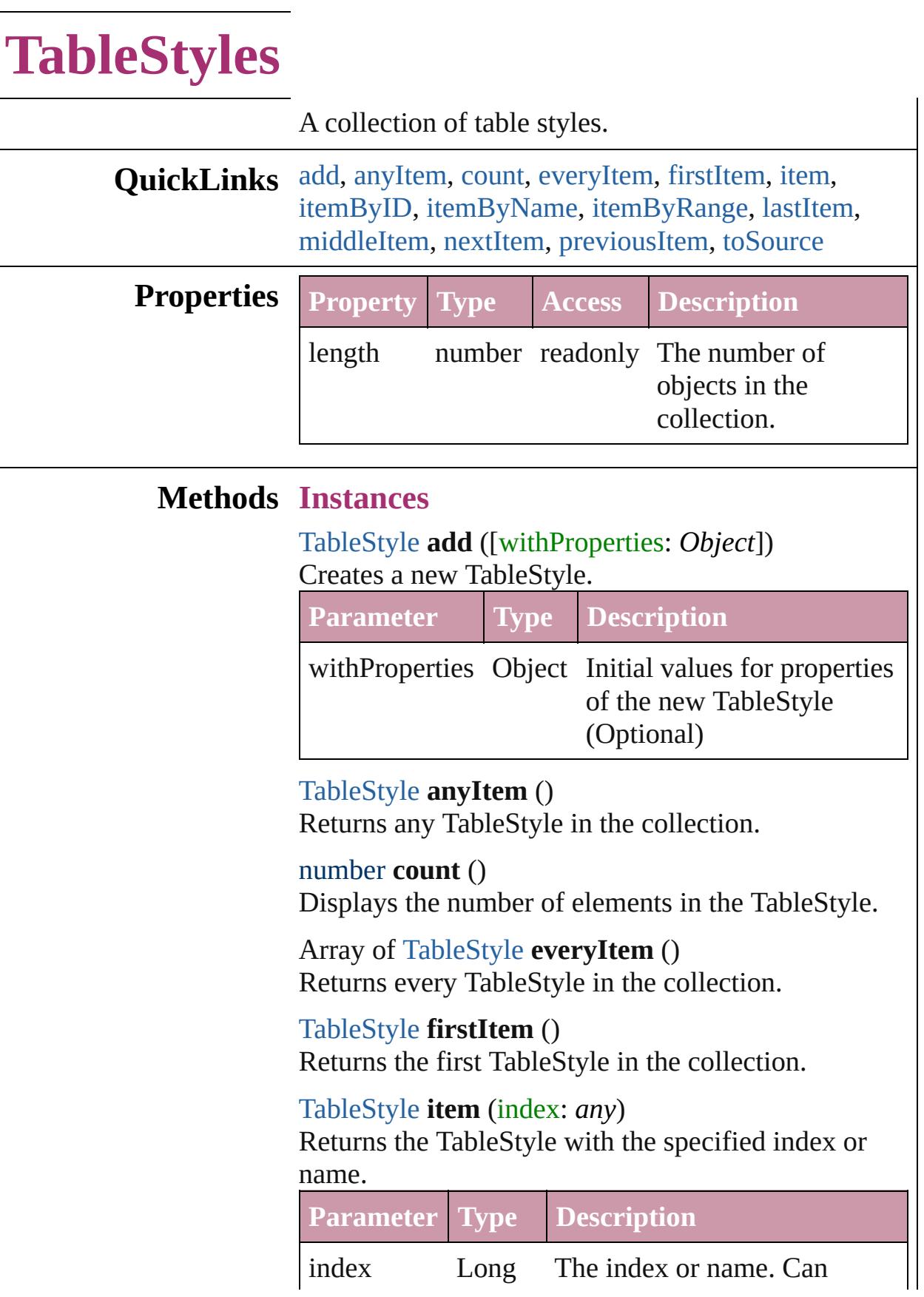

Integer accept: Long Integer or **String** String.

<span id="page-2791-2"></span>[TableStyle](#page-2751-0) **itemByID** (id: *number*) Returns the TableStyle with the specified ID.

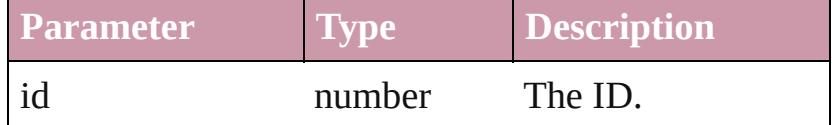

## <span id="page-2791-3"></span>[TableStyle](#page-2751-0) **itemByName** (name: *string*)

Returns the TableStyle with the specified name.

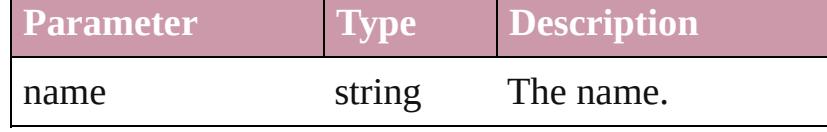

<span id="page-2791-0"></span>Array of [TableStyle](#page-2751-0) **itemByRange** (from: *any*, to: *any*)

Returns the TableStyles within the specified range.

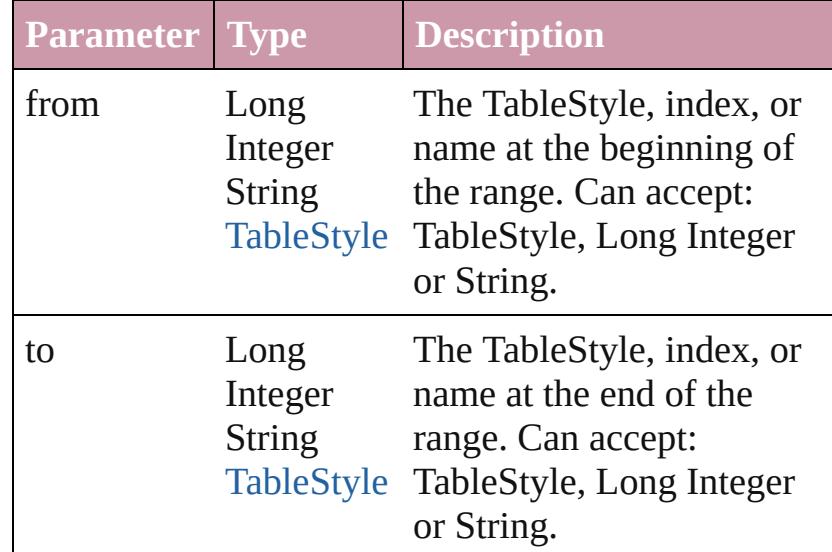

#### <span id="page-2791-4"></span>[TableStyle](#page-2751-0) **lastItem** ()

Returns the last TableStyle in the collection.

#### <span id="page-2791-5"></span>[TableStyle](#page-2751-0) **middleItem** ()

Returns the middle TableStyle in the collection.

#### <span id="page-2791-1"></span>[TableStyle](#page-2751-0) **nextItem** (obj: [TableStyle\)](#page-2751-0)

Returns the TableStyle whose index follows the specified TableStyle in the collection.

<span id="page-2792-1"></span><span id="page-2792-0"></span>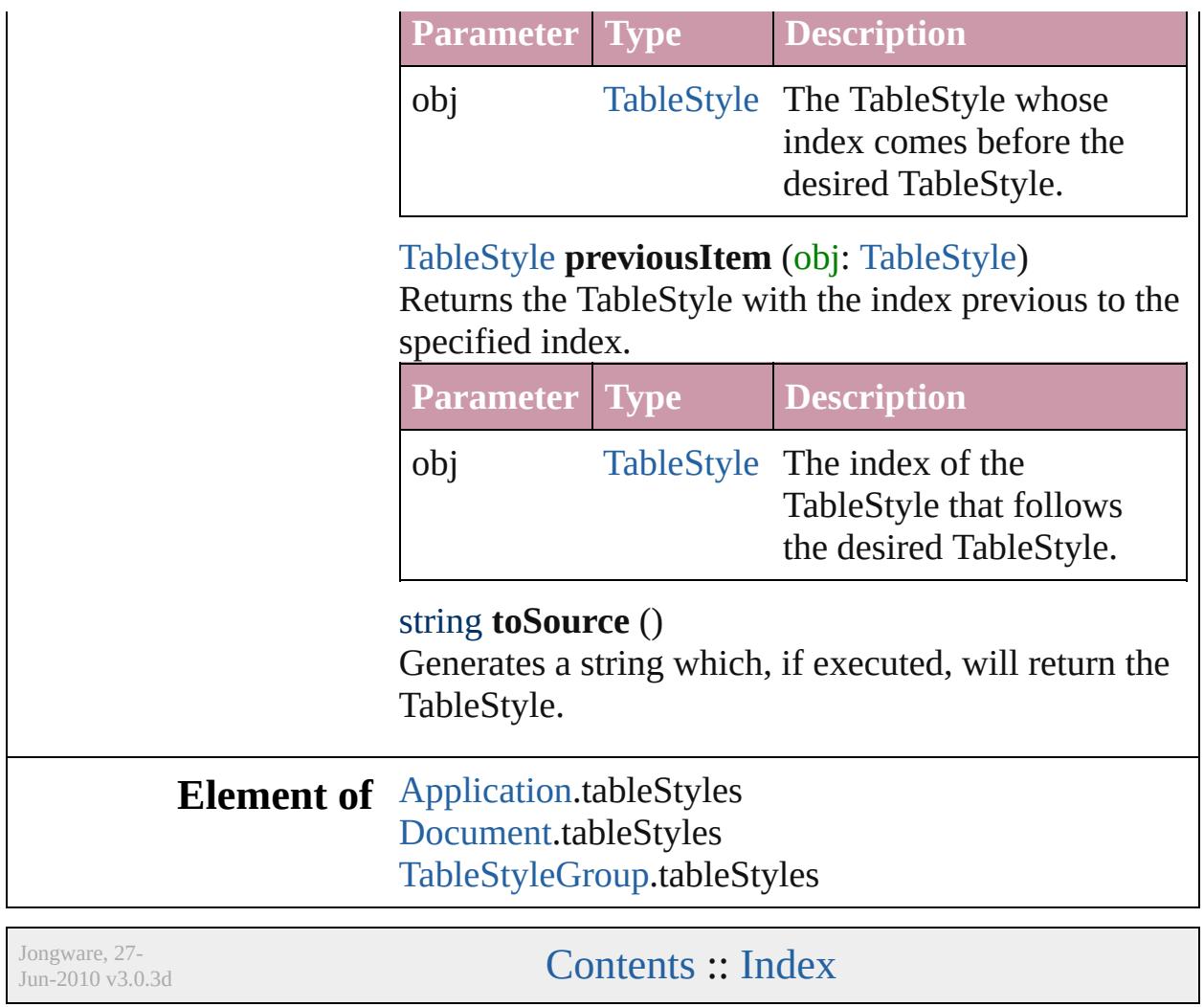

<span id="page-2794-0"></span>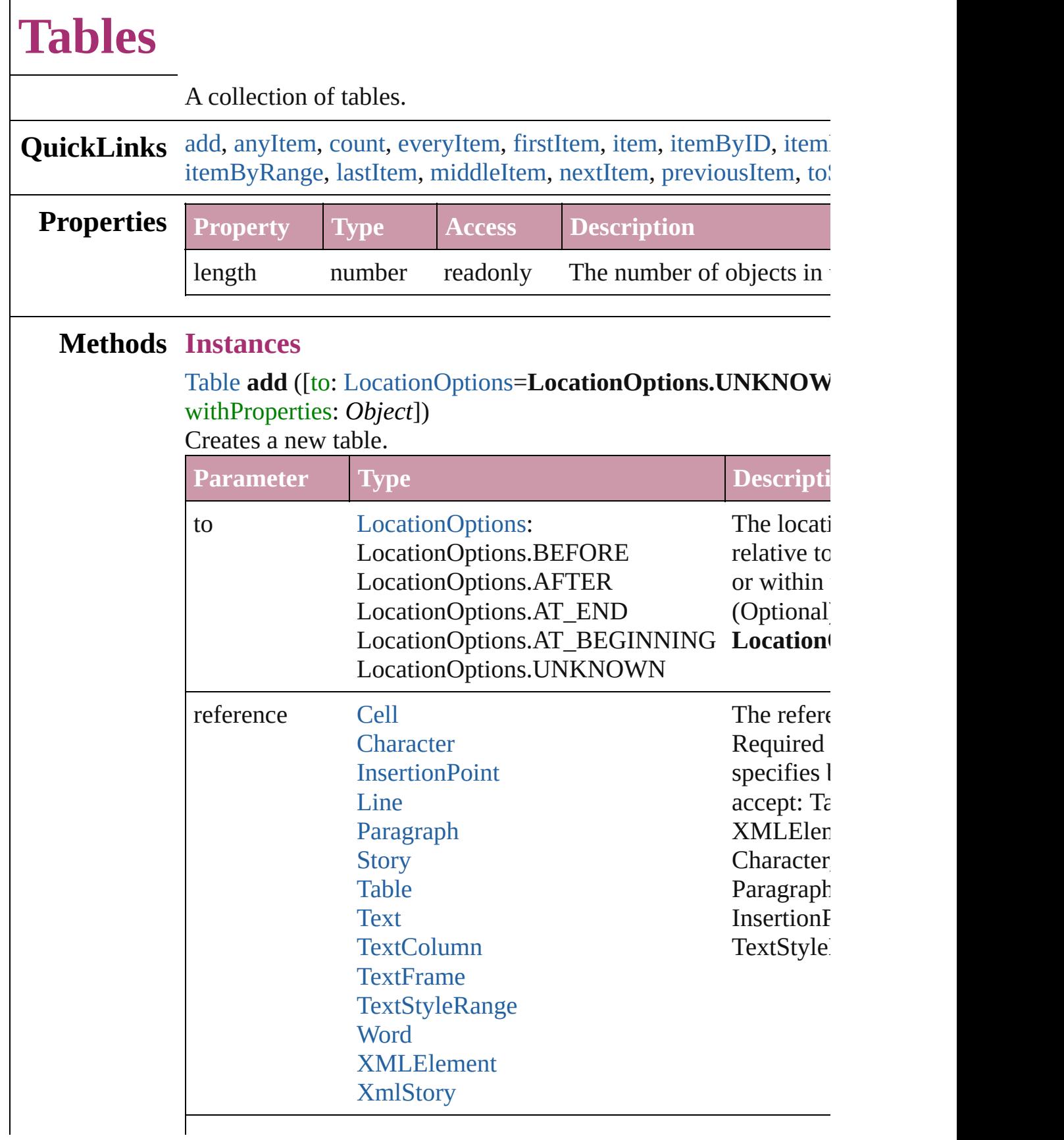

withProperties Object Initial values for properties  $\sigma$ 

the new  $T$ 

## <span id="page-2795-0"></span>[Table](#page-2717-0) **anyItem** ()

Returns any Table in the collection.

#### <span id="page-2795-1"></span>number **count** ()

Displays the number of elements in the Table.

<span id="page-2795-2"></span>Array of [Table](#page-2717-0) **everyItem** () Returns every Table in the collection.

#### <span id="page-2795-3"></span>[Table](#page-2717-0) **firstItem** ()

Returns the first Table in the collection.

#### <span id="page-2795-4"></span>[Table](#page-2717-0) **item** (index: *any*)

Returns the Table with the specified index or name.

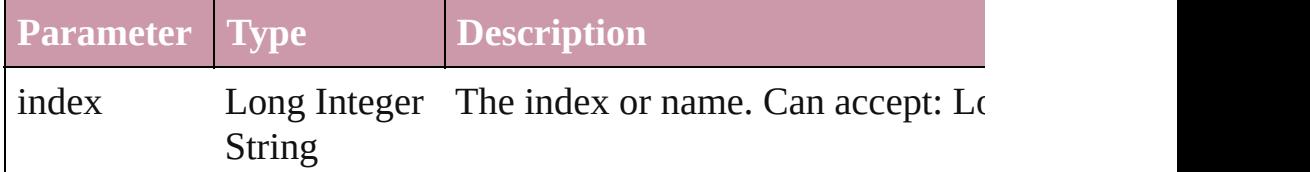

#### <span id="page-2795-5"></span>[Table](#page-2717-0) **itemByID** (id: *number*)

Returns the Table with the specified ID.

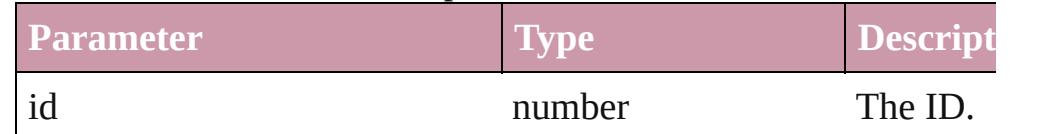

#### <span id="page-2795-6"></span>[Table](#page-2717-0) **itemByName** (name: *string*)

Returns the Table with the specified name.

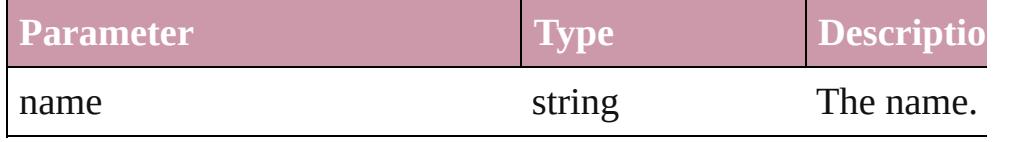

<span id="page-2795-7"></span>Array of [Table](#page-2717-0) **itemByRange** (from: *any*, to: *any*) Returns the Tables within the specified range.

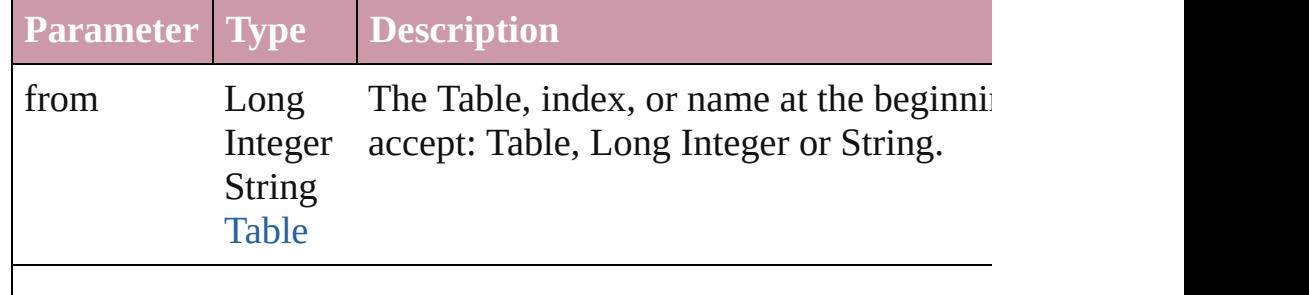

<span id="page-2796-4"></span><span id="page-2796-3"></span><span id="page-2796-2"></span><span id="page-2796-1"></span><span id="page-2796-0"></span>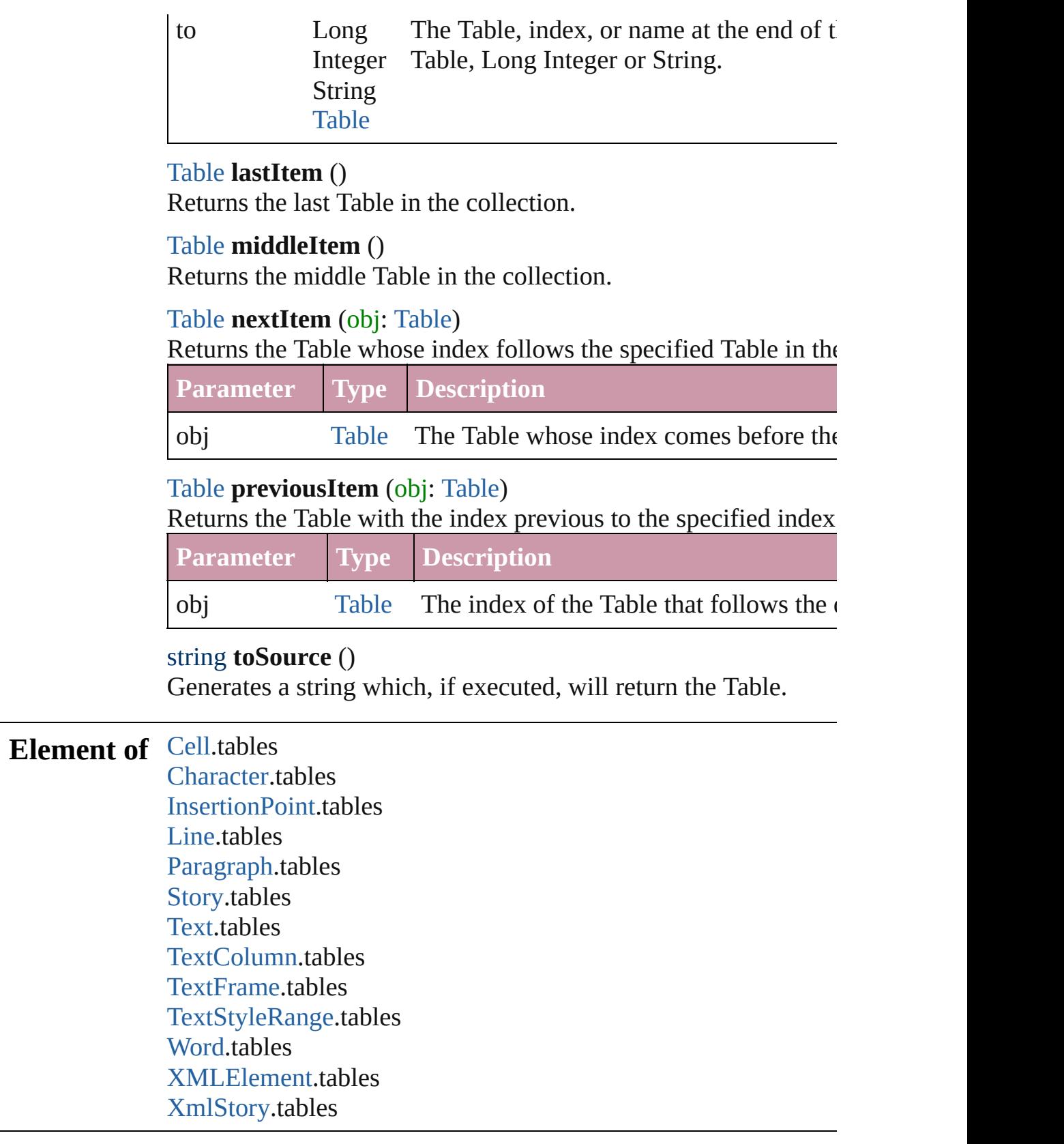

# **Adobe InDesign CS3 (5.0) Object Model**

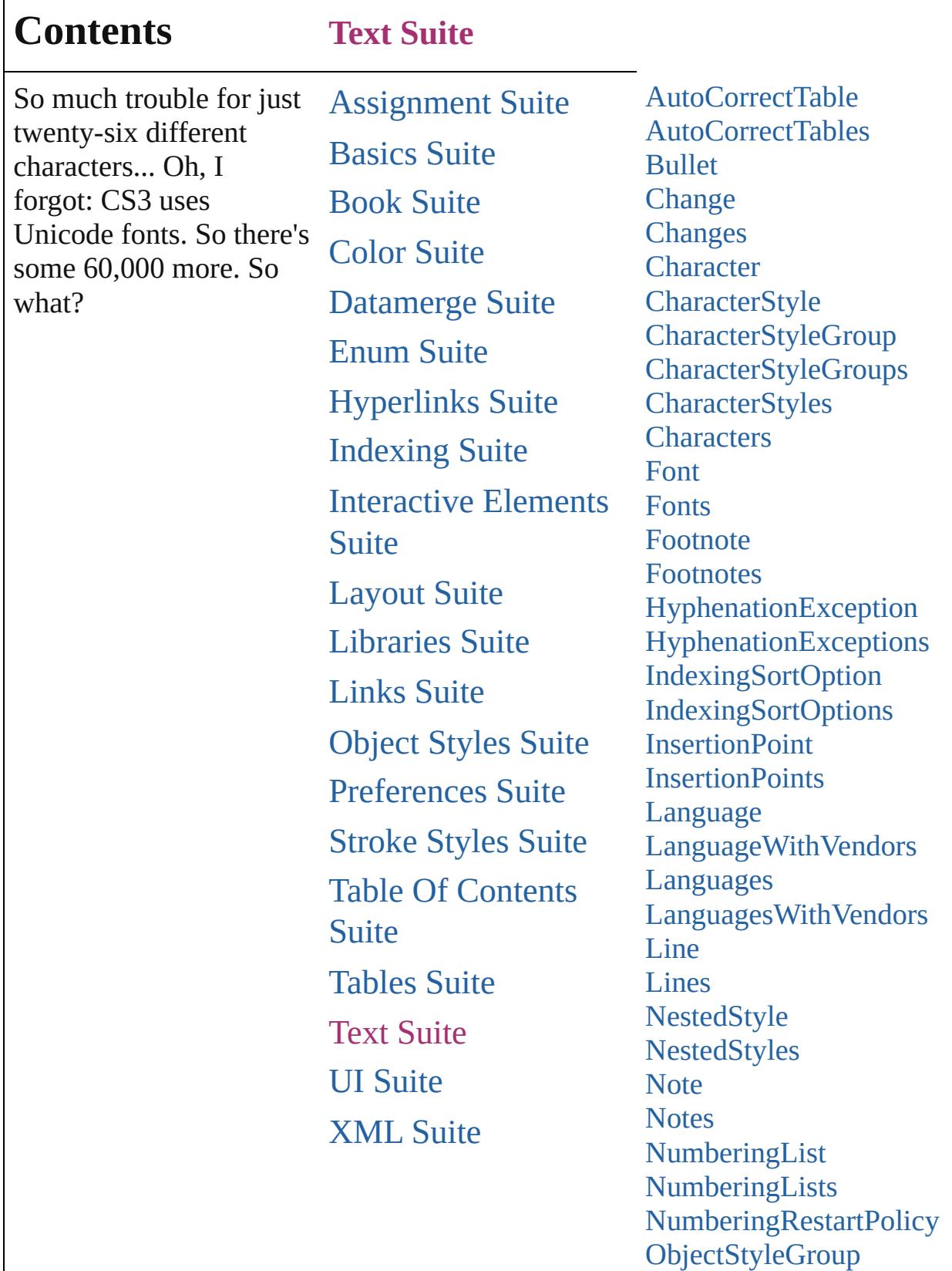

[ObjectStyleGroups](#page-3054-0)

[P](#page-3059-0)aragraph [P](#page-3093-0)aragraphStyle ParagraphStyle[G](#page-3120-0)roup ParagraphStyle[G](#page-3125-0)roups [P](#page-3129-0)aragraphStyles [P](#page-3134-0)aragraphs **[R](#page-3138-0)ingStyle [R](#page-3142-0)ingStyles [S](#page-3146-0)tories** [S](#page-3150-0)tory **[Ta](#page-3184-0)bStop [Ta](#page-3188-0)bStops [Te](#page-3192-0)xt** [Te](#page-3230-0)xtColumn [Te](#page-3263-0)xtColumns [Te](#page-3267-0)xtFrame **[Te](#page-3295-0)xtFrames** [Te](#page-3300-0)xtPath [Te](#page-3307-0)xtPaths [Te](#page-3311-0)xtStyleRange [Te](#page-3345-0)xtStyleRanges Text [Va](#page-3350-0)riable Text [Va](#page-3354-0)riable Instance Text [Va](#page-3359-0)riable Instances Text [Va](#page-3364-0)riables **[Te](#page-3368-0)xts [U](#page-3372-0)serDictionaries** [U](#page-3376-0)serDictionary [Wo](#page-3380-0) r d [Wo](#page-3413-0)rds

Jongware, 27-J u n - 2 0 1 0 v 3.0.3 d

Co[n](#page-3851-0)tents :: Index

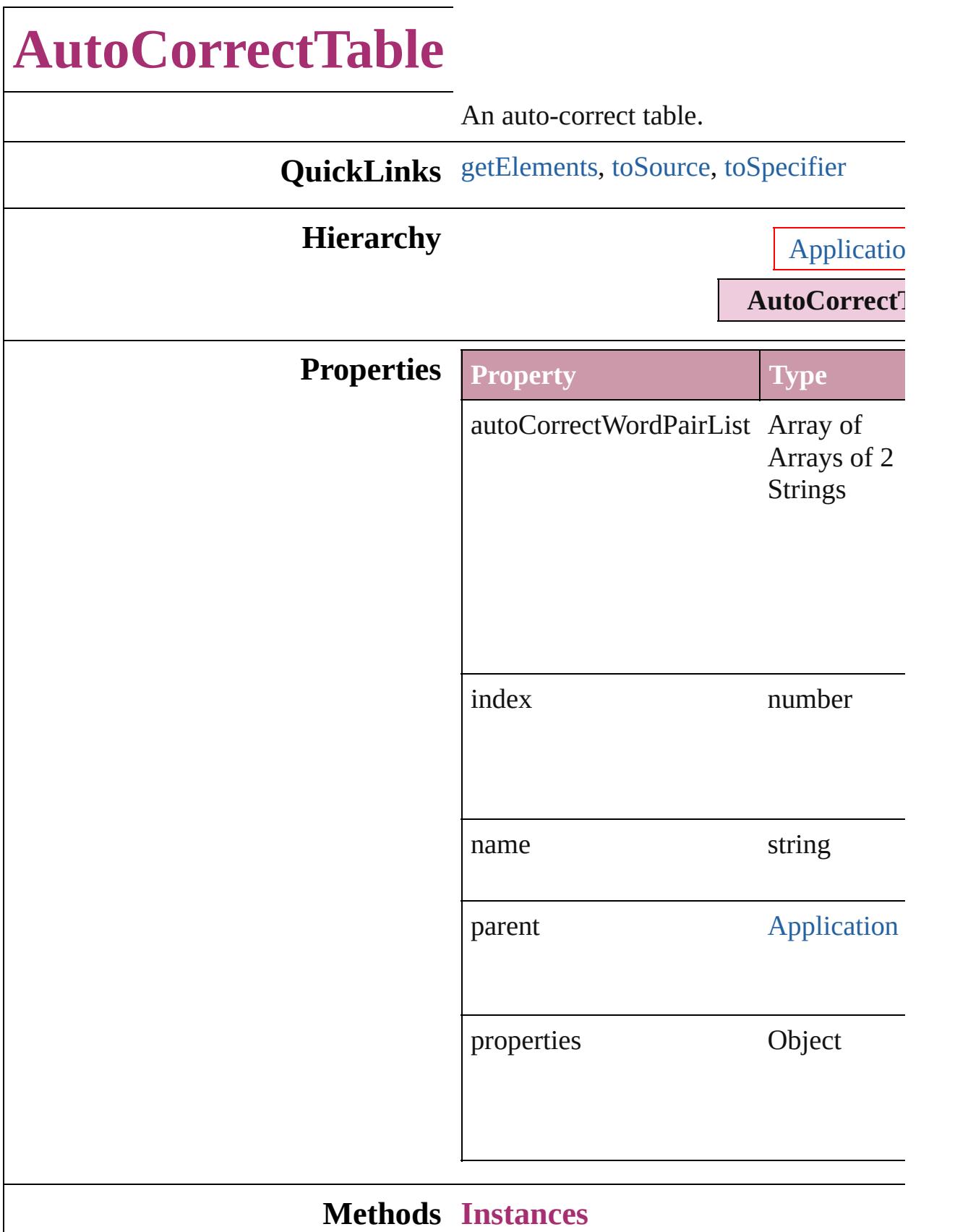

<span id="page-2803-2"></span><span id="page-2803-1"></span><span id="page-2803-0"></span>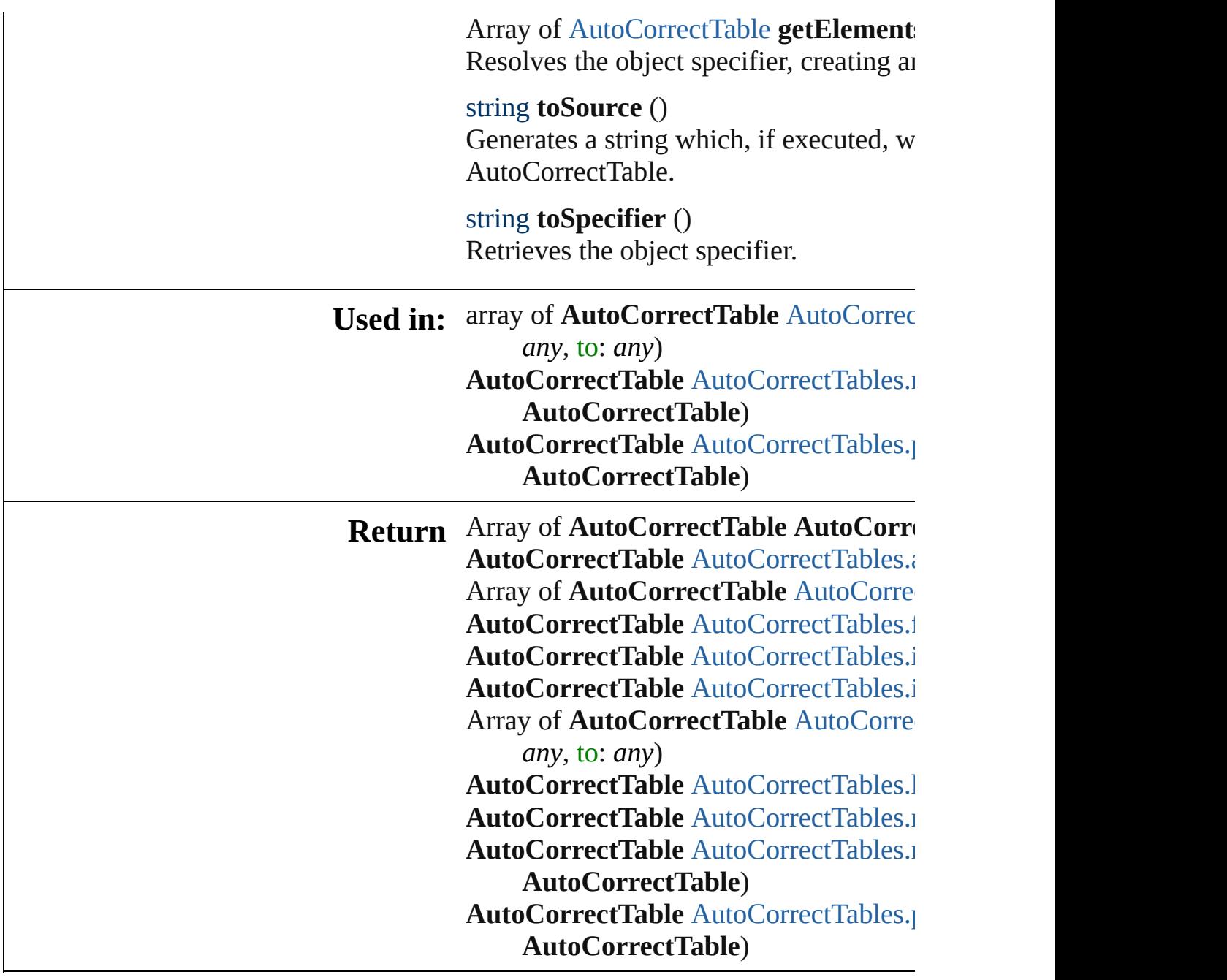

Jongware, 27-

[Contents](#page-0-0) :: [Index](#page-3851-0)

## **AutoCorrectTables**

A collection of auto-correct tables.

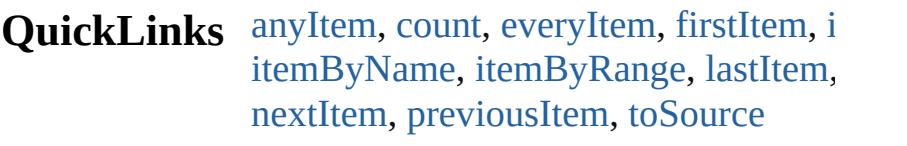

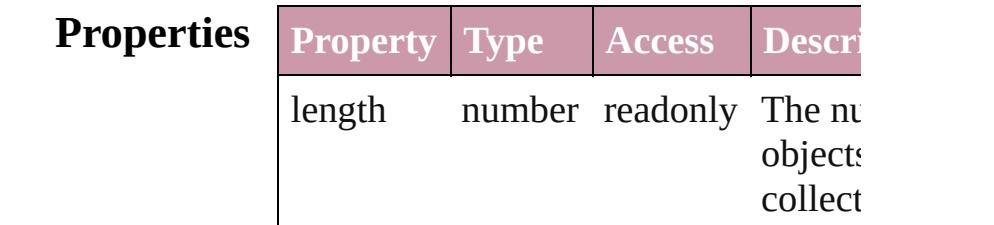

## <span id="page-2805-0"></span>**Methods Instances**

<span id="page-2805-5"></span><span id="page-2805-4"></span><span id="page-2805-3"></span><span id="page-2805-2"></span><span id="page-2805-1"></span>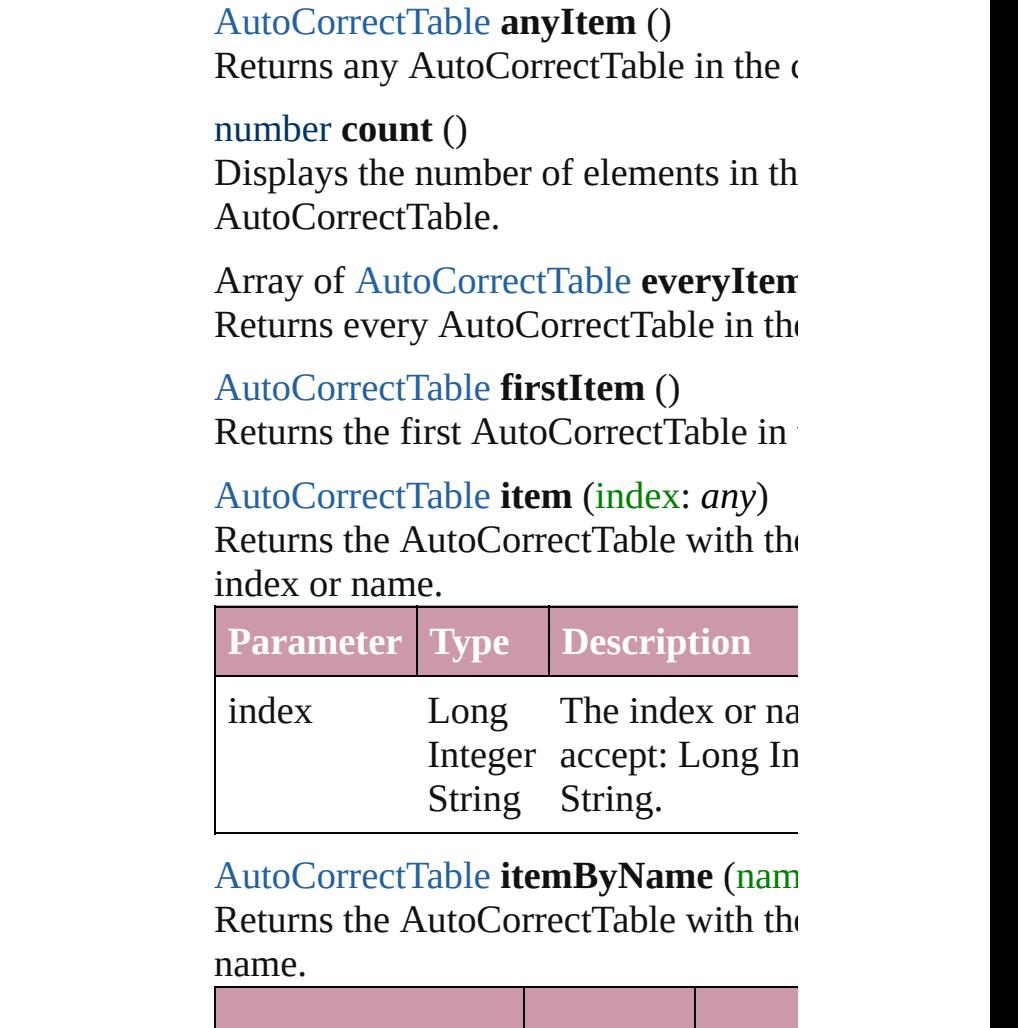

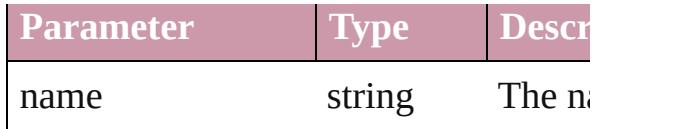

<span id="page-2806-0"></span>Array of [AutoCorrectTable](#page-2801-0) **itemByRa** *any*, to: *any*)

Returns the AutoCorrectTables within range.

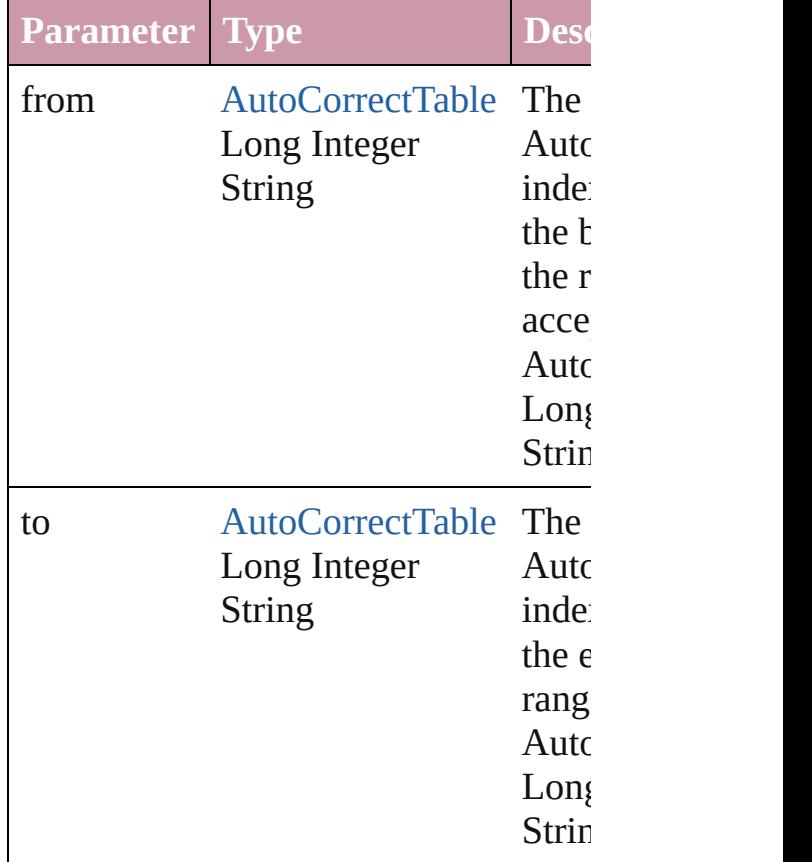

<span id="page-2806-2"></span>[AutoCorrectTable](#page-2801-0) **lastItem** () Returns the last AutoCorrectTable in t

#### <span id="page-2806-3"></span>[AutoCorrectTable](#page-2801-0) **middleItem** () Returns the middle AutoCorrectTable collection.

<span id="page-2806-1"></span>[AutoCorrectTable](#page-2801-0) **nextItem** (obj: Aut Returns the AutoCorrectTable whose in the specified AutoCorrectTable in the

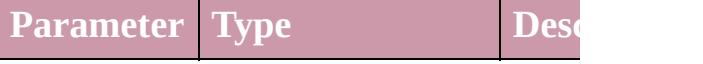

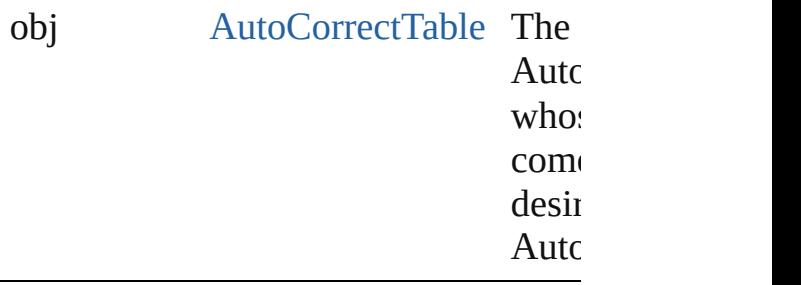

<span id="page-2807-0"></span>[AutoCorrectTable](#page-2801-0) **previousItem** (obj: [AutoCorrectTable\)](#page-2801-0)

Returns the AutoCorrectTable with the previous to the specified index.

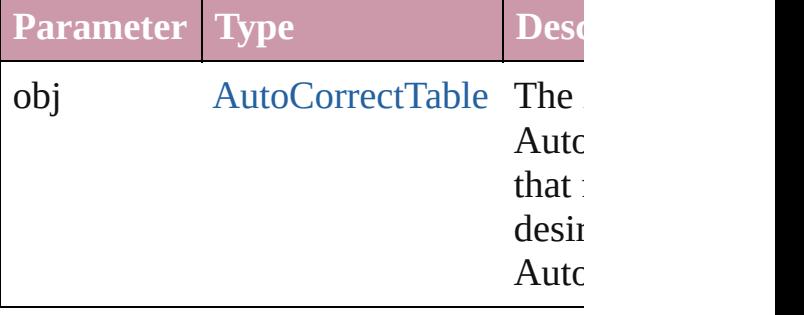

<span id="page-2807-1"></span>string **toSource** ()

Generates a string which, if executed, AutoCorrectTable.

### **Element of** [Application](#page-34-0).autoCorrectTables

Jongware, 27-

[Contents](#page-0-0) :: [Index](#page-3851-0)
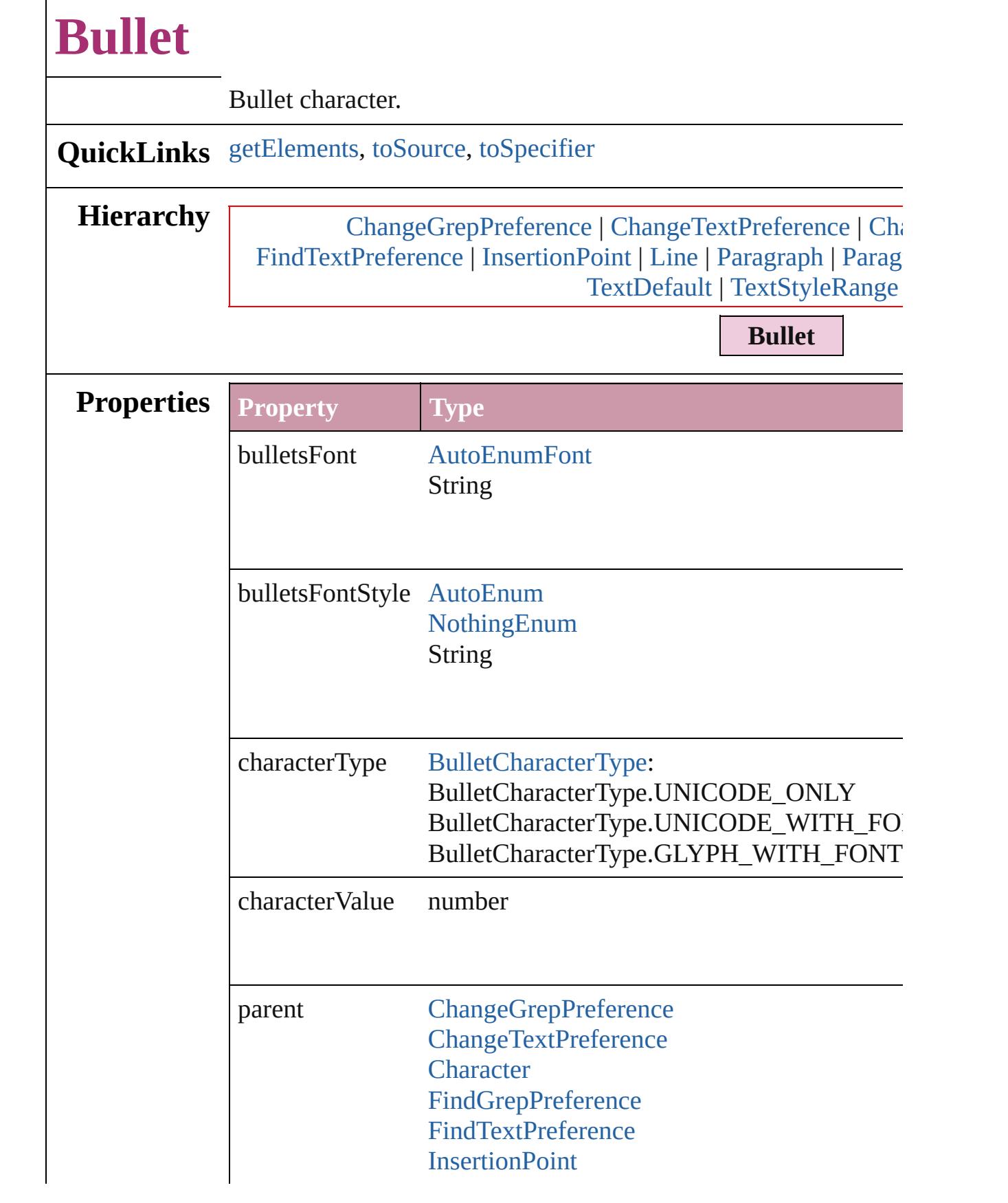

<span id="page-2810-2"></span><span id="page-2810-1"></span><span id="page-2810-0"></span>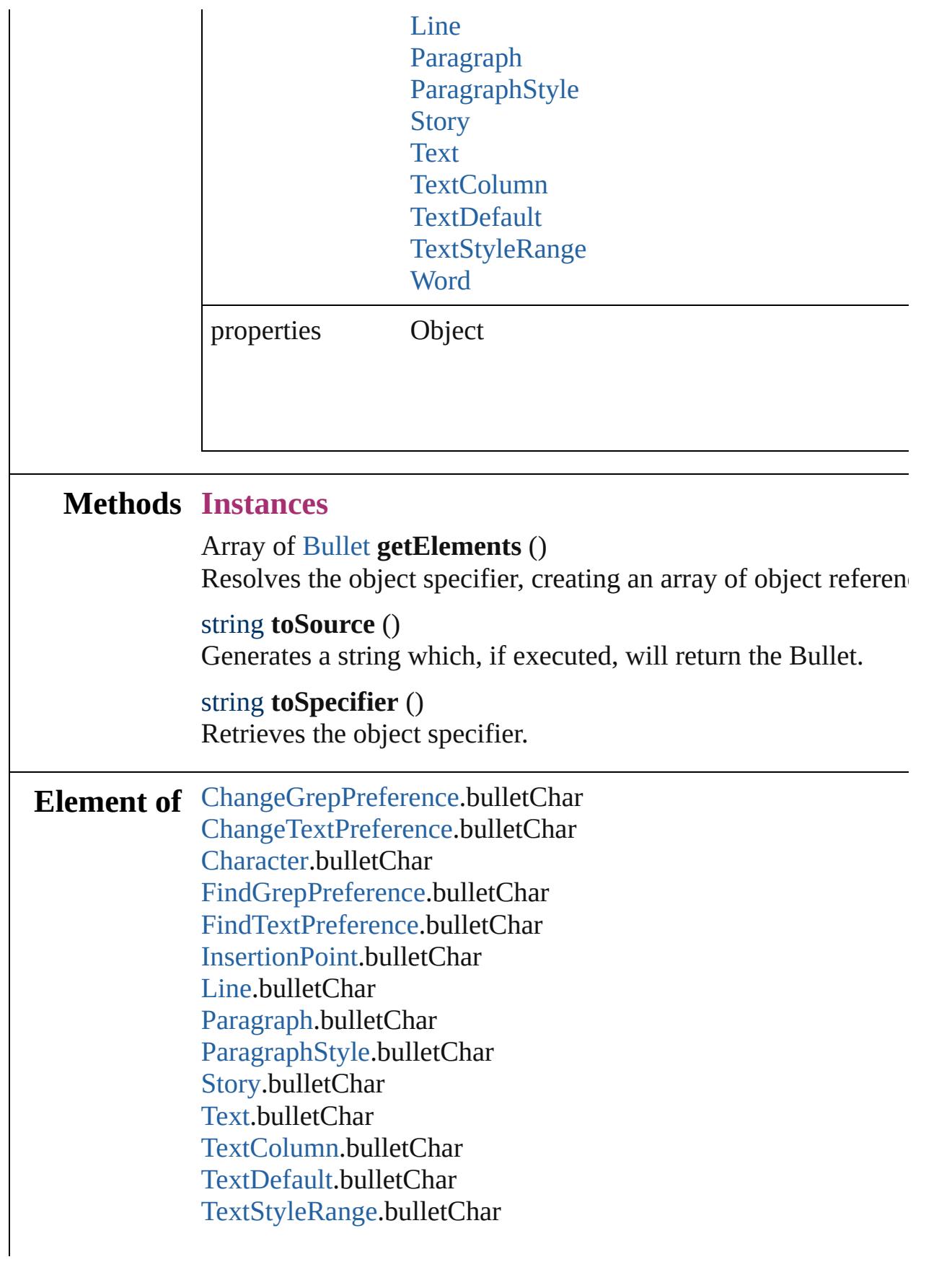

[Word.](#page-3380-0)bulletChar [XmlStory.](#page-3821-0)bulletChar

**Return** Array of **Bullet Bullet**.[getElements](#page-2810-0) ()

Jongware, 27-

[Contents](#page-0-0) :: [Index](#page-3851-0)

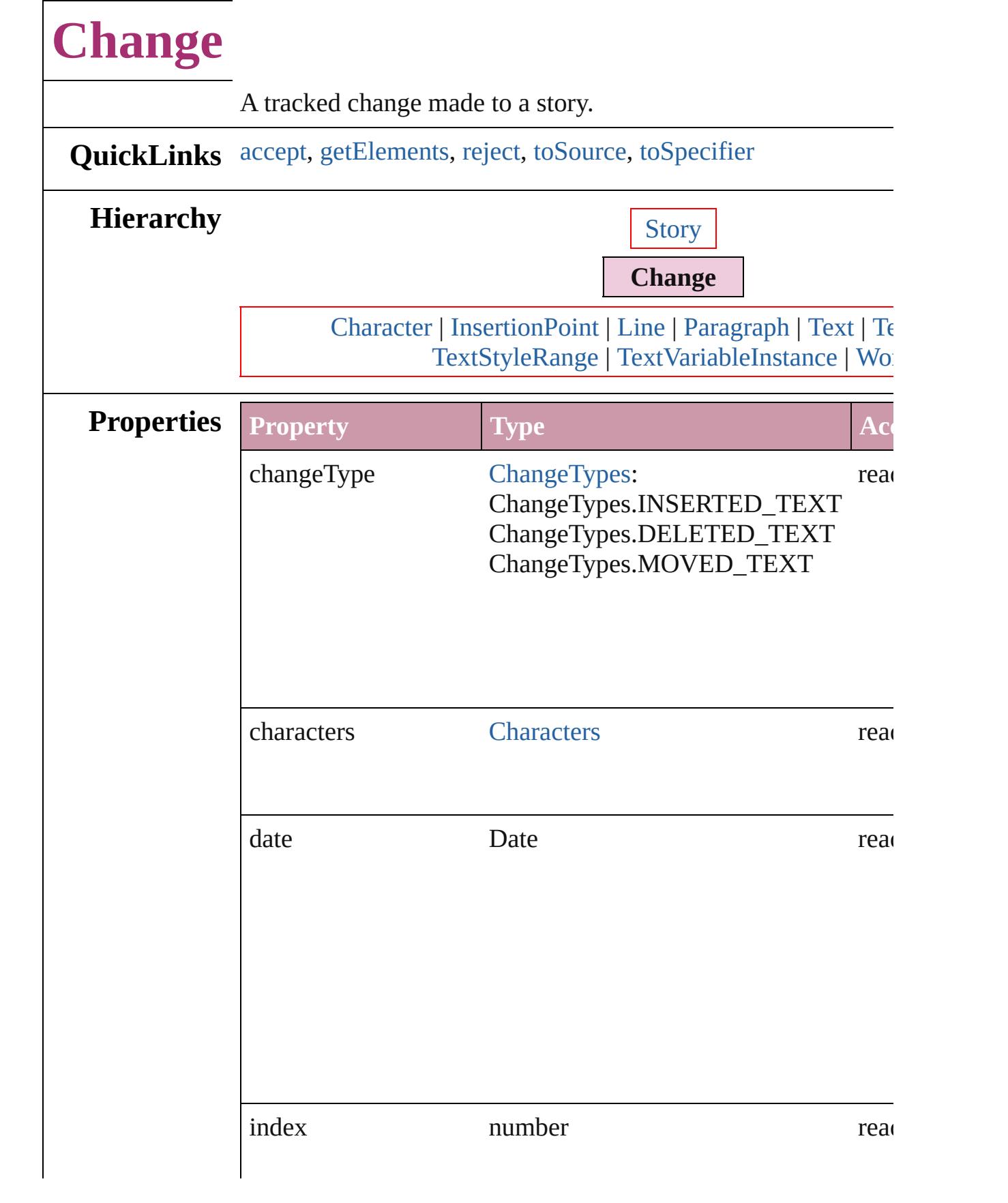

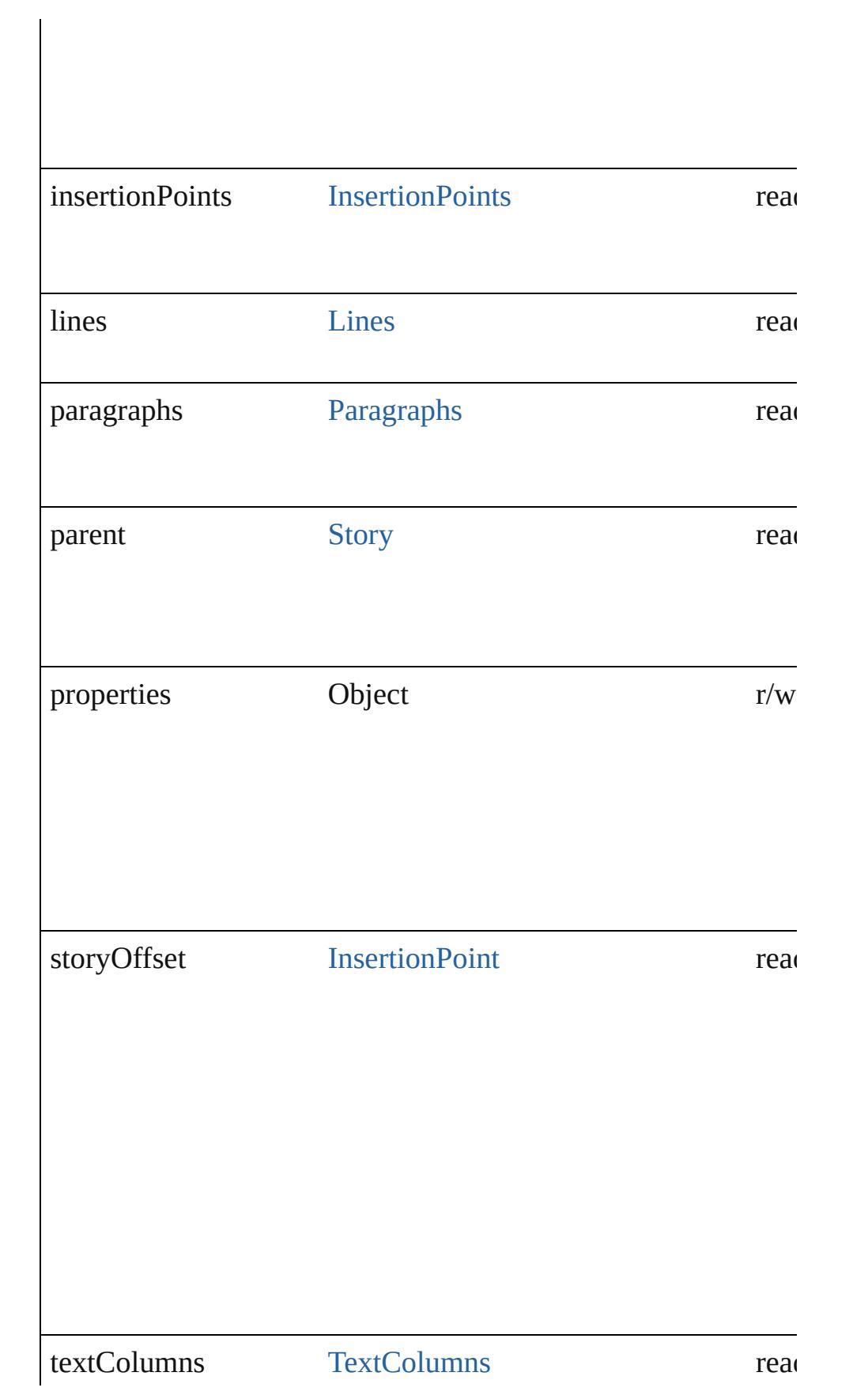

<span id="page-2815-4"></span><span id="page-2815-3"></span><span id="page-2815-2"></span><span id="page-2815-1"></span><span id="page-2815-0"></span>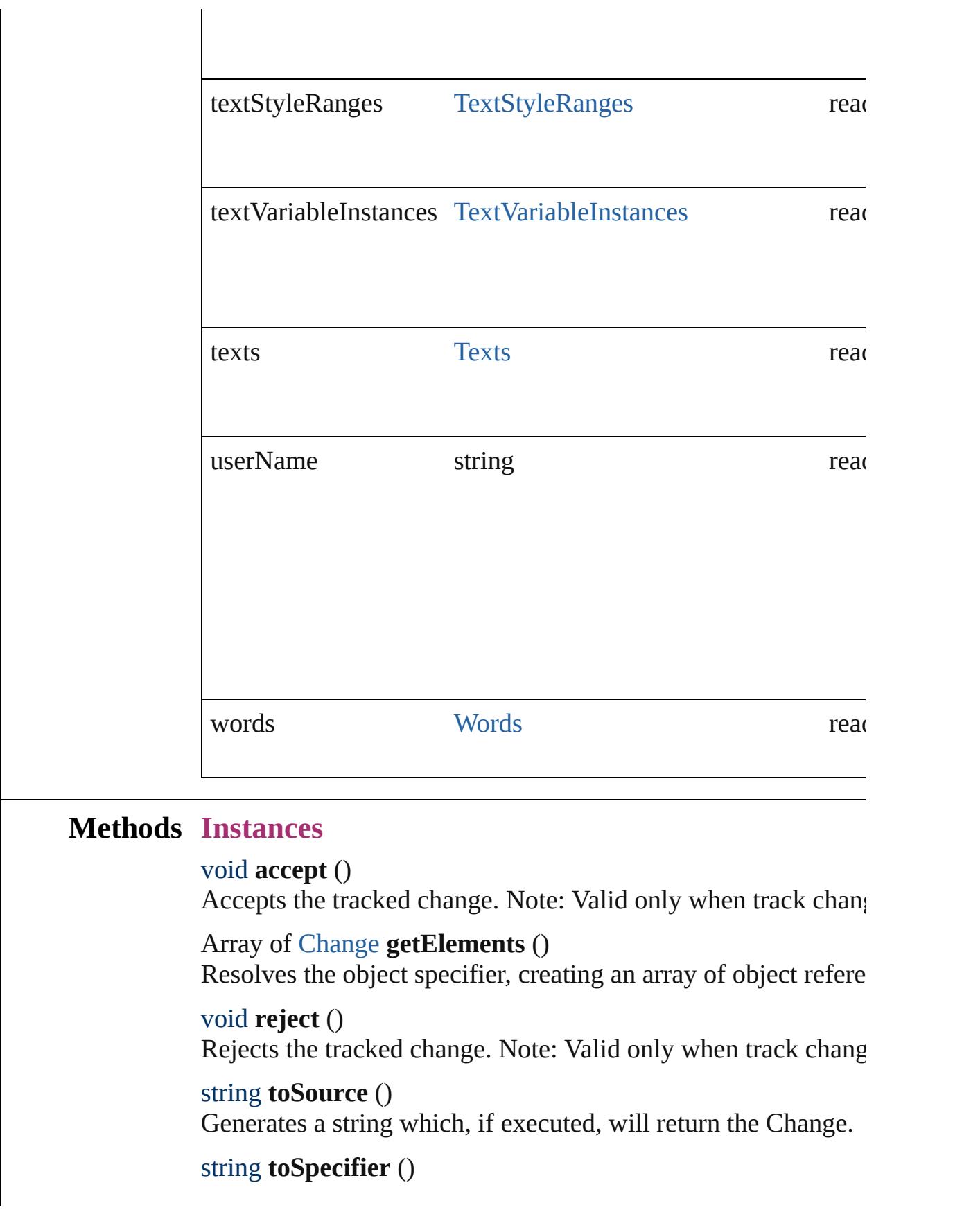

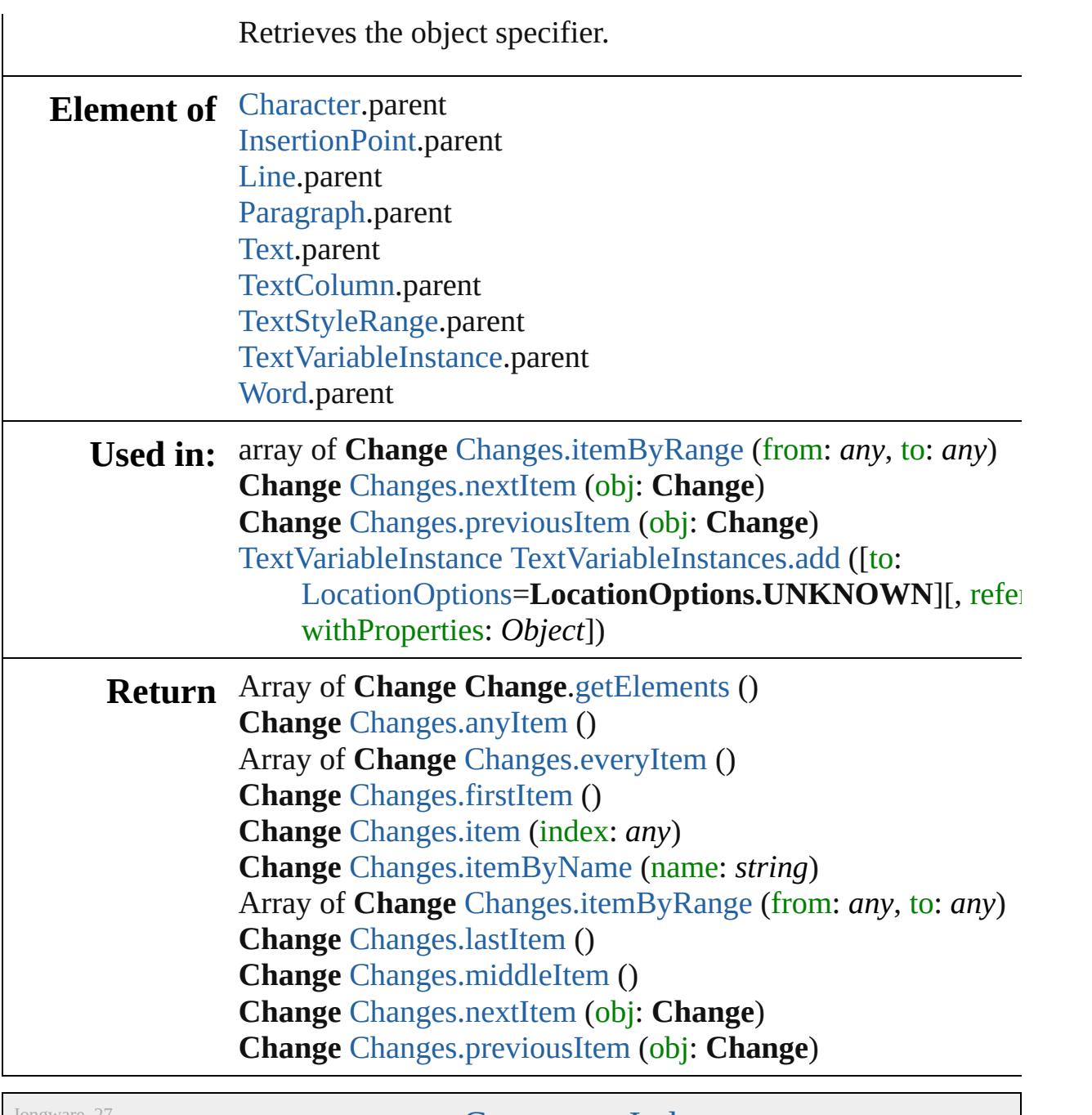

Jongware, 27-

[Contents](#page-0-0) :: [Index](#page-3851-0)

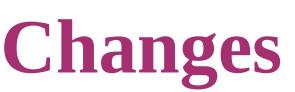

<span id="page-2818-6"></span><span id="page-2818-5"></span><span id="page-2818-4"></span><span id="page-2818-3"></span><span id="page-2818-2"></span><span id="page-2818-1"></span><span id="page-2818-0"></span>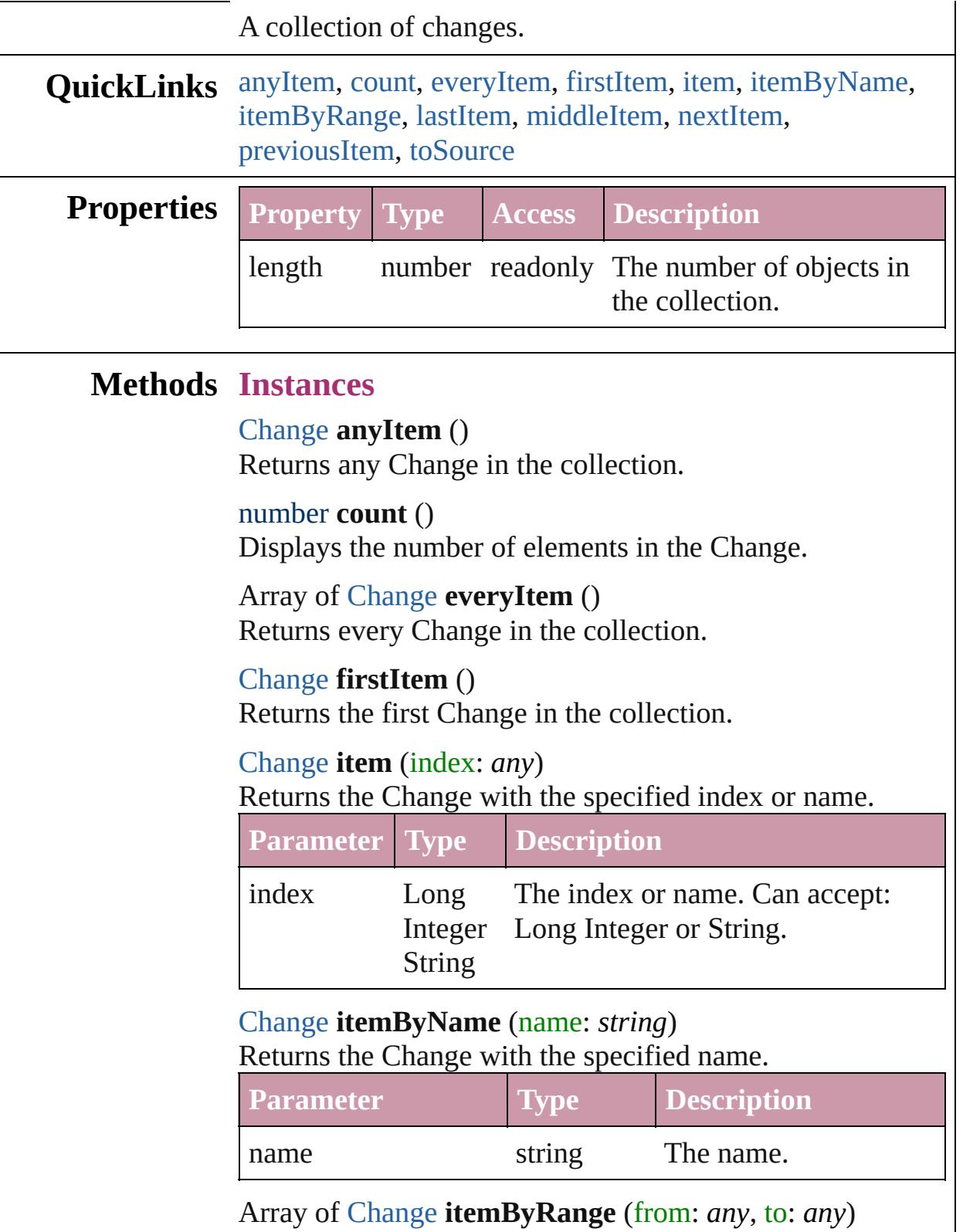

Returns the Changes within the specified range.

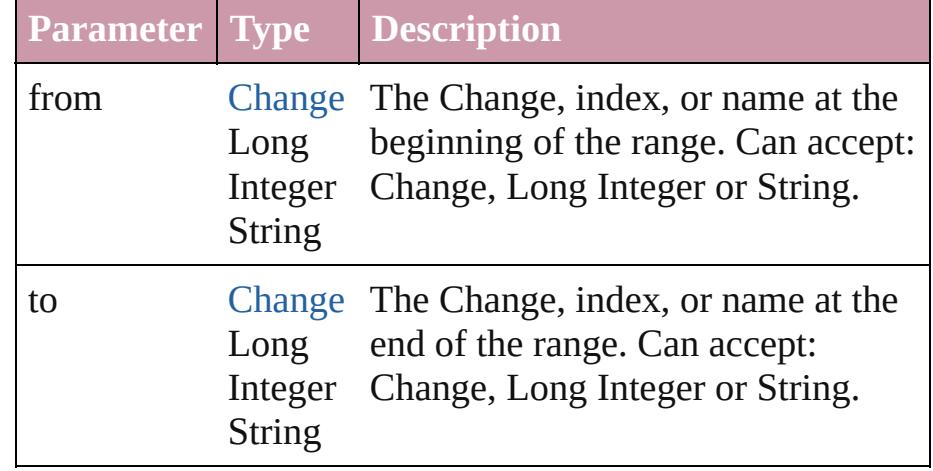

#### <span id="page-2819-2"></span>[Change](#page-2812-0) **lastItem** ()

Returns the last Change in the collection.

### <span id="page-2819-3"></span>[Change](#page-2812-0) **middleItem** ()

Returns the middle Change in the collection.

### <span id="page-2819-0"></span>[Change](#page-2812-0) **nextItem** (obj: [Change\)](#page-2812-0)

Returns the Change whose index follows the specified Change in the collection.

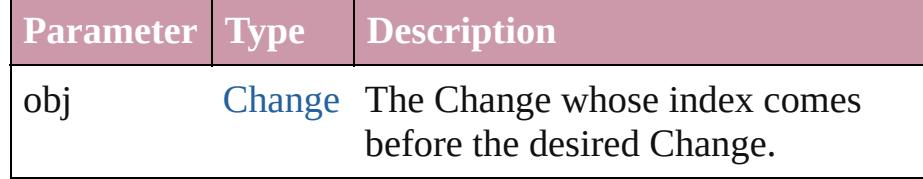

### <span id="page-2819-1"></span>[Change](#page-2812-0) **previousItem** (obj: [Change\)](#page-2812-0)

Returns the Change with the index previous to the specified index.

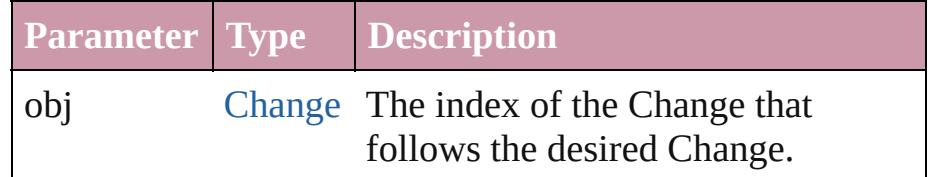

### <span id="page-2819-4"></span>string **toSource** ()

Generates a string which, if executed, will return the Change.

## **Element of** [Story.](#page-3150-0)changes

Jongware, 27-J u n - 2 0 1 0 v 3.0.3 d

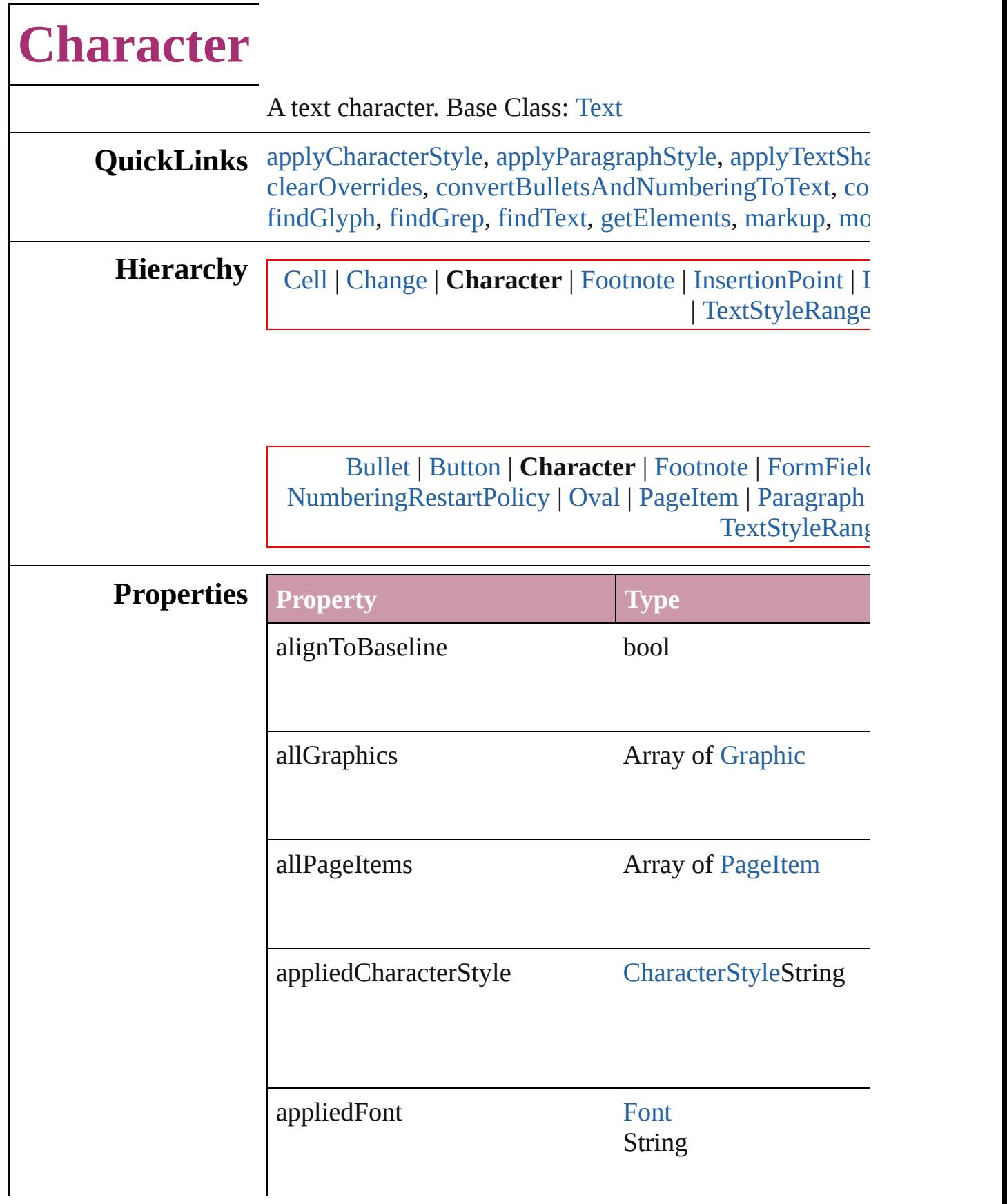

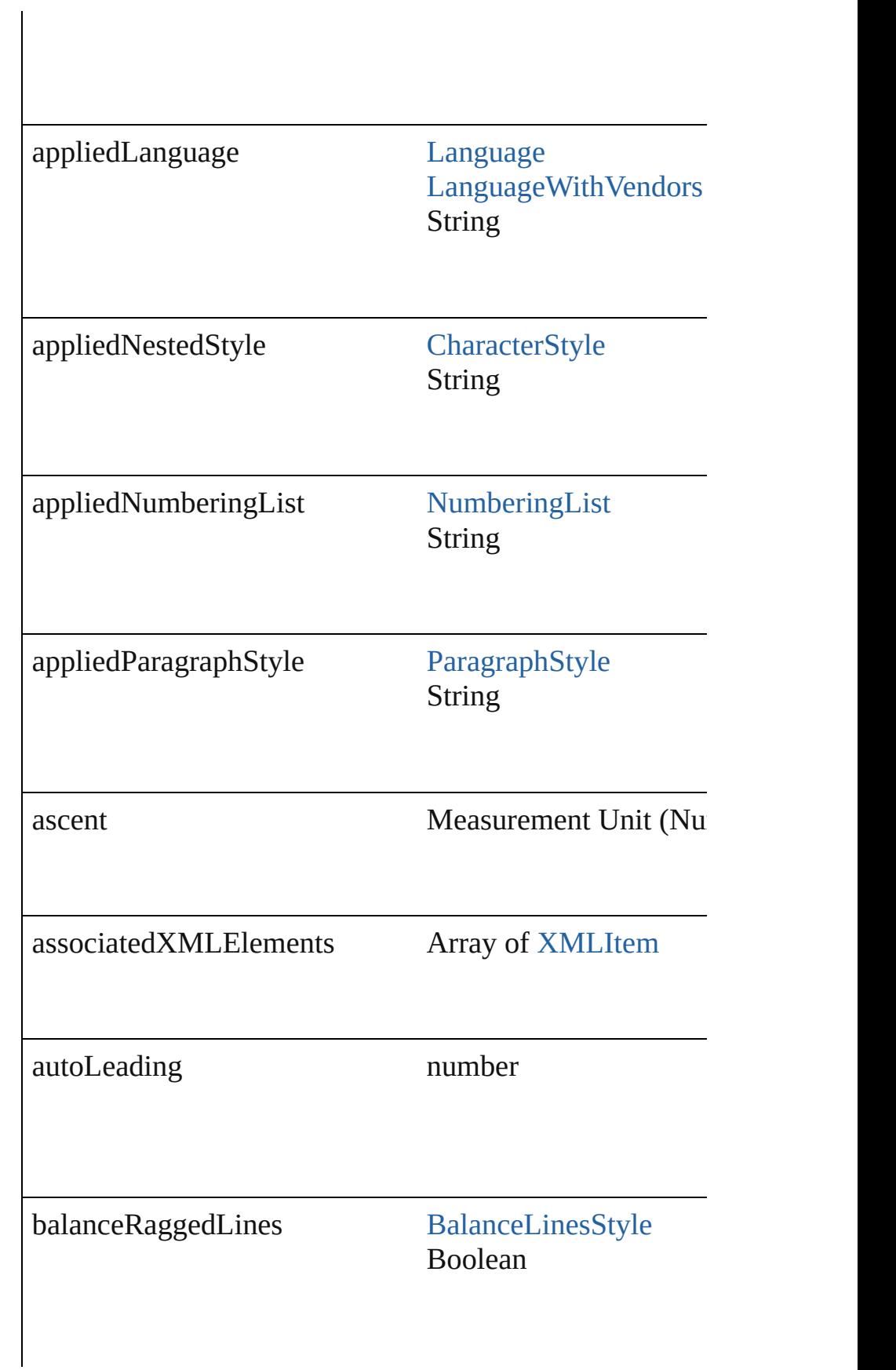

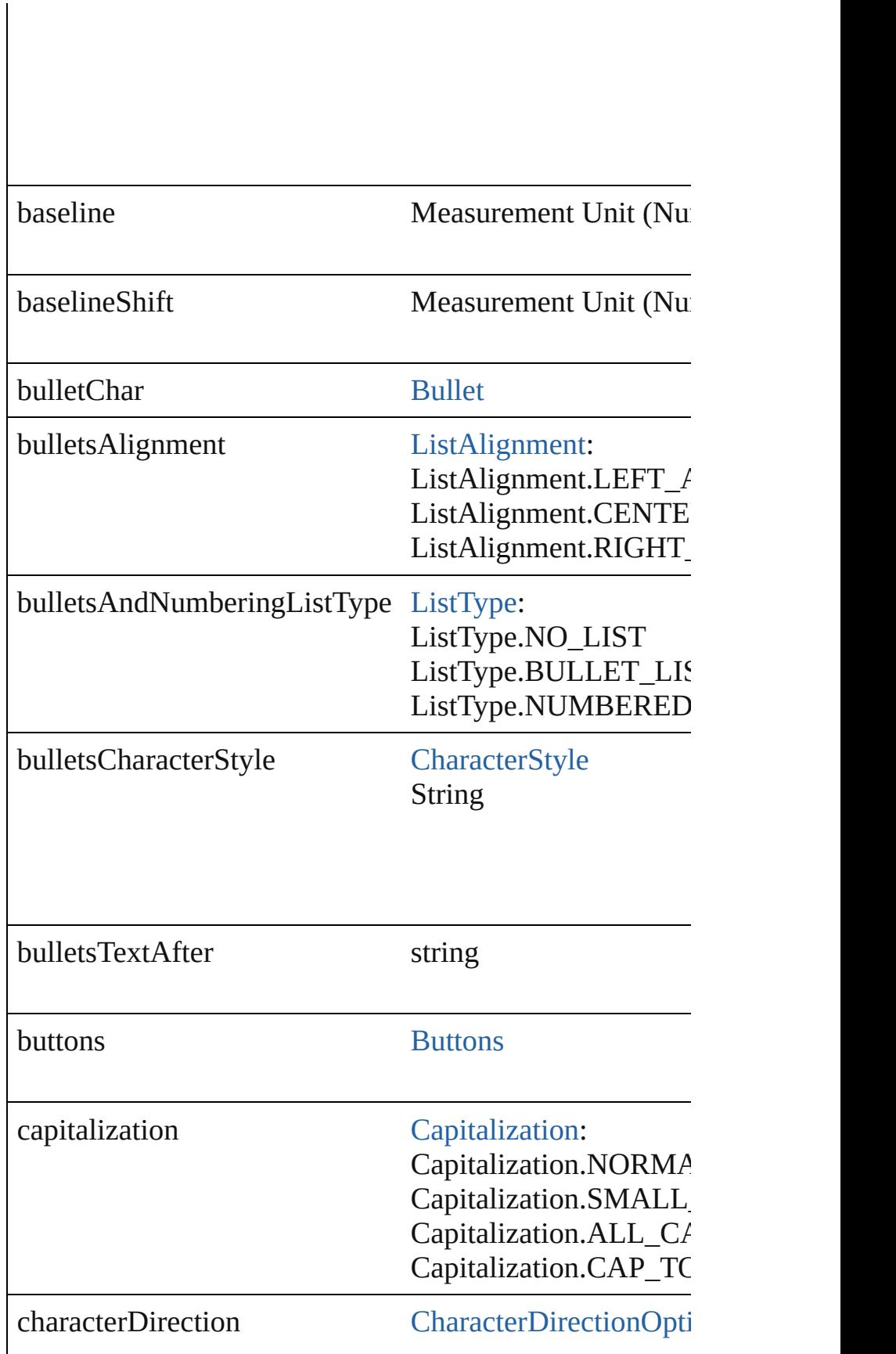

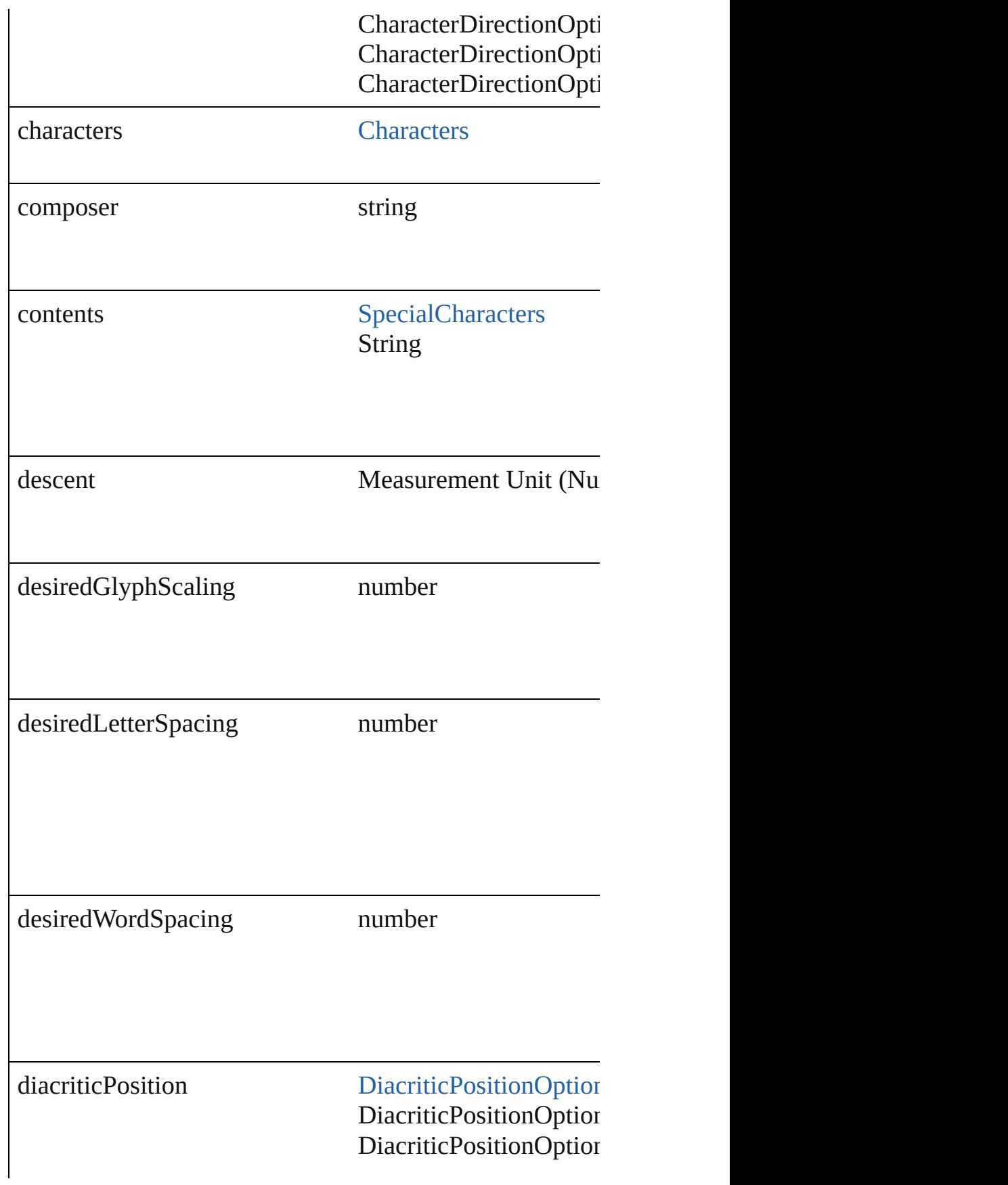

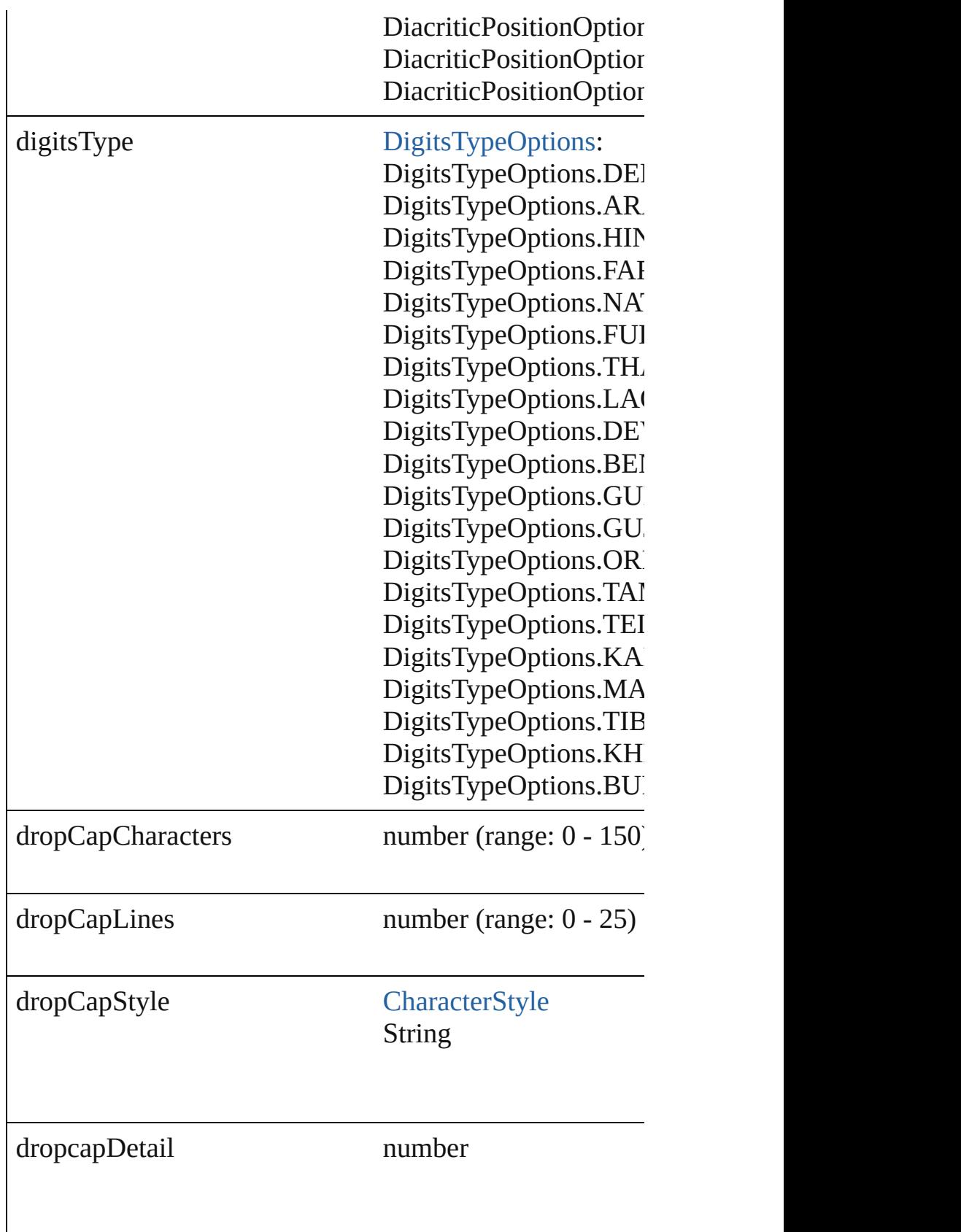

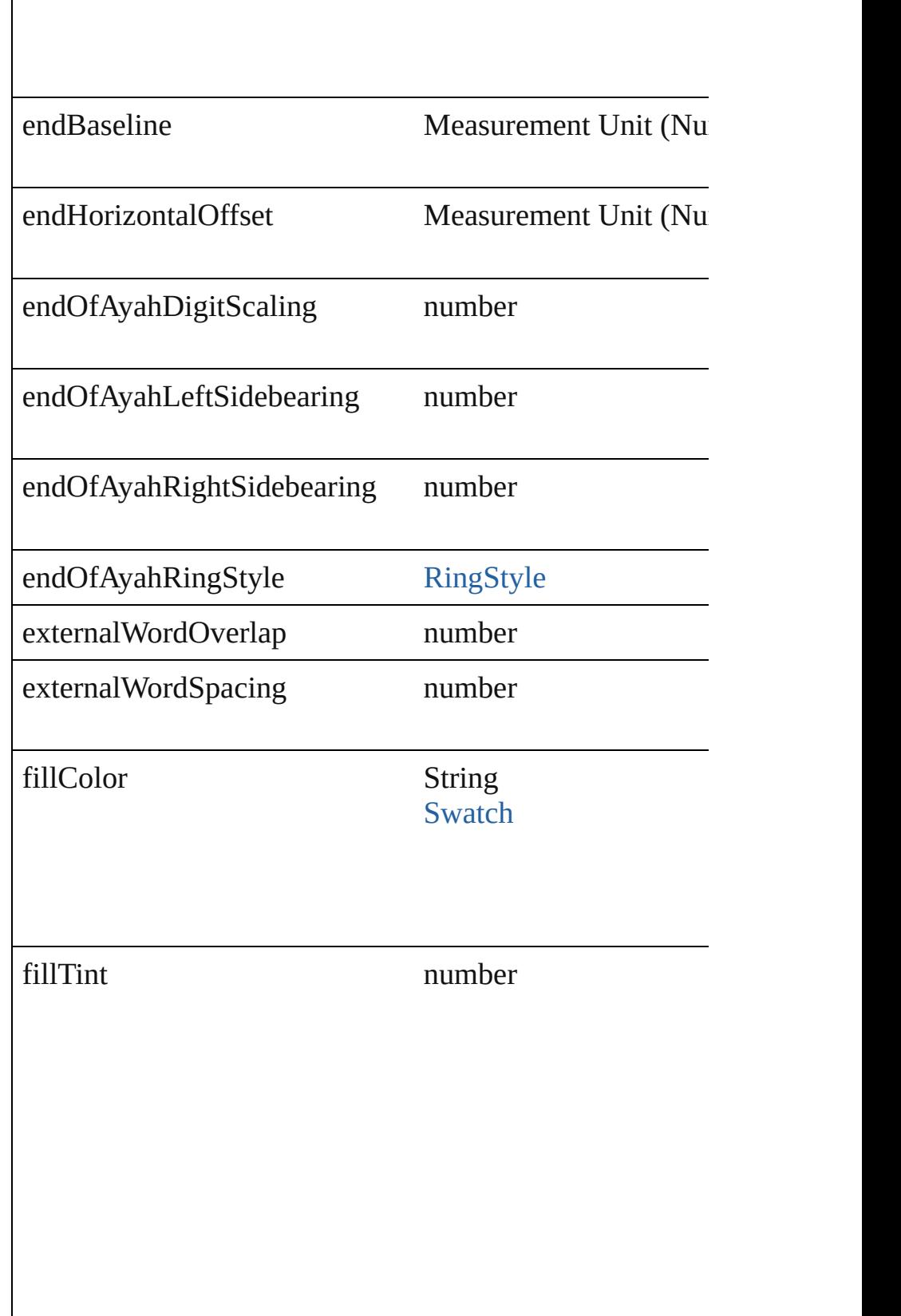

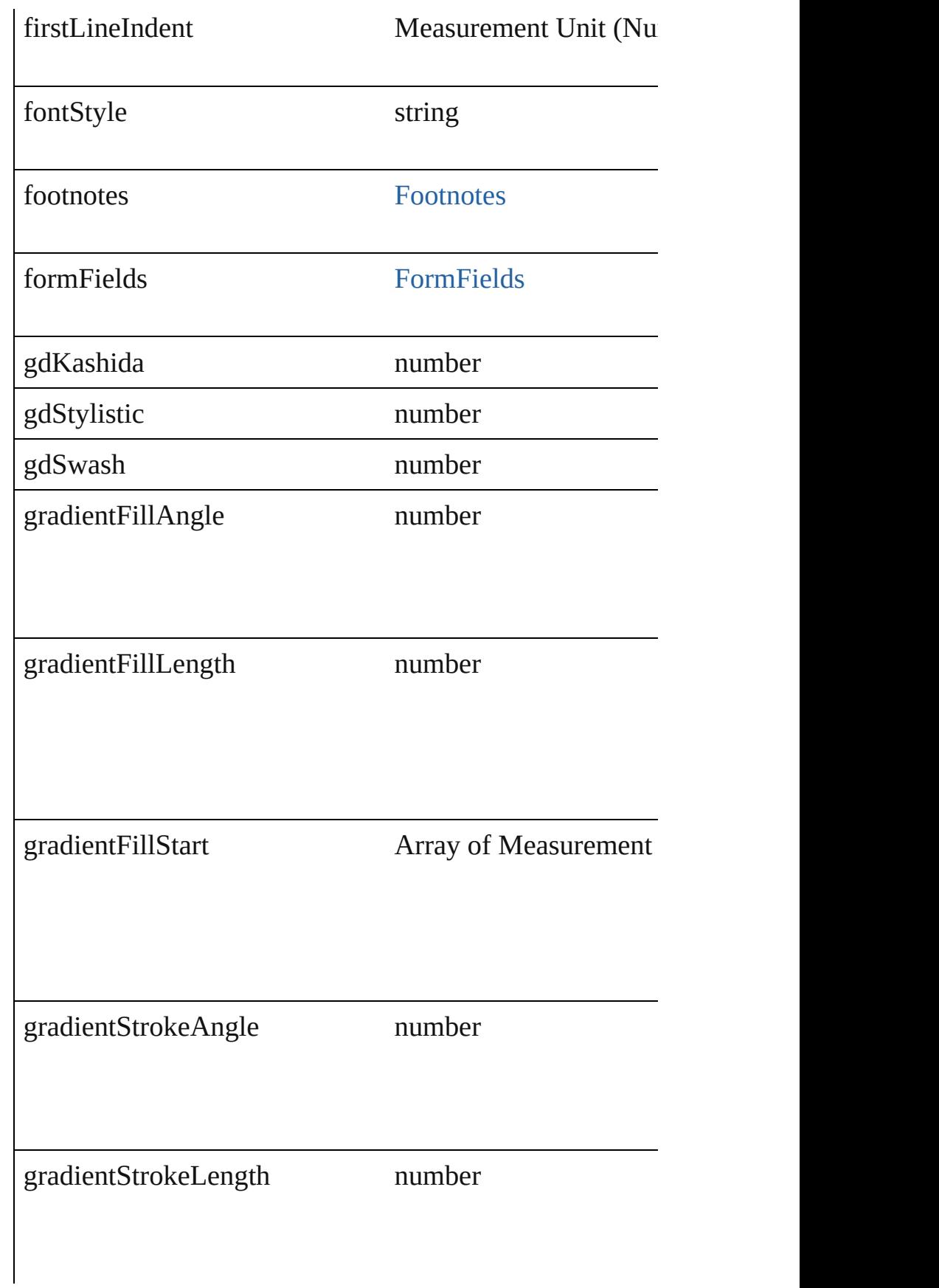

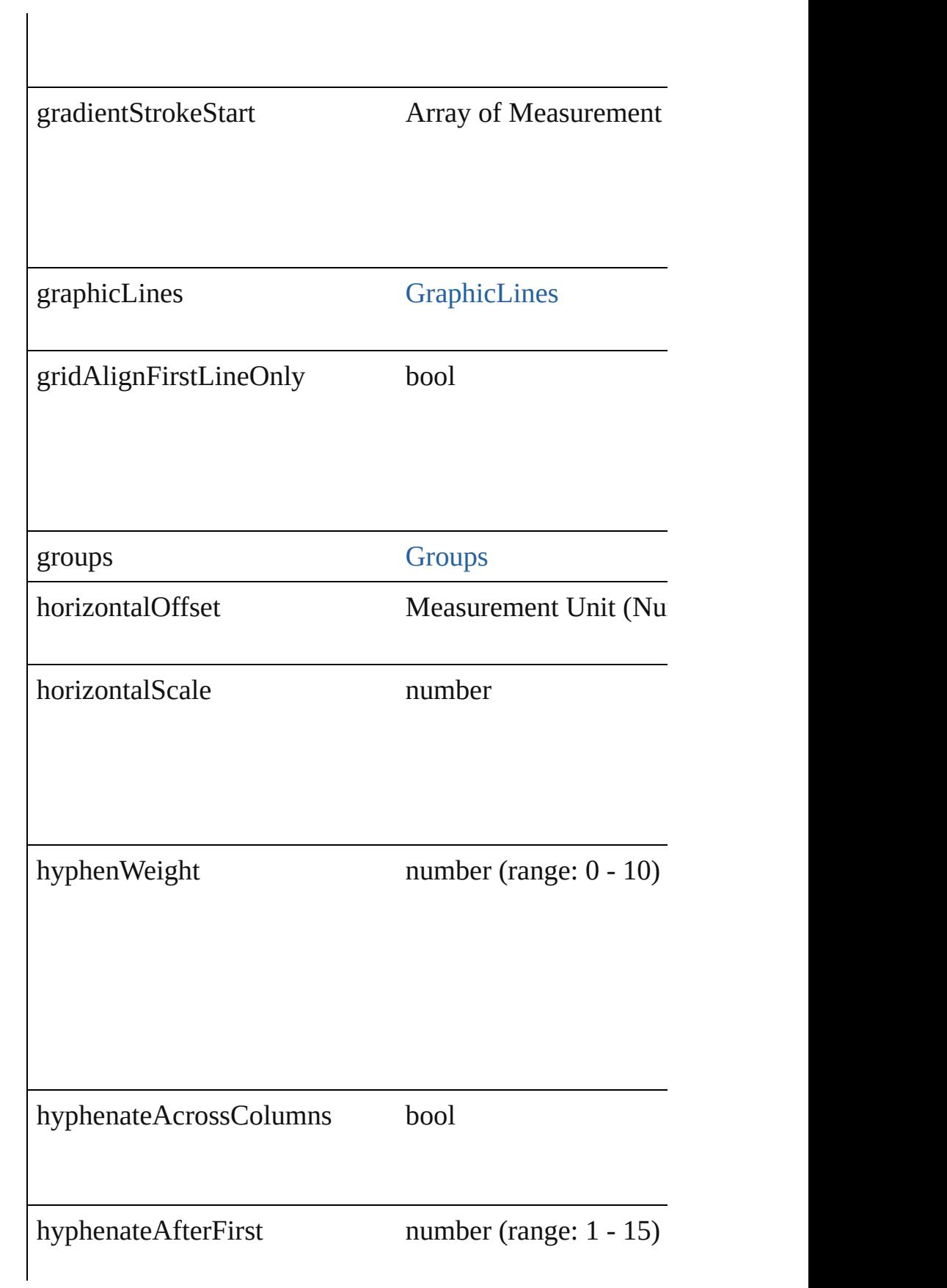

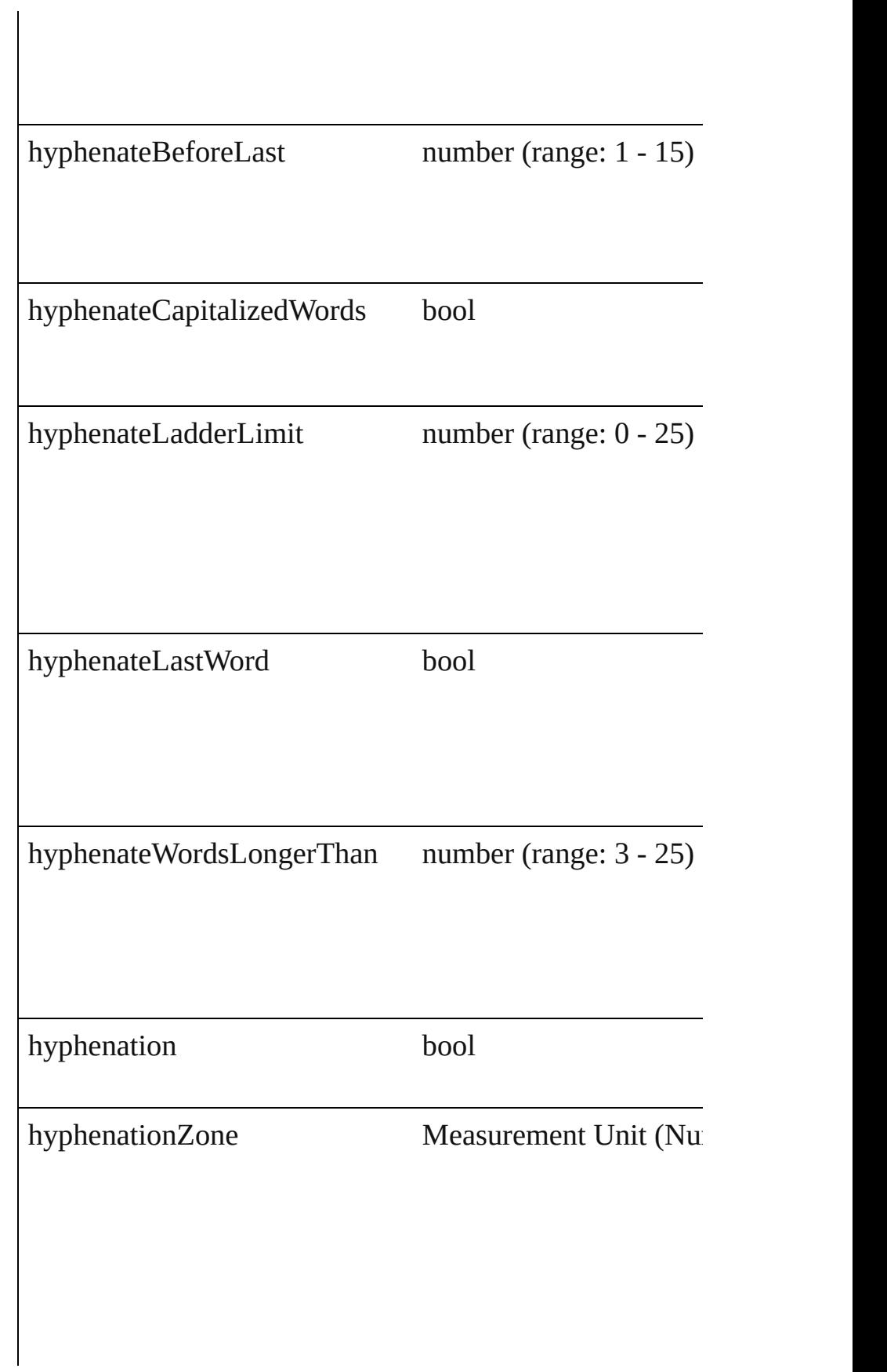

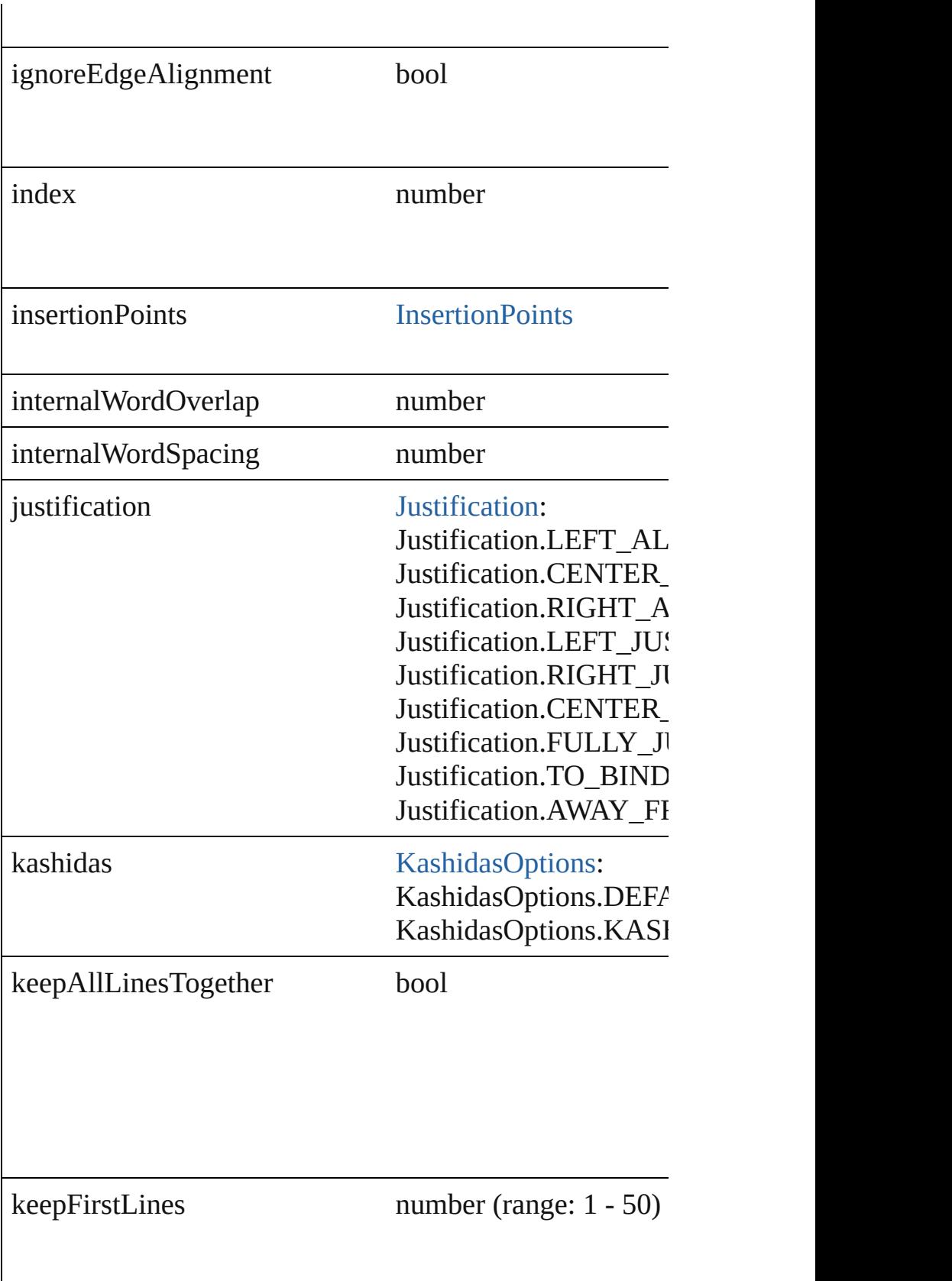

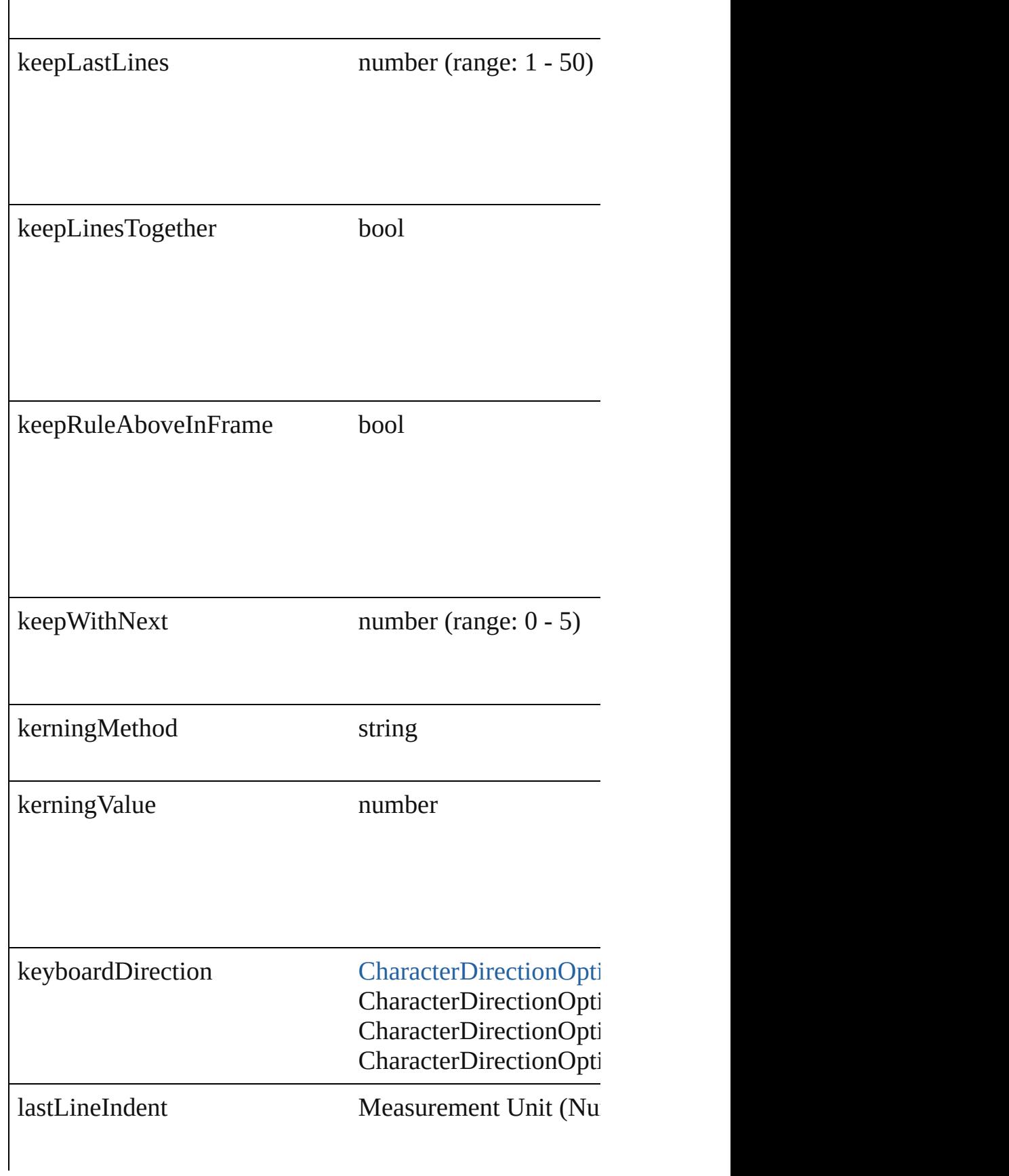

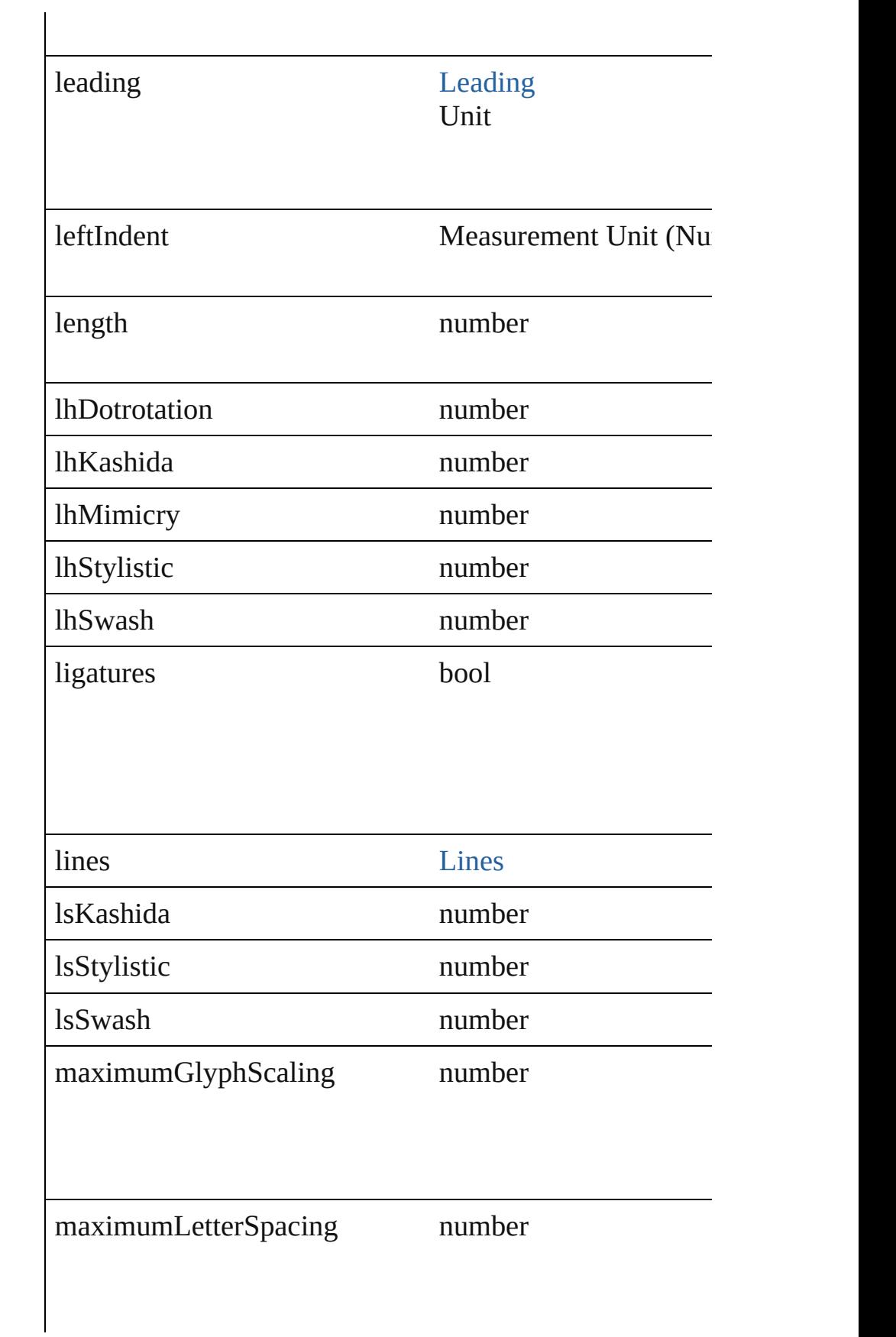

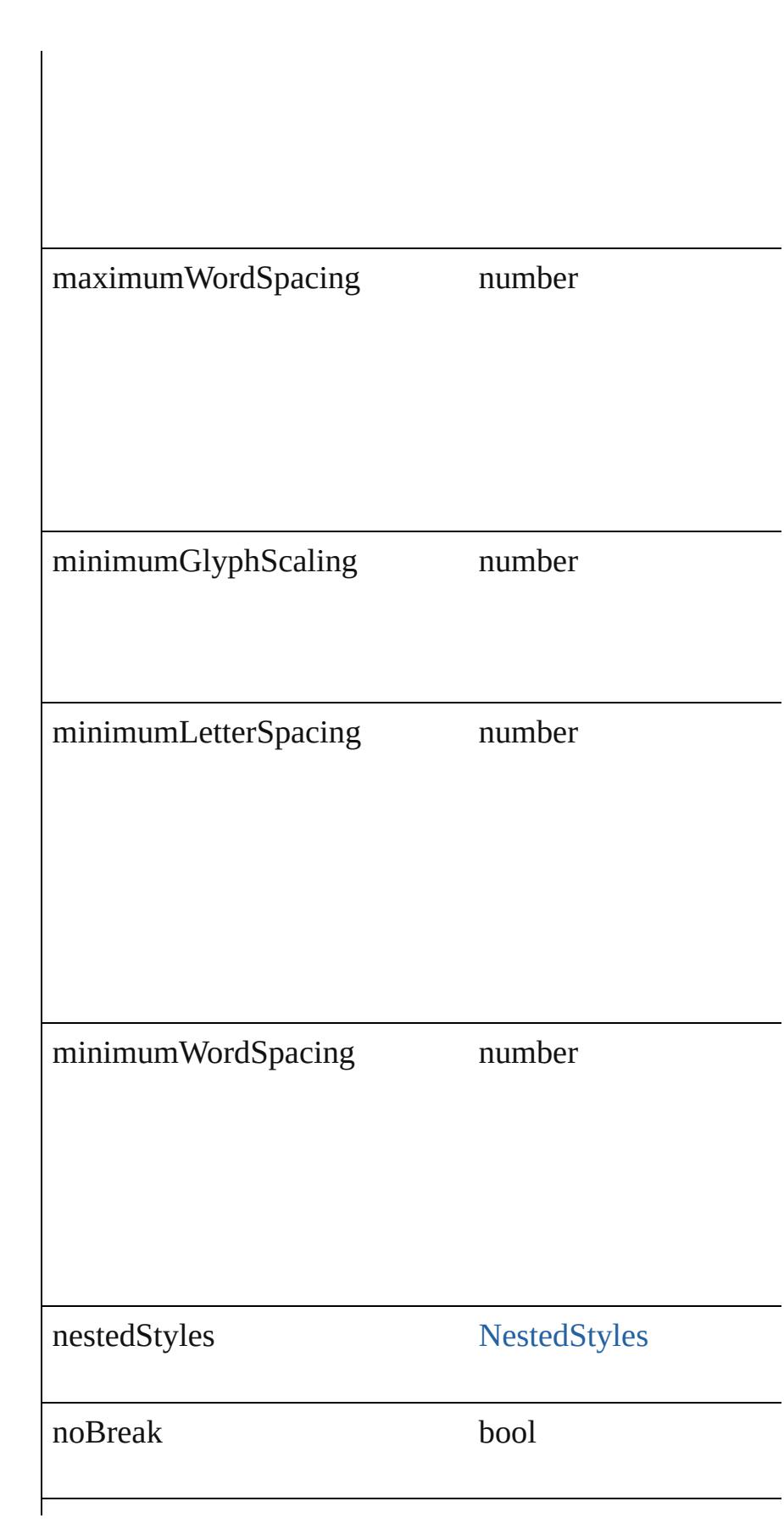

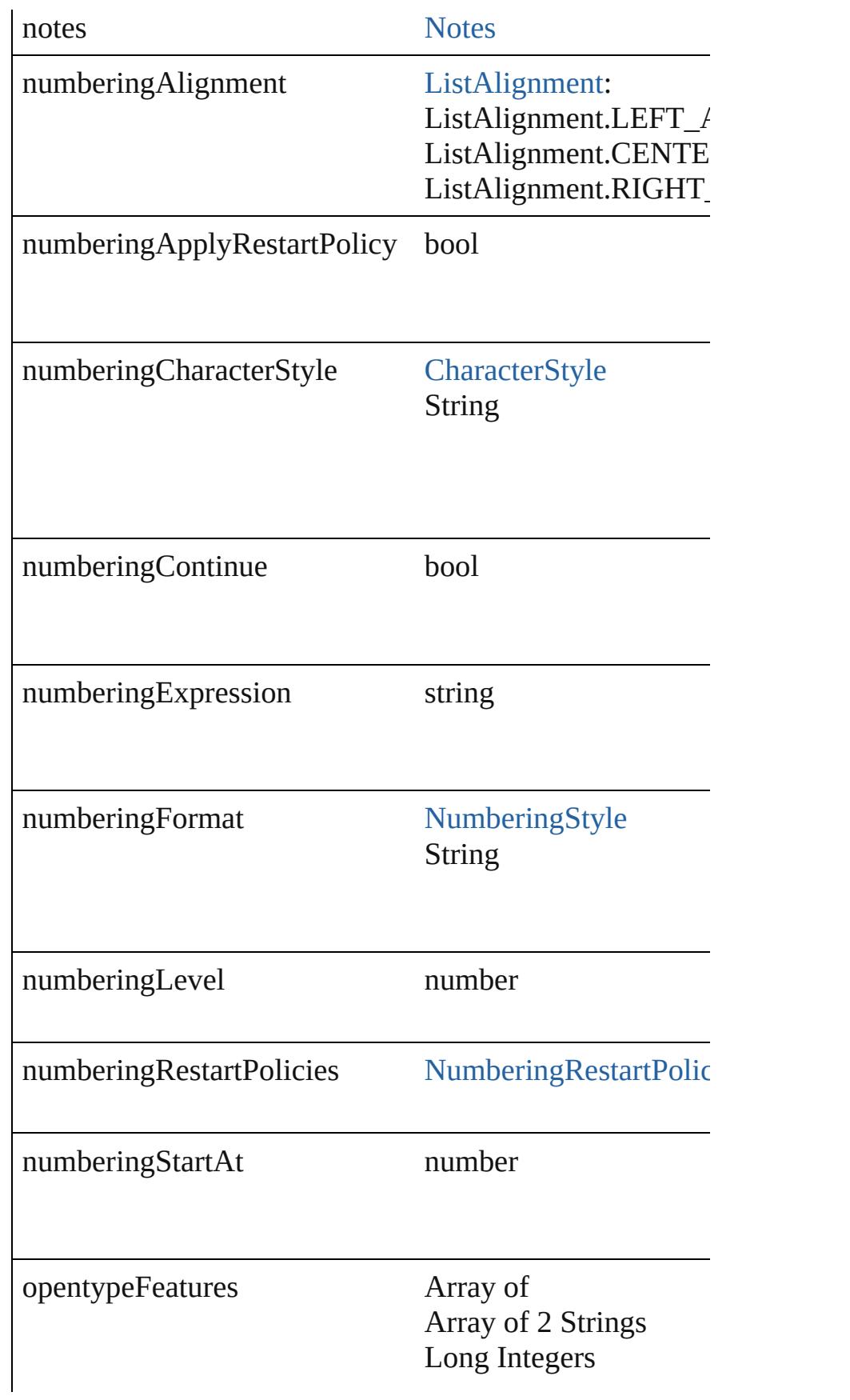

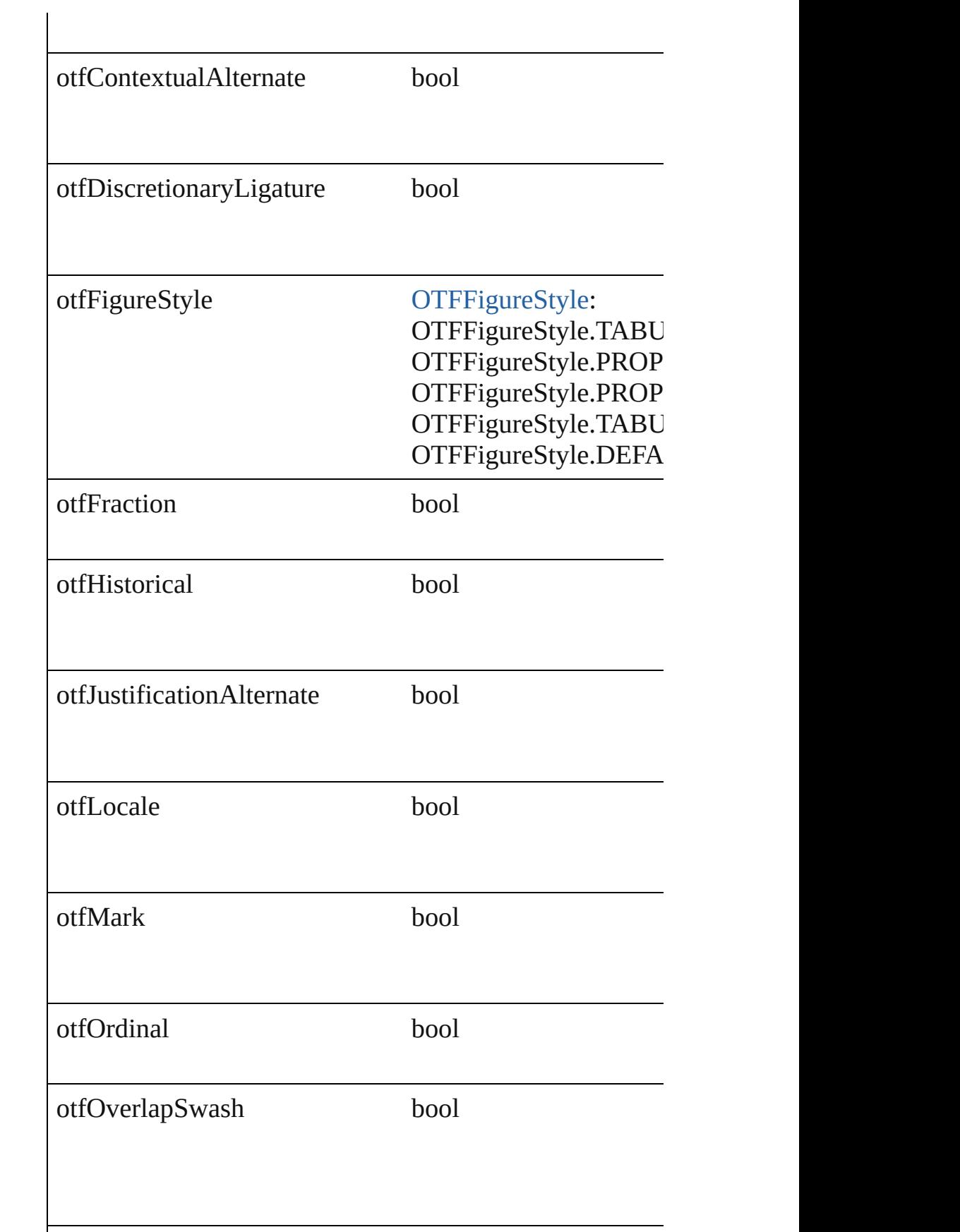

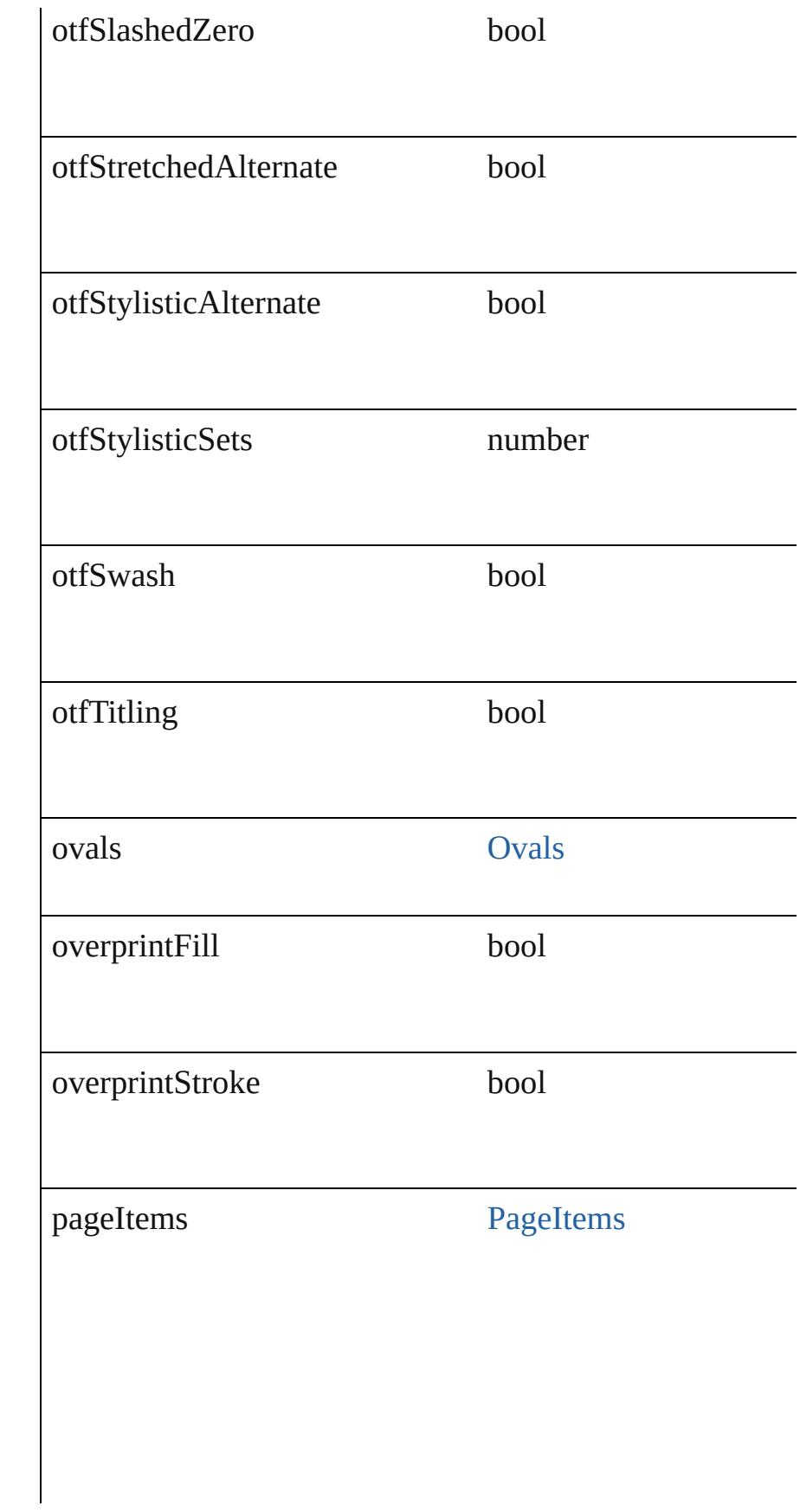

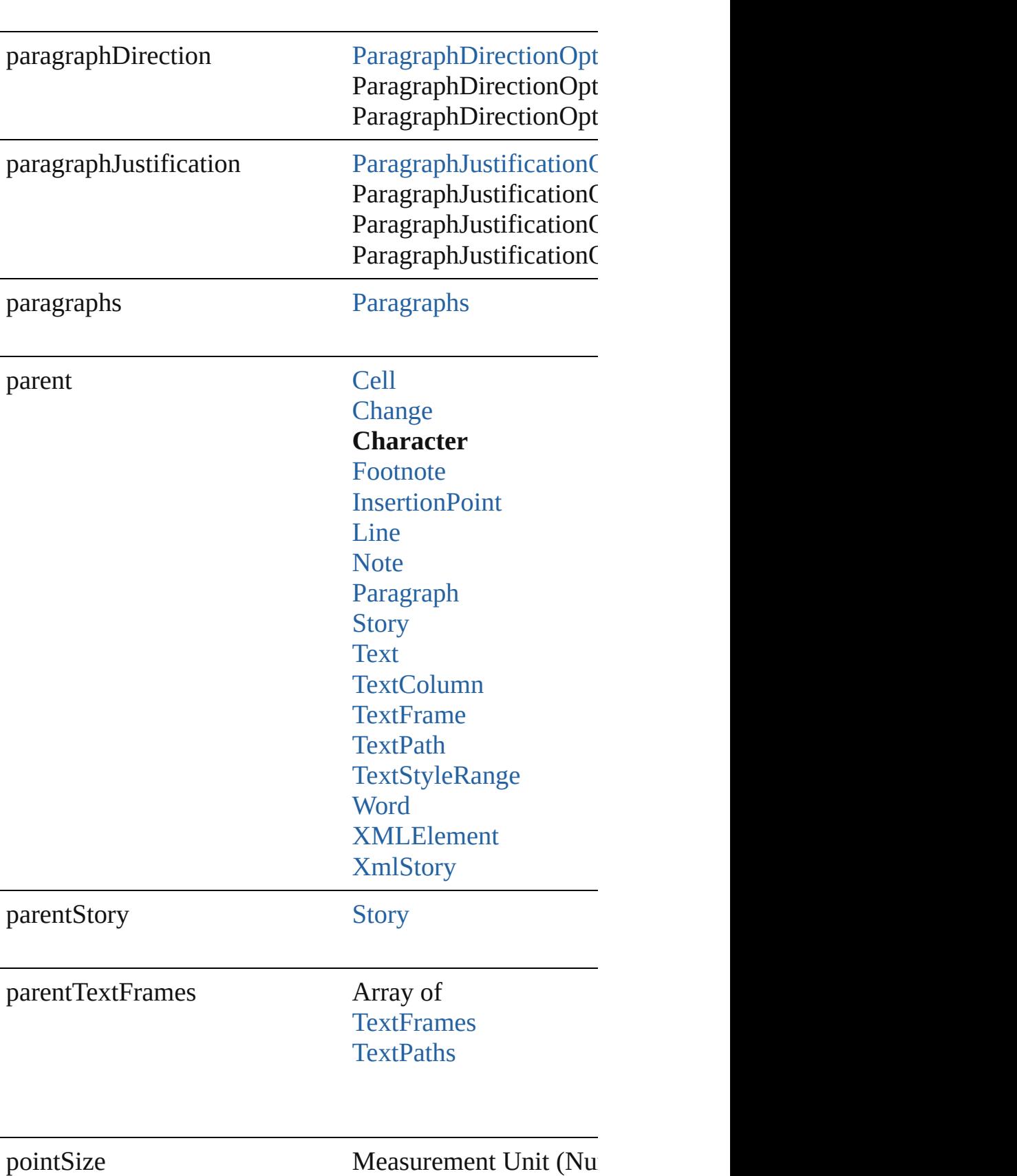

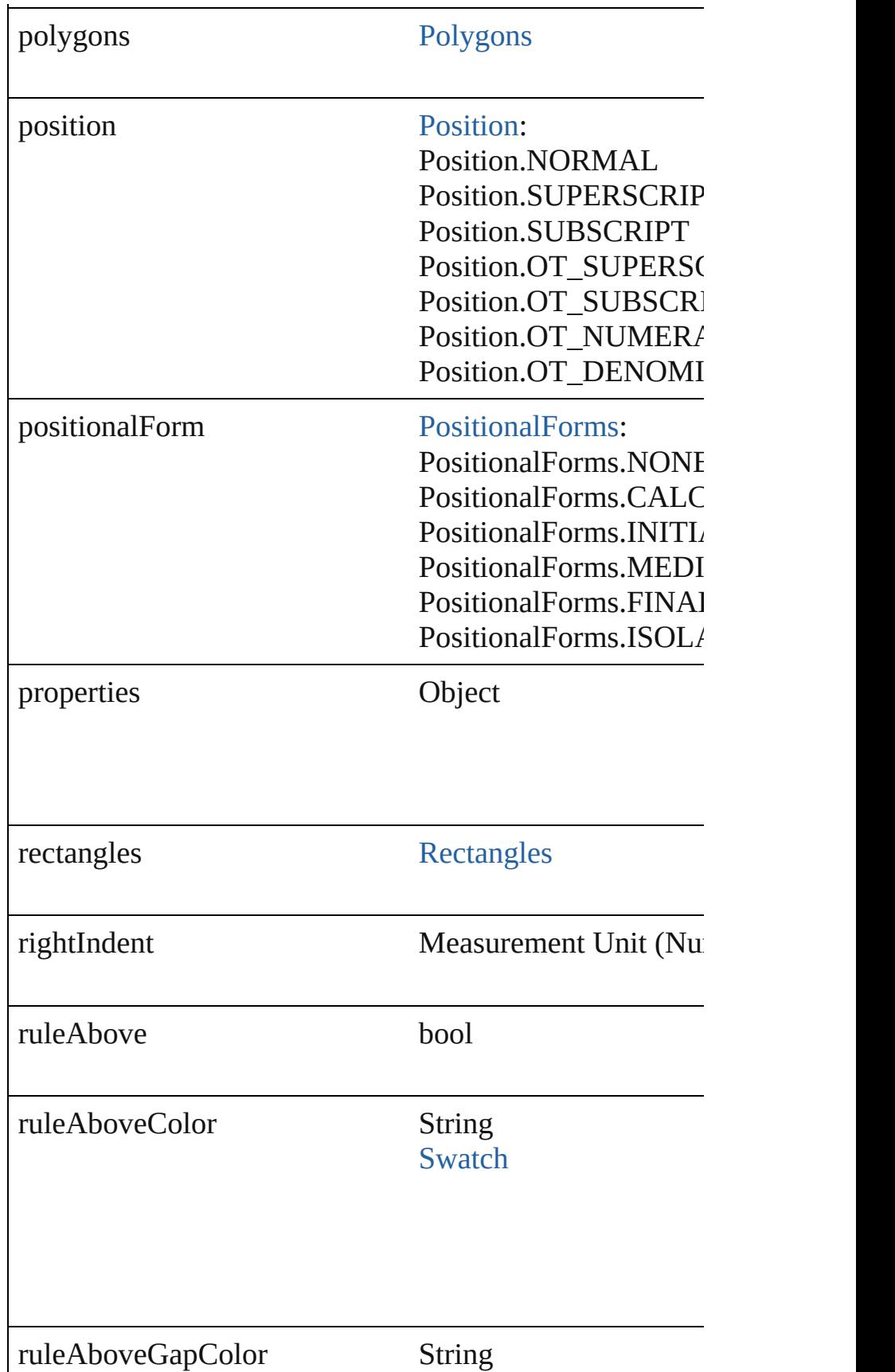

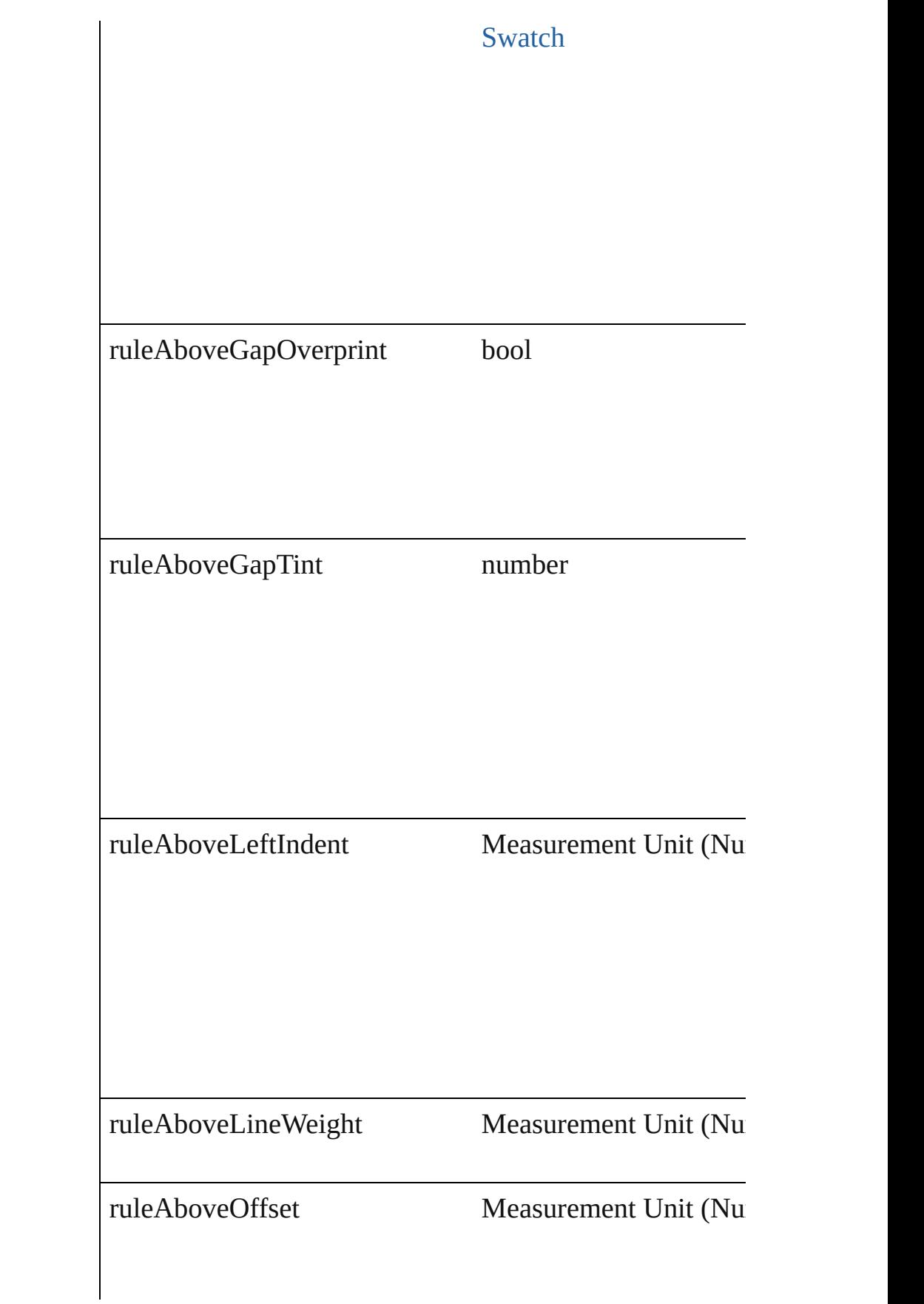

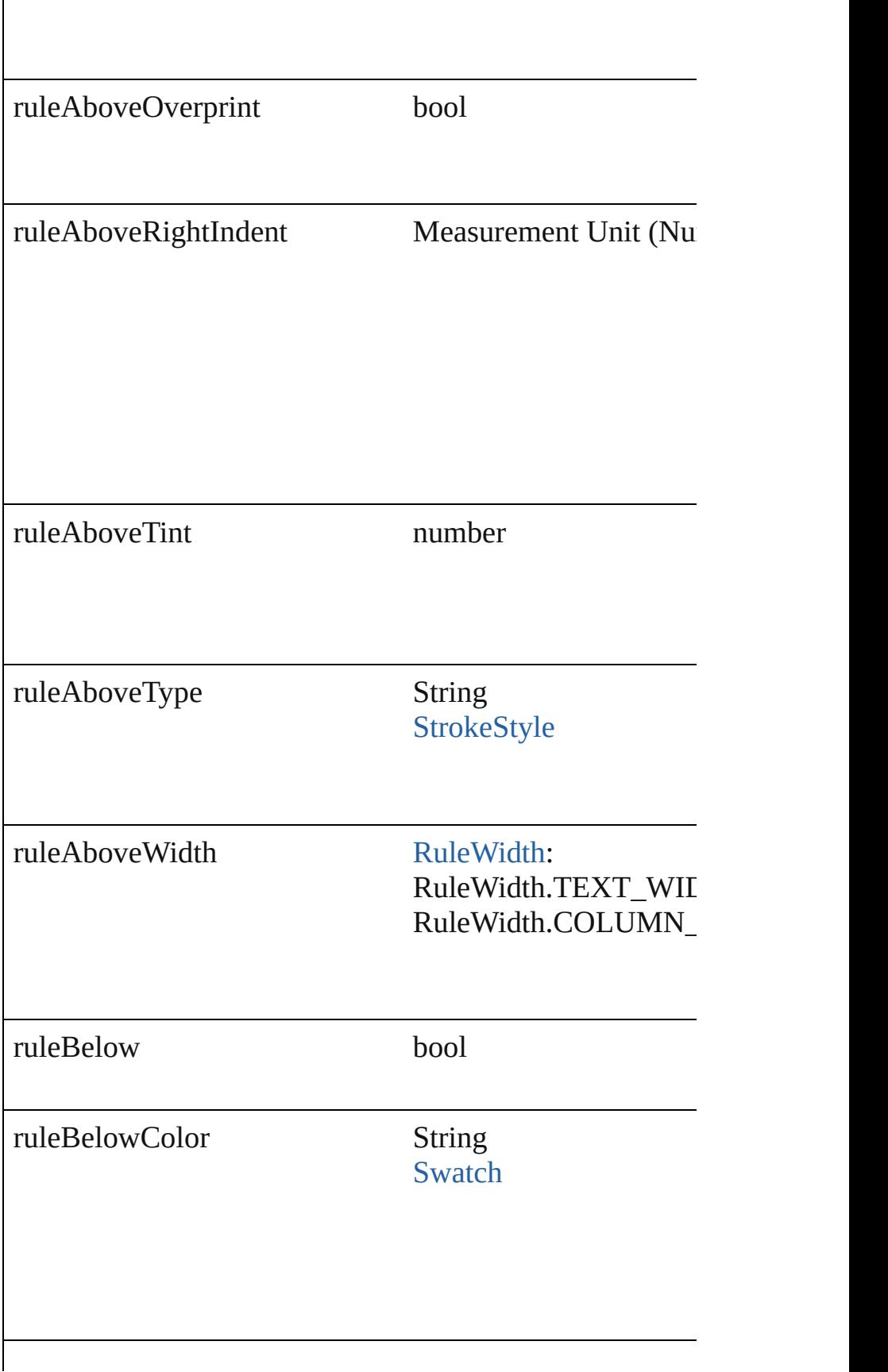

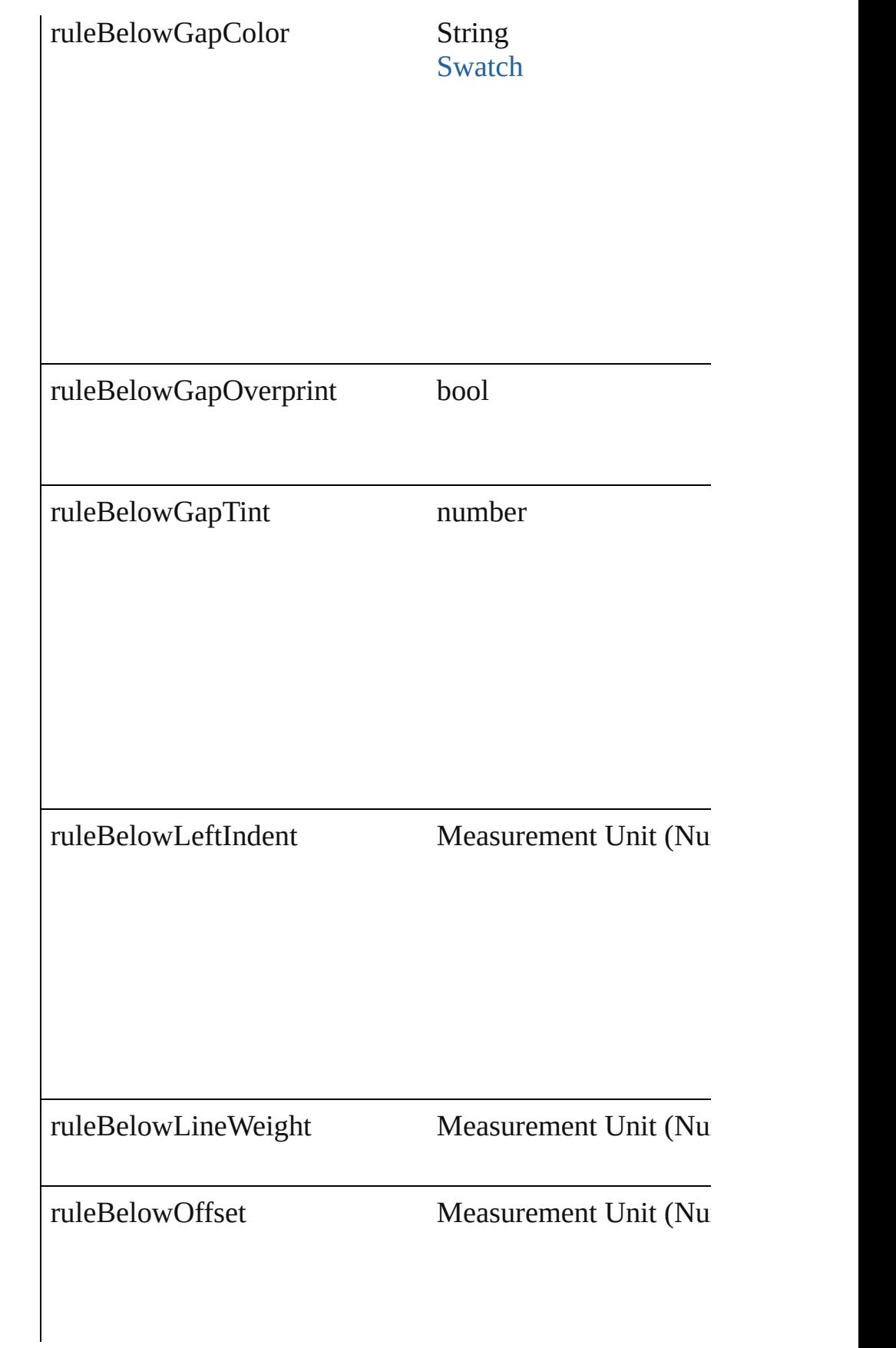

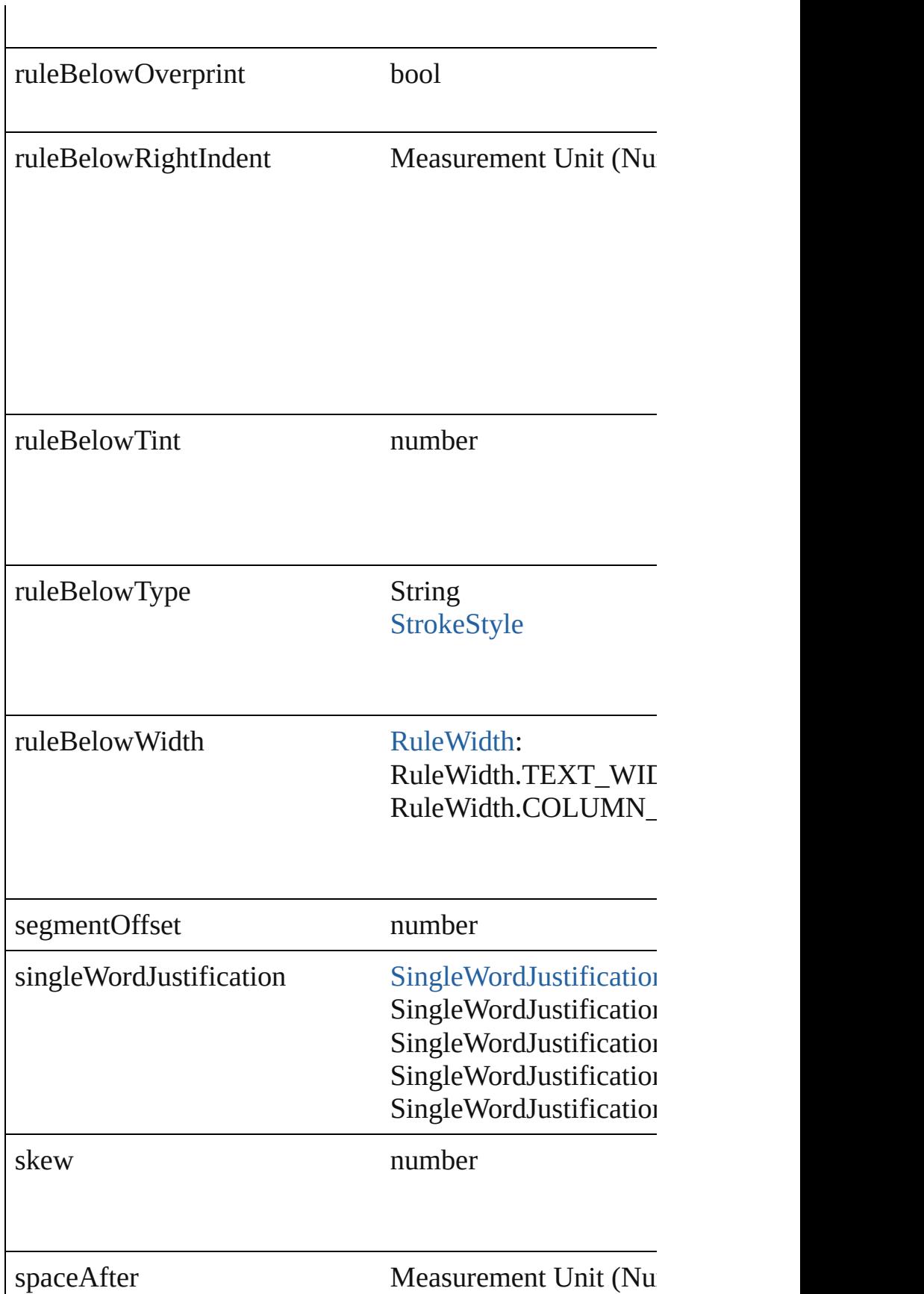
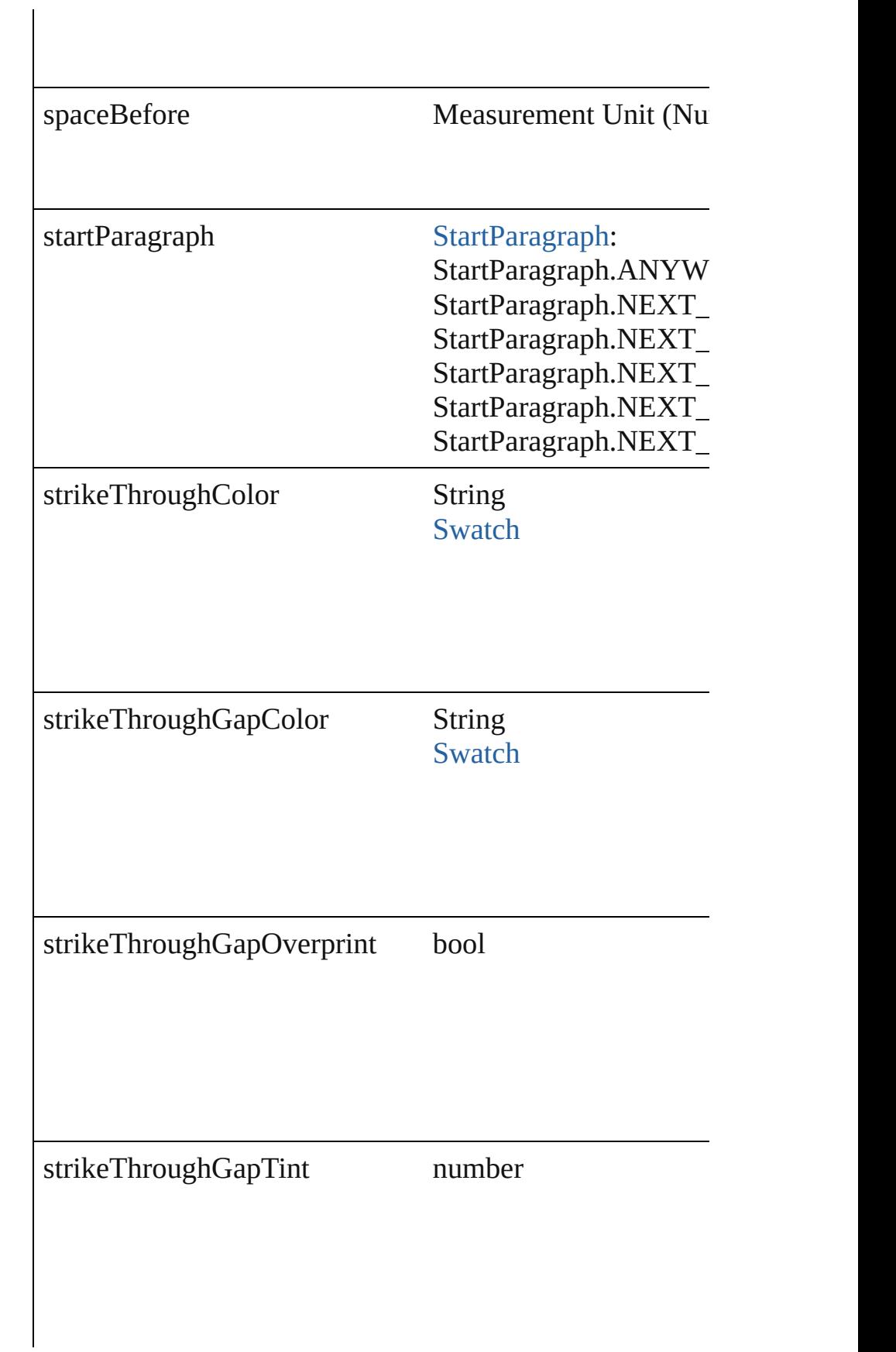

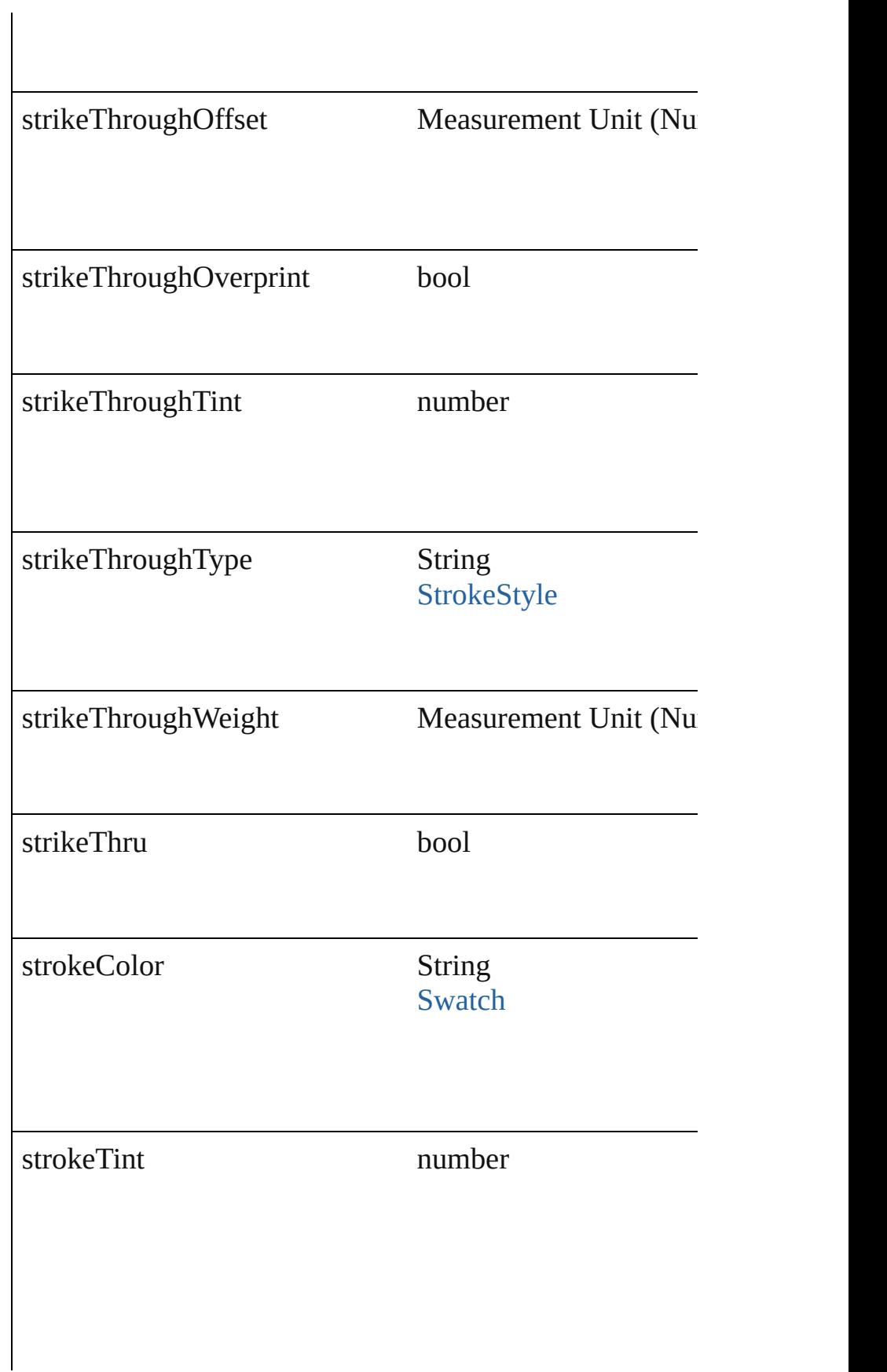

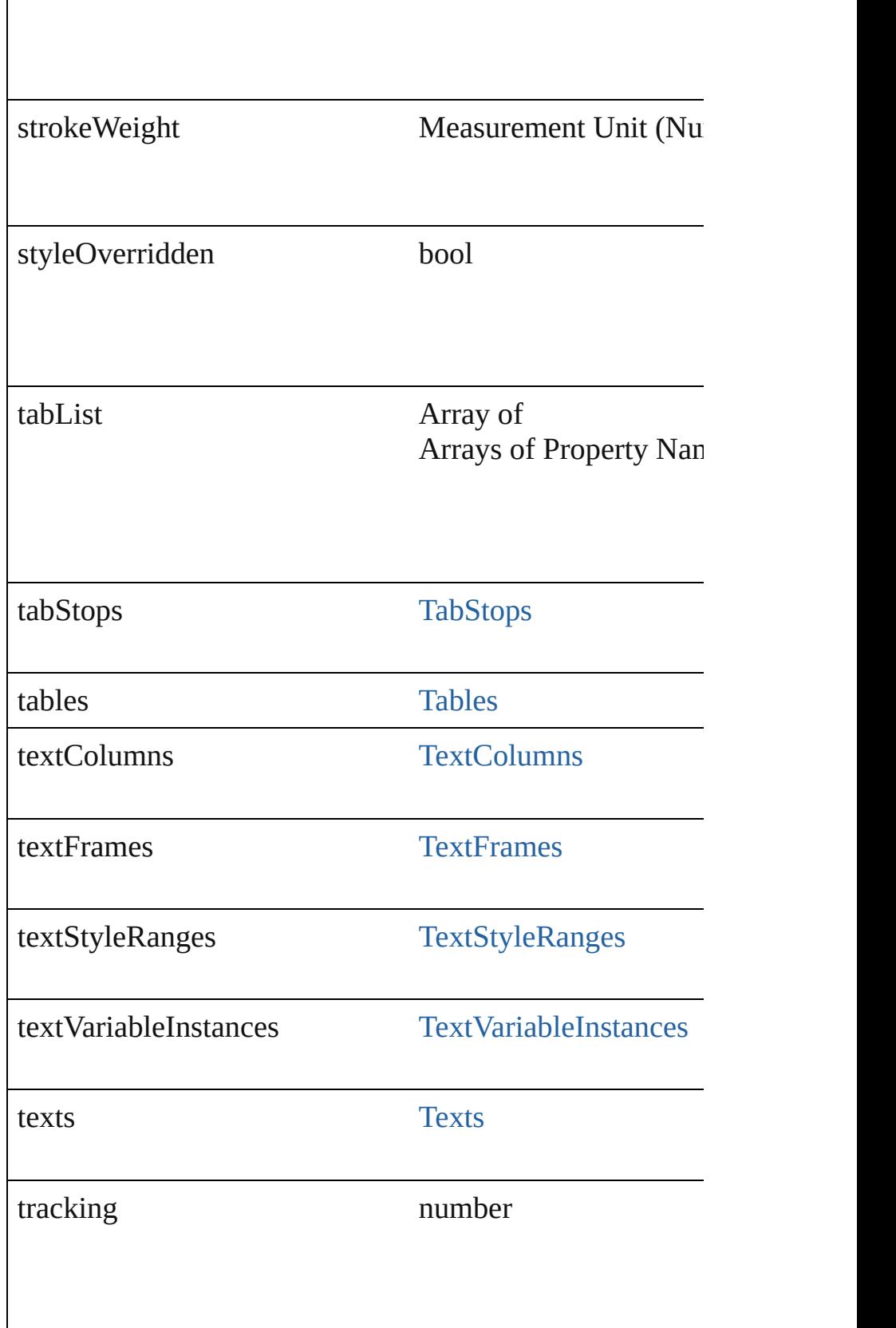

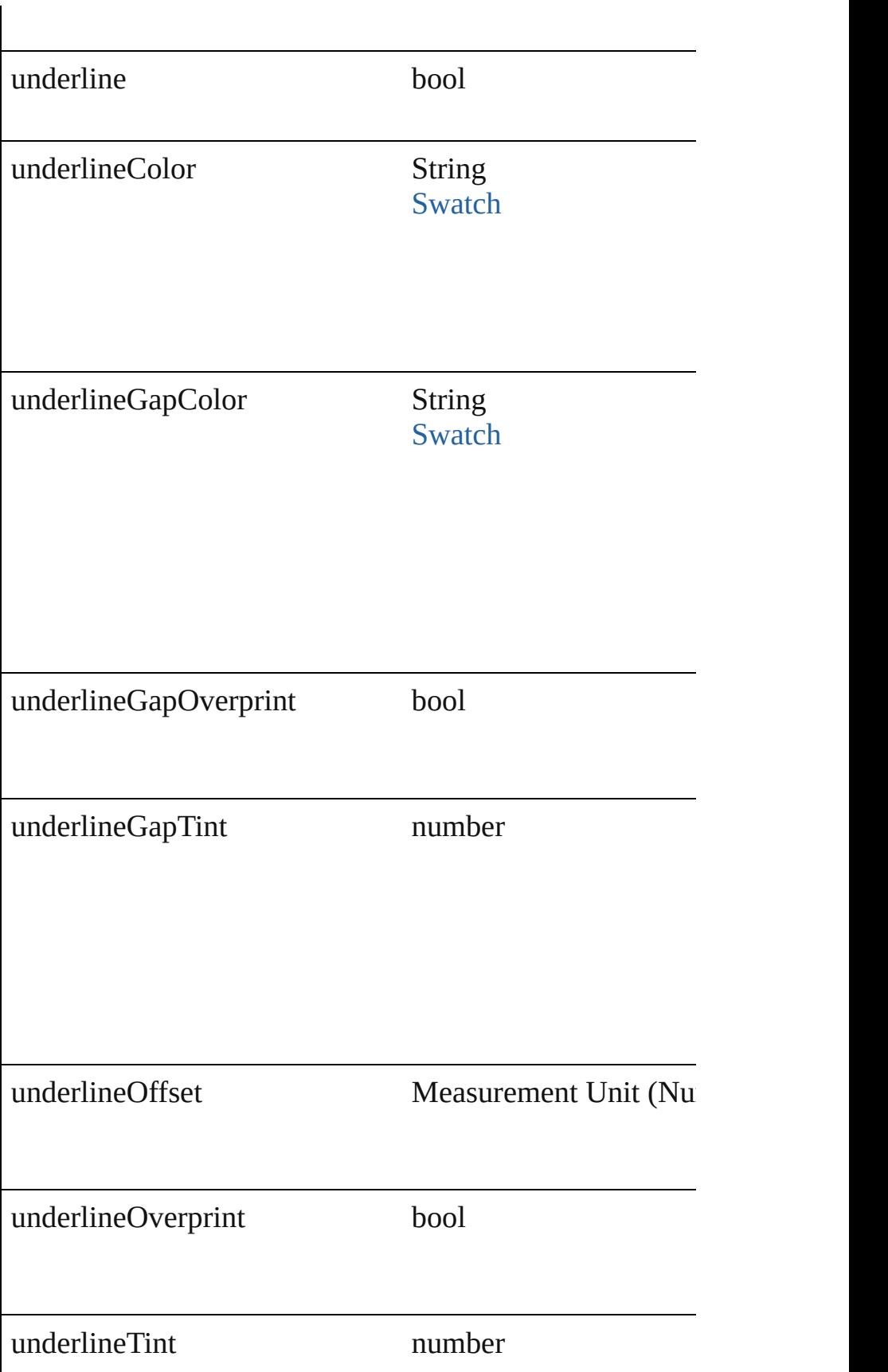

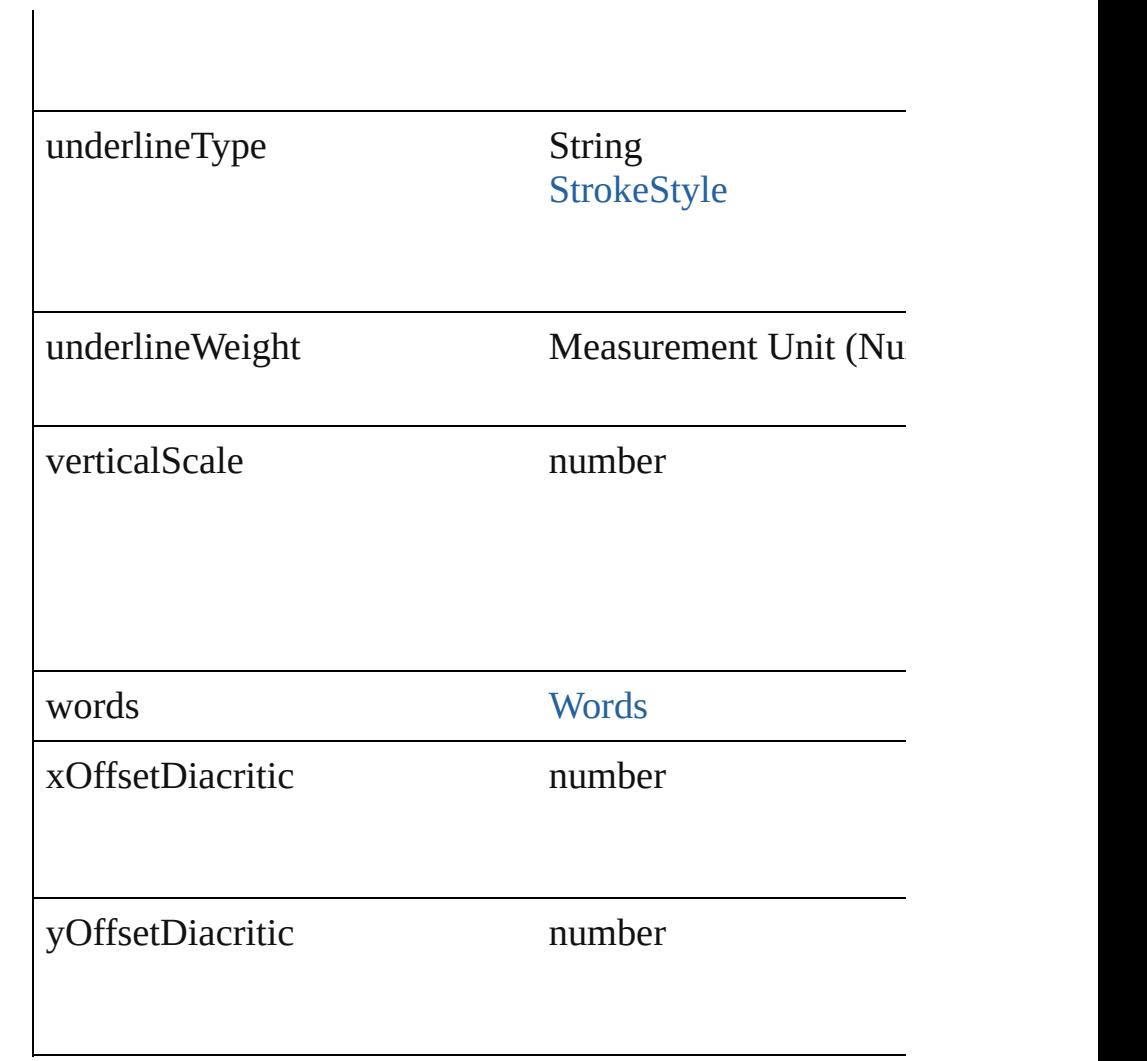

## **Methods Instances**

<span id="page-2848-0"></span>void **applyCharacterStyle** (using: [CharacterStyle](#page-2855-0)) Apply a character style.

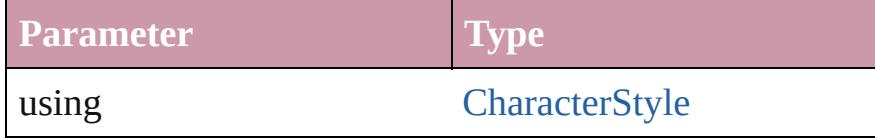

void **applyParagraphStyle** (using: [ParagraphStyle\[](#page-3093-0), clearing Apply a paragraph style.

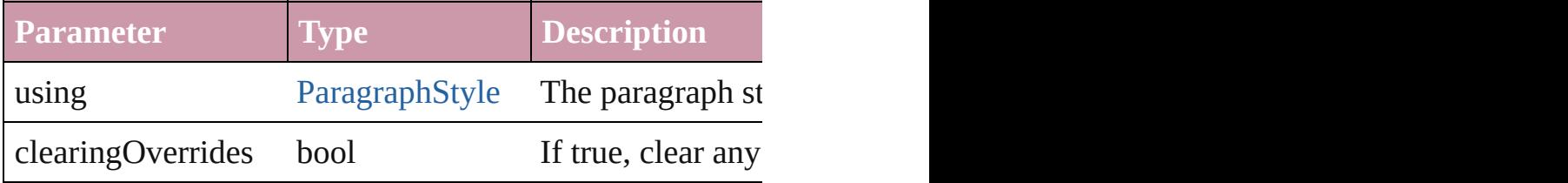

#### void **applyTextShapingPreset** (presetName: *string*) Apply the text shaping preset

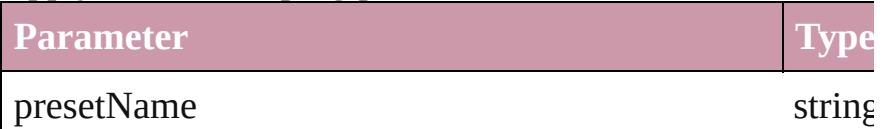

#### void **autoTag** ()

Tag the object or the parent story using default tags defin

Array of [Text](#page-3192-0) **changeGlyph** ([reverseOrder: *bool*]) Finds glyphs that match the find what value and replaces

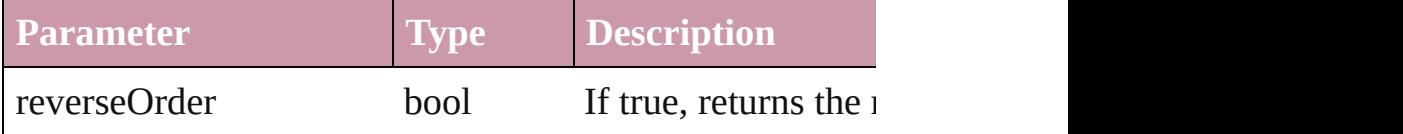

Array of [Text](#page-3192-0) **changeGrep** ([reverseOrder: *bool*]) Finds text that matches the find what value and replaces to

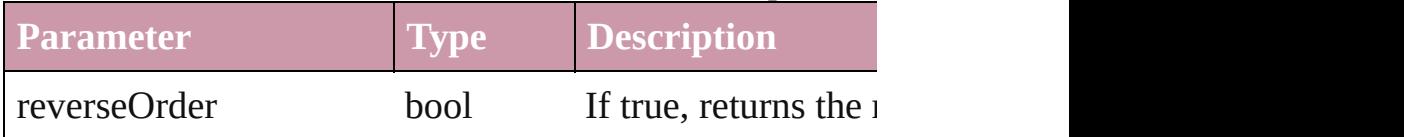

Array of [Text](#page-3192-0) **changeText** ([reverseOrder: *bool*]) Finds text that matches the find what value and replaces to

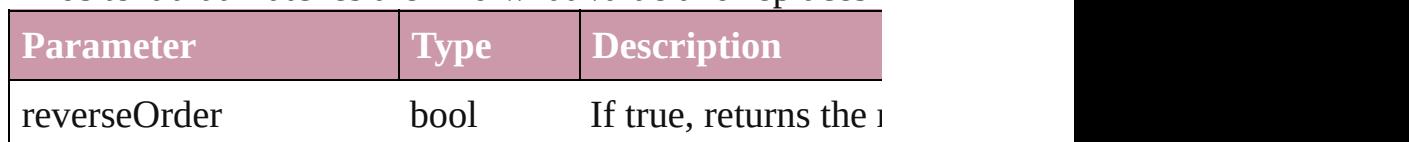

void **changecase** (using: [ChangecaseMode\)](#page-406-0) Sets the case of the text.

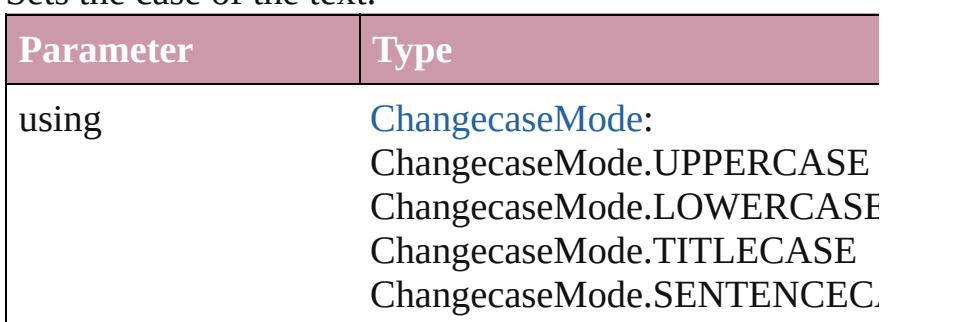

void **clearOverrides** ([overridesToClear: [OverrideType=](#page-748-0) Clears the specified types of override.

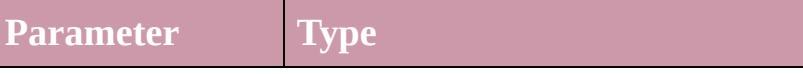

overridesToClear [OverrideType:](#page-748-0) OverrideType.ALL OverrideType.CHARACTER\_ONLY OverrideType.PARAGRAPH\_ONLY

void **convertBulletsAndNumberingToText** () Convert bullets and numbering to text.

#### [Note](#page-3027-0) **convertToNote** ()

Converts the text to a note.

[Table](#page-2717-0) **convertToTable** ([columnSeparator: *string*][, rowSeparator: *string*]] Converts the text to a table.

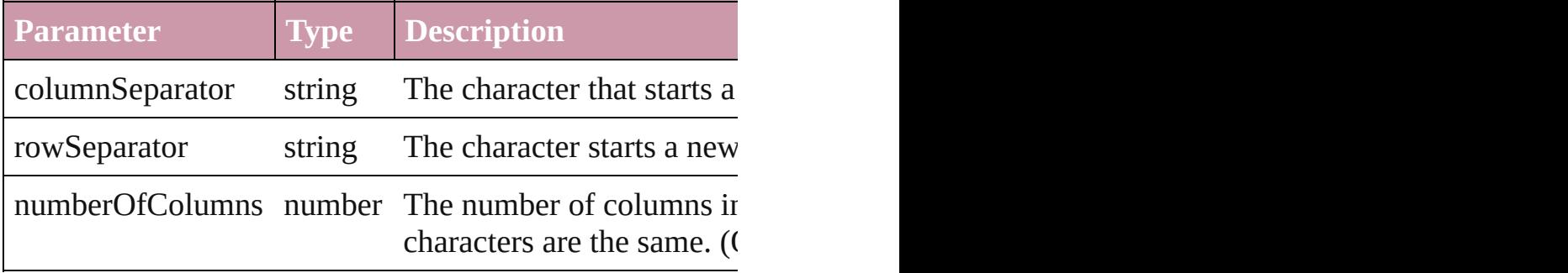

Array of [PageItem](#page-1696-0) **createOutlines** ([deleteOriginal: *bool* Converts text to outlines. Each line of text becomes a polygon object. When the converts text to outlines. Each line of text becomes a poly spaces or detached parts, the polygon contains only a single path. Note: To detached parts, the polygon contains only a single outlines, see allow outlines.

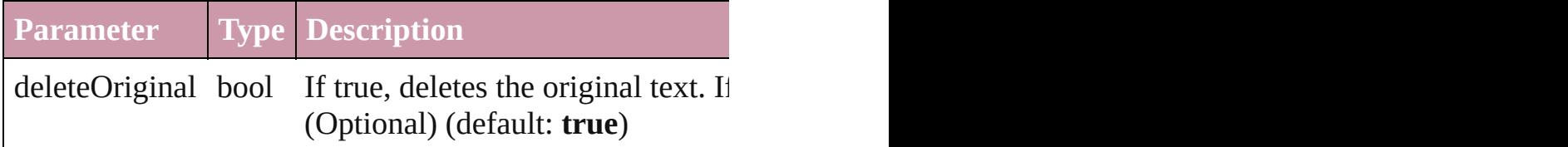

#### [Text](#page-3192-0) **duplicate** (to: [LocationOptions](#page-674-0)[, reference: *any*]) Duplicates the text in the specified location.

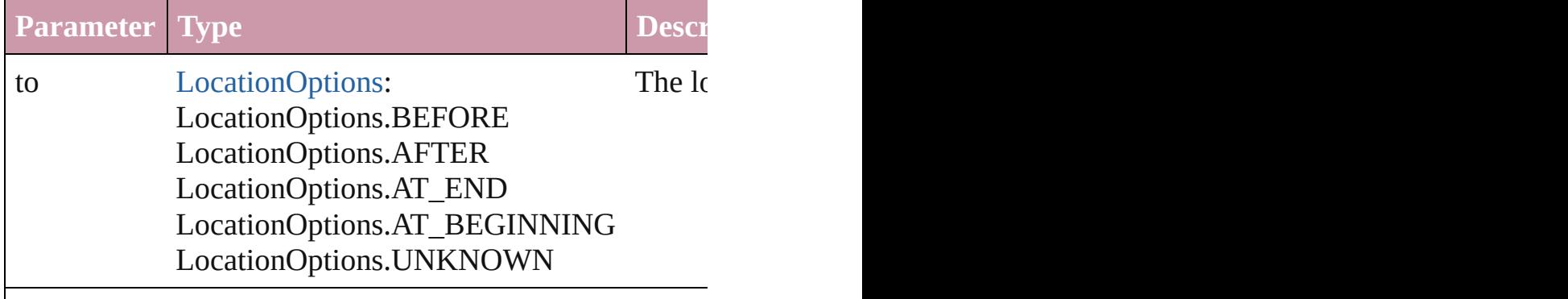

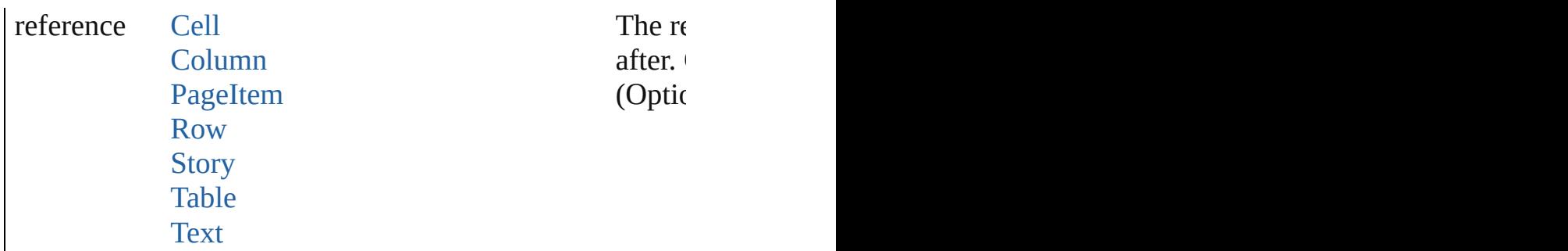

void **exportFile** (format: *any*, to: *File*[, showingOptions: forceSave: *bool*=**false**])

Exports the object(s) to a file.

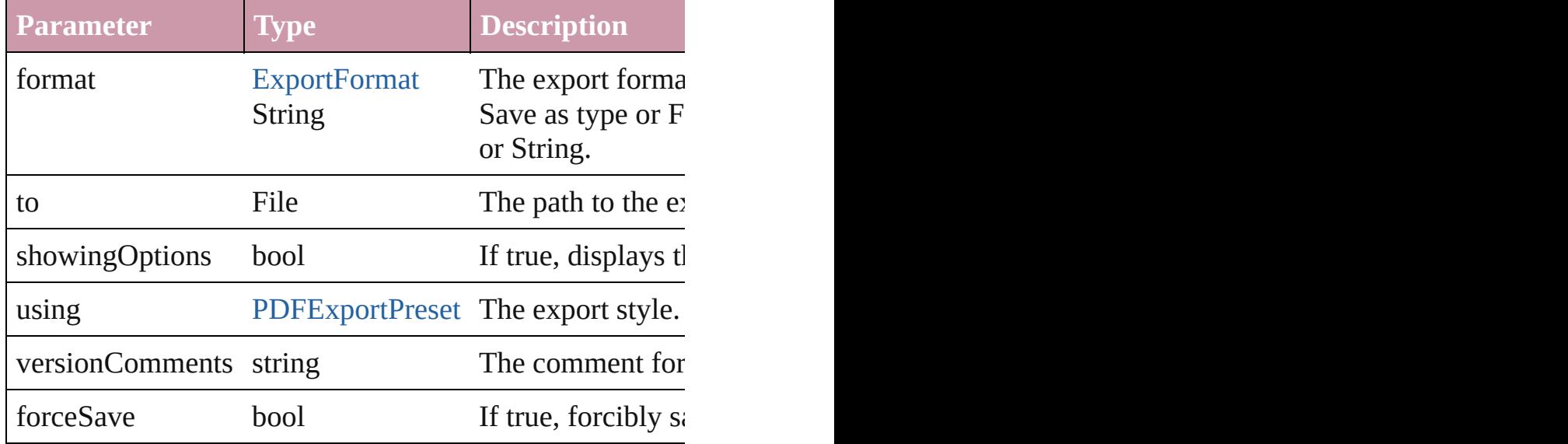

Array of [Text](#page-3192-0) **findGlyph** ([reverseOrder: *bool*]) Finds glyphs that match the find what value.

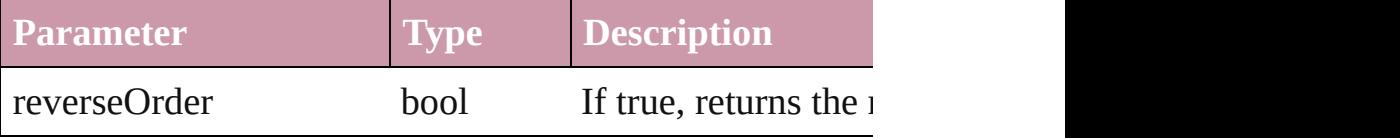

Array of [Text](#page-3192-0) **findGrep** ([reverseOrder: *bool*]) Finds text that matches the find what value.

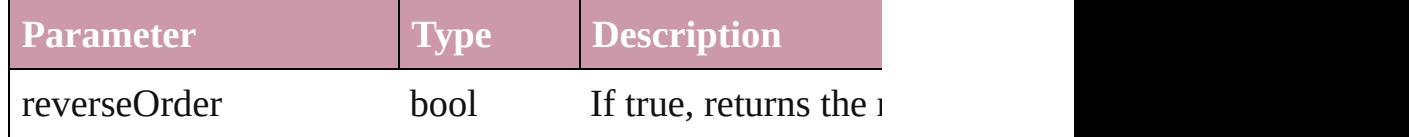

Array of [Text](#page-3192-0) **findText** ([reverseOrder: *bool*]) Finds text that matches the find what value.

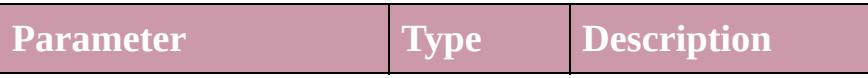

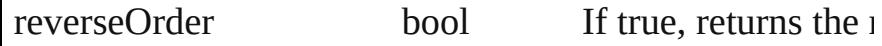

<span id="page-2852-0"></span>Array of [Character](#page-2821-0) **getElements** ()

Resolves the object specifier, creating an array of object **references**.

void **markup** (using: [XMLElement](#page-3744-0))

Associates the page item with the specified XML elemen

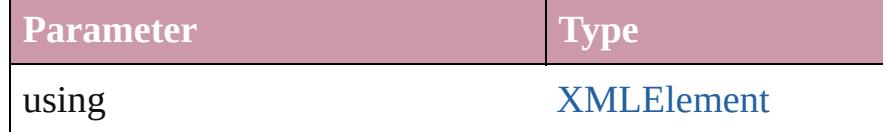

[Text](#page-3192-0) **move** (to: [LocationOptions](#page-674-0)[, reference: *any*]) Moves the text to the specified location.

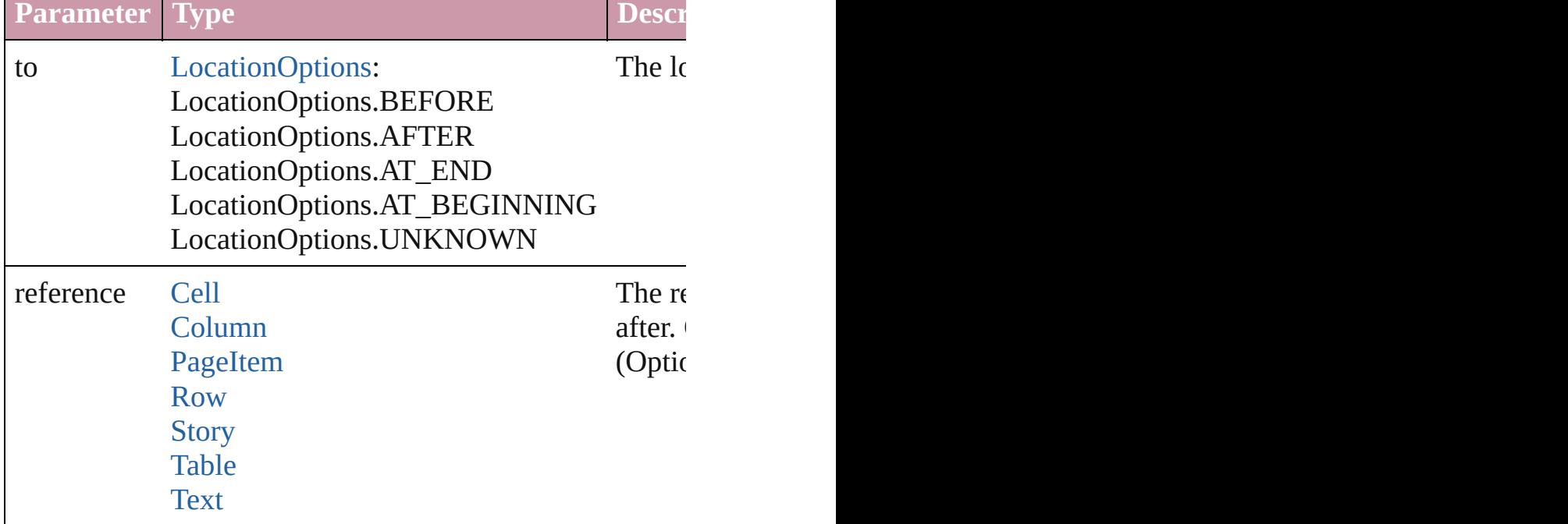

Array of any **place** (fileName: *File*[, showingOptions: *bc* Places the file.

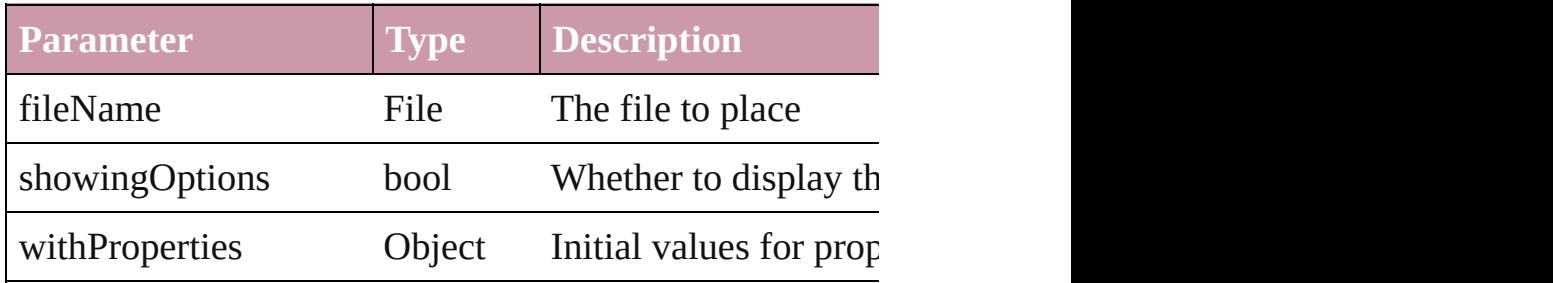

void **recompose** ()

Recomposes the text in the Character.

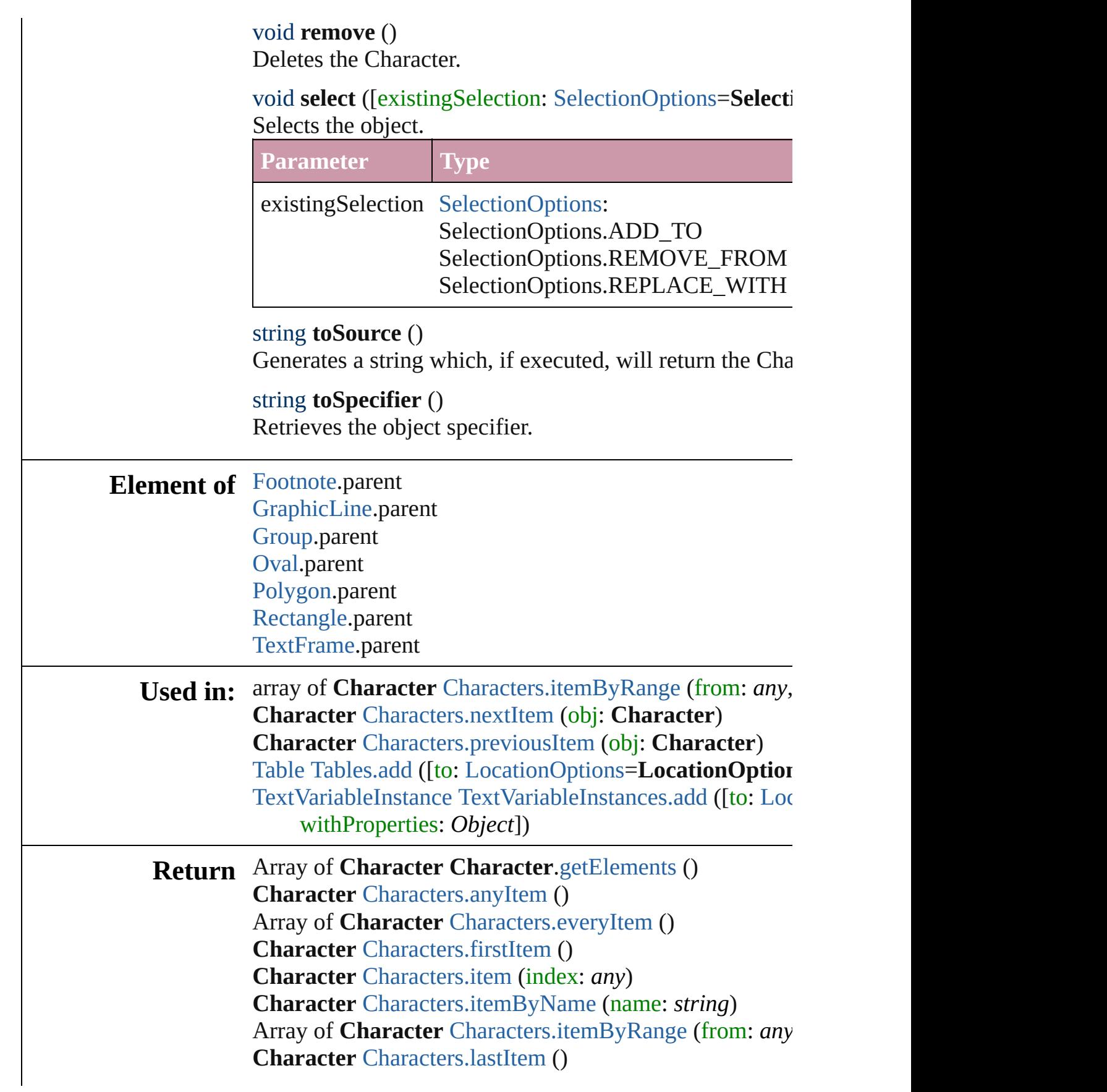

#### **Character** [Characters.middleItem](#page-2888-4) () **Character** [Characters.nextItem](#page-2888-1) (obj: **Character**) **Character** [Characters.previousItem](#page-2888-2) (obj: **Character**)

Jongware, 27-

[Contents](#page-0-0) :: [Index](#page-3851-0)

# <span id="page-2855-0"></span>**Class**

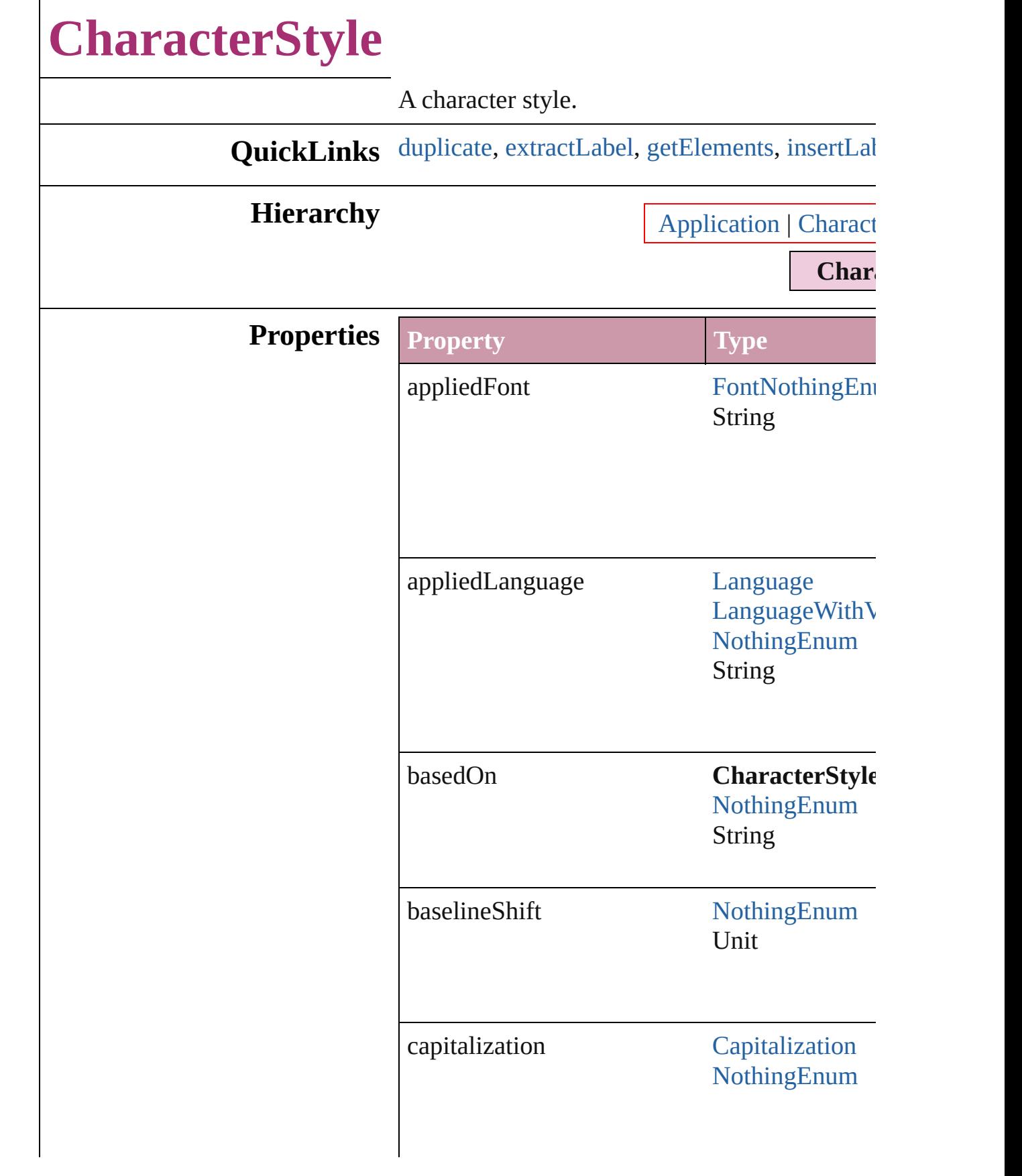

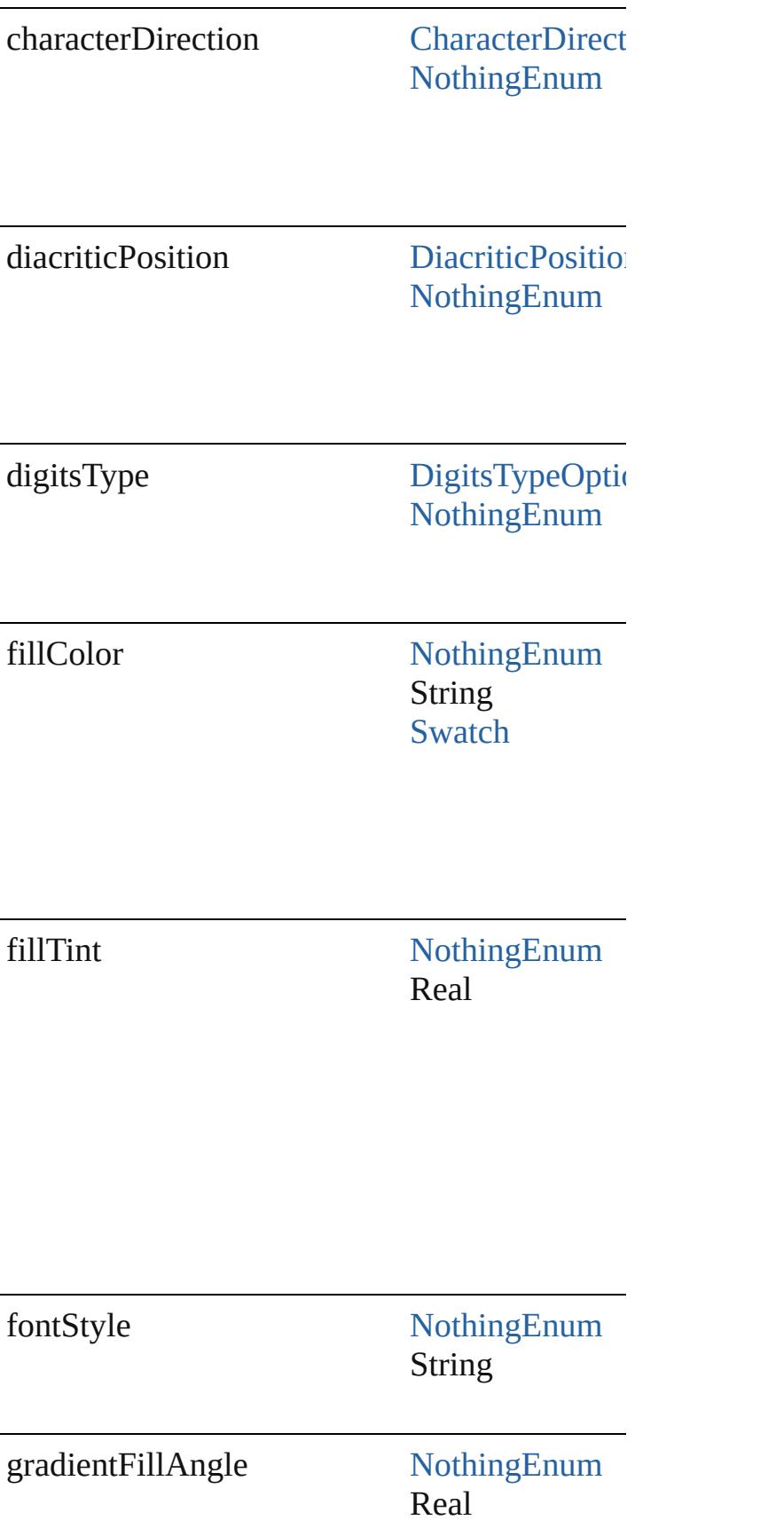

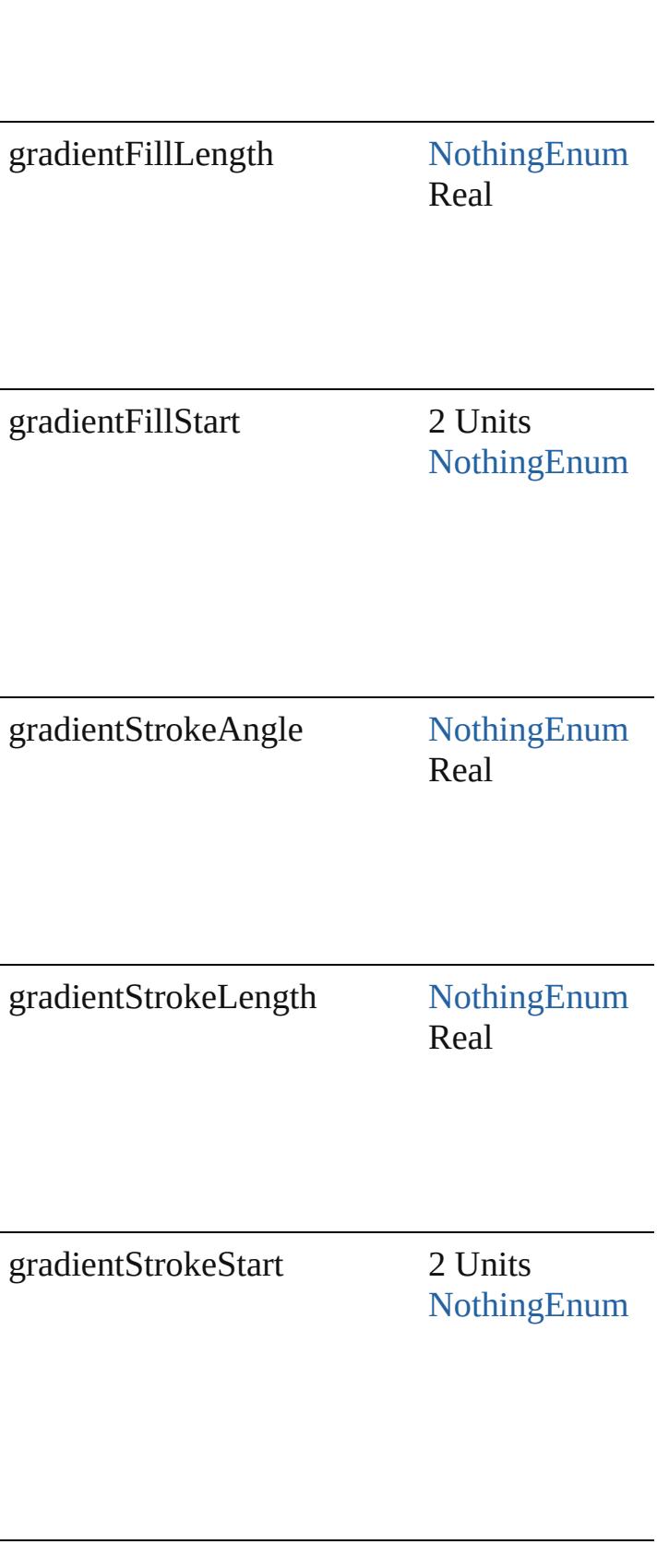

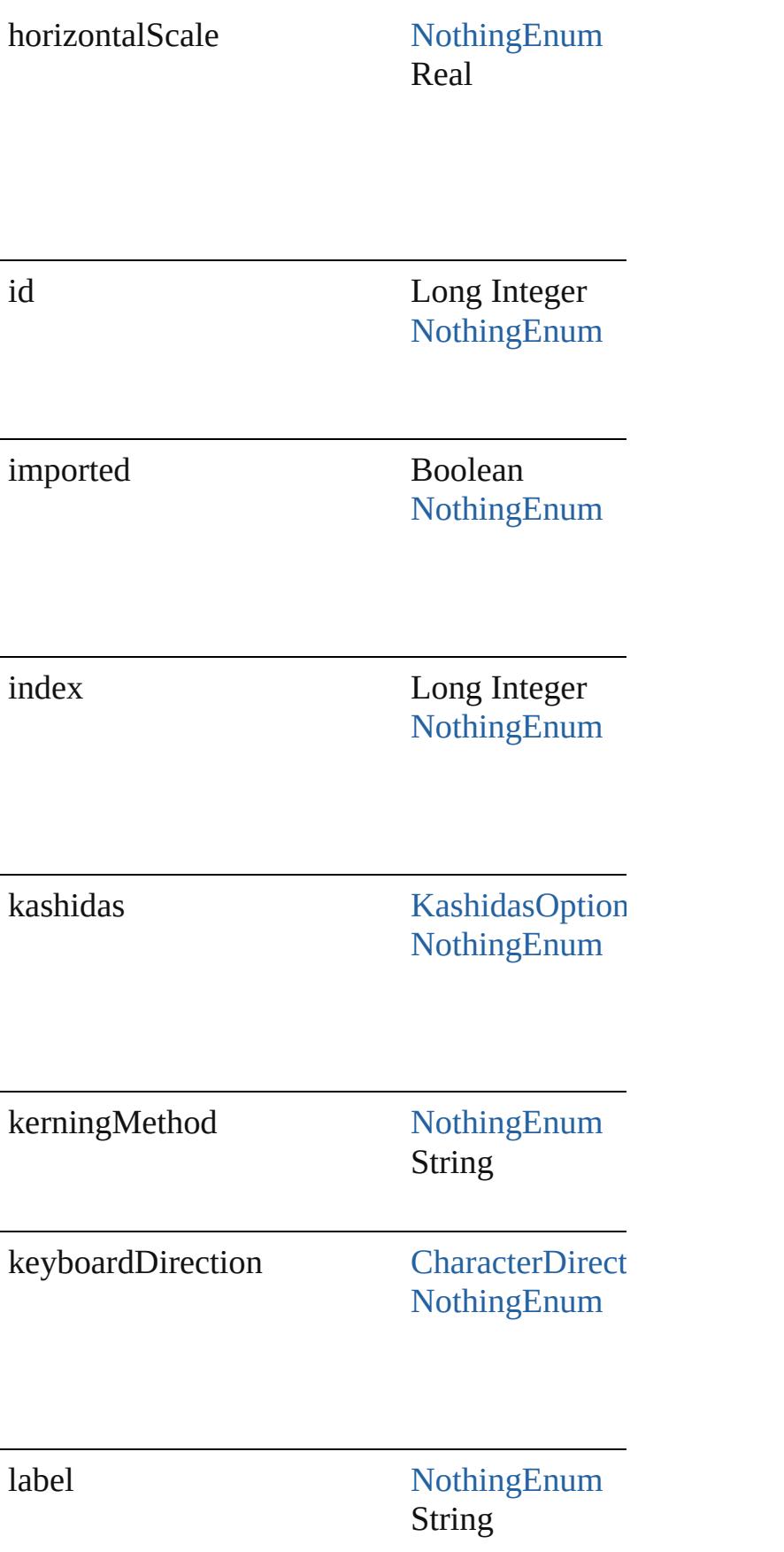

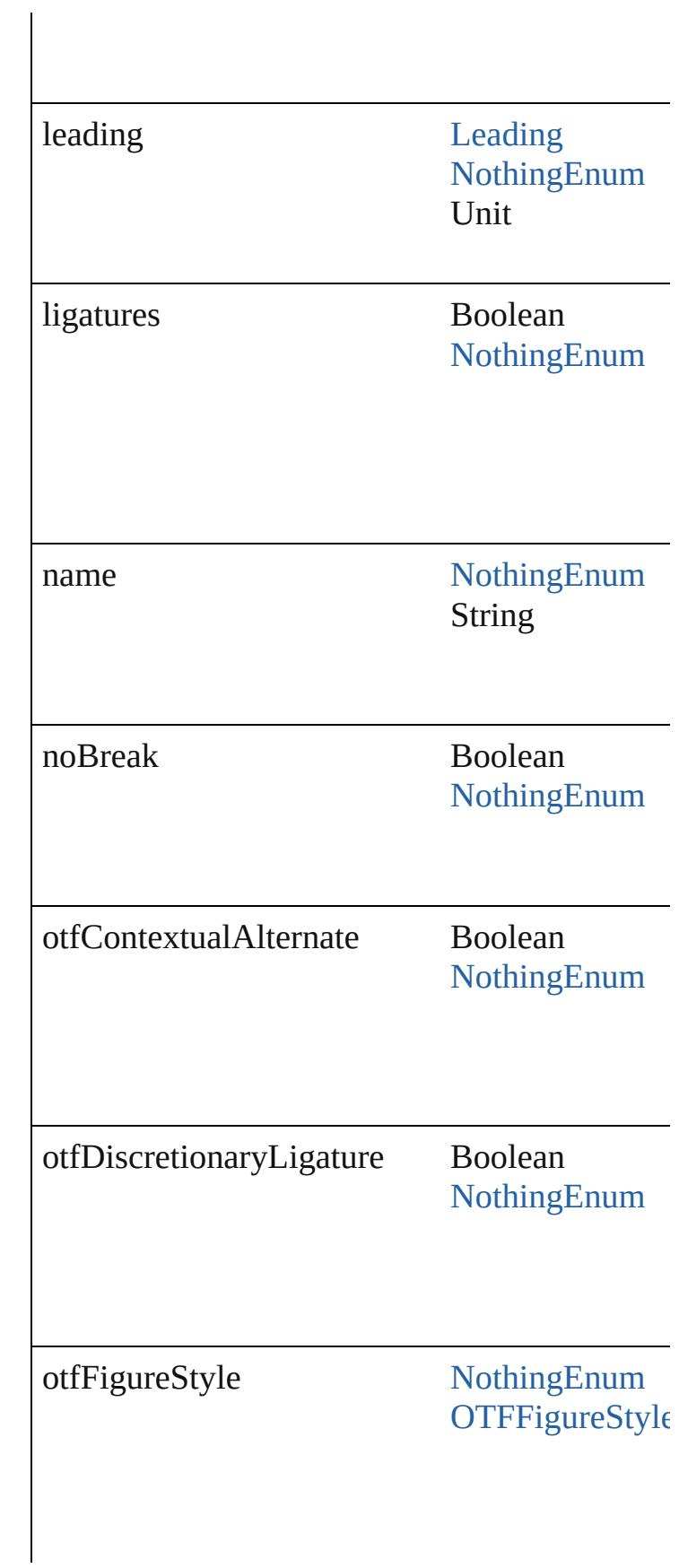

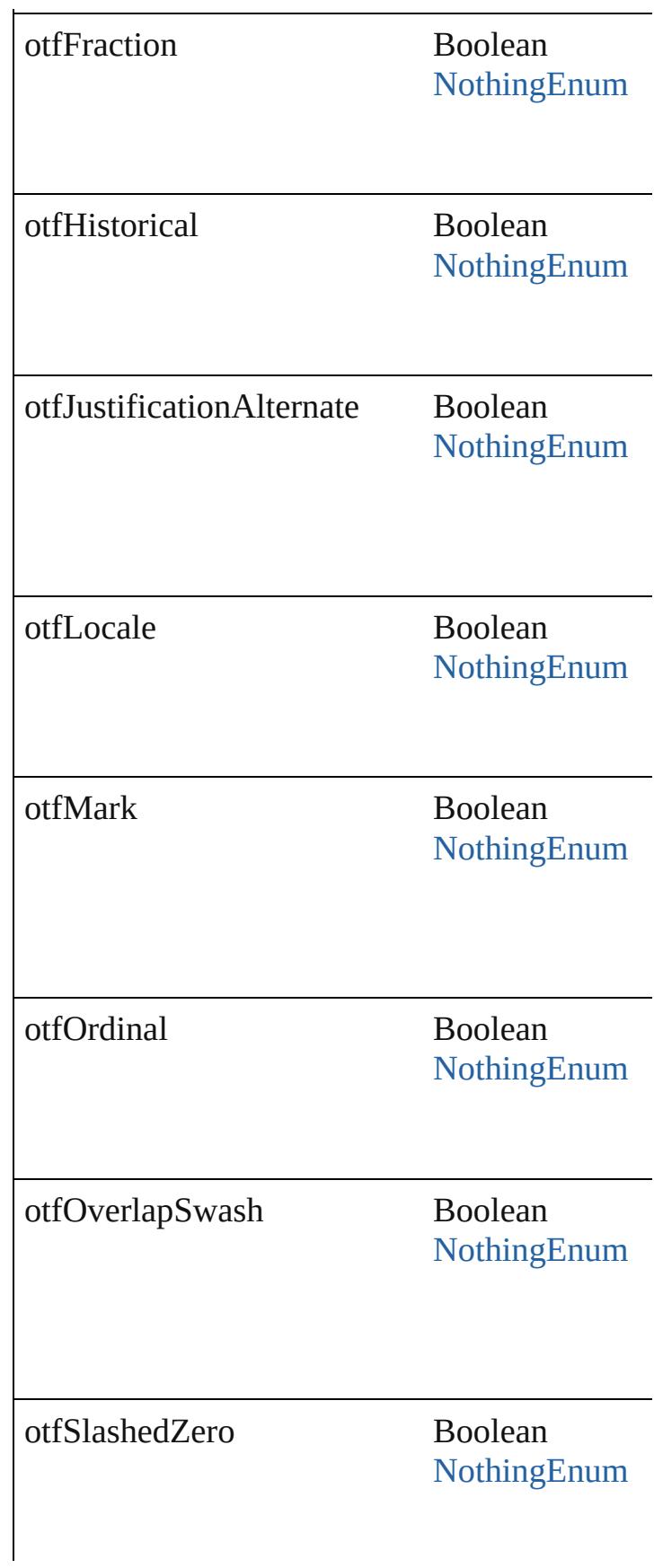

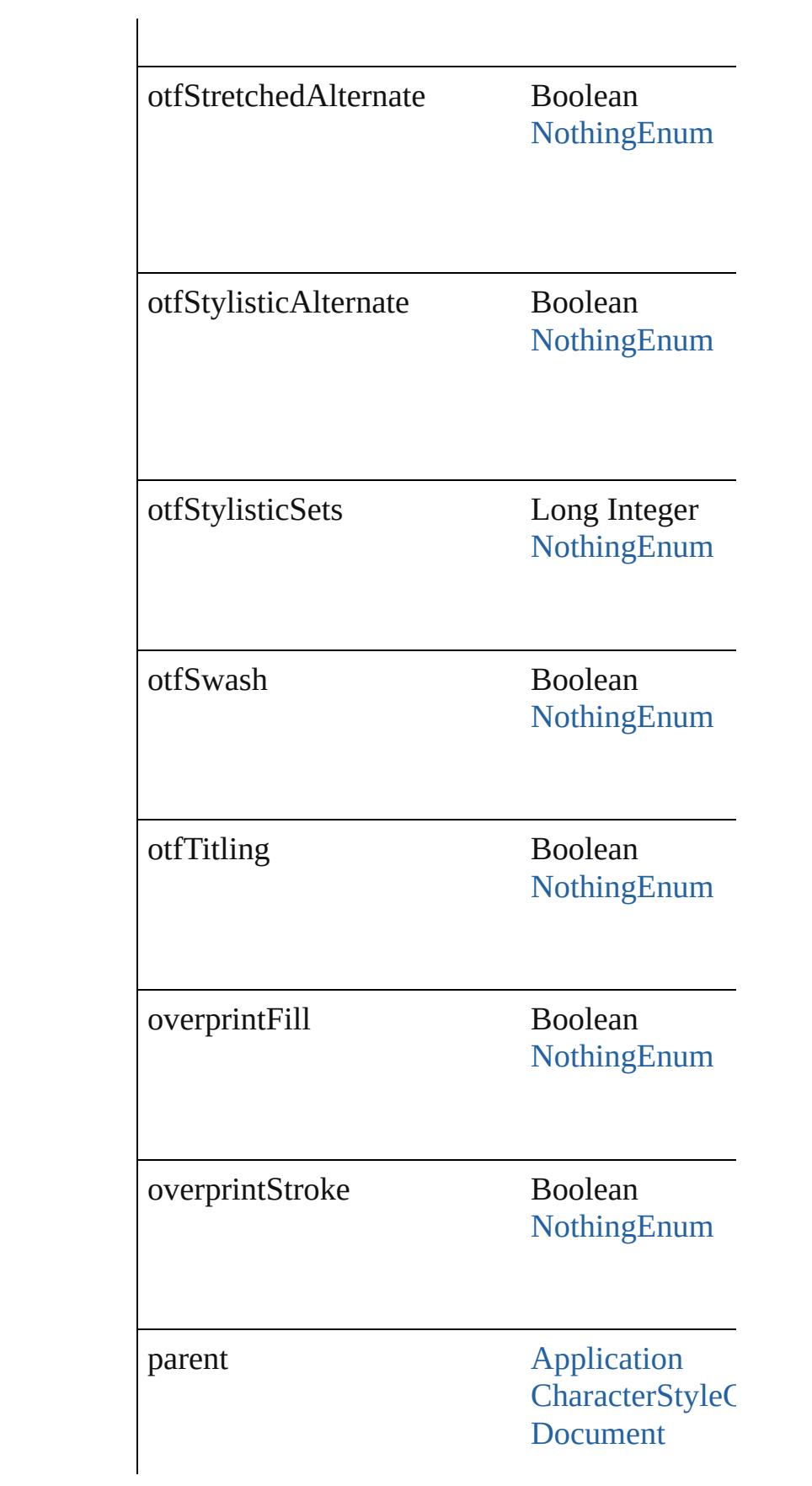

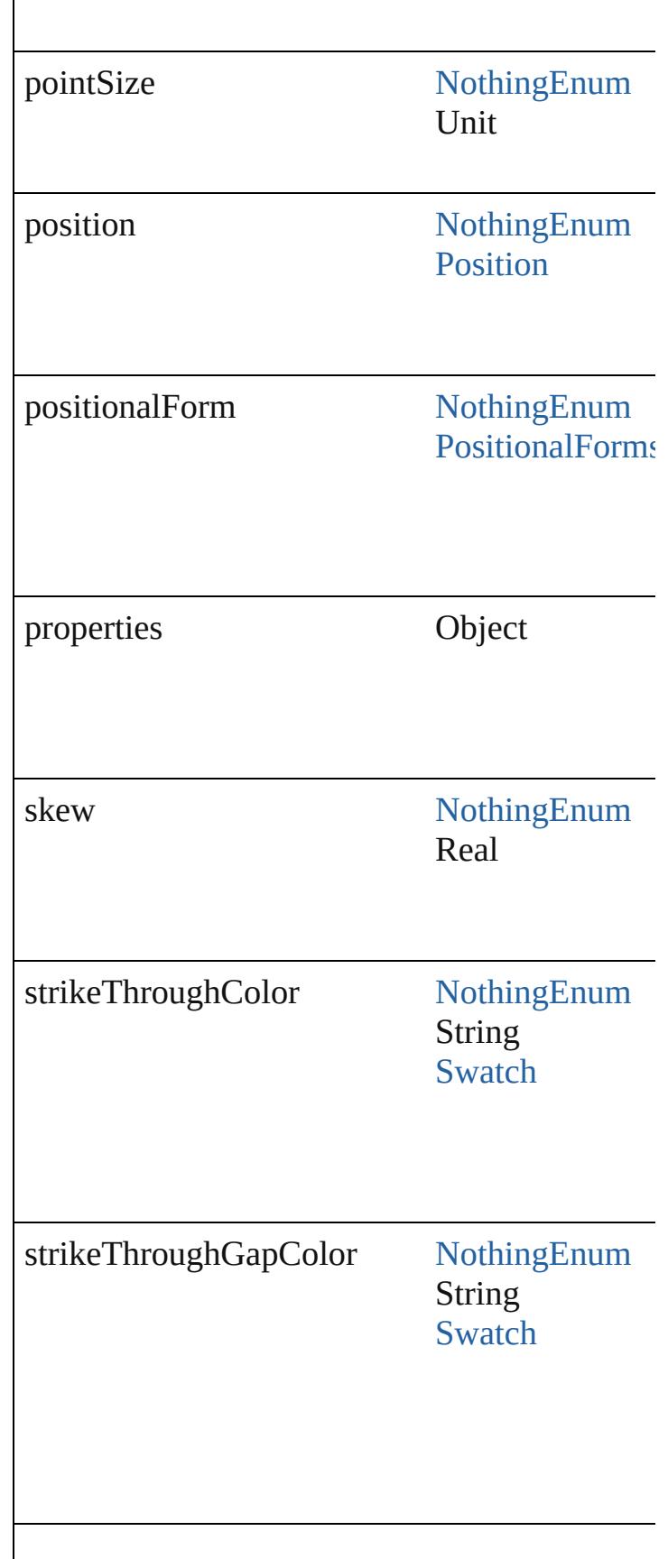

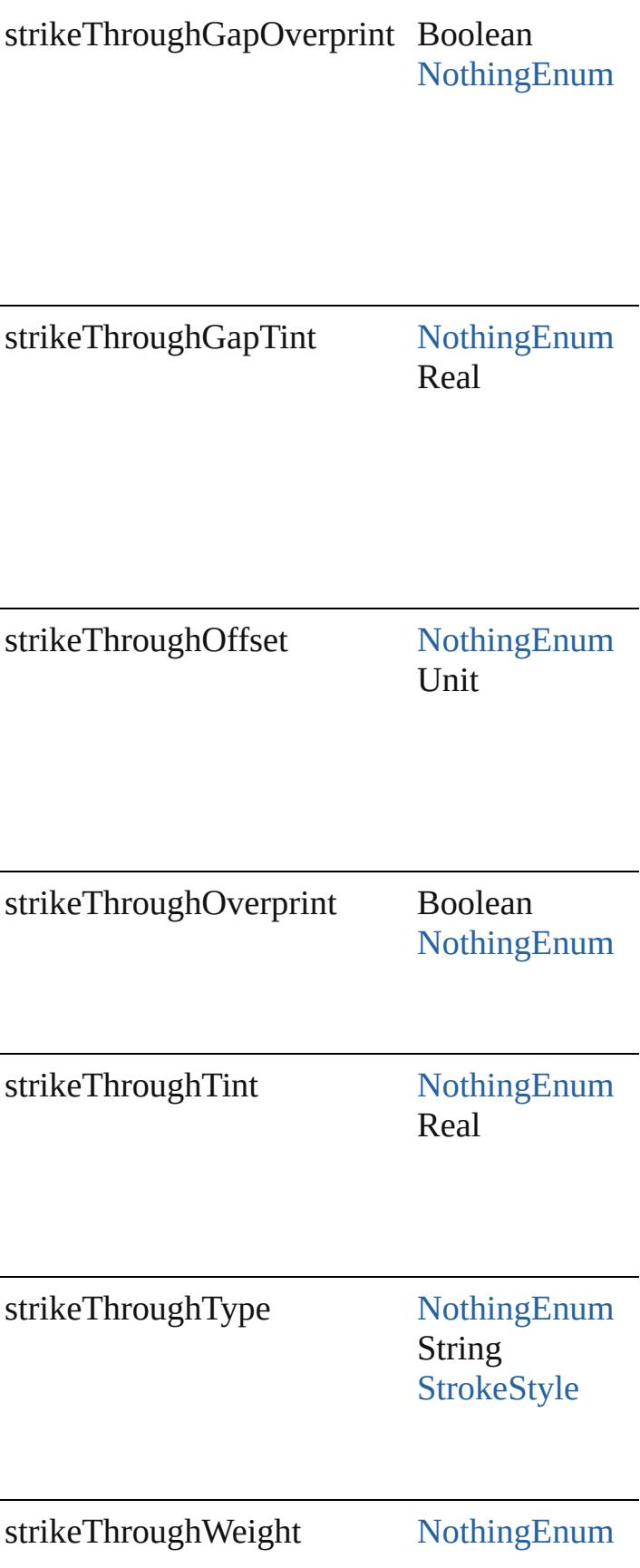

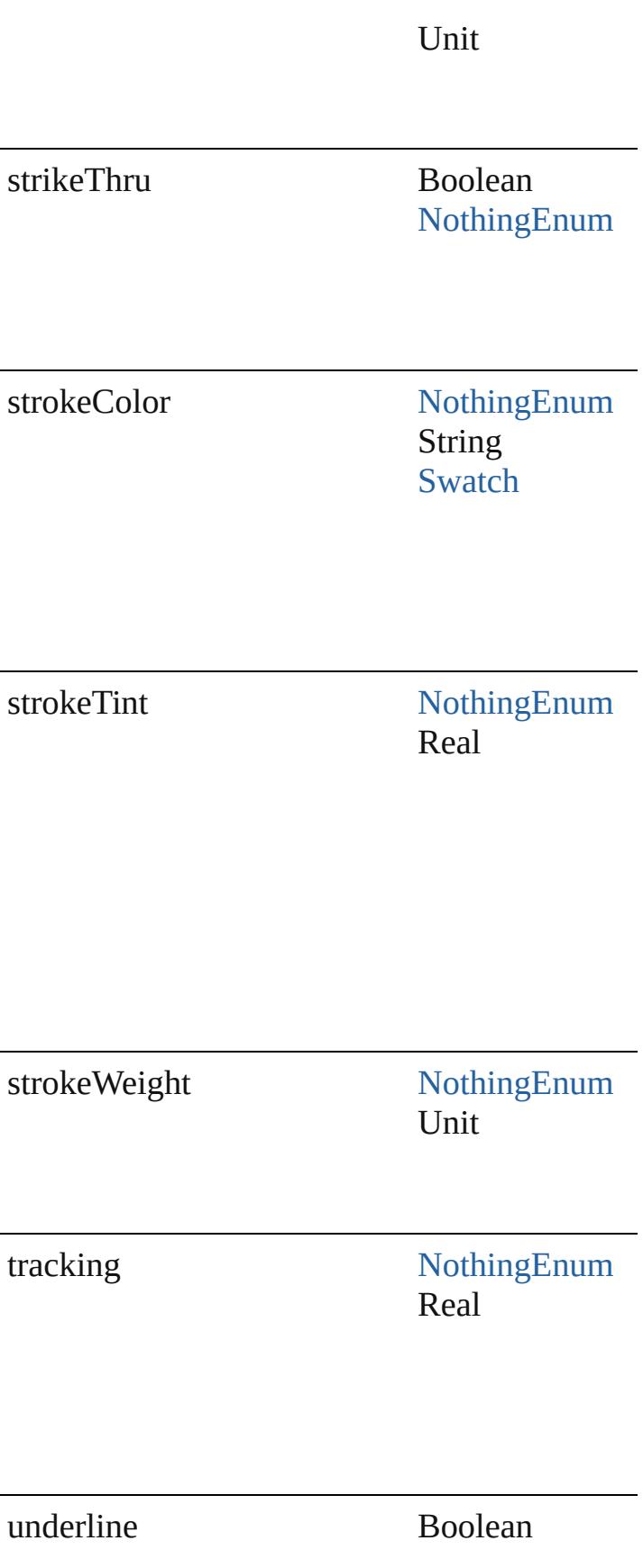

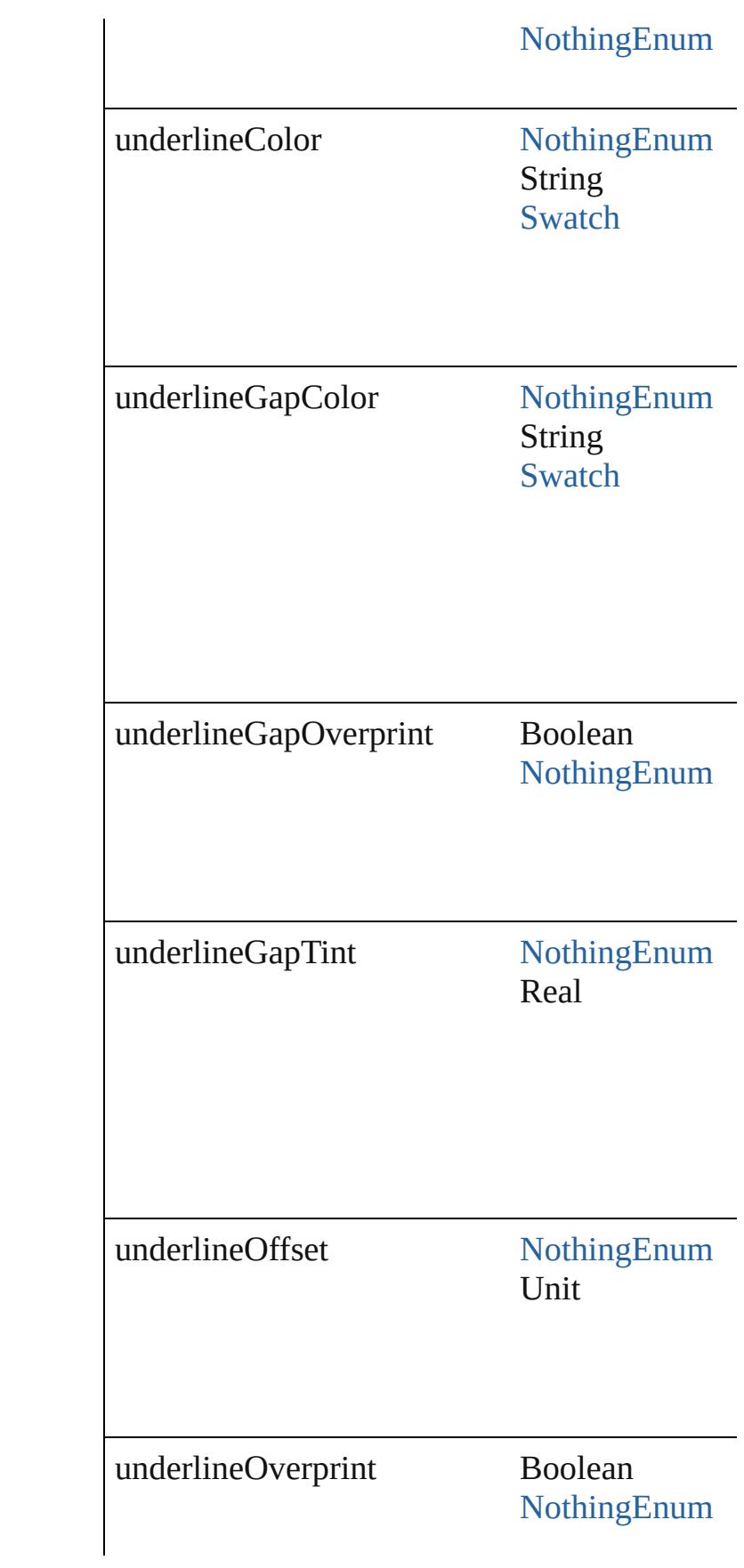

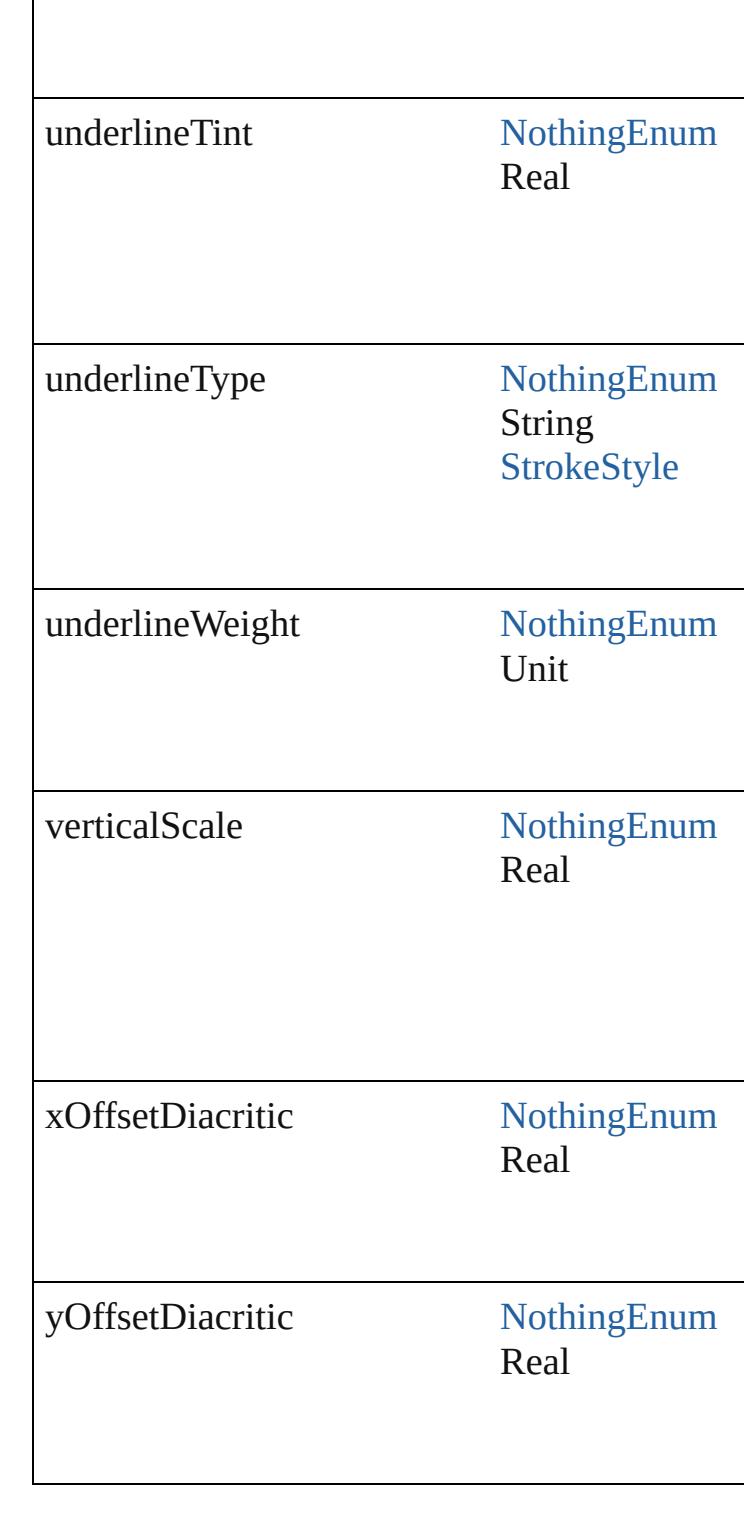

# **Methods Instances**

<span id="page-2867-0"></span>[CharacterStyle](#page-2855-0) **duplicate** () Duplicates the CharacterStyle.

## <span id="page-2868-0"></span>string **extractLabel** (key: *string*)

Gets the label value associated with the specifi

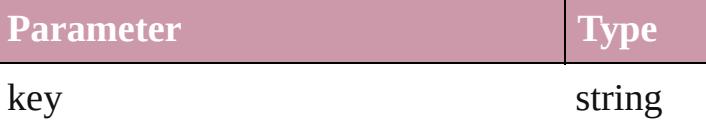

<span id="page-2868-1"></span>Array of [CharacterStyle](#page-2855-0) **getElements** () Resolves the object specifier, creating an array

<span id="page-2868-2"></span>void **insertLabel** (key: *string*, value: *string*) Sets the label to the value associated with the s

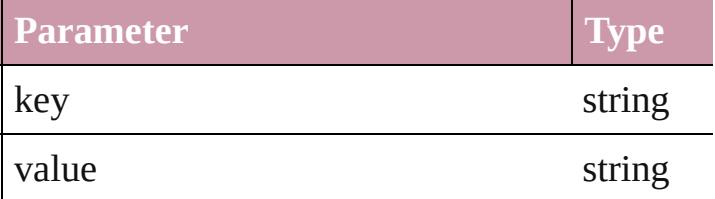

<span id="page-2868-3"></span>[CharacterStyle](#page-2855-0) **move** (to: [LocationOptions\[](#page-674-0), re Moves the style to the specified location.

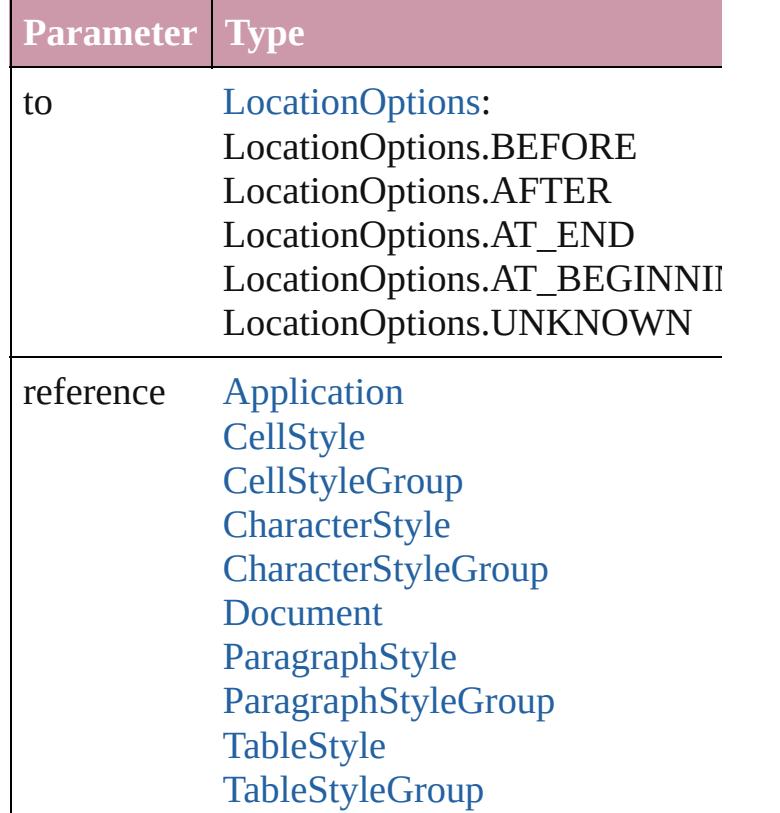

<span id="page-2868-4"></span>void **remove** ([replacingWith: **CharacterStyle** Deletes the style.

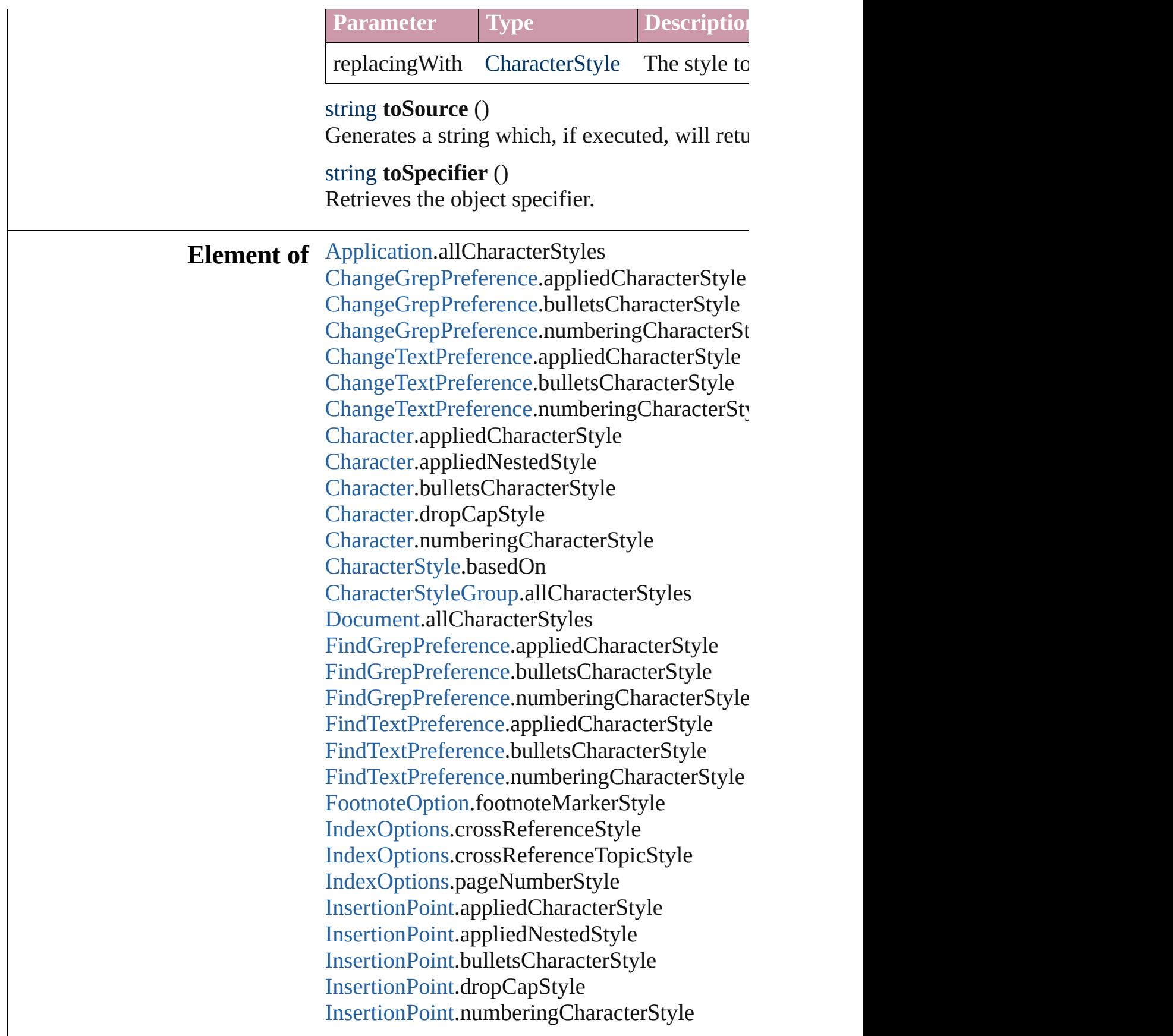

[Line](#page-2982-0).appliedCharacterStyle [Line](#page-2982-0).appliedNestedStyle [Line](#page-2982-0).bulletsCharacterStyle [Line](#page-2982-0).dropCapStyle [Line](#page-2982-0).numberingCharacterStyle [MatchCharacterStylePreference.](#page-2291-0)appliedCharac [NestedStyle](#page-3019-0).appliedCharacterStyle [PageReference](#page-1166-0).pageNumberStyleOverride [Paragraph](#page-3059-0).appliedCharacterStyle [Paragraph](#page-3059-0).appliedNestedStyle [Paragraph](#page-3059-0).bulletsCharacterStyle [Paragraph](#page-3059-0).dropCapStyle [Paragraph](#page-3059-0).numberingCharacterStyle [ParagraphStyle.](#page-3093-0)bulletsCharacterStyle [ParagraphStyle.](#page-3093-0)dropCapStyle [ParagraphStyle.](#page-3093-0)numberingCharacterStyle [Story](#page-3150-0).appliedCharacterStyle [Story](#page-3150-0).appliedNestedStyle [Story](#page-3150-0).bulletsCharacterStyle [Story](#page-3150-0).dropCapStyle [Story](#page-3150-0).numberingCharacterStyle [TOCStyleEntry.](#page-2594-0)pageNumberStyle [TOCStyleEntry.](#page-2594-0)separatorStyle [Text](#page-3192-0).appliedCharacterStyle [Text](#page-3192-0).appliedNestedStyle [Text](#page-3192-0).bulletsCharacterStyle [Text](#page-3192-0).dropCapStyle [Text](#page-3192-0).numberingCharacterStyle [TextColumn.](#page-3230-0)appliedCharacterStyle [TextColumn.](#page-3230-0)appliedNestedStyle [TextColumn.](#page-3230-0)bulletsCharacterStyle [TextColumn.](#page-3230-0)dropCapStyle [TextColumn.](#page-3230-0)numberingCharacterStyle [TextDefault](#page-2461-0).appliedCharacterStyle [TextDefault](#page-2461-0).bulletsCharacterStyle [TextDefault](#page-2461-0).dropCapStyle [TextDefault](#page-2461-0).numberingCharacterStyle [TextStyleRange.](#page-3311-0)appliedCharacterStyle [TextStyleRange.](#page-3311-0)appliedNestedStyle

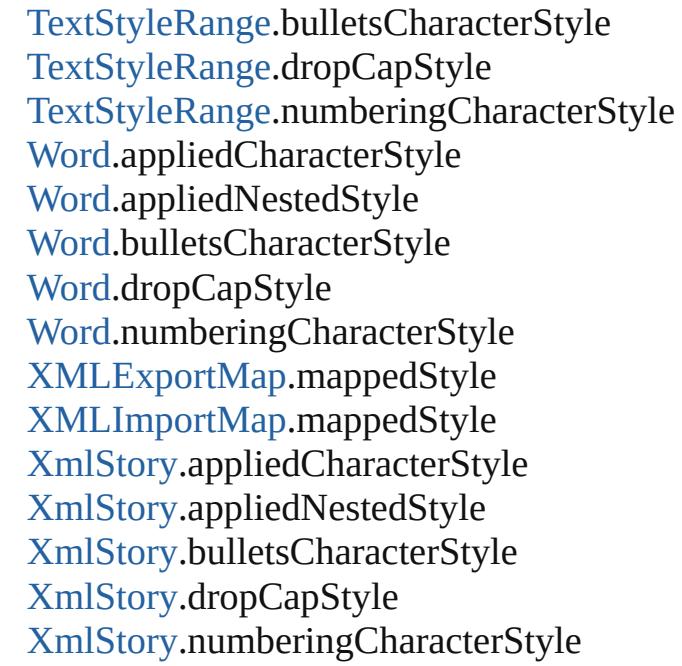

**Used in:** [CellStyle](#page-2628-0) [CellStyle.move](#page-2644-0) (to: [LocationOptions](#page-674-0) [CellStyleGroup](#page-2647-0) [CellStyleGroup.move](#page-2649-0) (to: [Loc](#page-674-0) void [CellStyleGroup.remove](#page-2650-0) ([replacingWith: void [Character.applyCharacterStyle](#page-2848-0) (using: Cl **CharacterStyle** [CharacterStyle.move](#page-2868-3) (to: [Loc](#page-674-0) void [CharacterStyle.remove](#page-2868-4) ([replacingWith:  $\theta$ [CharacterStyleGroup](#page-2873-0) [CharacterStyleGroup.mo](#page-2875-0) void [CharacterStyleGroup.remove](#page-2876-0) ([replacing' array of **CharacterStyle** CharacterStyles.item **CharacterStyle** [CharacterStyles.nextItem](#page-2885-0) (obj **CharacterStyle** [CharacterStyles.previousItem](#page-2885-1) void [InsertionPoint.applyCharacterStyle](#page-2952-0) (using void [Line.applyCharacterStyle](#page-3009-0) (using: Charac [PageReference](#page-1166-0) [PageReferences.add](#page-1172-0) (source: [T](#page-3192-0) [PageReferenceType=](#page-786-0)PageReferenceTyp *any*][, pageNumberStyleOverride: **Chara** void [Paragraph.applyCharacterStyle](#page-3086-0) (using: **C** [ParagraphStyle](#page-3093-0) [ParagraphStyle.move](#page-3116-0) (to: [Loca](#page-674-0)tion [ParagraphStyleGroup](#page-3120-0) [ParagraphStyleGroup.m](#page-3122-0) void [ParagraphStyleGroup.remove](#page-3123-0) ([replacing [TableStyle](#page-2751-0) [TableStyle.move](#page-2777-0) (to: [LocationOptio](#page-674-0)n [TableStyleGroup](#page-2779-0) [TableStyleGroup.move](#page-2781-0) (to: I void [TableStyleGroup.remove](#page-2782-0) ([replacingWith

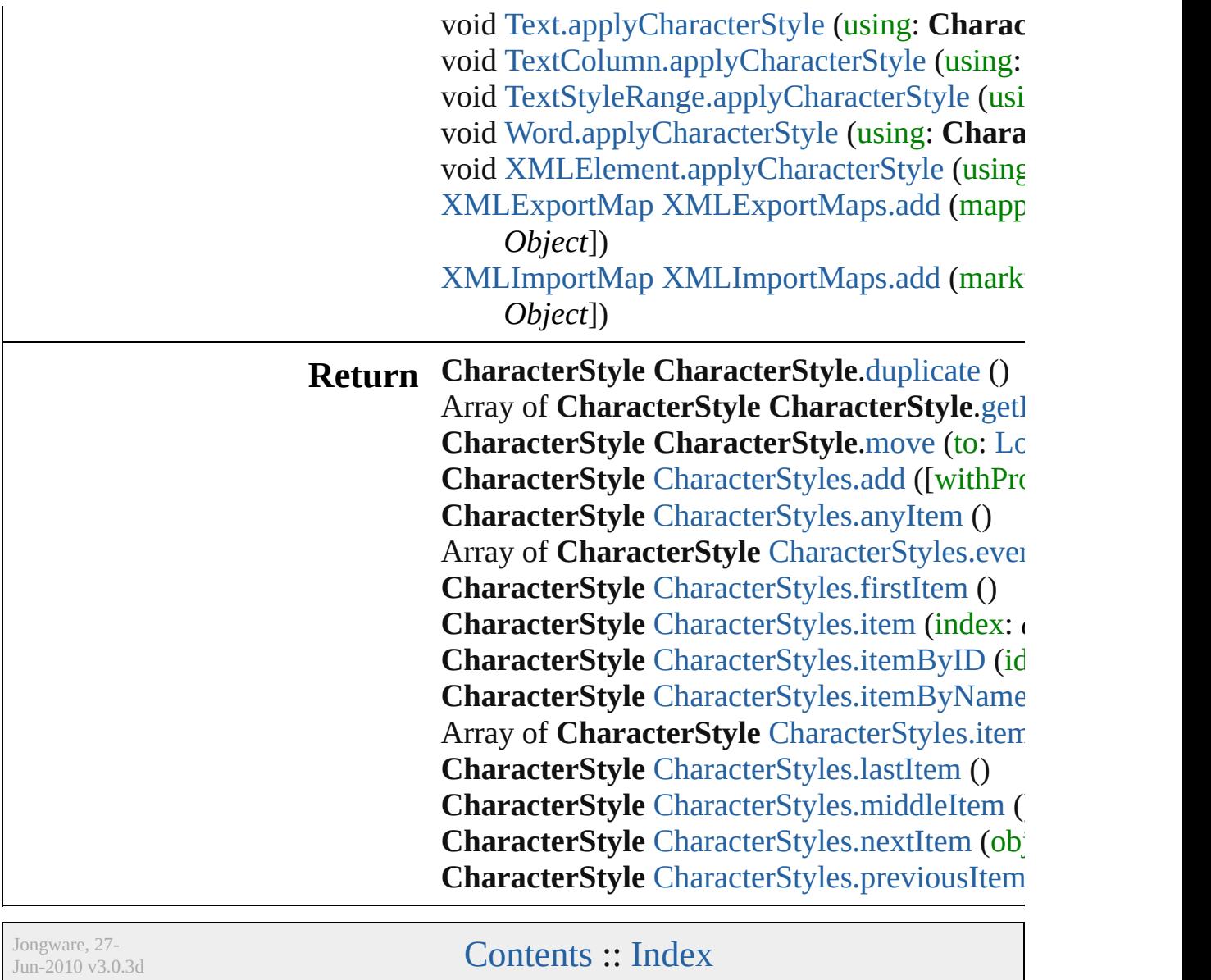

# <span id="page-2873-0"></span>**Class**

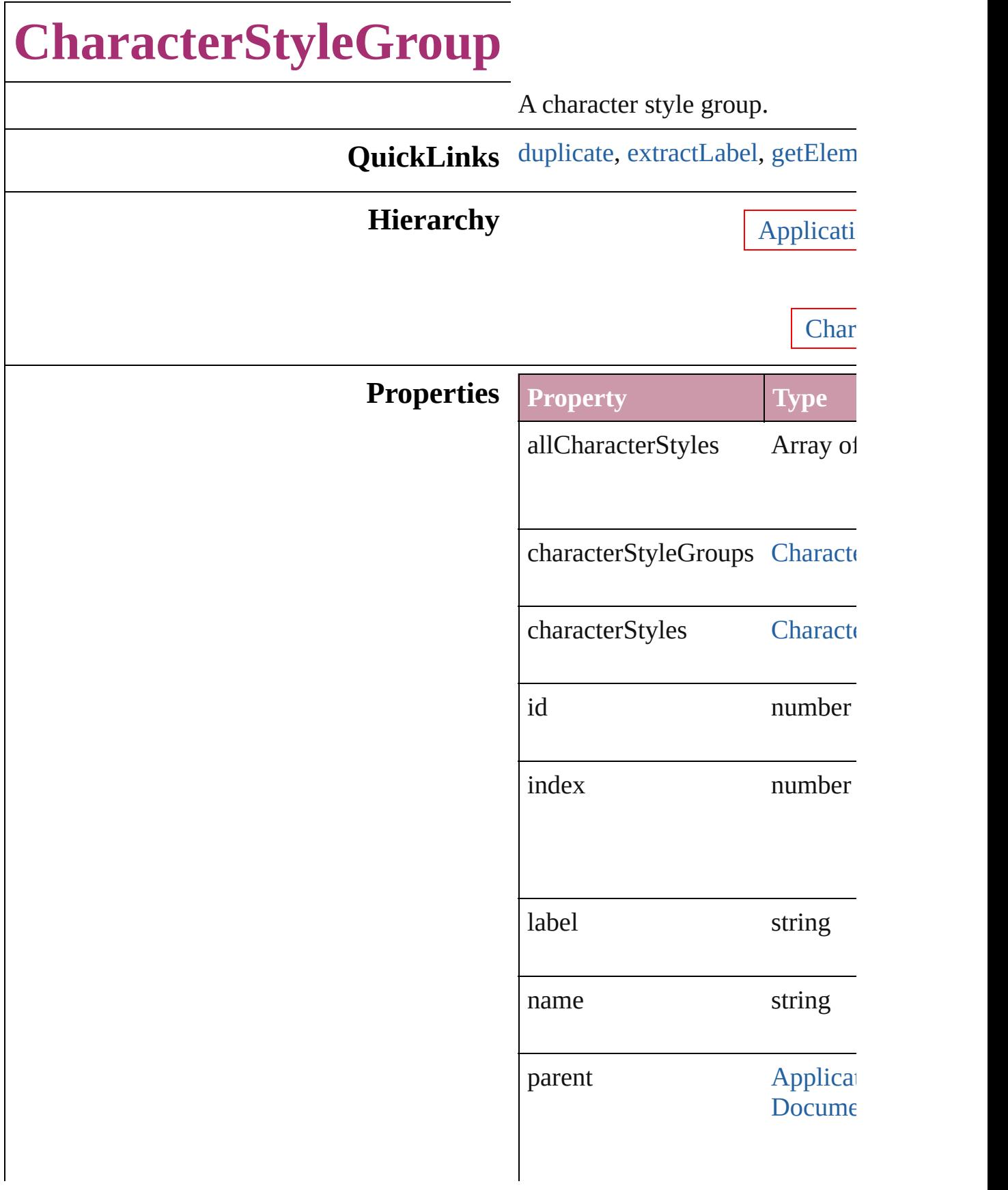

properties Object

## **Methods Instances**

<span id="page-2875-1"></span>[CharacterStyleGroup](#page-2873-0) **duplicate** () Duplicates the CharacterStyleGr

<span id="page-2875-2"></span>string **extractLabel** (key: *string*) Gets the label value associated v

**Parameter**

key

<span id="page-2875-3"></span>Array of [CharacterStyleGroup](#page-2873-0) **g** Resolves the object specifier, creation

void **insertLabel** (key: *string*, value Sets the label to the value associ

**Parameter**

key

value

<span id="page-2875-0"></span>[CharacterStyleGroup](#page-2873-0) **move** (to: Moves the style to the specified

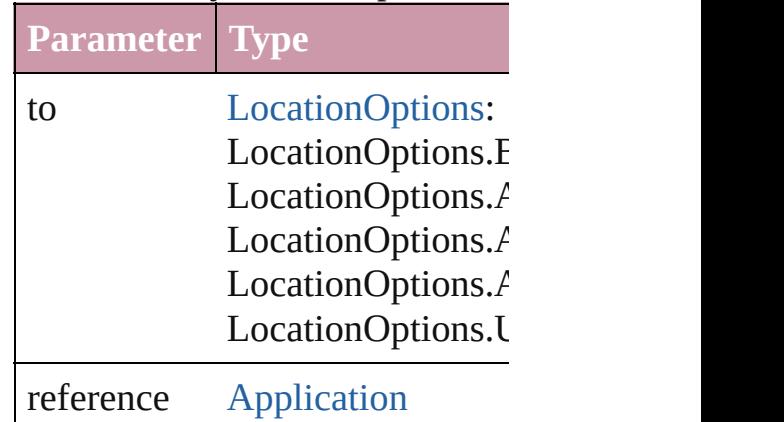

<span id="page-2876-0"></span>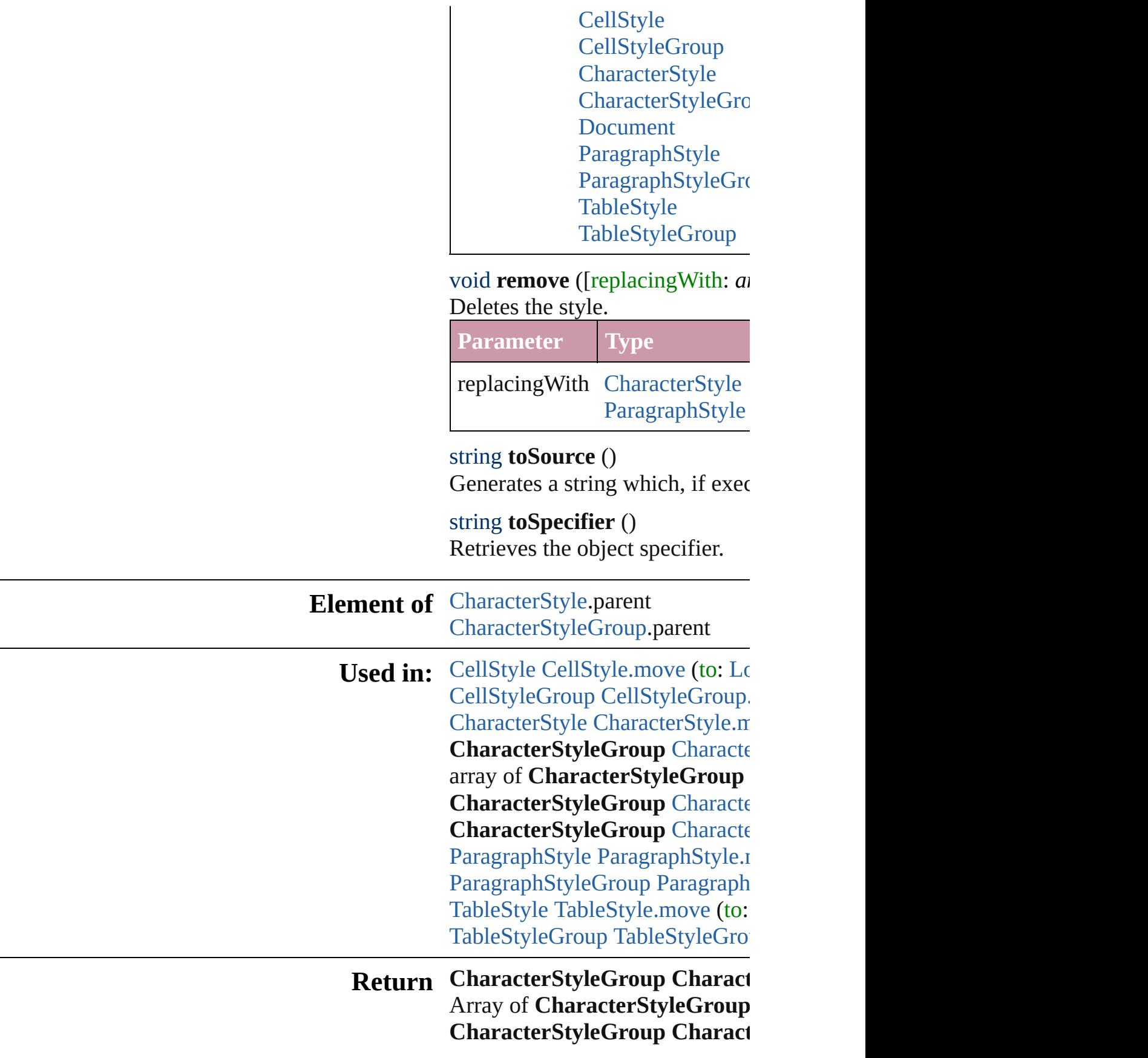

**[C](#page-2879-0)haracterStyleGroup** Characte **[C](#page-2879-1)haracterStyleGroup** Characte Array of CharacterStyleGroup **[C](#page-2879-2)haracterStyleGroup** Characte **[C](#page-2879-3)haracterStyleGroup** Characte **[C](#page-2880-0)haracterStyleGroup** Characte **[C](#page-2880-1)haracterStyleGroup** Characte Array of CharacterStyleGroup **[C](#page-2880-2)haracterStyleGroup** Characte **[C](#page-2881-2)haracterStyleGroup** Characte **[C](#page-2881-0)haracterStyleGroup** Characte **[C](#page-2881-1)haracterStyleGroup** Characte

Jongware, 27-J u n - 2 0 1 0 v 3.0.3 d

[C](#page-0-0)o[n](#page-3851-0)tents :: Index

# <span id="page-2878-0"></span>**Class**

# **CharacterStyleGroups**

A collection of character style

**QuickLinks** [add,](#page-2879-0) [anyItem](#page-2879-1), [count](#page-2879-4), [everyItem](#page-2879-5) [itemByName,](#page-2880-1) [itemByRange](#page-2880-3), [la](#page-2880-2)st [nextItem](#page-2881-0), [previousItem](#page-2881-1), [toSou](#page-2881-3)

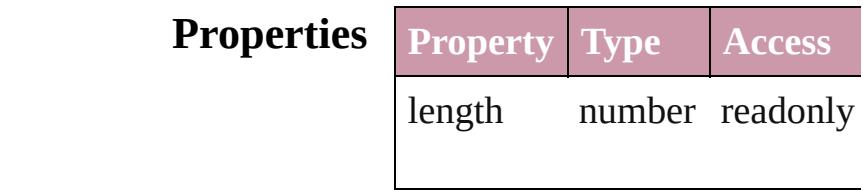

## **Methods Instances**

<span id="page-2879-0"></span>[CharacterStyleGroup](#page-2873-0) **add** ([wi Creates a new CharacterStyleC **Parameter** Type Desc

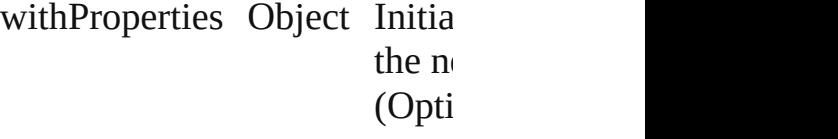

<span id="page-2879-1"></span>[CharacterStyleGroup](#page-2873-0) **anyItem** Returns any CharacterStyleGroup

#### <span id="page-2879-4"></span>number **count** ()

Displays the number of element CharacterStyleGroup.

<span id="page-2879-5"></span>Array of [CharacterStyleGroup](#page-2873-0) Returns every CharacterStyleC

<span id="page-2879-2"></span>[CharacterStyleGroup](#page-2873-0) **firstItem** Returns the first CharacterStyl

<span id="page-2879-3"></span>[CharacterStyleGroup](#page-2873-0) **item** (index Returns the CharacterStyleGroup or name.

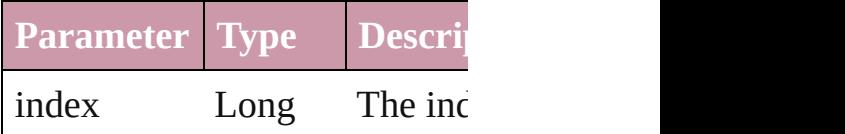
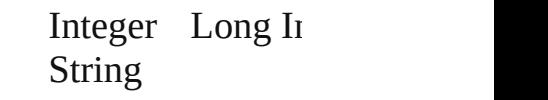

[CharacterStyleGroup](#page-2873-0) **itemByI** Returns the CharacterStyleGroup

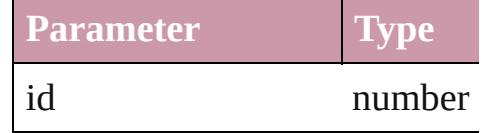

#### [CharacterStyleGroup](#page-2873-0) **itemBy** Returns the CharacterStyleGroup

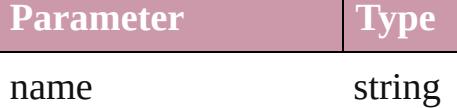

Array of [CharacterStyleGroup](#page-2873-0) to: *any*)

Returns the CharacterStyleGroups range.

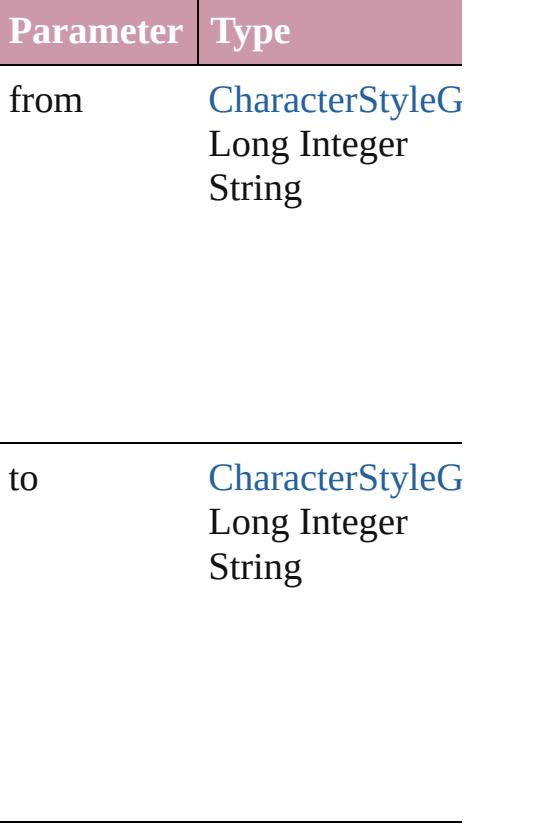

[CharacterStyleGroup](#page-2873-0) **lastItem** Returns the last CharacterStyle

[CharacterStyleGroup](#page-2873-0) middleI<sup>t</sup> Returns the middle CharacterS

[CharacterStyleGroup](#page-2873-0) **nextItem** [CharacterStyleGroup](#page-2873-0))

Returns the CharacterStyleGrc specified CharacterStyleGroup

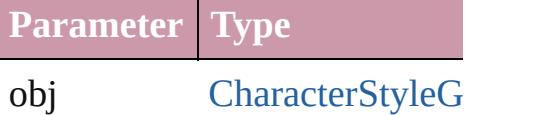

[CharacterStyleGroup](#page-2873-0) **previous** [CharacterStyleGroup](#page-2873-0)) Returns the CharacterStyleGrc to the specified index.

**Parameter Type**

obj [CharacterStyleG](#page-2873-0)

string **toSource** () Generates a string which, if ex CharacterStyleGroup.

**Element of** [Application.](#page-34-0)characterStyleGro [CharacterStyleGroup](#page-2873-0).character [Document](#page-57-0).characterStyleGrou

Jongware, 27-

[Contents](#page-0-0) :: [Index](#page-3851-0)

# **CharacterStyles**

#### A collection of character styles.

## **QuickLinks** [add](#page-2883-0), [anyItem,](#page-2883-1) [count,](#page-2883-2) [everyItem](#page-2883-3), [firstItem](#page-2883-4), [ite](#page-2884-0) [itemByID,](#page-2884-1) [itemByName,](#page-2884-2) [itemByRange](#page-2884-3), last [middleItem,](#page-2885-1) [nextItem](#page-2885-2), [previousItem](#page-2885-3), [toSourc](#page-2885-4)e

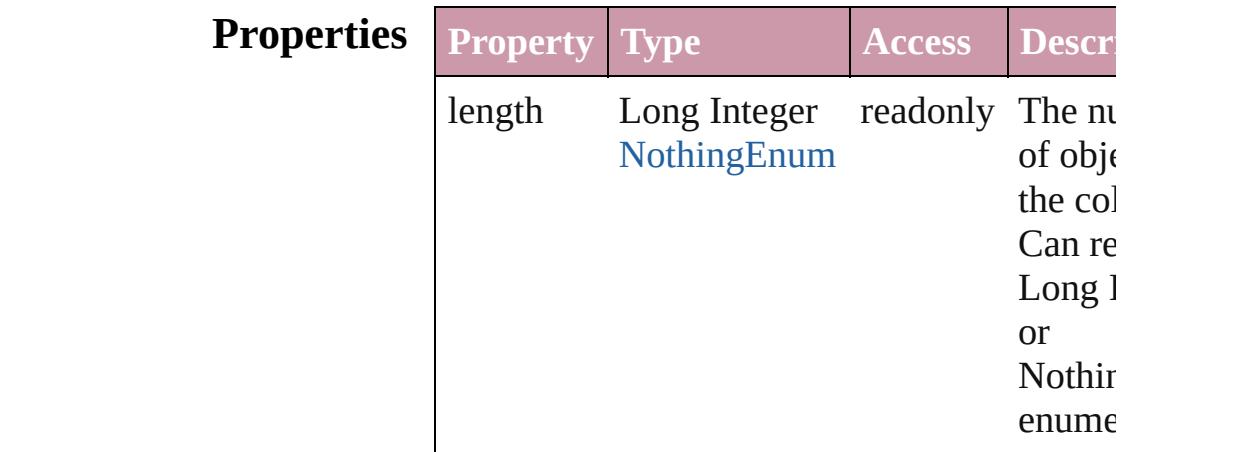

## **Methods Instances**

<span id="page-2883-0"></span>[CharacterStyle](#page-2855-0) **add** ([withProperties: *Object*]) Creates a new CharacterStyle.

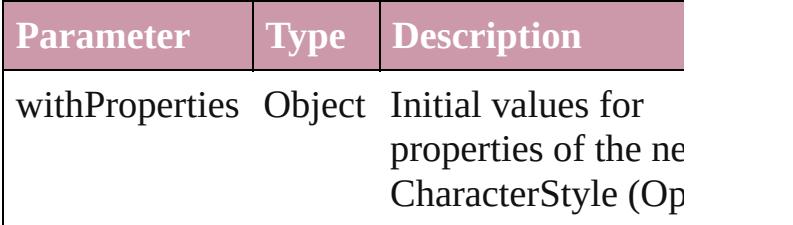

<span id="page-2883-1"></span>[CharacterStyle](#page-2855-0) **anyItem** () Returns any CharacterStyle in the collection.

#### <span id="page-2883-2"></span>number **count** ()

Displays the number of elements in the CharacterStyle.

<span id="page-2883-3"></span>Array of [CharacterStyle](#page-2855-0) **everyItem** () Returns every CharacterStyle in the collectic

<span id="page-2883-4"></span>[CharacterStyle](#page-2855-0) **firstItem** () Returns the first CharacterStyle in the collection.

## <span id="page-2884-0"></span>[CharacterStyle](#page-2855-0) **item** (index: *any*)

Returns the CharacterStyle with the specified or name.

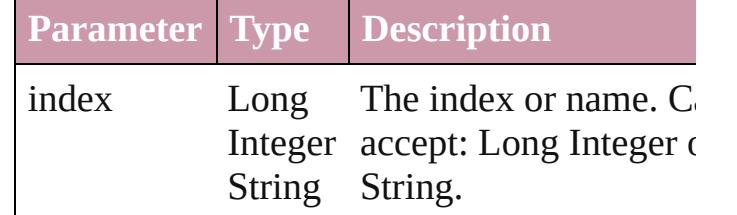

<span id="page-2884-1"></span>[CharacterStyle](#page-2855-0) **itemByID** (id: *number*) Returns the CharacterStyle with the specified

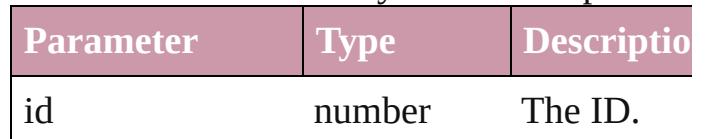

<span id="page-2884-2"></span>[CharacterStyle](#page-2855-0) **itemByName** (name: *string*) Returns the CharacterStyle with the specified

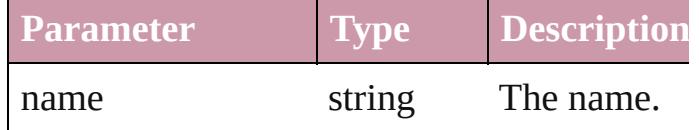

<span id="page-2884-3"></span>Array of [CharacterStyle](#page-2855-0) **itemByRange** (from to: *any*)

Returns the CharacterStyles within the speci range.

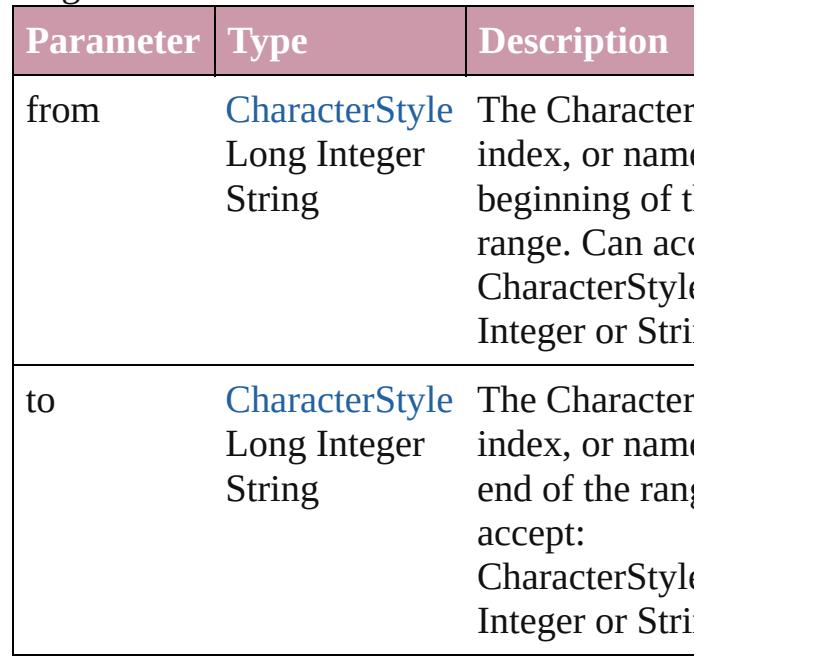

<span id="page-2885-0"></span>[CharacterStyle](#page-2855-0) **lastItem** ()

Returns the last CharacterStyle in the collect

<span id="page-2885-1"></span>[CharacterStyle](#page-2855-0) **middleItem** ()

Returns the middle CharacterStyle in the col

<span id="page-2885-2"></span>[CharacterStyle](#page-2855-0) **nextItem** (obj: [CharacterStyl](#page-2855-0)e Returns the CharacterStyle whose index follows specified CharacterStyle in the collection.

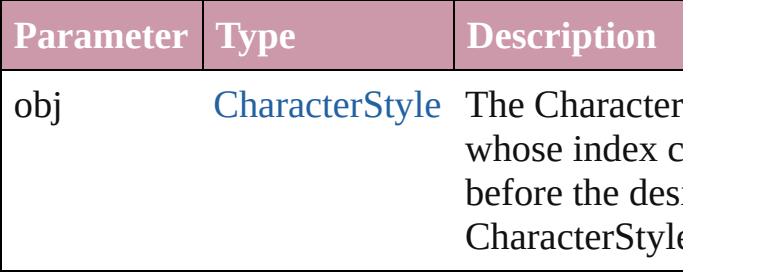

<span id="page-2885-3"></span>[CharacterStyle](#page-2855-0) **previousItem** (obj: [Characte](#page-2855-0)r Returns the CharacterStyle with the index pr to the specified index.

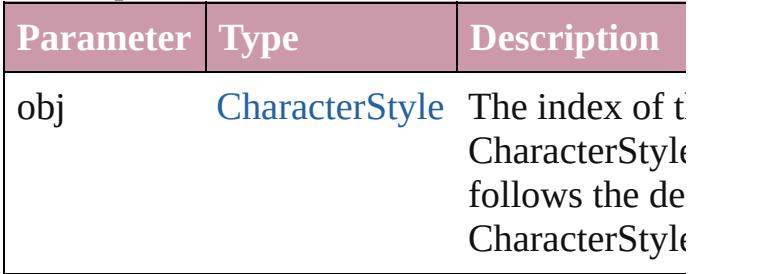

<span id="page-2885-4"></span>string **toSource** ()

Generates a string which, if executed, will re CharacterStyle.

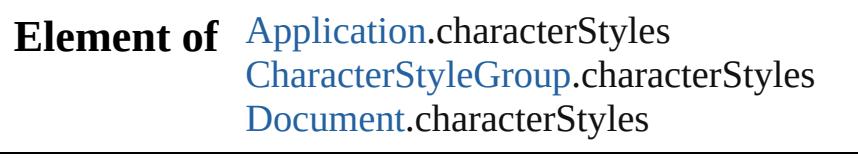

Jongware, 27-<br>Jun-2010 v3.0.3d [Contents](#page-0-0) :: [Index](#page-3851-0)

<span id="page-2887-5"></span><span id="page-2887-4"></span><span id="page-2887-3"></span><span id="page-2887-2"></span><span id="page-2887-1"></span><span id="page-2887-0"></span>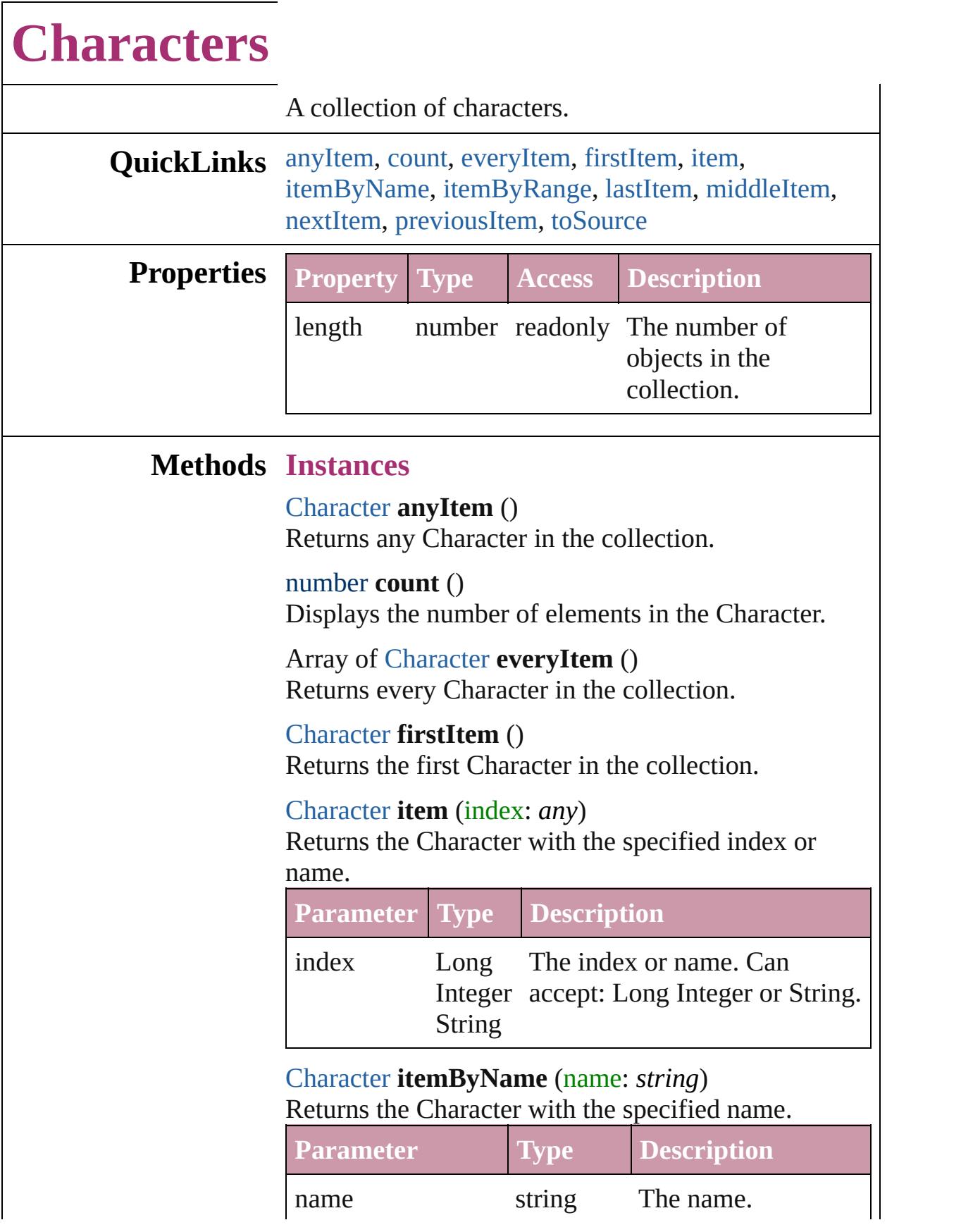

<span id="page-2888-0"></span>Array of [Character](#page-2821-0) **itemByRange** (from: *any*, to: *any*)

Returns the Characters within the specified range.

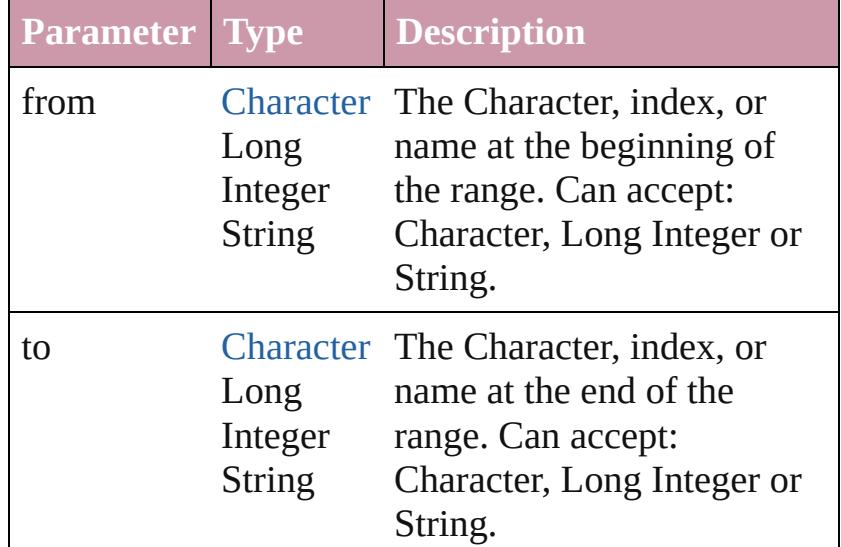

## <span id="page-2888-1"></span>[Character](#page-2821-0) **lastItem** ()

Returns the last Character in the collection.

## <span id="page-2888-2"></span>[Character](#page-2821-0) **middleItem** ()

Returns the middle Character in the collection.

## <span id="page-2888-3"></span>[Character](#page-2821-0) **nextItem** (obj: [Character](#page-2821-0))

Returns the Character whose index follows the specified Character in the collection.

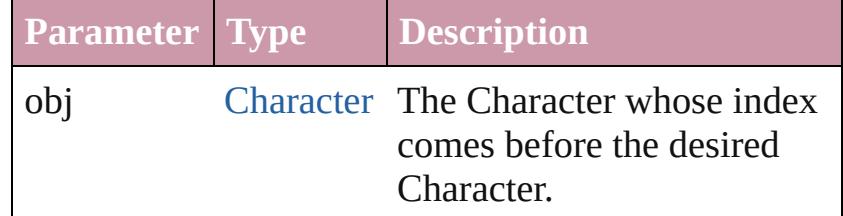

## <span id="page-2888-4"></span>[Character](#page-2821-0) **previousItem** (obj: [Character](#page-2821-0))

Returns the Character with the index previous to the specified index.

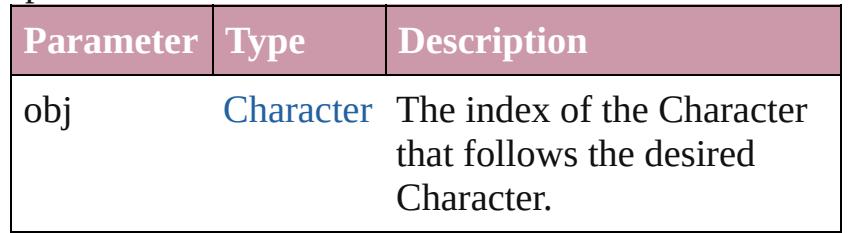

<span id="page-2889-0"></span>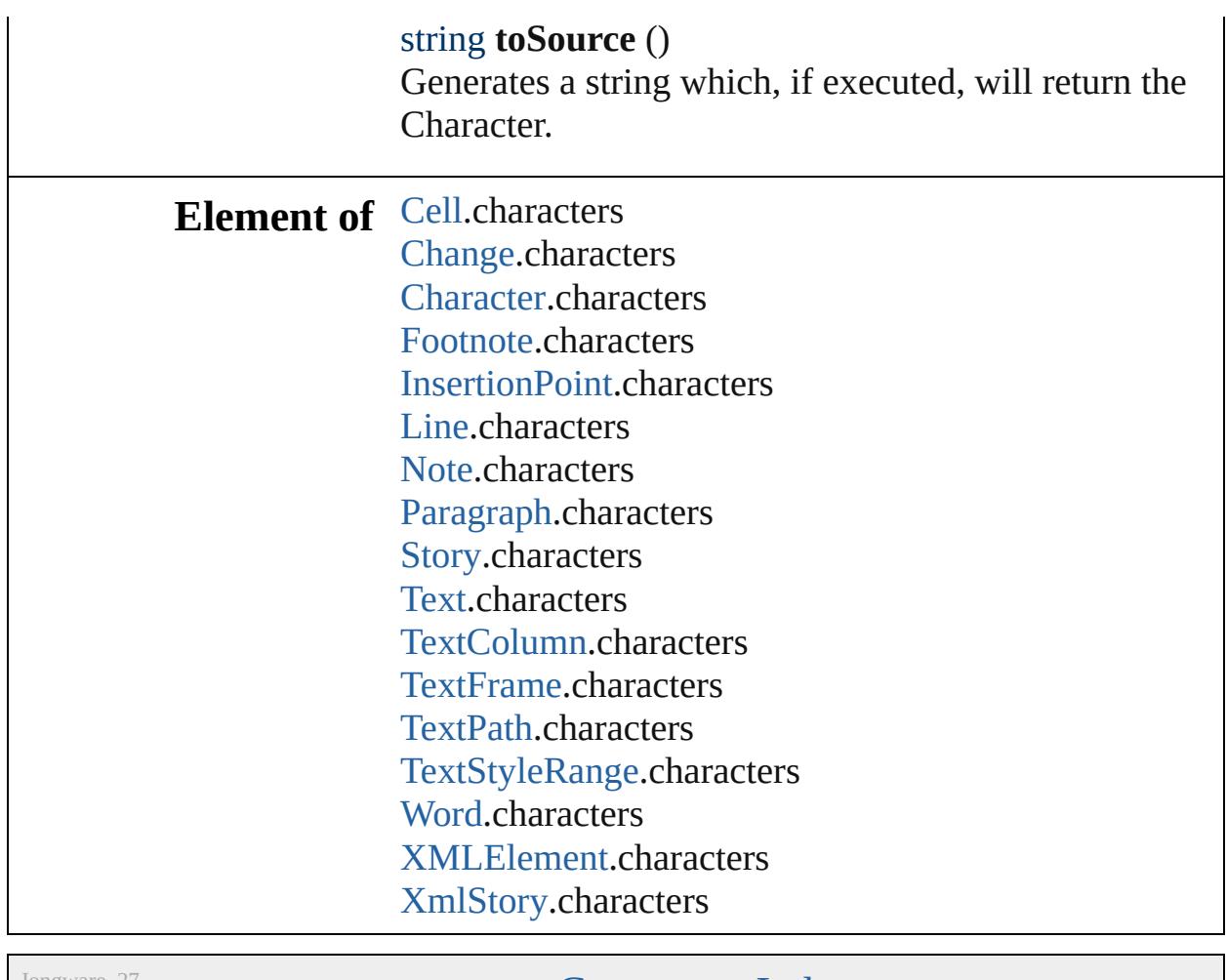

Jongware, 27-

[Contents](#page-0-0) :: [Index](#page-3851-0)

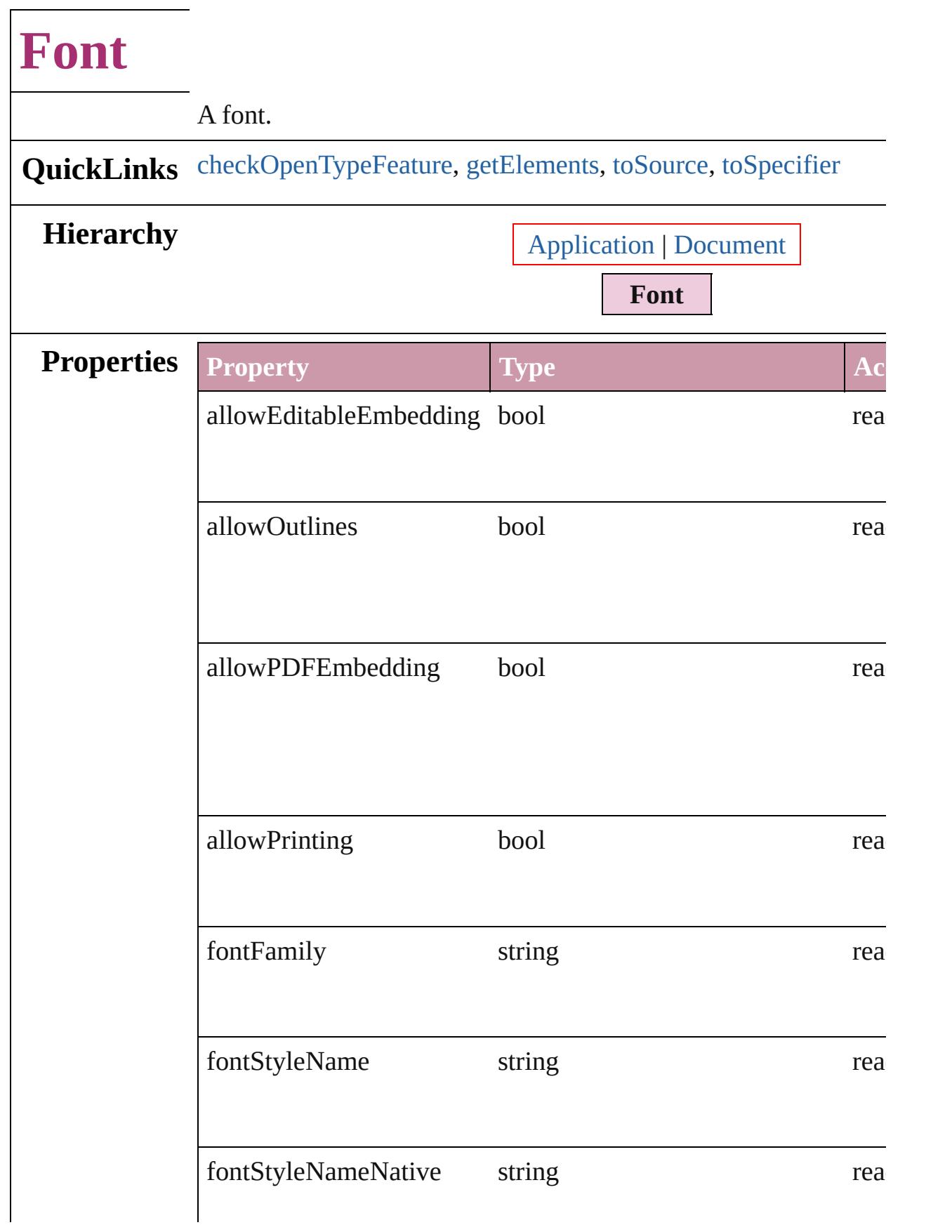

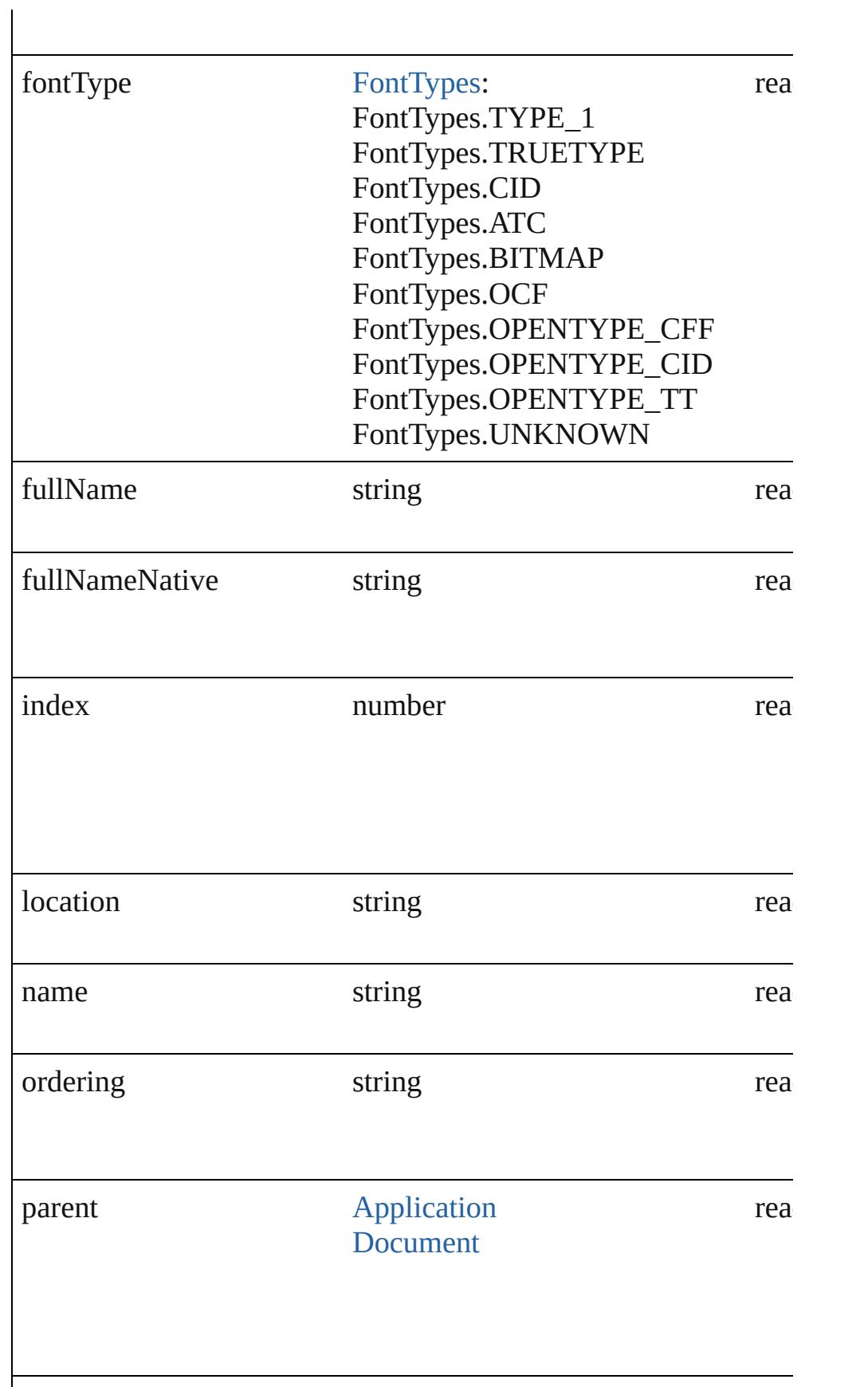

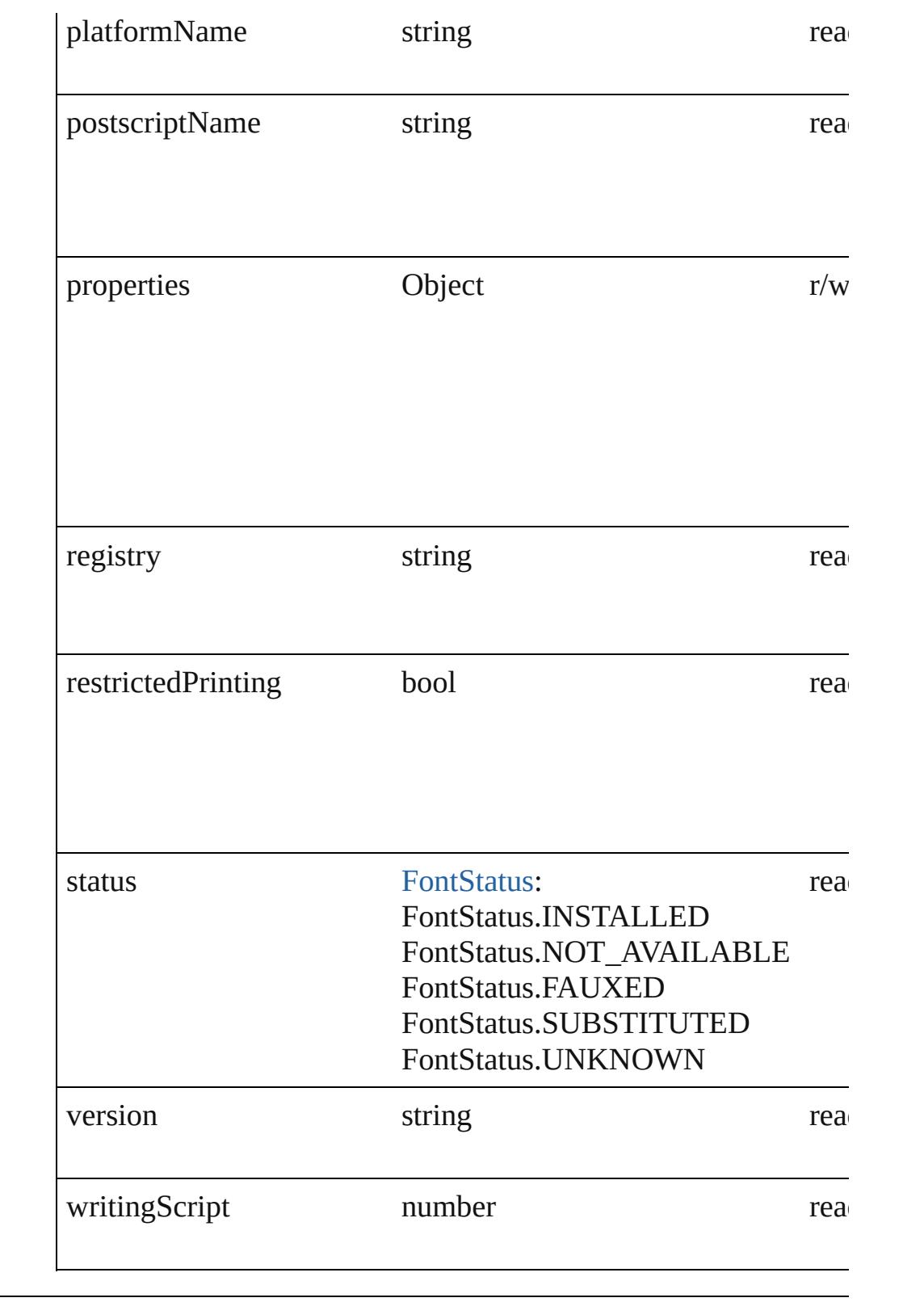

## **Methods Instances**

<span id="page-2893-0"></span>bool **checkOpenTypeFeature** (using: *any*)

<span id="page-2894-2"></span><span id="page-2894-1"></span><span id="page-2894-0"></span>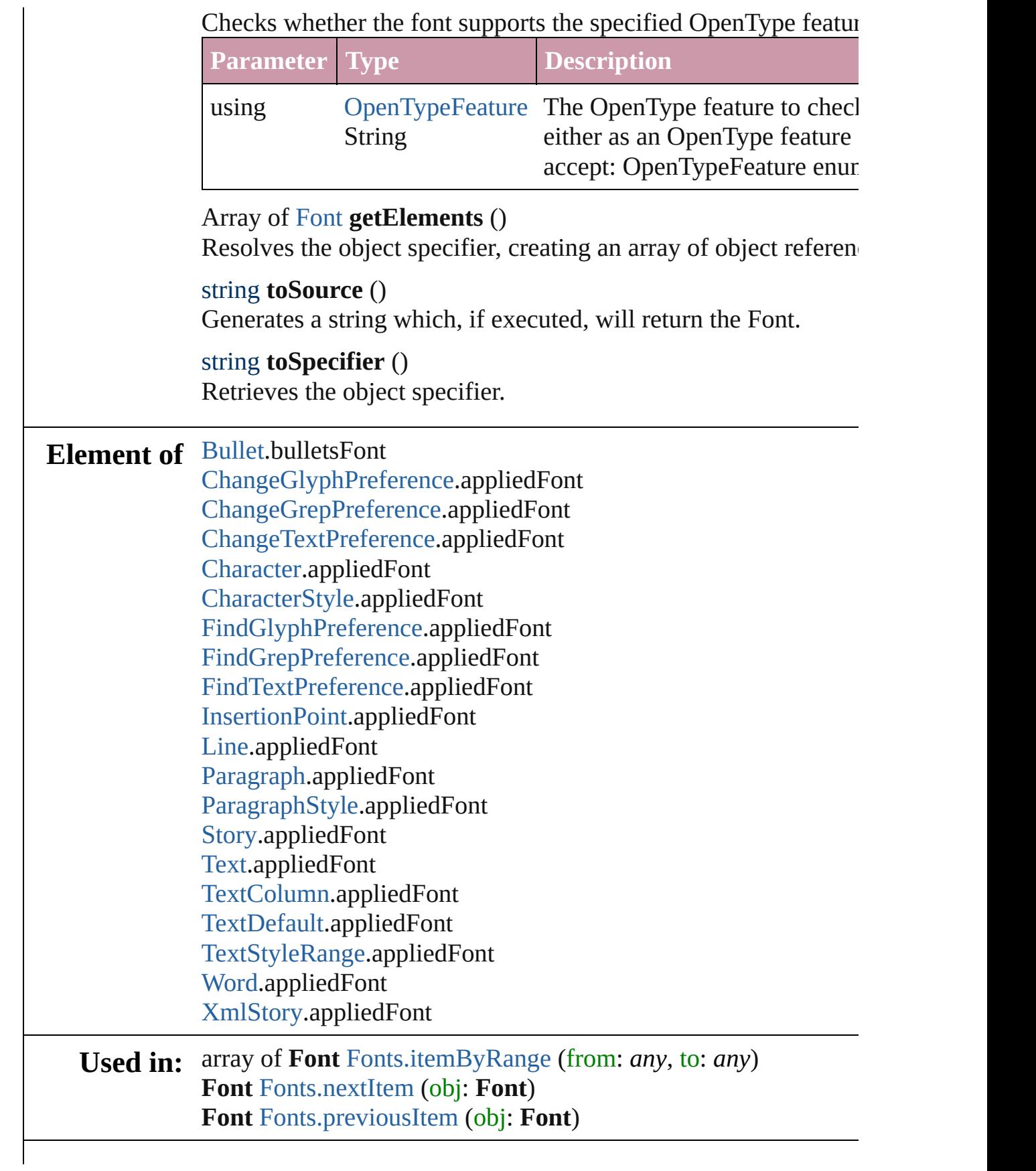

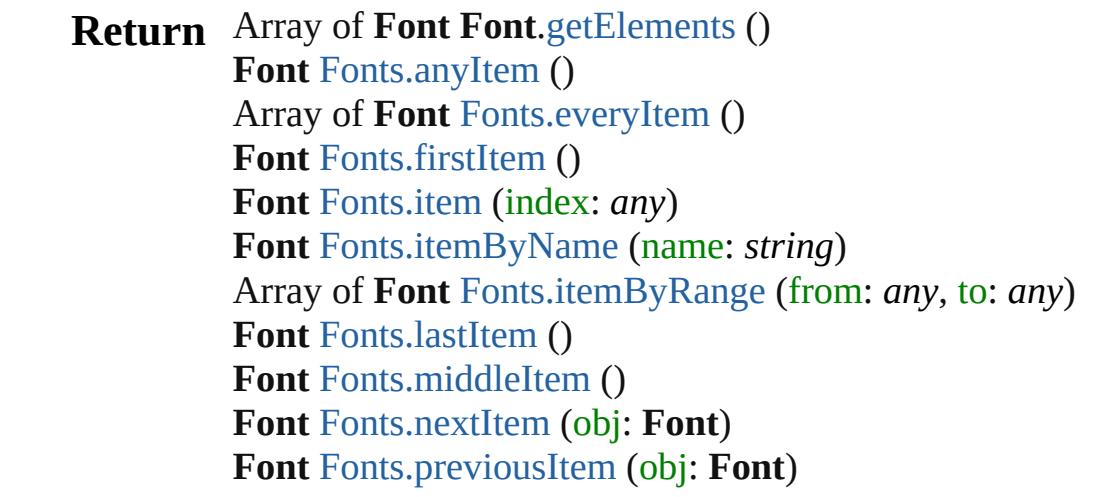

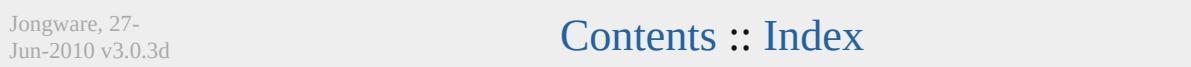

## **Fonts**

<span id="page-2897-6"></span><span id="page-2897-2"></span><span id="page-2897-1"></span>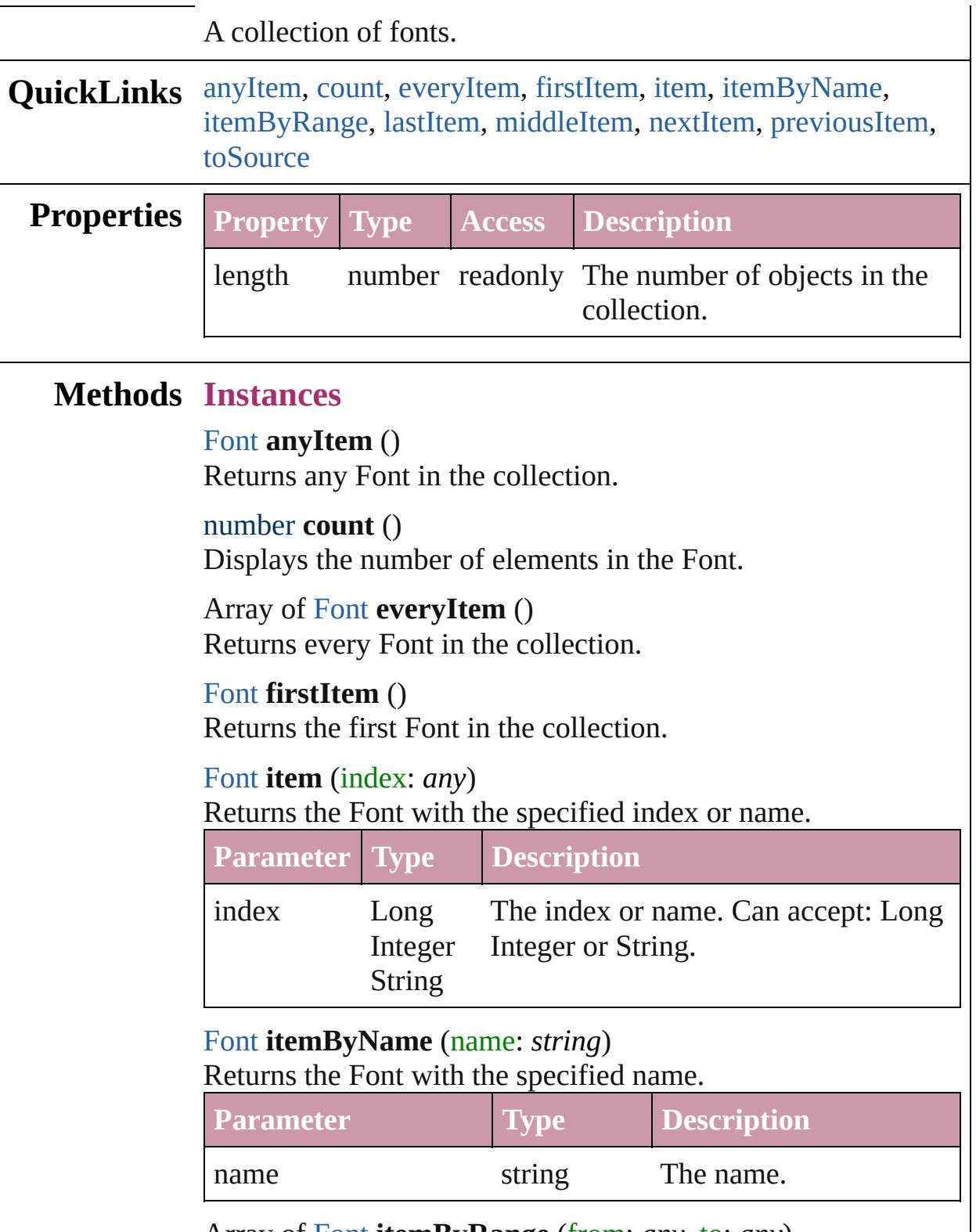

<span id="page-2897-5"></span><span id="page-2897-4"></span><span id="page-2897-3"></span><span id="page-2897-0"></span>Array of [Font](#page-2890-0) **itemByRange** (from: *any*, to: *any*)

Returns the Fonts within the specified range.

| <b>Parameter Type</b> |                               | <b>Description</b>                                                                                              |
|-----------------------|-------------------------------|----------------------------------------------------------------------------------------------------|
| from                  | Font<br>Long<br><b>String</b> | The Font, index, or name at the<br>beginning of the range. Can accept:<br>Integer Font, Long Integer or String. |
| tο                    | Font<br>Long<br><b>String</b> | The Font, index, or name at the end of<br>the range. Can accept: Font, Long<br>Integer Integer or String.       |

## <span id="page-2898-2"></span>[Font](#page-2890-0) **lastItem** ()

Returns the last Font in the collection.

## <span id="page-2898-3"></span>[Font](#page-2890-0) **middleItem** ()

Returns the middle Font in the collection.

## <span id="page-2898-0"></span>[Font](#page-2890-0) **nextItem** (obj: [Font](#page-2890-0))

Returns the Font whose index follows the specified Font in the collection.

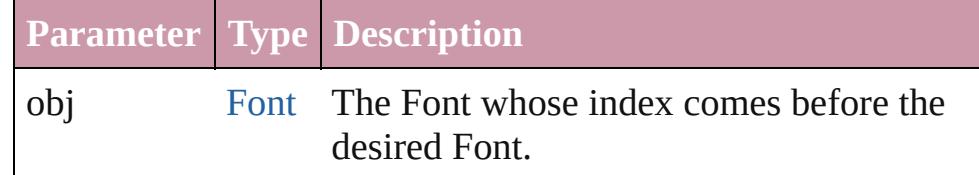

## <span id="page-2898-1"></span>[Font](#page-2890-0) **previousItem** (obj: [Font](#page-2890-0))

Returns the Font with the index previous to the specified index.

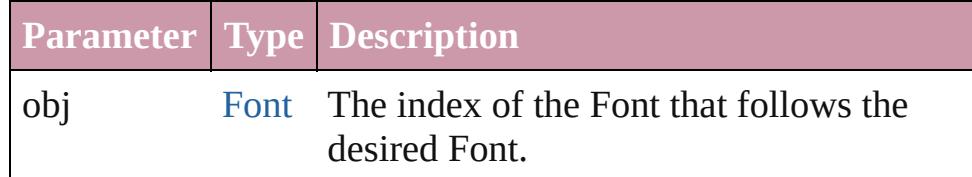

## <span id="page-2898-4"></span>string **toSource** ()

Generates a string which, if executed, will return the Font.

## **Element of** [Application](#page-34-0).fonts [Document](#page-57-0).fonts

Jongware, 27-

J u n - 2 0 1 0 v 3.0.3 d

[C](#page-0-0)o[n](#page-3851-0)tents :: Index

# **Footnote**

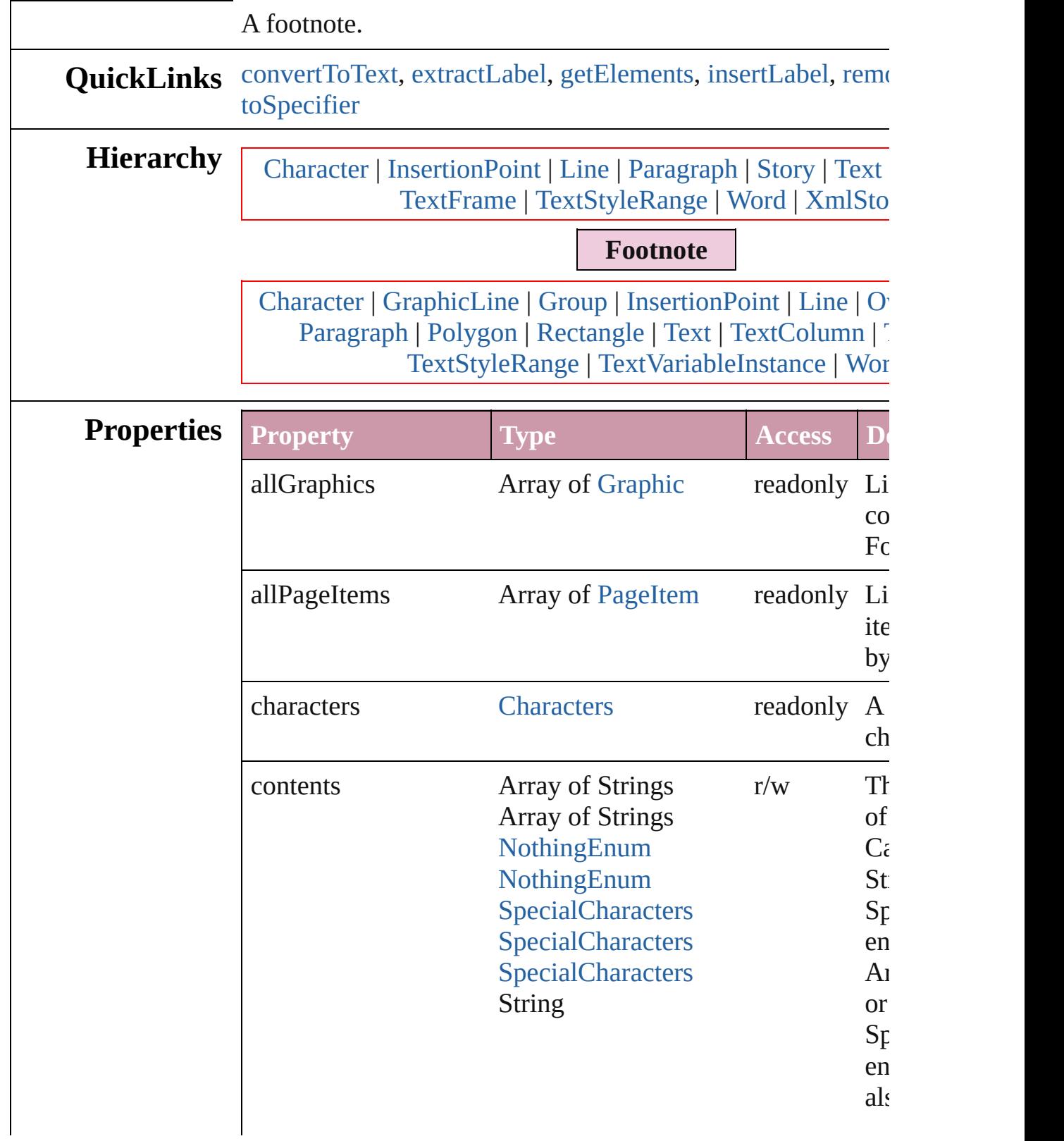

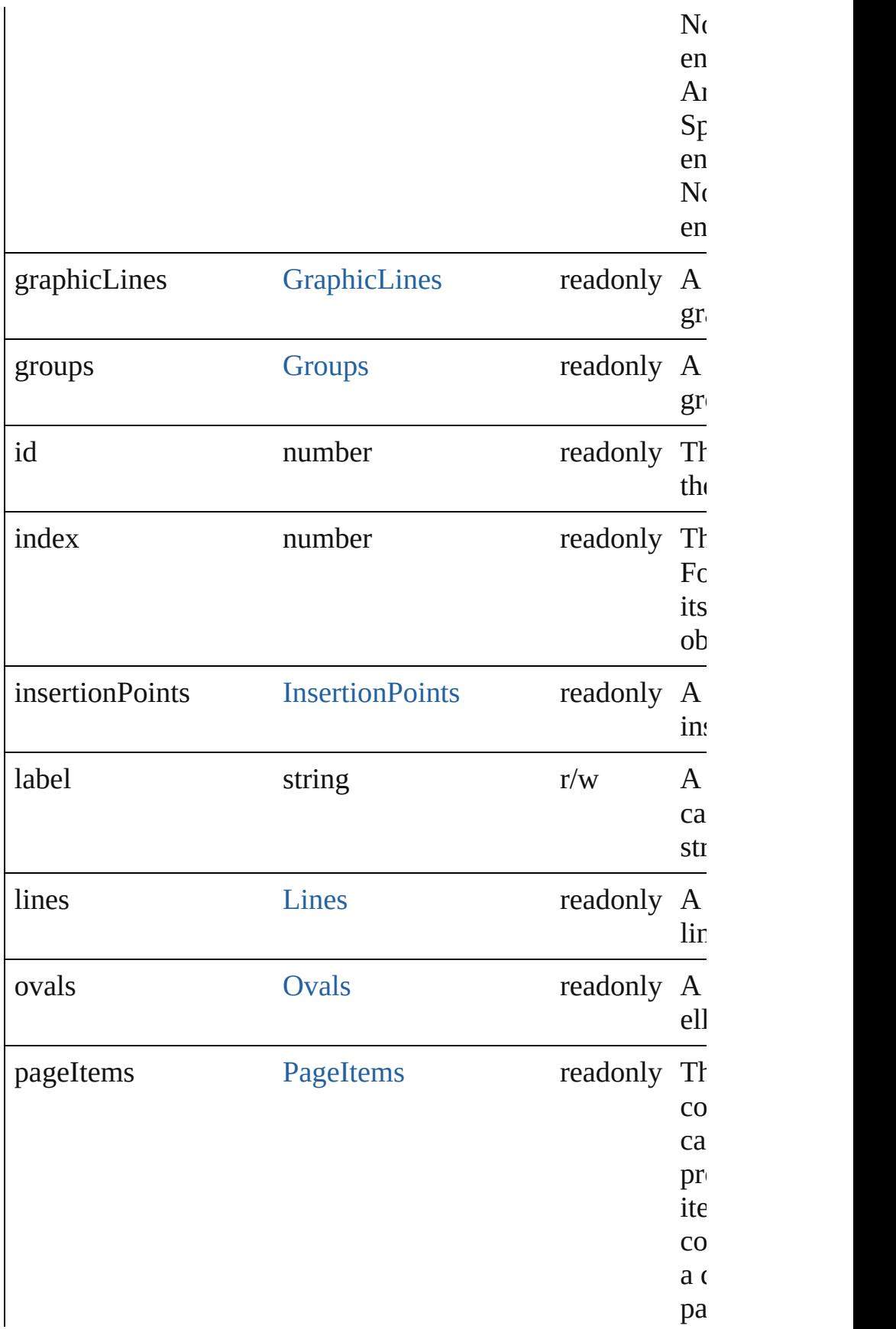

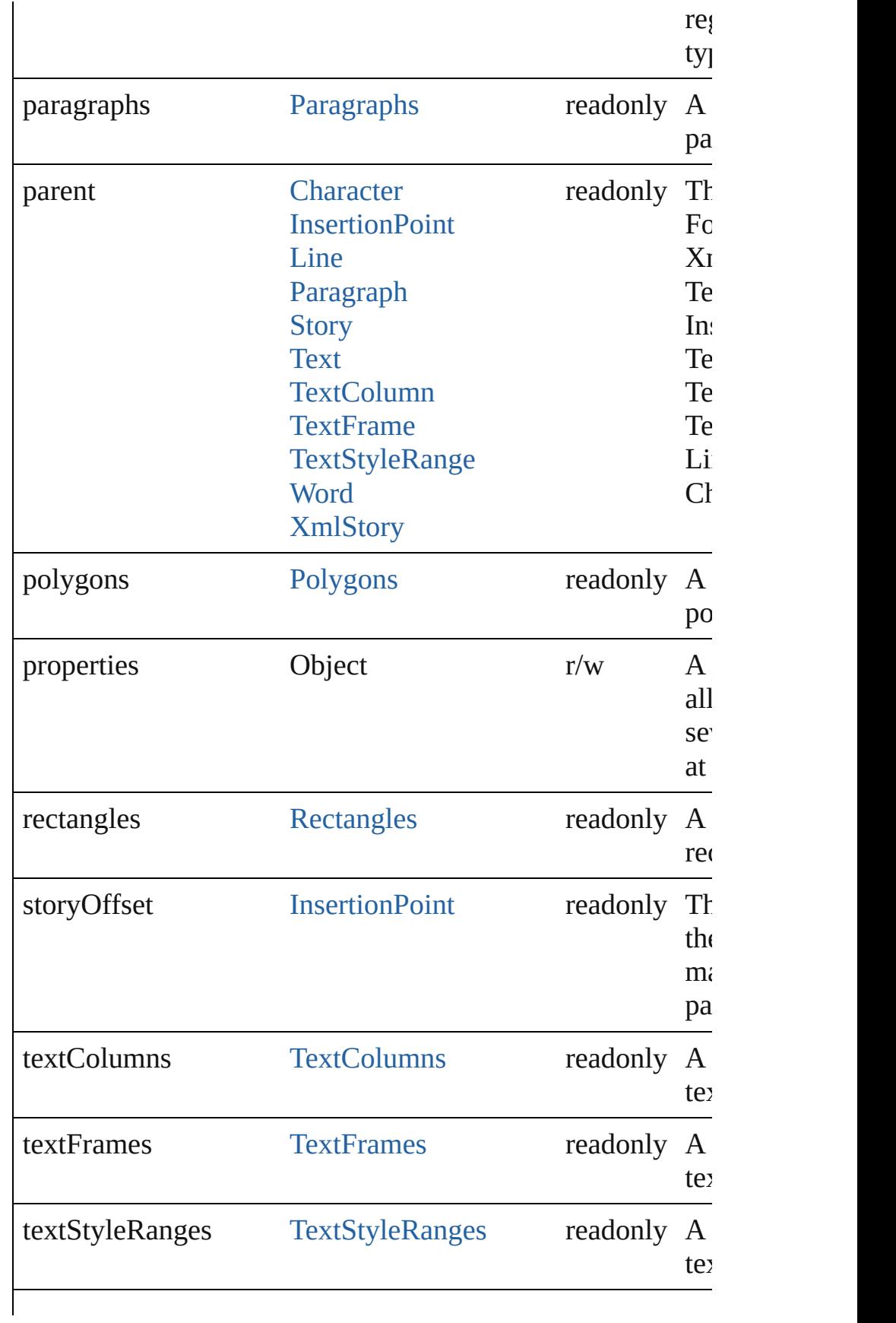

<span id="page-2904-1"></span><span id="page-2904-0"></span>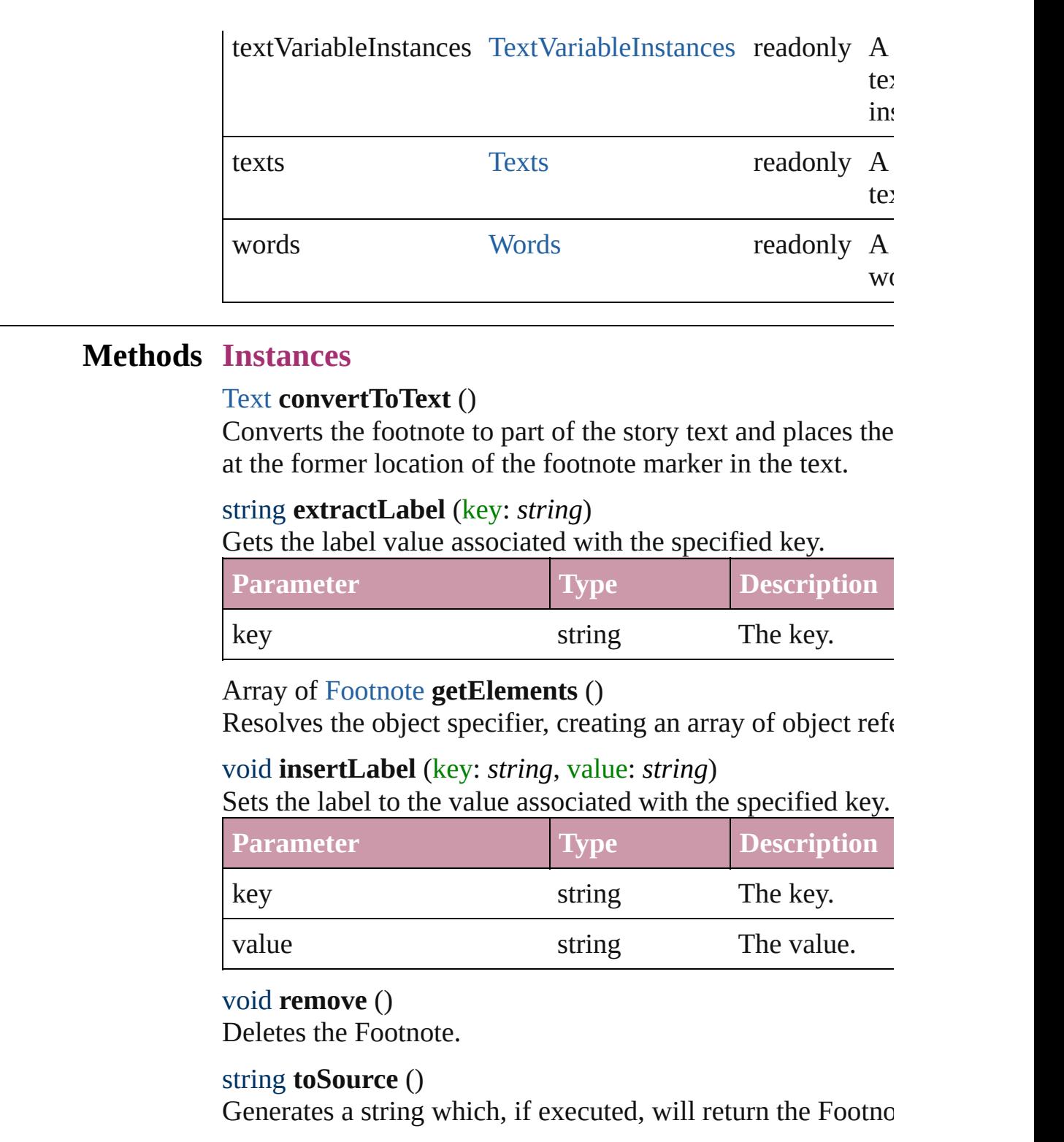

<span id="page-2904-5"></span><span id="page-2904-4"></span><span id="page-2904-3"></span><span id="page-2904-2"></span>string **toSpecifier** () Retrieves the object specifier.

**Element of** [GraphicLine.](#page-1466-0)parent

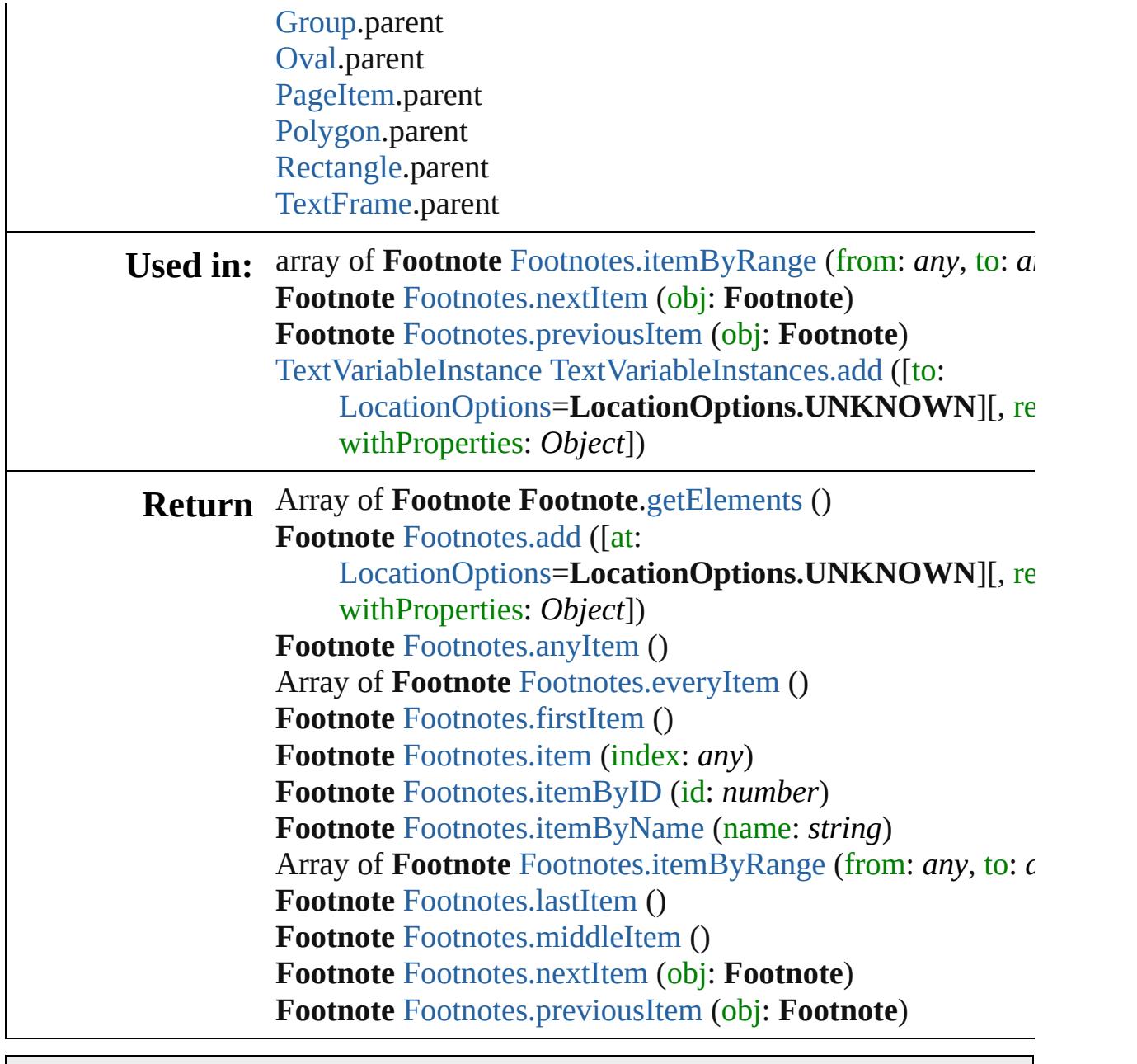

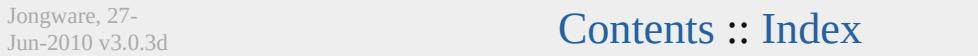

## **Footnotes**

<span id="page-2907-0"></span>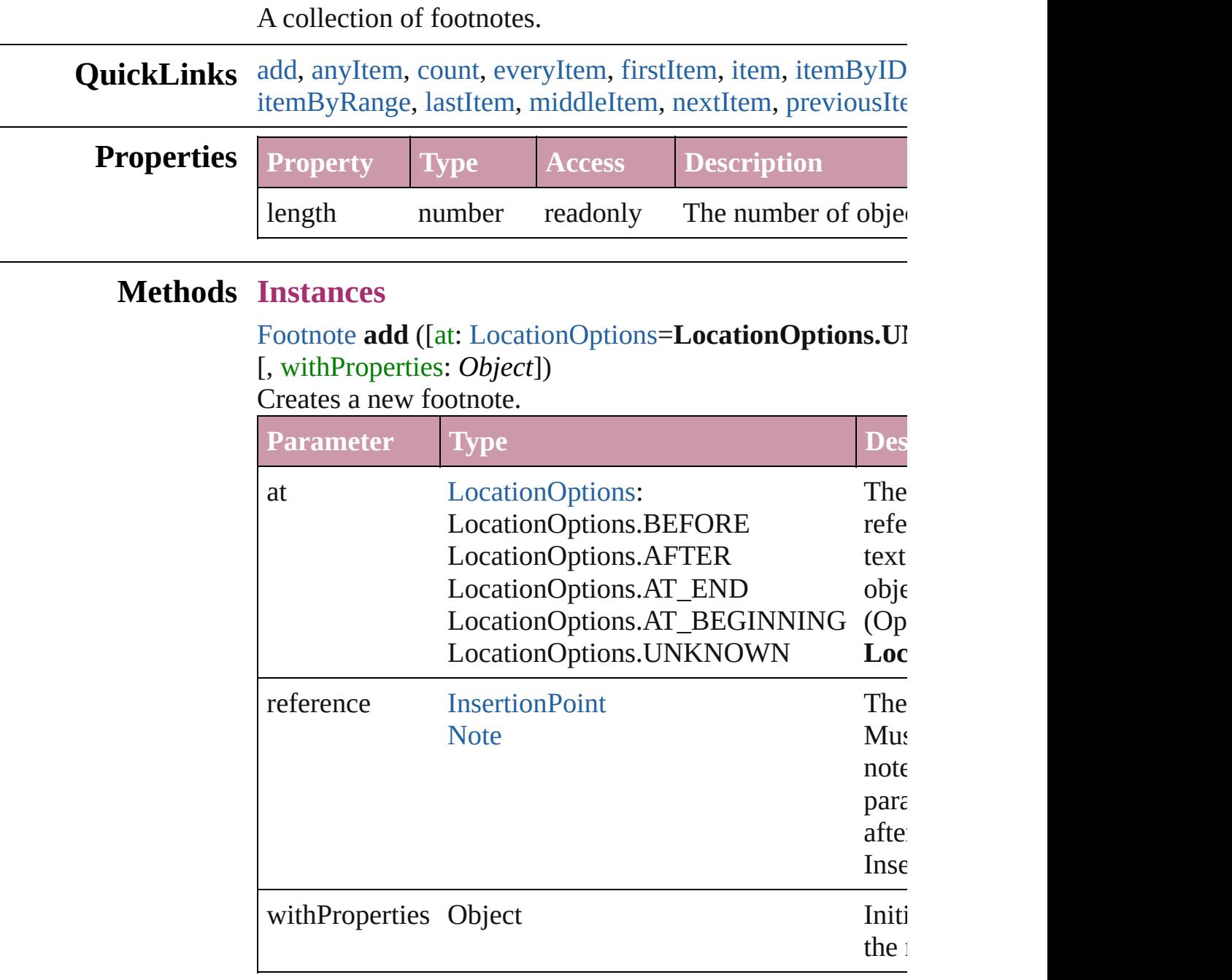

## <span id="page-2907-1"></span>[Footnote](#page-2900-0) **anyItem** ()

Returns any Footnote in the collection.

## <span id="page-2907-2"></span>number **count** ()

Displays the number of elements in the Footnote.

#### <span id="page-2908-1"></span>Array of [Footnote](#page-2900-0) **everyItem** () Returns every Footnote in the collection.

#### <span id="page-2908-2"></span>[Footnote](#page-2900-0) **firstItem** ()

Returns the first Footnote in the collection.

## <span id="page-2908-3"></span>[Footnote](#page-2900-0) **item** (index: *any*)

Returns the Footnote with the specified index or name.

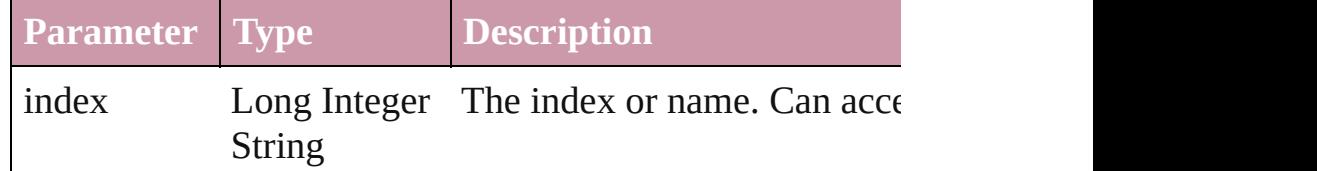

## <span id="page-2908-4"></span>[Footnote](#page-2900-0) **itemByID** (id: *number*)

Returns the Footnote with the specified ID.

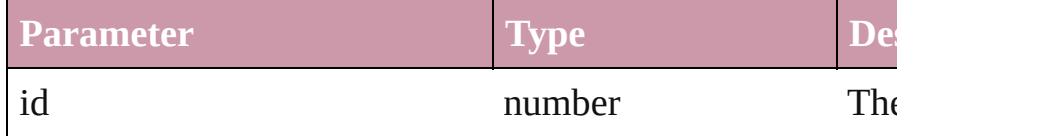

## <span id="page-2908-5"></span>[Footnote](#page-2900-0) **itemByName** (name: *string*)

Returns the Footnote with the specified name.

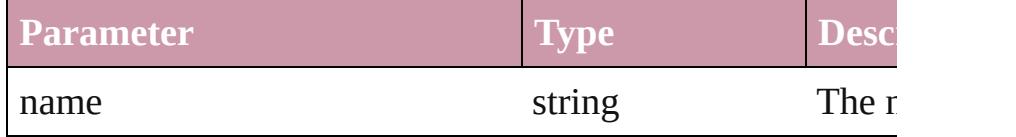

<span id="page-2908-0"></span>Array of [Footnote](#page-2900-0) **itemByRange** (from: *any*, to: *any*) Returns the Footnotes within the specified range.

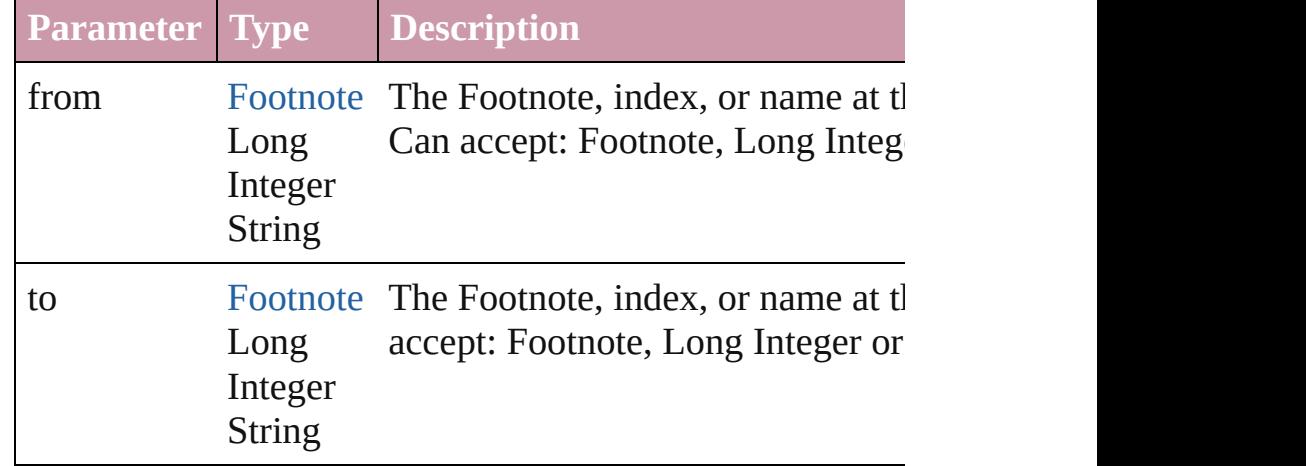

#### <span id="page-2908-6"></span>[Footnote](#page-2900-0) **lastItem** ()

Returns the last Footnote in the collection.

<span id="page-2909-2"></span><span id="page-2909-1"></span><span id="page-2909-0"></span>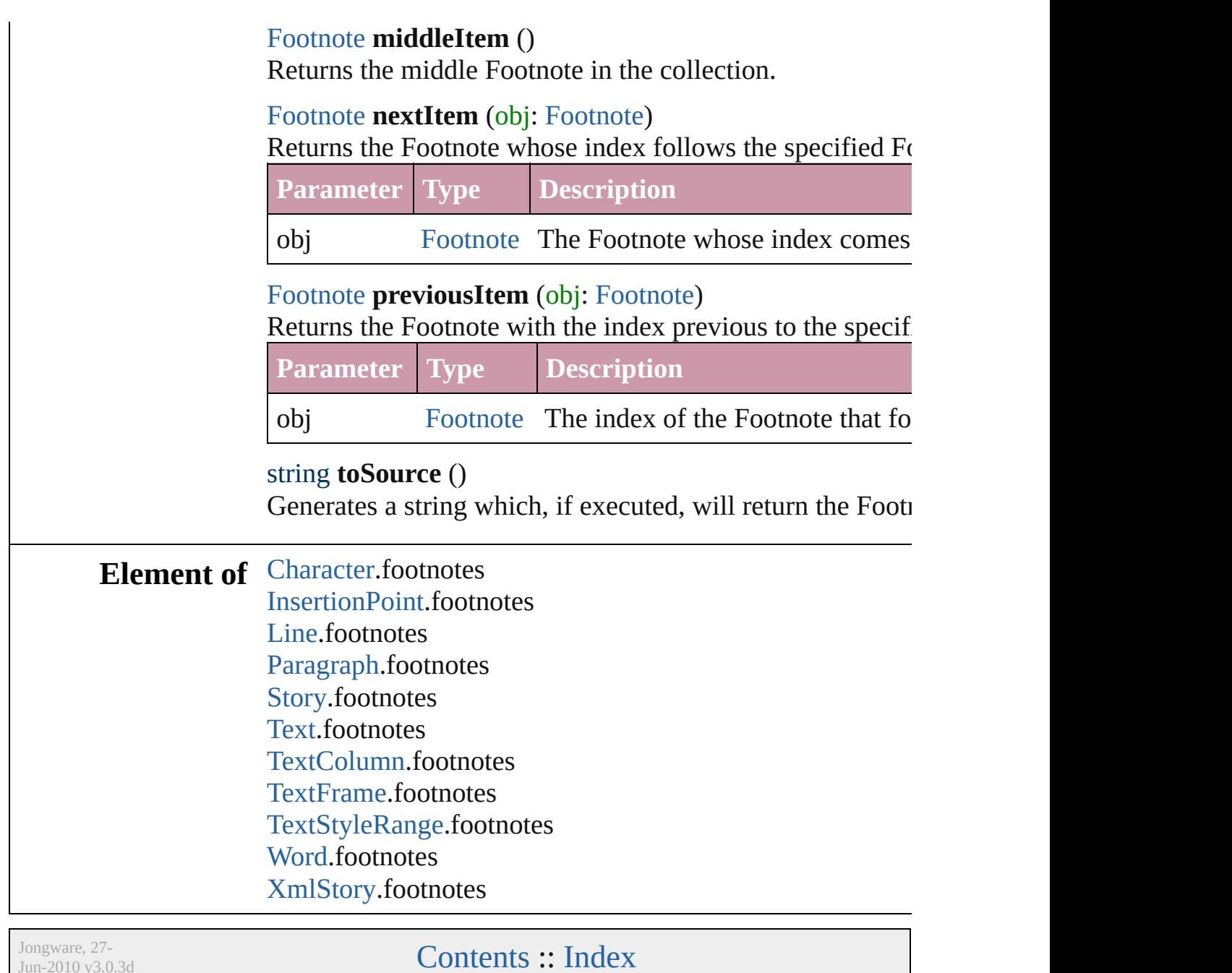

 $Jun-2010 v3.0.3d$ 

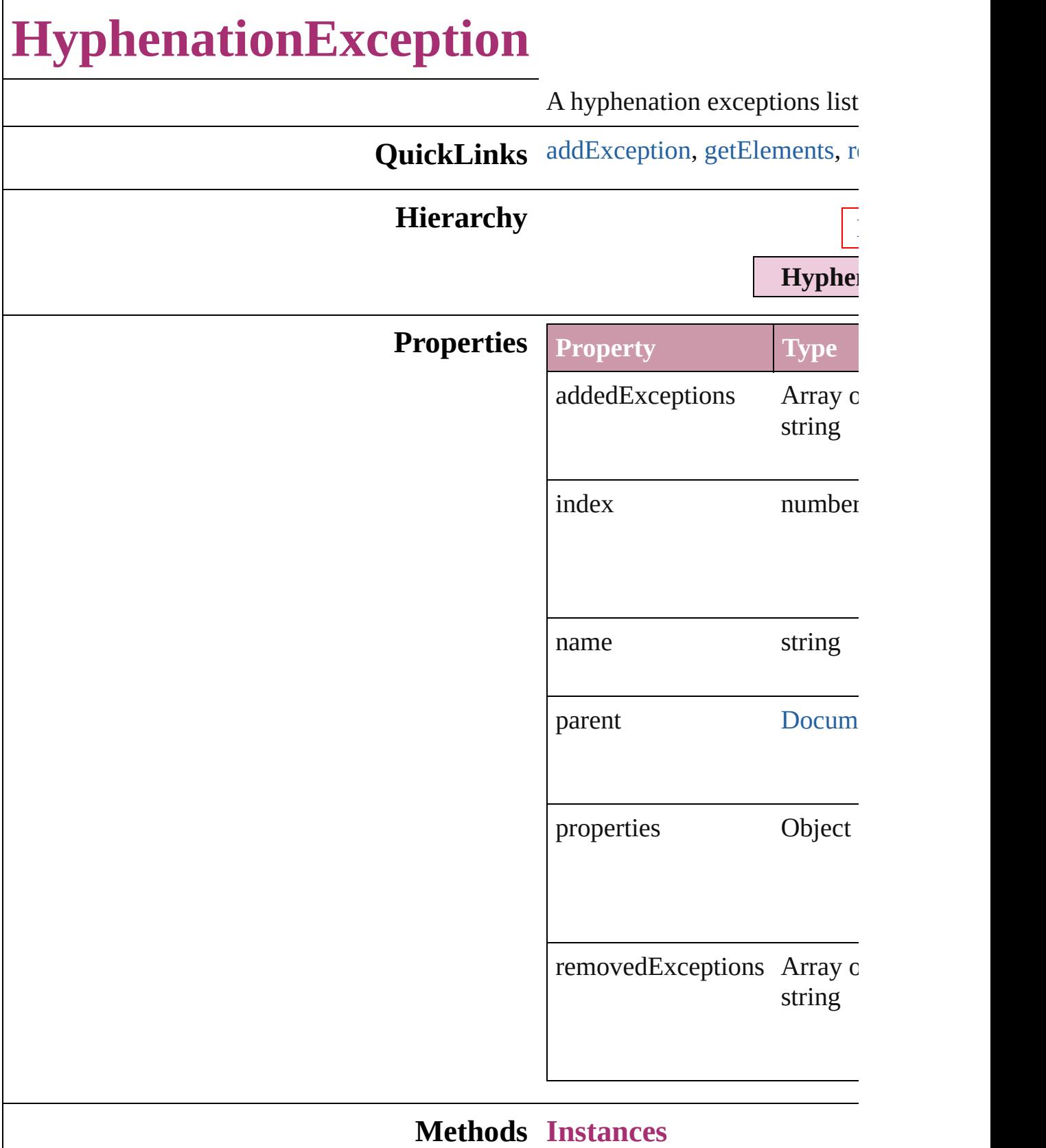

#### <span id="page-2912-0"></span>void **addException** (addedEx removedList: *bool*=**false**]) Adds the specified words to the

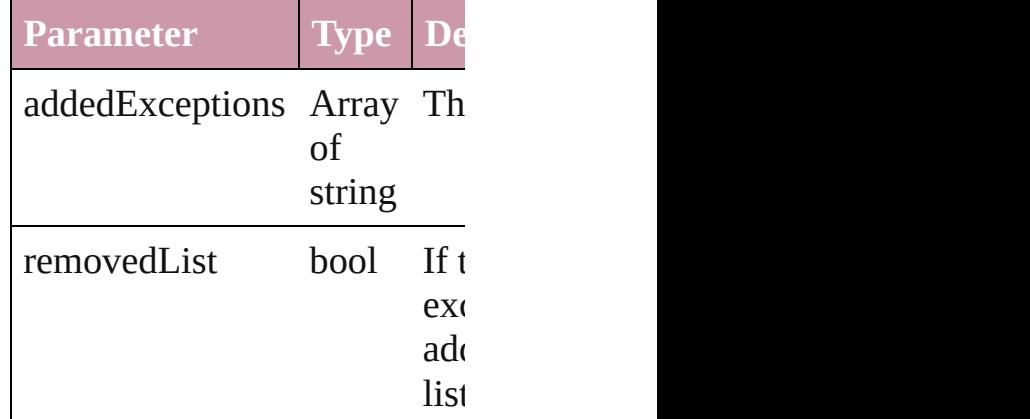

<span id="page-2912-1"></span>Array of [HyphenationExcepti](#page-2910-0) Resolves the object specifier,

## <span id="page-2912-2"></span>void **removeException** (remo removedList: *bool*=**false**]) Removes the specified words

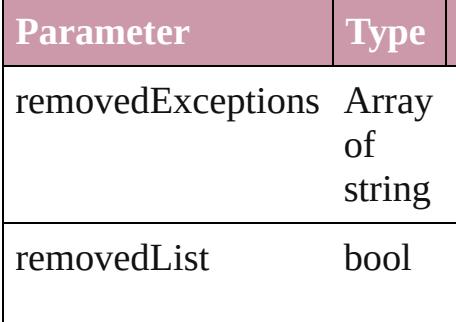

## string **toSource** ()

Generates a string which, if executed, HyphenationException.

string **toSpecifier** () Retrieves the object specifier.

**Used in:** array of **HyphenationExcept** [HyphenationExceptions.](#page-2916-0)

**[H](#page-2916-1)yphenationException** Hypl **HyphenationException [H](#page-2916-2)yphenationException** Hypl **HyphenationException** 

**Return** Array of **HyphenationExcep HyphenationException [Hyph](#page-2915-0)enationException** Hypl Array of **HyphenationExcep**  $\overline{O}$ **[H](#page-2915-1)yphenationException** Hypl **[H](#page-2915-2)yphenationException** Hypl **[H](#page-2915-3)yphenationException** Hypl (name: string) Array of **HyphenationExcep** [H](#page-2916-0)yphenationExceptions. **[H](#page-2916-3)yphenationException** Hypl **[H](#page-2916-4)yphenationException** Hypl **[H](#page-2916-1)yphenationException** Hypl **HyphenationException [H](#page-2916-2)yphenationException** Hypl **HyphenationException** 

Jongware, 27-J u n - 2 0 1 0 v 3.0.3 d

[C](#page-0-0)o[n](#page-3851-0)tents :: Index

# **HyphenationExceptions**

A collection of hyphenation

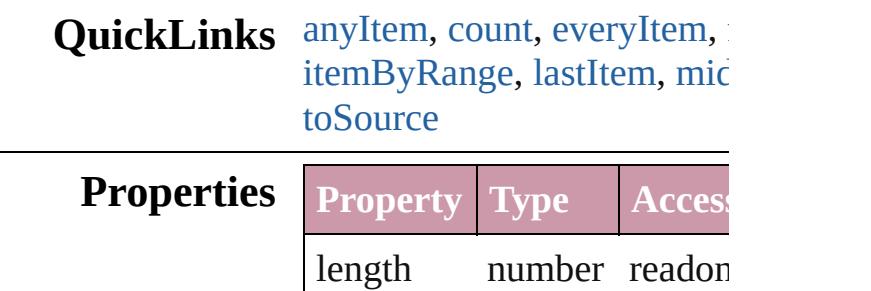

## **Methods Instances**

<span id="page-2915-0"></span>[HyphenationException](#page-2910-0) **any** Returns any HyphenationE<sub>2</sub>

<span id="page-2915-4"></span>number **count** ()

Displays the number of eler HyphenationException.

<span id="page-2915-5"></span>Array of [HyphenationExcep](#page-2910-0)tion Returns every Hyphenation

<span id="page-2915-1"></span>[HyphenationException](#page-2910-0) first Returns the first Hyphenatic

<span id="page-2915-2"></span>[HyphenationException](#page-2910-0) **item** Returns the Hyphenation Ex name.

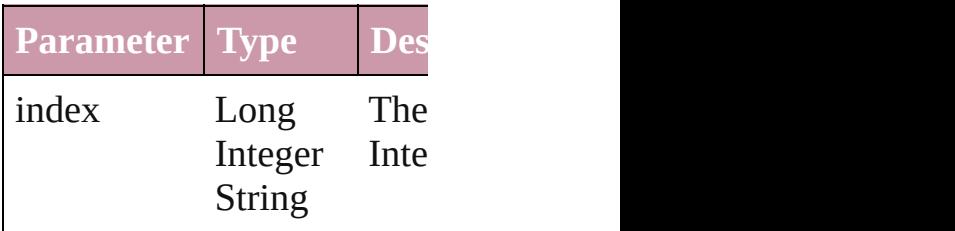

<span id="page-2915-3"></span>[HyphenationException](#page-2910-0) *iten* Returns the Hyphenation Ex

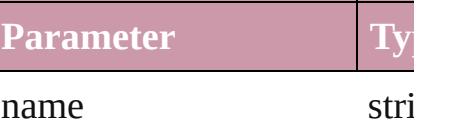
## Array of [HyphenationExcep](#page-2910-0)tion *any*) Returns the Hyphenation $Ex$

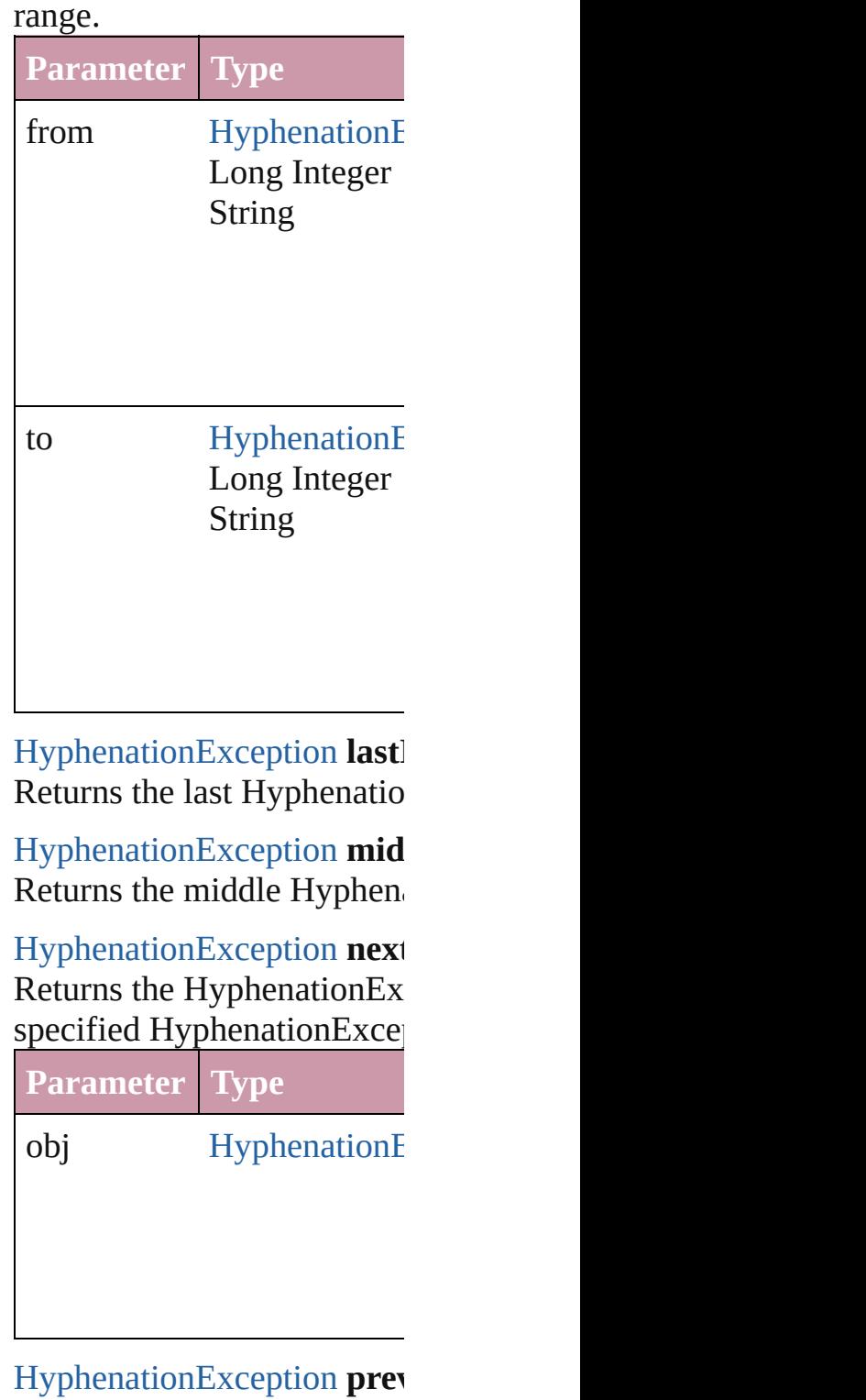

#### [HyphenationException\)](#page-2910-0)

Returns the Hyphenation Ex the specified index.

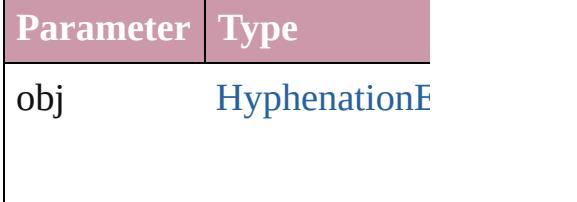

string **toSource** () Generates a string which, if HyphenationException.

## **Element of** [Document](#page-57-0).hyphenationExce

Jongware, 27-

[Contents](#page-0-0) :: [Index](#page-3851-0)

# <span id="page-2918-0"></span>**Class**

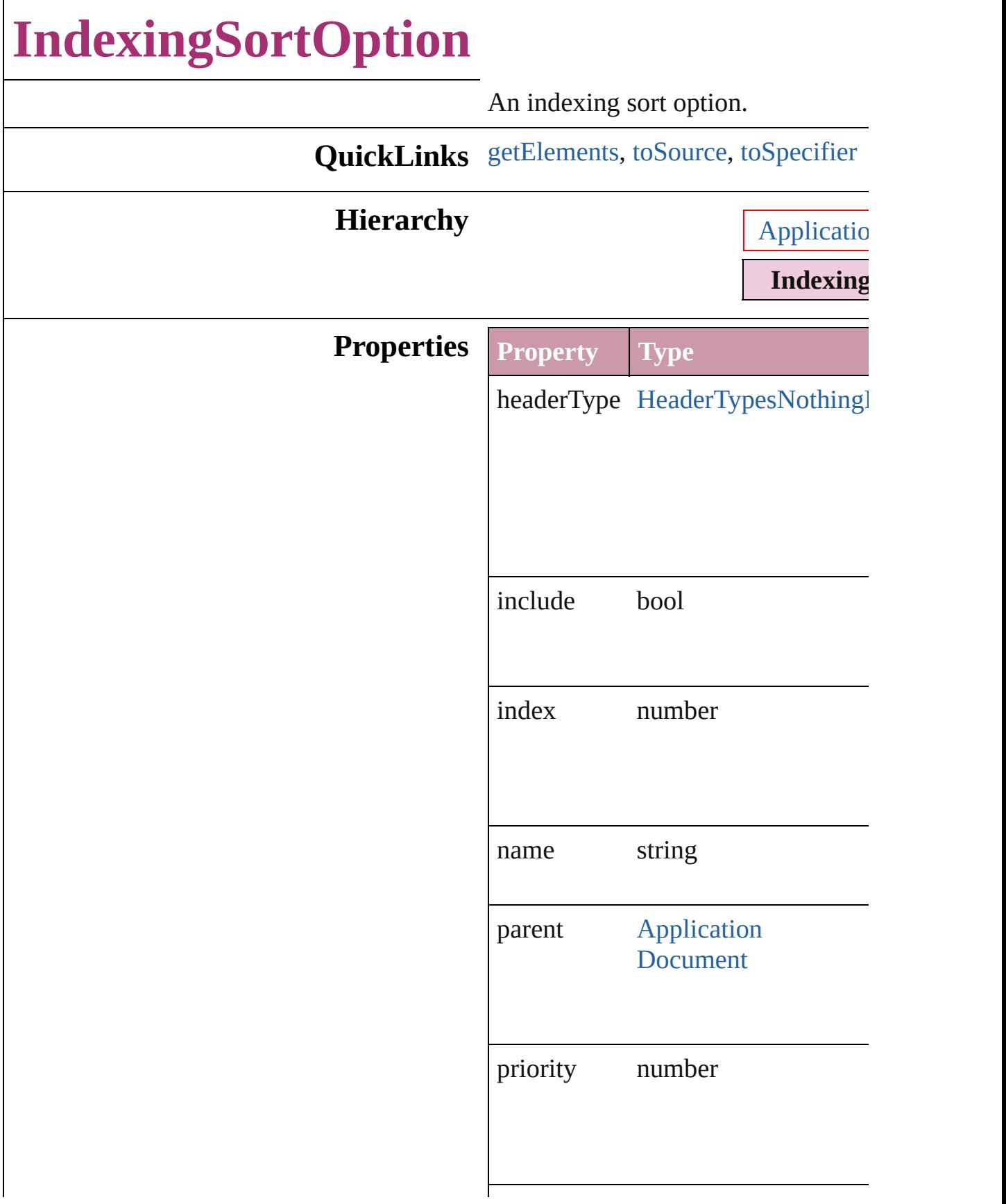

<span id="page-2920-2"></span><span id="page-2920-1"></span><span id="page-2920-0"></span>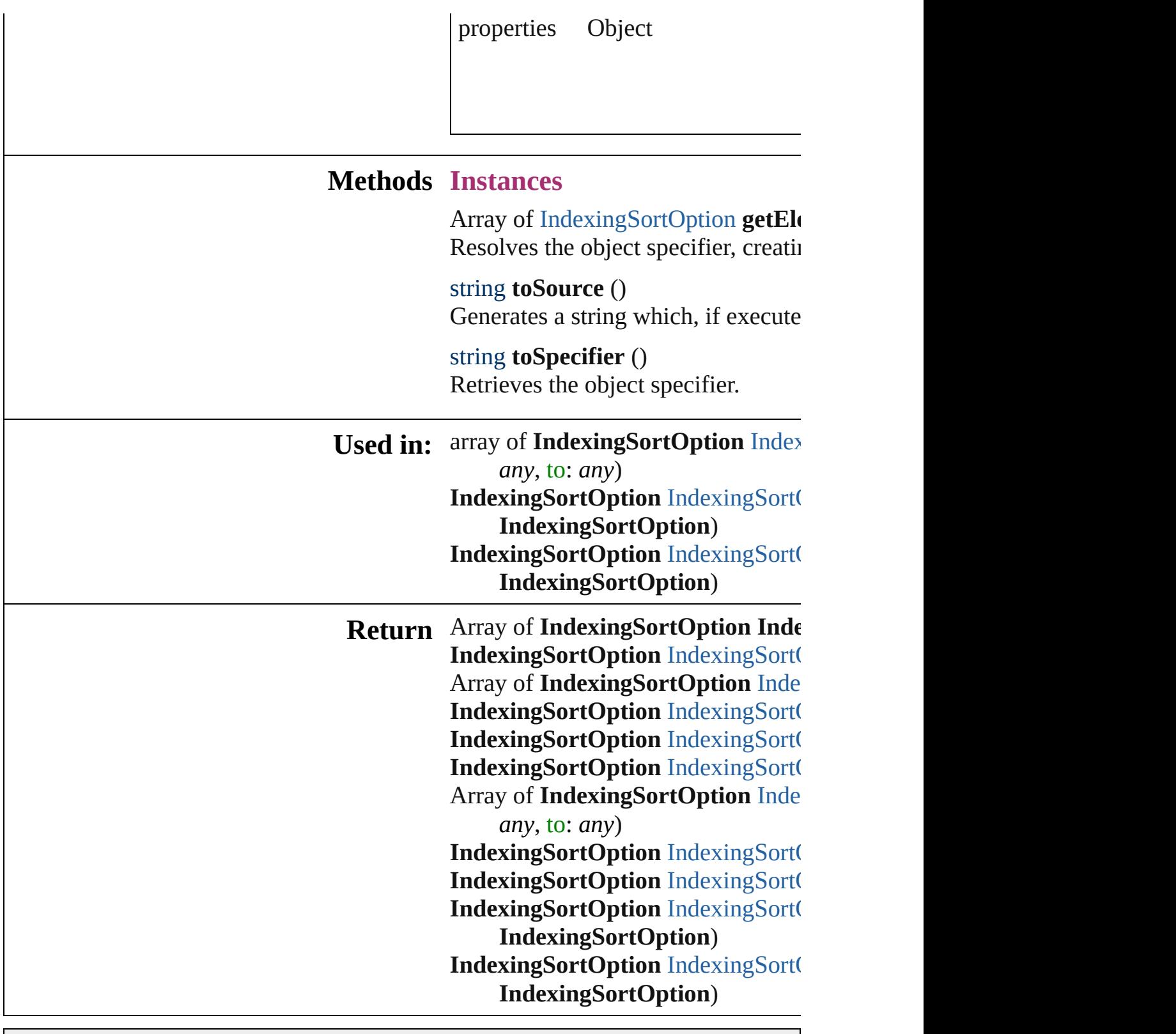

Jongware, 27-

[Contents](#page-0-0) :: [Index](#page-3851-0)

# **Class**

# **IndexingSortOptions**

A collection of indexing sort optic

**QuickLinks** [anyItem](#page-2922-0), [count](#page-2922-5), [everyItem,](#page-2922-1) [firstIte](#page-2922-2) [itemByName,](#page-2922-4) [itemByRange,](#page-2923-0) lastI [nextItem](#page-2923-1), [previousItem](#page-2924-0), [toSource](#page-2924-1)

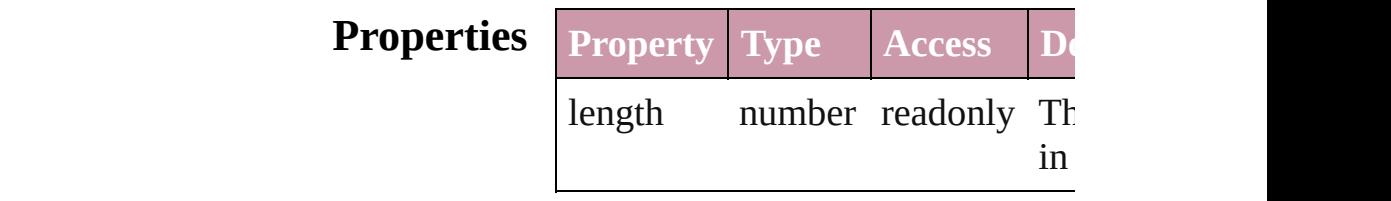

## **Methods Instances**

<span id="page-2922-0"></span>[IndexingSortOption](#page-2918-0) **anyItem** () Returns any IndexingSortOption i

#### <span id="page-2922-5"></span>number **count** ()

Displays the number of elements in IndexingSortOption.

<span id="page-2922-1"></span>Array of [IndexingSortOption](#page-2918-0) **ever** Returns every IndexingSortOption

<span id="page-2922-2"></span>[IndexingSortOption](#page-2918-0) **firstItem** () Returns the first IndexingSortOpti

<span id="page-2922-3"></span>[IndexingSortOption](#page-2918-0) **item** (index: *any* Returns the IndexingSortOption w or name.

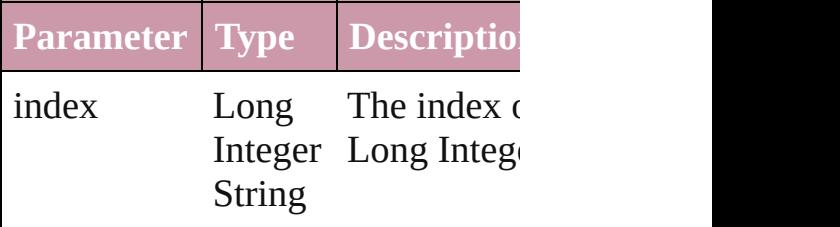

<span id="page-2922-4"></span>[IndexingSortOption](#page-2918-0) **itemByName** Returns the IndexingSortOption w name.

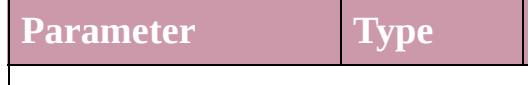

### name string

<span id="page-2923-0"></span>Array of [IndexingSortOption](#page-2918-0) *iten* to: *any*)

Returns the IndexingSortOptions range.

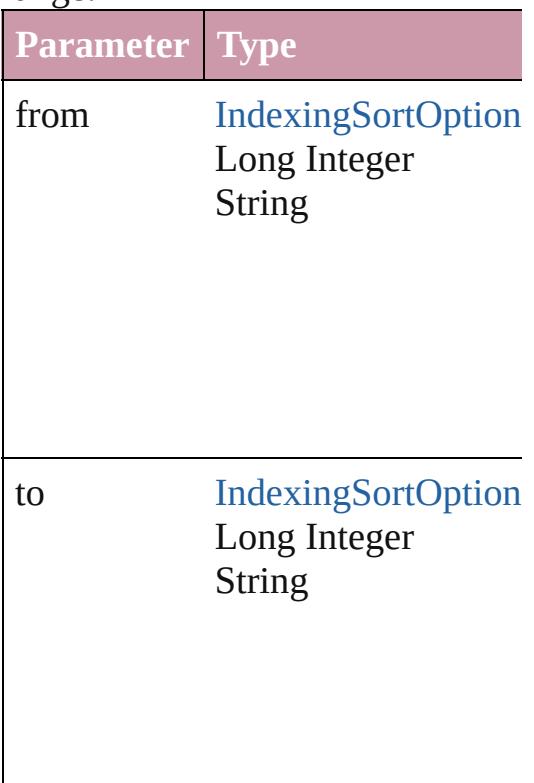

<span id="page-2923-2"></span>[IndexingSortOption](#page-2918-0) **lastItem** () Returns the last IndexingSortOption

<span id="page-2923-3"></span>[IndexingSortOption](#page-2918-0) **middleItem** () Returns the middle IndexingSortC collection.

<span id="page-2923-1"></span>[IndexingSortOption](#page-2918-0) **nextItem** (obj [IndexingSortOption](#page-2918-0))

Returns the IndexingSortOption w the specified IndexingSortOption

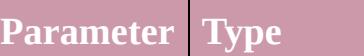

obj [IndexingSortOption](#page-2918-0)

### <span id="page-2924-0"></span>[IndexingSortOption](#page-2918-0) **previousItem** [IndexingSortOption](#page-2918-0))

Returns the IndexingSortOption w to the specified index.

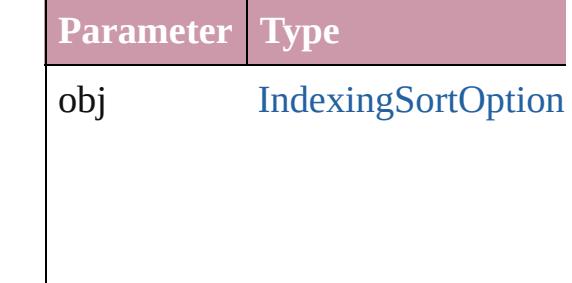

<span id="page-2924-1"></span>string **toSource** () Generates a string which, if execu IndexingSortOption.

#### **Element of** [Application.](#page-34-0)indexingSortOptions [Document.](#page-57-0)indexingSortOptions

Jongware, 27-

[Contents](#page-0-0) :: [Index](#page-3851-0)

# **Class**

# **InsertionPoint**

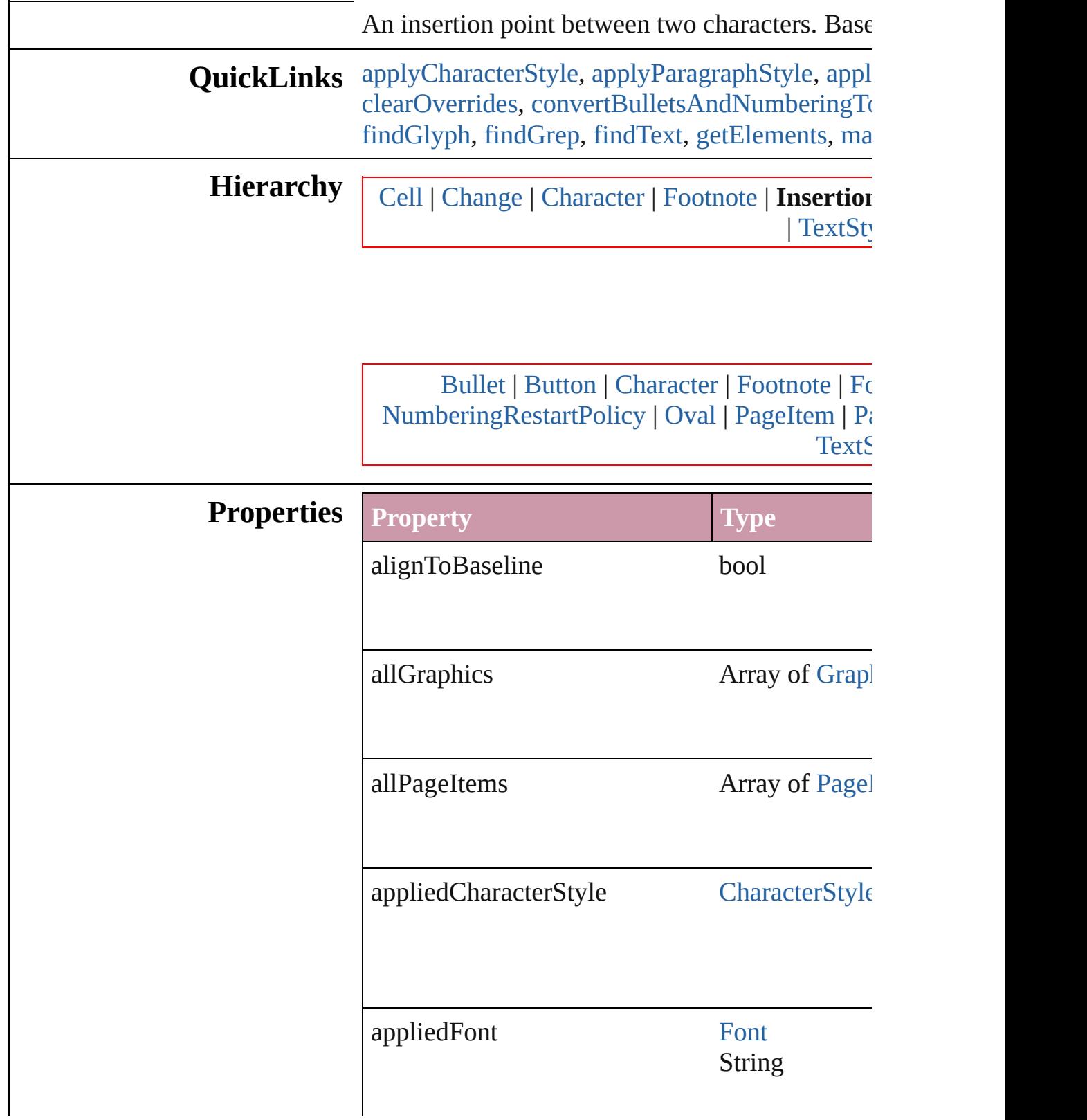

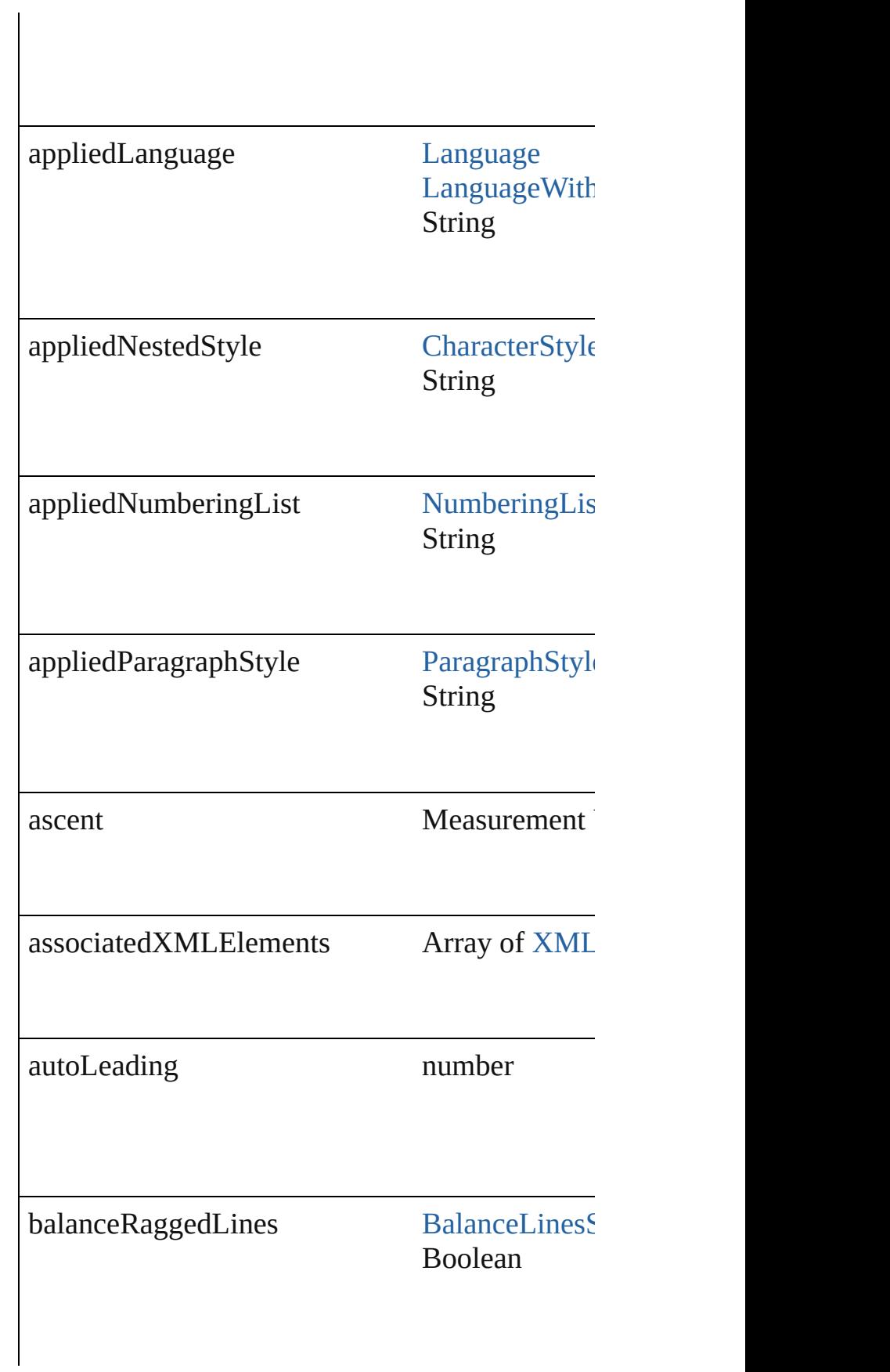

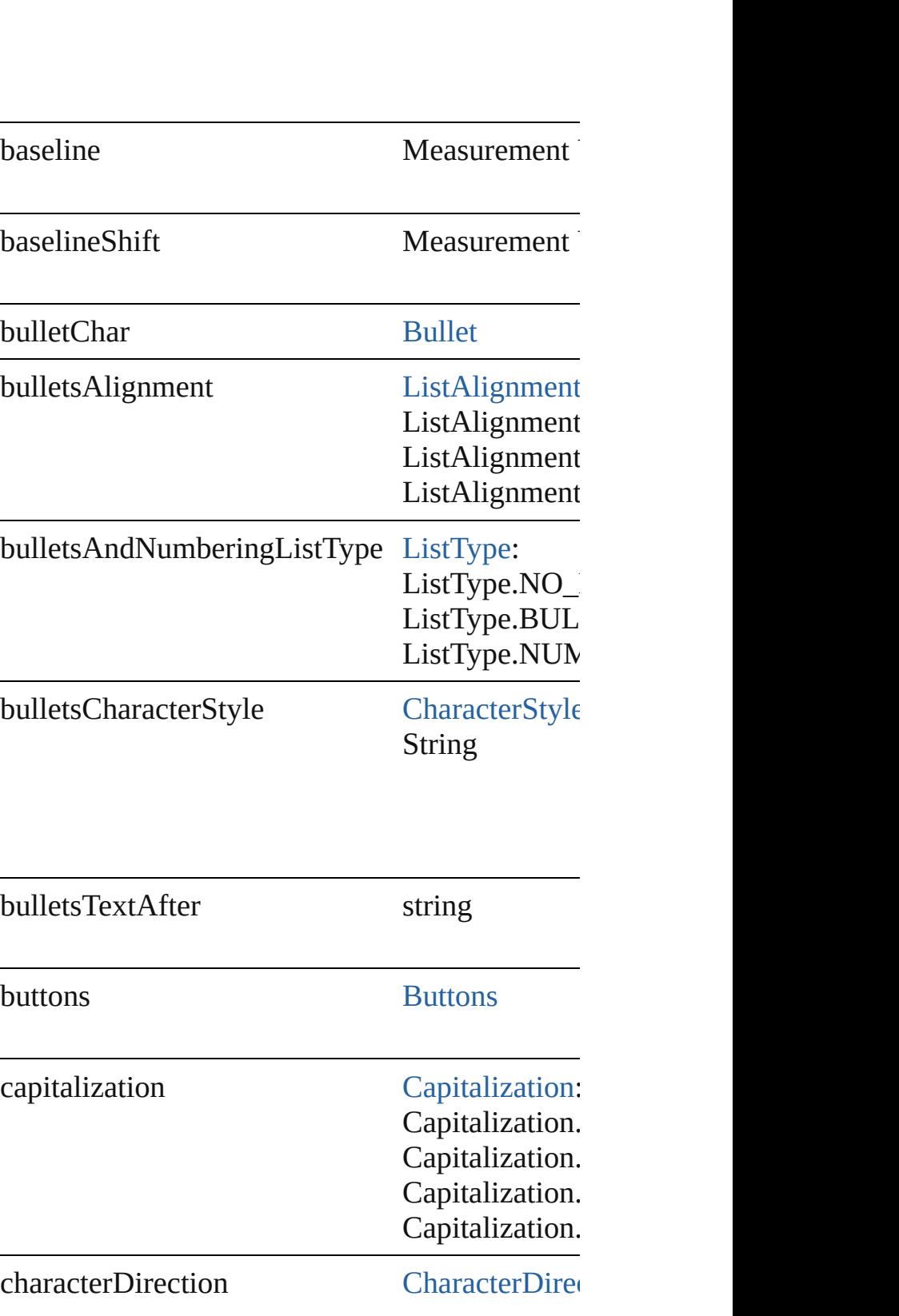

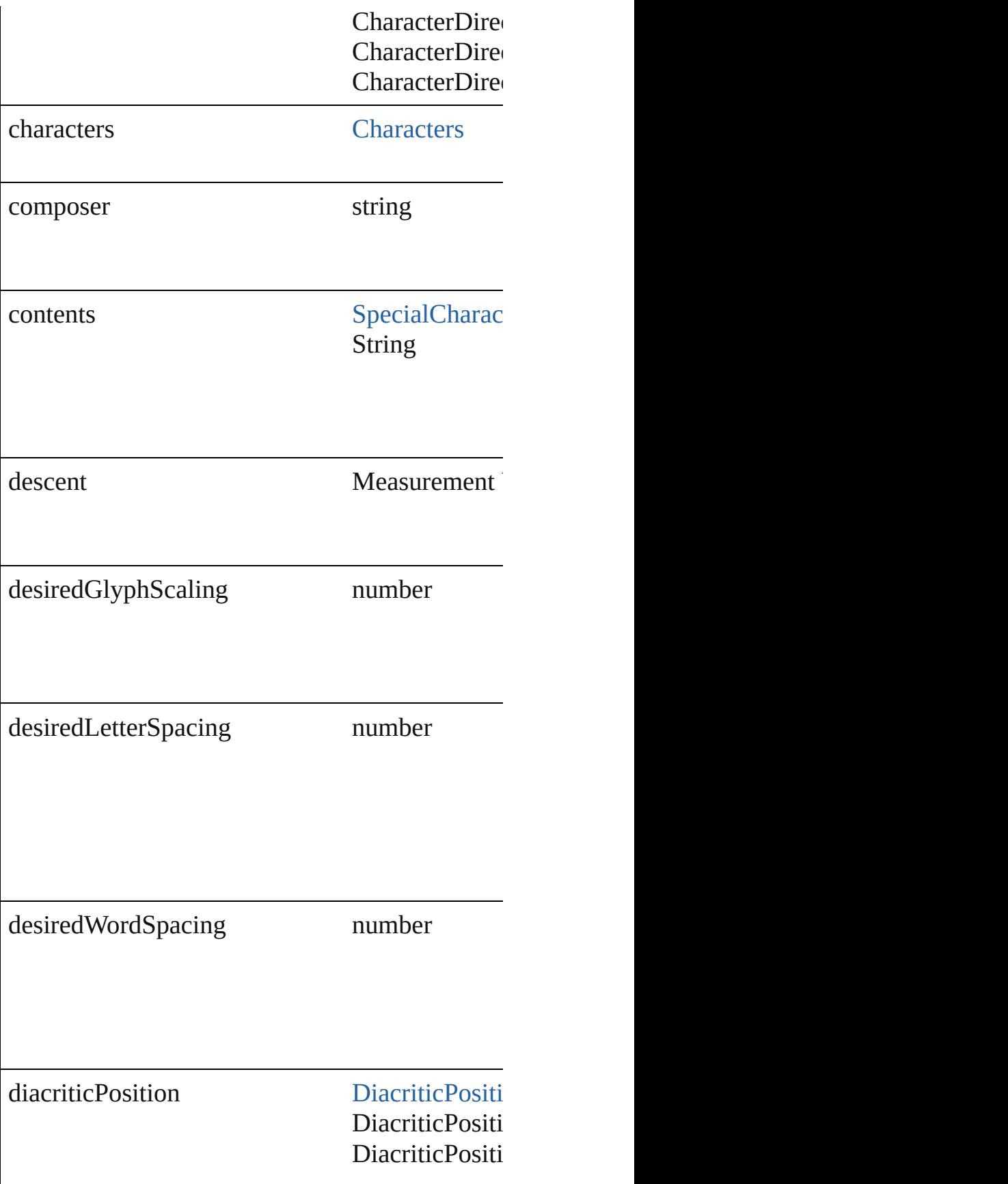

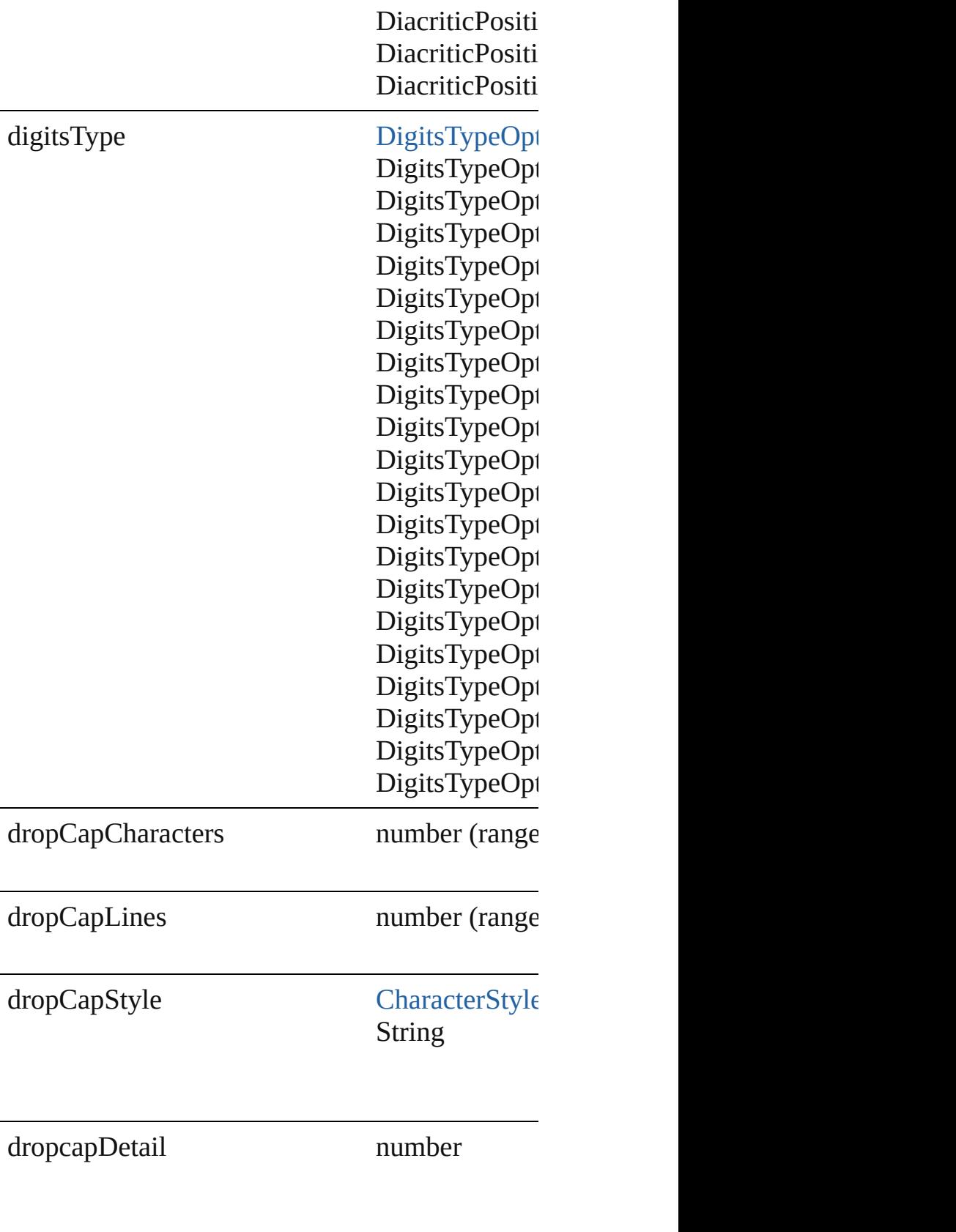

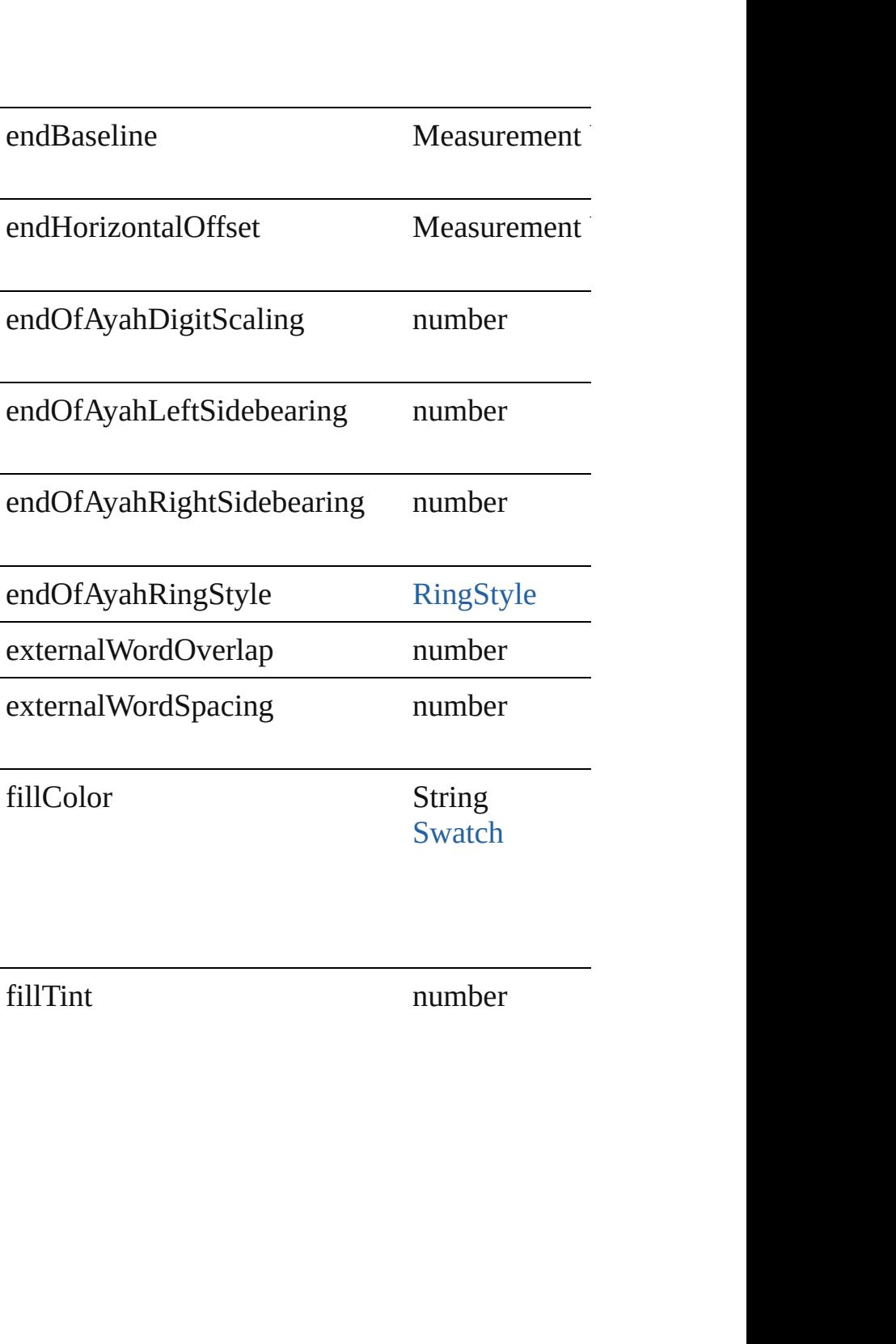

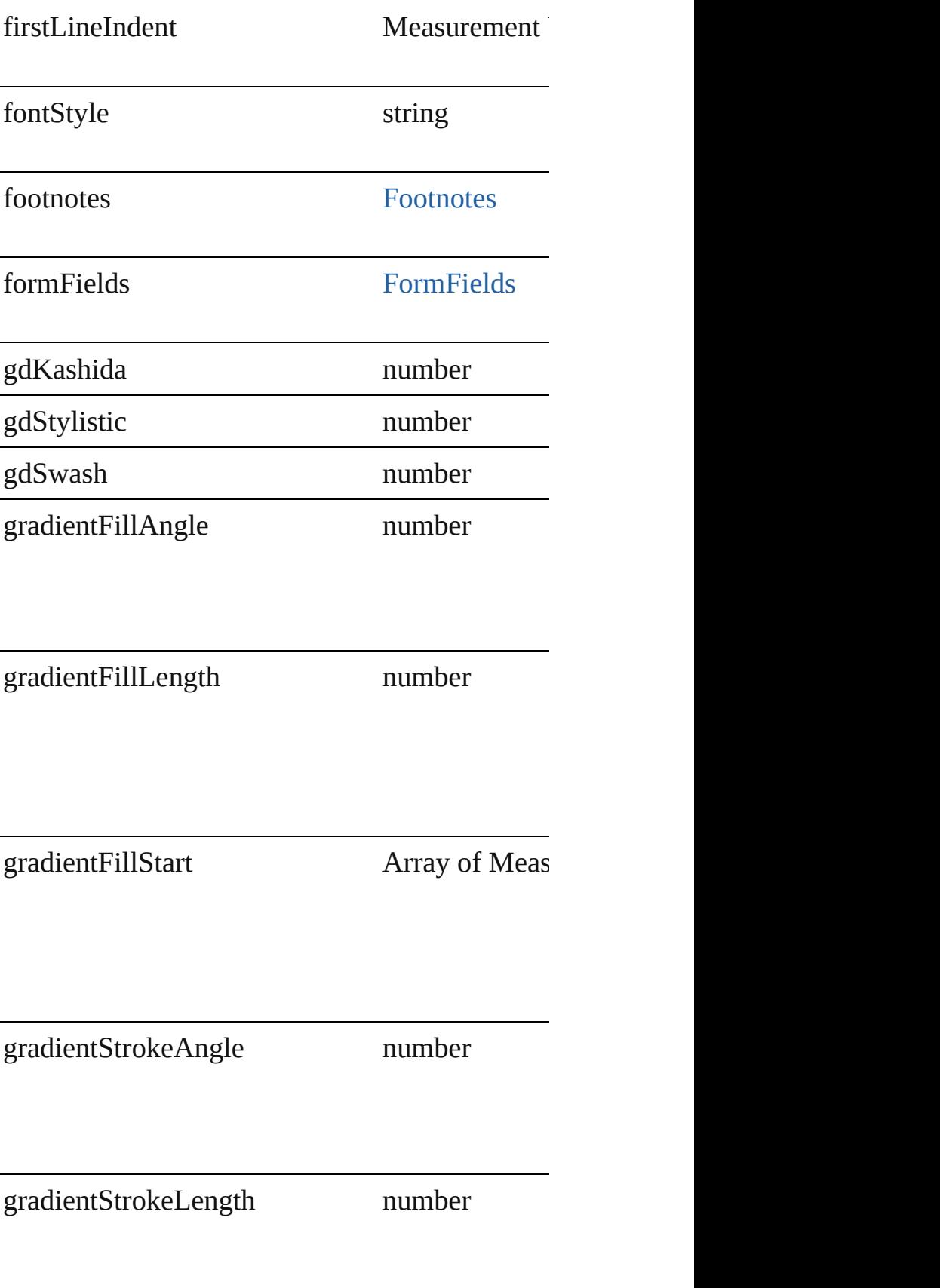

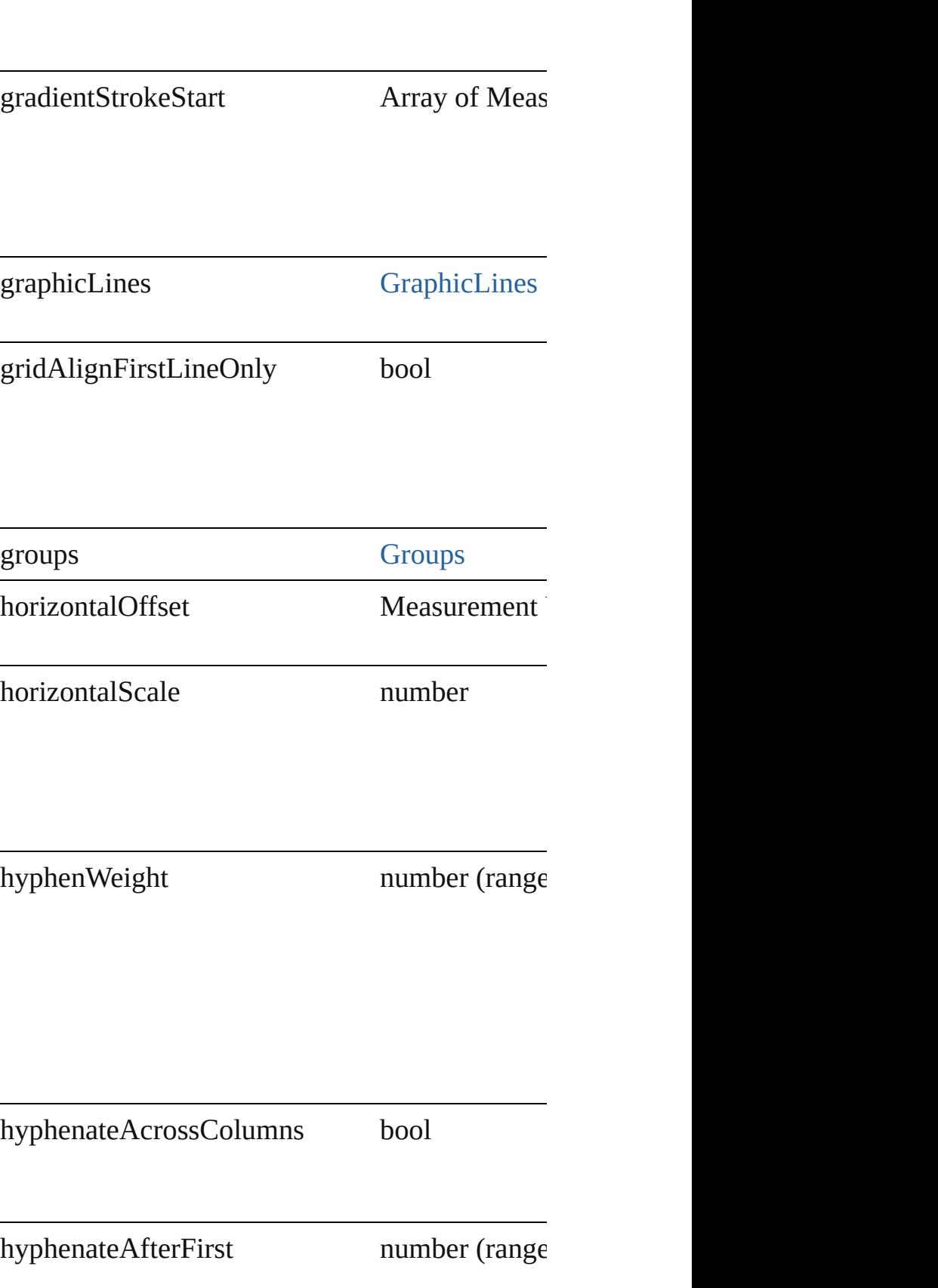

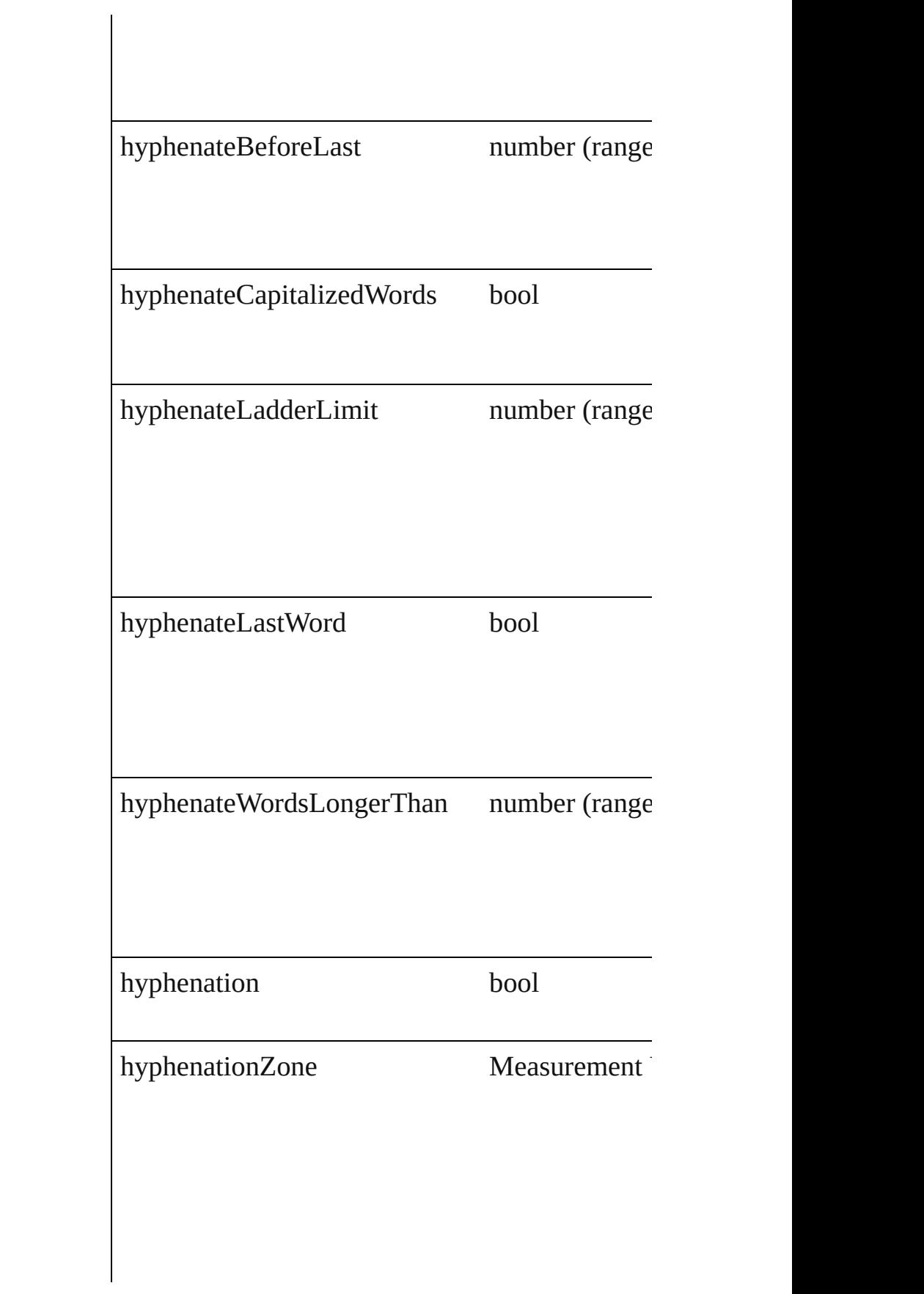

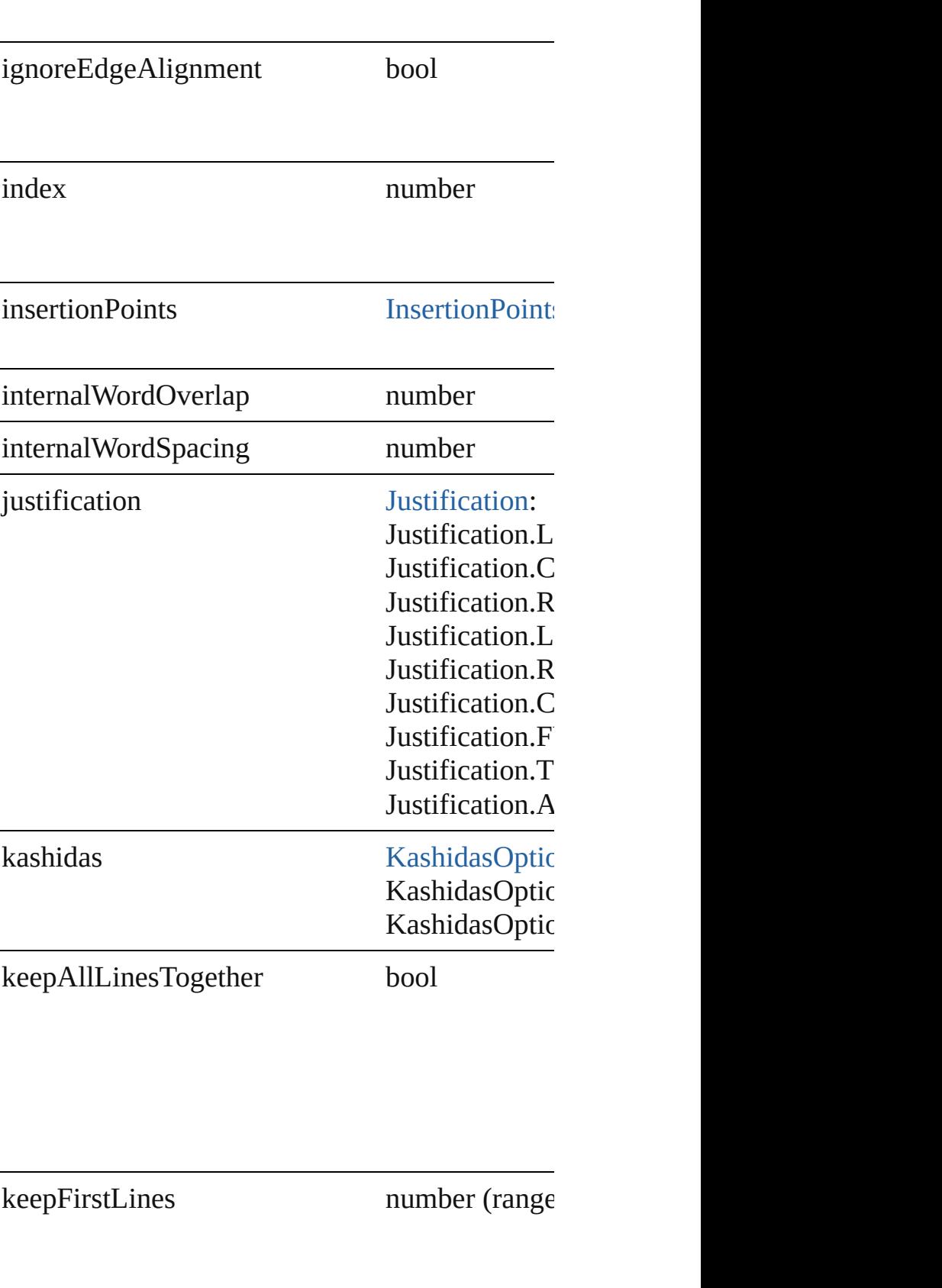

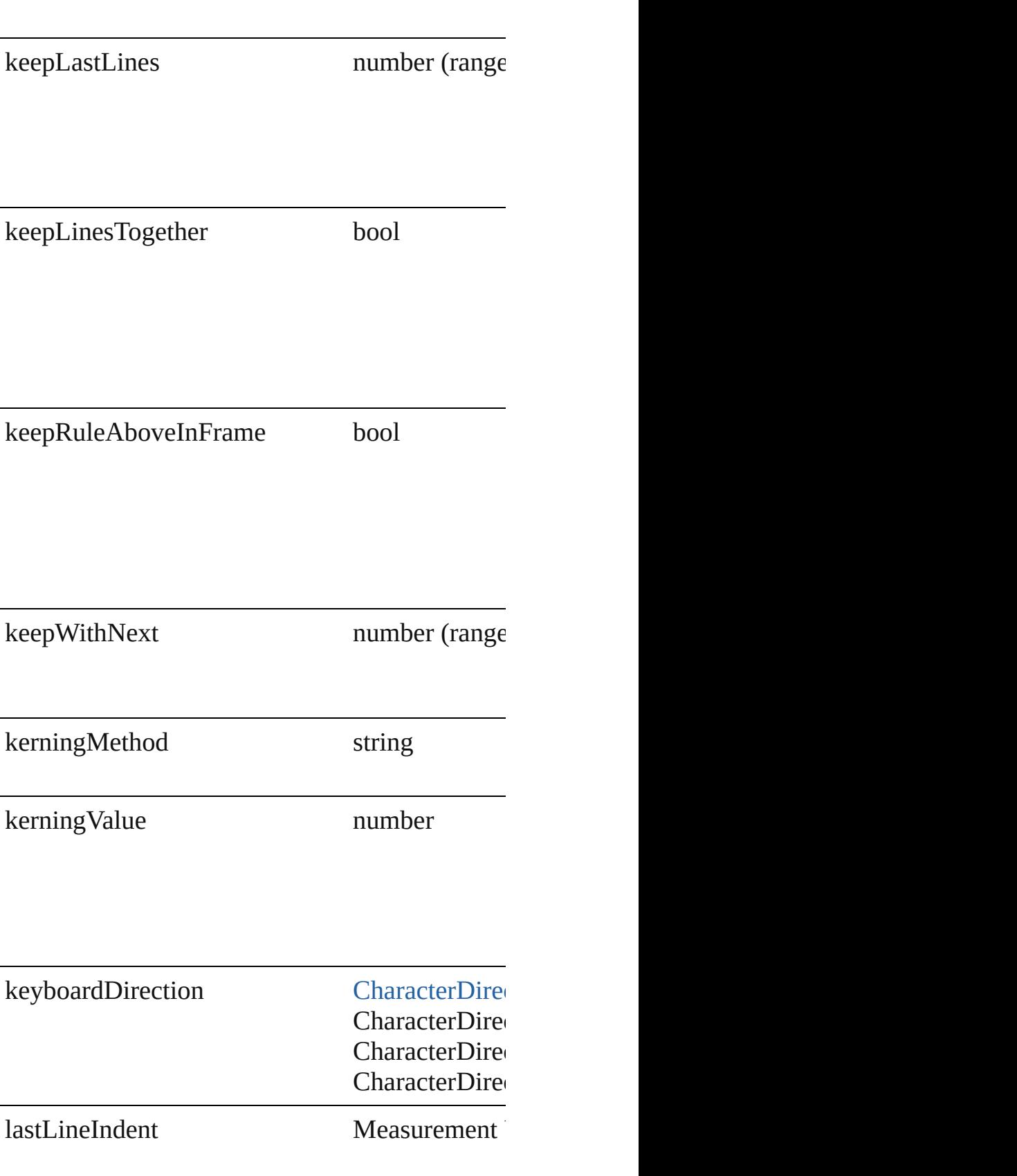

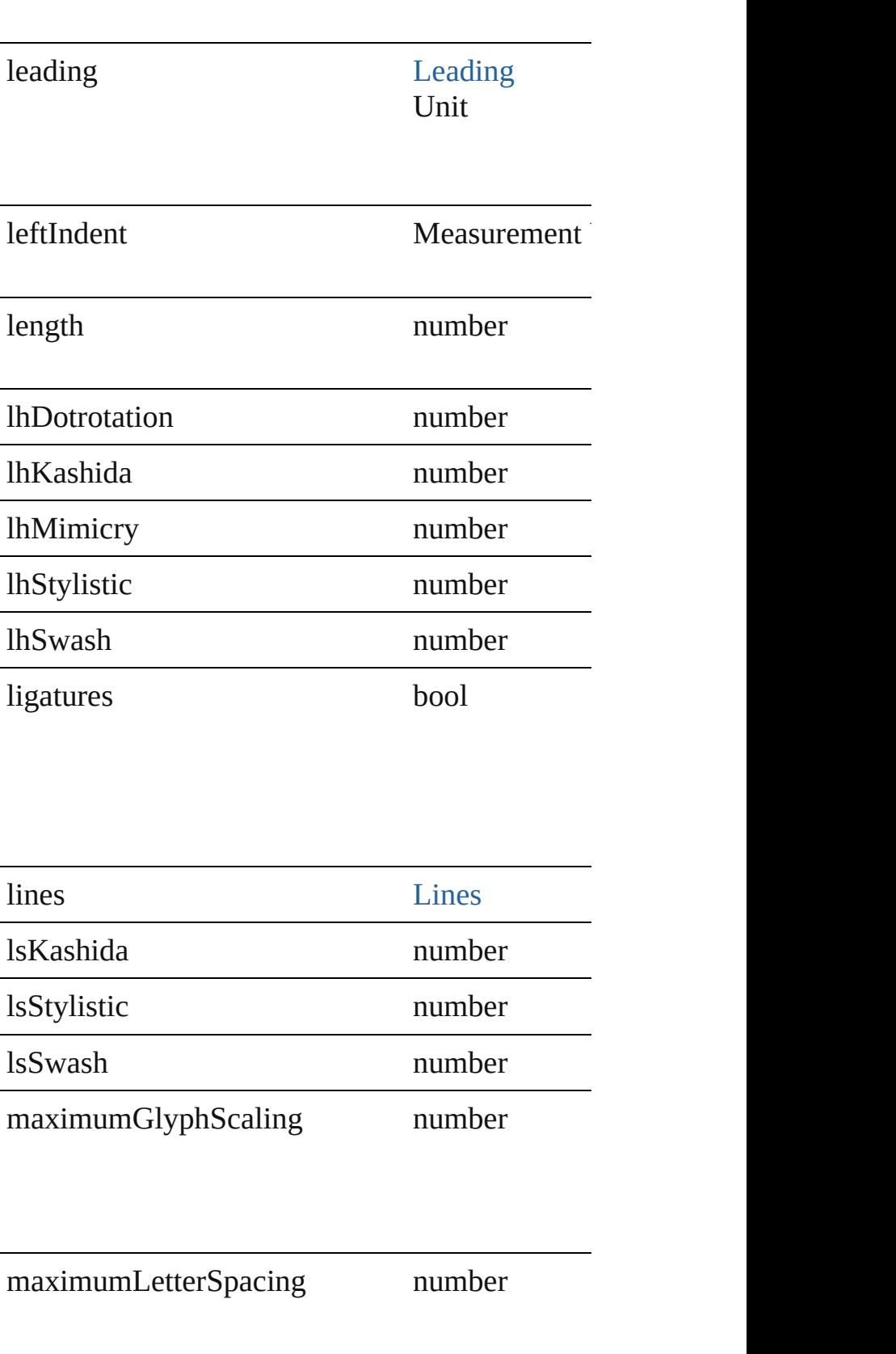

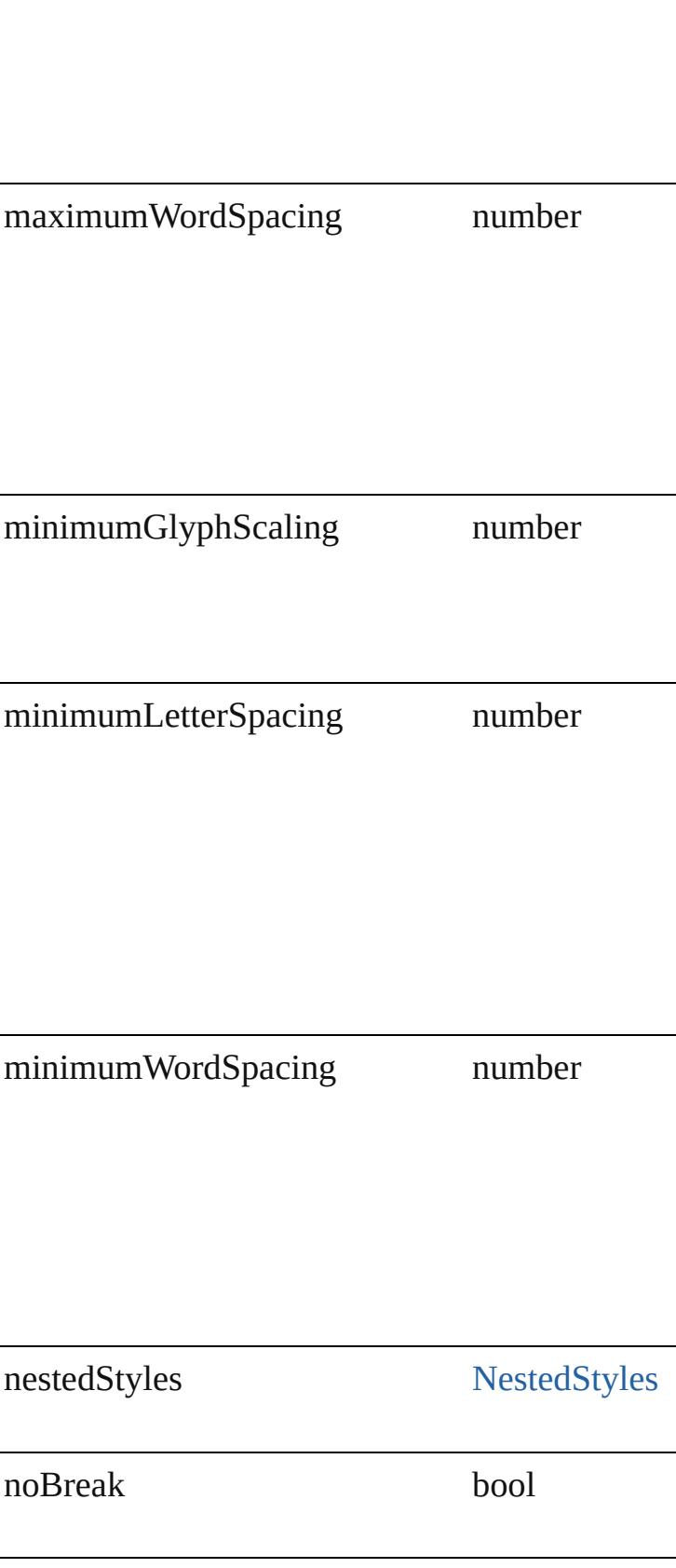

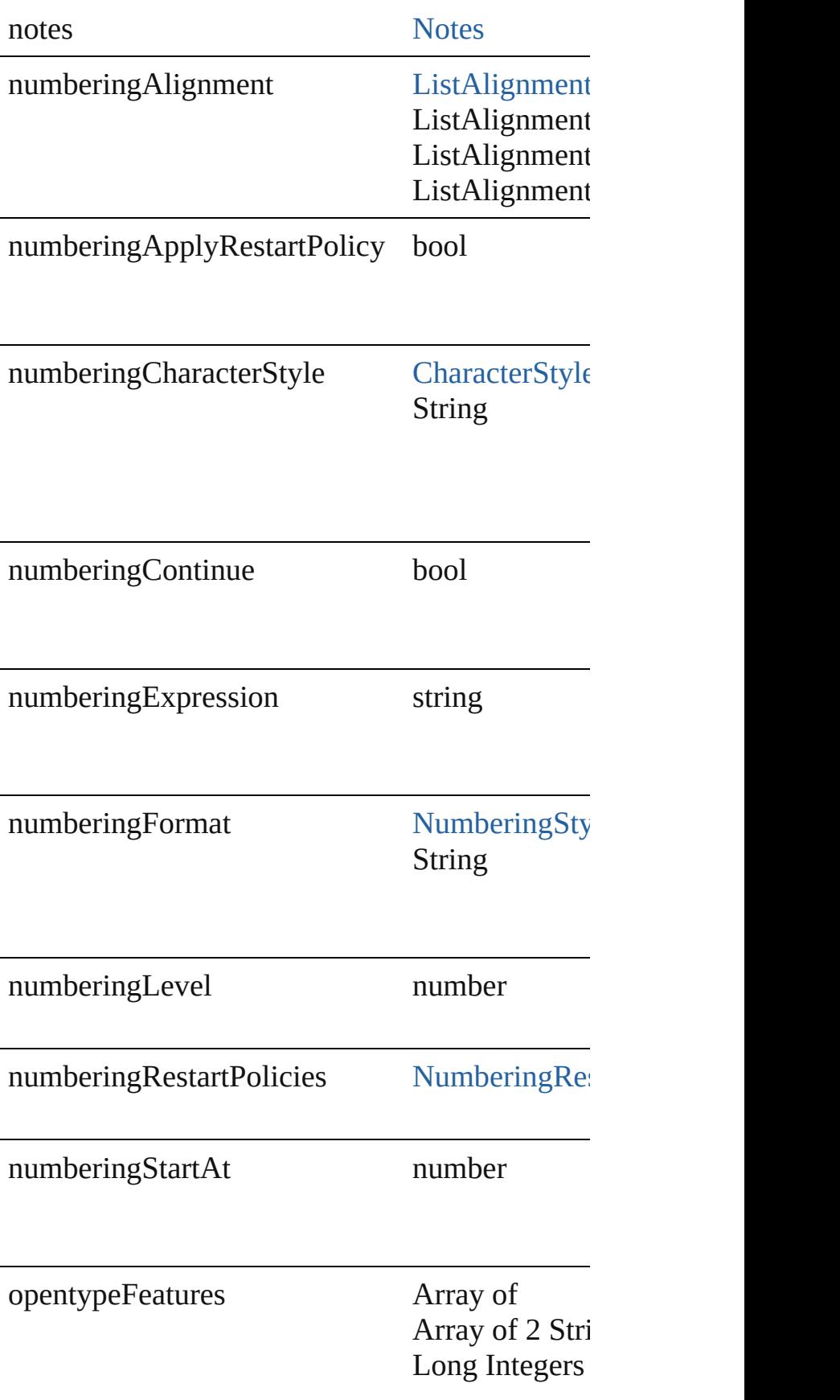

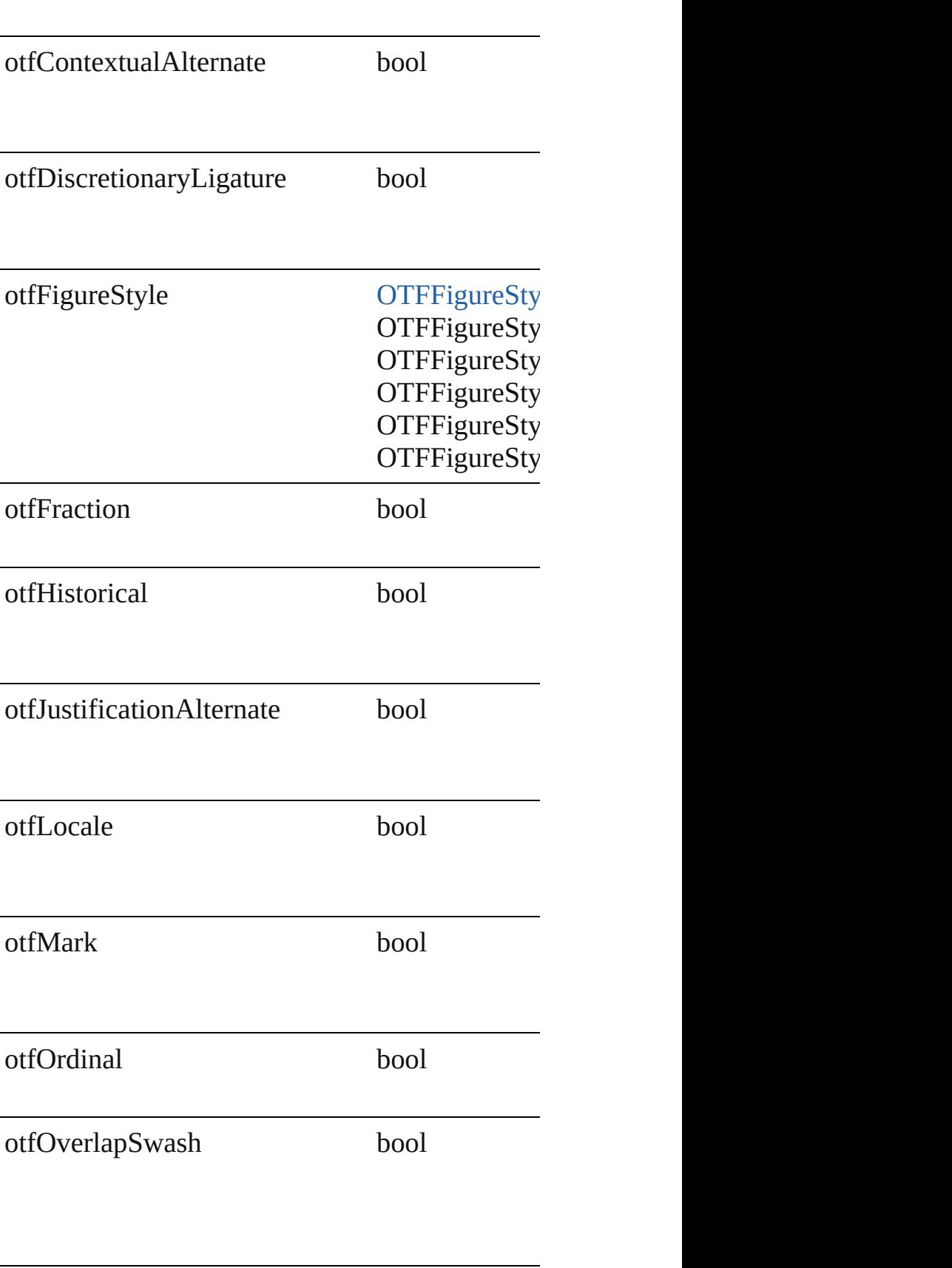

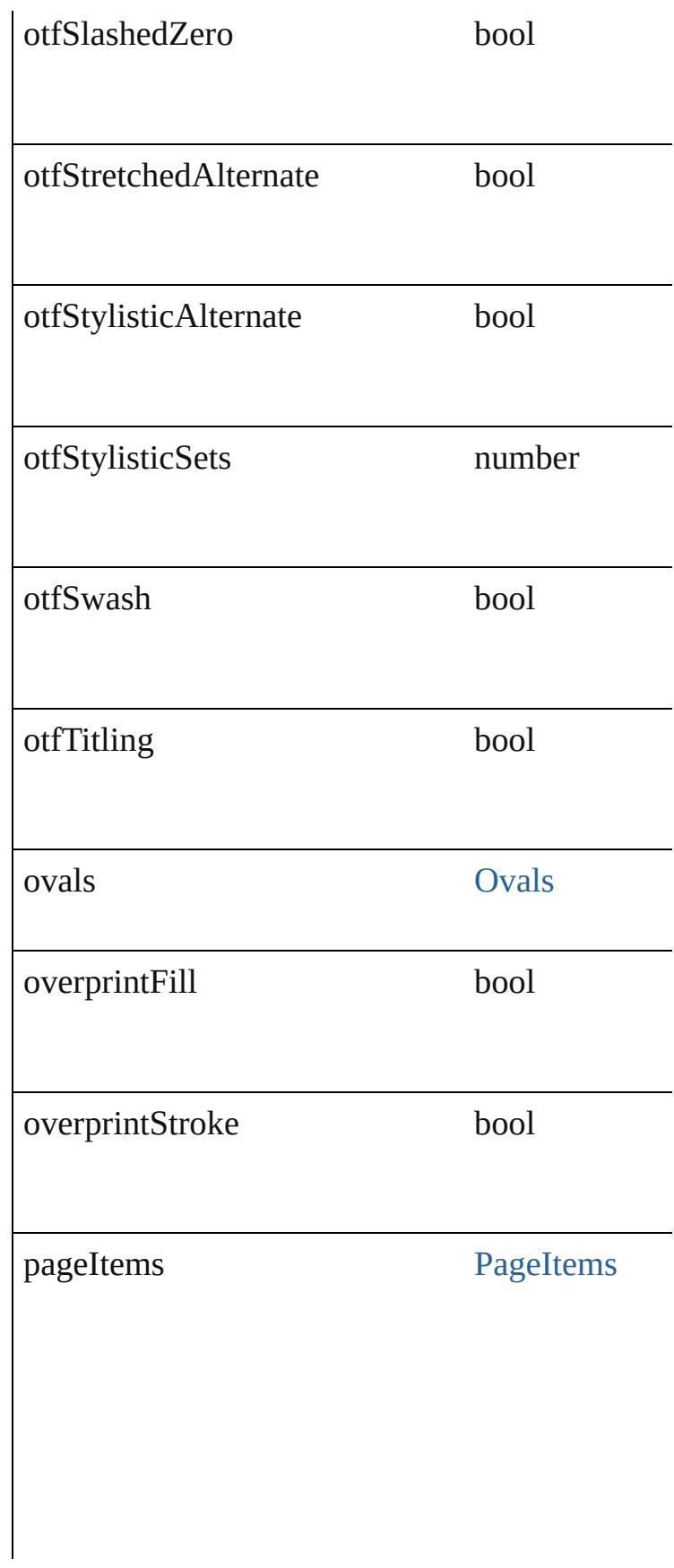

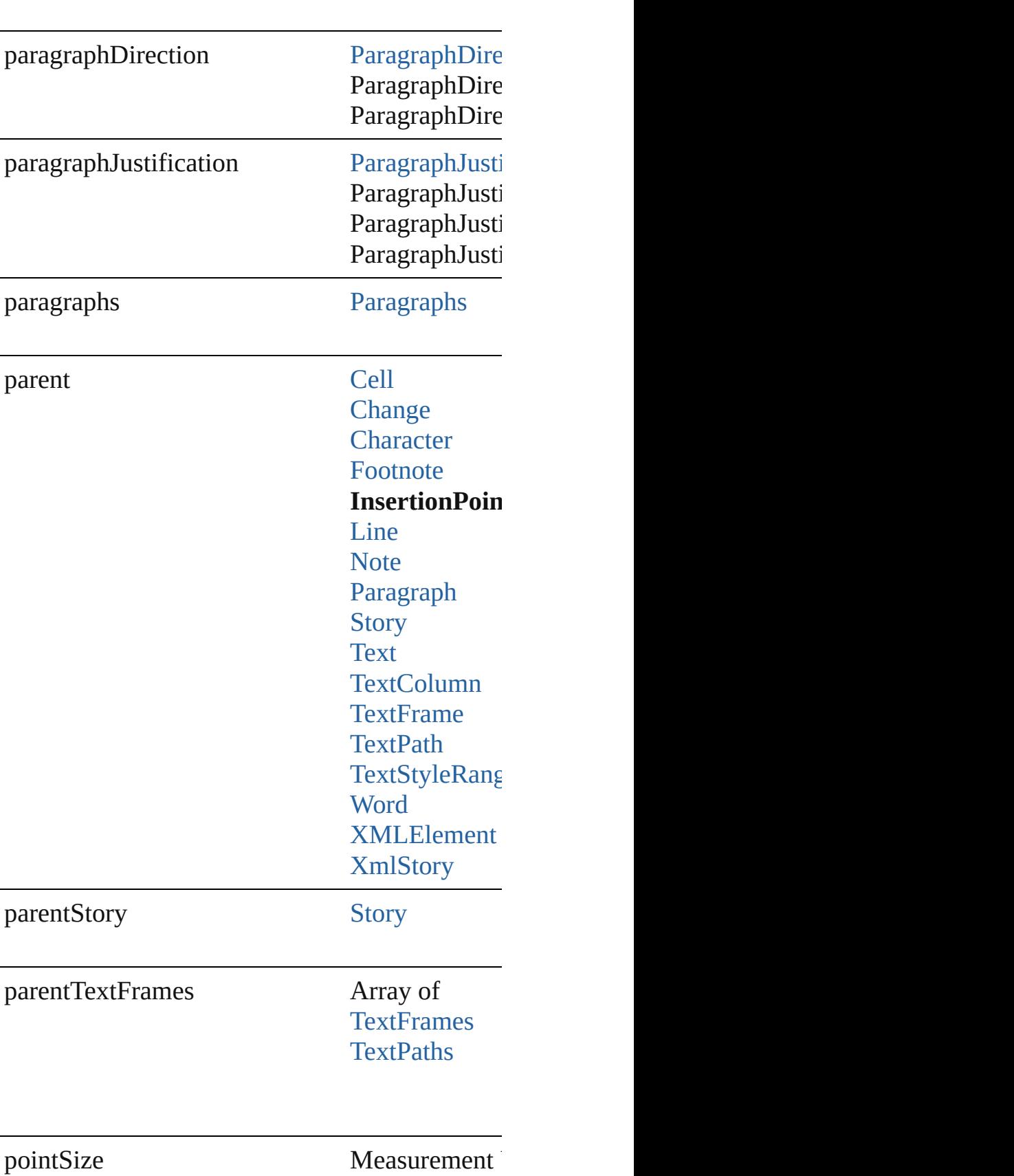

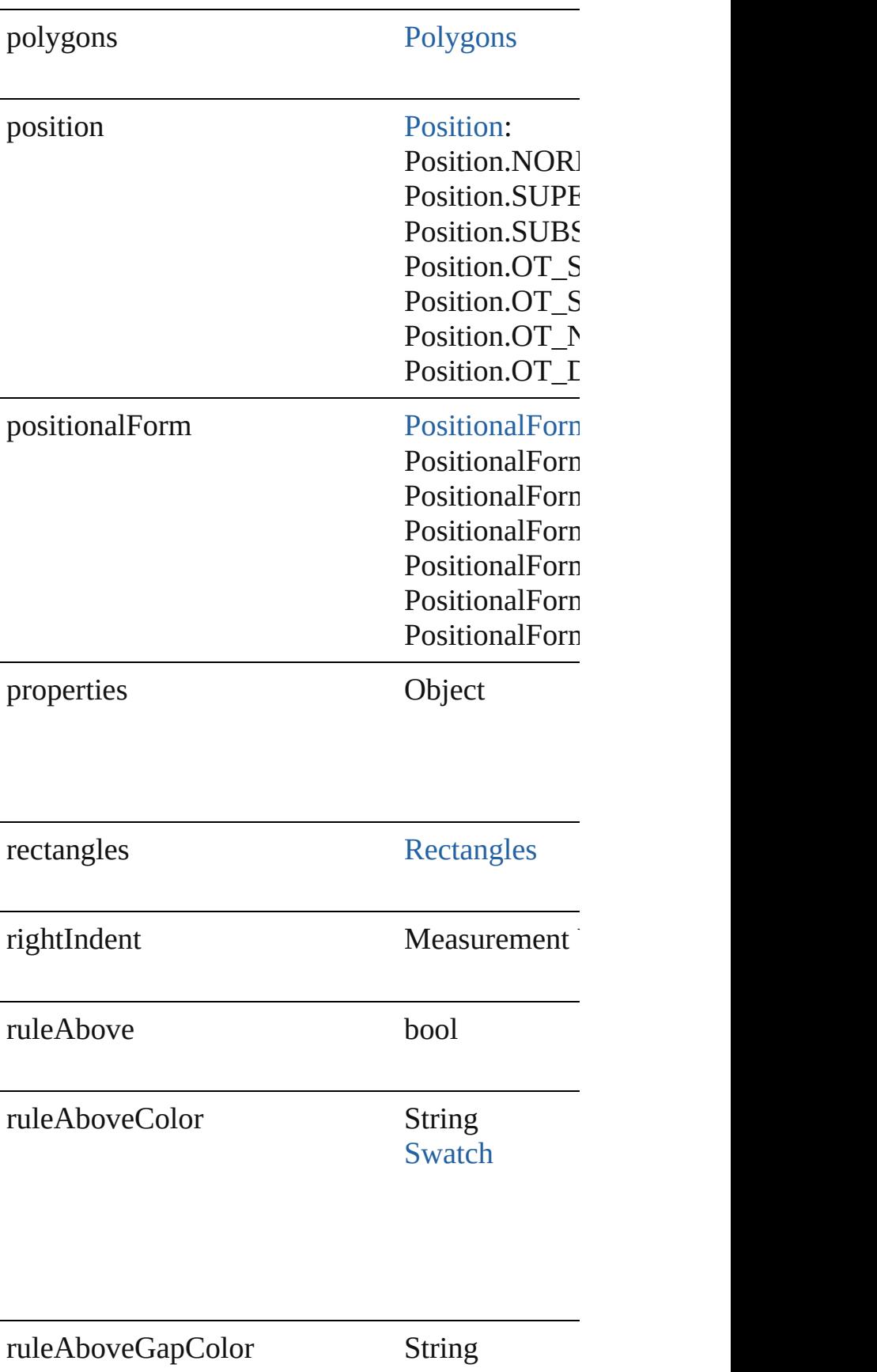

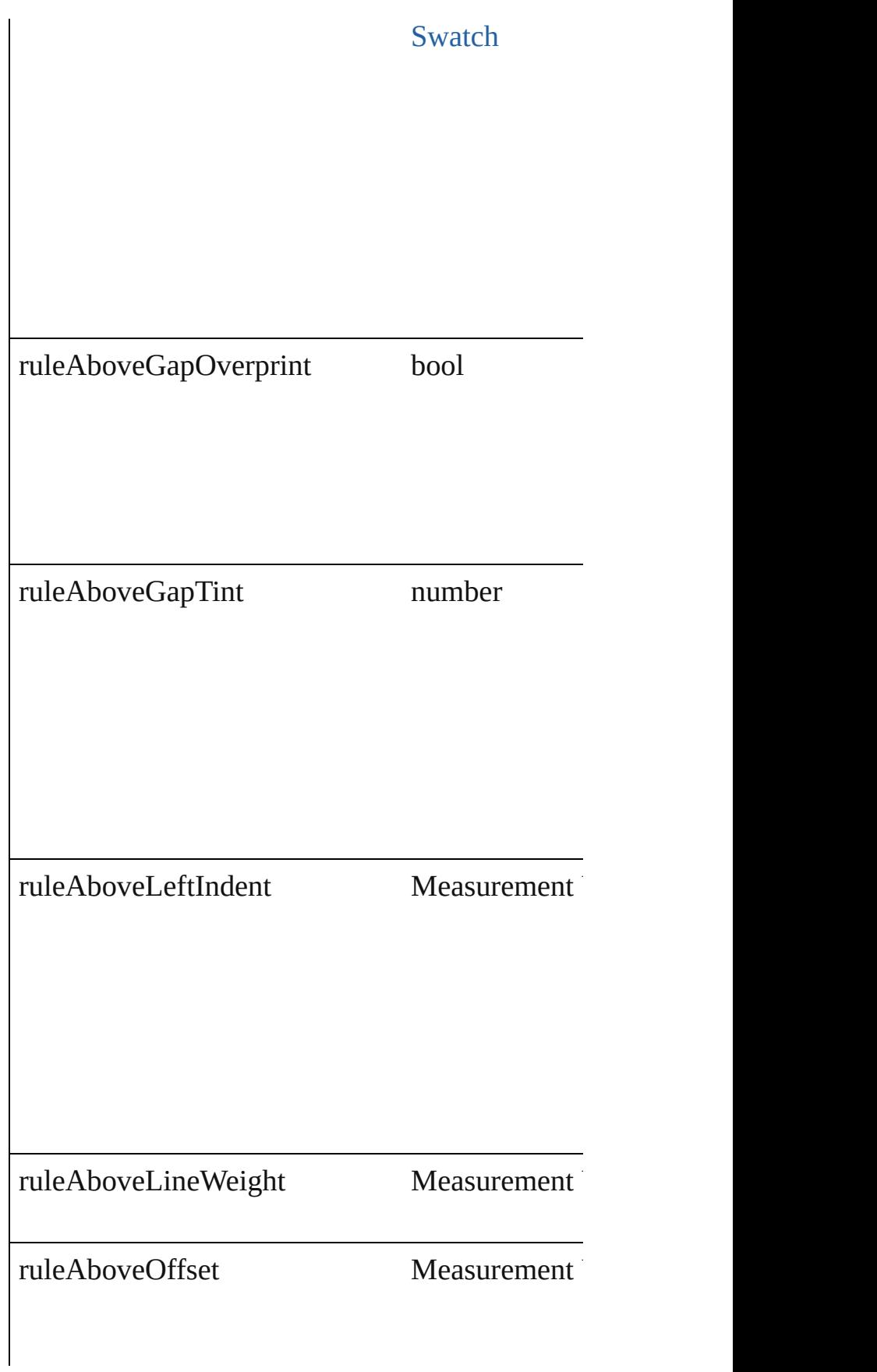

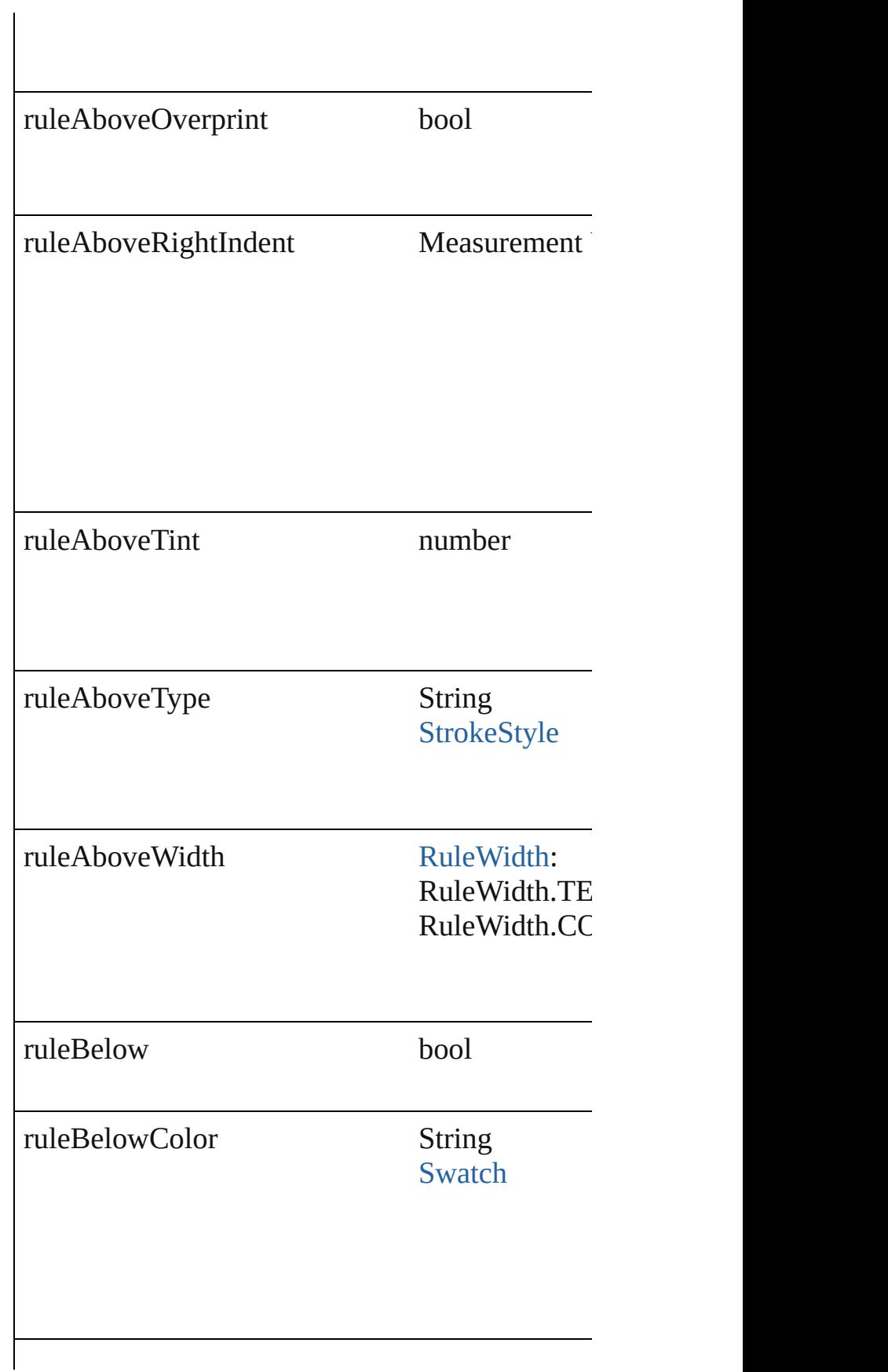

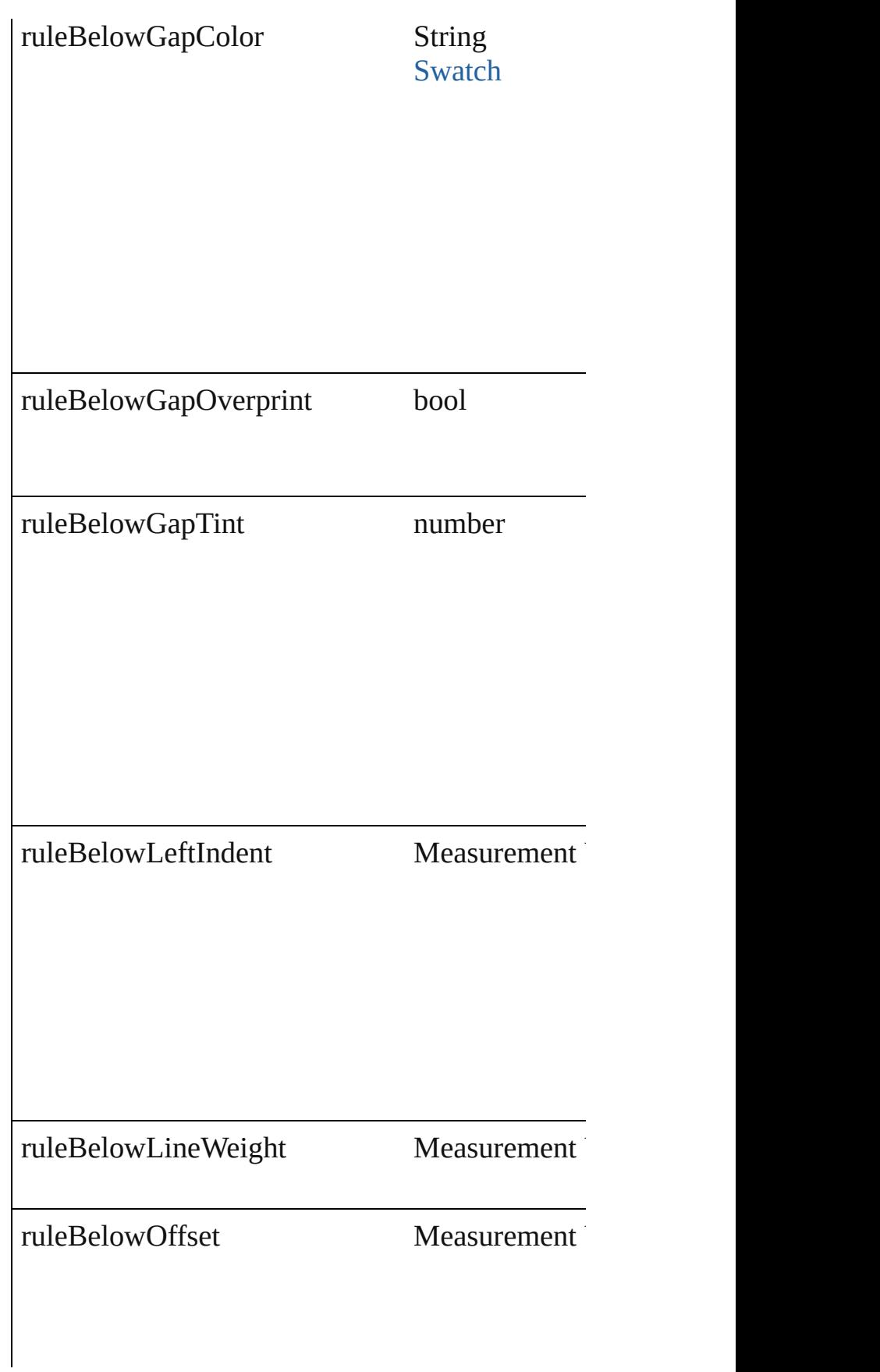

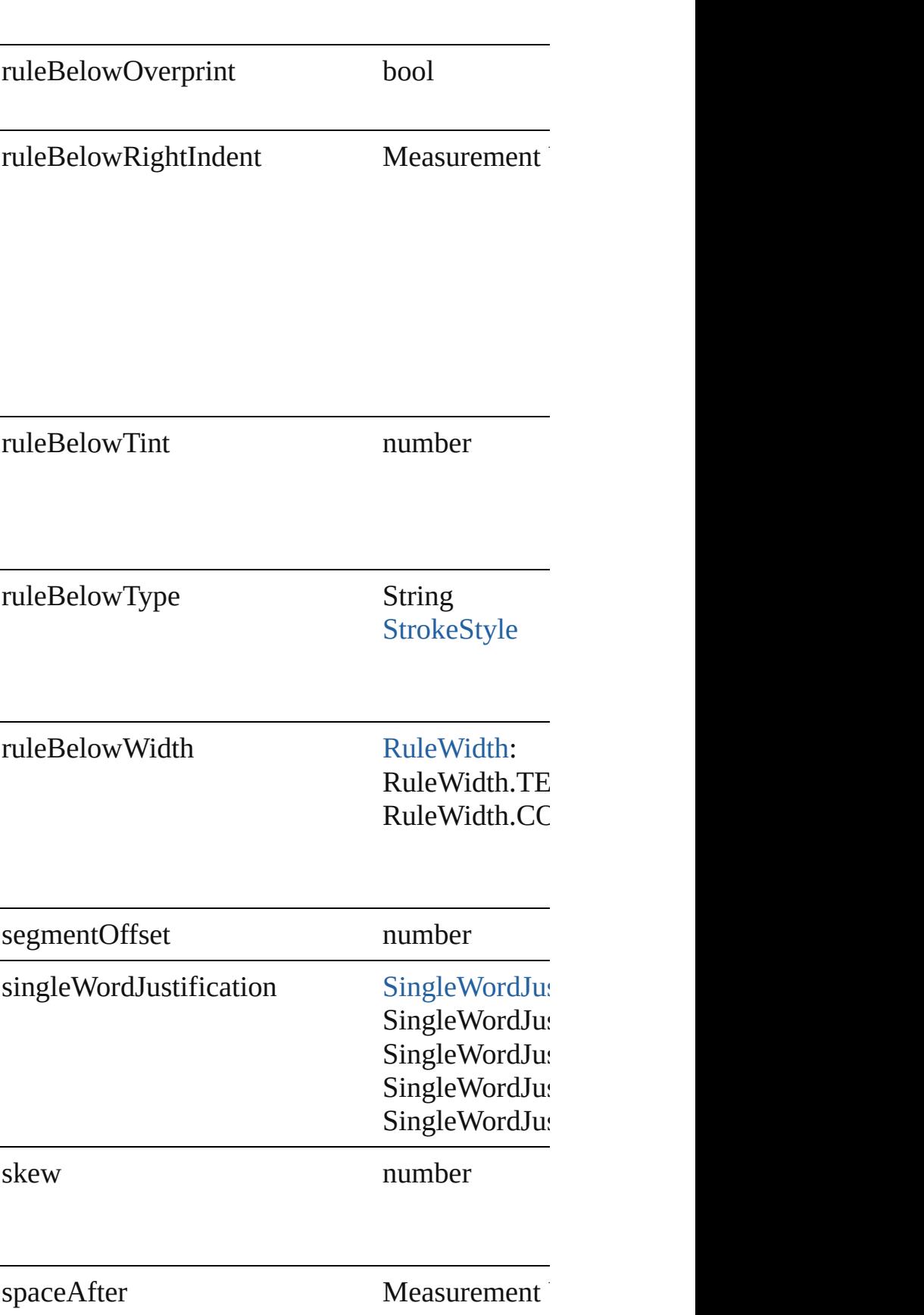

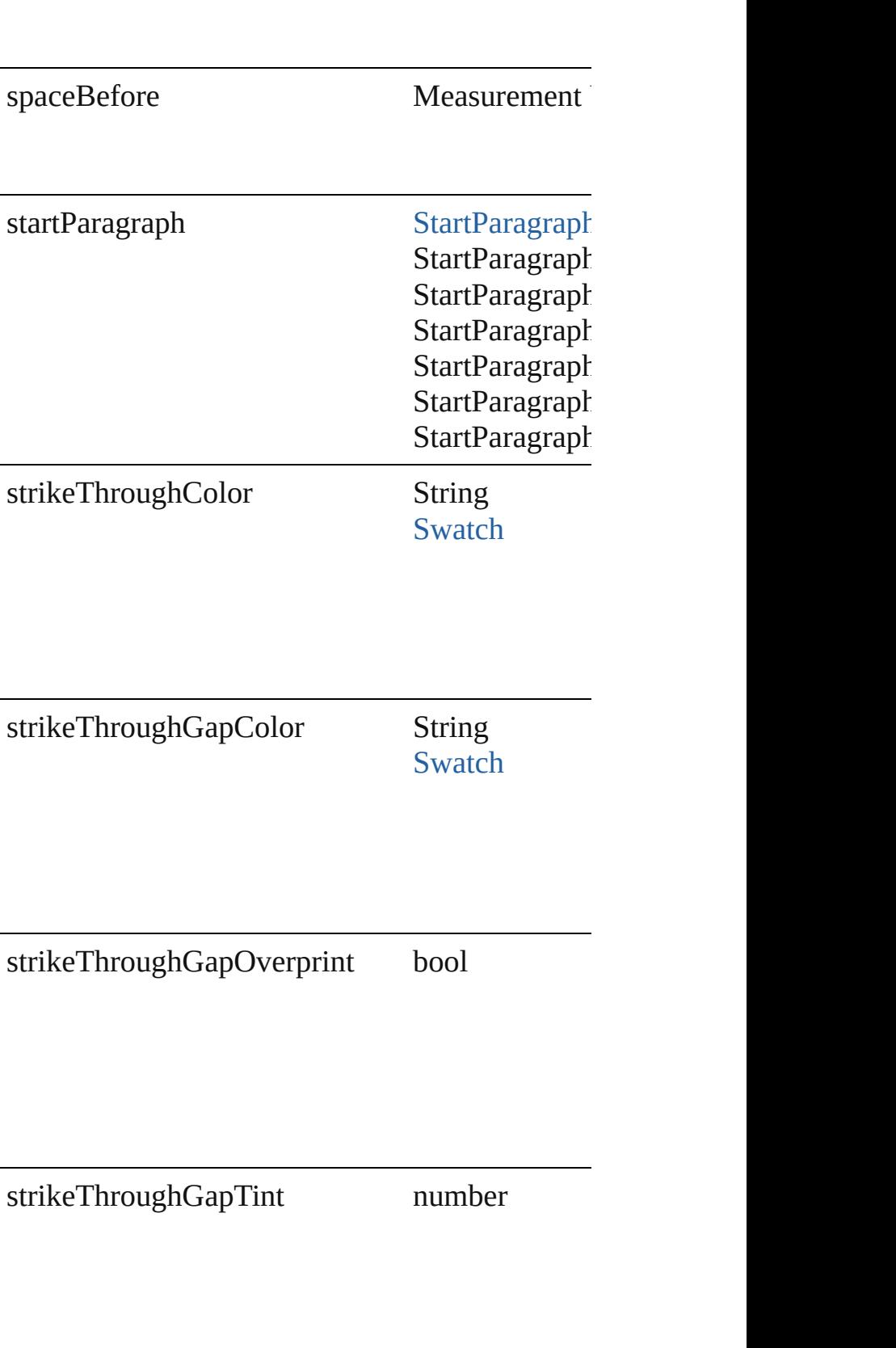

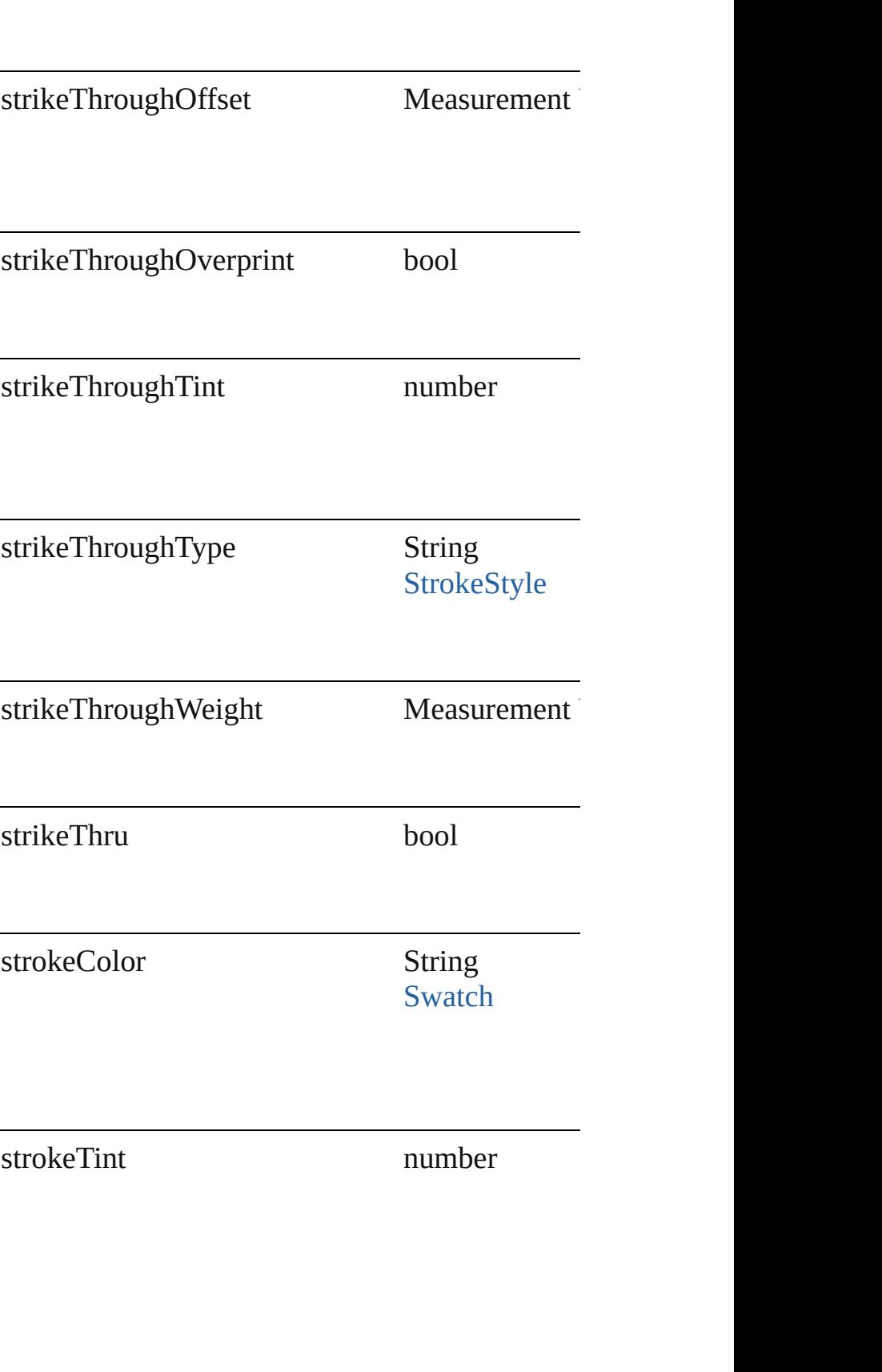

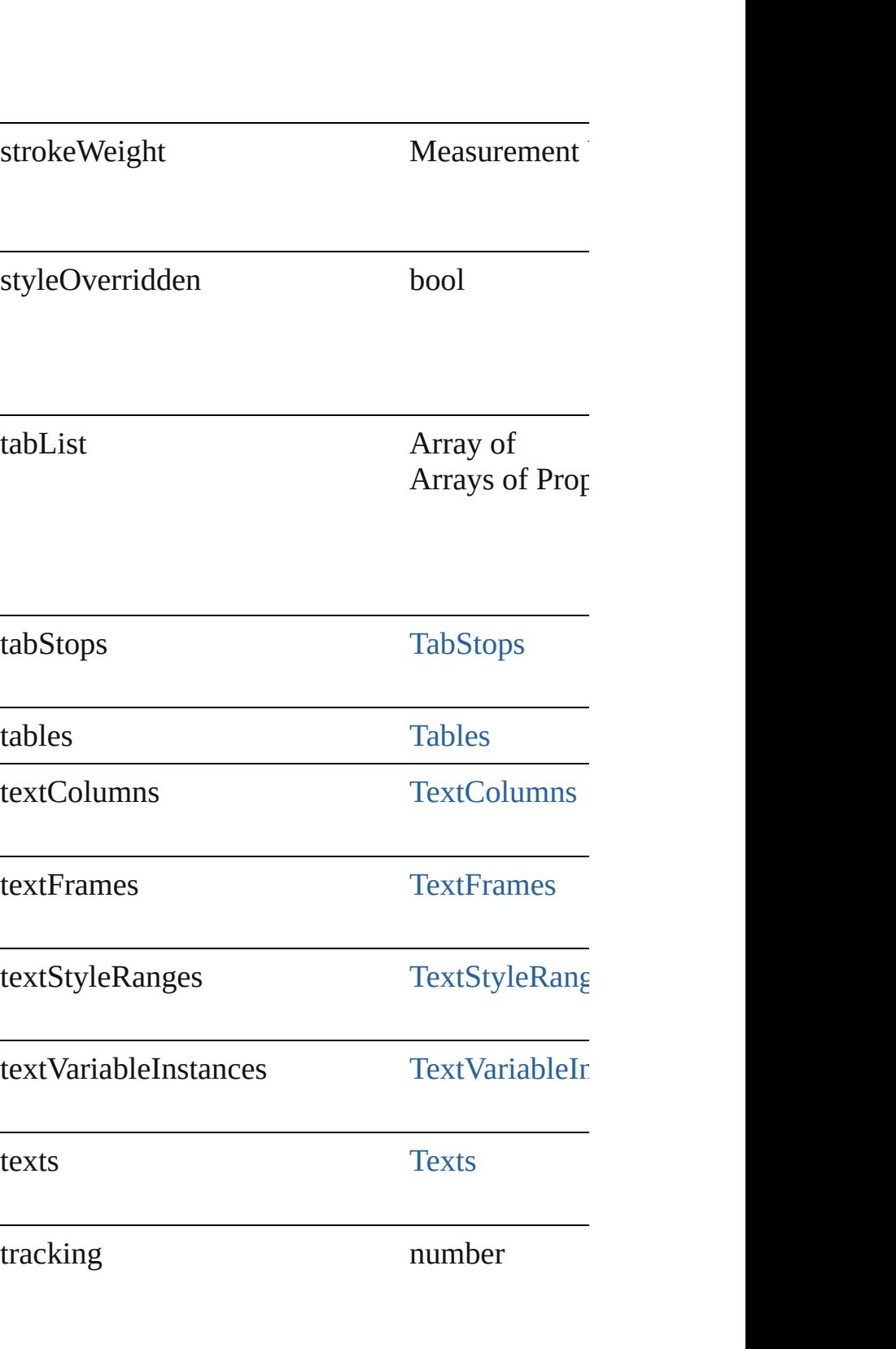

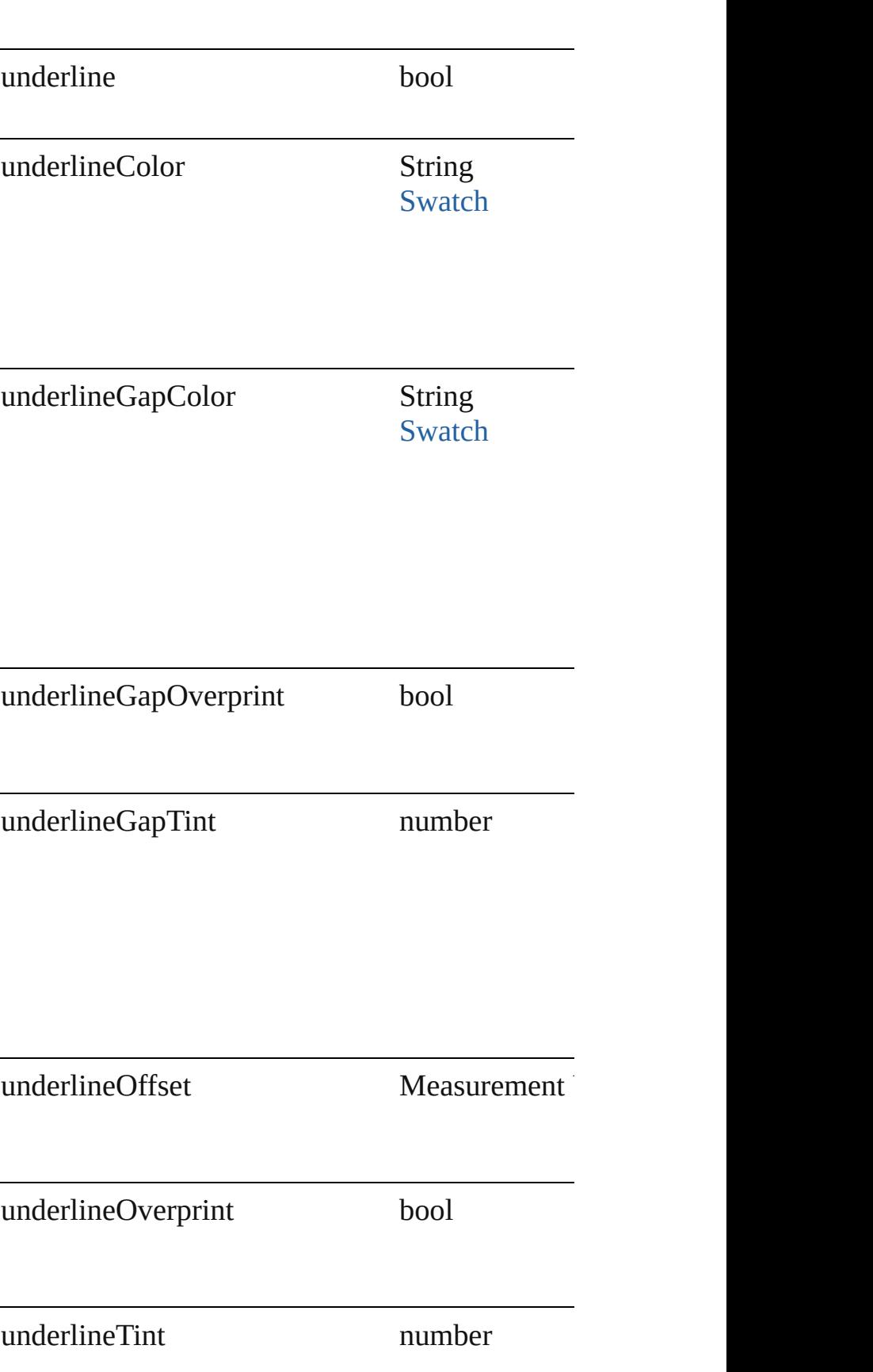
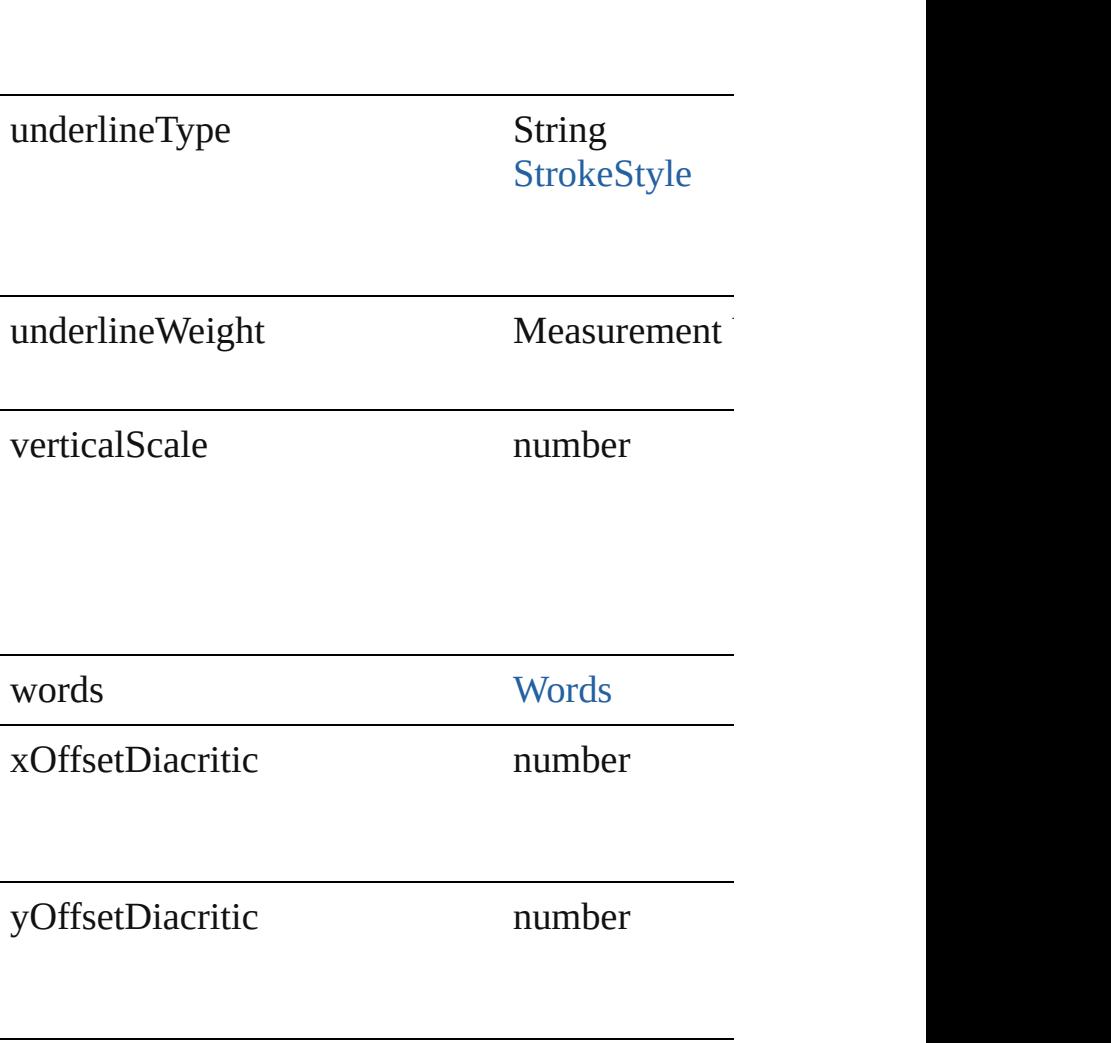

## **Methods Instances**

void **apply[CharacterSty](#page-2855-0)le** (using: CharacterSty Apply a character style.

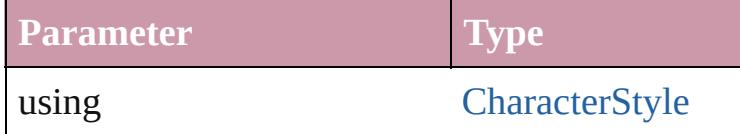

void **apply[ParagraphSt](#page-3093-0)yle** (using: ParagraphSt Apply a paragraph style.

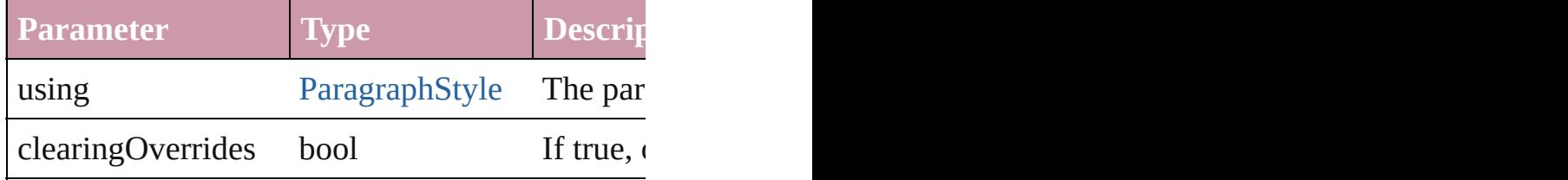

void **applyTextShapingPreset** (presetName: *str* Apply the text shaping preset

**Parameter**

presetName

#### void **autoTag** ()

Tag the object or the parent story using default t

Array of [Text](#page-3192-0) **changeGlyph** ([reverseOrder: bool] Finds glyphs that match the find what value and

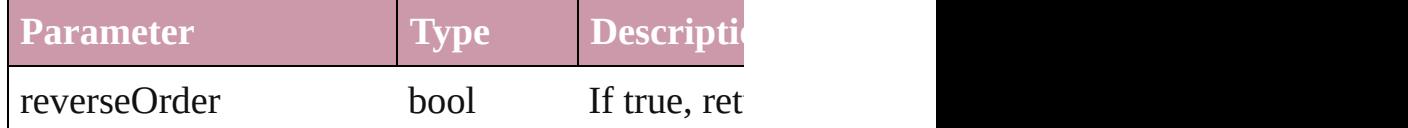

Array of [Text](#page-3192-0) **changeGrep** ([reverseOrder: *bool* Finds text that matches the find what value and  $r$ 

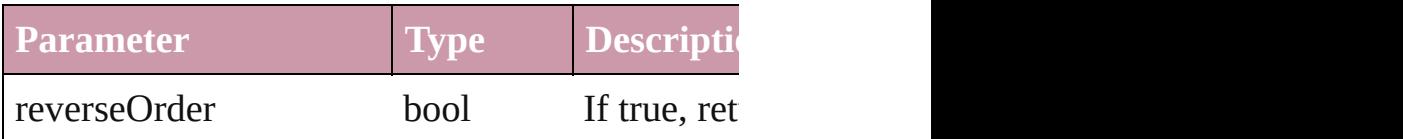

Array of [Text](#page-3192-0) **changeText** ([reverseOrder: *bool*]) Finds text that matches the find what value and **replaces** 

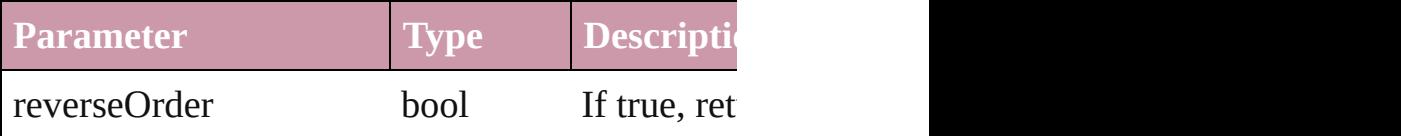

void **changecase** (using: [ChangecaseMode\)](#page-406-0) Sets the case of the text.

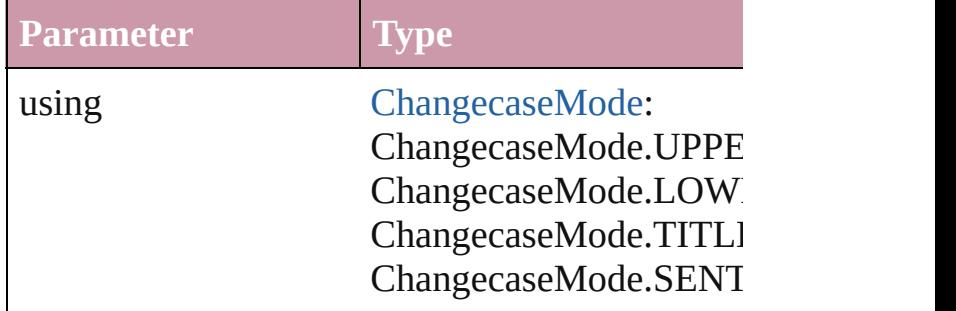

void **clear[Overri](#page-748-0)des** ([overridesToClear: Overri Clears the specified types of override.

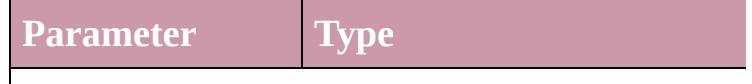

 $\mathbf{I}$ 

overridesToClear [OverrideType](#page-748-0): OverrideType.ALL OverrideType.CHARACTEI OverrideType.PARAGRAPI

void **convertBulletsAndNumberingToText** () Convert bullets and numbering to text.

#### [Note](#page-3027-0) **convertToNote** ()

Converts the text to a note.

[Table](#page-2717-0) **convertToTable** ([columnSeparator: *string* Converts the text to a table.

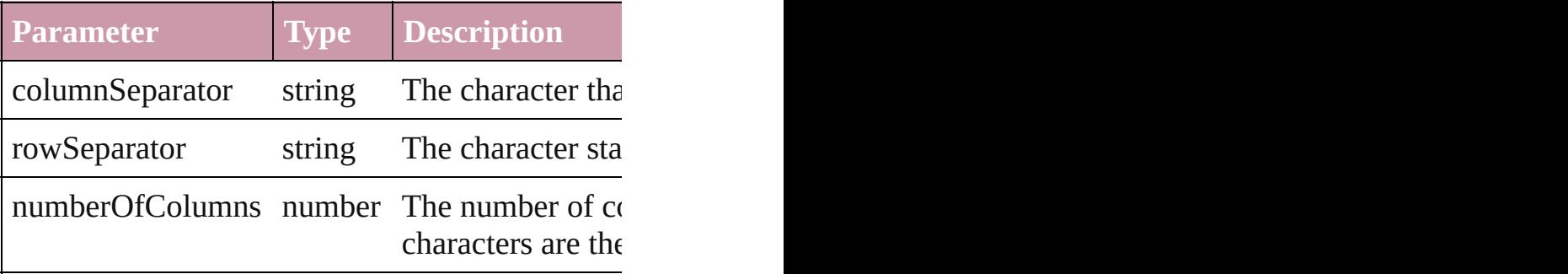

Array of [PageItem](#page-1696-0) **createOutlines** ([deleteOrigi Converts text to outlines. Each line of text beconverts text to outlines. Each line of text becon spaces or detached parts, the polygon contains o outlines, see allow outlines.

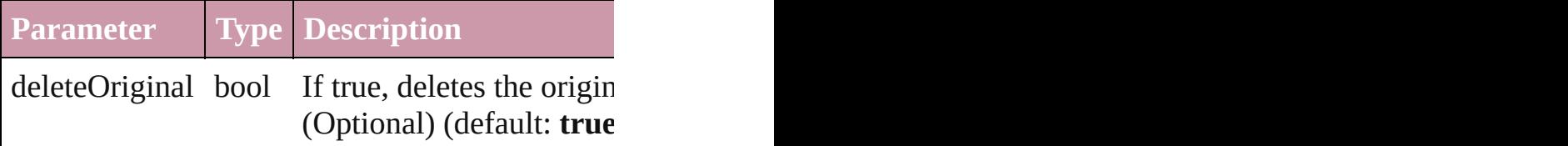

[Text](#page-3192-0) **duplicate** (to: [LocationOptions](#page-674-0)[, reference: Duplicates the text in the specified location.

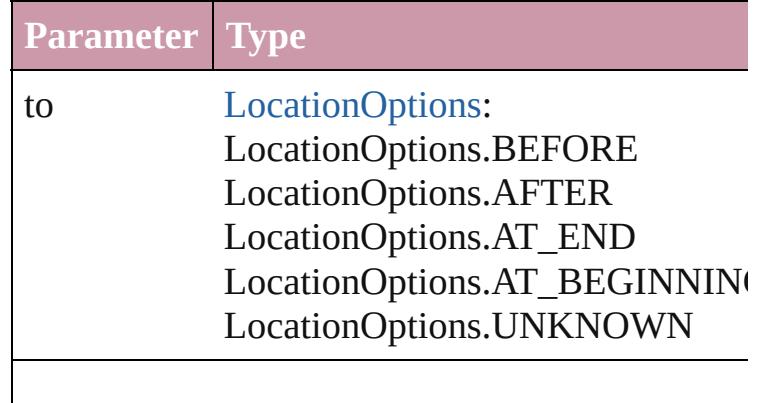

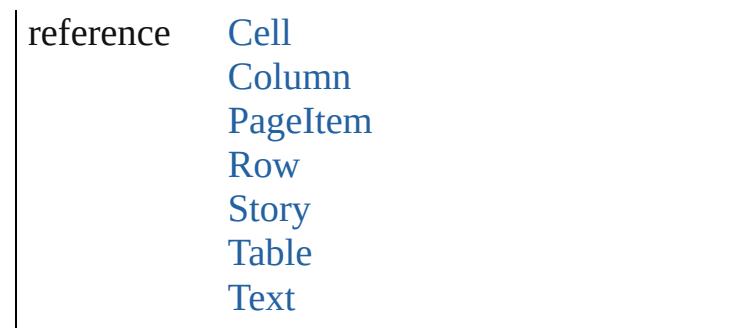

void **exportFile** (format: any, to: File[, showing forceSave: *bool*=**false**]) Exports the object(s) to a file.

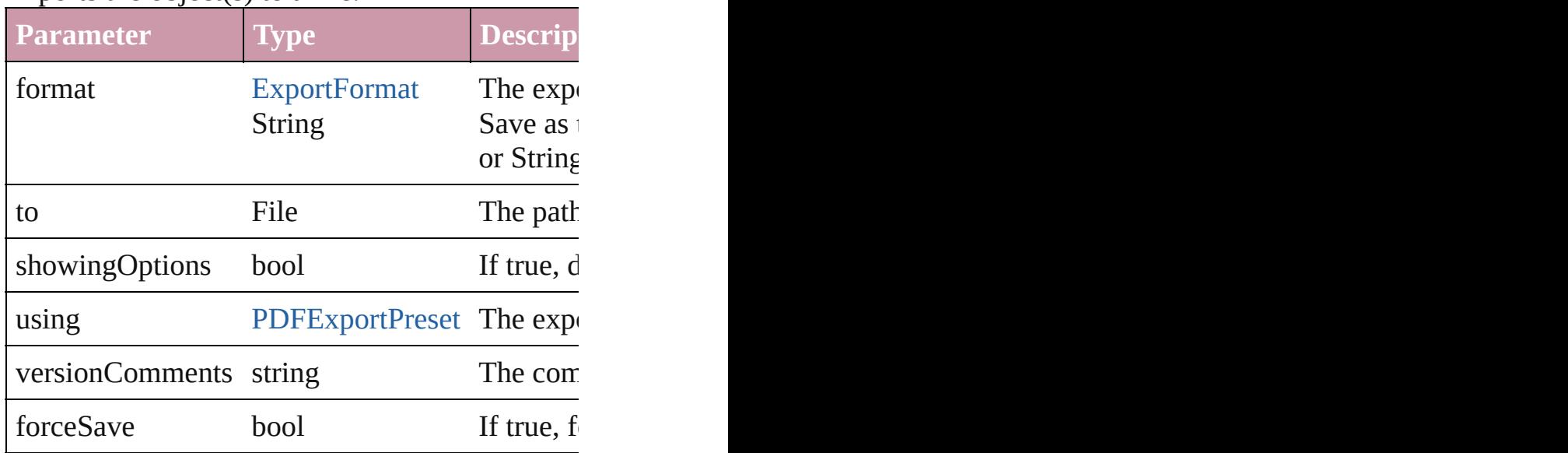

Array of [Text](#page-3192-0) **findGlyph** ([reverseOrder: *bool*]) Finds glyphs that match the find what value.

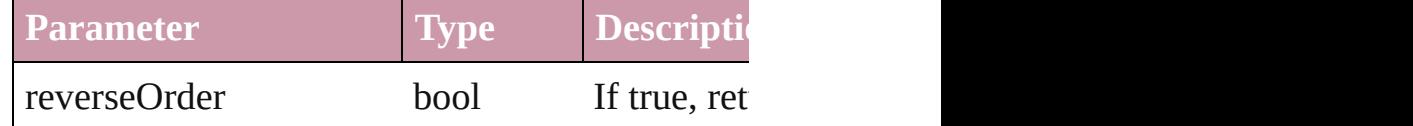

Array of [Text](#page-3192-0) **findGrep** ([reverseOrder: *bool*]) Finds text that matches the find what value.

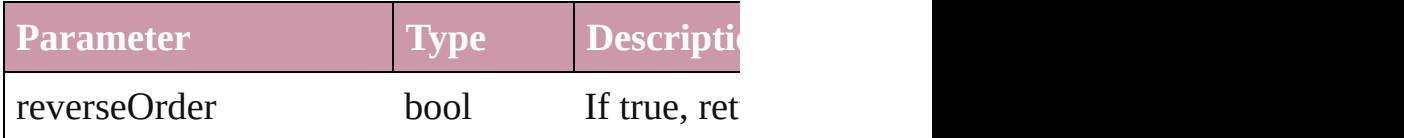

Array of [Text](#page-3192-0) **findText** ([reverseOrder: *bool*]) Finds text that matches the find what value.

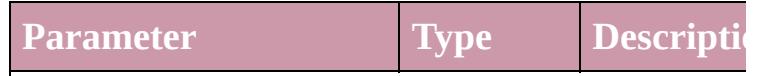

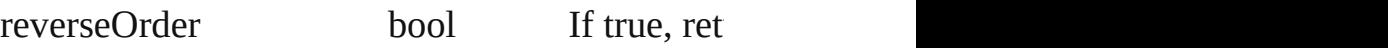

<span id="page-2956-0"></span>Array of [InsertionPoint](#page-2925-0) **getElements** () Resolves the object specifier, creating an array c

void **markup** (using: [XMLElement](#page-3744-0)) Associates the page item with the specified XM

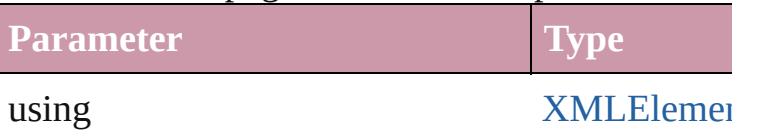

[Text](#page-3192-0) **move** (to: [LocationOptions](#page-674-0)[, reference: *any* Moves the text to the specified location.

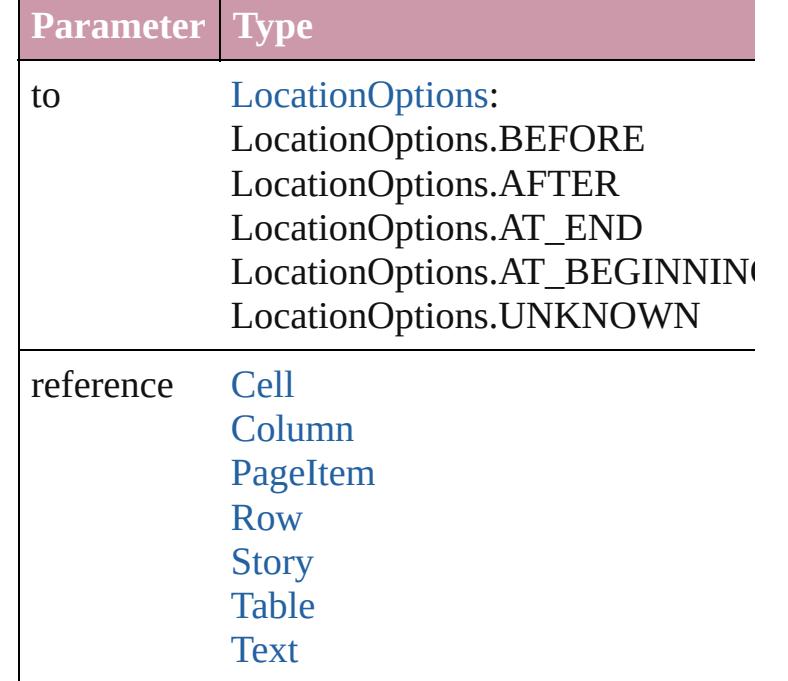

Array of any **place** (fileName: File[, showingO<sub>I</sub> Places the file.

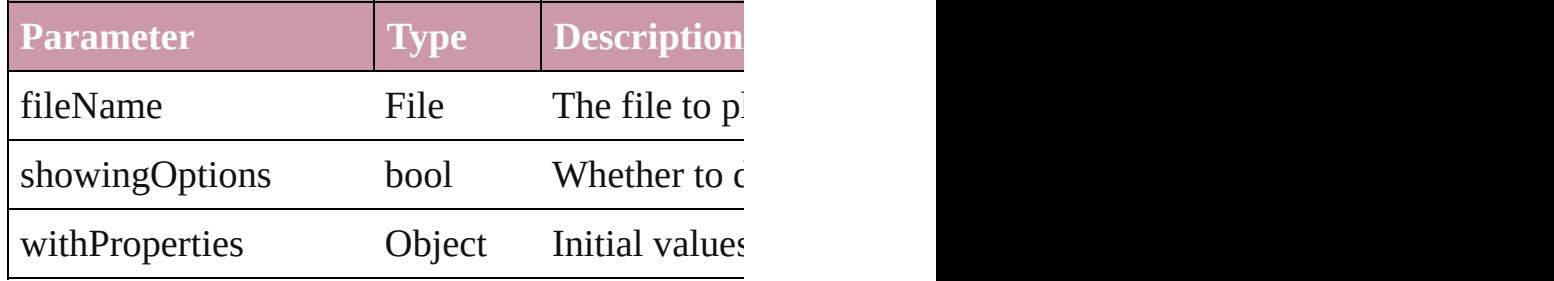

#### void **recompose** ()

Recomposes the text in the InsertionPoint.

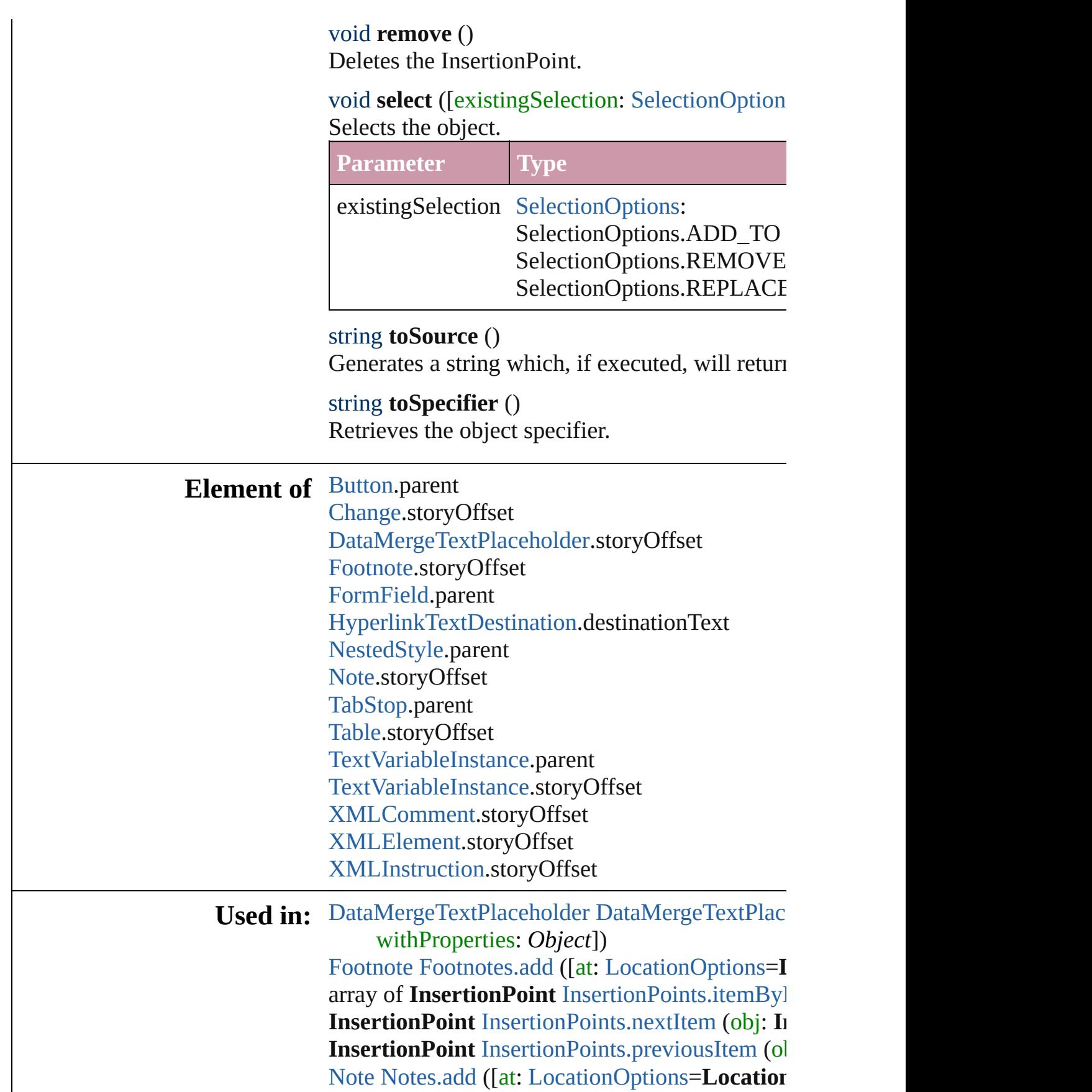

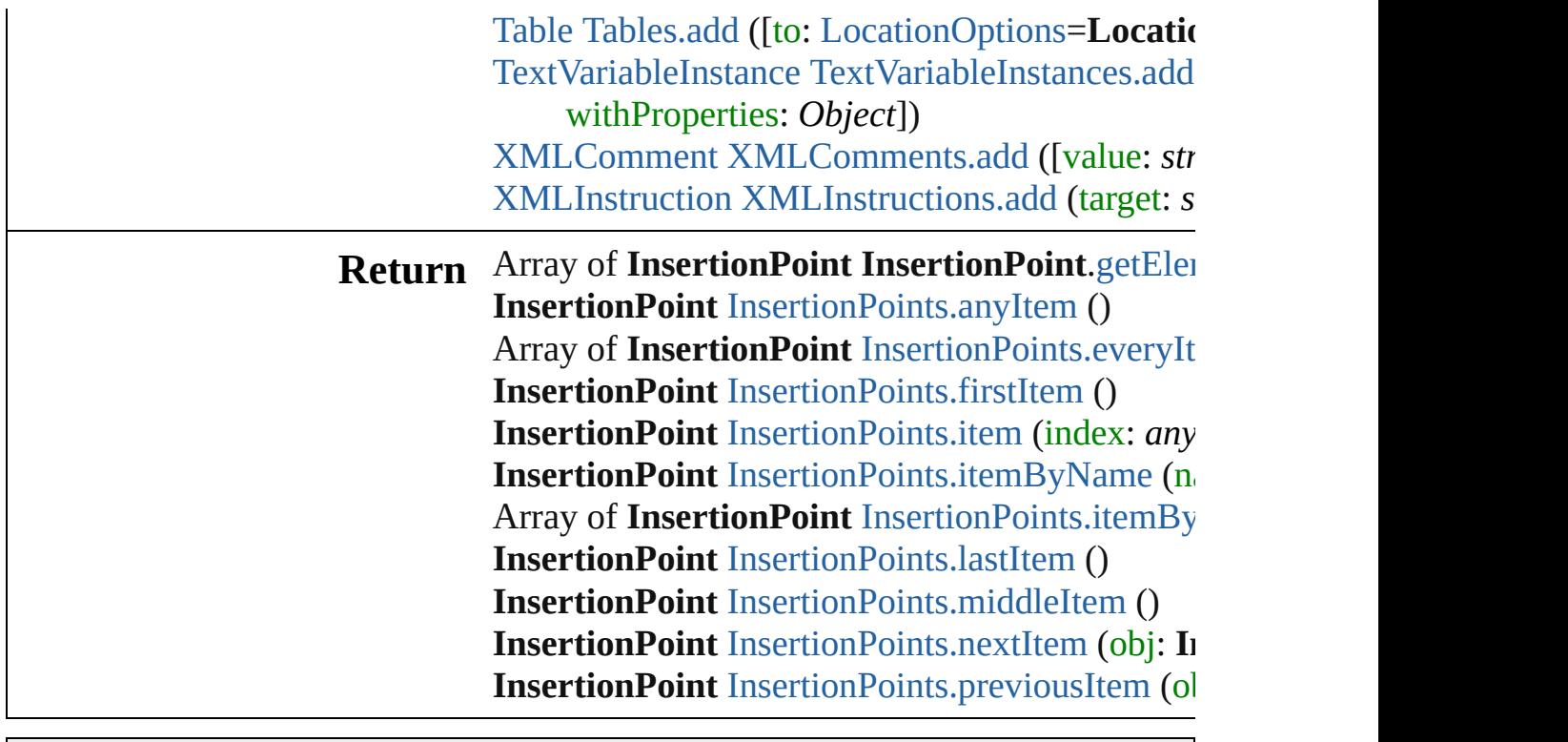

Jongware, 27-

[Contents](#page-0-0) :: [Index](#page-3851-0)

# **InsertionPoints**

<span id="page-2960-4"></span><span id="page-2960-3"></span><span id="page-2960-2"></span><span id="page-2960-1"></span><span id="page-2960-0"></span>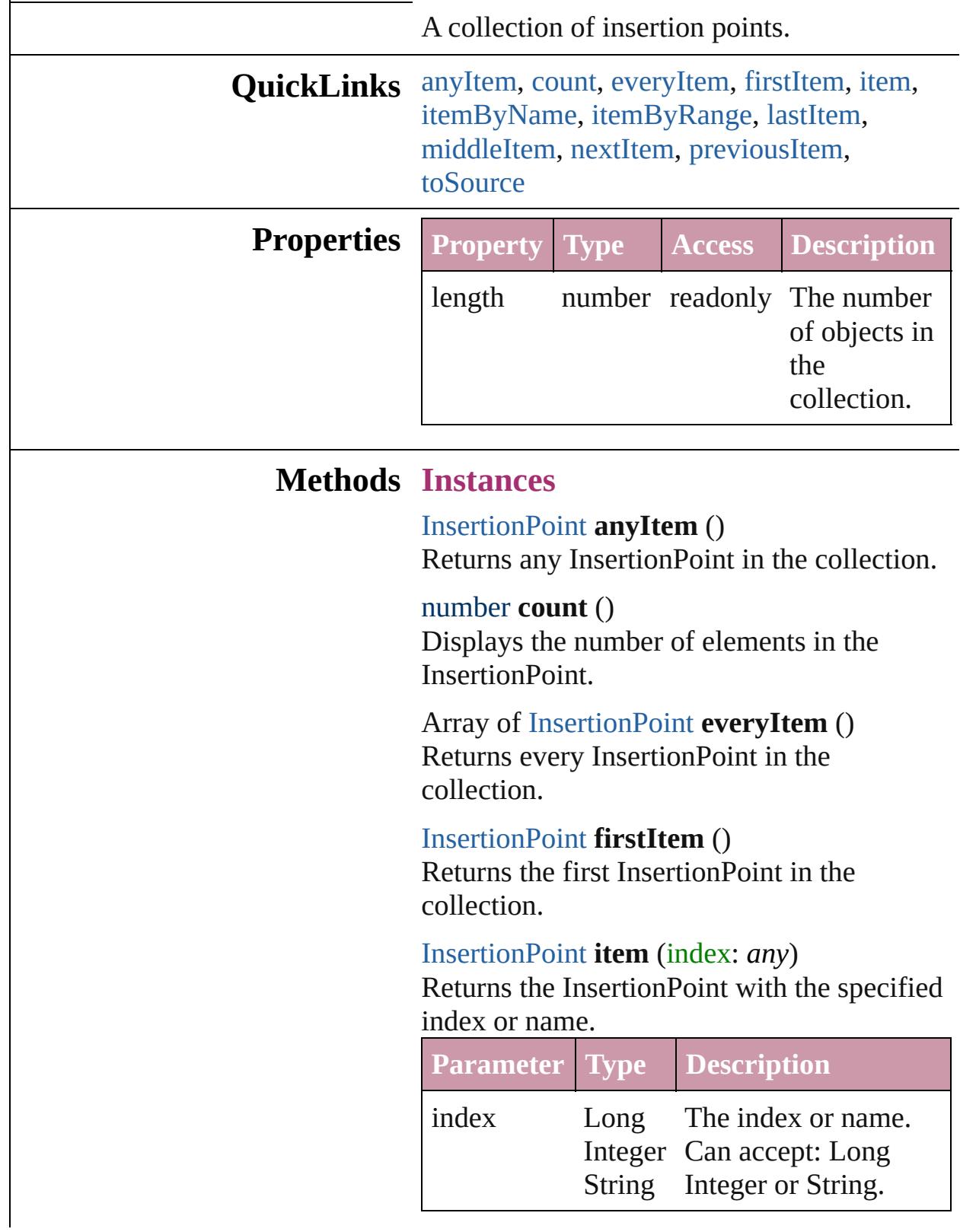

<span id="page-2961-1"></span>[InsertionPoint](#page-2925-0) **itemByName** (name: *string*) Returns the InsertionPoint with the specified name.

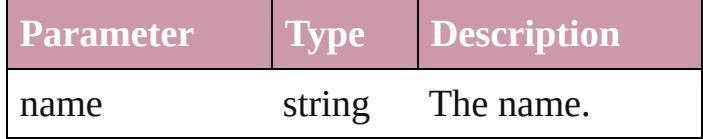

<span id="page-2961-0"></span>Array of [InsertionPoint](#page-2925-0) **itemByRange** (from: *any*, to: *any*) Returns the InsertionPoints within the

specified range.

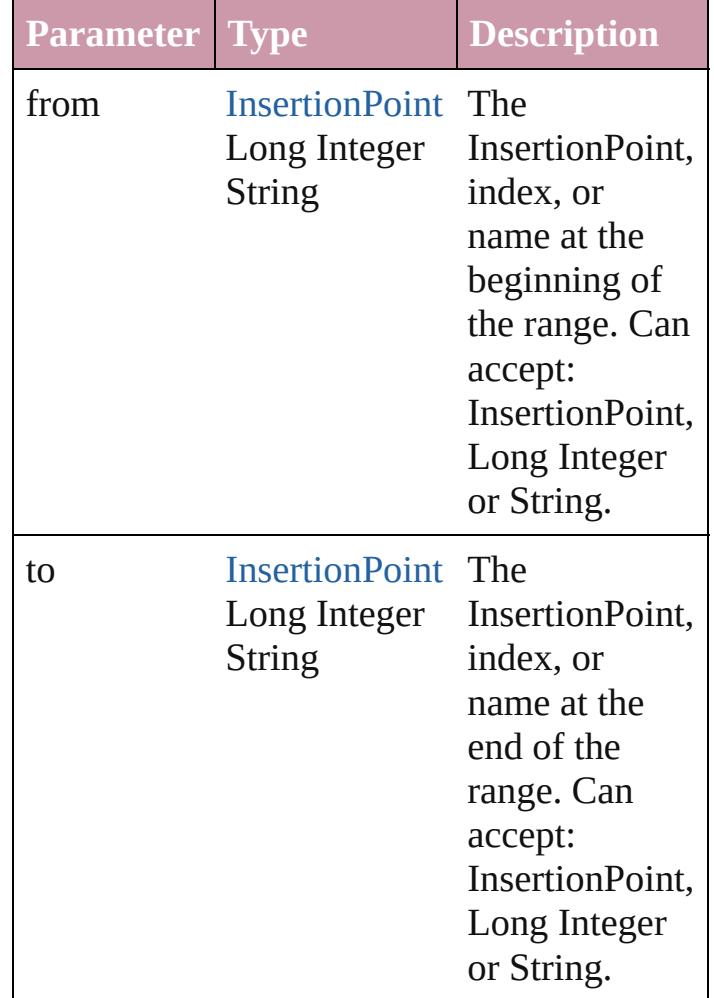

<span id="page-2961-2"></span>[InsertionPoint](#page-2925-0) **lastItem** ()

Returns the last InsertionPoint in the collection.

<span id="page-2961-3"></span>[InsertionPoint](#page-2925-0) **middleItem** ()

Returns the middle InsertionPoint in the collection.

<span id="page-2962-0"></span>[InsertionPoint](#page-2925-0) **nextItem** (obj: [InsertionPoint](#page-2925-0)) Returns the InsertionPoint whose index follows the specified InsertionPoint in the collection.

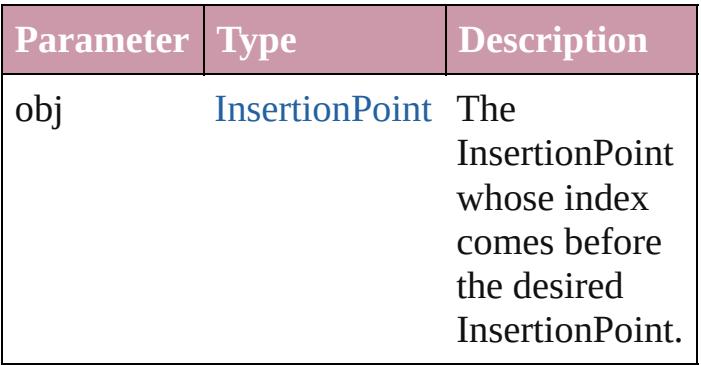

<span id="page-2962-1"></span>[InsertionPoint](#page-2925-0) **previousItem** (obj: [InsertionPoint\)](#page-2925-0)

Returns the InsertionPoint with the index previous to the specified index.

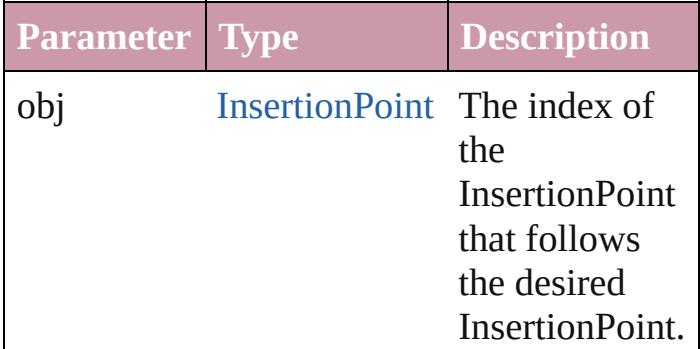

#### <span id="page-2962-2"></span>string **toSource** ()

Generates a string which, if executed, will return the InsertionPoint.

#### **Element of** [Cell](#page-2604-0).insertionPoints [Change](#page-2812-0).insertionPoints [Character.](#page-2821-0)insertionPoints [Footnote](#page-2900-0).insertionPoints [InsertionPoint.](#page-2925-0)insertionPoints [Line](#page-2982-0).insertionPoints [Note](#page-3027-0).insertionPoints

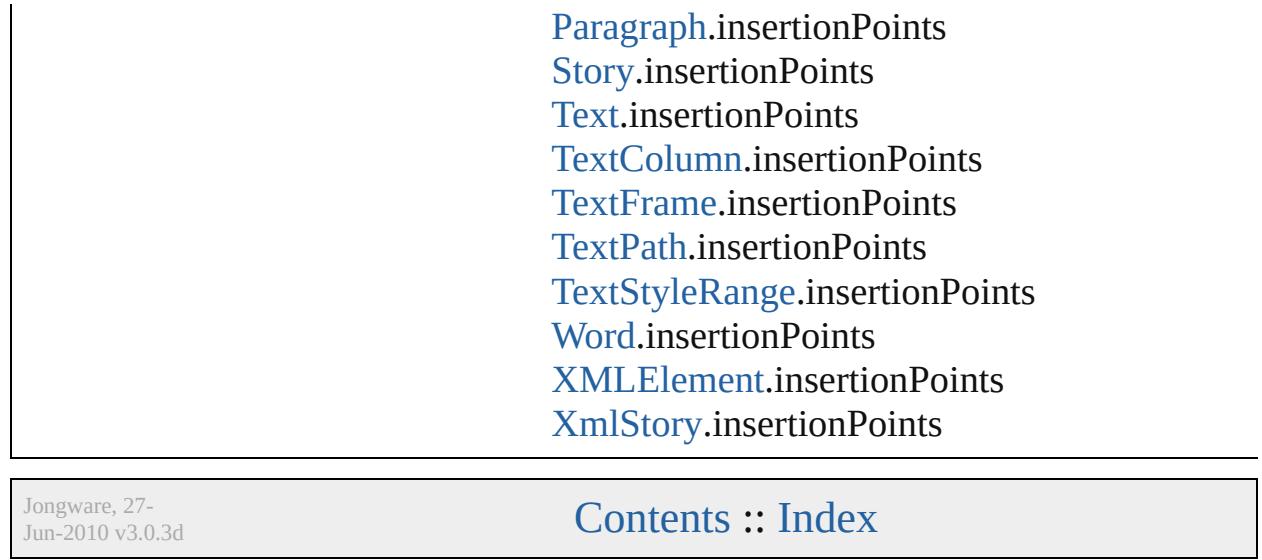

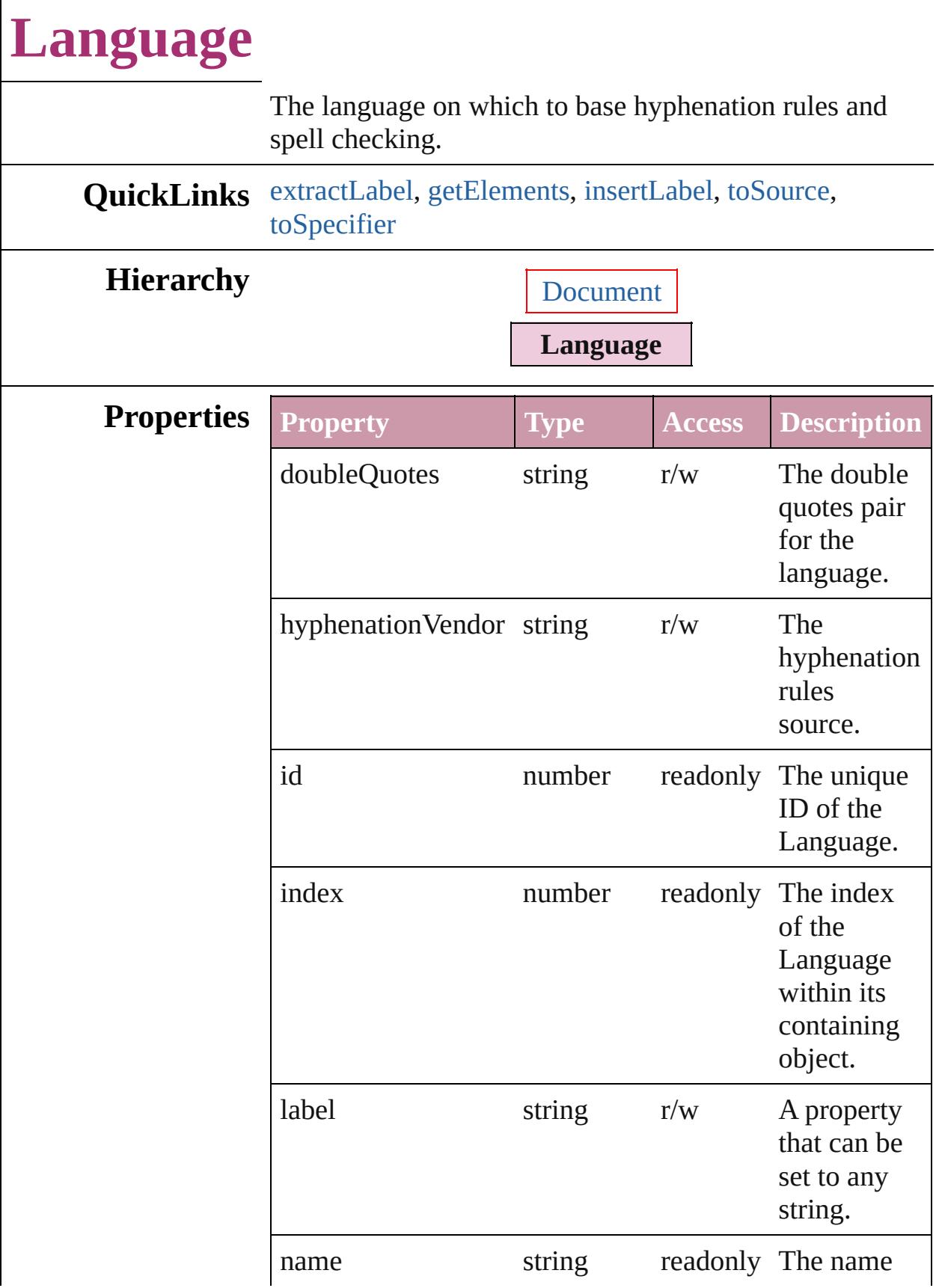

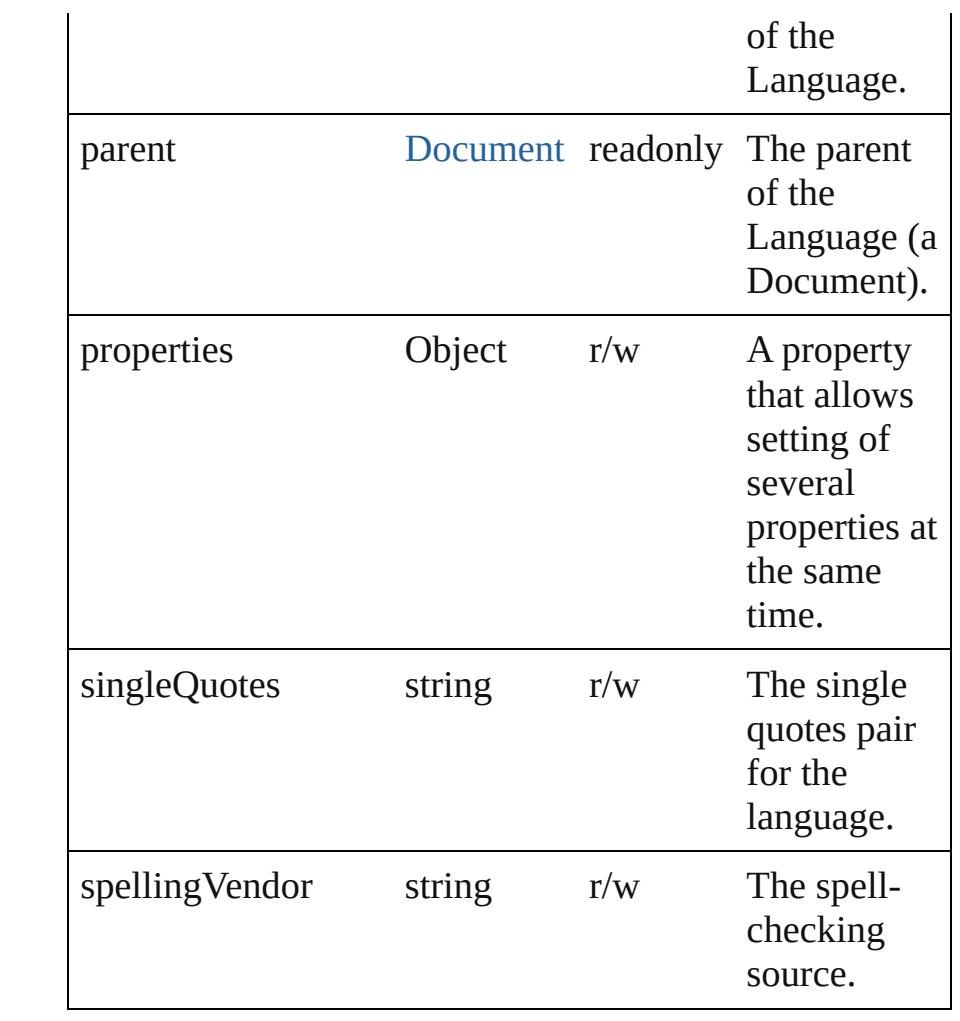

## **Methods Instances**

<span id="page-2966-0"></span>string **extractLabel** (key: *string*)

Gets the label value associated with the specified key.

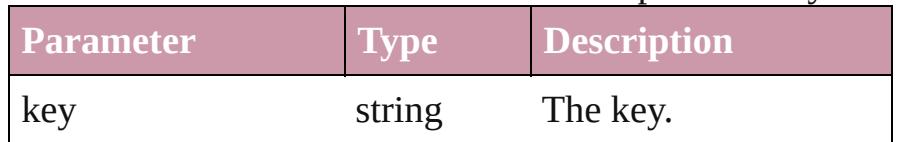

<span id="page-2966-1"></span>Array of [Language](#page-2964-0) **getElements** ()

Resolves the object specifier, creating an array of object references.

<span id="page-2966-2"></span>void **insertLabel** (key: *string*, value: *string*)

Sets the label to the value associated with the specified key.

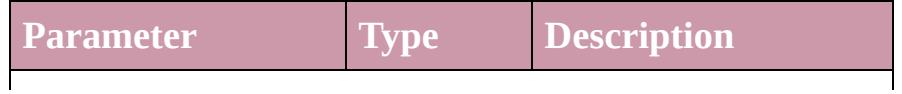

<span id="page-2967-1"></span><span id="page-2967-0"></span>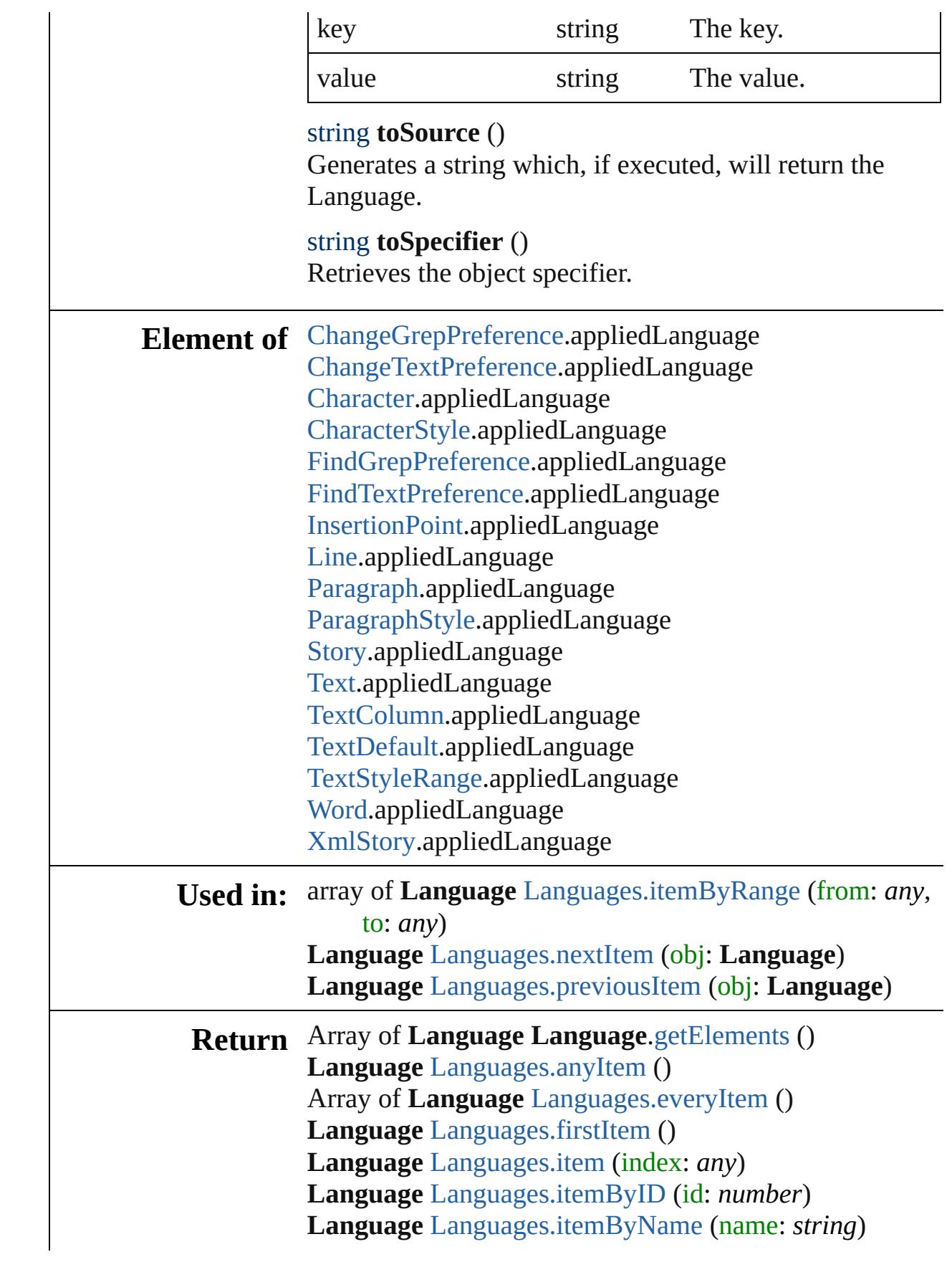

Array of **Language** [Languages.itemByRange](#page-2976-0) (from: *any*, to: *any*) **Language** [Languages.lastItem](#page-2976-4) () **Language** [Languages.middleItem](#page-2976-5) () **Language** [Languages.nextItem](#page-2976-1) (obj: **Language**) **Language** [Languages.previousItem](#page-2976-2) (obj: **Language**)

Jongware, 27-<br>Jun-2010 v3.0.3d

[Contents](#page-0-0) :: [Index](#page-3851-0)

# **LanguageWithVendors**

A language that allows the sp source, a spell-checking souro

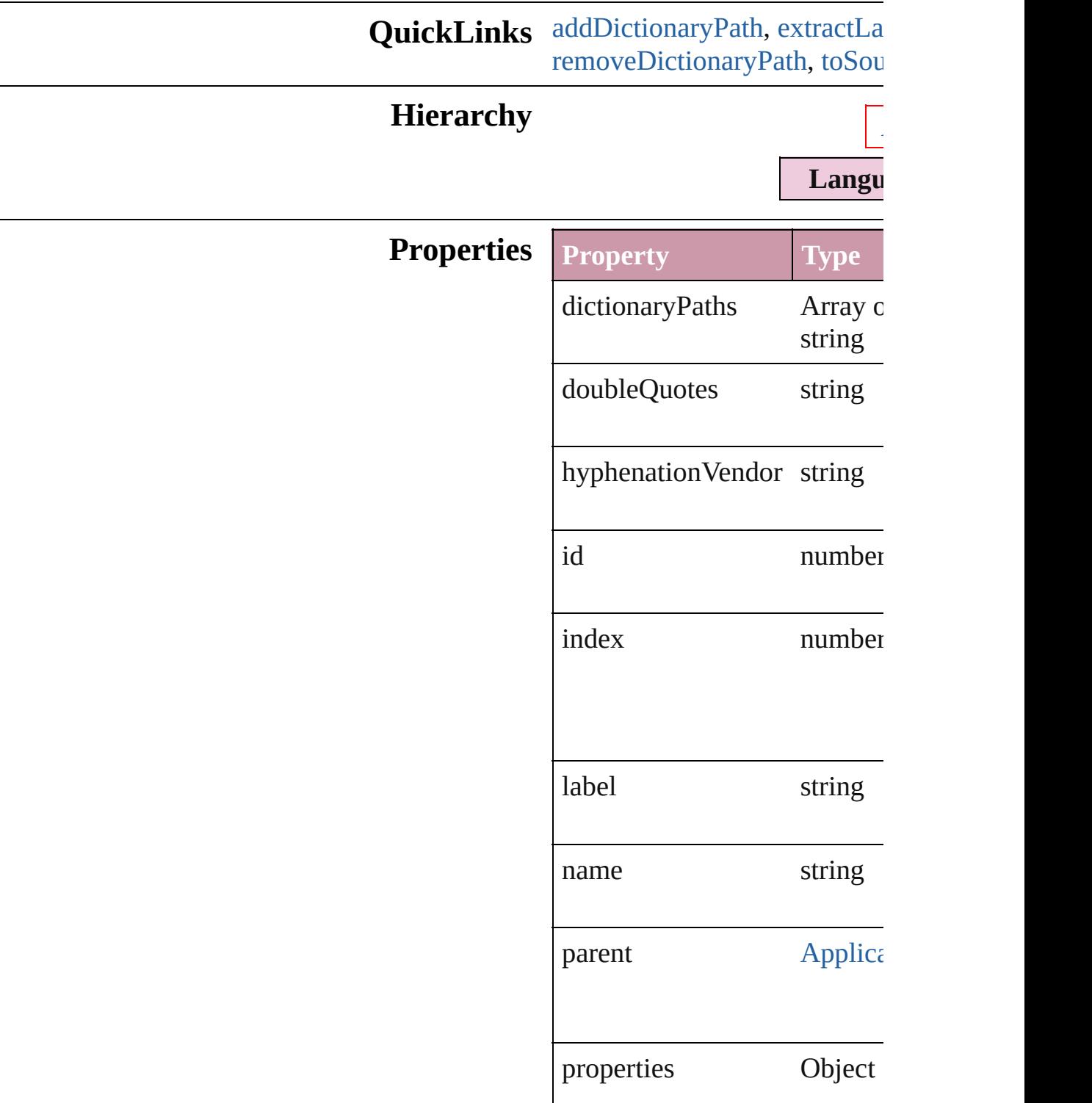

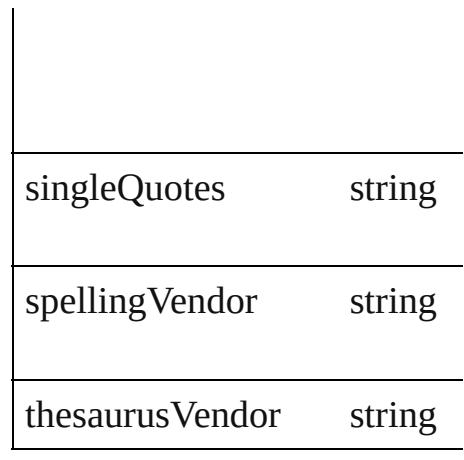

### **Methods Instances**

<span id="page-2971-0"></span>string **addDictionaryPath** (fi Adds the specified user dictic

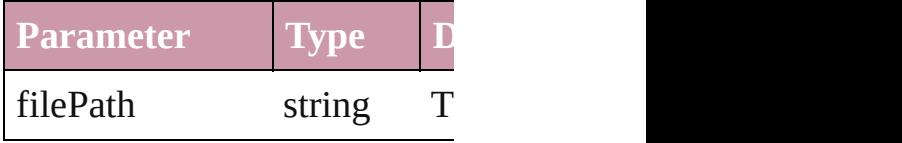

<span id="page-2971-1"></span>string **extractLabel** (key: *stri* Gets the label value associate

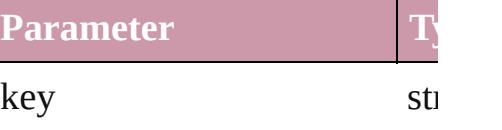

Array of [LanguageWithVendo](#page-2969-0)rs Resolves the object specifier,

void **insertLabel** (key: *string* Sets the label to the value ass

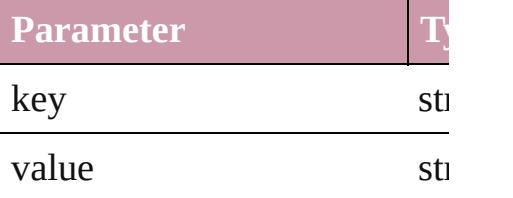

<span id="page-2971-2"></span>string **removeDictionaryPat** Removes the specified user dividends

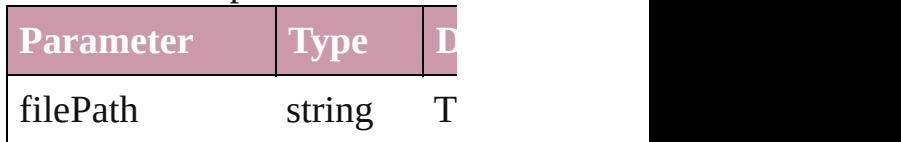

<span id="page-2972-0"></span>string **toSource** () Generates a string which, if executed, when the Generates LanguageWithVendors.

string **toSpecifier** () Retrieves the object specifier.

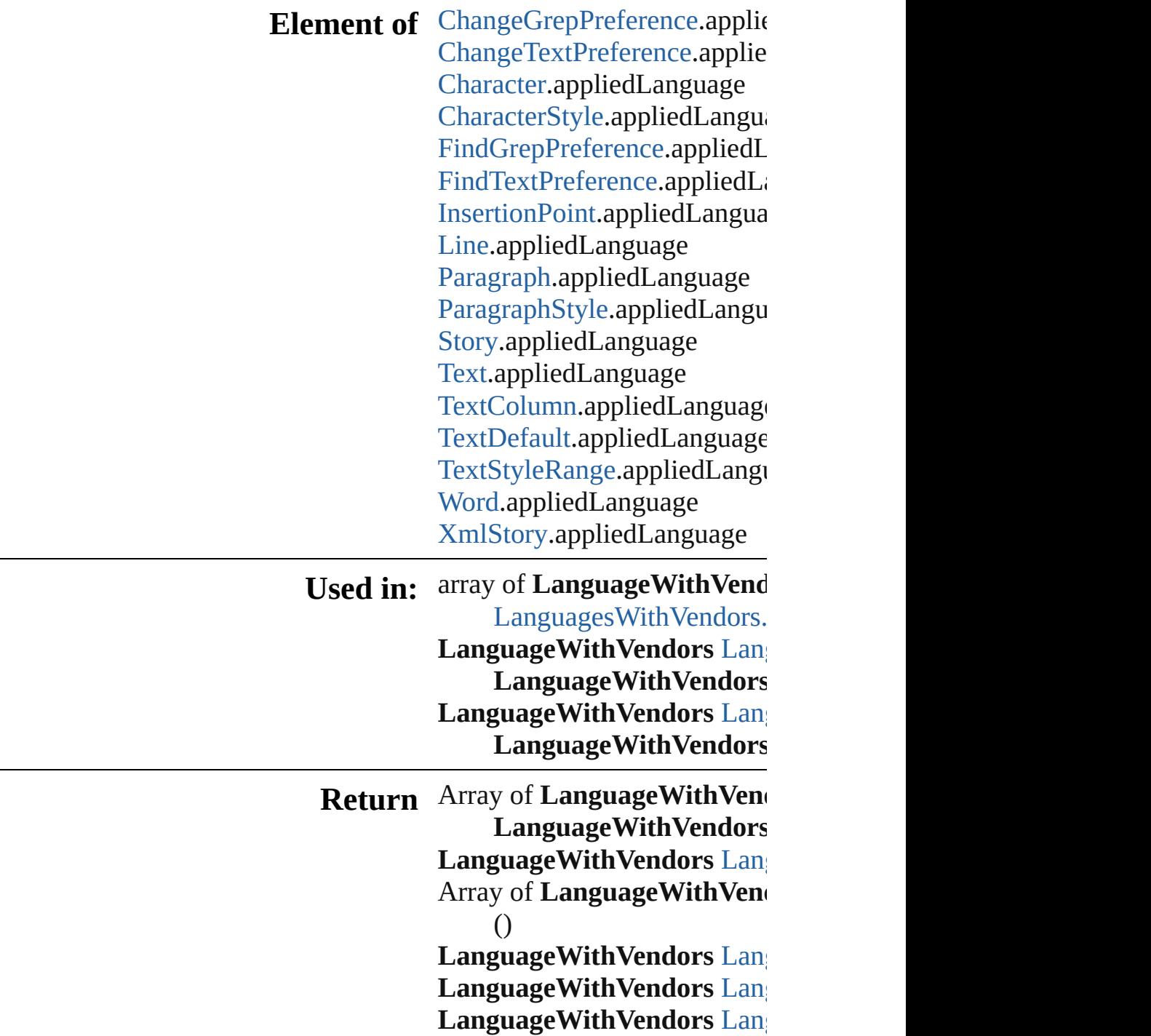

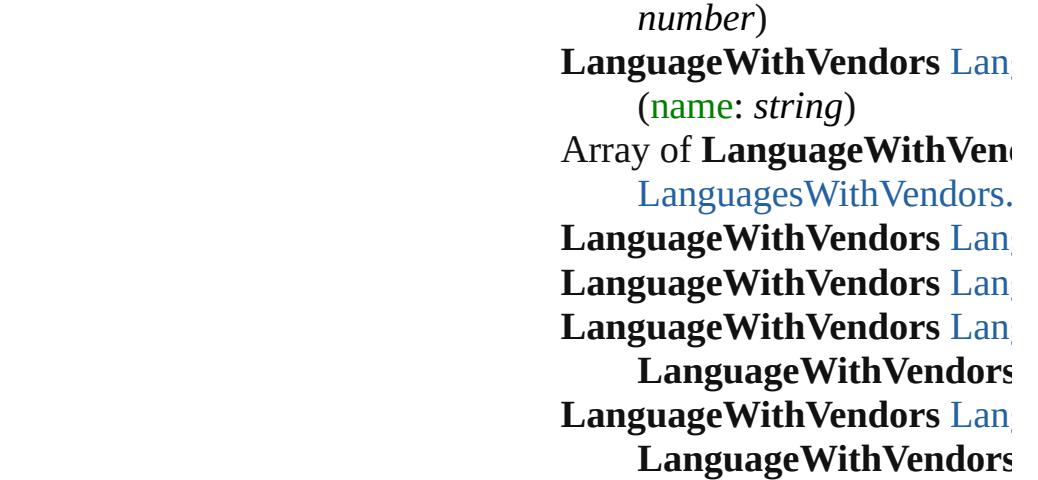

Jongware, 27-J u n - 2 0 1 0 v 3.0.3 d

[C](#page-0-0)o[n](#page-3851-0)tents :: Index

<span id="page-2975-5"></span><span id="page-2975-4"></span><span id="page-2975-3"></span><span id="page-2975-2"></span><span id="page-2975-1"></span><span id="page-2975-0"></span>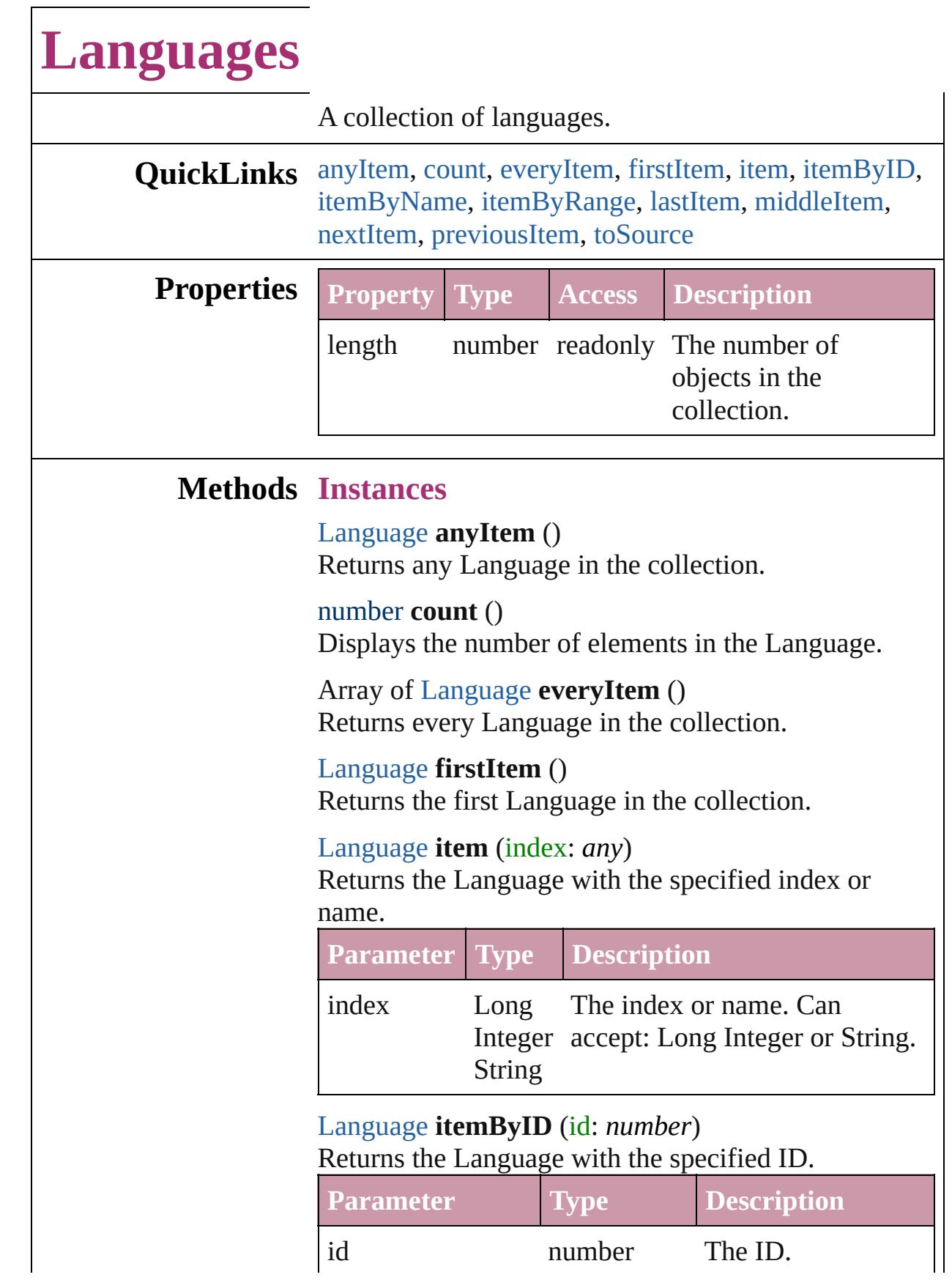

<span id="page-2976-3"></span>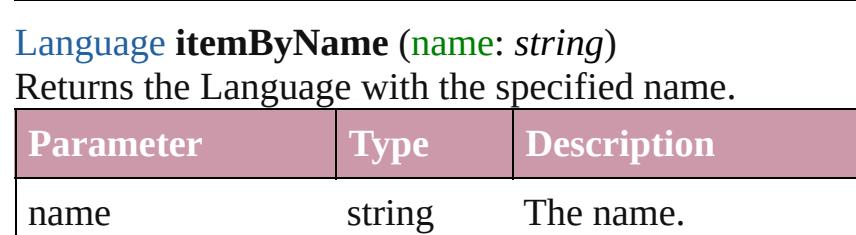

<span id="page-2976-0"></span>Array of [Language](#page-2964-0) **itemByRange** (from: *any*, to: *any*) Returns the Languages within the specified range.

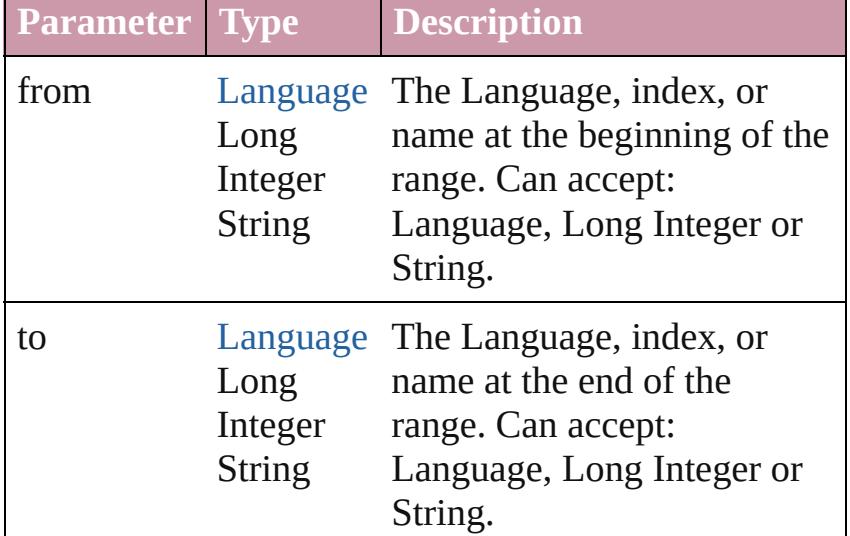

#### <span id="page-2976-4"></span>[Language](#page-2964-0) **lastItem** ()

Returns the last Language in the collection.

## <span id="page-2976-5"></span>[Language](#page-2964-0) **middleItem** ()

Returns the middle Language in the collection.

### <span id="page-2976-1"></span>[Language](#page-2964-0) **nextItem** (obj: [Language\)](#page-2964-0)

Returns the Language whose index follows the specified Language in the collection.

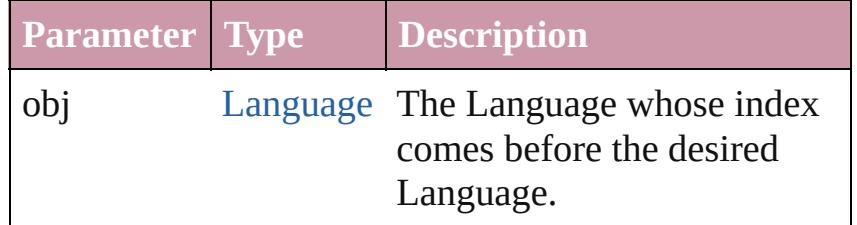

#### <span id="page-2976-2"></span>[Language](#page-2964-0) **previousItem** (obj: [Language\)](#page-2964-0)

Returns the Language with the index previous to the specified index.

**Parameter Type Description**

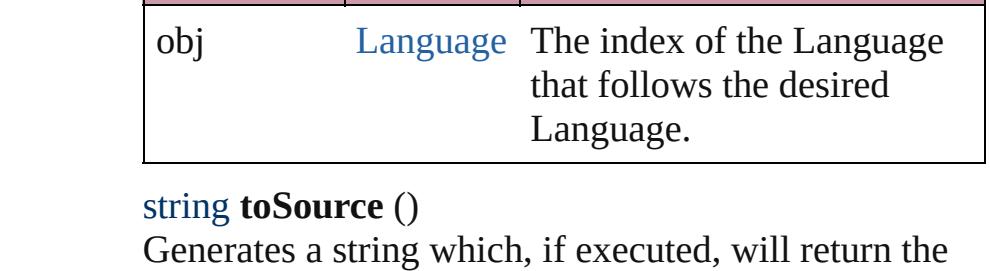

<span id="page-2977-0"></span>Language.

# **Element of** [Document.](#page-57-0)languages

Jongware, 27-

[Contents](#page-0-0) :: [Index](#page-3851-0)

# **LanguagesWithVendors**

A collection of languages w

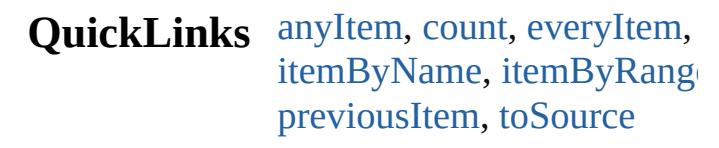

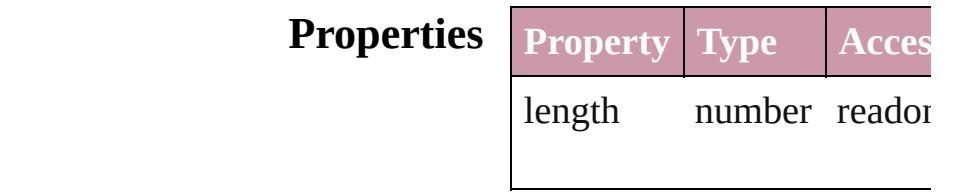

## **Methods Instances**

<span id="page-2979-0"></span>[LanguageWithVendors](#page-2969-0) **any** Returns any LanguageWith

#### <span id="page-2979-4"></span>number **count** ()

Displays the number of elements of LanguageWithVendors.

<span id="page-2979-5"></span>Array of [LanguageWithVen](#page-2969-0) Returns every LanguageWi

<span id="page-2979-1"></span>[LanguageWithVendors](#page-2969-0) first Returns the first LanguageV

<span id="page-2979-2"></span>[LanguageWithVendors](#page-2969-0) **item** Returns the LanguageWith' name.

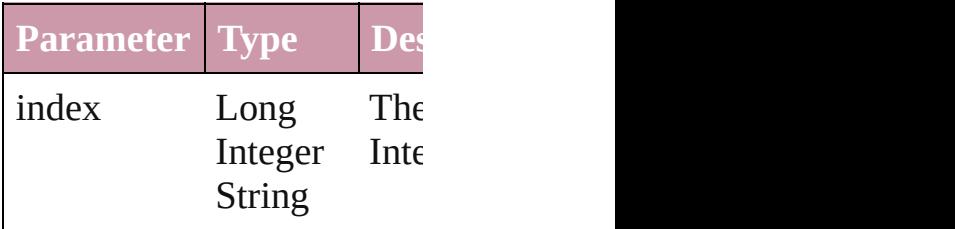

<span id="page-2979-3"></span>[LanguageWithVendors](#page-2969-0) **iten** Returns the LanguageWith'

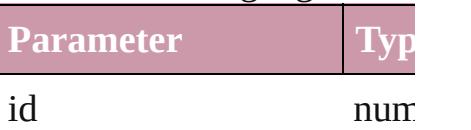

# <span id="page-2980-2"></span>[LanguageWithVendors](#page-2969-0) **iten** Returns the LanguageWith'

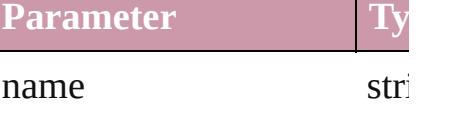

<span id="page-2980-0"></span>Array of [LanguageWithVen](#page-2969-0) *any*) Returns the LanguagesWith range.

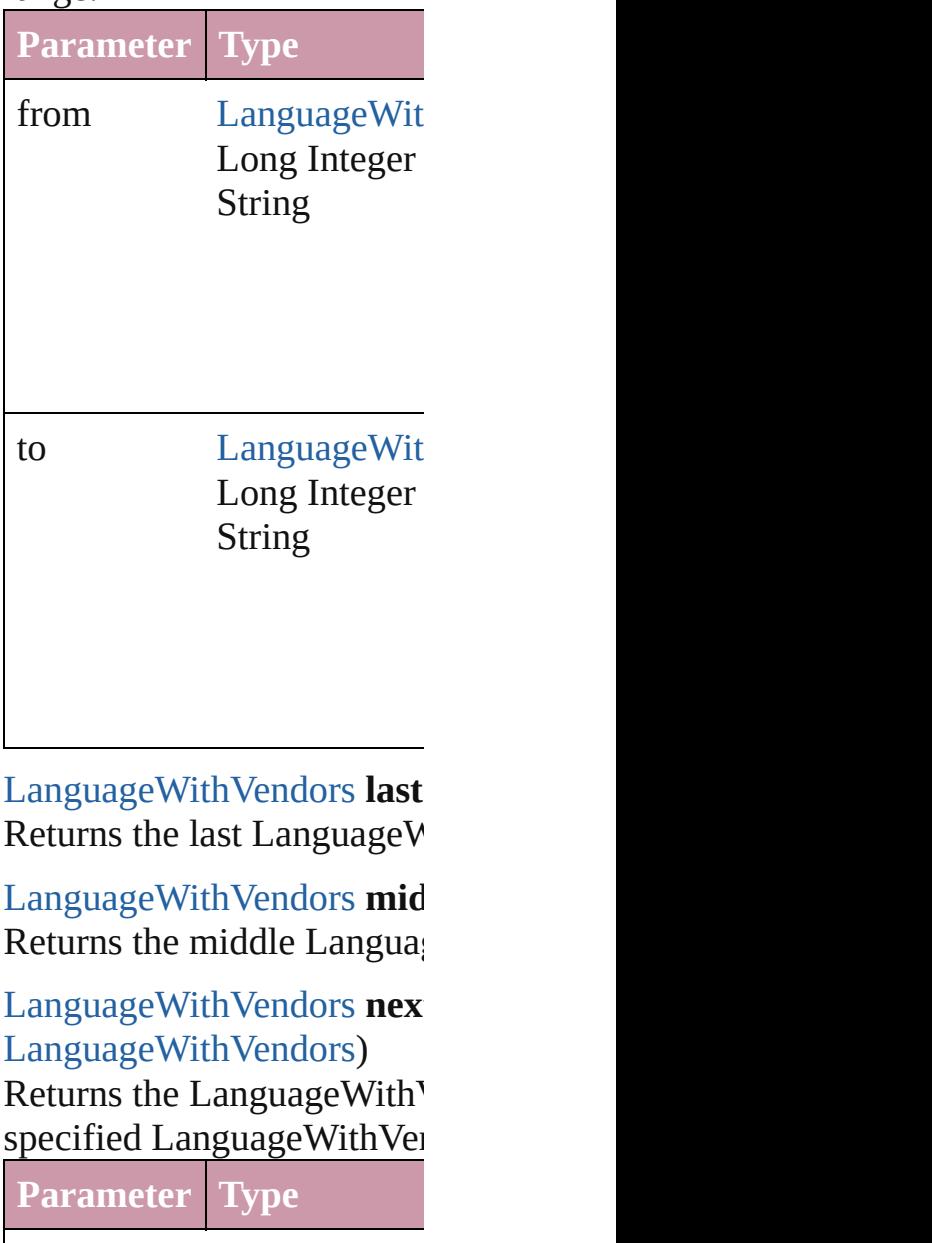

<span id="page-2980-4"></span><span id="page-2980-3"></span><span id="page-2980-1"></span> $\vert$  obj [LanguageWit](#page-2969-0)

<span id="page-2981-0"></span>[LanguageWithVendors](#page-2969-0) **pre** [LanguageWithVendors](#page-2969-0)) Returns the LanguageWith<sup>Y</sup> the specified index.

**Parameter Type**

obj [LanguageWit](#page-2969-0)

<span id="page-2981-1"></span>string **toSource** () Generates a string which, if LanguageWithVendors.

**Element of** [Application](#page-34-0).languagesWith

Jongware, 27-

[Contents](#page-0-0) :: [Index](#page-3851-0)

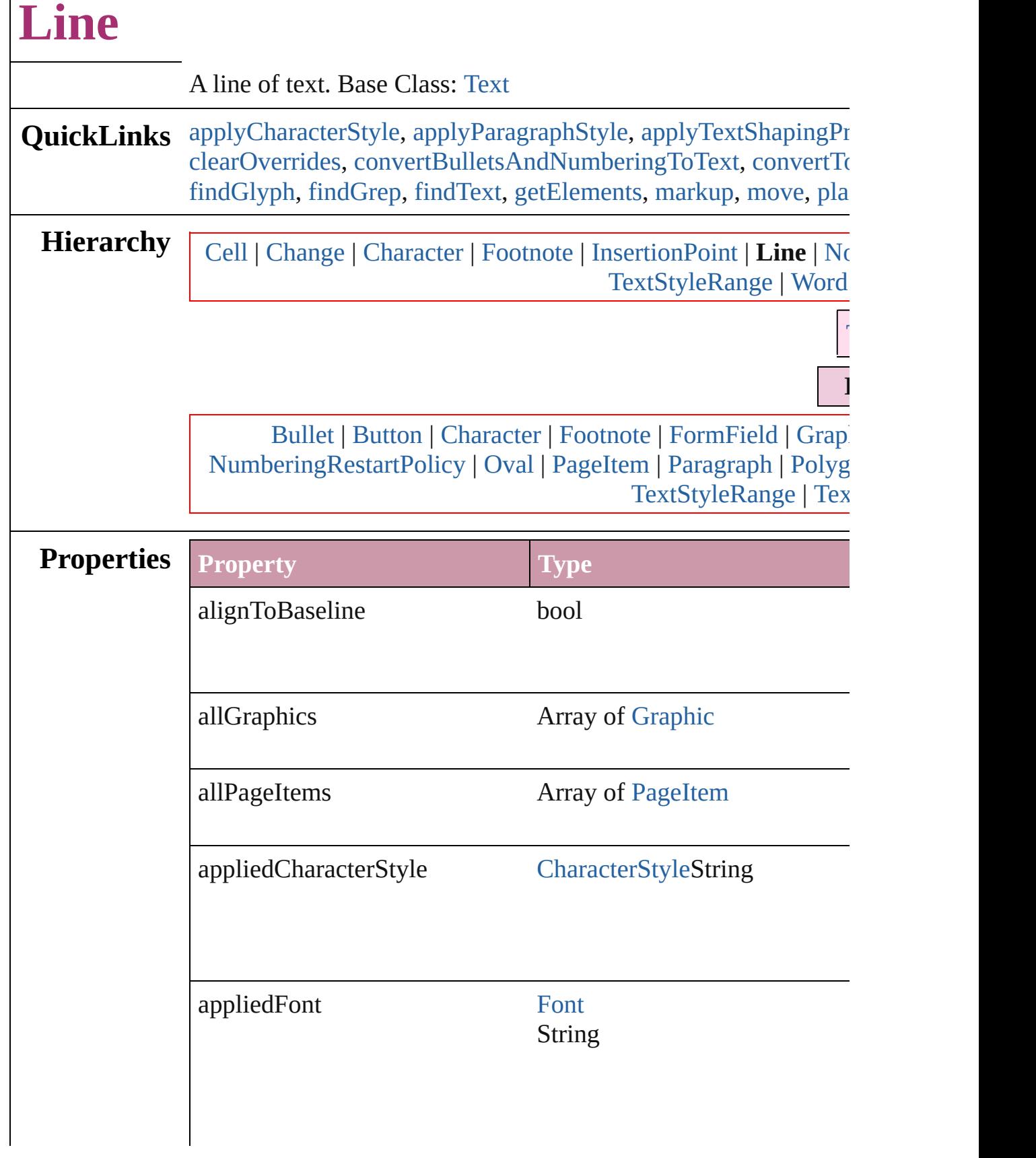

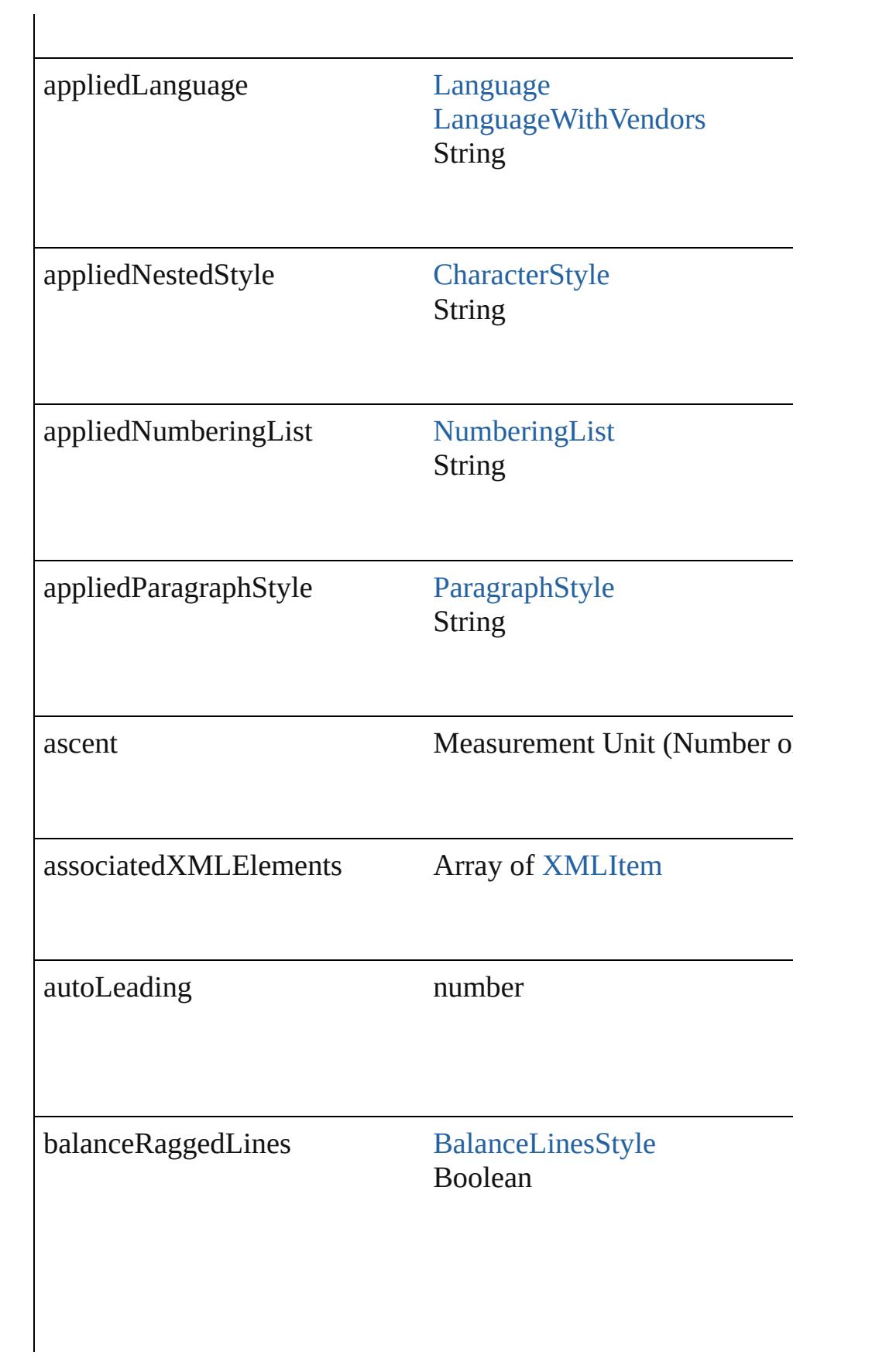

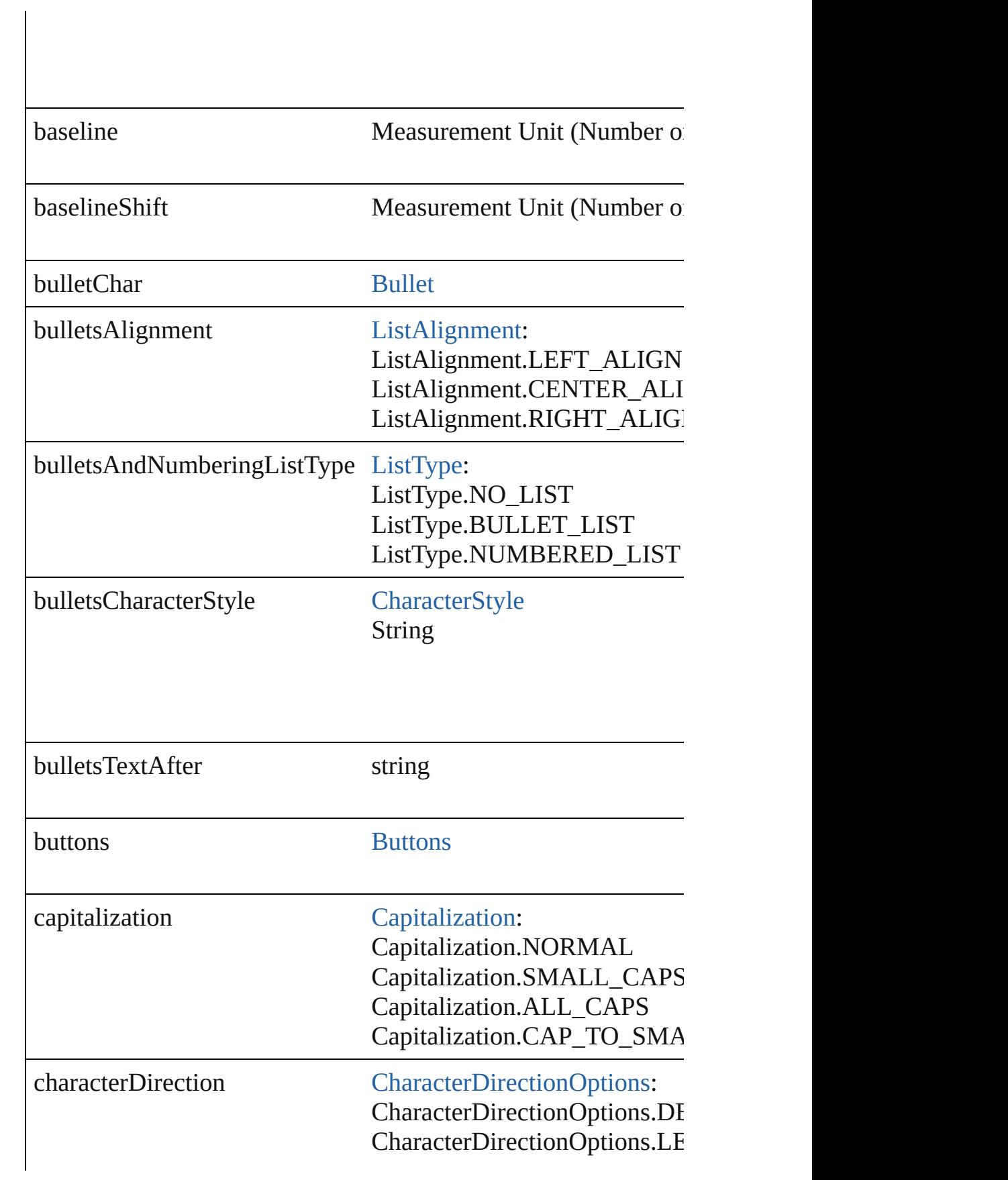

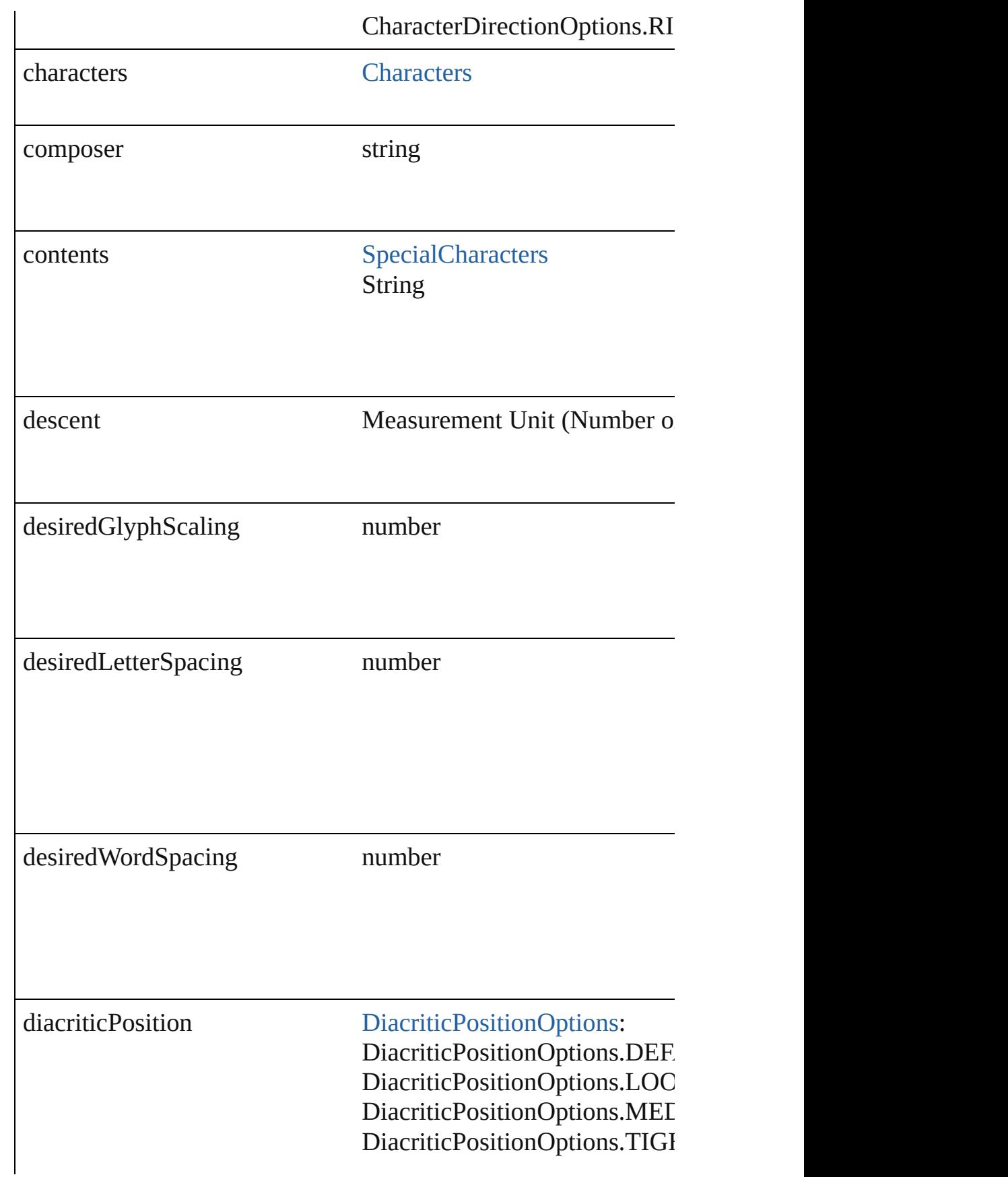

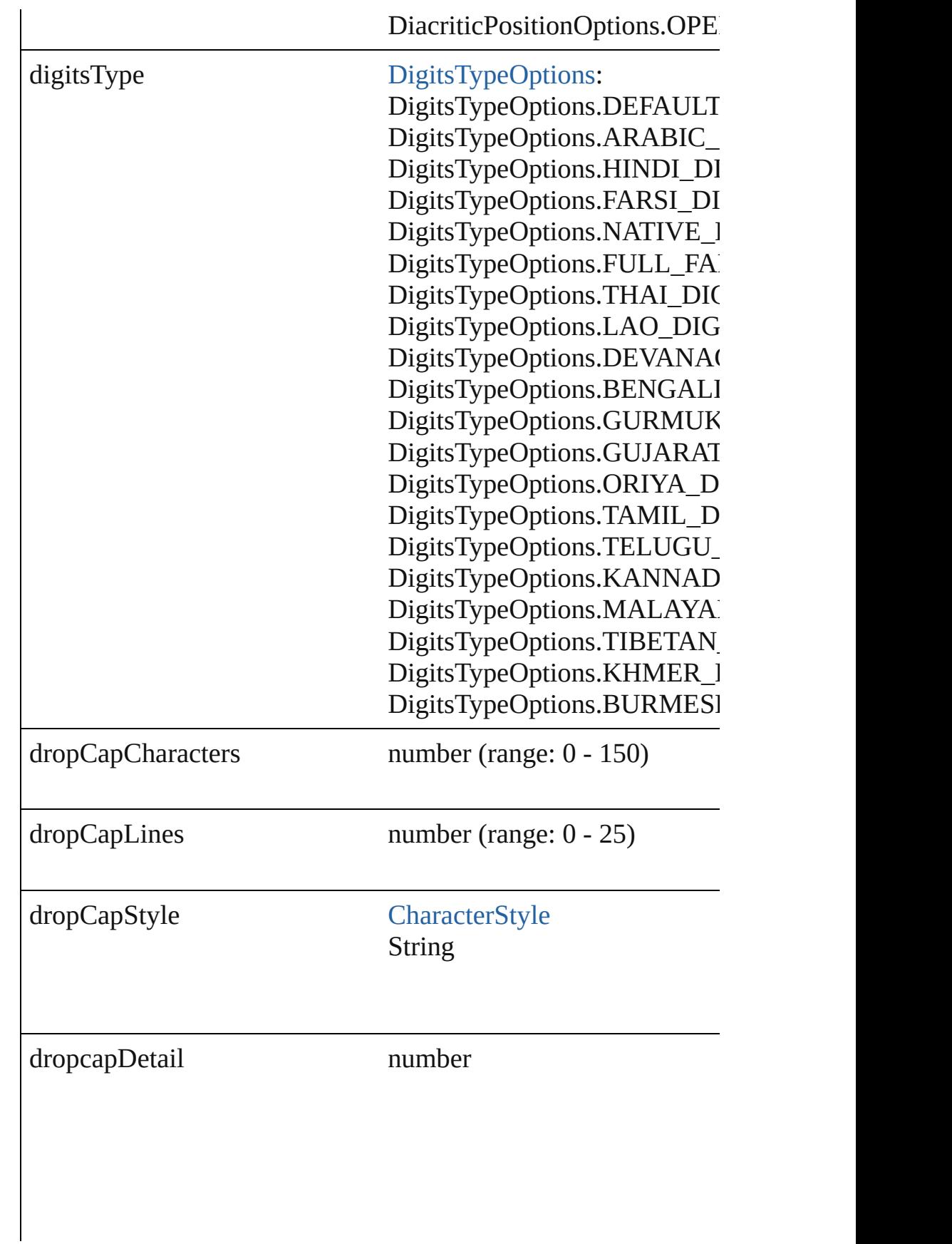
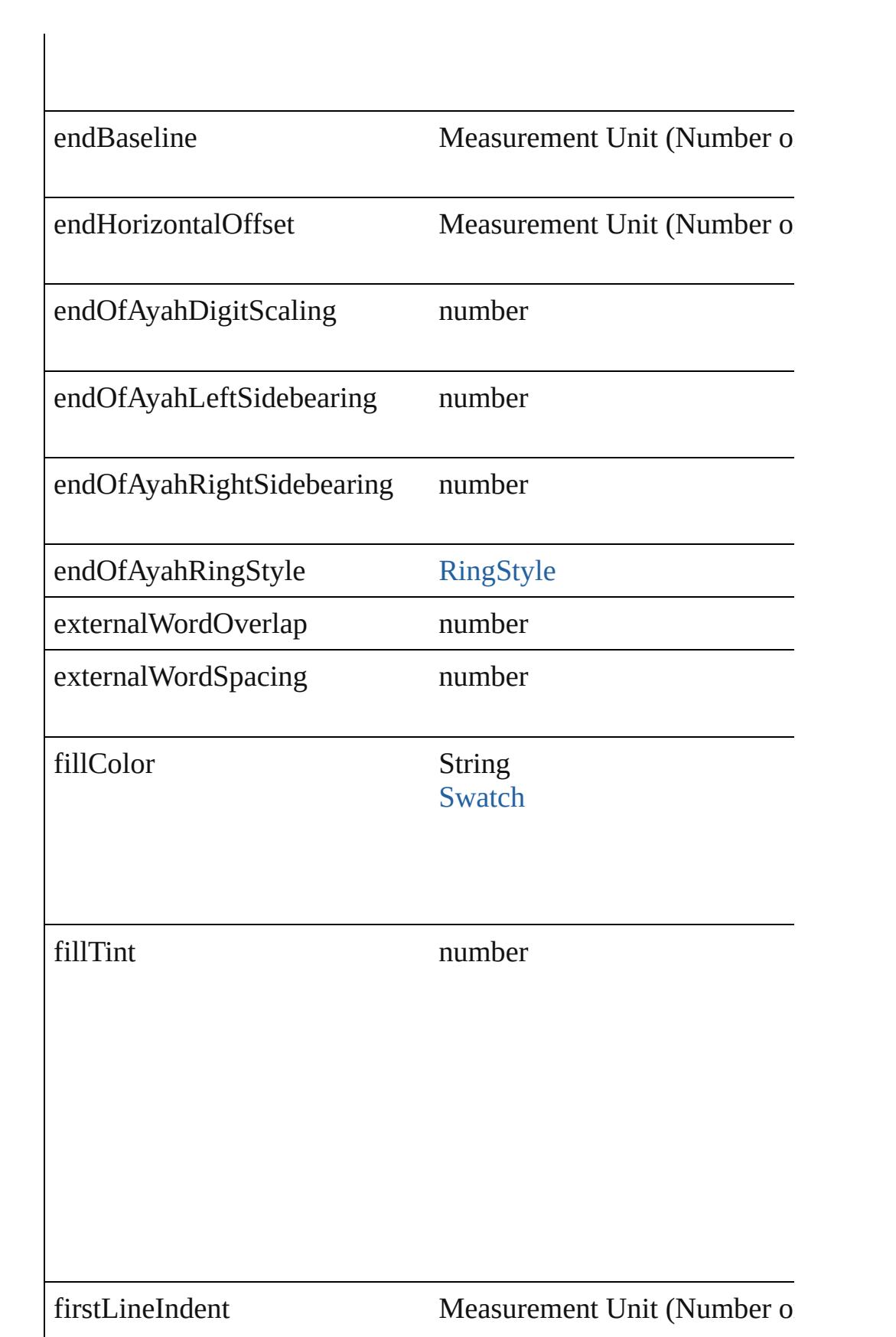

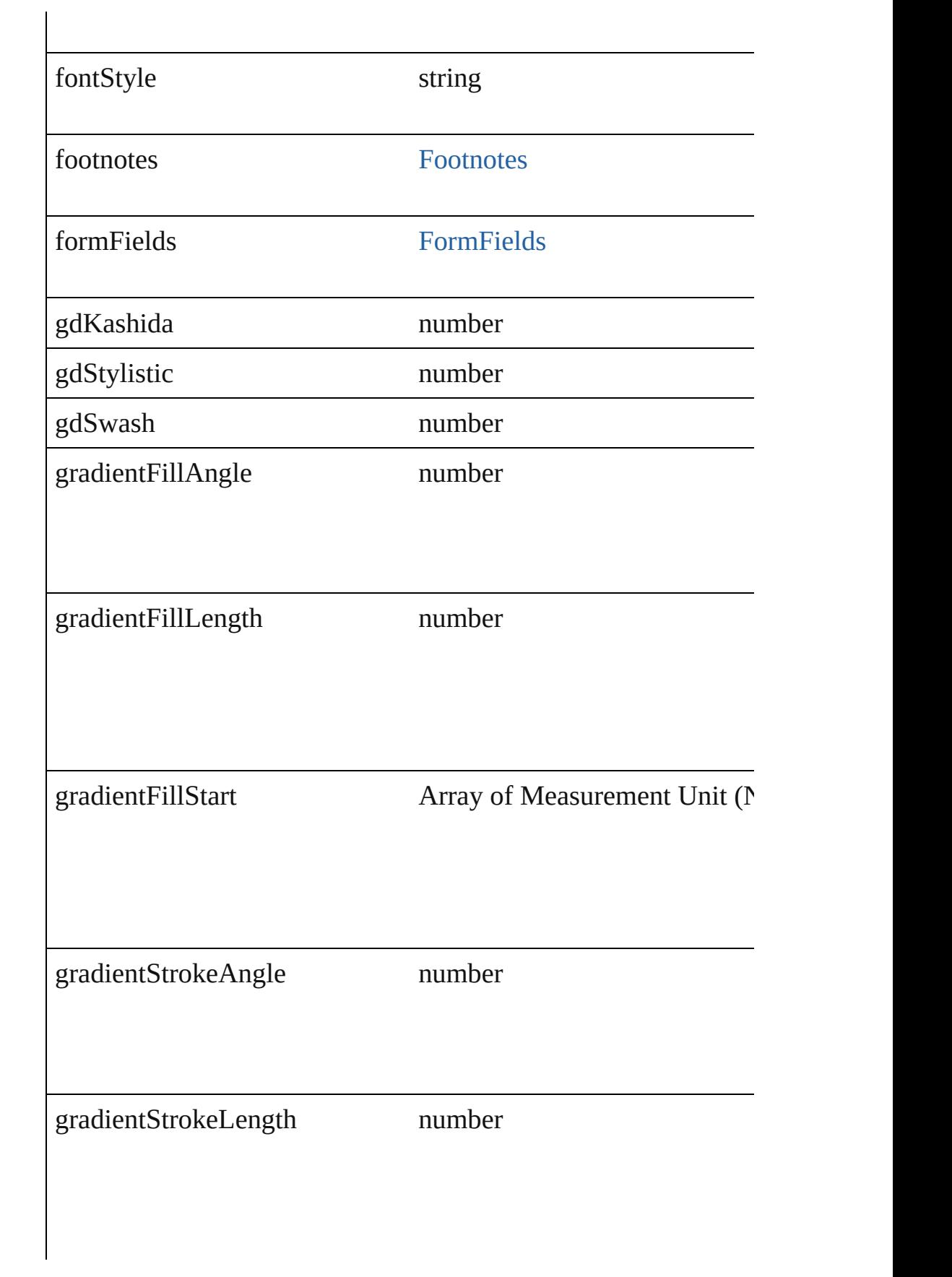

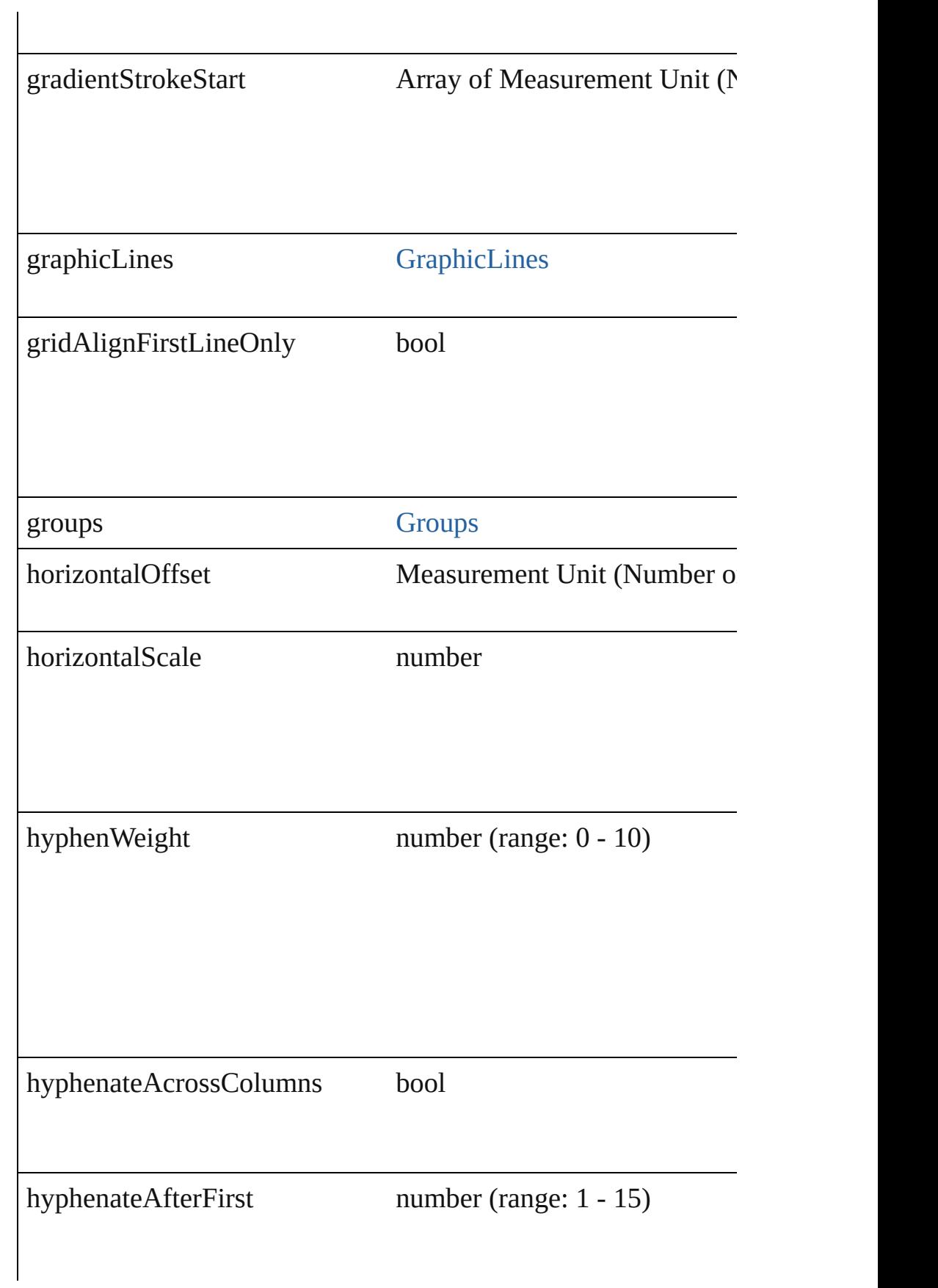

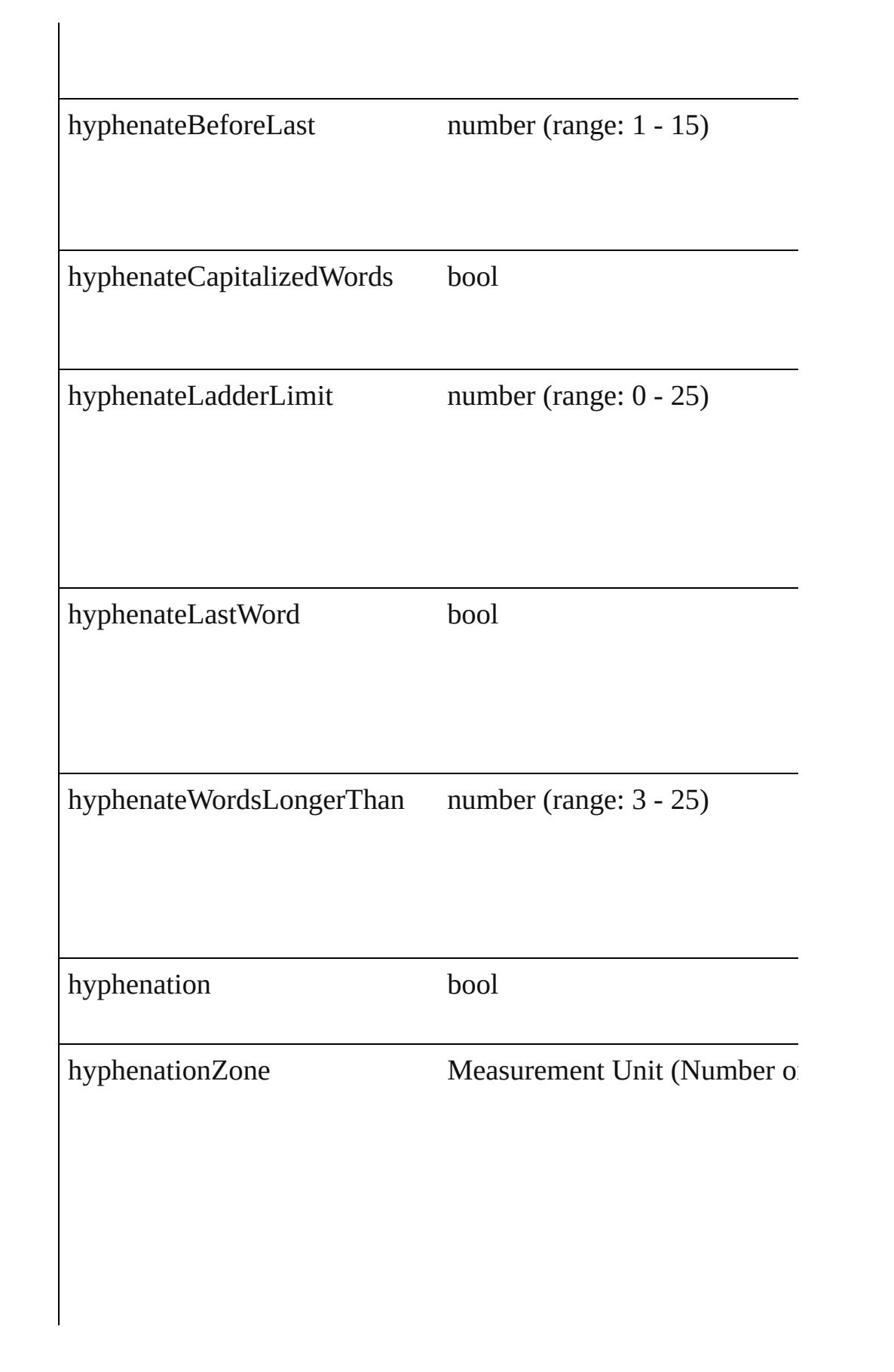

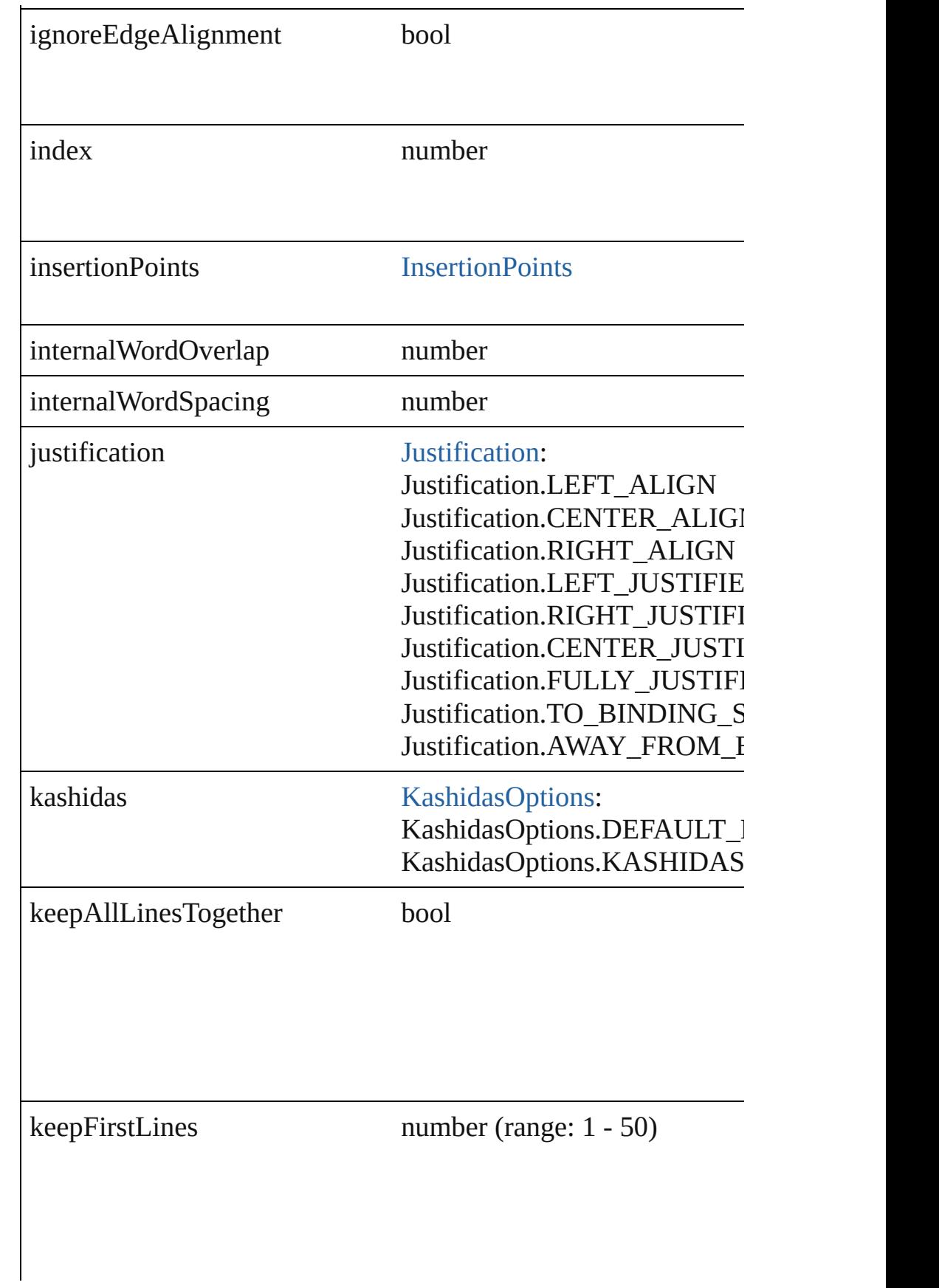

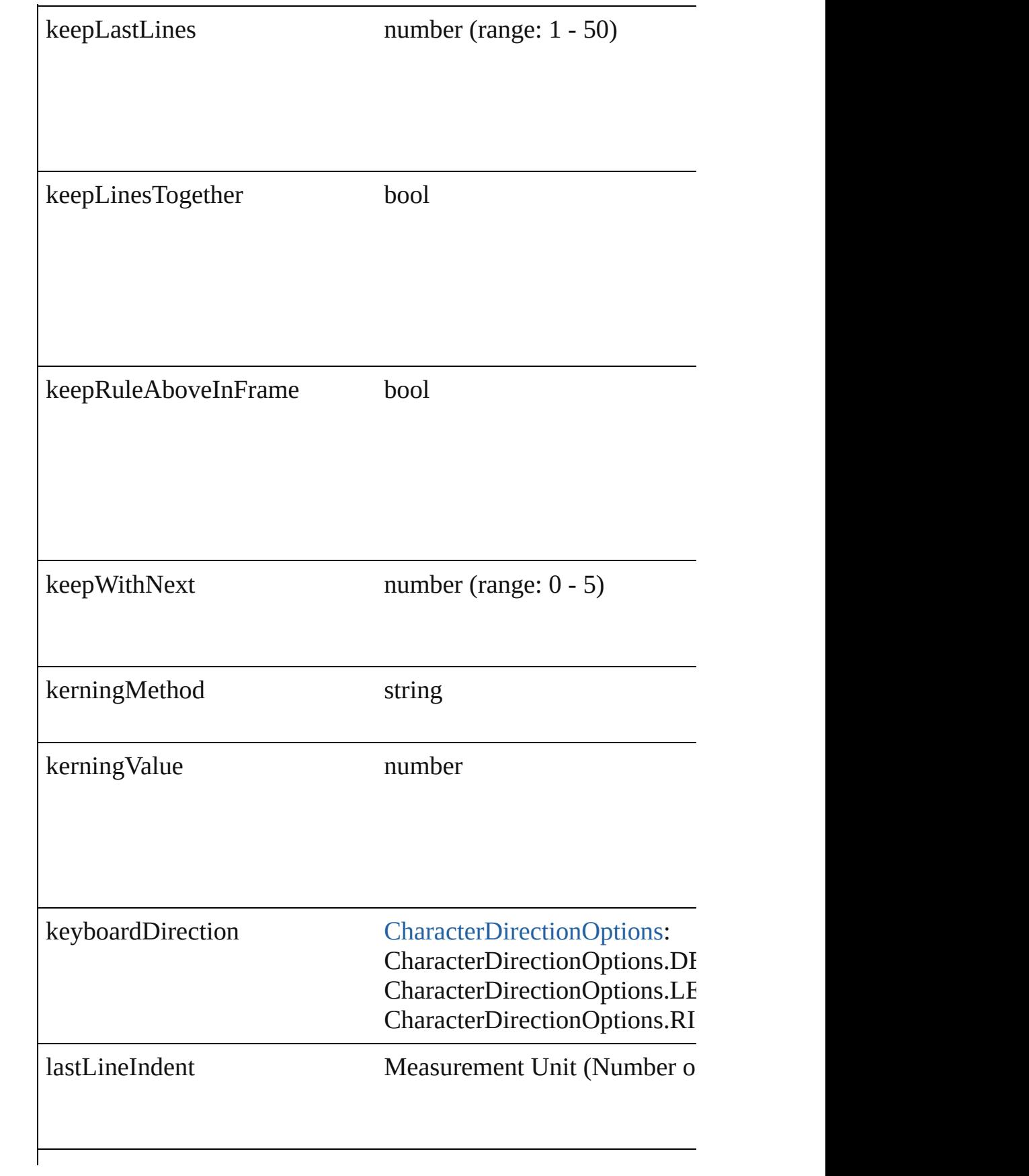

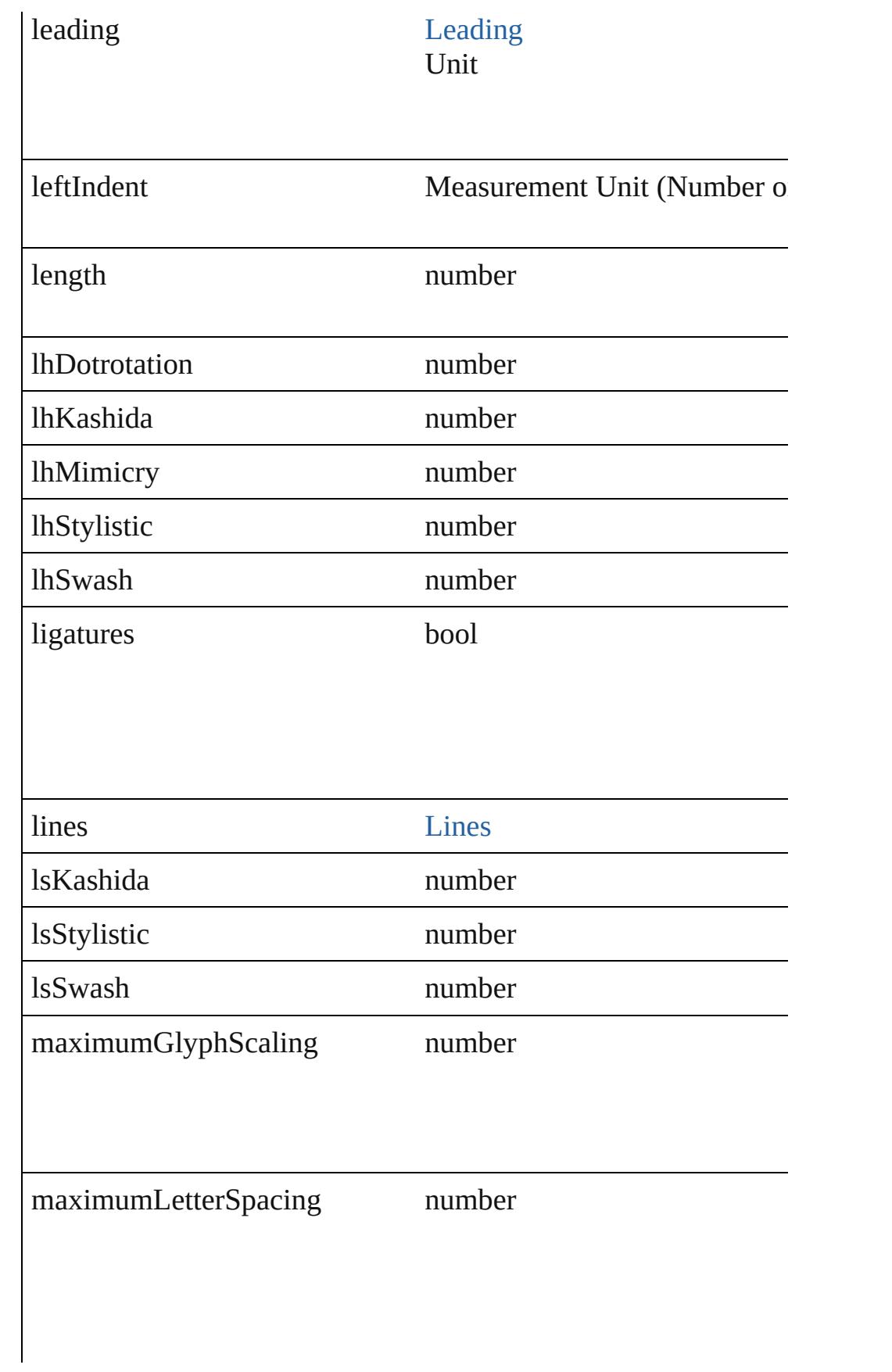

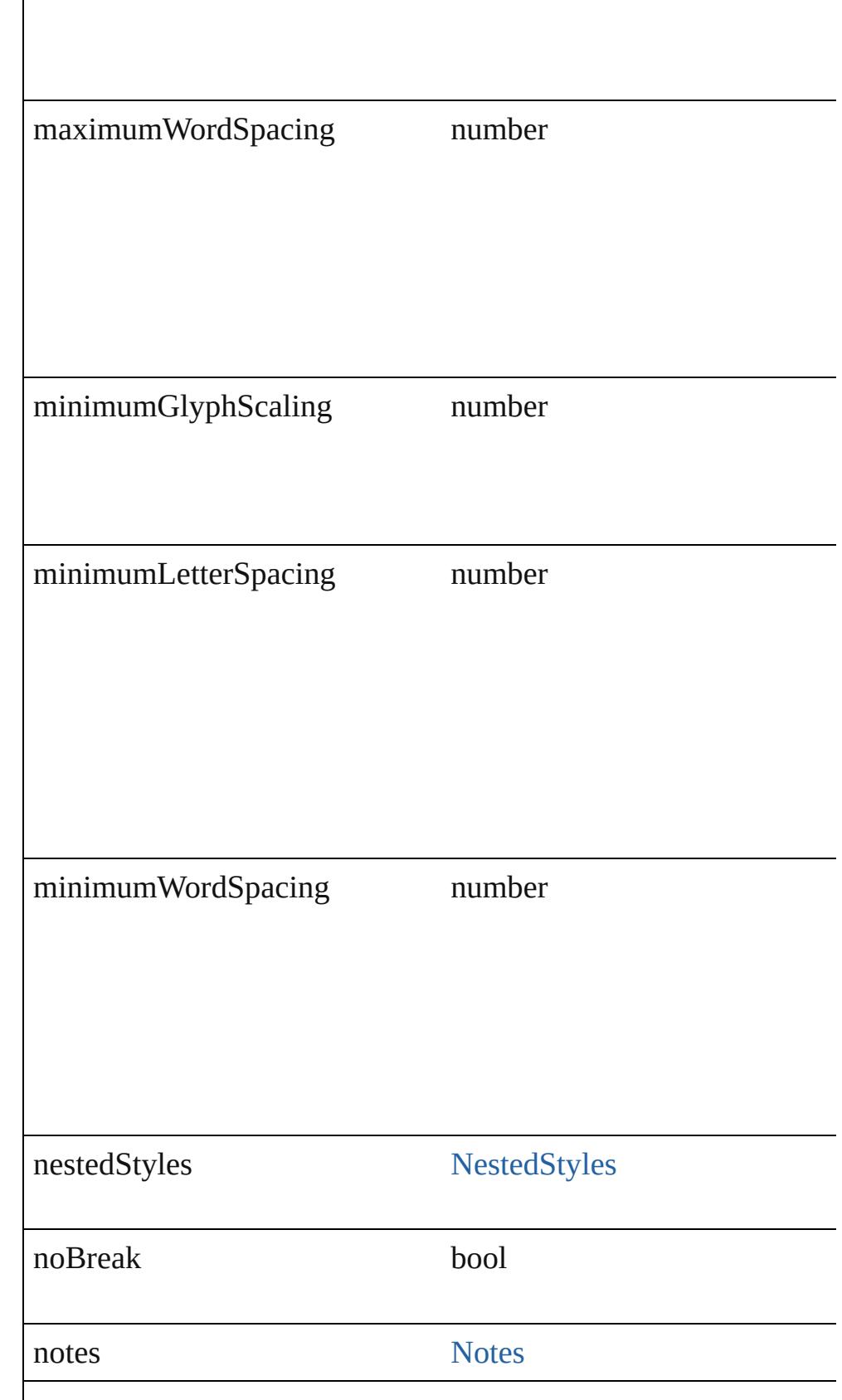

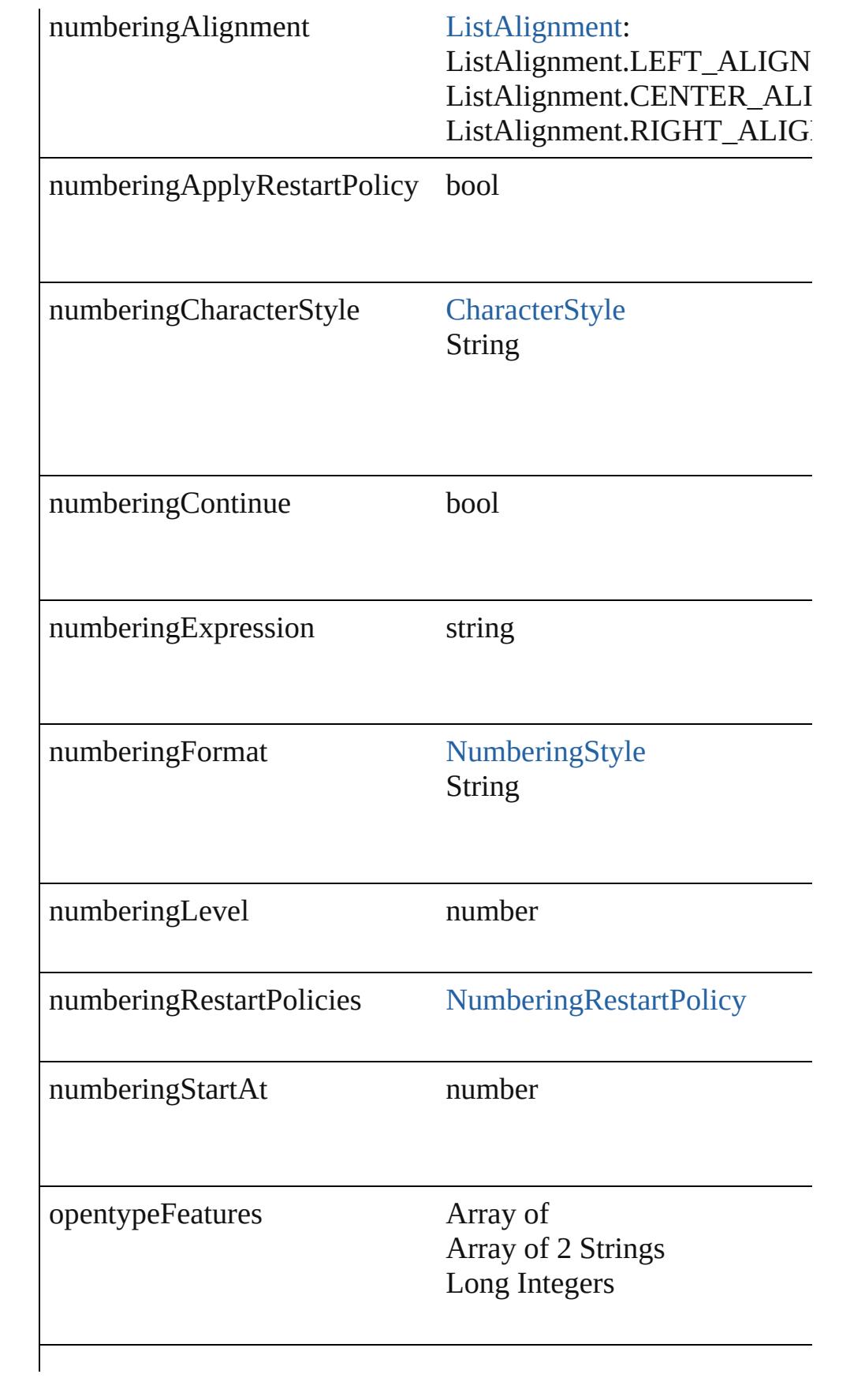

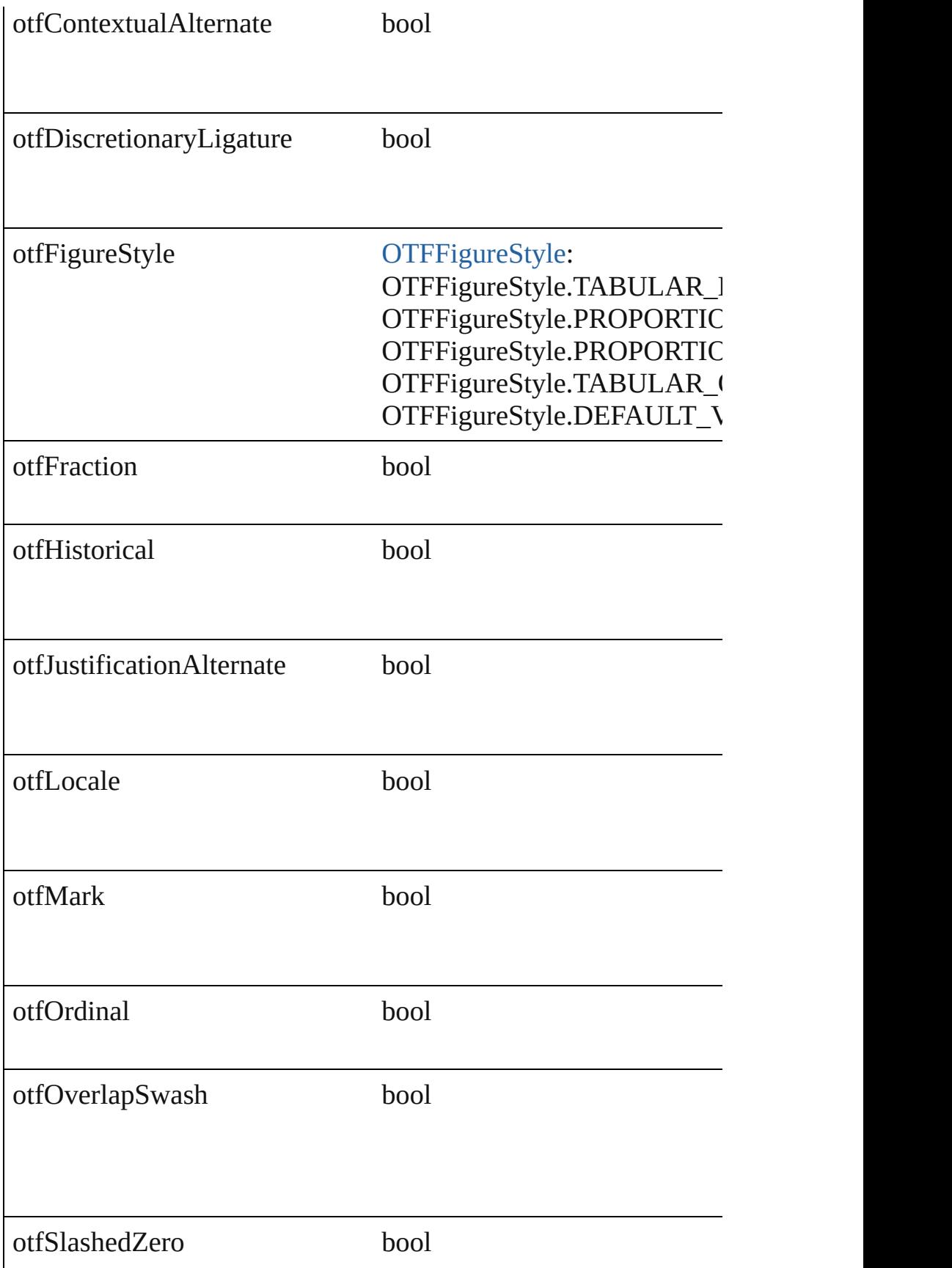

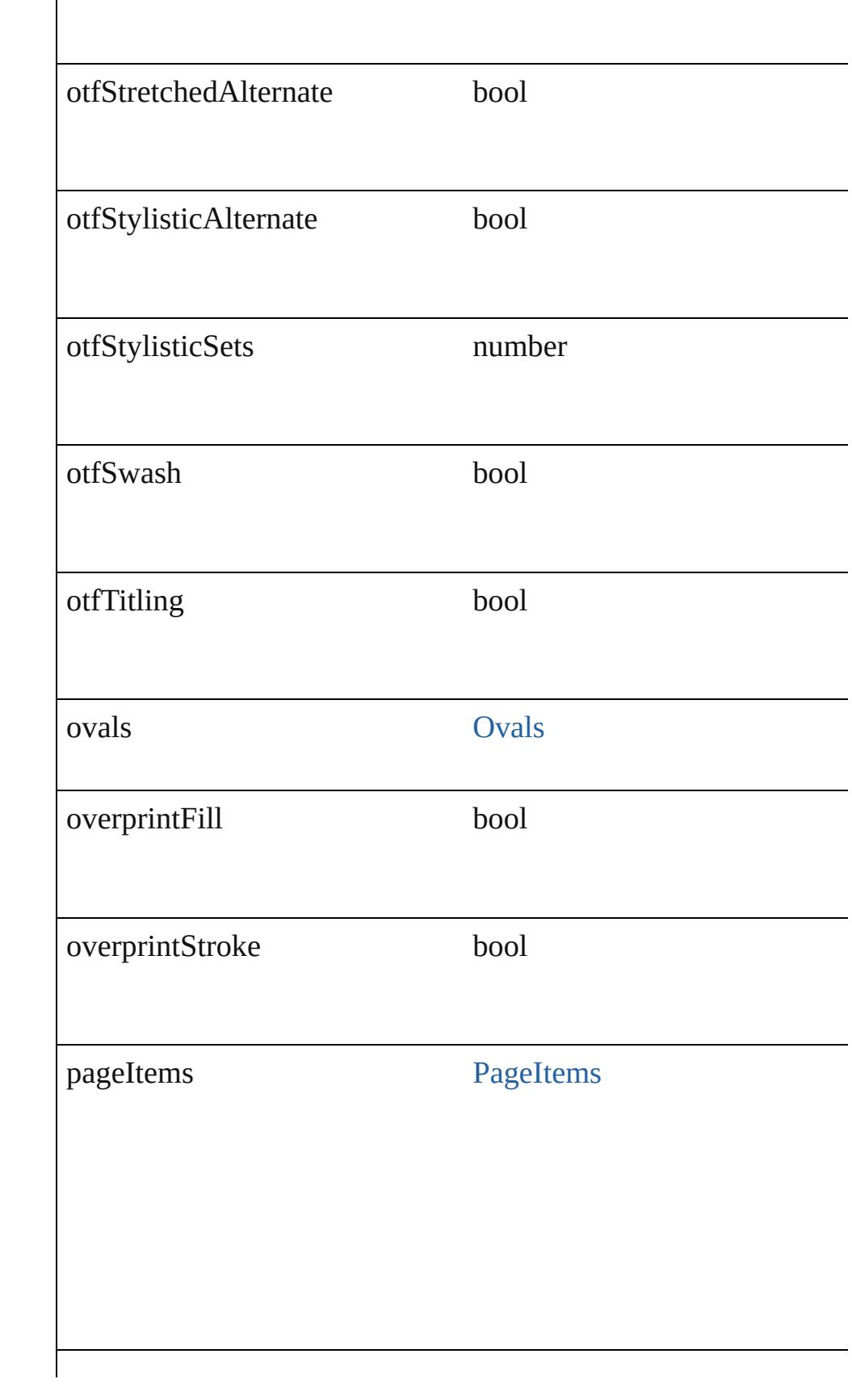

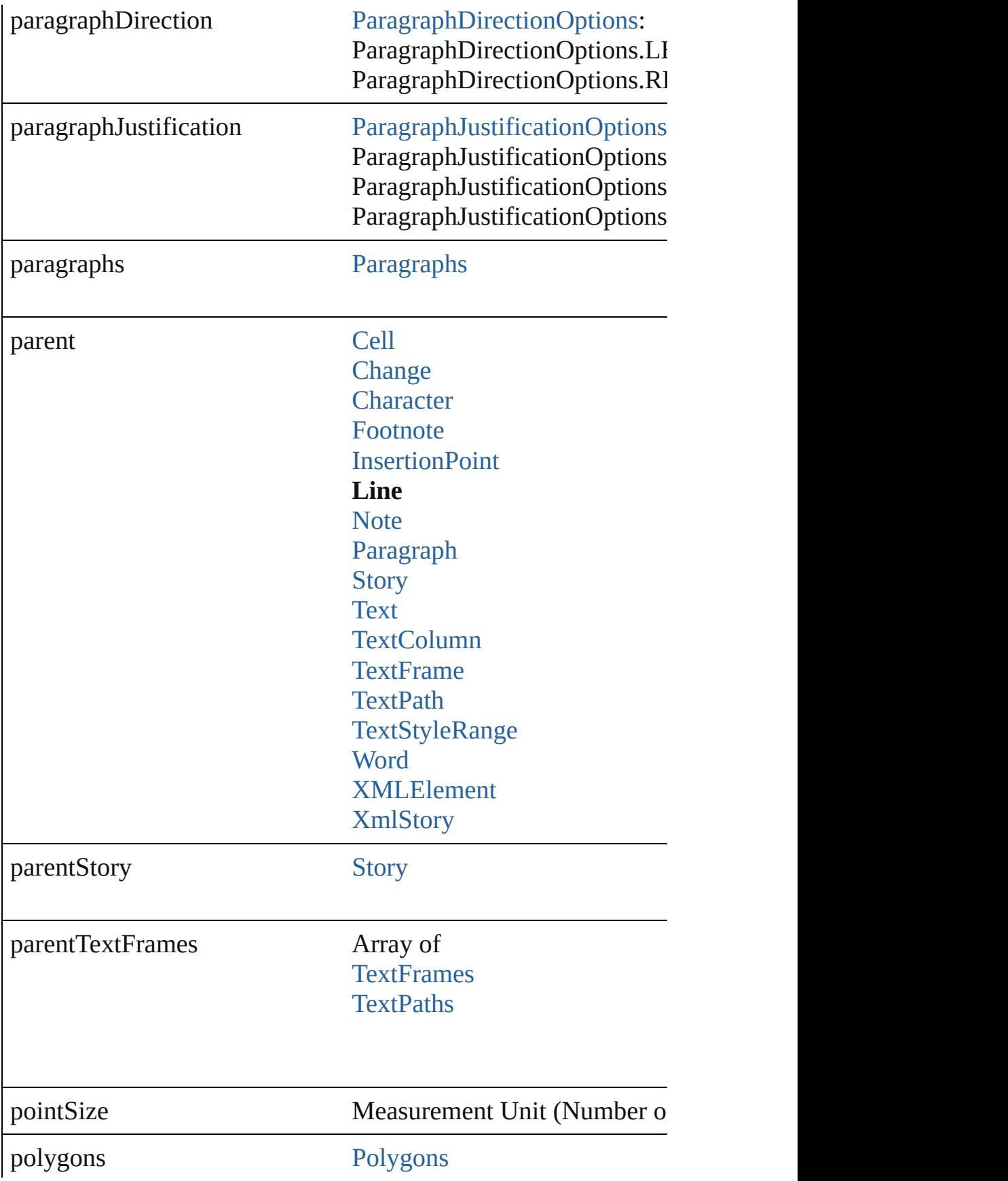

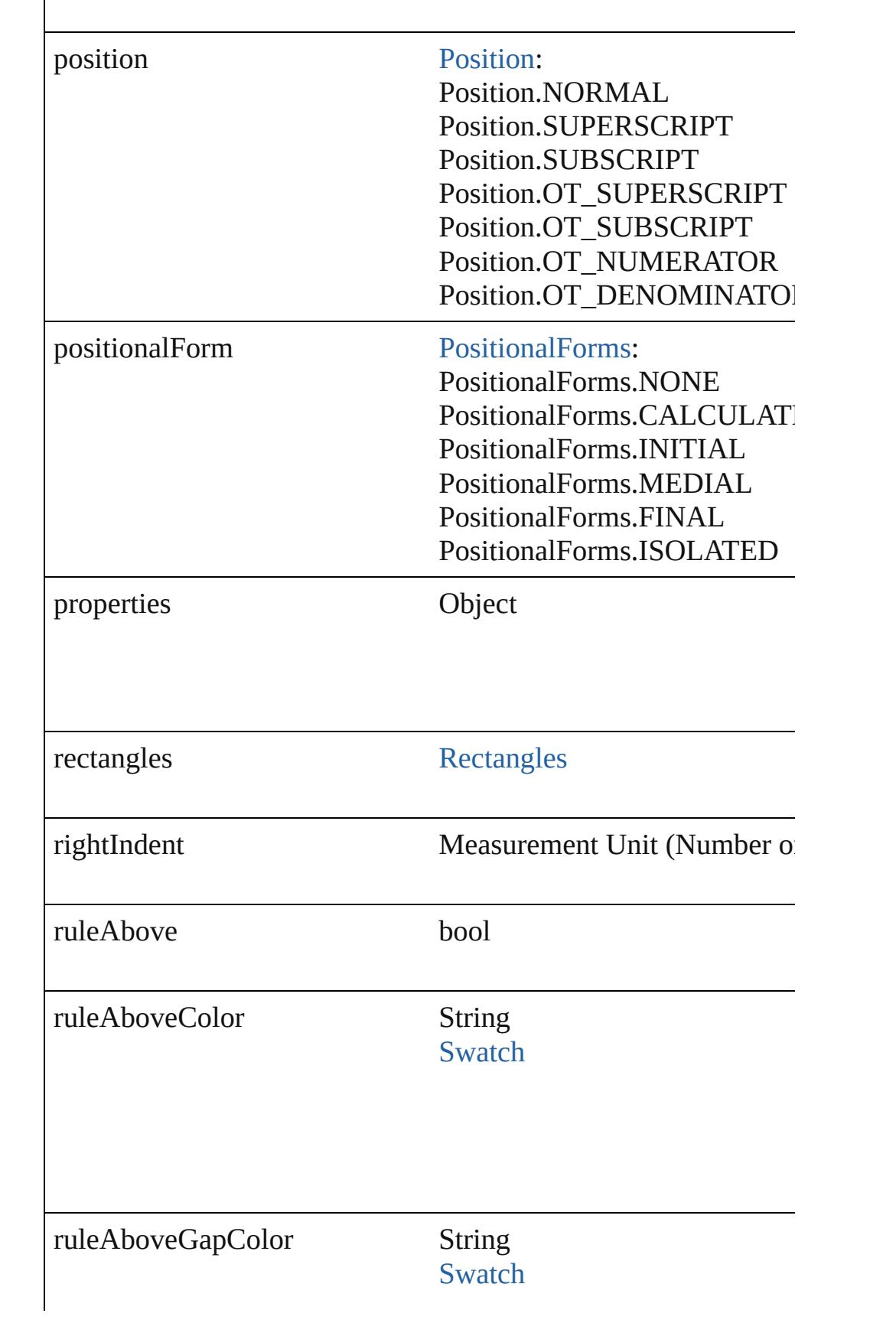

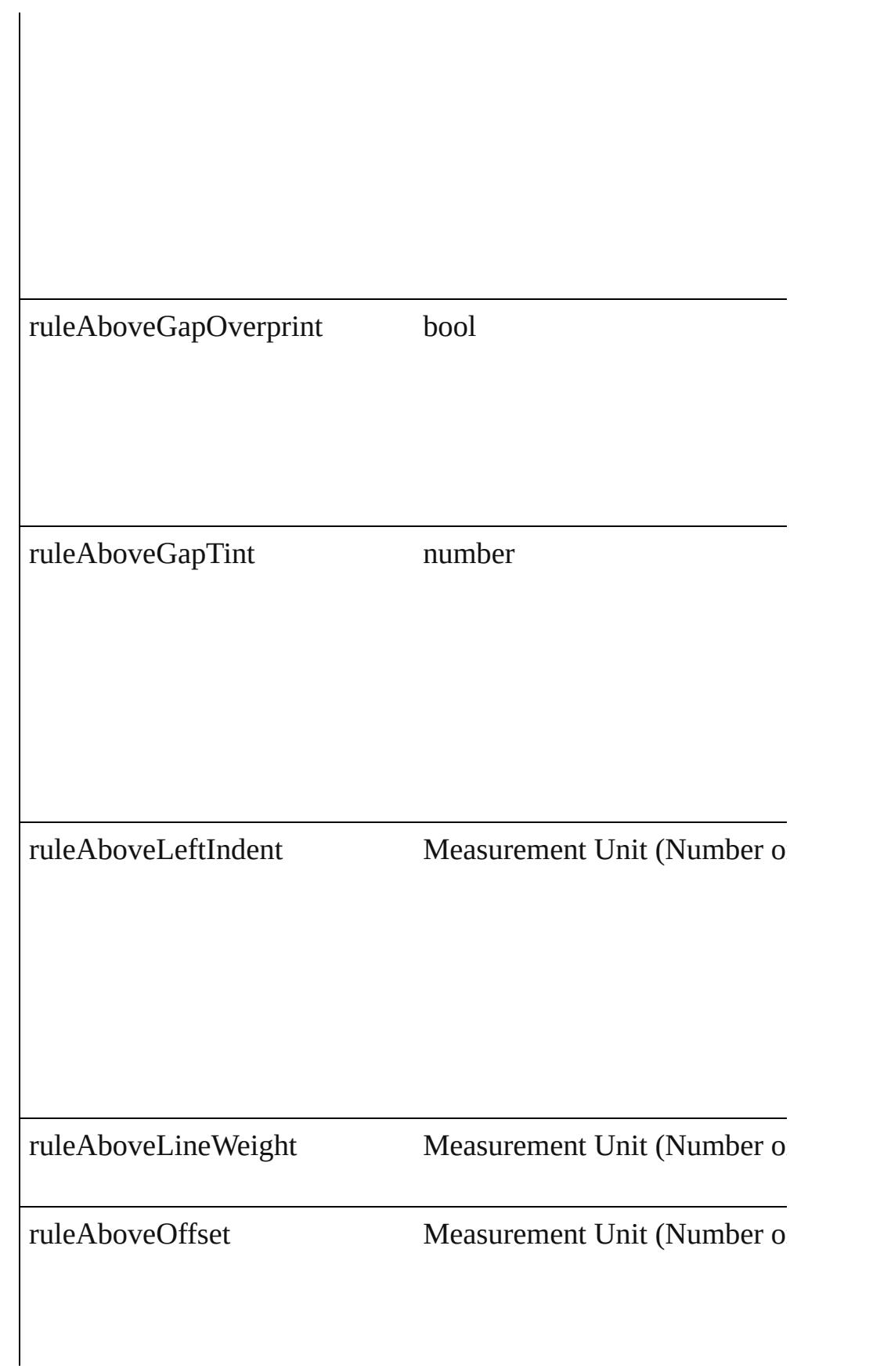

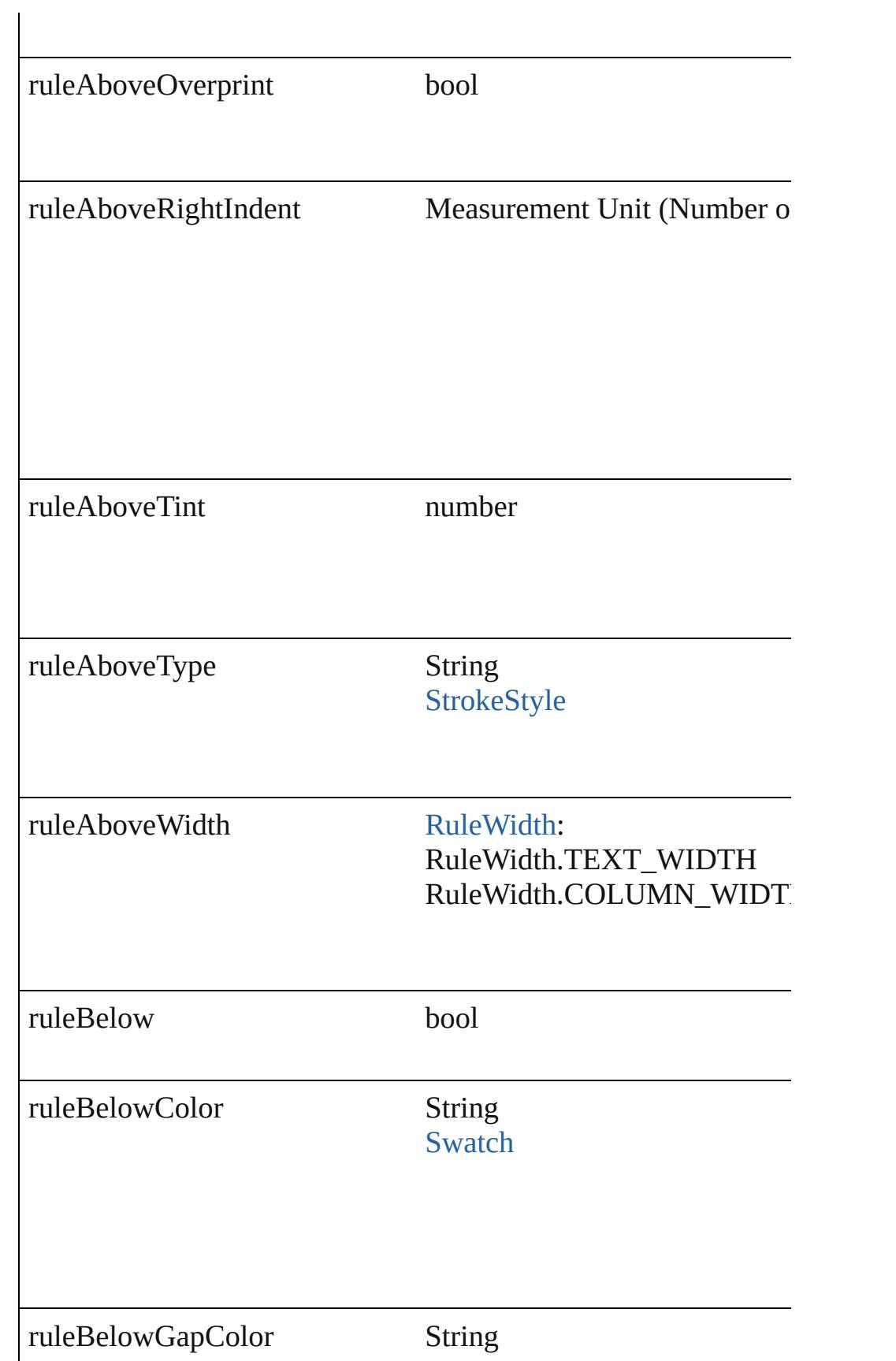

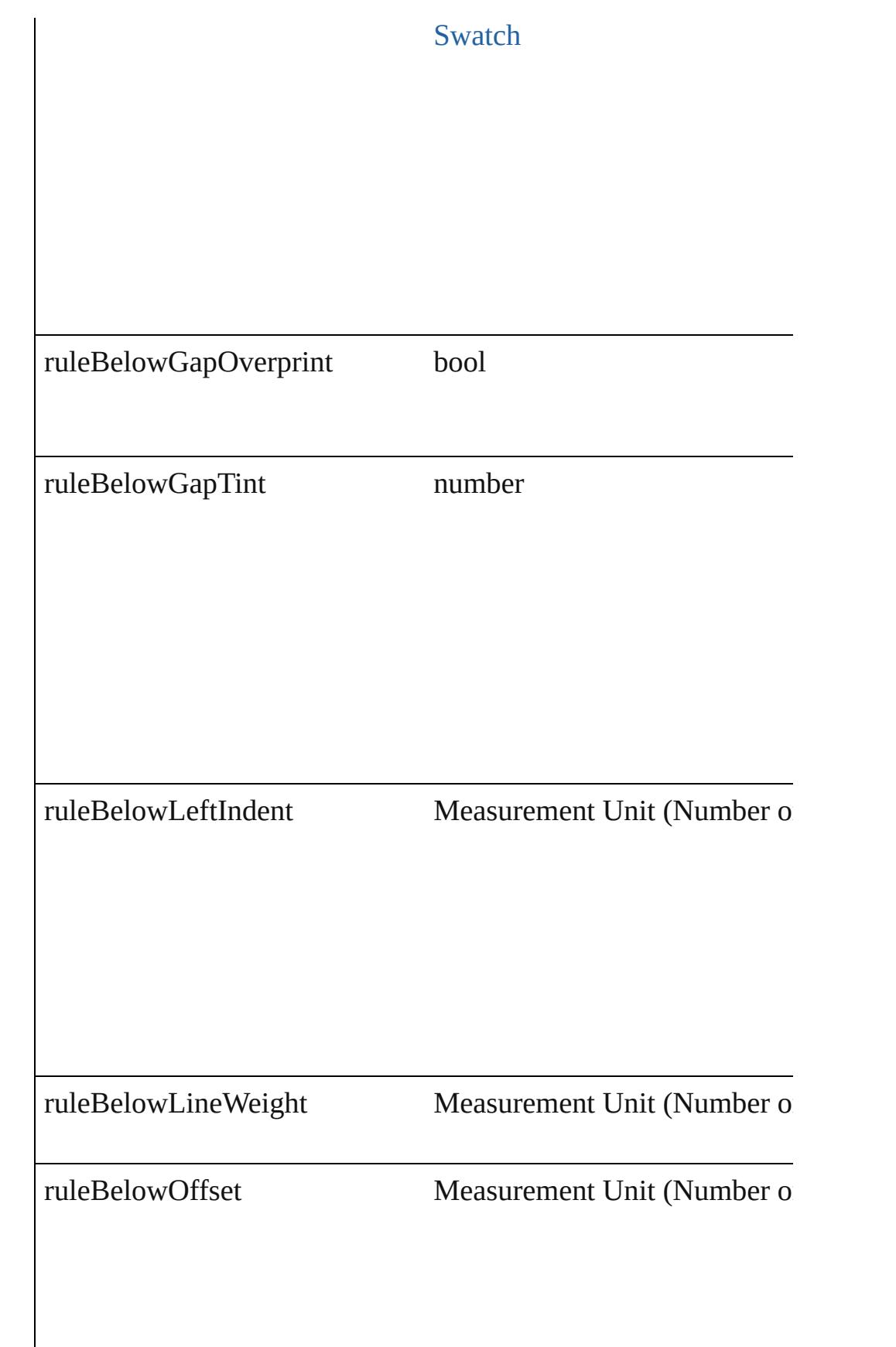

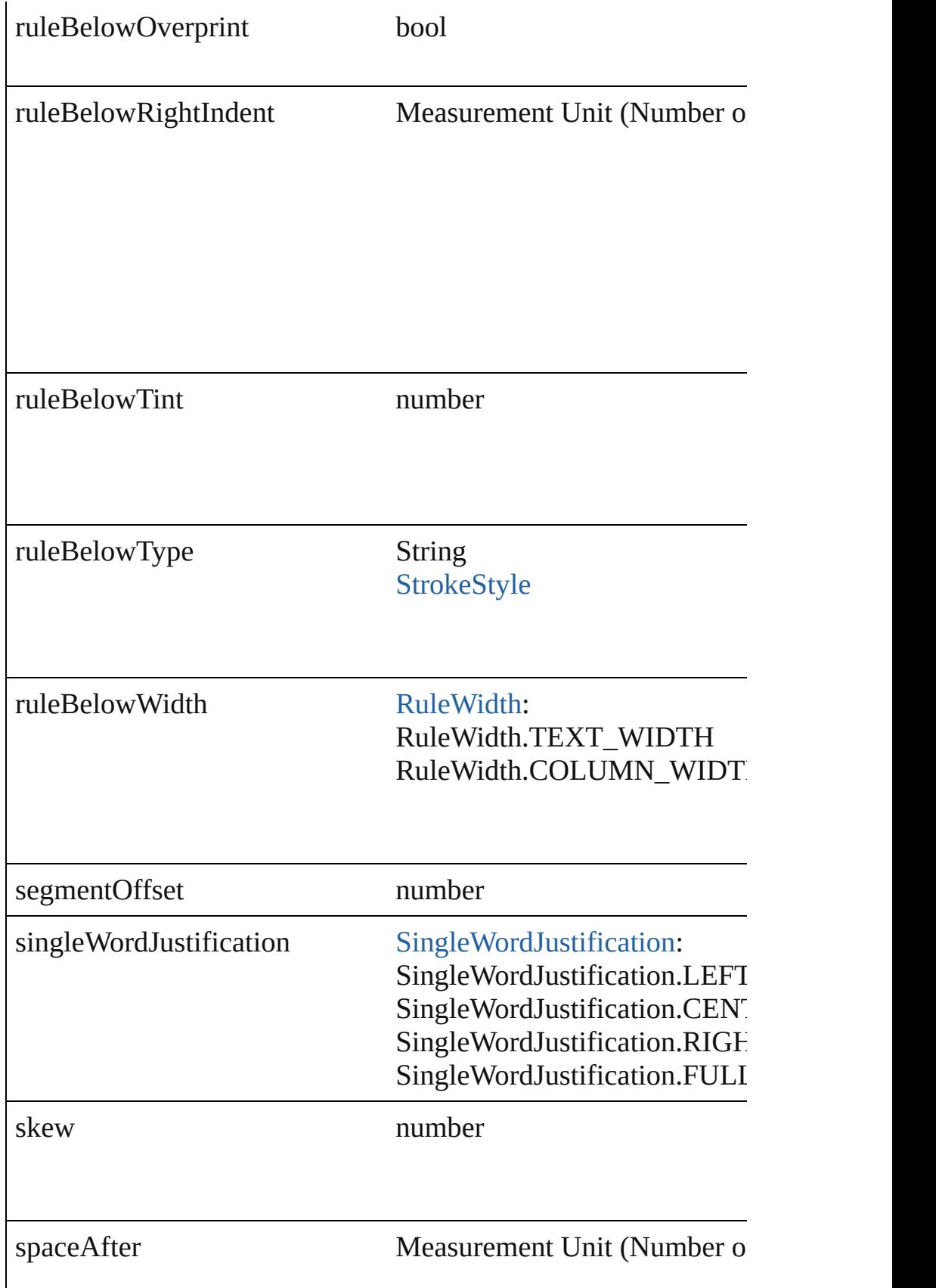

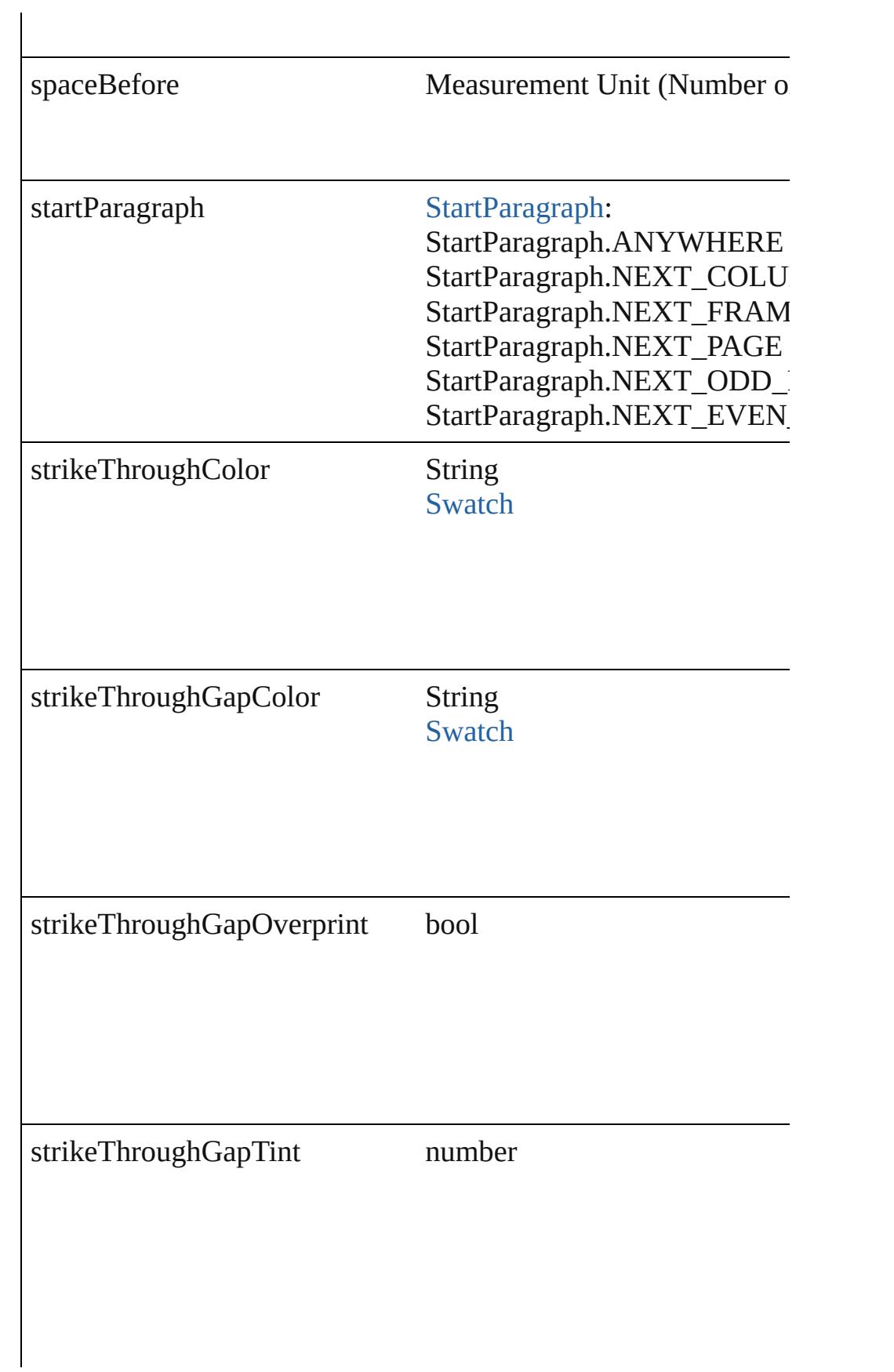

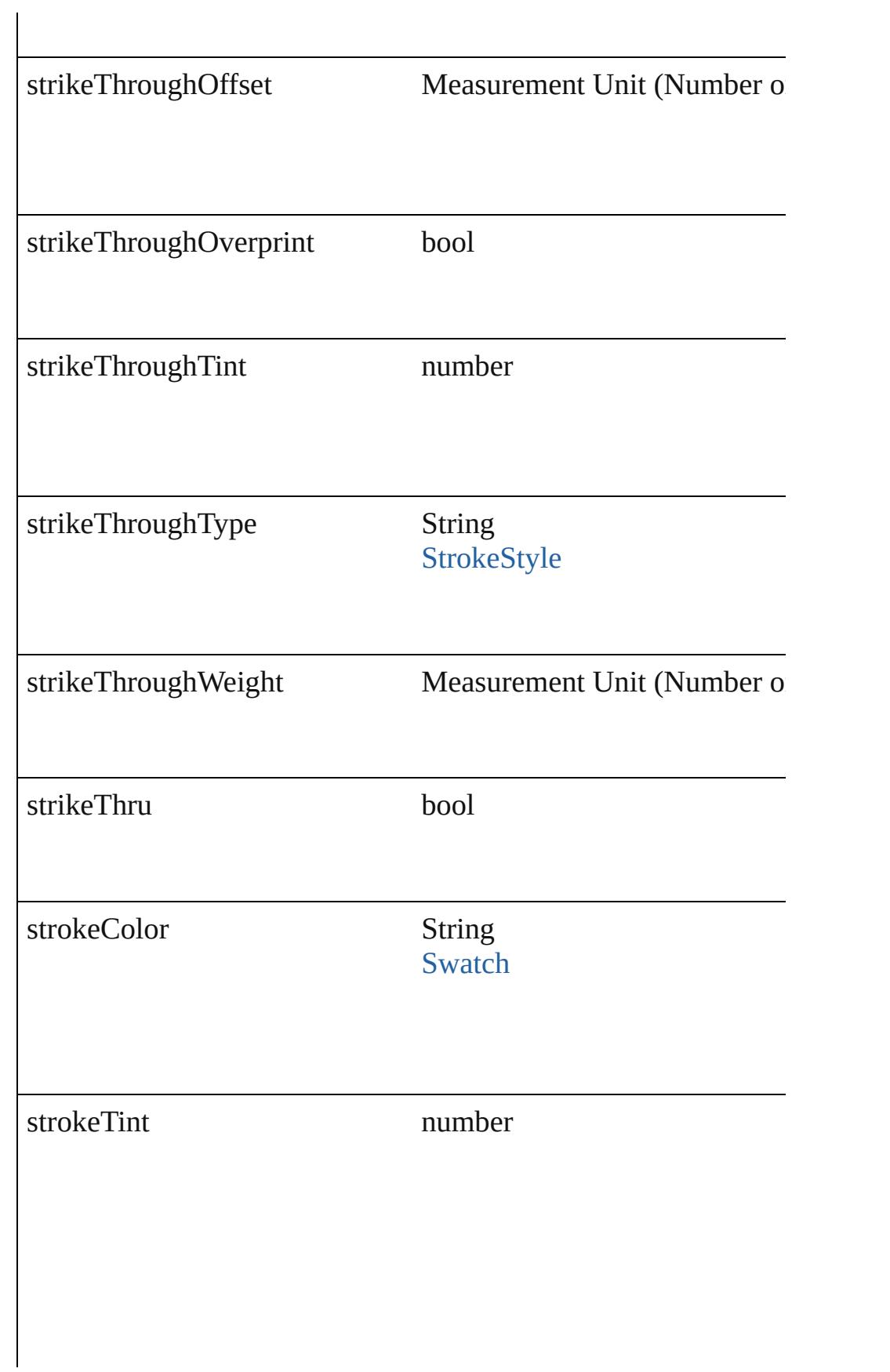

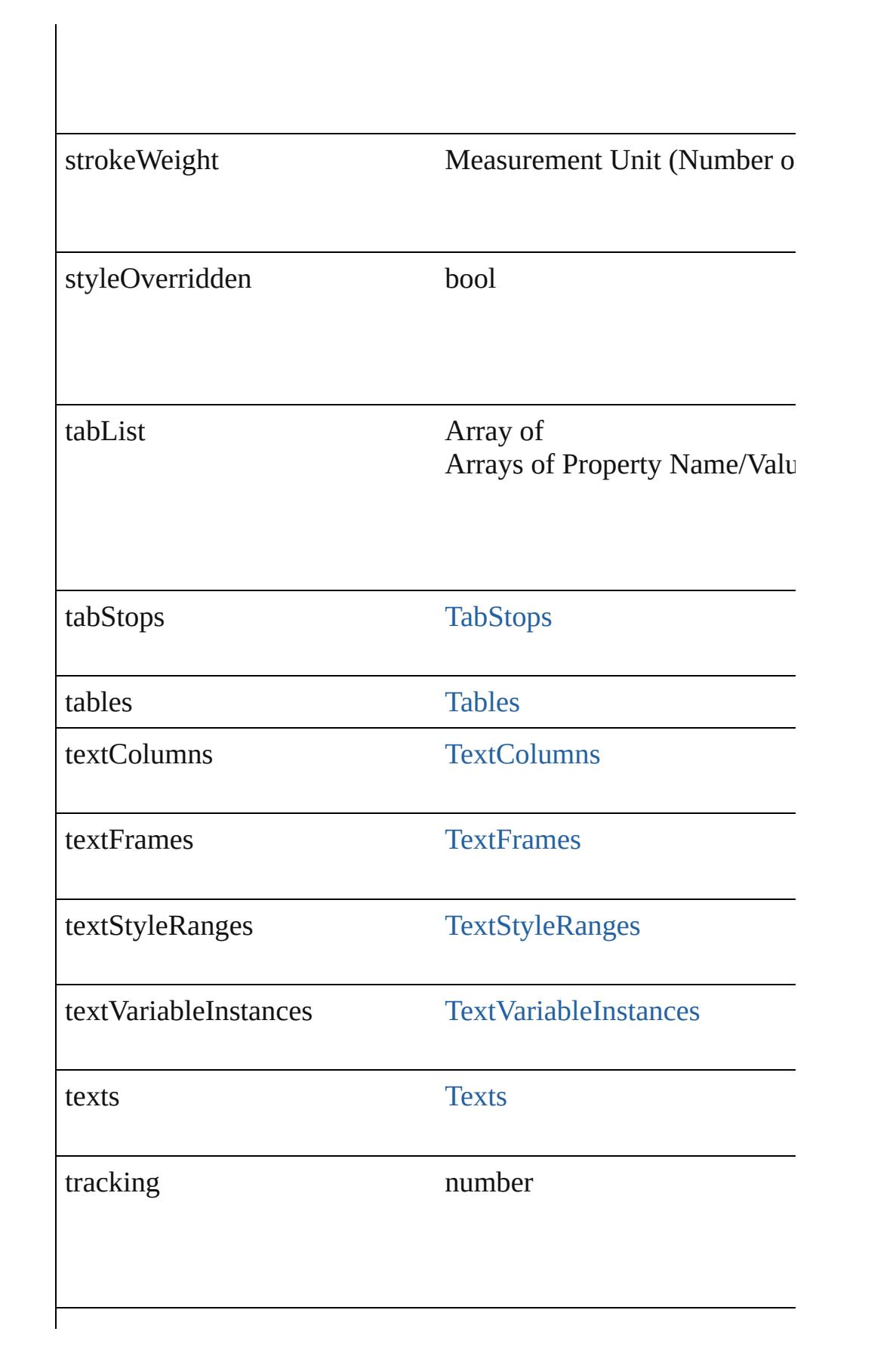

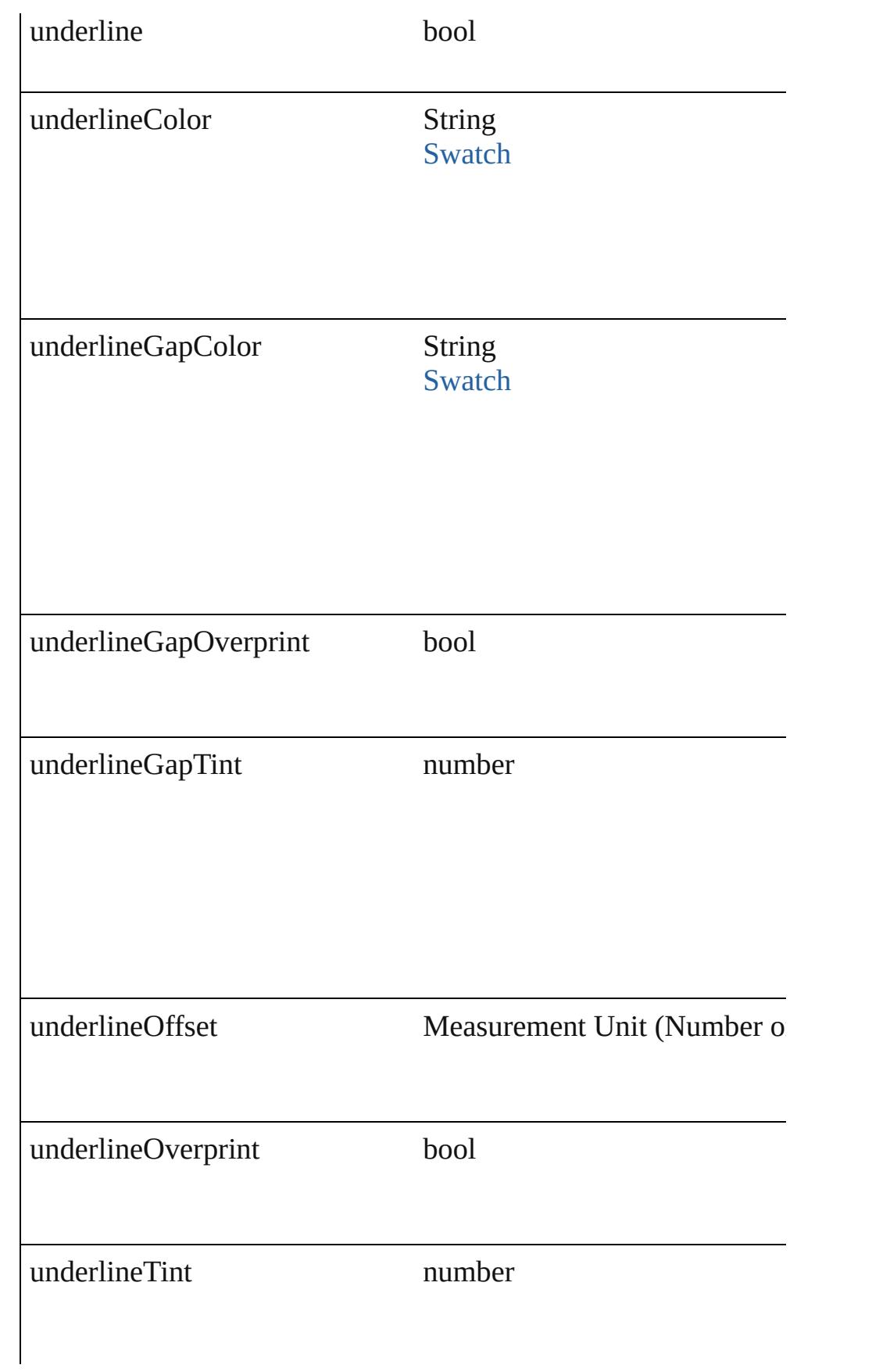

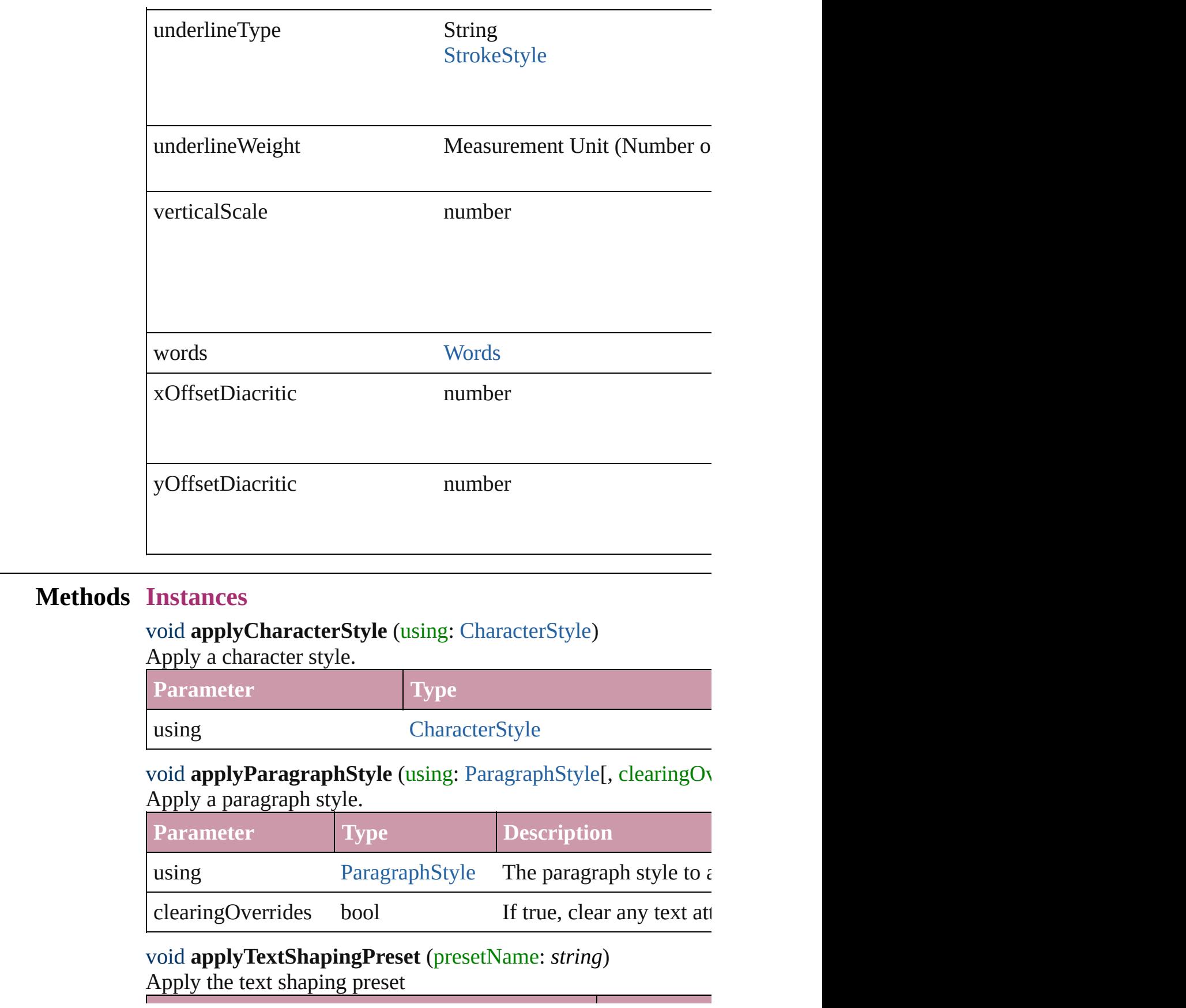

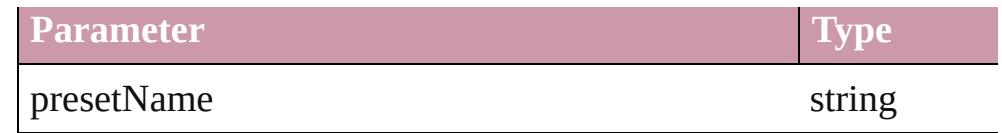

### void **autoTag** ()

Tag the object or the parent story using default tags defined in  $X$ 

Array of [Text](#page-3192-0) **changeGlyph** ([reverseOrder: *bool*]) Finds glyphs that match the find what value and replaces the gly

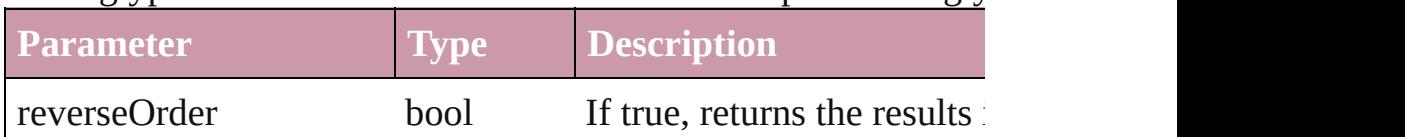

# Array of [Text](#page-3192-0) **changeGrep** ([reverseOrder: *bool*])

Finds text that matches the find what value and replaces the text

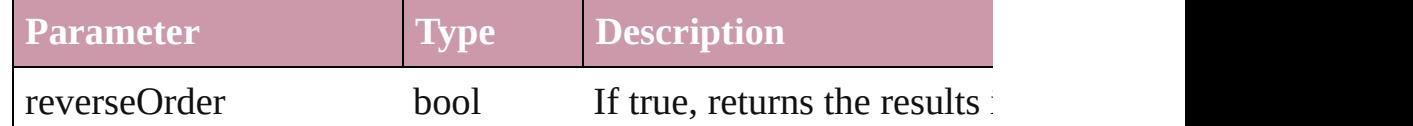

### Array of [Text](#page-3192-0) **changeText** ([reverseOrder: *bool*])

Finds text that matches the find what value and replaces the text

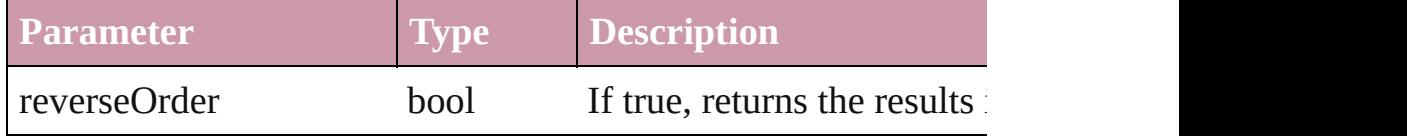

#### void **changecase** (using: [ChangecaseMode\)](#page-406-0)

Sets the case of the text.

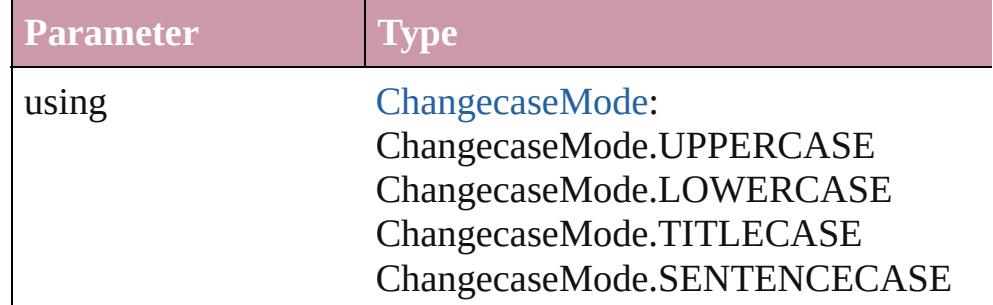

void **clearOverrides** ([overridesToClear: [OverrideType](#page-748-0)=Overri Clears the specified types of override.

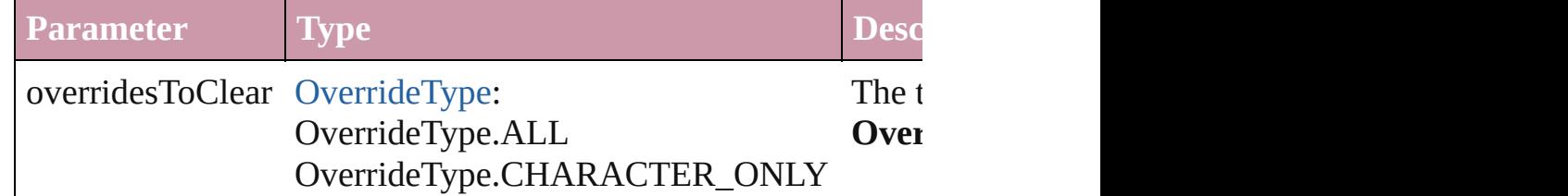

void **convertBulletsAndNumberingToText** ()

Convert bullets and numbering to text.

### [Note](#page-3027-0) **convertToNote** ()

Converts the text to a note.

[Table](#page-2717-0) **convertToTable** ([columnSeparator: *string*][, rowSeparator] Converts the text to a table.

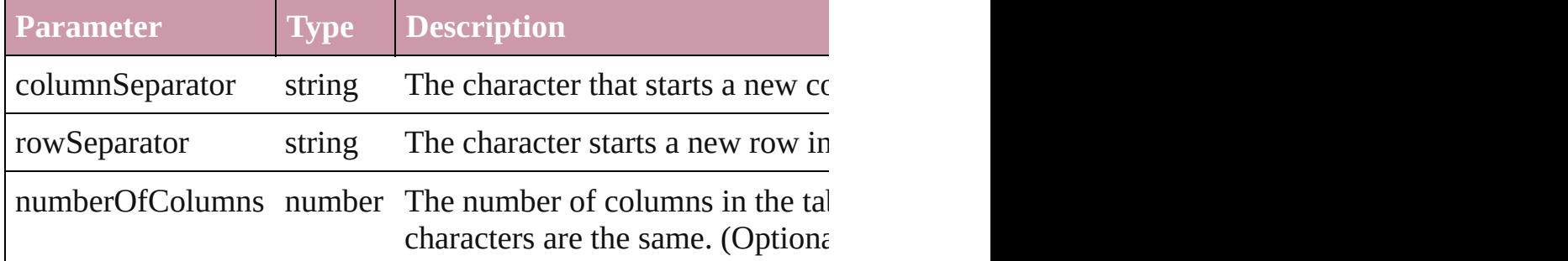

Array of [PageItem](#page-1696-0) **createOutlines** ([deleteOriginal: *bool*=**true**]) Converts text to outlines. Each line of text becomes a polygon o spaces or detached parts, the polygon contains only a single path. outlines, see allow outlines.

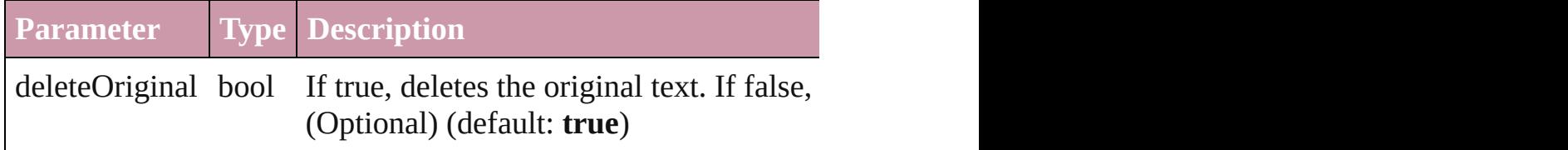

[Text](#page-3192-0) **duplicate** (to: [LocationOptions\[](#page-674-0), reference: *any*]) Duplicates the text in the specified location.

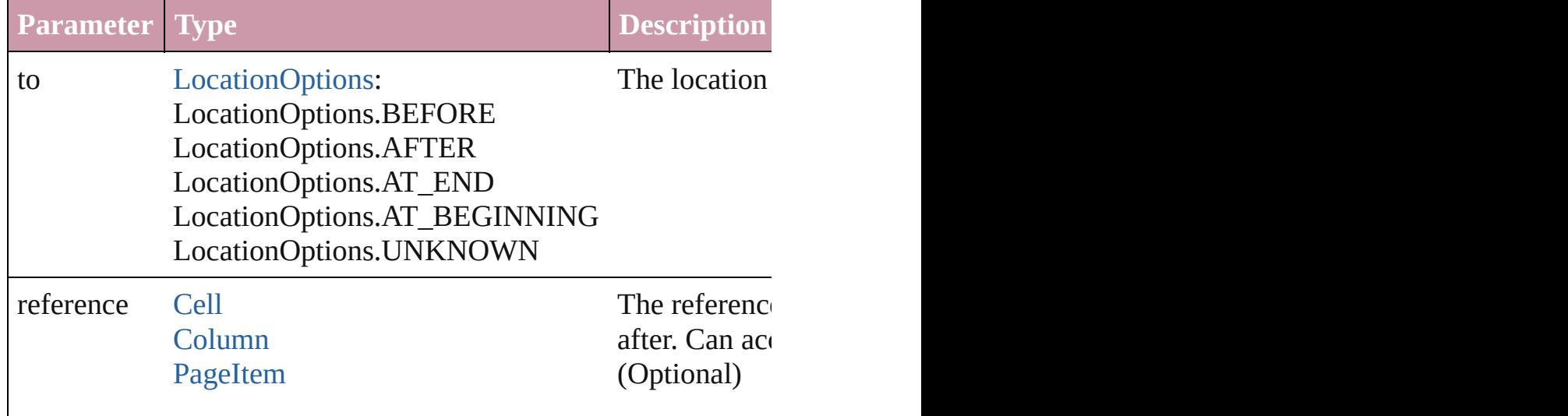

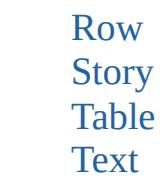

## void **exportFile** (format: *any*, to: *File*[, showingOptions: *bool*=f forceSave: *bool*=**false**])

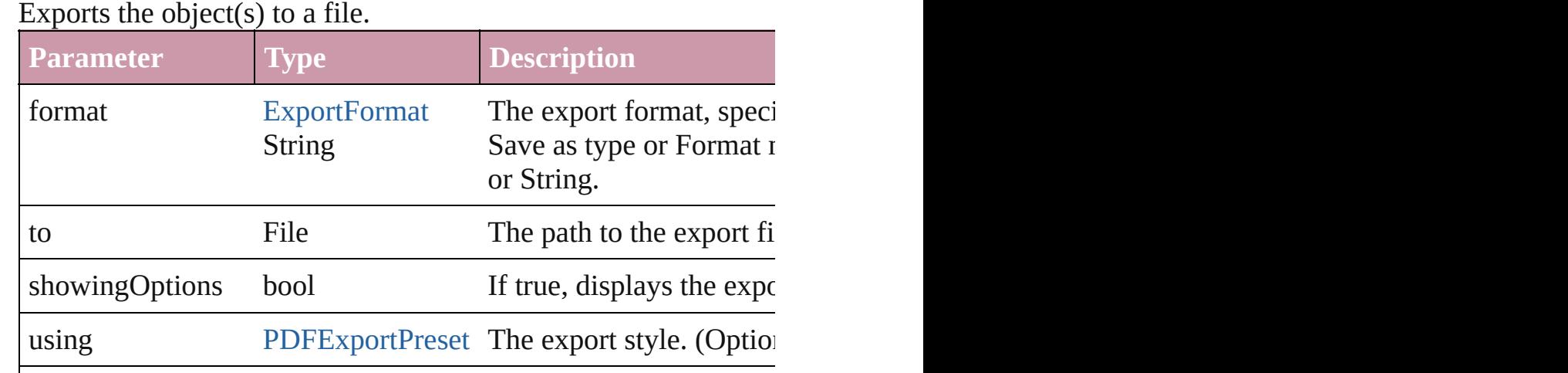

Array of [Text](#page-3192-0) **findGlyph** ([reverseOrder: *bool*]) Finds glyphs that match the find what value.

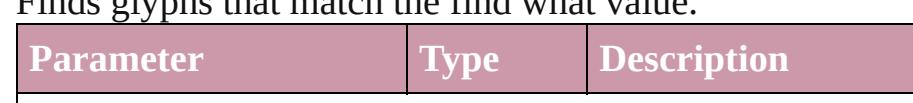

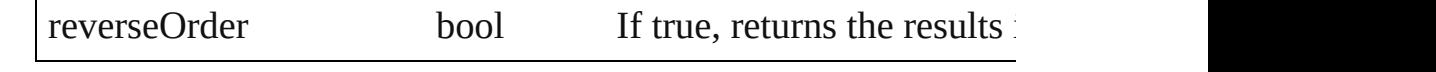

versionComments string The comment for this versionComments

forceSave bool If true, forcibly saves a v

Array of [Text](#page-3192-0) **findGrep** ([reverseOrder: *bool*]) Finds text that matches the find what value.

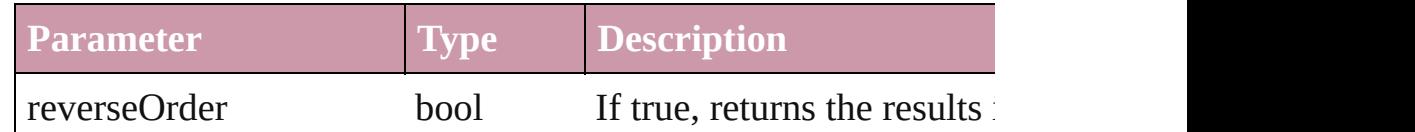

Array of [Text](#page-3192-0) **findText** ([reverseOrder: *bool*]) Finds text that matches the find what value.

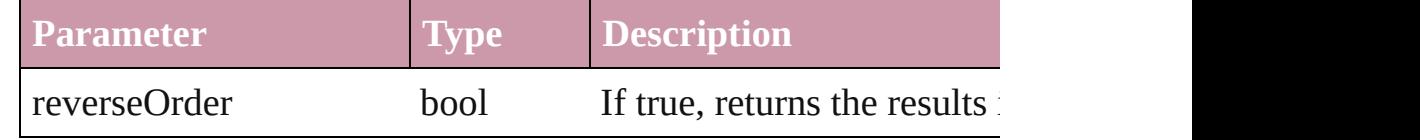

<span id="page-3012-0"></span>Array of [Line](#page-2982-0) **getElements** ()

Resolves the object specifier, creating an array of object reference

### void **markup** (using: [XMLElement\)](#page-3744-0)

Associates the page item with the specified XML element while

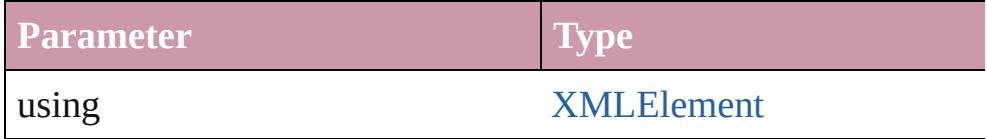

[Text](#page-3192-0) **move** (to: [LocationOptions\[](#page-674-0), reference: *any*]) Moves the text to the specified location.

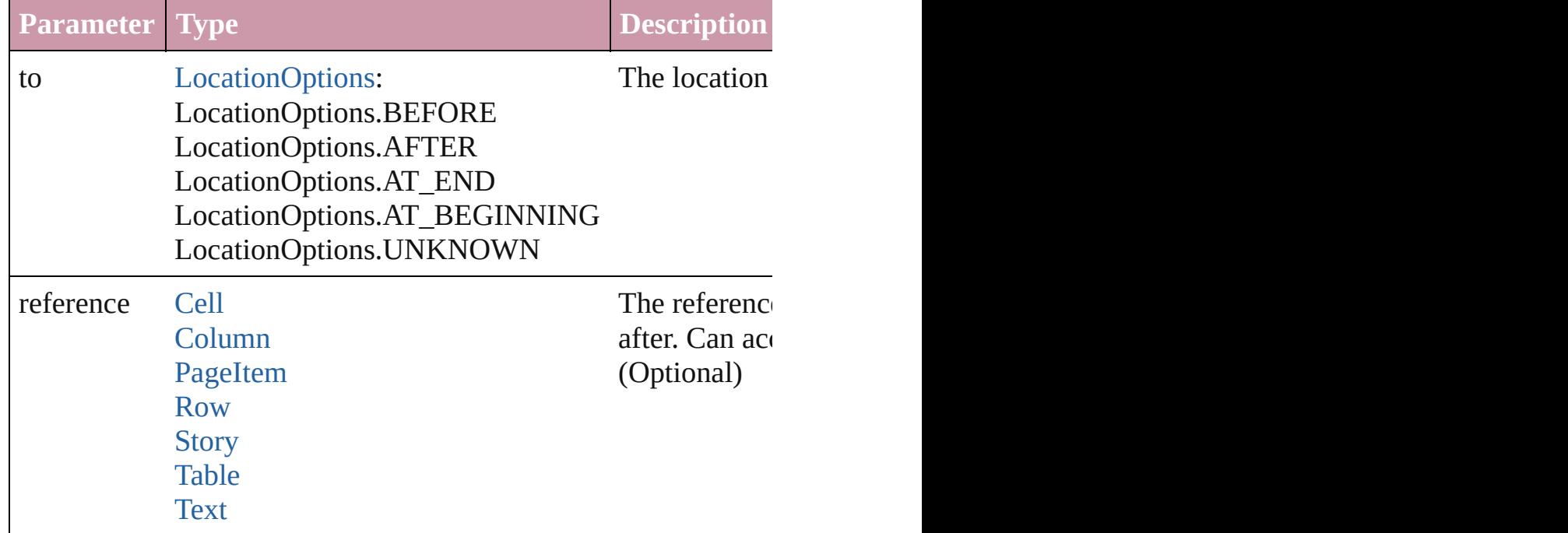

Array of any **place** (fileName: *File*[, showingOptions: *bool*=**false** Places the file.

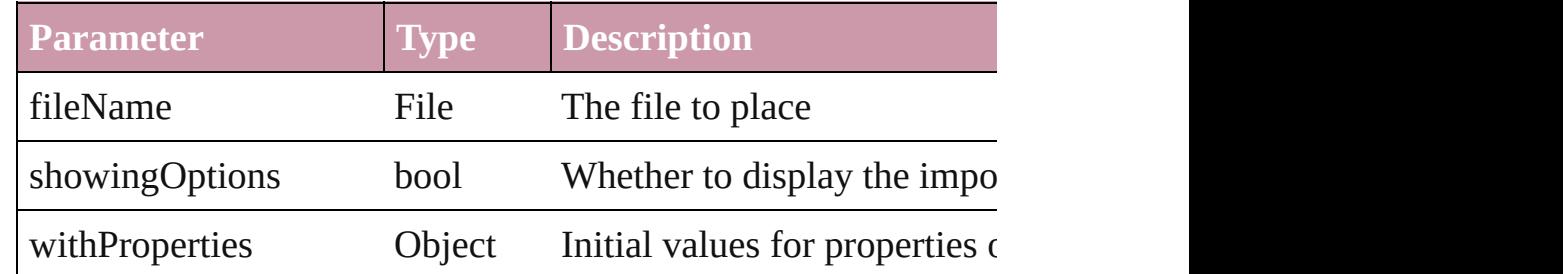

### void **recompose** ()

Recomposes the text in the Line.

void **remove** () Deletes the Line.

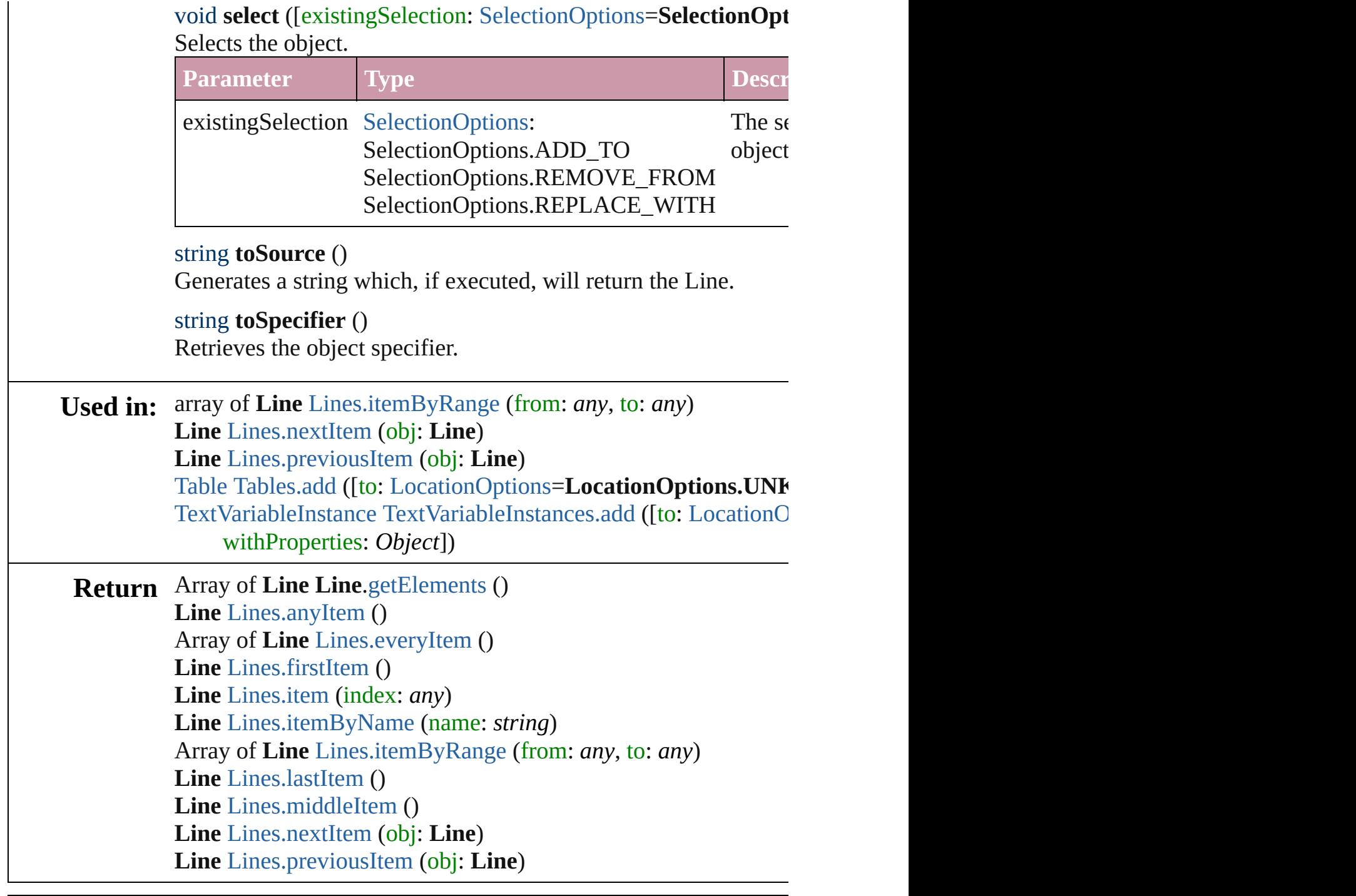

Jongware, 27-

[Contents](#page-0-0) :: [Index](#page-3851-0)

# <span id="page-3015-0"></span>**Class**

# **Lines**

<span id="page-3016-6"></span><span id="page-3016-2"></span><span id="page-3016-1"></span>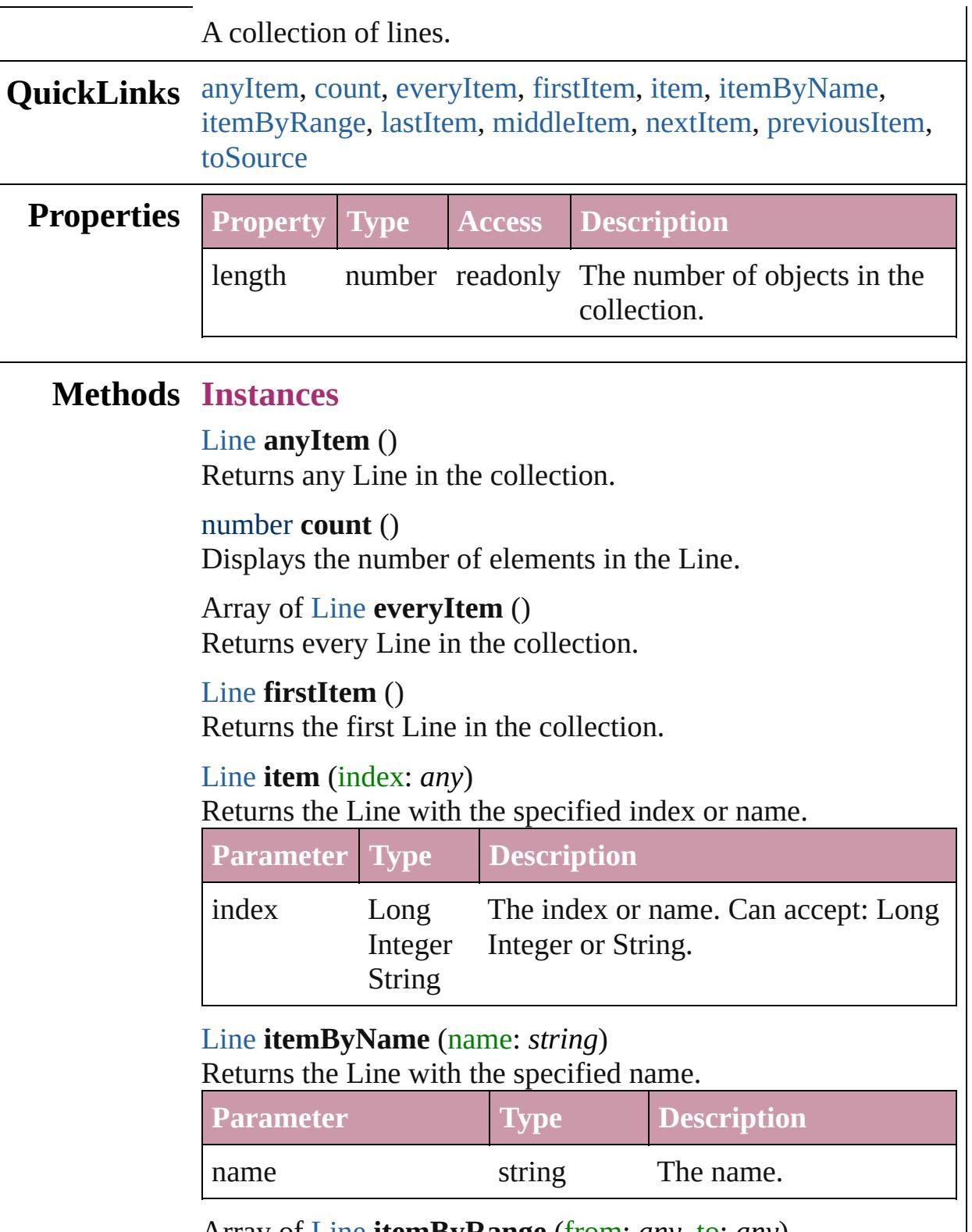

<span id="page-3016-5"></span><span id="page-3016-4"></span><span id="page-3016-3"></span><span id="page-3016-0"></span>Array of [Line](#page-2982-0) **itemByRange** (from: *any*, to: *any*)

Returns the Lines within the specified range.

| <b>Parameter Type</b> |                               | <b>Description</b>                                                                                              |
|-----------------------|-------------------------------|----------------------------------------------------------------------------------------------------|
| from                  | Line<br>Long<br><b>String</b> | The Line, index, or name at the<br>beginning of the range. Can accept:<br>Integer Line, Long Integer or String. |
| tΟ                    | Line<br>Long<br>String        | The Line, index, or name at the end of<br>the range. Can accept: Line, Long<br>Integer Integer or String.       |

### <span id="page-3017-2"></span>[Line](#page-2982-0) **lastItem** ()

Returns the last Line in the collection.

### <span id="page-3017-3"></span>[Line](#page-2982-0) **middleItem** ()

Returns the middle Line in the collection.

### <span id="page-3017-0"></span>[Line](#page-2982-0) **nextItem** (obj: [Line\)](#page-2982-0)

Returns the Line whose index follows the specified Line in the collection.

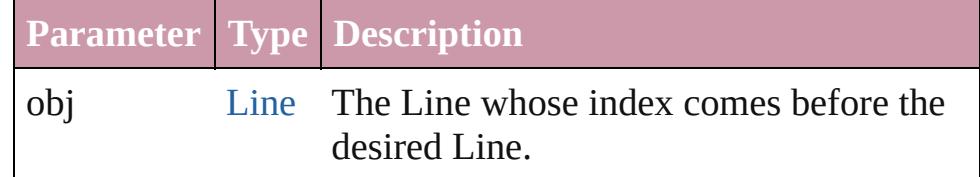

### <span id="page-3017-1"></span>[Line](#page-2982-0) **previousItem** (obj: [Line](#page-2982-0))

Returns the Line with the index previous to the specified index.

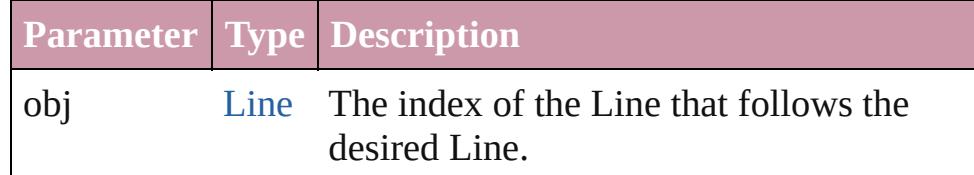

### <span id="page-3017-4"></span>string **toSource** ()

Generates a string which, if executed, will return the Line.

## **Element of** [Cell](#page-2604-0).lines

[Change](#page-2812-0).lines [Character](#page-2821-0).lines [Footnote](#page-2900-0).lines [InsertionPoint.](#page-2925-0)lines [Line](#page-2982-0).lines [Note](#page-3027-0).lines [Paragraph](#page-3059-0).lines [Story](#page-3150-0).lines [Text](#page-3192-0).lines [TextColumn.](#page-3230-0)lines [TextFrame](#page-3267-0).lines [TextPath](#page-3300-0).lines [TextStyleRange.](#page-3311-0)lines [Word.](#page-3380-0)lines [XMLElement](#page-3744-0).lines [XmlStory.](#page-3821-0)lines

Jongware, 27-

[Contents](#page-0-0) :: [Index](#page-3851-0)

# <span id="page-3019-0"></span>**Class**

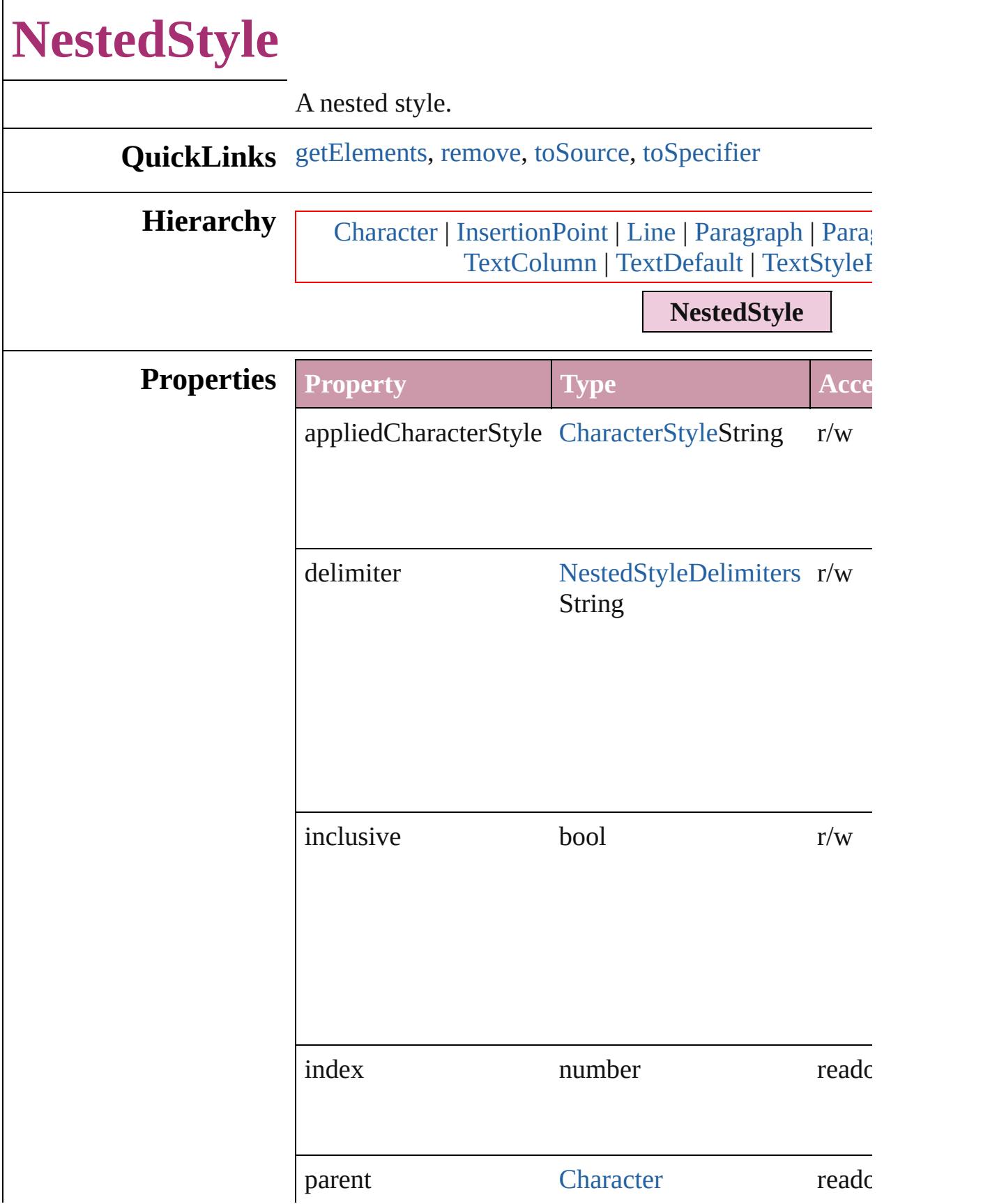

<span id="page-3021-3"></span><span id="page-3021-2"></span><span id="page-3021-1"></span><span id="page-3021-0"></span>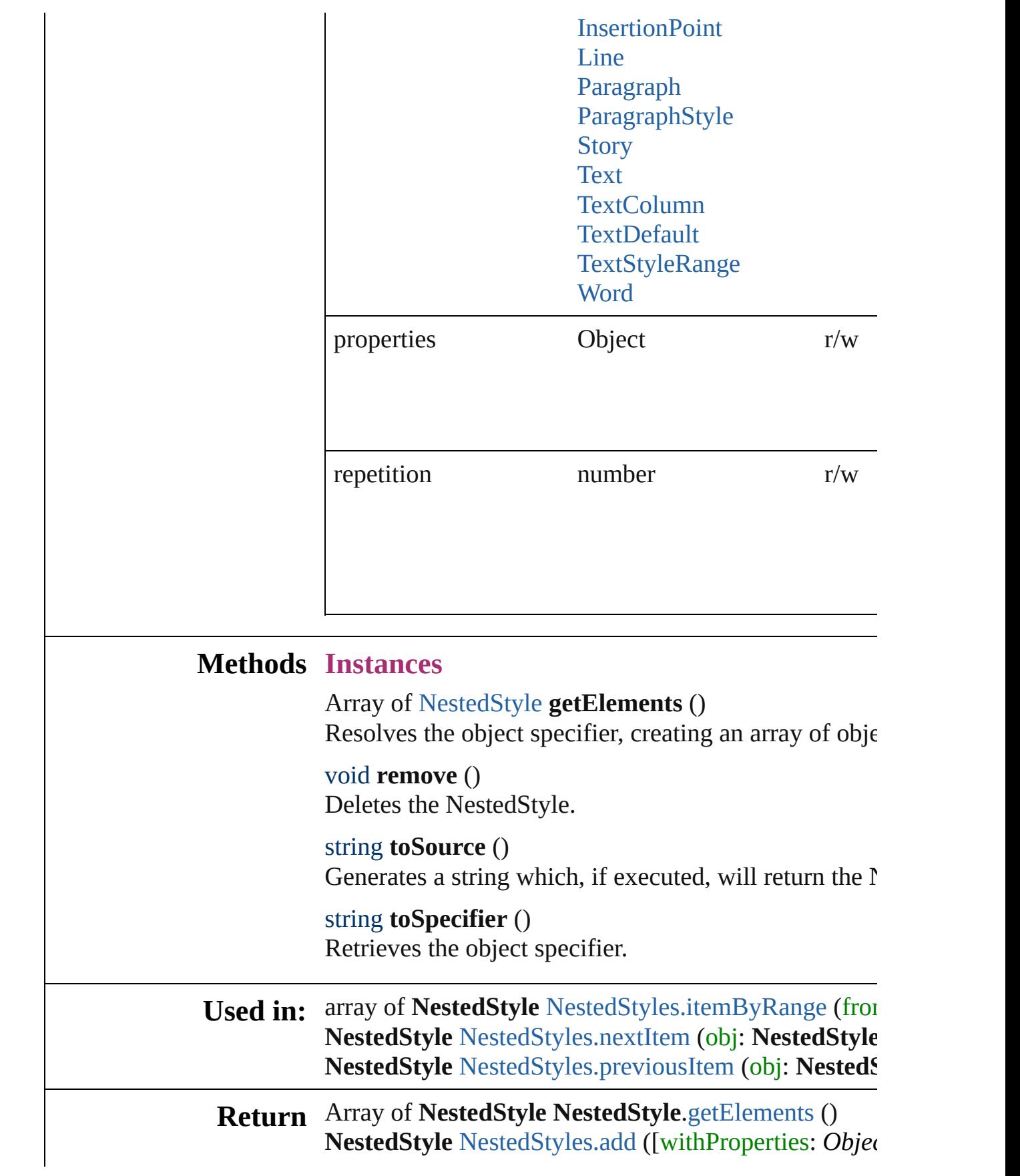

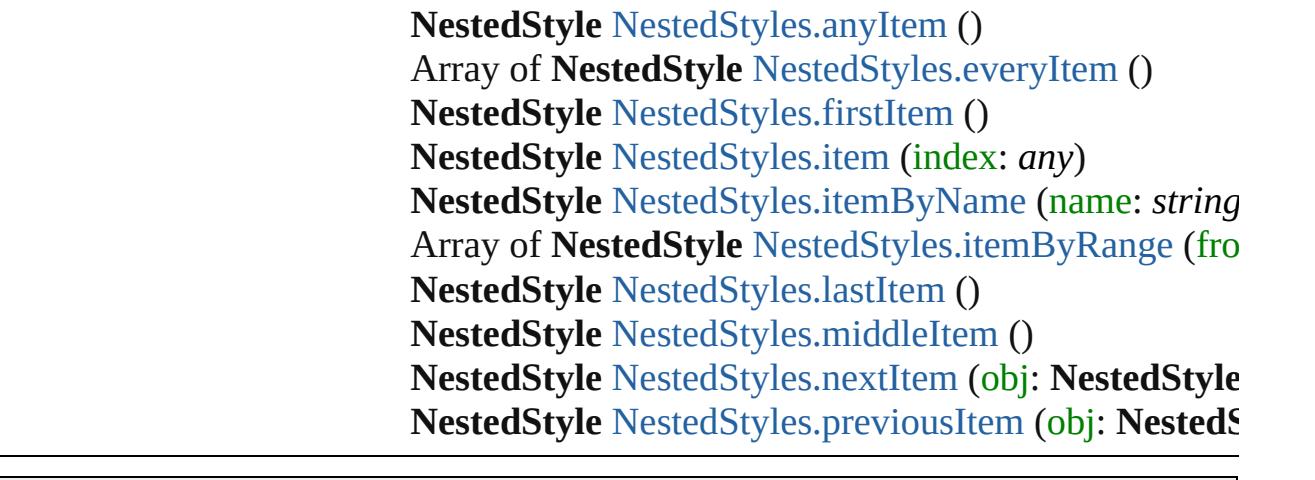

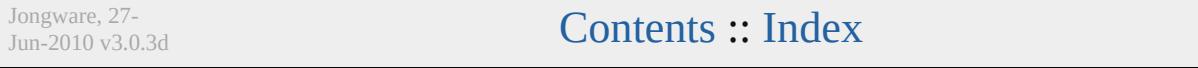

# <span id="page-3023-0"></span>**Class**
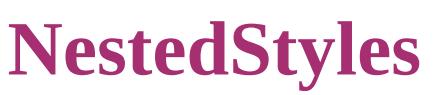

<span id="page-3024-5"></span><span id="page-3024-4"></span><span id="page-3024-3"></span><span id="page-3024-2"></span><span id="page-3024-1"></span><span id="page-3024-0"></span>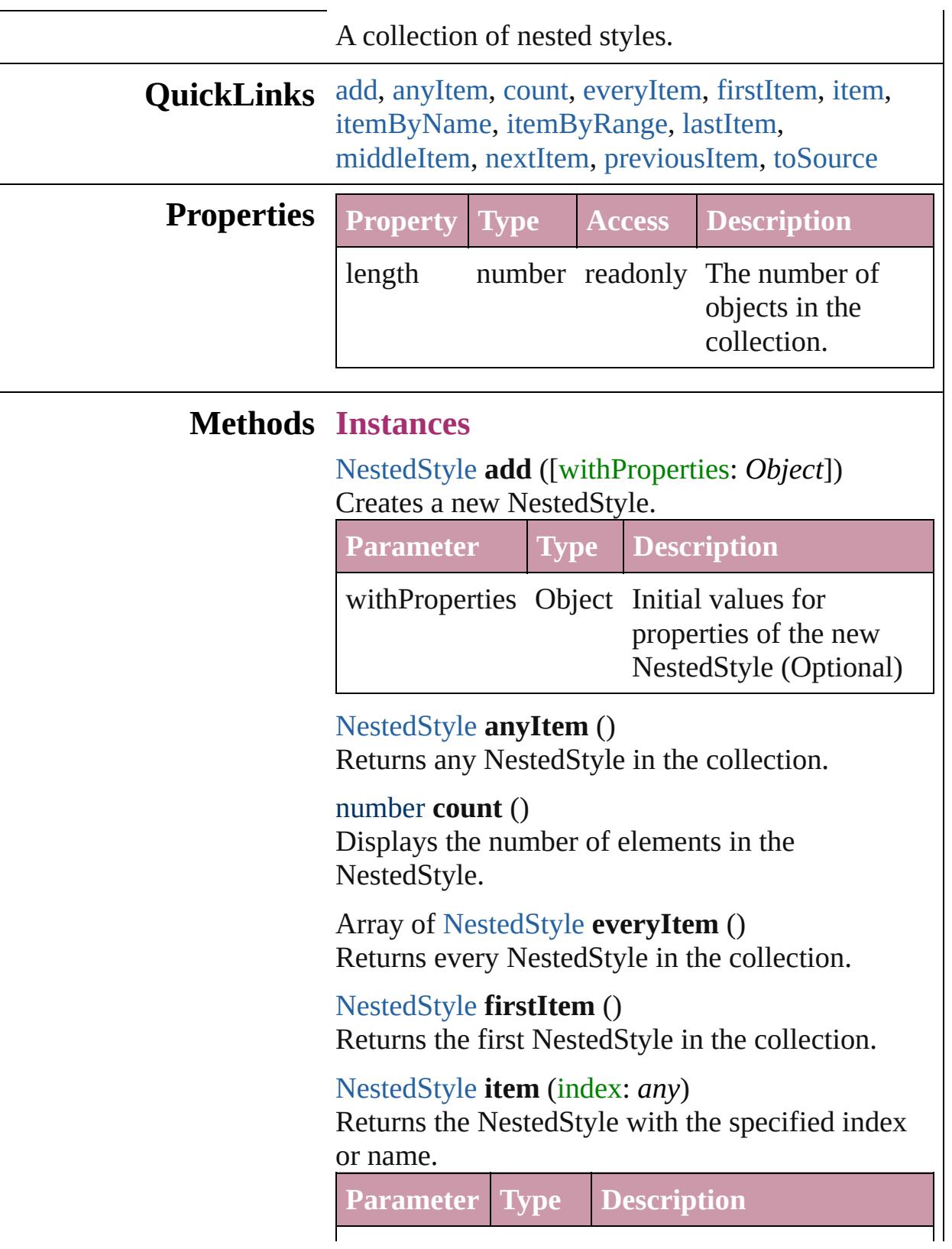

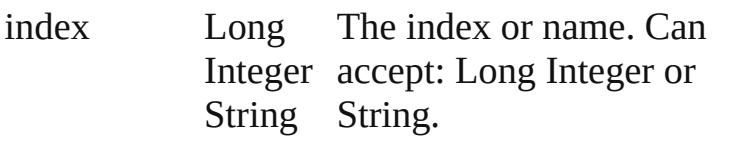

<span id="page-3025-0"></span>[NestedStyle](#page-3019-0) **itemByName** (name: *string*) Returns the NestedStyle with the specified name.

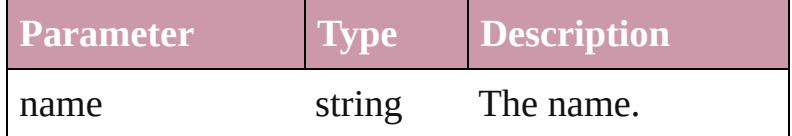

<span id="page-3025-1"></span>Array of [NestedStyle](#page-3019-0) **itemByRange** (from: *any*, to: *any*)

Returns the NestedStyles within the specified range.

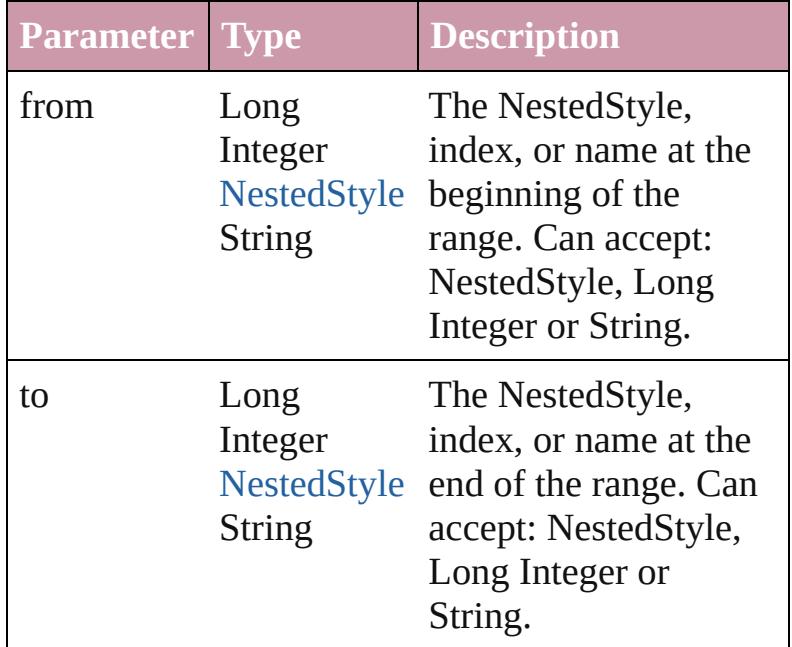

<span id="page-3025-2"></span>[NestedStyle](#page-3019-0) **lastItem** ()

Returns the last NestedStyle in the collection.

<span id="page-3025-3"></span>[NestedStyle](#page-3019-0) **middleItem** ()

Returns the middle NestedStyle in the collection.

<span id="page-3025-4"></span>[NestedStyle](#page-3019-0) **nextItem** (obj: [NestedStyle](#page-3019-0)) Returns the NestedStyle whose index follows the specified NestedStyle in the collection.

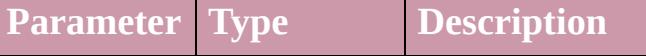

<span id="page-3026-0"></span>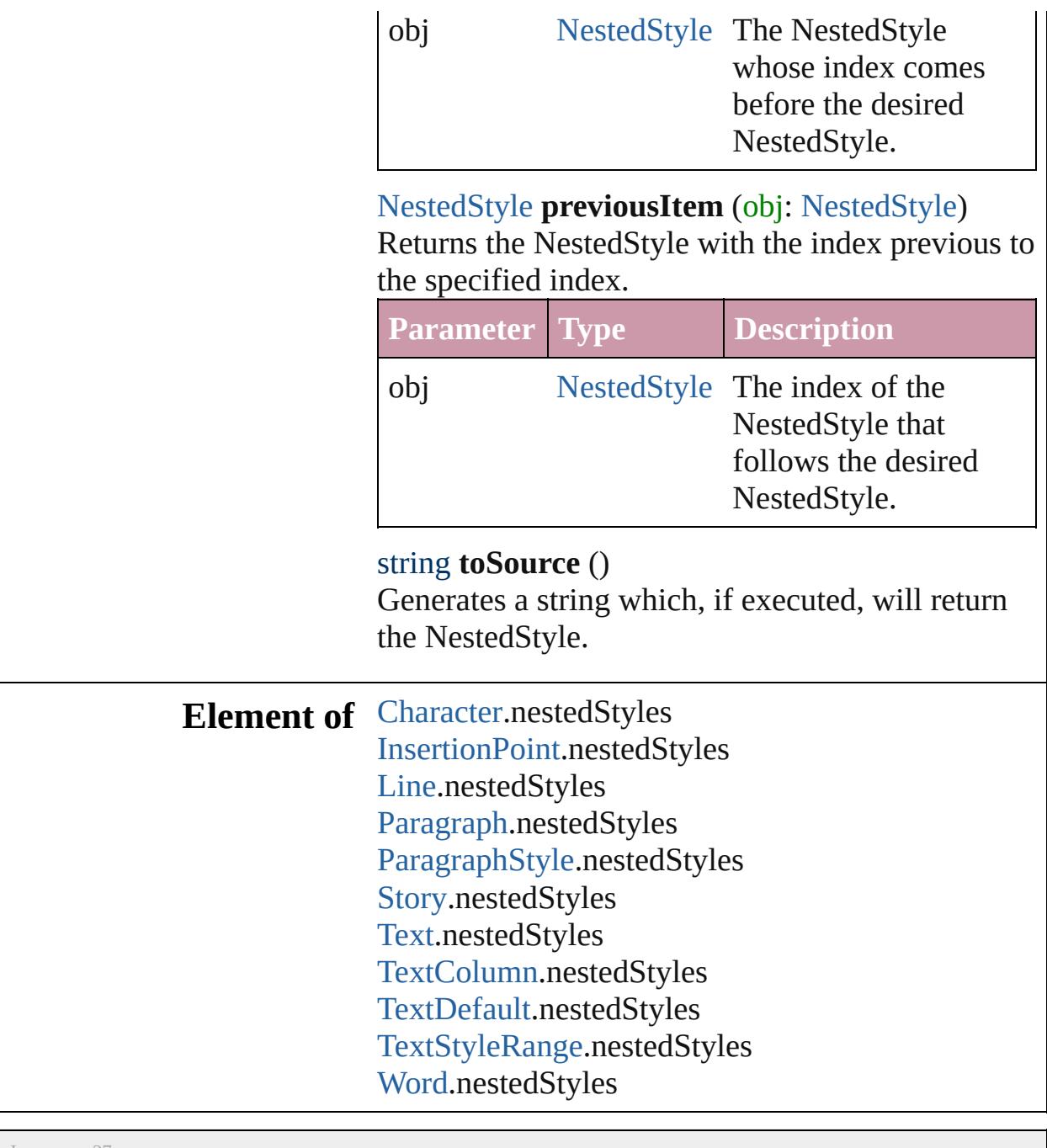

Jongware, 27-

<span id="page-3026-1"></span>[Contents](#page-0-0) :: [Index](#page-3851-0)

# **Note**

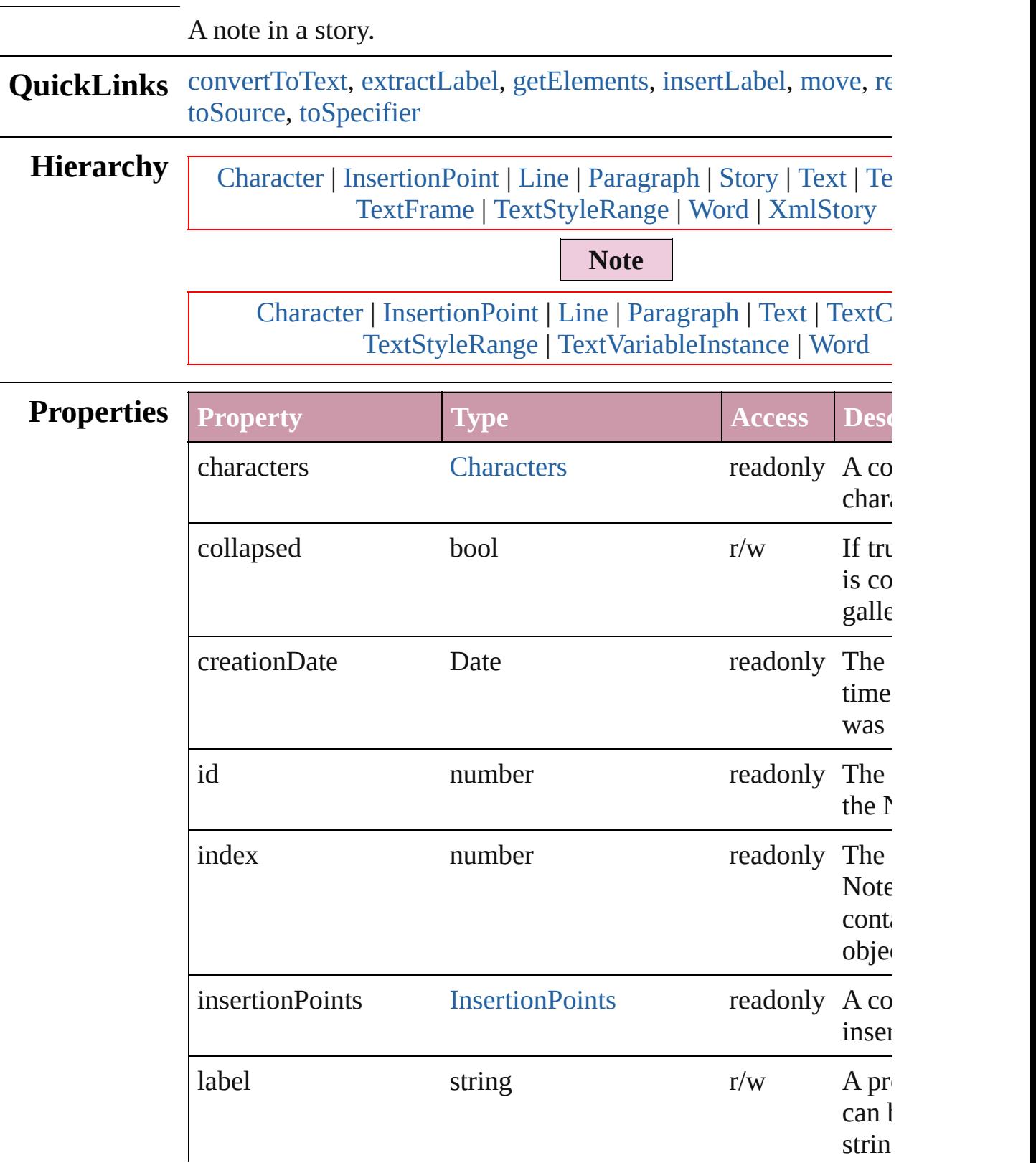

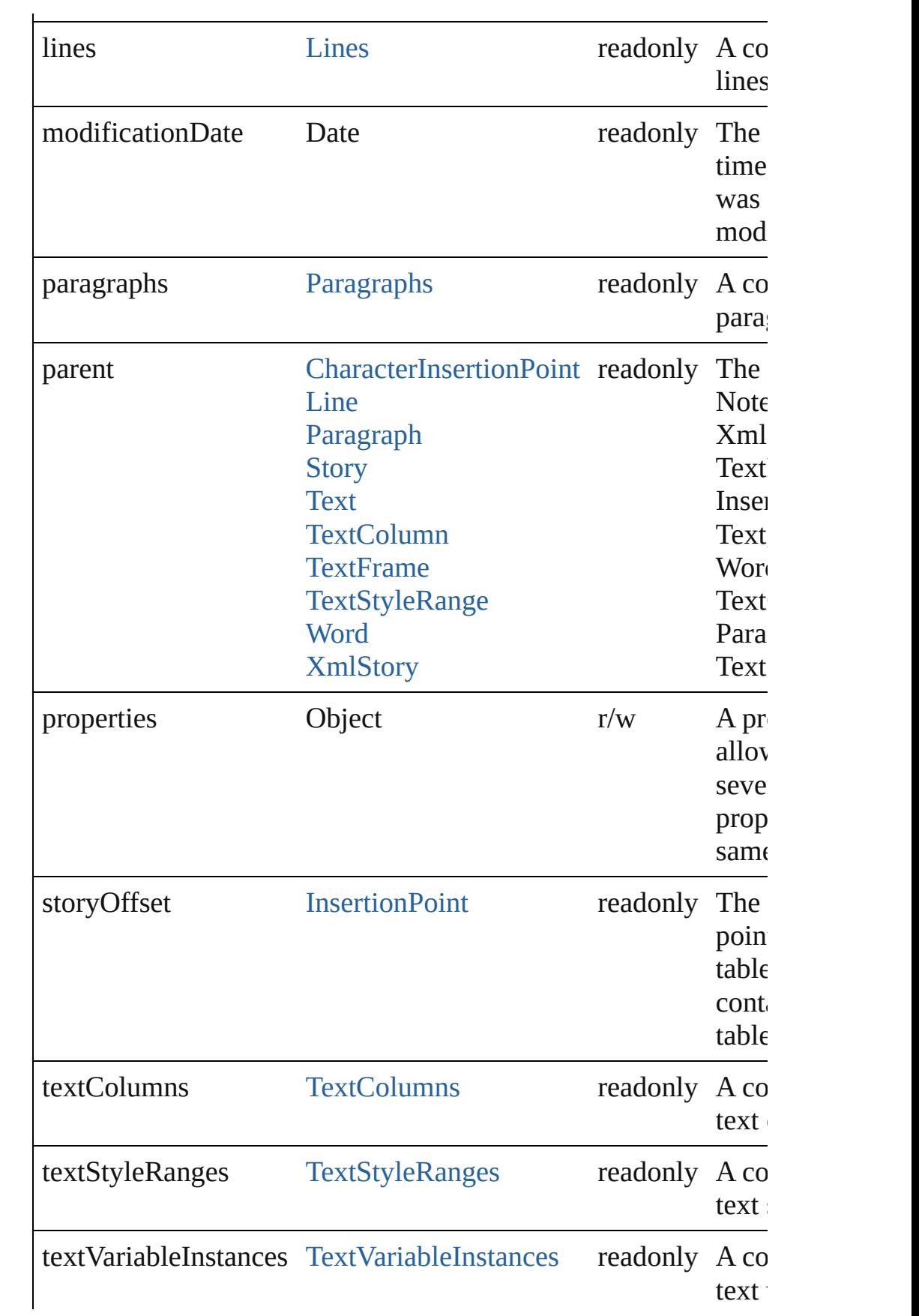

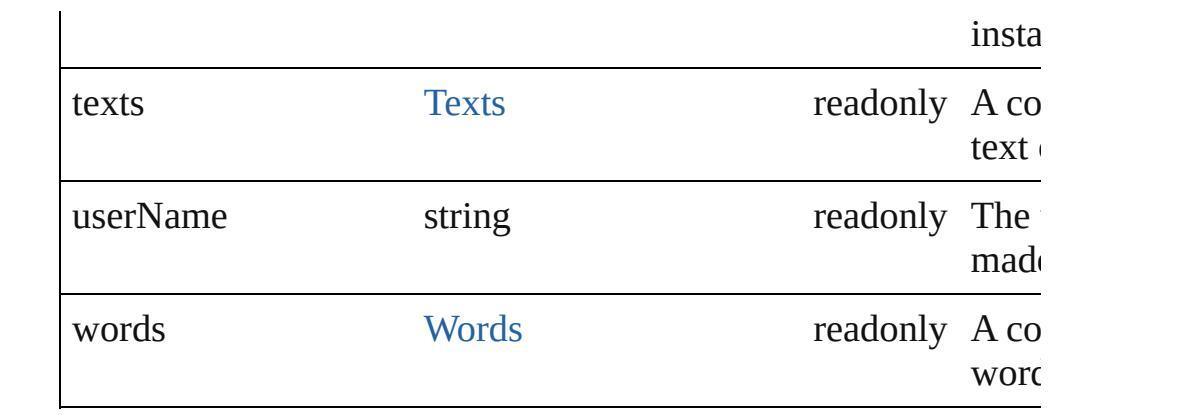

## **Methods Instances**

## <span id="page-3030-0"></span>void **convertToText** ()

Converts the note to story text.

## <span id="page-3030-1"></span>string **extractLabel** (key: *string*)

Gets the label value associated with the specified key.

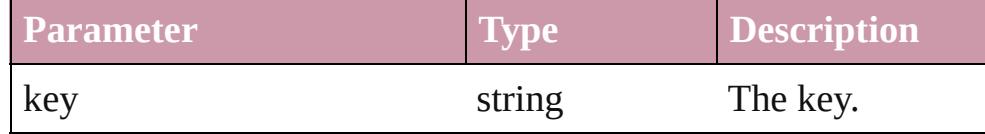

## <span id="page-3030-2"></span>Array of [Note](#page-3027-0) **getElements** ()

Resolves the object specifier, creating an array of object reference

### <span id="page-3030-3"></span>void **insertLabel** (key: *string*, value: *string*)

Sets the label to the value associated with the specified key.

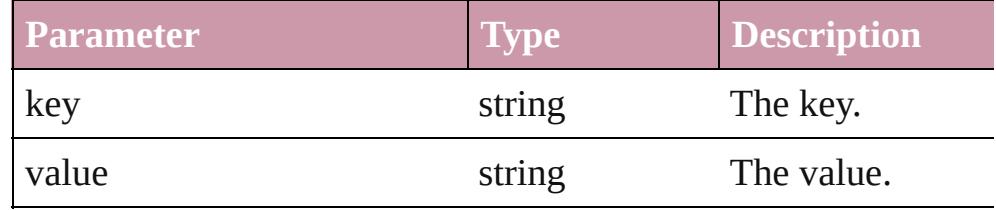

## <span id="page-3030-4"></span>[Note](#page-3027-0) **move** (to: [LocationOptions](#page-674-0)[, reference: *any*]) Moves the note to the specified location.

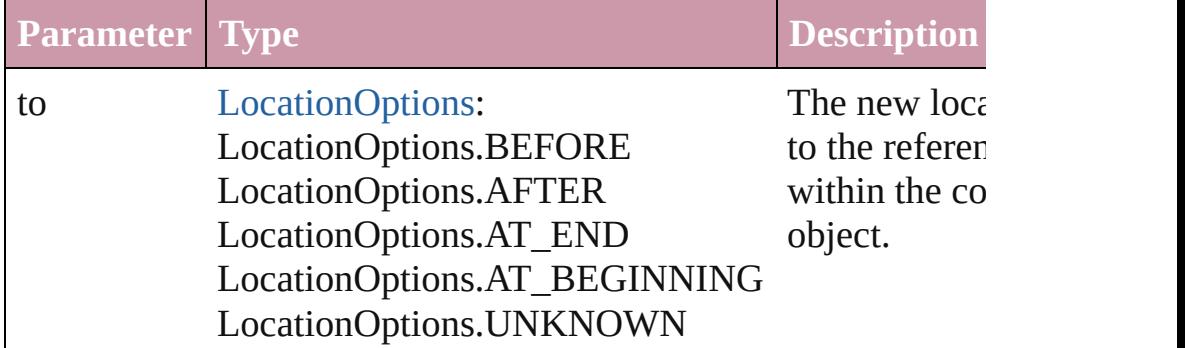

<span id="page-3031-2"></span><span id="page-3031-1"></span><span id="page-3031-0"></span>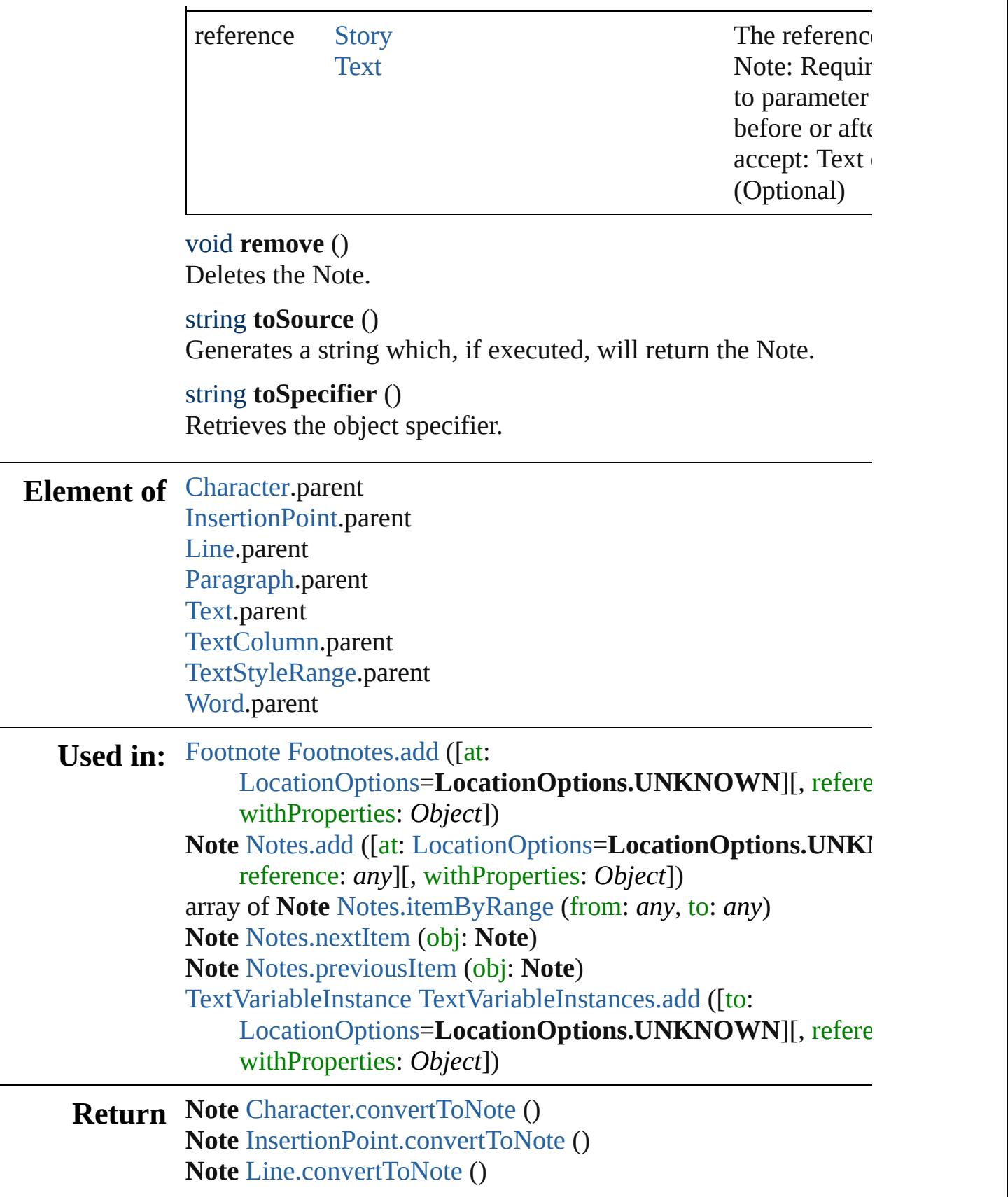

Array of **Note Note**.[getElements](#page-3030-2) () **Note Note**.[move](#page-3030-4) (to: [LocationOptions\[](#page-674-0), reference: *any*]) **Note** [Notes.add](#page-3034-0) ([at: [LocationOptions](#page-674-0)=LocationOptions.UNKI reference: *any*][, withProperties: *Object*]) **Note** [Notes.anyItem](#page-3034-1) () Array of **Note** [Notes.everyItem](#page-3034-2) () **Note** [Notes.firstItem](#page-3035-1) () **Note** [Notes.item](#page-3035-2) (index: *any*) **Note** [Notes.itemByID](#page-3035-3) (id: *number*) **Note** [Notes.itemByName](#page-3035-4) (name: *string*) Array of **Note** [Notes.itemByRange](#page-3035-0) (from: *any*, to: *any*) **Note** [Notes.lastItem](#page-3035-5) () **Note** [Notes.middleItem](#page-3035-6) () **Note** [Notes.nextItem](#page-3036-0) (obj: **Note**) **Note** [Notes.previousItem](#page-3036-1) (obj: **Note**) **Note** [Paragraph.convertToNote](#page-3088-0) () **Note** [Text.convertToNote](#page-3221-0) () **Note** [TextColumn.convertToNote](#page-3259-0) () **Note** [TextStyleRange.convertToNote](#page-3340-0) () **Note** [Word.convertToNote](#page-3409-0) ()

Jongware, 27-

Jongware, 27-<br>Jun-2010 v3.0.3d **[Contents](#page-0-0) :: [Index](#page-3851-0)** 

## <span id="page-3034-0"></span>**Notes** A collection of notes. **QuickLinks** [add,](#page-3034-0) [anyItem](#page-3034-1), [count](#page-3034-3), [everyItem,](#page-3034-2) [firstItem,](#page-3035-1) [item](#page-3035-2), [itemByID](#page-3035-3), item [itemByRange](#page-3035-0), [lastItem,](#page-3035-5) [middleItem](#page-3035-6), [nextItem,](#page-3036-0) [previousItem,](#page-3036-1) to! **Properties Property Type Access Description** length number readonly The number of objects in **Methods Instances** [Note](#page-3027-0) **add** ([at: [LocationOptions=](#page-674-0)LocationOptions.UNKNOW] withProperties: *Object*]) Creates a new note. **Parameter Type Description** at [LocationOptions:](#page-674-0) LocationOptions.BEFORE LocationOptions.AFTER LocationOptions.AT\_END LocationOptions.AT\_BEGINNING Location LocationOptions.UNKNOWN The locati reference containing (default: reference [InsertionPoint](#page-2925-0) **[Note](#page-3027-0)** The refere **Required** specifies l accept: No (Optional) withProperties Object Initial values for properties  $\sigma$ the new  $N$ [Note](#page-3027-0) **anyItem** () Returns any Note in the collection.

<span id="page-3034-3"></span><span id="page-3034-1"></span>number **count** () Displays the number of elements in the Note.

<span id="page-3034-2"></span>Array of [Note](#page-3027-0) **everyItem** ()

Returns every Note in the collection.

### <span id="page-3035-1"></span>[Note](#page-3027-0) **firstItem** ()

Returns the first Note in the collection.

### <span id="page-3035-2"></span>[Note](#page-3027-0) **item** (index: *any*)

Returns the Note with the specified index or name.

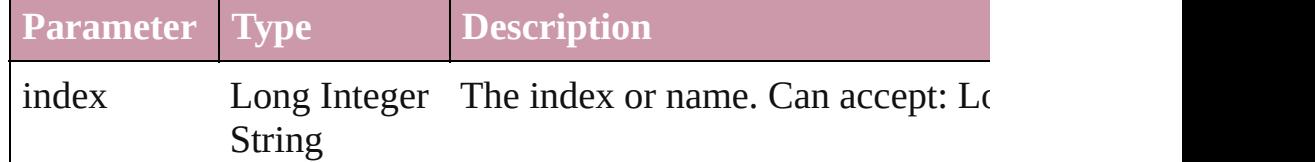

## <span id="page-3035-3"></span>[Note](#page-3027-0) **itemByID** (id: *number*)

Returns the Note with the specified ID.

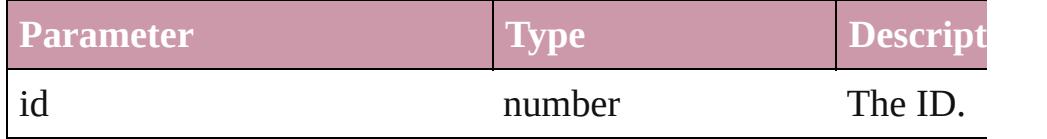

## <span id="page-3035-4"></span>[Note](#page-3027-0) **itemByName** (name: *string*)

Returns the Note with the specified name.

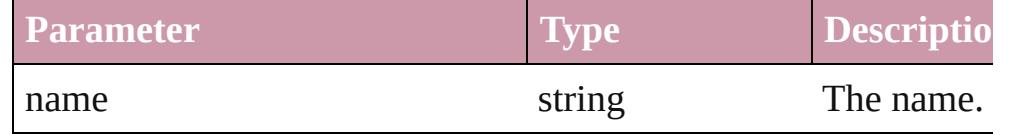

<span id="page-3035-0"></span>Array of [Note](#page-3027-0) **itemByRange** (from: *any*, to: *any*) Returns the Notes within the specified range.

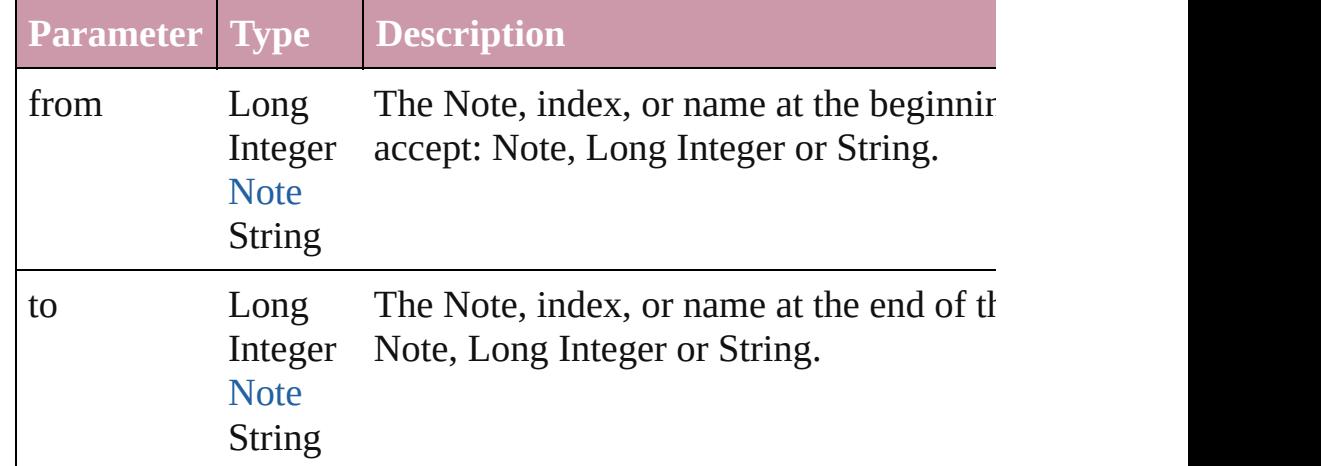

### <span id="page-3035-5"></span>[Note](#page-3027-0) **lastItem** ()

Returns the last Note in the collection.

## <span id="page-3035-6"></span>[Note](#page-3027-0) **middleItem** ()

Returns the middle Note in the collection.

#### <span id="page-3036-0"></span>[Note](#page-3027-0) **nextItem** (obj: [Note](#page-3027-0))

Returns the Note whose index follows the specified Note in the

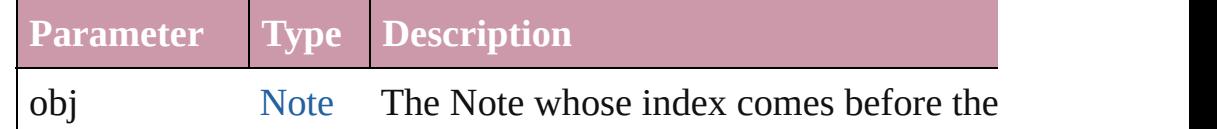

<span id="page-3036-1"></span>[Note](#page-3027-0) **previousItem** (obj: [Note](#page-3027-0))

Returns the Note with the index previous to the specified index.

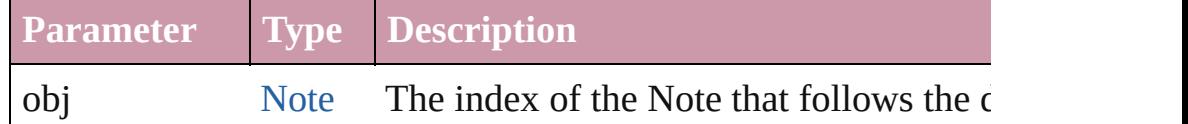

#### <span id="page-3036-2"></span>string **toSource** ()

Generates a string which, if executed, will return the Note.

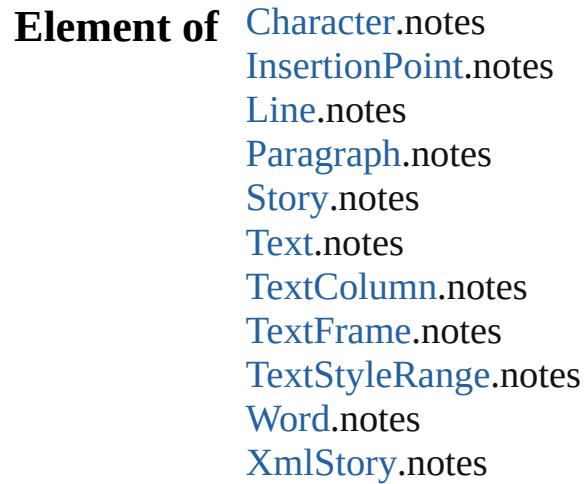

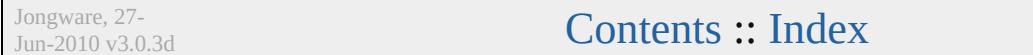

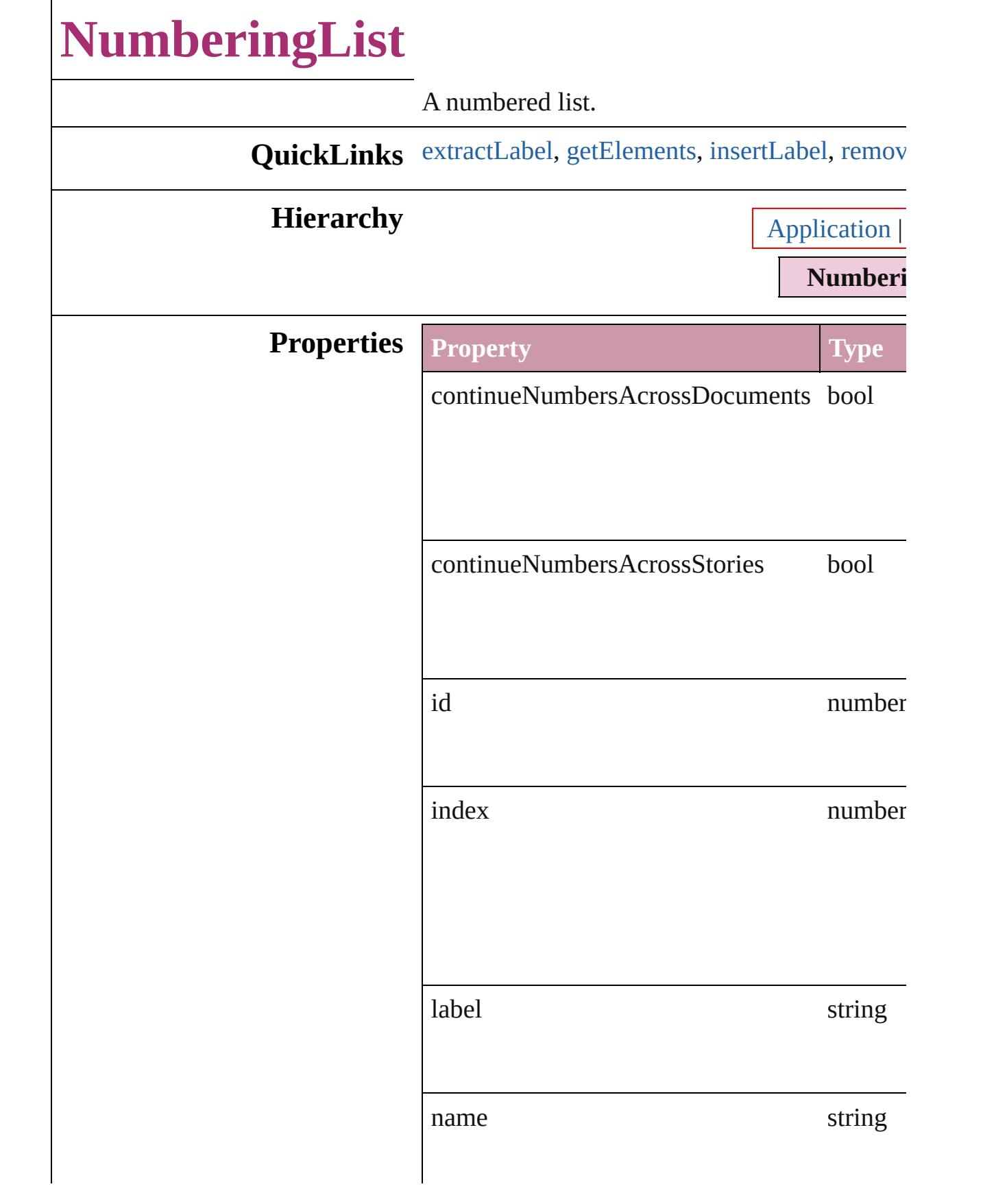

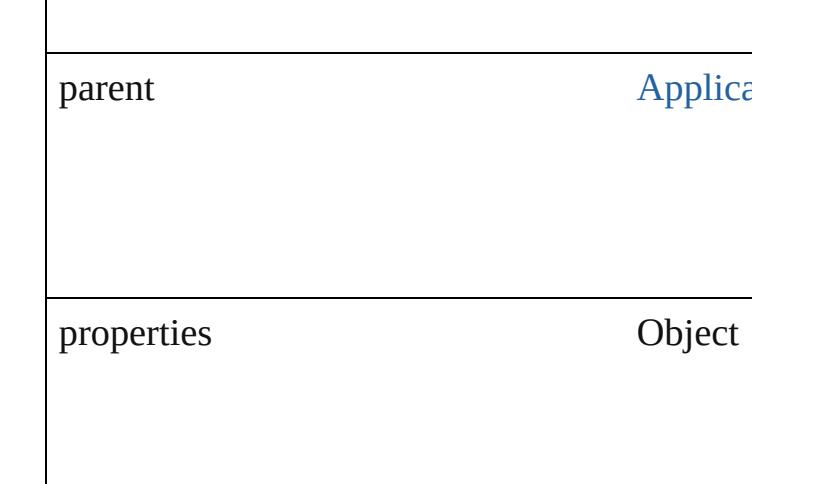

## **Methods Instances**

## <span id="page-3039-0"></span>string **extractLabel** (key: *string*)

Gets the label value associated with the specif

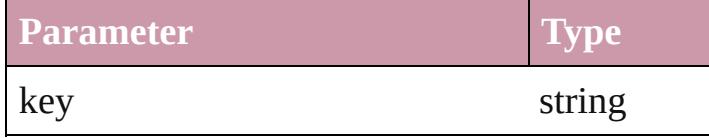

<span id="page-3039-1"></span>Array of [NumberingList](#page-3037-0) **getElements** () Resolves the object specifier, creating an array

<span id="page-3039-2"></span>void **insertLabel** (key: *string*, value: *string*) Sets the label to the value associated with the

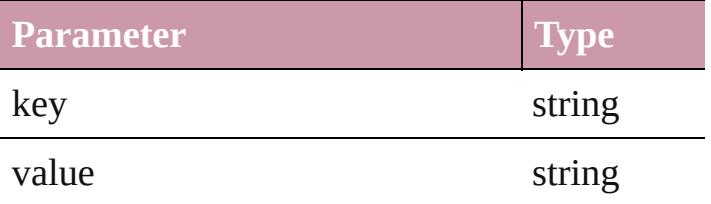

<span id="page-3039-3"></span>void **remove** ([replacingWith: **NumberingLis** Delete the NumberingList.

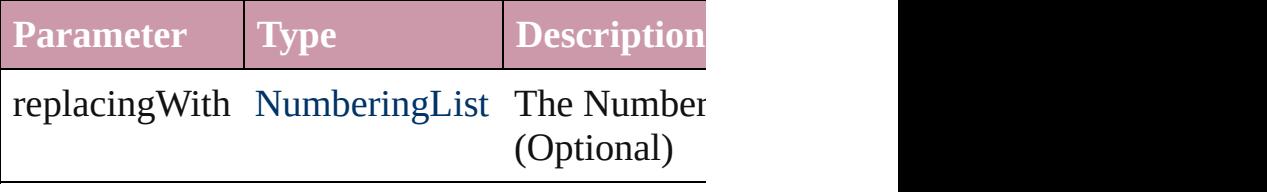

## string **toSource** ()

Generates a string which, if executed, will return

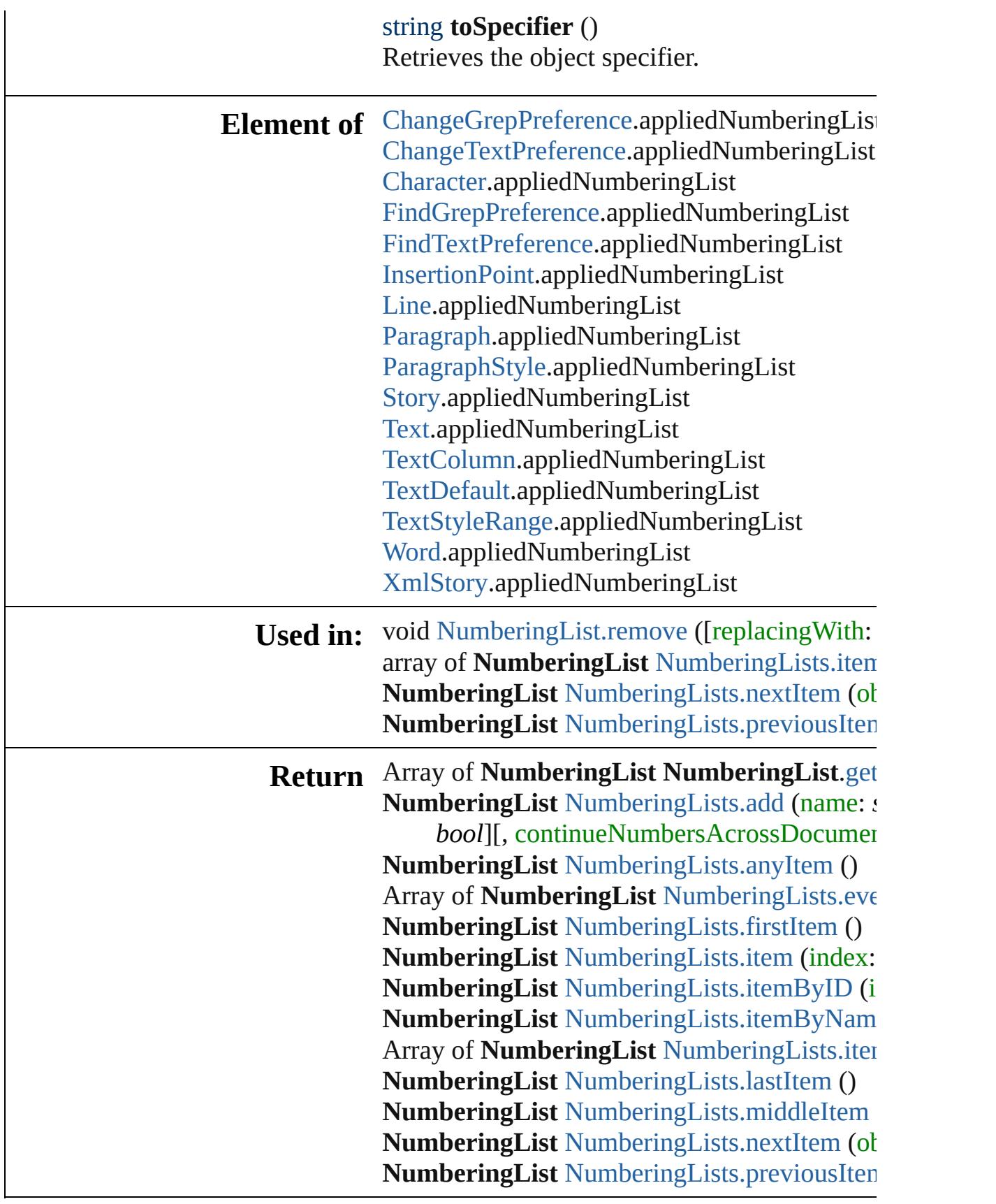

Jongware, 27-J u n - 2 0 1 0 v 3.0.3 d [C](#page-0-0)o[n](#page-3851-0)tents :: Index

# **NumberingLists**

<span id="page-3043-0"></span>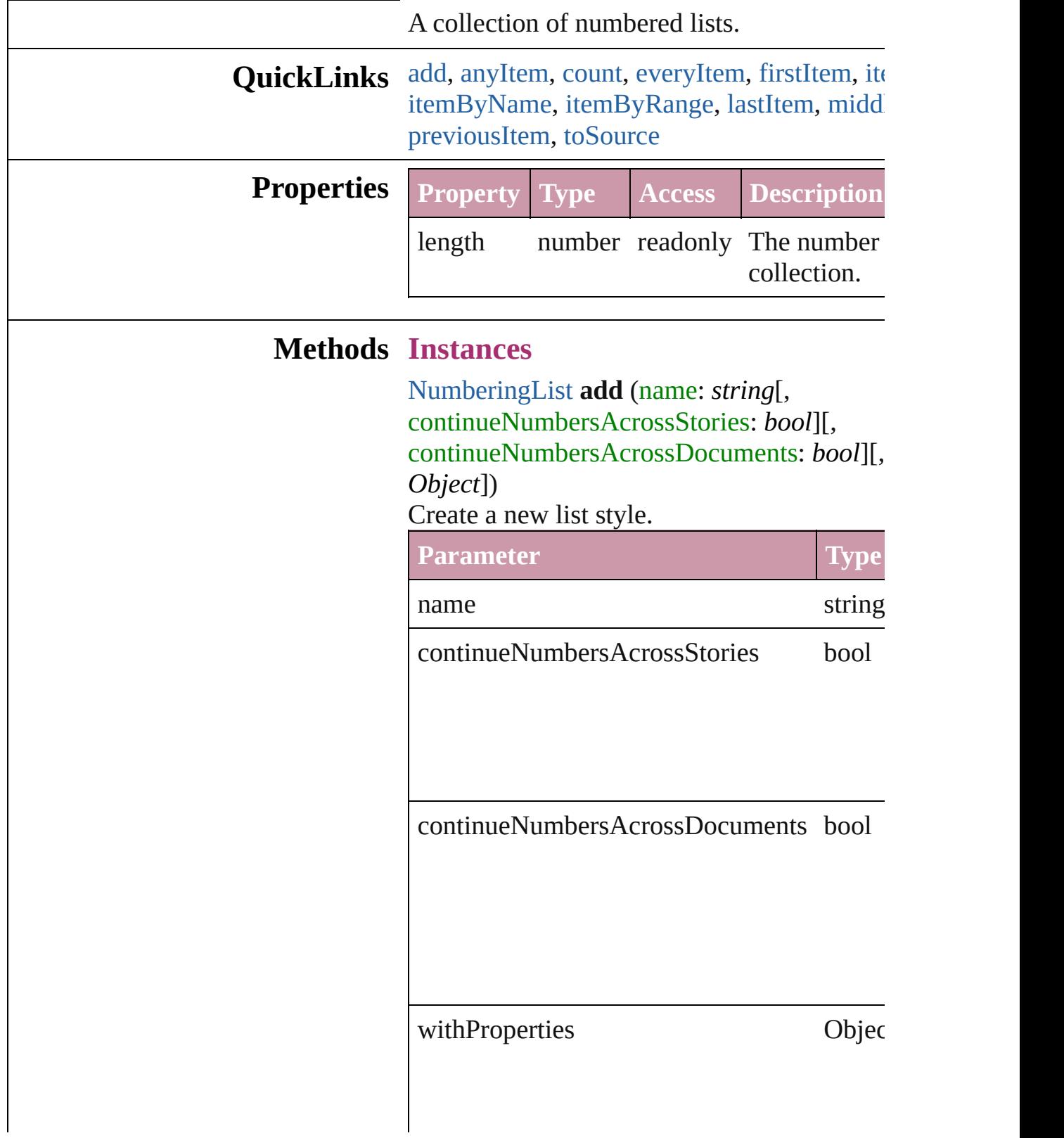

<span id="page-3044-1"></span>[NumberingList](#page-3037-0) **anyItem** () Returns any NumberingList in the collection.

## <span id="page-3044-7"></span>number **count** ()

Displays the number of elements in the Nun

<span id="page-3044-2"></span>Array of [NumberingList](#page-3037-0) **everyItem** () Returns every NumberingList in the collecti

<span id="page-3044-3"></span>[NumberingList](#page-3037-0) **firstItem** () Returns the first NumberingList in the collection.

<span id="page-3044-4"></span>[NumberingList](#page-3037-0) **item** (index: *any*) Returns the NumberingList with the specific

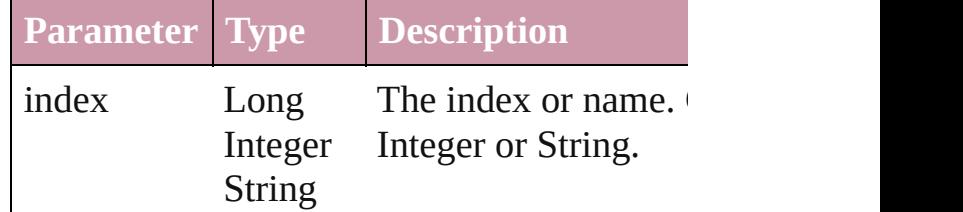

<span id="page-3044-5"></span>[NumberingList](#page-3037-0) **itemByID** (id: *number*) Returns the NumberingList with the specifie

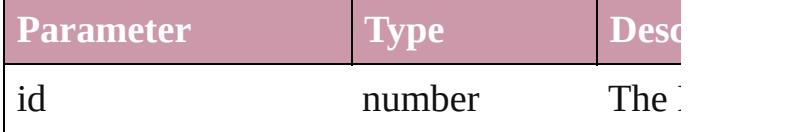

<span id="page-3044-6"></span>[NumberingList](#page-3037-0) **itemByName** (name: *string*) Returns the NumberingList with the specifie

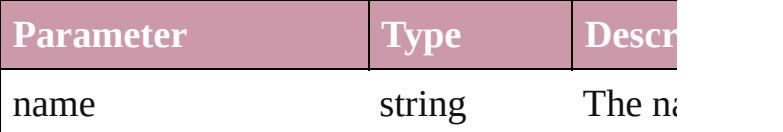

<span id="page-3044-0"></span>Array of [NumberingList](#page-3037-0) **itemByRange** (from Returns the NumberingLists within the spec

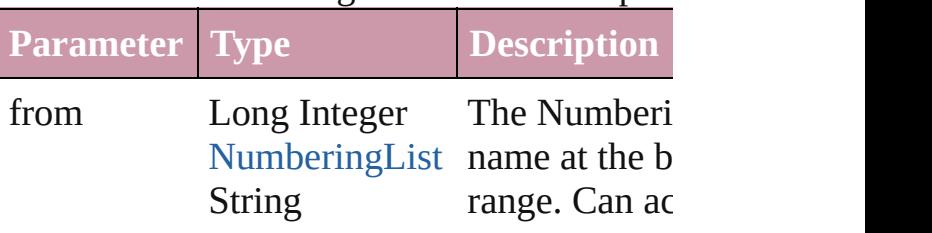

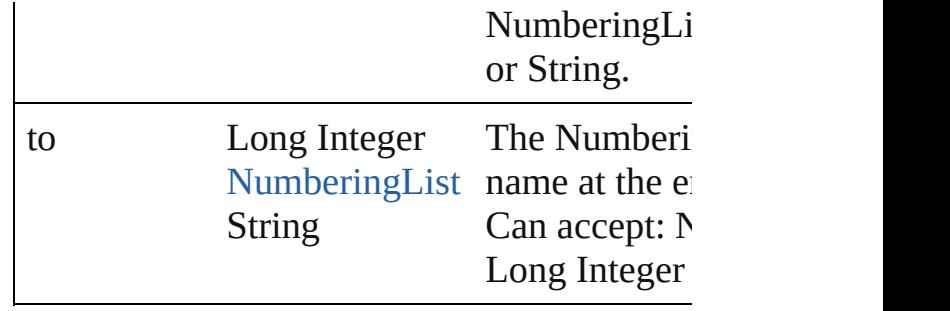

<span id="page-3045-2"></span>[NumberingList](#page-3037-0) **lastItem** ()

Returns the last NumberingList in the collection.

<span id="page-3045-3"></span>[NumberingList](#page-3037-0) **middleItem** ()

Returns the middle NumberingList in the co

<span id="page-3045-0"></span>[NumberingList](#page-3037-0) **nextItem** (obj: [NumberingL](#page-3037-0) Returns the NumberingList whose index foll NumberingList in the collection.

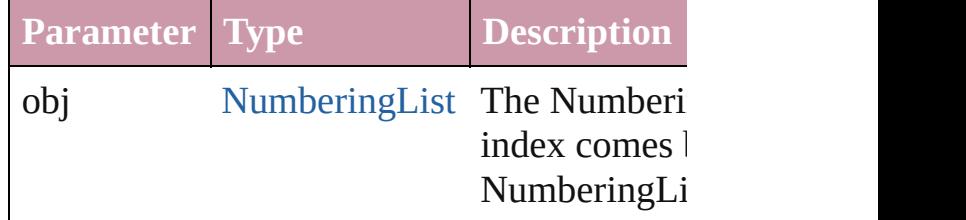

<span id="page-3045-1"></span>[NumberingList](#page-3037-0) **previousItem** (obj: [Number](#page-3037-0) Returns the NumberingList with the index p specified index.

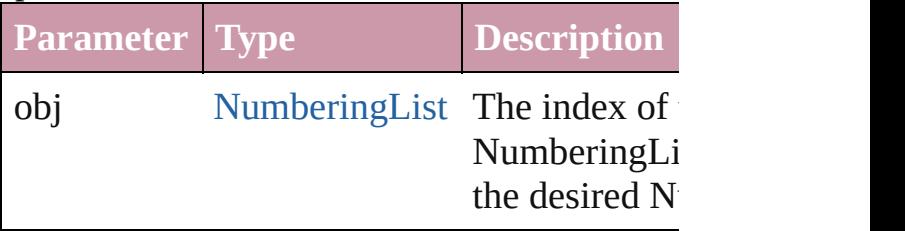

#### <span id="page-3045-4"></span>string **toSource** ()

Generates a string which, if executed, will return the NumberingList.

### **Element of** [Application.](#page-34-0)numberingLists [Document.](#page-57-0)numberingLists

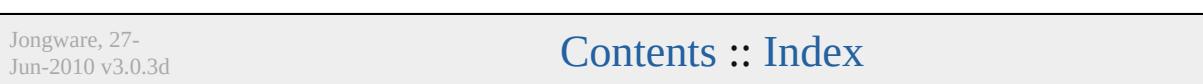

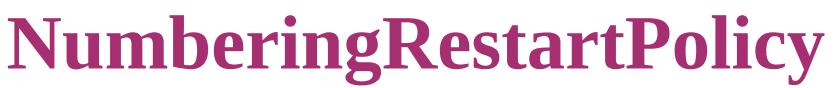

Numbering restart policy.

**QuickLinks** [getElements](#page-3048-0), [toSource,](#page-3048-1) [to](#page-3048-2)

Hierarchy **[ChangeGrepPreference](#page-1974-0)**  $|$  [InsertionPoint](#page-2925-0)  $|$  [Li](#page-2982-0)

# **Properties Property**

numberingLowerLevel

numberingPolicy

numberingUpperLevel

parent

<span id="page-3048-1"></span><span id="page-3048-0"></span>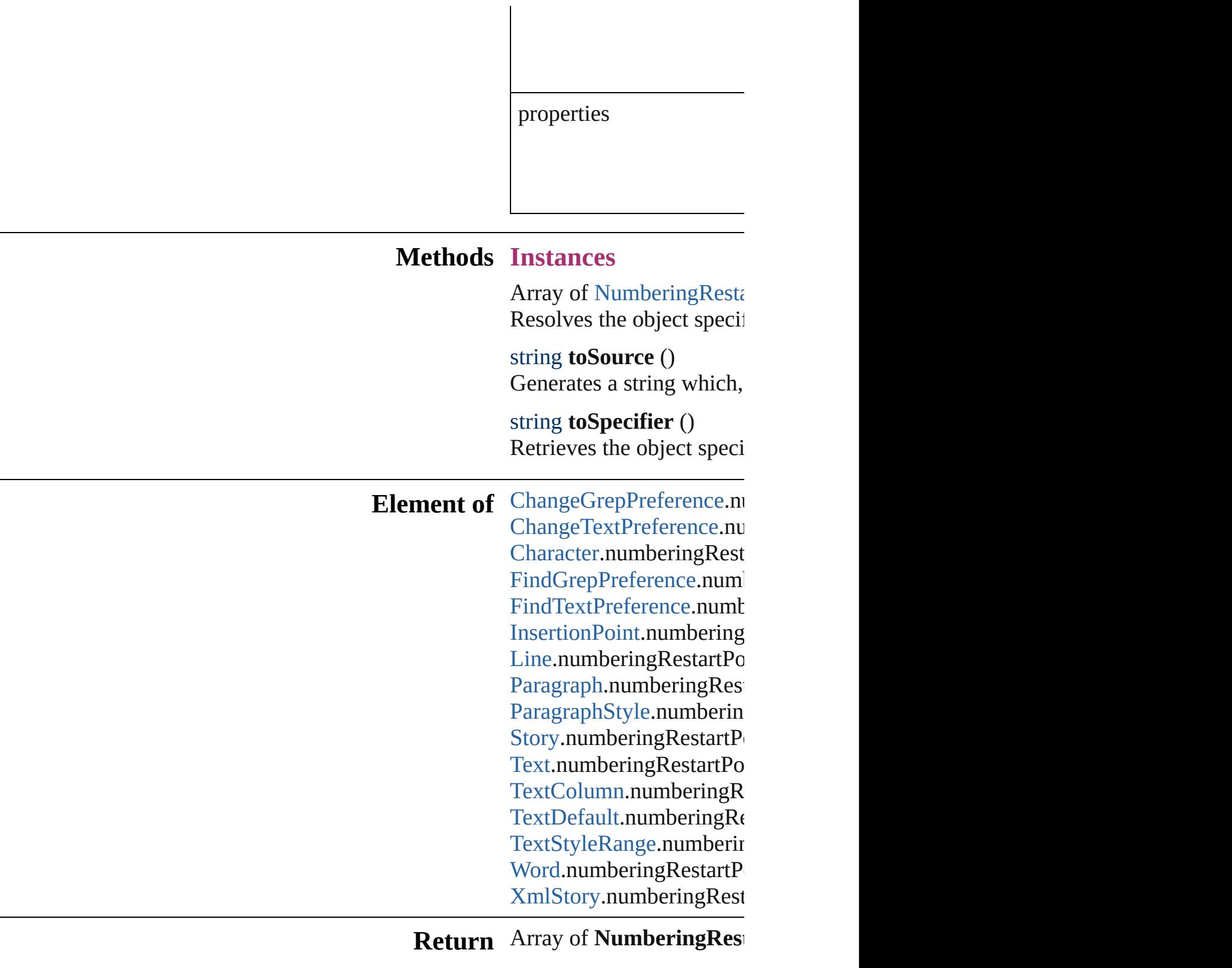

[Jongware,](#page-3230-0) 27-

<span id="page-3048-2"></span>[Contents](#page-0-0) :: [Index](#page-3851-0)

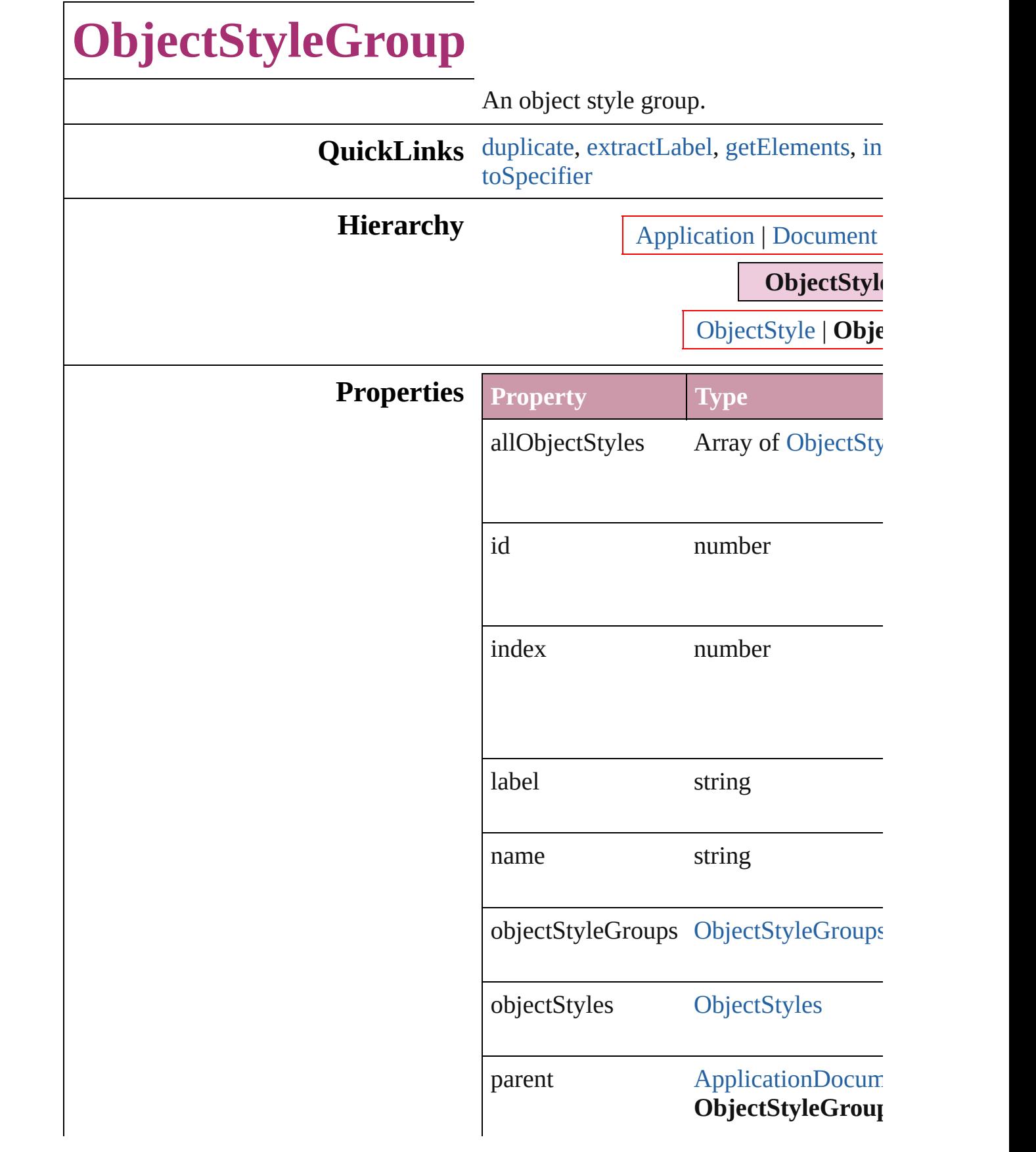

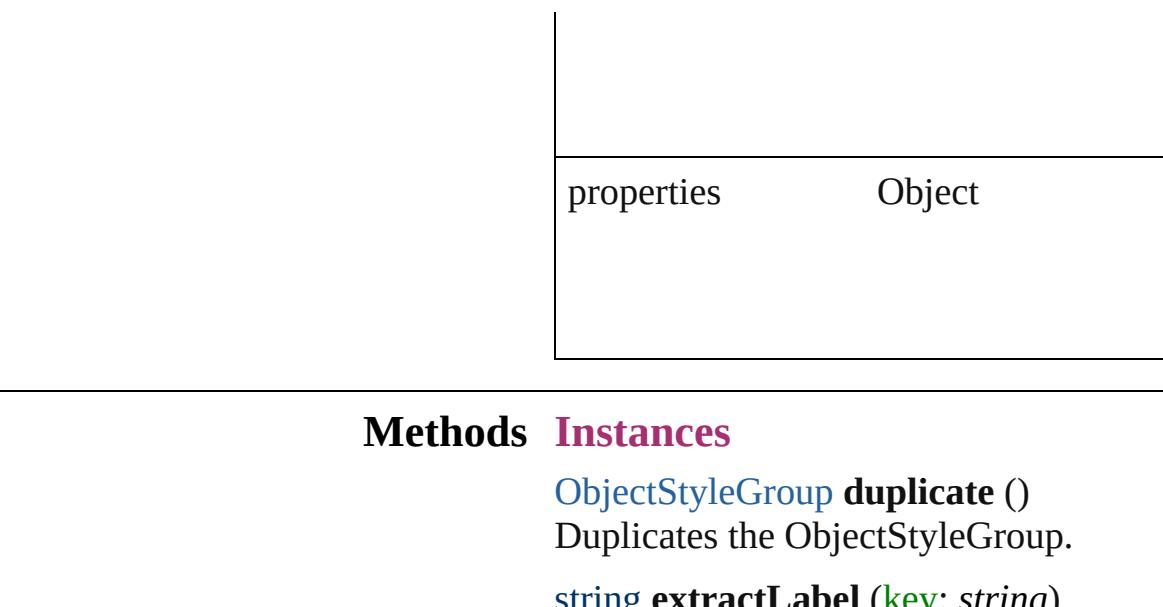

<span id="page-3051-1"></span><span id="page-3051-0"></span>string **extractLabel** (key: *string*) Gets the label value associated with the

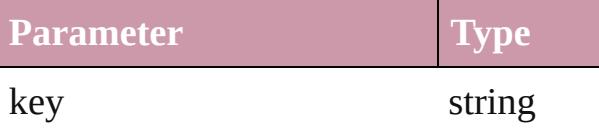

<span id="page-3051-2"></span>Array of [ObjectStyleGroup](#page-3049-0) **getElement** Resolves the object specifier, creating an

<span id="page-3051-3"></span>void **insertLabel** (key: *string*, value: *string* Sets the label to the value associated with

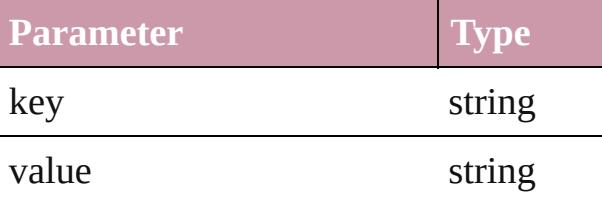

<span id="page-3051-4"></span>[ObjectStyleGroup](#page-3049-0) **move** (to: [LocationO](#page-674-0) Moves the ObjectStyleGroup to the specified and

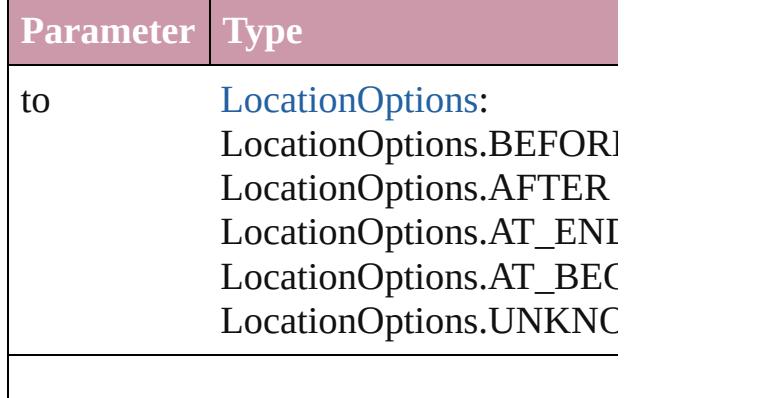

<span id="page-3052-0"></span>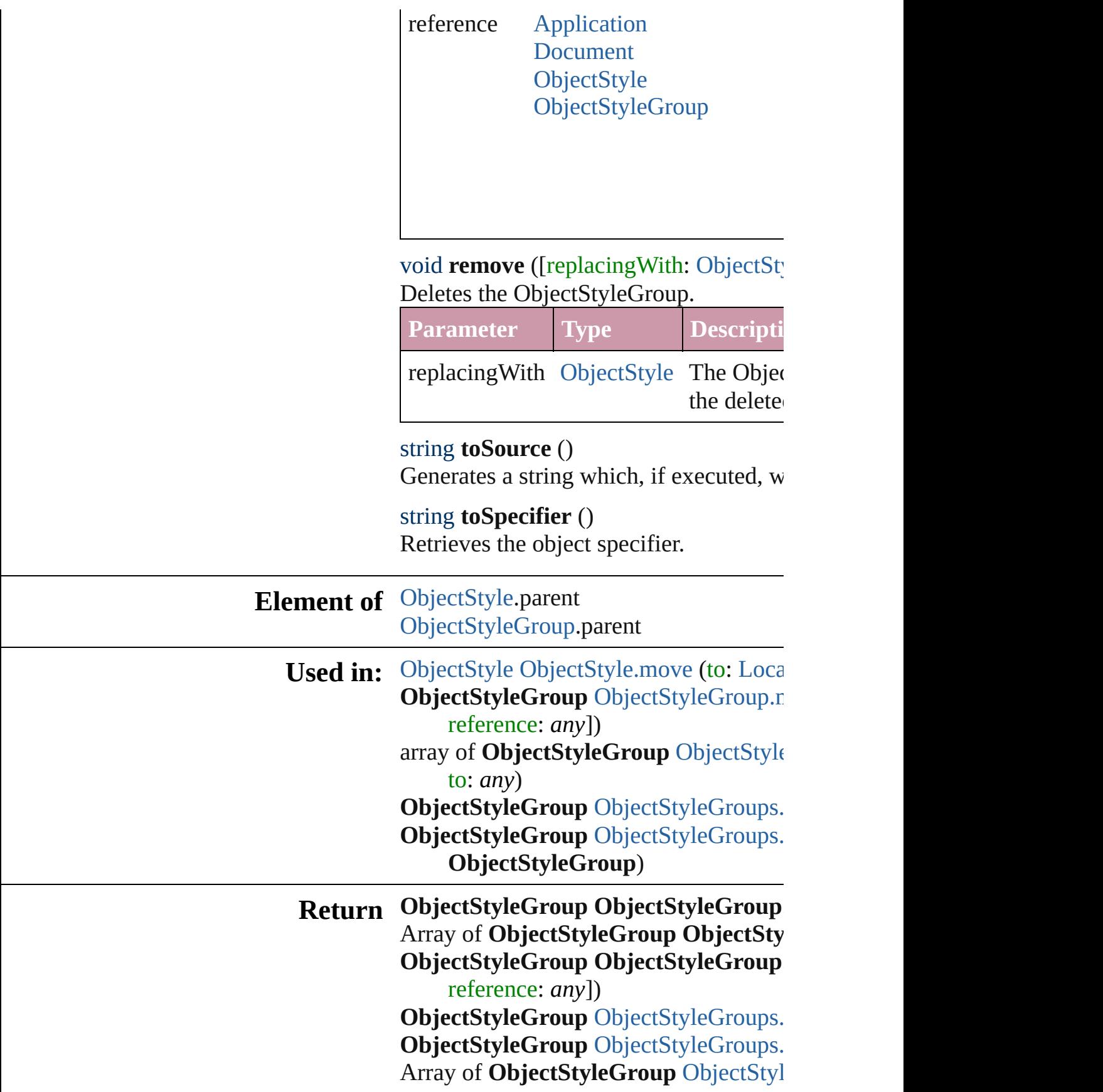

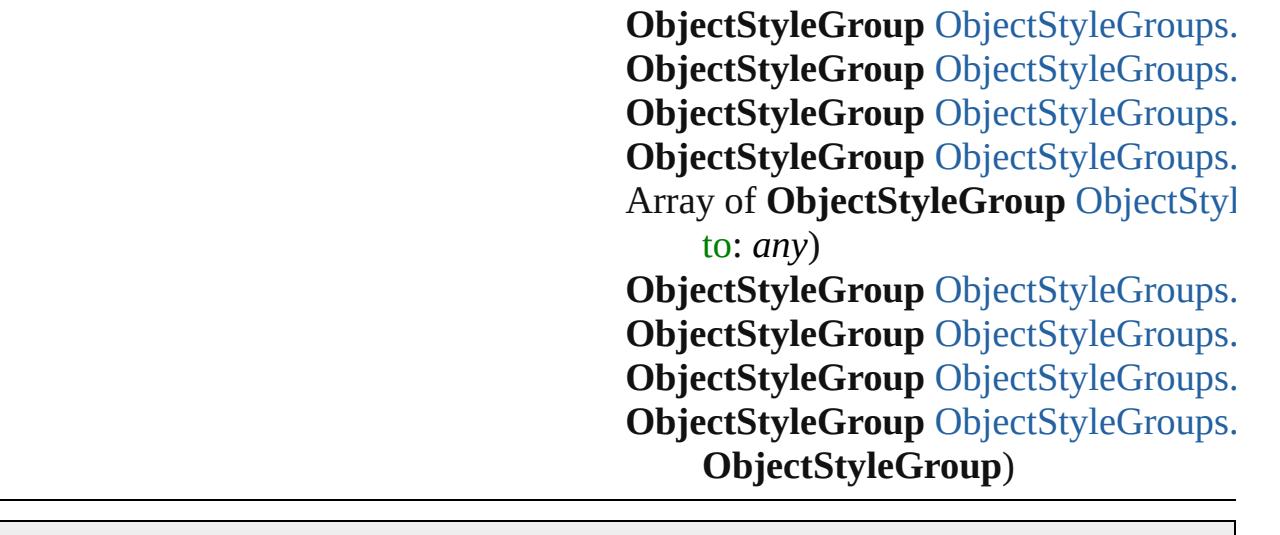

Jongware, 27-J u n - 2 0 1 0 v 3.0.3 d [C](#page-0-0)o[n](#page-3851-0)tents :: Index

# **ObjectStyleGroups**

## A collection of object style groups.

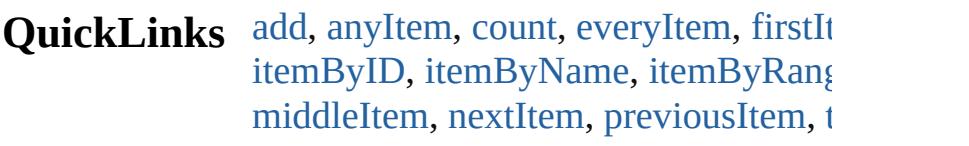

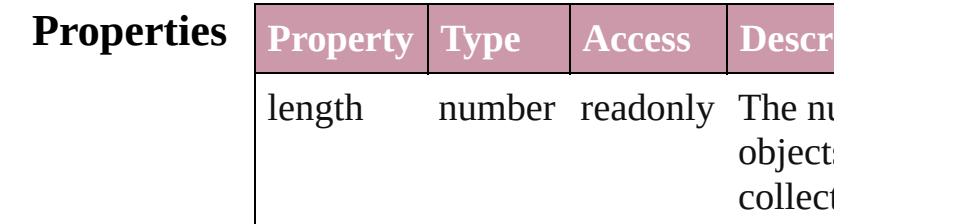

## **Methods Instances**

<span id="page-3055-0"></span>[ObjectStyleGroup](#page-3049-0) **add** ([withProperties] Creates a new ObjectStyleGroup.

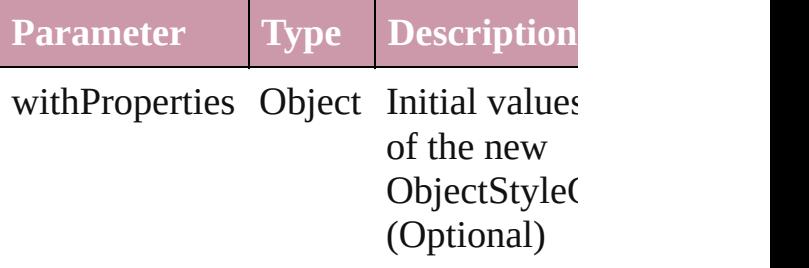

<span id="page-3055-1"></span>[ObjectStyleGroup](#page-3049-0) **anyItem** () Returns any ObjectStyleGroup in the

### <span id="page-3055-5"></span>number **count** ()

Displays the number of elements in th ObjectStyleGroup.

<span id="page-3055-2"></span>Array of [ObjectStyleGroup](#page-3049-0) **everyItem** Returns every ObjectStyleGroup in th

<span id="page-3055-3"></span>[ObjectStyleGroup](#page-3049-0) **firstItem** () Returns the first ObjectStyleGroup in

<span id="page-3055-4"></span>[ObjectStyleGroup](#page-3049-0) **item** (index: *any*) Returns the ObjectStyleGroup with th index or name.

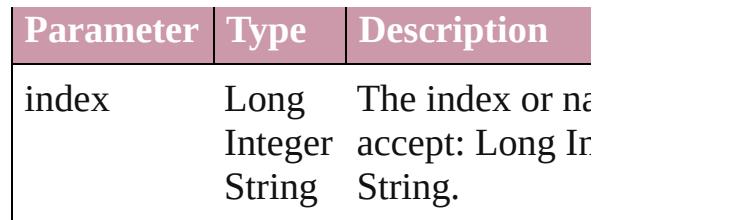

<span id="page-3056-1"></span>[ObjectStyleGroup](#page-3049-0) *itemByID* (*id: num* Returns the ObjectStyleGroup with th

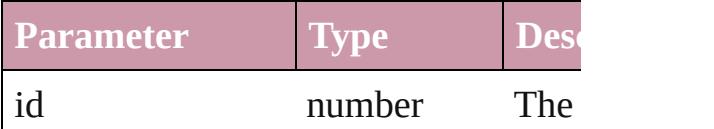

<span id="page-3056-2"></span>[ObjectStyleGroup](#page-3049-0) **itemByName** (name Returns the ObjectStyleGroup with th name.

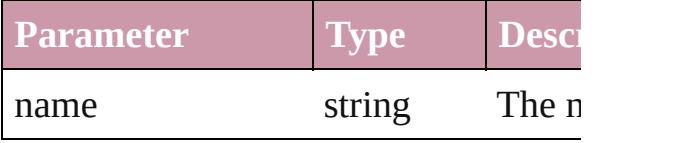

<span id="page-3056-0"></span>Array of [ObjectStyleGroup](#page-3049-0) *itemByRa any*, to: *any*)

Returns the ObjectStyleGroups within range.

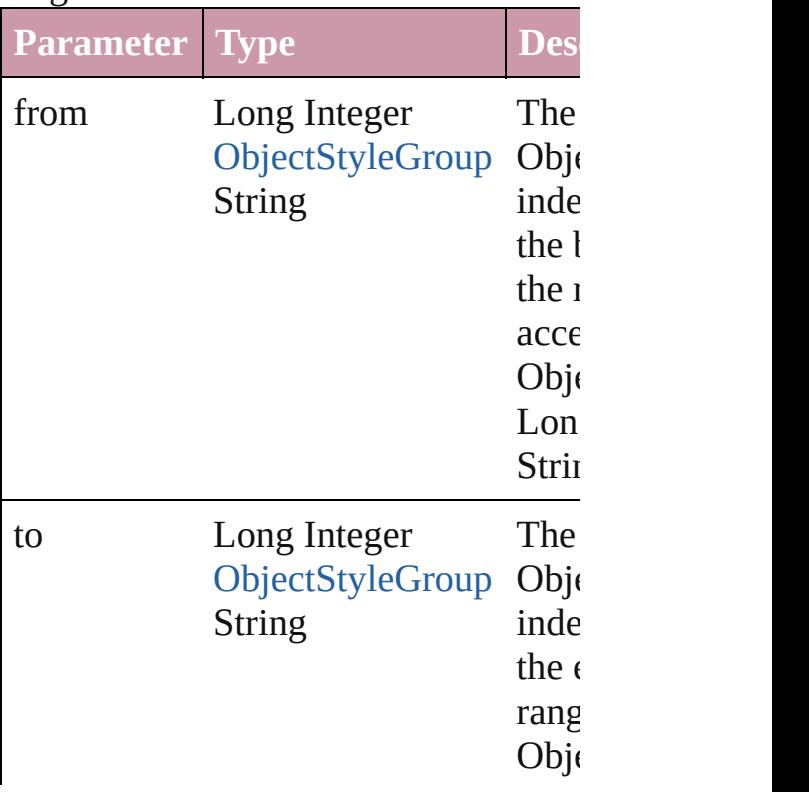

<span id="page-3057-2"></span>[ObjectStyleGroup](#page-3049-0) **lastItem** () Returns the last ObjectStyleGroup in the

<span id="page-3057-3"></span>[ObjectStyleGroup](#page-3049-0) **middleItem** () Returns the middle ObjectStyleGroup collection.

<span id="page-3057-0"></span>[ObjectStyleGroup](#page-3049-0) **nextItem** (obj: [Obj](#page-3049-0) Returns the ObjectStyleGroup whose the specified ObjectStyleGroup in the

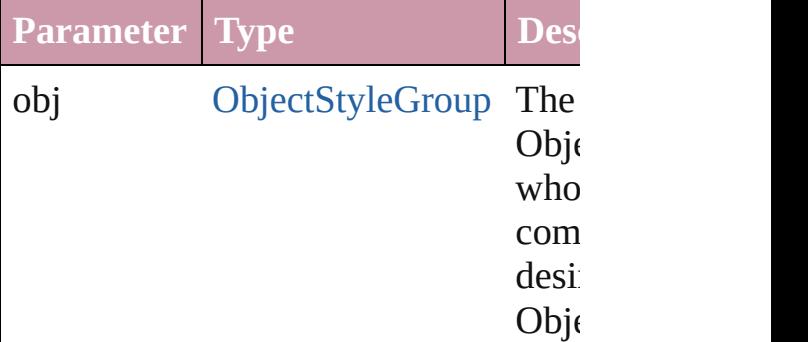

<span id="page-3057-1"></span>[ObjectStyleGroup](#page-3049-0) **previousItem** (obj: [ObjectStyleGroup](#page-3049-0))

Returns the ObjectStyleGroup with th previous to the specified index.

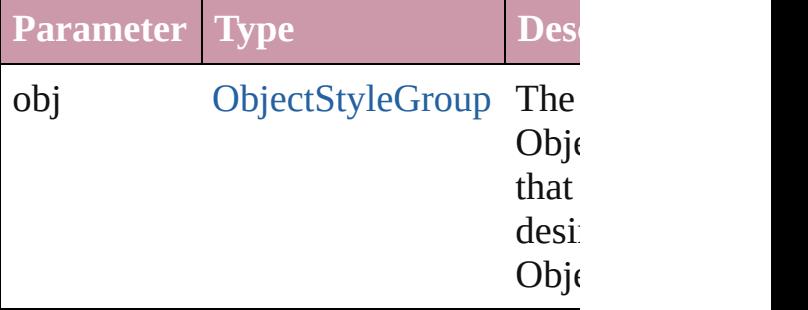

#### <span id="page-3057-4"></span>string **toSource** ()

Generates a string which, if executed, ObjectStyleGroup.

## **Element of** [Application.](#page-34-0)objectStyleGroups [Document.](#page-57-0)objectStyleGroups [ObjectStyleGroup](#page-3049-0).objectStyleGroups

Jongware, 27-J u n - 2 0 1 0 v 3.0.3 d

[C](#page-0-0)o[n](#page-3851-0)tents :: Index
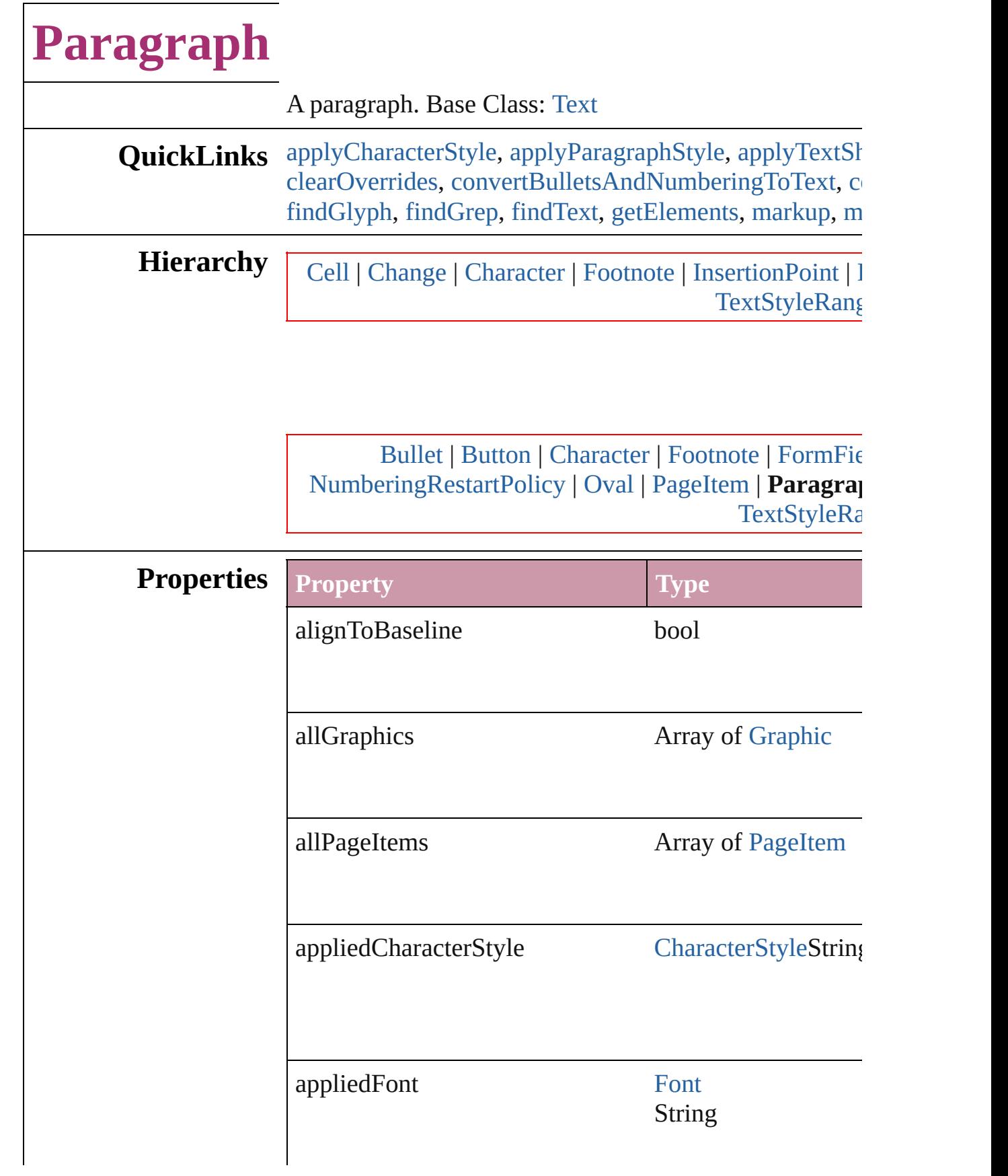

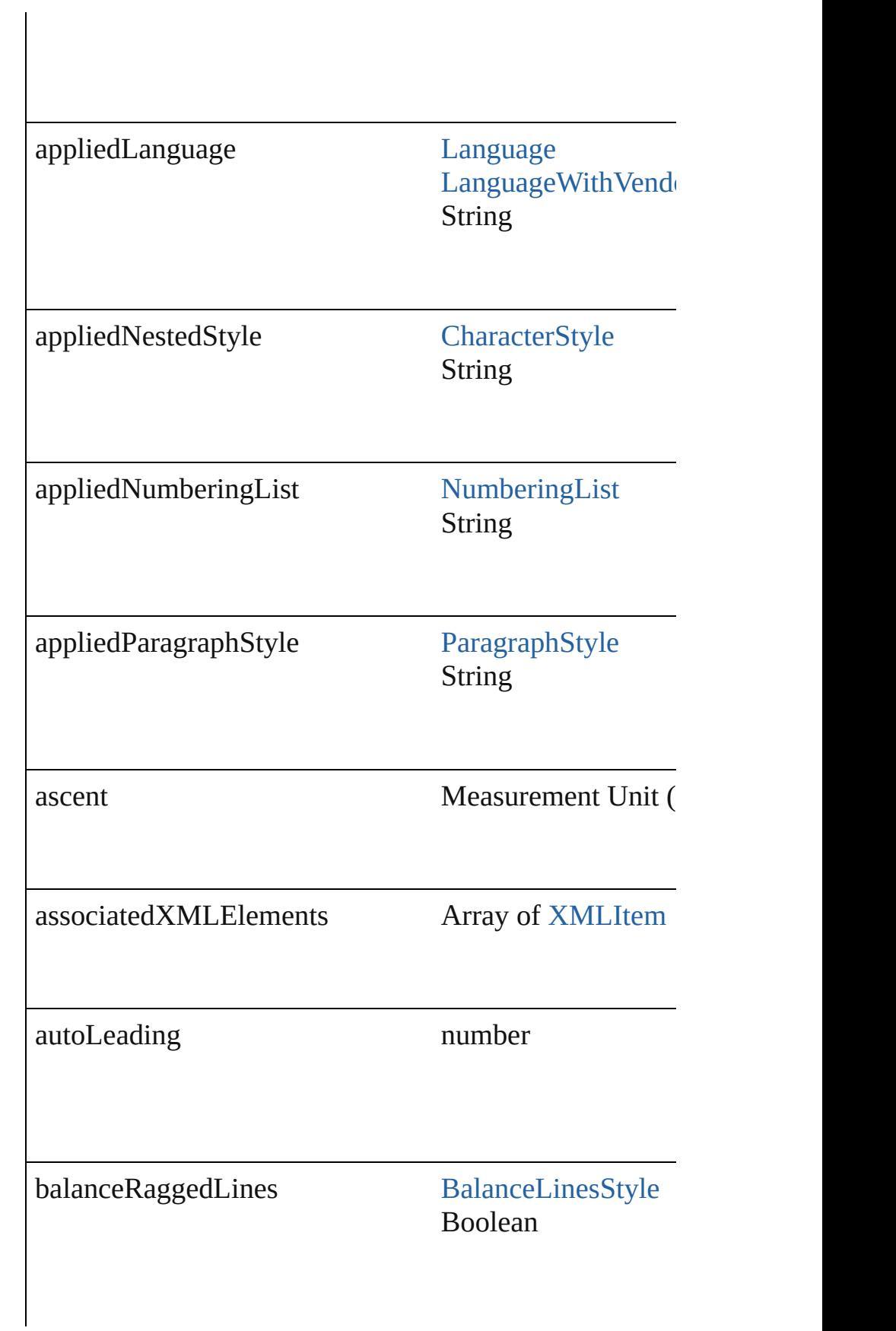

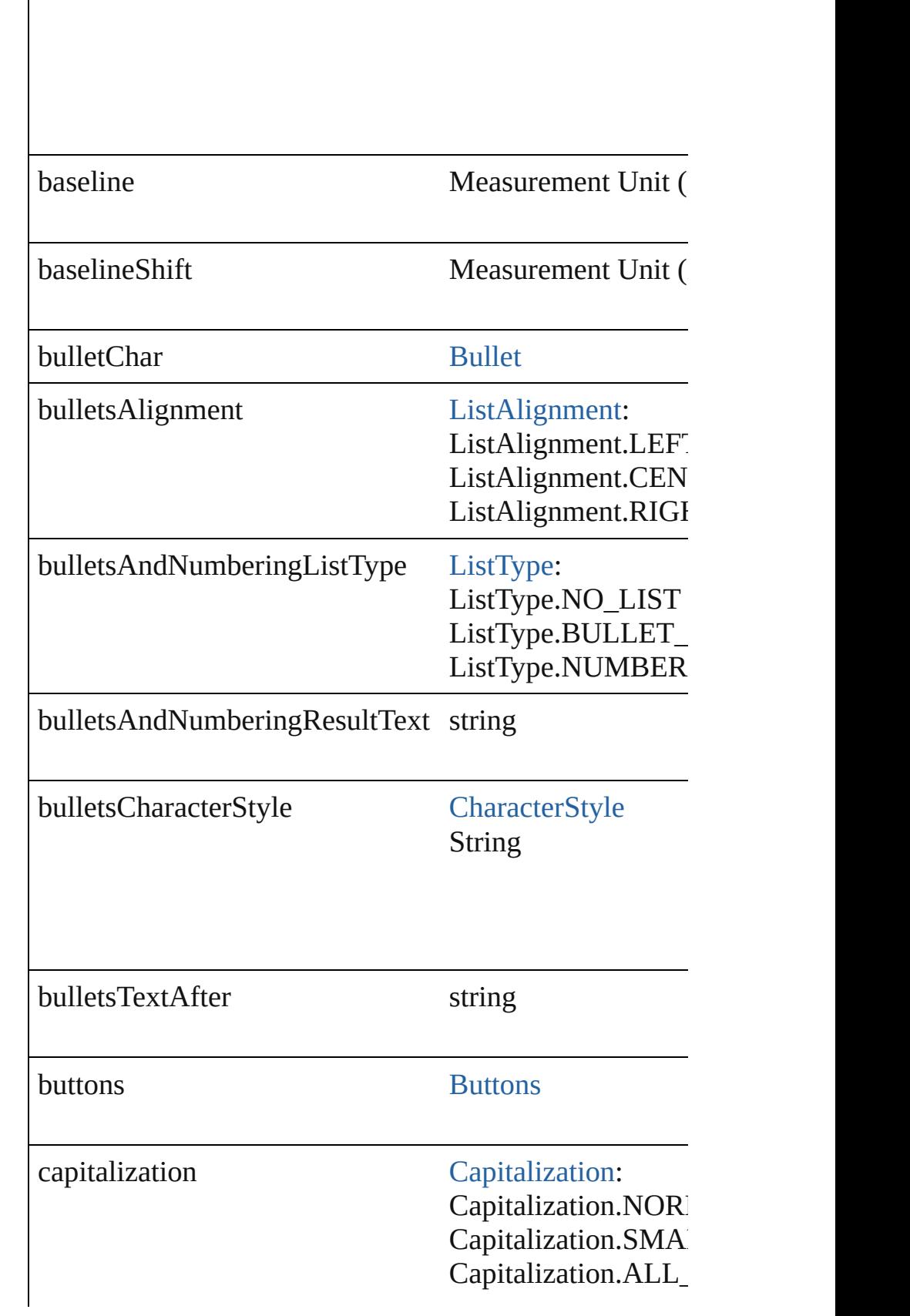

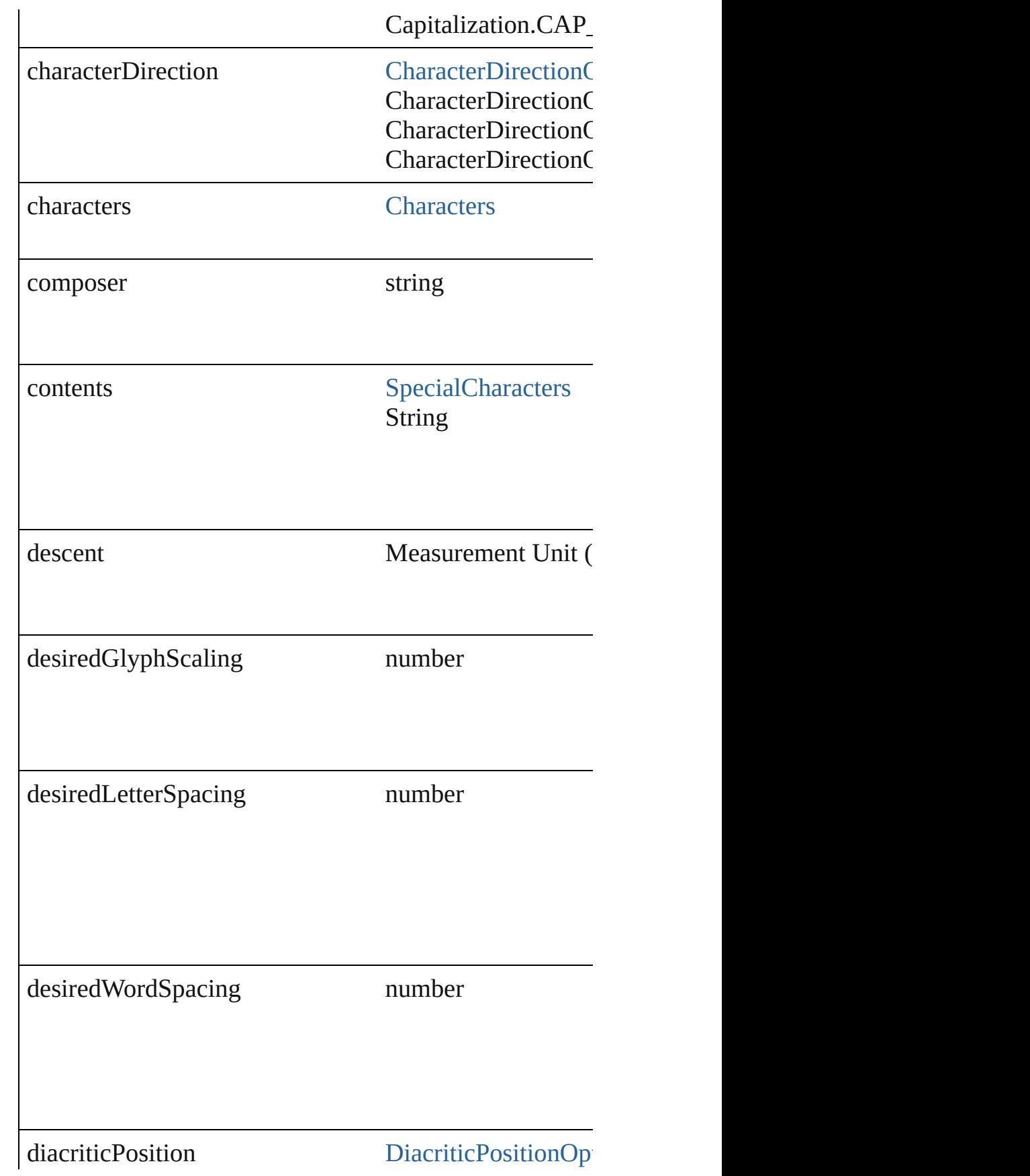

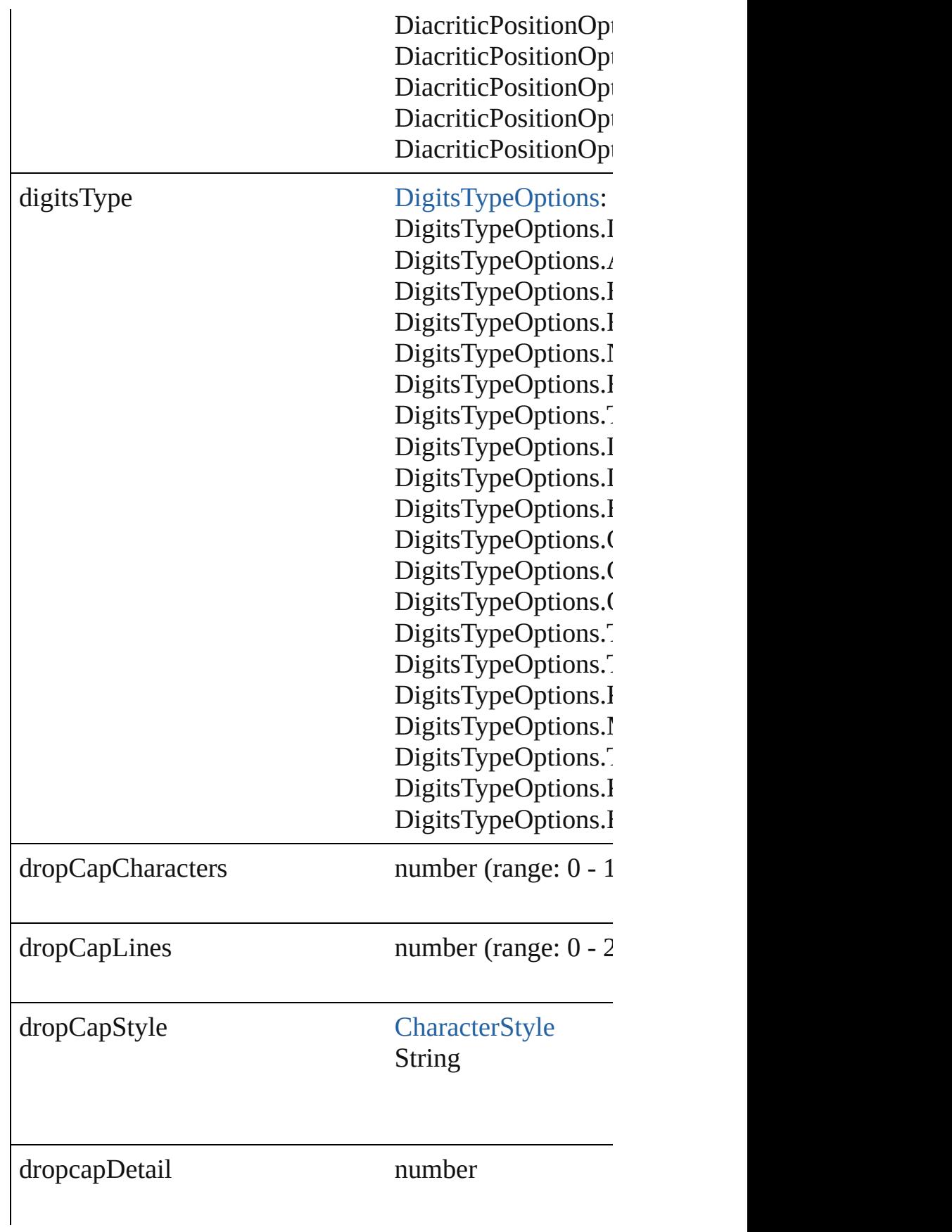

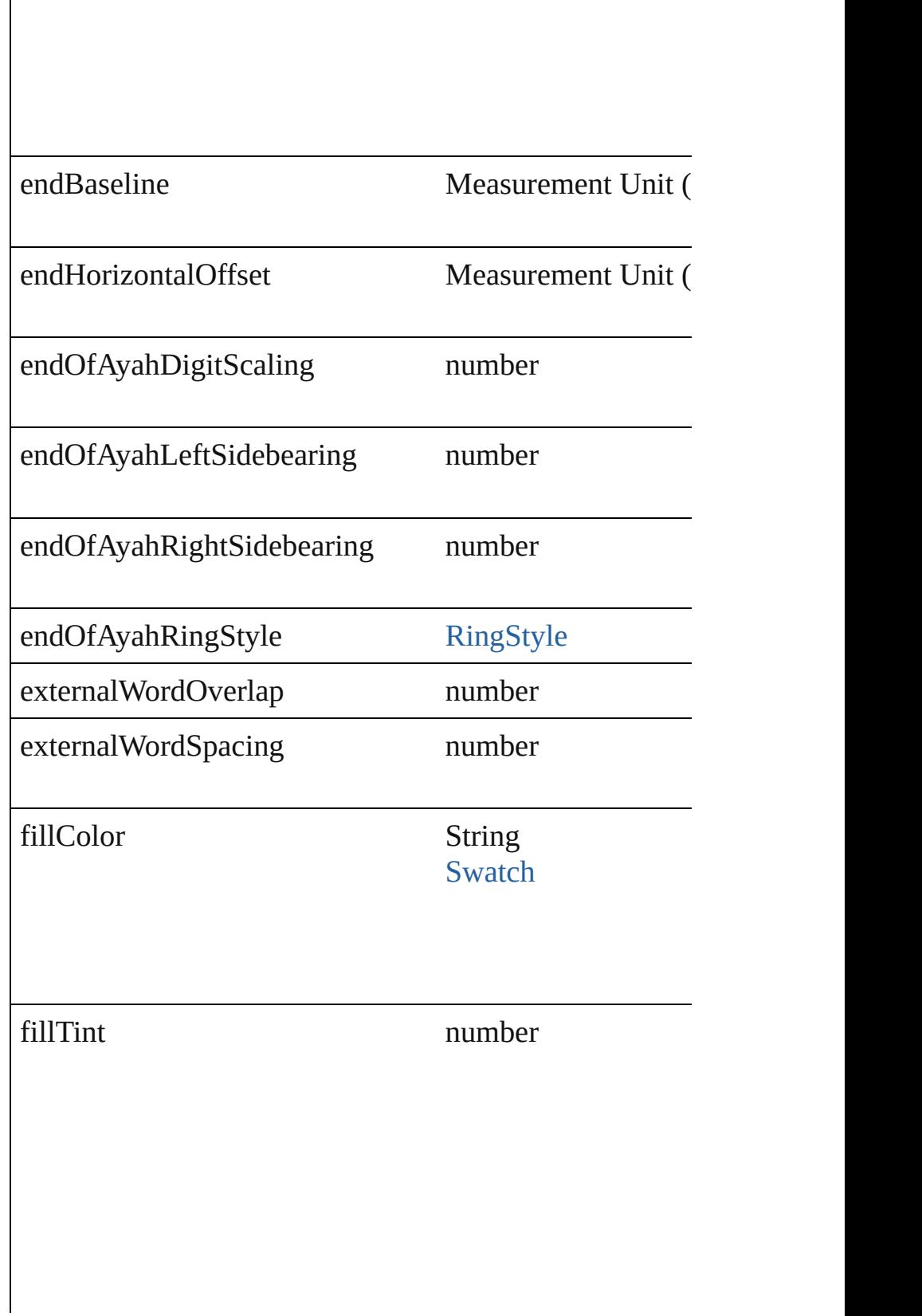

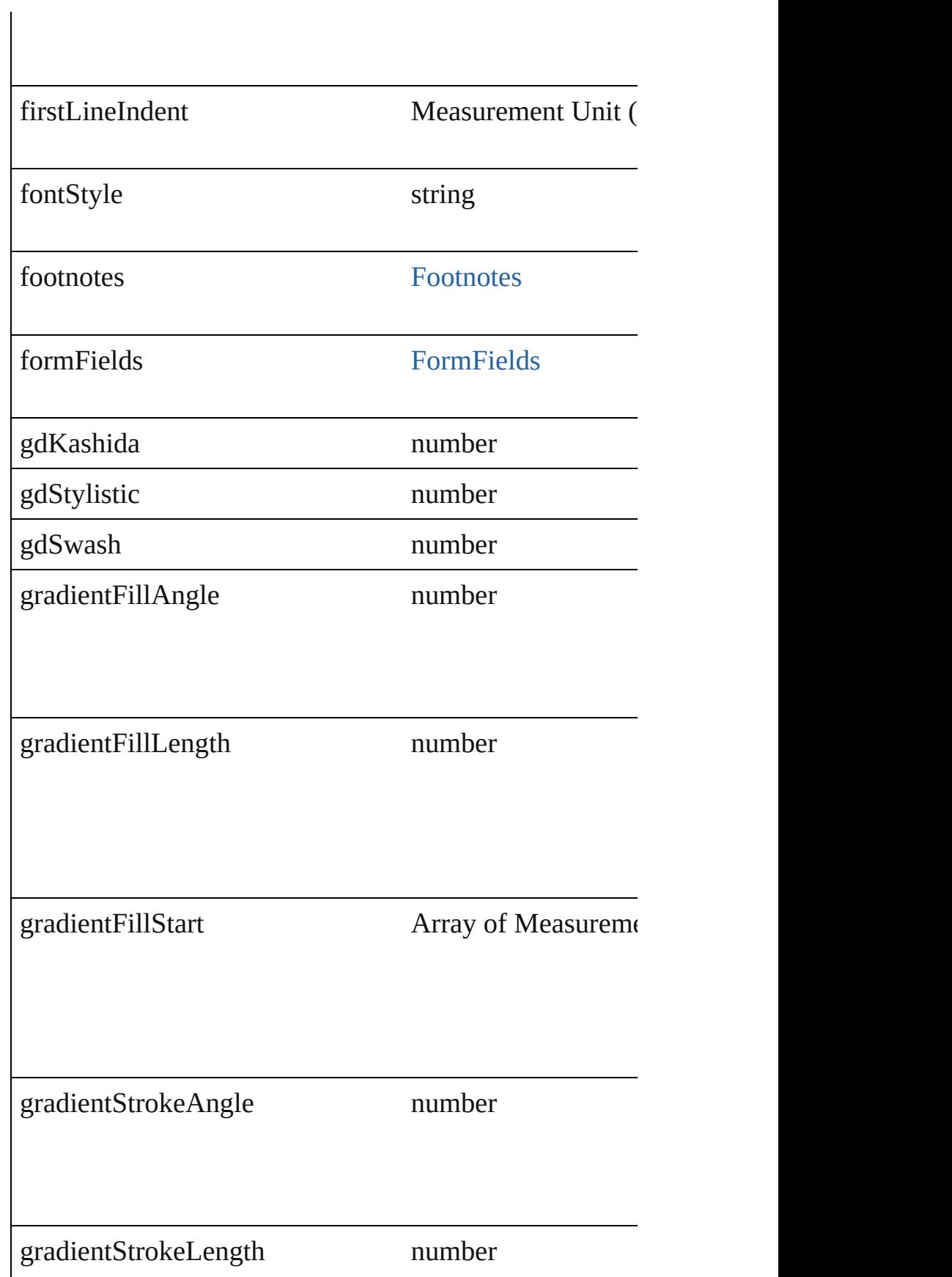

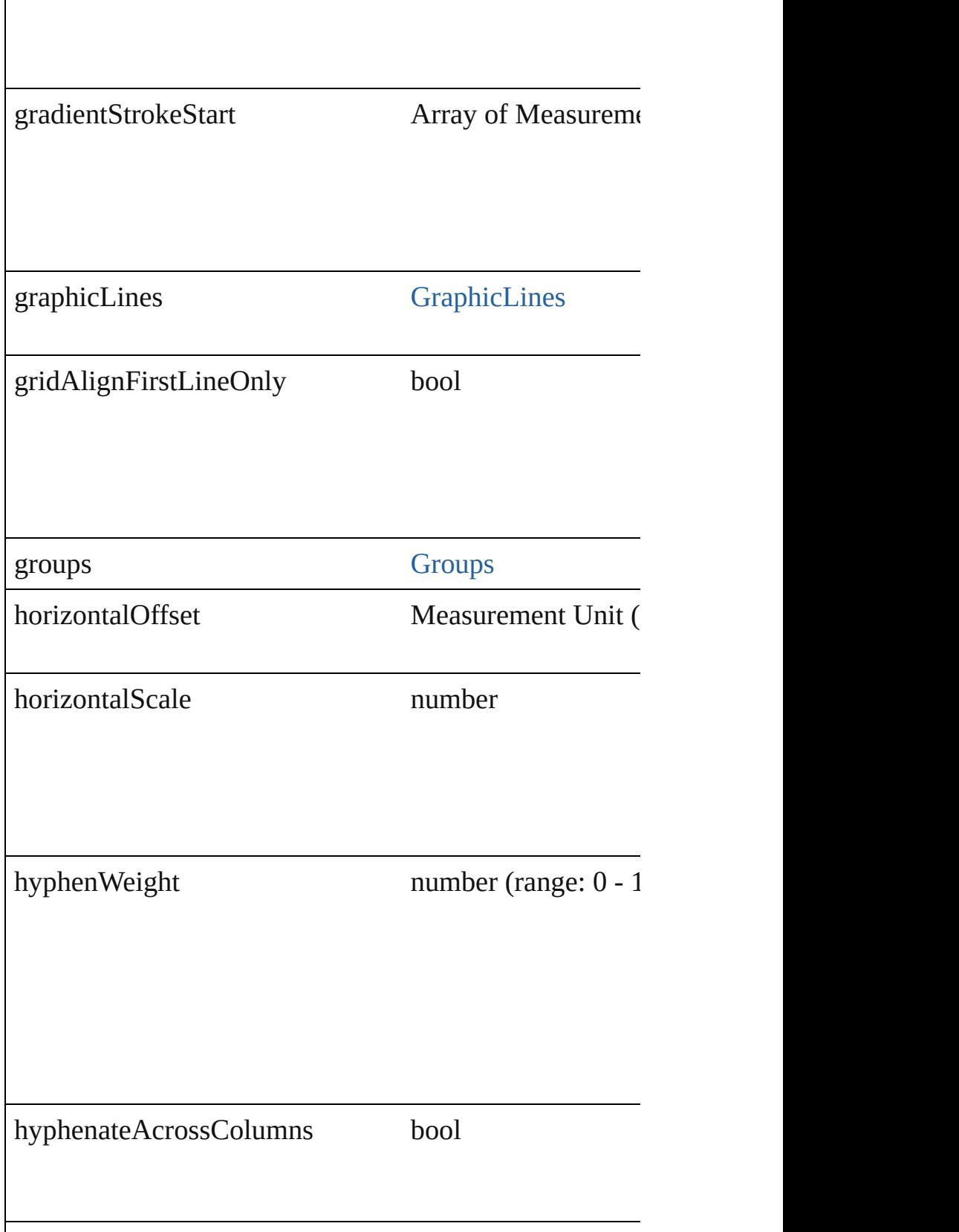

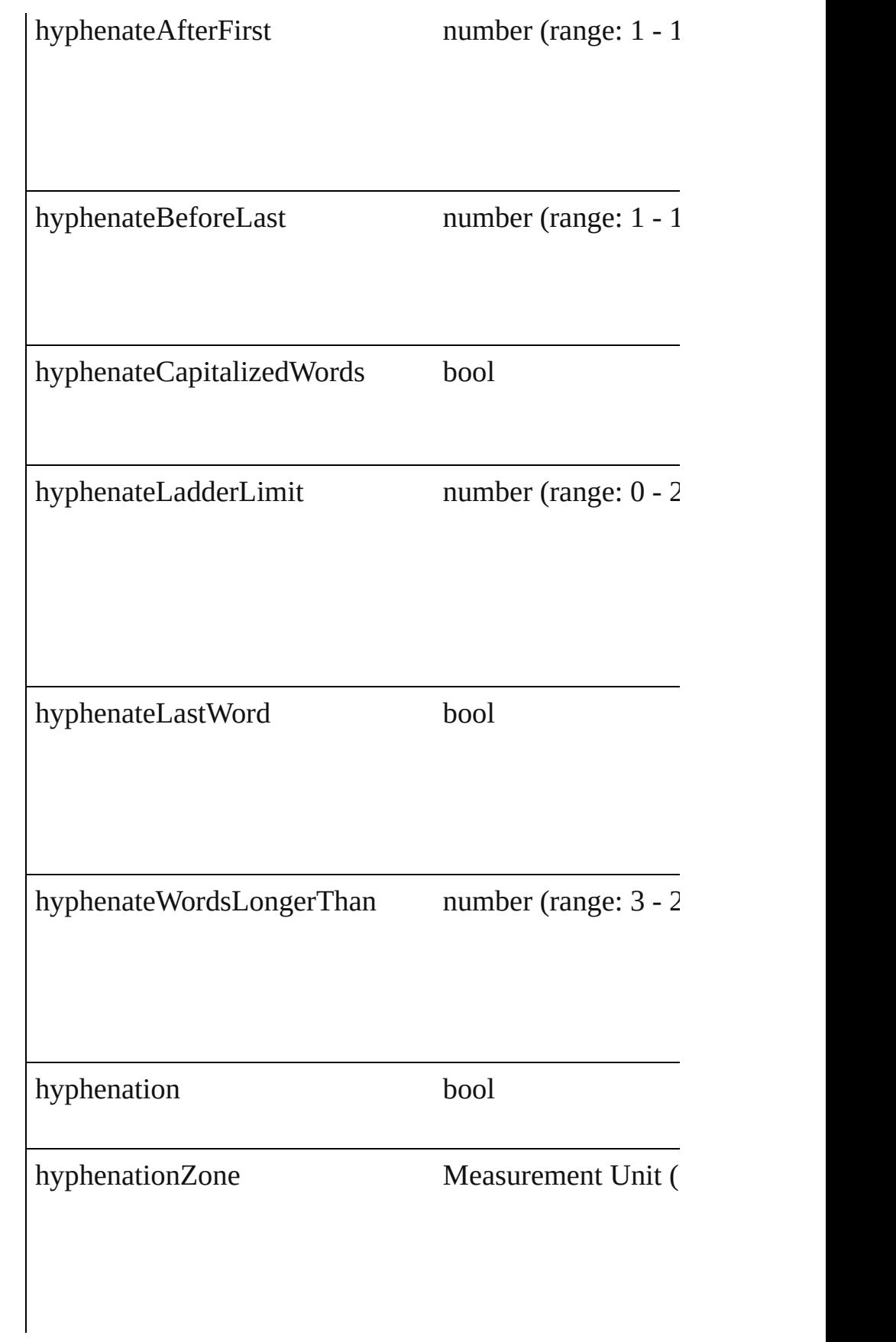

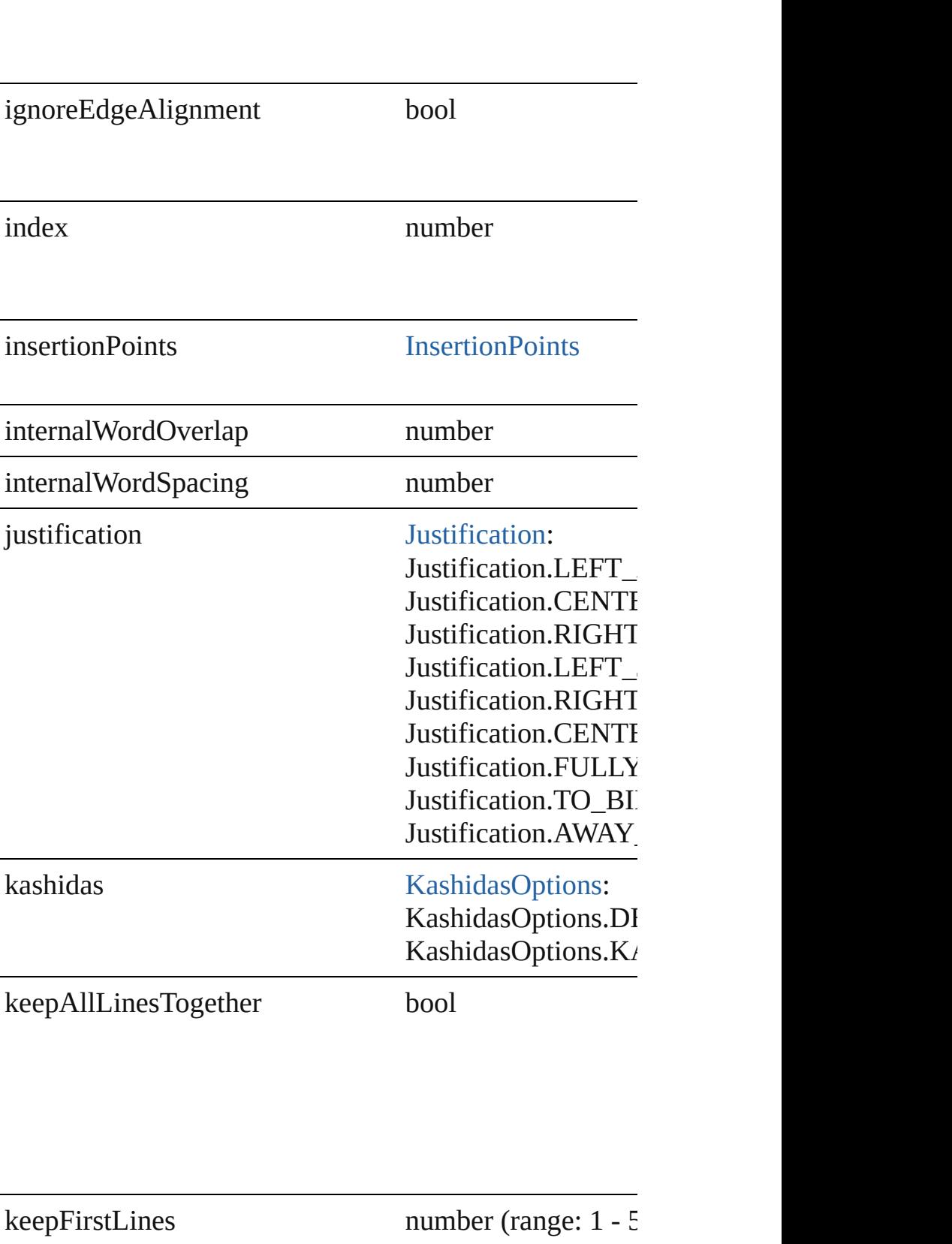

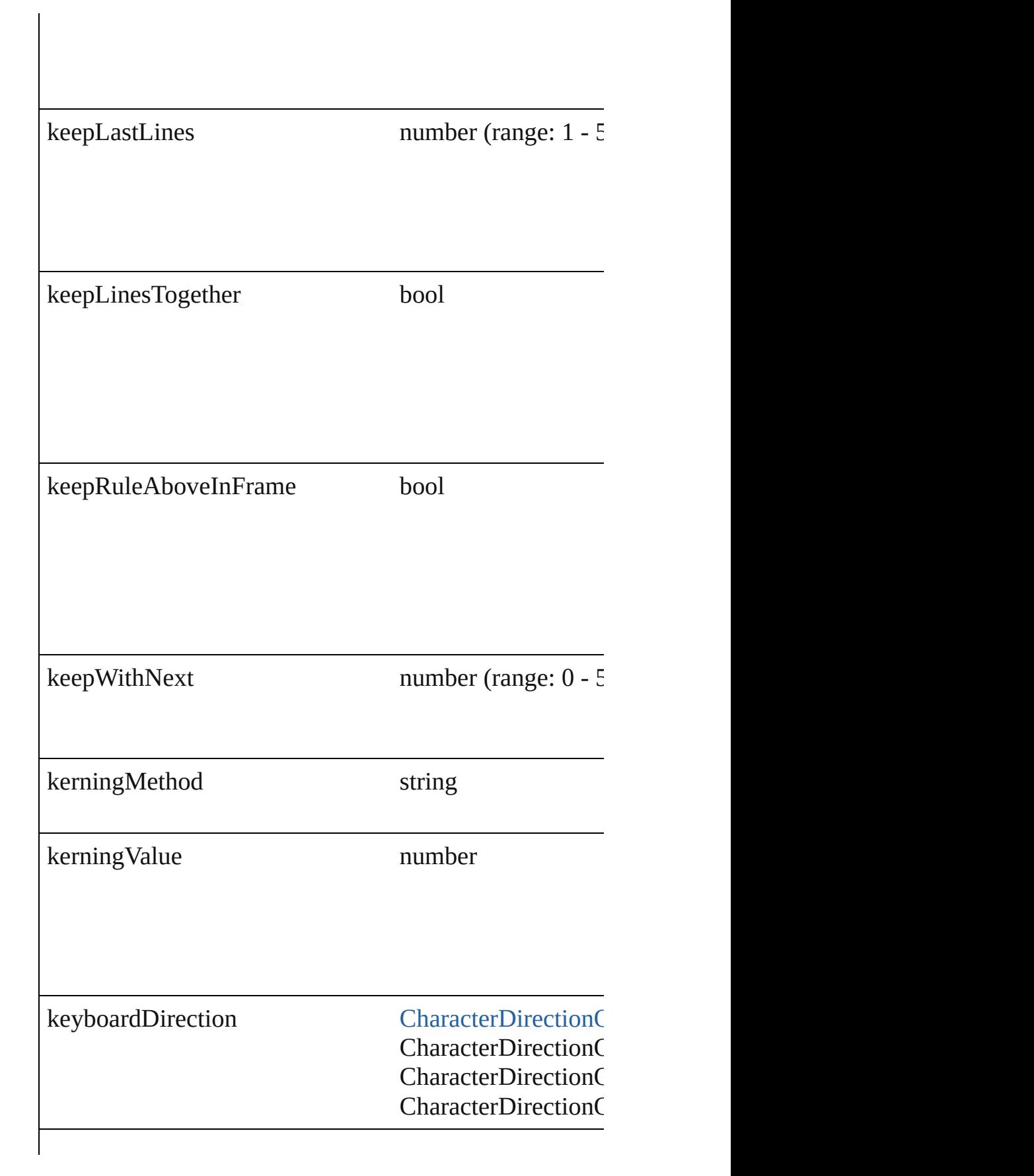

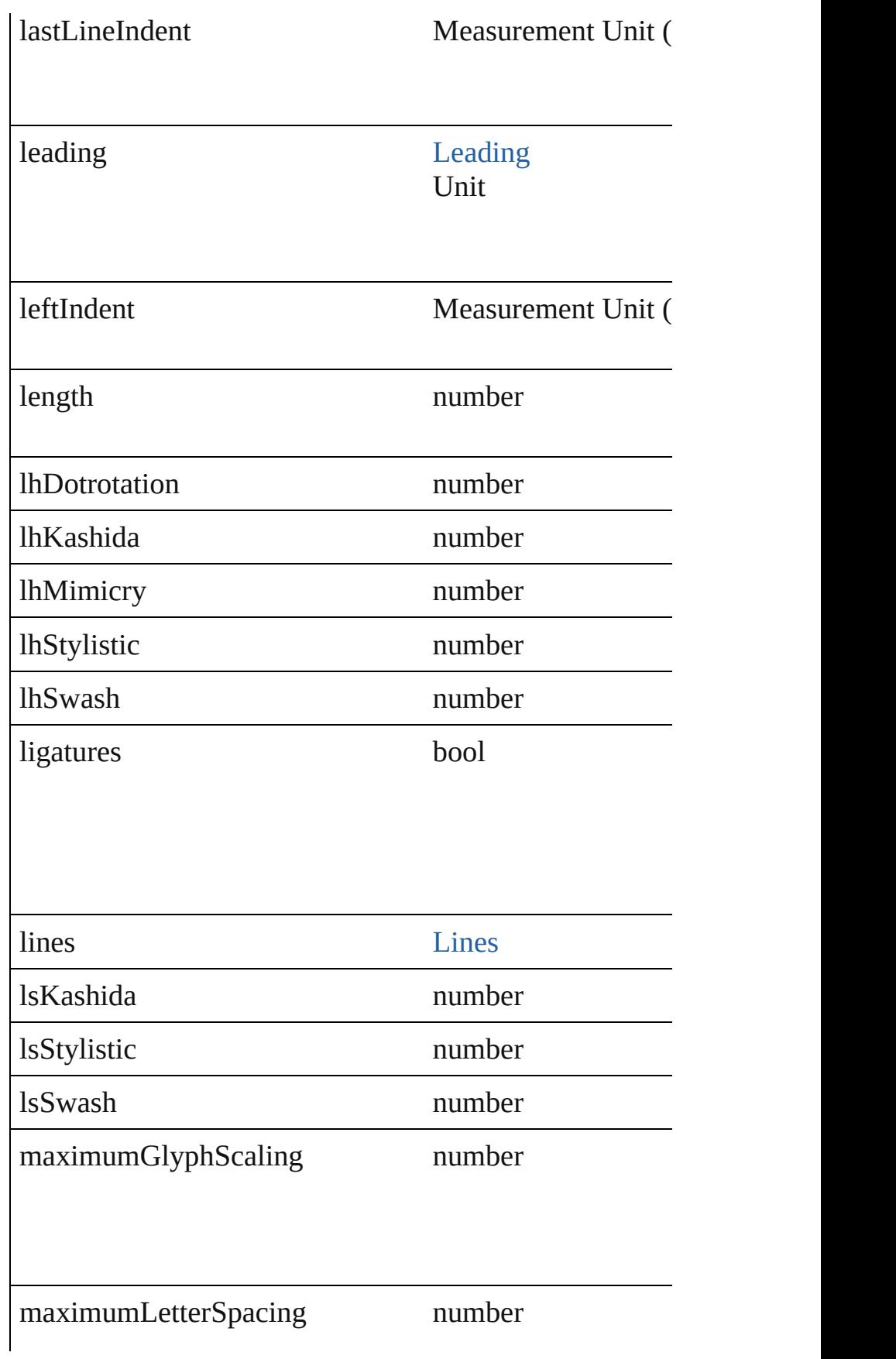

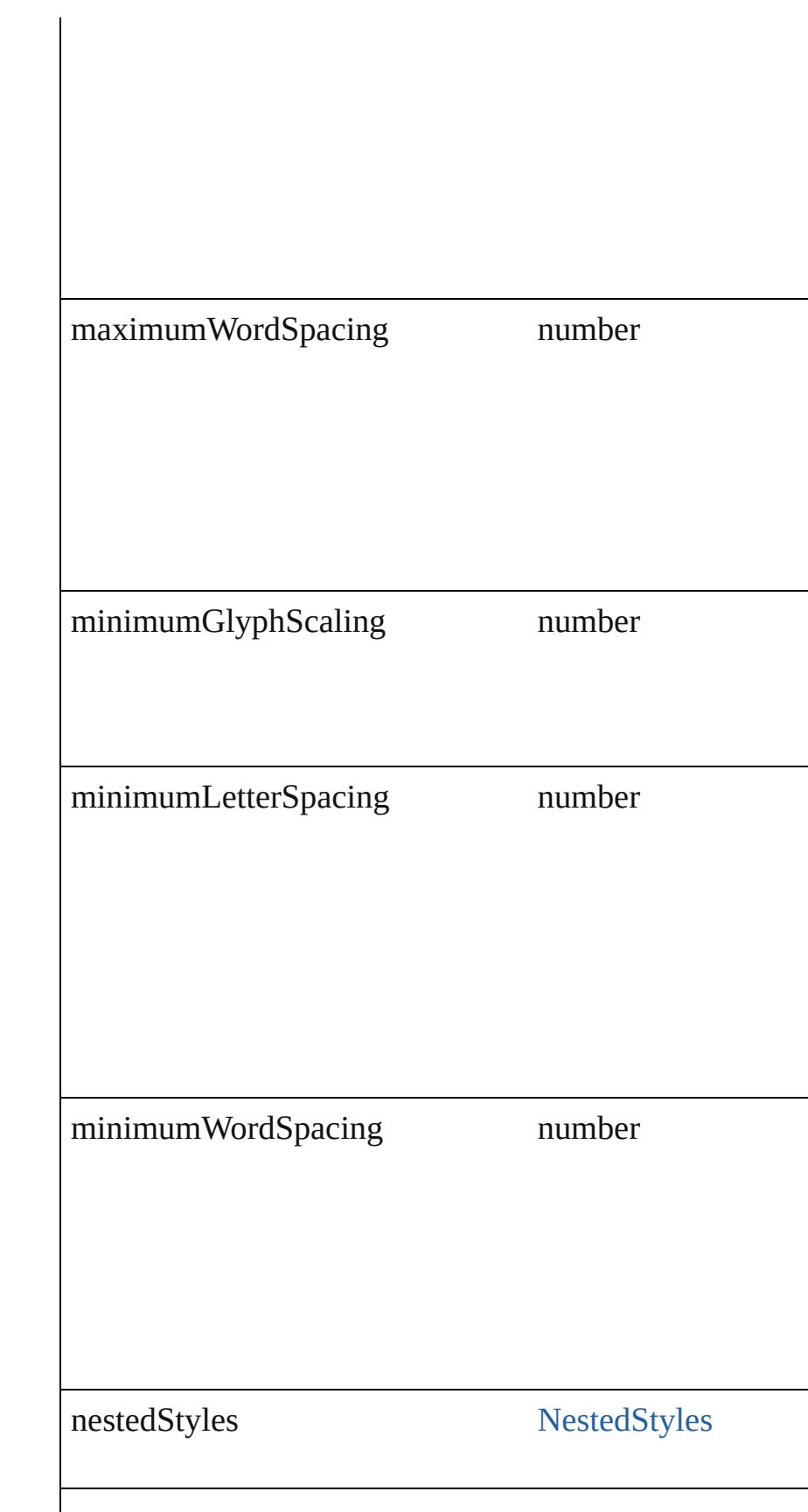

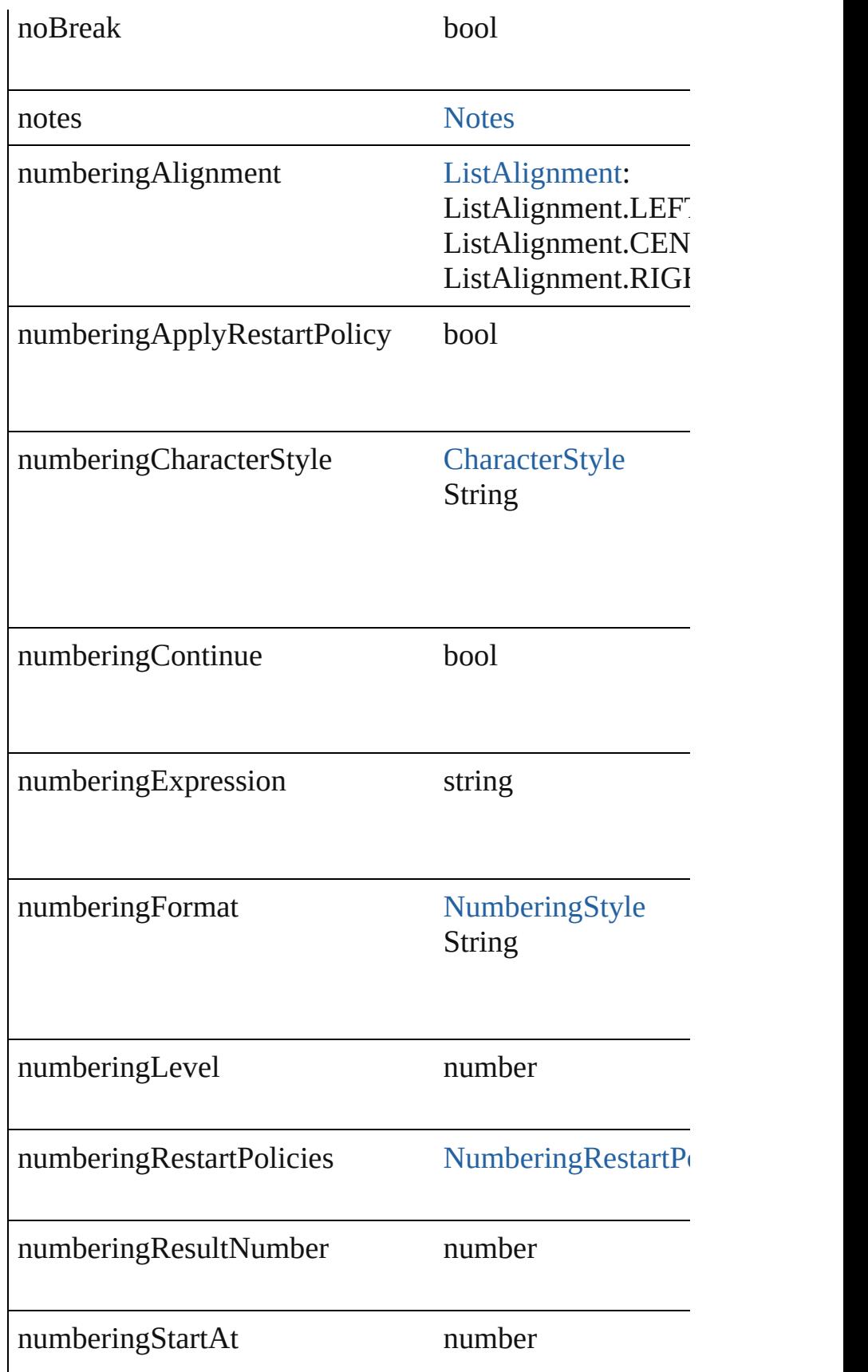

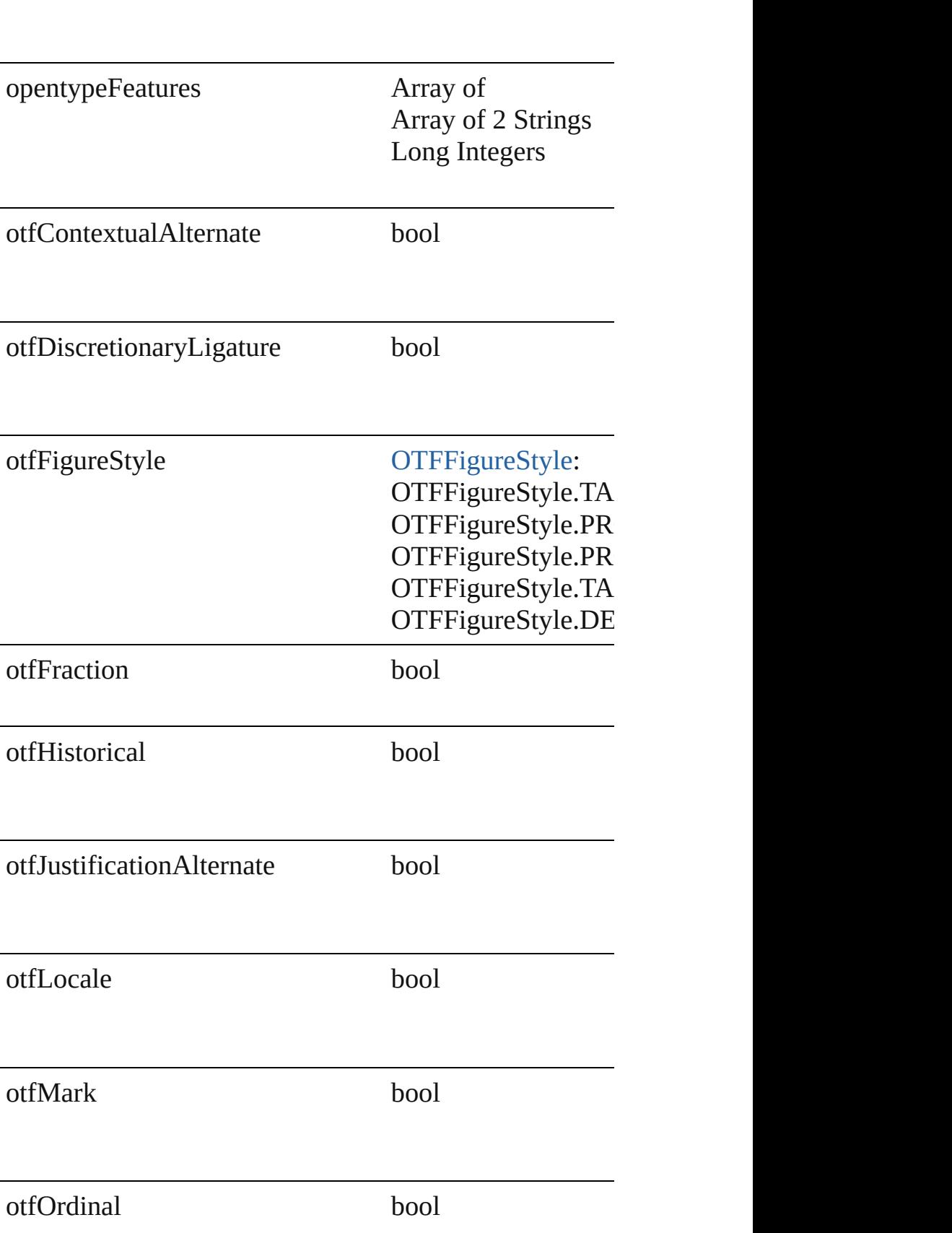

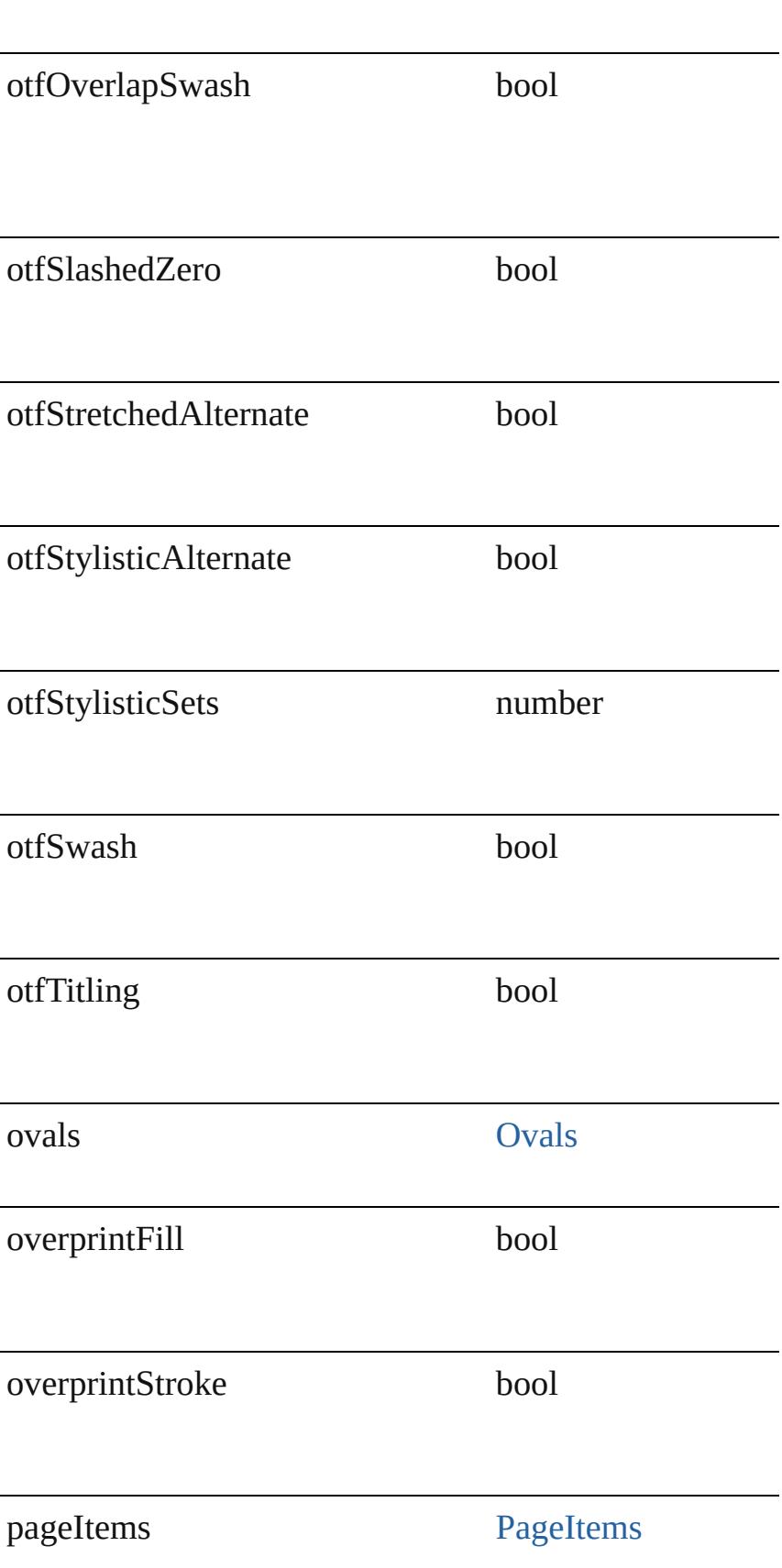

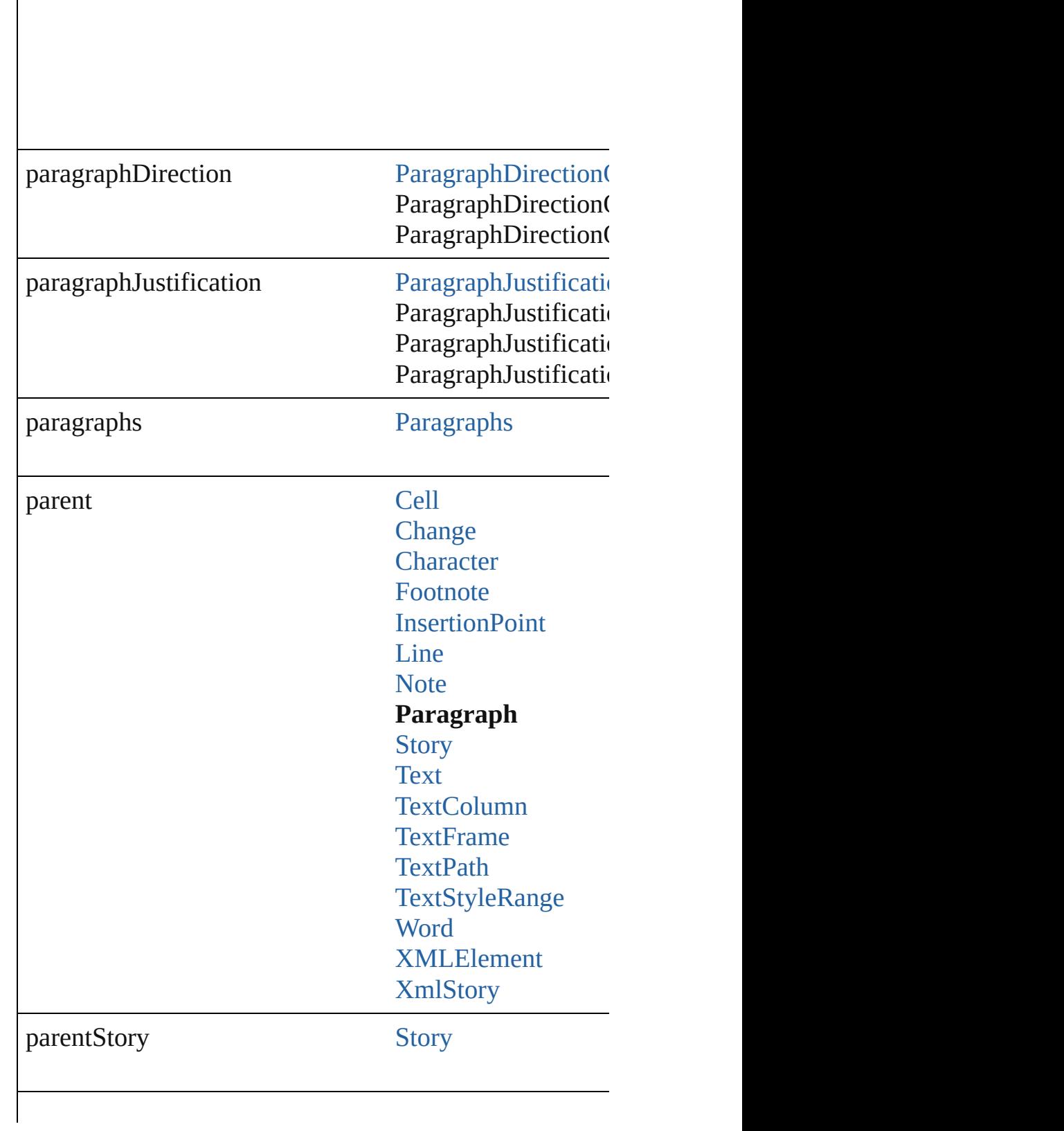

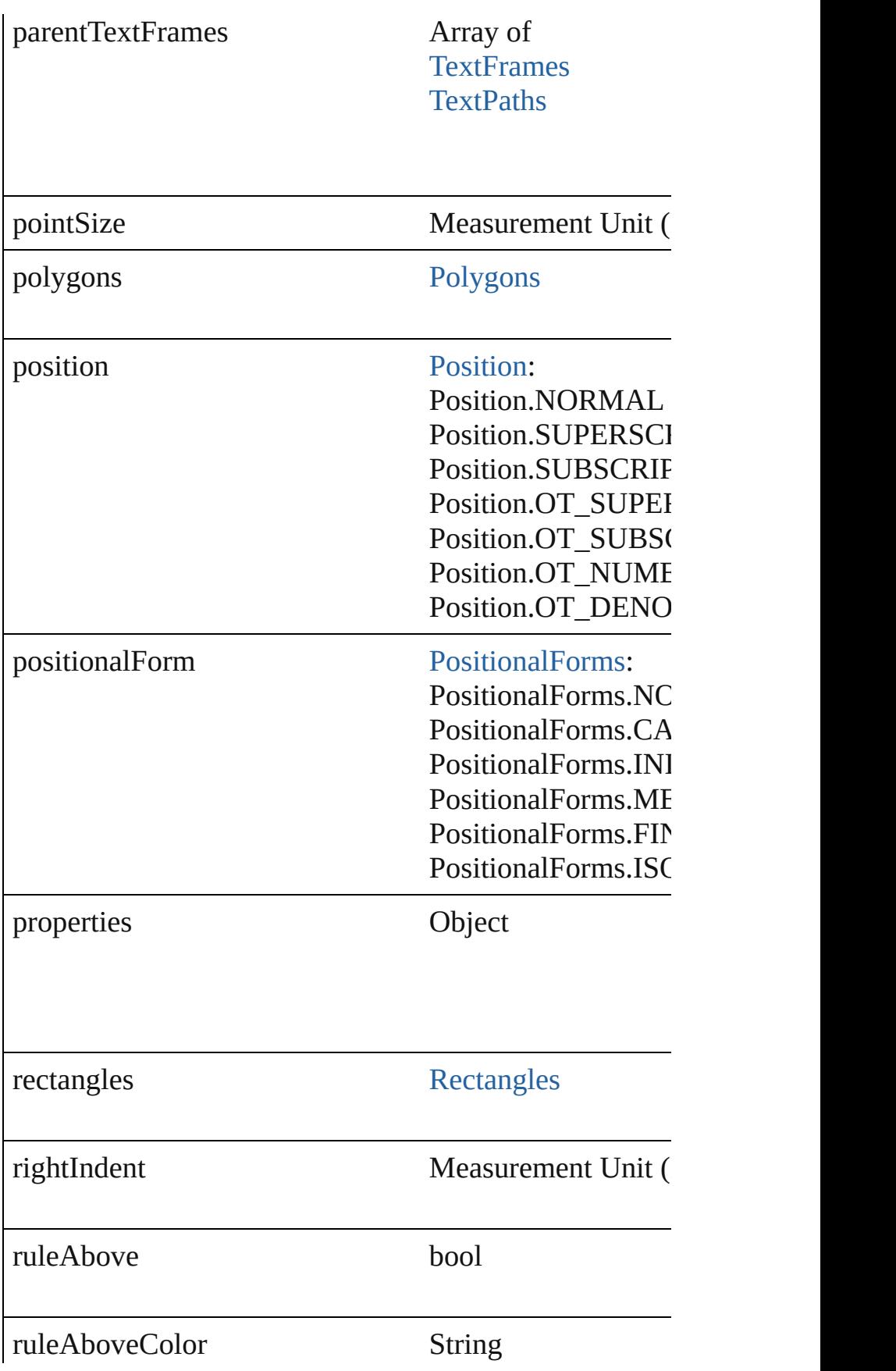

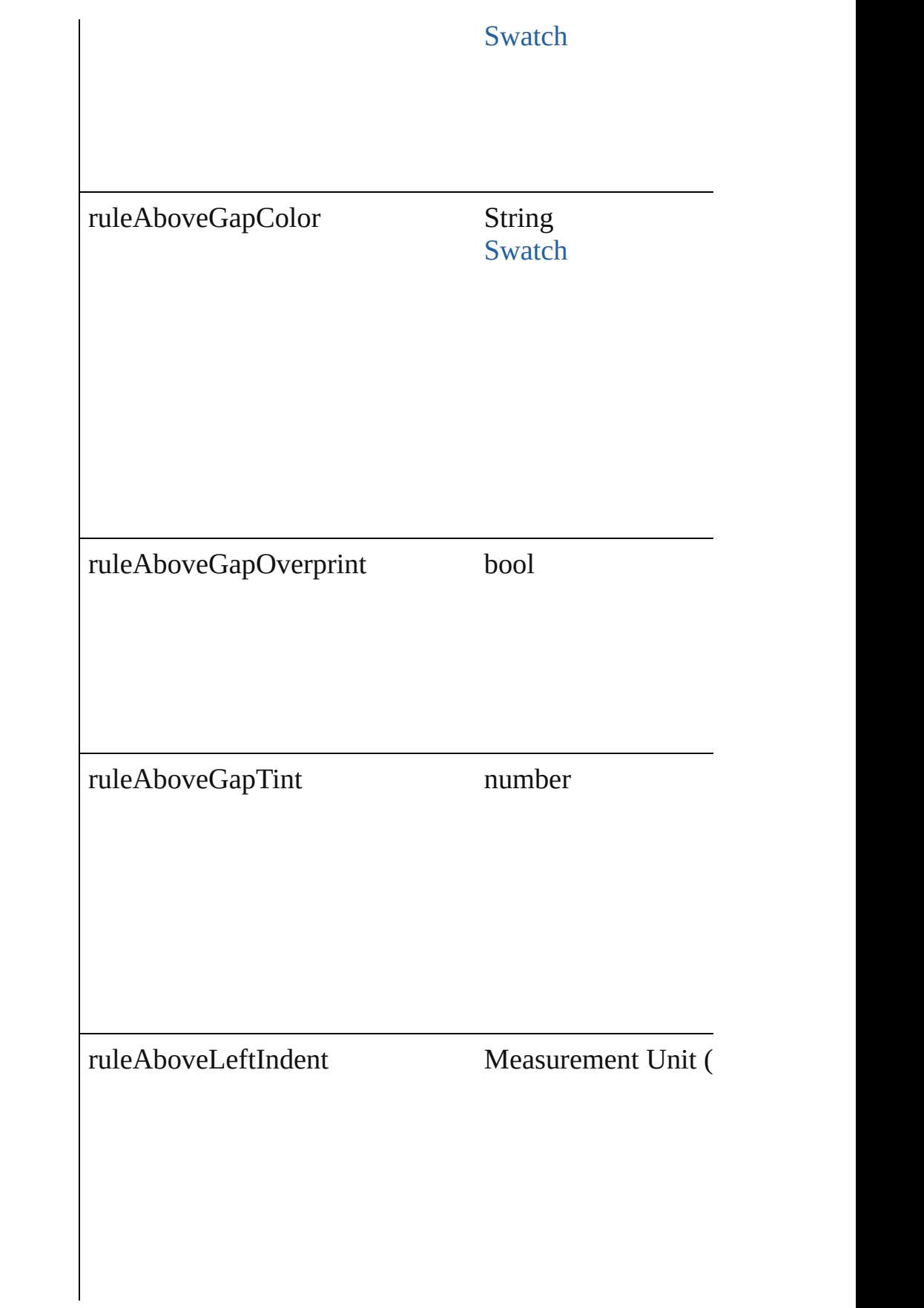

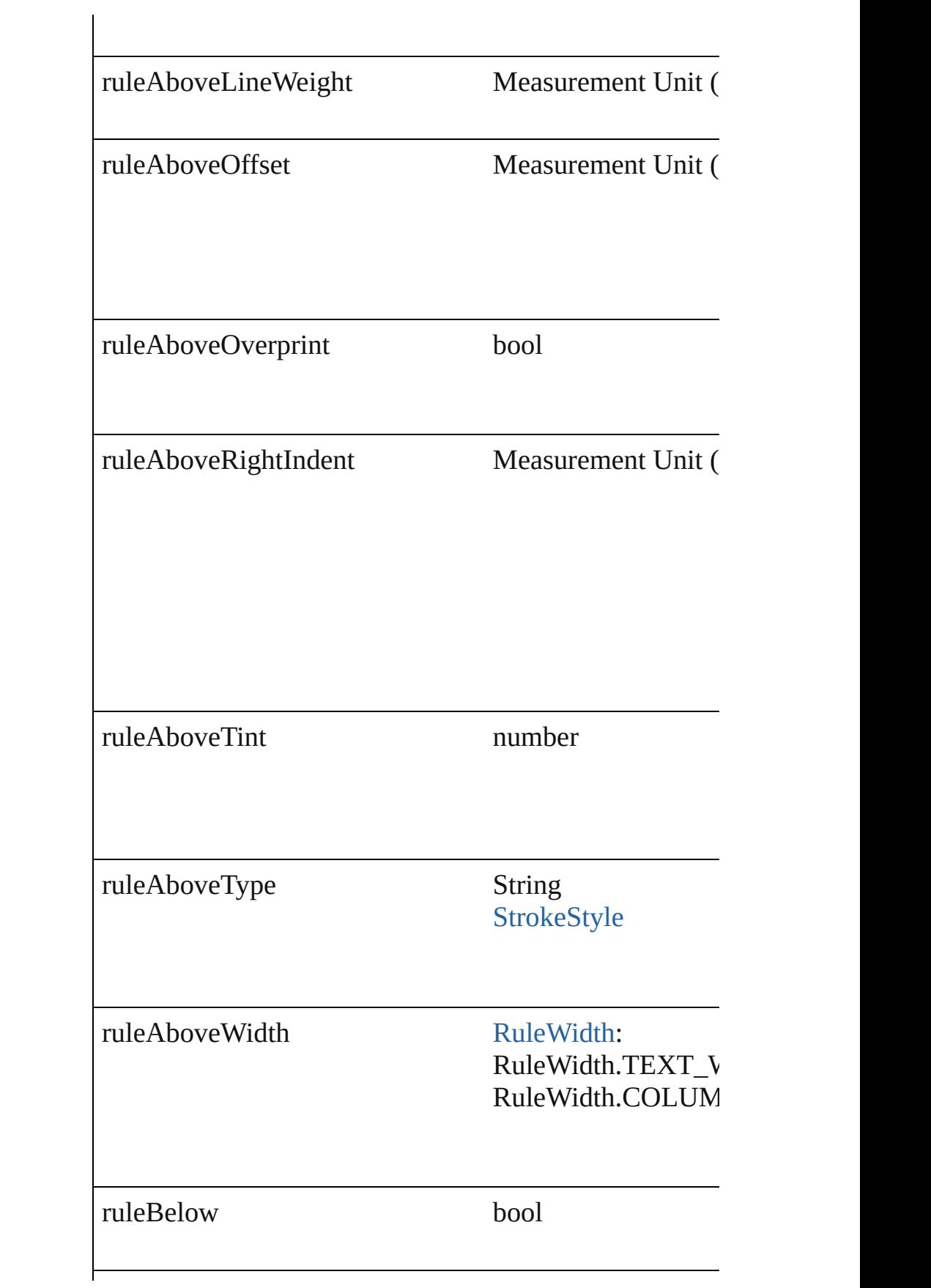

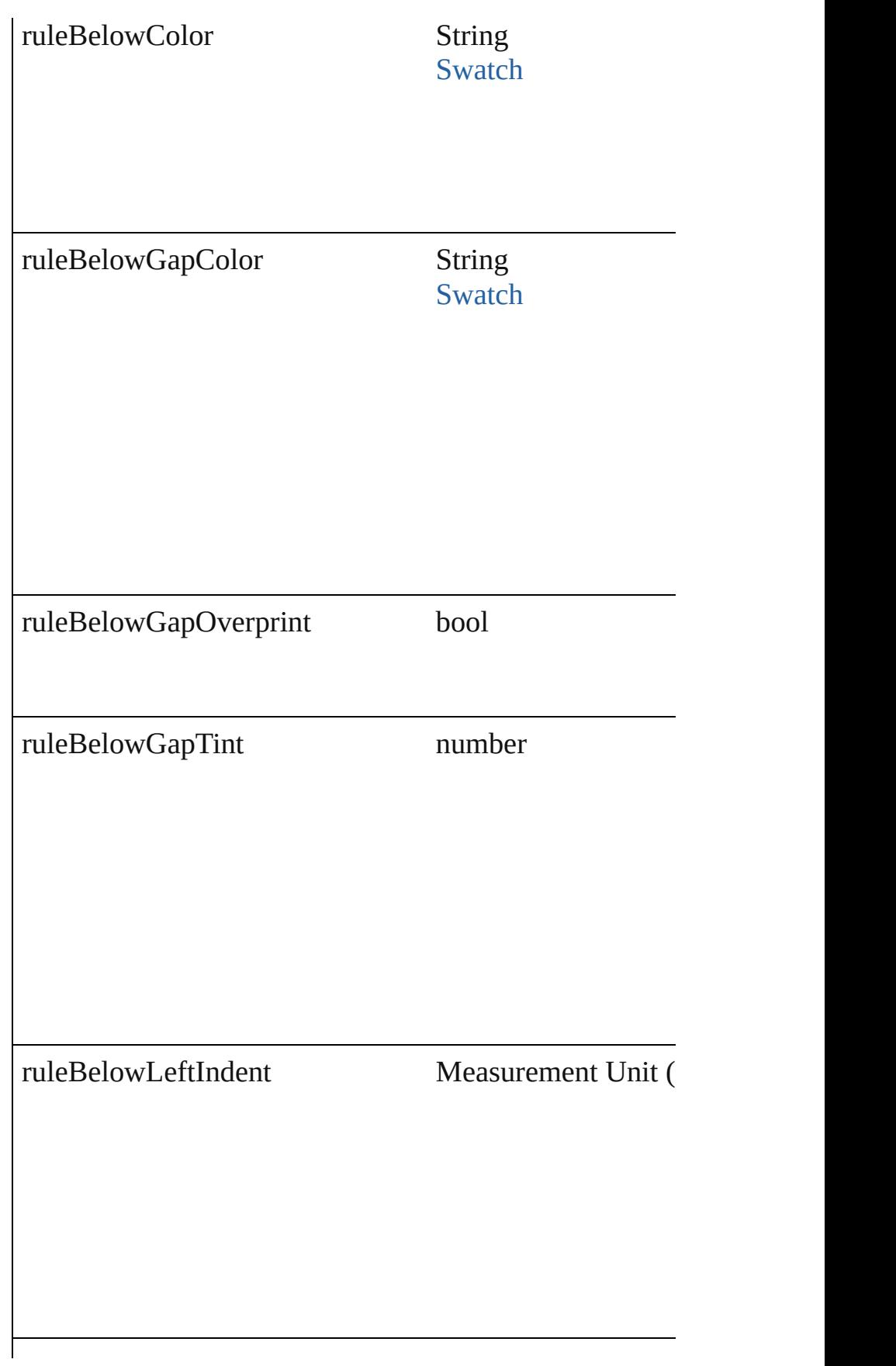

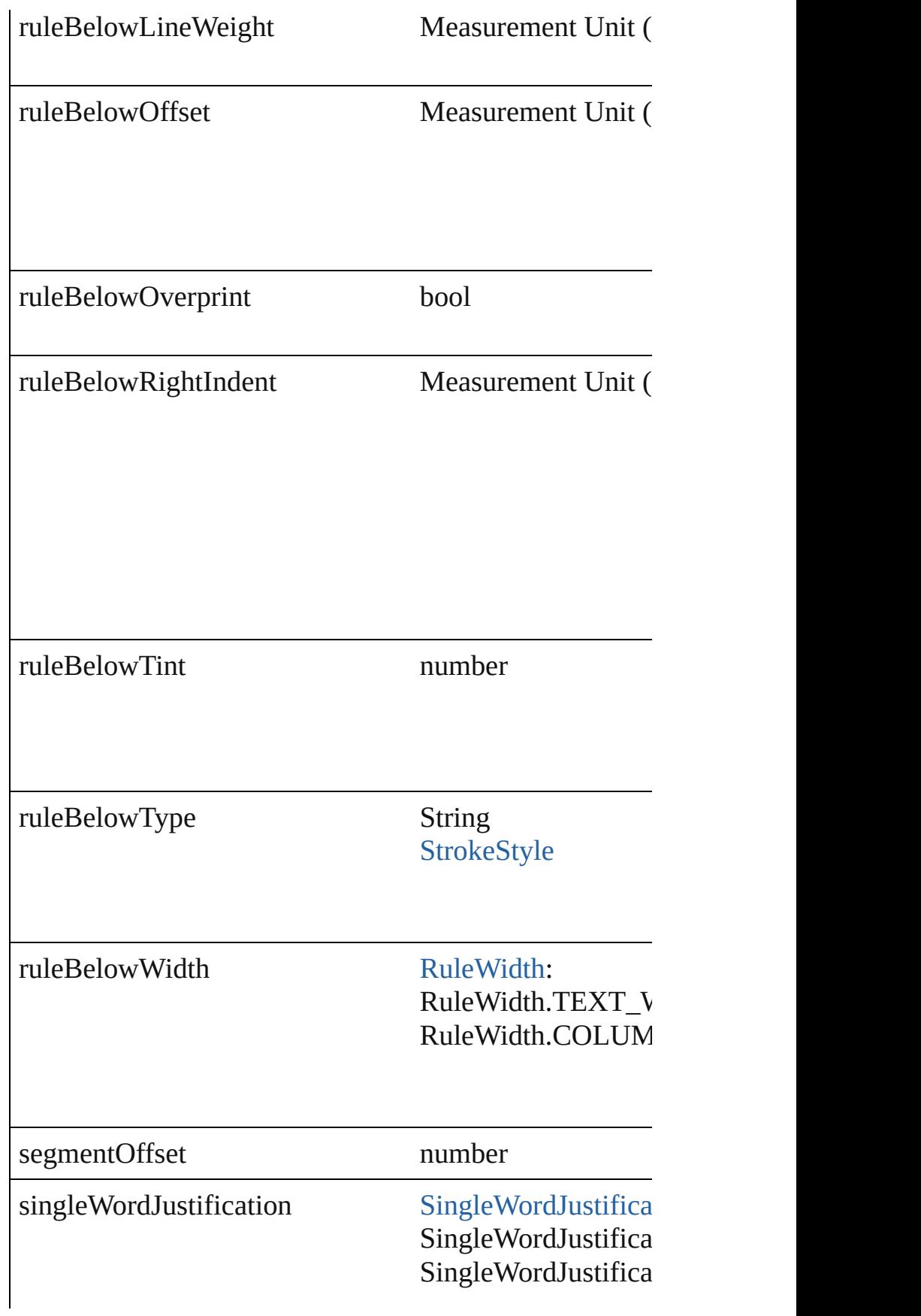

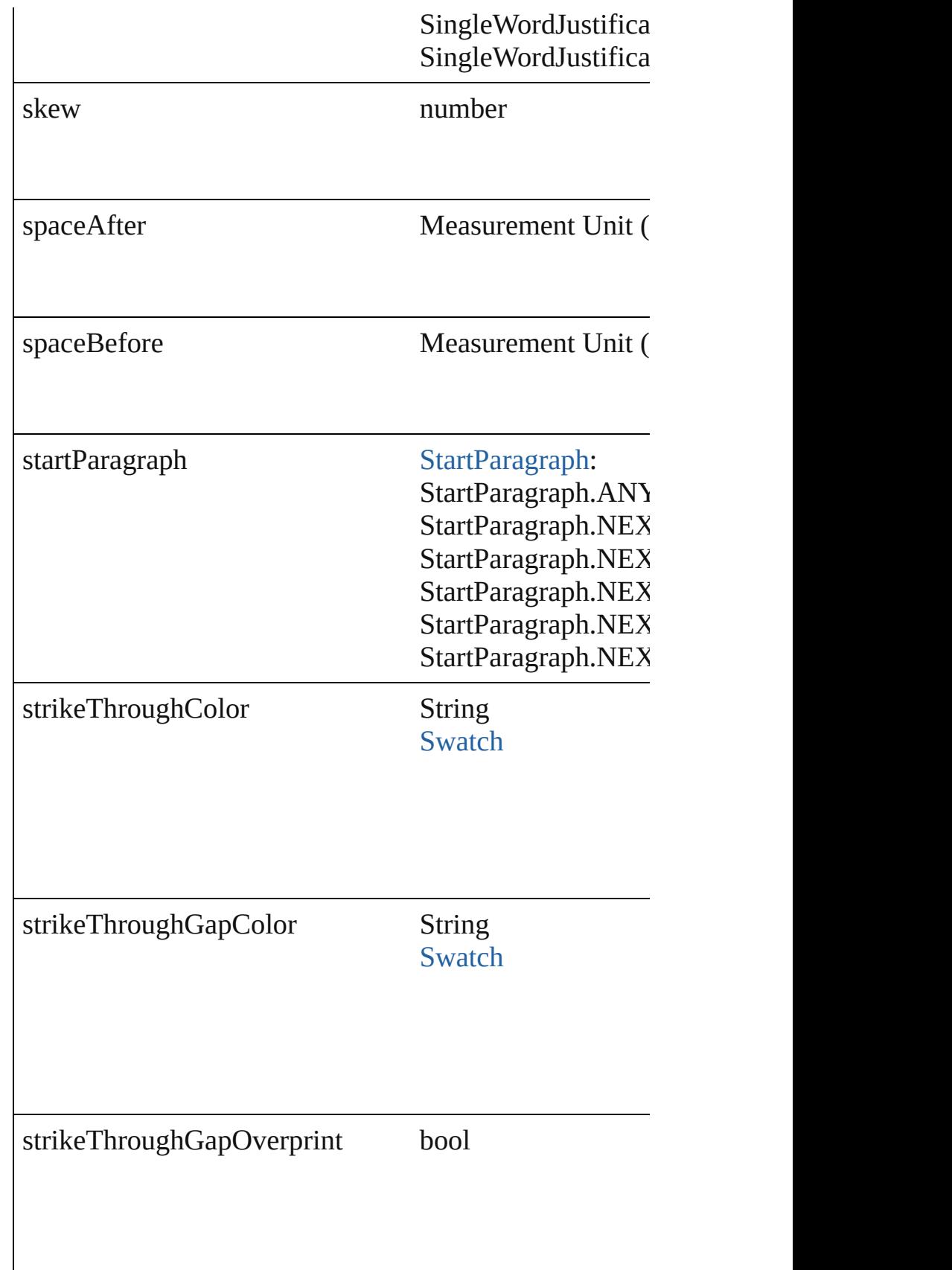

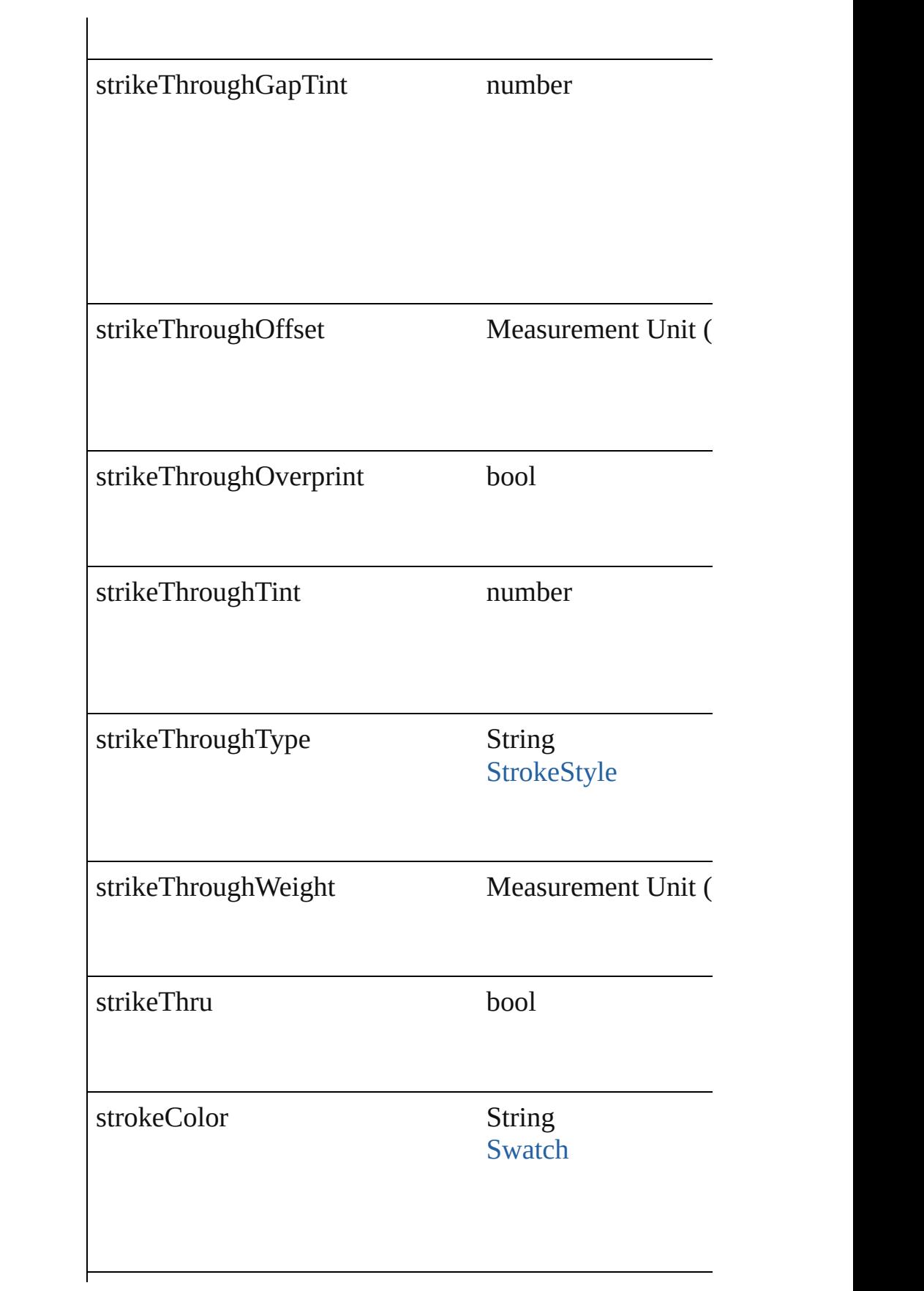

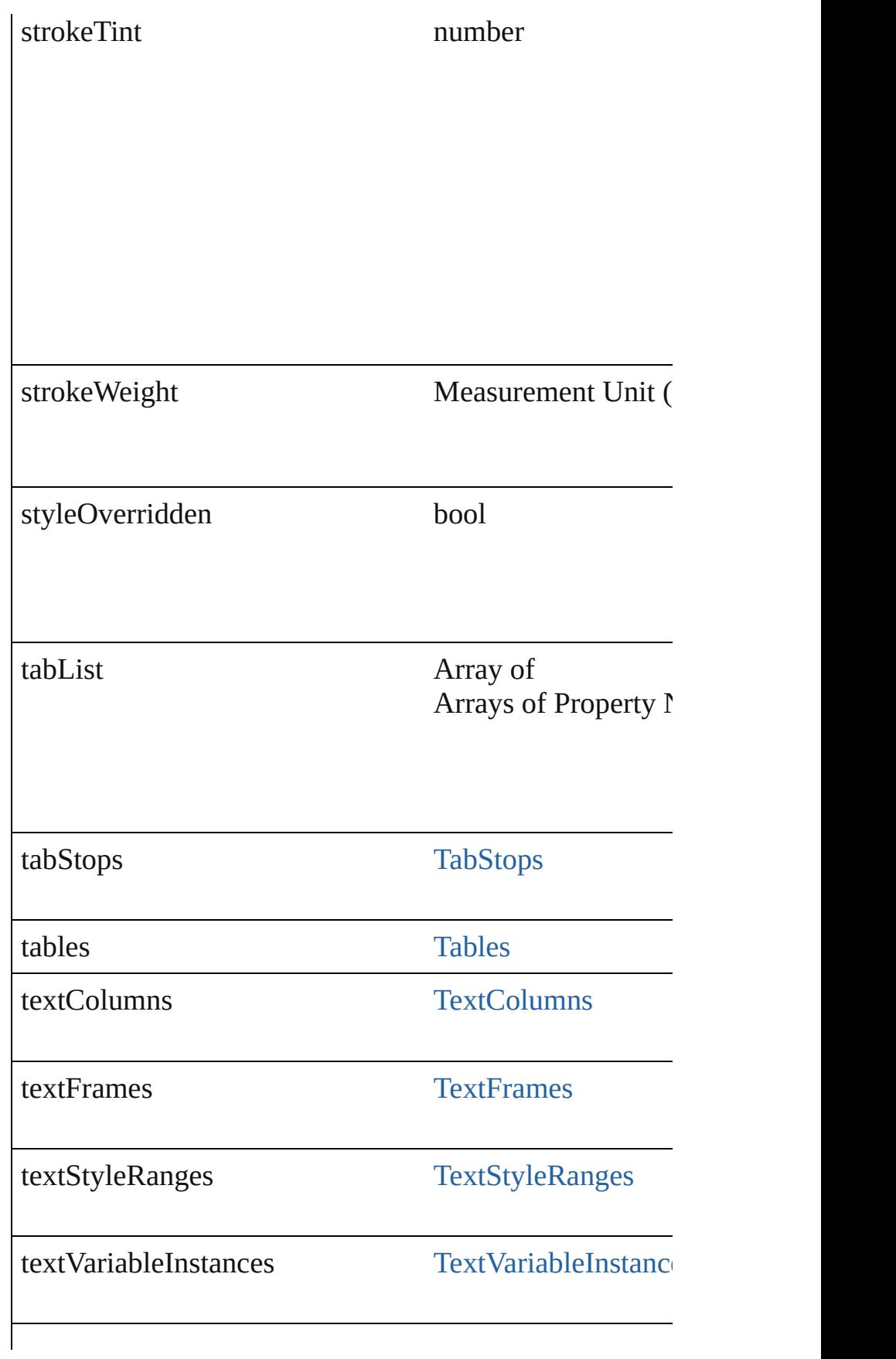

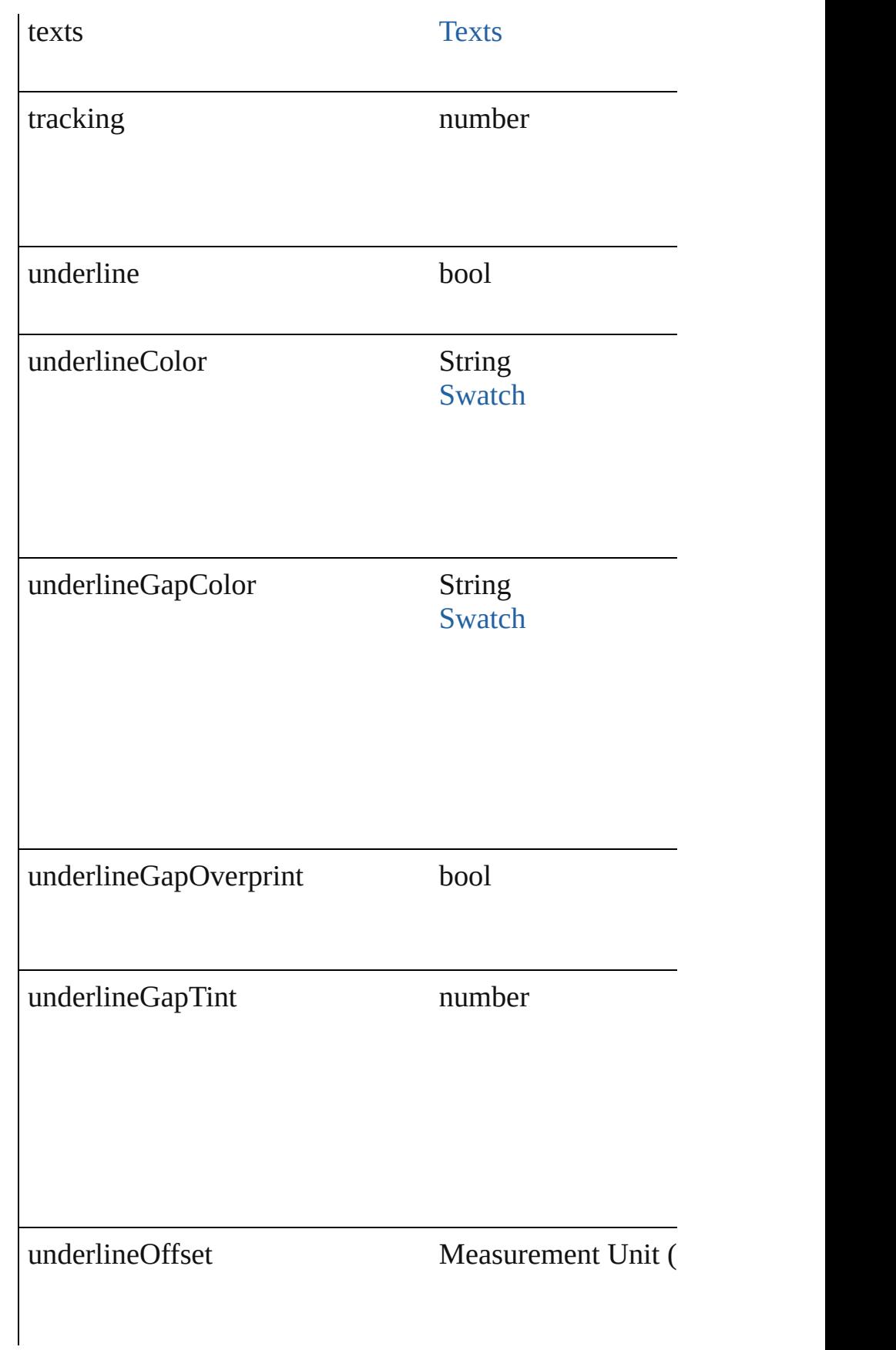

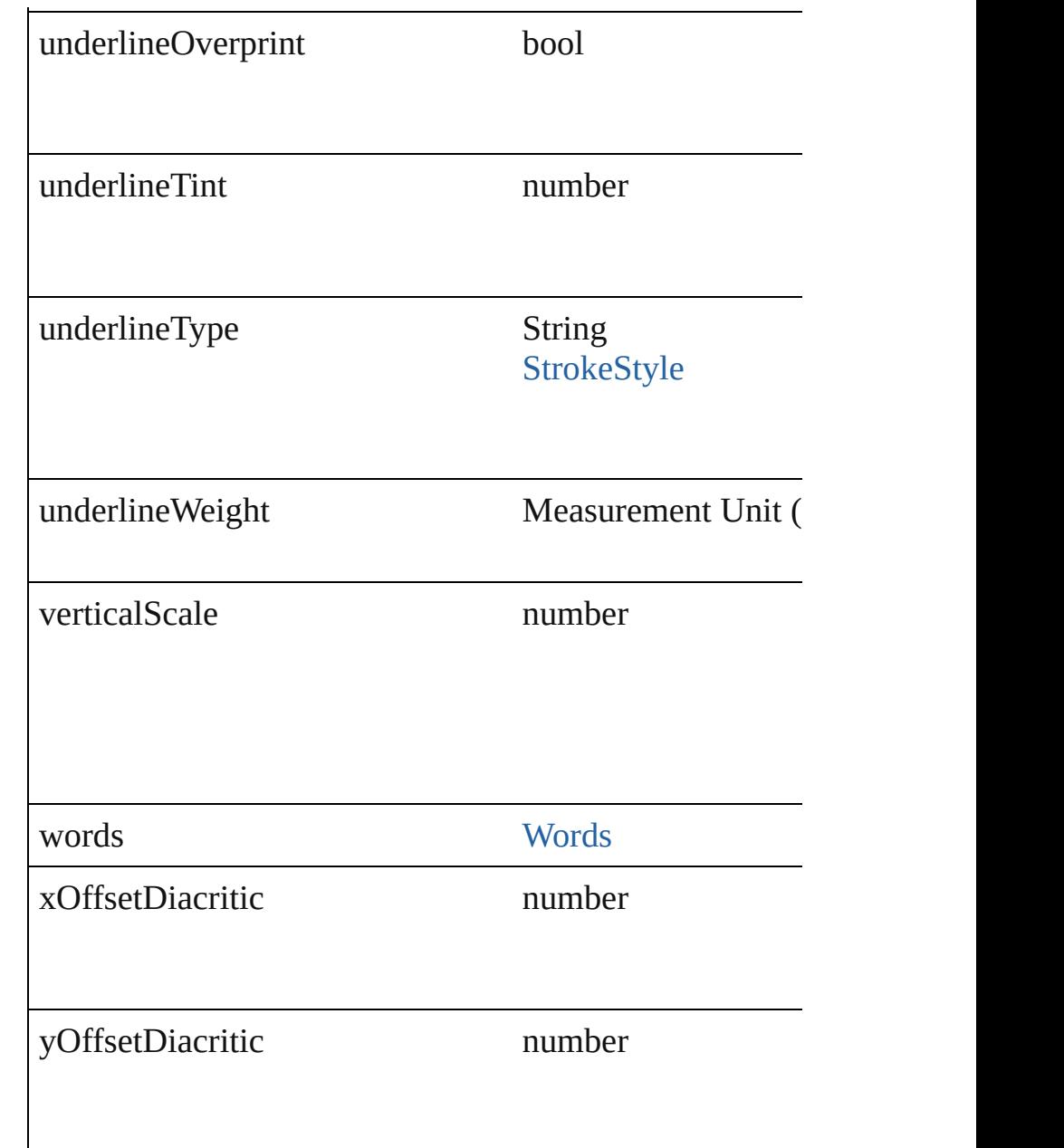

## **Methods Instances**

## <span id="page-3086-0"></span>void **applyCharacterStyle** (using: [CharacterStyle\)](#page-2855-0) Apply a character style.

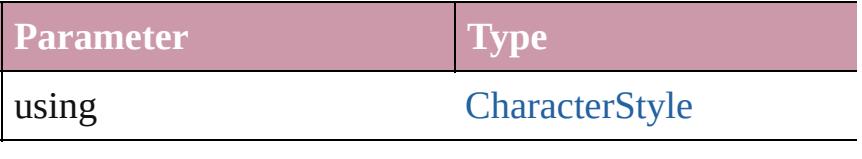

<span id="page-3086-1"></span>void **apply[ParagraphStyle](#page-3093-0)** (using: ParagraphStyle[, clearing Apply a paragraph style.

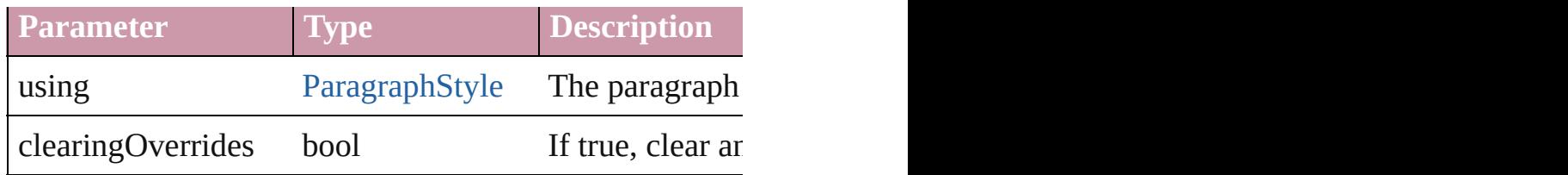

<span id="page-3087-0"></span>void **applyTextShapingPreset** (presetName: *string*) Apply the text shaping preset

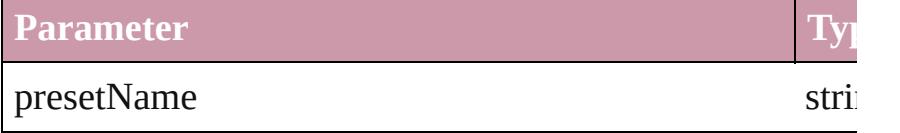

#### void **autoTag** ()

Tag the object or the parent story using default tags defi

<span id="page-3087-1"></span>Array of [Text](#page-3192-0) **changeGlyph** ([reverseOrder: *bool*]) Finds glyphs that match the find what value and replace

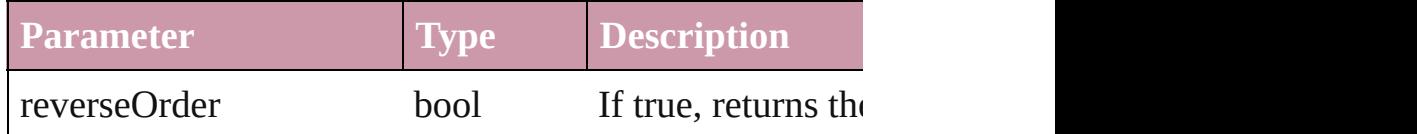

<span id="page-3087-2"></span>Array of [Text](#page-3192-0) **changeGrep** ([reverseOrder: *bool*]) Finds text that matches the find what value and replaces

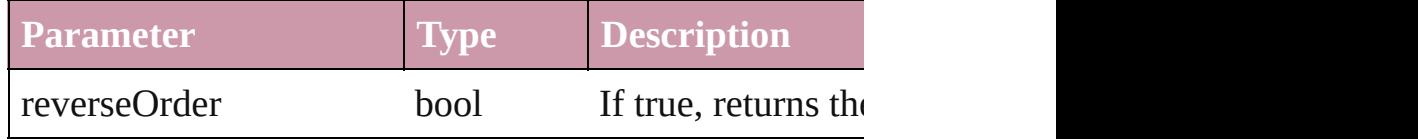

<span id="page-3087-3"></span>Array of [Text](#page-3192-0) **changeText** ([reverseOrder: *bool*]) Finds text that matches the find what value and replaces

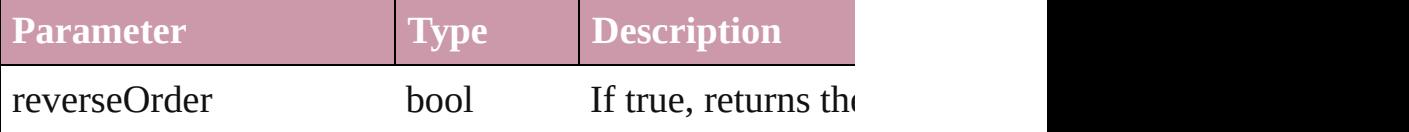

<span id="page-3087-4"></span>void **changecase** (using: [ChangecaseMode](#page-406-0)) Sets the case of the text.

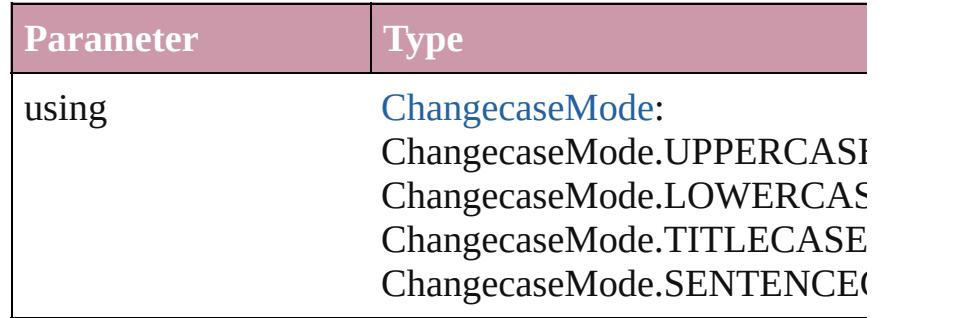

<span id="page-3088-0"></span>void **clearOverrides** ([overridesToClear: [OverrideType](#page-748-0) Clears the specified types of override.

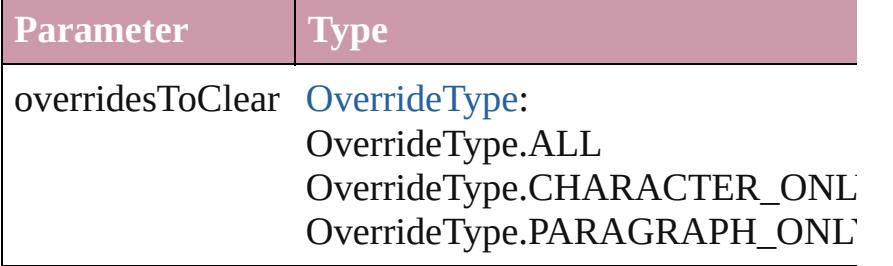

<span id="page-3088-1"></span>void **convertBulletsAndNumberingToText** ()

Convert bullets and numbering to text.

#### <span id="page-3088-2"></span>[Note](#page-3027-0) **convertToNote** ()

Converts the text to a note.

[Table](#page-2717-0) **convertToTable** ([columnSeparator: *string*][, row Converts the text to a table.

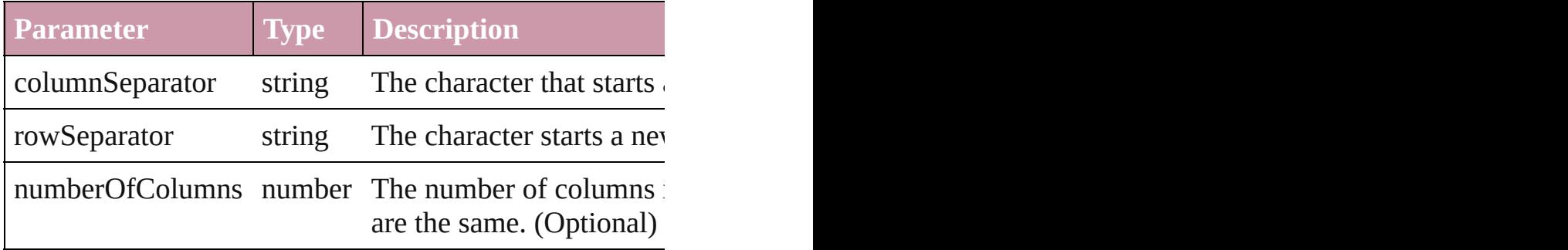

Array of [PageItem](#page-1696-0) **createOutlines** ([deleteOriginal: *bool* Converts text to outlines. Each line of text becomes a polygon object. When the converts text is a single letter that has no internal  $\alpha$ spaces or detached parts, the polygon contains only a single path. Note: To detached parts, the polygon contains only a single see allow outlines.

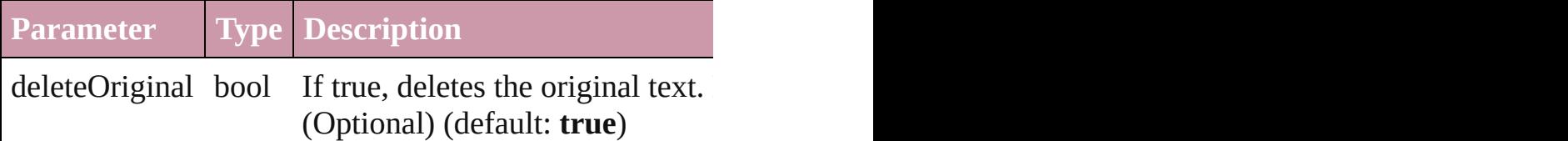

[Text](#page-3192-0) **duplicate** (to: [LocationOptions\[](#page-674-0), reference: *any*]) Duplicates the text in the specified location.

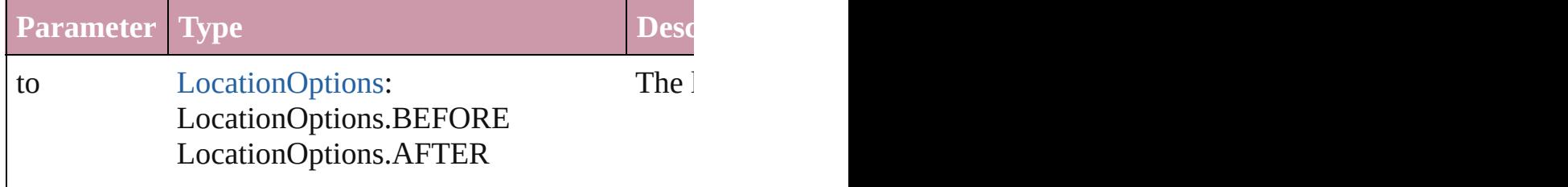

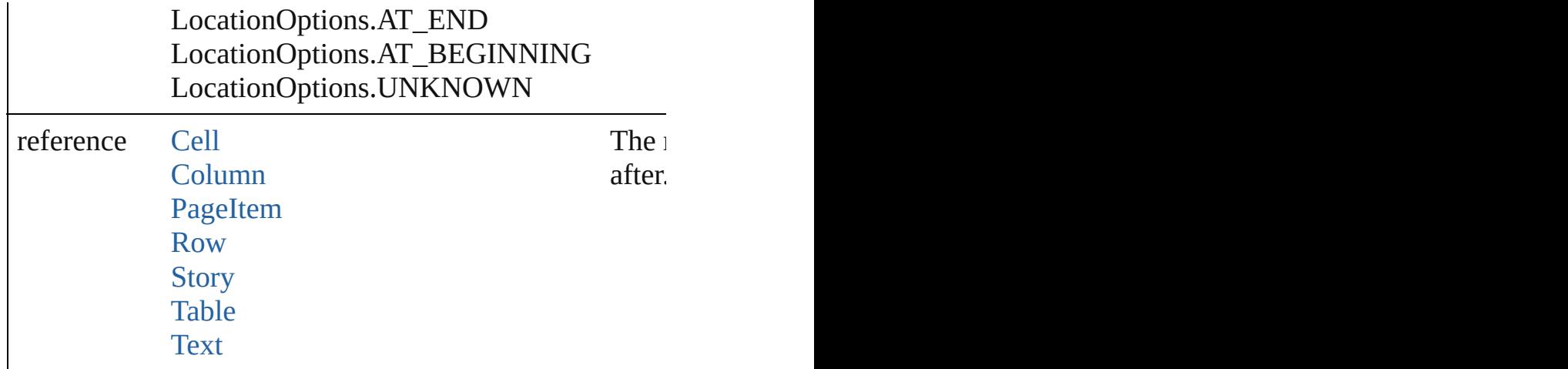

<span id="page-3089-2"></span>void **exportFile** (format: *any*, to: *File*[, showingOptions forceSave: *bool*=**false**]) Exports the object(s) to a file.

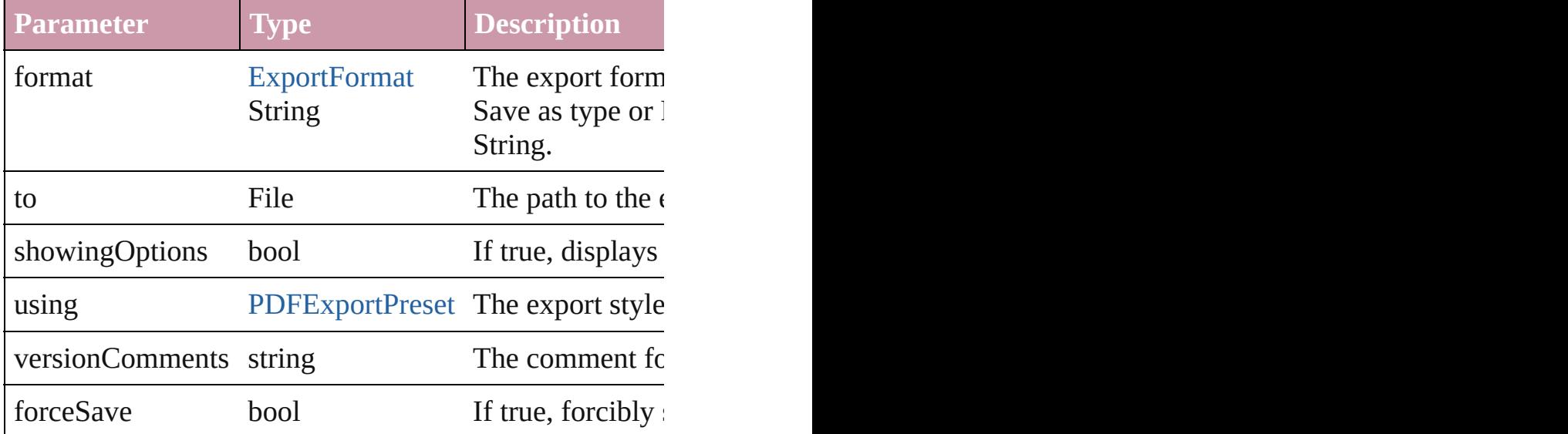

<span id="page-3089-0"></span>Array of [Text](#page-3192-0) **findGlyph** ([reverseOrder: *bool*]) Finds glyphs that match the find what value.

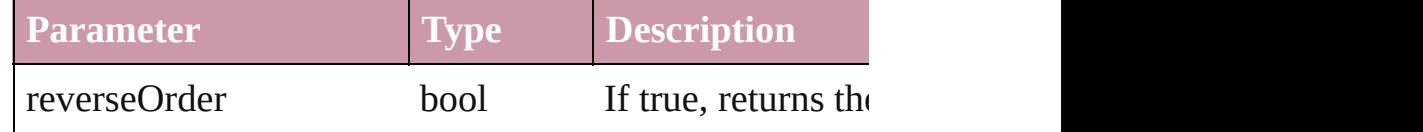

<span id="page-3089-1"></span>Array of [Text](#page-3192-0) **findGrep** ([reverseOrder: *bool*]) Finds text that matches the find what value.

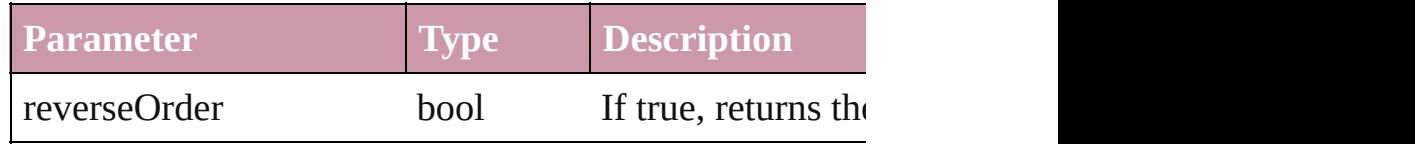

#### <span id="page-3090-0"></span>Array of [Text](#page-3192-0) **findText** ([reverseOrder: *bool*]) Finds text that matches the find what value.

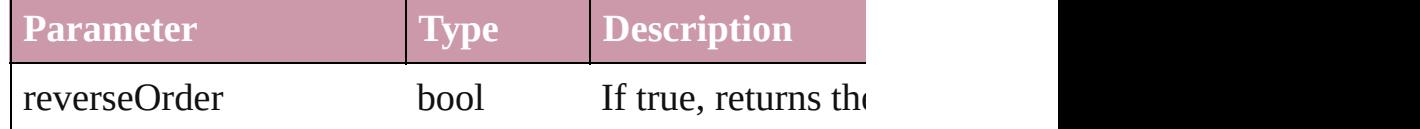

<span id="page-3090-1"></span>Array of [Paragraph](#page-3059-0) **getElements** ()

Resolves the object specifier, creating an array of object

### <span id="page-3090-2"></span>void **markup** (using: [XMLElement\)](#page-3744-0)

Associates the page item with the specified XML eleme

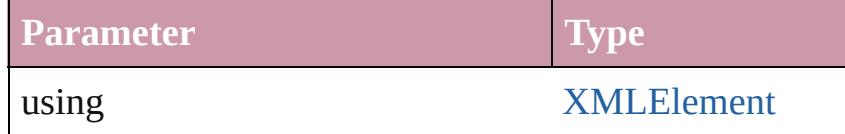

<span id="page-3090-3"></span>[Text](#page-3192-0) **move** (to: [LocationOptions\[](#page-674-0), reference: *any*]) Moves the text to the specified location.

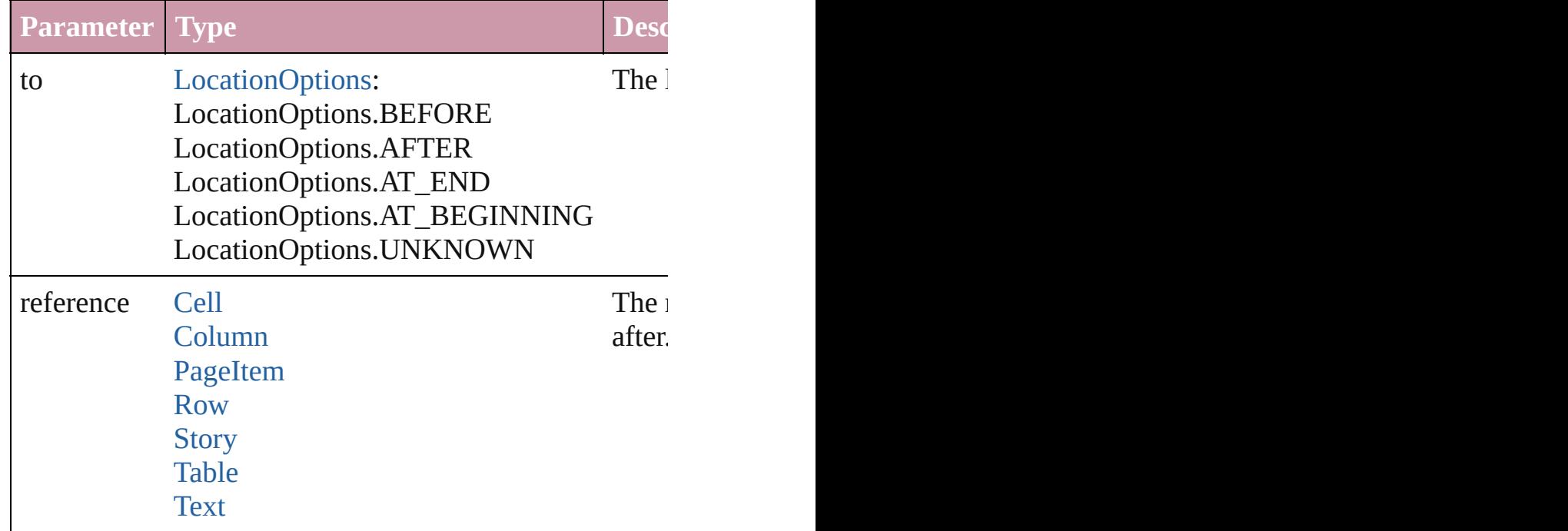

Array of any **place** (fileName: File[, showingOptions: *b* Places the file.

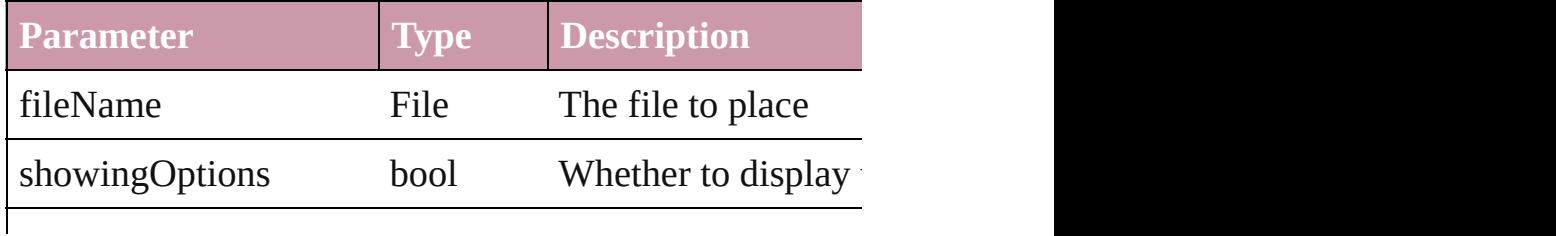

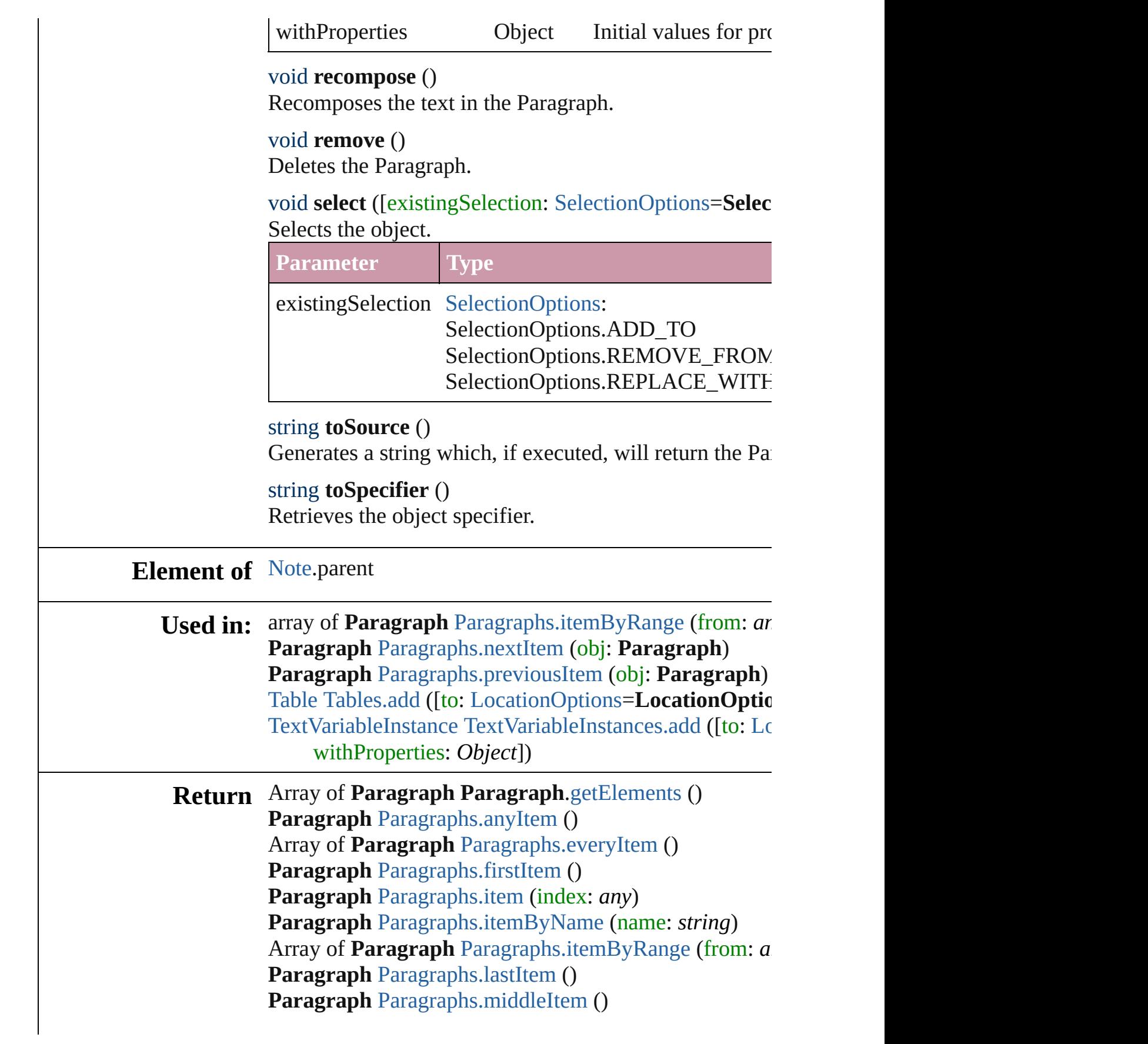

**Paragraph** [Paragraphs.nextItem](#page-3136-1) (obj: **Paragraph**) **Paragraph** [Paragraphs.previousItem](#page-3136-2) (obj: **Paragraph**)

Jongware, 27-

[Contents](#page-0-0) :: [Index](#page-3851-0)

# <span id="page-3093-0"></span>**Class**

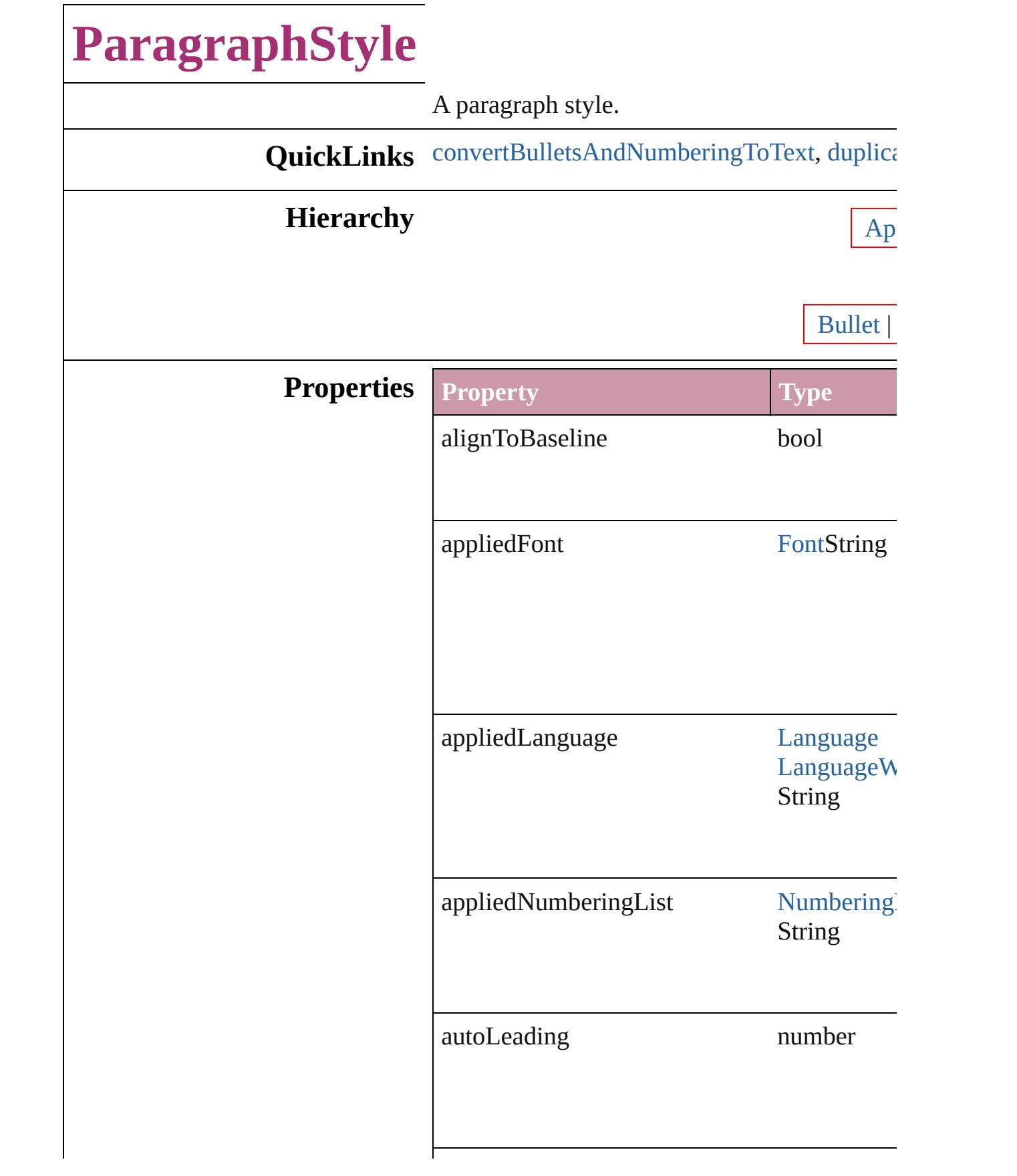

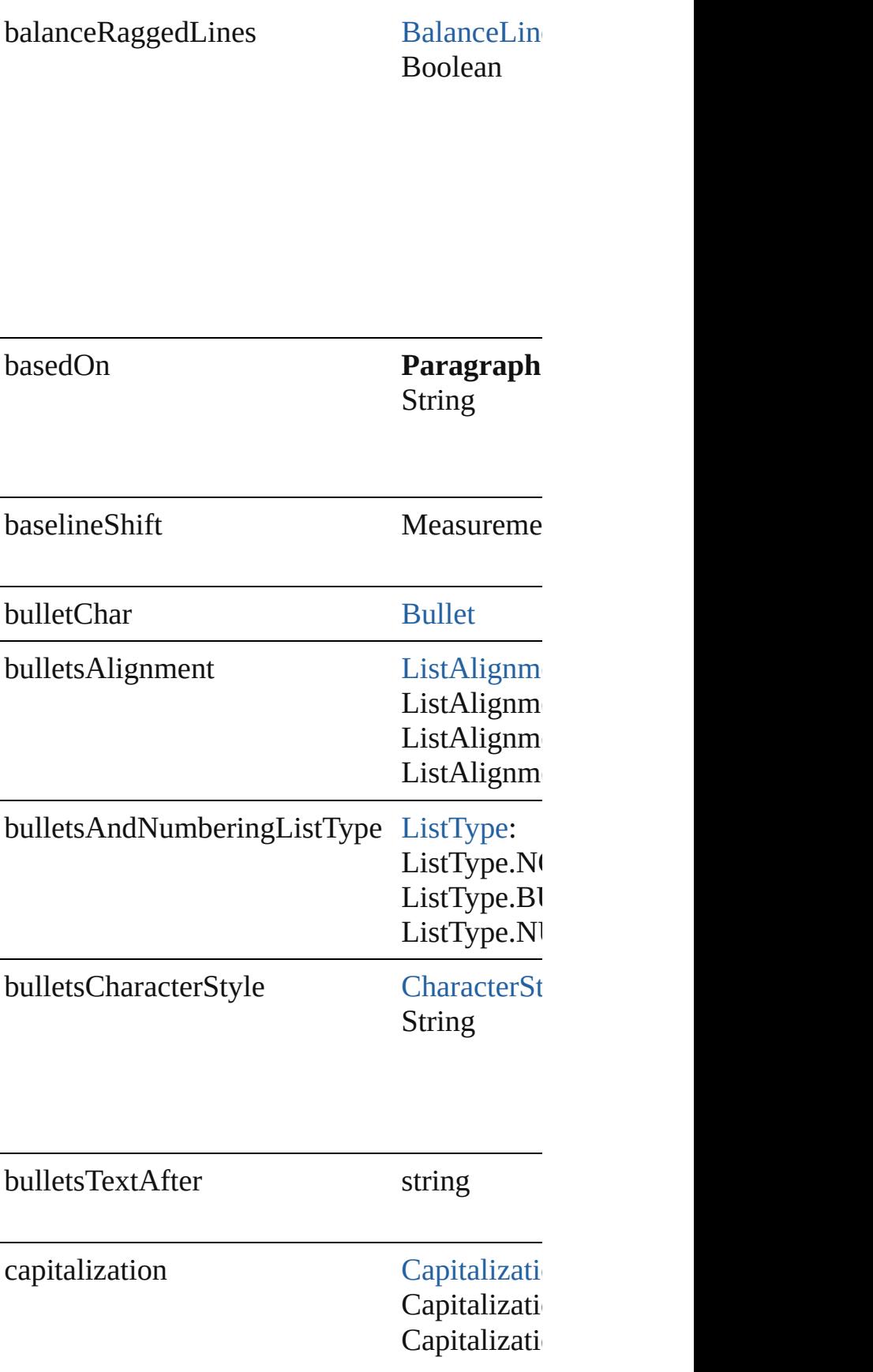
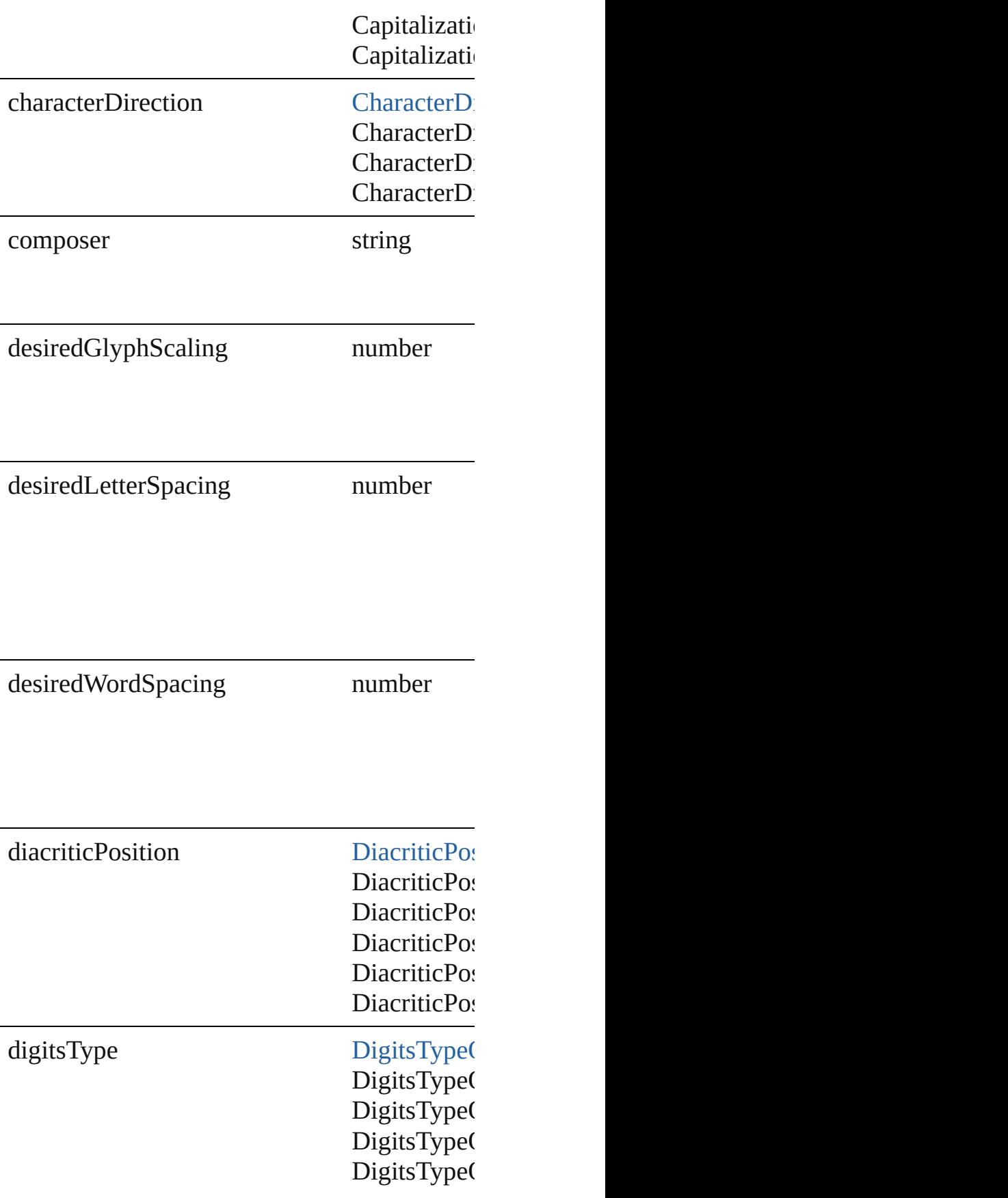

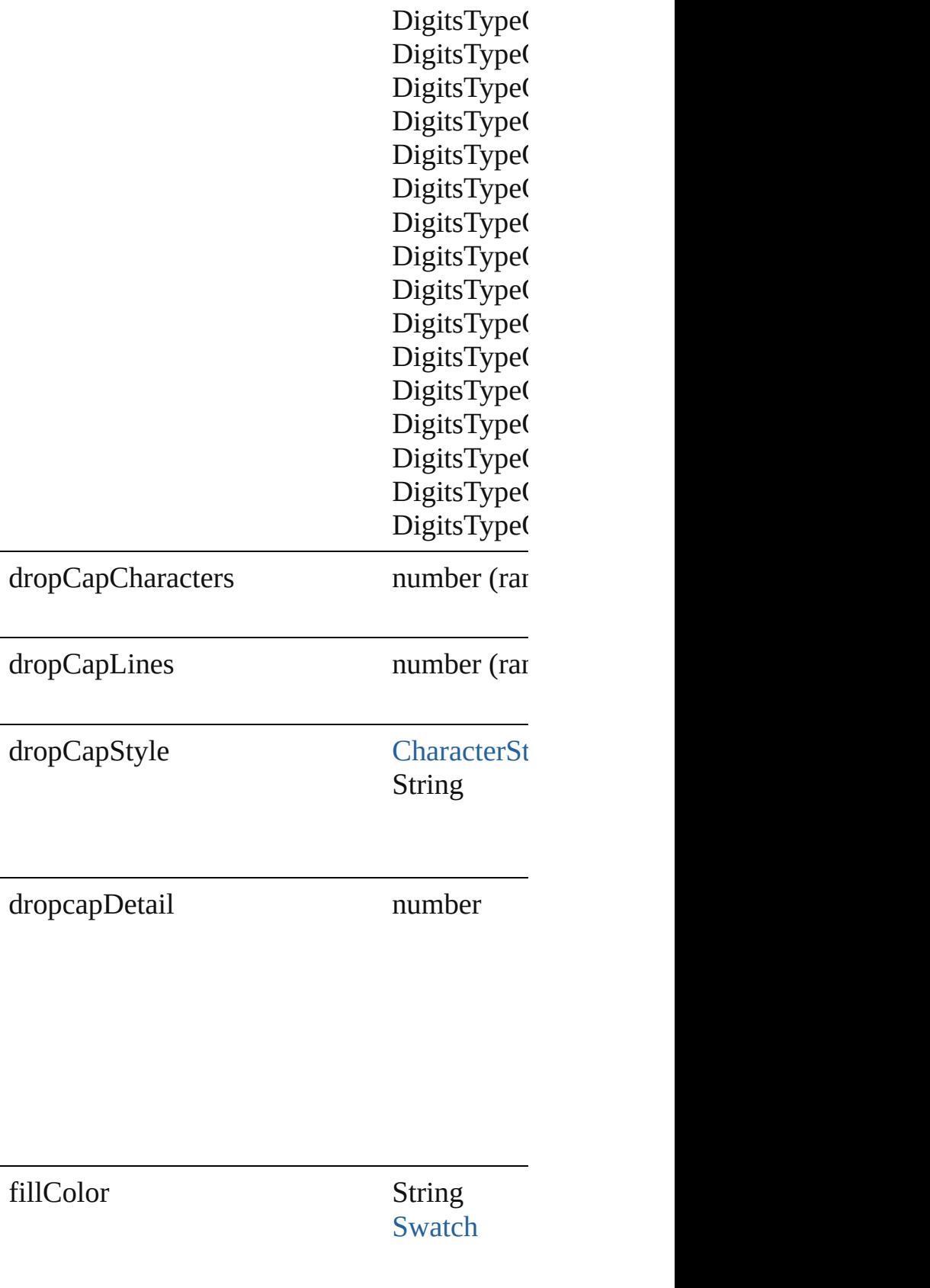

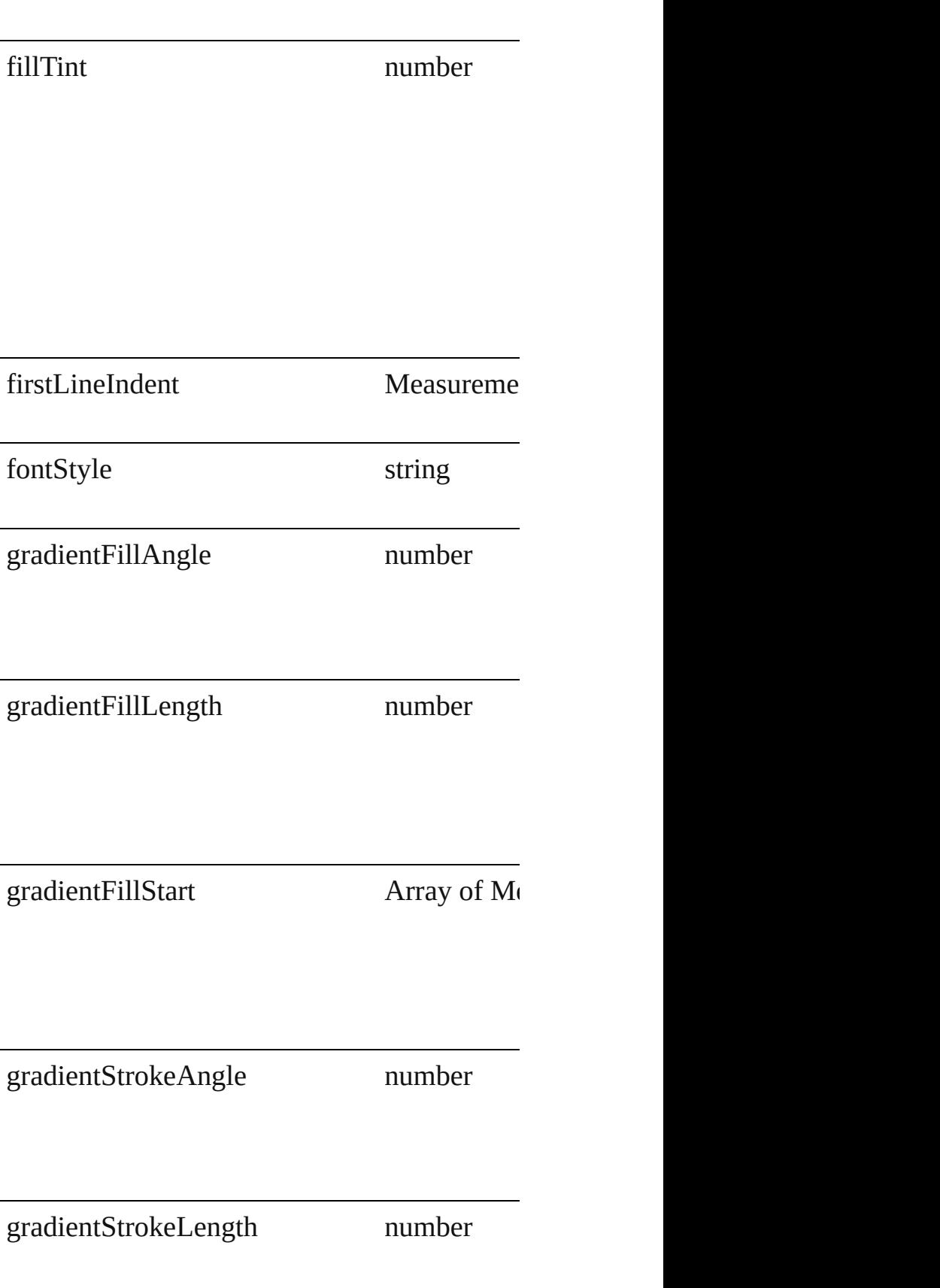

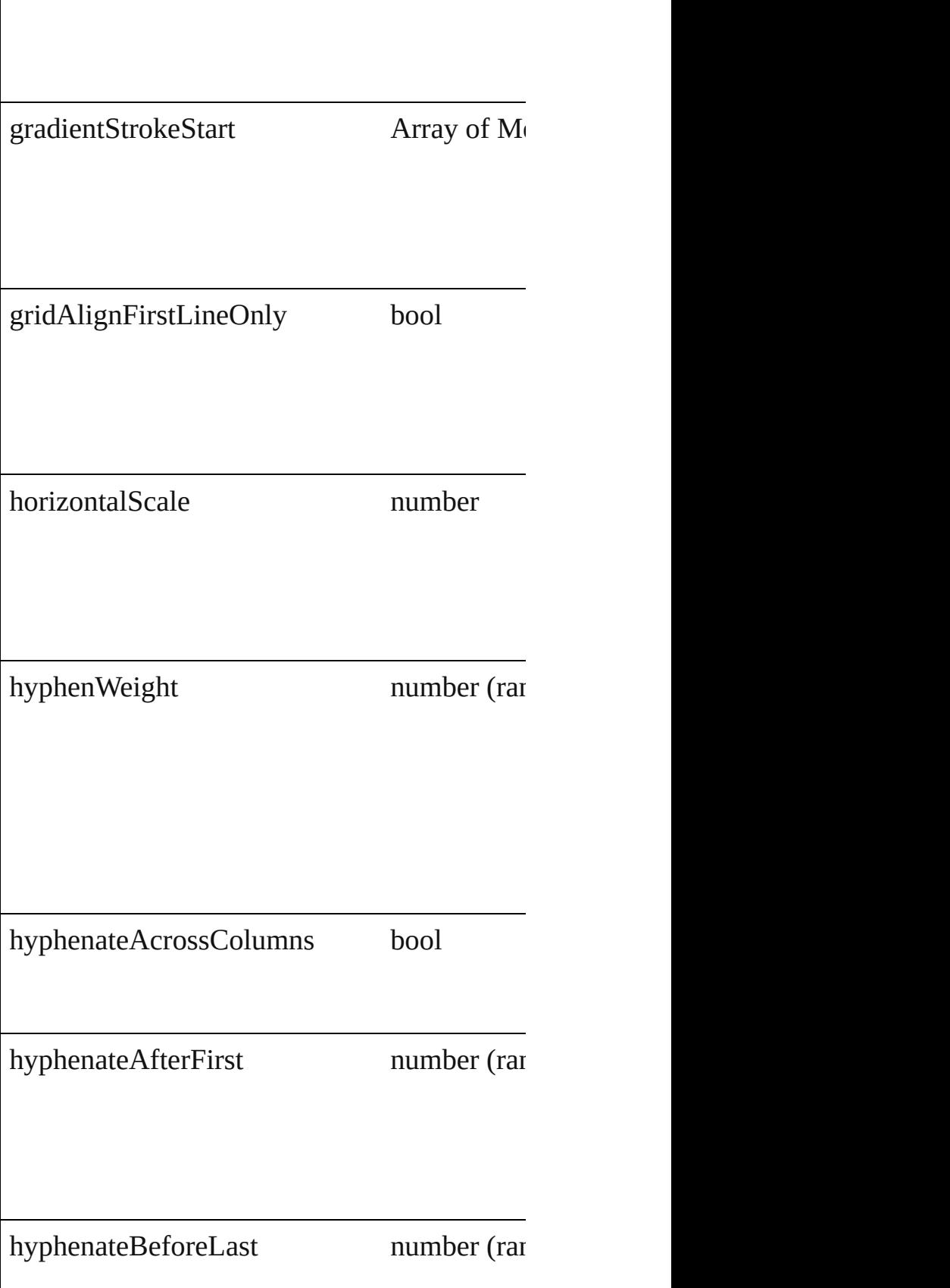

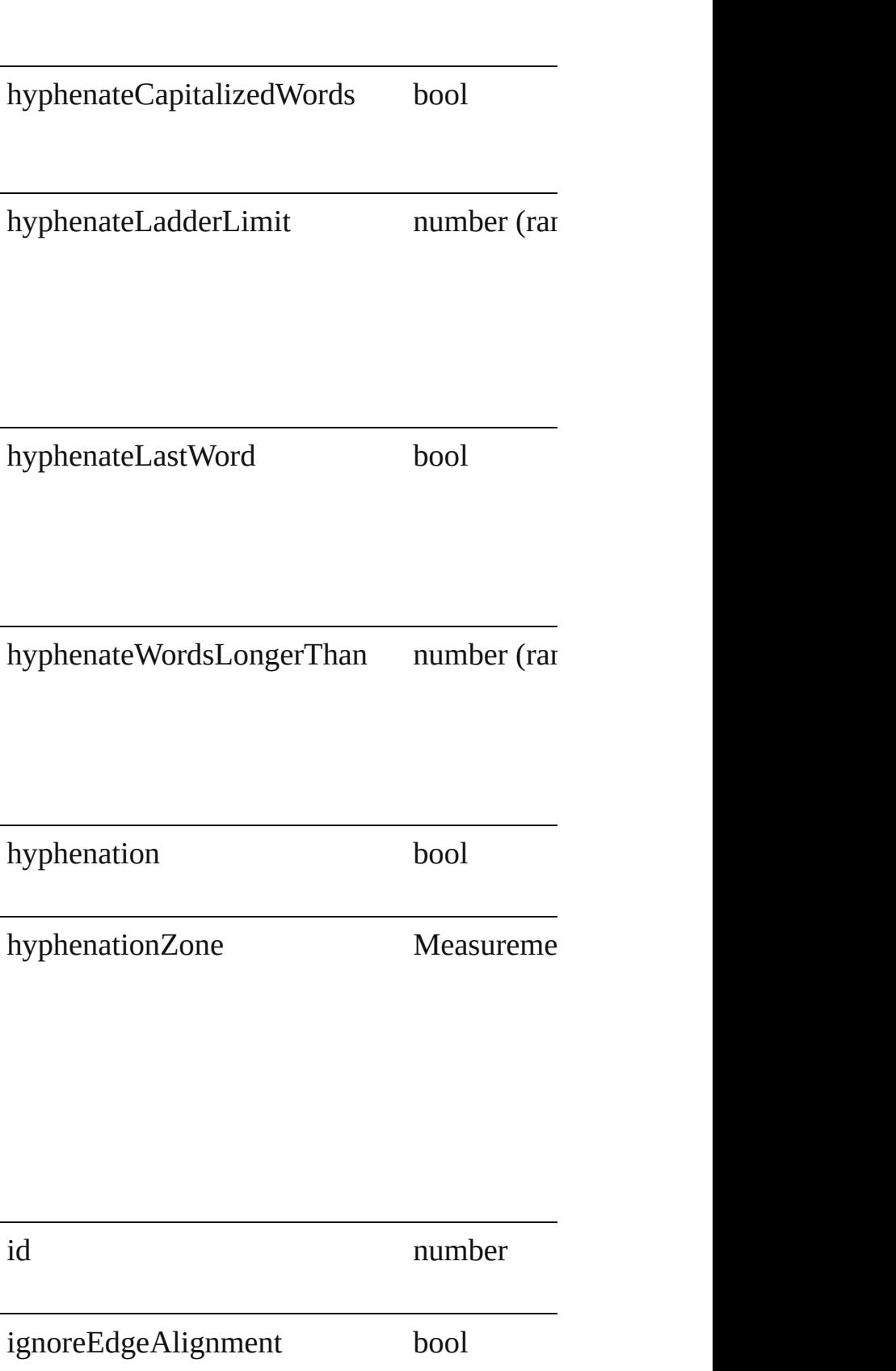

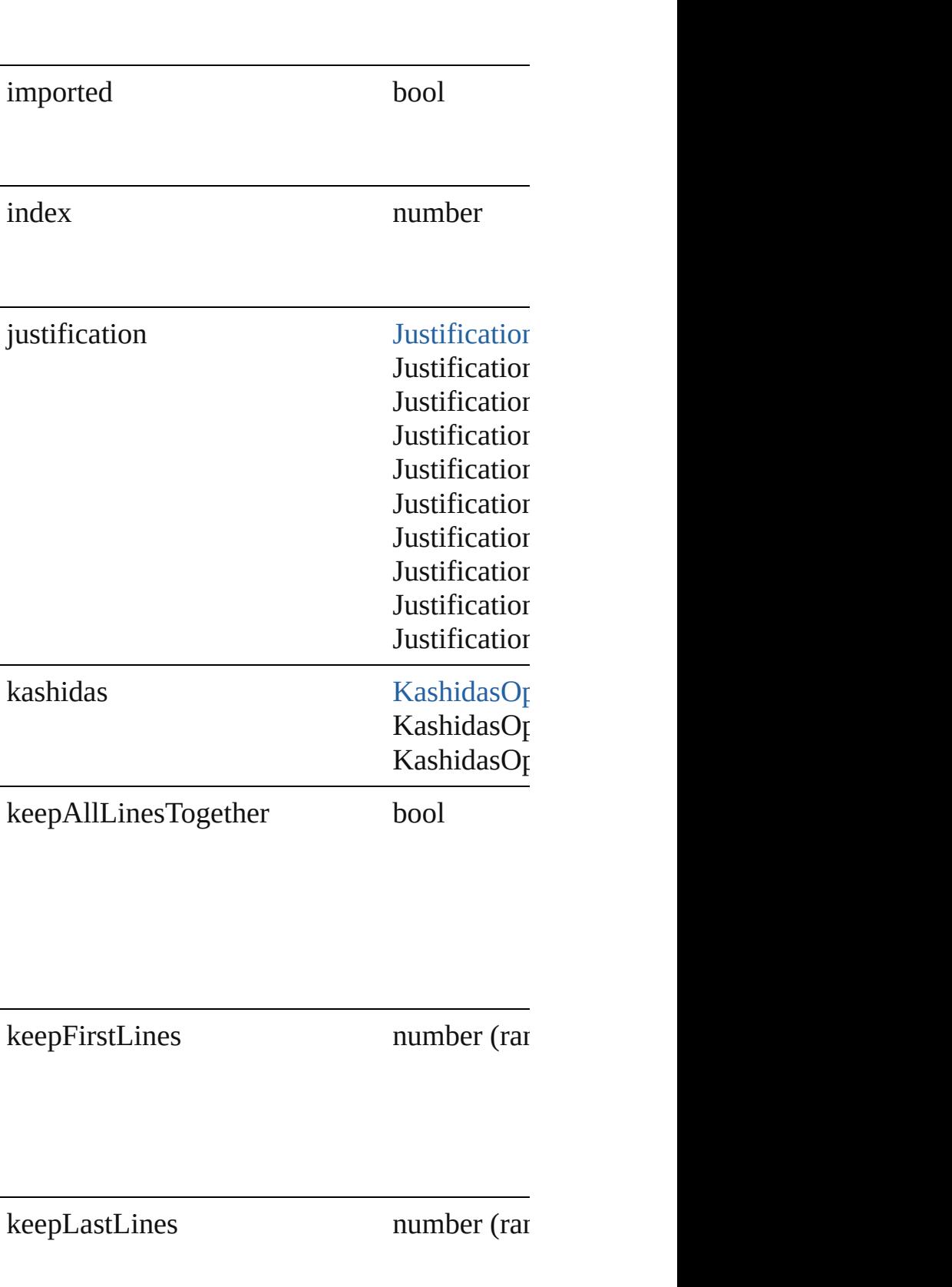

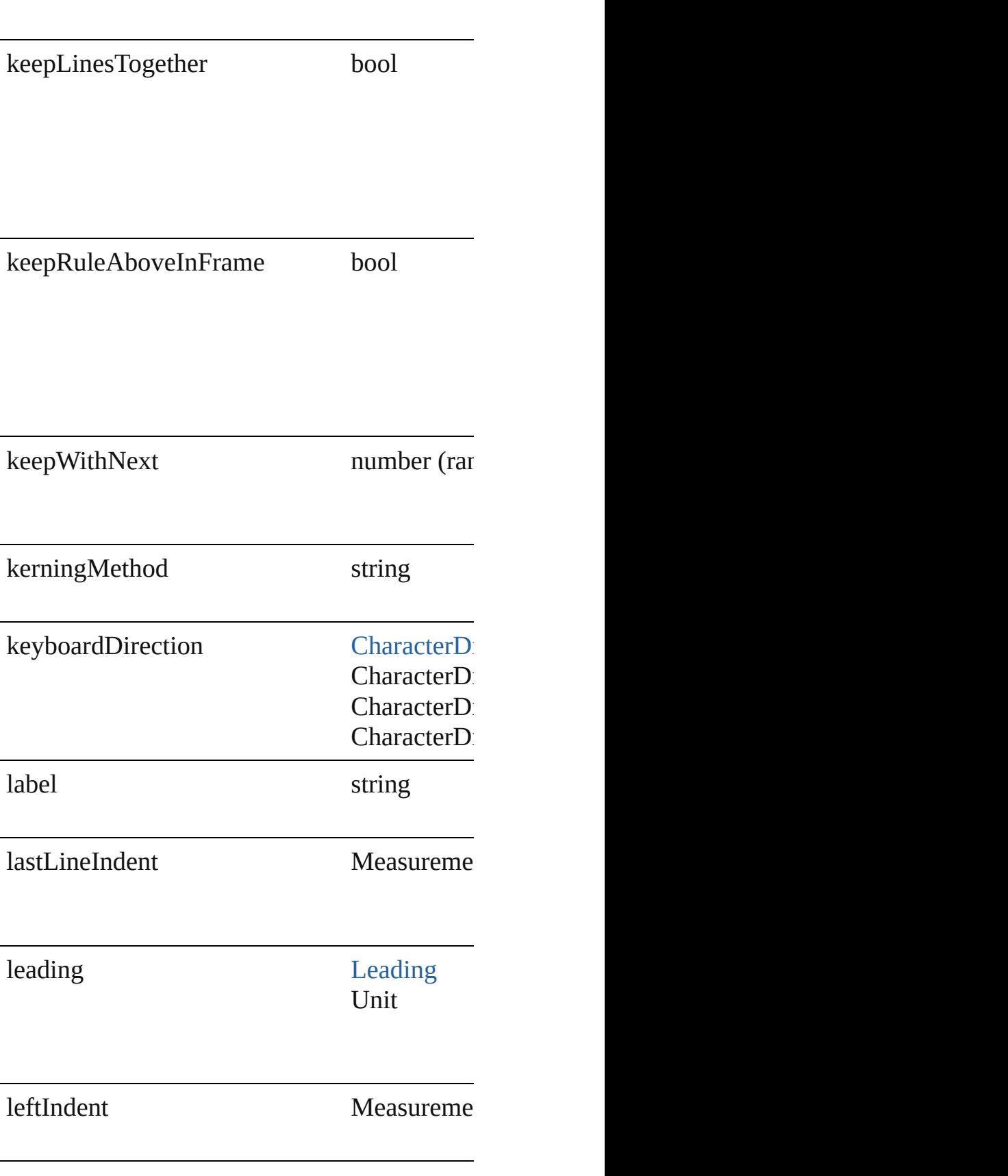

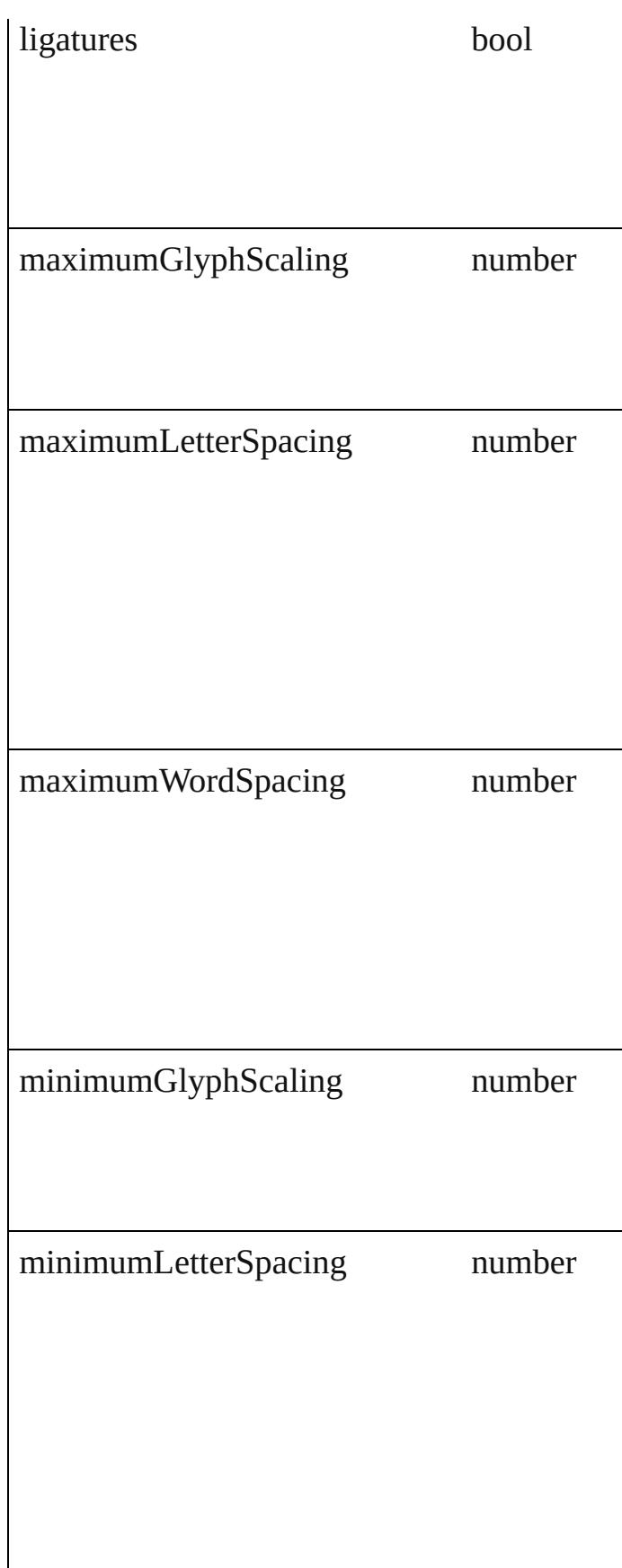

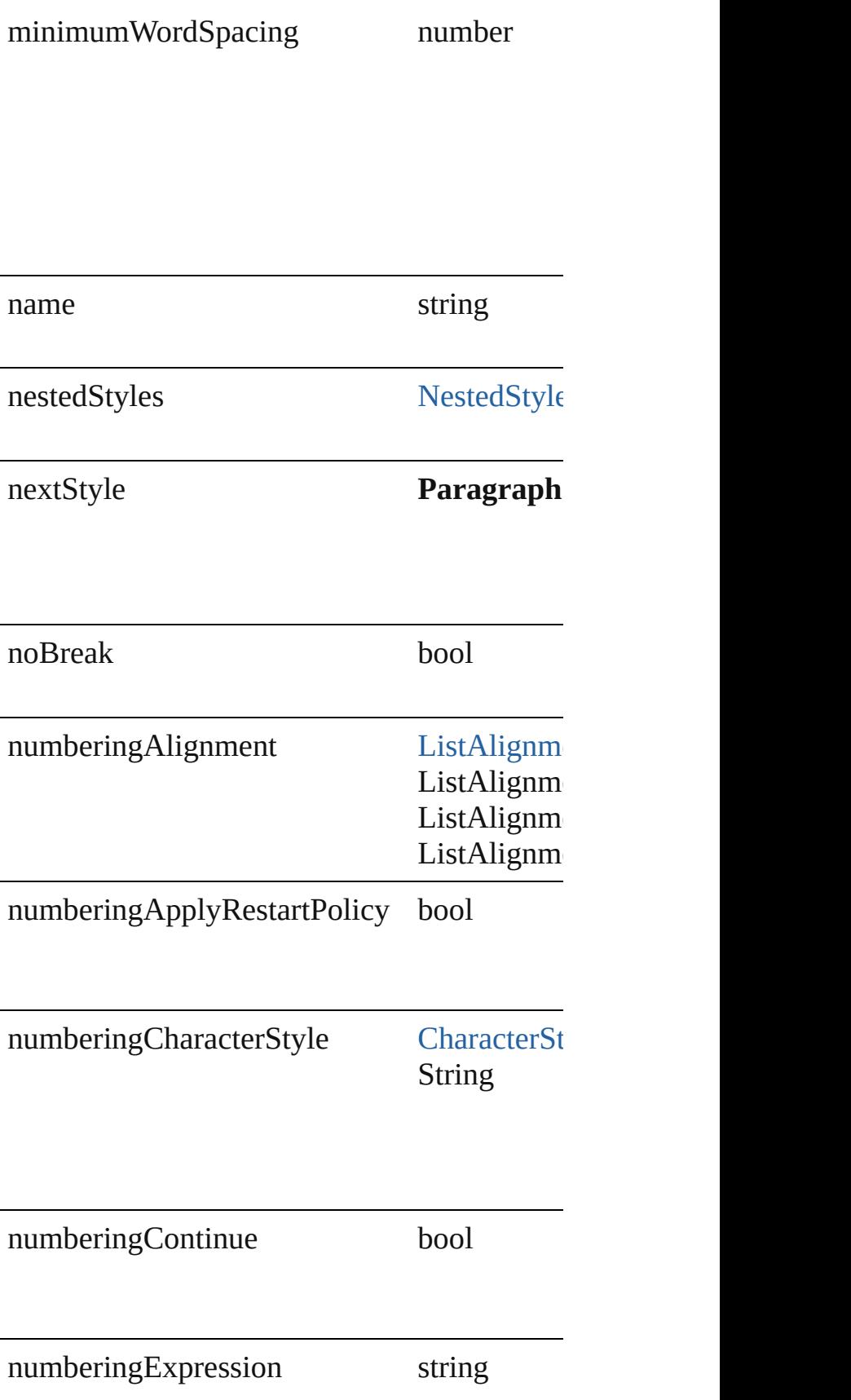

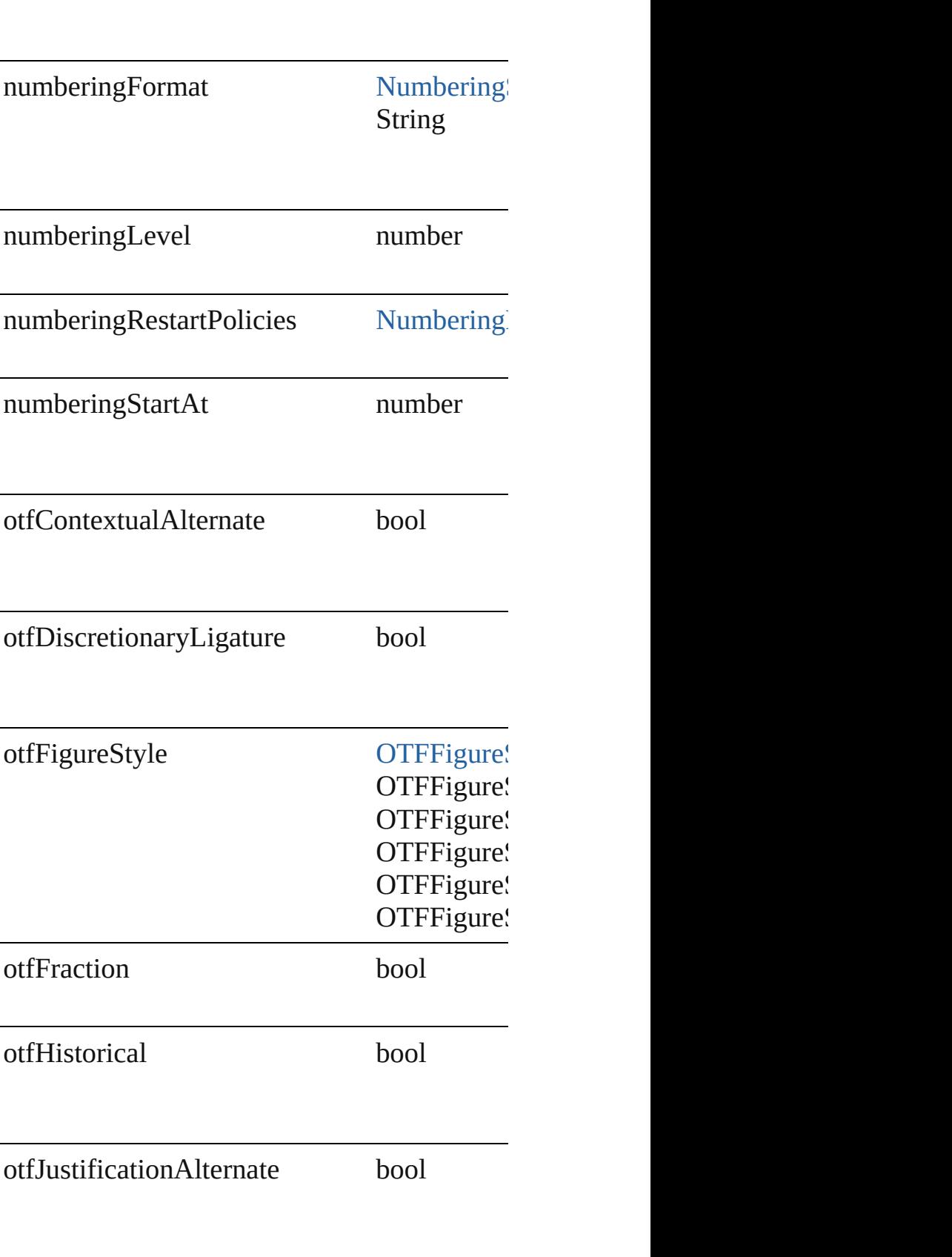

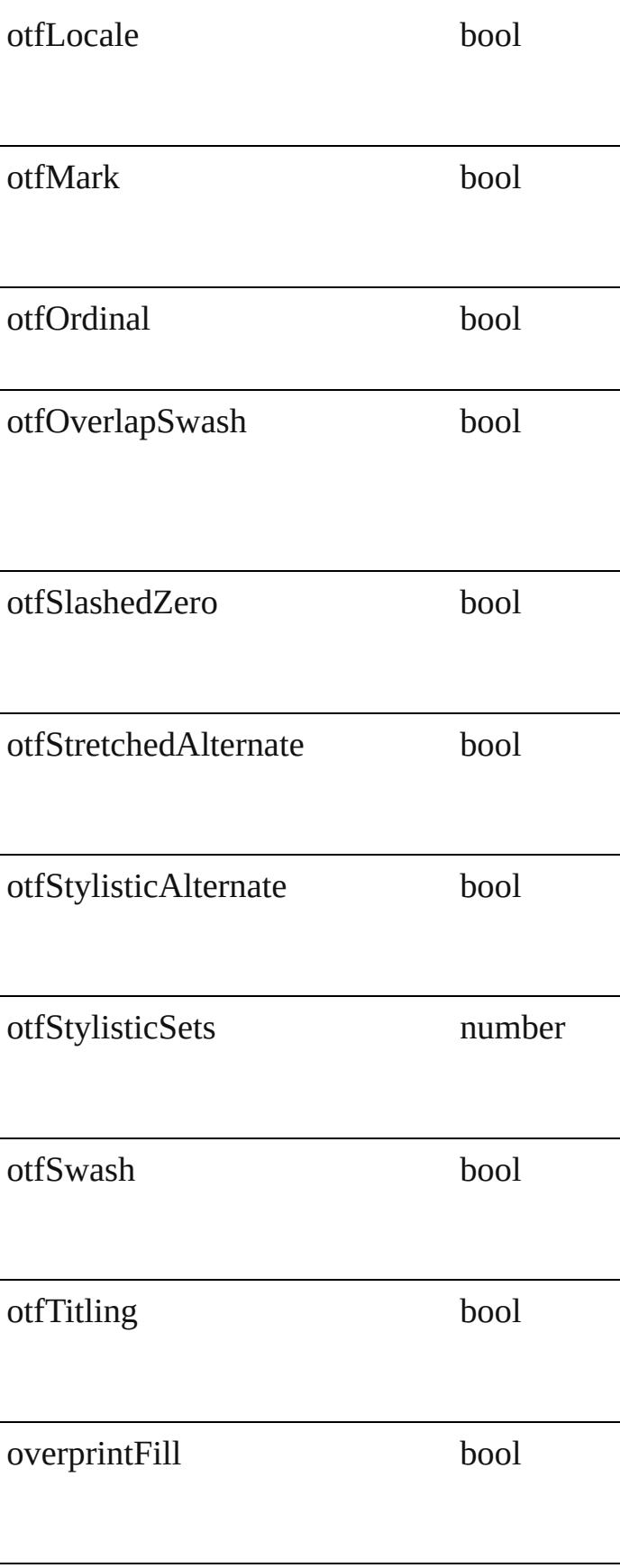

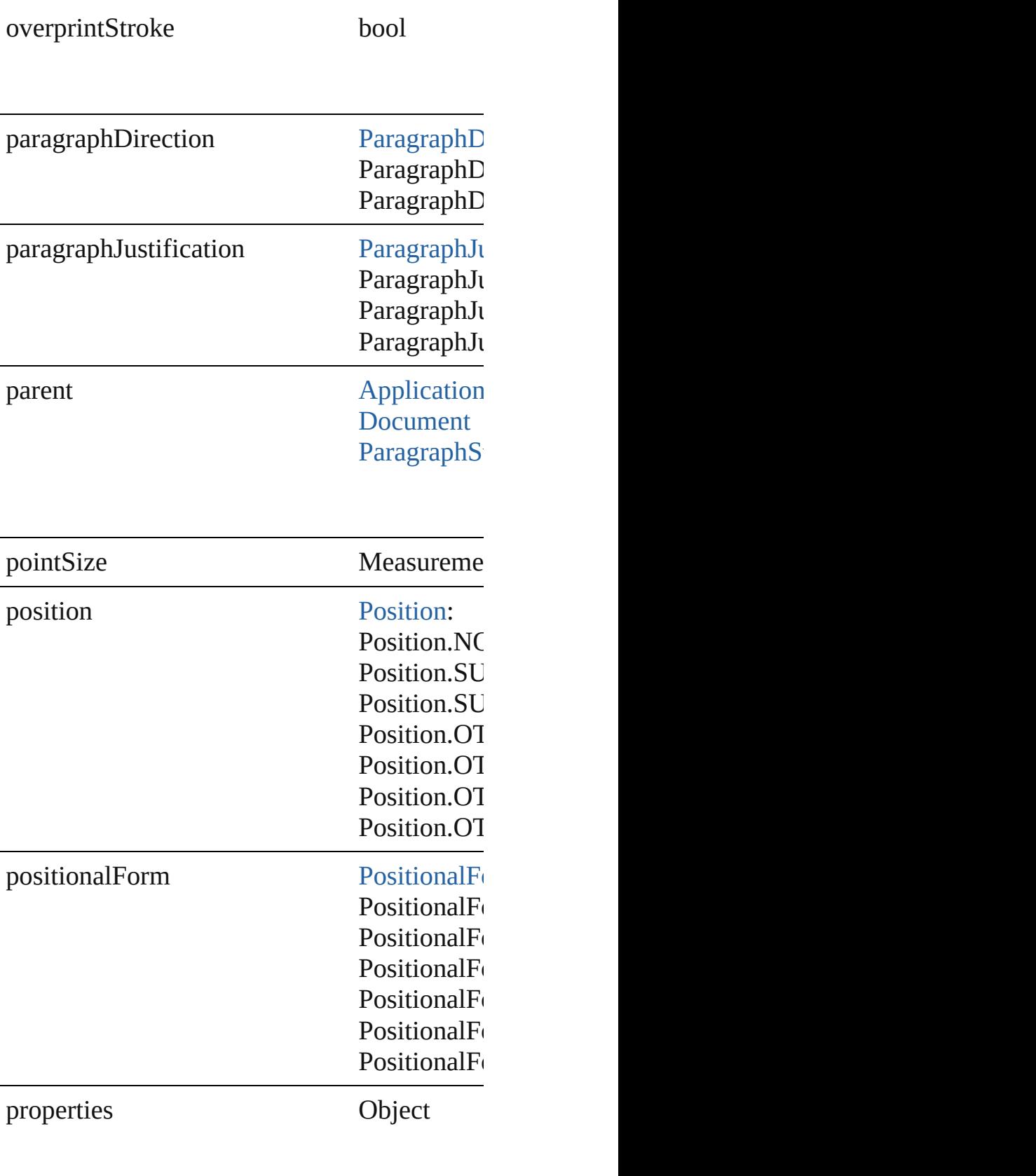

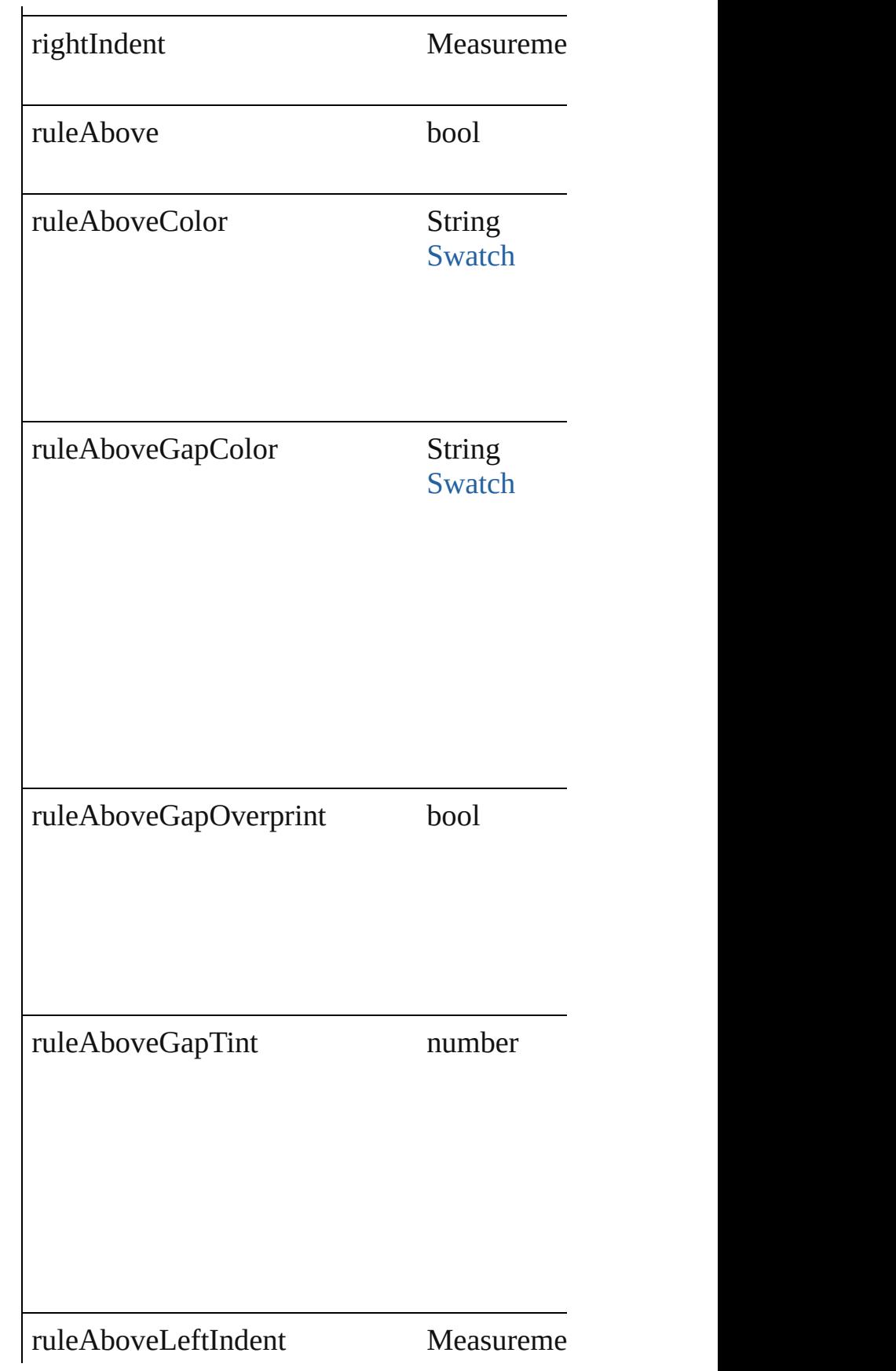

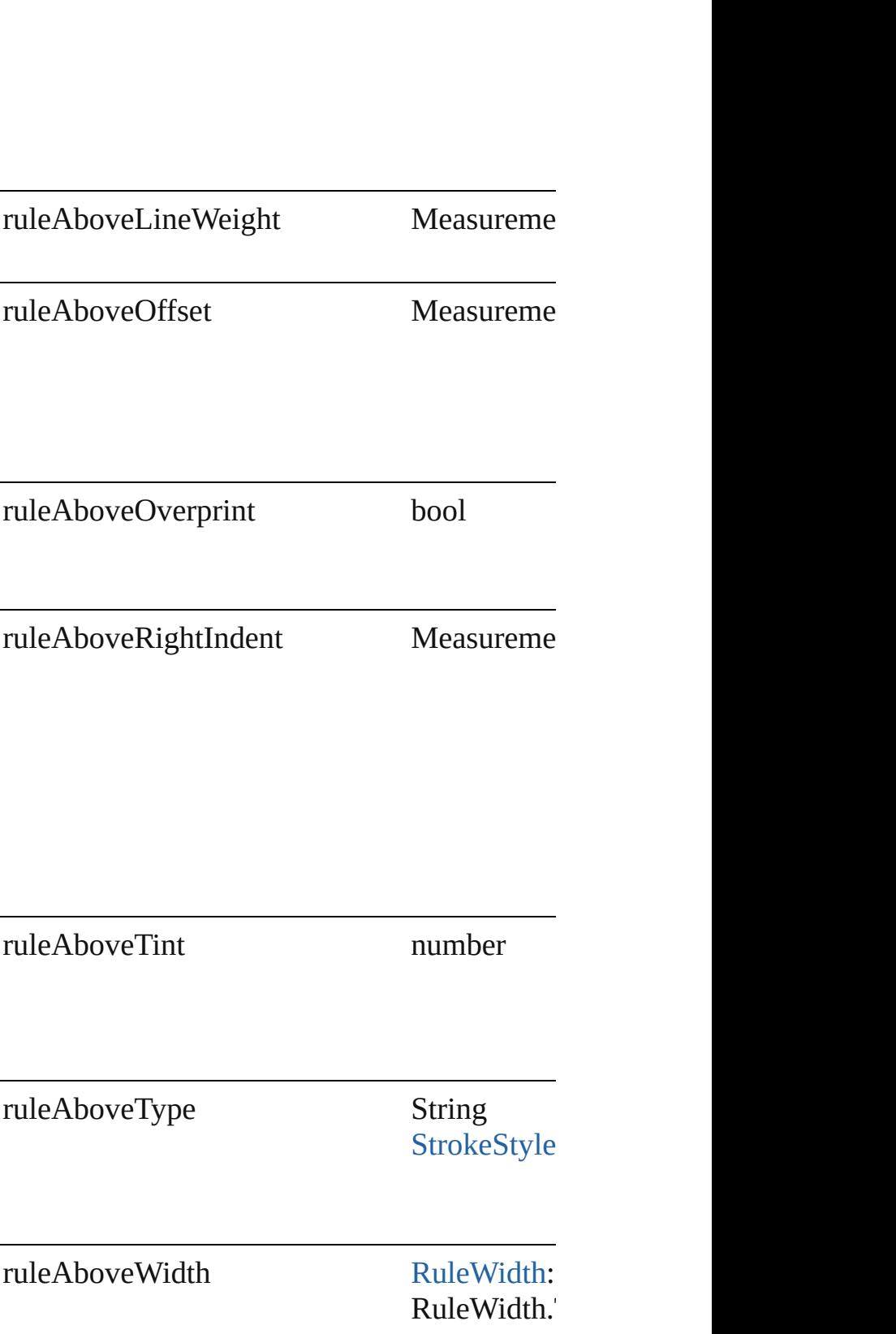

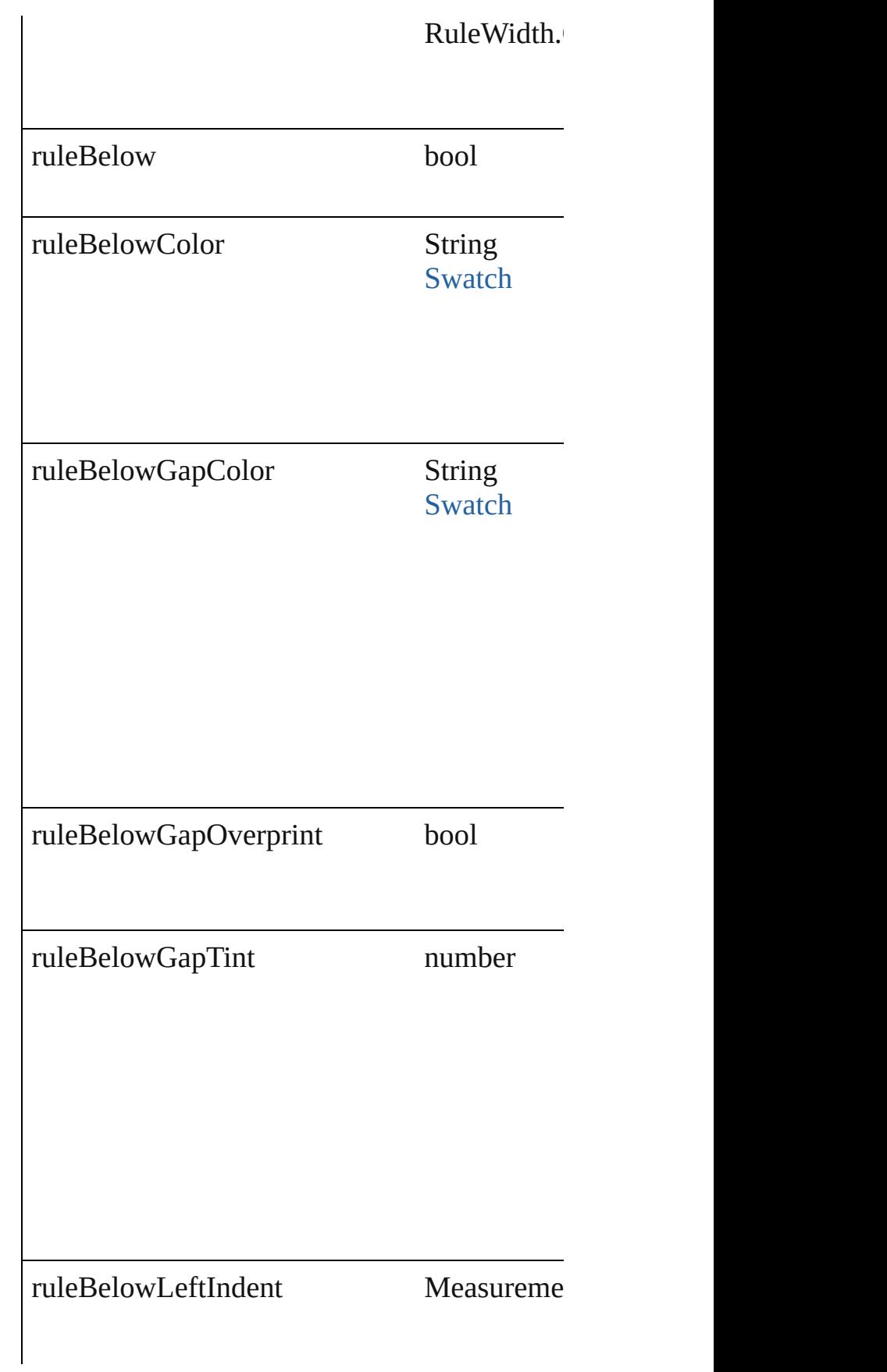

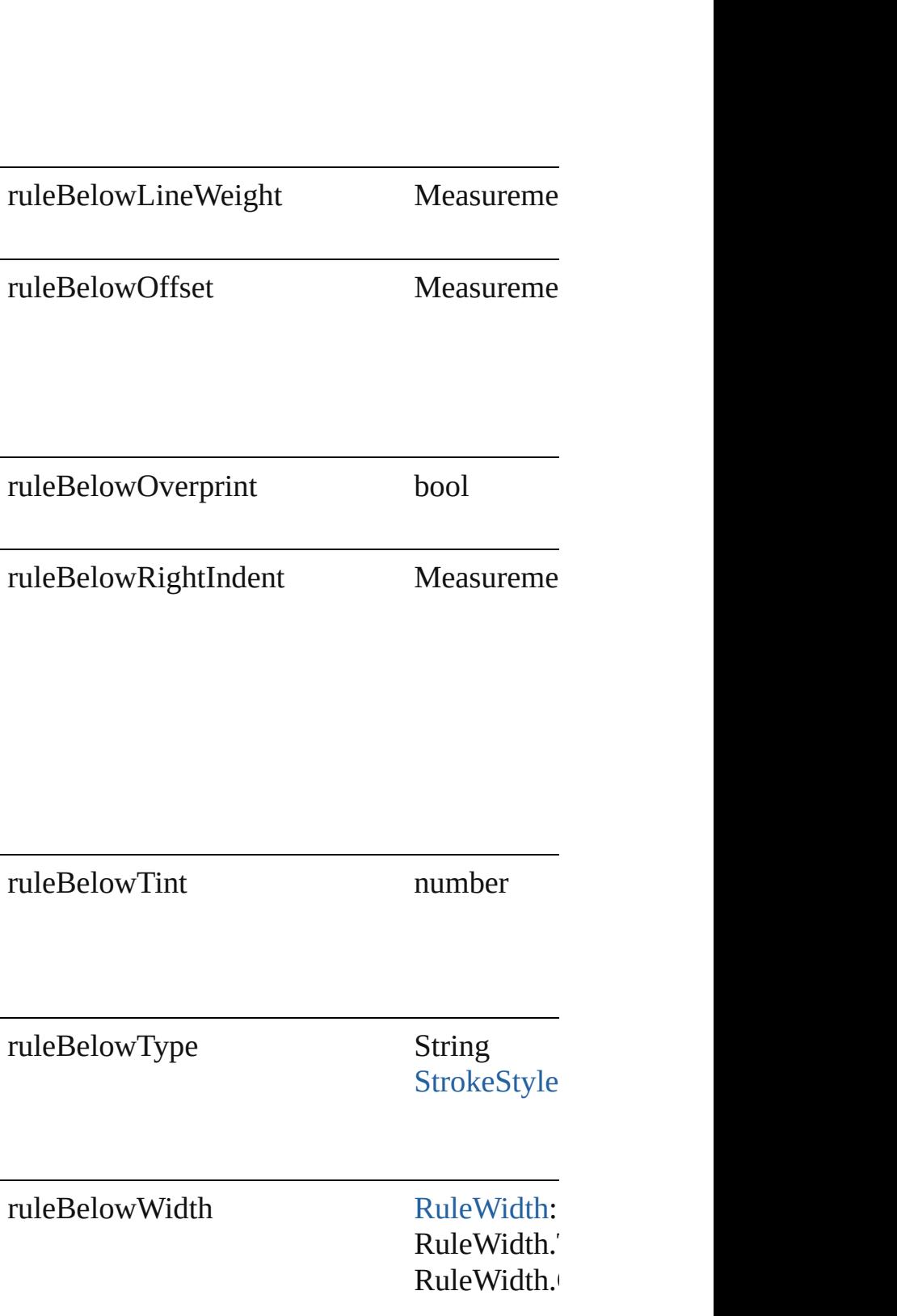

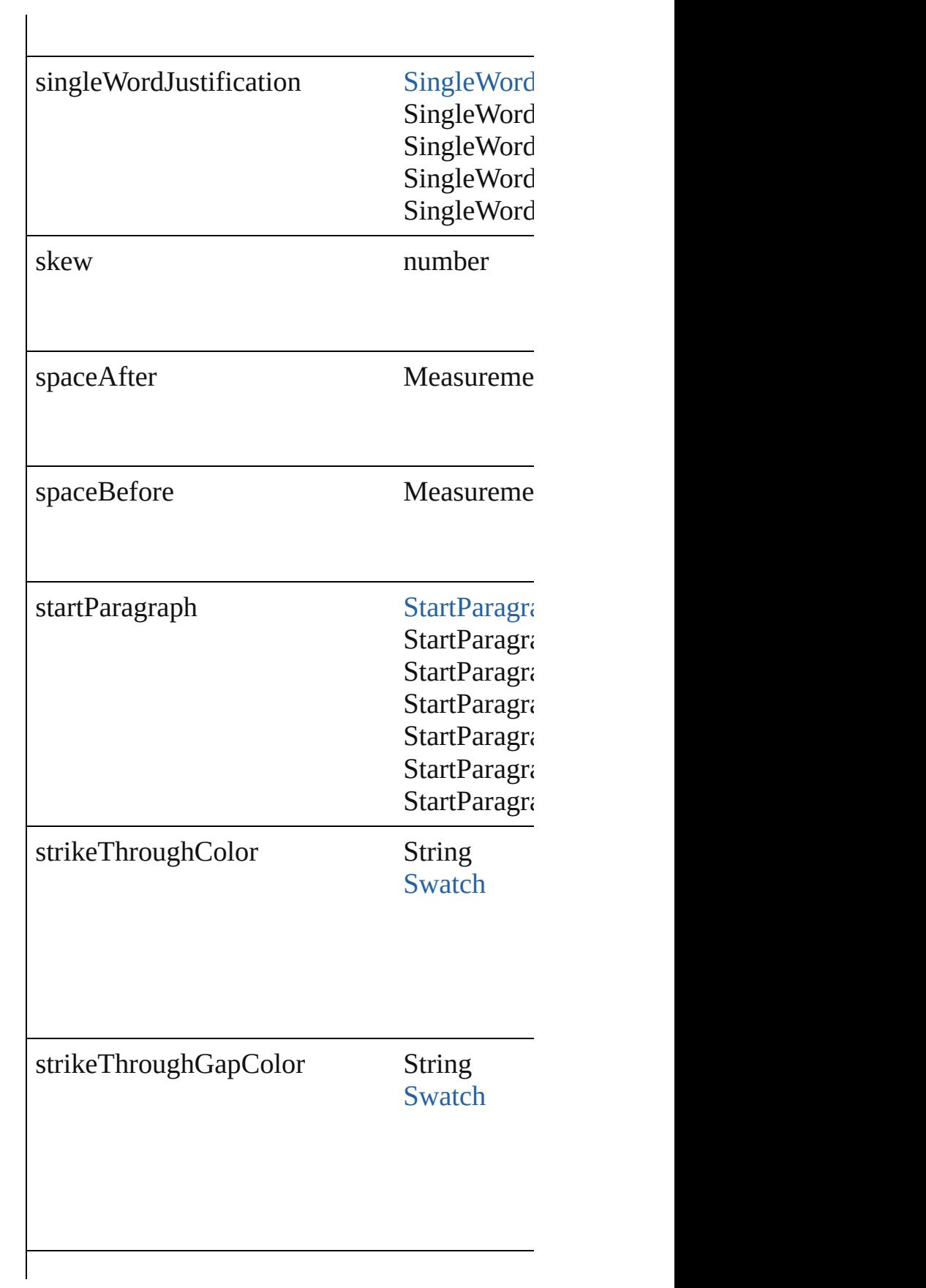

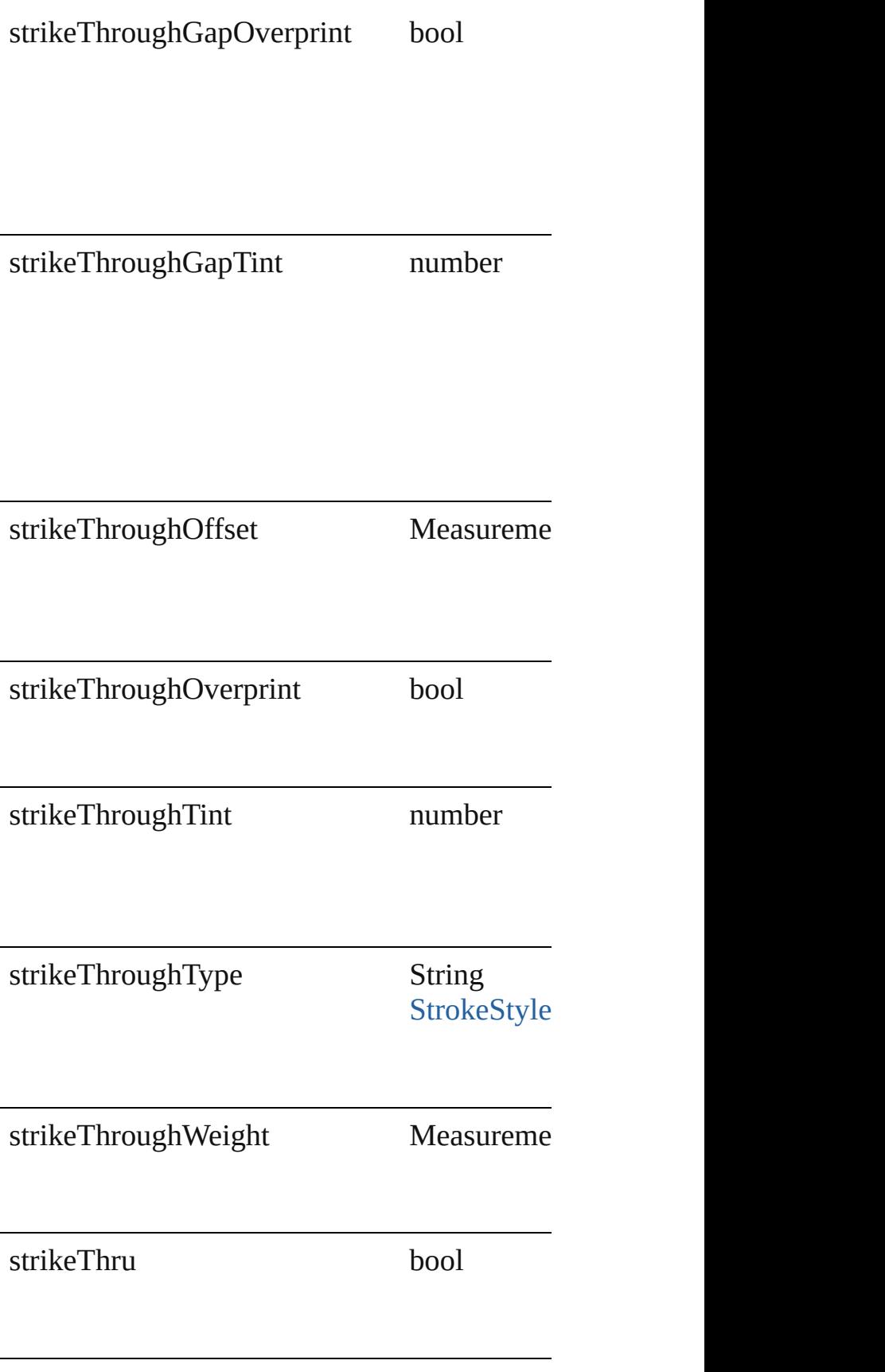

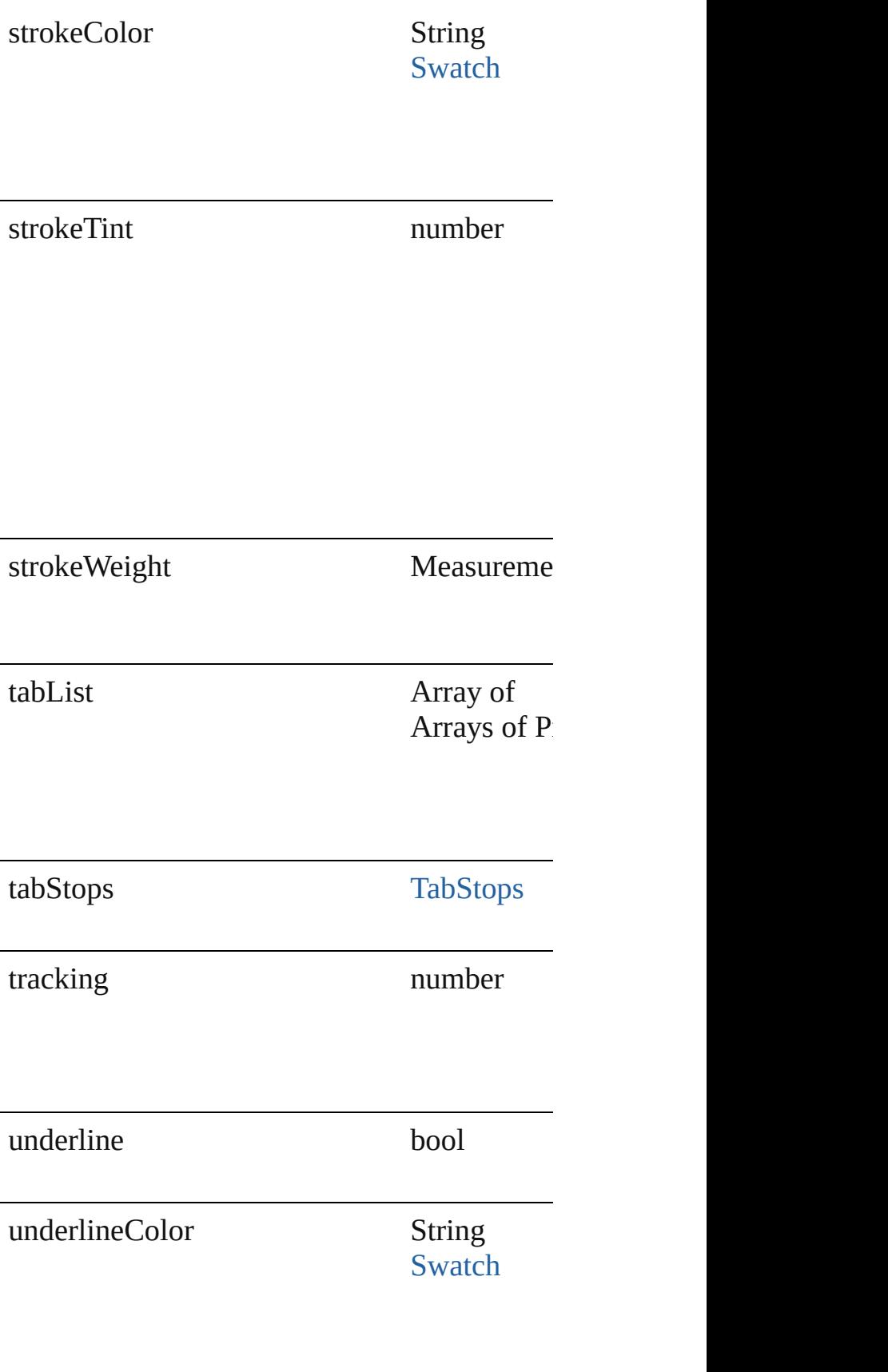

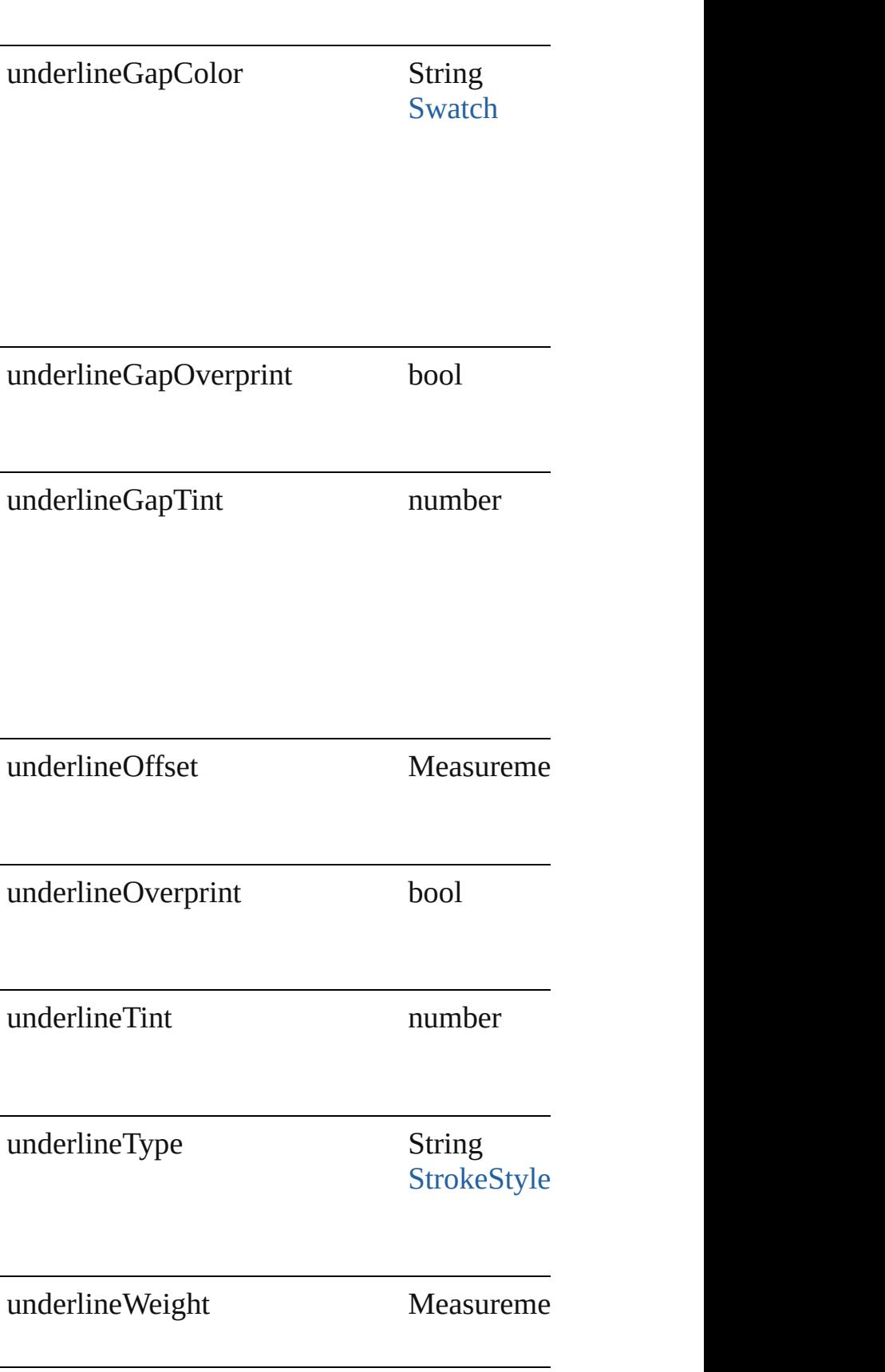

<span id="page-3116-2"></span><span id="page-3116-1"></span><span id="page-3116-0"></span>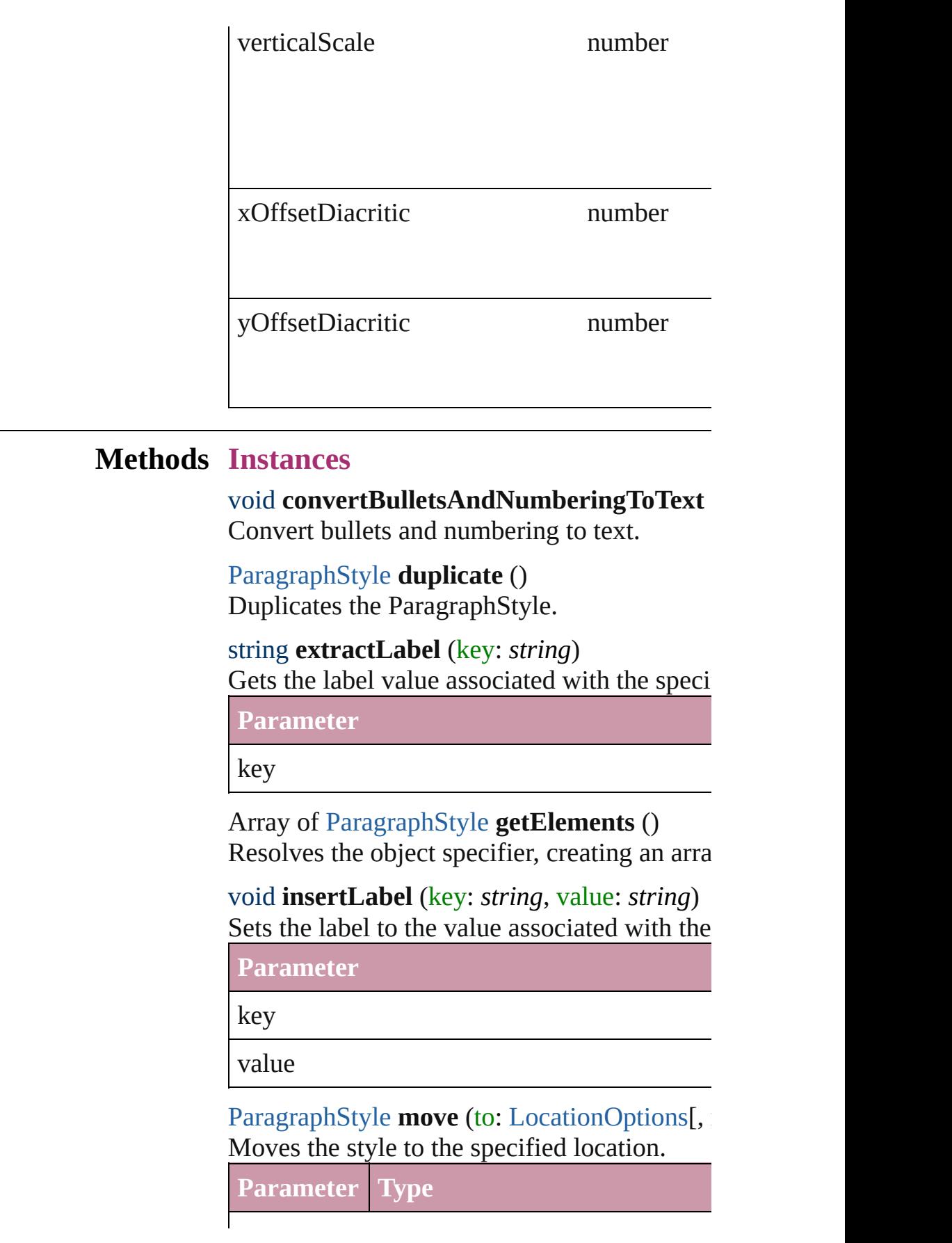

<span id="page-3117-0"></span>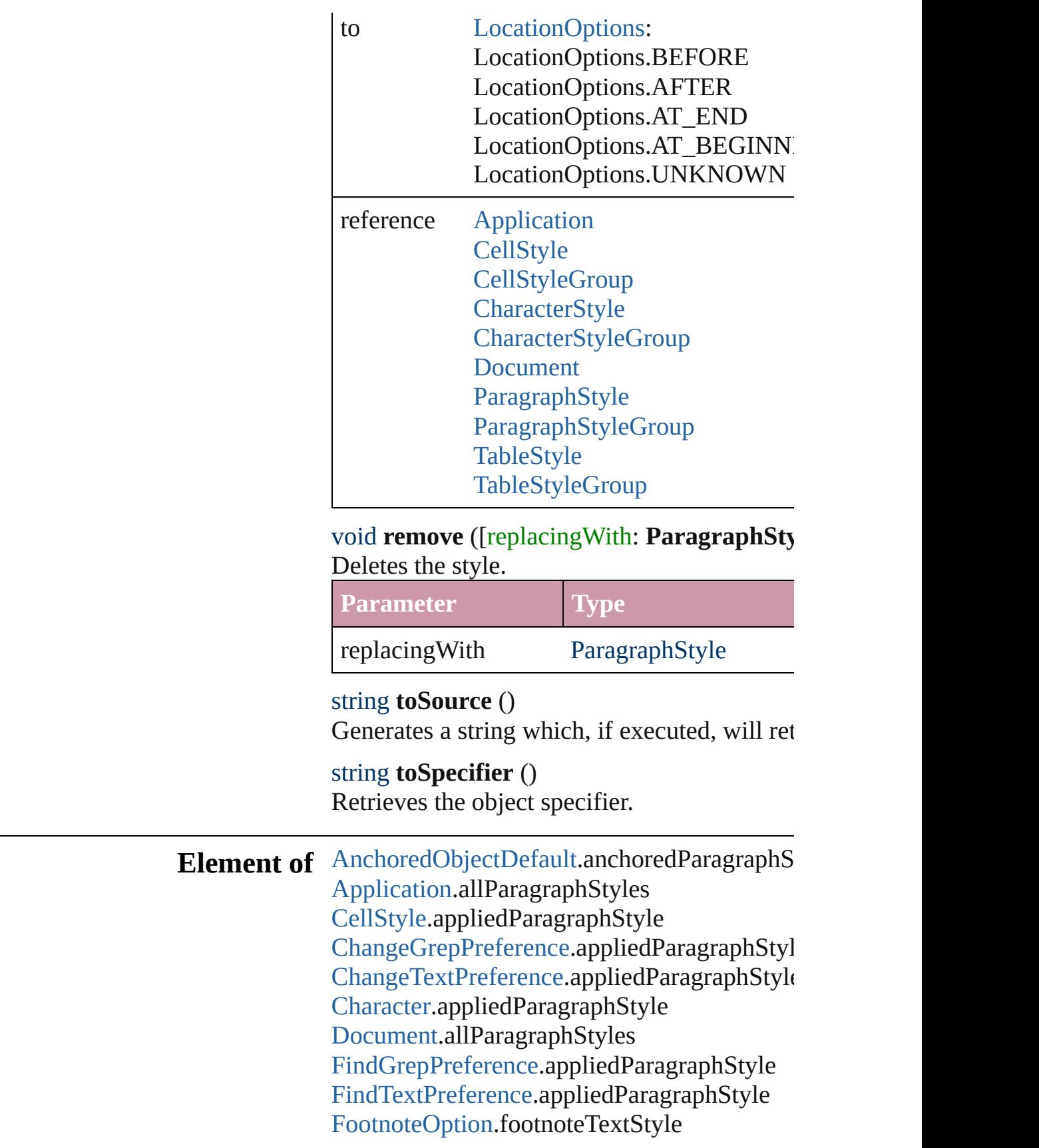

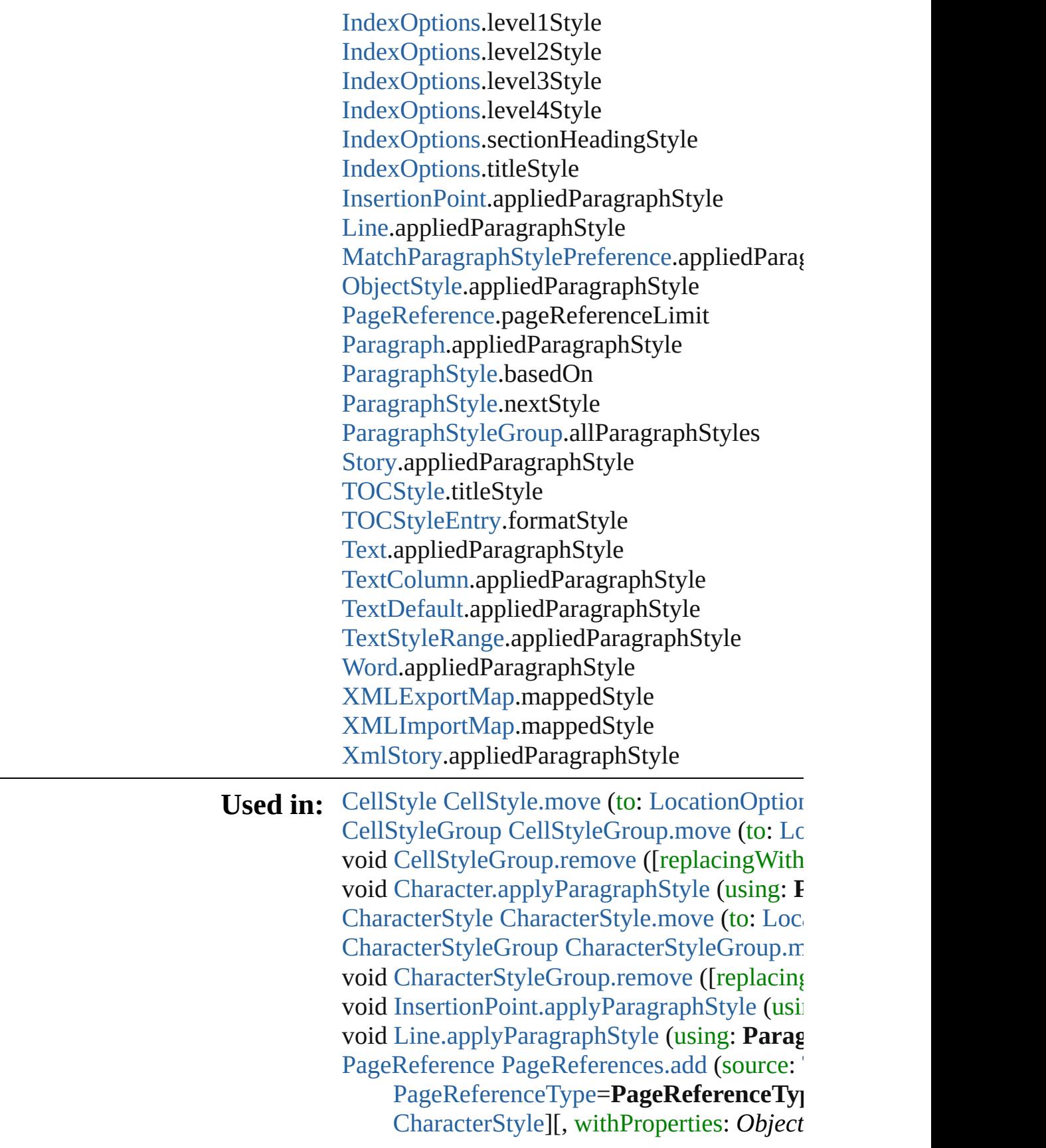

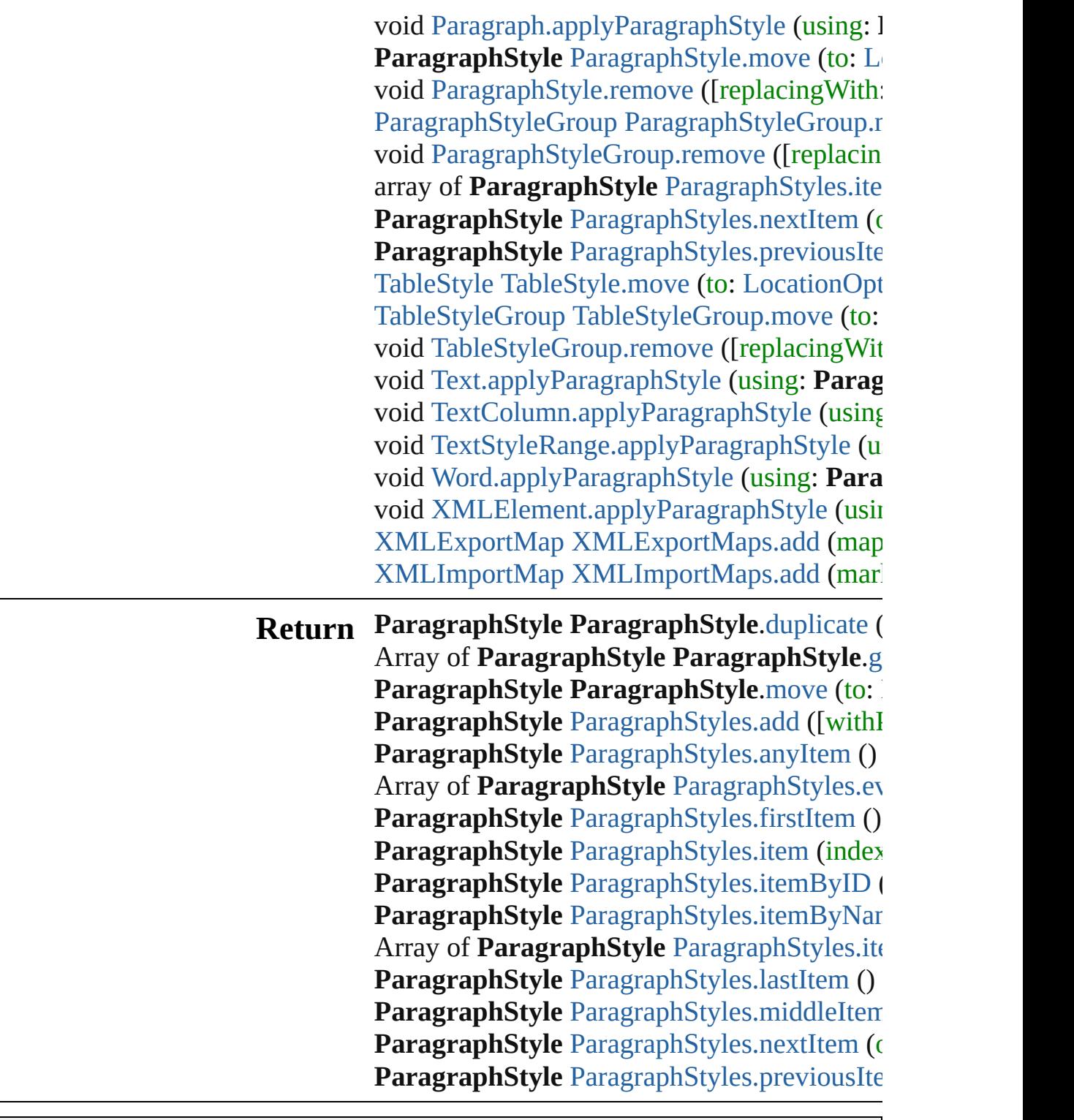

Jongware, 27-

[Contents](#page-0-0) :: [Index](#page-3851-0)

## <span id="page-3120-0"></span>**Class**

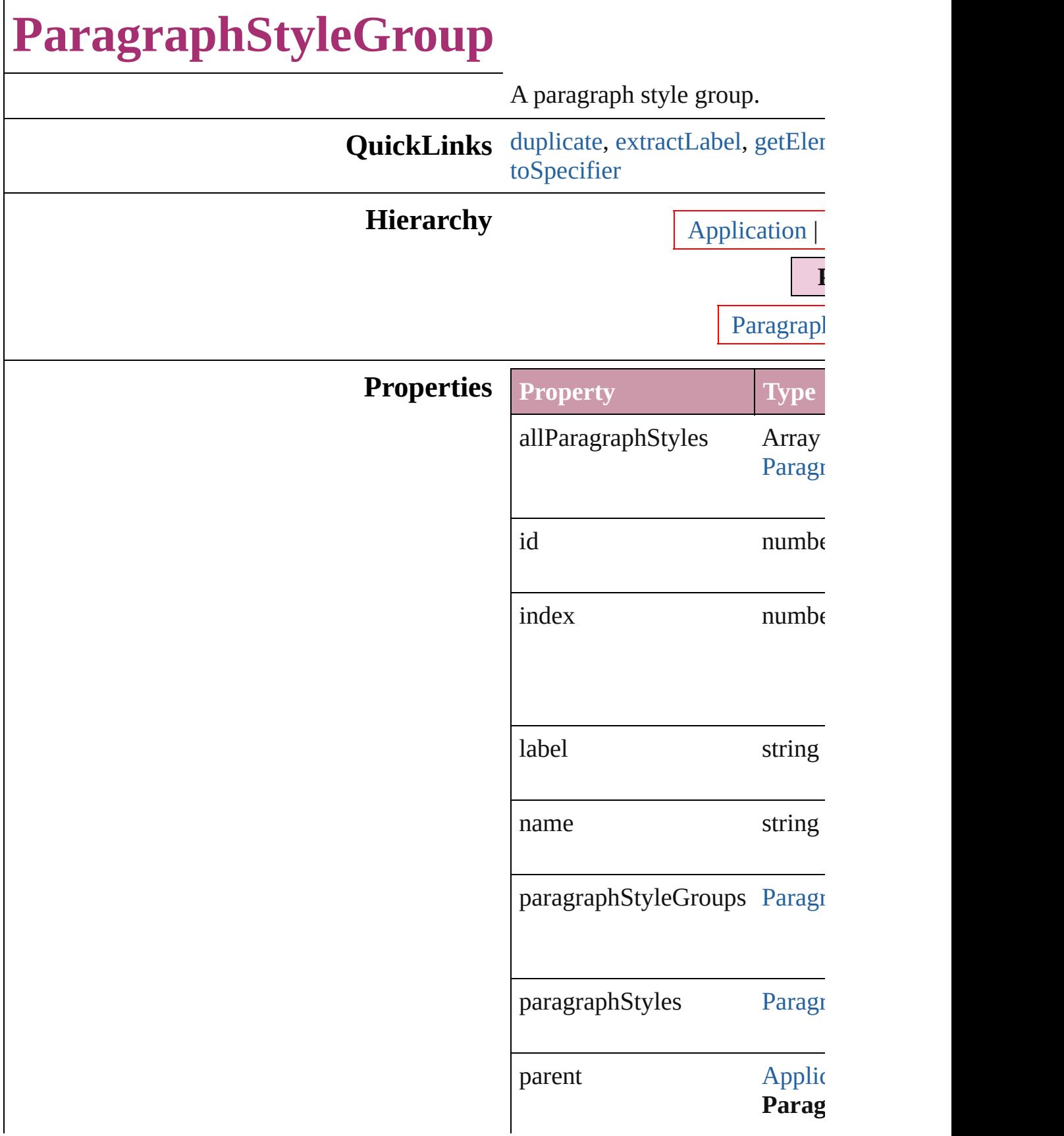

properties Object

#### **Methods Instances**

<span id="page-3122-1"></span>[ParagraphStyleGroup](#page-3120-0) **duplicat** Duplicates the ParagraphStyleC

<span id="page-3122-2"></span>string **extractLabel** (key: *string* Gets the label value associated

**Parameter**

key

<span id="page-3122-3"></span>Array of [ParagraphStyleGroup](#page-3120-0) Resolves the object specifier, creatively

void **insertLabel** (key: *string*, **v** Sets the label to the value associ

**Parameter**

key

value

<span id="page-3122-0"></span>[ParagraphStyleGroup](#page-3120-0) **move** (to Moves the style to the specified

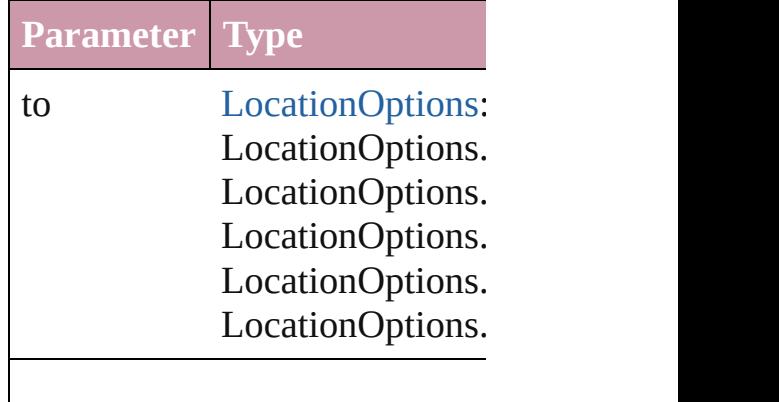

<span id="page-3123-1"></span><span id="page-3123-0"></span>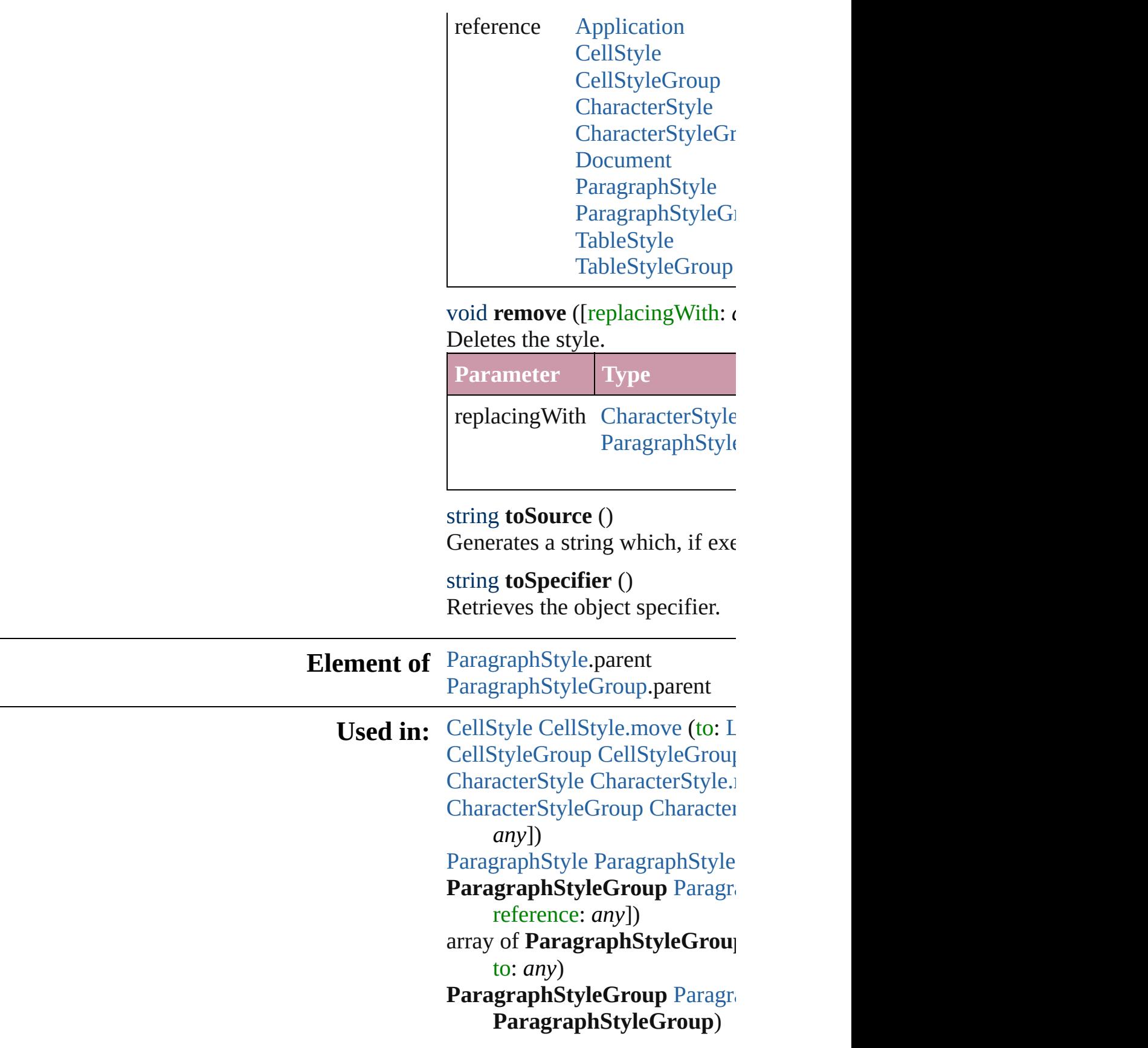

**[P](#page-3128-1)aragraphStyleGroup** Paragr **ParagraphStyleGroup**) [Ta](#page-2751-0)bleStyle TableStyl[e.m](#page-2777-0)ove (tc [Ta](#page-2781-0)bleStyleGroup TableStyleGr

Return ParagraphStyleGroup Parag Array of ParagraphStyleGrou **ParagraphStyleGroup Parag** reference: *any*]) **[P](#page-3126-0)aragraphStyleGroup** Paragr **[P](#page-3126-1)aragraphStyleGroup** Paragr Array of ParagraphStyleGrou **[P](#page-3126-2)aragraphStyleGroup** Paragr **[P](#page-3126-3)aragraphStyleGroup** Paragr **[P](#page-3127-0)aragraphStyleGroup** Paragr **[P](#page-3127-1)aragraphStyleGroup** Paragr Array of ParagraphStyleGrou t o: *a ny* ) **[P](#page-3127-2)aragraphStyleGroup** Paragr **[P](#page-3128-2)aragraphStyleGroup** Paragr **[P](#page-3128-0)aragraphStyleGroup** Paragr **ParagraphStyleGroup**) **[P](#page-3128-1)aragraphStyleGroup** Paragr **ParagraphStyleGroup**)

Jongware, 27-J u n - 2 0 1 0 v 3.0.3 d

[C](#page-0-0)o[n](#page-3851-0)tents :: Index

## <span id="page-3125-0"></span>**Class**

## **ParagraphStyleGroups**

A collection of paragraph styl

**QuickLinks** [add](#page-3126-0), [anyItem,](#page-3126-1) [count,](#page-3126-4) [everyIte](#page-3126-5) [itemByName](#page-3127-1), [itemByRange,](#page-3127-3) [nextItem,](#page-3128-0) [previousItem,](#page-3128-1) toSo

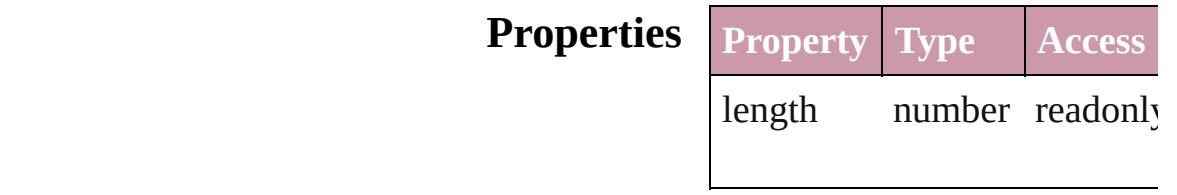

#### **Methods Instances**

<span id="page-3126-4"></span><span id="page-3126-1"></span><span id="page-3126-0"></span>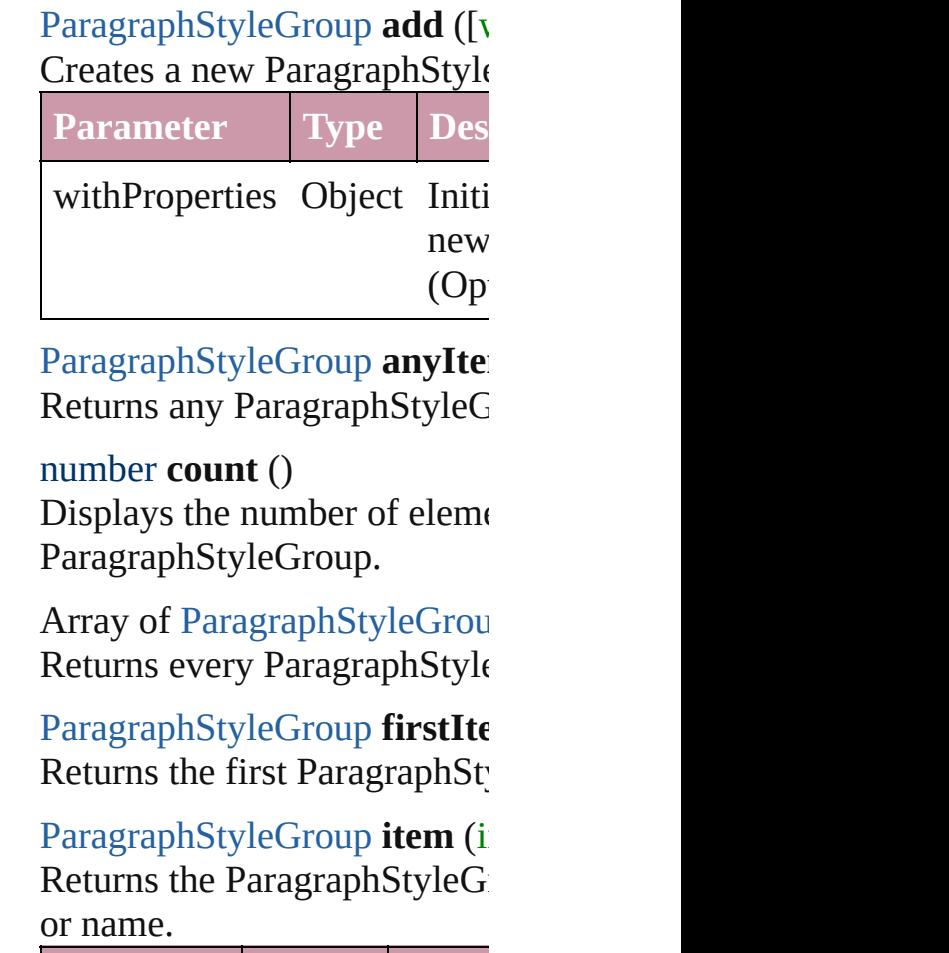

<span id="page-3126-5"></span><span id="page-3126-3"></span><span id="page-3126-2"></span>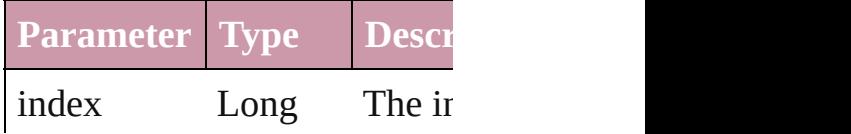

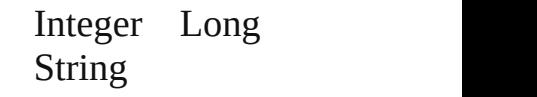

<span id="page-3127-0"></span>[ParagraphStyleGroup](#page-3120-0) *itemBy* Returns the ParagraphStyleG

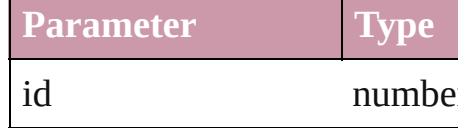

<span id="page-3127-1"></span>[ParagraphStyleGroup](#page-3120-0) *itemBy* Returns the ParagraphStyleG

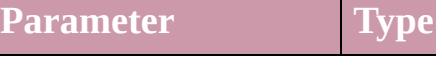

name string

<span id="page-3127-3"></span>Array of [ParagraphStyleGrou](#page-3120-0)p to: *any*)

Returns the ParagraphStyleG range.

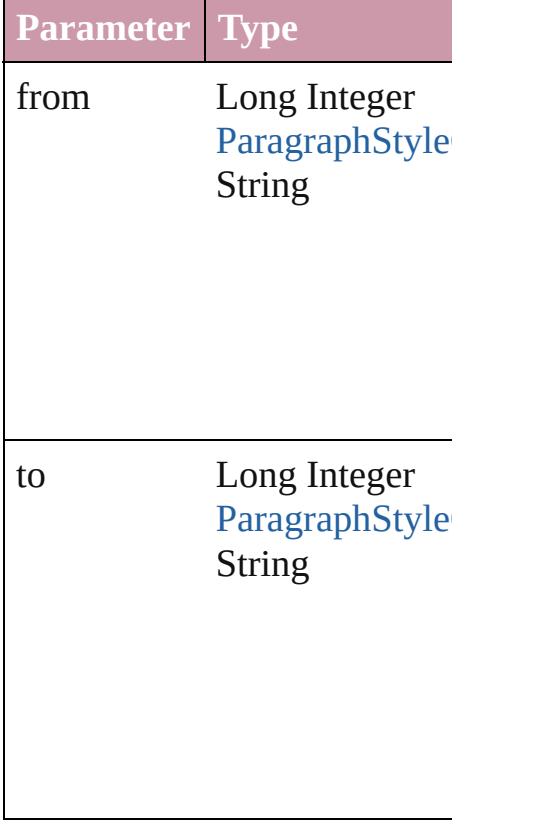

<span id="page-3127-2"></span>[ParagraphStyleGroup](#page-3120-0) lastIte Returns the last ParagraphSty

<span id="page-3128-2"></span>[ParagraphStyleGroup](#page-3120-0) **middle** Returns the middle Paragraph

<span id="page-3128-0"></span>[ParagraphStyleGroup](#page-3120-0) **nextIte** Returns the ParagraphStyleG: specified ParagraphStyleGrou

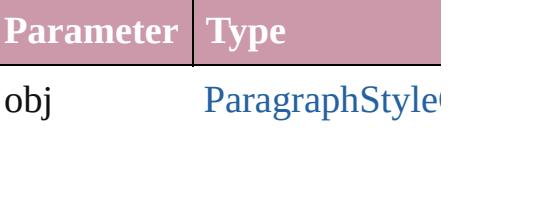

<span id="page-3128-1"></span>[ParagraphStyleGroup](#page-3120-0) **previo** [ParagraphStyleGroup](#page-3120-0)) Returns the ParagraphStyleG:

to the specified index.

**Parameter Type**

obj ParagraphStyle

<span id="page-3128-3"></span>string **toSource** () Generates a string which, if e ParagraphStyleGroup.

**Element of** [Application](#page-34-0).paragraphStyleG [Document](#page-57-0).paragraphStyleGroup [ParagraphStyleGroup](#page-3120-0).paragra

Jongware, 27-<br>Jun-2010 v3.0.3d

[Contents](#page-0-0) :: [Index](#page-3851-0)

## <span id="page-3129-0"></span>**Class**

# **ParagraphStyles**

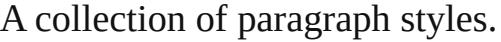

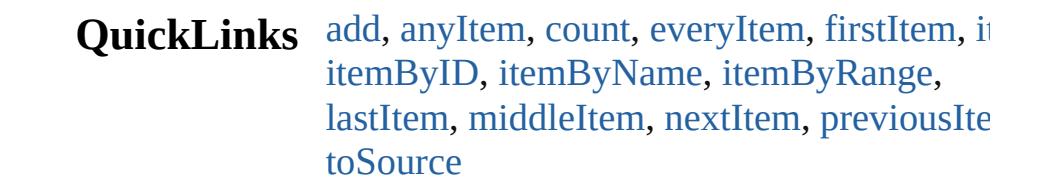

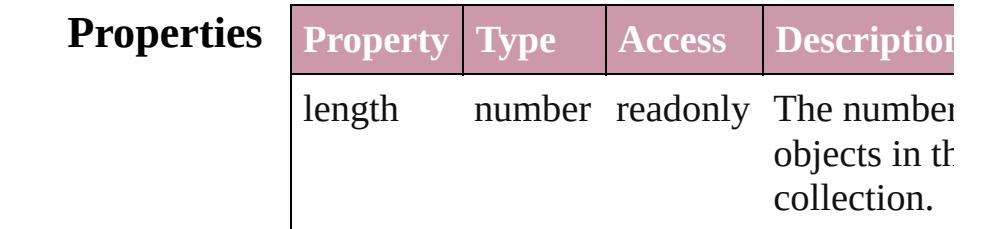

### **Methods Instances**

<span id="page-3130-0"></span>[ParagraphStyle](#page-3093-0) **add** ([withProperties: *Object]* Creates a new ParagraphStyle.

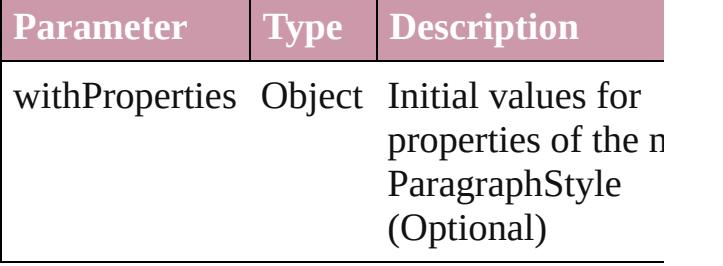

<span id="page-3130-1"></span>[ParagraphStyle](#page-3093-0) **anyItem** () Returns any ParagraphStyle in the collectio

<span id="page-3130-5"></span>number **count** () Displays the number of elements in the ParagraphStyle.

<span id="page-3130-2"></span>Array of [ParagraphStyle](#page-3093-0) **everyItem** () Returns every ParagraphStyle in the collect

<span id="page-3130-3"></span>[ParagraphStyle](#page-3093-0) **firstItem** () Returns the first ParagraphStyle in the collection.

<span id="page-3130-4"></span>[ParagraphStyle](#page-3093-0) **item** (index: *any*) Returns the ParagraphStyle with the specifi

#### index or name.

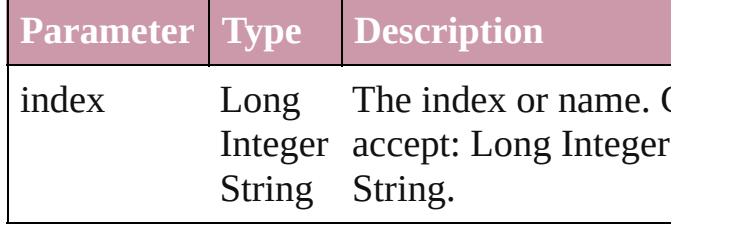

<span id="page-3131-1"></span>[ParagraphStyle](#page-3093-0) **itemByID** (id: *number*) Returns the ParagraphStyle with the specifi ID.

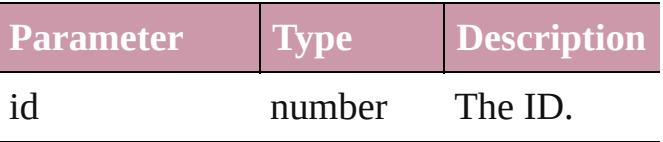

<span id="page-3131-2"></span>[ParagraphStyle](#page-3093-0) **itemByName** (name: *string* Returns the ParagraphStyle with the specifi name.

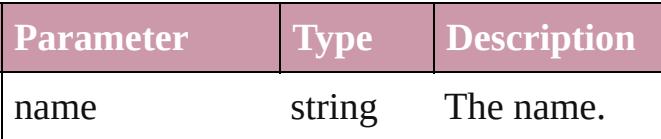

<span id="page-3131-0"></span>Array of [ParagraphStyle](#page-3093-0) **itemByRange** (from *any*, to: *any*)

Returns the ParagraphStyles within the specified range.

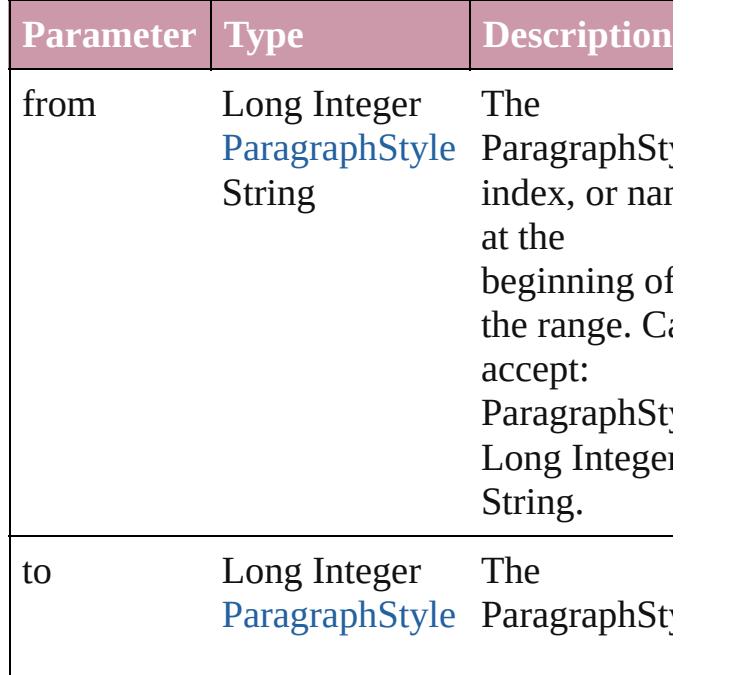
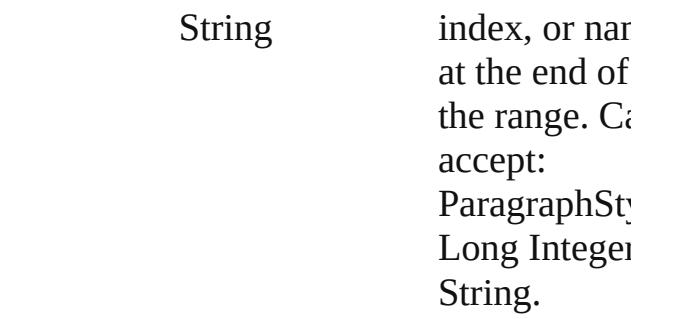

# [ParagraphStyle](#page-3093-0) **lastItem** ()

Returns the last ParagraphStyle in the collection.

## [ParagraphStyle](#page-3093-0) **middleItem** ()

Returns the middle ParagraphStyle in the collection.

[ParagraphStyle](#page-3093-0) **nextItem** (obj: [ParagraphSt](#page-3093-0)yle Returns the ParagraphStyle whose index follows the specified ParagraphStyle in the collection.

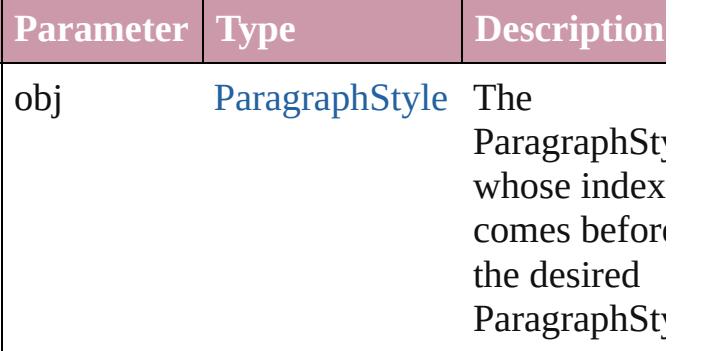

## [ParagraphStyle](#page-3093-0) **previousItem** (obj: [ParagraphStyle\)](#page-3093-0)

Returns the ParagraphStyle with the index previous to the specified index.

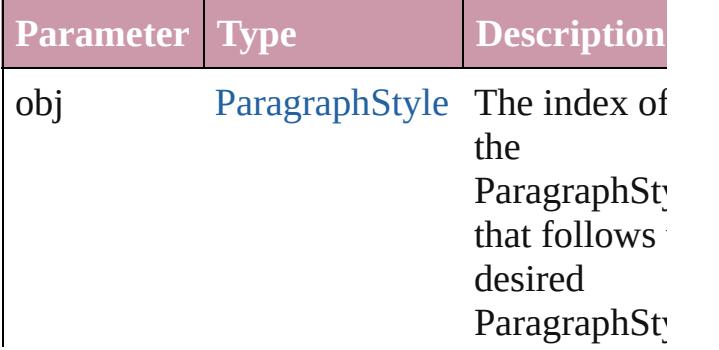

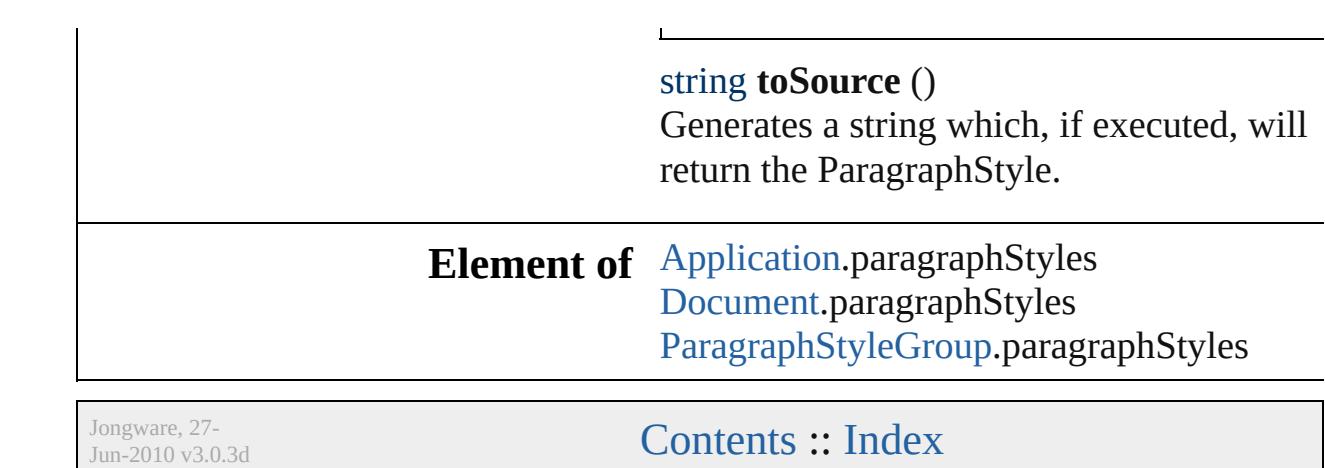

<span id="page-3135-5"></span><span id="page-3135-4"></span><span id="page-3135-3"></span><span id="page-3135-2"></span><span id="page-3135-1"></span><span id="page-3135-0"></span>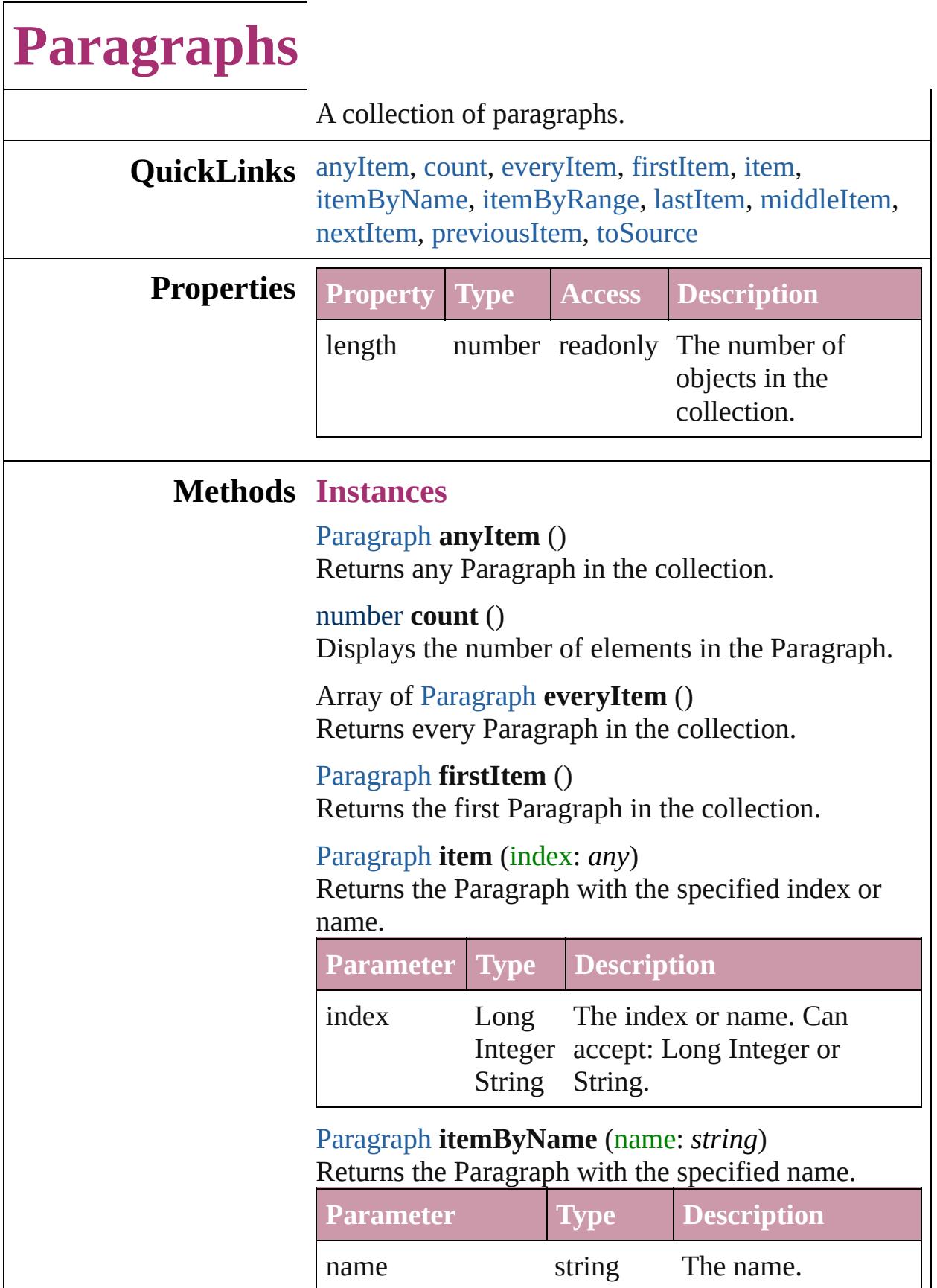

<span id="page-3136-0"></span>Array of [Paragraph](#page-3059-0) **itemByRange** (from: *any*, to: *any*)

Returns the Paragraphs within the specified range.

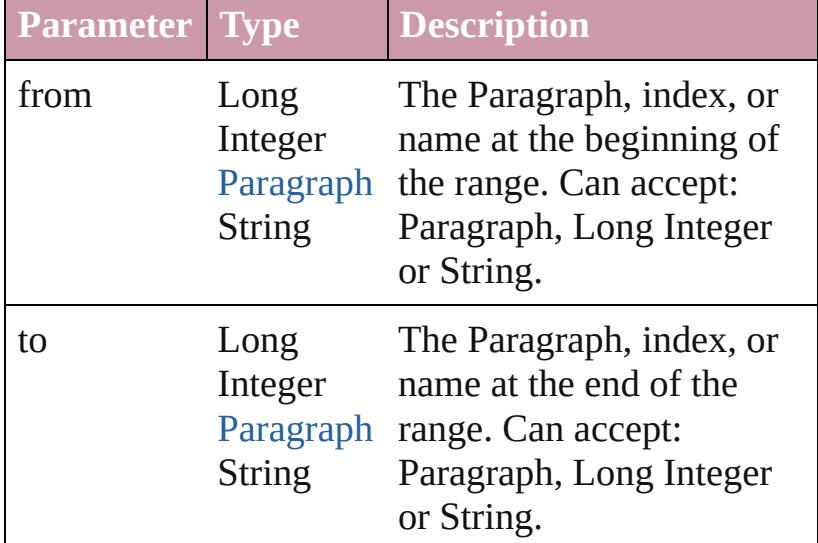

## <span id="page-3136-1"></span>[Paragraph](#page-3059-0) **lastItem** ()

Returns the last Paragraph in the collection.

## <span id="page-3136-2"></span>[Paragraph](#page-3059-0) **middleItem** ()

Returns the middle Paragraph in the collection.

## <span id="page-3136-3"></span>[Paragraph](#page-3059-0) **nextItem** (obj: [Paragraph\)](#page-3059-0)

Returns the Paragraph whose index follows the specified Paragraph in the collection.

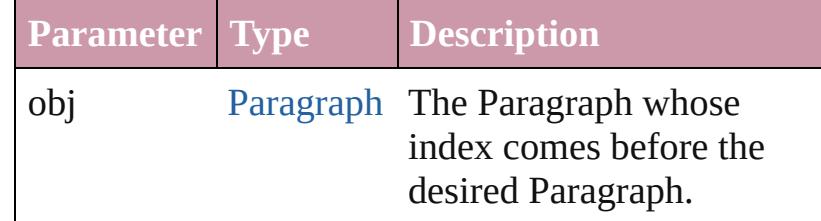

### <span id="page-3136-4"></span>[Paragraph](#page-3059-0) **previousItem** (obj: [Paragraph\)](#page-3059-0)

Returns the Paragraph with the index previous to the specified index.

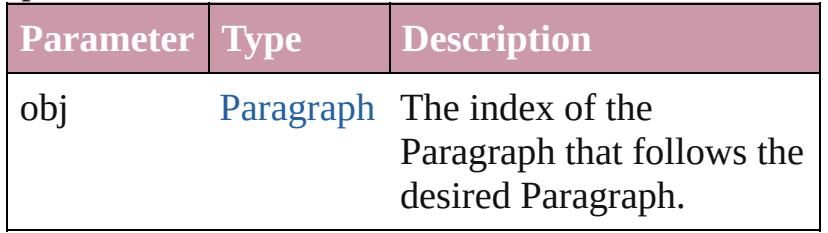

<span id="page-3137-0"></span>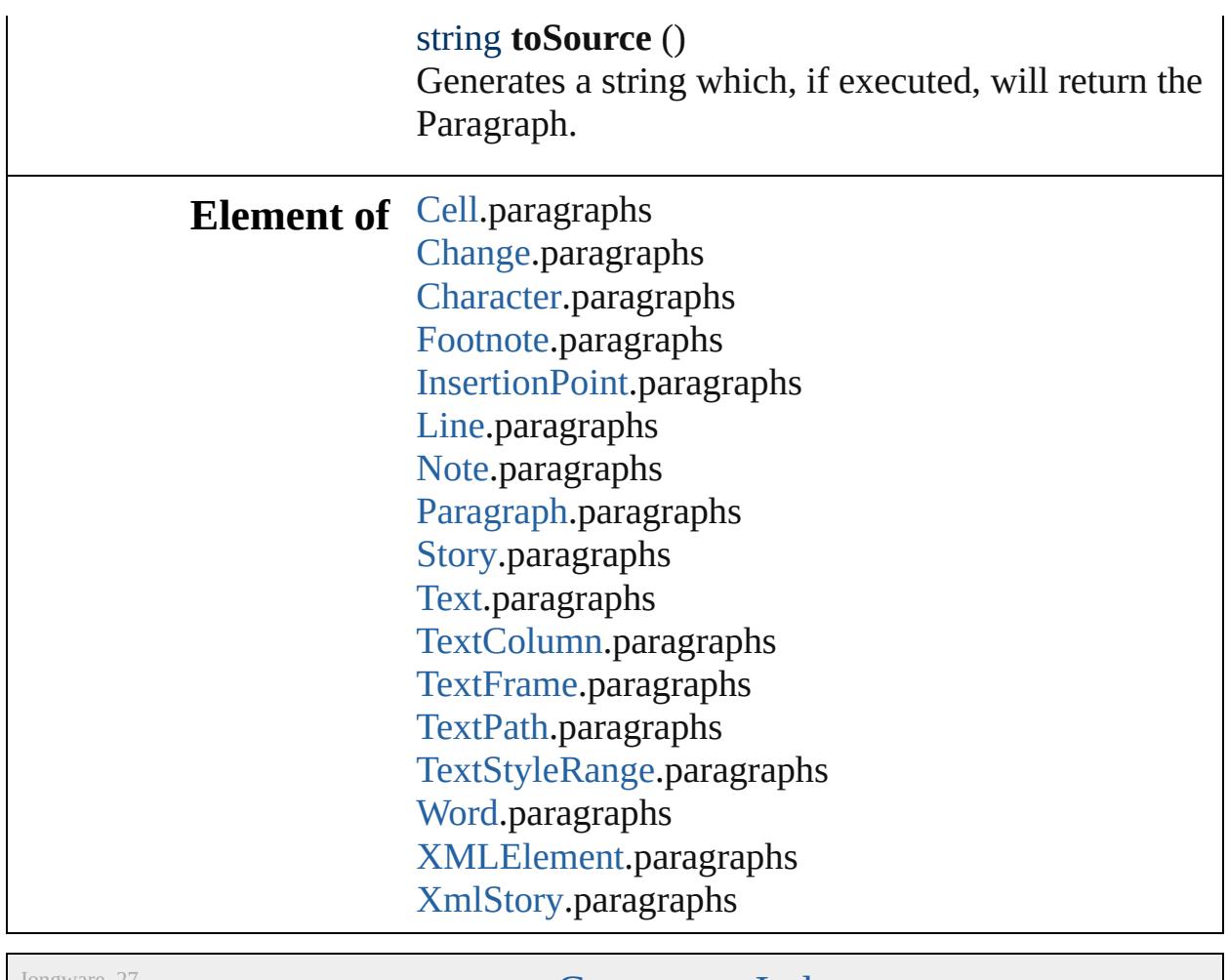

Jongware, 27-

[Contents](#page-0-0) :: [Index](#page-3851-0)

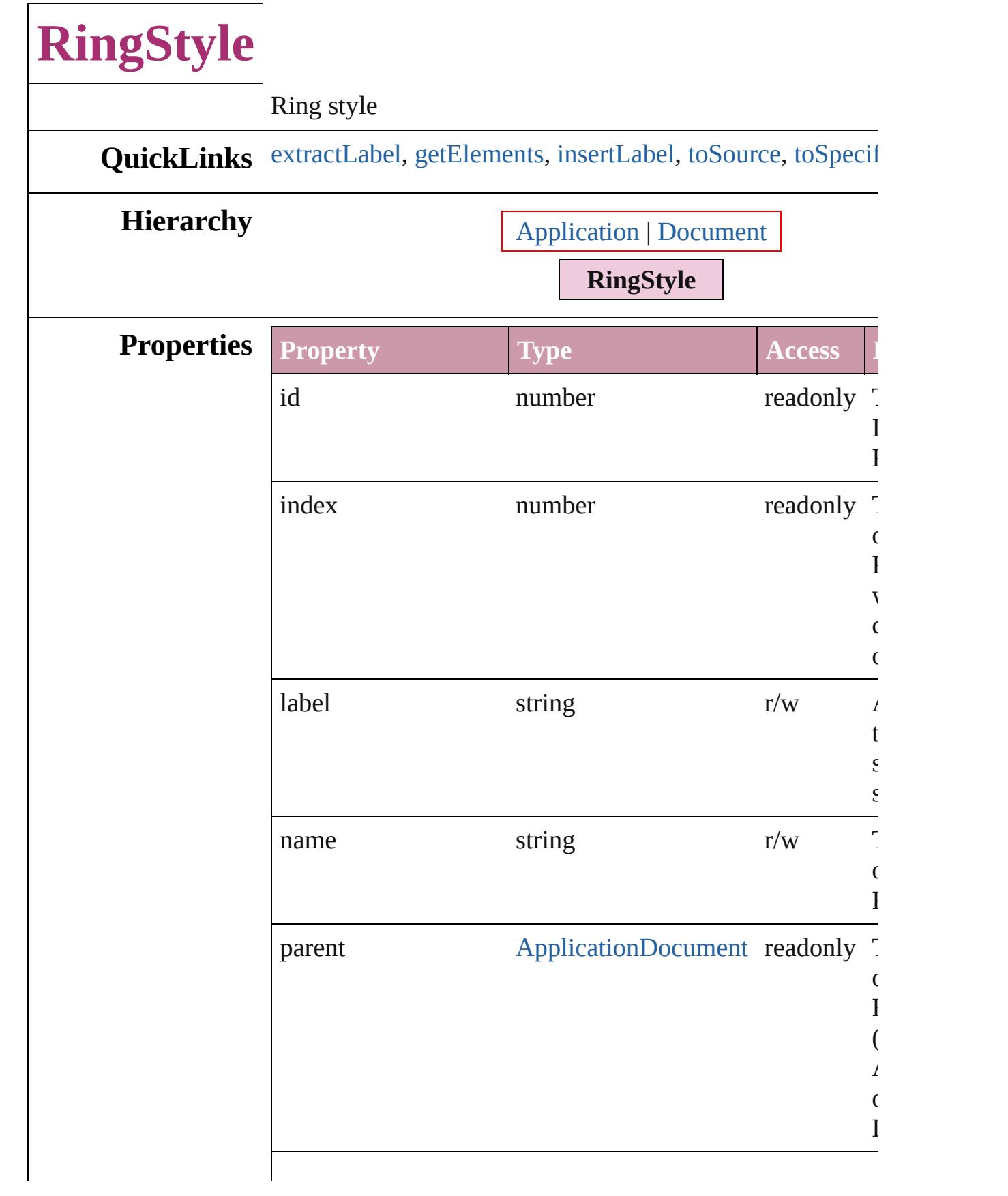

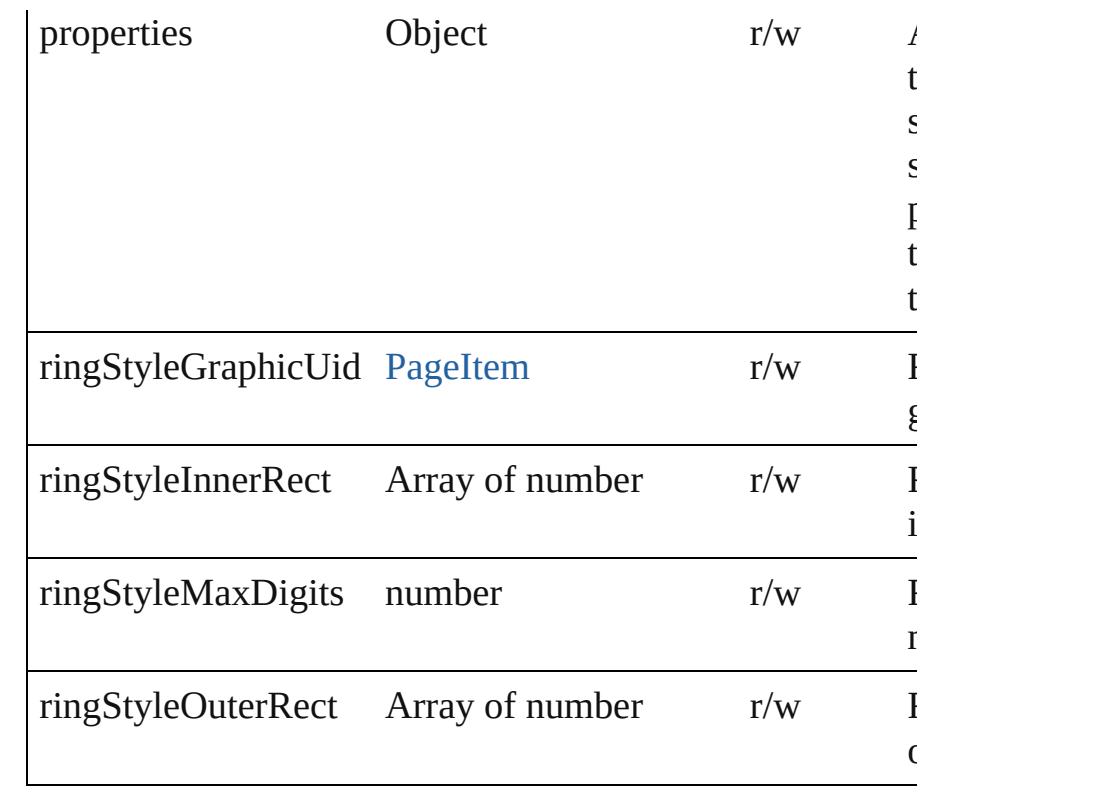

# **Methods Instances**

<span id="page-3140-0"></span>string **extractLabel** (key: *string*)

Gets the label value associated with the specified key.

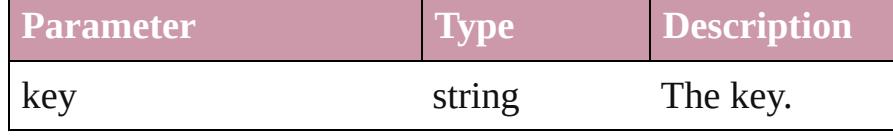

<span id="page-3140-1"></span>Array of [RingStyle](#page-3138-0) **getElements** ()

Resolves the object specifier, creating an array of object ref

<span id="page-3140-2"></span>void **insertLabel** (key: *string*, value: *string*)

Sets the label to the value associated with the specified ke

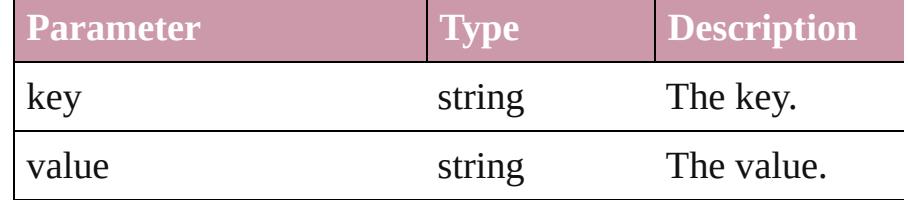

<span id="page-3140-3"></span>string **toSource** ()

Generates a string which, if executed, will return the Ring

<span id="page-3140-4"></span>string **toSpecifier** ()

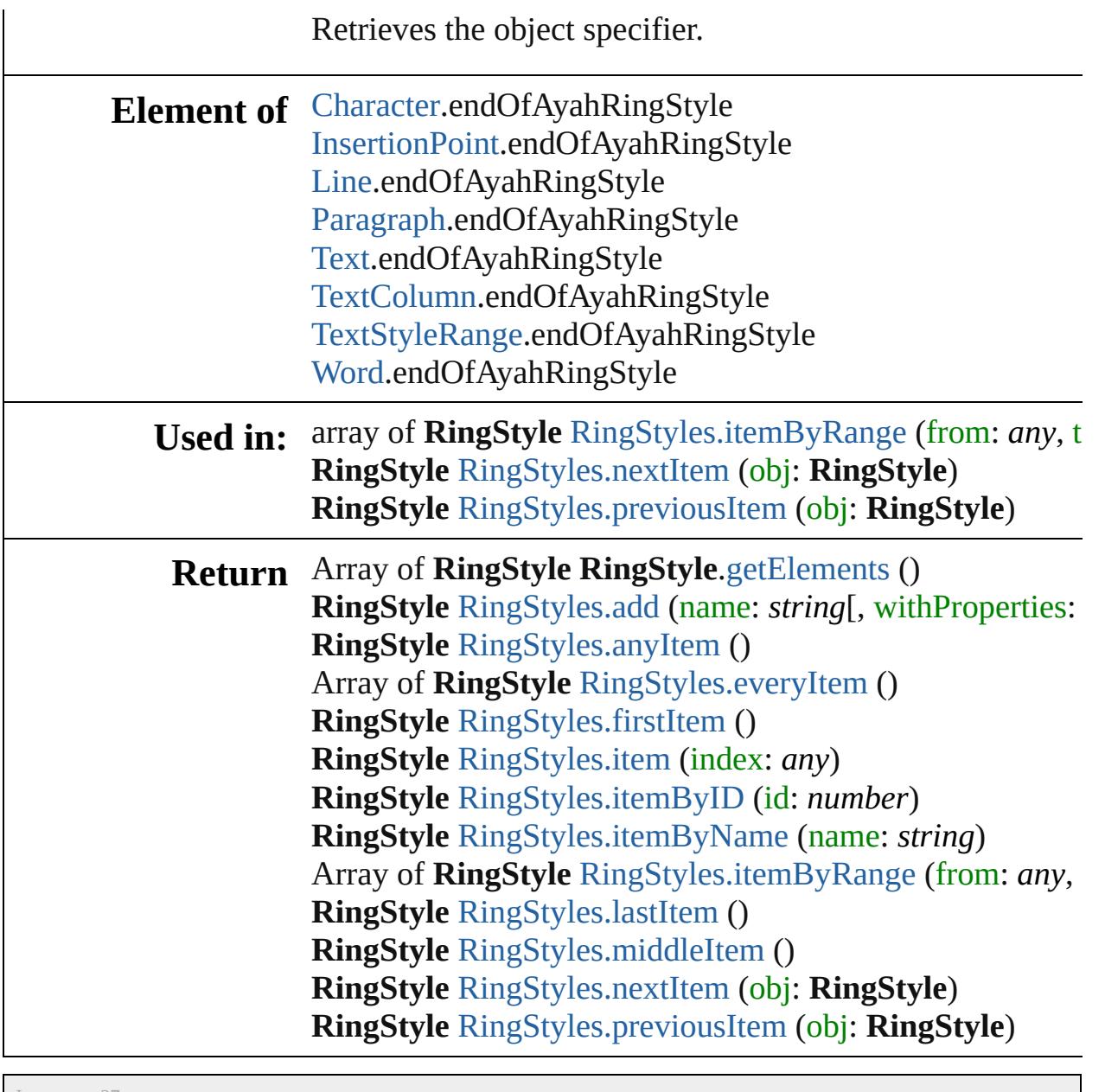

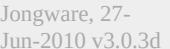

[Contents](#page-0-0) :: [Index](#page-3851-0)

<span id="page-3143-5"></span><span id="page-3143-4"></span><span id="page-3143-3"></span><span id="page-3143-2"></span><span id="page-3143-1"></span><span id="page-3143-0"></span>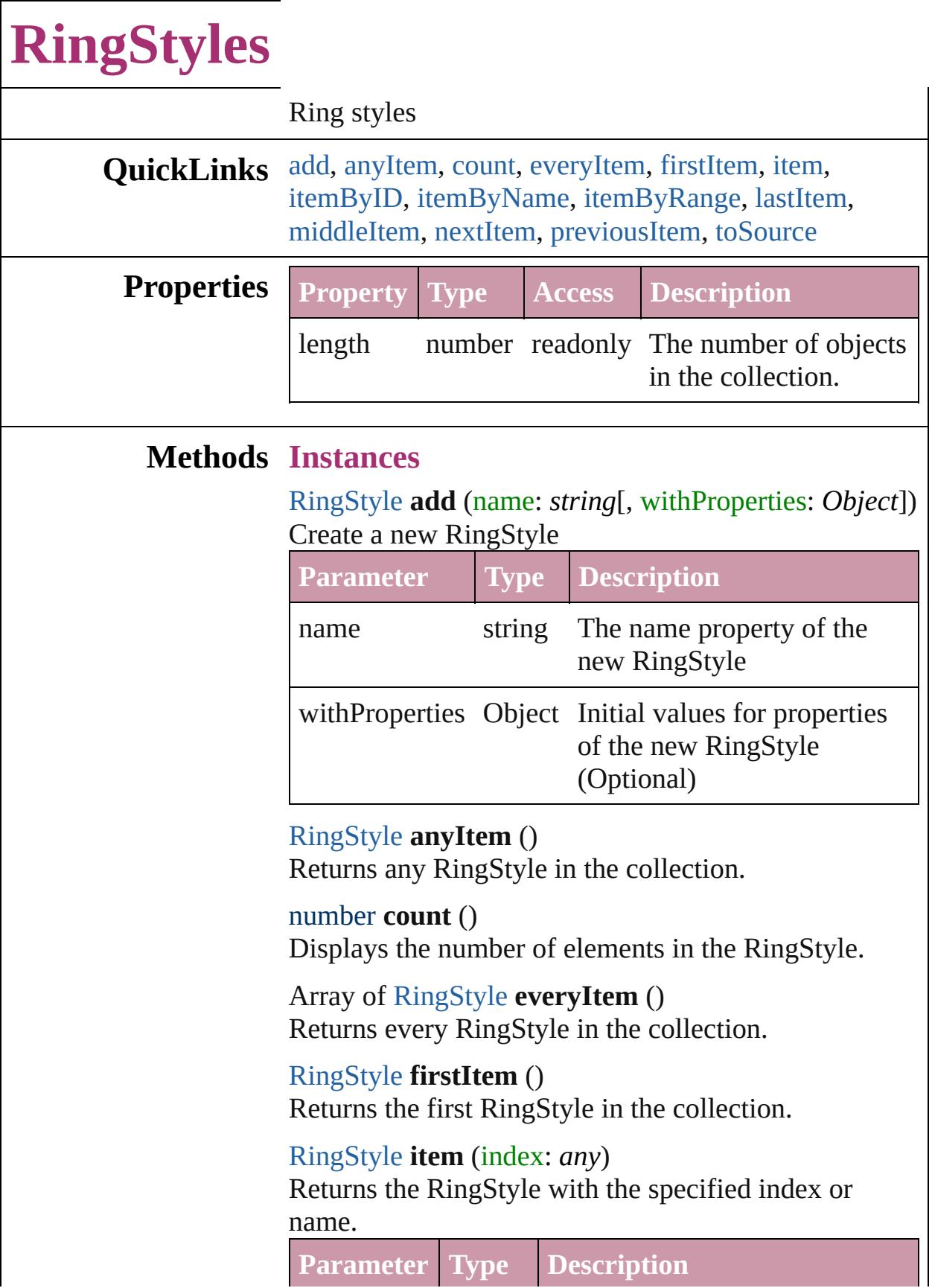

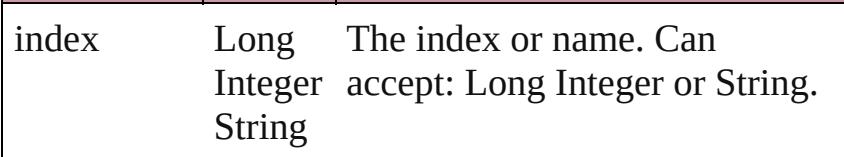

<span id="page-3144-2"></span>[RingStyle](#page-3138-0) **itemByID** (id: *number*) Returns the RingStyle with the specified ID.

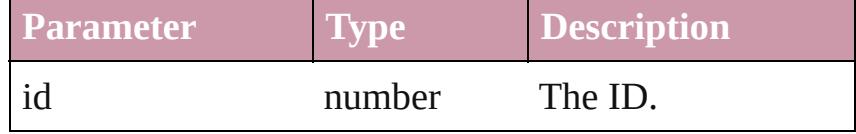

<span id="page-3144-3"></span>[RingStyle](#page-3138-0) **itemByName** (name: *string*)

Returns the RingStyle with the specified name.

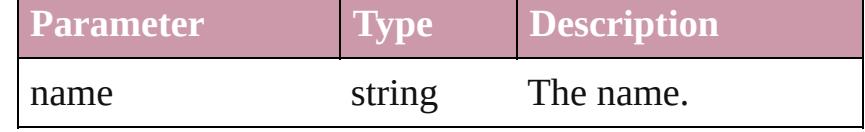

<span id="page-3144-0"></span>Array of [RingStyle](#page-3138-0) **itemByRange** (from: *any*, to: *any*) Returns the RingStyles within the specified range.

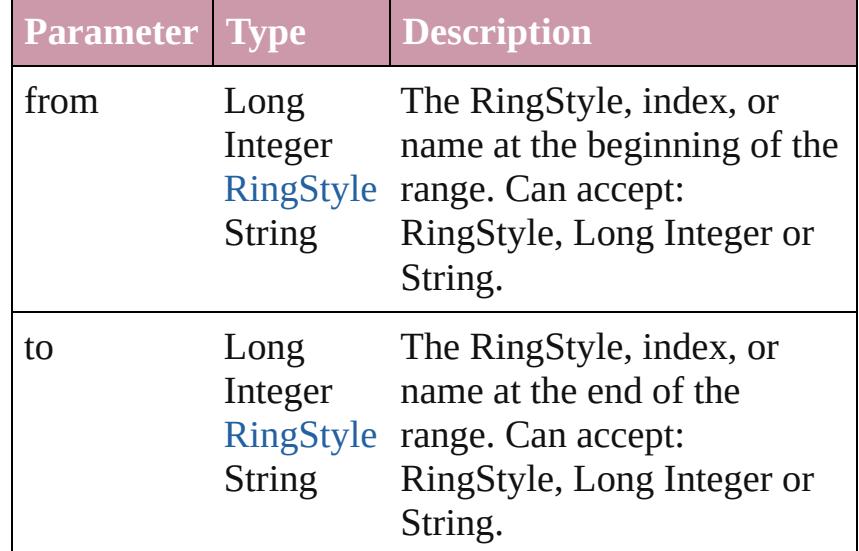

#### <span id="page-3144-4"></span>[RingStyle](#page-3138-0) **lastItem** ()

Returns the last RingStyle in the collection.

<span id="page-3144-5"></span>[RingStyle](#page-3138-0) **middleItem** () Returns the middle RingStyle in the collection.

<span id="page-3144-1"></span>[RingStyle](#page-3138-0) **nextItem** (obj: [RingStyle\)](#page-3138-0) Returns the RingStyle whose index follows the specified RingStyle in the collection.

<span id="page-3145-1"></span><span id="page-3145-0"></span>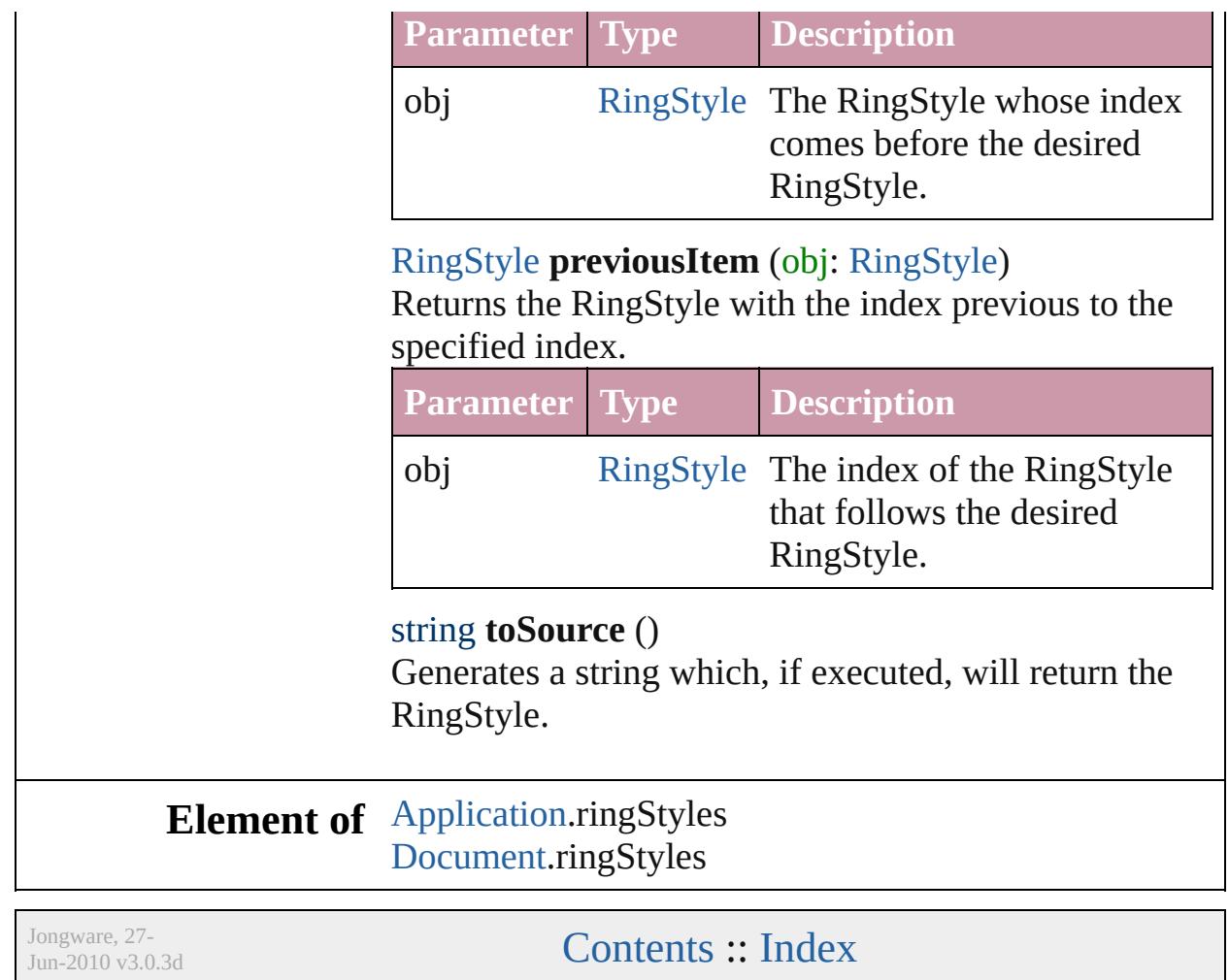

# **Stories**

<span id="page-3147-6"></span><span id="page-3147-5"></span><span id="page-3147-4"></span><span id="page-3147-3"></span><span id="page-3147-2"></span><span id="page-3147-1"></span><span id="page-3147-0"></span>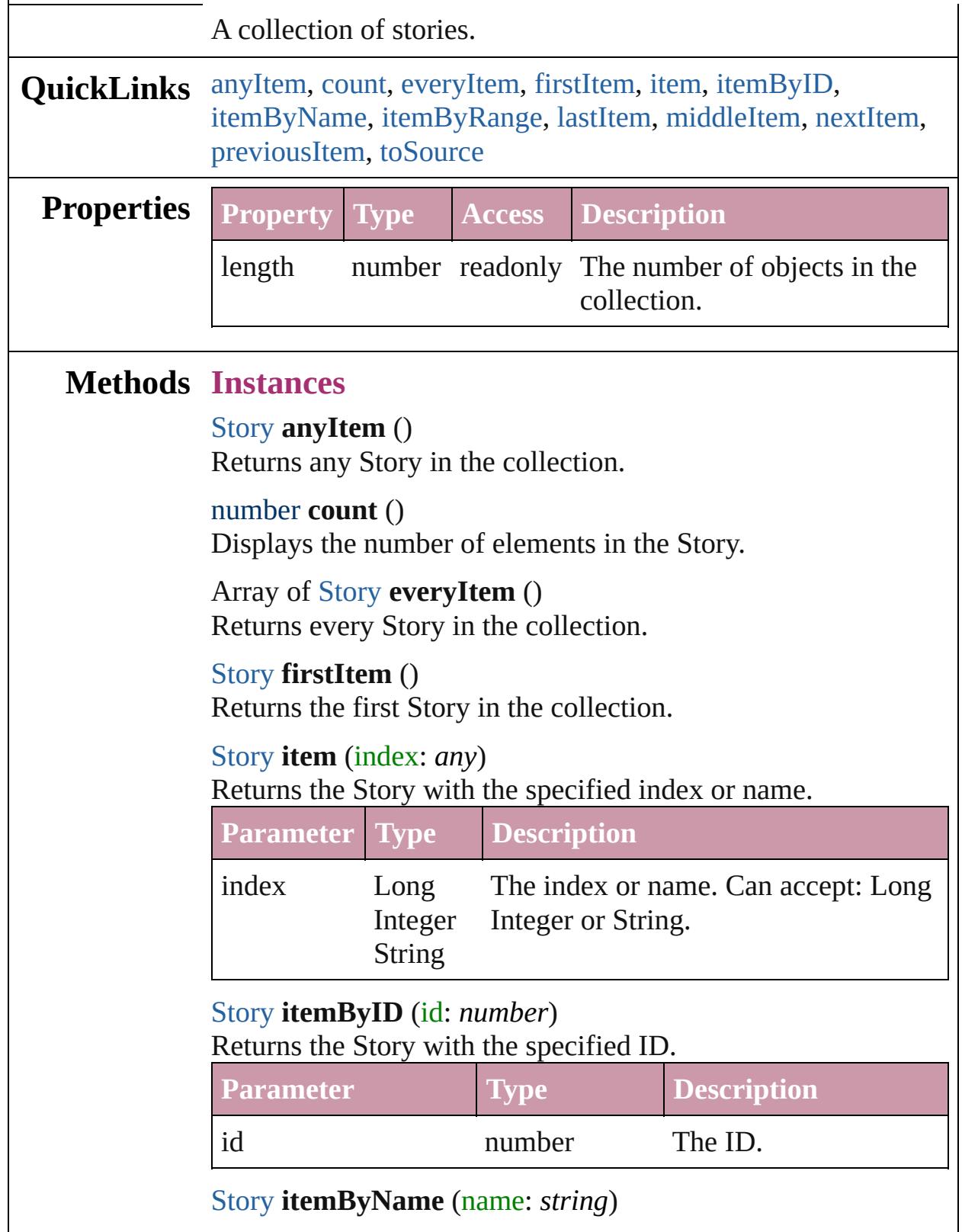

#### Returns the Story with the specified name.

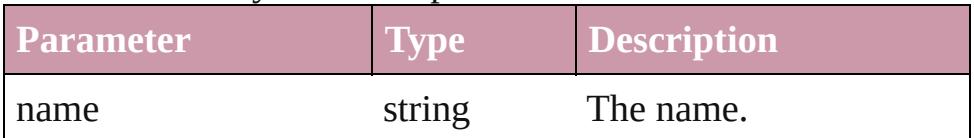

<span id="page-3148-0"></span>Array of [Story](#page-3150-0) **itemByRange** (from: *any*, to: *any*) Returns the Stories within the specified range.

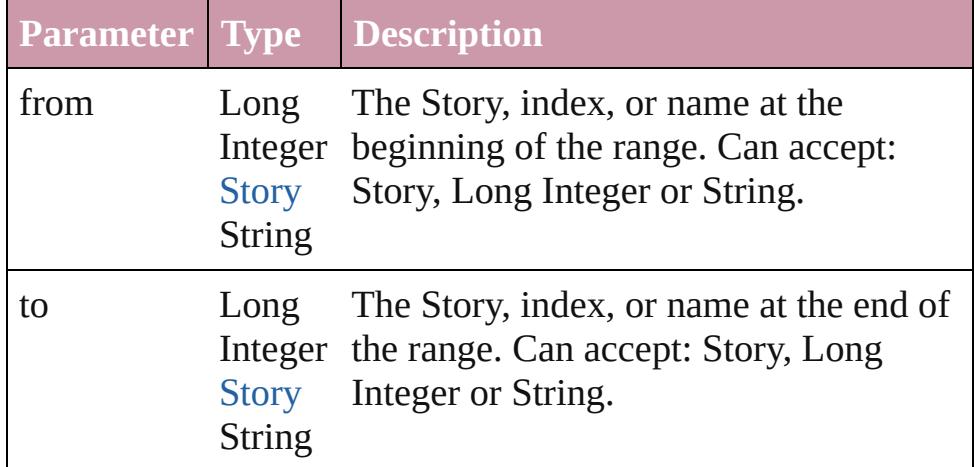

## <span id="page-3148-1"></span>[Story](#page-3150-0) **lastItem** ()

Returns the last Story in the collection.

### <span id="page-3148-2"></span>[Story](#page-3150-0) **middleItem** ()

Returns the middle Story in the collection.

### <span id="page-3148-3"></span>[Story](#page-3150-0) **nextItem** (obj: [Story\)](#page-3150-0)

Returns the Story whose index follows the specified Story in the collection.

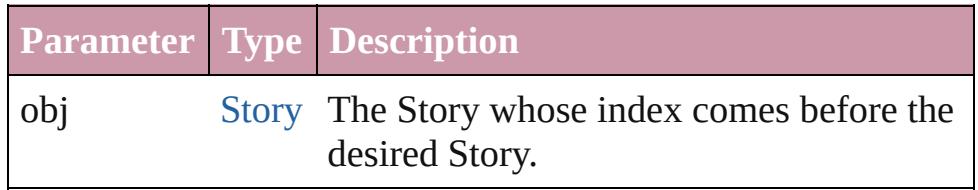

### <span id="page-3148-4"></span>[Story](#page-3150-0) **previousItem** (obj: [Story\)](#page-3150-0)

Returns the Story with the index previous to the specified index.

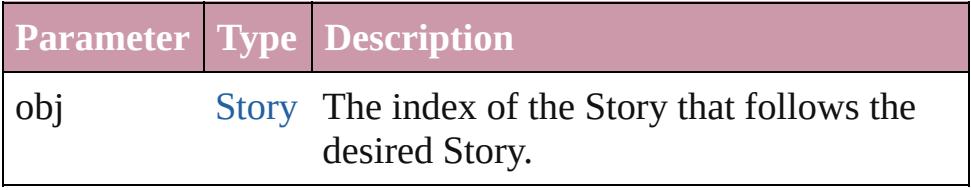

<span id="page-3148-5"></span>string **toSource** ()

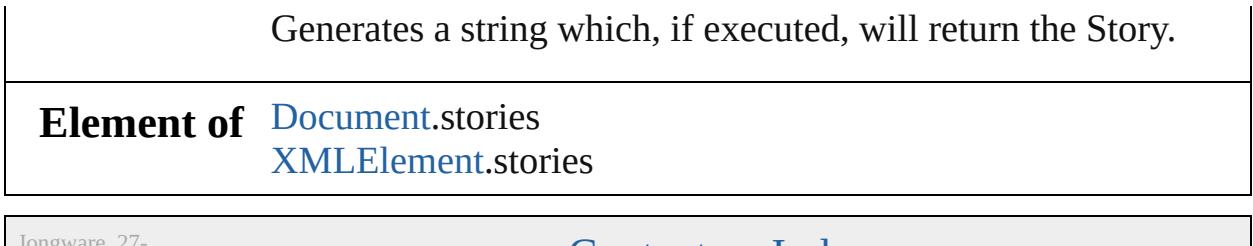

Jongware, 27-

[Contents](#page-0-0) :: [Index](#page-3851-0)

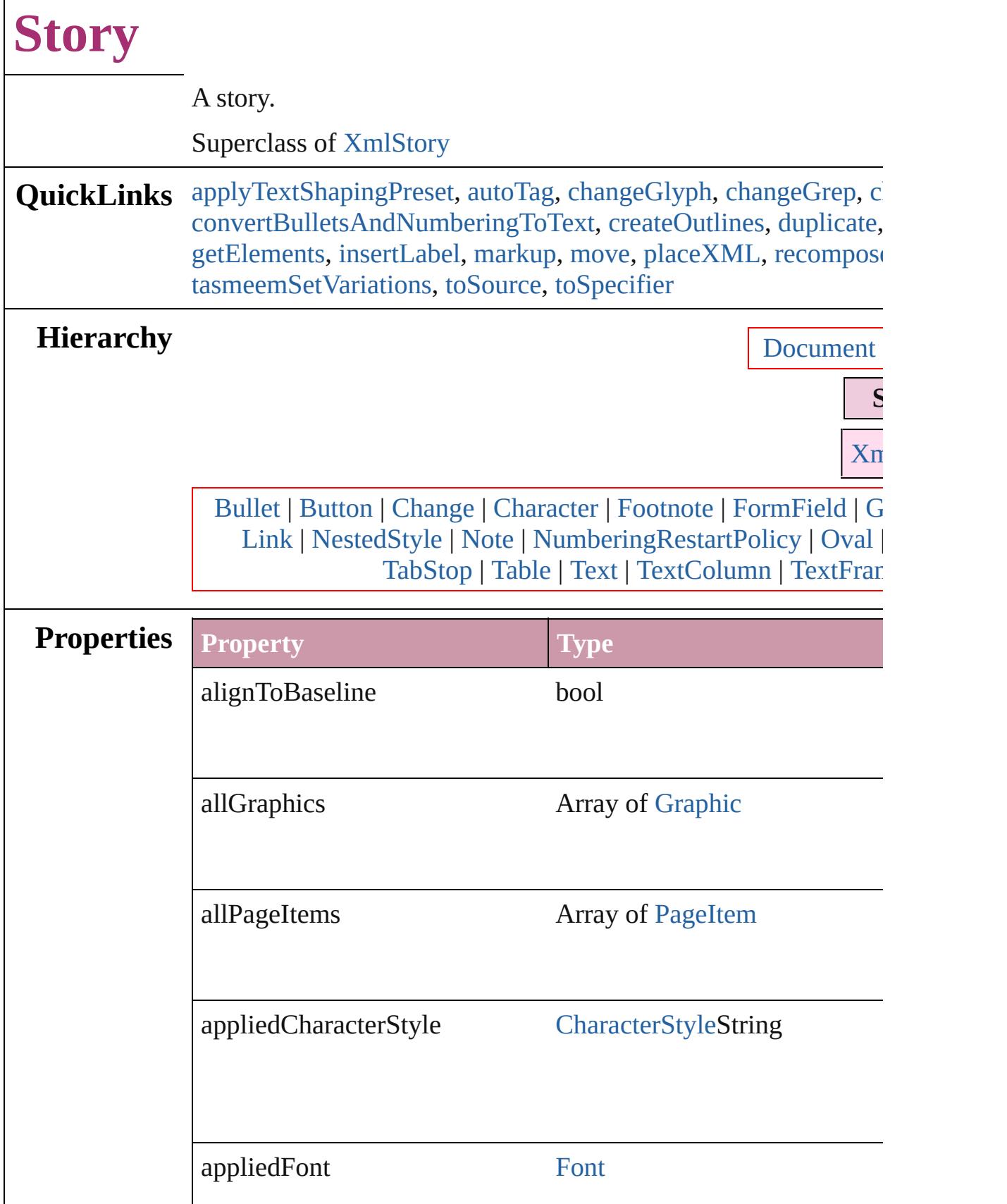

 $\Gamma$ 

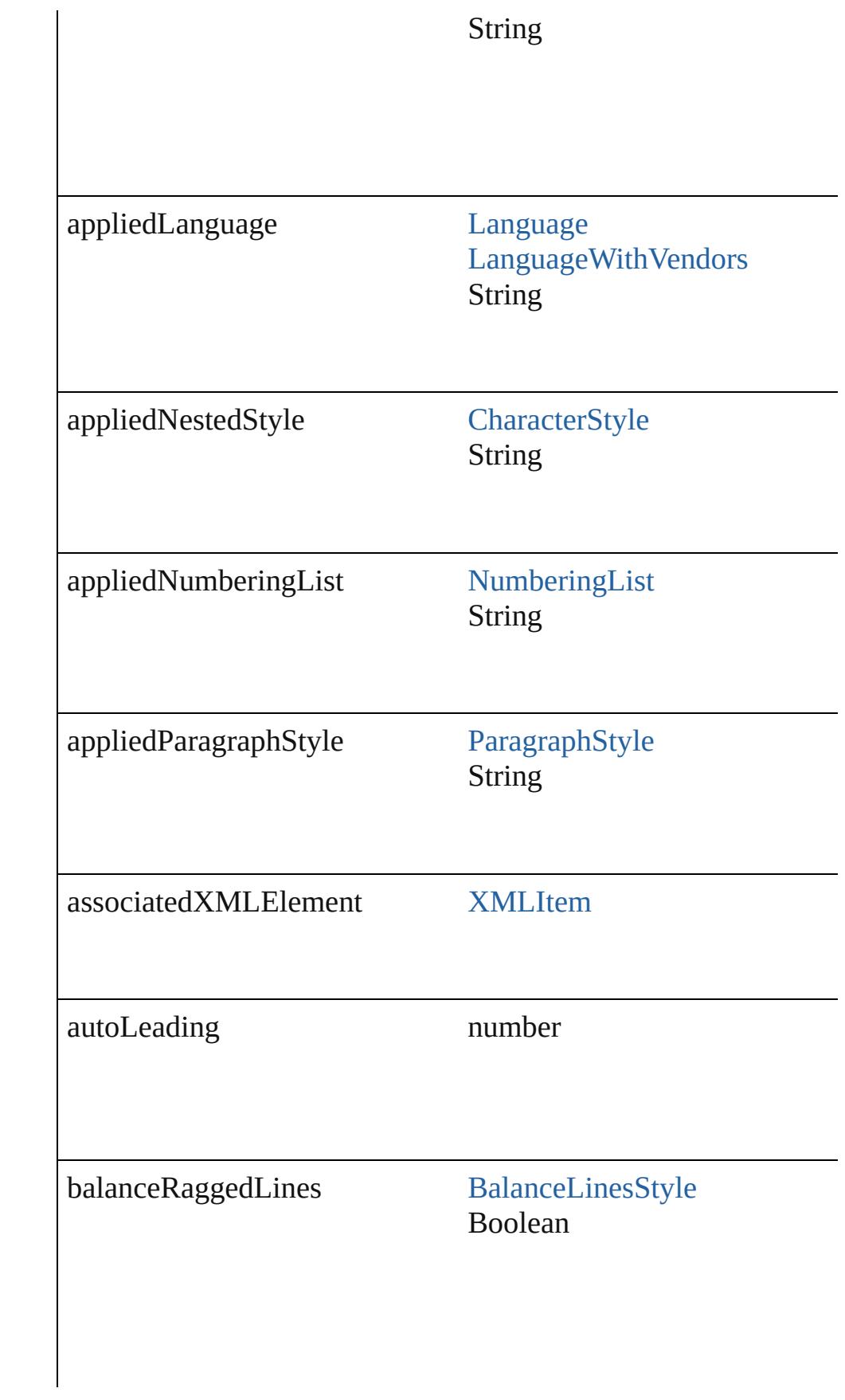

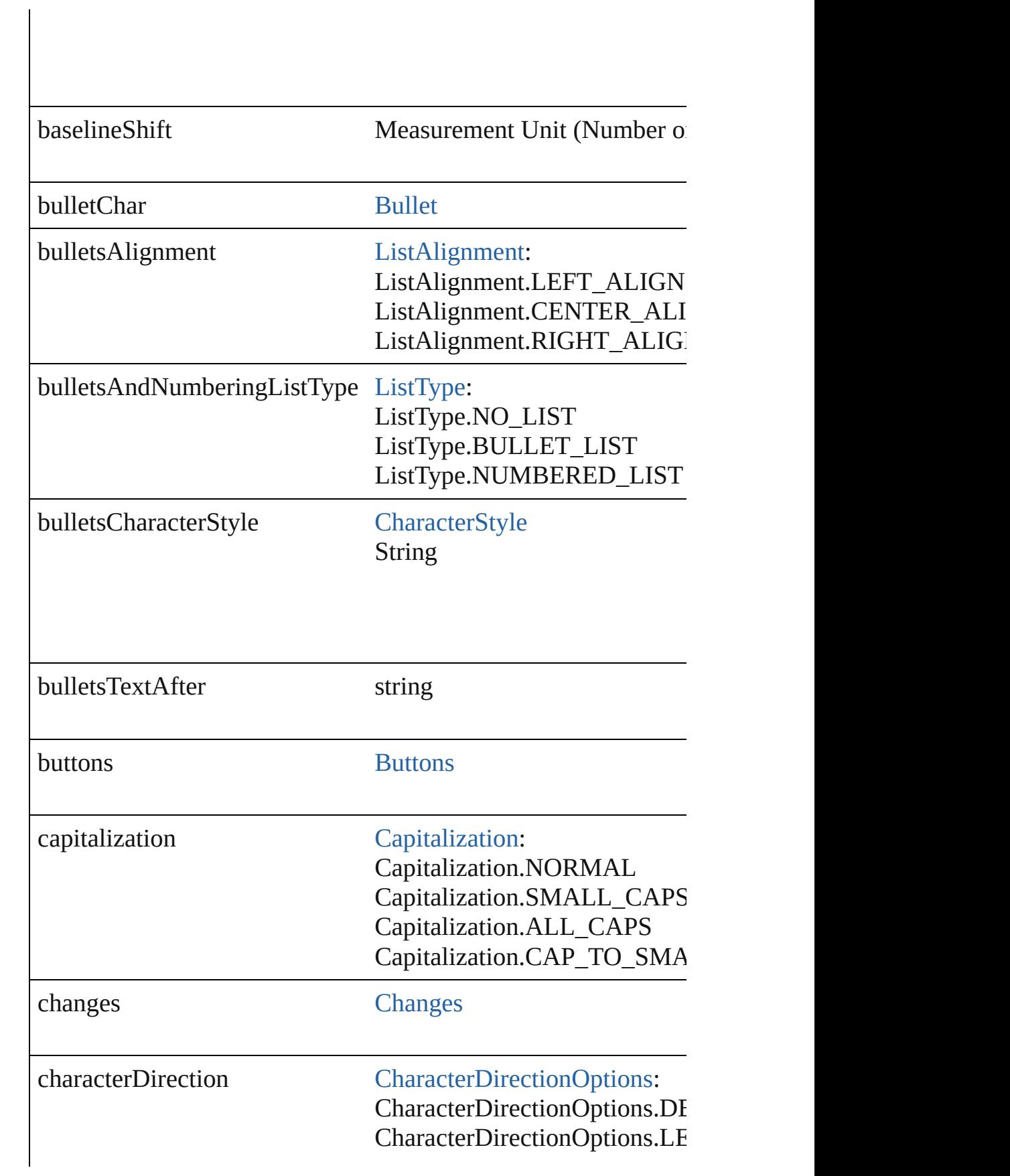

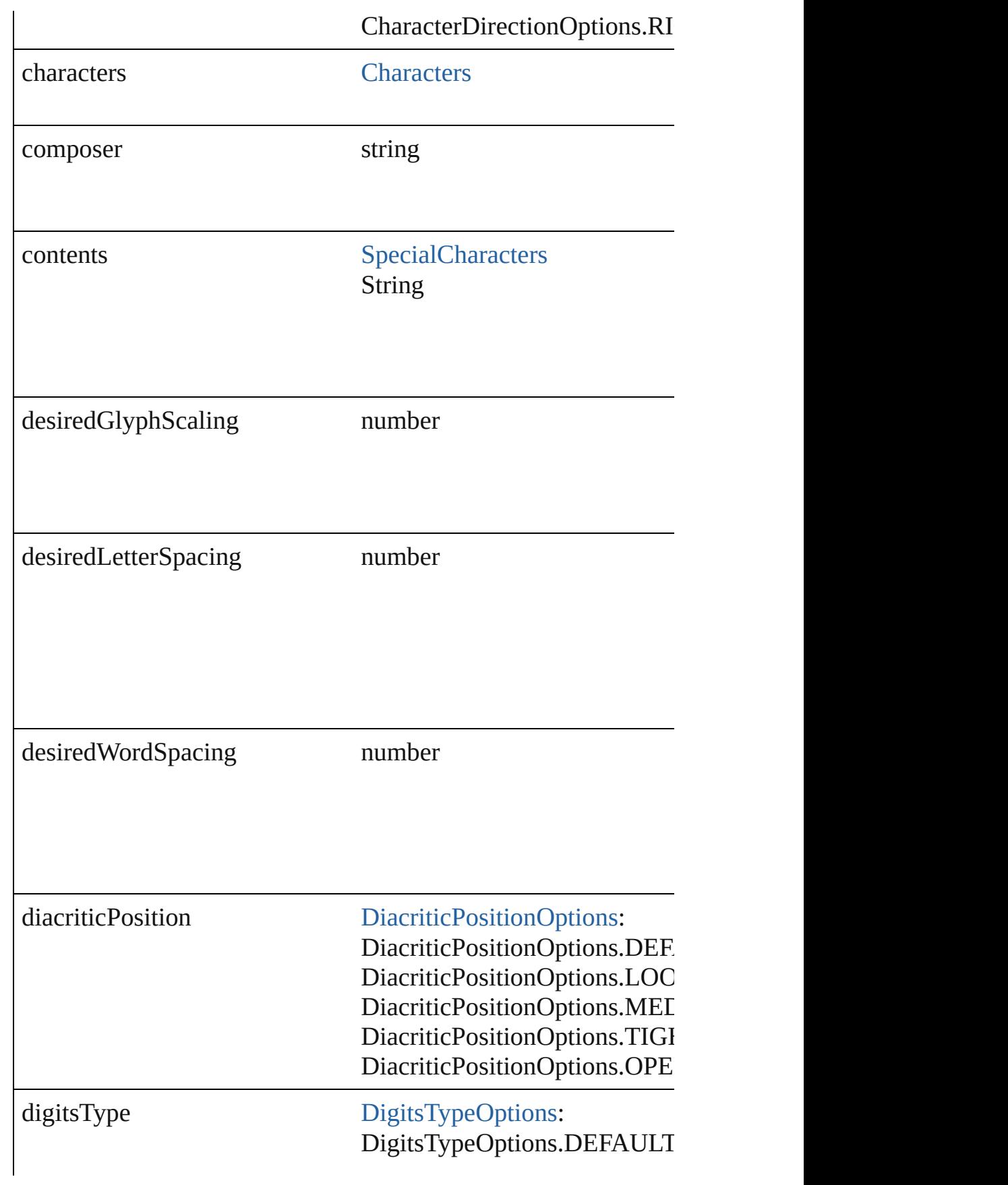

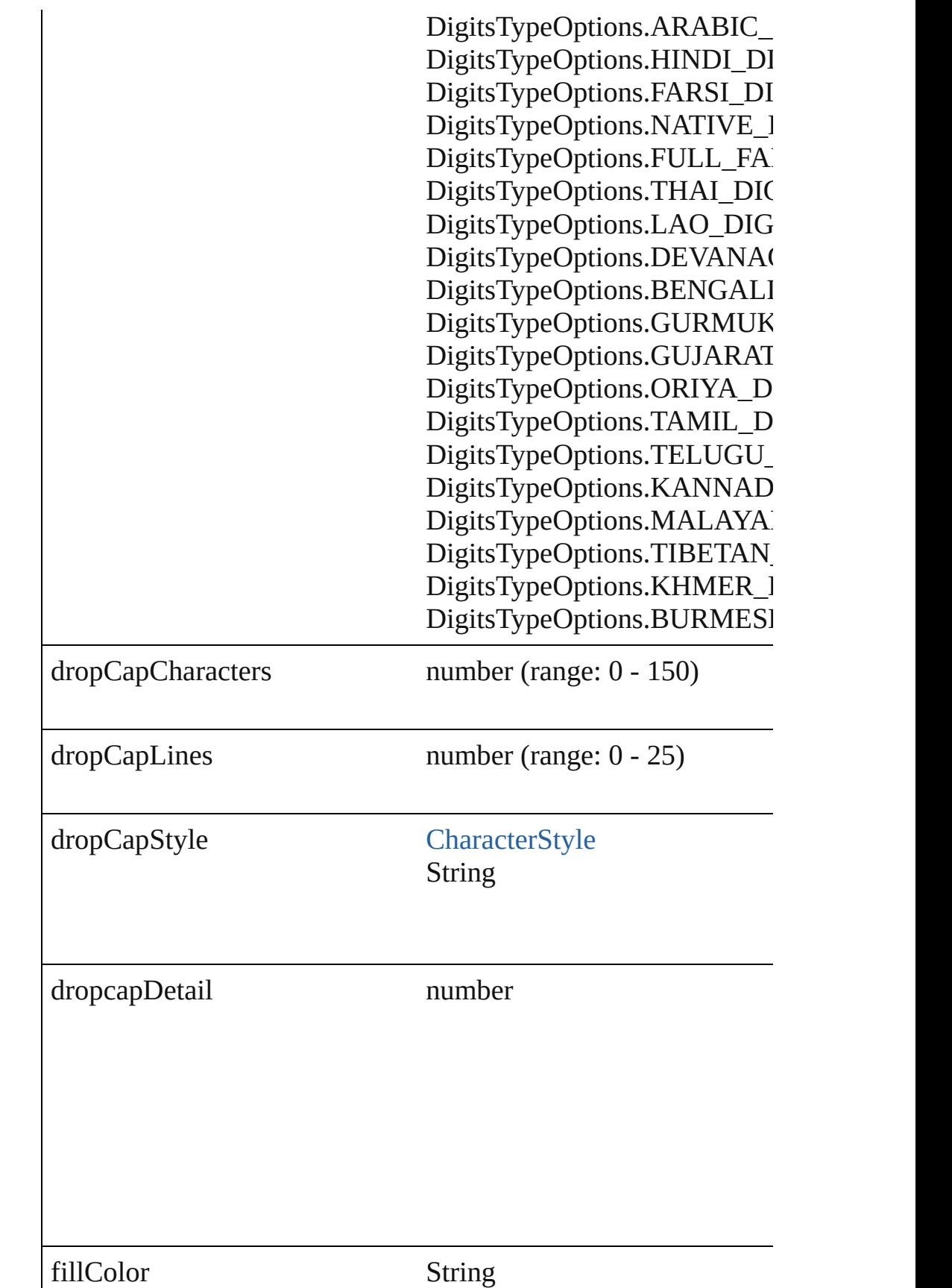

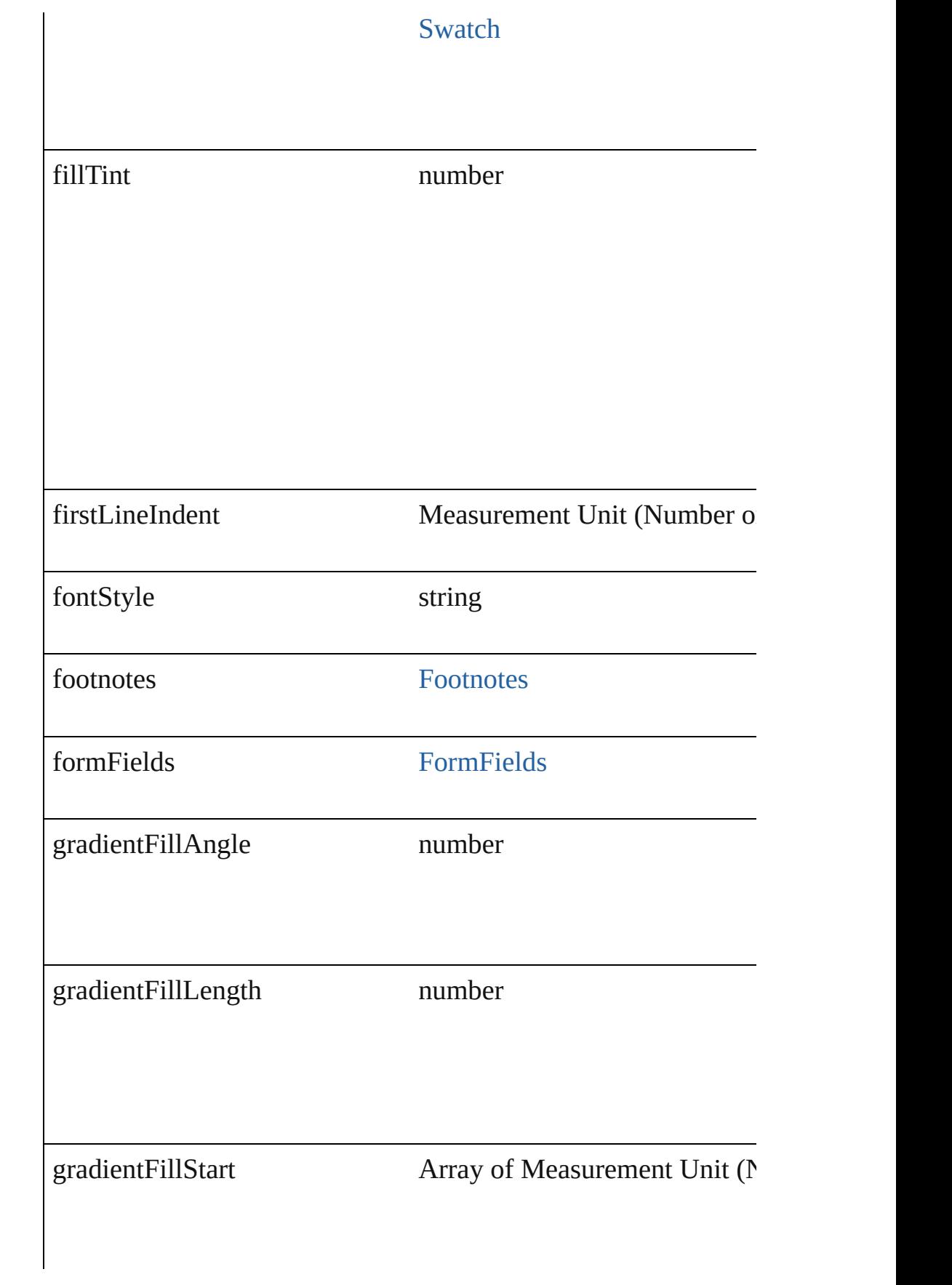

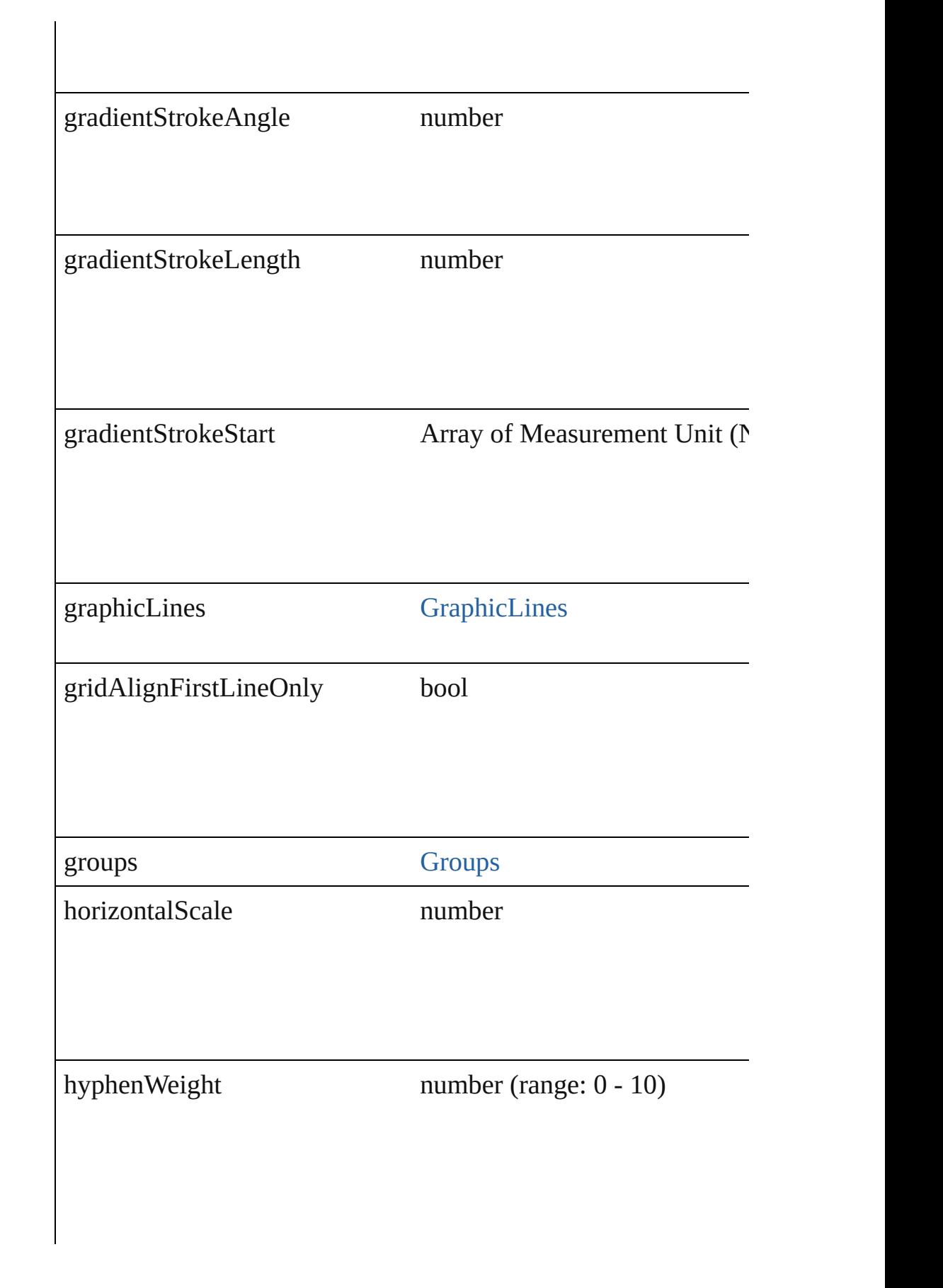

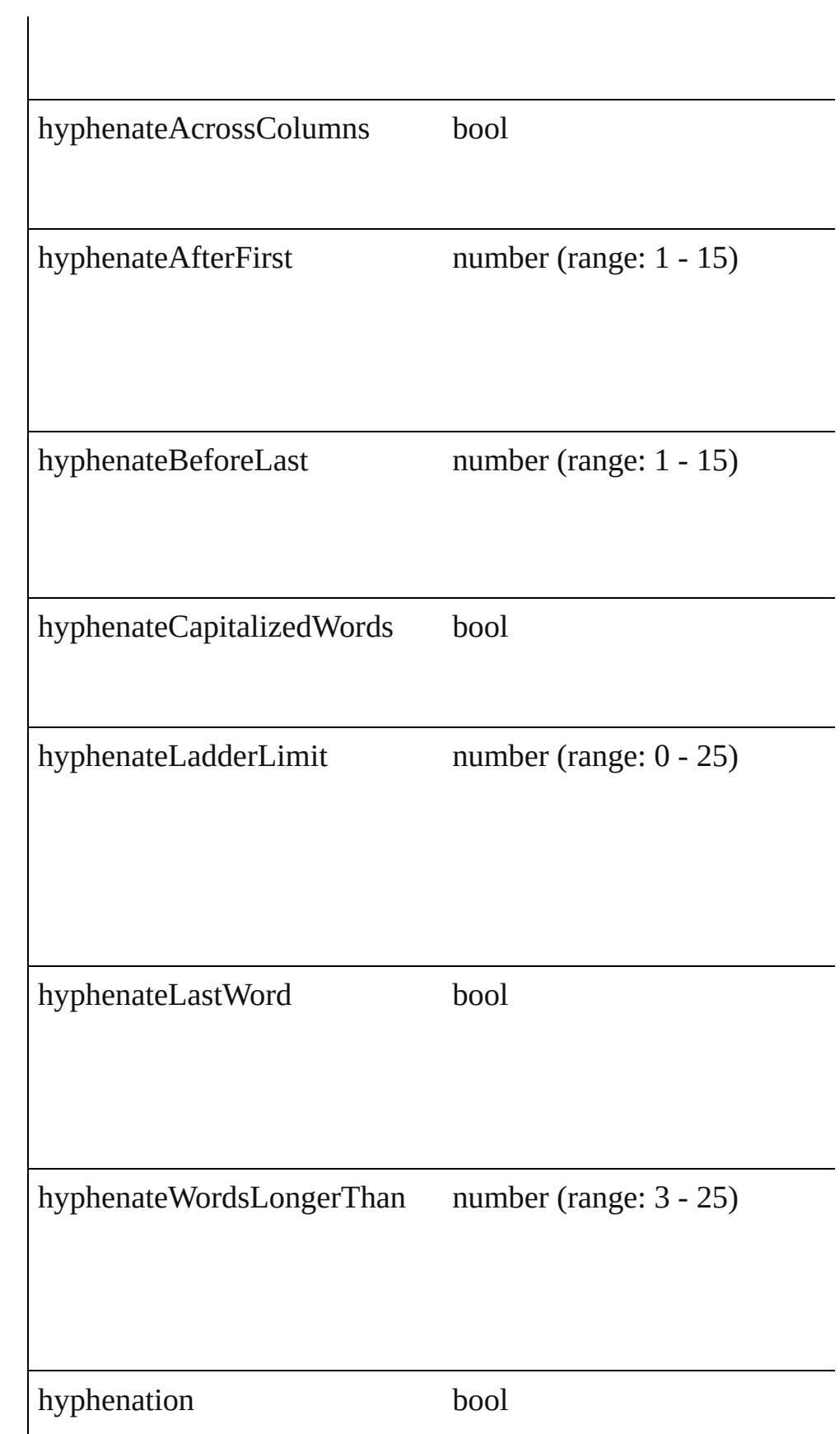

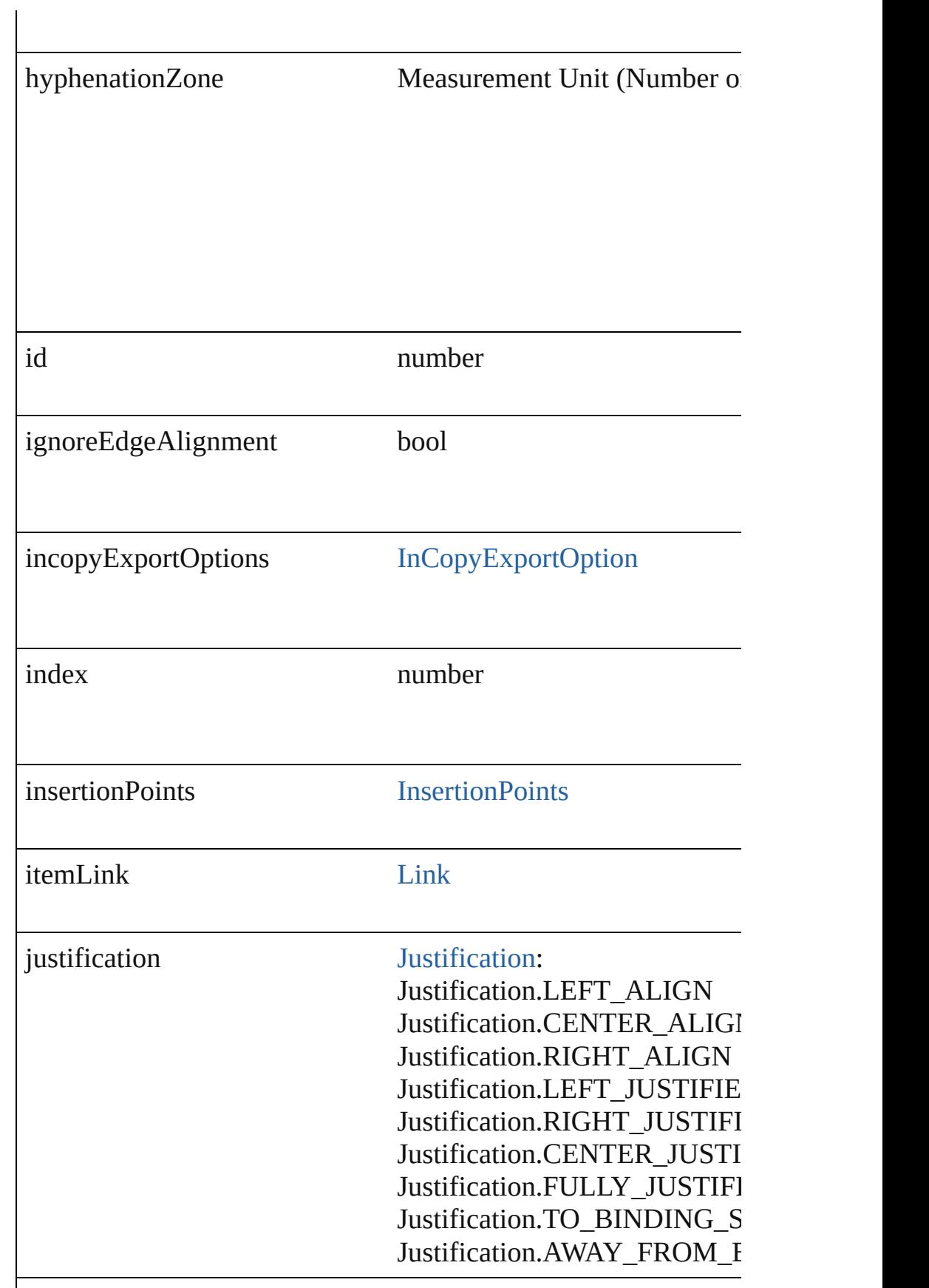

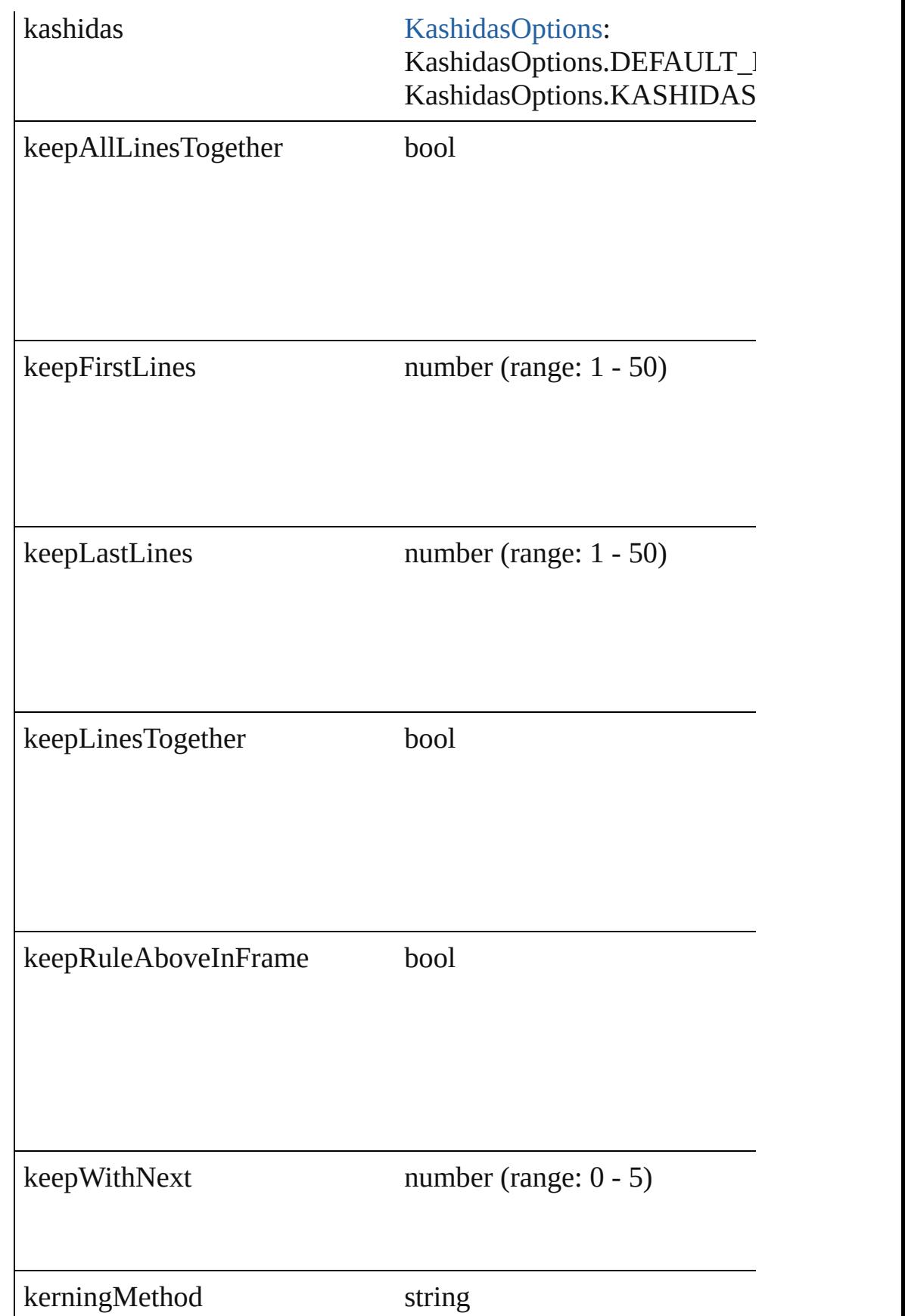

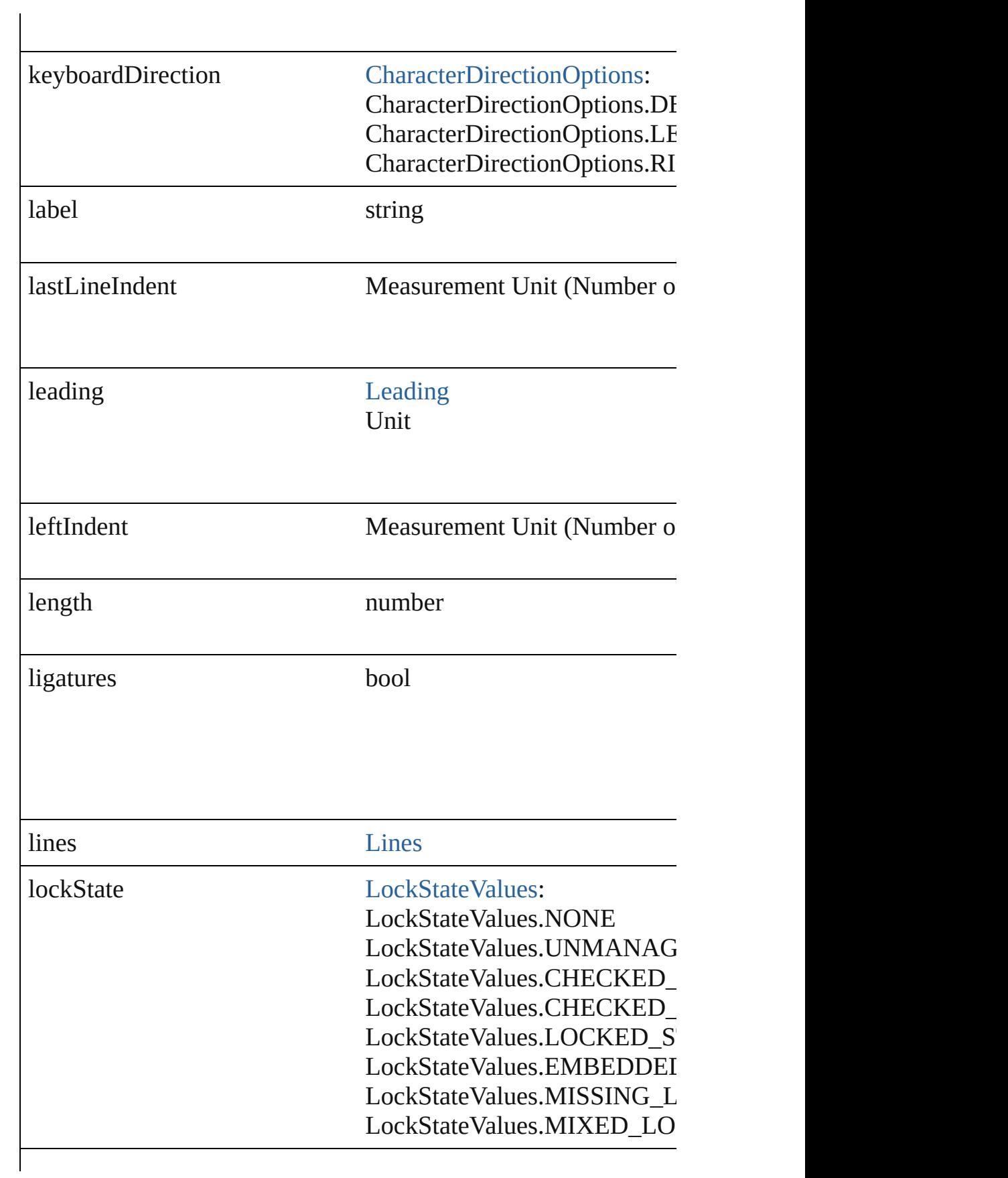

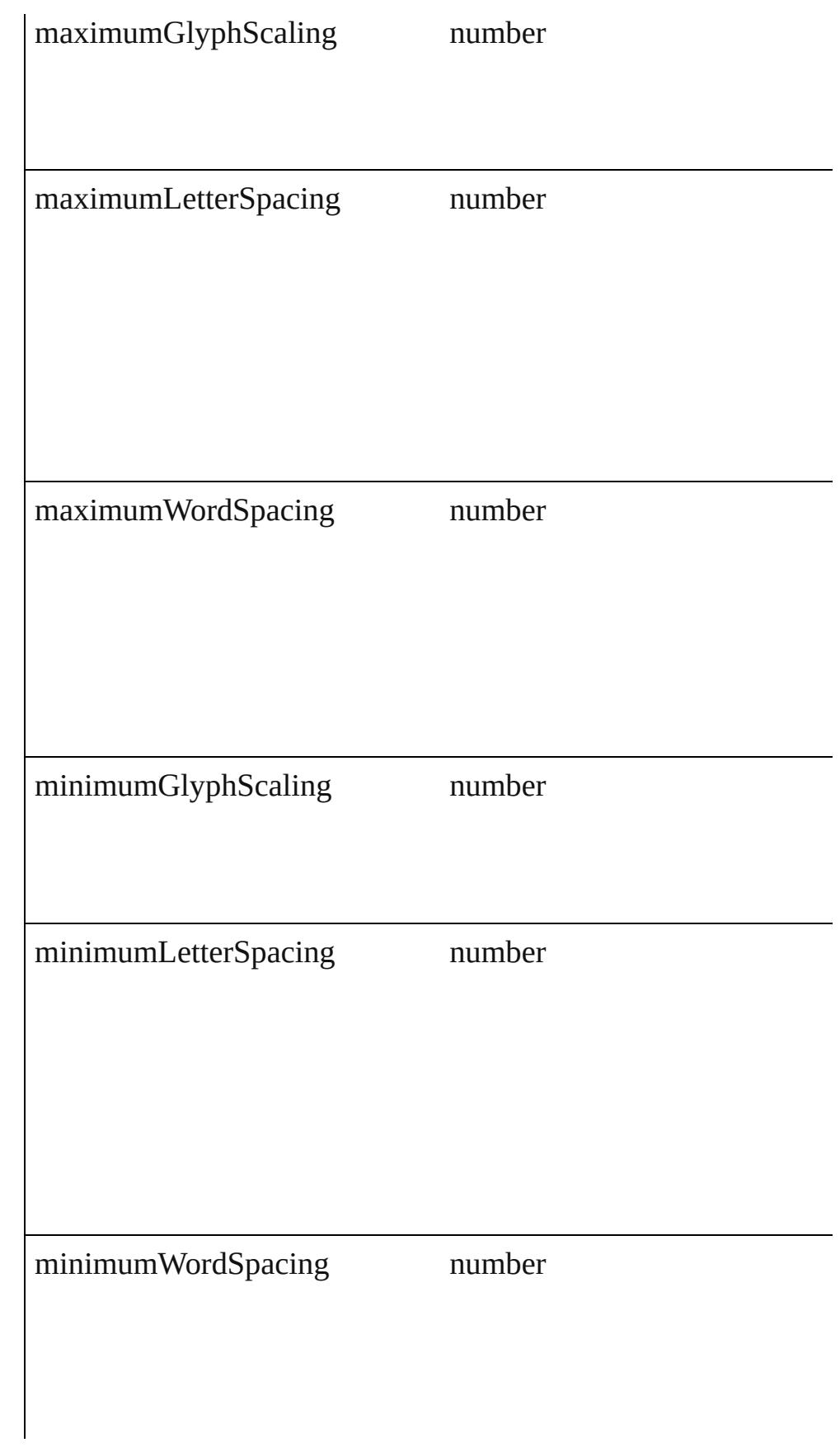

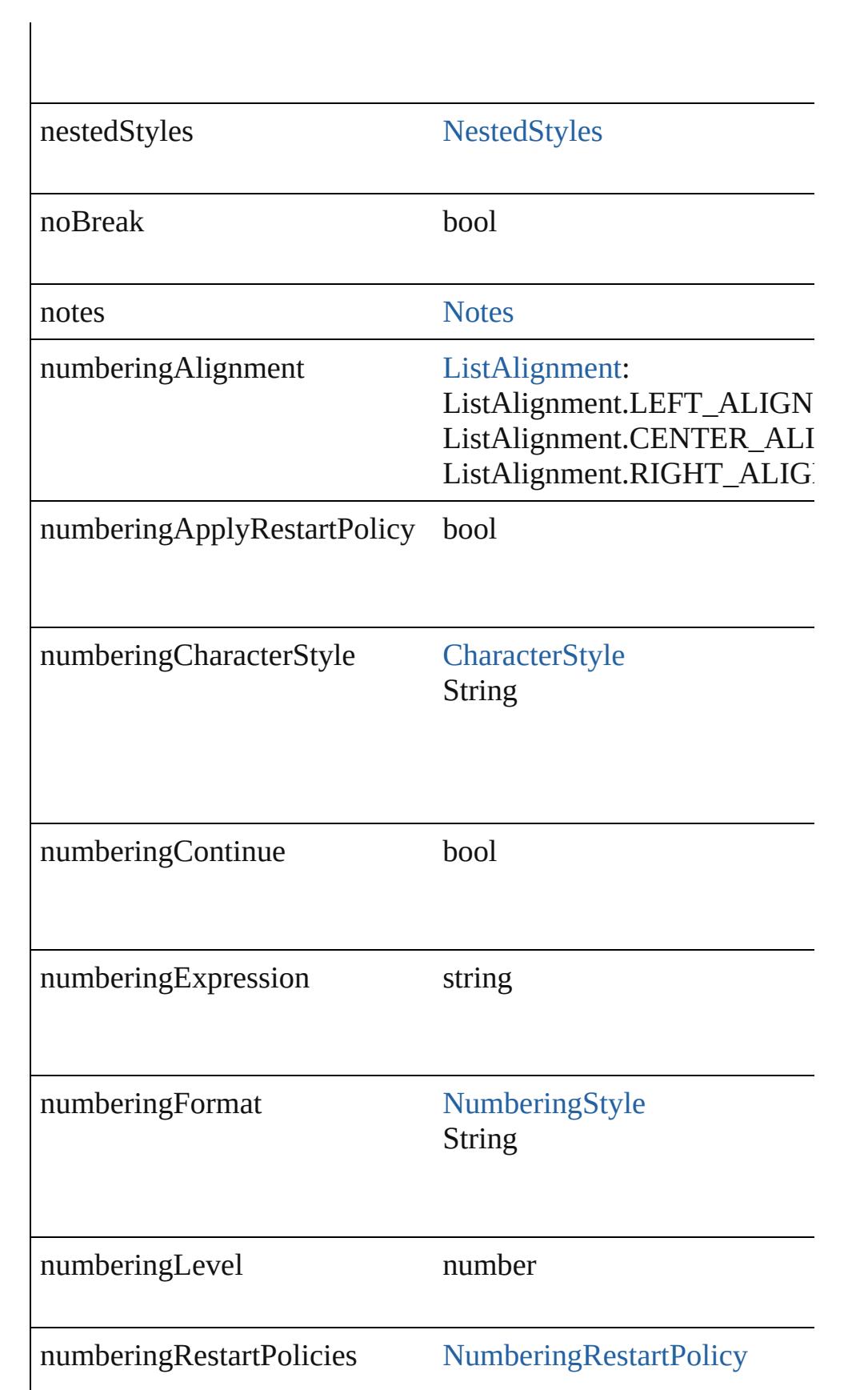

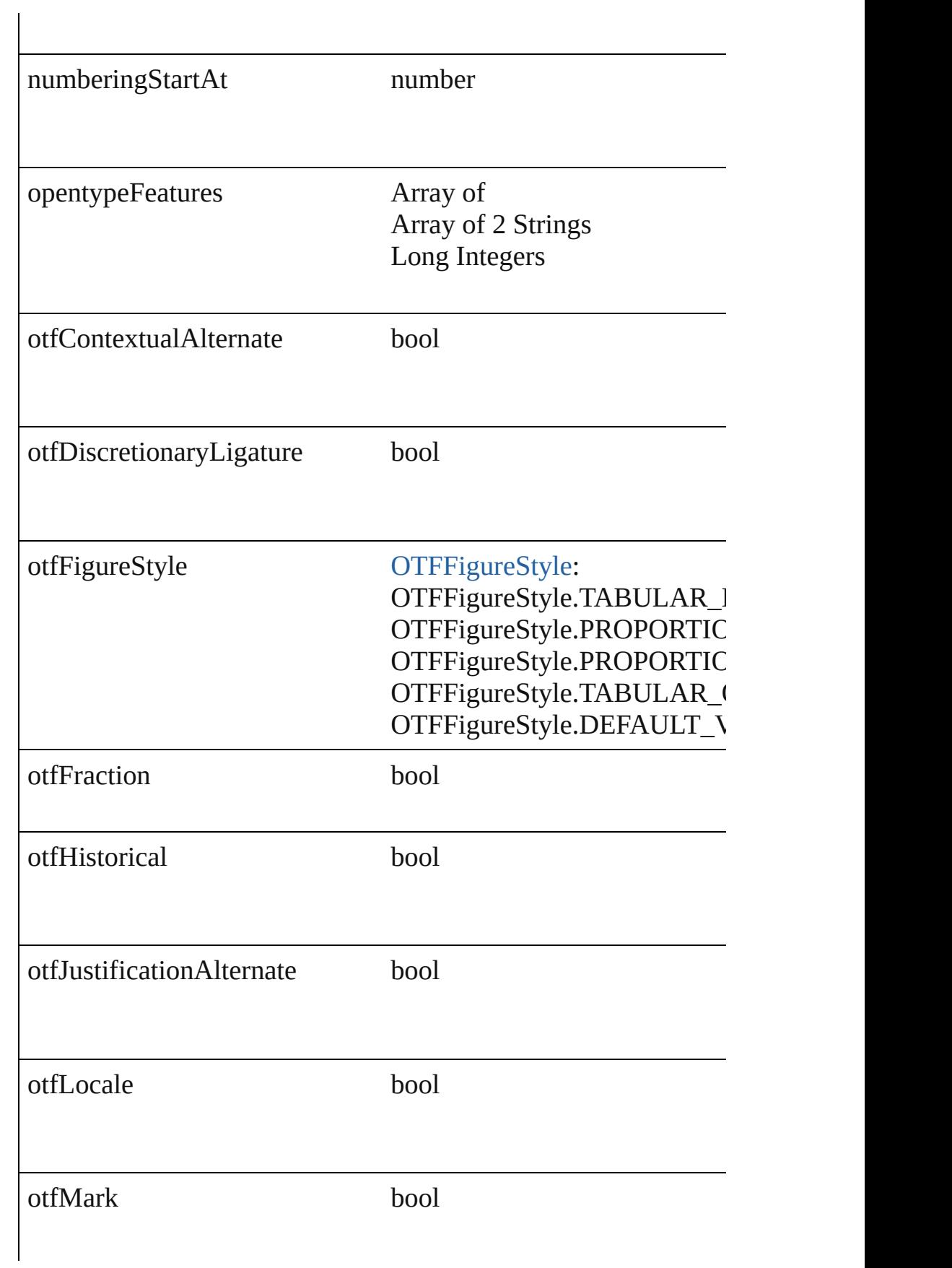

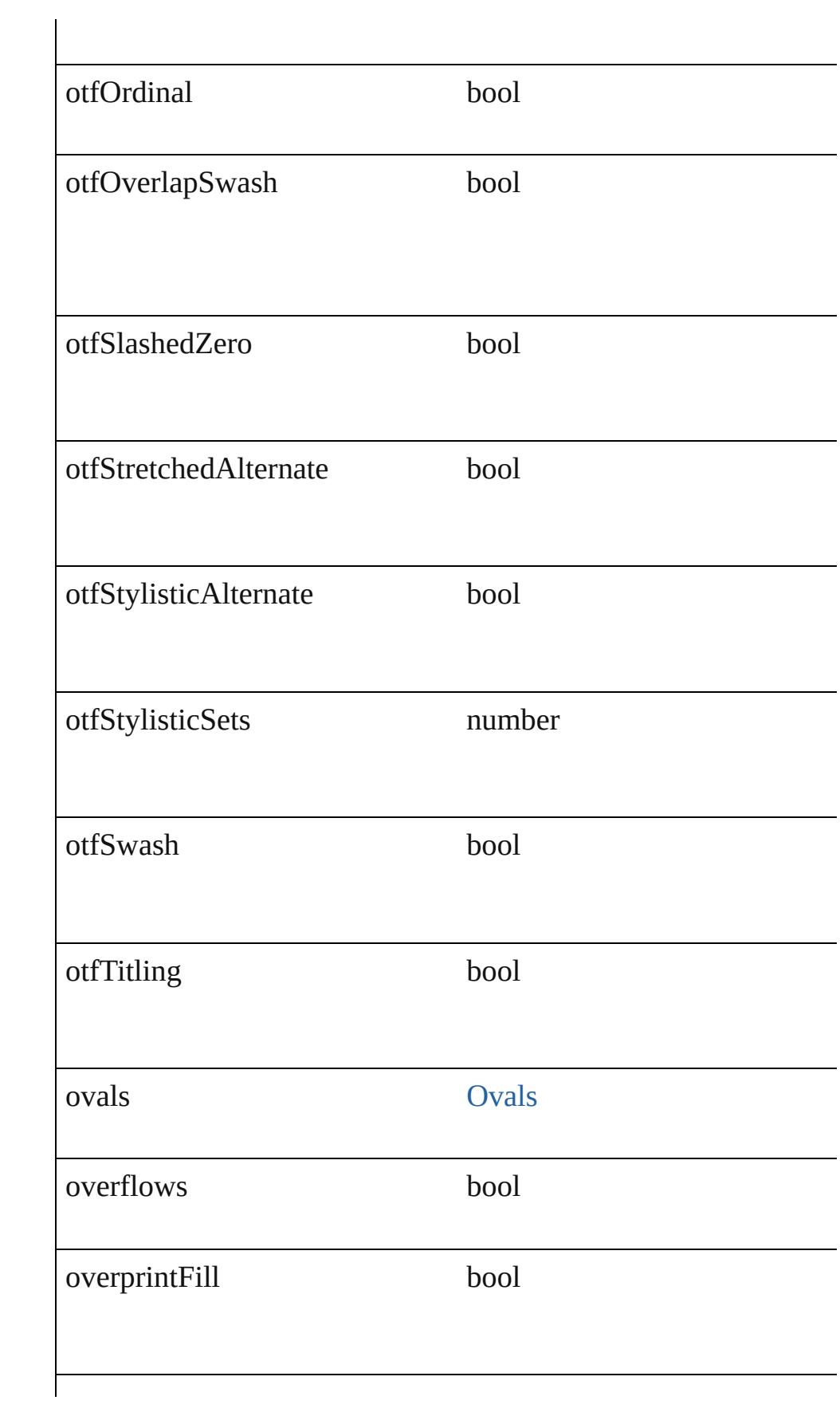

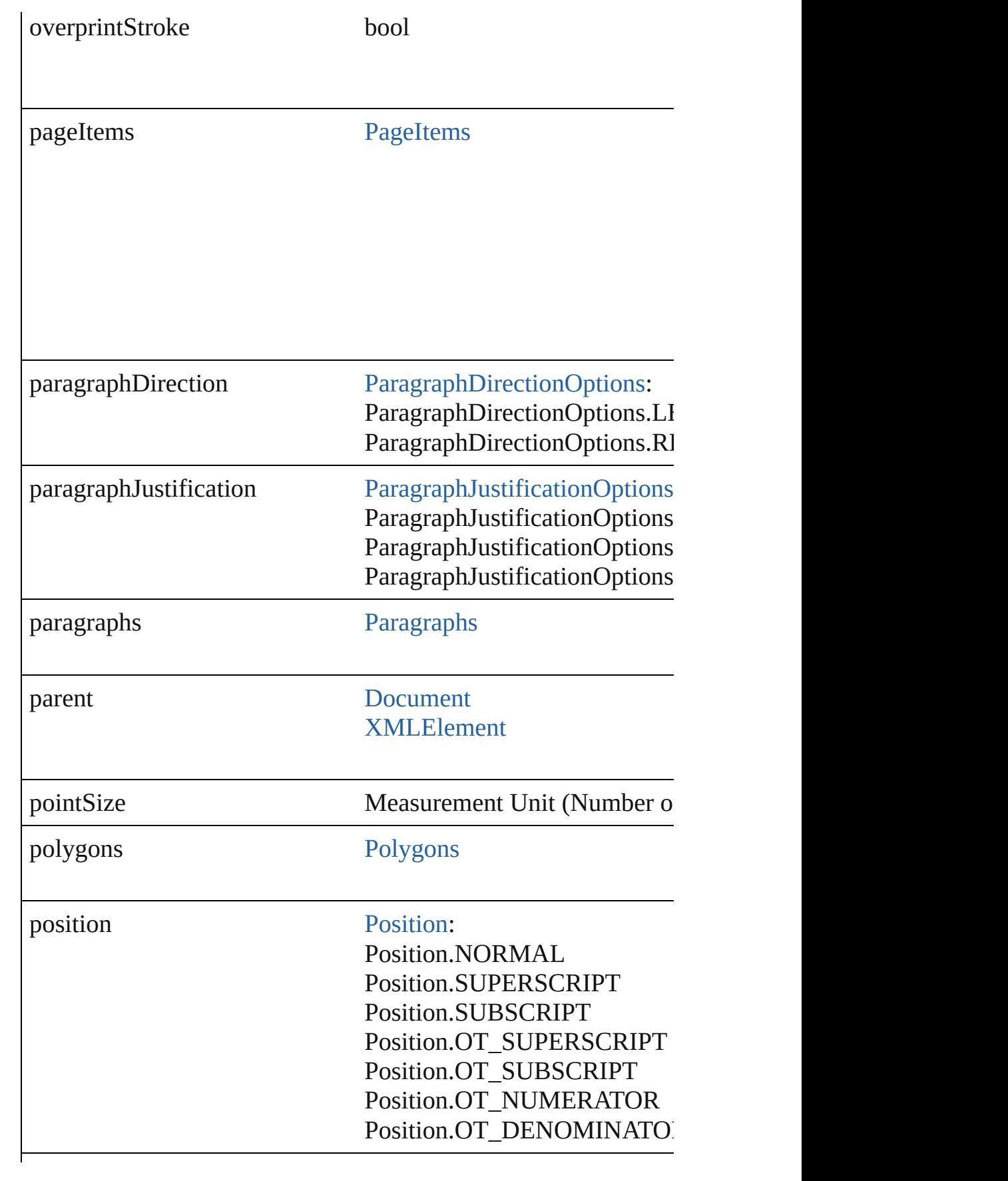

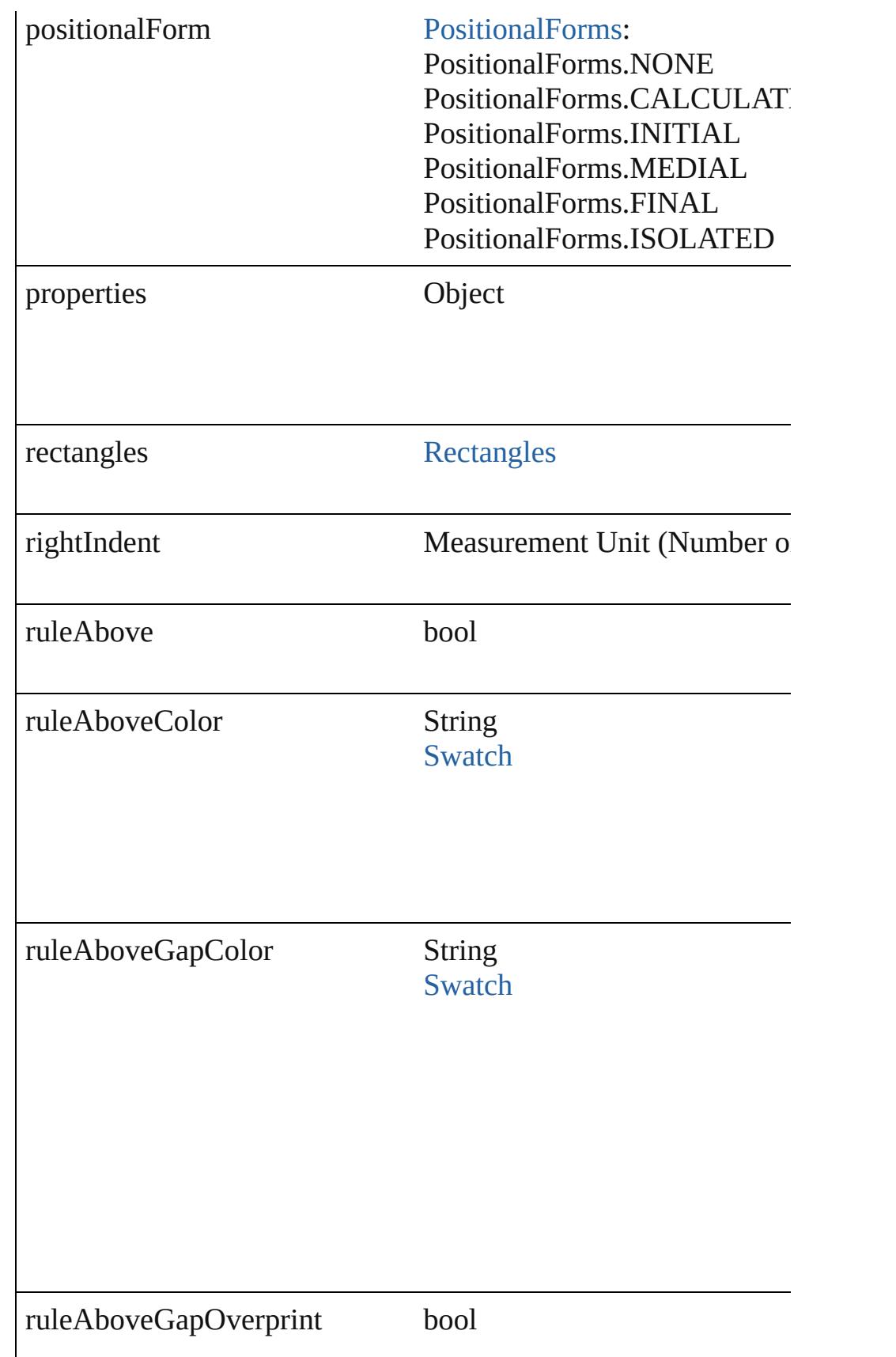
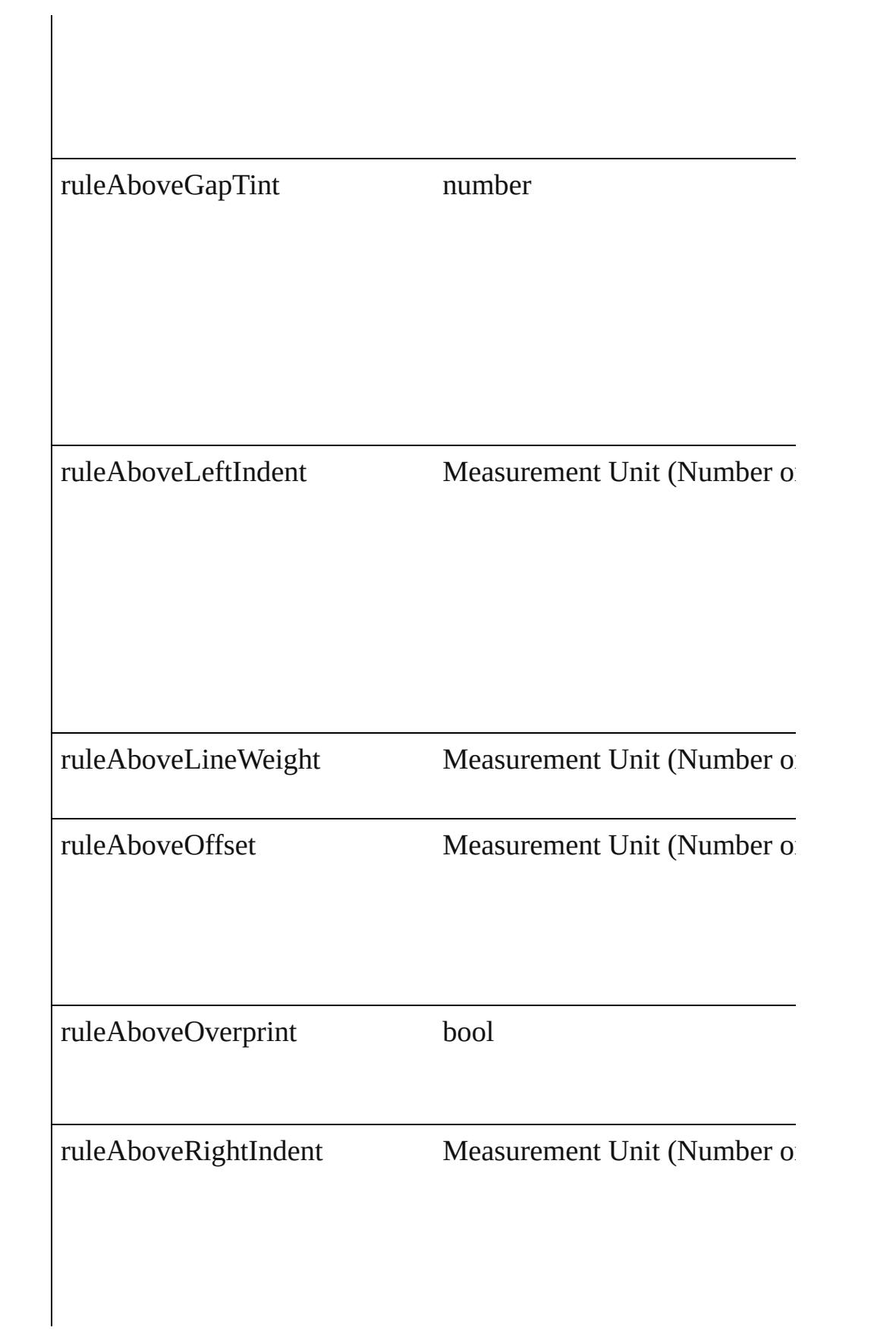

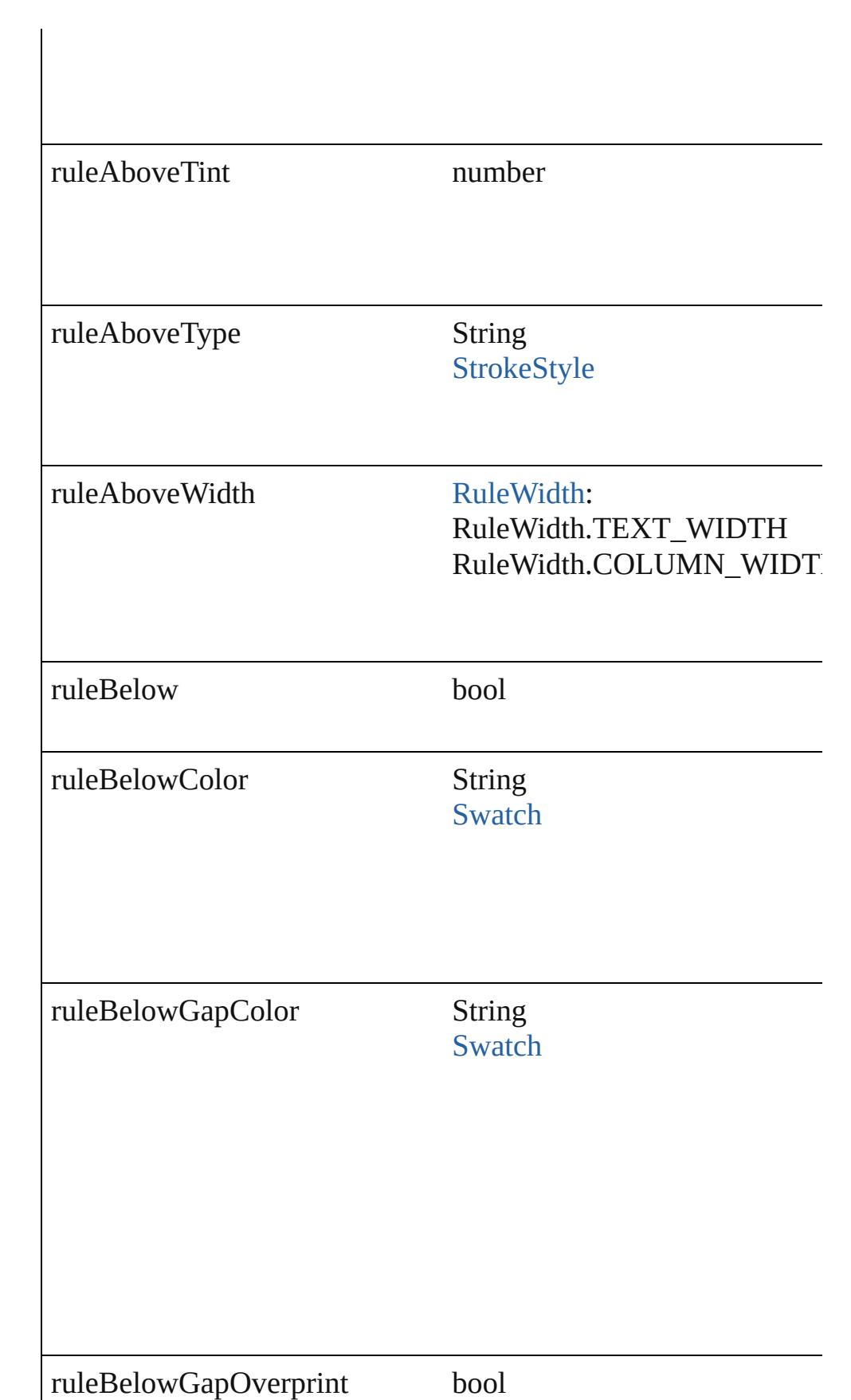

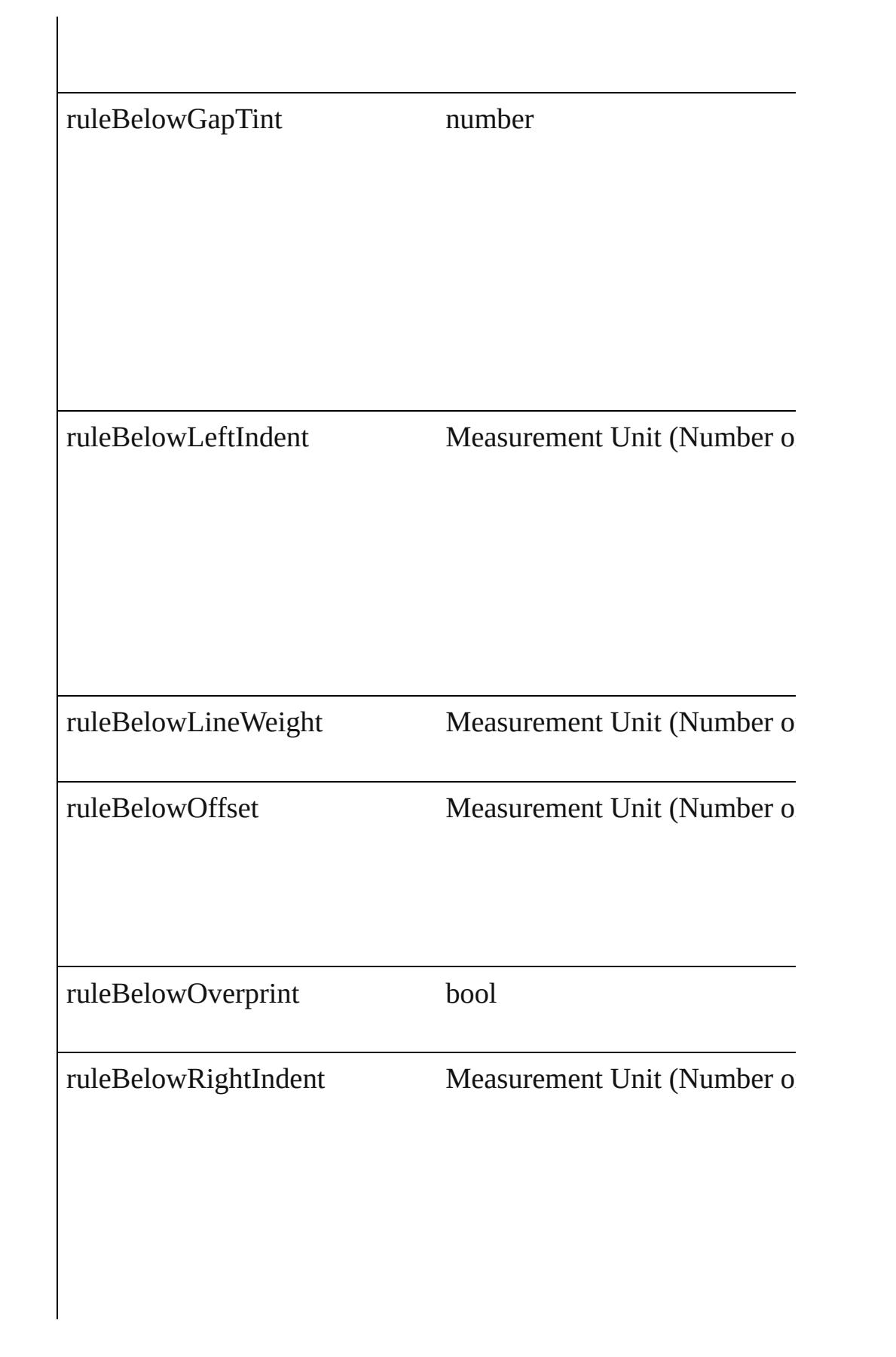

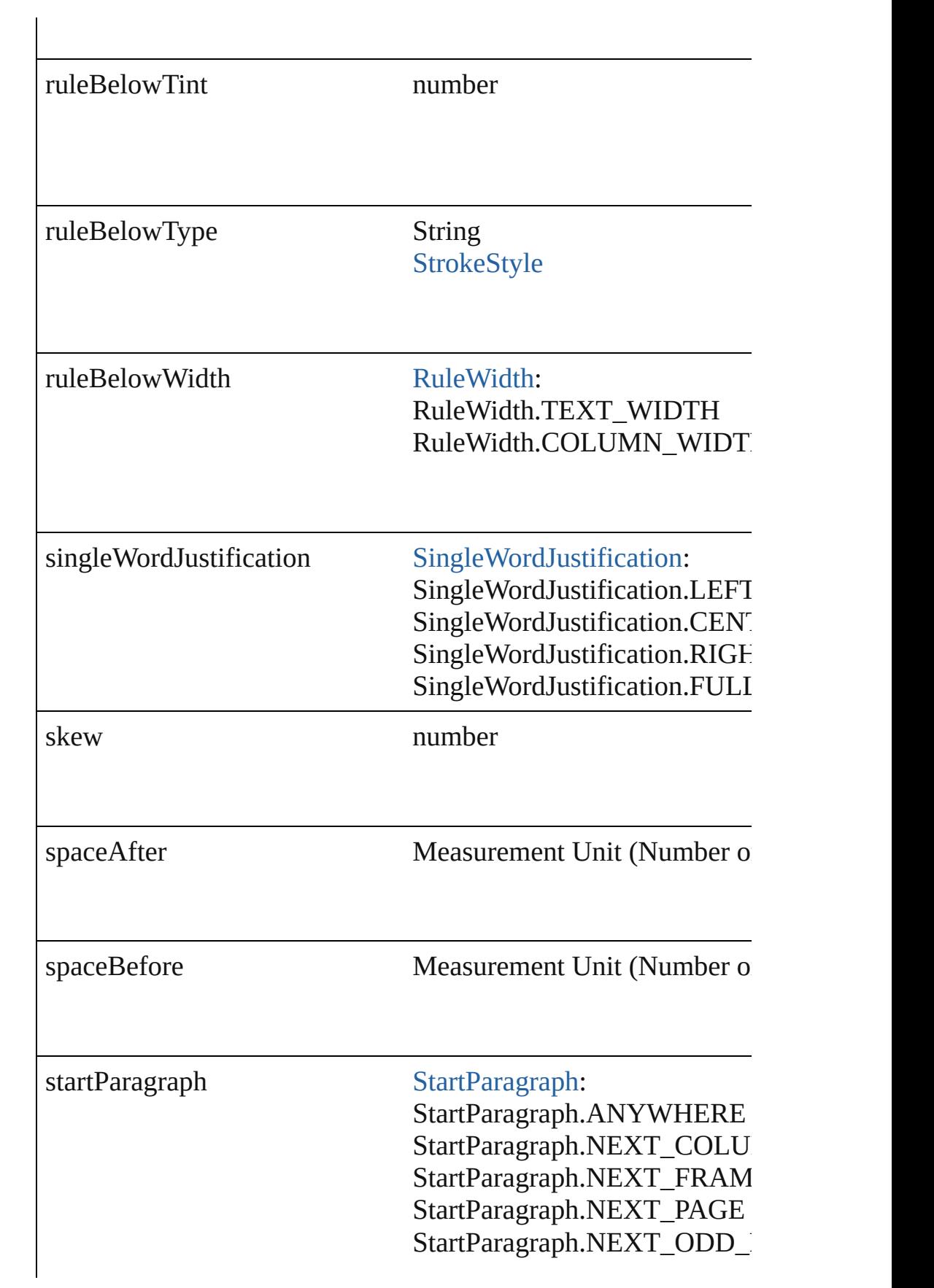

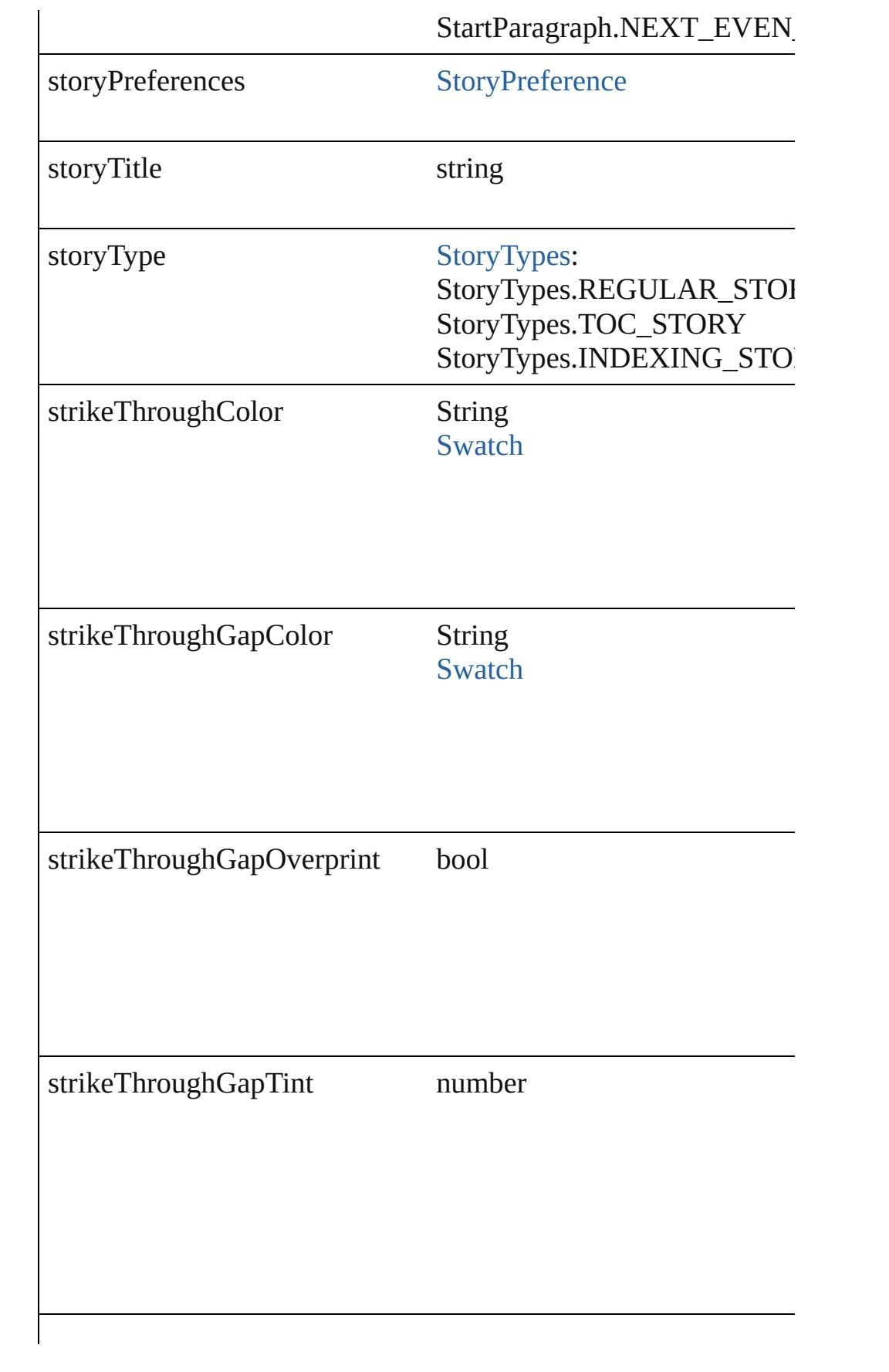

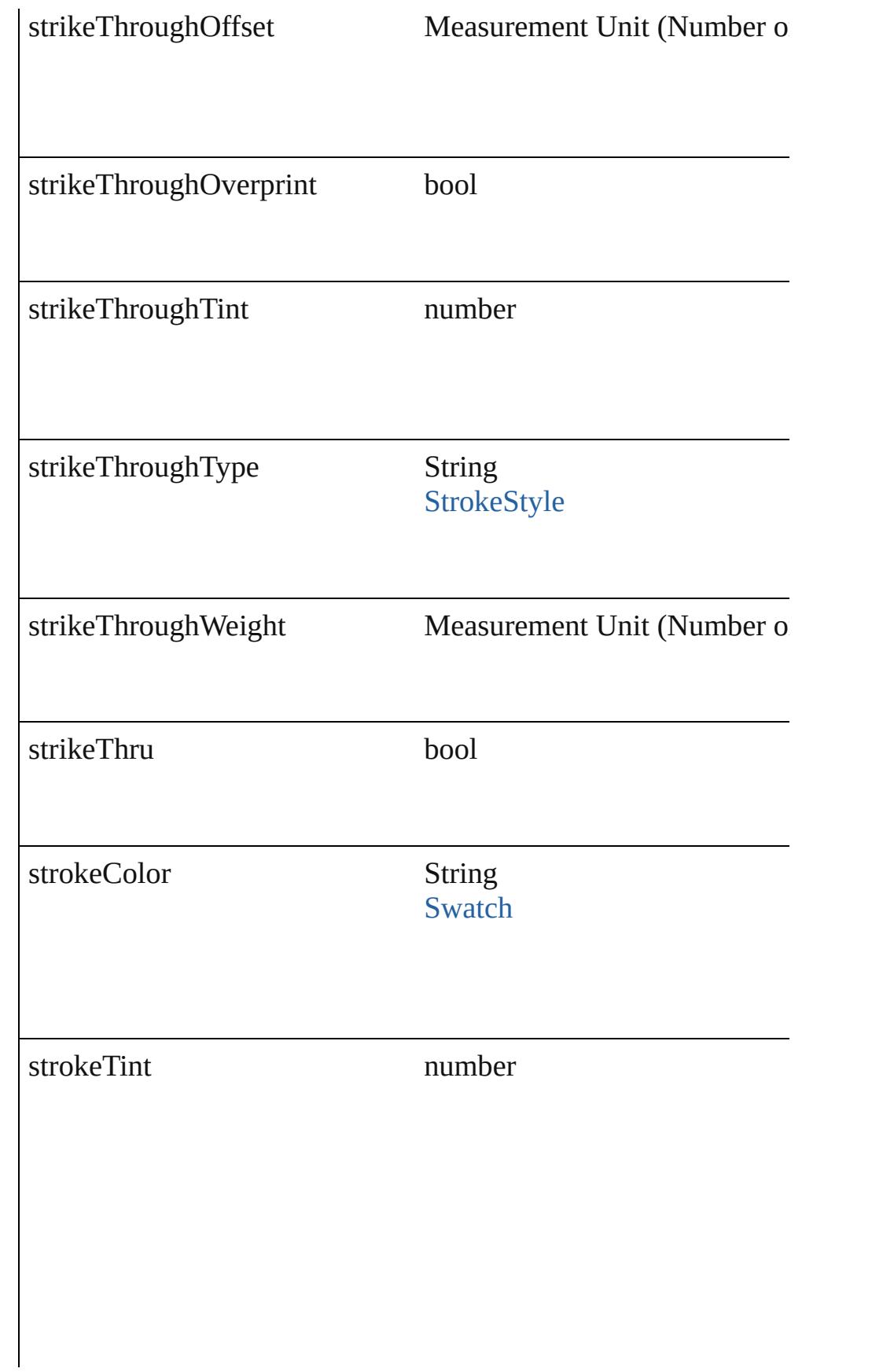

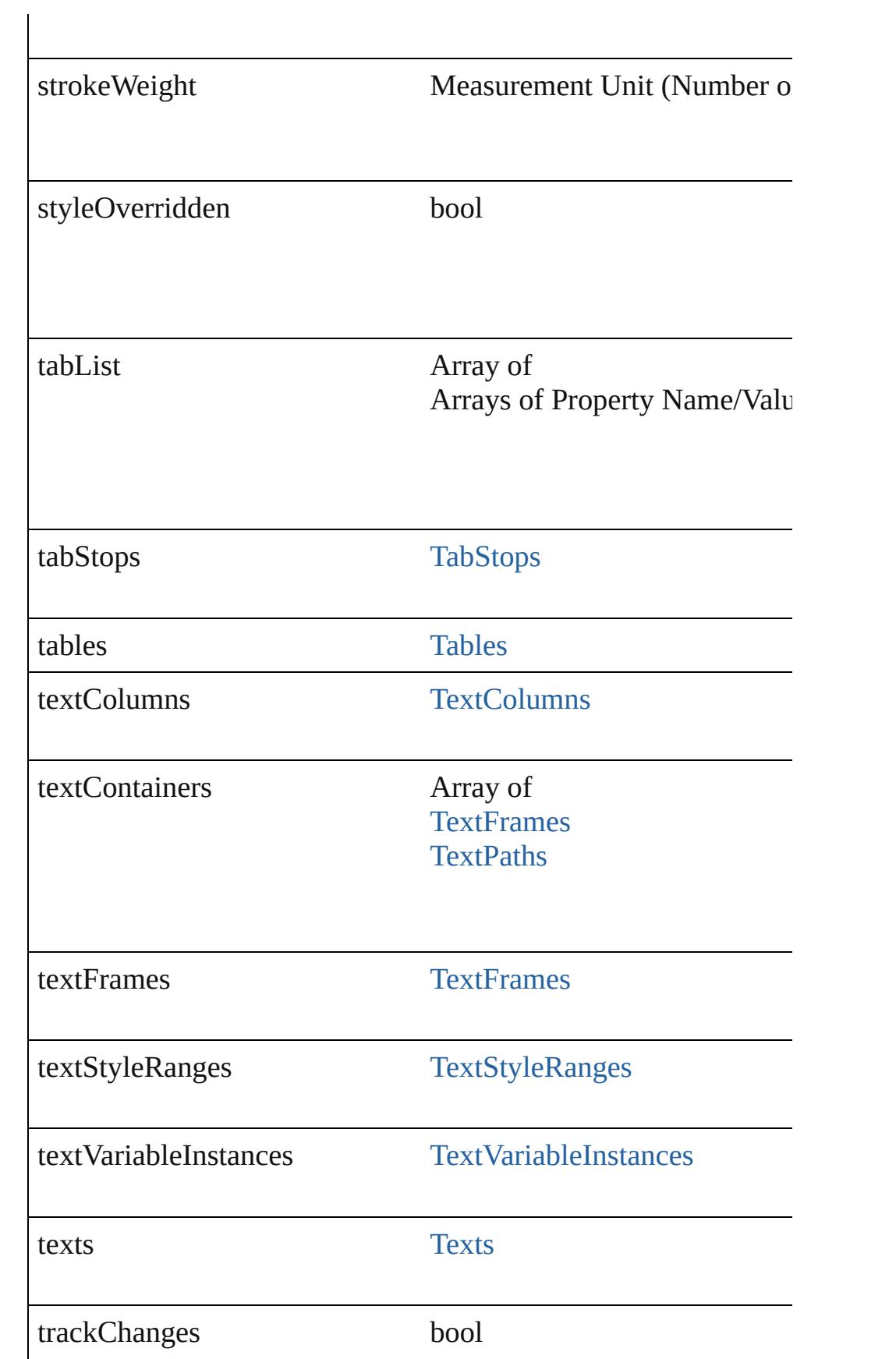

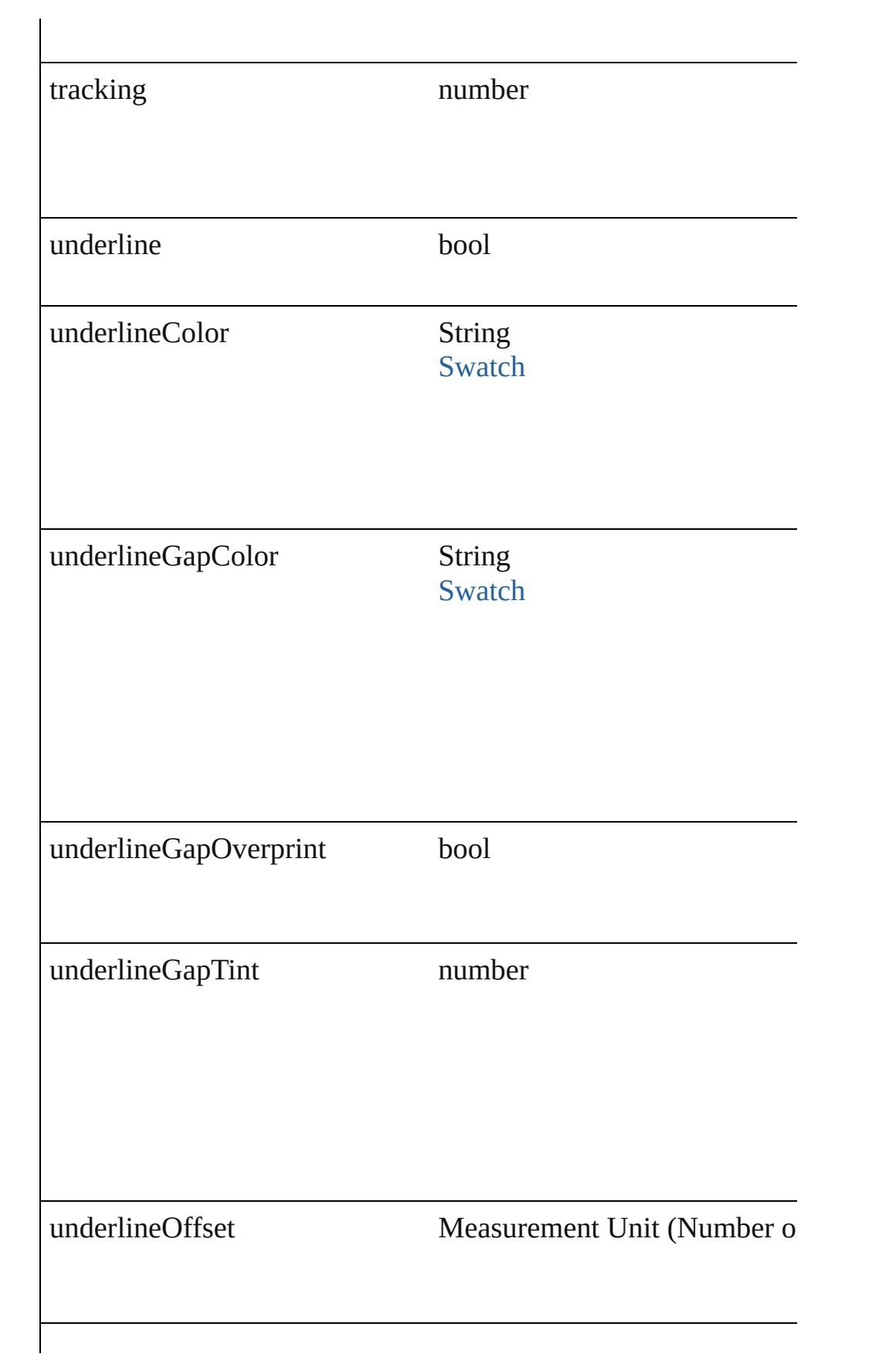

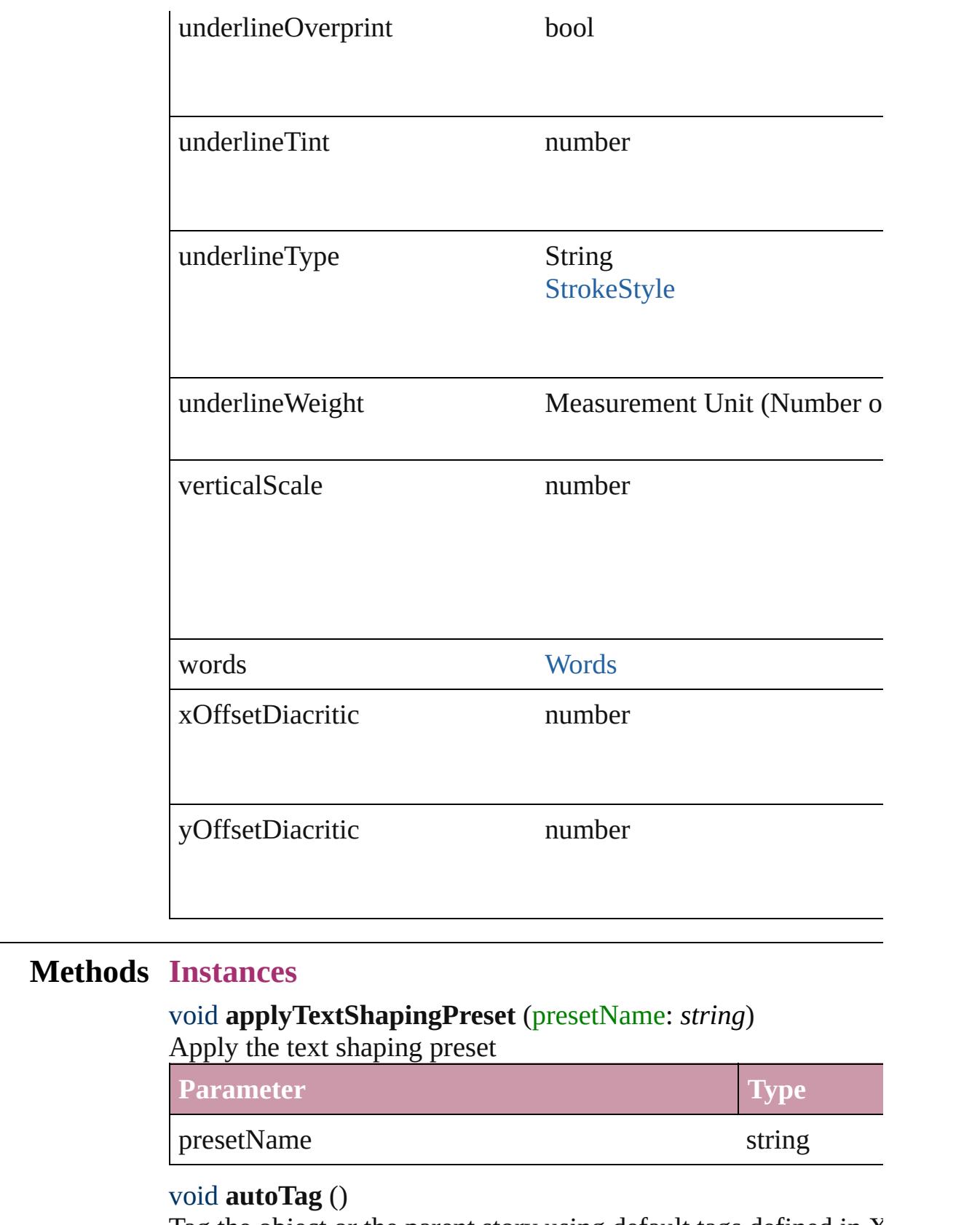

Tag the object or the parent story using default tags defined in  $X$ 

# Array of [Text](#page-3192-0) **changeGlyph** ([reverseOrder: *bool*])

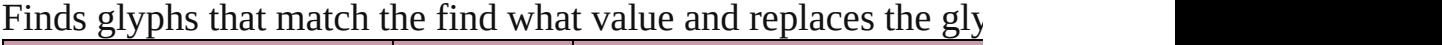

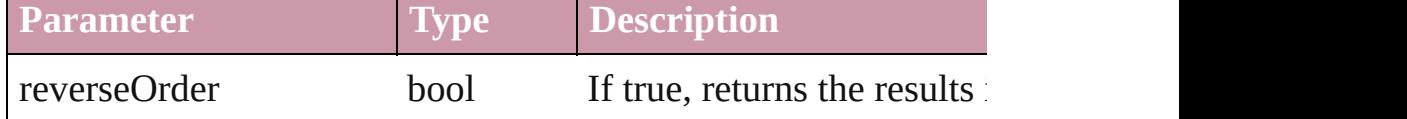

Array of [Text](#page-3192-0) **changeGrep** ([reverseOrder: *bool*])

Finds text that matches the find what value and replaces the text

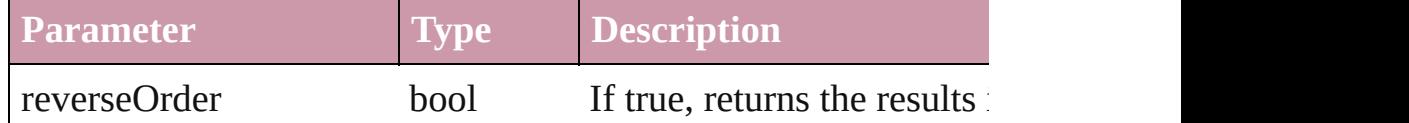

### Array of [Text](#page-3192-0) **changeText** ([reverseOrder: *bool*])

Finds text that matches the find what value and replaces the text

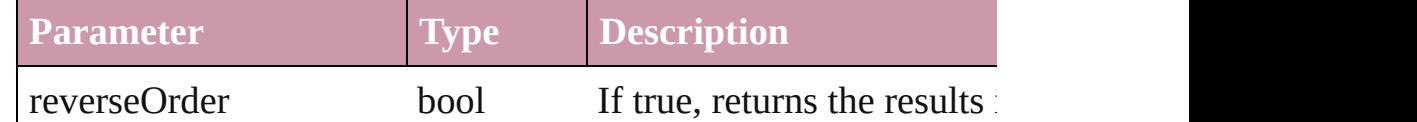

### void **changecase** (using: [ChangecaseMode\)](#page-406-0)

Sets the case of the text.

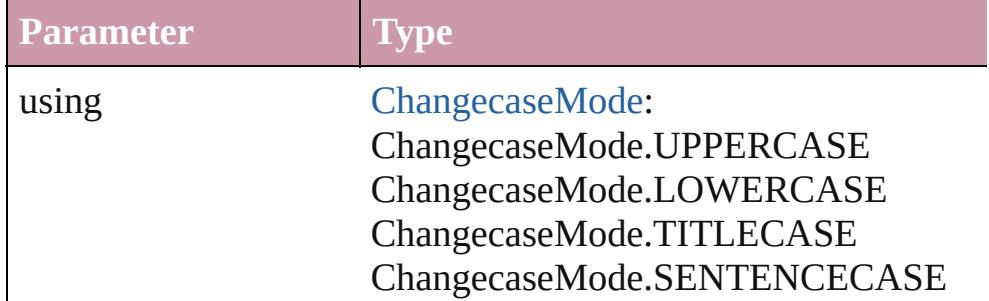

bool **checkIn** ([versionComments: *string*][, forceSave: *bool*=**false** Checks in the story or stories.

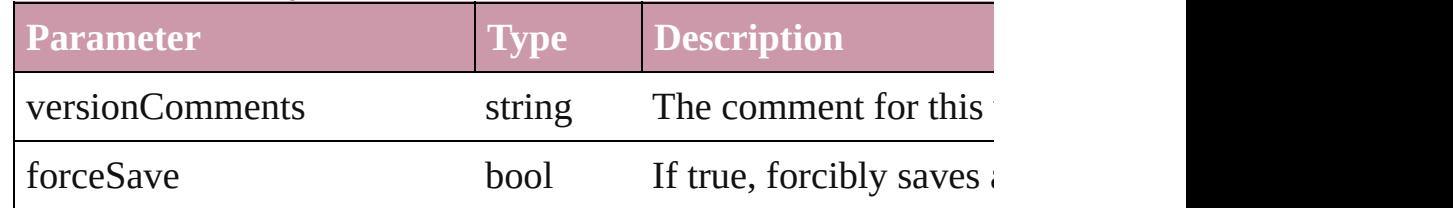

### bool **checkOut** ()

Checks out the story.

void **clearOverrides** ([overridesToClear: [OverrideType](#page-748-0)=Overri Clears the specified types of override.

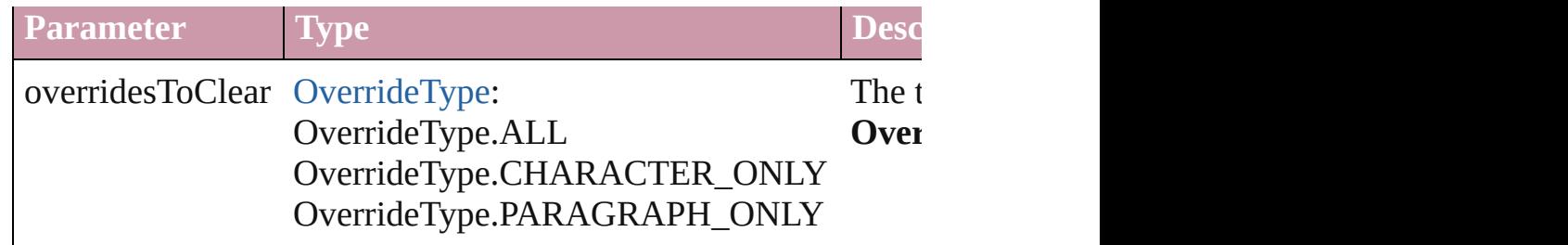

void **convertBulletsAndNumberingToText** ()

Convert bullets and numbering to text.

Array of [PageItem](#page-1696-0) **createOutlines** ([deleteOriginal: *bool*=**true**]) Converts text to outlines. Each line of text becomes a polygon o spaces or detached parts, the polygon contains only a single path. outlines, see allow outlines.

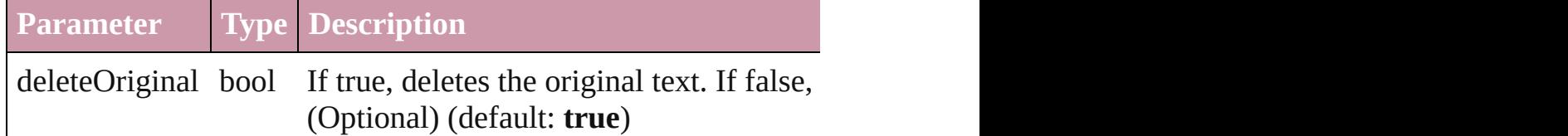

<span id="page-3178-0"></span>[Text](#page-3192-0) **duplicate** (to: [LocationOptions\[](#page-674-0), reference: *any*]) Duplicates the text in the specified location.

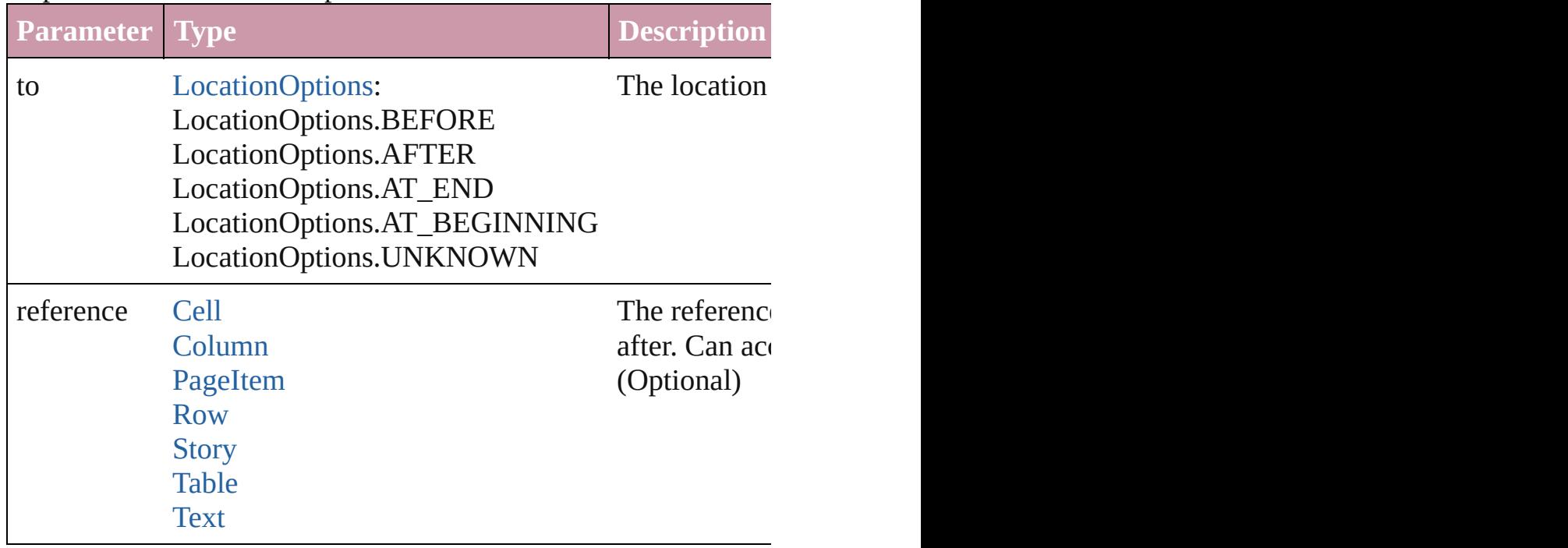

void **exportFile** (format: any, to: File[, showingOptions: bool=f forceSave: *bool*=**false**]) Exports the object(s) to a file.

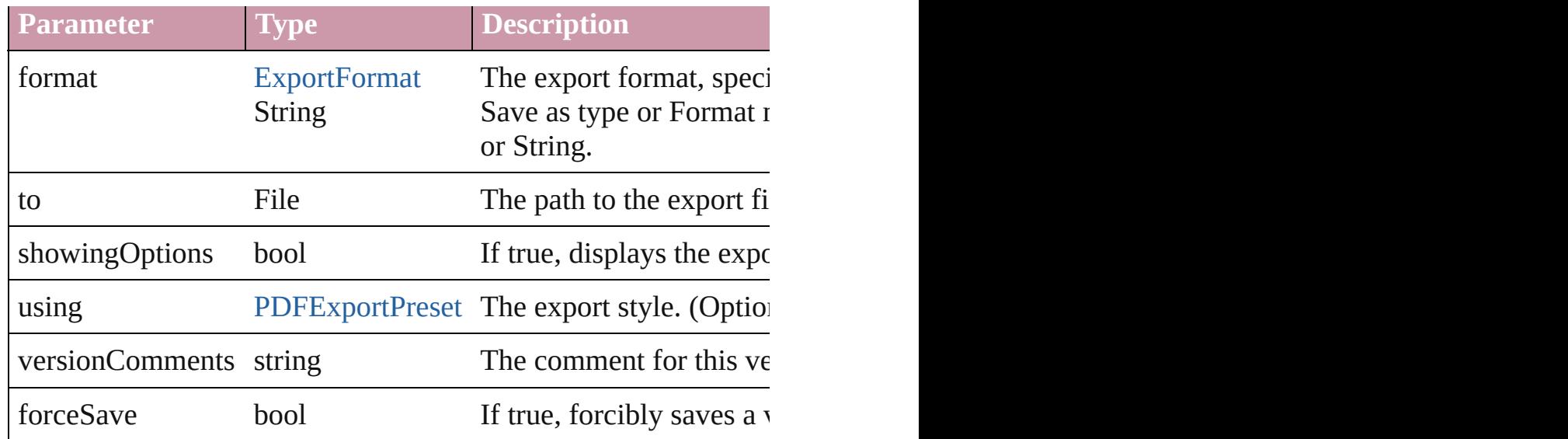

### string **extractLabel** (key: *string*)

Gets the label value associated with the specified key.

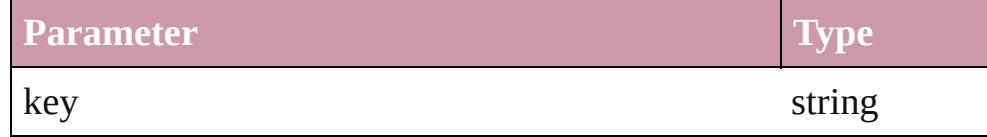

Array of [Text](#page-3192-0) **findGlyph** ([reverseOrder: *bool*]) Finds glyphs that match the find what value.

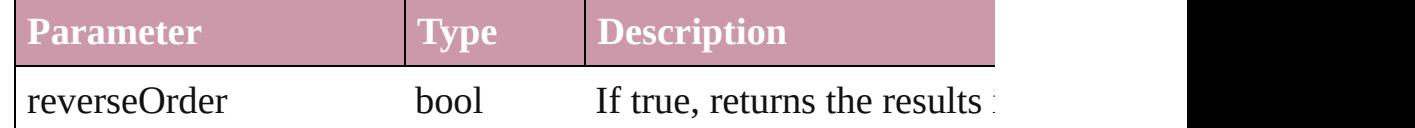

Array of [Text](#page-3192-0) **findGrep** ([reverseOrder: *bool*]) Finds text that matches the find what value.

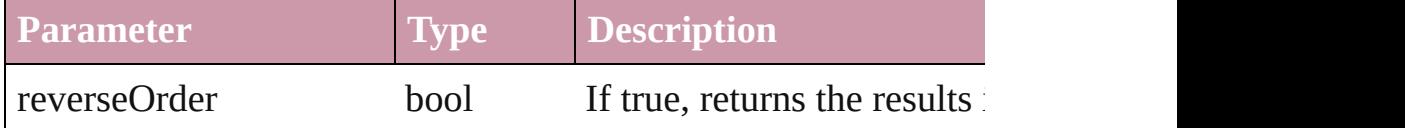

Array of [Text](#page-3192-0) **findText** ([reverseOrder: *bool*]) Finds text that matches the find what value.

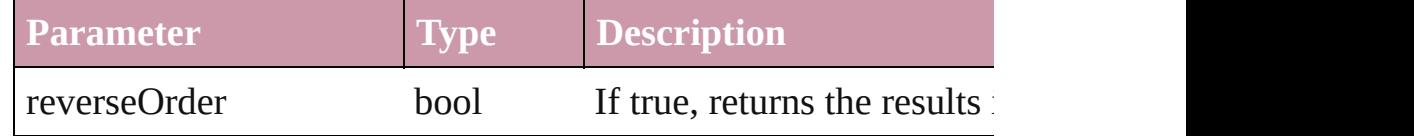

<span id="page-3179-0"></span>[Array](#page-2338-0) of [Story](#page-3150-0) **getElements** ()

Resolves the object specifier, creating an array of object reference

void **insertLabel** (key: *string*, value: *string*)

Sets the label to the value associated with the specified key.

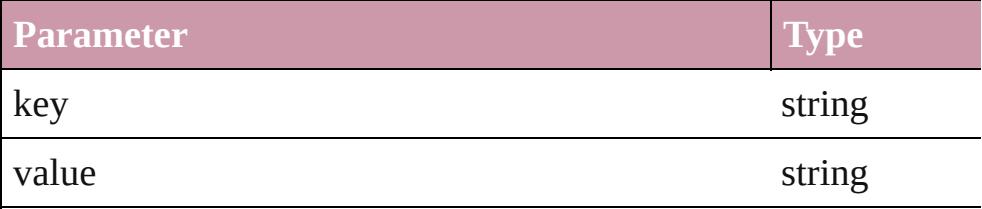

#### void **markup** (using: [XMLElement\)](#page-3744-0)

Associates the page item with the specified XML element while

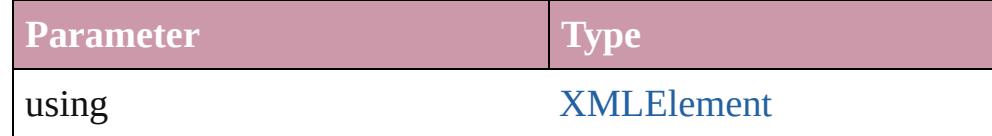

<span id="page-3180-0"></span>[Text](#page-3192-0) **move** (to: [LocationOptions\[](#page-674-0), reference: *any*]) Moves the text to the specified location.

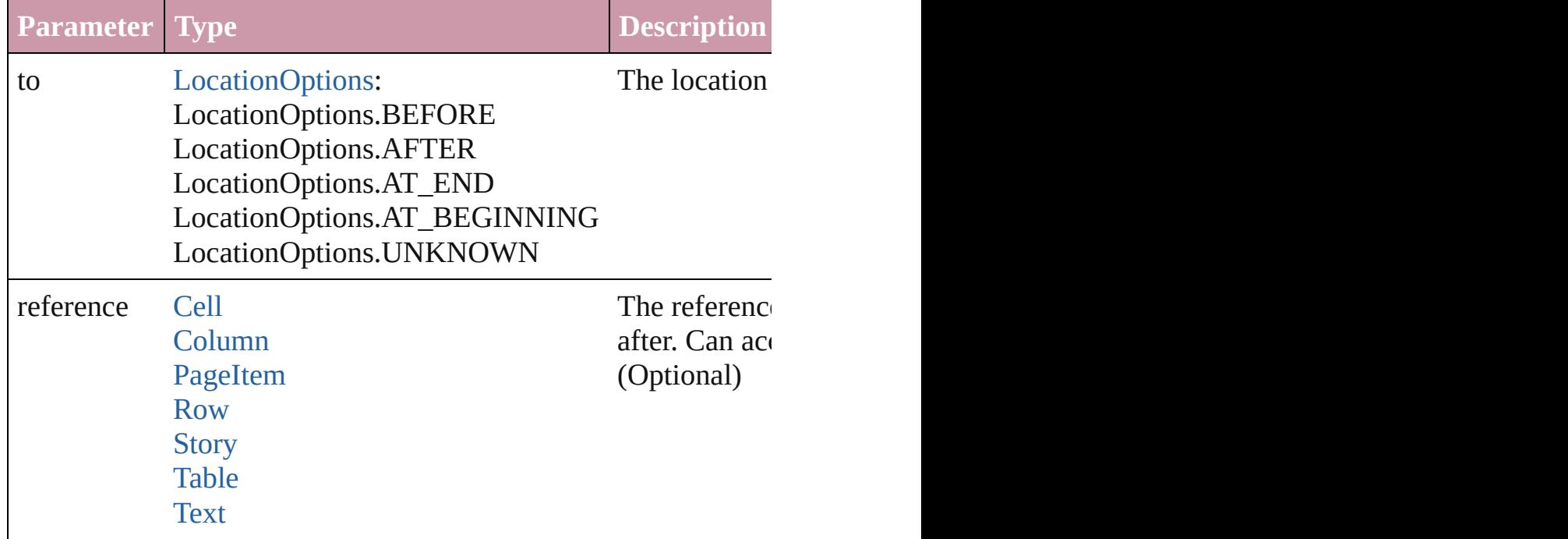

#### void **placeXML** (using: [XMLElement\)](#page-3744-0)

Places XML content into the specified object. Note: Replaces ar

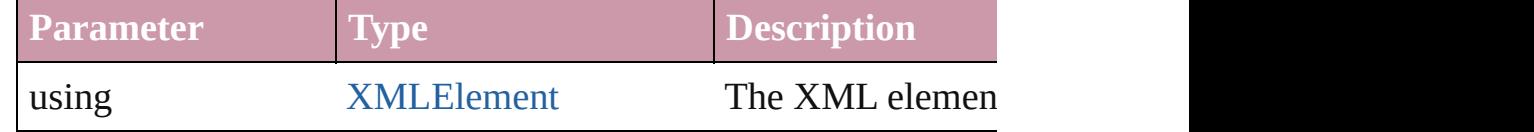

void **recompose** ()

Recomposes the text in the Story.

void **remove** ()

Deletes the Story.

bool **revert** () Reverts the document to its state at the last save operation.

[StoryWindow](#page-130-0) **storyEdit** ()

Opens the story in a story editor window.

Array of number **tasmeemGetACEAttributes** (startIndex: *num* Get the ACE attributes of the text

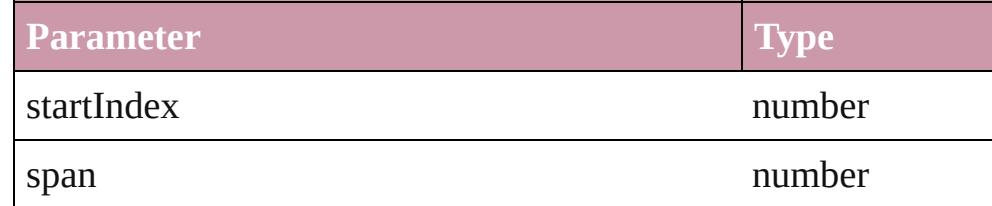

number **tasmeemSetVariations** (variationsArray: Array of *num* Set the variants of the text

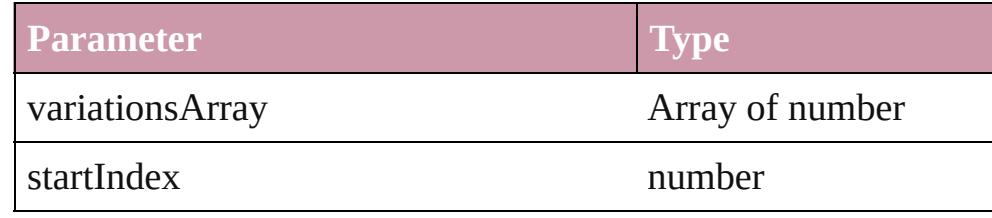

### string **toSource** ()

Generates a string which, if executed, will return the Story.

#### string **toSpecifier** ()

Retrieves the object specifier.

- **Element of** [AssignedStory.](#page-17-0)storyReference [Change](#page-2812-0).parent
	- [Character](#page-2821-0).parentStory [DataMergeTextPlaceholder.](#page-297-0)parentStory
	- [InsertionPoint.](#page-2925-0)parentStory
	- [Line](#page-2982-0).parentStory
	- [Link](#page-1901-0).parent
	- [NestedStyle.](#page-3019-0)parent
	- [Paragraph](#page-3059-0).parentStory
	- [StoryPreference.](#page-2448-0)parent
	- [TabStop.](#page-3184-0)parent
	- [Text](#page-3192-0).parentStory
	- [TextColumn.](#page-3230-0)parentStory

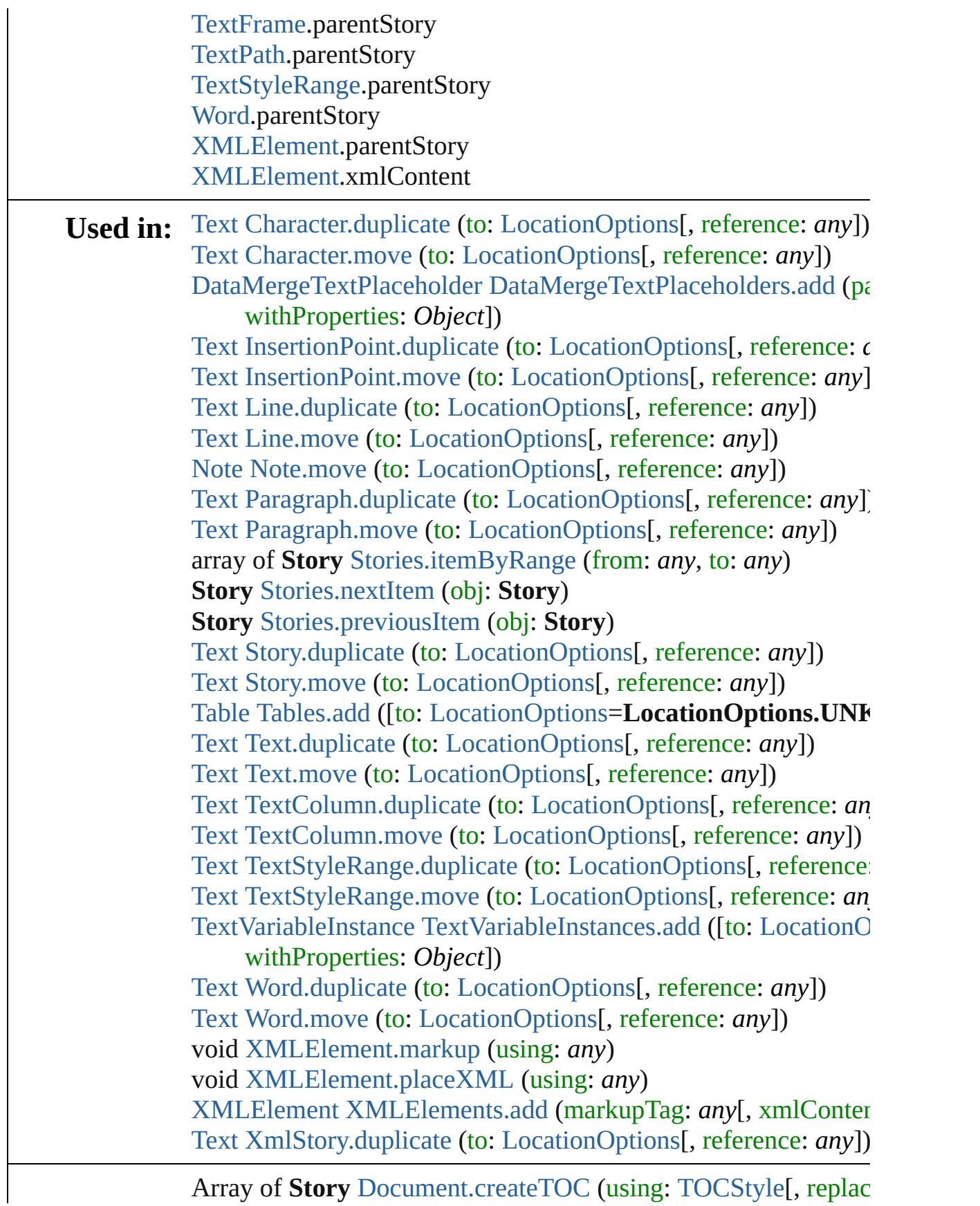

Array of **Story** [Document.createTOC](#page-67-0) (using: [TOCStyle\[](#page-2584-0), replac

**Return** *Measur[ement](#page-1584-0) Unit (Number or String)*][, includeOverset: *b* Array of **Story** [Index.generate](#page-1145-0) ([on: *any*][, [place](#page-1584-0)Point: Array of [, autoflowing: *bool*=**false**][, includeOverset: *bool*=**false**]) **Story** [Stories.anyItem](#page-3147-0) () Array of **Story** [Stories.everyItem](#page-3147-1) () **Story** [Stories.firstItem](#page-3147-2) () **Story** [Stories.item](#page-3147-3) (index: *any*) **Story** [Stories.itemByID](#page-3147-4) (id: *number*) **Story** [Stories.itemByName](#page-3147-5) (name: *string*) Array of **Story** [Stories.itemByRange](#page-3148-0) (from: *any*, to: *any*) **Story** [Stories.lastItem](#page-3148-3) () **Story** [Stories.middleItem](#page-3148-4) () **Story** [Stories.nextItem](#page-3148-1) (obj: **Story**) **Story** [Stories.previousItem](#page-3148-2) (obj: **Story**) Array of **Story Story**[.getElements](#page-3179-0) ()

Jongware, 27-

 $J_{\text{Jun-Z010 v3.0.3d}}$  Jongware, 27-

## <span id="page-3184-0"></span>**Class**

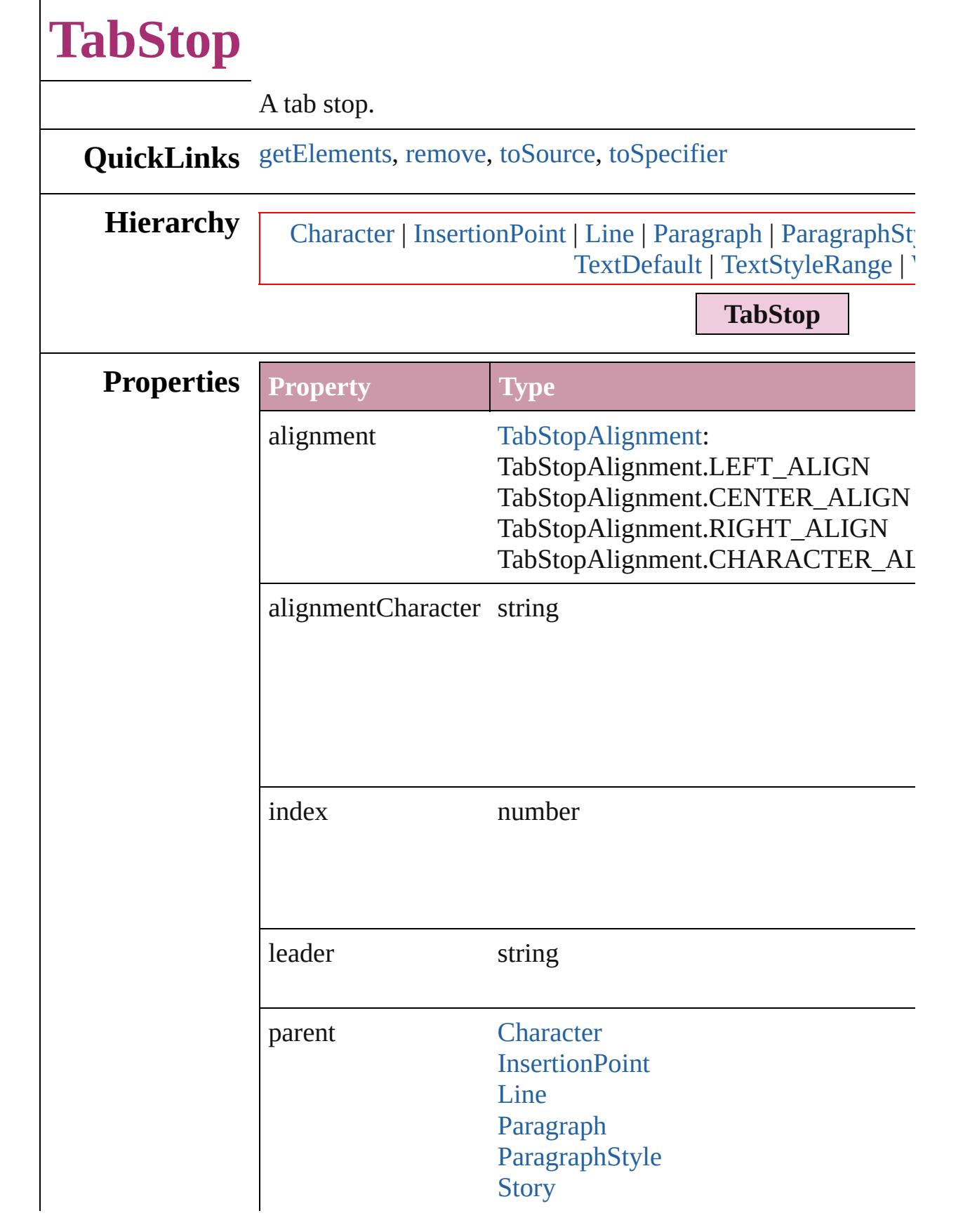

<span id="page-3186-3"></span><span id="page-3186-2"></span><span id="page-3186-1"></span><span id="page-3186-0"></span>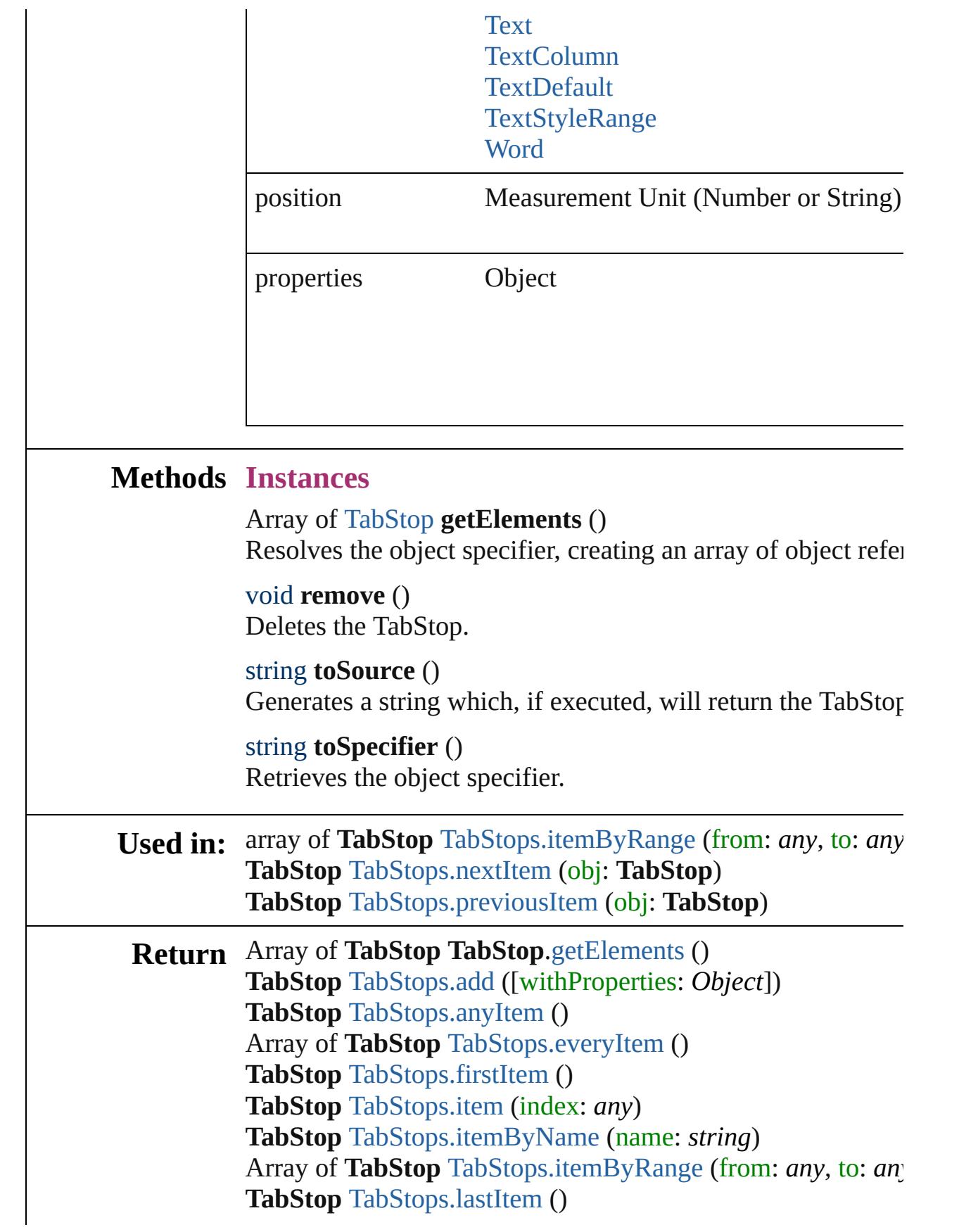

### **TabStop** [TabStops.middleItem](#page-3190-5) () **TabStop** [TabStops.nextItem](#page-3190-1) (obj: **TabStop**) **TabStop** [TabStops.previousItem](#page-3190-2) (obj: **TabStop**)

Jongware, 27-

[Contents](#page-0-0) :: [Index](#page-3851-0)

## <span id="page-3188-0"></span>**Class**

<span id="page-3189-5"></span><span id="page-3189-4"></span><span id="page-3189-3"></span><span id="page-3189-2"></span><span id="page-3189-1"></span><span id="page-3189-0"></span>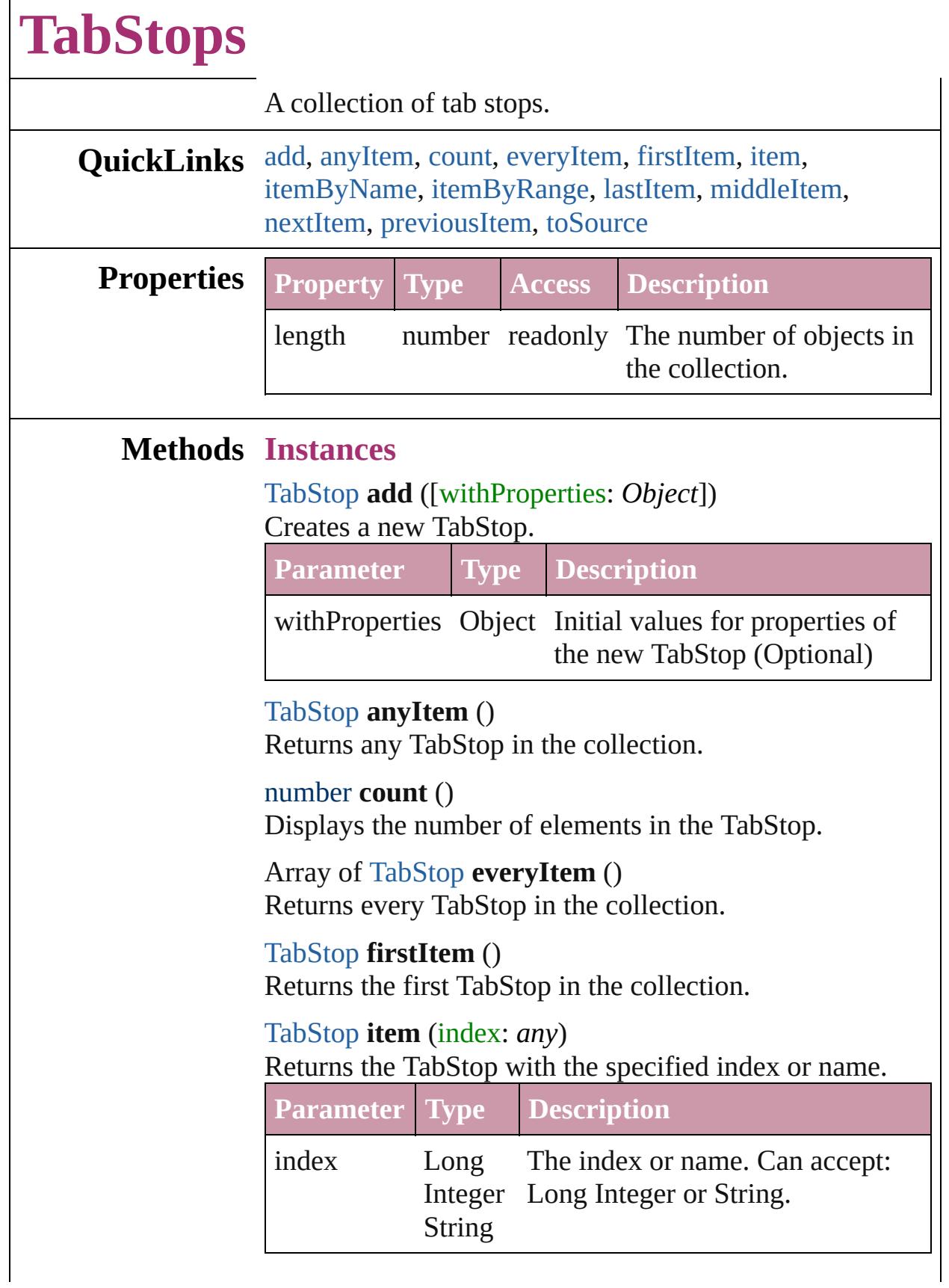

## <span id="page-3190-3"></span>[TabStop](#page-3184-0) **itemByName** (name: *string*) Returns the TabStop with the specified name.

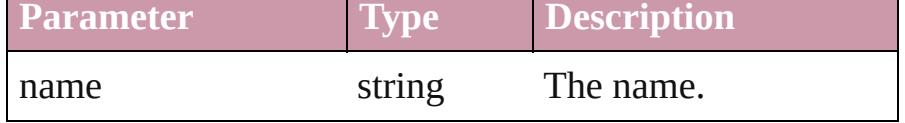

<span id="page-3190-0"></span>Array of [TabStop](#page-3184-0) **itemByRange** (from: *any*, to: *any*) Returns the TabStops within the specified range.

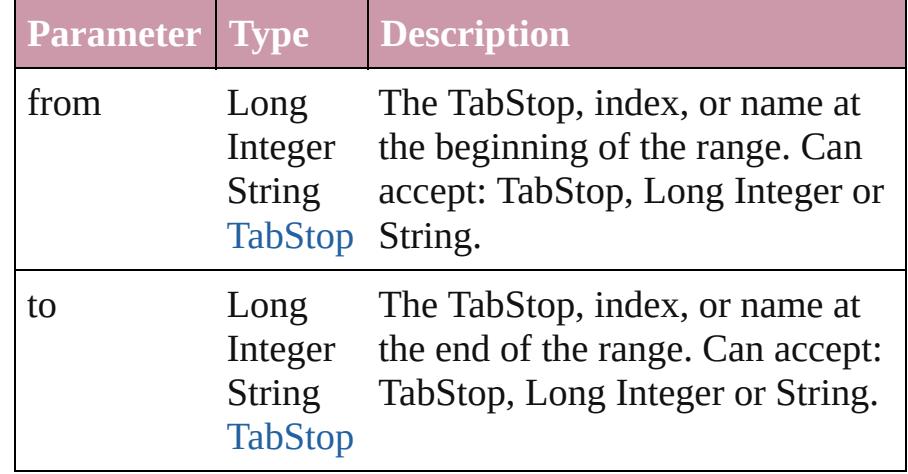

### <span id="page-3190-4"></span>[TabStop](#page-3184-0) **lastItem** ()

Returns the last TabStop in the collection.

### <span id="page-3190-5"></span>[TabStop](#page-3184-0) **middleItem** ()

Returns the middle TabStop in the collection.

### <span id="page-3190-1"></span>[TabStop](#page-3184-0) **nextItem** (obj: [TabStop\)](#page-3184-0)

Returns the TabStop whose index follows the specified TabStop in the collection.

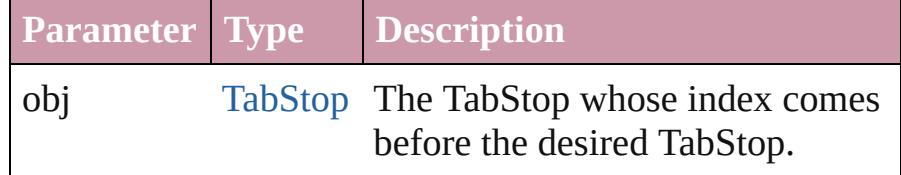

### <span id="page-3190-2"></span>[TabStop](#page-3184-0) **previousItem** (obj: [TabStop\)](#page-3184-0)

Returns the TabStop with the index previous to the specified index.

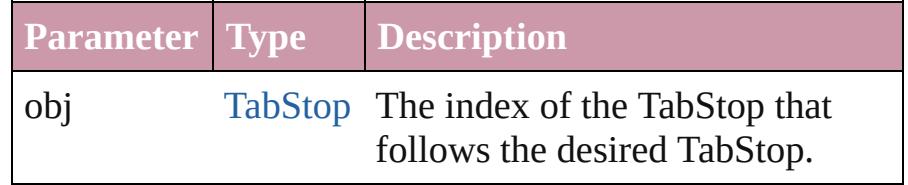

<span id="page-3191-0"></span>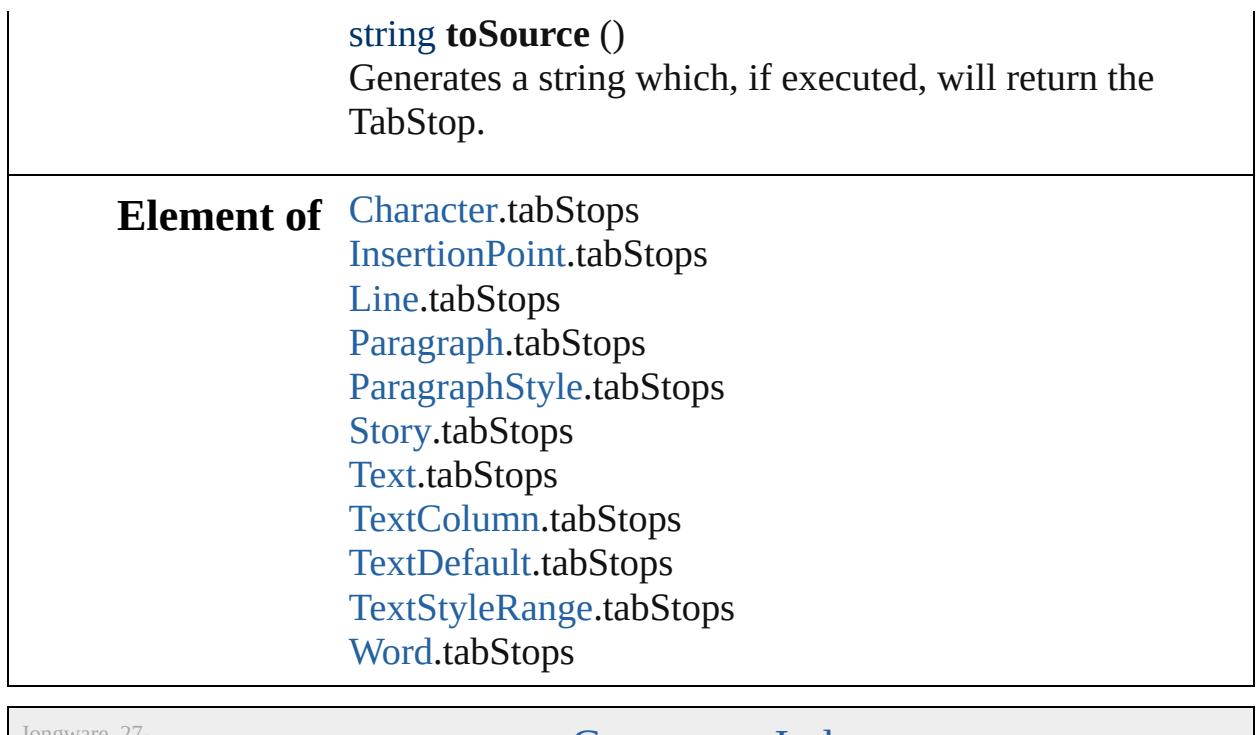

Jongware, 27-

[Contents](#page-0-0) :: [Index](#page-3851-0)

## <span id="page-3192-0"></span>**Class**

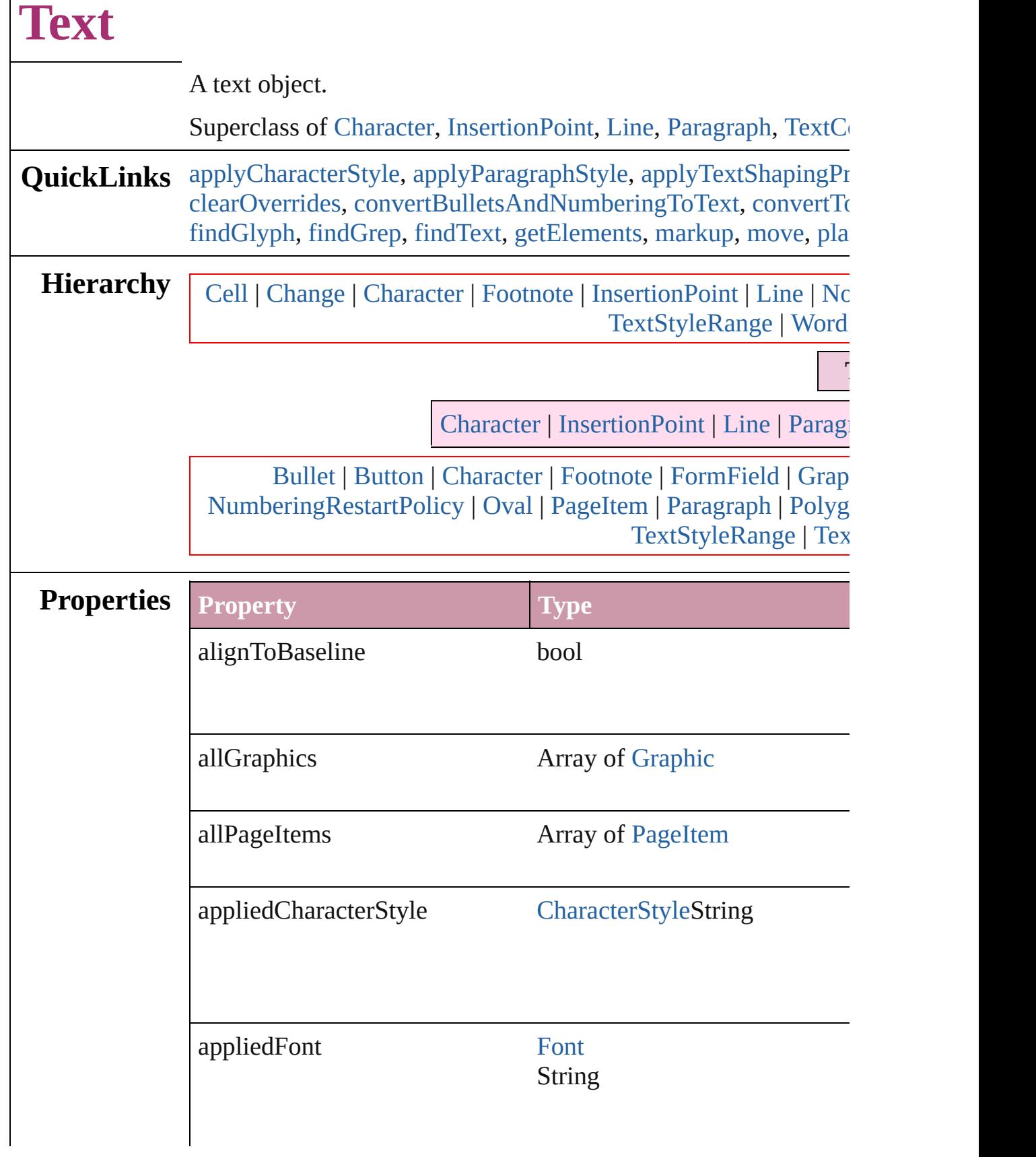

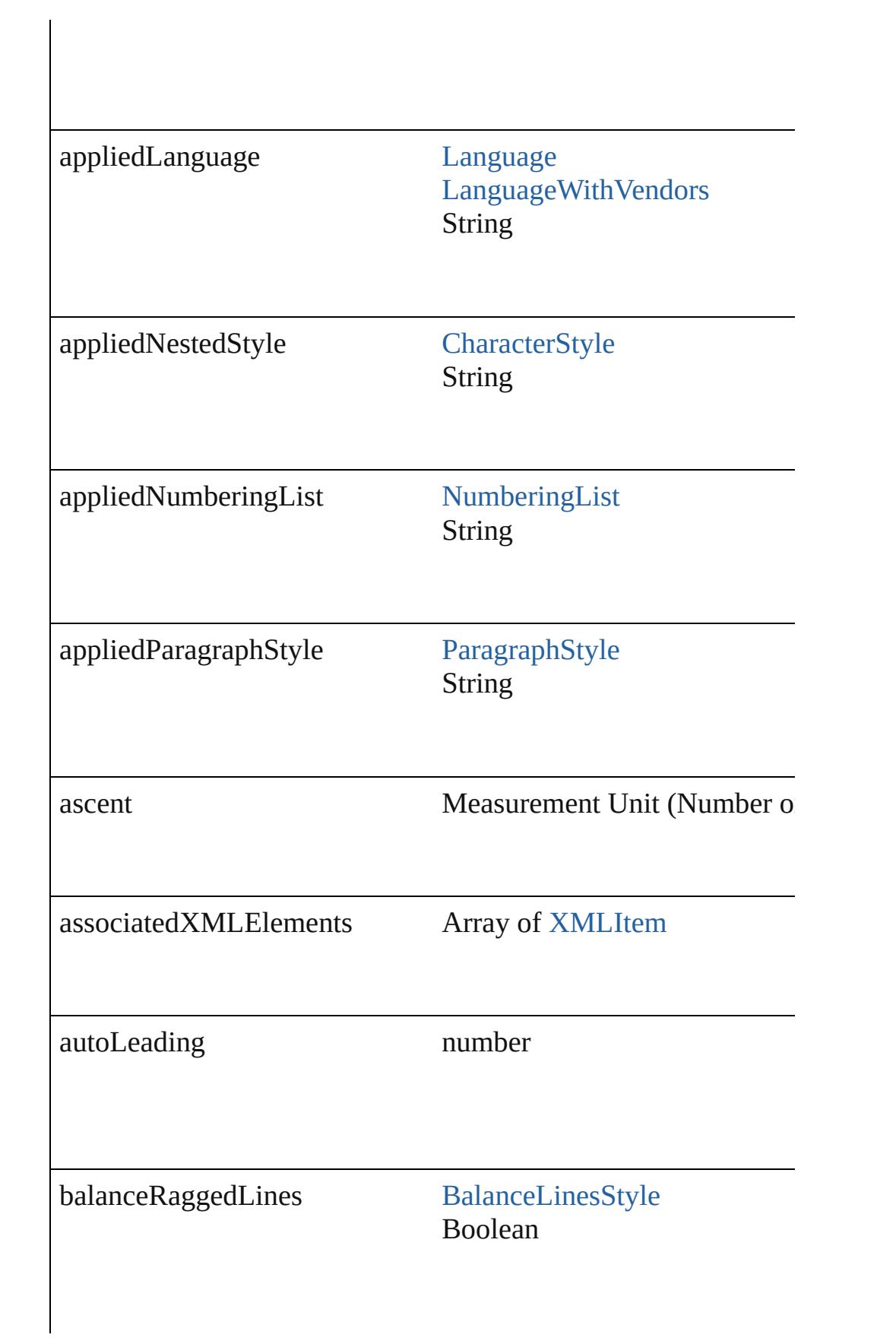

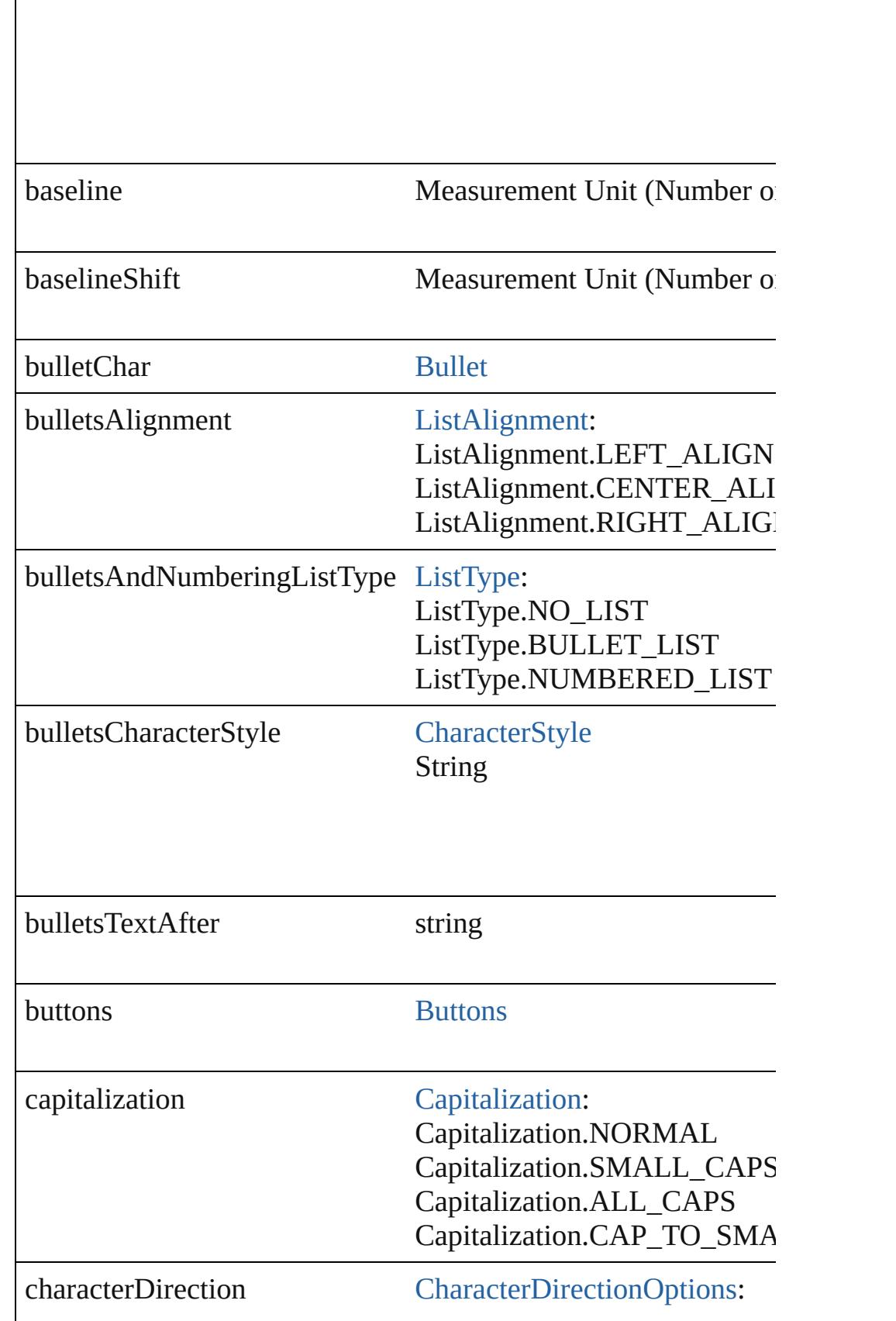

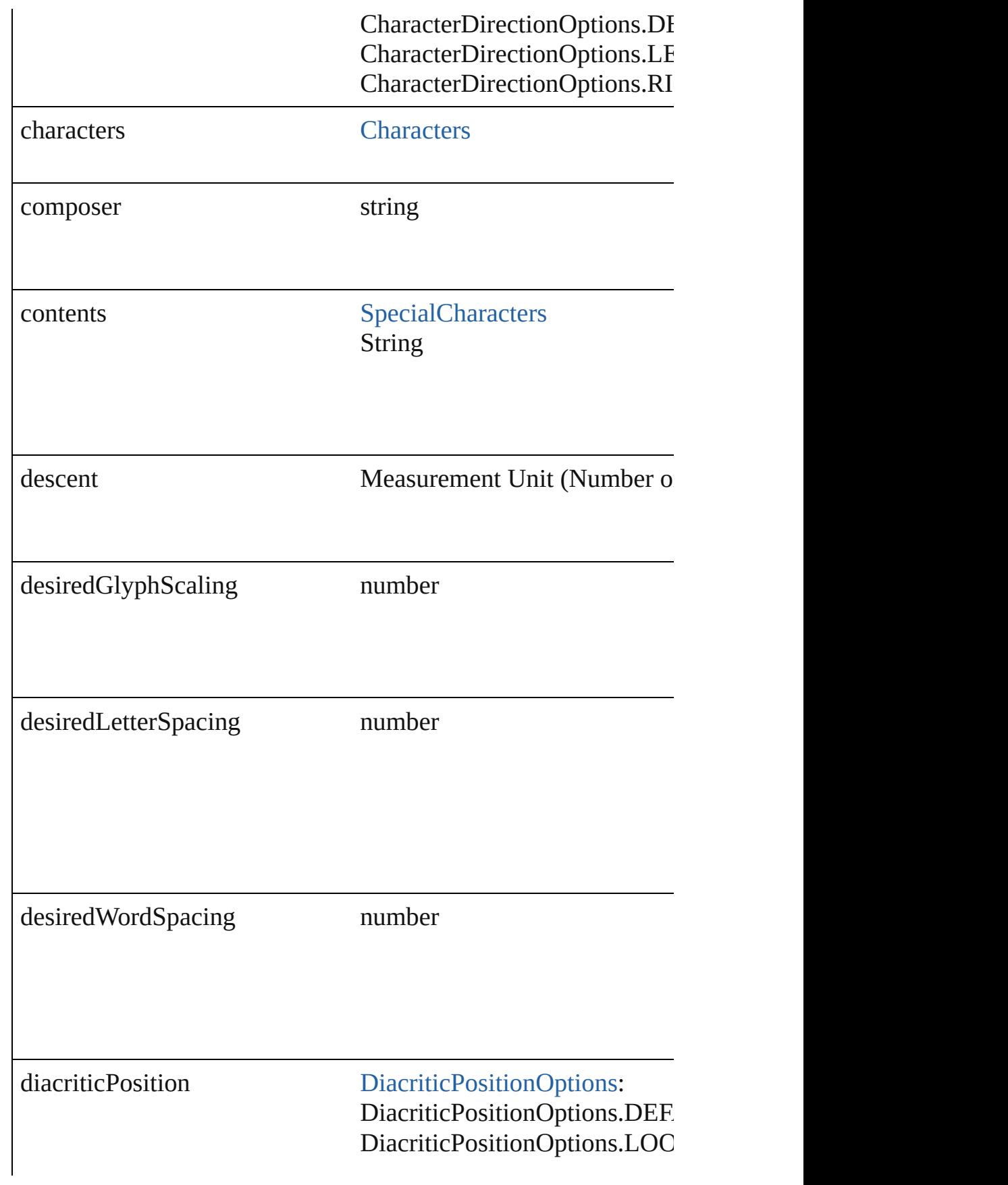

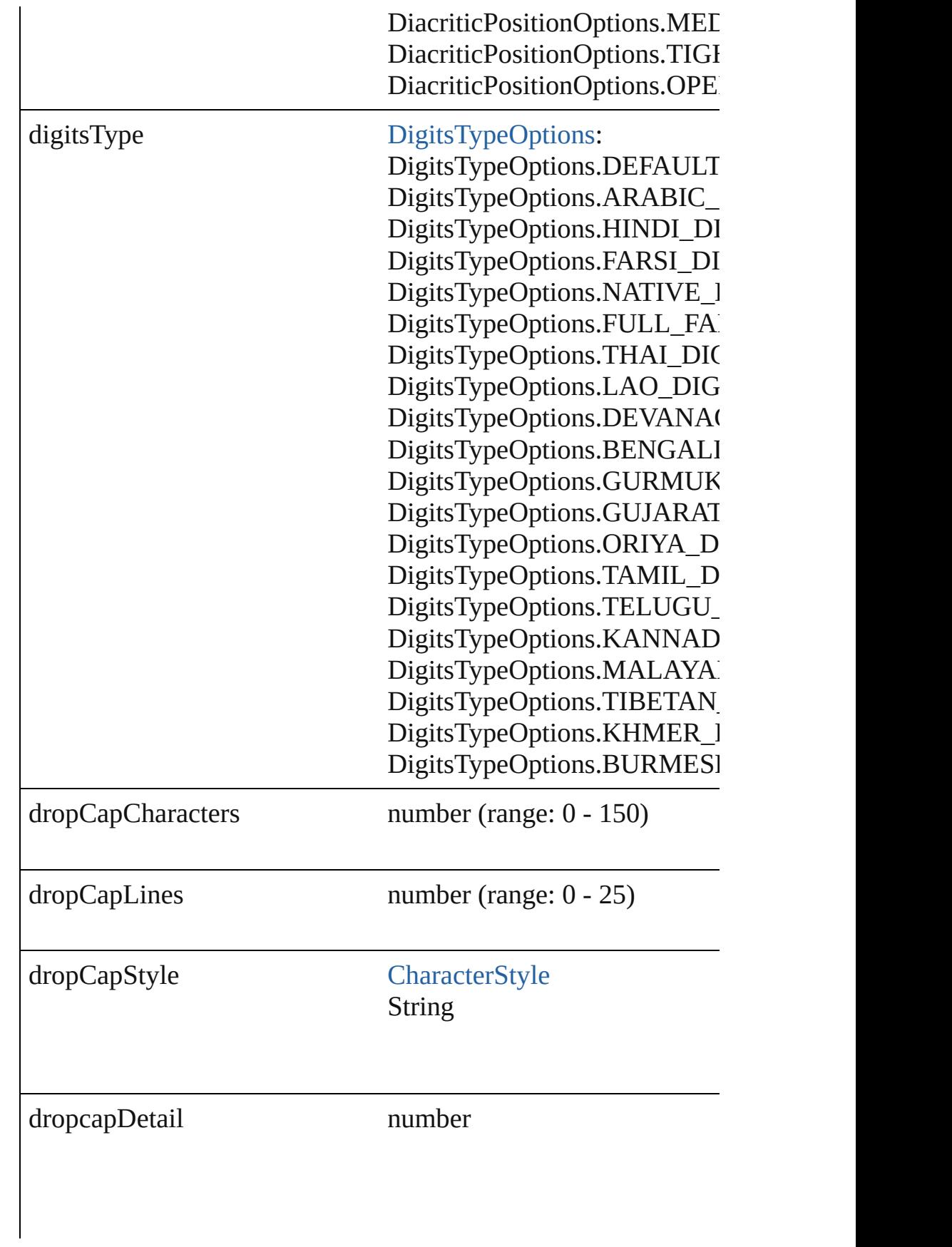

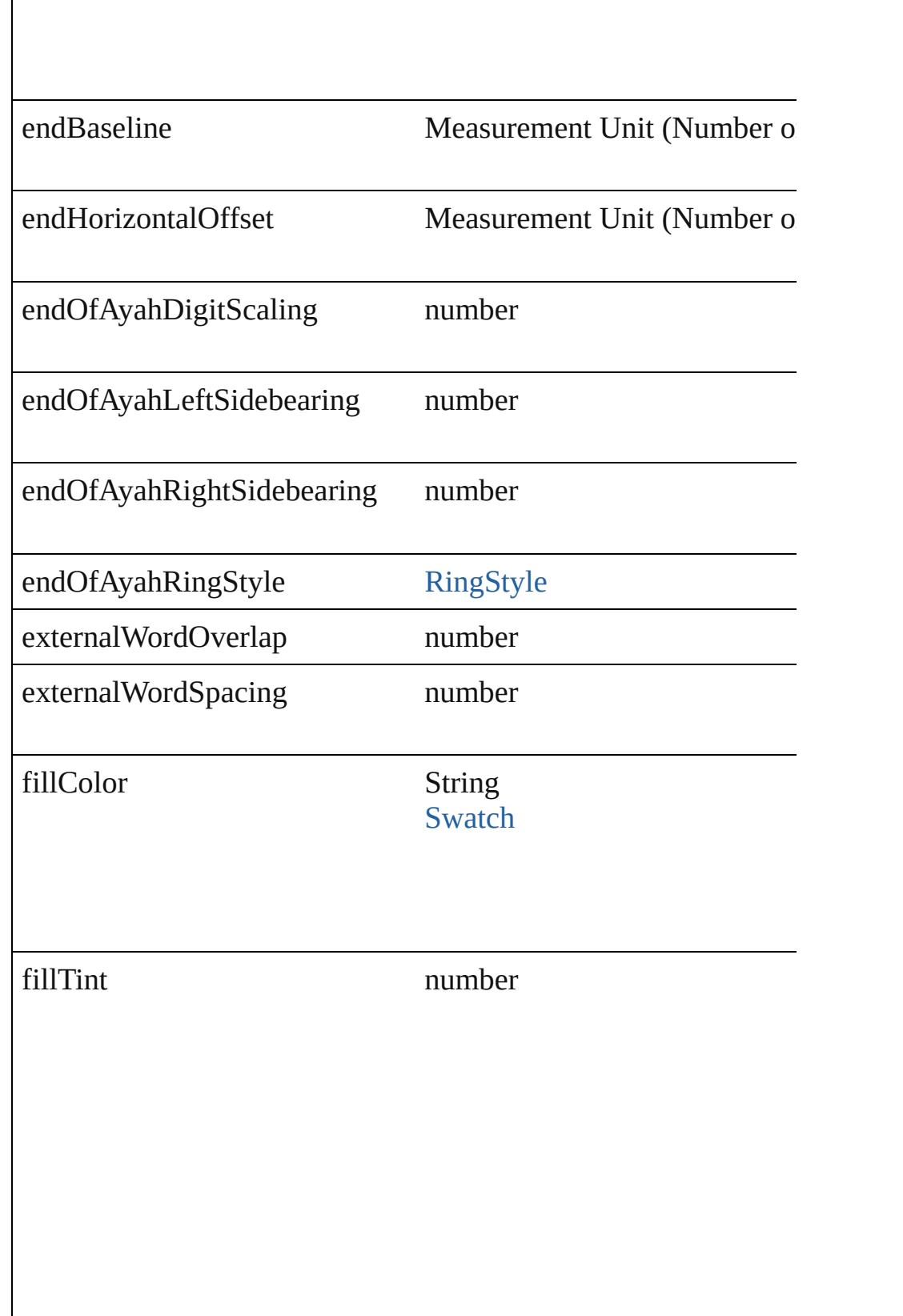

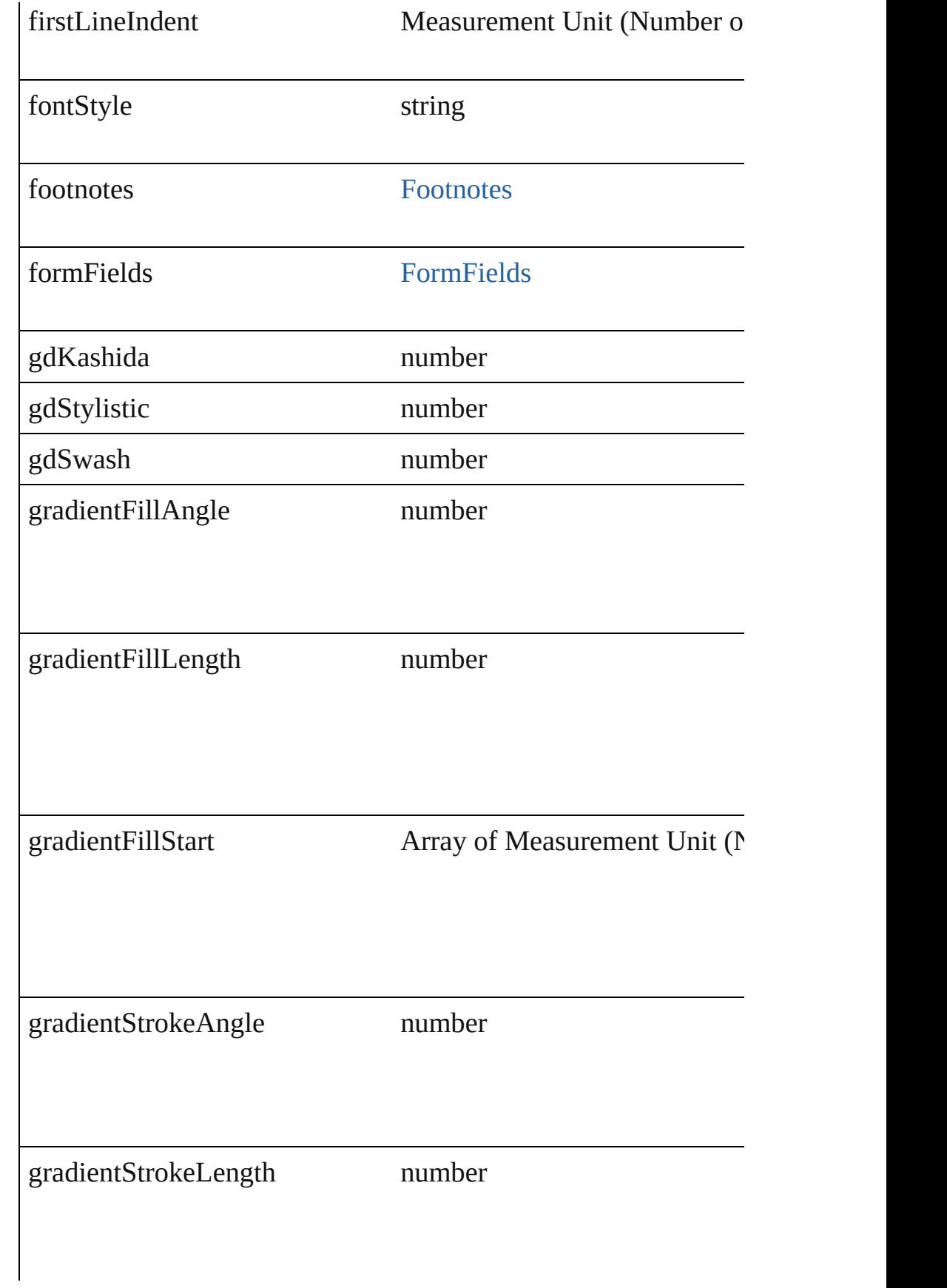

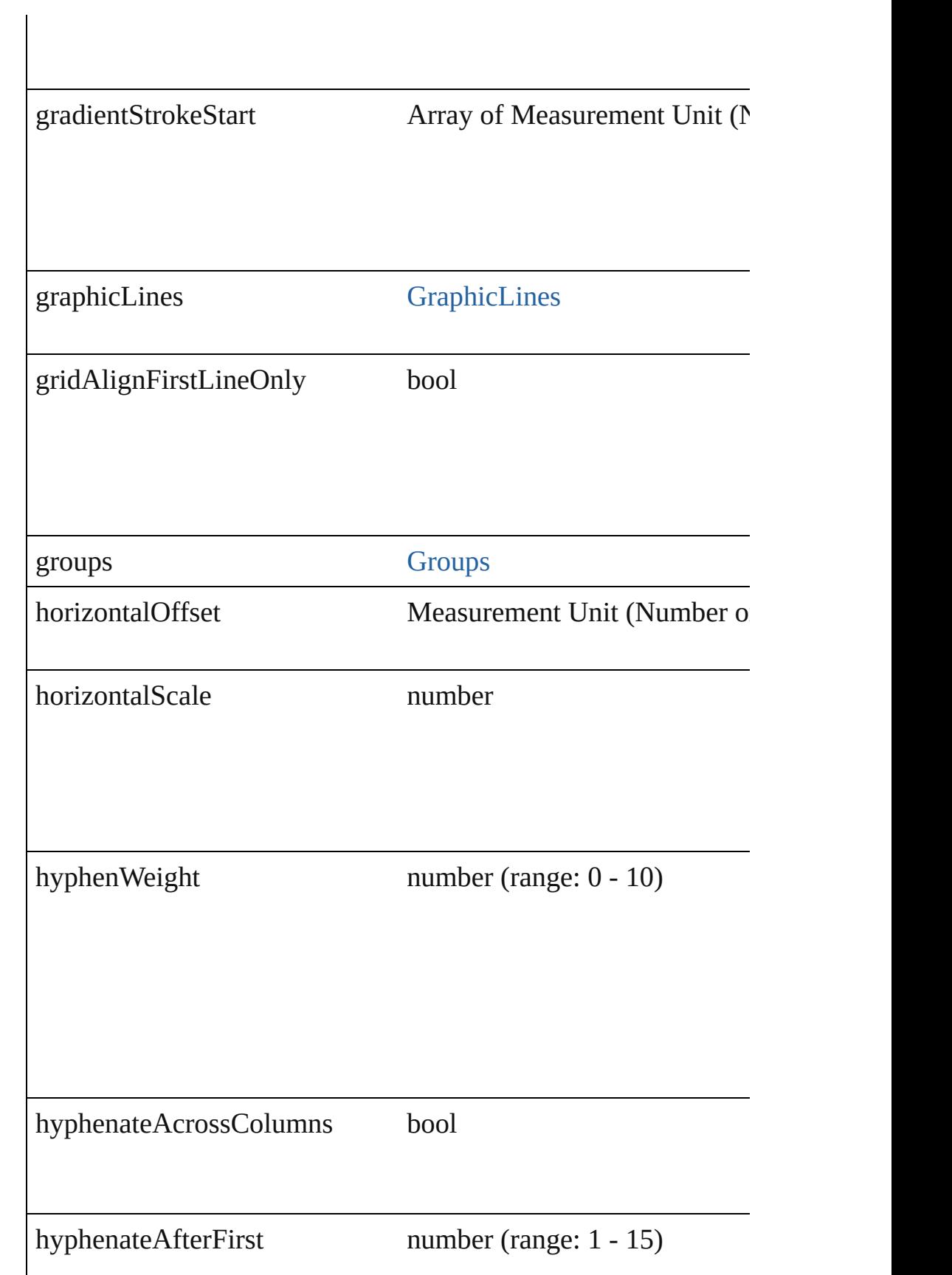

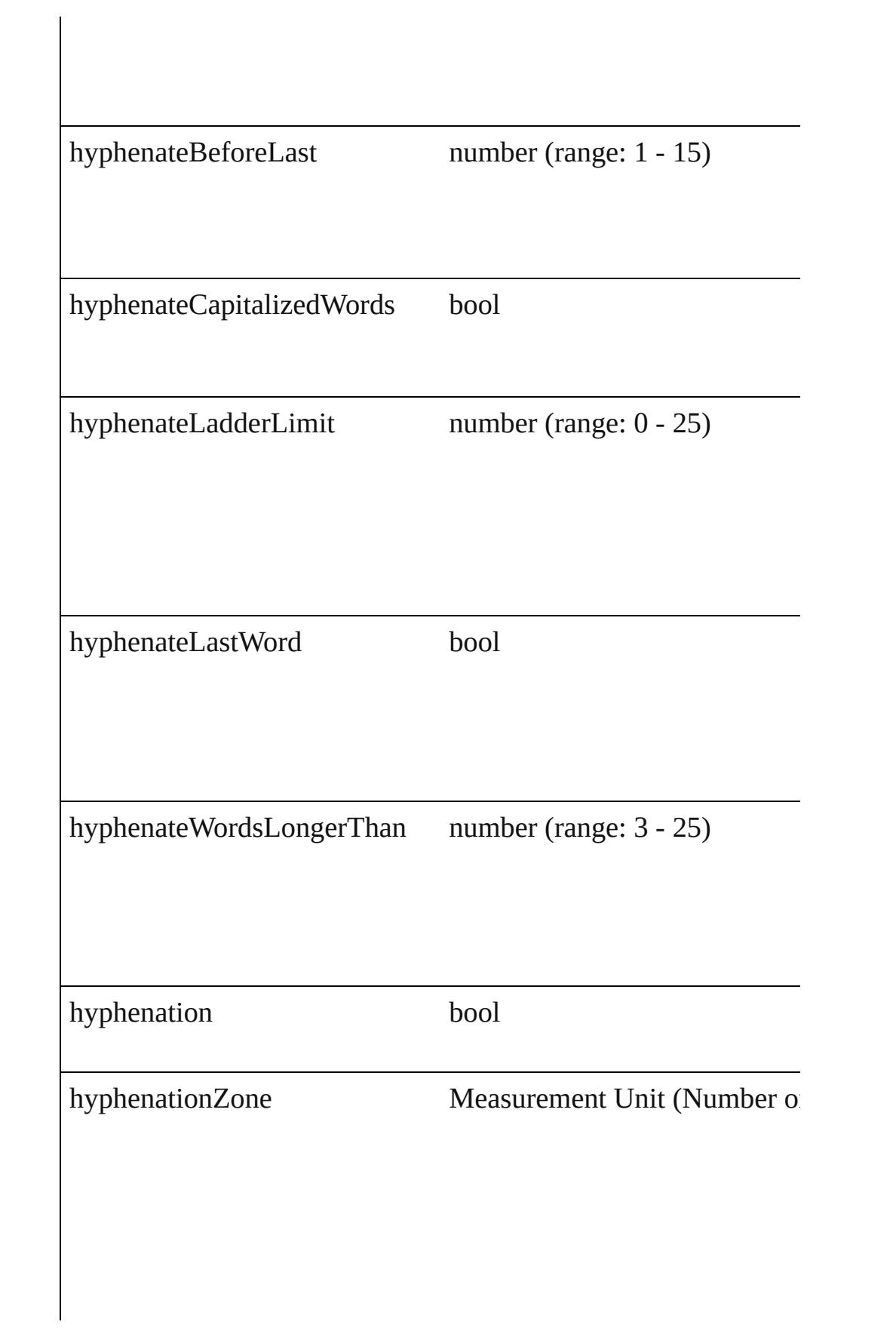

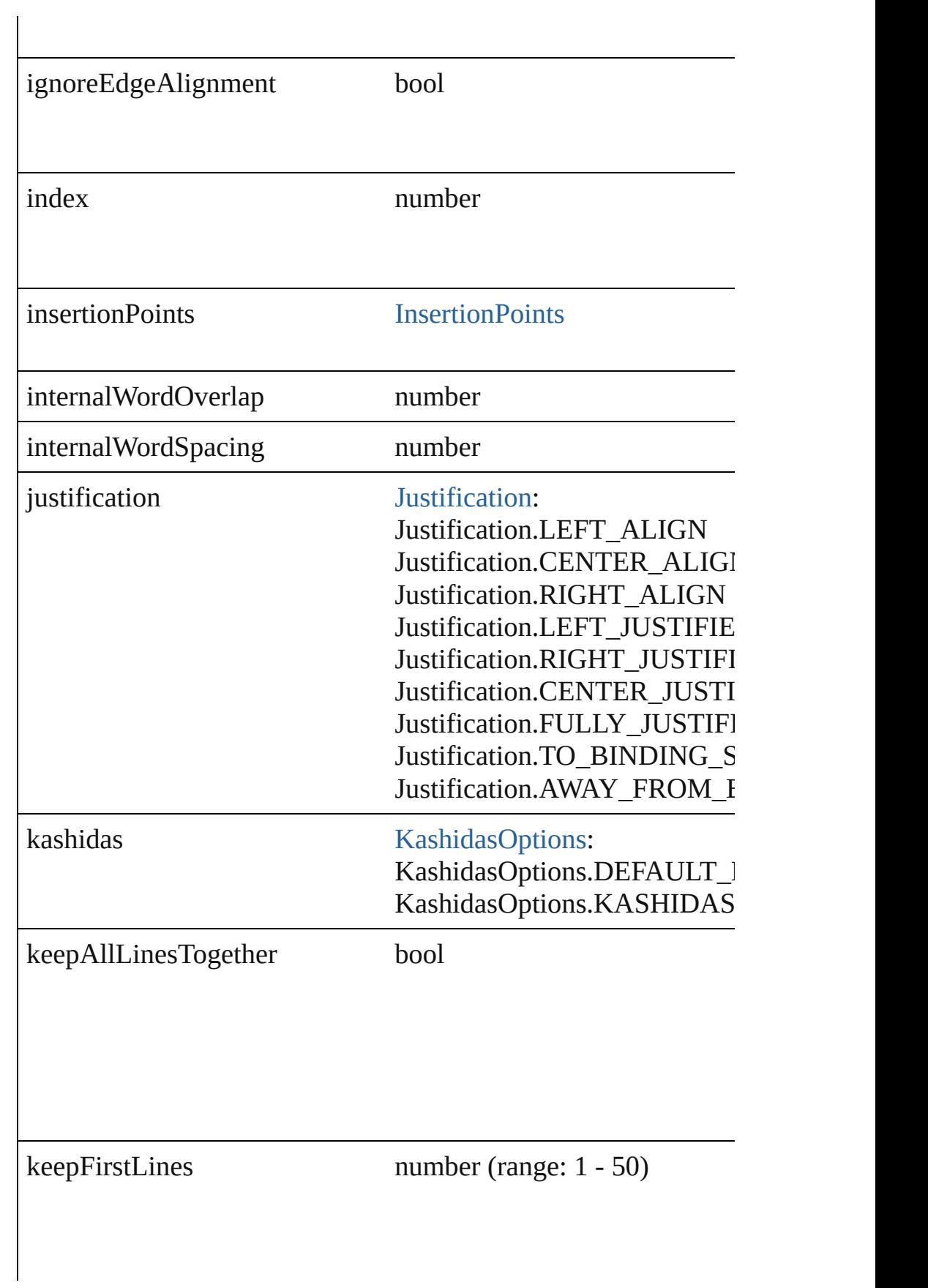

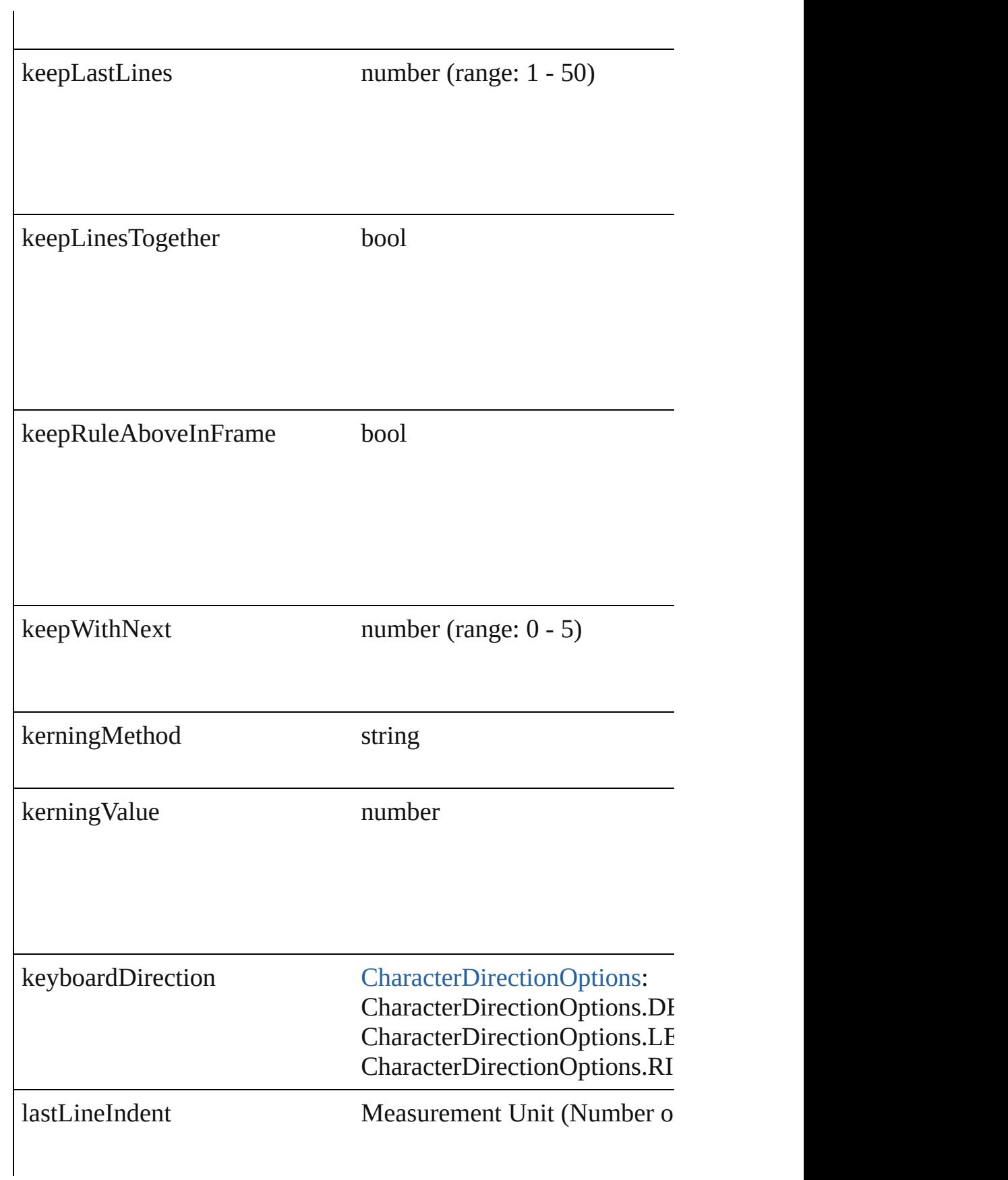
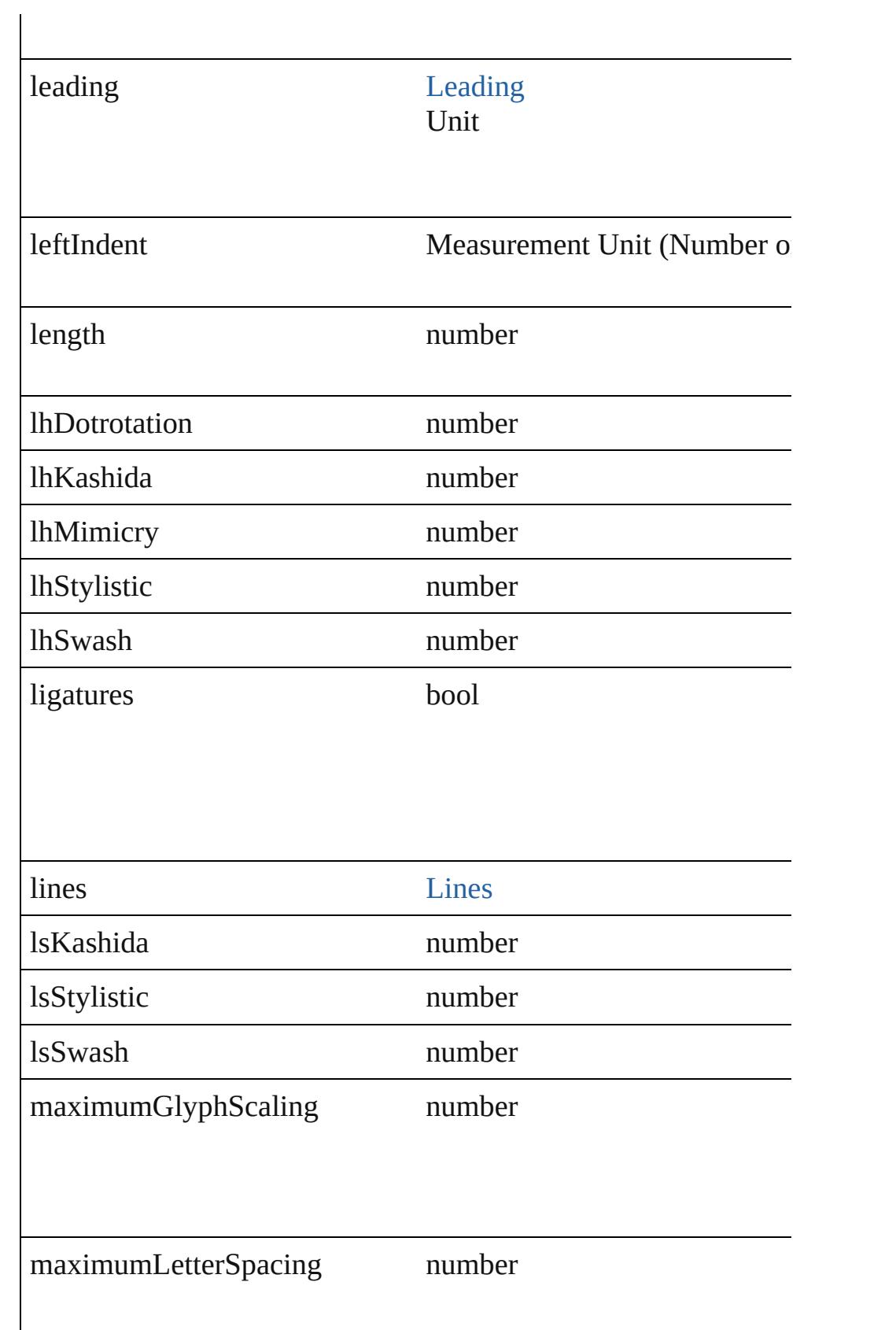

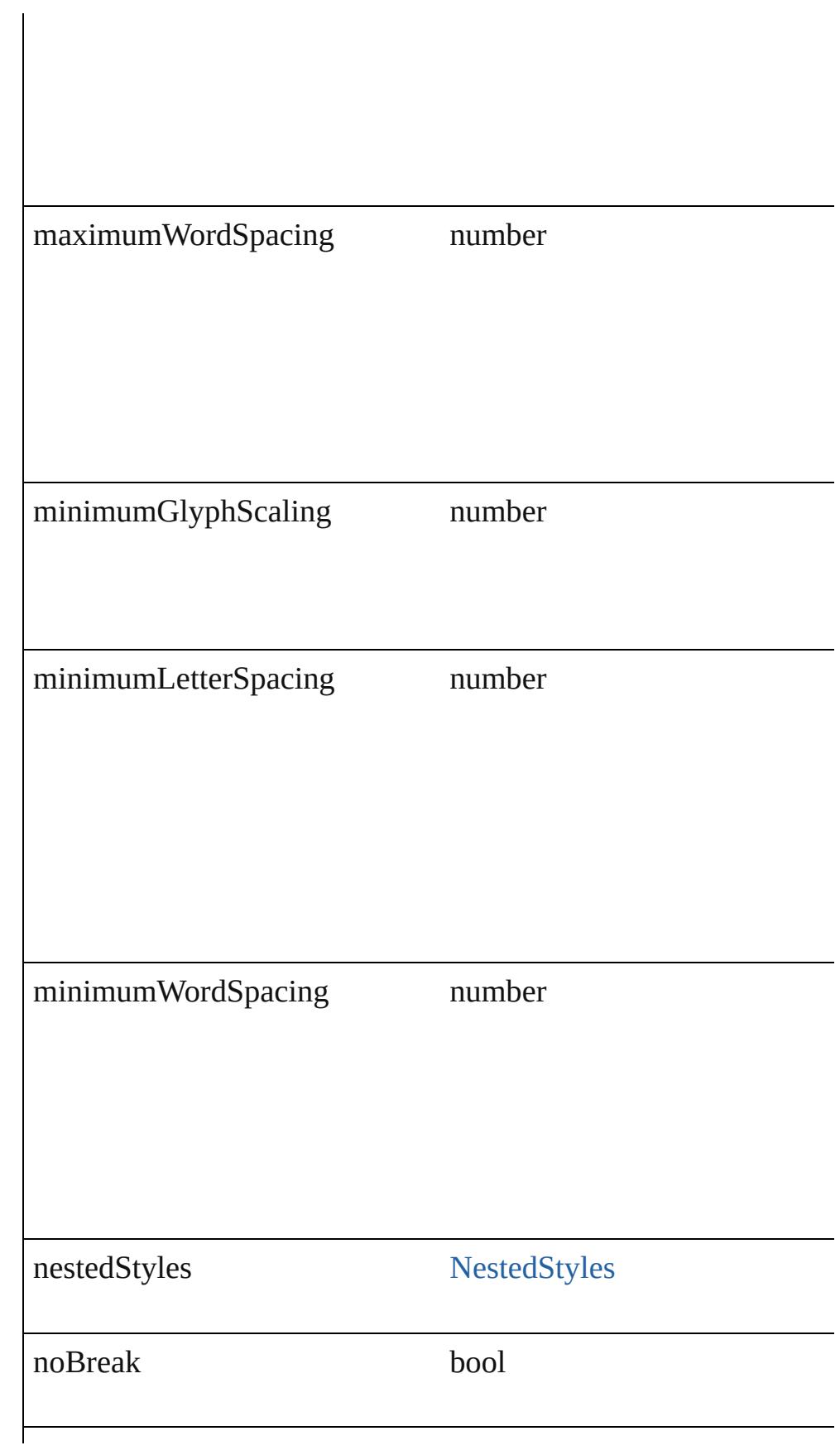

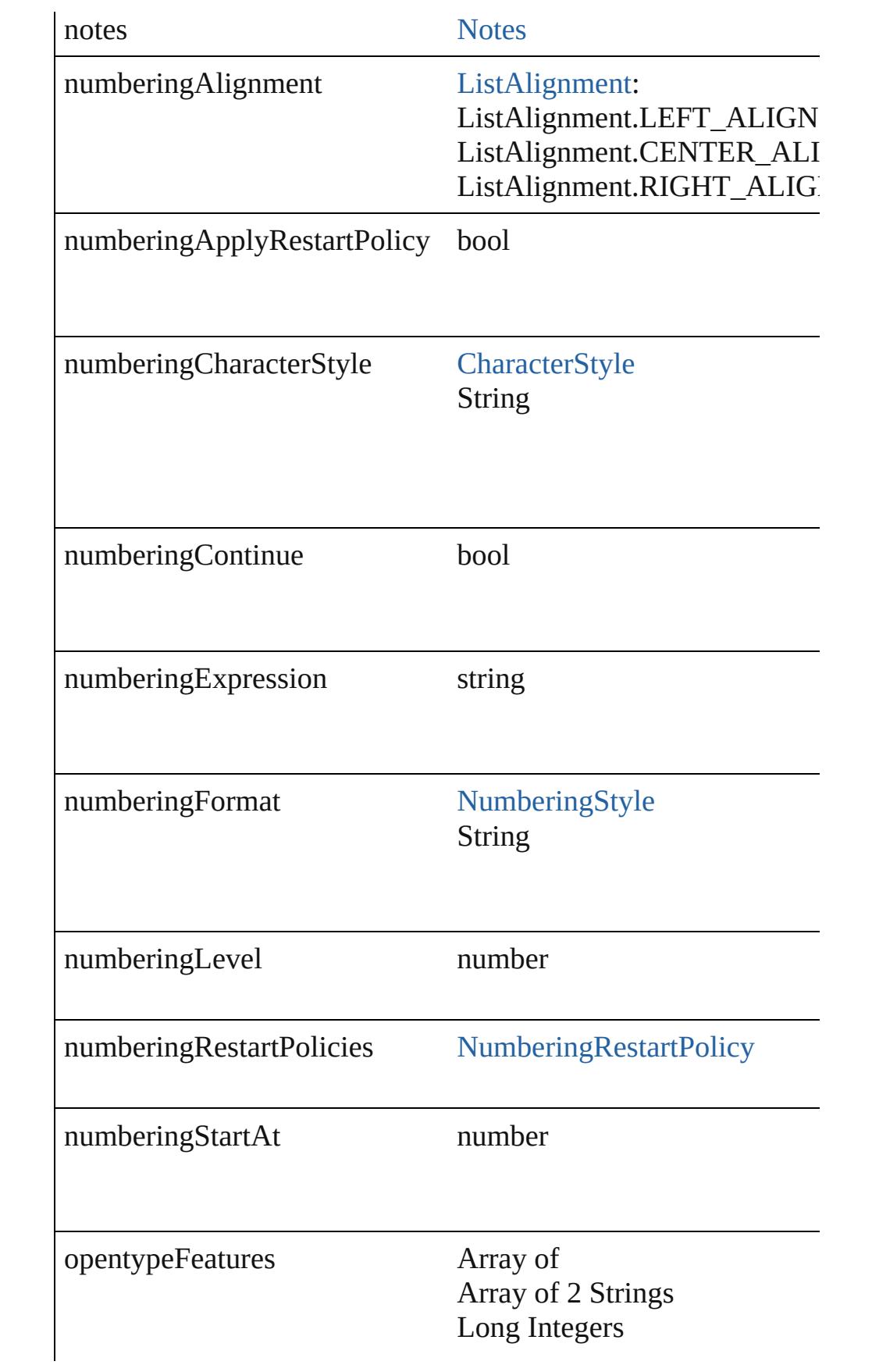

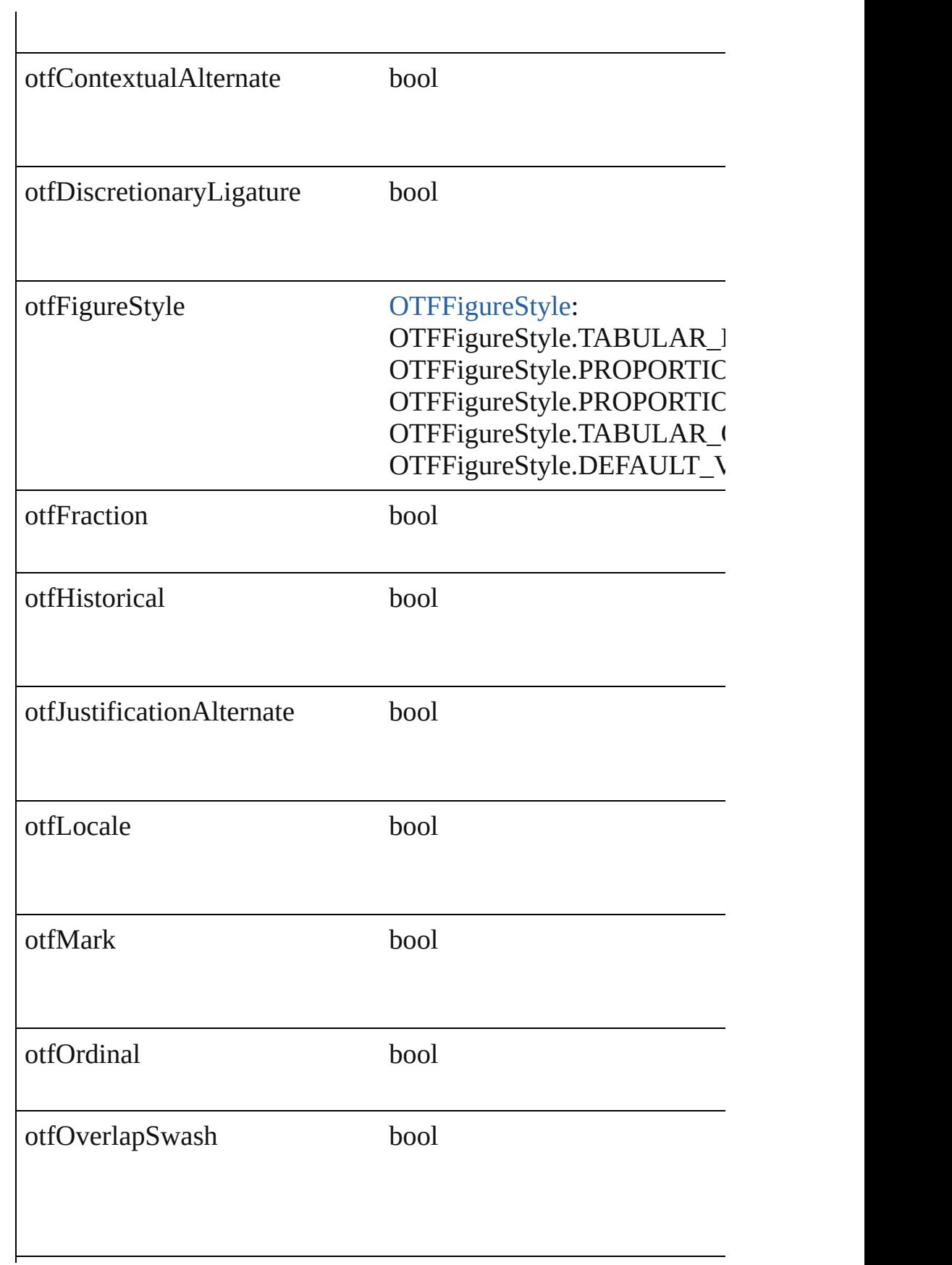

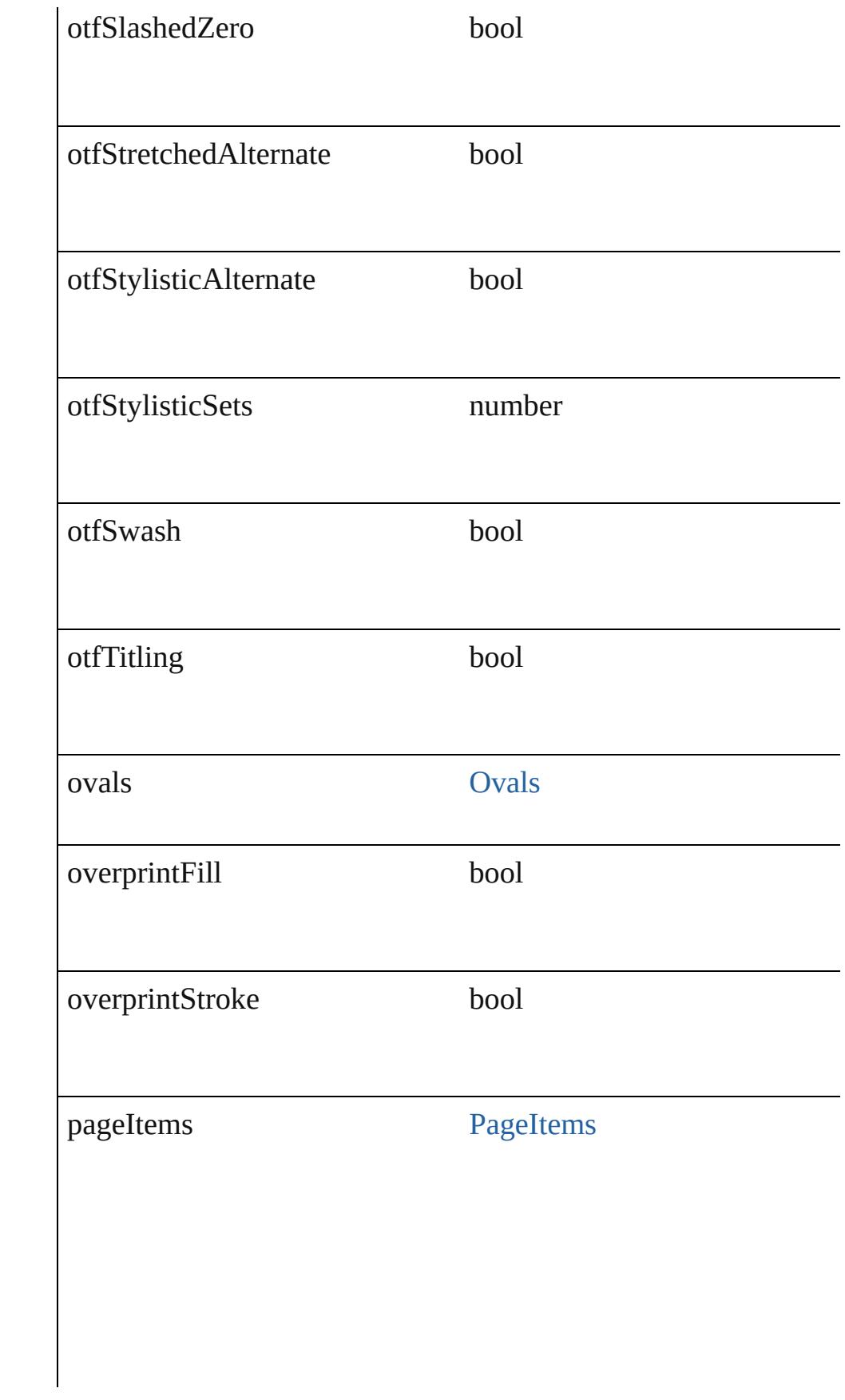

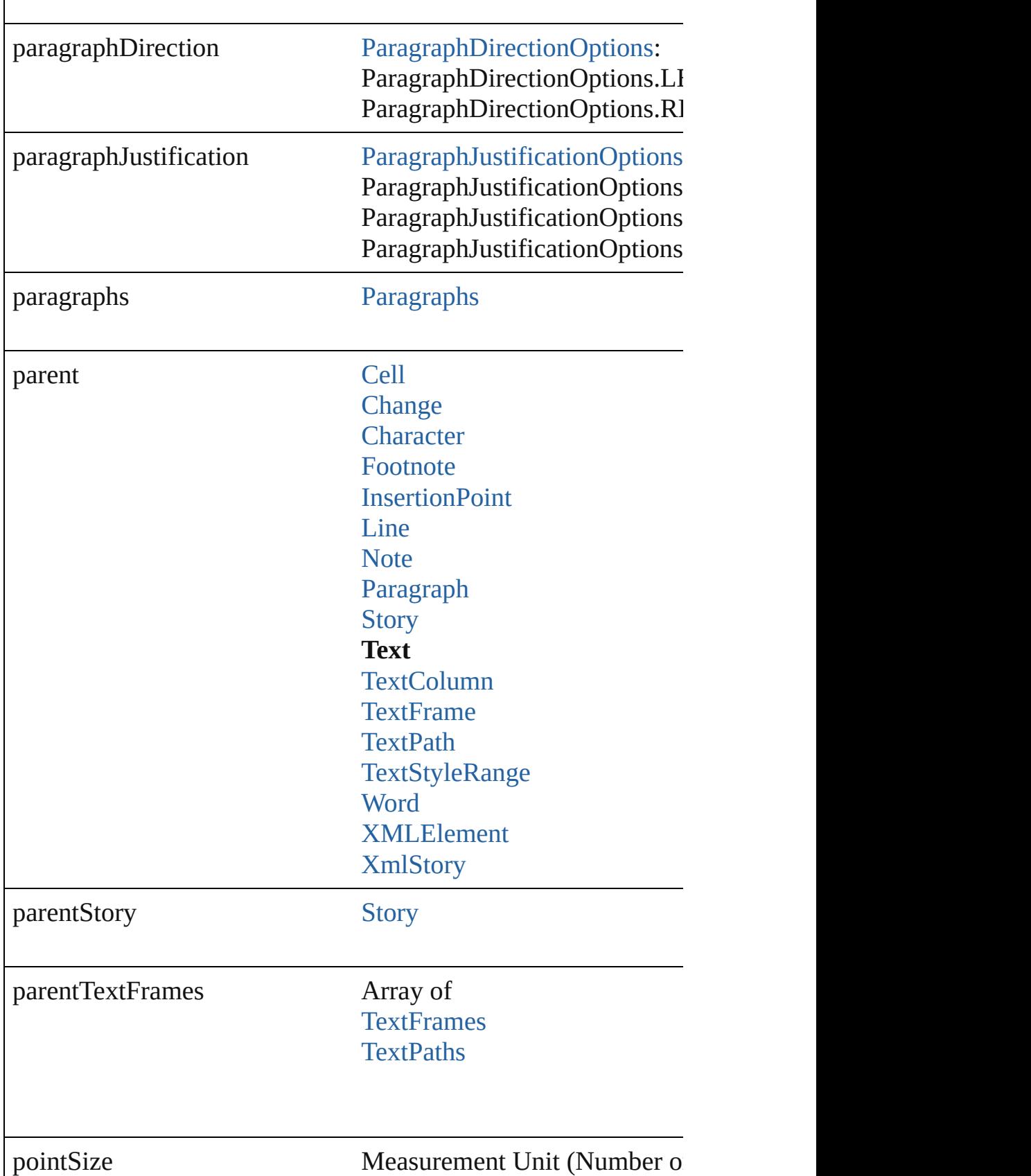

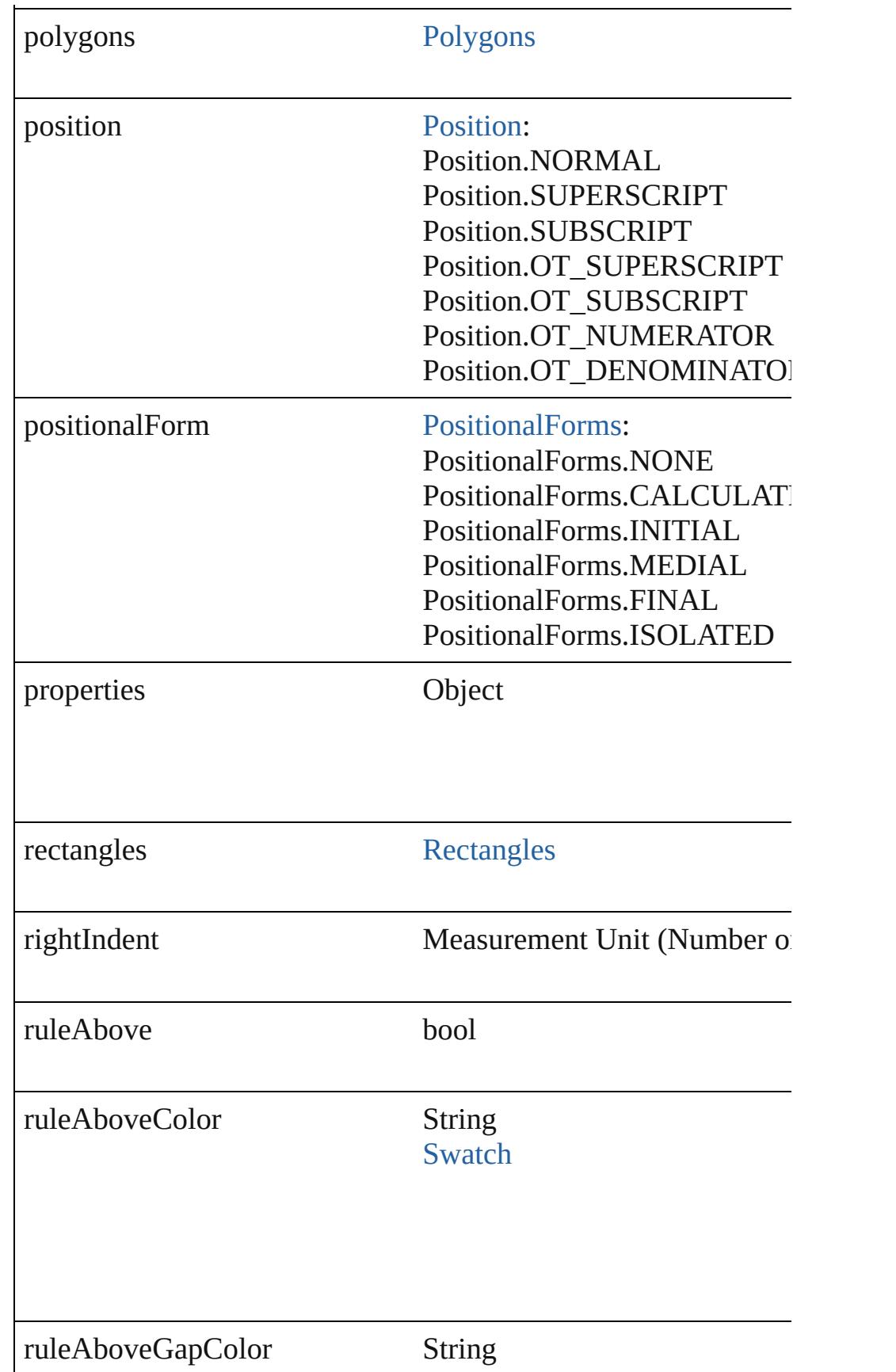

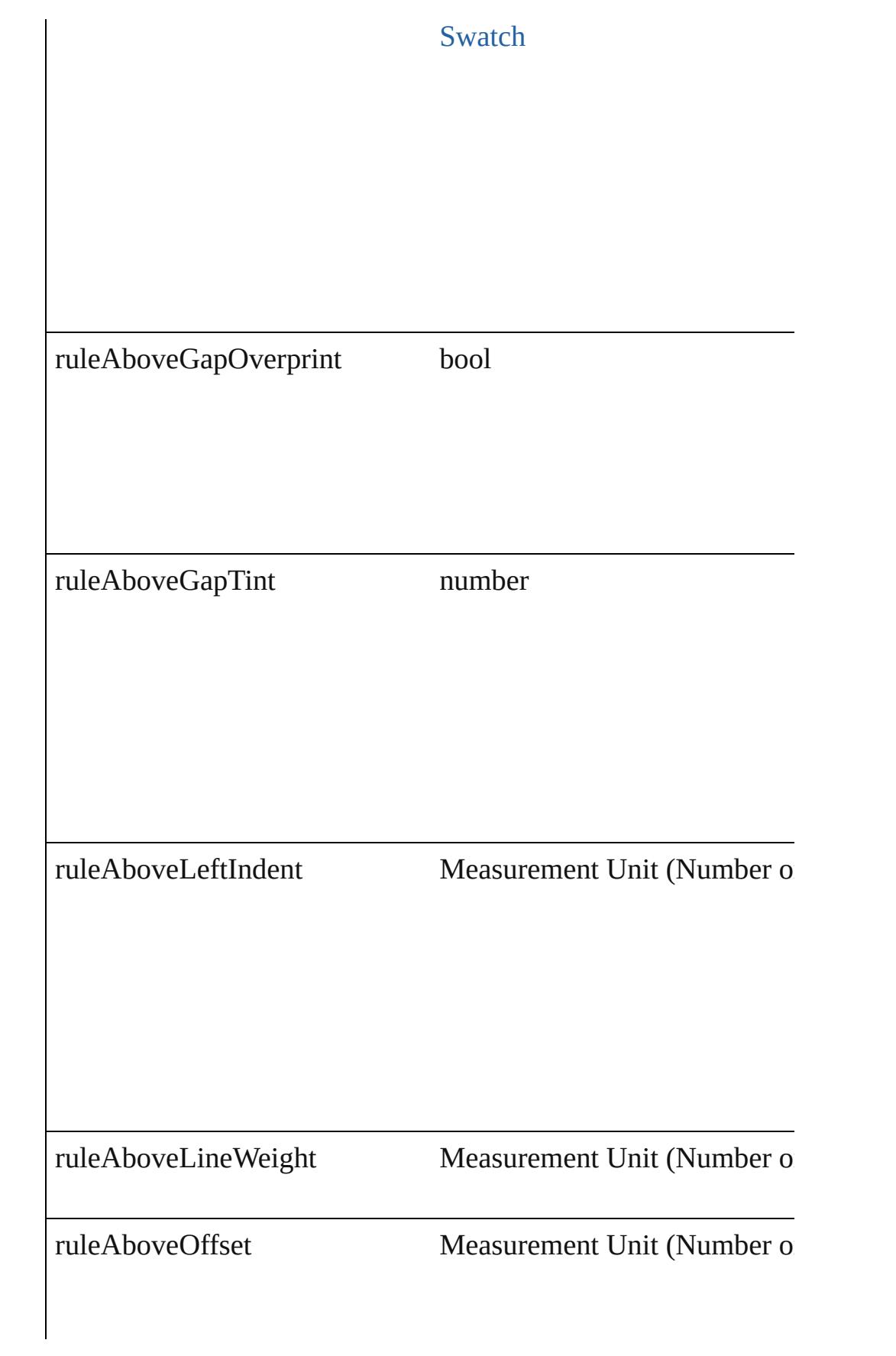

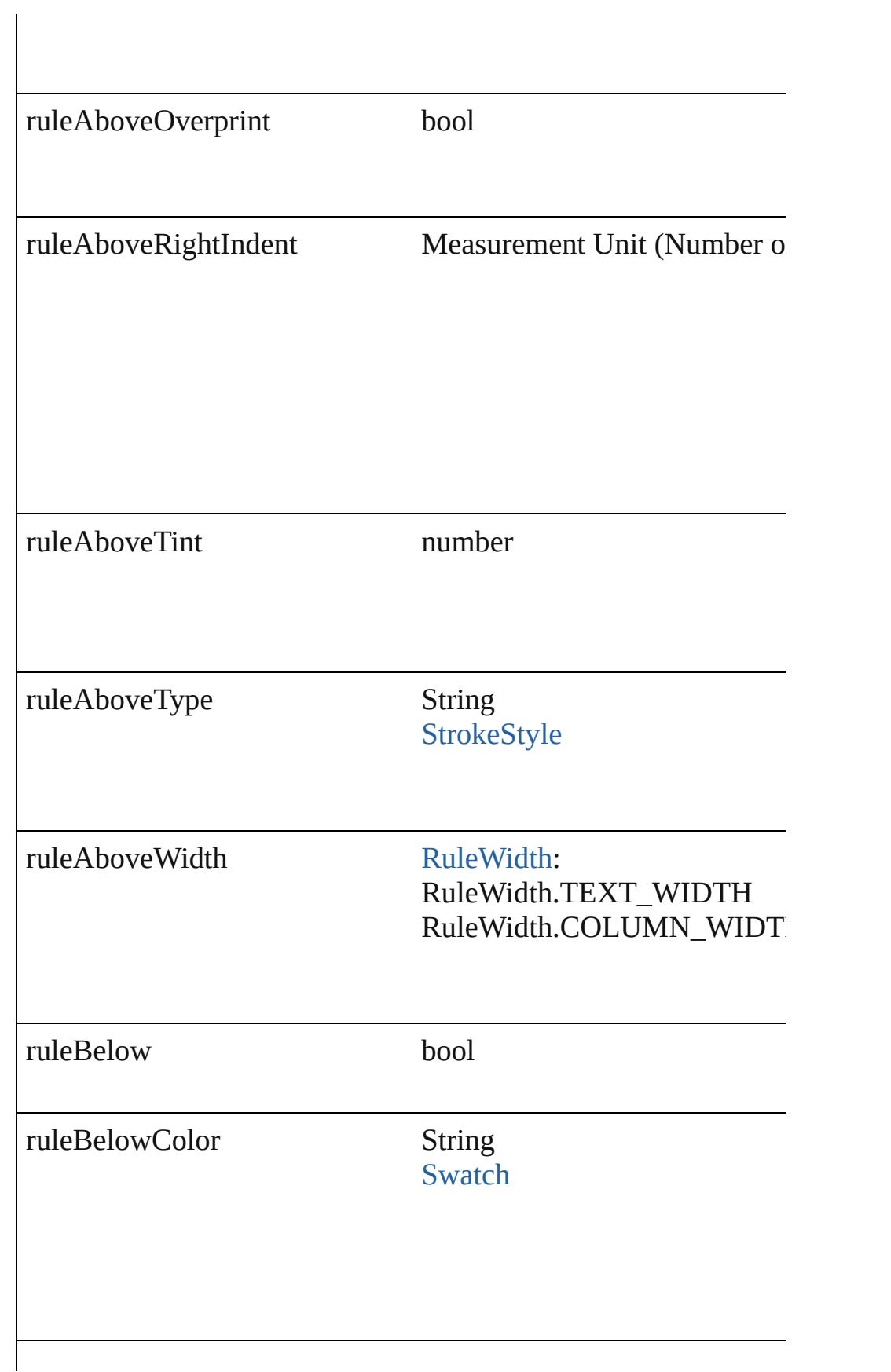

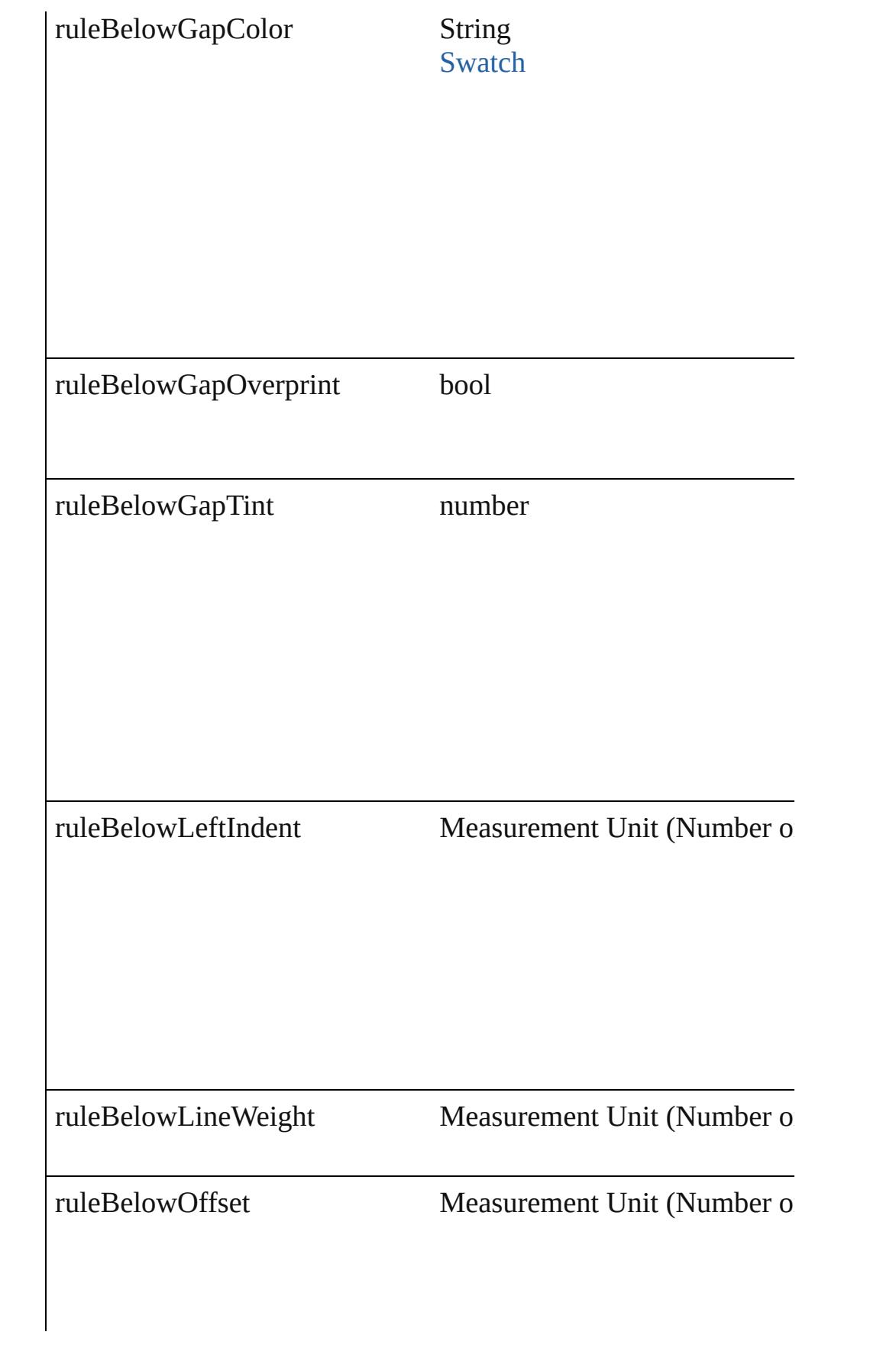

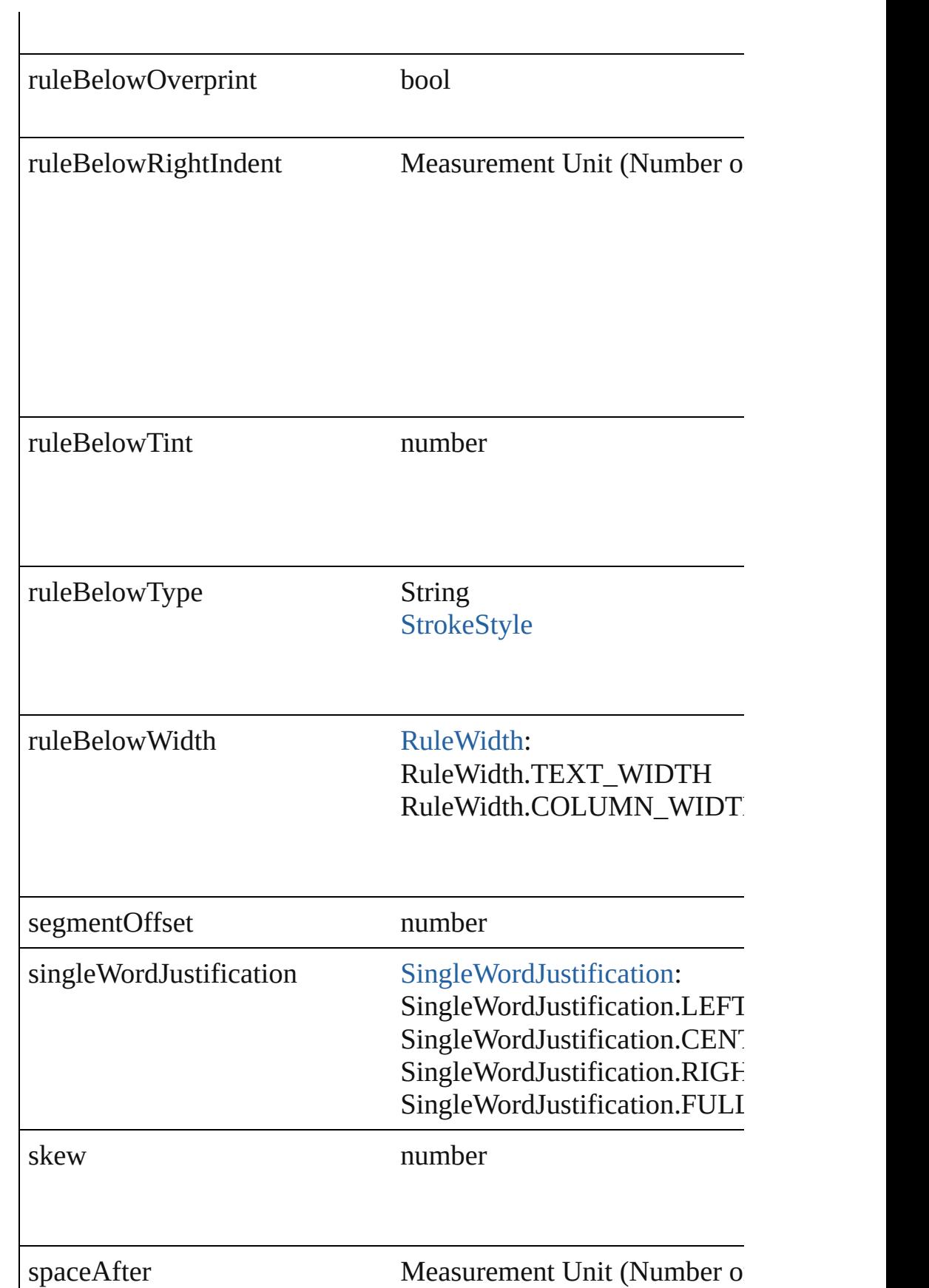

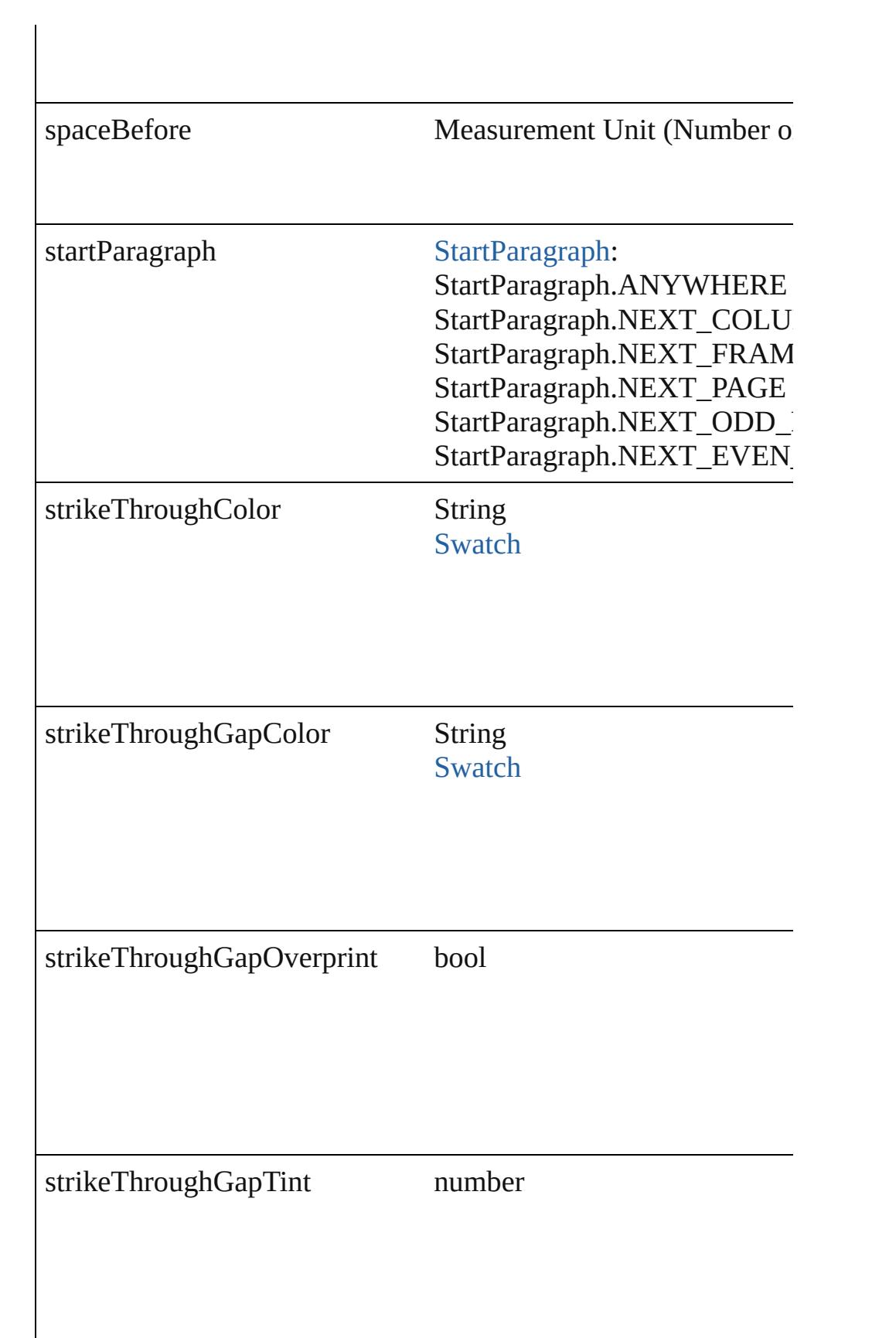

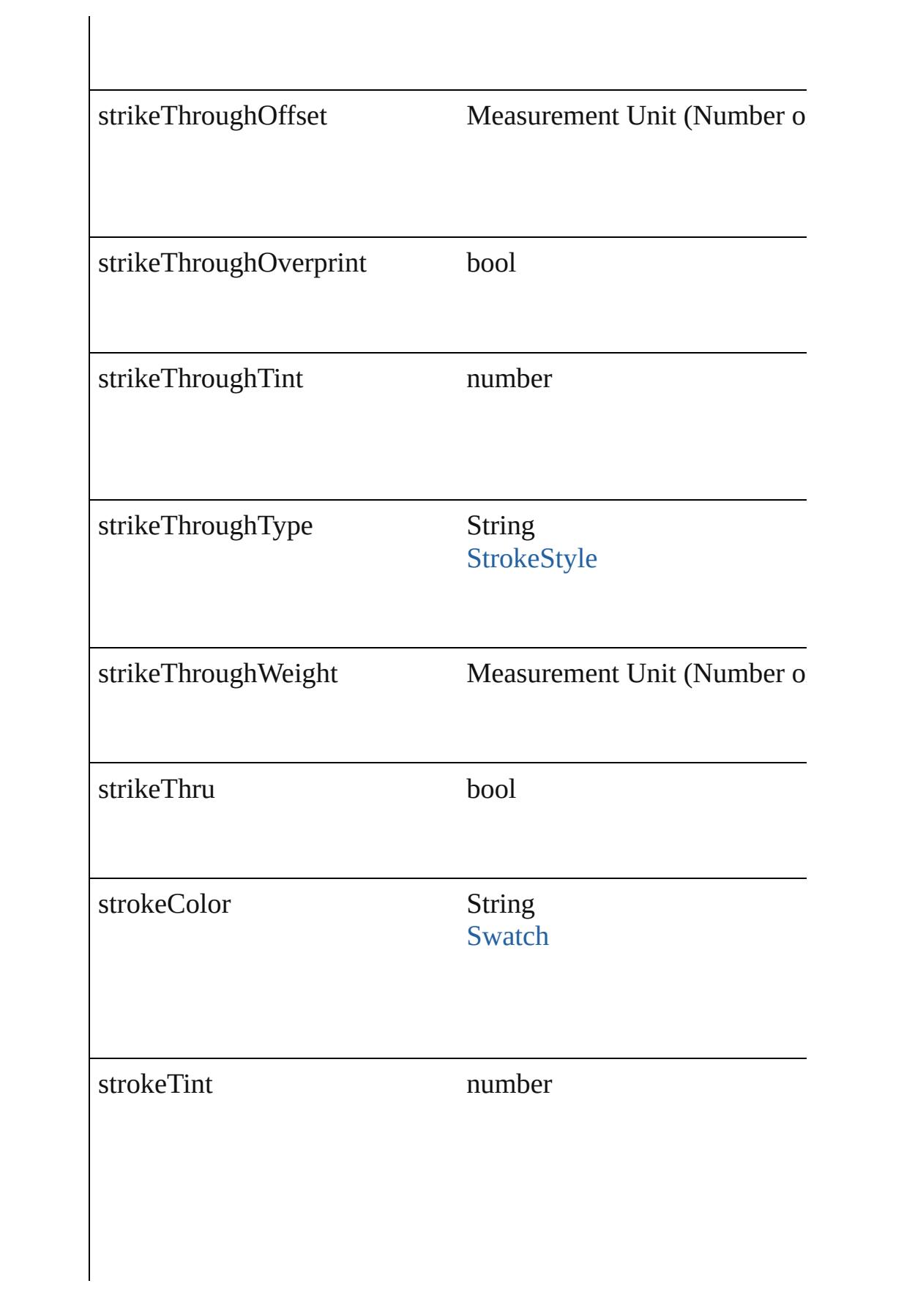

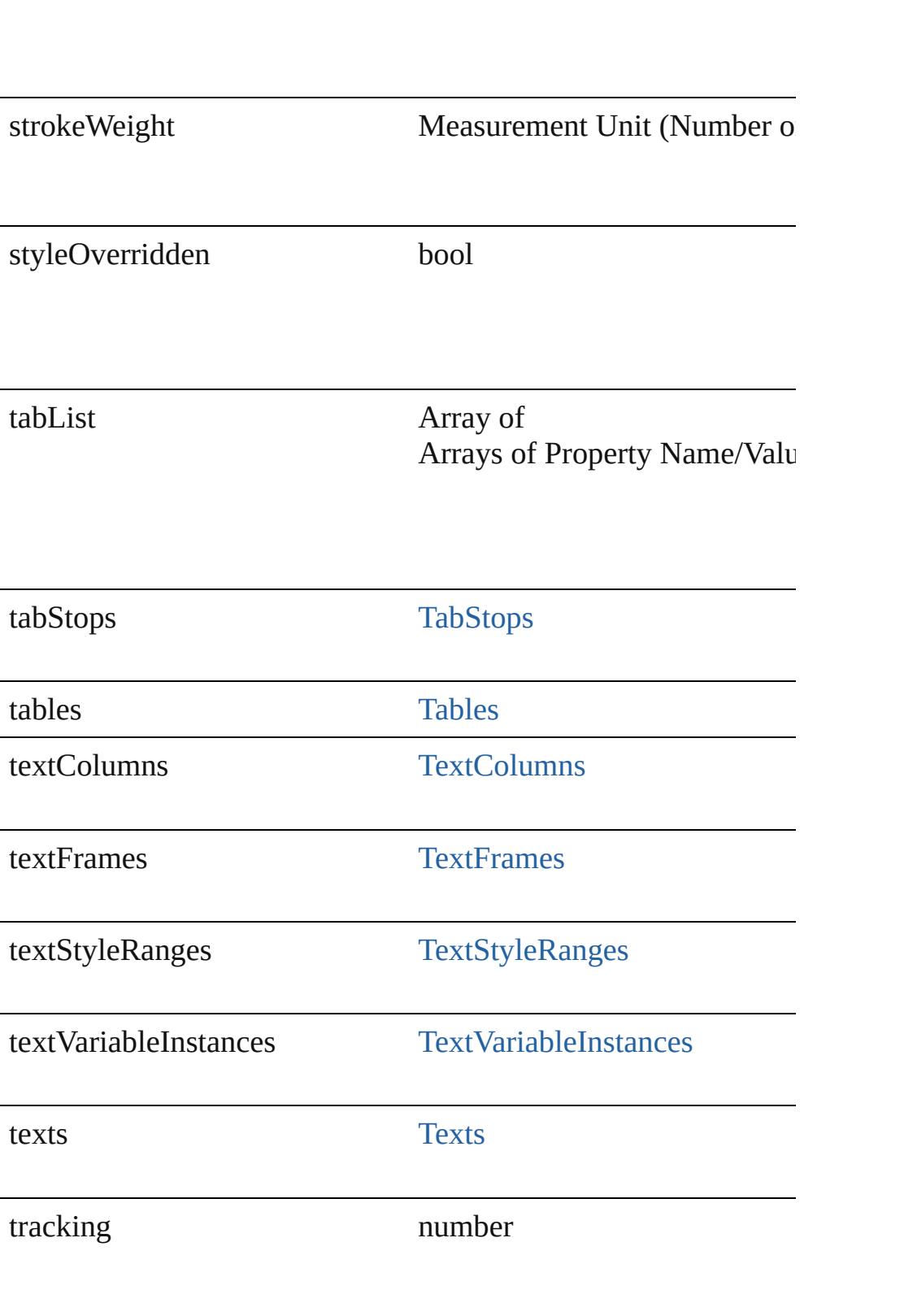

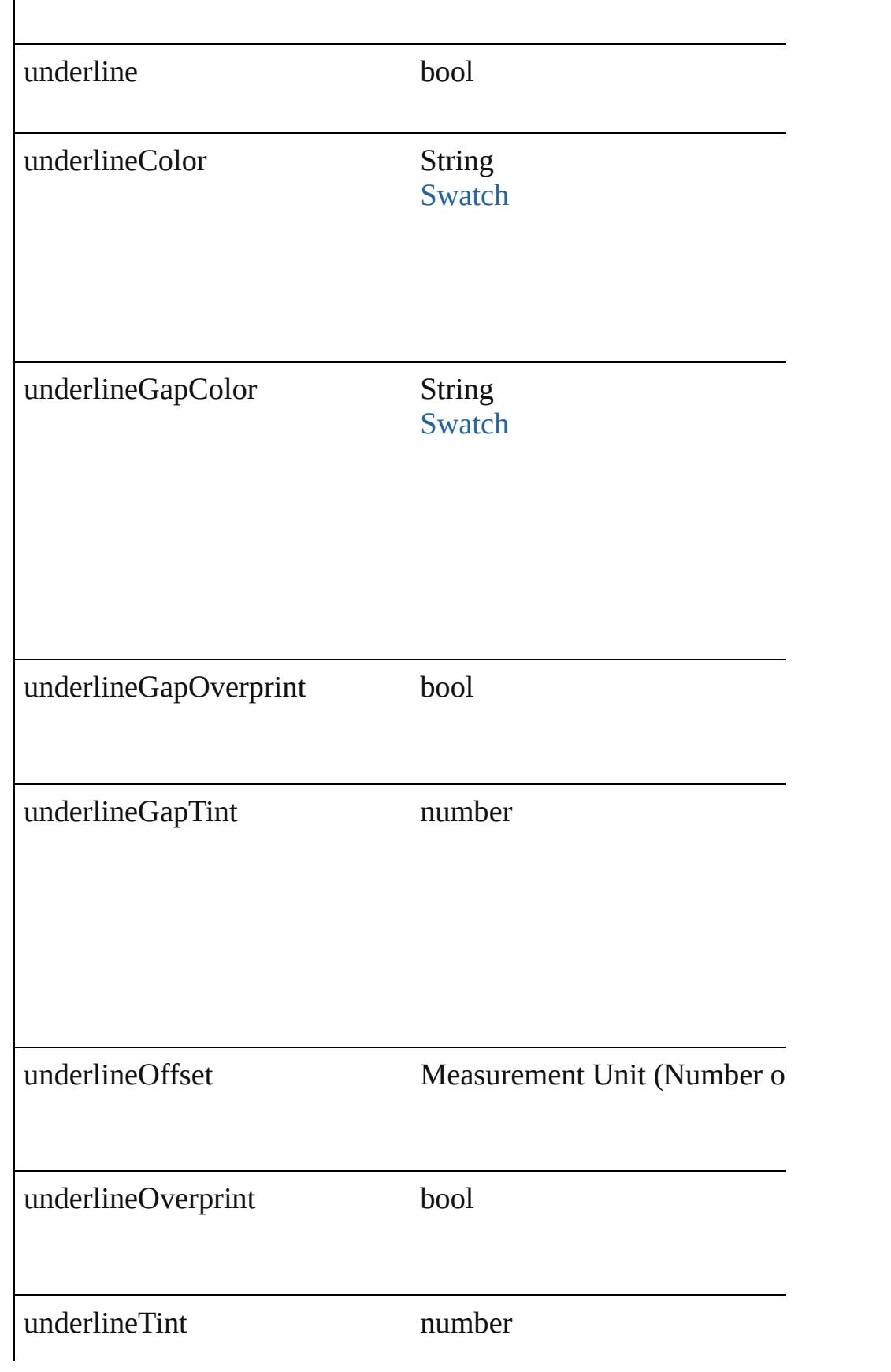

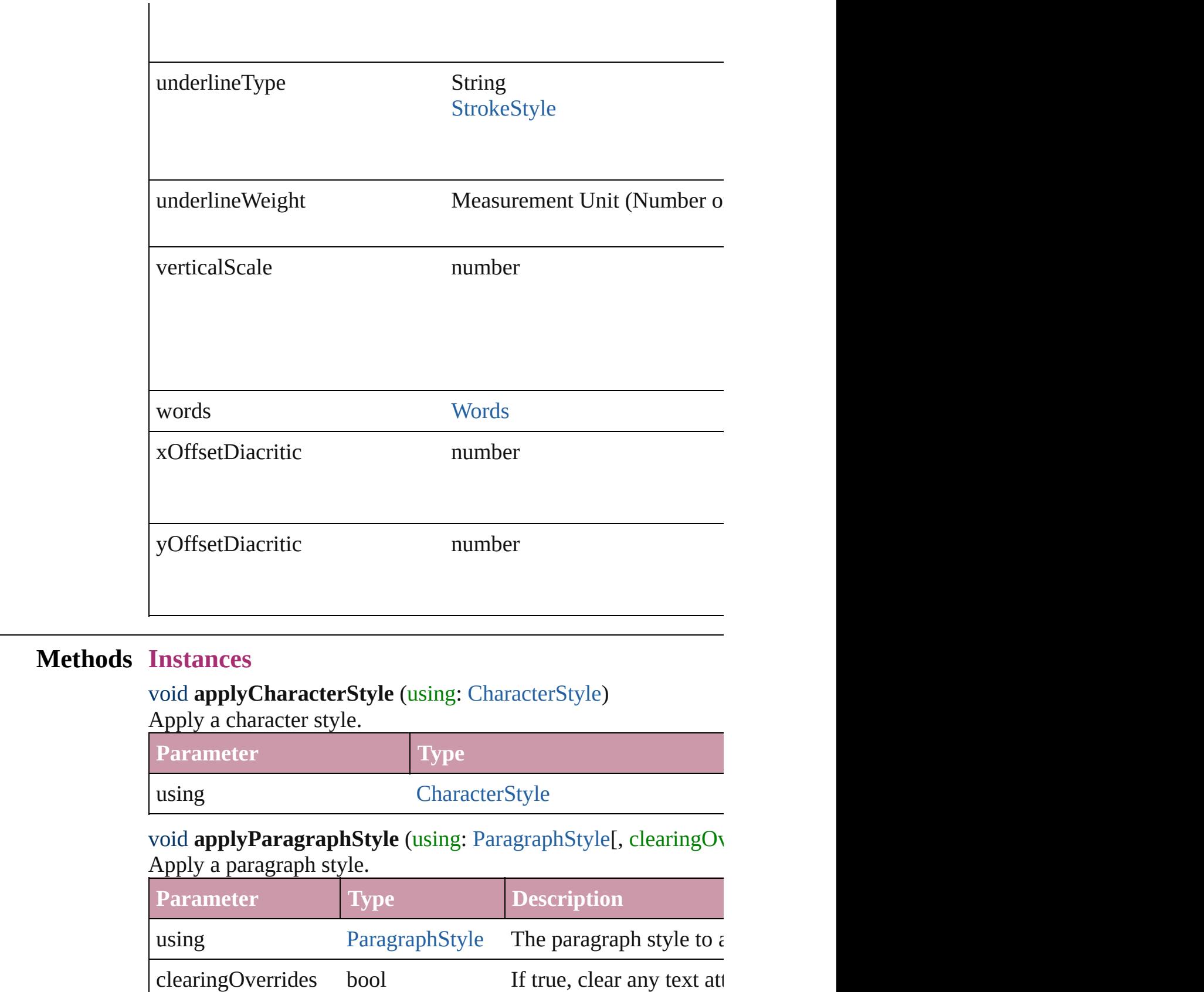

# void **applyTextShapingPreset** (presetName: *string*)

Apply the text shaping preset

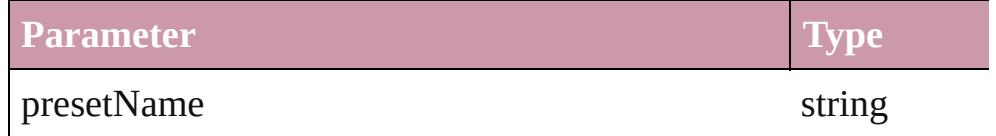

## void **autoTag** ()

Tag the object or the parent story using default tags defined in  $X$ 

<span id="page-3220-0"></span>Array of [Text](#page-3192-0) **changeGlyph** ([reverseOrder: *bool*]) Finds glyphs that match the find what value and replaces the gly

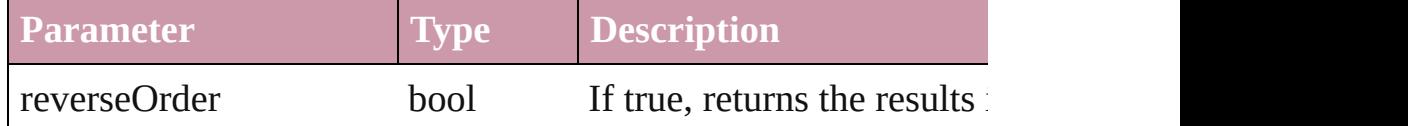

<span id="page-3220-1"></span>Array of [Text](#page-3192-0) **changeGrep** ([reverseOrder: *bool*]) Finds text that matches the find what value and replaces the text

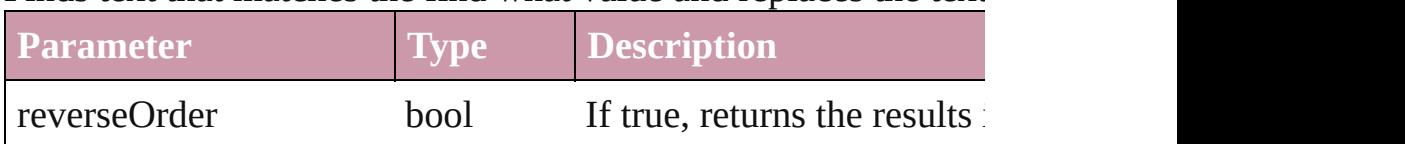

# <span id="page-3220-2"></span>Array of [Text](#page-3192-0) **changeText** ([reverseOrder: *bool*])

Finds text that matches the find what value and replaces the text

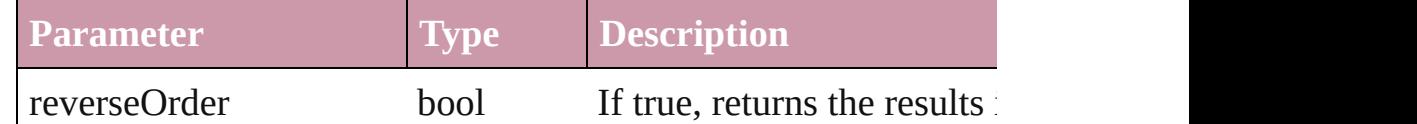

### void **changecase** (using: [ChangecaseMode\)](#page-406-0)

Sets the case of the text.

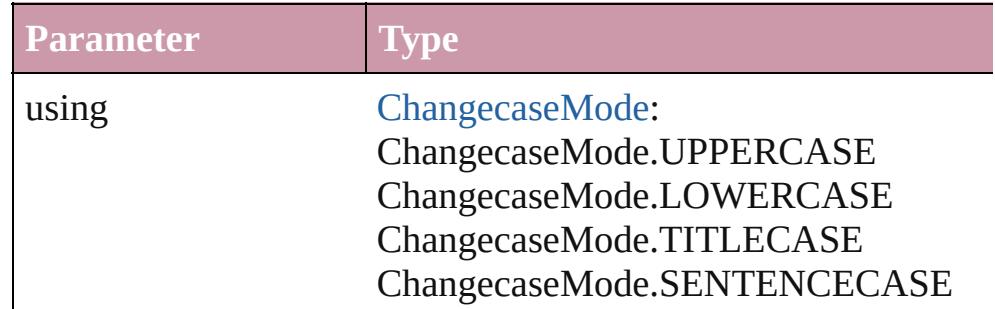

void **clearOverrides** ([overridesToClear: [OverrideType](#page-748-0)=Overri Clears the specified types of override.

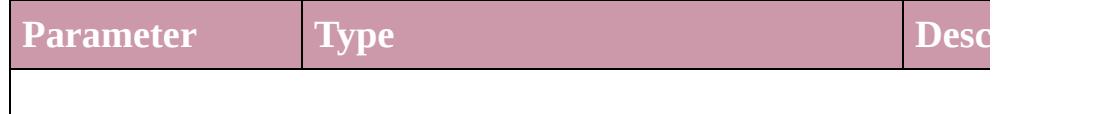

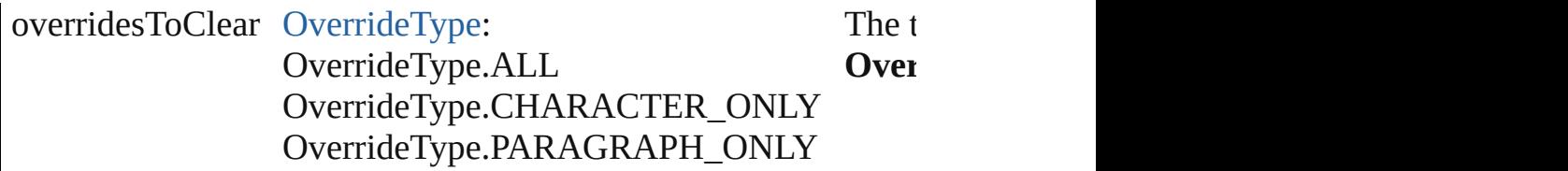

void **convertBulletsAndNumberingToText** () Convert bullets and numbering to text.

#### [Note](#page-3027-0) **convertToNote** ()

Converts the text to a note.

[Table](#page-2717-0) **convertToTable** ([columnSeparator: *string*][, rowSeparator] Converts the text to a table.

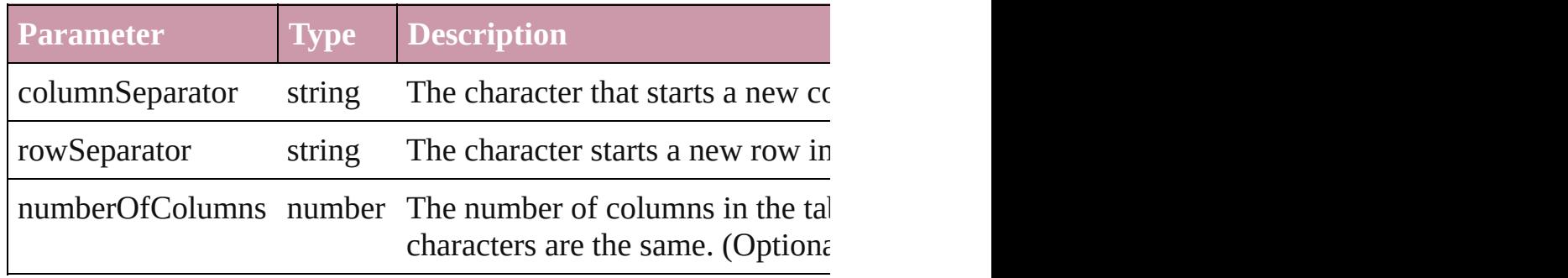

Array of [PageItem](#page-1696-0) **createOutlines** ([deleteOriginal: *bool*=**true**]) Converts text to outlines. Each line of text becomes a polygon o spaces or detached parts, the polygon contains only a single path. outlines, see allow outlines.

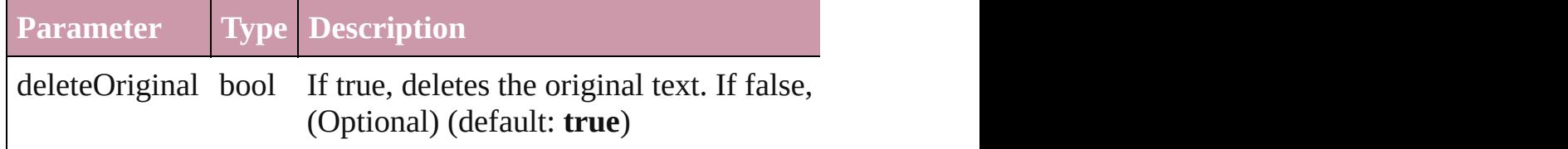

<span id="page-3221-0"></span>[Text](#page-3192-0) **duplicate** (to: [LocationOptions\[](#page-674-0), reference: *any*]) Duplicates the text in the specified location.

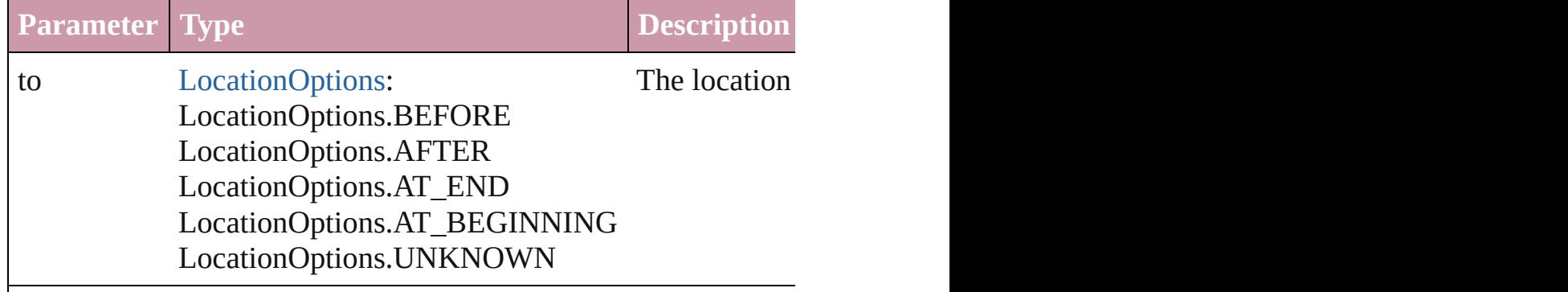

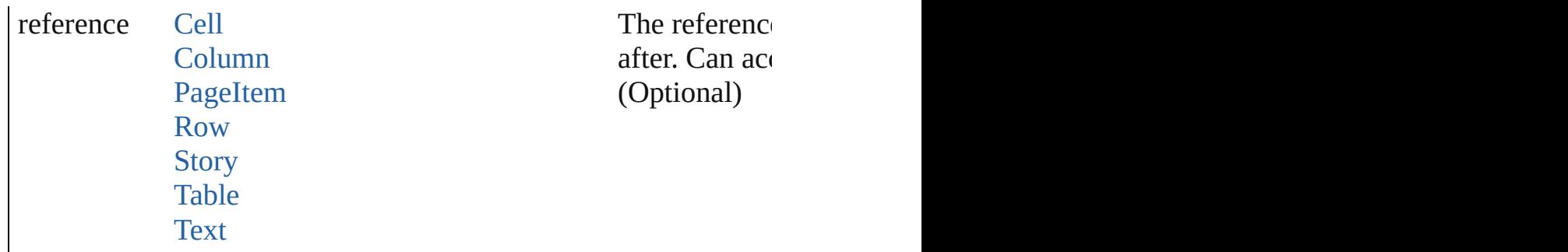

void **exportFile** (format: any, to: File[, showingOptions: bool=f forceSave: *bool*=**false**]) Exports the object(s) to a file.

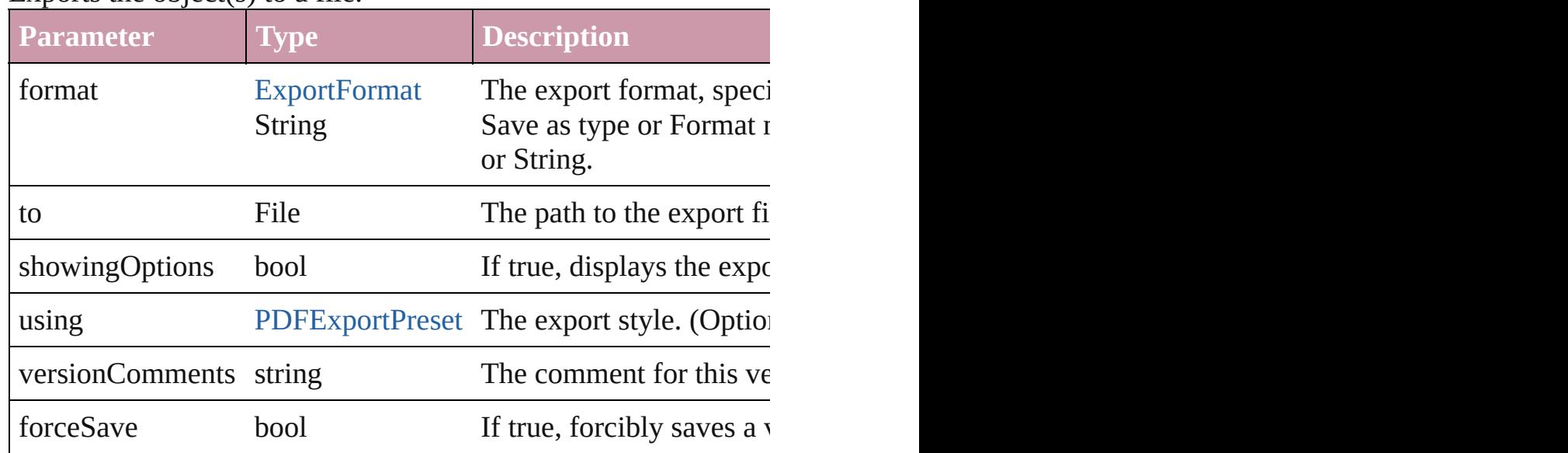

<span id="page-3222-0"></span>Array of [Text](#page-3192-0) **findGlyph** ([reverseOrder: *bool*]) Finds glyphs that match the find what value.

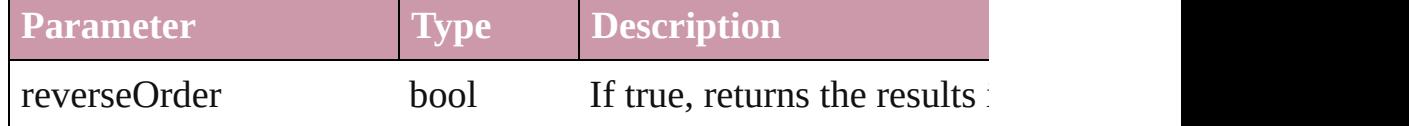

<span id="page-3222-1"></span>Array of [Text](#page-3192-0) **findGrep** ([reverseOrder: *bool*]) Finds text that matches the find what value.

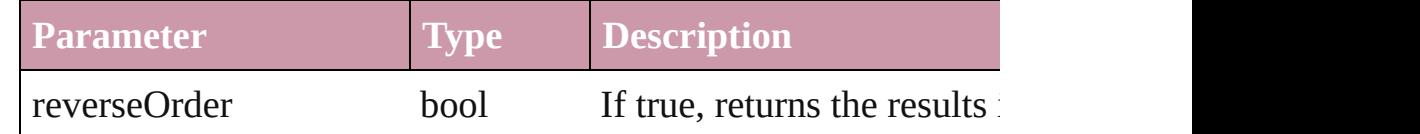

<span id="page-3222-2"></span>Array of [Text](#page-3192-0) **findText** ([reverseOrder: *bool*]) Finds text that matches the find what value.

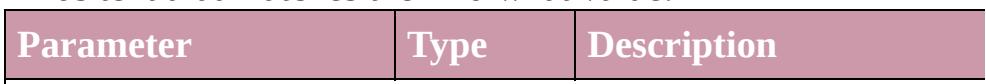

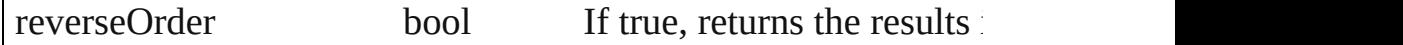

<span id="page-3223-1"></span>Array of [Text](#page-3192-0) **getElements** ()

Resolves the object specifier, creating an array of object referen

## void **markup** (using: [XMLElement\)](#page-3744-0)

Associates the page item with the specified XML element while

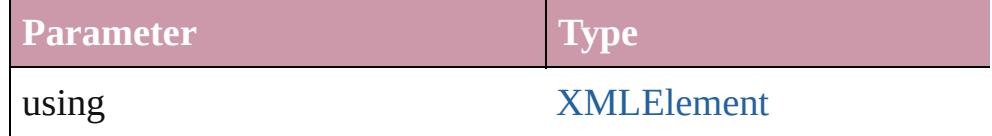

<span id="page-3223-0"></span>[Text](#page-3192-0) **move** (to: [LocationOptions\[](#page-674-0), reference: *any*]) Moves the text to the specified location.

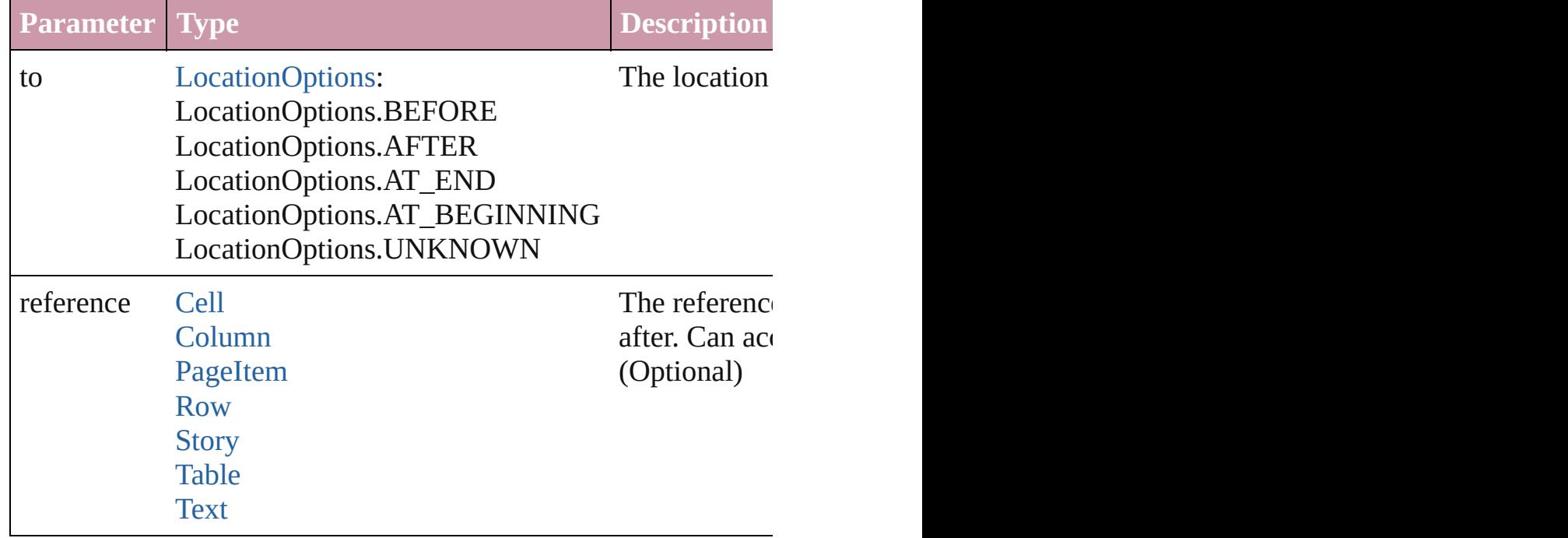

Array of any **place** (fileName: *File*[, showingOptions: *bool*=**false** Places the file.

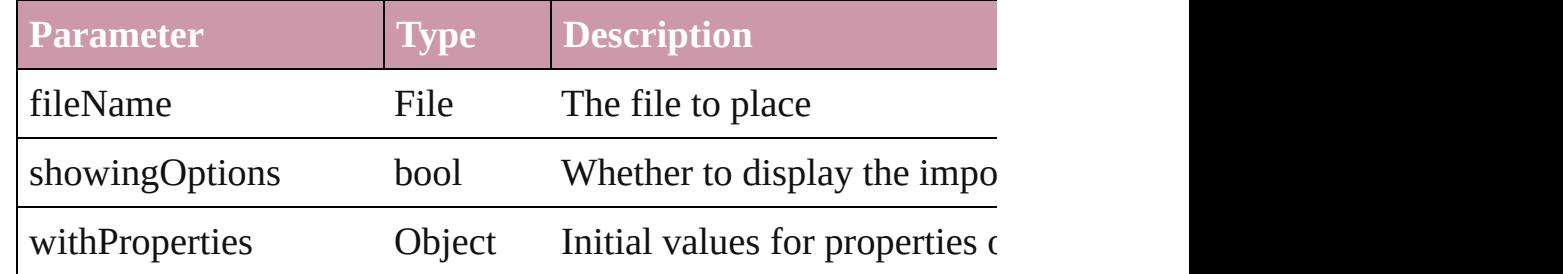

void **recompose** () Recomposes the text in the Text.

# void **remove** ()

Deletes the Text.

void **select** ([existingSelection: [SelectionOptions=](#page-891-0)**SelectionOpt** Selects the object.

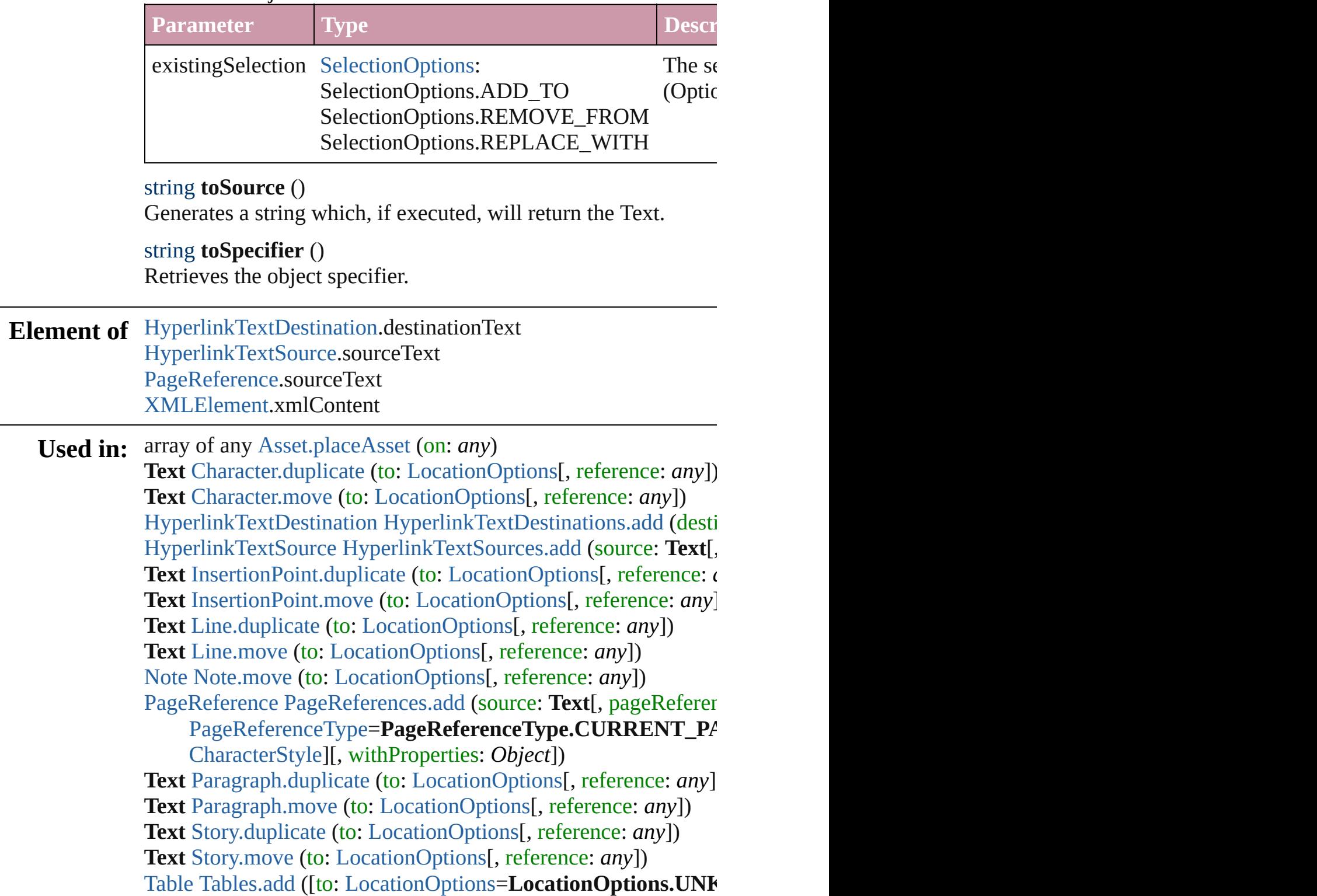

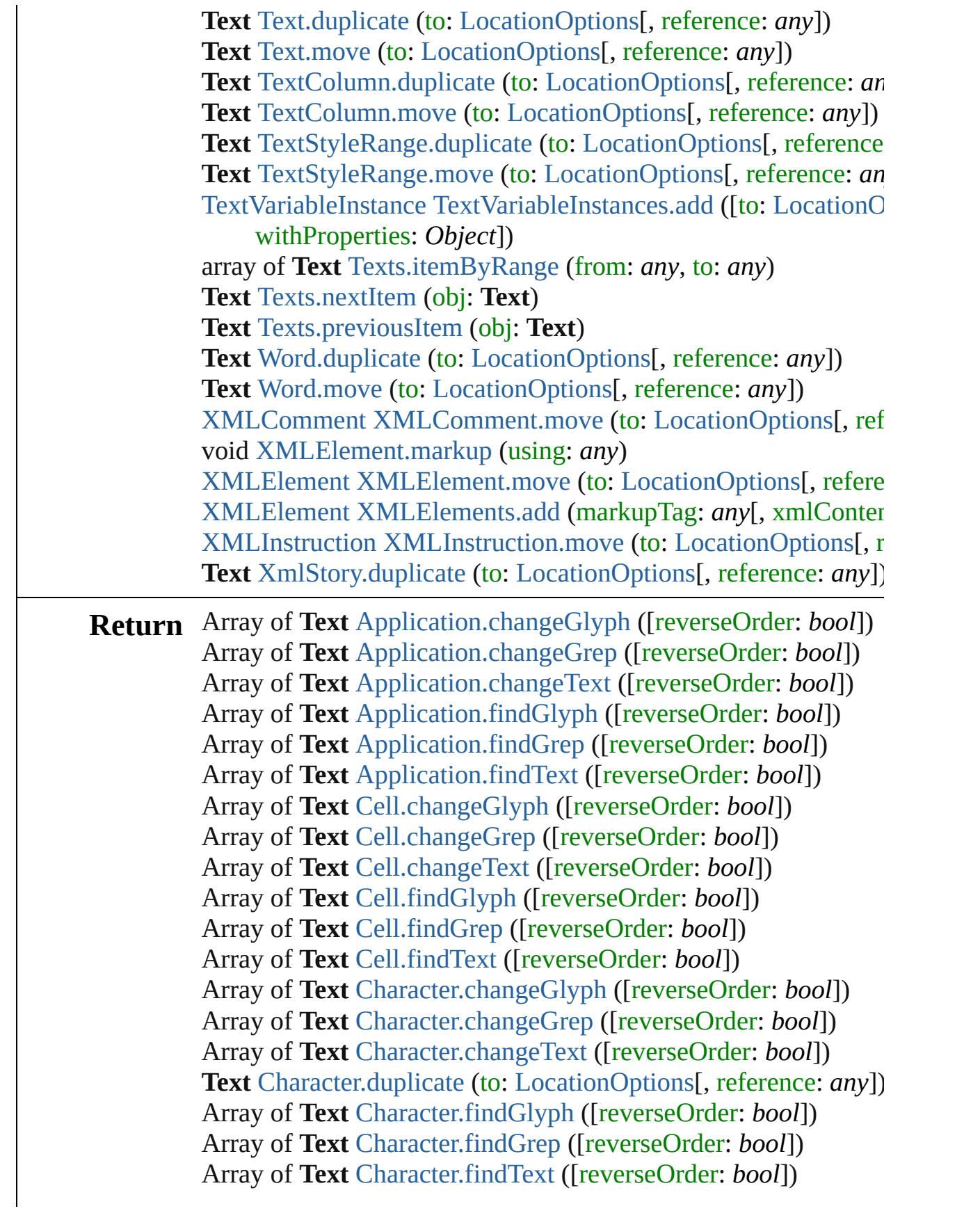

**Text** [Character.move](#page-2852-0) (to: [LocationOptions\[](#page-674-0), reference: *any*]) Array of **Text** [Column.changeGlyph](#page-2682-0) ([reverseOrder: *bool*]) Array of **Text** [Column.changeGrep](#page-2682-1) ([reverseOrder: *bool*]) Array of **Text** [Column.changeText](#page-2682-2) ([reverseOrder: *bool*]) Array of **Text** [Column.findGlyph](#page-2683-0) ([reverseOrder: *bool*]) Array of **Text** [Column.findGrep](#page-2683-1) ([reverseOrder: *bool*]) Array of **Text** [Column.findText](#page-2683-2) ([reverseOrder: *bool*]) Array of **Text** [Document.changeGlyph](#page-66-0) ([reverseOrder: *bool*]) Array of **Text** [Document.changeGrep](#page-66-1) ([reverseOrder: *bool*]) Array of **Text** [Document.changeText](#page-66-2) ([reverseOrder: *bool*]) Array of **Text** [Document.findGlyph](#page-69-0) ([reverseOrder: *bool*]) Array of **Text** [Document.findGrep](#page-69-1) ([reverseOrder: *bool*]) Array of **Text** [Document.findText](#page-69-2) ([reverseOrder: *bool*]) **Text** [Footnote.convertToText](#page-2904-0) () Array of **Text** [InsertionPoint.changeGlyph](#page-2953-0) ([reverseOrder: *bool*]) Array of **Text** [InsertionPoint.changeGrep](#page-2953-1) ([reverseOrder: *bool*]) Array of **Text** [InsertionPoint.changeText](#page-2953-2) ([reverseOrder: *bool*]) **Text** [InsertionPoint.duplicate](#page-2954-0) (to: [LocationOptions](#page-674-0)[, reference: *c* Array of **Text** [InsertionPoint.findGlyph](#page-2955-0) ([reverseOrder: *bool*]) Array of **Text** [InsertionPoint.findGrep](#page-2955-1) ([reverseOrder: *bool*]) Array of **Text** [InsertionPoint.findText](#page-2955-2) ([reverseOrder: *bool*]) **Text** [InsertionPoint.move](#page-2956-0) (to: [LocationOptions](#page-674-0)[, reference: *any*]) Array of **Text** [Line.changeGlyph](#page-3010-0) ([reverseOrder: *bool*]) Array of **Text** [Line.changeGrep](#page-3010-1) ([reverseOrder: *bool*]) Array of **Text** [Line.changeText](#page-3010-2) ([reverseOrder: *bool*]) **Text** [Line.duplicate](#page-3011-0) (to: [LocationOptions\[](#page-674-0), reference: *any*]) Array of **Text** [Line.findGlyph](#page-3012-0) ([reverseOrder: *bool*]) Array of **Text** [Line.findGrep](#page-3012-1) ([reverseOrder: *bool*]) Array of **Text** [Line.findText](#page-3012-2) ([reverseOrder: *bool*]) **Text** [Line.move](#page-3013-0) (to: [LocationOptions](#page-674-0)[, reference: *any*]) Array of **Text** [Paragraph.changeGlyph](#page-3087-0) ([reverseOrder: *bool*]) Array of **Text** [Paragraph.changeGrep](#page-3087-1) ([reverseOrder: *bool*]) Array of **Text** [Paragraph.changeText](#page-3087-2) ([reverseOrder: *bool*]) **Text** [Paragraph.duplicate](#page-3088-0) (to: [LocationOptions\[](#page-674-0), reference: *any*]) Array of **Text** [Paragraph.findGlyph](#page-3089-0) ([reverseOrder: *bool*]) Array of **Text** [Paragraph.findGrep](#page-3089-1) ([reverseOrder: *bool*]) Array of **Text** [Paragraph.findText](#page-3090-1) ([reverseOrder: *bool*]) **Text** [Paragraph.move](#page-3090-0) (to: [LocationOptions](#page-674-0)[, reference: *any*]) Array of **Text** [Row.changeGlyph](#page-2708-0) ([reverseOrder: *bool*])

Array of **Text** [Row.changeGrep](#page-2708-1) ([reverseOrder: *bool*]) Array of **Text** [Row.changeText](#page-2708-2) ([reverseOrder: *bool*]) Array of **Text** [Row.findGlyph](#page-2709-0) ([reverseOrder: *bool*]) Array of **Text** [Row.findGrep](#page-2709-1) ([reverseOrder: *bool*]) Array of **Text** [Row.findText](#page-2709-2) ([reverseOrder: *bool*]) Array of **Text** [Story.changeGlyph](#page-3177-0) ([reverseOrder: *bool*]) Array of **Text** [Story.changeGrep](#page-3177-1) ([reverseOrder: *bool*]) Array of **Text** [Story.changeText](#page-3177-2) ([reverseOrder: *bool*]) **Text** [Story.duplicate](#page-3178-0) (to: [LocationOptions\[](#page-674-0), reference: *any*]) Array of **Text** [Story.findGlyph](#page-3179-0) ([reverseOrder: *bool*]) Array of **Text** [Story.findGrep](#page-3179-1) ([reverseOrder: *bool*]) Array of **Text** [Story.findText](#page-3179-2) ([reverseOrder: *bool*]) **Text** [Story.move](#page-3180-0) (to: [LocationOptions](#page-674-0)[, reference: *any*]) Array of **Text** [Table.changeGlyph](#page-2745-0) ([reverseOrder: *bool*]) Array of **Text** [Table.changeGrep](#page-2746-0) ([reverseOrder: *bool*]) Array of **Text** [Table.changeText](#page-2746-1) ([reverseOrder: *bool*]) **Text** [Table.convertToText](#page-2746-2) ([columnSeparator: *string*][, rowSepa Array of **Text** [Table.findGlyph](#page-2747-0) ([reverseOrder: *bool*]) Array of **Text** [Table.findGrep](#page-2747-1) ([reverseOrder: *bool*]) Array of **Text** [Table.findText](#page-2747-2) ([reverseOrder: *bool*]) Array of **Text Text**[.changeGlyph](#page-3220-0) ([reverseOrder: *bool*]) Array of **Text Text**[.changeGrep](#page-3220-1) ([reverseOrder: *bool*]) Array of **Text Text**[.changeText](#page-3220-2) ([reverseOrder: *bool*]) **Text Text**.[duplicate](#page-3221-0) (to: [LocationOptions](#page-674-0)[, reference: *any*]) Array of **Text Text**[.findGlyph](#page-3222-0) ([reverseOrder: *bool*]) Array of **Text Text**[.findGrep](#page-3222-1) ([reverseOrder: *bool*]) Array of **Text Text**[.findText](#page-3222-2) ([reverseOrder: *bool*]) Array of **Text Text**[.getElements](#page-3223-1) () **Text Text**.[move](#page-3223-0) (to: [LocationOptions\[](#page-674-0), reference: *any*]) Array of **Text** [TextColumn.changeGlyph](#page-3258-0) ([reverseOrder: *bool*]) Array of **Text** [TextColumn.changeGrep](#page-3258-1) ([reverseOrder: *bool*]) Array of **Text** [TextColumn.changeText](#page-3258-2) ([reverseOrder: *bool*]) **Text** [TextColumn.duplicate](#page-3259-0) (to: [LocationOptions](#page-674-0)[, reference: *any* Array of **Text** [TextColumn.findGlyph](#page-3260-0) ([reverseOrder: *bool*]) Array of **Text** [TextColumn.findGrep](#page-3260-1) ([reverseOrder: *bool*]) Array of **Text** [TextColumn.findText](#page-3260-2) ([reverseOrder: *bool*]) **Text** [TextColumn.move](#page-3261-0) (to: [LocationOptions\[](#page-674-0), reference: *any*]) Array of **Text** [TextFrame.changeGlyph](#page-3283-0) ([reverseOrder: *bool*]) Array of **Text** [TextFrame.changeGrep](#page-3283-1) ([reverseOrder: *bool*])

Array of **Text** [TextFrame.changeText](#page-3284-0) ([reverseOrder: *bool*]) Array of **Text** [TextFrame.findGlyph](#page-3287-0) ([reverseOrder: *bool*]) Array of **Text** [TextFrame.findGrep](#page-3287-1) ([reverseOrder: *bool*]) Array of **Text** [TextFrame.findText](#page-3287-2) ([reverseOrder: *bool*]) Array of **Text** [TextPath.changeGlyph](#page-3304-0) ([reverseOrder: *bool*]) Array of **Text** [TextPath.changeGrep](#page-3304-1) ([reverseOrder: *bool*]) Array of **Text** [TextPath.changeText](#page-3305-0) ([reverseOrder: *bool*]) Array of **Text** [TextPath.findGlyph](#page-3305-1) ([reverseOrder: *bool*]) Array of **Text** [TextPath.findGrep](#page-3305-2) ([reverseOrder: *bool*]) Array of **Text** [TextPath.findText](#page-3305-3) ([reverseOrder: *bool*]) Array of **Text** [TextStyleRange.changeGlyph](#page-3339-0) ([reverseOrder: *boollers]* Array of **Text** [TextStyleRange.changeGrep](#page-3339-1) ([reverseOrder: *bool* Array of **Text** [TextStyleRange.changeText](#page-3339-2) ([reverseOrder: *bool*]) **Text** [TextStyleRange.duplicate](#page-3340-0) (to: [LocationOptions](#page-674-0)[, reference: Array of **Text** [TextStyleRange.findGlyph](#page-3341-0) ([reverseOrder: *bool*]) Array of **Text** [TextStyleRange.findGrep](#page-3341-1) ([reverseOrder: *bool*]) Array of **Text** [TextStyleRange.findText](#page-3341-2) ([reverseOrder: *bool*]) **Text** [TextStyleRange.move](#page-3342-0) (to: [LocationOptions\[](#page-674-0), reference: *any* **Text** [TextVariableInstance.convertToText](#page-3356-0) () **Text** [Texts.anyItem](#page-3369-1) () Array of **Text** [Texts.everyItem](#page-3369-2) () **Text** [Texts.firstItem](#page-3369-3) () **Text** [Texts.item](#page-3369-4) (index: *any*) **Text** [Texts.itemByName](#page-3369-5) (name: *string*) Array of **Text** [Texts.itemByRange](#page-3369-0) (from: *any*, to: *any*) **Text** [Texts.lastItem](#page-3370-2) () **Text** [Texts.middleItem](#page-3370-3) () **Text** [Texts.nextItem](#page-3370-0) (obj: **Text**) **Text** [Texts.previousItem](#page-3370-1) (obj: **Text**) Array of **Text** [Word.changeGlyph](#page-3408-0) ([reverseOrder: *bool*]) Array of **Text** [Word.changeGrep](#page-3408-1) ([reverseOrder: *bool*]) Array of **Text** [Word.changeText](#page-3408-2) ([reverseOrder: *bool*]) **Text** [Word.duplicate](#page-3409-0) (to: [LocationOptions](#page-674-0)[, reference: *any*]) Array of **Text** [Word.findGlyph](#page-3410-0) ([reverseOrder: *bool*]) Array of **Text** [Word.findGrep](#page-3410-1) ([reverseOrder: *bool*]) Array of **Text** [Word.findText](#page-3410-2) ([reverseOrder: *bool*]) **Text** [Word.move](#page-3411-0) (to: [LocationOptions](#page-674-0)[, reference: *any*]) Array of **Text** [XMLElement.changeGrep](#page-3748-0) ([reverseOrder: *bool*]) Array of **Text** [XMLElement.changeText](#page-3748-1) ([reverseOrder: *bool*])

Array of **Text** [XMLElement.findGrep](#page-3749-0) ([reverseOrder: *bool*]) Array of **Text** [XMLElement.findText](#page-3749-1) ([reverseOrder: *bool*]) **Text** [XMLElement.insertTextAsContent](#page-3750-2) (using: *any*, position: [X](#page-1052-0) Array of **Text** [XmlStory.changeGlyph](#page-3847-0) ([reverseOrder: *bool*]) Array of **Text** [XmlStory.changeGrep](#page-3847-1) ([reverseOrder: *bool*]) Array of **Text** [XmlStory.changeText](#page-3847-2) ([reverseOrder: *bool*]) **Text** [XmlStory.duplicate](#page-3848-0) (to: [LocationOptions](#page-674-0)[, reference: *any*]) Array of **Text** [XmlStory.findGlyph](#page-3848-1) ([reverseOrder: *bool*]) Array of **Text** [XmlStory.findGrep](#page-3849-0) ([reverseOrder: *bool*]) Array of **Text** [XmlStory.findText](#page-3849-1) ([reverseOrder: *bool*])

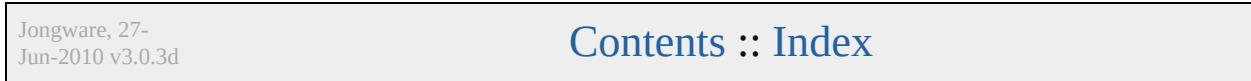

# <span id="page-3230-0"></span>**Class**

# **TextColumn** A text column. Base Class: [Text](#page-3192-0) **QuickLinks** [applyCharacterStyle,](#page-3257-0) [applyParagraphStyle,](#page-3257-1) [applyTex](#page-3258-3) [clearOverrides](#page-3258-4), [convertBulletsAndNumberingToTex](#page-3259-1) [findGlyph](#page-3260-0), [findGrep,](#page-3260-1) [findText](#page-3260-2), [getElements,](#page-3261-1) [markup](#page-3261-2) **Hierarchy** [Cell](#page-2604-0) | [Change](#page-2812-0) | [Character](#page-2821-0) | [Footnote](#page-2900-0) | [InsertionPoin](#page-2925-0) | TextStyleR [Bullet](#page-2808-0) | [Button](#page-1193-0) | [Character](#page-2821-0) | [Footnote](#page-2900-0) | Forml [NumberingRestartPolicy](#page-3046-0) | [Oval](#page-1612-0) | [PageItem](#page-1696-0) | [Paragr](#page-3059-0) TextStyle **Properties Property Type** alignToBaseline bool allGraphics Array of [Graphic](#page-1451-0) allPageItems Array of [PageItem](#page-1696-0) appliedCharacterStyle [CharacterStyleS](#page-2855-0)tring applied[Font](#page-2890-0) Font **String**

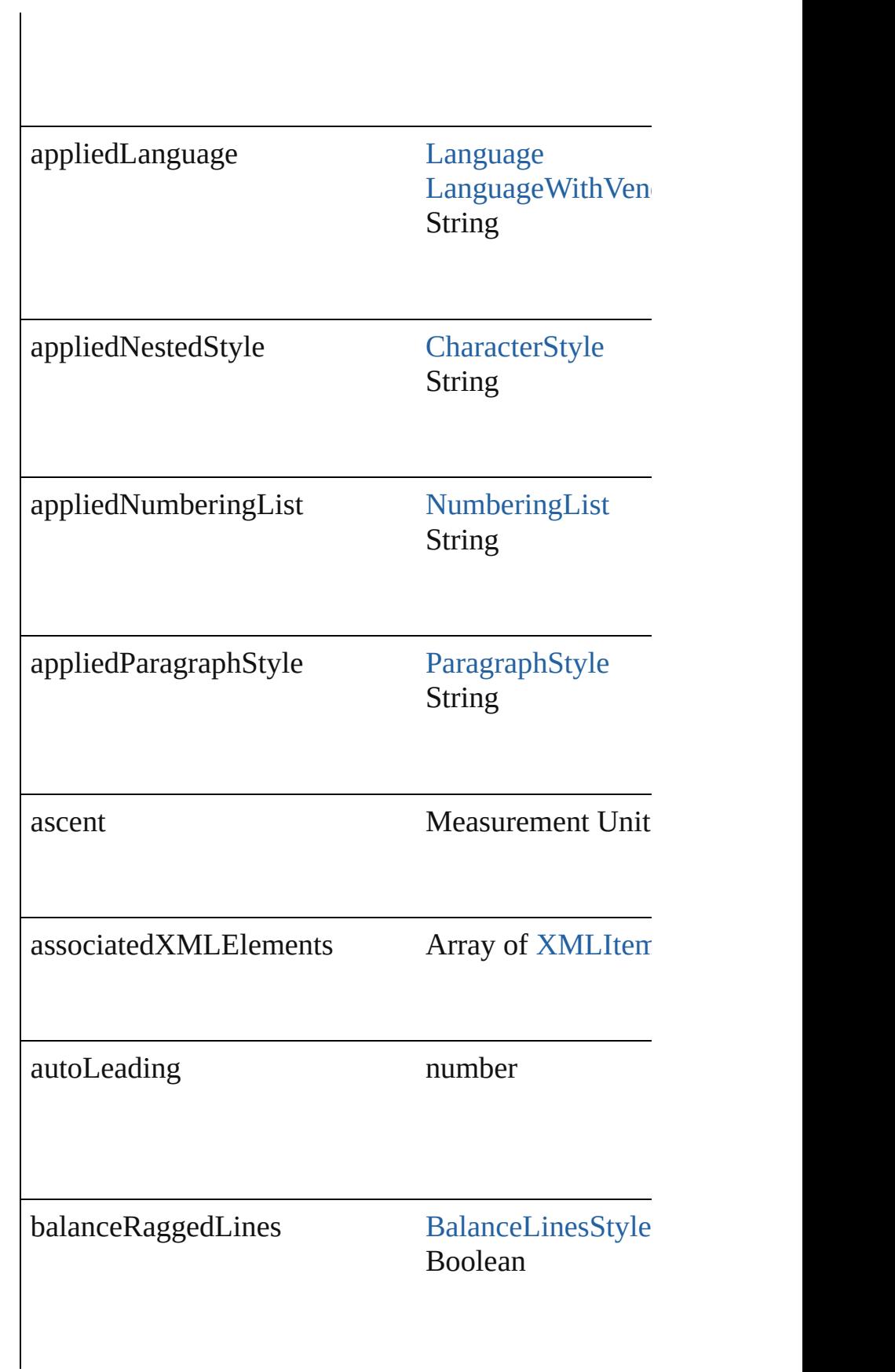

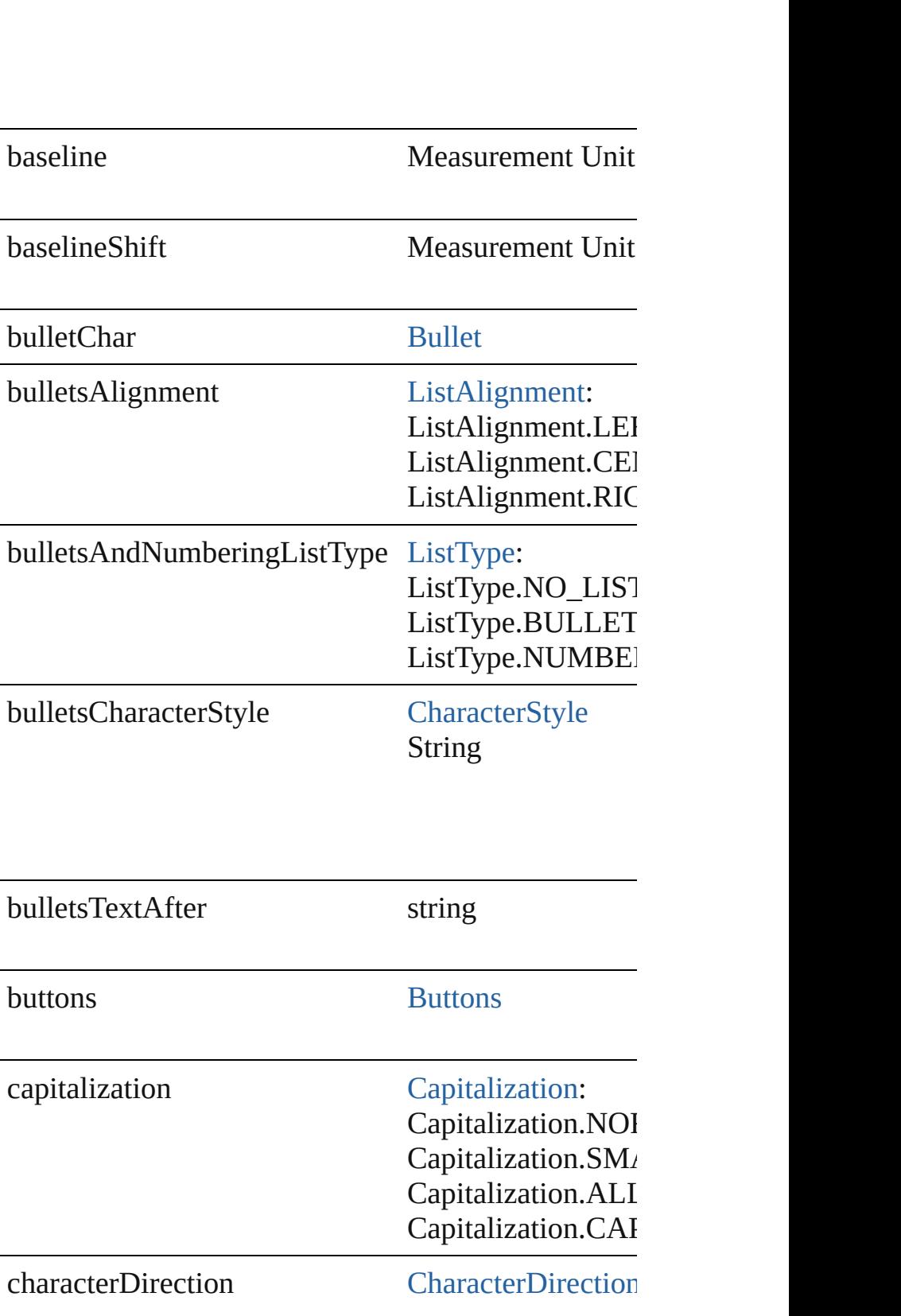

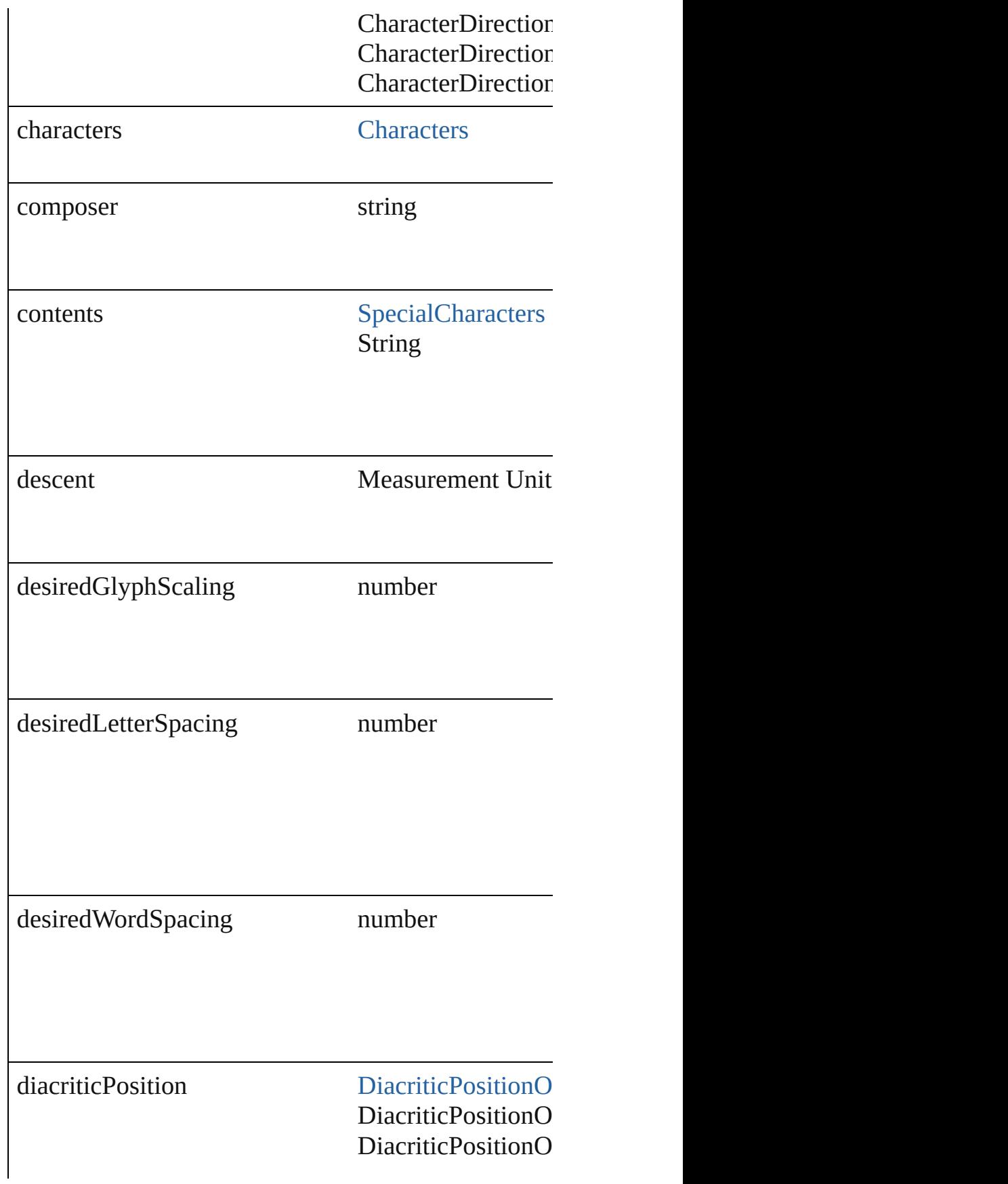

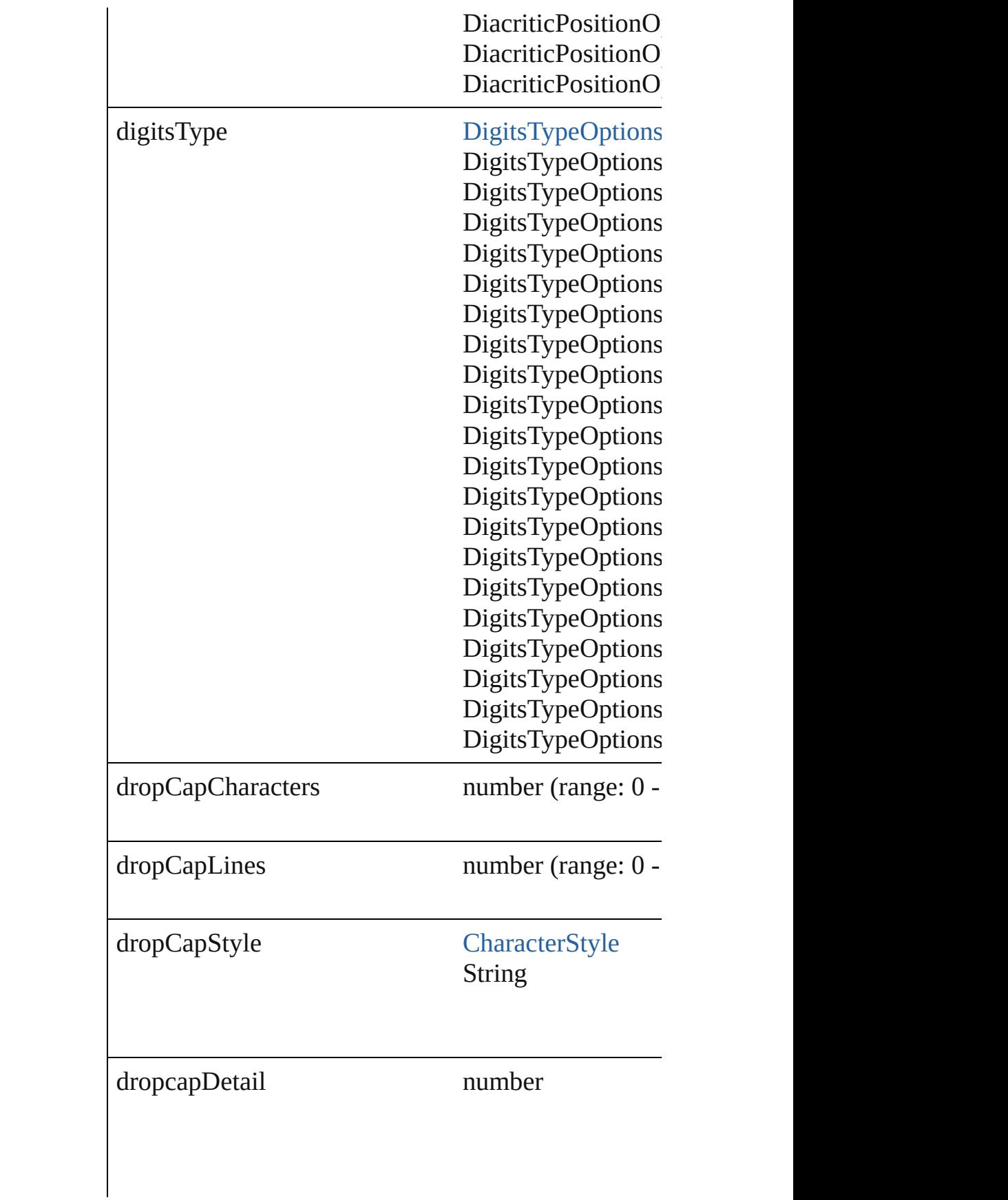

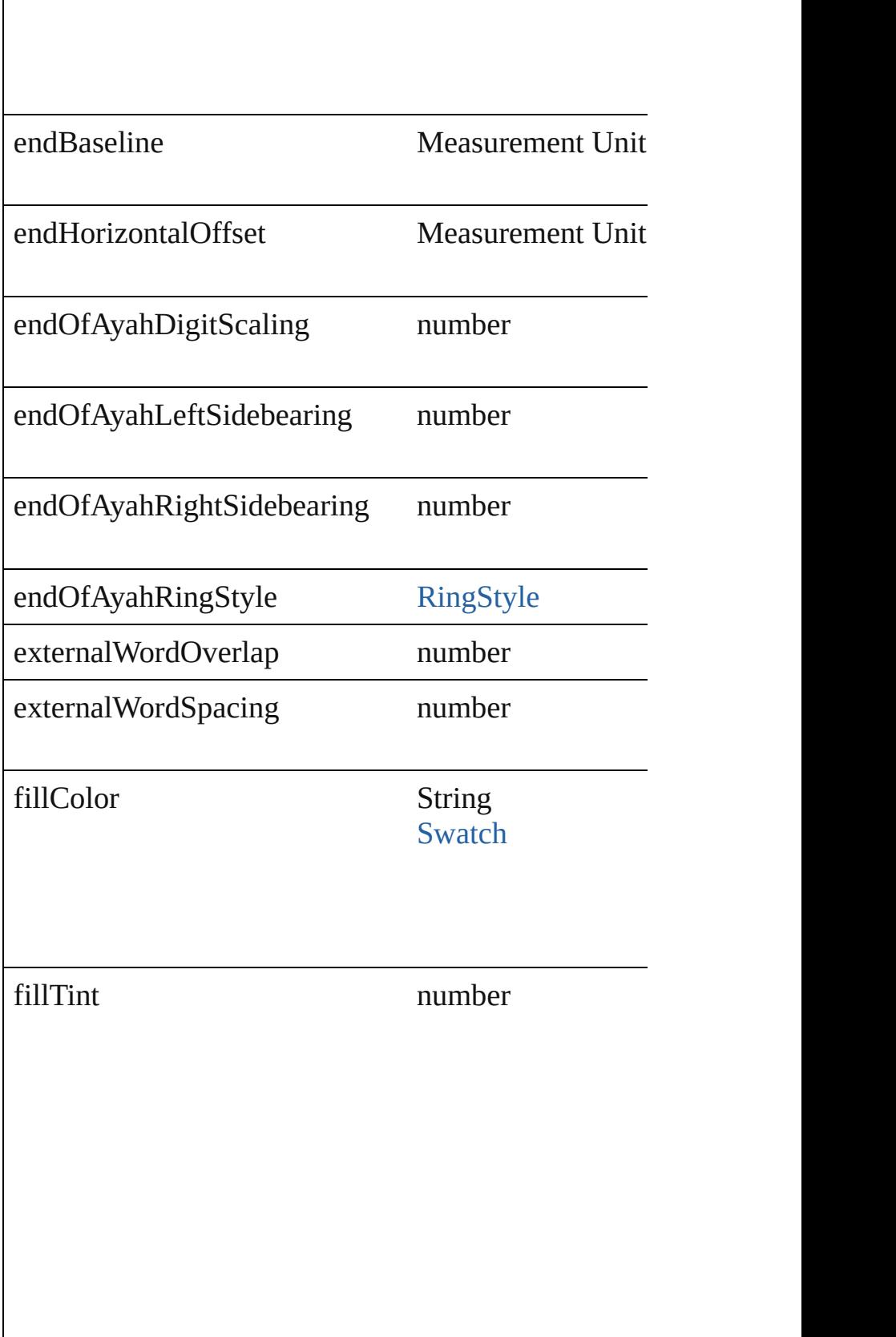

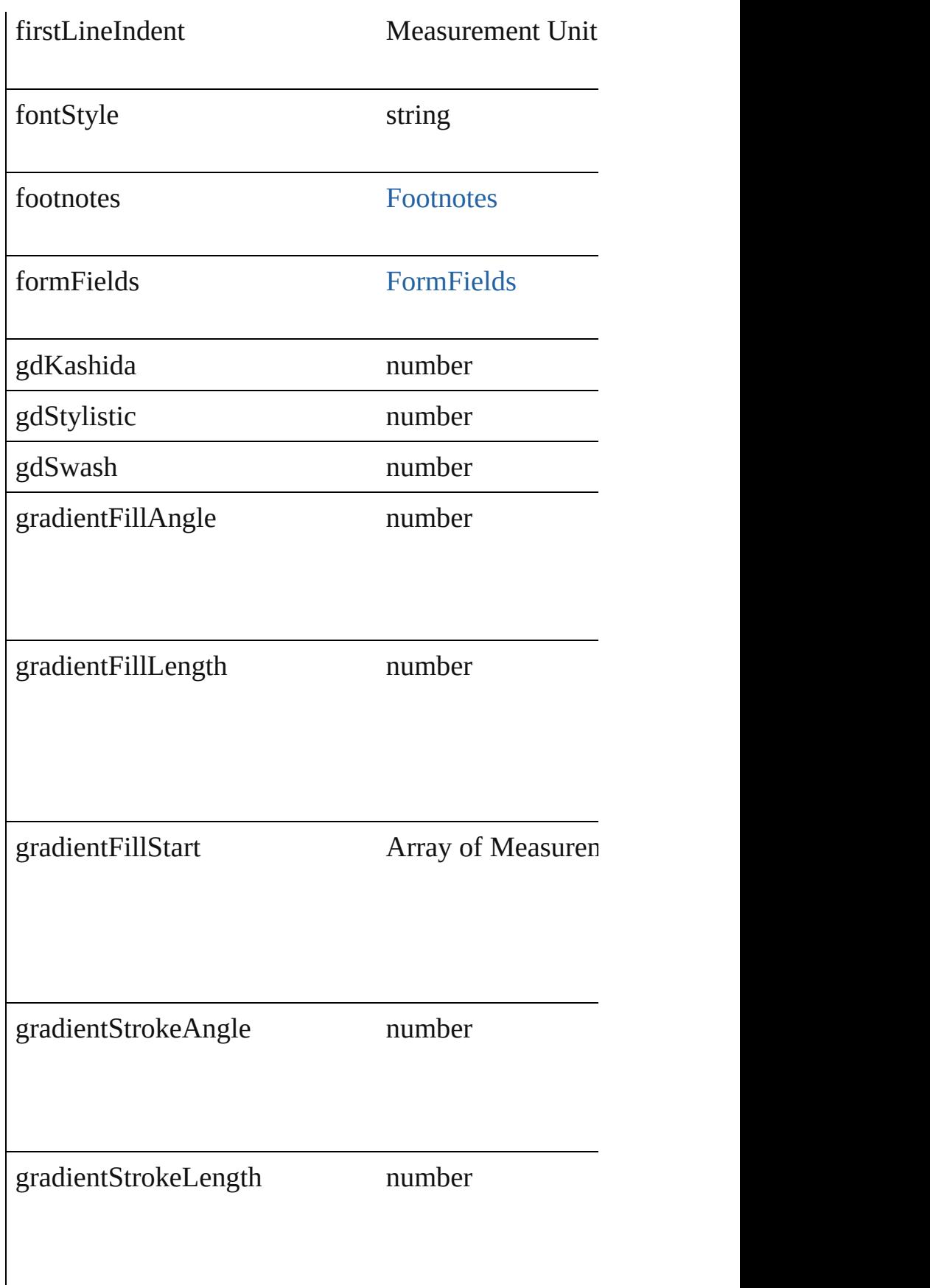

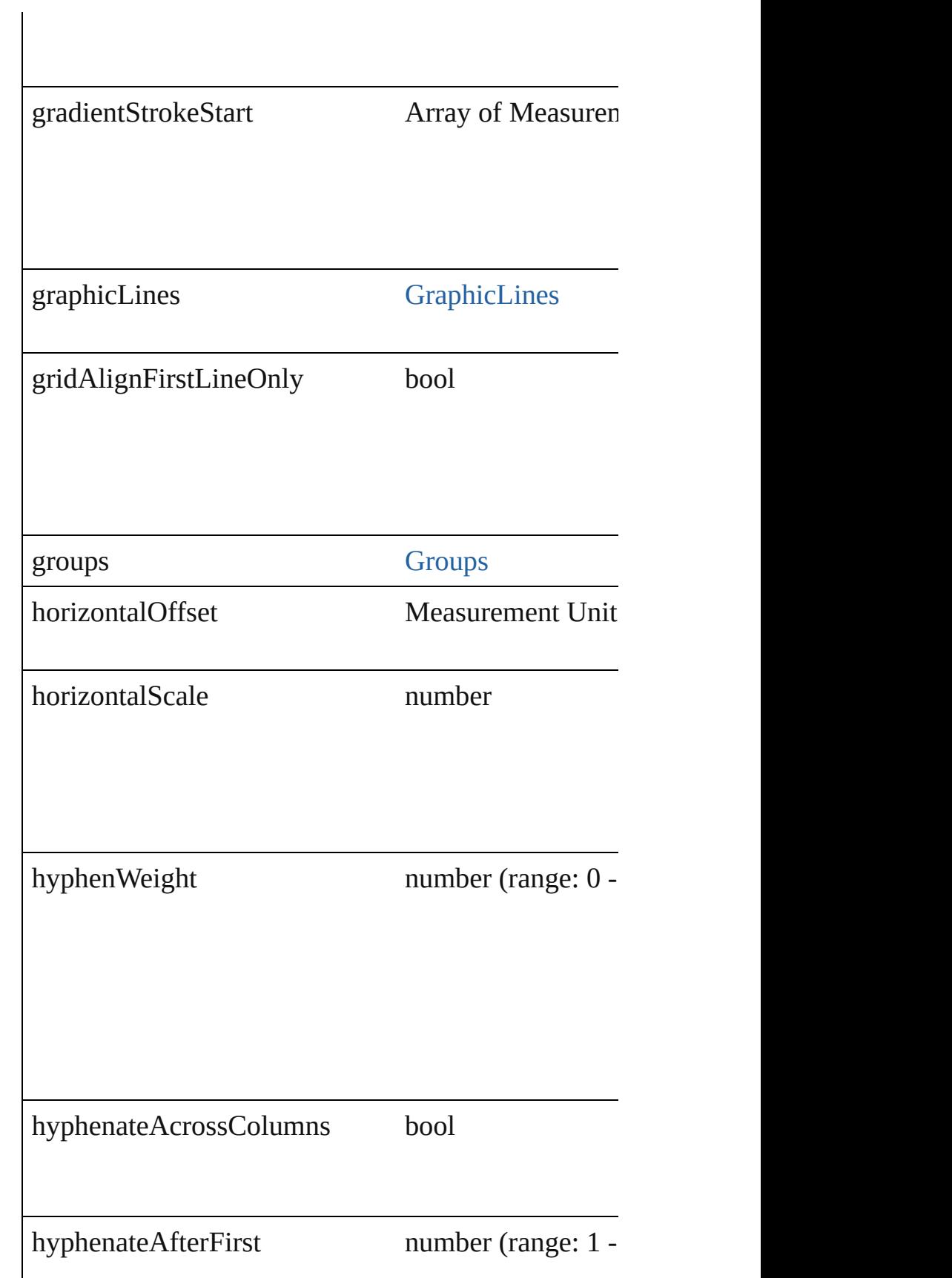

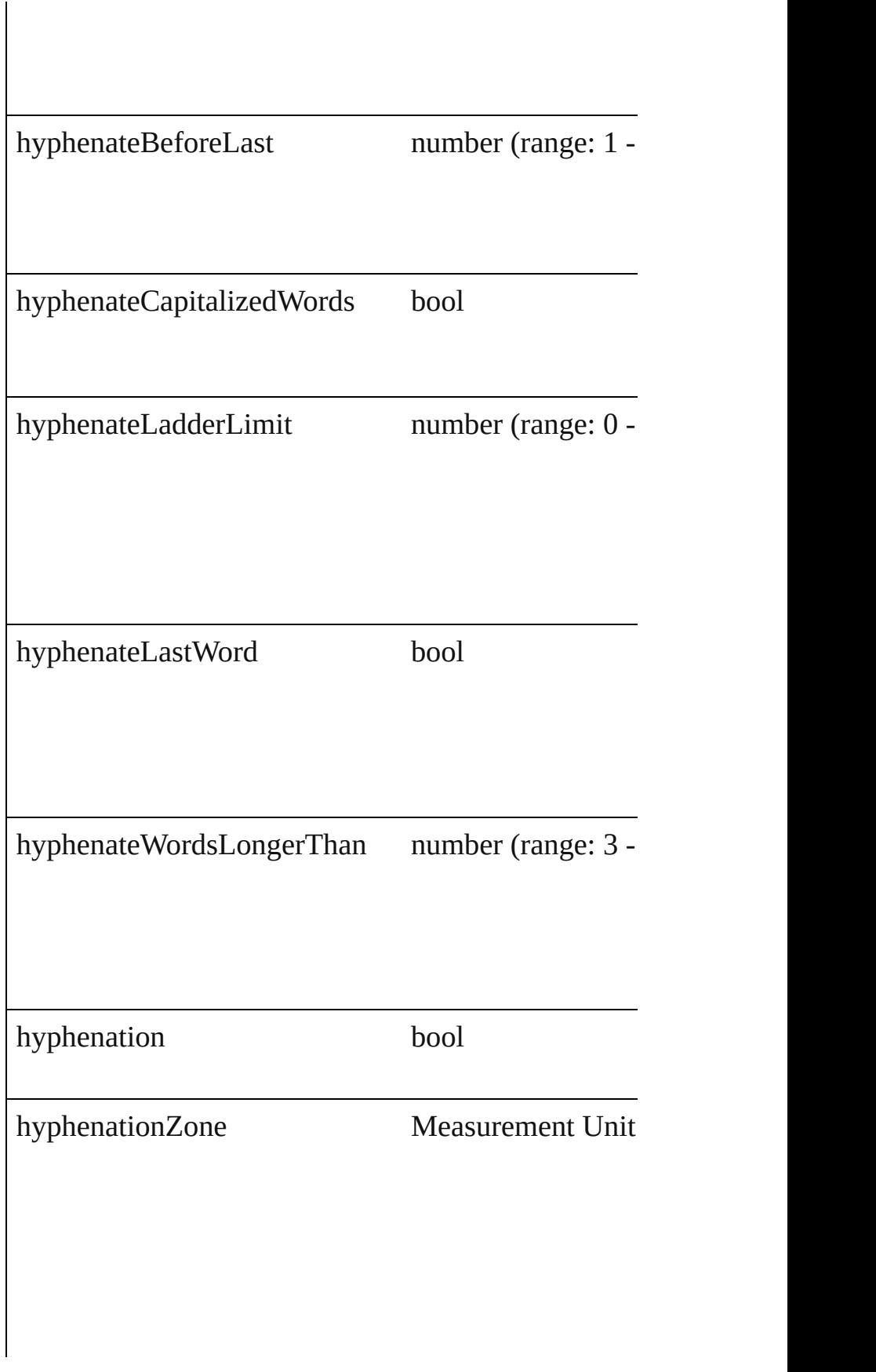
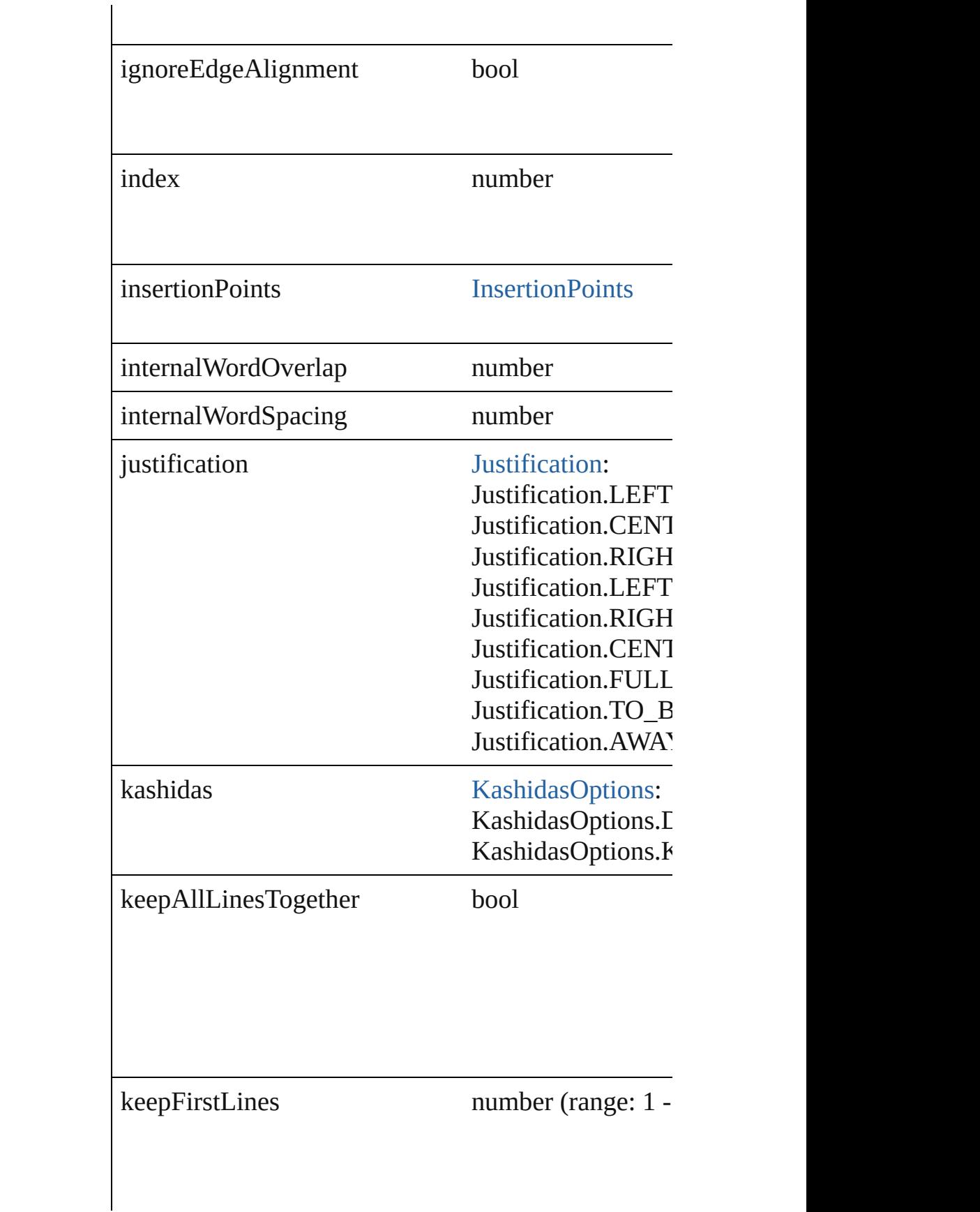

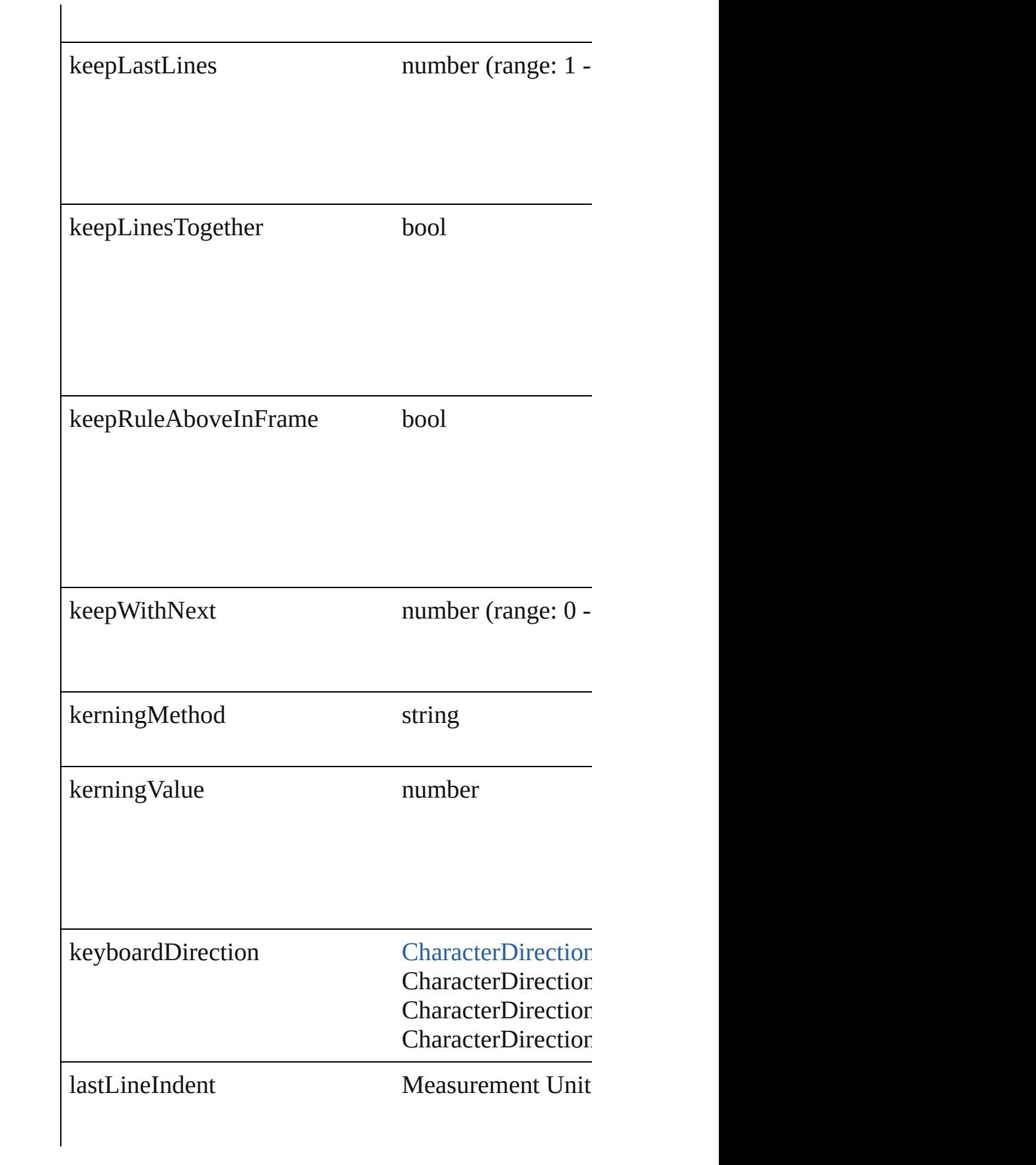

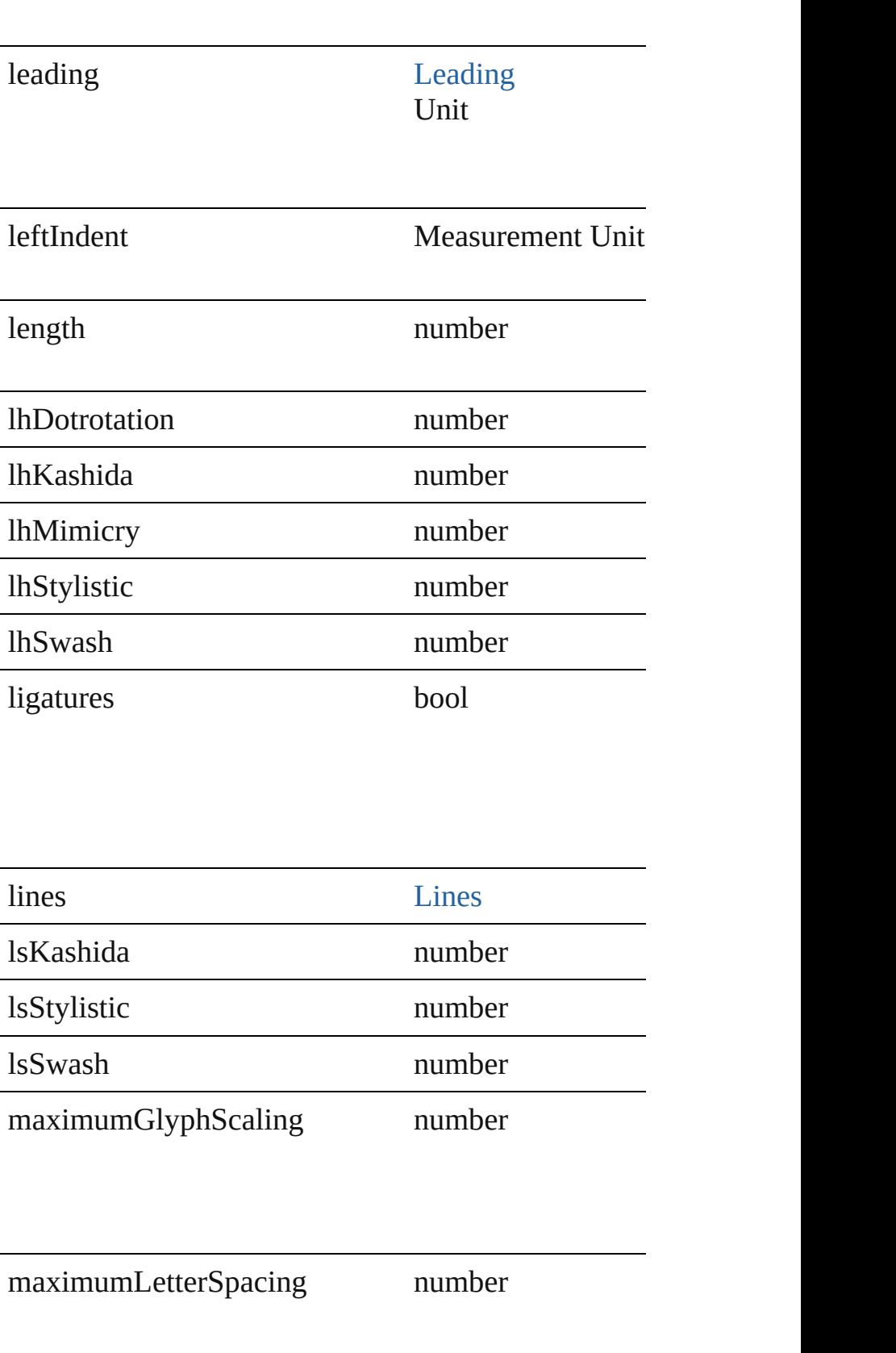

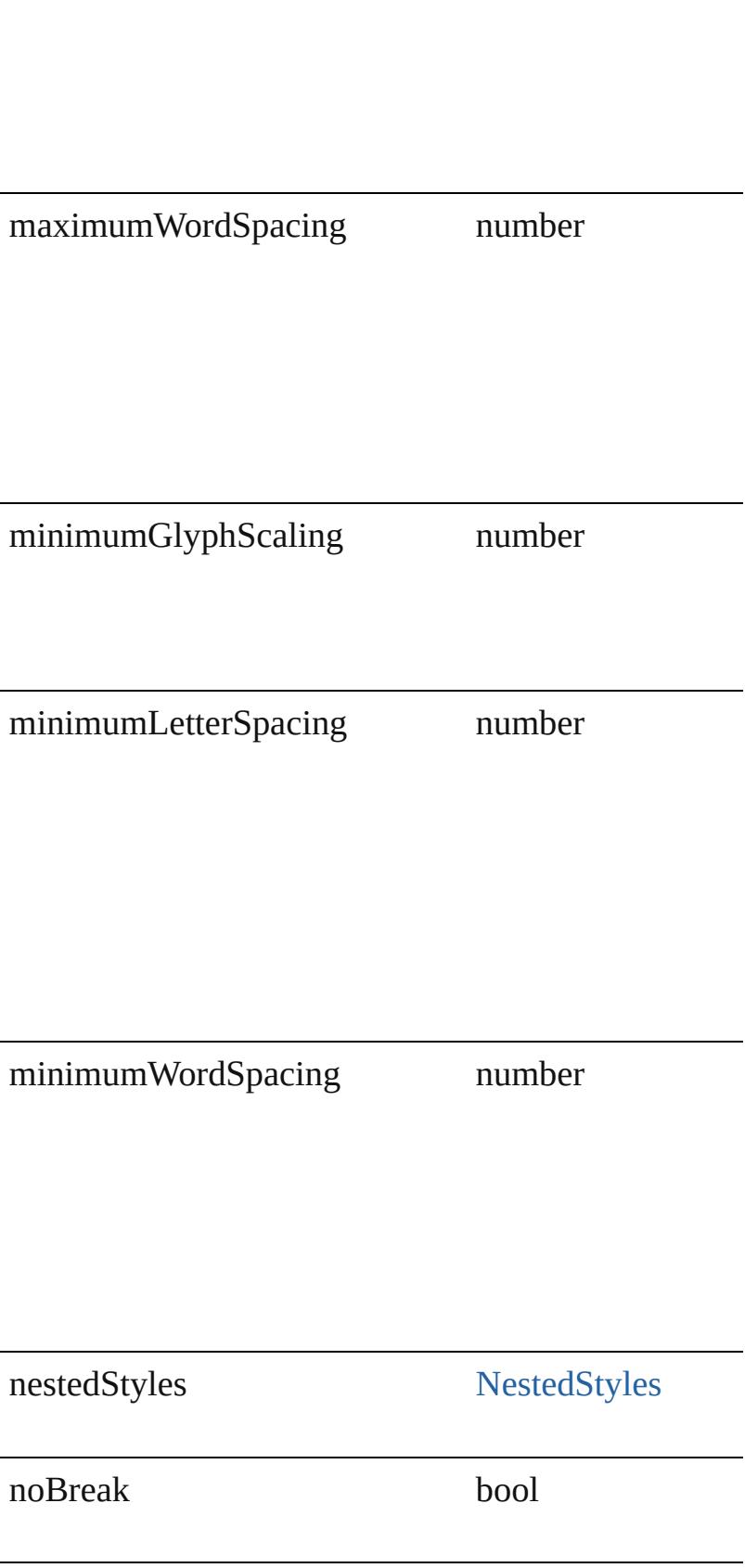

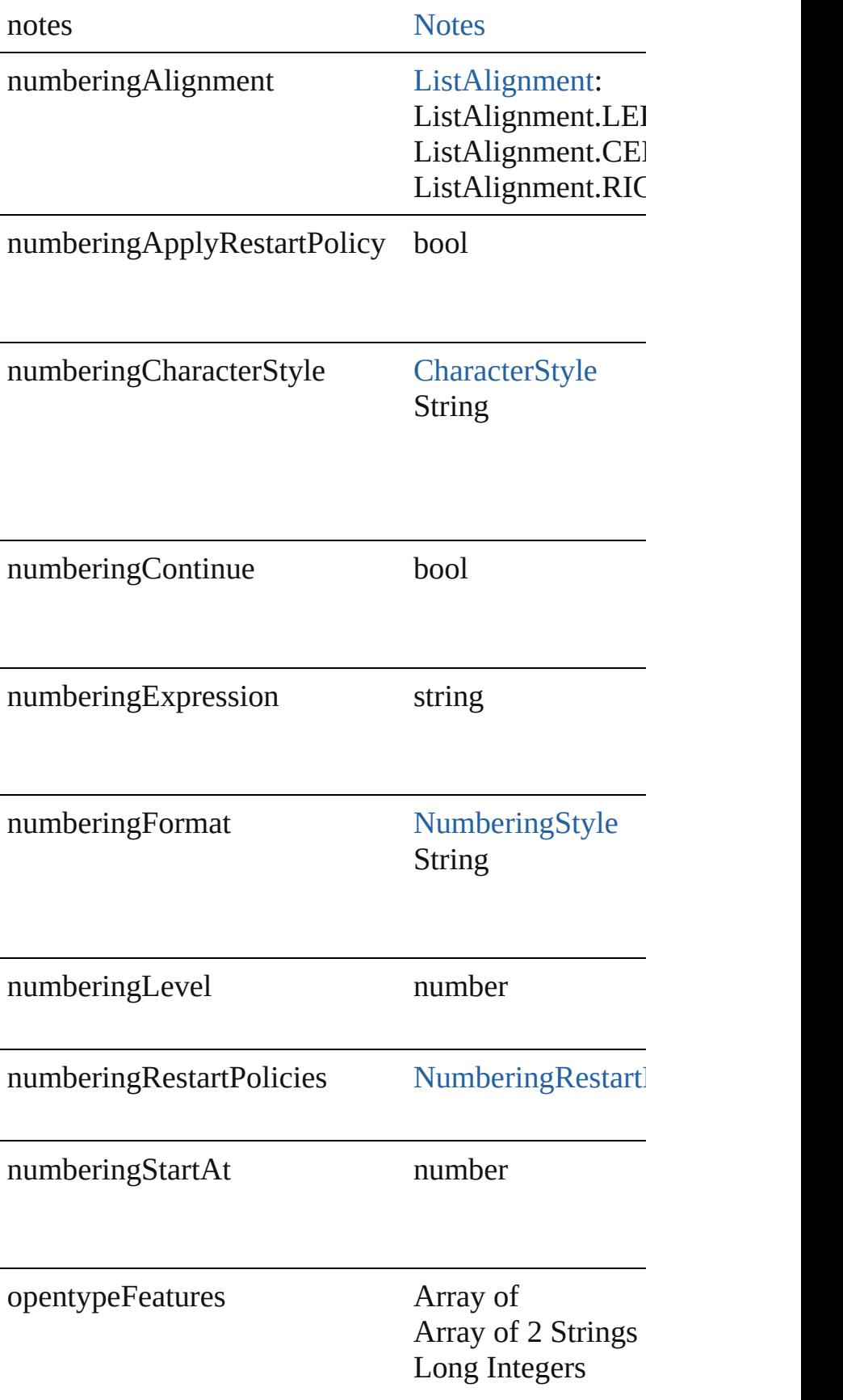

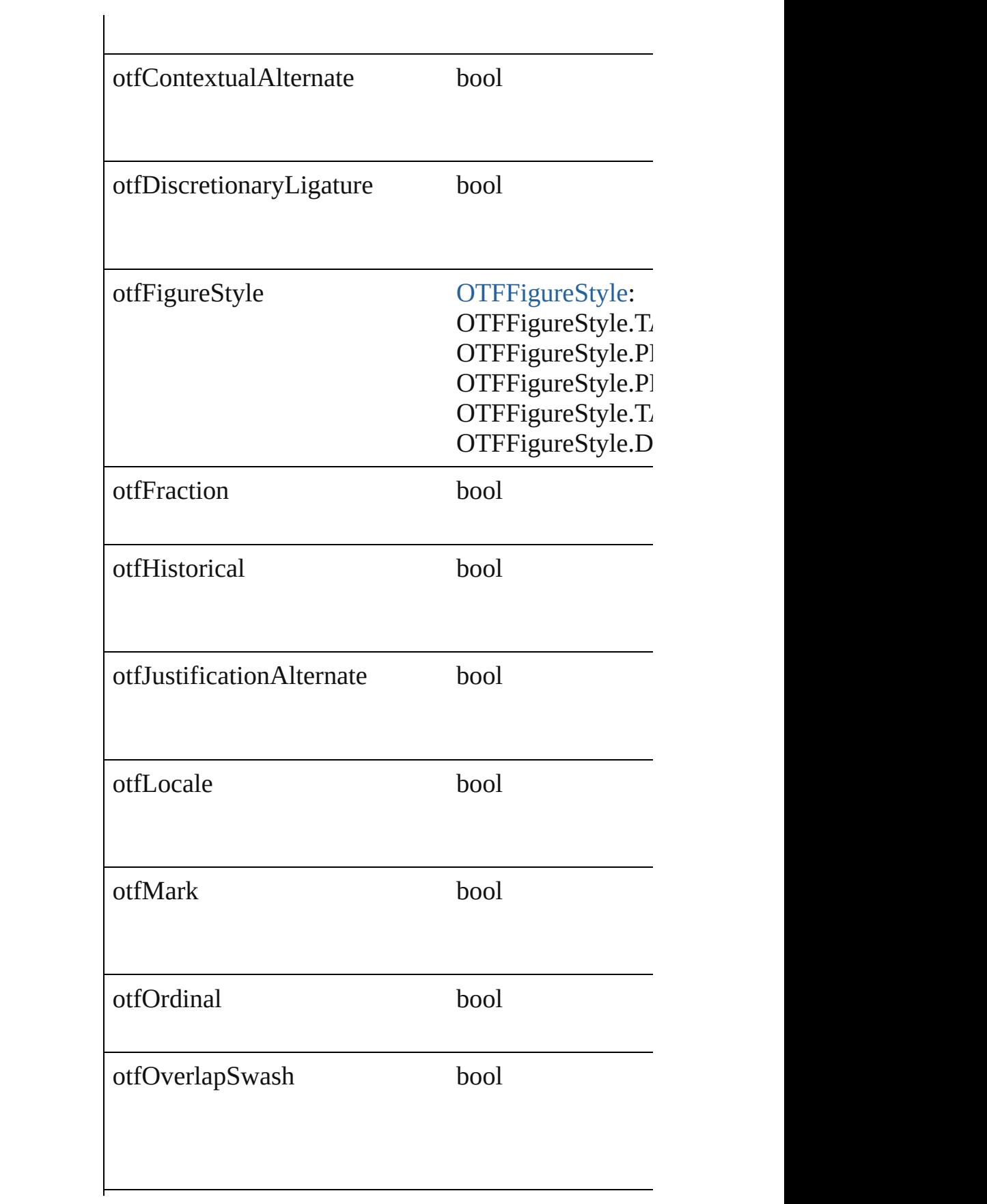

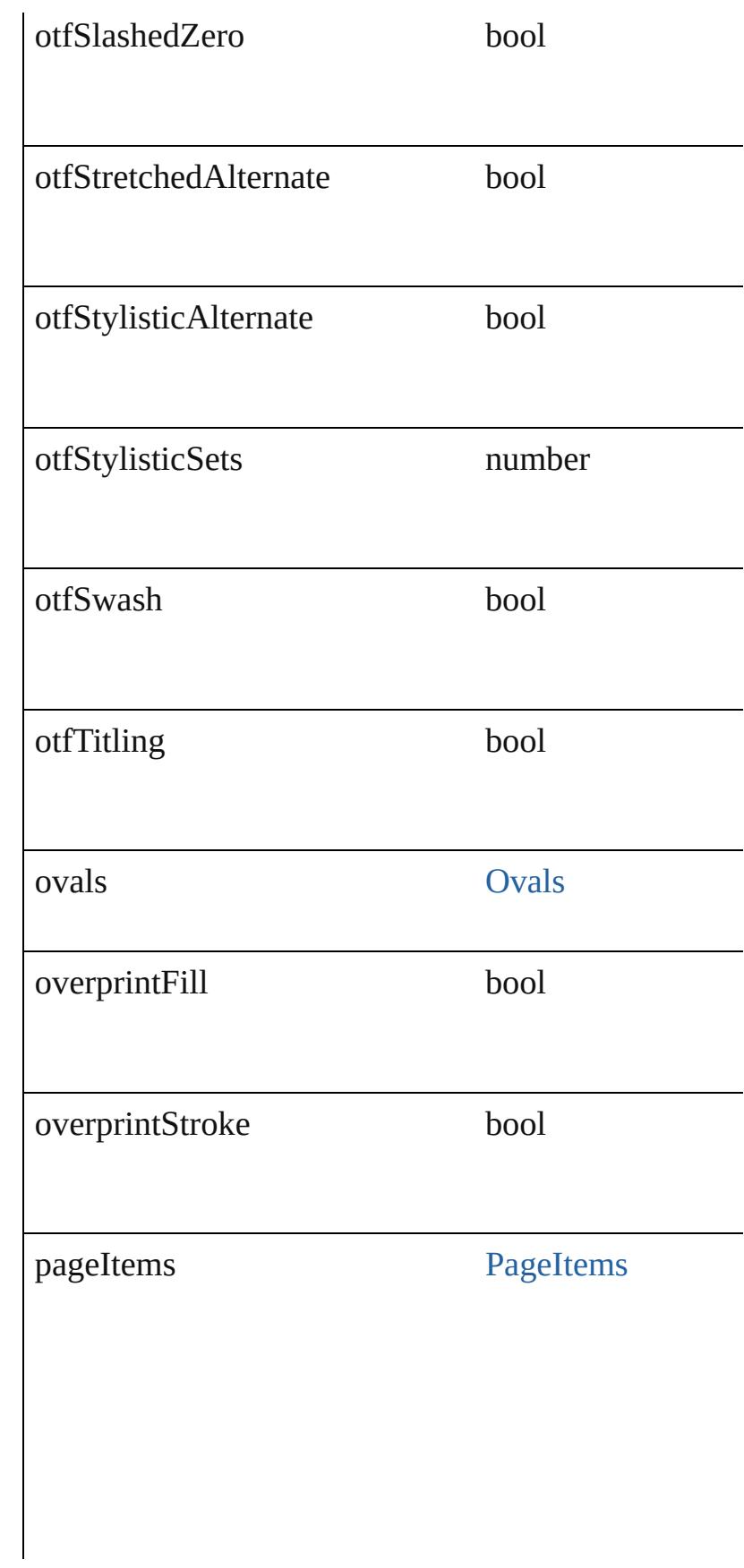

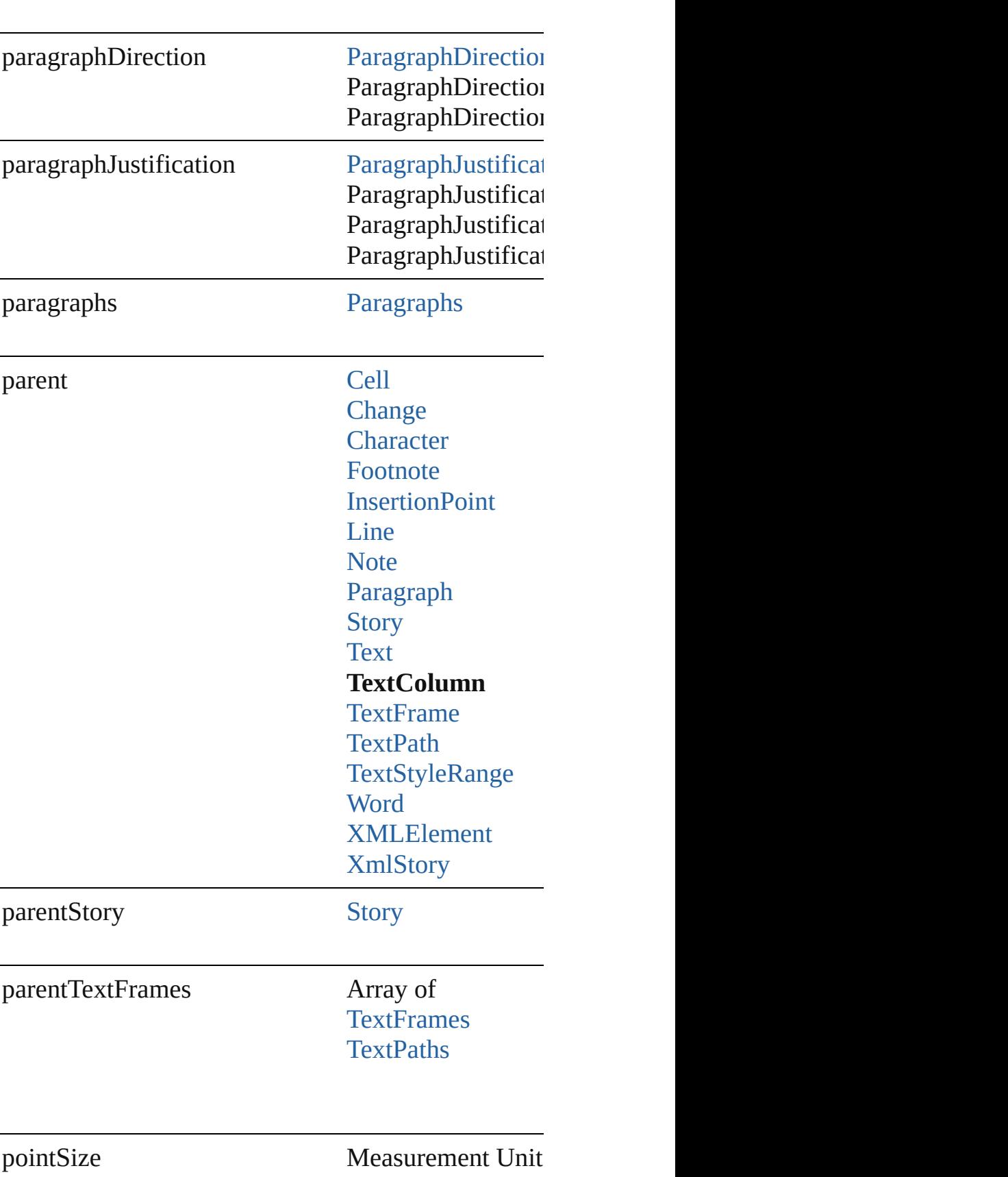

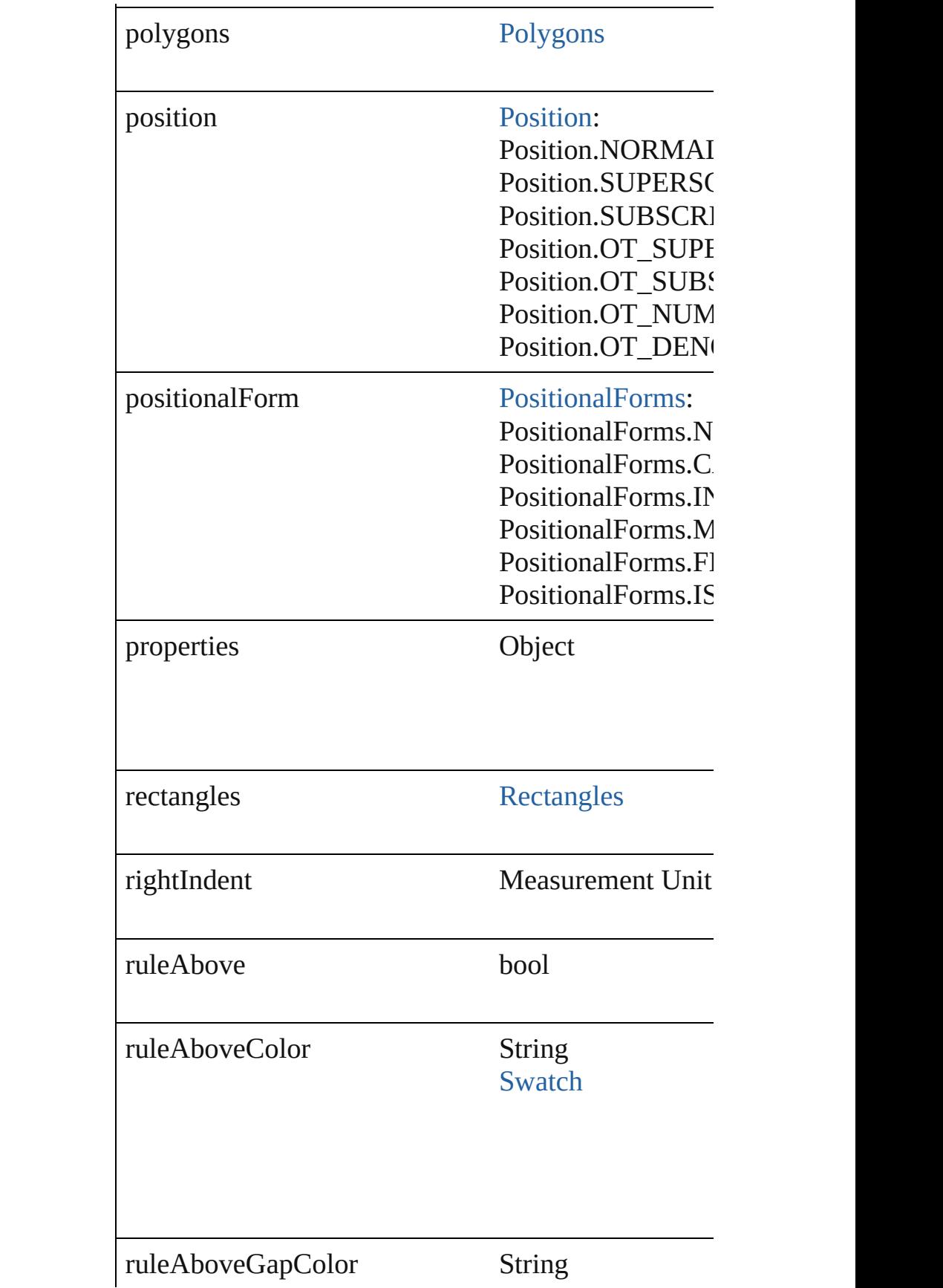

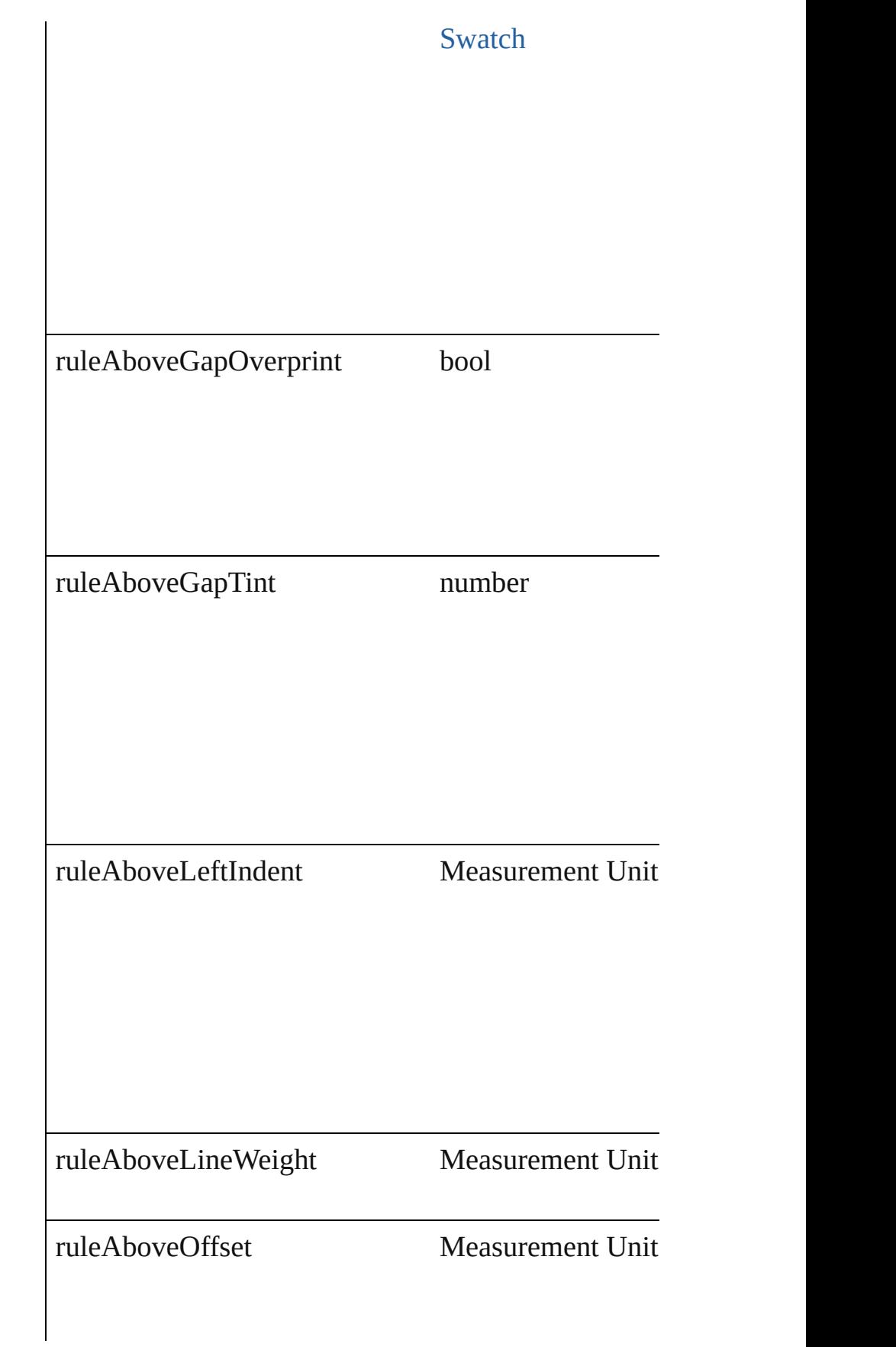

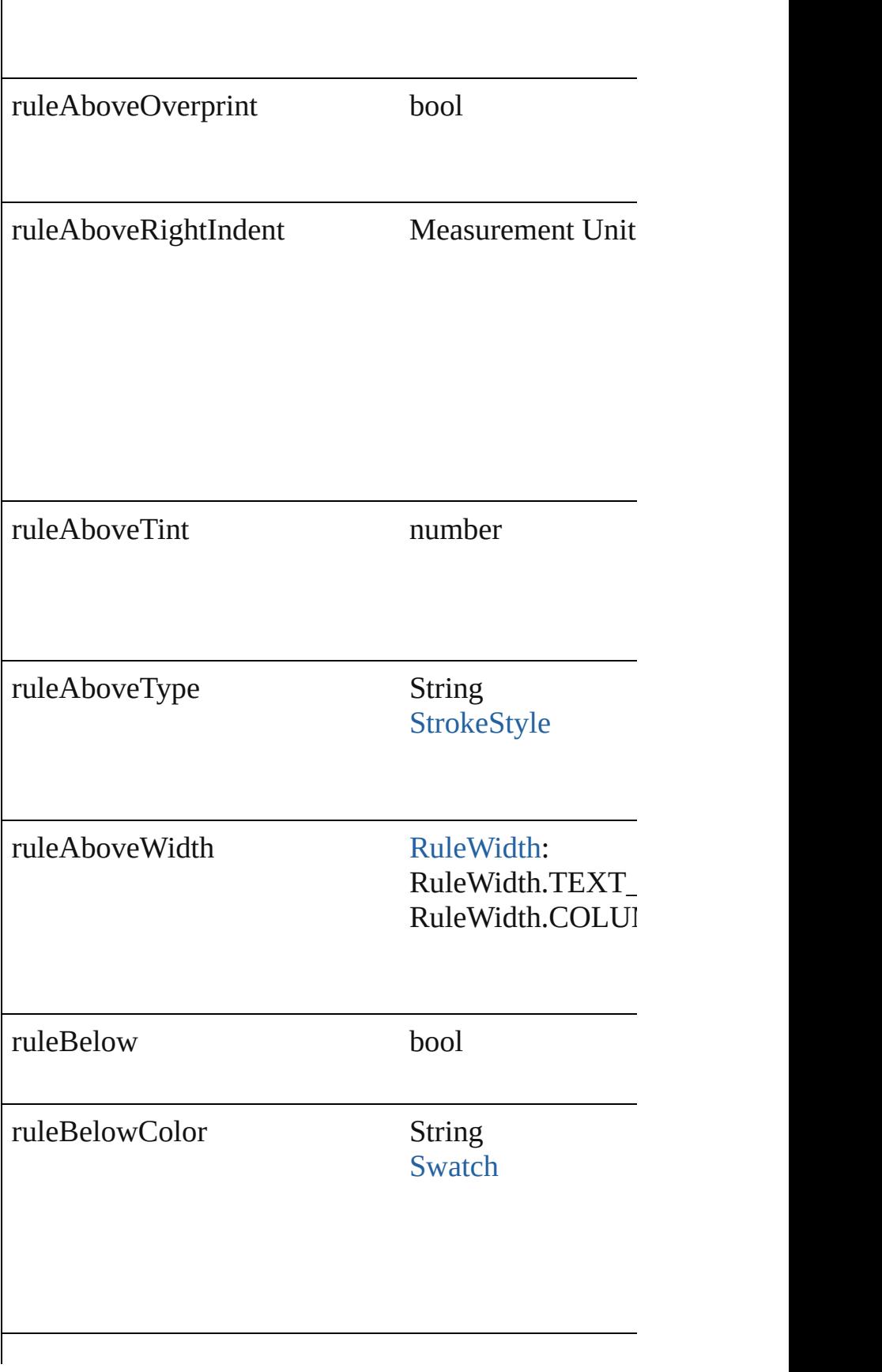

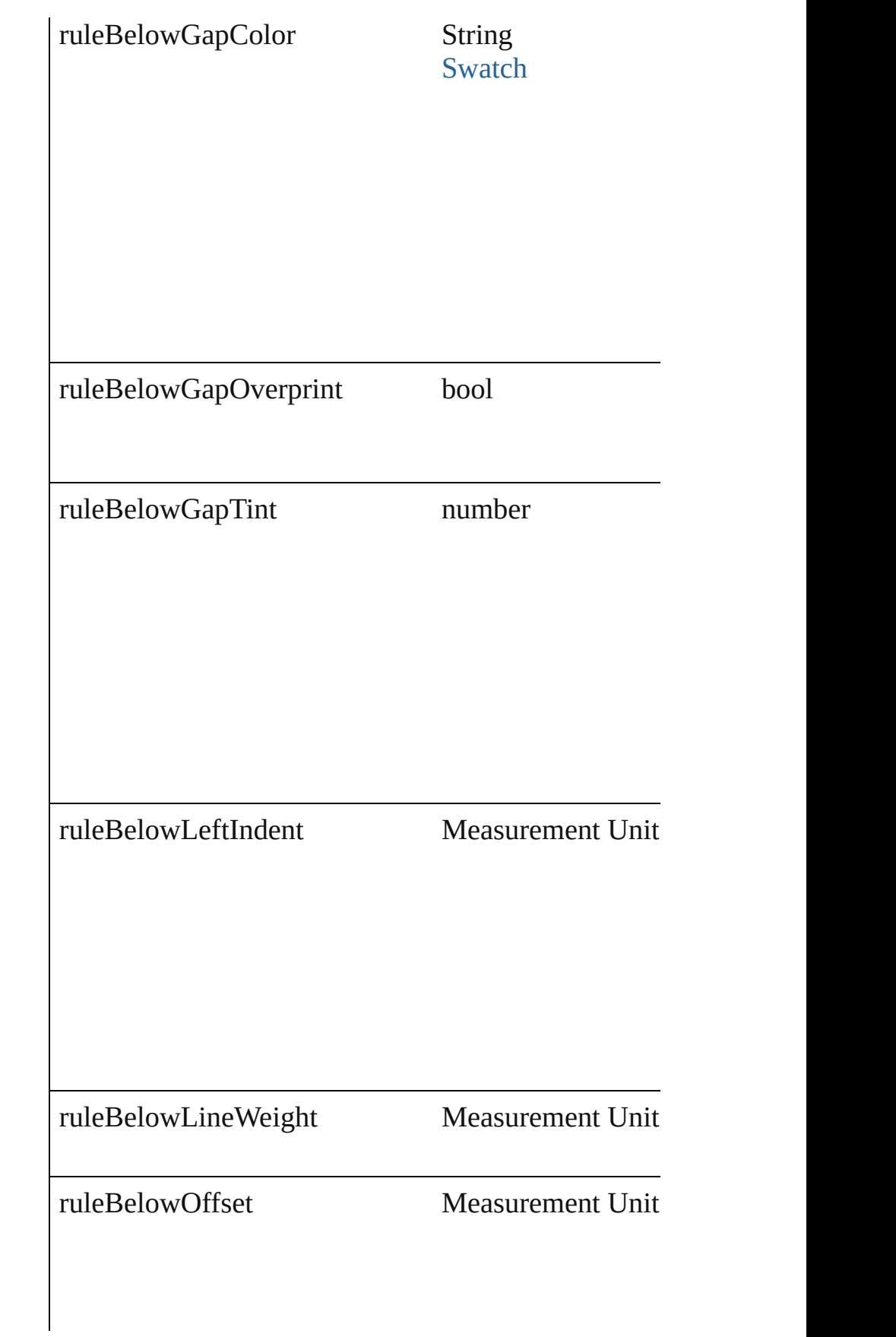

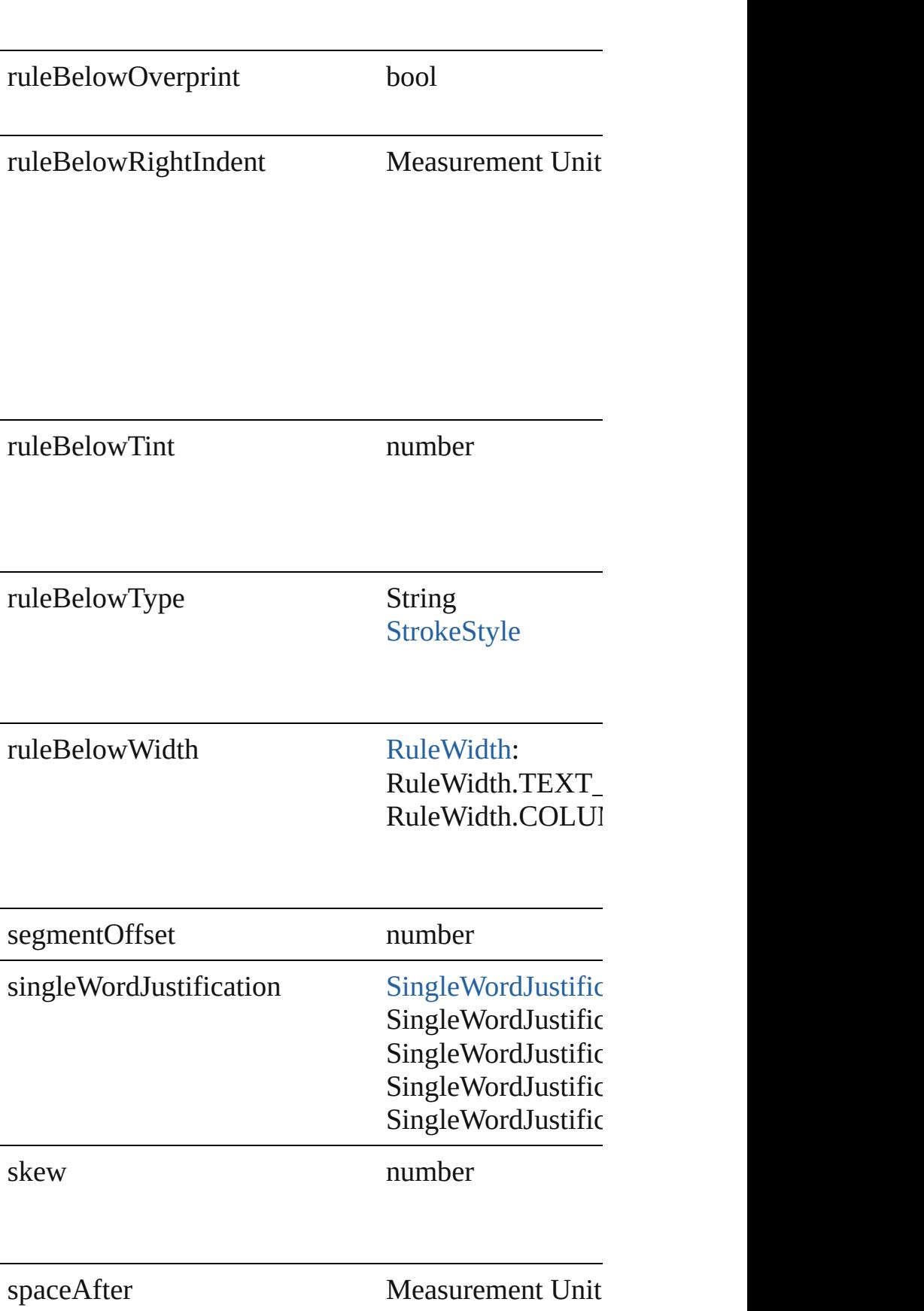

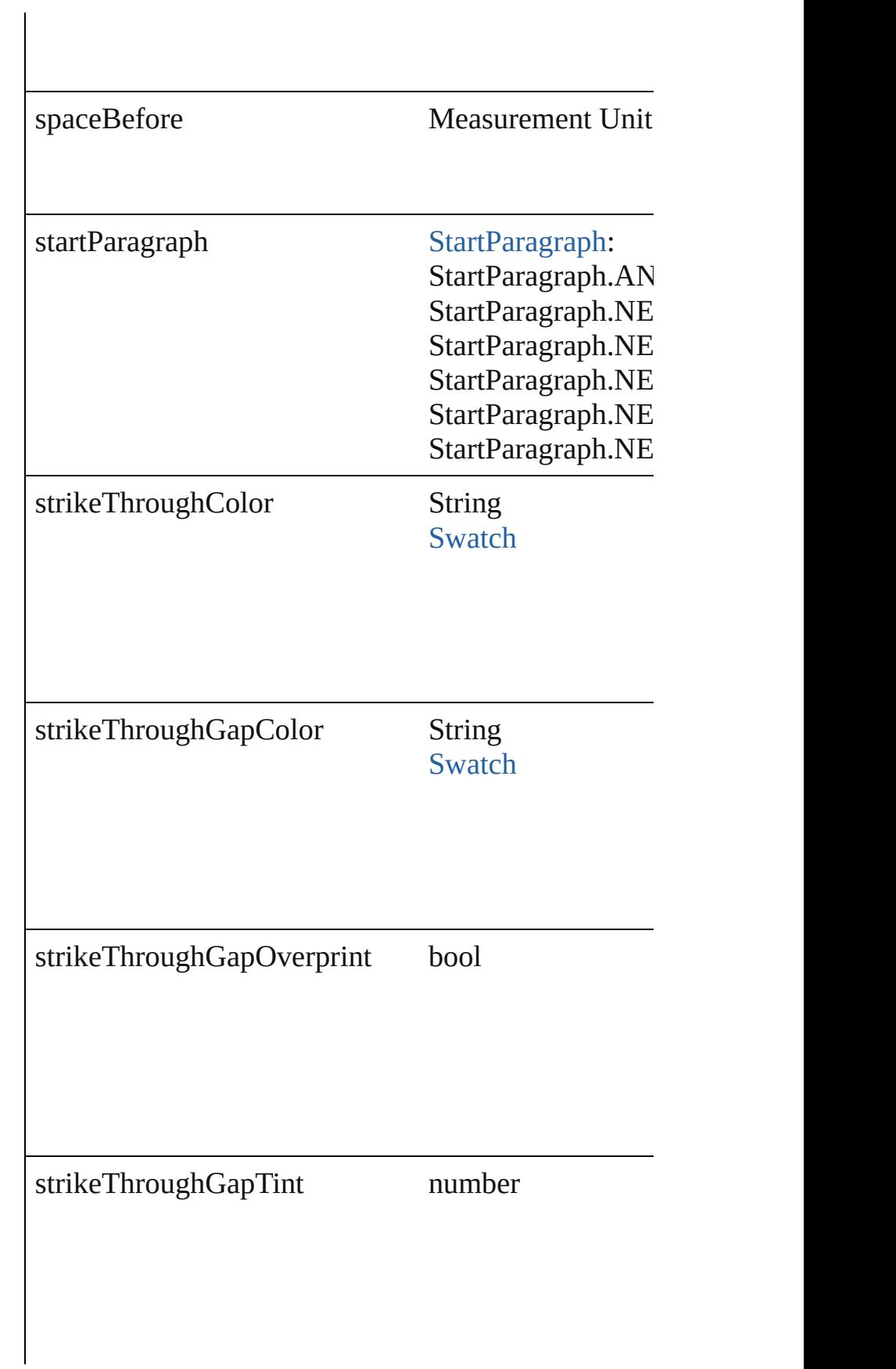

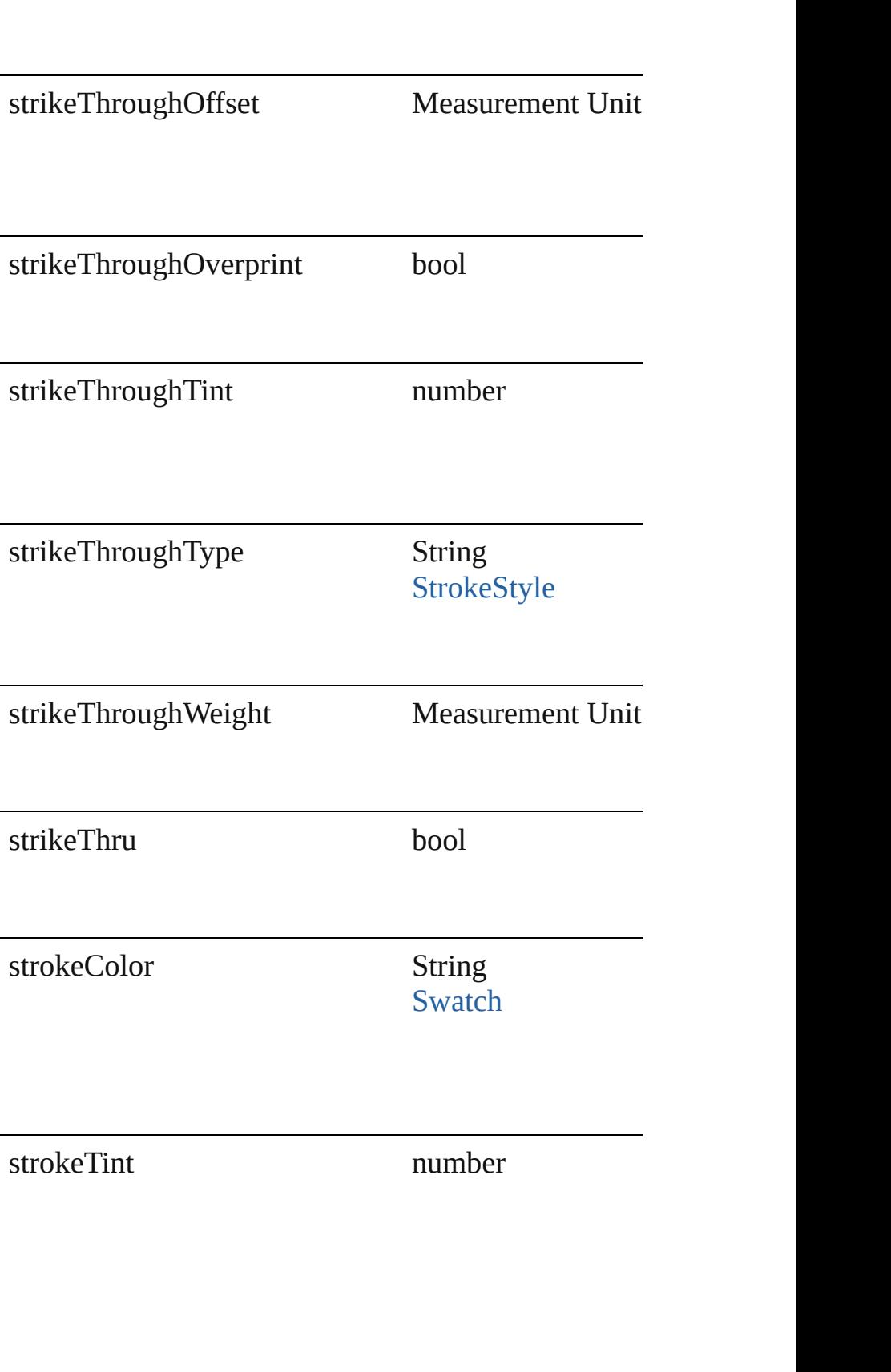

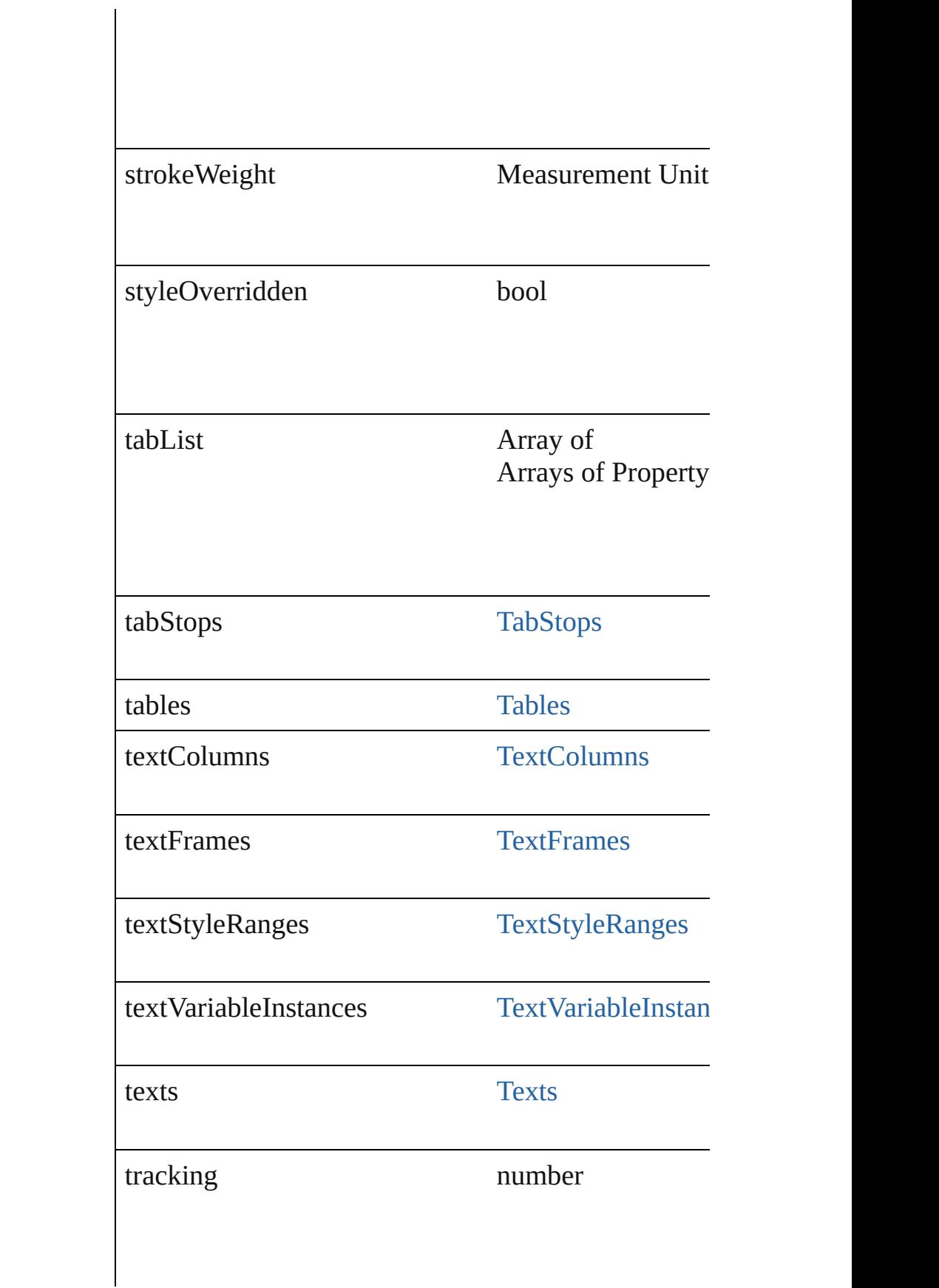

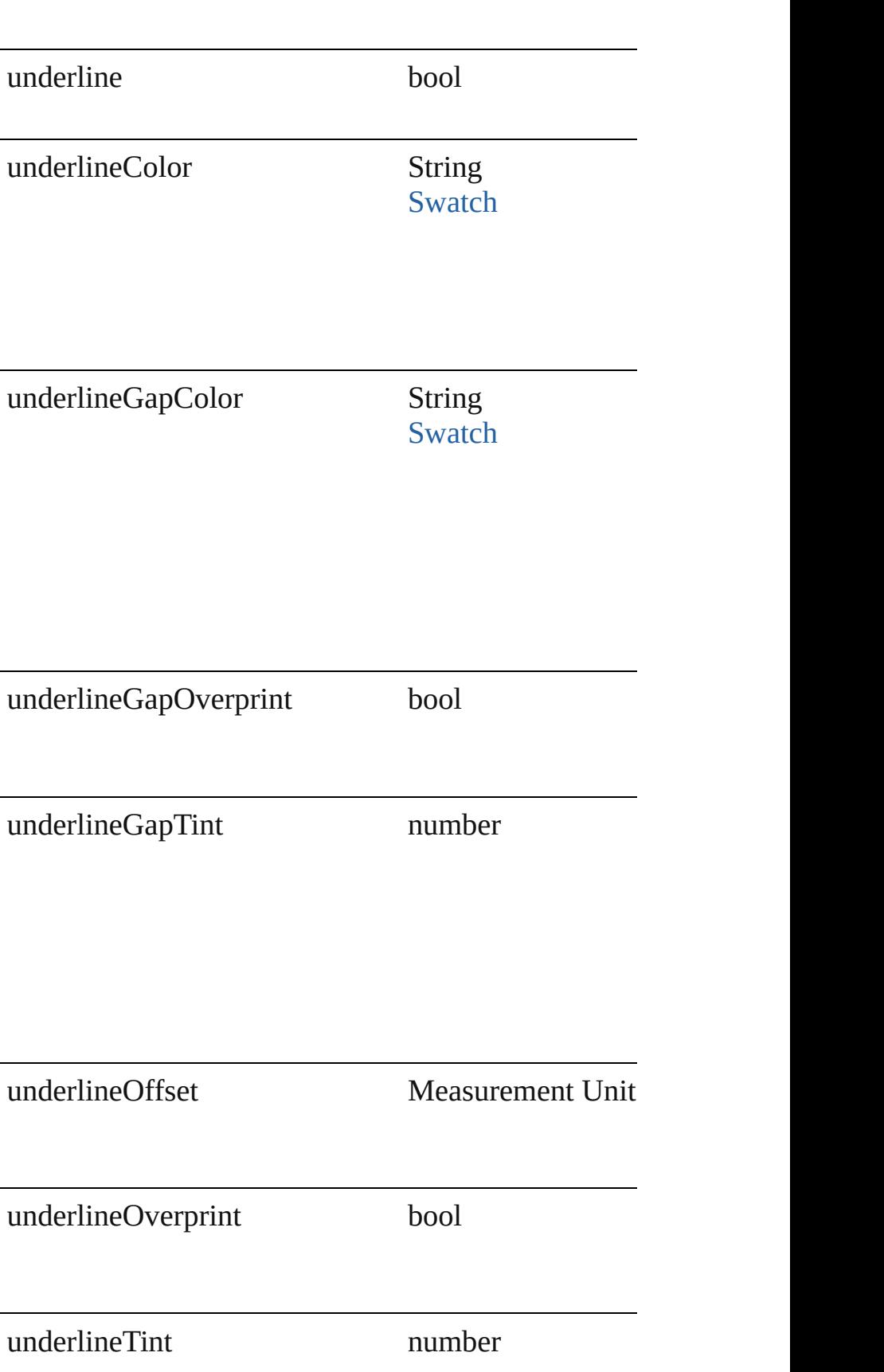

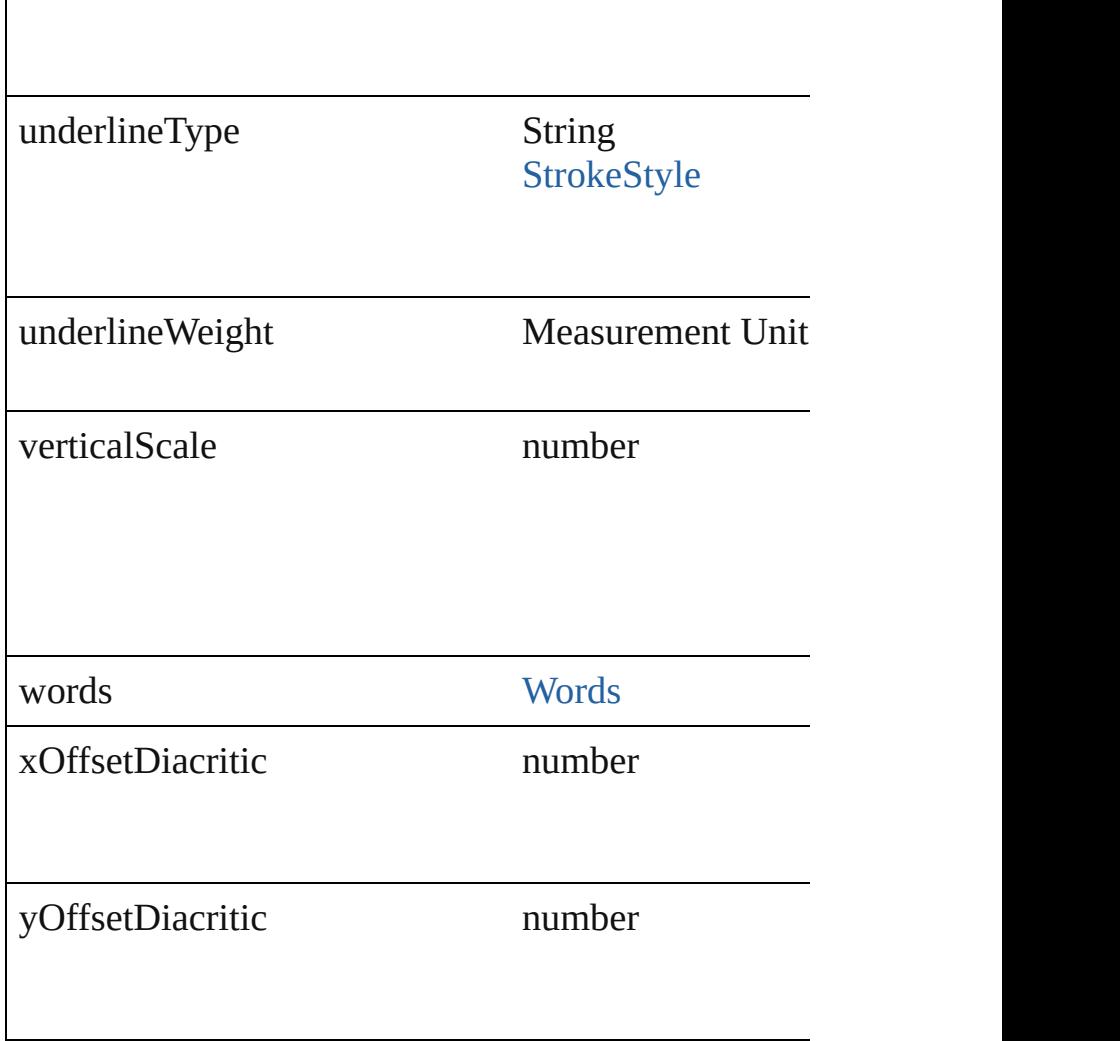

### **Methods Instances**

void **applyCharacterStyle** (using: [CharacterStyle](#page-2855-0)) Apply a character style.

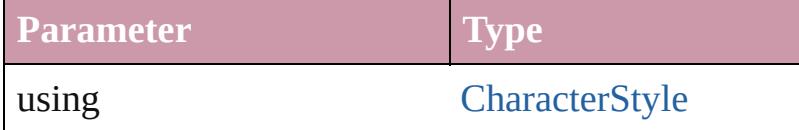

void **applyParagraphStyle** (using: [ParagraphStyle\[](#page-3093-0), Apply a paragraph style.

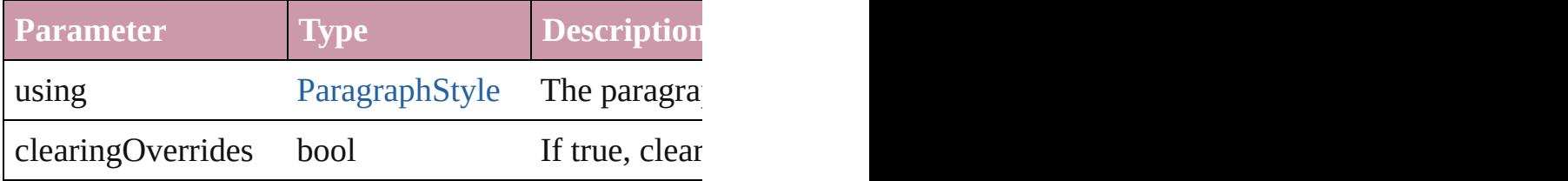

void **applyTextShapingPreset** (presetName: *string*) Apply the text shaping preset

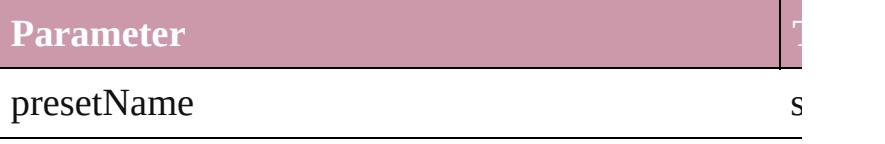

#### void **autoTag** ()

Tag the object or the parent story using default tags of

Array of [Text](#page-3192-0) **changeGlyph** ([reverseOrder: *bool*]) Finds glyphs that match the find what value and repl

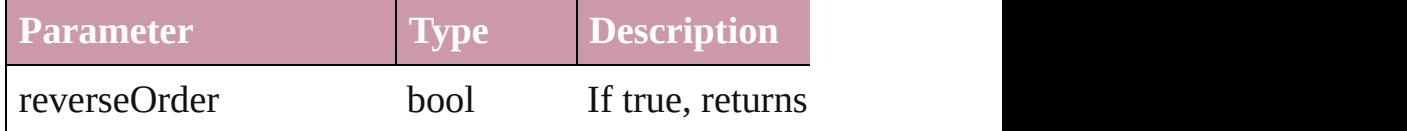

Array of [Text](#page-3192-0) **changeGrep** ([reverseOrder: *bool*]) Finds text that matches the find what value and replaces the text with the text with the text with the change to value.

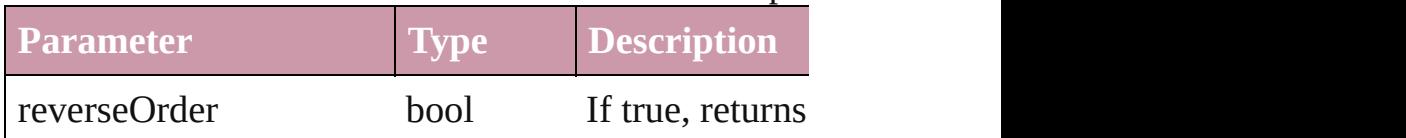

Array of [Text](#page-3192-0) **changeText** ([reverseOrder: *bool*]) Finds text that matches the find what value and replaces the text with the text with the text with the change to value.

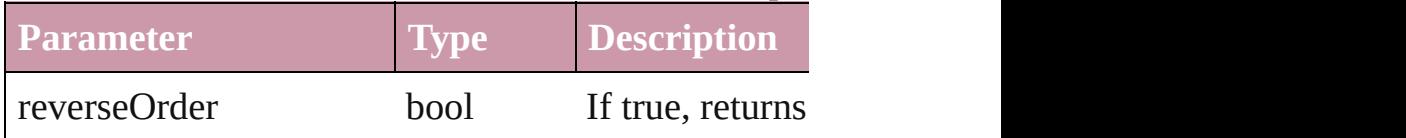

void **changecase** (using: [ChangecaseMode\)](#page-406-0) Sets the case of the text.

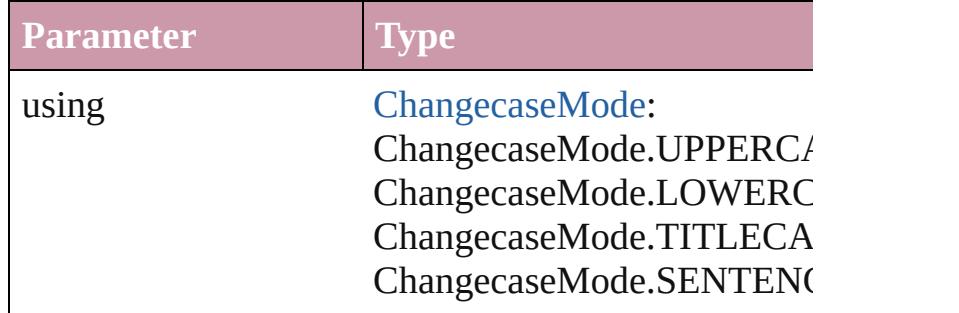

void **clearOverrides** ([overridesToClear: [OverrideTy](#page-748-0)pe= Clears the specified types of override.

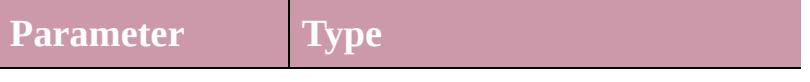

overridesToClear [OverrideType:](#page-748-0) OverrideType.ALL OverrideType.CHARACTER\_O OverrideType.PARAGRAPH\_O.

void **convertBulletsAndNumberingToText** () Convert bullets and numbering to text.

### [Note](#page-3027-0) **convertToNote** ()

Converts the text to a note.

[Table](#page-2717-0) **convertToTable** ([columnSeparator: *string*][, i Converts the text to a table.

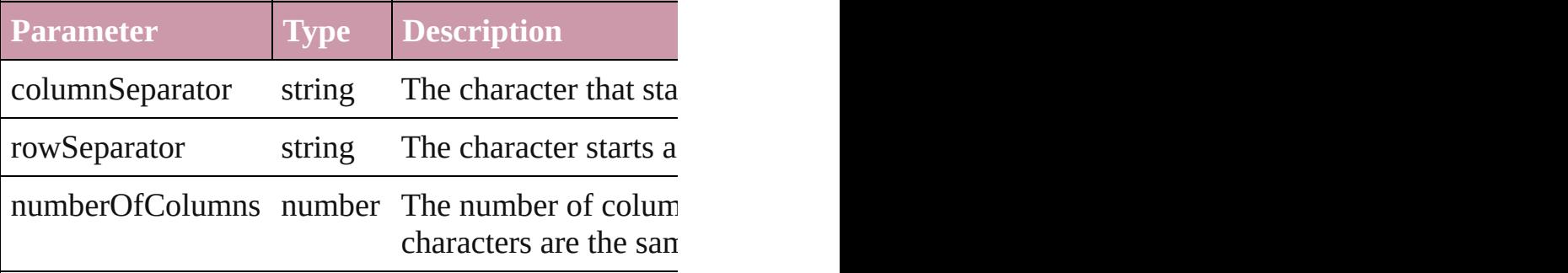

Array of [PageItem](#page-1696-0) **createOutlines** ([deleteOriginal: Converts text to outlines. Each line of text becomes spaces or detached parts, the polygon contains only  $\alpha$ outlines, see allow outlines.

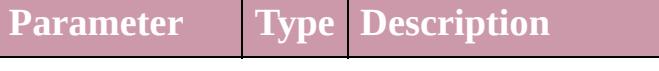

deleteOriginal bool If true, deletes the original te (Optional) (default: **true**)

[Text](#page-3192-0) **duplicate** (to: [LocationOptions\[](#page-674-0), reference: *any* Duplicates the text in the specified location.

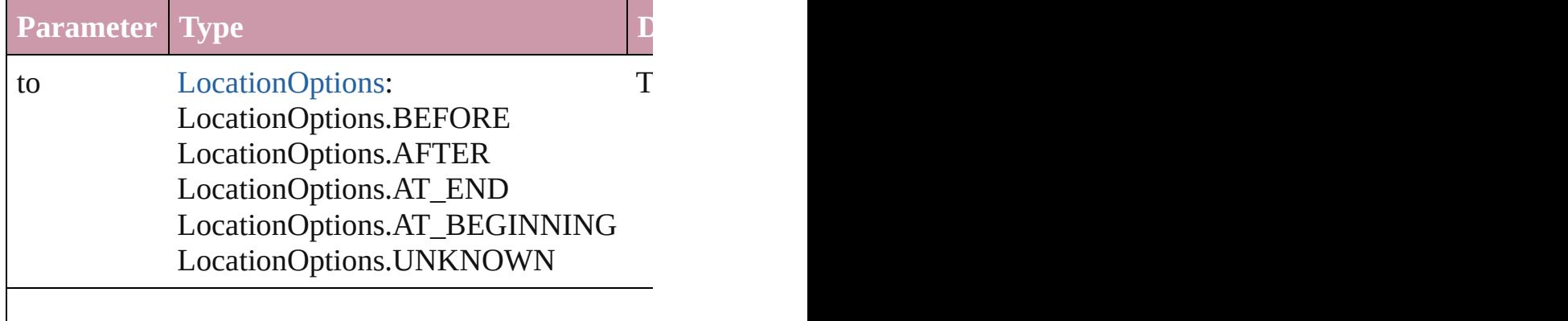

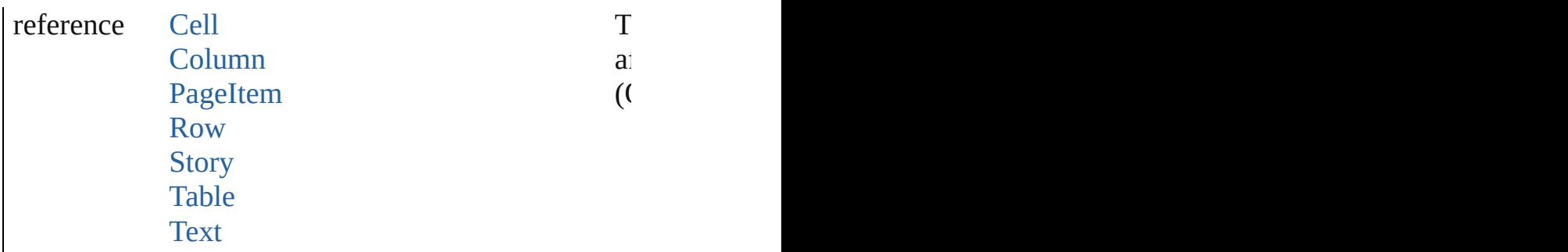

void exportFile (format: any, to: File[, showingOpti forceSave: *bool*=**false**])

Exports the object(s) to a file.

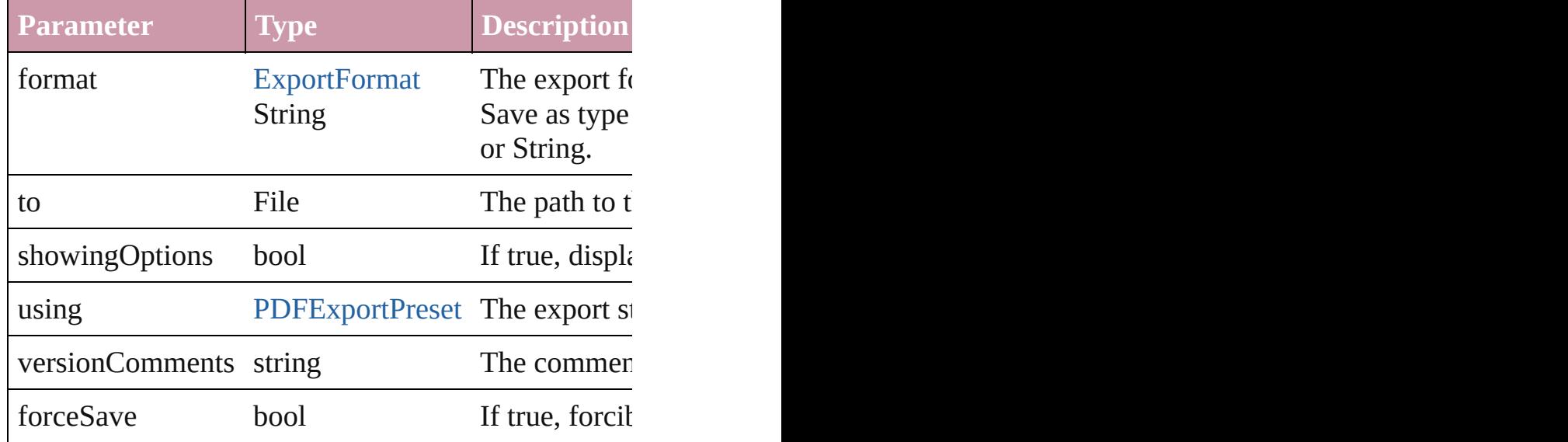

Array of [Text](#page-3192-0) **findGlyph** ([reverseOrder: *bool*]) Finds glyphs that match the find what value.

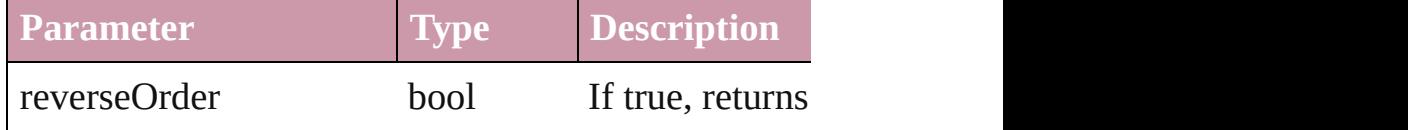

Array of [Text](#page-3192-0) **findGrep** ([reverseOrder: *bool*]) Finds text that matches the find what value.

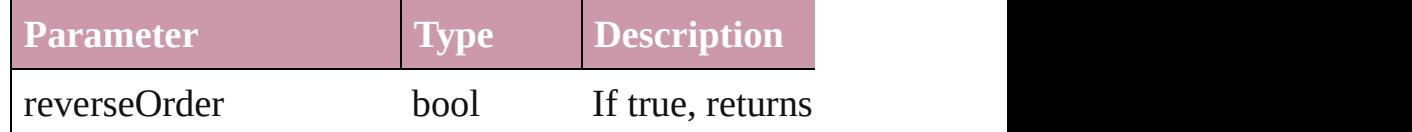

Array of [Text](#page-3192-0) **findText** ([reverseOrder: *bool*]) Finds text that matches the find what value.

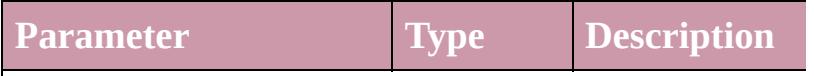

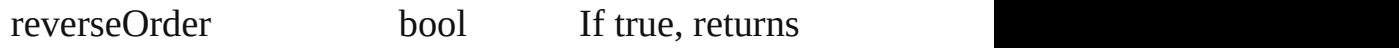

<span id="page-3261-0"></span>Array of [TextColumn](#page-3230-0) **getElements** () Resolves the object specifier, creating an array of object

void **markup** (using: [XMLElement](#page-3744-0)) Associates the page item with the specified XML ele

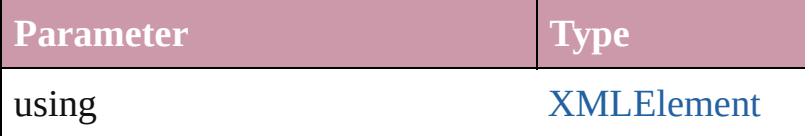

[Text](#page-3192-0) **move** (to: [LocationOptions\[](#page-674-0), reference: *any*]) Moves the text to the specified location.

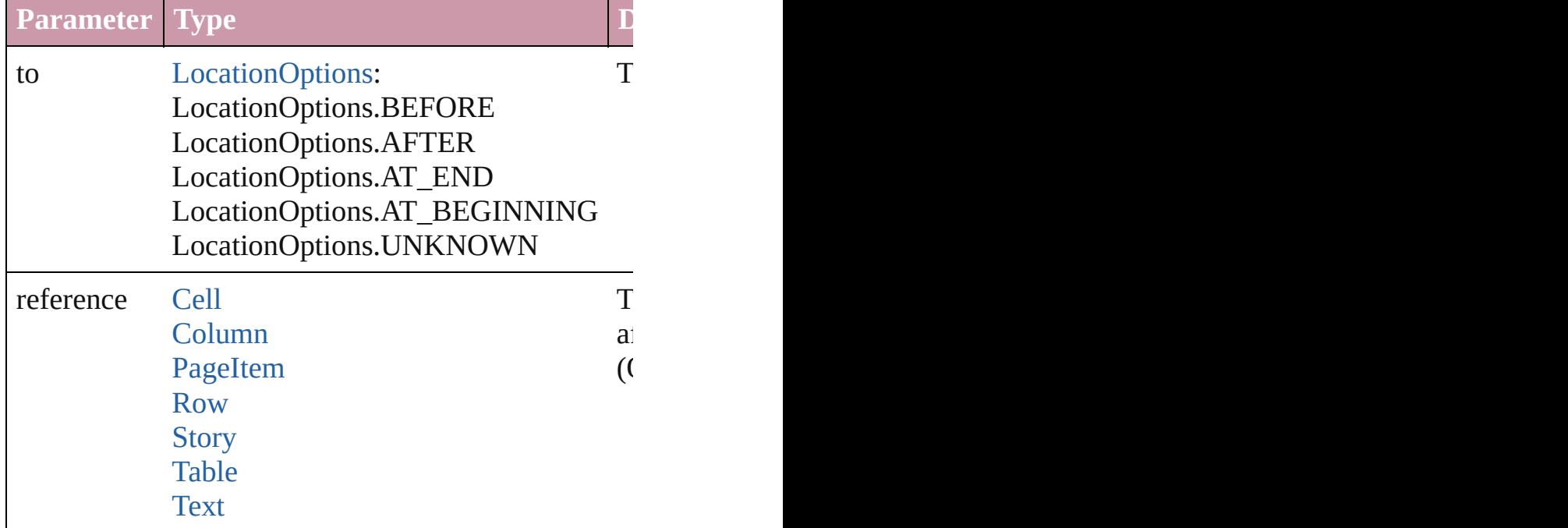

Array of any **place** (fileName: *File*[, showingOption Places the file.

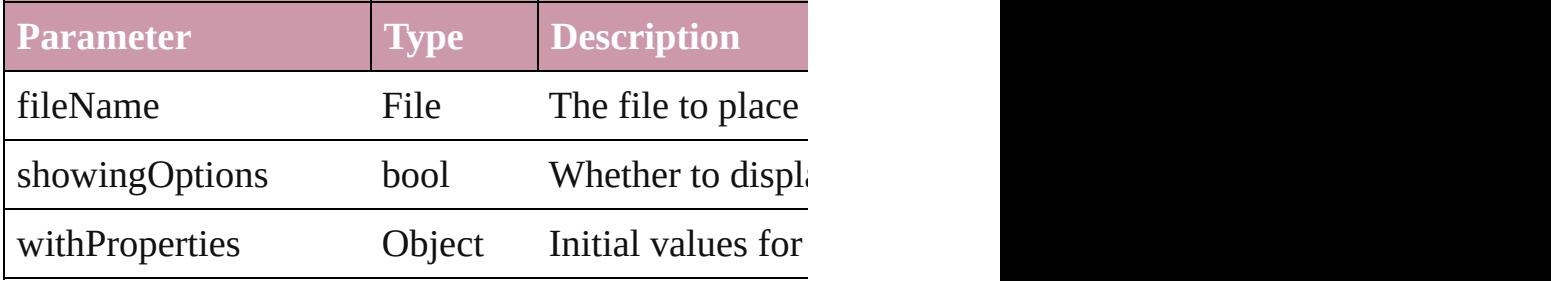

void **recompose** ()

Recomposes the text in the TextColumn.

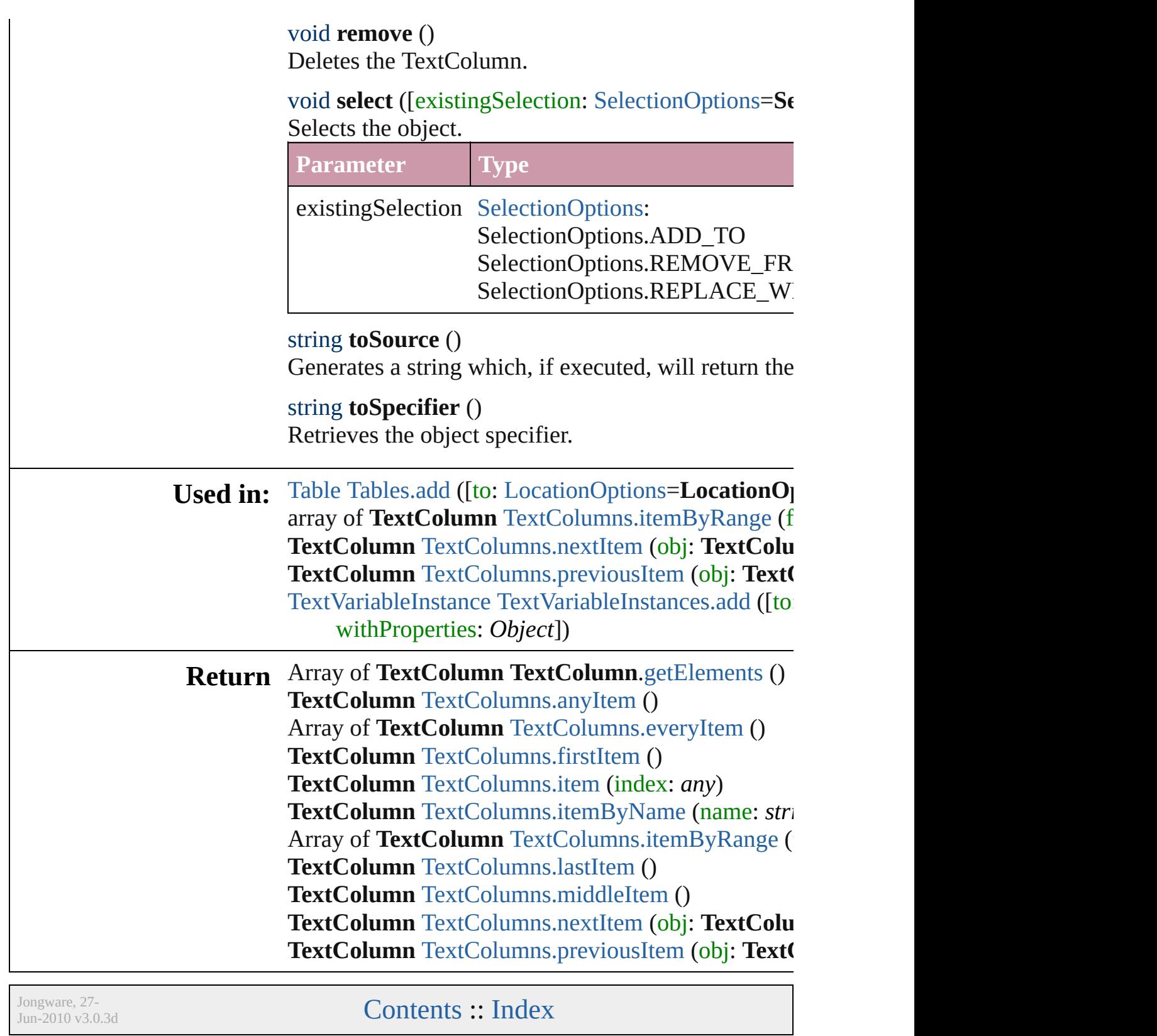

## <span id="page-3263-0"></span>**Class**

# **TextColumns**

<span id="page-3264-5"></span><span id="page-3264-4"></span><span id="page-3264-3"></span><span id="page-3264-2"></span><span id="page-3264-1"></span><span id="page-3264-0"></span>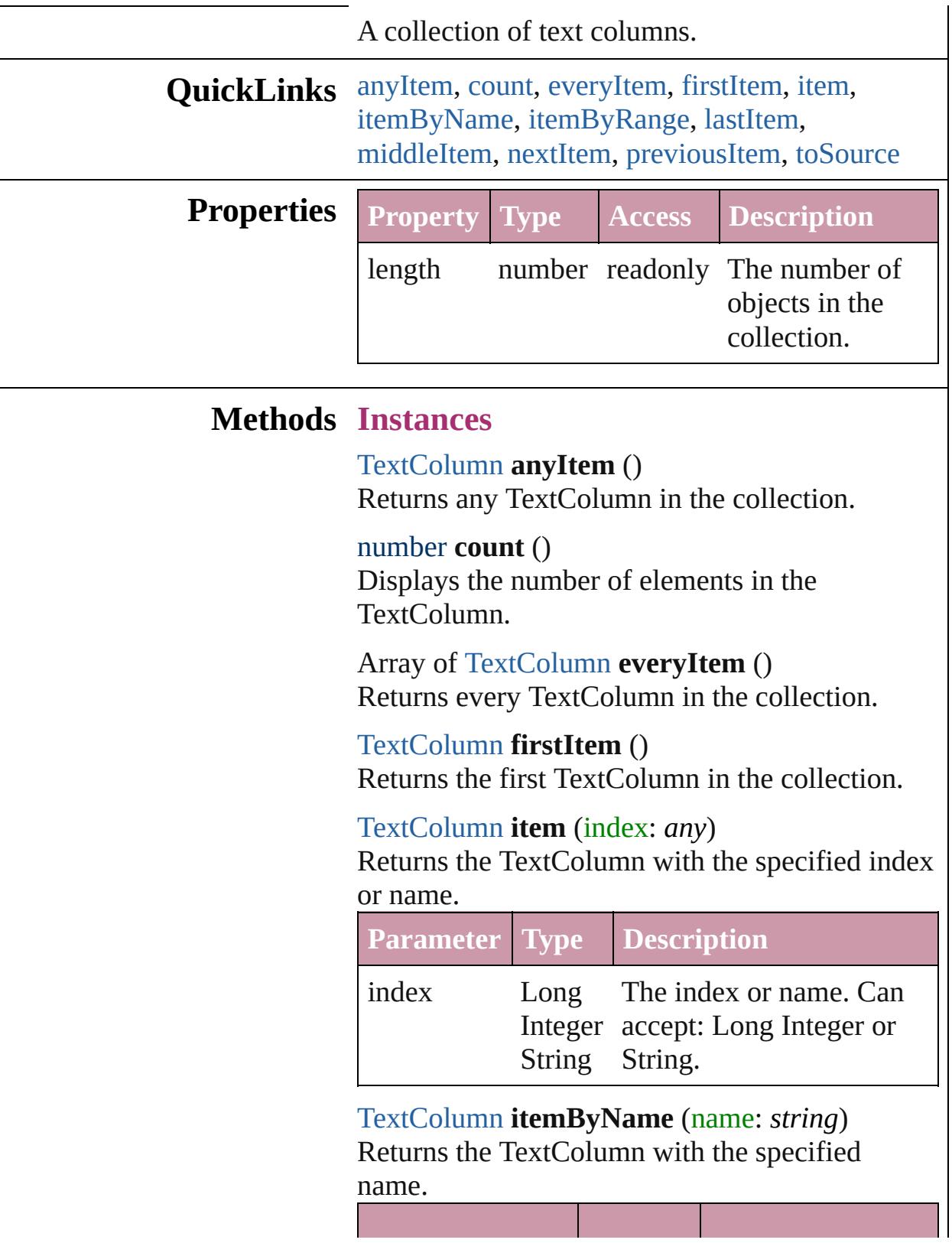

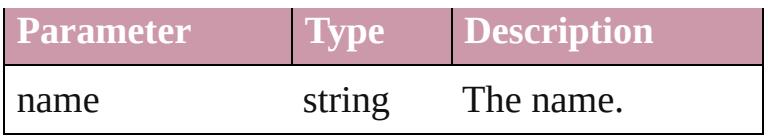

<span id="page-3265-0"></span>Array of [TextColumn](#page-3230-0) **itemByRange** (from: *any*, to: *any*)

Returns the TextColumns within the specified range.

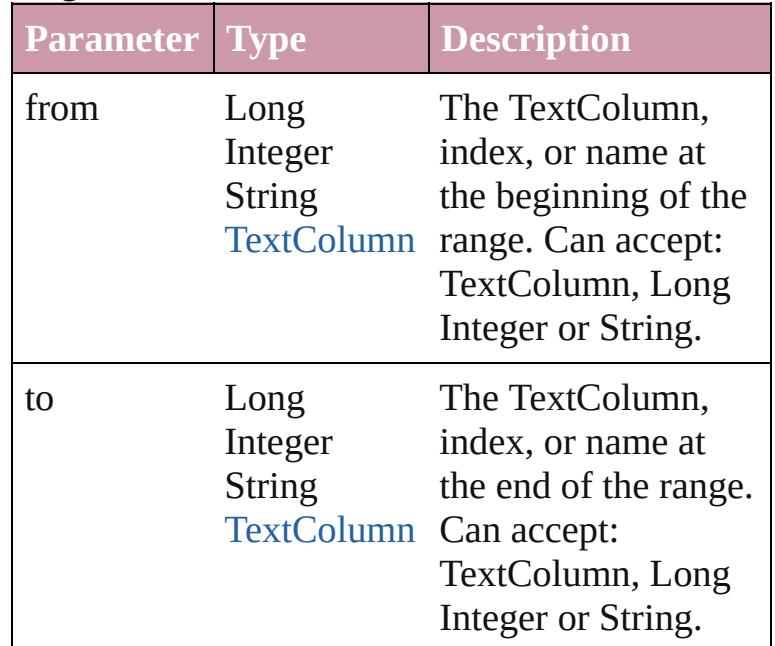

#### <span id="page-3265-3"></span>[TextColumn](#page-3230-0) **lastItem** ()

Returns the last TextColumn in the collection.

<span id="page-3265-4"></span>[TextColumn](#page-3230-0) **middleItem** ()

Returns the middle TextColumn in the collection.

<span id="page-3265-1"></span>[TextColumn](#page-3230-0) **nextItem** (obj: [TextColumn](#page-3230-0)) Returns the TextColumn whose index follows the specified TextColumn in the collection.

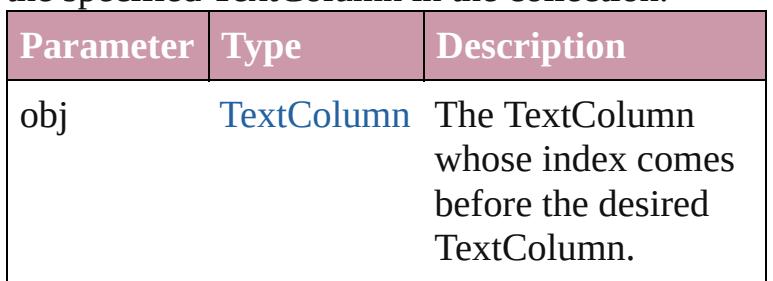

<span id="page-3265-2"></span>[TextColumn](#page-3230-0) **previousItem** (obj: [TextColumn\)](#page-3230-0) Returns the TextColumn with the index previous

<span id="page-3266-0"></span>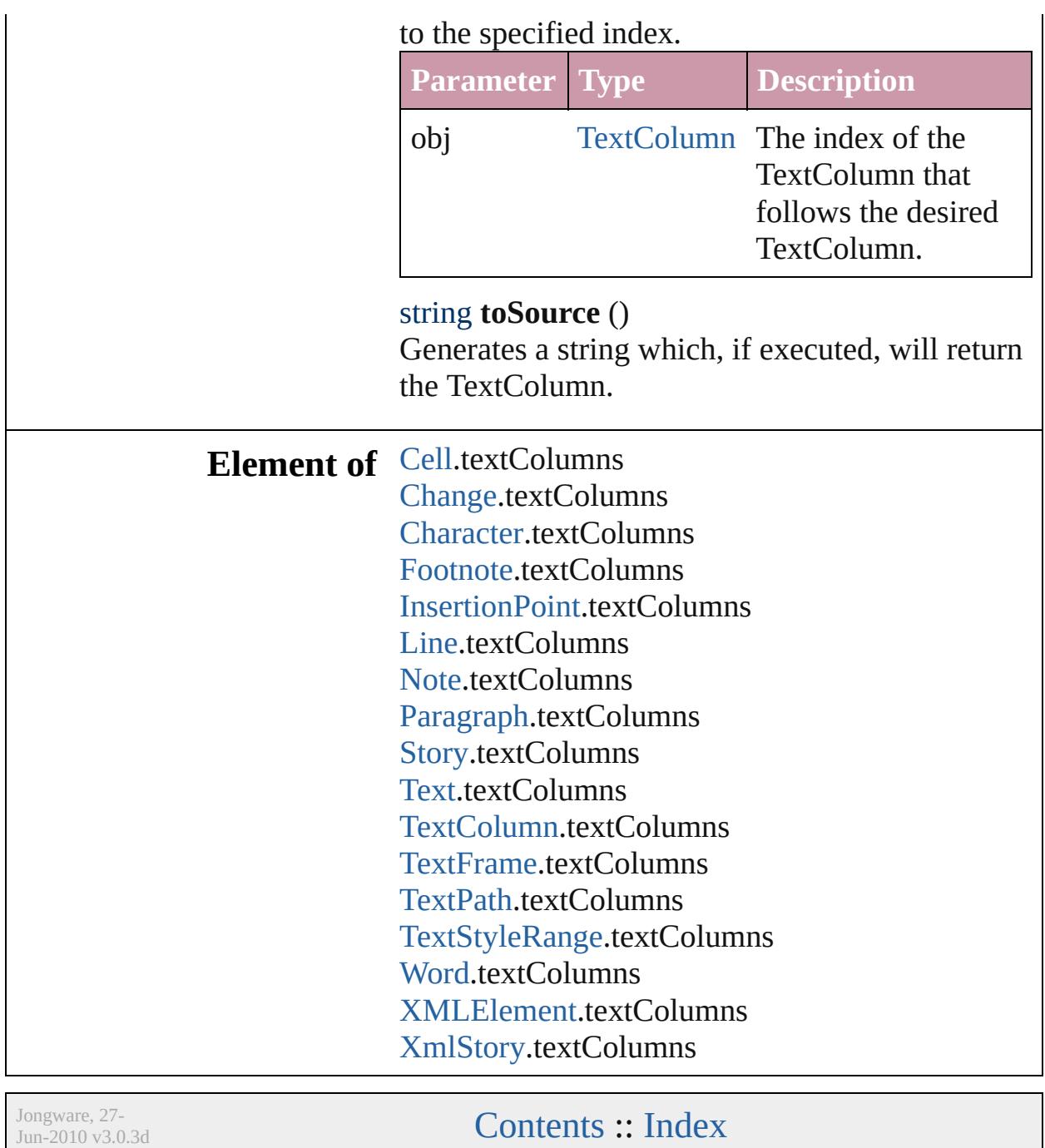

## <span id="page-3267-0"></span>**Class**

# **TextFrame**

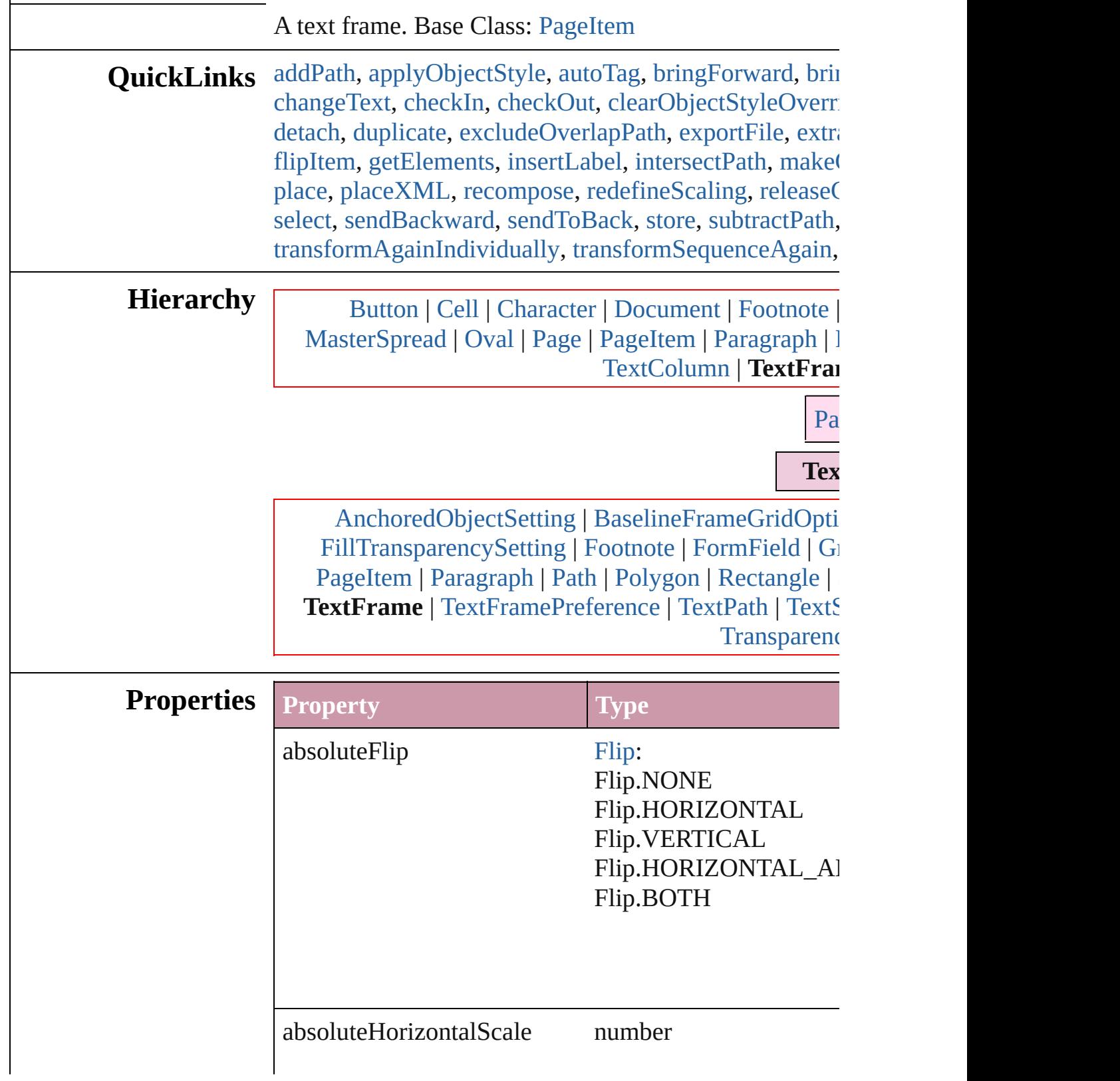

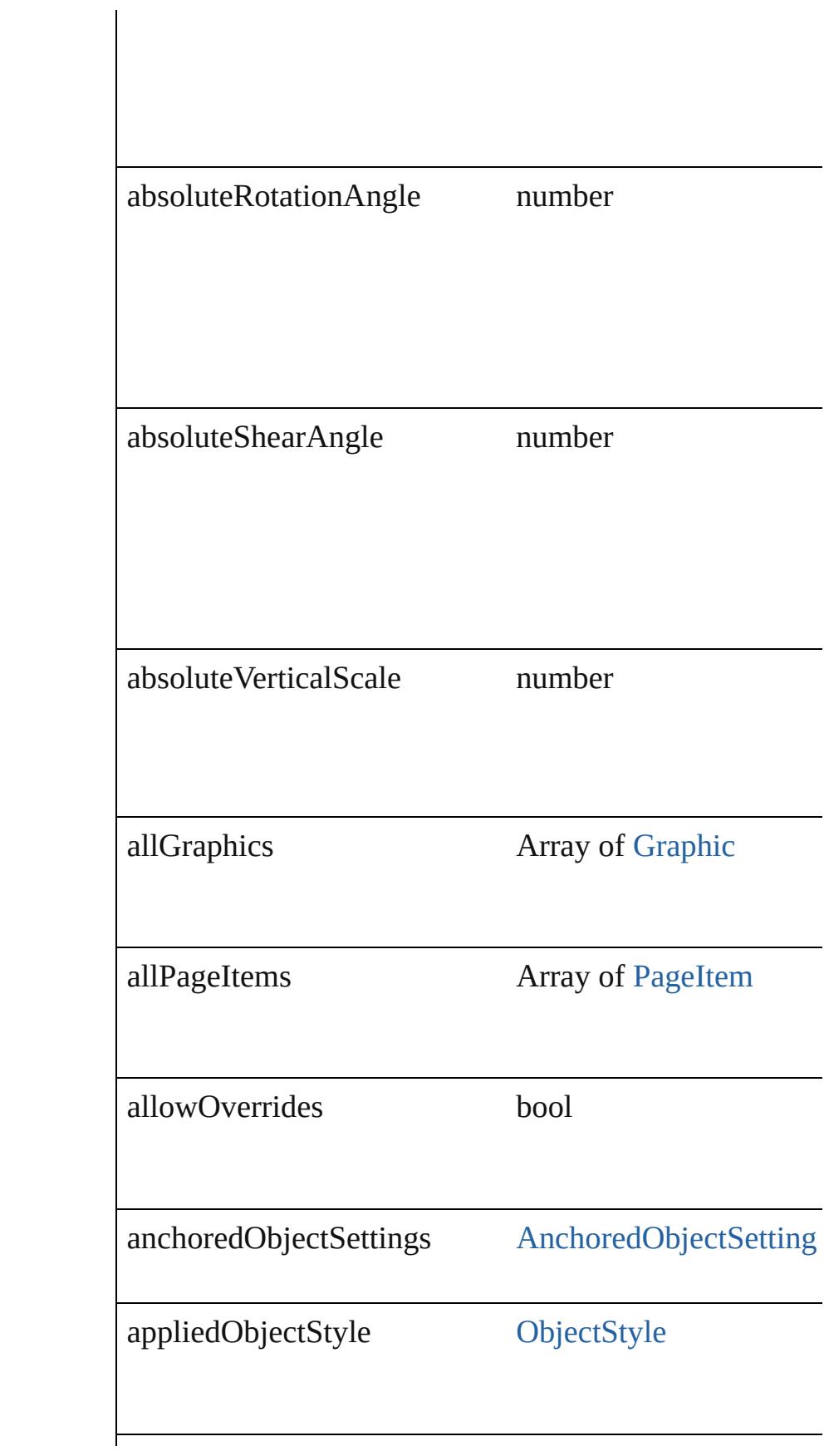

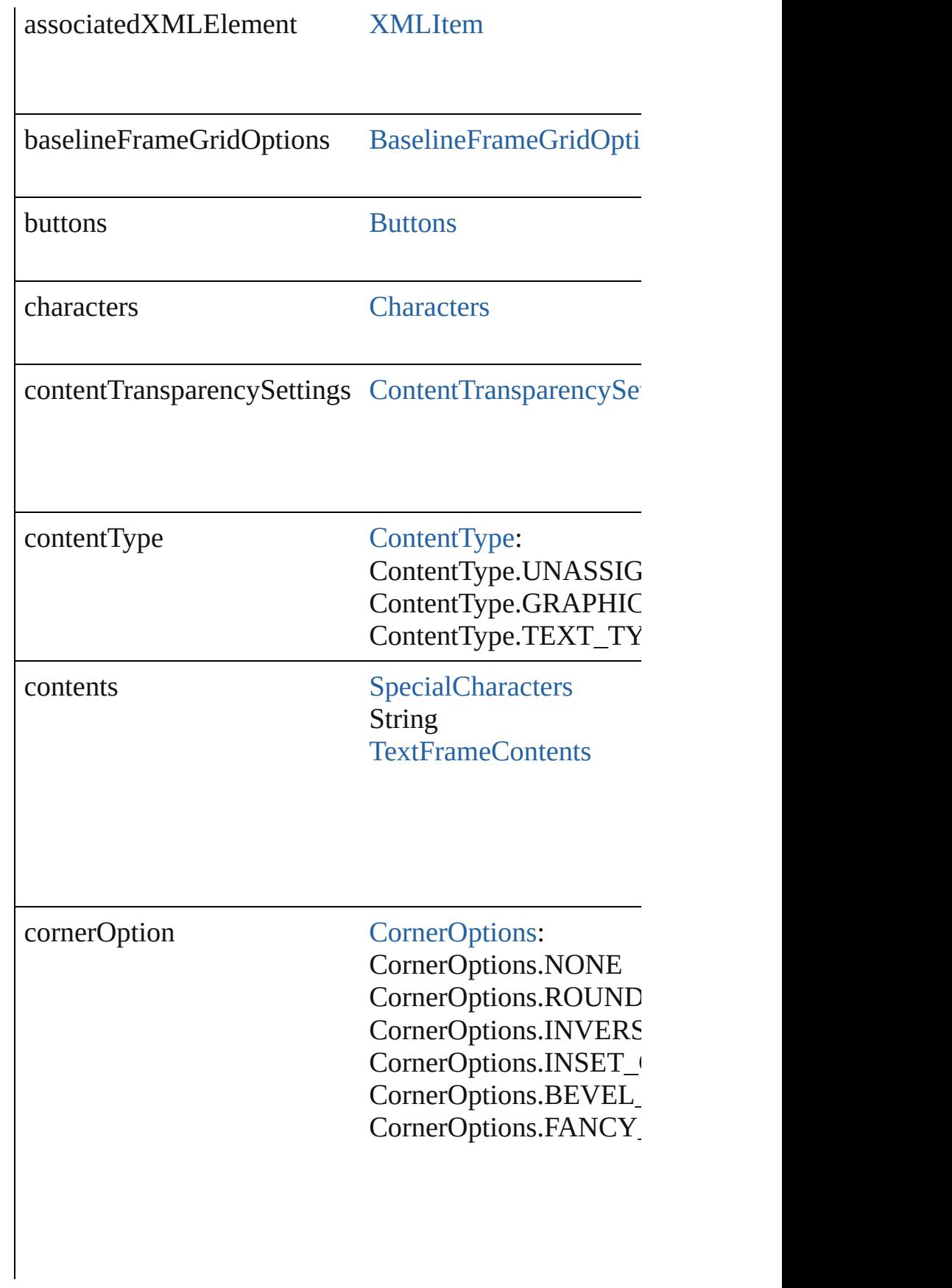

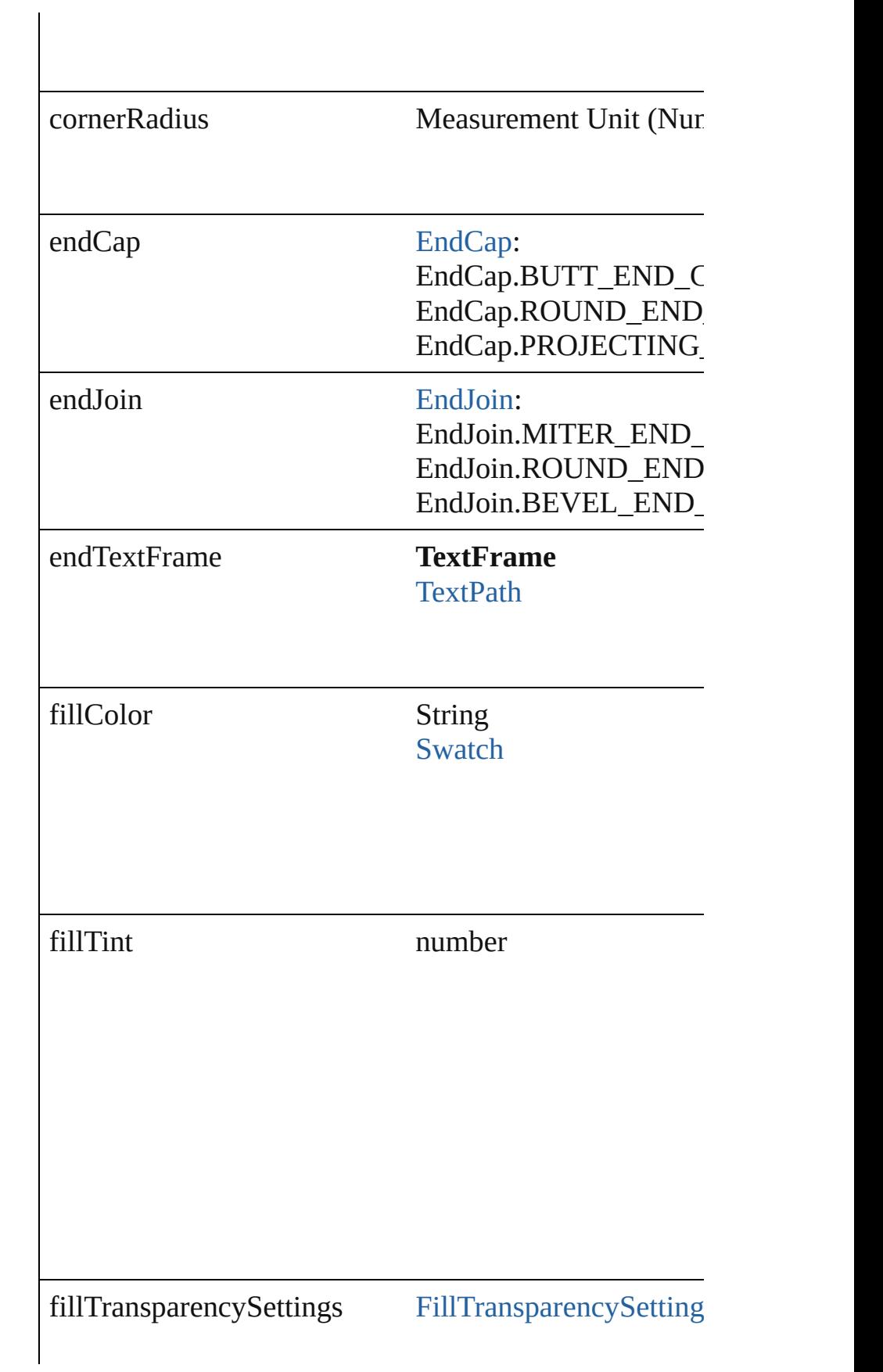

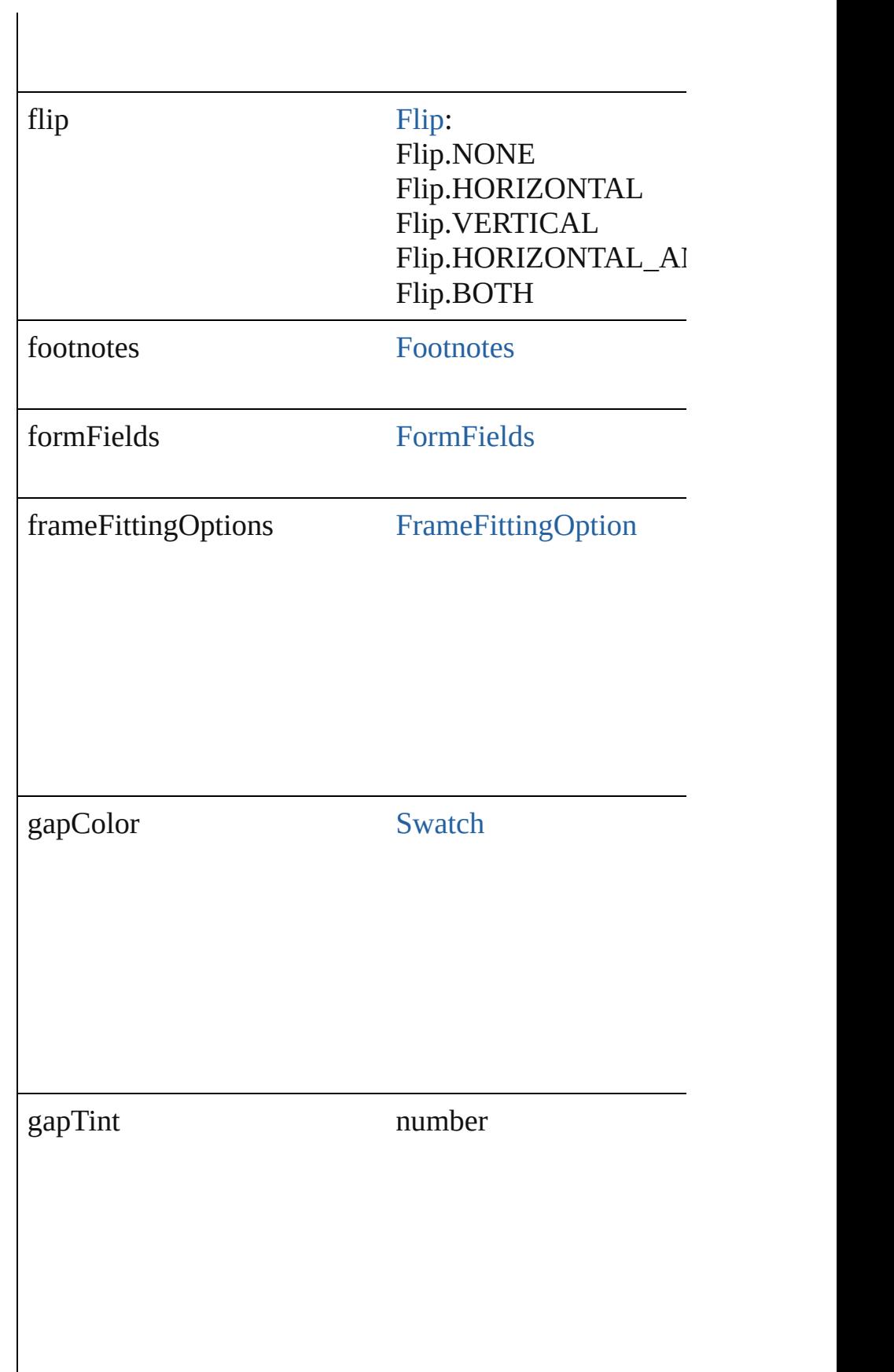

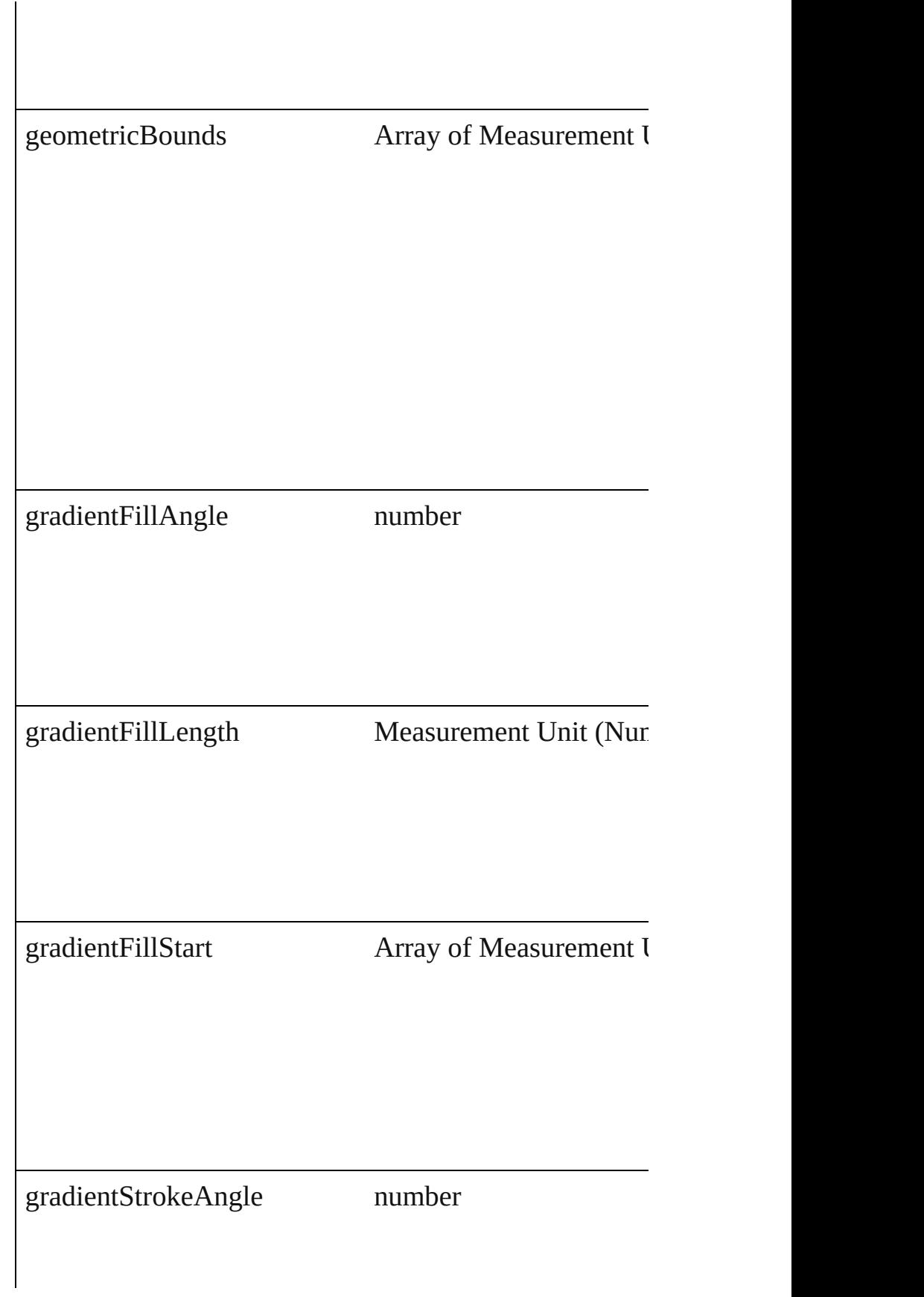

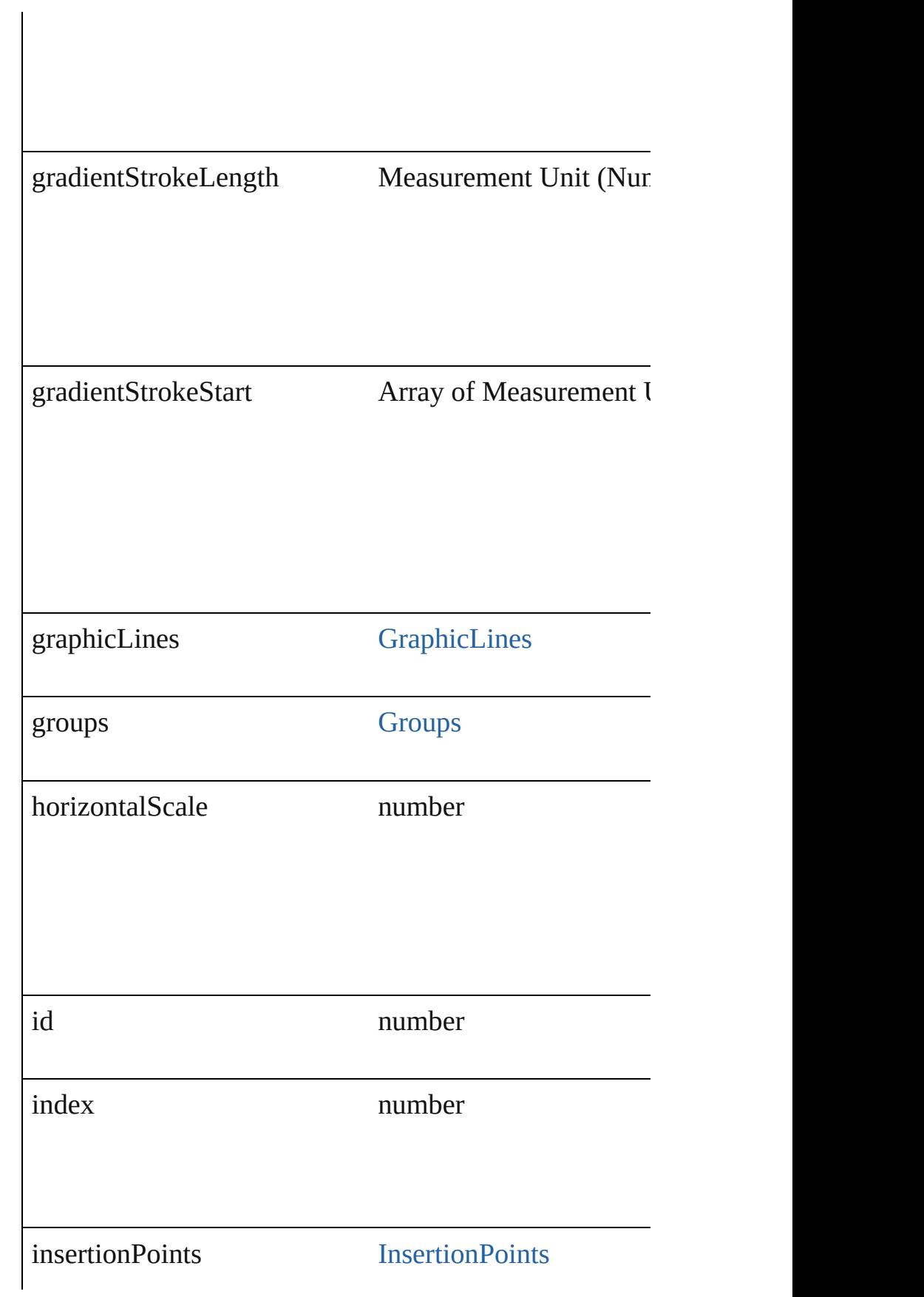

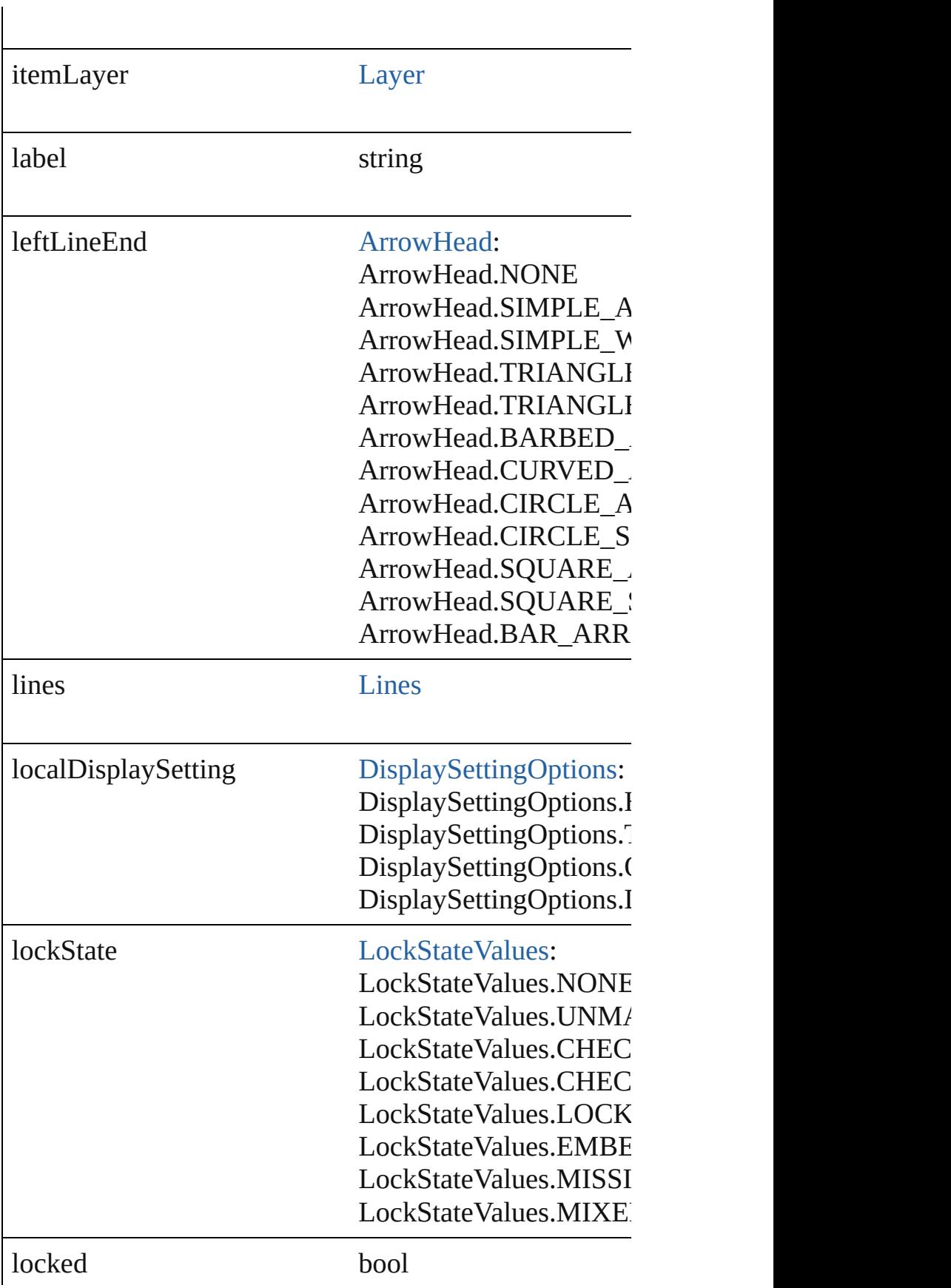
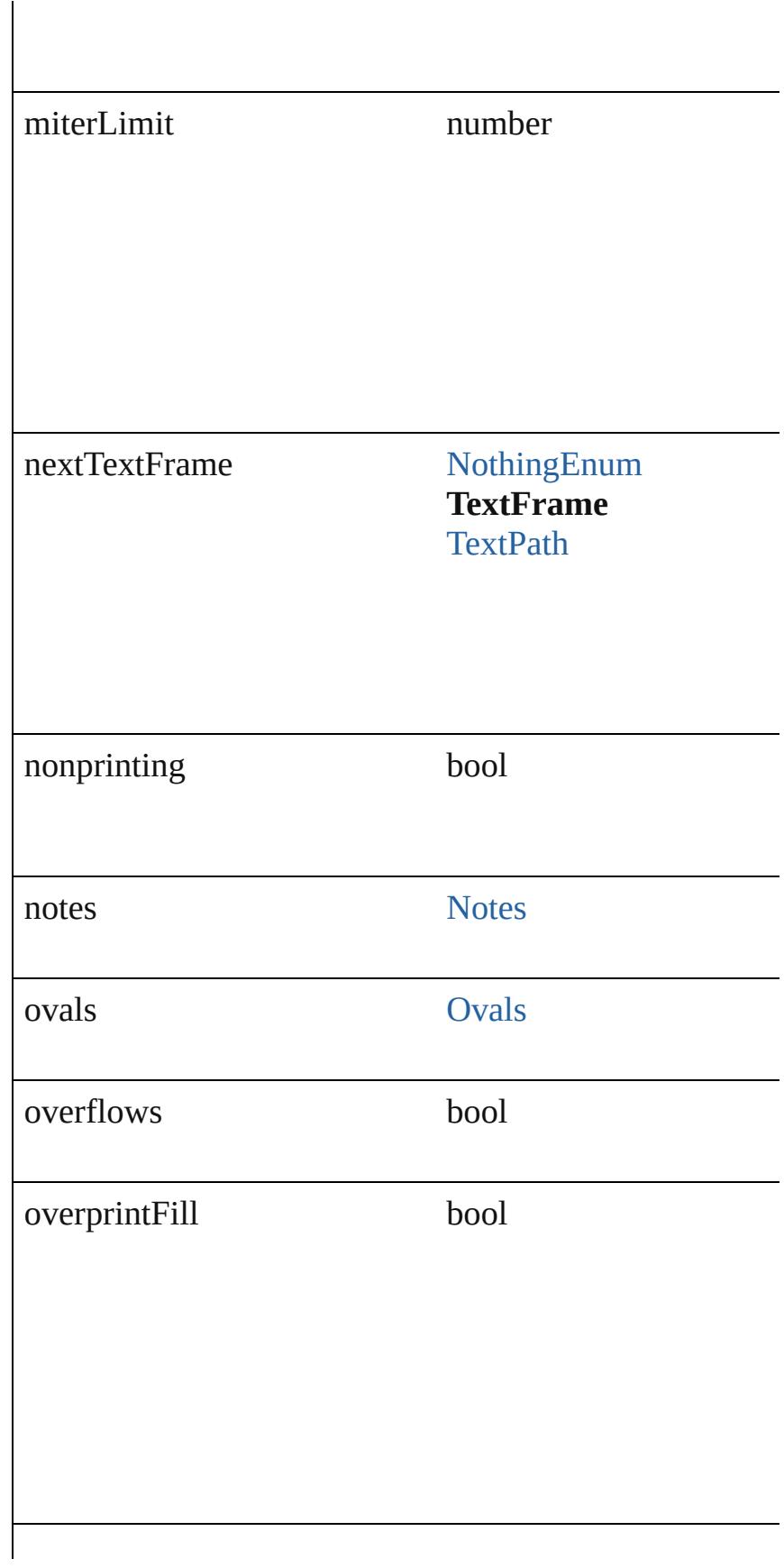

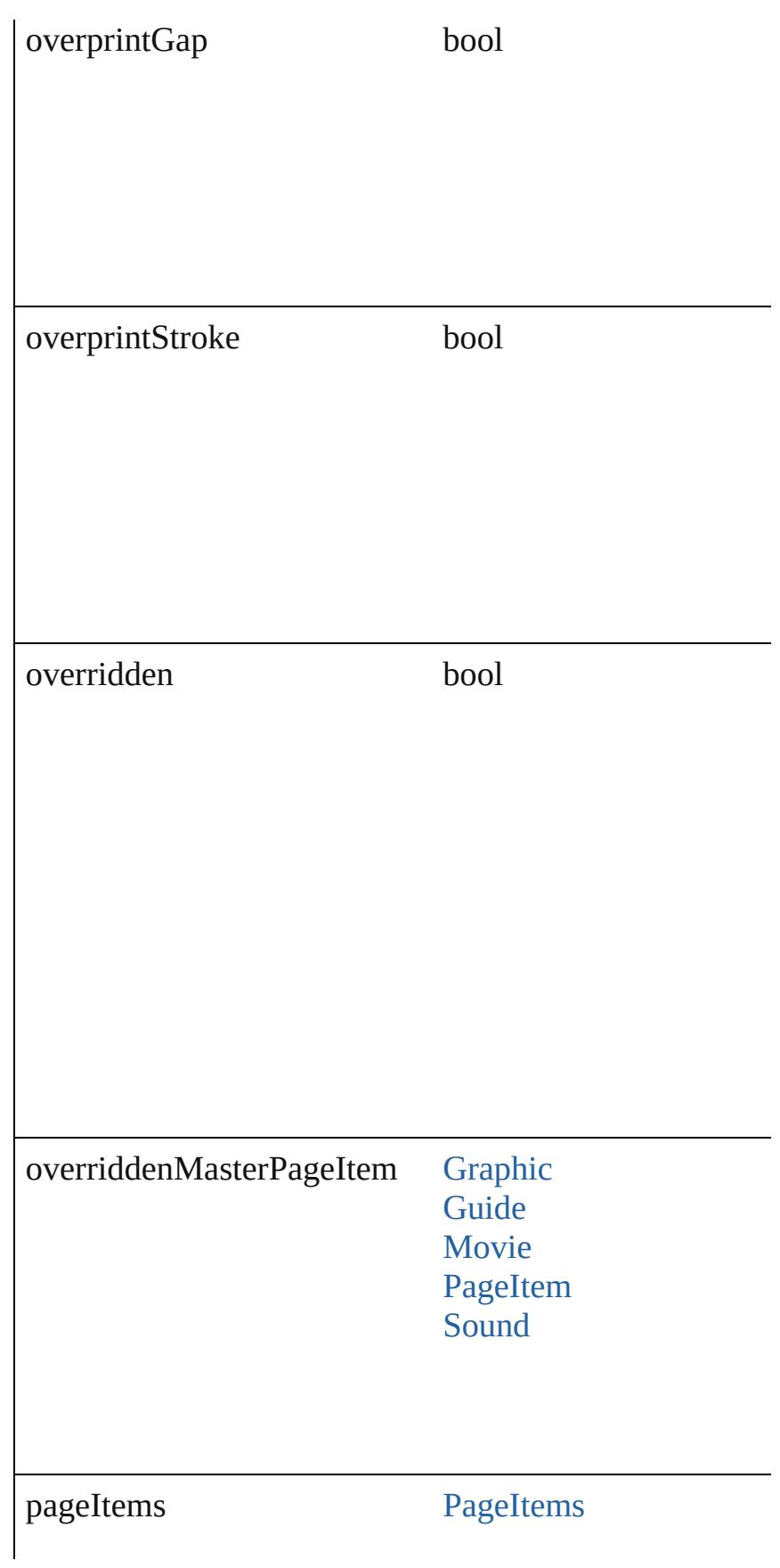

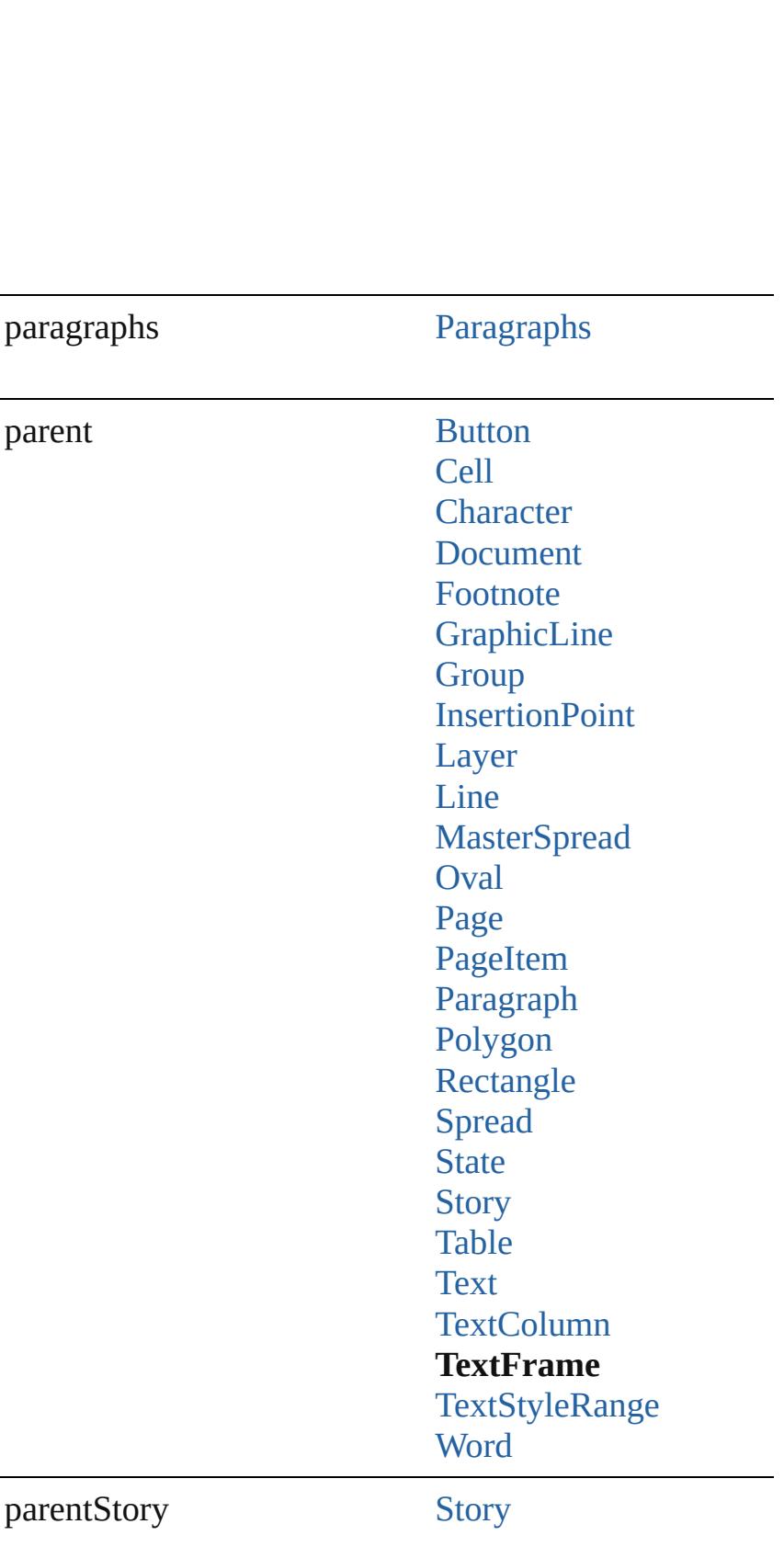

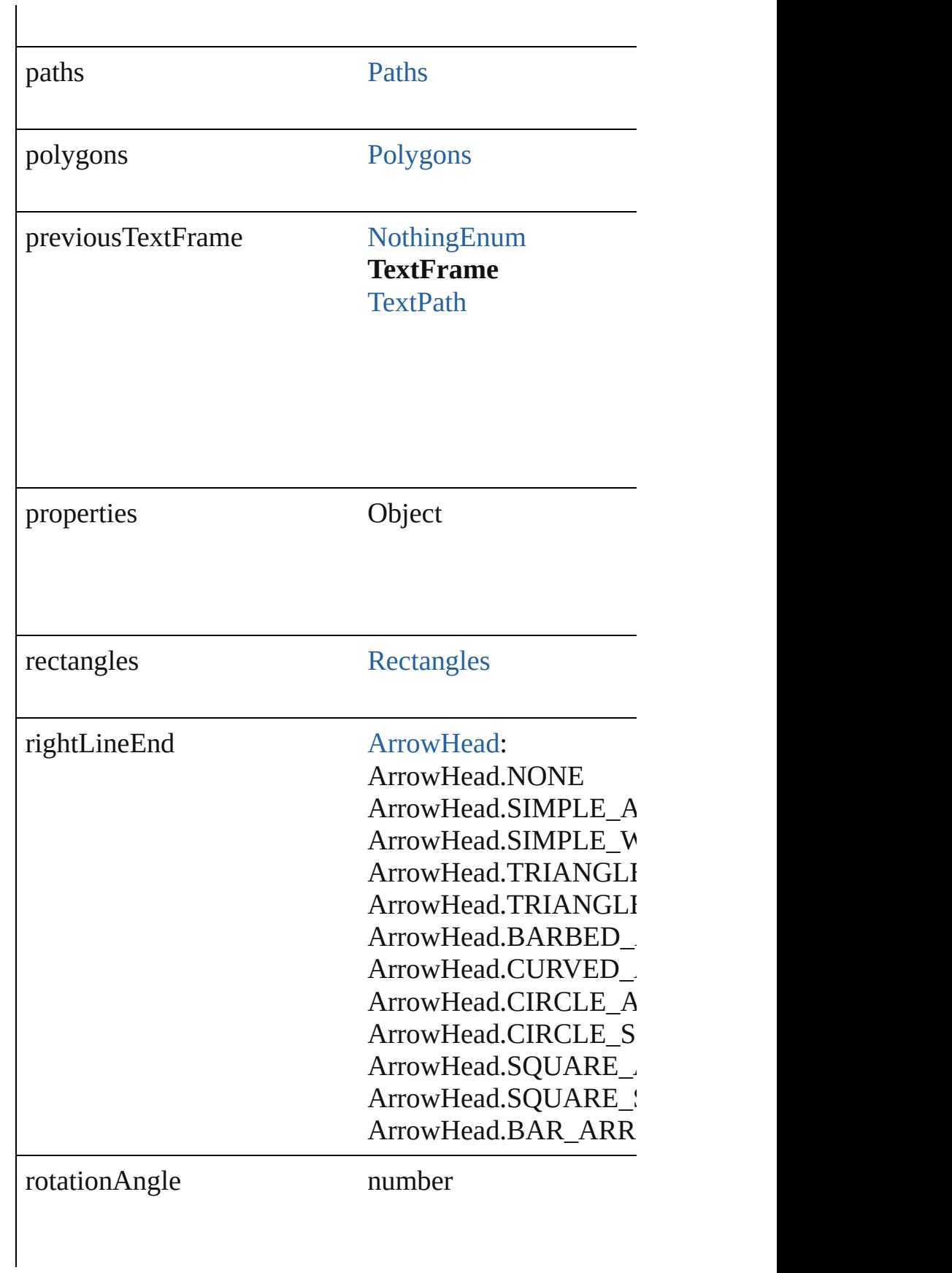

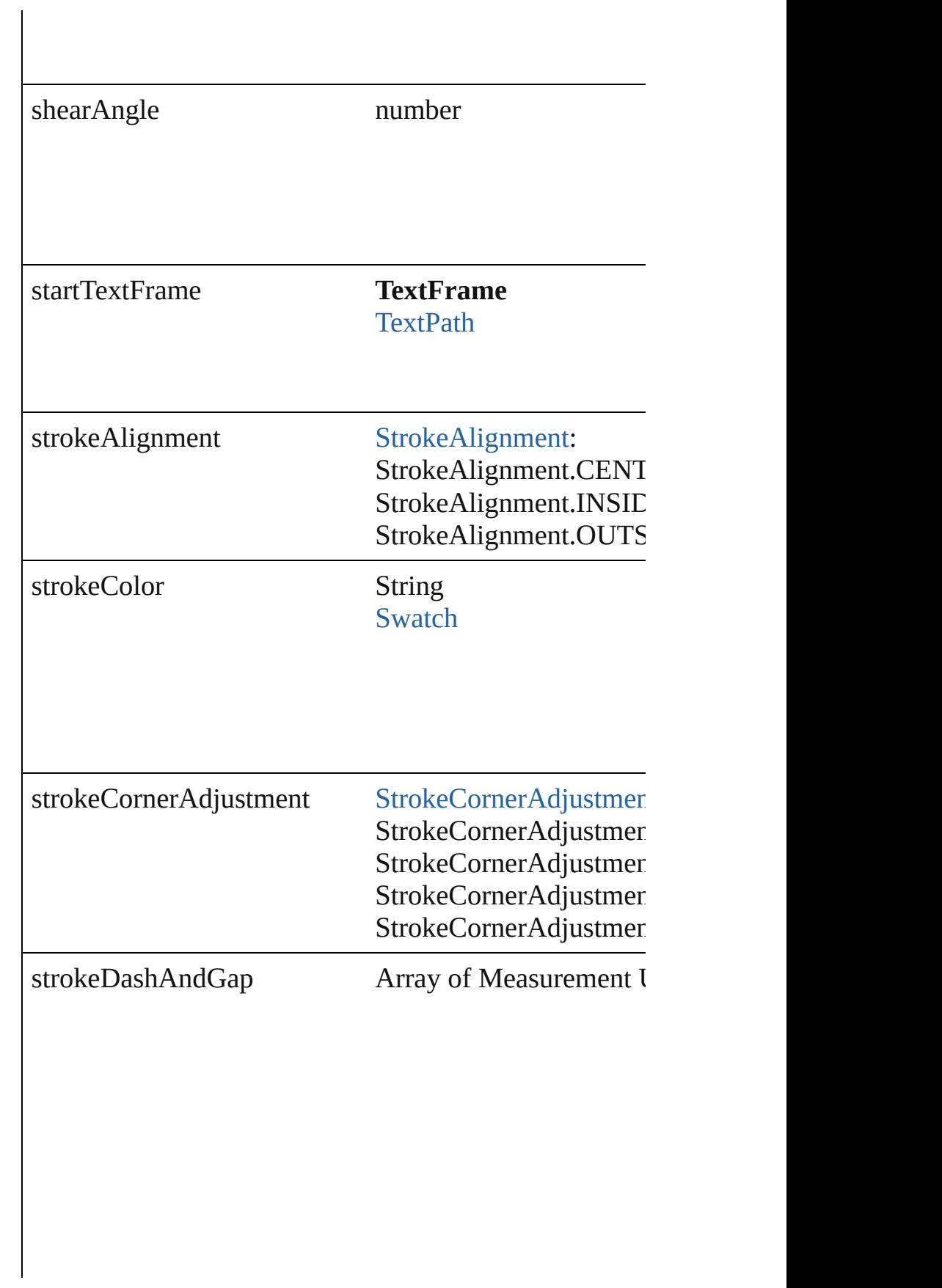

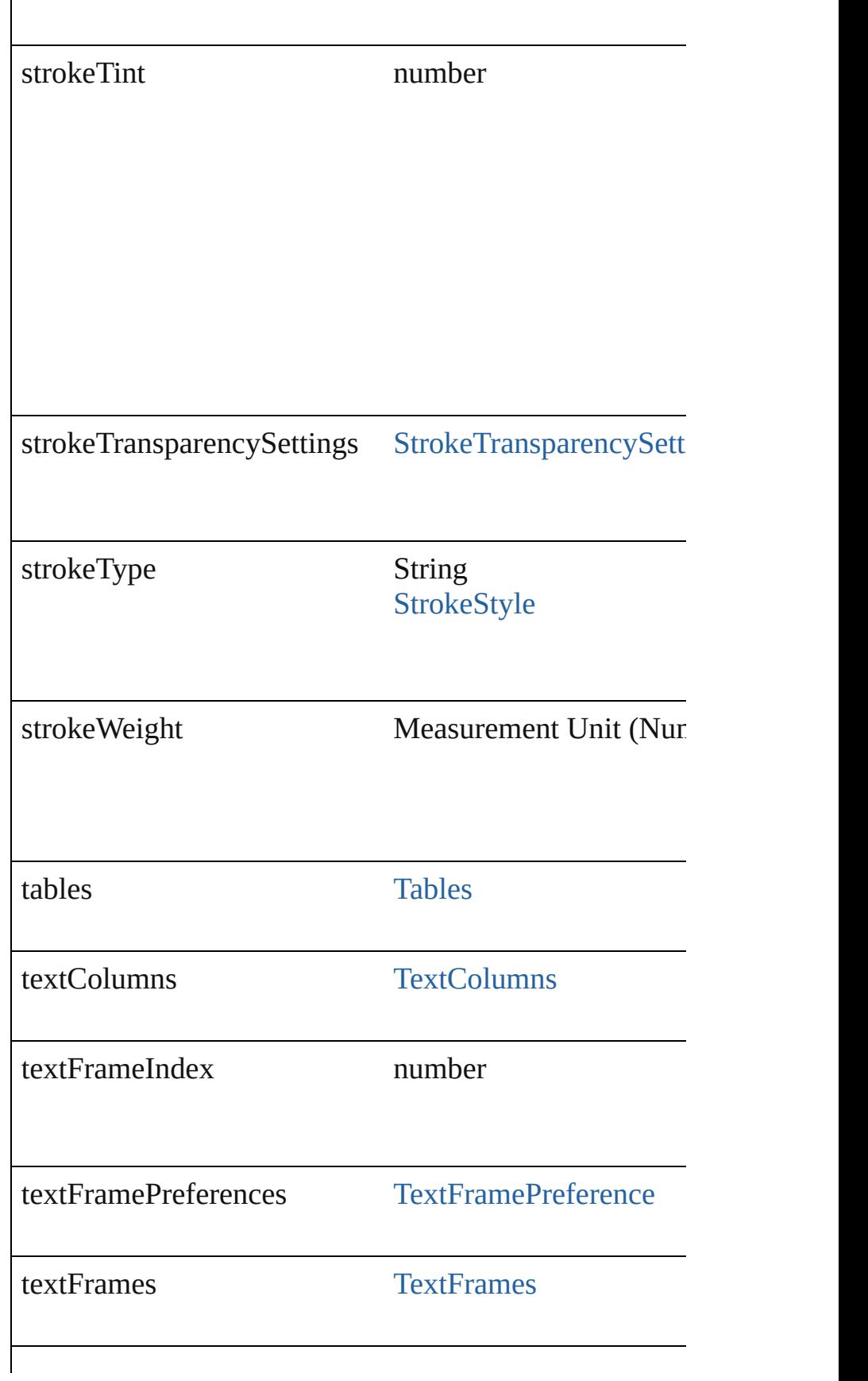

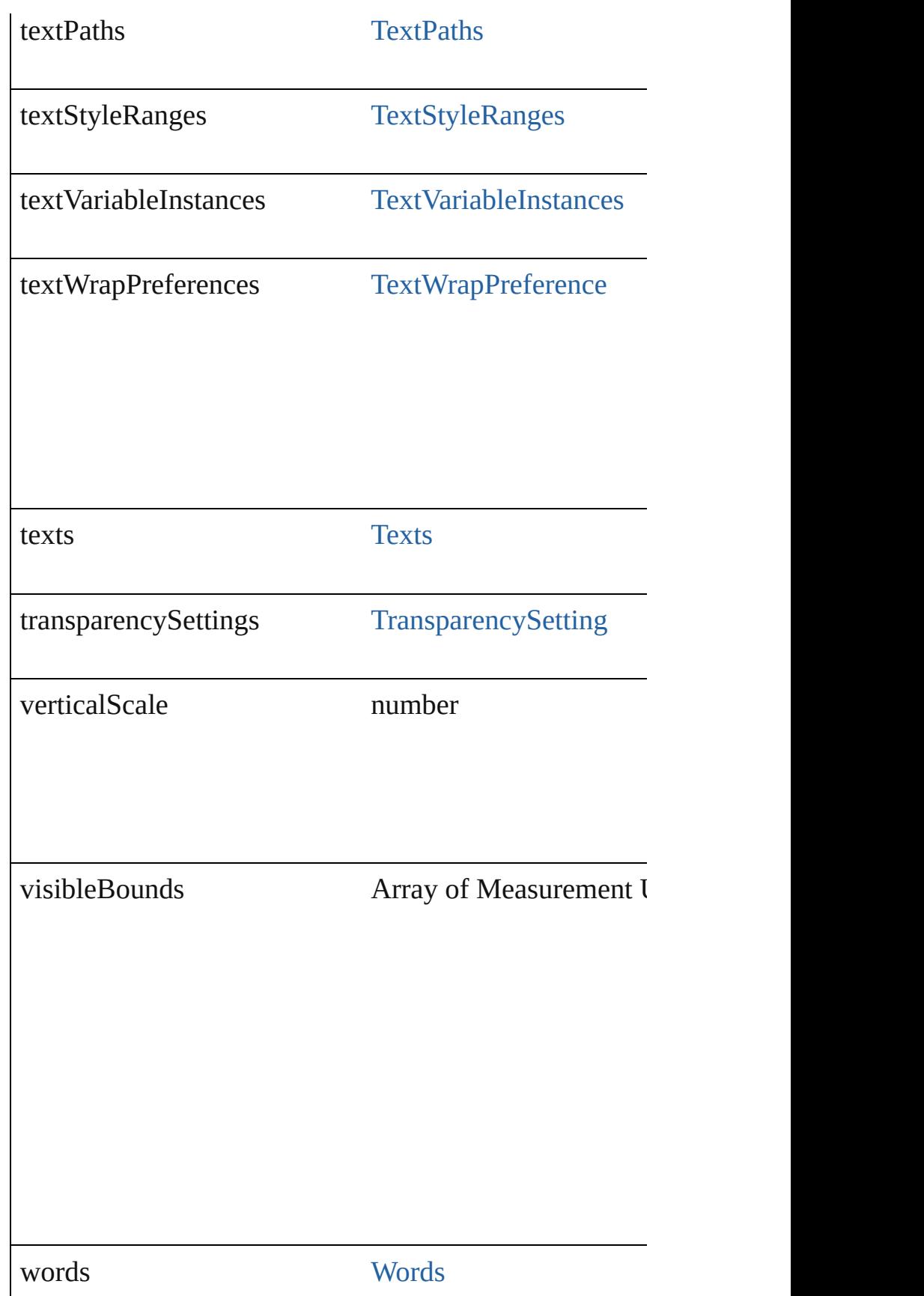

# **Methods Instances**

#### [PageItem](#page-1696-0) **addPath** (with: Array of [PageItem\)](#page-1696-0)

Creates a new page item by combining the TextFrame  $\nu$ intersect.

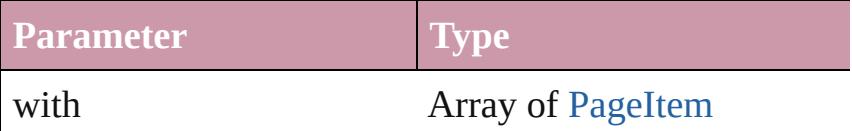

void **applyObjectStyle** (using: [ObjectStyle\[](#page-1919-0), clearingO clearingOverridesThroughRootObjectStyle: *bool*=**false**]) Applies the specified object style.

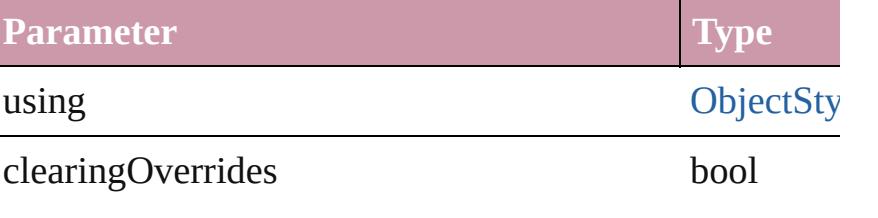

clearingOverridesThroughRootObjectStyle bool

#### void **autoTag** ()

Tag the object or the parent story using default tags defined

### void **bringForward** ()

Brings the TextFrame forward one level in its layer.

#### void **bringToFront** ()

Brings the TextFrame to the front.

Array of [Text](#page-3192-0) **changeGlyph** ([reverseOrder: *bool*]) Finds glyphs that match the find what value and replace

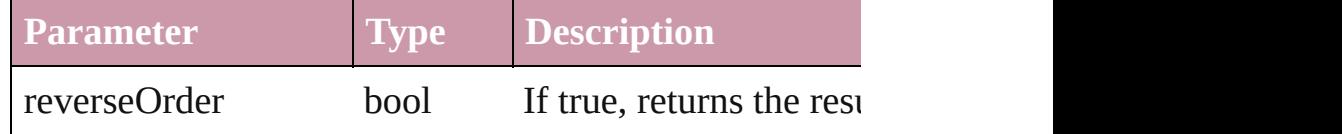

Array of [Text](#page-3192-0) **changeGrep** ([reverseOrder: *bool*]) Finds text that matches the find what value and replaces

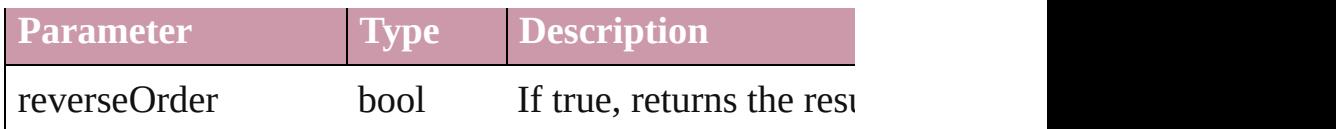

Array of [PageItem](#page-1696-0) **changeObject** ([reverseOrder: *bool*]) Finds objects that match the find what value and replace

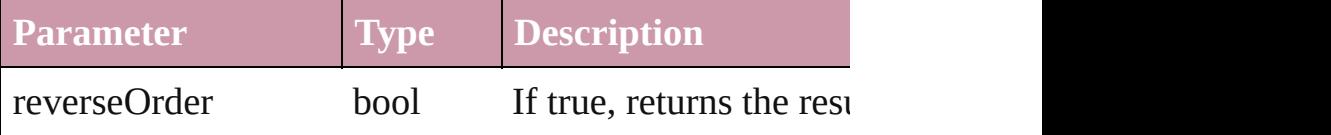

Array of [Text](#page-3192-0) **changeText** ([reverseOrder: *bool*]) Finds text that matches the find what value and replaces

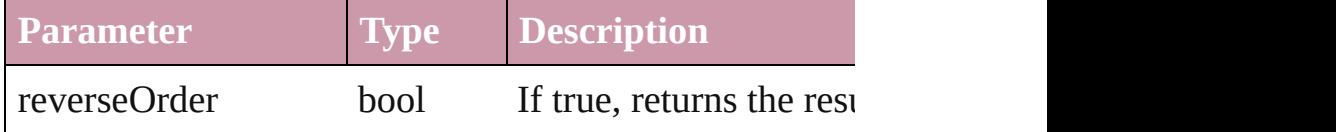

bool **checkIn** ([versionComments: *string*][, forceSave: Checks in the story or stories.

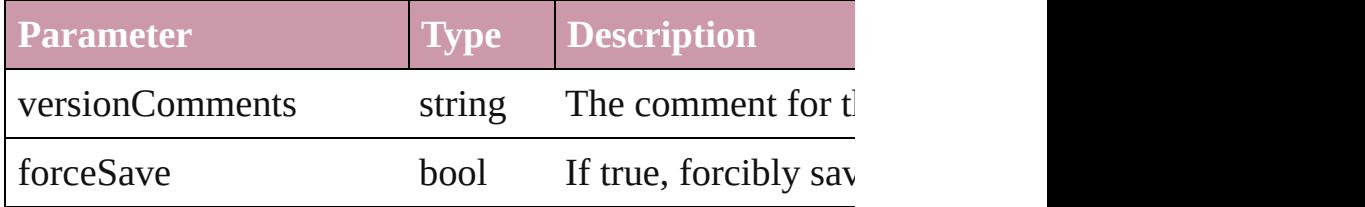

### bool **checkOut** ()

Checks out the story.

# void **clearObjectStyleOverrides** ()

Clear overrides for object style

### void **clearTransformations** ()

Clears transformations from the TextFrame. Transformations include  $\frac{d}{dt}$ shearing.

void **convertShape** (given: [ConvertShapeOptions](#page-444-0)[, nur cornerRadius: *Measurement Unit (Number or String)*]) Converts the TextFrame to a different shape.

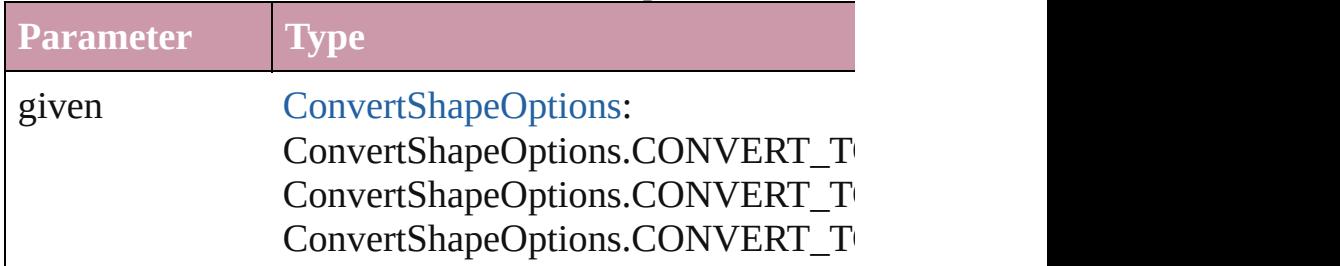

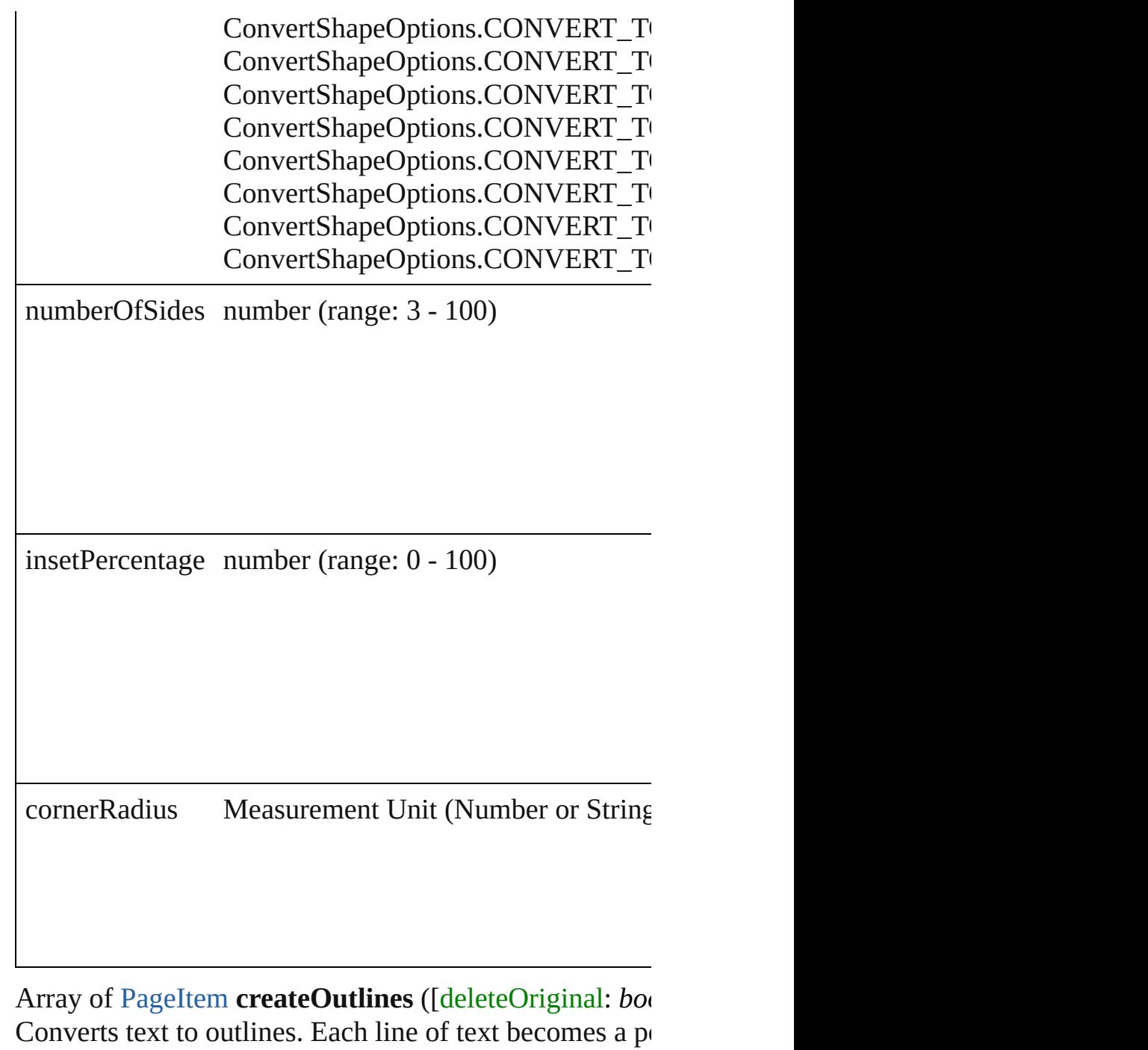

Converts text to outlines. Each line of text becomes a polygon object. When the converts that has no internal spaces or detached parts, the polygc a font allows the creation of outlines, see allow outlines

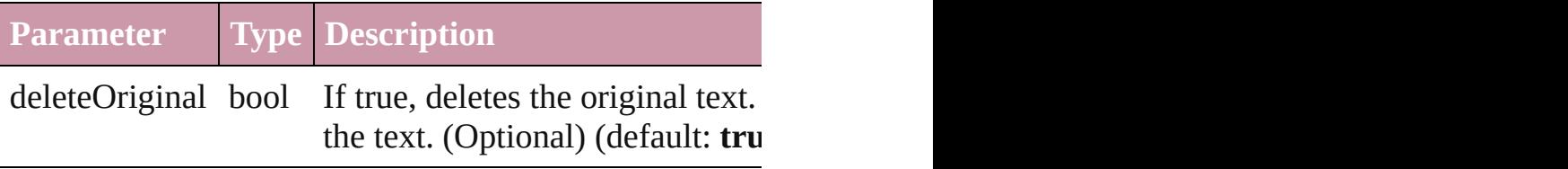

void **detach** ()

Detaches an overridden master page item from the mast

[PageItem](#page-1696-0) **duplicate** ([to: *any*][, by: Array of *Measurem* Duplicates the TextFrame at the specified location or of

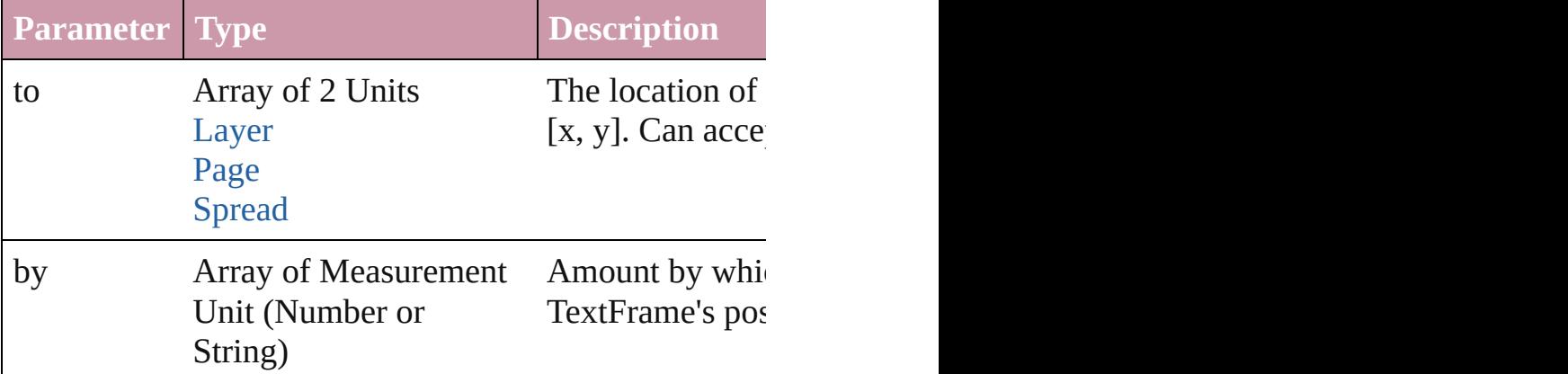

[PageItem](#page-1696-0) **excludeOverlapPath** (with: Array of [PageIte](#page-1696-0) Creates a new page item by excluding the overlapping  $\epsilon$ 

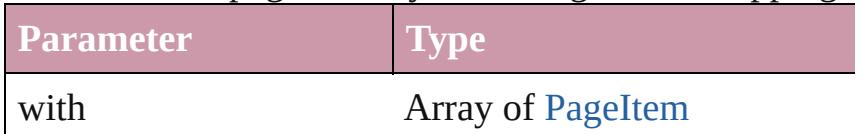

void **exportFile** (format: *any*, to: *File*[, showingOptions versionComments: *string*][, forceSave: *bool*=**false**]) Exports the object(s) to a file.

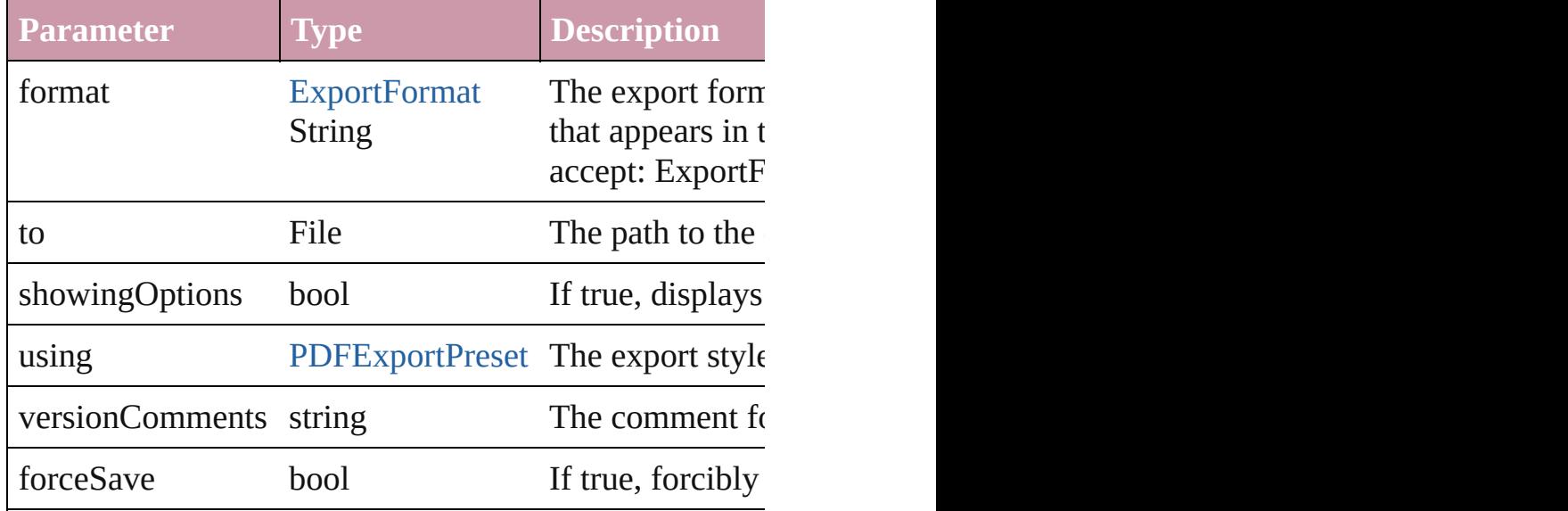

string **extractLabel** (key: *string*)

Gets the label value associated with the specified key.

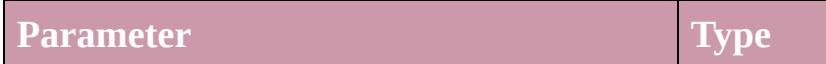

key string

Array of [Text](#page-3192-0) **findGlyph** ([reverseOrder: *bool*]) Finds glyphs that match the find what value.

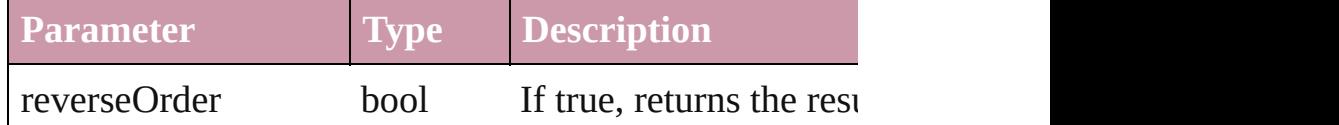

Array of [Text](#page-3192-0) **findGrep** ([reverseOrder: *bool*]) Finds text that matches the find what value.

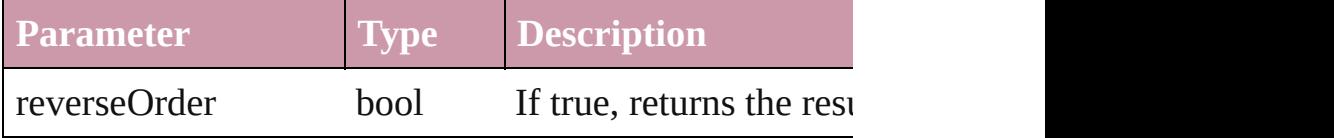

Array of [PageItem](#page-1696-0) **findObject** ([reverseOrder: *bool*]) Finds objects that match the find what value.

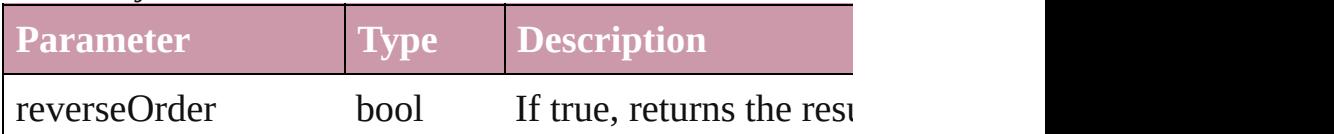

[Array](#page-2338-0) of [Text](#page-3192-0) **findText** ([reverseOrder: *bool*]) Finds text that matches the find what value.

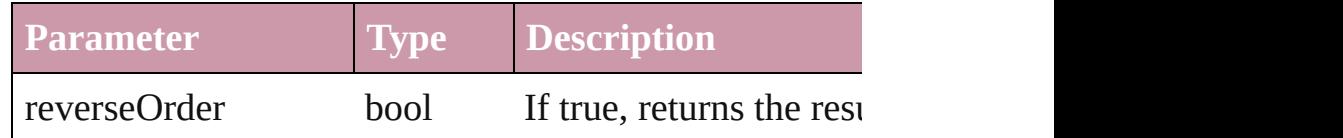

### void **fit** (given: [FitOptions](#page-530-0))

Applies the specified fit option to content in a frame.

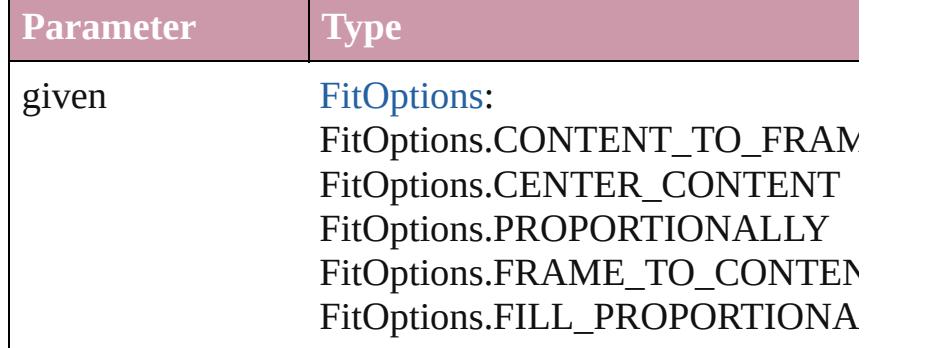

void **flipItem** (given: [Flip\[](#page-540-0), around: *any*]) Flips the TextFrame.

**Parameter Type**

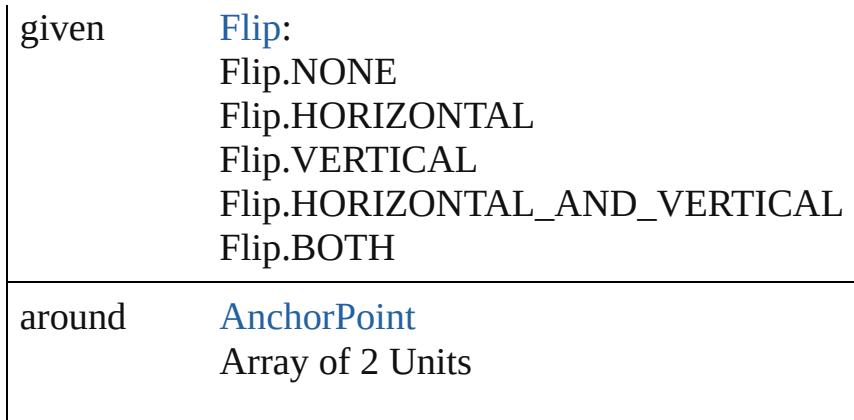

### <span id="page-3288-0"></span>Array of [TextFrame](#page-3267-0) **getElements** ()

Resolves the object specifier, creating an array of objection-

void **insertLabel** (key: *string*, value: *string*) Sets the label to the value associated with the specified

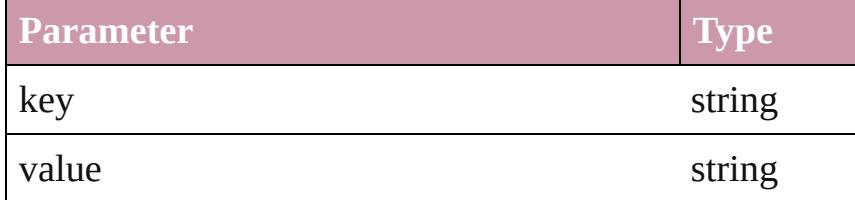

### [PageItem](#page-1696-0) **intersectPath** (with: Array of [PageItem](#page-1696-0))

Creates a new page item by intersecting the TextFrame intersect.

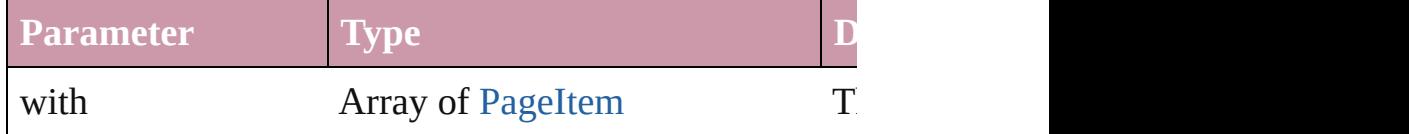

[PageItem](#page-1696-0) makeCompoundPath (with: Array of [PageIt](#page-1696-0) Creates a compound path by combining the path(s) of the

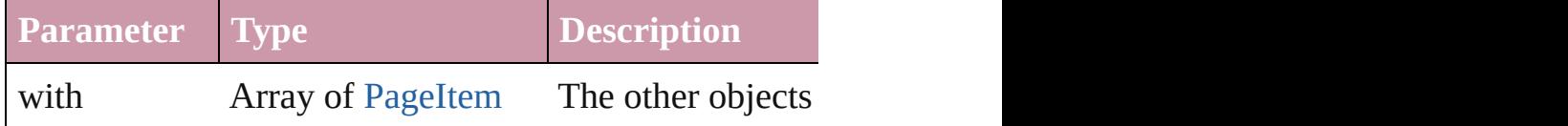

### void **markup** (using: [XMLElement\)](#page-3744-0)

Associates the page item with the specified XML element

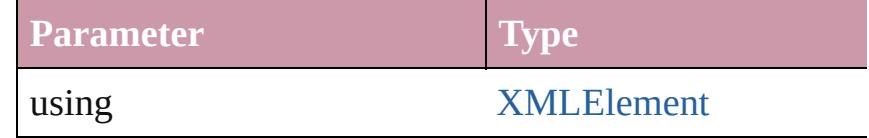

[PageItem](#page-1696-0) **minusBack** (with: Array of PageItem)

Creates a new page item by reverse subtracting the over

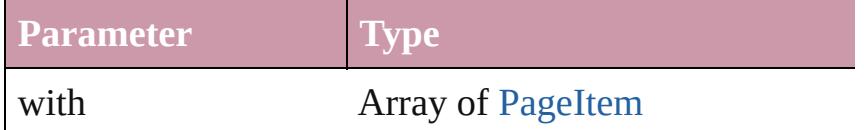

void **move** ([to: any][, by: Array of *Measurement Unit* ( Moves the TextFrame to a new location. Note: Either the defined, only the to value is used.

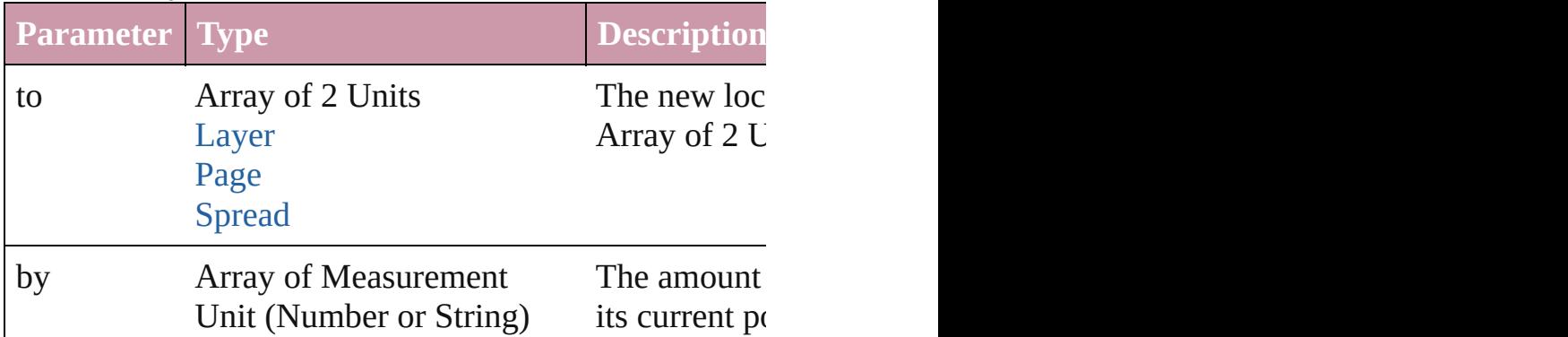

any **override** (destinationPage: [Page](#page-1685-0))

Overrides a master page item and places the item on the

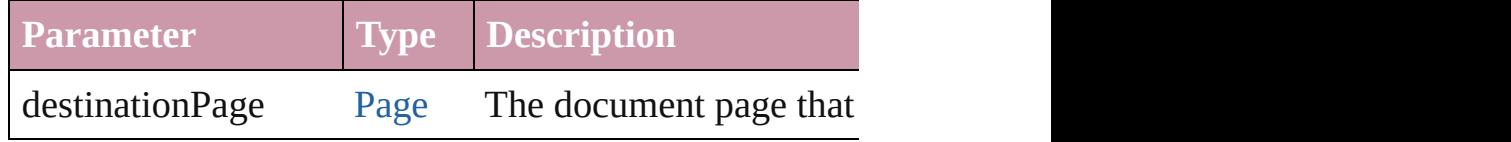

Array of any **place** (fileName: *File*[, showingOptions: *l* Places the file.

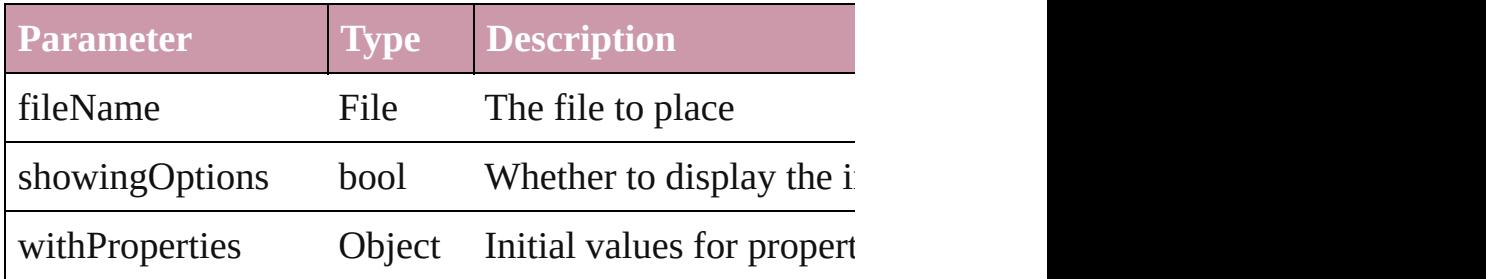

void **placeXML** (using: [XMLElement\)](#page-3744-0)

Places XML content into the specified object. Note: Replaces  $R$ 

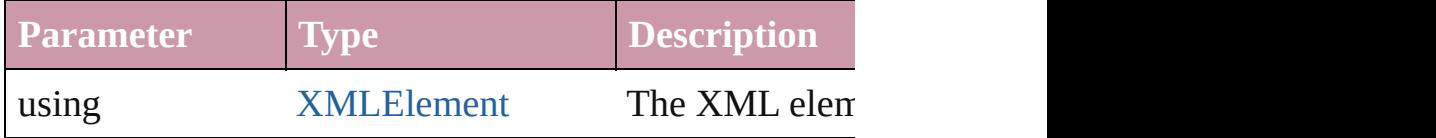

void **recompose** ()

Recomposes the text in the TextFrame.

### void **redefineScaling** ([to: Array of *number*]) Apply an item's scaling to its content if possible.

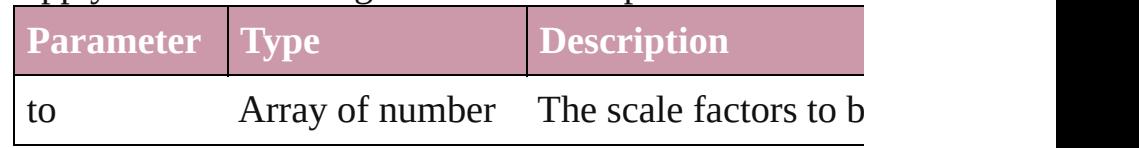

Array of [PageItem](#page-1696-0) **releaseCompoundPath** () Releases a compound path.

# void **remove** ()

Deletes the TextFrame.

# void **removeOverride** ()

Removes the override from a previously overridden ma

any **resolve** (location: *any*, in: [CoordinateSpaces](#page-451-0)[, cons Get the coordinates of the given location in the specifie

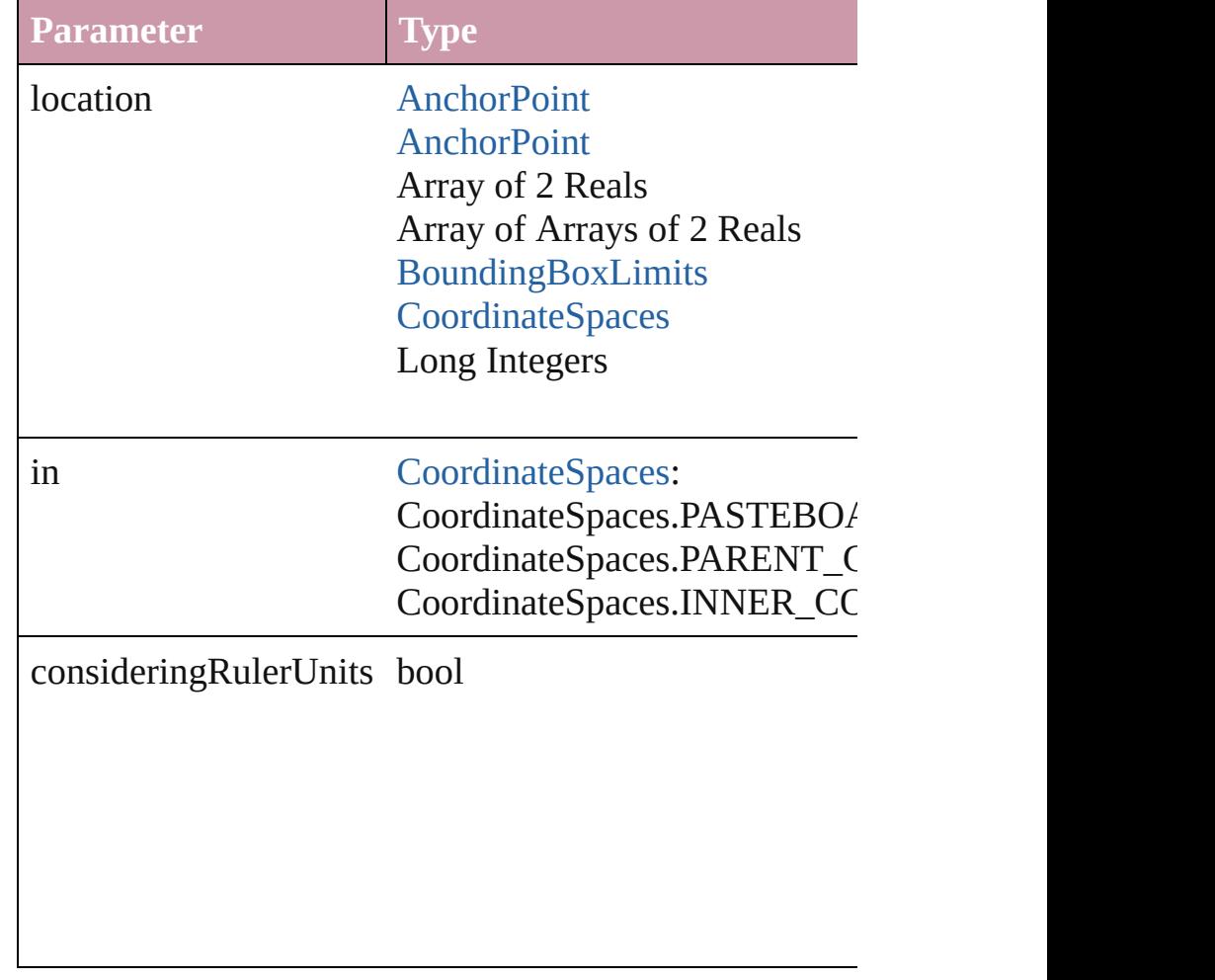

bool **revert** ()

Reverts the document to its state at the last save operati

void **select** ([existingSelection: [SelectionOptions=](#page-891-0)Selection Selects the object.

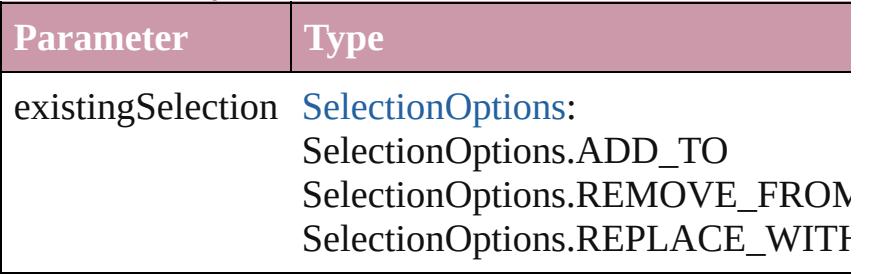

# void **sendBackward** ()

Sends the TextFrame back one level in its layer.

## void **sendToBack** ()

Sends the TextFrame to the back.

[Asset](#page-1882-0) **store** (using: [Library](#page-1894-0)[, withProperties: *Object*]) Stores the object in the specified library.

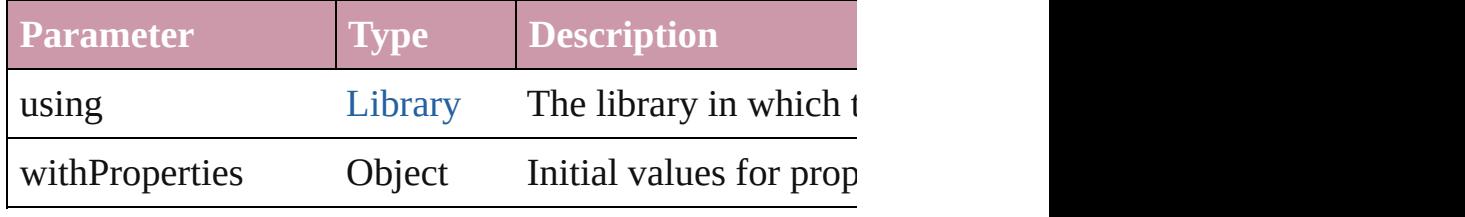

[PageItem](#page-1696-0) **subtractPath** (with: Array of [PageItem\)](#page-1696-0) Creates a new page item by subtracting the overlapping

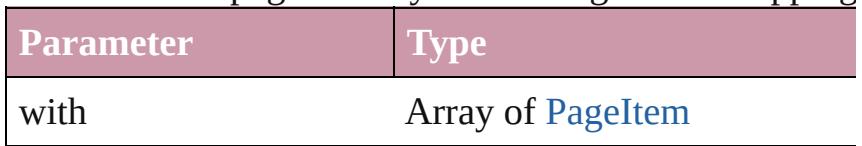

### string **toSource** ()

Generates a string which, if executed, will return the Te

# string **toSpecifier** ()

Retrieves the object specifier.

### void **transform** (in: [CoordinateSpaces,](#page-451-0) from: *any*, with consideringRulerUnits: *bool*=**false**])

Transform the page item.

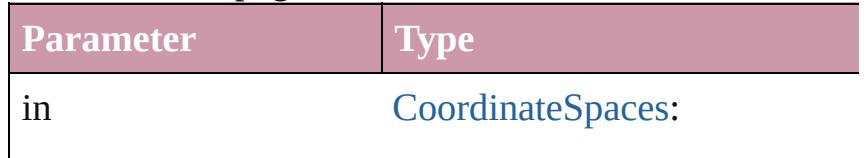

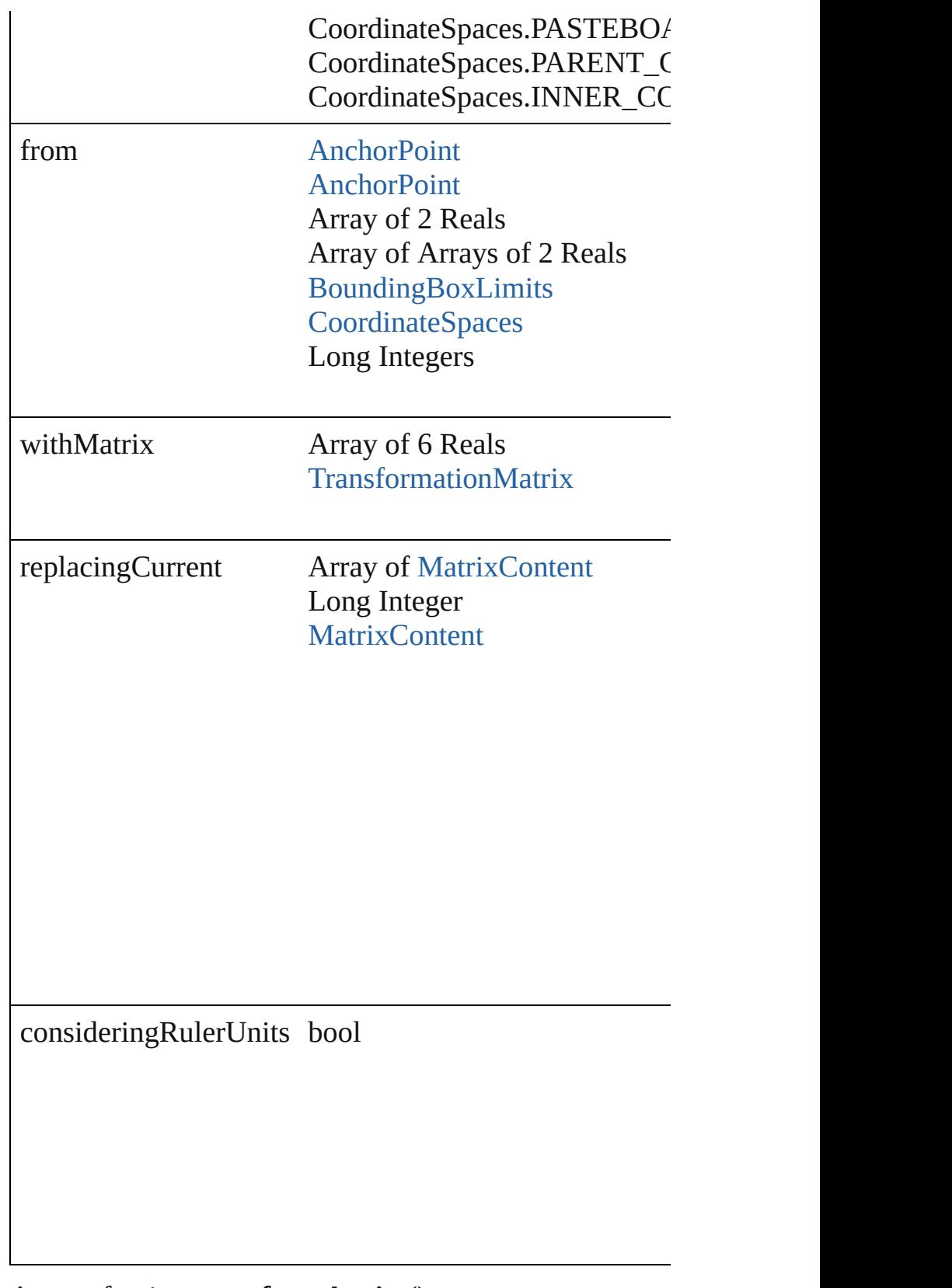

Array of string **transformAgain** () Transforms the TextFrame using the last transformation

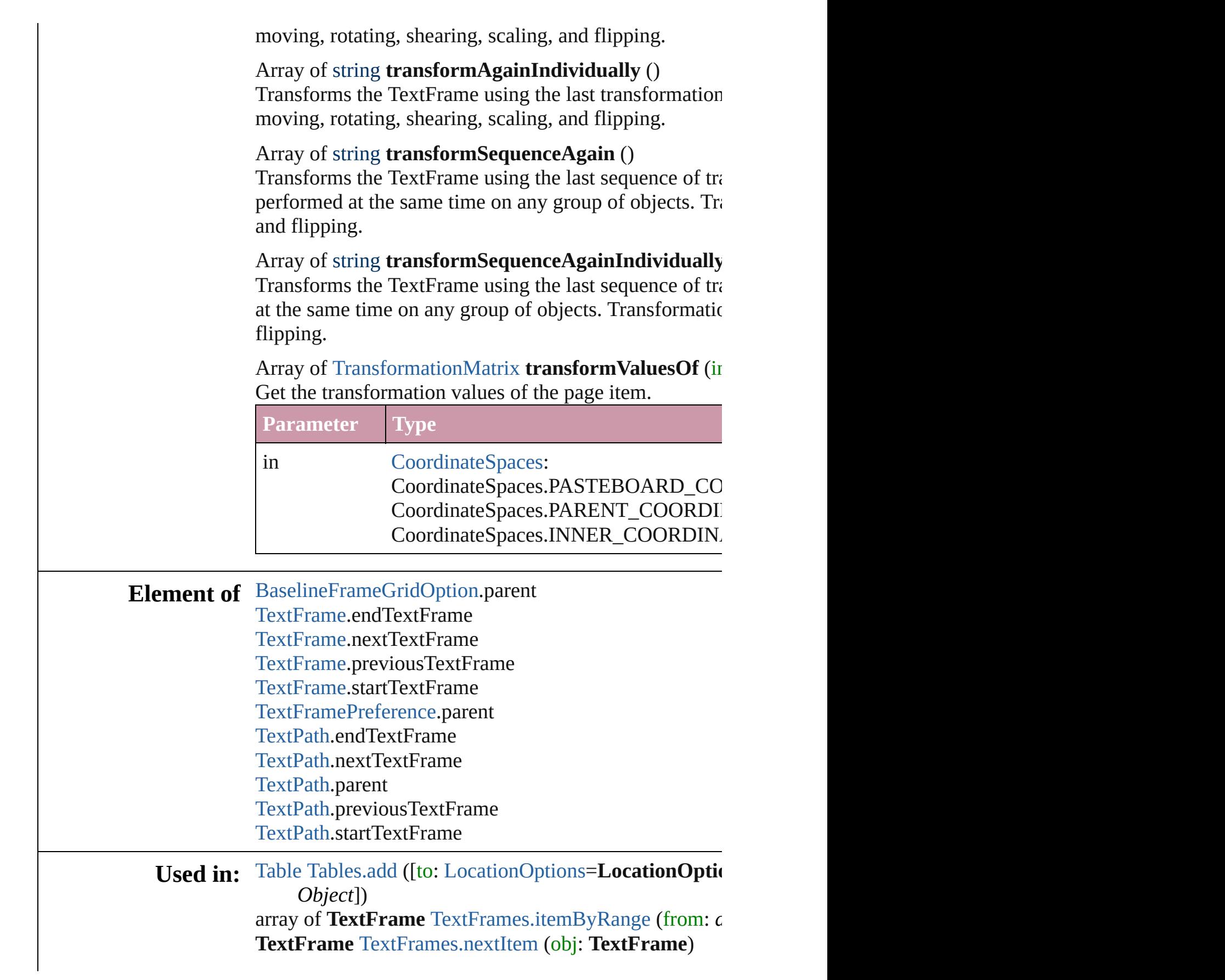

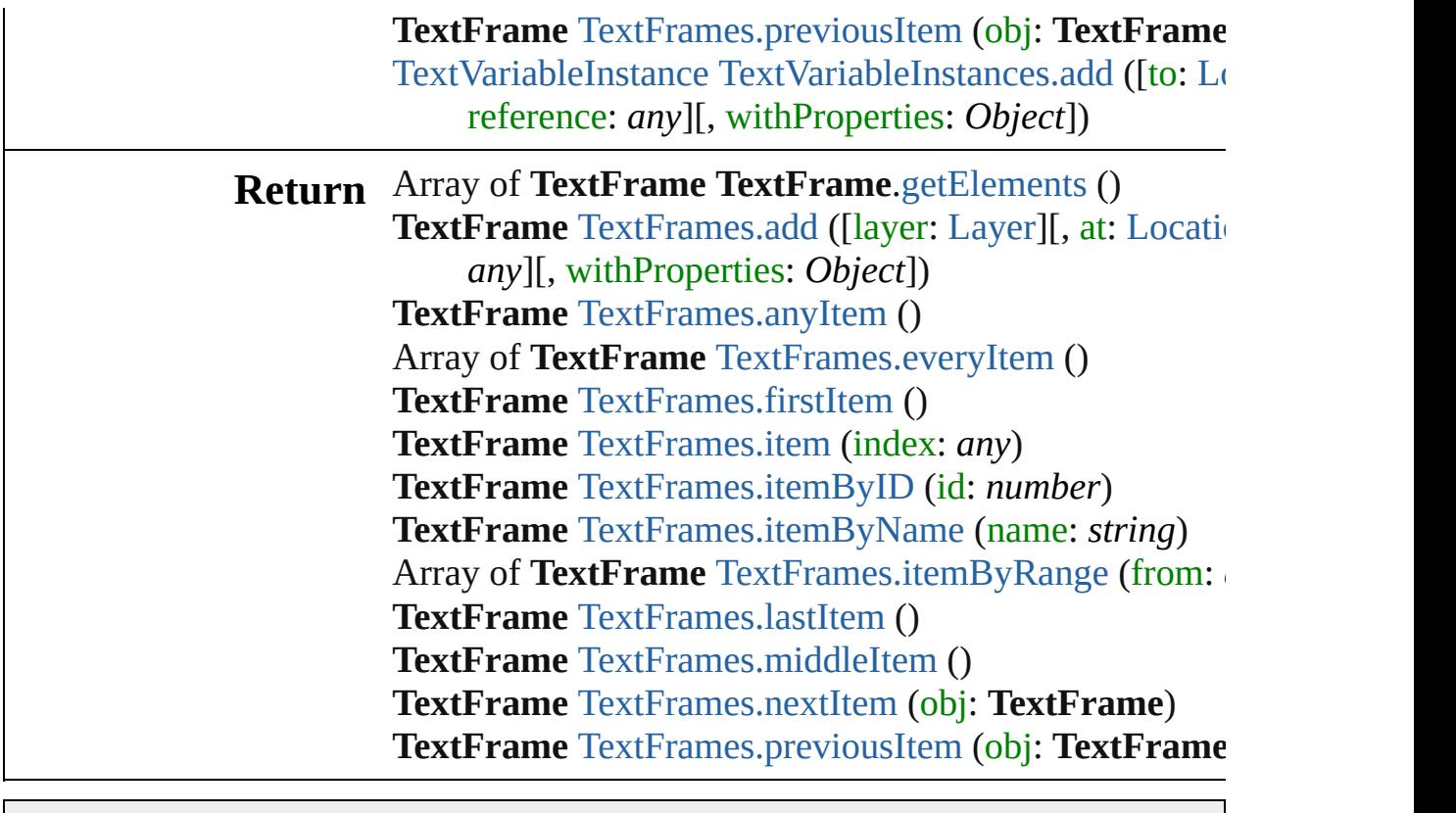

Jongware, 27-

[Contents](#page-0-0) :: [Index](#page-3851-0)

# <span id="page-3295-0"></span>**Class**

# **TextFrames**

<span id="page-3296-0"></span>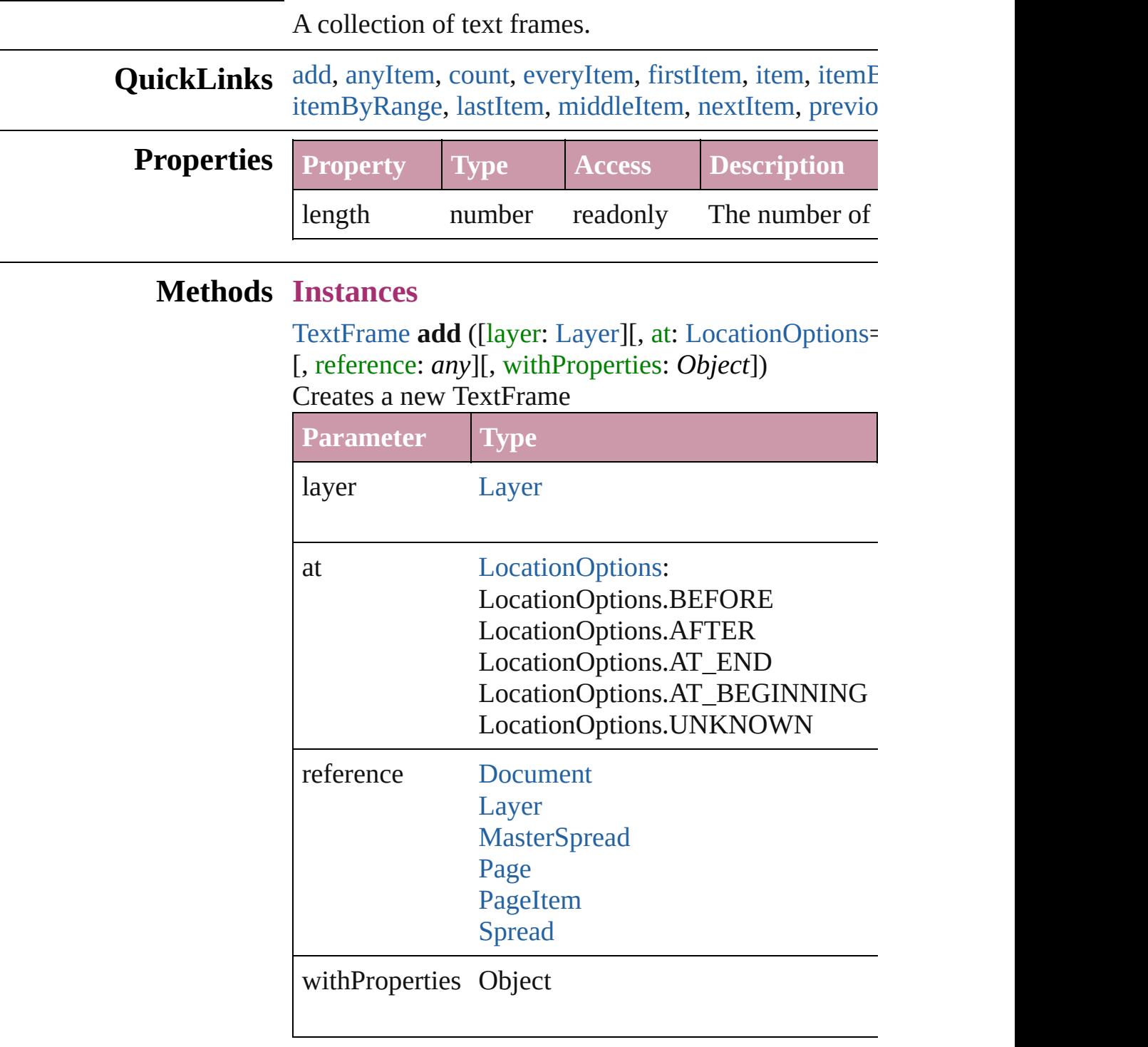

### <span id="page-3296-1"></span>[TextFrame](#page-3267-0) **anyItem** () Returns any TextFrame in the collection.

<span id="page-3297-6"></span>number **count** () Displays the number of elements in the TextFrame.

<span id="page-3297-1"></span>Array of [TextFrame](#page-3267-0) **everyItem** () Returns every TextFrame in the collection.

<span id="page-3297-2"></span>[TextFrame](#page-3267-0) **firstItem** () Returns the first TextFrame in the collection.

#### <span id="page-3297-3"></span>[TextFrame](#page-3267-0) **item** (index: *any*)

Returns the TextFrame with the specified index or name.

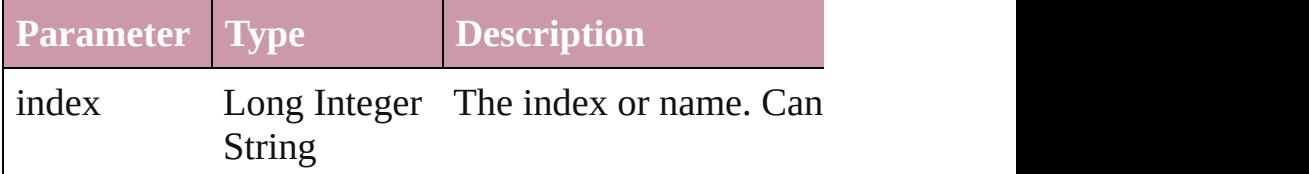

<span id="page-3297-4"></span>[TextFrame](#page-3267-0) **itemByID** (id: *number*)

Returns the TextFrame with the specified ID.

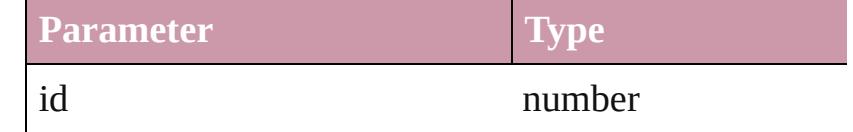

# <span id="page-3297-5"></span>[TextFrame](#page-3267-0) **itemByName** (name: *string*)

Returns the TextFrame with the specified name.

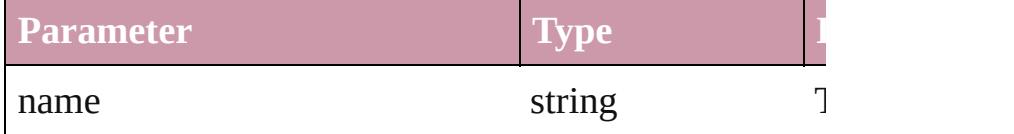

<span id="page-3297-0"></span>Array of [TextFrame](#page-3267-0) **itemByRange** (from: *any*, to: *any* Returns the TextFrames within the specified range.

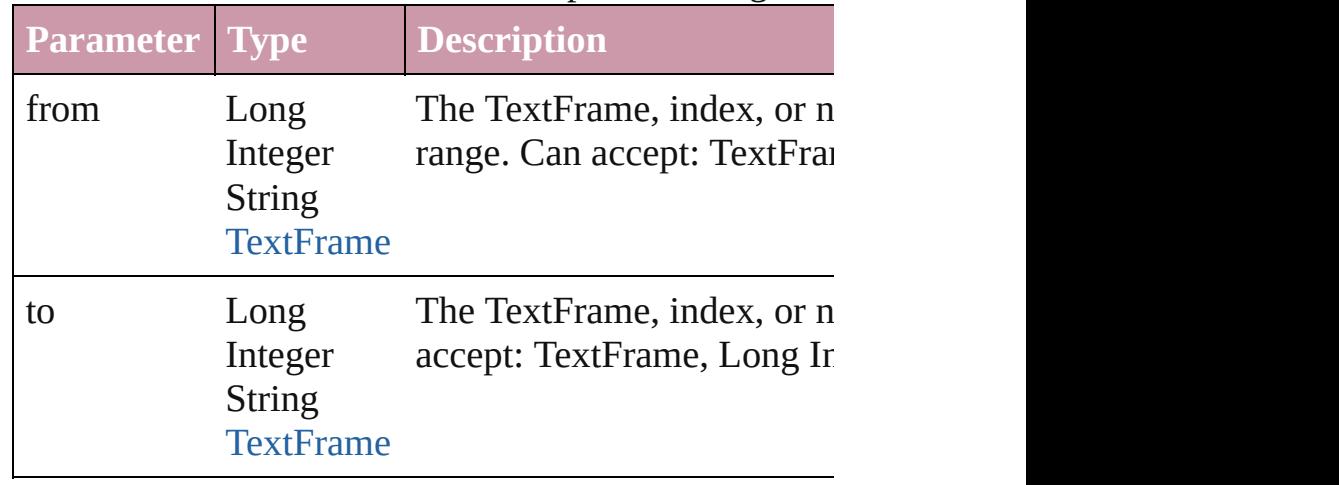

<span id="page-3298-3"></span><span id="page-3298-2"></span><span id="page-3298-1"></span><span id="page-3298-0"></span>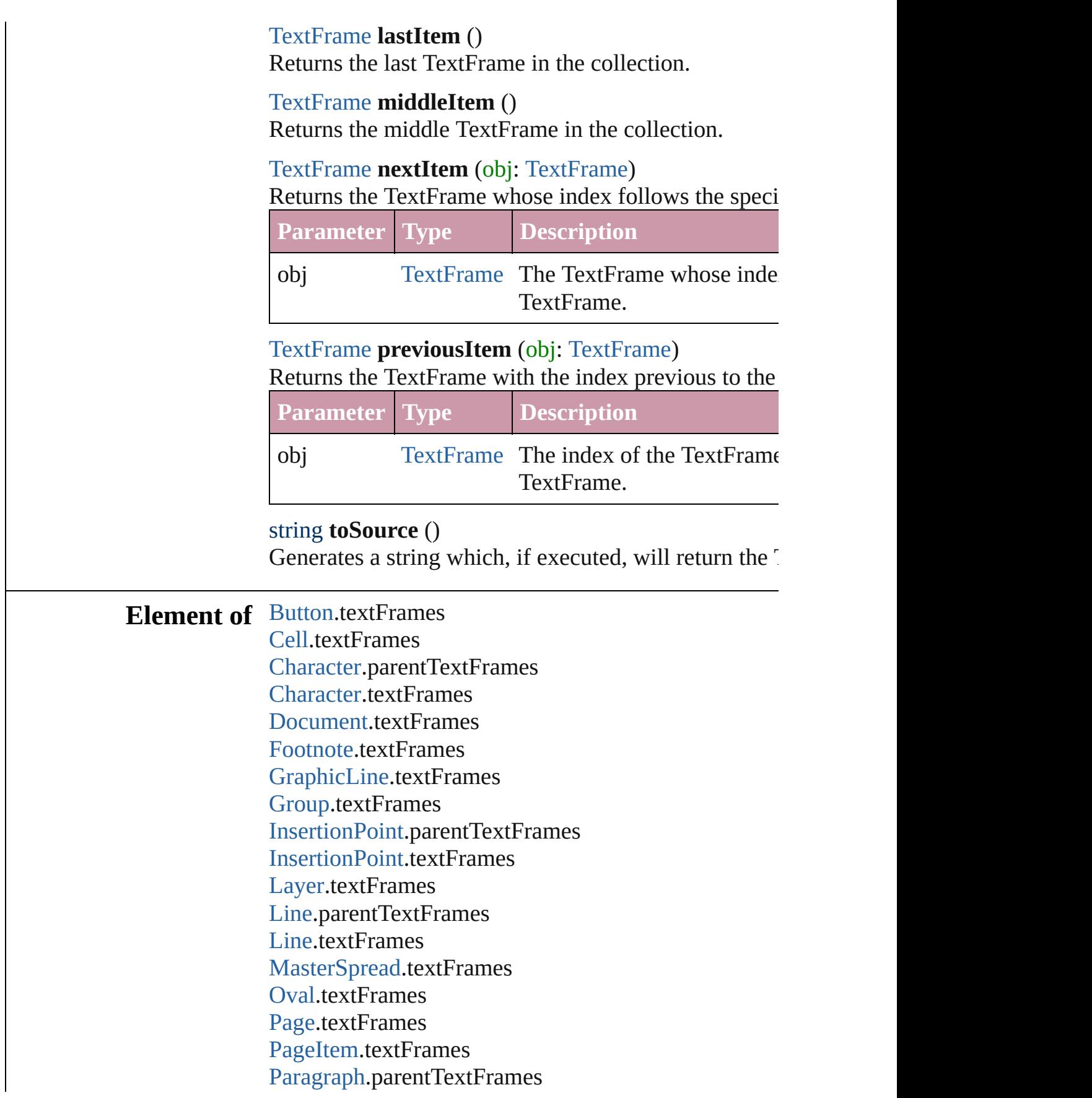

[Paragraph](#page-3059-0).textFrames [Polygon.](#page-1755-0)textFrames [Rectangle](#page-1787-0).textFrames [Spread.](#page-1828-0)textFrames [State.](#page-1404-0)textFrames [Story](#page-3150-0).textContainers [Story](#page-3150-0).textFrames [Table.](#page-2717-0)textFrames [Text](#page-3192-0).parentTextFrames [Text](#page-3192-0).textFrames [TextColumn.](#page-3230-0)parentTextFrames [TextColumn.](#page-3230-0)textFrames [TextFrame.](#page-3267-0)textFrames [TextStyleRange.](#page-3311-0)parentTextFrames [TextStyleRange.](#page-3311-0)textFrames [Word](#page-3380-0).parentTextFrames [Word](#page-3380-0).textFrames [XmlStory.](#page-3821-0)textContainers

Jongware, 27-

[Contents](#page-0-0) :: [Index](#page-3851-0)

# <span id="page-3300-0"></span>**Class**

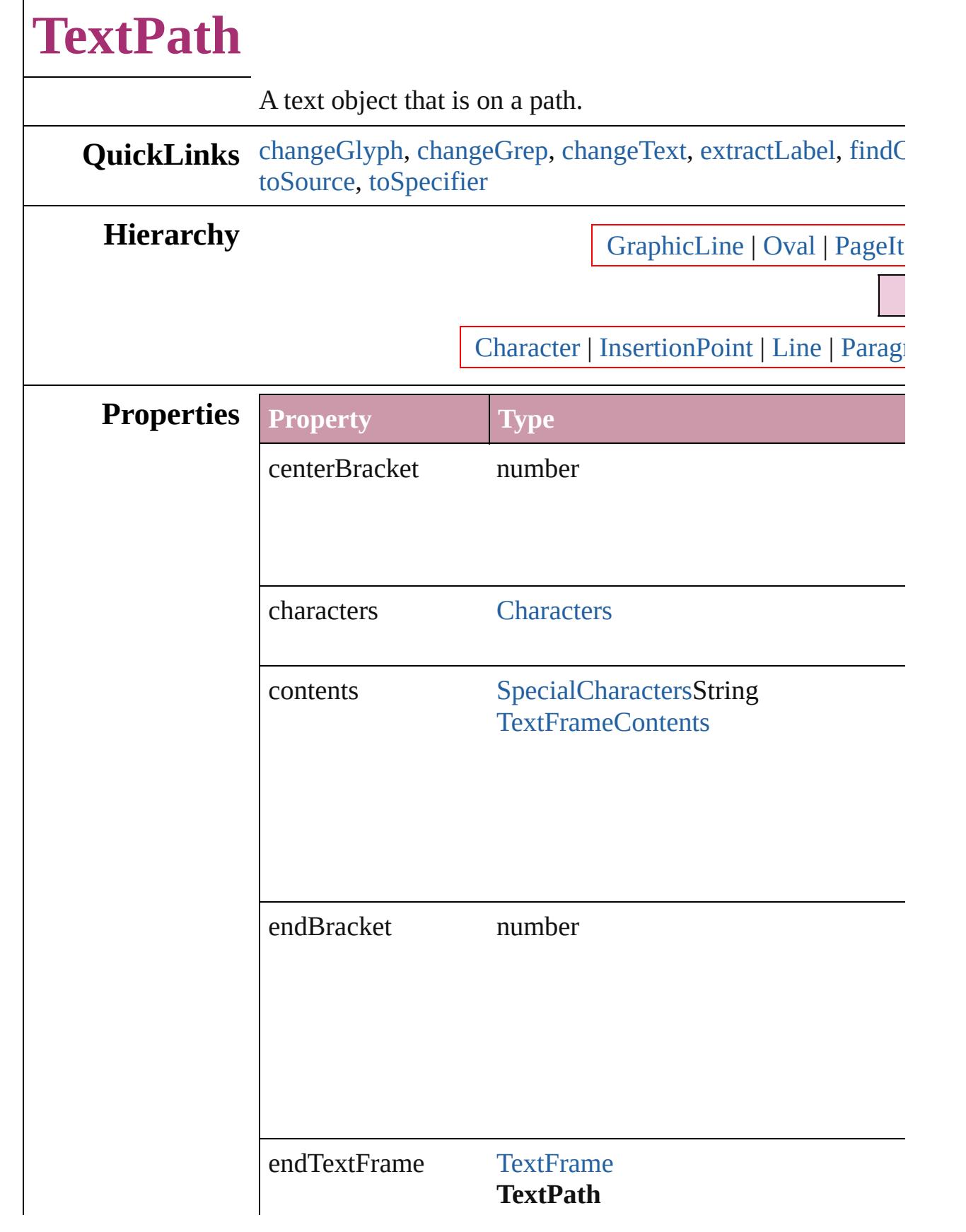

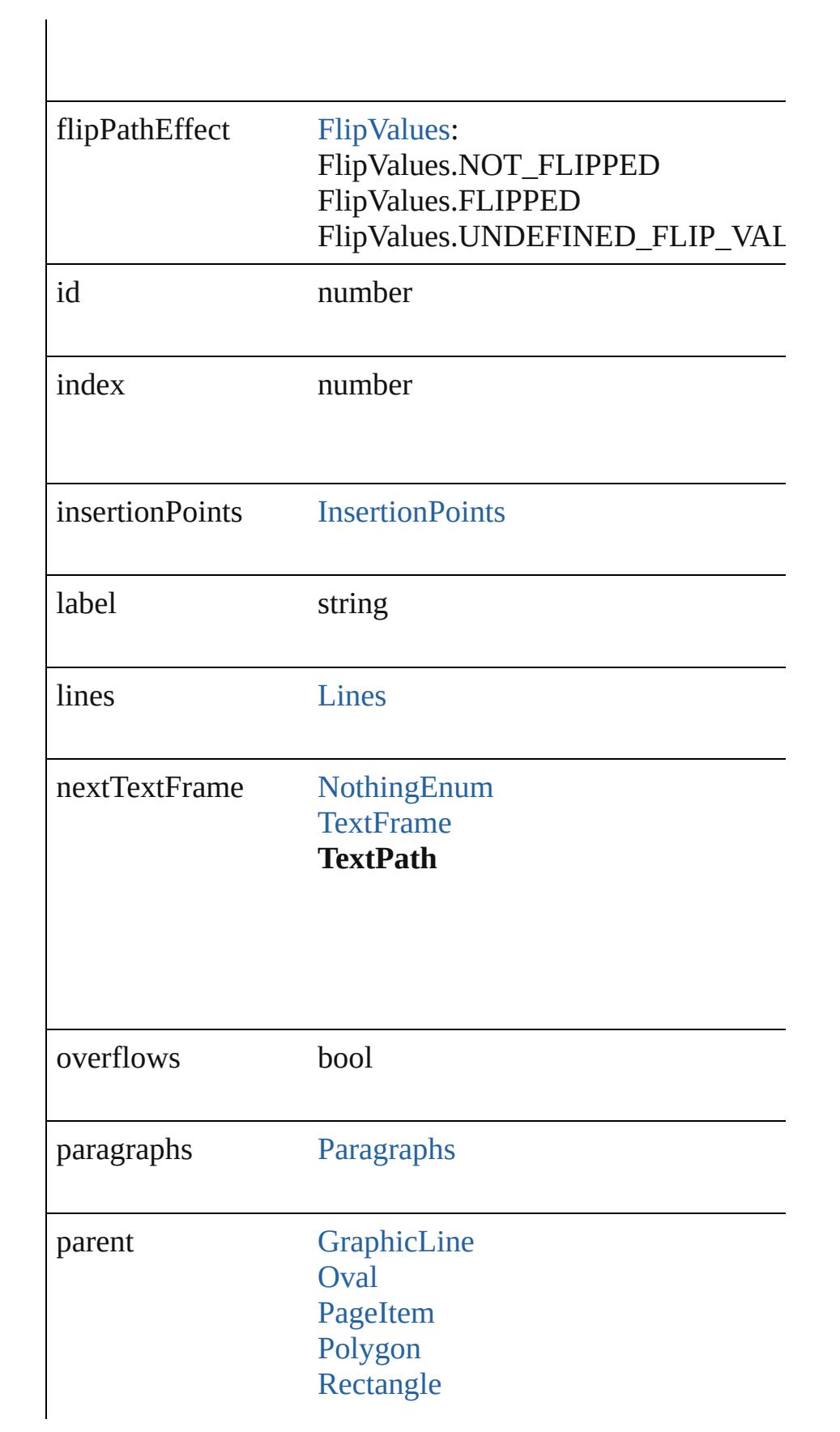

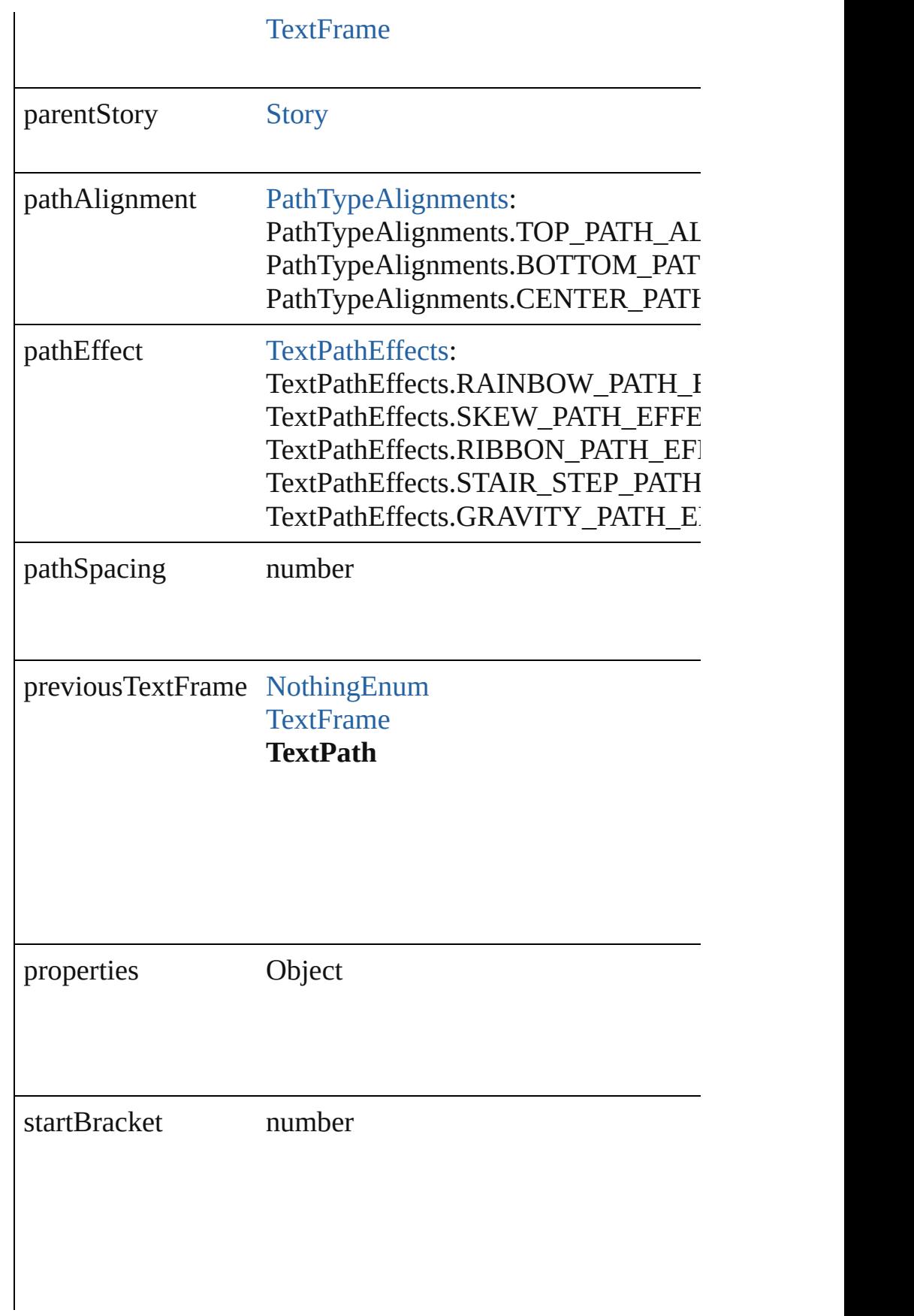

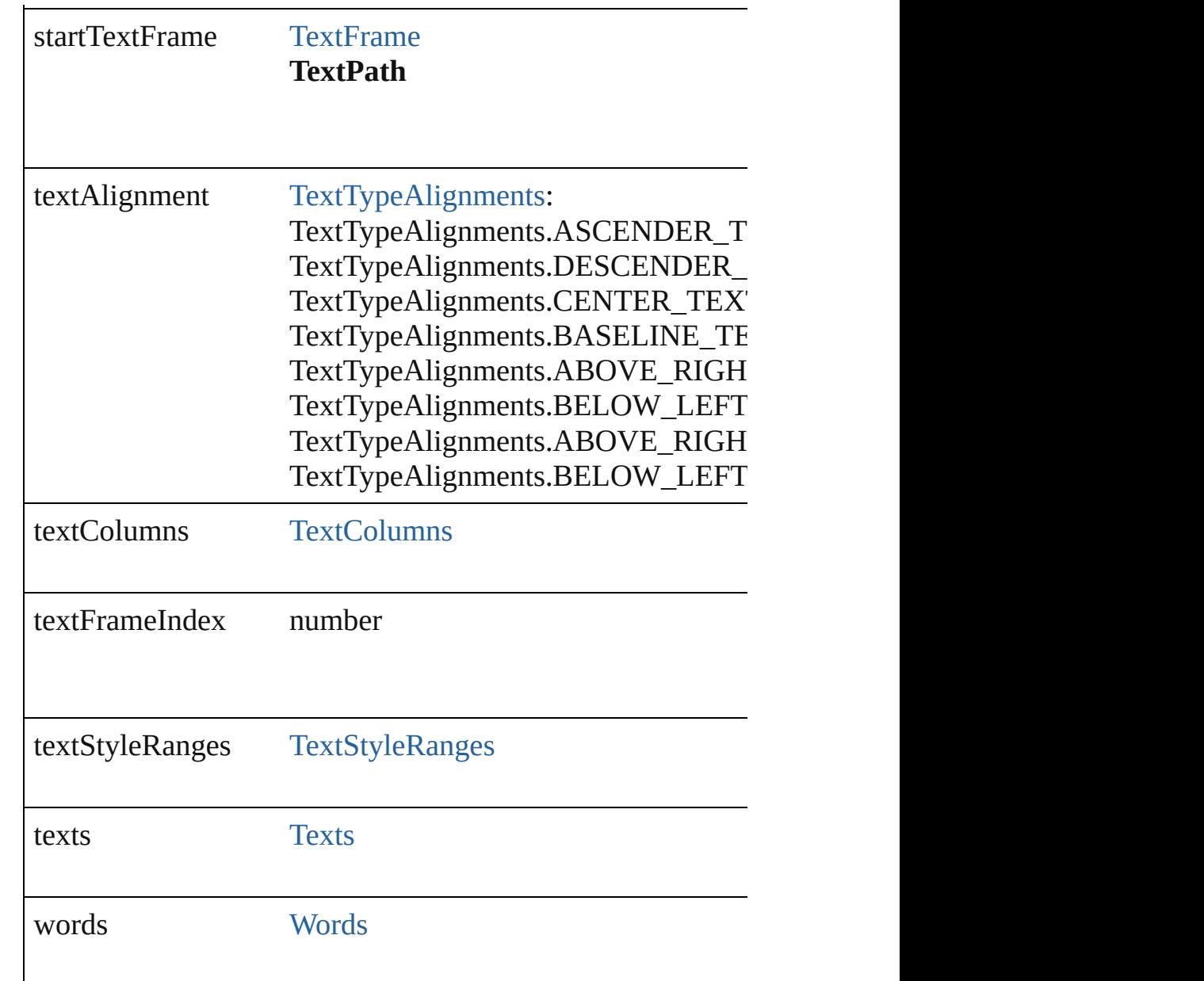

# **Methods Instances**

<span id="page-3304-0"></span>Array of [Text](#page-3192-0) **changeGlyph** ([reverseOrder: *bool*]) Finds glyphs that match the find what value and replaces the

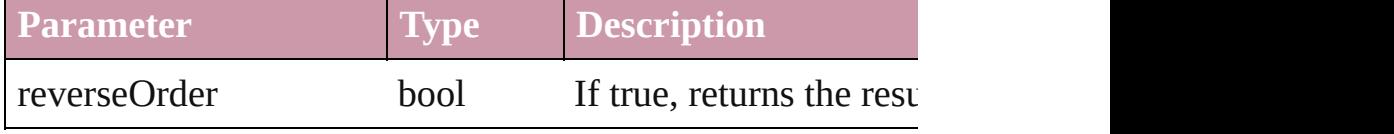

<span id="page-3304-1"></span>Array of [Text](#page-3192-0) **changeGrep** ([reverseOrder: *bool*]) Finds text that matches the find what value and replaces the

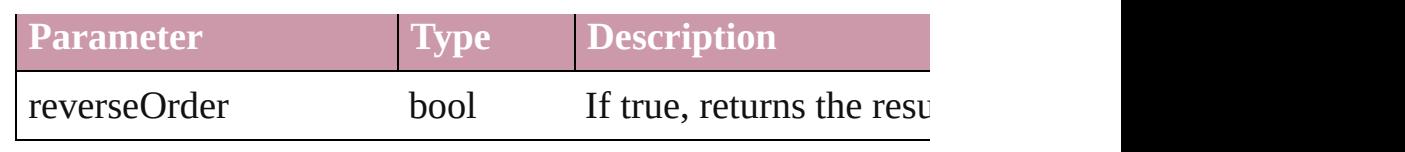

<span id="page-3305-0"></span>Array of [Text](#page-3192-0) **changeText** ([reverseOrder: *bool*]) Finds text that matches the find what value and replaces the

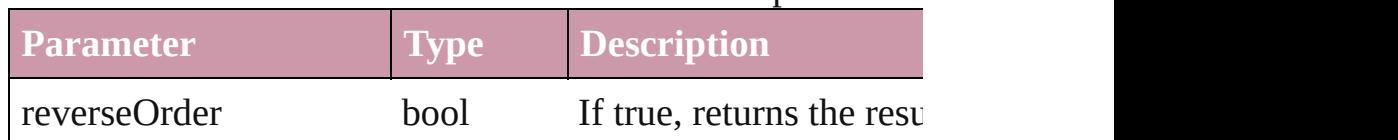

## <span id="page-3305-1"></span>string **extractLabel** (key: *string*)

Gets the label value associated with the specified key.

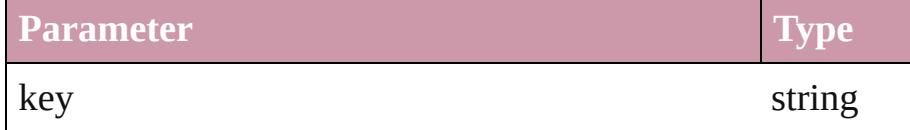

<span id="page-3305-2"></span>Array of [Text](#page-3192-0) **findGlyph** ([reverseOrder: *bool*]) Finds glyphs that match the find what value.

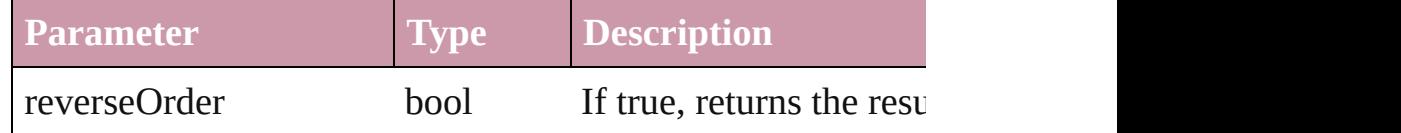

Array of [Text](#page-3192-0) **findGrep** ([reverseOrder: *bool*]) Finds text that matches the find what value.

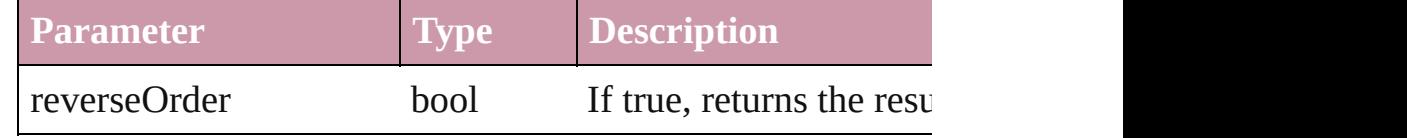

#### Array of [Text](#page-3192-0) **findText** ([reverseOrder: *bool*]) Finds text that matches the find what value.

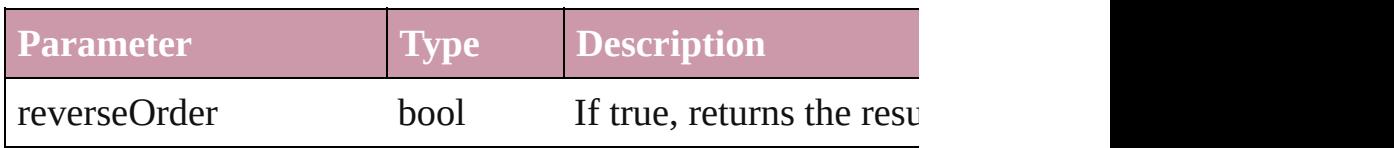

# <span id="page-3305-4"></span>Array of [TextPath](#page-3300-0) **getElements** ()

Resolves the object specifier, creating an array of object references.

# <span id="page-3305-3"></span>void **insertLabel** (key: *string*, value: *string*)

Sets the label to the value associated with the specified key.

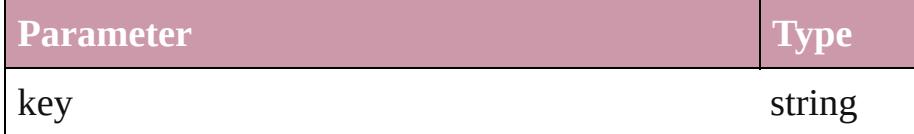

<span id="page-3306-2"></span><span id="page-3306-1"></span><span id="page-3306-0"></span>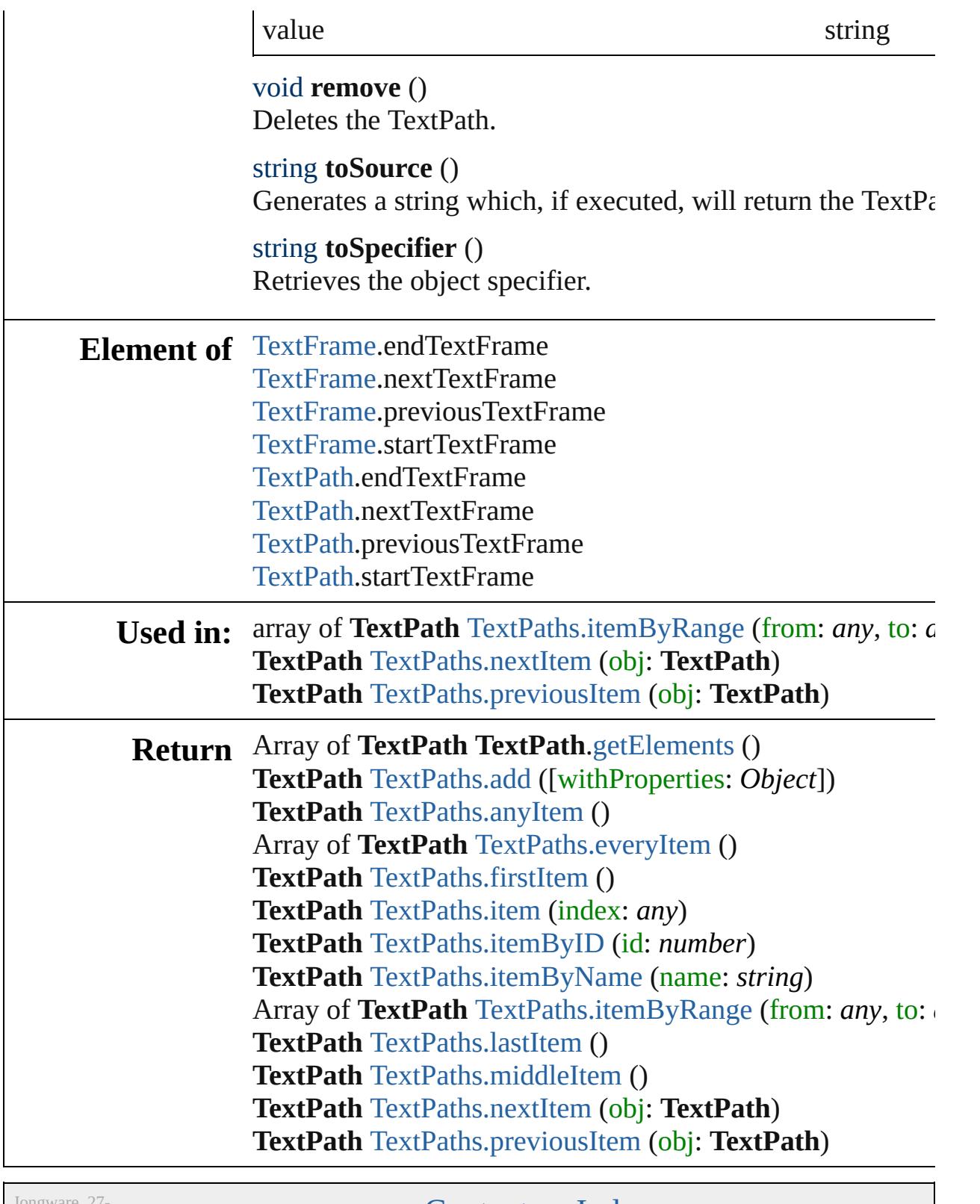

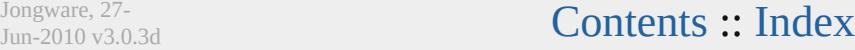

# <span id="page-3307-0"></span>**Class**

# **TextPaths**

<span id="page-3308-5"></span><span id="page-3308-4"></span><span id="page-3308-3"></span><span id="page-3308-2"></span><span id="page-3308-1"></span><span id="page-3308-0"></span>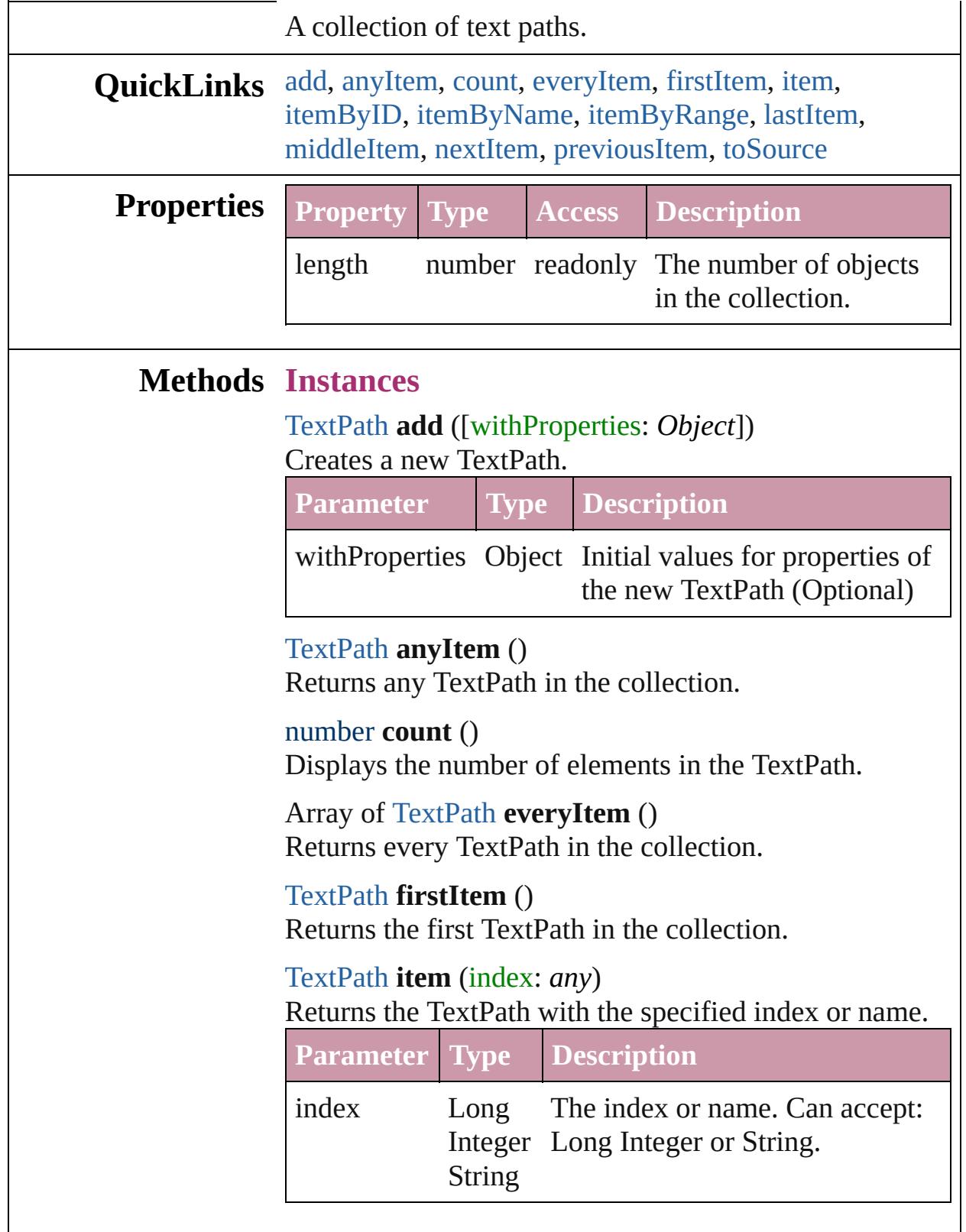

<span id="page-3309-4"></span><span id="page-3309-3"></span>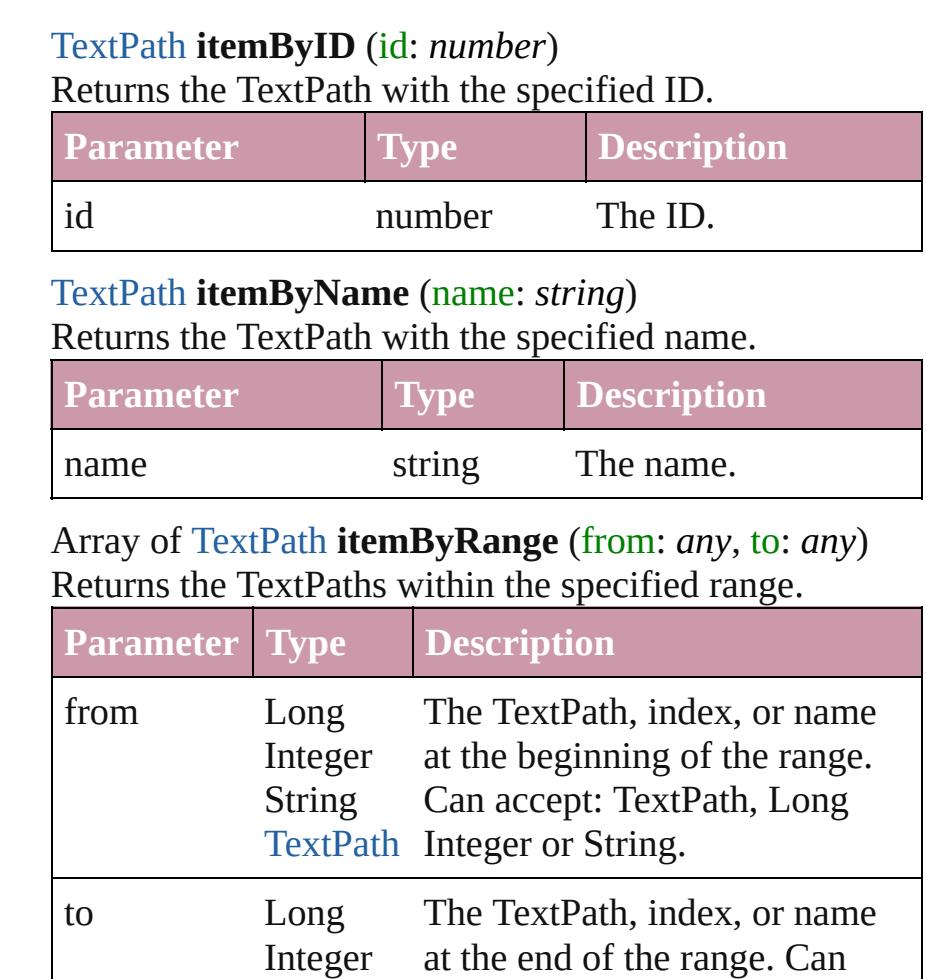

### <span id="page-3309-5"></span>[TextPath](#page-3300-0) **lastItem** ()

Returns the last TextPath in the collection.

## <span id="page-3309-6"></span>[TextPath](#page-3300-0) **middleItem** ()

Returns the middle TextPath in the collection.

[TextPath](#page-3300-0) or String.

### <span id="page-3309-1"></span>[TextPath](#page-3300-0) **nextItem** (obj: [TextPath](#page-3300-0))

Returns the TextPath whose index follows the specified TextPath in the collection.

<span id="page-3309-0"></span>String accept: TextPath, Long Integer

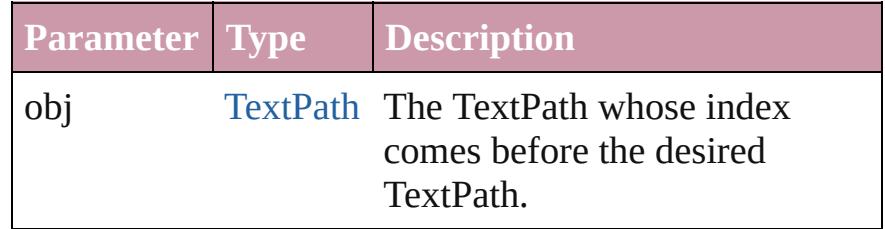

<span id="page-3309-2"></span>[TextPath](#page-3300-0) **previousItem** (obj: [TextPath](#page-3300-0))

<span id="page-3310-0"></span>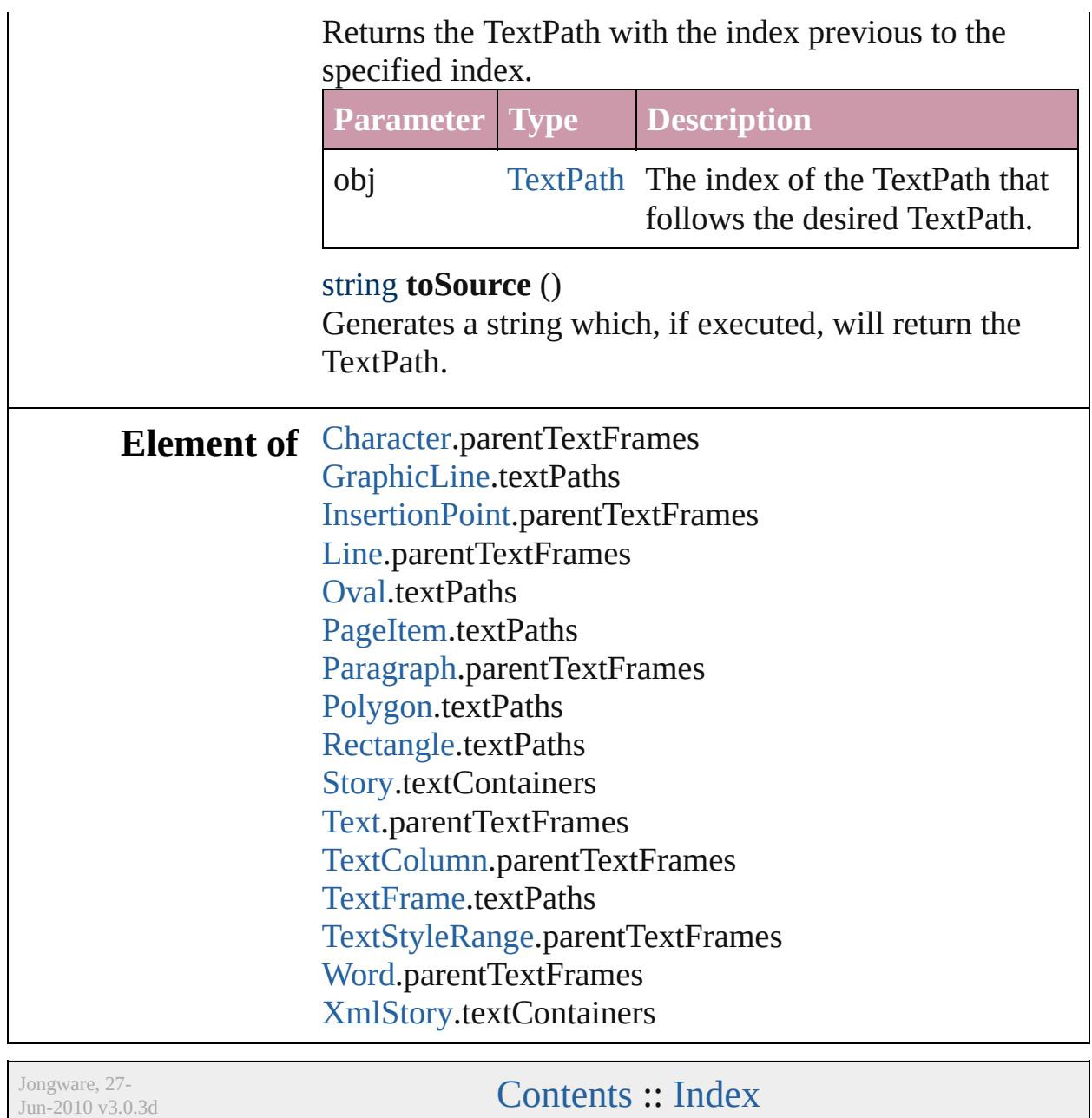

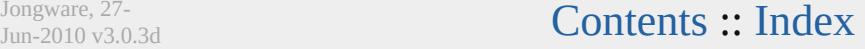

# <span id="page-3311-0"></span>**Class**
# **TextStyleRange**

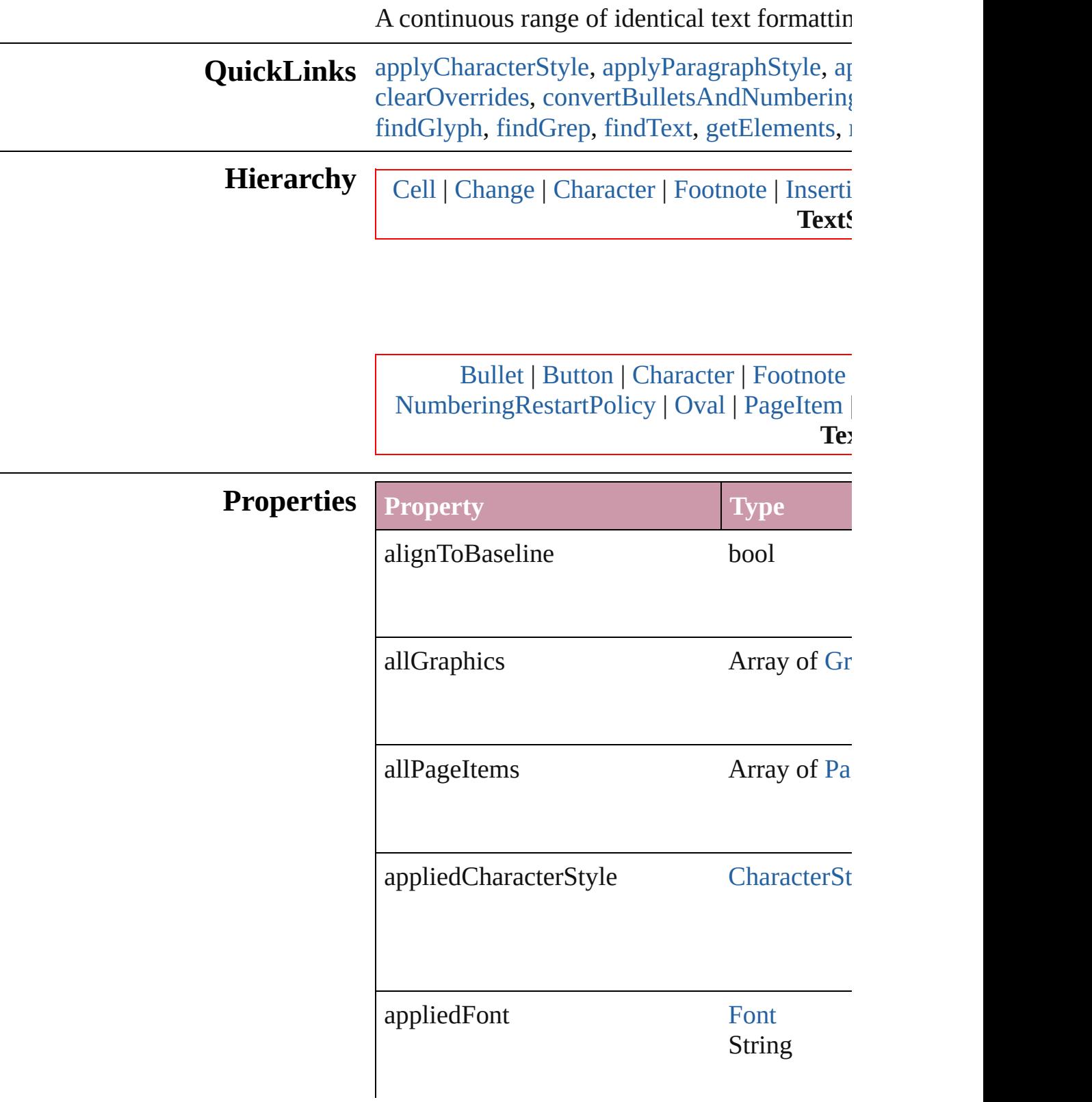

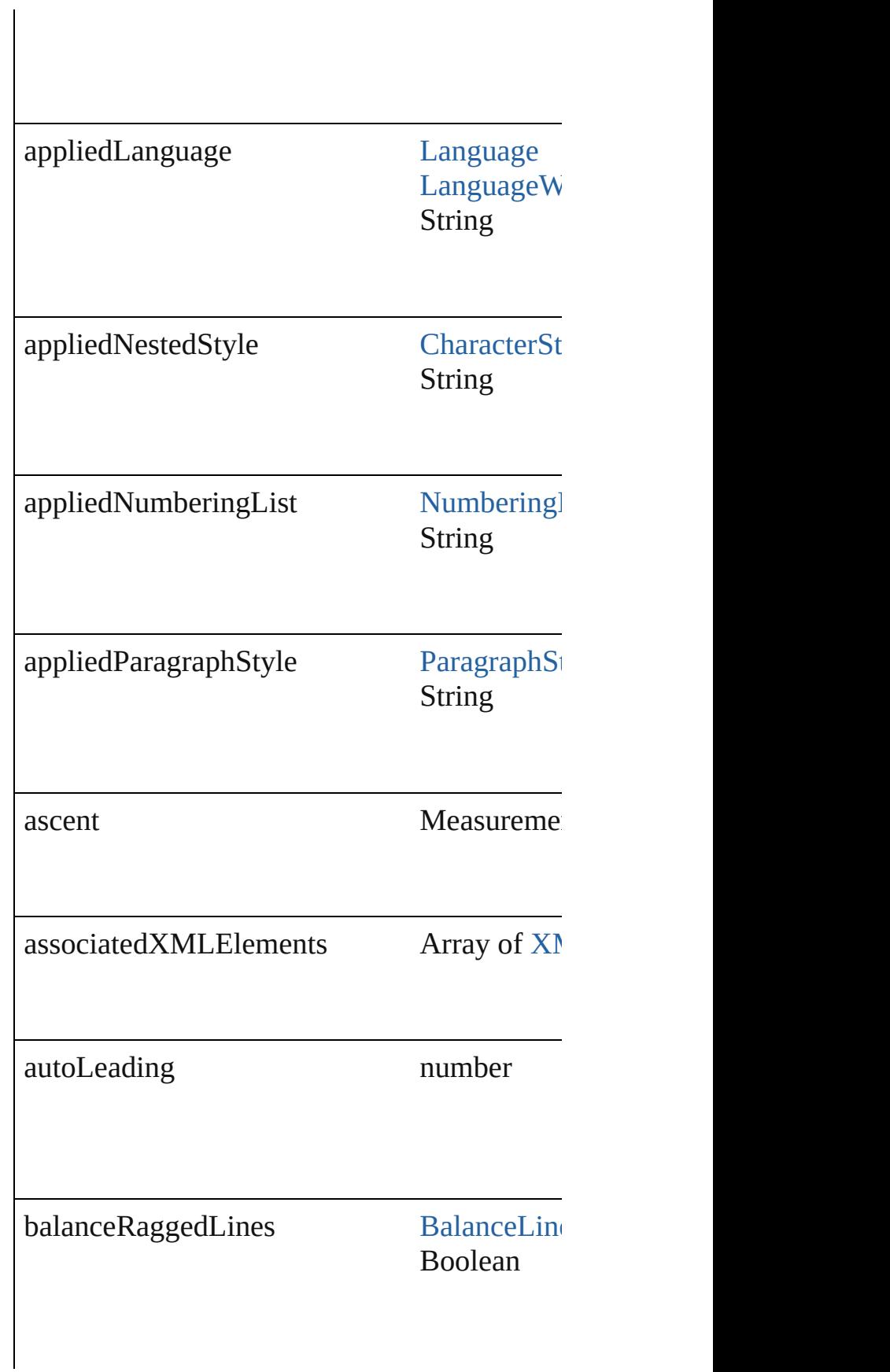

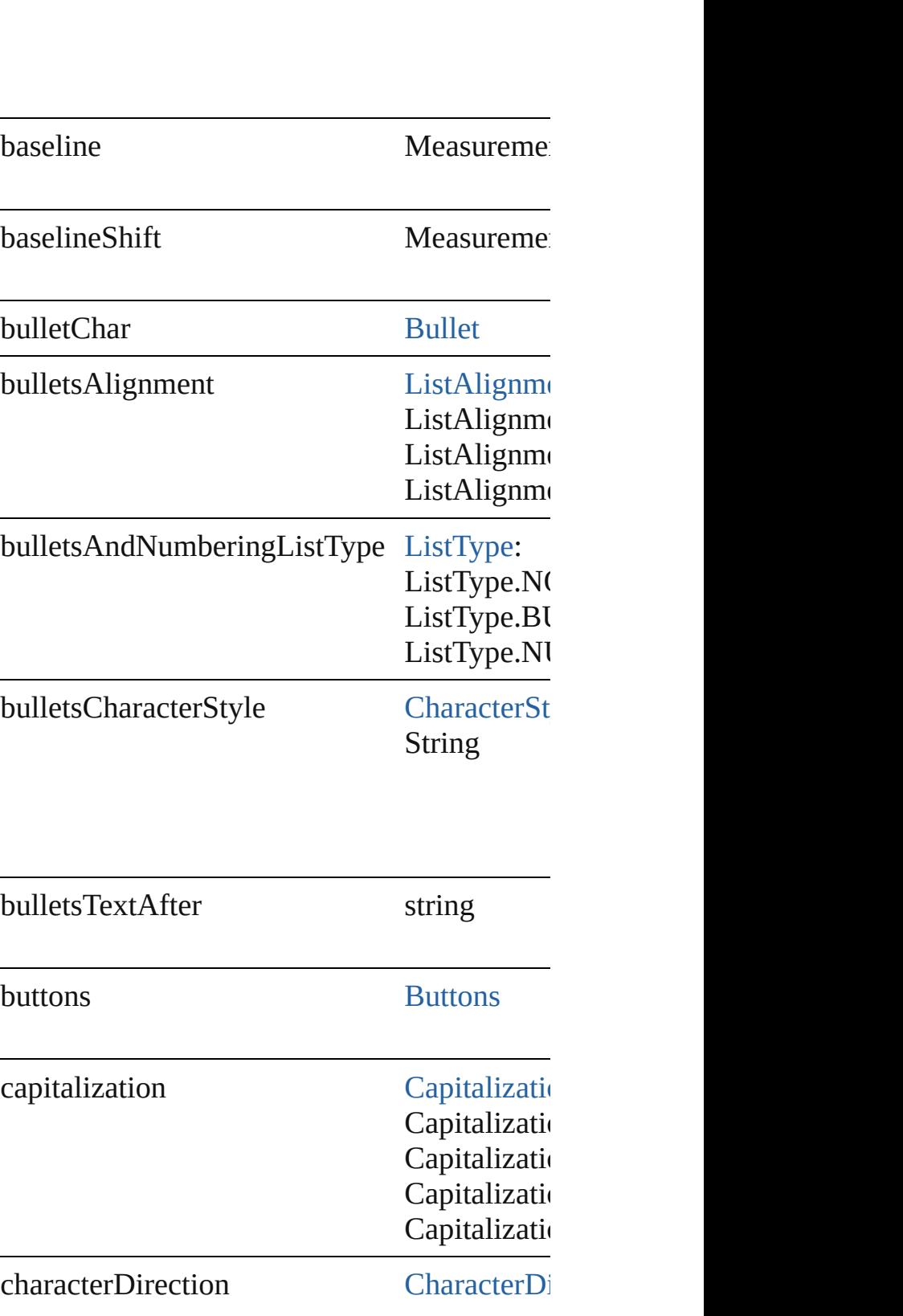

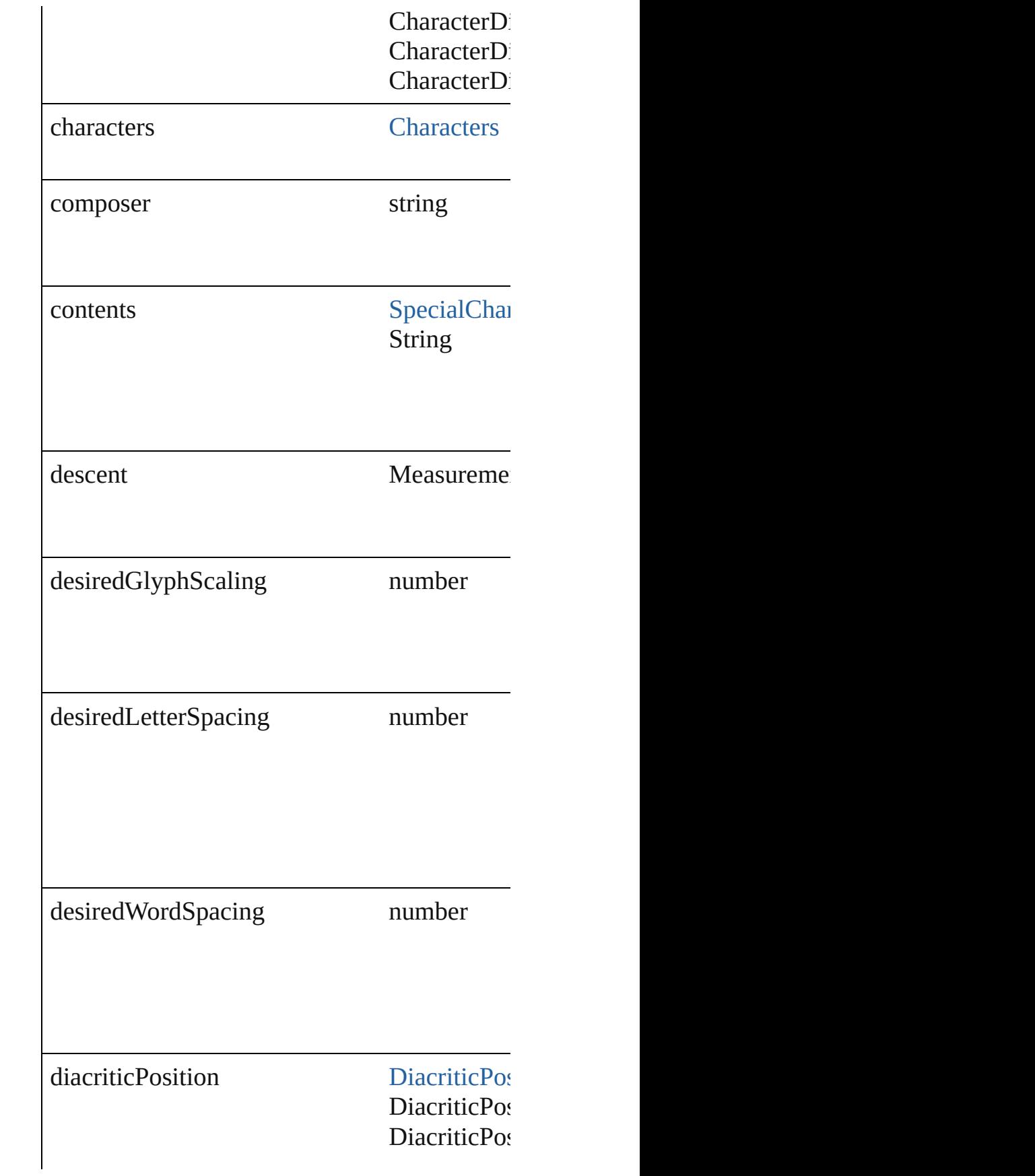

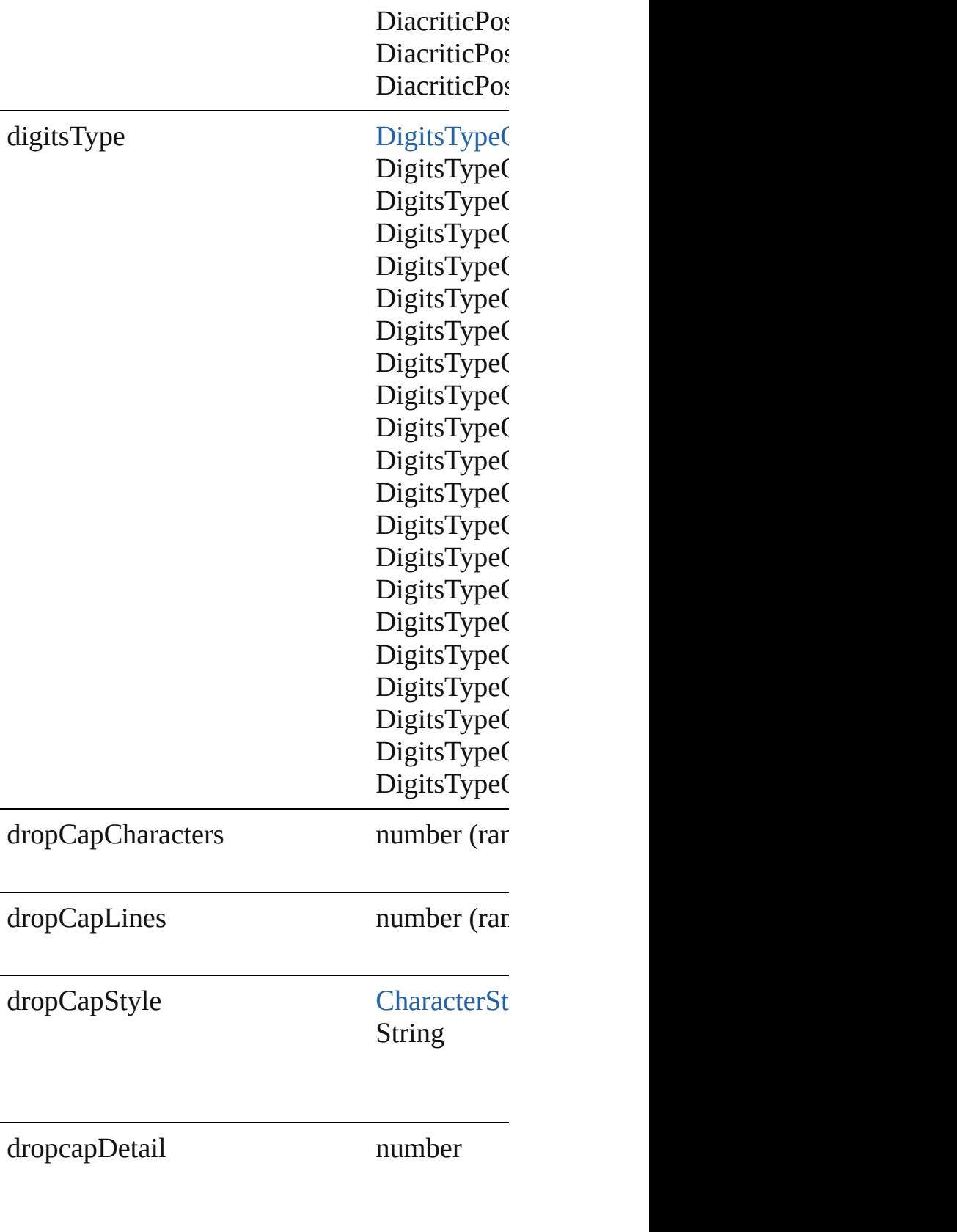

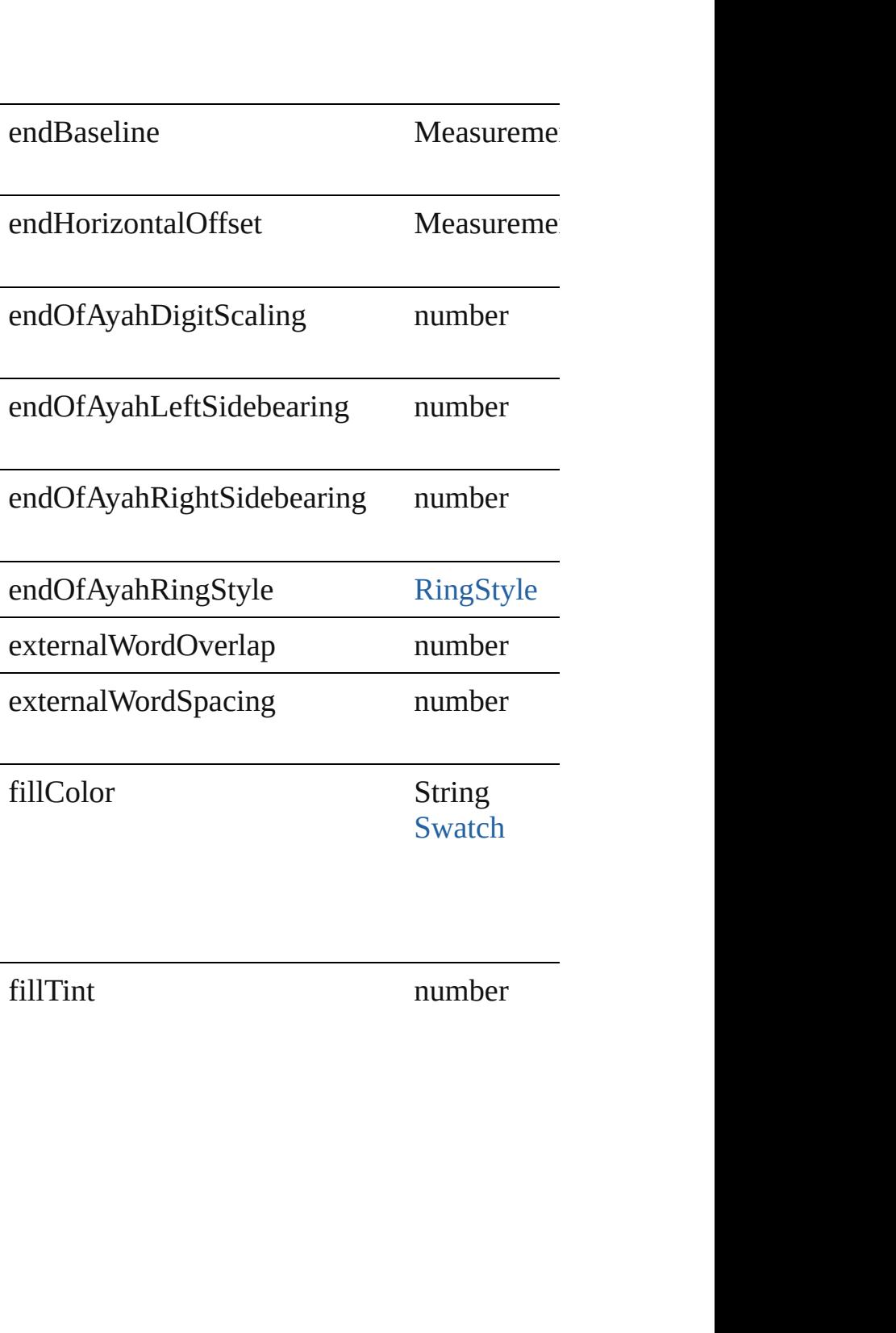

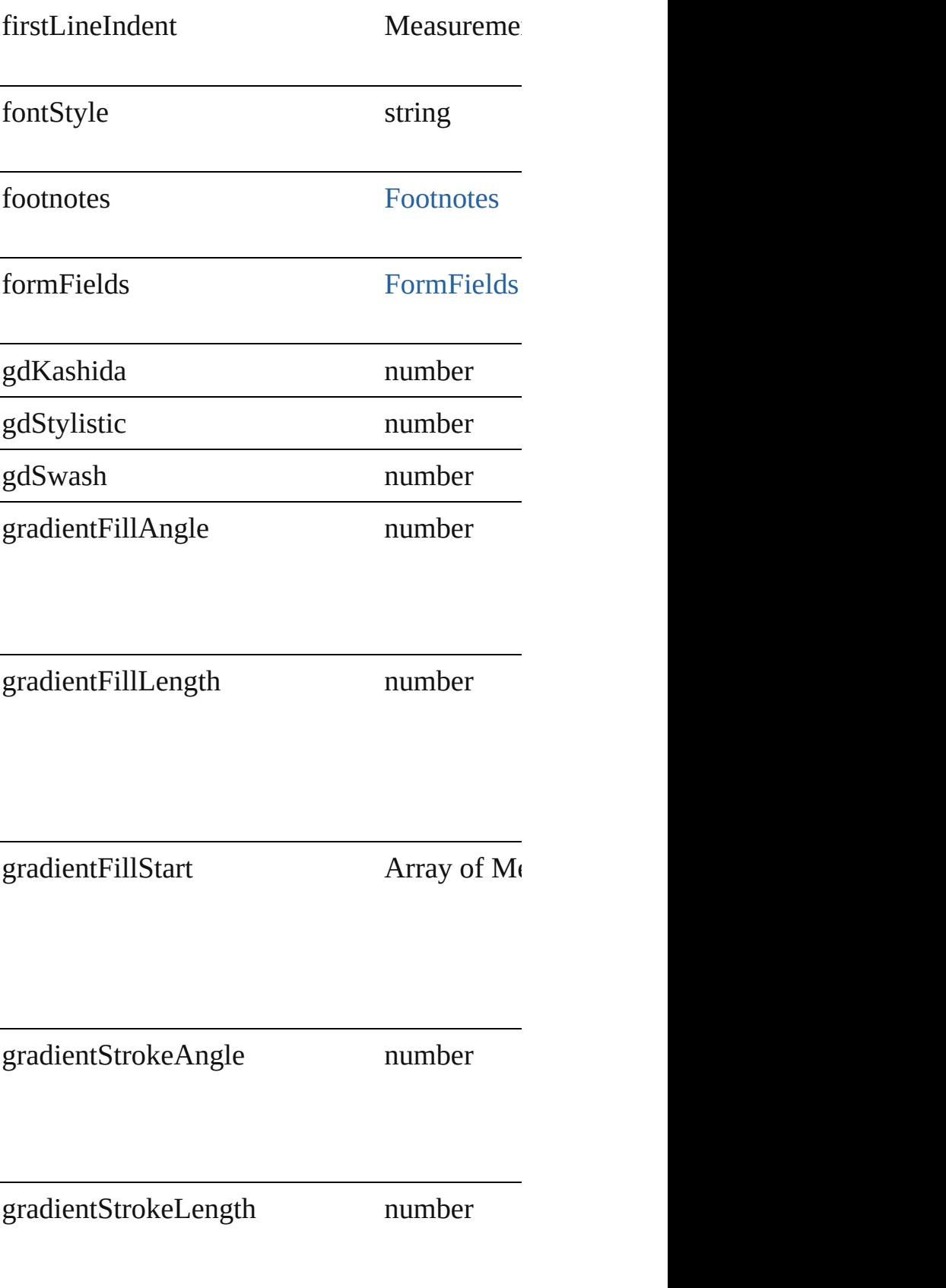

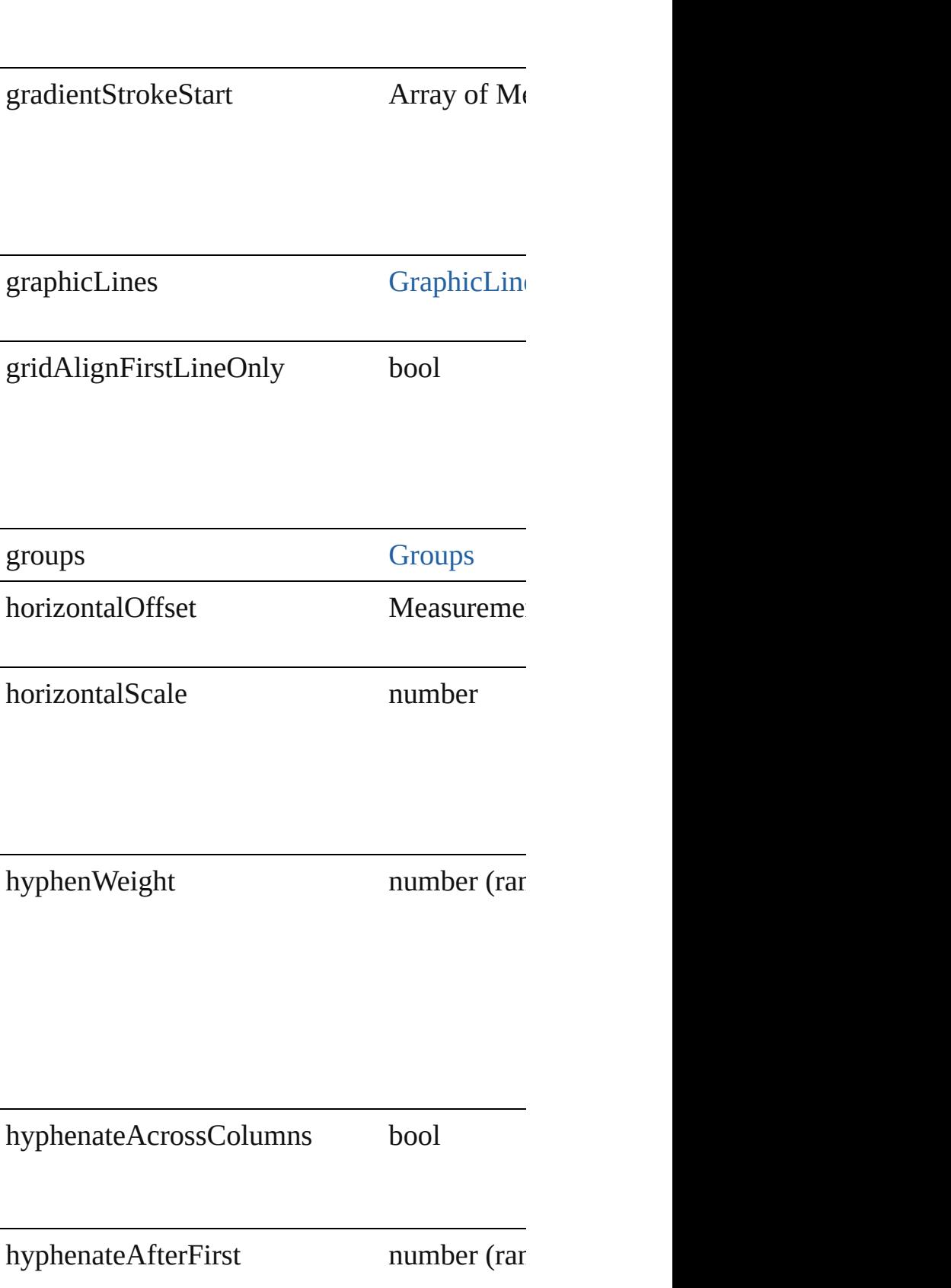

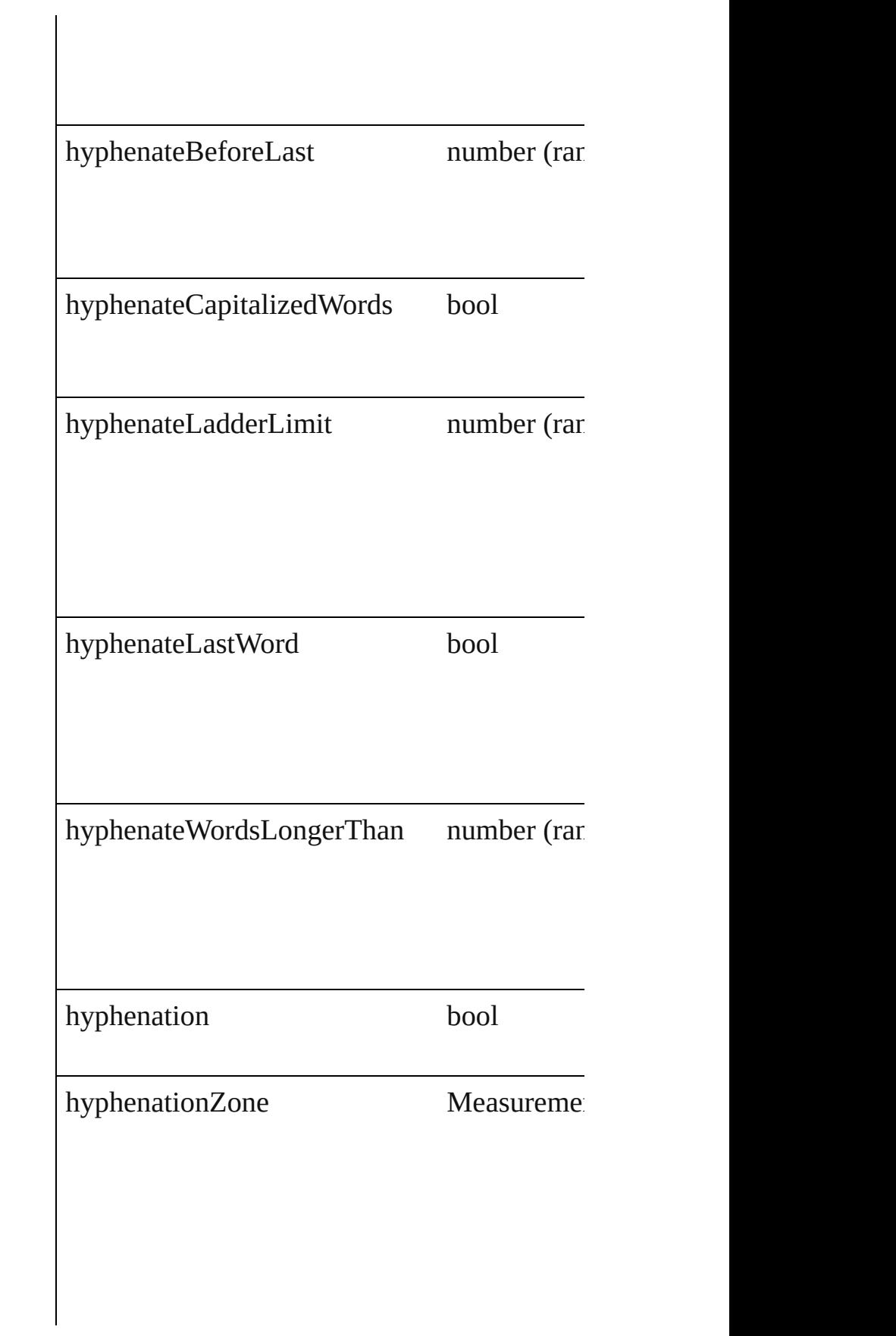

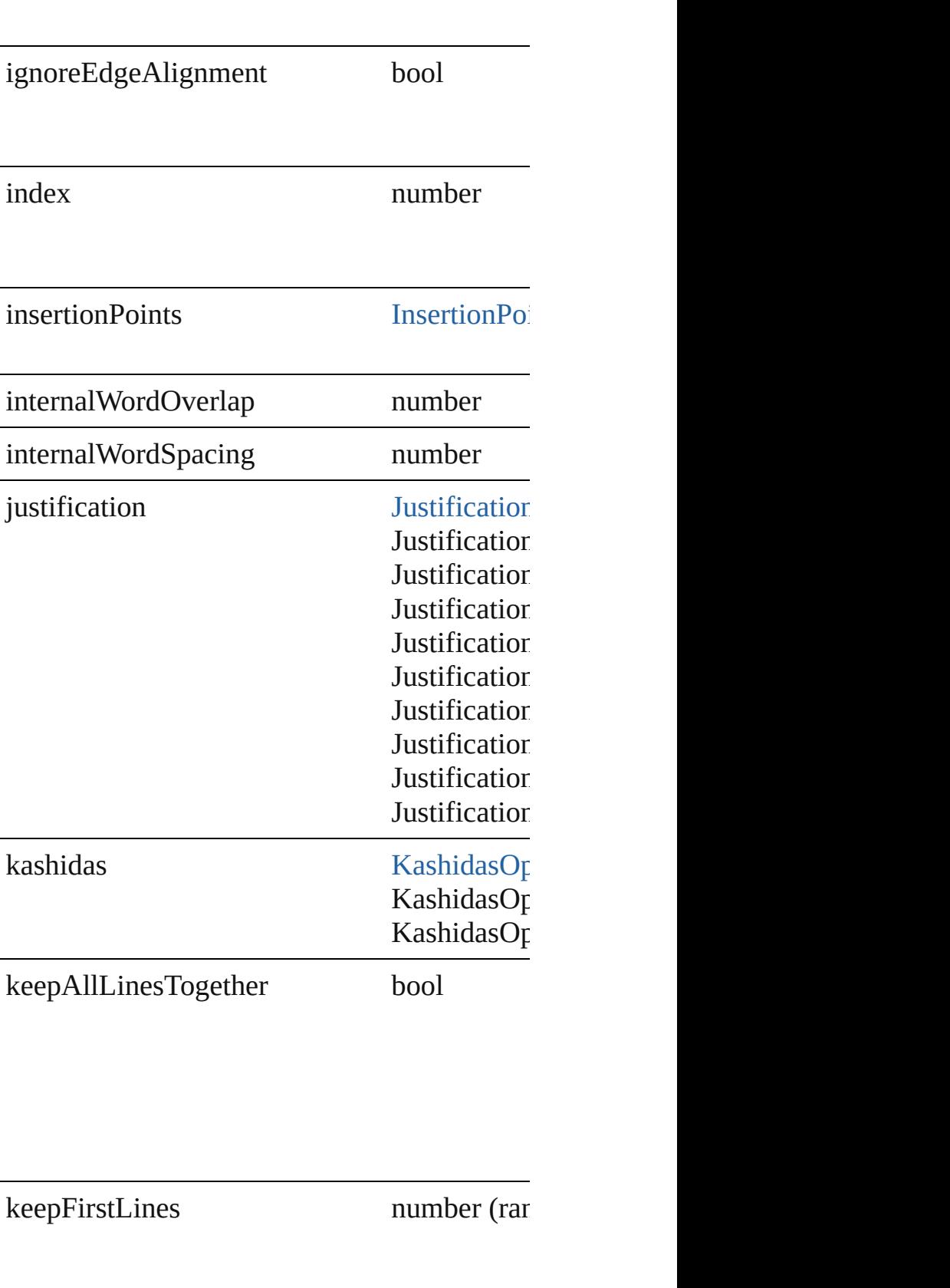

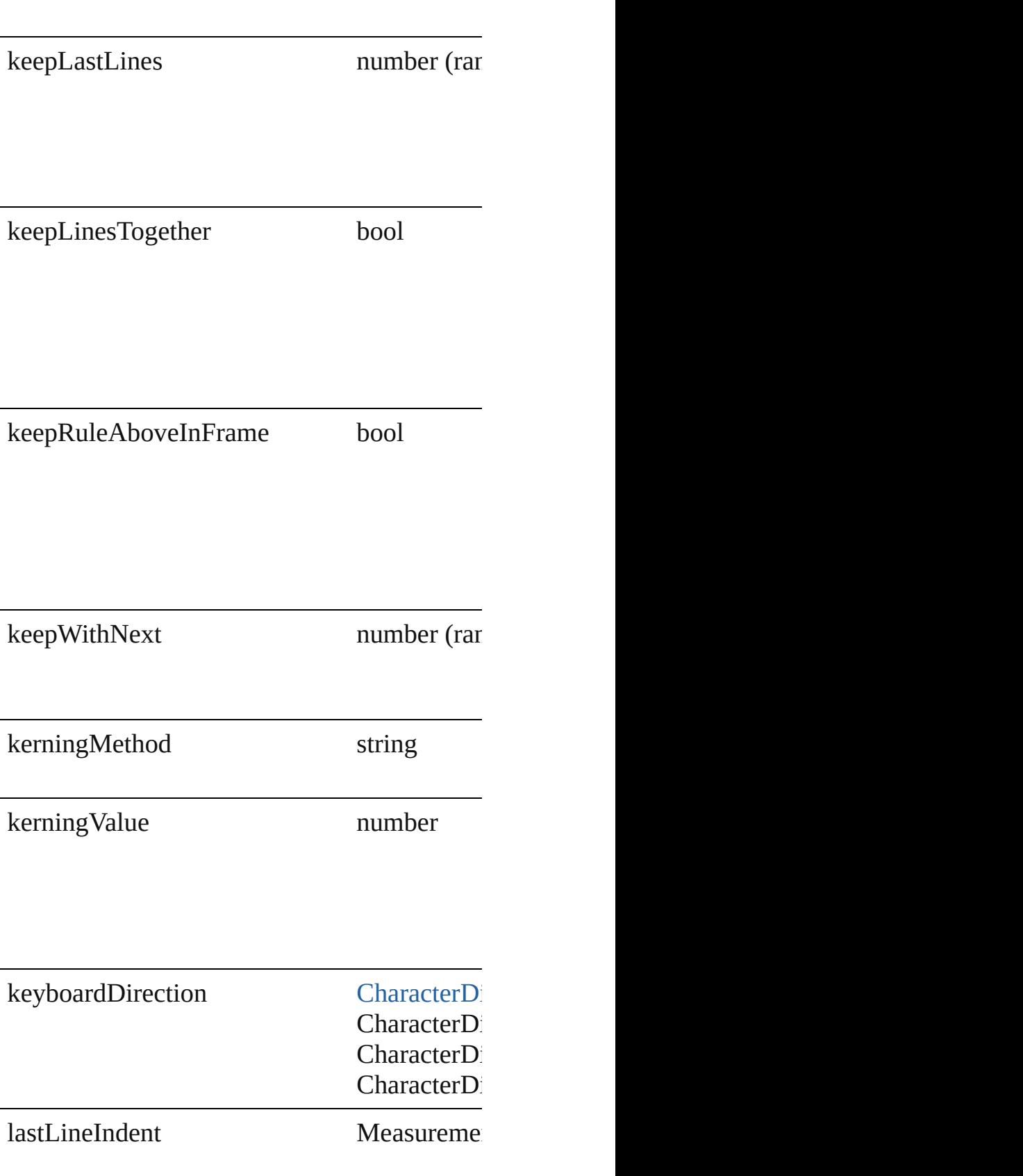

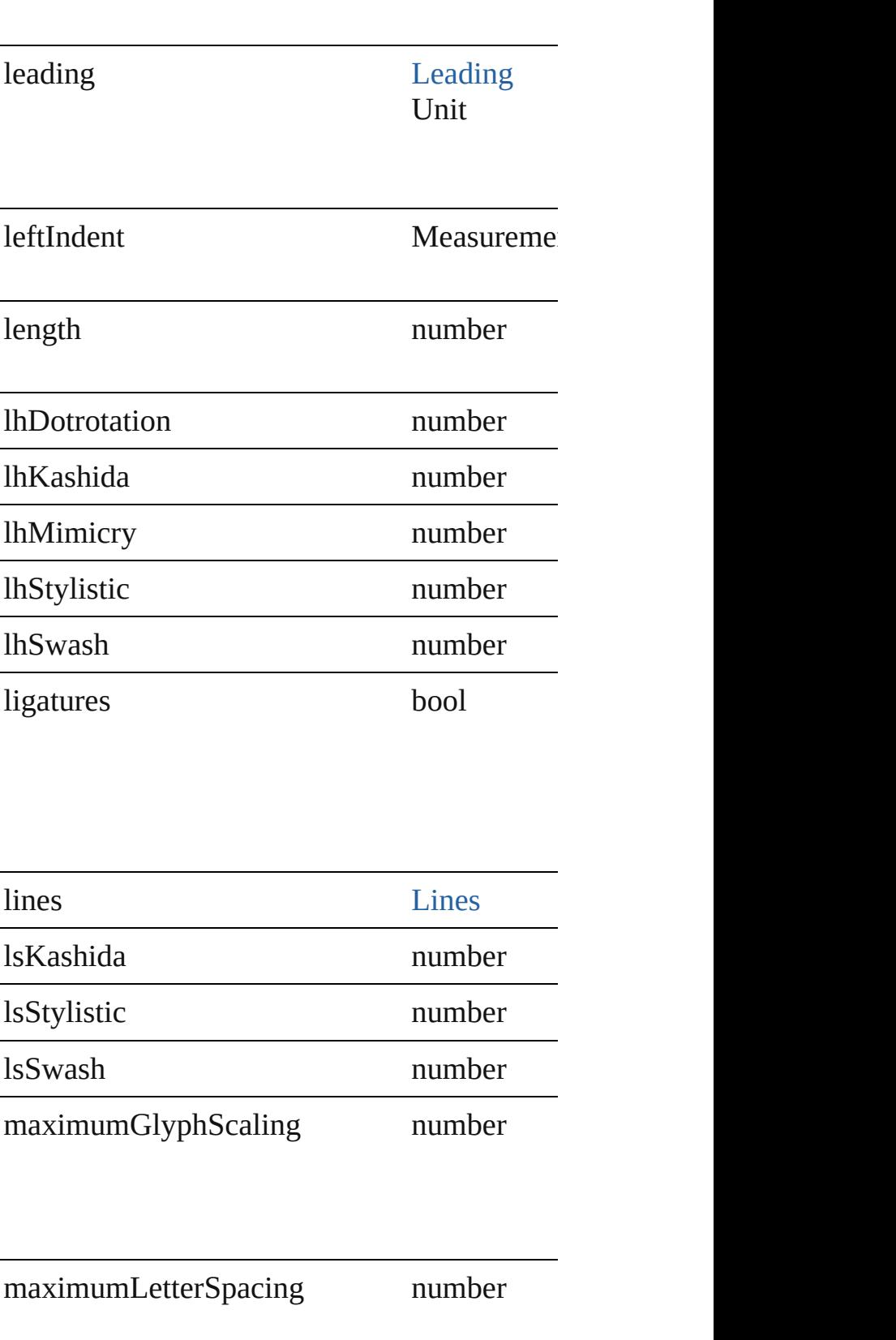

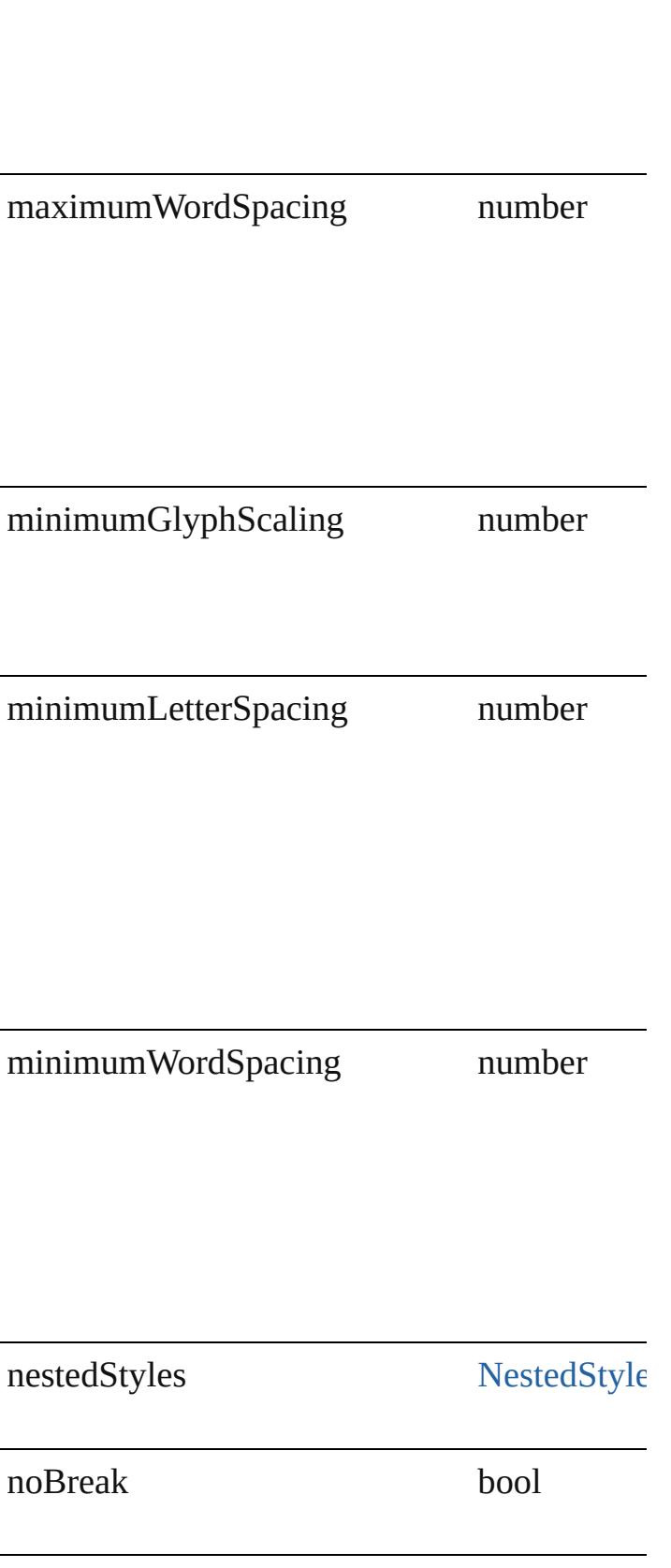

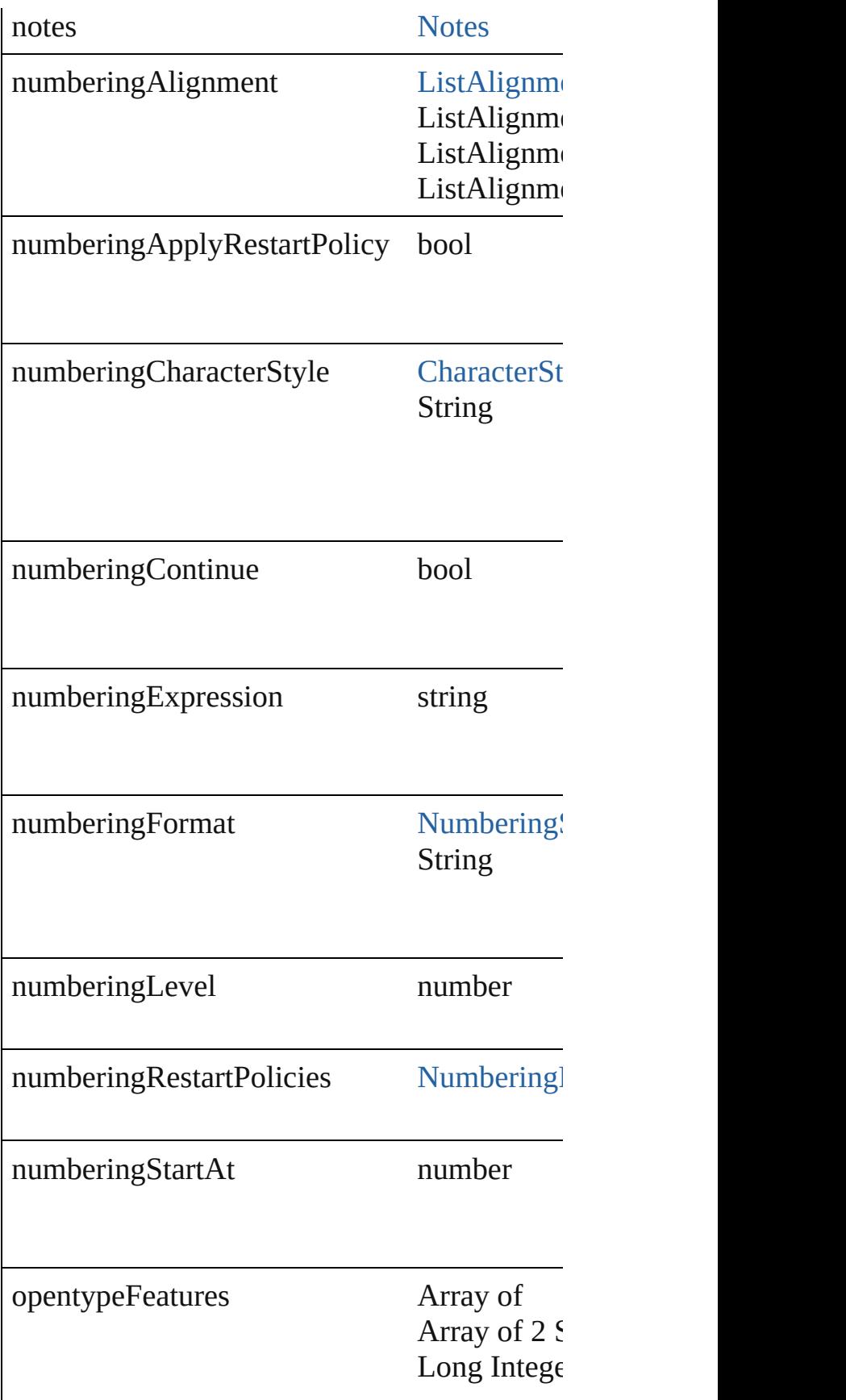

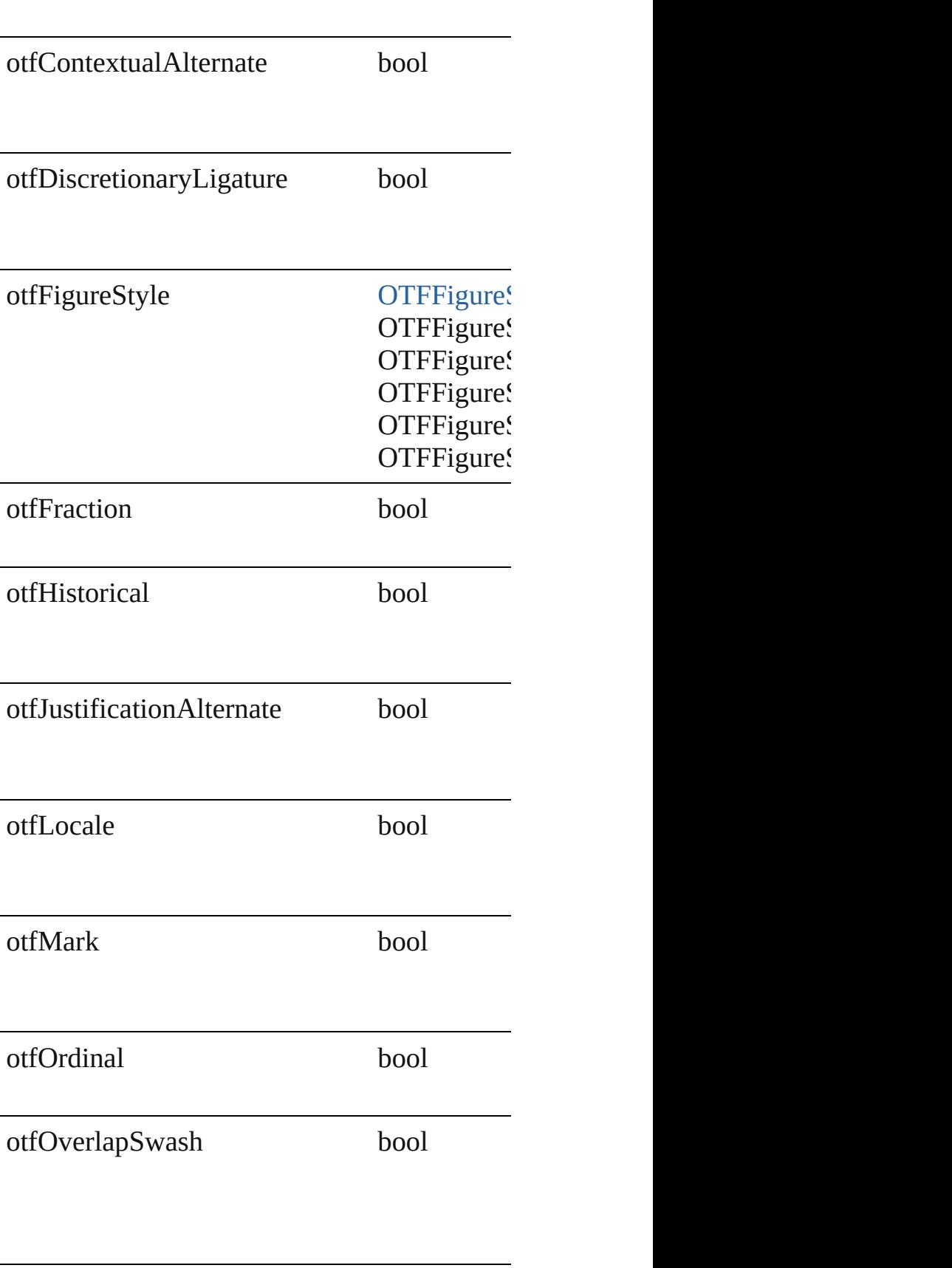

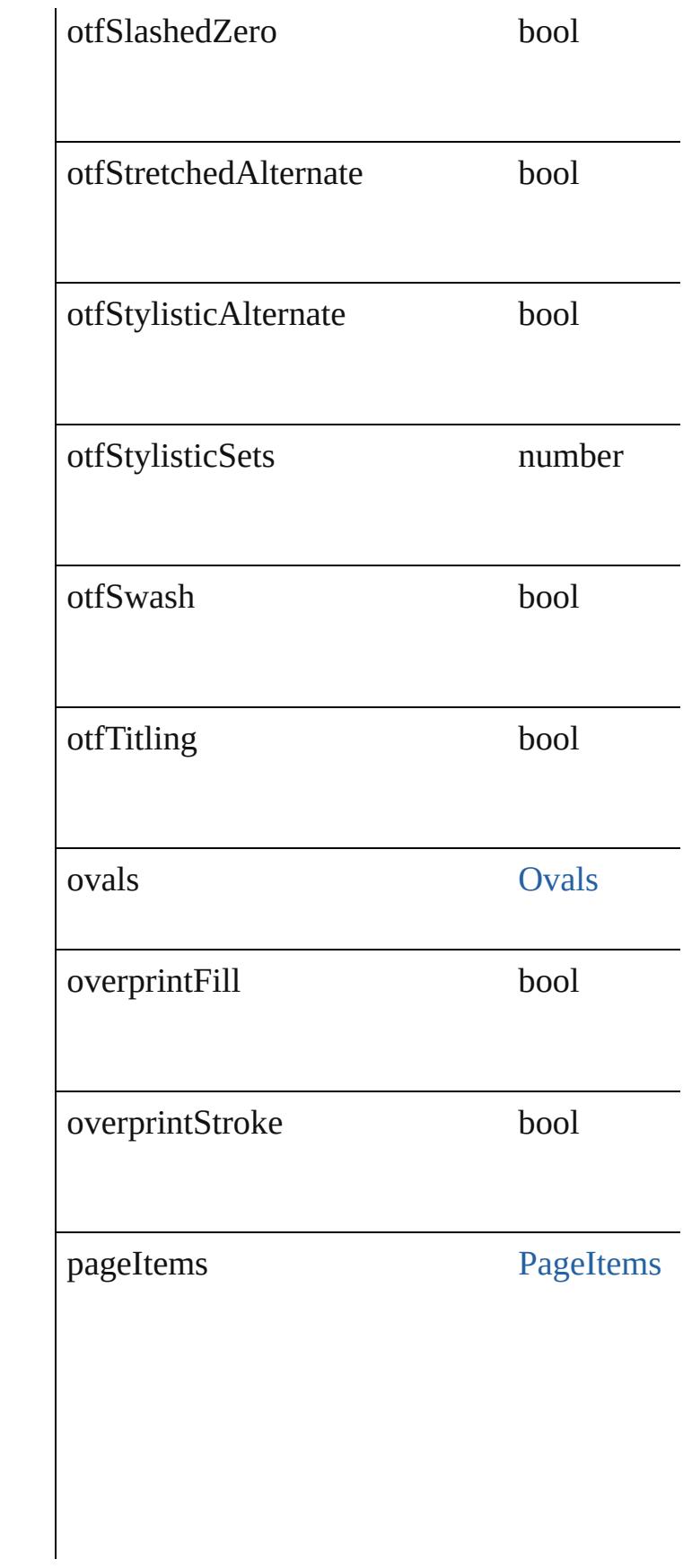

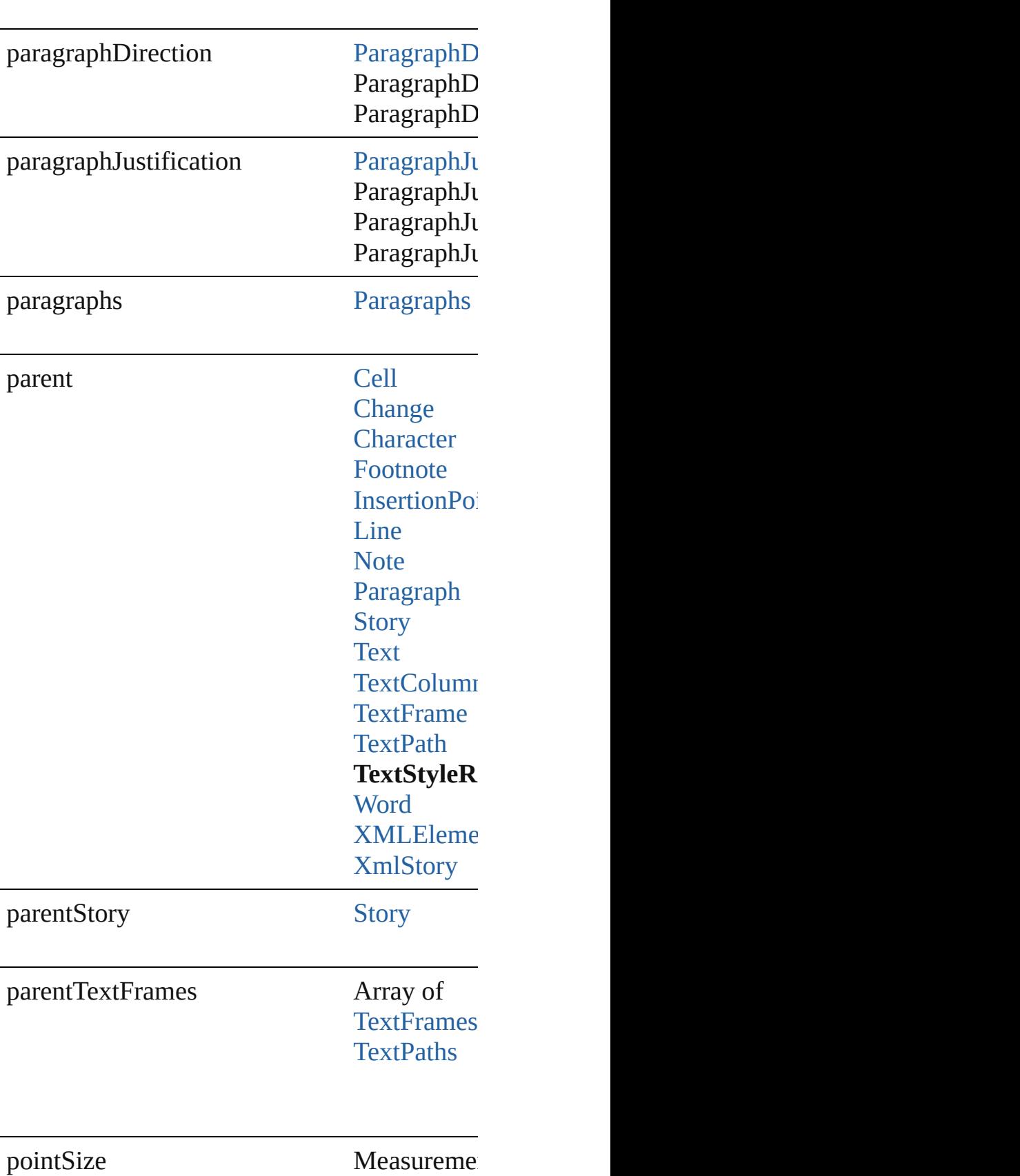

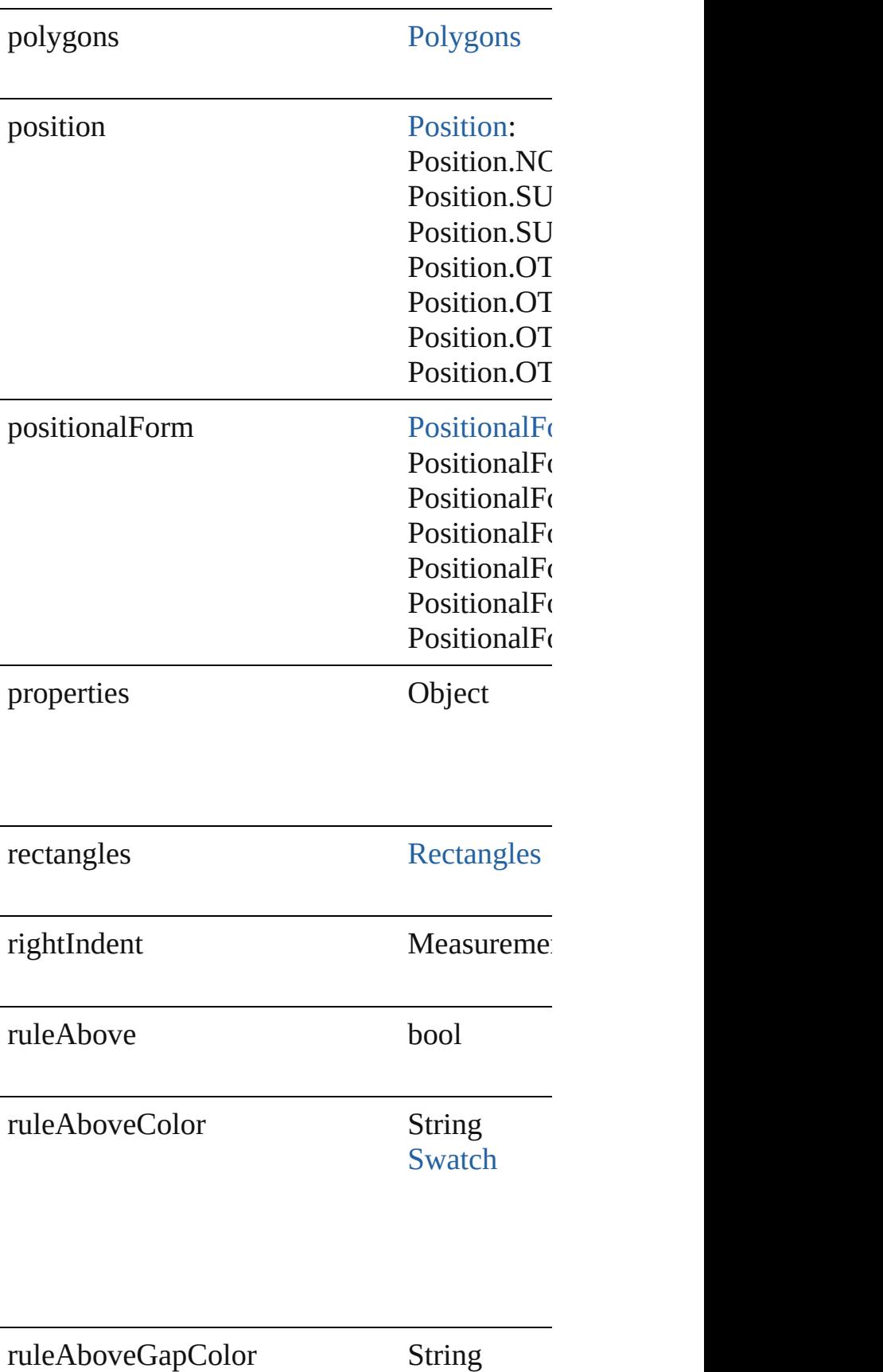

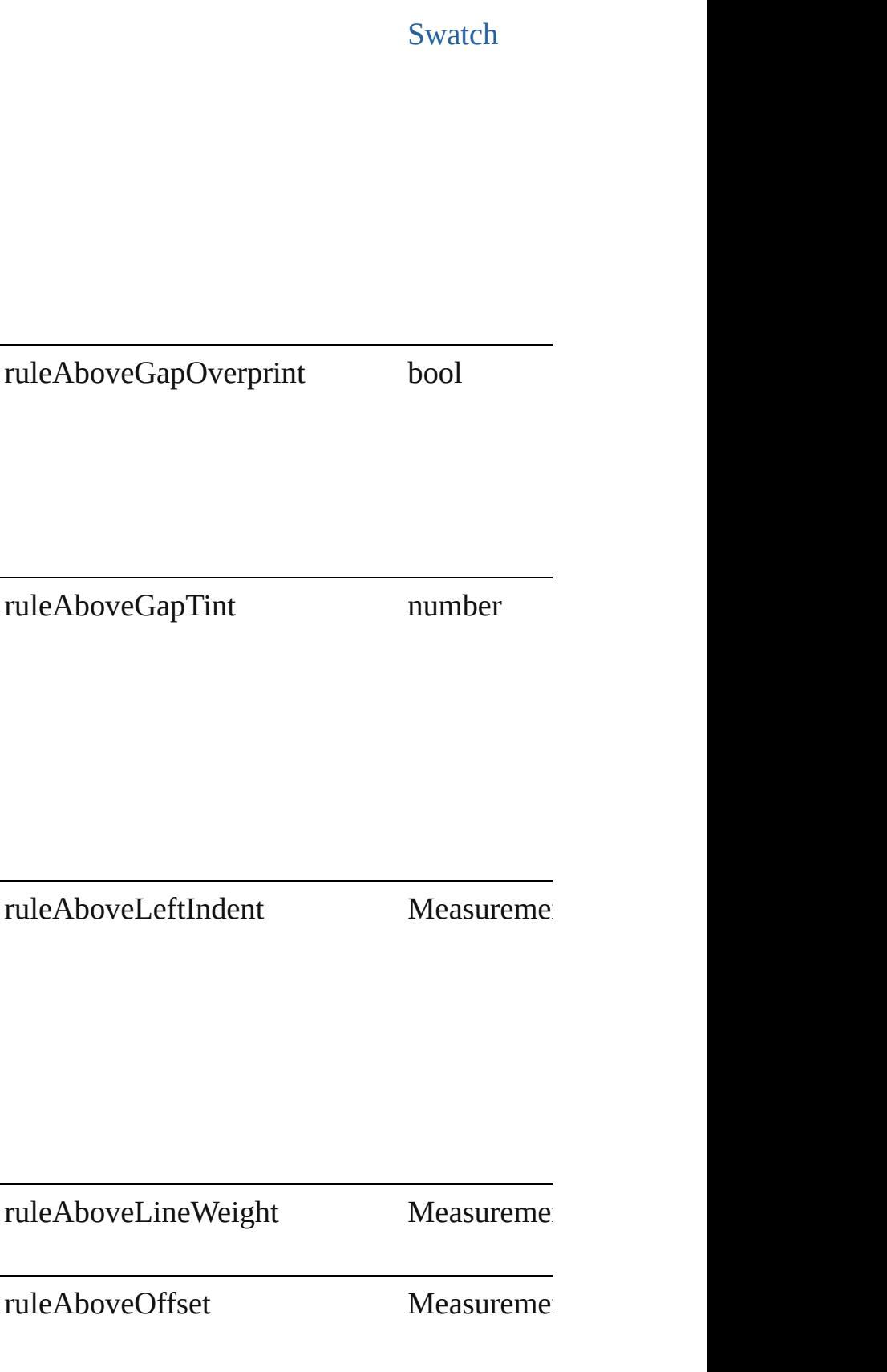

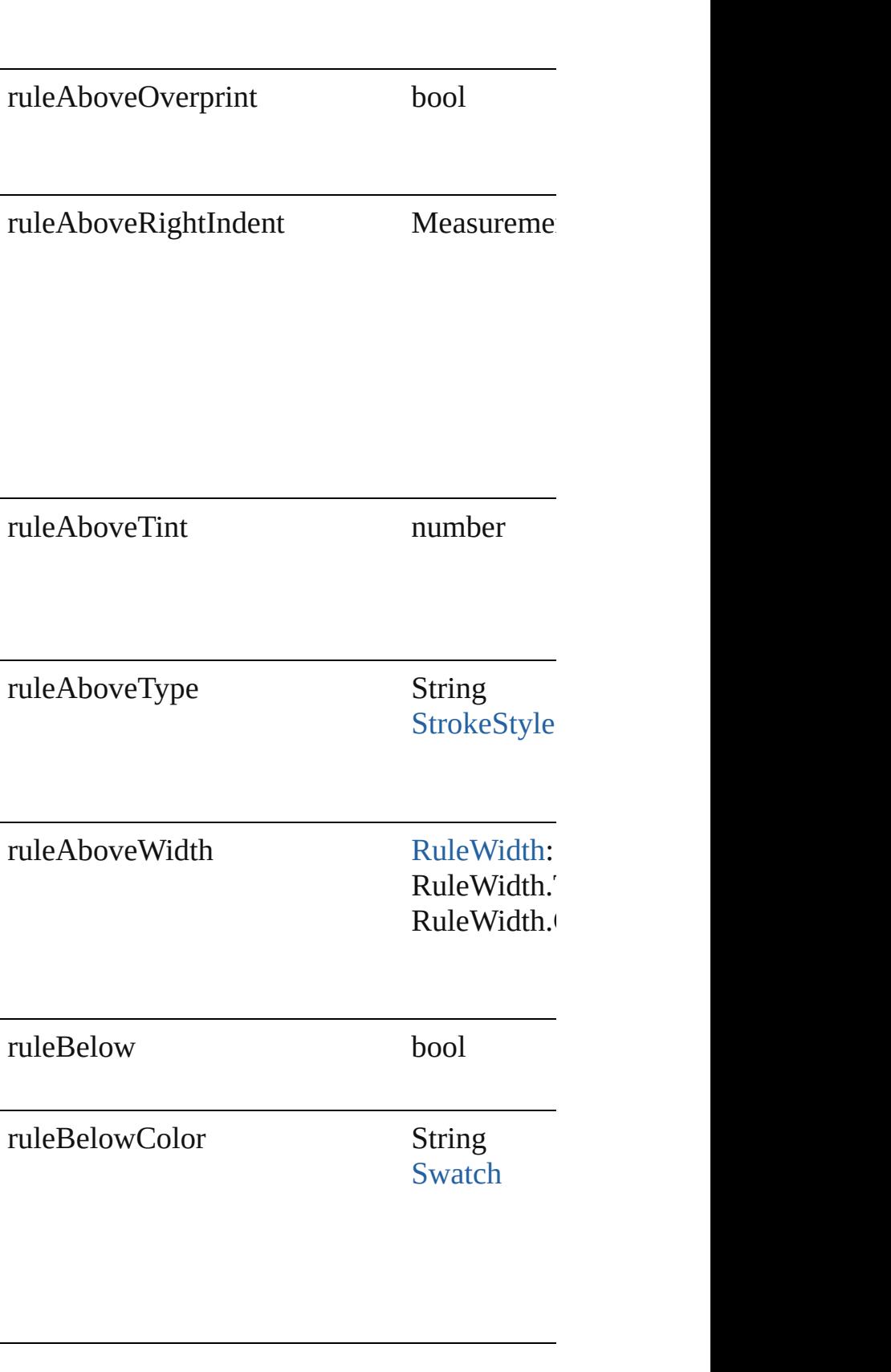

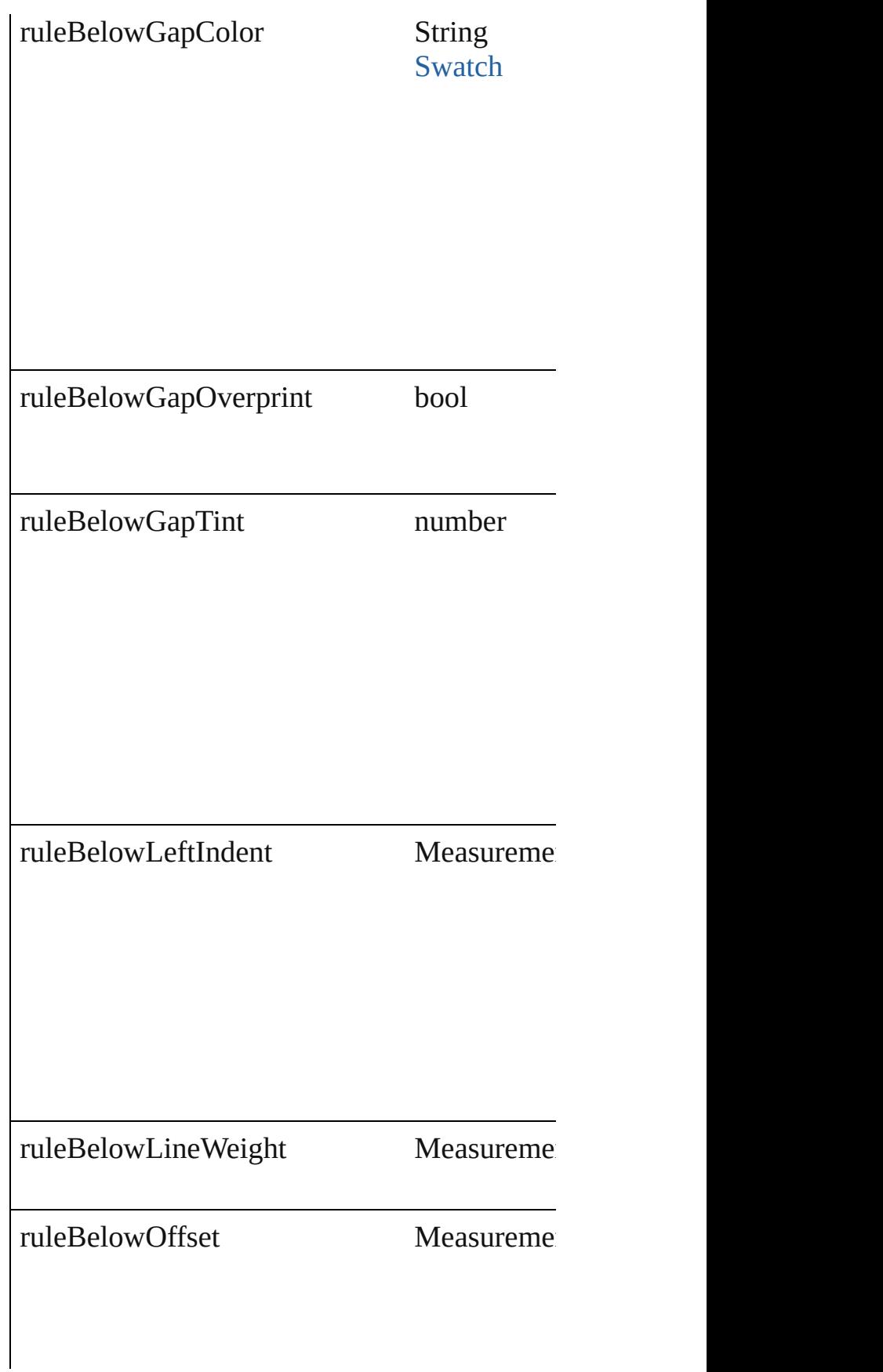

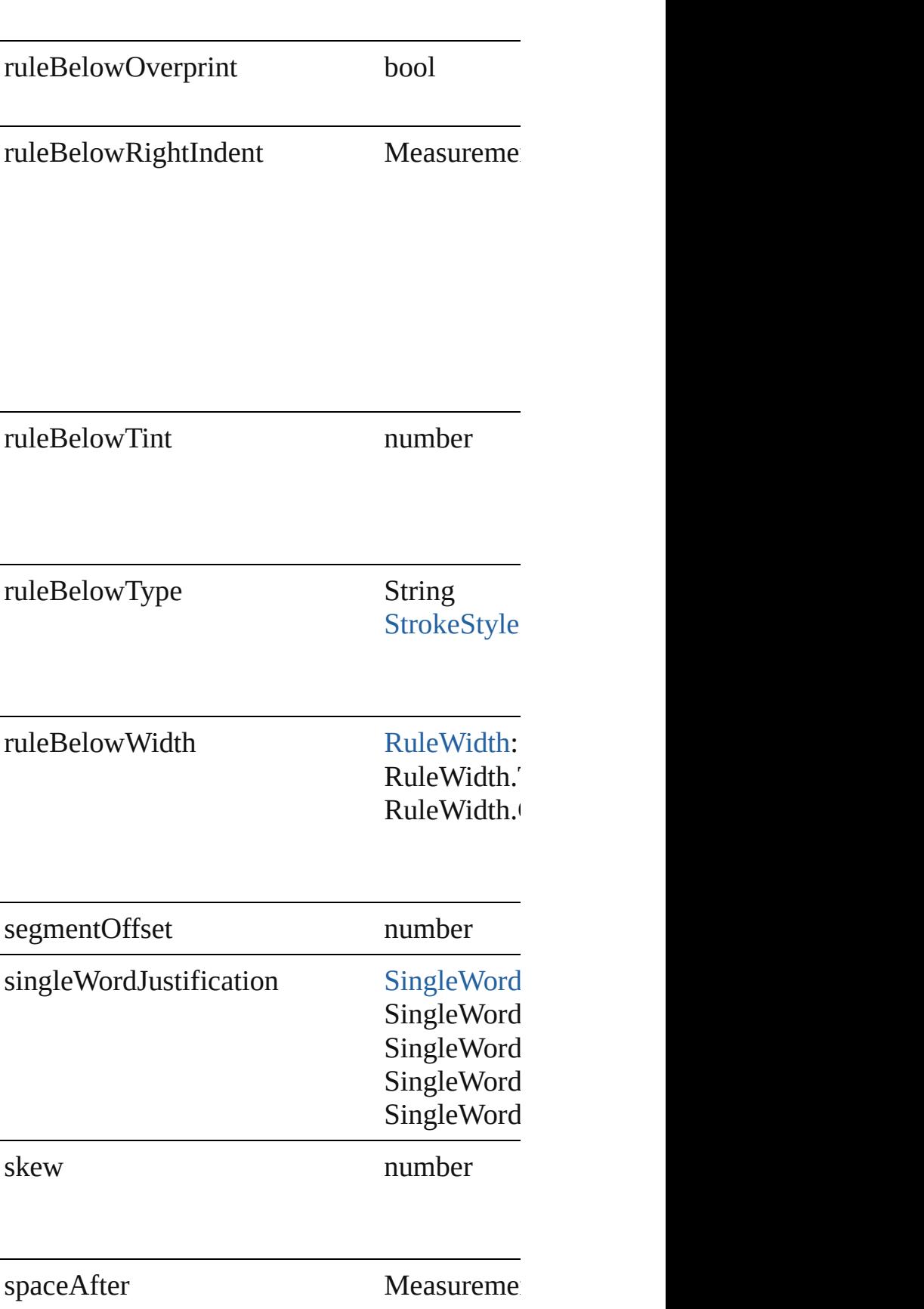

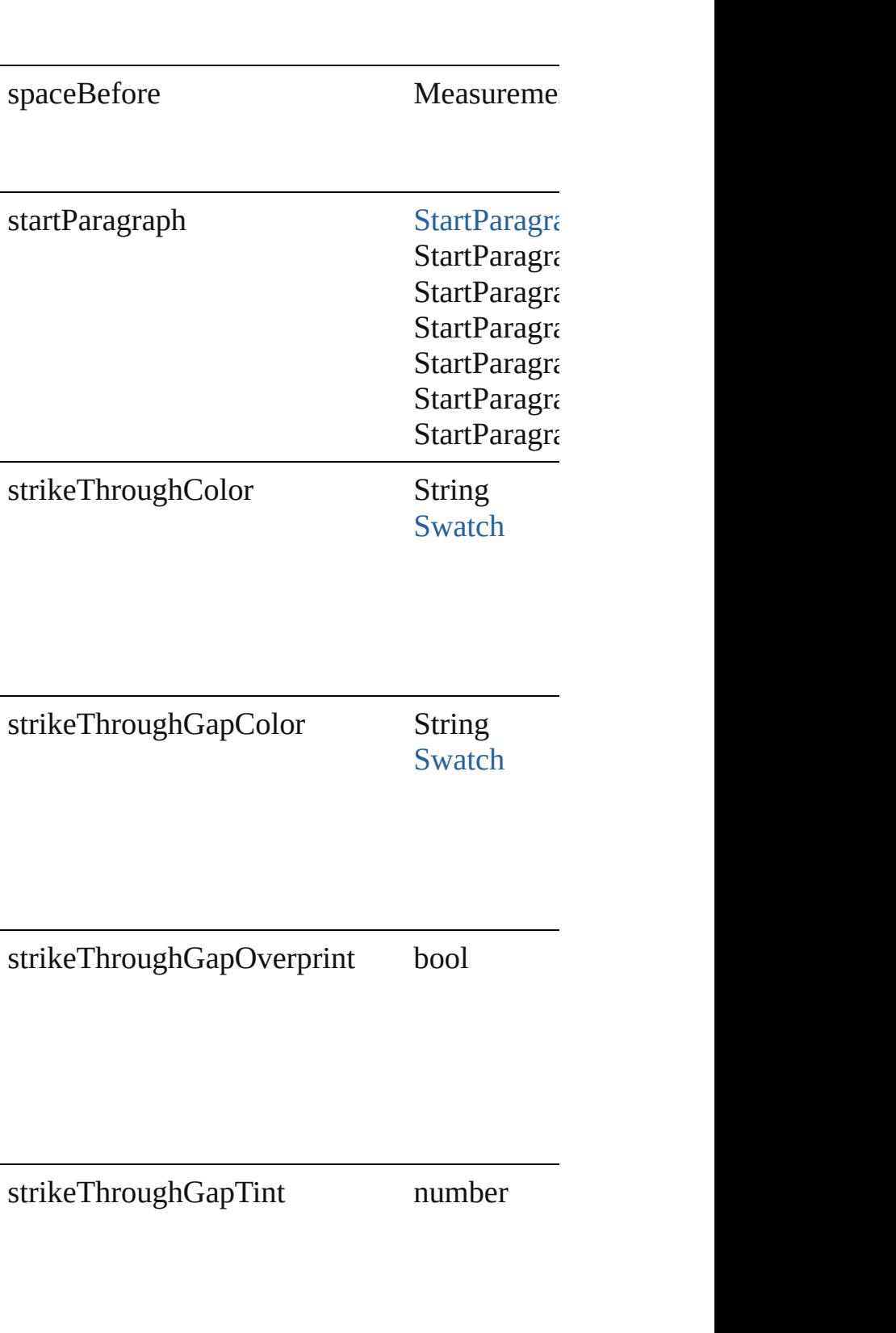

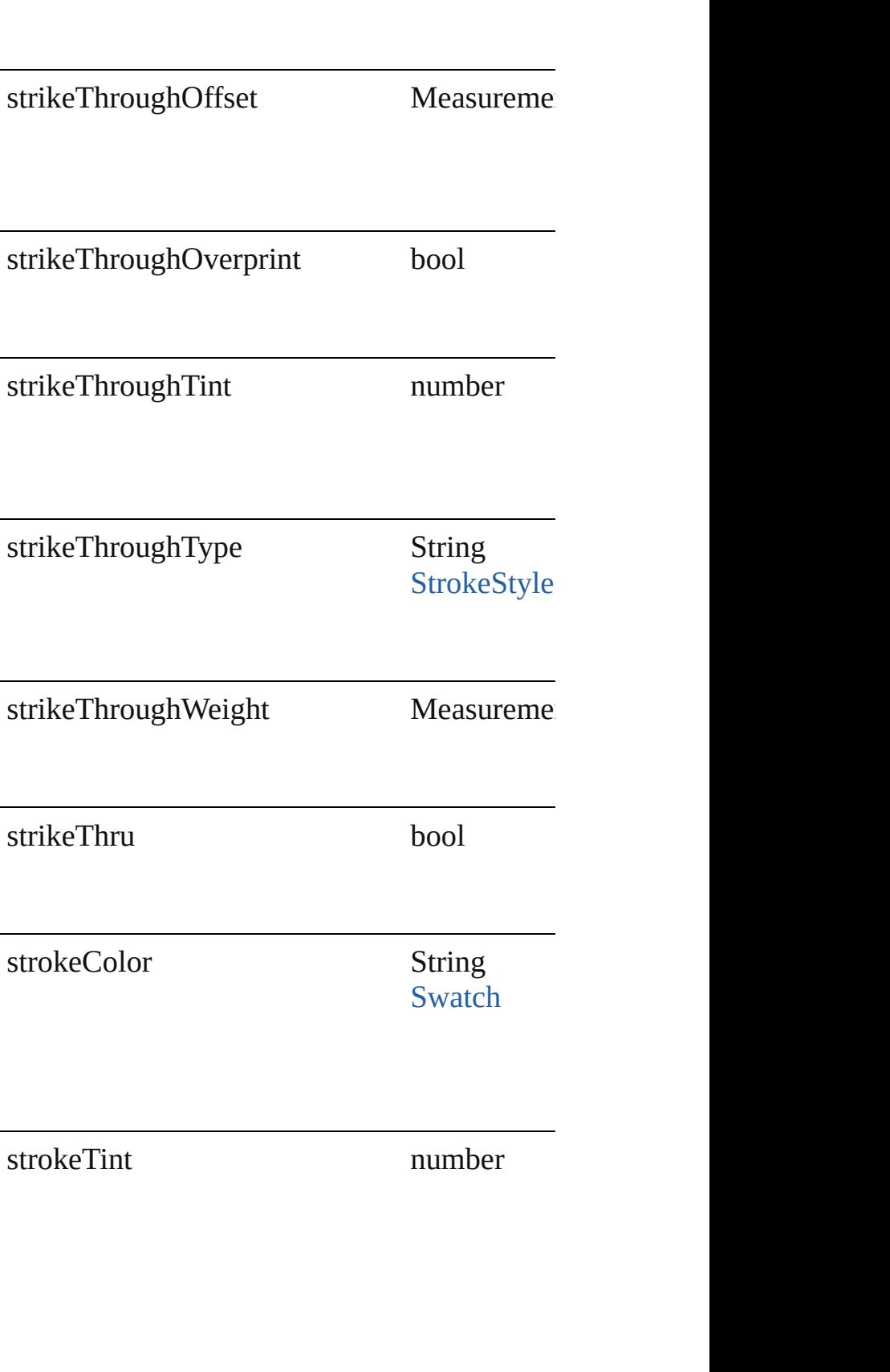

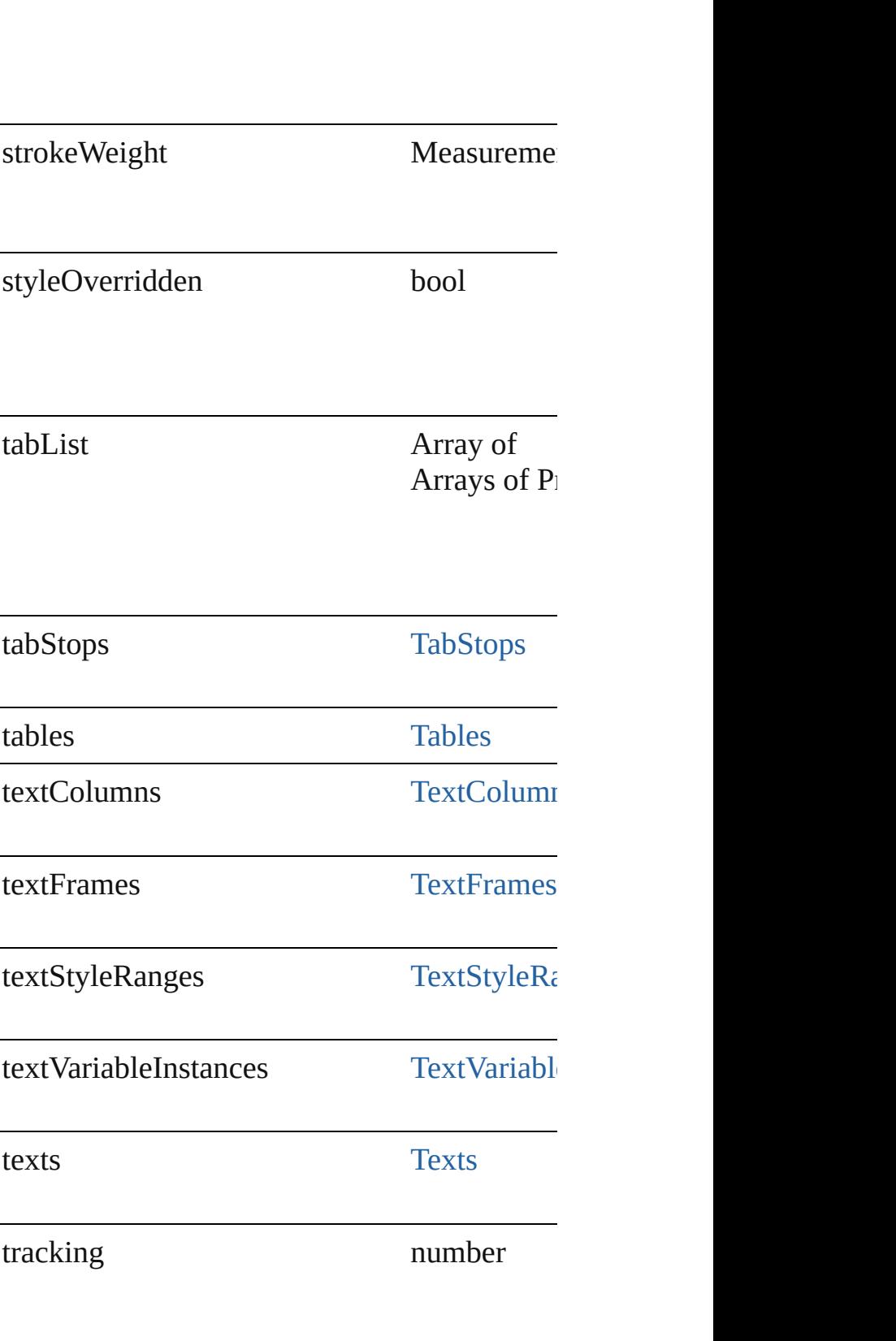

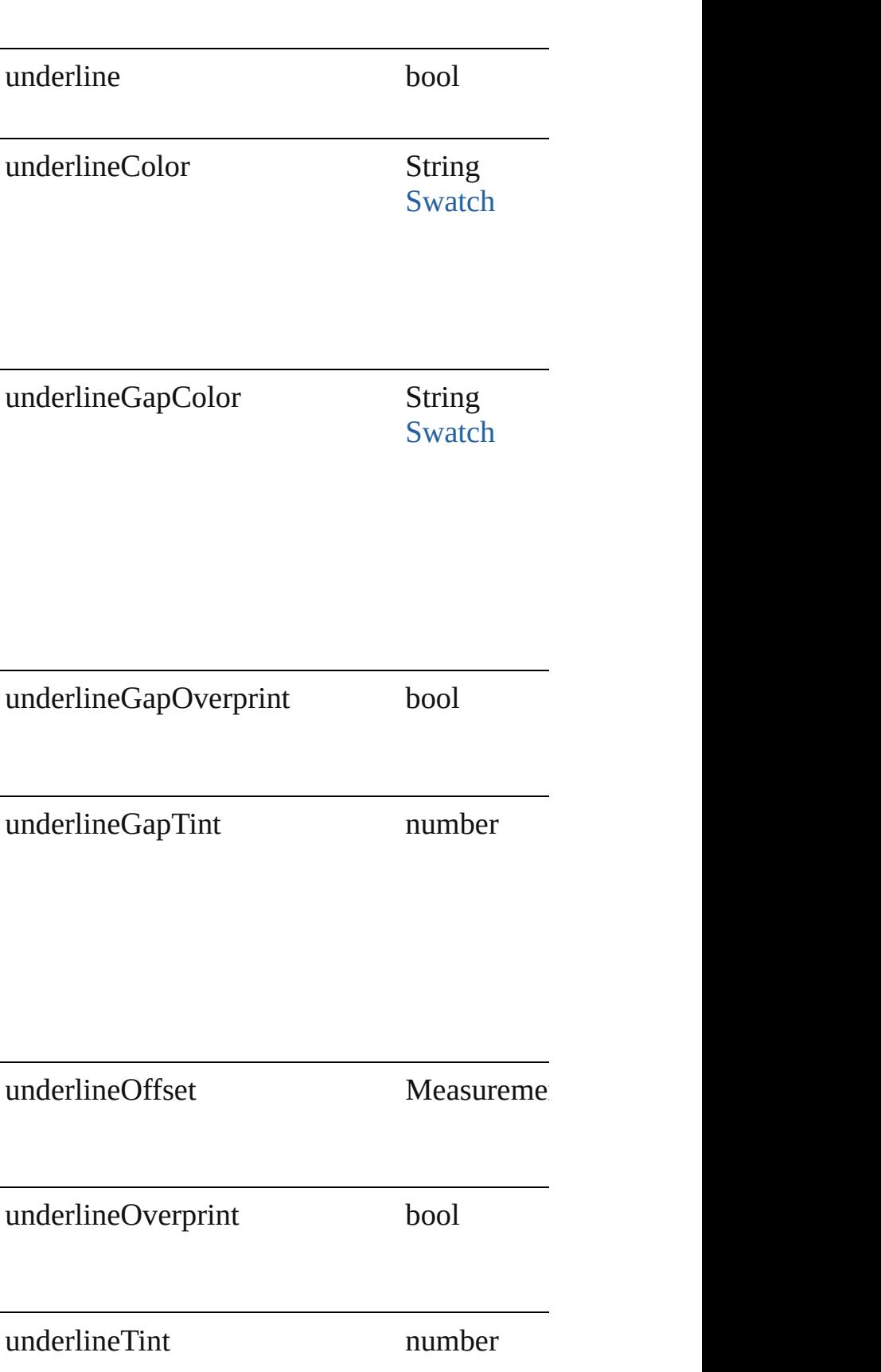

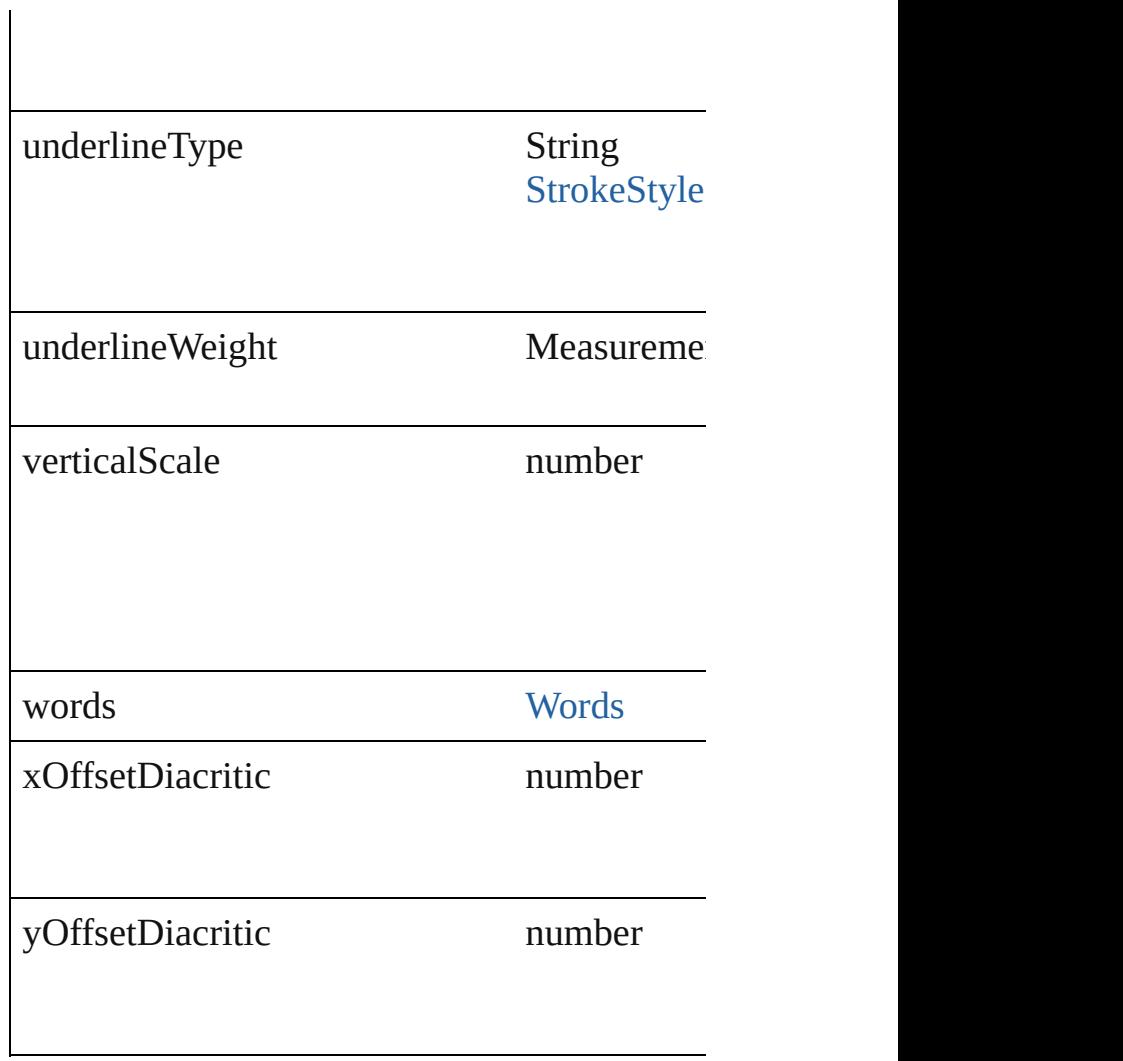

### **Methods Instances**

<span id="page-3338-0"></span>void **apply[CharacterS](#page-2855-0)tyle** (using: Character Apply a character style.

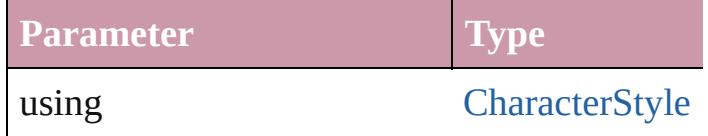

<span id="page-3338-1"></span>void **apply[Paragraph](#page-3093-0)Style** (using: Paragrapl Apply a paragraph style.

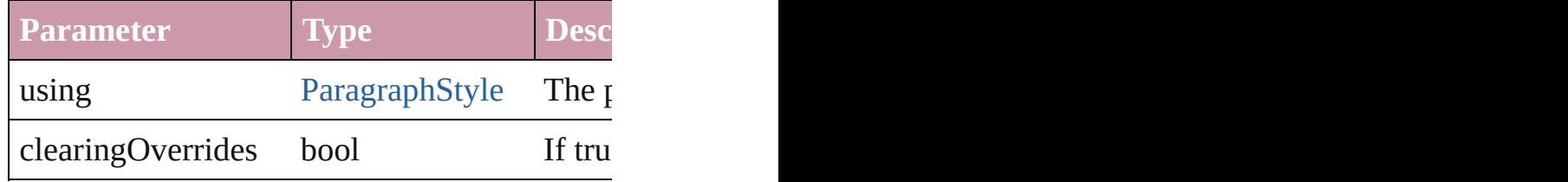

<span id="page-3339-0"></span>void **applyTextShapingPreset** (presetName: Apply the text shaping preset

**Parameter**

presetName

#### void **autoTag** ()

Tag the object or the parent story using default

<span id="page-3339-2"></span>Array of [Text](#page-3192-0) **changeGlyph** ([reverseOrder: *l*] Finds glyphs that match the find what value a

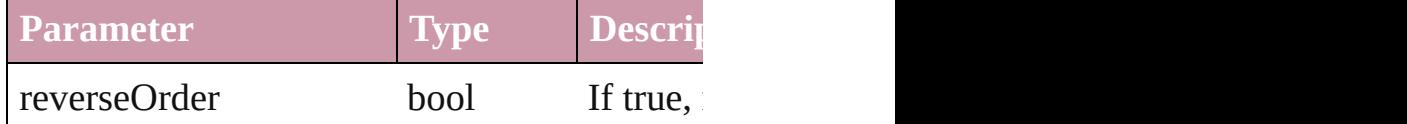

<span id="page-3339-3"></span>Array of [Text](#page-3192-0) **changeGrep** ([reverseOrder: *boollener]* Finds text that matches the find what value are

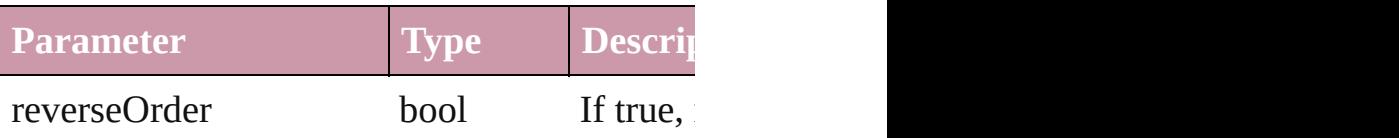

<span id="page-3339-4"></span>Array of [Text](#page-3192-0) **changeText** ([reverseOrder: *bo* Finds text that matches the find what value are

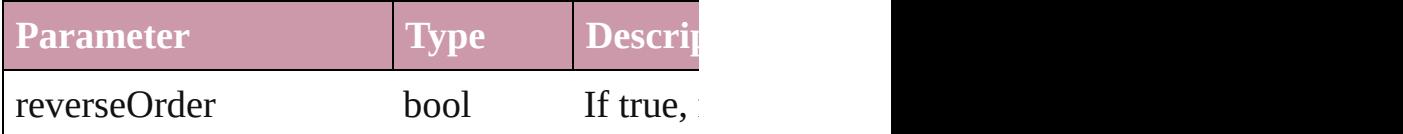

<span id="page-3339-5"></span>void **changecase** (using: [ChangecaseMode](#page-406-0)) Sets the case of the text.

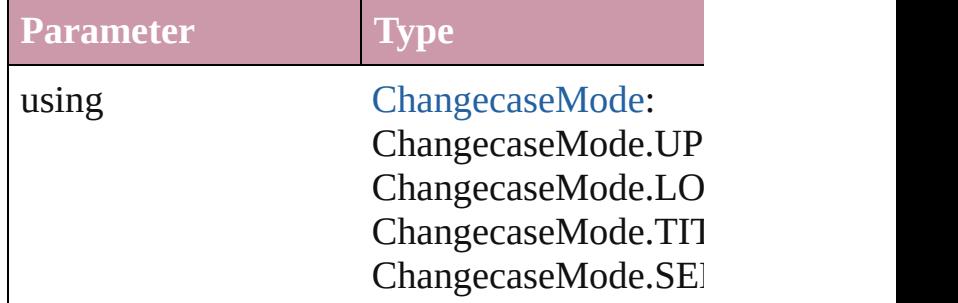

<span id="page-3339-1"></span>void **clear[Ove](#page-748-0)rrides** ([overridesToClear: Over Clears the specified types of override.

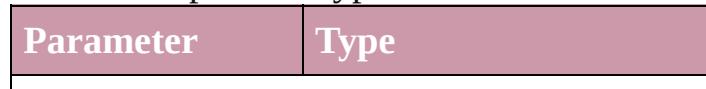

overridesToClear [OverrideType](#page-748-0): OverrideType.ALL OverrideType.CHARACT OverrideType.PARAGRA

<span id="page-3340-0"></span>void **convertBulletsAndNumberingToText** () Convert bullets and numbering to text.

[Note](#page-3027-0) **convertToNote** ()

Converts the text to a note.

[Table](#page-2717-0) **convertToTable** ([columnSeparator: *sti*] Converts the text to a table.

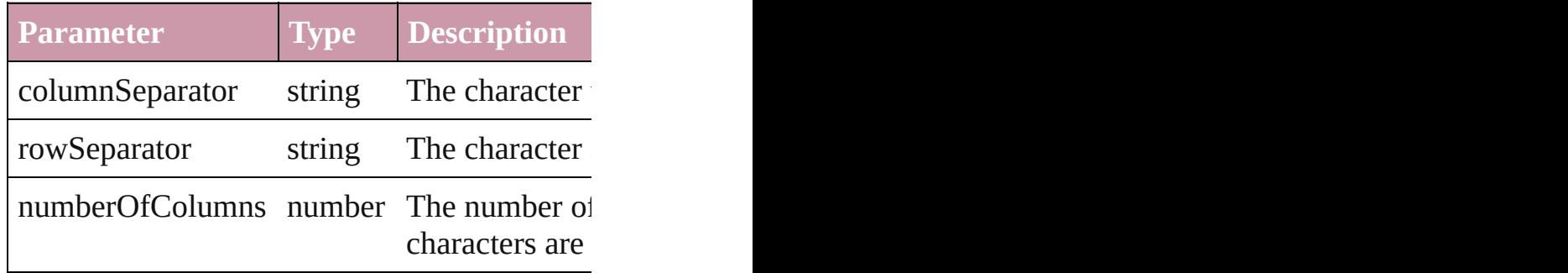

Array of [PageItem](#page-1696-0) **createOutlines** ([deleteOr Converts text to outlines. Each line of text be spaces or detached parts, the polygon contain outlines, see allow outlines.

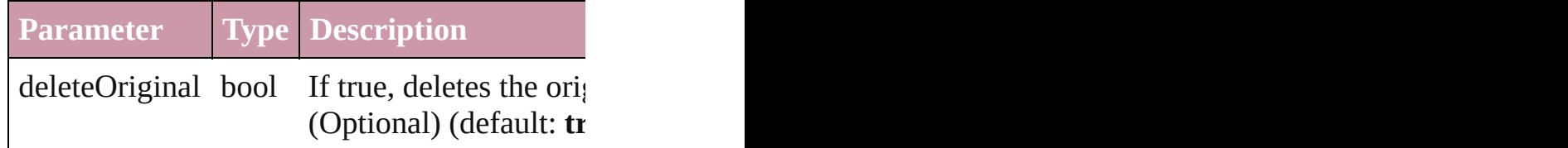

[Text](#page-3192-0) **duplicate** (to: [LocationOptions](#page-674-0)[, referen Duplicates the text in the specified location.

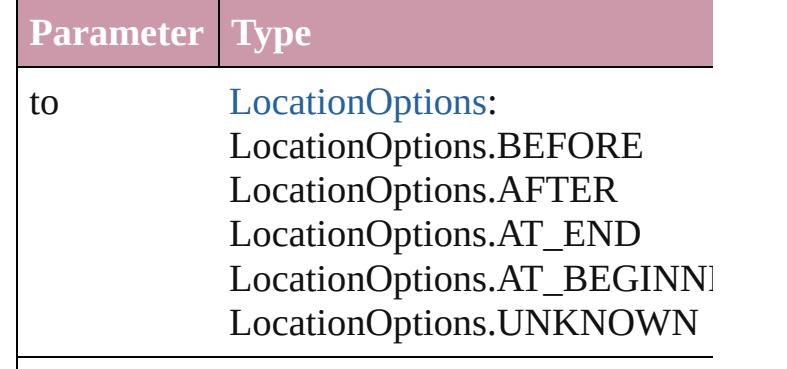

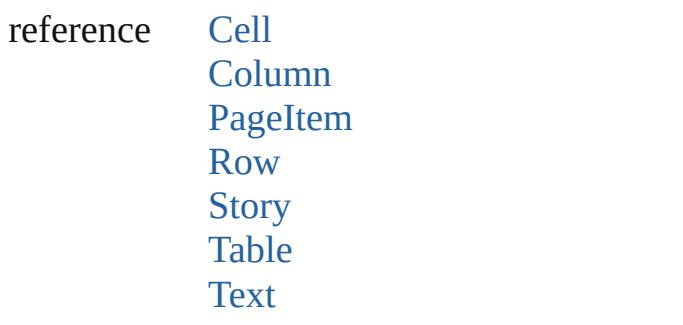

<span id="page-3341-3"></span>void **exportFile** (format: any, to: File[, showing forceSave: *bool*=**false**])

Exports the object(s) to a file.

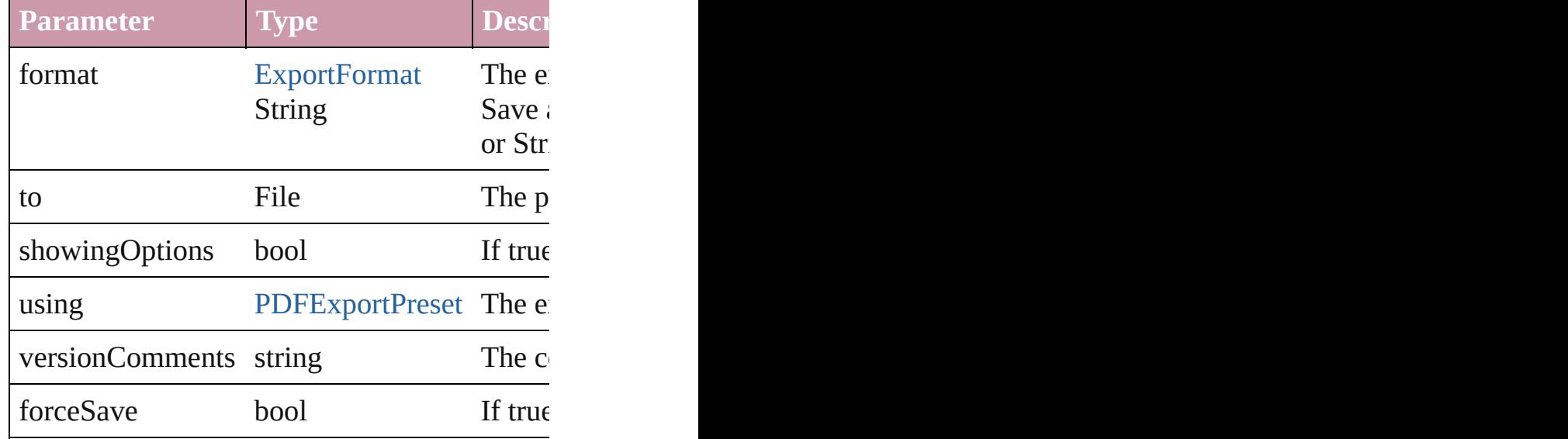

<span id="page-3341-0"></span>Array of [Text](#page-3192-0) **findGlyph** ([reverseOrder: *bool* Finds glyphs that match the find what value.

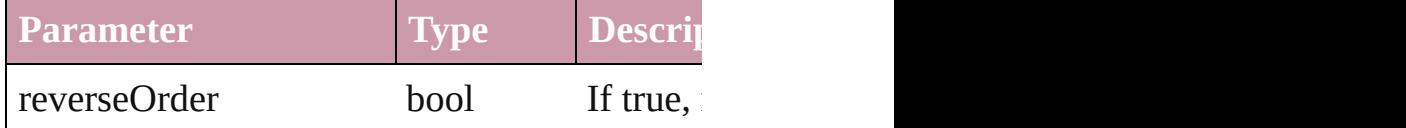

<span id="page-3341-1"></span>Array of [Text](#page-3192-0) **findGrep** ([reverseOrder: *bool*]) Finds text that matches the find what value.

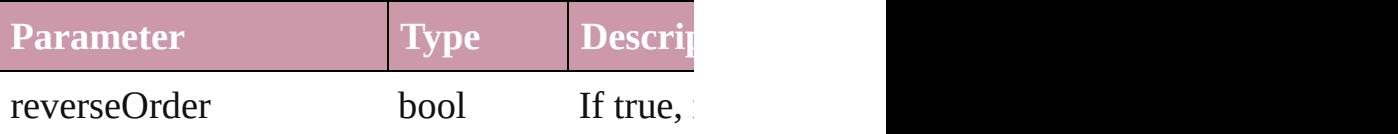

<span id="page-3341-2"></span>Array of [Text](#page-3192-0) **findText** ([reverseOrder: *bool*]) Finds text that matches the find what value.

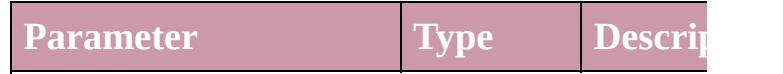

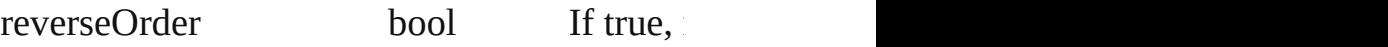

<span id="page-3342-0"></span>Array of [TextStyleRange](#page-3311-0) **getElements** () Resolves the object specifier, creating an array

#### <span id="page-3342-1"></span>void **markup** (using: [XMLElement\)](#page-3744-0) Associates the page item with the specified  $X$

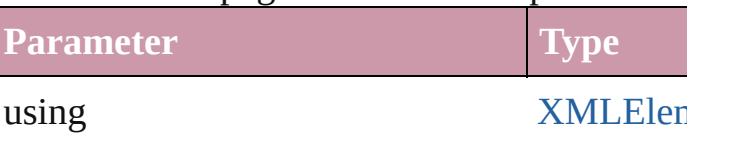

[Text](#page-3192-0) **move** (to: [LocationOptions](#page-674-0)[, reference: *c* Moves the text to the specified location.

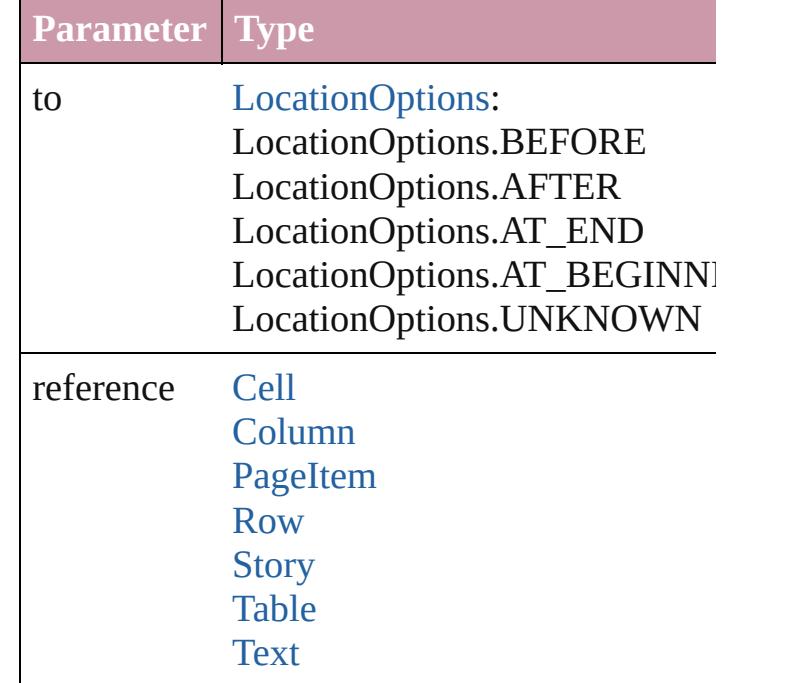

Array of any **place** (fileName: File[, showing Places the file.

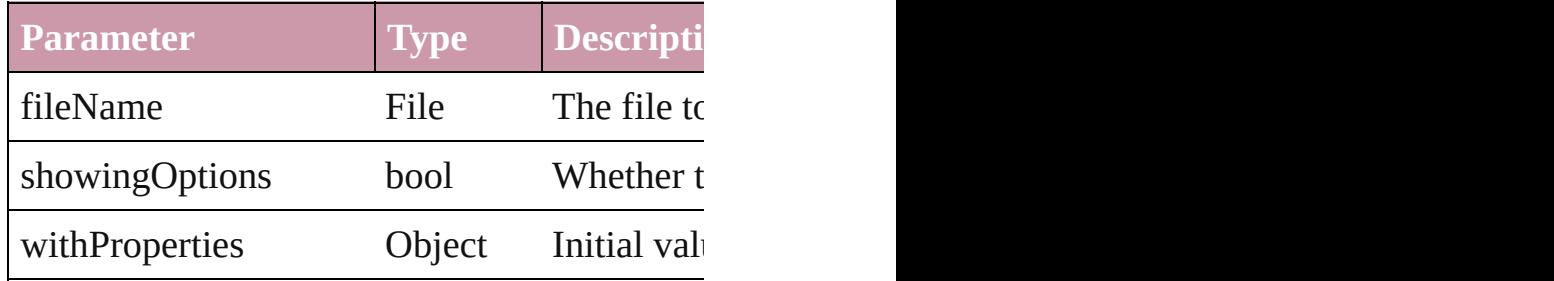

#### void **recompose** ()

Recomposes the text in the TextStyleRange.

<span id="page-3343-0"></span>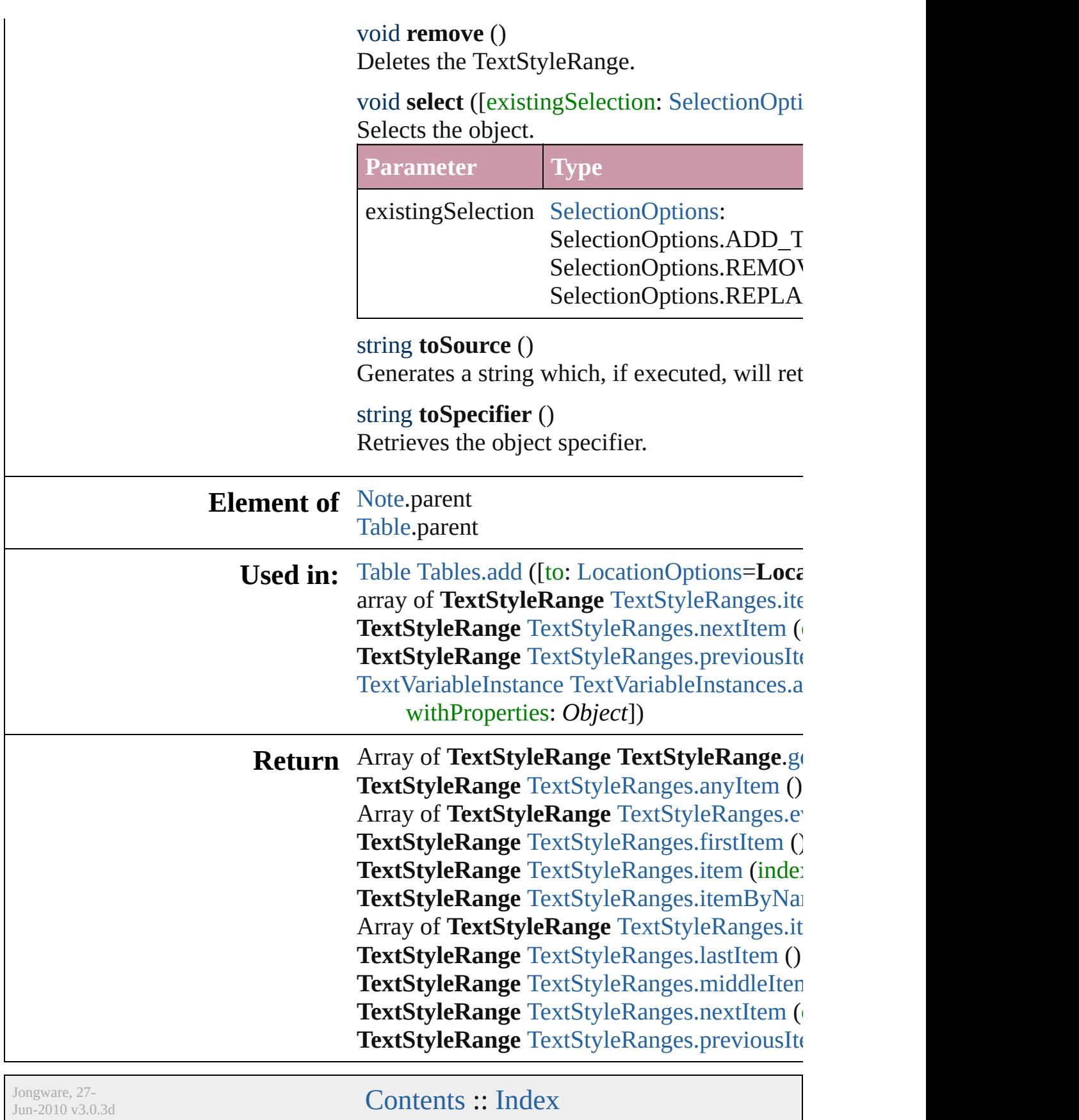

## <span id="page-3345-0"></span>**Class**

# **TextStyleRanges**

<span id="page-3346-5"></span><span id="page-3346-4"></span><span id="page-3346-3"></span><span id="page-3346-2"></span><span id="page-3346-1"></span><span id="page-3346-0"></span>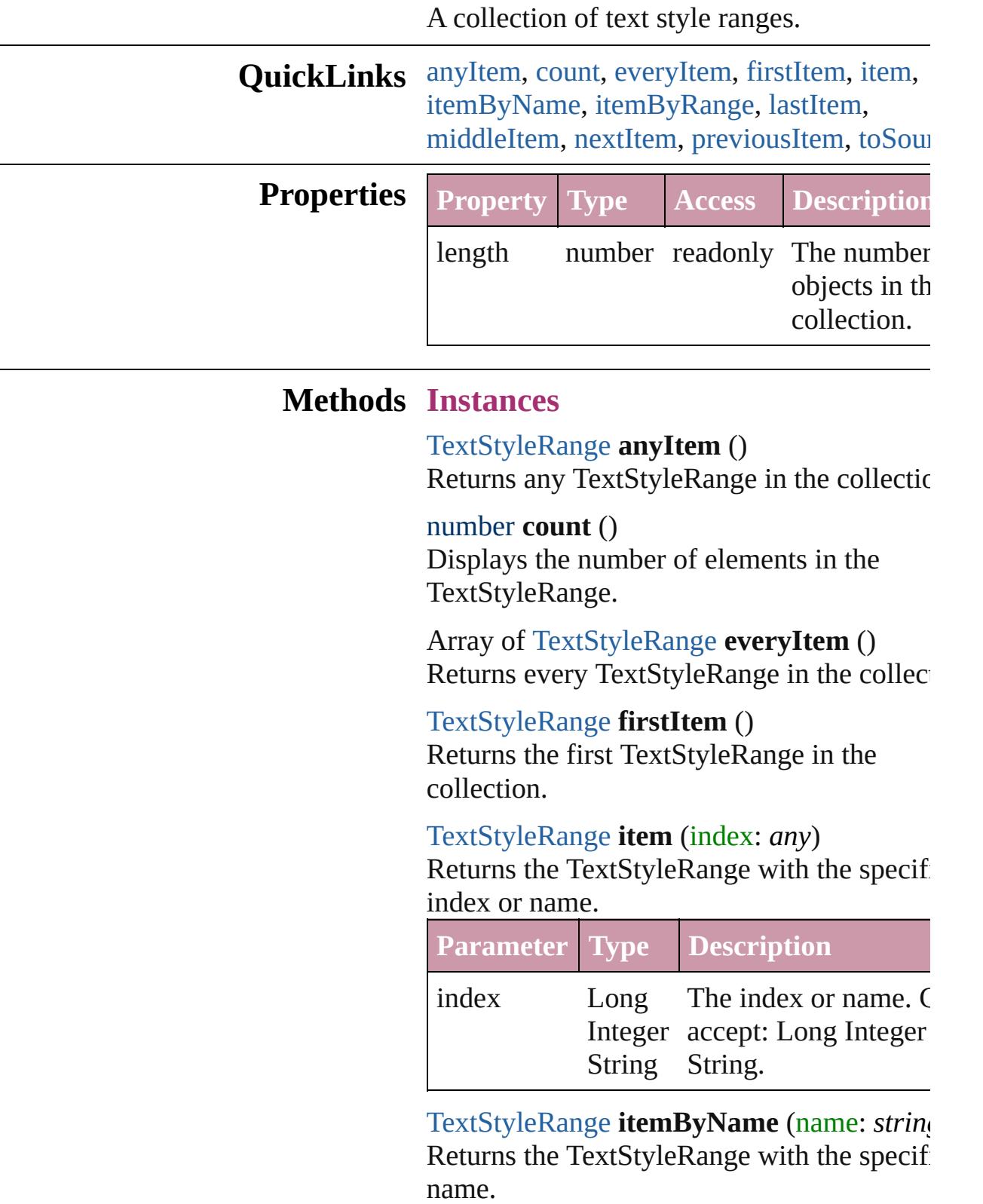

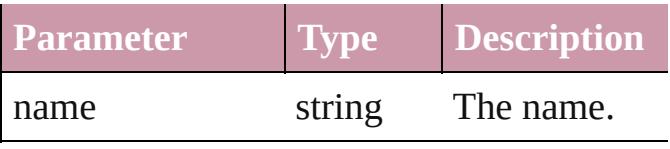

<span id="page-3347-0"></span>Array of [TextStyleRange](#page-3311-0) **itemByRange** (from *any*, to: *any*)

Returns the TextStyleRanges within the specified range.

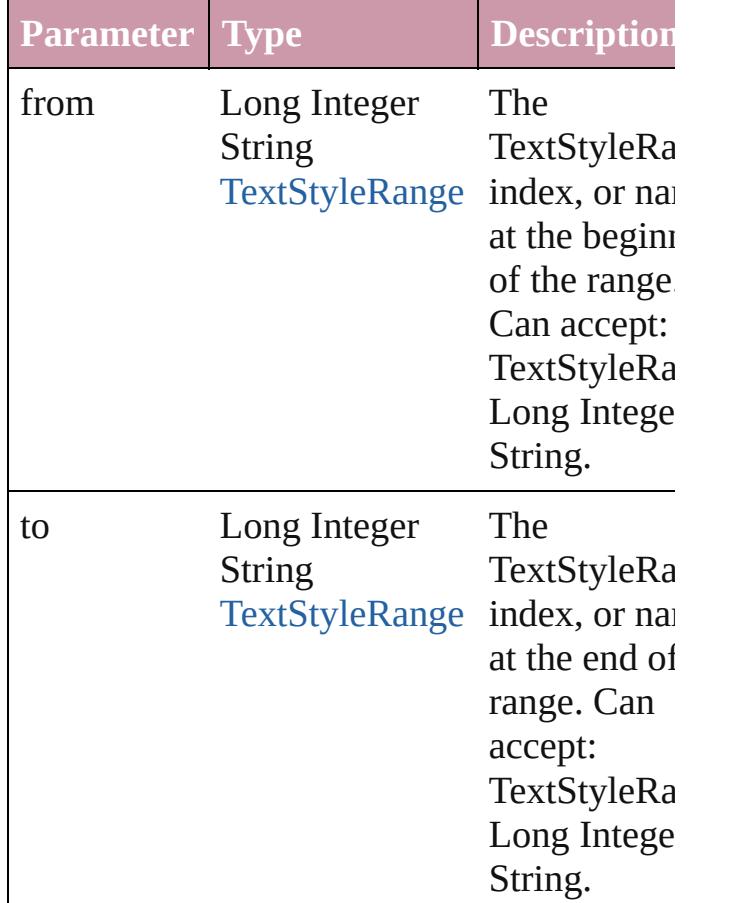

#### <span id="page-3347-2"></span>[TextStyleRange](#page-3311-0) **lastItem** ()

Returns the last TextStyleRange in the collection.

### <span id="page-3347-3"></span>[TextStyleRange](#page-3311-0) **middleItem** ()

Returns the middle TextStyleRange in the collection.

<span id="page-3347-1"></span>[TextStyleRange](#page-3311-0) **nextItem** (obj: [TextStyleRa](#page-3311-0)nge Returns the TextStyleRange whose index follows the specified TextStyleRange in the
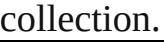

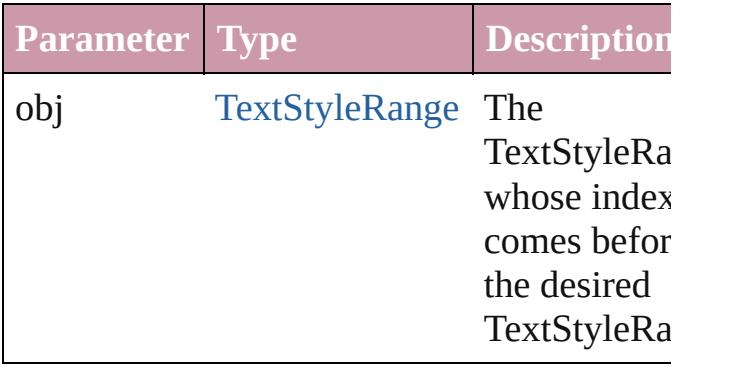

#### [TextStyleRange](#page-3311-0) **previousItem** (obj: [TextStyleRange](#page-3311-0))

Returns the TextStyleRange with the index previous to the specified index.

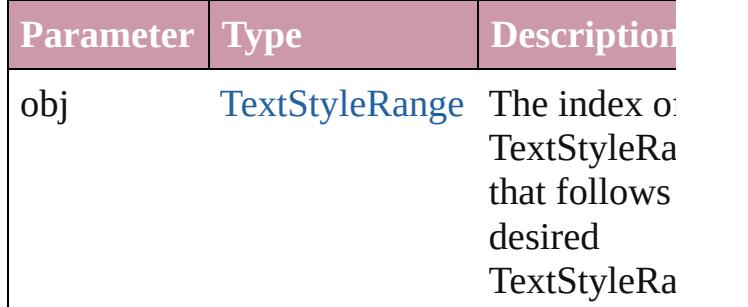

#### string **toSource** ()

Generates a string which, if executed, will r the TextStyleRange.

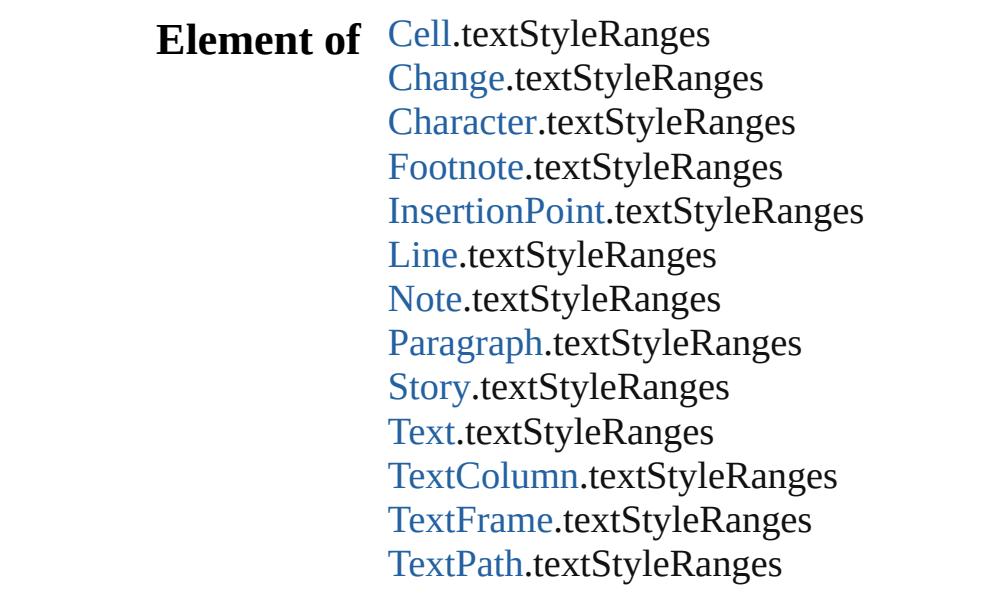

[Te](#page-3311-0)xtStyleRange.textStyleRanges [Wo](#page-3380-0)rd.textStyleRanges X[M](#page-3744-0)LElement.textStyleRanges X[m](#page-3821-0)lStory.textStyleRanges

Jongware, 27-J u n - 2 0 1 0 v 3.0.3 d

[C](#page-0-0)o[n](#page-3851-0)tents :: Index

# **TextVariable**

A text variable definition in a document.

**QuickLinks** [convertToText,](#page-3352-0) [getElements,](#page-3352-1) [remove](#page-3352-2), [toSource,](#page-3352-3) [toS](#page-3352-4)

### **Hierarchy**

[ChapterNumberVariablePreference](#page-2026-0) | [CustomTextV](#page-2048-0) | [MatchCharacterStylePreference](#page-2291-0) | [Mat](#page-2294-0)

 $\overline{\phantom{a}}$ 

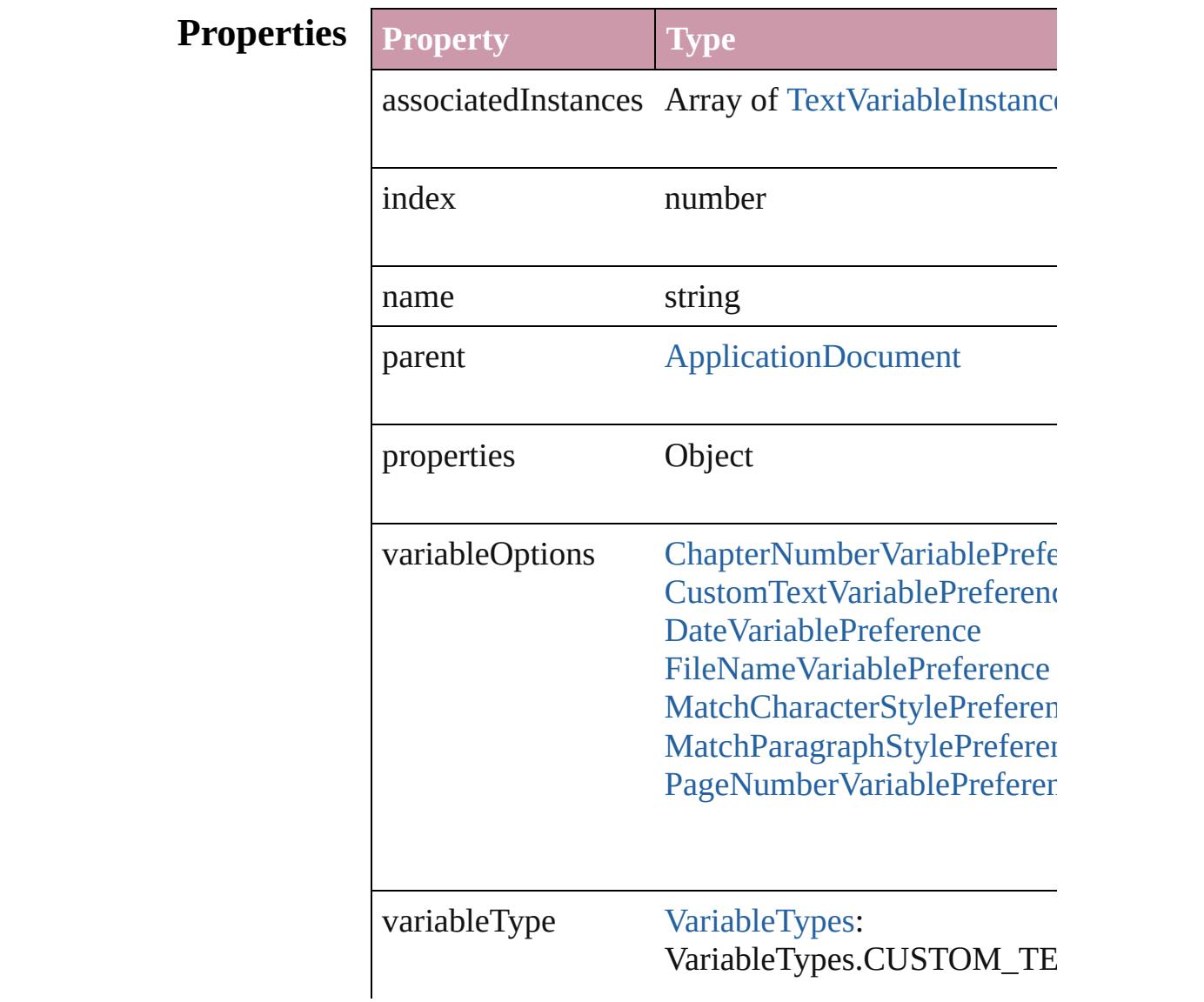

<span id="page-3352-4"></span><span id="page-3352-3"></span><span id="page-3352-2"></span><span id="page-3352-1"></span><span id="page-3352-0"></span>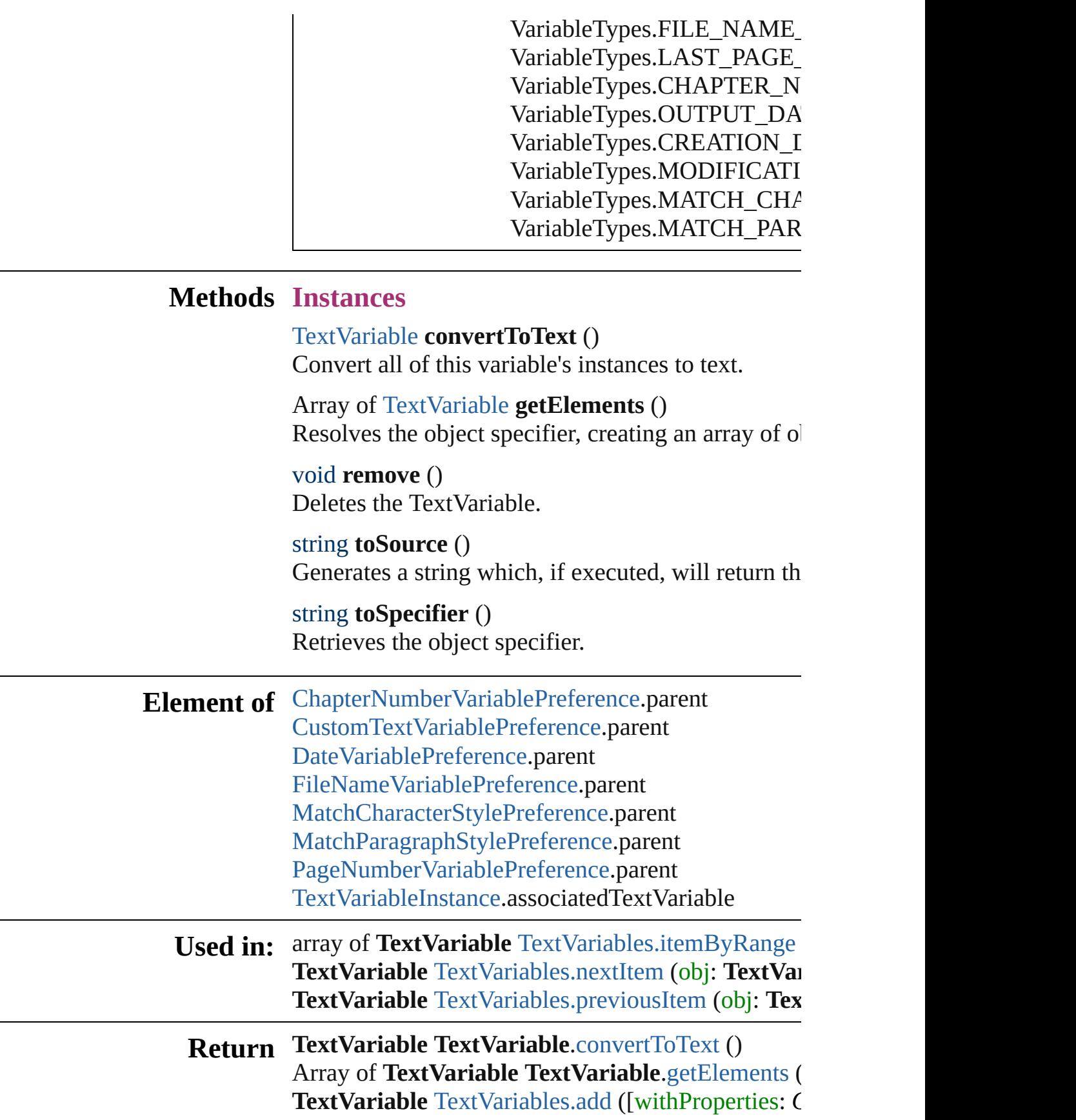

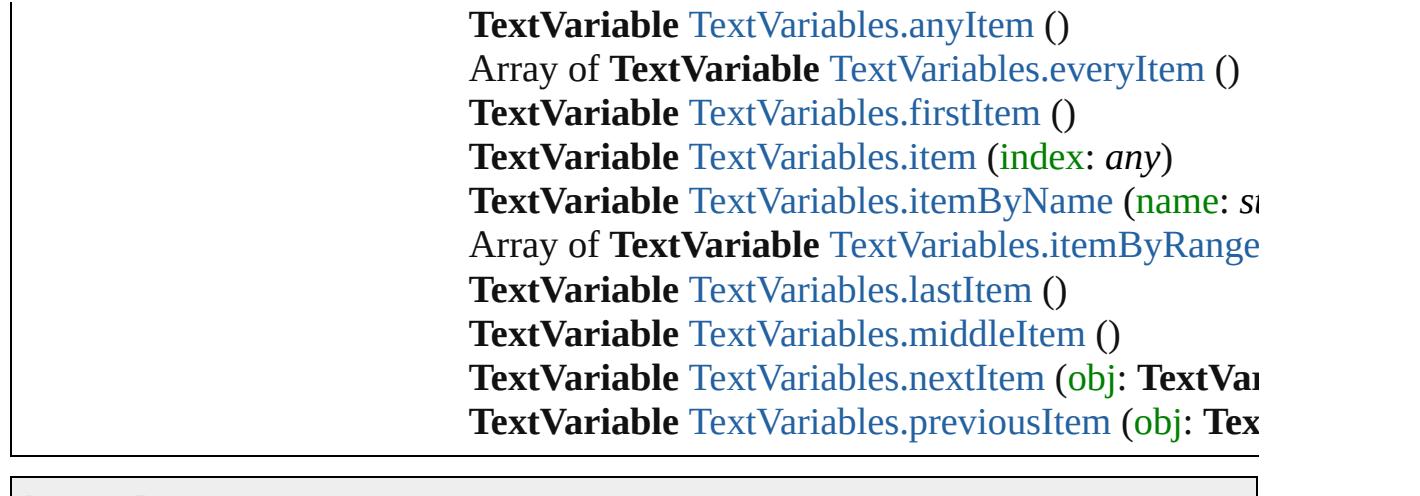

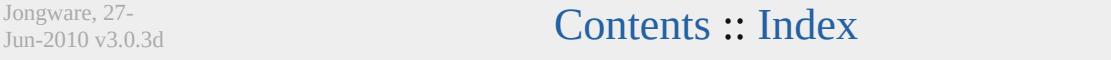

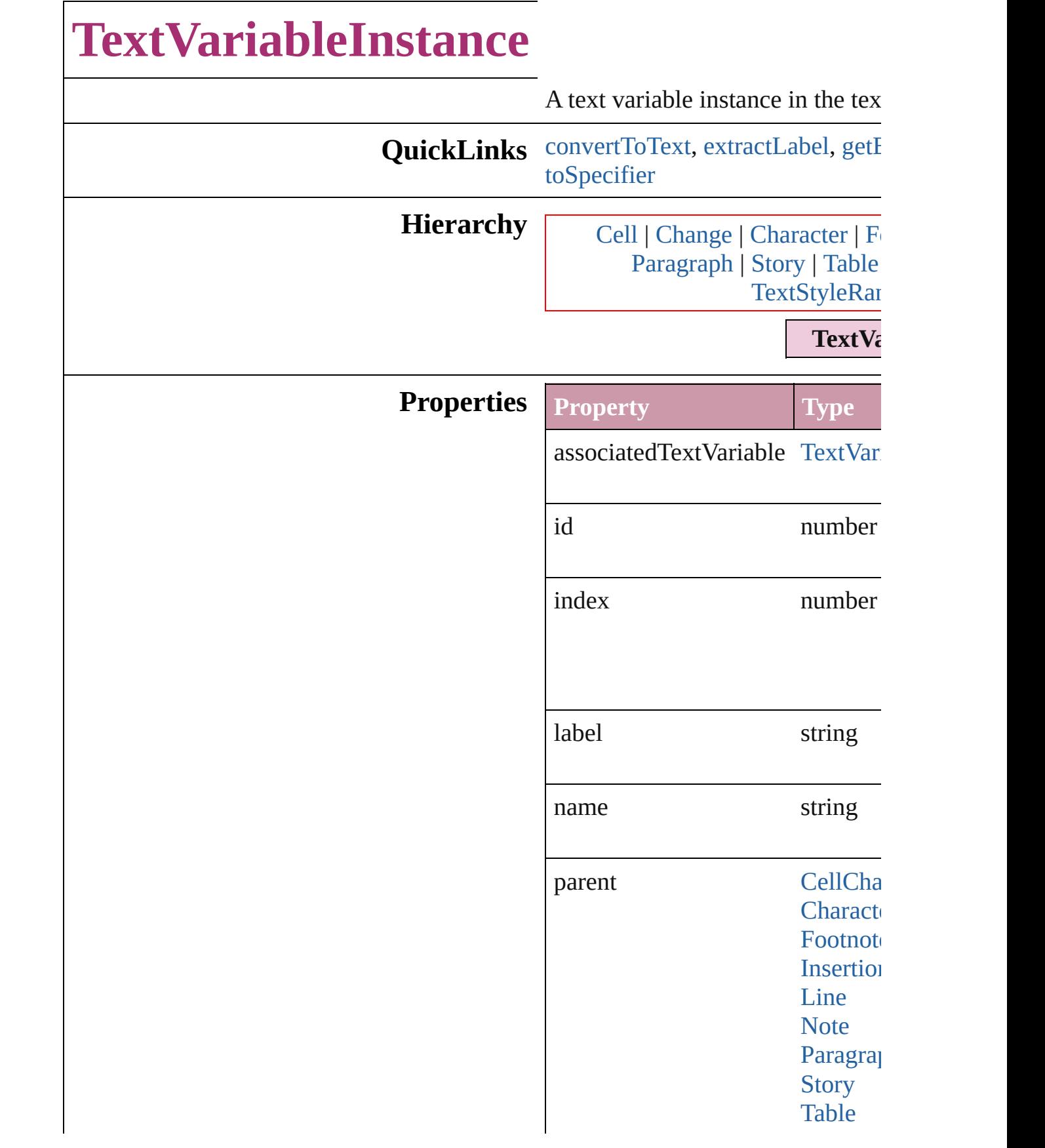

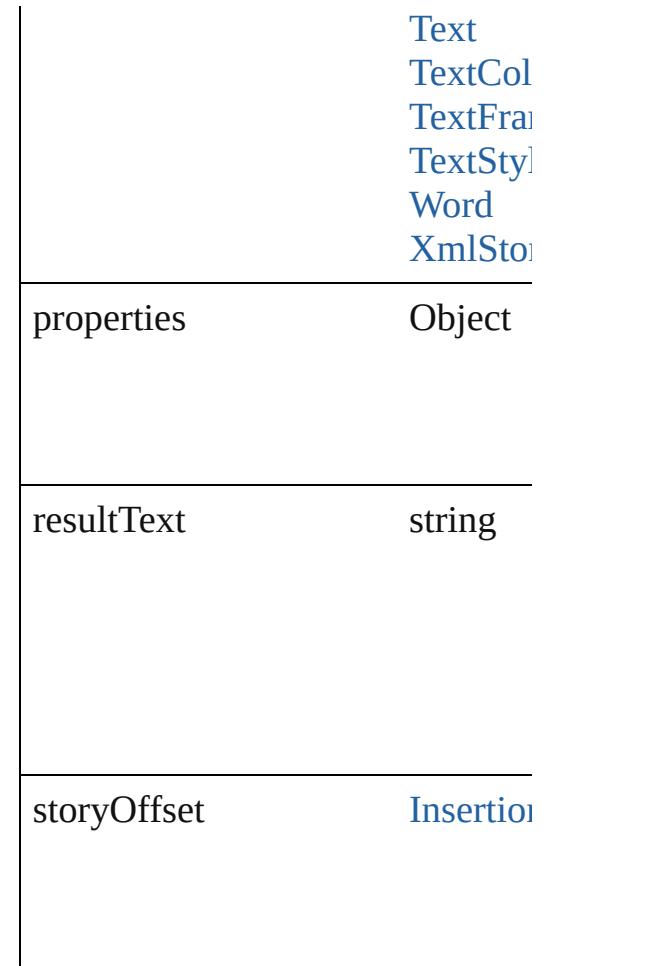

#### **Methods Instances**

#### <span id="page-3356-0"></span>[Text](#page-3192-0) **convertToText** ()

Converts the footnote to part of the at the former location of the footr

#### <span id="page-3356-1"></span>string **extractLabel** (key: *string*) Gets the label value associated with

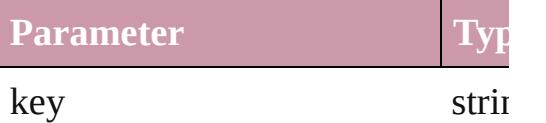

<span id="page-3356-2"></span>Array of [TextVariableInstance](#page-3354-0) **get** Resolves the object specifier, creation

void **insertLabel** (key: *string*, val Sets the label to the value association

<span id="page-3357-0"></span>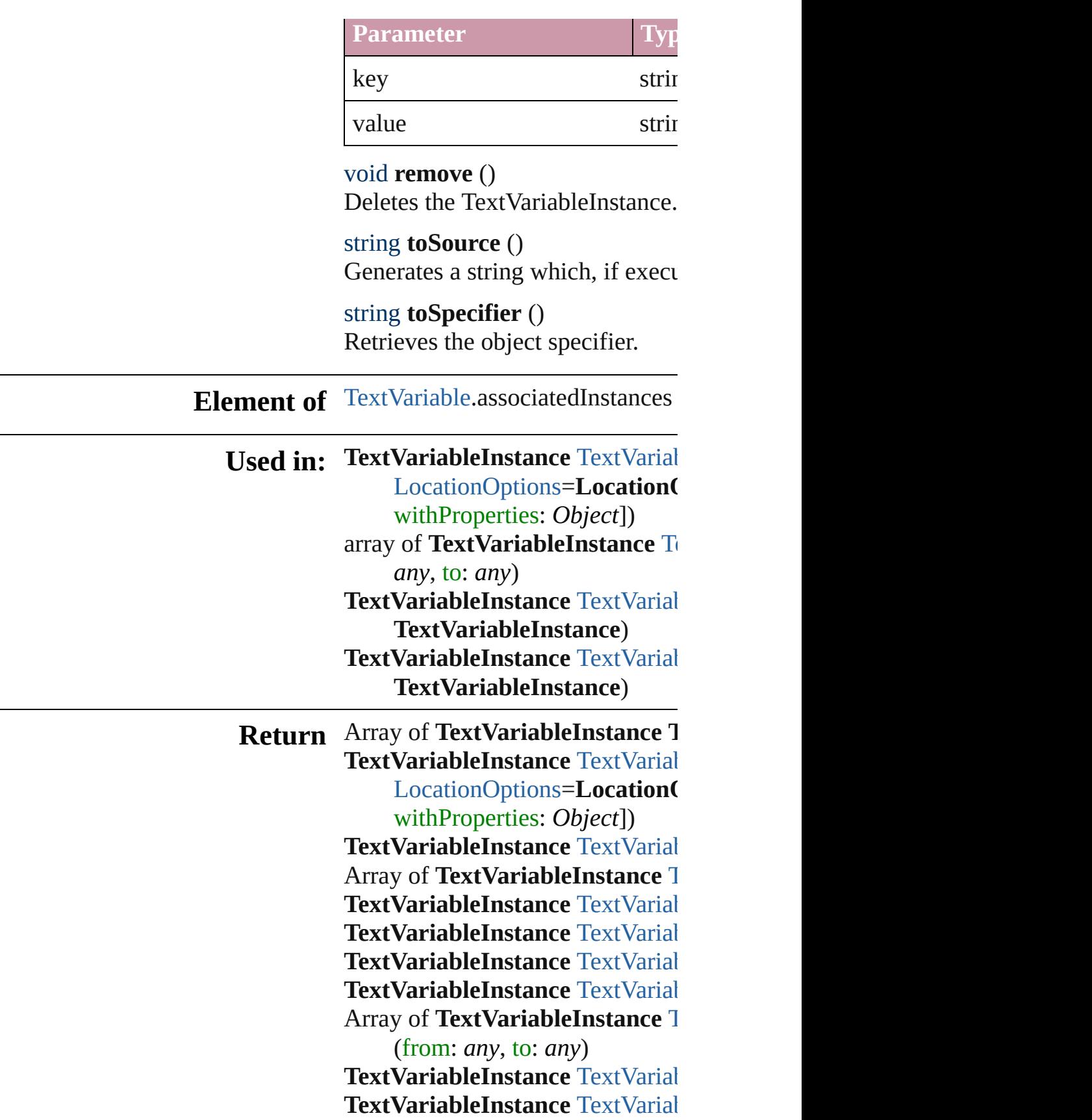

**[TextVariab](#page-3362-0)leInstance** TextVarial **TextVariableInstance**) **[TextVariab](#page-3362-1)leInstance** TextVarial **TextVariableInstance**)

Jongware, 27-

[Contents](#page-0-0) :: [Index](#page-3851-0)

# **TextVariableInstances**

A collection of text variable ins

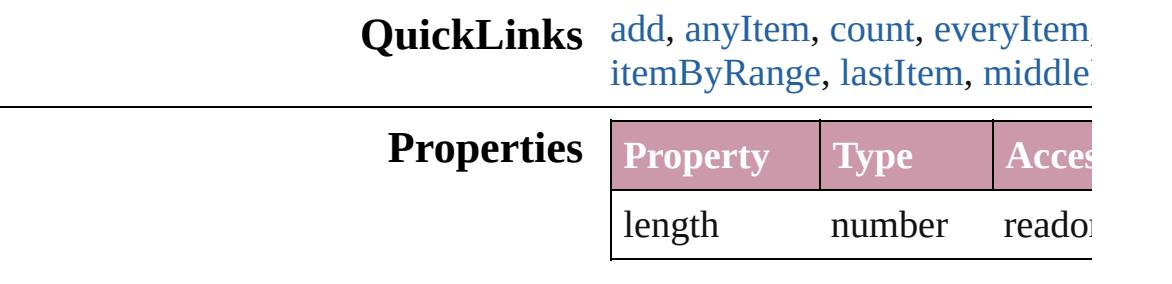

#### **Methods Instances**

<span id="page-3360-0"></span>[TextVariableInstance](#page-3354-0) **add** ([to: reference: *any*][, withProperties Creates a text variable instance

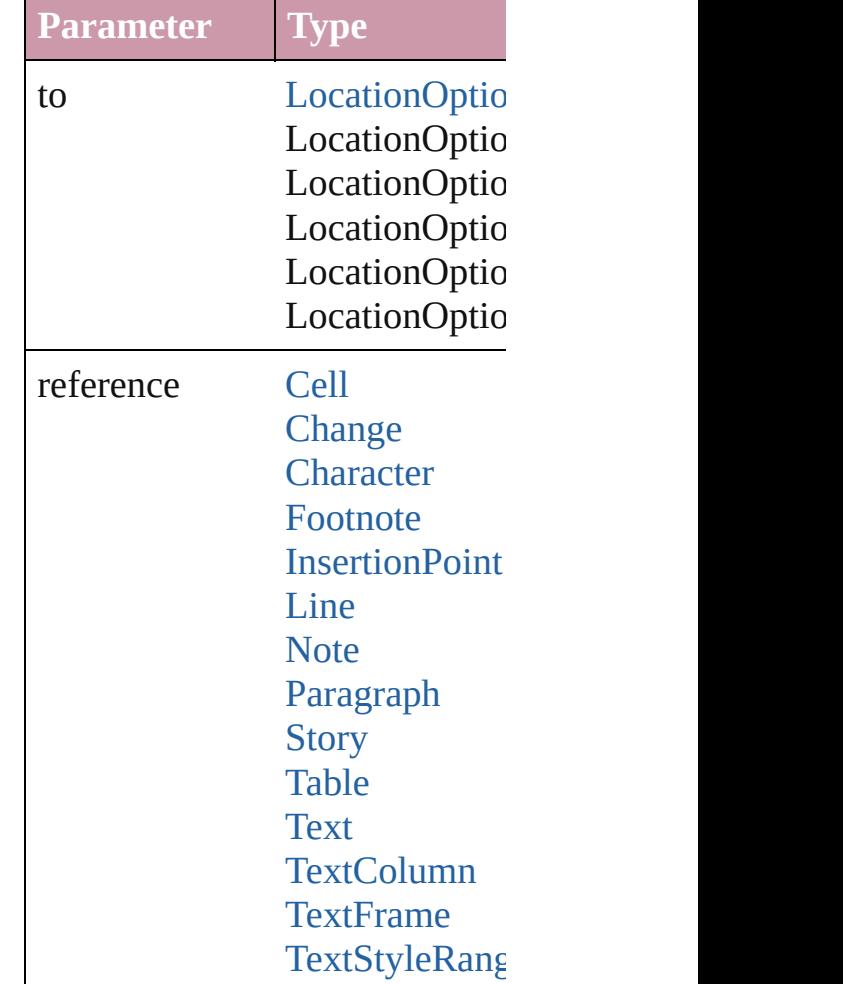

TextVariableIr **[Word](#page-3380-0)** [XmlStory](#page-3821-0)

withProperties Object

<span id="page-3361-1"></span>[TextVariableInstance](#page-3354-0) **anyItem** () Returns any TextVariableInstan

<span id="page-3361-7"></span>number **count** () Displays the number of elemen

<span id="page-3361-2"></span>Array of [TextVariableInstance](#page-3354-0) **e** Returns every TextVariableInstance

<span id="page-3361-3"></span>[TextVariableInstance](#page-3354-0) **firstItem** () Returns the first TextVariableIn

#### <span id="page-3361-4"></span>[TextVariableInstance](#page-3354-0) **item** (index Returns the TextVariableInstand

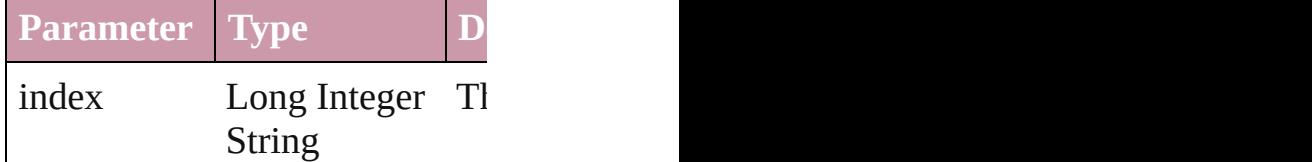

<span id="page-3361-5"></span>[TextVariableInstance](#page-3354-0) **itemByID** Returns the TextVariableInstand

**Parameter**

id

<span id="page-3361-6"></span>**[TextVariableInstance](#page-3354-0) itemByN** Returns the TextVariableInstand

**Parameter**

name

<span id="page-3361-0"></span>Array of [TextVariableInstance](#page-3354-0) i Returns the TextVariableInstand

**Parameter Type**

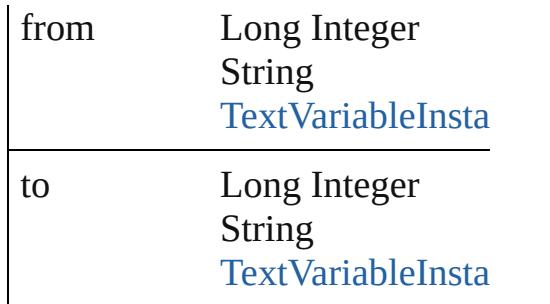

<span id="page-3362-2"></span>[TextVariableInstance](#page-3354-0) **lastItem** () Returns the last TextVariableInst

<span id="page-3362-3"></span>**[TextVariableInstance](#page-3354-0) middleIte** Returns the middle TextVariable

<span id="page-3362-0"></span>[TextVariableInstance](#page-3354-0) **nextItem** ( Returns the TextVariableInstand TextVariableInstance in the coll

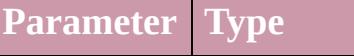

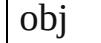

**[TextVariableInsta](#page-3354-0)** 

#### <span id="page-3362-1"></span>**[TextVariableInstance](#page-3354-0) previousl** Returns the TextVariableInstand

**Parameter Type**

obj [TextVariableInsta](#page-3354-0)

string **toSource** ()

Generates a string which, if exe

### **Element of** [Cell](#page-2604-0).textVariableInstances

[Change](#page-2812-0).textVariableInstances [Character](#page-2821-0).textVariableInstances [Footnote](#page-2900-0).textVariableInstances [InsertionPoint.](#page-2925-0)textVariableInsta [Line.](#page-2982-0)textVariableInstances [Note](#page-3027-0).textVariableInstances [Paragraph.](#page-3059-0)textVariableInstances [Story](#page-3150-0).textVariableInstances

[Table](#page-2717-0).textVariableInstances [Text.](#page-3192-0)textVariableInstances [TextColumn](#page-3230-0).textVariableInstan [TextFrame](#page-3267-0).textVariableInstance [TextStyleRange](#page-3311-0).textVariableIns [Word.](#page-3380-0)textVariableInstances [XmlStory](#page-3821-0).textVariableInstances

Jongware, 27-

[Contents](#page-0-0) :: [Index](#page-3851-0)

# **TextVariables**

<span id="page-3365-5"></span><span id="page-3365-4"></span><span id="page-3365-3"></span><span id="page-3365-2"></span><span id="page-3365-1"></span><span id="page-3365-0"></span>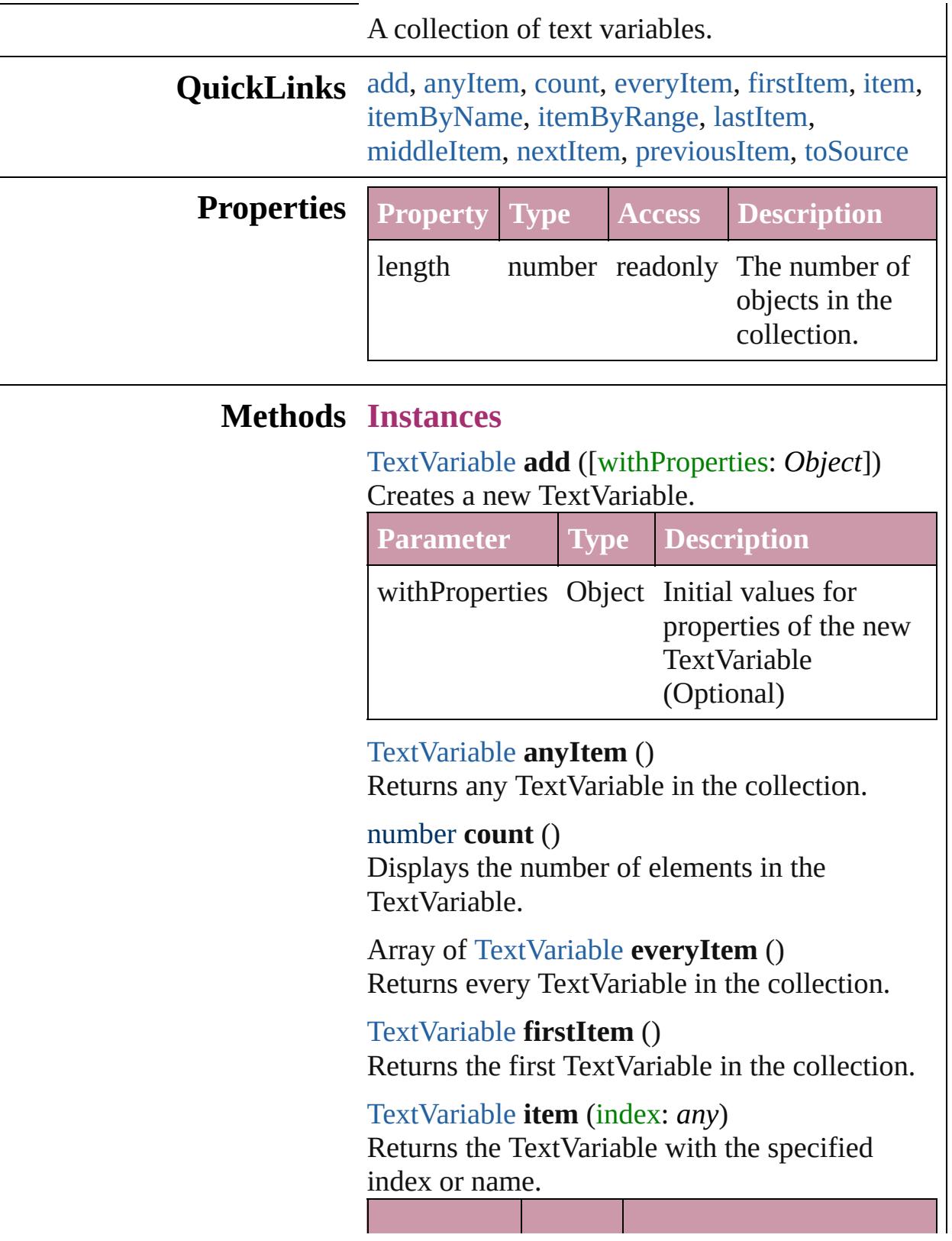

<span id="page-3366-2"></span><span id="page-3366-0"></span>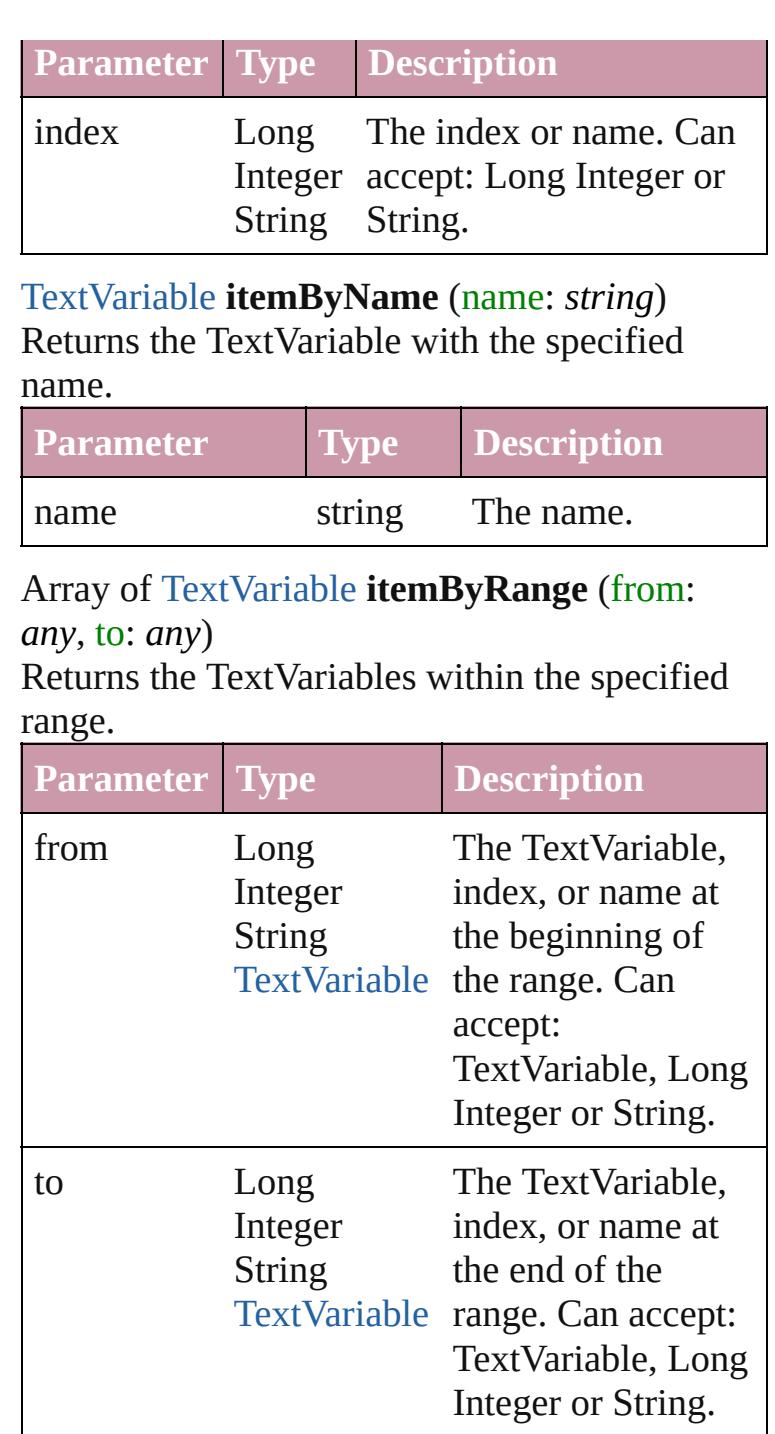

#### <span id="page-3366-3"></span>[TextVariable](#page-3350-0) **lastItem** ()

Returns the last TextVariable in the collection.

#### <span id="page-3366-4"></span>[TextVariable](#page-3350-0) **middleItem** ()

Returns the middle TextVariable in the collection.

<span id="page-3366-1"></span>[TextVariable](#page-3350-0) **nextItem** (obj: [TextVariable\)](#page-3350-0)

<span id="page-3367-1"></span><span id="page-3367-0"></span>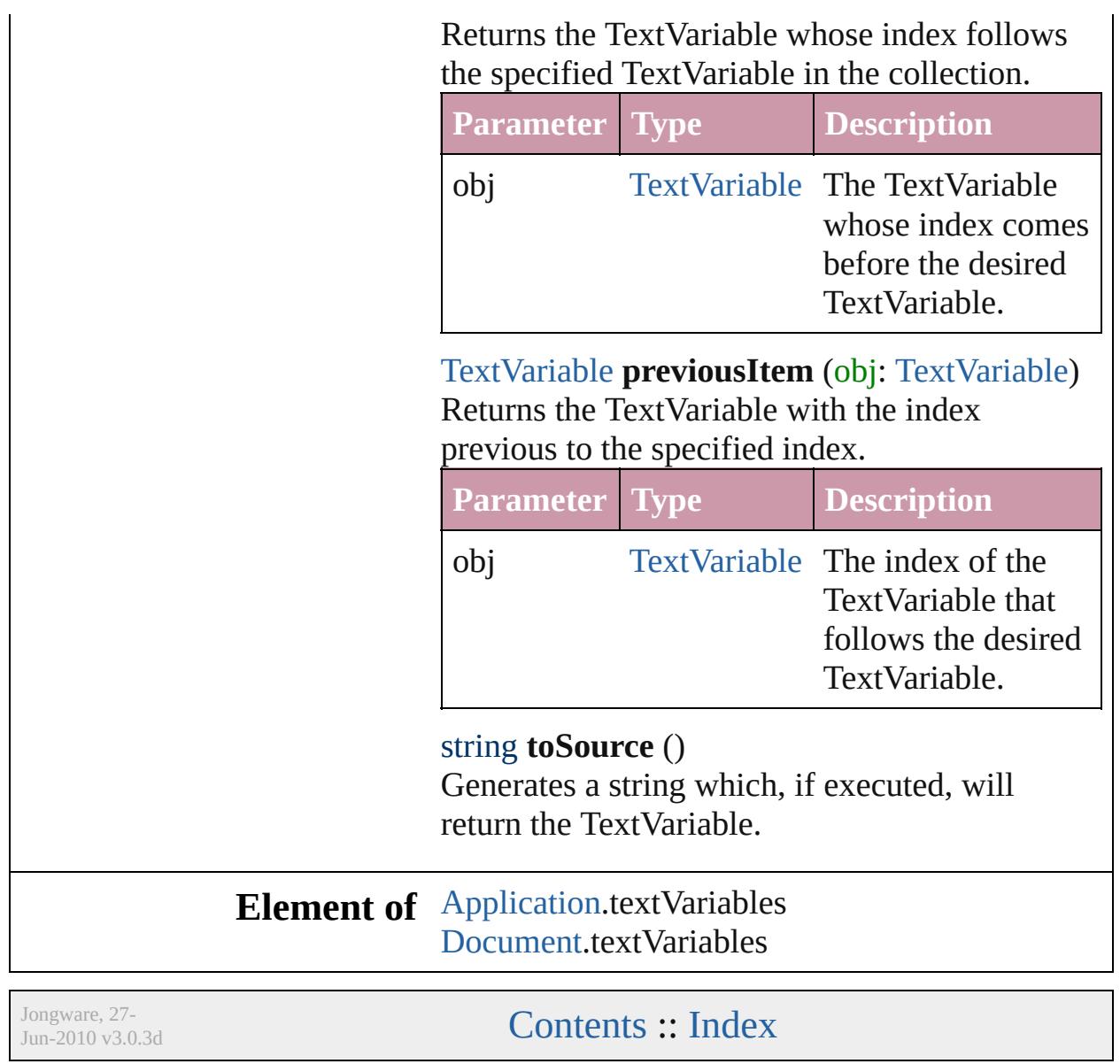

# **Texts**

<span id="page-3369-2"></span><span id="page-3369-1"></span><span id="page-3369-0"></span>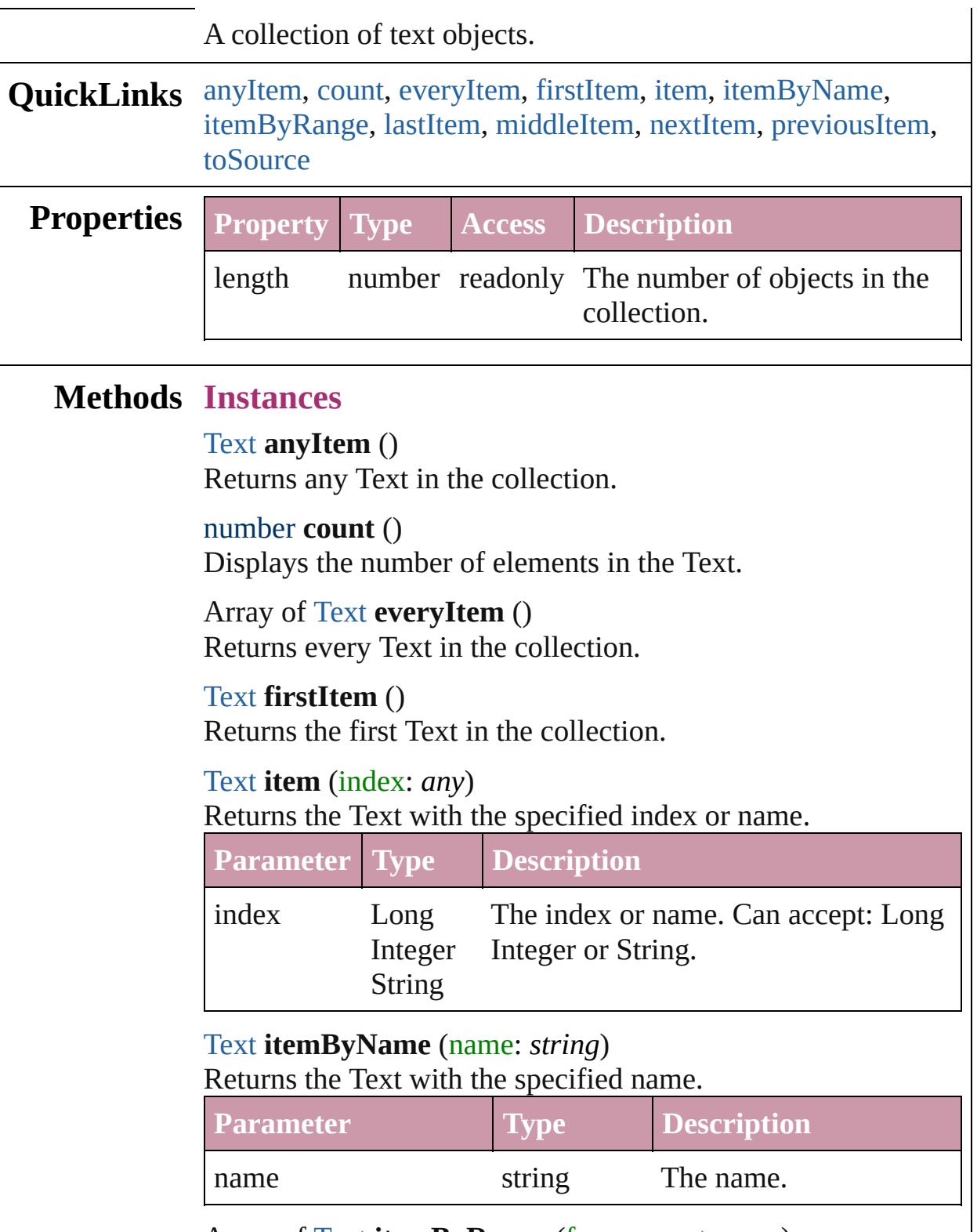

<span id="page-3369-6"></span><span id="page-3369-5"></span><span id="page-3369-4"></span><span id="page-3369-3"></span>Array of [Text](#page-3192-0) **itemByRange** (from: *any*, to: *any*)

Returns the Texts within the specified range.

| <b>Parameter</b> Type |                                      | <i>Description</i>                                                                                              |
|-----------------------|--------------------------------------|----------------------------------------------------------------------------------------------------|
| from                  | Long<br><b>String</b><br><b>Text</b> | The Text, index, or name at the<br>Integer beginning of the range. Can accept:<br>Text, Long Integer or String. |
| TΩ                    | Long<br><b>String</b><br><b>Text</b> | The Text, index, or name at the end of<br>Integer the range. Can accept: Text, Long<br>Integer or String.       |

#### <span id="page-3370-0"></span>[Text](#page-3192-0) **lastItem** ()

Returns the last Text in the collection.

#### <span id="page-3370-1"></span>[Text](#page-3192-0) **middleItem** ()

Returns the middle Text in the collection.

#### <span id="page-3370-2"></span>[Text](#page-3192-0) **nextItem** (obj: [Text\)](#page-3192-0)

Returns the Text whose index follows the specified Text in the collection.

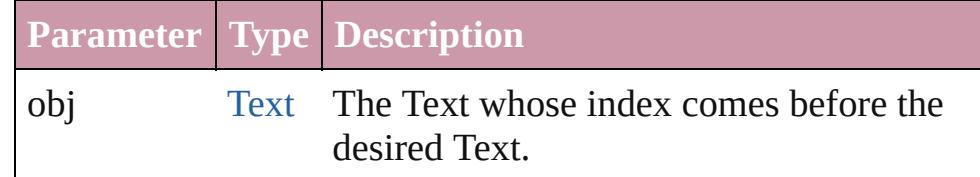

#### <span id="page-3370-3"></span>[Text](#page-3192-0) **previousItem** (obj: [Text](#page-3192-0))

Returns the Text with the index previous to the specified index.

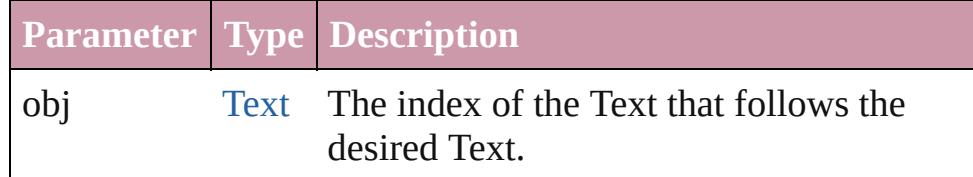

#### <span id="page-3370-4"></span>string **toSource** ()

Generates a string which, if executed, will return the Text.

#### **Element of** [Cell](#page-2604-0).texts

[Change](#page-2812-0).texts [Character](#page-2821-0).texts [Footnote](#page-2900-0).texts [InsertionPoint.](#page-2925-0)texts [Line](#page-2982-0).texts [Note](#page-3027-0).texts [Paragraph](#page-3059-0).texts [Story](#page-3150-0).texts [Text](#page-3192-0).texts [TextColumn.](#page-3230-0)texts [TextFrame](#page-3267-0).texts [TextPath](#page-3300-0).texts [TextStyleRange.](#page-3311-0)texts [Word.](#page-3380-0)texts [XMLElement](#page-3744-0).texts [XmlStory.](#page-3821-0)texts

Jongware, 27-

[Contents](#page-0-0) :: [Index](#page-3851-0)

# **UserDictionaries**

<span id="page-3373-5"></span><span id="page-3373-4"></span><span id="page-3373-3"></span><span id="page-3373-2"></span><span id="page-3373-1"></span><span id="page-3373-0"></span>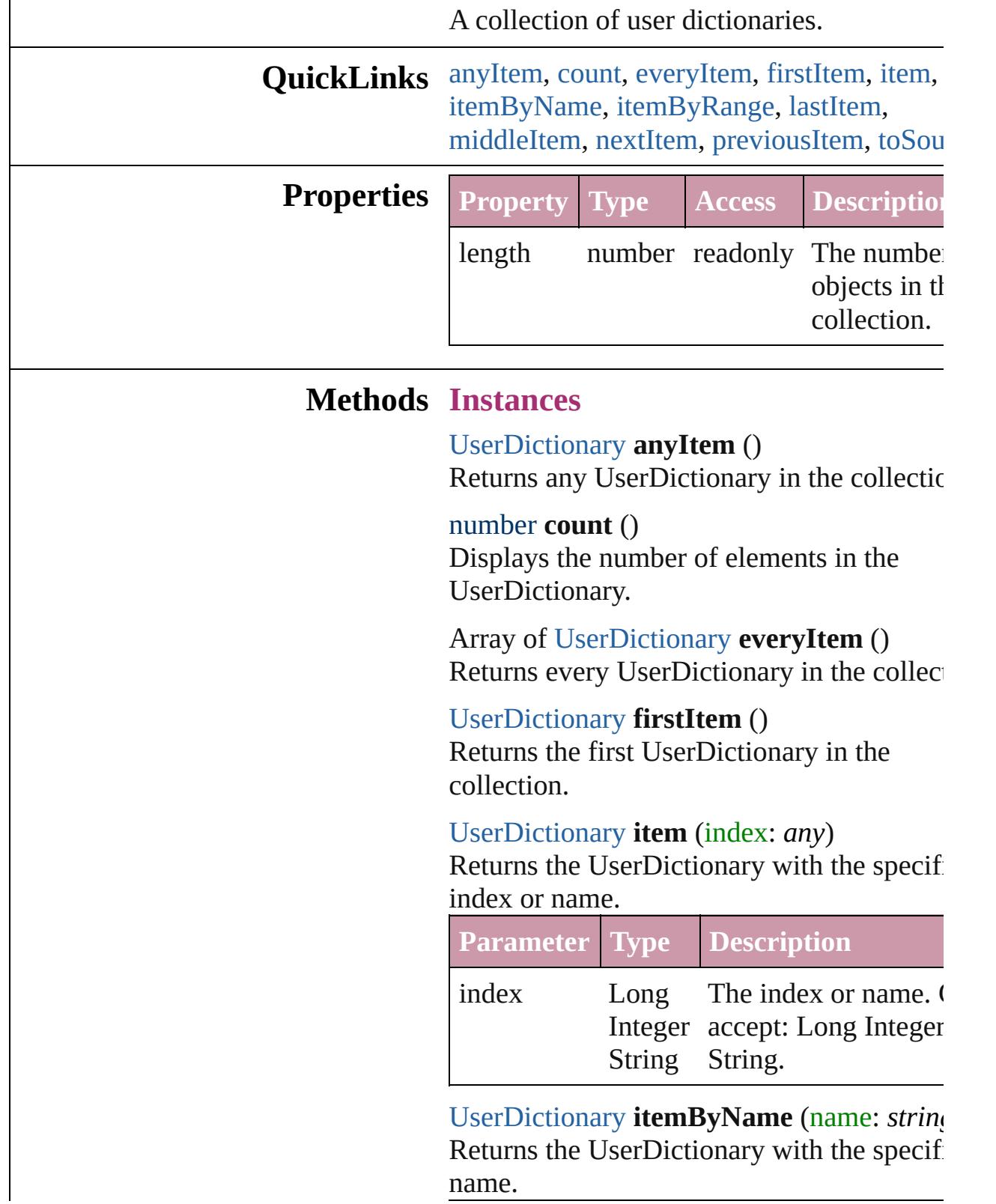

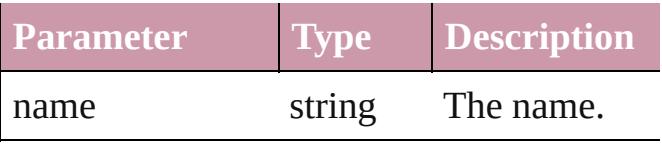

<span id="page-3374-0"></span>Array of [UserDictionary](#page-3376-0) **itemByRange** (from *any*, to: *any*)

Returns the UserDictionaries within the specified range.

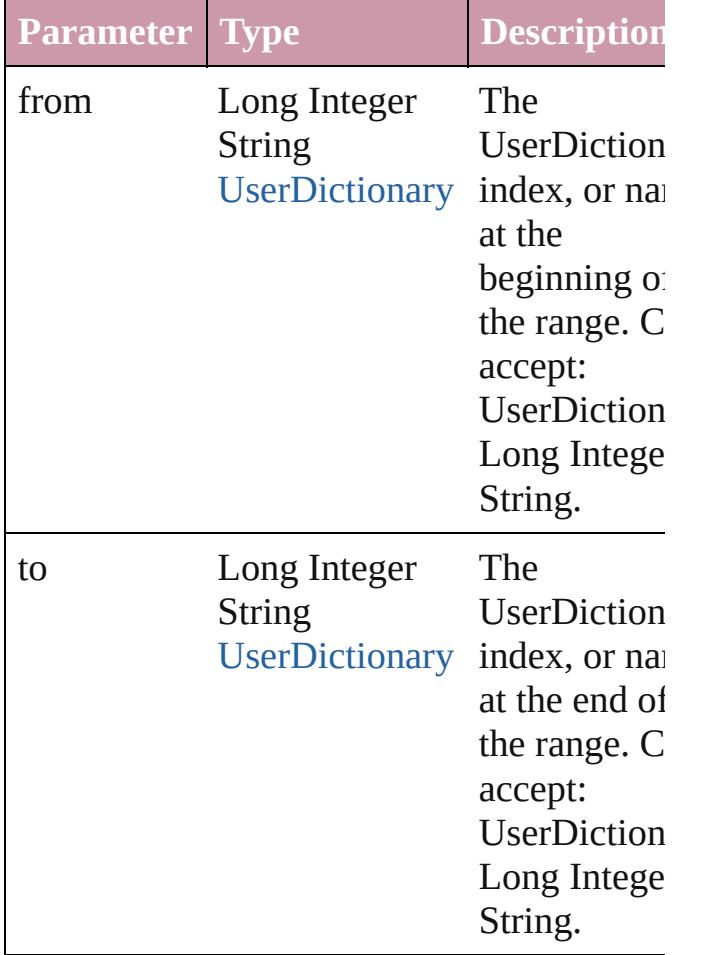

#### <span id="page-3374-1"></span>[UserDictionary](#page-3376-0) **lastItem** ()

Returns the last UserDictionary in the collection.

<span id="page-3374-2"></span>[UserDictionary](#page-3376-0) **middleItem** ()

Returns the middle UserDictionary in the collection.

<span id="page-3374-3"></span>[UserDictionary](#page-3376-0) **nextItem** (obj: [UserDictionary](#page-3376-0))

Returns the UserDictionary whose index follows the specified UserDictionary in the collection.

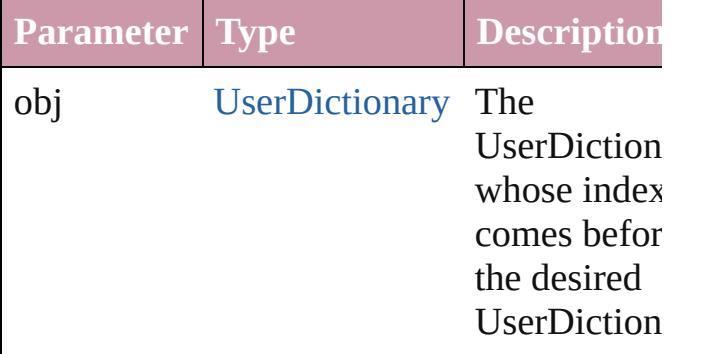

#### <span id="page-3375-0"></span>[UserDictionary](#page-3376-0) **previousItem** (obj: [UserDictionary](#page-3376-0))

Returns the UserDictionary with the index previous to the specified index.

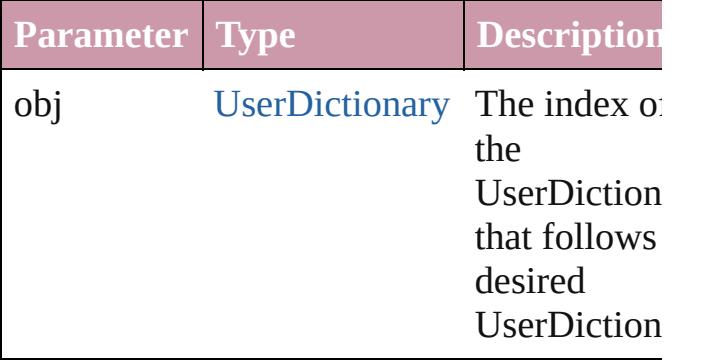

<span id="page-3375-1"></span>string **toSource** ()

Generates a string which, if executed, will return the UserDictionary.

#### **Element of** [Application](#page-34-0).userDictionaries

Jongware, 27-

[Contents](#page-0-0) :: [Index](#page-3851-0)

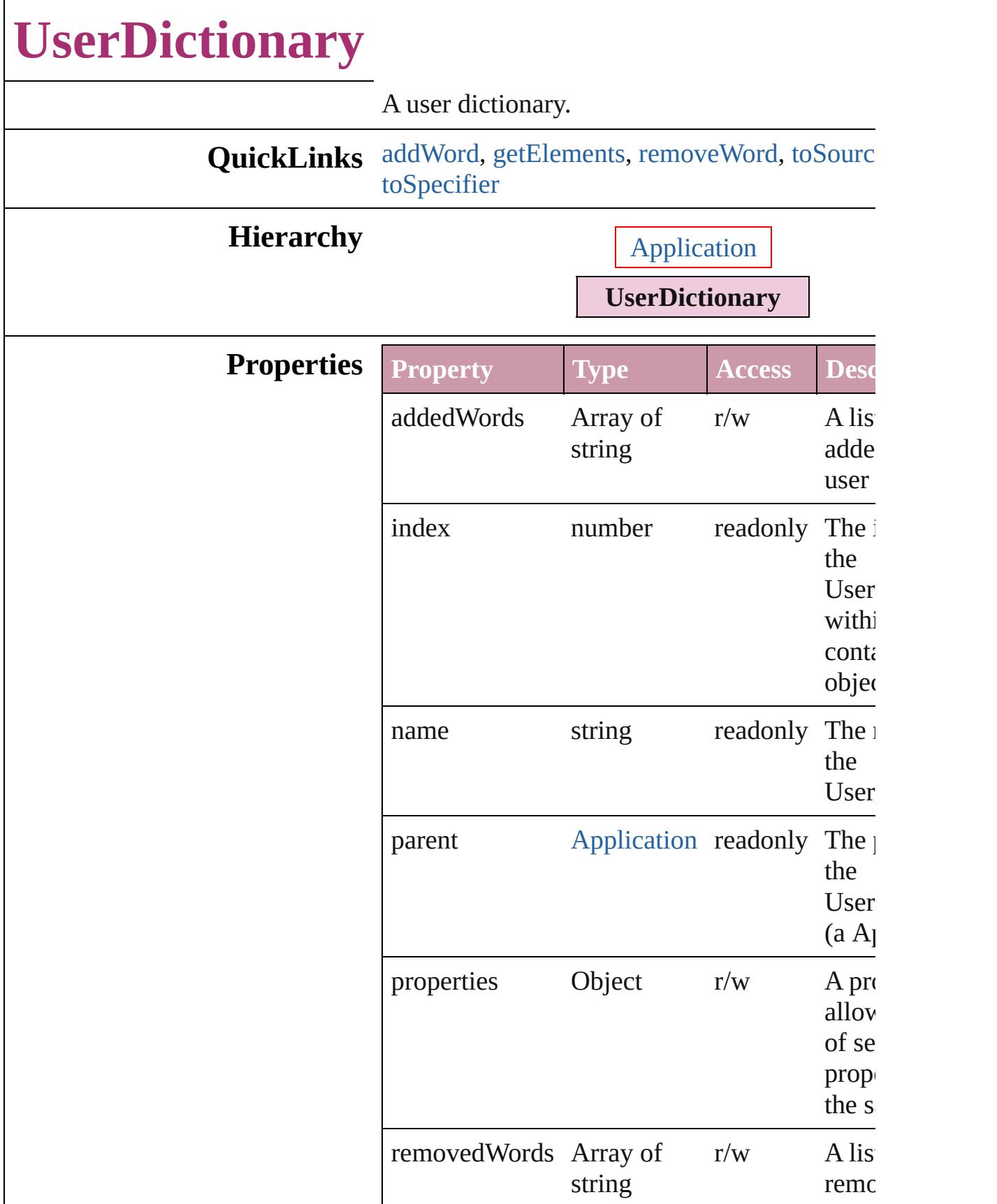

<span id="page-3378-0"></span>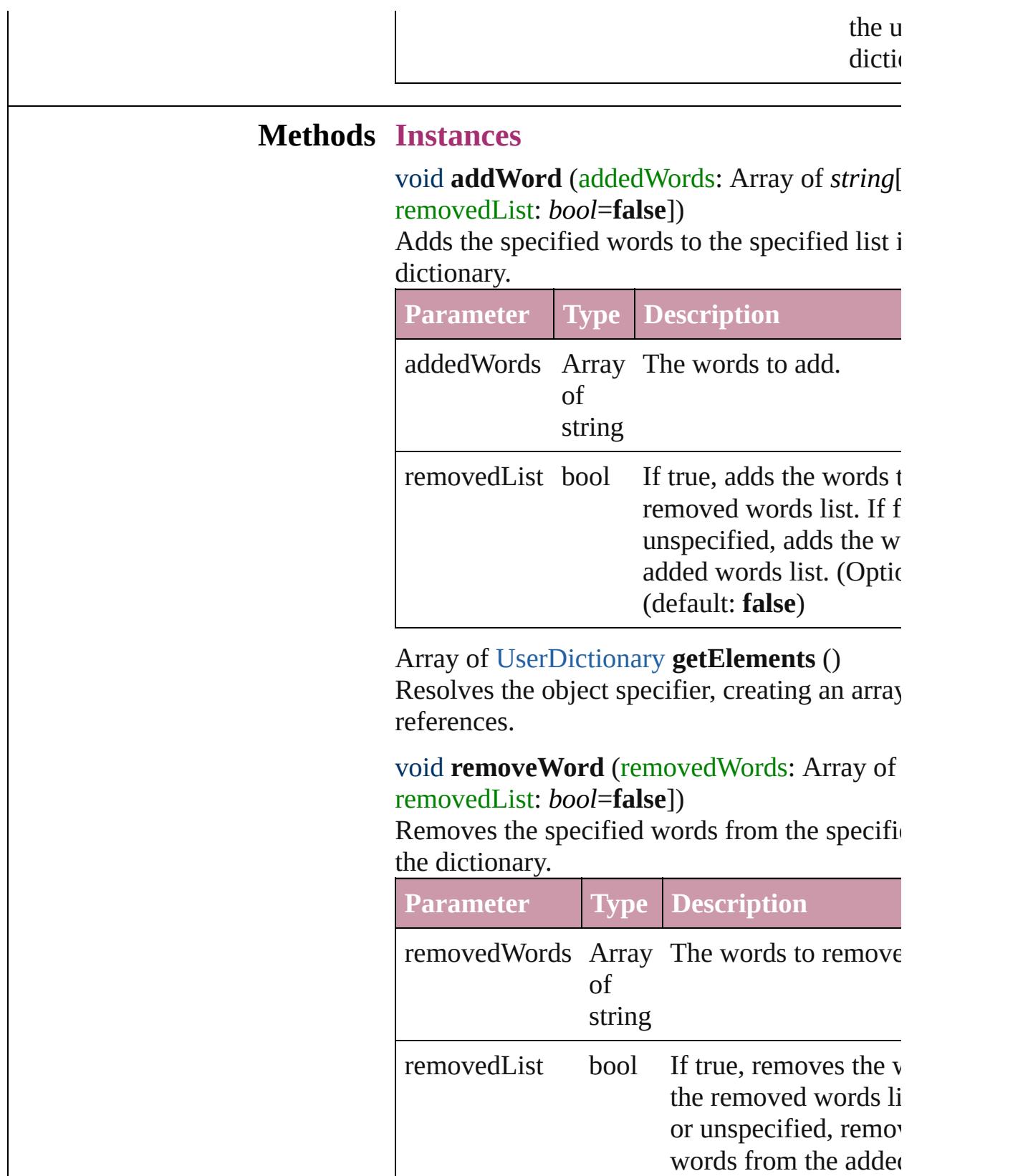

<span id="page-3378-2"></span><span id="page-3378-1"></span>list. (Optional) (defau

<span id="page-3379-1"></span><span id="page-3379-0"></span>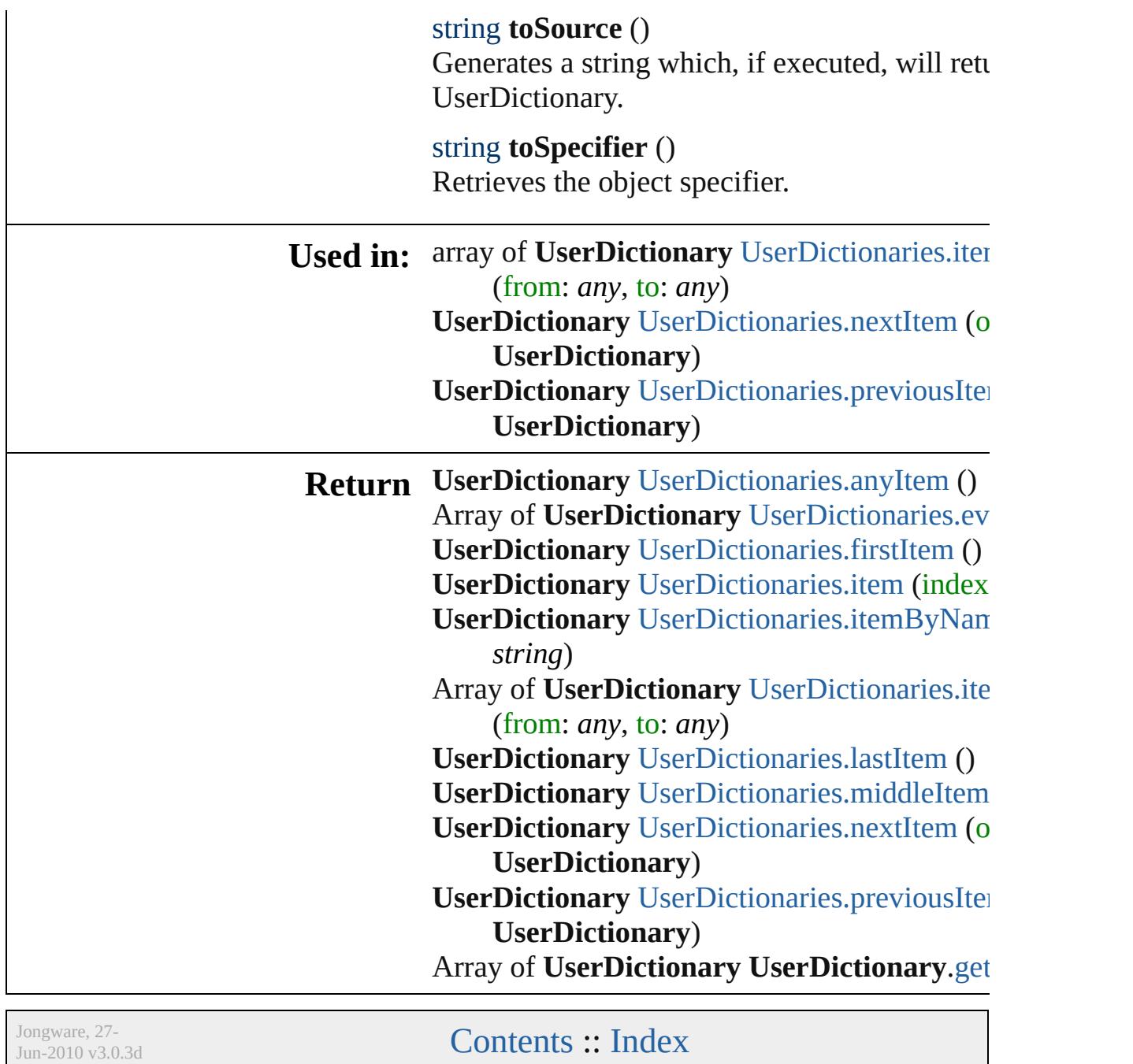

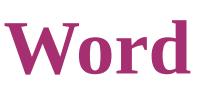

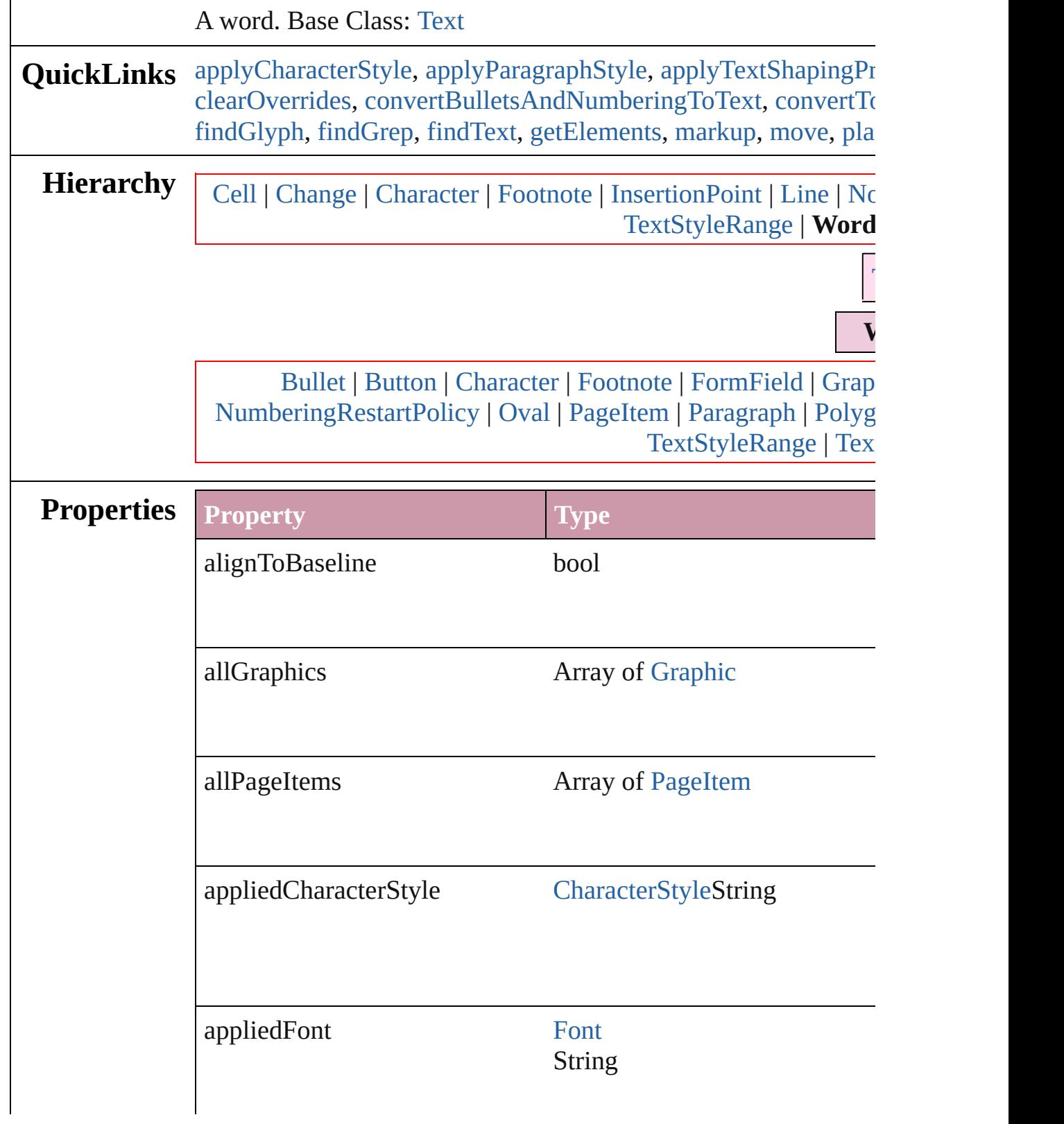

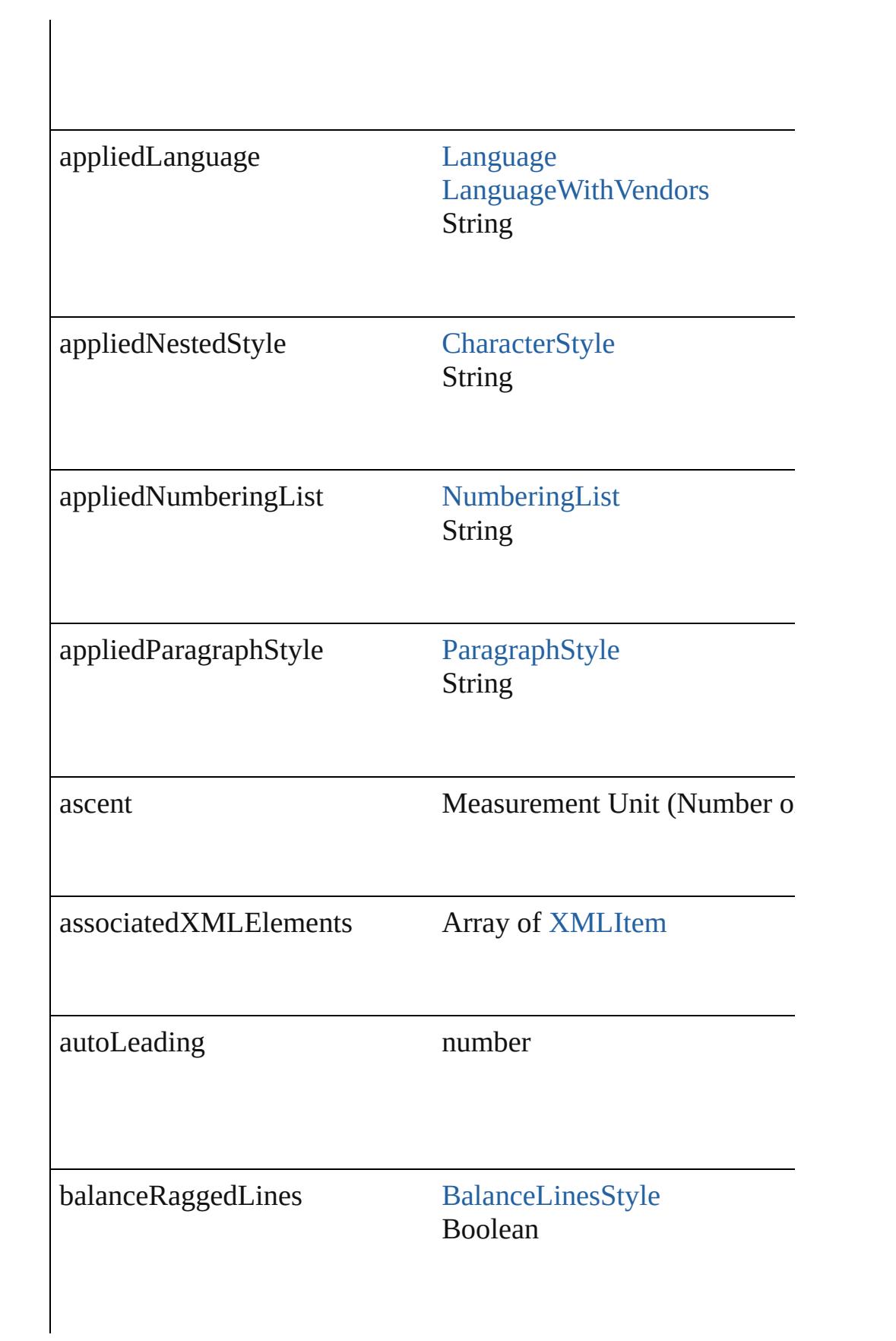

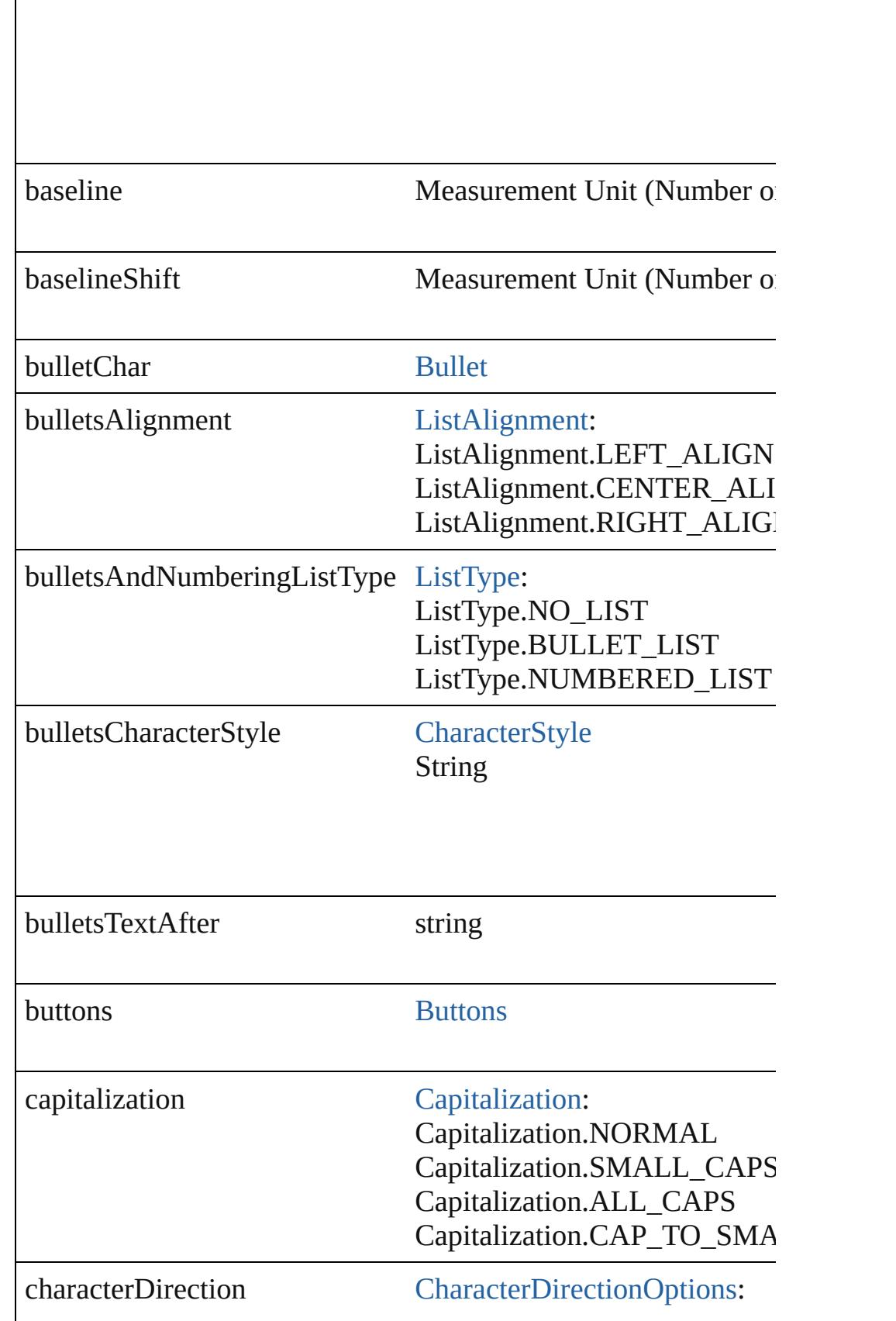
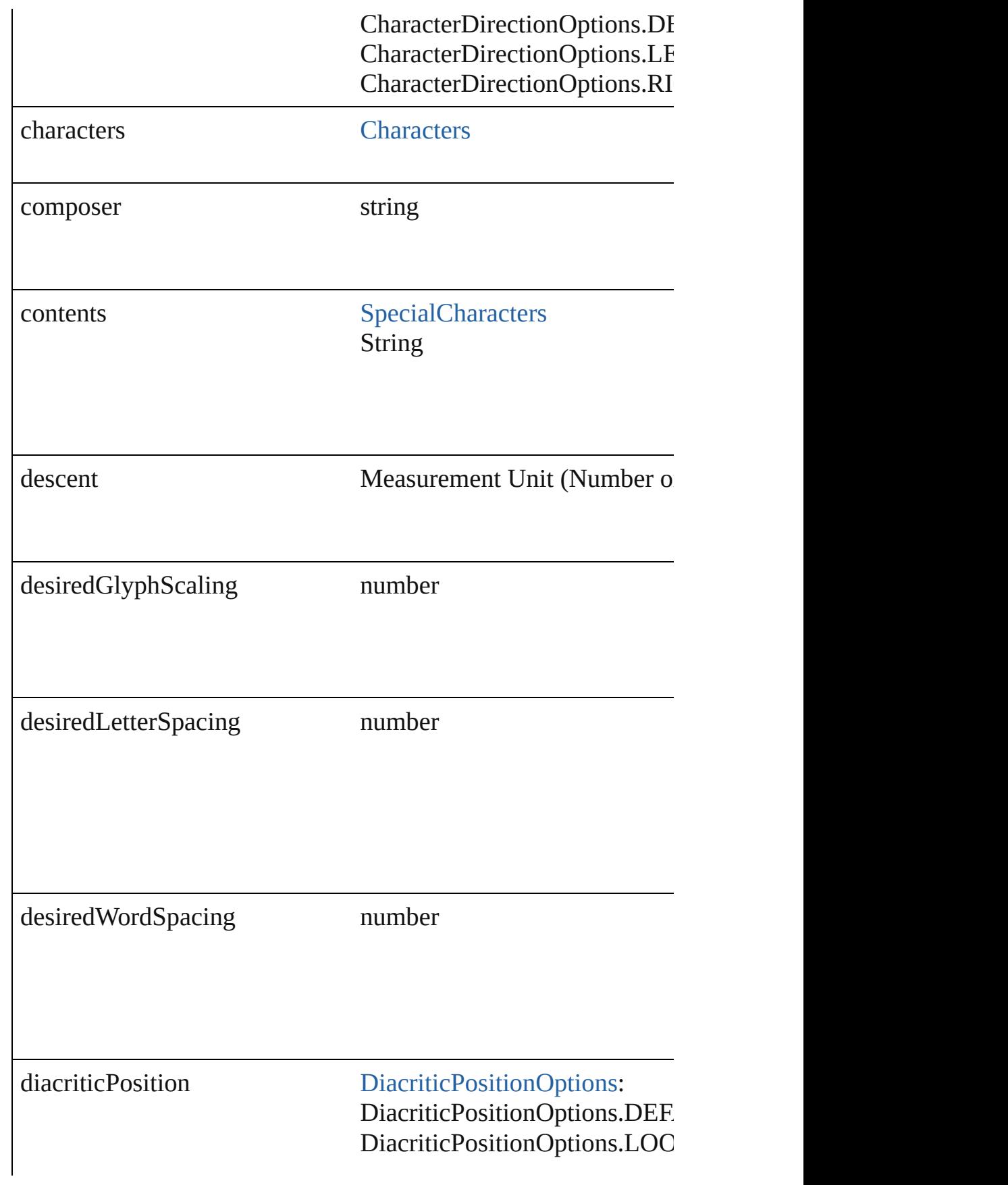

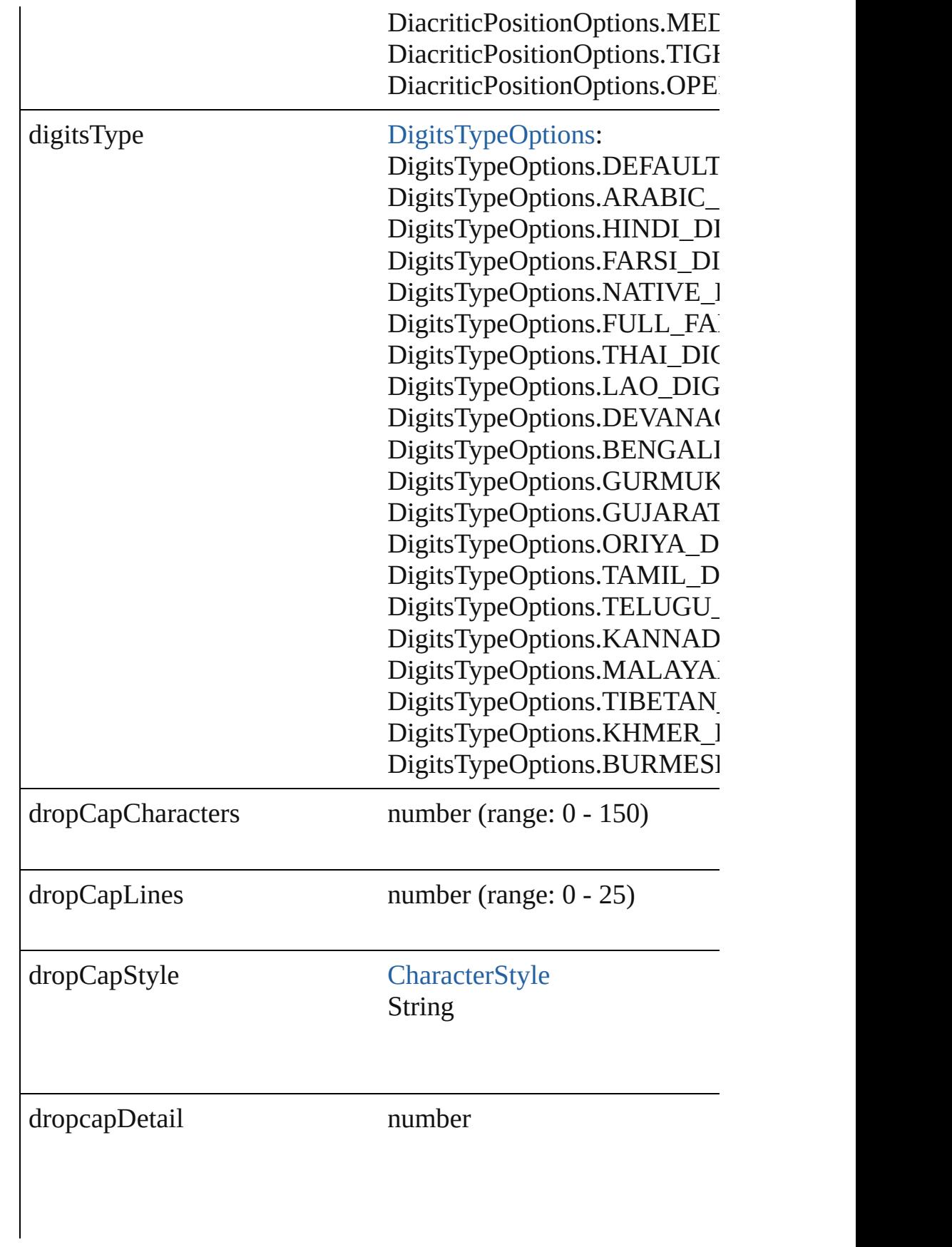

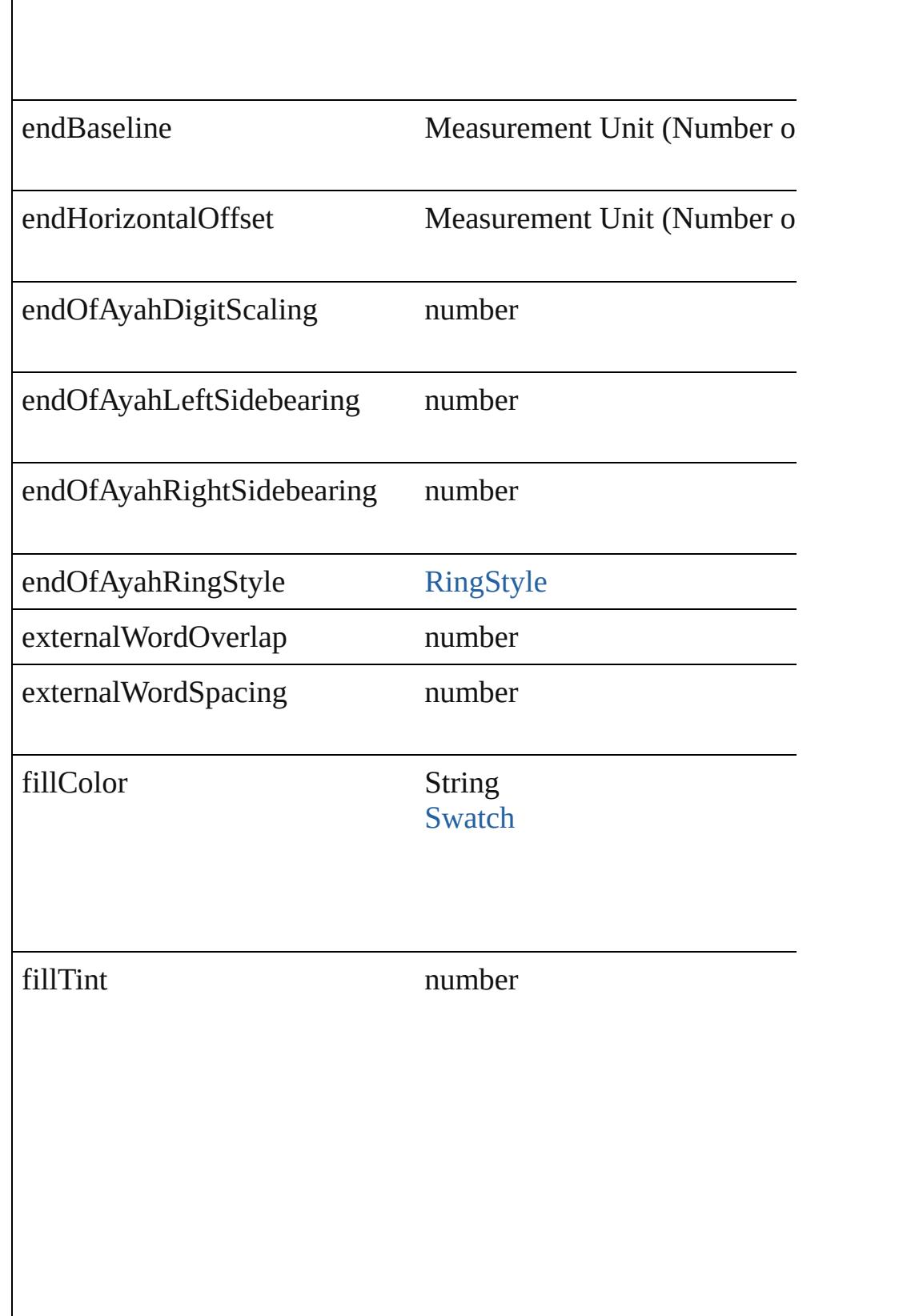

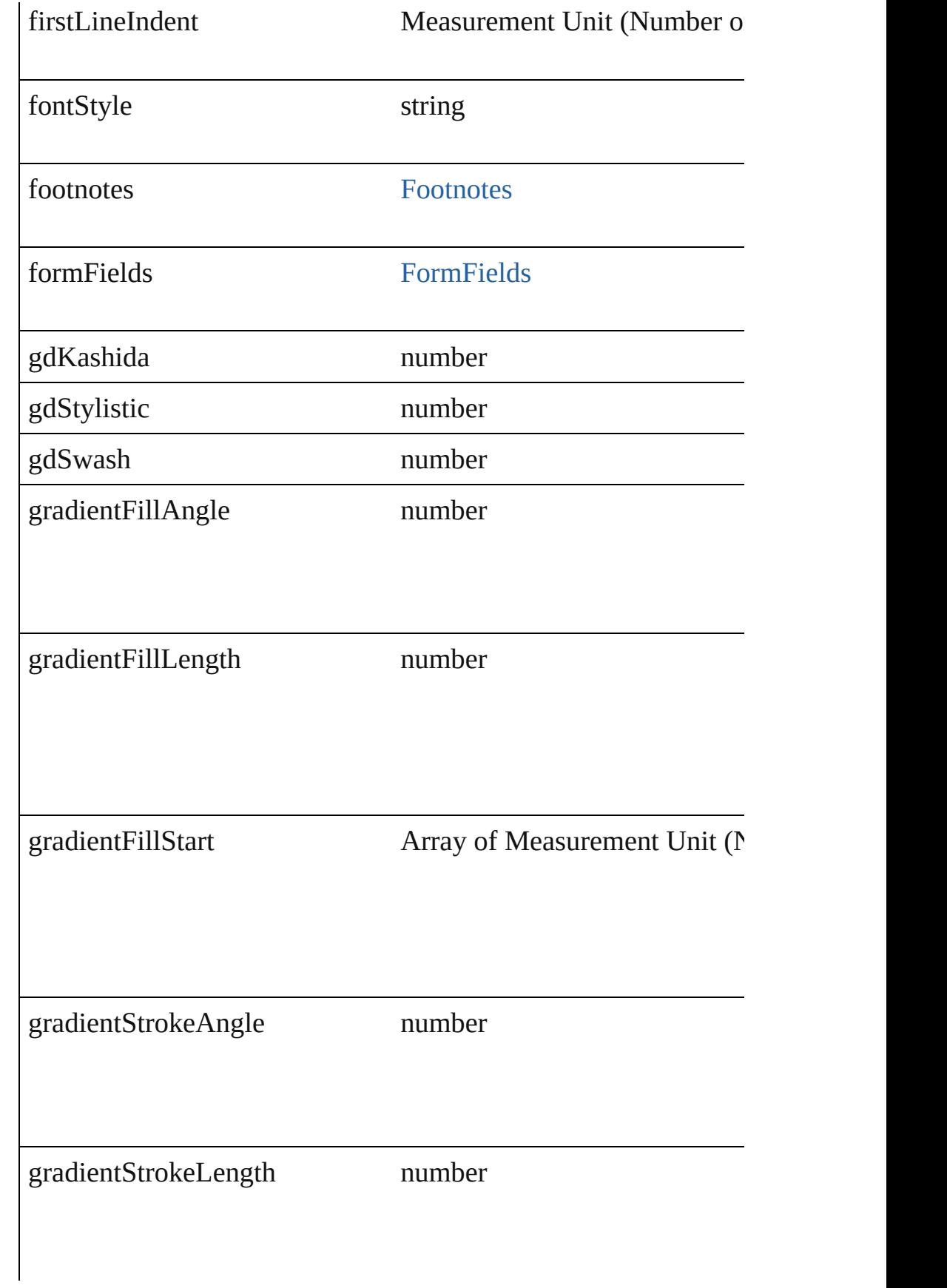

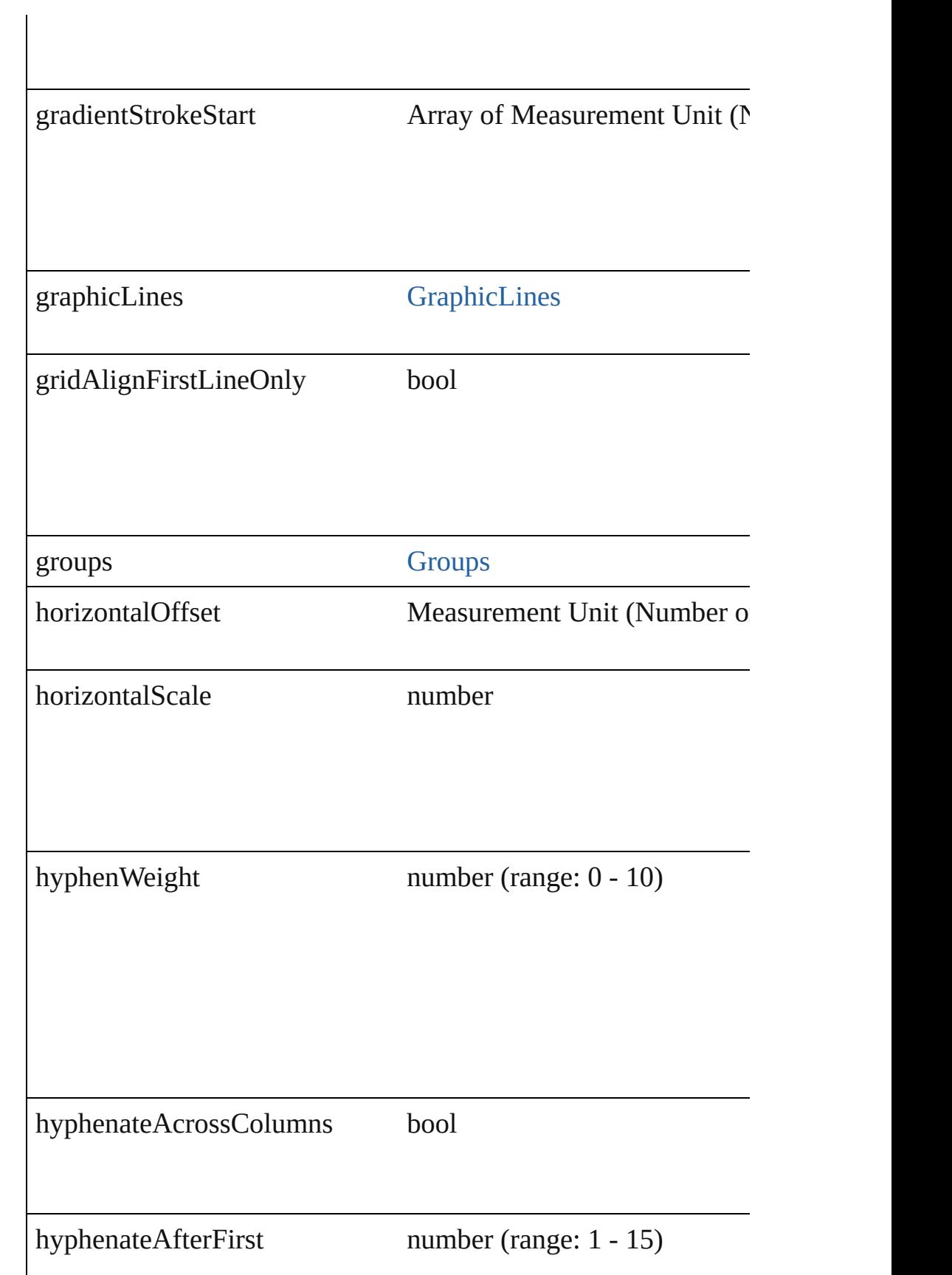

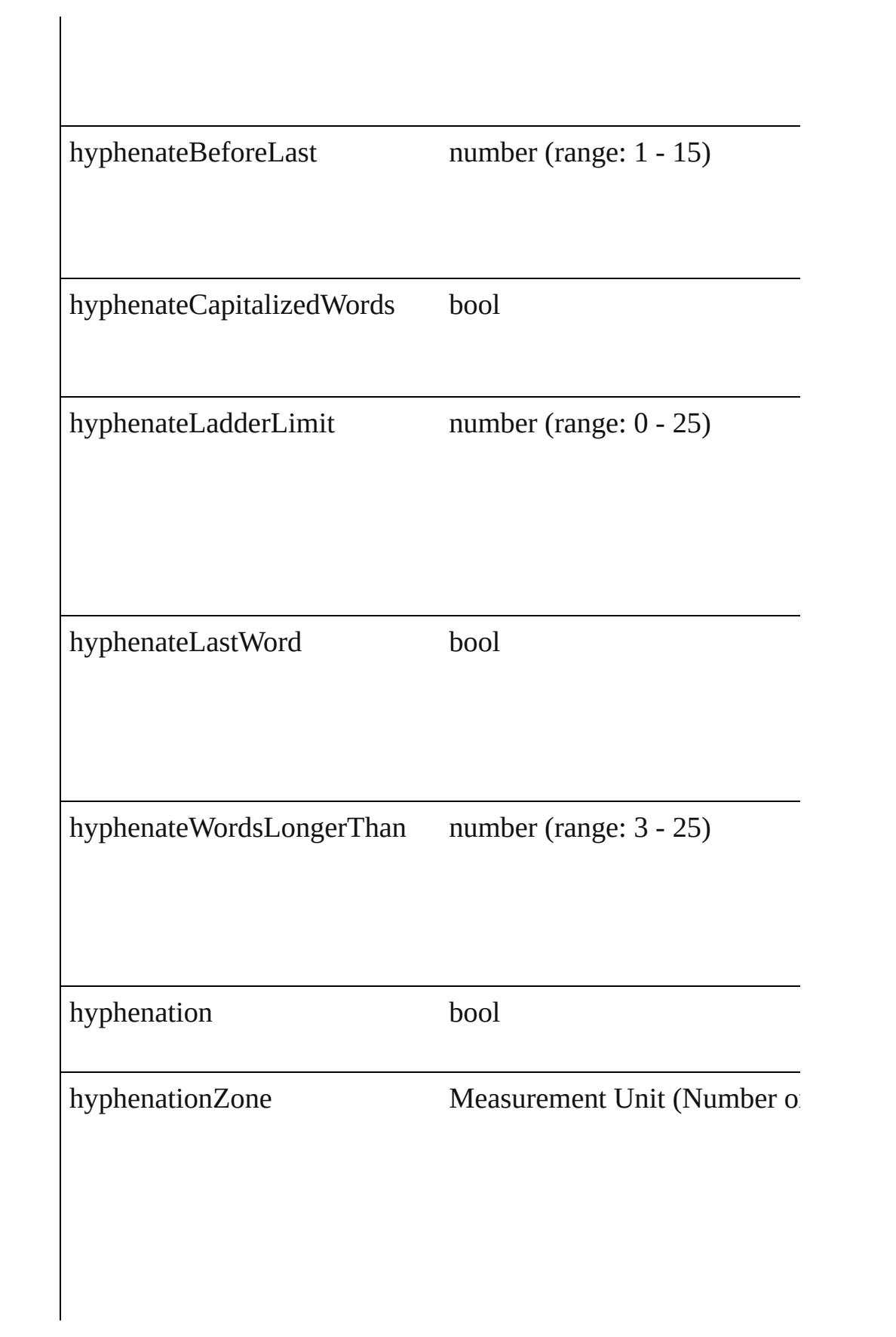

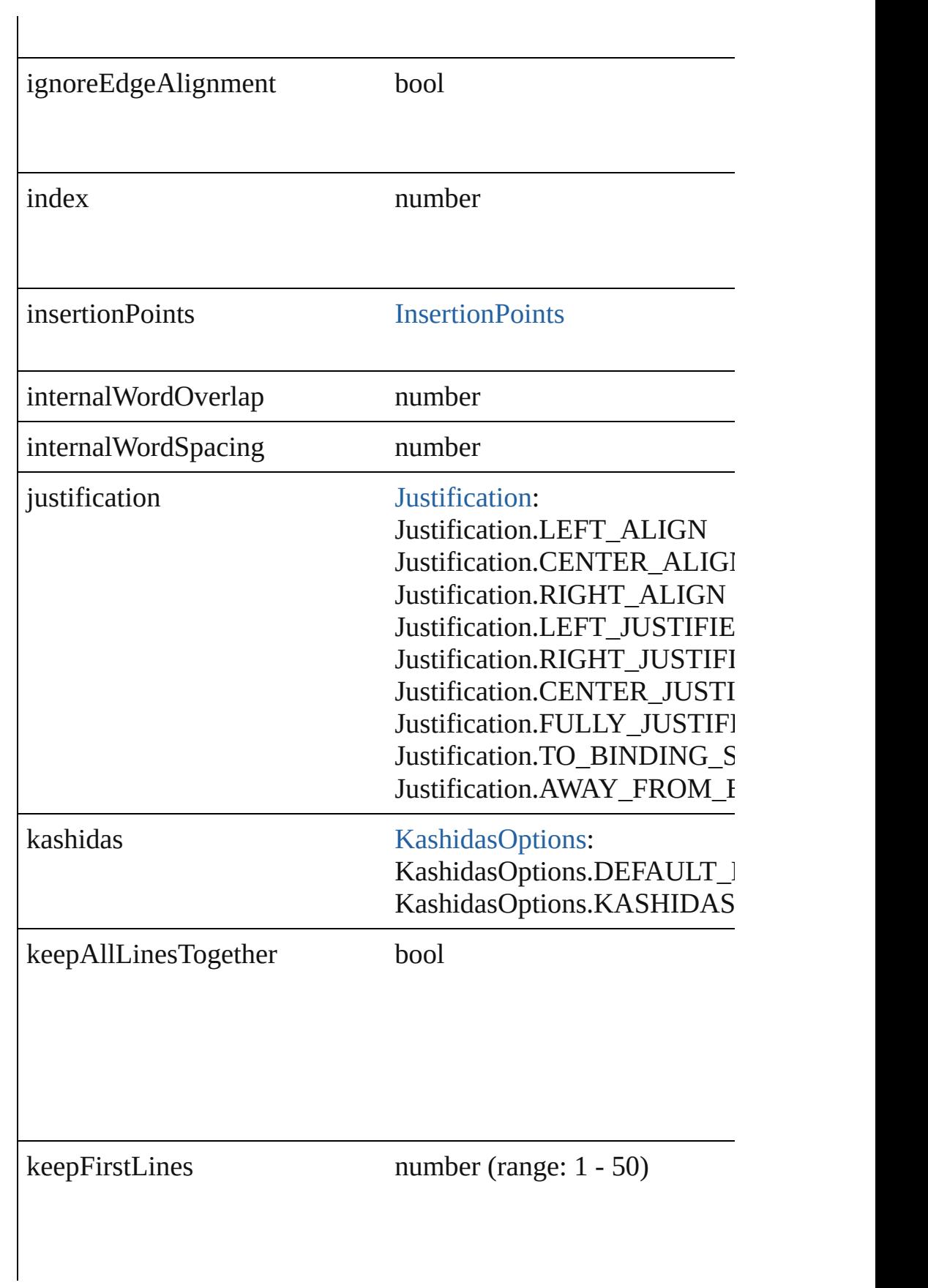

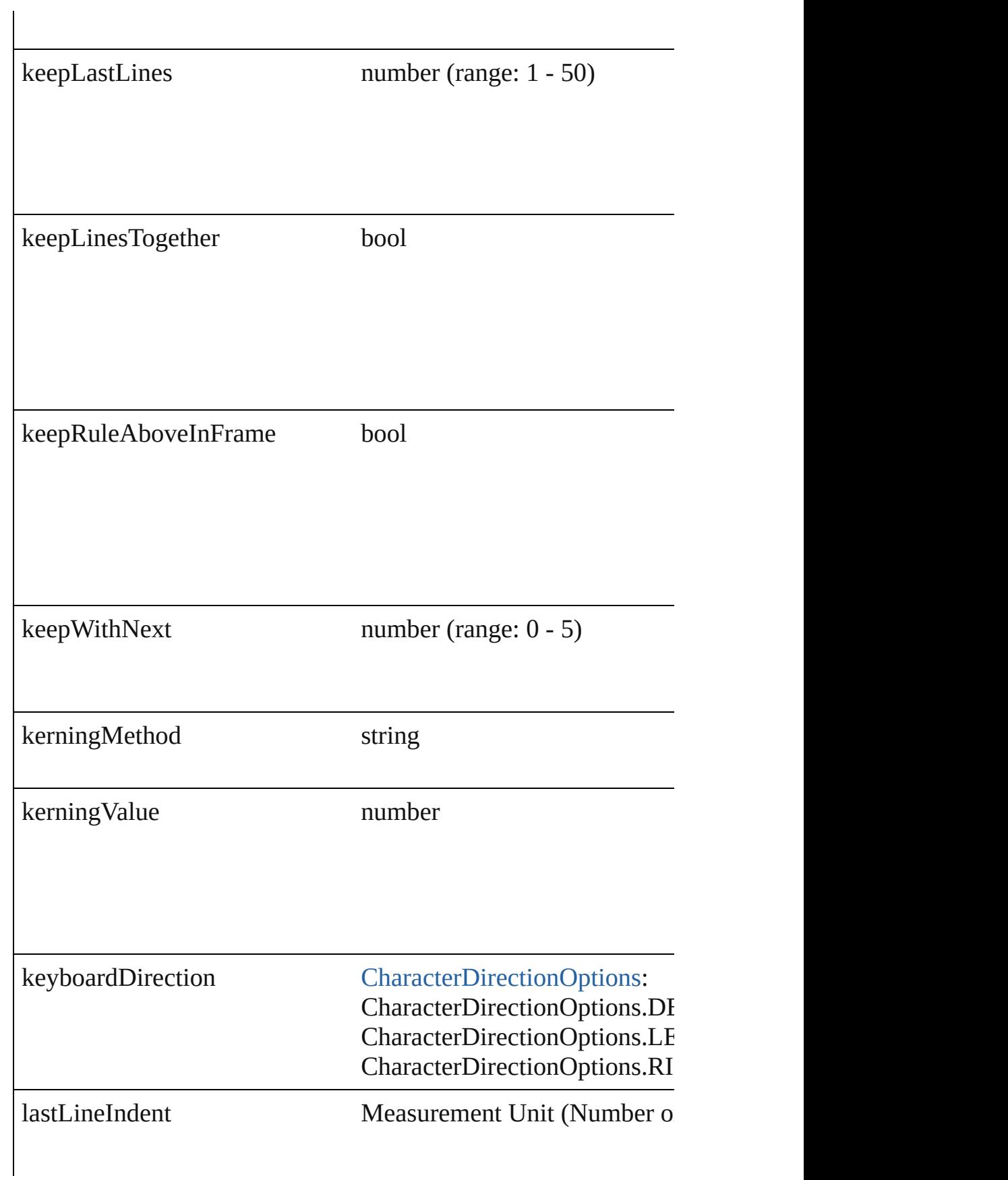

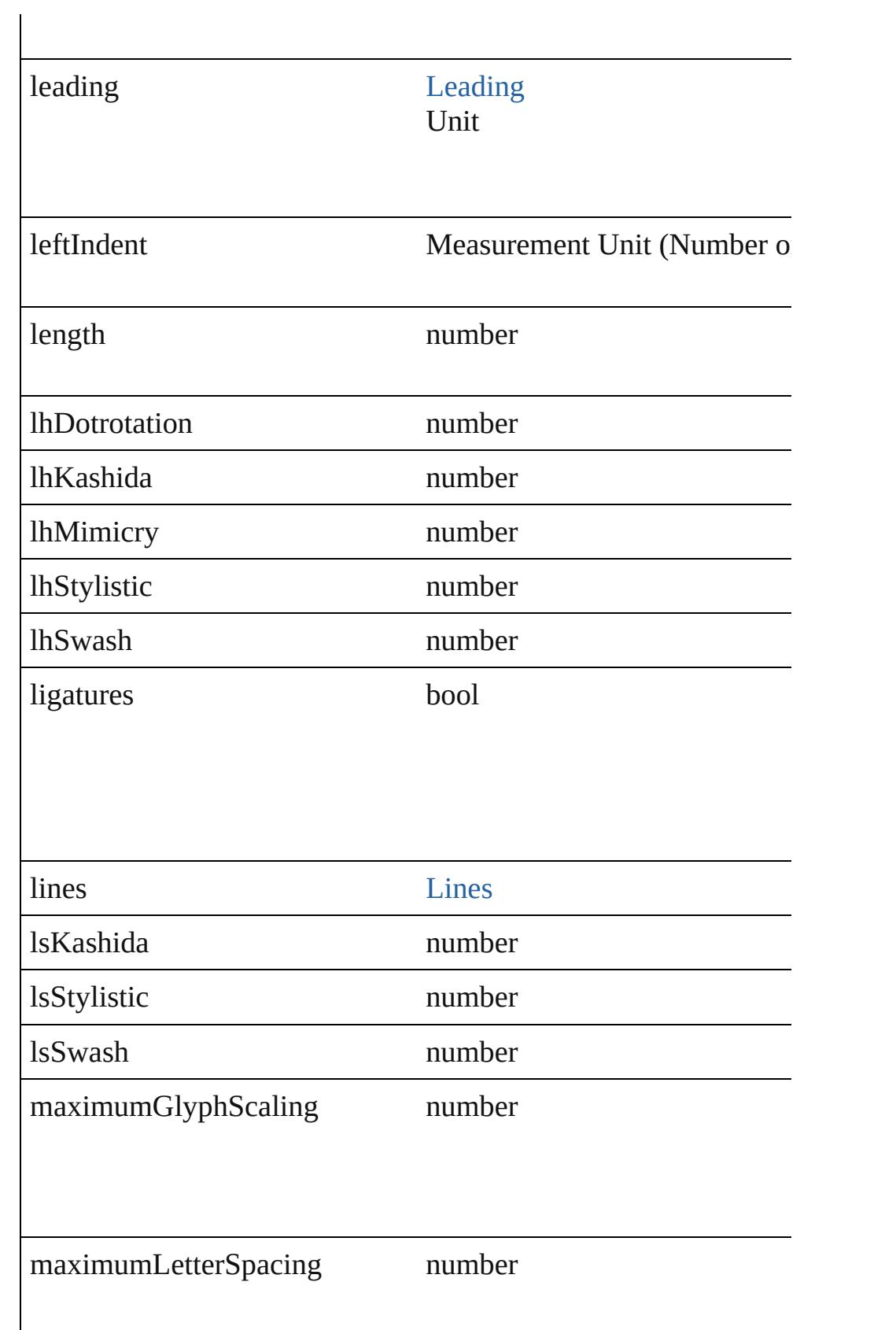

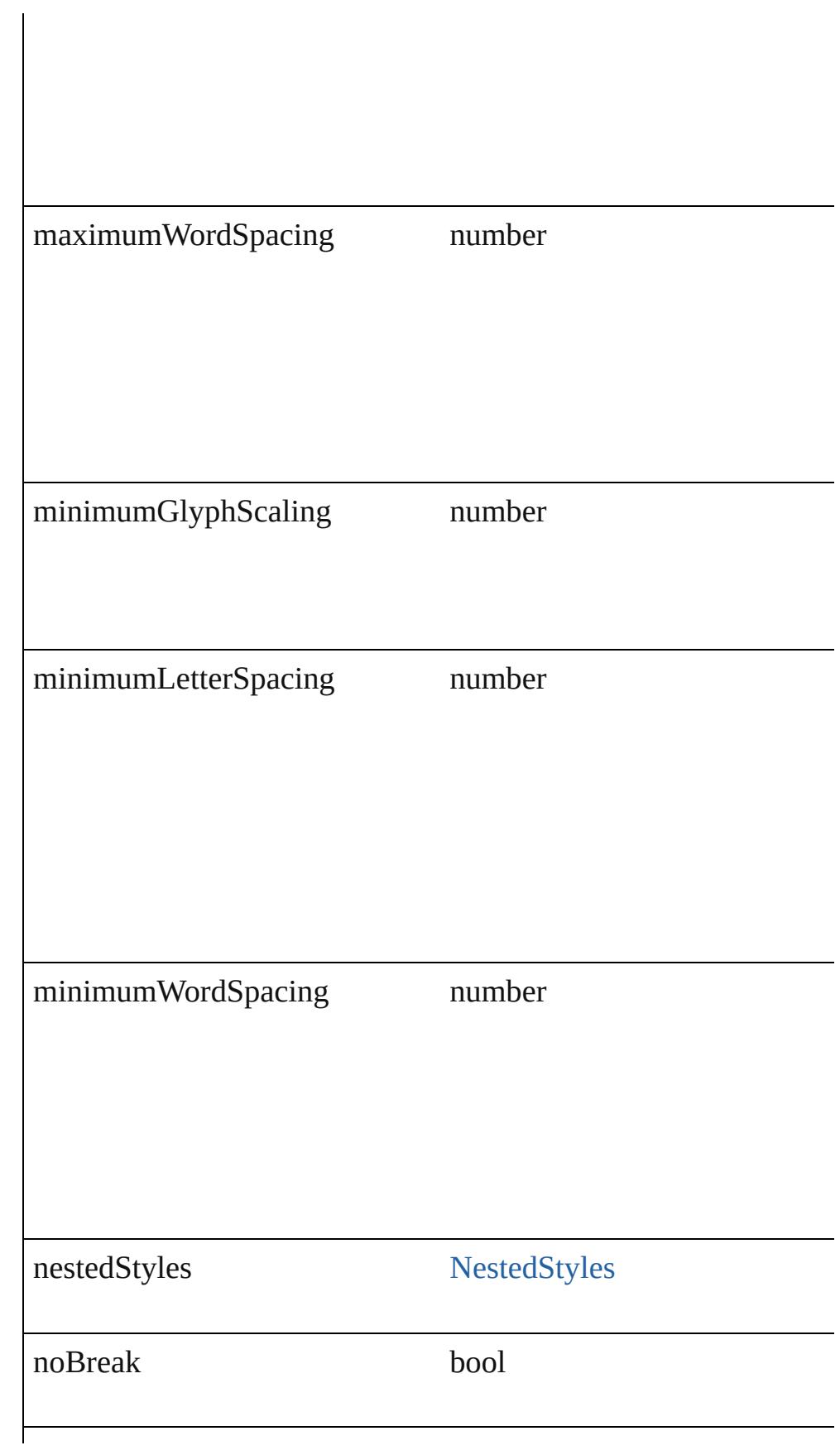

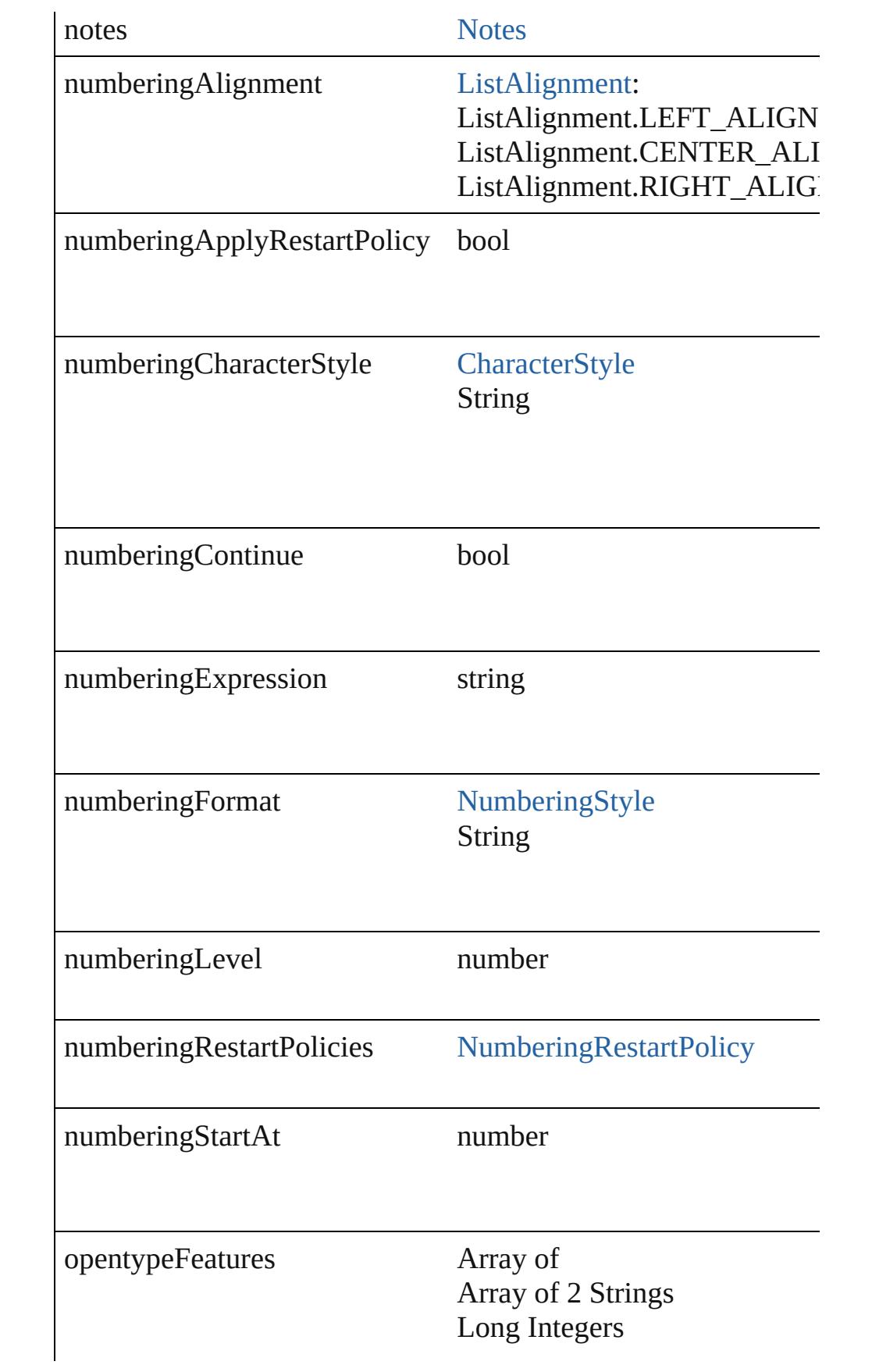

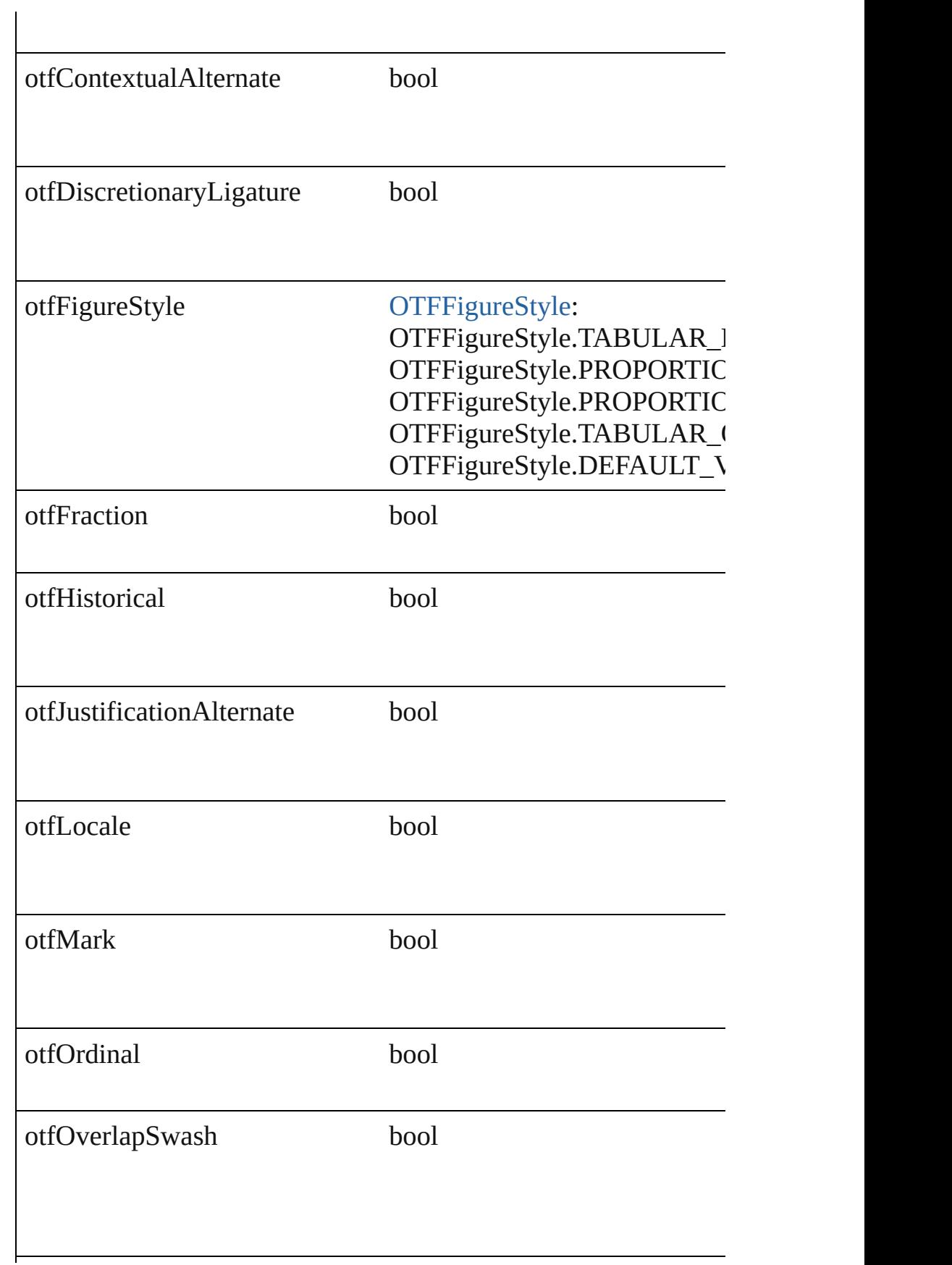

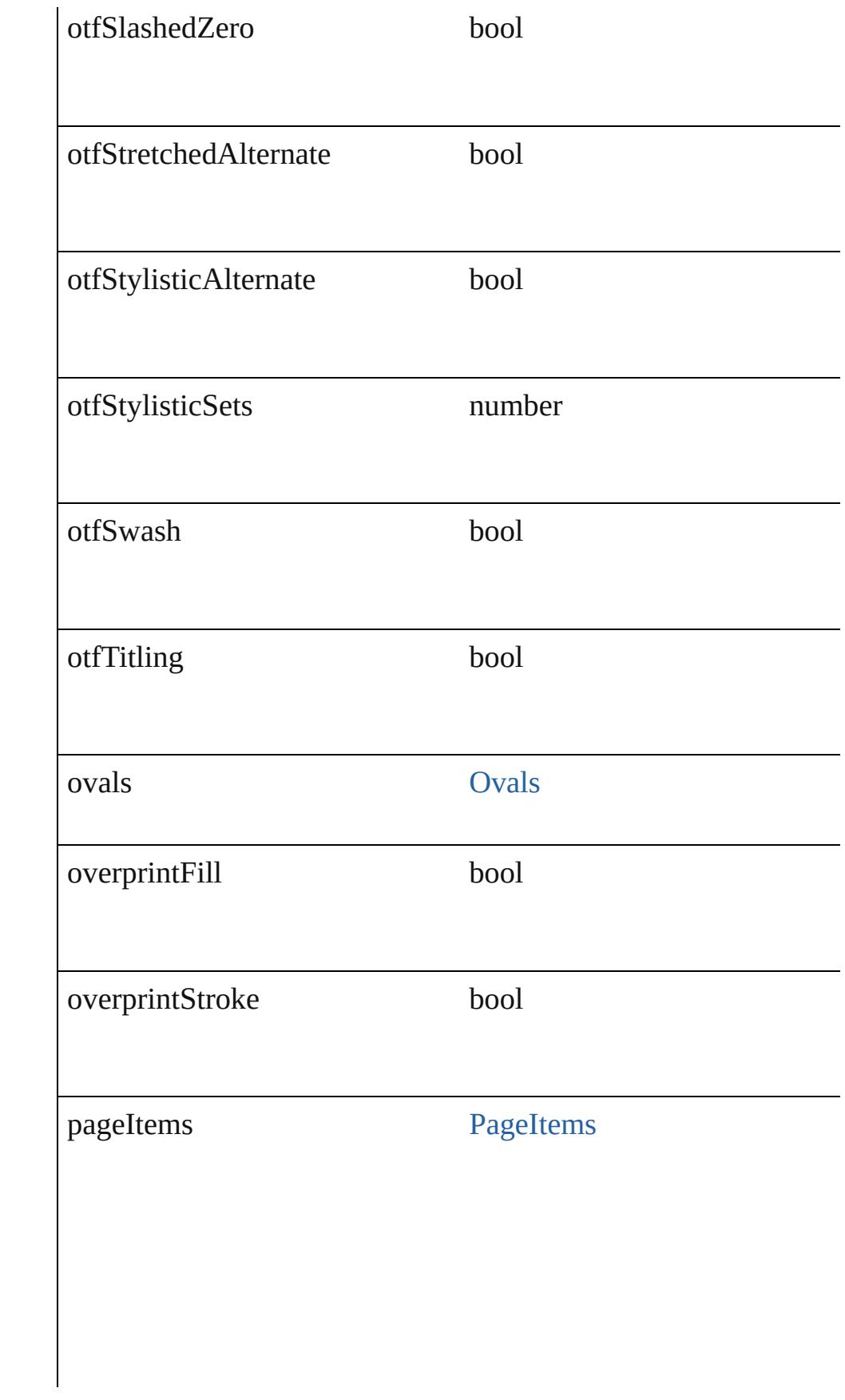

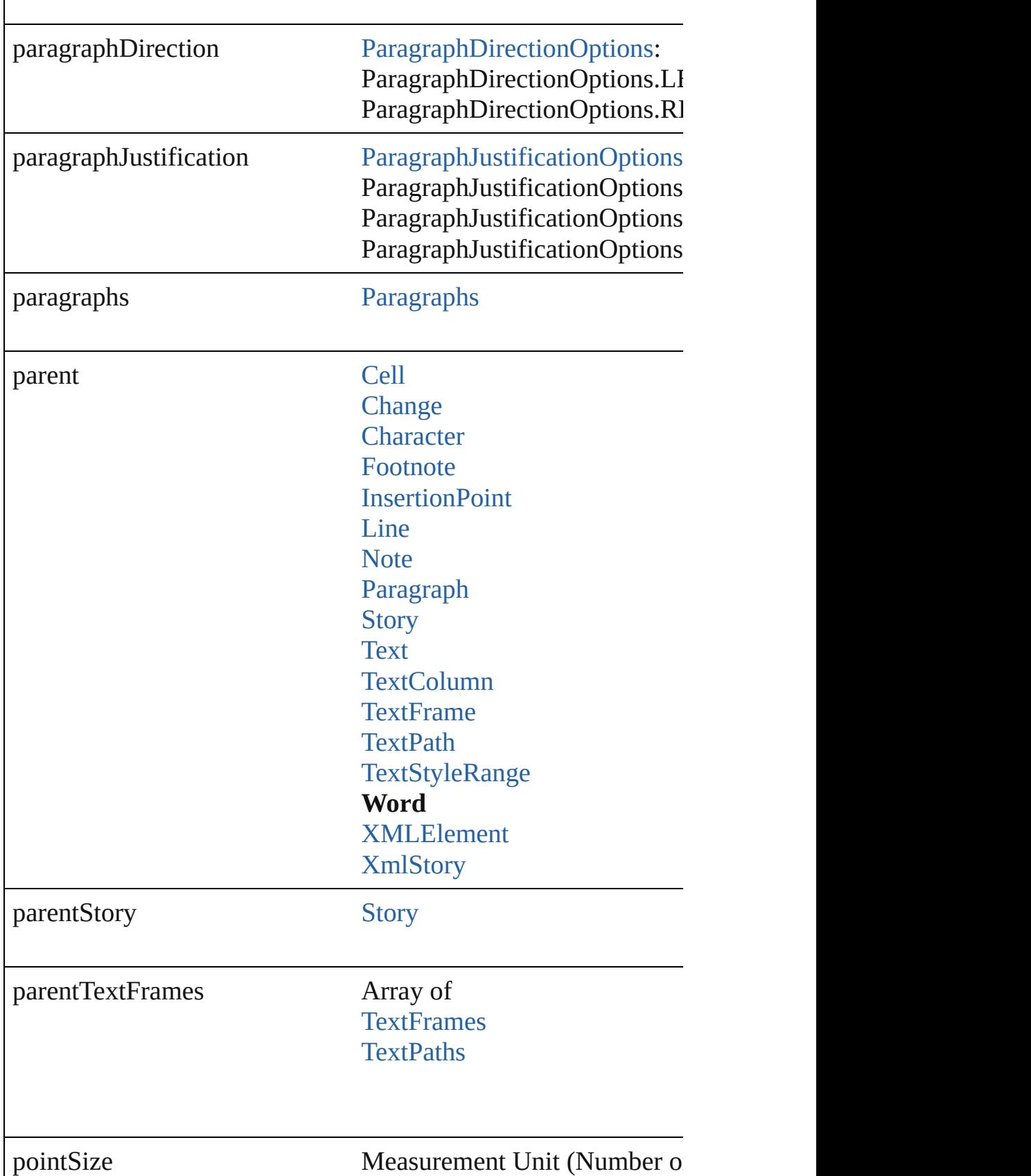

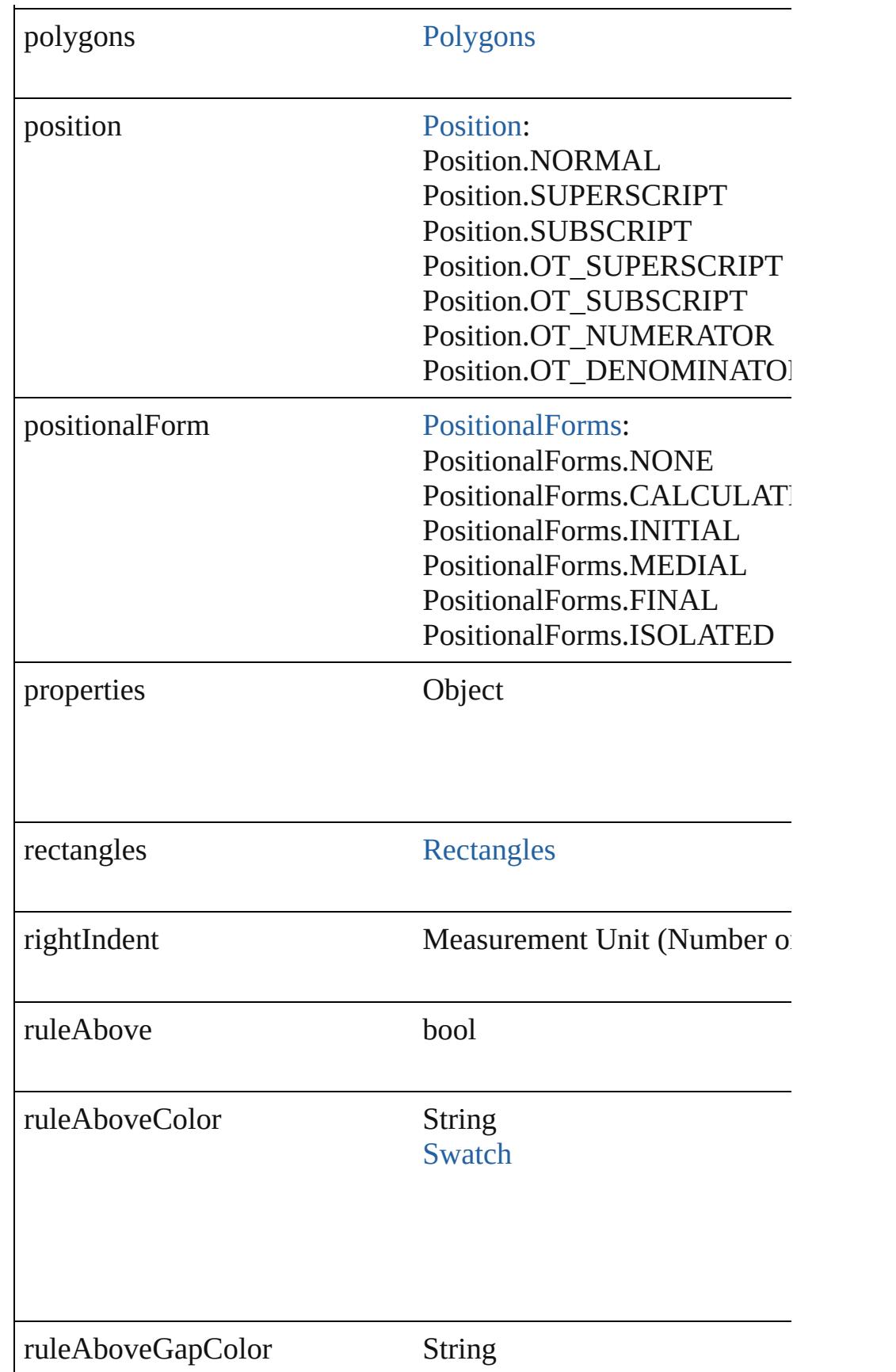

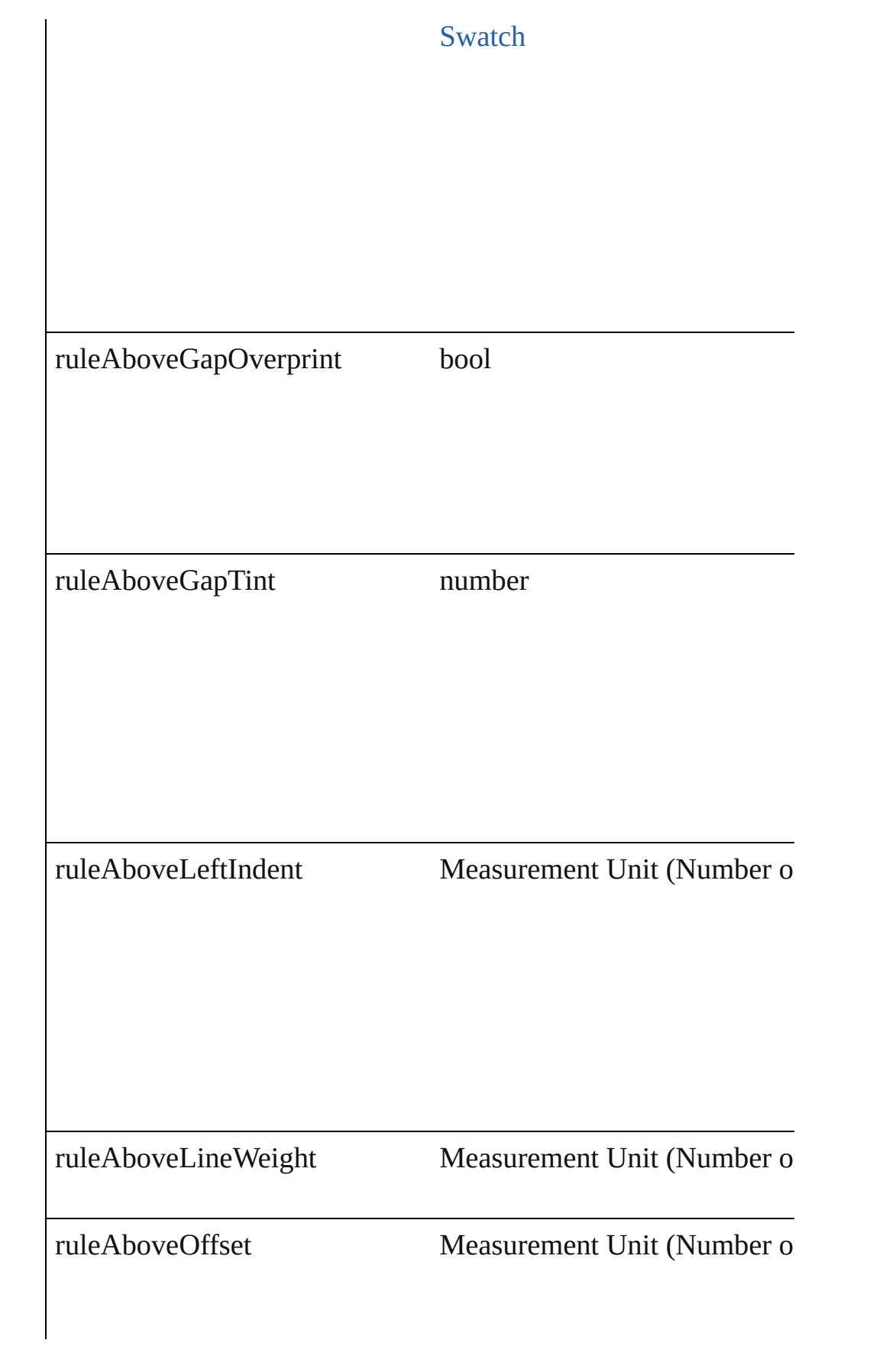

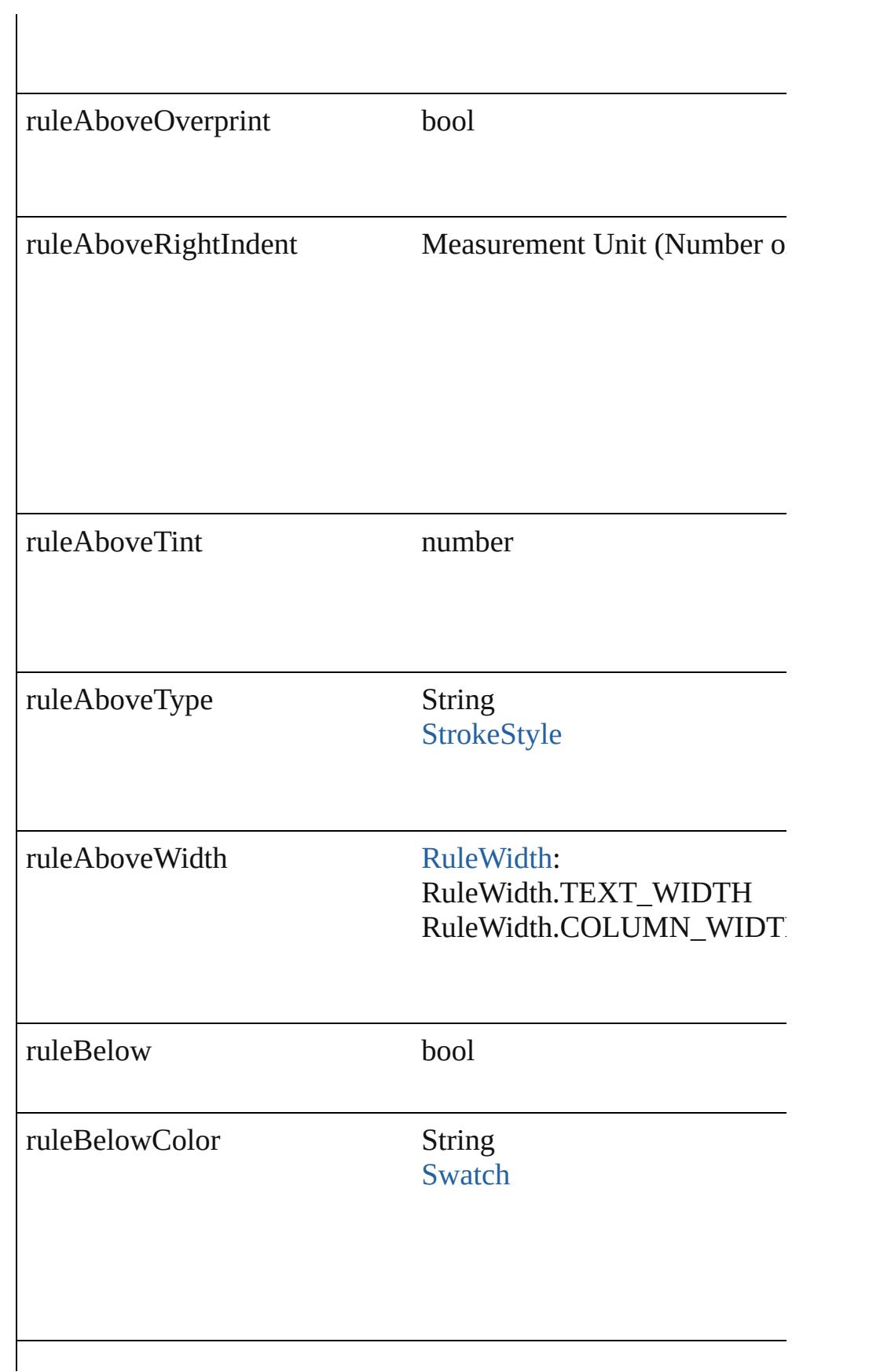

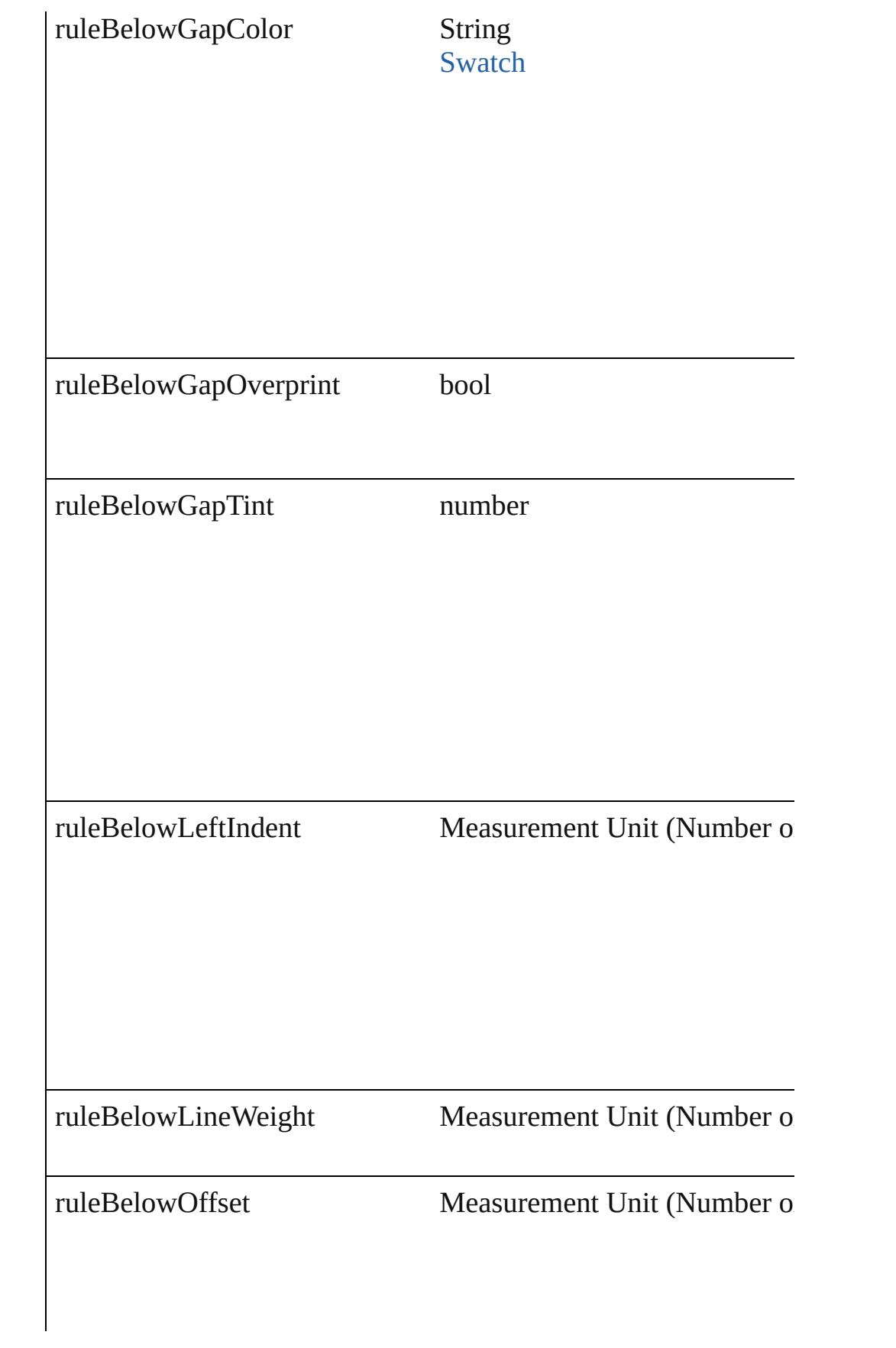

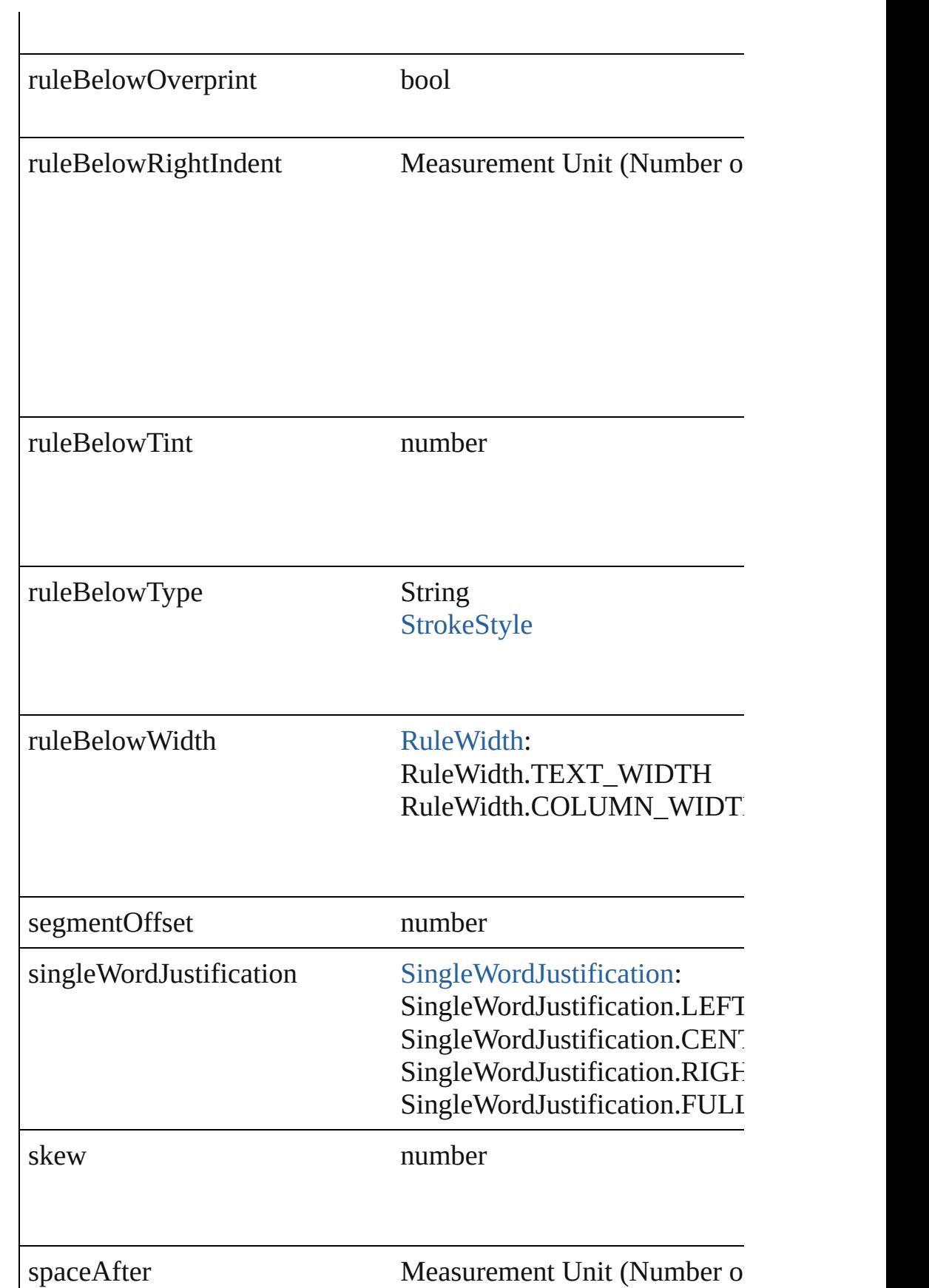

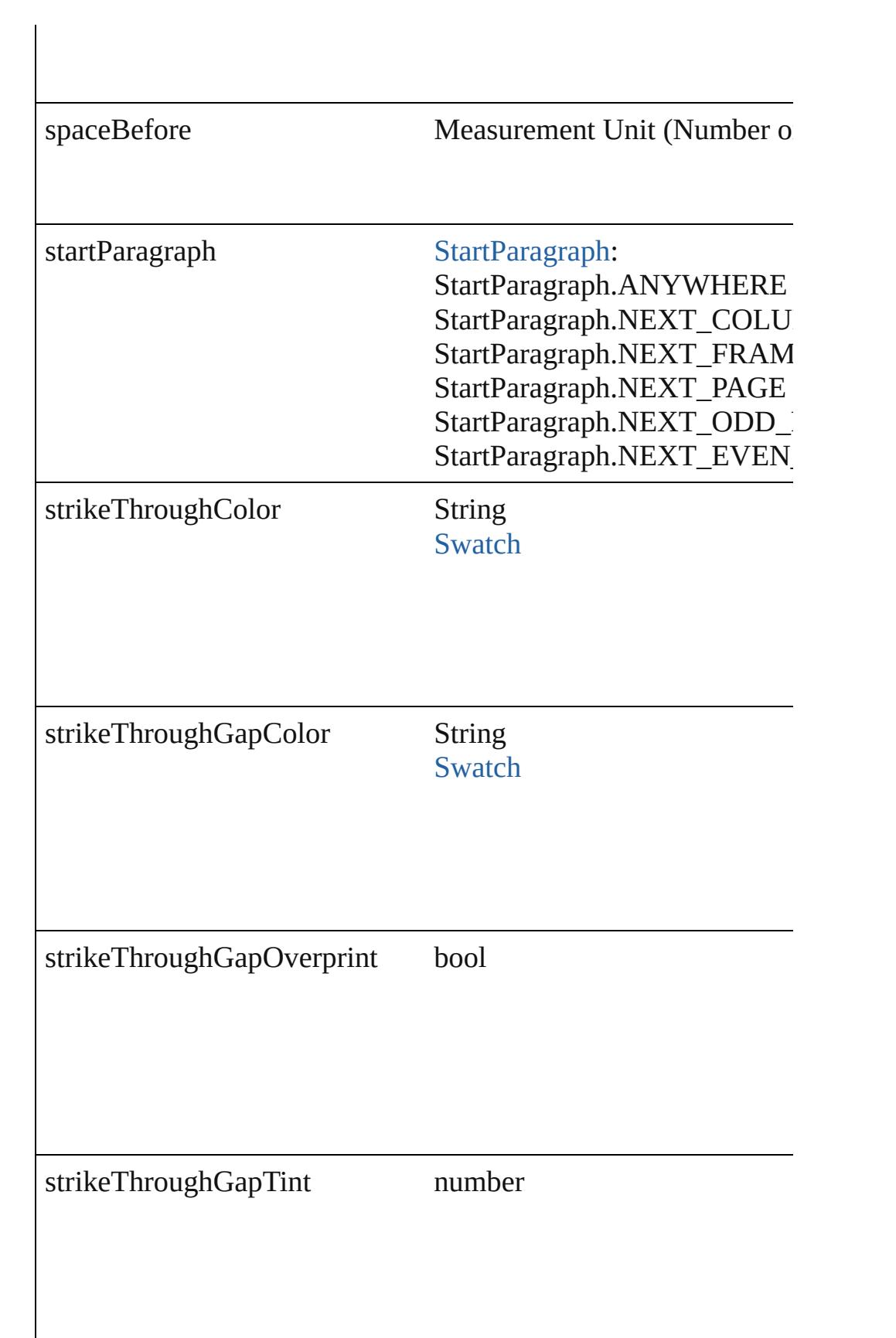

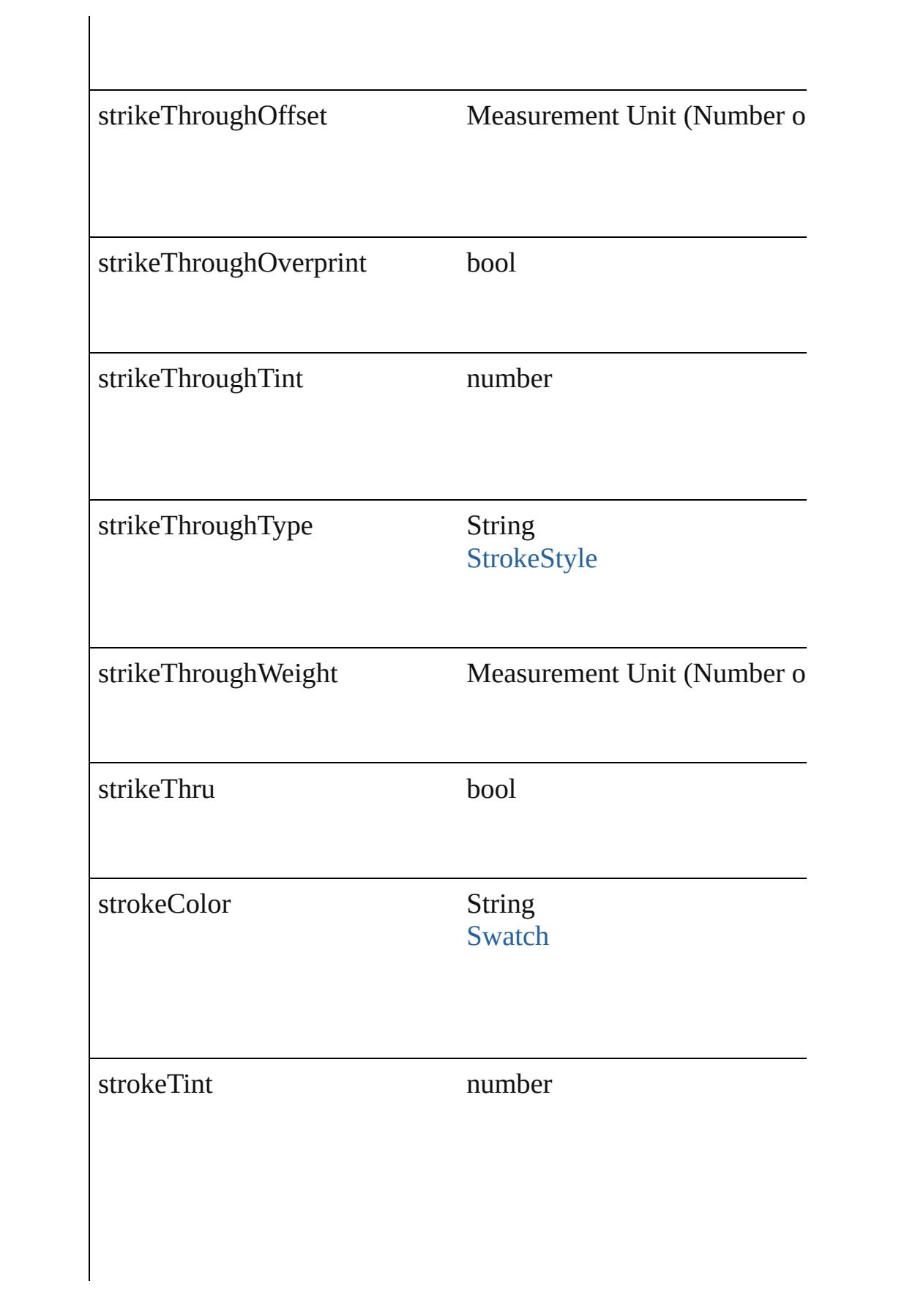

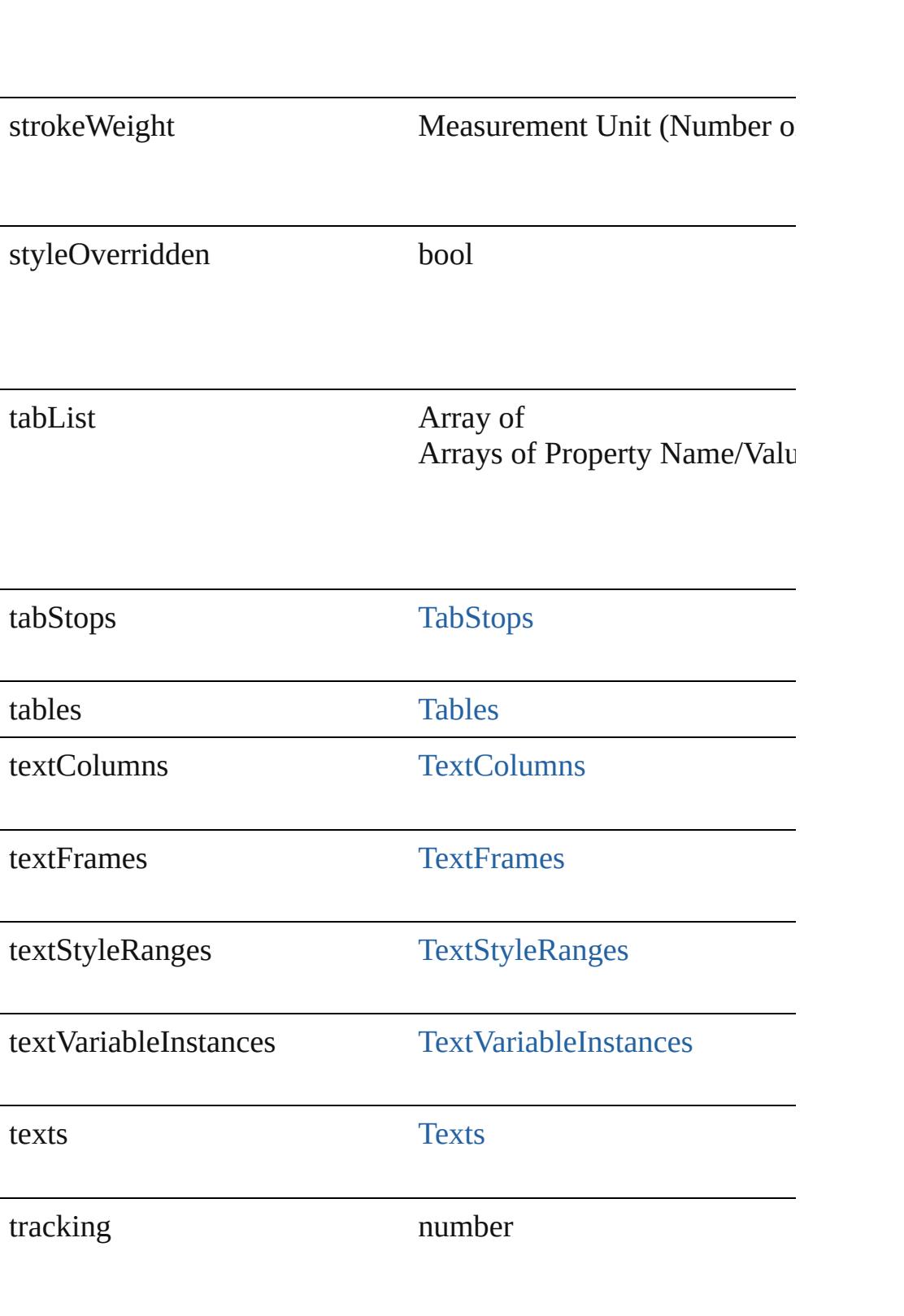

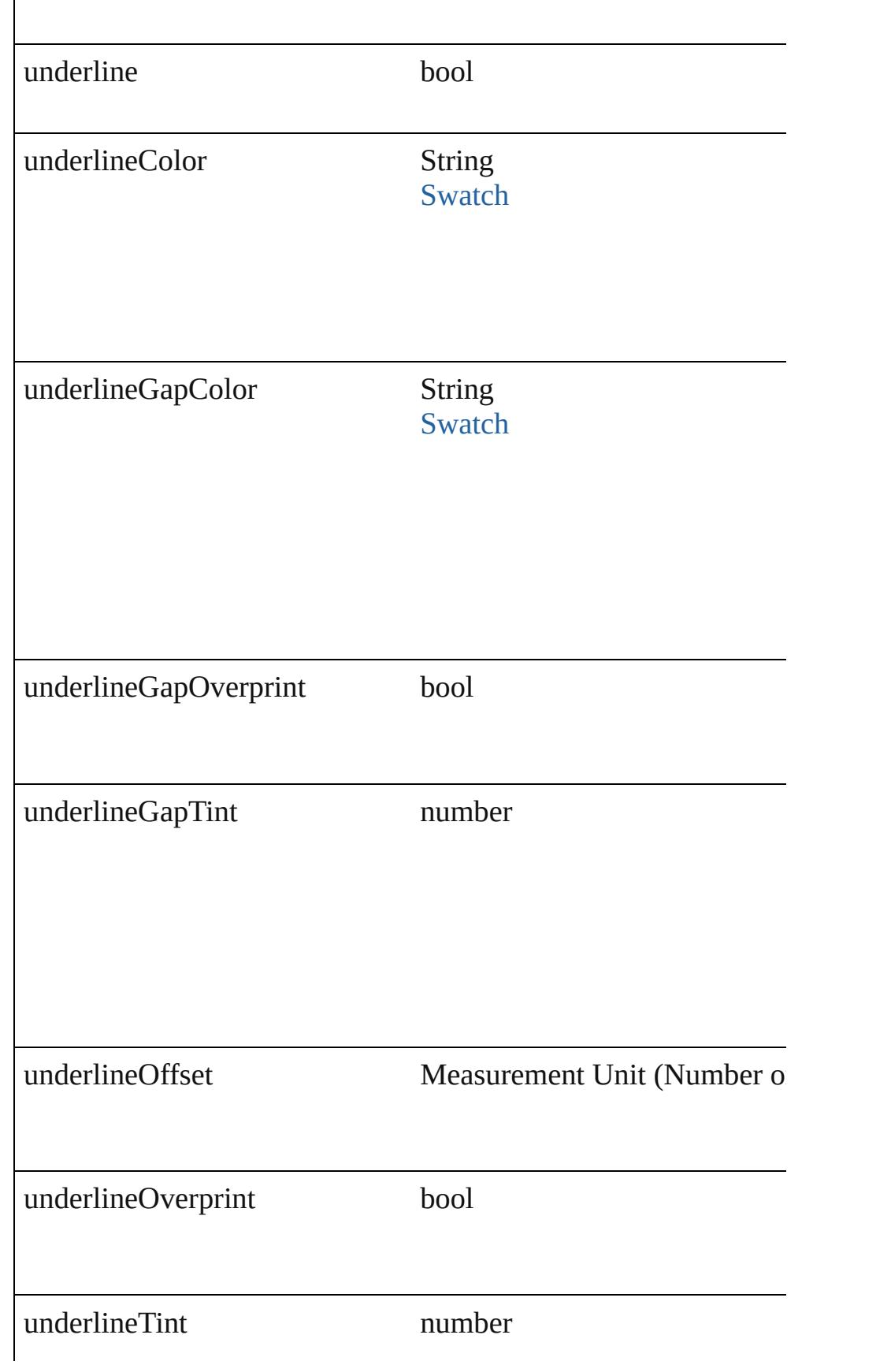

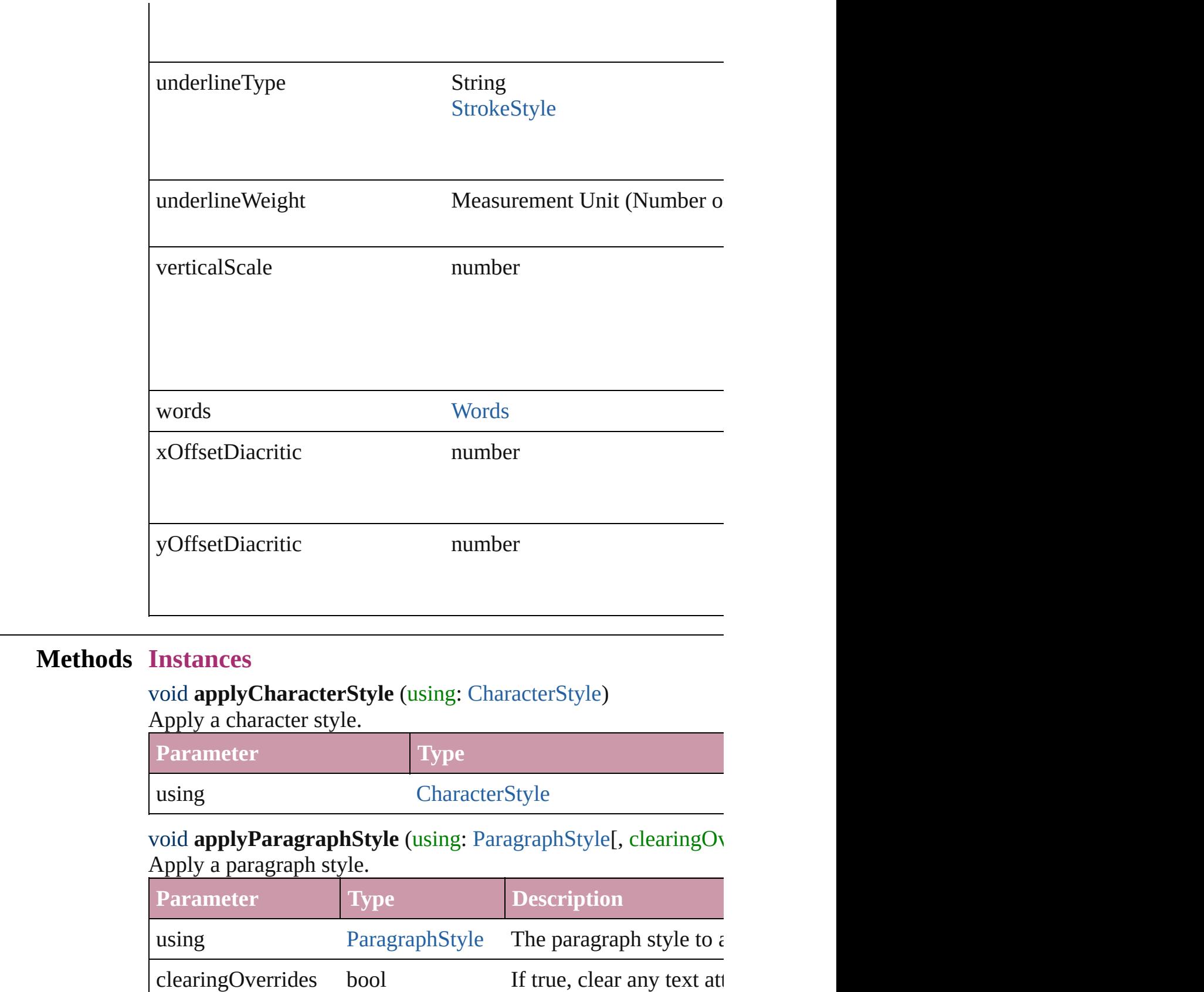

# void **applyTextShapingPreset** (presetName: *string*)

Apply the text shaping preset

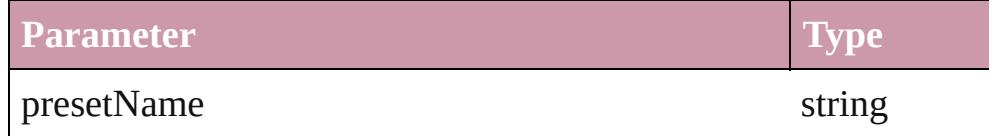

## void **autoTag** ()

Tag the object or the parent story using default tags defined in  $X$ 

Array of [Text](#page-3192-0) **changeGlyph** ([reverseOrder: *bool*]) Finds glyphs that match the find what value and replaces the gly

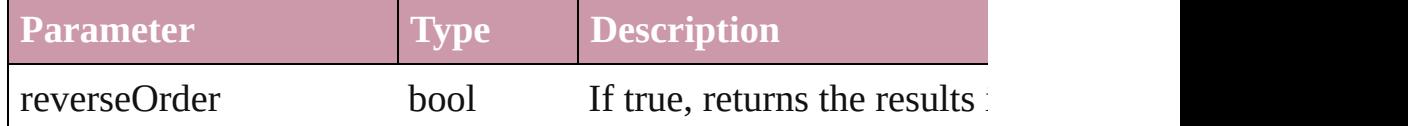

Array of [Text](#page-3192-0) **changeGrep** ([reverseOrder: *bool*]) Finds text that matches the find what value and replaces the text

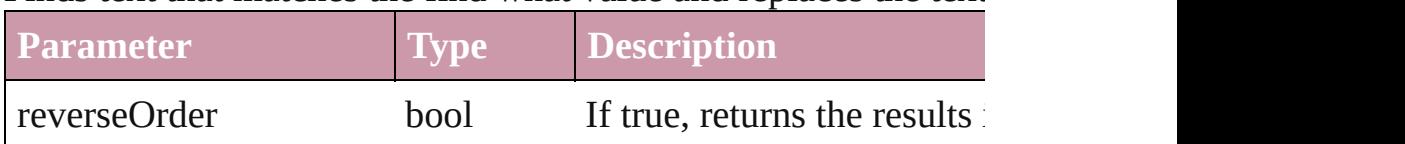

# Array of [Text](#page-3192-0) **changeText** ([reverseOrder: *bool*])

Finds text that matches the find what value and replaces the text

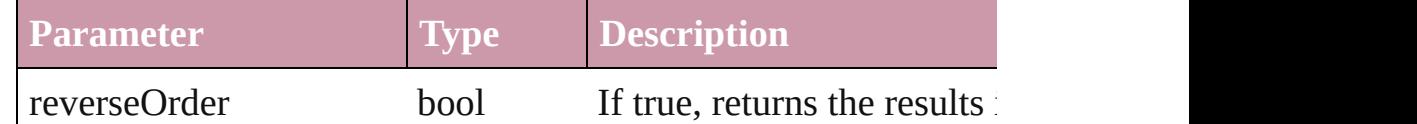

### void **changecase** (using: [ChangecaseMode\)](#page-406-0)

Sets the case of the text.

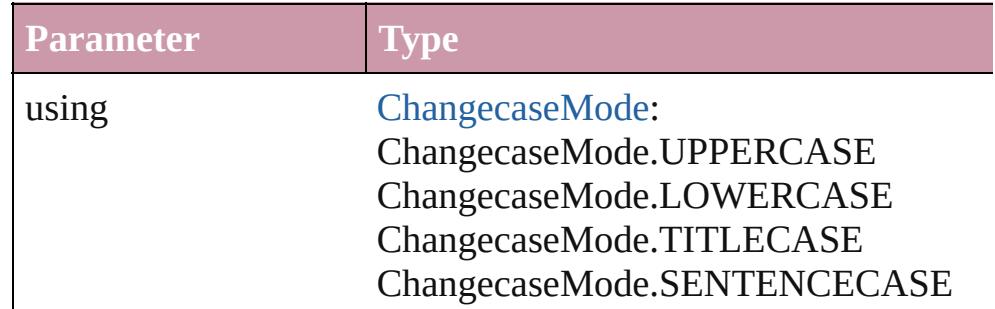

void **clearOverrides** ([overridesToClear: [OverrideType](#page-748-0)=Overri Clears the specified types of override.

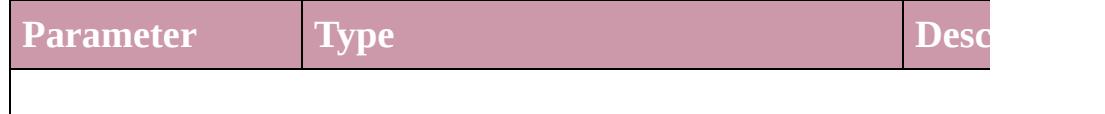

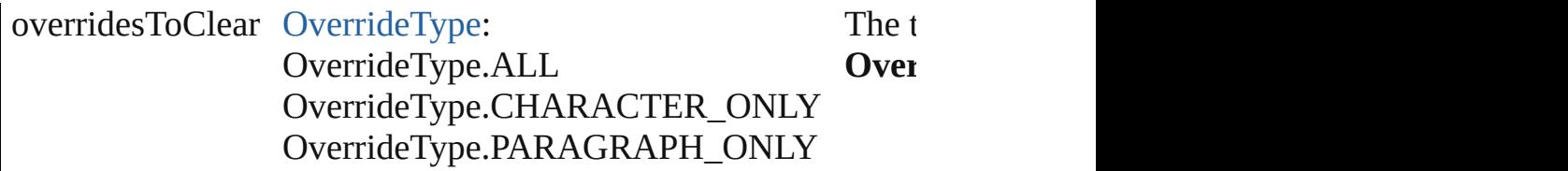

void **convertBulletsAndNumberingToText** () Convert bullets and numbering to text.

#### [Note](#page-3027-0) **convertToNote** ()

Converts the text to a note.

[Table](#page-2717-0) **convertToTable** ([columnSeparator: *string*][, rowSeparator] Converts the text to a table.

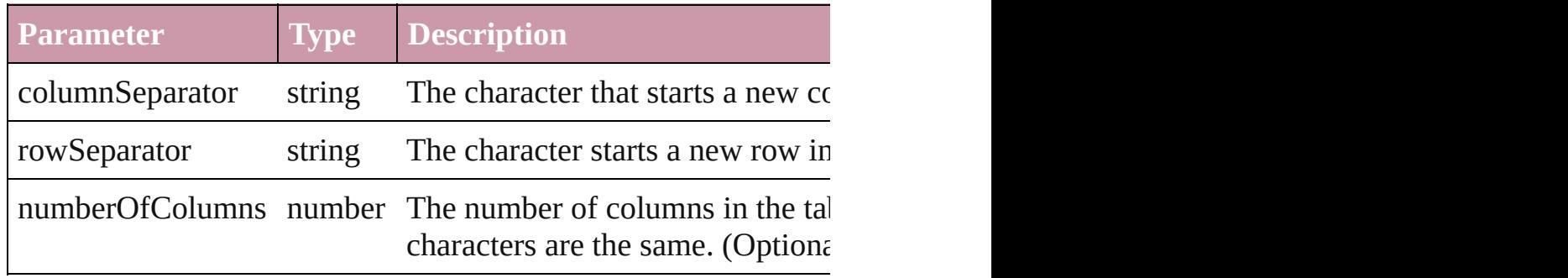

Array of [PageItem](#page-1696-0) **createOutlines** ([deleteOriginal: *bool*=**true**]) Converts text to outlines. Each line of text becomes a polygon o spaces or detached parts, the polygon contains only a single path. outlines, see allow outlines.

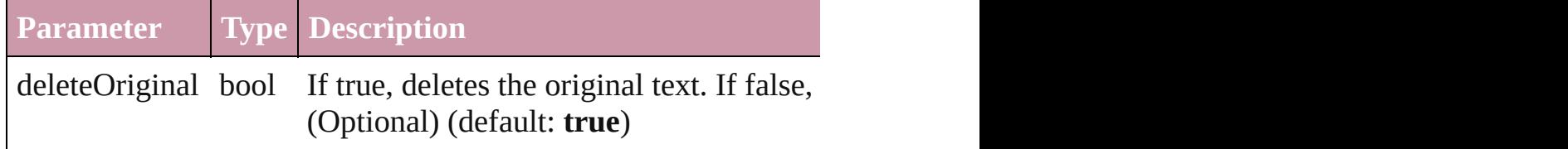

[Text](#page-3192-0) **duplicate** (to: [LocationOptions\[](#page-674-0), reference: *any*]) Duplicates the text in the specified location.

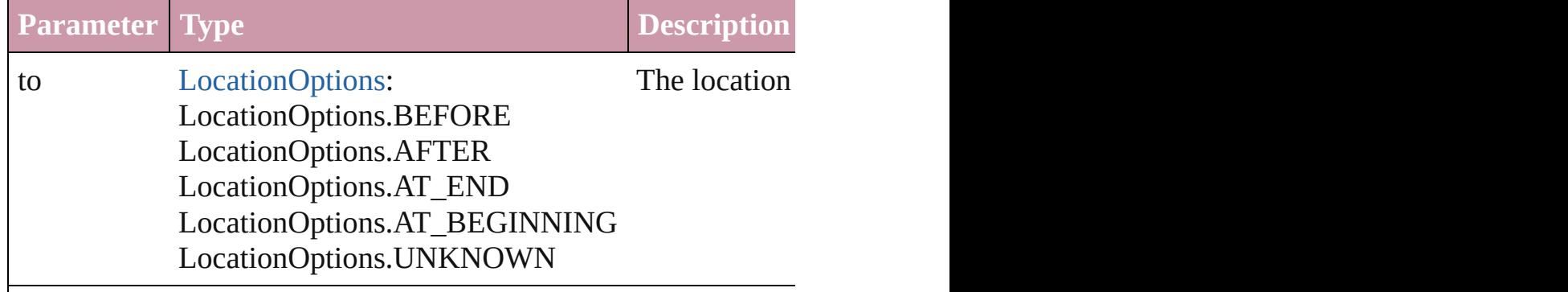

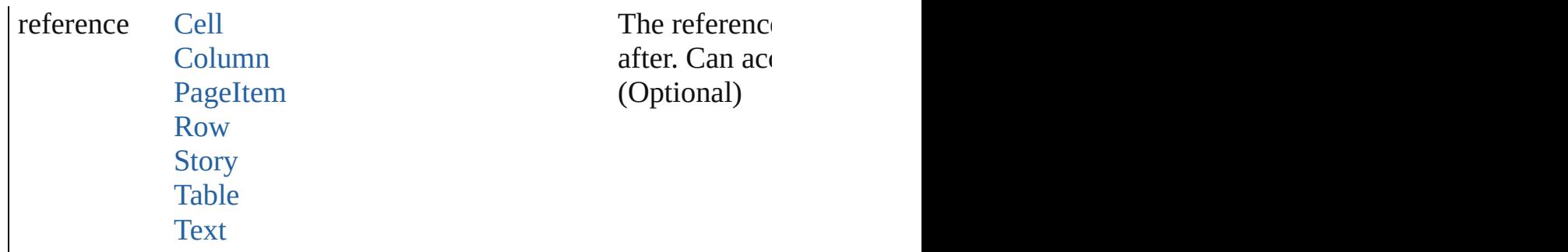

void **exportFile** (format: any, to: File[, showingOptions: bool=f forceSave: *bool*=**false**]) Exports the object(s) to a file.

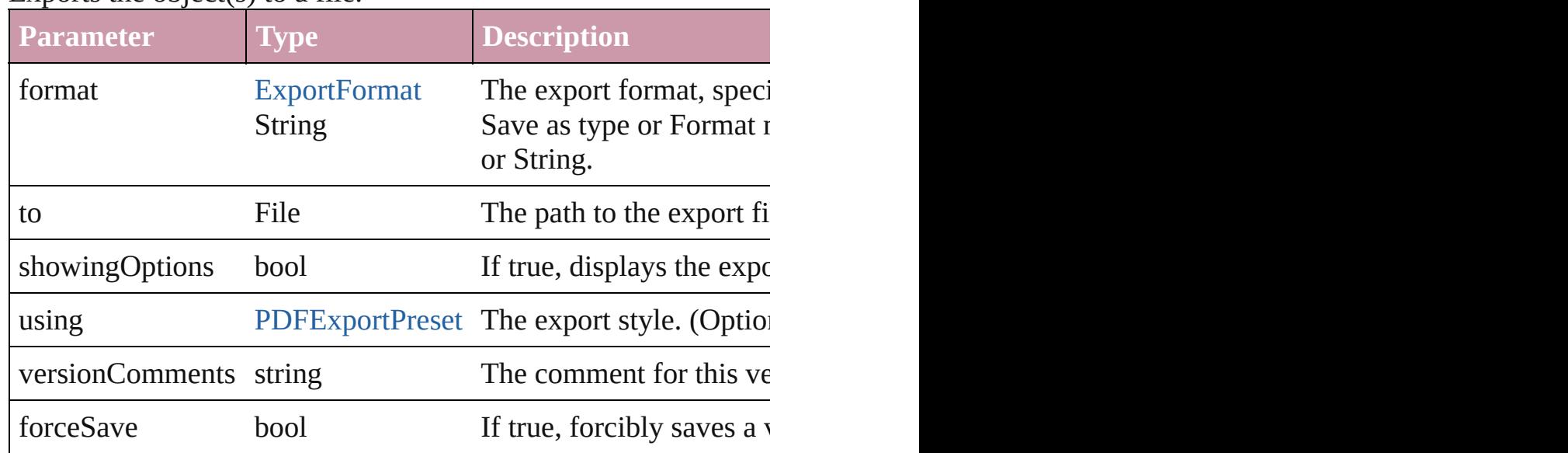

Array of [Text](#page-3192-0) **findGlyph** ([reverseOrder: *bool*]) Finds glyphs that match the find what value.

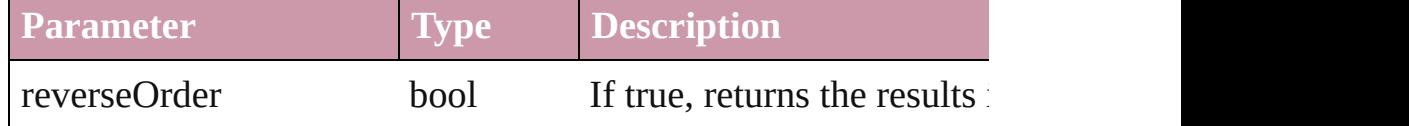

Array of [Text](#page-3192-0) **findGrep** ([reverseOrder: *bool*]) Finds text that matches the find what value.

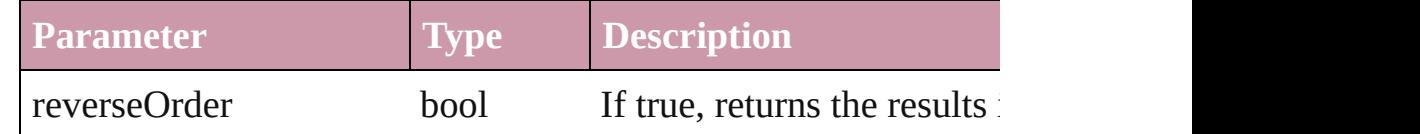

Array of [Text](#page-3192-0) **findText** ([reverseOrder: *bool*]) Finds text that matches the find what value.

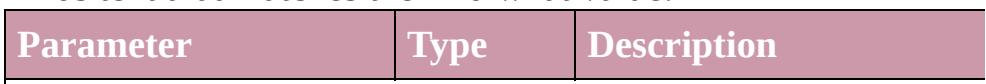

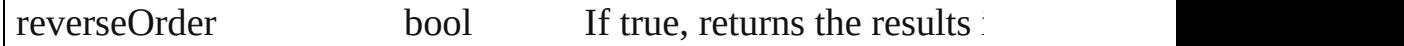

### <span id="page-3411-0"></span>Array of [Word](#page-3380-0) **getElements** ()

Resolves the object specifier, creating an array of object referen

### void **markup** (using: [XMLElement\)](#page-3744-0)

Associates the page item with the specified XML element while

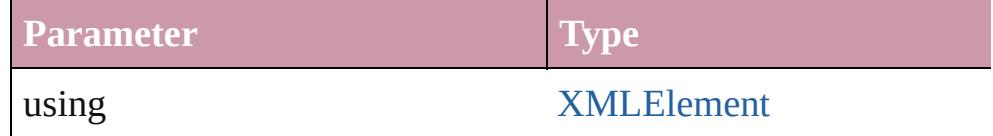

[Text](#page-3192-0) **move** (to: [LocationOptions\[](#page-674-0), reference: *any*]) Moves the text to the specified location.

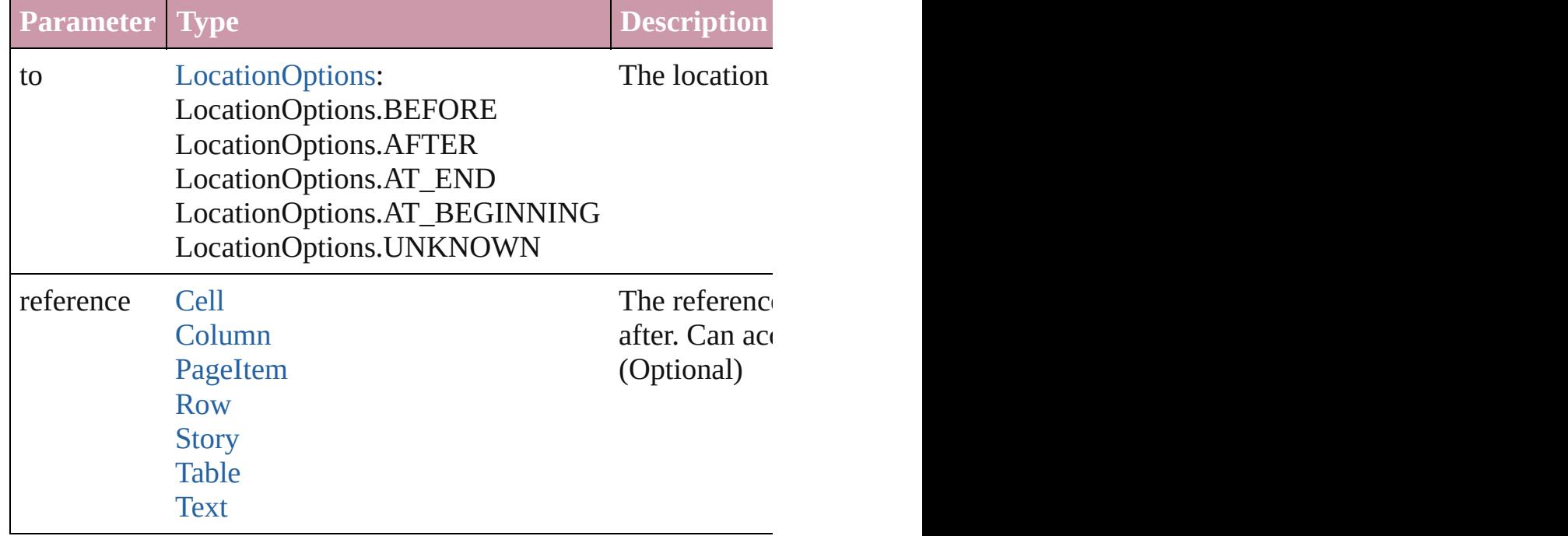

Array of any **place** (fileName: *File*[, showingOptions: *bool*=**false** Places the file.

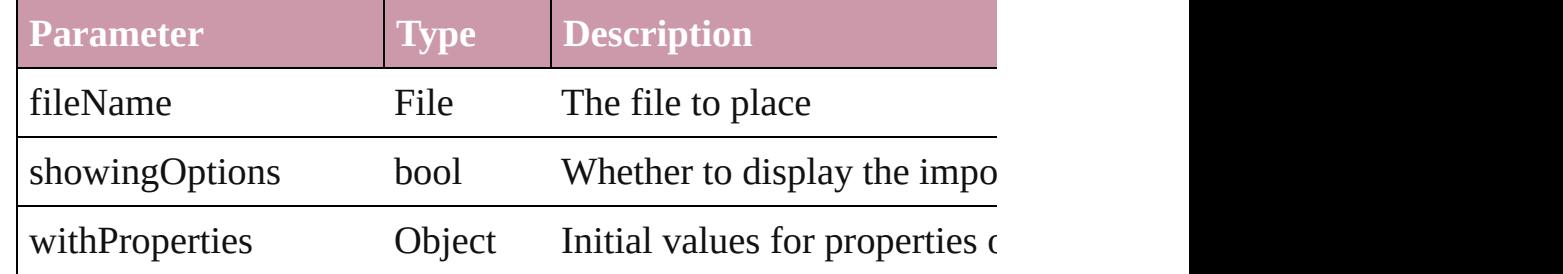

void **recompose** ()

Recomposes the text in the Word.

# void **remove** ()

Deletes the Word.

void **select** ([existingSelection: [SelectionOptions=](#page-891-0)SelectionOpt Selects the object.

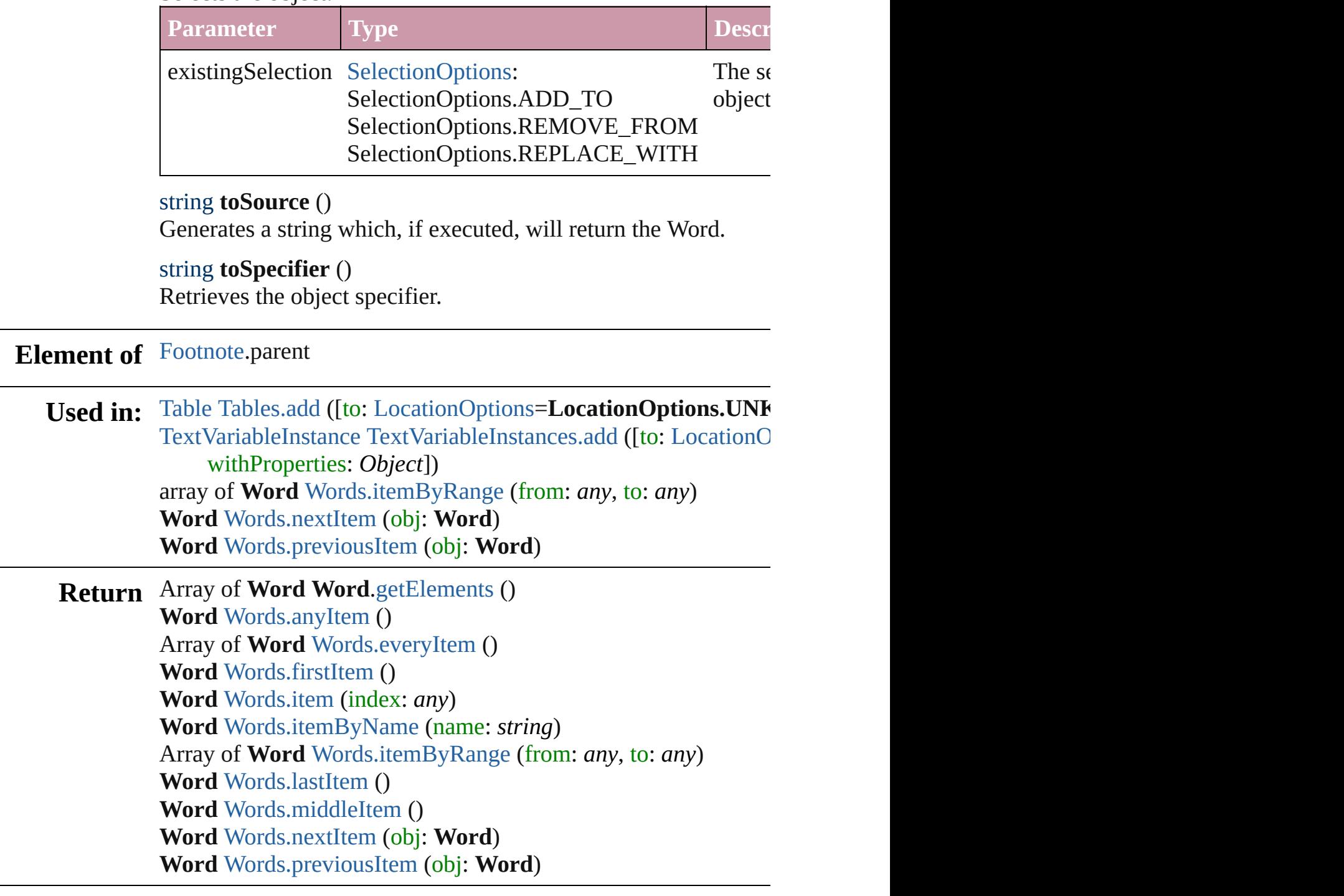

[Contents](#page-0-0) :: [Index](#page-3851-0)

# <span id="page-3413-0"></span>**Class**

# **Words**

<span id="page-3414-6"></span><span id="page-3414-2"></span><span id="page-3414-1"></span>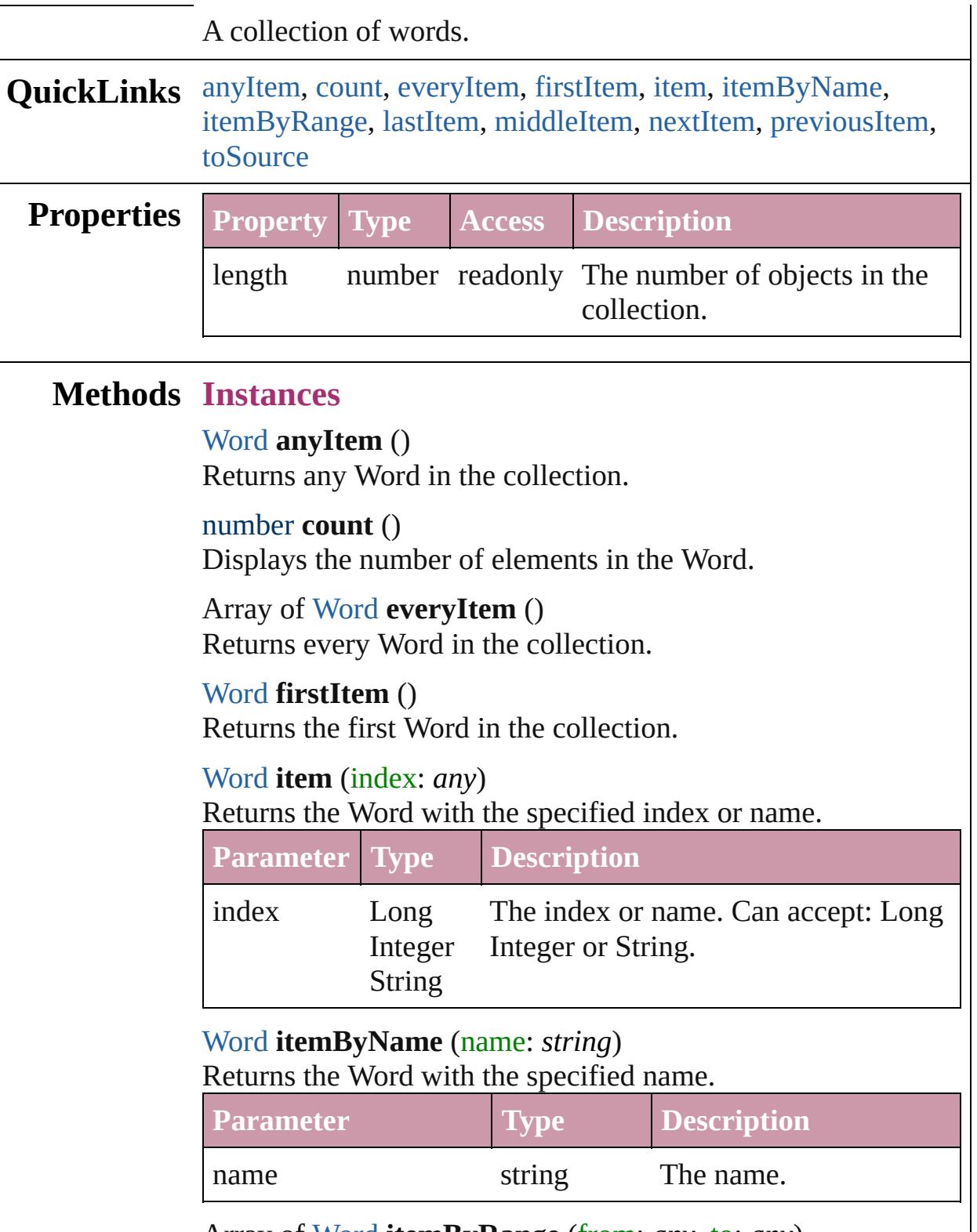

<span id="page-3414-5"></span><span id="page-3414-4"></span><span id="page-3414-3"></span><span id="page-3414-0"></span>Array of [Word](#page-3380-0) **itemByRange** (from: *any*, to: *any*)

Returns the Words within the specified range.

| <b>Parameter Type</b> |                               | <b>Description</b>                                                                                              |
|-----------------------|-------------------------------|----------------------------------------------------------------------------------------------------|
| from                  | Long<br><b>String</b><br>Word | The Word, index, or name at the<br>Integer beginning of the range. Can accept:<br>Word, Long Integer or String. |
| TΩ                    | Long<br>String<br>Word        | The Word, index, or name at the end of<br>Integer the range. Can accept: Word, Long<br>Integer or String.       |

### <span id="page-3415-2"></span>[Word](#page-3380-0) **lastItem** ()

Returns the last Word in the collection.

#### <span id="page-3415-3"></span>[Word](#page-3380-0) **middleItem** ()

Returns the middle Word in the collection.

### <span id="page-3415-0"></span>[Word](#page-3380-0) **nextItem** (obj: [Word](#page-3380-0))

Returns the Word whose index follows the specified Word in the collection.

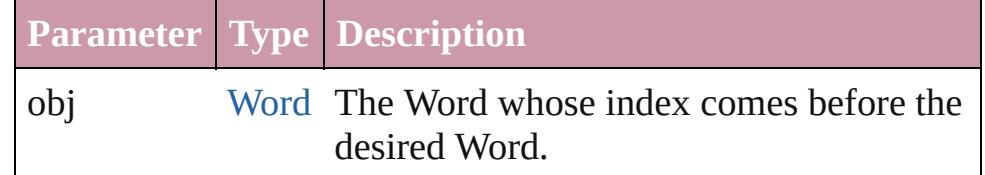

### <span id="page-3415-1"></span>[Word](#page-3380-0) **previousItem** (obj: [Word\)](#page-3380-0)

Returns the Word with the index previous to the specified index.

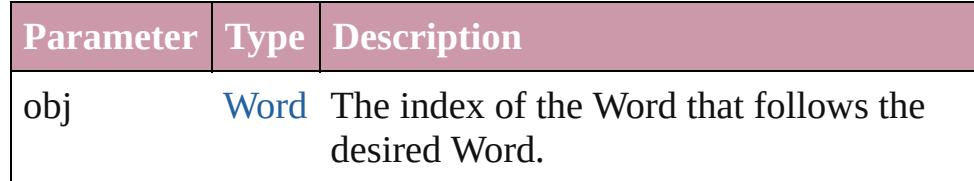

### <span id="page-3415-4"></span>string **toSource** ()

Generates a string which, if executed, will return the Word.

## **Element of** [Cell](#page-2604-0).words [Change](#page-2812-0).words

[Character](#page-2821-0).words

[Footnote](#page-2900-0).words [InsertionPoint.](#page-2925-0)words [Line](#page-2982-0).words [Note](#page-3027-0).words [Paragraph](#page-3059-0).words [Story](#page-3150-0).words [Text](#page-3192-0).words [TextColumn.](#page-3230-0)words [TextFrame](#page-3267-0).words [TextPath](#page-3300-0).words [TextStyleRange.](#page-3311-0)words [Word.](#page-3380-0)words [XMLElement](#page-3744-0).words [XmlStory.](#page-3821-0)words

Jongware, 27-

[Contents](#page-0-0) :: [Index](#page-3851-0)

# **Adobe InDesign CS3 (5.0) Object Model**

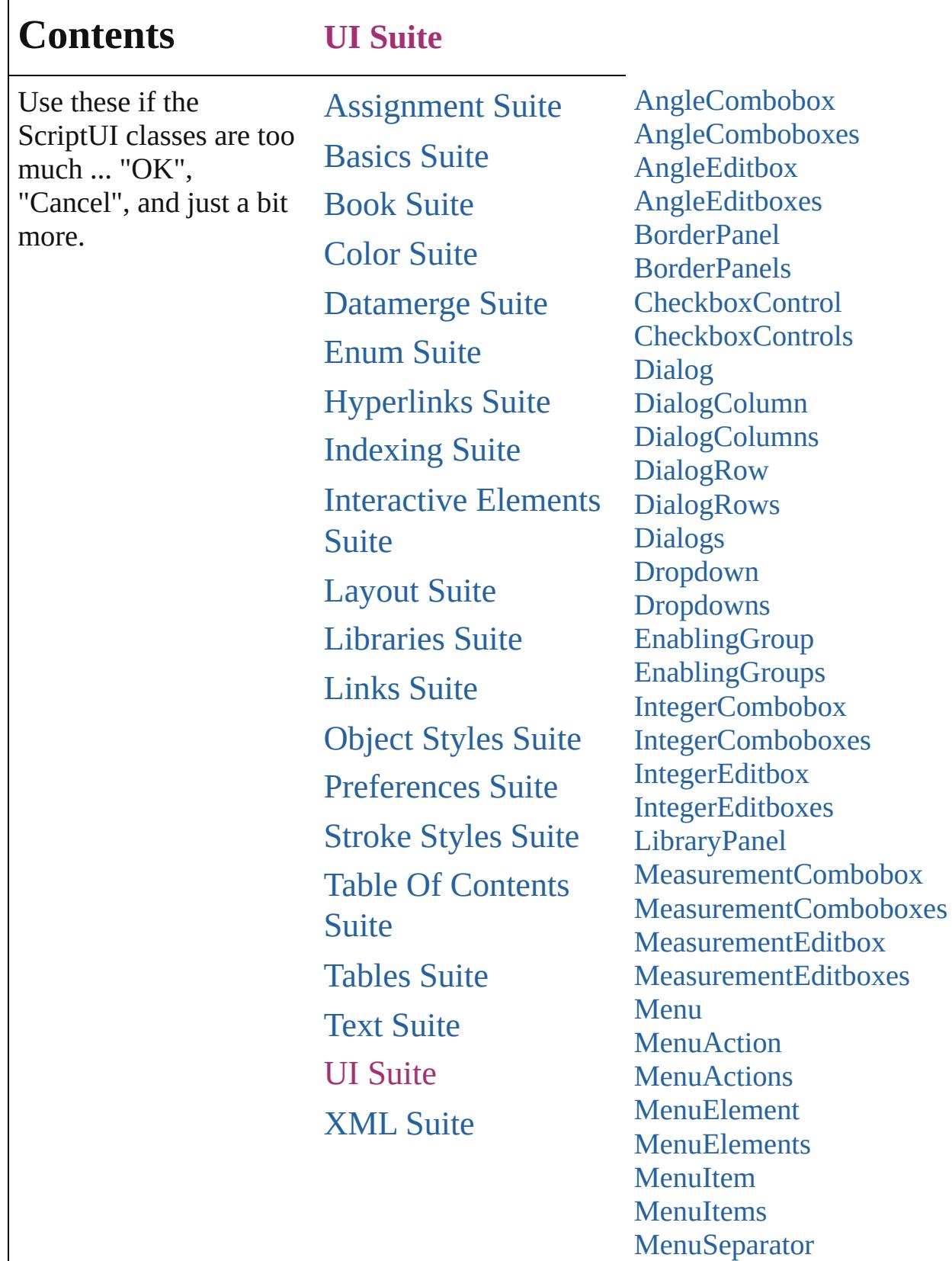

**[MenuSeparators](#page-3586-0)** 

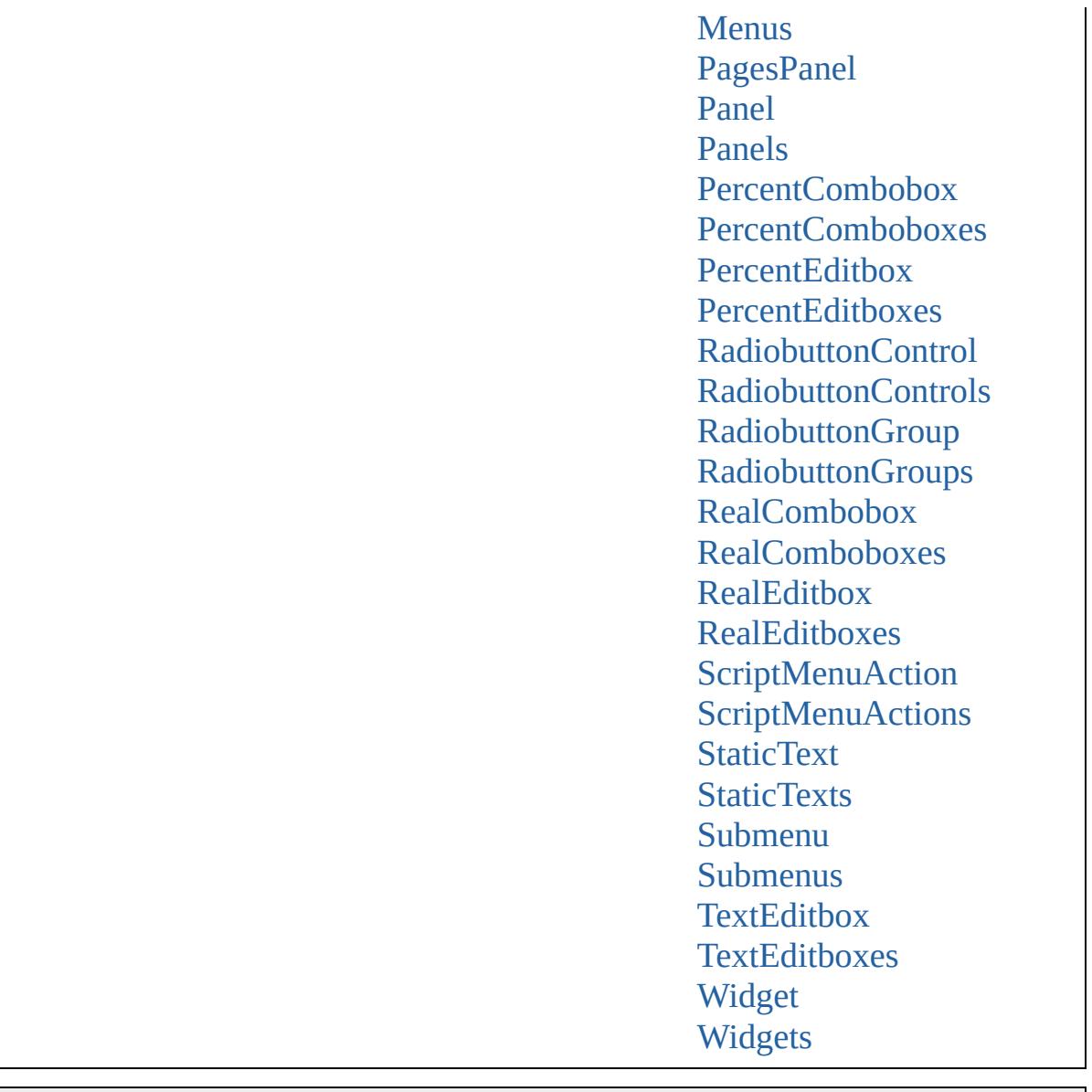

Jongware, 27-J u n - 2 0 1 0 v 3.0.3 d Co[n](#page-3851-0)tents :: Index
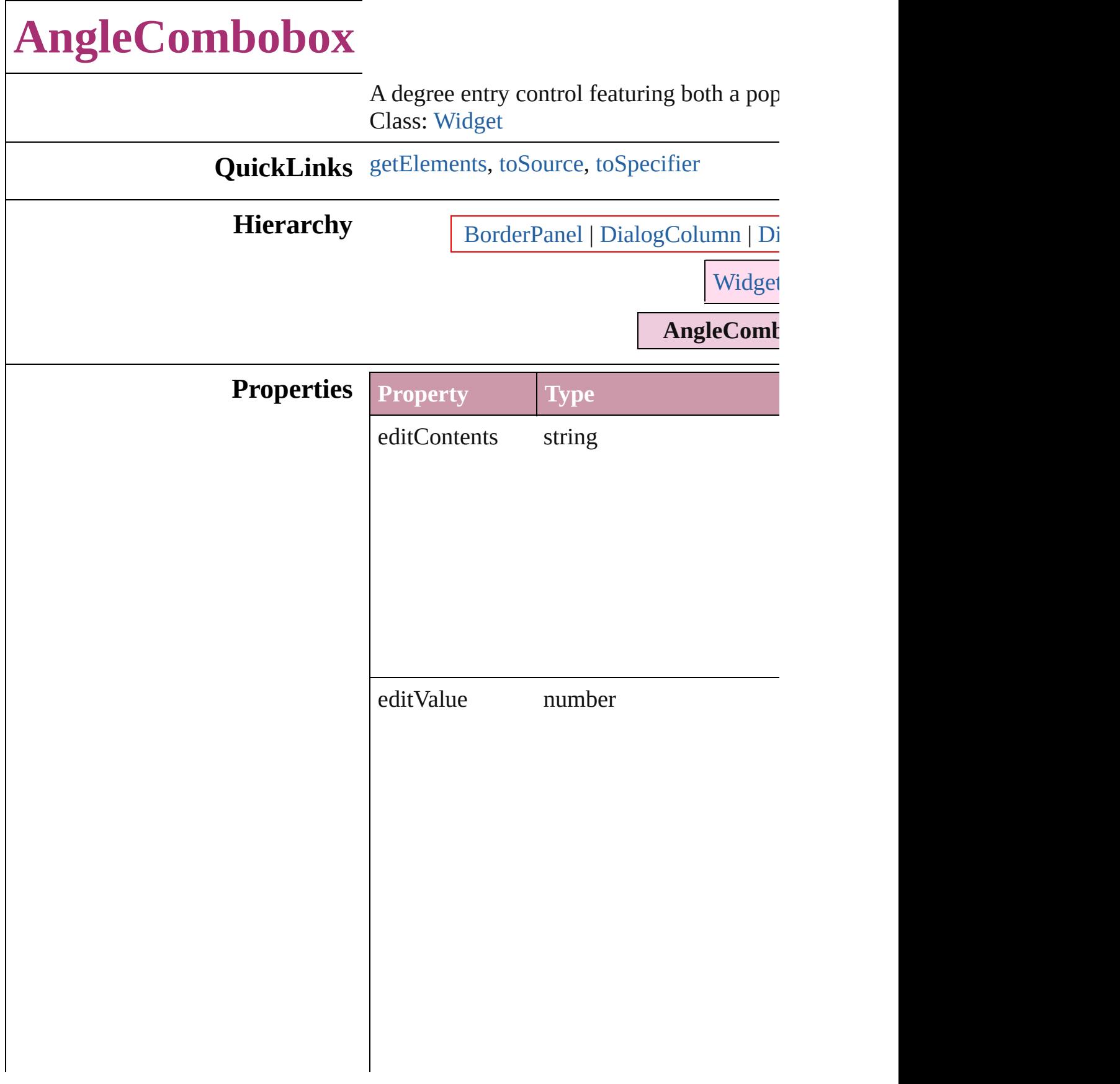

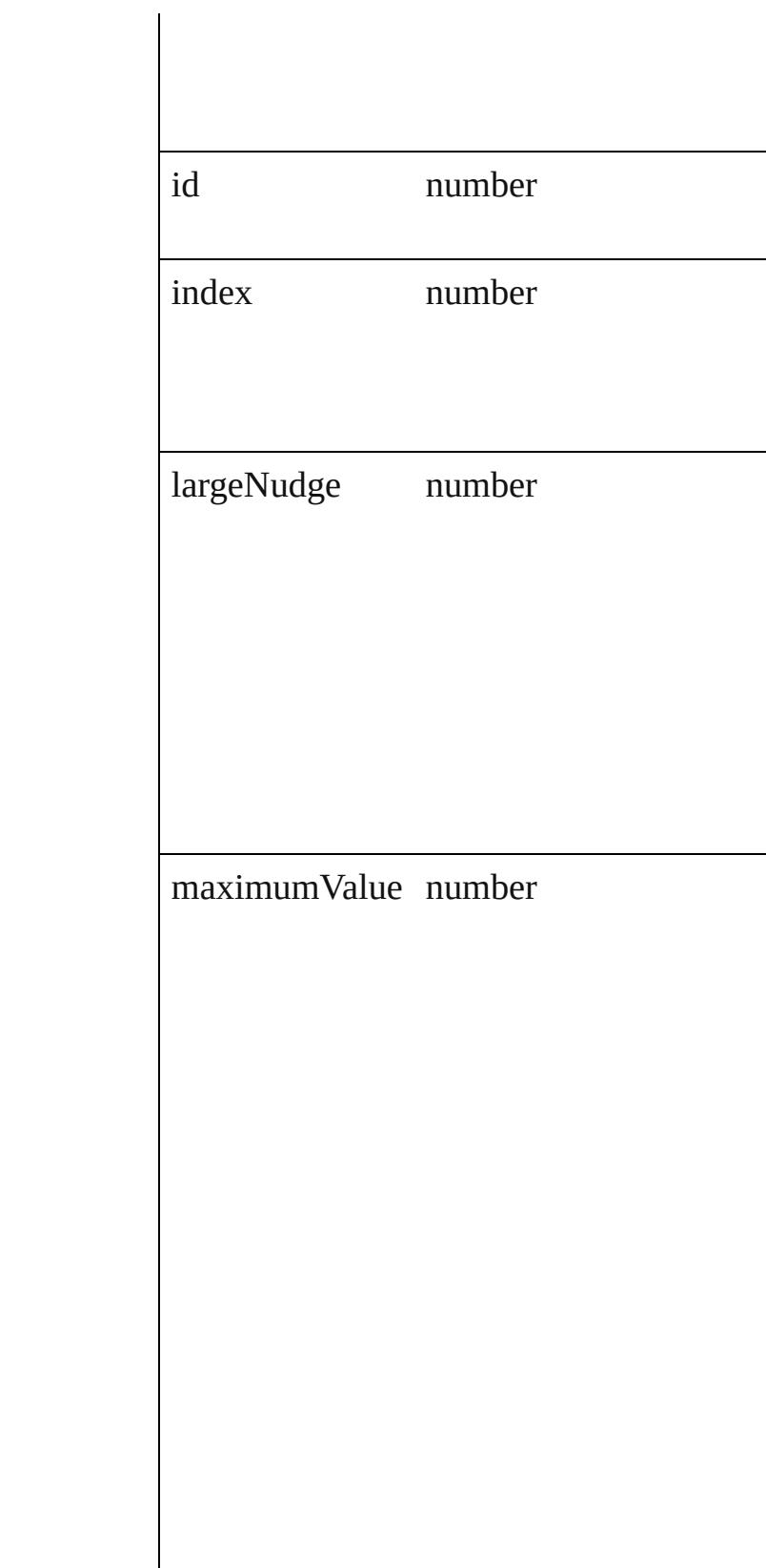

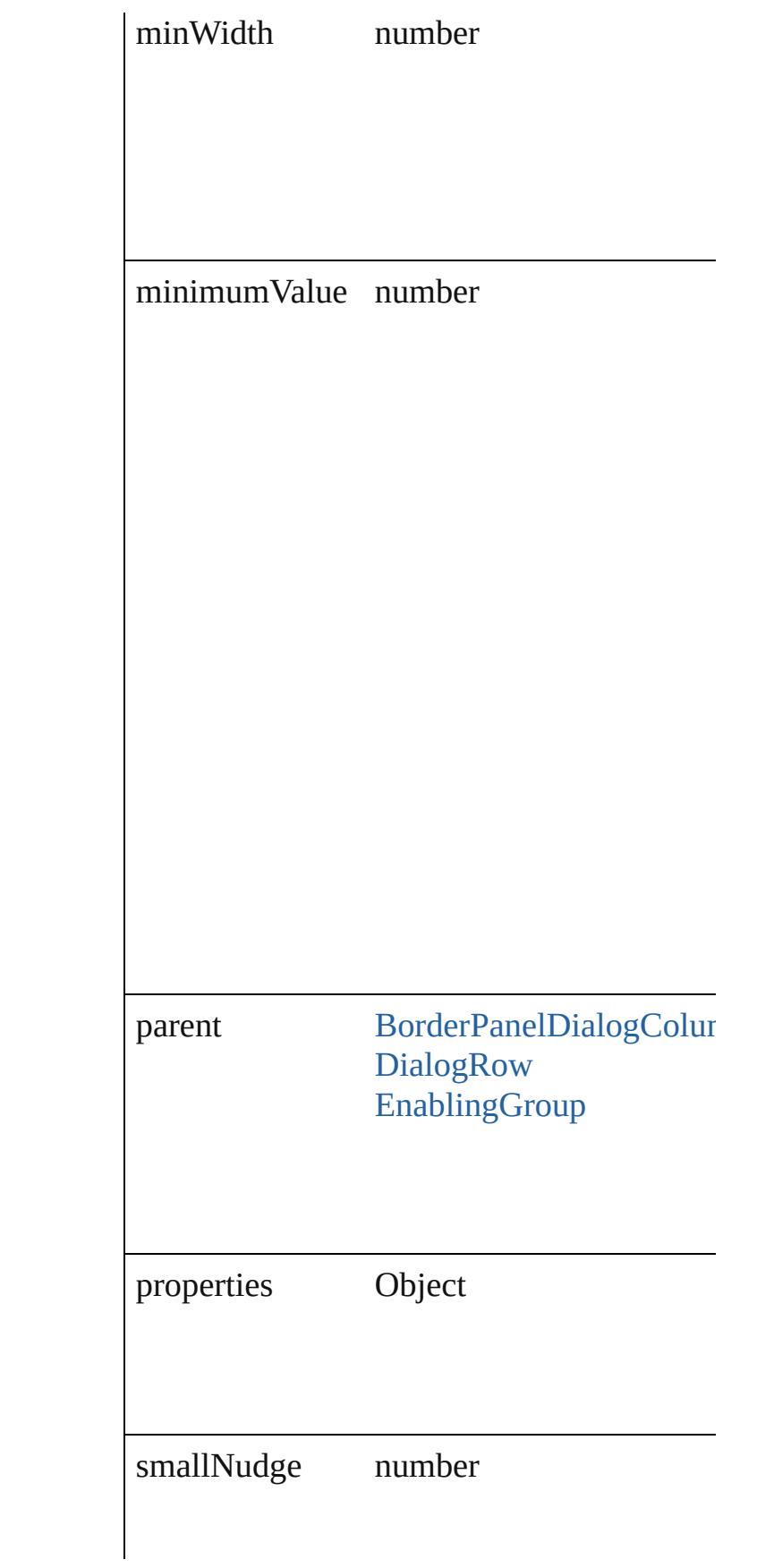

<span id="page-3424-2"></span><span id="page-3424-1"></span><span id="page-3424-0"></span>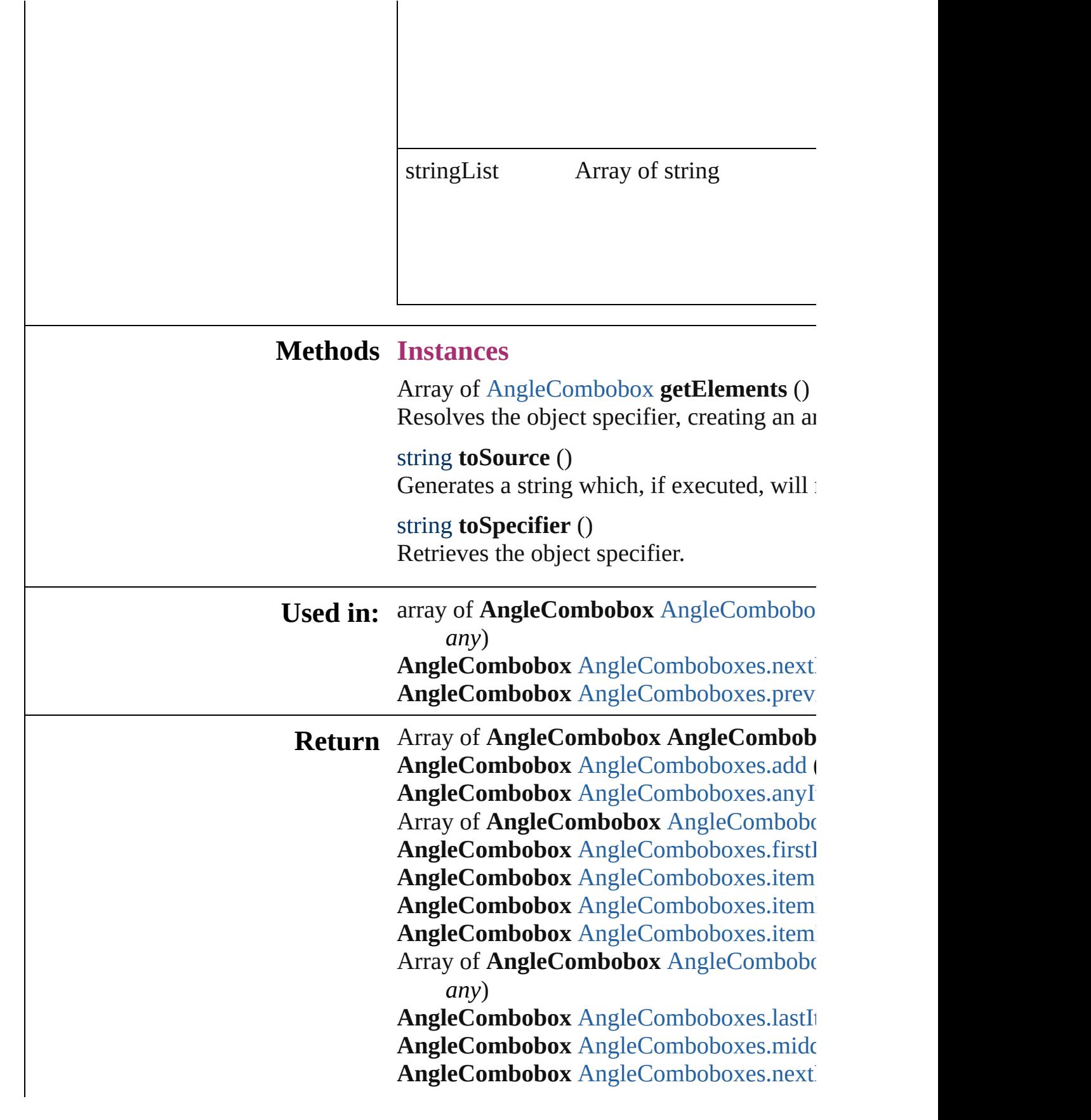

**AngleCombobox** [AngleComboboxes.previ](#page-3429-1)

Jongware, 27-

# **AngleComboboxes**

#### A collection of angle comboboxes.

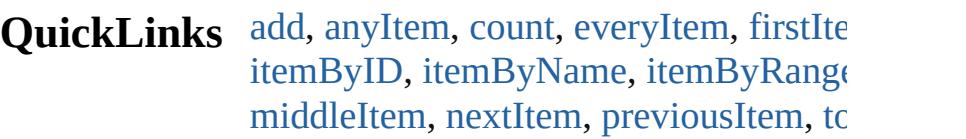

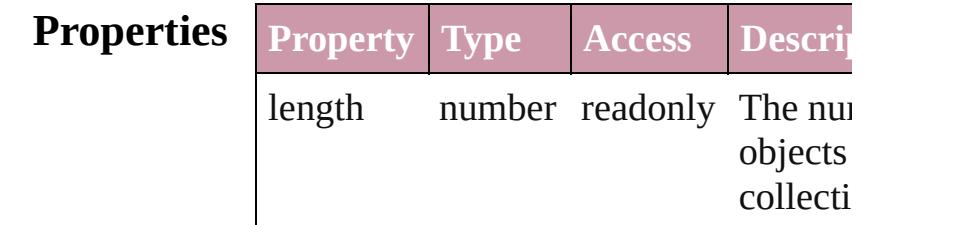

#### **Methods Instances**

<span id="page-3427-0"></span>[AngleCombobox](#page-3420-0) **add** ([withProperties: Creates a new AngleCombobox.

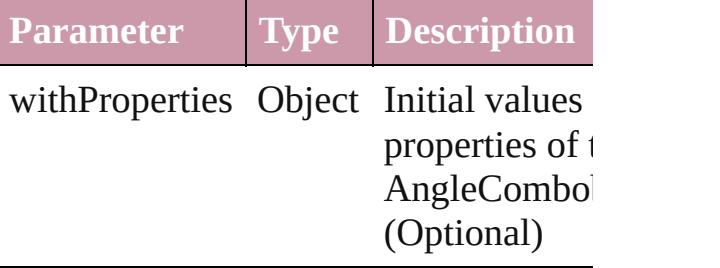

<span id="page-3427-1"></span>[AngleCombobox](#page-3420-0) **anyItem** () Returns any AngleCombobox in the co

<span id="page-3427-5"></span>number **count** () Displays the number of elements in the AngleCombobox.

<span id="page-3427-2"></span>Array of [AngleCombobox](#page-3420-0) **everyItem** () Returns every AngleCombobox in the

<span id="page-3427-3"></span>[AngleCombobox](#page-3420-0) **firstItem** () Returns the first AngleCombobox in th

<span id="page-3427-4"></span>[AngleCombobox](#page-3420-0) **item** (index: *any*) Returns the AngleCombobox with the specified index or name.

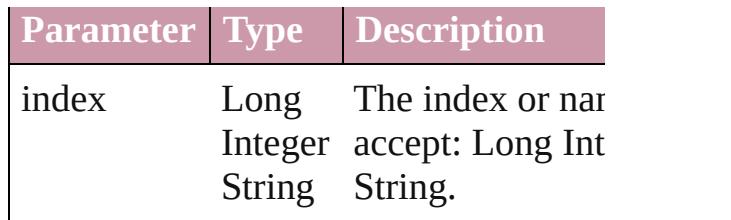

<span id="page-3428-1"></span>[AngleCombobox](#page-3420-0) **itemByID** (id: *number* Returns the AngleCombobox with the  $\pm$ ID.

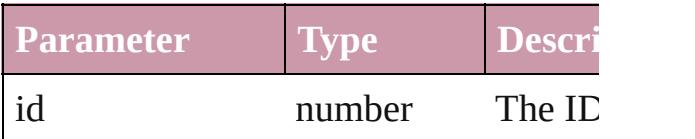

<span id="page-3428-2"></span>[AngleCombobox](#page-3420-0) **itemByName** (name: Returns the AngleCombobox with the specified name.

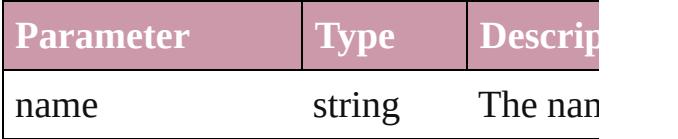

<span id="page-3428-0"></span>Array of [AngleCombobox](#page-3420-0) *itemByRan any*, to: *any*)

Returns the AngleComboboxes within specified range.

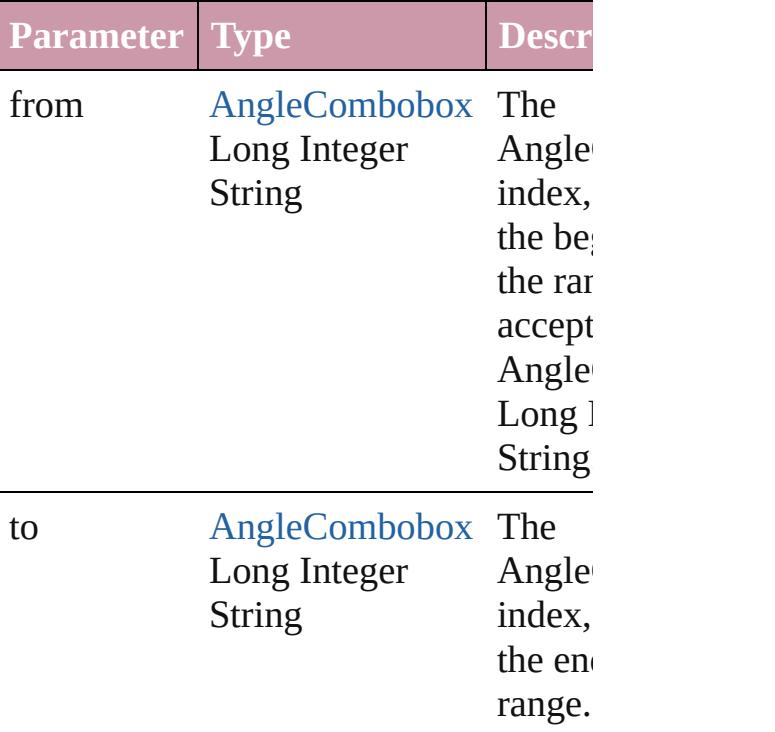

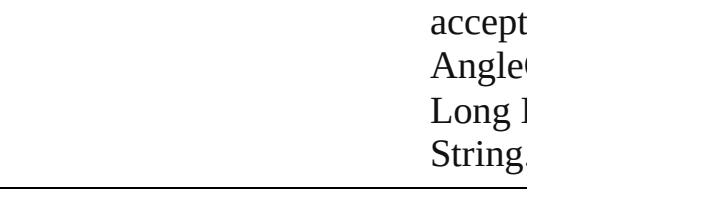

<span id="page-3429-2"></span>[AngleCombobox](#page-3420-0) **lastItem** () Returns the last AngleCombobox in the

<span id="page-3429-3"></span>[AngleCombobox](#page-3420-0) **middleItem** () Returns the middle AngleCombobox in collection.

#### <span id="page-3429-0"></span>[AngleCombobox](#page-3420-0) **nextItem** (obj: [AngleCombobox](#page-3420-0))

Returns the AngleCombobox whose in the specified AngleCombobox in the co

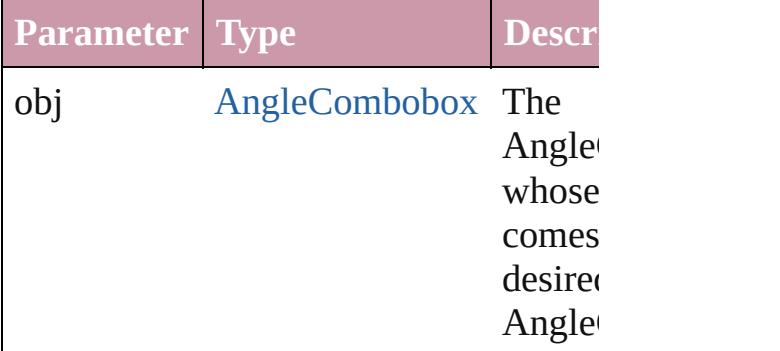

#### <span id="page-3429-1"></span>[AngleCombobox](#page-3420-0) **previousItem** (obj: [AngleCombobox](#page-3420-0))

Returns the AngleCombobox with the index previous to the specified index.

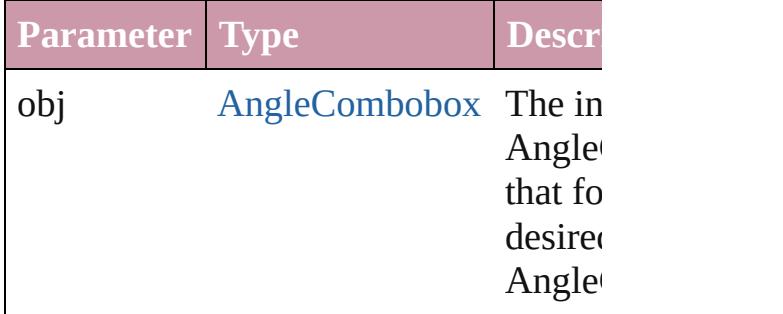

#### <span id="page-3429-4"></span>string **toSource** ()

Generates a string which, if executed, v the AngleCombobox.

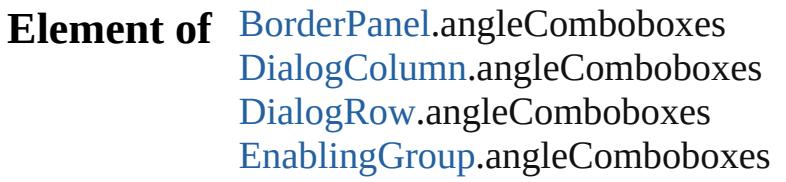

Jongware, 27-

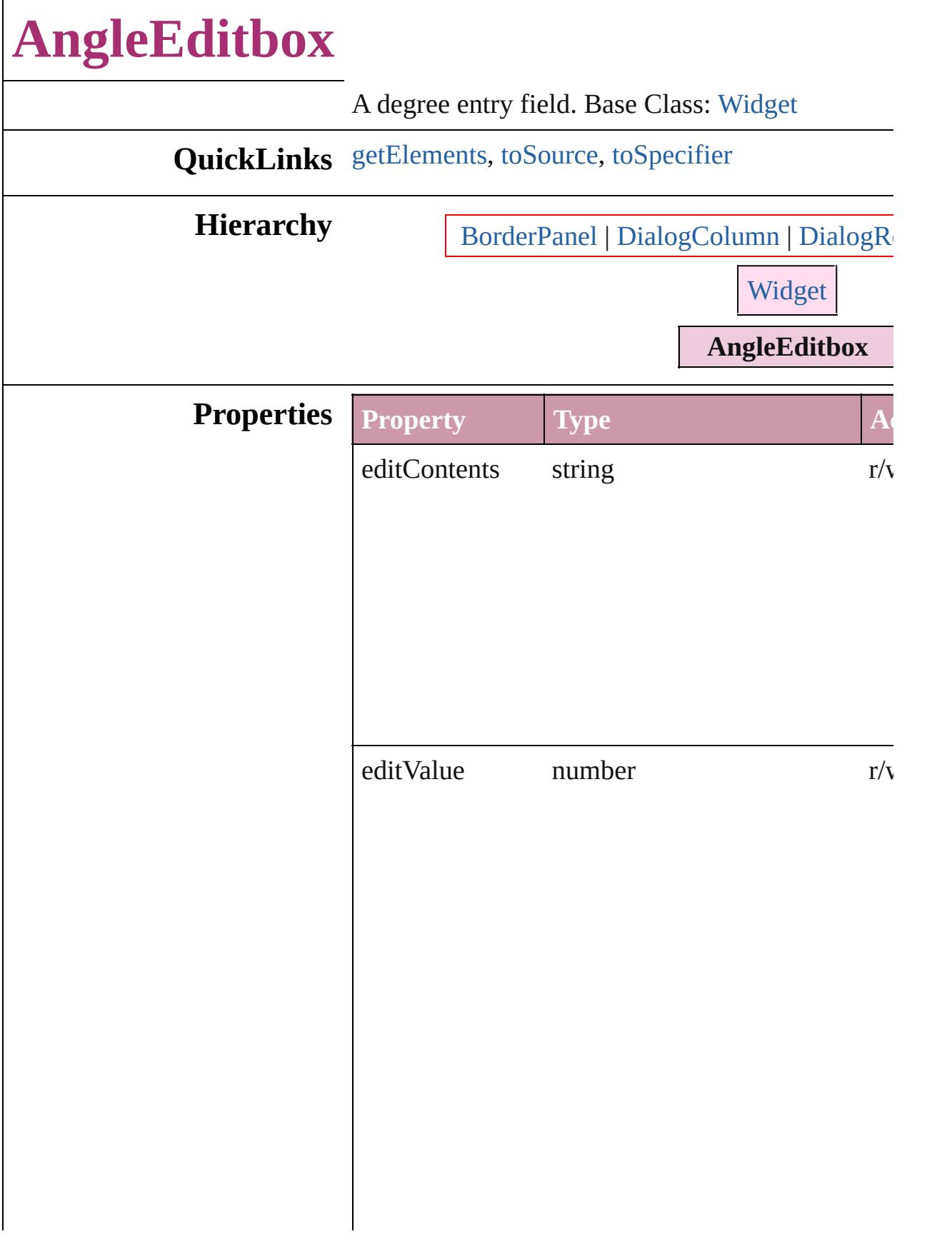

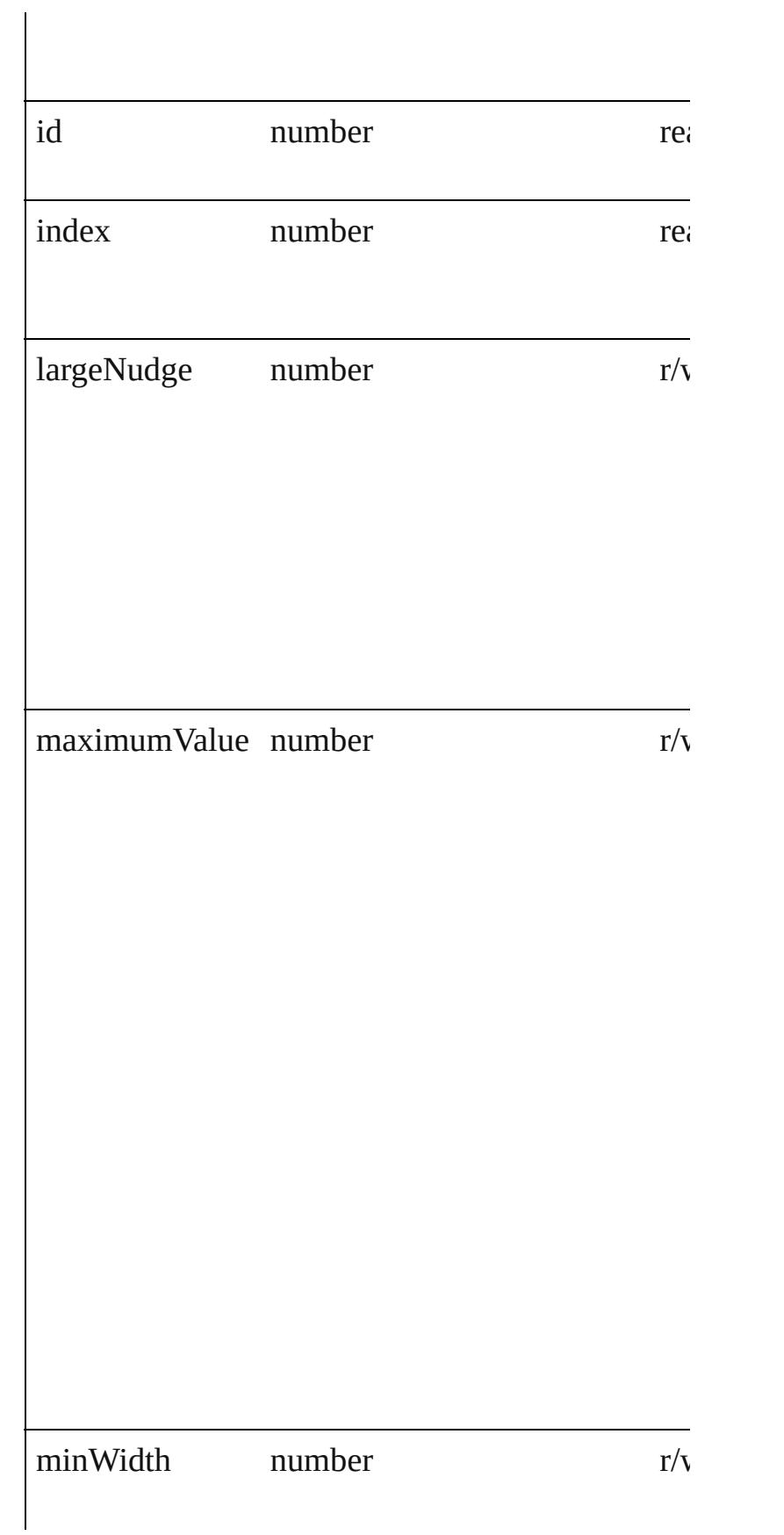

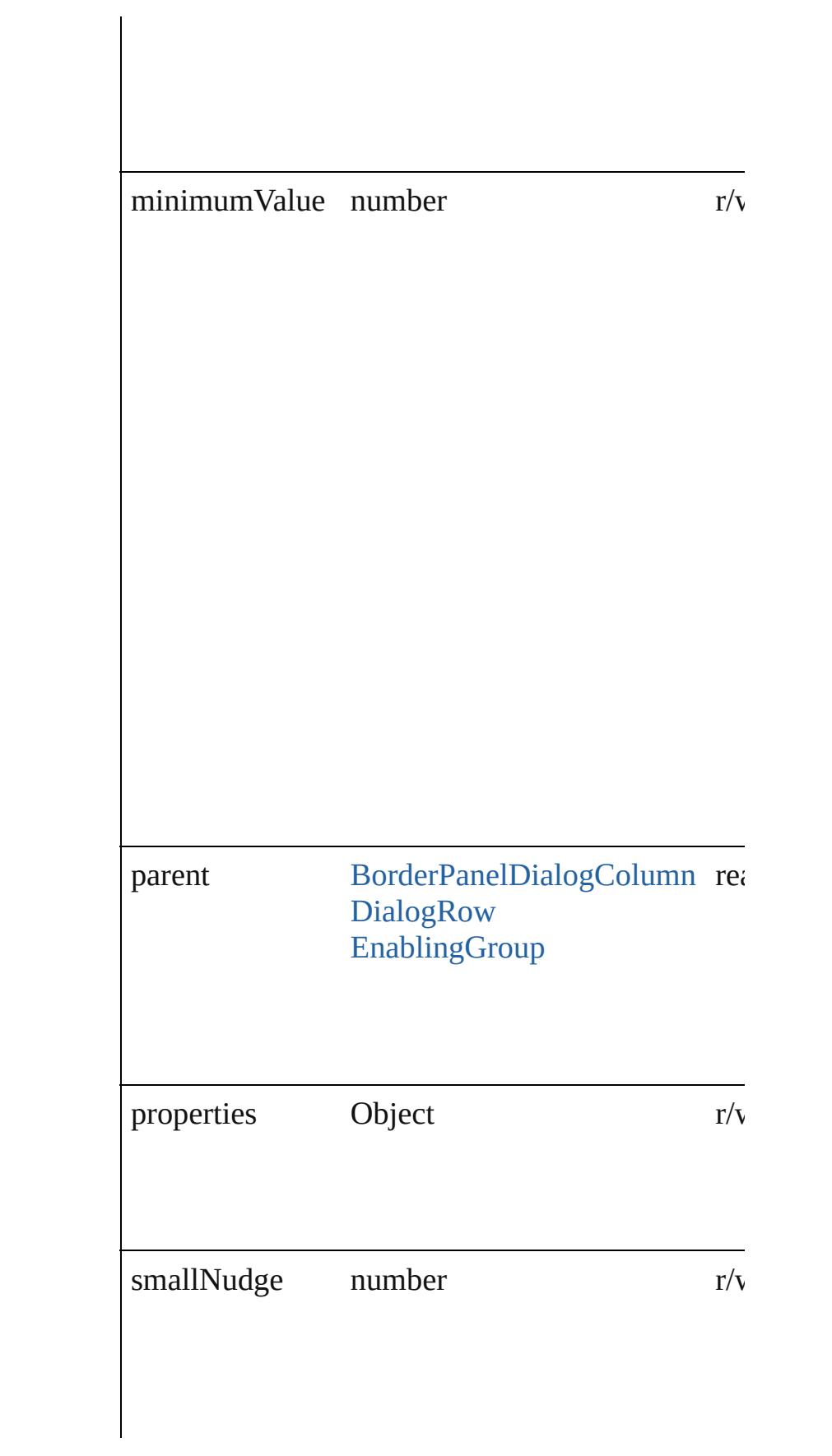

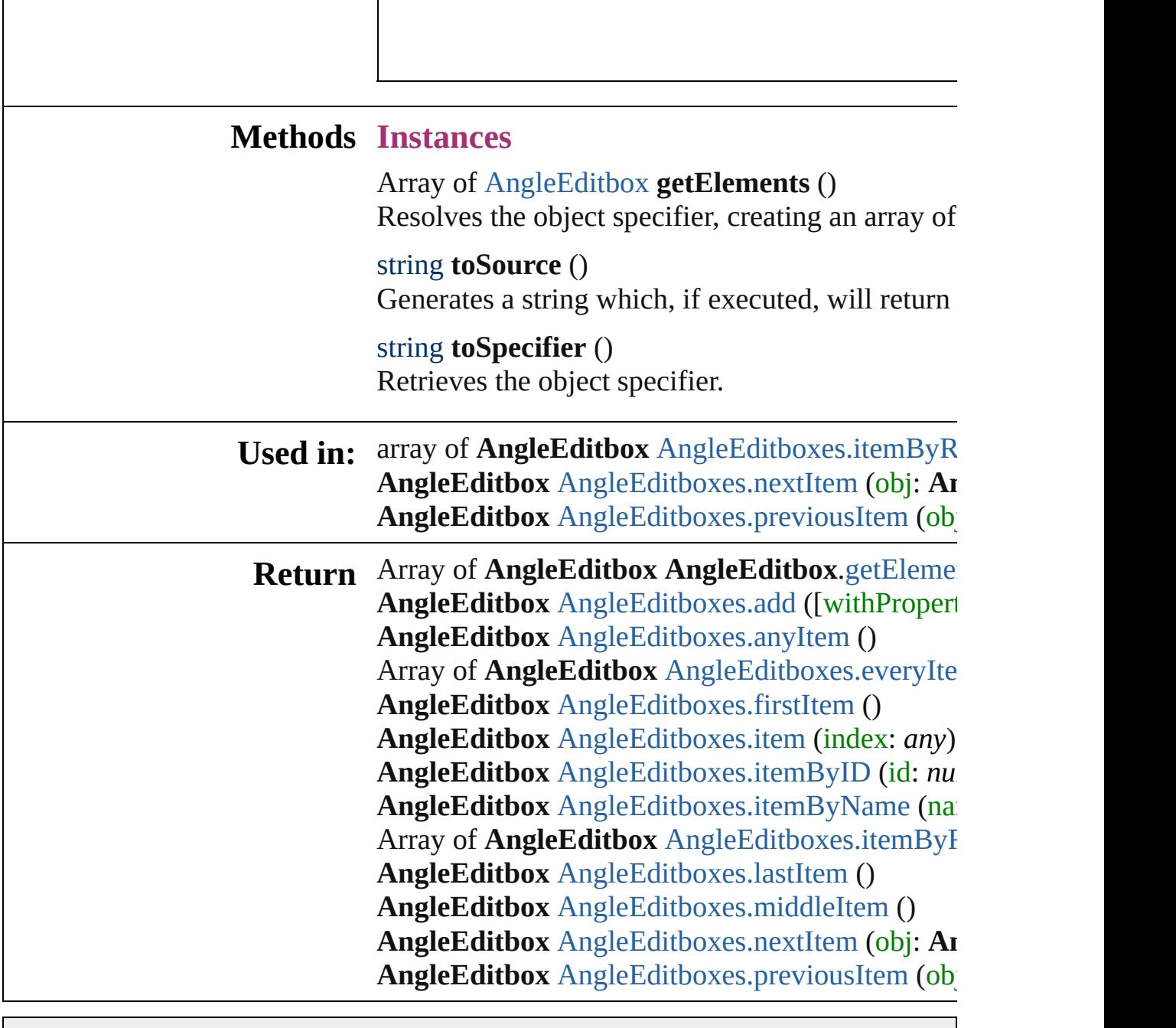

<span id="page-3435-2"></span><span id="page-3435-1"></span><span id="page-3435-0"></span> $\overline{\phantom{a}}$ 

Jongware, 27-

# **AngleEditboxes**

<span id="page-3437-4"></span><span id="page-3437-3"></span><span id="page-3437-2"></span><span id="page-3437-1"></span><span id="page-3437-0"></span>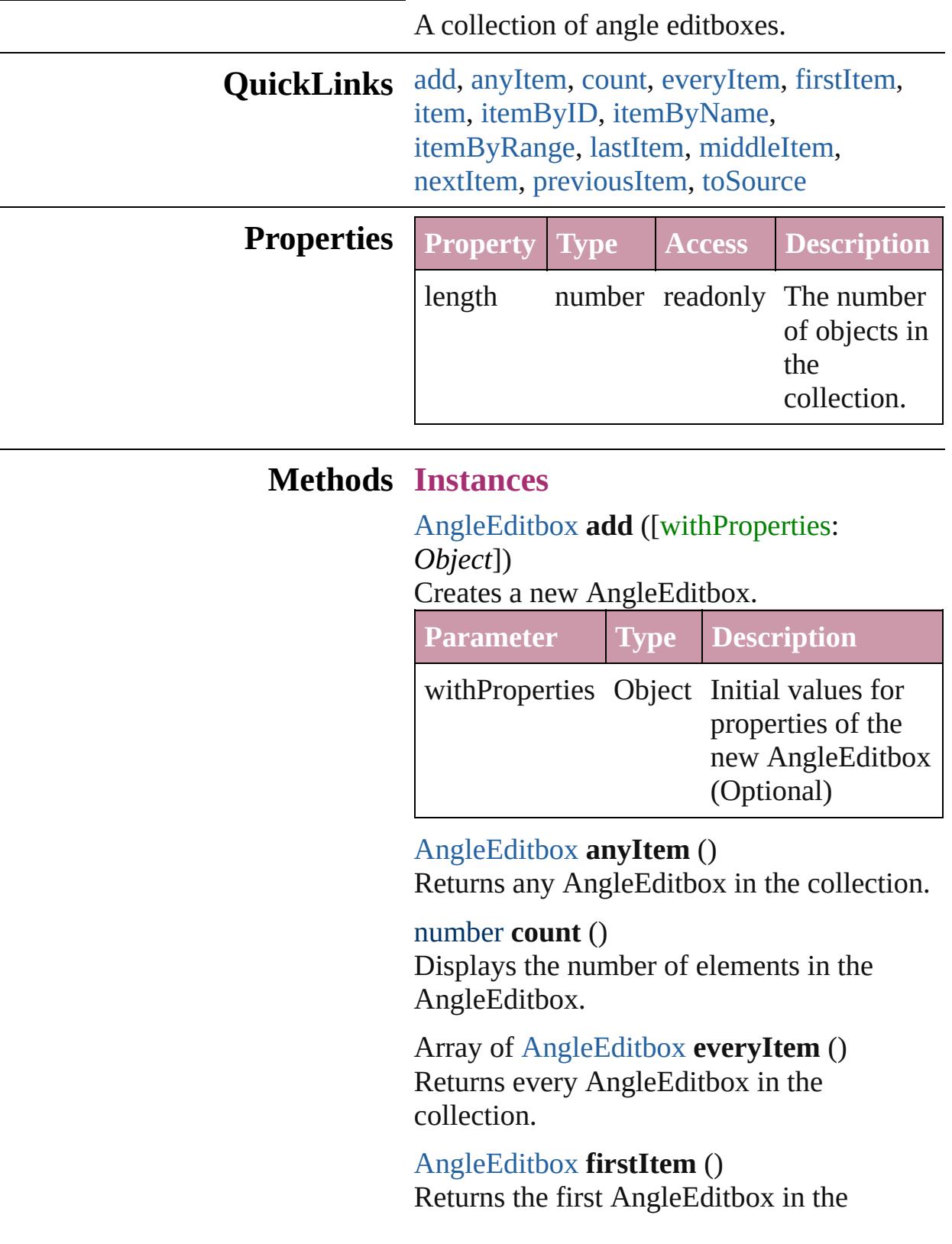

collection.

#### <span id="page-3438-1"></span>[AngleEditbox](#page-3431-0) **item** (index: *any*)

Returns the AngleEditbox with the specified index or name.

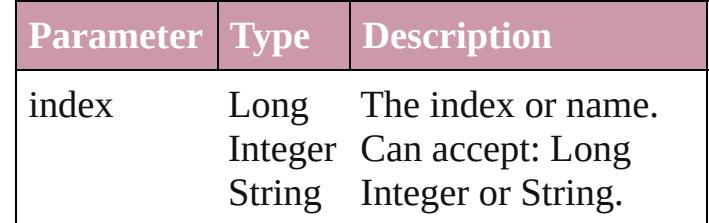

#### <span id="page-3438-2"></span>[AngleEditbox](#page-3431-0) **itemByID** (id: *number*)

Returns the AngleEditbox with the specified ID.

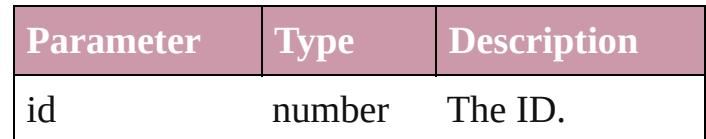

<span id="page-3438-3"></span>[AngleEditbox](#page-3431-0) **itemByName** (name: *string*) Returns the AngleEditbox with the specified name.

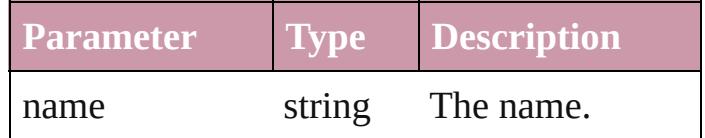

<span id="page-3438-0"></span>Array of [AngleEditbox](#page-3431-0) **itemByRange** (from: *any*, to: *any*)

Returns the AngleEditboxes within the specified range.

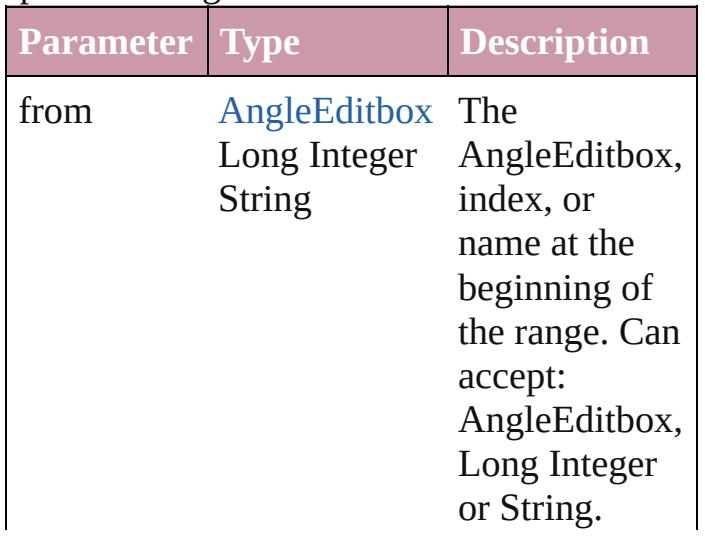

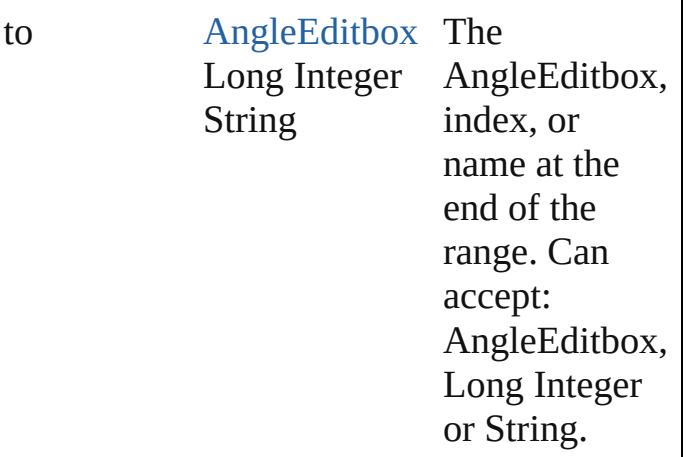

#### <span id="page-3439-2"></span>[AngleEditbox](#page-3431-0) **lastItem** ()

Returns the last AngleEditbox in the collection.

#### <span id="page-3439-3"></span>[AngleEditbox](#page-3431-0) **middleItem** ()

Returns the middle AngleEditbox in the collection.

#### <span id="page-3439-0"></span>[AngleEditbox](#page-3431-0) **nextItem** (obj: [AngleEditbox](#page-3431-0))

Returns the AngleEditbox whose index follows the specified AngleEditbox in the collection.

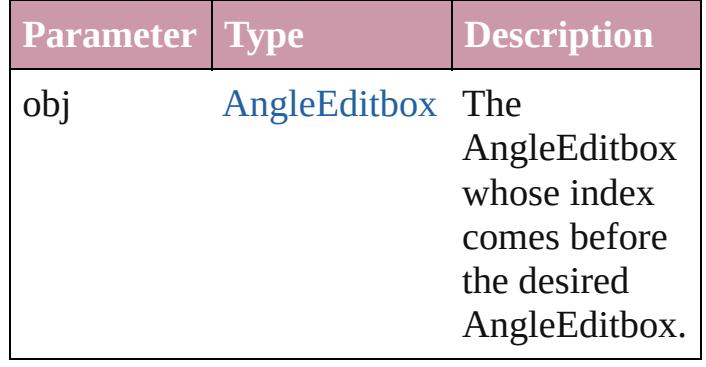

# <span id="page-3439-1"></span>[AngleEditbox](#page-3431-0) **previousItem** (obj:

[AngleEditbox](#page-3431-0)) Returns the AngleEditbox with the index

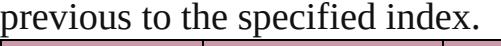

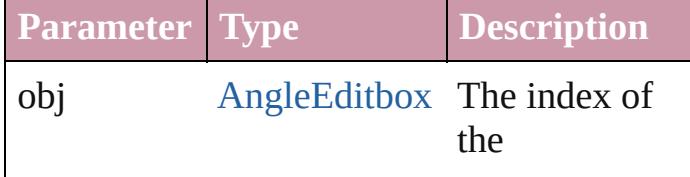

<span id="page-3440-0"></span>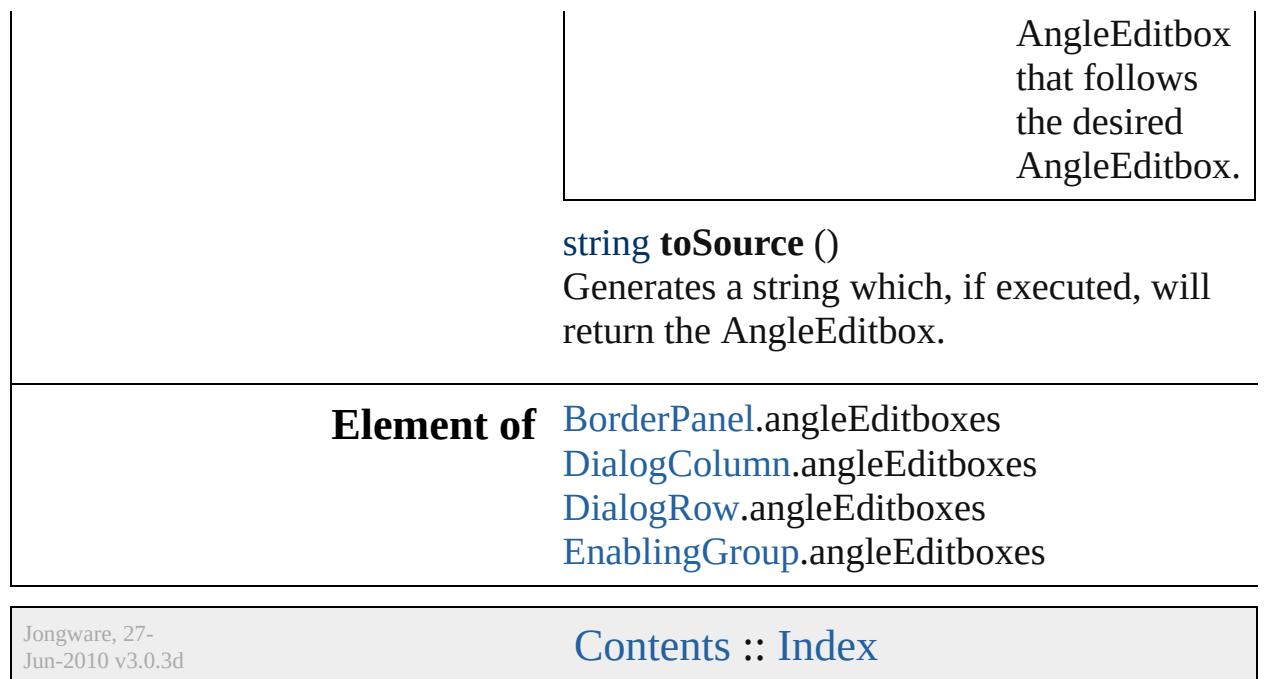

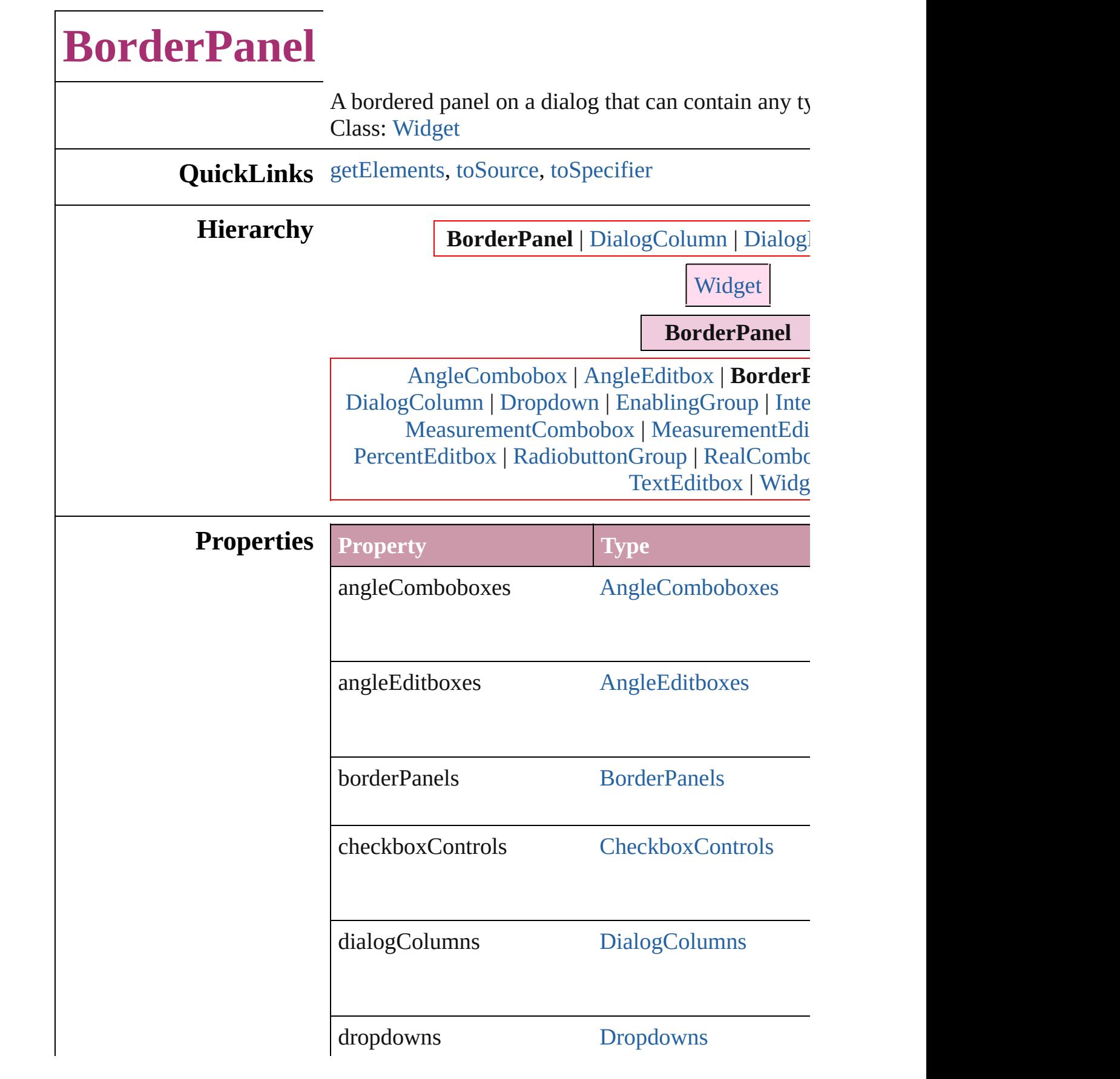

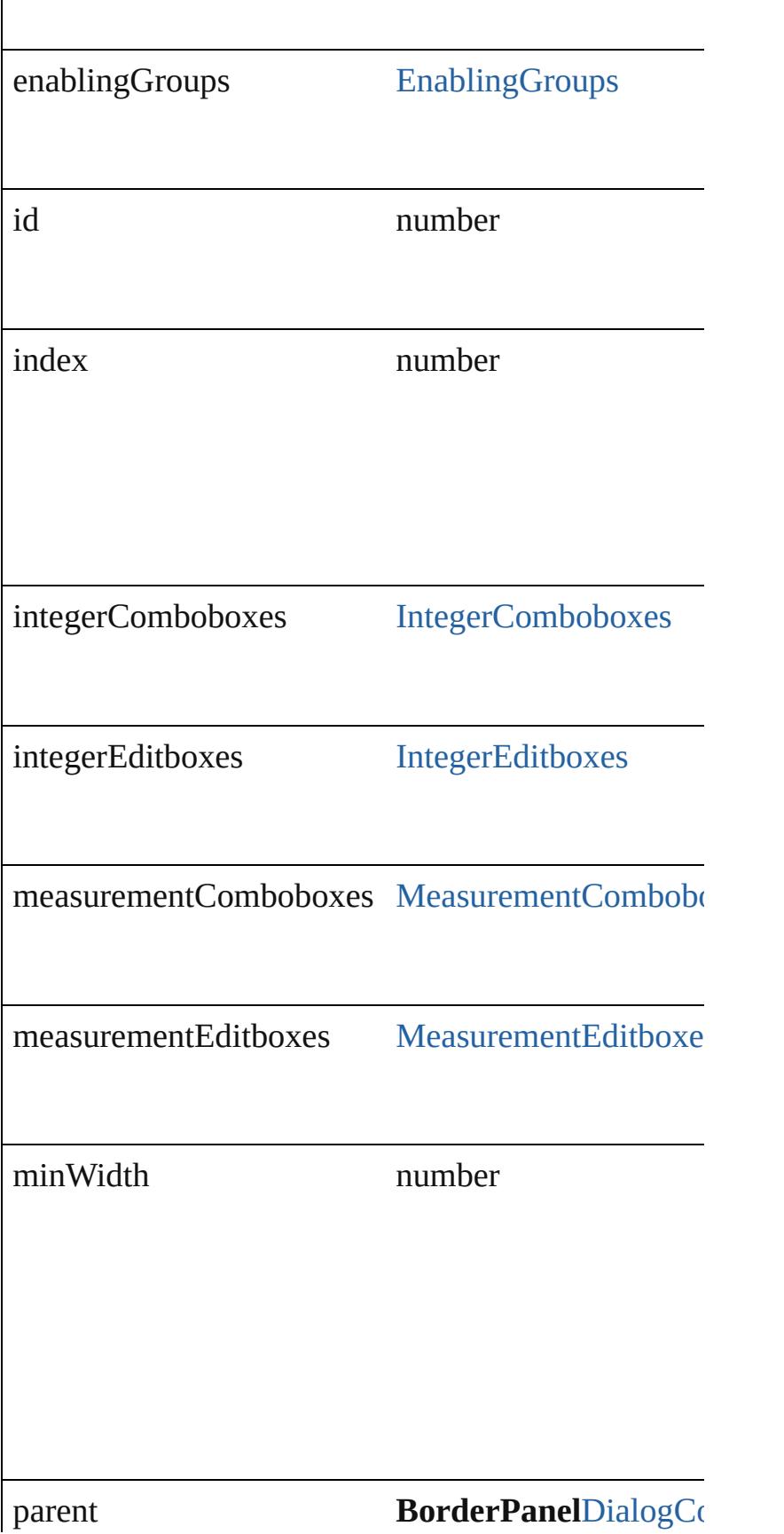

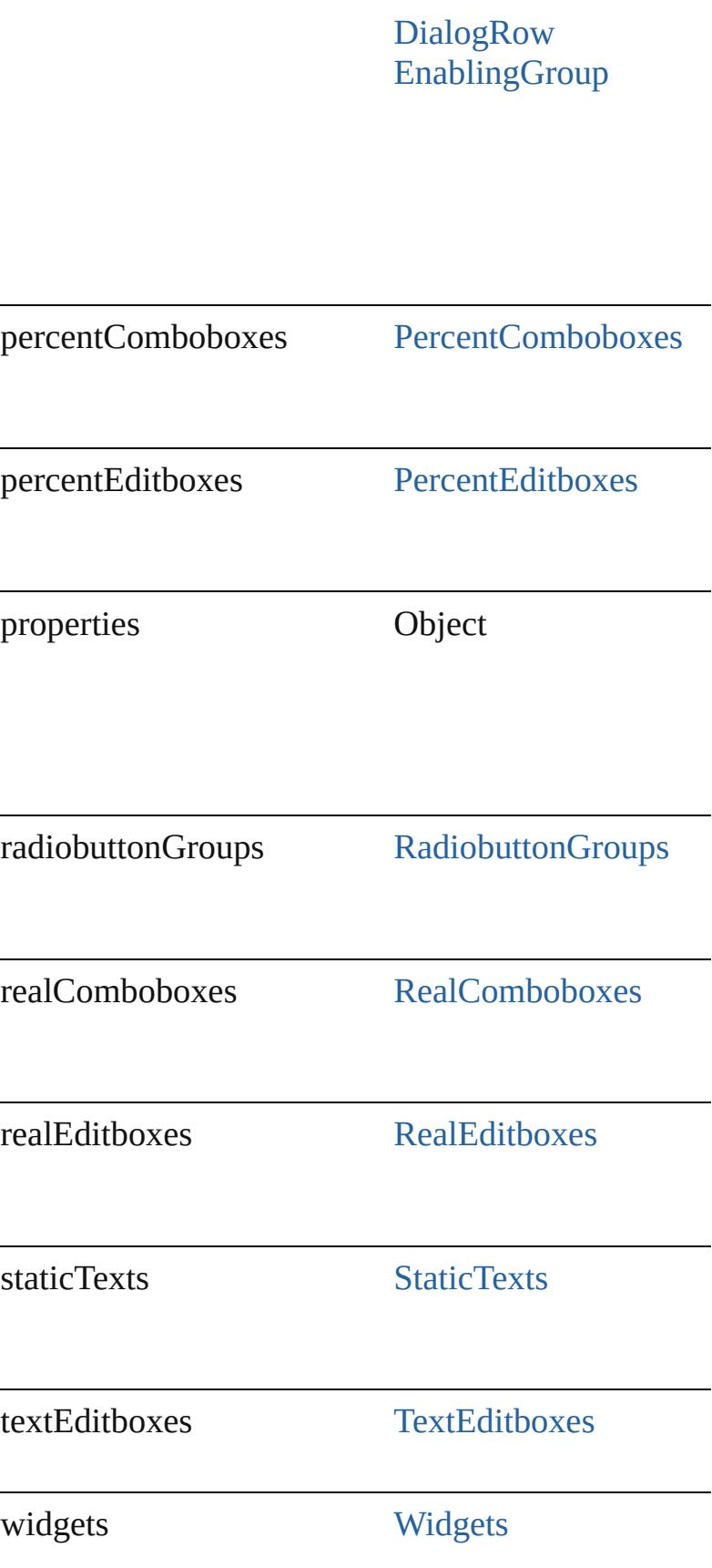

<span id="page-3445-2"></span><span id="page-3445-1"></span><span id="page-3445-0"></span>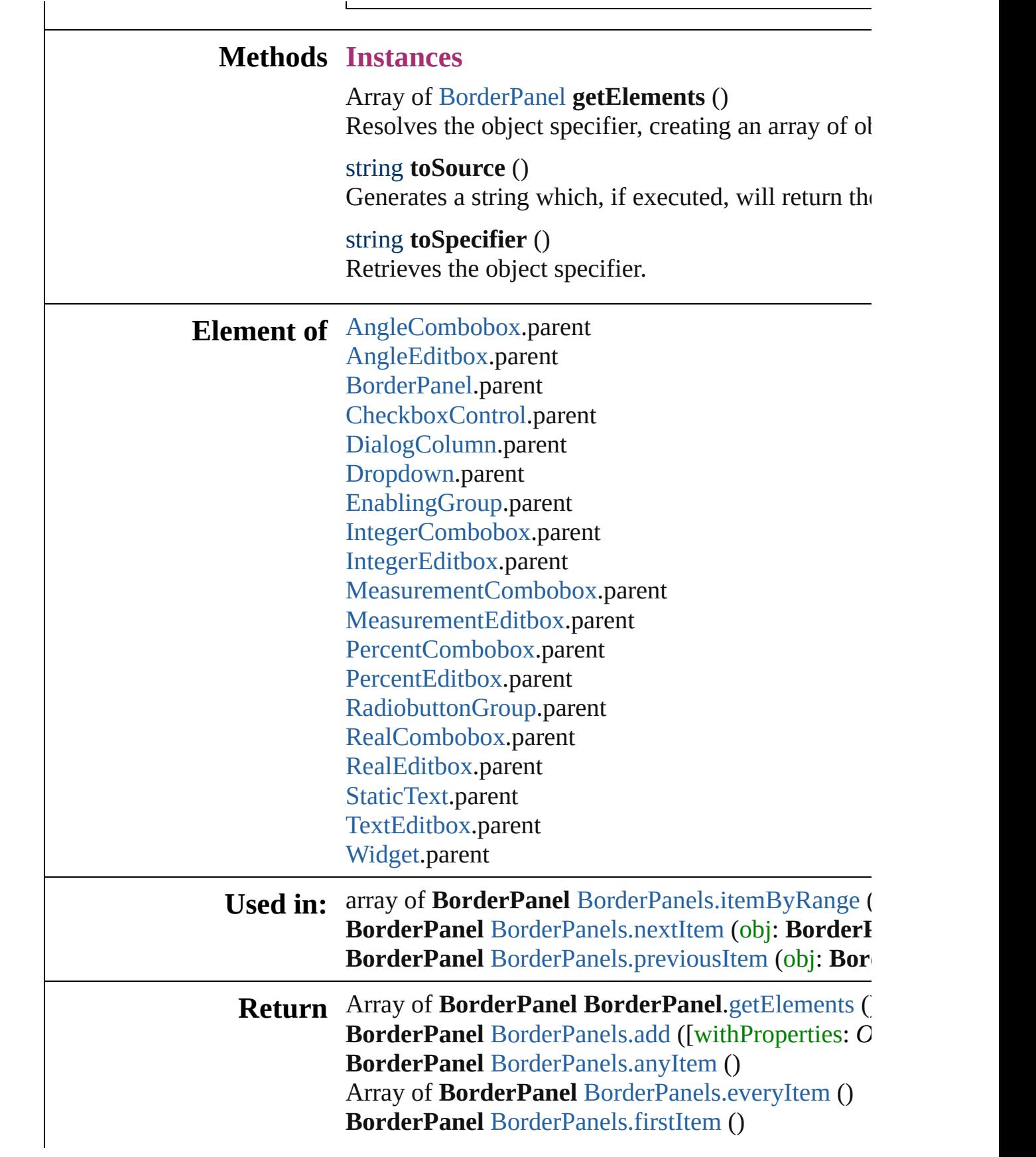

**BorderPanel** [BorderPanels.item](#page-3448-4) (index: *any*) **BorderPanel** [BorderPanels.itemByID](#page-3449-1) (id: *number*) **BorderPanel** [BorderPanels.itemByName](#page-3449-2) (name: *sti* Array of **BorderPanel** [BorderPanels.itemByRange](#page-3449-0) ( **BorderPanel** [BorderPanels.lastItem](#page-3449-3) () **BorderPanel** [BorderPanels.middleItem](#page-3450-2) () **BorderPanel** [BorderPanels.nextItem](#page-3450-0) (obj: BorderI **BorderPanel** [BorderPanels.previousItem](#page-3450-1) (obj: Border

Jongware, 27-

# **BorderPanels**

<span id="page-3448-5"></span><span id="page-3448-4"></span><span id="page-3448-3"></span><span id="page-3448-2"></span><span id="page-3448-1"></span><span id="page-3448-0"></span>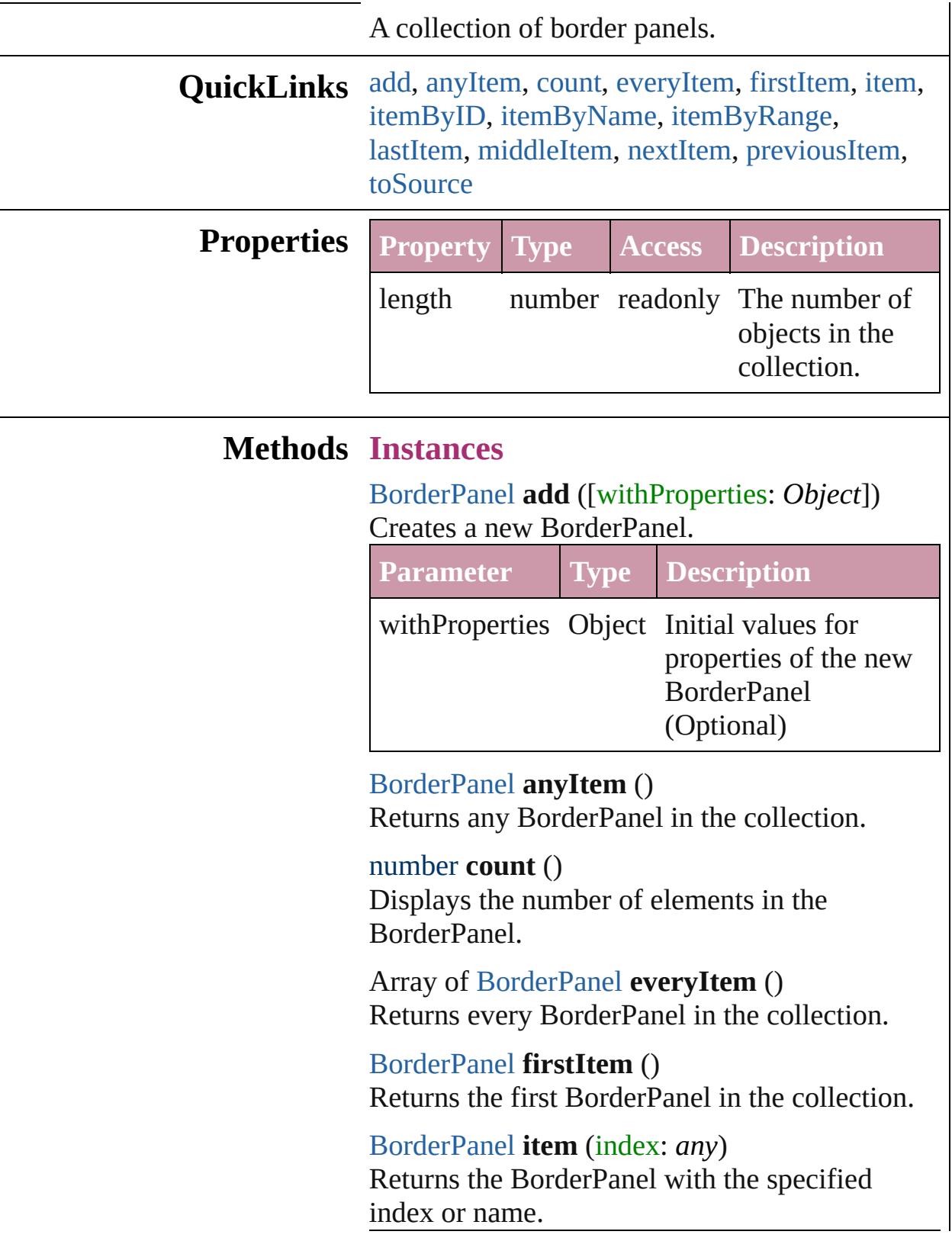

<span id="page-3449-2"></span><span id="page-3449-1"></span><span id="page-3449-0"></span>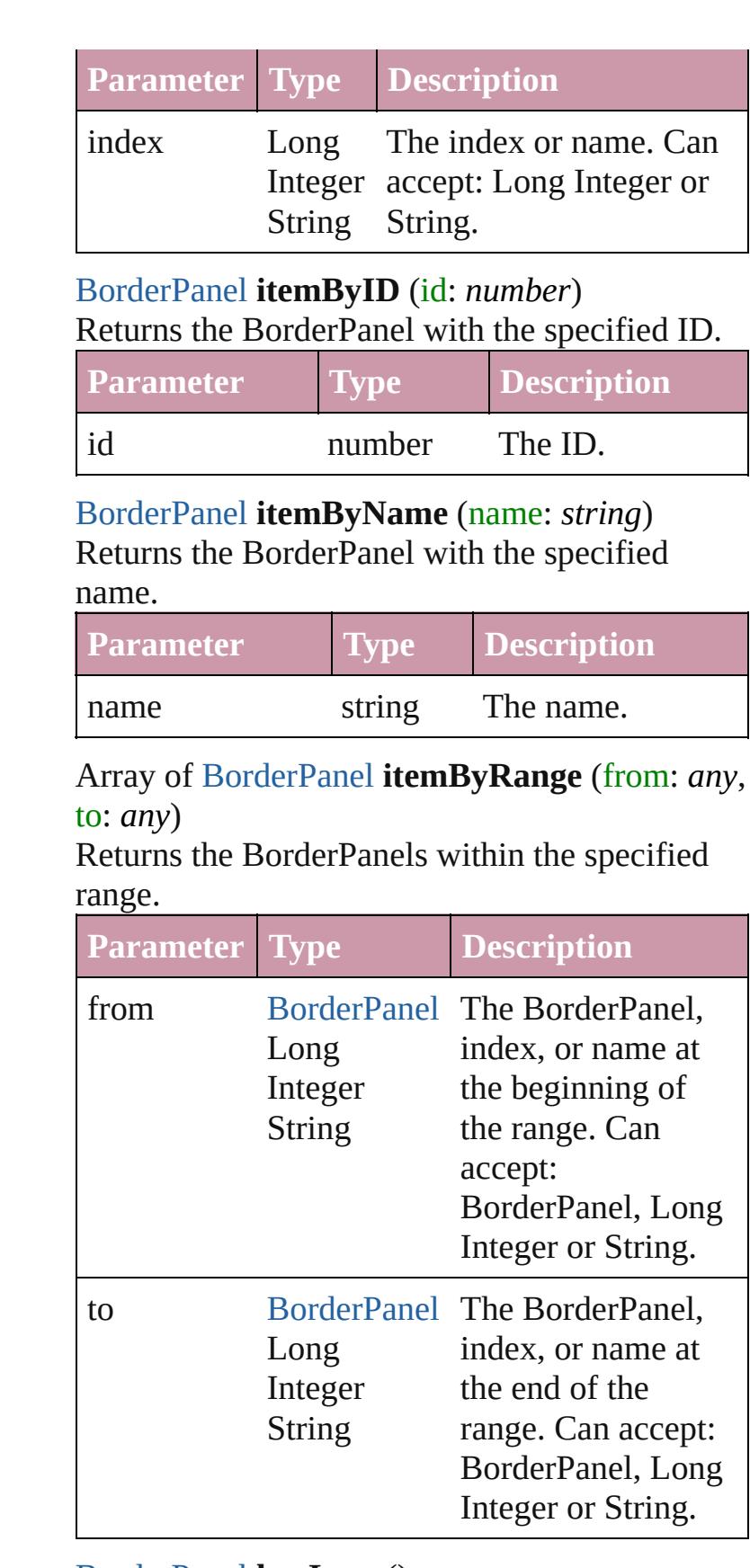

<span id="page-3449-3"></span>[BorderPanel](#page-3441-0) **lastItem** ()

<span id="page-3450-3"></span><span id="page-3450-2"></span><span id="page-3450-1"></span><span id="page-3450-0"></span>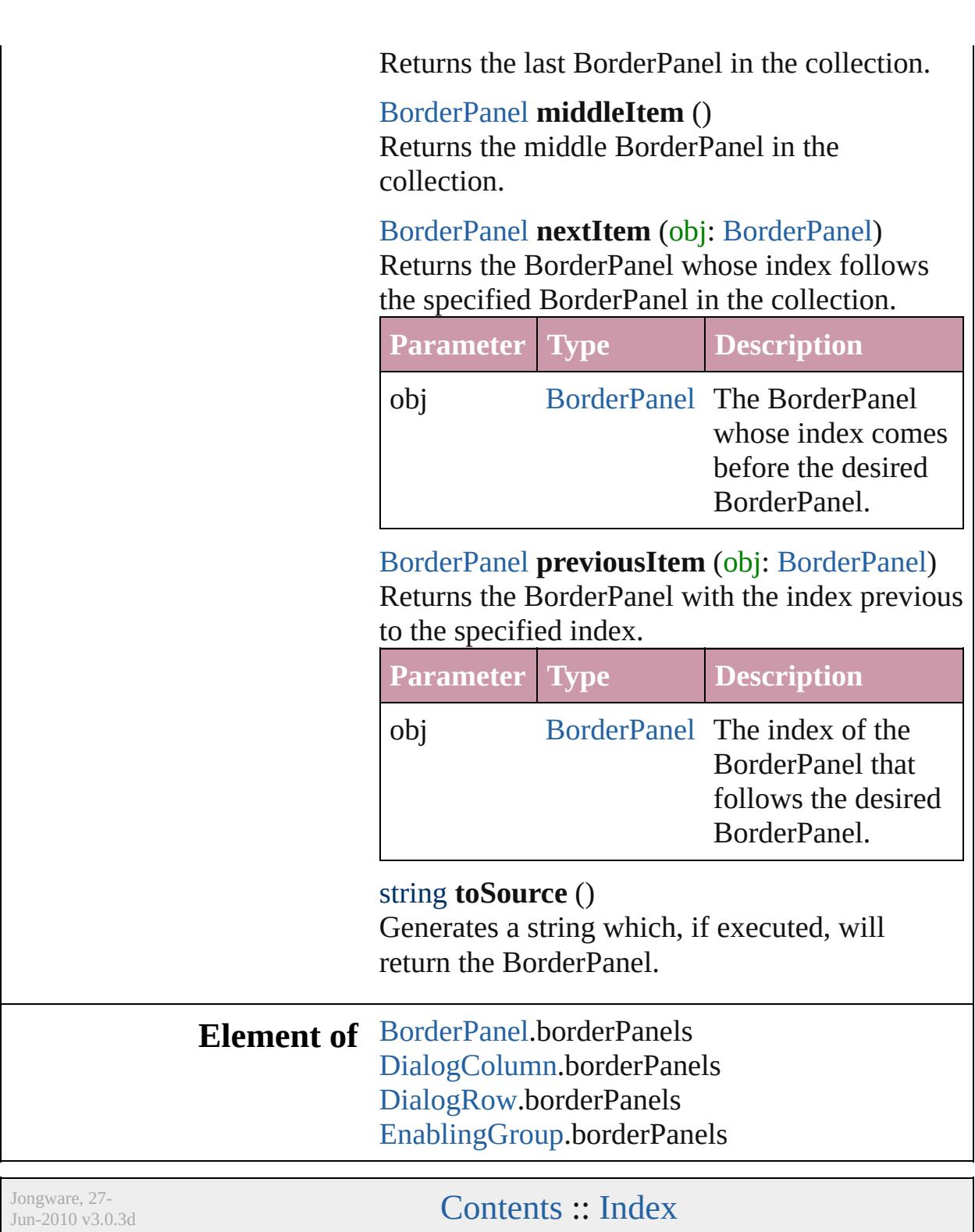

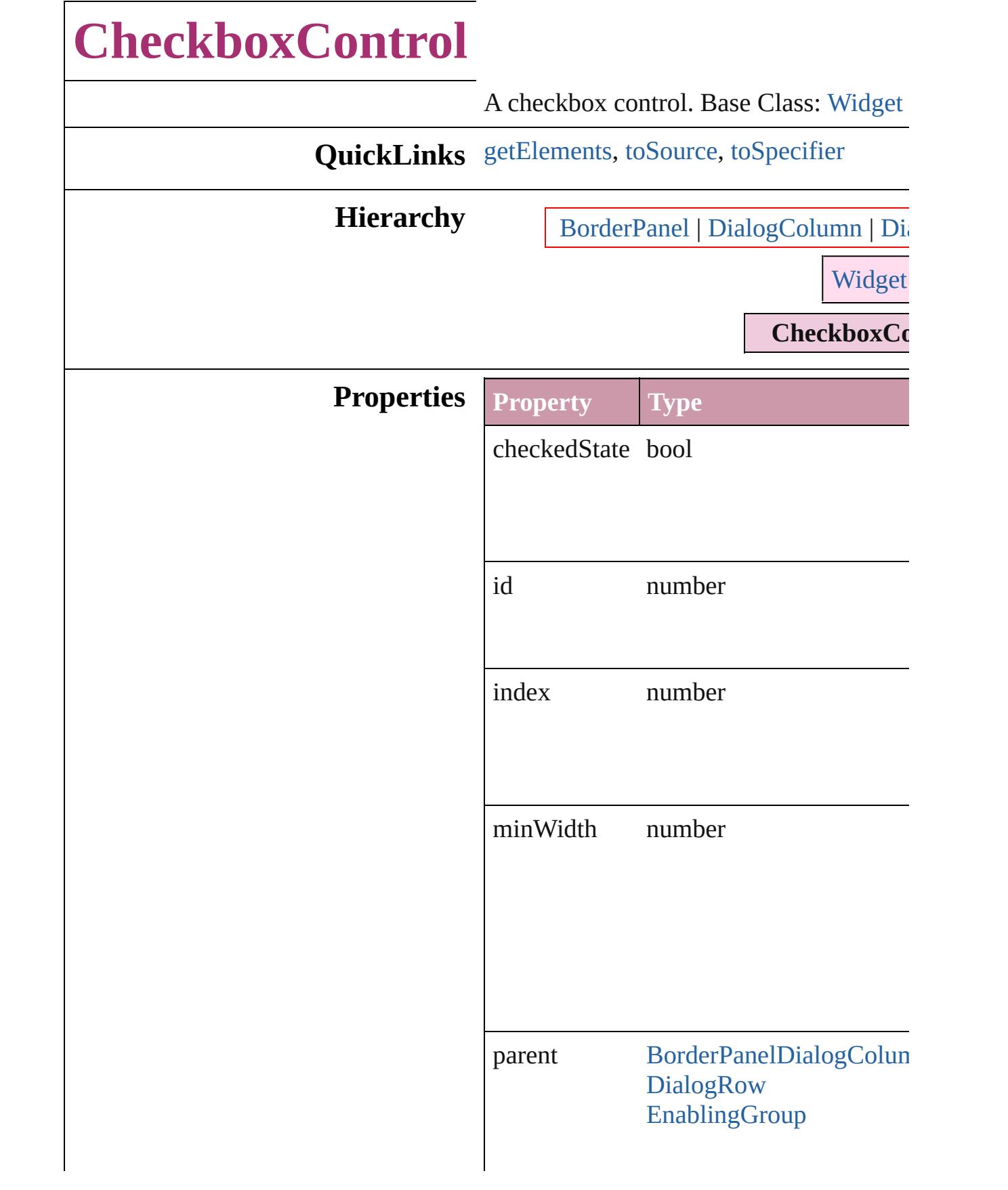

<span id="page-3453-2"></span><span id="page-3453-1"></span><span id="page-3453-0"></span>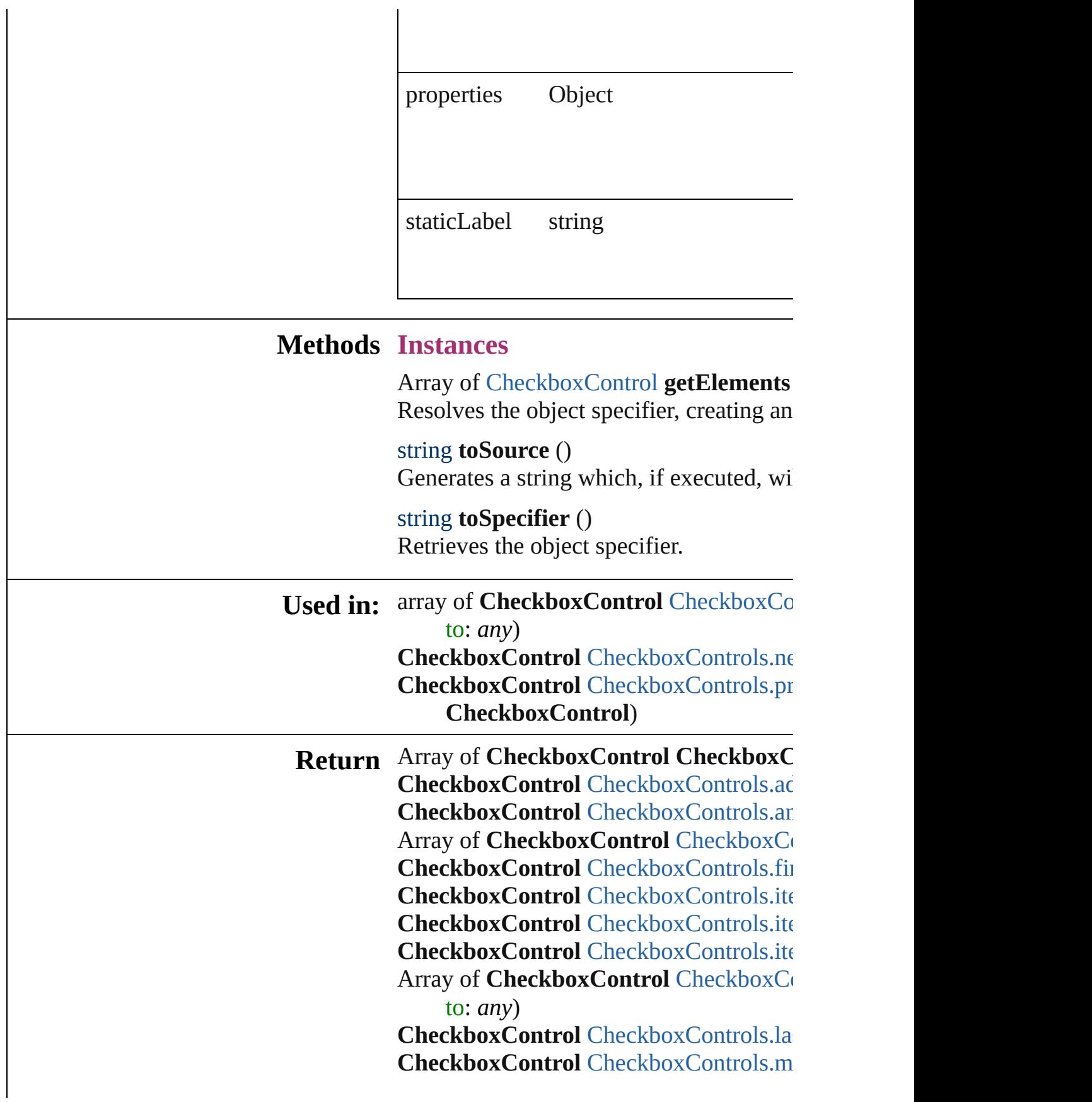

#### **CheckboxControl** [CheckboxControls.ne](#page-3458-0) **CheckboxControl** [CheckboxControls.pr](#page-3458-1) **CheckboxControl**)

Jongware, 27-
## **CheckboxControls**

#### A collection of checkbox controls.

#### **QuickLinks** [add,](#page-3456-0) [anyItem](#page-3456-1), [count](#page-3456-2), [everyItem,](#page-3456-3) [firstIte](#page-3456-4) [itemByID,](#page-3457-0) [itemByName,](#page-3457-1) [itemByRange](#page-3457-2) [middleItem](#page-3458-0), [nextItem,](#page-3458-1) [previousItem,](#page-3458-2) [to](#page-3458-3)

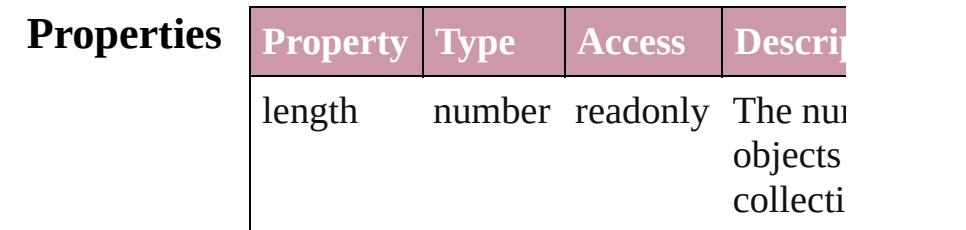

#### **Methods Instances**

<span id="page-3456-0"></span>[CheckboxControl](#page-3451-0) **add** ([withProperties Creates a new CheckboxControl.

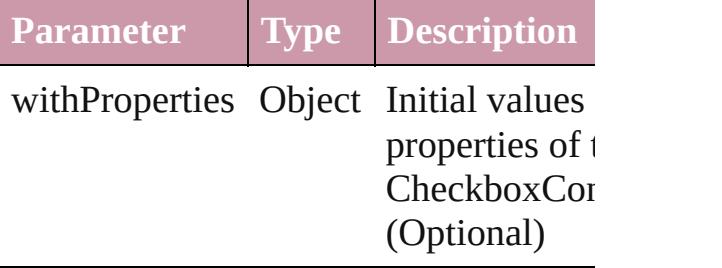

<span id="page-3456-1"></span>[CheckboxControl](#page-3451-0) **anyItem** () Returns any CheckboxControl in the co

#### <span id="page-3456-2"></span>number **count** ()

Displays the number of elements in the CheckboxControl.

<span id="page-3456-3"></span>Array of [CheckboxControl](#page-3451-0) **everyItem** () Returns every CheckboxControl in the

<span id="page-3456-4"></span>[CheckboxControl](#page-3451-0) **firstItem** () Returns the first CheckboxControl in the

[CheckboxControl](#page-3451-0) **item** (index: *any*) Returns the CheckboxControl with the index or name.

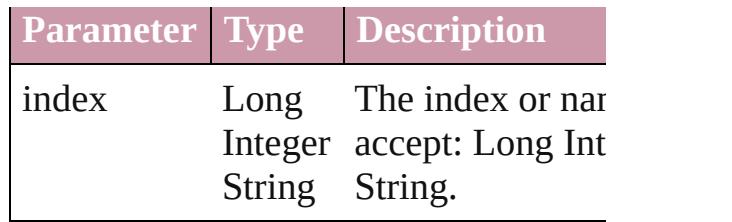

<span id="page-3457-0"></span>[CheckboxControl](#page-3451-0) *itemByID* (*id: numb* Returns the CheckboxControl with the

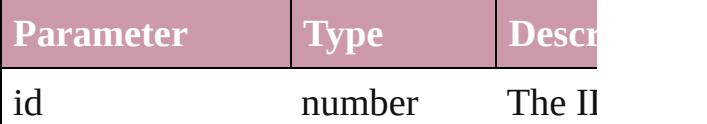

<span id="page-3457-1"></span>[CheckboxControl](#page-3451-0) **itemByName** (name Returns the CheckboxControl with the name.

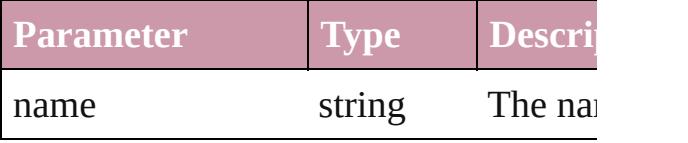

<span id="page-3457-2"></span>Array of [CheckboxControl](#page-3451-0) *itemByRan any*, to: *any*)

Returns the CheckboxControls within the range.

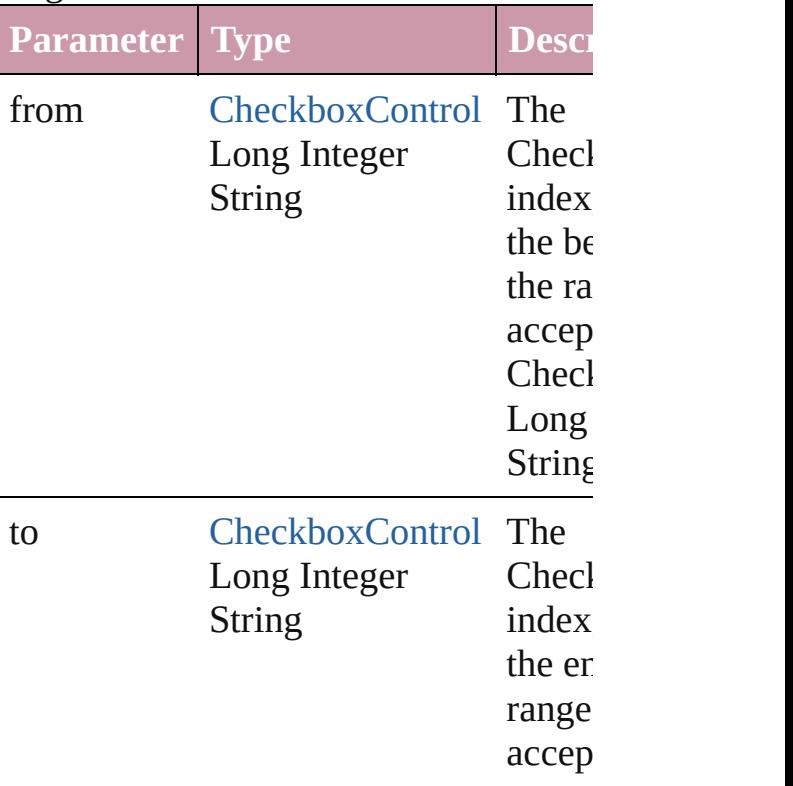

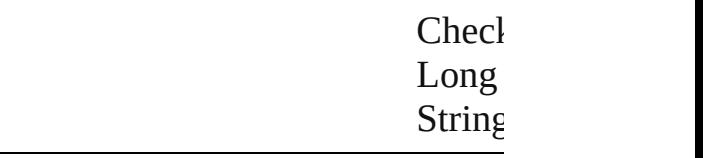

[CheckboxControl](#page-3451-0) **lastItem** () Returns the last CheckboxControl in th

#### <span id="page-3458-0"></span>[CheckboxControl](#page-3451-0) **middleItem** () Returns the middle CheckboxControl in

collection.

<span id="page-3458-1"></span>[CheckboxControl](#page-3451-0) **nextItem** (obj: [Chec](#page-3451-0) Returns the CheckboxControl whose in the specified CheckboxControl in the c

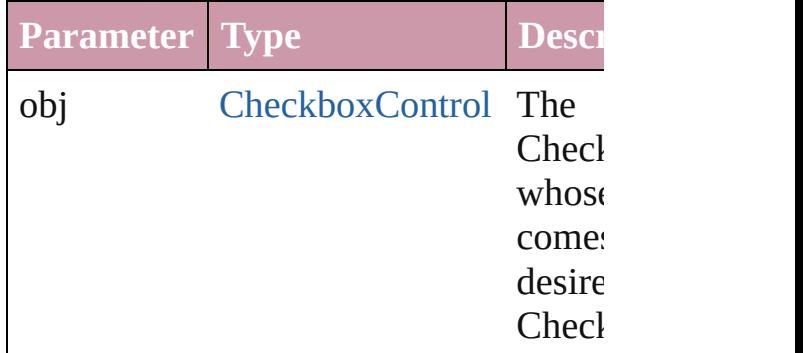

#### <span id="page-3458-2"></span>[CheckboxControl](#page-3451-0) **previousItem** (obj: [CheckboxControl](#page-3451-0))

Returns the CheckboxControl with the previous to the specified index.

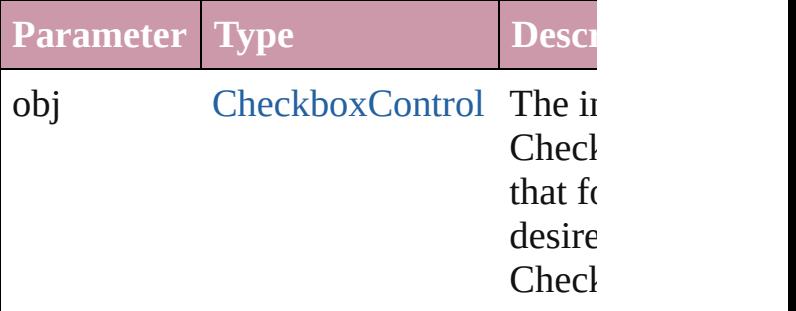

#### <span id="page-3458-3"></span>string **toSource** ()

Generates a string which, if executed, v CheckboxControl.

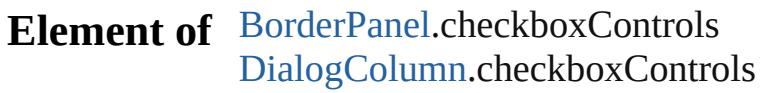

[D](#page-3474-0)ialogRow.checkboxControls Enabling[G](#page-3495-0)roup.checkboxControls

Jongware, 27-J u n - 2 0 1 0 v 3.0.3 d [C](#page-0-0)o[n](#page-3851-0)tents :: Index

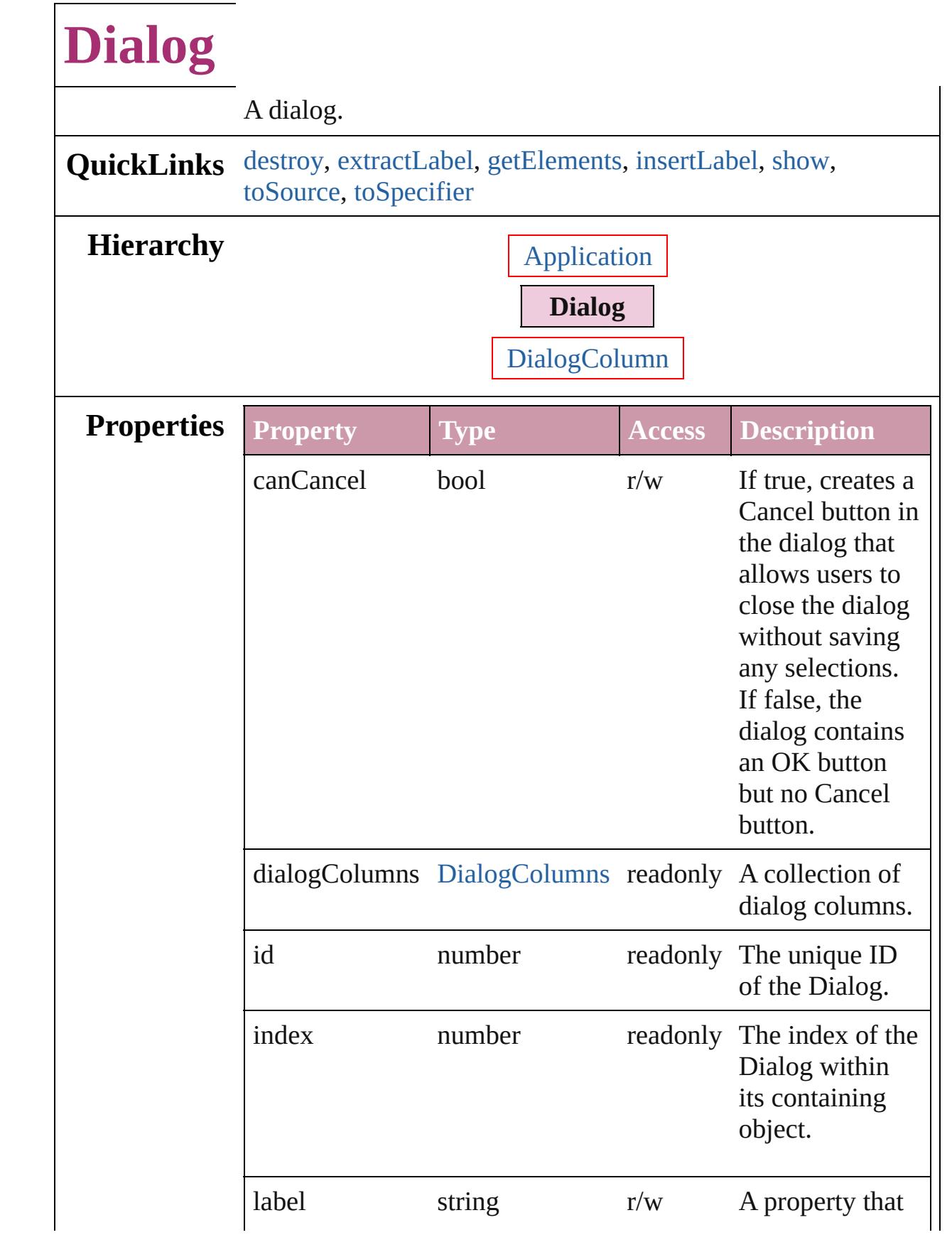

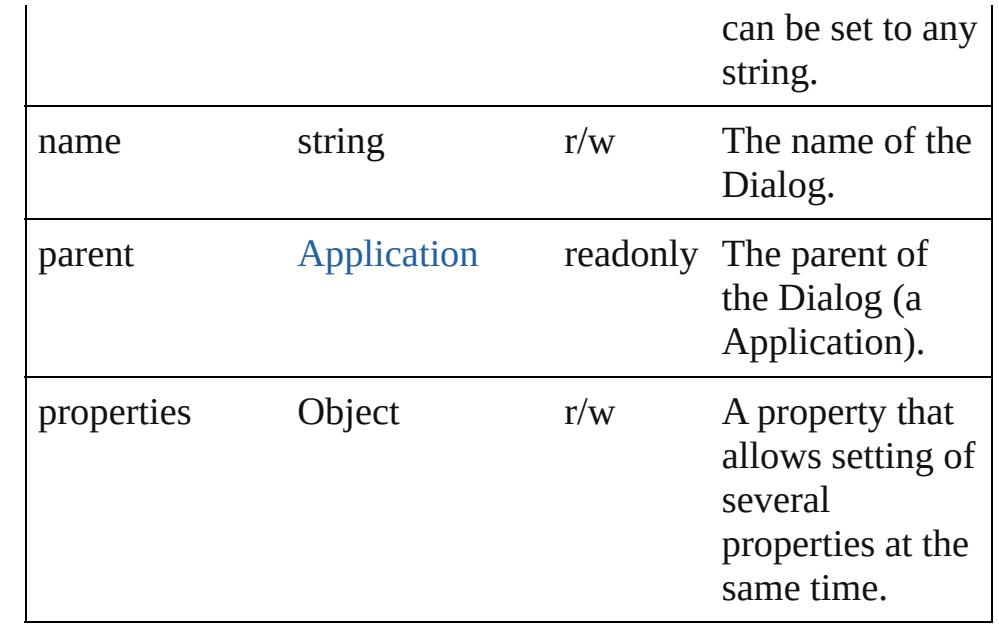

#### **Methods Instances**

#### <span id="page-3462-0"></span>void **destroy** ()

Destroys the dialog object. Note: Dialog objects remain in memory until you destroy them or quit the program.

#### <span id="page-3462-1"></span>string **extractLabel** (key: *string*)

Gets the label value associated with the specified key.

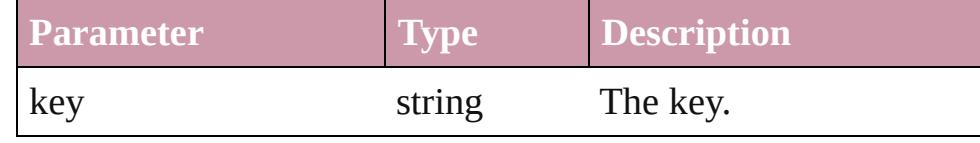

#### <span id="page-3462-2"></span>Array of [Dialog](#page-3460-0) **getElements** ()

Resolves the object specifier, creating an array of object references.

#### <span id="page-3462-3"></span>void **insertLabel** (key: *string*, value: *string*)

Sets the label to the value associated with the specified key.

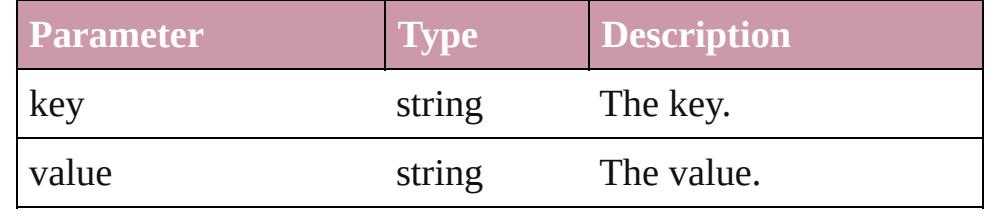

<span id="page-3462-4"></span>bool **show** () Displays the dialog.

<span id="page-3463-1"></span><span id="page-3463-0"></span>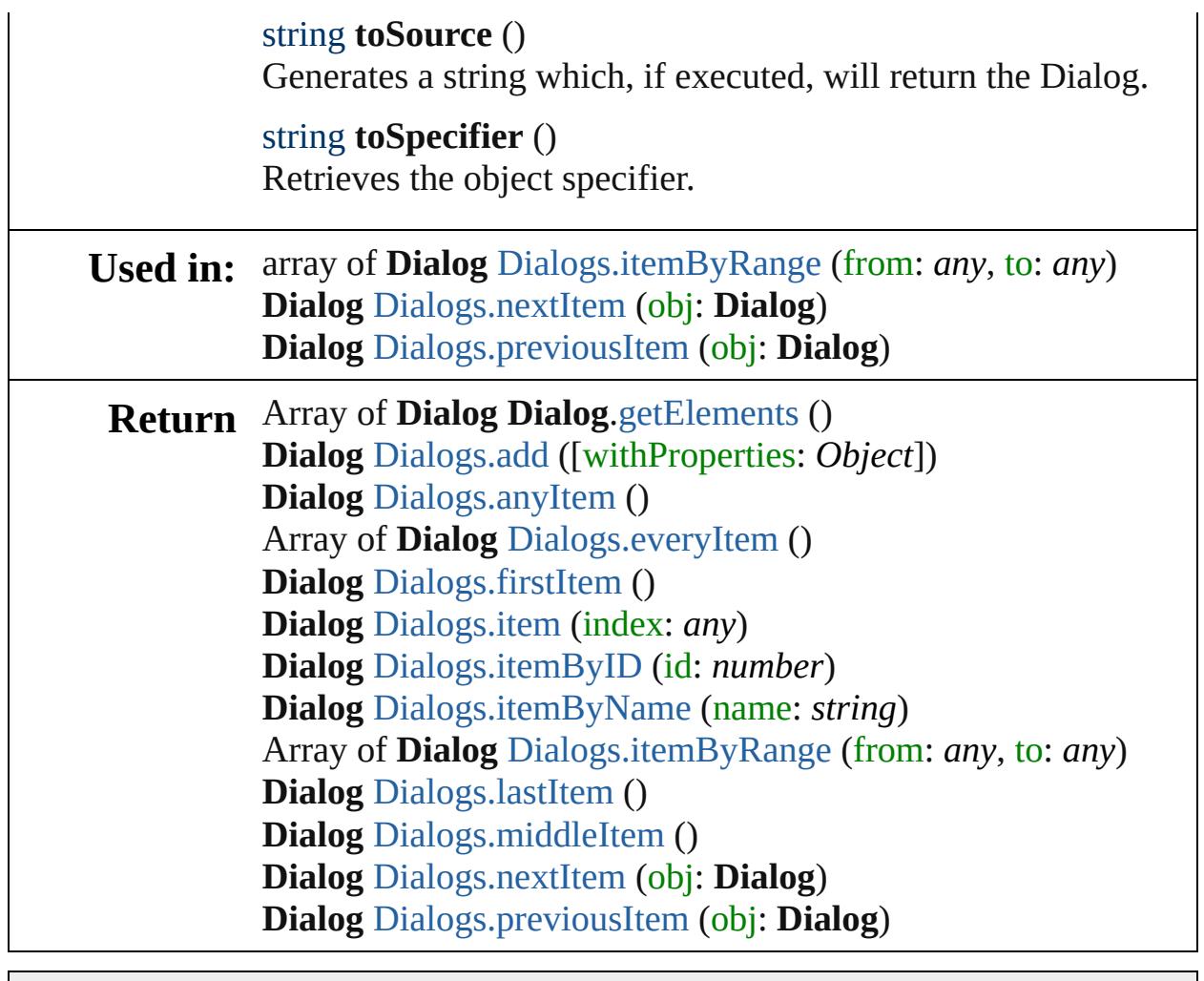

Jongware, 27-

[Contents](#page-0-0) :: [Index](#page-3851-0)

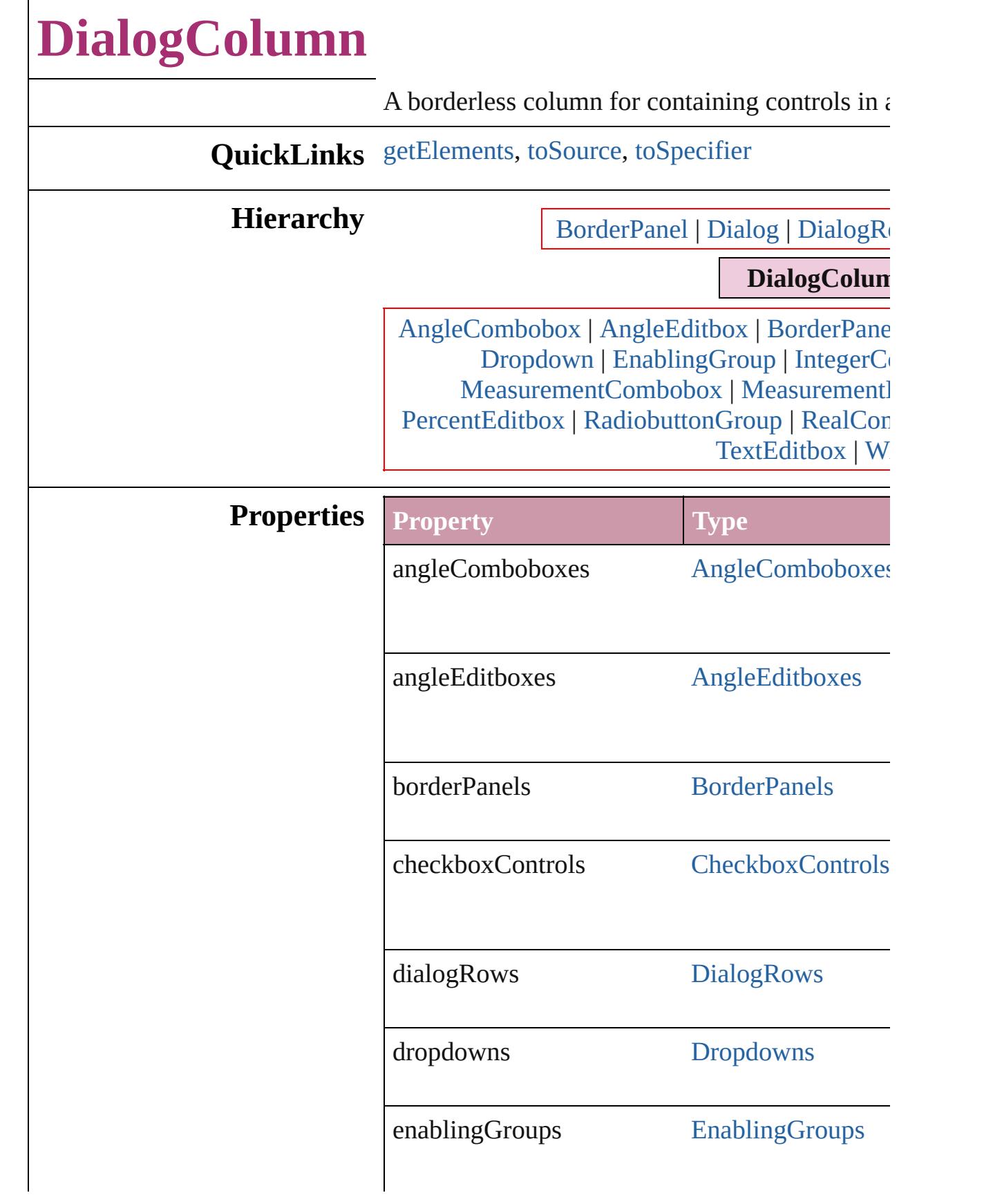

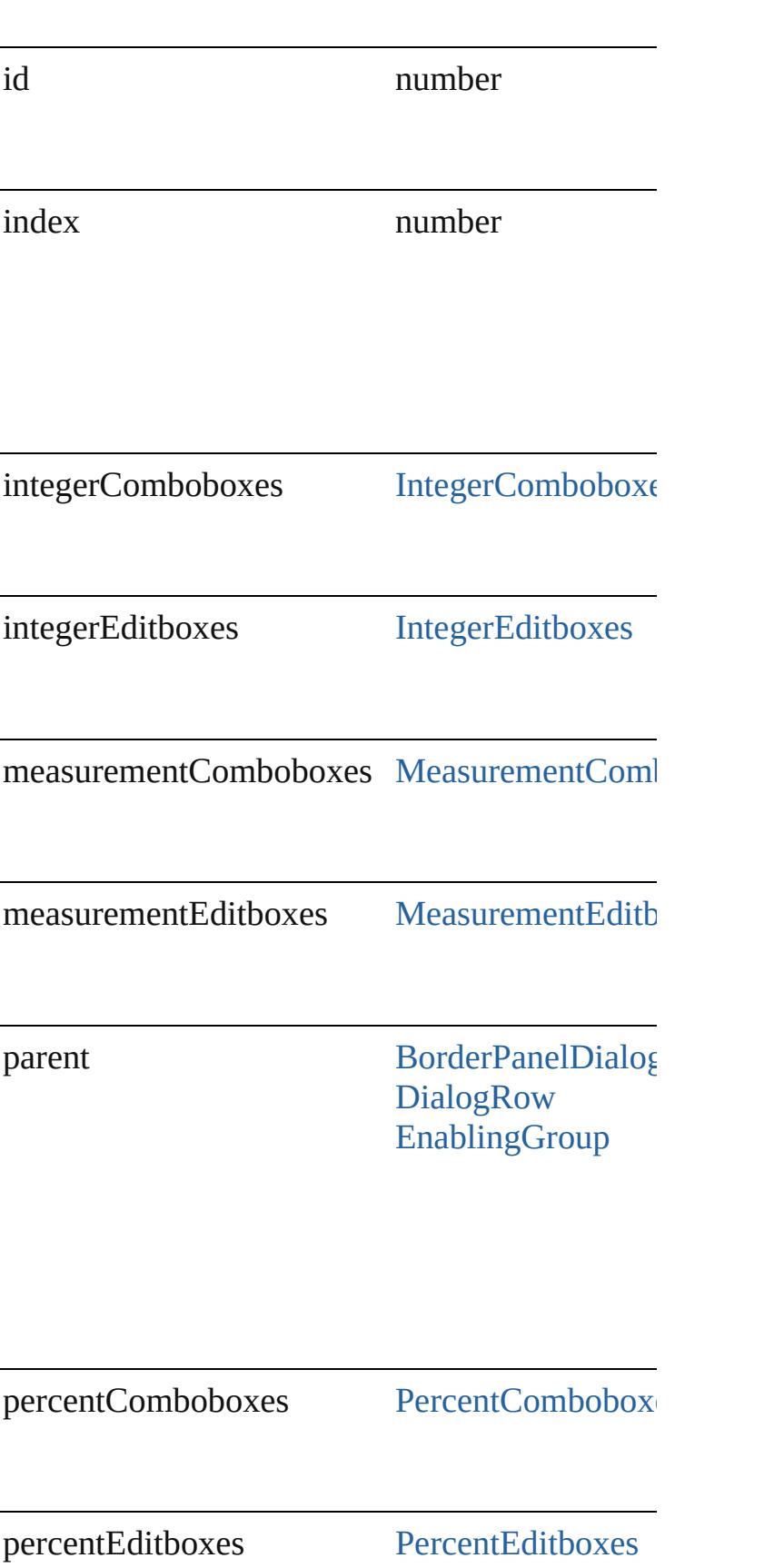

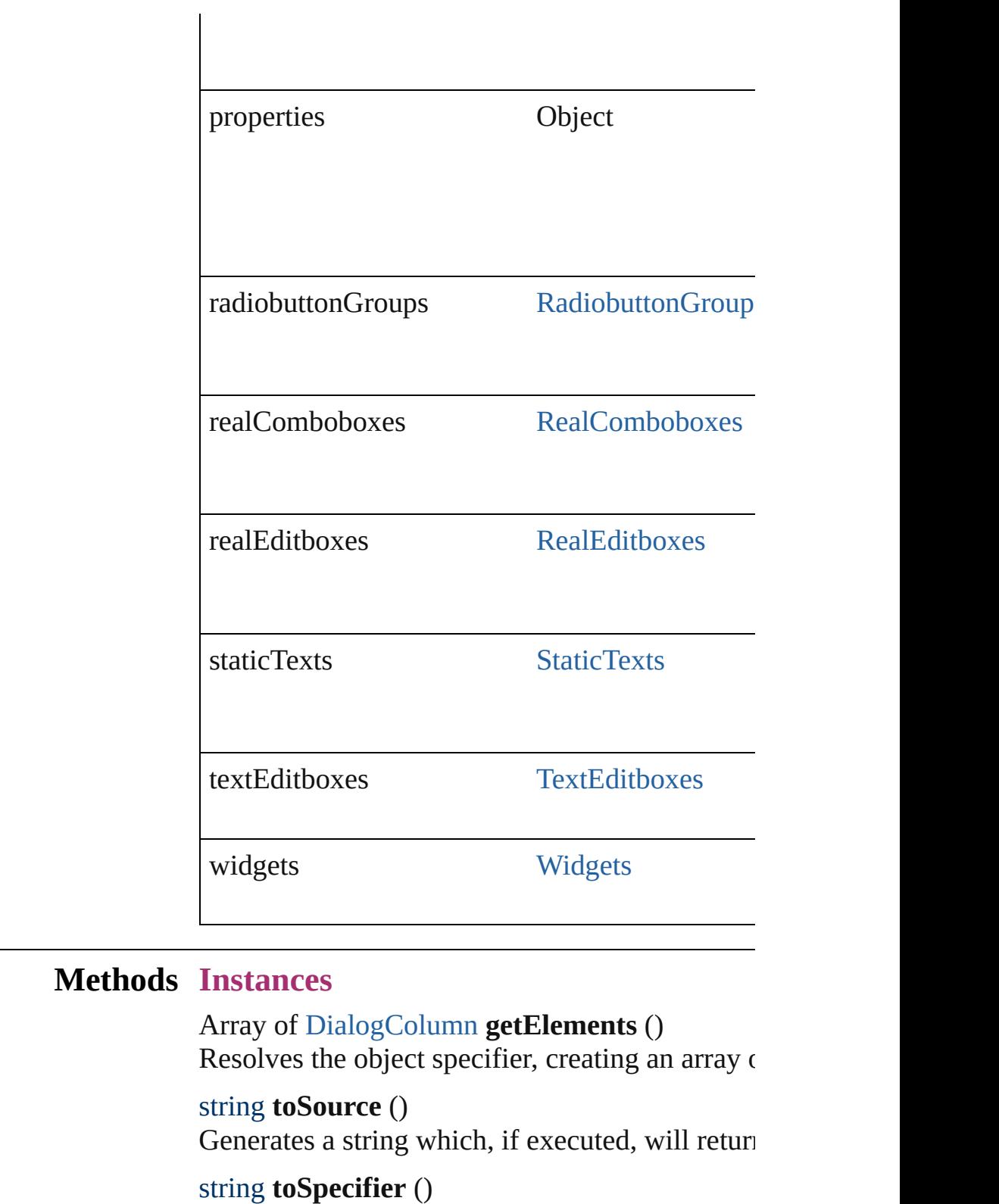

<span id="page-3467-2"></span><span id="page-3467-1"></span><span id="page-3467-0"></span>Retrieves the object specifier.

**Element of** [DialogRow](#page-3474-0).parent

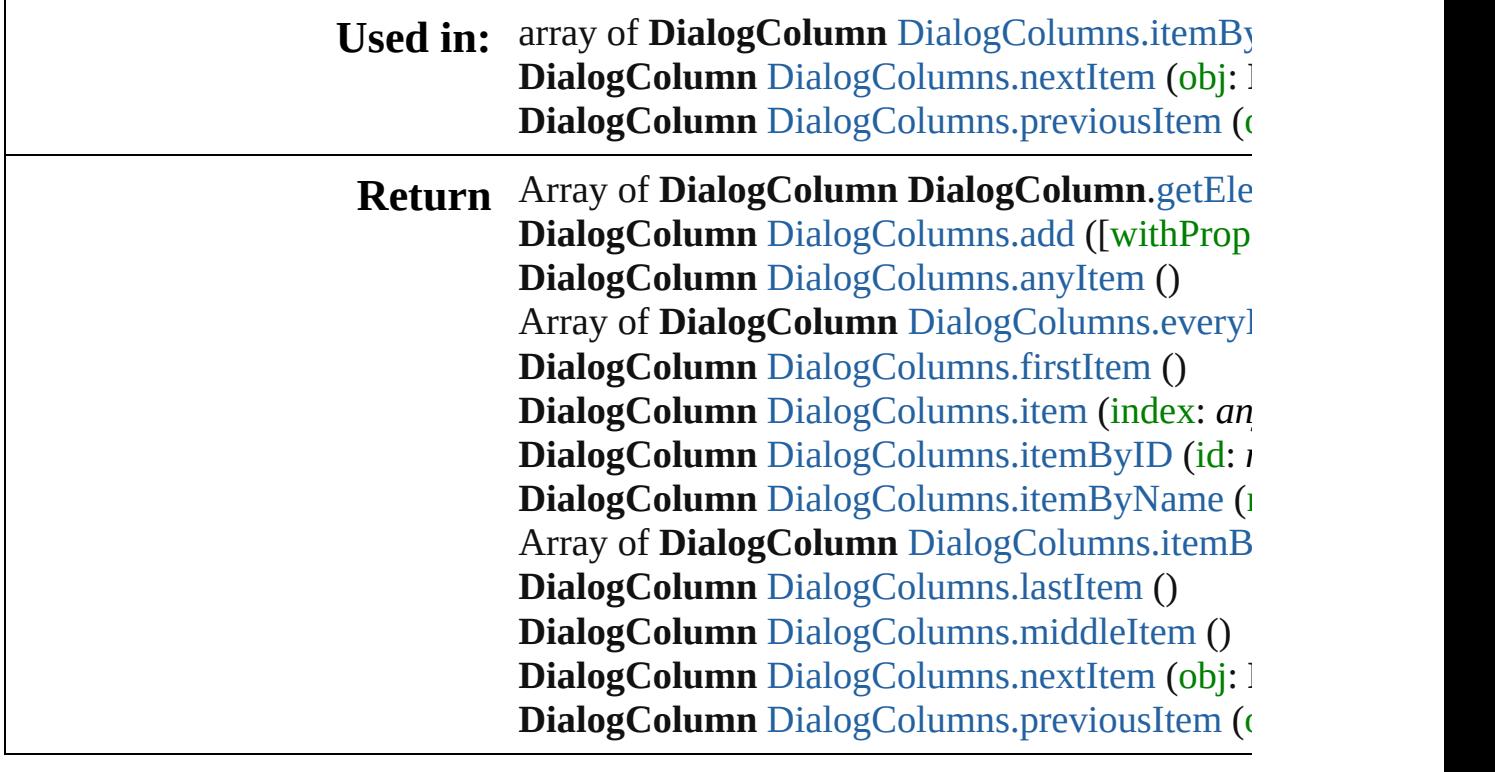

Jongware, 27-

 $\mathbf{l}$ 

[Contents](#page-0-0) :: [Index](#page-3851-0)

## **DialogColumns**

<span id="page-3470-5"></span><span id="page-3470-4"></span><span id="page-3470-3"></span><span id="page-3470-2"></span><span id="page-3470-1"></span><span id="page-3470-0"></span>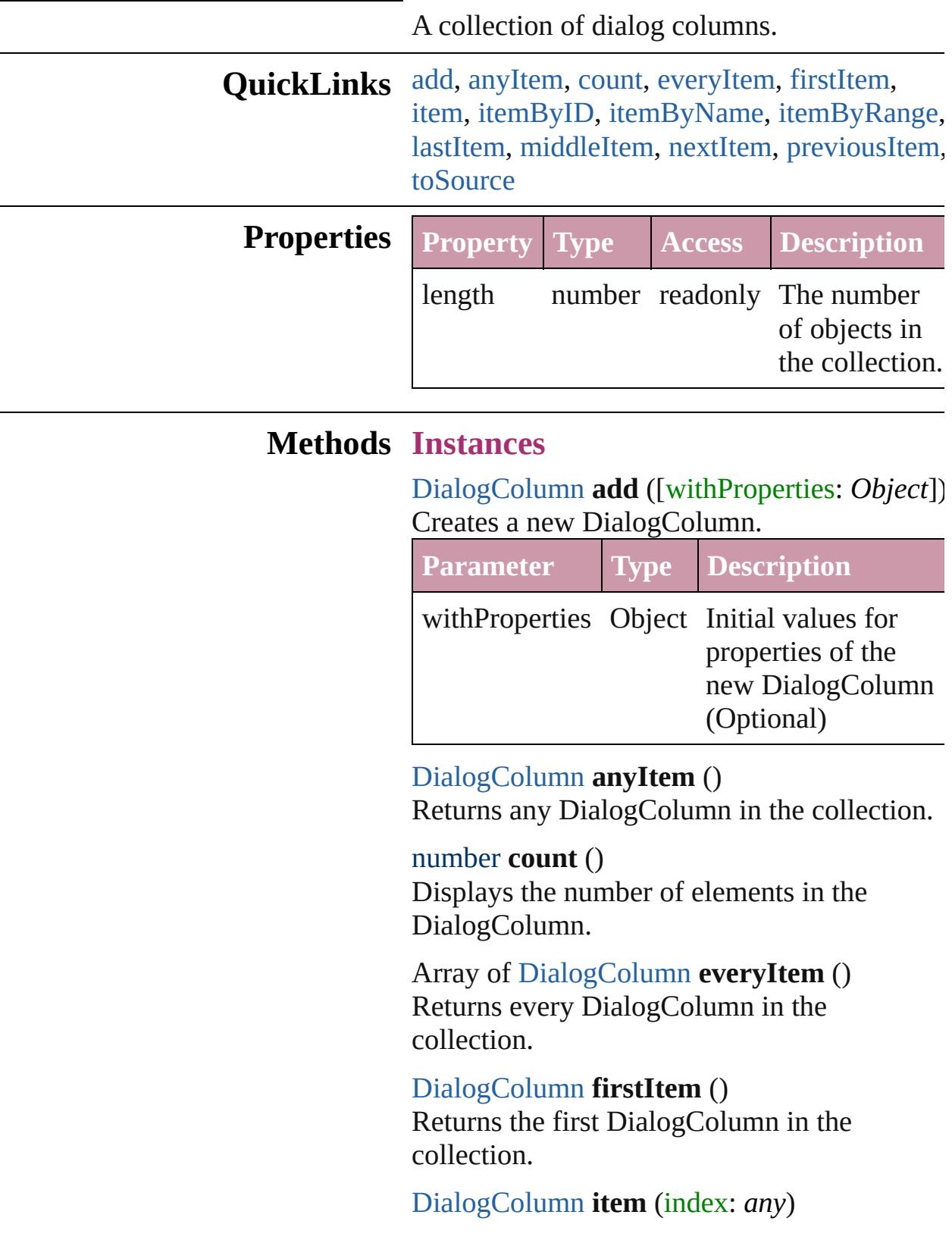

Returns the DialogColumn with the specified index or name.

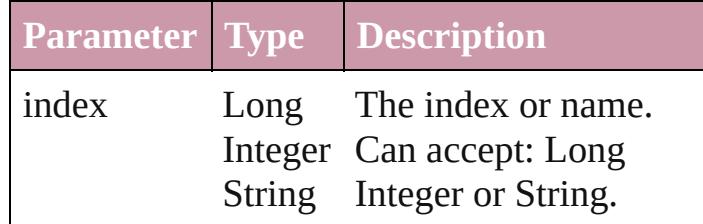

<span id="page-3471-1"></span>[DialogColumn](#page-3464-0) **itemByID** (id: *number*) Returns the DialogColumn with the specified ID.

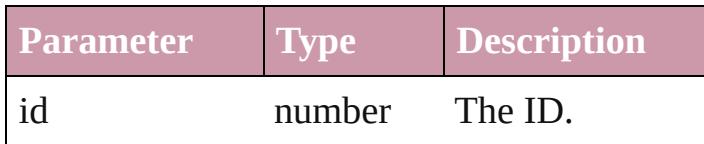

<span id="page-3471-2"></span>[DialogColumn](#page-3464-0) **itemByName** (name: *string*) Returns the DialogColumn with the specified name.

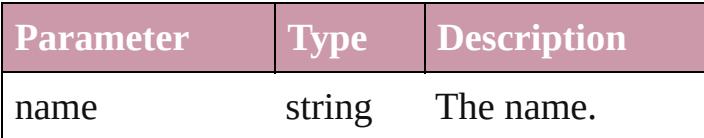

<span id="page-3471-0"></span>Array of [DialogColumn](#page-3464-0) **itemByRange** (from: *any*, to: *any*)

Returns the DialogColumns within the specified range.

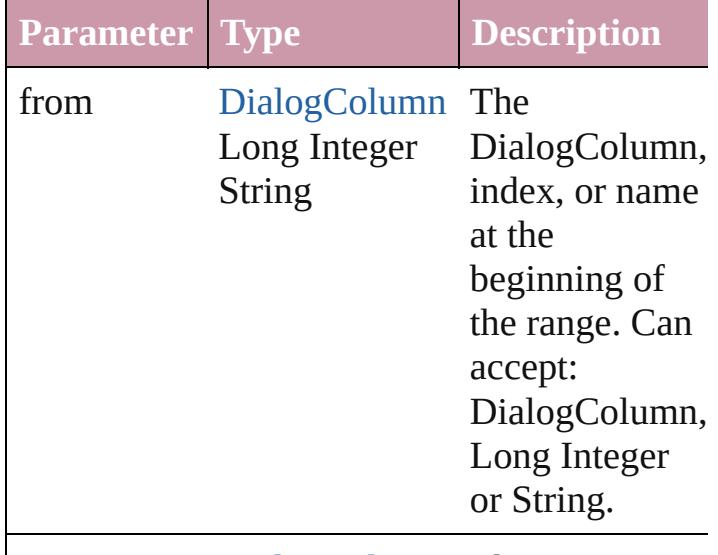

to [DialogColumn](#page-3464-0) The

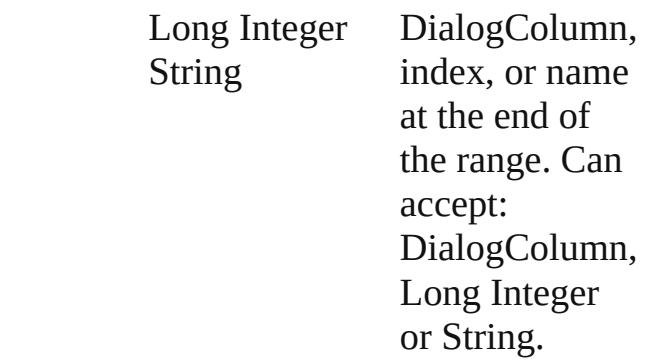

#### <span id="page-3472-2"></span>[DialogColumn](#page-3464-0) **lastItem** ()

Returns the last DialogColumn in the collection.

#### <span id="page-3472-3"></span>[DialogColumn](#page-3464-0) **middleItem** ()

Returns the middle DialogColumn in the collection.

#### <span id="page-3472-0"></span>[DialogColumn](#page-3464-0) **nextItem** (obj: [DialogColumn](#page-3464-0))

Returns the DialogColumn whose index follows the specified DialogColumn in the collection.

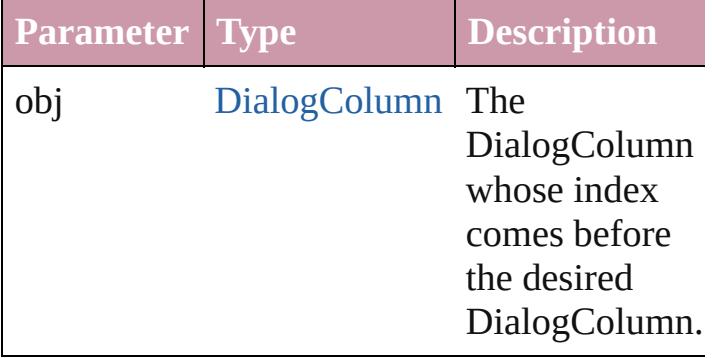

#### <span id="page-3472-1"></span>[DialogColumn](#page-3464-0) **previousItem** (obj: [DialogColumn](#page-3464-0))

Returns the DialogColumn with the index previous to the specified index.

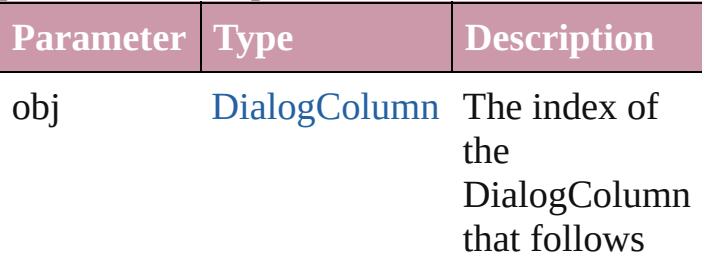

<span id="page-3473-0"></span>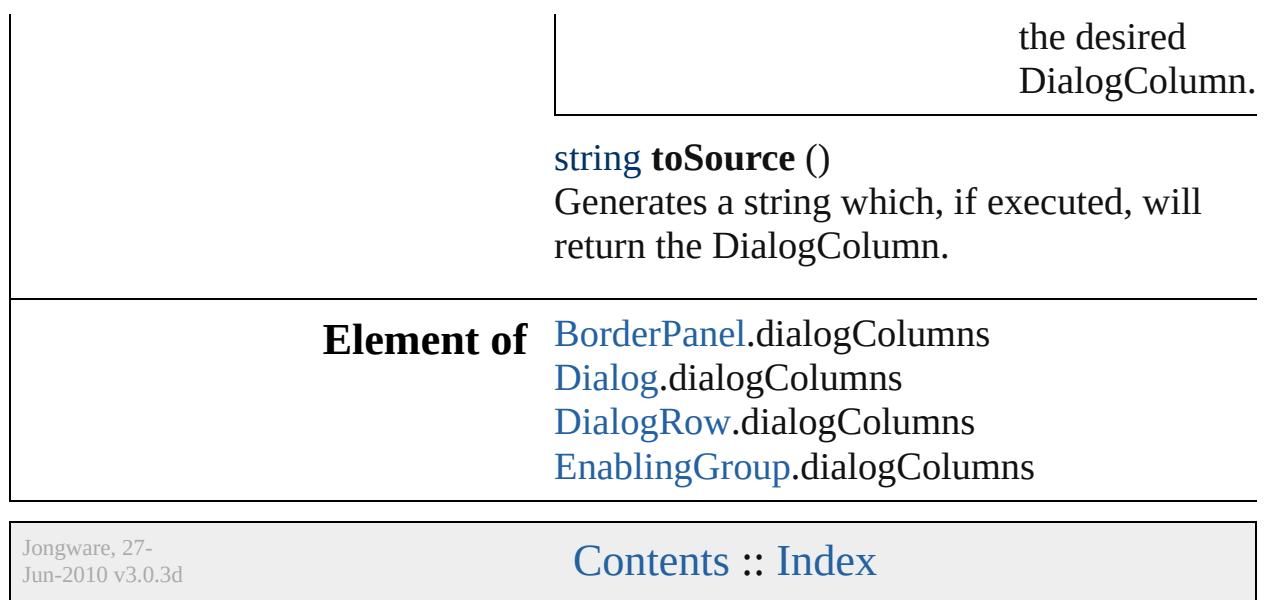

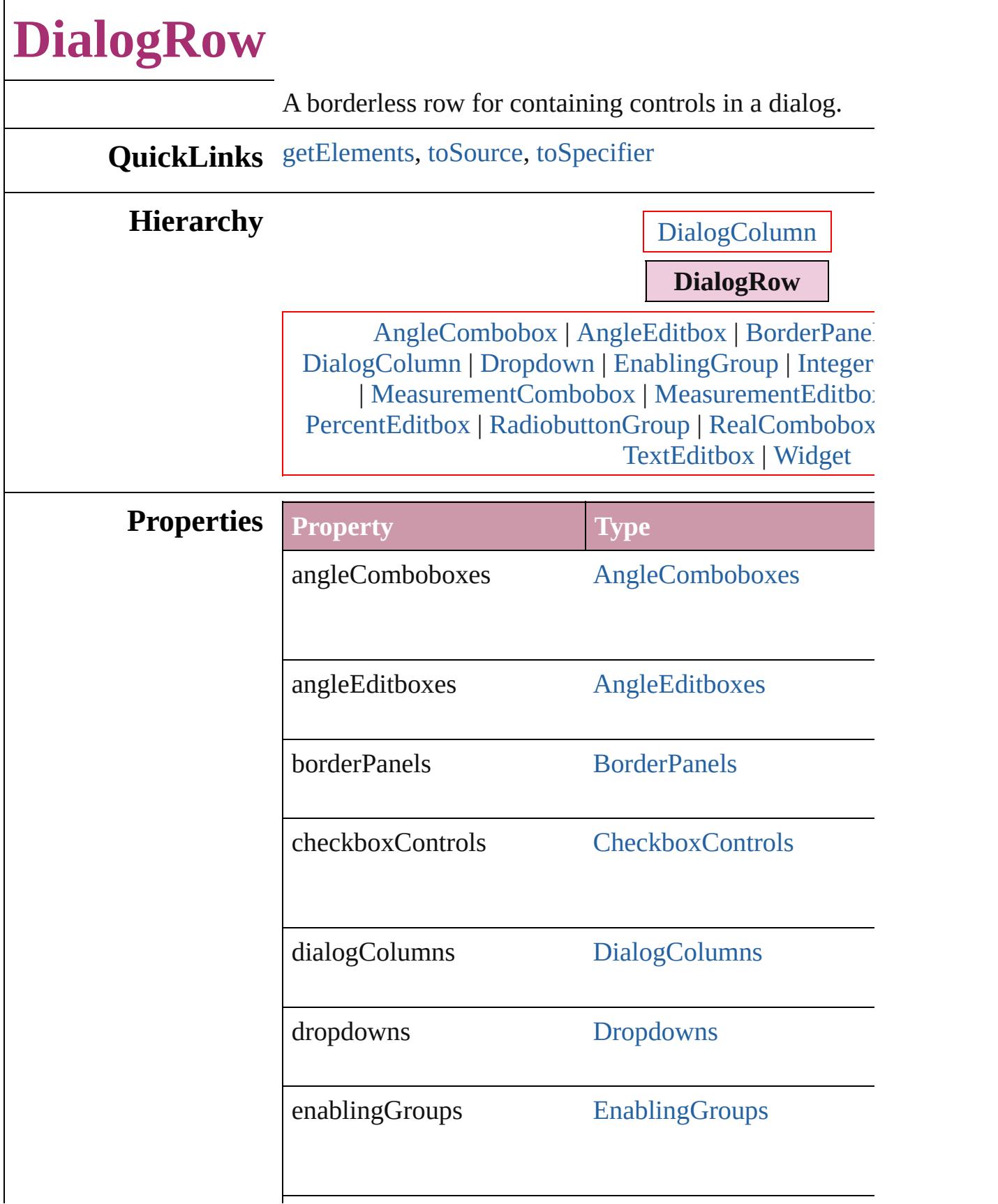

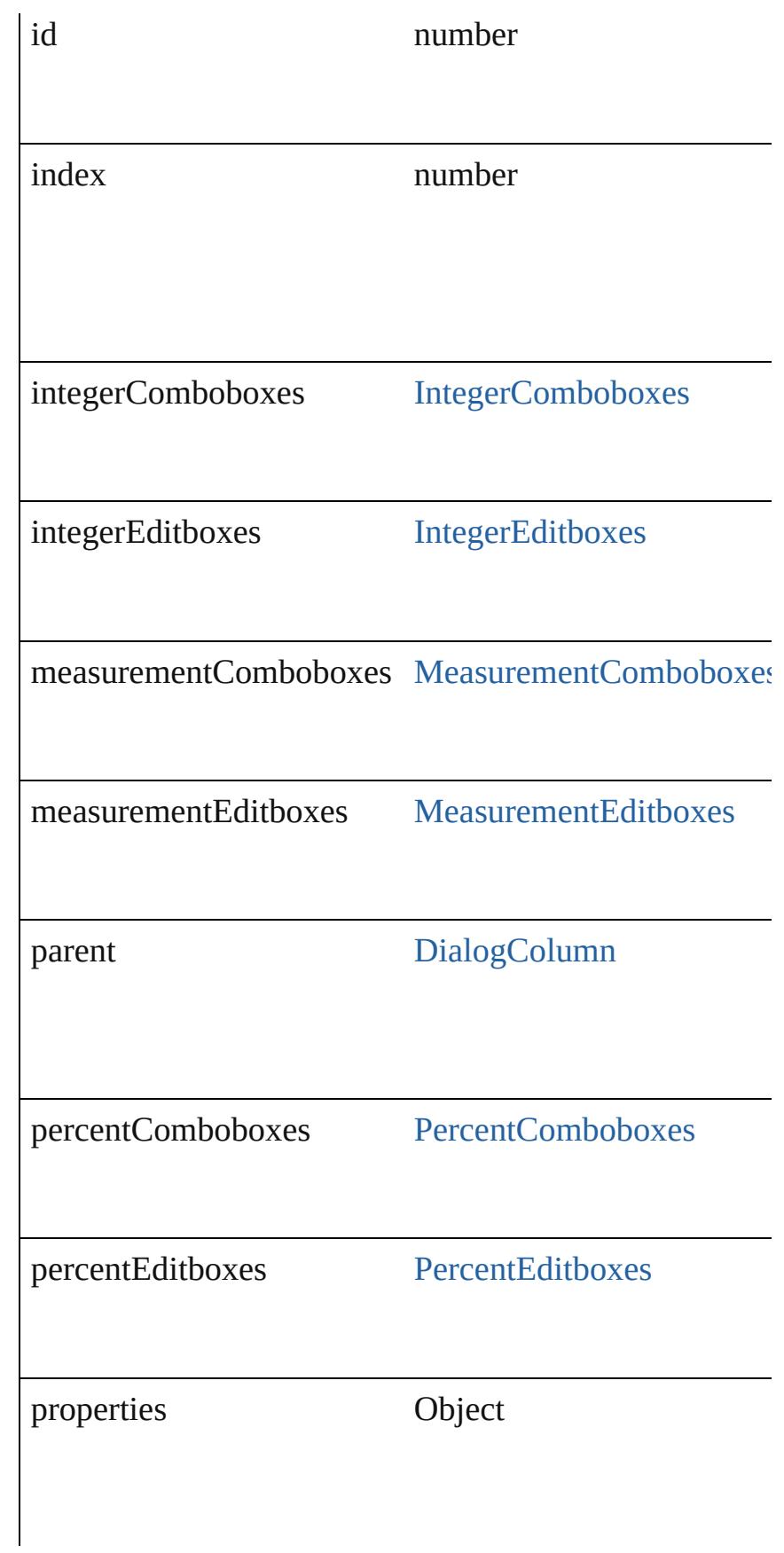

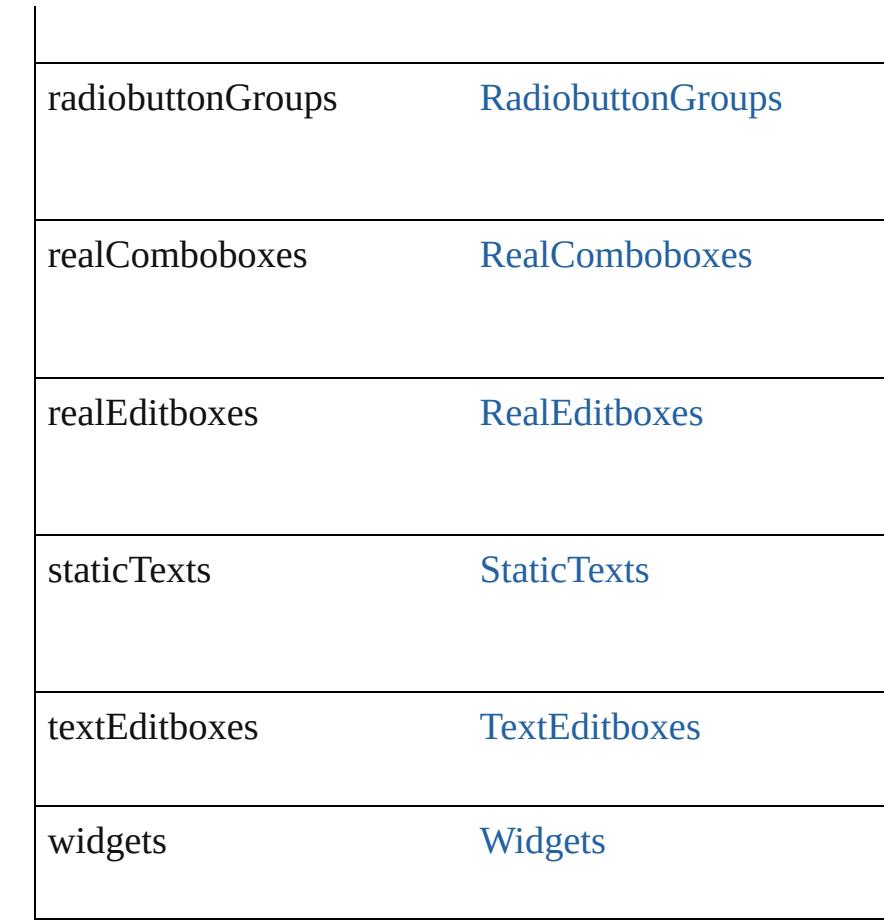

<span id="page-3477-2"></span><span id="page-3477-1"></span><span id="page-3477-0"></span>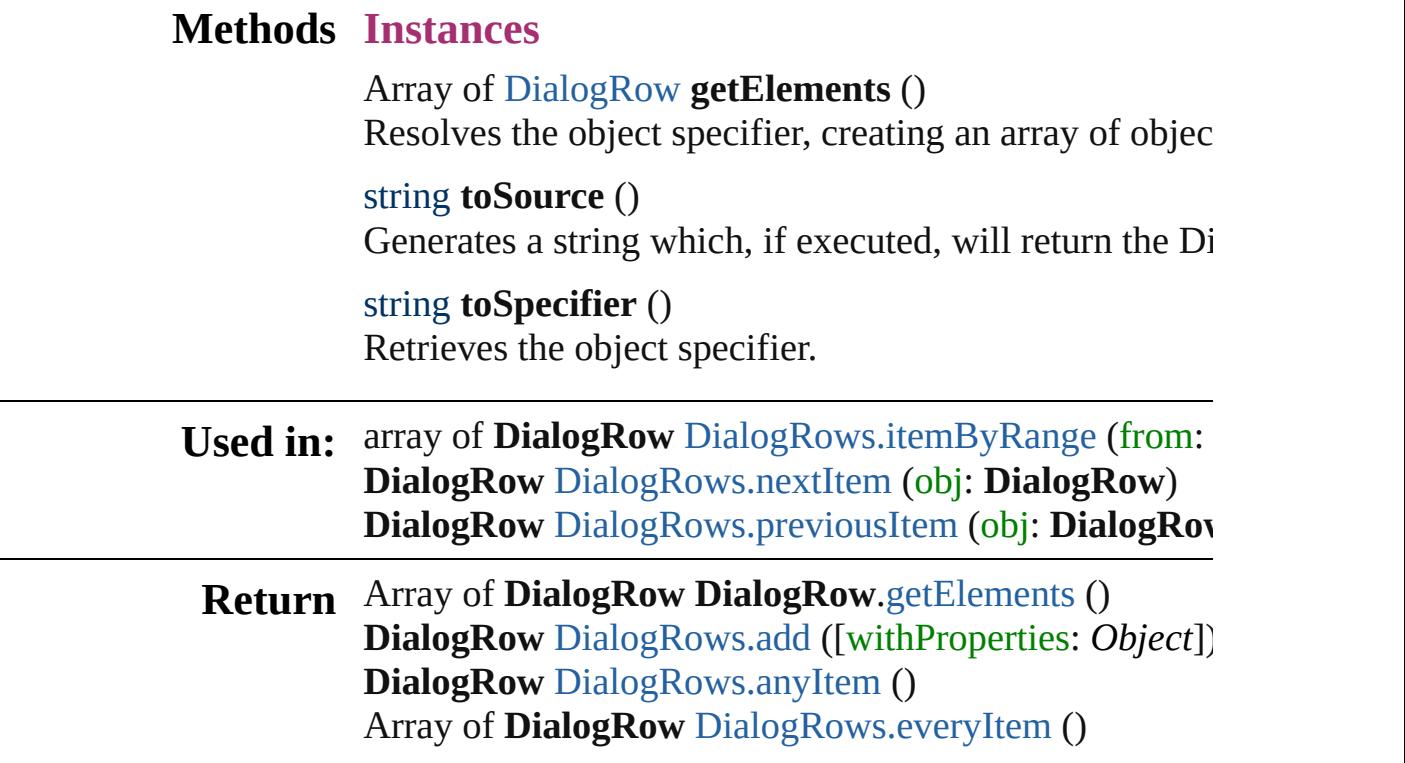

**DialogRow** [DialogRows.firstItem](#page-3480-3) () **DialogRow** [DialogRows.item](#page-3480-4) (index: *any*) **DialogRow** [DialogRows.itemByID](#page-3481-2) (id: *number*) **DialogRow** [DialogRows.itemByName](#page-3481-3) (name: *string*) Array of **DialogRow** [DialogRows.itemByRange](#page-3481-0) (from: **DialogRow** [DialogRows.lastItem](#page-3481-4) () **DialogRow** [DialogRows.middleItem](#page-3481-5) () **DialogRow** [DialogRows.nextItem](#page-3481-1) (obj: **DialogRow**) **DialogRow** [DialogRows.previousItem](#page-3482-0) (obj: **DialogRow**

Jongware, 27-<br>Jun-2010 v3.0.3d

[Contents](#page-0-0) :: [Index](#page-3851-0)

## **DialogRows**

<span id="page-3480-5"></span><span id="page-3480-4"></span><span id="page-3480-3"></span><span id="page-3480-2"></span><span id="page-3480-1"></span><span id="page-3480-0"></span>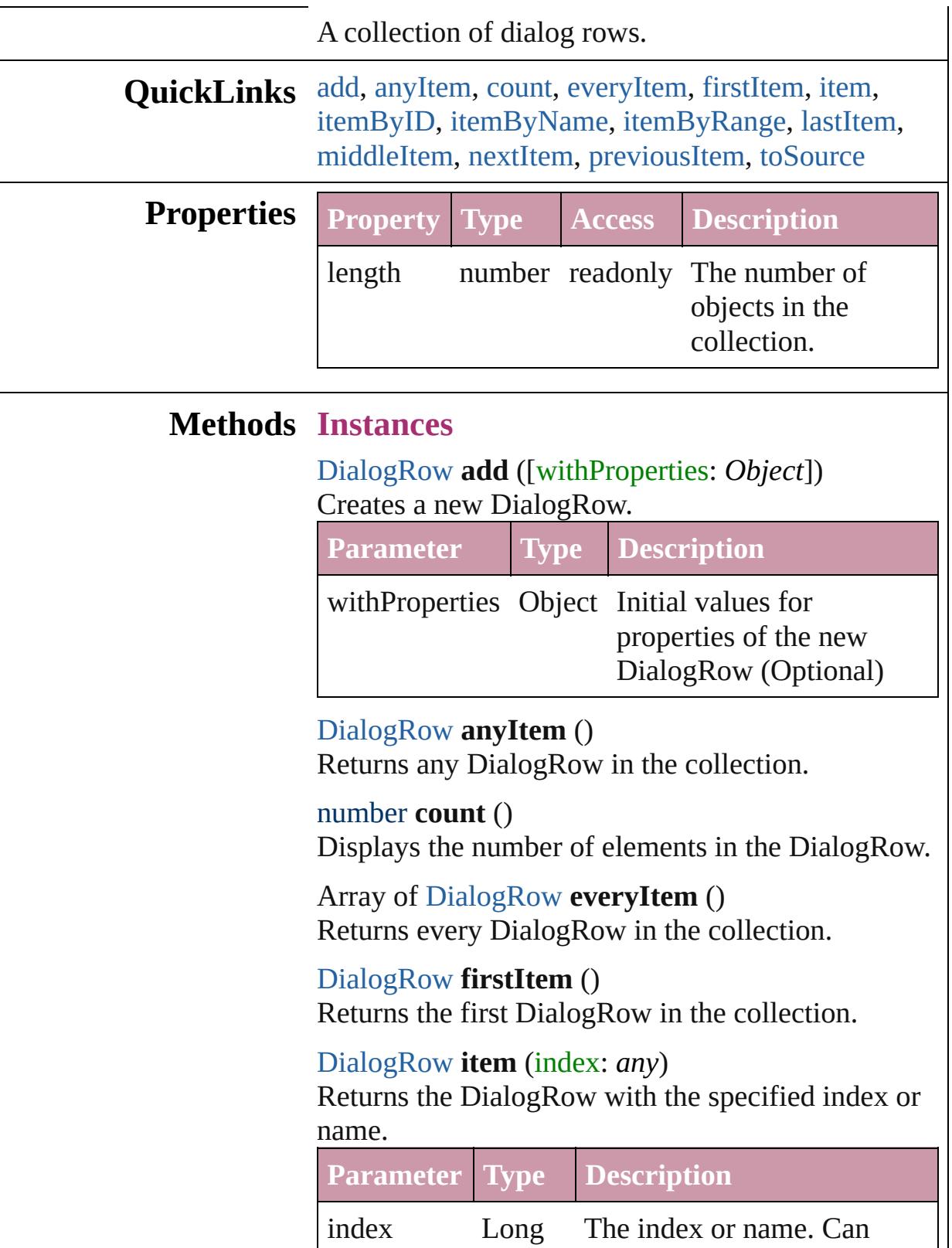

Integer accept: Long Integer or **String** String.

<span id="page-3481-2"></span>[DialogRow](#page-3474-0) **itemByID** (id: *number*) Returns the DialogRow with the specified ID. **Parameter Type Description** id number The ID. [DialogRow](#page-3474-0) **itemByName** (name: *string*) Returns the DialogRow with the specified name. **Parameter Type Description**

<span id="page-3481-3"></span>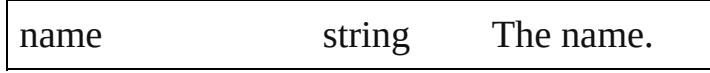

<span id="page-3481-0"></span>Array of [DialogRow](#page-3474-0) **itemByRange** (from: *any*, to: *any*)

Returns the DialogRows within the specified range.

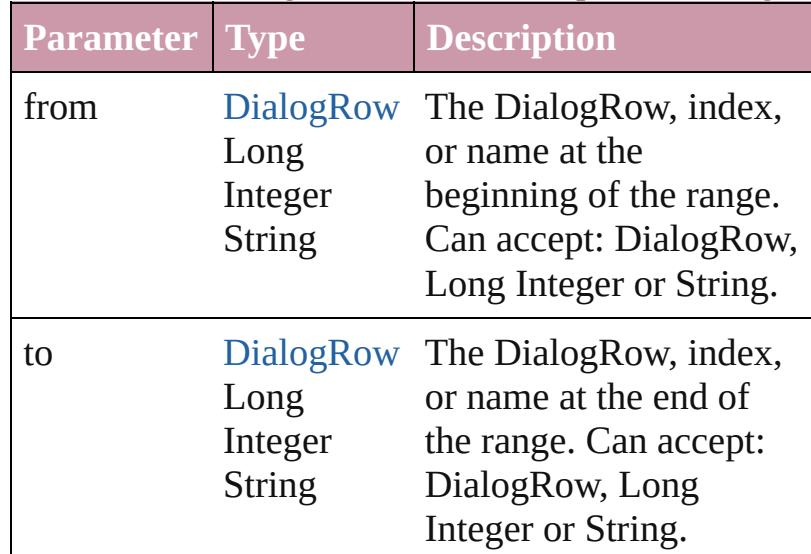

#### <span id="page-3481-4"></span>[DialogRow](#page-3474-0) **lastItem** ()

Returns the last DialogRow in the collection.

#### <span id="page-3481-5"></span>[DialogRow](#page-3474-0) **middleItem** () Returns the middle DialogRow in the collection.

#### <span id="page-3481-1"></span>[DialogRow](#page-3474-0) **nextItem** (obj: [DialogRow](#page-3474-0)) Returns the DialogRow whose index follows the specified DialogRow in the collection.

<span id="page-3482-1"></span><span id="page-3482-0"></span>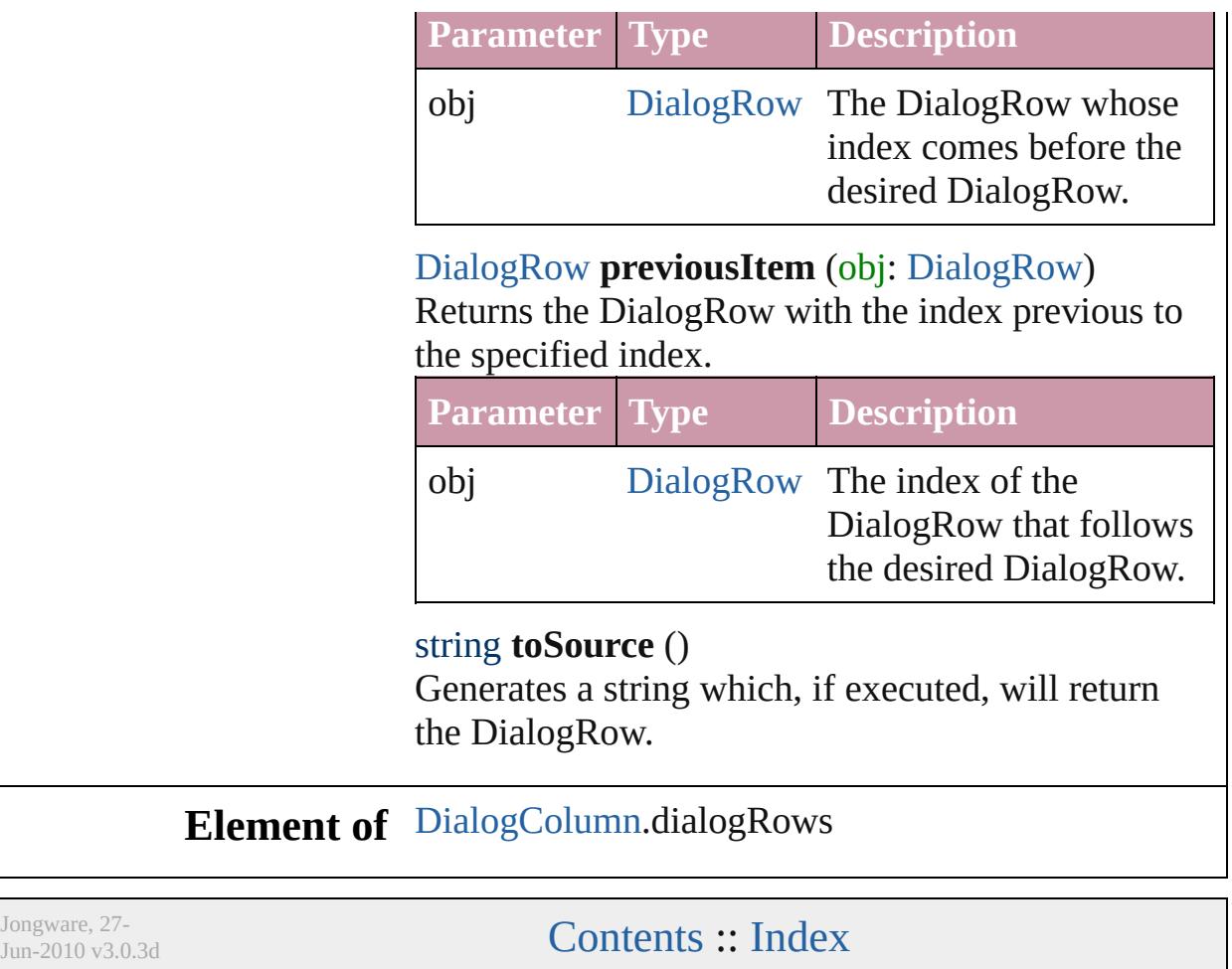

# **Dialogs**

<span id="page-3484-5"></span><span id="page-3484-4"></span><span id="page-3484-3"></span><span id="page-3484-2"></span><span id="page-3484-1"></span><span id="page-3484-0"></span>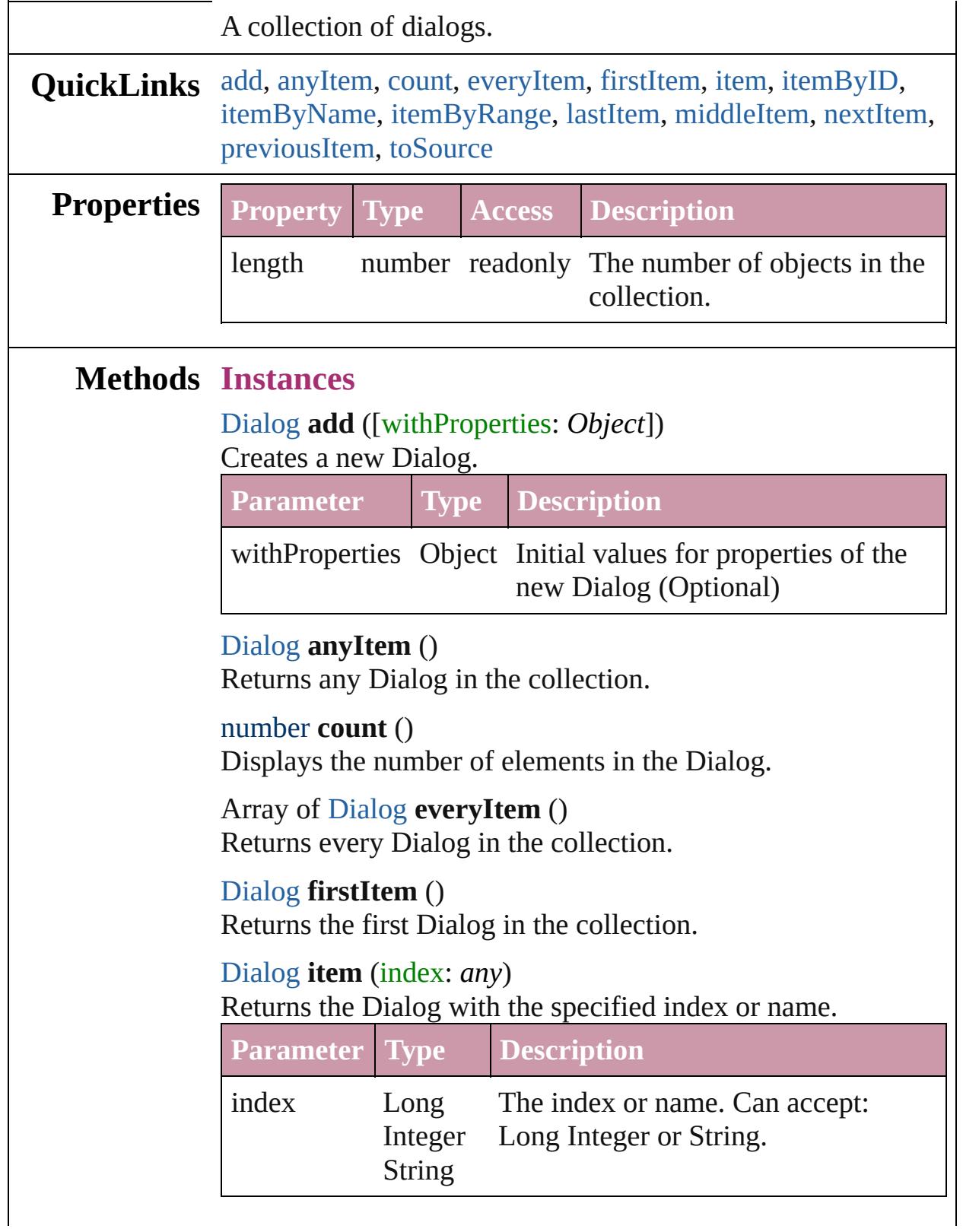

<span id="page-3485-4"></span><span id="page-3485-3"></span>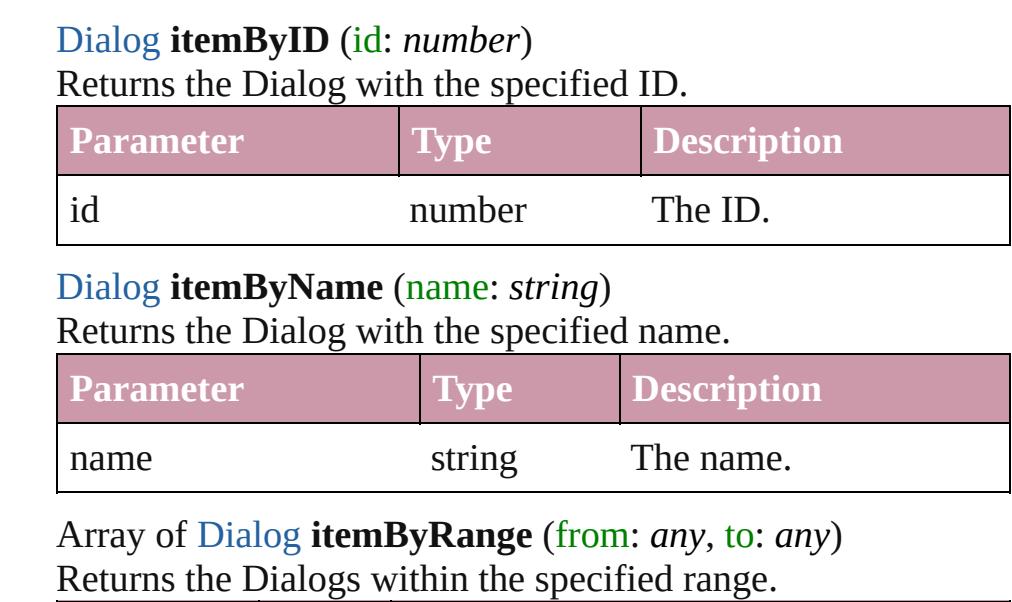

<span id="page-3485-0"></span>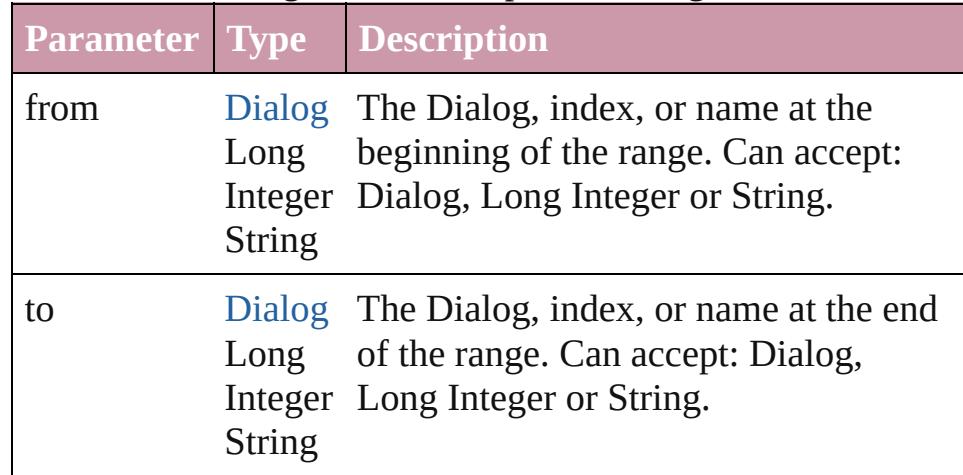

#### <span id="page-3485-5"></span>[Dialog](#page-3460-0) **lastItem** ()

Returns the last Dialog in the collection.

#### <span id="page-3485-6"></span>[Dialog](#page-3460-0) **middleItem** ()

Returns the middle Dialog in the collection.

#### <span id="page-3485-1"></span>[Dialog](#page-3460-0) **nextItem** (obj: [Dialog\)](#page-3460-0)

Returns the Dialog whose index follows the specified Dialog in the collection.

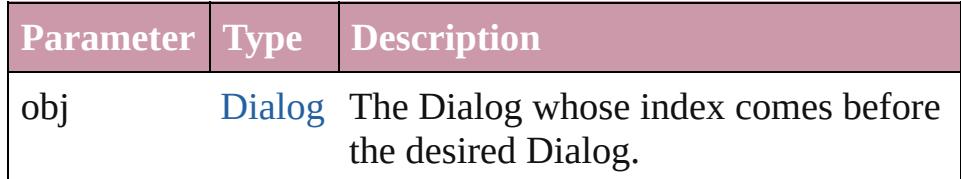

<span id="page-3485-2"></span>[Dialog](#page-3460-0) **previousItem** (obj: [Dialog\)](#page-3460-0)

Returns the Dialog with the index previous to the specified

<span id="page-3486-0"></span>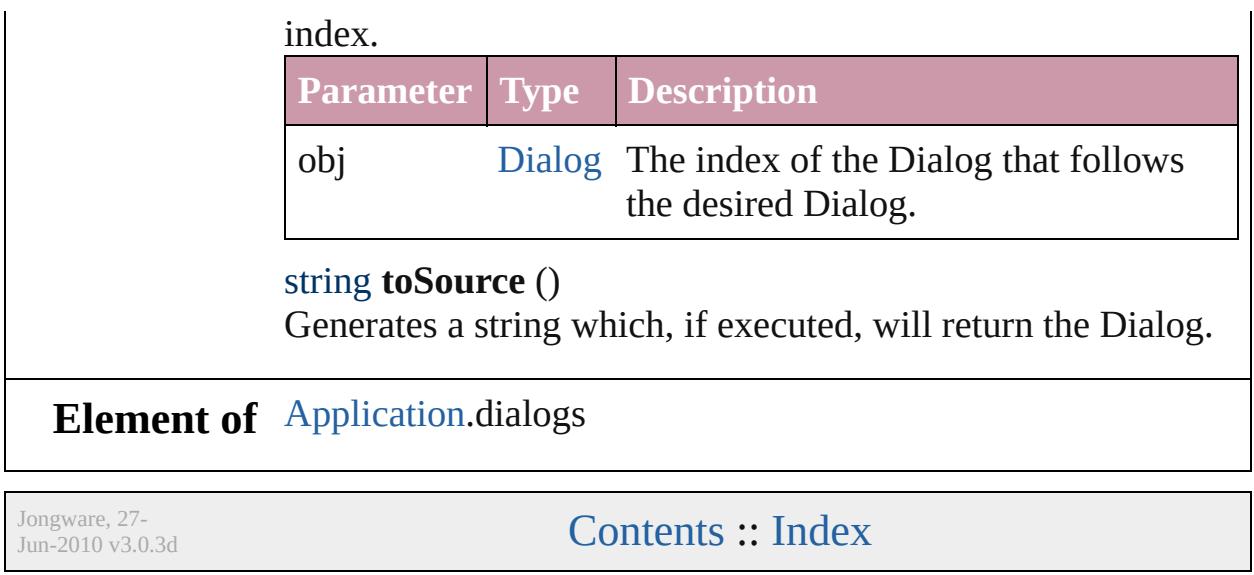

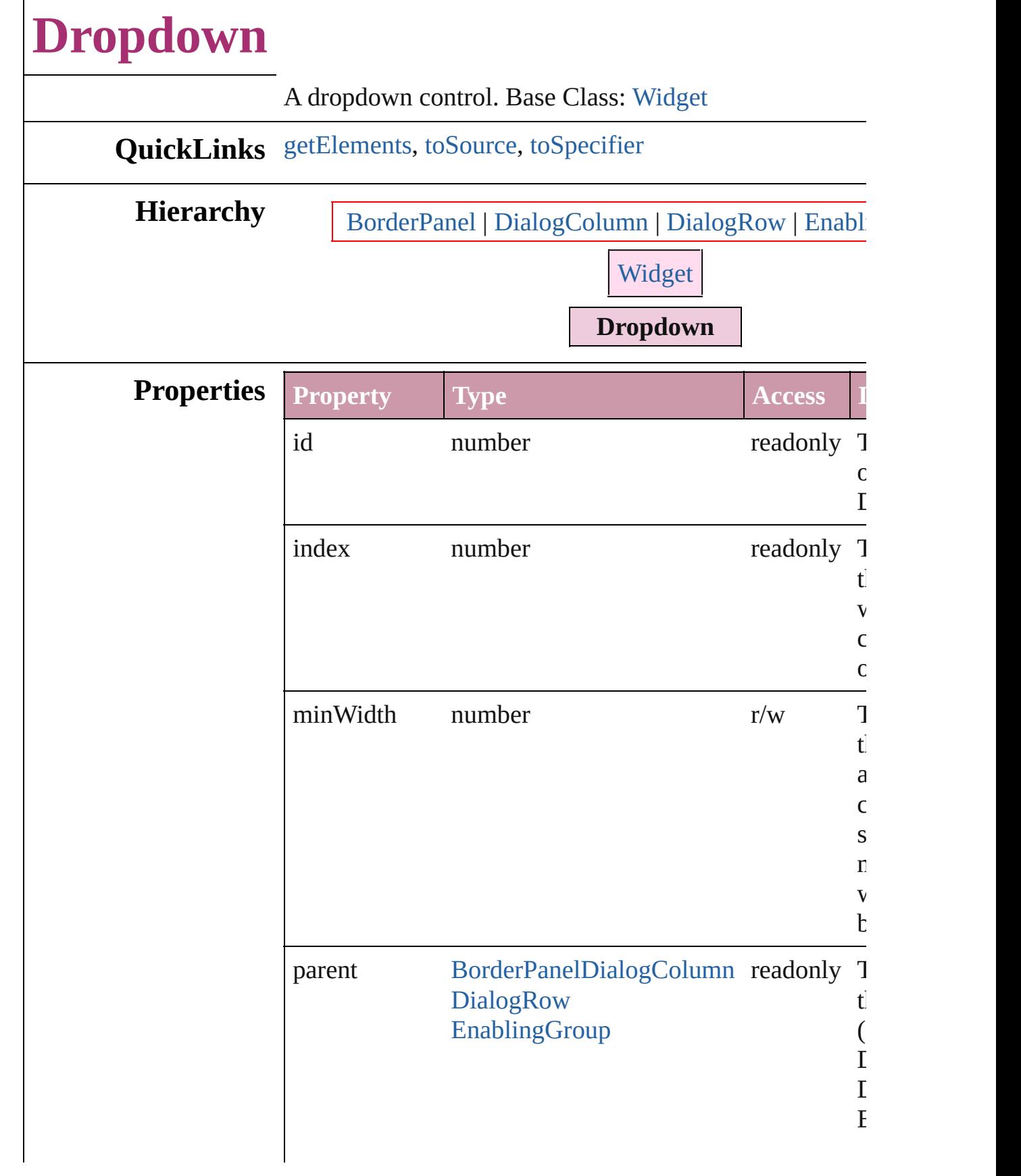

<span id="page-3489-2"></span><span id="page-3489-1"></span><span id="page-3489-0"></span>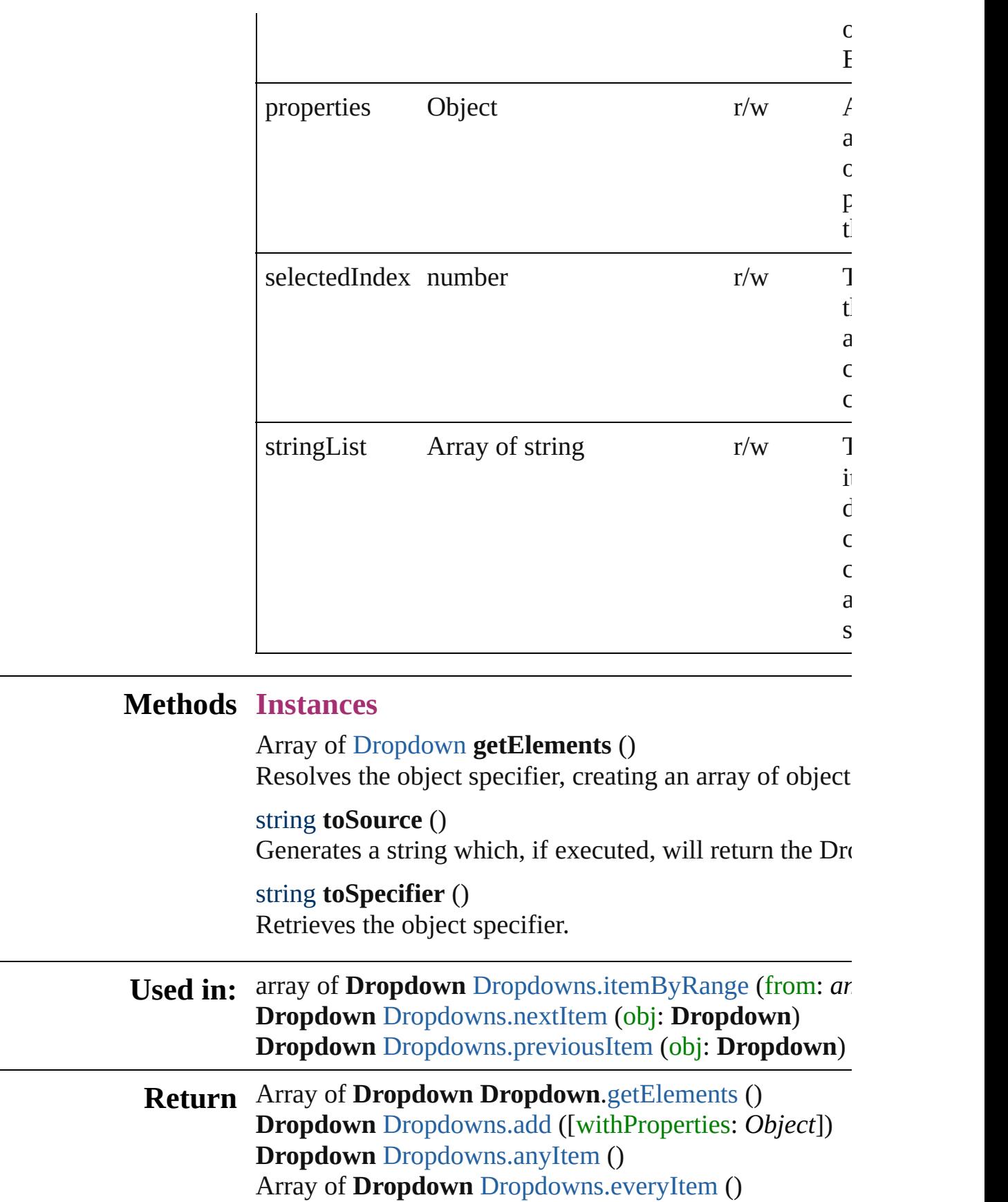

**Dropdown** [Dropdowns.firstItem](#page-3492-3) () **Dropdown** [Dropdowns.item](#page-3492-4) (index: *any*) **Dropdown** [Dropdowns.itemByID](#page-3493-2) (id: *number*) **Dropdown** [Dropdowns.itemByName](#page-3493-3) (name: *string*) Array of **Dropdown** [Dropdowns.itemByRange](#page-3493-0) (from: *a* **Dropdown** [Dropdowns.lastItem](#page-3493-4) () **Dropdown** [Dropdowns.middleItem](#page-3493-5) () **Dropdown** [Dropdowns.nextItem](#page-3493-1) (obj: **Dropdown**) **Dropdown** [Dropdowns.previousItem](#page-3494-0) (obj: **Dropdown**)

Jongware, 27-<br>Jun-2010 v3.0.3d

[Contents](#page-0-0) :: [Index](#page-3851-0)
# **Dropdowns**

<span id="page-3492-5"></span><span id="page-3492-4"></span><span id="page-3492-3"></span><span id="page-3492-2"></span><span id="page-3492-1"></span><span id="page-3492-0"></span>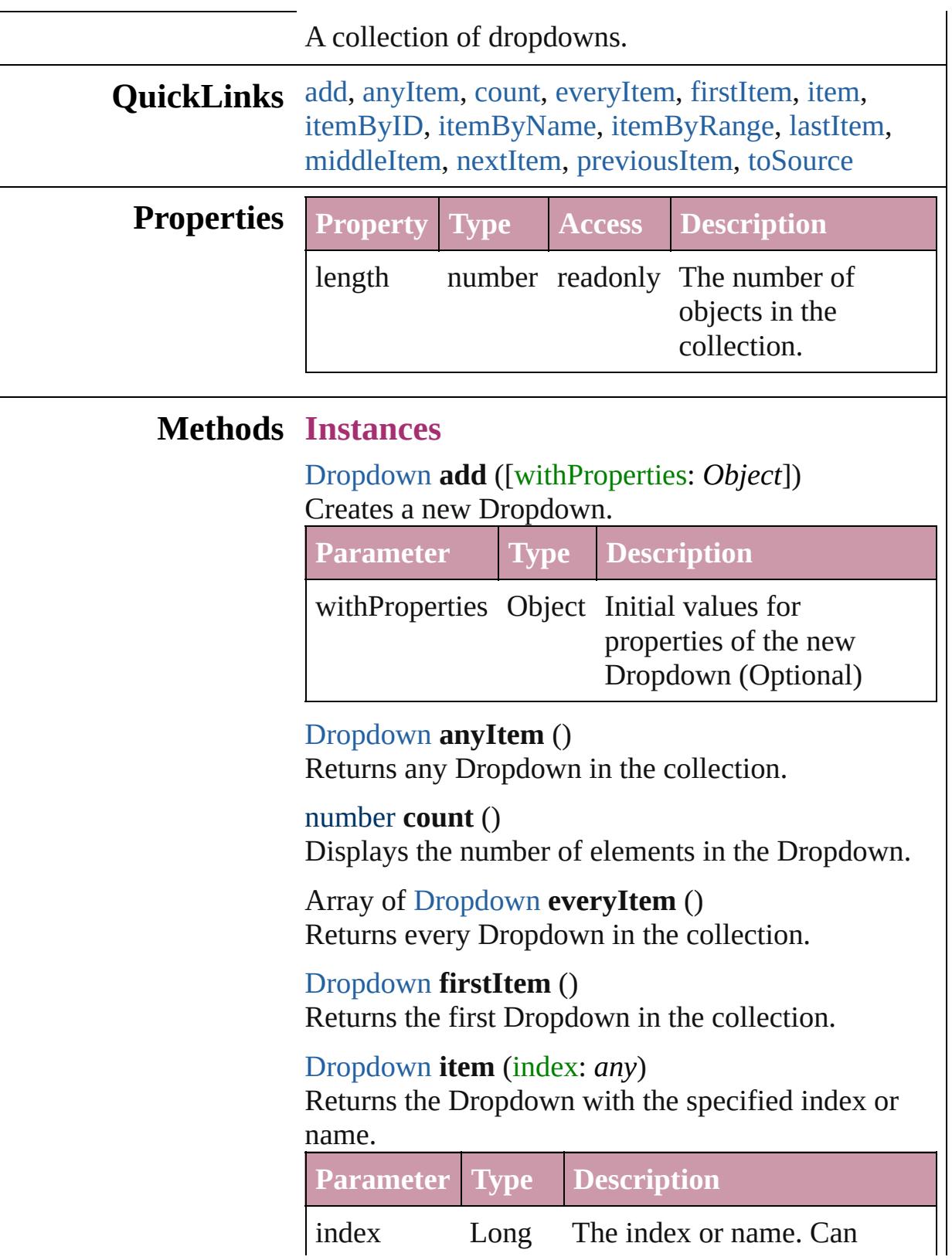

Integer accept: Long Integer or String String.

<span id="page-3493-2"></span><span id="page-3493-1"></span><span id="page-3493-0"></span>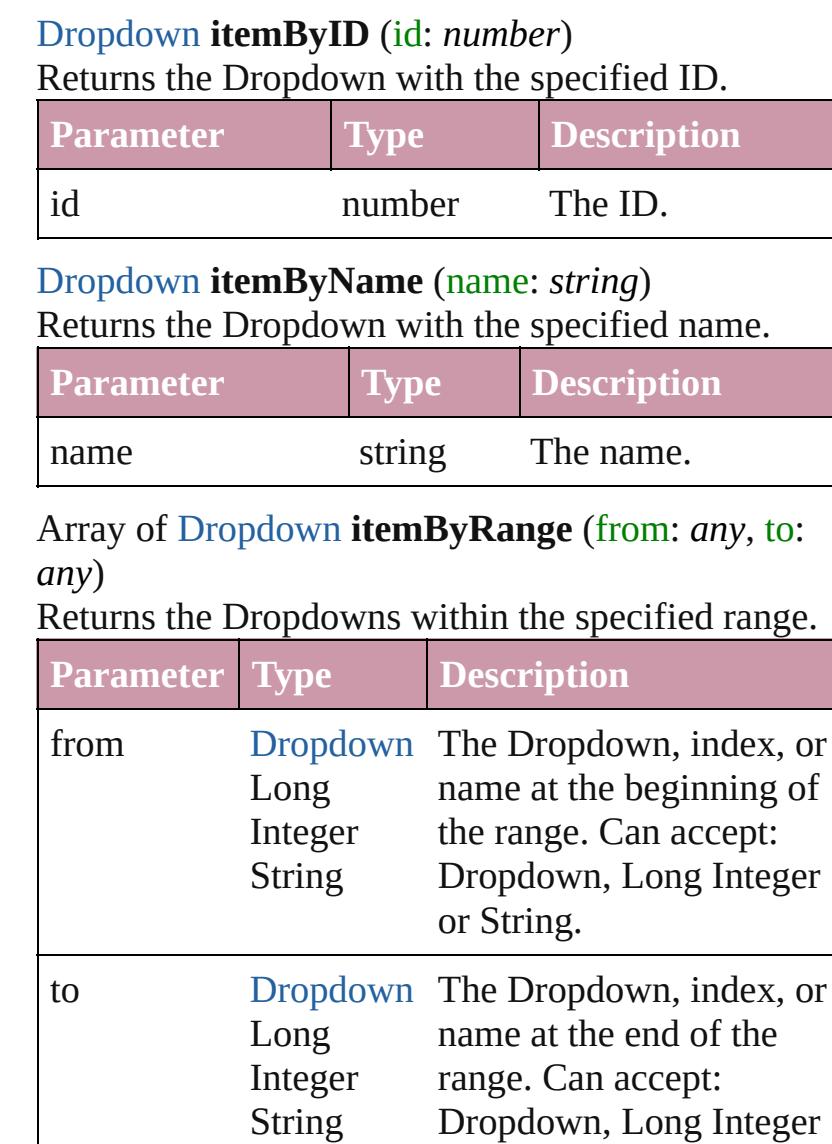

## <span id="page-3493-3"></span>[Dropdown](#page-3487-0) **lastItem** ()

Returns the last Dropdown in the collection.

## <span id="page-3493-4"></span>[Dropdown](#page-3487-0) **middleItem** ()

Returns the middle Dropdown in the collection.

or String.

#### <span id="page-3493-5"></span>[Dropdown](#page-3487-0) **nextItem** (obj: [Dropdown\)](#page-3487-0)

Returns the Dropdown whose index follows the specified Dropdown in the collection.

<span id="page-3494-1"></span><span id="page-3494-0"></span>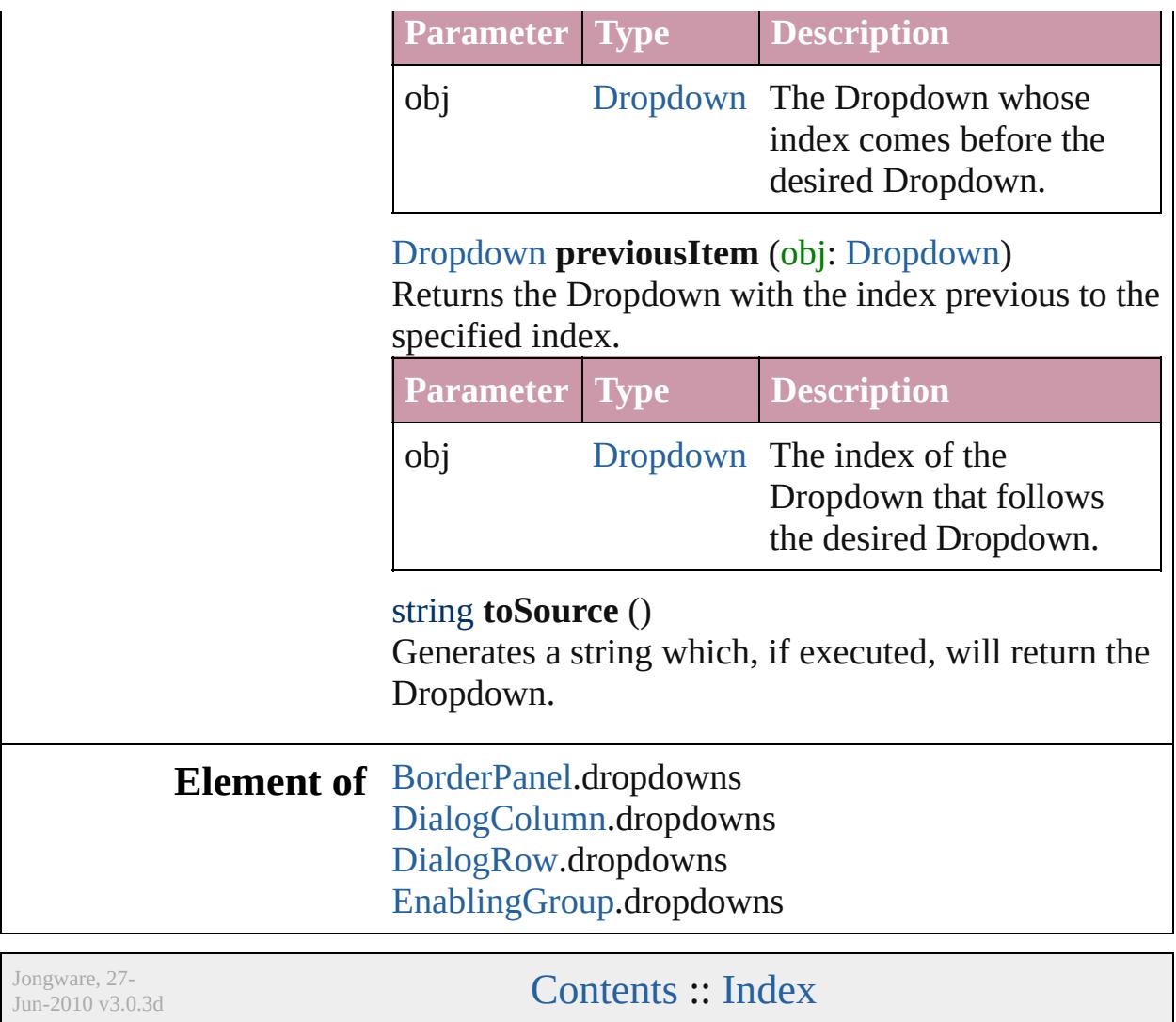

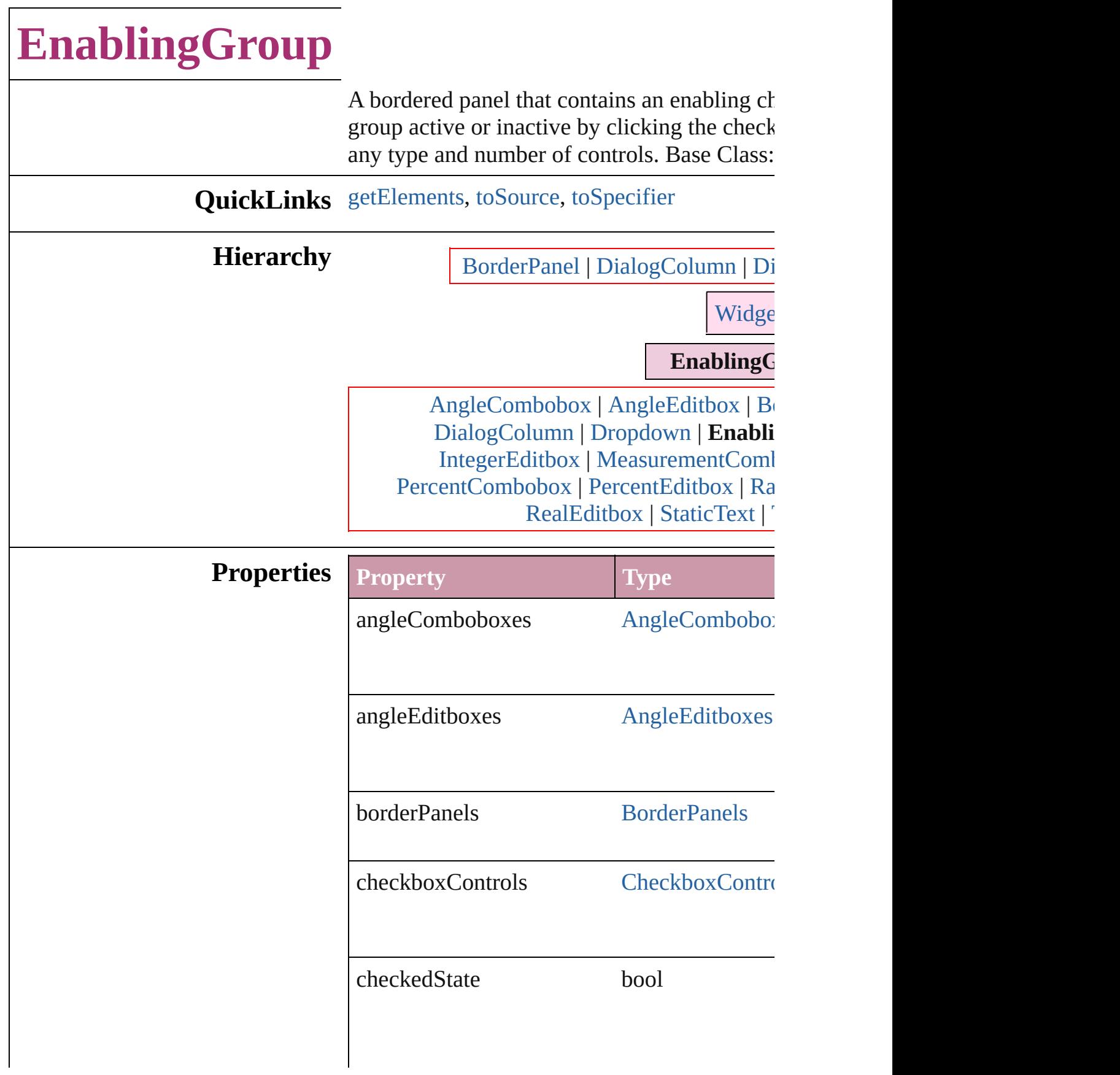

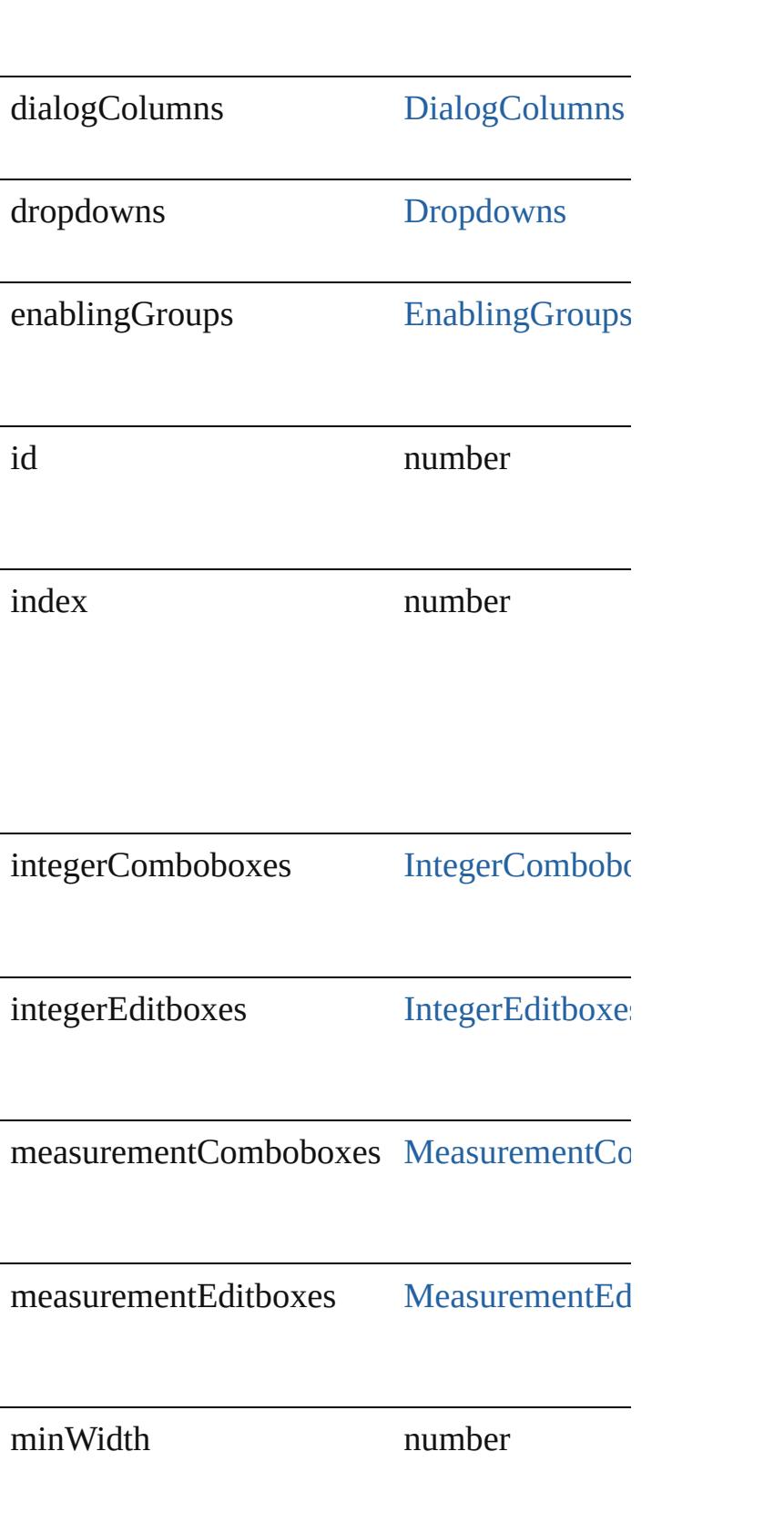

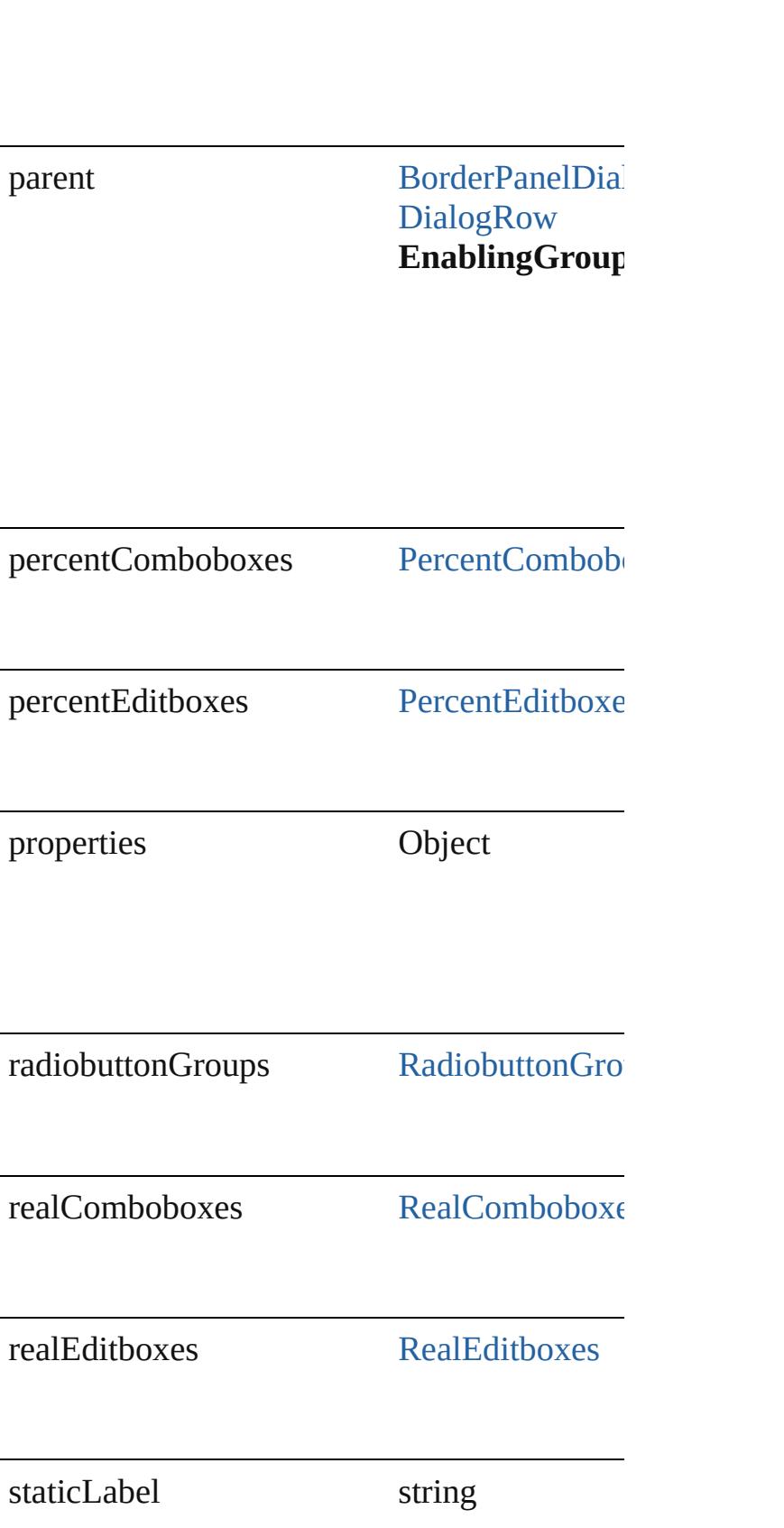

<span id="page-3499-2"></span><span id="page-3499-1"></span><span id="page-3499-0"></span>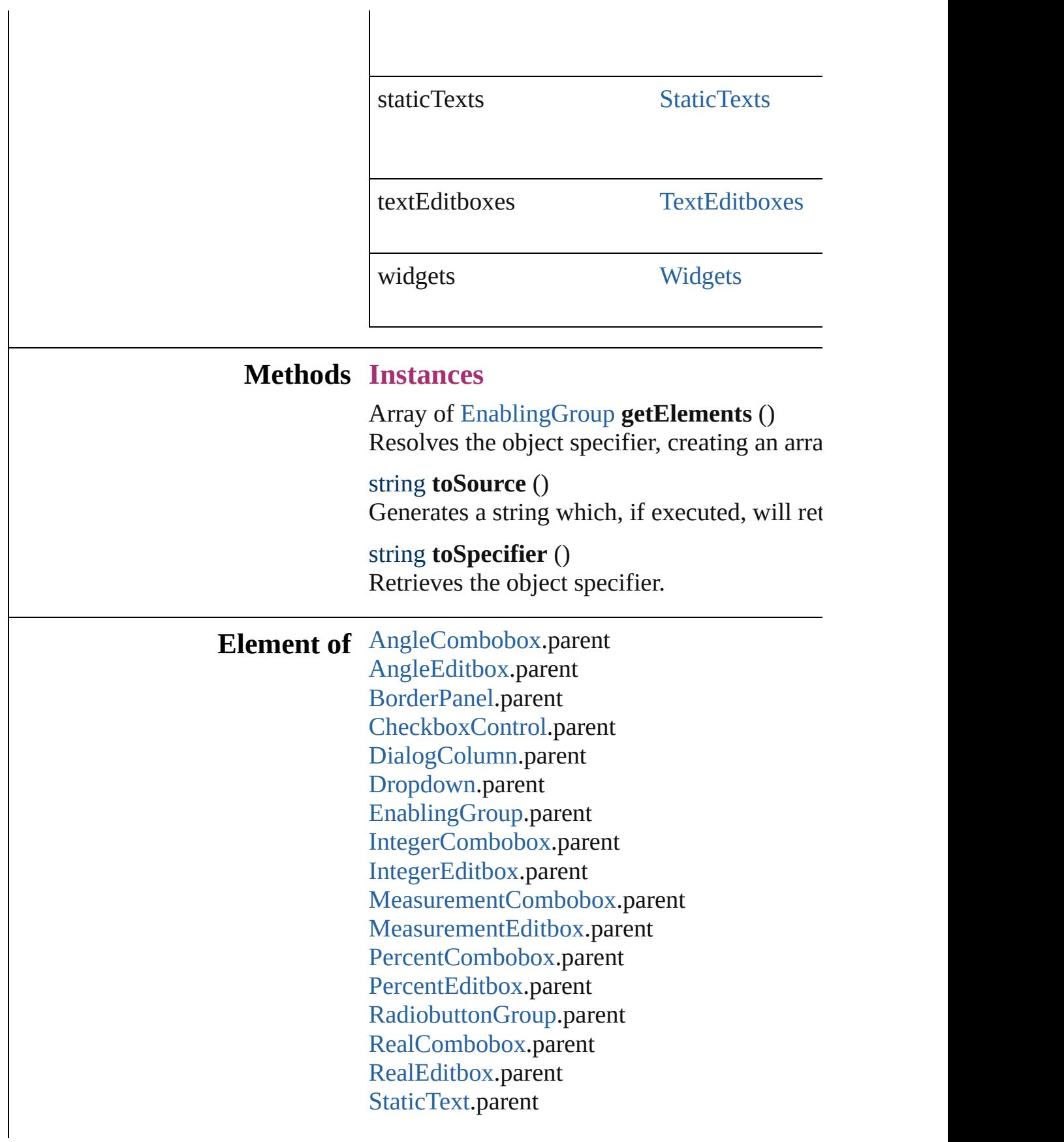

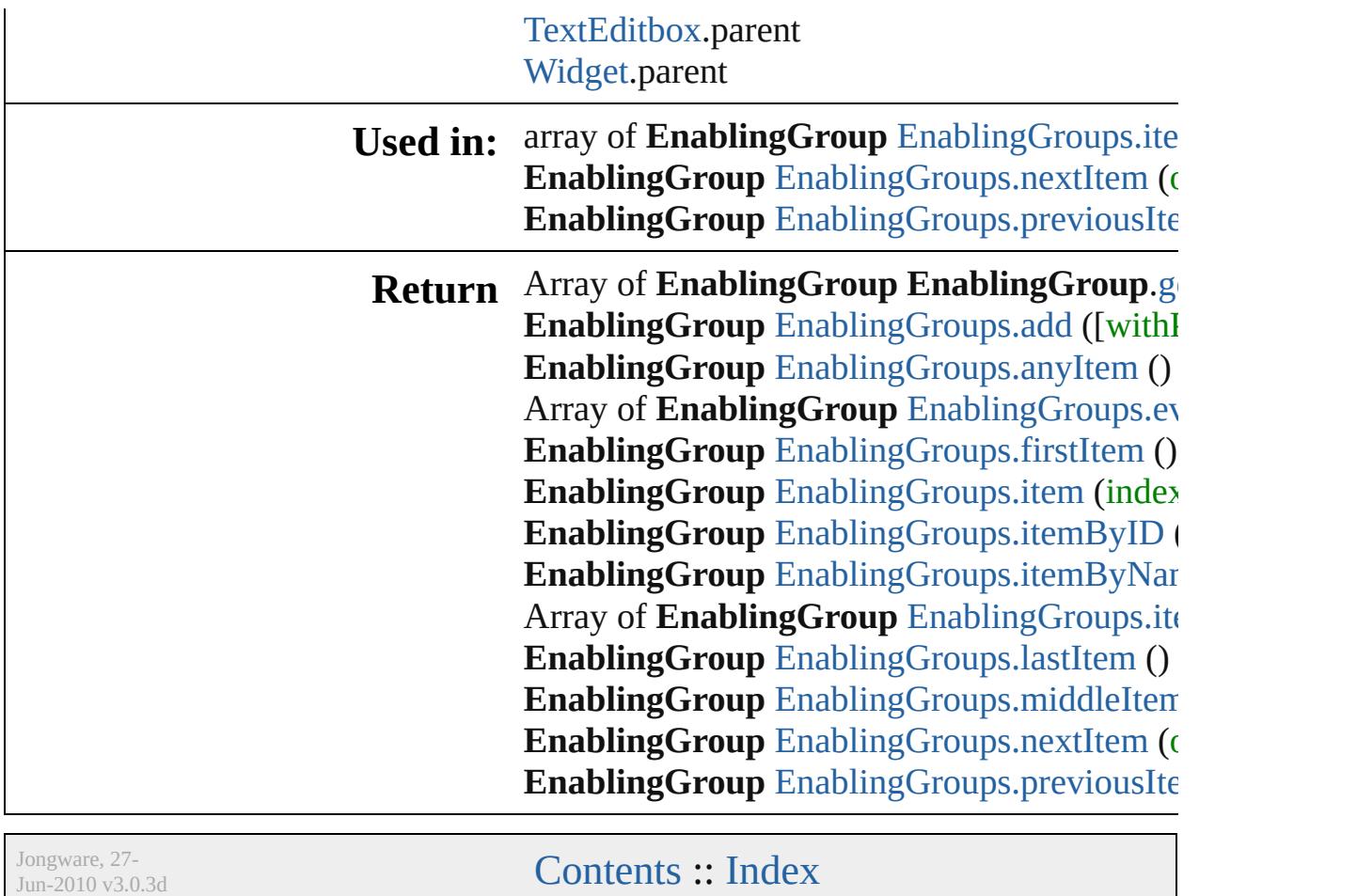

# **EnablingGroups**

<span id="page-3502-0"></span>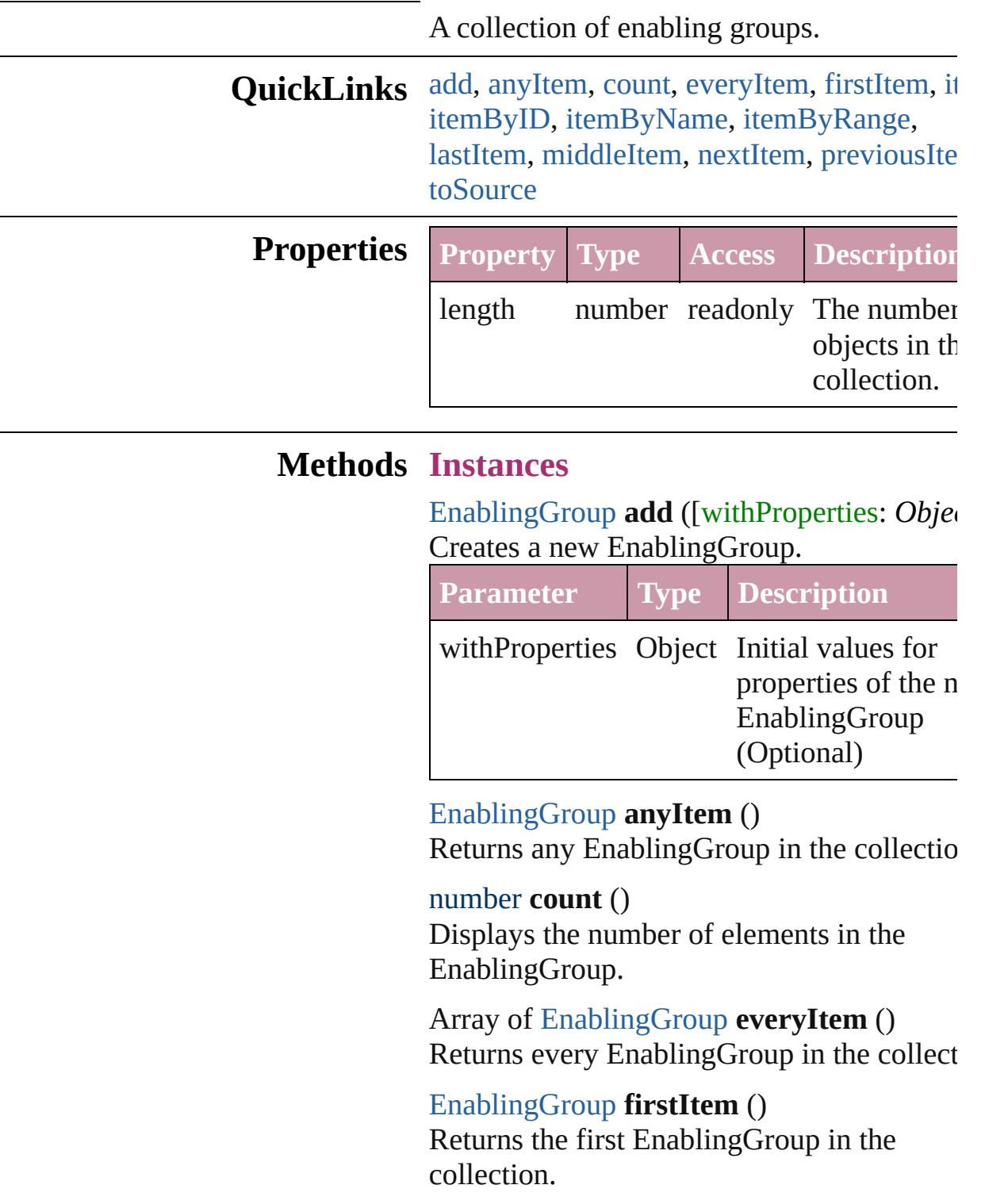

<span id="page-3502-5"></span><span id="page-3502-4"></span><span id="page-3502-3"></span><span id="page-3502-2"></span><span id="page-3502-1"></span>[EnablingGroup](#page-3495-0) **item** (index: *any*) Returns the EnablingGroup with the specifi

#### index or name.

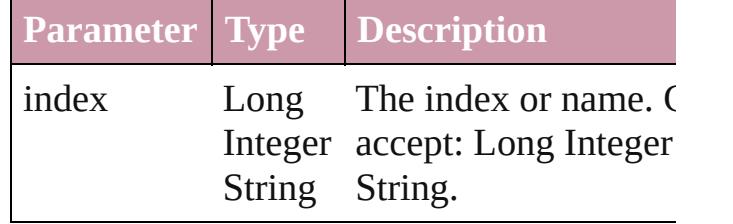

<span id="page-3503-1"></span>[EnablingGroup](#page-3495-0) **itemByID** (id: *number*) Returns the EnablingGroup with the specifi ID.

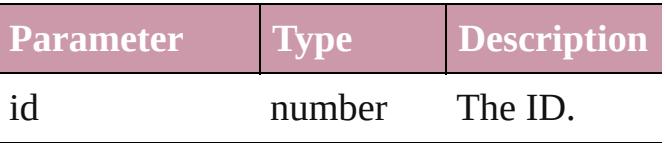

<span id="page-3503-2"></span>[EnablingGroup](#page-3495-0) **itemByName** (name: *string* Returns the EnablingGroup with the specifi name.

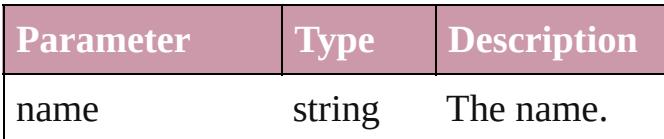

<span id="page-3503-0"></span>Array of [EnablingGroup](#page-3495-0) **itemByRange** (from *any*, to: *any*)

Returns the EnablingGroups within the specified range.

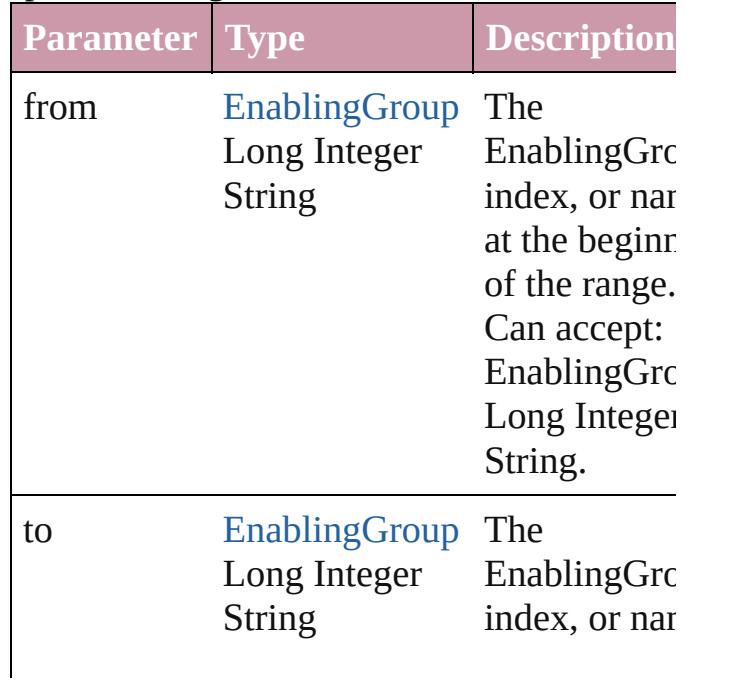

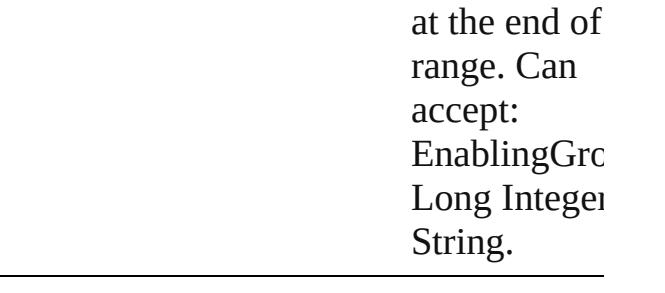

## <span id="page-3504-2"></span>[EnablingGroup](#page-3495-0) **lastItem** ()

Returns the last EnablingGroup in the collection.

<span id="page-3504-3"></span>[EnablingGroup](#page-3495-0) **middleItem** () Returns the middle EnablingGroup in the collection.

<span id="page-3504-0"></span>[EnablingGroup](#page-3495-0) **nextItem** (obj: [EnablingGro](#page-3495-0)up Returns the EnablingGroup whose index follows the specified EnablingGroup in the collection.

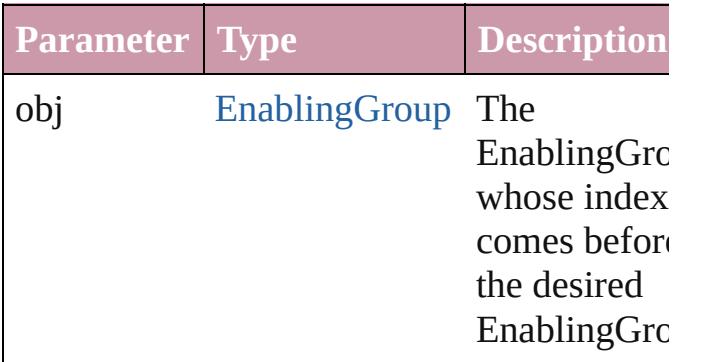

## <span id="page-3504-1"></span>[EnablingGroup](#page-3495-0) **previousItem** (obj: [EnablingGroup\)](#page-3495-0)

Returns the EnablingGroup with the index previous to the specified index.

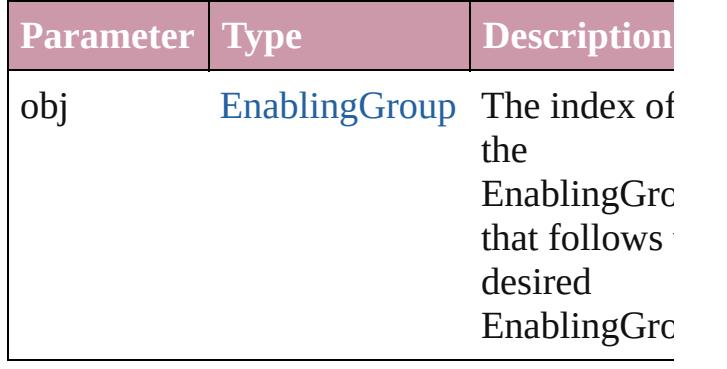

<span id="page-3505-0"></span>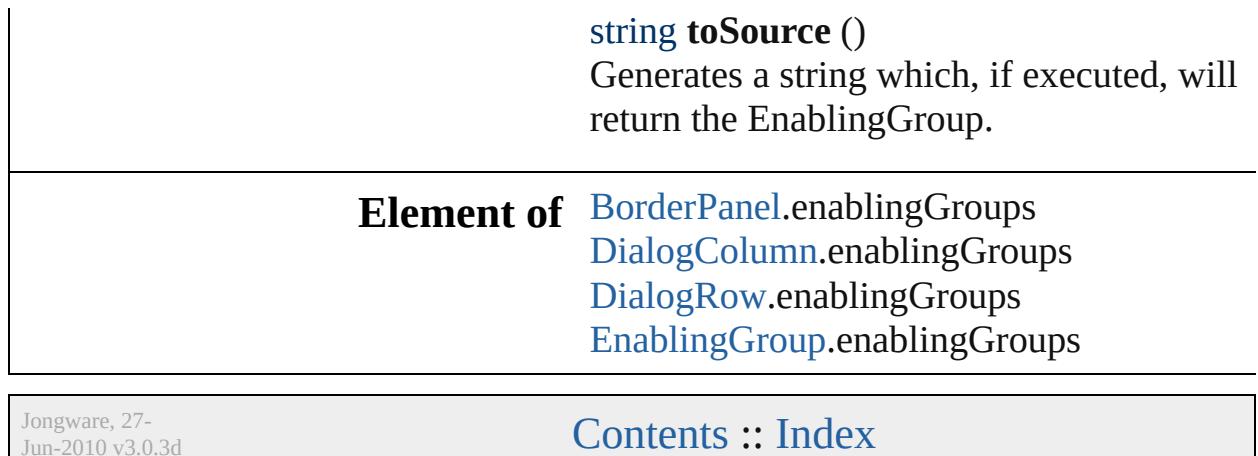

L

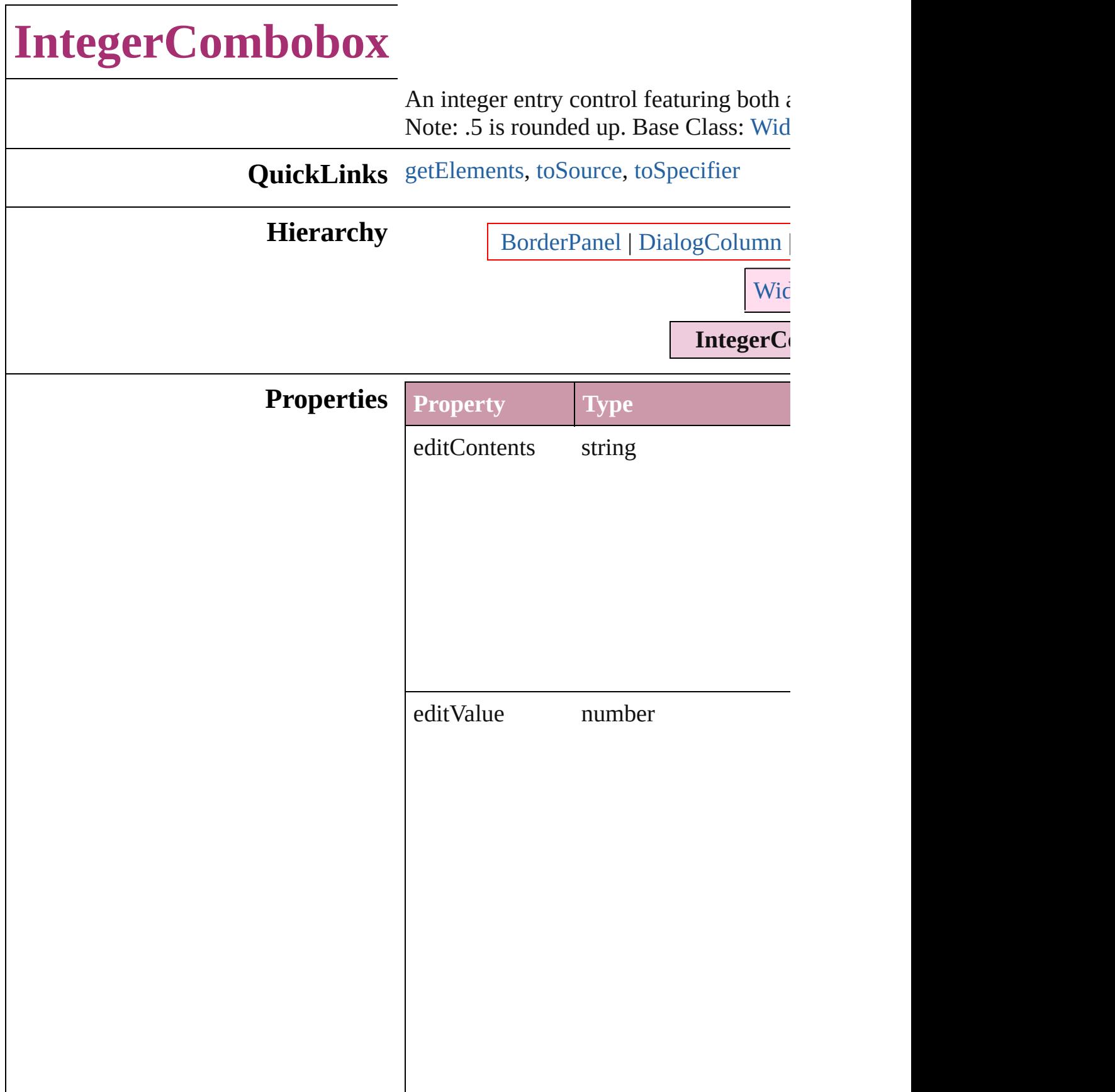

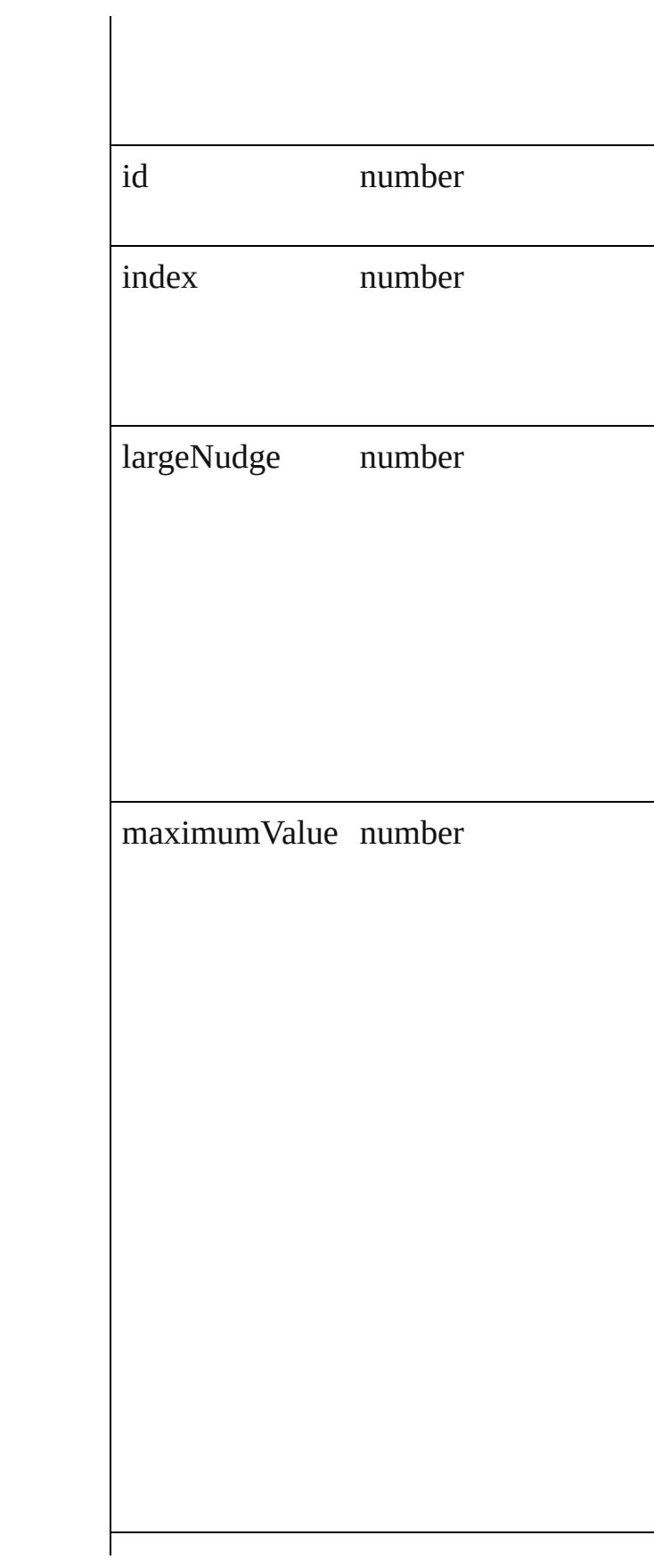

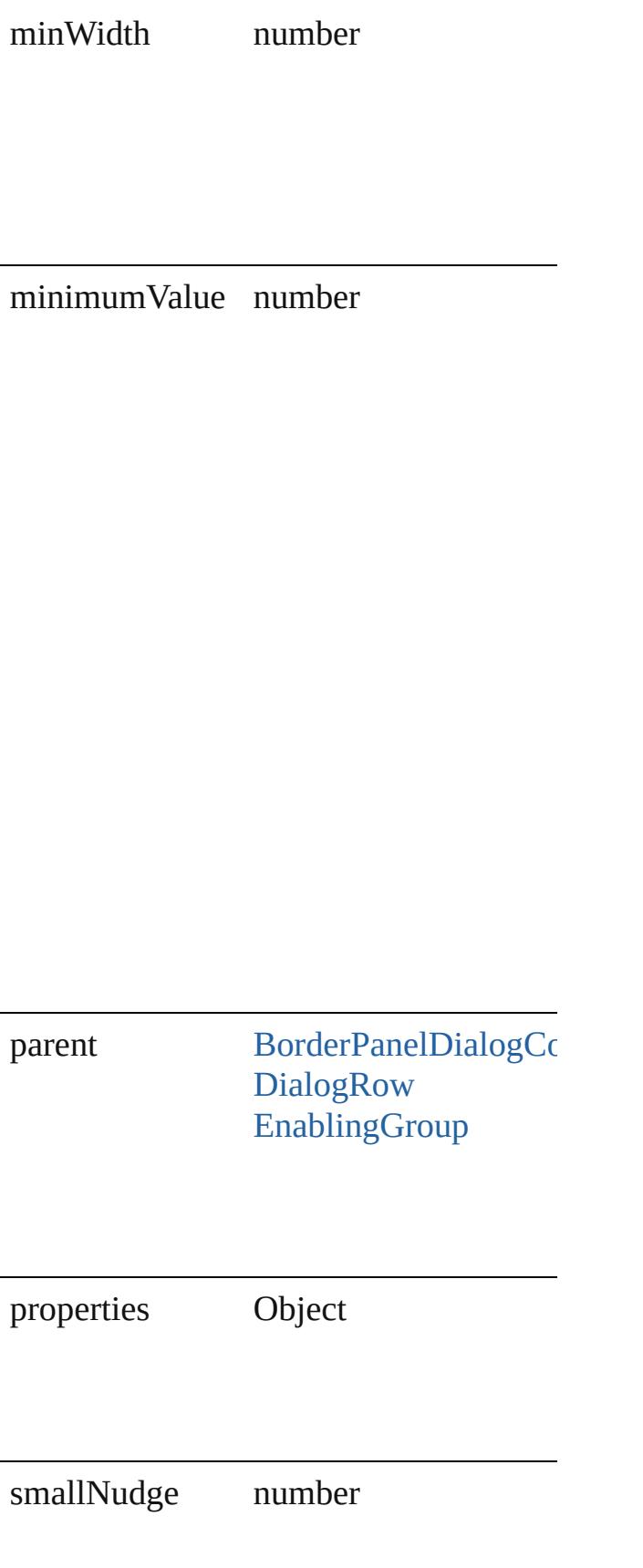

<span id="page-3510-2"></span><span id="page-3510-1"></span><span id="page-3510-0"></span>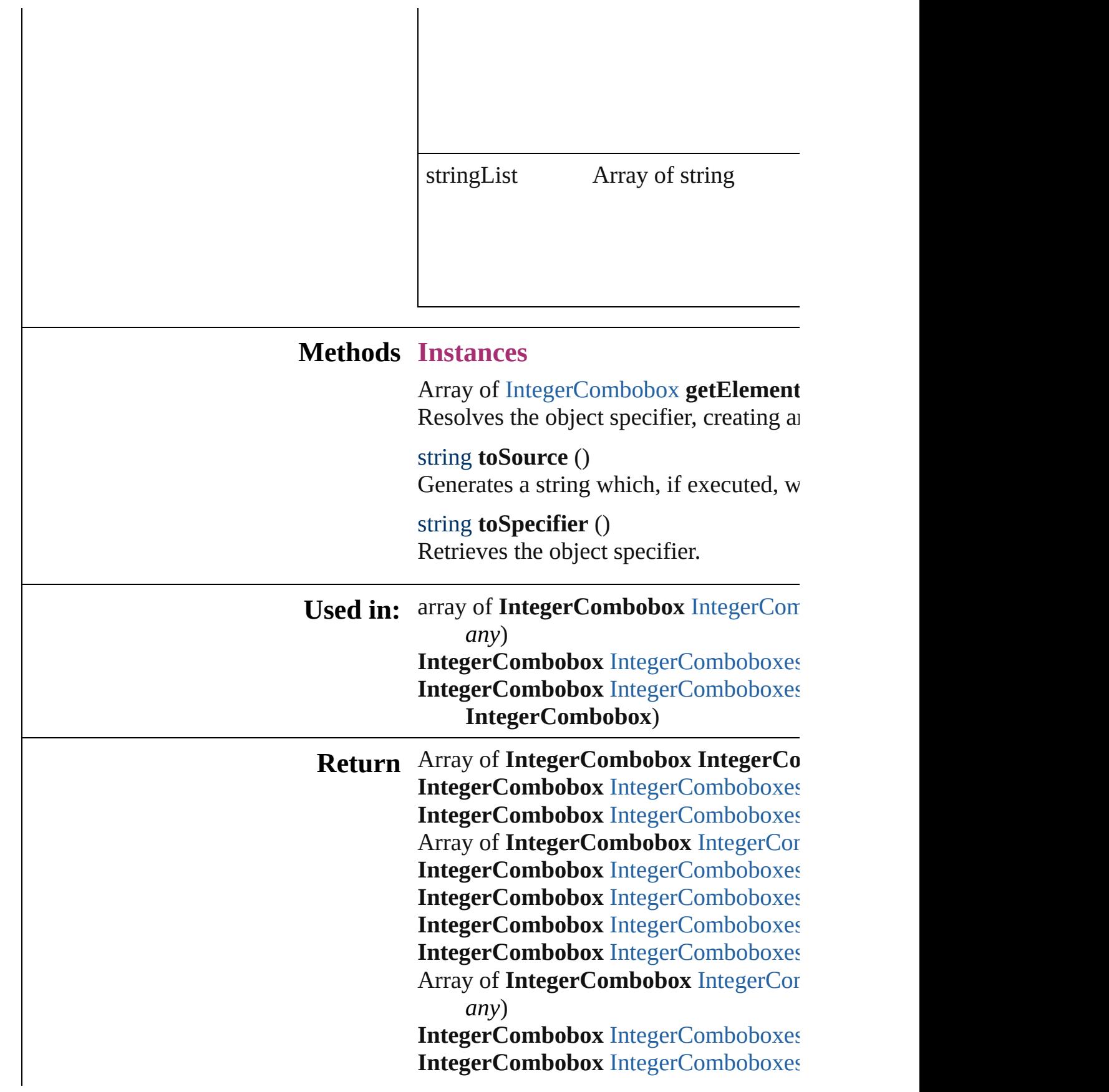

## **IntegerCo[m](#page-3515-0)bobox** IntegerComboboxes **IntegerCo[m](#page-3515-1)bobox** IntegerComboboxes IntegerCombobox)

Jongware, 27-Jun-2010 v3.0.3d

[C](#page-0-0)o[n](#page-3851-0)tents :: Index

# **IntegerComboboxes**

## A collection of integer comboboxes.

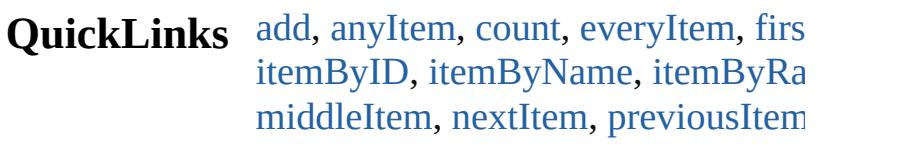

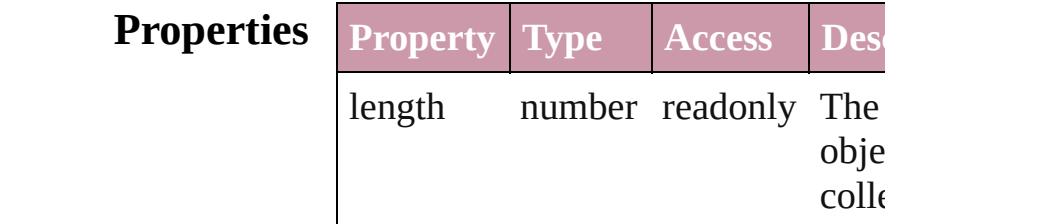

## **Methods Instances**

<span id="page-3513-0"></span>[IntegerCombobox](#page-3506-0) **add** ([withProper Creates a new IntegerCombobox.

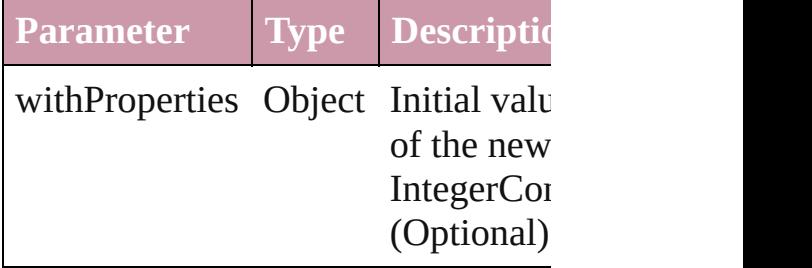

<span id="page-3513-1"></span>[IntegerCombobox](#page-3506-0) **anyItem** () Returns any IntegerCombobox in the

### <span id="page-3513-5"></span>number **count** ()

Displays the number of elements in IntegerCombobox.

<span id="page-3513-2"></span>Array of [IntegerCombobox](#page-3506-0) **everyIt** Returns every IntegerCombobox in

<span id="page-3513-3"></span>[IntegerCombobox](#page-3506-0) **firstItem** () Returns the first IntegerCombobox in

<span id="page-3513-4"></span>[IntegerCombobox](#page-3506-0) **item** (index: *any*) Returns the IntegerCombobox with index or name.

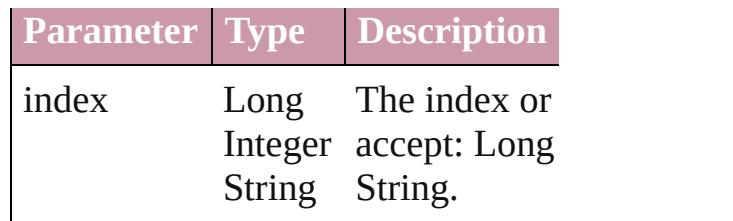

<span id="page-3514-1"></span>[IntegerCombobox](#page-3506-0) *itemByID* (*id: nu* Returns the IntegerCombobox with

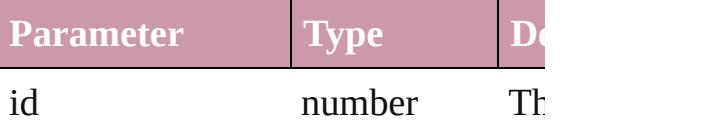

<span id="page-3514-2"></span>[IntegerCombobox](#page-3506-0) **itemByName** (na Returns the IntegerCombobox with name.

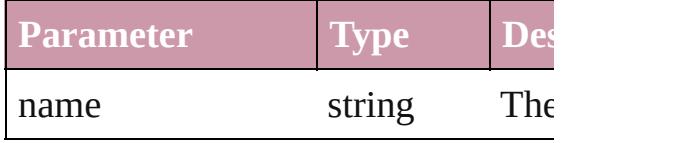

<span id="page-3514-0"></span>Array of [IntegerCombobox](#page-3506-0) *itemBy any*, to: *any*)

Returns the IntegerComboboxes with range.

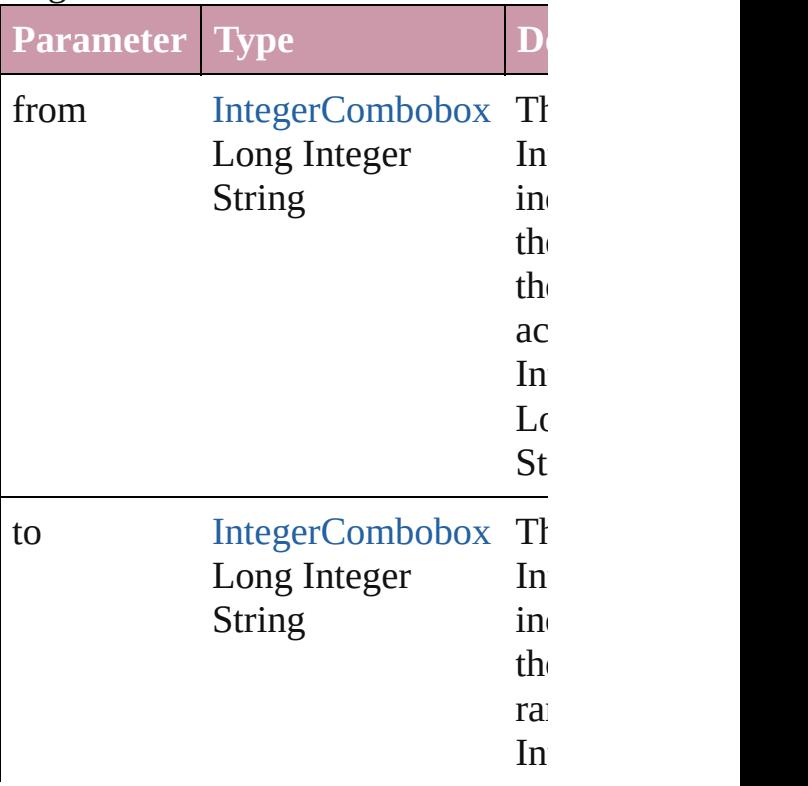

<span id="page-3515-2"></span>[IntegerCombobox](#page-3506-0) **lastItem** () Returns the last IntegerCombobox in

<span id="page-3515-3"></span>[IntegerCombobox](#page-3506-0) **middleItem** () Returns the middle IntegerCombobo collection.

<span id="page-3515-0"></span>[IntegerCombobox](#page-3506-0) **nextItem** (obj: [In](#page-3506-0) Returns the IntegerCombobox whose the specified IntegerCombobox in the

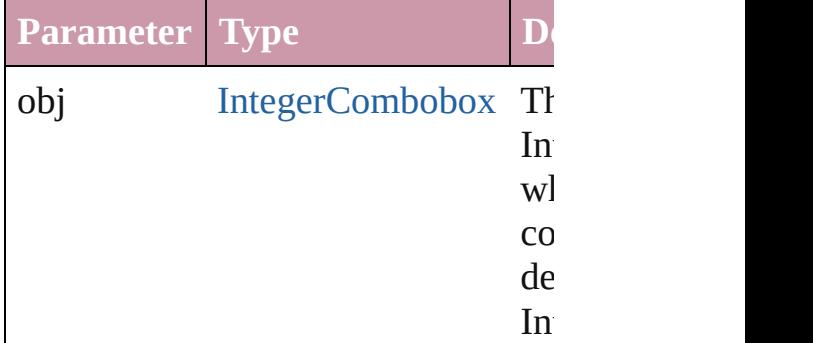

<span id="page-3515-1"></span>[IntegerCombobox](#page-3506-0) **previousItem** (o [IntegerCombobox\)](#page-3506-0)

Returns the IntegerCombobox with previous to the specified index.

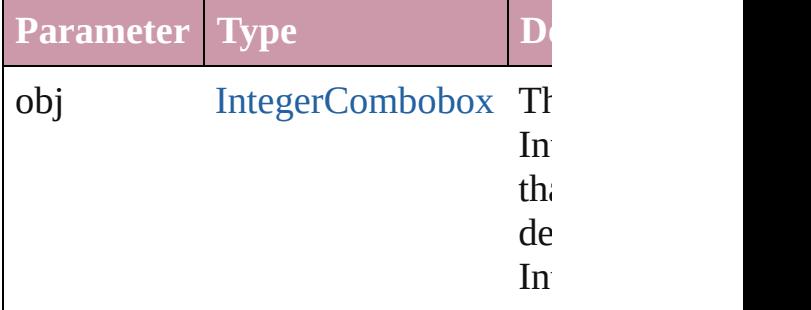

#### string **toSource** ()

Generates a string which, if execute IntegerCombobox.

#### **Element of** [BorderPanel](#page-3441-0).integerComboboxes [DialogColumn.](#page-3464-0)integerComboboxes [DialogRow](#page-3474-0).integerComboboxes

[EnablingGroup.](#page-3495-0)integerComboboxes

Jongware, 27-

[Contents](#page-0-0) :: [Index](#page-3851-0)

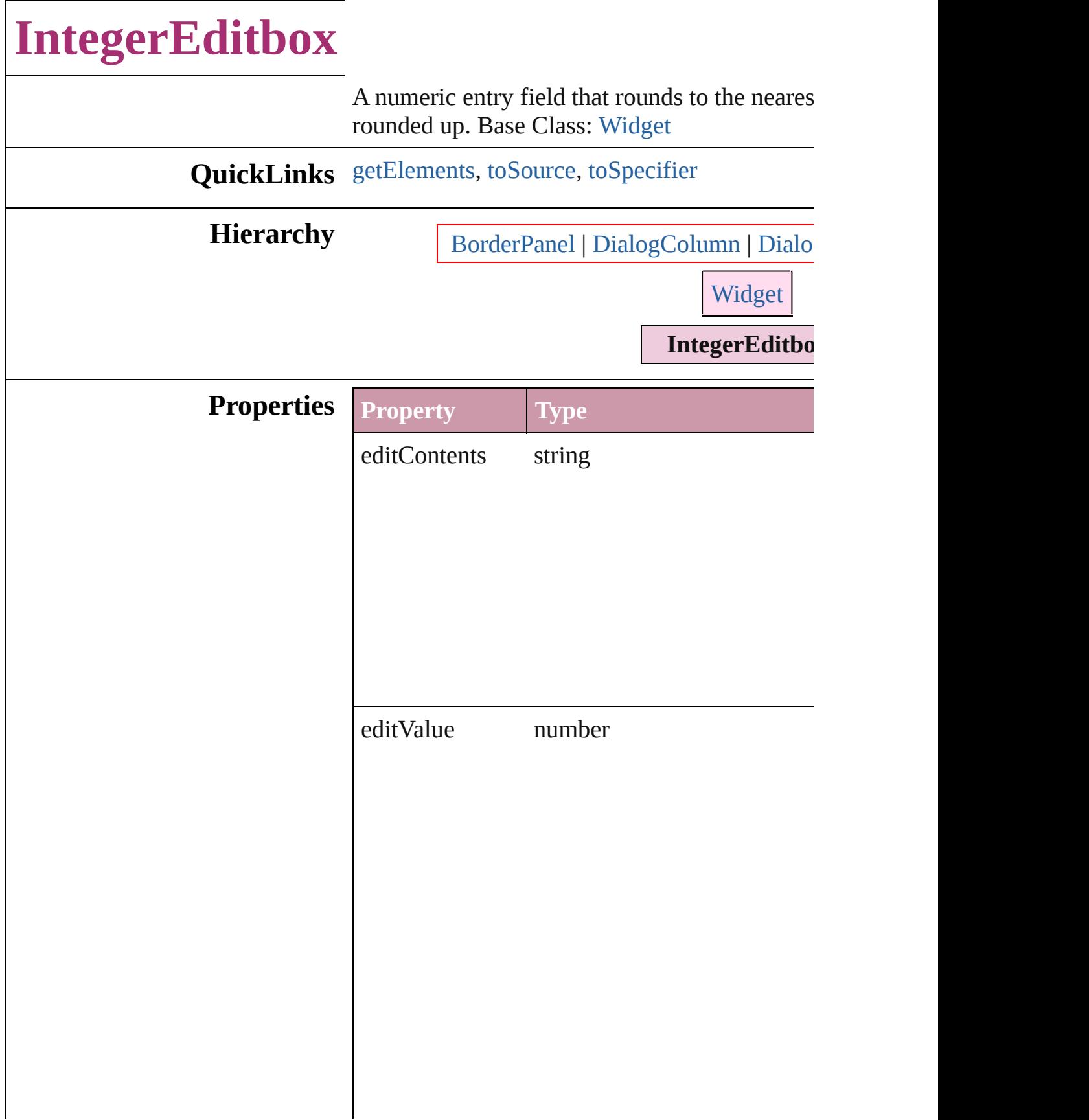

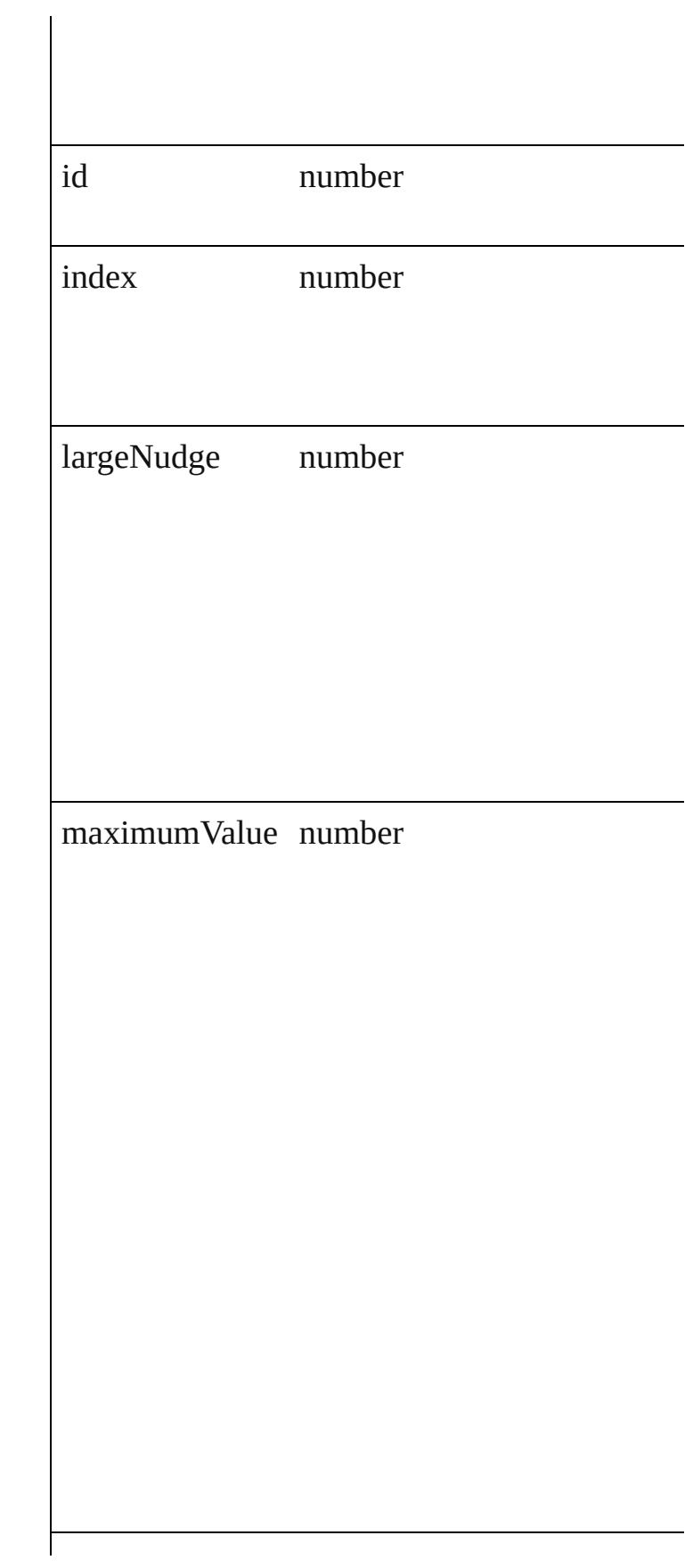

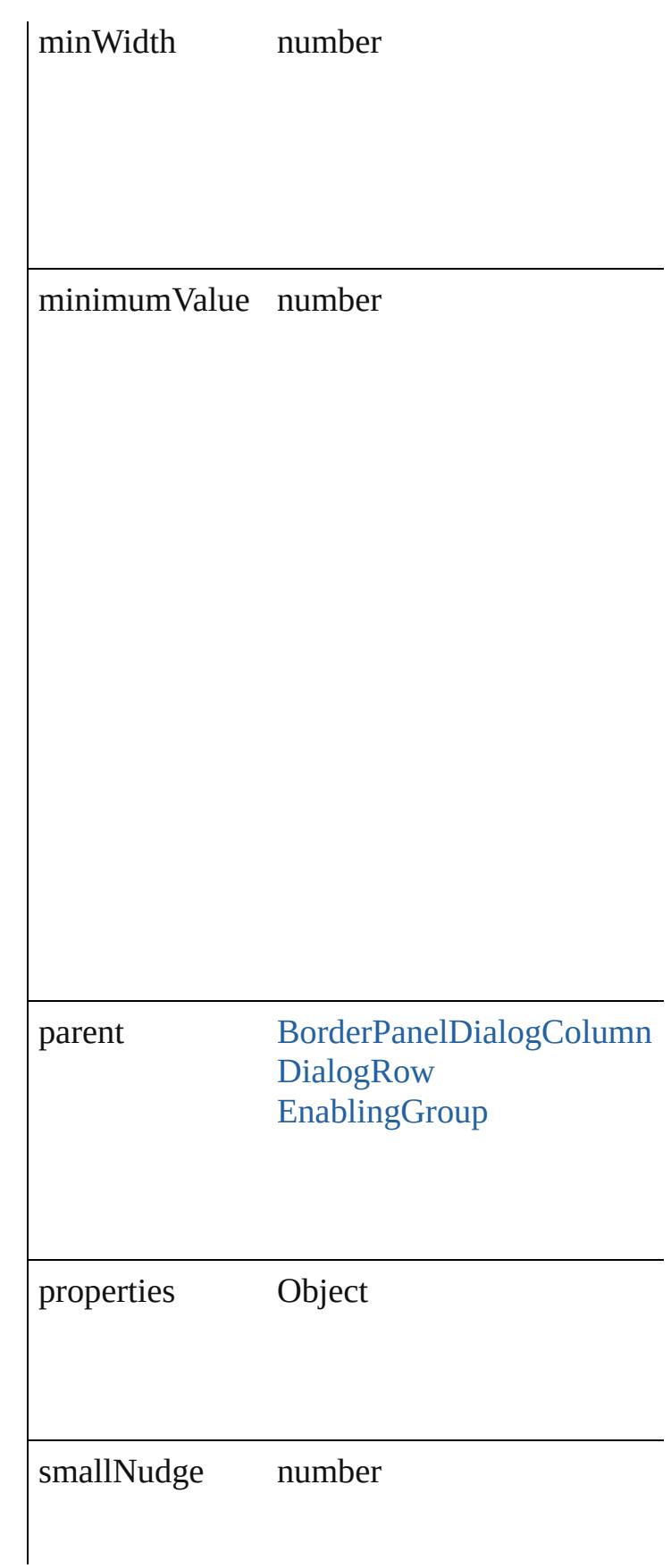

<span id="page-3521-2"></span><span id="page-3521-1"></span><span id="page-3521-0"></span>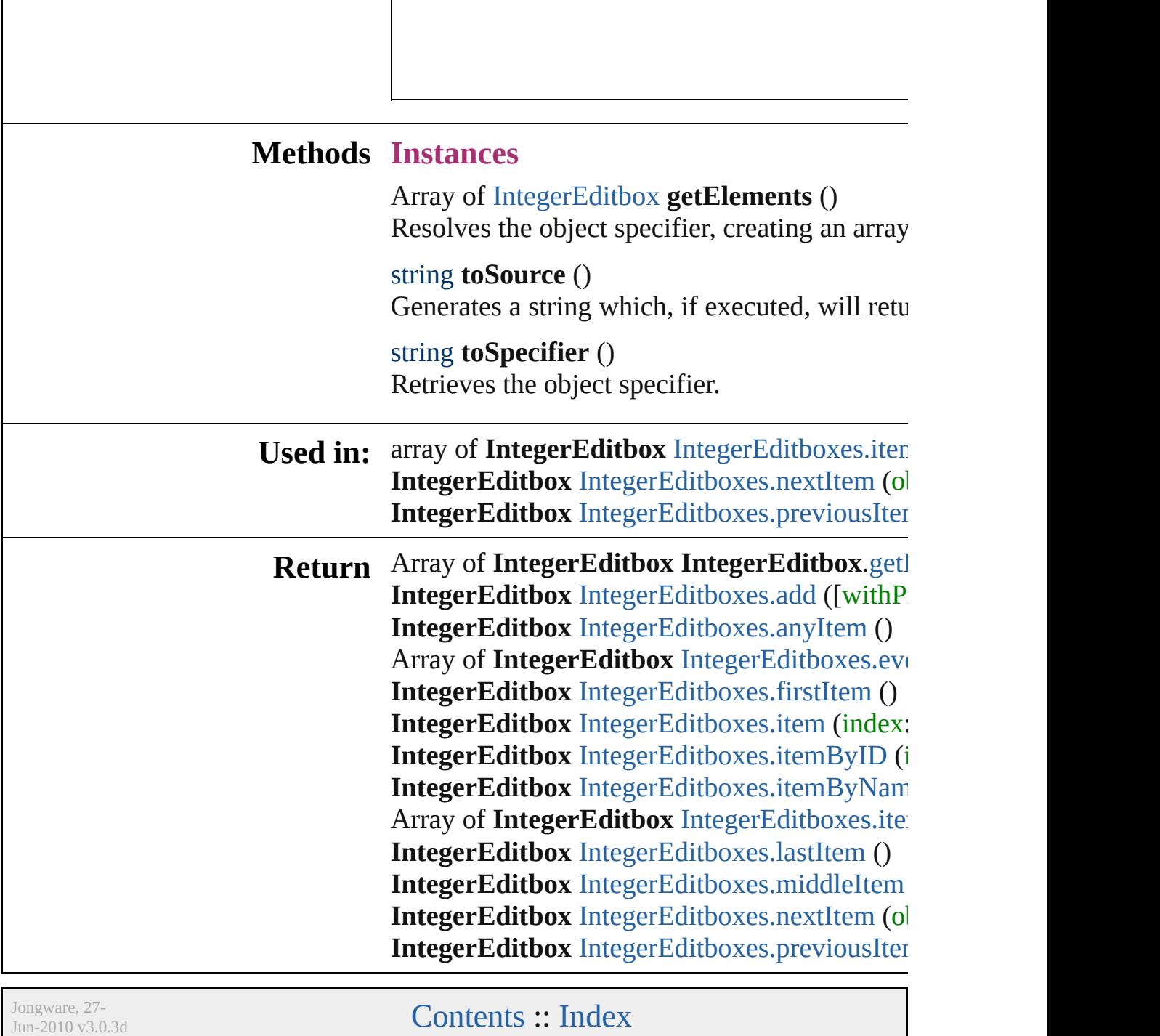

# **IntegerEditboxes**

A collection of integer editboxes.

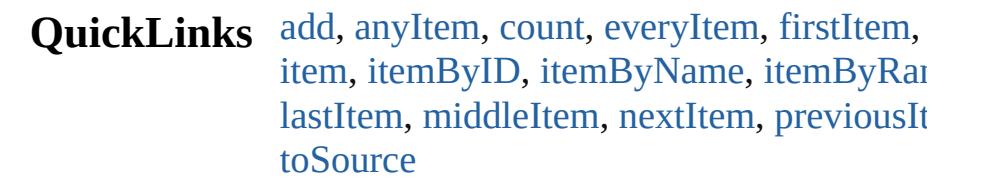

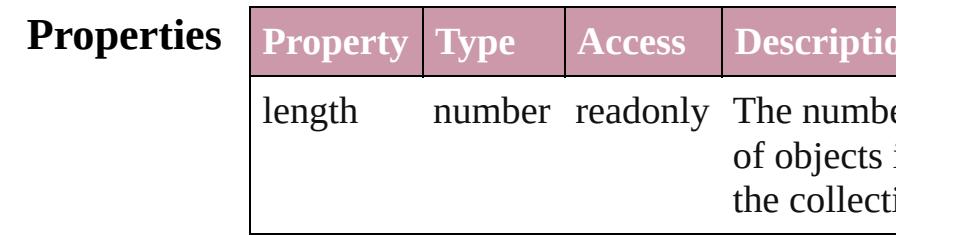

## **Methods Instances**

<span id="page-3523-0"></span>[IntegerEditbox](#page-3517-0) **add** ([withProperties: *Objection*: *Objection*: *Objection*: *Atomic and ([withProperties: <i>Objection*: *Objection*: *Objection*: *Atomic and ([withProperties: <i>Objection*: *Atomic and ([withProperties: <i>O* Creates a new IntegerEditbox.

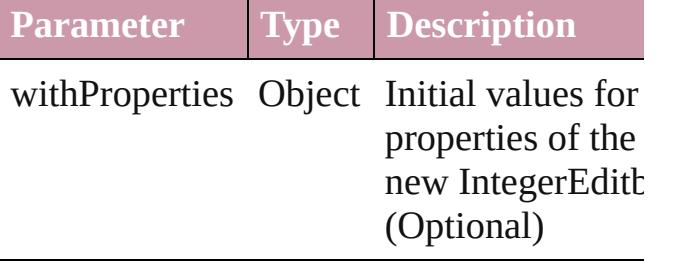

<span id="page-3523-1"></span>[IntegerEditbox](#page-3517-0) **anyItem** () Returns any IntegerEditbox in the collection

<span id="page-3523-5"></span>number **count** ()

Displays the number of elements in the IntegerEditbox.

<span id="page-3523-2"></span>Array of [IntegerEditbox](#page-3517-0) **everyItem** () Returns every IntegerEditbox in the collection.

<span id="page-3523-3"></span>[IntegerEditbox](#page-3517-0) **firstItem** () Returns the first IntegerEditbox in the collection.

<span id="page-3523-4"></span>[IntegerEditbox](#page-3517-0) **item** (index: *any*)

Returns the IntegerEditbox with the specif index or name.

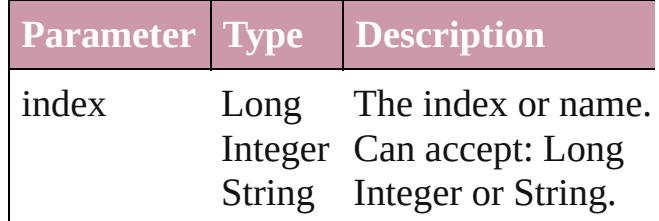

<span id="page-3524-1"></span>[IntegerEditbox](#page-3517-0) **itemByID** (id: *number*) Returns the IntegerEditbox with the specif ID.

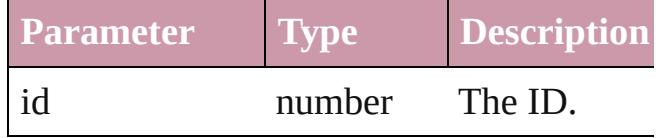

<span id="page-3524-2"></span>[IntegerEditbox](#page-3517-0) *itemByName* (name: *strin* Returns the IntegerEditbox with the specif name.

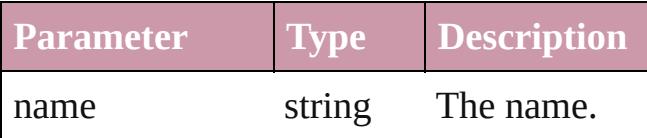

<span id="page-3524-0"></span>Array of [IntegerEditbox](#page-3517-0) **itemByRange** (fr *any*, to: *any*)

Returns the IntegerEditboxes within the specified range.

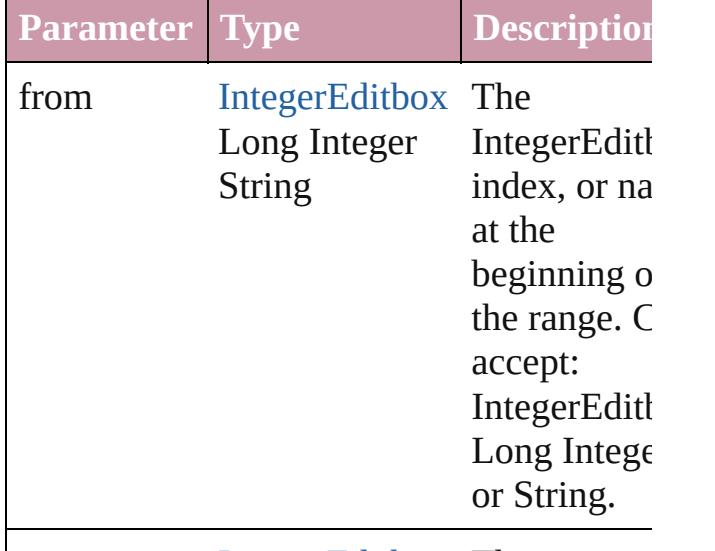

to [IntegerEditbox](#page-3517-0) The

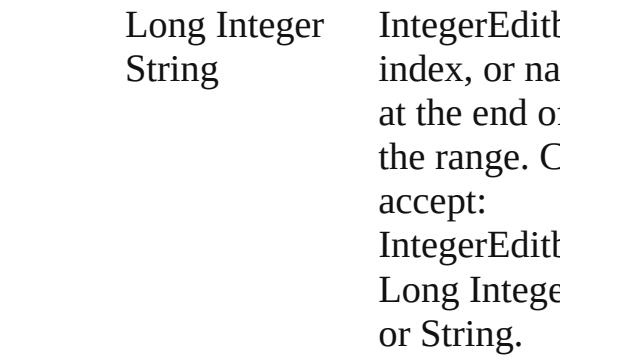

### <span id="page-3525-2"></span>[IntegerEditbox](#page-3517-0) **lastItem** ()

Returns the last IntegerEditbox in the collection.

## <span id="page-3525-3"></span>[IntegerEditbox](#page-3517-0) **middleItem** ()

Returns the middle IntegerEditbox in the collection.

## <span id="page-3525-0"></span>[IntegerEditbox](#page-3517-0) **nextItem** (obj: [IntegerEditbox\)](#page-3517-0)

Returns the IntegerEditbox whose index follows the specified IntegerEditbox in the collection.

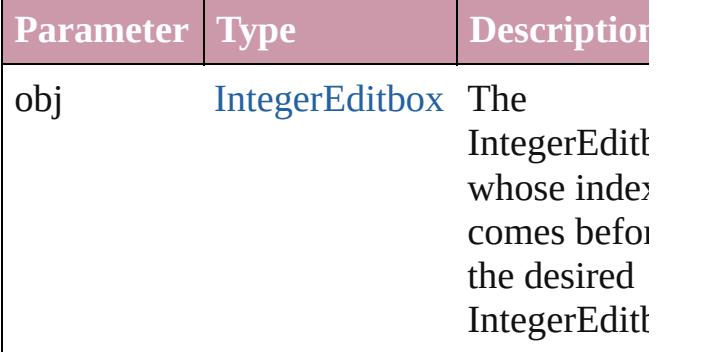

## <span id="page-3525-1"></span>[IntegerEditbox](#page-3517-0) **previousItem** (obj: [IntegerEditbox\)](#page-3517-0)

Returns the IntegerEditbox with the index previous to the specified index.

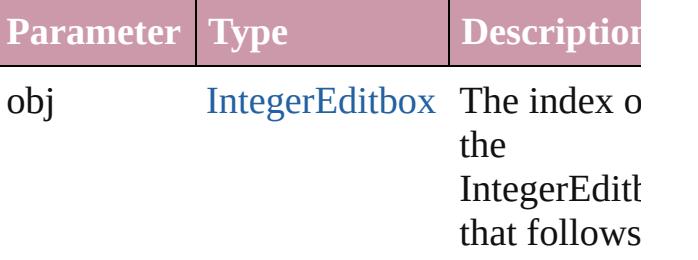

<span id="page-3526-0"></span>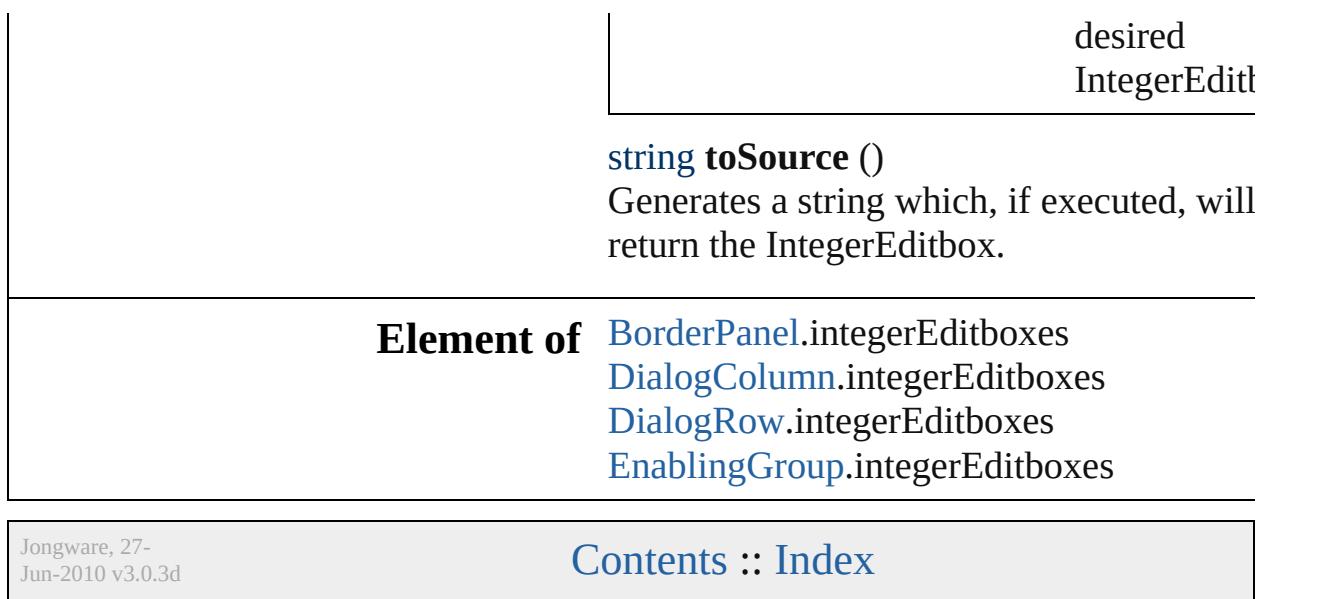
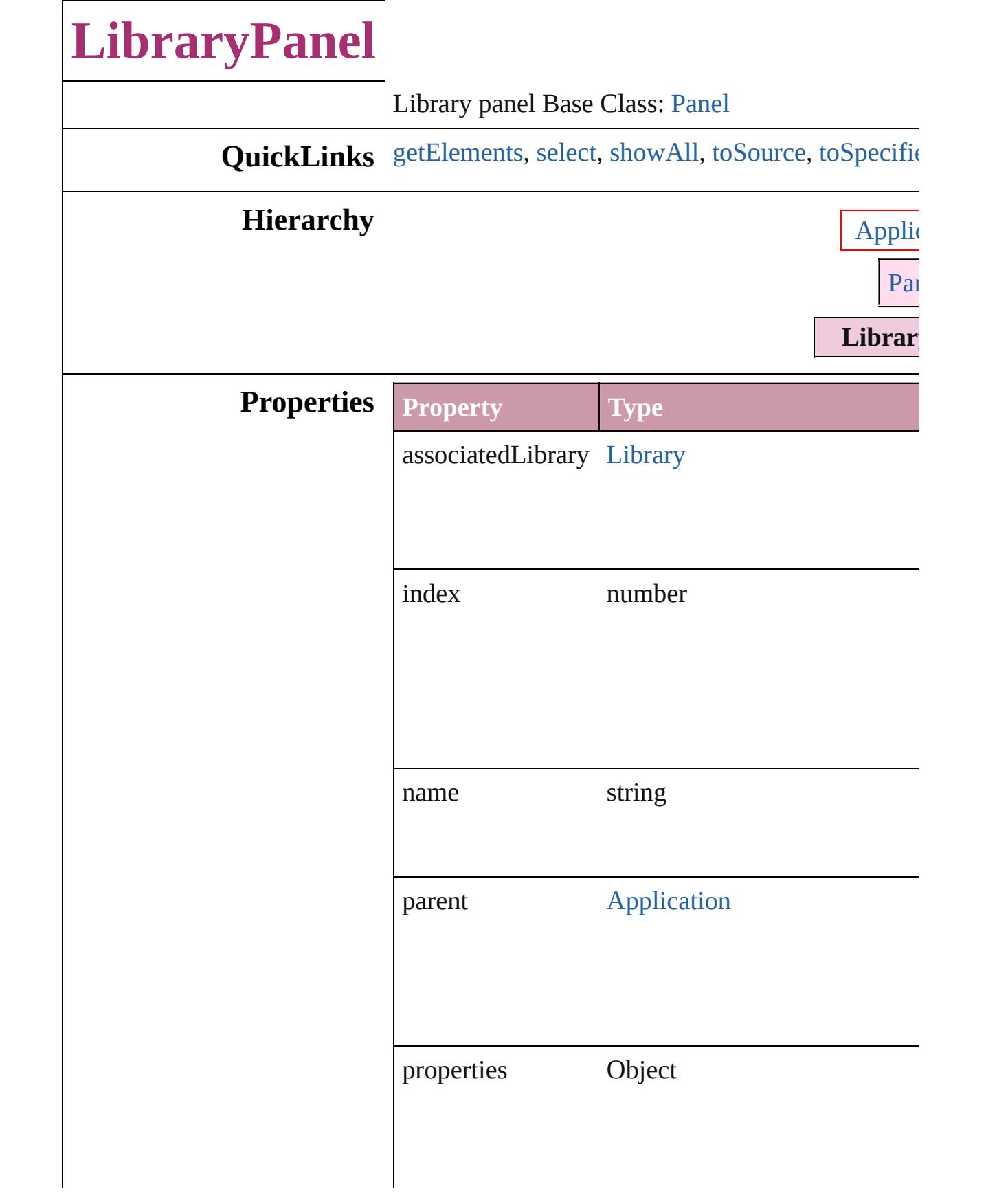

<span id="page-3529-1"></span><span id="page-3529-0"></span>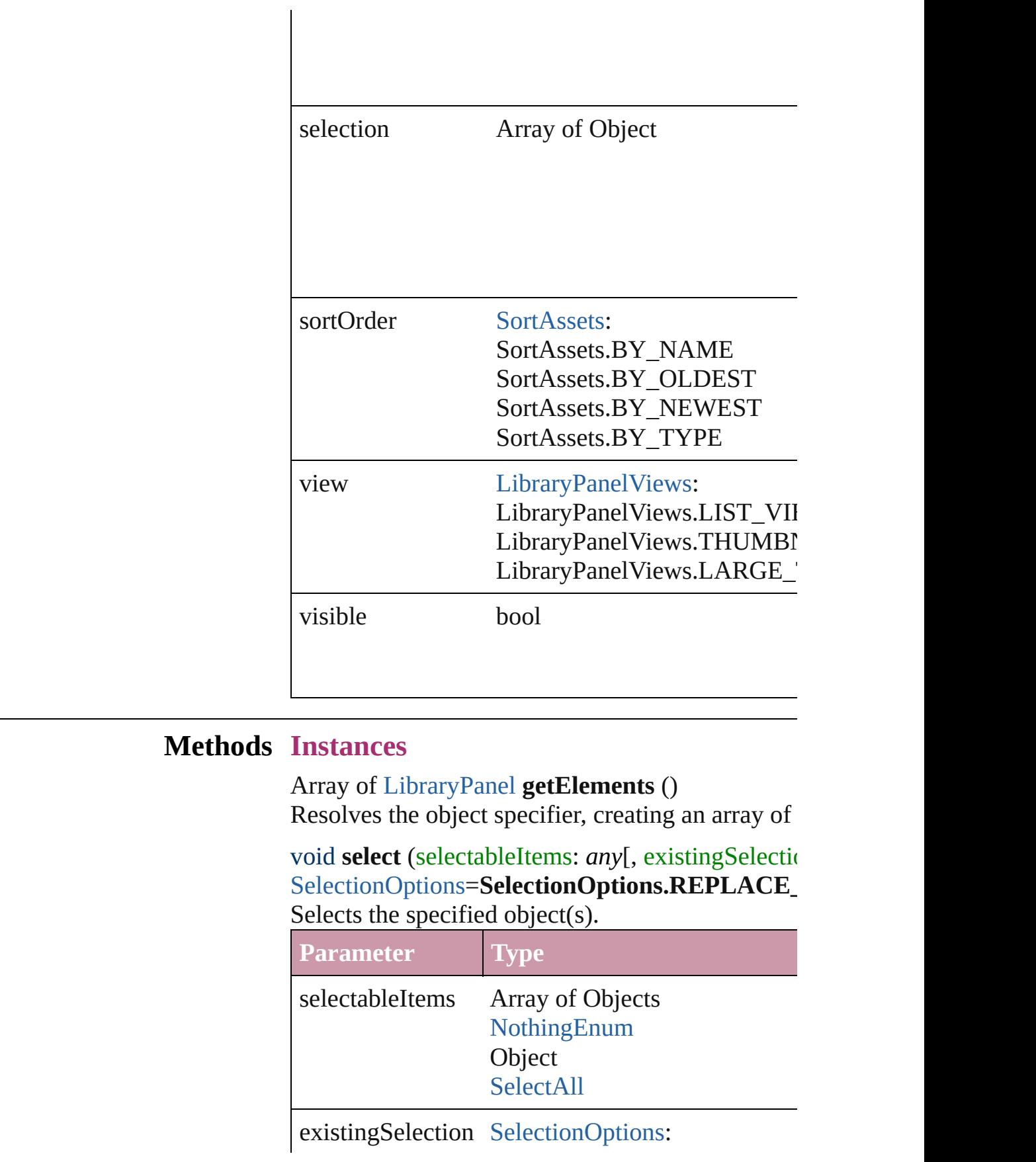

SelectionOptions.ADD\_TO SelectionOptions.REMOVE\_I SelectionOptions.REPLACE\_

<span id="page-3530-0"></span>void **showAll** () Show all assets

<span id="page-3530-1"></span>string **toSource** () Generates a string which, if executed, will return the Library

<span id="page-3530-2"></span>string **toSpecifier** () Retrieves the object specifier.

### **Return** Array of **LibraryPanel LibraryPanel**.[getElemen](#page-3529-0)ts

Jongware, 27-

[Contents](#page-0-0) :: [Index](#page-3851-0)

# **MeasurementCombobox**

A measurement entry contr [Widget](#page-3702-0)

**QuickLinks** [getElements,](#page-3535-0) [toSource](#page-3535-1), to!

**Hierarchy** Border

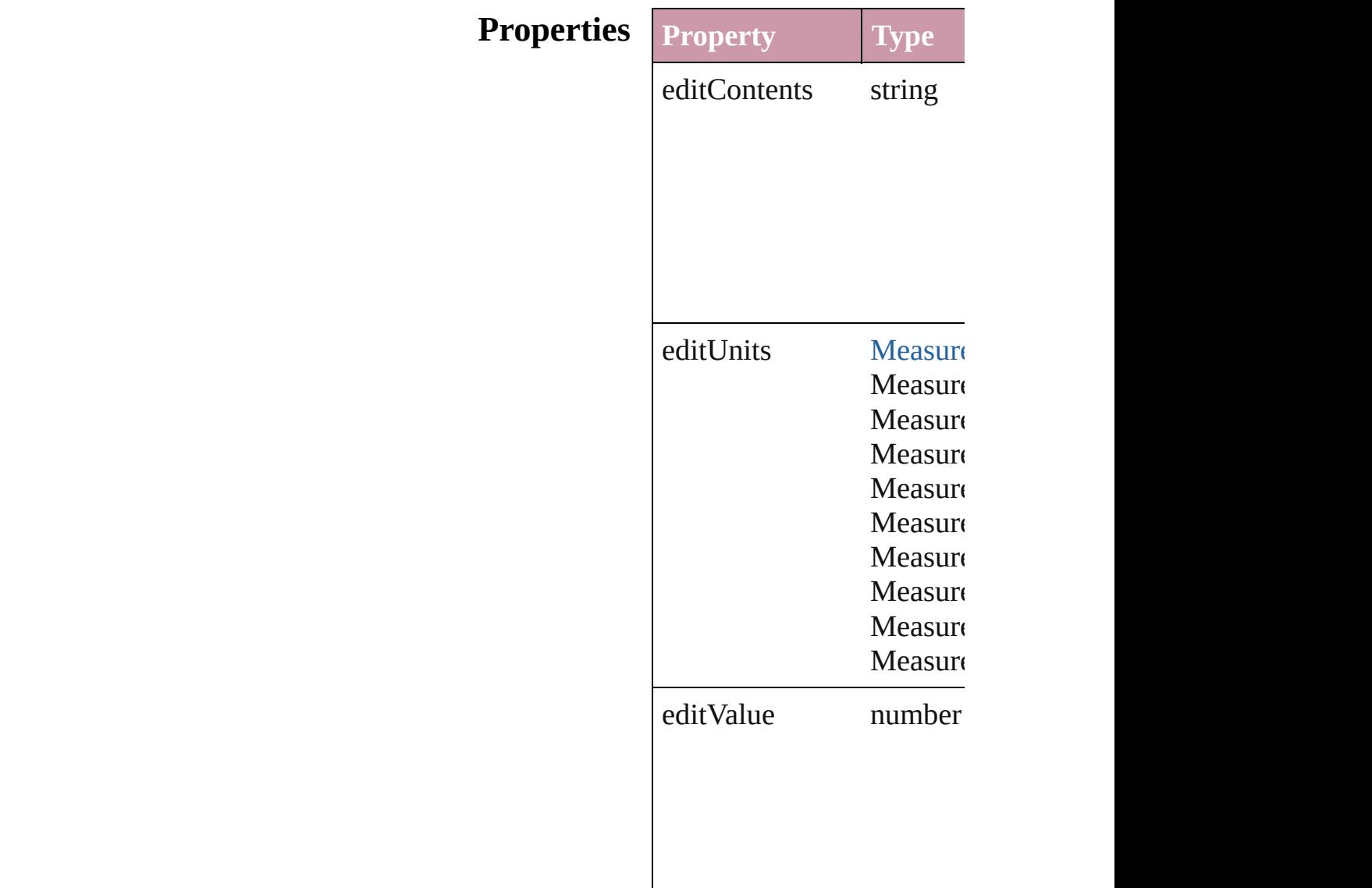

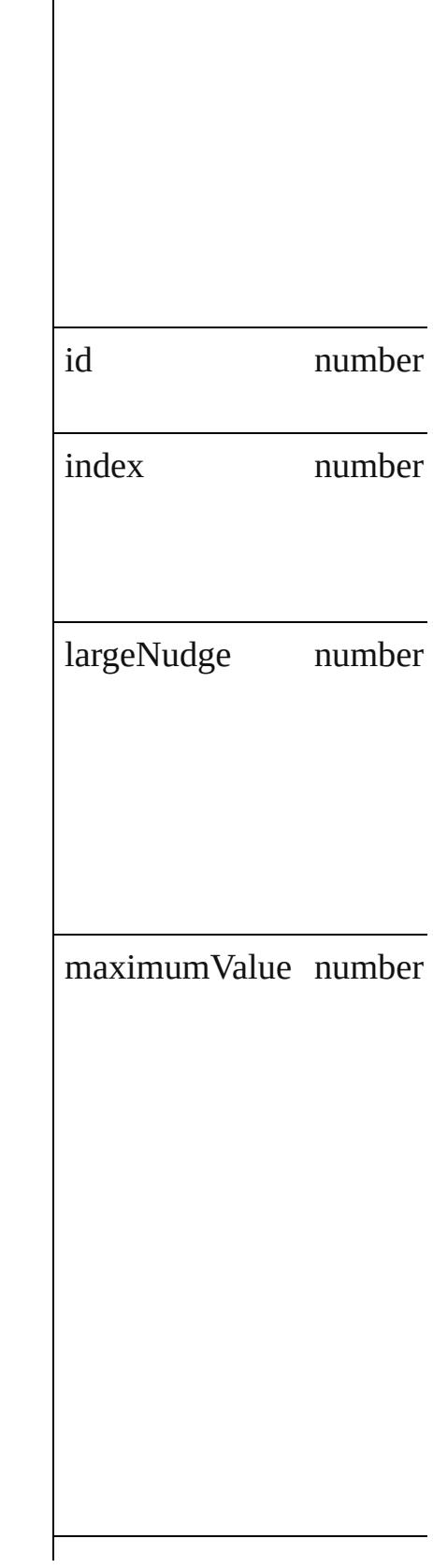

 $\begin{array}{c} \hline \end{array}$ 

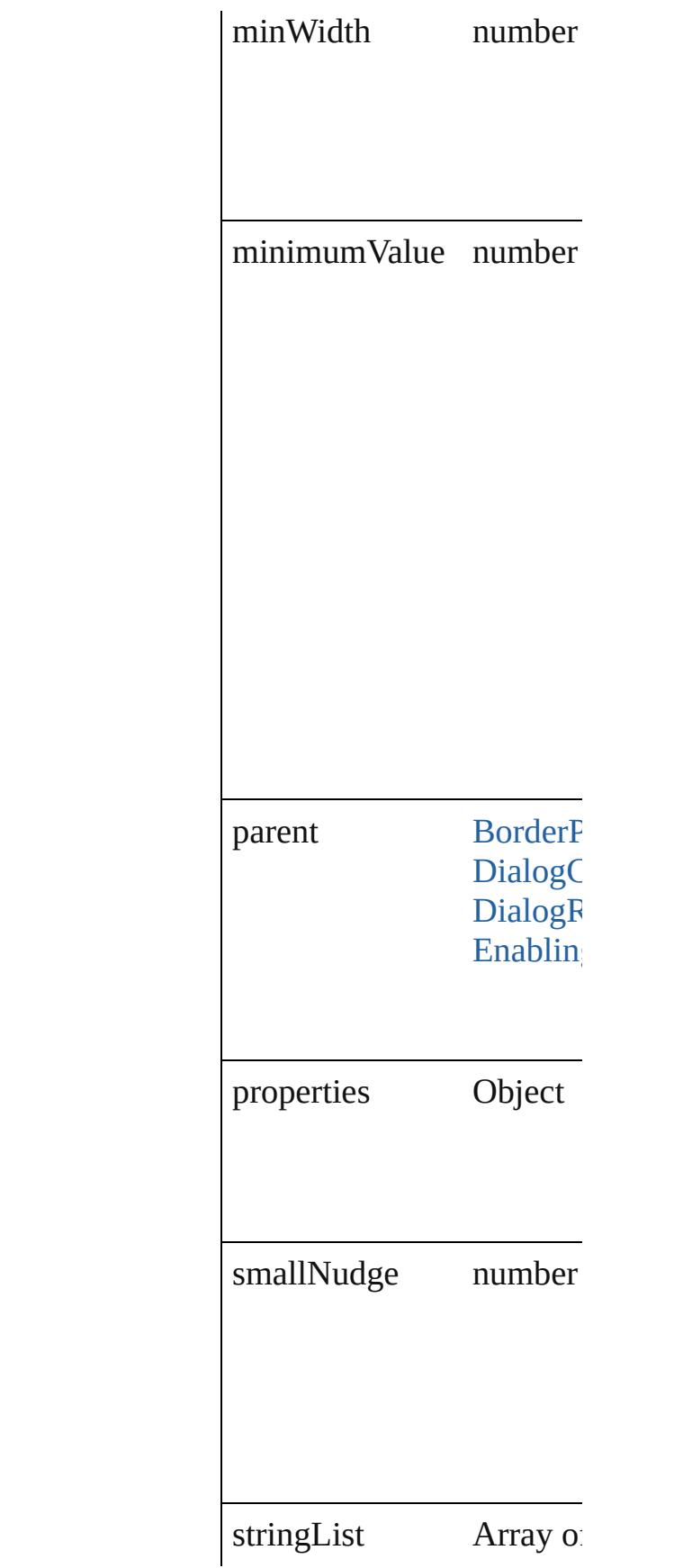

<span id="page-3535-2"></span><span id="page-3535-1"></span><span id="page-3535-0"></span>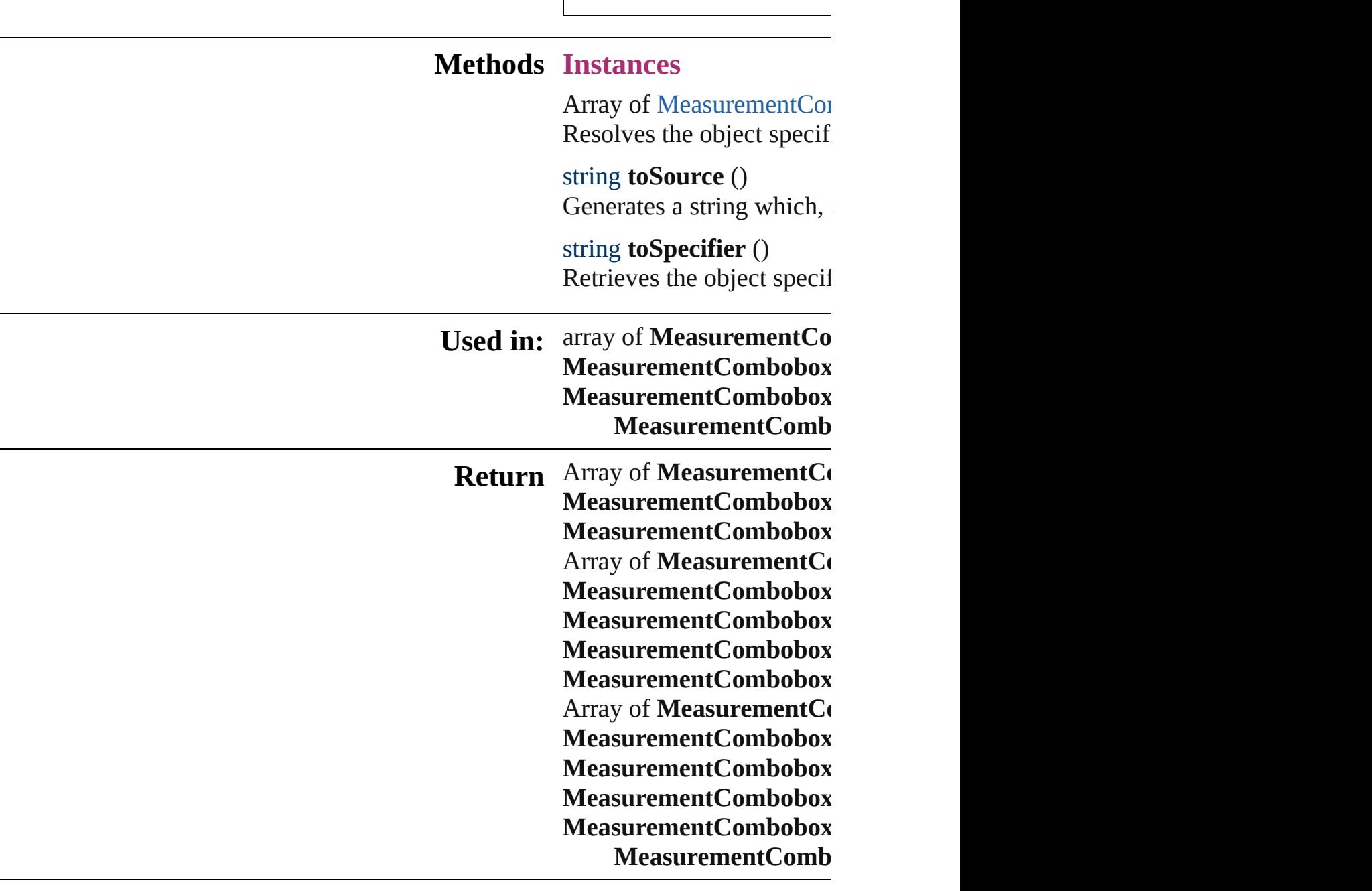

Jongware, 27-

[Contents](#page-0-0) :: [Index](#page-3851-0)

# **MeasurementComboboxes**

A collection of measure

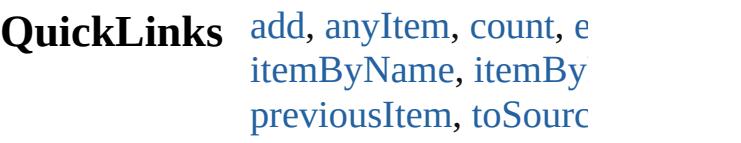

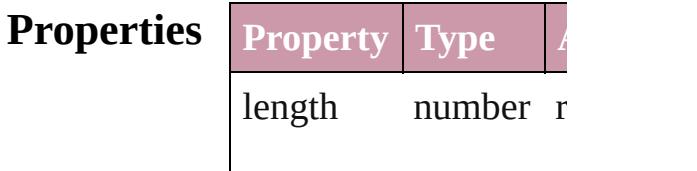

## <span id="page-3537-0"></span>**Methods Instances**

<span id="page-3537-3"></span><span id="page-3537-2"></span><span id="page-3537-1"></span>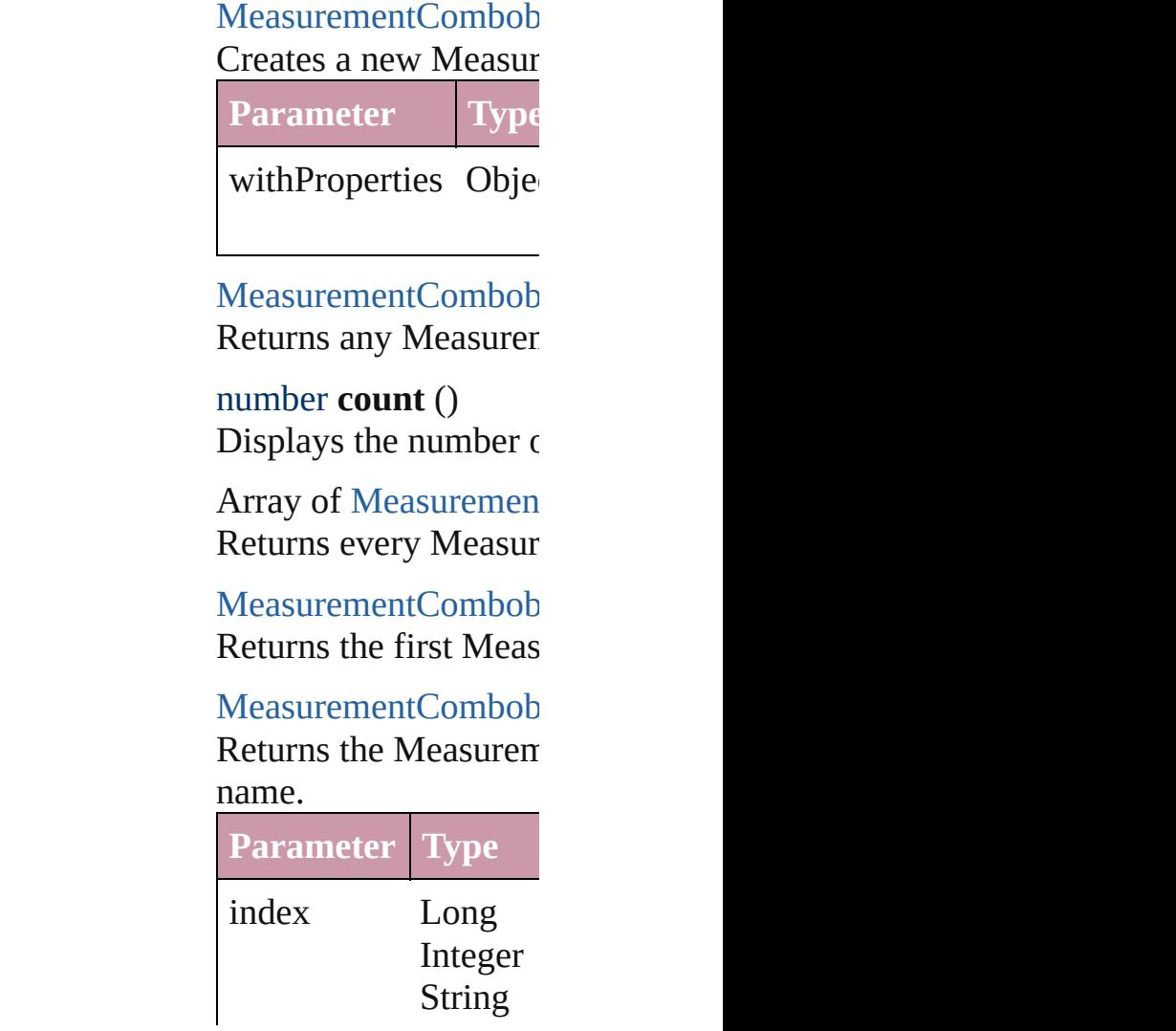

### [MeasurementCombob](#page-3531-0) Returns the Measurent

**Parameter**

id

<span id="page-3538-1"></span>[MeasurementCombob](#page-3531-0) Returns the Measurent

**Parameter**

name

<span id="page-3538-0"></span>Array of [Measuremen](#page-3531-0) *any*) Returns the Measurent

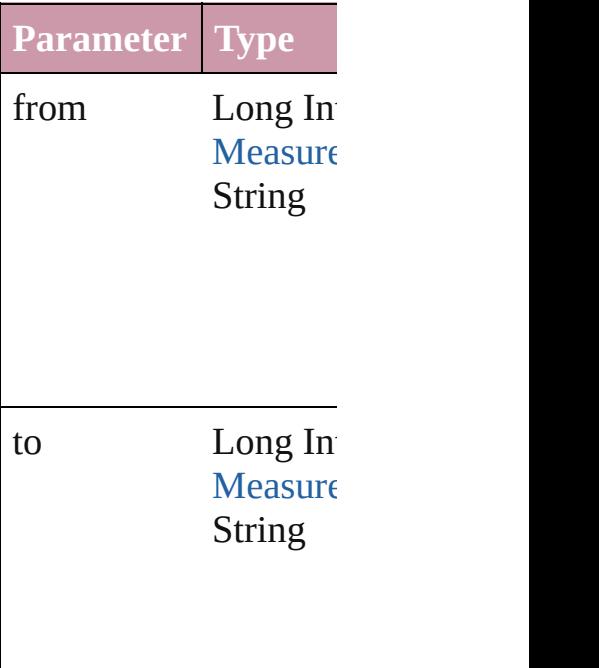

[MeasurementCombob](#page-3531-0) Returns the last Measurement

[MeasurementCombob](#page-3531-0) Returns the middle  $M$ 

[MeasurementCombob](#page-3531-0) [MeasurementCombob](#page-3531-0) Returns the Measurent

<span id="page-3539-1"></span><span id="page-3539-0"></span>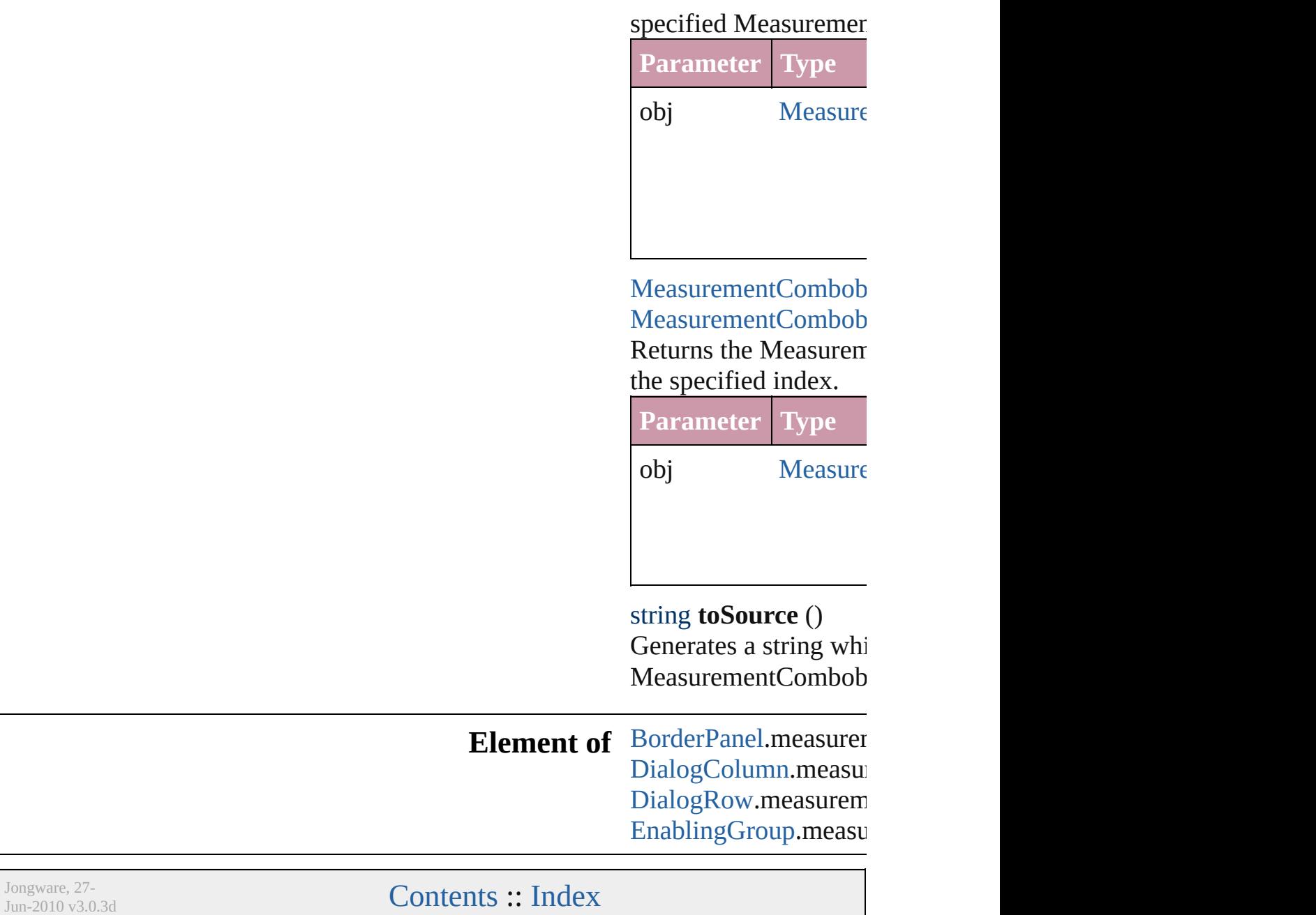

# **MeasurementEditbox**

A measurement entry field. Base

**QuickLinks** [getElements,](#page-3544-0) [toSource](#page-3544-1), [toSpecifi](#page-3544-2)

**Hierarchy** [BorderPanel](#page-3441-0) | I

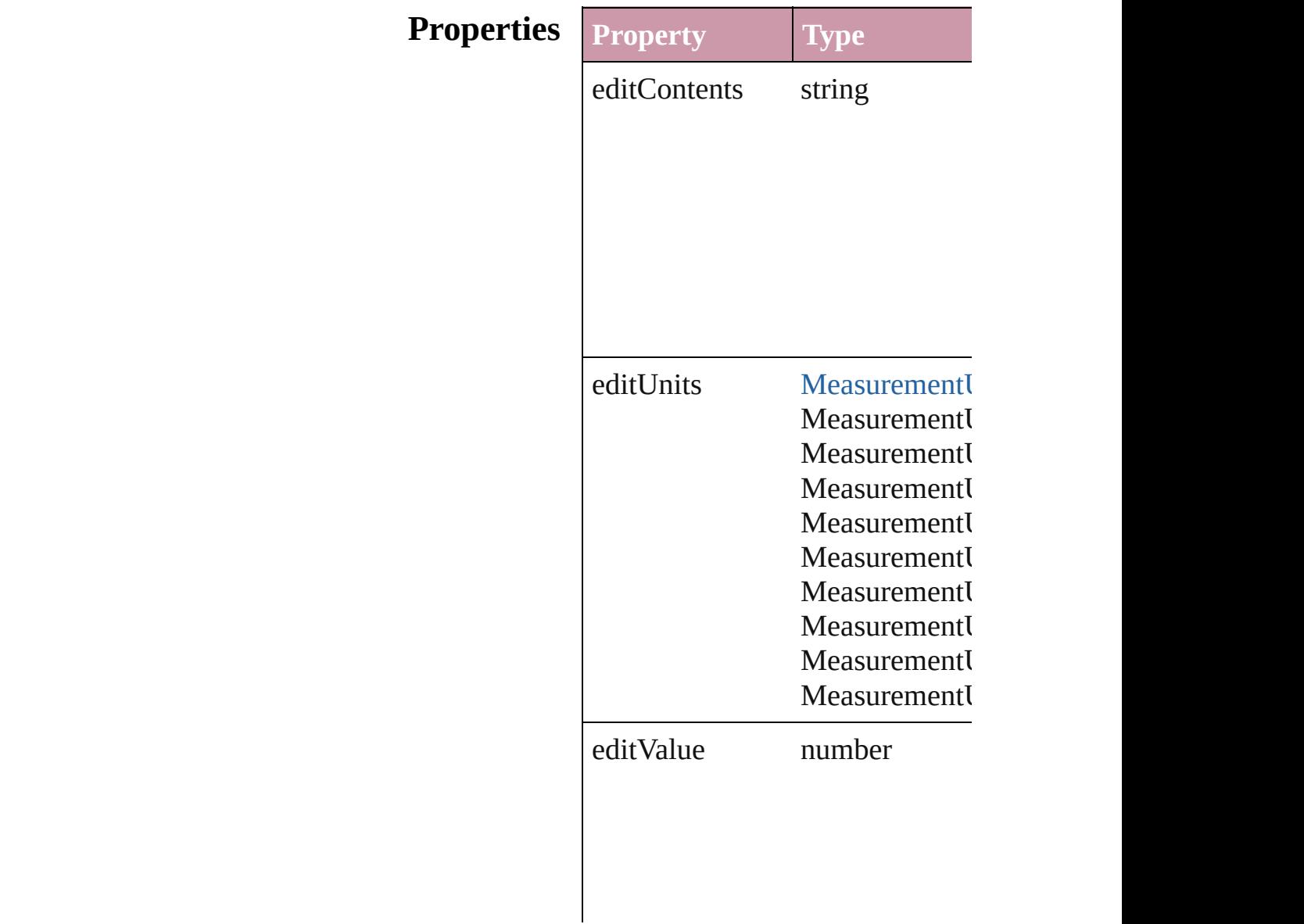

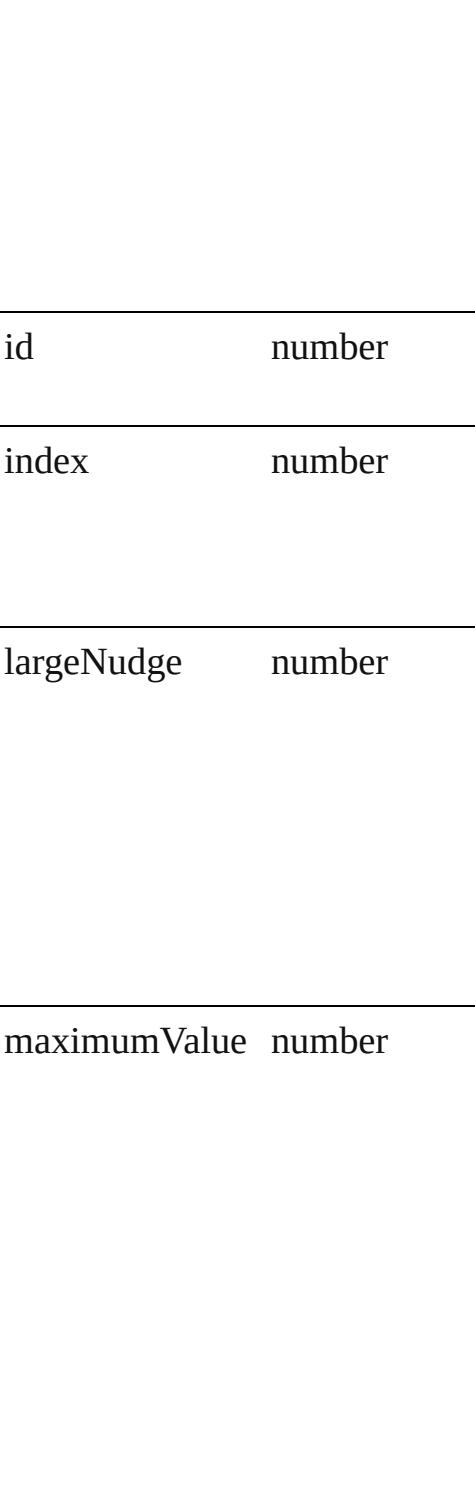

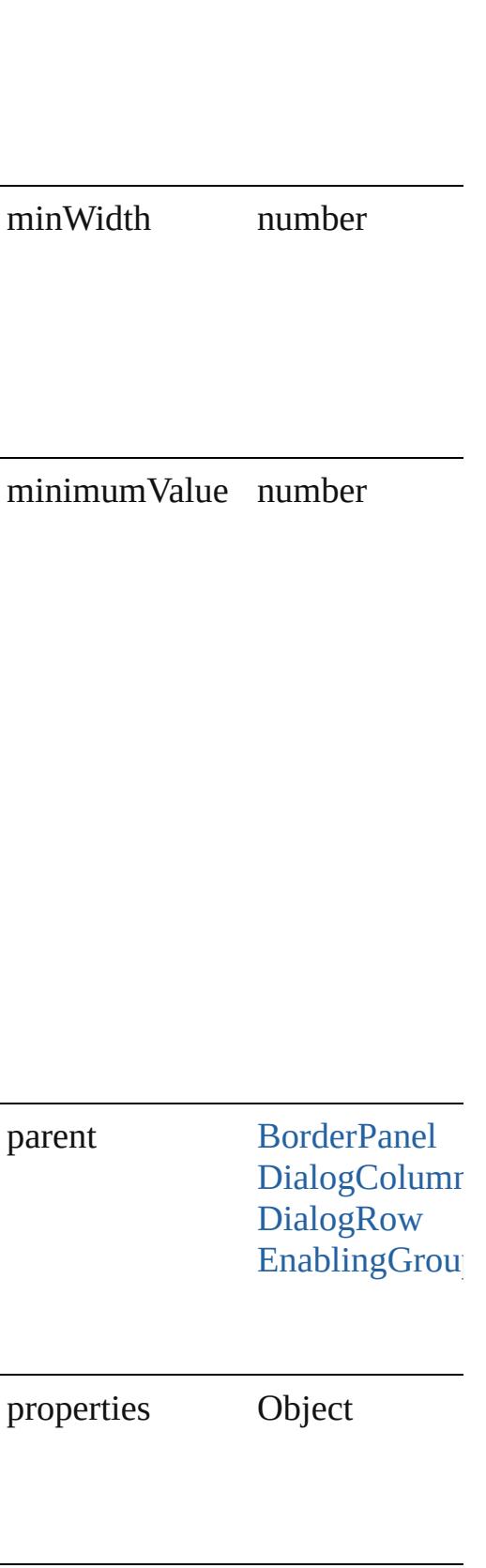

<span id="page-3544-2"></span><span id="page-3544-1"></span><span id="page-3544-0"></span>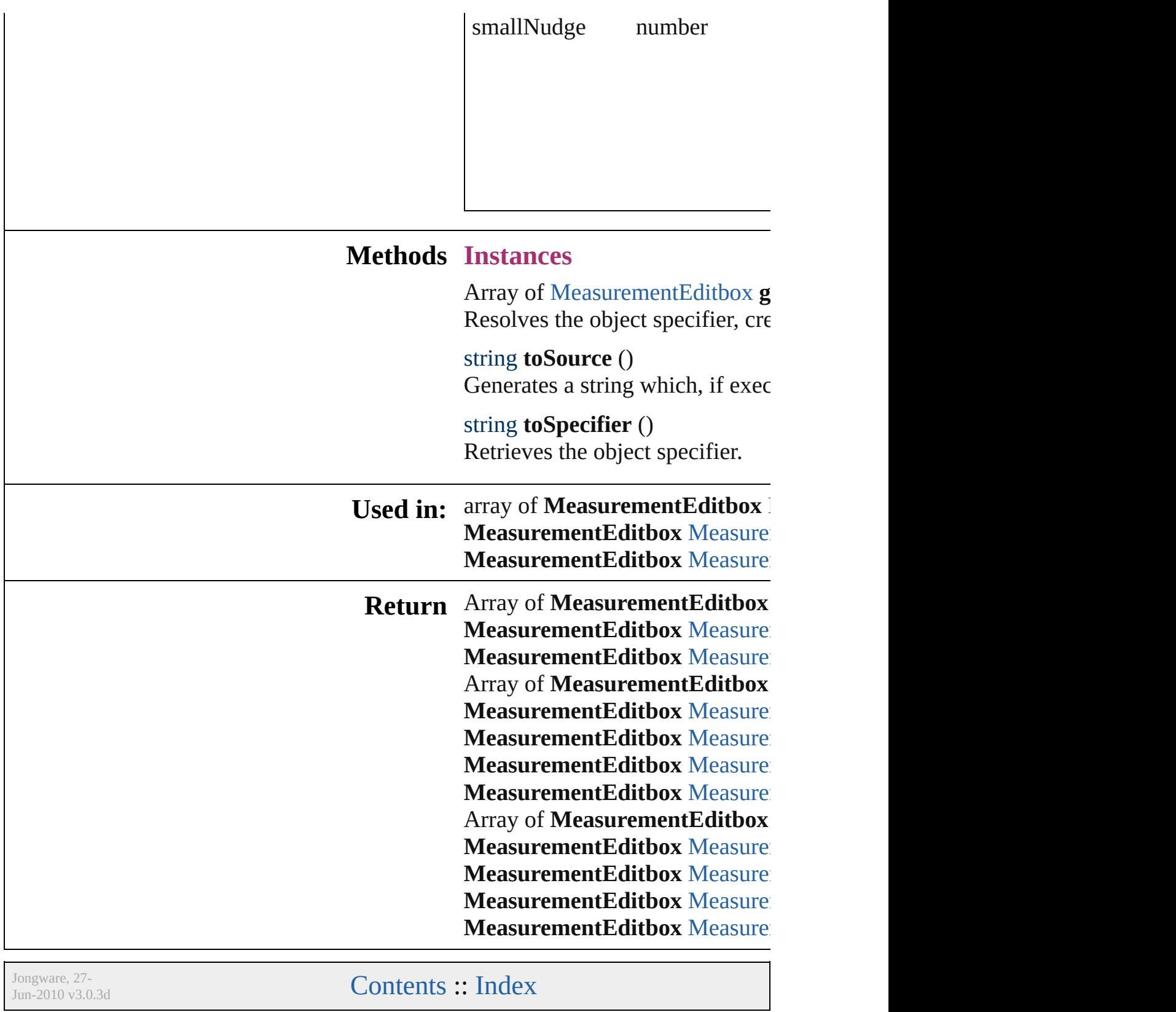

# **MeasurementEditboxes**

A collection of measurement

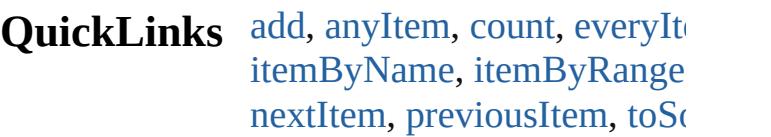

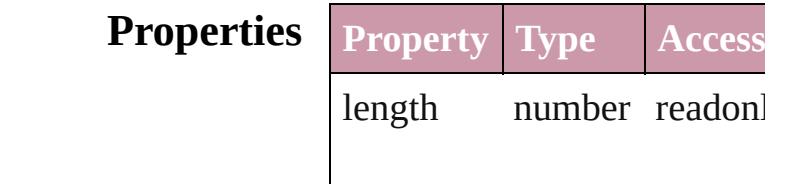

## **Methods Instances**

<span id="page-3546-5"></span><span id="page-3546-4"></span><span id="page-3546-3"></span><span id="page-3546-2"></span><span id="page-3546-1"></span><span id="page-3546-0"></span>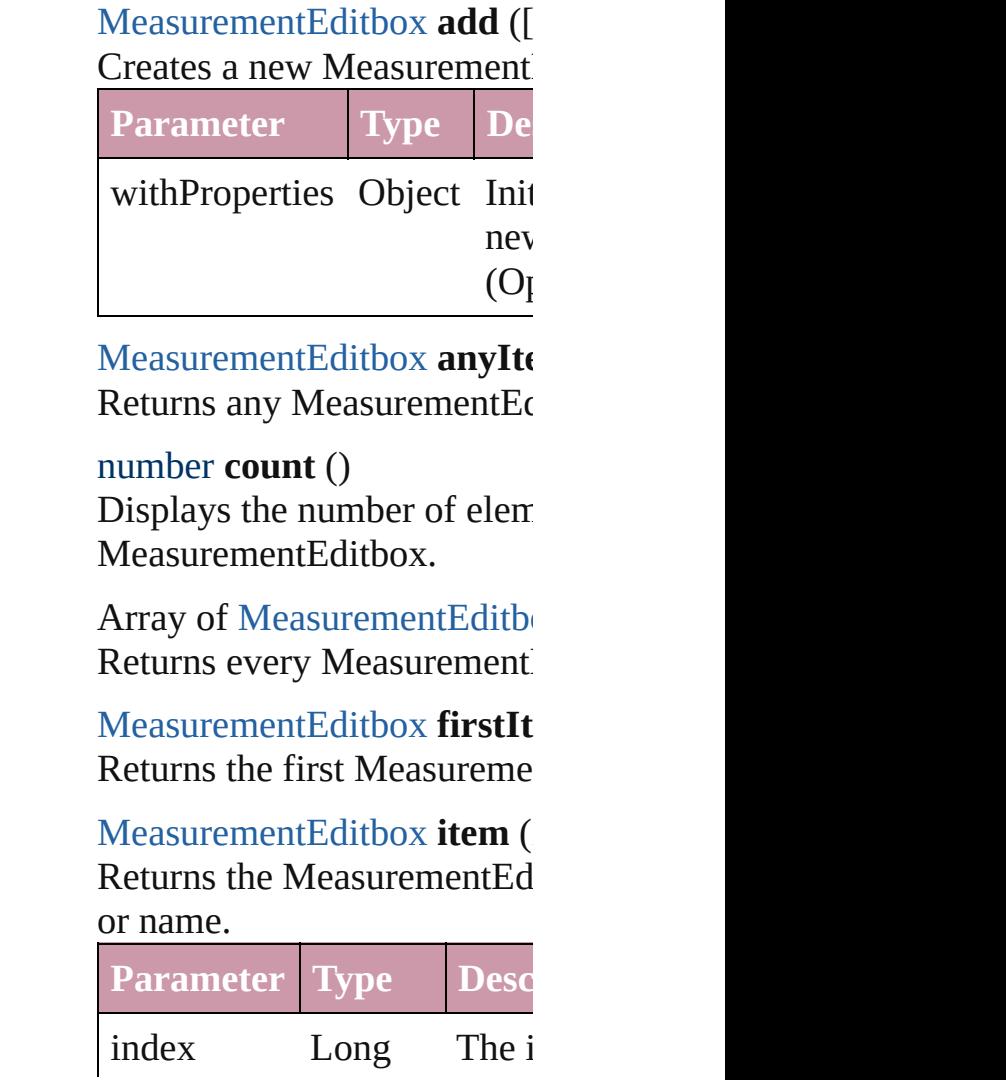

Integer Long String

<span id="page-3547-1"></span>[MeasurementEditbox](#page-3540-0) **itemB** Returns the MeasurementEd

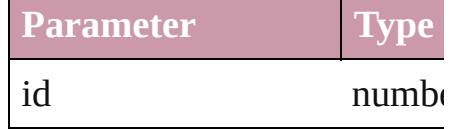

#### <span id="page-3547-2"></span>[MeasurementEditbox](#page-3540-0) **itemB** Returns the MeasurementEd

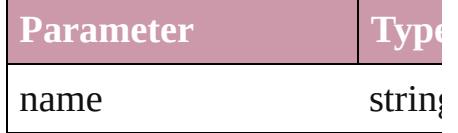

<span id="page-3547-0"></span>Array of [MeasurementEditbo](#page-3540-0)x to: *any*)

Returns the MeasurementEd range.

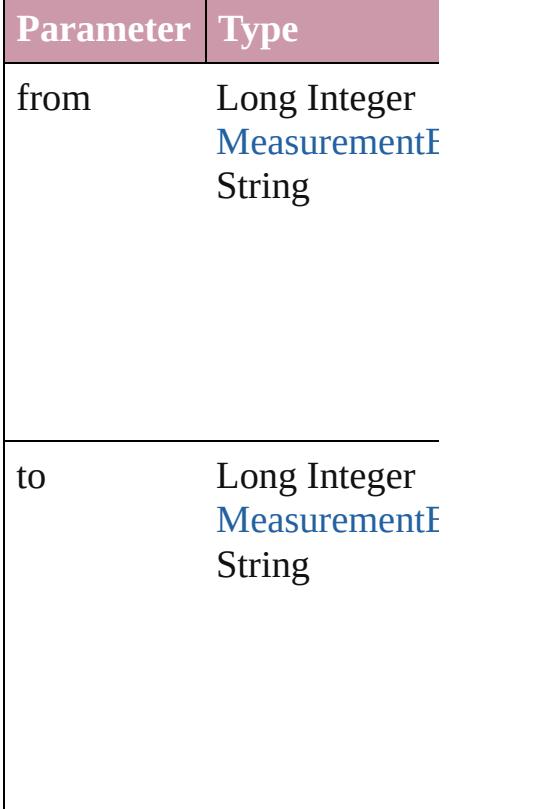

<span id="page-3547-3"></span>[MeasurementEditbox](#page-3540-0) lastIte Returns the last Measurement

<span id="page-3548-2"></span>[MeasurementEditbox](#page-3540-0) **middl** Returns the middle Measure

<span id="page-3548-0"></span>[MeasurementEditbox](#page-3540-0) **nextIt** Returns the MeasurementEd specified MeasurementEditb

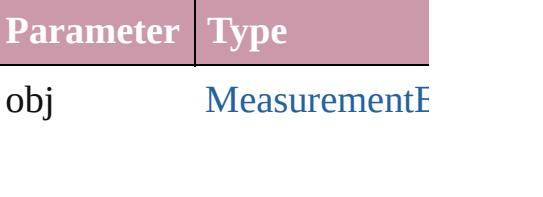

<span id="page-3548-1"></span>[MeasurementEditbox](#page-3540-0) **previc** [MeasurementEditbox](#page-3540-0))

Returns the MeasurementEd to the specified index.

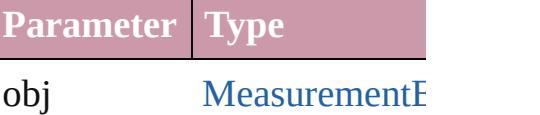

<span id="page-3548-3"></span>string **toSource** () Generates a string which, if MeasurementEditbox.

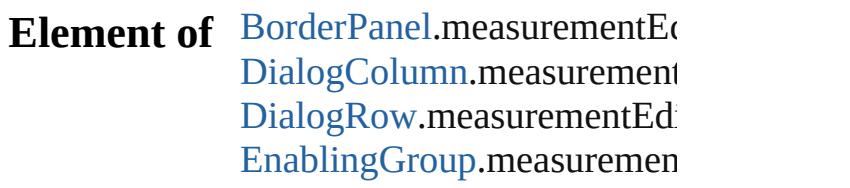

Jongware, 27-

[Contents](#page-0-0) :: [Index](#page-3851-0)

# **Menu**

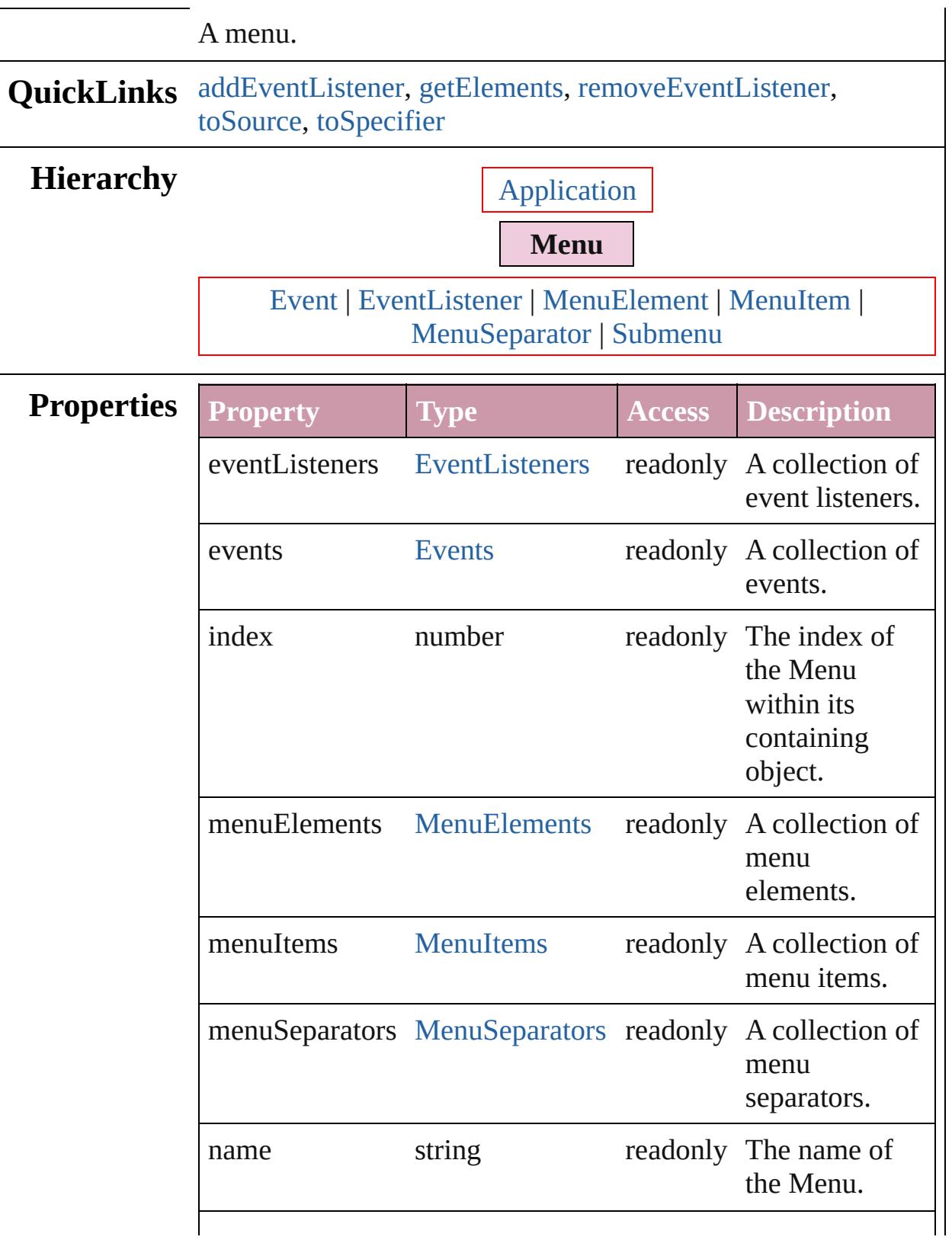

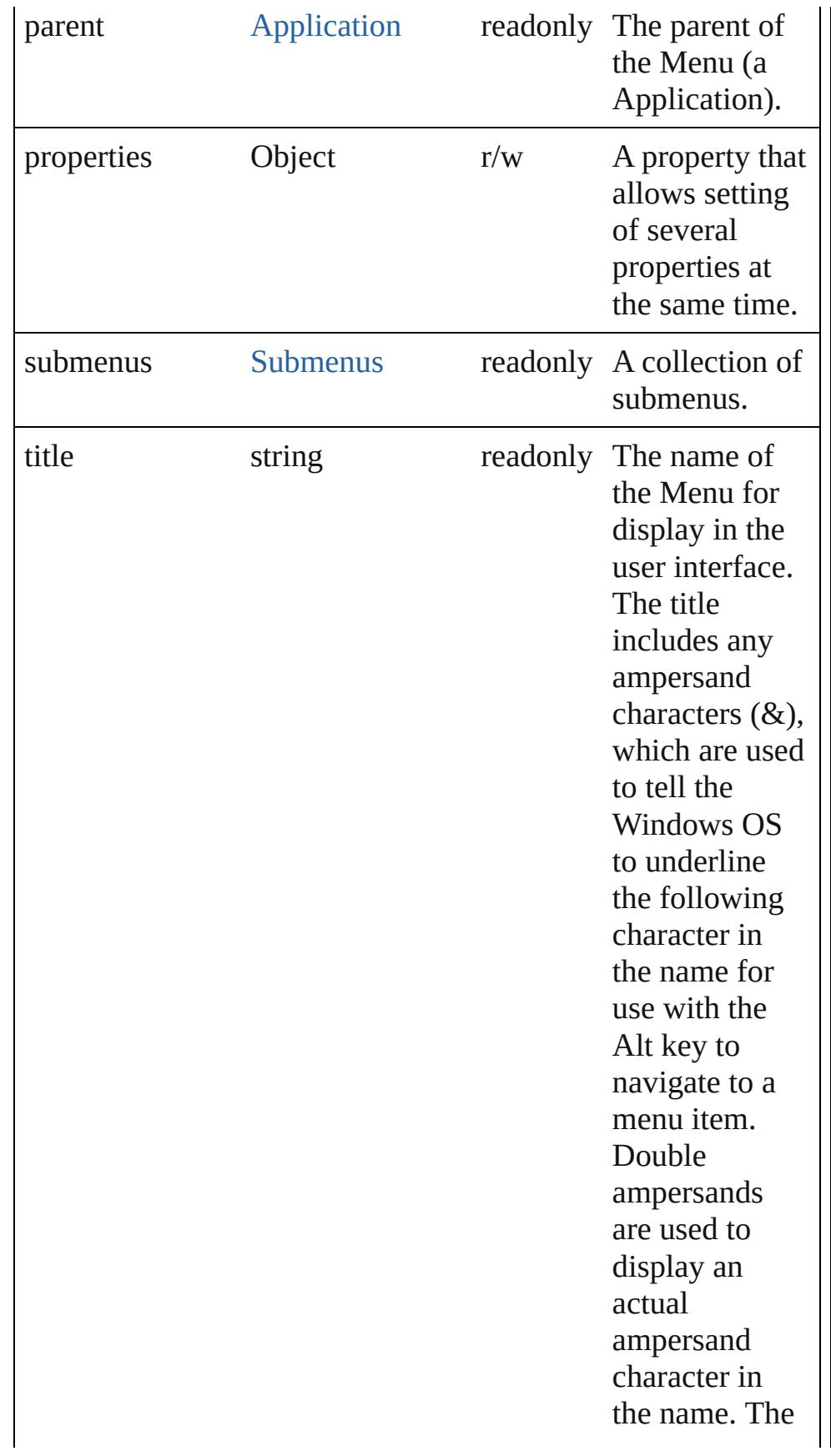

Mac OS ignores and removes the extra ampersand characters.

### **Methods Instances**

<span id="page-3552-0"></span>[EventListener](#page-92-0) **addEventListener** (eventType: *string*, handler: *any*[, captures: *bool*=**false**])

Adds an event listener.

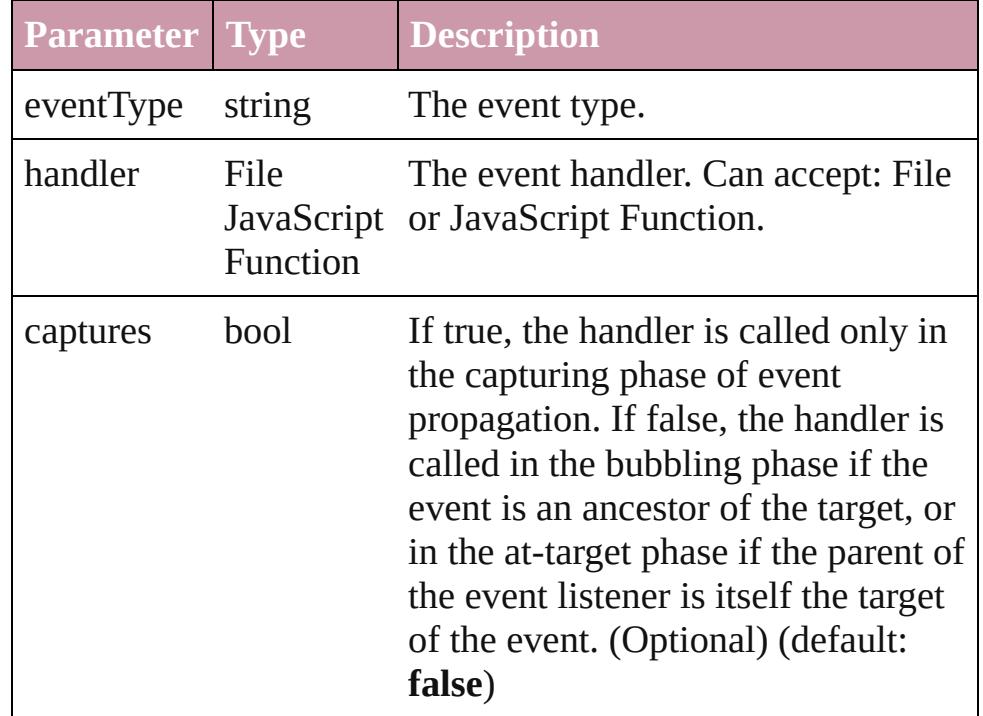

#### <span id="page-3552-1"></span>Array of [Menu](#page-3549-0) **getElements** ()

Resolves the object specifier, creating an array of object references.

<span id="page-3552-2"></span>bool **removeEventListener** (eventType: *string*, handler: *any*[, captures: *bool*=**false**])

Removes the event listener.

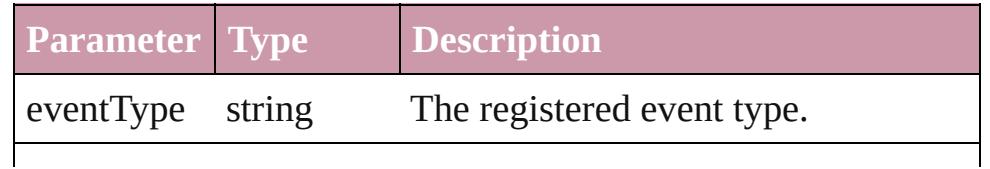

<span id="page-3553-1"></span><span id="page-3553-0"></span>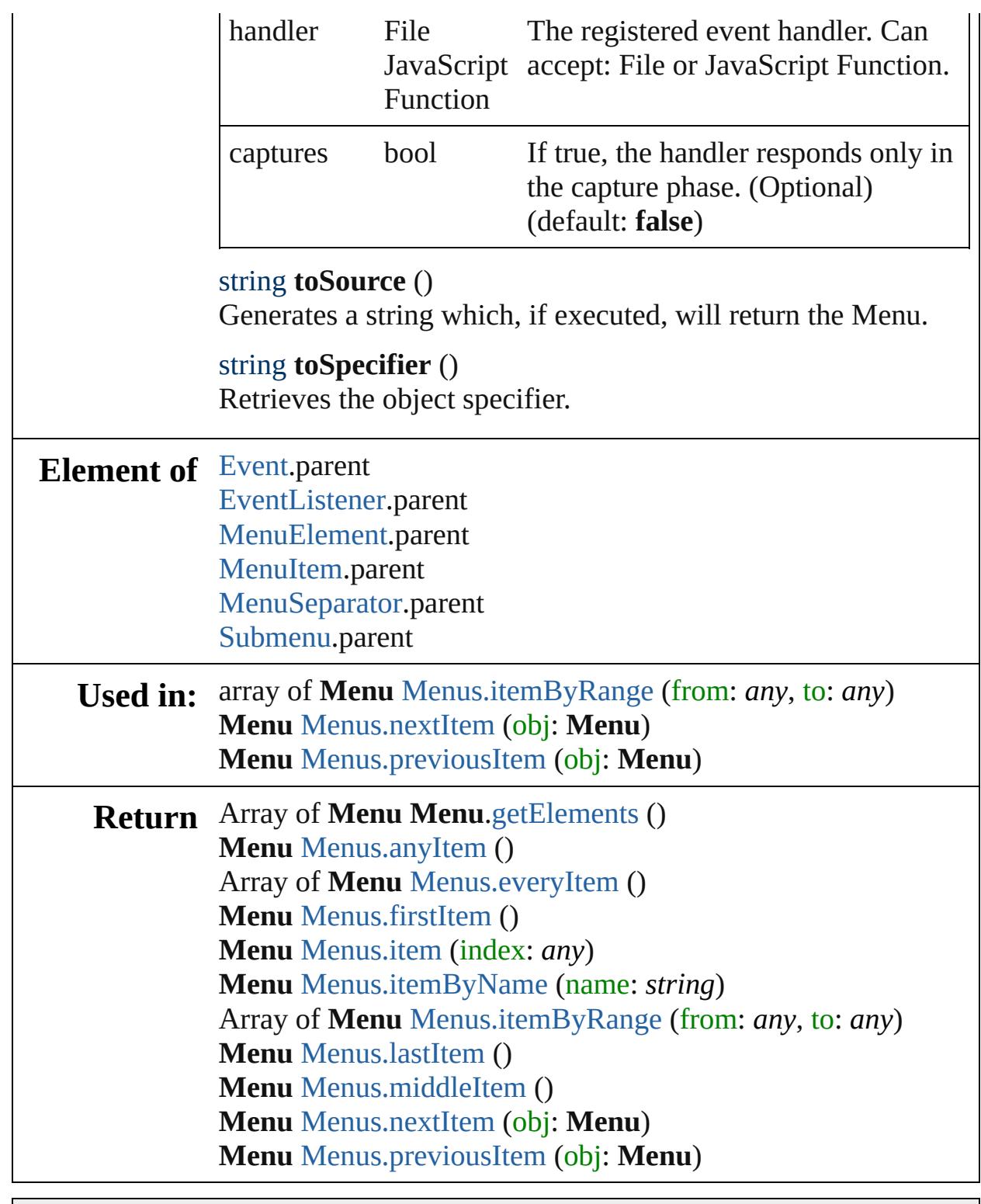

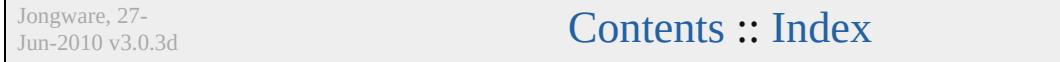

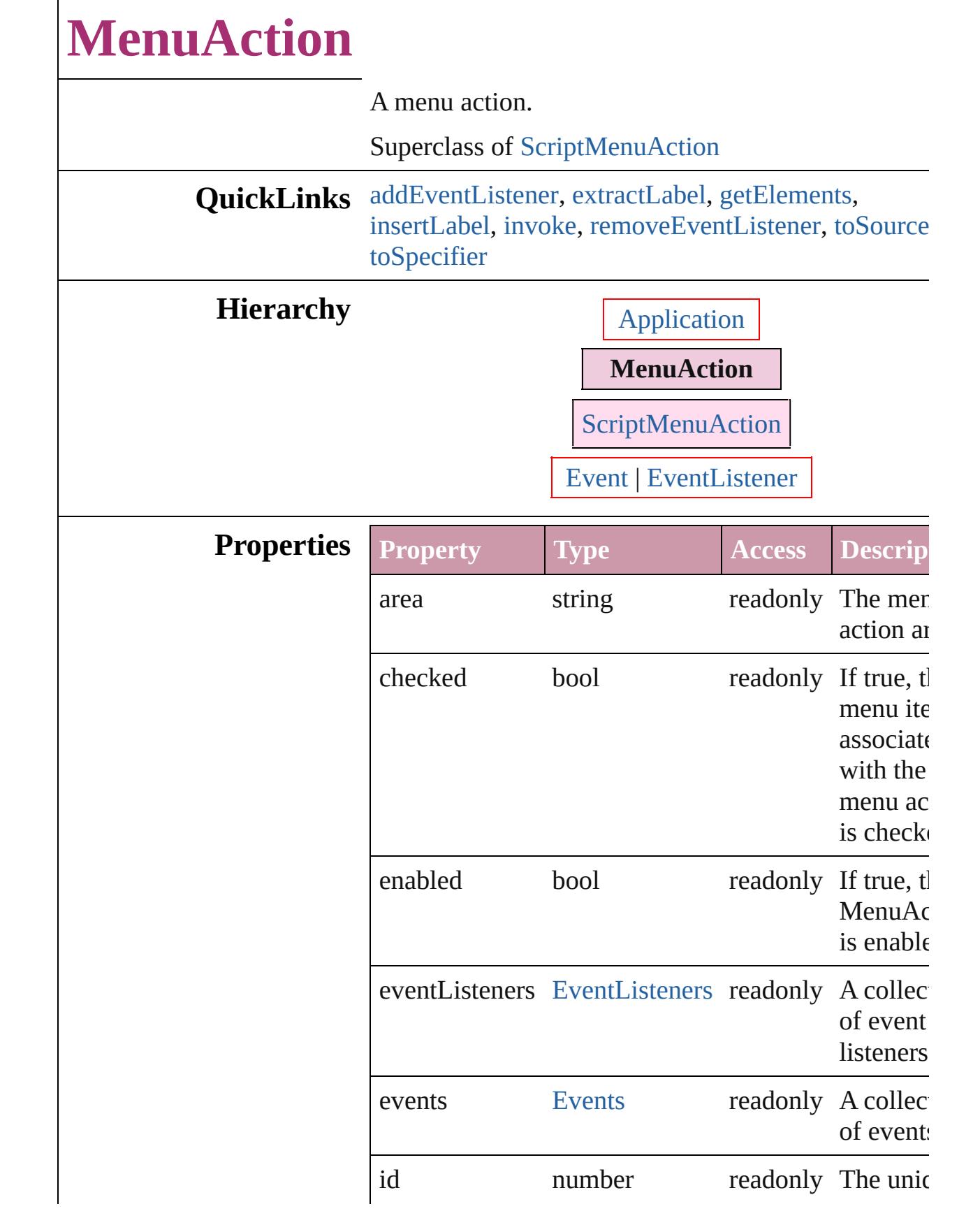

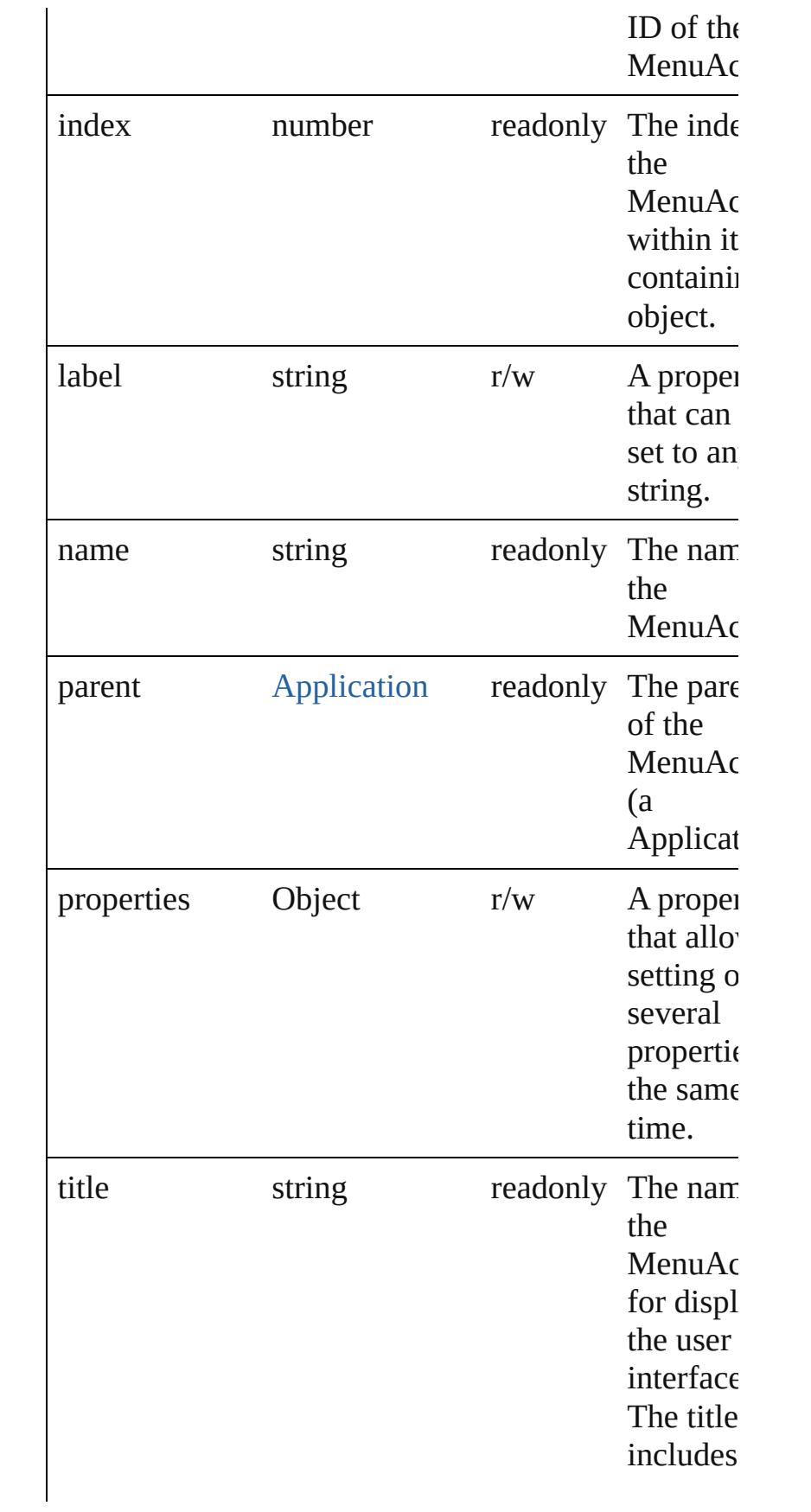

ampersa character  $(8)$ , whi are used tell the Window to underl the following character the name use with Alt key t navigate menu ite Double ampersa are used display a actual ampersa character the name. The Mac ignores a removes extra ampersa character

### **Methods Instances**

<span id="page-3557-0"></span>[EventListener](#page-92-0) **addEventListener** (eventType: *string* handler: *any*[, captures: *bool*=**false**]) Adds an event listener.

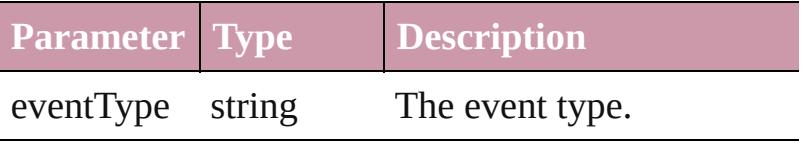

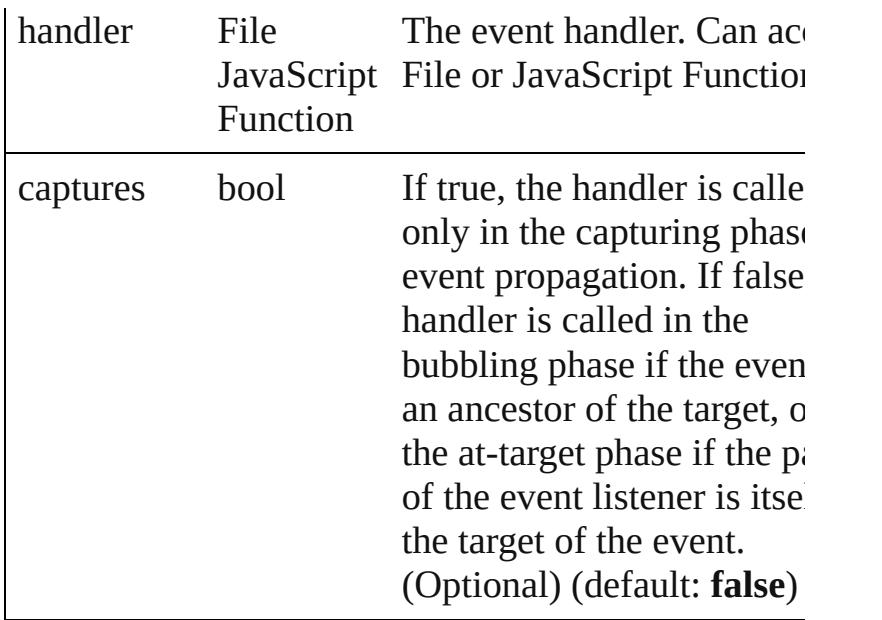

#### <span id="page-3558-0"></span>string **extractLabel** (key: *string*)

Gets the label value associated with the specified ke

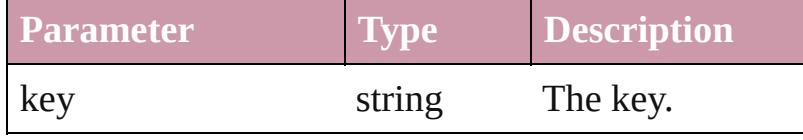

### <span id="page-3558-1"></span>Array of [MenuAction](#page-3554-0) **getElements** ()

Resolves the object specifier, creating an array of ob references.

#### <span id="page-3558-2"></span>void **insertLabel** (key: *string*, value: *string*)

Sets the label to the value associated with the specifi key.

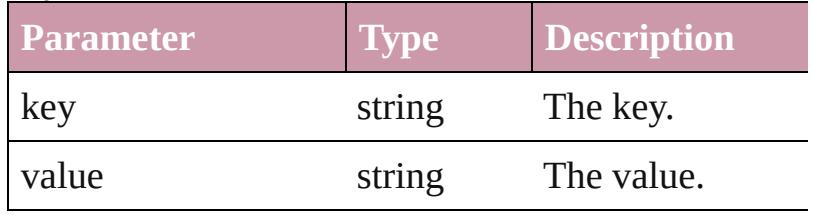

### <span id="page-3558-3"></span>void **invoke** ()

Invoke the action.

<span id="page-3558-4"></span>bool **removeEventListener** (eventType: *string*, hand *any*[, captures: *bool*=**false**])

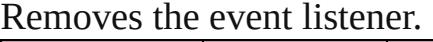

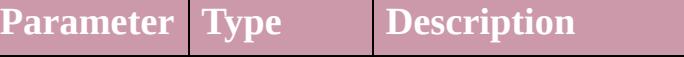

<span id="page-3559-1"></span><span id="page-3559-0"></span>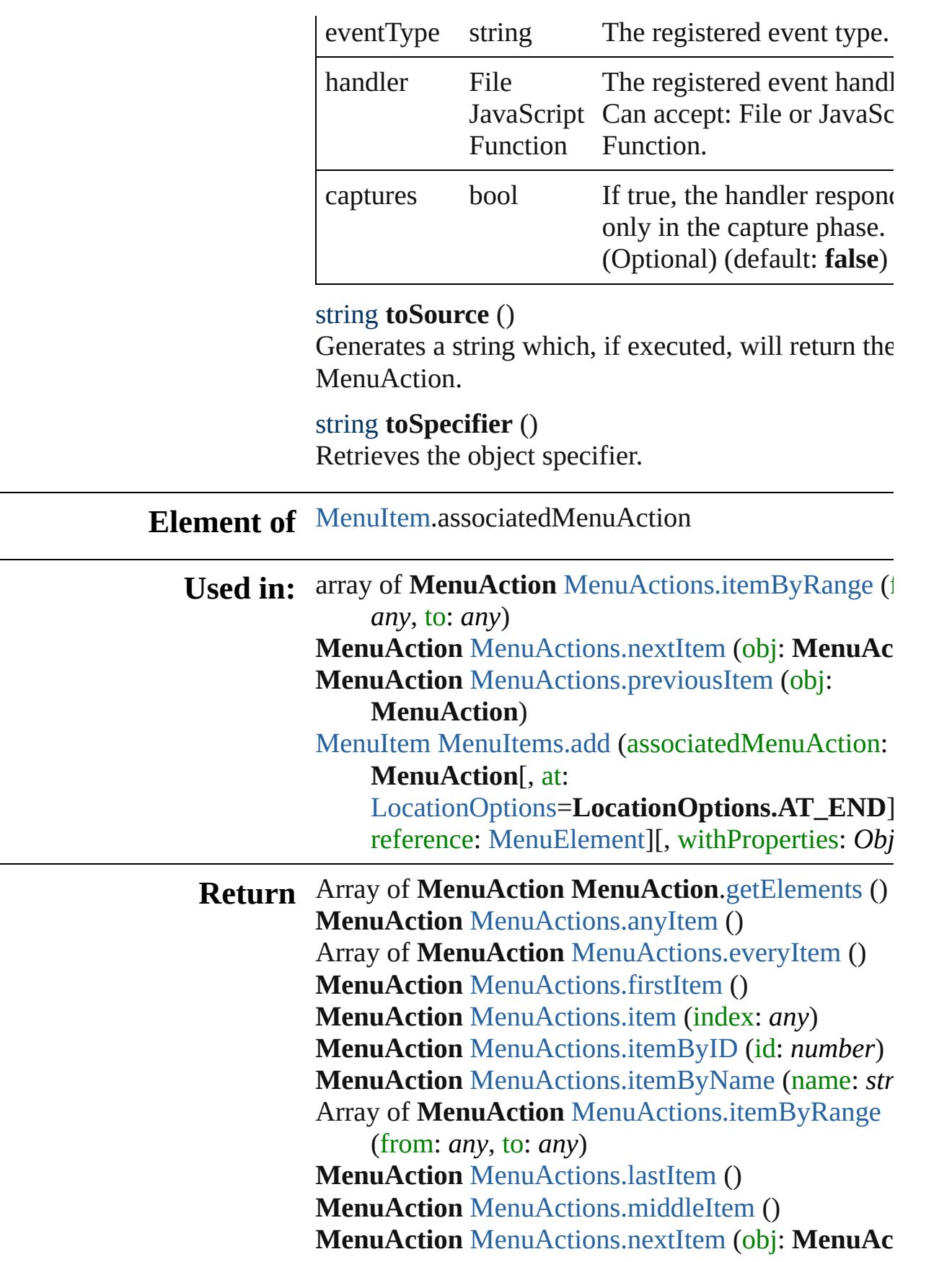

### **MenuAction** [MenuActions.previousItem](#page-3564-0) (obj: **MenuAction**)

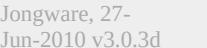

[Contents](#page-0-0) :: [Index](#page-3851-0)

# **MenuActions**

<span id="page-3562-5"></span><span id="page-3562-4"></span><span id="page-3562-3"></span><span id="page-3562-2"></span><span id="page-3562-1"></span><span id="page-3562-0"></span>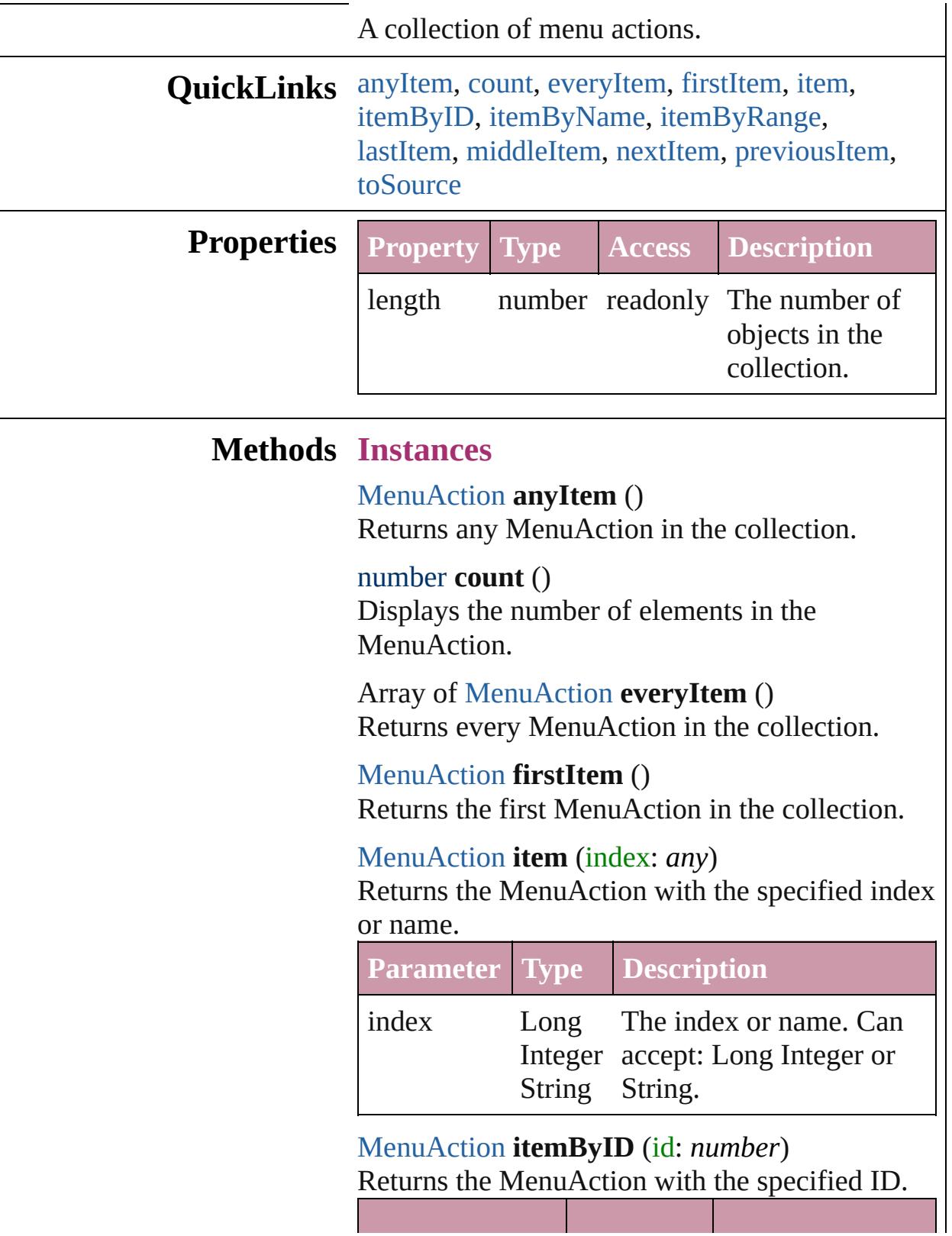

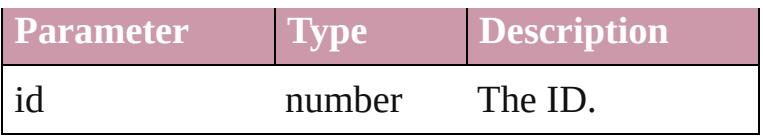

<span id="page-3563-2"></span>[MenuAction](#page-3554-0) **itemByName** (name: *string*) Returns the MenuAction with the specified name.

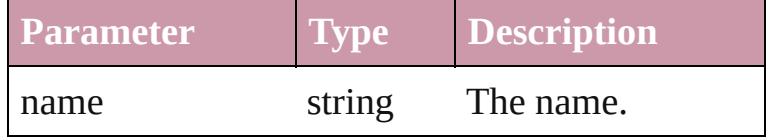

<span id="page-3563-0"></span>Array of [MenuAction](#page-3554-0) **itemByRange** (from: *any*, to: *any*)

Returns the MenuActions within the specified range.

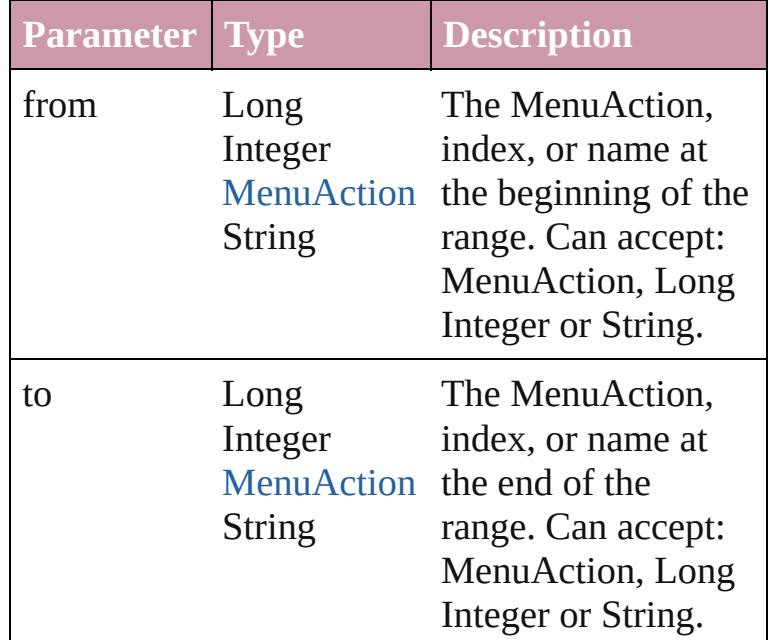

#### <span id="page-3563-3"></span>[MenuAction](#page-3554-0) **lastItem** ()

Returns the last MenuAction in the collection.

<span id="page-3563-4"></span>[MenuAction](#page-3554-0) **middleItem** ()

Returns the middle MenuAction in the collection.

<span id="page-3563-1"></span>[MenuAction](#page-3554-0) **nextItem** (obj: [MenuAction](#page-3554-0)) Returns the MenuAction whose index follows the specified MenuAction in the collection.
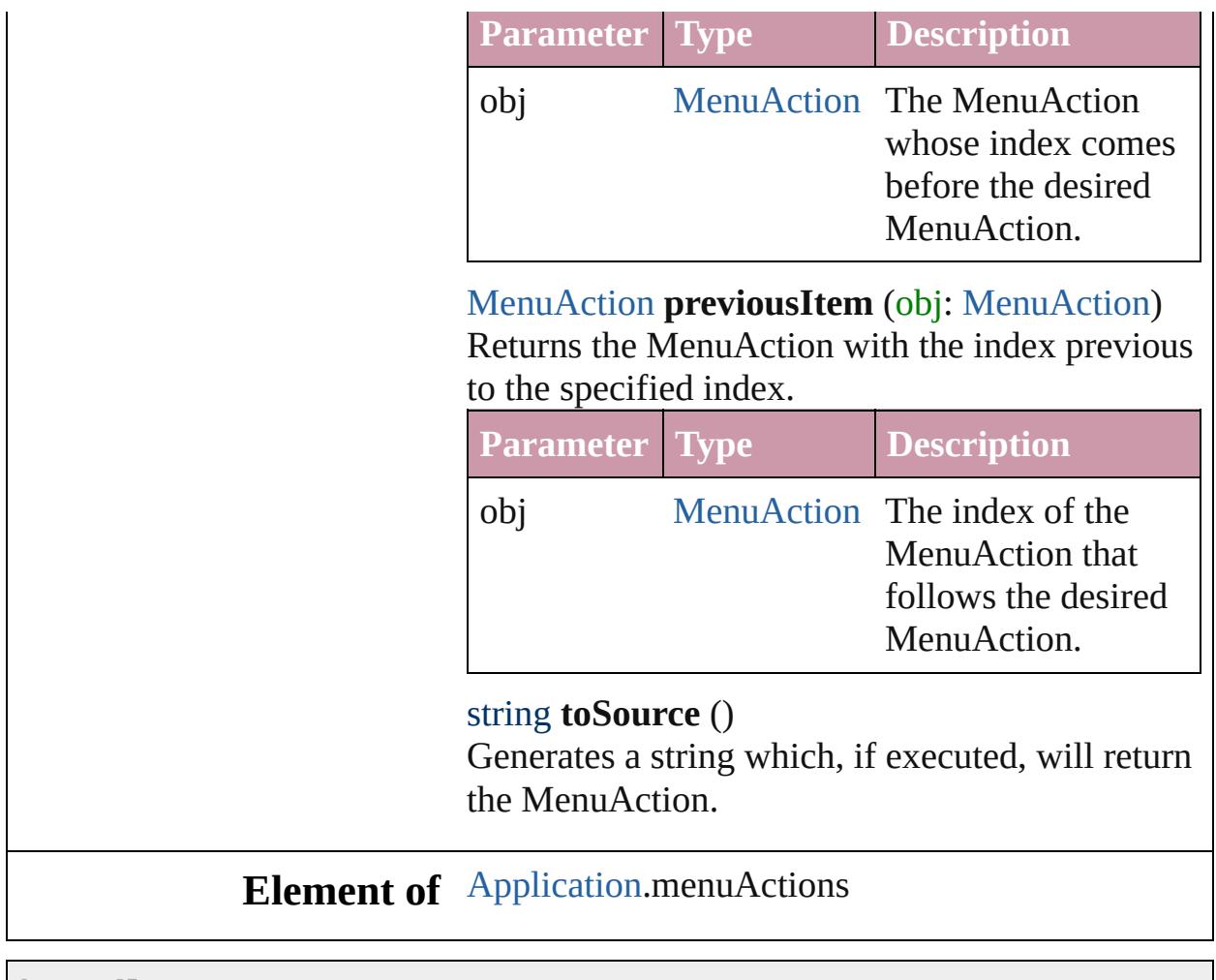

Jongware, 27-

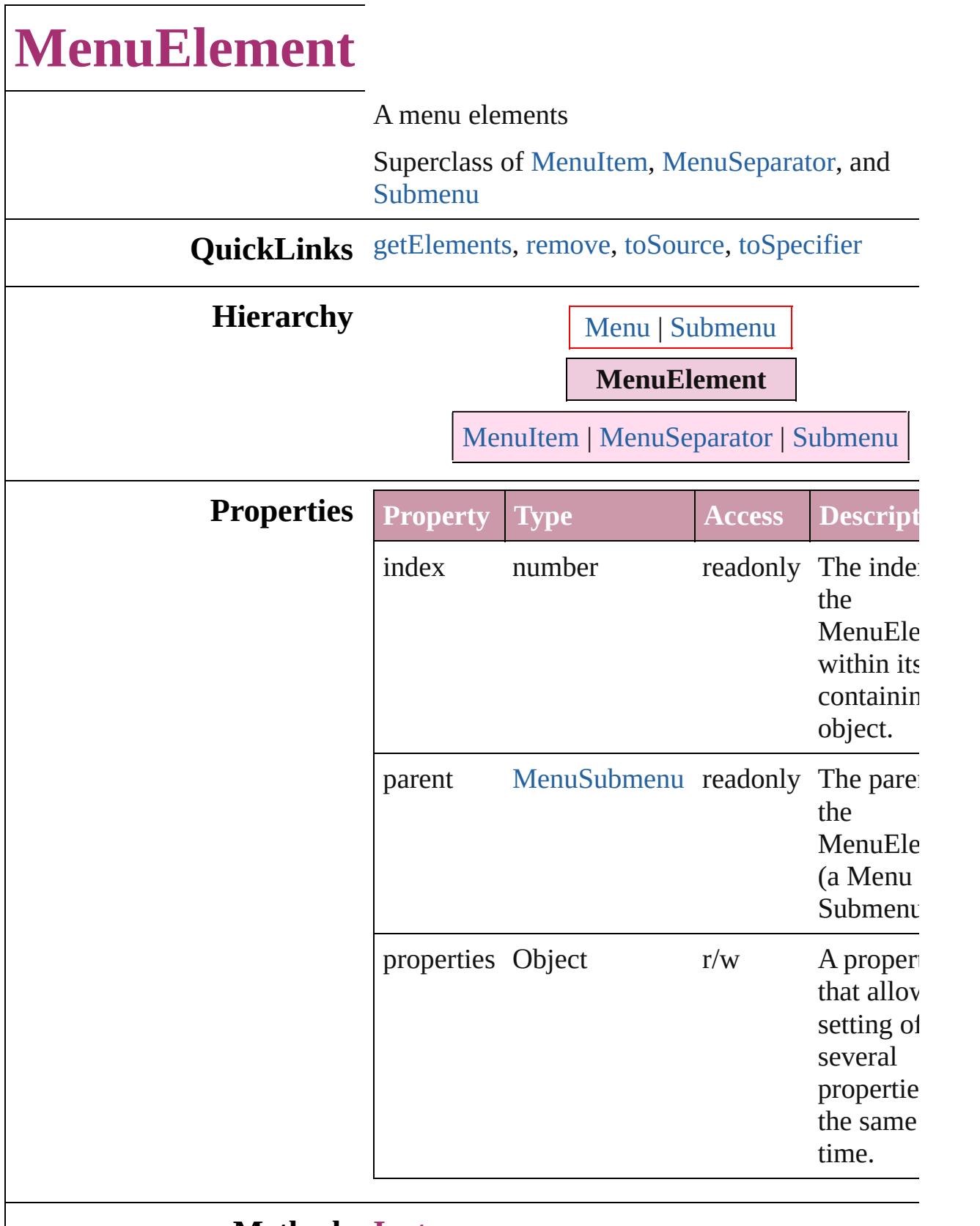

### **Methods Instances**

<span id="page-3567-3"></span><span id="page-3567-2"></span><span id="page-3567-1"></span><span id="page-3567-0"></span>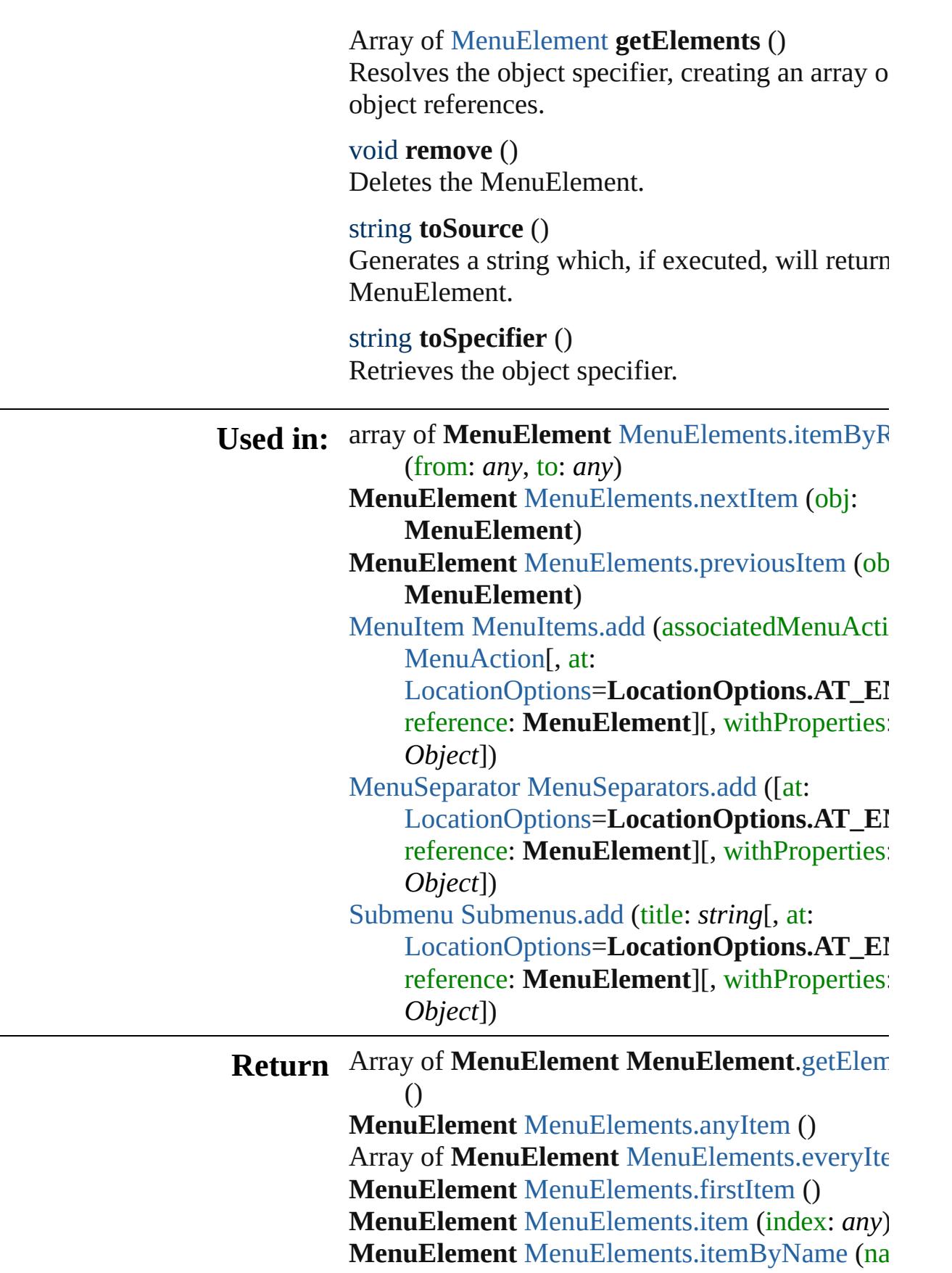

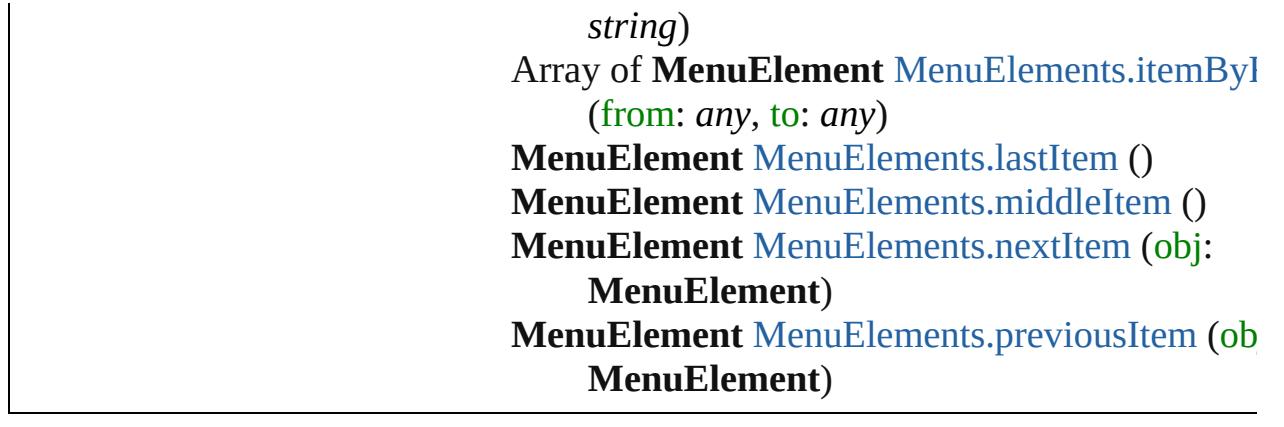

Jongware, 27-Jun-2010 v3.0.3d [C](#page-0-0)o[n](#page-3851-0)tents :: Index

# **MenuElements**

<span id="page-3570-4"></span><span id="page-3570-3"></span><span id="page-3570-2"></span><span id="page-3570-1"></span><span id="page-3570-0"></span>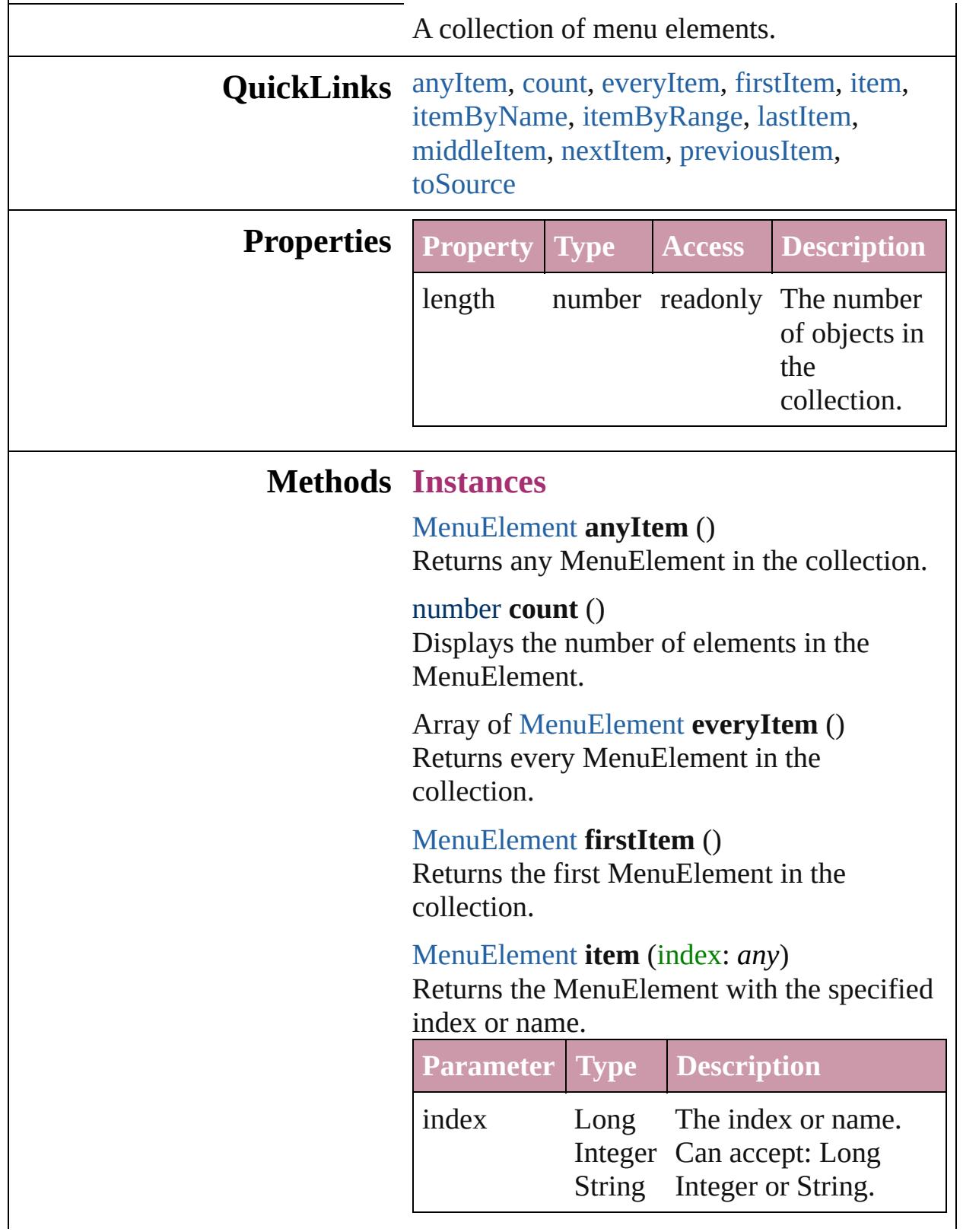

<span id="page-3571-1"></span>[MenuElement](#page-3565-0) **itemByName** (name: *string*) Returns the MenuElement with the specified name.

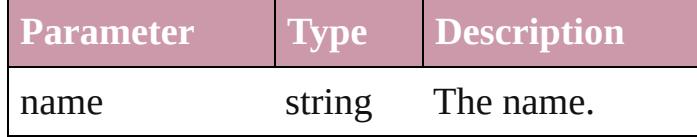

<span id="page-3571-0"></span>Array of [MenuElement](#page-3565-0) **itemByRange** (from: *any*, to: *any*) Returns the MenuElements within the

specified range.

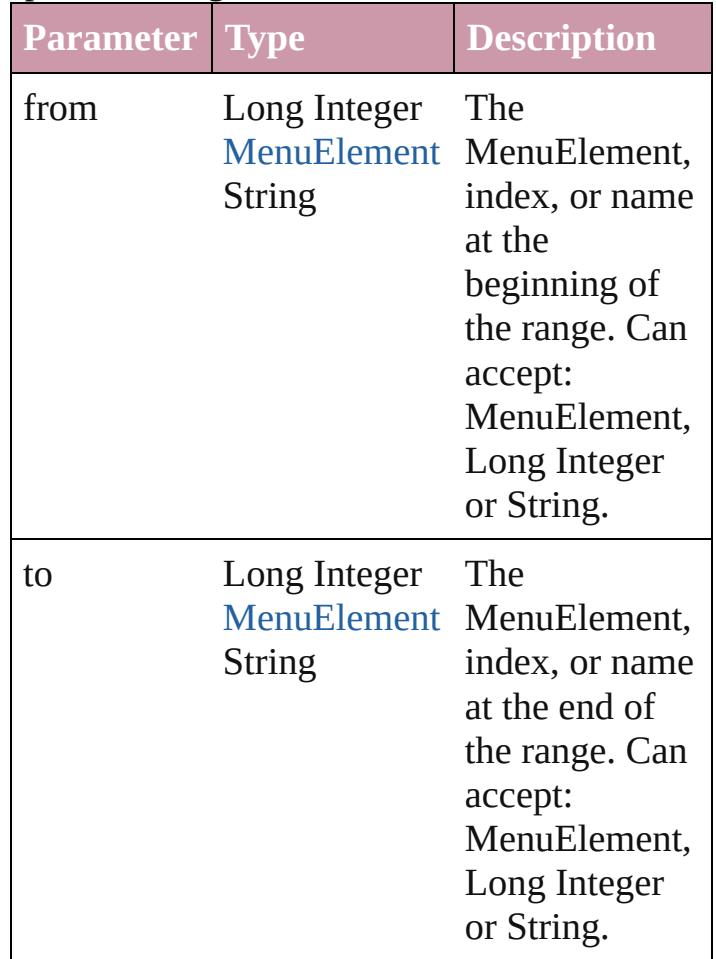

<span id="page-3571-2"></span>[MenuElement](#page-3565-0) **lastItem** () Returns the last MenuElement in the collection.

<span id="page-3571-3"></span>[MenuElement](#page-3565-0) **middleItem** () Returns the middle MenuElement in the collection.

<span id="page-3572-0"></span>[MenuElement](#page-3565-0) **nextItem** (obj: [MenuElement\)](#page-3565-0) Returns the MenuElement whose index follows the specified MenuElement in the collection.

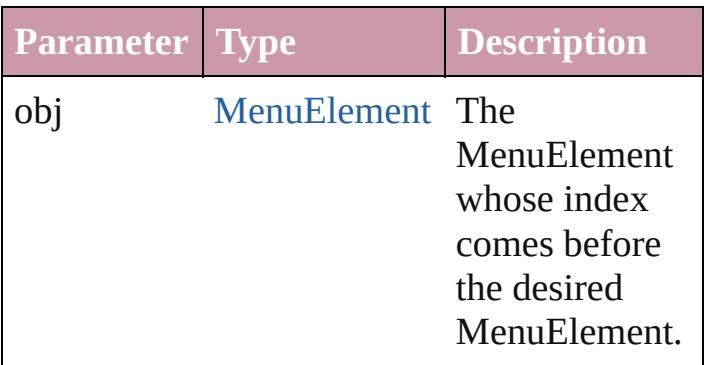

#### <span id="page-3572-1"></span>[MenuElement](#page-3565-0) **previousItem** (obj: [MenuElement\)](#page-3565-0)

Returns the MenuElement with the index previous to the specified index.

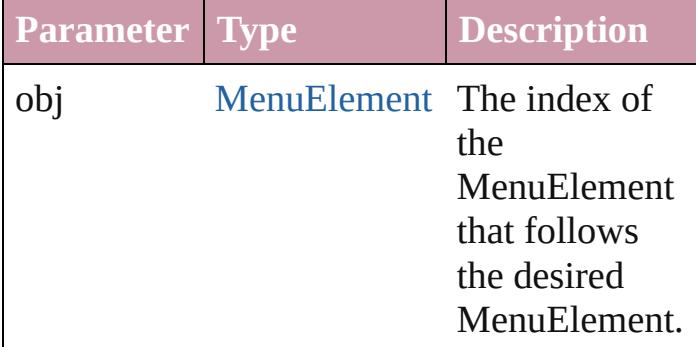

#### <span id="page-3572-2"></span>string **toSource** ()

Generates a string which, if executed, will return the MenuElement.

#### **Element of** [Menu](#page-3549-0).menuElements [Submenu.](#page-3684-0)menuElements

Jongware, 27-

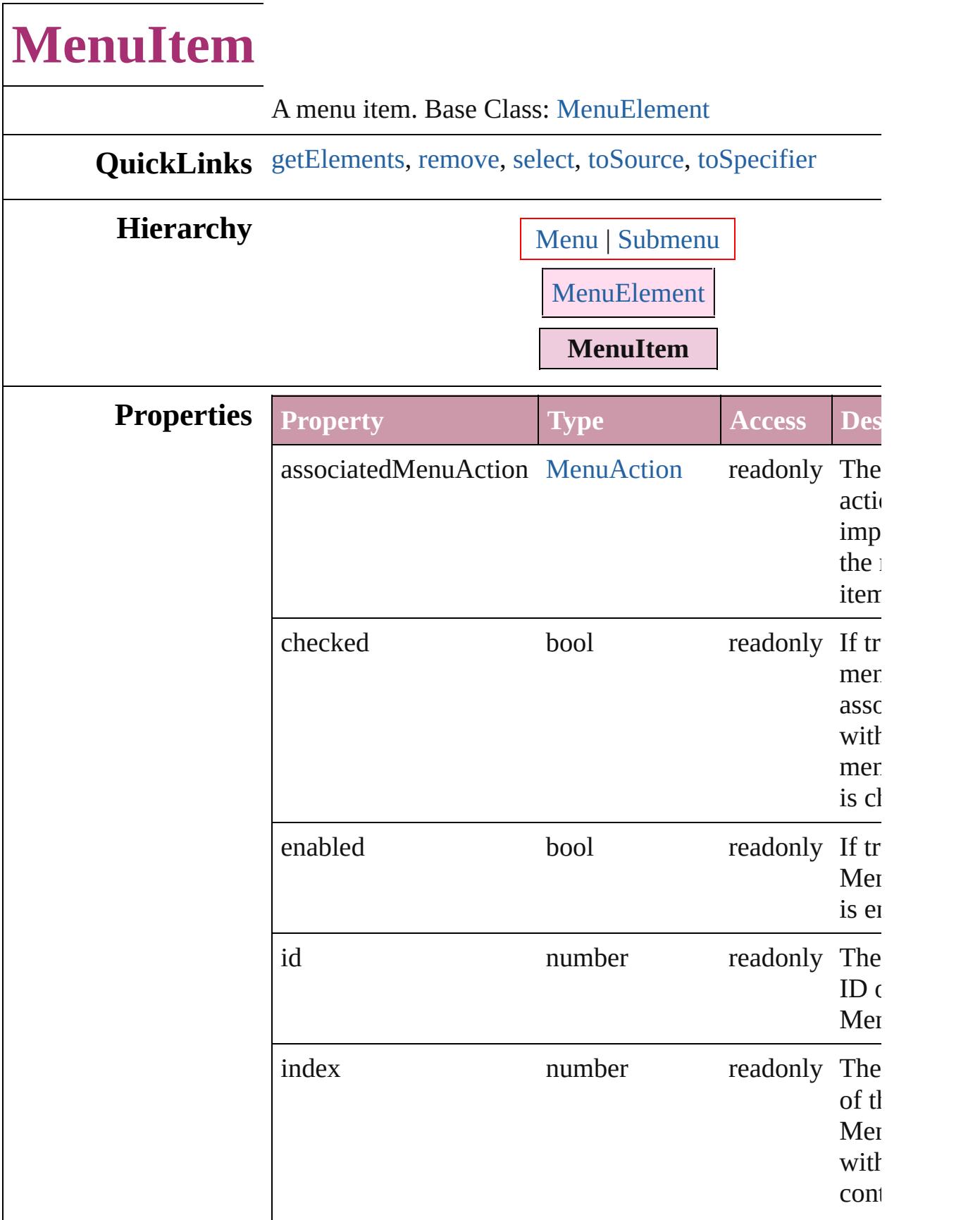

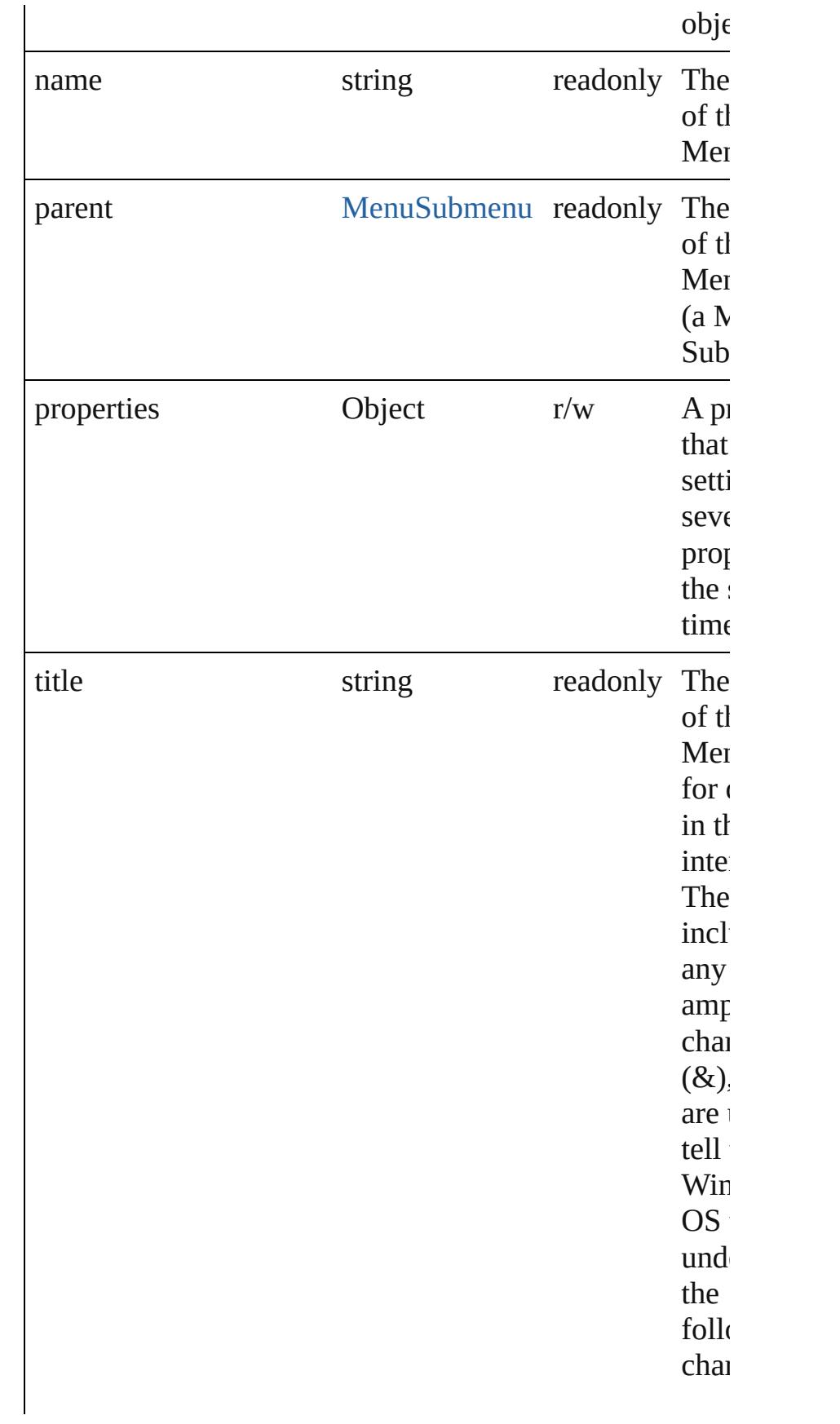

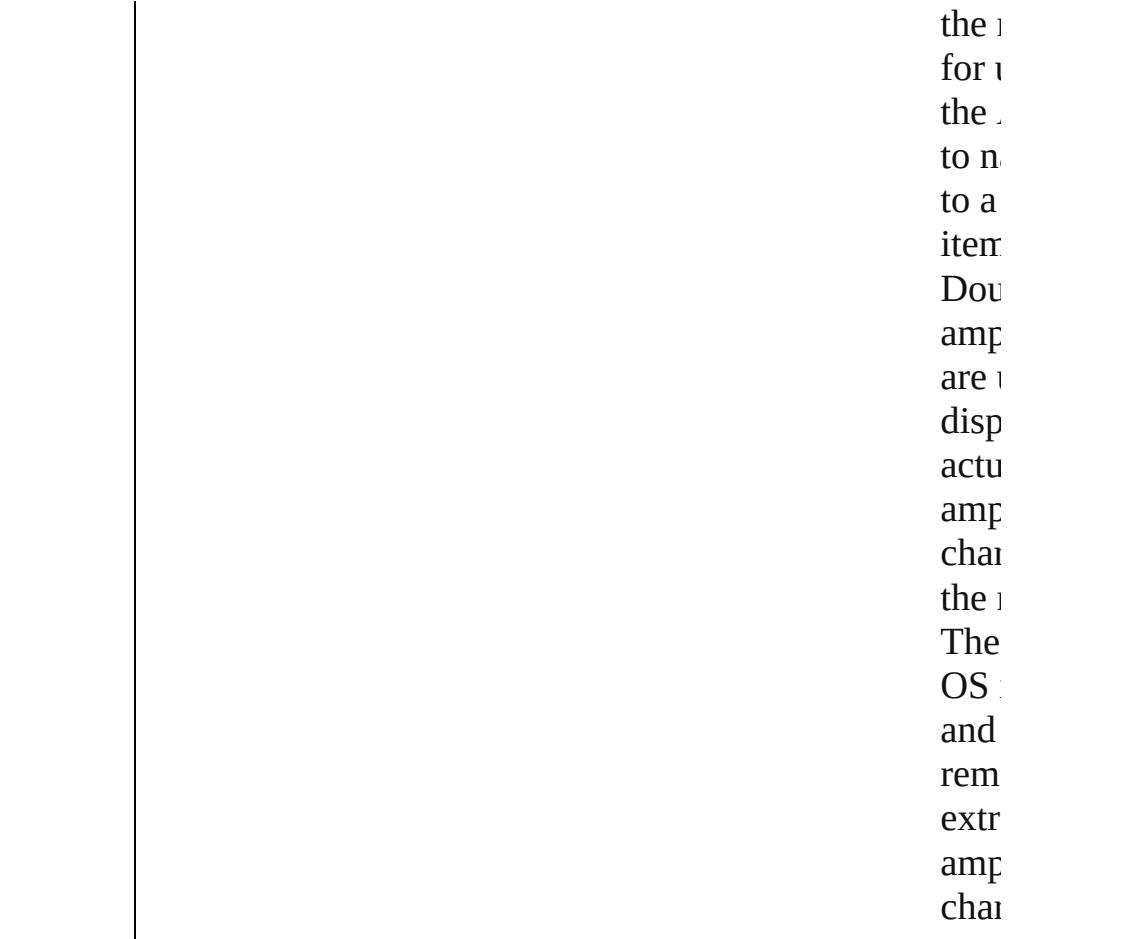

#### **Methods Instances**

<span id="page-3576-0"></span>Array of [MenuItem](#page-3573-0) **getElements** ()

Resolves the object specifier, creating an array of object references.

<span id="page-3576-1"></span>void **remove** () Deletes the MenuItem.

<span id="page-3576-2"></span>void **select** () Selects the MenuItem.

<span id="page-3576-3"></span>string **toSource** () Generates a string which, if executed, will return the Me

<span id="page-3576-4"></span>string **toSpecifier** () Retrieves the object specifier.

**Used in:** array of **MenuItem** [MenuItems.itemByRange](#page-3580-0) (from: *any*

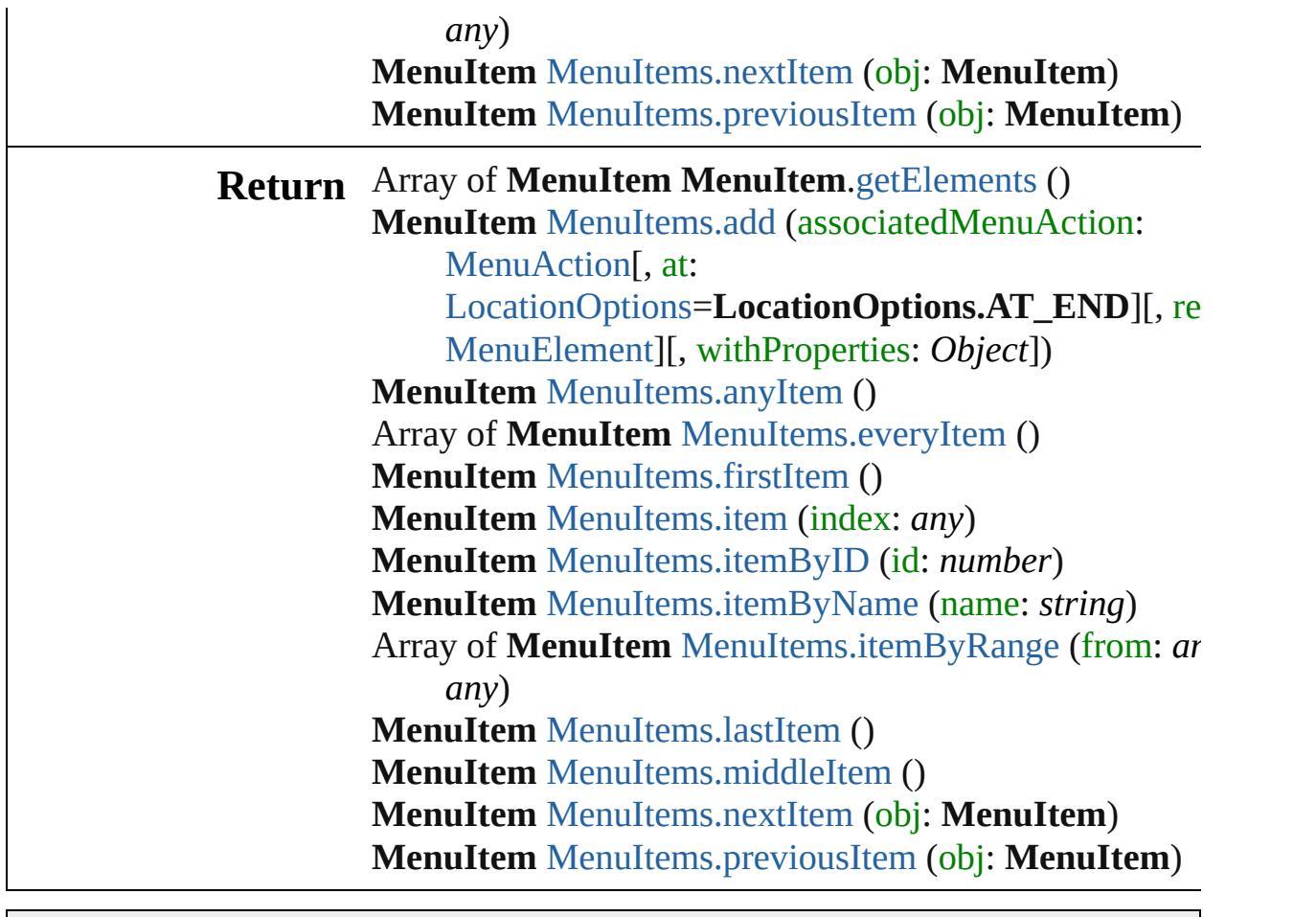

Jongware, 27-

# **MenuItems**

<span id="page-3579-0"></span>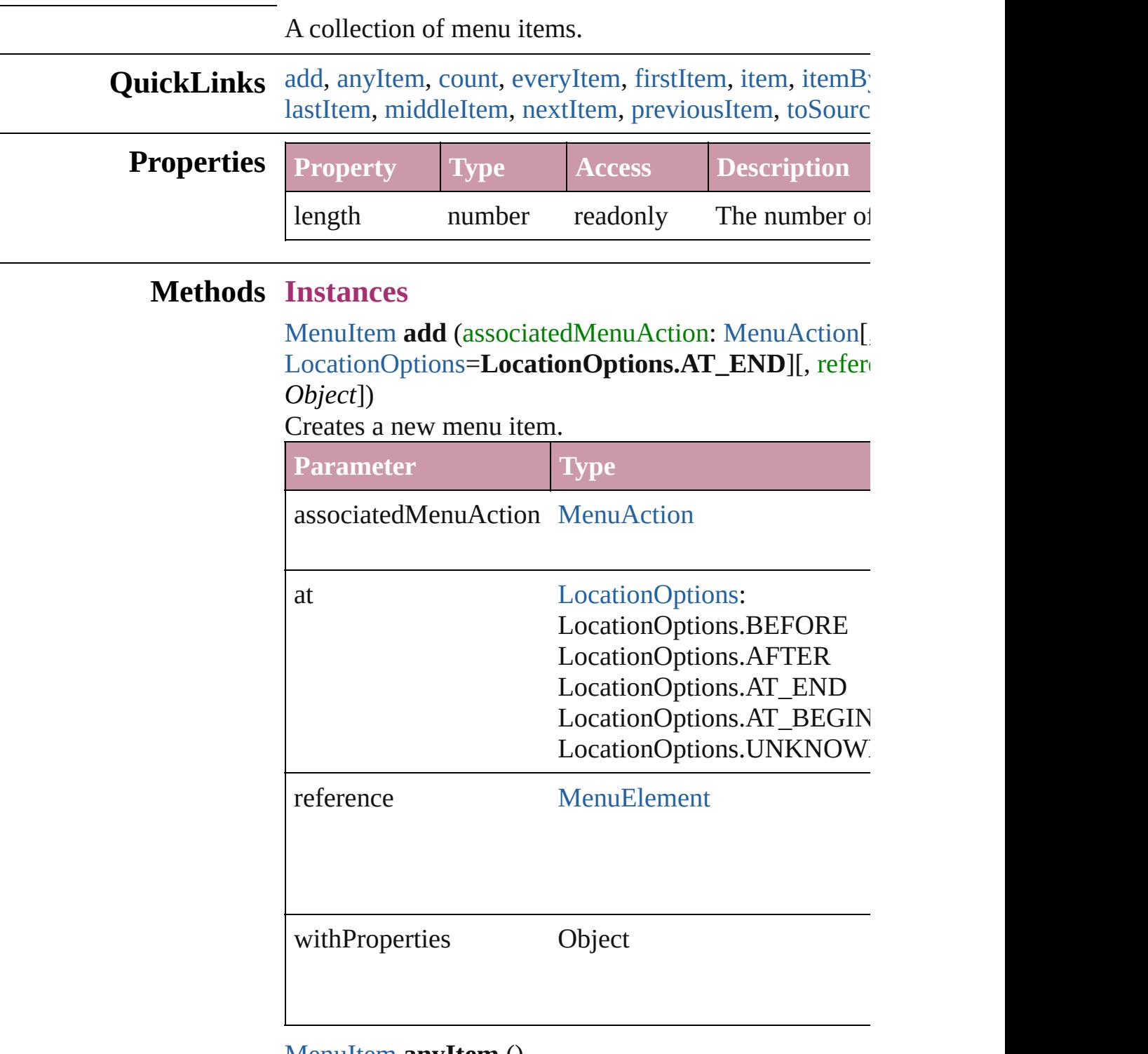

<span id="page-3579-1"></span>[MenuItem](#page-3573-0) **anyItem** () Returns any MenuItem in the collection. <span id="page-3580-6"></span>number **count** () Displays the number of elements in the MenuItem.

<span id="page-3580-1"></span>Array of [MenuItem](#page-3573-0) **everyItem** () Returns every MenuItem in the collection.

<span id="page-3580-2"></span>[MenuItem](#page-3573-0) **firstItem** () Returns the first MenuItem in the collection.

#### <span id="page-3580-3"></span>[MenuItem](#page-3573-0) **item** (index: *any*)

Returns the MenuItem with the specified index or nam

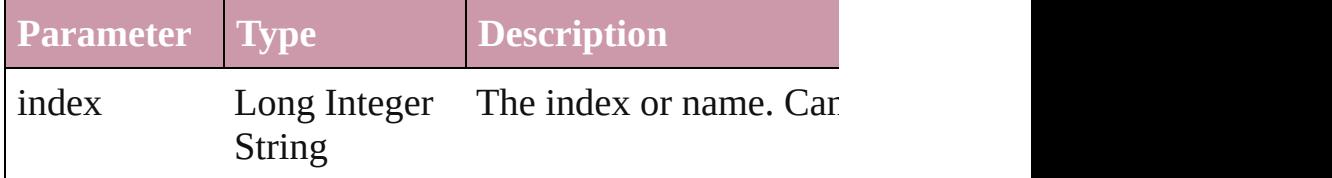

<span id="page-3580-4"></span>[MenuItem](#page-3573-0) **itemByID** (id: *number*)

Returns the MenuItem with the specified ID.

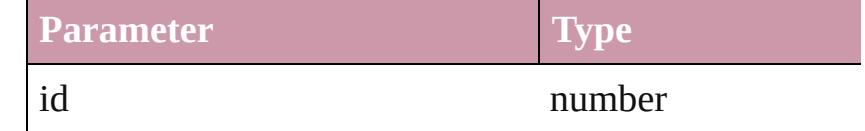

#### <span id="page-3580-5"></span>[MenuItem](#page-3573-0) **itemByName** (name: *string*)

Returns the MenuItem with the specified name.

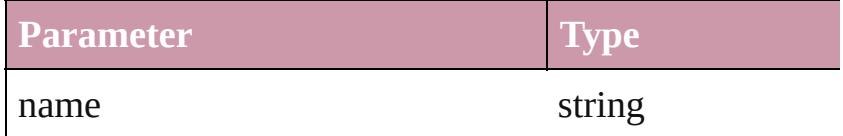

<span id="page-3580-0"></span>Array of [MenuItem](#page-3573-0) **itemByRange** (from: *any*, to: *any*) Returns the MenuItems within the specified range.

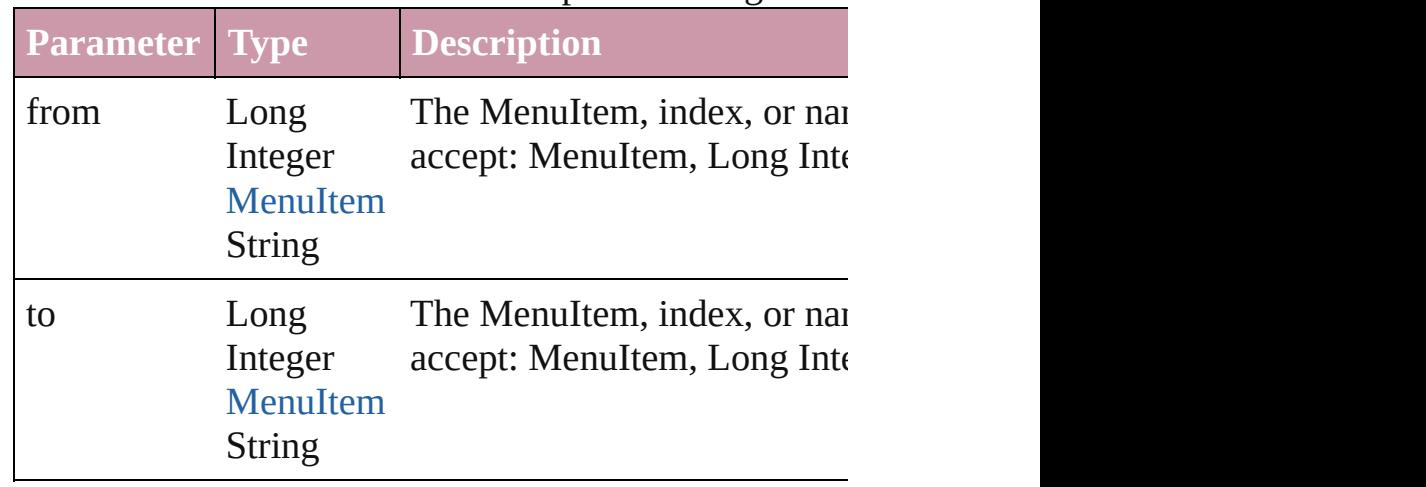

<span id="page-3581-4"></span><span id="page-3581-3"></span><span id="page-3581-2"></span><span id="page-3581-1"></span><span id="page-3581-0"></span>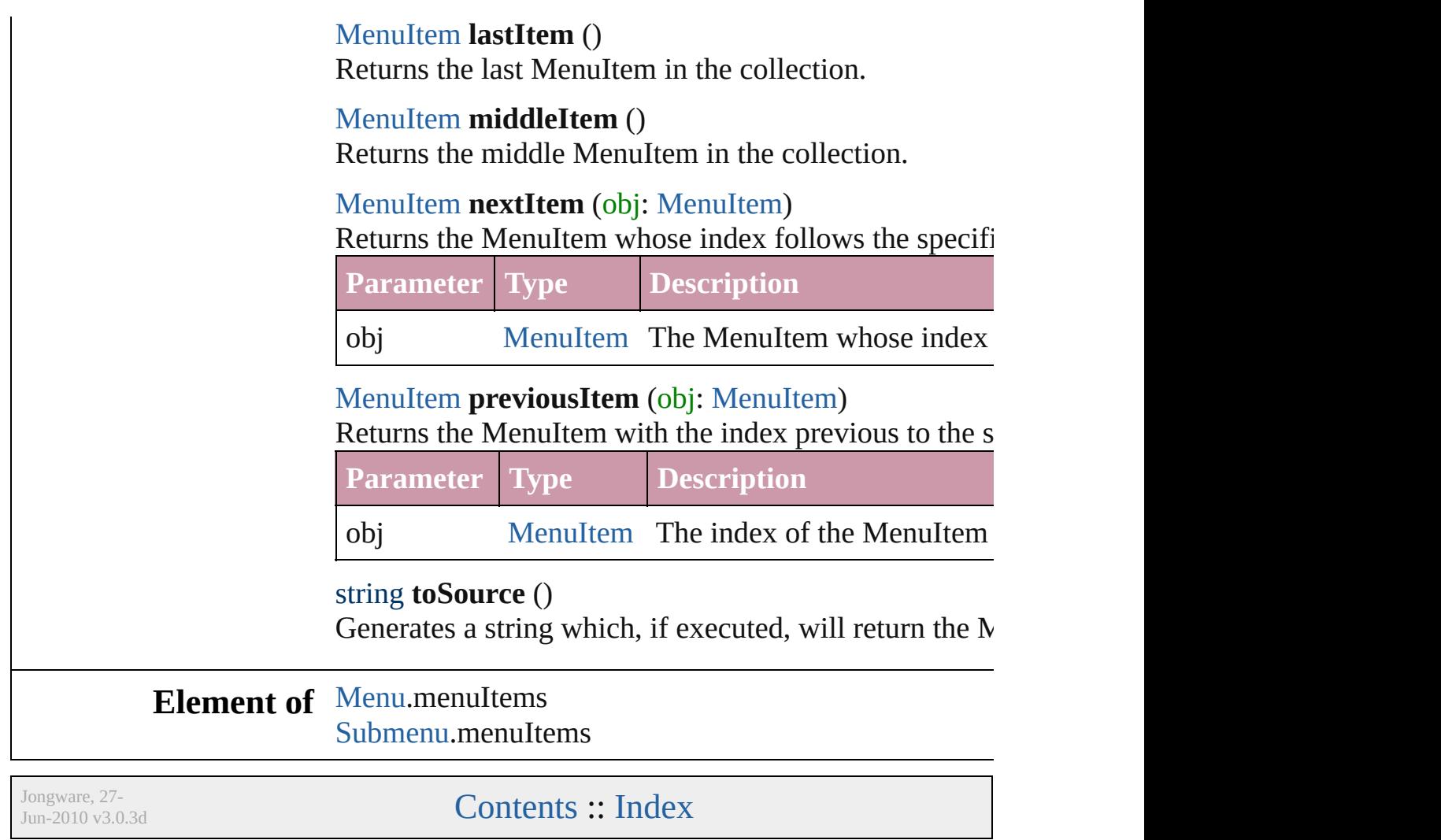

# **MenuSeparator**

A menu separator. Base Class: [MenuElement](#page-3565-0)

## **QuickLinks** [getElements,](#page-3583-0) [remove](#page-3584-0), [toSource,](#page-3584-1) [toSpecifier](#page-3584-2)

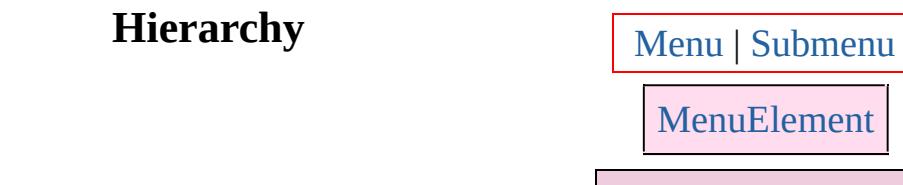

**MenuSeparator**

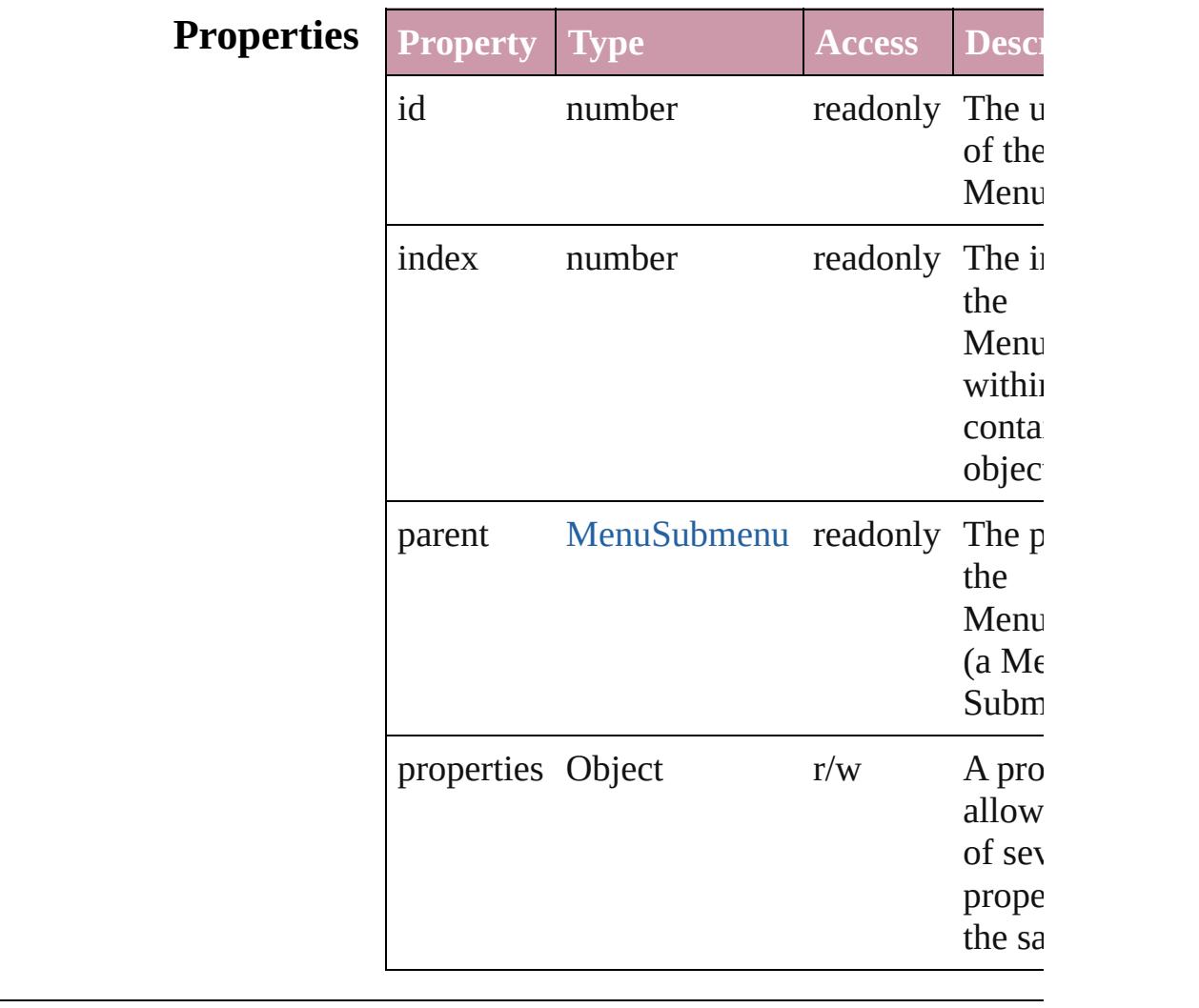

### **Methods Instances**

<span id="page-3583-0"></span>Array of [MenuSeparator](#page-3582-0) **getElements** ()

<span id="page-3584-2"></span><span id="page-3584-1"></span><span id="page-3584-0"></span>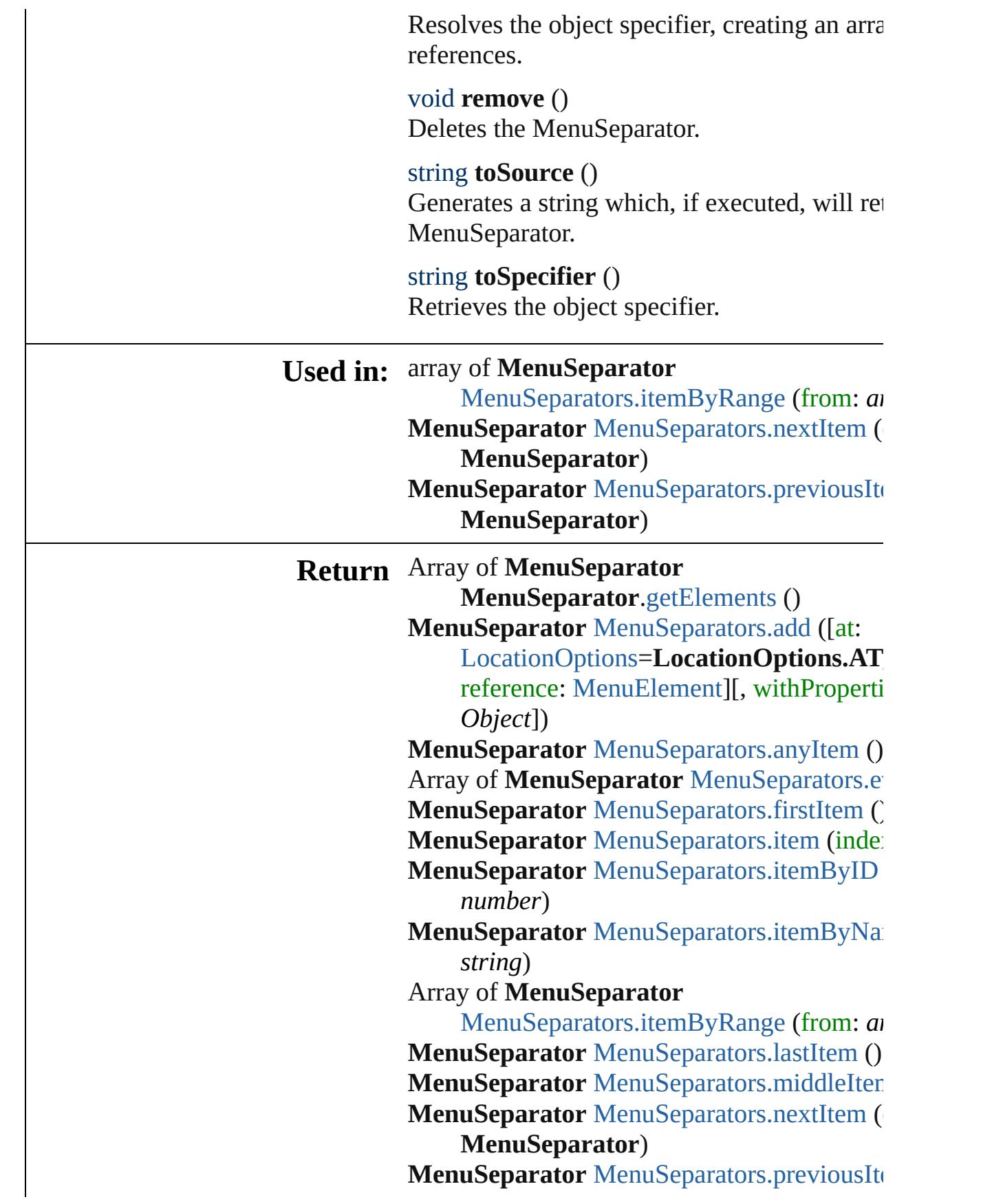

**MenuSeparator**)

Jongware, 27-J u n - 2 0 1 0 v 3.0.3 d [C](#page-0-0)o[n](#page-3851-0)tents :: Index

# **MenuSeparators**

<span id="page-3587-3"></span><span id="page-3587-2"></span><span id="page-3587-1"></span><span id="page-3587-0"></span>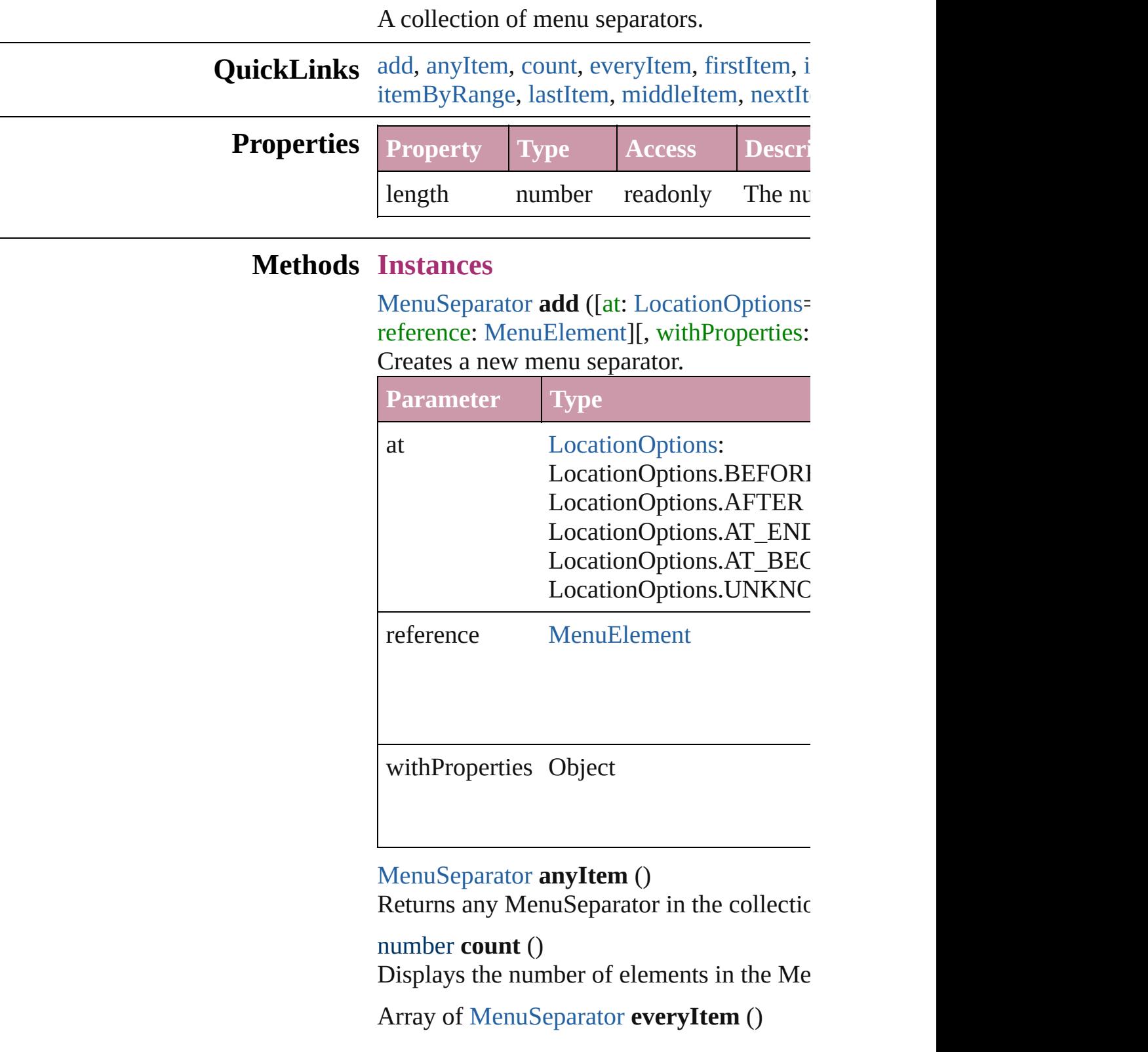

Returns every MenuSeparator in the collection.

#### <span id="page-3588-1"></span>[MenuSeparator](#page-3582-0) **firstItem** ()

Returns the first MenuSeparator in the collection.

#### <span id="page-3588-2"></span>[MenuSeparator](#page-3582-0) **item** (index: *any*)

Returns the MenuSeparator with the specified

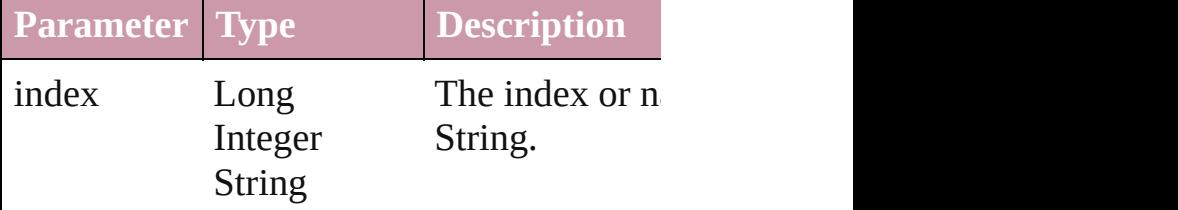

#### <span id="page-3588-3"></span>[MenuSeparator](#page-3582-0) **itemByID** (id: *number*) Returns the MenuSeparator with the specified

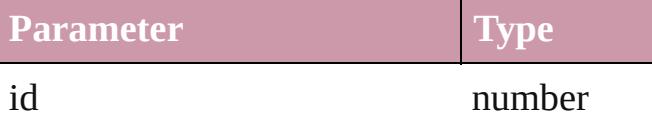

#### <span id="page-3588-4"></span>[MenuSeparator](#page-3582-0) **itemByName** (name: *string* Returns the MenuSeparator with the specified

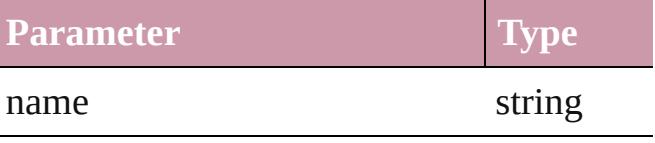

<span id="page-3588-0"></span>Array of [MenuSeparator](#page-3582-0) **itemByRange** (from Returns the MenuSeparators within the spe

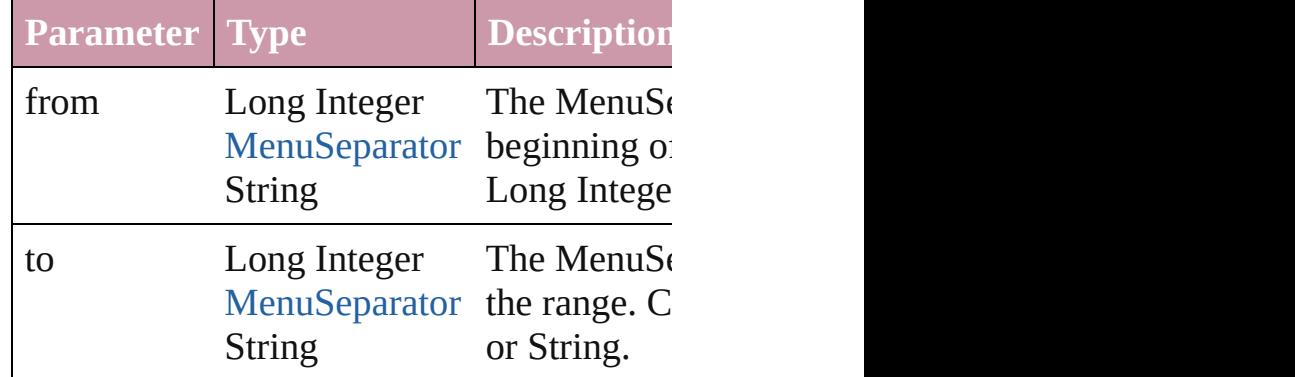

#### <span id="page-3588-5"></span>[MenuSeparator](#page-3582-0) **lastItem** ()

Returns the last MenuSeparator in the colle

#### <span id="page-3588-6"></span>[MenuSeparator](#page-3582-0) **middleItem** ()

Returns the middle MenuSeparator in the c

<span id="page-3589-0"></span>[MenuSeparator](#page-3582-0) **nextItem** (obj: [MenuSepar](#page-3582-0) Returns the MenuSeparator whose index fo the collection.

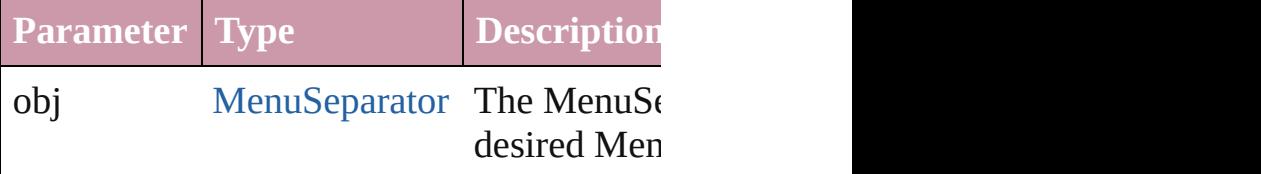

<span id="page-3589-1"></span>[MenuSeparator](#page-3582-0) **previousItem** (obj: [MenuS](#page-3582-0) Returns the MenuSeparator with the index

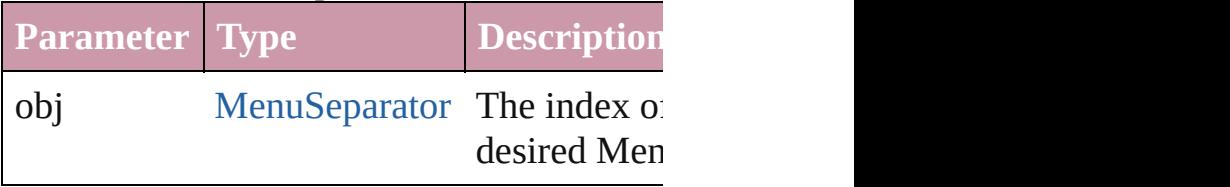

string **toSource** ()

Generates a string which, if executed, will return to

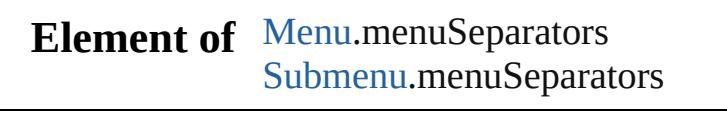

Jongware, 27-<br>Jun-2010 v3.0.3d

## **Menus**

<span id="page-3591-2"></span><span id="page-3591-1"></span><span id="page-3591-0"></span>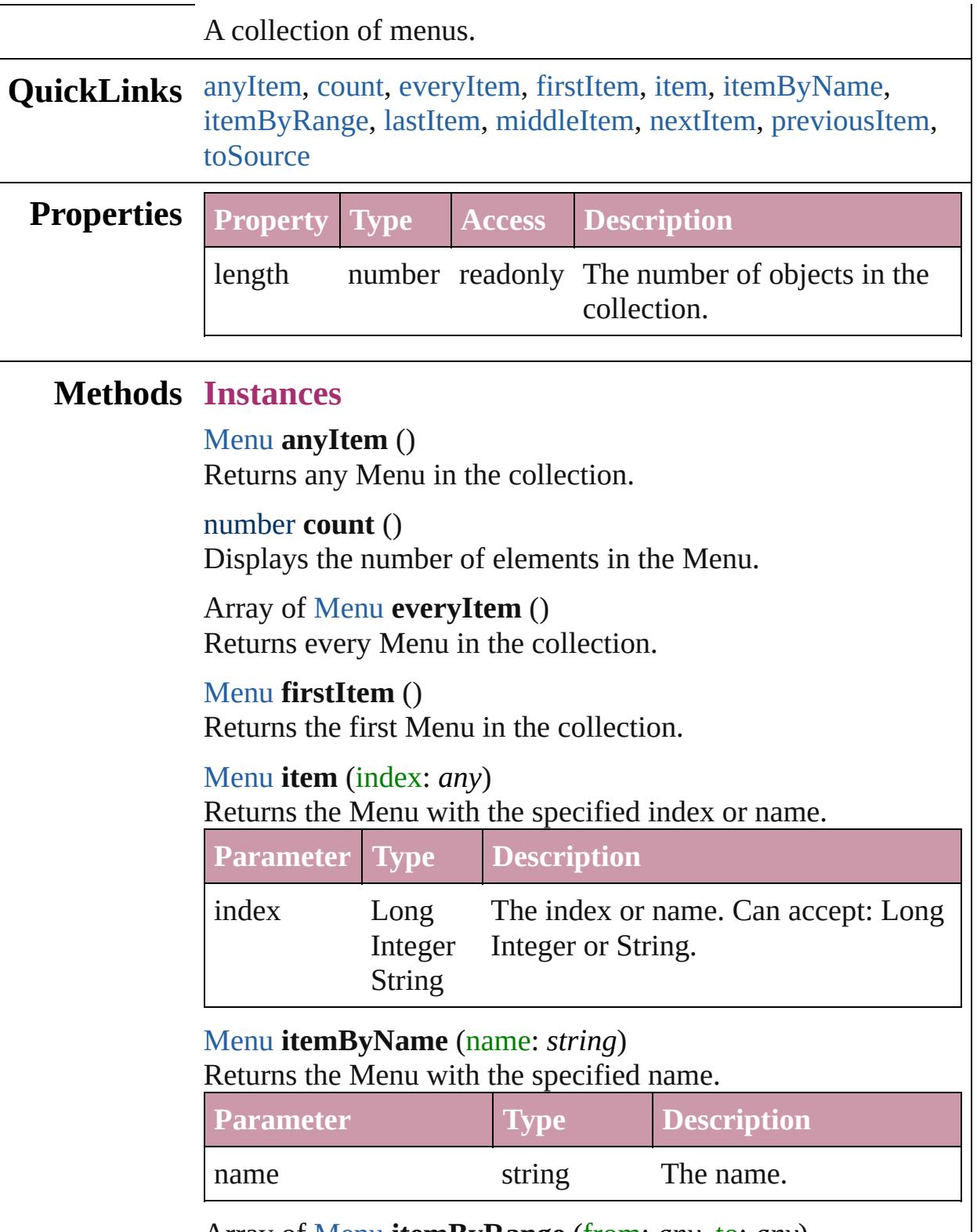

<span id="page-3591-6"></span><span id="page-3591-5"></span><span id="page-3591-4"></span><span id="page-3591-3"></span>Array of [Menu](#page-3549-0) **itemByRange** (from: *any*, to: *any*)

Returns the Menus within the specified range.

| <b>Parameter Type</b> |                               | <b>Description</b>                                                                                              |
|-----------------------|-------------------------------|----------------------------------------------------------------------------------------------------|
| from                  | Long<br>Menu<br><b>String</b> | The Menu, index, or name at the<br>Integer beginning of the range. Can accept:<br>Menu, Long Integer or String. |
| to                    | Long<br>Menu<br>String        | The Menu, index, or name at the end of<br>Integer the range. Can accept: Menu, Long<br>Integer or String.       |

#### <span id="page-3592-0"></span>[Menu](#page-3549-0) **lastItem** ()

Returns the last Menu in the collection.

#### <span id="page-3592-1"></span>[Menu](#page-3549-0) **middleItem** ()

Returns the middle Menu in the collection.

#### <span id="page-3592-2"></span>[Menu](#page-3549-0) **nextItem** (obj: [Menu](#page-3549-0))

Returns the Menu whose index follows the specified Menu in the collection.

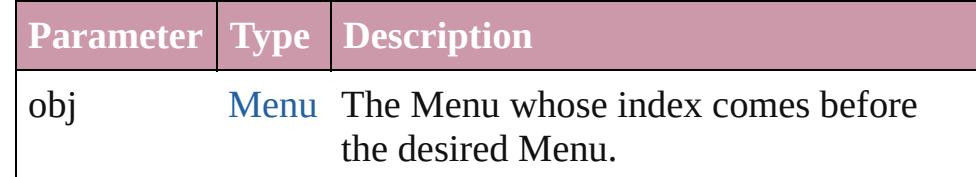

#### <span id="page-3592-3"></span>[Menu](#page-3549-0) **previousItem** (obj: [Menu\)](#page-3549-0)

Returns the Menu with the index previous to the specified index.

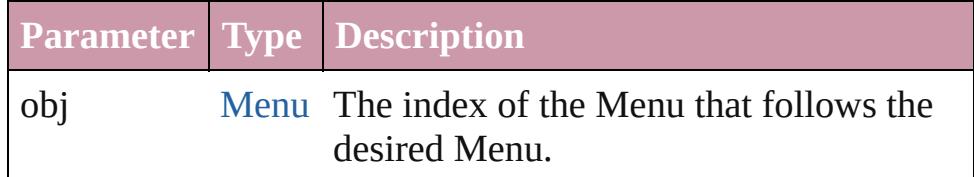

#### <span id="page-3592-4"></span>string **toSource** ()

Generates a string which, if executed, will return the Menu.

### **Element of** [Application](#page-34-0).menus

Jongware, 27-

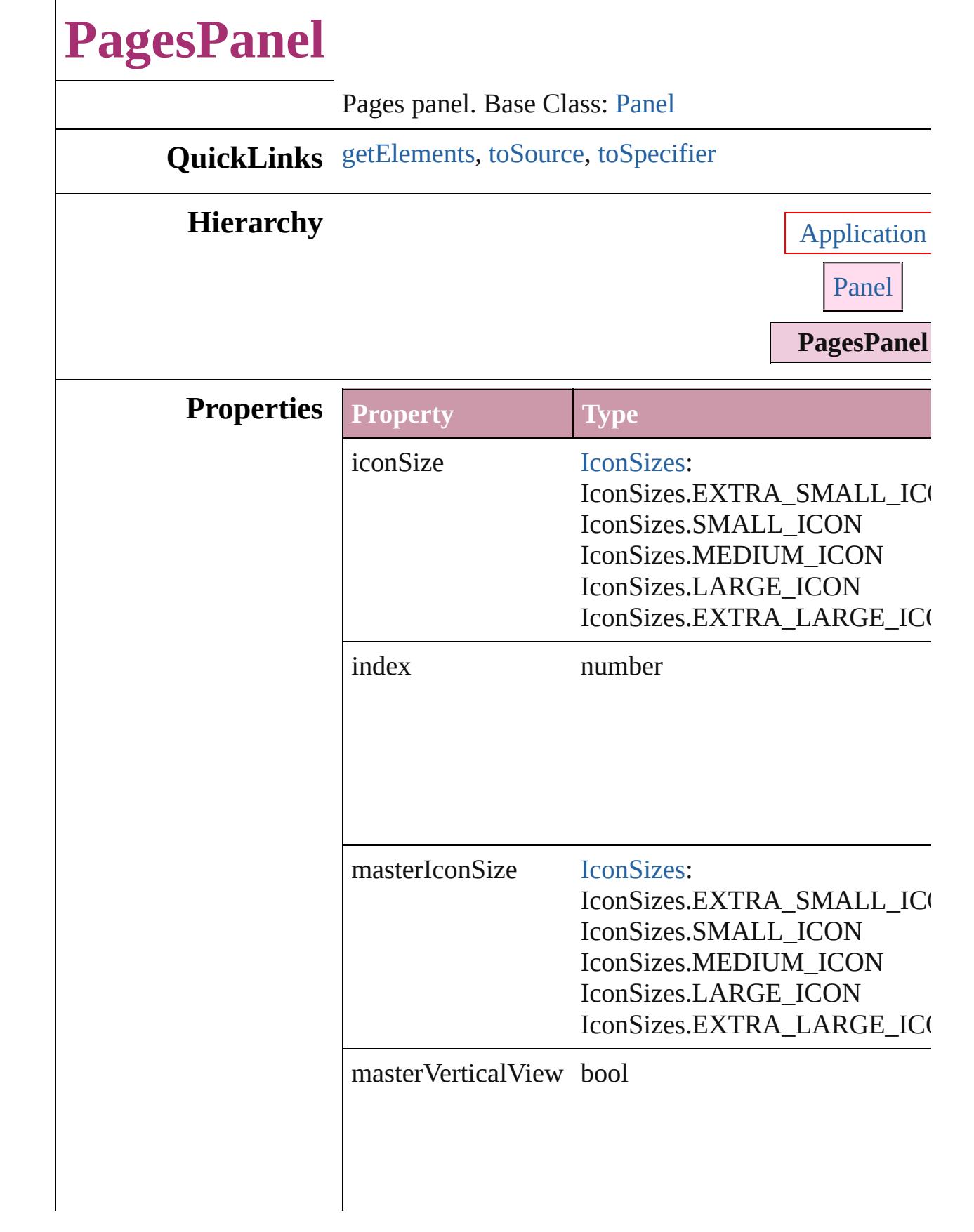

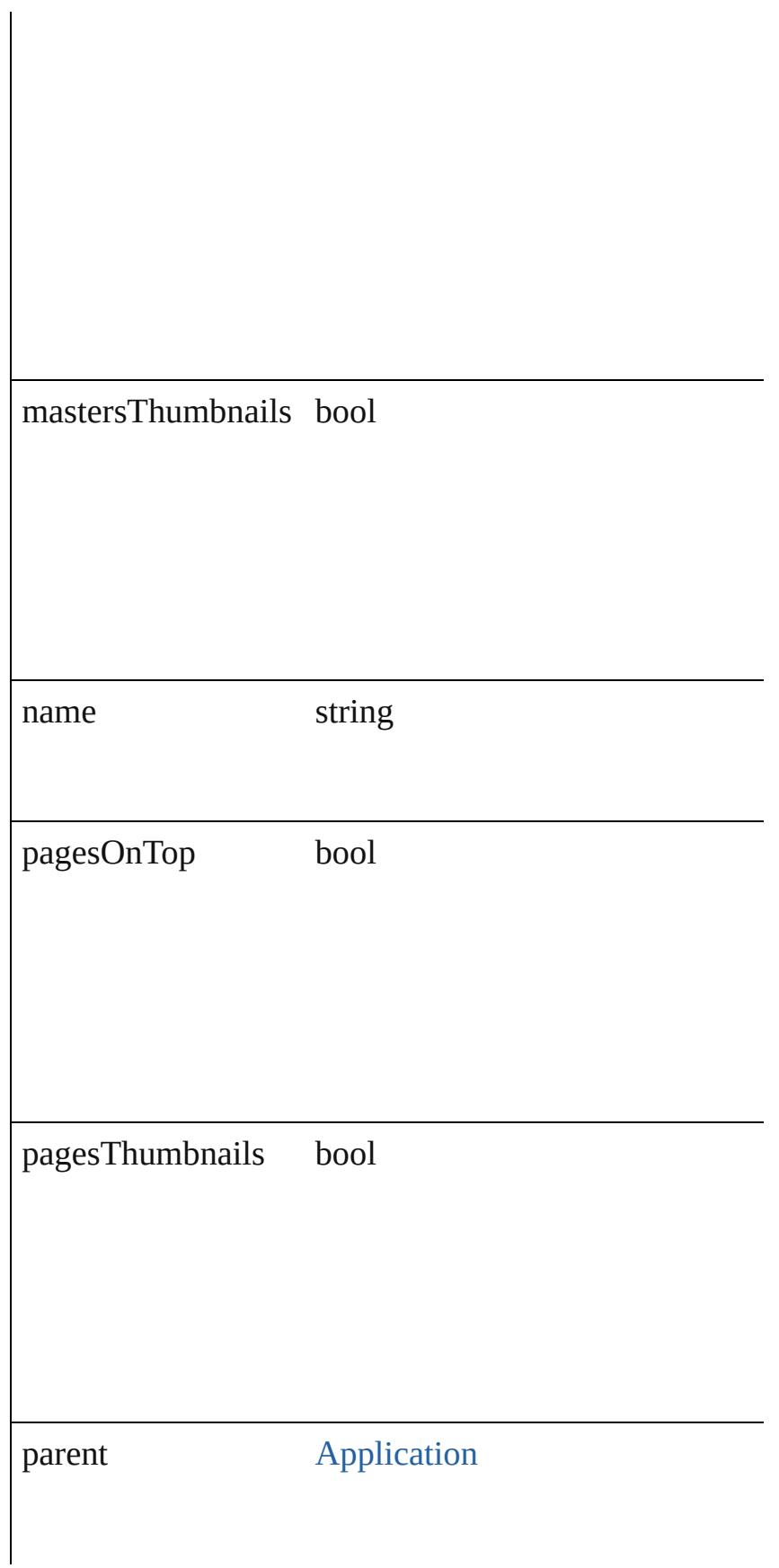

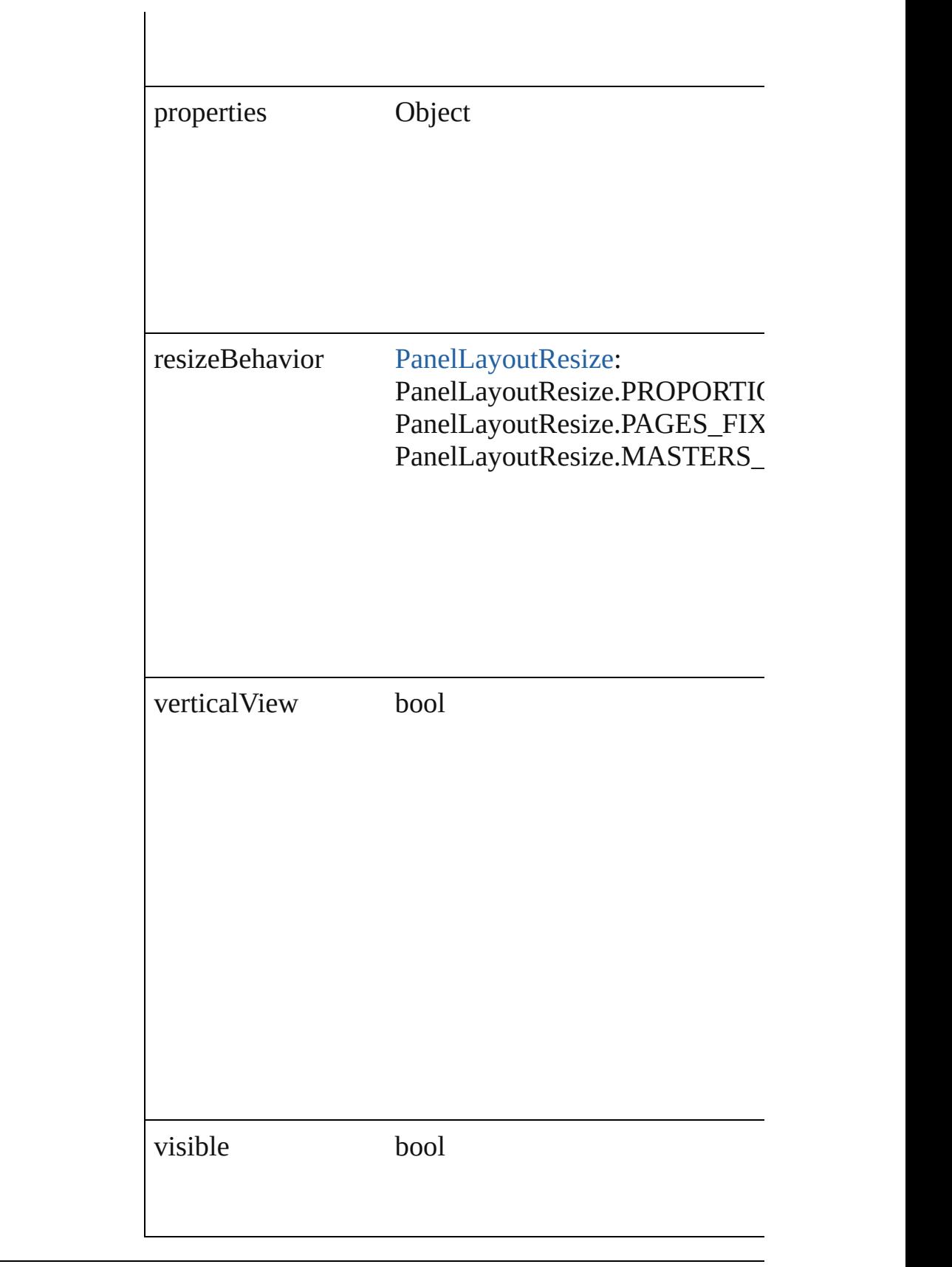

#### **Methods Instances**

<span id="page-3598-0"></span>Array of [PagesPanel](#page-3594-0) **getElements** () Resolves the object specifier, creating an array of object

<span id="page-3598-1"></span>string **toSource** () Generates a string which, if executed, will return the P

<span id="page-3598-2"></span>string **toSpecifier** () Retrieves the object specifier.

### **Return** Array of **PagesPanel PagesPanel**[.getElements](#page-3598-0) ()

Jongware, 27-
<span id="page-3600-1"></span><span id="page-3600-0"></span>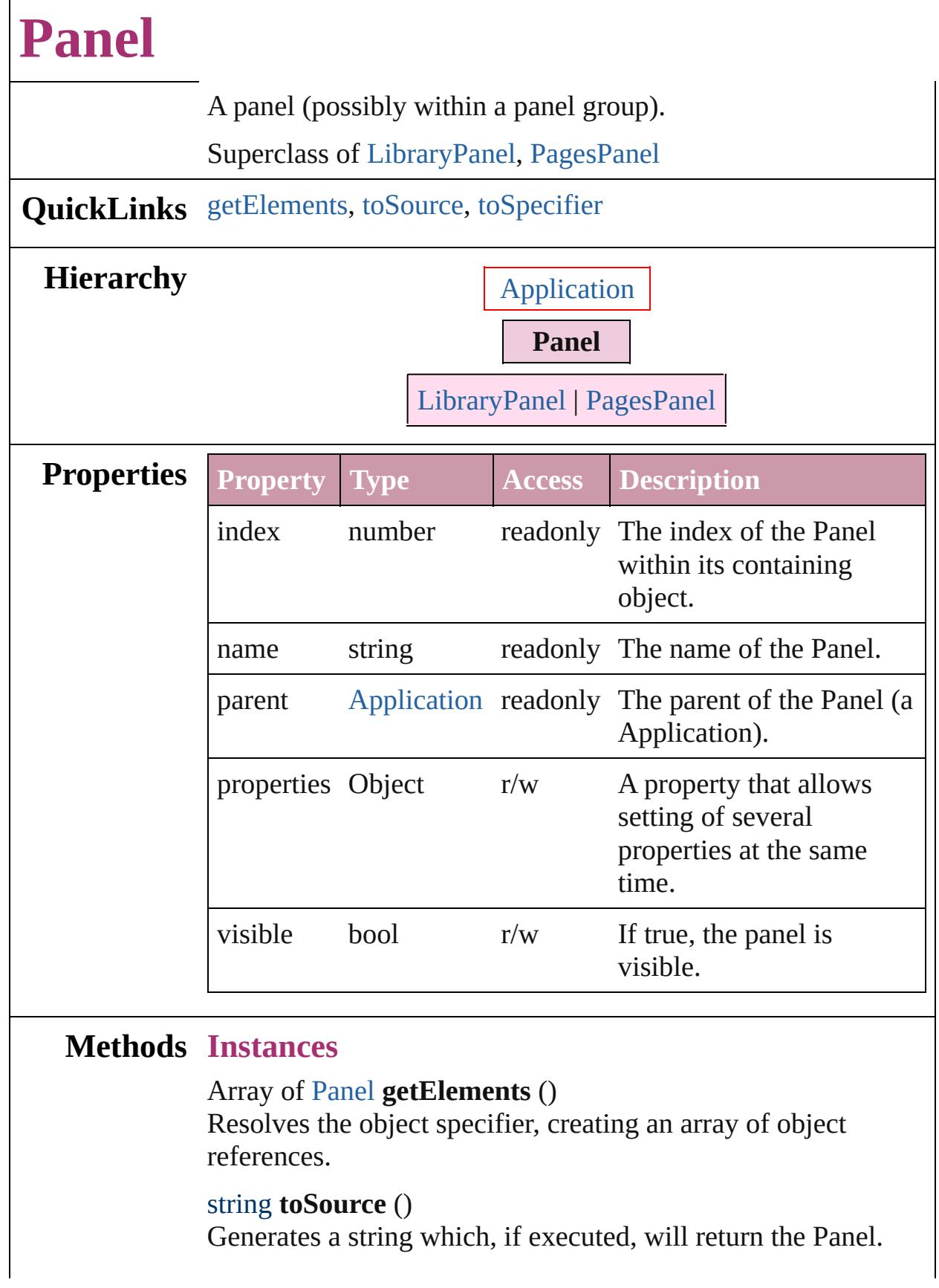

<span id="page-3601-0"></span>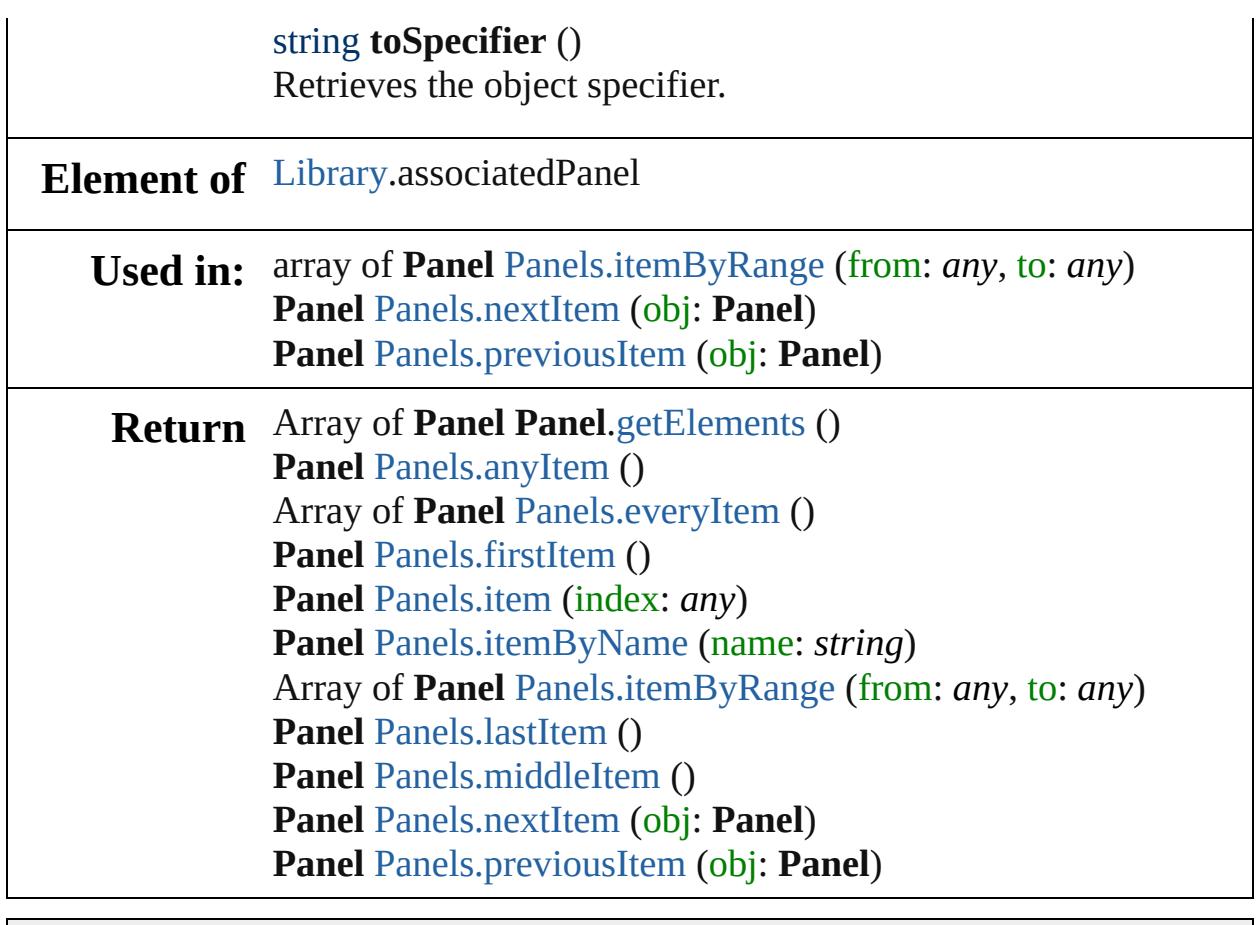

Jongware, 27-

# **Panels**

<span id="page-3603-6"></span><span id="page-3603-2"></span><span id="page-3603-1"></span>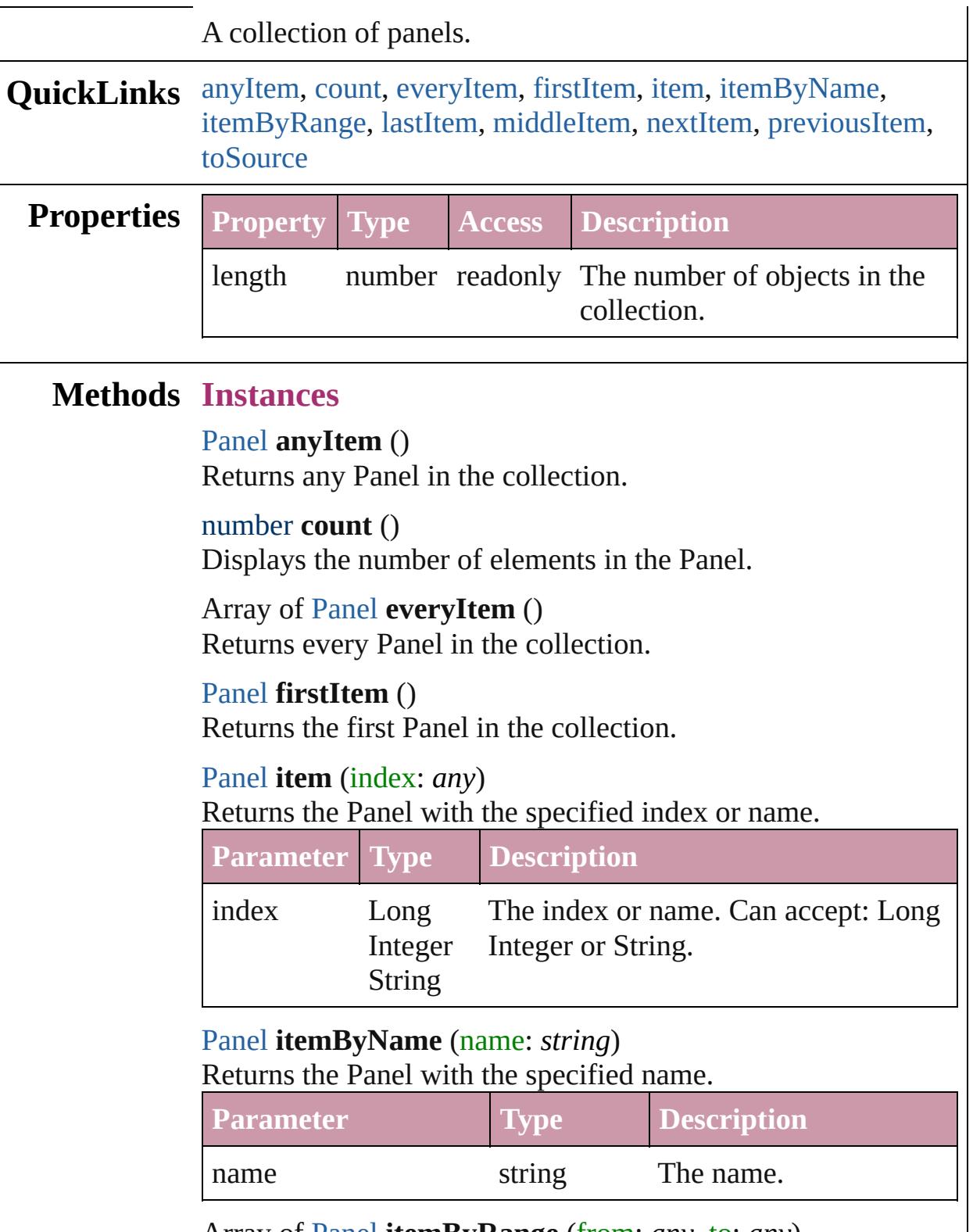

<span id="page-3603-5"></span><span id="page-3603-4"></span><span id="page-3603-3"></span><span id="page-3603-0"></span>Array of [Panel](#page-3599-0) **itemByRange** (from: *any*, to: *any*)

Returns the Panels within the specified range.

| <b>Parameter</b> Type |                                | <i>Description</i>                                                                                                |
|-----------------------|--------------------------------|----------------------------------------------------------------------------------------------------|
| from                  | Long<br>Panel<br><b>String</b> | The Panel, index, or name at the<br>Integer beginning of the range. Can accept:<br>Panel, Long Integer or String. |
| tΩ                    | Long<br>Panel<br>String        | The Panel, index, or name at the end of<br>Integer the range. Can accept: Panel, Long<br>Integer or String.       |

### <span id="page-3604-2"></span>[Panel](#page-3599-0) **lastItem** ()

Returns the last Panel in the collection.

## <span id="page-3604-3"></span>[Panel](#page-3599-0) **middleItem** ()

Returns the middle Panel in the collection.

#### <span id="page-3604-0"></span>[Panel](#page-3599-0) **nextItem** (obj: [Panel](#page-3599-0))

Returns the Panel whose index follows the specified Panel in the collection.

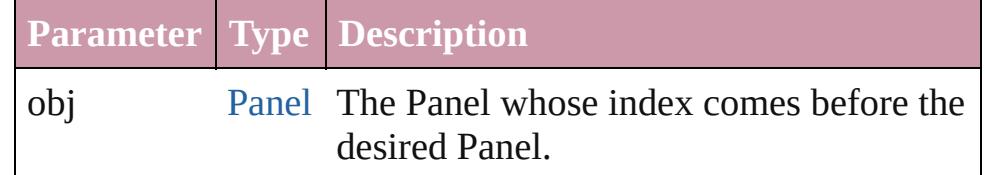

## <span id="page-3604-1"></span>[Panel](#page-3599-0) **previousItem** (obj: [Panel](#page-3599-0))

Returns the Panel with the index previous to the specified index.

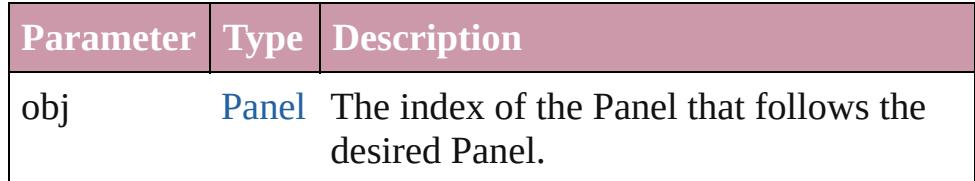

## <span id="page-3604-4"></span>string **toSource** ()

Generates a string which, if executed, will return the Panel.

## **Element of** [Application](#page-34-0).panels

Jongware, 27-

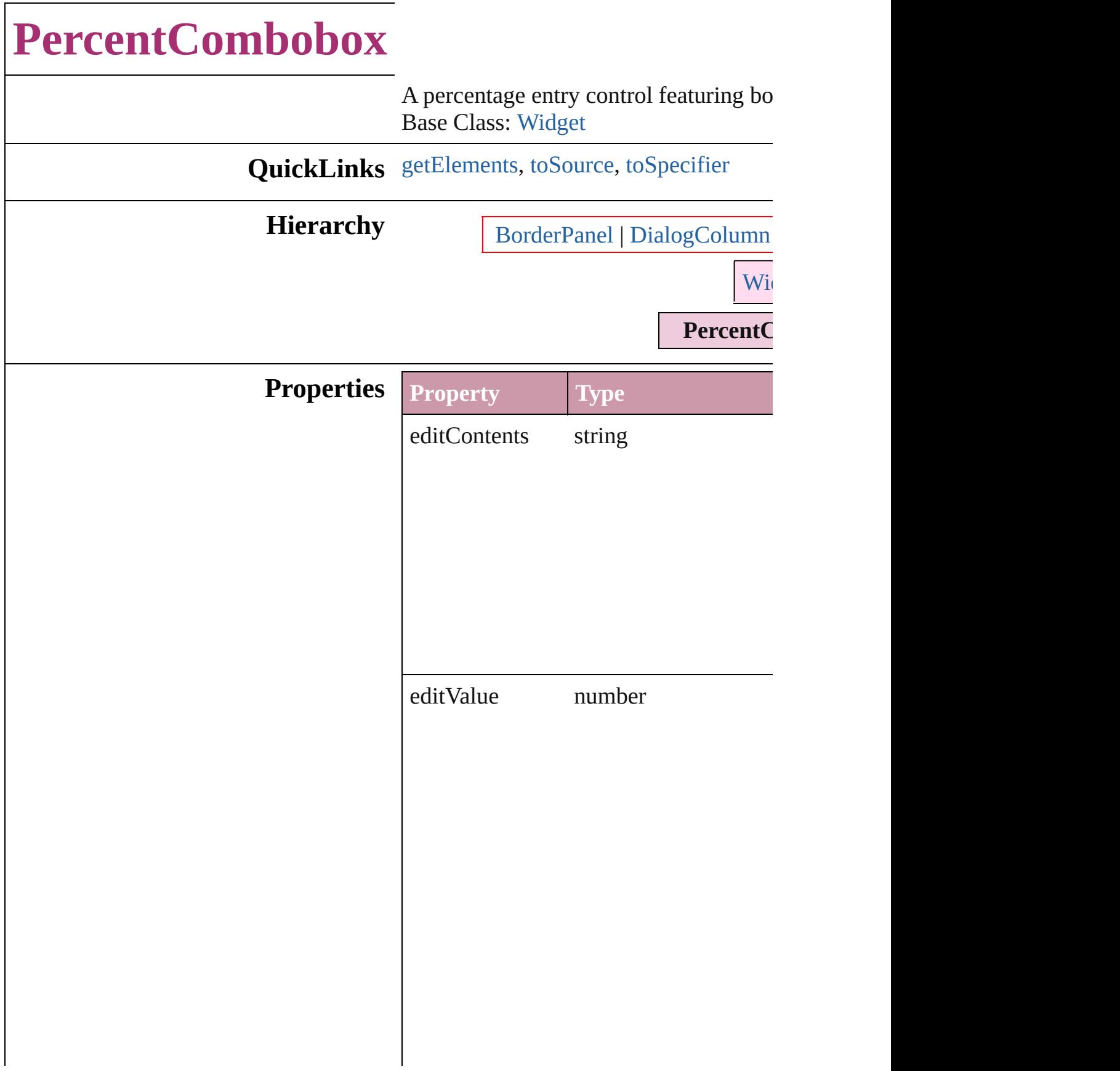

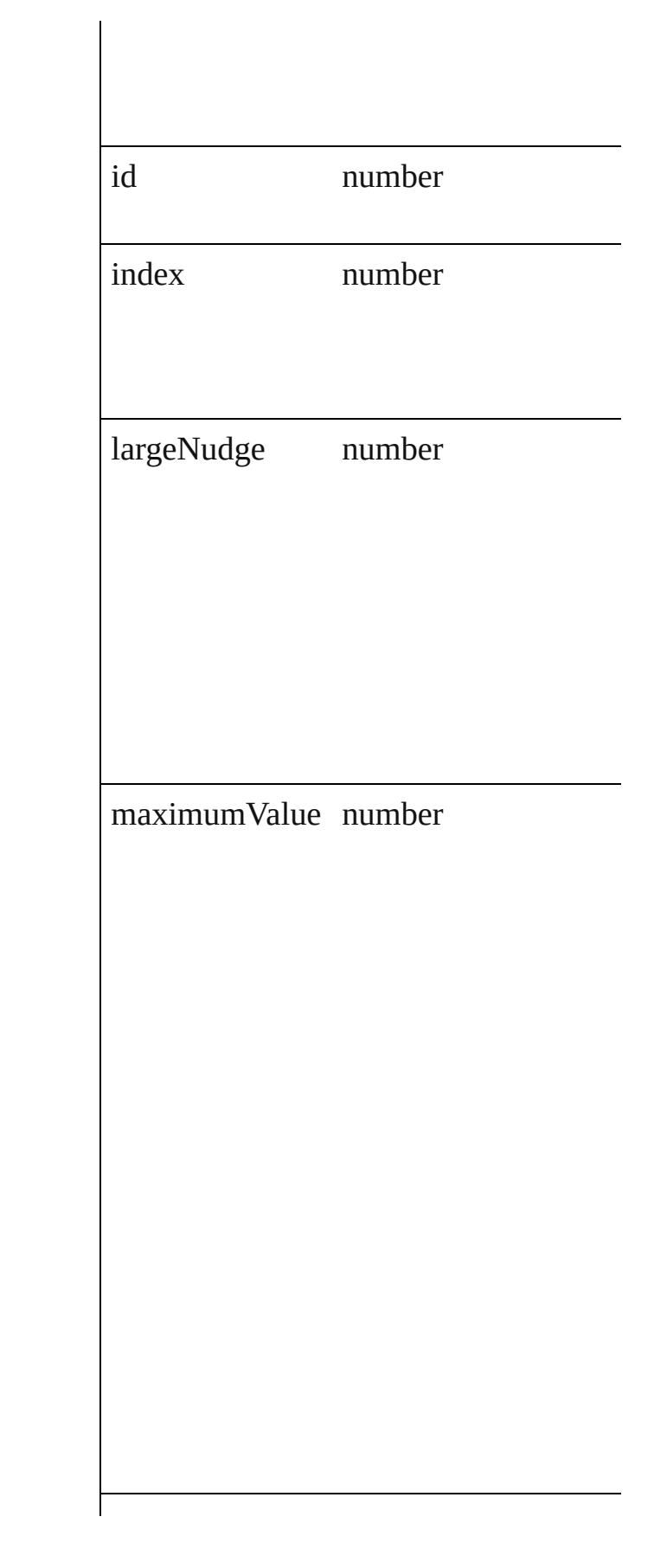

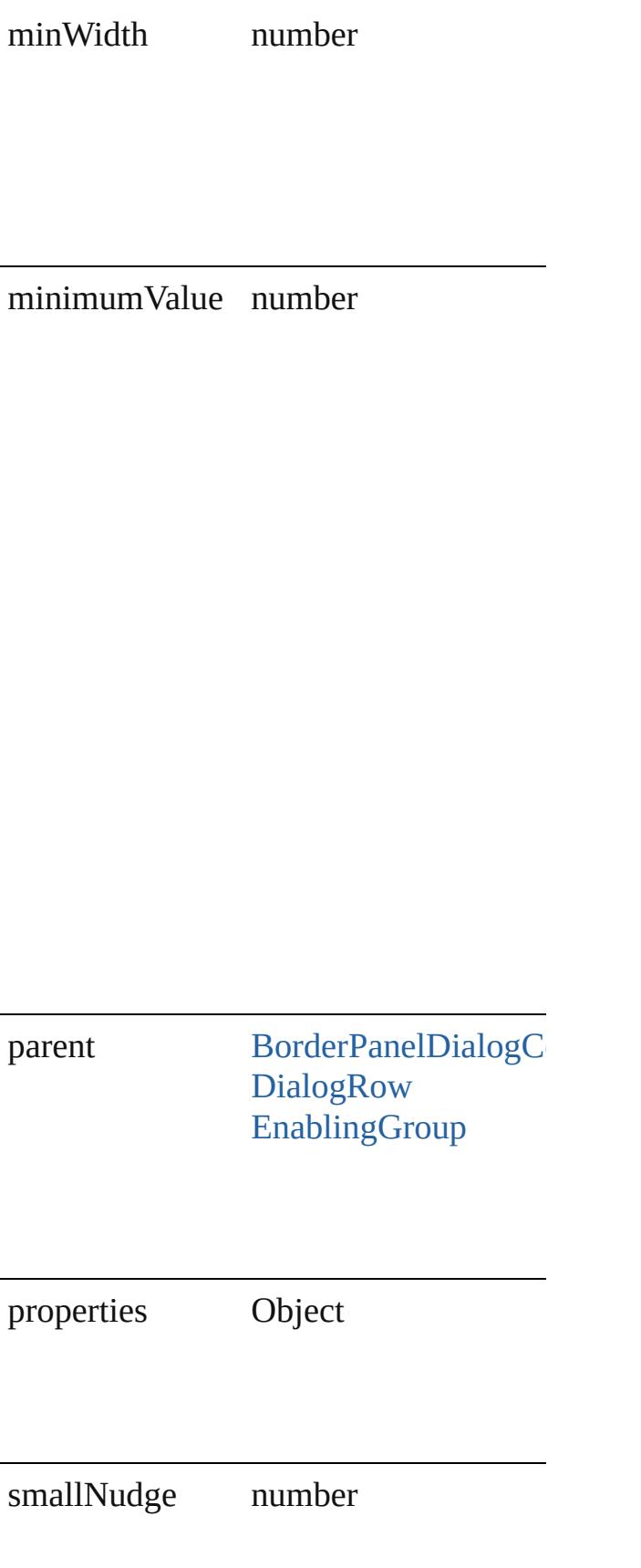

<span id="page-3610-2"></span><span id="page-3610-1"></span><span id="page-3610-0"></span>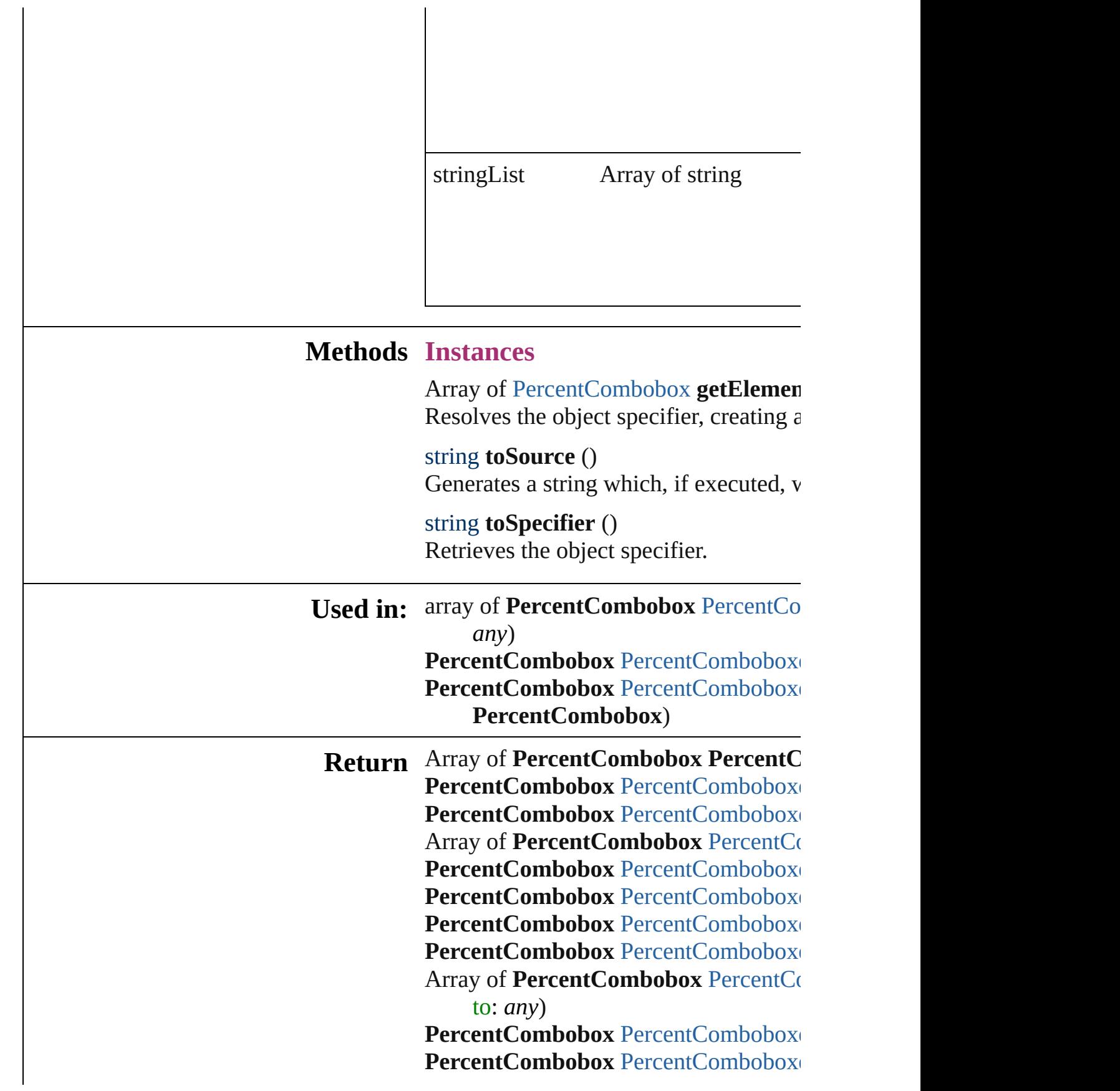

#### PercentCombobox [PercentComboboxe](#page-3615-0) PercentCombobox [PercentComboboxe](#page-3615-1) **PercentCombobox**)

Jongware, 27-

# **PercentComboboxes**

### A collection of percent comboboxe

**QuickLinks** [add](#page-3613-0), [anyItem,](#page-3613-1) [count,](#page-3613-5) [everyItem](#page-3613-2), [firs](#page-3613-3)t [itemByID,](#page-3614-1) [itemByName,](#page-3614-2) itemByR [middleItem,](#page-3615-3) [nextItem](#page-3615-0), [previousItem](#page-3615-1)

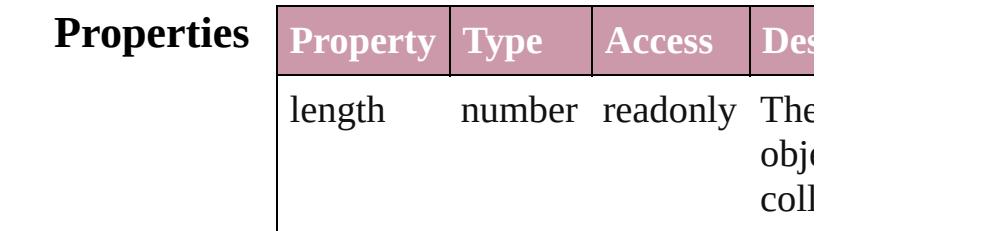

## **Methods Instances**

<span id="page-3613-0"></span>[PercentCombobox](#page-3606-0) **add** ([withProper Creates a new PercentCombobox.

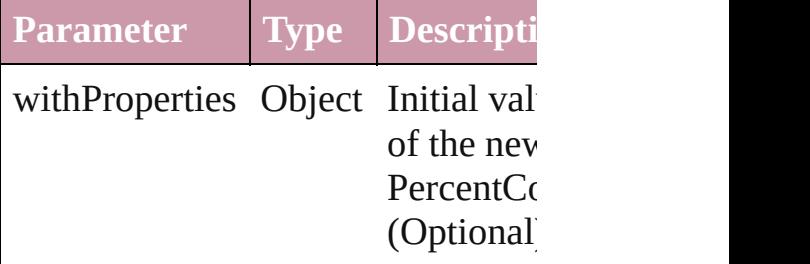

<span id="page-3613-1"></span>[PercentCombobox](#page-3606-0) **anyItem** () Returns any PercentCombobox in the collection.

#### <span id="page-3613-5"></span>number **count** ()

Displays the number of elements in PercentCombobox.

<span id="page-3613-2"></span>Array of [PercentCombobox](#page-3606-0) **everyI** Returns every PercentCombobox in

<span id="page-3613-3"></span>[PercentCombobox](#page-3606-0) **firstItem** () Returns the first PercentCombobox

<span id="page-3613-4"></span>[PercentCombobox](#page-3606-0) **item** (index: *any* Returns the PercentCombobox with index or name.

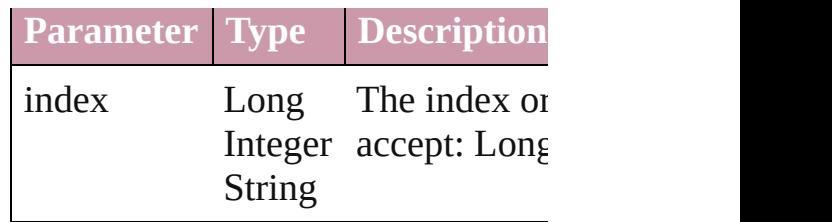

<span id="page-3614-1"></span>[PercentCombobox](#page-3606-0) **itemByID** (id: *n* Returns the PercentCombobox with

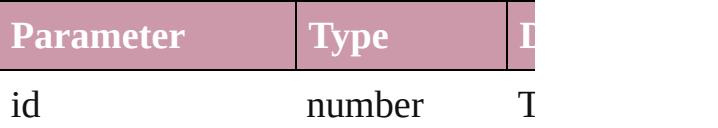

<span id="page-3614-2"></span>[PercentCombobox](#page-3606-0) **itemByName** (1 Returns the PercentCombobox with name.

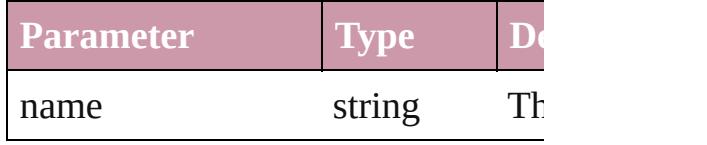

<span id="page-3614-0"></span>Array of [PercentCombobox](#page-3606-0) *itemB any*, to: *any*)

Returns the PercentComboboxes w range.

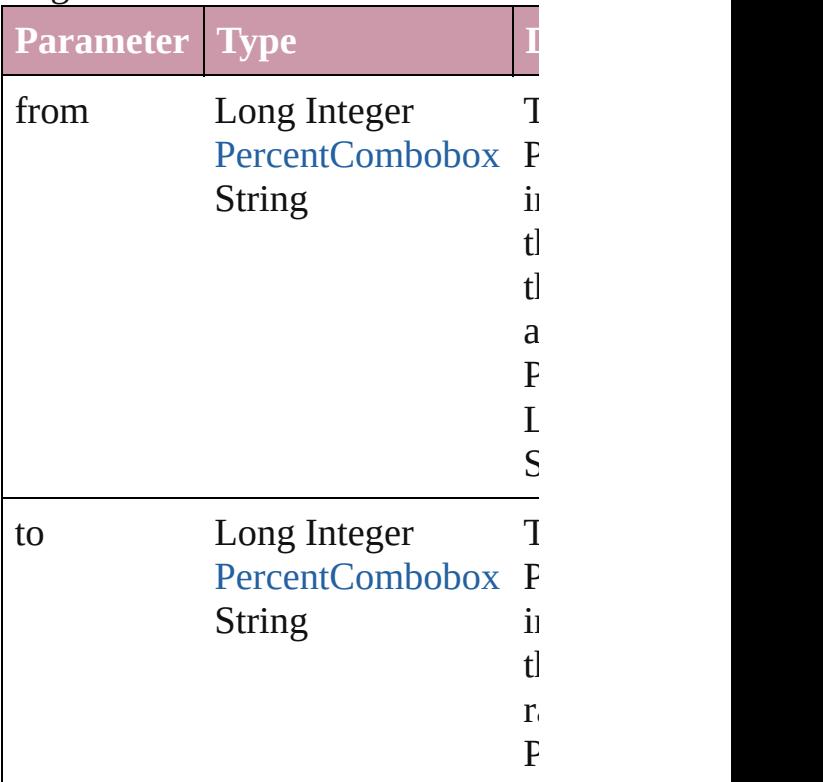

S<sub>tring</sub>

 $\mathbf{L}$  and  $\mathbf{L}$ 

<span id="page-3615-2"></span>[PercentCombobox](#page-3606-0) **lastItem** () Returns the last PercentCombobox

<span id="page-3615-3"></span>[PercentCombobox](#page-3606-0) **middleItem** () Returns the middle PercentCombol collection.

### <span id="page-3615-0"></span>[PercentCombobox](#page-3606-0) **nextItem** (obj: [PercentCombobox\)](#page-3606-0)

Returns the PercentCombobox who the specified PercentCombobox in

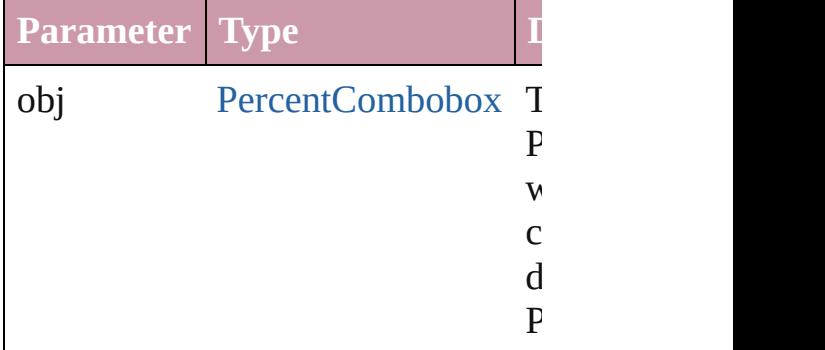

### <span id="page-3615-1"></span>[PercentCombobox](#page-3606-0) **previousItem** (*o* [PercentCombobox\)](#page-3606-0)

Returns the PercentCombobox with previous to the specified index.

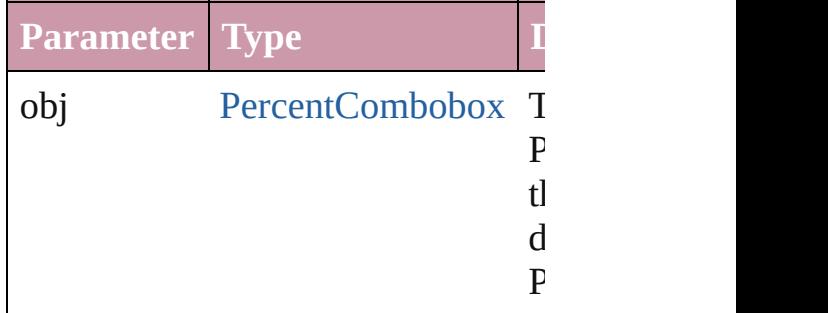

#### string **toSource** ()

Generates a string which, if execute PercentCombobox.

**Element of** [BorderPanel](#page-3441-0).percentComboboxes [DialogColumn.](#page-3464-0)percentComboboxe

DialogRo[w.](#page-3474-0)percentComboboxes Enabling[G](#page-3495-0)roup.percentComboboxe

Jongware, 27-J u n - 2 0 1 0 v 3.0.3 d [C](#page-0-0)o[n](#page-3851-0)tents :: Index

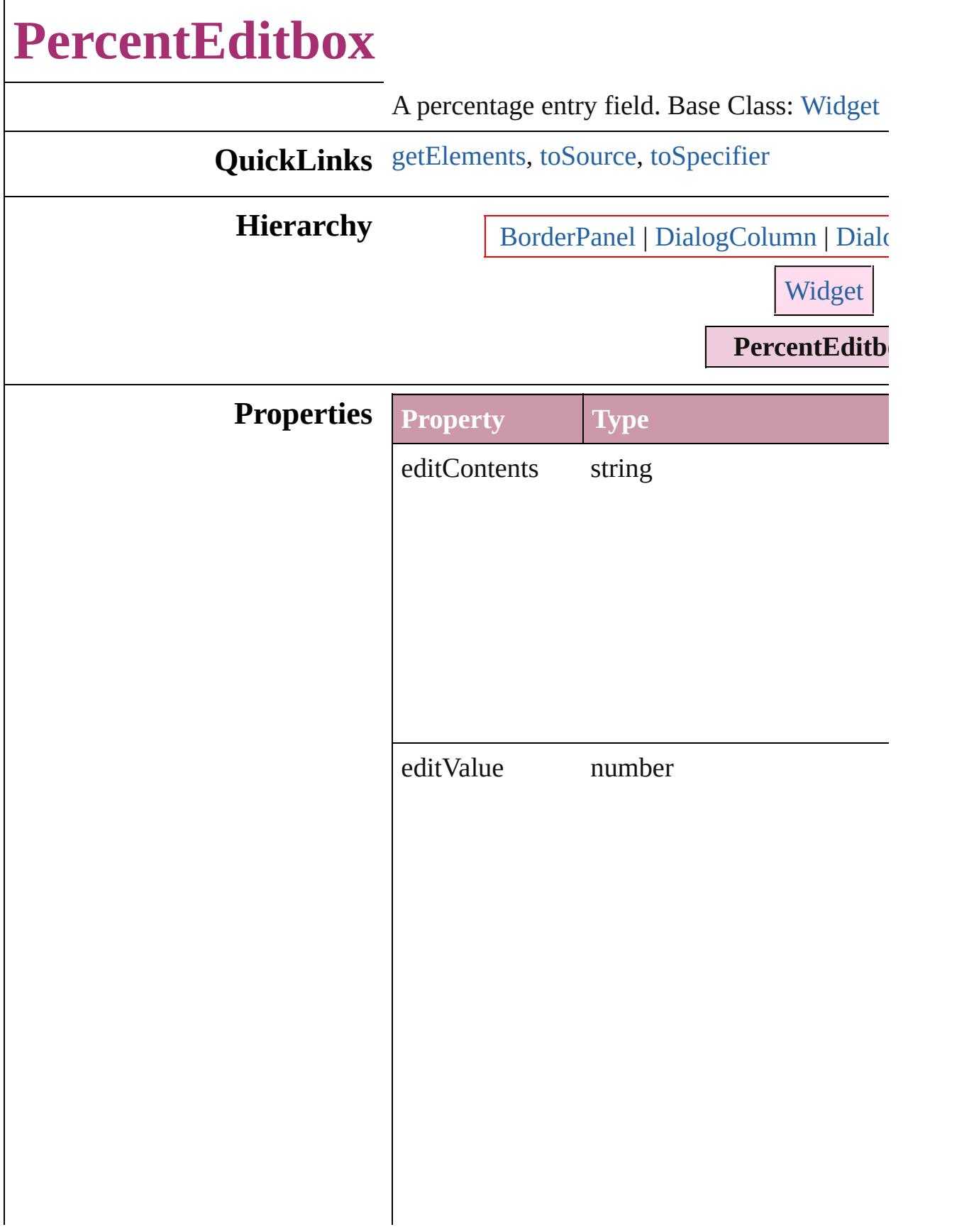

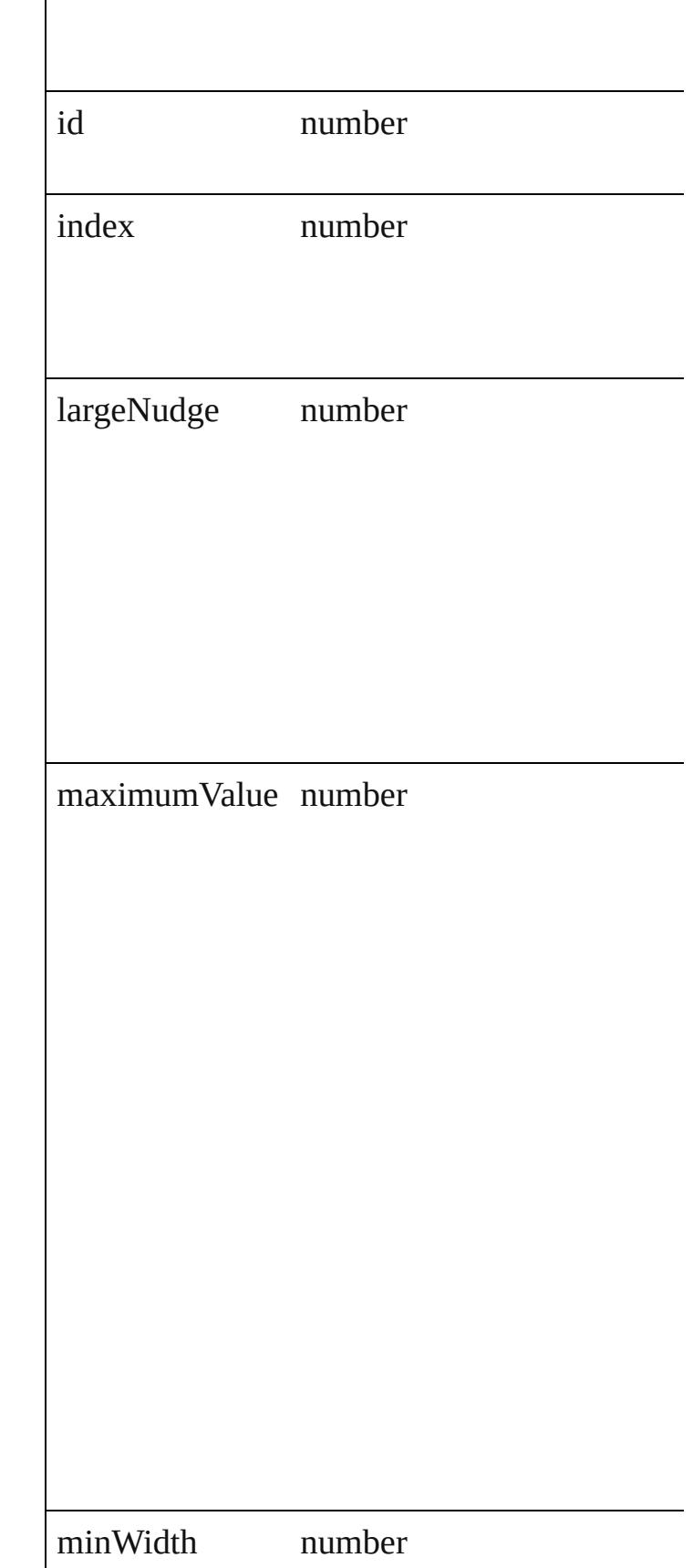

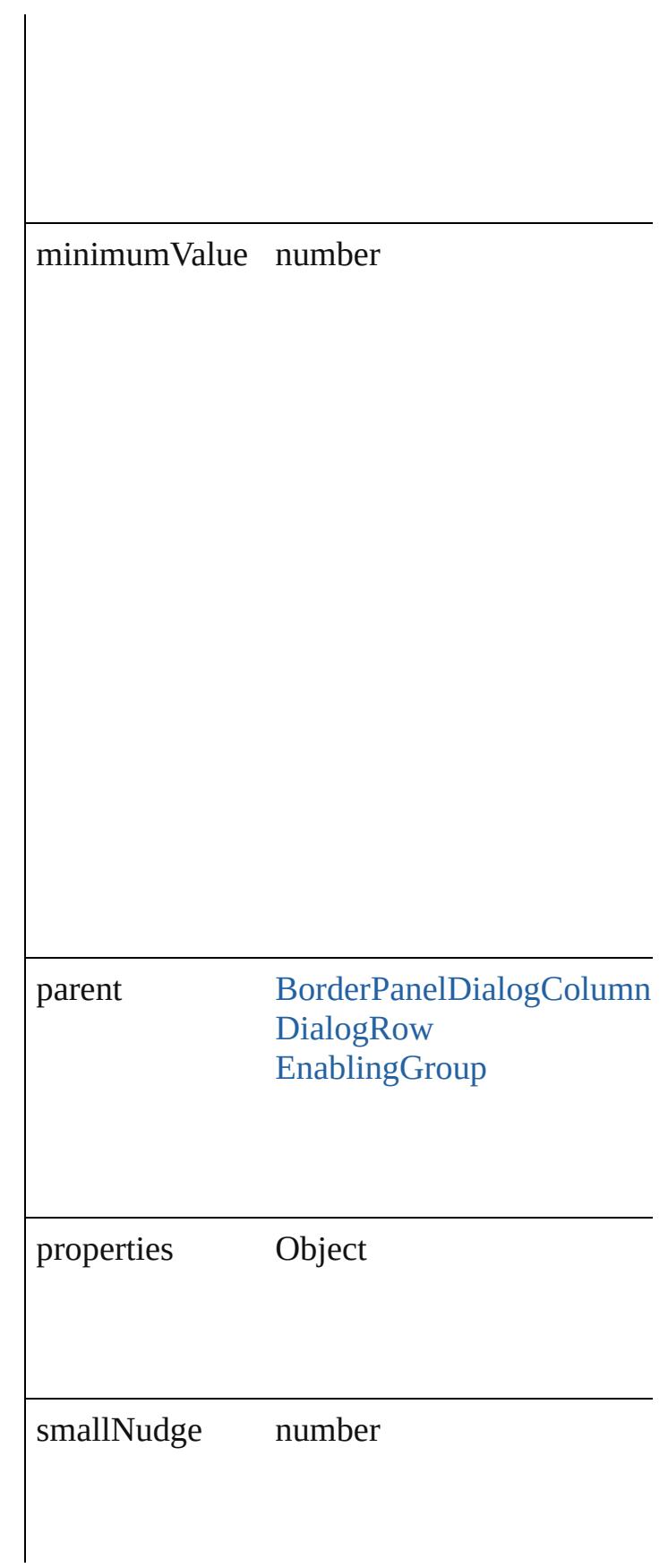

<span id="page-3621-2"></span><span id="page-3621-1"></span><span id="page-3621-0"></span>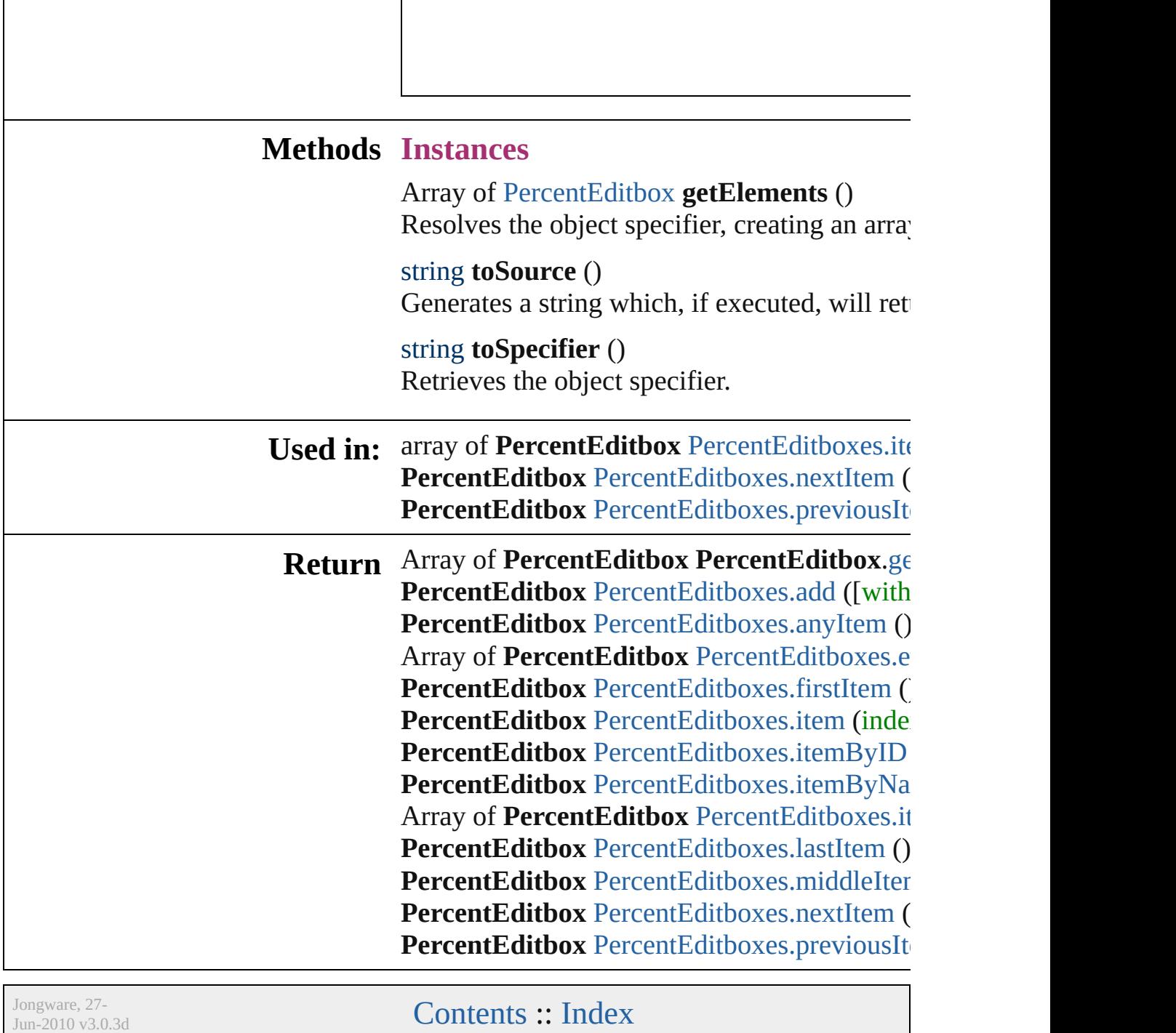

# **PercentEditboxes**

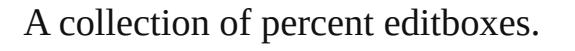

**QuickLinks** [add](#page-3623-0), [anyItem,](#page-3623-1) [count](#page-3623-5), [everyItem,](#page-3623-2) [firstItem](#page-3623-3), [itemByID](#page-3624-1), [itemByName](#page-3624-2), [itemByRange,](#page-3624-0) [lastItem](#page-3625-2), [middleItem,](#page-3625-3) [nextItem,](#page-3625-0) [previousI](#page-3625-1) [toSource](#page-3626-0)

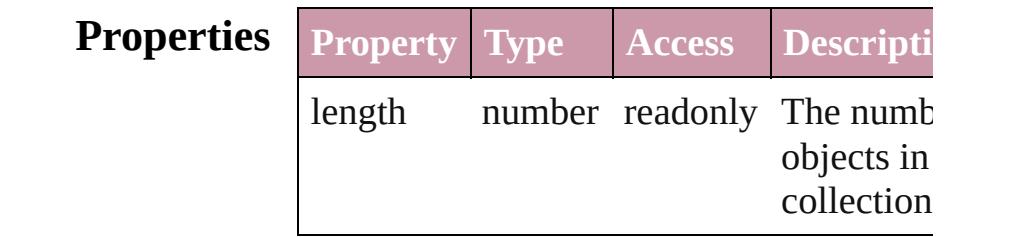

## **Methods Instances**

<span id="page-3623-0"></span>[PercentEditbox](#page-3617-0) **add** ([withProperties: *Ob*] Creates a new PercentEditbox.

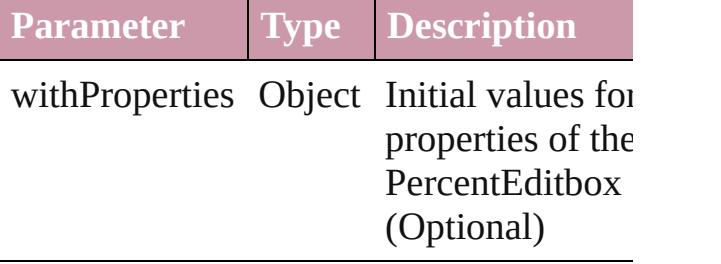

<span id="page-3623-1"></span>[PercentEditbox](#page-3617-0) **anyItem** () Returns any PercentEditbox in the collect

<span id="page-3623-5"></span>number **count** () Displays the number of elements in the PercentEditbox.

<span id="page-3623-2"></span>Array of [PercentEditbox](#page-3617-0) **everyItem** () Returns every PercentEditbox in the colle

<span id="page-3623-3"></span>[PercentEditbox](#page-3617-0) **firstItem** () Returns the first PercentEditbox in the collection.

<span id="page-3623-4"></span>[PercentEditbox](#page-3617-0) **item** (index: *any*) Returns the PercentEditbox with the spec

#### index or name.

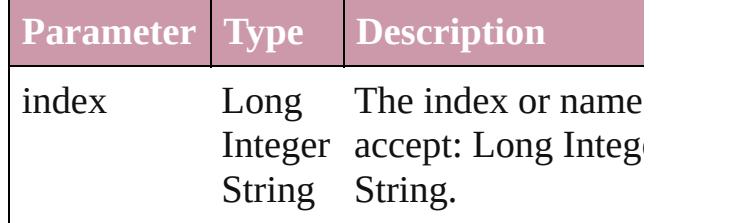

<span id="page-3624-1"></span>[PercentEditbox](#page-3617-0) **itemByID** (id: *number*) Returns the PercentEditbox with the spec ID.

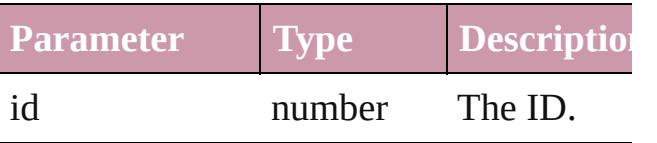

<span id="page-3624-2"></span>[PercentEditbox](#page-3617-0) *itemByName* (name: *stri* Returns the PercentEditbox with the spec name.

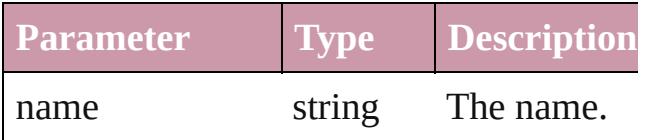

<span id="page-3624-0"></span>Array of [PercentEditbox](#page-3617-0) **itemByRange** (f *any*, to: *any*)

Returns the PercentEditboxes within the specified range.

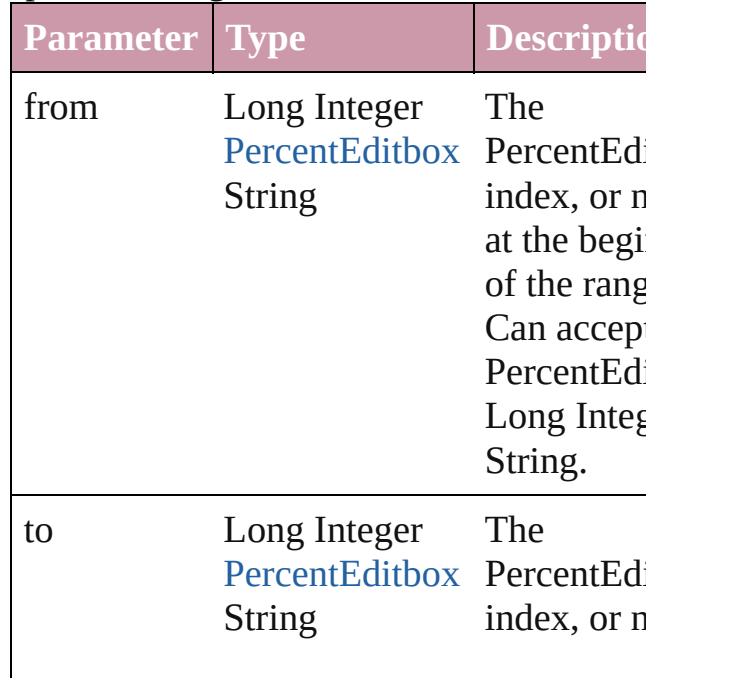

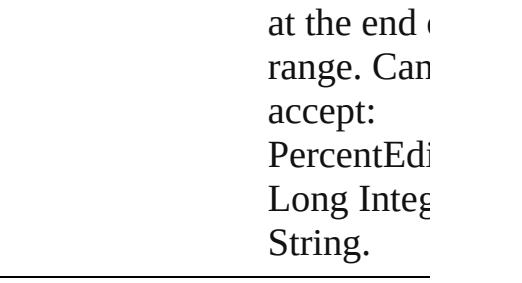

#### <span id="page-3625-2"></span>[PercentEditbox](#page-3617-0) **lastItem** ()

Returns the last PercentEditbox in the collection.

#### <span id="page-3625-3"></span>[PercentEditbox](#page-3617-0) **middleItem** ()

Returns the middle PercentEditbox in the collection.

#### <span id="page-3625-0"></span>[PercentEditbox](#page-3617-0) **nextItem** (obj: [PercentEd](#page-3617-0) Returns the PercentEditbox whose index follows the specified PercentEditbox in th collection.

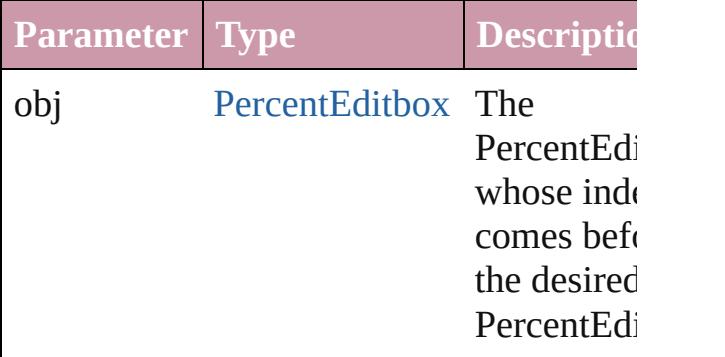

#### <span id="page-3625-1"></span>[PercentEditbox](#page-3617-0) **previousItem** (obj: [PercentEditbox](#page-3617-0))

Returns the PercentEditbox with the index previous to the specified index.

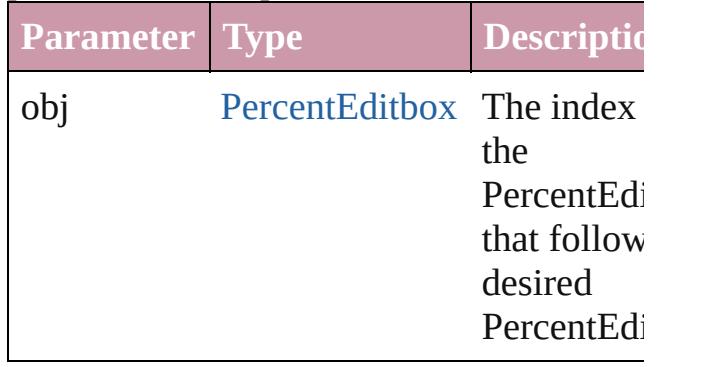

<span id="page-3626-0"></span>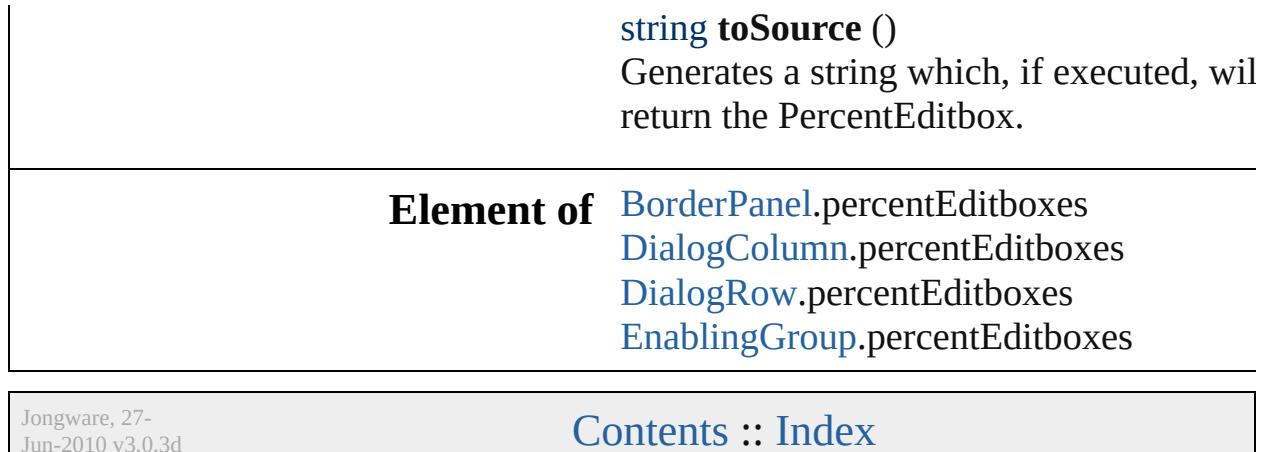

L

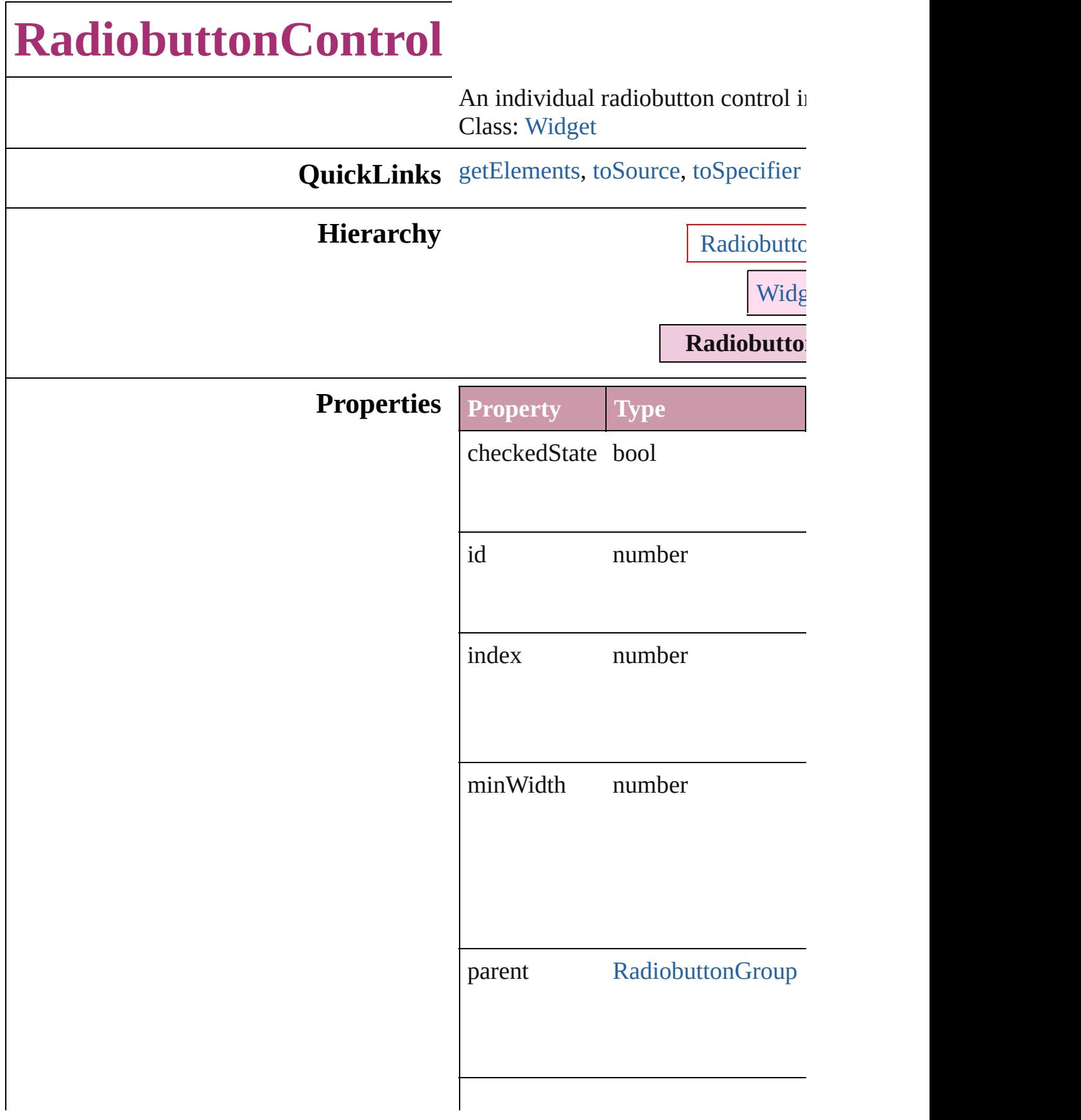

<span id="page-3629-2"></span><span id="page-3629-1"></span><span id="page-3629-0"></span>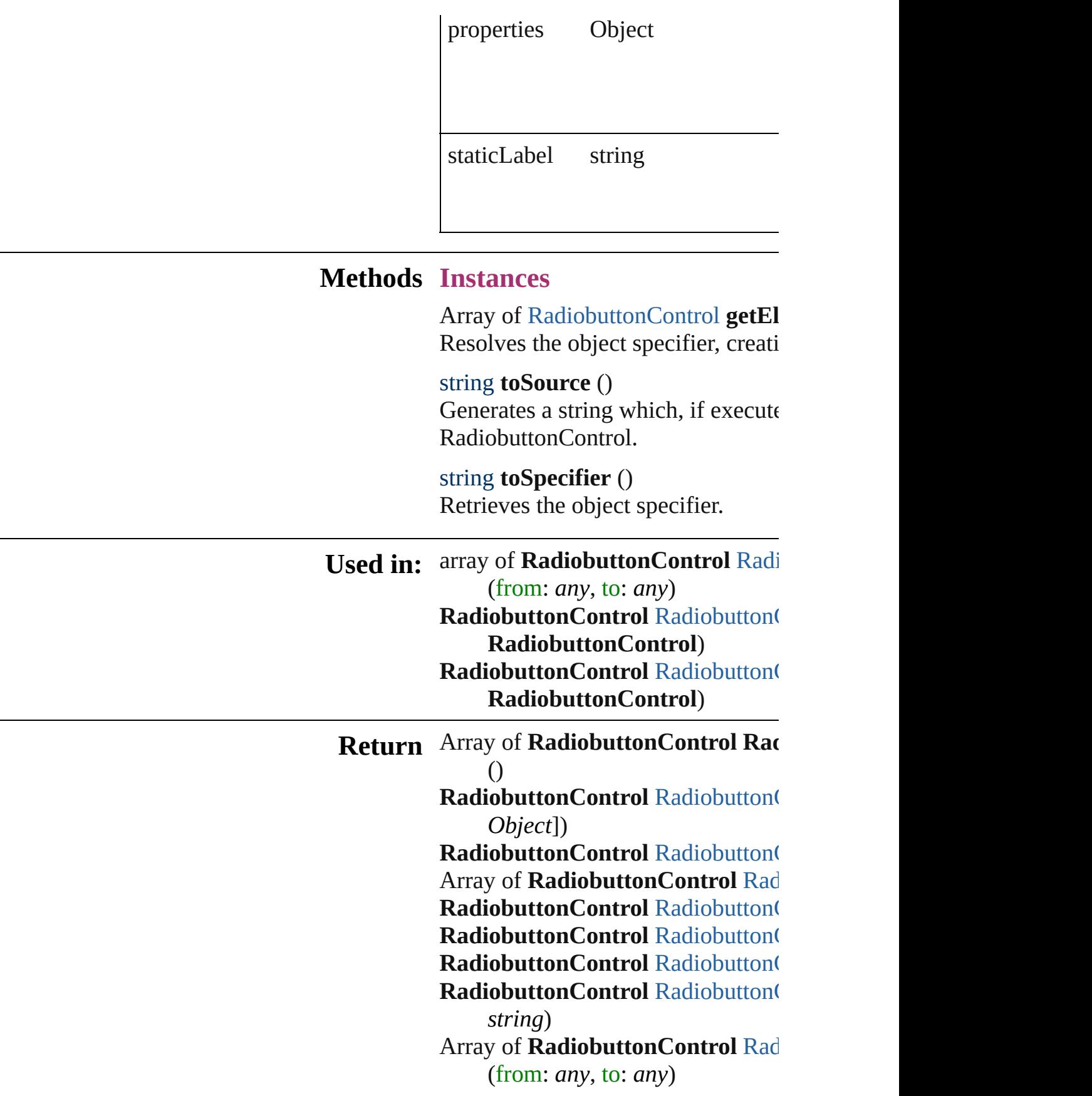

**[RadiobuttonC](#page-3633-3)ontrol Radiobutton( [RadiobuttonC](#page-3634-2)ontrol Radiobutton( [RadiobuttonC](#page-3634-0)ontrol Radiobutton( RadiobuttonControl**) **[RadiobuttonC](#page-3634-1)ontrol Radiobutton( RadiobuttonControl**)

Jongware, 27-

# **RadiobuttonControls**

A collection of individual radiobut

**QuickLinks** [add,](#page-3632-0) [anyItem,](#page-3632-1) [count](#page-3632-5), [everyItem,](#page-3632-2) f [itemByID](#page-3633-1), [itemByName](#page-3633-2), itemBy [middleItem](#page-3634-2), [nextItem](#page-3634-0), [previousIte](#page-3634-1)

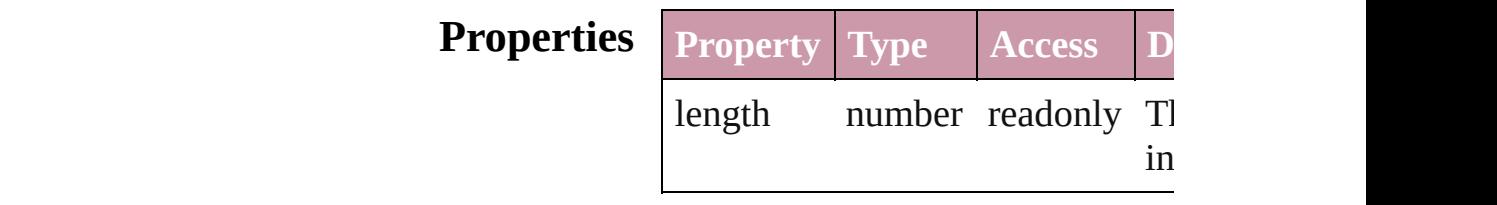

## **Methods Instances**

<span id="page-3632-0"></span>[RadiobuttonControl](#page-3627-0) **add** ([withPr Creates a new RadiobuttonContro

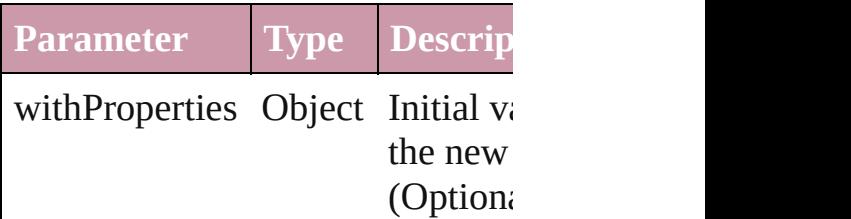

<span id="page-3632-1"></span>[RadiobuttonControl](#page-3627-0) **anyItem** () Returns any RadiobuttonControl

#### <span id="page-3632-5"></span>number **count** ()

Displays the number of elements RadiobuttonControl.

<span id="page-3632-2"></span>Array of [RadiobuttonControl](#page-3627-0) eve Returns every RadiobuttonControl

<span id="page-3632-3"></span>[RadiobuttonControl](#page-3627-0) **firstItem** () Returns the first RadiobuttonCon

<span id="page-3632-4"></span>[RadiobuttonControl](#page-3627-0) **item** (index: Returns the RadiobuttonControl v or name.

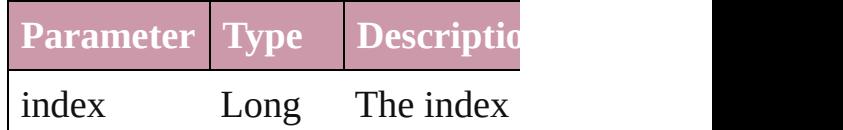

Integer Long Integ String

<span id="page-3633-1"></span>[RadiobuttonControl](#page-3627-0) **itemByID** (io Returns the RadiobuttonControl v

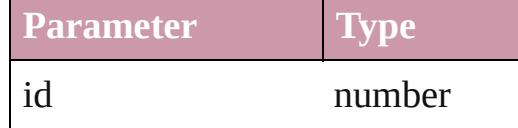

<span id="page-3633-2"></span>[RadiobuttonControl](#page-3627-0) **itemByName** Returns the RadiobuttonControl v name.

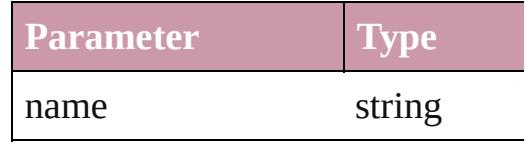

<span id="page-3633-0"></span>Array of [RadiobuttonControl](#page-3627-0) *iten* to: *any*)

Returns the RadiobuttonControls range.

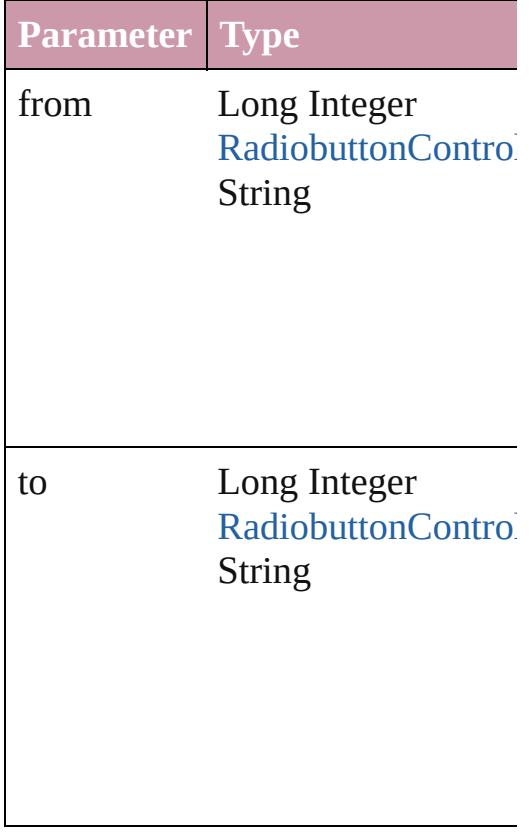

<span id="page-3633-3"></span>[RadiobuttonControl](#page-3627-0) **lastItem** ()

Returns the last RadiobuttonCont

<span id="page-3634-2"></span>[RadiobuttonControl](#page-3627-0) **middleItem** () Returns the middle RadiobuttonC collection.

<span id="page-3634-0"></span>[RadiobuttonControl](#page-3627-0) **nextItem** (obj [RadiobuttonControl\)](#page-3627-0)

Returns the RadiobuttonControl v the specified RadiobuttonControl

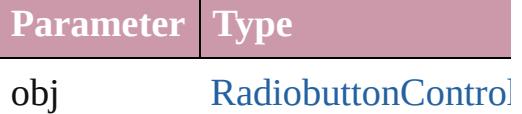

<span id="page-3634-1"></span>[RadiobuttonControl](#page-3627-0) **previousItem** [RadiobuttonControl\)](#page-3627-0)

Returns the RadiobuttonControl v to the specified index.

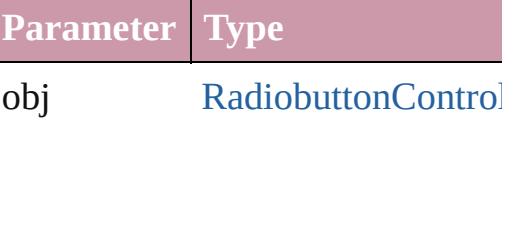

#### string **toSource** ()

Generates a string which, if executed RadiobuttonControl.

**Element of** [RadiobuttonGroup.](#page-3635-0)radiobuttonCc

Jongware, 27-
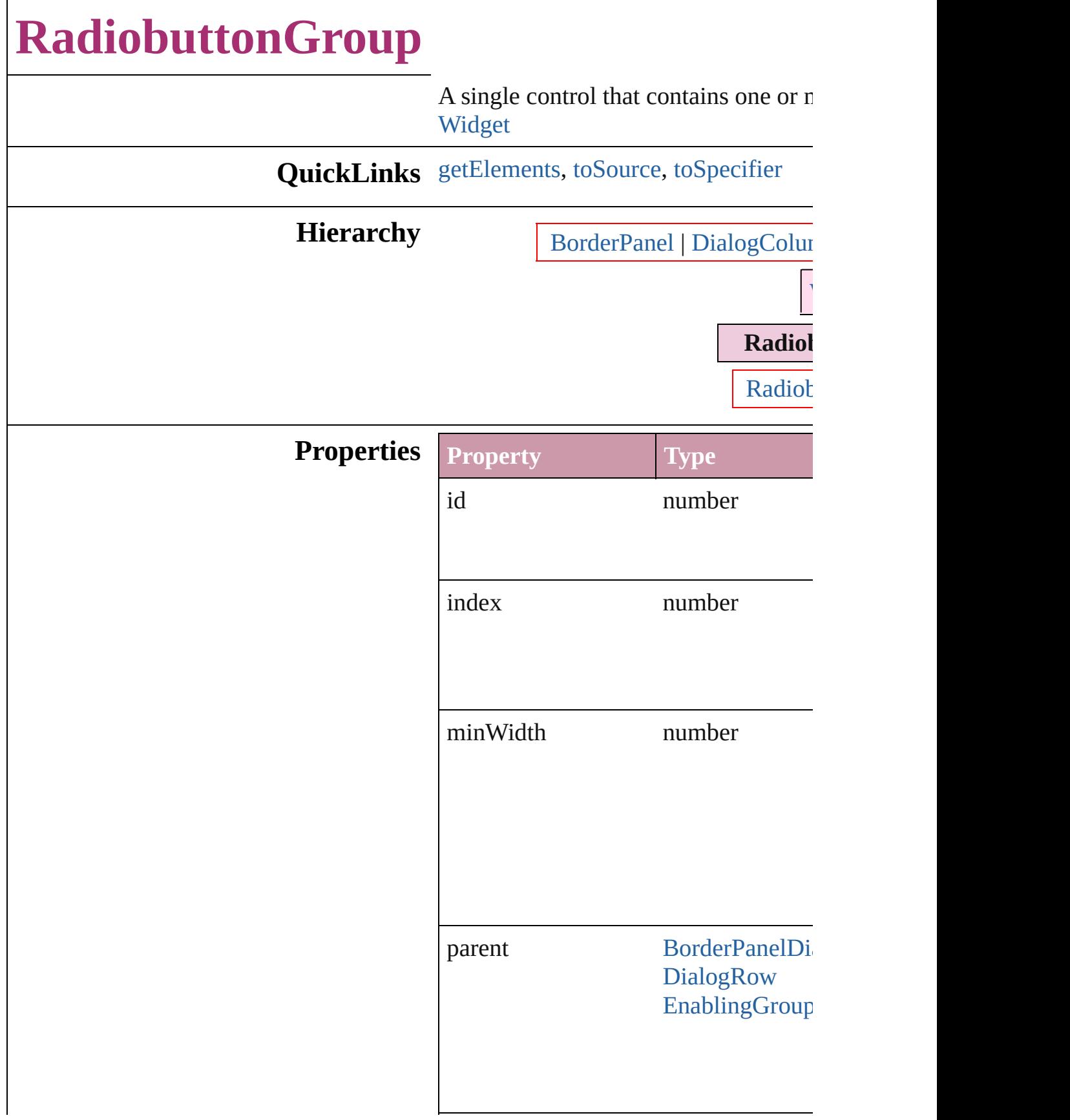

<span id="page-3637-2"></span><span id="page-3637-1"></span><span id="page-3637-0"></span>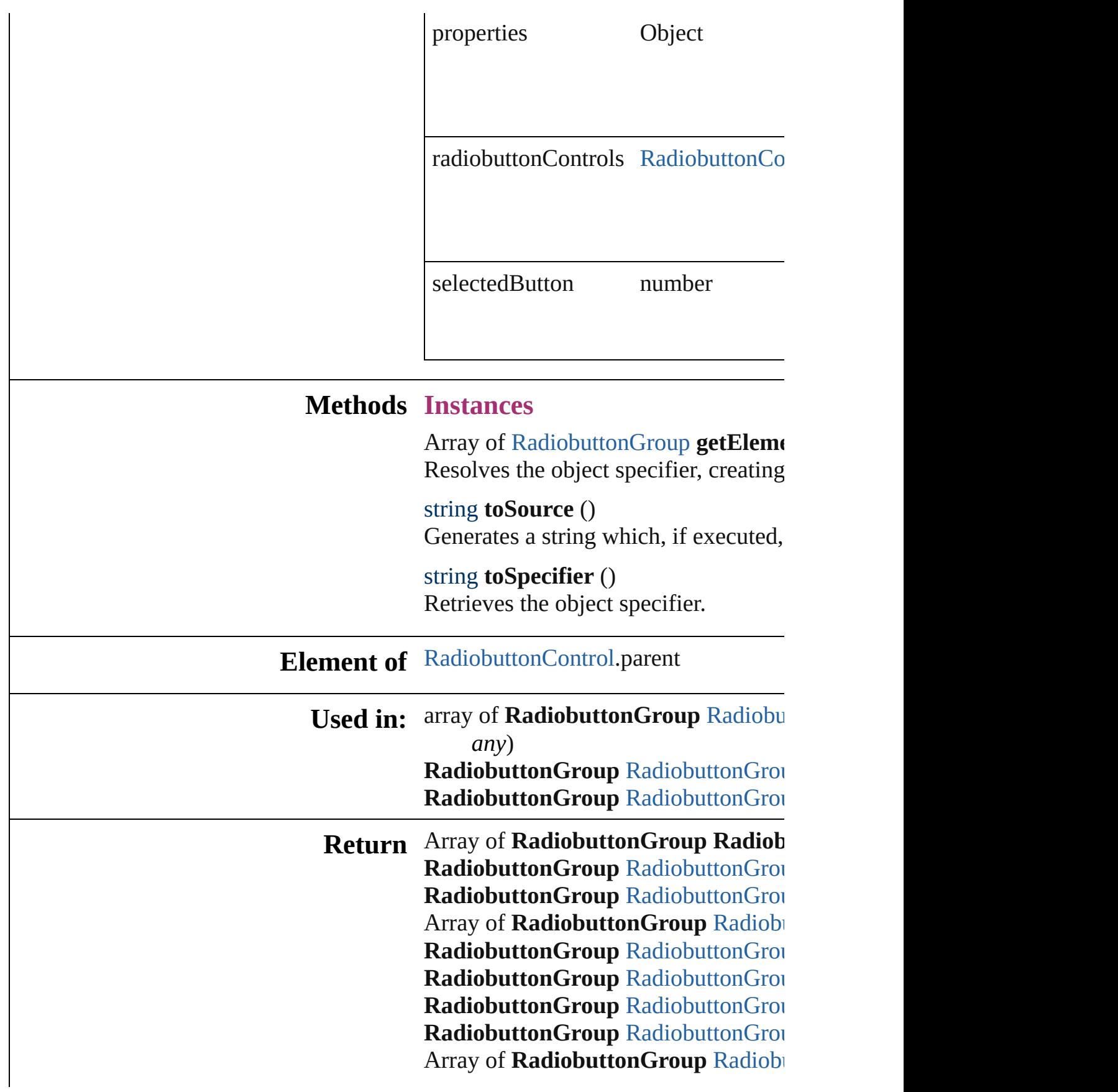

*a ny* )

**Radiobutton[G](#page-3642-2)roup** RadiobuttonGrou **Radiobutton[G](#page-3642-3)roup** RadiobuttonGrou **Radiobutton[G](#page-3642-0)roup** RadiobuttonGrou **Radiobutton[G](#page-3642-1)roup** RadiobuttonGrou

Jongware, 27-J u n - 2 0 1 0 v 3.0.3 d

[C](#page-0-0)o[n](#page-3851-0)tents :: Index

# **RadiobuttonGroups**

## A collection of radiobutton groups.

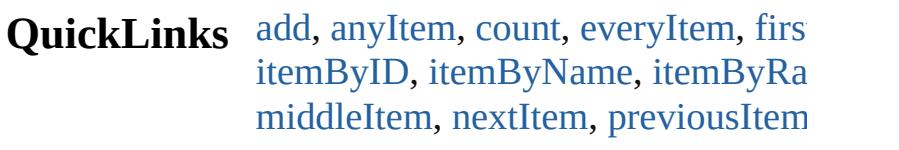

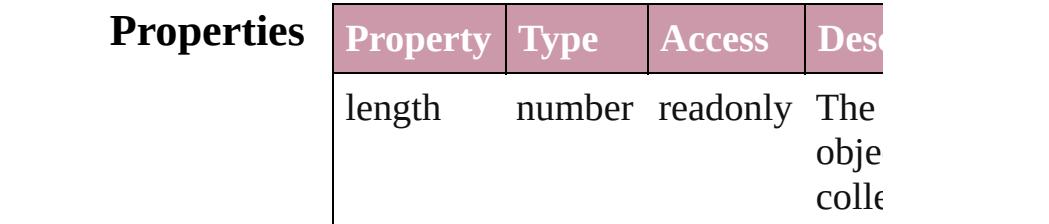

## **Methods Instances**

<span id="page-3640-0"></span>[RadiobuttonGroup](#page-3635-0) **add** ([withPrope Creates a new RadiobuttonGroup.

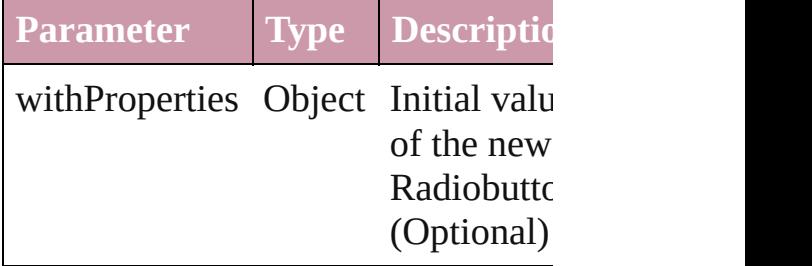

<span id="page-3640-1"></span>[RadiobuttonGroup](#page-3635-0) **anyItem** () Returns any RadiobuttonGroup in the

#### <span id="page-3640-5"></span>number **count** ()

Displays the number of elements in RadiobuttonGroup.

<span id="page-3640-2"></span>Array of [RadiobuttonGroup](#page-3635-0) **everyIt** Returns every RadiobuttonGroup in

<span id="page-3640-3"></span>[RadiobuttonGroup](#page-3635-0) **firstItem** () Returns the first RadiobuttonGroup

<span id="page-3640-4"></span>[RadiobuttonGroup](#page-3635-0) **item** (index: *any* Returns the RadiobuttonGroup with index or name.

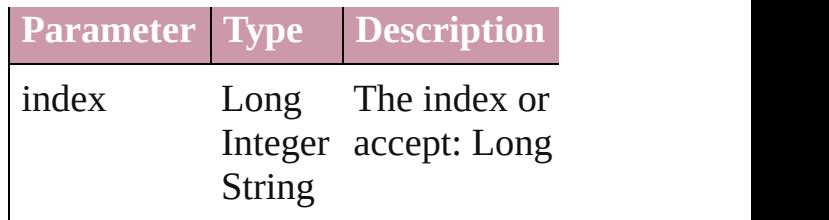

<span id="page-3641-1"></span>[RadiobuttonGroup](#page-3635-0) **itemByID** (id: *n* Returns the RadiobuttonGroup with

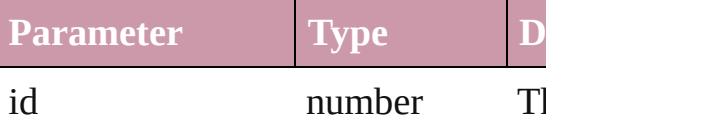

<span id="page-3641-2"></span>[RadiobuttonGroup](#page-3635-0) **itemByName** (n Returns the RadiobuttonGroup with name.

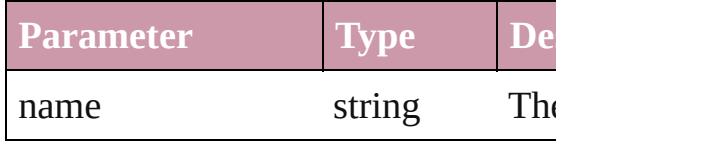

<span id="page-3641-0"></span>Array of [RadiobuttonGroup](#page-3635-0) *itemBy any*, to: *any*)

Returns the RadiobuttonGroups with range.

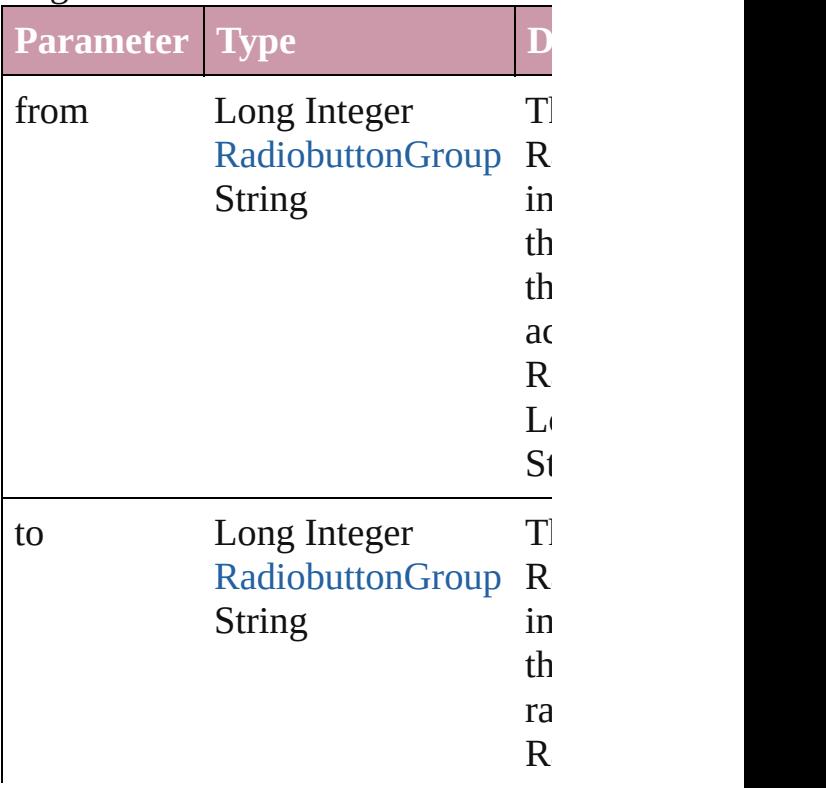

<span id="page-3642-2"></span>[RadiobuttonGroup](#page-3635-0) **lastItem** () Returns the last RadiobuttonGroup in

<span id="page-3642-3"></span>[RadiobuttonGroup](#page-3635-0) **middleItem** () Returns the middle RadiobuttonGroup collection.

## <span id="page-3642-0"></span>[RadiobuttonGroup](#page-3635-0) **nextItem** (obj: [RadiobuttonGroup](#page-3635-0))

Returns the RadiobuttonGroup whose the specified RadiobuttonGroup in t

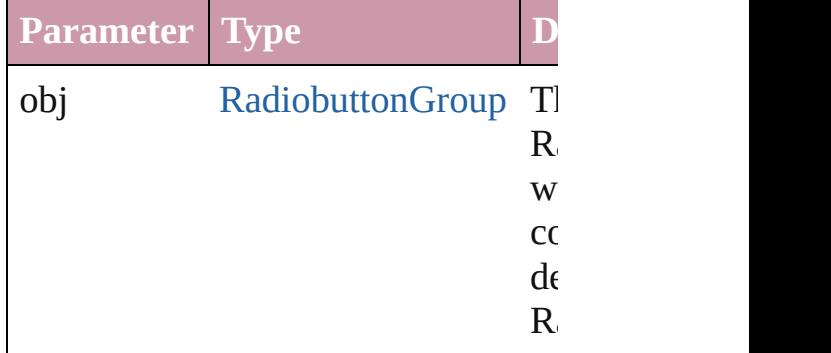

## <span id="page-3642-1"></span>[RadiobuttonGroup](#page-3635-0) **previousItem** (obj [RadiobuttonGroup](#page-3635-0))

Returns the RadiobuttonGroup with previous to the specified index.

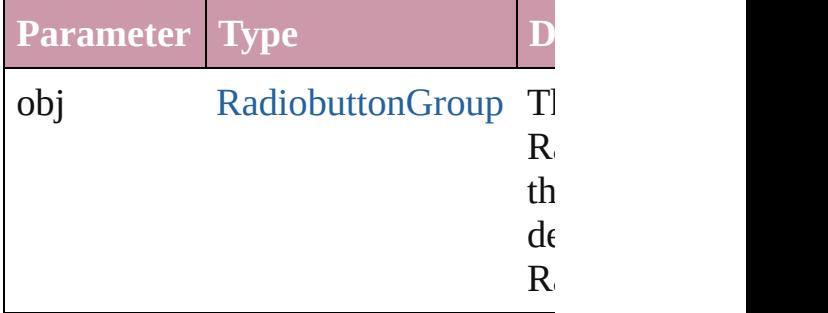

## string **toSource** ()

Generates a string which, if execute RadiobuttonGroup.

**Element of** [BorderPanel](#page-3441-0).radiobuttonGroups [DialogColumn.](#page-3464-0)radiobuttonGroups

DialogRo[w.](#page-3474-0)radiobuttonGroups Enabling [G](#page-3495-0)roup.radiobutton Groups

Jongware, 27-J u n - 2 0 1 0 v 3.0.3 d [C](#page-0-0)o[n](#page-3851-0)tents :: Index

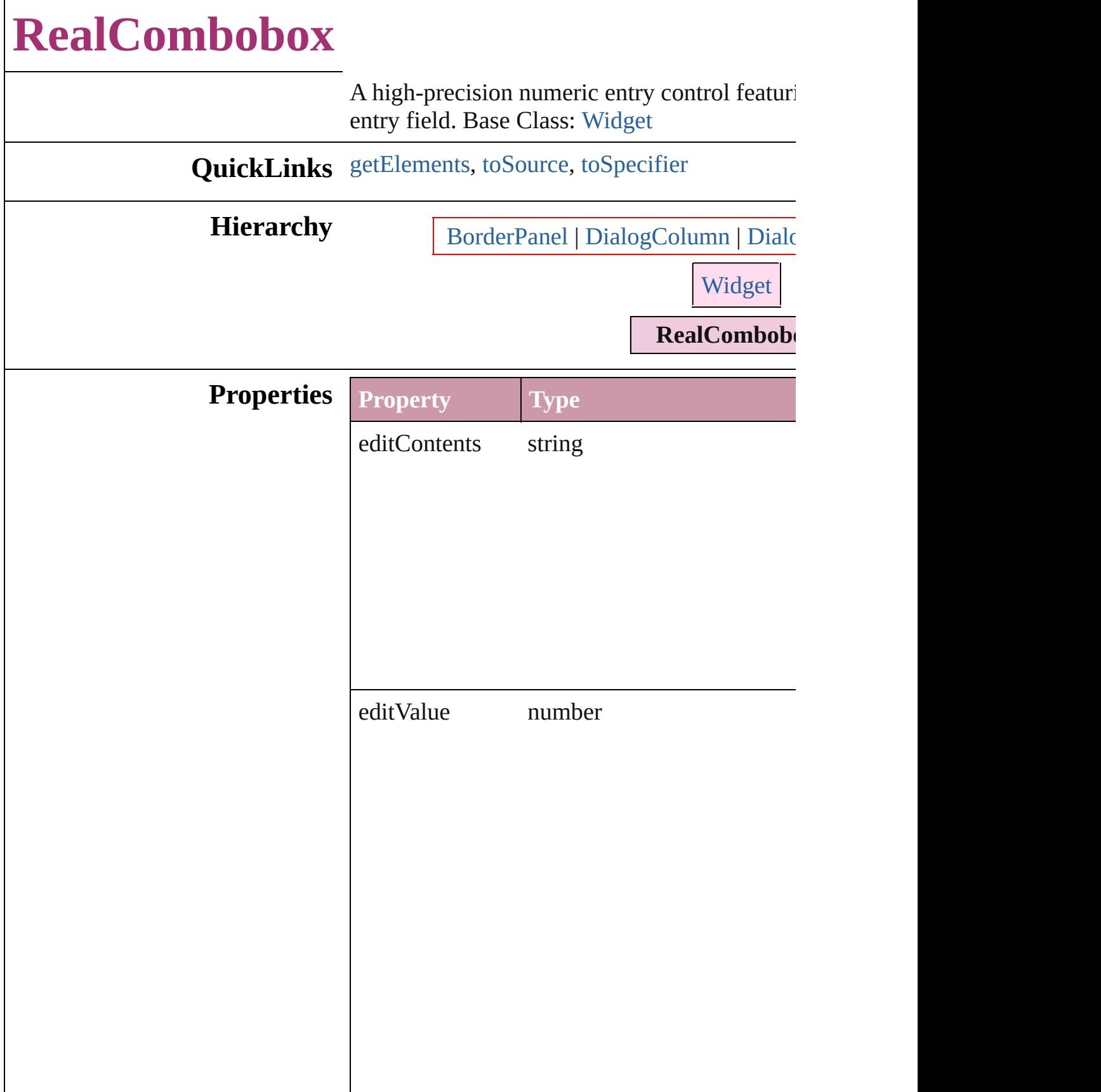

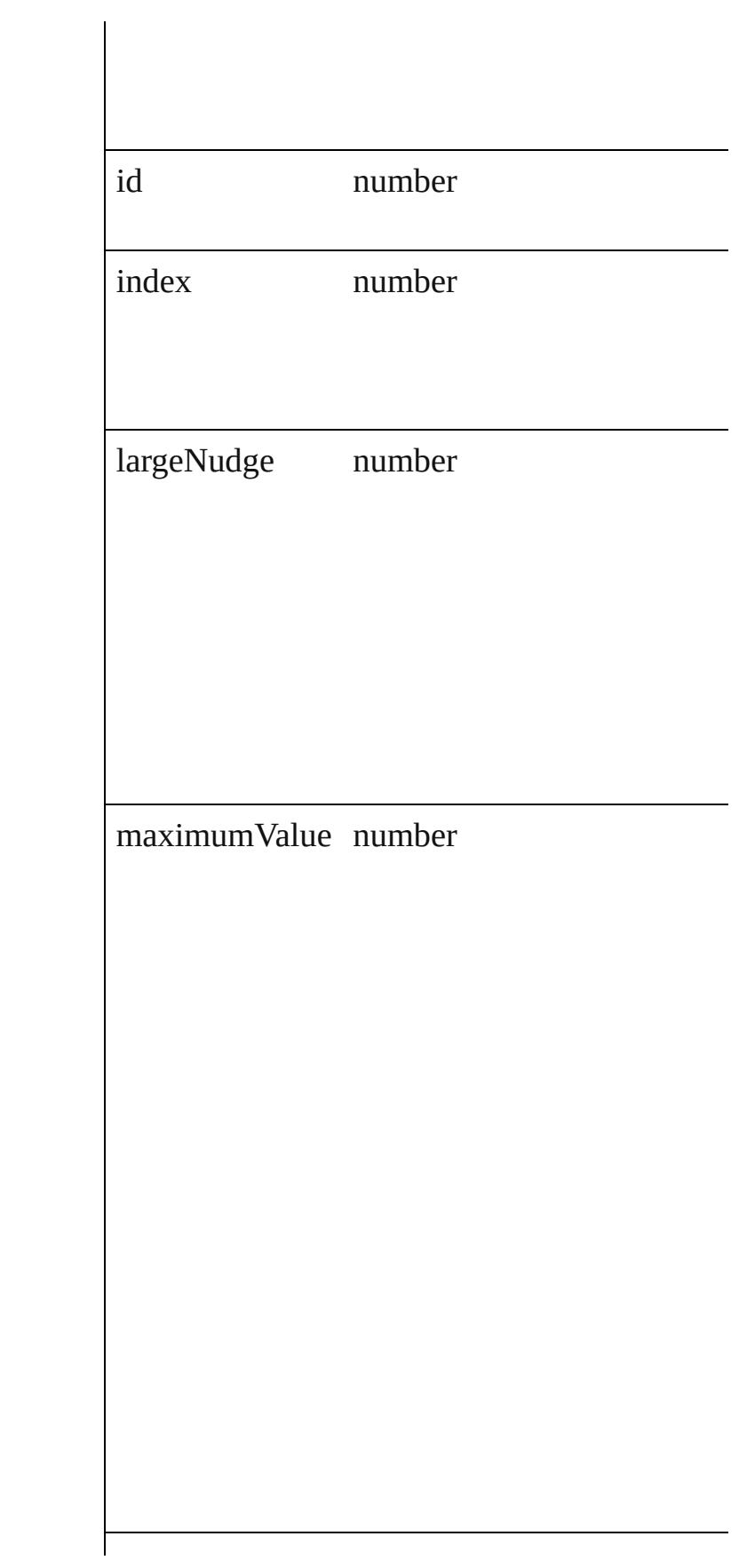

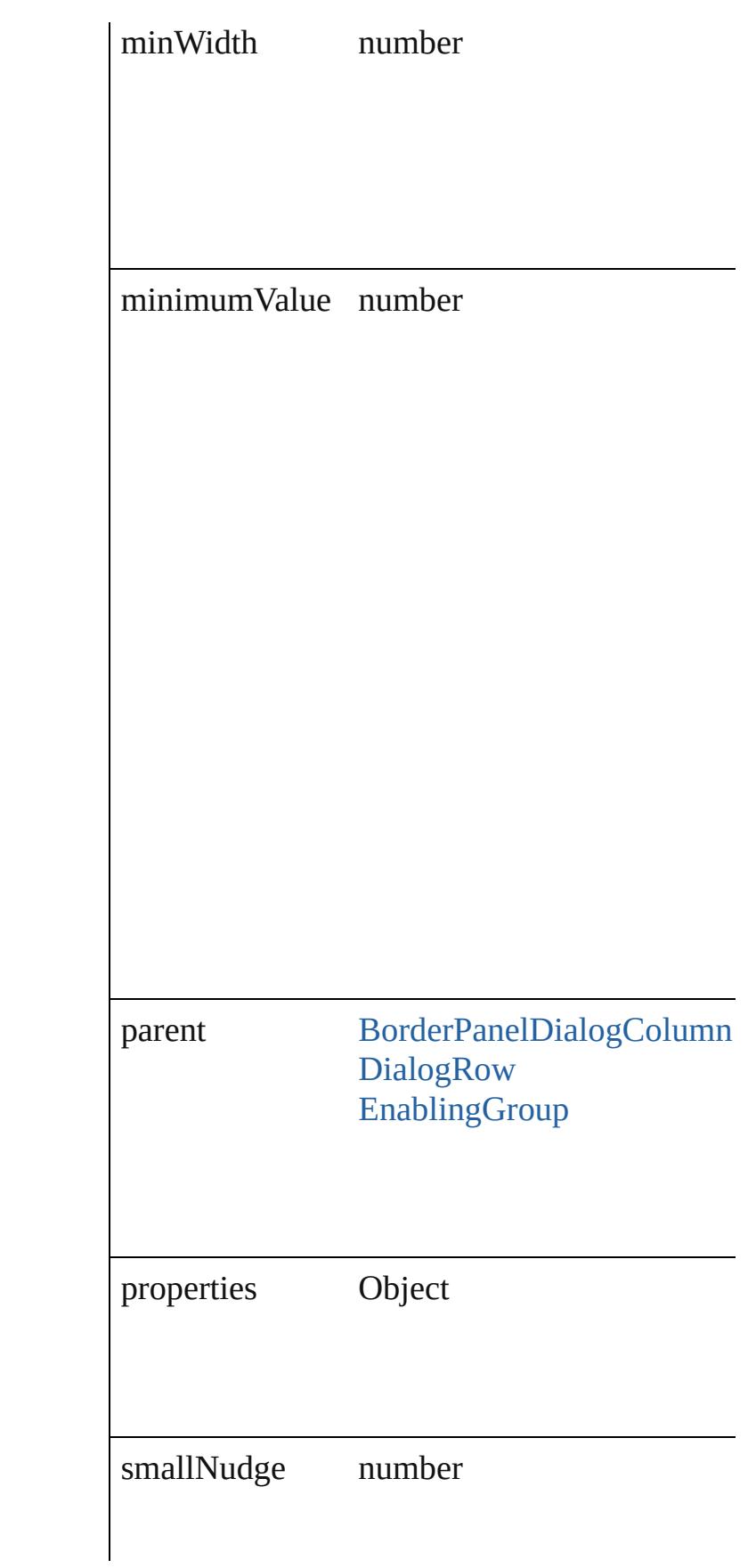

<span id="page-3648-2"></span><span id="page-3648-1"></span><span id="page-3648-0"></span>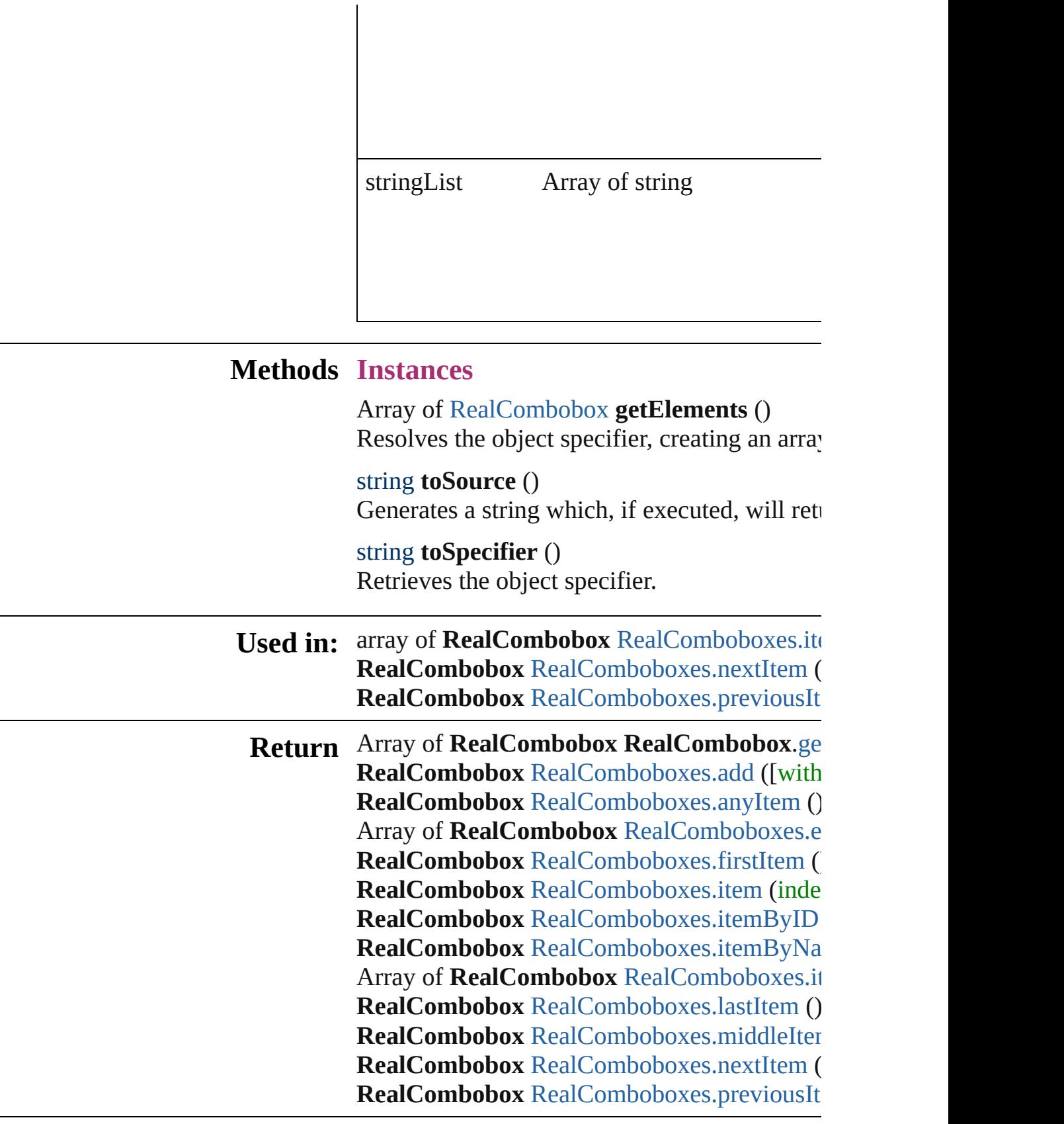

Jongware, 27-J u n - 2 0 1 0 v 3.0.3 d

# **RealComboboxes**

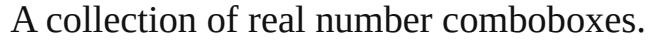

**QuickLinks** [add](#page-3651-0), [anyItem](#page-3651-1), [count,](#page-3651-5) [everyItem](#page-3651-2), [firstItem,](#page-3651-3) [itemByID,](#page-3652-1) [itemByName,](#page-3652-2) [itemByRange](#page-3652-0), [lastItem,](#page-3653-2) [middleItem](#page-3653-3), [nextItem](#page-3653-0), [previousI](#page-3653-1) [toSource](#page-3654-0)

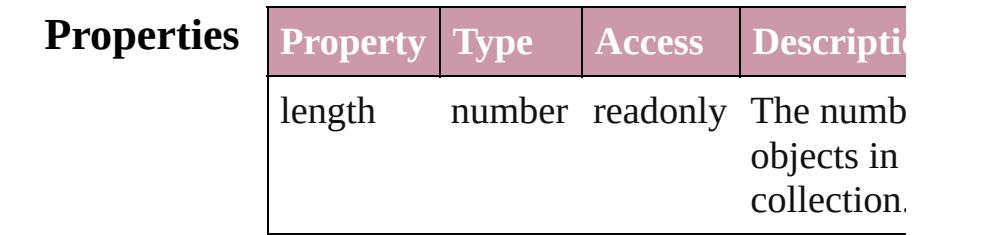

## **Methods Instances**

<span id="page-3651-0"></span>[RealCombobox](#page-3644-0) **add** ([withProperties: *Ob*] Creates a new RealCombobox.

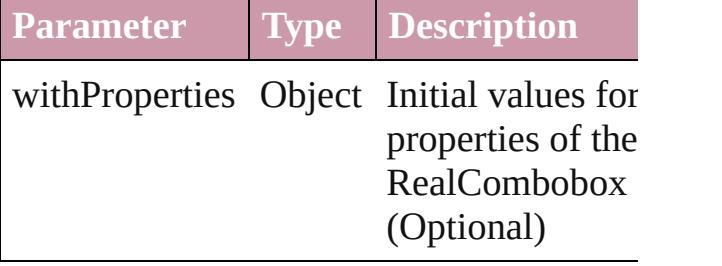

<span id="page-3651-1"></span>[RealCombobox](#page-3644-0) **anyItem** () Returns any RealCombobox in the collect

<span id="page-3651-5"></span>number **count** () Displays the number of elements in the RealCombobox.

<span id="page-3651-2"></span>Array of [RealCombobox](#page-3644-0) **everyItem** () Returns every RealCombobox in the colle

<span id="page-3651-3"></span>[RealCombobox](#page-3644-0) **firstItem** () Returns the first RealCombobox in the collection.

<span id="page-3651-4"></span>[RealCombobox](#page-3644-0) **item** (index: *any*) Returns the RealCombobox with the spec

#### index or name.

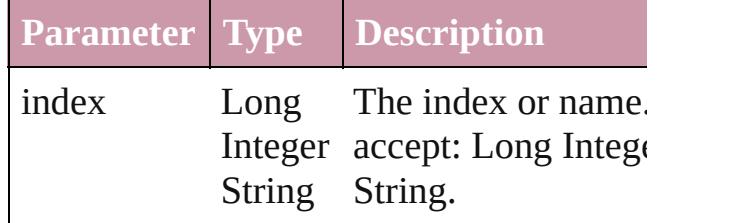

<span id="page-3652-1"></span>[RealCombobox](#page-3644-0) **itemByID** (id: *number*) Returns the RealCombobox with the spec ID.

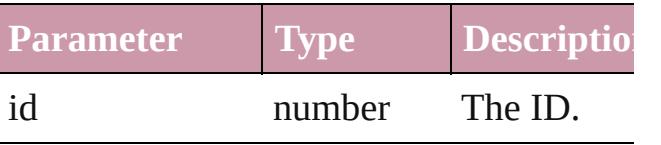

<span id="page-3652-2"></span>[RealCombobox](#page-3644-0) **itemByName** (name: *stri* Returns the RealCombobox with the spec name.

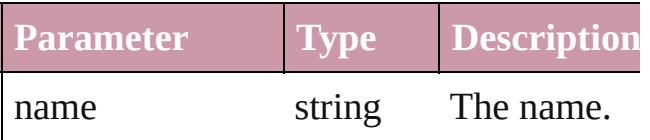

<span id="page-3652-0"></span>Array of [RealCombobox](#page-3644-0) **itemByRange** ( $\in$ *any*, to: *any*)

Returns the RealComboboxes within the specified range.

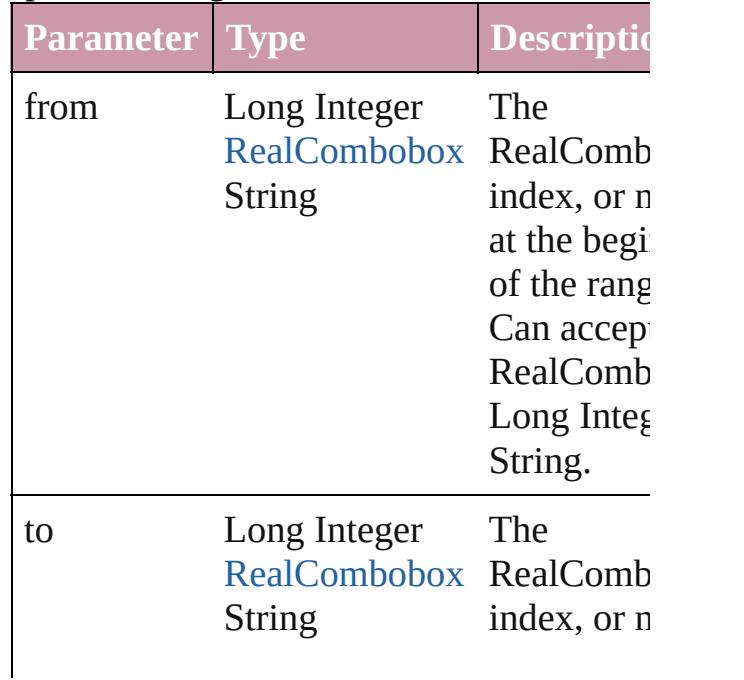

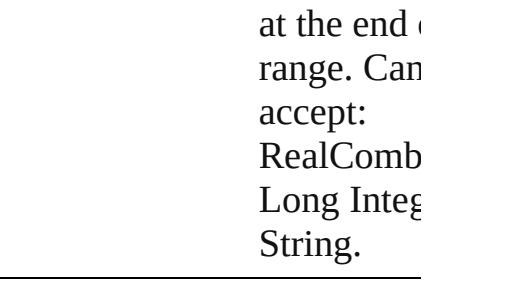

#### <span id="page-3653-2"></span>[RealCombobox](#page-3644-0) **lastItem** ()

Returns the last RealCombobox in the collection.

## <span id="page-3653-3"></span>[RealCombobox](#page-3644-0) **middleItem** ()

Returns the middle RealCombobox in the collection.

### <span id="page-3653-0"></span>[RealCombobox](#page-3644-0) **nextItem** (obj: [RealCombobox\)](#page-3644-0)

Returns the RealCombobox whose index follows the specified RealCombobox in the collection.

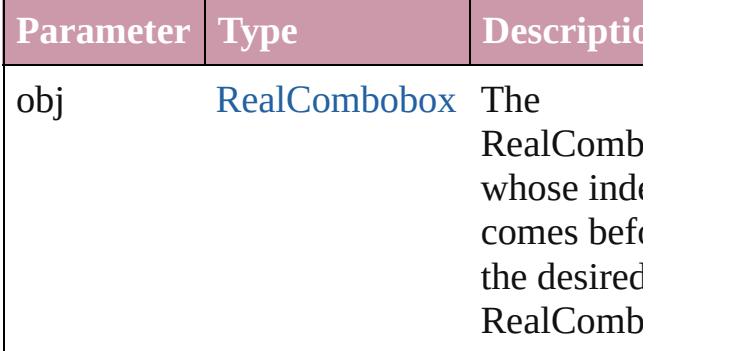

### <span id="page-3653-1"></span>[RealCombobox](#page-3644-0) **previousItem** (obj: [RealCombobox\)](#page-3644-0)

Returns the RealCombobox with the index previous to the specified index.

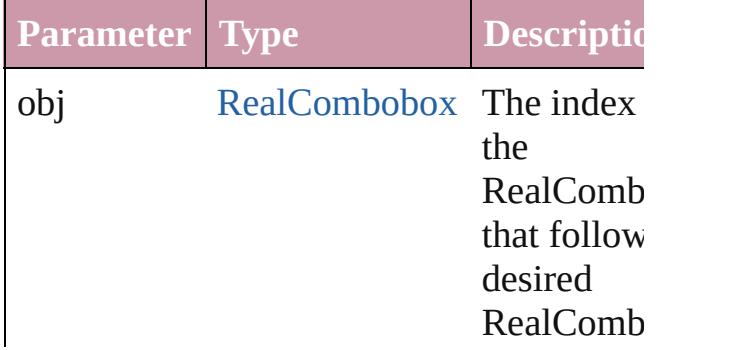

<span id="page-3654-0"></span>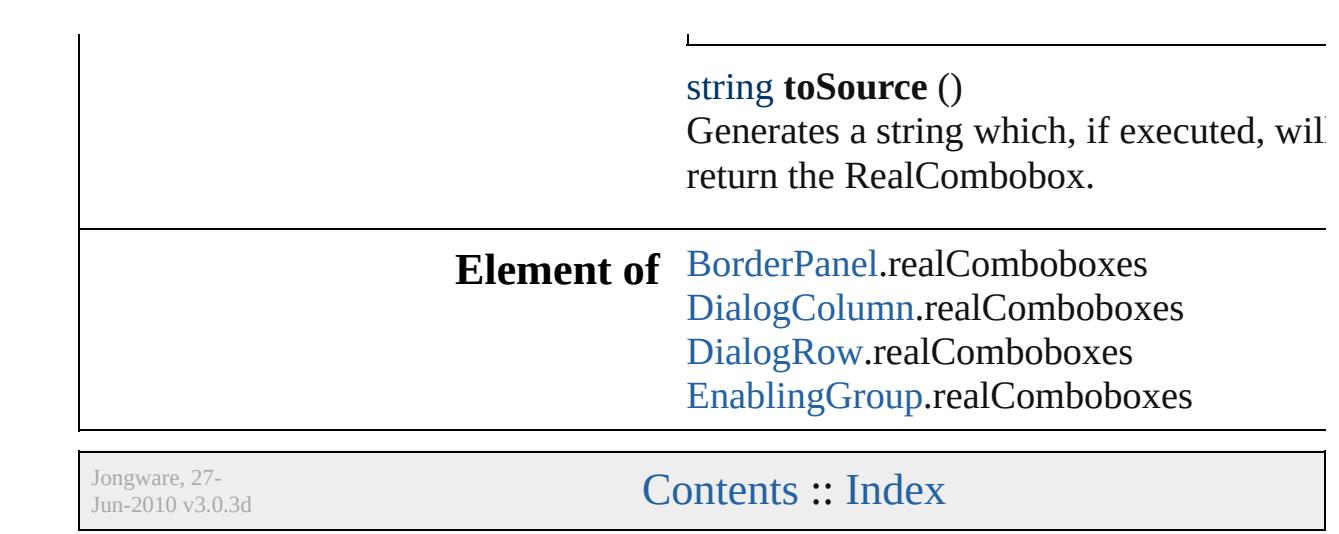

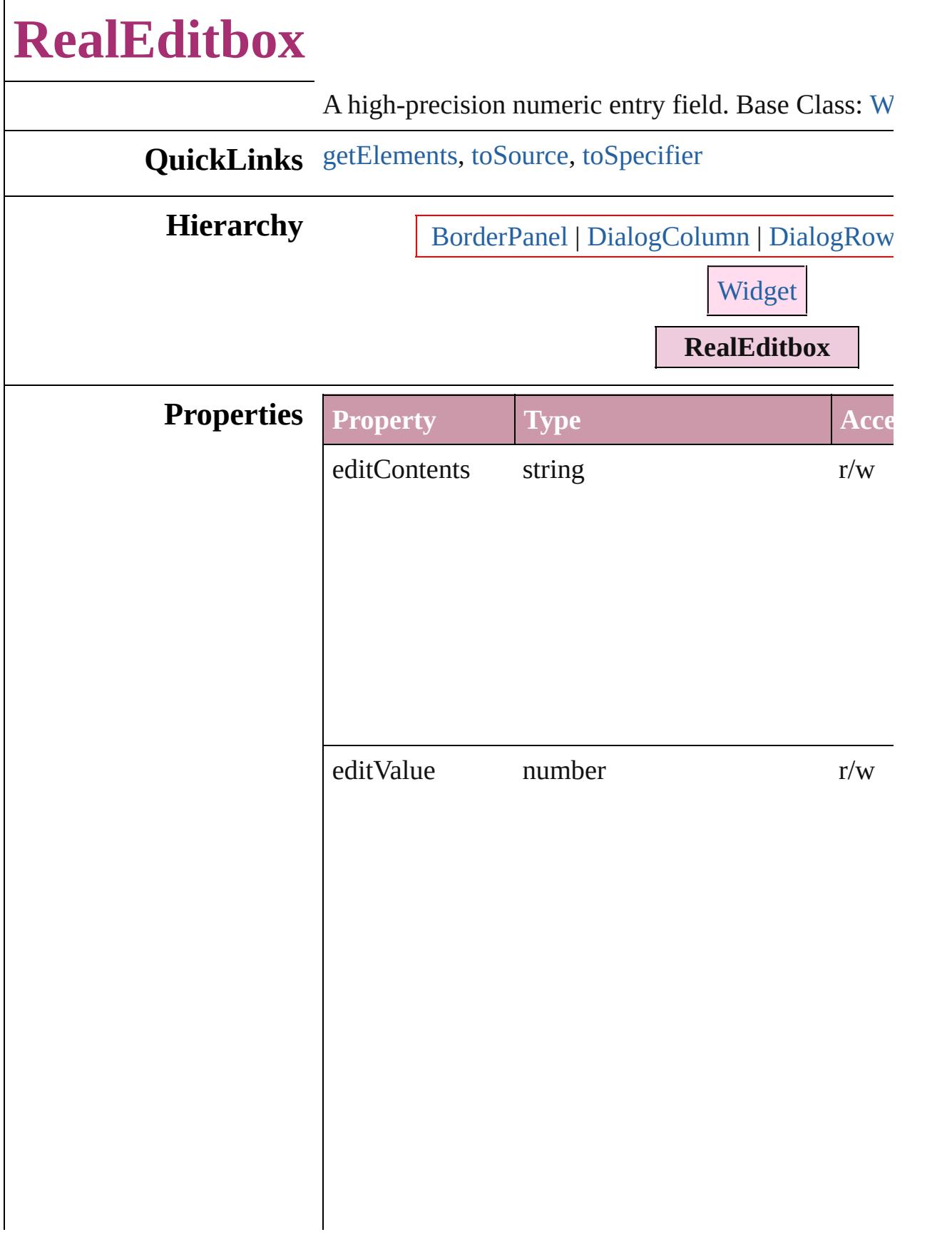

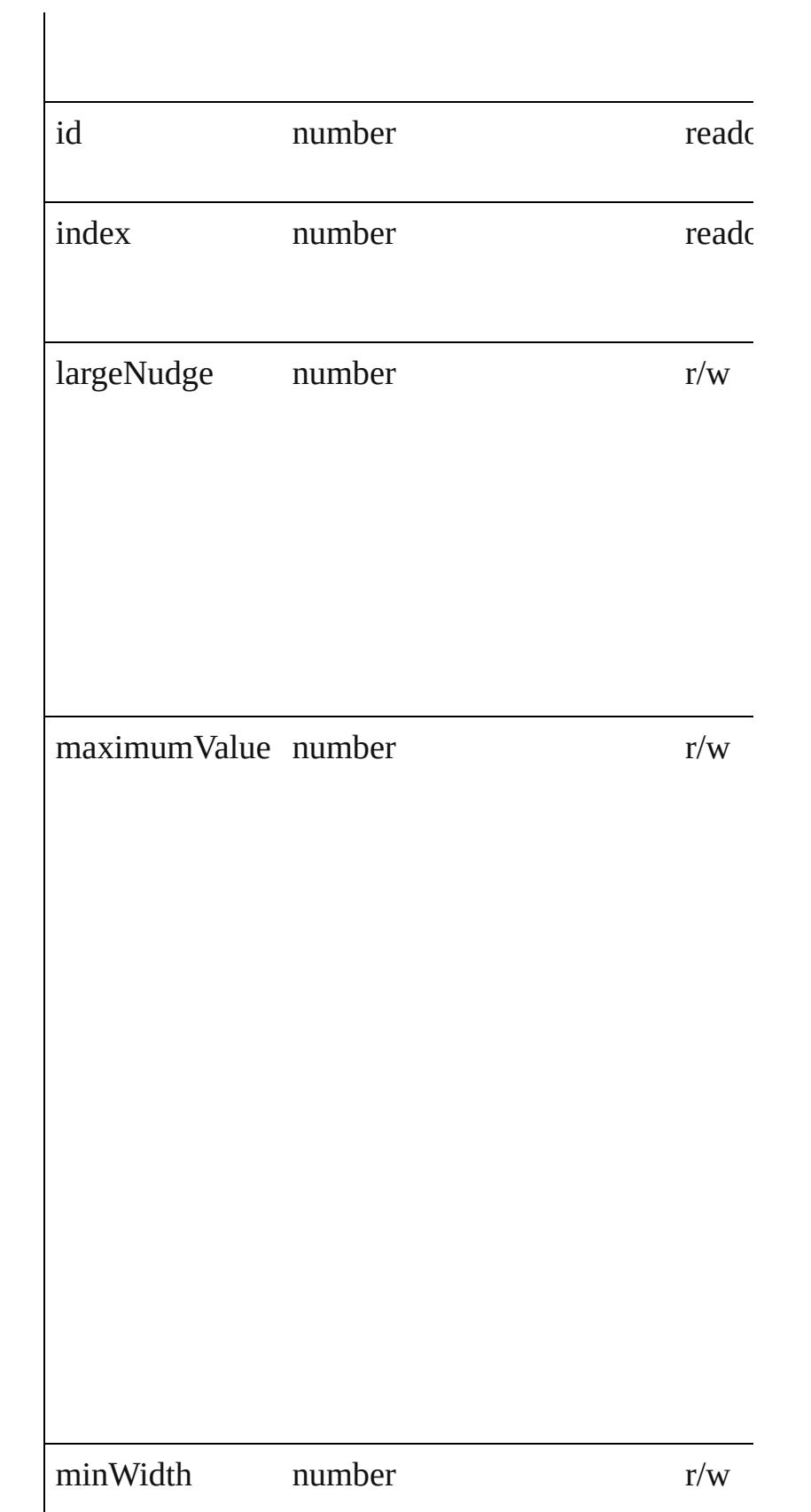

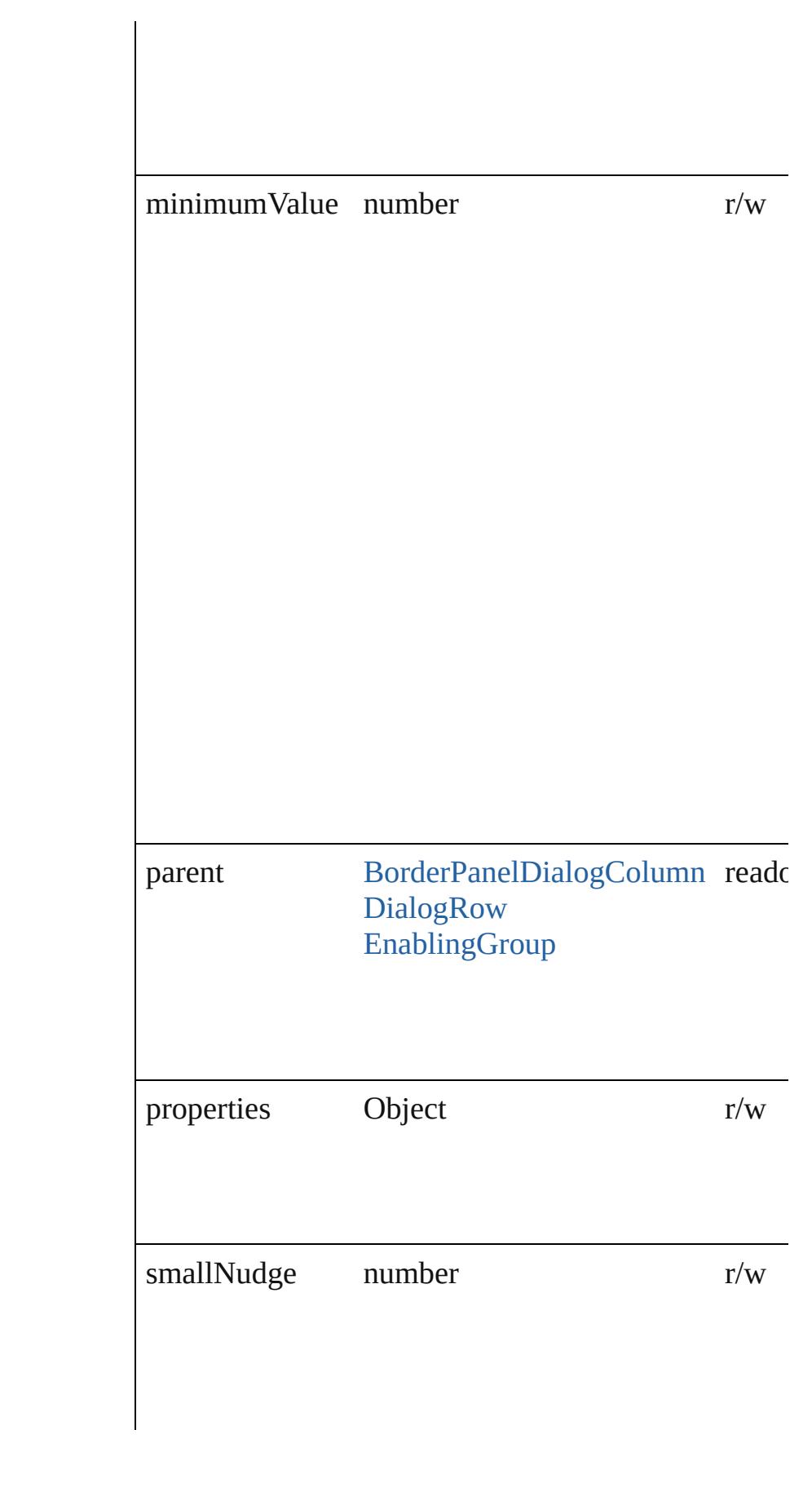

<span id="page-3659-2"></span><span id="page-3659-1"></span><span id="page-3659-0"></span>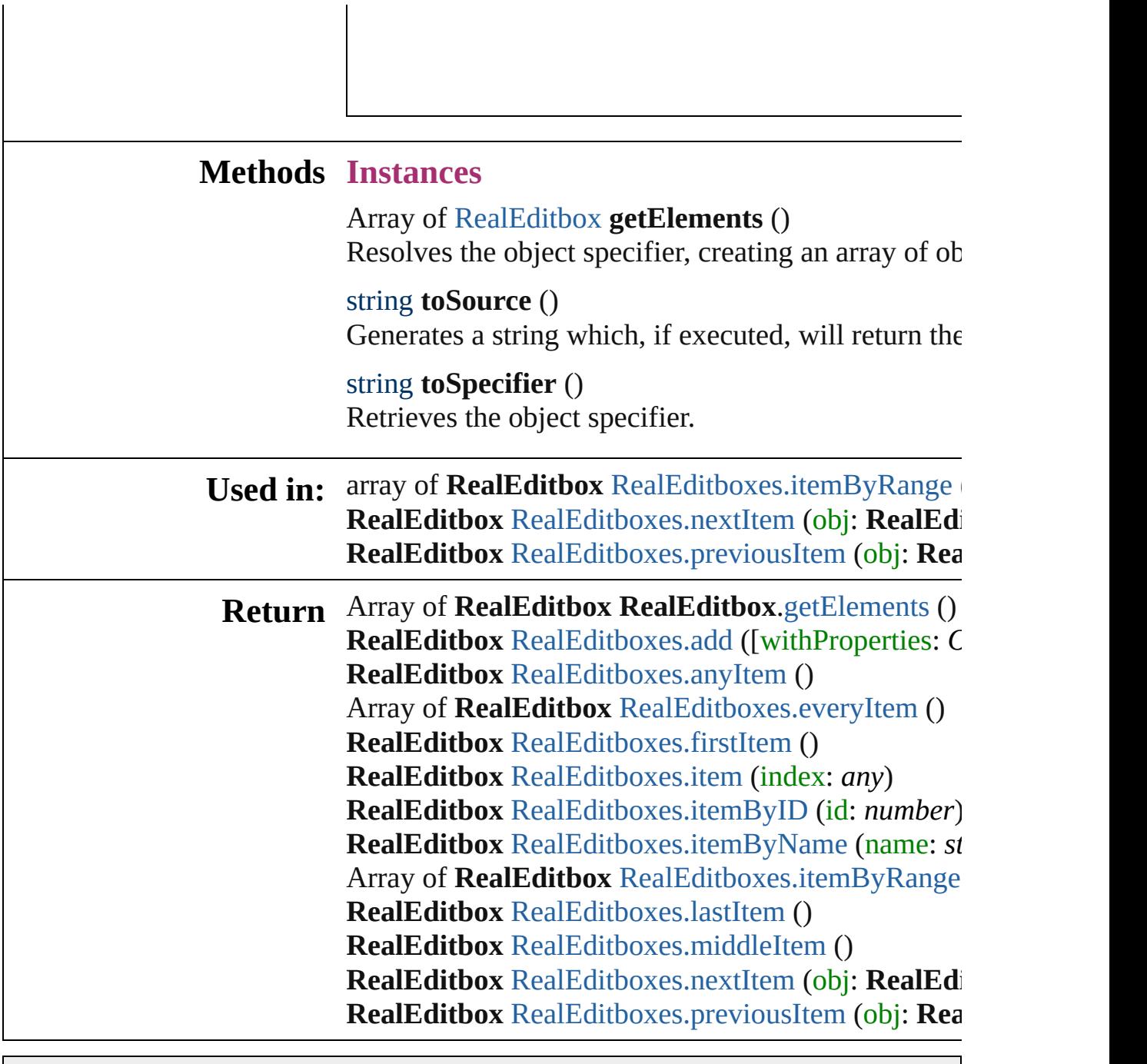

Jongware, 27-

[Contents](#page-0-0) :: [Index](#page-3851-0)

# **RealEditboxes**

<span id="page-3661-5"></span><span id="page-3661-4"></span><span id="page-3661-3"></span><span id="page-3661-2"></span><span id="page-3661-1"></span><span id="page-3661-0"></span>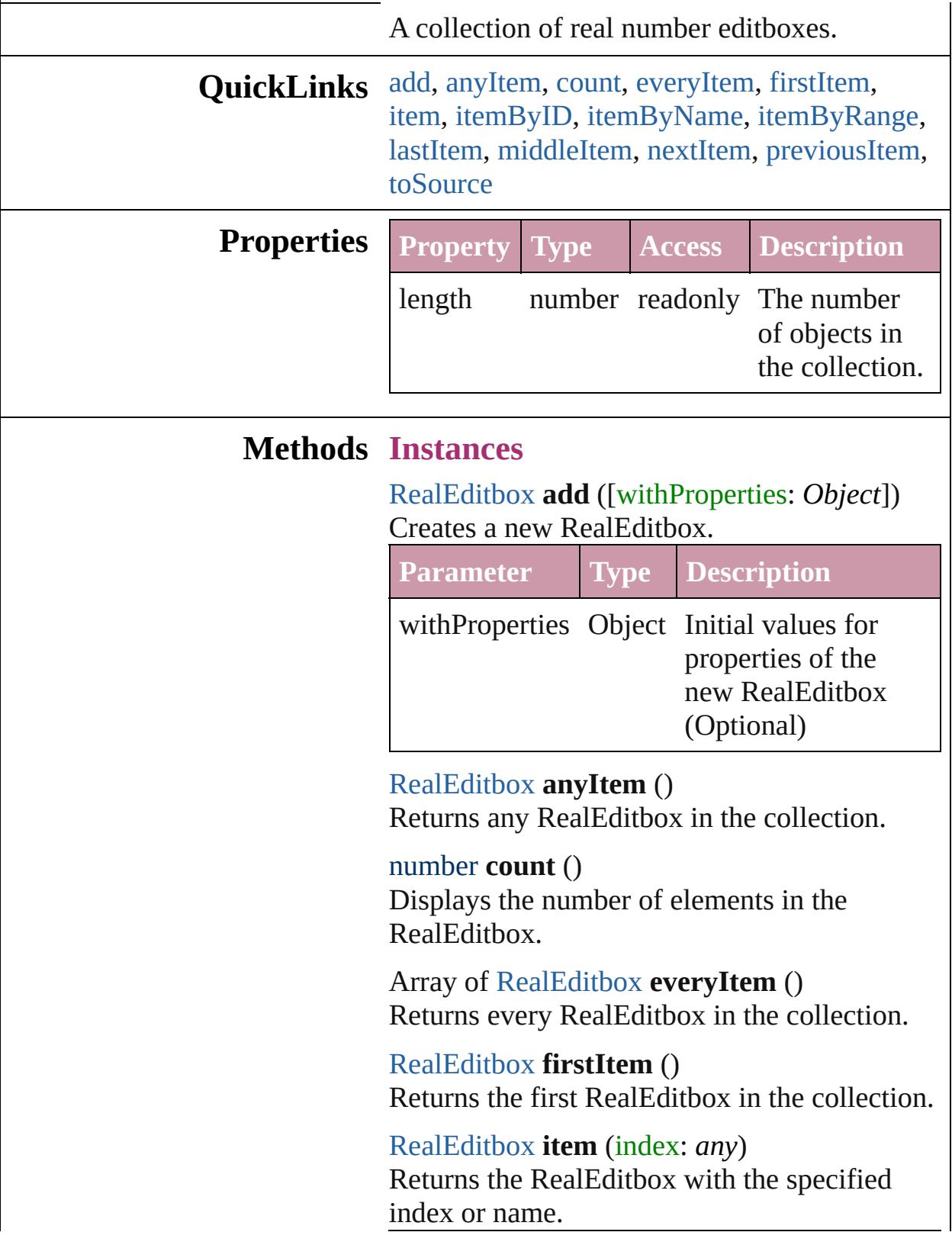

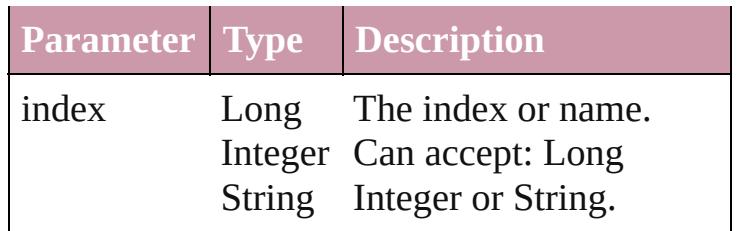

#### <span id="page-3662-1"></span>[RealEditbox](#page-3655-0) **itemByID** (id: *number*) Returns the RealEditbox with the specified ID.

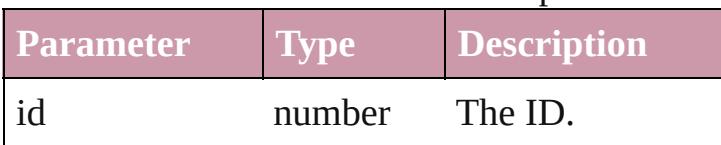

<span id="page-3662-2"></span>[RealEditbox](#page-3655-0) **itemByName** (name: *string*) Returns the RealEditbox with the specified name.

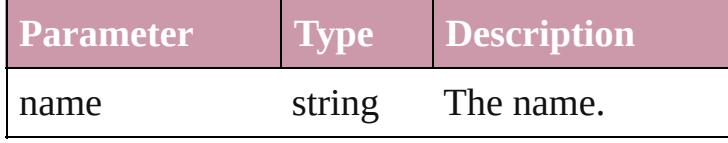

## <span id="page-3662-0"></span>Array of [RealEditbox](#page-3655-0) **itemByRange** (from: *any*, to: *any*)

Returns the RealEditboxes within the specified range.

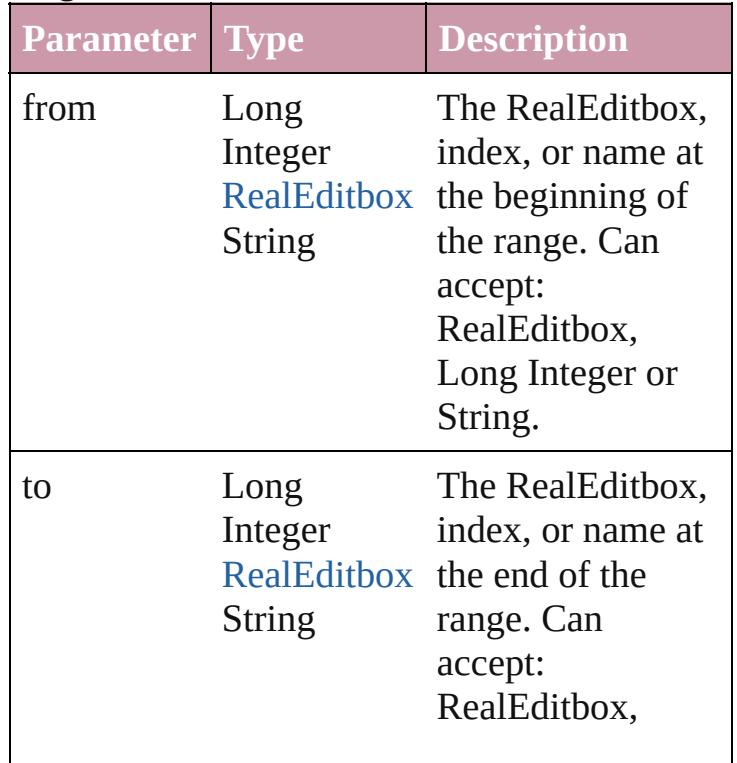

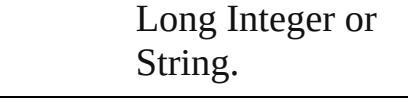

<span id="page-3663-2"></span>[RealEditbox](#page-3655-0) **lastItem** () Returns the last RealEditbox in the collection.

### <span id="page-3663-3"></span>[RealEditbox](#page-3655-0) **middleItem** ()

Returns the middle RealEditbox in the collection.

<span id="page-3663-0"></span>[RealEditbox](#page-3655-0) **nextItem** (obj: [RealEditbox\)](#page-3655-0) Returns the RealEditbox whose index follows the specified RealEditbox in the collection.

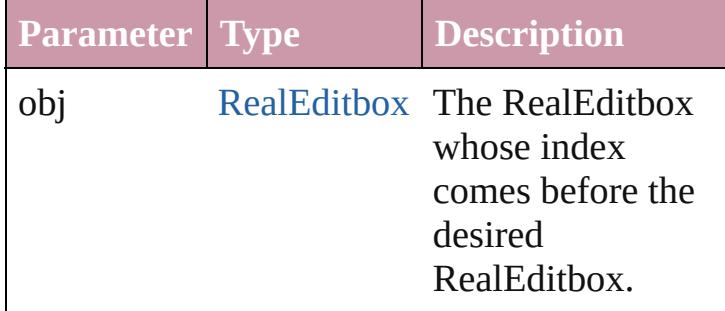

<span id="page-3663-1"></span>[RealEditbox](#page-3655-0) **previousItem** (obj: [RealEditbox\)](#page-3655-0) Returns the RealEditbox with the index previous to the specified index.

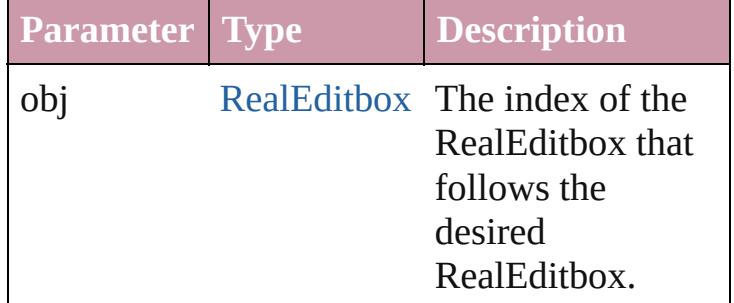

#### <span id="page-3663-4"></span>string **toSource** ()

Generates a string which, if executed, will return the RealEditbox.

## **Element of** [BorderPanel](#page-3441-0).realEditboxes [DialogColumn](#page-3464-0).realEditboxes [DialogRow.](#page-3474-0)realEditboxes [EnablingGroup](#page-3495-0).realEditboxes

Jongware, 27-J u n - 2 0 1 0 v 3.0.3 d

# **ScriptMenuAction**

A script menu action. Base Class: [Menu](#page-3554-0)

**QuickLinks** [addEventListener](#page-3668-0), [extractLabel](#page-3668-1), getEle [invoke,](#page-3669-0) [remove](#page-3669-1), [removeEventListener](#page-3669-2),

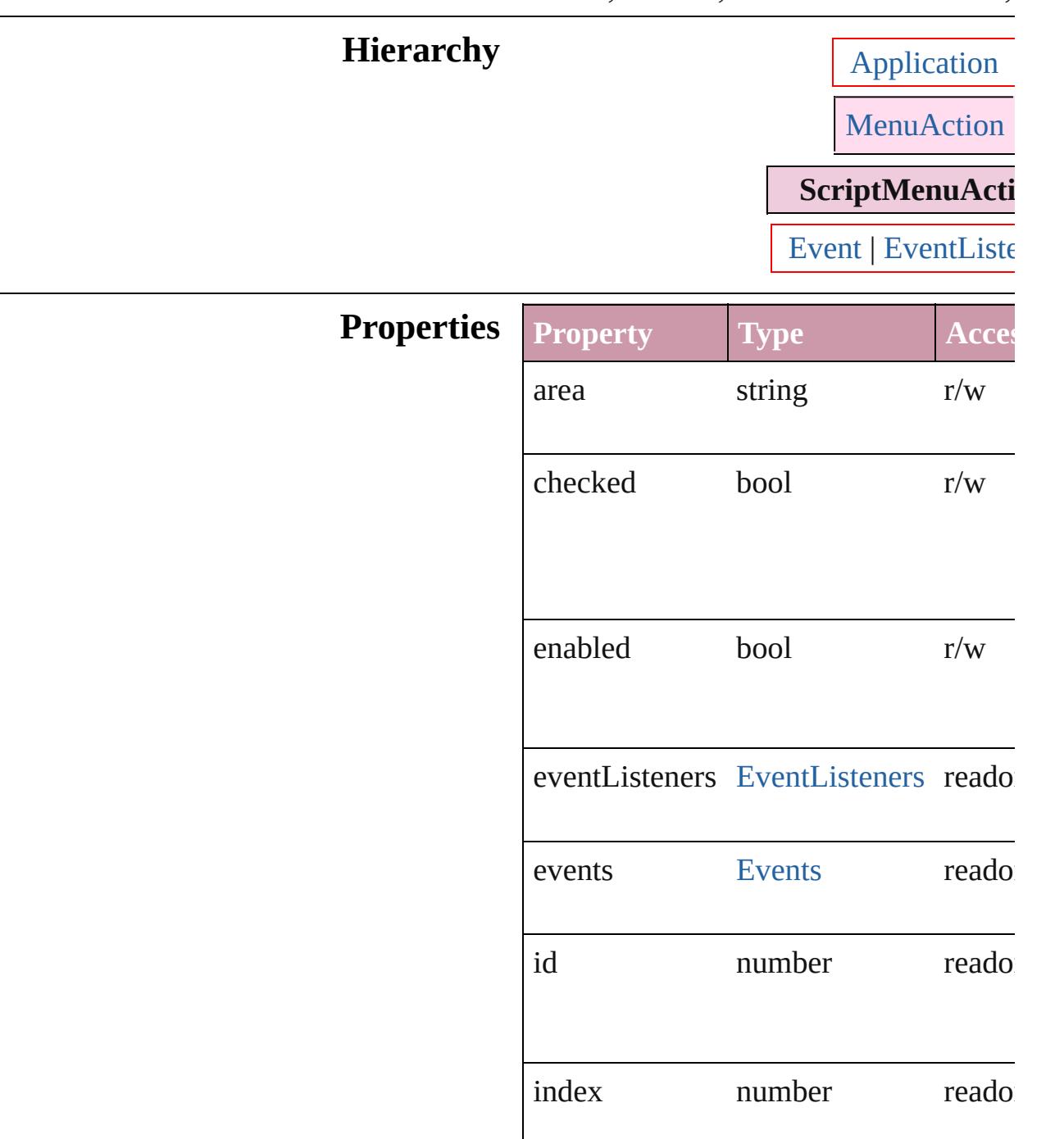

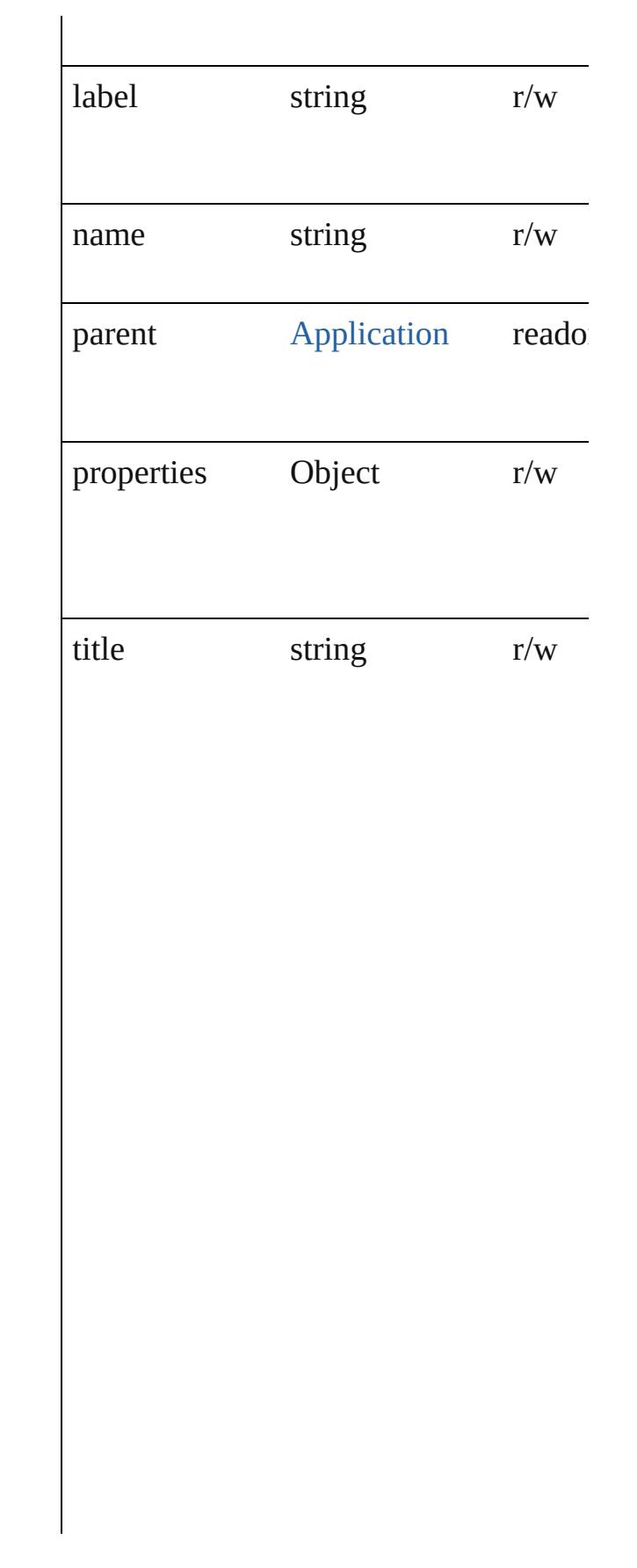

## **Methods Instances**

<span id="page-3668-0"></span>[EventListener](#page-92-0) **addEventListener** (even *any*[, captures: *bool*=**false**]) Adds an event listener.

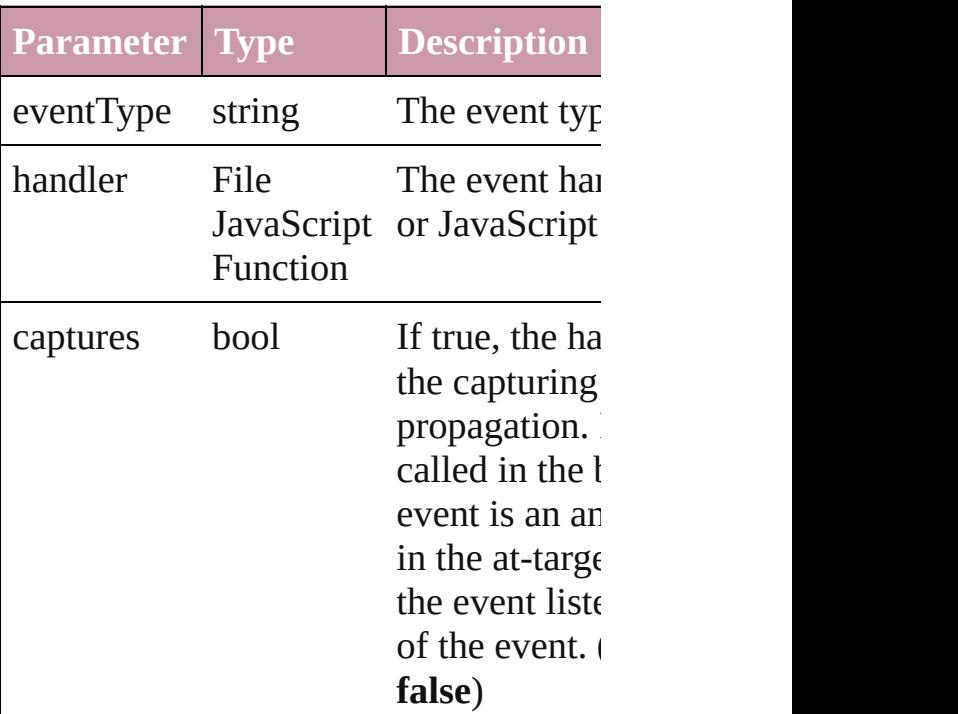

<span id="page-3668-1"></span>string **extractLabel** (key: *string*) Gets the label value associated with the

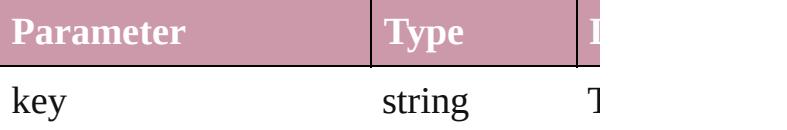

<span id="page-3668-2"></span>Array of [ScriptMenuAction](#page-3665-0) **getElemen** Resolves the object specifier, creating  $\varepsilon$ references.

void **insertLabel** (key: *string*, *value: st* Sets the label to the value associated with

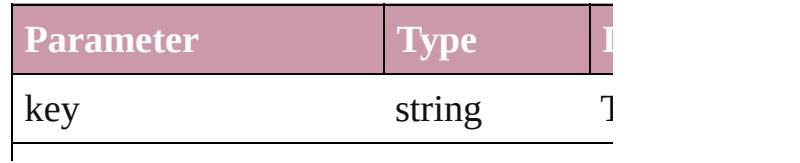

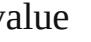

<span id="page-3669-0"></span>void **invoke** ()

Invoke the action.

<span id="page-3669-1"></span>void **remove** () Deletes the ScriptMenuAction.

<span id="page-3669-2"></span>bool **removeEventListener** (eventType captures: *bool*=**false**])

Removes the event listener.

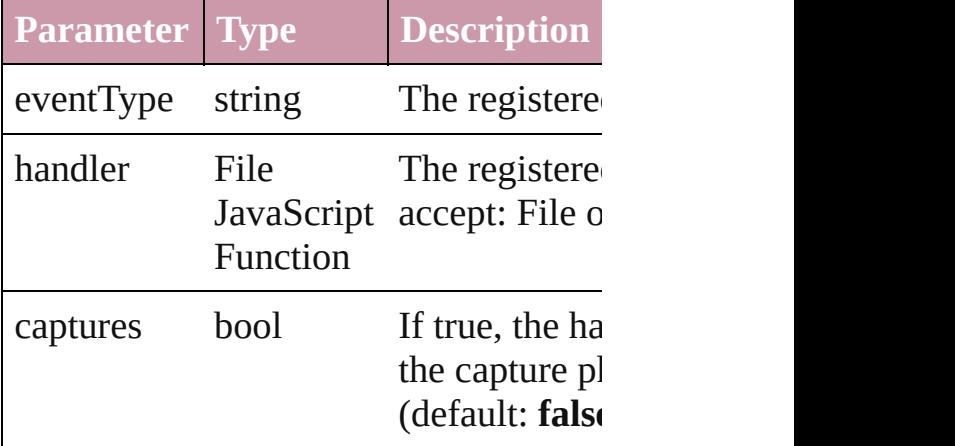

#### string **toSource** ()

Generates a string which, if executed, v ScriptMenuAction.

#### string **toSpecifier** ()

Retrieves the object specifier.

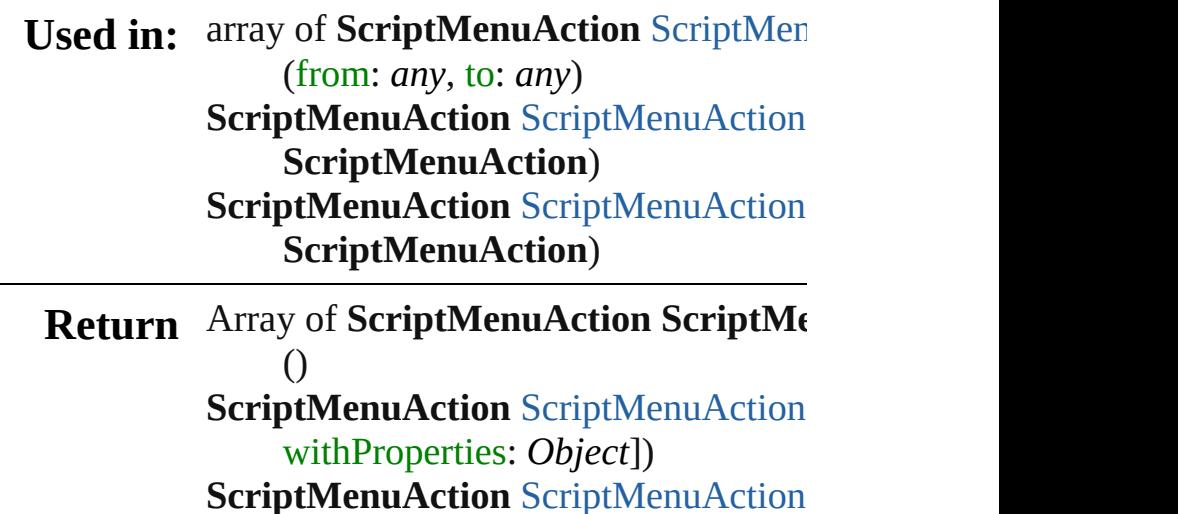

Array of Script[M](#page-3673-2)enuAction ScriptMe **Script[M](#page-3673-3)enuAction** ScriptMenuAction **Script[M](#page-3673-4)enuAction** ScriptMenuAction **Script[M](#page-3673-5)enuAction** ScriptMenuAction **Script[M](#page-3673-6)enuAction** ScriptMenuAction *s t r i n g* ) Array of Script[M](#page-3673-0)enuAction ScriptMe (from: *any*, to: *any*) **Script[M](#page-3674-1)enuAction** ScriptMenuAction **Script[M](#page-3674-2)enuAction** ScriptMenuAction **Script[M](#page-3674-0)enuAction** ScriptMenuAction ScriptMenuAction) **Script[M](#page-3675-0)enuAction** ScriptMenuAction ScriptMenuAction)

Jongware, 27-J u n - 2 0 1 0 v 3.0.3 d

[C](#page-0-0)o[n](#page-3851-0)tents :: Index
# **ScriptMenuActions**

A collection of script menu actions.

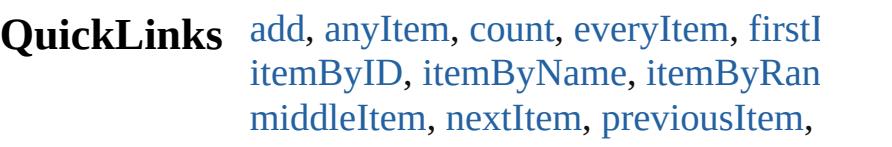

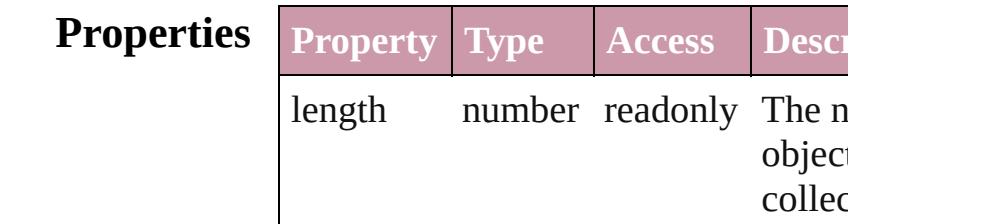

### **Methods Instances**

<span id="page-3672-0"></span>[ScriptMenuAction](#page-3665-0) add ([title: *string*] withProperties: *Object*])

Creates a new action.

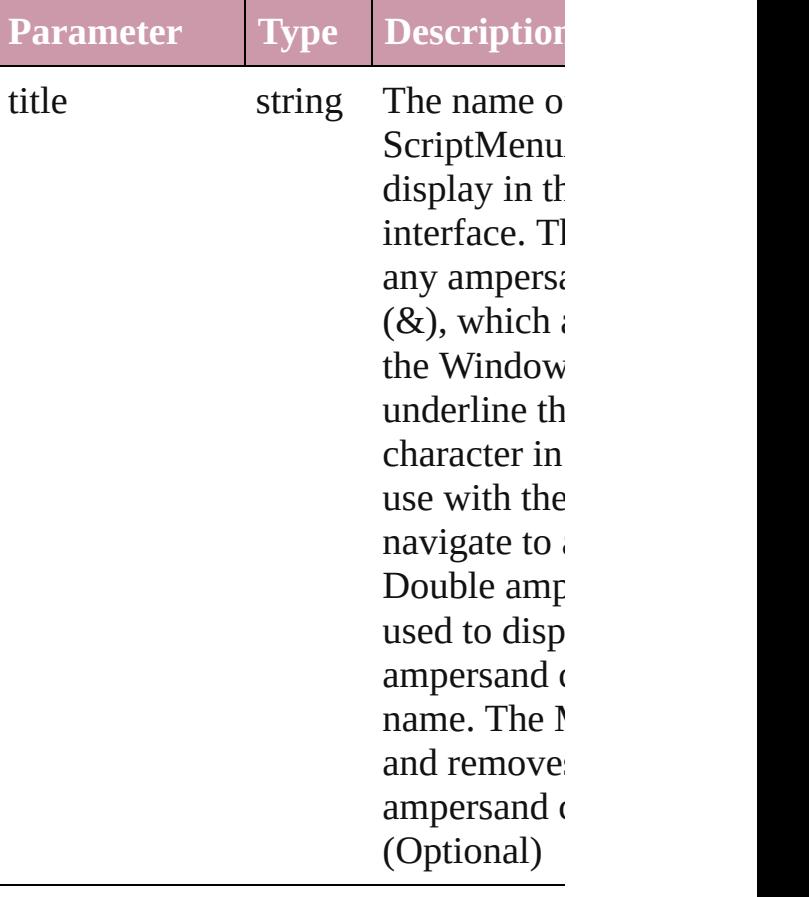

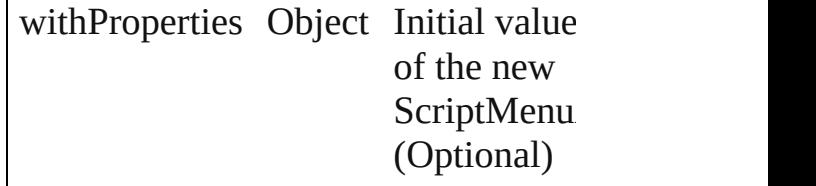

<span id="page-3673-0"></span>[ScriptMenuAction](#page-3665-0) **anyItem** () Returns any ScriptMenuAction in the

#### <span id="page-3673-1"></span>number **count** ()

Displays the number of elements in the ScriptMenuAction.

<span id="page-3673-2"></span>Array of [ScriptMenuAction](#page-3665-0) **everyIte** Returns every ScriptMenuAction in t

#### <span id="page-3673-3"></span>[ScriptMenuAction](#page-3665-0) **firstItem** () Returns the first ScriptMenuAction in

[ScriptMenuAction](#page-3665-0) **item** (index: *any*) Returns the ScriptMenuAction with t index or name.

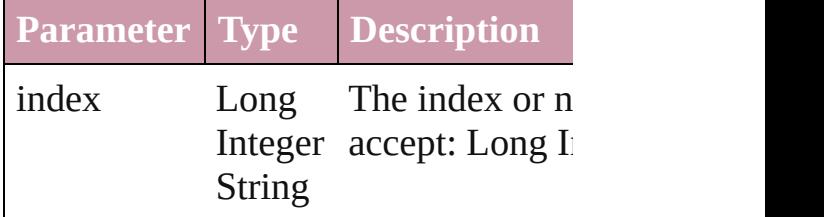

<span id="page-3673-4"></span>[ScriptMenuAction](#page-3665-0) *itemByID* (id: *num* Returns the ScriptMenuAction with t

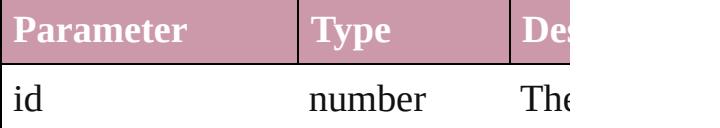

<span id="page-3673-5"></span>[ScriptMenuAction](#page-3665-0) **itemByName** (name Returns the ScriptMenuAction with t name.

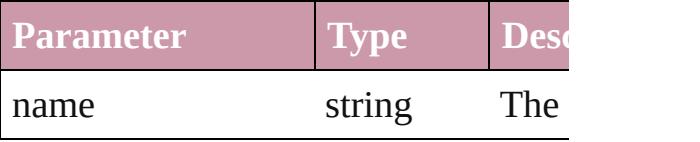

<span id="page-3673-6"></span>Array of [ScriptMenuAction](#page-3665-0) *itemByF any*, to: *any*)

Returns the ScriptMenuActions withi range.

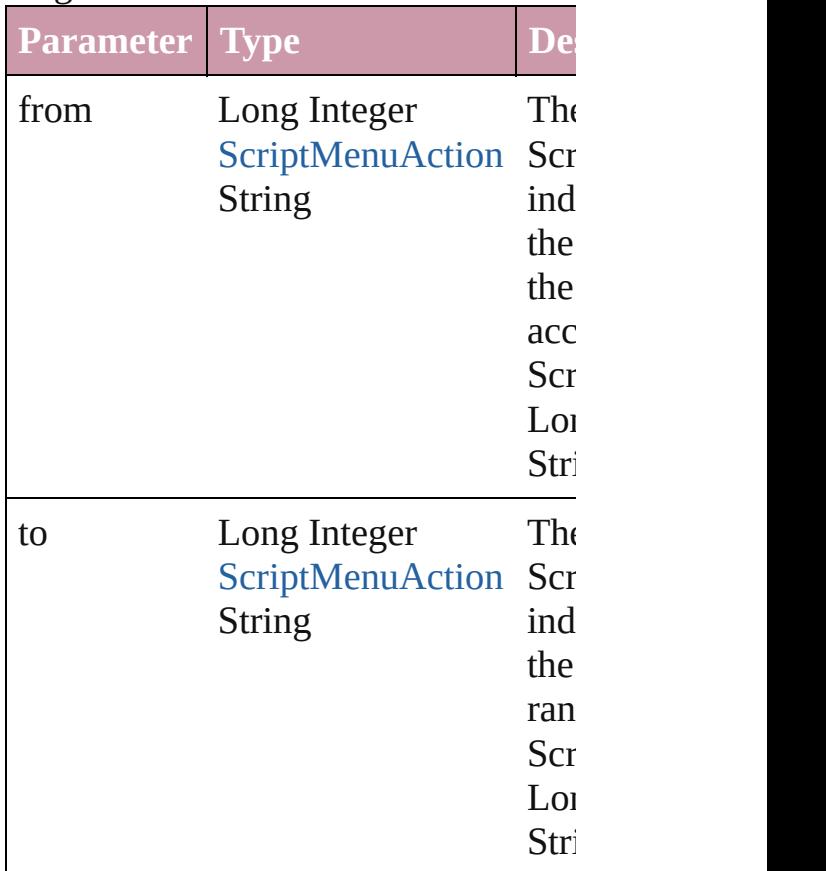

[ScriptMenuAction](#page-3665-0) **lastItem** () Returns the last ScriptMenuAction in

<span id="page-3674-0"></span>[ScriptMenuAction](#page-3665-0) **middleItem** () Returns the middle ScriptMenuAction collection.

### <span id="page-3674-1"></span>[ScriptMenuAction](#page-3665-0) **nextItem** (obj: [ScriptMenuAction](#page-3665-0))

Returns the ScriptMenuAction whose the specified ScriptMenuAction in the

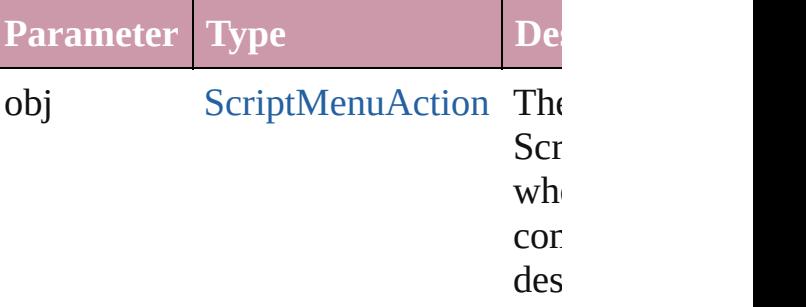

<span id="page-3675-0"></span>[ScriptMenuAction](#page-3665-0) **previousItem** (obj [ScriptMenuAction](#page-3665-0))

Returns the ScriptMenuAction with the previous to the specified index.

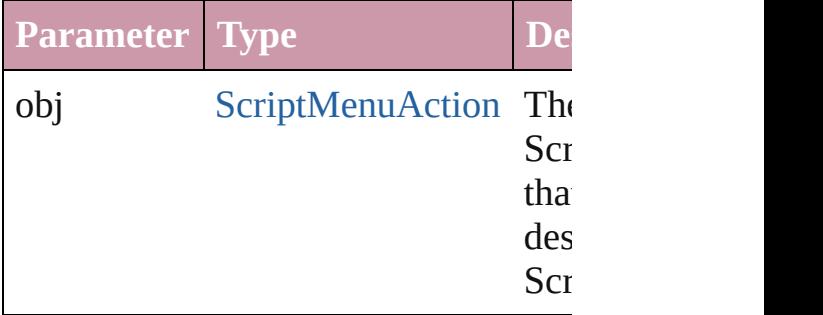

#### string **toSource** ()

Generates a string which, if executed ScriptMenuAction.

### **Element of** [Application](#page-34-0).scriptMenuActions

Jongware, 27-

[Contents](#page-0-0) :: [Index](#page-3851-0)

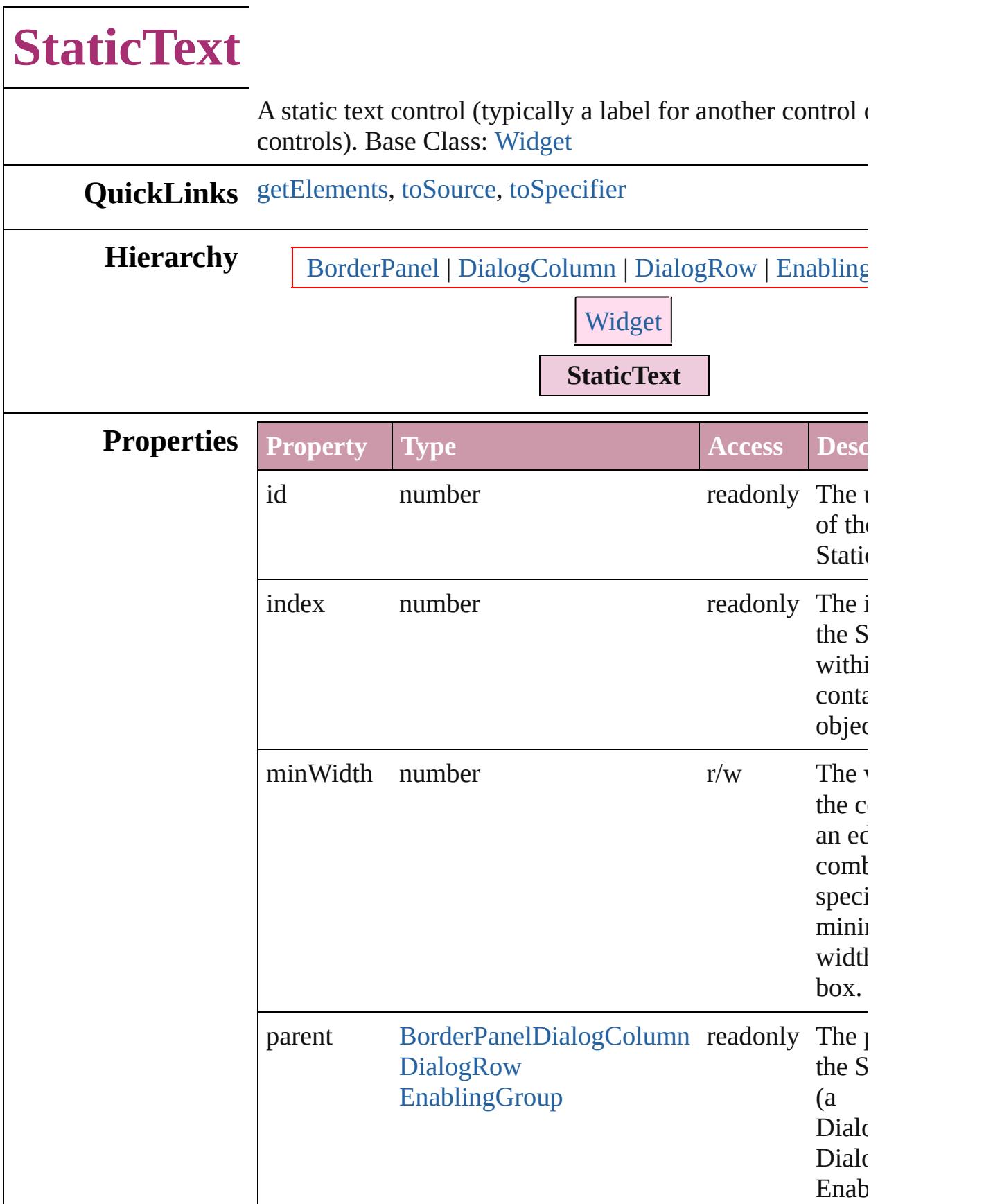

<span id="page-3678-2"></span><span id="page-3678-1"></span><span id="page-3678-0"></span>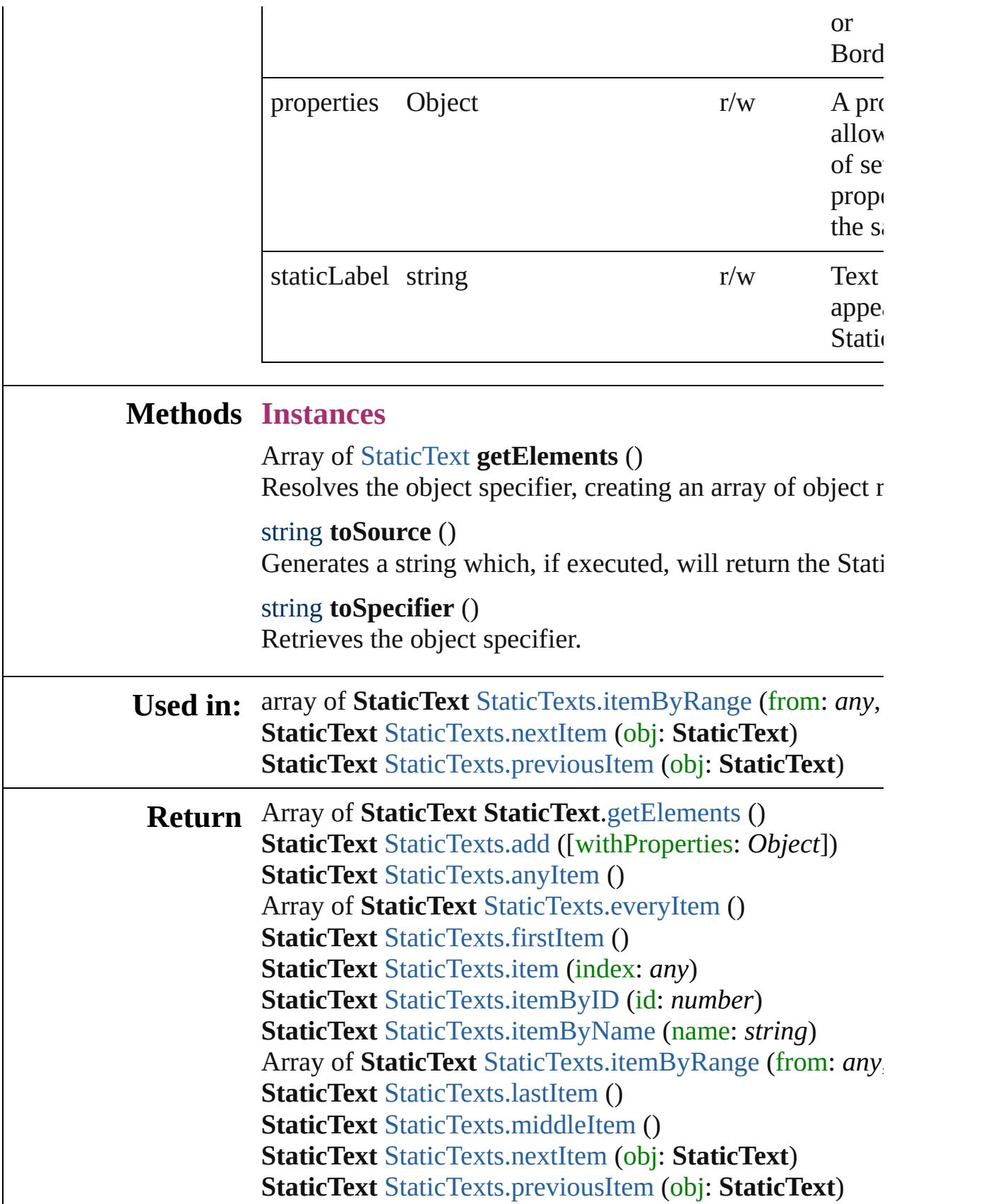

Jongware, 27-Jun-2010 v3.0.3d

[C](#page-0-0)o[n](#page-3851-0)tents :: Index

# **StaticTexts**

<span id="page-3681-5"></span><span id="page-3681-4"></span><span id="page-3681-3"></span><span id="page-3681-2"></span><span id="page-3681-1"></span><span id="page-3681-0"></span>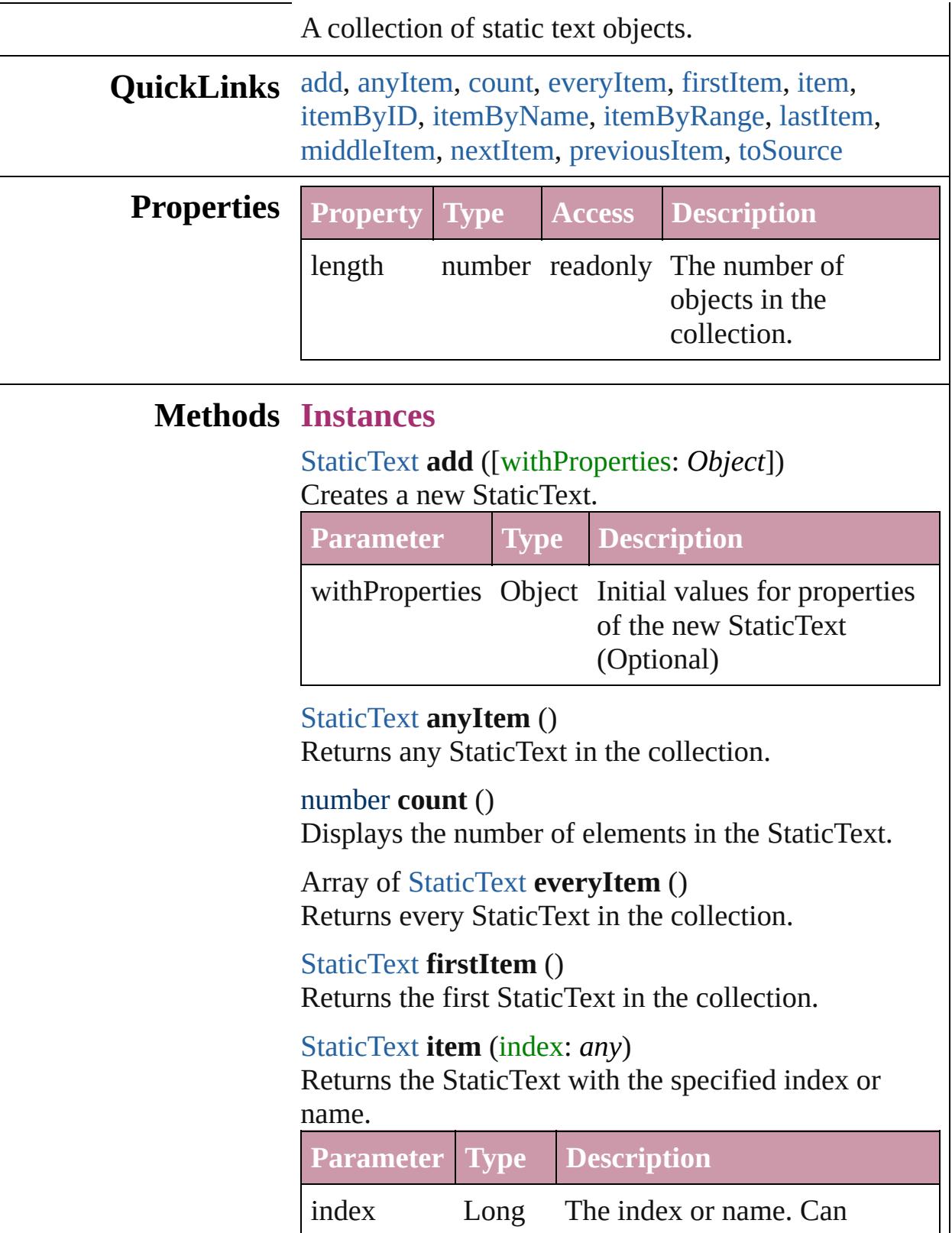

Integer accept: Long Integer or String. String

<span id="page-3682-3"></span><span id="page-3682-2"></span>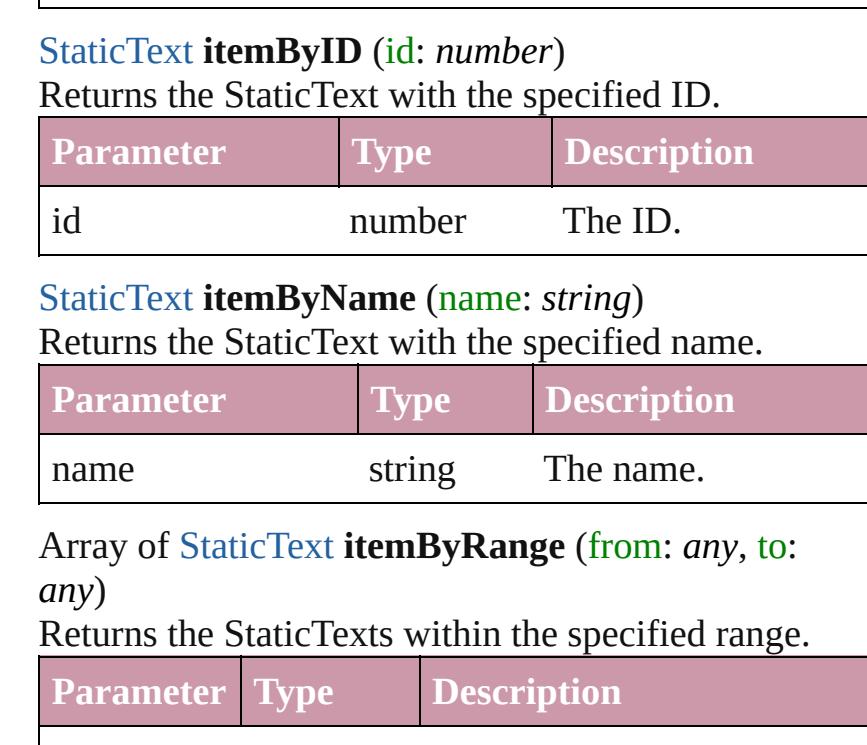

<span id="page-3682-0"></span>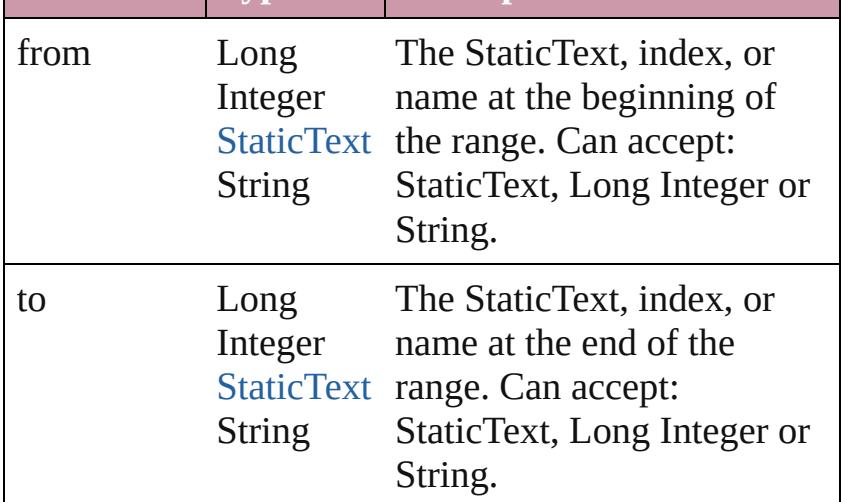

### <span id="page-3682-4"></span>[StaticText](#page-3676-0) **lastItem** ()

Returns the last StaticText in the collection.

### <span id="page-3682-5"></span>[StaticText](#page-3676-0) **middleItem** ()

Returns the middle StaticText in the collection.

### <span id="page-3682-1"></span>[StaticText](#page-3676-0) **nextItem** (obj: [StaticText](#page-3676-0))

Returns the StaticText whose index follows the specified StaticText in the collection.

<span id="page-3683-1"></span><span id="page-3683-0"></span>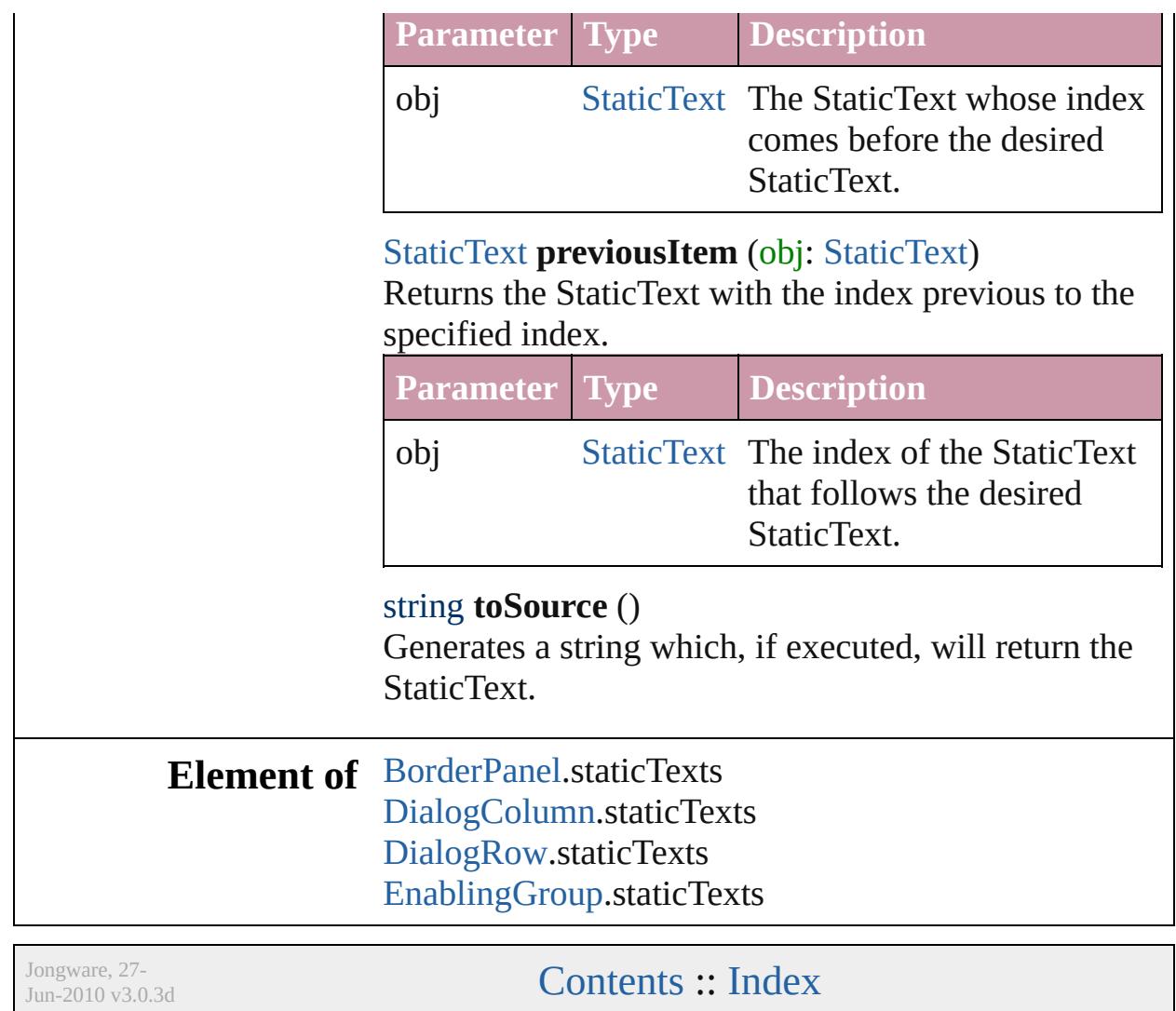

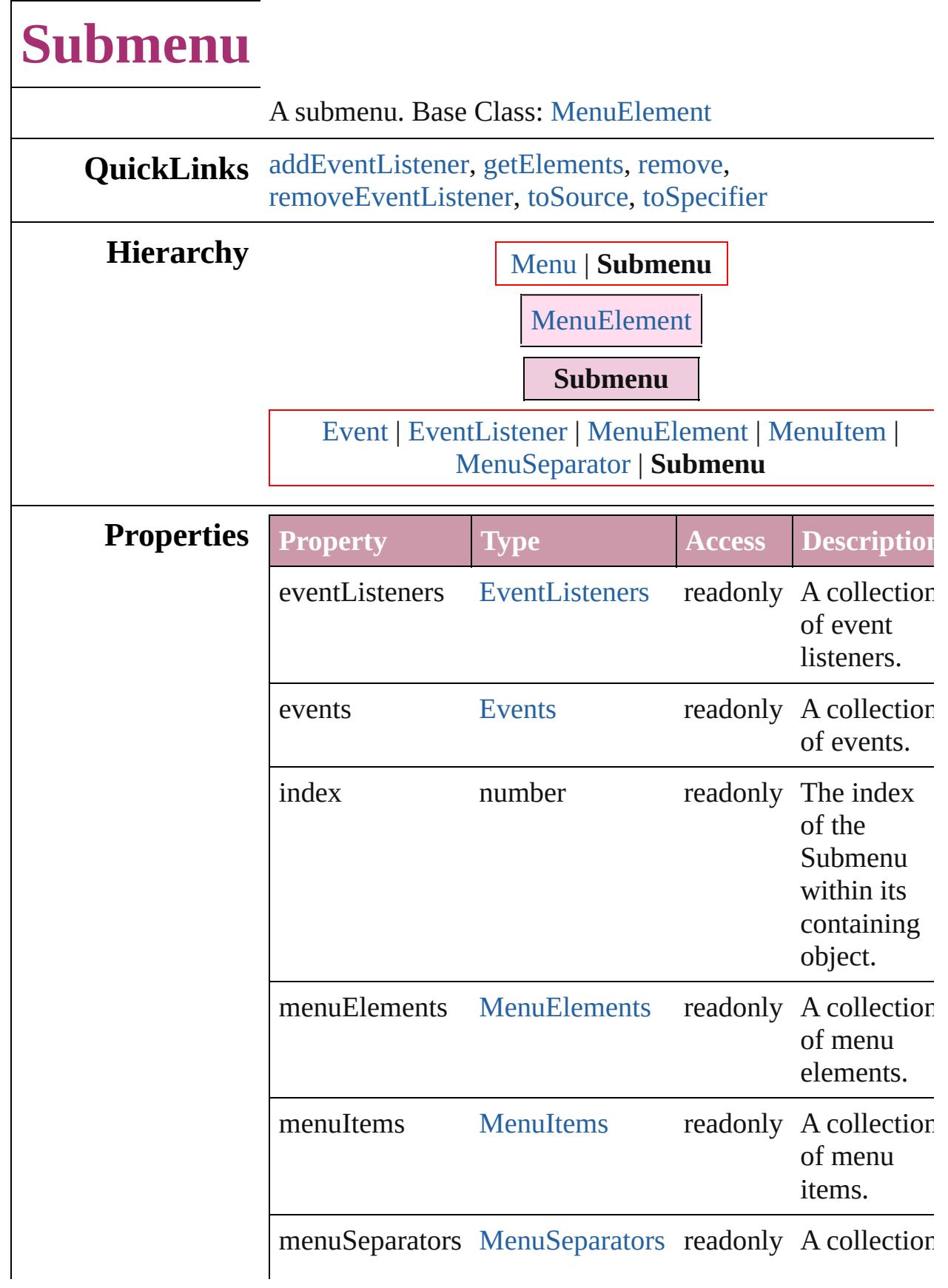

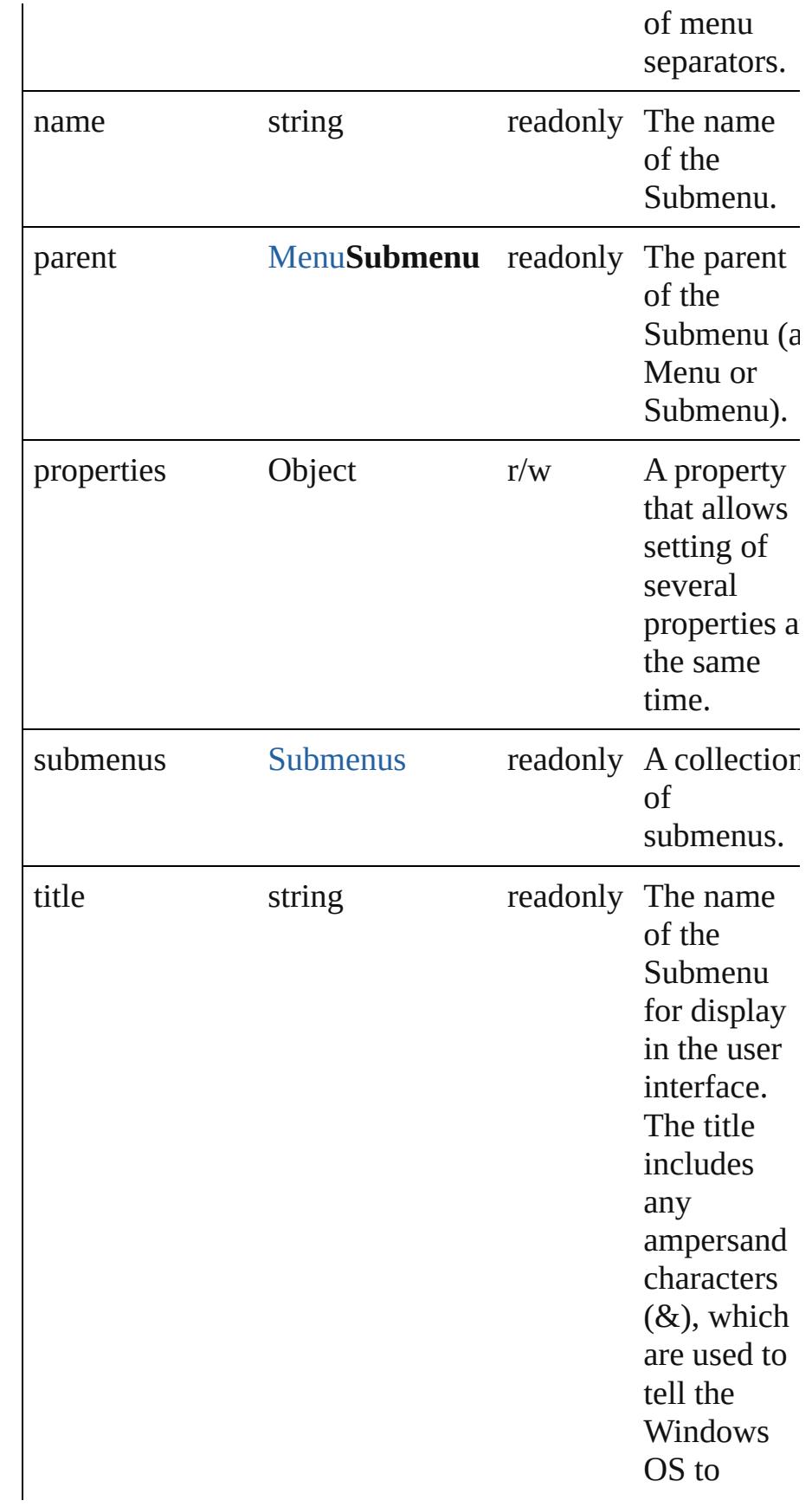

underline the following character in the name for use with the Alt key to navigate to a menu item. Double ampersands are used to display an actual ampersand character in the name. The Mac OS ignores and removes the extra ampersand characters.

### **Methods Instances**

<span id="page-3687-0"></span>[EventListener](#page-92-0) **addEventListener** (eventType: *string*, handler: *any*[, captures: *bool*=**false**]) Adds an event listener.

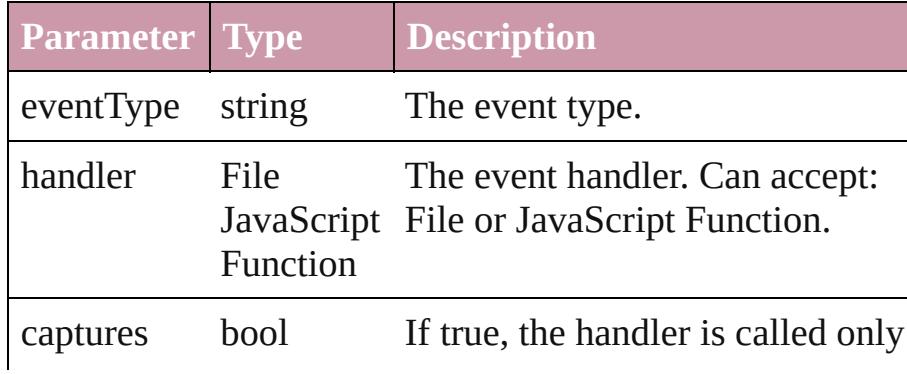

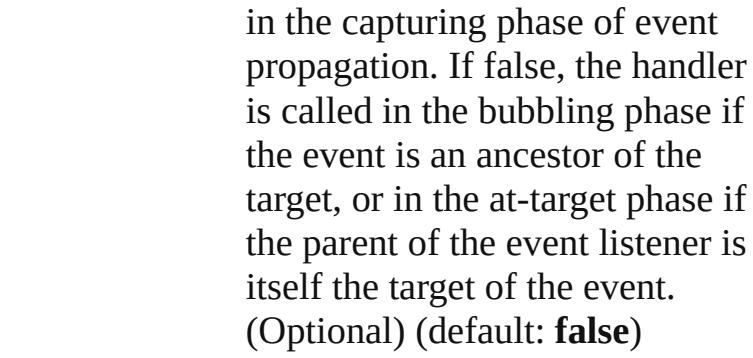

### <span id="page-3688-0"></span>Array of [Submenu](#page-3684-0) **getElements** ()

Resolves the object specifier, creating an array of object references.

### <span id="page-3688-1"></span>void **remove** ()

Deletes the Submenu.

### <span id="page-3688-2"></span>bool **removeEventListener** (eventType: *string*, handler: *any*[, captures: *bool*=**false**])

Removes the event listener.

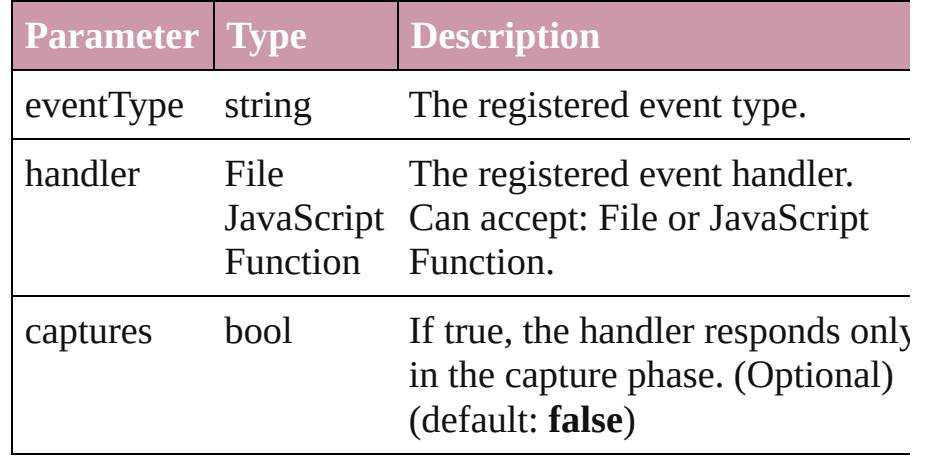

### <span id="page-3688-3"></span>string **toSource** ()

Generates a string which, if executed, will return the Submenu.

### <span id="page-3688-4"></span>string **toSpecifier** ()

Retrieves the object specifier.

**Element of** [Event.](#page-88-0)parent

[EventListener.](#page-92-0)parent [MenuElement.](#page-3565-0)parent [MenuItem](#page-3573-0).parent

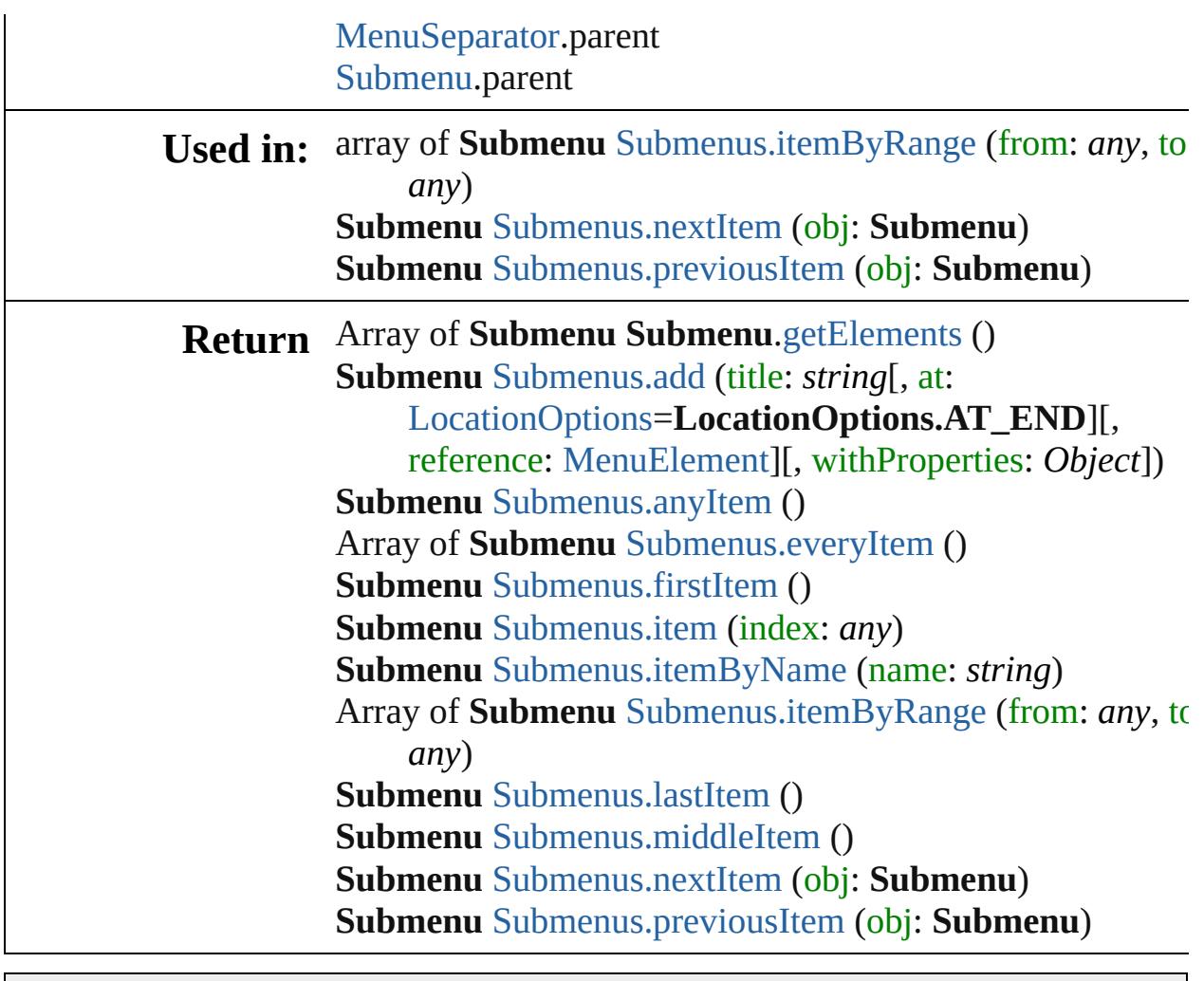

Jongware, 27-

[Contents](#page-0-0) :: [Index](#page-3851-0)

# **Submenus** A collection of submenus. **QuickLinks** [add,](#page-3691-0) [anyItem,](#page-3692-1) [count](#page-3692-6), [everyItem,](#page-3692-2) [firstItem](#page-3692-3), [item](#page-3692-4), [itemByN](#page-3692-5) [lastItem](#page-3693-2), [middleItem,](#page-3693-3) [nextItem](#page-3693-0), [previousItem](#page-3693-1), [toSource](#page-3693-4) **Properties Property Type Access Description** length number readonly The number of object **Methods Instances** [Submenu](#page-3684-0) add (title: *string*[, at: [LocationOptions=](#page-674-0)Locati reference: [MenuElement\]](#page-3565-0)[, withProperties: *Object*]) Creates a new submenu. **Parameter Type Description** title string The  $S$

<span id="page-3691-0"></span>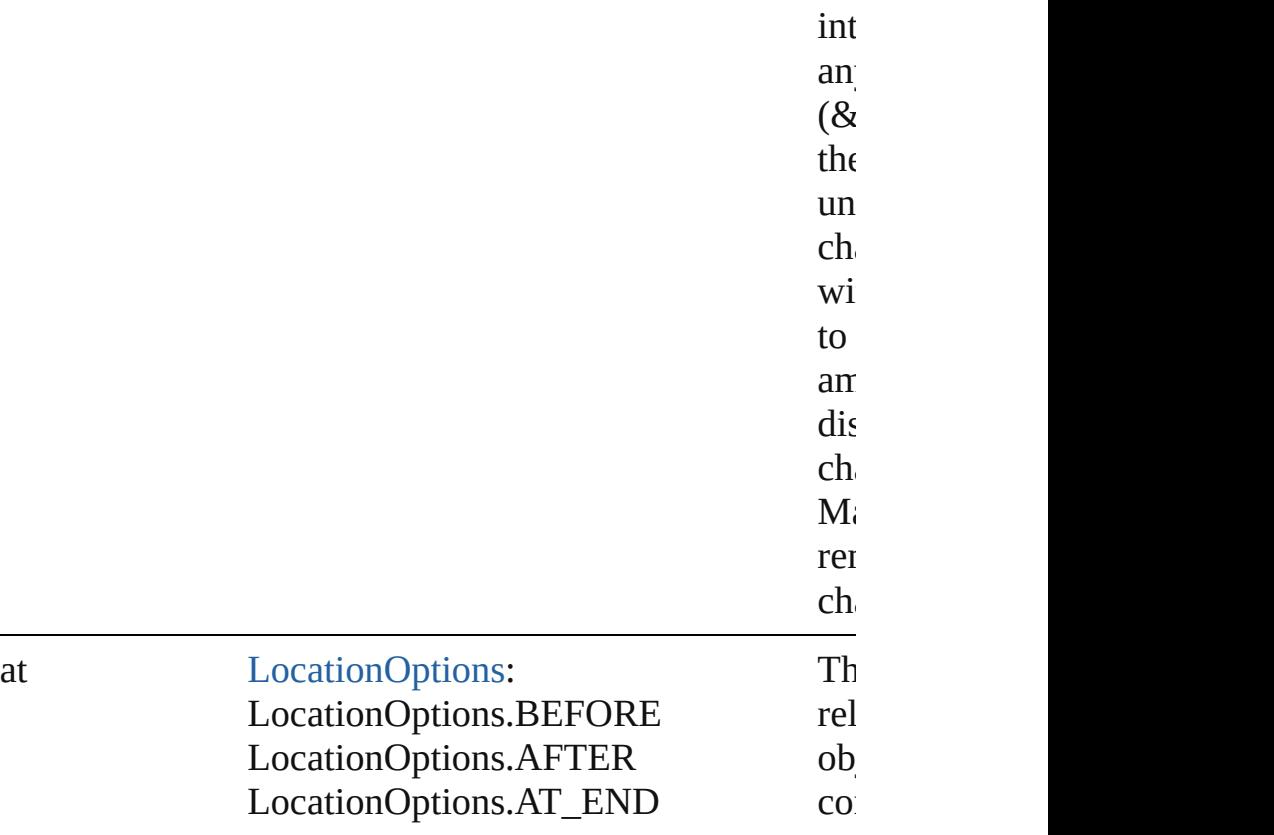

fo<sub>1</sub>

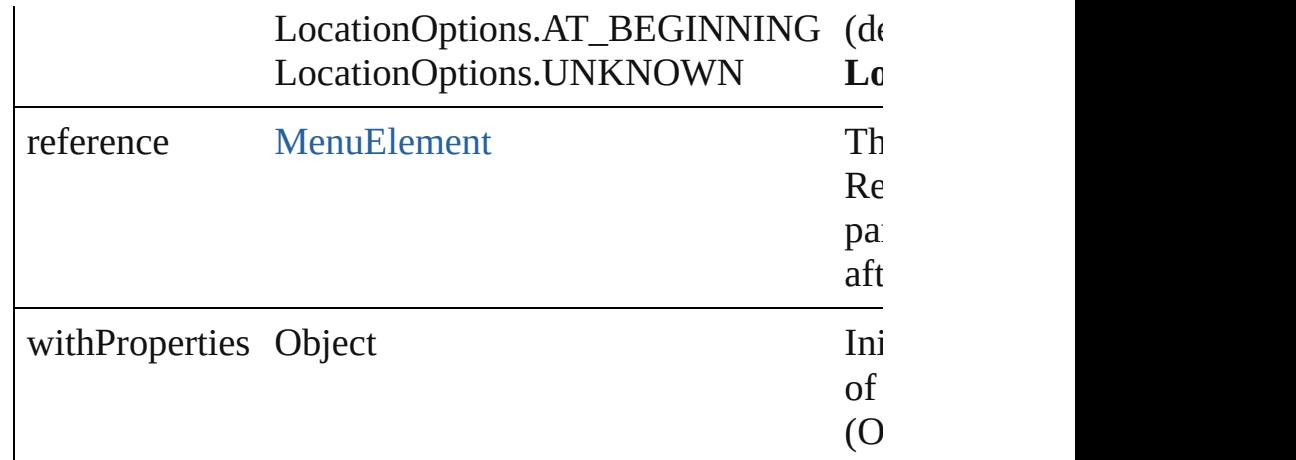

#### <span id="page-3692-1"></span>[Submenu](#page-3684-0) **anyItem** ()

Returns any Submenu in the collection.

<span id="page-3692-6"></span>number **count** () Displays the number of elements in the Submenu.

<span id="page-3692-2"></span>Array of [Submenu](#page-3684-0) **everyItem** () Returns every Submenu in the collection.

### <span id="page-3692-3"></span>[Submenu](#page-3684-0) **firstItem** ()

Returns the first Submenu in the collection.

### <span id="page-3692-4"></span>[Submenu](#page-3684-0) **item** (index: *any*)

Returns the Submenu with the specified index or name.

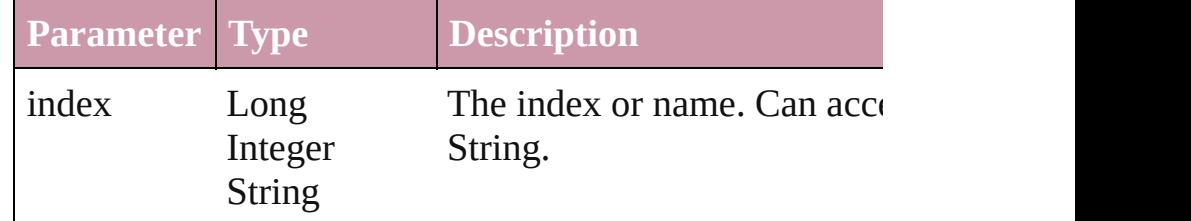

<span id="page-3692-5"></span>[Submenu](#page-3684-0) **itemByName** (name: *string*) Returns the Submenu with the specified name.

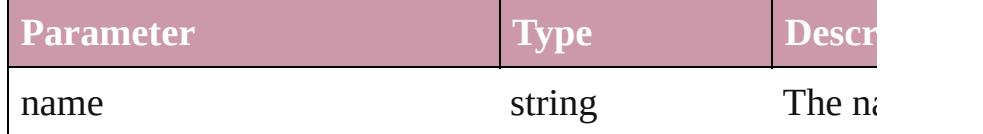

<span id="page-3692-0"></span>Array of [Submenu](#page-3684-0) **itemByRange** (from: *any*, to: *any*) Returns the Submenus within the specified range.

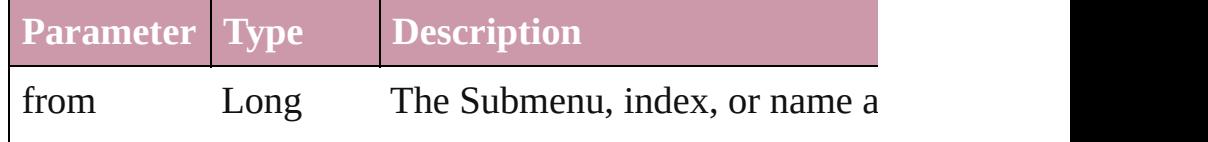

<span id="page-3693-3"></span><span id="page-3693-2"></span><span id="page-3693-0"></span>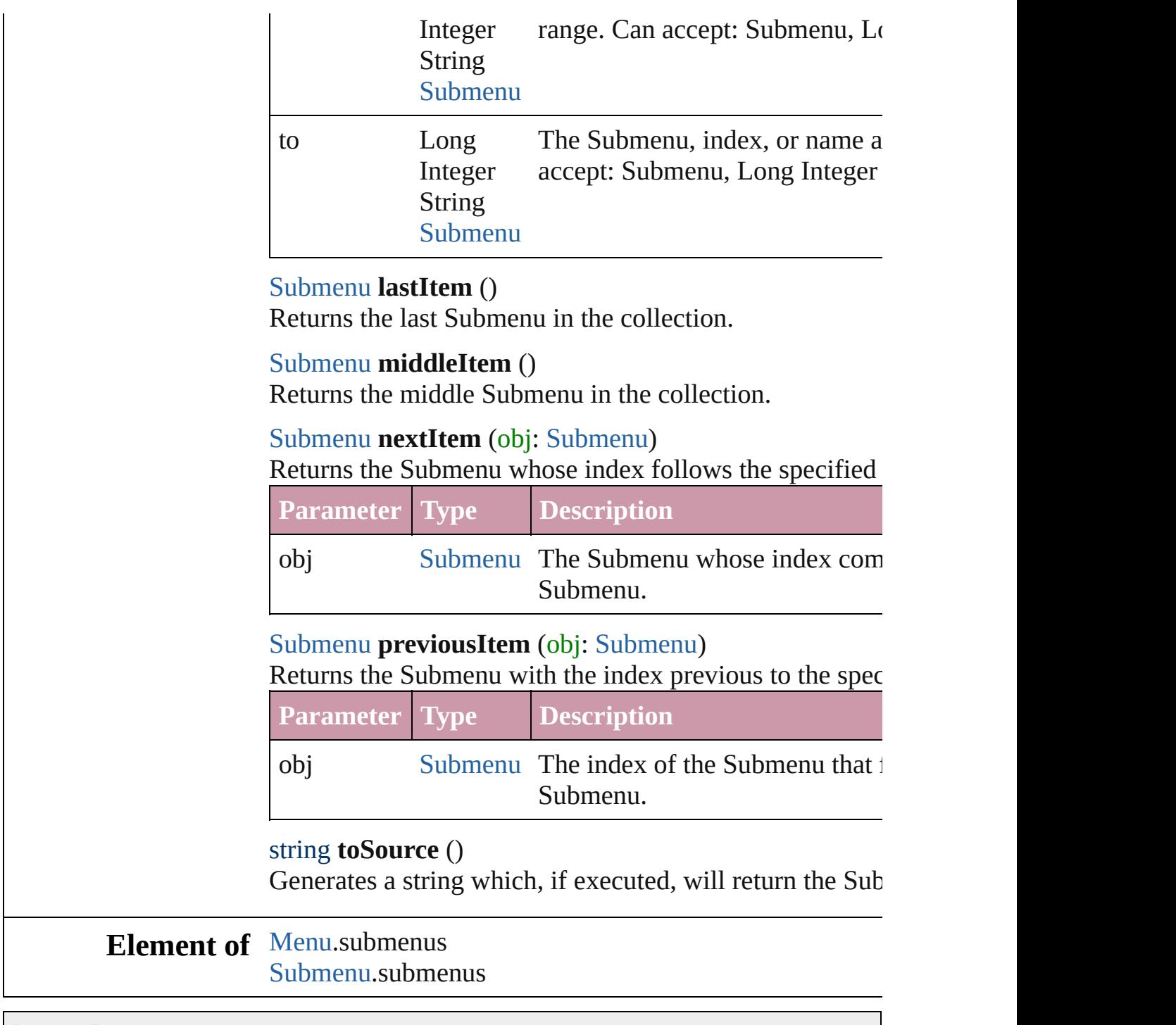

Jongware, 27-

<span id="page-3693-4"></span><span id="page-3693-1"></span>[Contents](#page-0-0) :: [Index](#page-3851-0)

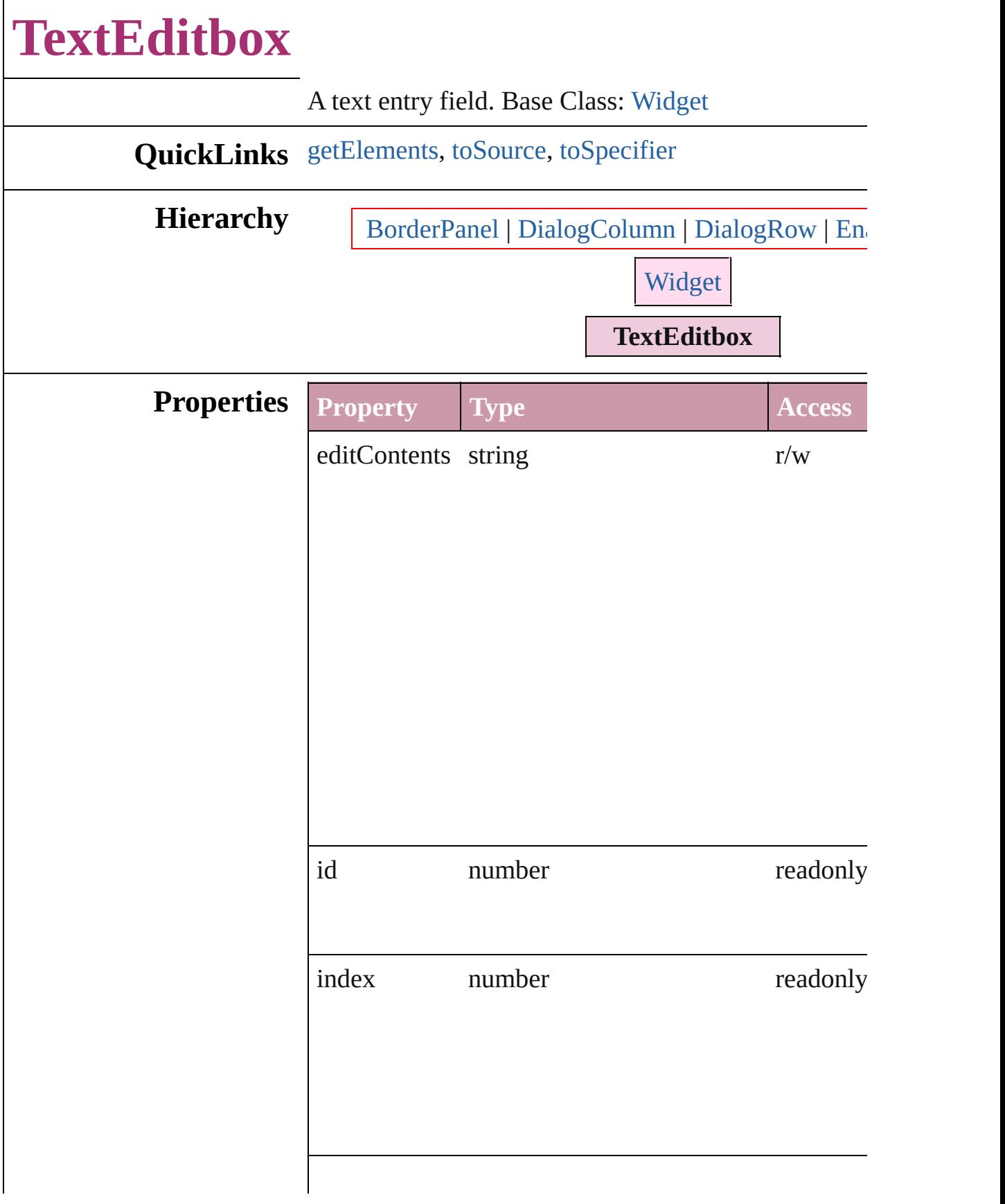

<span id="page-3696-2"></span><span id="page-3696-1"></span><span id="page-3696-0"></span>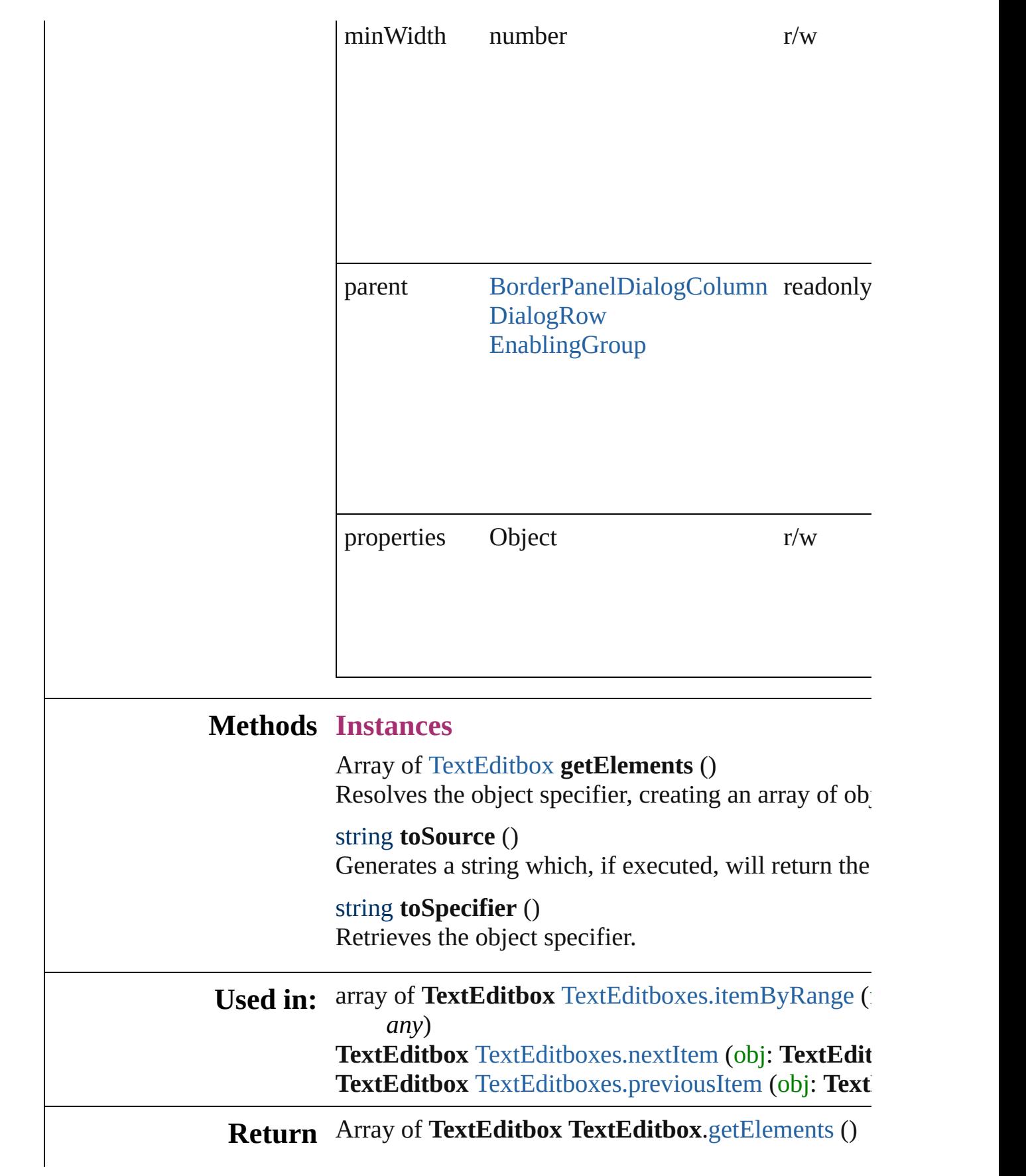

TextEditbox [TextEditboxes.add](#page-3699-0) ([withProperties: Ol] **TextEditbox** [TextEditboxes.anyItem](#page-3699-1) () Array of **TextEditbox** [TextEditboxes.everyItem](#page-3699-2) () **TextEditbox** [TextEditboxes.firstItem](#page-3699-3) () **TextEditbox** [TextEditboxes.item](#page-3699-4) (index: *any*) **TextEditbox** [TextEditboxes.itemByID](#page-3700-1) (id: *number*) TextEditbox [TextEditboxes.itemByName](#page-3700-2) (name: *str* Array of **TextEditbox** [TextEditboxes.itemByRange](#page-3700-0) ( *any*) **TextEditbox** [TextEditboxes.lastItem](#page-3701-2) () **TextEditbox** [TextEditboxes.middleItem](#page-3701-3) () **TextEditbox** [TextEditboxes.nextItem](#page-3701-0) (obj: TextEdit **TextEditbox** [TextEditboxes.previousItem](#page-3701-1) (obj: Text)

Jongware, 27-

[Contents](#page-0-0) :: [Index](#page-3851-0)

# **TextEditboxes**

<span id="page-3699-5"></span><span id="page-3699-4"></span><span id="page-3699-3"></span><span id="page-3699-2"></span><span id="page-3699-1"></span><span id="page-3699-0"></span>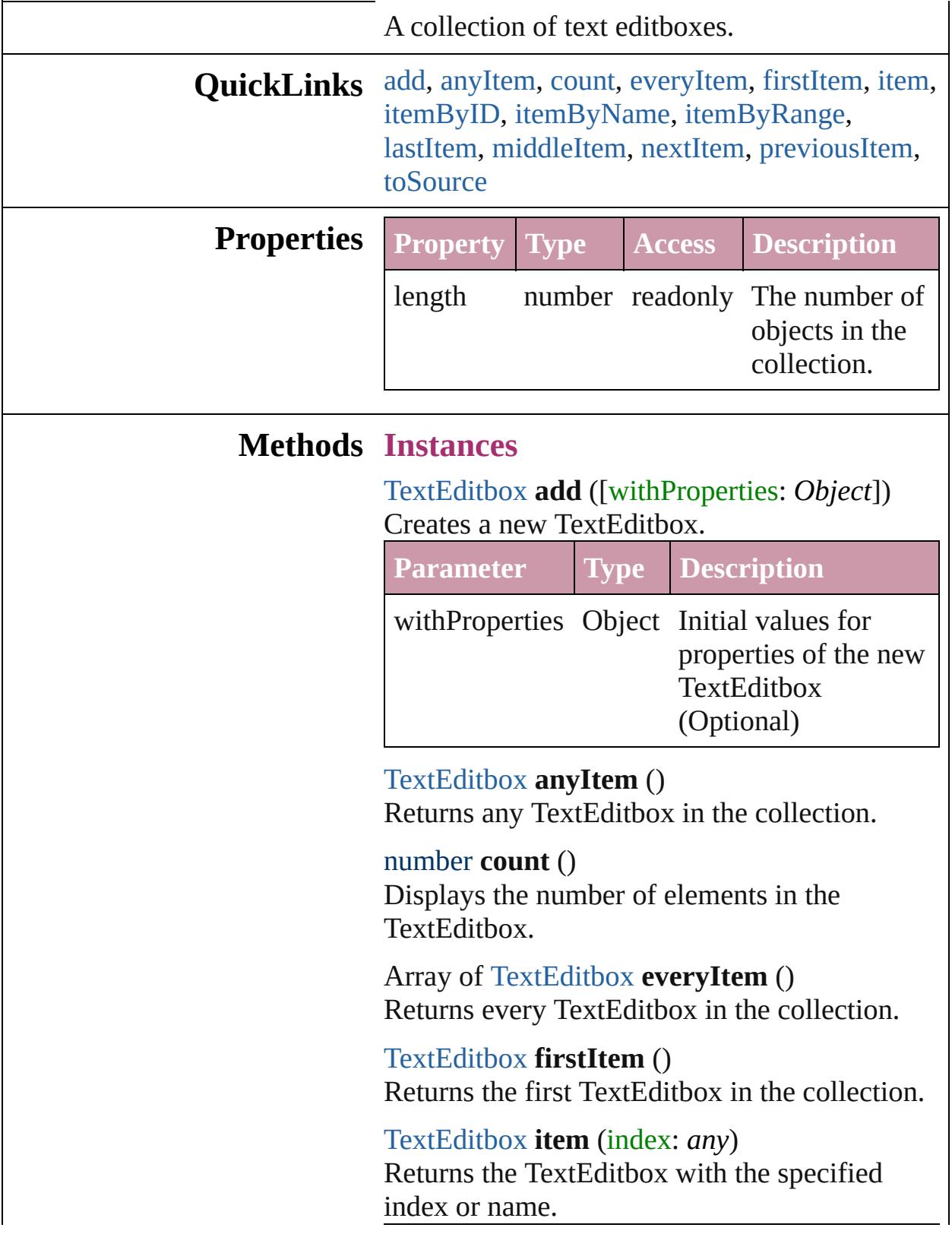

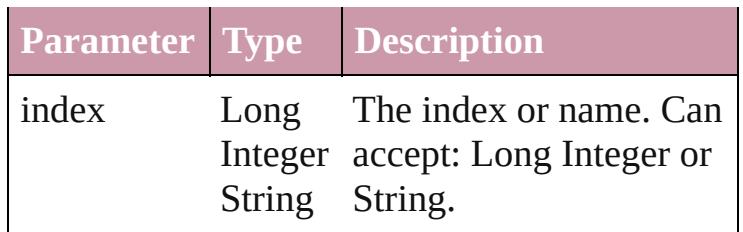

#### <span id="page-3700-1"></span>[TextEditbox](#page-3694-0) **itemByID** (id: *number*) Returns the TextEditbox with the specified ID.

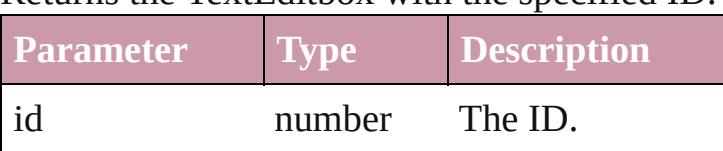

<span id="page-3700-2"></span>[TextEditbox](#page-3694-0) **itemByName** (name: *string*) Returns the TextEditbox with the specified name.

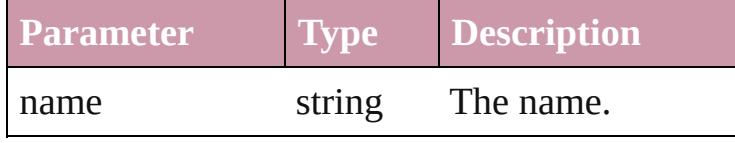

### <span id="page-3700-0"></span>Array of [TextEditbox](#page-3694-0) **itemByRange** (from: *any*, to: *any*)

Returns the TextEditboxes within the specified range.

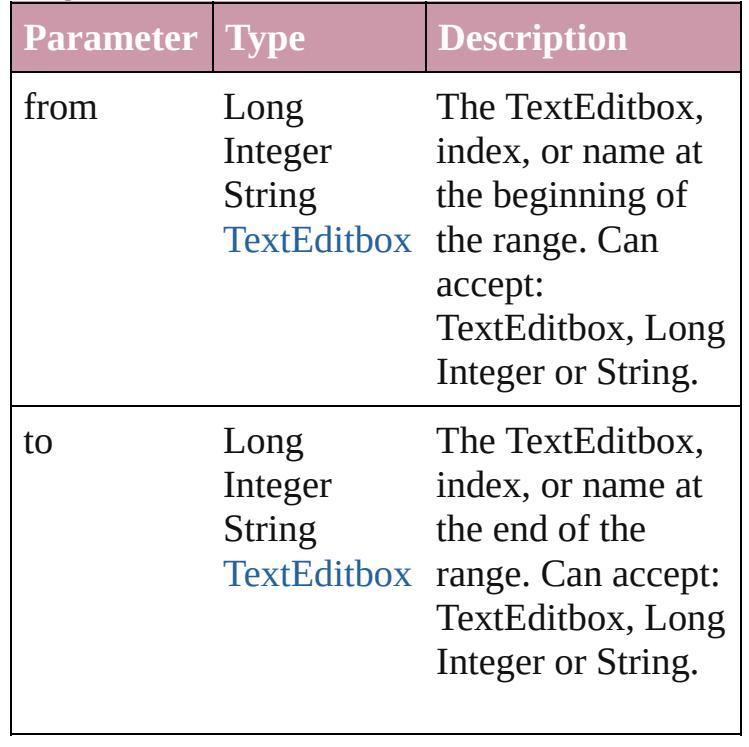

<span id="page-3701-2"></span>[TextEditbox](#page-3694-0) **lastItem** ()

Returns the last TextEditbox in the collection.

#### <span id="page-3701-3"></span>[TextEditbox](#page-3694-0) **middleItem** ()

Returns the middle TextEditbox in the collection.

### <span id="page-3701-0"></span>[TextEditbox](#page-3694-0) **nextItem** (obj: [TextEditbox\)](#page-3694-0)

Returns the TextEditbox whose index follows the specified TextEditbox in the collection.

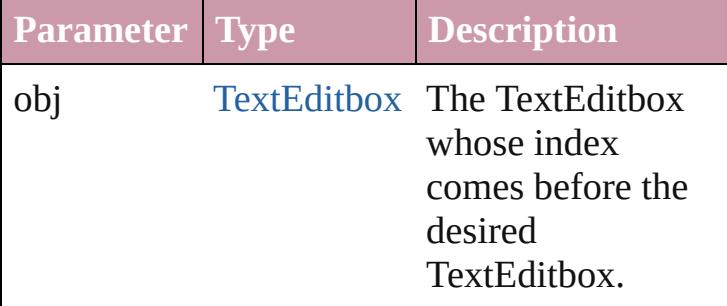

<span id="page-3701-1"></span>[TextEditbox](#page-3694-0) **previousItem** (obj: [TextEditbox\)](#page-3694-0) Returns the TextEditbox with the index previous to the specified index.

<span id="page-3701-4"></span>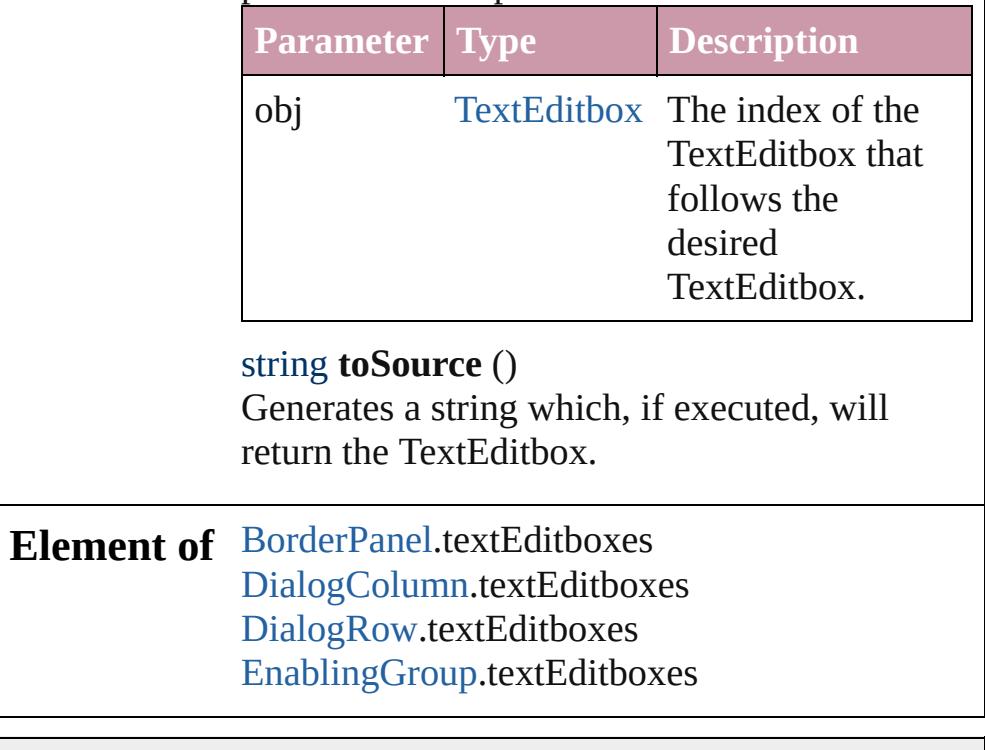

Jongware, 27-

 $J_{\text{Jun}}$ 2010 v3.0.3d [Contents](#page-0-0)  $::$  [Index](#page-3851-0)

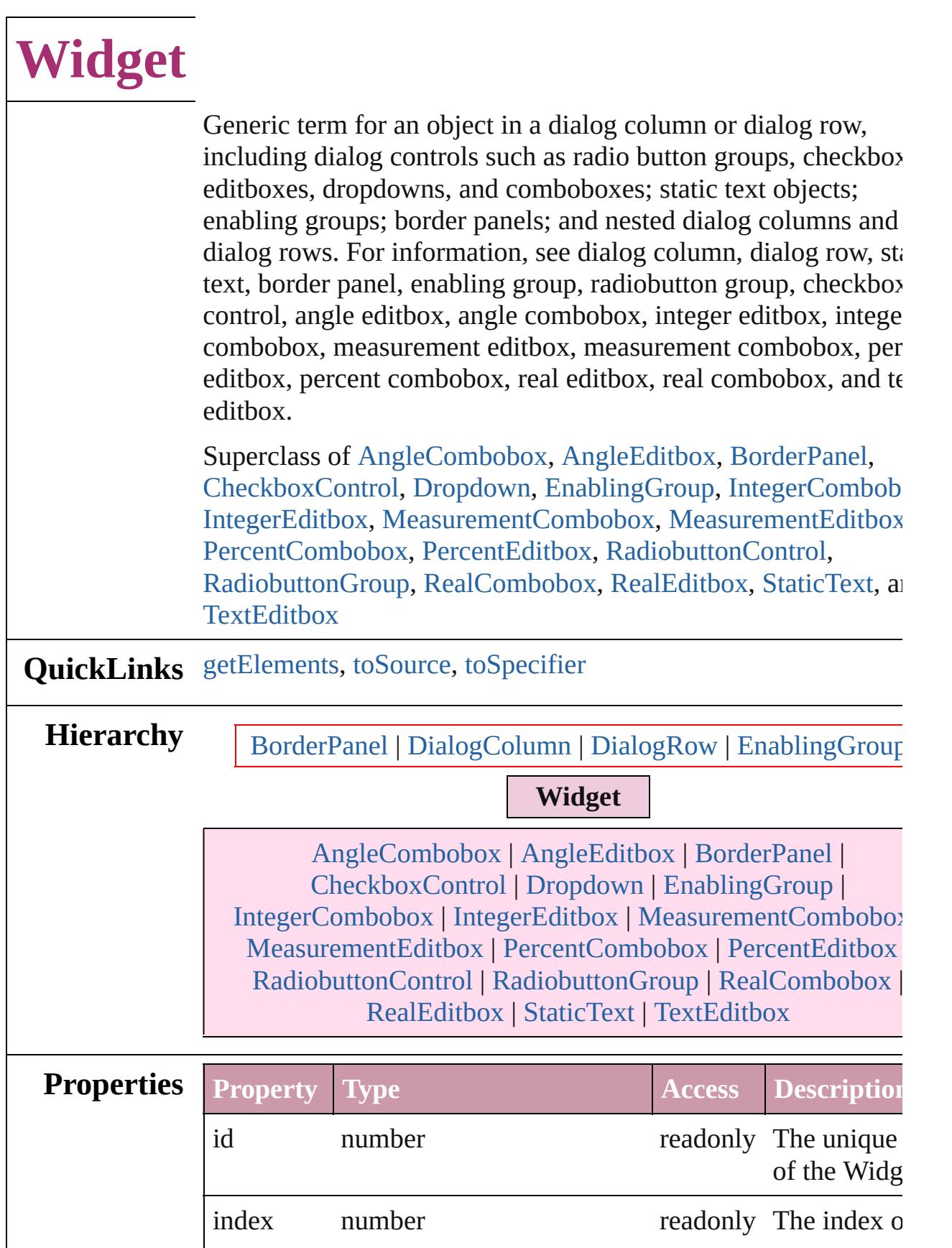

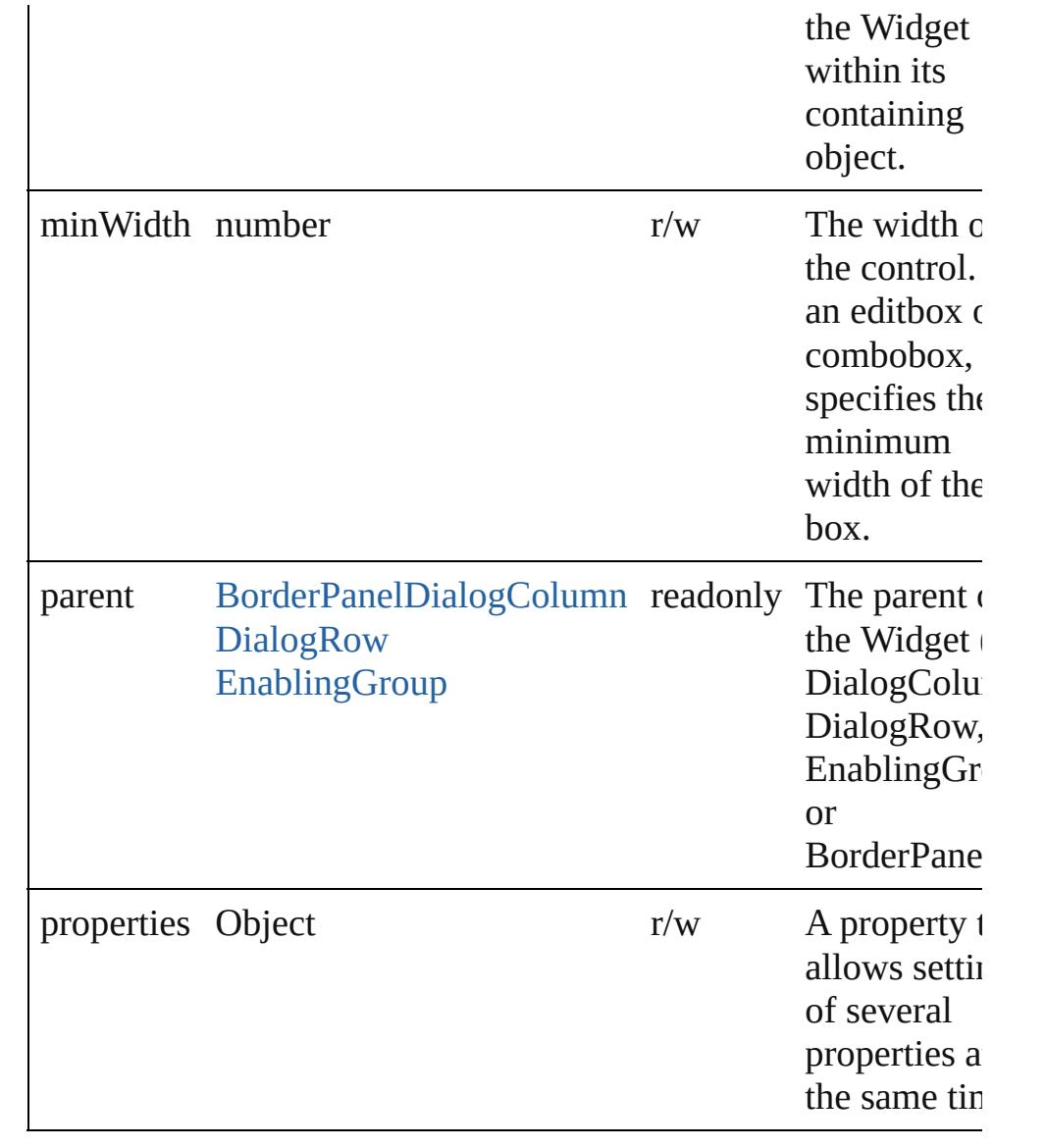

### **Methods Instances**

<span id="page-3704-0"></span>Array of [Widget](#page-3702-0) **getElements** ()

Resolves the object specifier, creating an array of object referen

#### <span id="page-3704-1"></span>string **toSource** ()

Generates a string which, if executed, will return the Widget.

#### <span id="page-3704-2"></span>string **toSpecifier** ()

Retrieves the object specifier.

**Used in:** array of **Widget** [Widgets.itemByRange](#page-3708-0) (from: *any*, to: *any*) **Widget** [Widgets.nextItem](#page-3708-1) (obj: **Widget**)

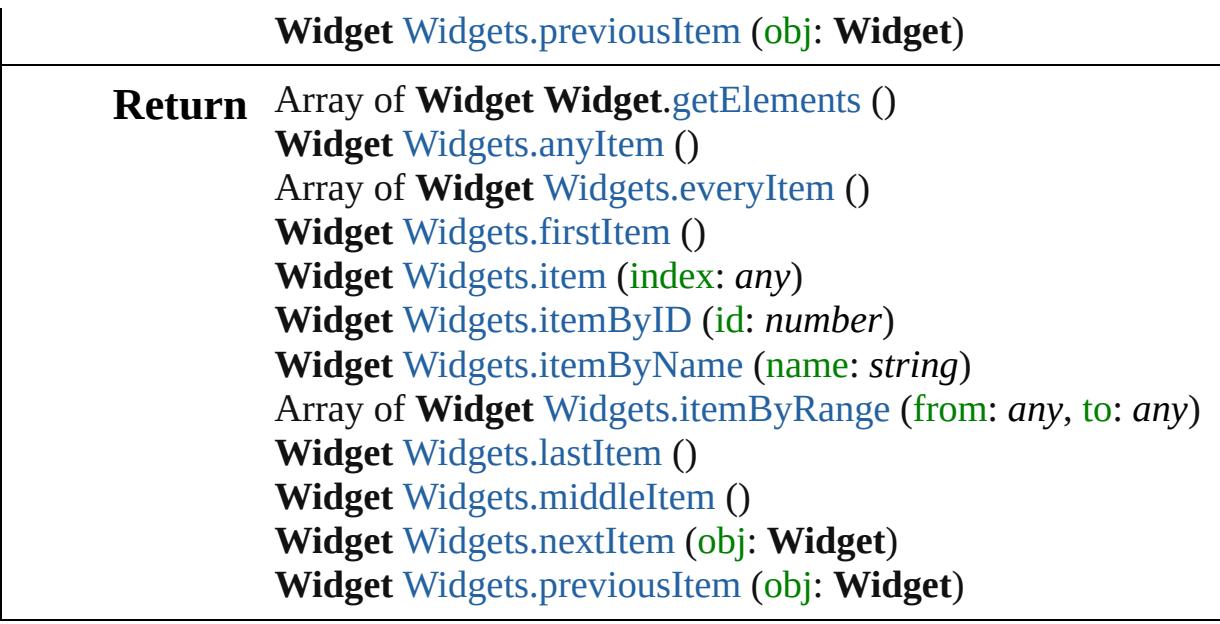

Jongware, 27-

[Contents](#page-0-0) :: [Index](#page-3851-0)

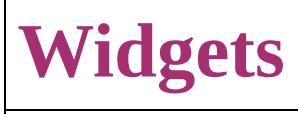

<span id="page-3707-6"></span><span id="page-3707-3"></span><span id="page-3707-2"></span><span id="page-3707-1"></span><span id="page-3707-0"></span>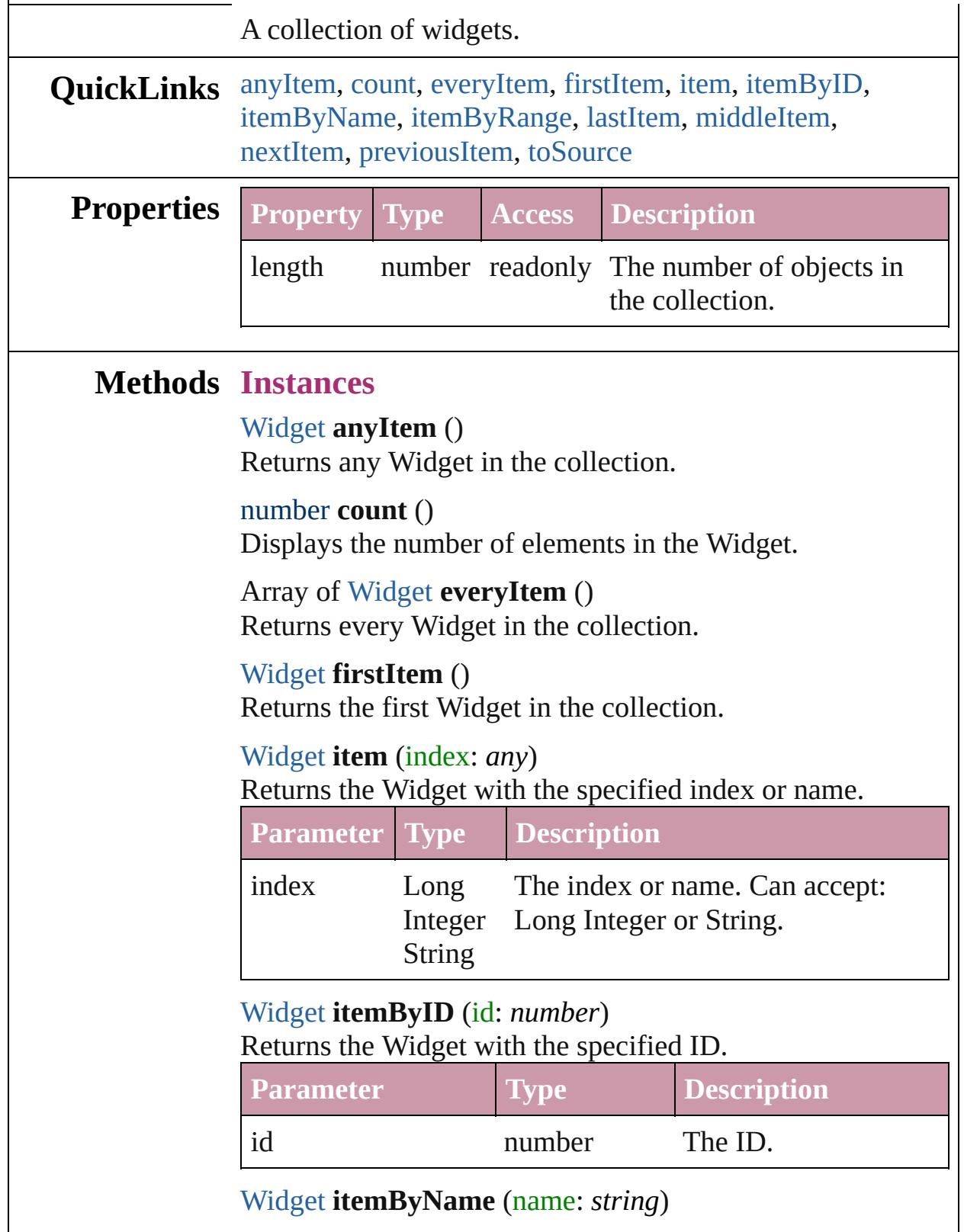

<span id="page-3707-5"></span><span id="page-3707-4"></span> $\overline{\phantom{a}}$
#### Returns the Widget with the specified name.

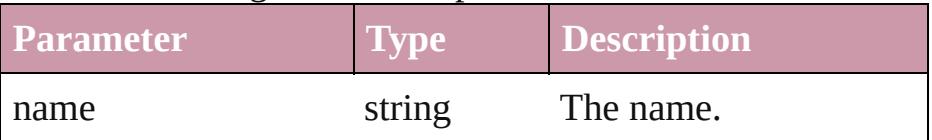

Array of [Widget](#page-3702-0) **itemByRange** (from: *any*, to: *any*) Returns the Widgets within the specified range.

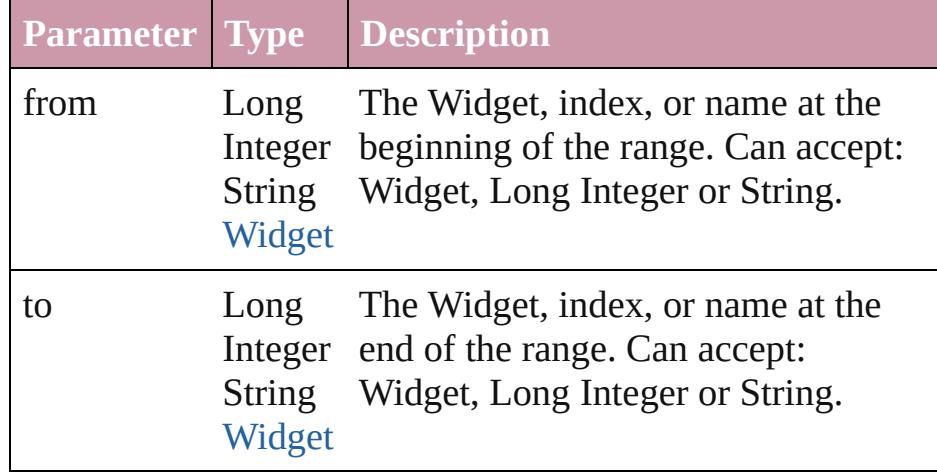

### [Widget](#page-3702-0) **lastItem** ()

Returns the last Widget in the collection.

## [Widget](#page-3702-0) **middleItem** ()

Returns the middle Widget in the collection.

## [Widget](#page-3702-0) **nextItem** (obj: [Widget](#page-3702-0))

Returns the Widget whose index follows the specified Widget in the collection.

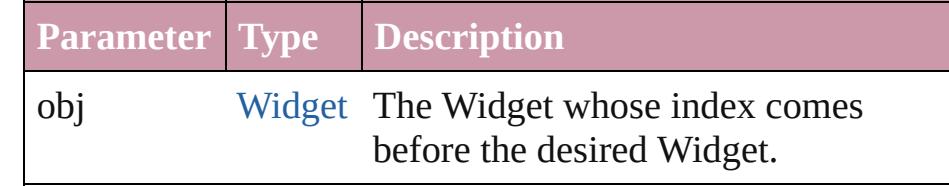

### [Widget](#page-3702-0) **previousItem** (obj: [Widget](#page-3702-0))

Returns the Widget with the index previous to the specified index.

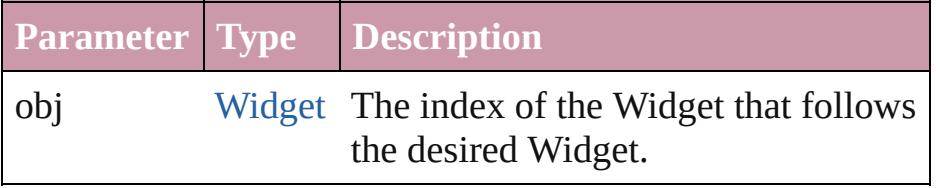

string **toSource** ()

Generates a string which, if executed, will return the Widget.

**Element of** [BorderPanel](#page-3441-0).widgets [DialogColumn](#page-3464-0).widgets [DialogRow.](#page-3474-0)widgets [EnablingGroup](#page-3495-0).widgets

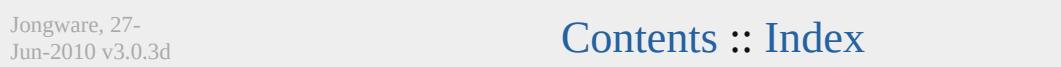

# **Adobe InDesign CS3 (5.0) Object Model**

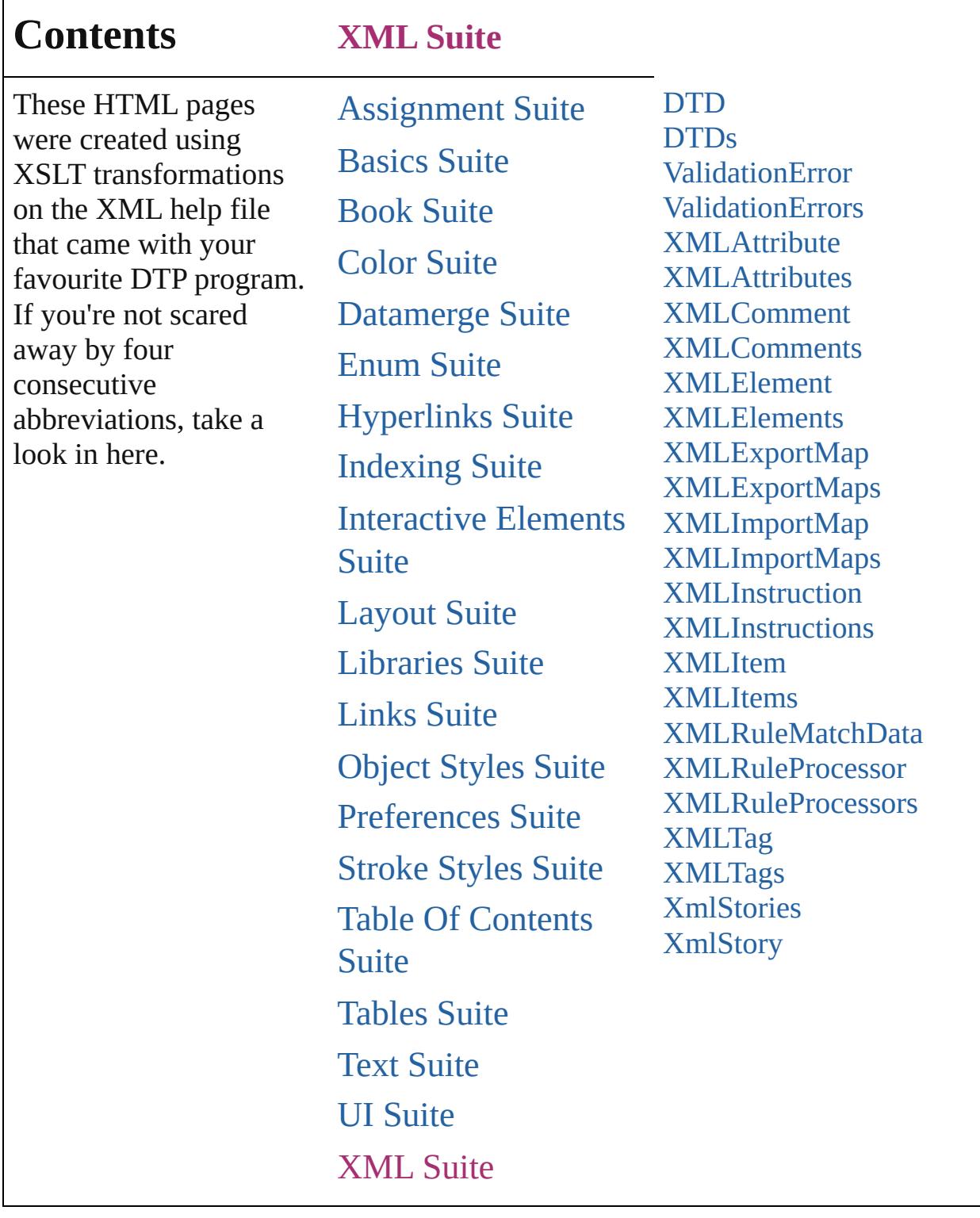

Jongware, 27-

Contents :: [Index](#page-3851-0)

# **DTD**

## The document DTD. Base Class: [XMLItem](#page-3788-0)

**QuickLinks** [getElements](#page-3713-0), [remove,](#page-3714-0) [select,](#page-3714-1) [toSource,](#page-3714-2) [toSpecifier](#page-3714-3)

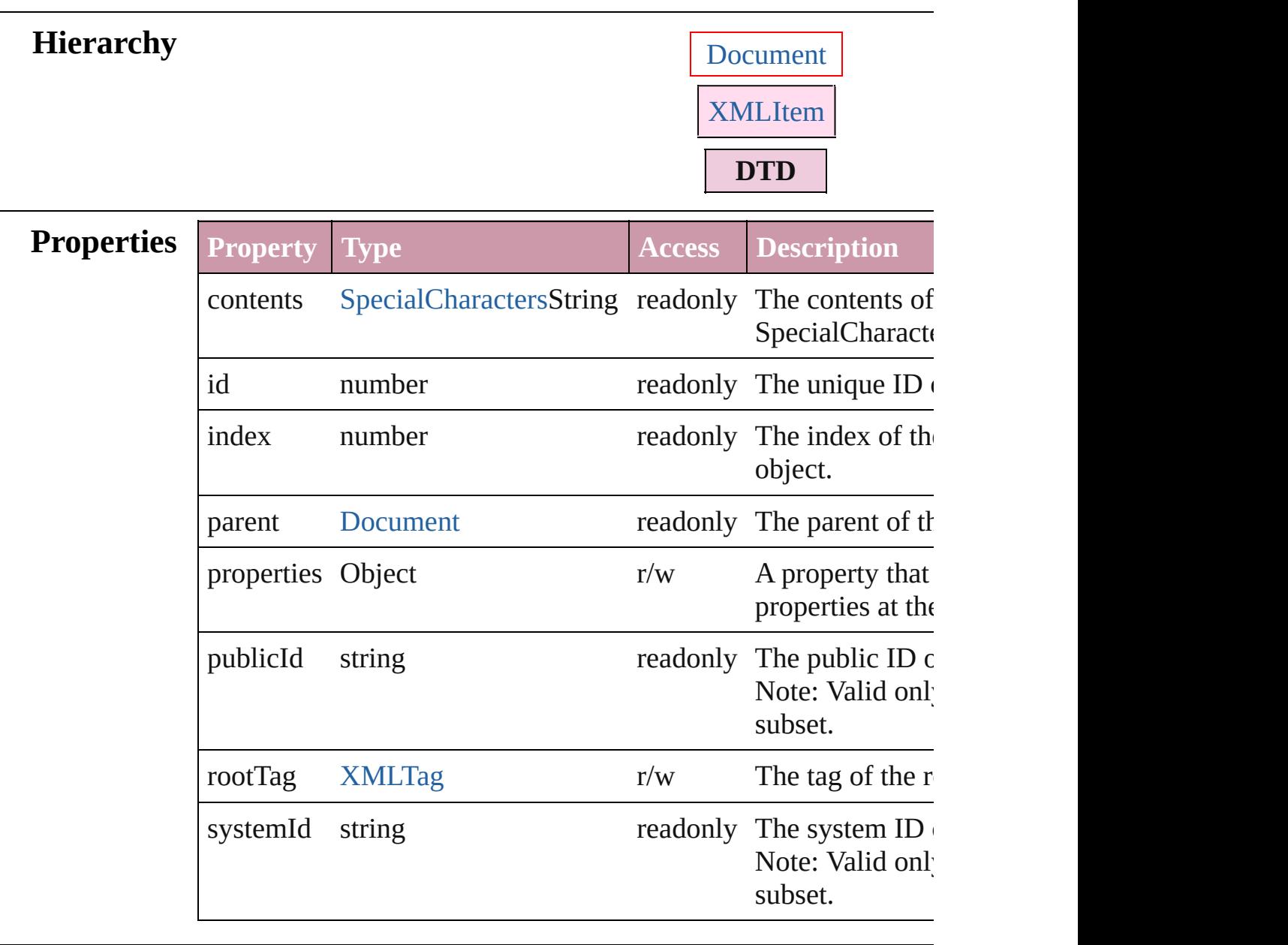

# **Methods Instances**

## <span id="page-3713-0"></span>Array of [DTD](#page-3712-0) **getElements** ()

Resolves the object specifier, creating an array of object reference

## <span id="page-3714-0"></span>void **remove** () Deletes the DTD.

<span id="page-3714-1"></span>void **select** ([existingSelection: [SelectionOptions=](#page-891-0)SelectionOpt Selects the object.

<span id="page-3714-3"></span><span id="page-3714-2"></span>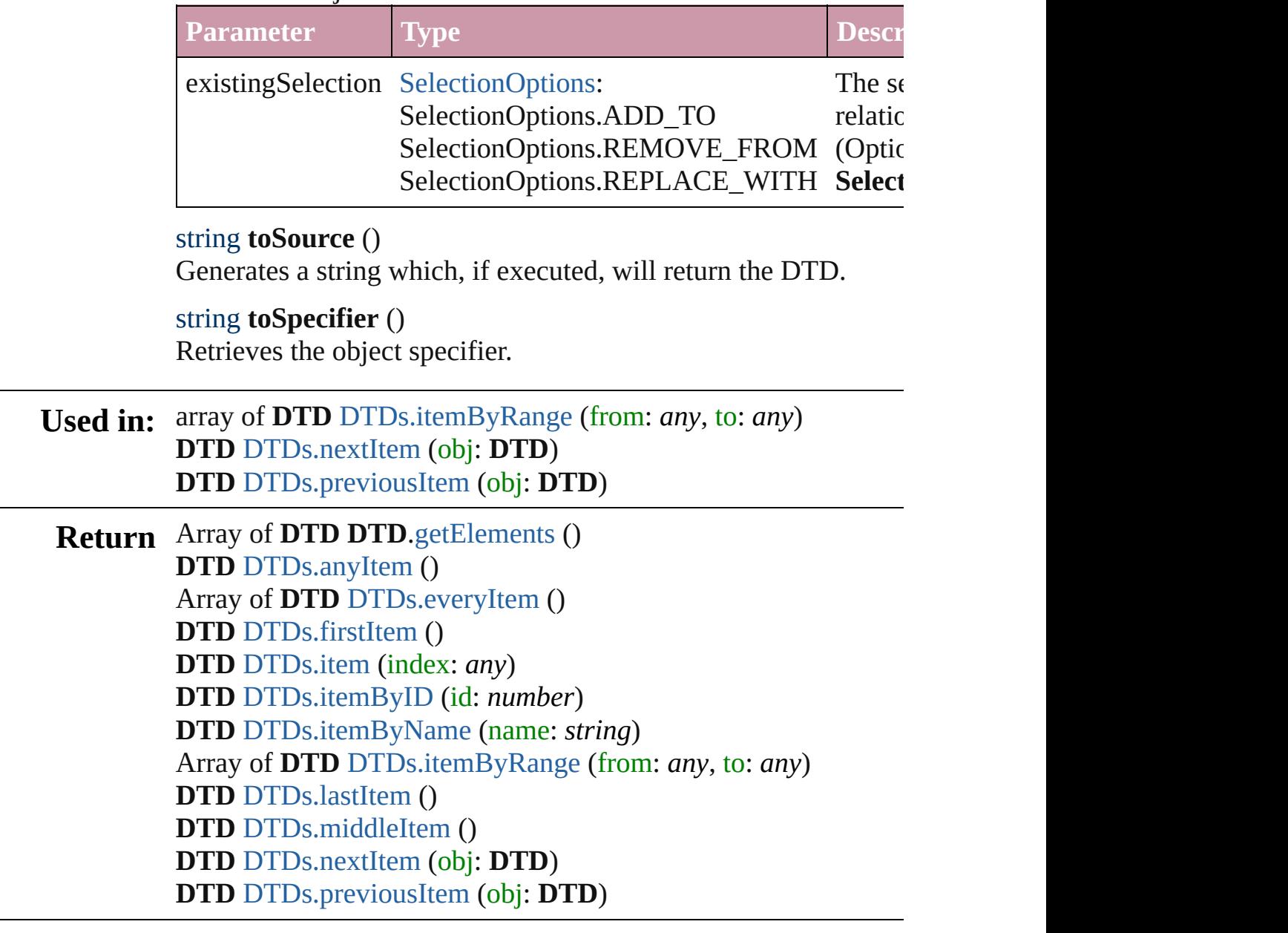

Jongware, 27-

[Contents](#page-0-0) :: [Index](#page-3851-0)

# **DTDs**

<span id="page-3716-6"></span><span id="page-3716-5"></span><span id="page-3716-4"></span><span id="page-3716-3"></span><span id="page-3716-2"></span><span id="page-3716-1"></span><span id="page-3716-0"></span>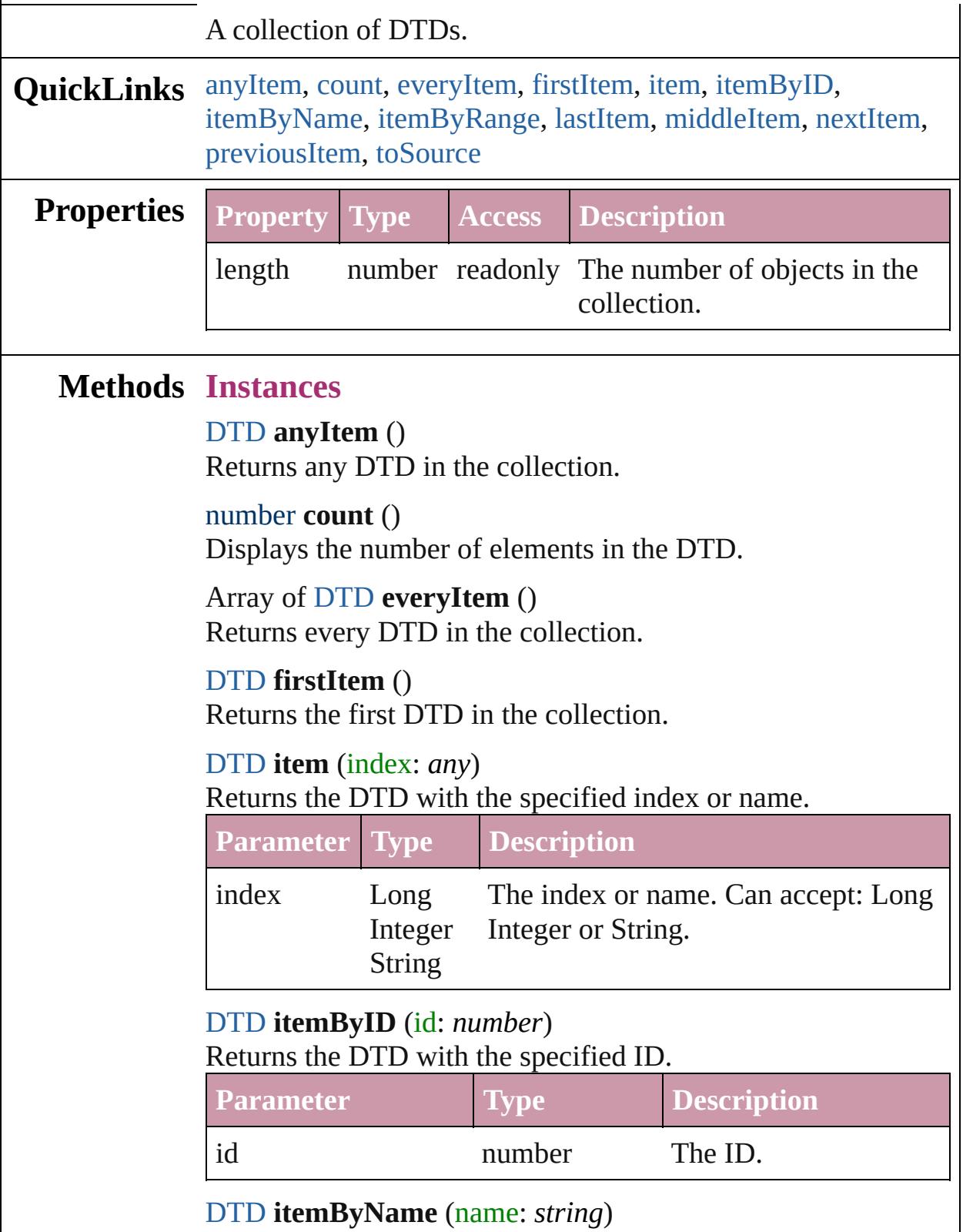

#### Returns the DTD with the specified name.

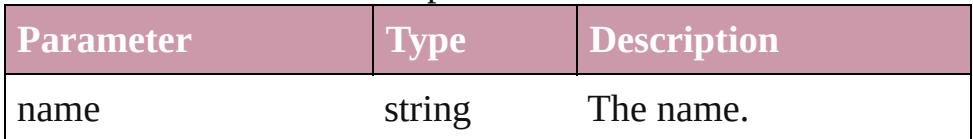

<span id="page-3717-0"></span>Array of [DTD](#page-3712-0) **itemByRange** (from: *any*, to: *any*) Returns the DTDs within the specified range.

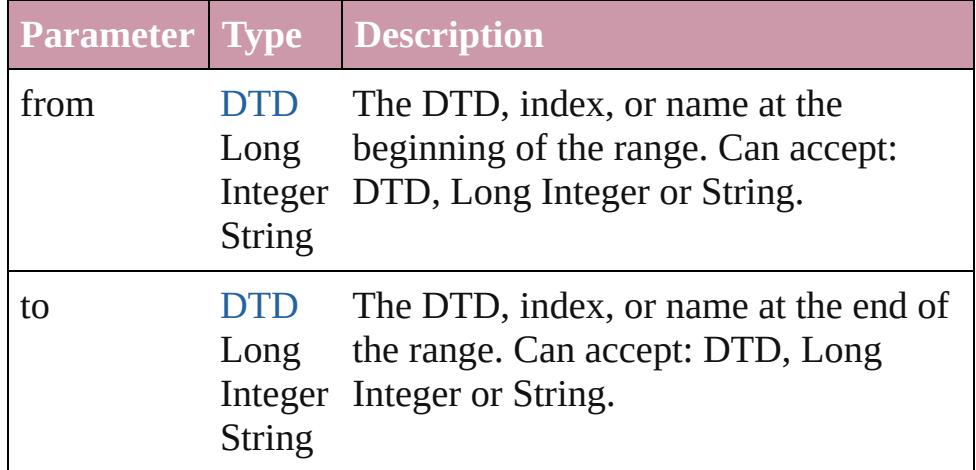

## <span id="page-3717-3"></span>[DTD](#page-3712-0) **lastItem** ()

Returns the last DTD in the collection.

### <span id="page-3717-4"></span>[DTD](#page-3712-0) **middleItem** ()

Returns the middle DTD in the collection.

## <span id="page-3717-1"></span>[DTD](#page-3712-0) **nextItem** (obj: [DTD](#page-3712-0))

Returns the DTD whose index follows the specified DTD in the collection.

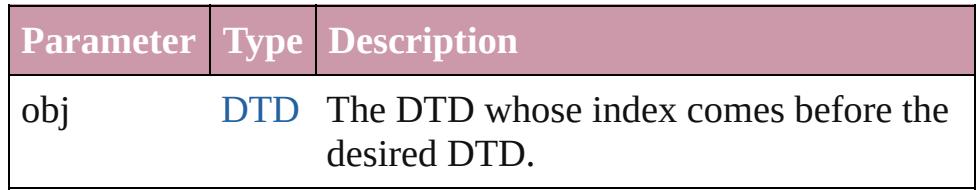

### <span id="page-3717-2"></span>[DTD](#page-3712-0) **previousItem** (obj: [DTD\)](#page-3712-0)

Returns the DTD with the index previous to the specified index.

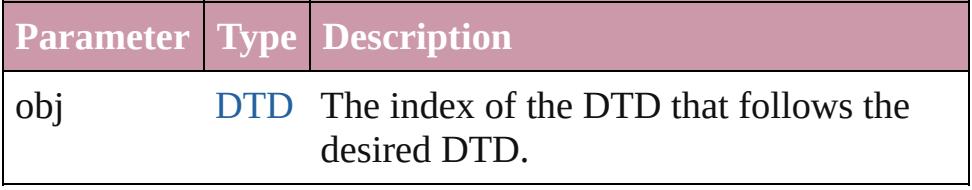

<span id="page-3717-5"></span>string **toSource** ()

Generates a string which, if executed, will return the DTD.

**Element of** [Document](#page-57-0).dtds

Jongware, 27-

[Contents](#page-0-0) :: [Index](#page-3851-0)

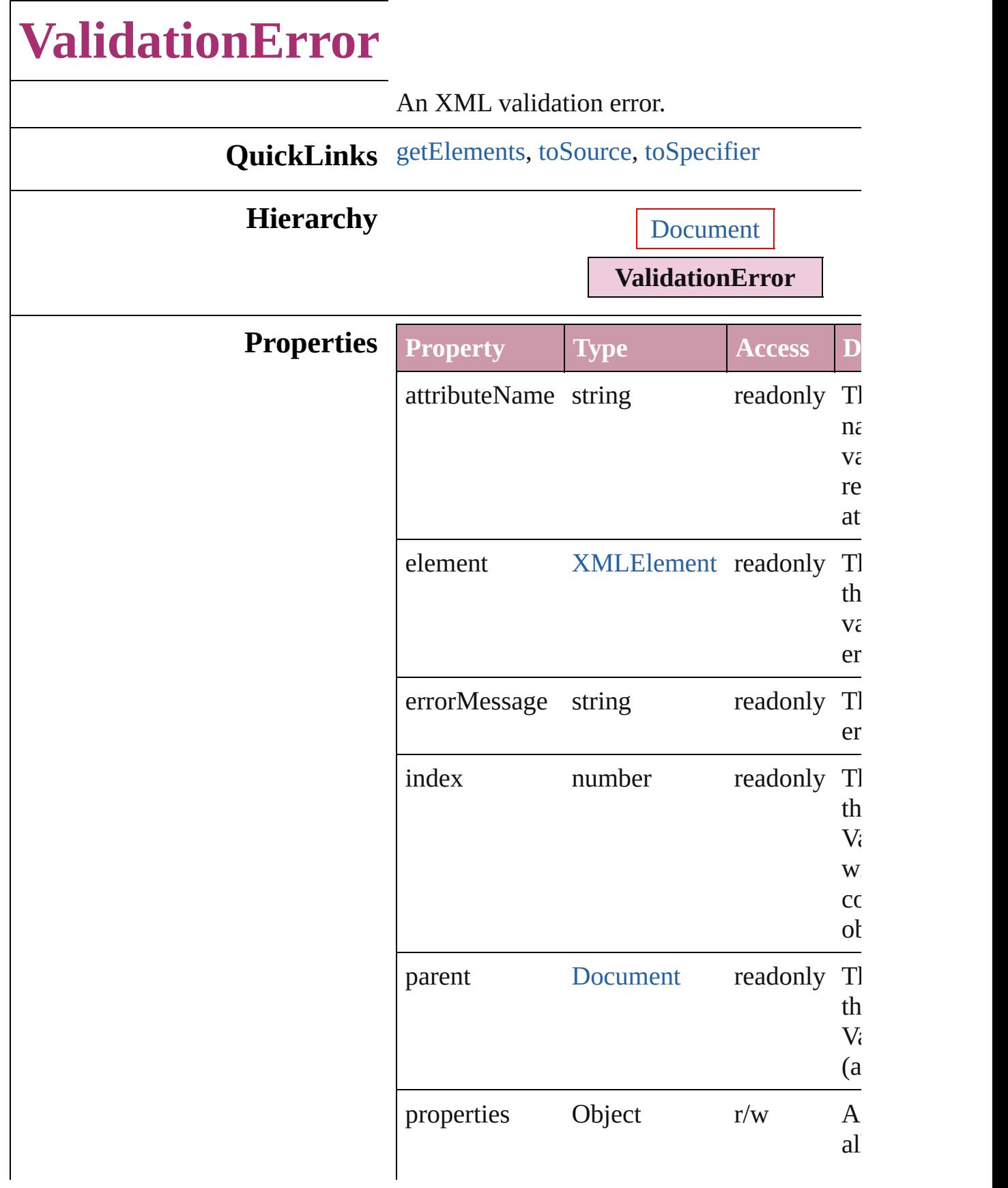

<span id="page-3721-2"></span><span id="page-3721-1"></span><span id="page-3721-0"></span>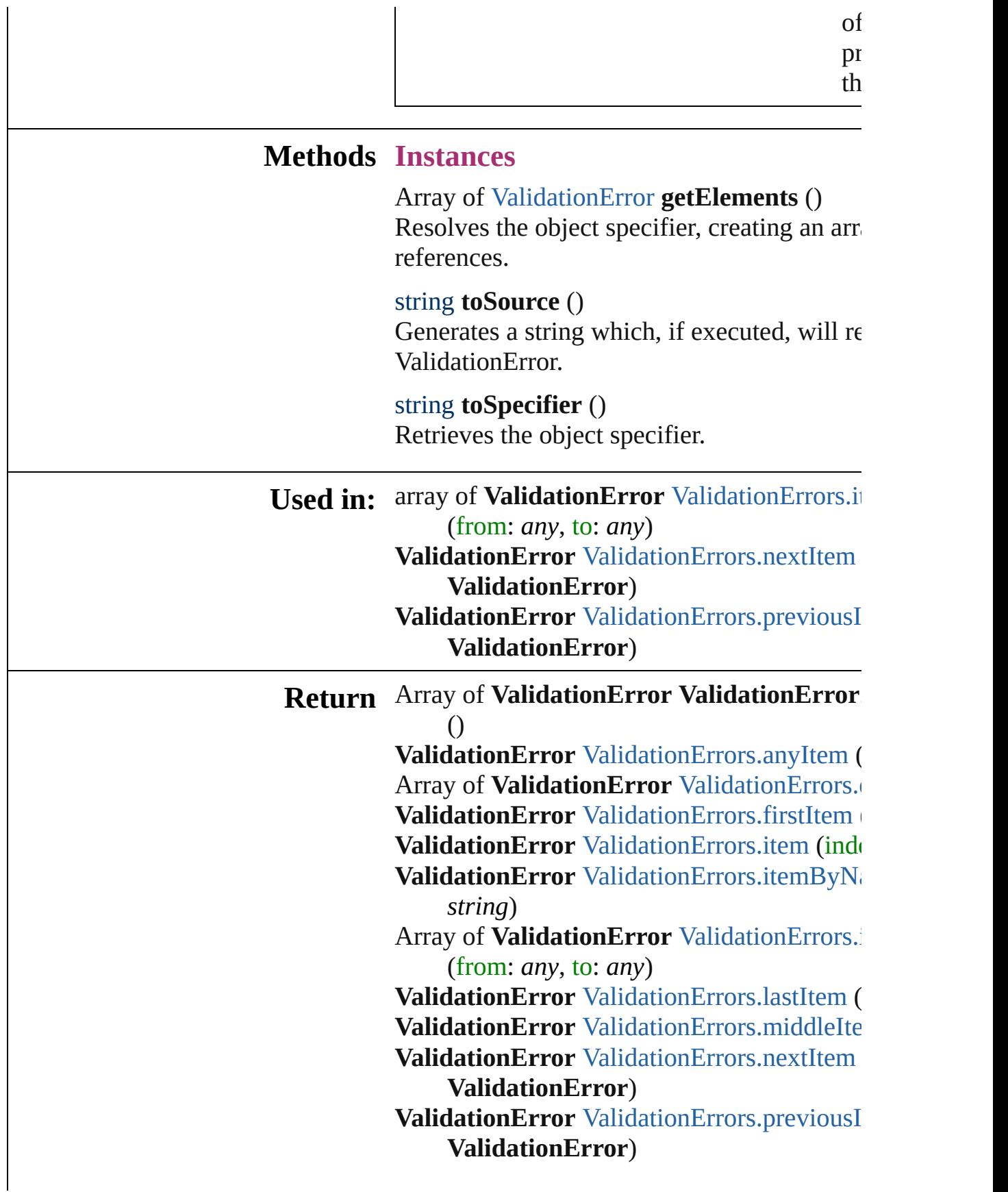

## Array of **ValidationError** [XMLElement.val](#page-3753-0) ([maximumErrors: *number*=**250**])

Jongware, 27-

[Contents](#page-0-0) :: [Index](#page-3851-0)

# **ValidationErrors**

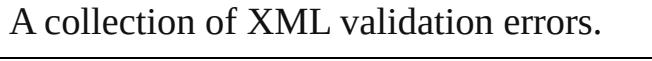

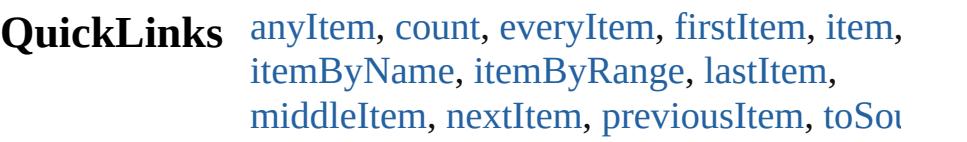

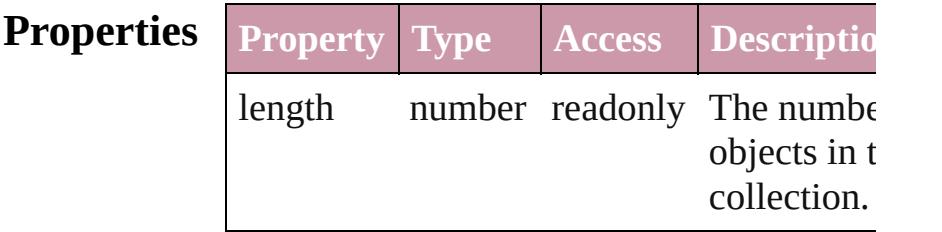

# <span id="page-3724-0"></span>**Methods Instances**

<span id="page-3724-5"></span><span id="page-3724-2"></span><span id="page-3724-1"></span>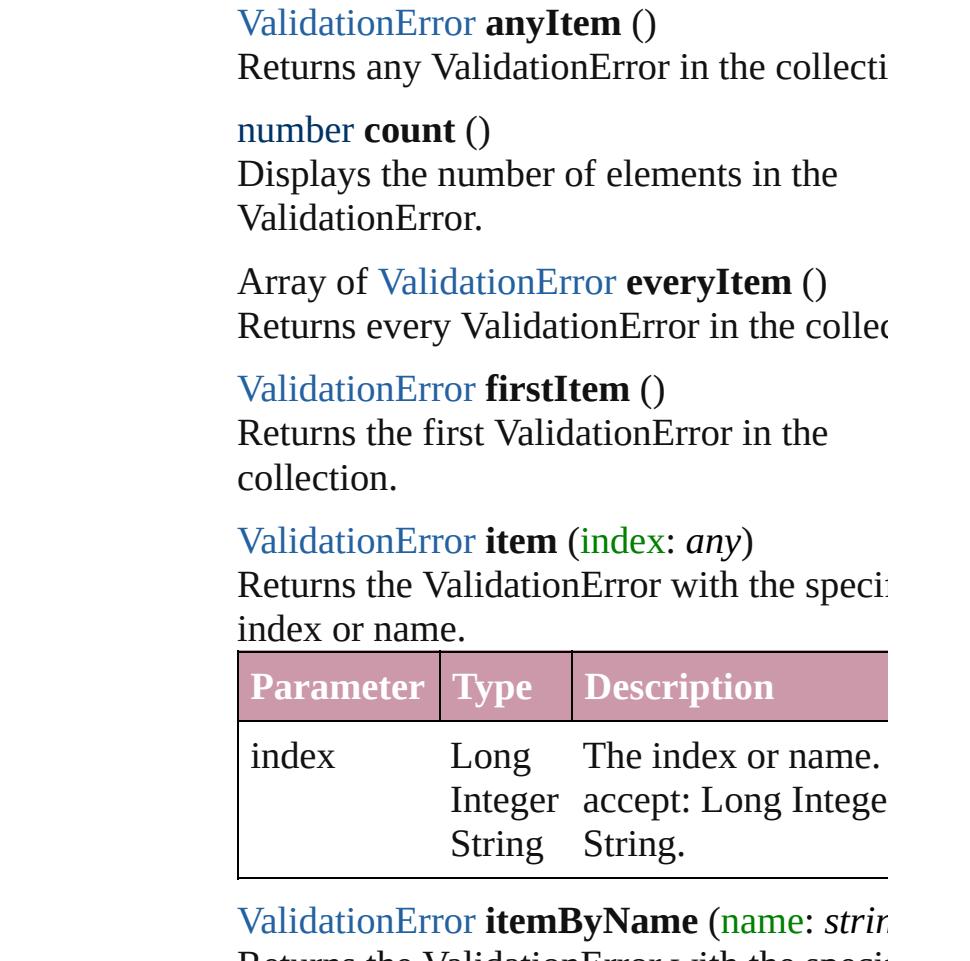

<span id="page-3724-4"></span><span id="page-3724-3"></span>Returns the ValidationError with the specified name.

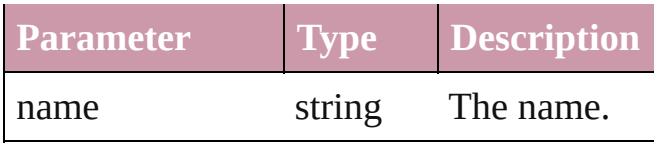

<span id="page-3725-0"></span>Array of [ValidationError](#page-3719-0) **itemByRange** (fi *any*, to: *any*)

Returns the ValidationErrors within the specified range.

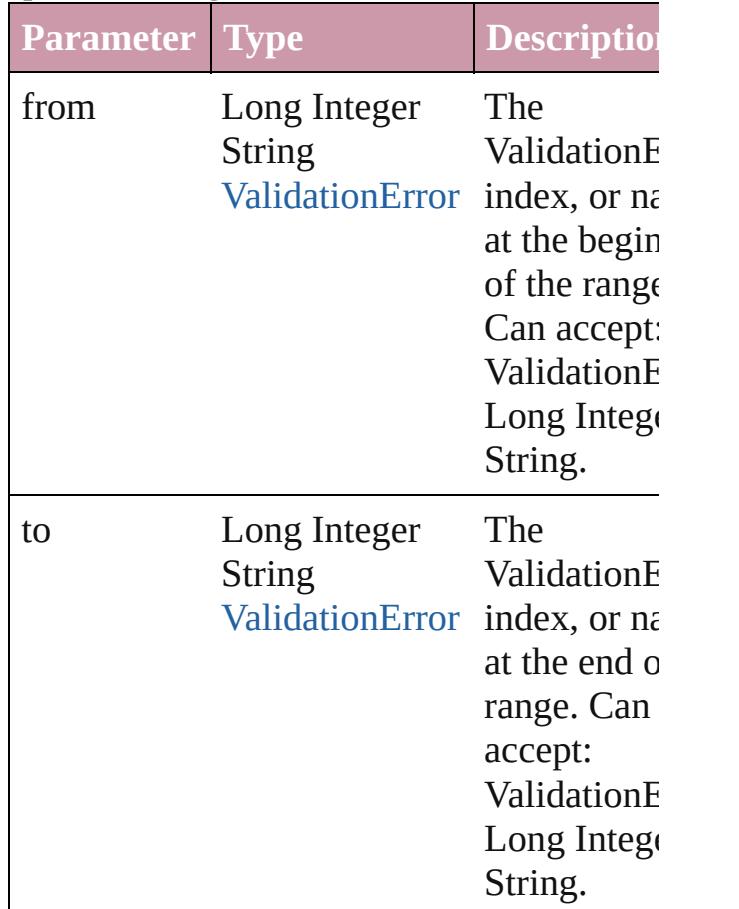

### <span id="page-3725-2"></span>[ValidationError](#page-3719-0) **lastItem** ()

Returns the last ValidationError in the collection.

# <span id="page-3725-3"></span>[ValidationError](#page-3719-0) **middleItem** ()

Returns the middle ValidationError in the collection.

#### <span id="page-3725-1"></span>[ValidationError](#page-3719-0) **nextItem** (obj: [ValidationError](#page-3719-0)) Returns the ValidationError whose index

follows the specified ValidationError in the collection.

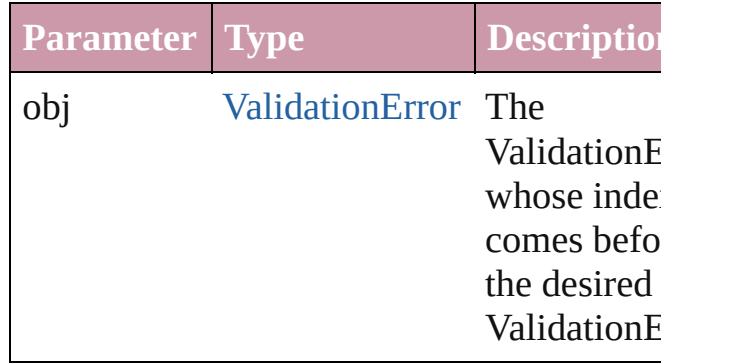

## <span id="page-3726-0"></span>[ValidationError](#page-3719-0) **previousItem** (obj: [ValidationError](#page-3719-0))

Returns the ValidationError with the index previous to the specified index.

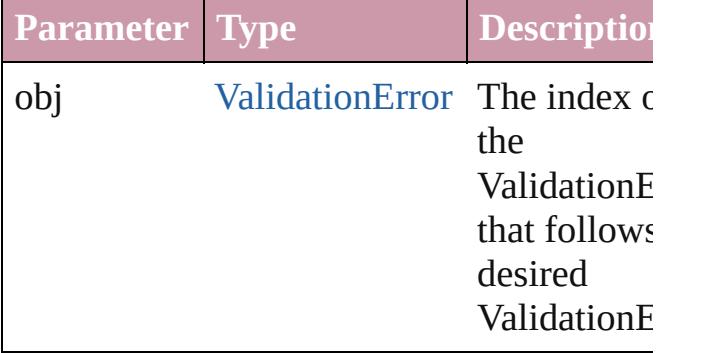

<span id="page-3726-1"></span>string **toSource** ()

Generates a string which, if executed, will return the ValidationError.

# **Element of** [Document.](#page-57-0)validationErrors

Jongware, 27-

 $J_{\text{Jun-2010 v3.0.3d}}$   $J_{\text{un-2010 v3.0.3d}}$   $\text{Contents: Index}$  $\text{Contents: Index}$  $\text{Contents: Index}$  $\text{Contents: Index}$  $\text{Contents: Index}$ 

# **XMLAttribute**

## An XML attribute.

# QuickLinks [convertToElement,](#page-3728-0) [getElements,](#page-3728-1) [remove](#page-3728-2), [select](#page-3729-0)

## **Hierarchy**

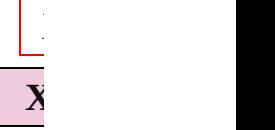

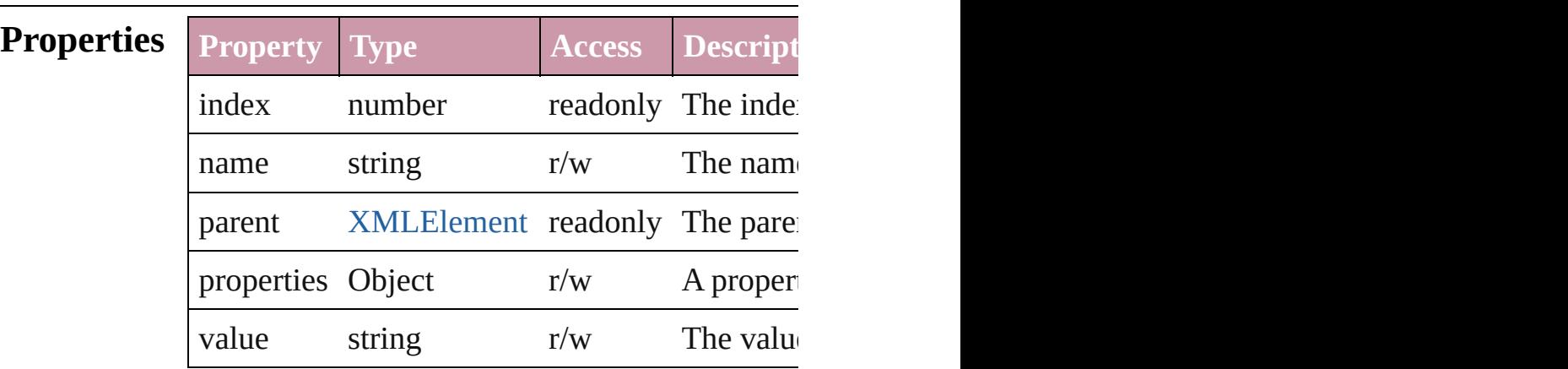

# **Methods Instances**

<span id="page-3728-0"></span>[XMLElement](#page-3744-0) **convertToElement** ([located:  $XMLElementLocation = \textbf{XMLElementLocation}$ Converts the XML attribute to a child element of

**Parameter Type**

located [XMLElementLocation:](#page-1050-0) XMLElementLocation.ELEMEN XMLElementLocation.ELEMEN

markupTag [XMLTag](#page-3809-0)

<span id="page-3728-1"></span>Array of [XMLAttribute](#page-3727-0) **getElements** () Resolves the object specifier, creating an array

```
void remove ()
```
Deletes the XMLAttribute.

<span id="page-3729-0"></span>void **select** ([existingSelection: [SelectionOption](#page-891-0)s] Selects the object.

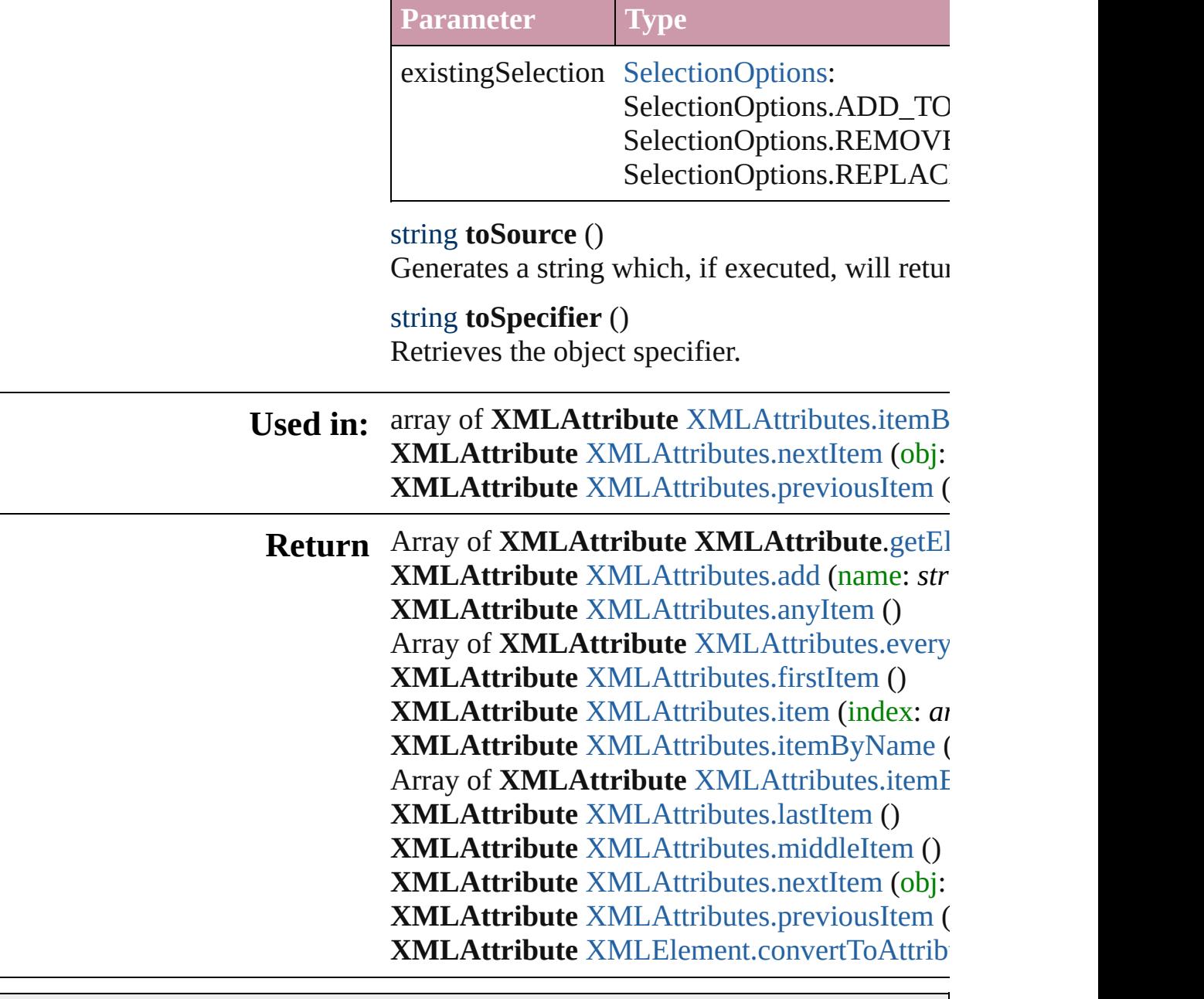

Jongware, 27-

[Contents](#page-0-0) :: [Index](#page-3851-0)

# **XMLAttributes**

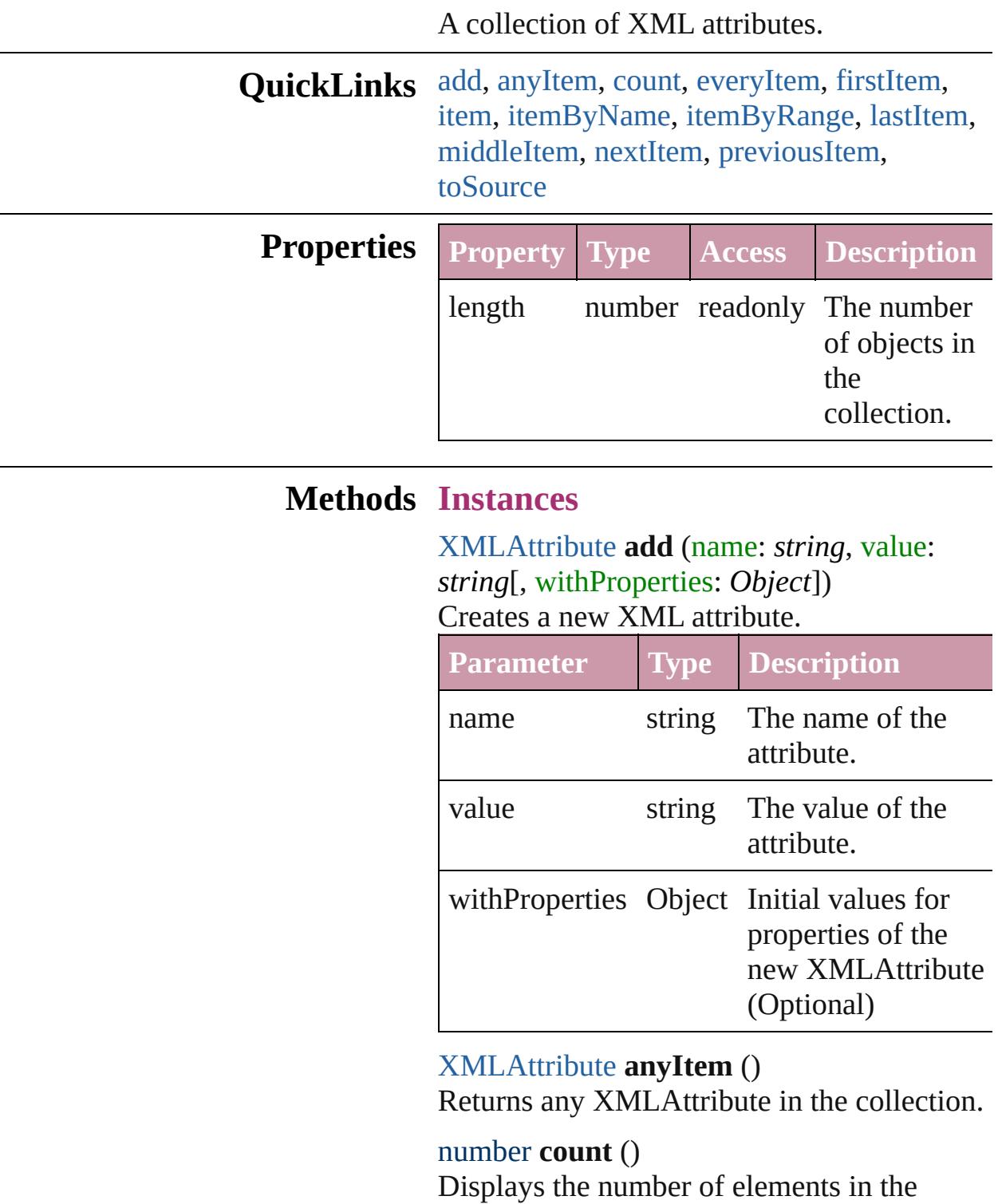

<span id="page-3731-2"></span><span id="page-3731-1"></span><span id="page-3731-0"></span>XMLAttribute.

<span id="page-3732-1"></span>Array of [XMLAttribute](#page-3727-0) **everyItem** () Returns every XMLAttribute in the collection.

## <span id="page-3732-2"></span>[XMLAttribute](#page-3727-0) **firstItem** ()

Returns the first XMLAttribute in the collection.

### <span id="page-3732-3"></span>[XMLAttribute](#page-3727-0) **item** (index: *any*)

Returns the XMLAttribute with the specified index or name.

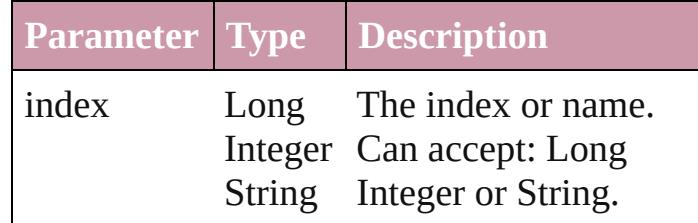

<span id="page-3732-4"></span>[XMLAttribute](#page-3727-0) **itemByName** (name: *string*) Returns the XMLAttribute with the specified name.

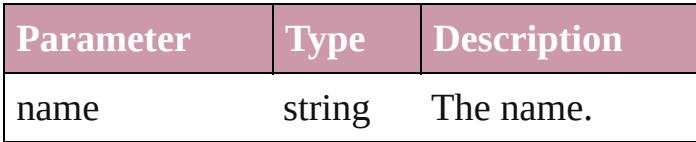

<span id="page-3732-0"></span>Array of [XMLAttribute](#page-3727-0) **itemByRange** (from: *any*, to: *any*)

Returns the XMLAttributes within the specified range.

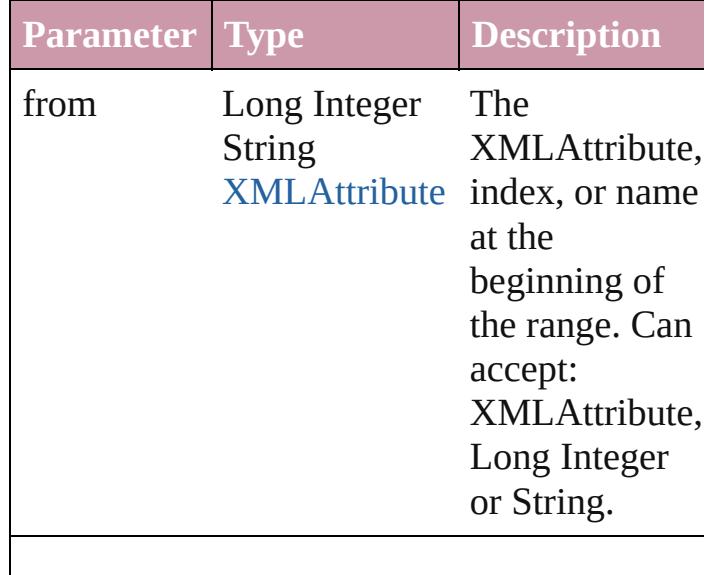

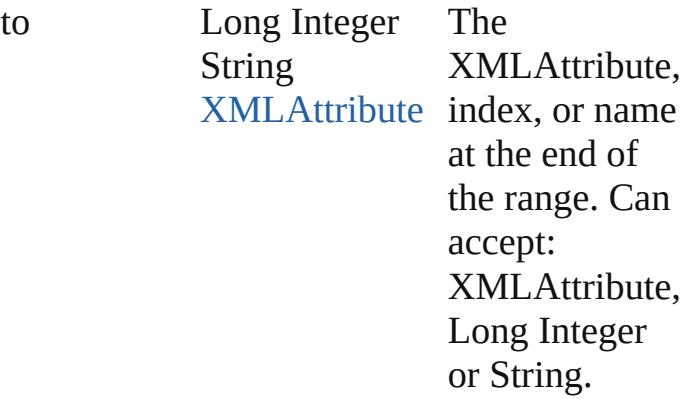

## <span id="page-3733-2"></span>[XMLAttribute](#page-3727-0) **lastItem** ()

Returns the last XMLAttribute in the collection.

### <span id="page-3733-3"></span>[XMLAttribute](#page-3727-0) **middleItem** ()

Returns the middle XMLAttribute in the collection.

#### <span id="page-3733-0"></span>[XMLAttribute](#page-3727-0) **nextItem** (obj: [XMLAttribute](#page-3727-0))

Returns the XMLAttribute whose index follows the specified XMLAttribute in the collection.

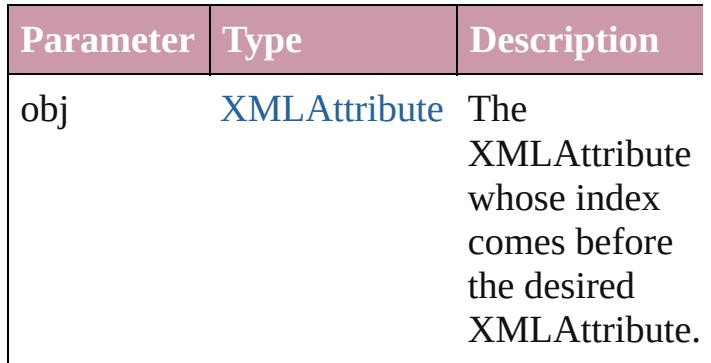

# <span id="page-3733-1"></span>[XMLAttribute](#page-3727-0) **previousItem** (obj:

[XMLAttribute](#page-3727-0))

Returns the XMLAttribute with the index previous to the specified index.

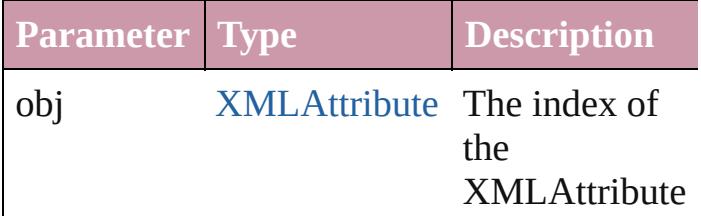

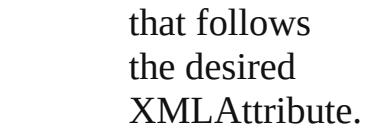

## <span id="page-3734-0"></span>string **toSource** ()

Generates a string which, if executed, will return the XMLAttribute.

**Element of** [XMLElement](#page-3744-0).xmlAttributes

Jongware, 27-

[Contents](#page-0-0) :: [Index](#page-3851-0)

# **XMLComment**

## An XML comment. Base Class: [XMLItem](#page-3788-0)

**QuickLinks** [duplicate,](#page-3736-0) [getElements](#page-3736-1), [move](#page-3736-2), [remove,](#page-3737-0) [select,](#page-3737-1)

**Hierarchy** [Document](#page-57-0) | [XM](#page-3744-0)LELEMENT | XMLELEMENT | XMLELEMENT | XMLELEMENT | XMLELEMENT | XMLELEMENT | XMLELEMENT | XMLELEMENT | XMLELEMENT | XMLELEMENT | XMLELEMENT | XMLELEMENT | XMLELEMENT | XMLELEMENT | XMLELEMENT | XMLE

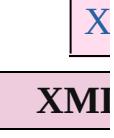

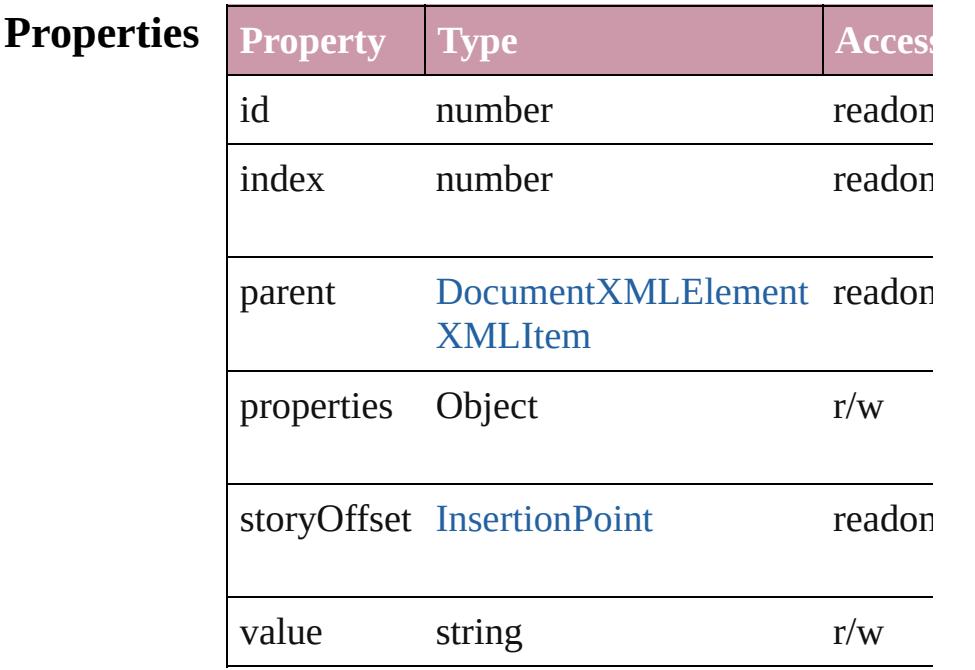

# **Methods Instances**

<span id="page-3736-0"></span>[XMLComment](#page-3735-0) **duplicate** () Duplicates the XMLComment.

<span id="page-3736-1"></span>Array of [XMLComment](#page-3735-0) **getElements** () Resolves the object specifier, creating an array

<span id="page-3736-2"></span>[XMLComment](#page-3735-0) **move** (to: [LocationOptions](#page-674-0)[, reference Moves the element to the specified location.

**Parameter Type**

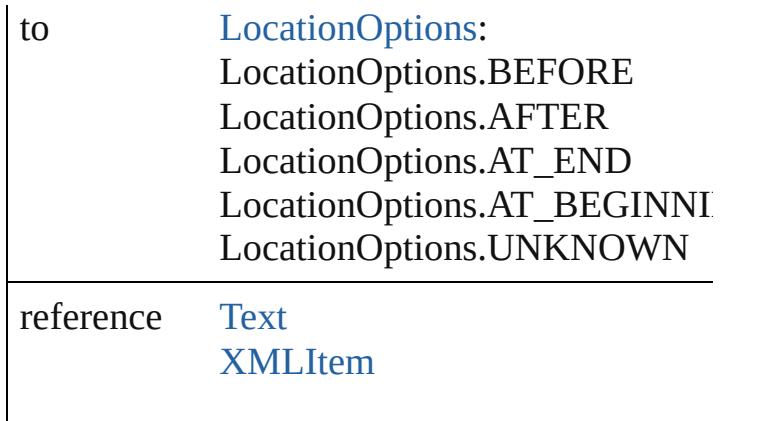

```
void remove ()
```
Deletes the XMLComment.

<span id="page-3737-1"></span>void select ([existingSelection: SelectionOptic Selects the object.

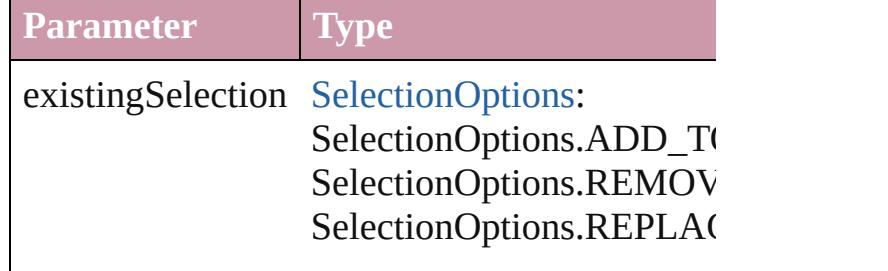

string **toSource** () Generates a string which, if executed, will return the XMLComment.

string **toSpecifier** () Retrieves the object specifier.

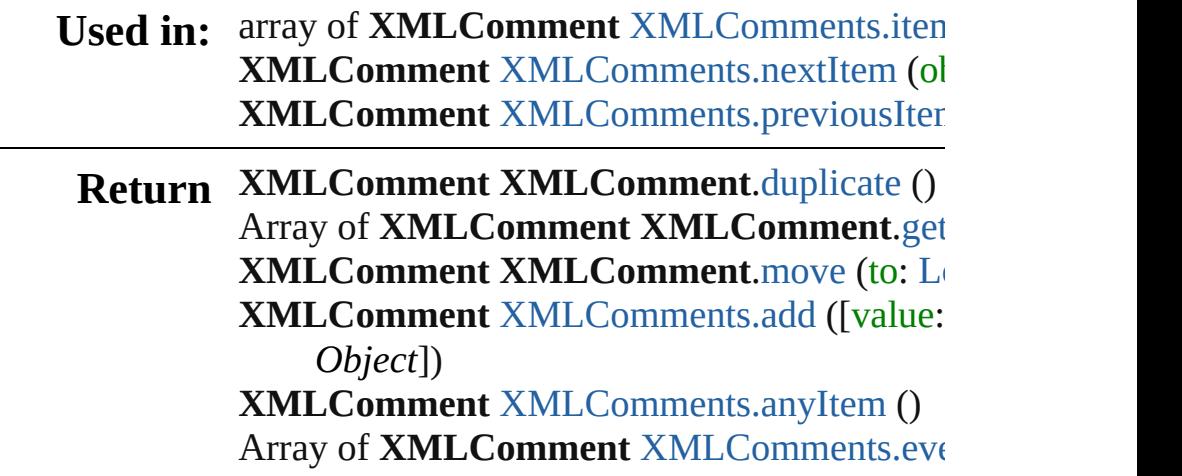

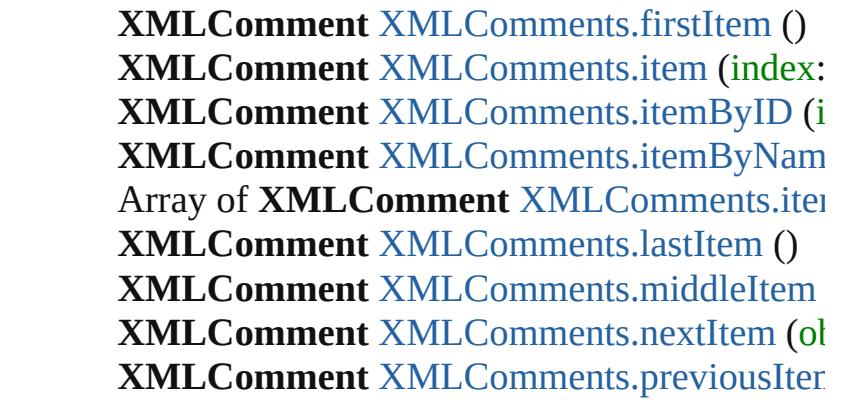

Jongware, 27-Jun-2010 v3.0.3d [C](#page-0-0)o[n](#page-3851-0)tents :: Index

# **XMLComments**

<span id="page-3740-0"></span>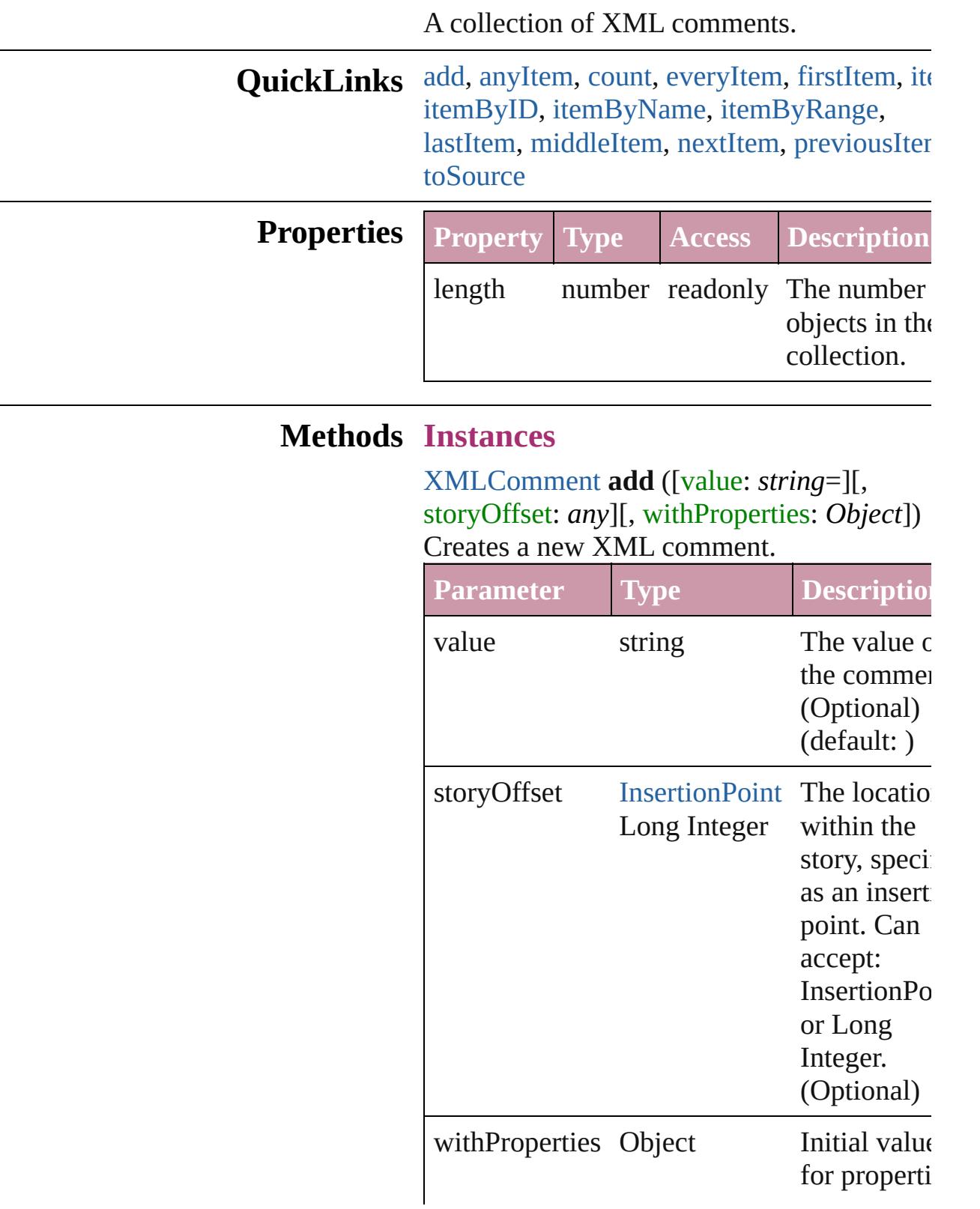

### <span id="page-3741-1"></span>[XMLComment](#page-3735-0) **anyItem** () Returns any XMLComment in the collection.

#### <span id="page-3741-7"></span>number **count** ()

Displays the number of elements in the XMLComment.

<span id="page-3741-2"></span>Array of [XMLComment](#page-3735-0) **everyItem** () Returns every XMLComment in the collecti

### <span id="page-3741-3"></span>[XMLComment](#page-3735-0) **firstItem** ()

Returns the first XMLComment in the collection.

### <span id="page-3741-4"></span>[XMLComment](#page-3735-0) **item** (index: *any*)

Returns the XMLComment with the specified index or name.

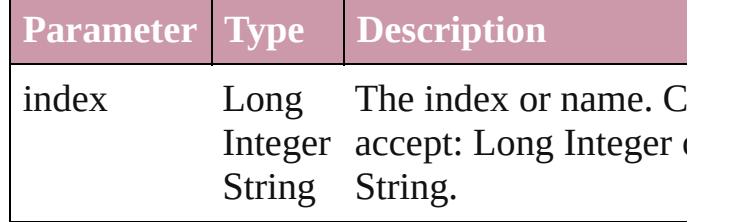

<span id="page-3741-5"></span>[XMLComment](#page-3735-0) **itemByID** (id: *number*)

Returns the XMLComment with the specified ID.

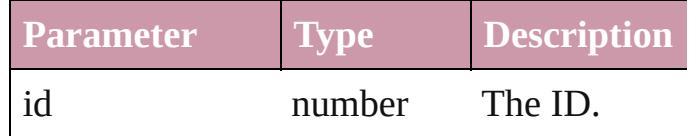

<span id="page-3741-6"></span>[XMLComment](#page-3735-0) **itemByName** (name: *string*) Returns the XMLComment with the specified name.

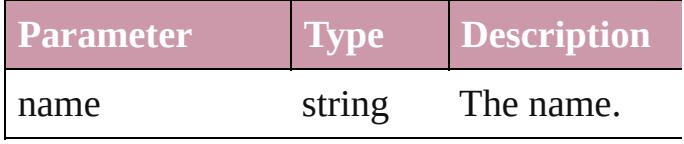

<span id="page-3741-0"></span>Array of [XMLComment](#page-3735-0) **itemByRange** (from

*any*, to: *any*)

Returns the XMLComments within the spec range.

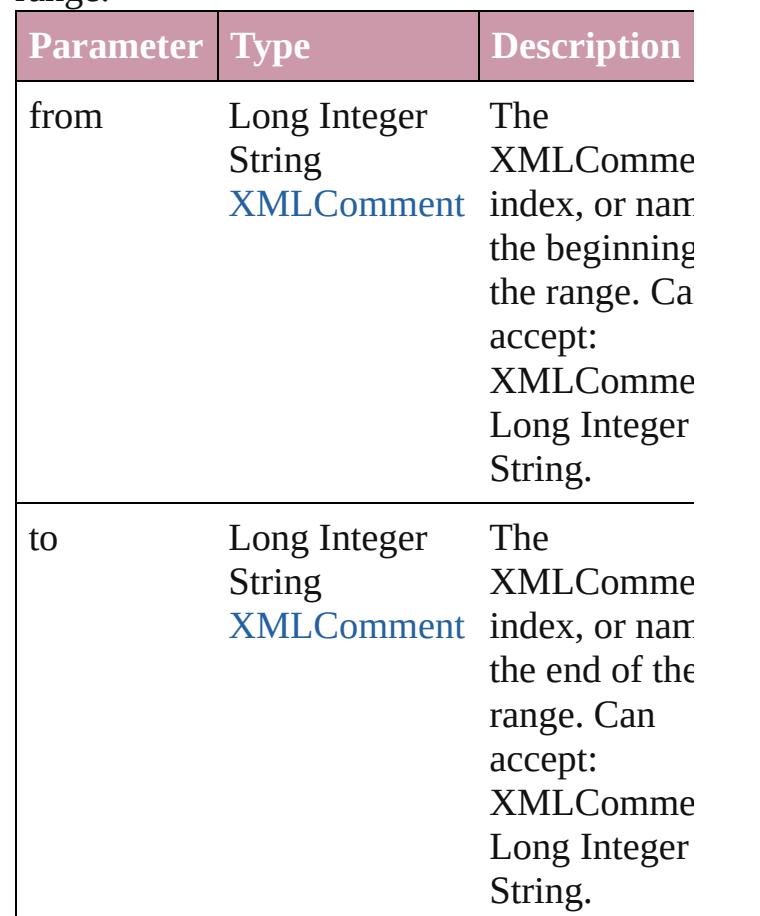

<span id="page-3742-1"></span>[XMLComment](#page-3735-0) **lastItem** () Returns the last XMLComment in the collection.

## <span id="page-3742-2"></span>[XMLComment](#page-3735-0) **middleItem** ()

Returns the middle XMLComment in the collection.

<span id="page-3742-0"></span>[XMLComment](#page-3735-0) **nextItem** (obj: [XMLComme](#page-3735-0)nt Returns the XMLComment whose index follows the specified XMLComment in the collectio

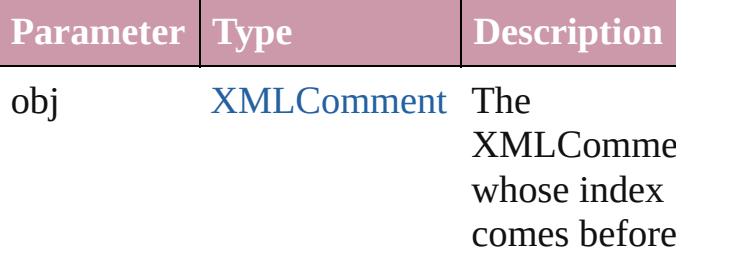

<span id="page-3743-1"></span><span id="page-3743-0"></span>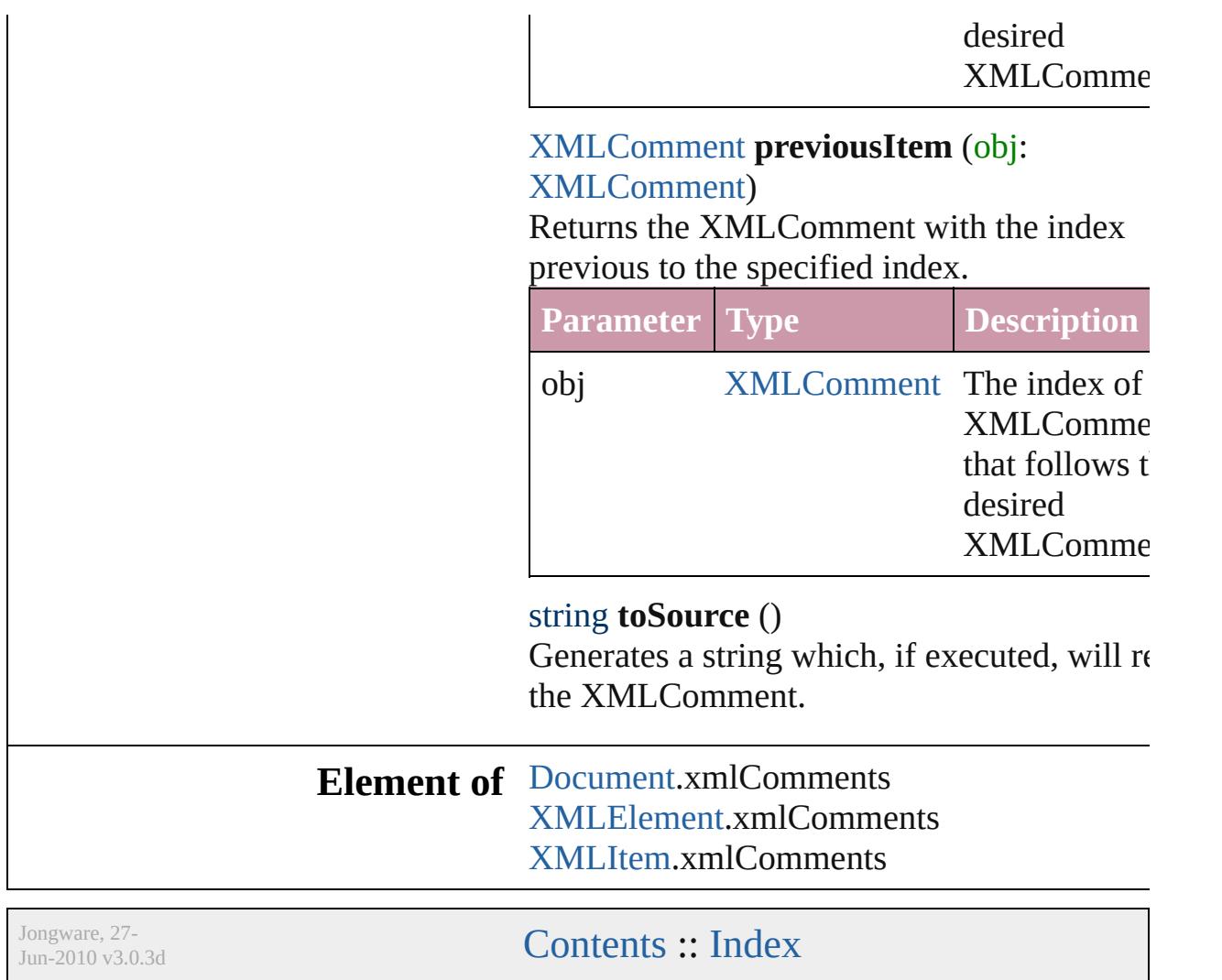
# **XMLElement**

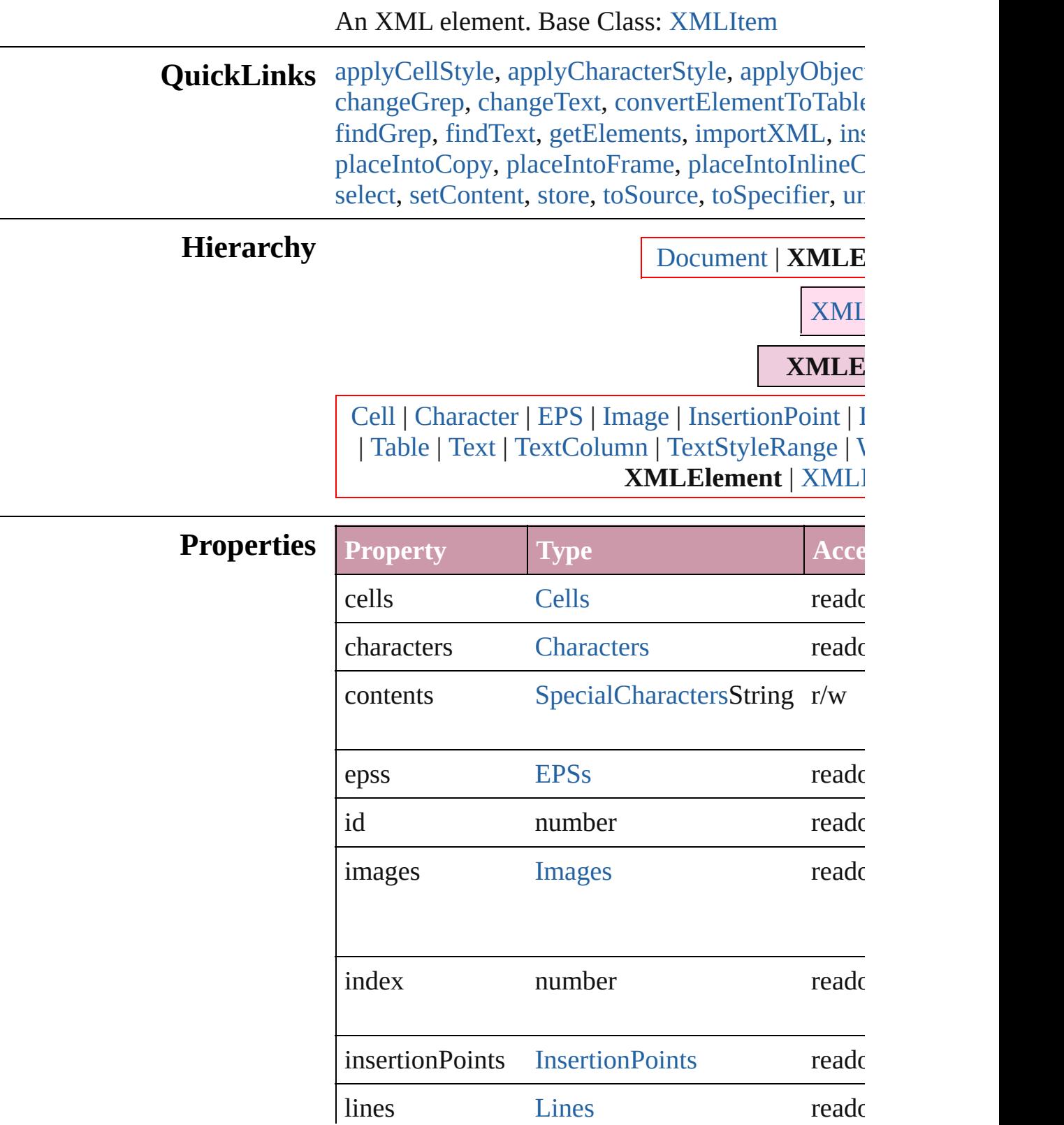

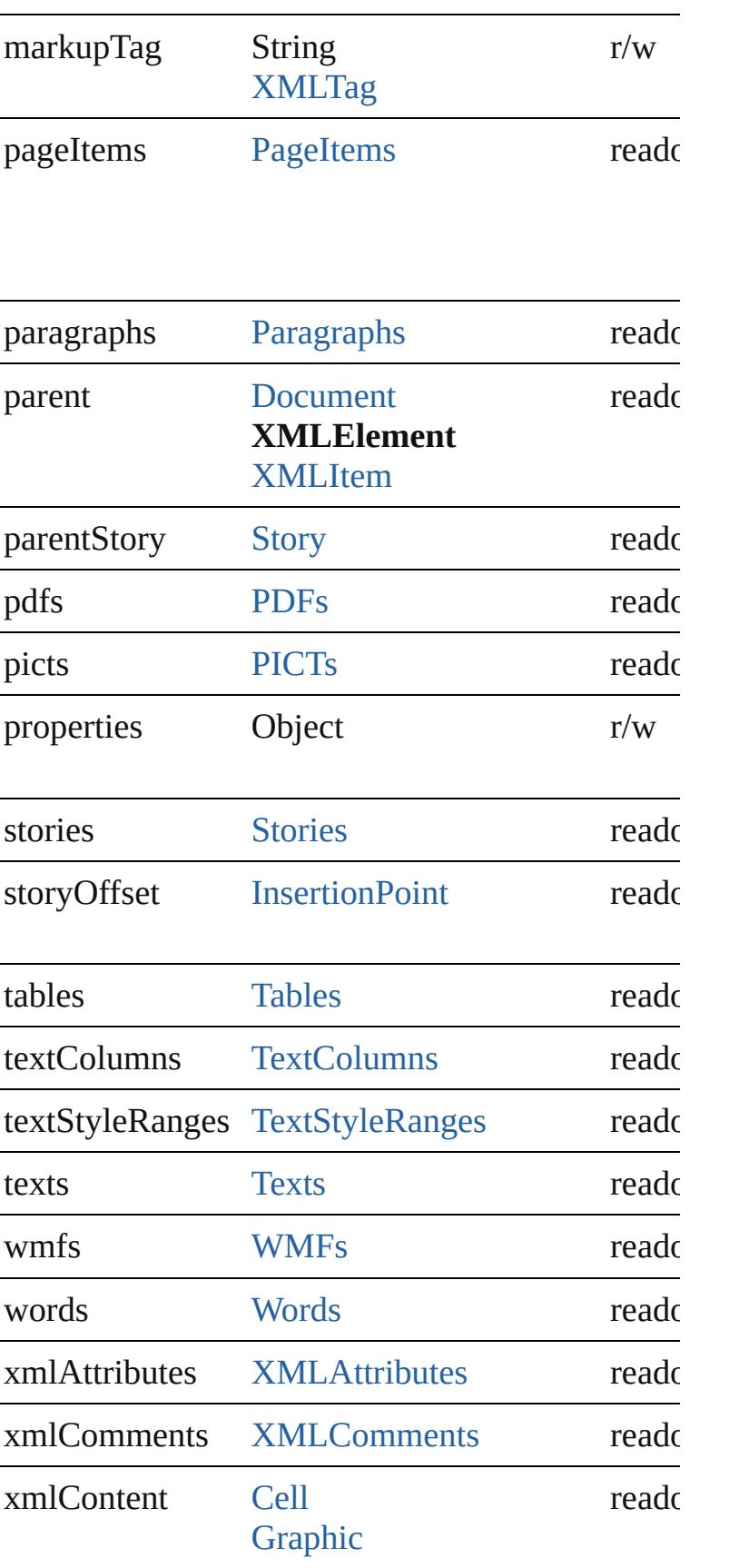

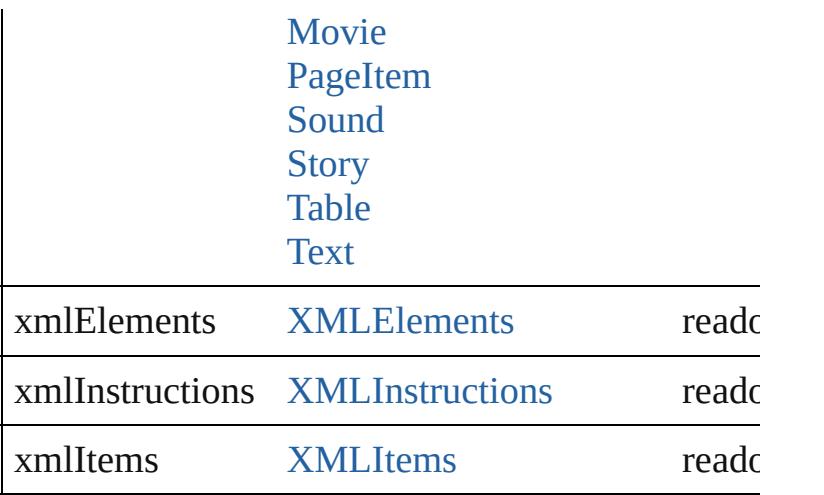

## **Methods Instances**

<span id="page-3747-0"></span>void **applyCellStyle** (using: *any*[, clearingOverrides Applies a cell style to the table cells associated with

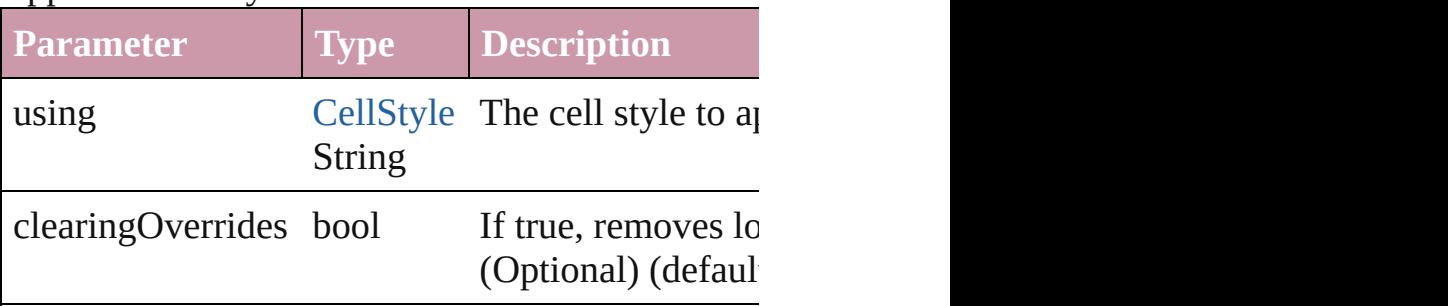

#### <span id="page-3747-1"></span>void **applyCharacterStyle** (using: *any*)

Applies the specified character style to the text cc

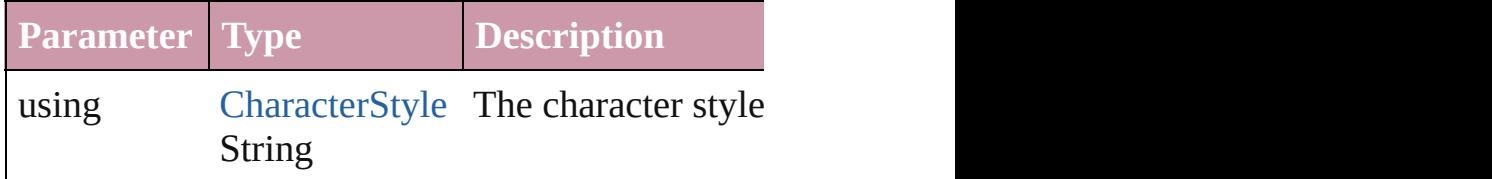

<span id="page-3747-2"></span>void **applyObjectStyle** (using: *any*[, clearingOve clearingOverridesThroughRootObjectStyle: *bool*= Applies an object style to the frame associated wi

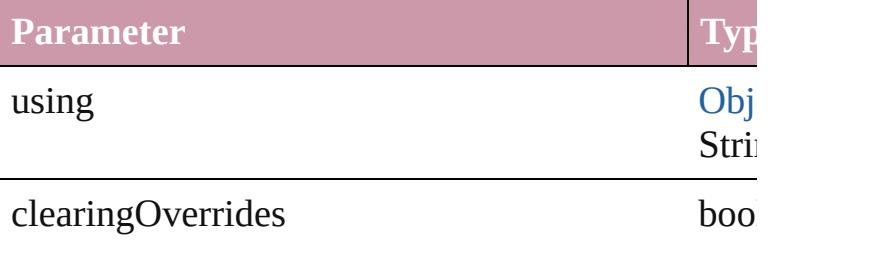

clearingOverridesThroughRootObjectStyle bool

void **applyParagraphStyle** (using: *any*[, clearing Applies the specified paragraph style to the text c

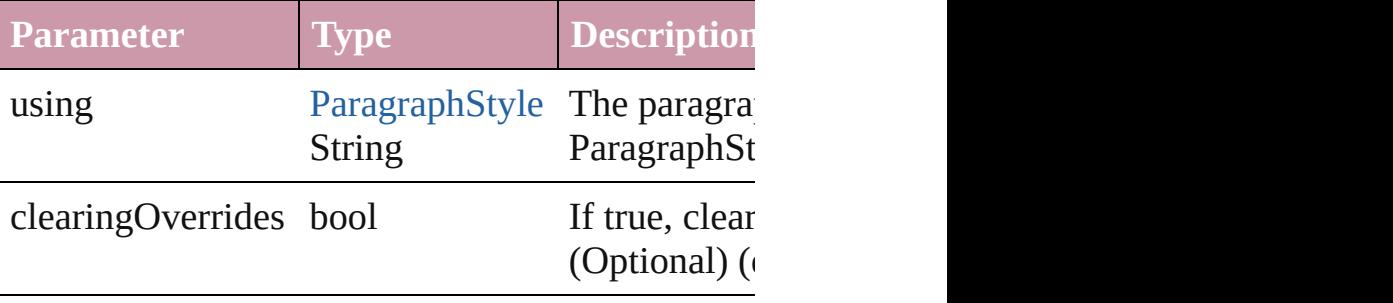

void **applyTableStyle** (using: *any*[, clearingOver] Applies a table style to the table associated with t

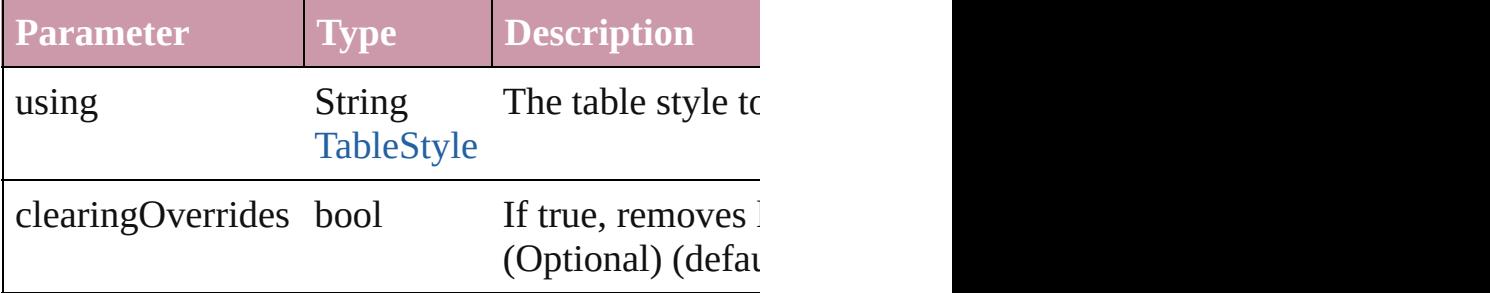

<span id="page-3748-0"></span>Array of [Text](#page-3192-0) **changeGrep** ([reverseOrder: *bool*]) Finds text that matches the find what value and replaces that

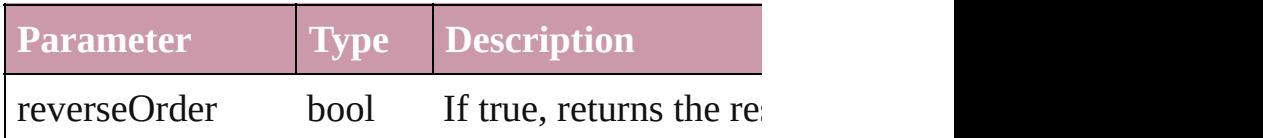

<span id="page-3748-1"></span>Array of [Text](#page-3192-0) **changeText** ([reverseOrder: *bool*]) Finds text that matches the find what value and replaces that

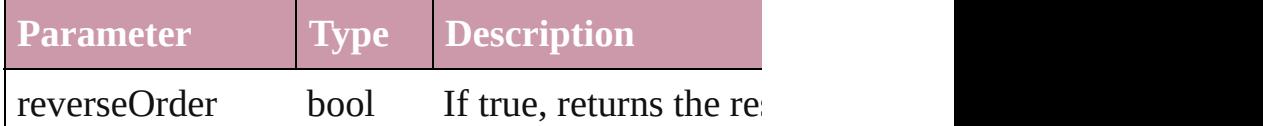

<span id="page-3748-2"></span>[Table](#page-2717-0) **convertElementToTable** (rowTag: XMLTε Converts the content of the XML element to a tab

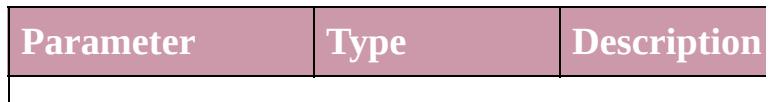

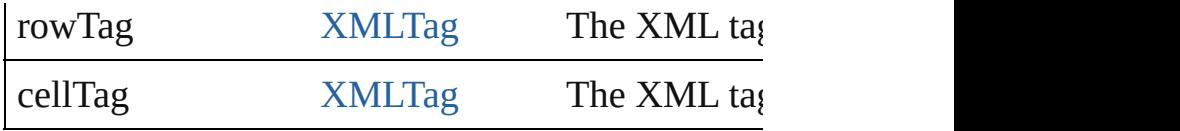

[XMLAttribute](#page-3727-0) **convertToAttribute** ([using: *string* Converts the XMLElement to an attribute of its p

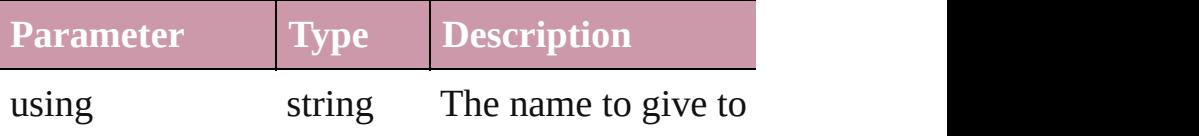

### <span id="page-3749-2"></span>[XMLElement](#page-3744-0) **duplicate** ()

Duplicates the XMLElement.

void **exportFile** (format: any, to: File[, showingC versionComments: *string*][, forceSave: *bool*=**false** Exports the object(s) to a file.

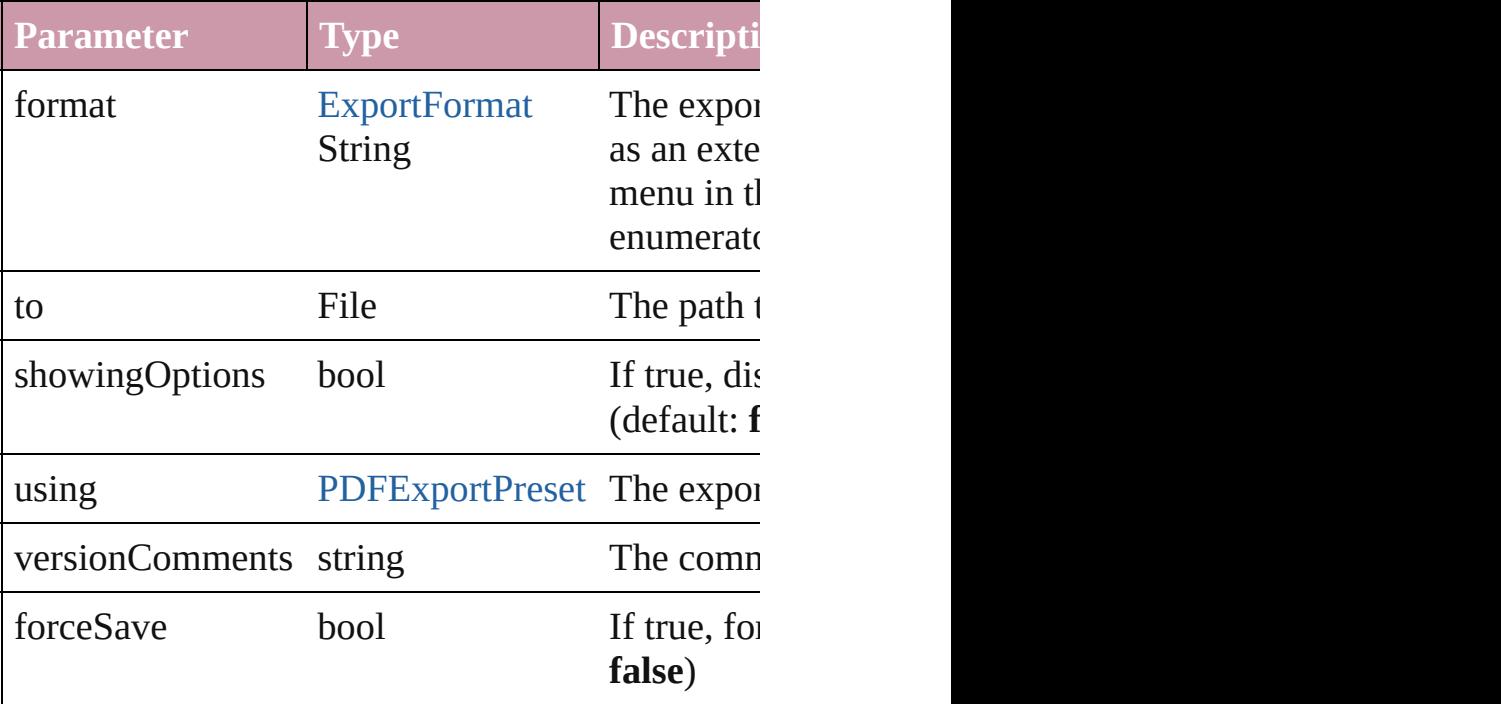

<span id="page-3749-0"></span>Array of [Text](#page-3192-0) **findGrep** ([reverseOrder: *bool*]) Finds text that matches the find what value.

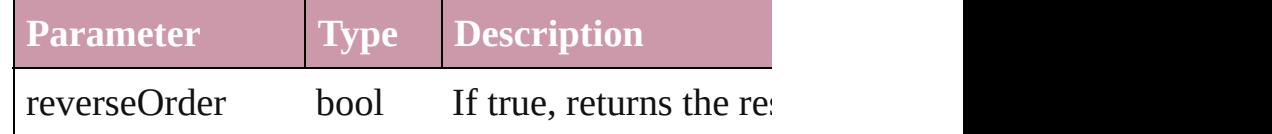

<span id="page-3749-1"></span>Array of [Text](#page-3192-0) **findText** ([reverseOrder: *bool*]) Finds text that matches the find what value.

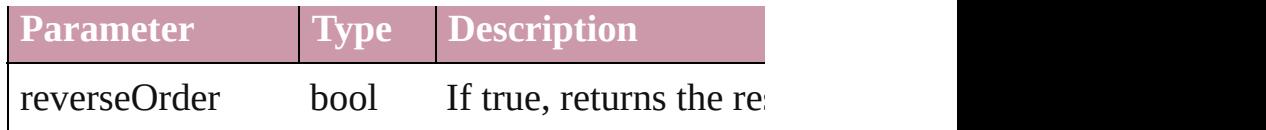

<span id="page-3750-0"></span>Array of [XMLElement](#page-3744-0) **getElements** () Resolves the object specifier, creating an array of

#### <span id="page-3750-1"></span>void **importXML** (from: *File*)

Imports the specified XML file into an InDesign  $\alpha$ 

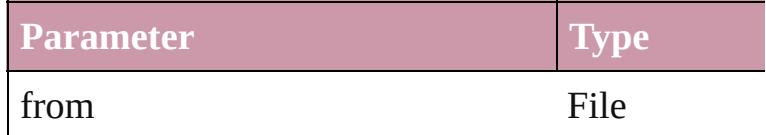

<span id="page-3750-2"></span>[Text](#page-3192-0) **[insertTex](#page-2338-0)tAsContent** (using: *any*, position: Inserts the specified text as content before, in, or a

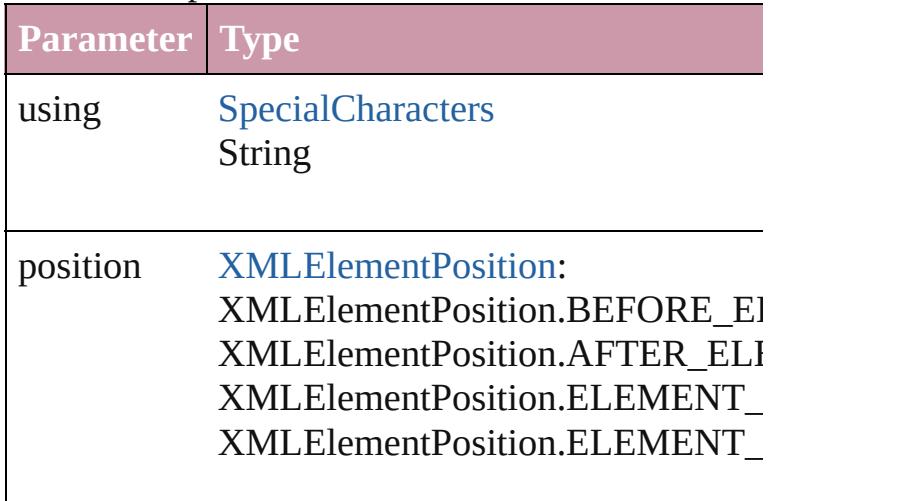

#### void **markup** (using: *any*)

Associates the object with the specified  $XML$  elements

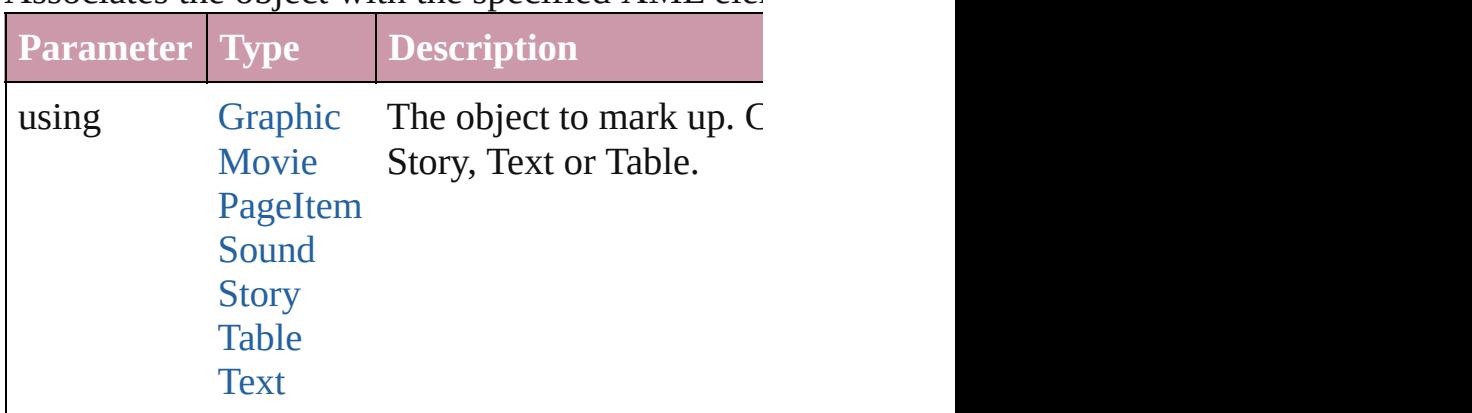

<span id="page-3750-3"></span>[XMLElement](#page-3744-0) **move** (to: [LocationOptions\[](#page-674-0), refere Moves the element to the specified location.

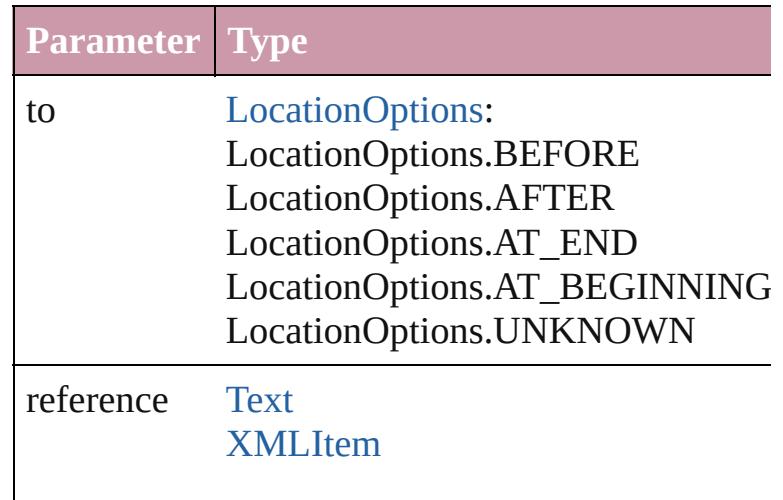

<span id="page-3751-0"></span>[PageItem](#page-1696-0) placeIntoCopy (on: any, placePoint: A copyItem: [PageItem\[](#page-1696-0), retainExistingFrame: *bool*= Associates the  $XML$  element with a copy of a page

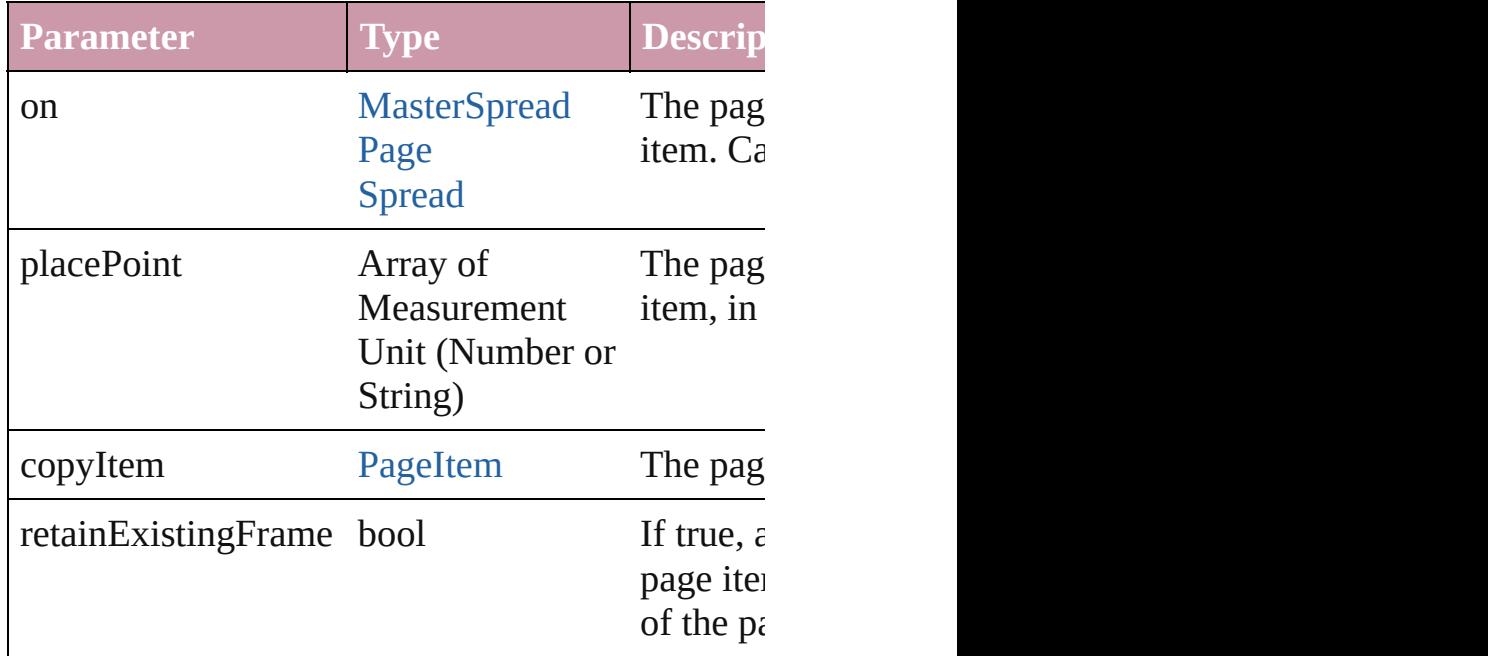

<span id="page-3751-1"></span>[PageItem](#page-1696-0) placeIntoFrame (on: *any*, geometricBounds *String)*)

Places the XML element into a new rectangular p associated with a page item, that page item is del $\epsilon$ 

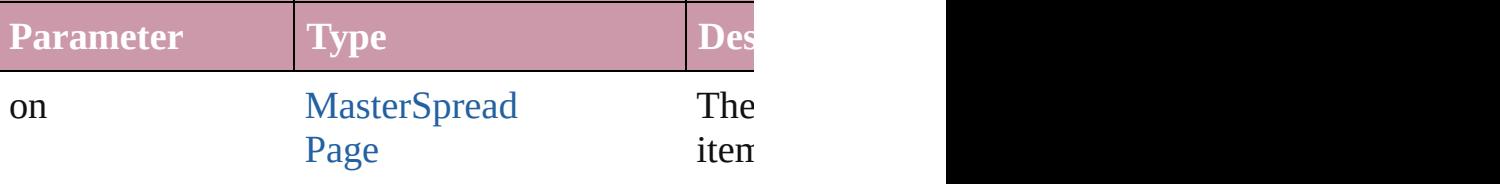

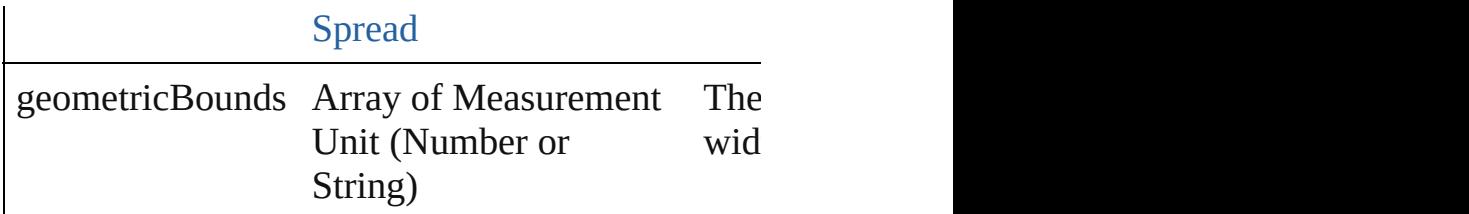

<span id="page-3752-0"></span>[PageItem](#page-1696-0) placeIntoInlineCopy (copyItem: Pagel Associates an existing page item with the XML element and places it in the and places it in the XML element and places in the XML element and places in the XML element and places in the XML element and an individual and  $\$ 

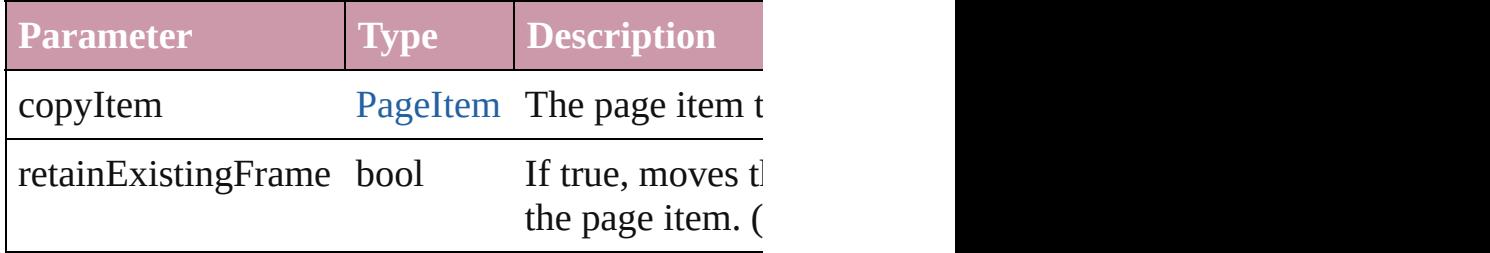

[PageItem](#page-1696-0) placeIntoInlineFrame (dimensions: A Places an XML element into an inline frame.

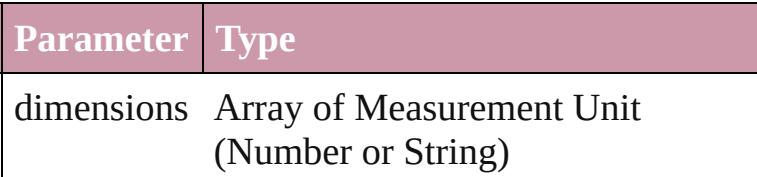

### <span id="page-3752-2"></span>void **placeXML** (using: *any*)

Places XML content into the story, replacing the  $\epsilon$ 

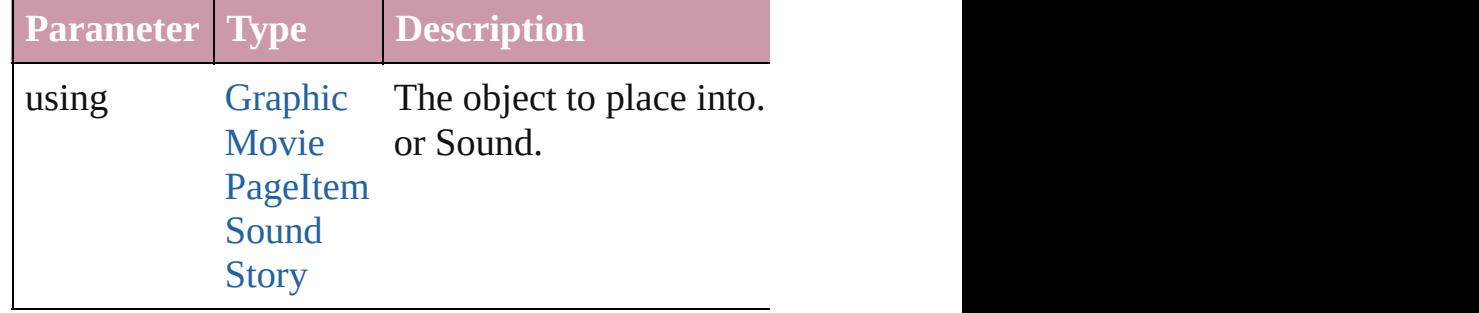

#### <span id="page-3752-3"></span>void **remove** ()

Deletes the XMLElement.

<span id="page-3752-1"></span>void **select** ([existingSelection: [SelectionOptions](#page-891-0)= Selects the object.

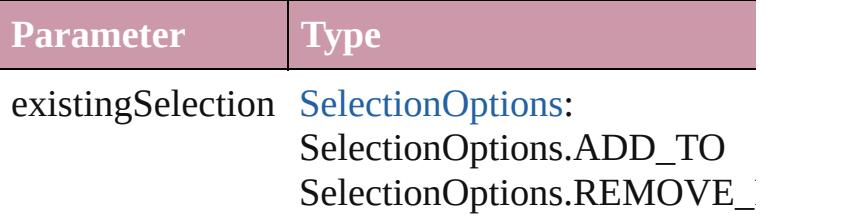

#### SelectionOptions.REPLACE\_

<span id="page-3753-0"></span>[PageItem](#page-1696-0) setContent (using: *string*[, relativeBase Replaces the content of XML element with content

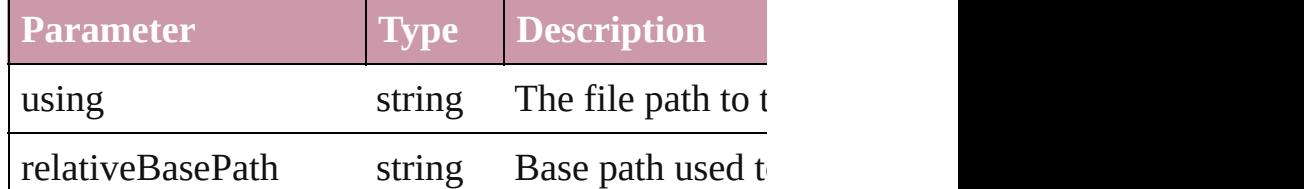

<span id="page-3753-1"></span>[Asset](#page-1882-0) **store** (using: [Library\[](#page-1894-0), withProperties: Obje Stores the object in the specified library.

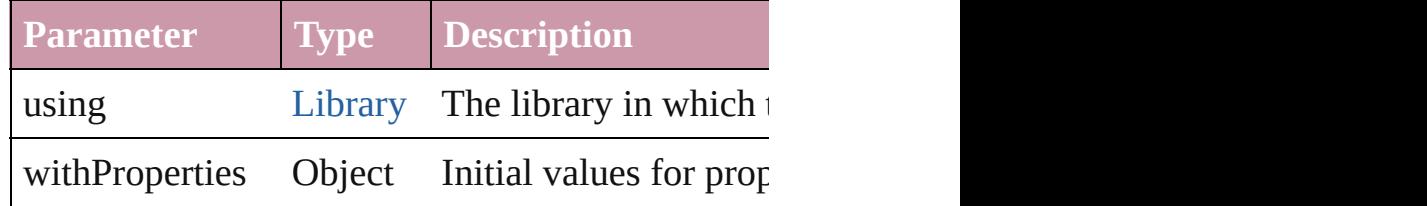

#### <span id="page-3753-2"></span>string **toSource** ()

Generates a string which, if executed, will return

<span id="page-3753-3"></span>string **toSpecifier** () Retrieves the object specifier.

#### <span id="page-3753-4"></span>void **untag** () Untags an element.

Array of [ValidationError](#page-3719-0) **validate** ([maximumErr Validates the element against a DTD.

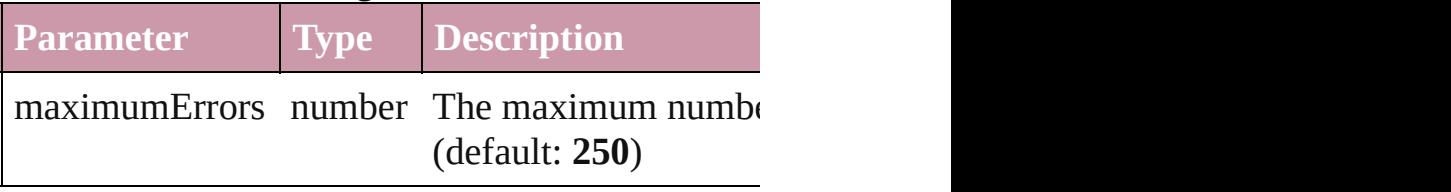

#### **Element of** [Story.](#page-3150-0)parent [ValidationError](#page-3719-0).element [XMLAttribute.](#page-3727-0)parent [XMLComment](#page-3735-0).parent [XMLElement.](#page-3744-0)parent [XMLInstruction.](#page-3779-0)parent [XMLItem.](#page-3788-0)parent

void [Button.markup](#page-1215-0) (using: **XMLElement**)

**Used in:** void [Button.placeXML](#page-1216-0) (using: **XMLElement**) void [Character.markup](#page-2852-0) (using: **XMLElement**) void [EPS.markup](#page-1437-0) (using: **XMLElement**) void [EPS.placeXML](#page-1438-0) (using: **XMLElement**) void [FormField.markup](#page-1255-0) (using: **XMLElement**) void [FormField.placeXML](#page-1256-0) (using: **XMLElement** void [Graphic.markup](#page-1459-0) (using: **XMLElement**) void [Graphic.placeXML](#page-1460-0) (using: **XMLElement**) void [GraphicLine.markup](#page-1485-0) (using: **XMLElement**) void [GraphicLine.placeXML](#page-1486-0) (using: **XMLEleme** void [Group.markup](#page-1519-0) (using: **XMLElement**) void [Group.placeXML](#page-1520-0) (using: **XMLElement**) void [Image.markup](#page-1554-0) (using: **XMLElement**) void [Image.placeXML](#page-1554-1) (using: **XMLElement**) void [ImportedPage.markup](#page-1573-0) (using: **XMLElemen** void [ImportedPage.placeXML](#page-1574-0) (using: **XMLElen** void [InsertionPoint.markup](#page-2956-0) (using: **XMLElemen** void [Line.markup](#page-3013-0) (using: **XMLElement**) void [Movie.markup](#page-1337-0) (using: **XMLElement**) void [Movie.placeXML](#page-1337-1) (using: **XMLElement**) void [Oval.markup](#page-1632-0) (using: **XMLElement**) void [Oval.placeXML](#page-1633-0) (using: **XMLElement**) void [PDF.markup](#page-1653-0) (using: **XMLElement**) void [PDF.placeXML](#page-1654-0) (using: **XMLElement**) void [PICT.markup](#page-1675-0) (using: **XMLElement**) void [PICT.placeXML](#page-1676-0) (using: **XMLElement**) [PageItem](#page-1696-0) [Page.placeXML](#page-1690-0) (using: **XMLElement**,

*(Number or String)*[, autoflowing: *bool*=**false** void [PageItem.markup](#page-1716-0) (using: **XMLElement**) void [PageItem.placeXML](#page-1717-0) (using: **XMLElement**) void [Paragraph.markup](#page-3090-0) (using: **XMLElement**) void [Polygon.markup](#page-1775-0) (using: **XMLElement**) void [Polygon.placeXML](#page-1776-0) (using: **XMLElement**) void [Rectangle.markup](#page-1807-0) (using: **XMLElement**) void [Rectangle.placeXML](#page-1808-0) (using: **XMLElement** void [Sound.markup](#page-1386-0) (using: **XMLElement**) void [Sound.placeXML](#page-1387-0) (using: **XMLElement**) [PageItem](#page-1696-0) [Spread.placeXML](#page-1835-0) (using: **XMLEleme**) *(Number or String)*[, autoflowing: *bool*=**false**

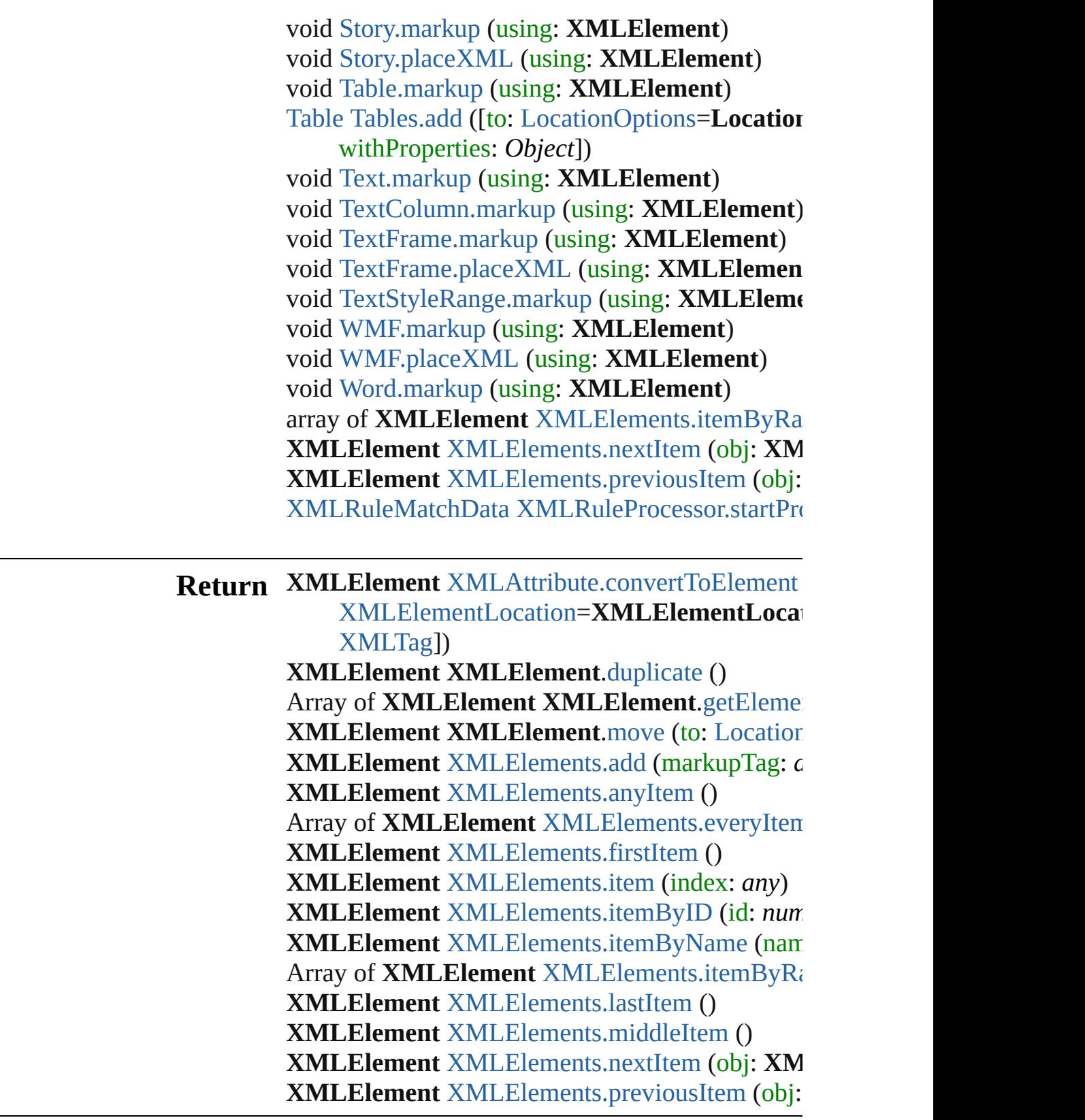

Jongware, 27-

[Contents](#page-0-0) :: [Index](#page-3851-0)

# **XMLElements**

<span id="page-3757-0"></span>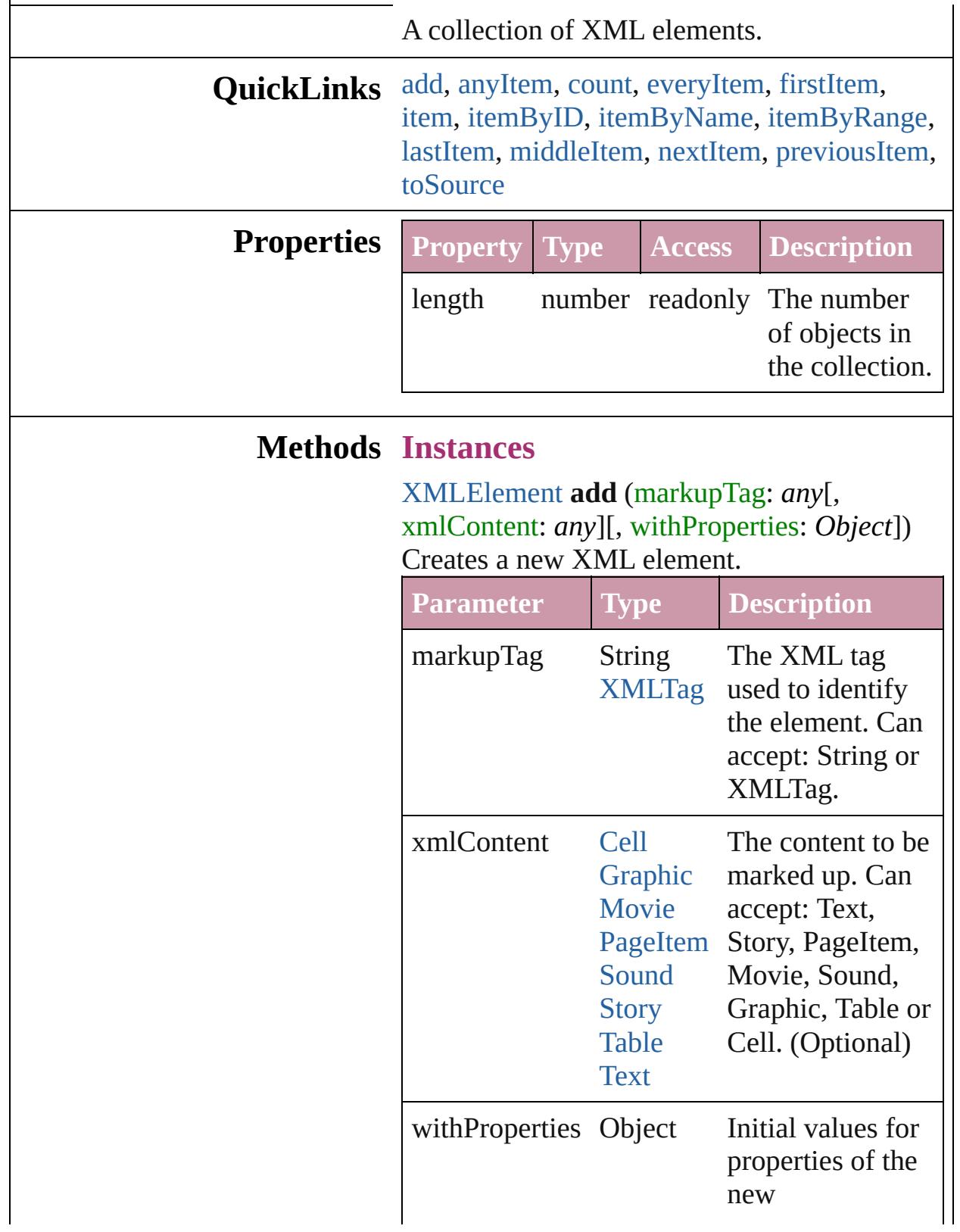

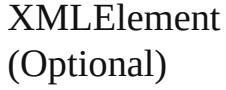

<span id="page-3758-1"></span>[XMLElement](#page-3744-0) **anyItem** () Returns any XMLElement in the collection.

#### <span id="page-3758-7"></span>number **count** () Displays the number of elements in the XMLElement.

<span id="page-3758-2"></span>Array of [XMLElement](#page-3744-0) **everyItem** () Returns every XMLElement in the collection.

#### <span id="page-3758-3"></span>[XMLElement](#page-3744-0) **firstItem** ()

Returns the first XMLElement in the collection.

#### <span id="page-3758-4"></span>[XMLElement](#page-3744-0) **item** (index: *any*)

Returns the XMLElement with the specified index or name.

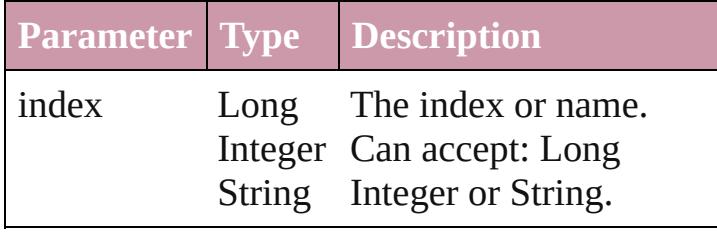

<span id="page-3758-5"></span>[XMLElement](#page-3744-0) **itemByID** (id: *number*) Returns the XMLElement with the specified ID.

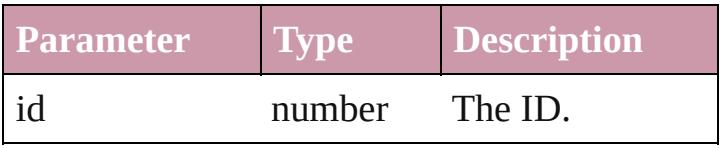

<span id="page-3758-6"></span>[XMLElement](#page-3744-0) **itemByName** (name: *string*) Returns the XMLElement with the specified name.

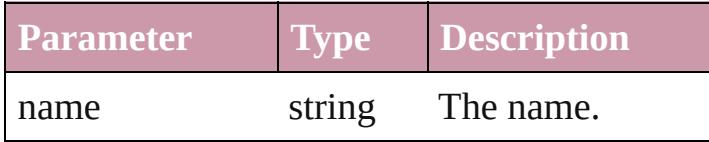

<span id="page-3758-0"></span>Array of [XMLElement](#page-3744-0) **itemByRange** (from: *any*, to: *any*)

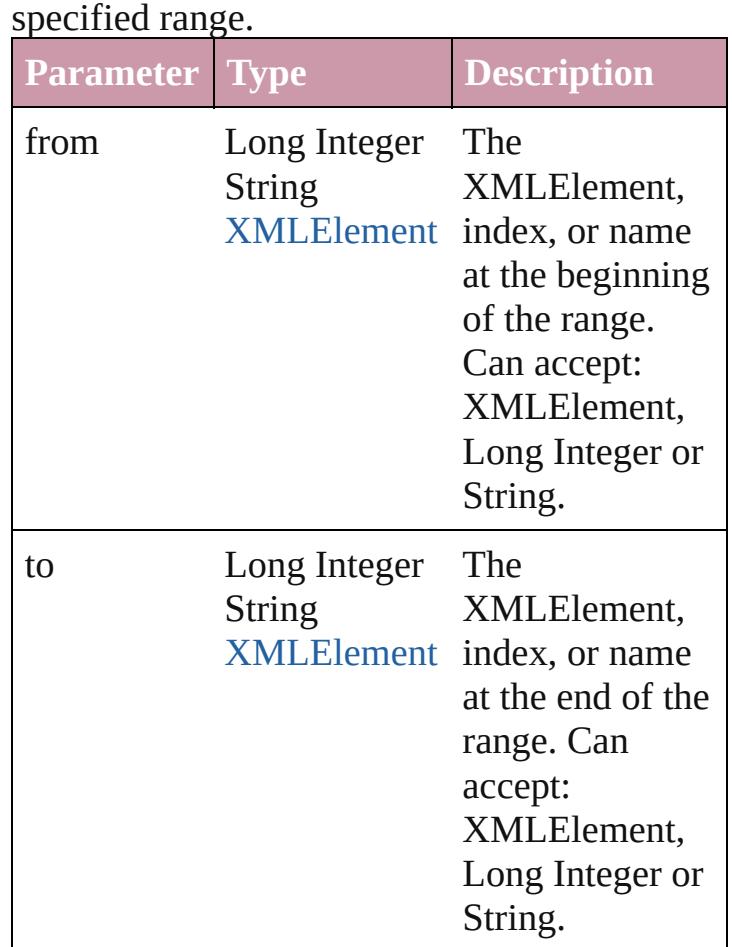

# Returns the XMLElements within the

#### <span id="page-3759-1"></span>[XMLElement](#page-3744-0) **lastItem** ()

Returns the last XMLElement in the collection.

#### <span id="page-3759-2"></span>[XMLElement](#page-3744-0) **middleItem** ()

Returns the middle XMLElement in the collection.

<span id="page-3759-0"></span>[XMLElement](#page-3744-0) **nextItem** (obj: [XMLElement](#page-3744-0)) Returns the XMLElement whose index follows the specified XMLElement in the collection.

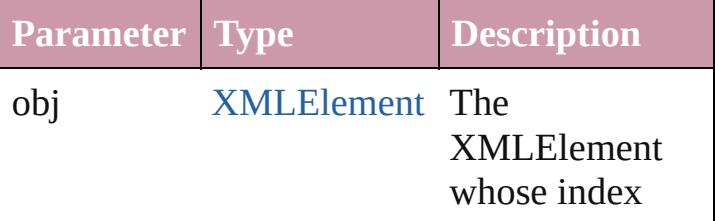

<span id="page-3760-1"></span><span id="page-3760-0"></span>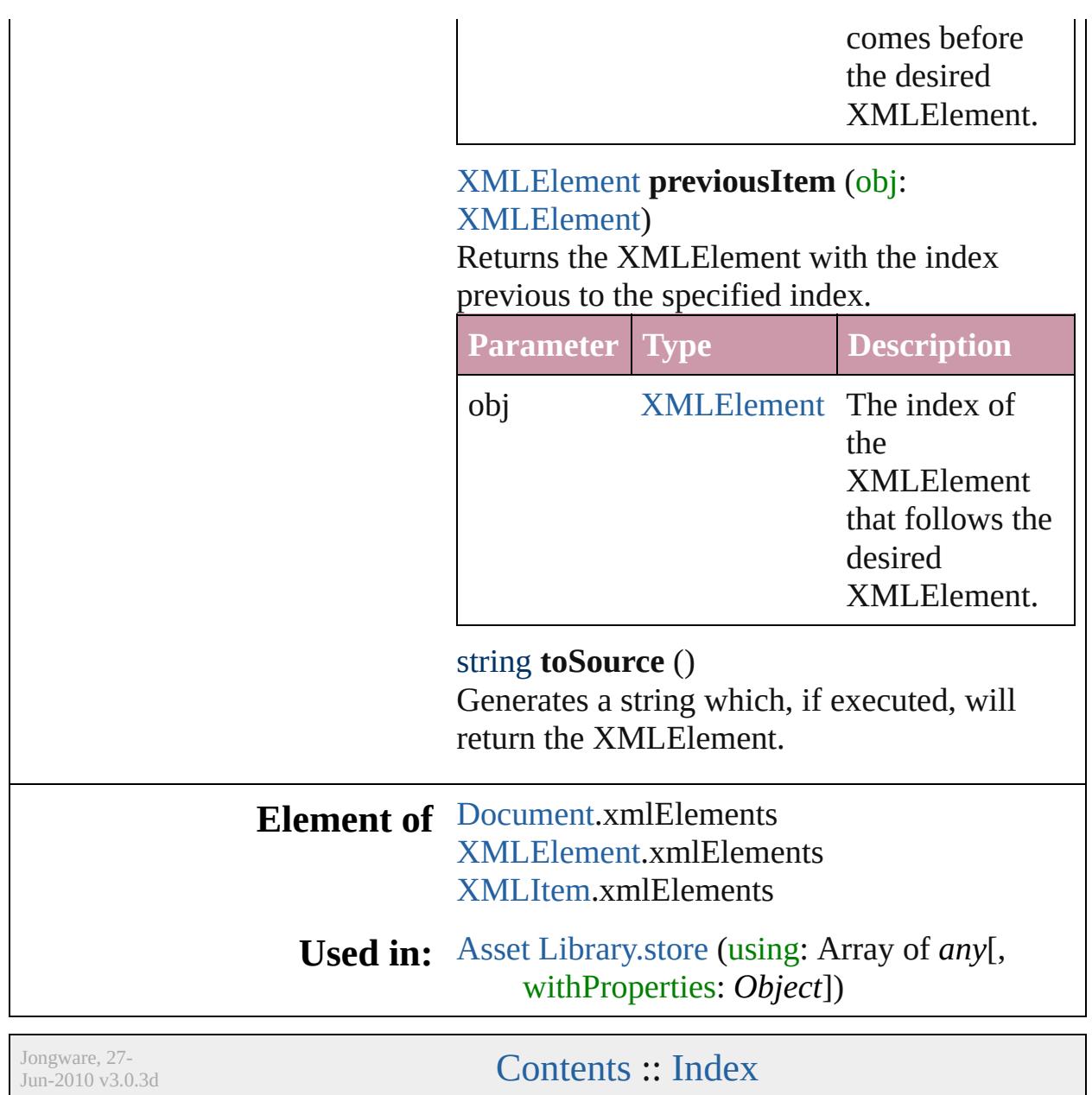

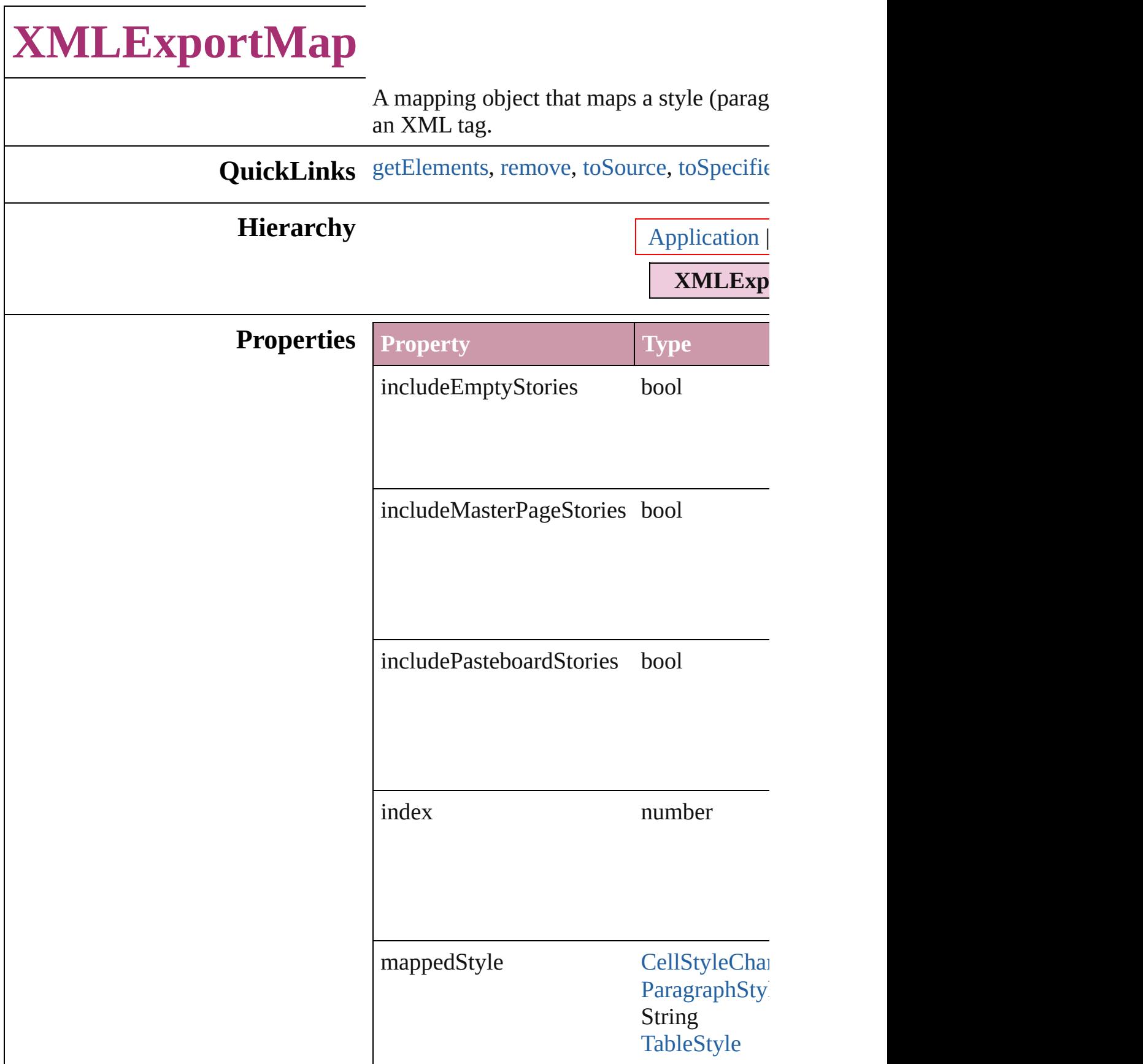

<span id="page-3763-3"></span><span id="page-3763-2"></span><span id="page-3763-1"></span><span id="page-3763-0"></span>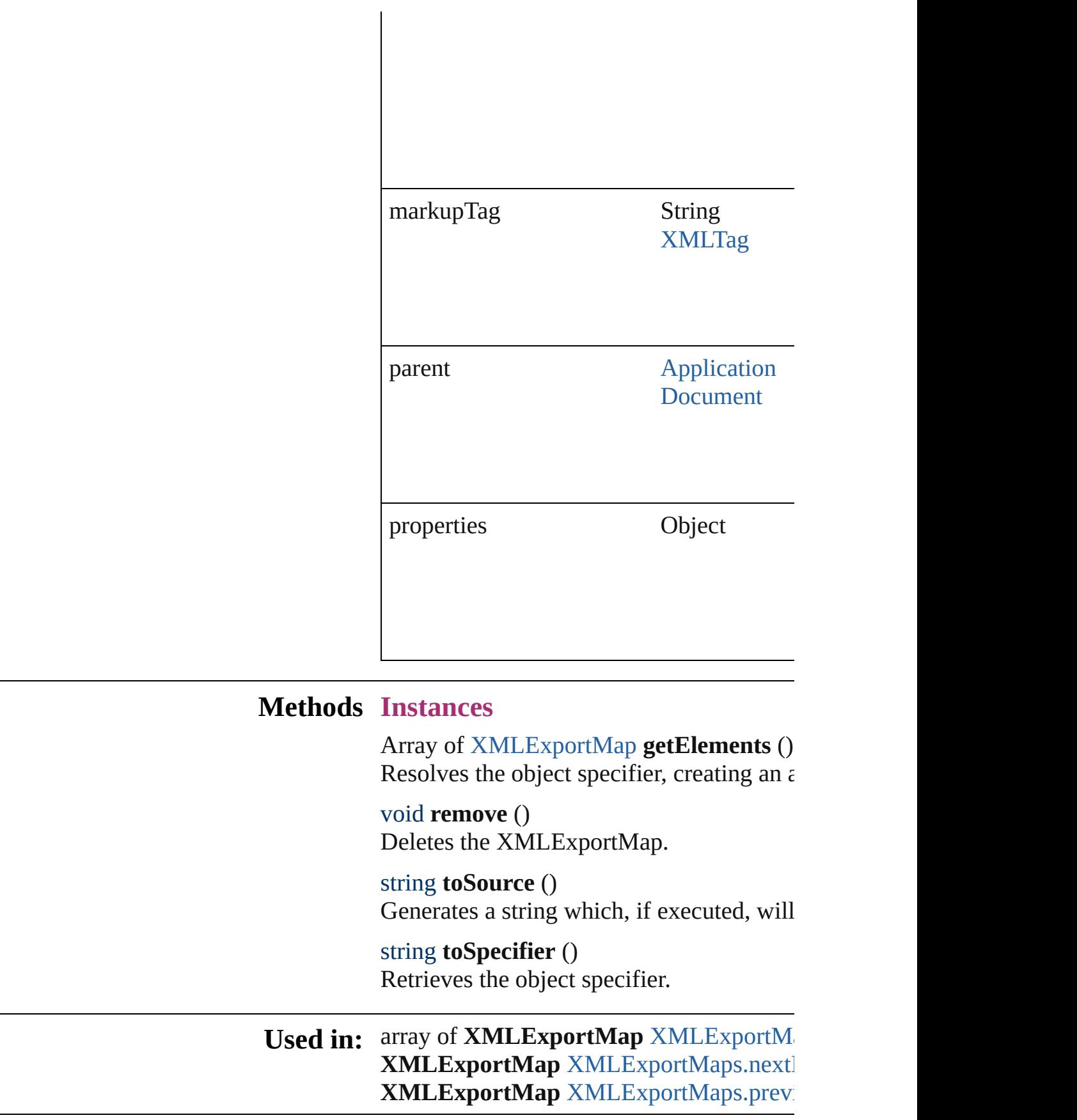

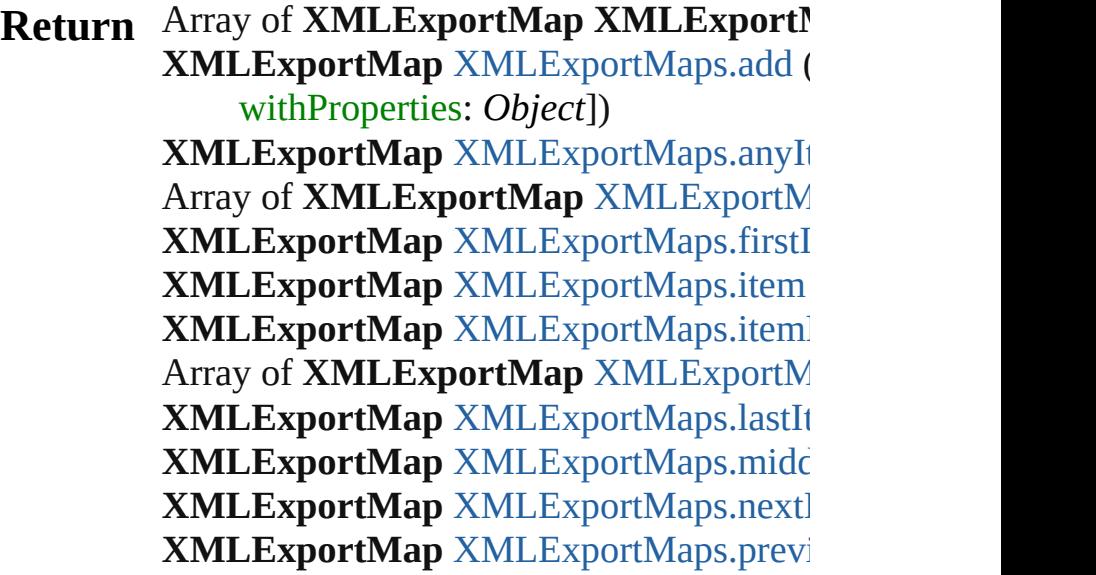

Jongware, 27-

[Contents](#page-0-0) :: [Index](#page-3851-0)

# **XMLExportMaps**

### A collection of XML export maps.

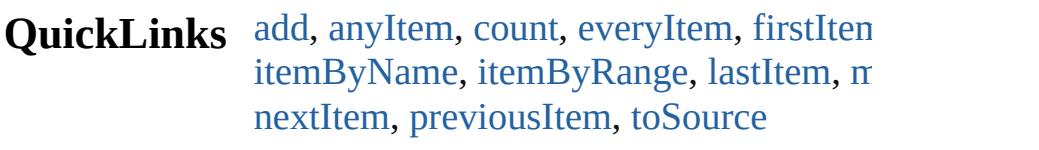

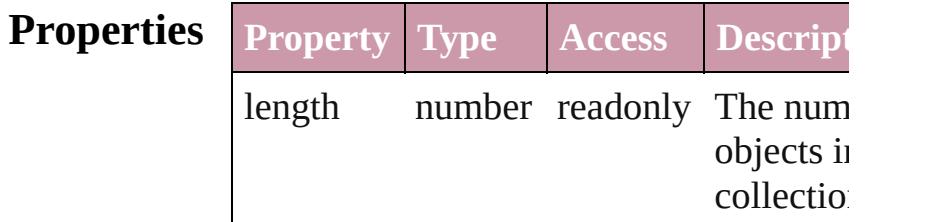

## **Methods Instances**

<span id="page-3766-0"></span>[XMLExportMap](#page-3761-0) **add** (mappedStyle: *any* markupTag: *any*[, withProperties: *Object* Create a new mapping

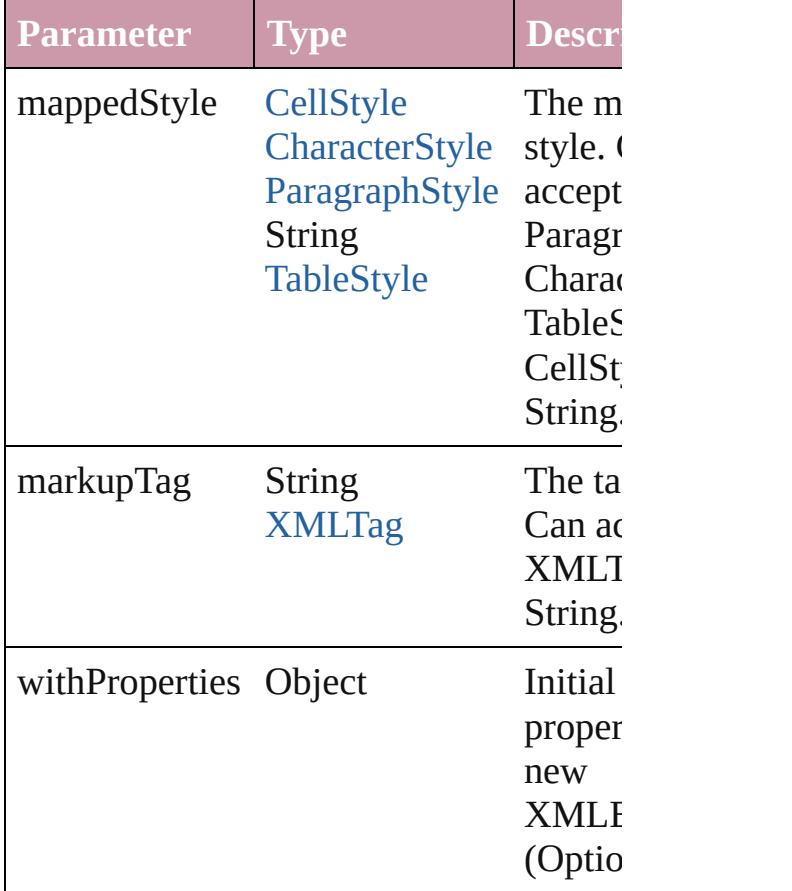

<span id="page-3767-1"></span>[XMLExportMap](#page-3761-0) **anyItem** () Returns any XMLExportMap in the coll

<span id="page-3767-6"></span>number **count** () Displays the number of elements in the XMLExportMap.

<span id="page-3767-2"></span>Array of [XMLExportMap](#page-3761-0) **everyItem** () Returns every XMLExportMap in the co

<span id="page-3767-3"></span>[XMLExportMap](#page-3761-0) **firstItem** () Returns the first  $XMLExportMap$  in the

<span id="page-3767-4"></span>[XMLExportMap](#page-3761-0) **item** (index: *any*) Returns the XMLExportMap with the sp index or name.

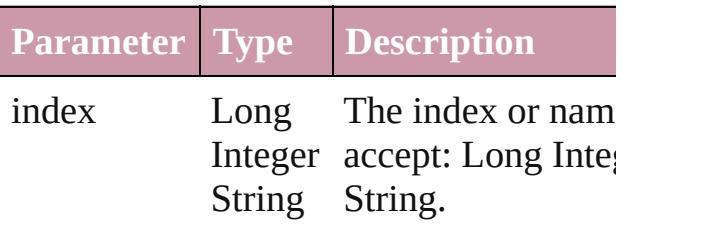

<span id="page-3767-5"></span>[XMLExportMap](#page-3761-0) *itemByName* (name: *s* Returns the XMLExportMap with the sp name.

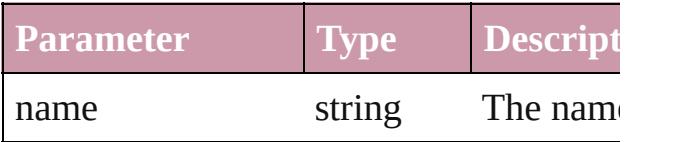

<span id="page-3767-0"></span>Array of [XMLExportMap](#page-3761-0) **itemByRange** *any*, to: *any*)

Returns the XMLExportMaps within the range.

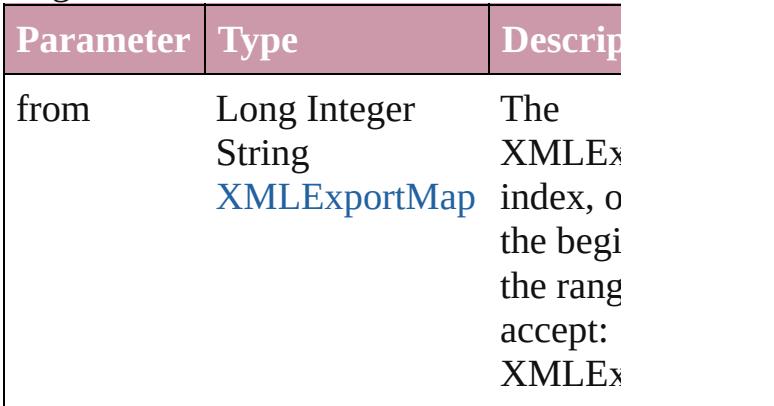

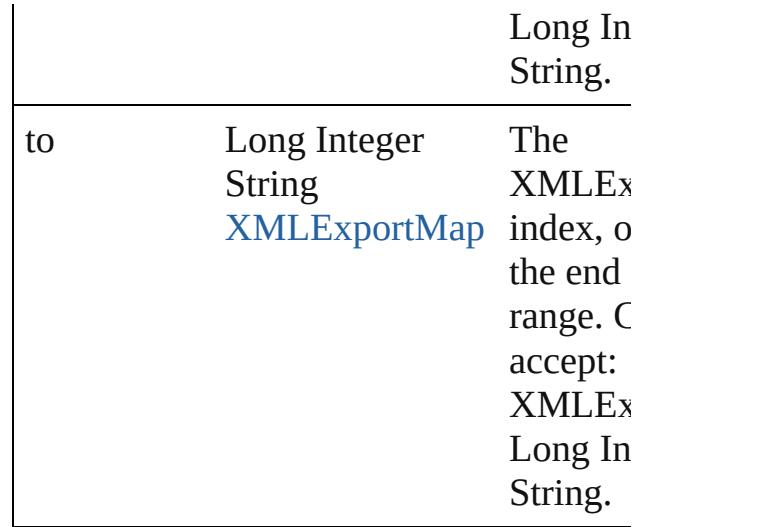

<span id="page-3768-2"></span>[XMLExportMap](#page-3761-0) **lastItem** () Returns the last XMLExportMap in the  $\epsilon$ 

#### <span id="page-3768-3"></span>[XMLExportMap](#page-3761-0) **middleItem** ()

Returns the middle XMLExportMap in the collection.

<span id="page-3768-0"></span>[XMLExportMap](#page-3761-0) **nextItem** (obj: XMLE: Returns the XMLExportMap whose index the specified XMLExportMap in the col

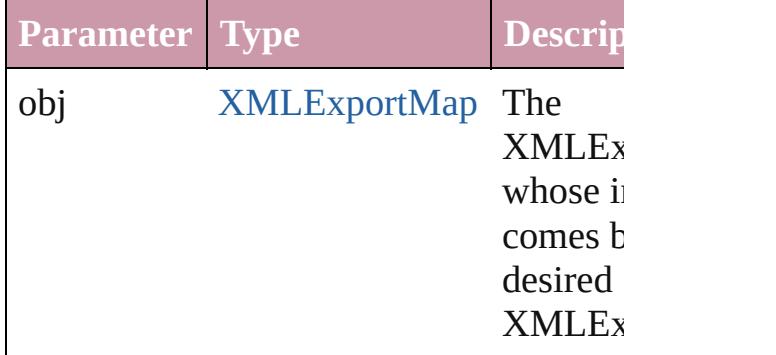

#### <span id="page-3768-1"></span>[XMLExportMap](#page-3761-0) **previousItem** (obj: [XMLExportMap\)](#page-3761-0)

Returns the XMLExportMap with the in previous to the specified index.

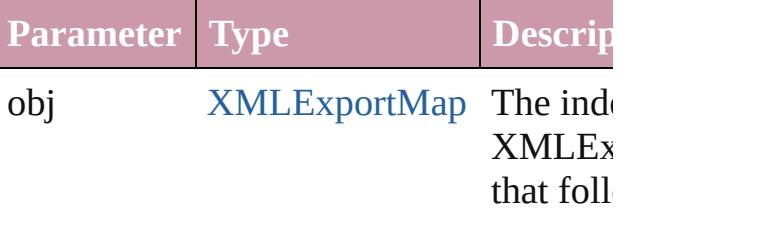

<span id="page-3769-0"></span>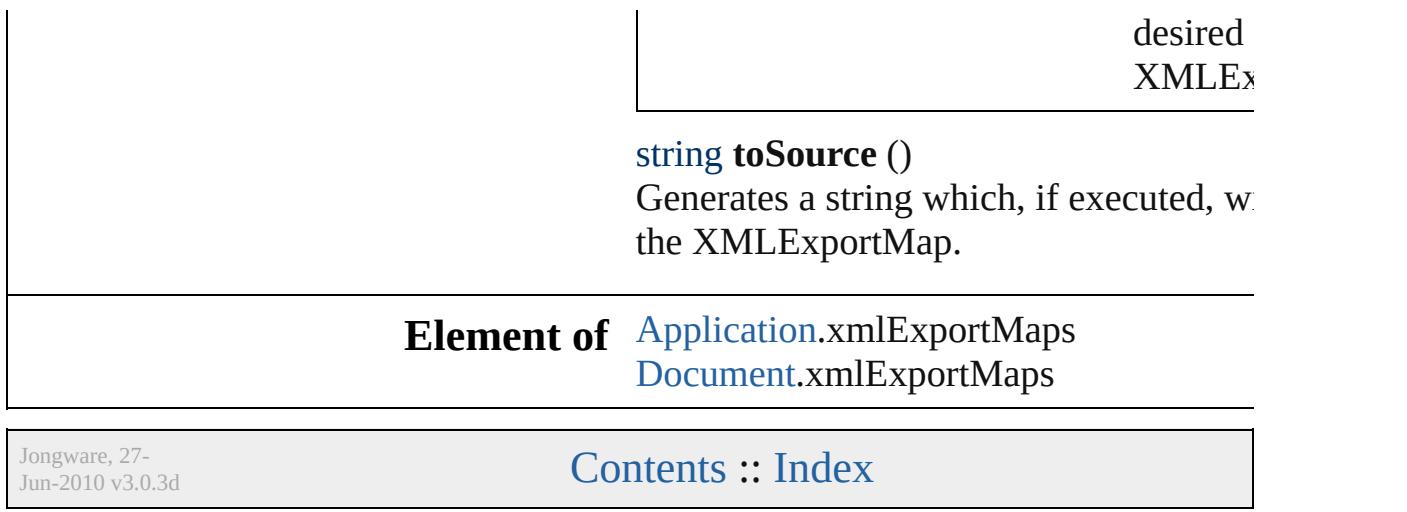

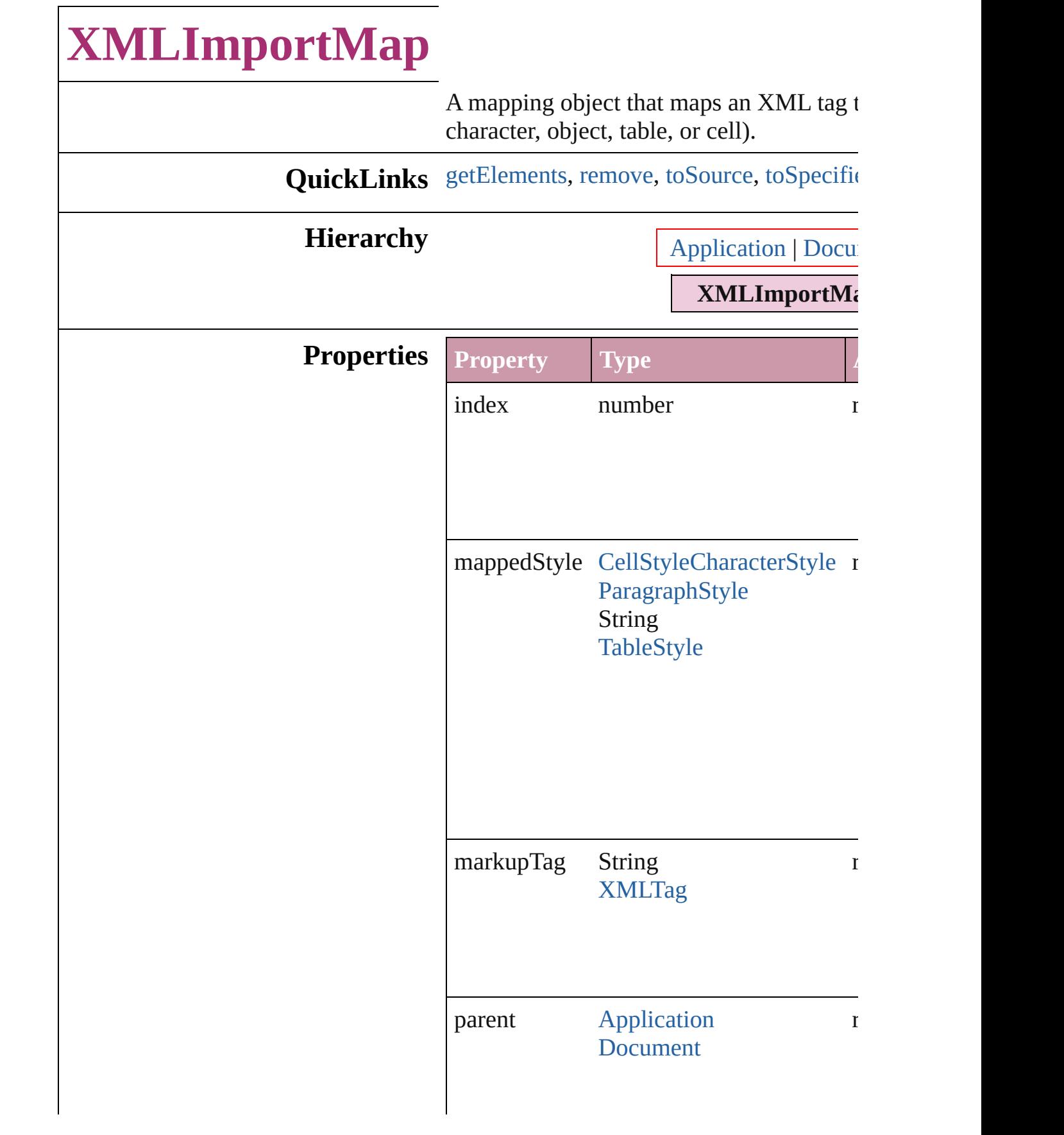

<span id="page-3772-3"></span><span id="page-3772-2"></span><span id="page-3772-1"></span><span id="page-3772-0"></span>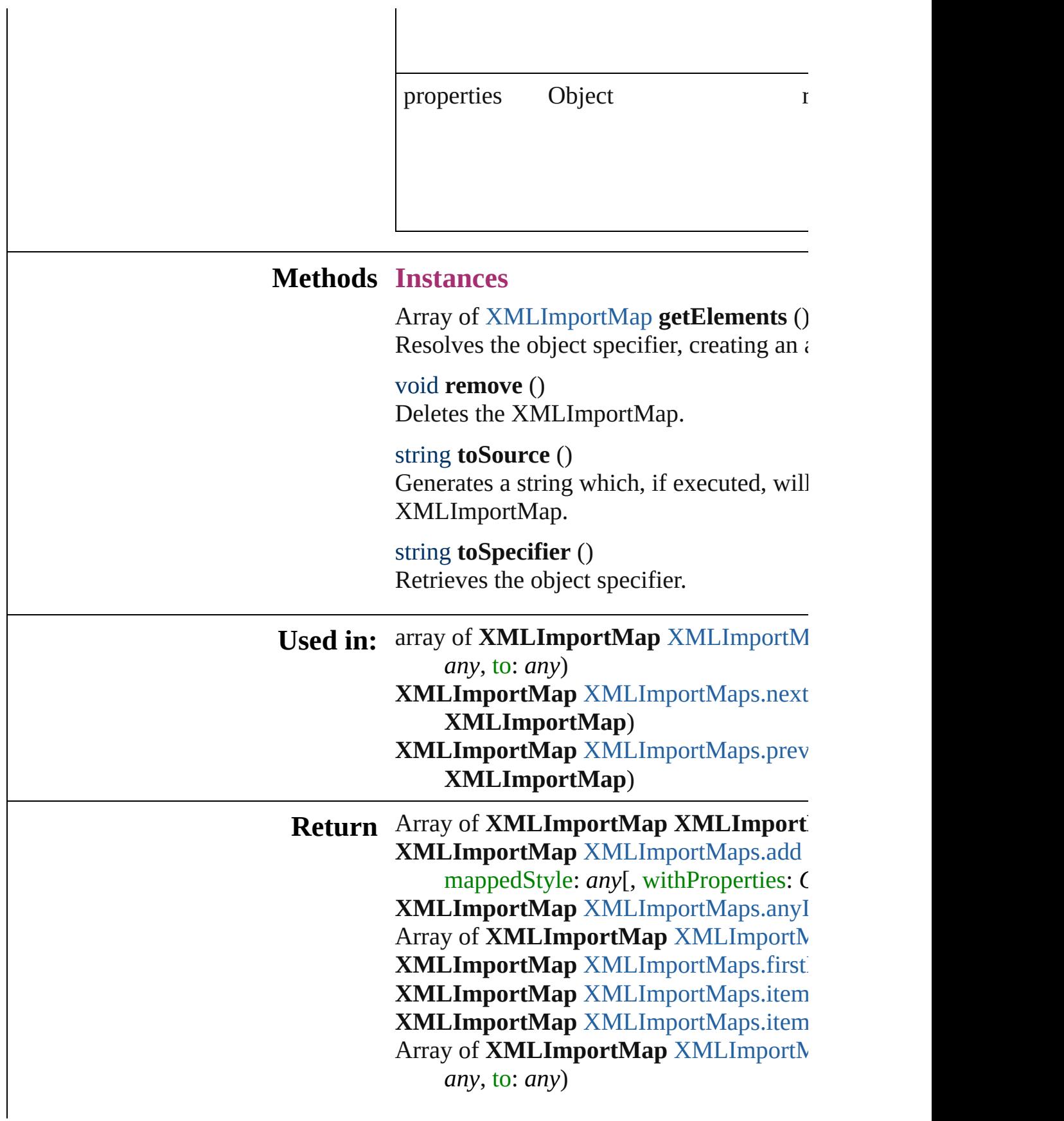

**XMLImportMap** XMLImportMap[s.l](#page-3777-2)astI **XMLImportMap** XMLImportMap[s.m](#page-3777-3)idd **XMLImportMap** XMLImportMap[s.n](#page-3777-0)ext **X M L I m p o r t M a p** ) **XMLImportMap** XMLImportMap[s.p](#page-3777-1)rev **X M L I m p o r t M a p** )

Jongware, 27-J u n - 2 0 1 0 v 3.0.3 d

[C](#page-0-0)o[n](#page-3851-0)tents :: Index

# **XMLImportMaps**

### A collection of XML import maps.

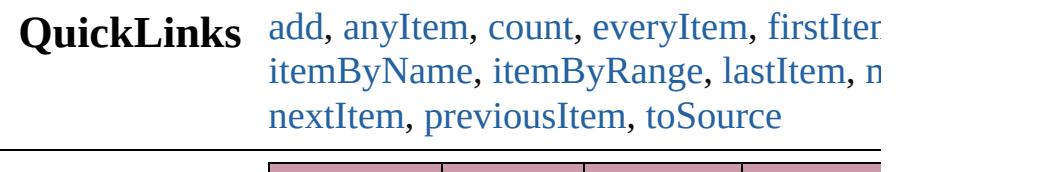

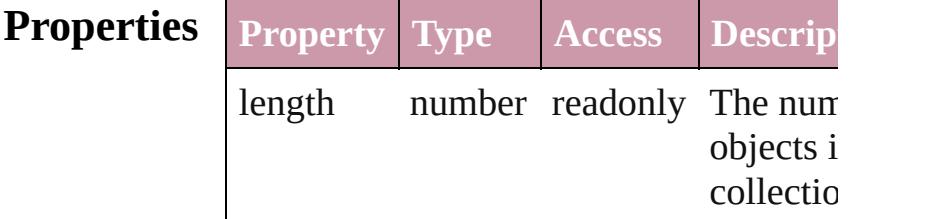

## **Methods Instances**

<span id="page-3775-0"></span>[XMLImportMap](#page-3770-0) **add** (markupTag: *any*, mappedStyle: *any*[, withProperties: *Objection* Create a new mapping

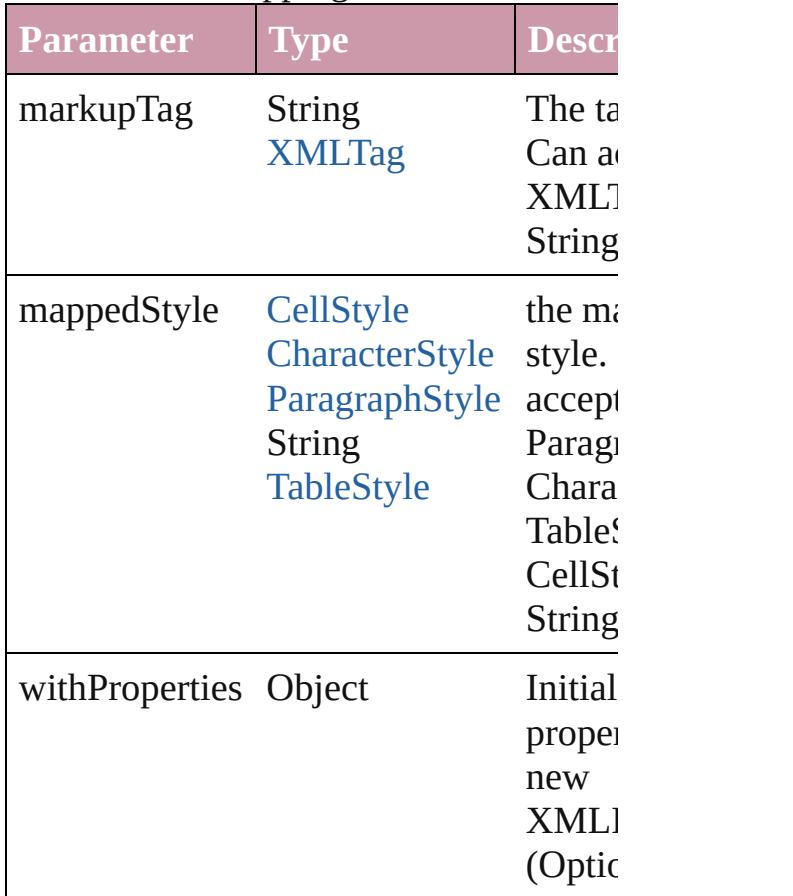

<span id="page-3776-1"></span>[XMLImportMap](#page-3770-0) **anyItem** () Returns any XMLImportMap in the coll

<span id="page-3776-6"></span>number **count** () Displays the number of elements in the XMLImportMap.

<span id="page-3776-2"></span>Array of [XMLImportMap](#page-3770-0) **everyItem** () Returns every XMLImportMap in the collection.

<span id="page-3776-3"></span>[XMLImportMap](#page-3770-0) **firstItem** () Returns the first XMLImportMap in the

<span id="page-3776-4"></span>[XMLImportMap](#page-3770-0) **item** (index: *any*) Returns the  $XMLImportMap$  with the  $si$ index or name.

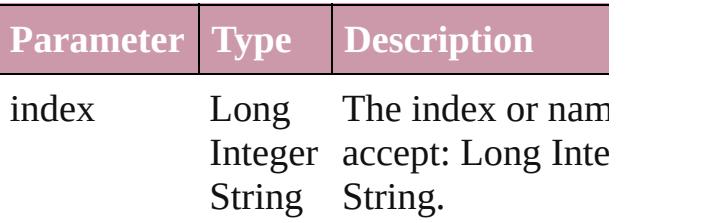

<span id="page-3776-5"></span>[XMLImportMap](#page-3770-0) **itemByName** (name: *string* Returns the XMLImportMap with the  $si$ name.

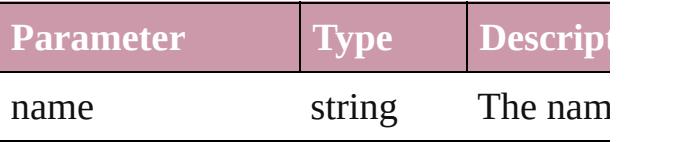

<span id="page-3776-0"></span>Array of [XMLImportMap](#page-3770-0) **itemByRange** *any*, to: *any*)

Returns the XMLImportMaps within the range.

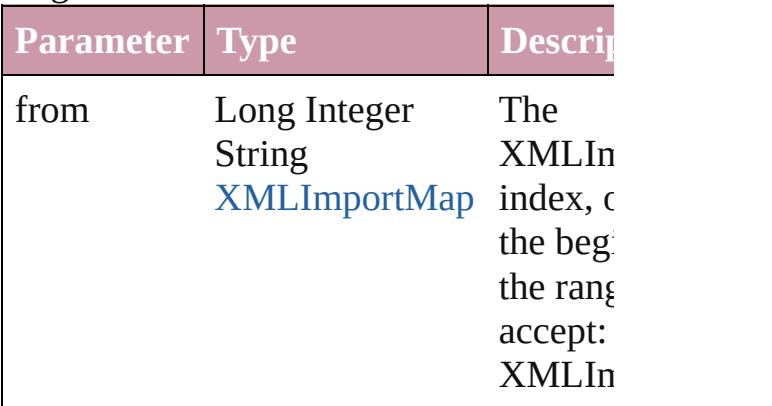

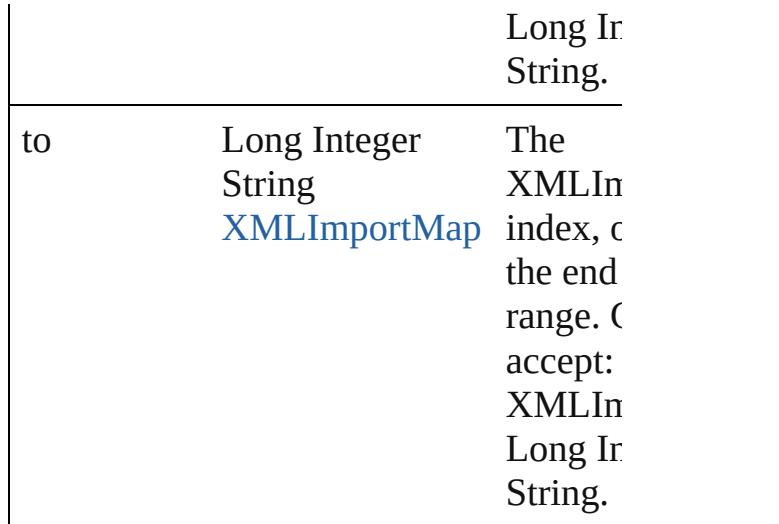

<span id="page-3777-2"></span>[XMLImportMap](#page-3770-0) **lastItem** () Returns the last XMLImportMap in the

#### <span id="page-3777-3"></span>[XMLImportMap](#page-3770-0) **middleItem** ()

Returns the middle XMLImportMap in collection.

<span id="page-3777-0"></span>[XMLImportMap](#page-3770-0) **nextItem** (obj: [XMLIm](#page-3770-0)portMap Returns the XMLImportMap whose ind the specified XMLImportMap in the col

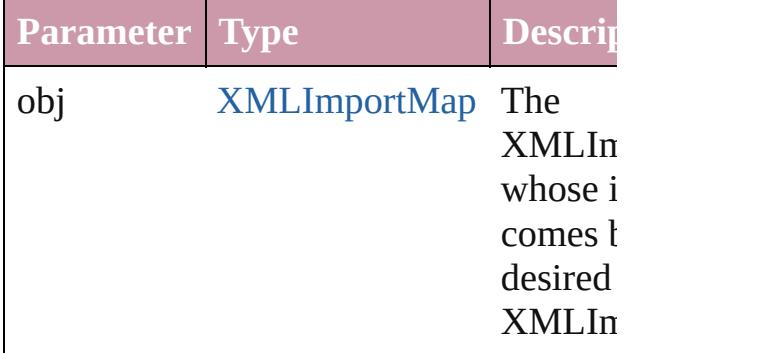

#### <span id="page-3777-1"></span>[XMLImportMap](#page-3770-0) **previousItem** (obj: [XMLImportMap\)](#page-3770-0)

Returns the XMLImportMap with the in previous to the specified index.

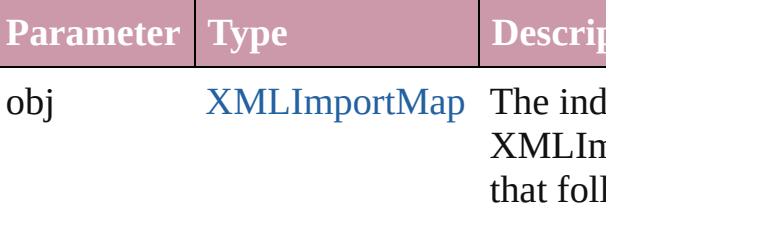

<span id="page-3778-0"></span>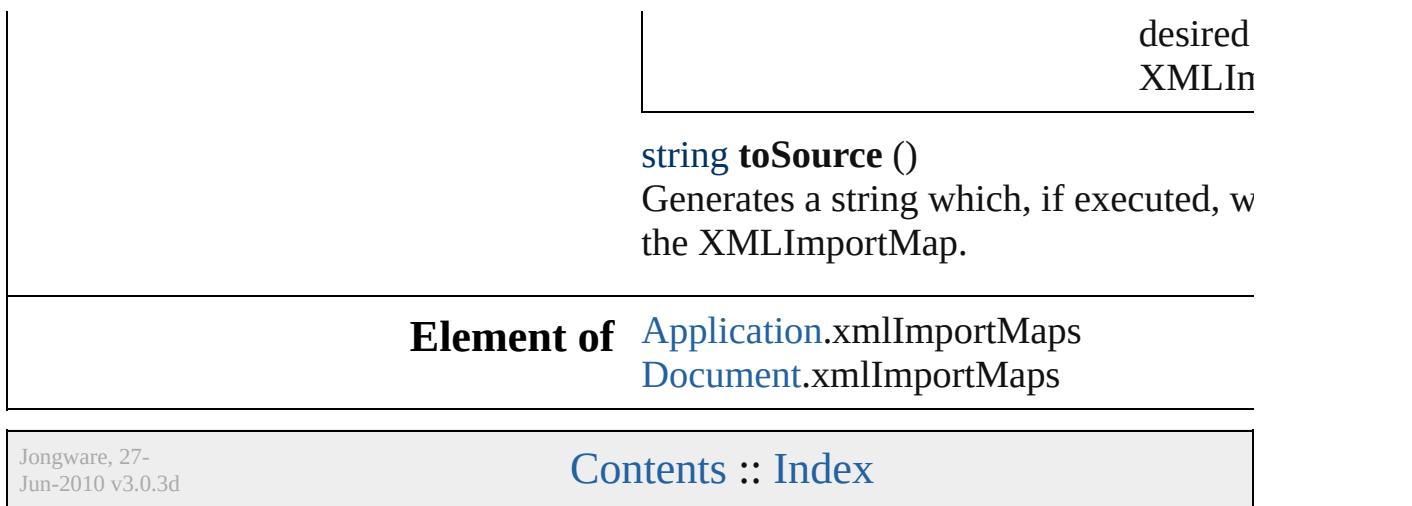
## **XMLInstruction**

An XML processing instruction. Base Class

**QuickLinks** [duplicate,](#page-3780-0) [getElements,](#page-3780-1) [move](#page-3781-0), [remove,](#page-3781-1) [sele](#page-3781-2)

**Hierarchy** [Document](#page-57-0) | [X](#page-3744-0)

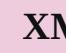

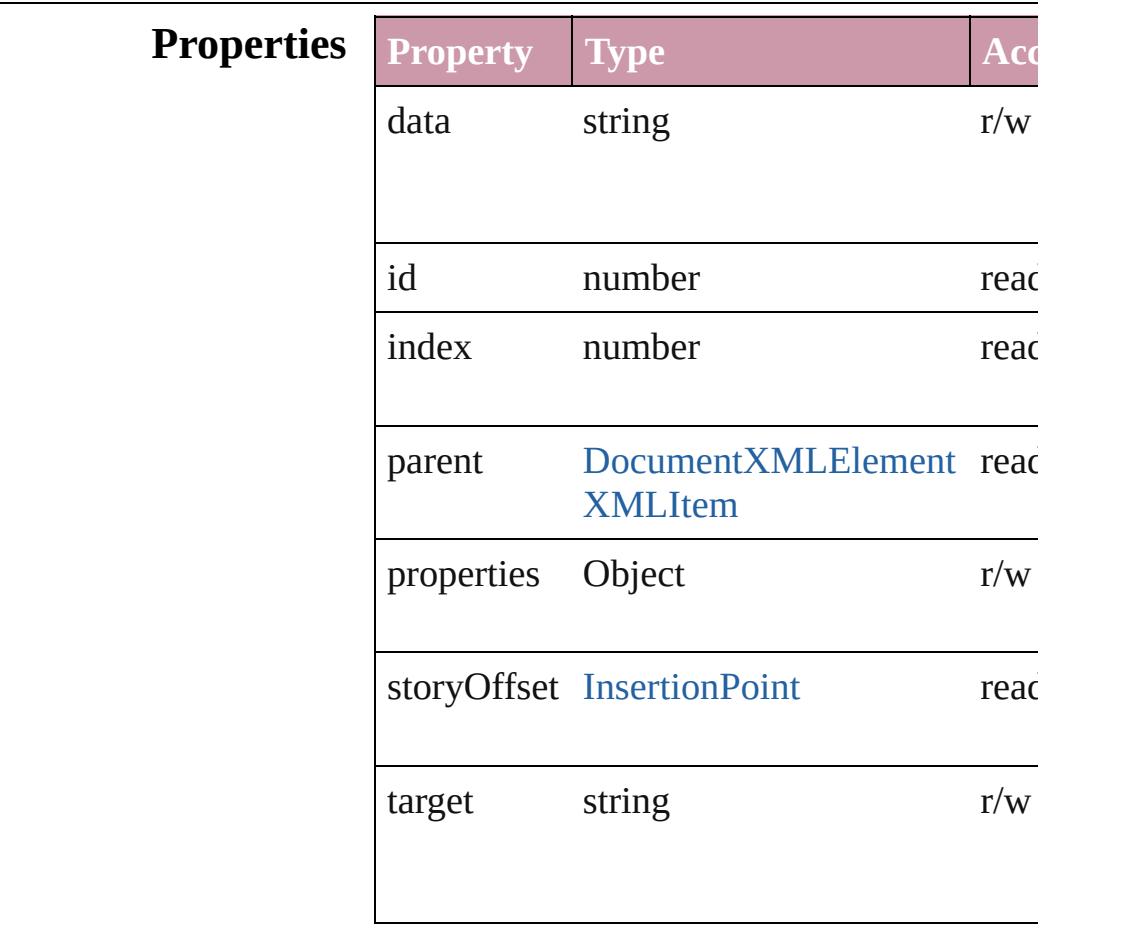

#### **Methods Instances**

<span id="page-3780-0"></span>[XMLInstruction](#page-3779-0) **duplicate** ()

Duplicates the XMLInstruction.

<span id="page-3780-1"></span>Array of [XMLInstruction](#page-3779-0) **getElements** ()

Resolves the object specifier, creating an ar

<span id="page-3781-0"></span>[XMLInstruction](#page-3779-0) **move** (to: [LocationOptions](#page-674-0) Moves the element to the specified location.

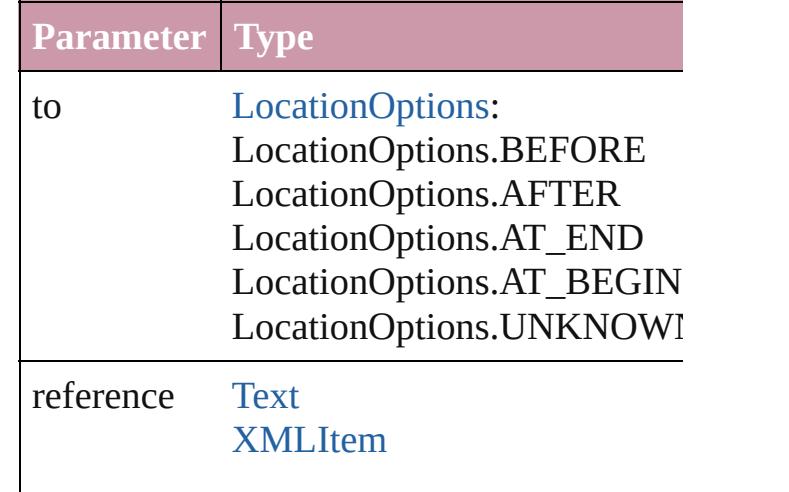

<span id="page-3781-1"></span>void **remove** () Deletes the XMLInstruction.

<span id="page-3781-2"></span>void **select** ([existingSelection: SelectionO] Selects the object.

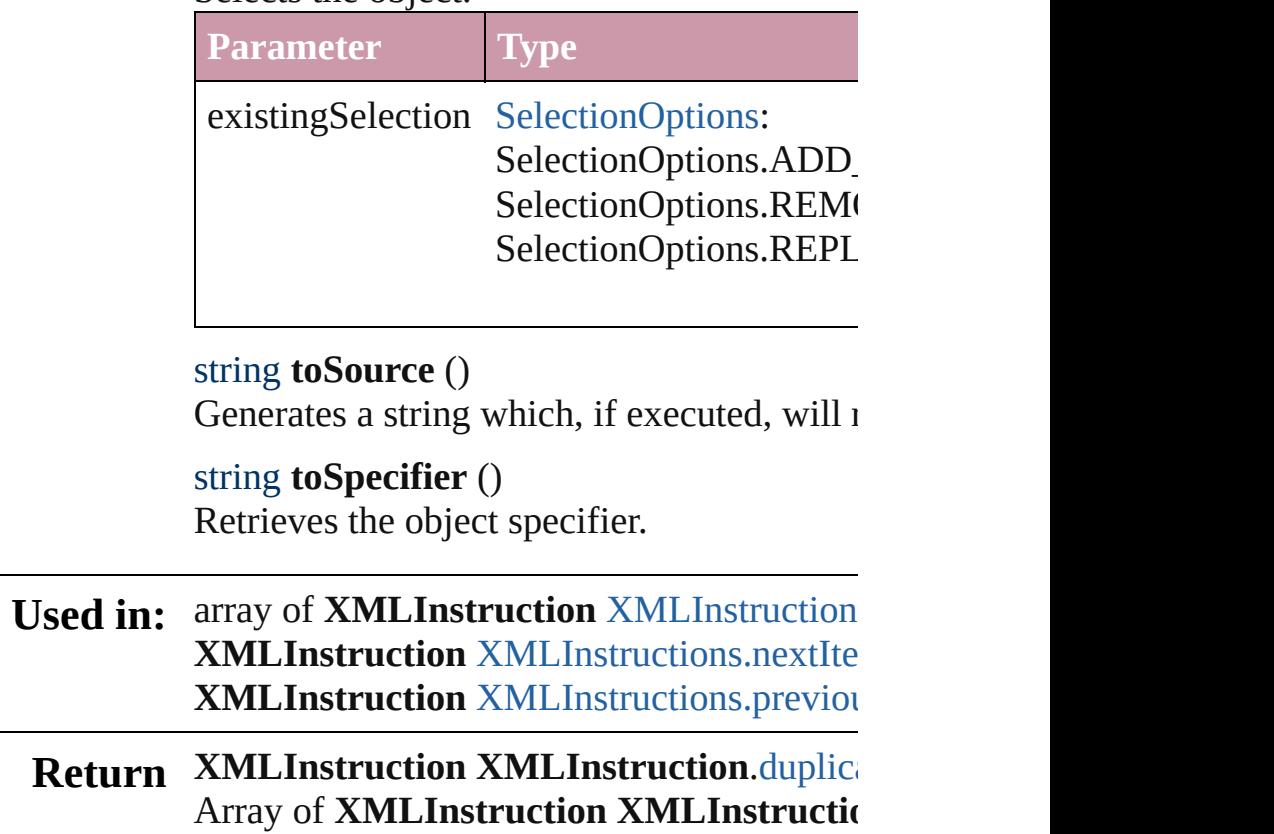

**XMLInstruction XMLInstruction.[m](#page-3781-0)ove XMLInstruction** XMLInstruction[s.a](#page-3784-0)dd (ta withProperties: *Object*]) **XMLInstruction XMLInstruction[s.a](#page-3785-0)nyIter** Array of **X[M](#page-3785-1)LInstruction** XMLInstruction **XMLInstruction** XMLInstruction[s.f](#page-3785-2)irstIte **XMLInstruction XMLInstruction[s.i](#page-3785-3)tem (ii) XMLInstruction** XMLInstruction[s.i](#page-3785-4)temBy XMLInstruction XMLInstruction[s.i](#page-3786-1)temBy Array of **X[M](#page-3786-0)LInstruction** XMLInstruction **XMLInstruction XMLInstruction[s.l](#page-3786-2)astIter XMLInstruction** XMLInstruction[s.m](#page-3787-2)iddle XMLInstruction XMLInstruction[s.n](#page-3787-0)extIte **XMLInstruction XMLInstruction[s.p](#page-3787-1)reviourly** 

Jongware, 27-J u n - 2 0 1 0 v 3.0.3 d [C](#page-0-0)o[n](#page-3851-0)tents :: Index

## **XMLInstructions**

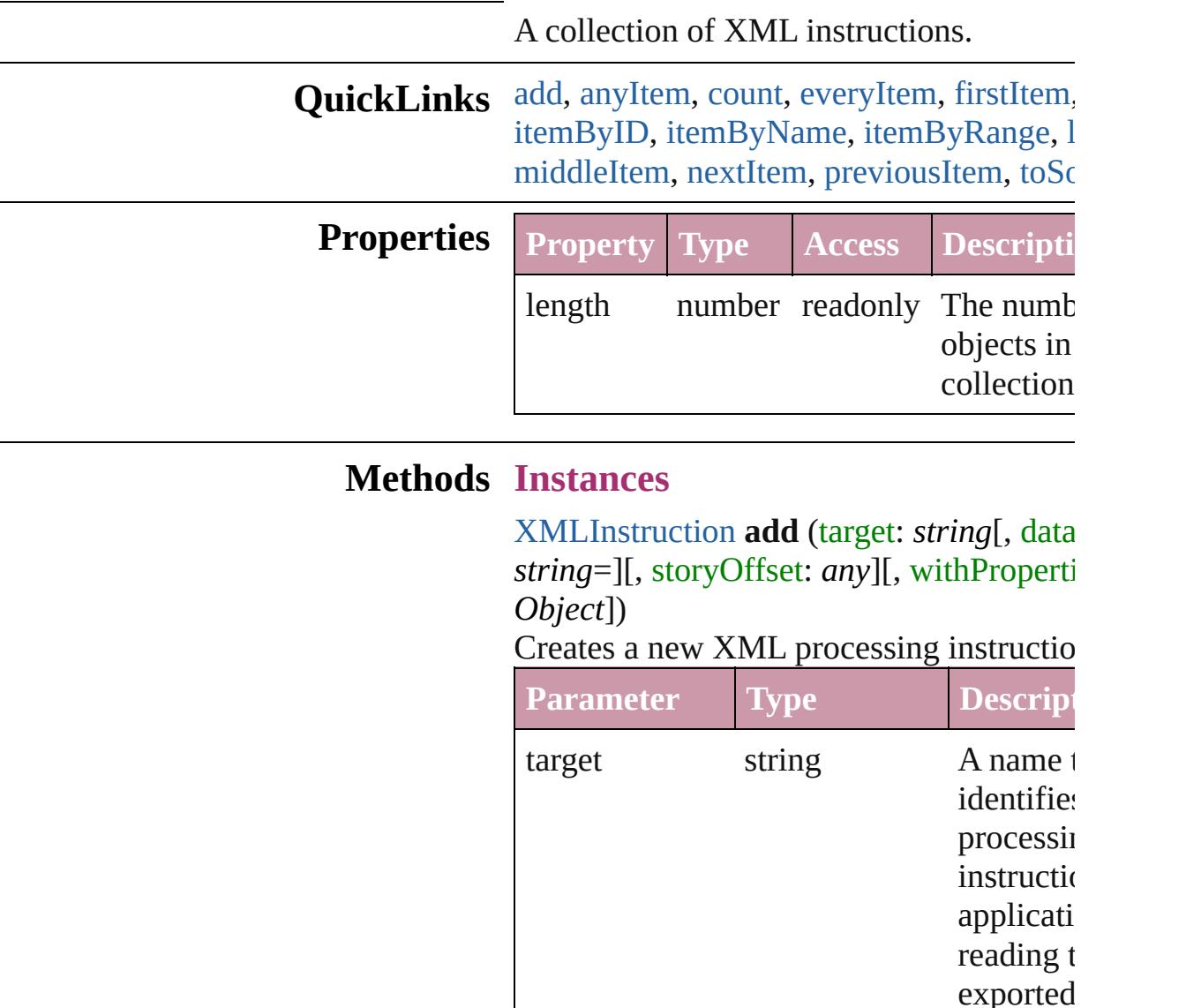

<span id="page-3784-0"></span>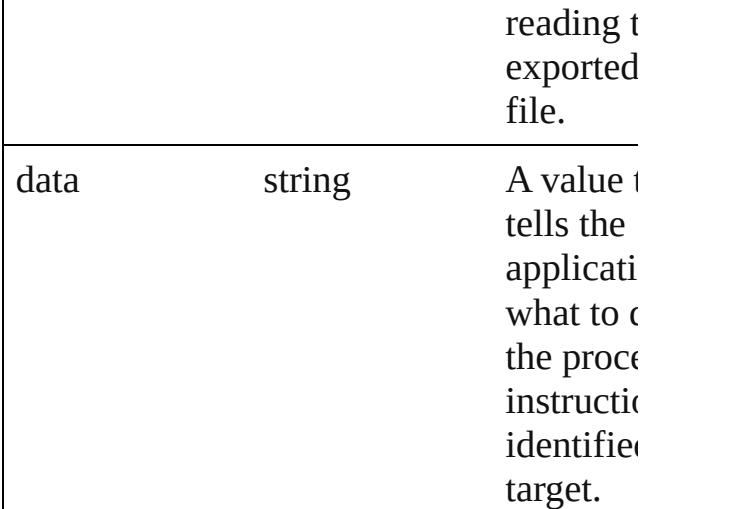

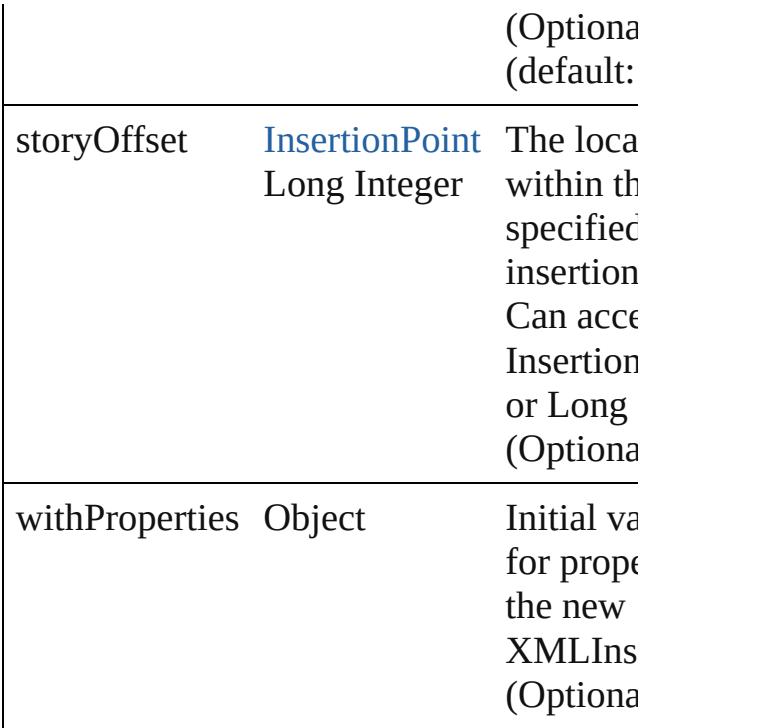

#### <span id="page-3785-0"></span>[XMLInstruction](#page-3779-0) **anyItem** ()

Returns any XMLInstruction in the collection.

#### <span id="page-3785-5"></span>number **count** ()

Displays the number of elements in the XMLInstruction.

<span id="page-3785-1"></span>Array of [XMLInstruction](#page-3779-0) **everyItem** () Returns every XMLInstruction in the coll

#### <span id="page-3785-2"></span>[XMLInstruction](#page-3779-0) **firstItem** ()

Returns the first XMLInstruction in the collection.

#### <span id="page-3785-3"></span>[XMLInstruction](#page-3779-0) **item** (index: *any*)

Returns the XMLInstruction with the specified index or name.

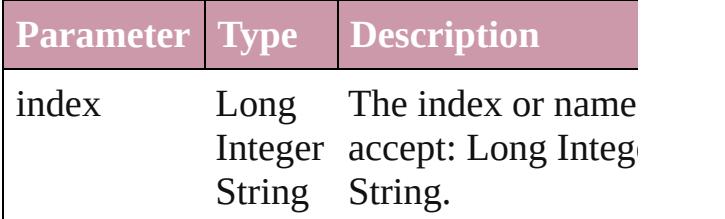

<span id="page-3785-4"></span>[XMLInstruction](#page-3779-0) **itemByID** (id: *number*)

Returns the XMLInstruction with the specified ID.

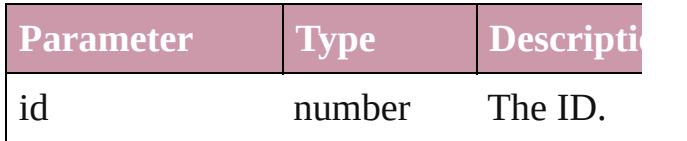

<span id="page-3786-1"></span>[XMLInstruction](#page-3779-0) **itemByName** (name: *string* Returns the XMLInstruction with the specified name.

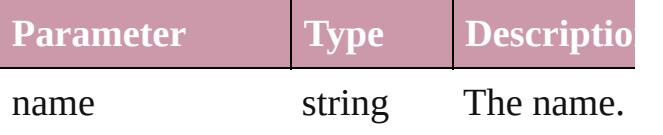

<span id="page-3786-0"></span>Array of [XMLInstruction](#page-3779-0) **itemByRange** ( *any*, to: *any*)

Returns the XMLInstructions within the specified range.

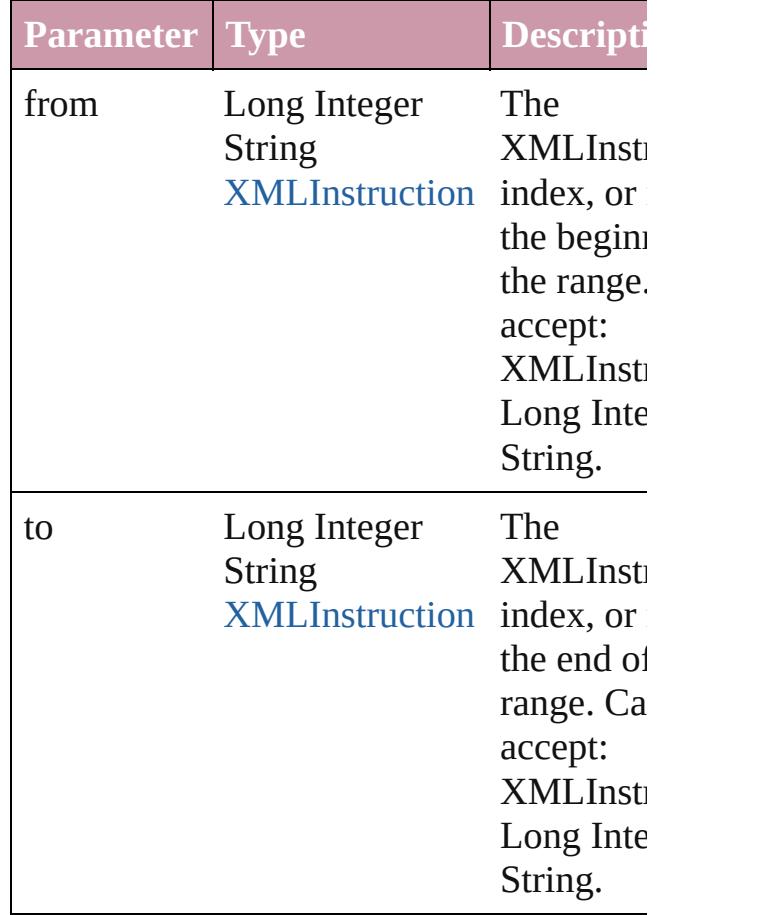

<span id="page-3786-2"></span>[XMLInstruction](#page-3779-0) **lastItem** ()

Returns the last XMLInstruction in the collection

<span id="page-3787-2"></span>[XMLInstruction](#page-3779-0) **middleItem** ()

Returns the middle XMLInstruction in the collection.

<span id="page-3787-0"></span>[XMLInstruction](#page-3779-0) **nextItem** (obj: [XMLInst](#page-3779-0) Returns the XMLInstruction whose index the specified XMLInstruction in the colle

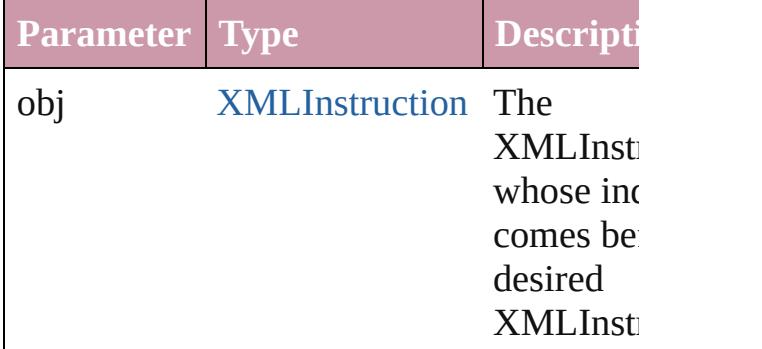

#### <span id="page-3787-1"></span>[XMLInstruction](#page-3779-0) **previousItem** (obj: [XMLInstruction](#page-3779-0))

Returns the  $XMLInstruction$  with the index previous to the specified index.

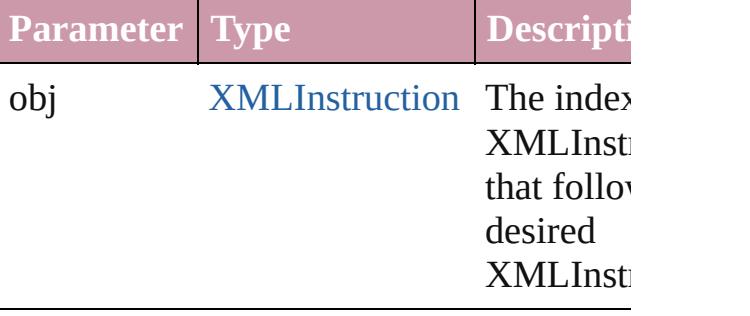

#### <span id="page-3787-3"></span>string **toSource** ()

Generates a string which, if executed, will the XMLInstruction.

#### **Element of** [Document.](#page-57-0)xmlInstructions [XMLElement.](#page-3744-0)xmlInstructions [XMLItem](#page-3788-0).xmlInstructions

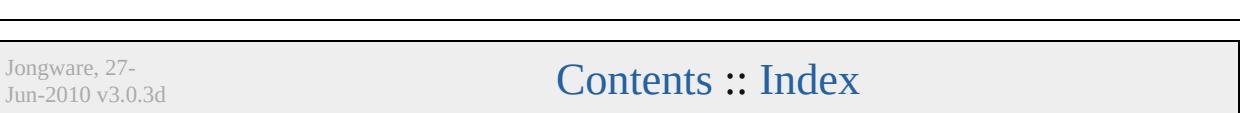

## **XMLItem**

An XML item.

Superclass of [DTD](#page-3712-0), [XMLComment](#page-3735-0), [XMLElement](#page-3744-0), and 2

**QuickLinks** [duplicate,](#page-3789-0) [getElements](#page-3789-1), [remove](#page-3790-0), [select](#page-3790-1), [toSource,](#page-3790-2) [toSpeci](#page-3790-3)

**Hierarchy** [Document](#page-57-0) | [XMLElement](#page-3744-0) |

**XMLItem**

[DTD](#page-3712-0) | [XMLComment](#page-3735-0) | [XMLEleme](#page-3744-0)

[XMLComment](#page-3735-0) | [XMLElement](#page-3744-0) | XML

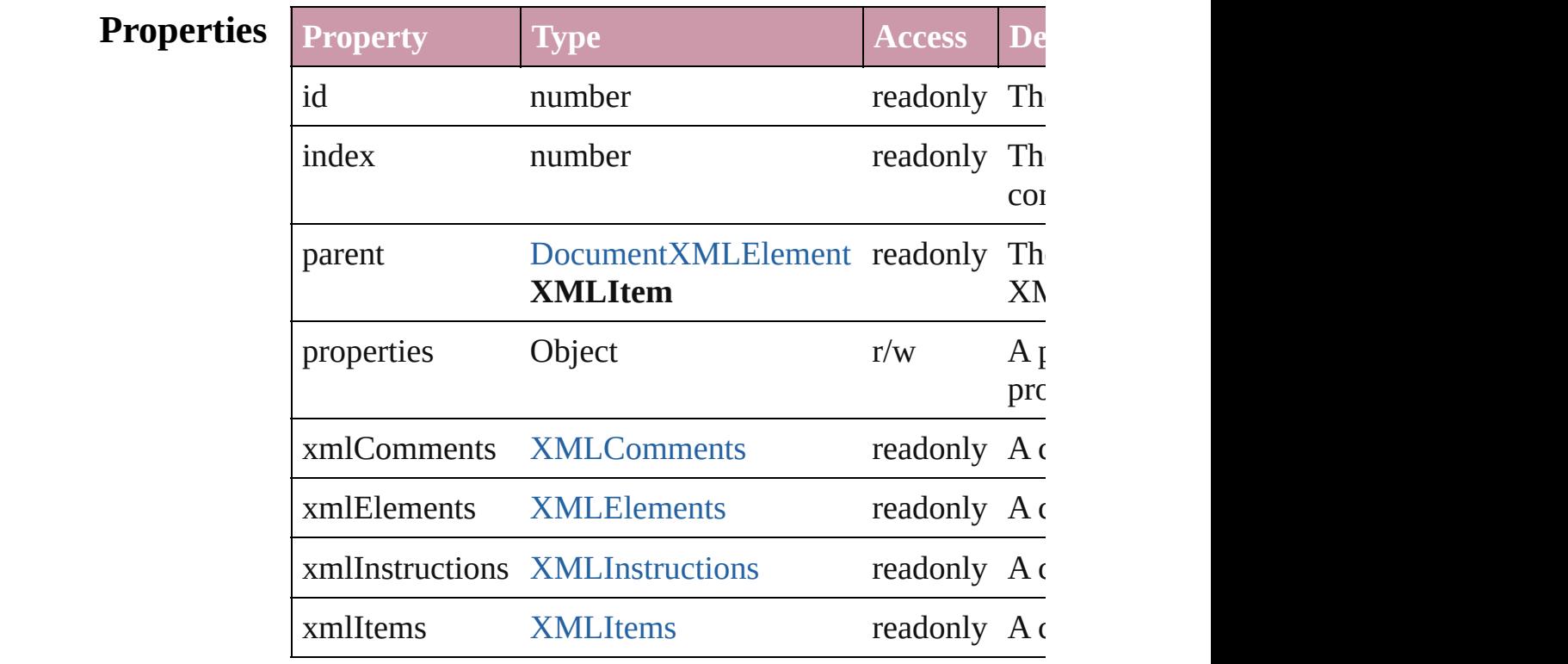

### **Methods Instances**

<span id="page-3789-0"></span>[XMLItem](#page-3788-0) **duplicate** () Duplicates the XMLItem.

<span id="page-3789-1"></span>Array of [XMLItem](#page-3788-0) **getElements** ()

<span id="page-3790-3"></span><span id="page-3790-2"></span><span id="page-3790-1"></span><span id="page-3790-0"></span>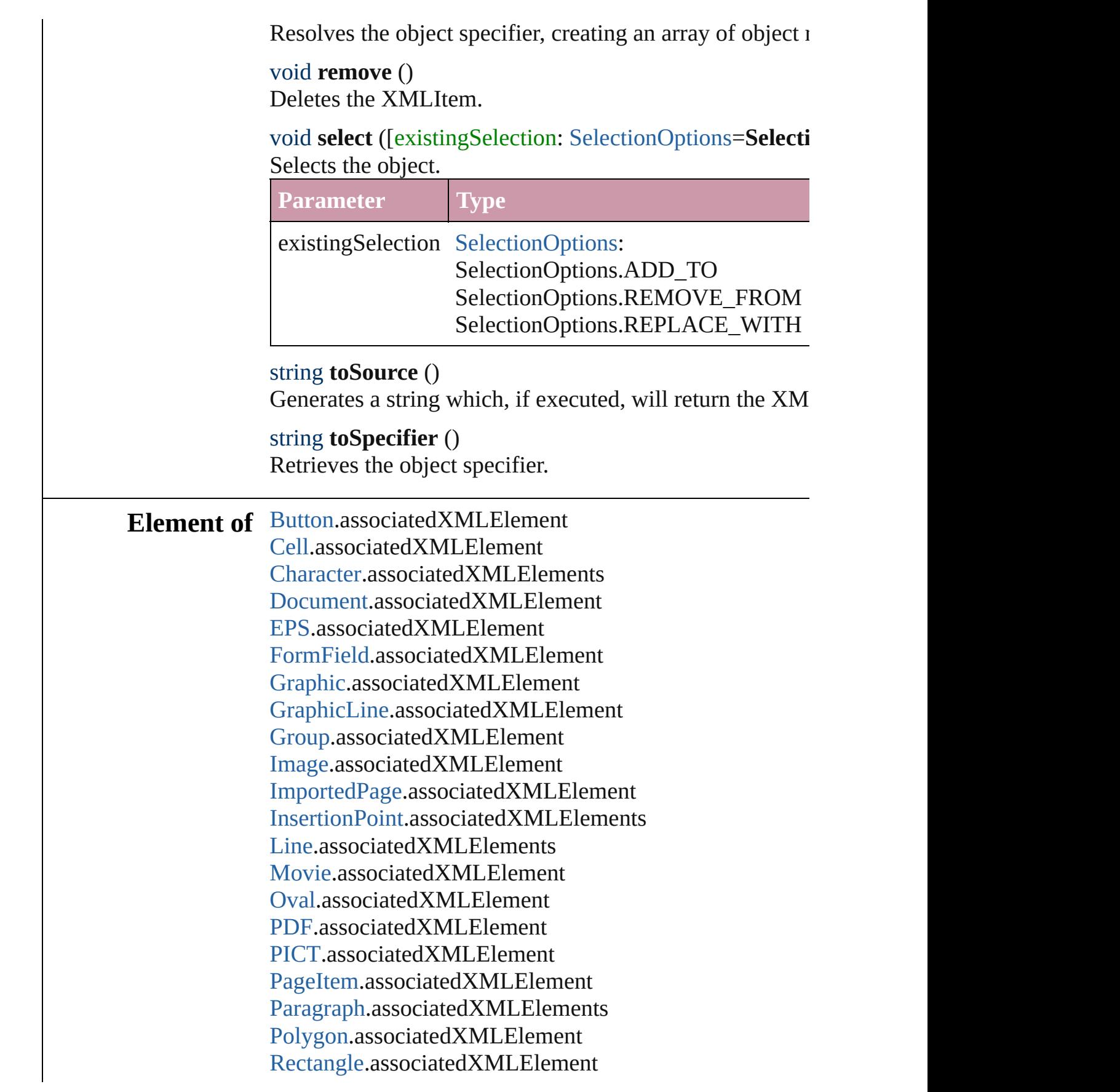

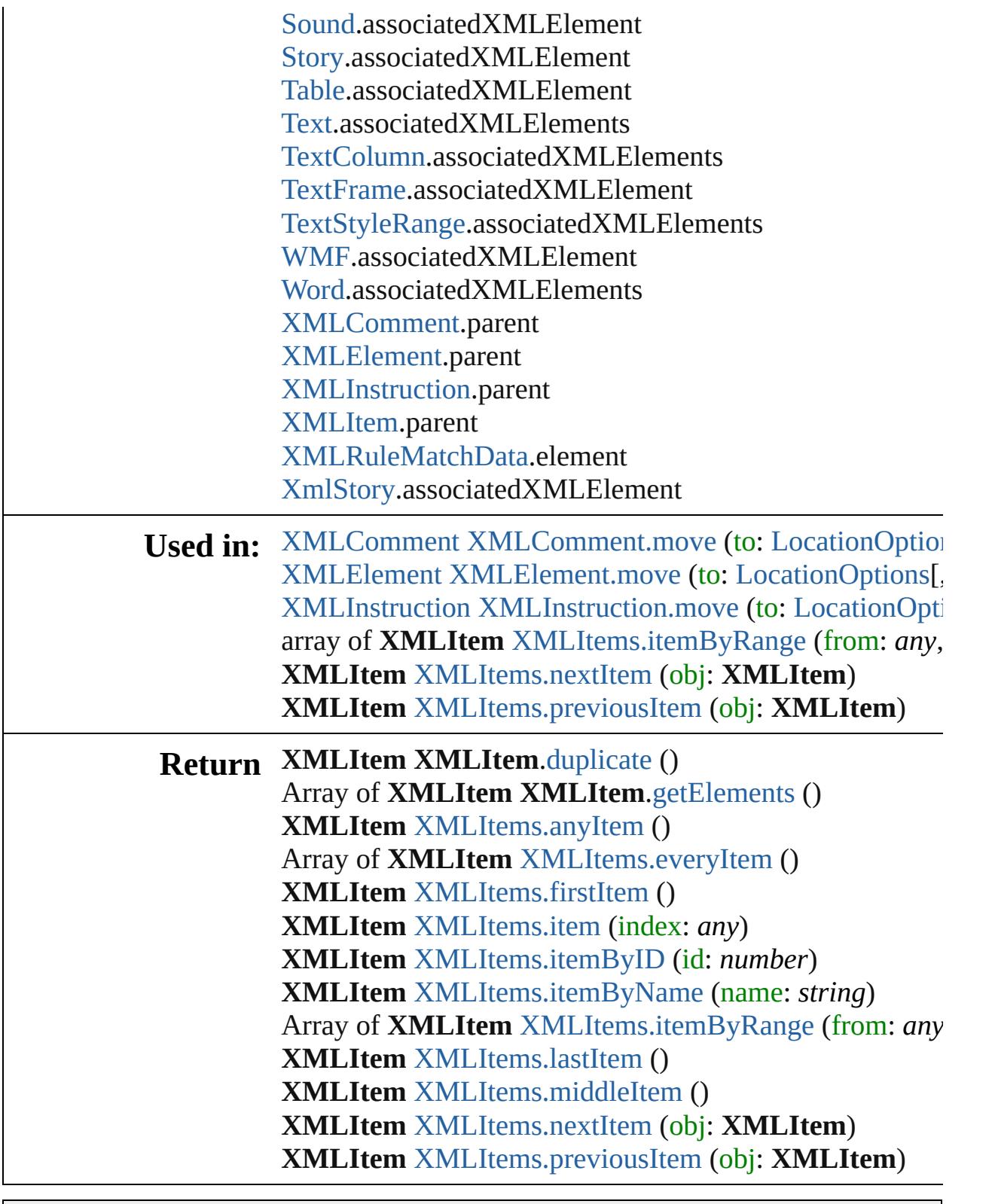

Jongware, 27-

[Contents](#page-0-0) :: [Index](#page-3851-0)

## **XMLItems**

<span id="page-3793-5"></span><span id="page-3793-4"></span><span id="page-3793-3"></span><span id="page-3793-2"></span><span id="page-3793-1"></span><span id="page-3793-0"></span>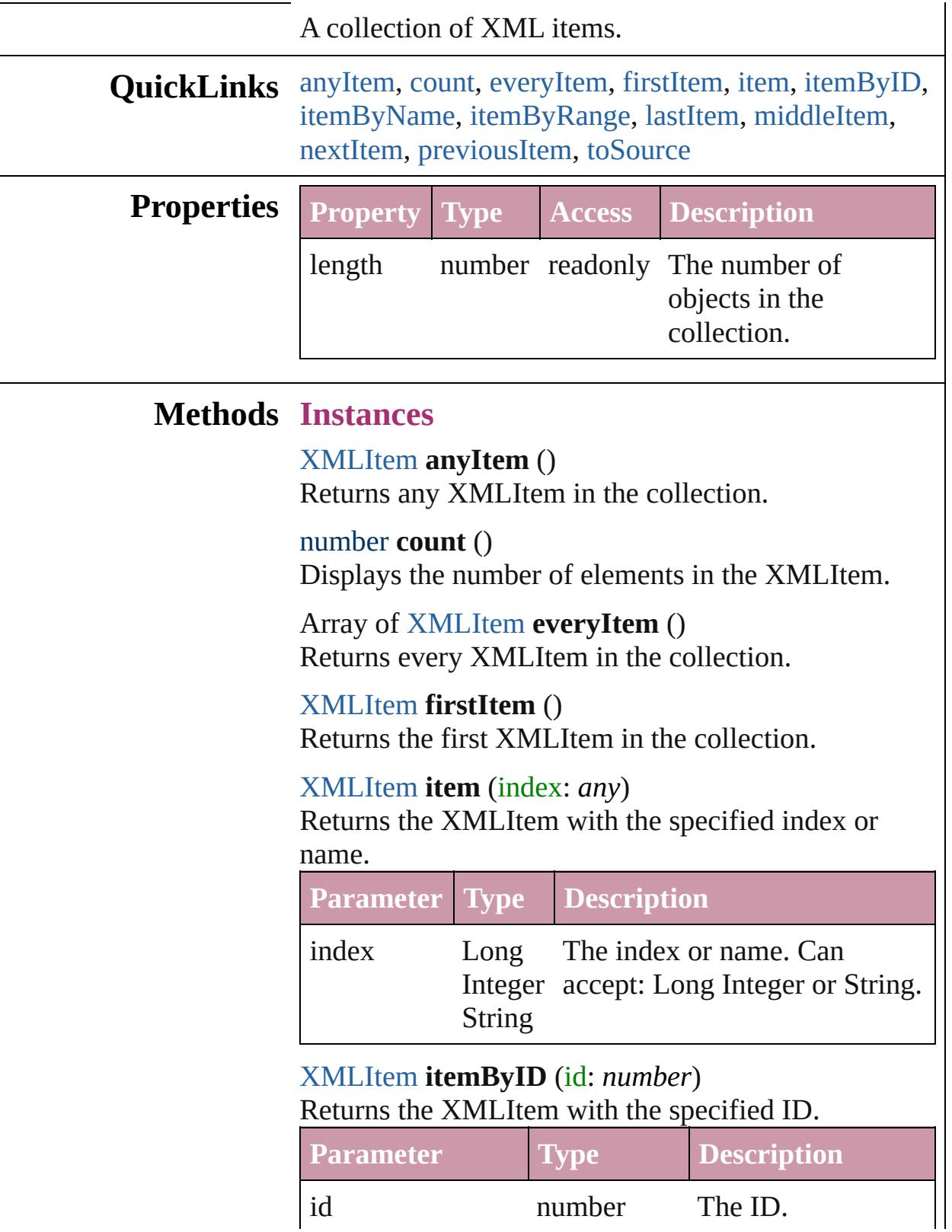

## <span id="page-3794-3"></span>[XMLItem](#page-3788-0) **itemByName** (name: *string*) Returns the XMLItem with the specified name. **Parameter Type Description** name string The name.

<span id="page-3794-0"></span>Array of [XMLItem](#page-3788-0) **itemByRange** (from: *any*, to: *any*)

Returns the XMLItems within the specified range.

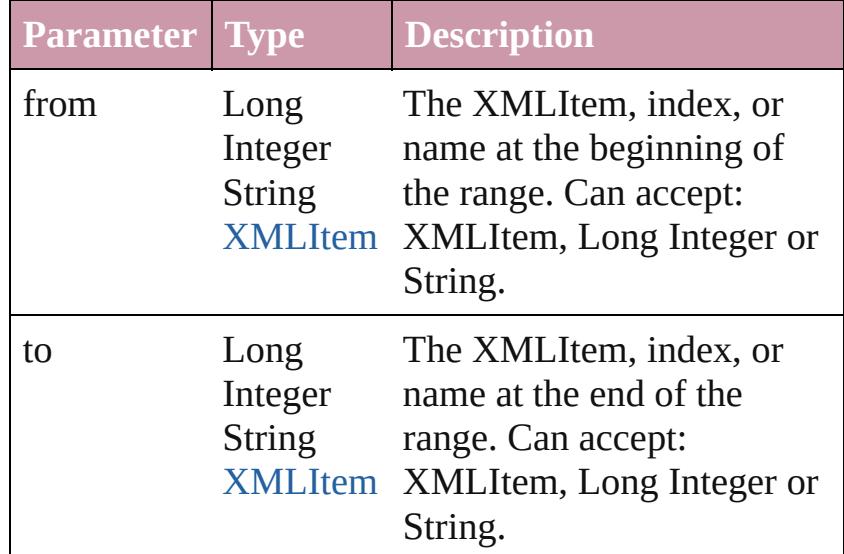

#### <span id="page-3794-4"></span>[XMLItem](#page-3788-0) **lastItem** ()

Returns the last XMLItem in the collection.

#### <span id="page-3794-5"></span>[XMLItem](#page-3788-0) **middleItem** ()

Returns the middle XMLItem in the collection.

#### <span id="page-3794-1"></span>[XMLItem](#page-3788-0) **nextItem** (obj: [XMLItem\)](#page-3788-0)

Returns the XMLItem whose index follows the specified XMLItem in the collection.

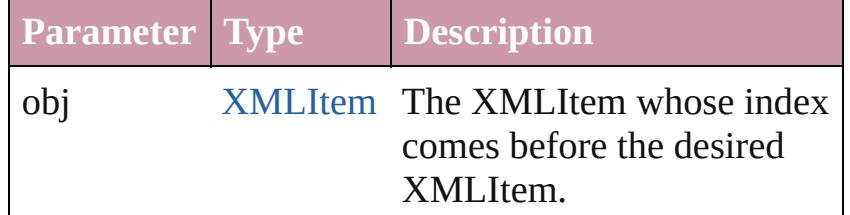

### <span id="page-3794-2"></span>[XMLItem](#page-3788-0) **previousItem** (obj: [XMLItem\)](#page-3788-0)

Returns the XMLItem with the index previous to the specified index.

<span id="page-3795-0"></span>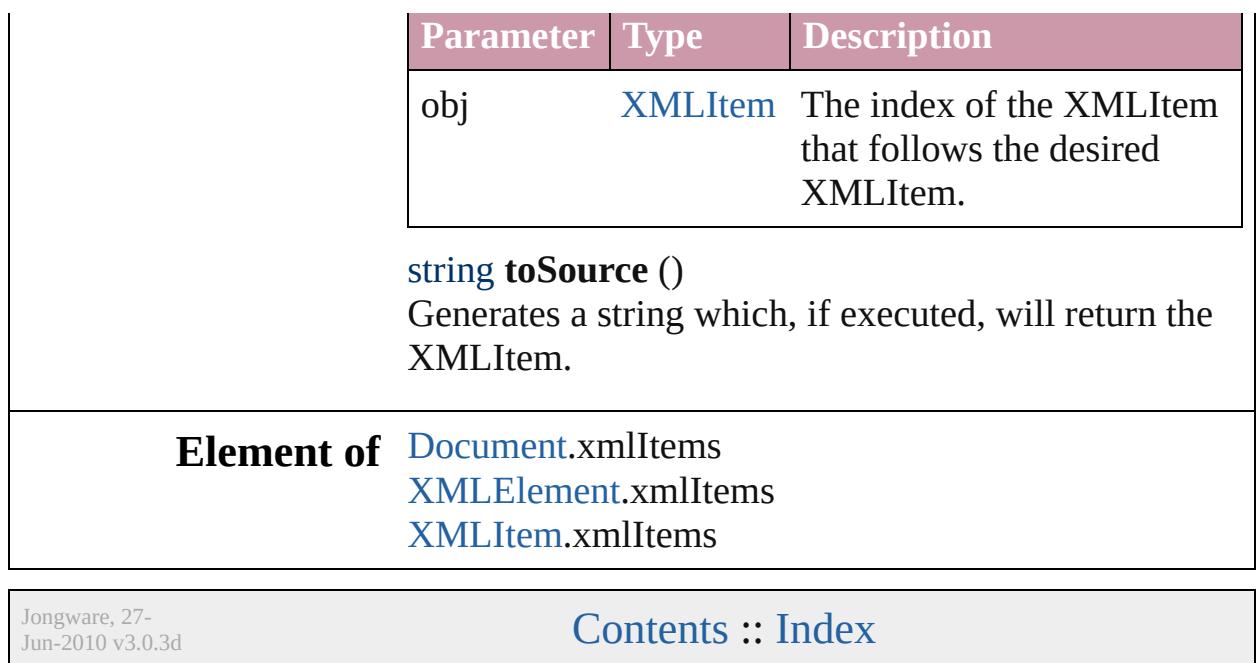

<span id="page-3797-0"></span>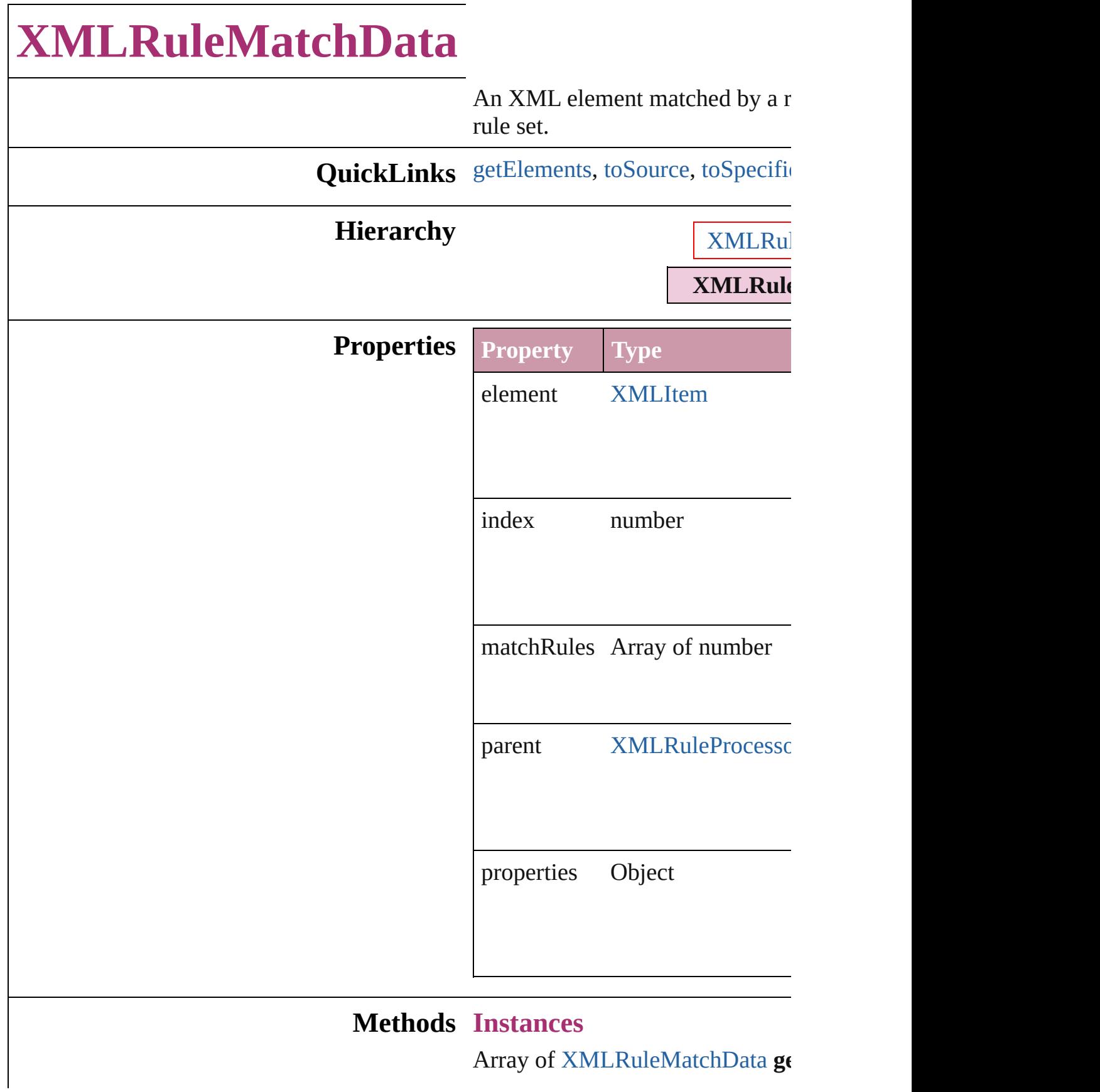

Resolves the object specifier, creation string **toSource** () Generates a string which, if executed XMLRuleMatchData. string **toSpecifier** () Retrieves the object specifier. **Return** Array of **XMLRuleMatchData**  $XMLRuleMatchData.getE$  $XMLRuleMatchData.getE$ **[XMLRule](#page-3801-0)MatchData** XMLRule **[XMLRule](#page-3801-1)MatchData** XMLRule (initialElement: [XMLEleme](#page-3744-0) **[XMLRule](#page-3802-0)MatchData** XMLRule ()

Jongware, 27-<br>Jun-2010 v3.0.3d

<span id="page-3798-1"></span><span id="page-3798-0"></span>[Contents](#page-0-0) :: [Index](#page-3851-0)

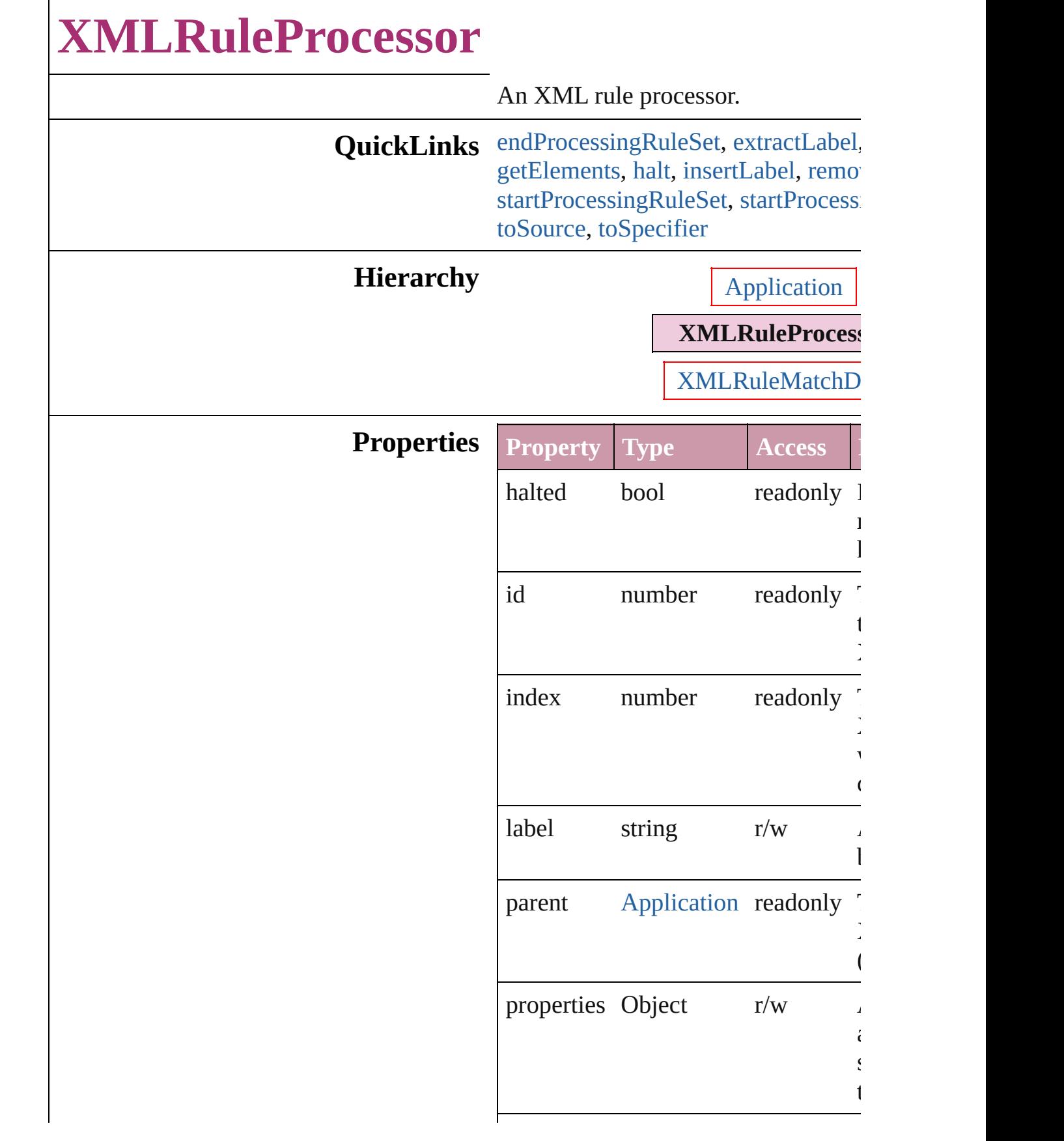

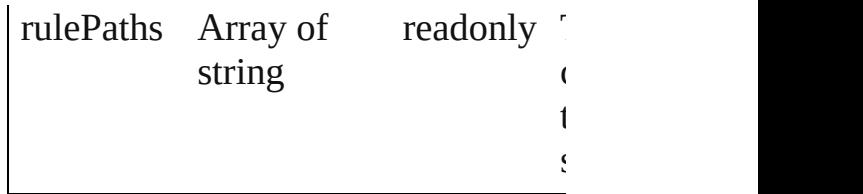

### **Methods Instances**

<span id="page-3801-2"></span>void **endProcessingRuleSet** ()

Stop processing XML rule set.

<span id="page-3801-3"></span>string **extractLabel** (key: *string*) Gets the label value associated with

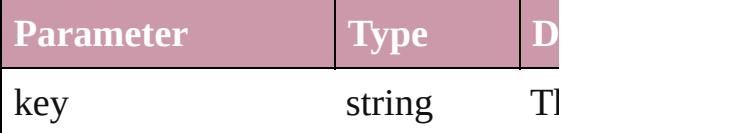

<span id="page-3801-0"></span>[XMLRuleMatchData](#page-3796-0) **findNextMatch** Finds the next matching XML eleme

<span id="page-3801-4"></span>Array of [XMLRuleProcessor](#page-3799-0) **getEle** Resolves the object specifier, creating references.

### <span id="page-3801-5"></span>void **halt** ()

Halt the XML rule processor.

<span id="page-3801-6"></span>void **insertLabel** (key: *string*, value: Sets the label to the value associated key.

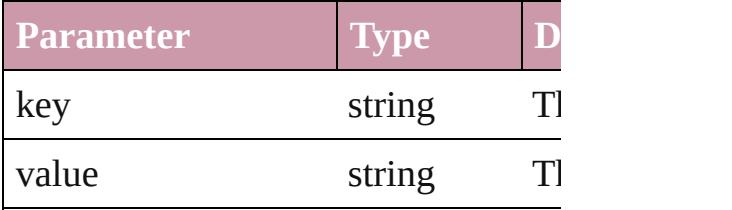

#### <span id="page-3801-7"></span>void **remove** ()

Deletes the XMLRuleProcessor.

#### void **skipChildren** ()

Do not process XML elements (child XML element.

<span id="page-3801-1"></span>[XMLRuleMatchData](#page-3796-0) **startProcessingRuleSet**

#### (initialElement: [XMLElement](#page-3744-0)) Start processing an XML rule set.

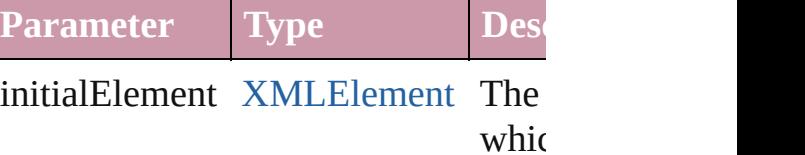

proc

<span id="page-3802-0"></span>**[XMLRuleMatchData](#page-3796-0) startProcessir** Process the XML elements of the cur-

<span id="page-3802-1"></span>string **toSource** () Generates a string which, if executed XMLRuleProcessor.

<span id="page-3802-2"></span>string **toSpecifier** () Retrieves the object specifier.

#### **Element of** [XMLRuleMatchData.](#page-3796-0)parent

**Used in:** array of **XMLRuleProcessor** [XMLRuleProcessors.itemByRa](#page-3806-0) *any*) **[XMLRuleProc](#page-3807-0)essor** XMLRuleProc (obj: **XMLRuleProcessor**) **[XMLRuleProc](#page-3807-1)essor XMLRuleProcessor** (obj: **XMLRuleProcessor**)

**Return** Array of **XMLRuleProcessor XMLRuleProcessor.[getElemen](#page-3801-4)t [XMLRuleProc](#page-3805-0)essor** XMLRuleProc (rulePaths: Array of *string*[, pre Array of *any*][, withProperties: **[XMLRuleProc](#page-3805-1)essor** XMLRuleProc Array of **XMLRuleProcessor** [XMLRuleProcessors.everyItem](#page-3806-1) **[XMLRuleProc](#page-3806-2)essor XMLRuleProcessor [XMLRuleProc](#page-3806-3)essor** XMLRuleProc *any*) **[XMLRuleProc](#page-3806-4)essor** XMLRuleProc (id: *number*)

**X[M](#page-3806-5)LRuleProcessor** XMLRuleProc (name: *string*) Array of **XMLRuleProcessor** XMLRuleProcessor[s.i](#page-3806-0)temByRa *a ny* ) **X[M](#page-3807-2)LRuleProcessor** XMLRuleProc **X[M](#page-3807-3)LRuleProcessor** XMLRuleProc **X[M](#page-3807-0)LRuleProcessor** XMLRuleProc (obj: XMLRuleProcessor) **X[M](#page-3807-1)LRuleProcessor** XMLRuleProc (obj: XMLRuleProcessor)

Jongware, 27-J u n - 2 0 1 0 v 3.0.3 d

[C](#page-0-0)o[n](#page-3851-0)tents :: Index

## **XMLRuleProcessors**

#### A collection of XML rule processo

**QuickLinks** [add](#page-3805-0), [anyItem](#page-3805-1), [count,](#page-3806-6) [everyItem](#page-3806-1), [fir](#page-3806-2) [itemByID,](#page-3806-4) [itemByName,](#page-3806-5) [itemByR](#page-3806-0) [middleItem,](#page-3807-3) [nextItem,](#page-3807-0) [previousItem](#page-3807-1)

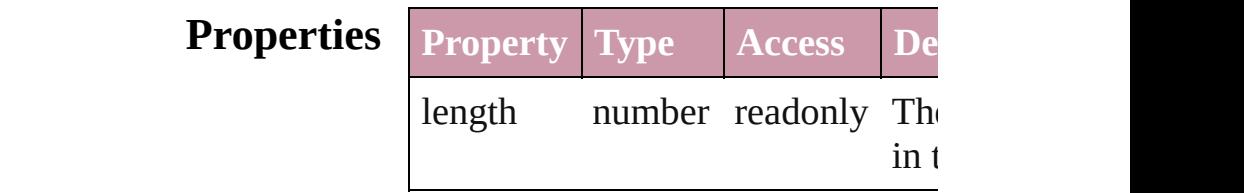

### **Methods Instances**

<span id="page-3805-0"></span>[XMLRuleProcessor](#page-3799-0) **add** (rulePaths prefixMappingTable: Array of *any Object*])

Create a new XMLRuleProcessor

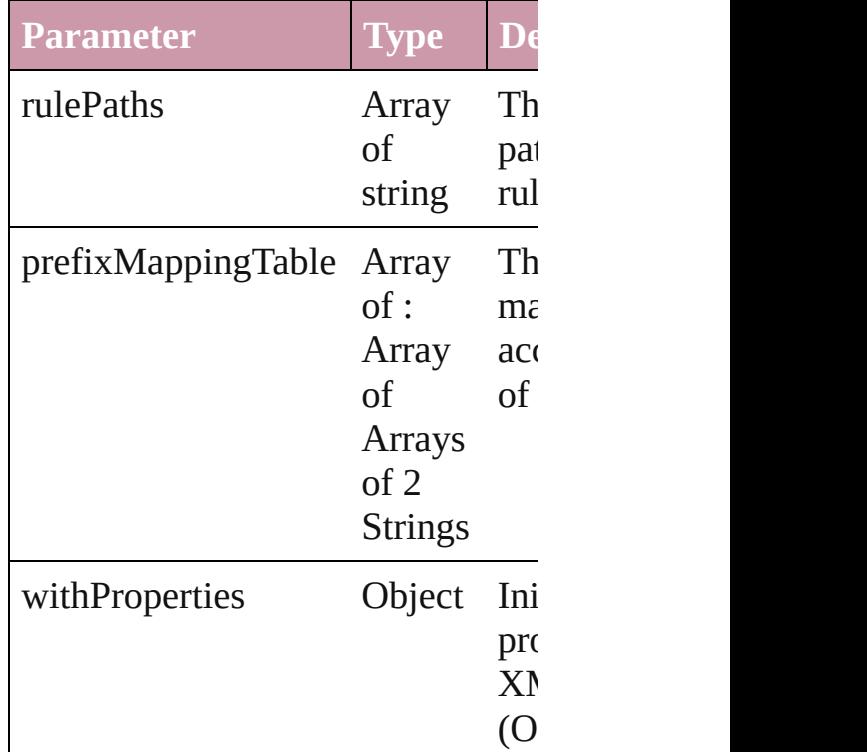

<span id="page-3805-1"></span>[XMLRuleProcessor](#page-3799-0) **anyItem** () Returns any XMLRuleProcessor in

<span id="page-3806-6"></span>number **count** ()

Displays the number of elements in XMLRuleProcessor.

<span id="page-3806-1"></span>Array of **[XMLRuleProcessor](#page-3799-0) ever** Returns every XMLRuleProcessor

<span id="page-3806-2"></span>[XMLRuleProcessor](#page-3799-0) **firstItem** () Returns the first XMLRuleProcess

<span id="page-3806-3"></span>[XMLRuleProcessor](#page-3799-0) item (index: *c* Returns the XMLRuleProcessor w or name.

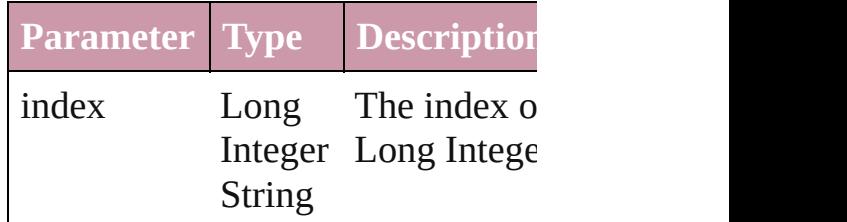

<span id="page-3806-4"></span>[XMLRuleProcessor](#page-3799-0) **itemByID** (id: Returns the XMLRuleProcessor w

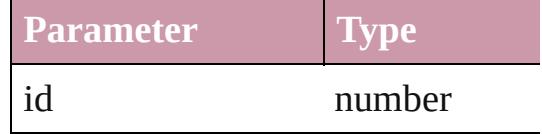

<span id="page-3806-5"></span>[XMLRuleProcessor](#page-3799-0) **itemByName** ( Returns the XMLRuleProcessor w name.

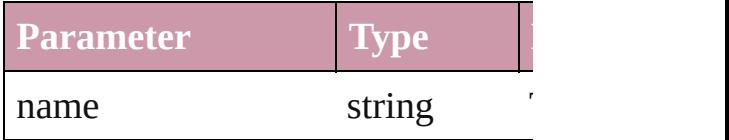

<span id="page-3806-0"></span>Array of **[XMLRuleProcessor](#page-3799-0)** item to: *any*)

Returns the XMLRuleProcessors v range.

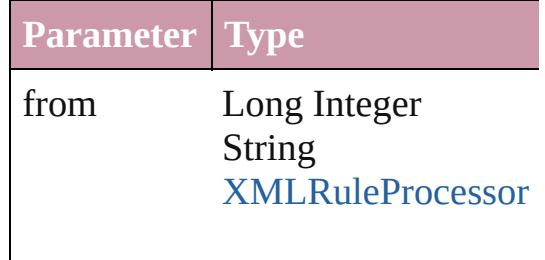

to Long Integer String [XMLRuleProcessor](#page-3799-0)

<span id="page-3807-2"></span>[XMLRuleProcessor](#page-3799-0) **lastItem** () Returns the last XMLRuleProcessor

<span id="page-3807-3"></span>[XMLRuleProcessor](#page-3799-0) **middleItem** () Returns the middle XMLRuleProc collection.

#### <span id="page-3807-0"></span>[XMLRuleProcessor](#page-3799-0) **nextItem** (obj [XMLRuleProcessor](#page-3799-0))

Returns the XMLRuleProcessor who the specified XMLRuleProcessor i

**Parameter Type**

obj [XMLRuleProcessor](#page-3799-0)

<span id="page-3807-1"></span>[XMLRuleProcessor](#page-3799-0) **previousItem** [XMLRuleProcessor](#page-3799-0))

Returns the XMLRuleProcessor w to the specified index.

#### **Parameter Type**

obj [XMLRuleProcessor](#page-3799-0)

string **toSource** () Generates a string which, if execut XMLRuleProcessor.

**Element of** [Application](#page-34-0).xmlRuleProcessors

Jongware, 27-

[Contents](#page-0-0) :: [Index](#page-3851-0)

## **XMLTag** An XML markup tag. **QuickLinks** [extractLabel,](#page-3811-0) [getElements](#page-3811-1), [insertLabel](#page-3811-2), [remove](#page-3811-3), [toSource,](#page-3811-4) [to](#page-3811-5) **Hierarchy** [Application](#page-34-0) | [Document](#page-57-0) **XMLTag Properties Property Type Access Description** id number readonly The unique II XMLTag. index number readonly The index of within its con  $label$  string  $r/w$  A property th any string. name string  $r/w$  The name of parent [Application](#page-34-0)[Document](#page-57-0) readonly The parent of Application o properties  $Object$  r/w  $A$  property that allows  $r/w$ setting of sev at the same  $t\bar{t}$ . tagColor 3 Reals (0 - 255) [UIColors](#page-1007-0)  $r/w$  The color of the tag  $r/w$ specified eith of three doub range  $0$  to  $25$ ! representing I values, or as  $\iota$ return: Array  $255$ ) or UICo enumerator.

#### **Methods Instances**

#### <span id="page-3811-0"></span>string **extractLabel** (key: *string*)

Gets the label value associated with the specified key.

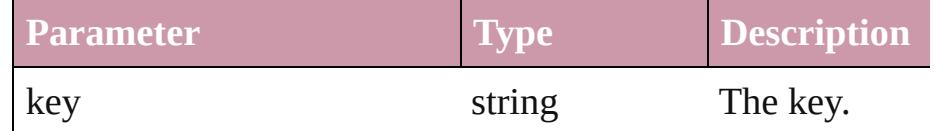

#### <span id="page-3811-1"></span>Array of [XMLTag](#page-3809-0) **getElements** ()

Resolves the object specifier, creating an array of object references.

#### <span id="page-3811-2"></span>void **insertLabel** (key: *string*, value: *string*)

Sets the label to the value associated with the specified key.

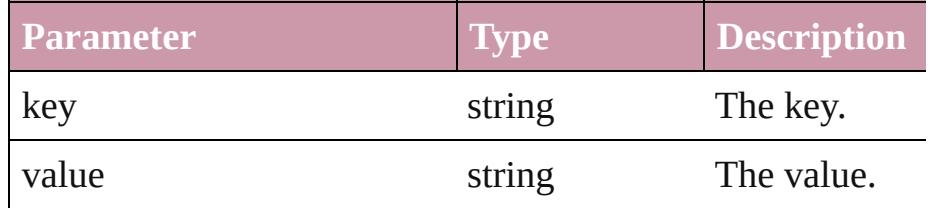

#### <span id="page-3811-3"></span>void **remove** (replacingWith: *any*)

Deletes the tag.

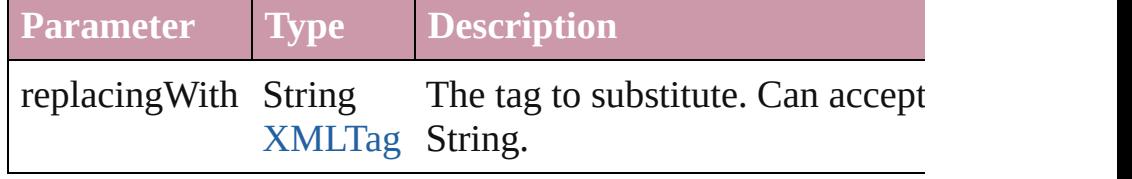

#### <span id="page-3811-4"></span>string **toSource** ()

Generates a string which, if executed, will return the XMLT

#### <span id="page-3811-5"></span>string **toSpecifier** ()

Retrieves the object specifier.

**Element of** [ChangeGrepPreference](#page-1974-0).markupTag [ChangeTextPreference.](#page-2005-0)markupTag [DTD](#page-3712-0).rootTag [XMLElement.](#page-3744-0)markupTag [XMLExportMap](#page-3761-0).markupTag [XMLImportMap](#page-3770-0).markupTag

#### **Used in:** [XMLElement](#page-3744-0) [XMLAttribute.convertToElement](#page-3728-0) ([located:  $XMLElementLocation=XMLElementLocation, ELEN$  $XMLElementLocation=XMLElementLocation, ELEN$ [, markupTag: **XMLTag**])

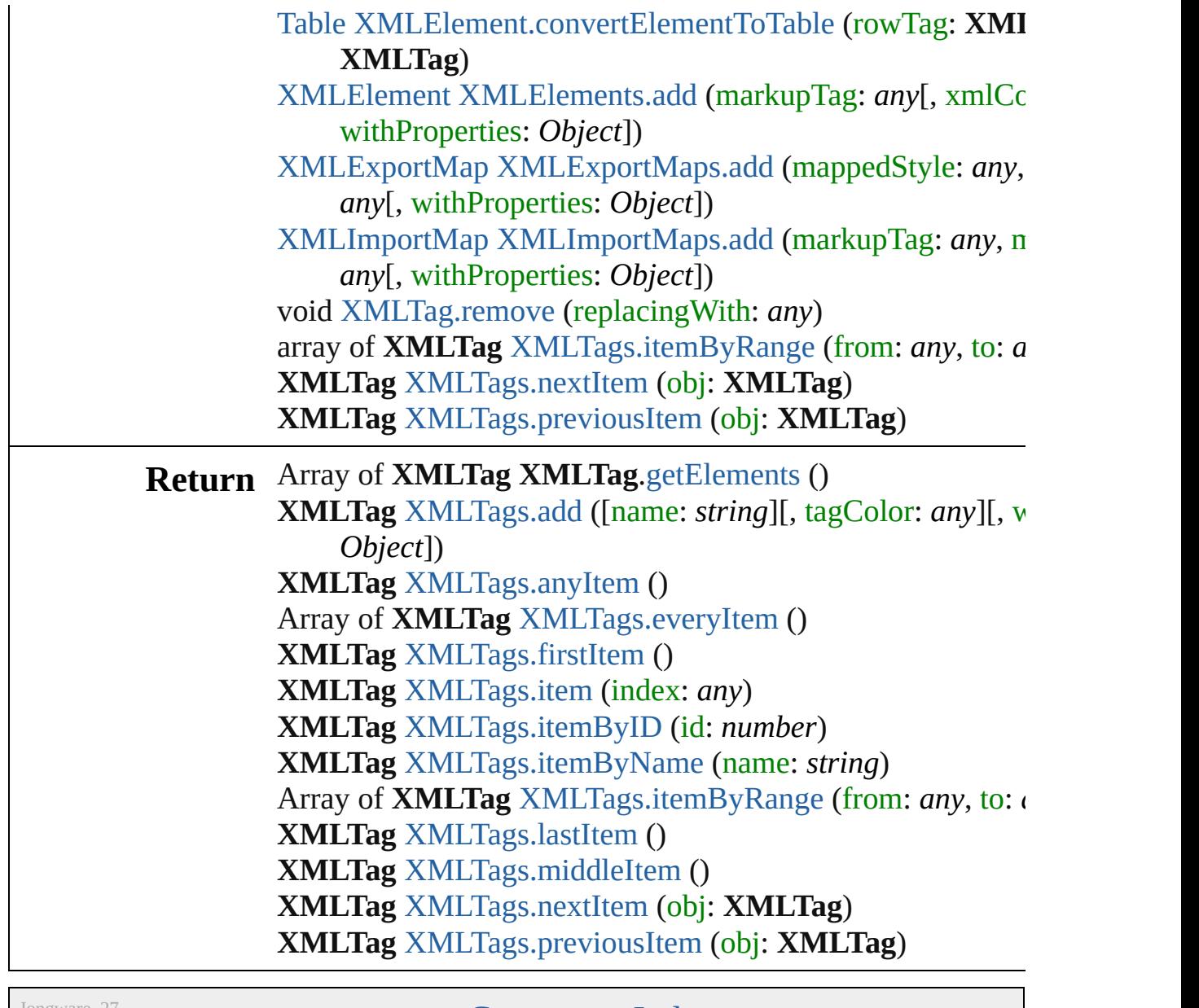

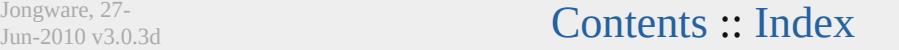

# **XMLTags**

<span id="page-3814-0"></span>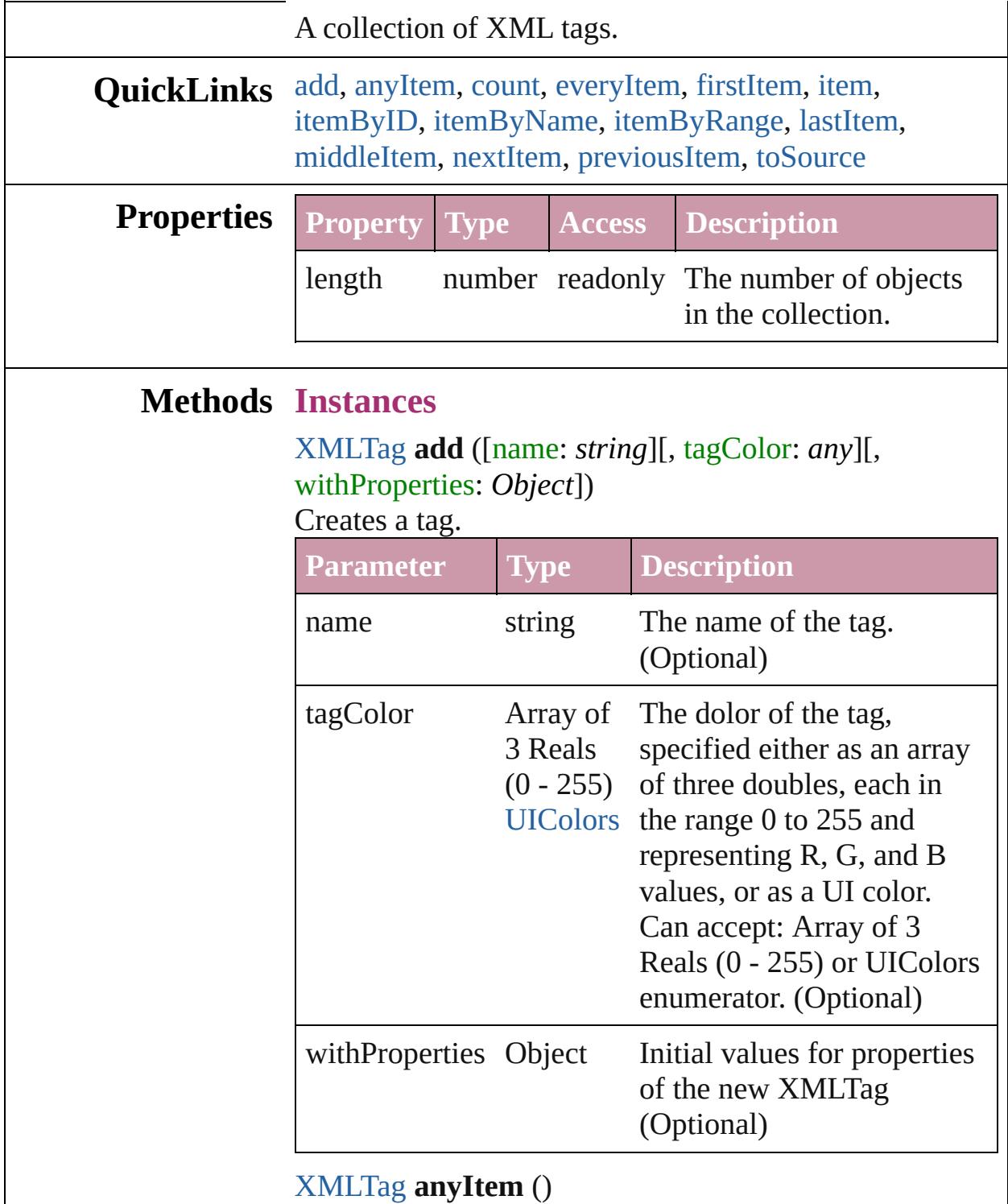

<span id="page-3814-1"></span>Returns any XMLTag in the collection.

<span id="page-3814-2"></span>number **count** ()

Displays the number of elements in the XMLTag.

<span id="page-3815-1"></span>Array of [XMLTag](#page-3809-0) **everyItem** () Returns every XMLTag in the collection.

#### <span id="page-3815-2"></span>[XMLTag](#page-3809-0) **firstItem** ()

Returns the first XMLTag in the collection.

#### <span id="page-3815-3"></span>[XMLTag](#page-3809-0) **item** (index: *any*)

Returns the XMLTag with the specified index or name.

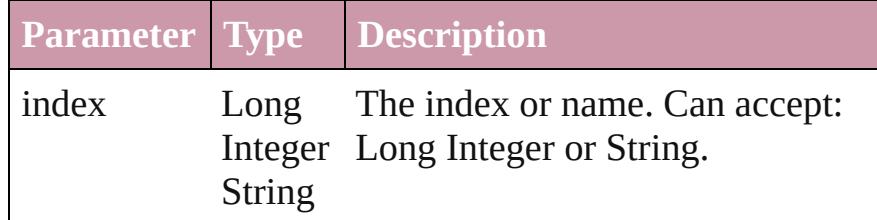

#### <span id="page-3815-4"></span>[XMLTag](#page-3809-0) **itemByID** (id: *number*)

Returns the XMLTag with the specified ID.

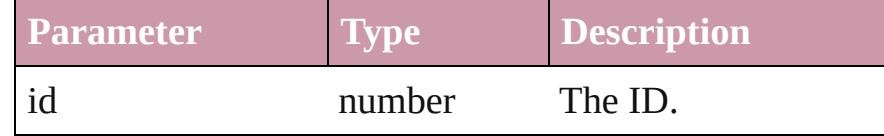

#### <span id="page-3815-5"></span>[XMLTag](#page-3809-0) **itemByName** (name: *string*)

Returns the XMLTag with the specified name.

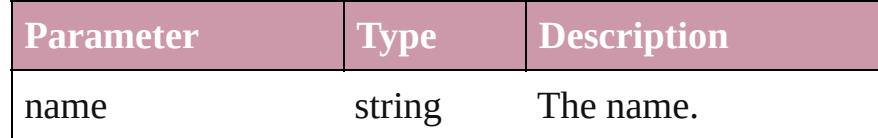

<span id="page-3815-0"></span>Array of [XMLTag](#page-3809-0) **itemByRange** (from: *any*, to: *any*) Returns the XMLTags within the specified range.

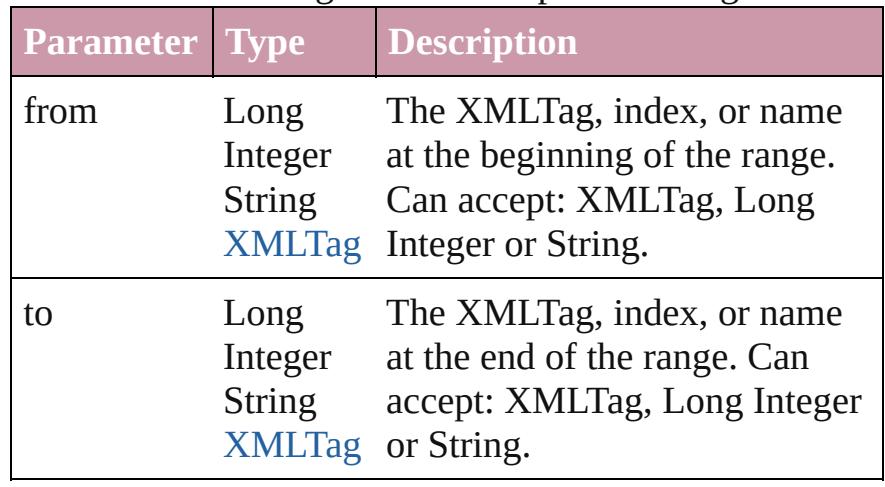
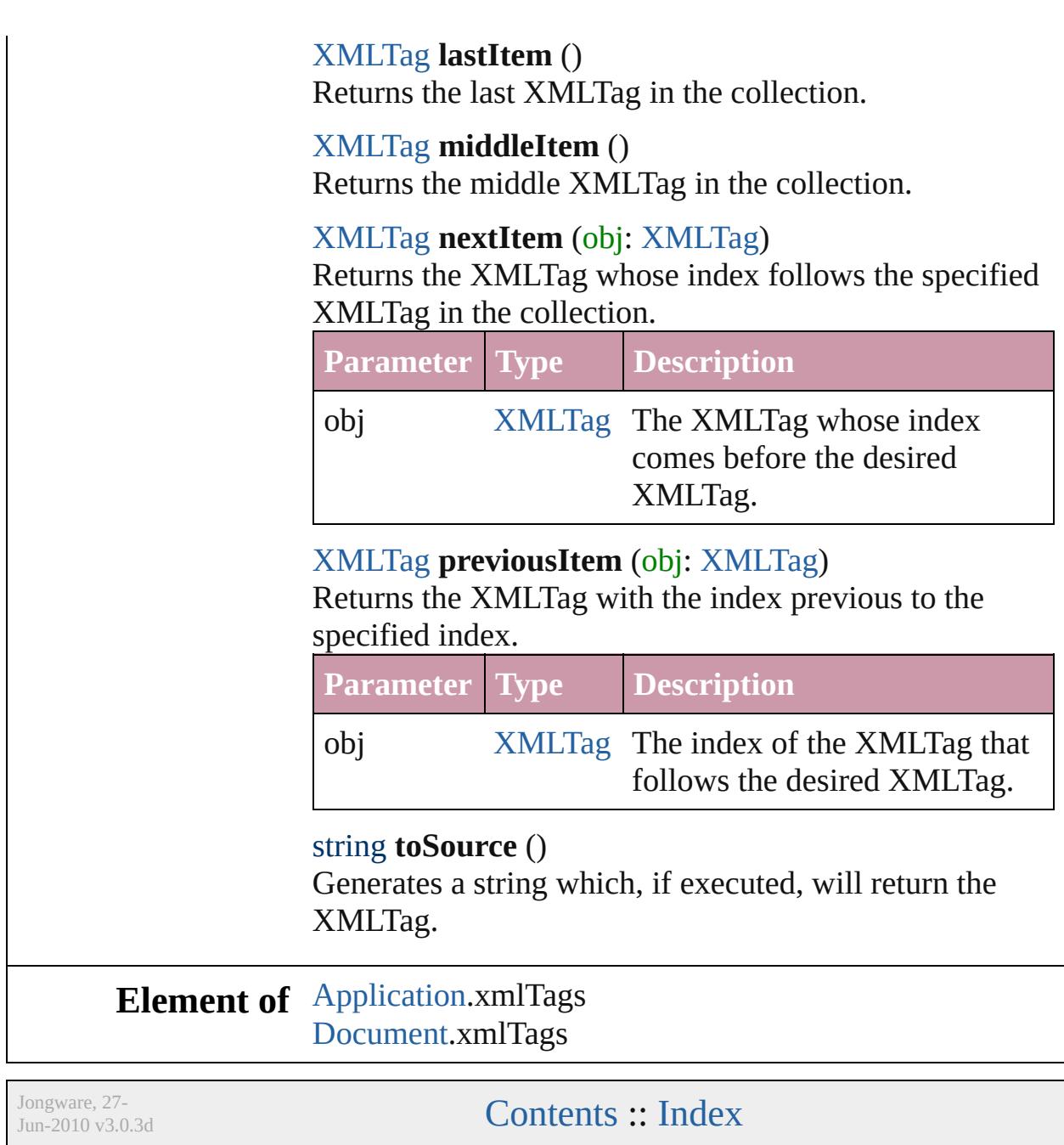

## **Class**

<span id="page-3818-5"></span><span id="page-3818-4"></span><span id="page-3818-3"></span><span id="page-3818-2"></span><span id="page-3818-1"></span><span id="page-3818-0"></span>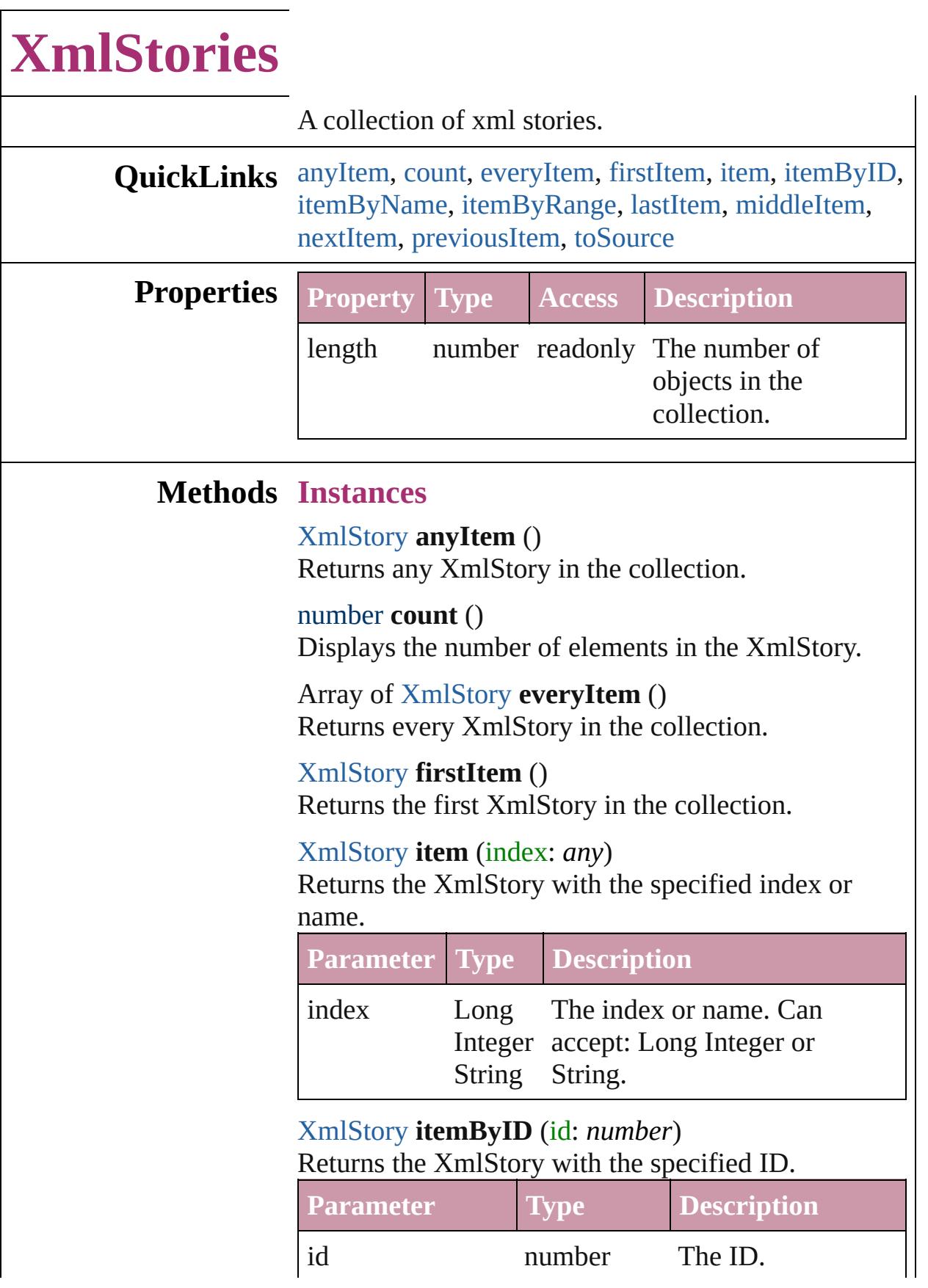

## <span id="page-3819-0"></span>[XmlStory](#page-3821-0) **itemByName** (name: *string*) Returns the XmlStory with the specified name.

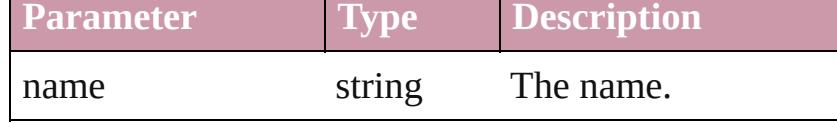

<span id="page-3819-1"></span>Array of [XmlStory](#page-3821-0) **itemByRange** (from: *any*, to: *any*)

Returns the XmlStories within the specified range.

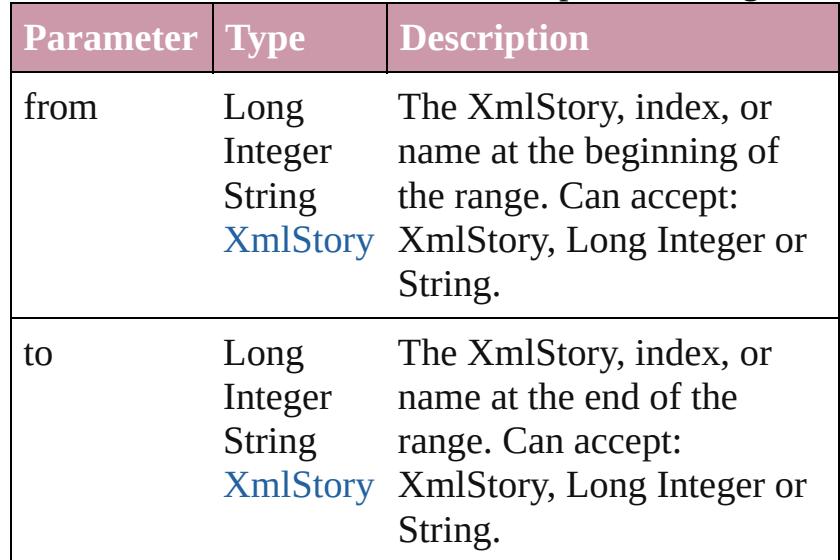

#### <span id="page-3819-2"></span>[XmlStory](#page-3821-0) **lastItem** ()

Returns the last XmlStory in the collection.

#### <span id="page-3819-3"></span>[XmlStory](#page-3821-0) **middleItem** ()

Returns the middle XmlStory in the collection.

#### <span id="page-3819-4"></span>[XmlStory](#page-3821-0) **nextItem** (obj: [XmlStory\)](#page-3821-0)

Returns the XmlStory whose index follows the specified XmlStory in the collection.

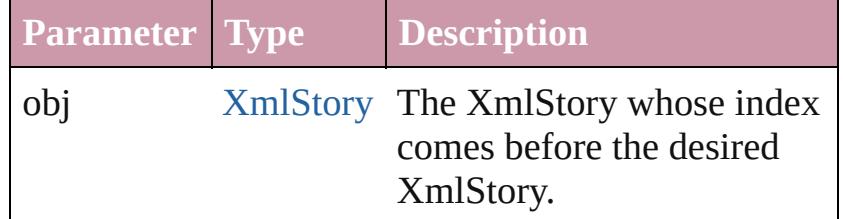

#### <span id="page-3819-5"></span>[XmlStory](#page-3821-0) **previousItem** (obj: [XmlStory\)](#page-3821-0)

Returns the XmlStory with the index previous to the specified index.

<span id="page-3820-0"></span>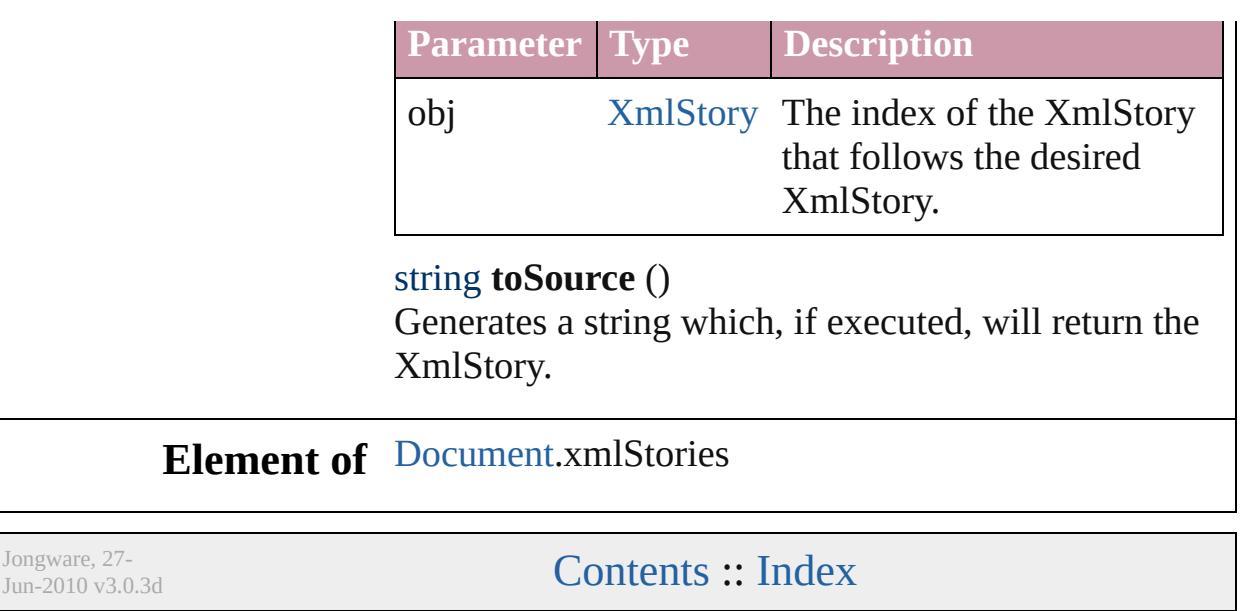

## <span id="page-3821-0"></span>**Class**

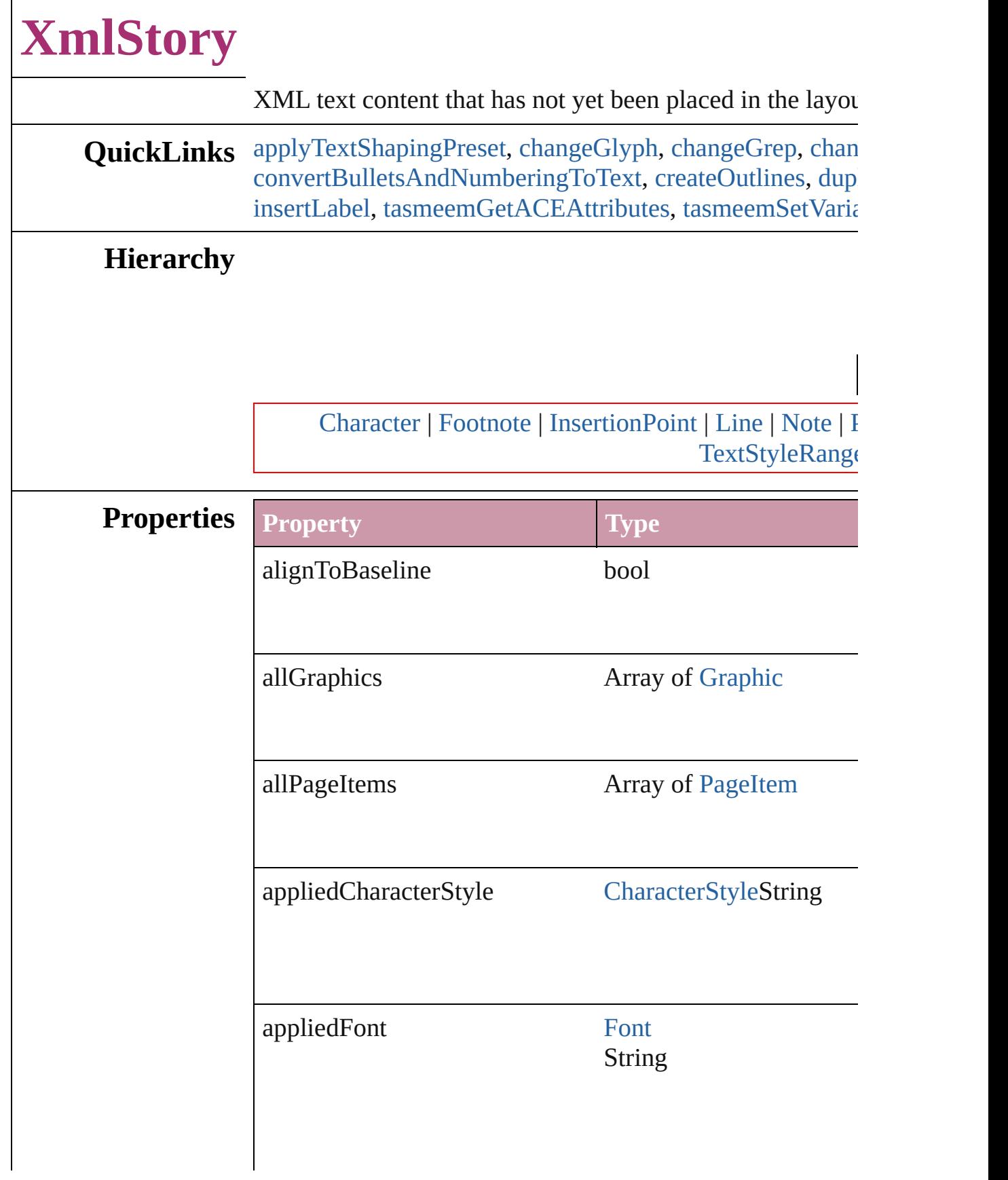

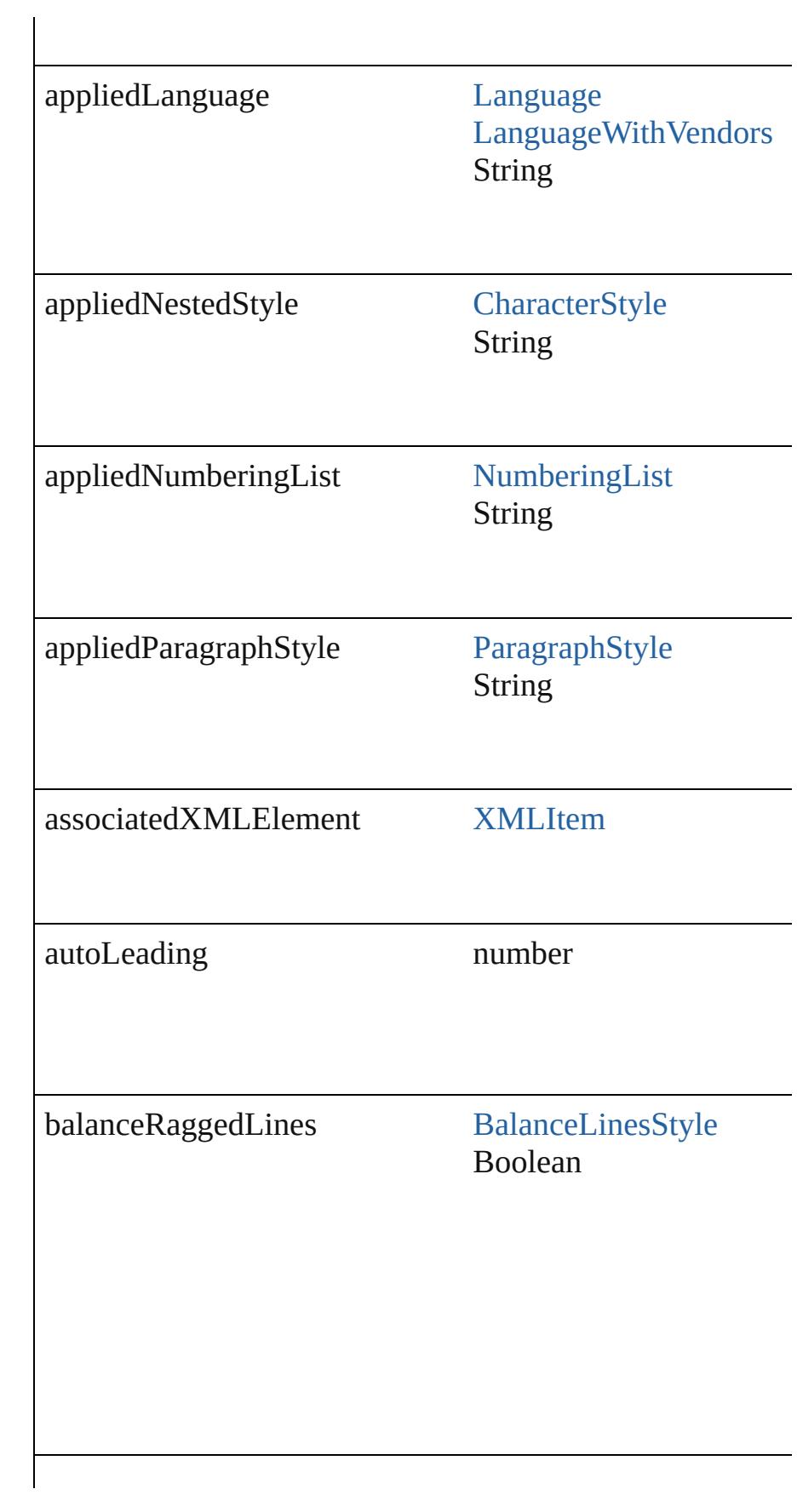

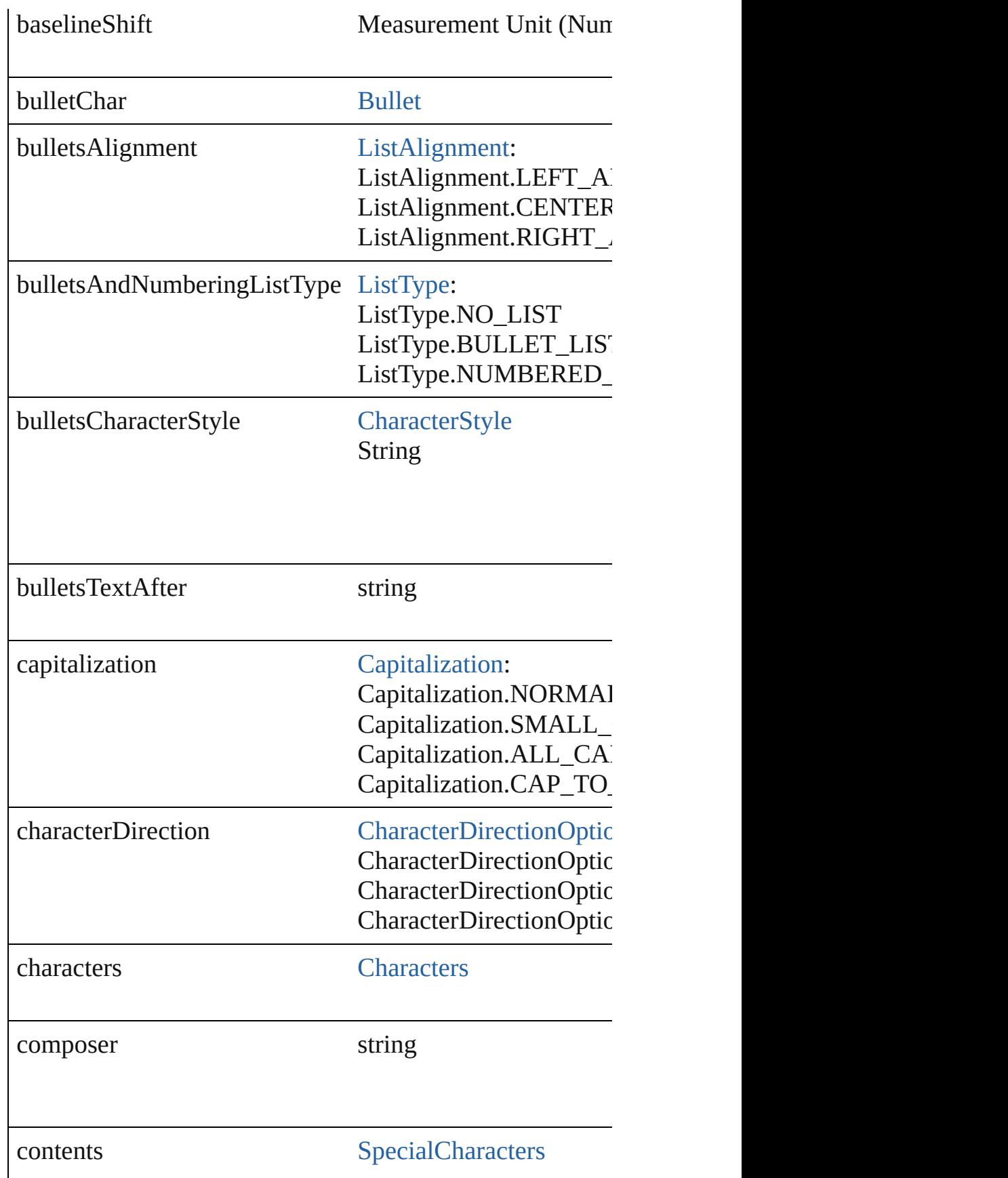

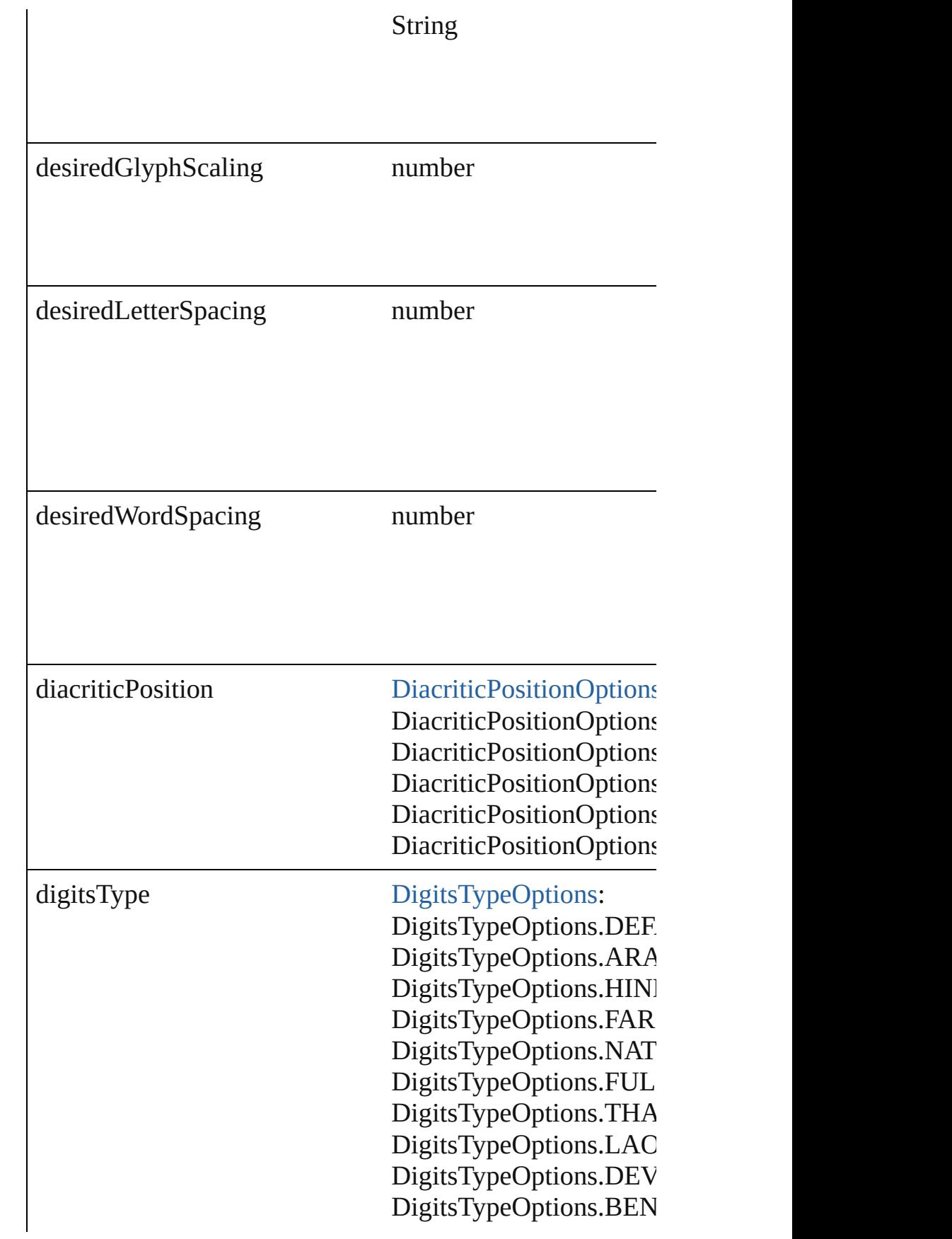

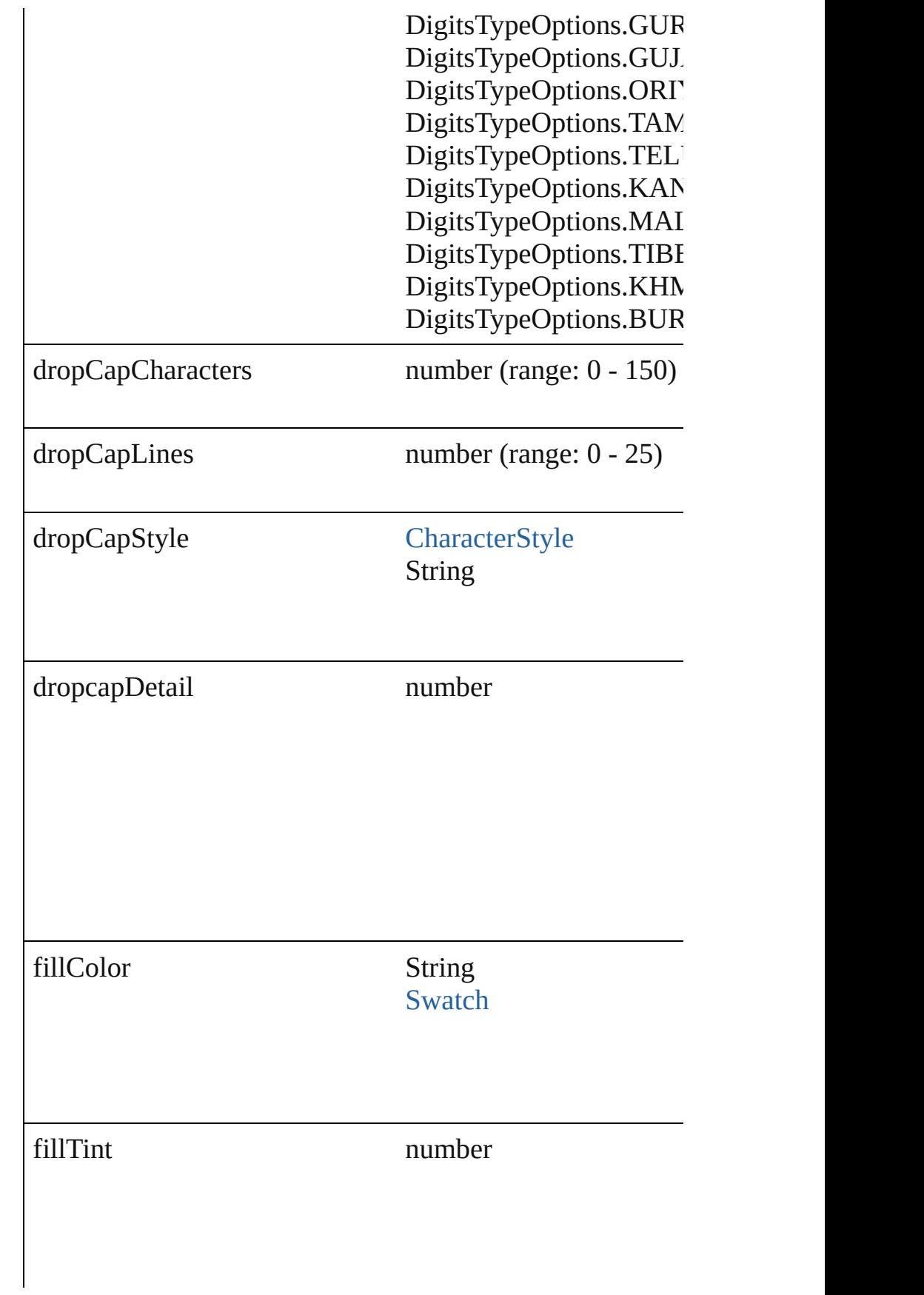

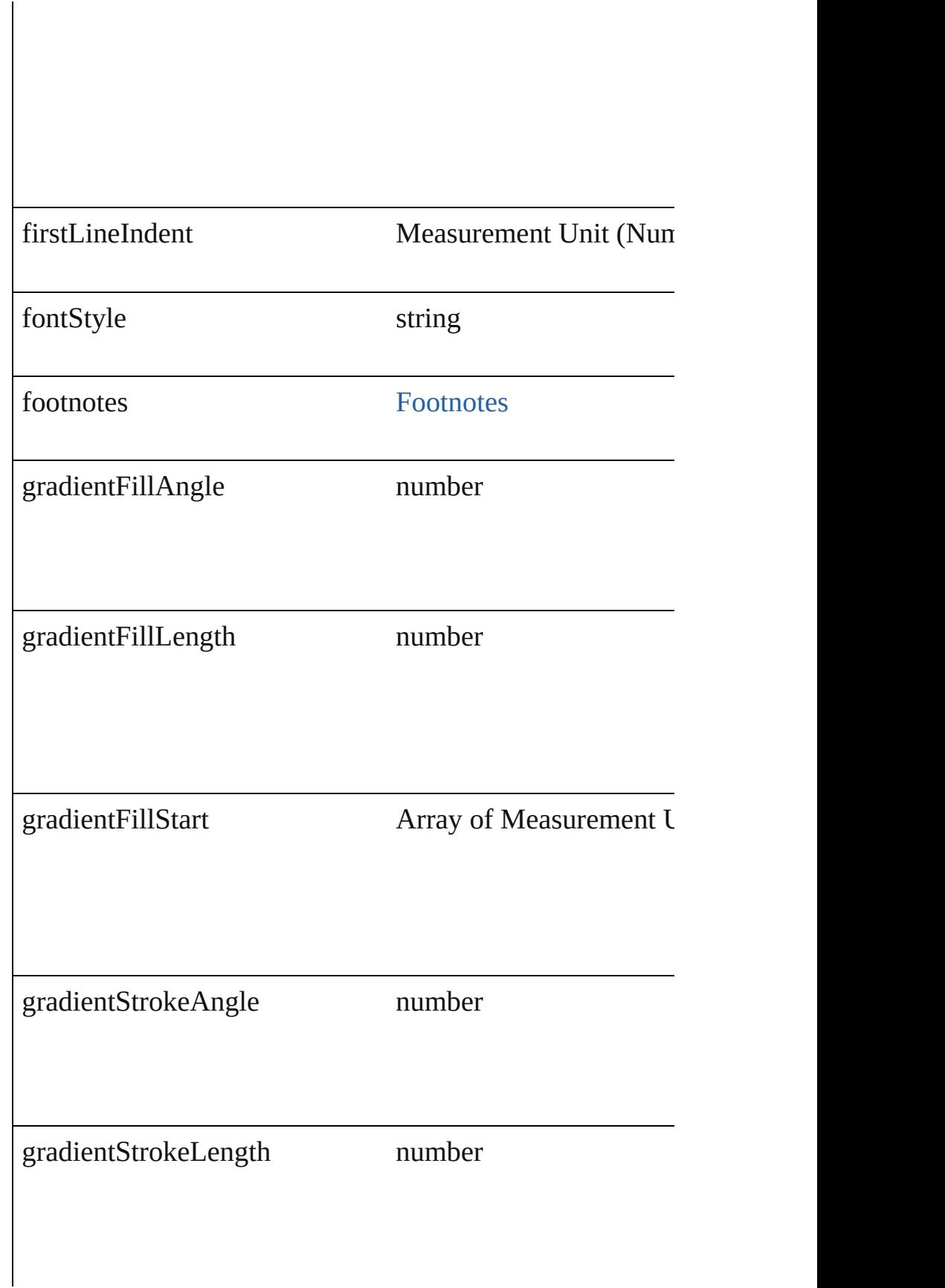

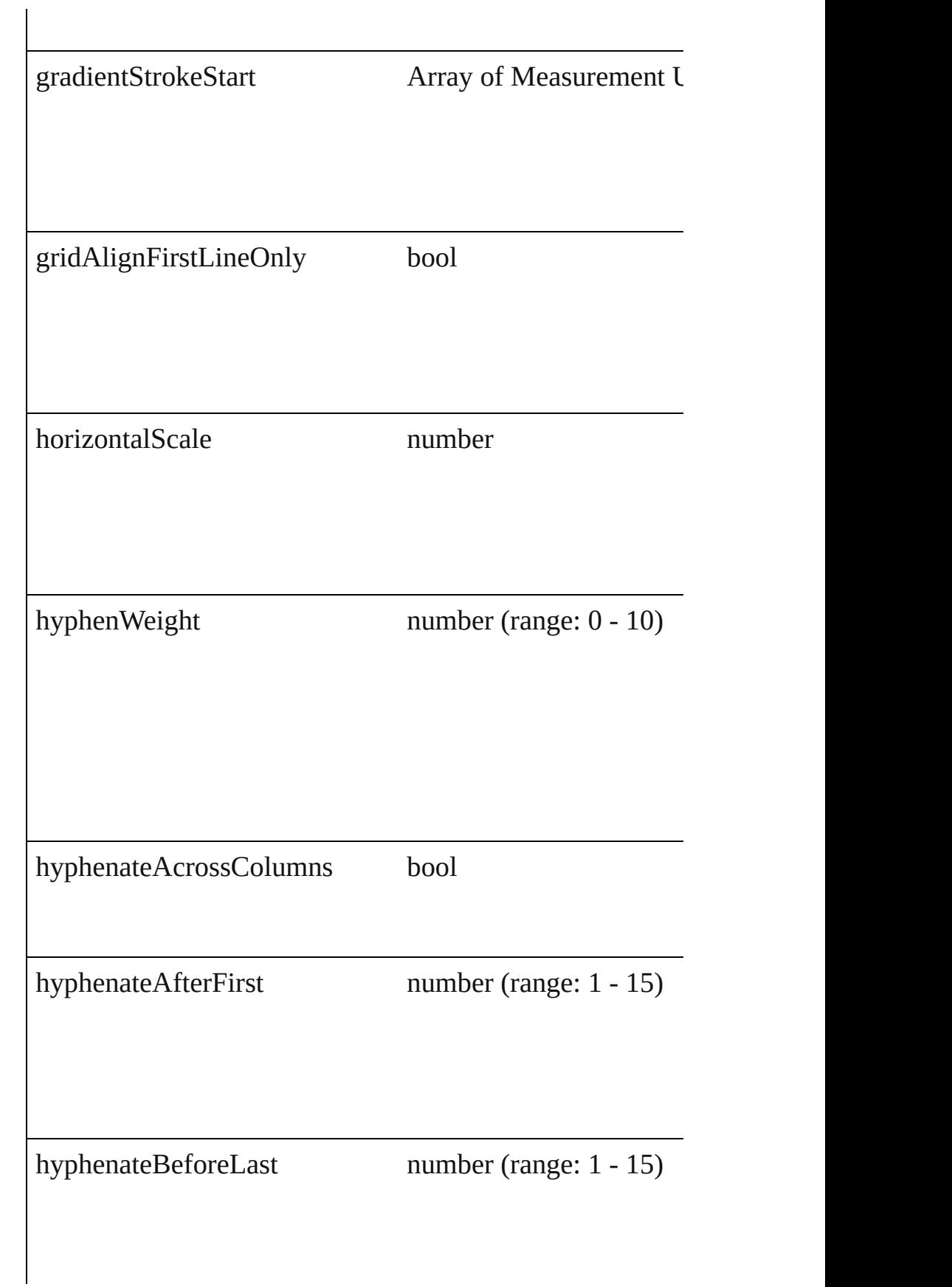

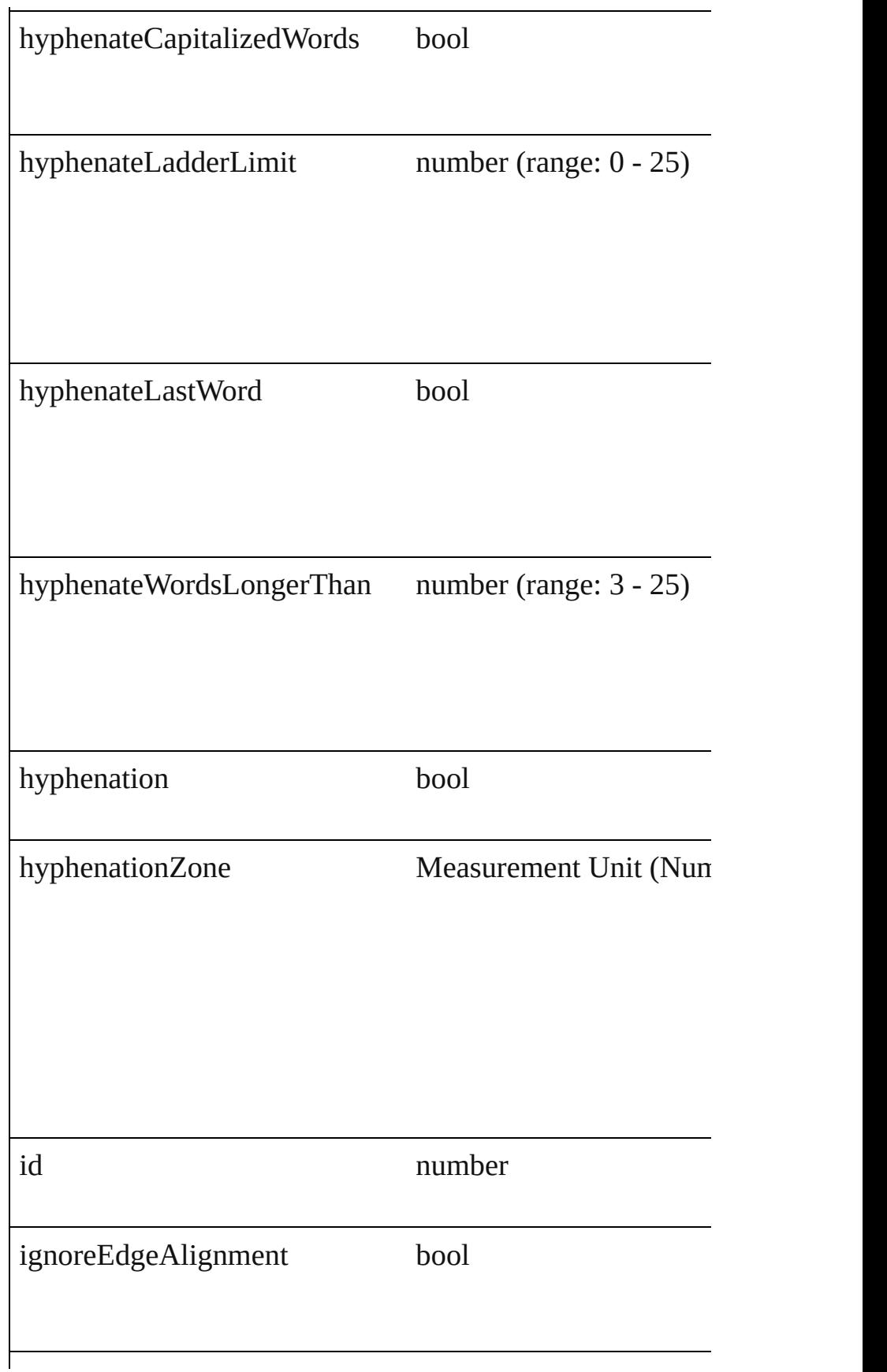

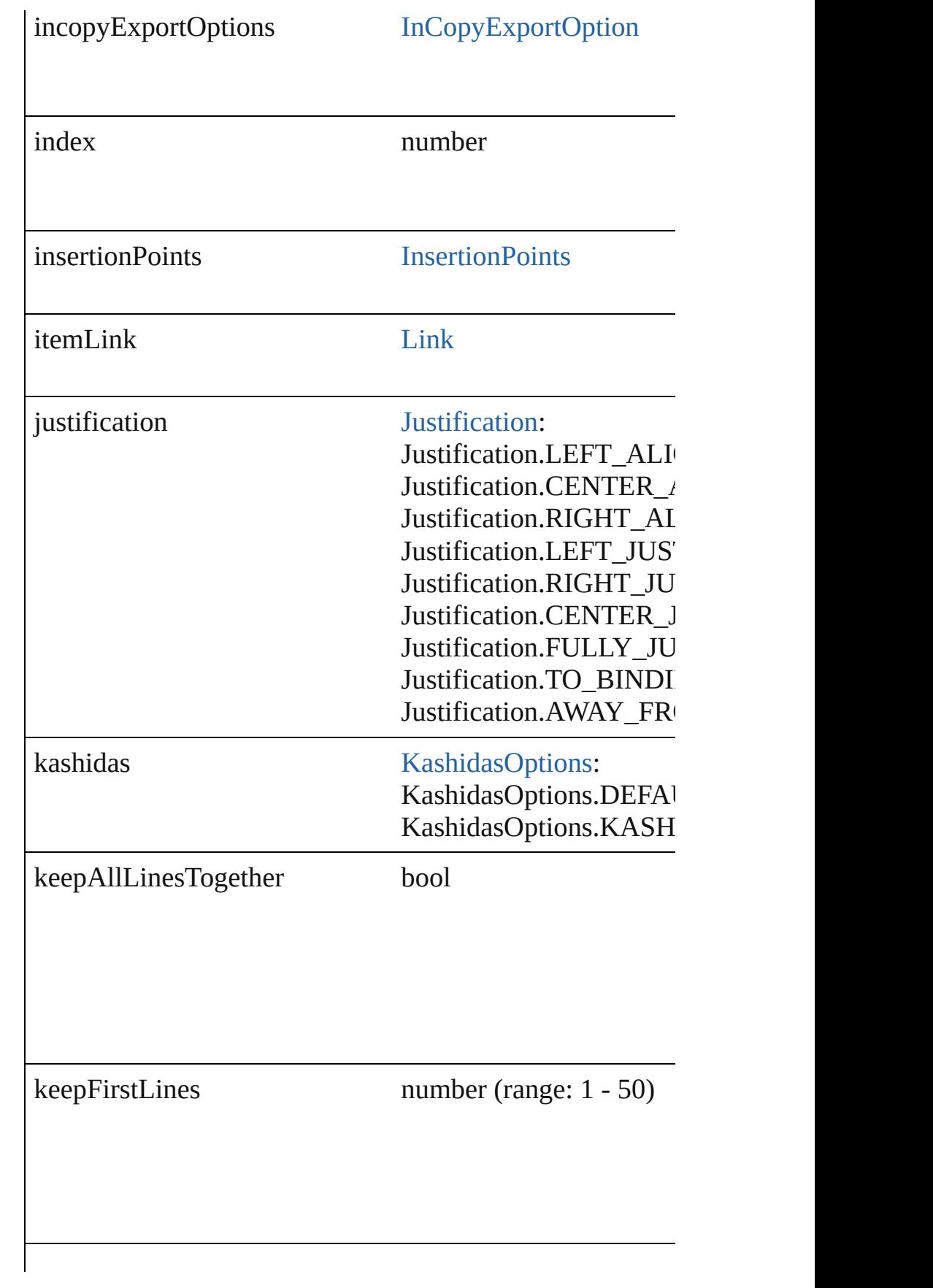

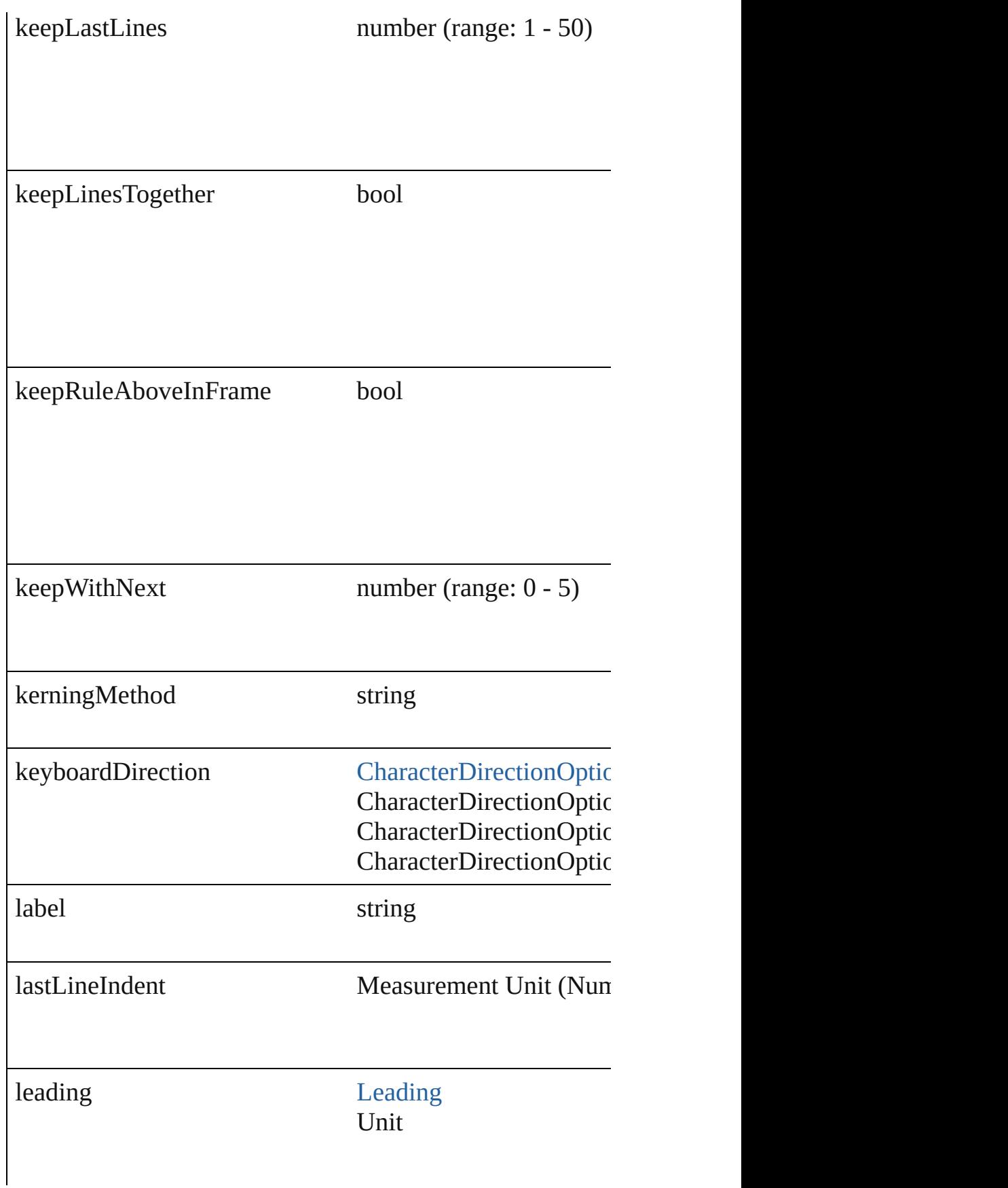

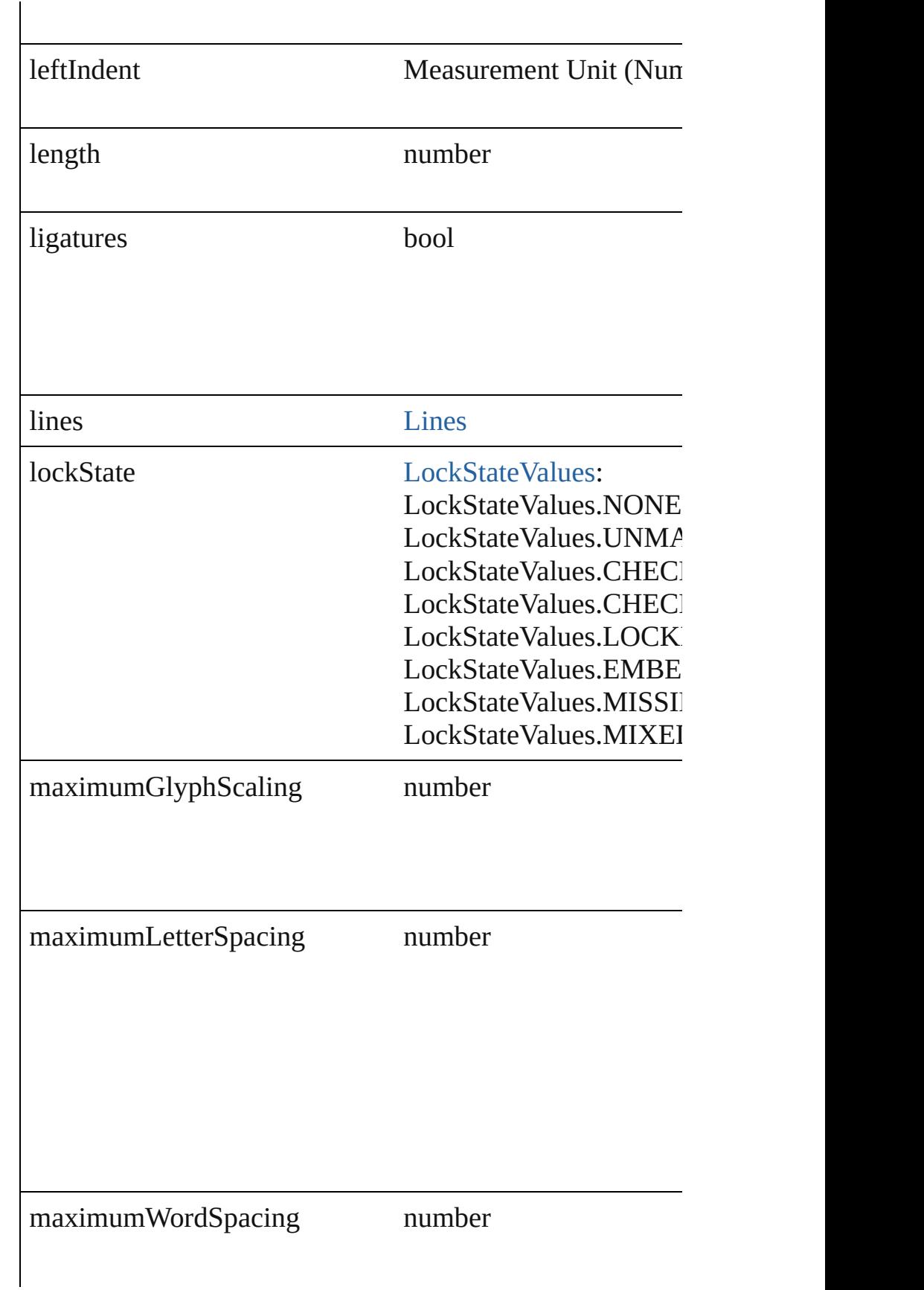

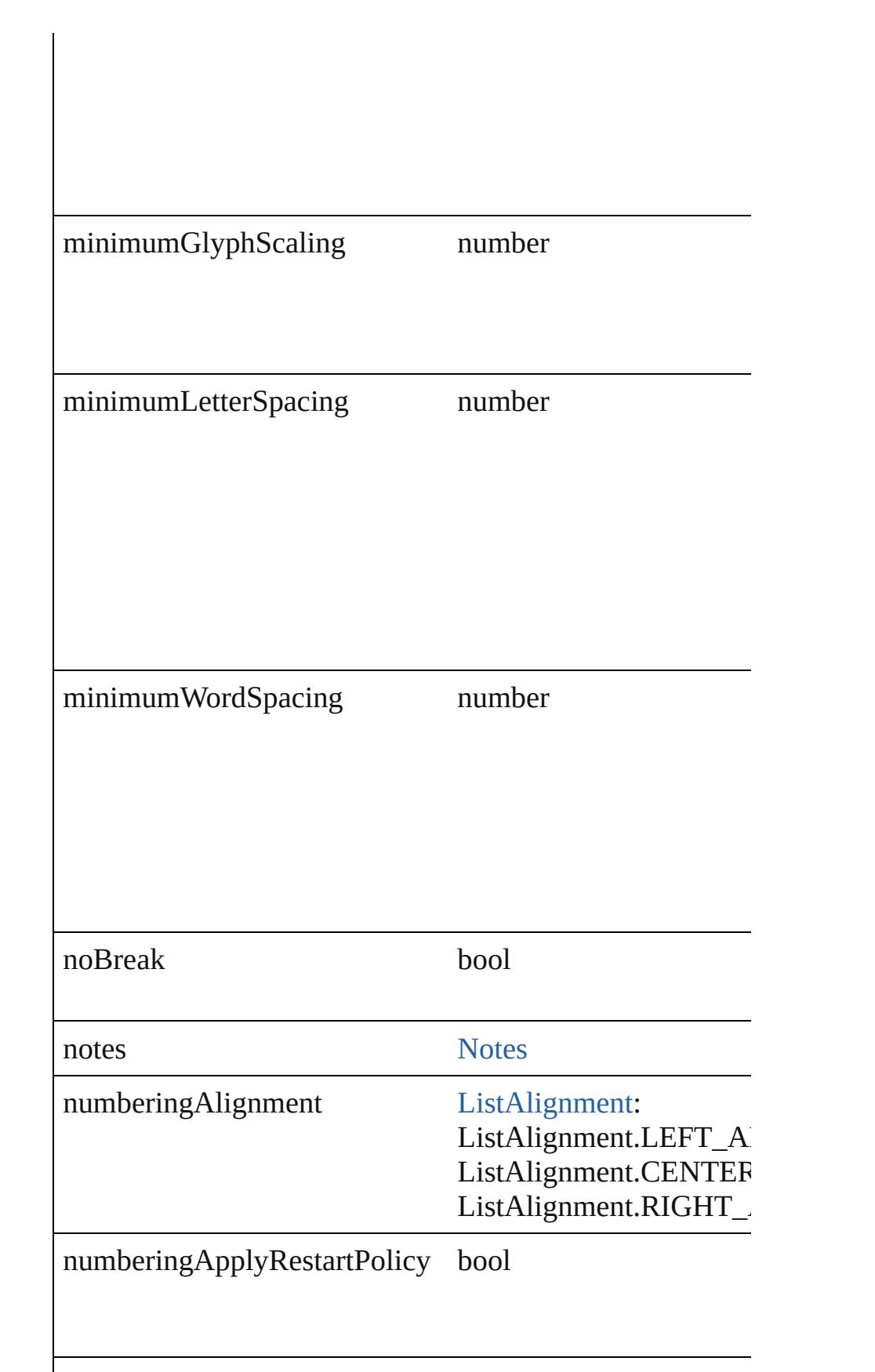

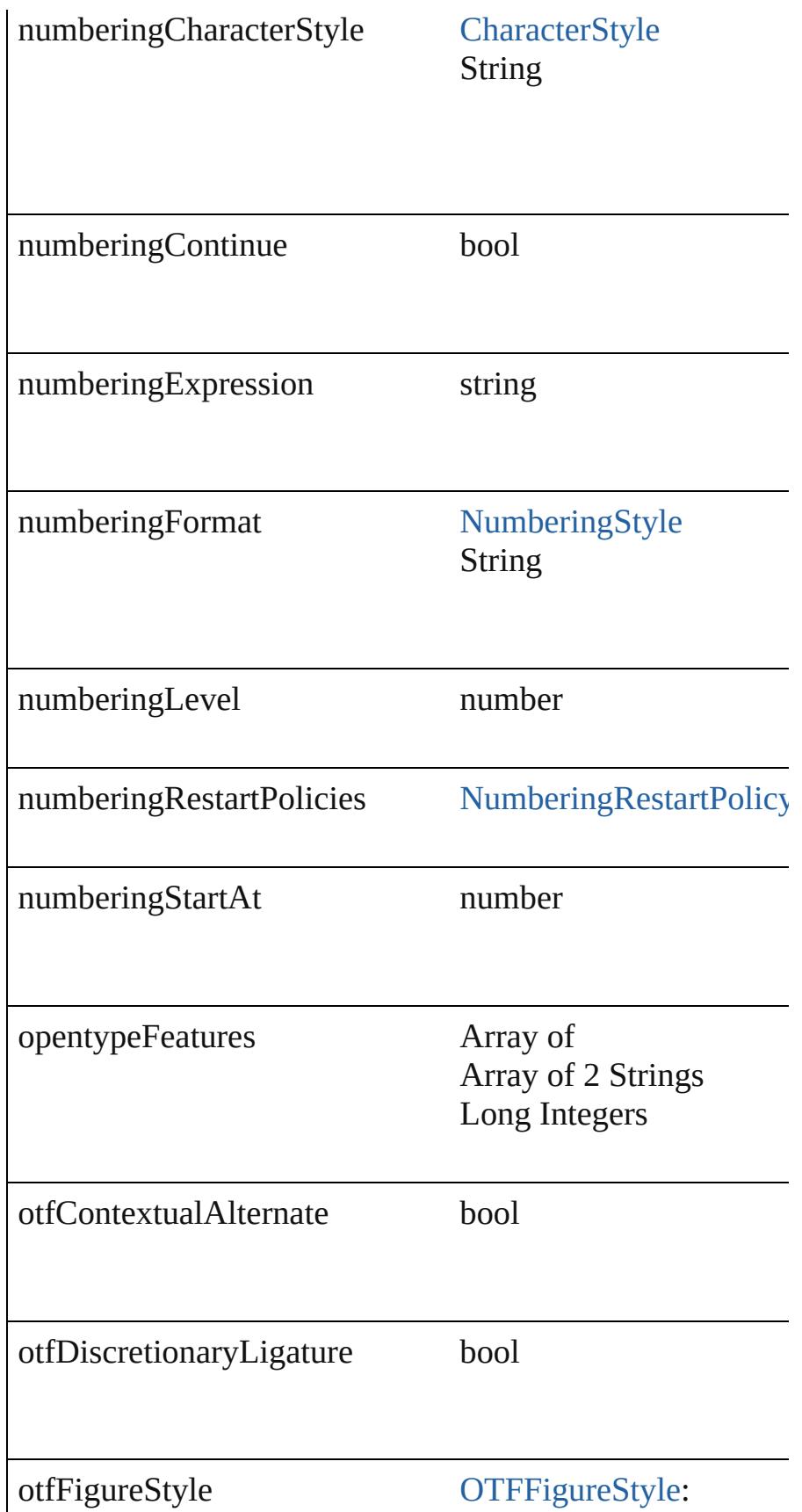

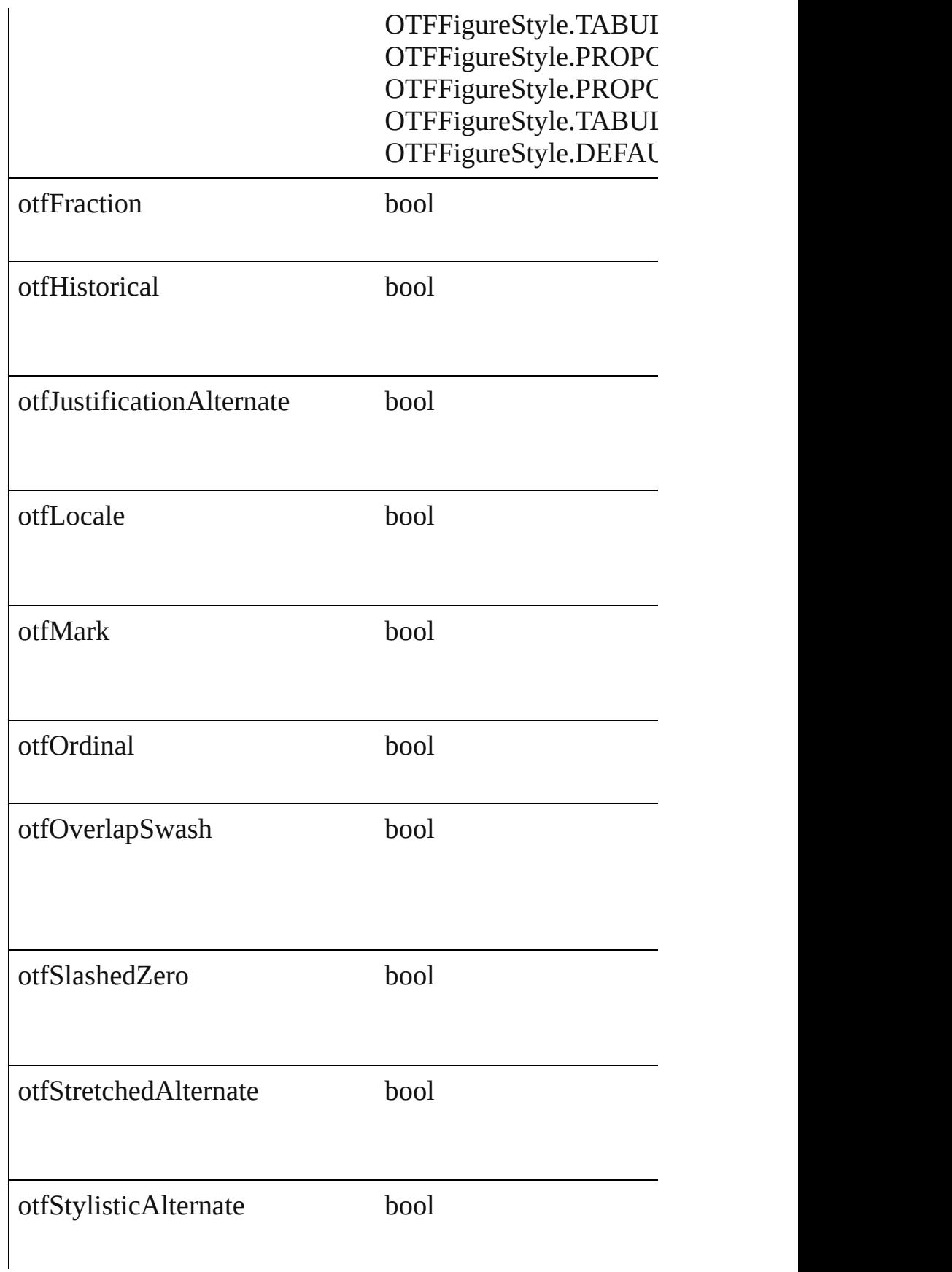

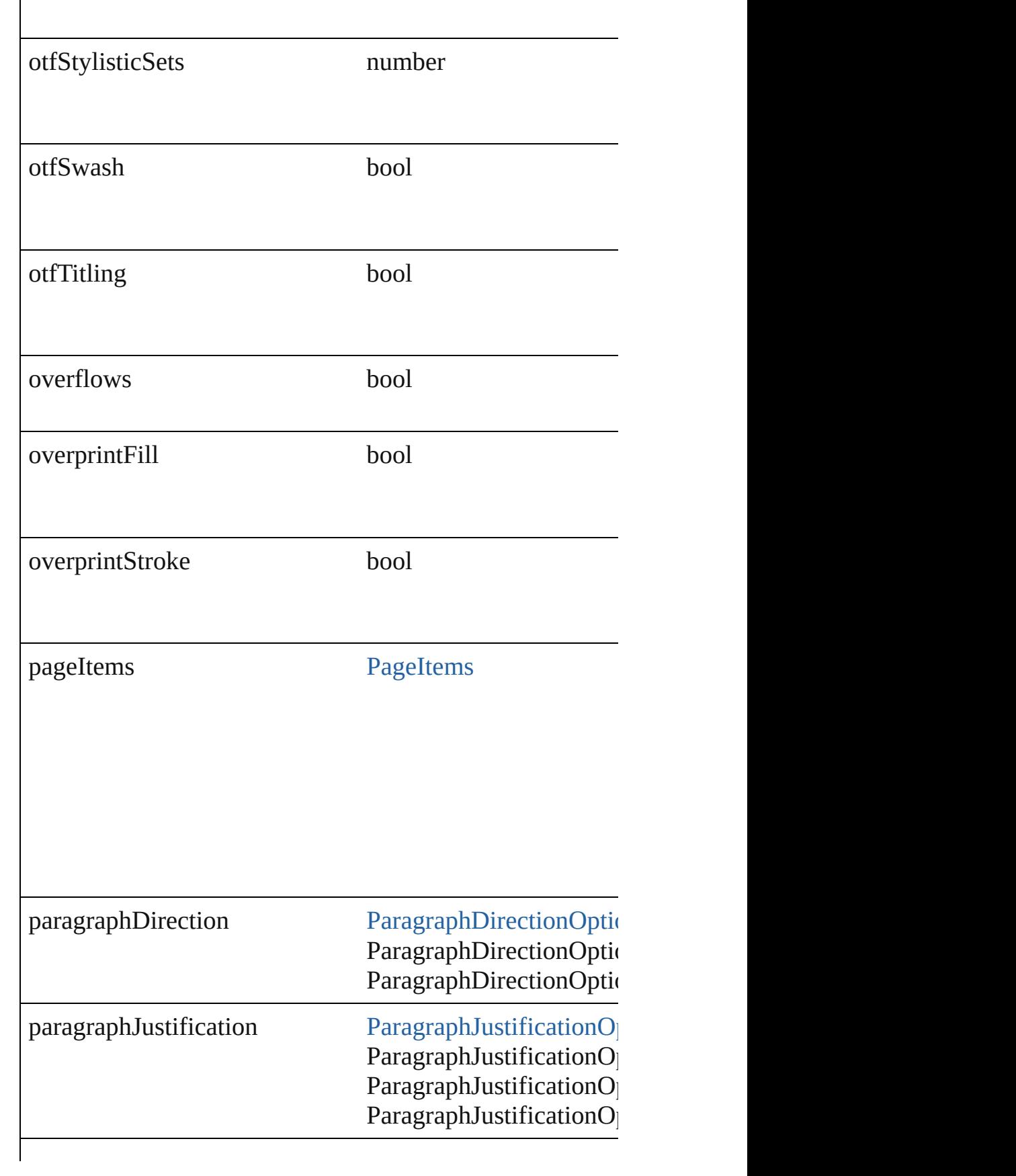

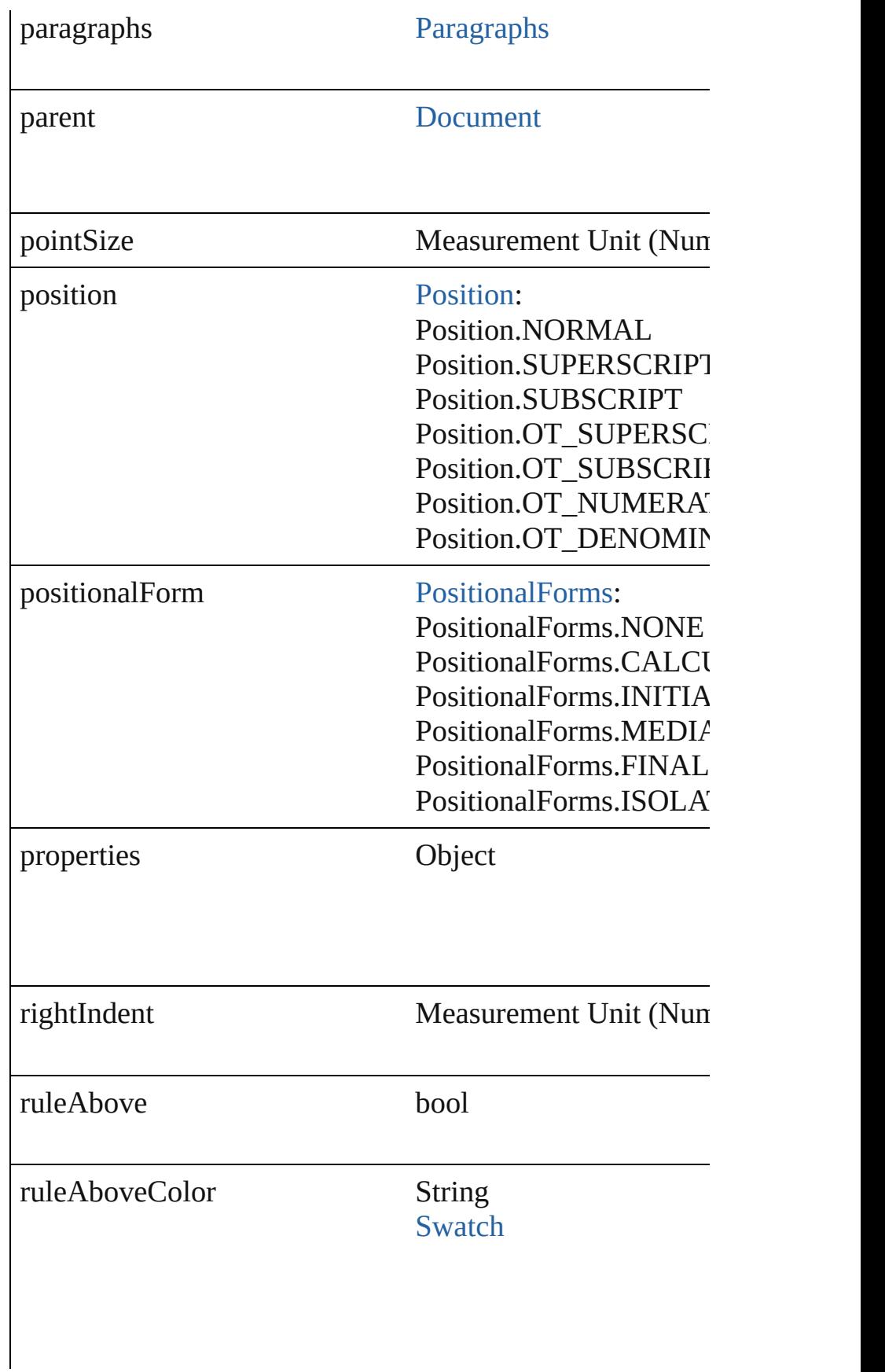

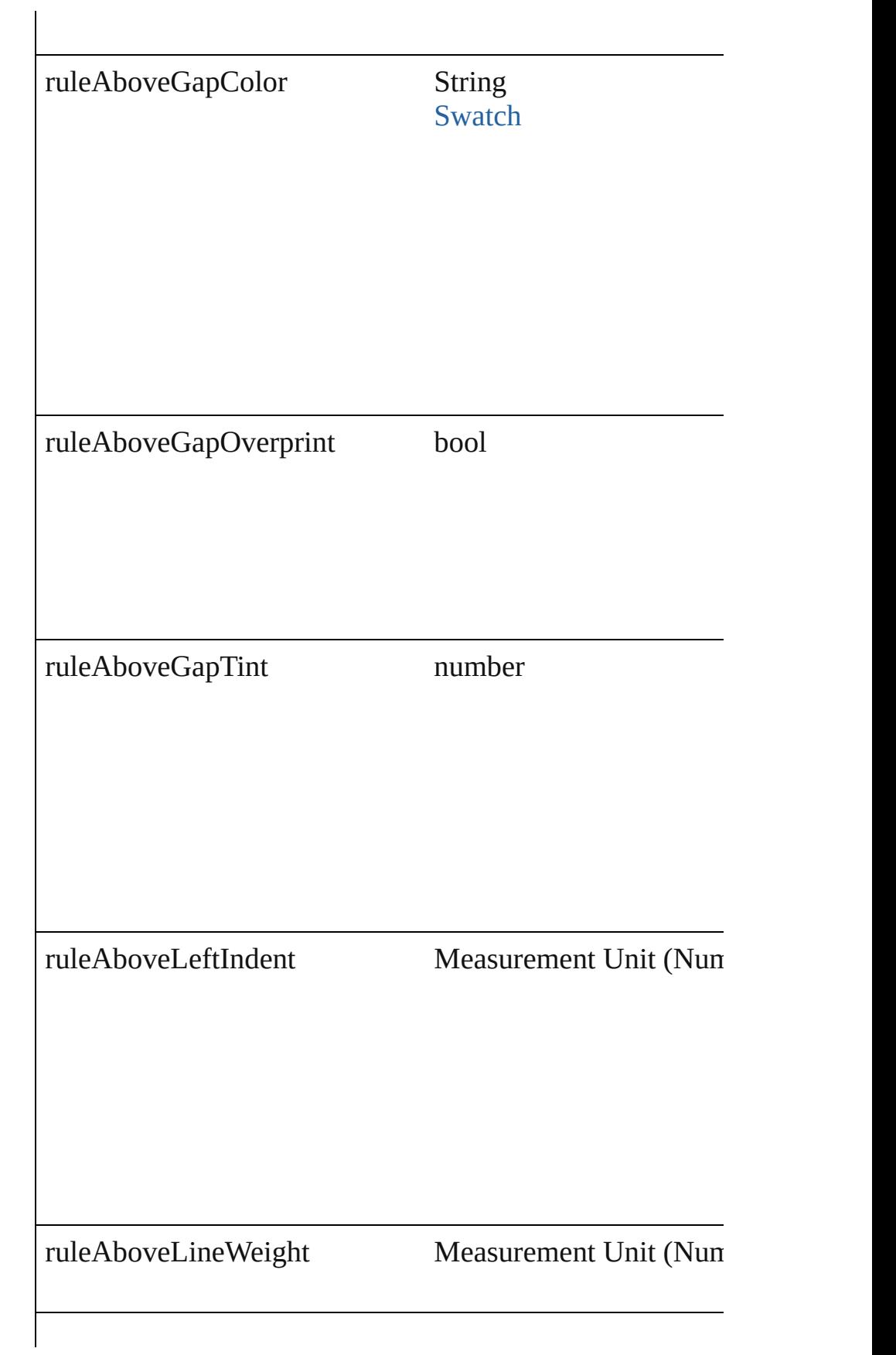

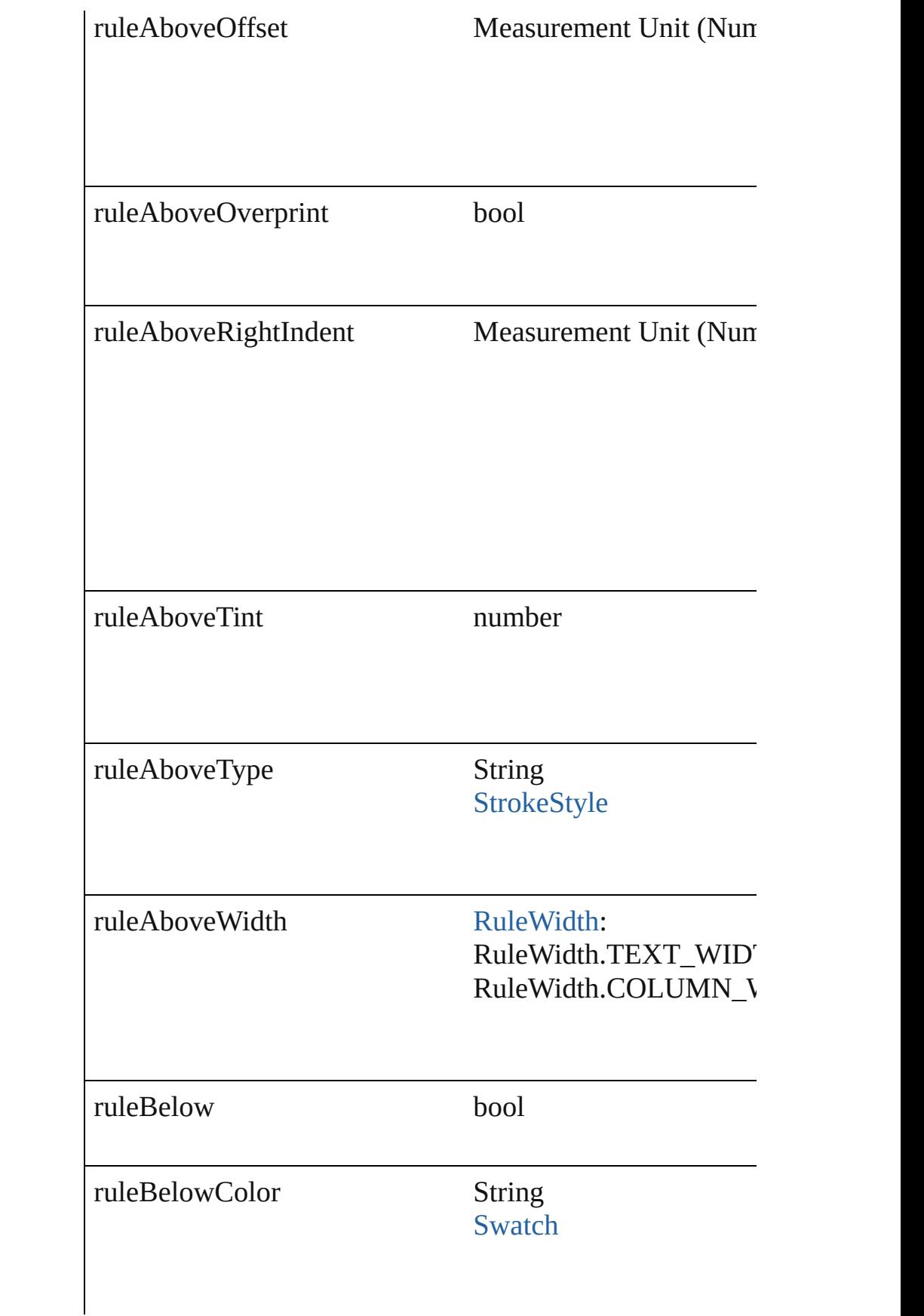

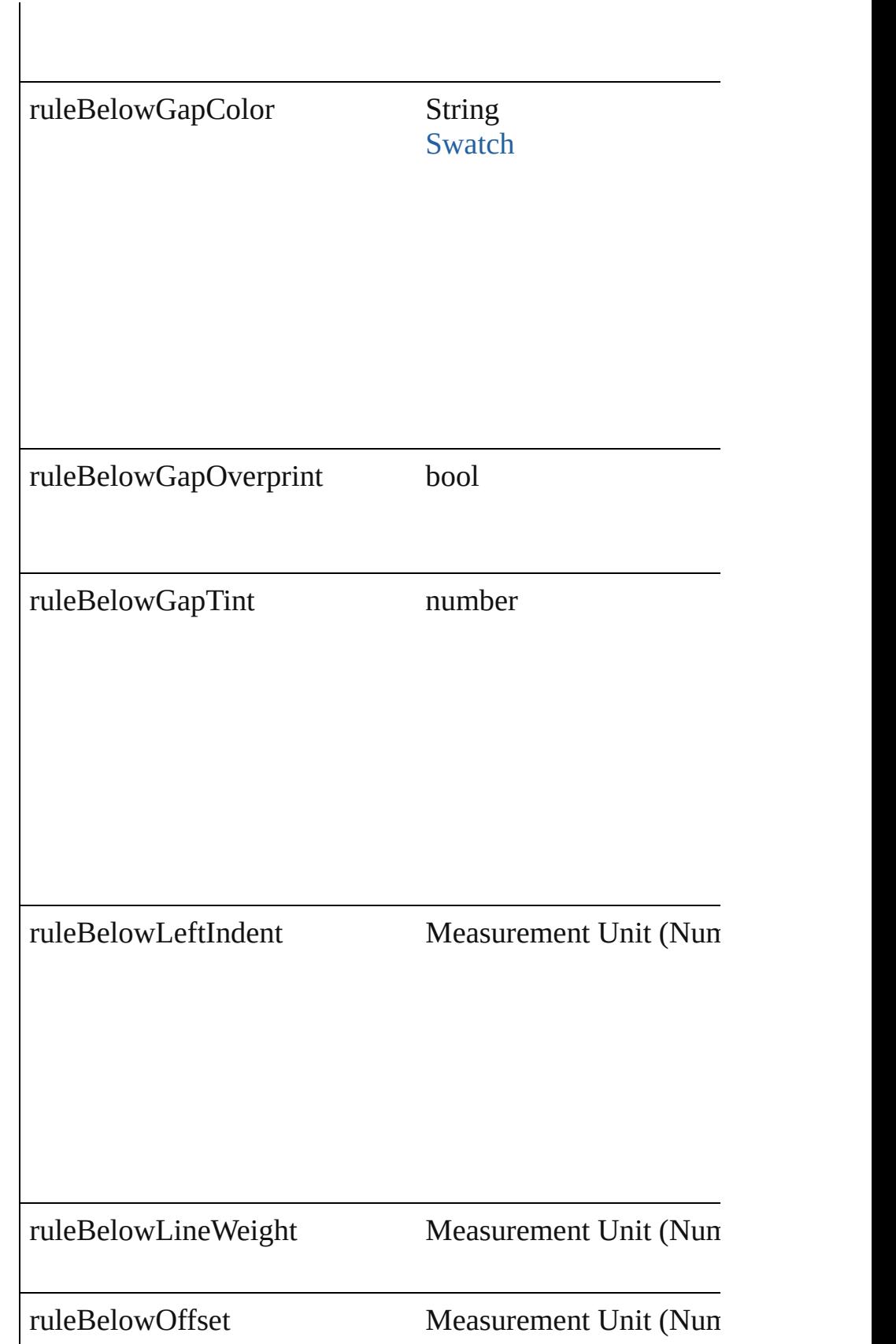

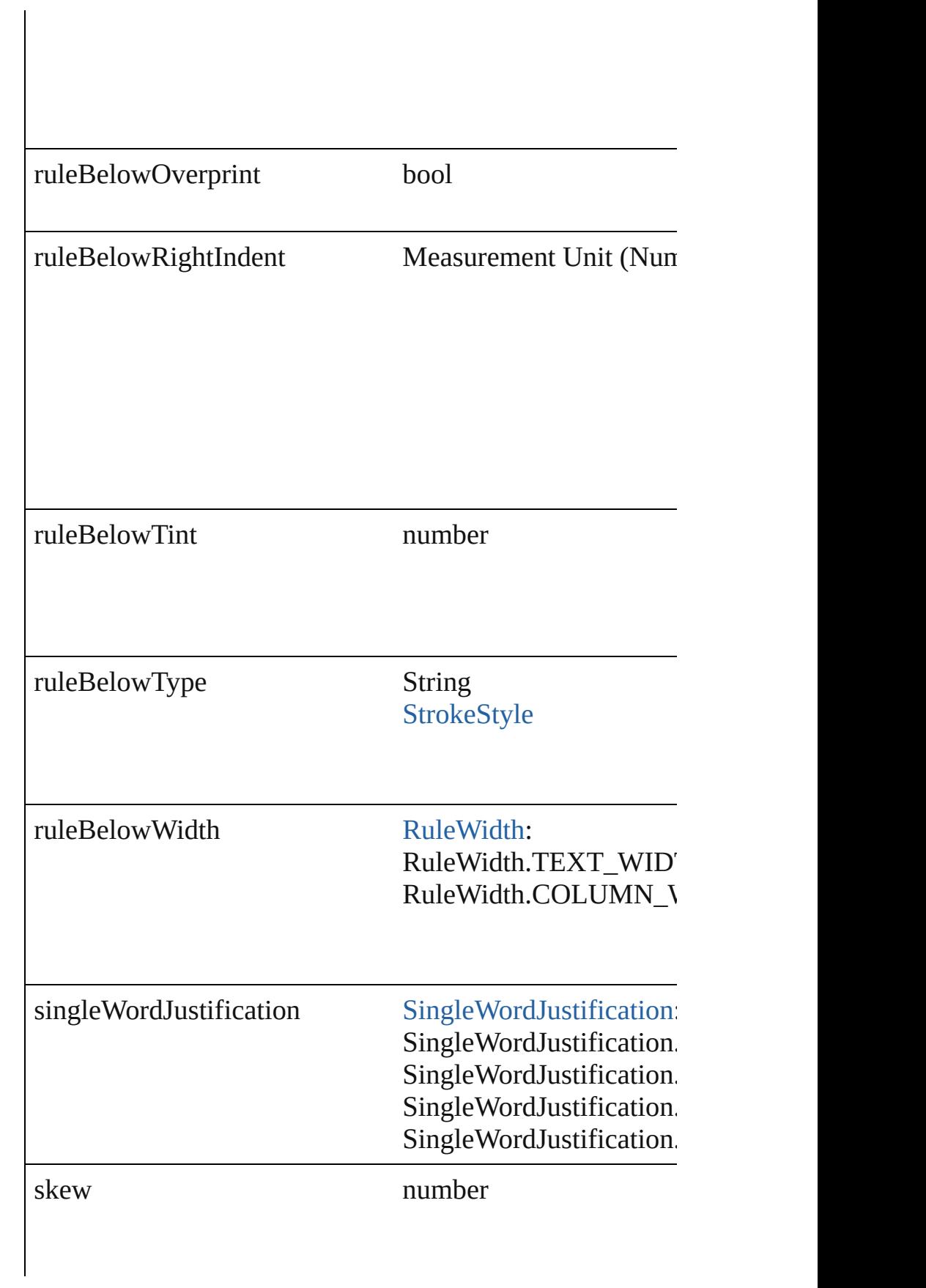

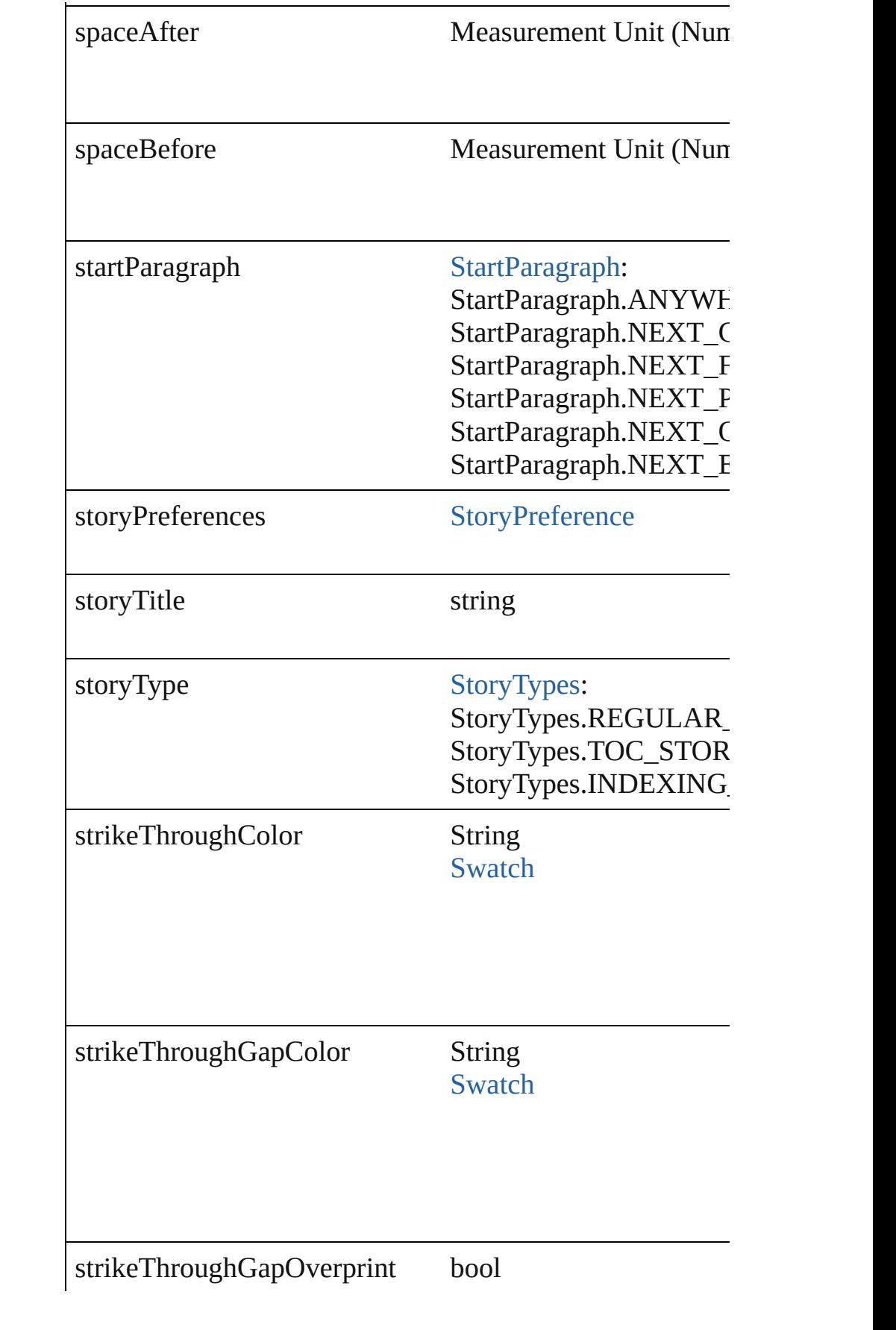

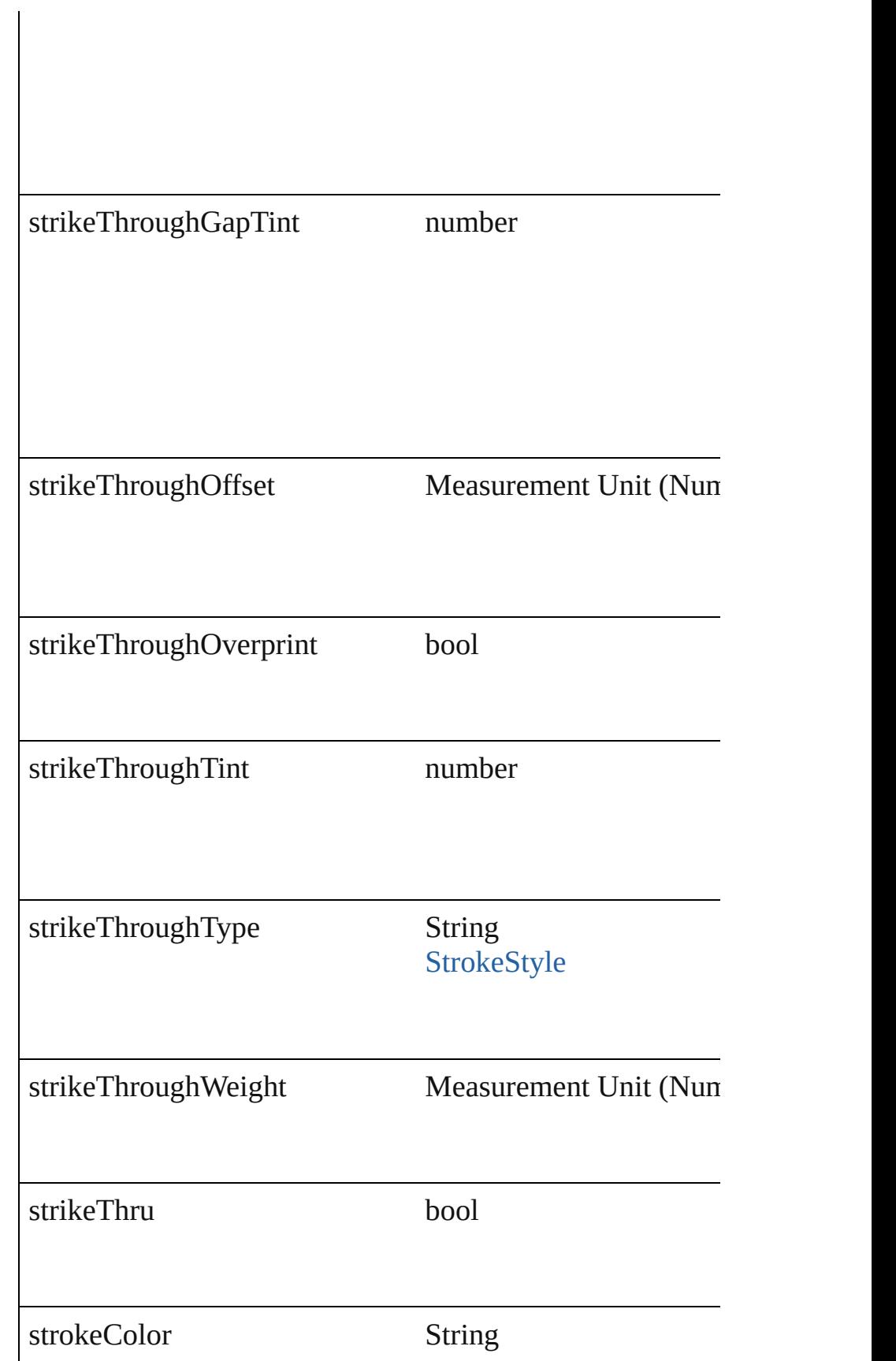

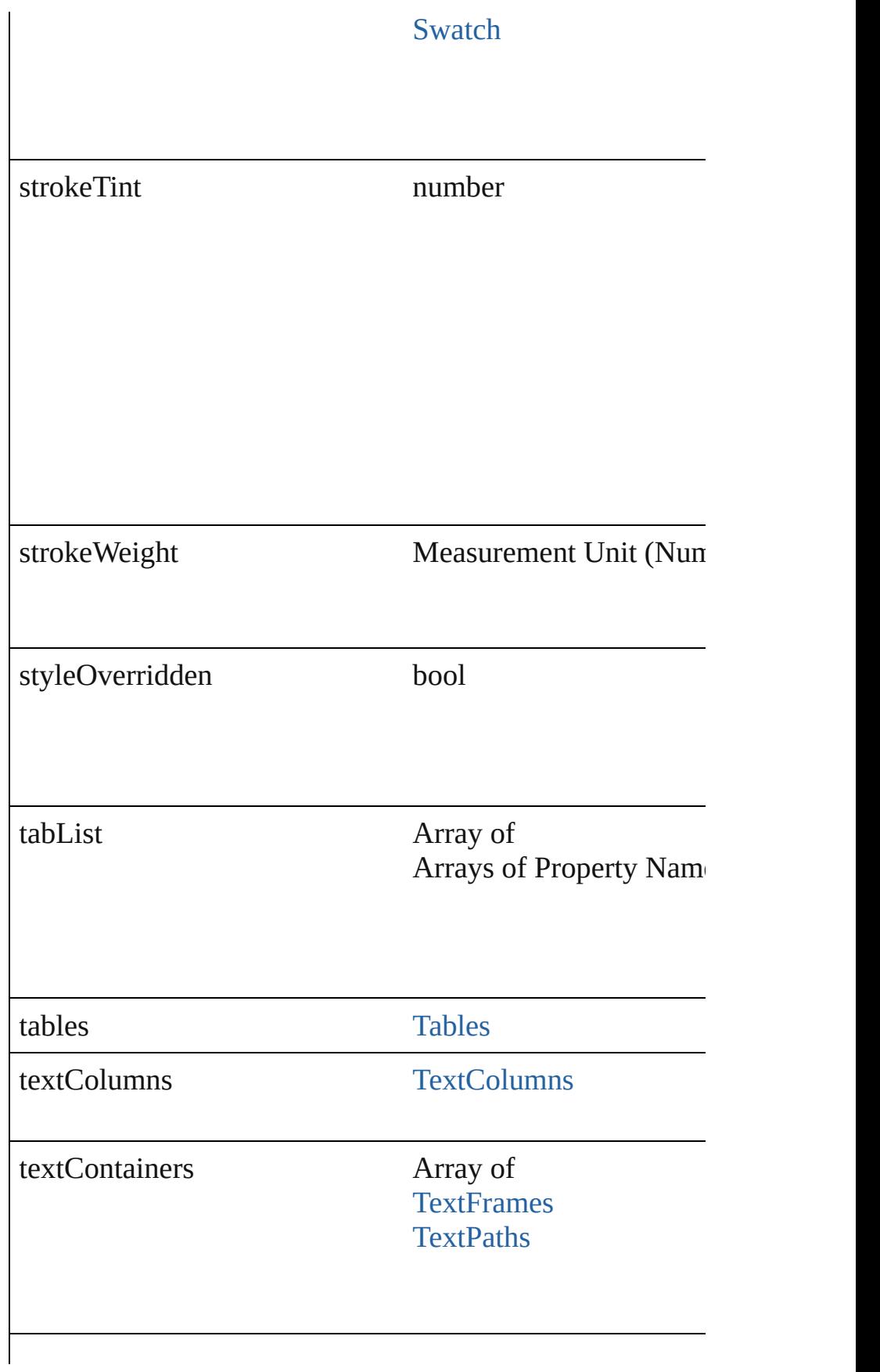

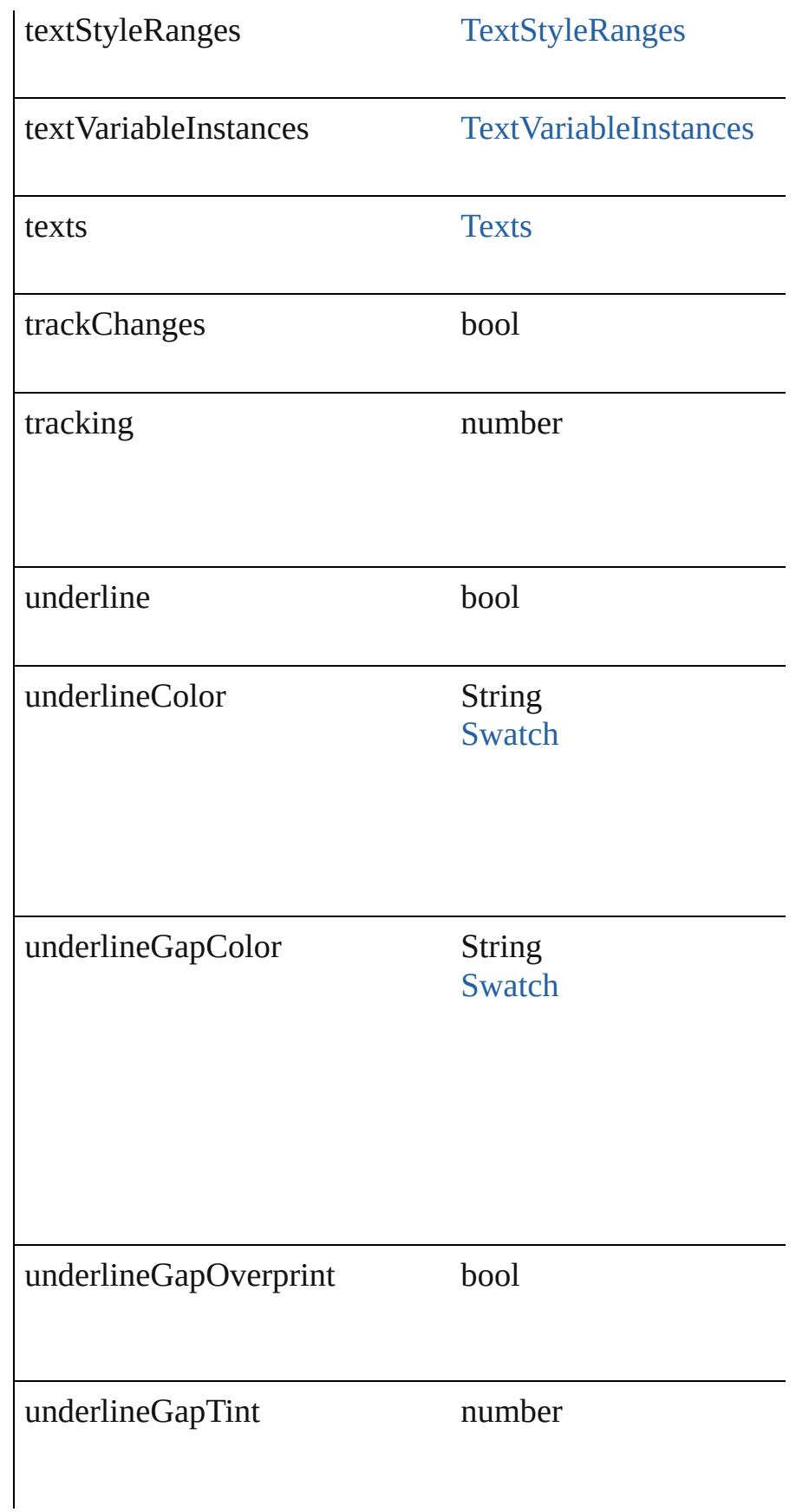

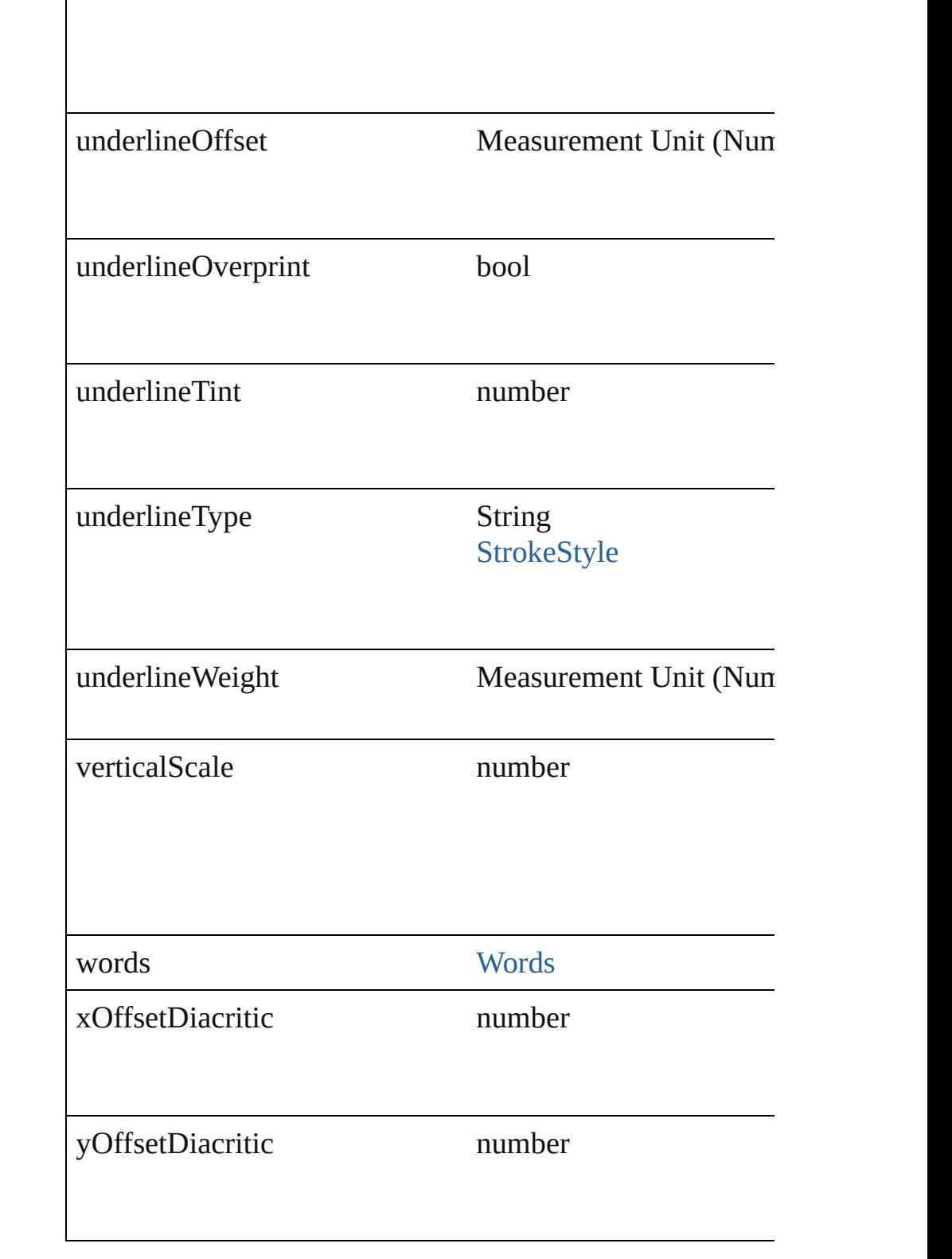

#### **Methods Instances**

 $\overline{\phantom{a}}$ 

#### <span id="page-3847-0"></span>void **applyTextShapingPreset** (presetName: *string*) Apply the text shaping preset

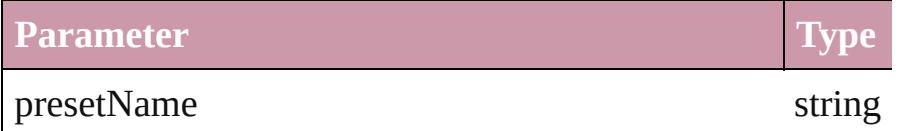

<span id="page-3847-1"></span>Array of [Text](#page-3192-0) **changeGlyph** ([reverseOrder: *bool*]) Finds glyphs that match the find what value and replaces to

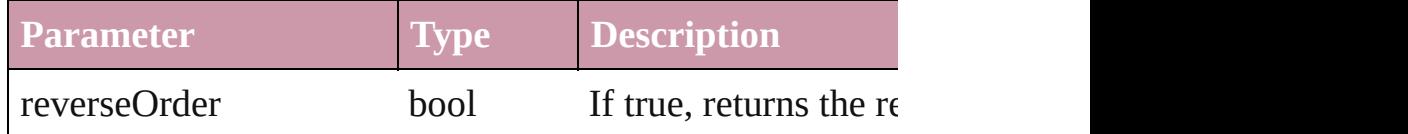

<span id="page-3847-2"></span>Array of [Text](#page-3192-0) **changeGrep** ([reverseOrder: *bool*]) Finds text that matches the find what value and replaces the text with the text with the text with the change to value.

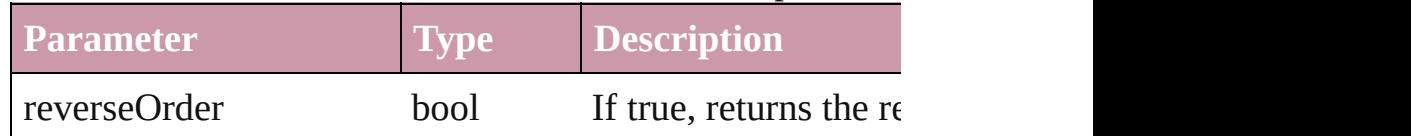

<span id="page-3847-3"></span>Array of [Text](#page-3192-0) **changeText** ([reverseOrder: *bool*]) Finds text that matches the find what value and replaces the text with the text with the text with the change to value.

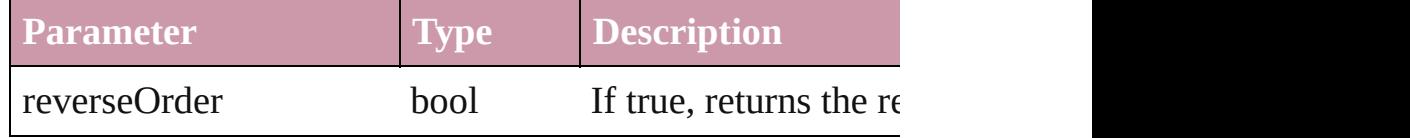

void **changecase** (using: [ChangecaseMode](#page-406-0)) Sets the case of the text.

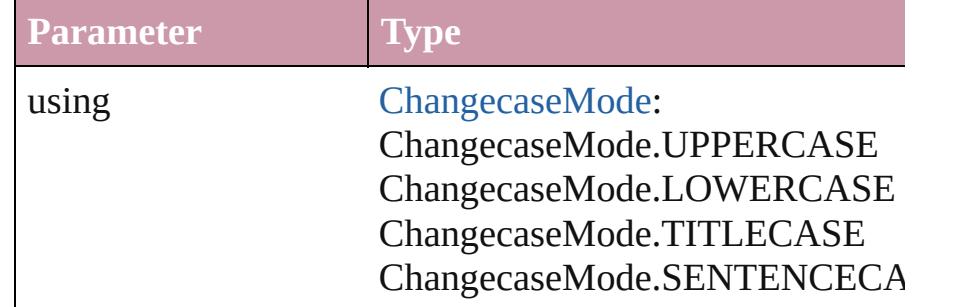

void **clearOverrides** ([overridesToClear: [OverrideType](#page-748-0)=0] Clears the specified types of override.

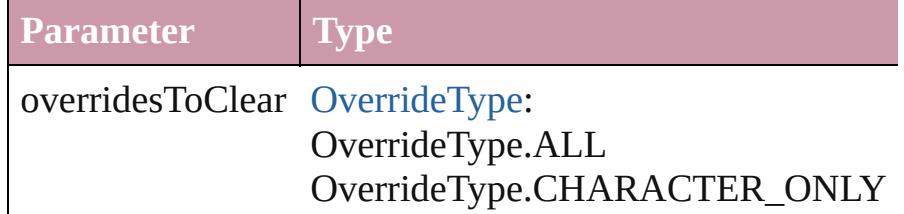

<span id="page-3848-0"></span>void **convertBulletsAndNumberingToText** () Convert bullets and numbering to text.

<span id="page-3848-1"></span>Array of [PageItem](#page-1696-0) **createOutlines** ([deleteOriginal: *bool*= Converts text to outlines. Each line of text becomes a poly spaces or detached parts, the polygon contains only a single outlines, see allow outlines.

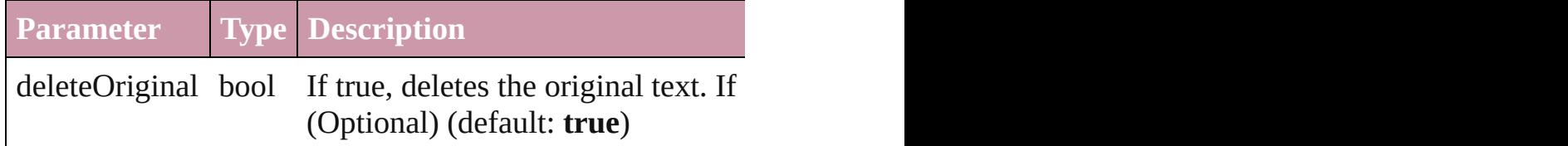

<span id="page-3848-2"></span>[Text](#page-3192-0) **duplicate** (to: [LocationOptions\[](#page-674-0), reference: *any*]) Duplicates the text in the specified location.

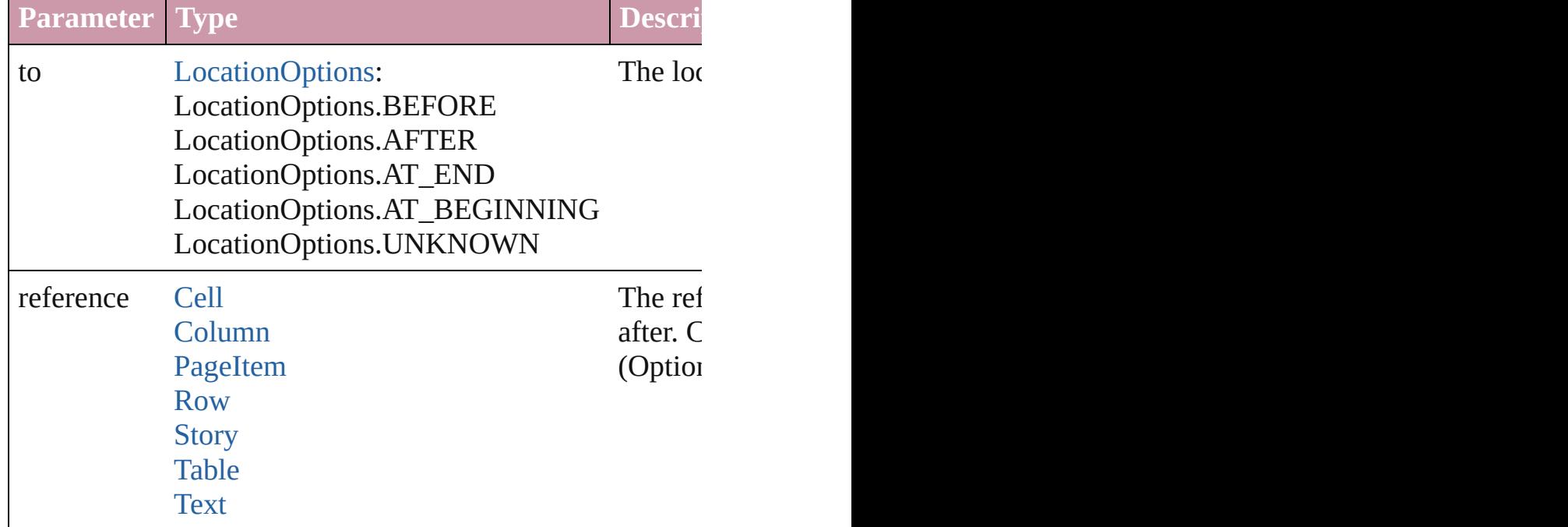

#### string **extractLabel** (key: *string*)

Gets the label value associated with the specified key.

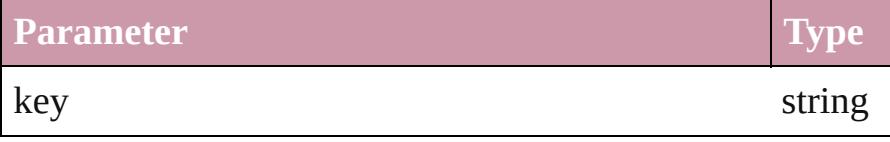

Array of [Text](#page-3192-0) **findGlyph** ([reverseOrder: *bool*]) Finds glyphs that match the find what value.

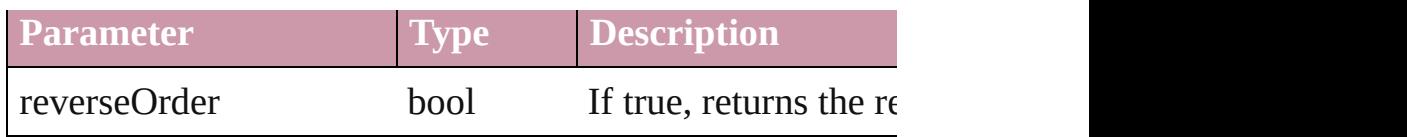

Array of [Text](#page-3192-0) **findGrep** ([reverseOrder: *bool*]) Finds text that matches the find what value.

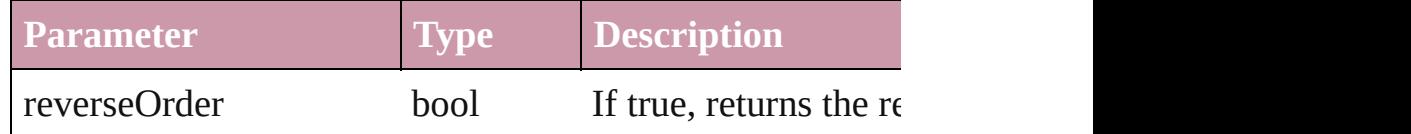

Array of [Text](#page-3192-0) **findText** ([reverseOrder: *bool*]) Finds text that matches the find what value.

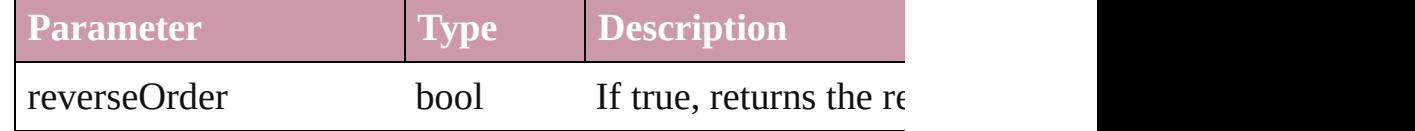

<span id="page-3849-3"></span>Array of [XmlStory](#page-3821-0) **getElements** ()

Resolves the object specifier, creating an array of object references.

#### <span id="page-3849-0"></span>void **insertLabel** (key: *string*, value: *string*)

Sets the label to the value associated with the specified ke

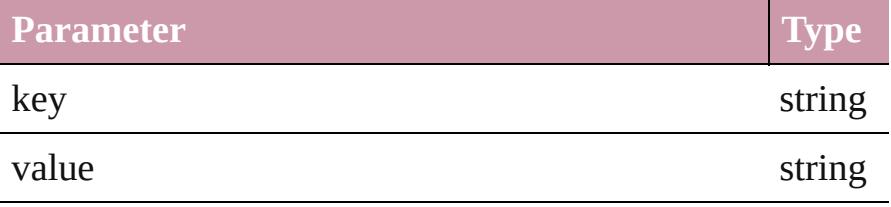

<span id="page-3849-1"></span>Array of number **tasmeemGetACEAttributes** (startIndex Get the ACE attributes of the text

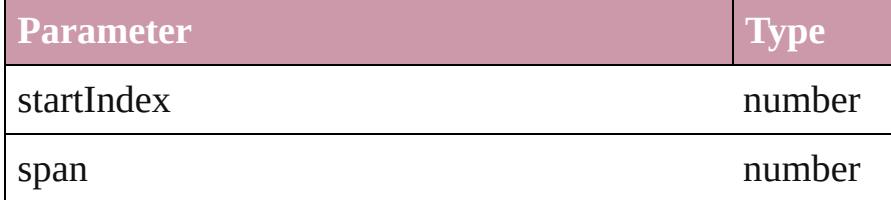

<span id="page-3849-2"></span>number **tasmeemSetVariations** (variationsArray: Array of Set the variants of the text

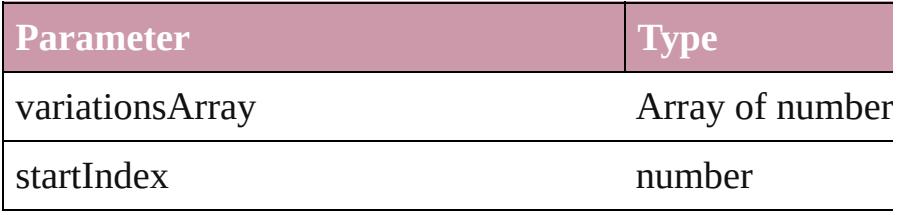

<span id="page-3850-0"></span>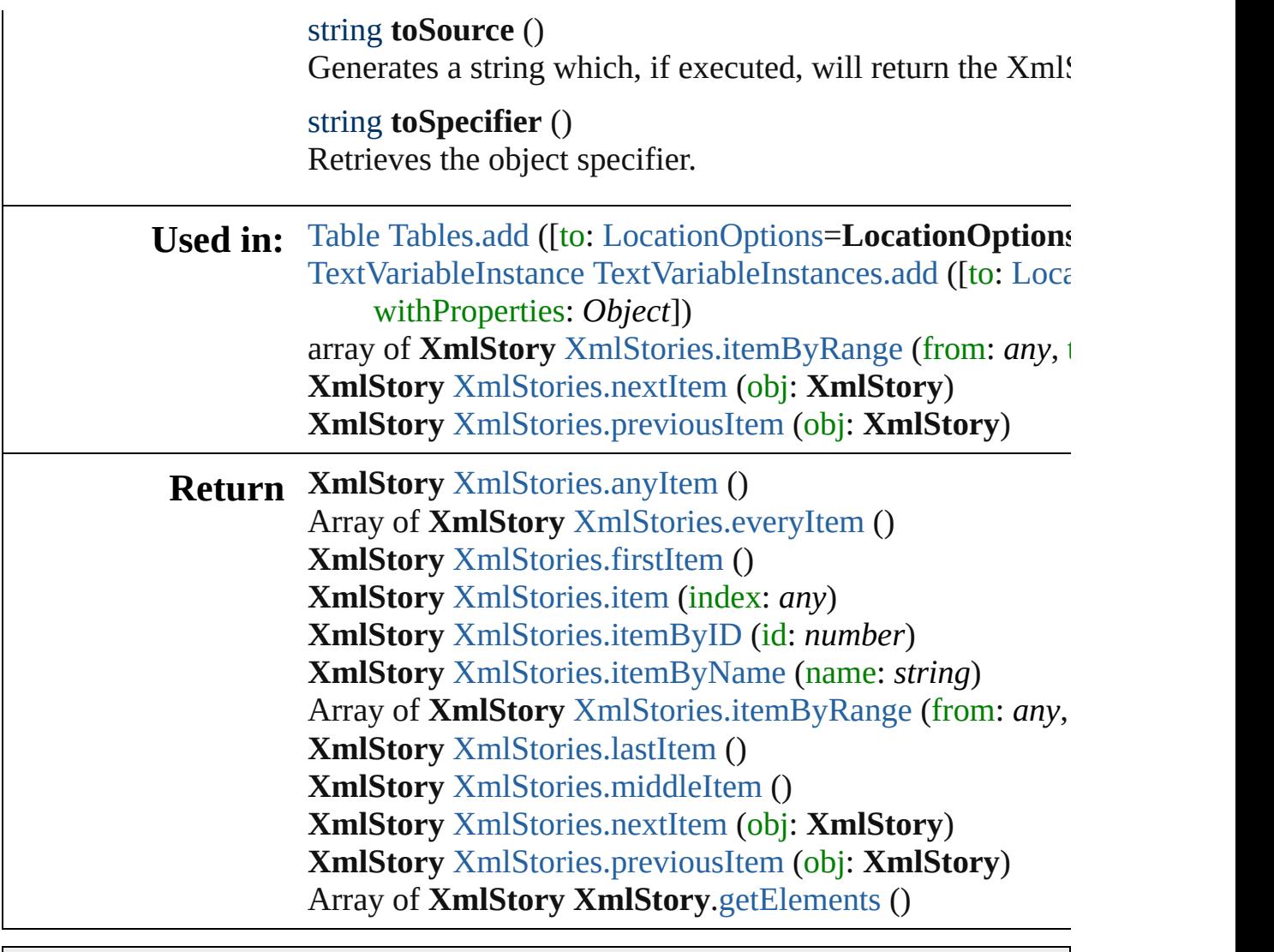

Jongware, 27-

[Contents](#page-0-0) :: [Index](#page-3851-0)

# <span id="page-3851-0"></span>**Class Index**

## <span id="page-3851-2"></span>\$**A [B](#page-3851-1) [C](#page-3852-0) [D](#page-3852-1) [E](#page-3853-0) [F](#page-3853-1) [G](#page-3854-0) [H](#page-3855-0) [I](#page-3855-1) [J](#page-3856-0) [K](#page-3856-1) [L](#page-3856-2) [M](#page-3856-3) [N](#page-3857-0) [O](#page-3857-1) [P](#page-3857-2)**

[AcrobatCompatibility](#page-314-0) (enum) [AlignDistributeBounds](#page-316-0) (enum) [AlignDistributePreference](#page-1942-0) [AlignOptions](#page-319-0) (enum) [AlignmentStyleOptions](#page-322-0) (enum) [AlternatingFillsTypes](#page-324-0) (enum) [AnchorPoint](#page-326-0) (enum) [AnchorPosition](#page-331-0) (enum) [AnchoredObjectDefault](#page-1945-0) [AnchoredObjectSetting](#page-1948-0) [AnchoredRelativeTo](#page-333-0) (enum)

[AngleCombobox](#page-3420-0) [AngleComboboxes](#page-3426-0) [AngleEditbox](#page-3431-0) [AngleEditboxes](#page-3436-0) [AntiAliasType](#page-336-0) (enum) [Application](#page-34-0) [ArrangeBy](#page-338-0) (enum) [ArrowHead](#page-340-0) (enum) [Asset](#page-1882-0) [AssetType](#page-346-0) (enum) [Assets](#page-1886-0)

#### <span id="page-3851-1"></span>\$ **[A](#page-3851-2) B [C](#page-3852-0) [D](#page-3852-1) [E](#page-3853-0) [F](#page-3853-1) [G](#page-3854-0) [H](#page-3855-0) [I](#page-3855-1) [J](#page-3856-0) [K](#page-3856-1) [L](#page-3856-2) [M](#page-3856-3) [N](#page-3857-0) [O](#page-3857-1) [P](#page-3857-2)**

[BalanceLinesStyle](#page-355-0) (enum) [BaselineFrameGridOption](#page-1956-0) [BaselineFrameGridRelativeOption](#page-358-0) [BlendMode](#page-377-0) (enum) (enum) [BaselineGridRelativeOption](#page-360-0) (enum) [Behavior](#page-1185-0) [BehaviorEvents](#page-362-0) (enum) **[Behaviors](#page-1189-0)** [BevelAndEmbossDirection](#page-366-0) (enum) [BevelAndEmbossSetting](#page-1959-0) [BevelAndEmbossStyle](#page-368-0) (enum) [BevelAndEmbossTechnique](#page-370-0) (enum) [BindingOptions](#page-372-0) (enum) [BitmapCompression](#page-374-0) (enum) [BlendingSetting](#page-1965-0) [BlendingSpace](#page-386-0) (enum) [Book](#page-148-0) **[BookContent](#page-156-0)** [BookContentStatus](#page-388-0) (enum) **[BookContents](#page-161-0)** [BookletTypeOptions](#page-391-0) (enum) [Bookmark](#page-1068-0)
# <span id="page-3852-1"></span>[\\$](#page-3860-0) **[A](#page-3851-0) [B](#page-3851-1) C [D](#page-3852-0) [E](#page-3853-0) [F](#page-3853-1) [G](#page-3854-0) [H](#page-3855-0) [I](#page-3855-1) [J](#page-3856-0) [K](#page-3856-1) [L](#page-3856-2) [M](#page-3856-3) [N](#page-3857-0) [O](#page-3857-1) [P](#page-3857-2)**

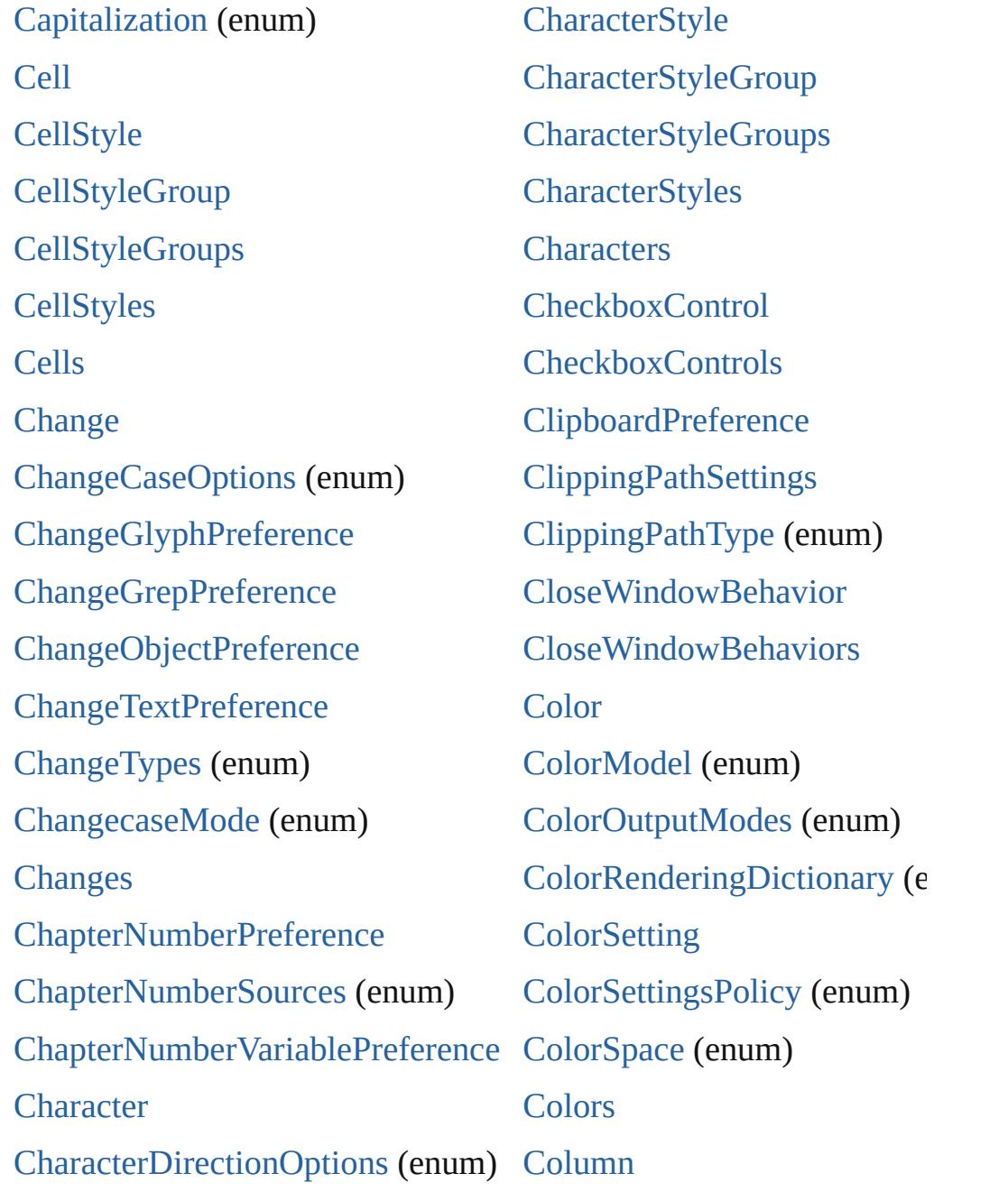

# <span id="page-3852-0"></span>[\\$](#page-1221-0) **[A](#page-3851-0) [B](#page-3851-1) [C](#page-3852-1) D [E](#page-3853-0) [F](#page-3853-1) [G](#page-3854-0) [H](#page-3855-0) [I](#page-3855-1) [J](#page-3856-0) [K](#page-3856-1) [L](#page-3856-2) [M](#page-3856-3) [N](#page-3857-0) [O](#page-3857-1) [P](#page-3857-2)**

### [DTD](#page-3712-0) [DTDs](#page-3715-0) [DashedStrokeStyle](#page-2545-0)  $D = 1.120$  kashed Strokes

[DefaultRenderingIntent](#page-470-0) (enum [DiacriticPositionOptions](#page-474-0) (enu [Dialog](#page-3460-0)  $D: L = 20 - 1$ 

DasnedStrokeStyles [D](#page-3860-0)[a](#page-468-0)[taF](#page-3861-0)[o](#page-468-0)[rm](#page-3861-1)[at](#page-468-0) [\(enu](#page-3861-2)[m\)](#page-3861-3) [DataMerge](#page-2051-0) [DataMergeField](#page-283-0) **[DataMergeFields](#page-286-0)** [DataMergeImagePlaceholder](#page-290-0) [DataMergeImagePlaceholders](#page-293-0) [DataMergeOption](#page-2054-0) [DataMergePreference](#page-2058-0) [DataMergeTextPlaceholder](#page-297-0) [DataMergeTextPlaceholders](#page-301-0) [DateVariablePreference](#page-2062-0)

[DialogColumn](#page-3464-0) **[DialogColumns](#page-3469-0) [DialogRow](#page-3474-0) [DialogRows](#page-3479-0)** [Dialogs](#page-3483-0) [DictionaryPreference](#page-2065-0) [DigitsTypeOptions](#page-477-0) (enum) [DirectionalFeatherSetting](#page-2068-0) [DisplayPerformancePreferenc](#page-2072-0) [DisplaySetting](#page-2075-0) [DisplaySettingOptions](#page-481-0) (enum) **[DisplaySettings](#page-2079-0)** 

#### <span id="page-3853-0"></span>\$ **[A](#page-3851-0) [B](#page-3851-1) [C](#page-3852-1) [D](#page-3852-0) E [F](#page-3853-1) [G](#page-3854-0) [H](#page-3855-0) [I](#page-3855-1) [J](#page-3856-0) [K](#page-3856-1) [L](#page-3856-2) [M](#page-3856-3) [N](#page-3857-0) [O](#page-3857-1) [P](#page-3857-2)**

[EPS](#page-1427-0)

[EPSColorSpace](#page-489-0) (enum) [EPSExportPreference](#page-2107-0) [EPSImageData](#page-492-0) (enum) [EPSImportPreference](#page-2112-0) [EPSs](#page-1443-0) [EditingState](#page-495-0) (enum) [EmptyFrameFittingOptions](#page-498-0) (enum)

[EnablingGroup](#page-3495-0) **[EnablingGroups](#page-3501-0)** [EndCap](#page-501-0) (enum) [EndJoin](#page-504-0) (enum) [Event](#page-88-0) [EventListener](#page-92-0) **[EventListeners](#page-96-0)** [EventPhases](#page-506-0) (enum)

### <span id="page-3853-1"></span>\$ **[A](#page-3851-0) [B](#page-3851-1) [C](#page-3852-1) [D](#page-3852-0) [E](#page-3853-0) F [G](#page-3854-0) [H](#page-3855-0) [I](#page-3855-1) [J](#page-3856-0) [K](#page-3856-1) [L](#page-3856-2) [M](#page-3856-3) [N](#page-3857-0) [O](#page-3857-1) [P](#page-3857-2)**

[FeatherCornerType](#page-519-0) (en[um\)](#page-3862-0) [FeatherMode](#page-521-0) (enum) [FeatherSetting](#page-2122-0) [FeatureSetOptions](#page-523-0) (enum)

FileEncoding (enum)

[FirstBaseline](#page-527-0) (enum) [FitOptions](#page-530-0) (enum) [Fitting](#page-534-0) (enum) [FlattenerLevel](#page-538-0) (enum)

FlattenerPreference

[FileEncoding](#page-525-0) (enum) [FileNameVariablePreference](#page-2125-0) [FillTransparencySetting](#page-2128-0) [FindChangeGlyphOption](#page-2132-0) [FindChangeGrepOption](#page-2135-0) [FindChangeObjectOption](#page-2138-0) [FindChangeTextOption](#page-2141-0) [FindGlyphPreference](#page-2144-0) [FindGrepPreference](#page-2147-0) [FindObjectPreference](#page-2165-0) [FindTextPreference](#page-2178-0)

[FlattenerPreference](#page-2196-0) [FlattenerPreset](#page-2201-0) [FlattenerPresets](#page-2208-0) [Flip](#page-540-0) (enum) [FlipValues](#page-544-0) (enum) [FloatingWindowPosition](#page-546-0) (enum) [FloatingWindowSize](#page-550-0) (enum) [FollowShapeModeOptions](#page-553-0) (e [Font](#page-2890-0) [FontDownloading](#page-555-0) (enum) [FontEmbedding](#page-558-0) (enum)

### <span id="page-3854-0"></span>[\\$](#page-3860-0) **[A](#page-3851-0) [B](#page-3851-1) [C](#page-3852-1) [D](#page-3852-0) [E](#page-3853-0) [F](#page-3853-1) G [H](#page-3855-0) [I](#page-3855-1) [J](#page-3856-0) [K](#page-3856-1) [L](#page-3856-2) [M](#page-3856-3) [N](#page-3857-0) [O](#page-3857-1) [P](#page-3857-2)**

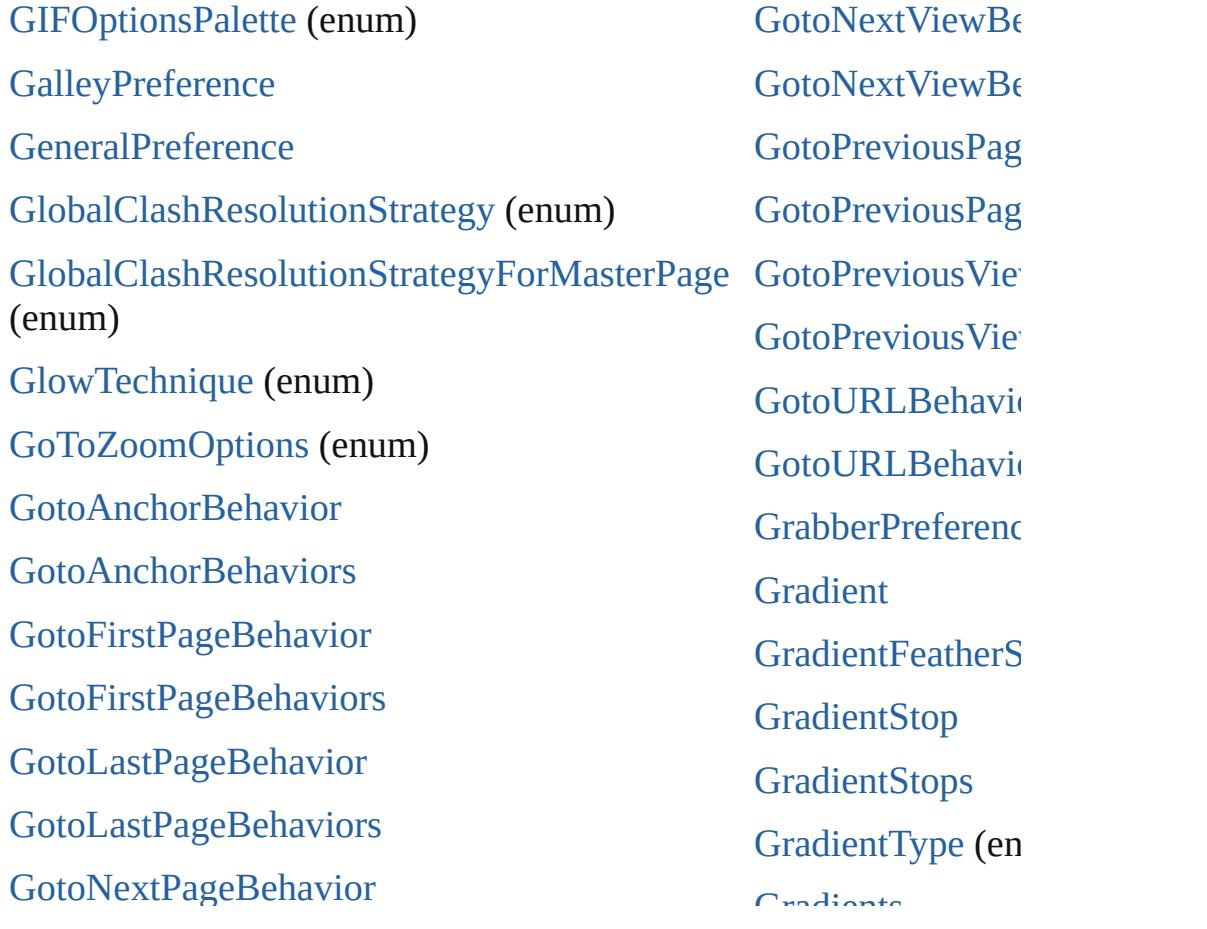

[GotoNextPageBehaviors](#page-1293-0)

[G](#page-2900-0)otoNextPageBehavior

### <span id="page-3855-0"></span>\$ **[A](#page-3851-0) [B](#page-3851-1) [C](#page-3852-1) [D](#page-3852-0) [E](#page-3853-0) [F](#page-3853-1) [G](#page-3854-0) H [I](#page-3855-1) [J](#page-3856-0) [K](#page-3856-1) [L](#page-3856-2) [M](#page-3856-3) [N](#page-3857-0) [O](#page-3857-1) [P](#page-3857-2)**

[HeaderFooterBreakTypes](#page-593-0) (enum) [HeaderTypes](#page-595-0) (enum) [HorizontalAlignment](#page-598-0) (enum)

[HorizontalOrVertical](#page-600-0) (enum)

[Hyperlink](#page-1076-0)

[HyperlinkAppearanceHighlight](#page-602-0) [\(en](#page-1234-0)um)

[HyperlinkAppearanceStyle](#page-604-0) [\(enum\)](#page-1447-0)

[HyperlinkAppearanceWidth](#page-606-0) [\(e](#page-3860-0)[num](#page-3861-0)[\)](#page-3861-1)

[HyperlinkDestinationPageSett](#page-608-0) (enum) [HyperlinkExternalPageDestin](#page-1080-0) [HyperlinkExternalPageDestin](#page-1084-0) [HyperlinkPageDestination](#page-1088-0) [HyperlinkPageDestinations](#page-1093-0) [HyperlinkPageItemSource](#page-1097-0) [HyperlinkPageItemSources](#page-1101-0) [HyperlinkTextDestination](#page-1105-0)

### <span id="page-3855-1"></span>\$ **[A](#page-3851-0) [B](#page-3851-1) [C](#page-3852-1) [D](#page-3852-0) [E](#page-3853-0) [F](#page-3853-1) [G](#page-3854-0) [H](#page-3855-0) I [J](#page-3856-0) [K](#page-3856-1) [L](#page-3856-2) [M](#page-3856-3) [N](#page-3857-0) [O](#page-3857-1) [P](#page-3857-2)**

[ICCProfiles](#page-613-0) (enum) **[IMEPreference](#page-2258-0)** [IconSizes](#page-615-0) (enum) [Image](#page-1542-0) [ImageConversion](#page-617-0) (enum) [ImageDataTypes](#page-619-0) (enum) **[ImageIOPreference](#page-2261-0)** [ImagePreference](#page-2264-0) [Images](#page-1559-0) [ImportExportEvent](#page-106-0) [ImportFormat](#page-622-0) (enum) [ImportPlatform](#page-624-0) (enum)

[ImportedPage](#page-1563-0)

[ImportedPageCropOptions](#page-626-0) (e [InCopyExportOption](#page-2270-0) [InCopyStoryFileEncoding](#page-628-0) (enum) [InCopyUIColors](#page-630-0) (enum) [IndesignPageItems](#page-1579-0) [Index](#page-1143-0) [IndexCapitalizationOptions](#page-636-0) (enum) [IndexFormat](#page-640-0) (enum) [IndexOptions](#page-1147-0) **[IndexSection](#page-1154-0) [IndexSections](#page-1158-0)** [Indexes](#page-1162-0) [IndexingSortOption](#page-2918-0)

#### [ImportedPageAttribute](#page-2267-0)

InucAmgoontOption [IndexingSortOptions](#page-2921-0)

#### <span id="page-3856-0"></span>[\\$](#page-3860-0) **[A](#page-3851-0) [B](#page-3851-1) [C](#page-3852-1) [D](#page-3852-0) [E](#page-3853-0) [F](#page-3853-1) [G](#page-3854-0) [H](#page-3855-0) [I](#page-3855-1) J [K](#page-3856-1) [L](#page-3856-2) [M](#page-3856-3) [N](#page-3857-0) [O](#page-3857-1) [P](#page-3857-2)**

[JPEGExportPreference](#page-2282-0)

[JPEGOptionsFormat](#page-647-0) (enum)

[JPEGOptionsQuality](#page-649-0) (enum) [Justification](#page-651-0) (enum)

### <span id="page-3856-1"></span>\$ **[A](#page-3851-0) [B](#page-3851-1) [C](#page-3852-1) [D](#page-3852-0) [E](#page-3853-0) [F](#page-3853-1) [G](#page-3854-0) [H](#page-3855-0) [I](#page-3855-1) [J](#page-3856-0) K [L](#page-3856-2) [M](#page-3856-3) [N](#page-3857-0) [O](#page-3857-1) [P](#page-3857-2)**

[KashidasOptions](#page-654-0) (enum)

### <span id="page-3856-2"></span>[\\$](#page-1129-0) **[A](#page-3851-0) [B](#page-3851-1) [C](#page-3852-1) [D](#page-3852-0) [E](#page-3853-0) [F](#page-3853-1) [G](#page-3854-0) [H](#page-3855-0) [I](#page-3855-1) [J](#page-3856-0) [K](#page-3856-1) L [M](#page-3856-3) [N](#page-3857-0) [O](#page-3857-1) [P](#page-3857-2)**

[Language](#page-2910-0) [LanguageWith](#page-2914-0)[Vendors](#page-2969-0) [Languages](#page-2974-0) [LanguagesWithVendors](#page-2978-0) [Layer](#page-1584-0) [Layers](#page-1594-0) [LayoutAdjustmentPreference](#page-2285-0) [LayoutWindow](#page-110-0) [LayoutWindows](#page-117-0)

**[Libraries](#page-1890-0)** 

[Leading](#page-656-0) (enum)

[Library](#page-1894-0)

[LibraryPanel](#page-3527-0)

[LibraryPanelViews](#page-658-0) (enum)

[Line](#page-2982-0)

[LineSpacingType](#page-660-0) (enum)

[Lines](#page-3015-0)

**[Link](#page-1901-0)** 

# <span id="page-3856-3"></span>\$ **[A](#page-3851-0) [B](#page-3851-1) [C](#page-3852-1) [D](#page-3852-0) [E](#page-3853-0) [F](#page-3853-1) [G](#page-3854-0) [H](#page-3855-0) [I](#page-3855-1) [J](#page-3856-0) [K](#page-3856-1) [L](#page-3856-2) M [N](#page-3857-0) [O](#page-3857-1) [P](#page-3857-2)**

**[MarginPreference](#page-2288-0)** [M](#page-2925-0)[arkLineWeight](#page-683-0) (enum) [Mark](#page-2959-0)[Types](#page-685-0) (enum) **[M](#page-3506-0)[asterSpread](#page-1598-0) [MasterSpreads](#page-1607-0)** [MatchCharacterStylePreference](#page-2291-0) [MatchP](#page-3522-0)[aragraphStylePreference](#page-2294-0) [MatrixContent](#page-687-0) (enum) [MeasurementUnits](#page-690-0) (enum) [Menu](#page-3549-0) **[MenuAction](#page-3554-0) [MenuActions](#page-3561-0)** [MenuElement](#page-3565-0) [MenuElements](#page-3569-0) [MenuItem](#page-3573-0) **[MenuItems](#page-3578-0)** 

MeasurementCombobox  $\mathcal{M} = \{ \mathcal{M}_1, \ldots, \mathcal{M}_N \}$ 

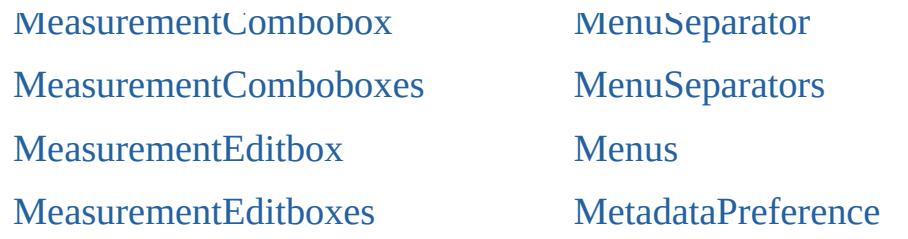

# <span id="page-3857-0"></span>\$ **[A](#page-3851-0) [B](#page-3851-1) [C](#page-3852-1) [D](#page-3852-0) [E](#page-3853-0) [F](#page-3853-1) [G](#page-3854-0) [H](#page-3855-0) [I](#page-3855-1) [J](#page-3856-0) [K](#page-3856-1) [L](#page-3856-2) [M](#page-3856-3) N [O](#page-3857-1) [P](#page-3857-2)**

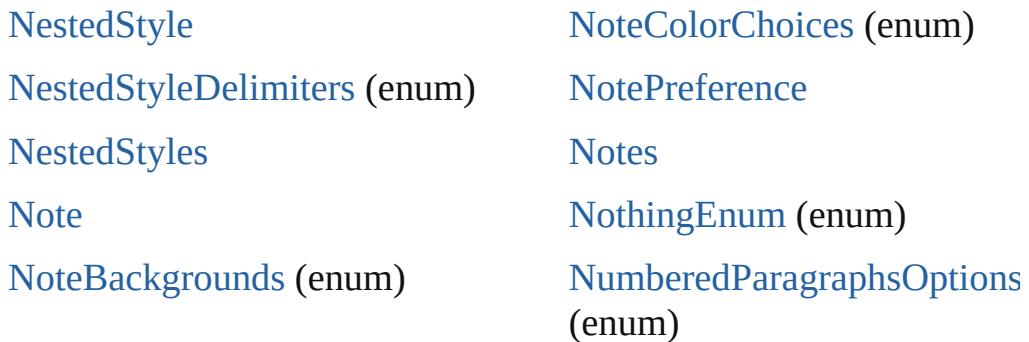

# <span id="page-3857-1"></span>\$ **[A](#page-3851-0) [B](#page-3851-1) [C](#page-3852-1) [D](#page-3852-0) [E](#page-3853-0) [F](#page-3853-1) [G](#page-3854-0) [H](#page-3855-0) [I](#page-3855-1) [J](#page-3856-0) [K](#page-3856-1) [L](#page-3856-2) [M](#page-3856-3) [N](#page-3857-0) O [P](#page-3857-2)**

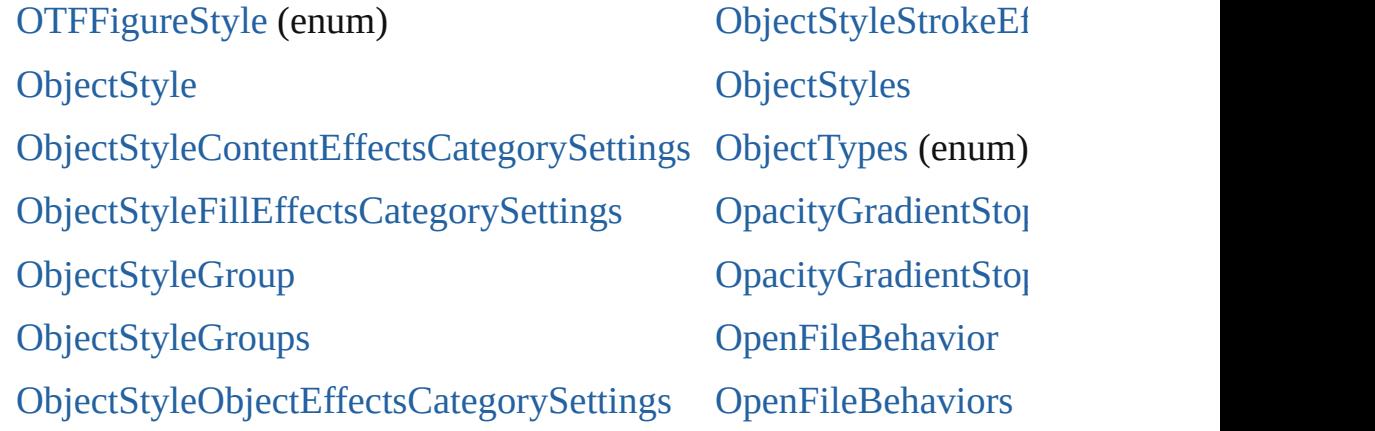

# <span id="page-3857-2"></span>[\\$](#page-216-0) **[A](#page-3851-0) [B](#page-3851-1) [C](#page-3852-1) [D](#page-3852-0) [E](#page-3853-0) [F](#page-3853-1) [G](#page-3854-0) [H](#page-3855-0) [I](#page-3855-1) [J](#page-3856-0) [K](#page-3856-1) [L](#page-3856-2) [M](#page-3856-3) [N](#page-3857-0) [O](#page-3857-1) P**

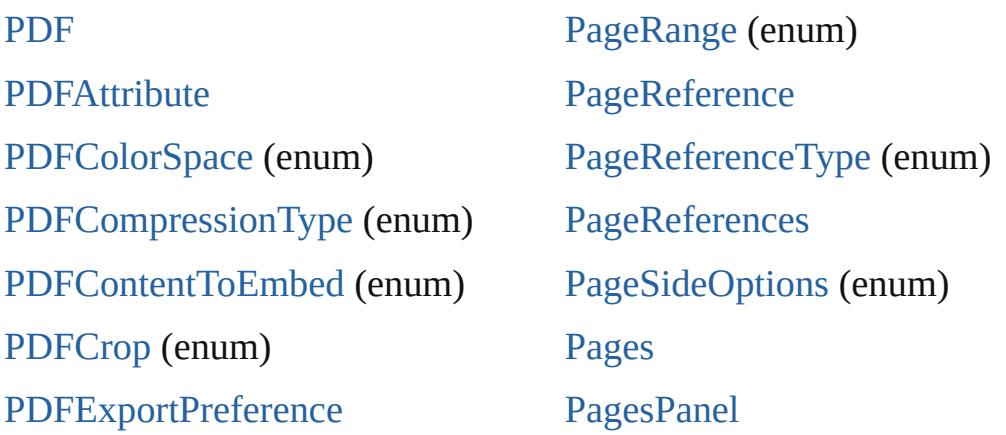

[PDFExportPreset](#page-2338-0) [PDFExportPresets](#page-2354-0) [PDFMarkWeight](#page-762-0) (enum) [PDFPlacePreference](#page-2358-0) [PDFProfileSelector](#page-764-0) (e[num\)](#page-3862-0) [PDFXStandards](#page-766-0) (enum) [PDFs](#page-1662-0) **[PICT](#page-1666-0)** [PICTs](#page-1681-0) [PPDValues](#page-769-0) (enum) [Page](#page-1685-0) [P](#page-3860-0)[a](#page-771-0)[geB](#page-3861-0)[i](#page-771-0)[ndi](#page-3861-1)[n](#page-771-0)[gOp](#page-3861-2)[t](#page-771-0)[ion](#page-3861-3)[s](#page-771-0) ([enum](#page-3862-0)) [PageItem](#page-1696-0) [PageItemDefault](#page-2361-0) **[PageItems](#page-1730-0)** [PageNumberPosition](#page-773-0) (enum) [PageNumberStyle](#page-775-0) (enum) [PageNumberVariablePreference](#page-2370-0) [PageNumberingOptions](#page-778-0) (enum) [P](#page-3860-0)[ageOrientation](#page-780-0) [\(enu](#page-3861-3)m[\)](#page-3862-0) [PagePositions](#page-782-0) (enum)

[Panel](#page-3599-0) [PanelLayoutResize](#page-793-0) (enum) [Panels](#page-3602-0) [PanningTypes](#page-795-0) (enum) [PaperSize](#page-798-0) (enum) [PaperSizes](#page-800-0) (enum) [Paragraph](#page-3059-0) [ParagraphDirectionOptions](#page-802-0) (enum) ParagraphJustificationOption (enum) [ParagraphStyle](#page-3093-0) [ParagraphStyleGroup](#page-3120-0) [ParagraphStyleGroups](#page-3125-0) [ParagraphStyles](#page-3129-0) [Paragraphs](#page-3134-0) [PasteboardPreference](#page-2373-0) [Path](#page-1739-0) [PathPoint](#page-1743-0) **[PathPoints](#page-1747-0)** [PathType](#page-806-0) (enum) [PathTypeAlignments](#page-808-0) (enum) [Paths](#page-1751-0)

#### \$ **[A](#page-3851-0) [B](#page-3851-1) [C](#page-3852-1) [D](#page-3852-0) [E](#page-3853-0) [F](#page-3853-1) [G](#page-3854-0) [H](#page-3855-0) [I](#page-3855-1) [J](#page-3856-0) [K](#page-3856-1) [L](#page-3856-2) [M](#page-3856-3) [N](#page-3857-0) [O](#page-3857-1) [P](#page-3857-2)**

[QuitBehavior](#page-1364-0) [QuitBehaviors](#page-1368-0)

# [\\$](#page-812-0) **[A](#page-3851-0) [B](#page-3851-1) [C](#page-3852-1) [D](#page-3852-0) [E](#page-3853-0) [F](#page-3853-1) [G](#page-3854-0) [H](#page-3855-0) [I](#page-3855-1) [J](#page-3856-0) [K](#page-3856-1) [L](#page-3856-2) [M](#page-3856-3) [N](#page-3857-0) [O](#page-3857-1) [P](#page-3857-2)**

[RadiobuttonControl](#page-3627-0) [RecordSelection](#page-845-0) (enum)

[R](#page-817-0)[adiobuttonControls](#page-3631-0) [RadiobuttonGroup](#page-3635-0) [RadiobuttonGroups](#page-3639-0) [RealCombobox](#page-3644-0) [RealComboboxes](#page-3650-0) [RealEditbox](#page-3655-0) [RealEditboxes](#page-3660-0)

[RecordsPerPage](#page-847-0) (enum) [Rectangle](#page-1787-0) **[Rectangles](#page-1814-0)** [RenderingIntent](#page-849-0) (enum) [RenderingStyle](#page-853-0) (enum) [RepaginateOption](#page-855-0) (enum) [ResolveStyleClash](#page-858-0) (enum)

### <span id="page-3859-0"></span>\$ **[A](#page-3851-0) [B](#page-3851-1) [C](#page-3852-1) [D](#page-3852-0) [E](#page-3853-0) [F](#page-3853-1) [G](#page-3854-0) [H](#page-3855-0) [I](#page-3855-1) [J](#page-3856-0) [K](#page-3856-1) [L](#page-3856-2) [M](#page-3856-3) [N](#page-3857-0) [O](#page-3857-1) [P](#page-3857-2)**

[SVGExportPreference](#page-2428-0) [Sampling](#page-871-0) (enum) **[SatinSetting](#page-2432-0)** [SaveOptions](#page-874-0) (enum) [ScaleModes](#page-876-0) (enum) [Screeening](#page-878-0) (enum) [ScreenModeOptions](#page-880-0) (enum) **[ScriptArg](#page-126-0)** [ScriptLanguage](#page-883-0) (enum) **[ScriptMenuAction](#page-3665-0) [ScriptMenuActions](#page-3671-0) [ScriptPreference](#page-2436-0)** [SearchModes](#page-885-0) (enum) [SearchStrategies](#page-887-0) (enum) **[Section](#page-1819-0) [Sections](#page-1824-0)** [SelectAll](#page-889-0) (enum) [S](#page-3860-0)[e](#page-891-0)[lect](#page-3861-0)[i](#page-891-0)[on](#page-3861-1)[Op](#page-891-0)[tion](#page-3861-2)[s](#page-891-0) [\(en](#page-3861-3)u[m\)](#page-3862-0) [Sequences](#page-895-0) (enum)

[SingleWordJustification](#page-901-0) (enum) [SortAssets](#page-904-0) (enum) [Sound](#page-1381-0) [SoundBehavior](#page-1391-0) **[SoundBehaviors](#page-1395-0)** [SoundPosterTypes](#page-906-0) (enum) **[Sounds](#page-1400-0)** [SourceFieldType](#page-908-0) (enum) [SourceSpaces](#page-910-0) (enum) [SpecialCharacters](#page-912-0) (enum) [SpellPreference](#page-2439-0) [Spread](#page-1828-0) [SpreadFlattenerLevel](#page-919-0) (enum) **[Spreads](#page-1840-0)** [StartParagraph](#page-921-0) (enum) **[State](#page-1404-0)** [StateTypes](#page-924-0) (enum) **[States](#page-1409-0) [StaticText](#page-3676-0)** 

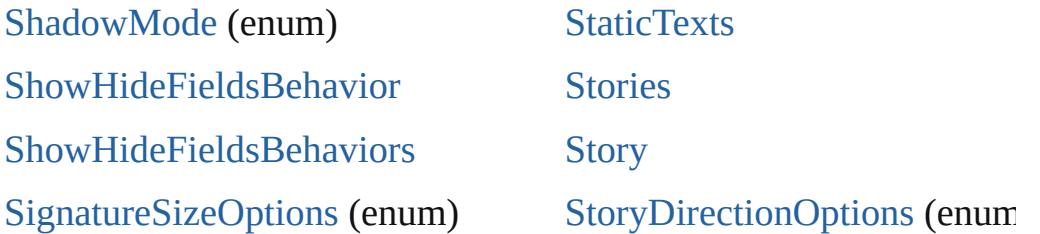

# <span id="page-3860-0"></span>[\\$](#page-865-0) **[A](#page-3851-0) [B](#page-3851-1) [C](#page-3852-1) [D](#page-3852-0) [E](#page-3853-0) [F](#page-3853-1) [G](#page-3854-0) [H](#page-3855-0) [I](#page-3855-1) [J](#page-3856-0) [K](#page-3856-1) [L](#page-3856-2) [M](#page-3856-3) [N](#page-3857-0) [O](#page-3857-1) [P](#page-3857-2)**

**[TOCStyle](#page-2584-0) [TOCStyleEntries](#page-2589-0) [T](#page-3860-0)[O](#page-2594-0)[CS](#page-3861-0)[t](#page-2594-0)[yle](#page-3861-1)[E](#page-2594-0)[ntry](#page-3861-2) [TOCStyles](#page-2598-0)** [TabStop](#page-3184-0) [TabStopAlignment](#page-948-0) (enum) **[TabStops](#page-3188-0)** [Table](#page-2717-0) [TableDirectionOptions](#page-950-0) (enum) [TableFormattingOptions](#page-952-0) (enum) **[TableStyle](#page-2751-0)** [TableStyleGroup](#page-2779-0) [TableStyleGroups](#page-2784-0) **[TableStyles](#page-2789-0) [Tables](#page-2793-0)** [TagRaster](#page-955-0) (enum) [TagTextExportCharacterSet](#page-958-0) [\(enum](#page-941-0)) [TagTextForm](#page-961-0) (enum) [TagTransparency](#page-963-0) (enum) [TagVector](#page-966-0) (enum) [TaggedTextExportPreference](#page-2455-0) **[TextColumns](#page-3263-0) [TextDefault](#page-2461-0) [TextEditbox](#page-3694-0) [TextEditboxes](#page-3698-0)** [TextEditingPreference](#page-2485-0) [TextExportCharacterSet](#page-968-0) (enu [TextExportPreference](#page-2488-0) **[TextFrame](#page-3267-0)** [TextFrameContents](#page-970-0) (enum) [TextFramePreference](#page-2491-0) **[TextFrames](#page-3295-0)** [TextImportCharacterSet](#page-973-0) (enu [TextImportPreference](#page-2496-0) **[TextPath](#page-3300-0)** [TextPathEffects](#page-978-0) (enum) **[TextPaths](#page-3307-0) [TextPreference](#page-2500-0) [TextStyleRange](#page-3311-0) [TextStyleRanges](#page-3345-0)** [TextTypeAlignments](#page-981-0) (enum) **[TextVariable](#page-3350-0)** [TextVariableInstance](#page-3354-0)

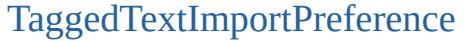

**[Text](#page-3192-0)** 

[TextVariableInstances](#page-3359-0) **[TextVariables](#page-3364-0)** 

**[TextColumn](#page-3230-0)** 

### <span id="page-3861-0"></span>\$ **[A](#page-3851-0) [B](#page-3851-1) [C](#page-3852-1) [D](#page-3852-0) [E](#page-3853-0) [F](#page-3853-1) [G](#page-3854-0) [H](#page-3855-0) [I](#page-3855-1) [J](#page-3856-0) [K](#page-3856-1) [L](#page-3856-2) [M](#page-3856-3) [N](#page-3857-0) [O](#page-3857-1) [P](#page-3857-2)**

[UI](#page-1007-0)[Col](#page-3861-0)[o](#page-1007-0)[rs](#page-3861-1) ([enum](#page-3861-2)[\)](#page-3861-3) [UpdateLinkOptions](#page-1012-0) (enum) **[UserDictionaries](#page-3372-0) [UserDictionary](#page-3376-0)** 

### <span id="page-3861-1"></span>\$ **[A](#page-3851-0) [B](#page-3851-1) [C](#page-3852-1) [D](#page-3852-0) [E](#page-3853-0) [F](#page-3853-1) [G](#page-3854-0) [H](#page-3855-0) [I](#page-3855-1) [J](#page-3856-0) [K](#page-3856-1) [L](#page-3856-2) [M](#page-3856-3) [N](#page-3857-0) [O](#page-3857-1) [P](#page-3857-2)**

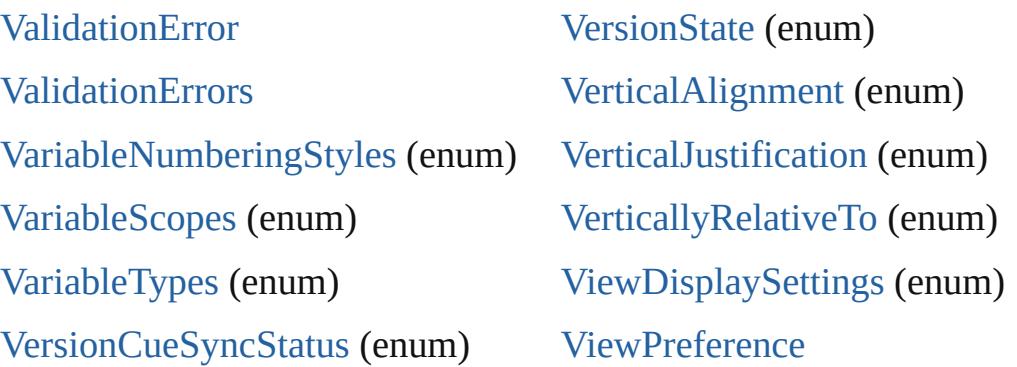

## <span id="page-3861-2"></span>\$ **[A](#page-3851-0) [B](#page-3851-1) [C](#page-3852-1) [D](#page-3852-0) [E](#page-3853-0) [F](#page-3853-1) [G](#page-3854-0) [H](#page-3855-0) [I](#page-3855-1) [J](#page-3856-0) [K](#page-3856-1) [L](#page-3856-2) [M](#page-3856-3) [N](#page-3857-0) [O](#page-3857-1) [P](#page-3857-2)**

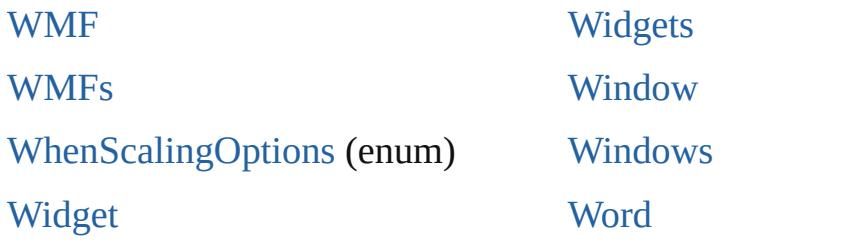

## <span id="page-3861-3"></span>\$ **[A](#page-3851-0) [B](#page-3851-1) [C](#page-3852-1) [D](#page-3852-0) [E](#page-3853-0) [F](#page-3853-1) [G](#page-3854-0) [H](#page-3855-0) [I](#page-3855-1) [J](#page-3856-0) [K](#page-3856-1) [L](#page-3856-2) [M](#page-3856-3) [N](#page-3857-0) [O](#page-3857-1) [P](#page-3857-2)**

**[XMLAttribute](#page-3727-0)** [XMLAttrib](#page-2513-0)[utes](#page-3730-0) [X](#page-1000-0)[MLComment](#page-3735-0) **[XMLComments](#page-3739-0)** [XMLElement](#page-3744-0) [XMLElementLocation](#page-1050-0) (enum) [XMLElementPosition](#page-1052-0) (enum)

[XMLExportUntaggedTablesF](#page-1054-0) (enum) [XMLFileEncoding](#page-1056-0) (enum) [XMLImportMap](#page-3770-0) [XMLImportMaps](#page-3774-0) [XMLImportPreference](#page-2530-0) [XMLImportStyles](#page-1058-0) (enum)

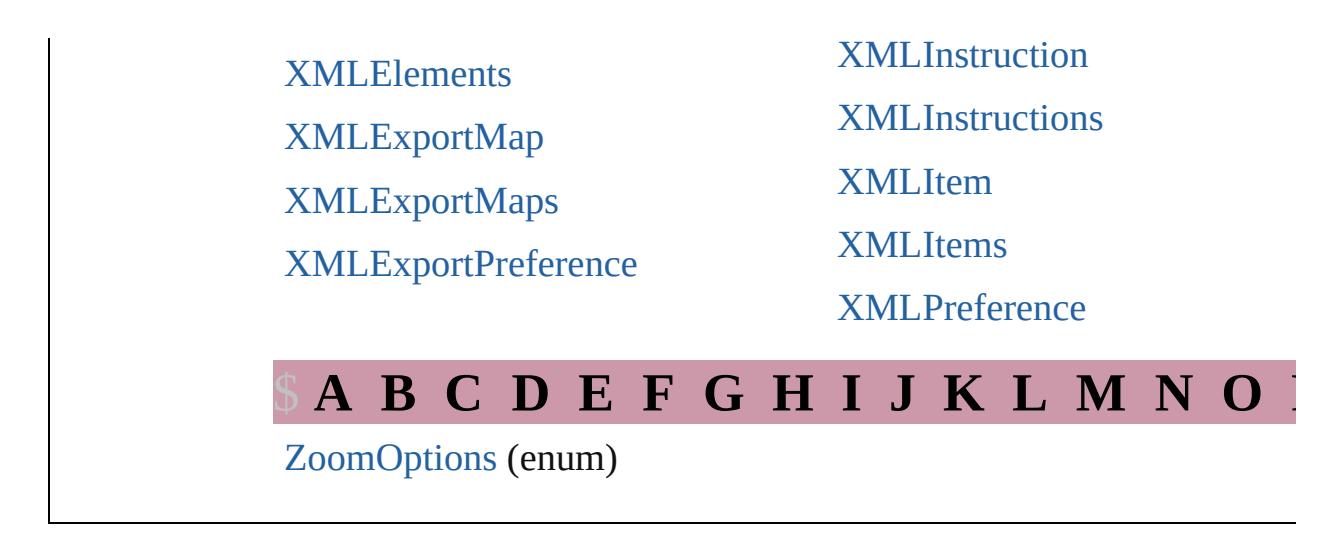

<span id="page-3862-0"></span>Jongware, [27-](#page-1413-0)

[Contents](#page-0-0) :: Index